# **IBM System p5 595 Model 9119-595** *Using*  **AIX 5L Version 5.3** *and* **DB2 9 Enterprise Edition**

# **TPC Benchmark**<sup>TM</sup> **C Full Disclosure Report**

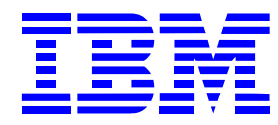

First Edition August 8, 2006

#### *Special Notices*

The following terms used in this publication are trademarks of **International Business Machines** Corporation in the United States and/or other countries:

IBM System p IBM System x AIX IBM DB2, DB2 9 Enterprise Edition

The following terms used in this publication are trademarks of other companies as follows:

TPC Benchmark, TPC-C, and tpmC are trademarks of the Transaction Processing Performance Council

Microsoft Windows 2000 server and COM+ are registered trademarks of Microsoft Corporation

#### **First Edition: August 8, 2006**

The information contained in this document is distributed on an AS IS basis without any warranty either expressed or implied. The use of this information or the implementation of any of these techniques is a customer's responsibility and depends on the customer's ability to evaluate and integrate them into the customer's operational environment. While each item has been reviewed by IBM for accuracy in a specific situation, there is no guarantee that the same or similar results will be obtained elsewhere. Customers attempting to adapt these techniques to their own environment do so at their own risk.

In this document, any references made to an IBM licensed program are not intended to state or imply that only IBM's licensed program may be used; any functionally equivalent program may be used.

It is possible that this material may contain references to, or information about, IBM products (machines and programs), programming, or services that are not announced in your country. Such references or information must not be construed to mean that IBM intends to announce such products, programming, or services in your country.

All performance data contained in this publication was obtained in a controlled environment, and therefore the results which may be obtained in other operating environments may vary significantly. Users of this document should verify the applicable data in their specific environment.

Request for additional copies of this document should be sent to the following address:

TPC Benchmark Administrator IBM Commercial Performance Mail Stop 9571 11501 Burnet Road Austin, TX 78758 FAX Number (512) 838-1852

#### **© Copyright International Business Machines Corporation, 2006. All rights reserved**.

Permission is hereby granted to reproduce this document in whole or in part, provided the copyright notice printed above is set forth in full text on the title page of each item reproduced.

**NOTE:** US. Government Users - Documentation related to restricted rights: Use, duplication, or disclosure is subject to restrictions set forth in GSA ADP Schedule Contract with IBM Corp.

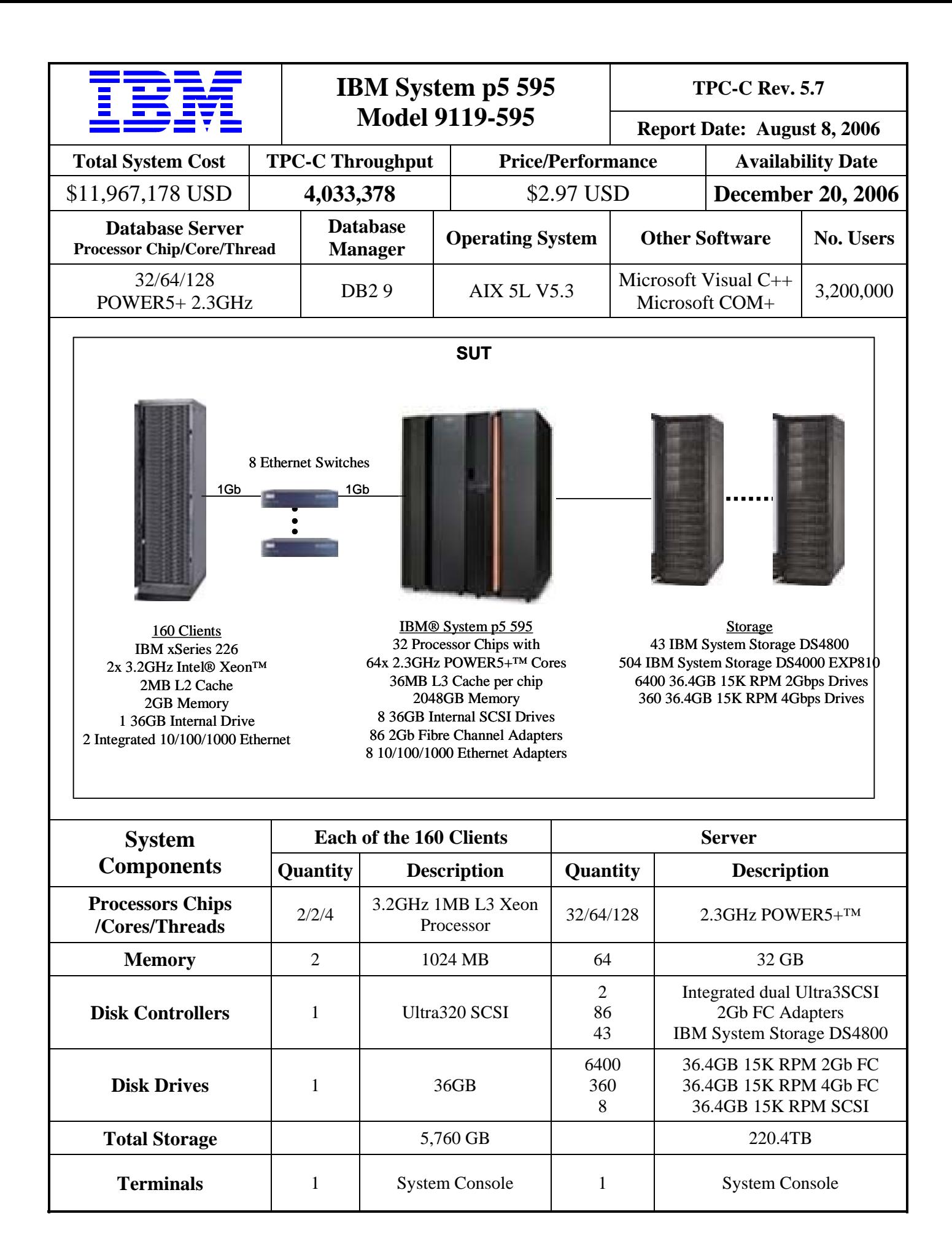

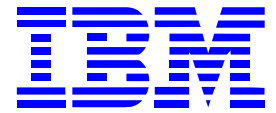

# **IBM System p5 595 TPC-C Rev. 5.7**

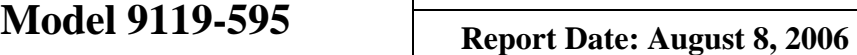

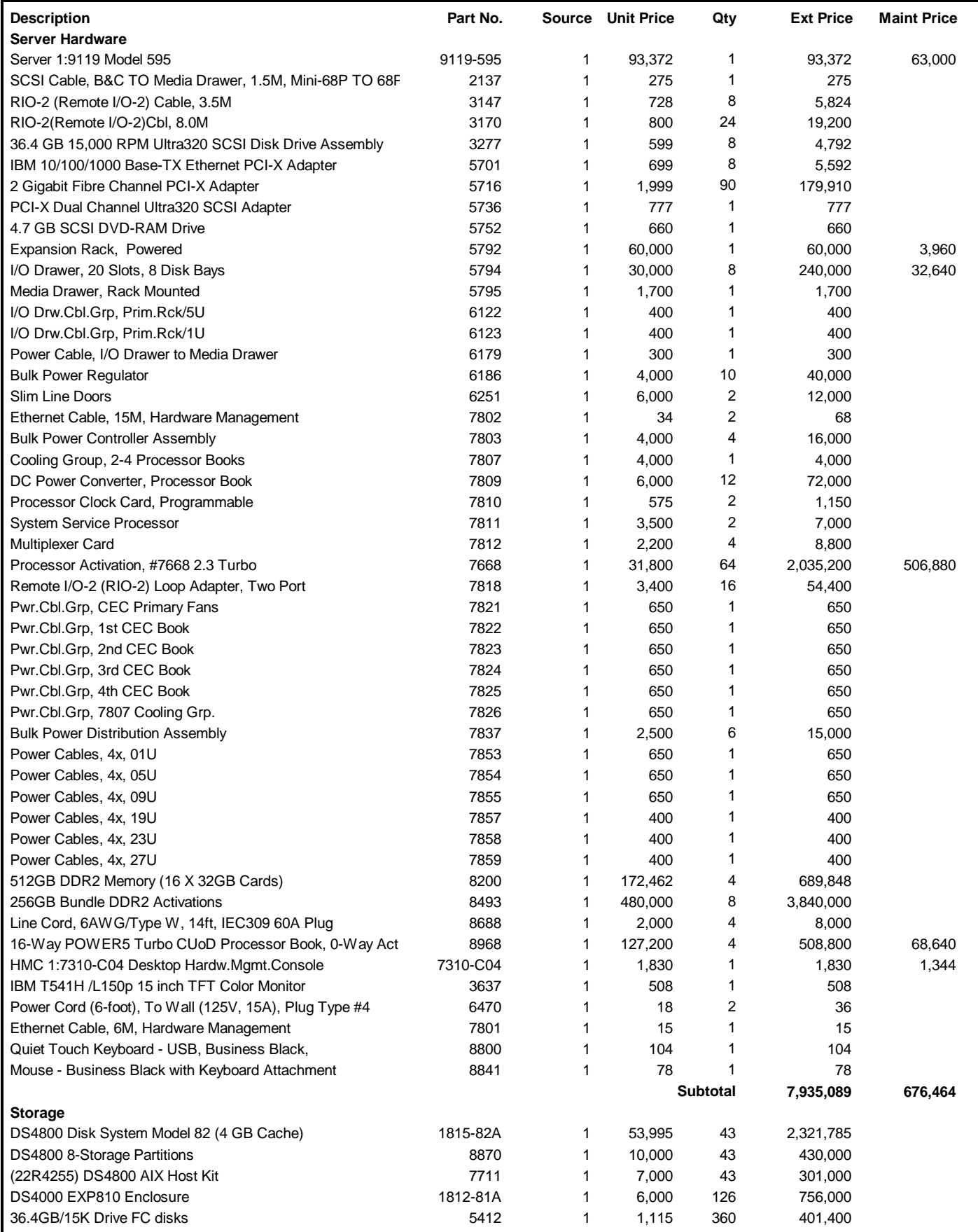

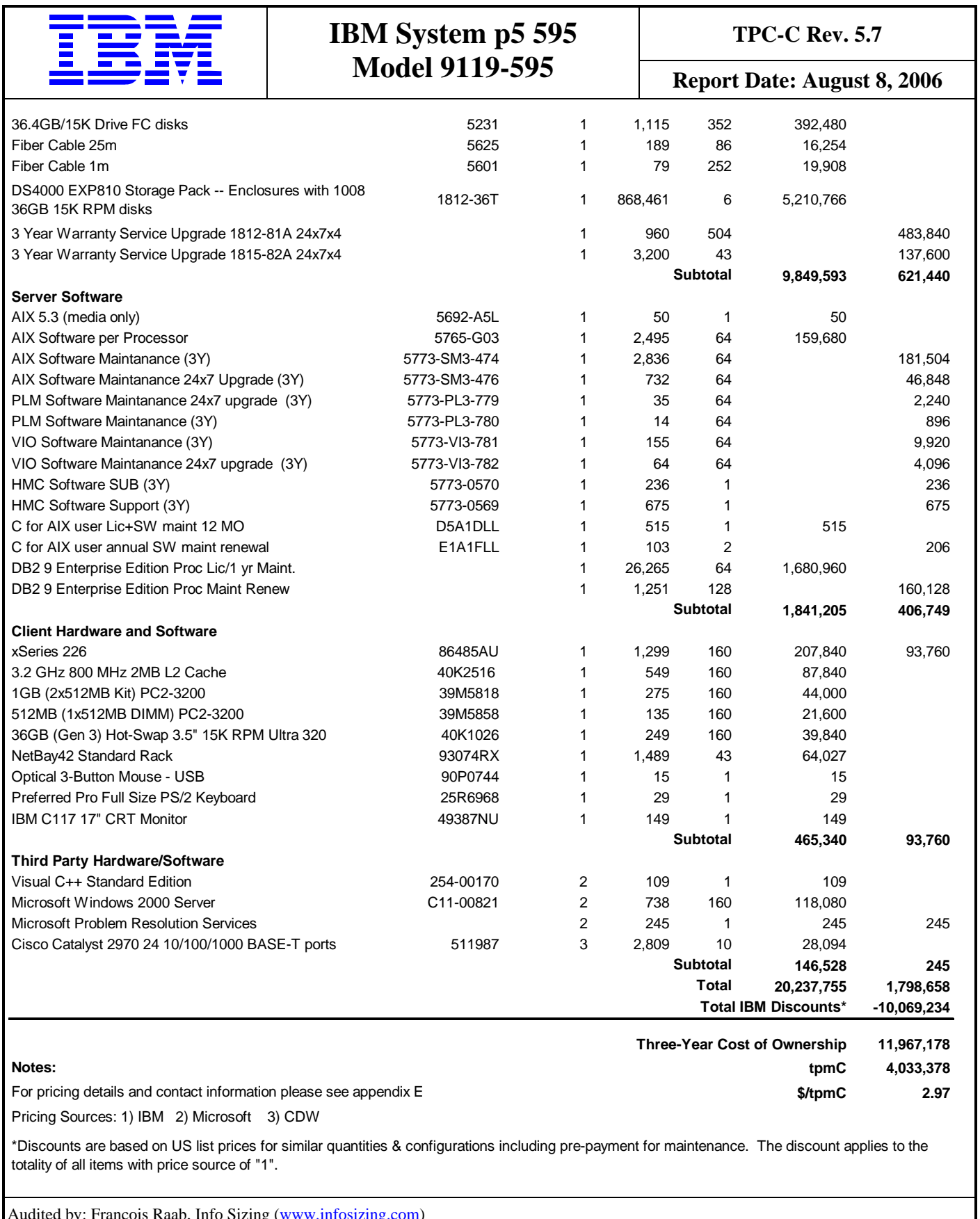

Audited by: Francois Raab, Info Sizing (www.infosizing.com)

Prices used in TPC benchmarks reflect the actual prices a customer would pay for a one-time purchase of the stated components. Individually negotiated discounts are not permitted. Special prices based on assumptions about past or future purchases are not permitted. All discounts reflect standard pricing policies for the listed components. For complete details, see the pricing sections of the TPC benchmark specifications. If you find that the stated prices are not available according to these terms, please inform the TPC at pricing@tpc.org. Thank you

# **Numerical Quantities Summary for the IBM System p5 595 Model 9119-595**

**MQTH**, computed Maximum Qualified Throughput: 4,033,378 tpmC

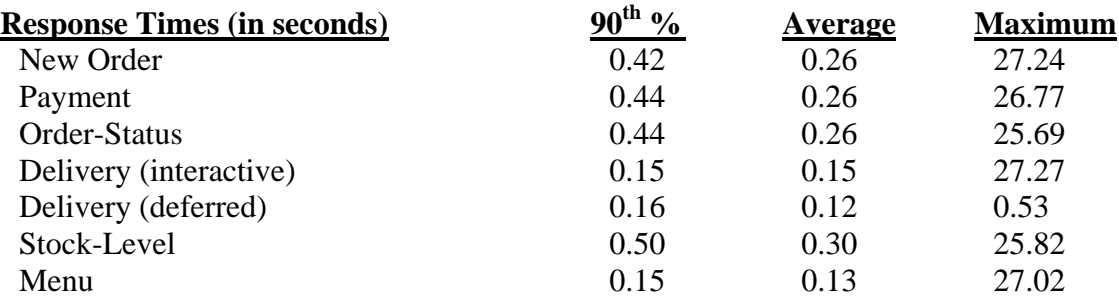

Response time delay added for emulated components was 0.1 seconds

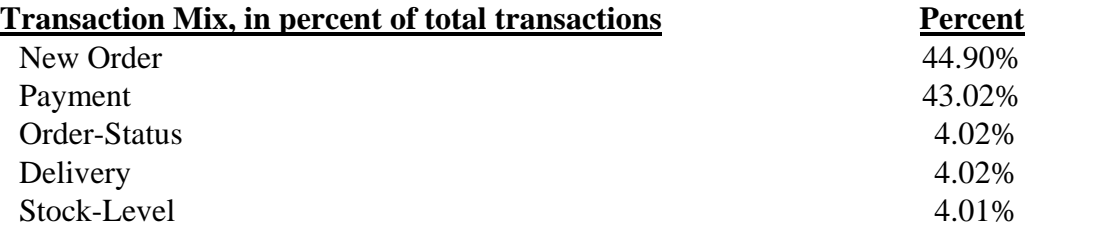

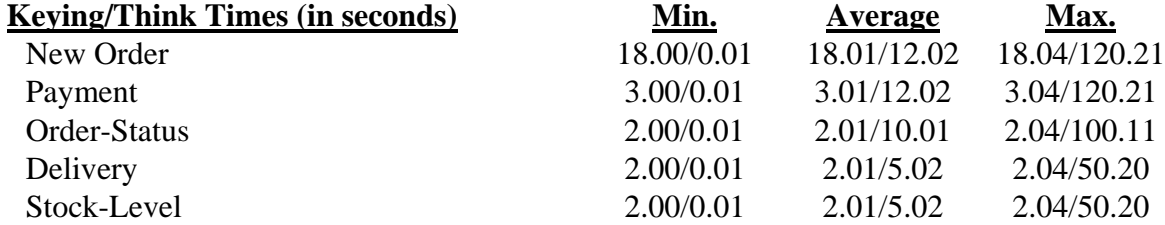

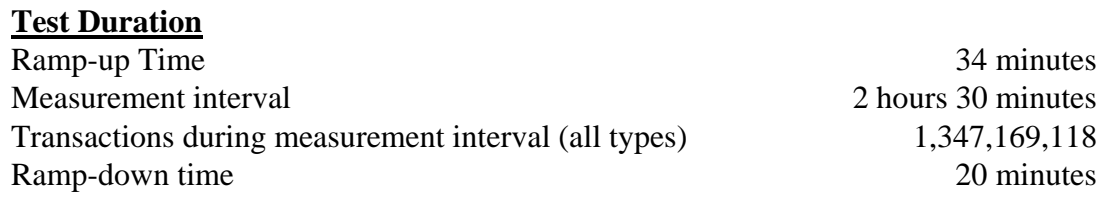

#### **Checkpoints**

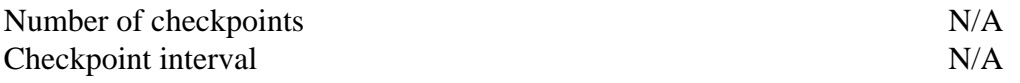

# **Table of Content**

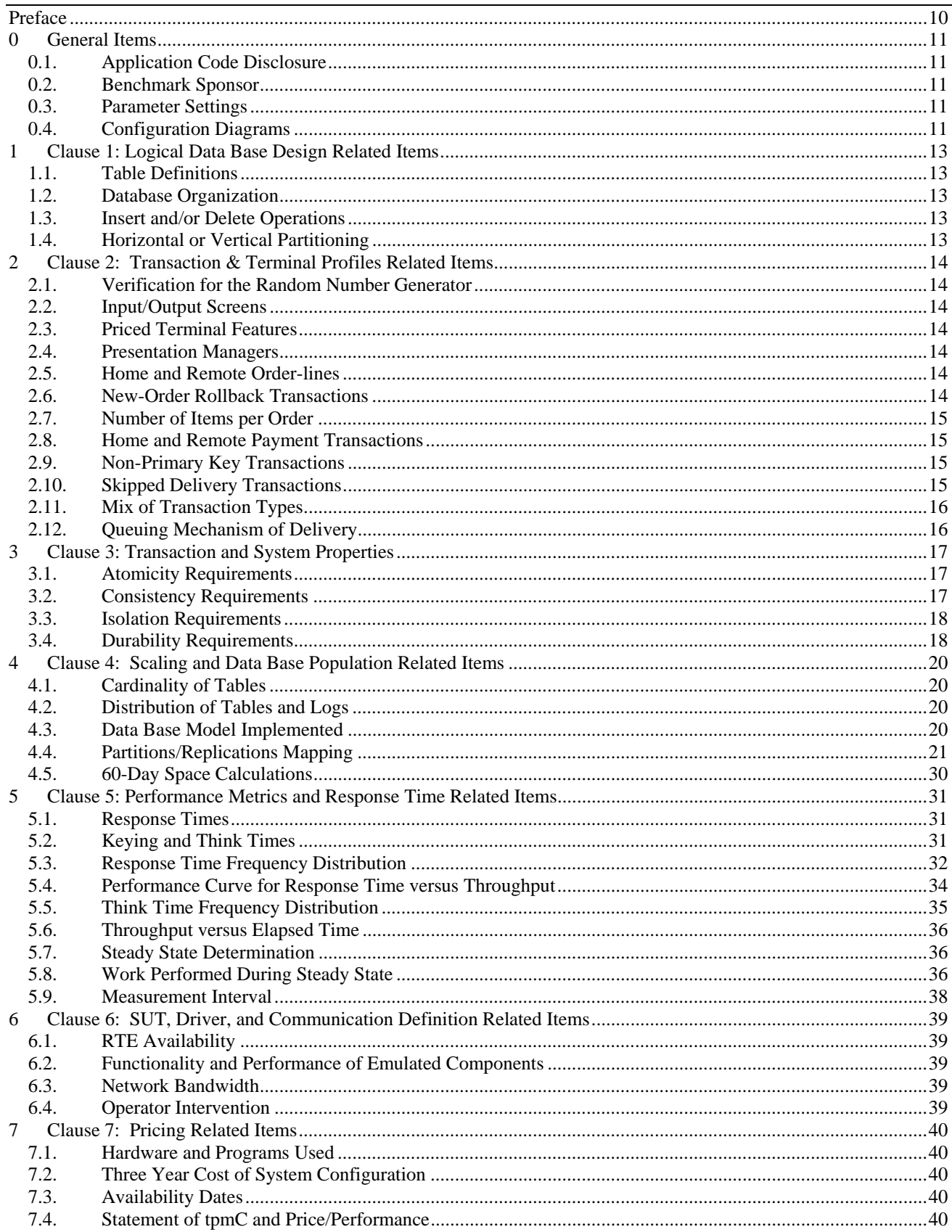

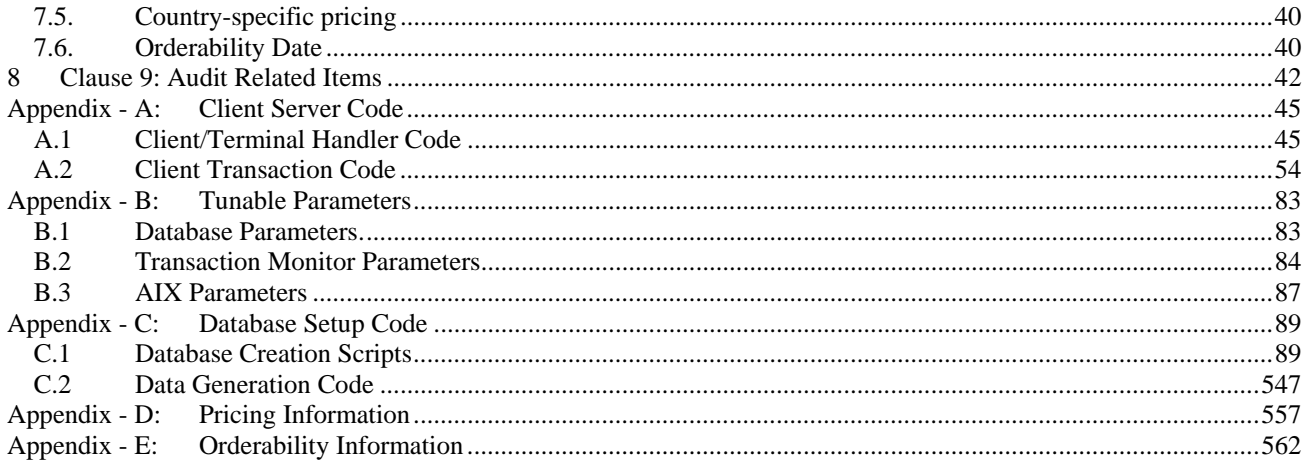

# *Abstract*

This report documents the full disclosure information required by the TPC Benchmark<sup>TM</sup> C Standard Specification Revision 5.7 dated April, 2006, for measurements on the IBM System p5 595 Model 9119-595. The software used on the IBM System p5 595 Model 9119-595 includes AIX 5L Version 5.3 operating system, DB2 9 database manager. Microsoft COM+ is used as transaction manager.

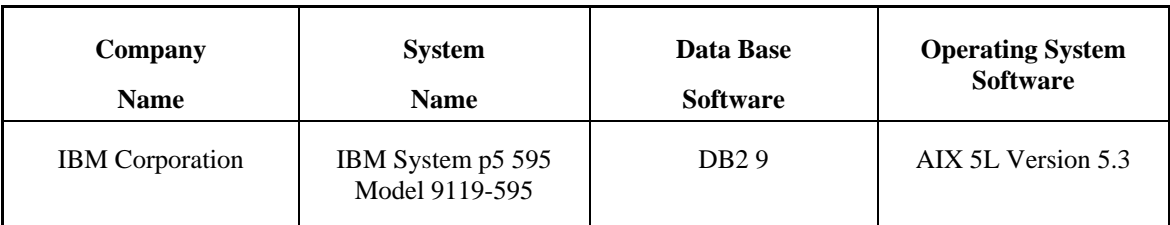

#### **IBM System p5 595 Model 9119-595**

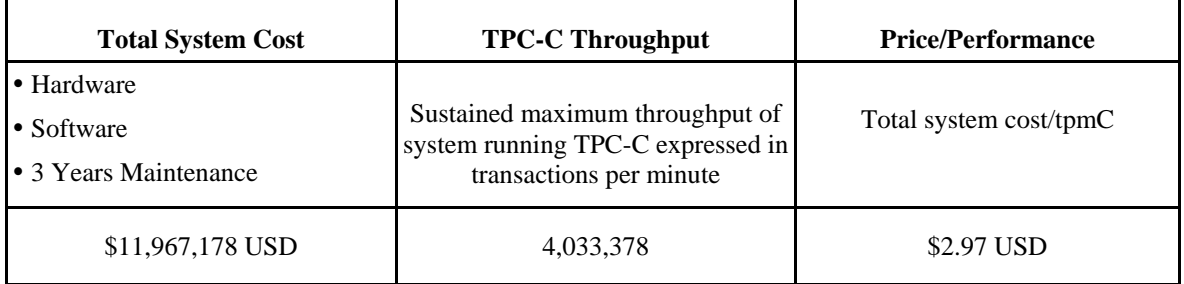

# **Preface**

TPC Benchmark $\mathbb{N}$  C Standard Specification was developed by the Transaction Processing Performance Council (TPC). It was released on August 13, 1992 and updated with revision 5.7 in April 2006.

This is the full disclosure report for benchmark testing of the IBM System p5 595 Model 9119-595 and DB2 9 according to the TPC Benchmark $\mathbb{M} \subset \mathbb{S}$ tandard Specification.

TPC Benchmark $\mathbb{N}$  C exercises the system components necessary to perform tasks associated with that class of on-line transaction processing (OLTP) environments emphasizing a mixture of read-only and update intensive transactions. This is a complex OLTP application environment exercising a breadth of system components associated by such environments characterized by:

- The simultaneous execution of multiple transaction types that span a breadth of complexity
- On-line and deferred transaction execution modes
- Multiple on-line terminal sessions
- Moderate system and application execution time
- Significant disk input/output
- Transaction integrity (ACID properties)
- Non-uniform distribution of data access through primary and secondary keys
- Data bases consisting of many tables with a wide variety of sizes, attributes, and relationships
- Contention on data access and update

This benchmark defines four on-line transactions and one deferred transaction, intended to emulate functions that are common to many OLTP applications. However, this benchmark does not reflect the entire range of OLTP requirements. The extent to which a customer can achieve the results reported by a vendor is highly dependent on how closely TPC-C approximates the customer application. The relative performance of systems derived from this benchmark does not necessarily hold for other workloads or environments. Extrapolations to any other environment are not recommended.

Benchmark results are highly dependent upon workload, specific application requirements, and systems design and implementation. Relative system performance will vary as a result of these and other factors. Therefore, TPC-C should not be used as a substitute for a specific customer application benchmarks when critical capacity planning and/or product evaluation decisions are contemplated.

The performance metric reported by TPC-C is a "business throughput" measuring the number of orders processed per minute. Multiple transactions are used to simulate the business activity of processing an order, and each transaction is subject to a response time constraint. The performance metric for this benchmark is expressed in transactions-perminute-C (tpmC). To be compliant with the TPC-C standard, all references to tpmC results must include the tpmC rate, the associated price-per-tpmC, and the availability date of the priced configuration.

# **0 General Items**

#### **0.1. Application Code Disclosure**

*The application program (as defined in Clause 2.1.7) must be disclosed. This includes, but is not limited to, the code implementing the five transactions and the terminal input and output functions.* 

Appendix A contains the IBM application code for the five TPC Benchmark™ C transactions. Appendix D contains the terminal functions and layouts.

#### **0.2. Benchmark Sponsor**

*A statement identifying the benchmark sponsor(s) and other participating companies must be provided.* 

This benchmark was sponsored by **International Business Machines Corporation.**

#### **0.3. Parameter Settings**

*Settings must be provided for all customer-tunable parameters and options which have been changed from the defaults found in actual products, including but not limited to:* 

- *Data Base tuning options*
- *Recovery/commit options*
- *Consistency/locking options*
- *Operating system and application configuration parameters.*

Appendix B contains the system, data base, and application parameters changed from their default values used in these TPC Benchmark™ C tests.

## **0.4. Configuration Diagrams**

*Diagrams of both measured and priced configurations must be provided, accompanied by a description of the differences. This includes, but is not limited to:* 

- *Number and type of processors*
- *Size of allocated memory, and any specific mapping/partitioning of memory unique to the test*
- *Number and type of disk units (and controllers, if applicable)*
- *Number of channels or bus connections to disk units, including the protocol type*
- *Number of LAN (e.g. Ethernet) connections, including routers, work stations, terminals, etc, that were physically used in the test or are incorporated into the pricing structure (see Clause 8.1.8)*
- *Type and run-time execution location of software components (e.g. DBMS, client processes, transaction monitors, software drivers, etc)*

#### **IBM System p5 595 Model 9119-595 Benchmark Configuration**

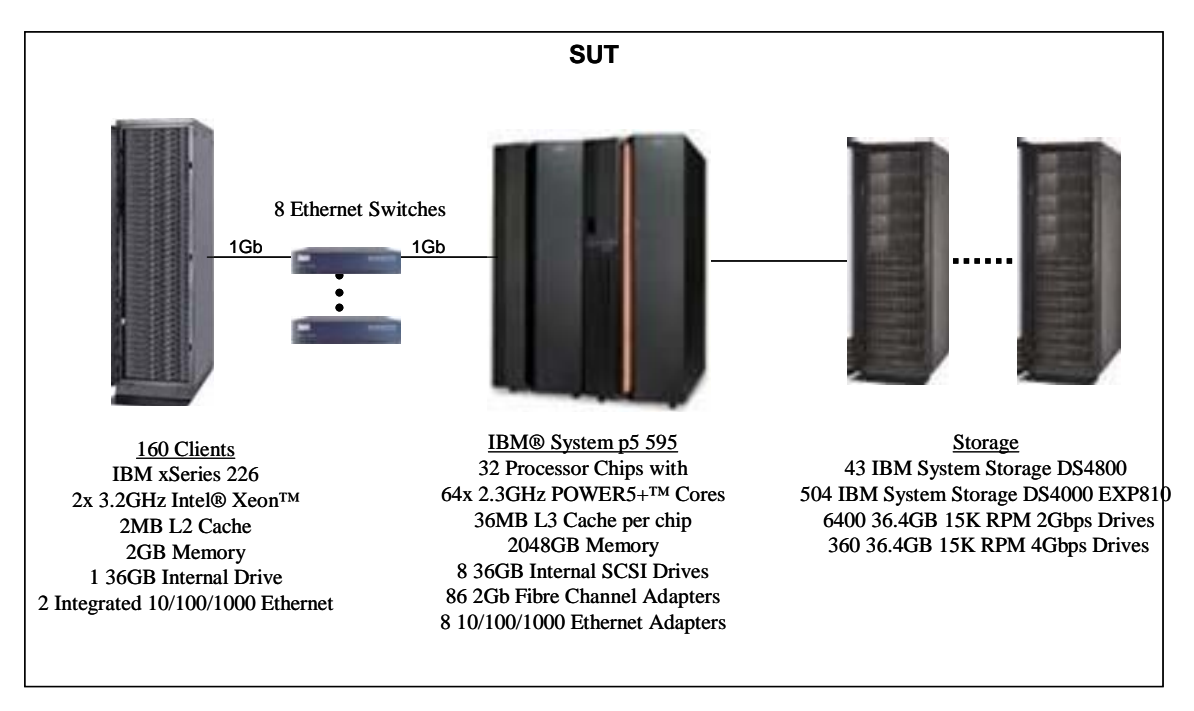

#### **IBM System p5 595 Model 9119-595 Priced Configuration**

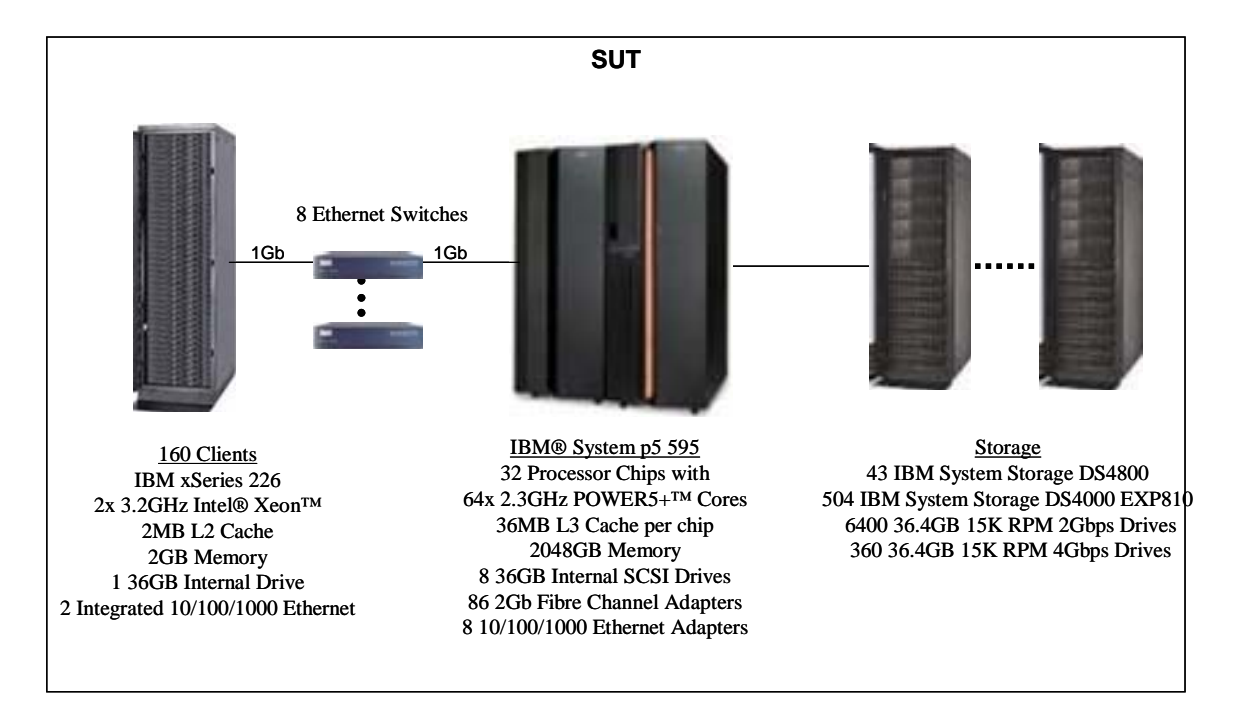

# **1 Clause 1: Logical Data Base Design Related Items**

#### **1.1. Table Definitions**

*Listings must be provided for all table definition statements and all other statements used to setup the data base.* 

Appendix C contains the table definitions and the database load programs used to build the data base.

## **1.2. Database Organization**

*The physical organization of tables and indices, within the data base, must be disclosed.* 

Physical space was allocated to DB2 9 on the server disks according to the details provided in Appendix C.

## **1.3. Insert and/or Delete Operations**

*It must be ascertained that insert and/or delete operations to any of the tables can occur concurrently with the TPC-C transaction mix. Furthermore, any restriction in the SUT data base implementation that precludes inserts beyond the limits defined in Clause 1.4.11 must be disclosed. This includes the maximum number of rows that can be inserted and the maximum key value for these new rows.* 

There were no restrictions on insert and/or delete operations to any of the tables. The space required for an additional five percent of the initial table cardinality was allocated to DB2 9 and priced as static space.

The insert and delete functions were verified by the auditor. In addition, the auditor verified that the primary key for each database table could be updated outside the range of its initial partition.

## **1.4. Horizontal or Vertical Partitioning**

*While there are few restrictions placed upon horizontal or vertical partitioning of tables and rows in the TPC-C benchmark, any such partitioning must be disclosed.* 

All tables but ITEM were horizontally partitioned into multiple tables.

Each table partition for STOCK, CUSTOMER, ORDERS and ORDERLINE contains data associated with a range of 1,600 warehouses.

Each table partition for WAREHOUSE, DISTRICT, NEWORDER and HISTORY contains data associated with a range of 8,000 warehouses.

For each partitioned table, a view was created over all table partitions to provide full transparency of data manipulation.

No tables were replicated.

# **2 Clause 2: Transaction & Terminal Profiles Related Items**

#### **2.1. Verification for the Random Number Generator**

*The method of verification for the random number generation must be disclosed.* 

The srandom(), getpid() and gettimeofday() functions are used to produce unique random seeds for each driver. The drivers use these seeds to seed the srand(), srandom() and srand48() functions. Random numbers are produced using wrappers around the standard system random number generators.

The negative exponential distribution uses the following function to generate the distribution. This function has the property of producing a negative exponential curve with a specified average and a maximum value 4 times the average.

```
const double RANDOM_4_Z = 0.89837799236185 
const double RANDOM_4_K = 0.97249842407114 
double neg_exp_4(double average { 
    return – average * (1/RANDOM 4 Z * log (1 – RANDOM 4 K * drand48()))};
}
```
The seeds for each user were captured and verified by the auditor to be unique. In addition, the contents of the database were systematically searched and randomly sampled by the auditor for patterns that would indicate the random number generator had affected any kind of a discernible pattern; none were found.

## **2.2. Input/Output Screens**

*The actual layouts of the terminal input/output screens must be disclosed.* 

The screen layouts are now presented in HTML 1.0 web pages. Clauses 2.4.3, 2.5.3, 2.6.3, 2.7.3, and 2.8.3 of the TPC-C specifications were used as guidelines for html character placement.

## **2.3. Priced Terminal Features**

*The method used to verify that the emulated terminals provide all the features described in Clause 2.2.2.4 must be explained. Although not specifically priced, the type and model of the terminals used for the demonstration in 8.1.3.3 must be disclosed and commercially available (including supporting software and maintenance).* 

The emulated workstations, IBM xSeries 336 systems, are commercially available and support all of the requirements in Clause 2.2.2.4.

#### **2.4. Presentation Managers**

*Any usage of presentation managers or intelligent terminals must be explained.* 

The workstations did not involve screen presentations, message bundling or local storage of TPC-C rows. All screen processing was handled by the client system. All data manipulation was handled by the server system.

#### **2.5. Home and Remote Order-lines**

*The percentage of home and remote order-lines in the New-Order transactions must be disclosed.* 

Table 2-1 shows the percentage of home and remote transactions that occurred during the measurement period for the New-Order transactions.

#### **2.6. New-Order Rollback Transactions**

*The percentage of New-Order transactions that were rolled back as a result of an illegal item number must be disclosed.*  Table 2-1 shows the percentage of New-Order transactions that were rolled back due to an illegal item being entered.

## **2.7. Number of Items per Order**

*The number of items per order entered by New-Order transactions must be disclosed.* 

Table 2-1 show the average number of items ordered per New-Order transaction.

## **2.8. Home and Remote Payment Transactions**

*The percentage of home and remote Payment transactions must be disclosed.* 

Table 2-1 shows the percentage of home and remote transactions that occurred during the measurement period for the Payment transactions.

#### **2.9. Non-Primary Key Transactions**

*The percentage of Payment and Order-Status transactions that used non-primary key (C\_LAST) access to the data base must be disclosed.* 

Table 2-1 shows the percentage of non-primary key accesses to the data base by the Payment and Order-Status transactions.

#### **2.10. Skipped Delivery Transactions**

*The percentage of Delivery transactions that were skipped as a result of an insufficient number of rows in the NEW-ORDER table must be disclosed.* 

Table 2-1 shows the percentage of Delivery transactions missed due to a shortage of supply of rows in the NEW-ORDER table.

## **2.11. Mix of Transaction Types**

*The mix (i.e. percentages) of transaction types seen by the SUT must be disclosed.* 

Table 2-1 shows the mix percentage for each of the transaction types executed by the SUT.

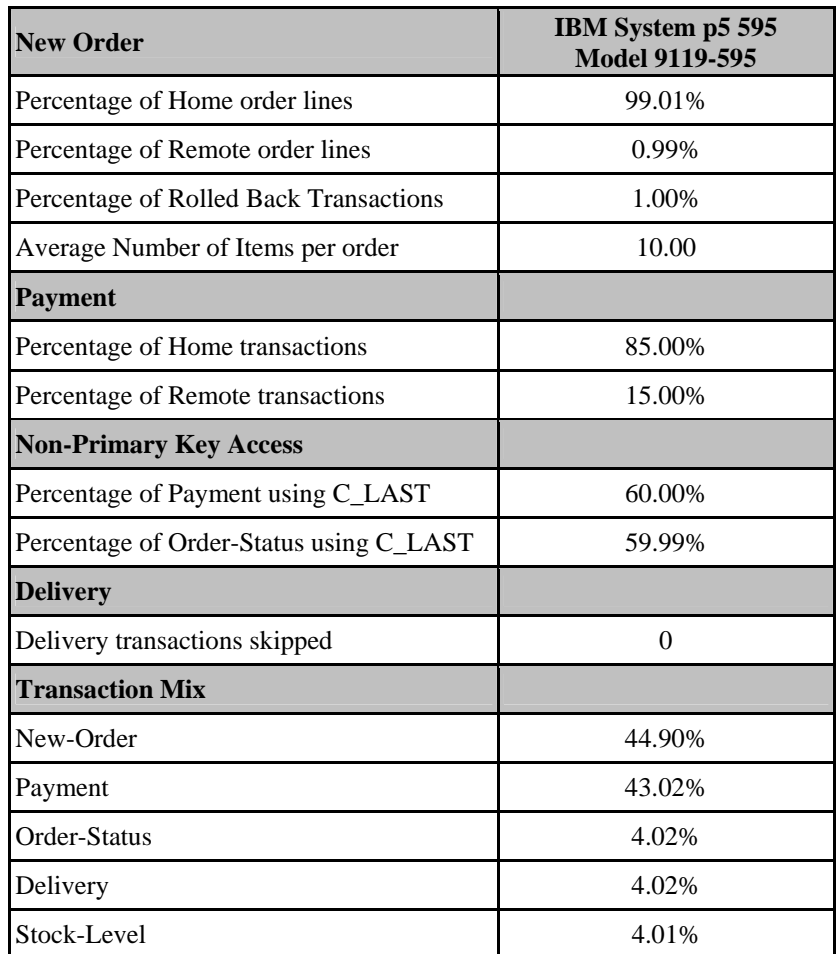

**Table 2-1: Numerical Quantities for Transaction and Terminal Profiles** 

#### **2.12. Queuing Mechanism of Delivery**

*The queuing mechanism used to defer execution of the Delivery transaction must be disclosed.* 

The Delivery transaction was submitted to an ISAPI queue that is separate from the COM+ queue that the other transactions used. This queue is serviced by a variable amount of threads that are separate from the worker threads inside the web server. Web server threads are able to complete the on-line part of the Delivery transaction and immediately return successful queuing responses to the drivers. The threads servicing the queue are responsible for completing the deferred part of the transaction asynchronously.

# **3 Clause 3: Transaction and System Properties**

*The results of the ACID test must be disclosed along with a description of how the ACID requirements were met.* 

All ACID tests were conducted according to specification.

## **3.1. Atomicity Requirements**

*The system under test must guarantee that data base transactions are atomic; the system will either perform all individual operations on the data, or will assure that no partially-completed operations leave any effects on the data.* 

#### **3.1.1. Atomicity of Completed Transaction**

*Perform the Payment transaction for a randomly selected warehouse, district, and customer (by customer number) and verify that the records in the CUSTOMER, DISTRICT, and WAREHOUSE tables have been changed appropriately.* 

The following steps were performed to verify the Atomicity of completed transactions.

- 1. The balance, BALANCE 1, was retrieved from the CUSTOMER table for a random Customer, District and Warehouse combination.
- 2. The Payment transaction was executed and committed for the Customer, District, and Warehouse combination used in step 1.
- 3. The balance, BALANCE\_2, was retrieved again for the Customer, District, and Warehouse combination used in step 1 and step 2. It was verified that BALANCE 1 was greater than BALANCE 2 by the amount of the Payment transaction.

#### **3.1.2. Atomicity of Aborted Transactions**

*Perform the Payment transaction for a randomly selected warehouse, district, and customer (by customer number) and substitute a ROLLBACK of the transaction for the COMMIT of the transaction. Verify that the records in the CUSTOMER, DISTRICT, and WAREHOUSE tables have NOT been changed.* 

The following steps were performed to verify the Atomicity of the aborted Payment transaction:

- 1. The Payment application code was implemented with a Perl script that allowed the transaction to be rolled back rather than committed.
- 2. The balance, BALANCE 3, was retrieved from the Customer table for the same Customer, District, and Warehouse combination used in the completed Payment transaction Atomicity test.
- 3. The Payment transaction was executed for the Customer, District and Warehouse used in step 2. Rather than commit the transaction, the transaction was rolled back.
- 4. The balance, BALANCE\_4 was retrieved again for the Customer, District, and Warehouse combination used in step 2. It was verified that BALANCE\_4 was equal to BALANCE\_3, demonstrating that there were no remaining effects of the rolled back Payment transaction.

#### **3.2. Consistency Requirements**

*Consistency is the property of the application that requires any execution of a data base transaction to take the data base from one consistent state to another, assuming that the data base is initially in a consistent state.* 

*Verify that the data base is initially consistent by verifying that it meets the consistency conditions defined in Clauses 3.3.2.1 to 3.3.2.4. Describe the steps used to do this in sufficient detail so that the steps are independently repeatable.* 

The specification defines 12 consistency conditions of which the following four are required to be explicitly demonstrated:

- 1. The sum of balances (d\_ytd) for all Districts within a specific Warehouse is equal to the balance (w\_ytd) of that Warehouse.
- 2. For each District within a Warehouse, the next available Order ID (d\_next\_o\_id) minus one is equal to the most recent Order ID [max(o\_id)] for the Order table associated with the preceeding District and Warehouse.

Additionally, that same relationship exists for the most recent Order ID [max(o\_id)] for the New Order table associated with the same District and Warehouse. Those relationships can be illustrated as follows:

 $d$ <sub>next\_o\_id</sub> – 1 = max(o\_id) = max(no\_o\_id)

where (d\_w\_id = o\_w\_id = no\_w\_id) and (d\_id = o\_d\_id = no\_d\_id)

3. For each District within a Warehouse, the value of the most recent Order ID  $[\max(no_0 \text{ id})]$  minus the first Order ID [min(no\_o\_id)] plus one, for the New Order table associated with the District and Warehouse equals the number of rows in that New Order table. That relationship can be illustrated as follows:

max(no o id) – min(no o id) + 1 = number of rows in New Order for the Warehouse/District

4. For each District within a Warehouse, the sum of Order Line counts [sum(o\_ol\_cnt)] for the Order table associated with the District equals the number of rows in the Order Line table associated with the same District. That relationship can be illustrated as follows:

 $sum(o_0l_cnt)$  = number of rows in the Order Line table for the Warehouse/District

An RTE driven run was executed against a freshly loaded database. After the run the 4 consistency conditions defined above were tested using a script to issue queries to the database. All queries showed that the database was still in a consistent state.

#### **3.3. Isolation Requirements**

*Operations of concurrent data base transactions must yield results which are indistinguishable from the results which would be obtained by forcing each transaction to be serially executed to completion in some order.* 

The benchmark specification defines nine tests to demonstrate the property of transaction isolation. The tests, described in Clauses 3.4.2.1 – 3.4.2.9 were all successfully executed using a series of scripts. Case A was observed during the execution of Isolation Tests 7-9.

#### **3.4. Durability Requirements**

*The tested system must guarantee durability: the ability to preserve the effects of committed transactions and insure data base consistency after recovery from any one of the failures listed in Clause 3.5.3* 

#### **3.4.1. Permanent Unrecoverable Failure of any Single Durable Medium**

*Permanent irrecoverable failure of any single durable medium containing TPC-C data base tables or recovery log data.* 

#### *Failure of Log Disk and Log Cache:*

This test was conducted on a fully scaled database. The following steps were performed successfully.

- 1. The current count of the total number of orders was determined by the sum of D\_NEXT\_O\_ID of all rows in the DISTRICT table giving SUM\_1.
- 2. A full load test was started and continued to run for several minutes at a throughput well above the 90% of the reported tpmC.
- 3. One of the disks containing the transaction log was removed. Since the disk was RAID-5, the SUT continued to process the transactions successfully.
- 4. The test continued for at least another 5 minutes.
- 5. Since write cache mirroring was enabled for the log device, one of the RAID controllers, which holds one copy of the mirrored cache, was removed. There was a brief pause in I/O while the failover to the remaining log controller occurred. The controller detected a mirror-out-of-sync condition and deactivated write-back cache.
- 6. The run continued to completion without write-back cache.
- 7. The disk from step 3 was replaced after the completion of the run

8. Step 1 was performed returning the value for SUM\_2. It was verified that SUM\_2 was greater than or equal to SUM 1 plus the completed New Order transactions recorded by the RTE..

#### *Failure of Durable Medium Containing TPC-C Database Tables:*

The following steps were successfully performed to demonstrate Durability against the failure of a disk unit with database tables:

- 1. The contents of the database were backed up in full.
- 2. The current count of the total number of orders was determined by the sum of D\_NEXT\_O\_ID of all rows in the DISTRICT table giving SUM\_1.
- 3. A scaled-down test was started with about 12.5% of the full load . The test continued to run at about 12.5% of the reported tpmC for 6 minutes.
- 4. A disk containing the TPCC table was removed causing the SUT to report numerous errors when attempting to access that device
- 5. The removed disk was replaced and logical volumes were restored to functional state. The full database was restored from the backup copy in step 1.
- 6. The database was restarted and the transactions in the log were applied to the database.
- 7. Step 2 was performed returning SUM\_2. It was verified that SUM\_2 was greater than or equal to SUM\_1 plus the completed New\_Order transactions recorded by the RTE.
- 8. Consistency condition 3 was verified.

#### *Instantaneous Interruption and Memory Failure:*

The following steps were conducted on a fully scaled database:

- 1. The current count of the total number of orders was determined by the sum of D\_NEXT\_O\_ID of all rows in the DISTRICT table giving SUM\_1.
- 2. A full load test was started and continued to run for several minutes at a throughput level well above 90% of the reported tpmC.
- 3. The system was powered off, which removed power from all system components, including memory.
- 4. The system was powered back on and the database completed the recovery process.
- 5. Step 1 was performed returning SUM\_2. It was verified that SUM\_2 was greater than or equal to SUM\_1 plus the completed New\_Order transactions recorded by the RTE.
- 6. Consistency condition 3 was verified.

# **4 Clause 4: Scaling and Data Base Population Related Items**

#### **4.1. Cardinality of Tables**

*The cardinality (e.g., the number of rows) of each table, as it existed at the start of the benchmark run, must be disclosed.* 

Table 4-1 portrays the TPC Benchmark $\mathbb{M}$  C defined tables and the number of rows for each table as they were built initially.

All tables are based on 320,000 warehouses, the number of active warehouses during the benchmark.

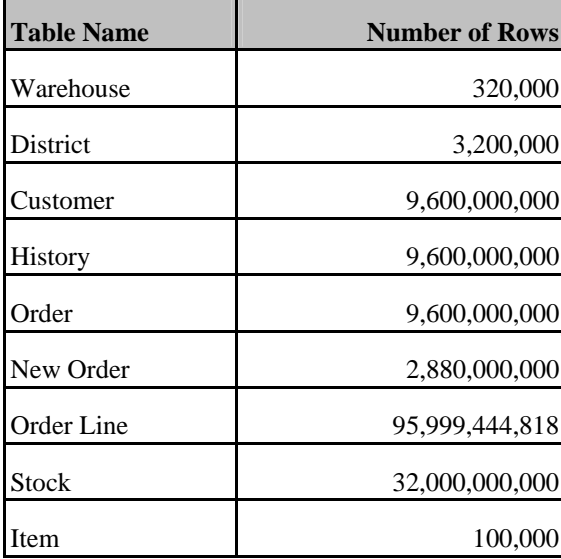

**Table 4-1: Initial Cardinality of Tables** 

## **4.2. Distribution of Tables and Logs**

*The distribution of tables and logs across all media must be explicitly depicted for the tested and priced systems.* 

Three pairs of FC adapters connected to three DS4800 storage controllers used for the log. The storage controllers each contained four RAID5 arrays each with 30 disk drives. The log logical volume was striped across the four arrays (hdisks). Each of the disks used for the log had 36GB of storage capacity and the RAID5 LUN was 968.64GB.in size.

There are 40 pairs of FC adapters connected to 40 storage controllers. Each of the storage controllers contained 160 disks for a total of 6400 disks. All storage controllers were used evenly.

All database data was evenly distributed on 200 storage volume groups. Each volume group is created using 32 disks. Each one of the 200 volume groups corresponds with a range of 1600 warehouses. Each group contains 12 logical volumes and each volume corresponds to one DB2 container.

RAID0 was used to create the disk arrays used for the volume groups.

#### **4.3. Data Base Model Implemented**

*A statement must be provided that describes the data base model implemented by the DBMS used.* 

The database manager used for this testing was DB2 9. DB2 9 is a relational DBMS. DB2 remote stored procedures and embedded SQL statements were used. The DB2 stored procedures were invoked via SQL CALL statements. Both the client application and stored procedures were written in embedded C code.

## **4.4. Partitions/Replications Mapping**

r.

*The mapping of data base partitions/replications must be explicitly described.* 

The Warehouse, District, Customer, Order, Order-Line, New Order, History and Stock tables were horizontally partitioned into multiple tables. The specifics of the distribution of partitioned and non-partitioned tables across the physical media can be found in following table:

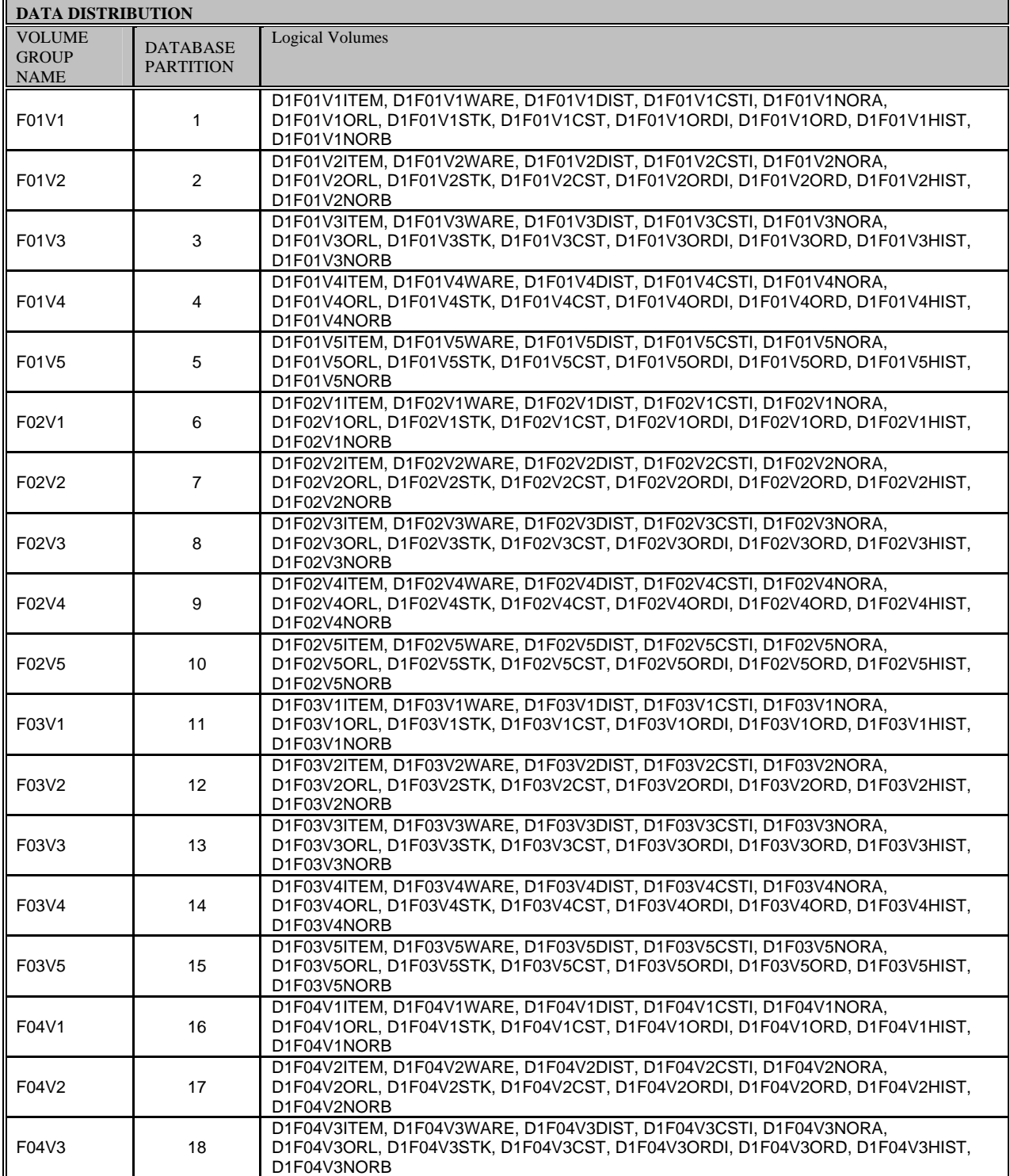

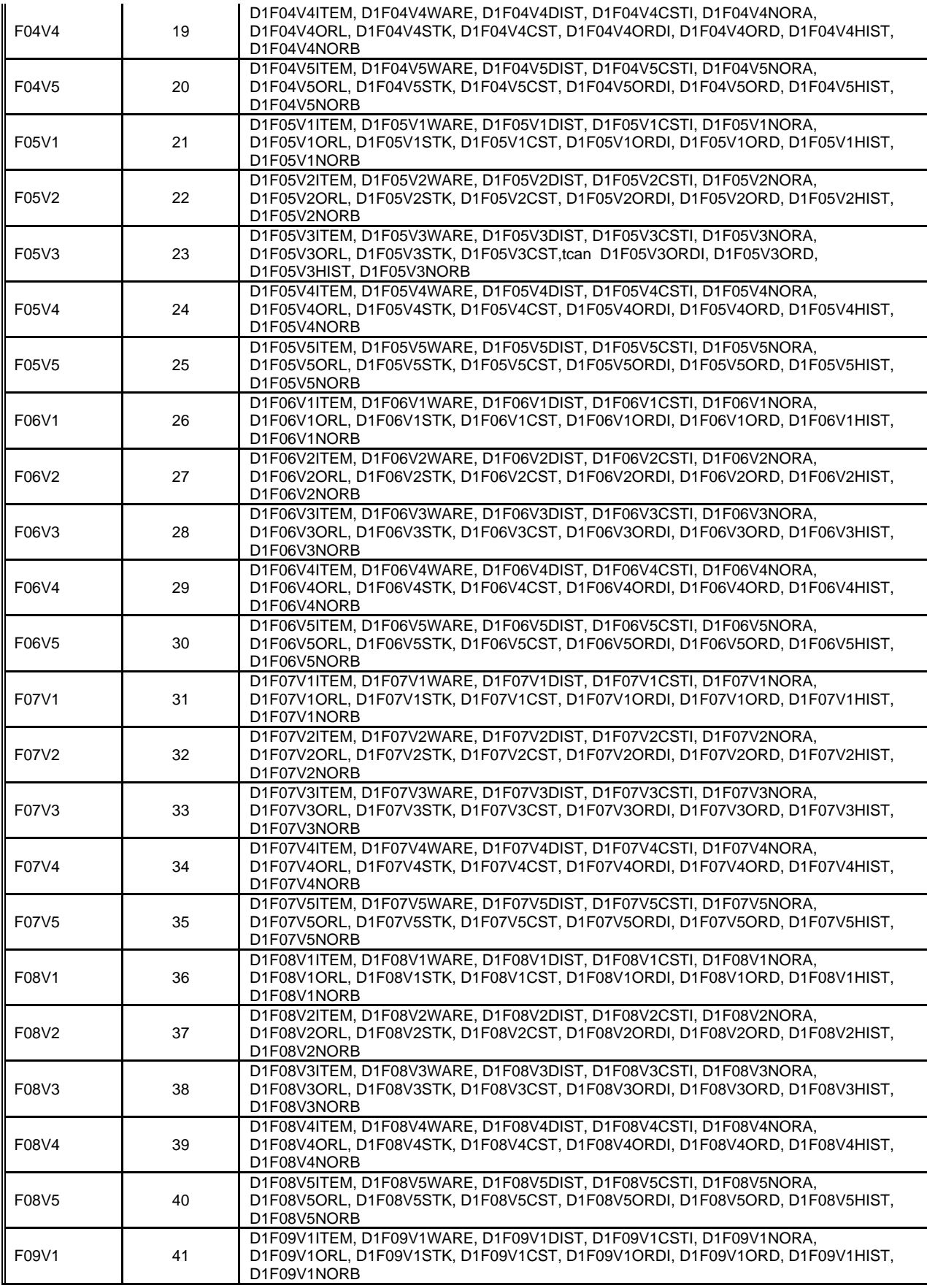

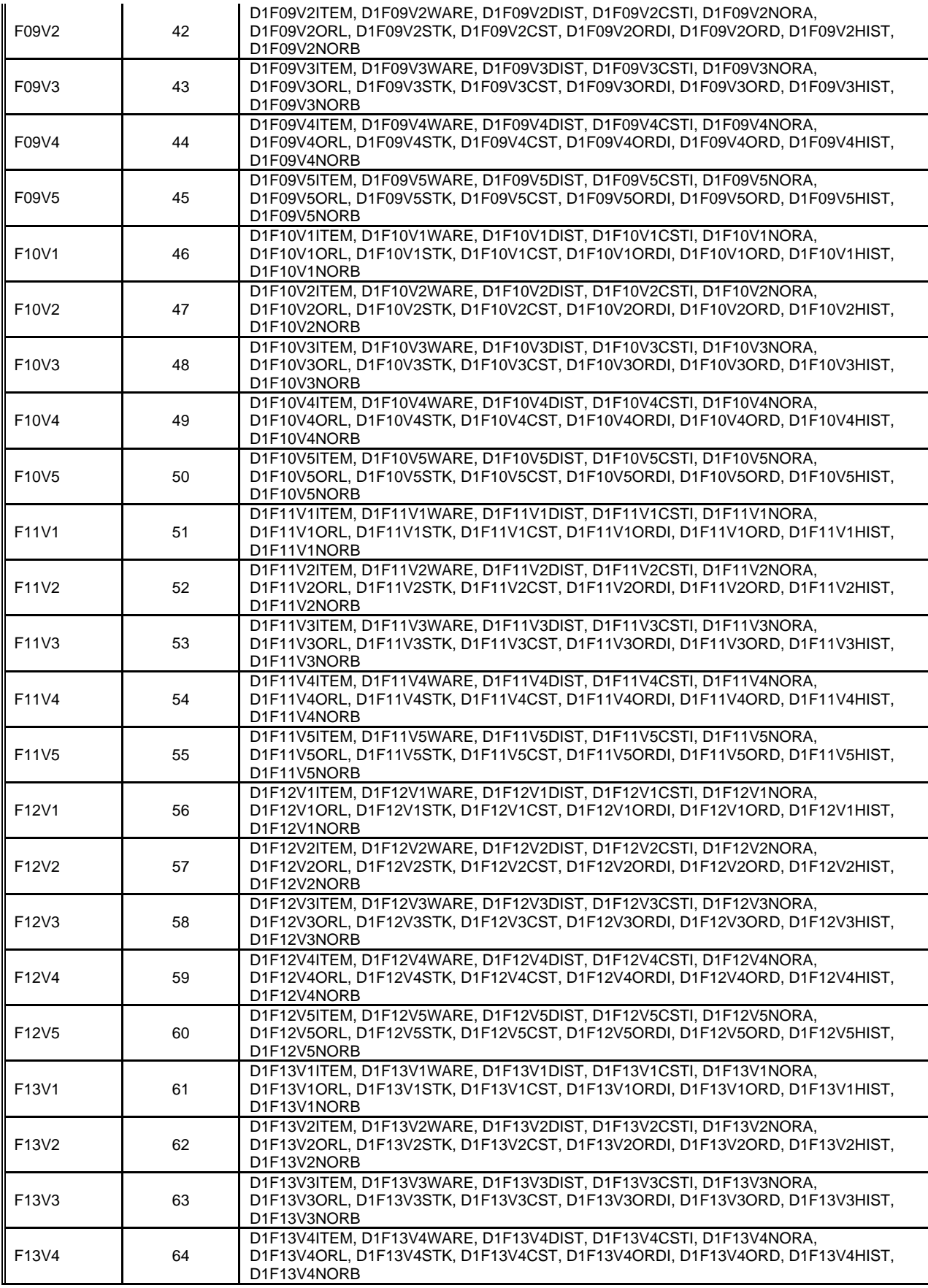

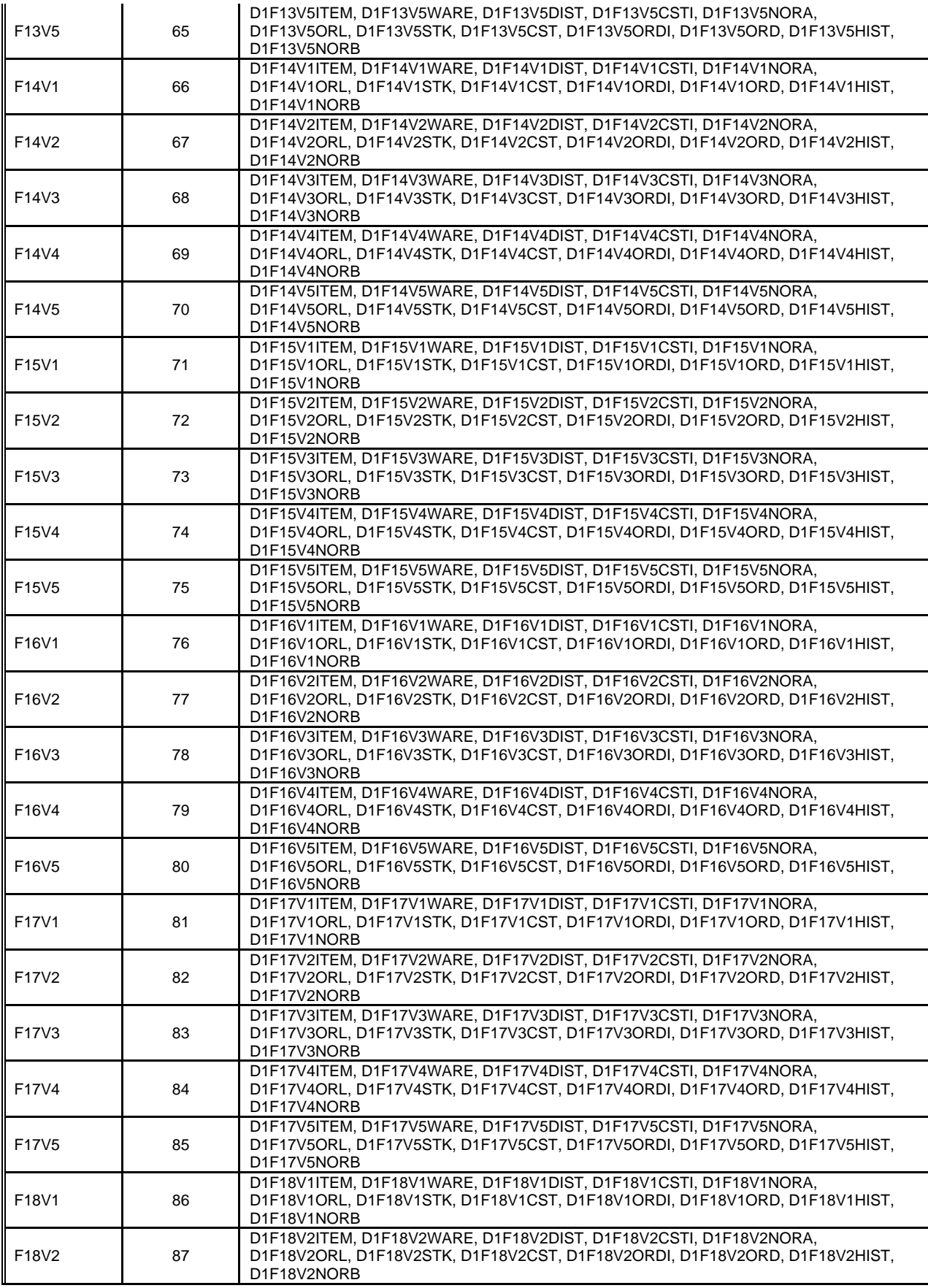

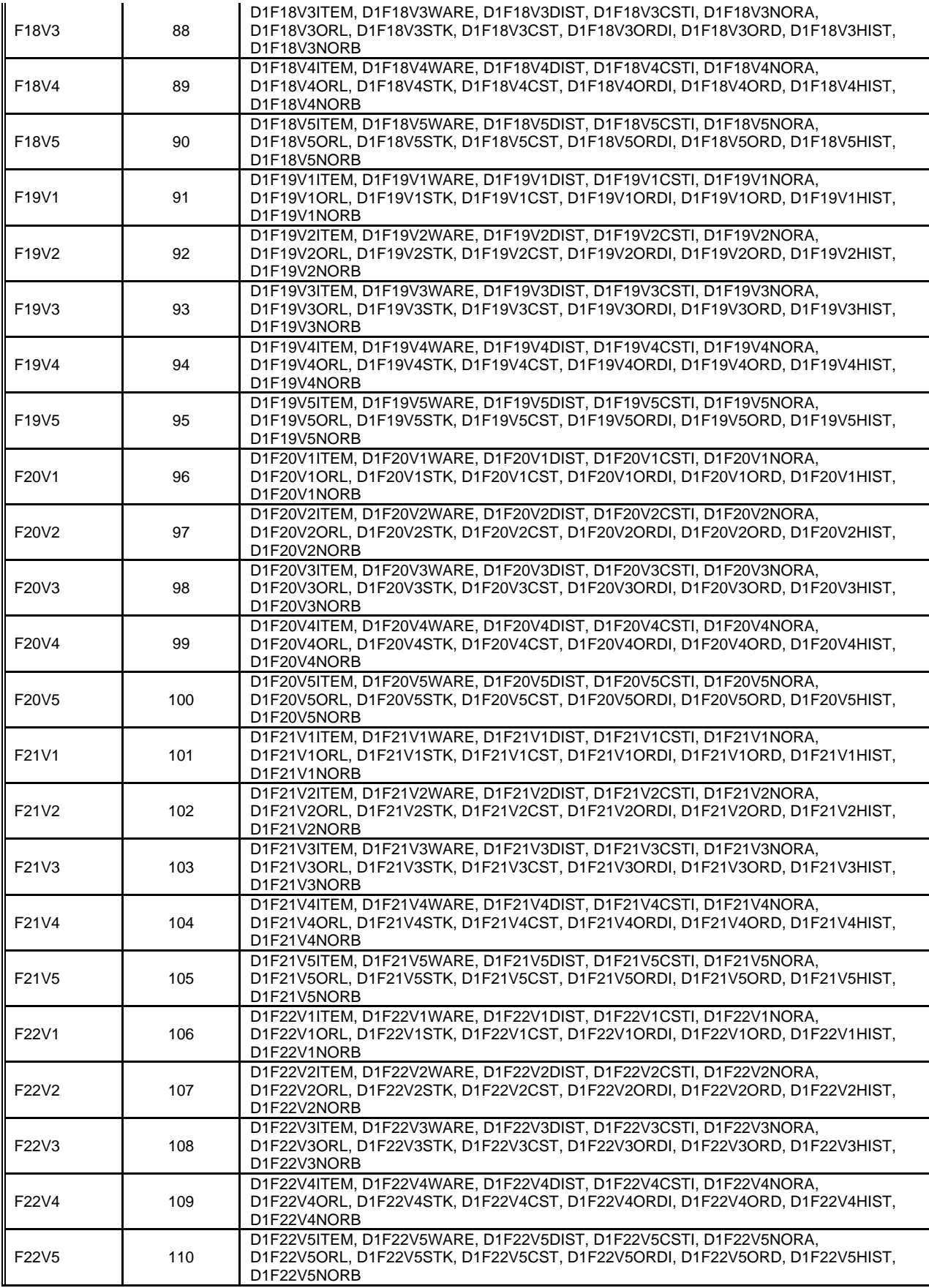

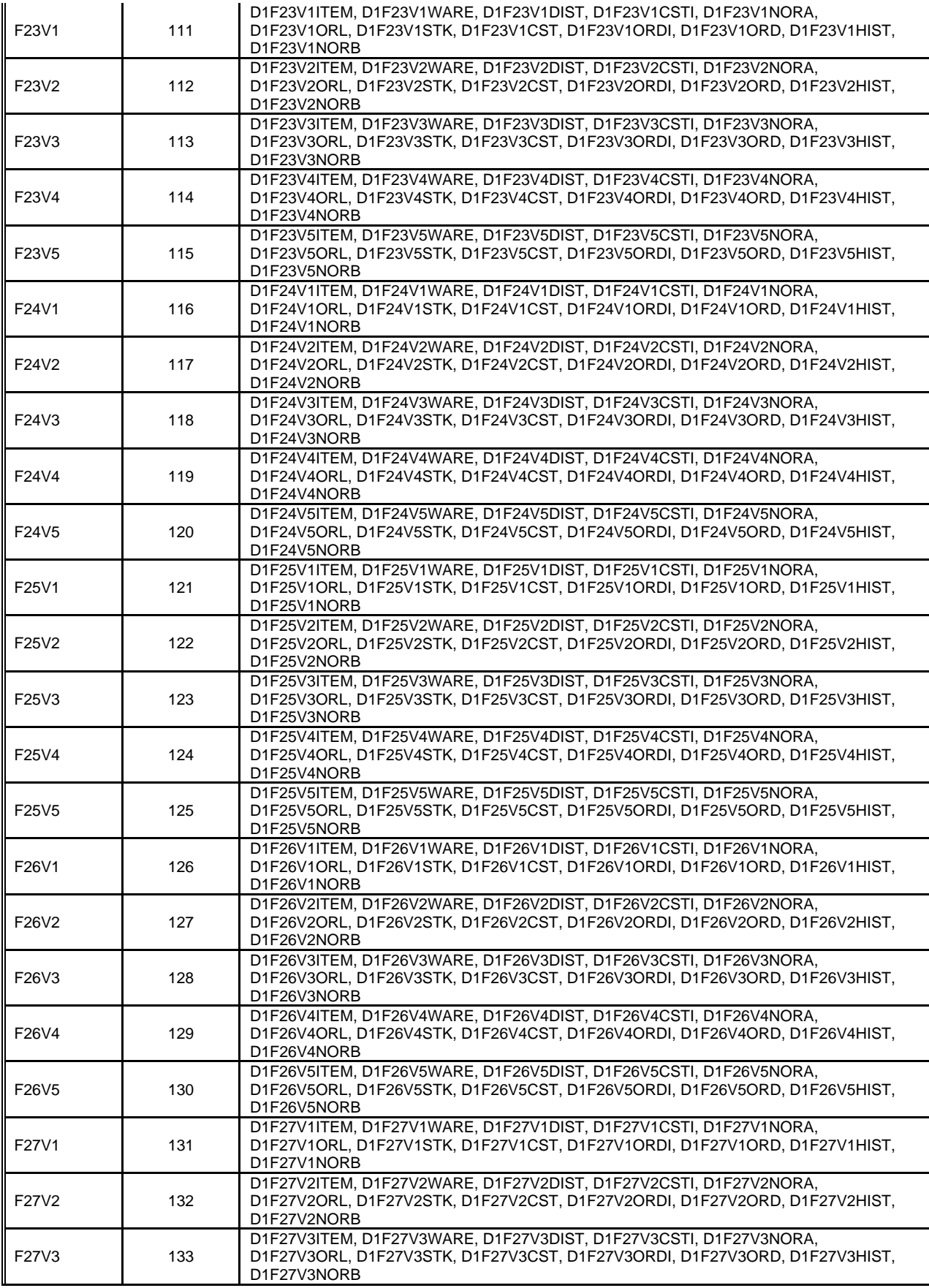

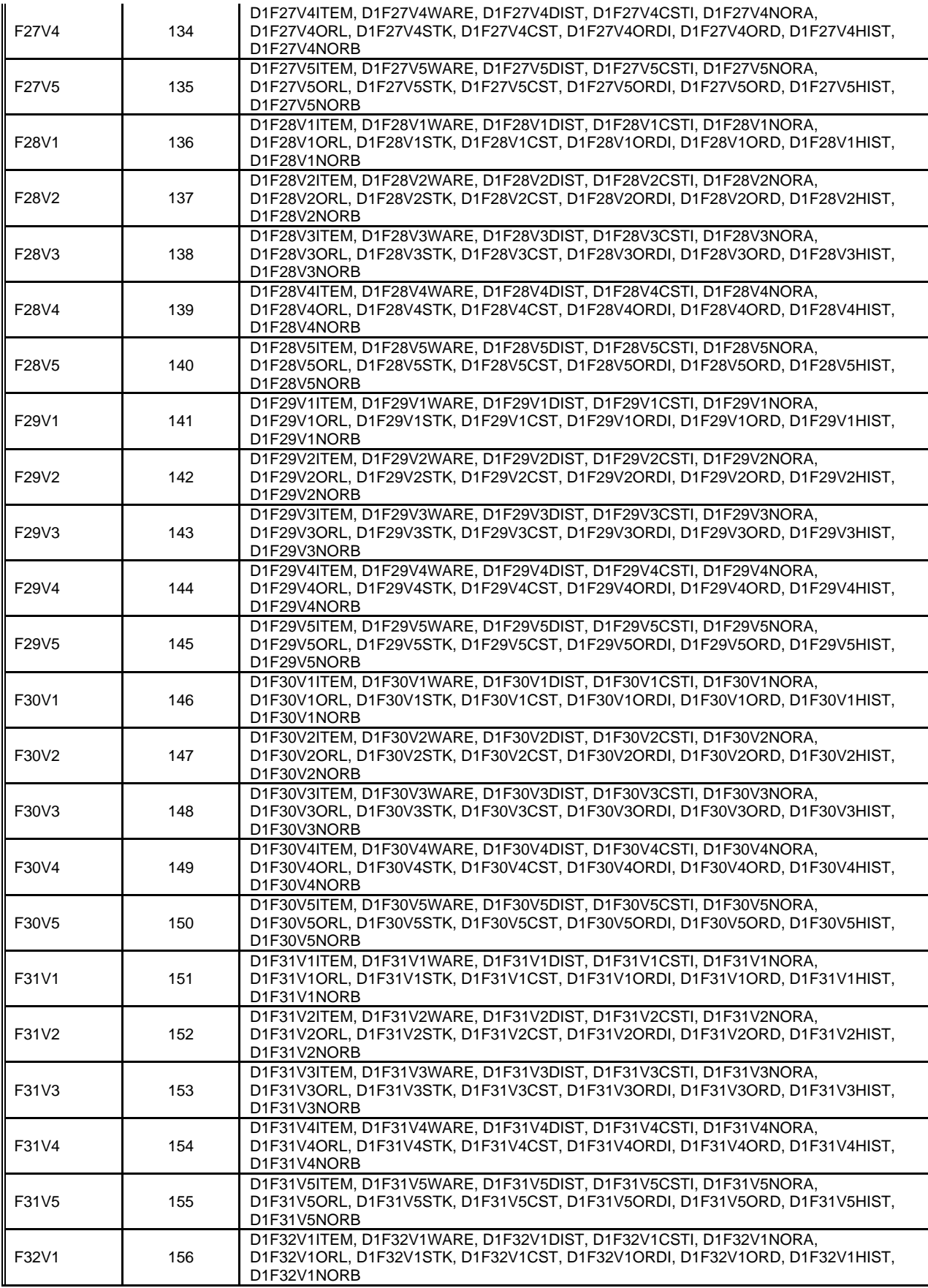

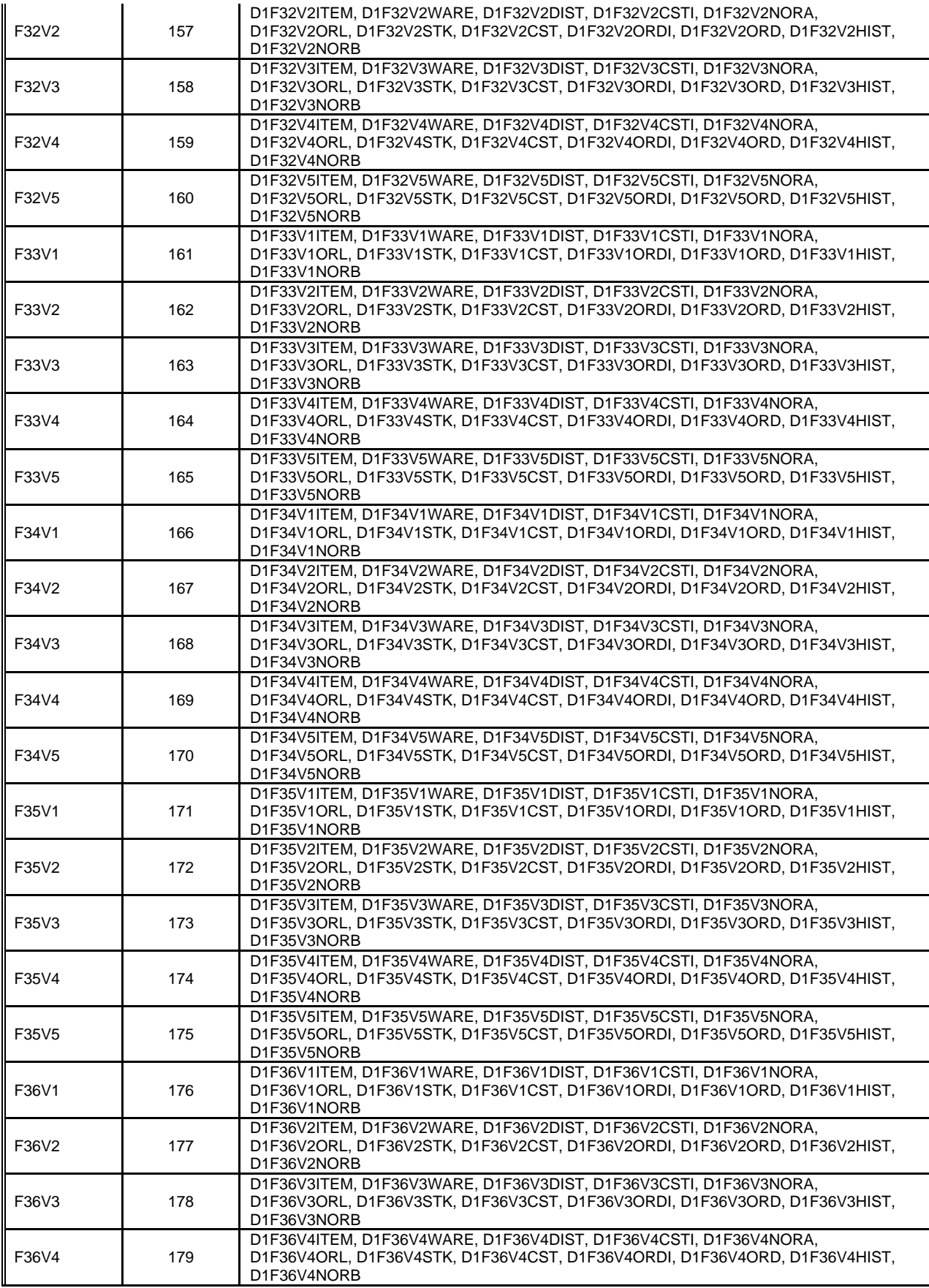

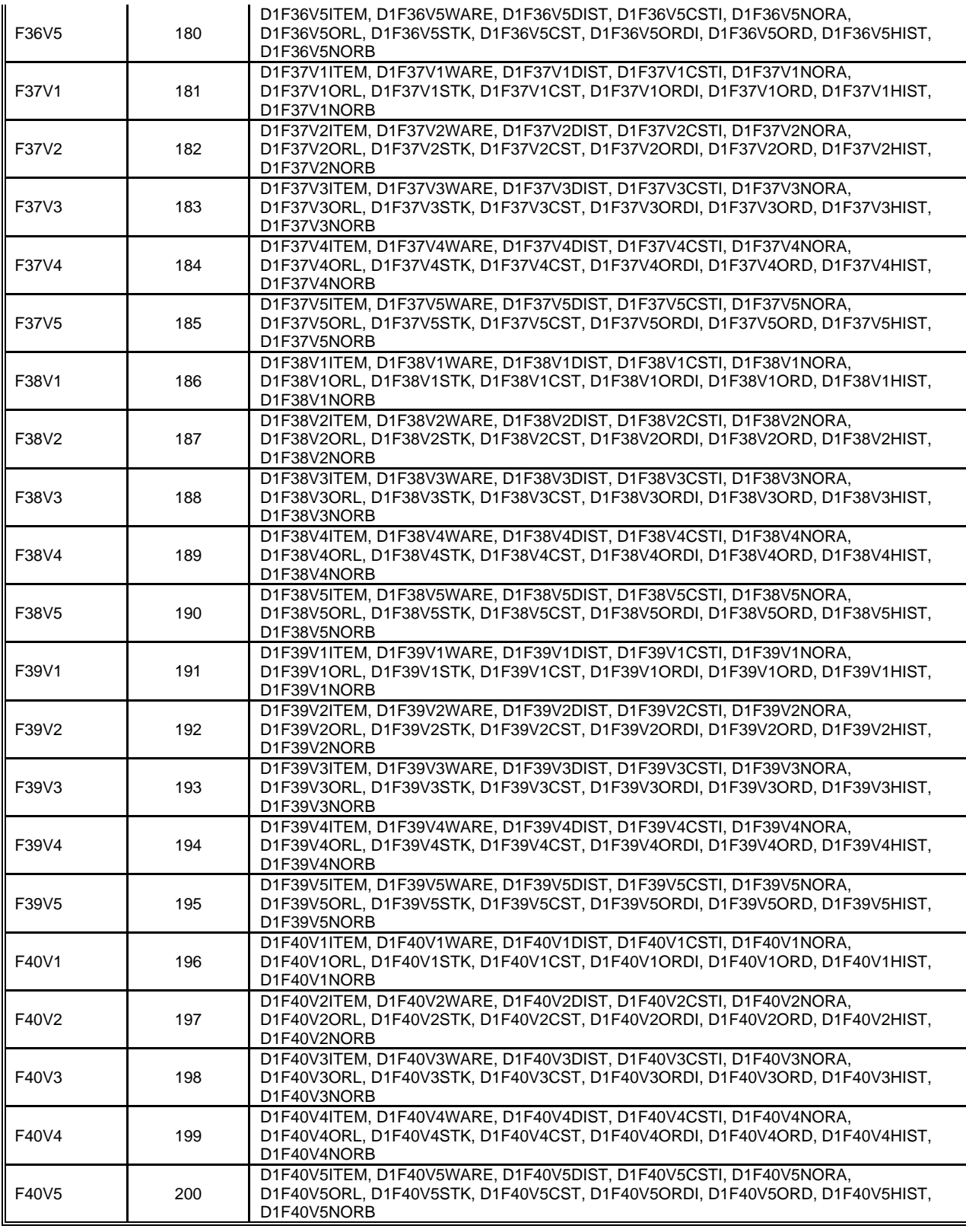

**Table 4-2:** IBM System p5 595 Model 9119-595 Data Distribution Benchmark Configuration

## **4.5. 60-Day Space Calculations**

*Details of the 60 day space computations along with proof that the database is configured to sustain 8 hours of growth for the dynamic tables (Order, Order-Line, and History) must be disclosed.* 

#### **60-Day Space Computation**

All data sizes in MB unless otherwise stated

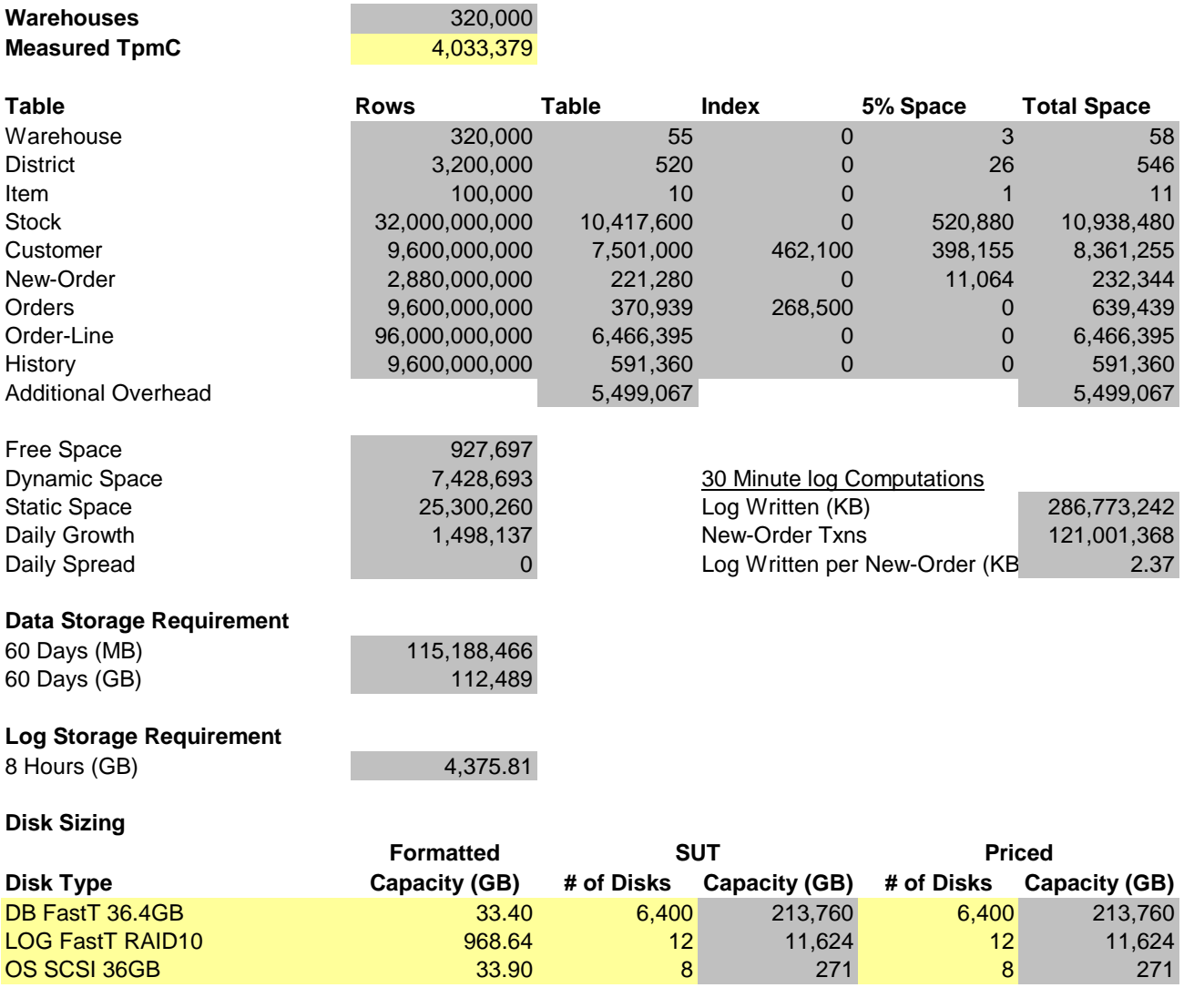

**Total Capacity** 225,655

# **5 Clause 5: Performance Metrics and Response Time Related Items**

## **5.1. Response Times**

*Ninetieth percentile, maximum and average response times must be reported for all transaction types as well as for the Menu response time.* 

Table 5-1 lists the response times and the ninetieth percentiles for each of the transaction types for the measured system.

## **5.2. Keying and Think Times**

*The minimum, the average, and the maximum keying and think times must be reported for each transaction type.* 

Table 5-1 lists the TPC-C keying and think times for the measured system.

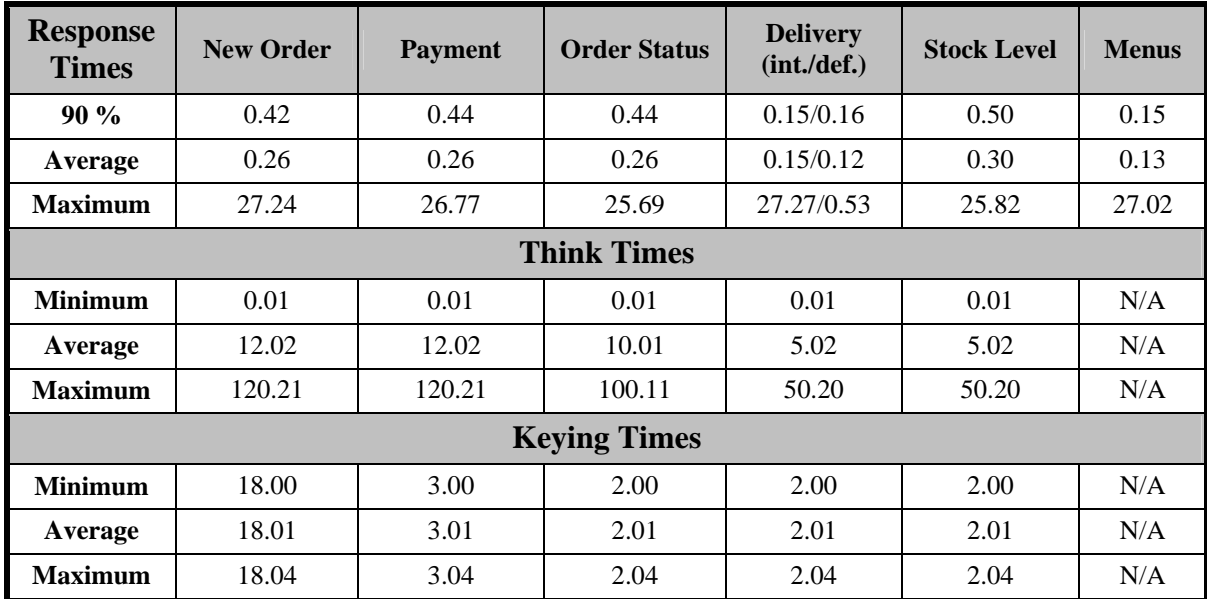

**Table 5-1: Think and Keying Times** 

#### **5.3. Response Time Frequency Distribution**

*Response time frequency distribution curves must be reported for each transaction type.* 

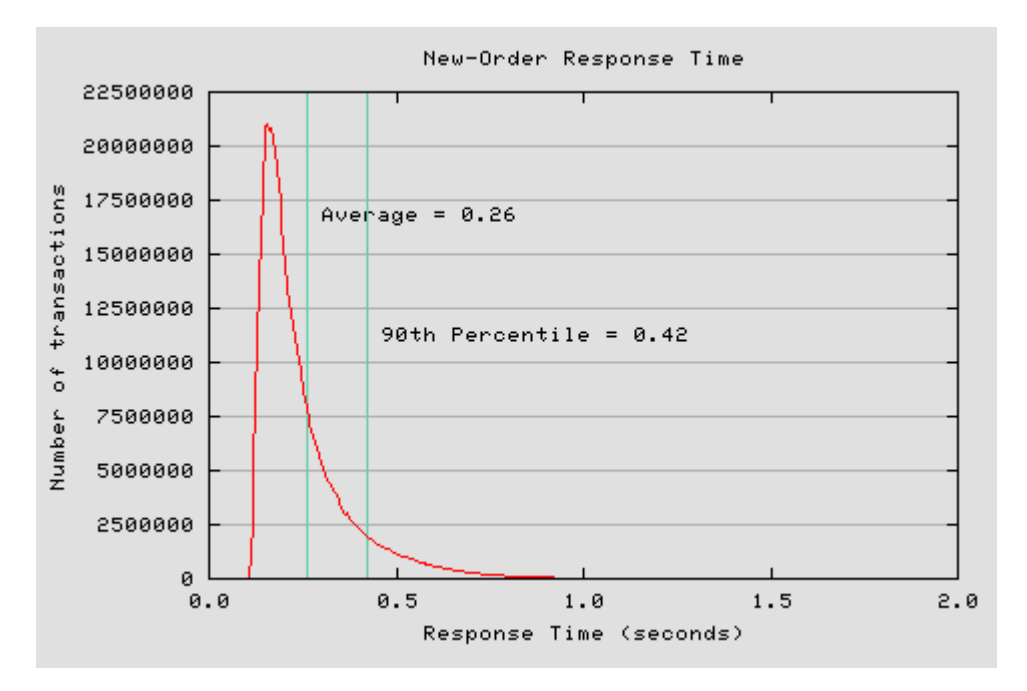

**Figure 5-1: New-Order Response Time Distribution** 

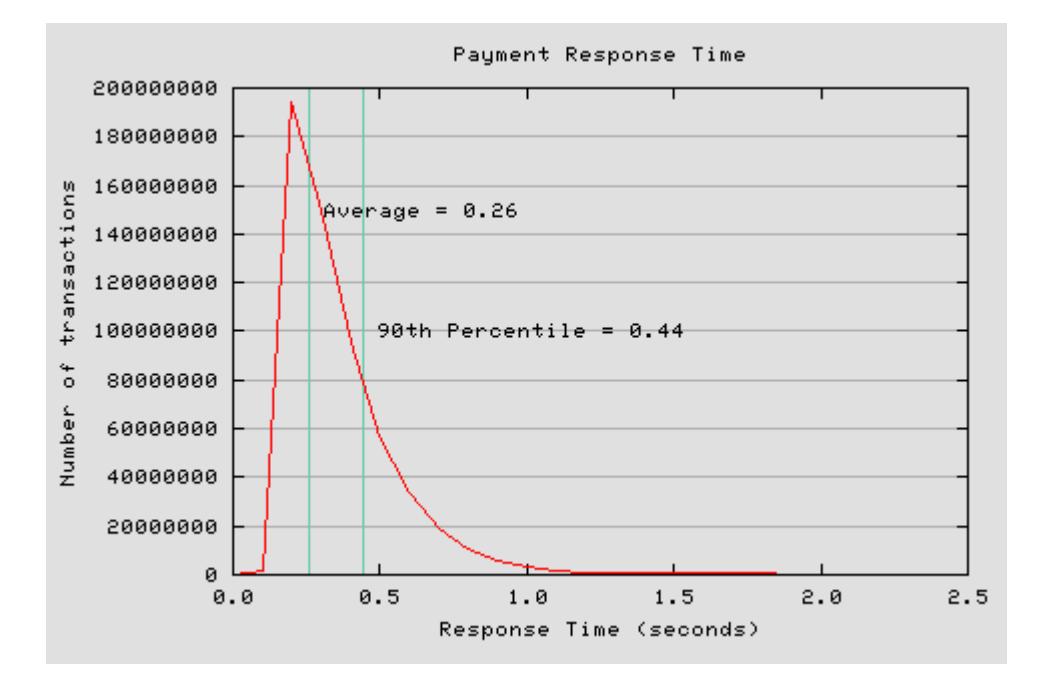

**Figure 5-2: Payment Response Time Distribution** 

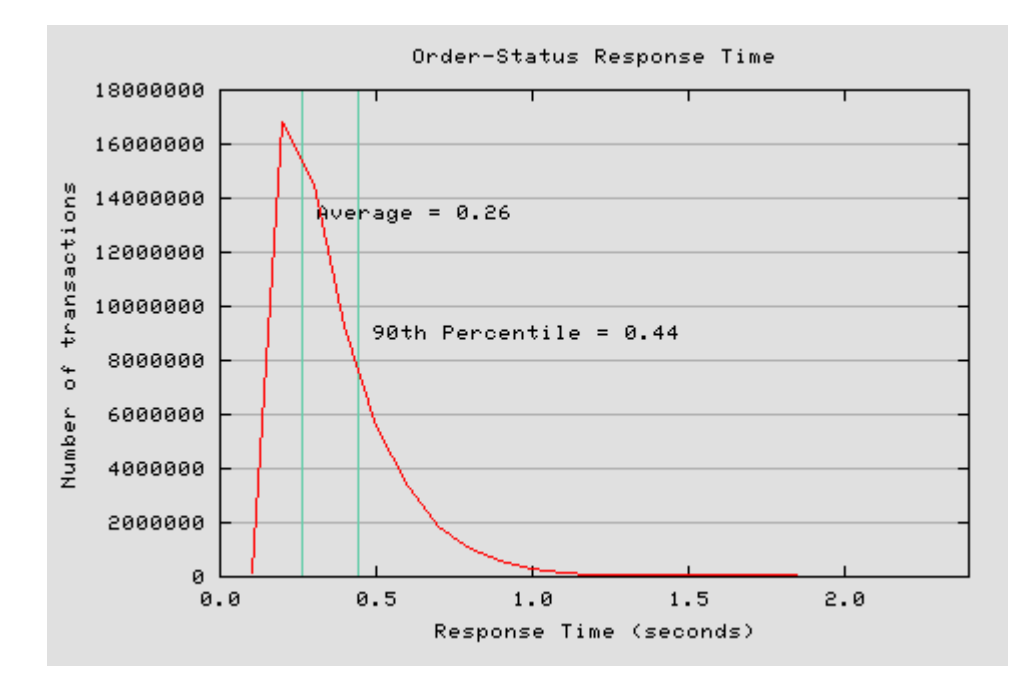

**Figure 5-3: Order-Status Response Time Distribution** 

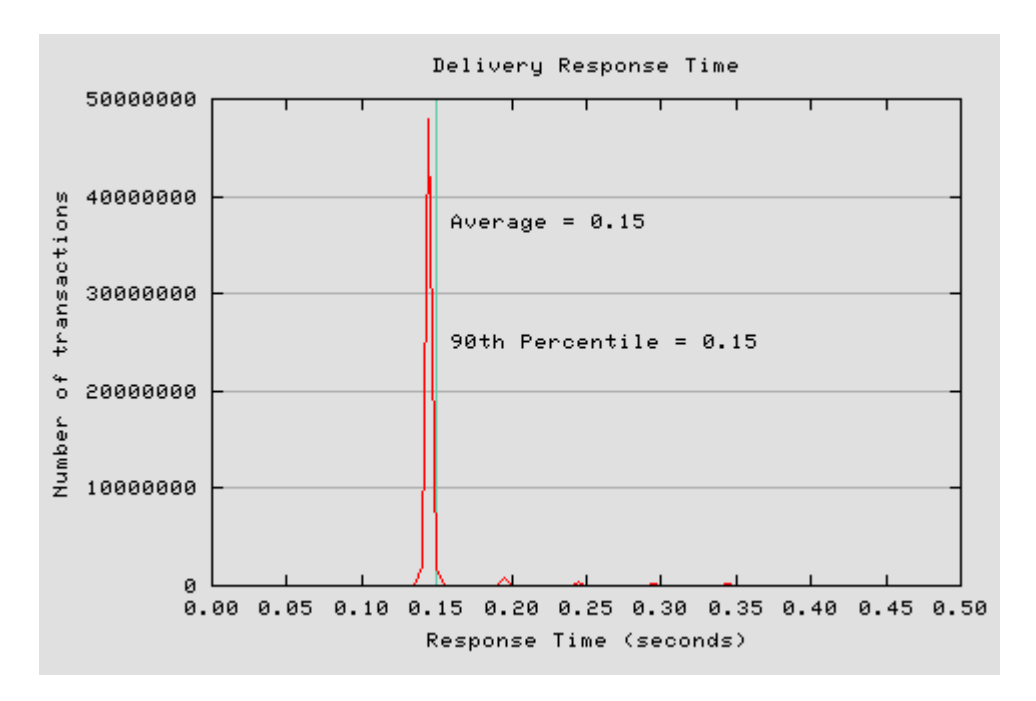

**Figure 5-4: Delivery (Interactive) Response Time Distribution** 

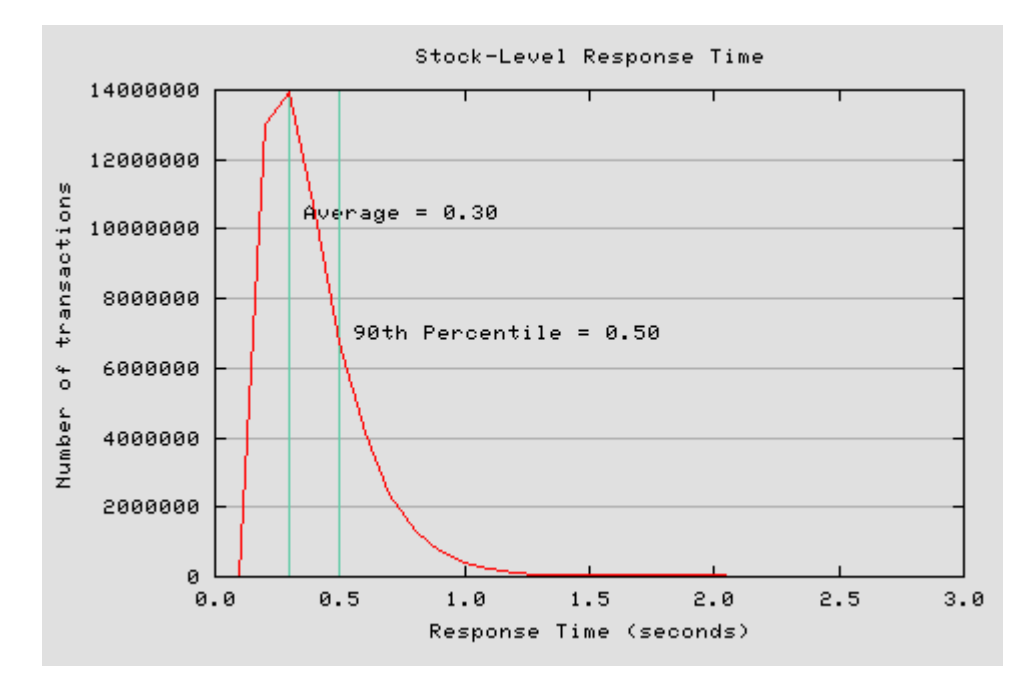

**Figure 5-5: Stock Level Response Time Distribution** 

#### **5.4. Performance Curve for Response Time versus Throughput**

*The performance curve for response times versus throughput must be reported for the New-Order transaction.* 

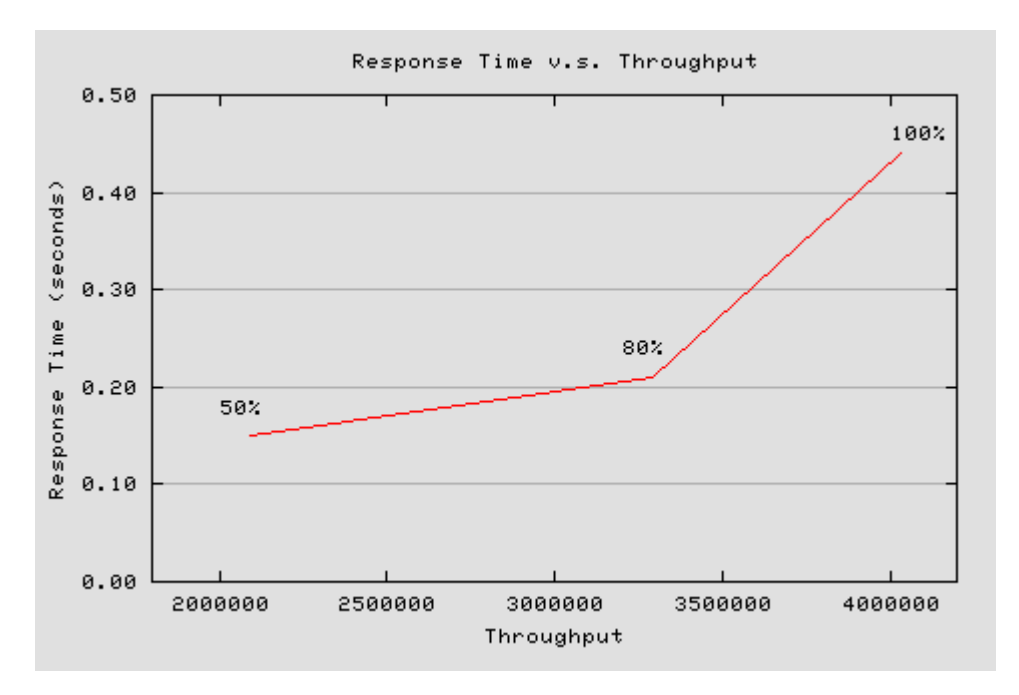

**Figure 5-6: New-Order Response Time vs. Throughput** 

## **5.5. Think Time Frequency Distribution**

*A graph of the think time frequency distribution must be reported for the New-Order transaction.* 

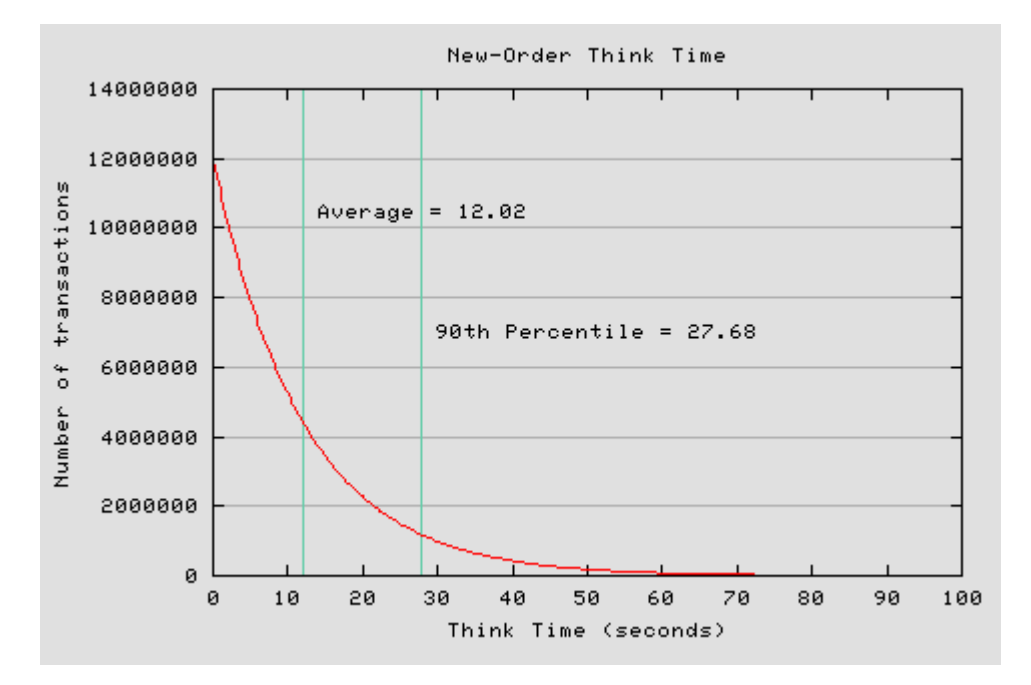

**Figure 5-7: New-Order Think Time Distribution** 

### **5.6. Throughput versus Elapsed Time**

*A graph of throughput versus elapsed time must be reported for the New-Order transaction.* 

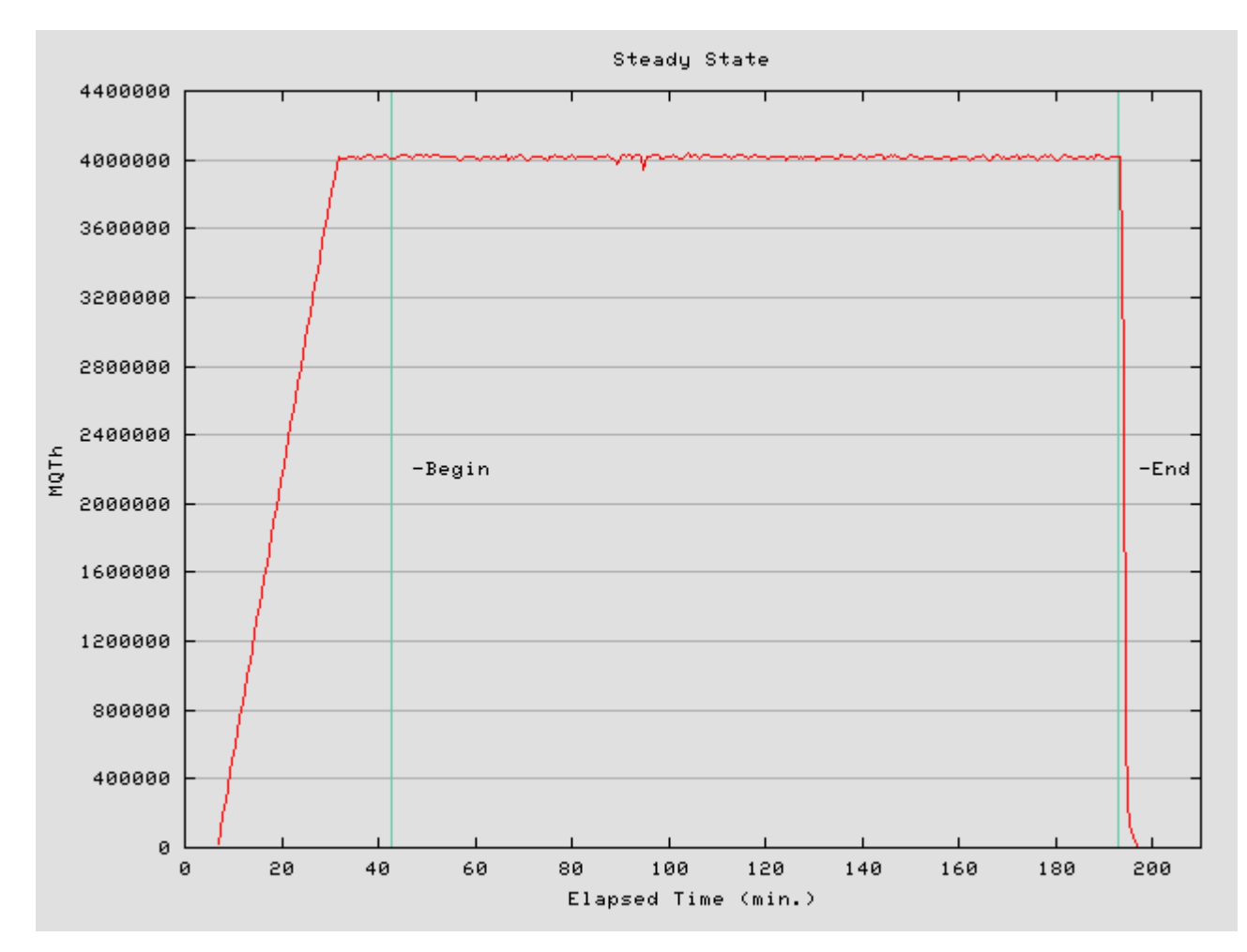

**Figure 5-8: New-Order Throughput vs. Elapsed Time** 

#### **5.7. Steady State Determination**

*The method used to determine that the SUT had reached a steady state prior to commencing the measurement interval must be described.* 

All the emulated users were allowed to logon and do transactions. The user ramp-up phase is clearly visible on the graph above. Refer to the Numerical Quantities Summary pages for the rampup time. Figure 5-8 New-Order throughput versus Elapsed Time graph shows that the system maintained a steady state during the measurement interval

#### **5.8. Work Performed During Steady State**

*A description of how the work normally performed during a sustained test (for example check pointing, writing redo/undo log records, etc), actually occurred during the measurement interval must be reported.* 

A 2-hour 30-minute measurement interval was used to guaranty that all work normally performed during an 8-hour sustained test are included in the reported throughput.
### **5.8.1. Transaction Flow**

Each of the 4 (non-delivery) transactions is serviced by 2 individual programs, Internet Information System 5.1 (IIS) and a Microsoft COM+ 1.0 Queued Component Server, used as the transaction manager (COM+). Both programs are running on the client system:

- The initial HTML 1.0 request is serviced by an ISAPI custom**-**written handler running on Internet Information System 5.1(IIS). IIS is responsible for handling all HTML requests. The web server communicates to the COM+ server through a Microsoft COM+ api interface.
- COM+ communicates with the Server system over Ethernet and handles all database operations**,** using DB2 embedded SQL calls.

When the COM+ server boots up, it creates a configurable amount of connections to the Server (listed in application settings).

COM+ routes the transaction and balances the load according to the options defined in the Component Services GUI for the COM+ server application and settings in the Windows 2000 Registry. The configuration file and registry variables are listed in Appendix B.2.

At the beginning, each TPC-C user sends a pair of HTML 1.0 requests submitting the its unique warehouse and district to the IIS ISAPI handler. Upon successful validation of user's login, IIS the displays an HTML form which encapsulates the TPC-C transaction menu.

The transaction flow is described below:

- The TPC-C user requests the transaction type's HTML form and proceeds to generate (fill in) a GET request with the required files for the transaction.
- IIS accepts the filled in GET request , parses, and validates all values entered by the user.
- It then proceeds to transmit those values to the COM+ server through an transaction type specific COM+ api interface.
- The COM+ Pool Manager receives the request and first decides if there is a connection object in the pool available to service it.

If so, the connection is used to send the transaction request to the Server.

If no connection is available, the request will enter a COM+ internal queue and will be serviced by the next available connection.

- Once the connection is available to be used, a COM+ pool thread receives the transaction and calls a TPC-C back end DB2 client api to execute all database operations related to the transaction type. (All the transaction information entered on the HTML form is available in a data structure provided by the ISAPI caller).
- The transaction is committed and the DB2 back end client returns control back to the COM pool thread.
- COM pool thread returns control to the ISAPI caller.

(All transaction results are inside the data structure that the ISAPI caller provided to the COM+ api in the parameter list).

• ISAPI caller returns control to the "screen application" by doing a PUT request.

### **5.8.2. Database Transaction**

All database operations are performed by the TPC-C back-end programs. The process is described below:

 Using embedded SQL calls, the TPC-C back-end program interacts with DB2 9 to perform SQL data manipulations such as update, select, delete and insert, as required by the transaction. After all database operations are performed for a transaction, the transaction is committed.

DB2 9 proceeds to update the database as follows:

When DB2 9 changes a database table with an update, insert, or delete operation, the change is initially made in memory, not on disk. When there is not enough space in the memory buffer to read in or write additional data pages, DB2 9 will make space by flushing some modified pages to disk. Modified pages are also written to disk as part of the "Soft" checkpoint to ensure that no updates remain unflushed for longer than the allowed time. Before a change is made to the database, it is first recorded in the transaction log. This ensures that the database can be recovered completely in the event of a failure. Using the transaction log, transactions that started but did not complete prior to a failure can be undone, and transactions recorded as complete in the transaction log but not yet written to disk can be redone.

## **5.8.3. Checkpoints**

DB2 9 uses a write-ahead-logging protocol to guarantee recovery. This protocol uses "Soft" checkpoint to write leastrecently-used database pages to disk independent of transaction commit. However, enough log information to redo/undo the change to a database pages is committed to disk before the database page itself is written. This protocol therefore renders checkpoint unnecessary for DB2 9. For a more detailed description of the general principles of the write-aheadlogging protocol, see the IBM research paper, "ARIES: A Transaction Recovery Method Supporting Fine Granularity Locking and Partial Rollbacks Using Write-Ahead Logging," by C. Mohan, Database Technology Institute, IBM Almaden Research Center.

(http:// portal.acm.org/citation.cfm?id=128770&coll=portal&dl=ACM&CFID=10343790&CFTOKEN=42047146)

## **5.9. Measurement Interval**

*A statement of the duration of the measurement interval for the reported Maximum Qualified Throughput (tpmC) must be included.* 

A 2-hour 30-minute measurement interval was used. No connections were lost during the run.

# **6 Clause 6: SUT, Driver, and Communication Definition Related Items**

## **6.1. RTE Availability**

*If the RTE is commercially available, then its inputs must be specified. Otherwise, a description must be supplied of what inputs to the RTE had been used.* 

IBM used an internally developed RTE for these tests. Appendix D contains the scripts used in the testing.

## **6.2. Functionality and Performance of Emulated Components**

*It must be demonstrated that the functionality and performance of the components being emulated in the Driver System are equivalent to that of the priced system.* 

No components were emulated.

## **6.3. Network Bandwidth**

*The bandwidth of the network(s) used in the tested/priced configuration must be disclosed.* 

The database system was connected to 8 Ethernet Gigabit switches each with a rate of 1000Mbits full-duplex. Each group of 20 clients were connected to one of the Gigabit Ethernet switchs at 1000Mbits full-duplex rate.

## **6.4. Operator Intervention**

*If the configuration requires operator intervention, the mechanism and the frequency of this intervention must be disclosed.* 

No operator intervention is required to sustain the reported throughput during the eight-hour period.

# **7 Clause 7: Pricing Related Items**

## **7.1. Hardware and Programs Used**

*A detailed list of the hardware and software used in the priced system must be reported. Each item must have vendor part number, description, and release/revision level, and either general availability status or committed delivery date. If package-pricing is used, contents of the package must be disclosed. Pricing source(s) and effective date(s) must also be reported.* 

The detailed list of all hardware and software for the priced configuration is listed in the pricing sheets as part of the executive summary. Third Party Pricing Information is provided inAppendix - D:.

## **7.2. Three Year Cost of System Configuration**

*The total 3-year price of the entire configuration must be reported, including: hardware, software, and maintenance charges. Separate component pricing is recommended. The basis of all discounts used must be disclosed.* 

The pricing details for this disclosure is contained in the executive summary pages. All 3rd party quotations are included at the end of this report in Appendix - D:. All prices are based on IBM US list prices.

A 46% discount was based on the overall value of the specific components from IBM in the quotation provided in Appendix - D:. Discounts for similarly sized configurations with similar quantities and configurations will be similar to those quoted here.

## **7.3. Availability Dates**

*The committed delivery date for general availability (availability date) of products used in the price calculations must be reported. When the priced system includes products with different availability dates, the reported availability date for the priced system must be the date at which all components are committed to be available.* 

All components of the SUT will be available on: December 20, 2006.

## **7.4. Statement of tpmC and Price/Performance**

*A statement of the measured tpmC, as well as the respective calculations for 3-year pricing, price/performance (price/tpmC), and the availability date must be disclosed.* 

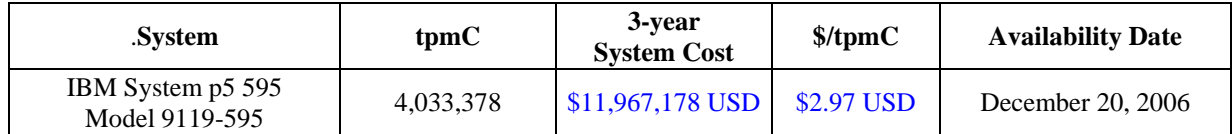

Please refer to the price list on the Executive Summary page for details.

## **7.5. Country-specific pricing**

*Additional Clause 7 related items may be included in the Full Disclosure Report for each country specific priced configuration.Country specific pricing is subject to Clause 7.1.7* 

This system is being priced for the United States of America. All prices are based on IBM US list prices.

## **7.6. Orderability Date**

*For each of the components that are not orderable on the report date of the FDR, the following information must be included in the FDR:* 

- *Name and part number of the item that is not orderable*
- *The date when the component can be ordered (on or before the Availability Date)*
- *The method to be used to order the component (at or below the quoted price) when that date arrives*

### • *The method for verifying the price*

Some line item components used in this benchmark are not orderable at the time of this publication. These items will be orderable on or before the system Availability Date indicated as part of this submission.

For details on the components that are not orderable at publication date please see Appendix - E:.

Prices for all items used in this benchmark can be verified through the contact information provided in the pricing quote for the appropriate vendor. Price quotes are included in Appendix - D:

# **8 Clause 9: Audit Related Items**

*If the benchmark has been independently audited, then the auditor's name, address, phone number, and a brief audit summary report indicating compliance must be included in the Full Disclosure Report. A statement should be included, specifying when the complete audit report will become available and who to contact in order to obtain a copy.* 

The auditor's attestation letter is included in this section of this report:

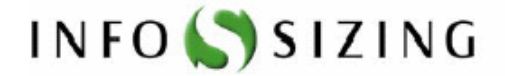

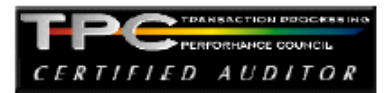

Benchmark Sponsor: John J. Makis IBM eServer Performance 11501 Burnet Road Austin, TX 78758

August 6, 2006

I verified the TPC Benchmark<sup>™</sup> C performance of the following Client Server configuration:

Platform: IBM System p5 595 Model 9119-595 c/s Operating system: AIX 5L V5.3 Database Manager: DB2 9 Transaction Manager: Microsoft COM+

The results were:

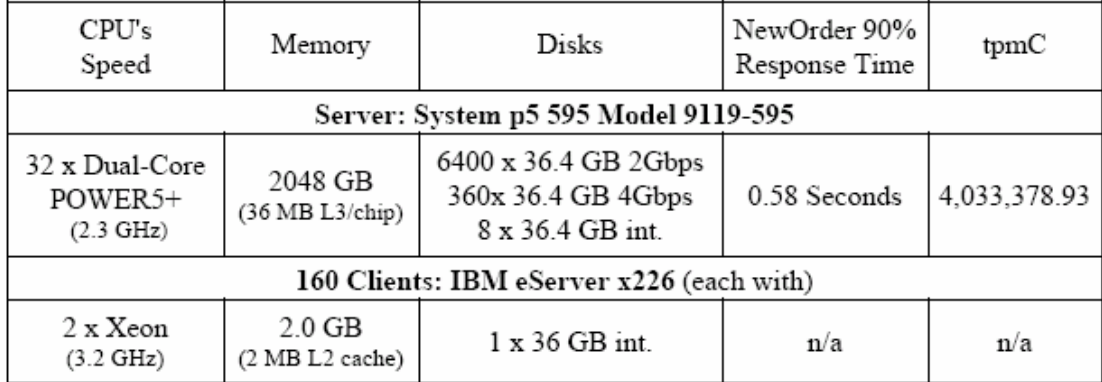

In my opinion, these performance results were produced in compliance with the TPC requirements for the benchmark.

125 WEST MONROE STREET . COLORADO SPRINGS, CO 80907 . 719-473-7555 . WWW.SIZING.COM

The following verification items were given special attention:

- The transactions were correctly implemented
- The database records were the proper size  $\ddot{\phantom{0}}$
- The database was properly scaled and populated ٠
- The ACID properties were met ٠
- Input data was generated according to the specified percentages  $\bullet$
- The transaction cycle times included the required keying and think times
- The reported response times were correctly measured. ٠
- At least 90% of all delivery transactions met the 80 Second completion time limit
- All 90% response times were under the specified maximums  $\bullet$
- The measurement interval was representative of steady state conditions  $\bullet$
- The reported measurement interval was 150 minutes .
- Write-ahead-logging was active during the measurement interval  $\bullet$
- The 60 day storage requirement was correctly computed  $\bullet$
- The system pricing was verified for major components and maintenance ٠

Additional Audit Notes:

None.

Respectfully Yours,

troning fact-

François Raab, President

125 WEST MONROE STREET . COLORADO SPRINGS, CO 80907 . 719-473-7555 . WWW.SIZING.COM

## **Appendix - A: Client Server Code**

#################################################### ## Licensed Materials - Property of IBM ## ## Governed under the terms of the International ## License Agreement for Non-Warranted Sample Code. ## ## (C) COPYRIGHT International Business Machines Corp. 1996 - 2005 ## All Rights Reserved. ## ## US Government Users Restricted Rights - Use, duplication or ## disclosure restricted by GSA ADP Schedule Contract with IBM Corp. ############################################################################## # # Makefile.config - NT/Win2000 Makefile Configuration # # Make Configuration (MSVC) MAKE=nmake.exe # Compiler Configuration (MSVC). # CFLAGS\_DEBUG may be set to "-Zi -Od", "-DDEBUGIT" "-Zi -Od -DDEBUGIT" or left blank CC=cl.exe CFLAGS\_OS=-DSQLWINT -MT -DWIN32 -J -Zp8 -DREG\_KIT\_METHOD CFLAGS\_OUT=/Fo CFLAGS\_DEBUG= # Linker Configuration (MSVC) LD\_EXEC=link.exe LD\_STORP=link.exe LDFLAGS\_EXEC= LDFLAGS\_SHLIB=/DLL LDFLAGS\_STORP=\$(LDFLAGS\_SHLIB) /DEF:rpctpcc.def LDFLAGS\_LIB=/LIBPATH:\$(TPCC\_SQLLIB)\lib /LIBPATH:"C:\Program Files\Microsoft Visual Studio\VC98\Lib" db2api.lib winmm.lib LDFLAGS\_OUT=/OUT: # Library Configuration AR=lib.exe ARFLAGS= ARFLAGS\_LIB= ARFLAGS\_OUT=/OUT: # OS Commands ERASE=del /F ERASEDIR=rmdir /S MOVE=MOVE COPY=COPY # OS File Extensions & Path Separator OBJEXT=.obj  $I$  IBEXT=.lib SHLIBEXT=.dll BINEXT=.exe  $SI$  ASH= $\parallel$  CMDSEP=& **Src.Cli/Makefile**

############################################################################# ## Licensed Materials - Property of IBM ## ## Governed under the terms of the International ## License Agreement for Non-Warranted Sample Code. ## ## (C) COPYRIGHT International Business Machines Corp. 1996 - 2006 ## All Rights Reserved. ## ## US Government Users Restricted Rights - Use, duplication or ## disclosure restricted by GSA ADP Schedule Contract with IBM Corp. # ====== =========== === ==============================================

## **A.1 Client/Terminal Handler Code**

# # Makefile - Makefile for Src.Cli (RTE/Driver Interface) # !include \$(TPCC\_ROOT)/Makefile.config # ######################################################################## # Preprocessor Compiler and Linker Flags # ######################################################################## BND\_OPTS = GRANT PUBLIC \ MESSAGES \$\*.bnd.msg PRP\_OPTS = BINDFILE \ ISOLATION RR \ EXPLAIN ALL \ MESSAGES \$\*.prep.msg \ LEVEL \$(TPCC\_VERSION) \ NOLINEMACRO INCLUDES = -I\$(TPCC\_SQLLIB)/include -I\$(TPCC\_ROOT)/include CFLAGS = \$(CFLAGS\_OS) \$(INCLUDES) \$(CFLAGS\_DEBUG) \  $$(UOPTS) - DS(DB2EDITION) -DS(DB2VERSION) -DS(TPCC_PPTYPE)$ <br>OBJS =  $$(TPCC ROOT)/Src:Common/bccdbas(OBJEXT) \$  $s$ (TPCC\_ROOT)/Src.Common/tpccdbg\$(OBJEXT) \  $$$ (TPCC\_ROOT)/Src.Common/tpccctx\$(OBJEXT) \ tpcccli\$(OBJEXT)<br>LIBS = tpcccli\$(LIBEXT) tpcccli\$(LIBEXT) # ######################################################################## # User Targets # ######################################################################## all: connect \$(OBJS) plan \$(LIBS) disconnect \$(AR) \$(ARFLAGS) \$(ARFLAGS\_OUT)tpcccli\$(LIBEXT) \$(OBJS) \$(ARFLAGS\_LIB)  $@ec$ ho "- @echo "Please copy lval.h, db2tpcc.h, and tpcccli\$(LIBEXT) to" @echo "a place where they can be #included and linked with the" @echo "RTE/driver code." @echo "clean: - \$(ERASE) \*.msg \*.bnd \*.plan \*\$(OBJEXT) \*\$(LIBEXT) tpcccli.c # ######################################################################## # Helper Targets # ######################################################################## connect: - db2 connect to \$(TPCC\_DBNAME) disconnect: - db2 connect reset - db2 terminate plan: - db2exfmt -d \$(TPCC\_DBNAME) -e \$(TPCC\_SCHEMA) -s \$(TPCC\_SCHEMA) -w -1 -n TPCCCLI -g -# 0 -o TPCCCLI.exfmt.plan - db2expln -d \$(TPCC\_DBNAME) -c \$(TPCC\_SCHEMA) -p TPCCCLI -s 0 -g -o TPCCCLI.expln.plan rebind: connect db2 bind tpcccli.bnd \$(BND\_OPTS) QUERYOPT 7 # ######################################################################## # Build Rules # ######################################################################## .SUFFIXES: .SUFFIXES: \$(OBJEXT) .c .sqc tpcccli.c: @echo "Prepping \$\*.sqc" -db2 prep \$\*.sqc \$(PRP\_OPTS) ISOLATION RR @echo "Binding \$\*.bnd" db2 bind \$\*.bnd \$(BND\_OPTS) QUERYOPT 7 # ######################################################################## # Dependencies # ######################################################################## # Client Library: tpcccli\$(LIBEXT): \$(OBJS) # Source

### **Makefile.config**

#########################

tpcccli\$(OBJEXT): tpcccli.c # Headers tpcccli.c: \$(TPCC\_ROOT)/include/db2tpcc.h \$(TPCC\_ROOT)/include/lval.h

### **Src.Cli/tpcccli.sqc**

/\*\*\*\*\*\*\*\*\*\*\*\*\*\*\*\*\*\*\*\*\*\*\*\*\*\*\*\*\*\*\*\*\*\*\*\*\*\*\*\*\*\*\*\*\*\*\*\*\*\*\*\*\*\*\*\*\*\*\*\*\*\*\*\*\*\*\*\*\*\*\*\*\*\*\*\*\* \*\* Licensed Materials - Property of IBM \*\* \*\* Governed under the terms of the International \*\* License Agreement for Non-Warranted Sample Code. \*\* \*\* (C) COPYRIGHT International Business Machines Corp. 1996 - 2006 \*\* All Rights Reserved. \*\* \*\* US Government Users Restricted Rights - Use, duplication or \*\* disclosure restricted by GSA ADP Schedule Contract with IBM Corp. \*\*\*\*\*\*\*\*\*\*\*\*\*\*\*\*\*\*\*\*\*\*\*\*\*\*\*\*\*\*\*\*\*\*\*\*\*\*\*\*\*\*\*\*\*\*\*\*\*\*\*\*\*\*\*\*\*\*\*\*\*\*\*\*\*\*\*\*\*\*\*\*\*\*\*\*\*\*/ /\* \* tpcccli.sqc - Client/Server code for TPCC \*/ #include <stdlib.h> #include <errno.h> #include "db2tpcc.h" #include "tpccapp.h" #include "tpccdbg.h" #include "sqlca.h" #include "sql.h" // ---------------------------------------------------------------- // New Order CLIENT // --------------------------------------------------------------- static int itemComparison ( const void \* a , const void \* b ) { struct in\_items\_struct \* one = (struct in\_items\_struct \*) a ; struct in\_items\_struct \* two = (struct in\_items\_struct \*) b ; if ( one->s\_OL\_I\_ID != two->s\_OL\_I\_ID ) { return ( one->s\_OL\_I\_ID - two->s\_OL\_I\_ID ) ; } else { return ( one->s\_OL\_SUPPLY\_W\_ID - two->s\_OL\_SUPPLY\_W\_ID ) ; } } int neword\_sql ( struct in\_neword\_struct \* in\_neword , struct out\_neword\_struct \* neword ) { struct sqlca sqlca ; EXEC SQL BEGIN DECLARE SECTION; struct vc\_new\_in { short len; char data[ 262 ] } \* pHostvarInput ;

TPC Benchmark<sup>™</sup> C Full Disclosure Report - IBM System p5 595 Model 9119-595 Page 45 of 562

```
 struct vc_new_out 
 { 
     short len; 
    char data[ 682 ]
   } * pHostvarOutput ; 
  EXEC SQL END DECLARE SECTION; 
 int clientRc = TRAN_OK
 int itemIndex = 0in_neword->s_all_local = 1 ;
 for \ell itemIndex = 0 \ellitemIndex < 15 && in_neword->in_item[ itemIndex ].s_OL_I_ID != UNUSED_ITEM_ID ;
    itemIndex+-
    ) 
 { 
    if ( in_neword->in_item[ itemIndex ].s_OL_SUPPLY_W_ID != in_neword->s_W_ID ) 
 { 
    in_neword-\leq all_local = 0 ;
 } 
 } 
 in_neword->s_O_OL_CNT = itemIndex i qsort( in_neword->in_item, in_neword->s_O_OL_CNT 
      sizeof ( in_neword->in_item[ 0 ] )
       , itemComparison 
) ;
 pHostvarInput = (struct vc_new_in *) in_neword ;
  pHostvarInput->len = sizeof(struct in_neword_struct) - SPGENERAL_ADJUST ; 
 pHostvarOutput = (struct vc_new_out *) neword;
  pHostvarOutput->len = sizeof(struct out_neword_struct) - SPGENERAL_ADJUST ; 
#ifdef DEBUGIT 
 new_debug(neword, in_neword, "Client before SP call"); 
#endif /* DEBUGIT */ #ifdef SWAP_ENDIAN 
 for (itemIndex=0; itemIndex<in_neword->s_O_OL_CNT; itemIndex++)
 { 
   SWAP_BYTE(in_neword->in_item[ itemIndex ].s_OL_I_ID); 
   SWAP_BYTE(in_neword->in_item[ itemIndex ].s_OL_SUPPLY_W_ID); 
   SWAP_BYTE(in_neword->in_item[ itemIndex 1.s_OL_QUANTITY);
 } 
 SWAP_BYTE(in_neword->s_C_ID);
 SWAP_BYTE(in_neword->s_W_ID);
  SWAP_BYTE(in_neword->s_D_ID); 
  SWAP_BYTE(in_neword->s_O_OL_CNT); 
 SWAP_BYTE(in_neword->s_all_local);
 SWAP_BYTE(in_neword->duplicate_items);
#endif //SWAP_ENDIAN 
  EXEC SQL CALL news ( :*pHostvarInput, :*pHostvarOutput ); 
#ifdef SWAP_ENDIAN 
 SWAP_BYTE(in_neword->s_C_ID);
  SWAP_BYTE(in_neword->s_W_ID); 
  SWAP_BYTE(in_neword->s_D_ID); 
  SWAP_BYTE(in_neword->s_O_OL_CNT); 
  SWAP_BYTE(in_neword->s_all_local); 
 SWAP_BYTE(in_neword->duplicate_items);
 \frac{1}{2} for (itemIndex=0; itemIndex-in_neword->s_O_OL_CNT; itemIndex++)
 { 
  SWAP_BYTE(in_neword->in_item[ itemIndex l.s_OL_I_ID);
  SWAP_BYTE(in_neword->in_item[ itemIndex ].s_OL_SUPPLY_W_ID)
   SWAP_BYTE(in_neword->in_item[ itemIndex ].s_OL_QUANTITY); 
 } 
                                                                                                          SWAP_BYTE(neword->s_O_ID);
                                                                                                          { 
                                                                                                          } 
#endif //SWAP_ENDIAN 
                                                                                                          if ( sqlca.sqlcode == 0 ) 
                                                                                                          { 
                                                                                                            // Compute order total 
                                                                                                            neword->s total amount = 0
                                                                                                           for ( itemIndex = 0 ;
                                                                                                                itemIndex++ \qquad \qquad { 
                                                                                                         \{value  } 
                                                                                                          } 
                                                                                                          } 
                                                                                                          else  { 
                                                                                                          } 
                                                                                                        #ifdef DEBUGIT #endif /* DEBUGIT */  { 
                                                                                                          } 
                                                                                                          { 
                                                                                                            clientRc = INVALID_ITEM ; 
                                                                                                          } 
                                                                                                          return ( clientRc ) ; 
                                                                                                         } 
                                                                                                         // ---------------------------------------------------------------- // Payment CLIENT
```

```
 SWAP_BYTE(neword->s_W_TAX); 
 SWAP_BYTE(neword->s_D_TAX); 
 SWAP_BYTE(neword->s_C_DISCOUNT); 
 SWAP_BYTE(neword->s_total_amount); 
SWAP_BYTE(neword->s_O_OL_CNT);
SWAP_BYTE(neword->s_transtatus);
SWAP_BYTE(neword->deadlocks);
 for (itemIndex=0; itemIndex<in_neword->s_O_OL_CNT; itemIndex++) 
  SWAP_BYTE(neword->item[ itemIndex ].s_I_PRICE);
   SWAP_BYTE(neword->item[ itemIndex ].s_OL_AMOUNT); 
  SWAP_BYTE(neword->item[ itemIndex 1.s_S_QUANTITY);
  float wtax = neword->s_W_TAX
  float dtax = neword->s_D_TAX
  float cdisc = neword->s_C_DISCOUNT ;
  float factor = (1.0 - \text{cdisc}) *(1.0 + \text{wtax} + \text{dtax});
      itemIndex < in_neword->s_O_OL_CNT ; // from input , not output
    if ( neword->item[ itemIndex ].s_I_PRICE > 0 ) \# A zero price signifies a bad item
      neword->item[ itemIndex ].s_OL_AMOUNT = neword->item[ itemIndex ].s_I_PRICE *
                               in_neword->in_item[ itemIndex ].s_OL_QUANTITY ; // reference input 
      neword->s_total_amount += neword->item[ itemIndex ].s_OL_AMOUNT ;
  neword->s_total_amount *= factor
  sqlerror( NEWORD_SQL, "NEW", __FILE__, __LINE__, &sqlca)
  neword->s_transtatus = FATAL_SQLERROR ;
   clientRc = FATAL_SQLERROR ; 

 new_debug(neword, in_neword, "Client after SP call"); 
 if (neword->s_transtatus <= FATAL_SQLERROR) 
  new_debug(neword, in_neword, "NEW failed");
   clientRc = FATAL_SQLERROR ; 
if (neword->s_transtatus == INVALID_ITEM)
                                                                                                        // ---------------------------------------------------------------- {
```

```
int payment_sql ( struct in_payment_struct * in_payment 
           , struct out_payment_struct * payment ) 
 struct solca solca
 int clientRc = TRAN_OK
 EXEC SOL BEGIN DECLARE SECTION:
    // Inputs 
   float h_amount
   sqlint32 in c_id
   struct s_data_type { short len ; char data[ 16 ] ; } c_last_input
    sqlint32 w_id ; 
   sqlint32 c_w_id
    short d_id ; 
   short c_d_id ;
    // Outputs 
    sqlint32 c_id ; 
    double c_credit_lim ; 
   float c_discount :
   double c_balance
    char w_street_1 [ 20 ] , w_street_2 [ 20 ] ; 
   char w_city [20], w_s tate [2], w_zip [9];
    char d_street_1 [ 20 ] , d_street_2 [ 20 ] , d_city [ 20 ] ; 
   char d_state [2], d_zip [9], c_first [16];
   char c_last [ 16 ];
   char c_middle [2] , c_street 1 [ 20 ] ;
   char c_street_2 [ 20 ] , c_city [ 20 ] , c_state [ 2 ] ;
   char c_zip [9], c_phone [16];
   char c_credit [2];
   char c_since [27]
   char c_data [ 200 ]
   short c_data_indicator = 0 ;
   char h date [27];
   struct c_data_prefix_c_last_type { short len ; char data[ 28 ] ; } c_data_prefix_c_last ;
   struct c_data_prefix_c_id_type { short len ; char data[ 34 ] ; } c_data_prefix_c_id ;
  EXEC SQL END DECLARE SECTION; 
  // Input redirects 
  #define h_amount in_payment->s_H_AMOUNT 
                       in_payment->s_C_ID
 #define w_id in_payment->s_W_ID<br>#define d id in_payment->s_D_ID
                      in_payment->s_D_ID
 #define c_d_id in_payment->s_C_D_ID<br>#define c_w_id in_payment->s_C_W_ID
                        in_payment->s_C_W_ID
  // Output redirects
```
#define c\_credit\_lim payment->s\_C\_CREDIT\_LIM

TPC Benchmark<sup>™</sup> C Full Disclosure Report - IBM System p5 595 Model 9119-595 Page 46 of 562

 #define c\_discount payment->s\_C\_DISCOUNT payment->s\_C\_BALANCE #define c\_id payment->s\_C\_ID<br>#define c\_last payment->s\_C\_L payment->s\_C\_LAST #define c\_first payment->s\_C\_FIRST #define c\_middle payment->s\_C\_MIDDLE #define c\_street\_1 payment->s\_C\_STREET\_1 #define c\_street\_2 payment->s\_C\_STREET\_2<br>#define c\_city payment->s\_C\_CITY #define c\_city payment->s\_C\_CITY #define c\_state payment->s\_C\_STATE #define c\_zip payment->s\_C\_ZIP #define c\_phone payment->s\_C\_PHONE<br>#define c\_credit payment->s\_C\_CREDIT #define c\_credit payment->s\_C\_CREDIT<br>#define c\_since payment->s\_C\_SINCE\_1 #define c\_since payment->s\_C\_SINCE\_time payment->s\_C\_DATA #define w\_street\_1 payment->s\_W\_STREET\_1 payment->s\_W\_STREET\_2 #define w\_city payment->s\_W\_CITY<br>#define w\_state payment->s\_W\_STA #define w\_state payment->s\_W\_STATE payment->s\_W\_ZIP #define d\_street\_1 payment->s\_D\_STREET\_1 #define d\_street\_2 payment->s\_D\_STREET\_2 #define d\_city payment->s\_D\_CITY #define d\_state payment->s\_D\_STATE payment->s\_D\_ZIP #define h\_date payment->s\_H\_DATE\_time payment->deadlocks = -1 ; payment->s\_transtatus = TRAN\_OK ; if  $(c_w_id == 0)$  {  $c_w_id = w_id;$  } if  $(c_d_id = 0)$   $(c_d_id = d_id; )$ #ifdef DEBUGIT pay\_debug(payment, in\_payment, "Client before SQL call"); #endif /\* DEBUGIT \*/ // Create c\_data\_prefix strings and copy some elements from // in -> out struct outside of retry\_tran loop if (  $in_c_id == 0$  ) { c\_data\_prefix\_c\_last.len = sprintf( c\_data\_prefix\_c\_last.data, " %2.2d %6.6d %2.2d %6.6d %06.2f", c\_d\_id , c\_w\_id , d\_id , w\_id , h\_amount ) ; // Setup the input c\_last varchar c\_last\_input.len = strlen( in\_payment->s\_C\_LAST ) ; memcpy( c\_last\_input.data , in\_payment->s\_C\_LAST , c\_last\_input.len ) ; // Copy to the output structure memcpy( payment->s\_C\_LAST , in\_payment->s\_C\_LAST, sizeof( payment->s\_C\_LAST ) ) } else { // Copy c\_id to the output structure c\_id = in\_c\_id ; c\_data\_prefix\_c\_id.len = sprintf( c\_data\_prefix\_c\_id.data, " %5.5d %2.2d %6.6d %2.2d %6.6d %06.2f", c\_id , c\_d\_id , c\_w\_id , d\_id , w\_id , h\_amount) ; } retry\_tran: payment->deadlocks ++ ;

if ( in  $c$  id  $== 0$  ) EXEC SQL BEGIN COMPOUND NOT ATOMIC STATIC SELECT W\_STREET\_1, W\_STREET\_2, W\_CITY, W\_STATE, W\_ZIP , D\_STREET\_1, D\_STREET\_2, D\_CITY, D\_STATE, D\_ZIP , C\_ID, C\_FIRST, C\_MIDDLE, C\_STREET\_1, C\_STREET\_2 , C\_CITY, C\_STATE, C\_ZIP, C\_PHONE, C\_SINCE, C\_CREDIT, C\_CREDIT\_LIM , C\_DISCOUNT, C\_BALANCE, C\_DATA, H\_DATE INTO :w\_street\_1 , :w\_street\_2 , :w\_city , :w\_state , :w\_zip , :d\_street\_1 , :d\_street\_2 , :d\_city , :d\_state , :d\_zip , :c\_id , :c\_first , :c\_middle , :c\_street\_1 , :c\_street\_2 , :c\_city , :c\_state , :c\_zip , :c\_phone , :c\_since , :c\_credit , :c\_credit\_lim , :c\_discount , :c\_balance, :c\_data :c\_data\_indicator, :h\_date FROM TABLE ( PAY\_C\_LAST( :w\_id , :d\_id , :c\_w\_id , :c\_d\_id , :c\_last\_input , CAST(:h\_amount AS DECIMAL(6,2)) , :c\_data\_prefix\_c\_last  $\overline{\phantom{a}}$  ) AS T ( W\_STREET\_1, W\_STREET\_2, W\_CITY, W\_STATE, W\_ZIP , D\_STREET\_1, D\_STREET\_2, D\_CITY, D\_STATE, D\_ZIP , C\_ID, C\_FIRST, C\_MIDDLE, C\_STREET\_1, C\_STREET\_2 , C\_CITY, C\_STATE, C\_ZIP, C\_PHONE, C\_SINCE, C\_CREDIT, C\_CREDIT\_LIM , C\_DISCOUNT, C\_BALANCE, C\_DATA, H\_DATE  $\overline{\phantom{a}}$  ; COMMIT ; END COMPOUND ; EXEC SQL BEGIN COMPOUND NOT ATOMIC STATIC SELECT W\_STREET\_1, W\_STREET\_2, W\_CITY, W\_STATE, W\_ZIP , D\_STREET\_1, D\_STREET\_2, D\_CITY, D\_STATE, D\_ZIP , C\_LAST, C\_FIRST, C\_MIDDLE, C\_STREET\_1, C\_STREET\_2 , C\_CITY, C\_STATE, C\_ZIP, C\_PHONE, C\_SINCE, C\_CREDIT, C\_CREDIT\_LIM , C\_DISCOUNT, C\_BALANCE, C\_DATA, H\_DATE INTO :w\_street\_1 , :w\_street\_2 , :w\_city , :w\_state , :w\_zip , :d\_street\_1 , :d\_street\_2 , :d\_city , :d\_state , :d\_zip , :c\_last, :c\_first , :c\_middle , :c\_street\_1 , :c\_street\_2 , :c\_city , :c\_state , :c\_zip , :c\_phone , :c\_since , :c\_credit , :c\_credit\_lim , :c\_discount , :c\_balance, :c\_data :c\_data\_indicator, :h\_date FROM TABLE ( PAY\_C\_ID( :w\_id , :d\_id , :c\_w\_id , :c\_d\_id , :in\_c\_id , CAST(:h\_amount AS DECIMAL(6,2)) , :c\_data\_prefix\_c\_id  $\overline{\phantom{a}}$ ) AS T( W\_STREET\_1, W\_STREET\_2, W\_CITY, W\_STATE, W\_ZIP , D\_STREET\_1, D\_STREET\_2, D\_CITY, D\_STATE, D\_ZIP , C\_LAST, C\_FIRST, C\_MIDDLE, C\_STREET\_1, C\_STREET\_2 , C\_CITY, C\_STATE, C\_ZIP, C\_PHONE, C\_SINCE, C\_CREDIT, C\_CREDIT\_LIM , C\_DISCOUNT, C\_BALANCE, C\_DATA, H\_DATE  $\overline{\phantom{a}}$  ; COMMIT ; END COMPOUND ;

{

 } else {

 } #ifdef DEBUGIT pay\_debug(payment, in\_payment, "Client after SQL call"); #endif /\* DEBUGIT \*/ if  $($  solca.solcode  $!= 0)$  { DLCHK( retry\_tran ) ; sqlerror( PAYMENT\_SQL , "PAY" , \_\_FILE\_\_, \_\_LINE\_\_ , &sqlca) ;  $p_1$  payment->s\_transtatus = FATAL\_SOLERROR clientRc = FATAL\_SQLERROR ; pay\_debug( payment, in\_payment, "PAY failed") **EXEC SOL ROLLBACK WORK**  if ( sqlca.sqlcode != 0 ) { sqlerror( PAYMENT\_SQL, "ROLLBACK FAILED", \_\_FILE\_\_, \_\_LINE\_\_, &sqlca ) ; } } return ( clientRc ) ; } // ---------------------------------------------------------------- // Order Status CLIENT // --------------------------------------------------------------- int ordstat\_sql ( struct in\_ordstat\_struct \* in\_ordstat , struct out\_ordstat\_struct \* ordstat) { struct sqlca sqlca EXEC SQL BEGIN DECLARE SECTION; struct vc\_ord\_in { short len char data[ 42 ]  $\rightarrow$  \* in\_ord ; struct vc\_ord\_out { short len char data[ 822 ] } \* out\_ord ; EXEC SOL END DECLARE SECTION: int clientRc = TRAN\_OK ; int itemIndex =  $0$  : in\_ord = (struct vc\_ord\_in \*) in\_ordstat ; in\_ord->len = sizeof(struct in\_ordstat\_struct) - SPGENERAL\_ADJUST ; out\_ord = (struct vc\_ord\_out \*) ordstat ; out\_ord->len = sizeof(struct out\_ordstat\_struct) - SPGENERAL\_ADJUST #ifdef DEBUGIT ord\_debug(ordstat, in\_ordstat, "Client before SP call"); #endif /\* DEBUGIT \*/ #ifdef SWAP\_ENDIAN SWAP\_BYTE(in\_ordstat->s\_C\_ID); SWAP\_BYTE(in\_ordstat->s\_W\_ID); SWAP\_BYTE(in\_ordstat->s\_D\_ID); #endif //SWAP\_ENDIAN EXEC SQL CALL ords ( :\*in\_ord, :\*out\_ord ) ;

TPC Benchmark<sup>™</sup> C Full Disclosure Report - IBM System p5 595 Model 9119-595 Page 47 of 562

#ifdef SWAP\_ENDIAN SWAP\_BYTE(in\_ordstat->s\_C\_ID); SWAP\_BYTE(in\_ordstat->s\_W\_ID); SWAP\_BYTE(in\_ordstat->s\_D\_ID); SWAP\_BYTE(ordstat->s\_C\_BALANCE); SWAP\_BYTE(ordstat->s\_C\_ID); SWAP\_BYTE(ordstat->s\_O\_ID); SWAP\_BYTE(ordstat->s\_O\_CARRIER\_ID); SWAP\_BYTE(ordstat->s\_ol\_cnt); SWAP\_BYTE(ordstat->s\_transtatus); SWAP\_BYTE(ordstat->deadlocks); for (itemIndex=0; itemIndex<ordstat->s\_ol\_cnt; itemIndex++) { SWAP\_BYTE(ordstat->item[ itemIndex ].s\_OL\_AMOUNT); SWAP\_BYTE(ordstat->item[ itemIndex ].s\_OL\_I\_ID); SWAP\_BYTE(ordstat->item[ itemIndex ].s\_OL\_SUPPLY\_W\_ID); SWAP\_BYTE(ordstat->item[ itemIndex ].s\_OL\_QUANTITY); } #endif //SWAP\_ENDIAN if  $($  sqlca.sqlcode  $== 0)$  { // Propogate the field we already knew into the output structure // 60% of the time, we already new c\_last (input c\_id is 0) if (  $in\_ordstat\rightarrow s\_C\_ID == 0$  ) { memcpy( ordstat->s\_C\_LAST , in\_ordstat->s\_C\_LAST, sizeof( ordstat->s\_C\_LAST ) ) ; } else { ordstat->s\_C\_ID = in\_ordstat->s\_C\_ID ; } } else { sqlerror( ORDSTAT\_SQL, "ORD", \_\_FILE\_\_, \_\_LINE\_\_, &sqlca) ordstat->s\_transtatus = FATAL\_SQLERROR ;  $clientRc = FATAI$  SOLERROR  $\cdot$  } #ifdef DEBUGIT ord\_debug(ordstat, in\_ordstat, "Client after SP call"); #endif /\* DEBUGIT \*/ if ( ordstat->s\_transtatus <= FATAL\_SQLERROR ) { ord\_debug(ordstat, in\_ordstat, "ORD failed");  $clientRc = FATAI$  SOLERROR } return ( clientRc ) ; } // ---------------------------------------------------------------- // Delivery CLIENT // --------------------------------------------------------------- int delivery\_sql ( struct in\_delivery\_struct \* in\_delivery , struct out\_delivery\_struct \* delivery ) { struct sqlca sqlca ; EXEC SQL BEGIN DECLARE SECTION; struct vc\_del\_in { short len ; char data[ 14 ]; } \* in\_del ;

struct vc\_del\_out

 { short len; char data[ 50 ] ;  $3 *$  out\_del  $\cdot$ 

**EXEC SOL END DECLARE SECTION:** 

int clientRc = TRAN\_OK int orderIndex = 0 ;

 $in\_del$  = (struct vc\_del\_in  $*$ ) in\_delivery ; in\_del->len = sizeof(struct in\_delivery\_struct) - SPGENERAL\_ADJUST;

out  $del = (struct$  vc del out \*) delivery : out\_del->len = sizeof(struct out\_delivery\_struct) - SPGENERAL\_ADJUST;

#ifdef DEBUGIT del\_debug(delivery, in\_delivery, "Client before SP call"); #endif /\* DEBUGIT \*/

#ifdef SWAP\_ENDIAN SWAP\_BYTE(in\_delivery->s\_W\_ID); SWAP\_BYTE(in\_delivery->s\_O\_CARRIER\_ID); #endif //SWAP\_ENDIAN

EXEC SQL CALL dels ( :\*in\_del, :\*out\_del ) ;

#ifdef SWAP\_ENDIAN SWAP\_BYTE(in\_delivery->s\_W\_ID); SWAP\_BYTE(in\_delivery->s\_O\_CARRIER\_ID);

 for (orderIndex=0; orderIndex<10; orderIndex++) { SWAP\_BYTE(delivery->s\_O\_ID[ orderIndex ]); }

 SWAP\_BYTE(delivery->s\_transtatus); SWAP\_BYTE(delivery->deadlocks); #endif //SWAP\_ENDIAN

#ifdef DEBUGIT del\_debug(delivery, in\_delivery, "Client after SP call"); #endif /\* DEBUGIT \*/

if ( sqlca.sqlcode != 0 )

 { sqlerror( DELIVERY\_SQL, "DEL", \_\_FILE \_\_, \_\_LINE \_\_, &sqlca) delivery->s\_transtatus = FATAL\_SQLERROR ; clientRc = FATAL\_SQLERROR ; }

if ( delivery->s\_transtatus <= FATAL\_SQLERROR ) { del\_debug(delivery, in\_delivery, "DEL failed"); clientRc = FATAL\_SQLERROR ;

return ( clientRc ) ;

}

}

// ---------------------------------------------------------------- // Stock CLIENT

// ----------------------------------------------------------------

#undef w\_id #undef d\_id

int stocklev\_sql ( struct in\_stocklev\_struct \* in\_stocklev , struct out\_stocklev\_struct \* stocklev ) { struct sqlca sqlca ;

int clientRc = TRAN\_OK

EXEC SQL BEGIN DECLARE SECTION;

// input

sglint32 threshold

// output

sqlint32 low stock ;

EXEC SOL END DECLARE SECTION:

 #define w\_id in\_stocklev->s\_W\_ID #define d\_id in\_stocklev->s\_D\_ID #define threshold in\_stocklev->s\_threshold #define low\_stock stocklev->s\_low\_stock

stocklev->deadlocks = -1 ; stocklev->s\_transtatus = TRAN\_OK ;

#ifdef DEBUGIT stk\_debug(stocklev, in\_stocklev, "Client before SQL call"); #endif /\* DEBUGIT \*/

retry\_tran:

stocklev->deadlocks ++ ;

EXEC SQL BEGIN COMPOUND NOT ATOMIC STATIC

SELECT COUNT( S\_I\_ID ) INTO :low\_stock

FROM ( SELECT DISTINCT S\_I\_ID

FROM ORDER\_LINE , STOCK , DISTRICT

WHERE  $D$  W  $ID = :w$  id AND  $D$ \_ID = :d\_id AND OL\_O\_ID < d\_next\_o\_id AND OL\_O\_ID >=  $(d$  next o\_id - 20 ) AND OL W  $ID = D$  W ID AND OL $\overline{D}$  ID = D\_ID AND  $S$  | ID = OL | ID AND S\_W\_ID = OL\_W\_ID AND S\_QUANTITY < :threshold

) OLS

WITH CS

;

COMMIT ;

END COMPOUND

#ifdef DEBUGIT stk\_debug(stocklev, in\_stocklev, "Client after SQL call"); #endif /\* DEBUGIT \*/

if ( sqlca.sqlcode != 0 )

 { DLCHK(retry\_tran) ;

> sqlerror( STOCKLEV\_SQL , "STK" , \_\_FILE\_\_, \_\_LINE\_\_ , &sqlca); stocklev->s\_transtatus = FATAL\_SQLERROR ; clientRc = FATAL\_SQLERROR ;

stk\_debug( stocklev, in\_stocklev, "STK failed" )

EXEC SQL ROLLBACK WORK

if  $($  sqlca.sqlcode  $!= 0)$ 

 { sqlerror( STOCKLEV\_SQL, "ROLLBACK FAILED", \_\_FILE \_, \_\_LINE \_\_, &sqlca ) ;

TPC Benchmark<sup>™</sup> C Full Disclosure Report - IBM System p5 595 Model 9119-595 Page 48 of 562

```
 return ( clientRc ) ;
```
 } }

} }

### **Src.Common/Makefile**

############################################################################# ## Licensed Materials - Property of IBM ## ## Governed under the terms of the International ## License Agreement for Non-Warranted Sample Code. ## ## (C) COPYRIGHT International Business Machines Corp. 1996 - 2005 ## All Rights Reserved. ## ## US Government Users Restricted Rights - Use, duplication or ## disclosure restricted by GSA ADP Schedule Contract with IBM Corp. ############################################################################## # # Makefile - Makefile for Src.Common # !include \$(TPCC\_ROOT)/Makefile.config # ######################################################################## # Preprocessor, Compiler and LInker Flags # ######################################################################## BND\_OPTS =  $GRANT$  PUBLIC \ MESSAGES \$\*.bnd.msg PRP\_OPTS =  $BINDFILE \setminus$  OPTLEVEL 1 \ ISOLATION RR \ MESSAGES \$\*.prep.msg \ LEVEL \$(TPCC\_VERSION) \ NOLINEMACRO INCLUDES = -I\$(TPCC\_SQLLIB)\$(SLASH)include -I\$(TPCC\_ROOT)\$(SLASH)include CFLAGS = \$(CFLAGS\_OS) \$(CFLAGS\_DEBUG) \$(INCLUDES) \ -DSQLA\_NOLINES -D\$(DB2EDITION) -D\$(DB2VERSION) \ -D\$(TPCC\_SPTYPE) UTIL\_OBJ = tpccmisc\$(OBJEXT) tpccdbg\$(OBJEXT)<br>UTIL\_OBJ\_DB2 = tpccctx\$(OBJEXT) tpccctx\$(OBJEXT) # ######################################################################## # User Targets # ######################################################################## all: dbgen connect \$(UTIL\_OBJ\_DB2) disconnect dbgen: \$(UTIL\_OBJ) clean: - \$(ERASE) \*\$(OBJEXT) \*.bnd \*.msg tpccctx.c # ######################################################################## # Helper Targets # ######################################################################## connect: - db2 connect to \$(TPCC\_DBNAME) disconnect: - db2 connect reset - db2 terminate rebind: connect db2 bind tpccctx.bnd \$(BND\_OPTS) # ######################################################################## # Build Rules # ######################################################################## .SUFFIXES: .SUFFIXES: \$(OBJEXT) .c .sqc .sqc.c: @echo "Prepping \$\*.sqc" -db2 prep \$\*.sqc \$(PRP\_OPTS) @echo "Binding \$\*.bnd" db2 bind \$\*.bnd \$(BND\_OPTS) # ########################################################################

# Dependencies # ######################################################################## # Source tpccdbg\$(OBJEXT): tpccdbg.c tpccctx\$(OBJEXT): tpccctx.c tpccmisc\$(OBJEXT): tpccmisc.c # Headers tpccdbg.c: \$(TPCC\_ROOT)/include/db2tpcc.h

### **Src.Common/tpccctx.sqc**

int DisconnectSQLCODE = 0;

/\*\*\*\*\*\*\*\*\*\*\*\*\*\*\*\*\*\*\*\*\*\*\*\*\*\*\*\*\*\*\*\*\*\*\*\*\*\*\*\*\*\*\*\*\*\*\*\*\*\*\*\*\*\*\*\*\*\*\*\*\*\*\*\*\*\*\*\*\*\*\*\*\*\*\*\* \*\* Licensed Materials - Property of IBM \*\* \*\* Governed under the terms of the International \*\* License Agreement for Non-Warranted Sample Code. \*\* \*\* (C) COPYRIGHT International Business Machines Corp. 1996 - 2005 \*\* All Rights Reserved. \*\* \*\* US Government Users Restricted Rights - Use, duplication or \*\* disclosure restricted by GSA ADP Schedule Contract with IBM Corp. \*\*\*\*\*\*\*\*\*\*\*\*\*\*\*\*\*\*\*\*\*\*\*\*\*\*\*\*\*\*\*\*\*\*\*\*\*\*\*\*\*\*\*\*\*\*\*\*\*\*\*\*\*\*\*\*\*\*\*\*\*\*\*\*\*\*\*\*\*\*\*\*\*\*\*\*\*/ /\* \* \* tpccctx.sqc - TPCC context code \* \*/ #include <string.h> #include <sqlutil.h> #include "db2tpcc.h" #include "tpccdbg.h" int connect\_to\_TM(char \*in\_dbname); int connect\_to\_TM\_auth(char \*in\_dbname, char \*in\_username, char \*in\_password); int disconnect\_from\_TM(void); int connect\_to\_TM(char \*in\_dbname) { return connect\_to\_TM\_auth(in\_dbname, "", ""); } int connect\_to\_TM\_auth(char \*in\_dbname, char \*in\_username, char \*in\_password) { SQL\_STRUCTURE sqlca sqlca; int ConnectSQLCODE = 0; EXEC SQL BEGIN DECLARE SECTION; char dbname[9]; char username[129] char password[15]; EXEC SQL END DECLARE SECTION; /\* Copy 9 characters - 8 for dbname, 1 for NULL \*/ strncpy(dbname.in\_dbname.9); if (strcmp(in\_username,"") ==  $0$ ) { EXEC SQL CONNECT TO :dbname IN SHARE MODE; } else { strncpy(username,in\_username,128); strncpy(password.in\_password.14); EXEC SQL CONNECT TO :dbname IN SHARE MODE USER :username USING :password; } ConnectSQLCODE = SQLCODE; if (ConnectSQLCODE != 0) { sqlerror( CLIENT\_SQL, "CONNECT", \_\_FILE \_\_, \_\_LINE \_\_, &sqlca); return ConnectSQLCODE; } return 0; } int disconnect\_from\_TM(void) { SQL\_STRUCTURE sqlca sqlca;

**EXEC SOL CONNECT RESET**  DisconnectSQLCODE = SQLCODE; if (DisconnectSQLCODE != 0) { sqlerror( CLIENT\_SQL, "DISCONNECT", \_\_FILE\_\_, \_\_LINE\_\_, &sqlca); if (DisconnectSQLCODE) { return DisconnectSQLCODE; return 0;

#### **Src.Common/tpccdbg.c**

}

}

}

/\*\*\*\*\*\*\*\*\*\*\*\*\*\*\*\*\*\*\*\*\*\*\*\*\*\*\*\*\*\*\*\*\*\*\*\*\*\*\*\*\*\*\*\*\*\*\*\*\*\*\*\*\*\*\*\*\*\*\*\*\*\*\*\*\*\*\*\*\*\*\*\*\*\*\*\* \*\* Licensed Materials - Property of IBM \*\* \*\* Governed under the terms of the International \*\* License Agreement for Non-Warranted Sample Code \*\* \*\* (C) COPYRIGHT International Business Machines Corp. 1996 - 2006 \*\* All Rights Reserved. \*\* \*\* US Government Users Restricted Rights - Use, duplication or \*\* disclosure restricted by GSA ADP Schedule Contract with IBM Corp. \*\*\*\*\*\*\*\*\*\*\*\*\*\*\*\*\*\*\*\*\*\*\*\*\*\*\*\*\*\*\*\*\*\*\*\*\*\*\*\*\*\*\*\*\*\*\*\*\*\*\*\*\*\*\*\*\*\*\*\*\*\*\*\*\*\*\*\*\*\*\*\*\*\*\*\*\*/ /\* \* tccdbg.c - Debugging Routines \* \*/ #include <stdio.h> #include <stdlib.h> #include <string.h> #include <ctype.h> #include <time.h> #include "sqlca.h" #include "sql.h" #include "db2tpcc.h" #include "tpccdbg.h" #define DEBUG\_FILENAME\_SZ 128 #define DEBUG\_PATH\_SIZE 128 void del\_print(); void new\_print() void ord\_print();<br>void nav print() void pay\_print();<br>void stk print(); stk\_print(); void current\_tmstmp(char \*buf); static int debugInit  $= 0$ ; static char debugPath[DEBUG\_PATH\_SIZE] = "" /\*--------------------------------------------------------------\*/ /\* InitializeDebug \*/ /\*--------------------------------------------------------------\*/ inline void InitializeDebug(void) { if (debugInit  $== 0$ ) { char \*p = getenv("TPCC\_DEBUGDIR"); if  $(p)$  { strncpy(debugPath, p, DEBUG\_PATH\_SIZE);  $\}$  else strcpy(debugPath, "C:\\temp"); } strcat(debugPath, "\\"); }  $debugInit = 1;$ } /\*--------------------------------------------------------------\*/ /\* sqlerror \*/ /\*--------------------------------------------------------------\*/ void sqlerror(int tranType, char \*msg, char \*file, int line, SQL\_STRUCTURE sqlca \*psqlca) {

TPC Benchmark™ C Full Disclosure Report - IBM System p5 595 Model 9119-595 Page 49 of 562

FILE \*err\_fp = NULL;

char err fn[DEBUG\_PATH\_SIZE + DEBUG\_FILENAME\_SZ] char tranName[16]; int j,k; char timeStamp[27]; char errStr $[512] =$  InitializeDebug(); strncpy(err\_fn, debugPath, DEBUG\_PATH\_SIZE); current\_tmstmp(&timeStamp[0]); timeStamp[19] = (char)NULL; switch(tranType) { case NEWORD\_SQL: // sprintf(err\_fn, "%d.err.out", getpid()); strcat(err\_fn, "new.err.out"); strcpy(tranName, "NEW\_ORDER"); break; case DELIVERY\_SQL // sprintf(err\_fn, "%d.err.out", getpid()); strcat(err\_fn, "del.err.out"); strcpy(tranName, "DELIVERY"); break; case PAYMENT\_SQL: // sprintf(err\_fn, "%d.err.out", getpid()); strcat(err\_fn, "pay.err.out"); strcpy(tranName, "PAYMENT"); break; case ORDSTAT\_SQL: // sprintf(err\_fn, "%d.err.out", getpid()); strcat(err\_fn, "ord.err.out"); strcpy(tranName, "ORDER\_STAT"); break; case STOCKLEV\_SQL: //sprintf(err\_fn, "%d.err.out", getpid()); strcat(err\_fn, "stk.err.out"); strcpy(tranName, "STOCK\_LVL"); break; case 0: strcat(err\_fn, "cli.err.out"); strcpy(tranName, "CLIENT"); break; default: return; } /\* Generate Formatted Error Message \*/ sqlaintp(errStr, 512, 78, psqlca); if  $((err_fp = fopen(err_fn, "a+")) == NULL)$  { return; } fprintf(err\_fp, "----------------------------------------\n"); fprintf(err\_fp, "Transaction: %s (%s)\n", tranName, msq); fprintf(err\_fp, "FILE %s (%u)\n", file, line); fprintf(err\_fp, "SQLCODE %d ", psqlca->sqlcode); fprintf(err\_fp, "PID %d ", getpid()); fprintf(err\_fp, "TIME %s\n", timeStamp); fprintf(err\_fp, "----------------------------------------\n"); fprintf(err\_fp, "%s", errStr); fprintf(err\_fp, "----------------------------------------\n"); if (psqlca->sqlerrmc[0] != ' ' || psqlca->sqlerrmc[1] != ' ') { fprintf(err\_fp, "slerrmc: "); for( $j = 0$ ;  $j < 5$ ;  $j_{++}$ ) { for( $k = 0$ ;  $k < 16$ ;  $k++$ ) { int pos =  $i * 16 + k$ ; if (pos < 70) fprintf(err\_fp, "%02x ", psqlca->sqlerrmc[pos]); else fprintf(err\_fp, " ");  $\qquad \qquad$  fprintf(err\_fp," |"); for( $k = 0$ ;  $k < 16$ ;  $k++$ ) { int pos =  $j * 16 + k$ ; char  $c =$ if (pos  $<$  70) {

 c = psqlca->sqlerrmc[pos]; if (! $isprint(c)$ )  $c =$  $\qquad \qquad$  fprintf(err\_fp,"%c", c); } fprintf(err\_fp,"|\n"); if  $(i < 4)$  fprintf(err fp," "); } } fprintf(err\_fp, "sqlerrp: "); for( $j = 0$ ;  $j < 8$ ;  $j++)$ fprintf(err\_fp, "%c", psqlca->sqlerrp[j]); fprintf(err\_fp,"\n"); fprintf(err\_fp, "salerrd: ");  $for (j = 0; j < 6; j++)$  fprintf(err\_fp, " %d", psqlca->sqlerrd[j]); fprintf(err\_fp,"\n"); if (psqlca->sqlwarn[0] != ' ') { fprintf(err\_fp, "sqlwarn: "); for( $j = 0$ ;  $j < 8$ ;  $j++)$  fprintf(err\_fp, "%c ", psqlca->sqlwarn[j]); fprintf(err\_fp,"\n"); } fprintf(err\_fp, "\n"); fclose(err\_fp); } /\*--------------------------------------------------------------\*/ /\* del\_debug \*/ /\*--------------------------------------------------------------\*/ void del\_debug (struct out\_delivery\_struct \*delivery\_ptr, struct in\_delivery\_struct \*in\_delivery, char \*msg) { char debug\_fn[DEBUG\_PATH\_SIZE + DEBUG\_FILENAME\_SZ]; InitializeDebug(); strncpy(debug\_fn, debugPath, DEBUG\_PATH\_SIZE); strcat(debug\_fn, "del.debug.out"); del\_print(delivery\_ptr, in\_delivery, debug\_fn, msg); } /\*--------------------------------------------------------------\*/  $\prime^*$  del\_print  $\prime$   $\prime$ /\*--------------------------------------------------------------\*/ void del\_print (struct out\_delivery\_struct \*delivery\_ptr, struct in\_delivery\_struct \*in\_delivery, char \*filename, char \*msg) { FILE \*debug\_fp; char timeStamp[27]; int j; current\_tmstmp(&timeStamp[0]);  $timeStamp[19] = (char)NULL$ if ((debug\_fp = fopen(filename, "a+")) == NULL) { return; } fprintf(debug\_fp,"Delivery debug information follows %s (%s)\n", timeStamp, msg); fprintf(debug\_fp, " PID %d ", getpid()); fprintf(debug\_fp,"\n=================================================\n"); fprintf(debug\_fp,"in\_delivery\_struct {\n");  $fprint(debug_fp,"$ \ts\_W\_ID = %d (%X)\n", in\_delivery->s\_W\_ID, in\_delivery->s\_W\_ID); fprintf(debug\_fp,"\ts\_O\_CARRIER\_ID = %d (%X)\n", in\_delivery->s\_O\_CARRIER\_ID, in\_delivery->s\_O\_CARRIER\_ID); fprintf(debug\_fp,")\n\n"); fprintf(debug\_fp,"out\_delivery\_struct {\n"); fprintf(debug\_fp,"\ts\_transtatus = %d (%X)\n", delivery\_ptr->s\_transtatus,delivery\_ptr->s\_transtatus);  $fprint(debug_fp," \t deadlocks = %d (%X)\n"$ , delivery\_ptr->deadlocks,delivery\_ptr->deadlocks)

```
for (i = 0; j < 10; j++) {
    fprintf(debug_fp,"\t\ts_O_ID[%d] = %d\n", 
         j, delivery_ptr->s_O_ID[j]); 
 } 
  fprintf(debug_fp,"\t}\n}\n\n"); 
  fclose(debug_fp); 
 } 
 /*--------------------------------------------------------------*/ \prime* new debug \prime/*--------------------------------------------------------------*/ 
void new_debug (struct out_neword_struct *neword_ptr, 
           struct in_neword_struct *in_neword, 
           char *msg) 
 { 
  char debug_fn[DEBUG_PATH_SIZE + DEBUG_FILENAME_SZ]; 
  InitializeDebug(); 
   strncpy(debug_fn, debugPath, DEBUG_PATH_SIZE); 
  strcat(debug_fn, "new.debug.out");
  new_print(neword_ptr, in_neword, debug_fn, msg); 
 } 
 /*--------------------------------------------------------------*/ \int^* new_print \int^* \left| \begin{array}{cc} * & * & * \ * & * & * \end{array} \right|/*--------------------------------------------------------------*/ 
void new_print (struct out_neword_struct *neword_ptr, 
          struct in_neword_struct *in_neword,
           char *filename, 
           char *msg) 
{ 
 FILE *debug_fp; 
  char timeStamp[27]; 
  int j, items; 
 current_tmstmp(&timeStamp[0]);
   timeStamp[19] = (char)NULL; 
 if ((\text{delay\_fp} = \text{fopen}(\text{filename}, "a+")) == \text{NULL}) { 
    return; 
 } 
 fprintf(debug_fp,"New order debug information follows %s (%s)\n", timeStamp, msg); 
  fprintf(debug_fp, " PID %d ", getpid()); 
                                       fprintf(debug_fp,"\n=================================================\n"); 
   fprintf(debug_fp,"in_neword_struct {\n"); 
 fprint(debug_fp, "Ms_CID = %d (%X) \n\rightharpoonup"in_neword->s_C_ID, in_neword->s_C_ID);
 fprintf(debug_fp,"\ts_W_ID = %d (%X)\n",
       in_neword->s_W_ID, in_neword->s_W_ID); 
  fprint(debuq_fp, "Ms_DID = %d (%X)\n',
      in_neword->s_D_ID, in_neword->s_D_ID);
 fprint(debug_fp,"\ts_O_OL_CNT = %d (%X)\n"
      in_neword->s_O_OL_CNT, in_neword->s_O_OL_CNT);
  fprintf(debug_fp,"\ts_all_local = %d (%X)\n", 
       in_neword->s_all_local, in_neword->s_all_local); 
// fprintf(debug_fp,"\ts_transtatus = %d (%X)\n",
// in_neword->s_transtatus, in_neword->s_transtatus);
// fprintf(debug_fp,"\tduplicate_items= %d (%X)\n",
// in_neword->duplicate_items, in_neword->duplicate_items);
  fprintf(debug_fp,"\titems {\n"); 
   items = in_neword->s_O_OL_CNT; 
 for (i=0; j< items; j++) {
   if(i != 0)
     fprintf(debug_fp,"\n");
   fprint(debug_fp," thts_OL_I_ID[%d] = %d (%X)\n",
         j, in_neword->in_item[j].s_OL_I_ID, in_neword->in_item[j].s_OL_I_ID); 
   fprint(f(debug_fn,"t\ltimes OL_SUPPLY-WID[%d] = %d (%X)\ln",
         j, in_neword->in_item[j].s_OL_SUPPLY_W_ID, in_neword->in_item[j].s_OL_SUPPLY_W_ID); 
   fprint(debuqfp," this OL_QUANTITY[%d] = %d (%X)\n",
        i, in_neword->in_item[j].s_OL_QUANTITY, in_neword->in_item[j].s_OL_QUANTITY);
 } 
  fprintf(debug_fp,"\t}\n}\n\n"); 
  fprintf(debug_fp,"out_neword_struct {\n"); 
 fprint(debug_fp,"\ts_C_LAST = %s\n"
       neword_ptr->s_C_LAST);
```
TPC Benchmark<sup>™</sup> C Full Disclosure Report - IBM System p5 595 Model 9119-595 Page 50 of 562

```
fprintf(debug_fp,"\ts_C_CREDIT = %s\n",
       neword_ptr->s_C_CREDIT);<br>tf(debua_fp."\ts_W_TAX = %04.4f \n",
  fprintf(debug_fp,"\ts_W_TAX
        neword_ptr->s_W_TAX); 
  fprint(debug_fn,"\ts_D_TAX = %04.4f \n",
       neword_ptr->s_D_TAX);
  fprintf(debug_fp,"\ts_C_DISCOUNT = %04.4f \n",
        neword_ptr->s_C_DISCOUNT); 
  fprint(fdebug_fp,"\ts_O_ID = %d (%X)\n",
       neword_ptr->s_O_ID, neword_ptr->s_O_ID); 
  fprint(debug_fn,"\ts_O_OL_CNT = %d (%X)\n",
       neword_ptr->s_O_OL_CNT, neword_ptr->s_O_OL_CNT);
  fprint(debug_fn,"\ts_O_ENTRY_D = %s \n",
      neword_ptr->s_O_ENTRY_D_time);
  fprintf(debug_fp,"\ts_total_amount = %.2f \n",
        neword_ptr->s_total_amount); 
  fprintf(debug_fp,"\ts_transtatus = %d (%X)\n",
       neword_ptr->s_transtatus, neword_ptr->s_transtatus); 
  fprint(debug\_fp, "tdeadlocks = %d (%X) \n",
        neword_ptr->deadlocks, neword_ptr->deadlocks); 
\frac{1}{2} fprintf(debug_fp,"\ts_W_ID = %d (%X)\n",
    neword_ptr->s_W_ID, neword_ptr->s_W_ID);
// fprintf(debug_fp,"\ts_D_ID = %d (%X)\n",
      neword_ptr->s_D_ID, neword_ptr->s_D_ID);
// fprintf(debug_fp,"\ts_all_local = %d (%X)\n",
      neword_ptr->s_all_local, neword_ptr->s_all_local);
// fprintf(debug_fp,"\tduplicate_items= %d (%X)\n", 
    neword_ptr->duplicate_items, neword_ptr->duplicate_items);
  fprintf(debug_fp,"\titems {\n");
   items = neword_ptr->s_O_OL_CNT; 
  for (j=0; j<items; j++) {
    if(j = 0)
     fprintf(debug_fp,"\n");
     fprintf(debug_fp,"\t\ts_I_NAME[%d] = %s\n", 
         j, neword_ptr->item[j].s_I_NAME); 
    fprint(debug_fp," \forall \exists PRICE[%d] = %.2f \n",
         j, neword_ptr->item[j].s_I_PRICE); 
    fprint(fdebug_fn, "Ntls_OL\_AMOUNT[%d] = %.2f \n\mid n" j, neword_ptr->item[j].s_OL_AMOUNT); 
     fprintf(debug_fp,"\t\ts_S_QUANTITY[%d] = %d (%X)\n", 
         j, neword_ptr->item[j].s_S_QUANTITY, neword_ptr->item[j].s_S_QUANTITY); 
     fprintf(debug_fp,"\t\ts_brand_generic[%d] = %c\n", 
         j, neword_ptr->item[j].s_brand_generic); 
  } 
   fprintf(debug_fp,"\t}\n}\n\n"); 
  fclose(debug_fp);
 } 
 /*--------------------------------------------------------------*/ \frac{1}{2} ord debug \frac{1}{2}/*--------------------------------------------------------------*/ 
void ord_debug (struct out_ordstat_struct *ordstat_ptr, 
           struct in_ordstat_struct *in_ordstat, 
          char *msg)
 { 
   char debug_fn[DEBUG_PATH_SIZE + DEBUG_FILENAME_SZ]; 
   InitializeDebug(); 
   strncpy(debug_fn, debugPath, DEBUG_PATH_SIZE); 
   strcat(debug_fn, "ord.debug.out"); 
  ord_print(ordstat_ptr, in_ordstat, debug_fn, msg);
 } 
 /*--------------------------------------------------------------*/ \prime ord_print \prime \prime/*--------------------------------------------------------------*/ 
void ord_print (struct out_ordstat_struct *ordstat_ptr, 
          struct in_ordstat_struct *in_ordstat,
          char *filename, 
          char *msg) 
 { 
  FILE *debug_fp; 
  char timeStamp[27];
```
 int j, items; current\_tmstmp(&timeStamp[0]); timeStamp[19] = (char)NULL; if  $((\text{delay}$   $fp = \text{fopen}(\text{filename}, "a+") == \text{NULL})$  { return; } fprintf(debug\_fp,"Order status debug information follows %s (%s)\n", timeStamp, msg); fprintf(debug\_fp, " PID %d ", getpid()); fprintf(debug\_fp,"\n=================================================\n"); fprintf(debug\_fp,"in\_ordstat\_struct {\n"); fprintf(debug\_fp,"\ts\_W\_ID = %d (%X)\n", in\_ordstat->s\_W\_ID, in\_ordstat->s\_W\_ID); fprintf(debug\_fp,"\ts\_D\_ID = %d (%X)\n", in\_ordstat->s\_D\_ID, in\_ordstat->s\_D\_ID);  $fprint(debug_fp,"$ \ts\_C\_ID = %d (%X)\n", in\_ordstat->s\_C\_ID, in\_ordstat->s\_C\_ID); fprintf(debug\_fp,"\ts\_C\_LAST = %s\n", in\_ordstat->s\_C\_LAST); fprintf(debug\_fp,"}\n\n"); fprintf(debug\_fp,"out\_ordstat\_struct {\n");  $fprint(debug_fp,"$ \ts\_C\_ID = %d (%X)\n", ordstat\_ptr->s\_C\_ID, ordstat\_ptr->s\_C\_ID); fprintf(debug\_fp,"\ts\_C\_FIRST = %s\n", ordstat\_ptr->s\_C\_FIRST);  $fprint(debug_fp,"$ \ts\_C\_MIDDLE = %s\n", ordstat\_ptr->s\_C\_MIDDLE); fprintf(debug\_fp,"\ts\_C\_LAST = %s\n", ordstat\_ptr->s\_C\_LAST); fprintf(debug\_fp,"\ts\_C\_BALANCE = %.2f\n", ordstat\_ptr->s\_C\_BALANCE);  $fprint(debug_fp,"$ \ts\_O\_ID = %d (%X)\n", ordstat\_ptr->s\_O\_ID, ordstat\_ptr->s\_O\_ID); fprintf(debug\_fp,"\ts\_O\_ENTRY\_D = %s \n", ordstat\_ptr->s\_O\_ENTRY\_D\_time); fprintf(debug\_fp,"\ts\_O\_CARRIER\_ID = %d (%X)\n", ordstat\_ptr->s\_O\_CARRIER\_ID, ordstat\_ptr->s\_O\_CARRIER\_ID);  $fprint(debug_fn,"$ \ts\_ol\_cnt = %d (%X)\n", ordstat\_ptr->s\_ol\_cnt, ordstat\_ptr->s\_ol\_cnt); fprintf(debug\_fp,"\ts\_transtatus = %d (%X)\n", ordstat\_ptr->s\_transtatus, ordstat\_ptr->s\_transtatus);  $fprint(debug_fp, "tdeadlocks = %d (%X)\n"$  ordstat\_ptr->deadlocks, ordstat\_ptr->deadlocks); fprintf(debug\_fp,"\titems {\n"); items = ordstat\_ptr->s\_ol\_cnt; for  $(j = 0; j <$  items;  $j++)$  { if(j != 0) fprintf(debug\_fp,"\n"); fprintf(debug\_fp,"\t\ts\_OL\_SUPPLY\_W\_ID[%d] = %d (%X)\n", j, ordstat\_ptr->item[j].s\_OL\_SUPPLY\_W\_ID, ordstat\_ptr->item[j].s\_OL\_SUPPLY\_W\_ID);  $fprint(debuq_fp, "Nts_OL_IID[%d] = %d (%X) \n\mid n"$  j, ordstat\_ptr->item[j].s\_OL\_I\_ID, ordstat\_ptr->item[j].s\_OL\_I\_ID); fprintf(debug\_fp,"\t\ts\_OL\_QUANTITY[%d] = %d (%X)\n", j, ordstat\_ptr->item[j].s\_OL\_QUANTITY, ordstat\_ptr->item[j].s\_OL\_QUANTITY);  $fprint(debuq_fp, "t\hts_OLAMOUNT[\%d] = %.2fn",$ j, ordstat\_ptr->item[j].s\_OL\_AMOUNT); fprintf(debug\_fp,"\t\ts\_OL\_DELIVERY\_D[%d] = %s \n", j,ordstat\_ptr->item[j].s\_OL\_DELIVERY\_D\_time); } fprintf(debug\_fp,"\t}\n}\n\n"); fclose(debug\_fp); } /\*--------------------------------------------------------------\*/  $\frac{1}{2}$  pay\_debug  $\frac{1}{2}$ /\*--------------------------------------------------------------\*/ void pay\_debug (struct out\_payment\_struct \*payment\_ptr, struct in\_payment\_struct \*in\_payment, char \*msg) { char debug\_fn[DEBUG\_PATH\_SIZE + DEBUG\_FILENAME\_SZ]; InitializeDebug();

strncpy(debug\_fn, debugPath, DEBUG\_PATH\_SIZE); strcat(debug\_fn, "pay.debug.out"); pay\_print(payment\_ptr, in\_payment, debug\_fn, msg); } /\*--------------------------------------------------------------\*/  $\prime$  pay print  $\prime$  / /\*--------------------------------------------------------------\*/ void pay\_print (struct out\_payment\_struct \*payment\_ptr, struct in\_payment\_struct \*in\_payment, char \*filename, char \*msg) { FILE \*debug\_fp; char timeStamp[27]; current\_tmstmp(&timeStamp[0]); timeStamp[19] = (char)NULL; if ((debug\_fp = fopen(filename, "a+")) == NULL) { return; } fprintf(debug\_fp,"Payment debug information follows %s (%s)\n", timeStamp, msg); fprintf(debug\_fp, " PID %d ", getpid()); fprintf(debug\_fp,"\n=================================================\n"); fprintf(debug\_fp,"in\_payment\_struct {\n");  $fprint(debug_fp,"$ \ts\_H\_AMOUNT = %.2f \n", in\_payment->s\_H\_AMOUNT);  $fprint(debug_fp,"$ \ts\_C\_ID = %d (%X)\n" in\_payment->s\_C\_ID, in\_payment->s\_C\_ID);  $fprint(debug_fp,"$ \ts\_W\_ID = %d (%X)\n", in\_payment->s\_W\_ID, in\_payment->s\_W\_ID);  $fprint(debug_fp,"$ \ts\_D\_ID = %d (%X)\n", in\_payment->s\_D\_ID, in\_payment->s\_D\_ID);  $fprint(debug_fp,"$ \ts\_C\_D\_ID = %d (%X)\n", in\_payment->s\_C\_D\_ID, in\_payment->s\_C\_D\_ID);  $fprint(debug_fp, "Ms_C_W_D = %d (%x) \n\rightharpoonup r$  in\_payment->s\_C\_W\_ID, in\_payment->s\_C\_W\_ID);  $fprint(fdebug_fn,"$ \ts\_C\_LAST = %s\n", in\_payment->s\_C\_LAST); fprintf(debug\_fp,"\n}\n\n"); fprintf(debug\_fp,"out\_payment\_struct {\n"); fprintf(debug\_fp,"\ts\_C\_CREDIT\_LIM = %.2f\n", payment\_ptr->s\_C\_CREDIT\_LIM); fprintf(debug\_fp,"\ts\_C\_DISCOUNT = %04.4f\n", payment\_ptr->s\_C\_DISCOUNT); fprintf(debug\_fp,"\ts\_C\_BALANCE = %.2f\n", payment\_ptr->s\_C\_BALANCE);  $fprint(debug_fn,"$ \ts\_C\_ID = %d (%X)\n", payment\_ptr->s\_C\_ID, payment\_ptr->s\_C\_ID); fprintf(debug\_fp,"\ts\_W\_STREET\_1 = %s\n", payment\_ptr->s\_W\_STREET\_1); fprintf(debug\_fp,"\ts\_W\_STREET\_2 = %s\n", payment\_ptr->s\_W\_STREET\_2); fprintf(debug\_fp,"\ts\_W\_CITY = %s\n", payment\_ptr->s\_W\_CITY); fprintf(debug\_fp,"\ts\_W\_STATE = %s\n", payment\_ptr->s\_W\_STATE);<br>tf(debug\_fp."\ts\_W\_7IP\_\_\_=%s\n" fprintf(debug\_fp,"\ts\_W\_ZIP payment\_ptr->s\_W\_ZIP); fprintf(debug\_fp,"\ts\_D\_STREET\_1 = %s\n", payment\_ptr->s\_D\_STREET\_1); fprintf(debug\_fp,"\ts\_D\_STREET\_2 = %s\n", payment\_ptr->s\_D\_STREET\_2); fprintf(debug\_fp,"\ts\_D\_CITY = %s\n", payment\_ptr->s\_D\_CITY);  $fprint(fdebug\_fp, "Us_D_STATE = %s\n",$ payment\_ptr->s\_D\_STATE);<br>htf(debug\_fn "\ts\_D\_7IP\_ = %s\n"  $for\!inf$ (debug  $fp$ , " $\text{ts}$  D  $\text{ZIP}$ payment\_ptr->s\_D\_ZIP); fprintf(debug\_fp,"\ts\_C\_FIRST = %s\n", payment\_ptr->s\_C\_FIRST);  $fprint(debug_fp,"$ \ts\_C\_MIDDLE = %s\n", payment\_ptr->s\_C\_MIDDLE); fprintf(debug\_fp,"\ts\_C\_LAST = %s\n",

TPC Benchmark<sup>™</sup> C Full Disclosure Report - IBM System p5 595 Model 9119-595 Page 51 of 562

payment\_ptr->s\_C\_LAST); fprintf(debug\_fp,"\ts\_C\_STREET\_1 = %s\n", payment\_ptr->s\_C\_STREET\_1); fprintf(debug\_fp,"\ts\_C\_STREET\_2 = %s\n", payment\_ptr->s\_C\_STREET\_2); fprintf(debug\_fp,"\ts\_C\_CITY = %s\n", payment\_ptr->s\_C\_CITY); fprintf(debug\_fp,"\ts\_C\_STATE = %s\n", payment\_ptr->s\_C\_STATE);<br>
payment\_ptr->s\_C\_STATE);<br>  $\frac{1}{2}$  = %s\n" fprintf(debug\_fp,"\ts\_C\_ZIP payment\_ptr->s\_C\_ZIP);  $fprint(debugfp,"$  ts  $C$  PHONE = %s\n", payment\_ptr->s\_C\_PHONE);  $fprint(debug_fn,"$ \ts\_C\_SINCE = %s \n", payment\_ptr->s\_C\_SINCE\_time);  $fprint(debug_fp,"$ \ts\_C\_CREDIT = %s\n", payment\_ptr->s\_C\_CREDIT); fprintf(debug\_fp,"\ts\_C\_DATA = %s\n", payment\_ptr->s\_C\_DATA); fprintf(debug\_fp,"\ts\_transtatus = %d (%X)\n", payment\_ptr->s\_transtatus,payment\_ptr->s\_transtatus); fprintf(debug\_fp,"\tdeadlocks = %d  $(\%x)$ \n", payment\_ptr->deadlocks,payment\_ptr->deadlocks); fprintf(debug\_fp,"\n}\n\n"); fclose(debug\_fp); } /\*--------------------------------------------------------------\*/  $\frac{1}{2}$  stk debug  $\frac{1}{2}$ /\*--------------------------------------------------------------\*/ void stk\_debug (struct out\_stocklev\_struct \*stocklev, struct in\_stocklev\_struct \*in\_stocklev, char \*msg) { char debug\_fn[DEBUG\_PATH\_SIZE + DEBUG\_FILENAME\_SZ]; InitializeDebug(); strncpy(debug\_fn, debugPath, DEBUG\_PATH\_SIZE); strcat(debug\_fn, "stk.debug.out"); stk\_print(stocklev, in\_stocklev, debug\_fn, msg); } /\*--------------------------------------------------------------\*/  $\frac{1}{2}$  stk\_print  $\frac{1}{2}$  stk\_print /\*--------------------------------------------------------------\*/ void stk\_print (struct out\_stocklev\_struct \*stocklev, struct in\_stocklev\_struct \*in\_stocklev, char \*filename, char \*msg) { FILE \*debug\_fp; char timeStamp[27]; current\_tmstmp(&timeStamp[0]); timeStamp[19] = (char)NULL; if ((debug\_fp = fopen(filename, "a+")) == NULL) { return; } fprintf(debug\_fp,"Stock level debug information follows %s (%s)\n", timeStamp, msg); fprintf(debug\_fp, " PID %d ", getpid()); fprintf(debug\_fp,"\n=================================================\n"); fprintf(debug\_fp,"in\_stocklev\_struct {\n"); fprintf(debug\_fp,"\ts\_W\_ID = %d (%X)\n", in\_stocklev->s\_W\_ID, in\_stocklev->s\_W\_ID);  $fprint(fdebug_fp,"$ \ts\_D\_ID = %d (%X)\n", in\_stocklev->s\_D\_ID, in\_stocklev->s\_D\_ID); fprintf(debug\_fp,"\ts\_threshold = %d (%X)\n", in\_stocklev->s\_threshold, in\_stocklev->s\_threshold); fprintf(debug\_fp,")\n\n"); fprintf(debug\_fp,"out\_stocklev\_struct {\n"); fprintf(debug\_fp,"\ts\_transtatus = %d (%X)\n", stocklev->s\_transtatus, stocklev->s\_transtatus); fprintf(debug\_fp,"\tdeadlocks = %d (%X)\n", stocklev->deadlocks, stocklev->deadlocks);

fprintf(debug\_fp,"\ts\_low\_stock = %d (%X)\n", stocklev->s\_low\_stock, stocklev->s\_low\_stock); fprintf(debug\_fp,"}\n\n"); fclose(debug\_fp); } void current\_tmstmp(char \*buf) { time  $t = time(NULL)$ ; strncpy(buf,ctime(&t),19); } **include/db2tpcc.h** /\*\*\*\*\*\*\*\*\*\*\*\*\*\*\*\*\*\*\*\*\*\*\*\*\*\*\*\*\*\*\*\*\*\*\*\*\*\*\*\*\*\*\*\*\*\*\*\*\*\*\*\*\*\*\*\*\*\*\*\*\*\*\*\*\*\*\*\*\*\*\*\*\*\*\*\* \*\* Licensed Materials - Property of IBM \*\* \*\* Governed under the terms of the International \*\* License Agreement for Non-Warranted Sample Code. \*\* \*\* (C) COPYRIGHT International Business Machines Corp. 1996 - 2006 \*\* All Rights Reserved. \*\* \*\* US Government Users Restricted Rights - Use, duplication or \*\* disclosure restricted by GSA ADP Schedule Contract with IBM Corp. \*\*\*\*\*\*\*\*\*\*\*\*\*\*\*\*\*\*\*\*\*\*\*\*\*\*\*\*\*\*\*\*\*\*\*\*\*\*\*\*\*\*\*\*\*\*\*\*\*\*\*\*\*\*\*\*\*\*\*\*\*\*\*\*\*\*\*\*\*\*\*\*\*\*\*\*\*/ /\* \* db2tpcc.h - Macros and Miscellany \* \*/ #ifndef \_\_DB2TPCC\_H #define DB2TPCC\_H #include <sys/types.h> #include "lval.h" /\* \*\*\*\*\*\*\*\*\*\*\*\*\*\*\*\*\*\*\*\*\*\*\*\*\*\*\*\*\*\*\*\*\*\*\*\*\*\*\*\*\*\*\*\*\*\*\*\*\*\*\*\*\*\*\*\*\*\*\*\*\*\*\*\*\*\*\*\*\*\*\* \*/ /\* Transaction Return Codes (s\_transtatus) \*/ /\* \*\*\*\*\*\*\*\*\*\*\*\*\*\*\*\*\*\*\*\*\*\*\*\*\*\*\*\*\*\*\*\*\*\*\*\*\*\*\*\*\*\*\*\*\*\*\*\*\*\*\*\*\*\*\*\*\*\*\*\*\*\*\*\*\*\*\*\*\*\*\* \*/ #define INVALID\_ITEM 100 #define TRAN\_OK 0 #define FATAL\_SQLERROR -1 /\* \*\*\*\*\*\*\*\*\*\*\*\*\*\*\*\*\*\*\*\*\*\*\*\*\*\*\*\*\*\*\*\*\*\*\*\*\*\*\*\*\*\*\*\*\*\*\*\*\*\*\*\*\*\*\*\*\*\*\*\*\*\*\*\*\*\*\*\*\*\*\* \*/ /\* Definition of Unused and Bad Items \*/ /\* \*\*\*\*\*\*\*\*\*\*\*\*\*\*\*\*\*\*\*\*\*\*\*\*\*\*\*\*\*\*\*\*\*\*\*\*\*\*\*\*\*\*\*\*\*\*\*\*\*\*\*\*\*\*\*\*\*\*\*\*\*\*\*\*\*\*\*\*\*\*\* \*/ /\* Define unused item ID to be 0. This allows the SUT to determine the \*/ /\* number of items in the order as required by 2.4.1.3 and 2.4.2.2 since \*/ /\* the assumption that any item with OL I\_ID = 0 is unused will be true. \*/ /\* This in turn requires that the value used for an invalid item is  $\frac{1}{\ell}$ <br>/\* equal to ITEMS + 1.  $\prime$  equal to ITEMS + 1. /\* \*\*\*\*\*\*\*\*\*\*\*\*\*\*\*\*\*\*\*\*\*\*\*\*\*\*\*\*\*\*\*\*\*\*\*\*\*\*\*\*\*\*\*\*\*\*\*\*\*\*\*\*\*\*\*\*\*\*\*\*\*\*\*\*\*\*\*\*\*\*\* \*/ #define INVALID\_ITEM\_ID (2 \* ITEMS) + 1 #define UNUSED\_ITEM\_ID 0 #define MIN\_WAREHOUSE 1 #define MAX\_WAREHOUSE WAREHOUSES /\*\*\*\*\*\*\*\*\*\*\*\*\*\*\*\*\*\*\*\*\*\*\*\*\*\*\*\*\*\*\*\*\*\*\*\*\*\*\*\*\*\*\*\*\*\*\*\*\*\*\*\*\*\*\*\*\*\*\*\*\*\*\*\*\*\*\*\*\*\*\*\*\*\*\*/ /\* NURand Constants \*/ /\* C\_C\_LAST\_RUN and C\_C\_LAST\_LOAD must adhere to clause 2.1.6. \*/ /\* Analysis indicates that a C\_LAST delta of 85 is optimal. \*/ /\*\*\*\*\*\*\*\*\*\*\*\*\*\*\*\*\*\*\*\*\*\*\*\*\*\*\*\*\*\*\*\*\*\*\*\*\*\*\*\*\*\*\*\*\*\*\*\*\*\*\*\*\*\*\*\*\*\*\*\*\*\*\*\*\*\*\*\*\*\*\*\*\*\*\*/ #define C\_C\_LAST\_RUN 88 #define C\_C\_LAST\_LOAD 173 #define C\_C\_ID 319<br>#define C\_OL\_I\_ID 3849 #define C\_OL\_I\_ID 3849<br>#define A\_C\_I\_AST 255 #define A\_C\_LAST #define A C ID 1023 #define A\_OL\_I\_ID 8191 /\*\*\*\*\*\*\*\*\*\*\*\*\*\*\*\*\*\*\*\*\*\*\*\*\*\*\*\*\*\*\*\*\*\*\*\*\*\*\*\*\*\*\*\*\*\*\*\*\*\*\*\*\*\*\*\*\*\*\*\*\*\*\*\*\*\*\*\*\*\*\*\*\*\*\*/ /\* Transaction Type Identifiers \*/ /\*\*\*\*\*\*\*\*\*\*\*\*\*\*\*\*\*\*\*\*\*\*\*\*\*\*\*\*\*\*\*\*\*\*\*\*\*\*\*\*\*\*\*\*\*\*\*\*\*\*\*\*\*\*\*\*\*\*\*\*\*\*\*\*\*\*\*\*\*\*\*\*\*\*\*/ #define CLIENT\_SQL\_0 #define NEWORD\_SQL\_1 #define PAYMENT\_SQL 2

#define ORDSTAT\_SQL 3 #define DELIVERY\_SQL 4 #define STOCKLEV\_SQL 5 #define SPGENERAL\_PAD 3 #define SPGENERAL\_ADJUST sizeof(int16\_t) struct in\_neword\_struct { int16\_t len; int16\_t pad[SPGENERAL\_PAD]; struct in items\_struct { int32\_t s\_OL\_I\_ID; int32\_t s\_OL\_SUPPLY\_W\_ID; int16\_t s\_OL\_OUANTITY: int16\_t pad1[3]; } in\_item[15]; int32\_t s\_C\_ID; int32\_t s\_W\_ID; int16\_t s\_D\_ID; int16\_t s\_O\_OL\_CNT; /\* init by SUT \*/ int16\_t s\_all\_local; int16\_t duplicate\_items; }; struct out\_neword\_struct { int16\_t len; int16\_t pad[SPGENERAL\_PAD]; struct items\_struct { float s\_I\_PRICE; float s\_OL\_AMOUNT; int16\_t s\_S\_OUANTITY; int16\_t pad2; char s\_I\_NAME[25]; char s\_brand\_generic; } item[15]; float s\_W\_TAX; float s\_D\_TAX; float s\_C\_DISCOUNT; float s\_total\_amount; int32\_t s\_O\_ID; int16\_t s\_O\_OL\_CNT; int16\_t s\_transtatus; int16\_t\_deadlocks; char s\_C\_LAST[17]; char s\_C\_CREDIT[3]; char s\_O\_ENTRY\_D\_time[27]; }; struct in\_payment\_struct { int16\_t len; int16\_t pad[SPGENERAL\_PAD]; float s\_H\_AMOUNT;  $int32_t$  s\_W\_ID;  $int32$  t s  $C$  W ID; int32\_t s\_C\_ID; int16\_t s\_C\_D\_ID; int16\_t s\_D\_ID; char s\_C\_LAST[17]; }; struct out\_payment\_struct { int16\_t len; int16\_t pad[SPGENERAL\_PAD]; double s\_C\_CREDIT\_LIM; double s\_C\_BALANCE; float s C\_DISCOUNT; int32\_t s\_C\_ID; int16\_t\_s\_transtatus; int16\_t\_deadlocks; char s\_W\_STREET\_1[21]; char s W STREET 2[21]; char s\_W\_CITY[21]; char s\_W\_STATE[3]; char s\_W\_ZIP[10]; char s\_D\_STREET\_1[21]; char s\_D\_STREET\_2[21]; char s D CITY[21];

TPC Benchmark™ C Full Disclosure Report - IBM System p5 595 Model 9119-595 Page 52 of 562

char s D\_STATE[3]; char s\_D\_ZIP[10]; char s\_C\_FIRST[17] char s\_C\_MIDDLE[3] char s\_C\_LAST[17]; char s C STREET 1[21]; char s\_C\_STREET\_2[21]; char s\_C\_CITY[21]; char s\_C\_STATE[3]; char s\_C\_ZIP[10]; char s\_C\_PHONE[17] char s<sub>c</sub> CREDIT<sub>[3]</sub> char s\_C\_DATA[201]; char s\_H\_DATE\_time[27]; char s\_C\_SINCE\_time[27]; }; struct in\_ordstat\_struct { int16\_t len; int16\_t pad[SPGENERAL\_PAD]; int32\_t s\_C\_ID; int32\_t s\_W\_ID; int16\_t s\_D\_ID; int16\_t pad1[3]; char s\_C\_LAST[17]; }; struct out\_ordstat\_struct { int16\_t len; int16\_t\_pad[SPGENERAL\_PAD]; double s\_C\_BALANCE; int32\_t\_s\_C\_ID; int32\_t s\_O\_ID; int16\_t s\_O\_CARRIER\_ID; int16\_t s\_ol\_cnt; int16\_t pad1[2]; struct oitems\_struct { double s OL\_AMOUNT; int32\_t s\_OL\_I\_ID; int32\_t s\_OL\_SUPPLY\_W\_ID; int16\_t s\_OL\_QUANTITY; int16\_t pad2; char s\_OL\_DELIVERY\_D\_time[27]; } item[15]; int16\_t s\_transtatus; int16\_t deadlocks; char s C FIRST[17]; char s<sup>C</sup>MIDDLE[3]; char s\_C\_LAST[17]; char s\_O\_ENTRY\_D\_time[27]; int16\_t pad3[2]; }; struct in\_delivery\_struct { int16\_t len; int16\_t pad[SPGENERAL\_PAD];  $int32_t$  s\_W\_ID; int16\_t s\_O\_CARRIER\_ID; }; struct out\_delivery\_struct { int16\_t len; int16\_t pad[SPGENERAL\_PAD];  $int32$  t s  $O$  ID[10]; int16\_t s\_transtatus; int16\_t deadlocks; }; struct in\_stocklev\_struct { int16\_t len; int16\_t pad[SPGENERAL\_PAD]; int32\_t\_s\_threshold;  $int32^+$  s W ID: int16\_t s\_D\_ID; }; struct out\_stocklev\_struct { int16\_t len; int16\_t\_pad[SPGENERAL\_PAD];

```
int32_t_s_low_stock;
  int16_t s_transtatus; 
 int16_t_deadlocks;
 }; 
 /* *********************************************************************** */ /* Transaction Prototypes */ 
 /* *********************************************************************** */ #ifdef __cplusplus 
extern "C" { 
#endif extern int neword_sql(struct in_neword_struct*, struct out_neword_struct*);
extern int payment_sql(struct in_payment_struct*, struct out_payment_struct*);
extern int ordstat_sql(struct in_ordstat_struct*, struct out_ordstat_struct*); 
extern int delivery_sql(struct in_delivery_struct*, struct out_delivery_struct*);
extern int stocklev_sql(struct in_stocklev_struct*, struct out_stocklev_struct*);
#ifdef __cplusplus 
 } 
#endif /* *********************************************************************** */ /* DB2 Connect/Disconnect & Thread Context Wrappers */ 
 /* *********************************************************************** */ #ifdef __cplusplus 
extern "C" { 
#endif extern int connect_to_TM(char*);
extern int connect_to_TM_auth(char*, char*, char*);
extern int disconnect_from_TM(void);
#ifdef __cplusplus 
 }
```
#endif #endif // DB2TPCC\_H

### **include/lval.h**

/\* lval.h - generated automatically at 20060614.2208 \*/ #ifndef LVAL H #define \_\_LVAL\_H #define WAREHOUSES 320000 #define DISTRICTS\_PER\_WAREHOUSE 10 #define CUSTOMERS\_PER\_DISTRICT 3000 #define ITEMS 100000 #define STOCK\_PER\_WAREHOUSE 100000 #define MIN\_OL\_PER\_ORDER 5 #define MAX\_OL\_PER\_ORDER 15 #define NU\_ORDERS\_PER\_DISTRICT 900 #endif // LVAL H

### **include/tpccapp.h**

\*\*

/\*\*\*\*\*\*\*\*\*\*\*\*\*\*\*\*\*\*\*\*\*\*\*\*\*\*\*\*\*\*\*\*\*\*\*\*\*\*\*\*\*\*\*\*\*\*\*\*\*\*\*\*\*\*\*\*\*\*\*\*\*\*\*\*\*\*\*\*\*\*\*\*\*\*\*\* \*\* Licensed Materials - Property of IBM

\*\* Governed under the terms of the International \*\* License Agreement for Non-Warranted Sample Code. \*\*

 \*\* (C) COPYRIGHT International Business Machines Corp. 1996 - 2005 \*\* All Rights Reserved.

\*\* \*\* US Government Users Restricted Rights - Use, duplication or \*\* disclosure restricted by GSA ADP Schedule Contract with IBM Corp. \*\*\*\*\*\*\*\*\*\*\*\*\*\*\*\*\*\*\*\*\*\*\*\*\*\*\*\*\*\*\*\*\*\*\*\*\*\*\*\*\*\*\*\*\*\*\*\*\*\*\*\*\*\*\*\*\*\*\*\*\*\*\*\*\*\*\*\*\*\*\*\*\*\*\*\*\*/

/\*<br>\* tpccapp.h - Application Macros \*/ #ifndef \_\_TPCCAPP\_H #define \_\_TPCCAPP\_H #include <stdio.h>

```
#include <stdlib.h> 
#include <string.h> 
#include <time.h> 
#include "sqlenv.h" 
#define daricall __stdcall 
#include "sqlca.h" 
#include "sqlcodes.h" 
#ifdef SWAP_ENDIAN
#define SWAP_BYTE(Var) SwapEndian((void*)&Var, sizeof(Var)) 
/******************************************************************************  FUNCTION: SwapEndian 
  PURPOSE: Swap the byte order of a structure 
  EXAMPLE: int I=0x12345678; SWAP_BYTE(I); I => 0x78563412; 
  IMPLEMENTATION: Fold Addr in half, swap header & tail by XOR op 
        e.g.: *a = 0x12 [ Addr + 0]; 
           b = 0x78 [Add + 4 - 0 - 1 = Addr+3];
           a^*a' = b; // sets a to 0x6A
           \rightarrow b \rightarrow = \rightarrow a; // sets \rightarrow b to 0x12
           a^*a' = b; // sets a to 0x78
         Now *a => 0x78 && *b => 0x12 ******************************************************************************/ void SwapEndian(void *Addr, int nb) 
{ 
int i
for (i=0; i<nb/2; i++) { 
   char *a = (char*)Addr+i; 
 char (b) = (char<sup>*</sup>)Addr+(nb-i-1);
  A^*a^*b^*nb^* = a;*a ^= *b;
 } 
}<br>#endif //SWAP_ENDIAN_
/***************************************************************************/ /* SQLCODE Macros */ /***************************************************************************/ #define DLCHK(a) \ 
 if (sqlca.sqlcode == SQL_RC_E911) { goto a; } 
                                                         /* *********************************************************************** */ 
/* In NOT ATOMIC COMPOUND SQL, all statements will be executed, but not */ 
/* all will neccessarily complete successfully. We can use sqlerrd(4) to */ 
/* determine how many statements succeeded, but this won't tell us what */ 
/* statements failed. In order to determine this, we need to look at */ 
/* sqlerrmc, which has the following structure: HHHXNNNSSSSSXNNNSSSSS... */ 
/* (See the docs for more details.) Since we're interested in the first */ 
/* failing statement, we can look at elements 5 and 6, which will contain */ 
\prime* the first two digits of NNN (which is right-padded with spaces). We \prime/* need to look at the first two digits since some of our compound blocks */ 
/* have > 9 statements. We convert these digits from ASCII to an int and \gamma<br>/* set 'last' to this value.
/* set 'last' to this value.
/* *********************************************************************** */ #define NACOMPCHK(last) \ 
if (sqlca.sqlcode != SQL_RC_E1339) { last = -1; } \
else { int a = ((sqlca.sqlerrmc[4] == 0x20) ? 0 : sqlca.sqlerrmc[4]-0x30); \
     int b = ((sqlca.sqlerrmc[5] == 0x20) ? 0 : sqlca.sqlerrmc[5]-0x30); \
     if (b == 0) { last = a; } else { last = a * 10 + b; } \
 } 
#endif // __TPCCAPP_H 
tpccenv.bat
```
@REM \*\*\*\*\*\*\*\*\*\*\*\*\*\*\*\*\*\*\*\*\*\*\*\*\*\*\*\*\*\*\*\*\*\*\*\*\*\*\*\*\*\*\*\*\*\*\*\*\*\*\*\*\*\*\*\*\*\*\*\*\*\*\*\*\*\*\*\*\*\*\*\*\*\* @REM Licensed Materials - Property of IBM

@REM

@REM Governed under the terms of the International

@REM License Agreement for Non-Warranted Sample Code. @REM

@REM (C) COPYRIGHT International Business Machines Corp. 1996 - 2006

TPC Benchmark™ C Full Disclosure Report - IBM System p5 595 Model 9119-595 Page 53 of 562

@REM All Rights Reserved. @REM @REM US Government Users Restricted Rights - Use, duplication or @REM disclosure restricted by GSA ADP Schedule Contract with IBM Corp. @REM \*\*\*\*\*\*\*\*\*\*\*\*\*\*\*\*\*\*\*\*\*\*\*\*\*\*\*\*\*\*\*\*\*\*\*\*\*\*\*\*\*\*\*\*\*\*\*\*\*\*\*\*\*\*\*\*\*\*\*\*\*\*\*\*\*\*\*\*\*\*\*\*\*\*\* @REM @REM tpccenv.bat - Windows Environment Setup @REM @REM The Kit Version set TPCC\_VERSION=CK060601 @REM The DB2 Instance Name (for DB2) set DB2INSTANCE=%USERNAME% @REM The OS being used (i.e. "WINDOWS") set PLATFORM=WINDOWS @REM The type of make command and slash used by the OS @REM (i.e. UNIX - "/", WINDOWS - "\") @REM These are referenced all over the kit. set SLASH=\ set MAKE=nmake @REM Specifies whether or not to use dari stored proc's for the TPC-C driver. Set to either DARIVERSION or NONDARI; @REM set TPCC\_SPTYPE=NOSP @REM set TPCC\_SPTYPE=SPGENERAL2 set TPCC\_SPTYPE=SPGENERAL @REM set TPCC\_SPTYPE=DARI2SQLDA set DB2VERSION=v8 @REM The schema name is typically the SQL autorization ID (or username). @REM This is required for runstats and EEE. set TPCC\_SCHEMA=%USERNAME% @REM DB2 EE/EEE Configuration set DB2EDITION=EE @REM set DB2EDITION=EEE set DB2NODE=0 @REM set to the number of nodes you have. Set to 1 for EE. set DB2NODES=1 @REM TPCC General Configuration @REM \*\* IMPORTANT NOTE \*\* @REM The kit is not guaranteed to work properly if TPCC\_ROOT or TPCC\_SQLLIB @REM have spaces in them. If you absolutely must use paths with spaces, @REM then the entire path must be surrounded by double quotes. @REM For example: HOME="C:\Program Files\IBM" set HOME=C:\home\tpcc set TPCC\_DBNAME=TPCC set TPCC\_ROOT=%HOME%\tpc-c.ibm set TPCC\_SQLLIB=C:\Progra~1\IBM\sqllib set TPCC\_RUNDATA=%HOME%\tpc-c.ibm\tpccdata @REM TPCC Debug Configuration @REM This is the path where all error and debug logs are placed. @REM To get debugging from within the stored procedures, you must @REM set DB2ENVLIST="TPCC\_DEBUGDIR" in tpcc.config. set TPCC\_DEBUGDIR=c:\temp @REM Specifies where stored procedures should be placed and if they should @REM be fenced. set TPCC\_SPDIR=%TPCC\_SQLLIB%\function set TPCC\_FENCED=NO

## **A.2 Client Transaction Code**

### **Makefile.config**

############################################################################# ## Licensed Materials - Property of IBM ##

 ## Governed under the terms of the International ## License Agreement for Non-Warranted Sample Code.

## ## (C) COPYRIGHT International Business Machines Corp. 1996 - 2006 ## All Rights Reserved. ## ## US Government Users Restricted Rights - Use, duplication or ## disclosure restricted by GSA ADP Schedule Contract with IBM Corp. ############################################################################## # # Makefile.config - AIX 64-bit # # # Make Configuration MAKE=make # Compiler Configuration. # CFLAGS\_DEBUG may be set to "-g", "-DDEBUGIT" "-g -DDEBUGIT" or left blank CC=xlc CFLAGS\_OS=-qflag=i:i -qlanglvl=ansi -qcpluscmt -DSQLUNIX -DSQLAIX -q64 -O3 -D\_LARGE\_FILES CFLAGS\_OUT=-o CFLAGS\_DEBUG= # Linker Configuration LD\_EXEC=xlc LD\_STORP=xlc LDFLAGS\_EXEC=-lm -q64 LDFLAGS\_SHLIB=-qmkshrobj LDFLAGS\_STORP=\$(LDFLAGS\_SHLIB) -bE:\$@.exp -lc -b64 LDFLAGS\_LIB=-L\$(TPCC\_SQLLIB)/lib -ldb2 LDFLAGS\_OUT=-o # Library Configuration  $\Delta R$ =ar ARFLAGS=-r -v -X64 ARFLAGS\_LIB= ARFLAGS\_OUT= # OS Commands ERASE=rm -f ERASEDIR=\$(ERASE) -R MOVE=mv COPY=cp # OS File Extensions & Path Separators OBJEXT=.o  $LIRFYT=2$  SHLIBEXT=.a BINEXT= SLASH=/ CMDSEP=;

### **Src.Common/Makefile**

OPTLEVEL 1 \

############################################################################# ## Licensed Materials - Property of IBM ## ## Governed under the terms of the International ## License Agreement for Non-Warranted Sample Code. ## ## (C) COPYRIGHT International Business Machines Corp. 1996 - 2006 ## All Rights Reserved. ## ## US Government Users Restricted Rights - Use, duplication or ## disclosure restricted by GSA ADP Schedule Contract with IBM Corp. ############################################################################## # # Makefile - Makefile for Src.Common # include \$(TPCC\_ROOT)/Makefile.config # ######################################################################## # Preprocessor, Compiler and LInker Flags # ######################################################################## BND\_OPTS = GRANT PUBLIC \ MESSAGES \$\*.bnd.msg PRP\_OPTS = BINDFILE \

 ISOLATION RR \ MESSAGES \$\*.prep.msg \ LEVEL \$(TPCC\_VERSION) \ NOLINEMACRO<br>INCLUDE = - IS(TPCC SOLLI INCLUDE = -I\$(TPCC\_SQLLIB)/include -I\$(TPCC\_ROOT)/include CFLAGS = \$(CFLAGS\_OS) \$(CFLAGS\_DEBUG) \$(INCLUDE) \ -DSQLA\_NOLINES -D\$(DB2EDITION) -D\$(DB2VERSION) \ -D\$(TPCC\_SPTYPE)<br>IITII OBI= thecmise\$(OBIEXT) ti tpccmisc\$(OBJEXT) tpccdbg\$(OBJEXT) tpccctx\$(OBJEXT) # ######################################################################## # User Targets # ######################################################################## all: connect \$(UTIL\_OBJ) disconnect clean: - \$(ERASE) \*\$(OBJEXT) \*.bnd \*.msg tpccctx.c # ######################################################################## # Helper Targets # ######################################################################## connect: - db2 connect to \$(TPCC\_DBNAME) disconnect: - db2 connect reset - db2 terminate rebind: connect db2 bind tpccctx.bnd \$(BND\_OPTS) # ######################################################################## # Build Rules # ######################################################################## .SUFFIXES: .SUFFIXES: \$(OBJEXT) .c .sqc .sqc.c: @echo "Prepping \$\*.sqc" -db2 prep \$\*.sqc \$(PRP\_OPTS) @echo "Binding \$\*.bnd" db2 bind \$\*.bnd \$(BND\_OPTS) # ######################################################################## # Dependencies # ######################################################################## # Source tpccdbg\$(OBJEXT): tpccdbg.c tpccctx\$(OBJEXT): tpccctx.c tpccmisc\$(OBJEXT): tpccmisc.c # Headers tpccdba.c: \$(TPCC\_ROOT)/include/db2tpcc.h

### **Src.Common/tpccctx.sqc**

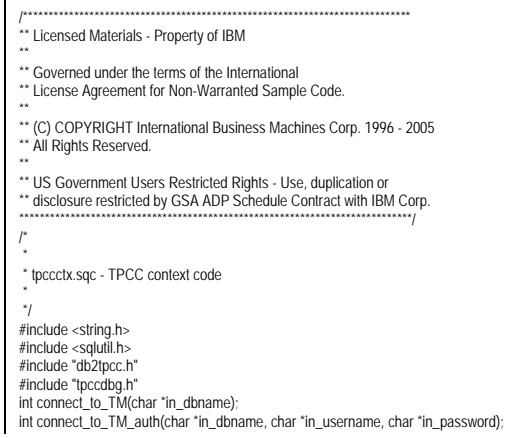

TPC Benchmark<sup>™</sup> C Full Disclosure Report - IBM System p5 595 Model 9119-595 Page 54 of 562

int disconnect\_from\_TM(void); int connect\_to\_TM(char \*in\_dbname) { return connect\_to\_TM\_auth(in\_dbname, "", ""); } int connect to TM\_auth(char \*in\_dbname, char \*in\_username, char \*in\_password) { SQL\_STRUCTURE sqlca sqlca; int ConnectSQLCODE = 0; EXEC SQL BEGIN DECLARE SECTION; char dbname[9]; char username[129]; char password[15]; EXEC SQL END DECLARE SECTION; /\* Copy 9 characters - 8 for dbname, 1 for NULL \*/ strncpy(dbname,in\_dbname,9); if (strcmp(in\_username,"") == 0) { EXEC SQL CONNECT TO :dbname IN SHARE MODE; } else { strncpy(username,in\_username,128); strncpy(password,in\_password,14); EXEC SOL CONNECT TO :dbname IN SHARE MODE USER :username USING :password: } ConnectSQLCODE = SQLCODE; if (ConnectSQLCODE != 0) { salerror( CLIENT\_SQL, "CONNECT", \_\_FILE \_\_, \_\_LINE \_\_, &sqlca); return ConnectSQLCODE; } return 0; } int disconnect\_from\_TM(void) { SQL\_STRUCTURE sqlca sqlca; int DisconnectSQLCODE = 0; EXEC SQL CONNECT RESET; DisconnectSQLCODE = SQLCODE; if (DisconnectSQLCODE != 0) { sqlerror( CLIENT\_SQL, "DISCONNECT", \_\_FILE \_, \_\_LINE \_\_, &sqlca); } if (DisconnectSQLCODE) { return DisconnectSQLCODE; } return 0; }

## **Src.Common/tpccdbg.c**

/\*\*\*\*\*\*\*\*\*\*\*\*\*\*\*\*\*\*\*\*\*\*\*\*\*\*\*\*\*\*\*\*\*\*\*\*\*\*\*\*\*\*\*\*\*\*\*\*\*\*\*\*\*\*\*\*\*\*\*\*\*\*\*\*\*\*\*\*\*\*\*\*\*\*\*\* \*\* Licensed Materials - Property of IBM \*\* \*\* Governed under the terms of the International \*\* License Agreement for Non-Warranted Sample Code. \*\* \*\* (C) COPYRIGHT International Business Machines Corp. 1996 - 2006 \*\* All Rights Reserved. \*\* \*\* US Government Users Restricted Rights - Use, duplication or \*\* disclosure restricted by GSA ADP Schedule Contract with IBM Corp. \*\*\*\*\*\*\*\*\*\*\*\*\*\*\*\*\*\*\*\*\*\*\*\*\*\*\*\*\*\*\*\*\*\*\*\*\*\*\*\*\*\*\*\*\*\*\*\*\*\*\*\*\*\*\*\*\*\*\*\*\*\*\*\*\*\*\*\*\*\*\*\*\*\*\*\*\*/ /\* \* tccdbg.c - Debugging Routines \*/ #include <stdio.h> #include <stdlib.h> #include <string.h> #include <ctype.h>  $\#$ include <time.h>

#include "sqlca.h" #include "sql.h" #include "db2tpcc.h" #include "tpccdbg.h" #define DEBUG\_FILENAME\_SZ 128 #define DEBUG\_PATH\_SIZE 128 void del\_print();<br>void new print( void new\_print()<br>void ord print(); ord\_print(); void pay\_print();<br>void stk\_print(); stk\_print(); void current\_tmstmp(char \*buf); static int debugInit =  $0$ ; static char debugPath[DEBUG\_PATH\_SIZE] = "" /\*--------------------------------------------------------------\*/ /\* InitializeDebug \*/ /\*--------------------------------------------------------------\*/ \_\_inline void InitializeDebug(void) { if (debugInit  $== 0$ ) { char \*p = getenv("TPCC\_DEBUGDIR"); if (p) { strncpy(debugPath, p, DEBUG\_PATH\_SIZE); } else { strcpy(debugPath, "/tmp"); } strcat(debugPath, "/"); }  $de$ buglnit = 1; /\*--------------------------------------------------------------\*/  $\frac{1}{2}$  sqlerror  $\frac{1}{2}$ /\*--------------------------------------------------------------\*/ void sqlerror(int tranType, char \*msg, char \*file, int line, SQL\_STRUCTURE sqlca \*psqlca) FILE \*err\_fp = NULL; char err\_fn[DEBUG\_PATH\_SIZE + DEBUG\_FILENAME\_SZ]; char tranName[16]; int j,k; char timeStamp[27]; char errStr[512] = " $\frac{1}{3}$  InitializeDebug(); strncpy(err\_fn, debugPath, DEBUG\_PATH\_SIZE); current\_tmstmp(&timeStamp[0]); timeStamp[19] = (char)NULL; switch(tranType) { case NEWORD\_SQL: // sprintf(err\_fn, "%d.err.out", getpid()); strcat(err\_fn, "new.err.out"); strcpy(tranName, "NEW\_ORDER"); break; case DELIVERY\_SQL: // sprintf(err\_fn, "%d.err.out", getpid()); strcat(err\_fn, "del.err.out"); strcpy(tranName, "DELIVERY"); break; case PAYMENT\_SQL: // sprintf(err\_fn, "%d.err.out", getpid()); strcat(err\_fn, "pay.err.out"); strcpy(tranName, "PAYMENT"); break; case ORDSTAT\_SQL: // sprintf(err\_fn, "%d.err.out", getpid()); strcat(err\_fn, "ord.err.out"); strcpy(tranName, "ORDER\_STAT"); break; case STOCKLEV\_SQL:  $\frac{1}{2}$ //sprintf(err\_fn, "%d.err.out", getpid()); strcat(err\_fn, "stk.err.out"); strcpy(tranName, "STOCK\_LVL"); break; case 0: strcat(err\_fn, "cli.err.out");

}

{

 strcpy(tranName, "CLIENT"); break; default: return; } /\* Generate Formatted Error Message \*/ sqlaintp(errStr, 512, 78, psqlca); if ((err\_fp = fopen(err\_fn, "a+")) == NULL) { return; } fprintf(err\_fp, "----------------------------------------\n"); fprintf(err\_fp, "Transaction: %s (%s)\n", tranName, msg); fprintf(err\_fp, "FILE %s (%u)\n", file, line); fprintf(err\_fp, "SQLCODE %d ", psqlca->sqlcode); fprintf(err\_fp, "PID %d ", getpid()); fprintf(err\_fp, "TIME %s\n", timeStamp); fprintf(err\_fp, "----------------------------------------\n"); fprintf(err\_fp, "%s", errStr); fprintf(err\_fp, "----------------------------------------\n"); if (psqlca->sqlerrmc[0] != ' ' || psqlca->sqlerrmc[1] != ' ') { fprintf(err\_fp, "slerrmc: "); for( $j = 0$ ;  $j < 5$ ;  $j++)$  { for( $k = 0$ ;  $k < 16$ ;  $k++$ ) { int pos =  $i * 16 + k$ ; if (pos < 70) fprintf(err\_fp, "%02x ", psqlca->sqlerrmc[pos]); else fprintf $(\text{err}$  fp,  $"$  "); } fprintf(err\_fp," |"); for( $k = 0$ ;  $k < 16$ ;  $k++$ ) { int pos =  $j * 16 + k$ ;  $char c =$ if (pos  $<$  70) { c = psqlca->sqlerrmc[pos]; if (! $isprint(c)$ )  $c =$  } fprintf(err\_fp,"%c", c); } fprintf(err\_fp,"|\n"); if  $(j < 4)$  fprintf $(\text{err\_fp}, " " )$ ; } } fprintf(err\_fp, "sqlerrp: "); for(j = 0; j < 8; j++) fprintf(err\_fp, "%c", psqlca->sqlerrp[j]); fprintf(err\_fp,"\n"); fprintf(err\_fp, "sqlerrd: "); for(j = 0; j < 6; j++)<br>fprintf(err\_fp, "%d", psqlca->sqlerrd[j]); fprintf(err\_fp,"\n"); if (psqlca->sqlwarn[0] != ' ') { fprintf(err\_fp, "sqlwarn: "); for( $j = 0$ ;  $j < 8$ ;  $j++)$ fprintf(err\_fp, "%c ", psqlca->sqlwarn[j]) fprintf(err\_fp,"\n"); } fprintf(err\_fp, "\n"); fclose(err\_fp); } /\*--------------------------------------------------------------\*/  $\frac{r}{r}$  del\_debug  $\frac{r}{r}$ /\*--------------------------------------------------------------\*/ void del\_debug (struct out\_delivery\_struct \*delivery\_ptr,  $s$  struct in delivery struct  $\overline{s}$  and  $\overline{s}$  and char \*msg) { char debug\_fn[DEBUG\_PATH\_SIZE + DEBUG\_FILENAME\_SZ] InitializeDebug();

TPC Benchmark<sup>™</sup> C Full Disclosure Report - IBM System p5 595 Model 9119-595 Page 55 of 562

strncpy(debug\_fn, debugPath, DEBUG\_PATH\_SIZE); strcat(debug\_fn, "del.debug.out"); del\_print(delivery\_ptr, in\_delivery, debug\_fn, msg); } /\*--------------------------------------------------------------\*/  $\prime$  del print  $\prime$  / /\*--------------------------------------------------------------\*/ void del\_print (struct out\_delivery\_struct \*delivery\_ptr, struct in\_delivery\_struct \*in\_delivery, char \*filename, char \*msg) { FILE \*debug\_fp; char timeStamp[27]; int j; current\_tmstmp(&timeStamp[0]); timeStamp[19] = (char)NULL; if ((debug\_fp = fopen(filename, "a+")) == NULL) { return; } fprintf(debug\_fp,"Delivery debug information follows %s (%s)\n", timeStamp, msg); fprintf(debug\_fp, " PID %d ", getpid()); fprintf(debug\_fp,"\n=================================================\n"); fprintf(debug\_fp,"in\_delivery\_struct {\n");  $fprint(debug_fp,"$ \ts\_W\_ID = %d (%X)\n", in\_delivery->s\_W\_ID, in\_delivery->s\_W\_ID); fprintf(debug\_fp,"\ts\_O\_CARRIER\_ID = %d  $\overline{(*)}$ X)\n", in\_delivery->s\_O\_CARRIER\_ID, in\_delivery->s\_O\_CARRIER\_ID); fprintf(debug\_fp,"}\n\n"); fprintf(debug\_fp,"out\_delivery\_struct {\n"); fprintf(debug\_fp,"\ts\_transtatus = %d (%X)\n", delivery\_ptr->s\_transtatus,delivery\_ptr->s\_transtatus); fprintf(debug\_fp,"\tdeadlocks = %d  $(\%X)\n\parallel$ ", delivery\_ptr->deadlocks,delivery\_ptr->deadlocks); for  $(j = 0; j < 10; j++)$  { fprintf(debug\_fp,"\t\ts\_O\_ID[%d] = %d\n", j, delivery\_ptr->s\_O\_ID[j]); } fprintf(debug\_fp,"\t}\n}\n\n"); fclose(debug\_fp); } /\*--------------------------------------------------------------\*/  $\prime$ \* new debug  $\prime$ /\*--------------------------------------------------------------\*/ void new\_debug (struct out\_neword\_struct \*neword\_ptr, struct in\_neword\_struct \*in\_neword, char \*msg) { char debug\_fn[DEBUG\_PATH\_SIZE + DEBUG\_FILENAME\_SZ]; InitializeDebug(); strncpy(debug\_fn, debugPath, DEBUG\_PATH\_SIZE); strcat(debug\_fn, "new.debug.out"); new\_print(neword\_ptr, in\_neword, debug\_fn, msg); } /\*--------------------------------------------------------------\*/  $\prime$ \* new\_print \*/ /\*--------------------------------------------------------------\*/ void new\_print (struct out\_neword\_struct \*neword\_ptr, struct in\_neword\_struct \*in\_neword. char \*filename, char \*msg) { FILE \*debug\_fp; char timeStamp[27]; int i, items: current\_tmstmp(&timeStamp[0]); timeStamp[19] = (char)NULL; if  $((\text{delay}$   $\hat{p}$  = fopen(filename, "a+")) == NULL) { return;

 } fprintf(debug\_fp,"New order debug information follows %s (%s)\n", timeStamp, msg); fprintf(debug\_fp, " PID %d ", getpid()); fprintf(debug\_fp,"\n=================================================\n"); fprintf(debug\_fp,"in\_neword\_struct {\n"); fprintf(debug\_fp,"\ts\_C\_ID = %d (%X)\n", in\_neword->s\_C\_ID, in\_neword->s\_C\_ID);  $fprint(debug_fp,"$ \ts\_W\_ID = %d (%X)\n", in\_neword->s\_W\_ID, in\_neword->s\_W\_ID);  $fprint(debug_fp,"$ \ts\_D\_ID = %d (%X)\n", in\_neword->s\_D\_ID, in\_neword->s\_D\_ID); fprintf(debug\_fp,"\ts\_O\_OL\_CNT = %d (%X)\n", in\_neword->s\_O\_OL\_CNT, in\_neword->s\_O\_OL\_CNT); fprintf(debug\_fp,"\ts\_all\_local = %d (%X)\n", in\_neword->s\_all\_local, in\_neword->s\_all\_local); // fprintf(debug\_fp,"\ts\_transtatus = %d (%X)\n", in\_neword->s\_transtatus, in\_neword->s\_transtatus); // fprintf(debug\_fp,"\tduplicate\_items= %d (%X)\n", in\_neword->duplicate\_items, in\_neword->duplicate\_items); fprintf(debug\_fp,"\titems {\n"); items = in\_neword->s\_O\_OL\_CNT; for  $(i=0; j<$  items;  $j++)$  {  $if(i) = 0$  fprintf(debug\_fp,"\n");  $fprint(debug_fp,"$  thts\_OL\_I\_ID[%d] = %d (%X)\n", j, in\_neword->in\_item[j].s\_OL\_I\_ID, in\_neword->in\_item[j].s\_OL\_I\_ID); fprintf(debug\_fp,"\t\ts\_OL\_SUPPLY\_W\_ID[%d] = %d (%X)\n", j, in\_neword->in\_item[j].s\_OL\_SUPPLY\_W\_ID, in\_neword->in\_item[j].s\_OL\_SUPPLY\_W\_ID);  $f$ printf(debug fp, "\t\ts\_OL\_QUANTITY[%d] = %d (%X)\n", j, in\_neword->in\_item[j].s\_OL\_QUANTITY, in\_neword->in\_item[j].s\_OL\_QUANTITY); } fprintf(debug\_fp,"\t}\n}\n\n"); fprintf(debug\_fp,"out\_neword\_struct {\n");  $fprint(debug_fp,"$ ts\_C\_LAST = %s\n", neword\_ptr->s\_C\_LAST); fprintf(debug\_fp,"\ts\_C\_CREDIT = %s\n", neword\_ptr->s\_C\_CREDIT);  $fprint(debug_fp,"$ \ts\_W\_TAX = %04.4f \n", neword\_ptr->s\_W\_TAX);  $fprint(debug_fp,"$ \ts\_D\_TAX = %04.4f \n", neword\_ptr->s\_D\_TAX); fprintf(debug\_fp,"\ts\_C\_DISCOUNT = %04.4f \n", neword\_ptr->s\_C\_DISCOUNT);  $fprint(debug_fp,"$ \ts\_O\_ID = %d (%X)\n", neword\_ptr->s\_O\_ID, neword\_ptr->s\_O\_ID); fprintf(debug\_fp,"\ts\_O\_OL\_CNT = %d  $(\%X)\n\cdot n$ ", neword\_ptr->s\_O\_OL\_CNT, neword\_ptr->s\_O\_OL\_CNT);  $fprint(debug_fp,"$ \ts\_O\_ENTRY\_D = %s \n", neword\_ptr->s\_O\_ENTRY\_D\_time); fprintf(debug\_fp,"\ts\_total\_amount = %.2f \n", neword\_ptr->s\_total\_amount); fprintf(debug\_fp,"\ts\_transtatus = %d (%X)\n", neword\_ptr->s\_transtatus, neword\_ptr->s\_transtatus); fprintf(debug\_fp,"\tdeadlocks = %d  $(\%X)$ \n", neword\_ptr->deadlocks, neword\_ptr->deadlocks); // fprintf(debug\_fp,"\ts\_W\_ID = %d (%X)\n", // neword\_ptr->s\_W\_ID, neword\_ptr->s\_W\_ID); // fprintf(debug\_fp,"\ts\_D\_ID = %d (%X)\n", neword\_ptr->s\_D\_ID, neword\_ptr->s\_D\_ID); // fprintf(debug\_fp,"\ts\_all\_local = %d (%X)\n", // neword\_ptr->s\_all\_local, neword\_ptr->s\_all\_local); // fprintf(debug\_fp,"\tduplicate\_items= %d (%X)\n", // neword\_ptr->duplicate\_items, neword\_ptr->duplicate\_items); fprintf(debug\_fp,"\titems {\n"); items = neword\_ptr->s\_O\_OL\_CNT; for  $(i=0; j<$  items;  $j++)$  { if( $i = 0$ ) fprintf(debug\_fp,"\n"); fprintf(debug\_fp,"\t\ts\_I\_NAME[%d] = %s\n", j, neword\_ptr->item[j].s\_I\_NAME);  $fprinff(debug_fp,"$  \t\ts\_I\_PRICE[%d] = %.2f \n", j, neword\_ptr->item[j].s\_I\_PRICE); fprintf(debug\_fp,"\t\ts\_OL\_AMOUNT[%d] = %.2f \n",

j, neword\_ptr->item[j].s\_OL\_AMOUNT); fprintf(debug\_fp,"\t\ts\_S\_QUANTITY[%d] = %d (%X)\n", j, neword\_ptr->item[j].s\_S\_QUANTITY, neword\_ptr->item[j].s\_S\_QUANTITY); fprintf(debug\_fp,"\t\ts\_brand\_generic[%d] = %c\n", j, neword\_ptr->item[j].s\_brand\_generic); } fprintf(debug\_fp,"\t}\n}\n\n"); fclose(debug\_fp); } /\*--------------------------------------------------------------\*/  $\prime$ \* ord\_debug \*/ /\*--------------------------------------------------------------\*/ void ord\_debug (struct out\_ordstat\_struct \*ordstat\_ptr, struct in\_ordstat\_struct \*in\_ordstat, char \*msg) { char debug\_fn[DEBUG\_PATH\_SIZE + DEBUG\_FILENAME\_SZ]; InitializeDebug(); strncpy(debug\_fn, debugPath, DEBUG\_PATH\_SIZE); strcat(debug\_fn, "ord.debug.out"); ord\_print(ordstat\_ptr, in\_ordstat, debug\_fn, msg); } /\*--------------------------------------------------------------\*/  $\prime$  ord print  $\prime$   $\prime$ /\*--------------------------------------------------------------\*/ void ord\_print (struct out\_ordstat\_struct \*ordstat\_ptr, struct in\_ordstat\_struct \*in\_ordstat, char \*filename, char \*msg) { FILE \*debug\_fp; char timeStamp[27]; int j, items; current\_tmstmp(&timeStamp[0]); timeStamp[19] = (char)NULL; if  $((\text{delay}$   $\hat{p}$  = fopen(filename, "a+")) == NULL) { return; } fprintf(debug\_fp,"Order status debug information follows %s (%s)\n", timeStamp, msg); fprintf(debug\_fp, " PID %d ", getpid()); fprintf(debug\_fp,"\n=================================================\n"); fprintf(debug\_fp,"in\_ordstat\_struct {\n");  $fprint(debug_fp, "Ms_W_lD = %d (%X) \n\rightharpoonup 0$  in\_ordstat->s\_W\_ID, in\_ordstat->s\_W\_ID); fprintf(debug\_fp,"\ts\_D\_ID = %d (%X)\n", in\_ordstat->s\_D\_ID, in\_ordstat->s\_D\_ID);  $fprint(debug_fp,"$ \ts\_C\_ID = %d (%X)\n" in\_ordstat->s\_C\_ID, in\_ordstat->s\_C\_ID); fprintf(debug\_fp,"\ts\_C\_LAST = %s\n", in\_ordstat->s\_C\_LAST); fprintf(debug\_fp,"}\n\n"); fprintf(debug\_fp,"out\_ordstat\_struct {\n");  $fprint(debug\_fp, "Ms_CID = %d (%X) \n\mid n"$  ordstat\_ptr->s\_C\_ID, ordstat\_ptr->s\_C\_ID); fprintf(debug\_fp,"\ts\_C\_FIRST = %s\n", ordstat\_ptr->s\_C\_FIRST);  $fprint(debug\_fp, "b.s.c]$  MIDDLE = %s\n", ordstat\_ptr->s\_C\_MIDDLE);  $fprint(fdebug_fn,"$ \ts\_C\_LAST = %s\n", ordstat\_ptr->s\_C\_LAST); fprintf(debug\_fp,"\ts\_C\_BALANCE = %.2f\n", ordstat\_ptr->s\_C\_BALANCE); fprintf(debug\_fp,"\ts\_O\_ID = %d (%X)\n", ordstat\_ptr->s\_O\_ID, ordstat\_ptr->s\_O\_ID);  $fprint(debug_fp,"$ \ts\_O\_ENTRY\_D = %s \n", ordstat\_ptr->s\_O\_ENTRY\_D\_time); fprintf(debug\_fp,"\ts\_O\_CARRIER\_ID = %d (%X)\n", ordstat\_ptr->s\_O\_CARRIER\_ID, ordstat\_ptr->s\_O\_CARRIER\_ID); fprintf(debug\_fp,"\ts\_ol\_cnt = %d (%X)\n",

TPC Benchmark<sup>™</sup> C Full Disclosure Report - IBM System p5 595 Model 9119-595 Page 56 of 562

```
 fprintf(debug_fp,"\ts_transtatus = %d (%X)\n", 
       ordstat_ptr->s_transtatus, ordstat_ptr->s_transtatus); 
 fprint(debug\_fp, "tdeadlocks = %d (%X) \n\mid n",
       ordstat_ptr->deadlocks, ordstat_ptr->deadlocks); 
 fprintf(debug_fp,"\titems {\n");
  items = ordstat_ptr->s_ol_cnt; 
 for (j = 0; j < items; j++) {
   if(j != 0) fprintf(debug_fp,"\n"); 
     fprintf(debug_fp,"\t\ts_OL_SUPPLY_W_ID[%d] = %d (%X)\n", 
       j, ordstat_ptr->item[j].s_OL_SUPPLY_W_ID, ordstat_ptr->item[j].s_OL_SUPPLY_W_ID);
    fprint(debug_fp," lths_OL_I_ID[%d] = %d (%X)\n",
         j, ordstat_ptr->item[j].s_OL_I_ID, ordstat_ptr->item[j].s_OL_I_ID); 
    fprint(debug_fp," that OL_QUANTITY[%d] = %d (%X)\n'n",
        j, ordstat_ptr->item[j].s_OL_QUANTITY, ordstat_ptr->item[j].s_OL_QUANTITY); 
    fprint(debuqfp," that OL AMOUNT[%d] = %2f\cdot10^{-4},
         j, ordstat_ptr->item[j].s_OL_AMOUNT); 
     fprintf(debug_fp,"\t\ts_OL_DELIVERY_D[%d] = %s \n", 
        j,ordstat_ptr->item[j].s_OL_DELIVERY_D_time); 
 } 
  fprintf(debug_fp,"\t}\n}\n\n"); 
  fclose(debug_fp); 
} 
/*--------------------------------------------------------------*/ \frac{1}{2} pay_debug \frac{1}{2}/*--------------------------------------------------------------*/ 
void pay_debug (struct out_payment_struct *payment_ptr, 
         struct in_payment_struct *in_payment,
          char *msg) 
{ 
  char debug_fn[DEBUG_PATH_SIZE + DEBUG_FILENAME_SZ]; 
  InitializeDebug(); 
  strncpy(debug_fn, debugPath, DEBUG_PATH_SIZE); 
  strcat(debug_fn, "pay.debug.out"); 
  pay_print(payment_ptr, in_payment, debug_fn, msg); 
} 
/*--------------------------------------------------------------*/ \frac{1}{r} pay_print \frac{1}{r}/*--------------------------------------------------------------*/ 
void pay_print (struct out_payment_struct *payment_ptr, 
          struct in_payment_struct *in_payment, 
          char *filename, 
          char *msg) 
{ 
  FILE *debug_fp; 
  char timeStamp[27]; 
 current_tmstmp(&timeStamp[0]);
  timeStamp[19] = (char)NULL; 
  if ((debug_fp = fopen(filename, "a+")) == NULL) 
 { 
     return; 
 } 
 fprintf(debug_fp,"Payment debug information follows %s (%s)\n", timeStamp, msg);
  fprintf(debug_fp, " PID %d ", getpid()); 
 fprint(debug_fn,"\n-----= fprintf(debug_fp,"in_payment_struct {\n"); 
 fprint(debug_fp, "ts_H_AMOUNT = %.2f \n\rightharpoonup 0.2f in_payment->s_H_AMOUNT); 
 fprintf(debug_fp,"\ts_C_ID = %d (%X)\n",
       in_payment->s_C_ID, in_payment->s_C_ID); 
 fprint(fdebug_fn,"\ts_W_ID = %d (%X)\n",
       in_payment->s_W_ID, in_payment->s_W_ID); 
 fprint(debug_fp,"\ts_D_ID = %d (%X)\n",
       in_payment->s_D_ID, in_payment->s_D_ID); 
 fprintf(debug_fp,"\ts_C_D_ID = %d (%X)\n",
       in_payment->s_C_D_ID, in_payment->s_C_D_ID); 
 fprint(debug_fn,"\ts_C_W_ID = %d (%X)\n",
       in_payment->s_C_W_ID, in_payment->s_C_W_ID); 
  fprintf(debug_fp,"\ts_C_LAST = %s\n", 
      in_payment->s_C_LAST);
```
ordstat\_ptr->s\_ol\_cnt, ordstat\_ptr->s\_ol\_cnt);

 fprintf(debug\_fp,"out\_payment\_struct {\n"); fprintf(debug\_fp,"\ts\_C\_CREDIT\_LIM = %.2f\n", payment\_ptr->s\_C\_CREDIT\_LIM); fprintf(debug\_fp,"\ts\_C\_DISCOUNT = %04.4f\n", payment\_ptr->s\_C\_DISCOUNT); fprintf(debug\_fp,"\ts\_C\_BALANCE = %.2f\n", payment\_ptr->s\_C\_BALANCE);  $fprint(debug_fp,"$ \ts\_C\_ID = %d (%X)\n", payment\_ptr->s\_C\_ID, payment\_ptr->s\_C\_ID) fprintf(debug\_fp,"\ts\_W\_STREET\_1 = %s\n", payment\_ptr->s\_W\_STREET\_1); fprintf(debug\_fp,"\ts\_W\_STREET\_2 = %s\n", payment\_ptr->s\_W\_STREET\_2); fprintf(debug\_fp,"\ts\_W\_CITY = %s\n", payment\_ptr->s\_W\_CITY); fprintf(debug\_fp,"\ts\_W\_STATE = %s\n", payment\_ptr->s\_W\_STATE);<br>utf(debug\_fp."\ts\_W\_7IP = %s\n", fprintf(debug\_fp,"\ts\_W\_ZIP payment\_ptr->s\_W\_ZIP); fprintf(debug\_fp,"\ts\_D\_STREET\_1 = %s\n", payment\_ptr->s\_D\_STREET\_1); fprintf(debug\_fp,"\ts\_D\_STREET\_2 = %s\n", payment\_ptr->s\_D\_STREET\_2); fprintf(debug\_fp,"\ts\_D\_CITY = %s\n", payment\_ptr->s\_D\_CITY); fprintf(debug\_fp,"\ts\_D\_STATE = %s\n", payment\_ptr->s\_D\_STATE);<br>htf(debug\_fn "\ts\_D\_7IP = %s\n" fprintf(debug\_ $f$ p, "\ts\_D\_ZIP payment\_ptr->s\_D\_ZIP);  $fprint(debug_fp,"$ \ts\_C\_FIRST = %s\n" payment\_ptr->s\_C\_FIRST); fprintf(debug\_fp,"\ts\_C\_MIDDLE = %s\n", payment\_ptr->s\_C\_MIDDLE); fprintf(debug\_fp,"\ts\_C\_LAST = %s\n", payment\_ptr->s\_C\_LAST); fprintf(debug\_fp,"\ts\_C\_STREET\_1 = %s\n", payment\_ptr->s\_C\_STREET\_1);  $fprint(debug_fp, "Ms_C_STREEJ_2 = %s\n'n",$  payment\_ptr->s\_C\_STREET\_2); fprintf(debug\_fp,"\ts\_C\_CITY = %s\n" payment\_ptr->s\_C\_CITY);  $fprint(debug_fn,"$ \ts\_C\_STATE = %s\n", payment\_ptr->s\_C\_STATE);<br>htf(debug\_fn "\ts\_C\_7IP\_\_\_=%s\n" fprintf(debug\_fp,"\ts\_C\_ZIP payment\_ptr->s\_C\_ZIP); fprintf(debug\_fp,"\ts\_C\_PHONE = %s\n", payment\_ptr->s\_C\_PHONE);  $fprint(debug_fp,"$ \ts\_C\_SINCE = %s \n", payment\_ptr->s\_C\_SINCE\_time); fprintf(debug\_fp,"\ts\_C\_CREDIT = %s\n", payment\_ptr->s\_C\_CREDIT); fprintf(debug\_fp,"\ts\_C\_DATA = %s\n", payment\_ptr->s\_C\_DATA); fprintf(debug\_fp,"\ts\_transtatus = %d (%X)\n", payment\_ptr->s\_transtatus,payment\_ptr->s\_transtatus); fprintf(debug\_fp,"\tdeadlocks = %d  $(\frac{6}{X})\n\ln$ ", payment\_ptr->deadlocks,payment\_ptr->deadlocks); fprintf(debug\_fp,"\n}\n\n"); fclose(debug\_fp); /\*--------------------------------------------------------------\*/  $\frac{1}{2}$  stk\_debug  $\frac{1}{2}$ /\*--------------------------------------------------------------\*/ void stk\_debug (struct out\_stocklev\_struct \*stocklev, struct in\_stocklev\_struct \*in\_stocklev, char \*msg) char debug\_fn[DEBUG\_PATH\_SIZE + DEBUG\_FILENAME\_SZ]; InitializeDebug(); strncpy(debug\_fn, debugPath, DEBUG\_PATH\_SIZE);

fprintf(debug\_fp,"\n}\n\n");

```
 stk_print(stocklev, in_stocklev, debug_fn, msg); 
 /*--------------------------------------------------------------*/ \frac{1}{\sqrt{2}} stk_print \frac{1}{\sqrt{2}}/*--------------------------------------------------------------*/ 
void stk_print (struct out_stocklev_struct *stocklev, 
          struct in_stocklev_struct_*in_stocklev,
           char *filename, 
          char *msg)
{ 
 FILE *debug_fp; 
  char timeStamp[27]; 
 current_tmstmp(&timeStamp[0]);
   timeStamp[19] = (char)NULL; 
  if ((debug_fp = fopen(filename, "a+")) == NULL) 
 { 
    return; 
 } 
   fprintf(debug_fp,"Stock level debug information follows %s (%s)\n", timeStamp, msg); 
  fprintf(debug_fp, " PID %d ", getpid()); 
   fprintf(debug_fp,"\n=================================================\n"); 
   fprintf(debug_fp,"in_stocklev_struct {\n"); 
  fprint(debug_fn,"\ts_W_ID = %d (%X)\n",
       in_stocklev->s_W_ID, in_stocklev->s_W_ID); 
  fprint(debuq_fp,"\ts_D_ID = %d (%X)\n",
       in_stocklev->s_D_ID, in_stocklev->s_D_ID); 
  fprintf(debug_fp,"\ts_threshold = %d (%X)\n",
       in_stocklev->s_threshold, in_stocklev->s_threshold); 
   fprintf(debug_fp,"}\n\n"); 
  fprintf(debug_fp,"out_stocklev_struct {\n"); 
   fprintf(debug_fp,"\ts_transtatus = %d (%X)\n", 
       stocklev->s_transtatus, stocklev->s_transtatus); 
  fprintf(debug_fp,"\tdeadlocks = %d (%X)\n",
       stocklev->deadlocks, stocklev->deadlocks); 
  fprintf(debug_fp,"\ts_low_stock = %d (%X)\n", 
        stocklev->s_low_stock, stocklev->s_low_stock); 
  fprintf(debug_fp,"}\n\n"); 
  fclose(debug_fp); 
void current_tmstmp(char *buf) 
 time t t = time(NULL);
  strncpy(buf,ctime(&t),19); 
Src.Common/tpccmisc.c
 /**************************************************************************** ** Licensed Materials - Property of IBM
** Governed under the terms of the International
 ** License Agreement for Non-Warranted Sample Code.

** (C) COPYRIGHT International Business Machines Corp. 1996 - 2006 
** All Rights Reserved.
 ** US Government Users Restricted Rights - Use, duplication or
** disclosure restricted by GSA ADP Schedule Contract with IBM Corp.
 *****************************************************************************/ 
 * tpccmisc.c - Miscellaneous routines 
 */ 
#include <stdlib.h> 
#include <sys/types.h> 
#include <sys/time.h> 
double current_time_ms(void)
double current_time(void);
/* Current time in SECONDS, precision SECONDS */
```
strcat(debug\_fn, "stk.debug.out");

}

}

{

}

\*\*

\*\*

\*\*

/\*

TPC Benchmark™ C Full Disclosure Report - IBM System p5 595 Model 9119-595 Page 57 of 562

}

{

double current\_time(void) { /\* use time() to get seconds \*/ return(time(NULL)); } /\* Current time in SECONDS, precision MILLISECONDS \*/ double current\_time\_ms(void) { /\* gettimeofday() returns seconds and microseconds \*/ /\* convert to fractional seconds \*/ struct timeval t; gettimeofday(&t,NULL); return (t.tv\_sec + (double)t.tv\_usec/(1000\*1000)); }

### **Src.Srv/Makefile**

############################################################################# ## Licensed Materials - Property of IBM ## ## Governed under the terms of the International ## License Agreement for Non-Warranted Sample Code. ## ## (C) COPYRIGHT International Business Machines Corp. 1996 - 2006 ## All Rights Reserved. ## ## US Government Users Restricted Rights - Use, duplication or ## disclosure restricted by GSA ADP Schedule Contract with IBM Corp. ############################################################################## # # Makefile - Makefile for Src.Srv # # include \$(TPCC\_ROOT)/Makefile.config # ######################################################################## # Preprocessor, Compiler and Linker Flags # ######################################################################## BND\_OPTS = GRANT PUBLIC \ MESSAGES \$\*.bnd.msg PRP\_OPTS =  $BINDFIF \$  EXPLAIN ALL \ MESSAGES \$\*.prep.msg INCLUDE = -I\$(TPCC\_SQLLIB)/include -I\$(TPCC\_ROOT)/include  $$(CFLAGS_OS) $(INCLUDE) $(CFLAGS_DEBUG)$$  -D\$(DB2EDITION) -D\$(DB2VERSION) \ -DSQLA\_NOLINES -DLINT\_ARGS LDFLAGS = \$(LDFLAGS STORP) \$(LDFLAGS LIB) # ######################################################################## # File Collections # ######################################################################## STORED\_PROCS = new ord del UTIL\_OBJ = \$(TPCC\_ROOT)/Src.Common/tpccmisc\$(OBJEXT) \ \$(TPCC\_ROOT)/Src.Common/tpccdbg\$(OBJEXT)<br>FXF = news.ords.dels news ords dels # ######################################################################## # Hser Targets # ######################################################################## all: connect explain catalog \$(EXE) install plan disconnect clean: connect uncatalog unexplain disconnect - \$(ERASE) \$(TPCC\_SPDIR)\$(SLASH)news - \$(ERASE) \$(TPCC\_SPDIR)\$(SLASH)ords - \$(ERASE) \$(TPCC\_SPDIR)\$(SLASH)dels - \$(ERASE) \*.bnd \*.msg \*.out \*\$(OBJEXT) \$(EXE) tpcc\_all\_sql.c - \$(ERASE) TPCC\_ALL.\*.plan # ######################################################################## # Helper Targets # ######################################################################## catalog: uncatalog - perl \$(TPCC\_ROOT)\$(SLASH)utils\$(SLASH)genproc.pl \$(STORED\_PROCS) - db2 -tvf cat-proc.ddl +o -z cat-proc.out

 - db2 -td% -vf cat-func.ddl +o -z cat-func.out uncatalog: - perl \$(TPCC\_ROOT)\$(SLASH)utils\$(SLASH)genproc.pl \$(STORED\_PROCS) - db2 -td% -vf uncat-func.ddl +o -z uncat-func.out - db2 -tvf uncat-proc.ddl +o -z uncat-proc.out explain: - perl \$(TPCC\_ROOT)\$(SLASH)utils\$(SLASH)fixup\_explain.pl - db2 -tvf \$(TPCC\_ROOT)\$(SLASH)utils\$(SLASH)EXPLAIN.DDL +o -z EXPLAIN.out unexplain: - db2 -tvf \$(TPCC\_ROOT)\$(SLASH)utils\$(SLASH)UNEXPLAIN.DDL +o -z UNEXPLAIN.out connect: - db2 connect to \$(TPCC\_DBNAME) disconnect: - db2 connect reset - db2 terminate plan: - db2exfmt -d \$(TPCC\_DBNAME) -e \$(TPCC\_SCHEMA) -s \$(TPCC\_SCHEMA) -w -1 -n TPCC\_ALL -g -# 0 -o TPCC\_ALL.exfmt.plan - (export DB2EXPLN\_BUFFER=3000000; db2expln -d \$(TPCC\_DBNAME) -c \$(TPCC\_SCHEMA) -p TPCC\_ALL -s 0 -g -o TPCC\_ALL.expln.plan ) rebind: connect catalog db2 bind tpcc\_all\_sql.bnd \$(BND\_OPTS) QUERYOPT 7 # ######################################################################## # Install Targets # ######################################################################## install: \$(EXE) - mkdir \$(TPCC\_SPDIR) \$(COPY) ords \$(TPCC\_SPDIR)  $$$ (COPY) news  $$$ (TPCC\_SPDIR) \$(COPY) dels \$(TPCC\_SPDIR) # ######################################################################## # Build Rules # ######################################################################## .SUFFIXES: \$(OBJEXT) .c .sqc # d230437mte: QUERYOPT 7 required for UNION ALL # Only stock needs CS, and that can be specified on the SELECT statement tpcc\_all\_sql.c: @echo "Prepping \$\*.sqc" -db2 prep \$\*.sqc \$(PRP\_OPTS) ISOLATION RR @echo "Binding \$\*.bnd" db2 bind \$\*.bnd \$(BND\_OPTS) QUERYOPT 7 # Stored procedures are built in a special way tpcc\_all\_sql\$(OBJEXT): \$(CC) -c tpcc\_all\_sql.c \$(CFLAGS) -D\$(TPCC\_SPTYPE) \$(CFLAGS\_OUT)\$@ \$(EXE): \$(UTIL\_OBJ) tpcc\_all\_sql.o  $$(LD STORP)$   $$(LDFLAGS)$   $$(UTIL OBJ)$  tpcc\_all\_sql.o  $$(LDFLAGS OUT)$  $$@$ # ######################################################################## # Dependencies # ######################################################################## # Executables (Stored Procedures)  $$$ (EXE):  $$$ (UTIL\_OBJ) tpcc\_all\_sql.o # Source tpcc\_all\_sql\$(OBJEXT): tpcc\_all\_sql.c # Headers tpcc\_all\_sql.c: \$(TPCC\_ROOT)/include/db2tpcc.h **Src.Srv/cat-func.ddl**-- Licensed Materials - Property of IBM -- Governed under the terms of the International -- License Agreement for Non-Warranted Sample Code. -- -- (C) COPYRIGHT International Business Machines Corp. 1996 - 2006 -- All Rights Reserved. -- US Government Users Restricted Rights - Use, duplication or

-- disclosure restricted by GSA ADP Schedule Contract with IBM Corp.

-- cat-func.ddl - Create table functions -- -- DELIVERY -- CREATE FUNCTION DEL( W\_ID INTEGER , D\_ID SMALLINT , CARRIER\_ID SMALLINT  $\qquad \qquad$ RETURNS TABLE ( O\_ID INTEGER ) SPECIFIC DELIVERY MODIFIES SQL DATA DETERMINISTIC NO EXTERNAL ACTION LANGUAGE SQL VAR: BEGIN ATOMIC DECLARE O\_ID INTEGER DECLARE C\_ID INTEGER DECLARE AMOUNT DECIMAL(12.2) /\* Delete the order from new order table \*/ SET VAR.O\_ID = ( SELECT NO\_O\_ID FROM OLD TABLE ( DELETE FROM ( SELECT NO\_O\_ID FROM NEW\_ORDER WHERE NO\_W\_ID = DEL.W\_ID AND NO  $D$  ID = DEL.D ID ORDER BY NO\_O\_ID ASC FETCH FIRST 1 ROW ONLY ) AS NEW\_ORDER ) AS D ) ; /\* Update the order as delivered and retrieve the customer id \*/ SET VAR.C\_ID = ( SELECT O\_C\_ID FROM OLD TABLE ( UPDATE ORDERS SET O\_CARRIER\_ID = DEL.CARRIER\_ID WHERE O W ID = DEL.W ID  $AND O/DID = DEL.DID$  $AND O_lD = VAR.O_lD$  ) AS U ) ; SET VAR.AMOUNT = ( SELECT SUM( OL\_AMOUNT ) FROM OLD TABLE ( UPDATE ORDER\_LINE SET OL\_DELIVERY\_D = CURRENT TIMESTAMP WHERE OL\_W\_ID = DEL.W\_ID  $AND OLLDID = DEL.DID$ AND OL\_O\_ID = VAR.O\_ID

) AS U

)

TPC Benchmark<sup>™</sup> C Full Disclosure Report - IBM System p5 595 Model 9119-595 Page 58 of 562

 ; /\* Charge the customer \*/ UPDATE CUSTOMER SET C\_BALANCE = C\_BALANCE + VAR.AMOUNT , C\_DELIVERY\_CNT = C\_DELIVERY\_CNT + SMALLINT( 1 ) WHERE C\_W\_ID = DEL.W\_ID AND C\_D\_ID = DEL.D\_ID AND C\_ID = VAR.C\_ID ; /\* Return the order id to the caller (or NULL) \*/ RETURN VALUES VAR.O\_ID END % -- ORDER STATUS -- CREATE FUNCTION ORD\_C\_LAST( W\_ID INTEGER , D\_ID SMALLINT , C\_LAST VARCHAR(16) ) RETURNS TABLE( O\_ID INTEGER , O\_CARRIER\_ID SMALLINT , O\_ENTRY\_D TIMESTAMP , C\_BALANCE DECIMAL(12,2) C\_FIRST VARCHAR(16) , C\_MIDDLE CHAR(2) , C\_ID INTEGER  $\qquad \qquad$ SPECIFIC ORD\_C\_LAST READS SQL DATA NO EXTERNAL ACTION DETERMINISTIC LANGUAGE SQL VAR: BEGIN ATOMIC DECLARE C\_BALANCE DECIMAL(12,2) DECLARE C\_FIRST VARCHAR(16) ; DECLARE C\_MIDDLE CHAR(2) DECLARE C\_ID INTEGER ; DECLARE O ID INTEGER; DECLARE O\_CARRIER\_ID SMALLINT; DECLARE O\_ENTRY\_D TIMESTAMP; /\* Retrieve the Customer information \*/ SET ( C\_BALANCE, C\_FIRST, C\_MIDDLE, C\_ID ) = ( SELECT C\_BALANCE, C\_FIRST, C\_MIDDLE , C\_ID FROM ( SELECT C\_ID , C\_BALANCE , C\_FIRST , C\_MIDDLE , COUNT(\*) OVER() AS COUNT , ROWNUMBER() OVER (ORDER BY C\_FIRST) AS NUM FROM CUSTOMER WHERE C\_W\_ID = ORD\_C\_LAST.W\_ID AND C\_D\_ID = ORD\_C\_LAST.D\_ID AND C\_LAST = ORD\_C\_LAST.C\_LAST ) AS V1 WHERE NUM = (COUNT + BIGINT( 1 ) ) / BIGINT( 2 ) ) ; SET ( O ID , O CARRIER ID , O ENTRY D )  $=$  (SELECT O ID , O\_CARRIER\_ID , O\_ENTRY\_D FROM ORDERS WHERE O\_W\_ID = ORD\_C\_LAST.W\_ID AND O\_D\_ID = ORD\_C\_LAST.D\_ID AND O\_C\_ID = VAR.C\_ID ORDER BY O\_ID DESC FETCH FIRST 1 ROW ONLY ) ; RETURN VALUES ( VAR.O\_ID , VAR.O\_CARRIER\_ID , VAR.O\_ENTRY\_D , VAR.C\_BALANCE , VAR.C\_FIRST , VAR.C\_MIDDLE , VAR.C\_ID  $\qquad \qquad$  ; END % CREATE FUNCTION ORD\_C\_ID( W\_ID INTEGER , D\_ID SMALLINT , C\_ID INTEGER  $\qquad \qquad$ RETURNS TABLE( O\_ID INTEGER , O\_CARRIER\_ID SMALLINT , O\_ENTRY\_D TIMESTAMP , C\_BALANCE DECIMAL(12,2) , C\_FIRST VARCHAR(16) , C\_MIDDLE CHAR(2) , C\_LAST VARCHAR(16)  $\qquad \qquad$ SPECIFIC ORD\_C\_ID READS SQL DATA NO EXTERNAL ACTION DETERMINISTIC LANGUAGE SQL VAR: BEGIN ATOMIC DECLARE C\_BALANCE DECIMAL(12,2) DECLARE C\_FIRST VARCHAR(16) DECLARE C\_MIDDLE CHAR(2) DECLARE C\_LAST VARCHAR(16) DECLARE O ID INTEGER; DECLARE O\_CARRIER\_ID SMALLINT; DECLARE O\_ENTRY\_D TIMESTAMP; /\* Retrieve the Customer information \*/ SET ( C\_BALANCE, C\_FIRST, C\_MIDDLE, C\_LAST ) = ( SELECT C\_BALANCE, C\_FIRST, C\_MIDDLE, C\_LAST FROM CUSTOMER

WHERE C $ID = ORD$  C $ID$ . ID AND C\_W\_ID = ORD\_C\_ID.W\_ID AND C\_D\_ID = ORD\_C\_ID.D\_ID  $\rightarrow$  ; SET (O\_ID, O\_CARRIER\_ID, O\_ENTRY\_D)  $=$  (SELECT O ID , O\_CARRIER\_ID , O\_ENTRY\_D FROM ORDERS WHERE O\_W\_ID = ORD\_C\_ID.W\_ID AND O\_D\_ID = ORD\_C\_ID.D\_ID AND O  $C$  ID = ORD $C$  ID.C ID ORDER BY O\_ID DESC FETCH FIRST 1 ROW ONLY  $\qquad \qquad$  ; RETURN VALUES ( VAR.O\_ID , VAR.O\_CARRIER\_ID , VAR.O\_ENTRY\_D , VAR.C\_BALANCE , VAR.C\_FIRST , VAR.C\_MIDDLE , VAR.C\_LAST ) ; END % -- PAYMENT CREATE FUNCTION PAY\_C\_LAST( W\_ID INTEGER , D\_ID SMALLINT , C\_W\_ID INTEGER , C\_D\_ID SMALLINT , C\_LAST VARCHAR(16) , H\_AMOUNT DECIMAL(6,2) , BAD\_CREDIT\_PREFIX VARCHAR(28)  $\overline{\phantom{a}}$ RETURNS TABLE( W\_STREET\_1 CHAR(20) , W\_STREET\_2 CHAR(20) , W\_CITY CHAR(20) , W\_STATE CHAR(2) , W\_ZIP CHAR(9) , D\_STREET\_1 CHAR(20) , D\_STREET\_2 CHAR(20) , D\_CITY CHAR(20) , D\_STATE CHAR(2) , D\_ZIP CHAR(9) , C\_ID INTEGER , C\_FIRST VARCHAR(16) , C\_MIDDLE CHAR(2) , C\_STREET\_1 VARCHAR(20) , C\_STREET\_2 VARCHAR(20) , C\_CITY VARCHAR(20) , C\_STATE CHAR(2)  $C$  7IP CHAR(9) , C\_PHONE CHAR(16) , C\_SINCE TIMESTAMP , C\_CREDIT CHAR(2) , C\_CREDIT\_LIM DECIMAL(12,2)

, C\_DISCOUNT INTEGER

TPC Benchmark<sup>™</sup> C Full Disclosure Report - IBM System p5 595 Model 9119-595 Page 59 of 562

```
 , C_BALANCE DECIMAL(12,2) 
         , C_DATA CHAR(200) 
         , H_DATE TIMESTAMP 
\qquad \qquadSPECIFIC PAY_C_LAST
MODIFIES SQL DATA DETERMINISTIC NO EXTERNAL ACTION LANGUAGE SQL VAR: BEGIN ATOMIC DECLARE W_NAME CHAR(10)
 DECLARE D_NAME CHAR(10) ; 
 DECLARE W_STREET_1 CHAR(20)
DECLARE W_STREET_2 CHAR(20)
 DECLARE W_CITY CHAR(20) ;
 DECLARE W_STATE CHAR(2) ; 
  DECLARE W_ZIP CHAR(9) ; 
 DECLARE D_STREET_1 CHAR(20)
 DECLARE D_STREET_2 CHAR(20)
 DECLARE D_CITY CHAR(20)
DECLARE D_STATE CHAR(2)
 DECLARE D_ZIP CHAR(9) ; 
  DECLARE C_ID INTEGER ; 
 DECLARE C_FIRST VARCHAR(16)
 DECLARE C_MIDDLE CHAR(2)
 DECLARE C_STREET_1 VARCHAR(20)
 DECLARE C_STREET_2 VARCHAR(20)
 DECLARE C_CITY VARCHAR(20)
  DECLARE C_STATE CHAR(2) ; 
 DECLARE C_ZIP CHAR(9)
  DECLARE C_PHONE CHAR(16) ; 
  DECLARE C_SINCE TIMESTAMP ; 
  DECLARE C_CREDIT CHAR(2) ; 
 DECLARE C_CREDIT_LIM DECIMAL(12,2)
 DECLARE C_DISCOUNT INTEGER
  DECLARE C_BALANCE DECIMAL(12,2) ; 
  DECLARE C_DATA CHAR(200) ; 
 DECLARE H_DATE TIMESTAMP
 /* Generate the current date and time for the payment date */ 
 SET H_DATE = CURRENT TIMESTAMP
 /* Update District and retieve its data */ 
 SET ( D_NAME, D_STREET_1, D_STREET_2, D_CITY, D_STATE, D_ZIP)
  = ( SELECT D_NAME, D_STREET_1, D_STREET_2, D_CITY, D_STATE, D_ZIP 
      FROM OLD TABLE ( UPDATE DISTRICT 
                 SET D_YTD = D_YTD + PAY_C_LAST.H_AMOUNT 
                WHERE D_W_ID = PAY_C_LAST.W_ID 
                AND D_ID = PAY_C_LAST.D_ID 
              ) AS U 
\rightarrow ; 
 /* Determine the C_ID */ 
 SET (CID) = ( SELECT C_ID 
      FROM ( SELECT C_ID 
              , COUNT(*) OVER() AS COUNT 
              , ROWNUMBER() OVER (ORDER BY C_FIRST) AS NUM 
                                                                                            \rightarrow ; 
                                                                                           C_DATA 
                                                                                               ) 
                                                                                             ; 
                                                                                            \rightarrow ; 
                                                                                             INSERT
```

```
 AND C_W_ID = PAY_C_LAST.C_W_ID 
           AND C_D_ID = PAY_C_LAST.C_D_ID 
       ) AS T 
    WHERE NUM = (COUNT + BIGINT(1)) / BIGINT(2)
 /* Update the middle customer */ 
SET ( C_ID, C_FIRST, C_MIDDLE, C_STREET_1, C_STREET_2
     , C_CITY, C_STATE, C_ZIP, C_PHONE, C_SINCE, C_CREDIT, C_CREDIT_LIM 
     , C_DISCOUNT, C_BALANCE, C_DATA ) 
   = ( SELECT C_ID, C_FIRST, C_MIDDLE, C_STREET_1, C_STREET_2 
         , C_CITY, C_STATE, C_ZIP, C_PHONE, C_SINCE, C_CREDIT, C_CREDIT_LIM 
         , C_DISCOUNT, C_BALANCE 
         , CASE WHEN C_CREDIT = 'BC' THEN SUBSTR(C_DATA, 1, 200) ELSE NULL END AS 
     FROM NEW TABLE ( UPDATE CUSTOMER 
                SET C_BALANCE = C_BALANCE - PAY_C_LAST.H_AMOUNT 
                  , C_YTD_PAYMENT = C_YTD_PAYMENT + PAY_C_LAST.H_AMOUNT 
                 , C_PAYMENT_CNT = C_PAYMENT_CNT + SMALLINT( 1 )
                  , C_DATA = CASE WHEN C_CREDIT = 'BC' 
                         THEN CHAR( C ID ) -- 11 bytes long
                            || BAD_CREDIT_PREFIX -- 28 bytes long
                             \frac{1}{2} SUBSTR( C_DATA, 1, 461 ) -- 461 + 39 = 500
                          ELSE C_DATA 
                        END  WHERE C_W_ID = PAY_C_LAST.C_W_ID 
                AND C_D_ID = PAY_C_LAST.C_D_ID 
                AND C_ID = VAR.C_ID 
             ) AS U 
 /* Update the warehouse */ 
 SET ( W_NAME, W_STREET_1, W_STREET_2, W_CITY, W_STATE, W_ZIP ) 
  = ( SELECT W_NAME, W_STREET_1, W_STREET_2, W_CITY, W_STATE, W_ZIP 
     FROM OLD TABLE ( UPDATE WAREHOUSE 
               SET W_YTD = W_YTD + PAY_C_LAST.H_AMOUNT 
              WHERE W_ID = PAY_C_LAST.W_ID 
            ) AS U 
 /* Finally insert into the warehouse */ 
  INTO HISTORY ( H_C_ID, H_C_D_ID, H_C_W_ID, H_D_ID, H_W_ID, H_DATA, H_DATE, 
H_AMOUNT ) 
   VALUES ( VAR.C_ID 
       , PAY_C_LAST.C_D_ID 
       , PAY_C_LAST.C_W_ID 
       , PAY_C_LAST.D_ID 
       , PAY_C_LAST.W_ID 
        , VAR.W_NAME || CHAR( ' ', 4 ) || VAR.D_NAME 
        , VAR.H_DATE 
       , PAY_C_LAST.H_AMOUNT
```
FROM CUSTOMER

WHERE C\_LAST = PAY\_C\_LAST.C\_LAST

 $\qquad \qquad$  ; /\* Done - return the collected data \*/ RETURN VALUES ( W\_STREET\_1, W\_STREET\_2, W\_CITY, W\_STATE, W\_ZIP , D\_STREET\_1, D\_STREET\_2, D\_CITY, D\_STATE, D\_ZIP , C\_ID, C\_FIRST, C\_MIDDLE, C\_STREET\_1, C\_STREET\_2 , C\_CITY, C\_STATE, C\_ZIP, C\_PHONE, C\_SINCE, C\_CREDIT, C\_CREDIT\_LIM , C\_DISCOUNT, C\_BALANCE, C\_DATA, H\_DATE  $\qquad \qquad$  ; END % CREATE FUNCTION PAY\_C\_ID( W\_ID INTEGER , D\_ID SMALLINT , C\_W\_ID INTEGER , C\_D\_ID SMALLINT , C\_ID INTEGER , H\_AMOUNT DECIMAL(6,2) , BAD\_CREDIT\_PREFIX VARCHAR(34)  $\qquad \qquad$ RETURNS TABLE( W\_STREET\_1 CHAR(20) , W\_STREET\_2 CHAR(20) W\_CITY CHAR(20) , W\_STATE CHAR(2) , W\_ZIP CHAR(9) , D\_STREET\_1 CHAR(20) , D\_STREET\_2 CHAR(20) , D\_CITY CHAR(20) , D\_STATE CHAR(2) , D\_ZIP CHAR(9) , C\_LAST VARCHAR(16) , C\_FIRST VARCHAR(16) , C\_MIDDLE CHAR(2) , C\_STREET\_1 VARCHAR(20) , C\_STREET\_2 VARCHAR(20) , C\_CITY VARCHAR(20) , C\_STATE CHAR(2) , C\_ZIP CHAR(9) C\_PHONE CHAR(16) , C\_SINCE TIMESTAMP , C\_CREDIT CHAR(2) , C\_CREDIT\_LIM DECIMAL(12,2) , C\_DISCOUNT REAL , C\_BALANCE DECIMAL(12,2) , C\_DATA CHAR(200) , H\_DATE TIMESTAMP  $\qquad \qquad$ SPECIFIC PAY\_C\_ID MODIFIES SQL DATA DETERMINISTIC NO EXTERNAL ACTION LANGUAGE SQL VAR: BEGIN ATOMIC DECLARE W\_NAME CHAR(10) DECLARE D\_NAME CHAR(10) DECLARE W\_STREET\_1 CHAR(20) DECLARE W\_STREET\_2 CHAR(20) ; DECLARE W CITY CHAR(20) DECLARE W\_STATE CHAR(2) DECLARE W\_ZIP CHAR(9) DECLARE D\_STREET\_1 CHAR(20) ; DECLARE D\_STREET\_2 CHAR(20) ; DECLARE D\_CITY CHAR(20) DECLARE D\_STATE CHAR(2) DECLARE D\_ZIP CHAR(9)

TPC Benchmark<sup>™</sup> C Full Disclosure Report - IBM System p5 595 Model 9119-595 Page 60 of 562

```
DECLARE C_LAST VARCHAR(16)
 DECLARE C_FIRST VARCHAR(16)
 DECLARE C_MIDDLE CHAR(2) ; 
 DECLARE C_STREET_1 VARCHAR(20) ; 
 DECLARE C_STREET_2 VARCHAR(20) ;
  DECLARE C_CITY VARCHAR(20) ; 
 DECLARE C_STATE CHAR(2)
  DECLARE C_ZIP CHAR(9) ; 
 DECLARE C_PHONE CHAR(16)
  DECLARE C_SINCE TIMESTAMP ; 
 DECLARE C_CREDIT CHAR(2) ;
 DECLARE C_CREDIT_LIM DECIMAL(12,2)
 DECLARE C_DISCOUNT REAL :
  DECLARE C_BALANCE DECIMAL(12,2) ; 
  DECLARE C_DATA CHAR(200) ; 
  DECLARE H_DATE TIMESTAMP; 
 /* Generate the current date and time for the payment date */ 
  SET H_DATE = CURRENT TIMESTAMP; 
  /* Update District and retieve its data */ 
  SET ( D_NAME, D_STREET_1, D_STREET_2, D_CITY, D_STATE, D_ZIP ) 
   = ( SELECT D_NAME, D_STREET_1, D_STREET_2, D_CITY, D_STATE, D_ZIP 
       FROM OLD TABLE ( UPDATE DISTRICT 
                 SET D_YTD = D_YTD + PAY_C_ID.H_AMOUNT 
                WHERE D_W_ID = PAY_C_ID.W_ID 
                AND D = PAY_C_ID.D_ID
              ) AS U 
    ) 
 ; 
 /* Update the middle customer */ 
 SET ( C_LAST, C_FIRST, C_MIDDLE, C_STREET_1, C_STREET_2
     , C_CITY, C_STATE, C_ZIP, C_PHONE, C_SINCE, C_CREDIT, C_CREDIT_LIM 
     , C_DISCOUNT, C_BALANCE, C_DATA ) 
   = ( SELECT C_LAST, C_FIRST, C_MIDDLE, C_STREET_1, C_STREET_2 
          , C_CITY, C_STATE, C_ZIP, C_PHONE, C_SINCE, C_CREDIT, C_CREDIT_LIM 
          , C_DISCOUNT, C_BALANCE 
          , CASE WHEN C_CREDIT = 'BC' THEN SUBSTR(C_DATA, 1, 200) ELSE NULL END AS 
C_DATA 
      FROM NEW TABLE ( UPDATE CUSTOMER 
                SET C_BALANCE = C_BALANCE - PAY_C_ID.H_AMOUNT
                   , C_YTD_PAYMENT = C_YTD_PAYMENT + PAY_C_ID.H_AMOUNT 
                   , C_PAYMENT_CNT = C_PAYMENT_CNT + SMALLINT( 1 ) 
                   , C_DATA = CASE WHEN C_CREDIT = 'BC' 
                          THEN BAD_CREDIT_PREFIX -- 34 bytes long
                             \parallel SUBSTR( C_DATA, 1, 466 ) - 466 + 34 = 500 bytes
                          ELSE C_DATA
                        END WHERE C_W_ID = PAY_C_ID.C_W_ID
                 AND C_D_ID = PAY_C_ID.C_D_ID 
                 AND C_ID = PAY_C_ID.C_ID 
              ) AS U 
\rightarrow ; 
 /* Update the warehouse */ 
  SET ( W_NAME, W_STREET_1, W_STREET_2, W_CITY, W_STATE, W_ZIP ) 
 = ( SELECT W_NAME, W_STREET_1, W_STREET_2, W_CITY, W_STATE, W_ZIP
                                                                                                    FROM OLD TABLE ( UPDATE WAREHOUSE 
                                                                                                               SET W_YTD = W_YTD + PAY_C_ID.H_AMOUNT 
                                                                                                             WHERE W_ID = PAY_C_ID.W_ID
                                                                                                            ) AS U 
                                                                                               \rightarrow ; 
                                                                                                /* Finally insert into the warehouse */ 
                                                                                                INSERT 
                                                                                                 INTO HISTORY ( H_C_ID, H_C_D_ID, H_C_W_ID, H_D_ID, H_W_ID, H_DATA, H_DATE, 
                                                                                               H_AMOUNT ) 
                                                                                                 VALUES ( PAY_C_ID.C_ID 
                                                                                                       , PAY_C_ID.C_D_ID 
                                                                                                       , PAY_C_ID.C_W_ID 
                                                                                                       , PAY_C_ID.D_ID 
                                                                                                       , PAY_C_ID.W_ID 
                                                                                                       , VAR.W_NAME || CHAR( ' ', 4 ) || VAR.D_NAME 
                                                                                                       , VAR.H_DATE 
                                                                                                       , PAY_C_ID.H_AMOUNT 
                                                                                               \qquad \qquad ; 
                                                                                                /* Done - return the collected data */  RETURN VALUES ( W_STREET_1, W_STREET_2, W_CITY, W_STATE, W_ZIP 
                                                                                                          , D_STREET_1, D_STREET_2, D_CITY, D_STATE, D_ZIP 
                                                                                                          , C_LAST, C_FIRST, C_MIDDLE, C_STREET_1, C_STREET_2 
                                                                                                          , C_CITY, C_STATE, C_ZIP, C_PHONE, C_SINCE, C_CREDIT, C_CREDIT_LIM 
                                                                                                         , C_DISCOUNT, C_BALANCE, C_DATA, H_DATE 
                                                                                               \qquad \qquad ; 
                                                                                              END % 

-- NEW ORDER CREATE FUNCTION NEW_OL_ALL( I_ID INT 
                                                                                                               , I_QTY SMALLINT 
                                                                                                               , W_ID INT 
                                                                                                              , supp_w_id int_
                                                                                                               , O_ID INT 
                                                                                                               , D_ID SMALLINT 
                                                                                               \overline{\phantom{a}}RETURNS TABLE( I_PRICE DECIMAL(5,2)
                                                                                                                  \overline{CHAR(24)} , I_DATA VARCHAR(50) 
                                                                                                        , OL_DIST_INFO CHAR(24) 
                                                                                                        , S_DATA VARCHAR(50) 
                                                                                                        , S_QUANTITY SMALLINT 
                                                                                               \qquad \qquadSPECIFIC NEW_OL_ALL
                                                                                              MODIFIES SQL DATA DETERMINISTIC NO EXTERNAL ACTION LANGUAGE SQL VAR: BEGIN ATOMIC 
                                                                                               DECLARE I_PRICE DECIMAL(5.2) ;
                                                                                               DECLARE I_NAME CHAR(24) ;<br>DECLARE I_DATA VARCHAR(50)
                                                                                               DECLARE I_DATA
                                                                                                DECLARE OL_DIST_INFO CHAR(24) ; 
                                                                                               DECLARE S_DATA VARCHAR(50)
                                                                                               DECLARE S_QUANTITY SMALLINT
```

```
SET (I_PRICE, I_NAME, I_DATA)
   = ( SELECT 
         I_PRICE 
         , I_NAME 
         , I_DATA 
      FROM ITEM WHERE ITEM.I_ID = NEW_OL_ALL.I_ID
) ;
   SET ( OL_DIST_INFO , S_DATA , S_QUANTITY ) 
   = ( SELECT OL_DIST_INFO 
         , S_DATA 
         , S_QUANTITY 
     FROM NEW TABLE ( UPDATE STOCK
               INCLUDE (OL_DIST_INFO CHAR( 24 ) )
                 SET S_QUANTITY = CASE WHEN S_QUANTITY - NEW_OL_ALL.I_QTY >= 10 
                            THEN S_QUANTITY - NEW_OL_ALL.I_QTY 
                             ELSE S_QUANTITY - NEW_OL_ALL.I_QTY + 91 
                          END  , S_ORDER_CNT = S_ORDER_CNT + SMALLINT( 1 ) 
                          , S_YTD = S_YTD + NEW_OL_ALL.I_QTY 
                         , S_REMOTE_CNT = CASE WHEN NEW_OL_ALL.SUPP_W_ID =
NEW_OL_ALL.W_ID 
                                    THEN S_REMOTE_CNT
                                 ELSE S_REMOTE_CNT + SMALLINT(1)<br>FND
 END  , OL_DIST_INFO = CASE D_ID WHEN SMALLINT( 1 ) THEN 
S_DIST_01 
                                        WHEN SMALLINT( 2 ) THEN S_DIST_02 
                                        WHEN SMALLINT( 3 ) THEN S_DIST_03 
                                       WHEN SMALLINT(4) THEN S_DIST_04
                                       WHEN SMALLINT( 5) THEN S DIST 05
                                        WHEN SMALLINT( 6 ) THEN S_DIST_06 
                                        WHEN SMALLINT( 7 ) THEN S_DIST_07 
                                        WHEN SMALLINT( 8 ) THEN S_DIST_08 
                                       WHEN SMALLINT( 9) THEN S_DIST_09
                                 WHEN SMALLINT(10) THEN S_DIST_10
END<sub>E</sub>
                 WHERE S_I_ID = NEW_OL_ALL.I_ID 
                 AND S_W_ID = NEW_OL_ALL.SUPP_W_ID 
             ) AS U 
    ) 
 ; 
   RETURN VALUES( VAR.I_PRICE 
          , VAR.I_NAME 
          , VAR.I_DATA 
           , VAR.OL_DIST_INFO 
          , VAR.S_DATA 
          , VAR.S_QUANTITY 
\overline{\phantom{a}} ; 
END 
% CREATE FUNCTION NEW_OL_LOCAL( I_ID INT 
                , I_QTY SMALLINT 
                , W_ID INT 
                , O_ID INT
```
TPC Benchmark™ C Full Disclosure Report - IBM System p5 595 Model 9119-595 Page 61 of 562

 , D\_ID SMALLINT ) RETURNS TABLE( I\_PRICE DECIMAL(5,2) , I\_NAME CHAR(24) , I\_DATA VARCHAR(50) , OL\_DIST\_INFO CHAR(24) , S\_DATA VARCHAR(50) , S\_QUANTITY SMALLINT  $\qquad \qquad$ SPECIFIC NEW\_OL\_LOCAL MODIFIES SQL DATA DETERMINISTIC NO EXTERNAL ACTION LANGUAGE SQL VAR: BEGIN ATOMIC DECLARE I\_PRICE DECIMAL(5,2) DECLARE I\_NAME CHAR(24) ;<br>DECLARE I\_DATA VARCHAR(50) DECLARE I\_DATA DECLARE OL\_DIST\_INFO CHAR(24) ; DECLARE S\_DATA VARCHAR(50) DECLARE S\_QUANTITY \_ SMALLINT SET ( I\_PRICE , I\_NAME , I\_DATA )  $=$  (SFLECT) I\_PRICE , I\_NAME , I\_DATA FROM ITEM WHERE ITEM.I\_ID = NEW\_OL\_LOCAL.I\_ID ) ; SET ( OL\_DIST\_INFO , S\_DATA , S\_QUANTITY ) = ( SELECT OL\_DIST\_INFO , S\_DATA , S\_QUANTITY FROM NEW TABLE ( UPDATE STOCK INCLUDE ( OL\_DIST\_INFO CHAR( 24 ) ) SET S\_QUANTITY = CASE WHEN S\_QUANTITY - NEW\_OL\_LOCAL.I\_QTY >= 10 THEN S\_QUANTITY - NEW\_OL\_LOCAL.I\_QTY ELSE S\_QUANTITY - NEW\_OL\_LOCAL.I\_QTY + 91 END , S\_ORDER\_CNT = S\_ORDER\_CNT + SMALLINT( 1 ) , S\_YTD = S\_YTD + NEW\_OL\_LOCAL.I\_QTY , OL\_DIST\_INFO = CASE D\_ID WHEN SMALLINT( 1 ) THEN S\_DIST\_01 WHEN SMALLINT( 2 ) THEN S\_DIST\_02 WHEN SMALLINT( 3) THEN S\_DIST\_03 WHEN SMALLINT( 4 ) THEN S\_DIST\_04 WHEN SMALLINT( 5) THEN S\_DIST\_05 WHEN SMALLINT( 6) THEN S\_DIST\_06 WHEN SMALLINT( 7 ) THEN S\_DIST\_07 WHEN SMALLINT( 8) THEN S\_DIST\_08 WHEN SMALLINT( 9) THEN S\_DIST\_09 WHEN SMALLINT( 10) THEN S\_DIST\_10 END WHERE S\_I\_ID = NEW\_OL\_LOCAL.I\_ID AND S\_W\_ID = NEW\_OL\_LOCAL.W\_ID ) AS U ) RETURN VALUES( VAR.I\_PRICE , VAR.I\_NAME , VAR.I\_DATA , VAR.OL\_DIST\_INFO , VAR.S\_DATA , VAR.S\_QUANTITY  $\overline{\phantom{a}}$  ; END % CREATE FUNCTION NEW\_WH ( O\_ID INTEGER , W\_ID INTEGER , D\_ID SMALLINT<br>, C\_ID INTEGER **INTEGER**  , O\_OL\_CNT SMALLINT , O\_ALL\_LOCAL SMALLINT  $\overline{\phantom{a}}$ RETURNS TABLE ( W\_TAX REAL , C\_DISCOUNT REAL , C\_LAST VARCHAR(16) , C\_CREDIT CHAR(2) , O\_ENTRY\_D TIMESTAMP  $\qquad \qquad$ SPECIFIC NEW\_WH VAR: BEGIN ATOMIC DECLARE C\_DISCOUNT REAL ; DECLARE C\_LAST VARCHAR(16) DECLARE C\_CREDIT CHAR(2) DECLARE W\_TAX REAL DECLARE O\_ENTRY\_D TIMESTAMP; SET O\_ENTRY\_D = CURRENT TIMESTAMP; INSERT VALUES ( O\_ID , D\_ID , W\_ID  $\qquad \qquad$  ; INSERT O\_W\_ID, O\_D\_ID ) VALUES ( C\_ID , O\_ENTRY\_D  $\Omega$  , O\_OL\_CNT , O\_ALL\_LOCAL , O\_ID , W\_ID , D\_ID  $\qquad \qquad$  ; SET ( C\_DISCOUNT, C\_LAST, C\_CREDIT ) = ( SELECT C\_DISCOUNT, C\_LAST, C\_CREDIT

MODIFIES SQL DATA DETERMINISTIC NO EXTERNAL ACTION LANGUAGE SQL INTO NEW\_ORDER ( NO\_O\_ID, NO\_D\_ID, NO\_W\_ID ) INTO ORDERS ( O\_C\_ID, O\_ENTRY\_D, O\_CARRIER\_ID, O\_OL\_CNT, O\_ALL\_LOCAL, O\_ID,

 FROM CUSTOMER WHERE C\_ID = NEW\_WH.C\_ID AND  $C_W$ ID = W\_ID AND  $C_DID = DID$  $\rightarrow$  ; SET W\_TAX = ( SELECT W\_TAX FROM WAREHOUSE WHERE W\_ID = NEW\_WH.W\_ID ) ; RETURN VALUES ( W\_TAX , C\_DISCOUNT , C\_LAST , C\_CREDIT, O\_ENTRY\_D ) ; END % **Src.Srv/dels.exp** #! Export file dels **Src.Srv/news.exp** #! Export file news **Src.Srv/ords.exp** #! Export file ords **Src.Srv/tpcc\_all\_sql.sqc** /\*\*\*\*\*\*\*\*\*\*\*\*\*\*\*\*\*\*\*\*\*\*\*\*\*\*\*\*\*\*\*\*\*\*\*\*\*\*\*\*\*\*\*\*\*\*\*\*\*\*\*\*\*\*\*\*\*\*\*\*\*\*\*\*\*\*\*\*\*\*\*\*\*\*\*\*\* \*\* Licensed Materials - Property of IBM \*\* \*\* Governed under the terms of the International \*\* License Agreement for Non-Warranted Sample Code. \*\* \*\* (C) COPYRIGHT International Business Machines Corp. 1996 - 2006 \*\* All Rights Reserved. \*\* \*\* US Government Users Restricted Rights - Use, duplication or \*\* disclosure restricted by GSA ADP Schedule Contract with IBM Corp. \*\*\*\*\*\*\*\*\*\*\*\*\*\*\*\*\*\*\*\*\*\*\*\*\*\*\*\*\*\*\*\*\*\*\*\*\*\*\*\*\*\*\*\*\*\*\*\*\*\*\*\*\*\*\*\*\*\*\*\*\*\*\*\*\*\*\*\*\*\*\*\*\*\*\*\*\*\*/ /\* \* tpcc\_all\_sql.sqc - Client/Server code for TPCC \* \*/ #include <stdlib.h> #include <errno.h> #include "db2tpcc.h" #include "tpccapp.h" #include "tpccdbg.h"

TPC Benchmark<sup>™</sup> C Full Disclosure Report - IBM System p5 595 Model 9119-595 Page 62 of 562

;

#include "sqlca.h" #include "sql.h"

// ---------------------------------------------------------------- // New Order SERVER // ----------------------------------------------------------------

int static is\_ORIGINAL( char \*string, short length)

SQL\_API\_RC new\_order\_internal( char \*pin, char \*pout ) {

struct out\_neword\_struct \*neword;

struct in\_neword\_struct \*in\_neword;

struct sqlca sqlca ;

 $int$  fbadItemDetected = 0

EXEC SQL BEGIN DECLARE SECTION;

char c\_last [ 16 ] ; char c\_credit [2] float c\_discount : float dist tax : float ware tax

sqlint32 w\_id short d\_id ; sqlint32 c\_id

sqlint32 next\_o\_id

short s\_quantity ;

sqlint32 supply\_w\_id

short inputItemCount

char stockDistrictInformation [ 24 ]; char item\_name[ 24 ] ;

char o\_entry\_d [27];

short allLocal

float item\_price ;

struct i\_data\_type { short len ; char data[ 50 ] ; } i\_data ; struct s\_data\_type { short len ; char data[  $50$  ] ; } s\_data

 sqlint32 id0, id1, id2, id3, id4, id5, id6, id7; sqlint32 id8, id9, id10, id11, id12, id13, id14;

 sqlint32 supply\_w\_id0, supply\_w\_id1, supply\_w\_id2, supply\_w\_id3; sqlint32 supply\_w\_id4, supply\_w\_id5, supply\_w\_id6, supply\_w\_id7; sqlint32 supply\_w\_id8, supply\_w\_id9, supply\_w\_id10, supply\_w\_id11; sqlint32 supply\_w\_id12, supply\_w\_id13, supply\_w\_id14;

 short ol\_quantity0, ol\_quantity1, ol\_quantity2, ol\_quantity3; short ol quantity4, ol quantity5, ol quantity6, ol quantity7 short ol\_quantity8, ol\_quantity9, ol\_quantity10, ol\_quantity11; short ol\_quantity12, ol\_quantity13, ol\_quantity14;

EXEC SOL END DECLARE SECTION:

int storedProcRc

int inputItemArrayIndex ;

char stockDistrictInformationArray [15][25];

#define stockDistrictInformation stockDistrictInformationArray[inputItemArrayIndex] // Redirected input fields #define w\_id in\_neword->s\_W\_ID #define d\_id in\_neword->s\_D\_ID #define c\_id in\_neword->s\_C\_ID #define inputItemCount in\_neword->s\_O\_OL\_CNT #define allLocal in\_neword->s\_all\_local // Redirected output fields #define c\_last neword->s\_C\_LAST #define c\_credit neword->s\_C\_CREDIT #define c\_discount neword->s\_C\_DISCOUNT #define ware\_tax neword->s\_W\_TAX #define dist\_tax neword->s\_D\_TAX #define s\_quantity neword->item[ inputItemArrayIndex ].s\_S\_QUANTITY #define o\_entry\_d neword->s\_O\_ENTRY\_D\_time // This output field becomes an input field to order\_line #define next\_o\_id neword->s\_O\_ID // item price/name #define item\_name neword->item[ inputItemArrayIndex ].s\_I\_NAME float i\_priceArray[ 15 ] #define item\_price i\_priceArray[ inputItemArrayIndex ] // Handle the generic/brand distinction struct i\_data\_type i\_dataArray[ 15 ] struct s\_data\_type s\_dataArray[ 15 ] #define i\_data i\_dataArray[ inputItemArrayIndex ] #define s\_data s\_dataArray[ inputItemArrayIndex ] // Redirect hostvars to input structure #define id0 in neword->in\_item[0].s\_OL\_I\_ID #define id1 in neword->in\_item[1].s\_OL\_I\_ID #define id2 in\_neword->in\_item[2].s\_OL\_I\_ID #define id3 in\_neword->in\_item[3].s\_OL\_I\_ID

#define id4 in neword->in\_item[4].s\_OL\_I\_ID #define id5 in neword->in\_item[5].s\_OL\_I\_ID #define id6 in neword->in item[6].s OL\_I\_ID #define id7 in\_neword->in\_item[7].s\_OL\_I\_ID #define id8 in\_neword->in\_item[8].s\_OL\_I\_ID #define id9 in\_neword->in\_item[9].s\_OL\_I\_ID #define id10 in\_neword->in\_item[10].s\_OL\_I\_ID #define id11 in\_neword->in\_item[11].s\_OL\_I\_ID #define id12 in\_neword->in\_item[12].s\_OL\_I\_ID #define id13 in\_neword->in\_item[13].s\_OL\_I\_ID #define id14 in\_neword->in\_item[14].s\_OL\_I\_ID #define ol\_quantity0 in\_neword->in\_item[ 0 ].s\_OL\_QUANTITY #define ol\_quantity1\_in\_neword->in\_item[ 1].s\_OL\_QUANTITY #define ol\_quantity2 in\_neword->in\_item[ 2 ].s\_OL\_QUANTITY #define ol\_quantity3 in\_neword->in\_item[ 3 ].s\_OL\_QUANTITY #define ol\_quantity4 in\_neword->in\_item[ 4 ].s\_OL\_QUANTITY #define ol\_quantity5 in\_neword->in\_item[ 5 ].s\_OL\_QUANTITY #define ol\_quantity6 in\_neword->in\_item[ 6].s\_OL\_QUANTITY #define ol\_quantity7\_in\_neword->in\_item[ 7].s\_OL\_QUANTITY #define ol\_quantity8 in\_neword->in\_item[ 8 ].s\_OL\_QUANTITY #define ol\_quantity9 in\_neword->in\_item[ 9 ].s\_OL\_QUANTITY #define ol\_quantity10 in\_neword->in\_item[ 10 ].s\_OL\_QUANTITY #define ol\_quantity11 in\_neword->in\_item[ 11 ].s\_OL\_QUANTITY #define ol\_quantity12 in\_neword->in\_item[ 12 ].s\_OL\_QUANTITY

 #define ol\_quantity13 in\_neword->in\_item[ 13 ].s\_OL\_QUANTITY #define ol\_quantity14 in\_neword->in\_item[ 14 ].s\_OL\_QUANTITY #define supply\_w\_id0 in\_neword->in\_item[ 0 ].s\_OL\_SUPPLY\_W\_ID #define supply\_w\_id1 in\_neword->in\_item[ 1 ].s\_OL\_SUPPLY\_W\_ID #define supply\_w\_id2\_in\_neword->in\_item[ 2 ].s\_OL\_SUPPLY\_W\_ID #define supply\_w\_id3 in\_neword->in\_item[ 3 ].s\_OL\_SUPPLY\_W\_ID #define supply\_w\_id4 in\_neword->in\_item[ 4 ].s\_OL\_SUPPLY\_W\_ID #define supply\_w\_id5 in\_neword->in\_item[ 5 ].s\_OL\_SUPPLY\_W\_ID #define supply\_w\_id6 in\_neword->in\_item[ 6 ].s\_OL\_SUPPLY\_W\_ID #define supply\_w\_id7 in\_neword->in\_item[ 7 ].s\_OL\_SUPPLY\_W\_ID #define supply\_w\_id8\_in\_neword->in\_item[ 8 ].s\_OL\_SUPPLY\_W\_ID\_ #define supply\_w\_id9 in\_neword->in\_item[ 9 ].s\_OL\_SUPPLY\_W\_ID #define supply\_w\_id10 in\_neword->in\_item[ 10 ].s\_OL\_SUPPLY\_W\_ID #define supply\_w\_id11 in\_neword->in\_item[ 11 ].s\_OL\_SUPPLY\_W\_ID #define supply\_w\_id12 in\_neword->in\_item[ 12 ].s\_OL\_SUPPLY\_W\_ID #define supply\_w\_id13 in\_neword->in\_item[ 13 ].s\_OL\_SUPPLY\_W\_ID #define supply\_w\_id14 in\_neword->in\_item[ 14 ].s\_OL\_SUPPLY\_W\_ID EXEC SQL DECLARE ISOL\_Remote\_1 CURSOR FOR WITH DATA AS ( SELECT O\_ID  $D$ , ID , W\_ID , OL\_NUMBER , I\_ID , I\_SUPPLY\_W\_ID , (TIMESTAMP('0001-01-01 00:00:00')) AS OL\_DELIVERY\_D  $\overline{I}$  OTY , ( I\_PRICE \* I\_QTY ) AS TOTAL\_PRICE , OL\_DIST\_INFO , I\_PRICE, I\_NAME, I\_DATA, S\_DATA, S\_QUANTITY FROM ( SELECT :next\_o\_id as O\_ID , :w\_id AS W\_ID , :d\_id as D\_ID , OL\_NUMBER , I\_ID  $\overline{I}$  is upply wide  $.1$  OTY FROM Table( VALUES ( SMALLINT( 1 ) , :id0 , :ol\_quantity0 , :supply\_w\_id0 ) ) AS X ( OL\_NUMBER , I\_ID , I\_QTY , I\_SUPPLY\_W\_ID ) ) AS ITEMLIST , TABLE( NEW\_OL\_ALL( I\_ID  $.1$  OTY , W\_ID , I\_SUPPLY\_W\_ID , O\_ID , D\_ID  $)$  ) AS NEW\_OL\_ALL WHERE NEW\_OL\_ALL.I\_PRICE IS NOT NULL  $\qquad \qquad$ SELECT I\_PRICE , I\_NAME , I\_DATA , OL\_DIST\_INFO , S\_DATA , S\_QUANTITY FROM NEW TABLE ( INSERT INTO ORDER\_LINE ( OL\_O\_ID , OL\_D\_ID  $.01W$  ID , OL\_NUMBER , OL\_I\_ID , OL\_SUPPLY\_W\_ID , OL\_DELIVERY\_D

TPC Benchmark™ C Full Disclosure Report - IBM System p5 595 Model 9119-595 Page 63 of 562

, OL\_QUANTITY

TPC Benchmark™ C Full Disclosure Report - IBM System p5 595 Model 9119-595 Page 64 of 562

 , OL\_AMOUNT , OL\_DIST\_INFO

 $\overline{\phantom{a}}$ 

;

, D\_ID

 $, I$  ID

 $\qquad \qquad$ 

;

 INCLUDE ( I\_PRICE DECIMAL(5,2) , I\_NAME CHAR(24) , I\_DATA VARCHAR(50) , S\_DATA VARCHAR(50) , S\_QUANTITY SMALLINT ) SELECT O\_ID , D\_ID , W\_ID , OL\_NUMBER , I\_ID , I\_SUPPLY\_W\_ID , OL\_DELIVERY\_D , I\_QTY , TOTAL\_PRICE , OL\_DIST\_INFO , I\_PRICE, I\_NAME, I\_DATA, S\_DATA, S\_QUANTITY FROM DATA ) AS INS EXEC SQL DECLARE ISOL\_Remote\_2 CURSOR FOR WITH DATA AS ( SELECT O\_ID , W\_ID  $\overline{O}$  NUMBER , I\_SUPPLY\_W\_ID , (TIMESTAMP('0001-01-01 00:00:00')) AS OL\_DELIVERY\_D , I\_QTY , ( I\_PRICE \* I\_QTY ) AS TOTAL\_PRICE , OL\_DIST\_INFO , I\_PRICE, I\_NAME, I\_DATA, S\_DATA, S\_QUANTITY FROM ( SELECT :next\_o\_id as O\_ID , :w\_id AS W\_ID , :d\_id as D\_ID , OL\_NUMBER , I\_ID , I\_SUPPLY\_W\_ID , I\_QTY FROM Table( VALUES ( SMALLINT( 1 ) , :id0 , :ol\_quantity0 , :supply\_w\_id0 )<br>( SMALLINT( 2 ) , :id1 , :ol\_quantity1 , :supply\_w\_id1 ) , , :id1 , :ol\_quantity1 , :supply\_w\_id1 ) ) AS X (OL\_NUMBER , I\_ID , I\_QTY , I\_SUPPLY\_W ID ) ) AS ITEMLIST , TABLE( NEW\_OL\_ALL( I\_ID , I\_QTY , W\_ID , I\_SUPPLY\_W\_ID , O\_ID , D\_ID  $)$  ) AS NEW\_OL\_ALL WHERE NEW\_OL\_ALL.I\_PRICE IS NOT NULL SELECT I\_PRICE , I\_NAME , I\_DATA , OL\_DIST\_INFO , S\_DATA , S\_QUANTITY FROM NEW TABLE ( INSERT INTO ORDER\_LINE , OL\_W\_ID , OL\_NUMBER , OL\_I\_ID , OL\_SUPPLY\_W\_ID , OL\_DELIVERY\_D , OL\_QUANTITY , OL\_AMOUNT , OL\_DIST\_INFO  $\overline{\phantom{a}}$  INCLUDE ( I\_PRICE DECIMAL(5,2) , I\_NAME CHAR(24) , I\_DATA VARCHAR(50) , S\_DATA VARCHAR(50) , S\_QUANTITY SMALLINT ) SELECT O\_ID , D\_ID , W\_ID , OL\_NUMBER , I\_ID , I\_SUPPLY\_W\_ID , OL\_DELIVERY\_D , I\_QTY , TOTAL\_PRICE , OL\_DIST\_INFO , I\_PRICE, I\_NAME, I\_DATA, S\_DATA, S\_QUANTITY FROM DATA ) AS INS ; EXEC SQL DECLARE ISOL\_Remote\_3 CURSOR FOR WITH DATA AS ( SELECT O\_ID , D\_ID , W\_ID , OL\_NUMBER , I\_ID , I\_SUPPLY\_W\_ID , (TIMESTAMP('0001-01-01 00:00:00')) AS OL\_DELIVERY\_D , I\_QTY , ( I\_PRICE \* I\_QTY ) AS TOTAL\_PRICE , OL\_DIST\_INFO , I\_PRICE, I\_NAME, I\_DATA, S\_DATA, S\_QUANTITY FROM ( SELECT :next\_o\_id as O\_ID , :w\_id AS W\_ID , :d\_id as D\_ID , OL\_NUMBER  $\overline{1}$  , I\_SUPPLY\_W\_ID , I\_QTY FROM Table( VALUES ( SMALLINT( 1 ) , :id0 , :ol\_quantity0 , :supply\_w\_id0 )<br>( SMALLINT( 2 ) , :id1 , :ol quantity1 , :supply w id1 ) , , :id1 , :ol\_quantity1 , :supply\_w\_id1 ) , ( SMALLINT( 3 ) , :id2 , :ol\_quantity2 , :supply\_w\_id2 ) ) AS X (OL\_NUMBER , I\_ID , I\_QTY , I\_SUPPLY\_W\_ID ) ) AS ITEMLIST , TABLE( NEW\_OL\_ALL( I\_ID , I\_QTY , W\_ID , I\_SUPPLY\_W\_ID , O\_ID , D\_ID

 ( OL\_O\_ID , OL\_D\_ID

 $)$  ) AS NEW\_OL\_ALL WHERE NEW\_OL\_ALL.I\_PRICE IS NOT NULL  $\qquad \qquad$  SELECT I\_PRICE , I\_NAME , I\_DATA , OL\_DIST\_INFO , S\_DATA , S\_QUANTITY FROM NEW TABLE ( INSERT INTO ORDER\_LINE ( OL\_O\_ID , OL\_D\_ID , OL\_W\_ID , OL\_NUMBER , OL\_I\_ID , OL\_SUPPLY\_W\_ID , OL\_DELIVERY\_D , OL\_QUANTITY , OL\_AMOUNT , OL\_DIST\_INFO  $\qquad \qquad$  INCLUDE ( I\_PRICE DECIMAL(5,2) , I\_NAME CHAR(24) , I\_DATA VARCHAR(50) , S\_DATA VARCHAR(50) , S\_QUANTITY SMALLINT ) SELECT O\_ID , D\_ID , W\_ID , OL\_NUMBER ,  $\mathsf{I}$  ID , I\_SUPPLY\_W\_ID , OL\_DELIVERY\_D , I\_QTY , TOTAL\_PRICE , OL\_DIST\_INFO , I\_PRICE, I\_NAME, I\_DATA, S\_DATA, S\_QUANTITY FROM DATA ) AS INS EXEC SQL DECLARE ISOL\_Remote\_4 CURSOR FOR WITH DATA AS ( SELECT O\_ID , D\_ID , W\_ID , OL\_NUMBER , I\_ID , I\_SUPPLY\_W\_ID , (TIMESTAMP('0001-01-01 00:00:00')) AS OL\_DELIVERY\_D , I\_QTY , ( I\_PRICE \* I\_QTY ) AS TOTAL\_PRICE , OL\_DIST\_INFO , I\_PRICE, I\_NAME, I\_DATA, S\_DATA, S\_QUANTITY FROM ( SELECT :next\_o\_id as O\_ID , :w\_id AS W\_ID , :d\_id as D\_ID , OL\_NUMBER  $\overline{I}$  ID , I\_SUPPLY\_W\_ID , I\_QTY FROM Table( VALUES ( SMALLINT( 1 ) , :id0 , :ol\_quantity0 , :supply\_w\_id0 )<br>( SMALLINT( 2 ) , :id1 , :ol\_quantity1 , :supply\_w\_id1 )

, ( SMALLINT( 2 ) , :id1 , :ol\_quantity1 , :supply\_w\_id1 )

, :id2 , :ol\_quantity2 , :supply\_w\_id2 )

TPC Benchmark<sup>™</sup> C Full Disclosure Report - IBM System p5 595 Model 9119-595 Page 65 of 562

;

 $( SMALLINT( 4)$  ,  $id3$  ,  $iolqularity3$  , :supply w id3 ) ) AS X ( OL\_NUMBER , I\_ID , I\_QTY , I\_SUPPLY\_W\_ID ) ) AS ITEMLIST , TABLE( NEW\_OL\_ALL( I\_ID , I\_QTY , W\_ID , I\_SUPPLY\_W\_ID , O\_ID , D\_ID  $)$  ) AS NEW\_OL\_ALL WHERE NEW\_OL\_ALL.I\_PRICE IS NOT NULL ) SELECT I\_PRICE , I\_NAME , I\_DATA , OL\_DIST\_INFO , S\_DATA , S\_QUANTITY FROM NEW TABLE ( INSERT INTO ORDER\_LINE ( OL\_O\_ID , OL\_D\_ID , OL\_W\_ID , OL\_NUMBER , OL\_I\_ID , OL\_SUPPLY\_W\_ID , OL\_DELIVERY\_D , OL\_QUANTITY , OL\_AMOUNT , OL\_DIST\_INFO  $\qquad \qquad$  INCLUDE ( I\_PRICE DECIMAL(5,2) , I\_NAME CHAR(24) , I\_DATA VARCHAR(50) , S\_DATA VARCHAR(50) , S\_QUANTITY SMALLINT ) SELECT O\_ID , D\_ID , W\_ID , OL\_NUMBER  $\overline{I}$  ID , I\_SUPPLY\_W\_ID , OL\_DELIVERY\_D , I\_QTY , TOTAL\_PRICE , OL\_DIST\_INFO , I\_PRICE, I\_NAME, I\_DATA, S\_DATA, S\_QUANTITY FROM DATA ) AS INS EXEC SQL DECLARE ISOL\_Remote\_5 CURSOR FOR WITH DATA AS ( SELECT O ID , D\_ID , W\_ID , OL\_NUMBER  $, I$  ID , I\_SUPPLY\_W\_ID , (TIMESTAMP('0001-01-01 00:00:00')) AS OL\_DELIVERY\_D , I\_QTY , ( I\_PRICE \* I\_QTY ) AS TOTAL\_PRICE , OL\_DIST\_INFO , I\_PRICE, I\_NAME, I\_DATA, S\_DATA, S\_QUANTITY FROM ( SELECT :next\_o\_id as O\_ID , :w\_id AS W\_ID , :d\_id as D\_ID , OL\_NUMBER , I\_ID , I\_SUPPLY\_W\_ID , I\_QTY FROM Table( VALUES ( SMALLINT( 1 ) , :id0 , :ol\_quantity0 , :supply\_w\_id0 )<br>( SMALLINT( 2 ) ...id1 , :ol quantity1 , :supply\_w\_id1 )  $($  SMALLINT $( 2 )$  ,  $id1$  ,  $id2$  ,  $id2$  ,  $id3$  ,  $id3$  ,  $id3$  ,  $id3$  ,  $id3$  ,  $id3$  ,  $id3$  ,  $id3$  ,  $id4$  ,  $id2$  ,  $id4$  , , ( SMALLINT( 3 ) , :id2 , :ol\_quantity2 , :supply\_w\_id2 ) ( SMALLINT( 4 ) , :id3 , :ol\_quantity3 , :supply\_w\_id3 ),<br>( SMALLINT( 5 ) , :id4 , :ol\_quantity4 , :supply\_w\_id4 ), , :id4 , :ol\_quantity4 , :supply\_w\_id4 ) ) AS X (OL\_NUMBER , I\_ID , I\_QTY , I\_SUPPLY\_W\_ID ) ) AS ITEMLIST , TABLE( NEW\_OL\_ALL( I\_ID , I\_QTY , W\_ID , I\_SUPPLY\_W\_ID , O\_ID , D\_ID  $)$  ) ) AS NEW\_OL\_ALL WHERE NEW\_OL\_ALL.I\_PRICE IS NOT NULL ) SELECT I\_PRICE , I\_NAME , I\_DATA , OL\_DIST\_INFO , S\_DATA , S\_QUANTITY FROM NEW TABLE ( INSERT INTO ORDER\_LINE ( OL\_O\_ID , OL\_D\_ID , OL\_W\_ID , OL\_NUMBER , OL\_I\_ID , OL\_SUPPLY\_W\_ID , OL\_DELIVERY\_D , OL\_QUANTITY , OL\_AMOUNT , OL\_DIST\_INFO  $\overline{\phantom{a}}$  INCLUDE ( I\_PRICE DECIMAL(5,2) , I\_NAME CHAR(24) , I\_DATA VARCHAR(50) , S\_DATA VARCHAR(50) , S\_QUANTITY SMALLINT ) SELECT O\_ID , D\_ID  $W$  ID , OL\_NUMBER , I\_ID , I\_SUPPLY\_W\_ID , OL\_DELIVERY\_D , I\_QTY , TOTAL\_PRICE , OL\_DIST\_INFO , I\_PRICE, I\_NAME, I\_DATA, S\_DATA, S\_QUANTITY FROM DATA ) AS INS ; EXEC SQL DECLARE ISOL\_Remote\_6 CURSOR FOR WITH DATA AS ( SELECT O\_ID , D\_ID

 , W\_ID , OL\_NUMBER , I\_ID  $\overline{I}$  is upply wide , (TIMESTAMP('0001-01-01 00:00:00')) AS OL\_DELIVERY\_D  $\overline{1}$  OTY , ( I\_PRICE \* I\_QTY ) AS TOTAL\_PRICE , OL\_DIST\_INFO , I\_PRICE, I\_NAME, I\_DATA, S\_DATA, S\_QUANTITY FROM ( SELECT :next\_o\_id as O\_ID  $\cdot$  :w\_id AS W\_ID , :d\_id as D\_ID , OL\_NUMBER  $, I$  ID , I\_SUPPLY\_W\_ID , I\_QTY FROM Table( VALUES ( SMALLINT( 1 ) , :id0 , :ol\_quantity0 , :supply\_w\_id0 )<br>( SMALLINT( 2 ) , :id1 , :ol\_quantity1 , :supply\_w\_id1  $( SMALINT(2)$ ,  $id1$ ,  $ol_1$ quantity1 ,  $supply_w_id1$ <br> $(SMALLINT(3)$ ,  $id2$ ,  $ol_1$  quantity2 ,  $isupplyw_id2$ ( SMALLINT( 3 ) , :id2 , :ol\_quantity2 , :supply\_w\_id2 )<br>( SMALLINT( 4 ) , :id3 , :ol\_quantity3 , :supply\_w\_id3 )  $( SMALINT(4)$ ,  $id3$ ,  $iolquantity3$ ,  $supply_w_id3$ <br> $(SMALLINT(5)$ ,  $id4$ ,  $iolquantity4$ ,  $supply_w_id4$ . ( SMALLINT( 5 ) , ... id4 , :ol\_quantity4 , :supply\_w\_id4 ) ,<br>| SMALLINT( 6 ) , ... id5 , :ol\_quantity5 , :supply\_w\_id5 } , , :id5 , :ol\_quantity5 , :supply\_w\_id5 ) ) AS X (OL\_NUMBER, I\_ID, I\_QTY , I\_SUPPLY\_W\_ID ) ) AS ITEMLIST , TABLE( NEW\_OL\_ALL( I\_ID , I\_QTY , W\_ID , I\_SUPPLY\_W\_ID , O\_ID , D\_ID  $)$  ) AS NEW\_OL\_ALL WHERE NEW\_OL\_ALL.I\_PRICE IS NOT NULL ) SELECT I\_PRICE , I\_NAME , I\_DATA , OL\_DIST\_INFO , S\_DATA , S\_QUANTITY FROM NEW TABLE ( INSERT INTO ORDER\_LINE ( OL\_O\_ID , OL\_D\_ID , OL\_W\_ID , OL\_NUMBER , OL\_I\_ID , OL\_SUPPLY\_W\_ID , OL\_DELIVERY\_D , OL\_QUANTITY , OL\_AMOUNT , OL\_DIST\_INFO  $\qquad \qquad$  INCLUDE ( I\_PRICE DECIMAL(5,2) , I\_NAME CHAR(24) , I\_DATA VARCHAR(50) , S\_DATA VARCHAR(50) , S\_QUANTITY SMALLINT ) SELECT O\_ID , D\_ID  $W$  ID , OL\_NUMBER , I\_ID , I\_SUPPLY\_W\_ID , OL\_DELIVERY\_D , I\_QTY

TPC Benchmark<sup>™</sup> C Full Disclosure Report - IBM System p5 595 Model 9119-595 Page 66 of 562

;

 , TOTAL\_PRICE , OL\_DIST\_INFO , I\_PRICE, I\_NAME, I\_DATA, S\_DATA, S\_QUANTITY FROM DATA ) AS INS EXEC SQL DECLARE ISOL\_Remote\_7 CURSOR FOR WITH DATA AS ( SELECT O ID , D\_ID  $W$  ID , OL\_NUMBER , I\_ID , I\_SUPPLY\_W\_ID , (TIMESTAMP('0001-01-01 00:00:00')) AS OL\_DELIVERY\_D , I\_QTY , ( I\_PRICE \* I\_QTY ) AS TOTAL\_PRICE , OL\_DIST\_INFO , I\_PRICE, I\_NAME, I\_DATA, S\_DATA, S\_QUANTITY FROM ( SELECT :next\_o\_id as O\_ID , :w\_id AS W\_ID , :d\_id as D\_ID , OL\_NUMBER  $\overline{I}$  ID , I\_SUPPLY\_W\_ID , I\_QTY FROM Table( VALUES ( SMALLINT( 1 ) , :id0 , :ol\_quantity0 , :supply\_w\_id0 )<br>( SMALLINT( 2 ) , :id1 , :ol\_quantity1 , :supply\_w\_id1 ), ( SMALLINT(2 ) , :id1 , :ol\_quantity1 , :supply\_w\_id1<br>( SMALLINT(3 ) , :id2 , :ol\_quantity2 , :supply\_w\_id2 ( SMALLINT( 3 ) , :id2 , :ol\_quantity2 , :supply\_w\_id2<br>( SMALLINT( 4 ) , :id3 , :ol\_quantity3 , :supply\_w\_id3 SMALLINT( 4 ) , :id3 , :ol\_quantity3 , :supply\_w\_id3<br>SMALLINT( 5 ) , :id4 , :ol\_quantity4 , :supply\_w\_id4 SMALLINT(5) , :id4 , :ol\_quantity4 , :supply\_w\_id4<br>SMALLINT(6) , :id5 , :ol\_quantity5 , :supply\_w\_id5 , ( SMALLINT( 6 ) , :id5 , :ol\_quantity5 , :supply\_w\_id5 ,<br>| SMALLINT( 7 ) , :id6 , :ol\_quantity6 , :supply\_w\_id6 ) , , id6 , :ol\_quantity6 , :supply\_w\_id6 ) ) AS X (OL\_NUMBER, I\_ID, I\_QTY , I\_SUPPLY\_W\_ID) ) AS ITEMLIST , TABLE( NEW\_OL\_ALL( I\_ID , I\_QTY , W\_ID , I\_SUPPLY\_W\_ID  $, 0$  ID , D\_ID  $)$  ) AS NEW\_OL\_ALL WHERE NEW\_OL\_ALL.I\_PRICE IS NOT NULL ) SELECT I\_PRICE , I\_NAME , I\_DATA , OL\_DIST\_INFO , S\_DATA , S\_QUANTITY FROM NEW TABLE ( INSERT INTO ORDER\_LINE  $($  OL O ID , OL\_D\_ID , OL\_W\_ID , OL\_NUMBER , OL\_I\_ID , OL\_SUPPLY\_W\_ID , OL\_DELIVERY\_D , OL\_QUANTITY , OL\_AMOUNT , OL\_DIST\_INFO  $\qquad \qquad$  ) AS INS ; WITH DATA AS ( SELECT O\_ID , D\_ID  $W$  ID  $, I$  ID , I\_QTY  $)$  )  $\qquad \qquad$ 

;

 INCLUDE ( I\_PRICE DECIMAL(5,2) , I\_NAME CHAR(24) , I\_DATA VARCHAR(50) , S\_DATA VARCHAR(50) , S\_QUANTITY SMALLINT ) SELECT O\_ID , D\_ID , W\_ID , OL\_NUMBER , I\_ID  $\overline{I}$  supply wide , OL\_DELIVERY\_D , I\_QTY , TOTAL\_PRICE , OL\_DIST\_INFO , I\_PRICE, I\_NAME, I\_DATA, S\_DATA, S\_QUANTITY FROM DATA EXEC SQL DECLARE ISOL\_Remote\_8 CURSOR FOR , OL\_NUMBER , I\_SUPPLY\_W\_ID , (TIMESTAMP('0001-01-01 00:00:00')) AS OL\_DELIVERY\_D , ( I\_PRICE \* I\_QTY ) AS TOTAL\_PRICE , OL\_DIST\_INFO , I\_PRICE, I\_NAME, I\_DATA, S\_DATA, S\_QUANTITY FROM ( SELECT :next\_o\_id as O\_ID  $, w$  id AS W ID , :d\_id as D\_ID , OL\_NUMBER , I\_ID , I\_SUPPLY\_W\_ID  $.1$  QTY FROM Table( VALUES ( SMALLINT( 1 ) , :id0 , :ol\_quantity0 , :supply\_w\_id0 )<br>( SMALLINT( 2 ) :id1 , :ol\_quantity1 , :supply\_w\_id1 ) , ( SMALLINT( 2 ) , :id1 , :ol\_quantity1 , :supply\_w\_id1 ) , ( SMALLINT( 3 ) , ...; id2 , .ol\_quantity2 , :supply\_w\_id2 )<br>( SMALLINT( 4 ) , ...;id3 , .ol\_quantity3 , :supply\_w\_id3 ) , ( SMALLINT( 4 ) , :id3 , :ol\_quantity3 , :supply\_w\_id3 )<br>( SMALLINT( 5 ) , :id4 , :ol\_quantity4 , :supply\_w\_id4 ) ( SMALLINT(5) , :id4 , :ol\_quantity4 , :supply\_w\_id4 )<br>( SMALLINT(6 ) , :id5 , :ol\_quantity5 , :supply\_w\_id5 ) k, ( SMALLINT( 6 ) ( ...; id5 , :ol\_quantity5 , :supply\_w\_id5 )<br>( SMALLINT( 7 ) ( ...; id6 , :ol\_quantity6 , :supply\_w\_id6 ,(SMALLINT( 7 ) , :id6 ,:ol\_quantity6 , :supply\_w\_id6 ),<br>(SMALLINT( 8 ) :id7 ,:ol\_quantity7 ,:supply\_w\_id7 ) , ( SMALLINT( 8 ) , :id7 , :ol\_quantity7 , :supply\_w\_id7 ) ) AS X (OL\_NUMBER , I\_ID , I\_QTY , I\_SUPPLY\_W\_ID ) ) AS ITEMLIST , TABLE( NEW\_OL\_ALL( I\_ID , I\_QTY , W\_ID , I\_SUPPLY\_W\_ID , O\_ID , D\_ID ) AS NEW\_OL\_ALL WHERE NEW\_OL\_ALL.I\_PRICE IS NOT NULL

SELECT I\_PRICE , I\_NAME , I\_DATA , OL\_DIST\_INFO , S\_DATA , S\_QUANTITY

 FROM NEW TABLE ( INSERT INTO ORDER\_LINE ( OL\_O\_ID , OL\_D\_ID , OL\_W\_ID , OL\_NUMBER  $OL\_I\_ID$  , OL\_SUPPLY\_W\_ID , OL\_DELIVERY\_D , OL\_QUANTITY , OL\_AMOUNT , OL\_DIST\_INFO  $\overline{\phantom{a}}$  INCLUDE ( I\_PRICE DECIMAL(5,2) , I\_NAME CHAR(24) , I\_DATA VARCHAR(50) , S\_DATA VARCHAR(50) , S\_QUANTITY SMALLINT ) SELECT O\_ID  $D$  ID , W\_ID , OL\_NUMBER , I\_ID , I\_SUPPLY\_W\_ID , OL\_DELIVERY\_D  $.1$  OTY , TOTAL\_PRICE , OL\_DIST\_INFO , I\_PRICE, I\_NAME, I\_DATA, S\_DATA, S\_QUANTITY FROM DATA ) AS INS EXEC SQL DECLARE ISOL\_Remote\_9 CURSOR FOR WITH DATA AS ( SELECT O\_ID , D\_ID , W\_ID , OL\_NUMBER  $.1$  ID , I\_SUPPLY\_W\_ID , (TIMESTAMP('0001-01-01 00:00:00')) AS OL\_DELIVERY\_D , I\_QTY , ( I\_PRICE \* I\_QTY ) AS TOTAL\_PRICE , OL\_DIST\_INFO , I\_PRICE, I\_NAME, I\_DATA, S\_DATA, S\_QUANTITY FROM ( SELECT :next\_o\_id as O\_ID , :w\_id AS W\_ID  $\overline{\phantom{a}}$  :d  $\overline{\phantom{a}}$  id as D  $\overline{\phantom{a}}$  D , OL\_NUMBER , I\_ID , I\_SUPPLY\_W\_ID , I\_QTY FROM Table( VALUES ( SMALLINT( 1 ) , :id0 , :ol\_quantity0 , :supply\_w\_id0 )<br>( SMALLINT( 2 ) , :id1 , :ol\_quantity1 , :supply\_w\_id1 , ( SMALLINT( 2 ) , :id1 , :ol\_quantity1 , :supply\_w\_id1 )  $\begin{array}{ll} \text{(SMALINT (3))} & \text{, id2} \text{,} \text{.} & \text{.} & \text{.$ k, ( SMALLINT( 4 ) , :id3 , :ol\_quantity3 , :supply\_w\_id3 )<br>| SMALLINT( 5 ) , :id4 , :ol\_quantity4 , :supply\_w\_id4  $\begin{pmatrix} \text{SMALINIT}(5) & , \text{id4} & \text{.} \text{ol} \end{pmatrix}$  and  $\begin{pmatrix} \text{SMALUNIT}(6) & , \text{id5} & \text{.} \text{col} \end{pmatrix}$  and  $\begin{pmatrix} \text{SMAILINIT}(6) & , \text{id6} & \text{.} \end{pmatrix}$ eral computer of the small interval of the small of the small of the small of the small of the small of the sma<br>( SMALLINT( 7 ) , :id6 , :ol\_quantity6 , :supply\_w\_id6 , ( SMALLINT( 7 ) , :id6 , :ol\_quantity6 , :supply\_w\_id6 ) , ( SMALLINT( 8 ) , :id7 , :ol\_quantity7 , :supply\_w\_id7 ) , :id8 , :ol\_quantity8 , :supply\_w\_id8 ) ) AS X (OL\_NUMBER , I\_ID , I\_QTY , I\_SUPPLY\_W\_ID )

TPC Benchmark<sup>™</sup> C Full Disclosure Report - IBM System p5 595 Model 9119-595 Page 67 of 562

,  $\Box$  ID

;

 ) AS ITEMLIST , TABLE( NEW\_OL\_ALL( I\_ID , I\_QTY , W\_ID , I\_SUPPLY\_W\_ID  $.5<sub>IID</sub>$  , D\_ID  $)$  ) AS NEW\_OL\_ALL WHERE NEW OL. ALL.I. PRICE IS NOT NULL. ) SELECT I\_PRICE , I\_NAME , I\_DATA , OL\_DIST\_INFO , S\_DATA , S\_QUANTITY FROM NEW TABLE ( INSERT INTO ORDER\_LINE ( OL\_O\_ID , OL\_D\_ID , OL\_W\_ID , OL\_NUMBER , OL\_I\_ID , OL\_SUPPLY\_W\_ID , OL\_DELIVERY\_D , OL\_QUANTITY , OL\_AMOUNT , OL\_DIST\_INFO  $\qquad \qquad$  INCLUDE ( I\_PRICE DECIMAL(5,2) , I\_NAME CHAR(24) , I\_DATA VARCHAR(50) , S\_DATA VARCHAR(50) , S\_QUANTITY SMALLINT ) SELECT O\_ID  $D$ , ID , W\_ID , OL\_NUMBER , I\_ID , I\_SUPPLY\_W\_ID , OL\_DELIVERY\_D  $.1$  OTY , TOTAL\_PRICE , OL\_DIST\_INFO , I\_PRICE, I\_NAME, I\_DATA, S\_DATA, S\_QUANTITY FROM DATA ) AS INS EXEC SQL DECLARE ISOL\_Remote\_10 CURSOR FOR WITH DATA AS ( SELECT O\_ID , D\_ID , W\_ID , OL\_NUMBER , I\_ID , I\_SUPPLY\_W\_ID , (TIMESTAMP('0001-01-01 00:00:00')) AS OL\_DELIVERY\_D , I\_QTY , ( I\_PRICE \* I\_QTY ) AS TOTAL\_PRICE , OL\_DIST\_INFO , I\_PRICE, I\_NAME, I\_DATA, S\_DATA, S\_QUANTITY FROM ( SELECT :next\_o\_id as O\_ID , :w\_id AS W\_ID , :d\_id as D\_ID , OL\_NUMBER , I\_QTY ) AS ITEMLIST  $)$  $\qquad \qquad$  FROM NEW TABLE ( INSERT INTO ORDER\_LINE ( OL\_O\_ID , OL\_D\_ID , OL\_W\_ID , OL\_NUMBER , OL\_I\_ID , OL\_SUPPLY\_W\_ID , OL\_DELIVERY\_D , OL\_QUANTITY , OL\_AMOUNT , OL\_DIST\_INFO  $\qquad \qquad$  INCLUDE ( I\_PRICE DECIMAL(5,2) , I\_NAME CHAR(24) , I\_DATA VARCHAR(50) , S\_DATA VARCHAR(50) , S\_QUANTITY SMALLINT ) SELECT O\_ID , D\_ID , W\_ID , OL\_NUMBER , I\_ID , I\_SUPPLY\_W\_ID , OL\_DELIVERY\_D , I\_QTY , TOTAL\_PRICE , OL\_DIST\_INFO FROM DATA ) AS INS ; EXEC SQL DECLARE ISOL\_Remote\_11 CURSOR FOR

 , I\_SUPPLY\_W\_ID FROM Table( VALUES ( SMALLINT( 1 ) , :id0 , :ol\_quantity0 , :supply\_w\_id0 )  $\begin{array}{lll} \dot{\zeta} & \text{SMALLINT(2)} & \dot{\zeta} & \text{id1} & \text{co} & \text{quantity1} & \text{``suppiy_w_id1} \\ \text{SMALLINT(3)} & \dot{\zeta} & \text{id2} & \text{``suppiy_w_id2} \end{array}$  , ( SMALLINT( 3 ) , :id2 , :ol\_quantity2 , :supply\_w\_id2 ) , ( SMALLINT( 4 ) , :id3 , :ol\_quantity3 , :supply\_w\_id3<br>( SMAI LINT( 5 ) . . :id4 , :ol\_quantity4 , :supply\_w\_id4 ) , ( SMALLINT( 5 ) , ...;id4 , .ol\_quantity4 , .supply\_w\_id4 )<br>( SMALLINT( 6 ) , ...;id5 , .ol\_quantity5 , .supply\_w\_id5 )  $\begin{array}{r} \text{(SMALLINT(6)} \\ \text{(SMALINT(7)} \end{array}$ , :id5 , :ol\_quantity5 , :supply\_w\_id5 ) , id6 , :ol\_quantity6 , :supply\_w\_id6 )<br>( SMALLINT(8 ) , :id7 , :ol\_quantity7 , :supply\_w\_id7 ) , smaLLINT(8) , :id7 , :ol\_quantity7 , :supply\_w\_id7 ) ( SMALLINT(9 ) , :id8 ) , ( SMALLINT( 9 ) , :id8 , :ol\_quantity8 , :supply\_w\_id8 ) , :id9 , :ol\_quantity9 , :supply\_w\_id9 ) ) AS X (OL\_NUMBER, I\_ID, I\_QTY , I\_SUPPLY\_W\_ID ) , TABLE( NEW\_OL\_ALL( I\_ID , I\_QTY , W\_ID , I\_SUPPLY\_W\_ID , O\_ID , D\_ID ) AS NEW\_OL\_ALL WHERE NEW\_OL\_ALL.I\_PRICE IS NOT NULL SELECT I\_PRICE , I\_NAME , I\_DATA , OL\_DIST\_INFO , S\_DATA , S\_QUANTITY , I\_PRICE, I\_NAME, I\_DATA, S\_DATA, S\_QUANTITY  $\qquad \qquad$  $\overline{\phantom{a}}$ 

WITH DATA AS ( SELECT O ID , D\_ID , W\_ID , OL\_NUMBER , I\_ID , I\_SUPPLY\_W\_ID , (TIMESTAMP('0001-01-01 00:00:00')) AS OL\_DELIVERY\_D , I\_QTY , ( I\_PRICE \* I\_QTY ) AS TOTAL\_PRICE , OL\_DIST\_INFO , I\_PRICE, I\_NAME, I\_DATA, S\_DATA, S\_QUANTITY FROM ( SELECT :next\_o\_id as O\_ID  $, w$  id AS W ID , :d\_id as D\_ID , OL\_NUMBER ,  $\vert$  ID , I\_SUPPLY\_W\_ID , I\_QTY FROM Table( VALUES ( SMALLINT( 1 ) , :id0 , :ol\_quantity0 , :supply\_w\_id0 )<br>( SMALLINT( 2 ) , :id1 , :ol\_quantity1 , :supply\_w\_id1 ) , ( SMALLINT( 2 ) , :id1 , :ol\_quantity1 , :supply\_w\_id1 ) , ;id2 , :ol\_quantity2 , :supply\_w\_id2 , :ol\_quantity2 , :supply\_w\_id2 )<br>{ SMALLINT( 4 ) , :id3 , :ol\_quantity3 , :supply\_w\_id3 , ( SMALLINT( 4 ) , ...; id3 , .ol\_quantity3 , .supply\_w\_id3<br>| SMALLINT( 5 ) , ...;id4 , .ol\_quantity4 , .supply\_w\_id4  $\begin{array}{ll} \text{(SMALINT (5))} & \text{, id4, :ol\_quantity4, :supply_w id4} \\ \text{(SMALINT (6))} & \text{, id5, :ol. quantity5, : support w id5} \end{array}$ ds , :ol\_quantity5 , :supply\_w\_id5 ( SMALLINT( 6 ) , :id5 , :ol\_quantity5 , :supply\_w\_id6 ( SMAI I INT( 7 )  $\begin{array}{lll} \lambda & \lambda & \lambda & \lambda \\ \lambda & \lambda & \lambda & \lambda \\ \lambda & \lambda & \lambda & \lambda \end{array}$  , :id6 , :ol\_quantity6 , :supply\_w\_id6 , :supply\_w\_id7 , :ol\_quantity7 , :supply\_w\_id7 SMALLINT( 8 ) , :id7 , :ol\_quantity7 , :supply\_w\_id7 ( SMALLINT( 9 ) , :id8 , :ol\_quantity8 , :supply\_w\_id8 SMALLINT( 9 ) , :id8 , :ol\_quantity8 , :supply\_w\_id8<br>SMALLINT( 10 ) , :id9 , :ol\_quantity9 , :supply\_w\_id9 , id9 , :ol\_quantity9 , :supply\_w\_id9 ,  $\binom{3}{x}$  SMALLINT $\binom{11}{x}$ ,  $\frac{1}{x}$  ,  $\frac{1}{x}$  id10  $\frac{1}{x}$  ,  $\frac{1}{x}$  ol\_quantity10 ,  $\frac{1}{x}$  supply\_w\_id10  $\frac{1}{x}$  ) AS X ( OL\_NUMBER , I\_ID , I\_QTY , I\_SUPPLY\_W\_ID ) ) AS ITEMLIST , TABLE( NEW\_OL\_ALL( I\_ID , I\_QTY , W\_ID , I\_SUPPLY\_W\_ID , O\_ID , D\_ID  $)$  ) ) AS NEW\_OL\_ALL WHERE NEW\_OL\_ALL.I\_PRICE IS NOT NULL SELECT I\_PRICE , I\_NAME , I\_DATA , OL\_DIST\_INFO , S\_DATA , S\_QUANTITY FROM NEW TABLE ( INSERT INTO ORDER\_LINE ( OL\_O\_ID , OL\_D\_ID , OL\_W\_ID , OL\_NUMBER , OL\_I\_ID , OL\_SUPPLY\_W\_ID , OL\_DELIVERY\_D , OL\_QUANTITY , OL\_AMOUNT , OL\_DIST\_INFO INCLUDE ( I\_PRICE DECIMAL(5,2) J\_ NAME CHAR(24) , I\_DATA VARCHAR(50) , S\_DATA VARCHAR(50) , S\_QUANTITY SMALLINT ) SELECT O ID

 , D\_ID , W\_ID , OL\_NUMBER  $\blacksquare$  , I\_SUPPLY\_W\_ID , OL\_DELIVERY\_D  $\overline{1}$  OTY , TOTAL\_PRICE , OL\_DIST\_INFO , I\_PRICE, I\_NAME, I\_DATA, S\_DATA, S\_QUANTITY FROM DATA ) AS INS EXEC SQL DECLARE ISOL\_Remote\_12 CURSOR FOR WITH DATA AS ( SELECT O\_ID , D\_ID , W\_ID , OL\_NUMBER  $, I$  ID , I\_SUPPLY\_W\_ID , (TIMESTAMP('0001-01-01 00:00:00')) AS OL\_DELIVERY\_D , I\_QTY , ( I\_PRICE \* I\_QTY ) AS TOTAL\_PRICE , OL\_DIST\_INFO , I\_PRICE, I\_NAME, I\_DATA, S\_DATA, S\_QUANTITY FROM ( SELECT :next\_o\_id as O\_ID , :w\_id AS W\_ID , :d\_id as D\_ID , OL\_NUMBER , I\_ID , I\_SUPPLY\_W\_ID , I\_QTY FROM Table( VALUES ( SMALLINT( 1 ) , :id0 , :ol\_quantity0 , :supply\_w\_id0 )<br>( SMALLINT( 2 ) , :id1 , :ol\_quantity1 , :supply\_w\_id1 ) SMALLINT( 2 ) , :id1 , :ol\_quantity1 , :supply\_w\_id1<br>SMALLINT( 3 ) , :id2 , :ol\_quantity2 , :supply\_w\_id2 , ( SMALLINT( 3 ) , :id2 , :ol\_quantity2 , :supply\_w\_id2 ) SMALLINT( 4 ) , :id3 , :ol\_quantity3 , :supply\_w\_id3<br>SMALLINT( 5 ) , :id4 , :ol\_quantity4 , :supply\_w\_id4 SMALLINT(5) , :id4 , :ol\_quantity4 , :supply\_w\_id4<br>SMALLINT(6) , :id5 , :ol\_quantity5 , :supply\_w\_id5 SMALLINT( 6 ) , :id5 , :ol\_quantity5 , :supply\_w\_id5<br>SMALLINT( 7 ) , :id6 , :ol\_quantity6 , :supply\_w\_id6 SMALLINT( 7 ) , :id6 , :ol\_quantity6 , :supply\_w\_id6<br>SMALLINT( 8 ) , :id7 , :ol\_quantity7 , :supply\_w\_id7 SMALLINT( 8 ) , :id7 , :ol\_quantity7 , :supply\_w\_id7<br>SMALLINT( 9 ) . :id8 . :ol\_quantity8 . :supply\_w\_id8 , SMALLINT( 9 ) , .id8 , .ol\_quantity8 , :supply\_w\_id8 }<br>SMALLINT( 10 ) , .id9 , .ol\_quantity9 , :supply\_w\_id9 id9 , :ol\_quantity9 , :supply\_w\_id9 , ( SMALLINT( 11 ) , :id10 , :ol\_quantity10 , :supply\_w\_id10 ) , ( SMALLINT( 12 ) , :id11 , :ol\_quantity11 , :supply\_w\_id11 ) ) AS X (OL\_NUMBER, I\_ID, I\_QTY , I\_SUPPLY\_W\_ID) ) AS ITEMLIST , TABLE( NEW\_OL\_ALL( I\_ID , I\_QTY , W\_ID , I\_SUPPLY\_W\_ID , O\_ID , D\_ID  $)$  ) AS NEW\_OL\_ALL WHERE NEW\_OL\_ALL.I\_PRICE IS NOT NULL ) SELECT I\_PRICE , I\_NAME , I\_DATA , OL\_DIST\_INFO , S\_DATA , S\_QUANTITY FROM NEW TABLE ( INSERT INTO ORDER\_LINE

;

 ( OL\_O\_ID , OL\_D\_ID , OL\_W\_ID , OL\_NUMBER , OL\_I\_ID OL\_SUPPLY\_W\_ID , OL\_DELIVERY\_D , OL\_QUANTITY , OL\_AMOUNT , OL\_DIST\_INFO  $\qquad \qquad$  INCLUDE ( I\_PRICE DECIMAL(5,2)  $I$  NAME CHAR(24) , I\_DATA VARCHAR(50) , S\_DATA VARCHAR(50) , S\_QUANTITY SMALLINT ) SELECT O\_ID , D\_ID , W\_ID , OL\_NUMBER  $\overline{1}$  , I\_SUPPLY\_W\_ID , OL\_DELIVERY\_D , I\_QTY , TOTAL\_PRICE , OL\_DIST\_INFO , I\_PRICE, I\_NAME, I\_DATA, S\_DATA, S\_QUANTITY FROM DATA ) AS INS EXEC SQL DECLARE ISOL\_Remote\_13 CURSOR FOR WITH DATA AS ( SELECT O\_ID , D\_ID , W\_ID , OL\_NUMBER , I\_ID , I\_SUPPLY\_W\_ID , (TIMESTAMP('0001-01-01 00:00:00')) AS OL\_DELIVERY\_D , I\_QTY , ( I\_PRICE \* I\_QTY ) AS TOTAL\_PRICE , OL\_DIST\_INFO , I\_PRICE, I\_NAME, I\_DATA, S\_DATA, S\_QUANTITY FROM ( SELECT :next\_o\_id as O\_ID , :w\_id AS W\_ID , :d\_id as D\_ID , OL\_NUMBER , I\_ID , I\_SUPPLY\_W\_ID , I\_QTY FROM Table( VALUES ( SMALLINT( 1 ) , :id0 , :ol\_quantity0 , :supply\_w\_id0 )<br>( SMALLINT( 2 ) , :id1 , :ol\_quantity1 , :supply\_w\_id1 ) ( SMALLINT( 2 ) , :id1 , :ol\_quantity1 , :supply\_w\_id1 )<br>( SMALLINT( 3 ) (:id2 , :ol quantity2 , :supply w id2 ) , ( SMALLINT( 3 ) , :id2 , :ol\_quantity2 , :supply\_w\_id2 ) , SMALLINT( 4 ) , :id3 , :ol\_quantity3 , :supply\_w\_id3 }<br>| SMALLINT( 5 ) , :id4 , :ol\_quantity4 , :supply\_w\_id4 , smallINT(5) , :id4 , :ol\_quantity4 , :supply\_w\_id4 )<br>{ SMALLINT(6 ) ....;id5 ...ol\_quantity5 ...supply\_w\_id5 ) , ( SMALLINT( 6 ) , :id5 , :ol\_quantity5 , :supply\_w\_id5 ) , ( SMALLINT( 7 ) , :id6 , :ol\_quantity6 , :supply\_w\_id6 ) , ( SMALLINT( 8 ) , :id7 , :ol\_quantity7 , :supply\_w\_id7 )<br>{ SMALLINT( 9 ) , :id8 , :ol\_quantity8 , :supply\_w\_id8 . , ( SMALLINT( 9 ) , :id8 , :ol\_quantity8 , :supply\_w\_id8 )<br>( SMALLINT( 10 ) , :id9 , :ol\_quantity9 , :supply\_w\_id9 isMALLINT(10) , :id9 , :ol\_quantity9 , :supply\_w\_id9 } .<br>[ SMALLINT(11 ) , :id10 , :ol\_quantity10 , :supply\_w\_id1 } } } , ( SMALLINT( 11 ) , :id10 , :ol\_quantity10 , :supply\_w\_id10 ) ( SMALLINT( 12 ) , :id11 , :ol\_quantity11 , :suppl<u>y\_w\_i</u>d11 )<br>, ( SMALLINT( 13 ) , :id12 , :ol\_quantity12 , :suppl<u>y\_w\_i</u>d12 ) , :id12 , :ol\_quantity12 , :supply\_w\_id12 )

;

) AS X (OL\_NUMBER, I\_ID, I\_QTY , I\_SUPPLY\_W\_ID ) ) AS ITEMLIST , TABLE( NEW\_OL\_ALL( I\_ID , I\_QTY W\_ID , I\_SUPPLY\_W\_ID , O\_ID , D\_ID  $)$  ) AS NEW\_OL\_ALL WHERE NEW\_OL\_ALL.I\_PRICE IS NOT NULL  $\qquad \qquad$ SELECT I\_PRICE , I\_NAME , I\_DATA , OL\_DIST\_INFO , S\_DATA , S\_QUANTITY FROM NEW TABLE ( INSERT INTO ORDER\_LINE ( OL\_O\_ID , OL\_D\_ID , OL\_W\_ID , OL\_NUMBER  $OL$  I\_ID , OL\_SUPPLY\_W\_ID , OL\_DELIVERY\_D , OL\_QUANTITY , OL\_AMOUNT , OL\_DIST\_INFO  $\overline{\phantom{a}}$  INCLUDE ( I\_PRICE DECIMAL(5,2) . I\_NAME CHAR(24) , I\_DATA VARCHAR(50) , S\_DATA VARCHAR(50) , S\_QUANTITY SMALLINT ) SELECT O\_ID , D\_ID , W\_ID , OL\_NUMBER , I\_ID , I\_SUPPLY\_W\_ID , OL\_DELIVERY\_D , I\_QTY , TOTAL\_PRICE , OL\_DIST\_INFO , I\_PRICE, I\_NAME, I\_DATA, S\_DATA, S\_QUANTITY FROM DATA ) AS INS EXEC SQL DECLARE ISOL\_Remote\_14 CURSOR FOR WITH DATA AS ( SELECT O\_ID , D\_ID , W\_ID , OL\_NUMBER  $, I$  ID , I\_SUPPLY\_W\_ID , (TIMESTAMP('0001-01-01 00:00:00')) AS OL\_DELIVERY\_D , I\_QTY , ( I\_PRICE \* I\_QTY ) AS TOTAL\_PRICE , OL\_DIST\_INFO , I\_PRICE, I\_NAME, I\_DATA, S\_DATA, S\_QUANTITY FROM ( SELECT :next\_o\_id as O\_ID , :w\_id AS W\_ID , :d\_id as D\_ID , OL\_NUMBER

TPC Benchmark<sup>™</sup> C Full Disclosure Report - IBM System p5 595 Model 9119-595 Page 68 of 562

;

TPC Benchmark<sup>™</sup> C Full Disclosure Report - IBM System p5 595 Model 9119-595 Page 69 of 562

 , OL\_W\_ID , OL\_NUMBER

;

 $, I$  ID , I\_SUPPLY\_W\_ID , I\_QTY FROM Table( VALUES ( SMALLINT( 1 ) , :id0 , :ol\_quantity0 , :supply\_w\_id0 )<br>( SMALLINT( 2 ) , :id1 , :ol\_quantity1 , :supply\_w\_id1 ) SMALLINT( 2 ) , :id1 , :ol\_quantity1 , :supply\_w\_id1<br>SMALLINT( 3 ) .id2 , :ol\_quantity2 , :supply\_w\_id2 SMALLINT(3) , :id2 , :ol\_quantity2 , :supply\_w\_id2<br>SMAI LINT(4) ...id3 , :ol\_quantity3 , :supply\_w\_id3  $SMALLINT( 4 )$  , :id3 , :ol\_quantity3 , :supply\_w\_id3<br> $SMALLINT(5)$  , :id4 , :ol\_quantity4 , :supply\_w\_id4  $SMALLINT(5)$ ,  $id4$ ,  $:ol\_quantity4$ ,  $:supply\_w_id4$ <br> $SMAllINT(6)$ ,  $id5$ ,  $:ol\_quantity5$ ,  $:supply\_w_id5$ SMALLINT(6) , :id5 , :ol\_quantity5 , :supply\_w\_id5<br>SMALLINT(7) , :id6 , :ol\_quantity6 , :supply\_w\_id6 SMALLINT( 7 ) , :id6 , :ol\_quantity6 , :supply\_w\_id6<br>SMALLINT( 8 ) . :id7 . :ol\_quantity7 . :supply\_w\_id7 , ( SMALLINT( 8 ) , :id7 , :ol\_quantity7 , :supply\_w\_id7 ) SMALLINT( 9 ) , :id8 , :ol\_quantity8 , :supply\_w\_id8<br>SMALLINT( 10 ) , :id9 , :ol\_quantity9 , :supply\_w\_id9 SMALLINT( 10 ) , id9 , :ol\_quantity9 , :supply\_w\_id9<br>SMALLINT( 11 ) , :id10 , :ol\_quantity10 , :supply\_w\_id10 , ( SMALLINT( 11 ) , :id10 , :ol\_quantity10 , :supply\_w\_id10<br>| SMALLINT( 12 ) , :id11 , :ol\_quantity11 , :supply\_w\_id11 ) ( SMALLINT( 12 ) , :id11 , :ol\_quantity11 , :supply\_w\_id11<br>
SMALLINT( 13 ) , :id12 , :ol\_quantity12 , :supply\_w\_id12 , :id12 , :ol\_quantity12 , :supply\_w\_id12 ) , ( SMALLINT( 14 ) , :id13 , :ol\_quantity13 , :supply\_w\_id13 ) ) AS X (OL\_NUMBER, I\_ID, I\_QTY , I\_SUPPLY\_W\_ID) ) AS ITEMLIST , TABLE( NEW\_OL\_ALL( I\_ID , I\_QTY , W\_ID , I\_SUPPLY\_W\_ID  $, 0$  ID , D\_ID  $)$  ) AS NEW\_OL\_ALL WHERE NEW\_OL\_ALL.I\_PRICE IS NOT NULL ) SELECT I\_PRICE , I\_NAME , I\_DATA , OL\_DIST\_INFO , S\_DATA , S\_QUANTITY FROM NEW TABLE ( INSERT INTO ORDER\_LINE ( OL\_O\_ID , OL\_D\_ID , OL\_W\_ID , OL\_NUMBER , OL\_I\_ID , OL\_SUPPLY\_W\_ID , OL\_DELIVERY\_D , OL\_QUANTITY , OL\_AMOUNT , OL\_DIST\_INFO  $\overline{\phantom{a}}$  INCLUDE ( I\_PRICE DECIMAL(5,2) , I\_NAME CHAR(24) , I\_DATA VARCHAR(50) , S\_DATA VARCHAR(50) , S\_QUANTITY SMALLINT ) SELECT O\_ID , D\_ID , W\_ID , OL\_NUMBER  $, I$  ID , I\_SUPPLY\_W\_ID , OL\_DELIVERY\_D , I\_QTY , TOTAL\_PRICE , OL\_DIST\_INFO , I\_PRICE, I\_NAME, I\_DATA, S\_DATA, S\_QUANTITY FROM DATA ) AS INS ; EXEC SQL DECLARE ISOL\_Remote\_15 CURSOR FOR WITH DATA AS ( SELECT O ID , D\_ID , W\_ID , OL\_NUMBER  $.1$  ID , I\_SUPPLY\_W\_ID , (TIMESTAMP('0001-01-01 00:00:00')) AS OL\_DELIVERY\_D , I\_QTY , ( I\_PRICE \* I\_QTY ) AS TOTAL\_PRICE , OL\_DIST\_INFO , I\_PRICE, I\_NAME, I\_DATA, S\_DATA, S\_QUANTITY FROM ( SELECT :next\_o\_id as O\_ID , :w\_id AS W\_ID , :d\_id as D\_ID , OL\_NUMBER , I\_ID , I\_SUPPLY\_W\_ID , I\_QTY FROM Table( VALUES ( SMALLINT( 1 ) , :id0 , :ol\_quantity0 , :supply\_w\_id0 )<br>( SMALLINT( 2 ) , :id1 , :ol\_quantity1 , :supply\_w\_id1 )  $\begin{array}{lll} \binom{1}{2} & \ldots & \ldots \\ \text{SMLLINT(2)} & \ldots & \ldots \end{array}$  , :d1 , :ol\_quantity1 , :supply\_w\_id1 ) , id2 , :ol\_quantity2 , :supply\_w\_id2 )<br>( SMALLINT( 4 ) , :id3 , :ol\_quantity3 , :supply\_w\_id3 ) ( SMALLINT( 4 ) , :id3 , :ol\_quantity3 , :supply\_w\_id3<br>| SMALLINT( 5 ) , :id4 , :ol\_quantity4 , :supply\_w\_id4 , ( SMALLINT( 5 ) , :id4 , :ol\_quantity4 , :supply\_w\_id4<br>( SMALLINT( 6 ) , :id5 , :ol\_quantity5 , :supply\_w\_id5 , ( SMALLINT( 6 ) , :id5 , :ol\_quantity5 , :supply\_w\_id5 )<br>( SMALLINT( 7 ) , :id6 , :ol\_quantity6 , :supply\_w\_id6 ) , SMALLINT(7) , :id6 , :ol\_quantity6 , :supply\_w\_id6 }<br>( SMALLINT(8 ) , :id7 , :ol\_quantity7 , :supply\_w\_id7 } ( SMALLINT(8) , :id7 , :ol\_quantity7 , :supply\_w\_id7<br>( SMALLINT(9) , :id8 , :ol\_quantity8 , :supply\_w\_id8 , smaLLINT( 9 ) , ...;id8 , .ol\_quantity8 , :supply\_w\_id8 )<br>( SMALLINT(10 ) , ...;id9 , .ol\_quantity9 , .supply\_w\_id9 , ( SMALLINT( 10 ) , :id9 , :ol\_quantity9 , :supply\_w\_id9 )  $\begin{array}{lll} \text{SMALLINT (11)} & , \text{id10}, \text{id\_quantify10}, \text{suppiy\_w_id10}) \ \text{SMALLINT (12)} & , \text{id11}, \text{vol } \text{quantity11}, \text{subpoly\_w_id11}) \end{array}$ ( SMALLINT(12) , :id11 , :ol\_quantity11 , :suppl<u>y\_w\_i</u>d11 )<br>( SMALLINT(13 ) , :id12 , :ol quantity12 , :supply\_w\_id12 )  $( SMALINT(13) \quad ,:id12, :ol_q$  , :id12 , :strateginal or  $SIMALINT(14) \quad ,:id13, :ol_q$  quantity  $13, :supp$  by w  $id13$  ) ,  $id13$  ,  $iol$  quantity13 ,  $supply_w_id13$  ) , ( SMALLINT( 15 ) , :id14 , :ol\_quantity14 , :supply\_w\_id14 ) ) AS X (OL\_NUMBER , I\_ID , I\_QTY , I\_SUPPLY\_W\_ID ) ) AS ITEMLIST , TABLE( NEW\_OL\_ALL( I\_ID , I\_QTY , W\_ID , I\_SUPPLY\_W\_ID , O\_ID , D\_ID  $)$  ) AS NEW\_OL\_ALL WHERE NEW\_OL\_ALL.I\_PRICE IS NOT NULL ) SELECT I\_PRICE , I\_NAME , I\_DATA , OL\_DIST\_INFO , S\_DATA , S\_QUANTITY FROM NEW TABLE ( INSERT INTO ORDER\_LINE ( OL\_O\_ID , OL\_D\_ID , OL\_W\_ID OL\_NUMBER  $.0 \square$  ID , OL\_SUPPLY\_W\_ID , OL\_DELIVERY\_D , OL\_QUANTITY , OL\_AMOUNT , OL\_DIST\_INFO

 ) INCLUDE ( I\_PRICE DECIMAL(5,2) , I\_NAME CHAR(24) , I\_DATA VARCHAR(50) , S\_DATA VARCHAR(50) , S\_QUANTITY SMALLINT ) SELECT O\_ID , D\_ID , W\_ID  $. O<sub>L</sub>$  NUMBER , I\_ID , I\_SUPPLY\_W\_ID , OL\_DELIVERY\_D , I\_QTY , TOTAL\_PRICE , OL\_DIST\_INFO , I\_PRICE, I\_NAME, I\_DATA, S\_DATA, S\_QUANTITY FROM DATA ) AS INS EXEC SQL DECLARE ISOL\_Local\_1 CURSOR FOR WITH DATA AS ( SELECT O ID , D\_ID , W\_ID , OL\_NUMBER , I\_ID , W\_ID AS I\_SUPPLY\_W\_ID , (TIMESTAMP('0001-01-01 00:00:00')) AS OL\_DELIVERY\_D , I\_QTY , ( I\_PRICE \* I\_QTY ) AS TOTAL\_PRICE , OL\_DIST\_INFO , I\_PRICE, I\_NAME, I\_DATA, S\_DATA, S\_QUANTITY FROM ( SELECT :next\_o\_id as O\_ID , :w\_id AS W\_ID , :d\_id as D\_ID , OL\_NUMBER  $\overline{1}$  , I\_QTY FROM Table( VALUES ( SMALLINT( 1 ) , :id0 , :ol\_quantity0 ) ) AS X ( OL\_NUMBER , I\_ID , I\_QTY ) AS ITEMLIST , TABLE( NEW\_OL\_LOCAL( I\_ID , I\_QTY , W\_ID , O\_ID , D\_ID  $)$  ) AS NEW\_OL\_LOCAL WHERE NEW\_OL\_LOCAL.I\_PRICE IS NOT NULL  $\qquad \qquad$  SELECT I\_PRICE , I\_NAME , I\_DATA , OL\_DIST\_INFO , S\_DATA , S\_QUANTITY FROM NEW TABLE (INSERT INTO ORDER LINE ( OL\_O\_ID , OL\_D\_ID

 WHERE NEW\_OL\_LOCAL.I\_PRICE IS NOT NULL ) SELECT I\_PRICE , I\_NAME , I\_DATA , OL\_DIST\_INFO , S\_DATA , S\_QUANTITY

 FROM ( SELECT :next\_o\_id as O\_ID , :w\_id AS W\_ID , :d\_id as D\_ID , OL\_NUMBER , I\_ID , I\_QTY FROM Table( VALUES ( SMALLINT( 1 ) , :id0 , :ol\_quantity0 ) , ( SMALLINT( 2 ) , :id1 , :ol\_quantity1 ) ) AS X ( OL\_NUMBER , I\_ID , I\_QTY ) ) AS ITEMLIST , TABLE( NEW\_OL\_LOCAL( I\_ID , I\_QTY , W\_ID  $, 0$ \_ID

, D\_ID

) AS NEW OL LOCAL

 $)$ 

WITH DATA AS ( SELECT O ID , D\_ID , W\_ID , OL\_NUMBER  $\overline{1}$  , W\_ID AS I\_SUPPLY\_W\_ID , (TIMESTAMP('0001-01-01 00:00:00')) AS OL\_DELIVERY\_D , I\_QTY , ( I\_PRICE \* I\_QTY ) AS TOTAL\_PRICE , OL\_DIST\_INFO , I\_PRICE, I\_NAME, I\_DATA, S\_DATA, S\_QUANTITY

EXEC SQL DECLARE ISOL\_Local\_2 CURSOR FOR

;

 $\overline{\phantom{a}}$ 

 , OL\_I\_ID , OL\_SUPPLY\_W\_ID , OL\_DELIVERY\_D , OL\_QUANTITY , OL\_AMOUNT , OL\_DIST\_INFO INCLUDE ( I\_PRICE DECIMAL(5,2) , I\_NAME CHAR(24) , I\_DATA VARCHAR(50) , S\_DATA VARCHAR(50) , S\_QUANTITY SMALLINT ) SELECT O\_ID , D\_ID , W\_ID , OL\_NUMBER , I\_ID , I\_SUPPLY\_W\_ID , OL\_DELIVERY\_D , I\_QTY , TOTAL\_PRICE , OL\_DIST\_INFO , I\_PRICE, I\_NAME, I\_DATA, S\_DATA, S\_QUANTITY FROM DATA ) AS INS

 FROM NEW TABLE ( INSERT INTO ORDER\_LINE ( OL\_O\_ID , OL\_D\_ID , OL\_W\_ID , OL\_NUMBER , OL\_I\_ID , OL\_SUPPLY\_W\_ID , OL\_DELIVERY\_D , OL\_QUANTITY , OL\_AMOUNT , OL\_DIST\_INFO  $\overline{\phantom{a}}$  INCLUDE ( I\_PRICE DECIMAL(5,2)  $I NAME CHAR(24)$  , I\_DATA VARCHAR(50) , S\_DATA VARCHAR(50) , S\_QUANTITY SMALLINT ) SELECT O\_ID , D\_ID , W\_ID , OL\_NUMBER , I\_ID , I\_SUPPLY\_W\_ID , OL\_DELIVERY\_D , I\_QTY , TOTAL\_PRICE , OL\_DIST\_INFO , I\_PRICE, I\_NAME, I\_DATA, S\_DATA, S\_QUANTITY FROM DATA ) AS INS EXEC SQL DECLARE ISOL\_Local\_3 CURSOR FOR WITH DATA AS ( SELECT O\_ID , D\_ID , W\_ID , OL\_NUMBER  $\overline{I}$  ID , W\_ID AS I\_SUPPLY\_W\_ID , (TIMESTAMP('0001-01-01 00:00:00')) AS OL\_DELIVERY\_D , I\_QTY , ( I\_PRICE \* I\_QTY ) AS TOTAL\_PRICE , OL\_DIST\_INFO , I\_PRICE, I\_NAME, I\_DATA, S\_DATA, S\_QUANTITY FROM ( SELECT :next\_o\_id as O\_ID , :w\_id AS W\_ID , :d\_id as D\_ID , OL\_NUMBER , I\_ID , I\_QTY FROM Table( VALUES ( SMALLINT( 1 ) , :id0 , :ol\_quantity0 ) , ( SMALLINT( 2 ) , :id1 , :ol\_quantity1 ) , ( SMALLINT( 3 ) , :id2 , :ol\_quantity2 ) ) AS X ( OL\_NUMBER , I\_ID , I\_QTY ) ) AS ITEMLIST , TABLE( NEW\_OL\_LOCAL( I\_ID , I\_QTY

 , W\_ID , O\_ID , D\_ID

 WHERE NEW\_OL\_LOCAL.I\_PRICE IS NOT NULL  $\qquad \qquad$  SELECT I\_PRICE , I\_NAME , I\_DATA , OL\_DIST\_INFO , S\_DATA , S\_QUANTITY FROM NEW TABLE ( INSERT INTO ORDER\_LINE ( OL\_O\_ID , OL\_D\_ID , OL\_W\_ID , OL\_NUMBER , OL\_I\_ID , OL\_SUPPLY\_W\_ID , OL\_DELIVERY\_D , OL\_QUANTITY , OL\_AMOUNT , OL\_DIST\_INFO  $\qquad \qquad$  INCLUDE ( I\_PRICE DECIMAL(5,2) , I\_NAME CHAR(24) , I\_DATA VARCHAR(50) , S\_DATA VARCHAR(50) , S\_QUANTITY SMALLINT ) SELECT O\_ID , D\_ID , W\_ID , OL\_NUMBER ,  $\mathsf{I}$  ID , I\_SUPPLY\_W\_ID , OL\_DELIVERY\_D , I\_QTY , TOTAL\_PRICE , OL\_DIST\_INFO , I\_PRICE, I\_NAME, I\_DATA, S\_DATA, S\_QUANTITY FROM DATA ) AS INS EXEC SQL DECLARE ISOL\_Local\_4 CURSOR FOR WITH DATA AS ( SELECT O\_ID , D\_ID , W\_ID , OL\_NUMBER , I\_ID , W\_ID AS I\_SUPPLY\_W\_ID , (TIMESTAMP('0001-01-01 00:00:00')) AS OL\_DELIVERY\_D , I\_QTY , ( I\_PRICE \* I\_QTY ) AS TOTAL\_PRICE , OL\_DIST\_INFO , I\_PRICE, I\_NAME, I\_DATA, S\_DATA, S\_QUANTITY FROM ( SELECT :next\_o\_id as O\_ID , :w\_id AS W\_ID , :d\_id as D\_ID , OL\_NUMBER  $\overline{I}$  ID , I\_QTY FROM Table( VALUES ( SMALLINT( 1 ) , :id0 , :ol\_quantity0 )

, ( SMALLINT( 2 ) , :id1 , :ol\_quantity1 ) , ( SMALLINT( 3 ) , :id2 , :ol\_quantity2 )

, ( SMALLINT( 4 ) , :id3 , :ol\_quantity3 )

 $)$ 

) AS NEW\_OL\_LOCAL

TPC Benchmark<sup>™</sup> C Full Disclosure Report - IBM System p5 595 Model 9119-595 Page 70 of 562

;

;

 ) AS ITEMLIST , TABLE( NEW\_OL\_LOCAL( I\_ID , I\_QTY ,  $\overline{W}$  ID , O\_ID , D\_ID  $)$  ) AS NEW\_OL\_LOCAL WHERE NEW\_OL\_LOCAL.I\_PRICE IS NOT NULL ) SELECT I\_PRICE , I\_NAME , I\_DATA , OL\_DIST\_INFO , S\_DATA , S\_QUANTITY FROM NEW TABLE ( INSERT INTO ORDER\_LINE ( OL\_O\_ID , OL\_D\_ID , OL\_W\_ID , OL\_NUMBER  $\Omega$ , I.ID , OL\_SUPPLY\_W\_ID , OL\_DELIVERY\_D , OL\_QUANTITY , OL\_AMOUNT , OL\_DIST\_INFO  $\overline{\phantom{a}}$  INCLUDE ( I\_PRICE DECIMAL(5,2)  $I NAME CHAR(24)$  , I\_DATA VARCHAR(50) , S\_DATA VARCHAR(50) , S\_QUANTITY SMALLINT ) SELECT O\_ID , D\_ID , W\_ID , OL\_NUMBER  $\overline{I}$  ID , I\_SUPPLY\_W\_ID , OL\_DELIVERY\_D , I\_QTY , TOTAL\_PRICE , OL\_DIST\_INFO , I\_PRICE, I\_NAME, I\_DATA, S\_DATA, S\_QUANTITY FROM DATA ) AS INS EXEC SQL DECLARE ISOL\_Local\_5 CURSOR FOR WITH DATA AS ( SELECT O\_ID , D\_ID , W\_ID , OL\_NUMBER  $, I$  ID , W\_ID AS I\_SUPPLY\_W\_ID , (TIMESTAMP('0001-01-01 00:00:00')) AS OL\_DELIVERY\_D  $\overline{I}$  OTY , ( I\_PRICE \* I\_QTY ) AS TOTAL\_PRICE , OL\_DIST\_INFO , I\_PRICE, I\_NAME, I\_DATA, S\_DATA, S\_QUANTITY FROM ( SELECT :next\_o\_id as O\_ID , :w\_id AS W\_ID , :d\_id as D\_ID , OL\_NUMBER

;

) AS X ( OL\_NUMBER , I\_ID , I\_QTY )

 , I\_QTY FROM Table( VALUES ( SMALLINT( 1 ) , :id0 , :ol\_quantity0 ) , ( SMALLINT( 2 ) , :id1 , :ol\_quantity1 ) , ( SMALLINT( 3 ) , :id2 , :ol\_quantity2 ) , ( SMALLINT( 4 ) , :id3 , :ol\_quantity3 ) , ( SMALLINT( 5 ) , :id4 , :ol\_quantity4 ) ) AS X (OL\_NUMBER , I\_ID , I\_QTY ) ) AS ITEMLIST , TABLE( NEW\_OL\_LOCAL( I\_ID , I\_QTY , W\_ID , O\_ID , D\_ID  $)$  ) AS NEW\_OL\_LOCAL WHERE NEW\_OL\_LOCAL.I\_PRICE IS NOT NULL SELECT I\_PRICE , I\_NAME , I\_DATA , OL\_DIST\_INFO , S\_DATA , S\_QUANTITY FROM NEW TABLE ( INSERT INTO ORDER\_LINE ( OL\_O\_ID , OL\_D\_ID , OL\_W\_ID , OL\_NUMBER , OL\_I\_ID , OL\_SUPPLY\_W\_ID , OL\_DELIVERY\_D , OL\_QUANTITY , OL\_AMOUNT , OL\_DIST\_INFO  $\qquad \qquad$  INCLUDE ( I\_PRICE DECIMAL(5,2) , I\_NAME CHAR(24) , I\_DATA VARCHAR(50) , S\_DATA VARCHAR(50) , S\_QUANTITY SMALLINT ) SELECT O ID  $D$  ID , W\_ID , OL\_NUMBER , I\_ID , I\_SUPPLY\_W\_ID , OL\_DELIVERY\_D , I\_QTY , TOTAL\_PRICE , OL\_DIST\_INFO , I\_PRICE, I\_NAME, I\_DATA, S\_DATA, S\_QUANTITY FROM DATA ) AS INS EXEC SQL DECLARE ISOL\_Local\_6 CURSOR FOR WITH DATA AS ( SELECT O ID , D\_ID , W\_ID , OL\_NUMBER , I\_ID

,  $\Box$  ID

 $\qquad \qquad$ 

;

, W\_ID AS I\_SUPPLY\_W\_ID

 , (TIMESTAMP('0001-01-01 00:00:00')) AS OL\_DELIVERY\_D , I\_QTY , ( I\_PRICE \* I\_QTY ) AS TOTAL\_PRICE , OL\_DIST\_INFO , I\_PRICE, I\_NAME, I\_DATA, S\_DATA, S\_QUANTITY FROM ( SELECT :next\_o\_id as O\_ID , :w\_id AS W\_ID , :d\_id as D\_ID , OL\_NUMBER , I\_ID  $\overline{1}$  OTY FROM Table( VALUES ( SMALLINT( 1 ) , :id0 , :ol\_quantity0 )  $\overrightarrow{A}$  SMALLINT( 2) , :id1 , :ol\_quantity1 , ( SMALLINT( 3 ) , :id2 , :ol\_quantity2 ) , ( SMALLINT( 4 ) , :id3 , :ol\_quantity3 ) , ( SMALLINT( 5 ) , :id4 , :ol\_quantity4 ) , ( SMALLINT( 6 ) , :id5 , :ol\_quantity5 ) ) AS X (OL\_NUMBER, I\_ID, I\_QTY ) ) AS ITEMLIST , TABLE( NEW\_OL\_LOCAL( I\_ID , I\_QTY , W\_ID , O\_ID , D\_ID  $)$  ) AS NEW\_OL\_LOCAL WHERE NEW\_OL\_LOCAL.I\_PRICE IS NOT NULL  $\qquad \qquad$  SELECT I\_PRICE , I\_NAME , I\_DATA , OL\_DIST\_INFO , S\_DATA , S\_QUANTITY FROM NEW TABLE ( INSERT INTO ORDER LINE ( OL\_O\_ID , OL\_D\_ID , OL\_W\_ID , OL\_NUMBER , OL\_I\_ID , OL\_SUPPLY\_W\_ID , OL\_DELIVERY\_D , OL\_QUANTITY , OL\_AMOUNT , OL\_DIST\_INFO  $\overline{\phantom{a}}$  INCLUDE ( I\_PRICE DECIMAL(5,2)  $I$  NAME CHAR(24) , I\_DATA VARCHAR(50) , S\_DATA VARCHAR(50) , S\_QUANTITY SMALLINT ) SELECT O\_ID , D\_ID , W\_ID , OL\_NUMBER , I\_ID , I\_SUPPLY\_W\_ID , OL\_DELIVERY\_D , I\_QTY , TOTAL\_PRICE , OL\_DIST\_INFO , I\_PRICE, I\_NAME, I\_DATA, S\_DATA, S\_QUANTITY FROM DATA

TPC Benchmark<sup>™</sup> C Full Disclosure Report - IBM System p5 595 Model 9119-595 Page 72 of 562

;

 ) AS INS EXEC SQL DECLARE ISOL\_Local\_7 CURSOR FOR WITH DATA AS ( SELECT O ID , D\_ID , W\_ID , OL\_NUMBER  $\vert$  ID , W\_ID AS I\_SUPPLY\_W\_ID , (TIMESTAMP('0001-01-01 00:00:00')) AS OL\_DELIVERY\_D , I\_QTY , ( I\_PRICE \* I\_QTY ) AS TOTAL\_PRICE , OL\_DIST\_INFO , I\_PRICE, I\_NAME, I\_DATA, S\_DATA, S\_QUANTITY FROM ( SELECT :next\_o\_id as O\_ID , :w\_id AS W\_ID , :d\_id as D\_ID , OL\_NUMBER , I\_ID , I\_QTY FROM Table( VALUES ( SMALLINT( 1 ) , :id0 , :ol\_quantity0 ) , ( SMALLINT( 2 ) , :id1 , :ol\_quantity1 ) SMALLINT( 3) , :id2 , :ol\_quantity2 ) SMALLINT( 4 ) , :id3 , :ol\_quantity3 ) [ SMALLINT( 5 ) , :id4 , :ol\_quantity4 SMALLINT( 6) , :id5 , :ol\_quantity5 ) , ( SMALLINT( 7 ) , :id6 , :ol\_quantity6 ) ) AS X ( OL\_NUMBER , I\_ID , I\_QTY ) ) AS ITEMLIST , TABLE( NEW\_OL\_LOCAL( I\_ID , I\_QTY , W\_ID  $, 0$  ID , D\_ID  $)$  ) AS NEW\_OL\_LOCAL WHERE NEW\_OL\_LOCAL.I\_PRICE IS NOT NULL ) SELECT I\_PRICE , I\_NAME , I\_DATA , OL\_DIST\_INFO , S\_DATA , S\_QUANTITY FROM NEW TABLE ( INSERT INTO ORDER\_LINE ( OL\_O\_ID  $.$  OL  $\overline{D}$  ID , OL\_W\_ID , OL\_NUMBER , OL\_I\_ID , OL\_SUPPLY\_W\_ID , OL\_DELIVERY\_D , OL\_QUANTITY , OL\_AMOUNT , OL\_DIST\_INFO  $\overline{\phantom{a}}$  INCLUDE ( I\_PRICE DECIMAL(5,2) , I\_NAME CHAR(24) , I\_DATA VARCHAR(50) , S\_DATA VARCHAR(50) , S\_QUANTITY SMALLINT ) SELECT O\_ID , D\_ID FROM DATA ) AS INS ; , D\_ID , W\_ID , I\_ID , I\_QTY ) , OL\_I\_ID , OL\_SUPPLY\_W\_ID , OL\_DELIVERY\_D

;

 , W\_ID , OL\_NUMBER , I\_ID , I\_SUPPLY\_W\_ID , OL\_DELIVERY\_D , I\_QTY , TOTAL\_PRICE , OL\_DIST\_INFO , I\_PRICE, I\_NAME, I\_DATA, S\_DATA, S\_QUANTITY EXEC SQL DECLARE ISOL\_Local\_8 CURSOR FOR WITH DATA AS ( SELECT O\_ID , OL\_NUMBER , W\_ID AS I\_SUPPLY\_W\_ID , (TIMESTAMP('0001-01-01 00:00:00')) AS OL\_DELIVERY\_D , ( I\_PRICE \* I\_QTY ) AS TOTAL\_PRICE , OL\_DIST\_INFO , I\_PRICE, I\_NAME, I\_DATA, S\_DATA, S\_QUANTITY FROM ( SELECT :next\_o\_id as O\_ID , :w\_id AS W\_ID , :d\_id as D\_ID , OL\_NUMBER  $.1$  ID , I\_QTY FROM Table( VALUES ( SMALLINT( 1 ) , :id0 , :ol\_quantity0 ) , ( SMALLINT( 2 ) , :id1 , :ol\_quantity1 ) , ( SMALLINT( 3 ) , :id2 , :ol\_quantity2 ) , ( SMALLINT( 4 ) , :id3 , :ol\_quantity3 )  $($  SMALLINT $(5)$  , :id4 , :ol\_quantity4 , ( SMALLINT( 6 ) , :id5 , :ol\_quantity5 ) , ( SMALLINT( 7 ) , :id6 , :ol\_quantity6 ) , ( SMALLINT( 8 ) , :id7 , :ol\_quantity7 ) ) AS X ( OL\_NUMBER , I\_ID , I\_QTY ) ) AS ITEMLIST , TABLE( NEW\_OL\_LOCAL( I\_ID , I\_QTY , W\_ID , O\_ID , D\_ID  $)$  ) AS NEW\_OL\_LOCAL WHERE NEW\_OL\_LOCAL.I\_PRICE IS NOT NULL SELECT I\_PRICE , I\_NAME , I\_DATA , OL\_DIST\_INFO , S\_DATA , S\_QUANTITY FROM NEW TABLE ( INSERT INTO ORDER LINE ( OL\_O\_ID  $.0 \overline{0}$  OL  $\overline{0}$  , OL\_W\_ID , OL\_NUMBER

 , OL\_QUANTITY , OL\_AMOUNT , OL\_DIST\_INFO  $\overline{\phantom{a}}$  INCLUDE ( I\_PRICE DECIMAL(5,2) ,  $I NAME CHAR(24)$  , I\_DATA VARCHAR(50) , S\_DATA VARCHAR(50) , S\_QUANTITY SMALLINT ) SELECT O\_ID , D\_ID  $W$  ID , OL\_NUMBER , I\_ID , I\_SUPPLY\_W\_ID , OL\_DELIVERY\_D , I\_QTY , TOTAL\_PRICE , OL\_DIST\_INFO , I\_PRICE, I\_NAME, I\_DATA, S\_DATA, S\_QUANTITY FROM DATA ) AS INS EXEC SQL DECLARE ISOL Local 9 CURSOR FOR WITH DATA AS ( SELECT O\_ID , D\_ID , W\_ID , OL\_NUMBER , I\_ID , W\_ID AS I\_SUPPLY\_W\_ID , (TIMESTAMP('0001-01-01 00:00:00')) AS OL\_DELIVERY\_D , I\_QTY , ( I\_PRICE \* I\_QTY ) AS TOTAL\_PRICE , OL\_DIST\_INFO , I\_PRICE, I\_NAME, I\_DATA, S\_DATA, S\_QUANTITY FROM ( SELECT :next\_o\_id as O\_ID , :w\_id AS W\_ID , :d\_id as D\_ID , OL\_NUMBER , I\_ID , I\_QTY FROM Table( VALUES ( SMALLINT( 1 ) , :id0 , :ol\_quantity0 ) ( SMALLINT( 2 ) , :id1 , :ol\_quantity1 , ( SMALLINT( 3 ) , :id2 , :ol\_quantity2 )  $(SMALLINT(4)$ ,  $id3$ ,  $iol\_quantity3$ ( SMALLINT( 5) , :id4 , :ol\_quantity4 , ( SMALLINT( 6 ) , :id5 , :ol\_quantity5 ) , ( SMALLINT( 7 ) , :id6 , :ol\_quantity6 ) , ( SMALLINT( 8 ) , :id7 , :ol\_quantity7 ) , ( SMALLINT( 9 ) , :id8 , :ol\_quantity8 ) ) AS X ( OL\_NUMBER , I\_ID , I\_QTY ) AS ITEMLIST , TABLE( NEW\_OL\_LOCAL( I\_ID , I\_QTY , W\_ID  $.0\overline{.0}$  , D\_ID  $)$ ) AS NEW\_OL\_LOCAL

WHERE NEW\_OL\_LOCAL.I\_PRICE IS NOT NULL
TPC Benchmark<sup>™</sup> C Full Disclosure Report - IBM System p5 595 Model 9119-595 Page 73 of 562

;

 SELECT I\_PRICE , I\_NAME , I\_DATA , OL\_DIST\_INFO , S\_DATA , S\_QUANTITY FROM NEW TABLE ( INSERT INTO ORDER\_LINE ( OL\_O\_ID , OL\_D\_ID , OL\_W\_ID , OL\_NUMBER  $.$  OL  $\perp$  ID , OL\_SUPPLY\_W\_ID , OL\_DELIVERY\_D , OL\_QUANTITY , OL\_AMOUNT , OL\_DIST\_INFO  $\overline{\phantom{a}}$  INCLUDE ( I\_PRICE DECIMAL(5,2) , I\_NAME CHAR(24) , I\_DATA VARCHAR(50) , S\_DATA VARCHAR(50) , S\_QUANTITY SMALLINT ) SELECT O\_ID , D\_ID , W\_ID , OL\_NUMBER  $I$  ID , I\_SUPPLY\_W\_ID , OL\_DELIVERY\_D , I\_QTY , TOTAL\_PRICE , OL\_DIST\_INFO , I\_PRICE, I\_NAME, I\_DATA, S\_DATA, S\_QUANTITY FROM DATA ) AS INS EXEC SQL DECLARE ISOL\_Local\_10 CURSOR FOR WITH DATA AS ( SELECT O ID , D\_ID , W\_ID , OL\_NUMBER  $\overline{1}$  ID , W\_ID AS I\_SUPPLY\_W\_ID , (TIMESTAMP('0001-01-01 00:00:00')) AS OL\_DELIVERY\_D , I\_QTY , ( I\_PRICE \* I\_QTY ) AS TOTAL\_PRICE , OL\_DIST\_INFO , I\_PRICE, I\_NAME, I\_DATA, S\_DATA, S\_QUANTITY FROM ( SELECT :next\_o\_id as O\_ID , :w\_id AS W\_ID , :d\_id as D\_ID , OL\_NUMBER  $\overline{1}$  ID , I\_QTY FROM Table( VALUES ( SMALLINT( 1 ) , :id0 , :ol\_quantity0 ) , ( SMALLINT( 2 ) , :id1 , :ol\_quantity1 ) SMALLINT( 3 ) , :id2 , :ol\_quantity2 SMALLINT( 4 ) , :id3 , :ol\_quantity3 SMALLINT( 5 ) , :id4 , :ol\_quantity4 SMALLINT( 6 ) , :id5 , :ol\_quantity5 SMALLINT( 7 ) , :id6 , :ol\_quantity6 , ( SMALLINT( 8 ) , :id7 , :ol\_quantity7 )  $\qquad \qquad$  $\qquad \qquad$ ;

 $\qquad \qquad$ 

;

 , ( SMALLINT( 9 ) , :id8 , :ol\_quantity8 ) , ( SMALLINT( 10 ) , :id9 , :ol\_quantity9 ) ) AS X ( OL\_NUMBER , I\_ID , I\_QTY ) ) AS ITEMLIST , TABLE( NEW\_OL\_LOCAL( I\_ID , I\_QTY , W\_ID , O\_ID , D\_ID  $)$  ) AS NEW\_OL\_LOCAL WHERE NEW\_OL\_LOCAL.I\_PRICE IS NOT NULL SELECT I\_PRICE , I\_NAME , I\_DATA , OL\_DIST\_INFO , S\_DATA , S\_QUANTITY FROM NEW TABLE ( INSERT INTO ORDER\_LINE ( OL\_O\_ID , OL\_D\_ID , OL\_W\_ID , OL\_NUMBER , OL\_I\_ID , OL\_SUPPLY\_W\_ID , OL\_DELIVERY\_D , OL\_QUANTITY , OL\_AMOUNT , OL\_DIST\_INFO INCLUDE ( I\_PRICE DECIMAL(5,2) ,  $I NAME$  CHAR(24) , I\_DATA VARCHAR(50) , S\_DATA VARCHAR(50) , S\_QUANTITY SMALLINT ) SELECT O\_ID , D\_ID , W\_ID , OL\_NUMBER , I\_ID , I\_SUPPLY\_W\_ID , OL\_DELIVERY\_D , I\_QTY , TOTAL\_PRICE , OL\_DIST\_INFO , I\_PRICE, I\_NAME, I\_DATA, S\_DATA, S\_QUANTITY FROM DATA ) AS INS EXEC SQL DECLARE ISOL\_Local\_11 CURSOR FOR WITH DATA AS ( SELECT O\_ID , D\_ID , W\_ID , OL\_NUMBER  $\overline{I}$  ID ,  $\bar{W}$  id as I supply wide , (TIMESTAMP('0001-01-01 00:00:00')) AS OL\_DELIVERY\_D , I\_QTY , ( I\_PRICE \* I\_QTY ) AS TOTAL\_PRICE , OL\_DIST\_INFO , I\_PRICE, I\_NAME, I\_DATA, S\_DATA, S\_QUANTITY FROM ( SELECT :next\_o\_id as O\_ID

, :w\_id AS W\_ID

 , :d\_id as D\_ID , OL\_NUMBER , I\_ID , I\_QTY FROM Table( VALUES ( SMALLINT( 1 ) , :id0 , :ol\_quantity0 ) , ( SMALLINT( 2 ) , :id1 , :ol\_quantity1 )  $\left($  SMALLINT $(3)$  , :id2 , :ol\_quantity2  $SMALLINT(4)$ , :id3, :ol\_quantity3 , ( SMALLINT( 5 ) , :id4 , :ol\_quantity4 ) , ( SMALLINT( 6 ) , :id5 , :ol\_quantity5 ) , ( SMALLINT( 7 ) , :id6 , :ol\_quantity6 ) , ( SMALLINT( 8 ) , :id7 , :ol\_quantity7 ) , ( SMALLINT( 9 ) , :id8 , :ol\_quantity8 ) , ( SMALLINT( 10 ) , :id9 , :ol\_quantity9 ) , ( SMALLINT( 11 ) , :id10 , :ol\_quantity10 ) ) AS X ( OL\_NUMBER , I\_ID , I\_QTY ) ) AS ITEMLIST , TABLE( NEW\_OL\_LOCAL( I\_ID , I\_QTY , W\_ID , O\_ID , D\_ID  $)$  ) AS NEW\_OL\_LOCAL WHERE NEW\_OL\_LOCAL.I\_PRICE IS NOT NULL  $\qquad \qquad$  SELECT I\_PRICE , I\_NAME , I\_DATA , OL\_DIST\_INFO , S\_DATA , S\_QUANTITY FROM NEW TABLE ( INSERT INTO ORDER\_LINE ( OL\_O\_ID , OL\_D\_ID , OL\_W\_ID , OL\_NUMBER , OL\_I\_ID , OL\_SUPPLY\_W\_ID , OL\_DELIVERY\_D , OL\_QUANTITY , OL\_AMOUNT , OL\_DIST\_INFO  $\overline{\phantom{a}}$  INCLUDE ( I\_PRICE DECIMAL(5,2)  $I$  NAME CHAR(24) , I\_DATA VARCHAR(50) , S\_DATA VARCHAR(50) , S\_QUANTITY SMALLINT ) SELECT O\_ID , D\_ID , W\_ID , OL\_NUMBER , I\_ID , I\_SUPPLY\_W\_ID , OL\_DELIVERY\_D , I\_QTY , TOTAL\_PRICE , OL\_DIST\_INFO , I\_PRICE, I\_NAME, I\_DATA, S\_DATA, S\_QUANTITY FROM DATA ) AS INS

;

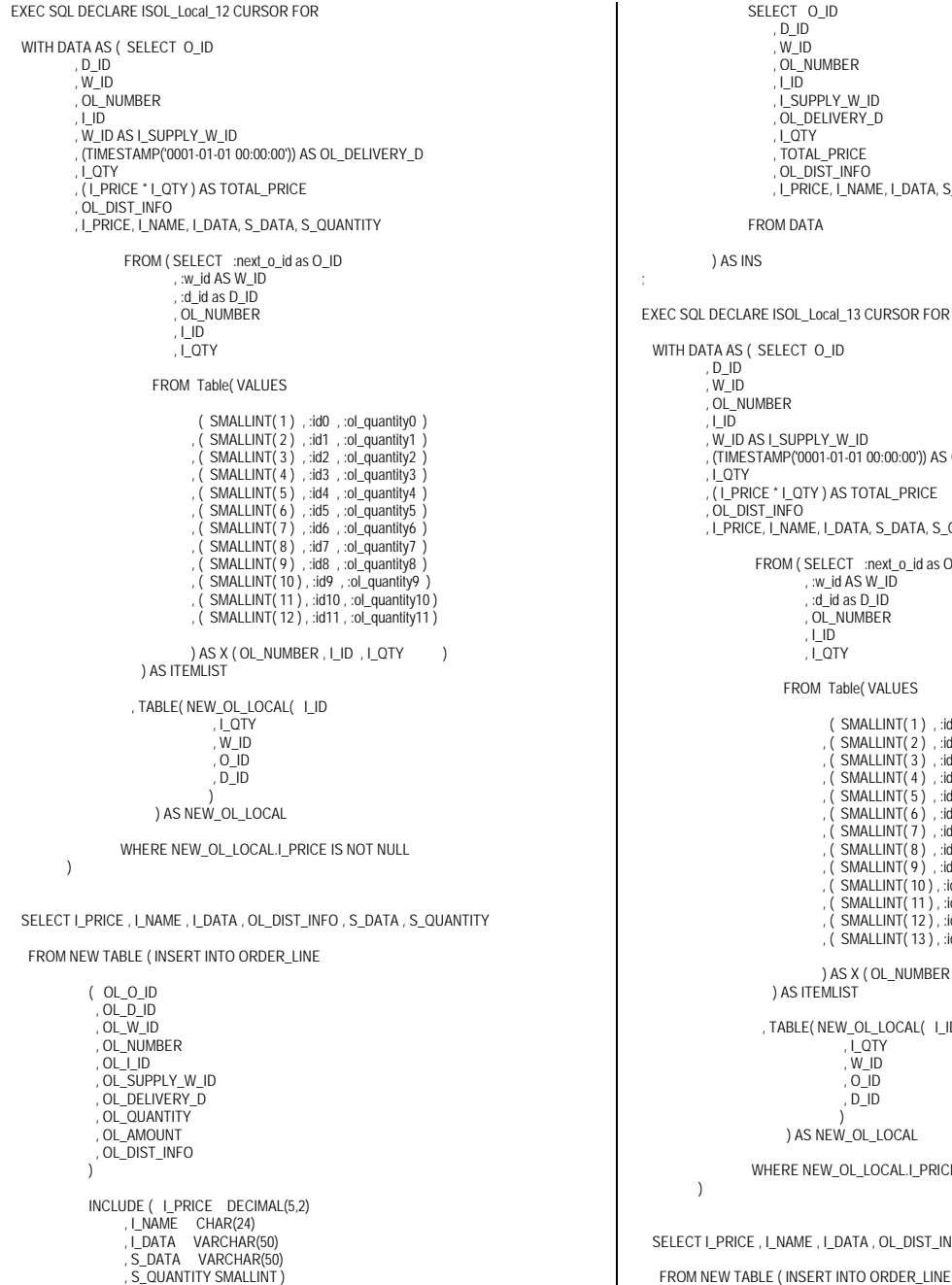

SELECT O ID , D\_ID , W\_ID , OL\_NUMBER , I\_ID , I\_SUPPLY\_W\_ID , OL\_DELIVERY\_D , I\_QTY , TOTAL\_PRICE , OL\_DIST\_INFO , I\_PRICE, I\_NAME, I\_DATA, S\_DATA, S\_QUANTITY FROM DATA ) AS INS DECLARE ISOL\_Local\_13 CURSOR FOR AS (SELECT O\_ID  $D$  , W\_ID , OL\_NUMBER  $ID$  , W\_ID AS I\_SUPPLY\_W\_ID , (TIMESTAMP('0001-01-01 00:00:00')) AS OL\_DELIVERY\_D i QTY , ( I\_PRICE \* I\_QTY ) AS TOTAL\_PRICE , OL\_DIST\_INFO , I\_PRICE, I\_NAME, I\_DATA, S\_DATA, S\_QUANTITY FROM ( SELECT :next\_o\_id as O\_ID , :w\_id AS W\_ID , :d\_id as D\_ID , OL\_NUMBER , I\_ID , I\_QTY FROM Table( VALUES ( SMALLINT( 1 ) , :id0 , :ol\_quantity0 ) , ( SMALLINT( 2 ) , :id1 , :ol\_quantity1 )  $( SMALLINT(3)$ , :id2, :ol\_quantity2 , ( SMALLINT( 4 ) , :id3 , :ol\_quantity3 )  $(SMALLINT(5)$  ,  $id4$  ,  $ol\_quantity4$  ) , ( SMALLINT( 6 ) , :id5 , :ol\_quantity5 ) , ( SMALLINT( 7 ) , :id6 , :ol\_quantity6 ) SMALLINT( 8 ) , :id7 , :ol\_quantity7 , ( SMALLINT( 9 ) , :id8 , :ol\_quantity8 ) , ( SMALLINT( 10 ) , :id9 , :ol\_quantity9 ) , ( SMALLINT( 11 ) , :id10 , :ol\_quantity10 ) , ( SMALLINT( 12 ) , :id11 , :ol\_quantity11 ) , ( SMALLINT( 13 ) , :id12 , :ol\_quantity12 ) ) AS X ( OL\_NUMBER , I\_ID , I\_QTY ) ) AS ITEMLIST , TABLE( NEW\_OL\_LOCAL( I\_ID , I\_QTY , W\_ID , O\_ID , D\_ID  $)$  ) AS NEW\_OL\_LOCAL WHERE NEW\_OL\_LOCAL.I\_PRICE IS NOT NULL PRICE , I\_NAME , I\_DATA , OL\_DIST\_INFO , S\_DATA , S\_QUANTITY

 ( OL\_O\_ID , OL\_D\_ID , OL\_W\_ID , OL\_NUMBER , OL\_I\_ID , OL\_SUPPLY\_W\_ID , OL\_DELIVERY\_D , OL\_QUANTITY , OL\_AMOUNT , OL\_DIST\_INFO  $\qquad \qquad$  INCLUDE ( I\_PRICE DECIMAL(5,2)  $\overline{I}$  NAME CHAR(24) , I\_DATA VARCHAR(50) , S\_DATA VARCHAR(50) , S\_QUANTITY SMALLINT ) SELECT O\_ID , D\_ID , W\_ID , OL\_NUMBER  $\Box$ ID , I\_SUPPLY\_W\_ID , OL\_DELIVERY\_D , I\_QTY , TOTAL\_PRICE , OL\_DIST\_INFO , I\_PRICE, I\_NAME, I\_DATA, S\_DATA, S\_QUANTITY FROM DATA ) AS INS EXEC SQL DECLARE ISOL\_Local\_14 CURSOR FOR WITH DATA AS ( SELECT O\_ID , D\_ID , W\_ID , OL\_NUMBER , I\_ID , W\_ID AS I\_SUPPLY\_W\_ID , (TIMESTAMP('0001-01-01 00:00:00')) AS OL\_DELIVERY\_D , I\_QTY , ( I\_PRICE \* I\_QTY ) AS TOTAL\_PRICE , OL\_DIST\_INFO , I\_PRICE, I\_NAME, I\_DATA, S\_DATA, S\_QUANTITY FROM ( SELECT :next\_o\_id as O\_ID , :w\_id AS W\_ID , :d\_id as D\_ID , OL\_NUMBER , I\_ID , I\_QTY FROM Table( VALUES ( SMALLINT( 1 ) , :id0 , :ol\_quantity0 )  $\overrightarrow{A}$  SMALLINT $\overrightarrow{A}$  2)  $\overrightarrow{A}$  :id1  $\overrightarrow{A}$  :ol\_quantity1  $(SMALLINT(3)$  , :id2 , :ol\_quantity2  $( SMALLINT(4)$ , :id3, :ol\_quantity3 , ( SMALLINT( 5 ) , :id4 , :ol\_quantity4 )  $( SMALLINT(6)$ ,  $id5$ ,  $iol_quantity5$  , ( SMALLINT( 7 ) , :id6 , :ol\_quantity6 ) , ( SMALLINT( 8 ) , :id7 , :ol\_quantity7 )  $( SMALLINT(9)$ ,  $id8$ ,  $ol_q$ uantity8 , ( SMALLINT( 10 ) , :id9 , :ol\_quantity9 ) , ( SMALLINT( 11 ) , :id10 , :ol\_quantity10 ) , ( SMALLINT( 12 ) , :id11 , :ol\_quantity11 ) , ( SMALLINT( 13 ) , :id12 , :ol\_quantity12 ) , ( SMALLINT( 14 ) , :id13 , :ol\_quantity13 )

TPC Benchmark<sup>™</sup> C Full Disclosure Report - IBM System p5 595 Model 9119-595 Page 75 of 562

;

,  $\Box$  ID

) AS X (OL\_NUMBER, I\_ID, I\_QTY ) ) AS ITEMLIST , TABLE( NEW\_OL\_LOCAL( I\_ID , I\_QTY , W\_ID  $.0$  ID , D\_ID  $)$  ) AS NEW\_OL\_LOCAL WHERE NEW OL. LOCAL.I. PRICE IS NOT NULL ) SELECT I\_PRICE , I\_NAME , I\_DATA , OL\_DIST\_INFO , S\_DATA , S\_QUANTITY FROM NEW TABLE ( INSERT INTO ORDER\_LINE ( OL\_O\_ID , OL\_D\_ID , OL\_W\_ID , OL\_NUMBER , OL\_I\_ID , OL\_SUPPLY\_W\_ID , OL\_DELIVERY\_D , OL\_QUANTITY , OL\_AMOUNT , OL\_DIST\_INFO  $\qquad \qquad$  INCLUDE ( I\_PRICE DECIMAL(5,2) , I\_NAME CHAR(24) , I\_DATA VARCHAR(50) , S\_DATA VARCHAR(50) , S\_QUANTITY SMALLINT ) SELECT O\_ID  $D$ , ID , W\_ID , OL\_NUMBER , I\_ID , I\_SUPPLY\_W\_ID , OL\_DELIVERY\_D  $.1$  OTY , TOTAL\_PRICE , OL\_DIST\_INFO , I\_PRICE, I\_NAME, I\_DATA, S\_DATA, S\_QUANTITY FROM DATA ) AS INS EXEC SQL DECLARE ISOL\_Local\_15 CURSOR FOR WITH DATA AS ( SELECT O\_ID , D\_ID , W\_ID , OL\_NUMBER , I\_ID , W\_ID AS I\_SUPPLY\_W\_ID , (TIMESTAMP('0001-01-01 00:00:00')) AS OL\_DELIVERY\_D , I\_QTY , ( I\_PRICE \* I\_QTY ) AS TOTAL\_PRICE , OL\_DIST\_INFO , I\_PRICE, I\_NAME, I\_DATA, S\_DATA, S\_QUANTITY FROM ( SELECT :next\_o\_id as O\_ID , :w\_id AS W\_ID , :d\_id as D\_ID , OL\_NUMBER , I\_QTY FROM Table( VALUES ( SMALLINT( 1 ) , :id0 , :ol\_quantity0 ) , ( SMALLINT( 2 ) , :id1 , :ol\_quantity1 ) , ( SMALLINT( 3 ) , :id2 , :ol\_quantity2 ) , ( SMALLINT( 4 ) , :id3 , :ol\_quantity3 ) , ( SMALLINT( 5 ) , :id4 , :ol\_quantity4 )  $\binom{1}{3}$  SMALLINT( 6), :id5 , :ol\_quantity5 , ( SMALLINT( 7 ) , :id6 , :ol\_quantity6 ) , ( SMALLINT( 8 ) , :id7 , :ol\_quantity7 ) , ( SMALLINT( 9 ) , :id8 , :ol\_quantity8 ) , ( SMALLINT( 10 ) , :id9 , :ol\_quantity9 ) , ( SMALLINT( 11 ) , :id10 , :ol\_quantity10 ) , ( SMALLINT( 12 ) , :id11 , :ol\_quantity11 ) , ( SMALLINT( 13 ) , :id12 , :ol\_quantity12 ) , ( SMALLINT( 14 ) , :id13 , :ol\_quantity13 ) , ( SMALLINT( 15 ) , :id14 , :ol\_quantity14 ) ) AS X ( OL\_NUMBER , I\_ID , I\_QTY ) ) AS ITEMLIST , TABLE( NEW\_OL\_LOCAL( I\_ID , I\_QTY , W\_ID , O\_ID , D\_ID  $)$  ) AS NEW\_OL\_LOCAL WHERE NEW\_OL\_LOCAL.I\_PRICE IS NOT NULL  $\qquad \qquad$ SELECT I\_PRICE , I\_NAME , I\_DATA , OL\_DIST\_INFO , S\_DATA , S\_QUANTITY FROM NEW TABLE ( INSERT INTO ORDER\_LINE ( OL\_O\_ID , OL\_D\_ID , OL\_W\_ID OL\_NUMBER  $OL$   $ID$  , OL\_SUPPLY\_W\_ID , OL\_DELIVERY\_D , OL\_QUANTITY , OL\_AMOUNT , OL\_DIST\_INFO  $\overline{\phantom{a}}$  INCLUDE ( I\_PRICE DECIMAL(5,2) , I\_NAME CHAR(24) , I\_DATA VARCHAR(50) , S\_DATA VARCHAR(50) , S\_QUANTITY SMALLINT ) SELECT O\_ID , D\_ID , W\_ID , OL\_NUMBER  $, I$  ID , I\_SUPPLY\_W\_ID , OL\_DELIVERY\_D , I\_QTY , TOTAL\_PRICE , OL\_DIST\_INFO , I\_PRICE, I\_NAME, I\_DATA, S\_DATA, S\_QUANTITY FROM DATA ) AS INS

;

 // Start processing in\_neword = (struct in\_neword\_struct \*) pin ; neword = (struct out\_neword\_struct \*) pout ; #ifdef DEBUGIT new\_debug( neword, in\_neword, "SP upon entry"); #endif // Using I\_PRICE == 0 as a flag to the client that the ITEM was not fetched (hence bad). for (inputItemArrayIndex = 0 ; inputItemArrayIndex < in\_neword->s\_O\_OL\_CNT inputItemArrayIndex++ ) { i\_priceArray[ inputItemArrayIndex ] = 0 ; } neword->deadlocks = -1 ; retry\_tran: neword->deadlocks++ ; EXEC SQL SELECT D\_TAX, D\_NEXT\_O\_ID INTO :dist\_tax , :next\_o\_id FROM OLD TABLE ( UPDATE DISTRICT SET D\_NEXT\_O\_ID = D\_NEXT\_O\_ID + 1 WHERE D\_W\_ID = :w\_id AND  $D$   $ID = :d$   $id$  ) AS OT ; if ( sqlca.sqlcode != 0 ) { DLCHK(retry\_tran ); sqlerror( NEWORD\_SQL, "DISTRICT", \_\_FILE\_\_, \_\_LINE\_\_, &sqlca ) ; goto ferror; } #define NEW\_CURSOR\_OPEN\_ERROR  $\{$   $\}$  $if($  sqlca.sqlcode != 0 )  $\qquad \qquad \setminus$  $\{$   $\}$ goto sql\_error ;  $\sqrt{ }$  $\}$   $\qquad \qquad$  } #define NEW\_CURSOR\_ERROR \  $\{$   $\}$ if( $sqlca.sqlcode == 0$ )  $\{$   $\}$ neword->s\_O\_OL\_CNT ++ ;  $\qquad \qquad \wedge$  $\}$   $\qquad \qquad$  else \ if( $sqlc$ a.sqlcode == +100)  $\{$   $\}$  break ; \  $\}$   $\qquad \qquad$ else  $\sim$ goto sal\_error ; } if ( all local ) { switch(inputItemCount) { case 1: EXEC SQL OPEN ISOL\_Local\_1 ;

 NEW\_CURSOR\_OPEN\_ERROR for ( inputItemArrayIndex = 0 ; inputItemArrayIndex < inputItemCount ; inputItemArrayIndex++ )  $\left\{ \begin{array}{ccc} \end{array} \right.$ EXEC SOL FETCH ISOL\_Local\_1 INTO :item\_price, :item\_name, :i\_data, :stockDistrictInformation , :s\_data , :s\_quantity ; NEW\_CURSOR\_ERROR } break case 2: EXEC SQL OPEN ISOL\_Local\_2 ; NEW\_CURSOR\_OPEN\_ERROR for ( $input$ temArrayIndex = 0 : inputItemArrayIndex < inputItemCount : inputItemArrayIndex + + )  $\left\{ \begin{array}{ccc} \end{array} \right.$ EXEC SOL FETCH ISOL\_Local\_2 INTO :item\_price, :item\_name, :i\_data, :stockDistrictInformation , :s\_data , :s\_quantity NEW\_CURSOR\_ERROR } break ; case 3: EXEC SQL OPEN ISOL\_Local\_3 ; NEW\_CURSOR\_OPEN\_ERROR for ( inputItemArrayIndex = 0 ; inputItemArrayIndex < inputItemCount ; inputItemArrayIndex++ )  $\left\{ \begin{array}{ccc} \end{array} \right.$  EXEC SQL FETCH ISOL\_Local\_3 INTO :item\_price, :item\_name, :i\_data, :stockDistrictInformation , :s\_data , :s\_quantity ; NEW\_CURSOR\_ERROR  $\qquad \qquad \}$  break ; case 4: EXEC SQL OPEN ISOL\_Local\_4 ; NEW\_CURSOR\_OPEN\_ERROR for ( inputItemArrayIndex = 0 ; inputItemArrayIndex < inputItemCount ; inputItemArrayIndex++ )  $\left\{ \begin{array}{ccc} \end{array} \right.$  EXEC SQL FETCH ISOL\_Local\_4 INTO :item\_price, :item\_name, :i\_data, :stockDistrictInformation , :s\_data , :s\_quantity ; NEW\_CURSOR\_ERROR  $\qquad \qquad \}$  break ; case 5: EXEC SQL OPEN ISOL\_Local\_5 ; NEW\_CURSOR\_OPEN\_ERROR for ( inputItemArrayIndex = 0 ; inputItemArrayIndex < inputItemCount ; inputItemArrayIndex++ )  $\left\{ \begin{array}{ccc} \end{array} \right.$ EXEC SOL FETCH ISOL\_Local\_5 INTO :item\_price, :item\_name, :i\_data, :stockDistrictInformation , :s\_data , :s\_quantity ; NEW\_CURSOR\_ERROR  $\qquad \qquad \}$ **break**  case 6: EXEC SQL OPEN ISOL Local 6 ; NEW\_CURSOR\_OPEN\_ERROR for ( inputItemArrayIndex = 0 ; inputItemArrayIndex < inputItemCount ; inputItemArrayIndex++ )  $\left\{ \begin{array}{ccc} \end{array} \right.$  EXEC SQL FETCH ISOL\_Local\_6 INTO :item\_price, :item\_name, :i\_data, :stockDistrictInformation , :s\_data , :s\_quantity ; NEW\_CURSOR\_ERROR  $\qquad \qquad \}$  break ; case 7 EXEC SQL OPEN ISOL\_Local\_7 ; NEW\_CURSOR\_OPEN\_ERROR for ( inputItemArrayIndex = 0 ; inputItemArrayIndex < inputItemCount ; inputItemArrayIndex++ )  $\left\{ \begin{array}{ccc} \end{array} \right.$ EXEC SOL FETCH ISOL\_Local\_7 INTO :item\_price, :item\_name, :i\_data, :stockDistrictInformation , :s\_data , :s\_quantity ; NEW\_CURSOR\_ERROR } break ; case 8: EXEC SQL OPEN ISOL\_Local\_8 ; NEW\_CURSOR\_OPEN\_ERROR for ( inputItemArrayIndex = 0 ; inputItemArrayIndex < inputItemCount ; inputItemArrayIndex++ )  $\left\{ \begin{array}{ccc} \end{array} \right.$  $\qquad \qquad$  $\left\{ \begin{array}{c} \end{array} \right.$  $\qquad \qquad$  $\left\{ \begin{array}{c} \end{array} \right\}$  $\qquad \qquad$  $\left\{ \begin{array}{c} \end{array} \right.$  $\qquad \qquad$  $\left\{ \begin{array}{c} \end{array} \right.$  $\qquad \qquad$  $\left\{ \begin{array}{c} \end{array} \right\}$  $\qquad \qquad$  $\left\{ \begin{array}{c} \end{array} \right.$  $\qquad \qquad$  $\left\{ \begin{array}{c} \end{array} \right\}$ 

EXEC SQL FETCH ISOL\_Local\_8 INTO :item\_price, :item\_name, :i\_data, :stockDistrictInformation , :s\_data , :s\_quantity NEW\_CURSOR\_ERROR **break**  case 9: EXEC SQL OPEN ISOL\_Local\_9 ; NEW\_CURSOR\_OPEN\_ERROR for ( inputItemArrayIndex = 0 ; inputItemArrayIndex < inputItemCount ; inputItemArrayIndex++ ) EXEC SQL FETCH ISOL\_Local\_9 INTO :item\_price, :item\_name, :i\_data, :stockDistrictInformation , :s\_data , :s\_quantity NEW\_CURSOR\_ERROR **break**  case 10: EXEC SQL OPEN ISOL Local 10 ; NEW\_CURSOR\_OPEN\_ERROR for ( inputItemArrayIndex = 0 ; inputItemArrayIndex < inputItemCount ; inputItemArrayIndex++ ) EXEC SQL FETCH ISOL\_Local\_10 INTO :item\_price, :item\_name, :i\_data, :stockDistrictInformation , :s\_data , :s\_quantity NEW\_CURSOR\_ERROR break ; case 11 EXEC SQL OPEN ISOL\_Local\_11 ; NEW\_CURSOR\_OPEN\_ERROR for ( $input$ temArrayIndex = 0; inputItemArrayIndex < inputItemCount; inputItemArrayIndex++) EXEC SQL FETCH ISOL\_Local\_11 INTO :item\_price, :item\_name, :i\_data, :stockDistrictInformation , :s\_data , :s\_quantity NEW\_CURSOR\_ERROR **break**  case 12: EXEC SQL OPEN ISOL\_Local\_12 ; NEW\_CURSOR\_OPEN\_ERROR for ( inputItemArrayIndex = 0 ; inputItemArrayIndex < inputItemCount ; inputItemArrayIndex++ ) EXEC SQL FETCH ISOL\_Local\_12 INTO :item\_price, :item\_name, :i\_data, :stockDistrictInformation , :s\_data , :s\_quantity NEW\_CURSOR\_ERROR break ; case 13: EXEC SQL OPEN ISOL\_Local\_13 ; NEW\_CURSOR\_OPEN\_ERROR for (inputItemArrayIndex = 0 : inputItemArrayIndex < inputItemCount : inputItemArrayIndex++) EXEC SQL FETCH ISOL\_Local\_13 INTO :item\_price, :item\_name, :i\_data, :stockDistrictInformation , :s\_data , :s\_quantity NEW\_CURSOR\_ERROR break ; case 14: EXEC SQL OPEN ISOL\_Local\_14 ; NEW\_CURSOR\_OPEN\_ERROR for ( inputItemArrayIndex = 0 ; inputItemArrayIndex < inputItemCount ; inputItemArrayIndex++ ) EXEC SQL FETCH ISOL\_Local\_14 INTO :item\_price, :item\_name, :i\_data, :stockDistrictInformation , :s\_data , :s\_quantity NEW\_CURSOR\_ERROR **break**  case 15: EXEC SQL OPEN ISOL Local 15 ; NEW\_CURSOR\_OPEN\_ERROR for ( inputItemArrayIndex = 0 ; inputItemArrayIndex < inputItemCount ; inputItemArrayIndex++ ) EXEC SQL FETCH ISOL\_Local\_15 INTO :item\_price, :item\_name, :i\_data, :stockDistrictInformation , :s\_data , :s\_quantity NEW\_CURSOR\_ERROR

 } **break**  default: sqlerror(NEWORD\_SQL, "Default switch on local orderline/stock/index", \_\_FILE\_, \_\_LINE\_\_, &sqlca ); goto ferror; } } else { switch( inputItemCount) { case 1: EXEC SQL OPEN ISOL\_Remote\_1 ; NEW\_CURSOR\_OPEN\_ERROR for ( inputItemArrayIndex = 0 ; inputItemArrayIndex < inputItemCount ; inputItemArrayIndex++ )  $\left\{ \begin{array}{c} \end{array} \right\}$  EXEC SQL FETCH ISOL\_Remote\_1 INTO :item\_price, :item\_name, :i\_data, :stockDistrictInformation , :s\_data , :s\_quantity NEW\_CURSOR\_ERROR } break ; case 2: EXEC SQL OPEN ISOL\_Remote\_2 ; NEW\_CURSOR\_OPEN\_ERROR for ( inputItemArrayIndex = 0 ; inputItemArrayIndex < inputItemCount ; inputItemArrayIndex++ )  $\left\{ \begin{array}{ccc} \end{array} \right\}$ EXEC SQL FETCH ISOL\_Remote\_2 INTO :item\_price, :item\_name, :i\_data, :stockDistrictInformation , :s\_data , :s\_quantity NEW\_CURSOR\_ERROR } **break**  case 3: EXEC SQL OPEN ISOL\_Remote\_3 ; NEW\_CURSOR\_OPEN\_ERROR for ( inputItemArrayIndex = 0 ; inputItemArrayIndex < inputItemCount ; inputItemArrayIndex++ )  $\left\{ \begin{array}{c} \end{array} \right\}$  EXEC SQL FETCH ISOL\_Remote\_3 INTO :item\_price, :item\_name, :i\_data, :stockDistrictInformation , :s\_data , :s\_quantity NEW\_CURSOR\_ERROR } **break**  case 4: EXEC SQL OPEN ISOL\_Remote\_4 ; NEW\_CURSOR\_OPEN\_ERROR for ( inputItemArrayIndex = 0 ; inputItemArrayIndex < inputItemCount ; inputItemArrayIndex++ )  $\left\{ \begin{array}{ccc} \end{array} \right\}$ EXEC SQL FETCH ISOL\_Remote\_4 INTO :item\_price, :item\_name, :i\_data, :stockDistrictInformation , :s\_data , :s\_quantity NEW\_CURSOR\_ERROR } break case 5: EXEC SQL OPEN ISOL\_Remote\_5 ; NEW\_CURSOR\_OPEN\_ERROR for ( inputItemArrayIndex = 0 ; inputItemArrayIndex < inputItemCount ; inputItemArrayIndex++ )  $\left\{ \begin{array}{c} \end{array} \right\}$  EXEC SQL FETCH ISOL\_Remote\_5 INTO :item\_price, :item\_name, :i\_data, :stockDistrictInformation , :s\_data , :s\_quantity NEW\_CURSOR\_ERROR } break ; case 6: EXEC SQL OPEN ISOL\_Remote\_6 ; NEW\_CURSOR\_OPEN\_ERROR for ( inputItemArrayIndex = 0 ; inputItemArrayIndex < inputItemCount ; inputItemArrayIndex++ )  $\left\{ \begin{array}{c} \end{array} \right\}$  EXEC SQL FETCH ISOL\_Remote\_6 INTO :item\_price, :item\_name, :i\_data, :stockDistrictInformation , :s\_data , :s\_quantity NEW CURSOR\_ERROR }

TPC Benchmark<sup>™</sup> C Full Disclosure Report - IBM System p5 595 Model 9119-595 Page 76 of 562

break ;

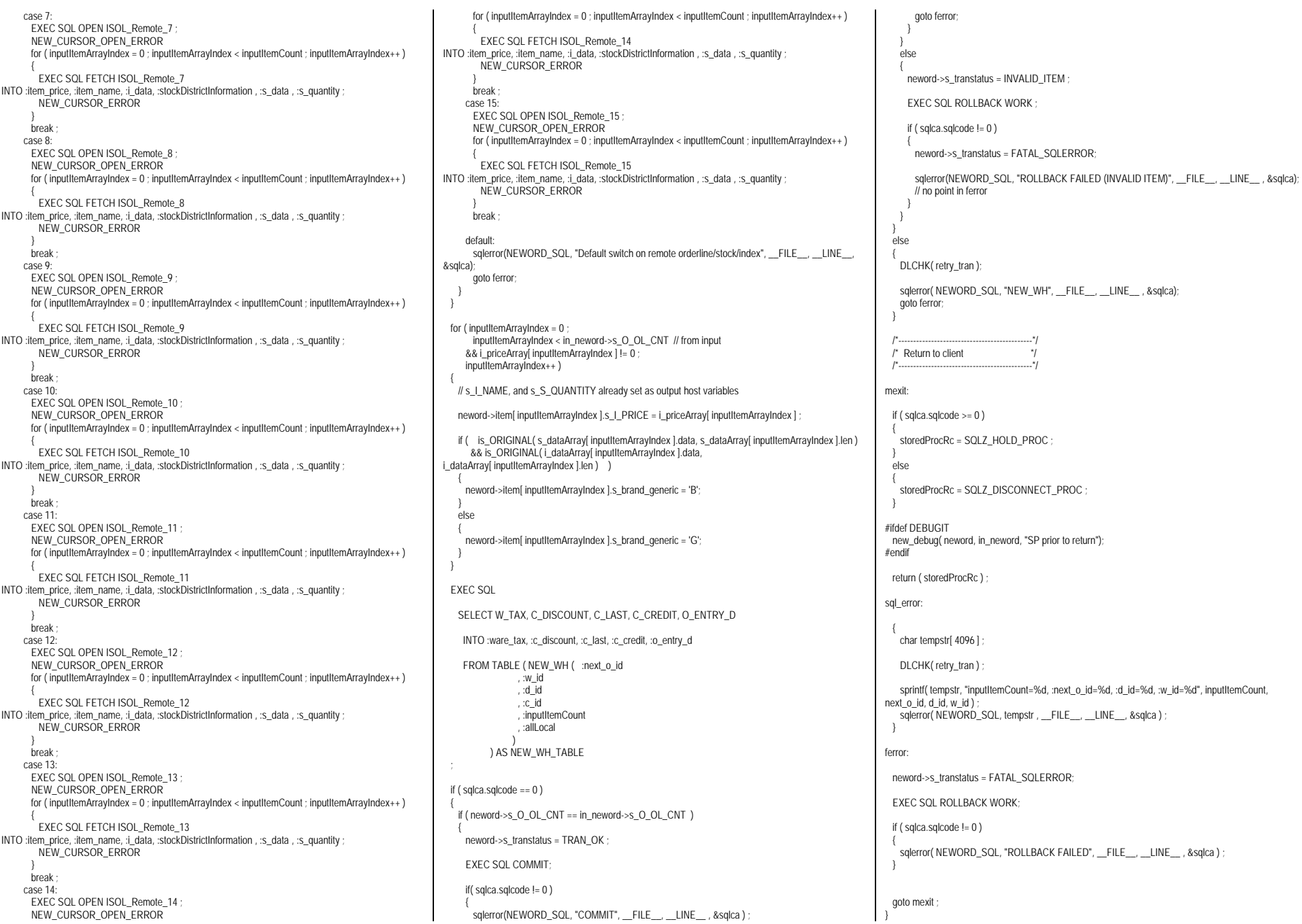

TPC Benchmark™ C Full Disclosure Report - IBM System p5 595 Model 9119-595 Page 77 of 562

/\* \*\* A little function to search for the string "ORIGINAL" given a string and \*\* it's length \*/ static unsigned char skip[256] = {8,8,8,8,8,8,8,8,8,8, /\*0-9\*/ 8,8,8,8,8,8,8,8,8,8, /\*10-19\*/ 8,8,8,8,8,8,8,8,8,8, /\*20-29\*/ 8,8,8,8,8,8,8,8,8,8, /\*30-39\*/ 8,8,8,8,8,8,8,8,8,8, /\*40-49\*/ 8,8,8,8,8,8,8,8,8,8, /\*50-59\*/ 8,8,8,8,8,1,8,8,8,8, /\*60-69\*/ 8,4,8,3,8,8,0,8,2,7, /\*70-79\*/ 8,8,6,8,8,8,8,8,8,8, /\*80-89\*/ 8,8,8,8,8,8,8,8,8,8, /\*90-99\*/ 8,8,8,8,8,8,8,8,8,8, /\*100-109\*/ 8,8,8,8,8,8,8,8,8,8, /\*110-119\*/ 8,8,8,8,8,8,8,8,8,8, /\*120-129\*/ 8,8,8,8,8,8,8,8,8,8, /\*130-139\*/ 8,8,8,8,8,8,8,8,8,8, /\*140-149\*/ 8,8,8,8,8,8,8,8,8,8, /\*150-159\*/ 8,8,8,8,8,8,8,8,8,8, /\*160-169\*/ 8,8,8,8,8,8,8,8,8,8, /\*170-179\*/ 8,8,8,8,8,8,8,8,8,8, /\*180-189\*/ 8,8,8,8,8,8,8,8,8,8, /\*190-199\*/ 8,8,8,8,8,8,8,8,8,8, /\*200-209\*/ 8,8,8,8,8,8,8,8,8,8, /\*210-219\*/ 8,8,8,8,8,8,8,8,8,8, /\*220-229\*/ 8,8,8,8,8,8,8,8,8,8, /\*230-239\*/ 8,8,8,8,8,8,8,8,8,8, /\*240-249\*/ 8,8,8,8,8}; /\*250-254\*/ static int is\_ORIGINAL( char \*string, short length ) { char \*cur\_string;<br>char \*end\_string \*end\_string; unsigned char \*skips;<br>int skip dist: int skip\_dist;<br>int result = 0  $result = 0$ ; cur\_string = string+7; end\_string = string + length; skips = skip; while (cur\_string < end\_string) { skip\_dist = skips[\*cur\_string]; while ( (skip\_dist > 0) && (cur\_string < end\_string) )  $\left( \begin{array}{c} \end{array} \right)$  skip\_dist = skips[\*(cur\_string += skip\_dist)]; } if (cur\_string >= end\_string) goto exit; if ( cur  $string[-4]$  != 'G' ) goto noMatch; if ( memcmp( cur\_string-7, "ORIGINAL",  $8$ ) == 0)  $\left( \begin{array}{c} \end{array} \right)$  $r$ esult = 1; goto exit; } noMatch: cur\_string += 8;  $\frac{1}{2}$  /\* end while \*/ exit: return (result) } // ----------------------------------------------------------------

// Order Status SERVER

// ---------------------------------------------------------------- #undef w\_id #undef d\_id #undef c\_id\_input #undef o\_id #undef o\_entry\_d #undef o\_carrier\_d #undef c\_id #undef c\_first #undef c\_middle #undef c\_last #undef c\_balance SQL\_API\_RC order\_status\_internal( char \*pin, char \*pout ) { struct in\_ordstat\_struct \* in\_ordstat = (struct in\_ordstat\_struct \*) pin struct out\_ordstat\_struct \* ordstat = (struct out\_ordstat\_struct \*) pout ; struct sqlca sqlca ; EXEC SQL BEGIN DECLARE SECTION; // From input values  $1/H#$ sqlint32 w id ; //##short d\_id; sqlint32 c\_id\_input struct s\_data\_type { short len ; char data[  $16$  ] ; } c\_last\_input // From queries // From initial query sqlint32 o\_id ; //##sqlint32 c\_id short o\_carrier\_id ; //##sqlint64 o\_entry\_d ; char c\_first[ 16 ] char c\_middle[2];  $1/f#$ char c\_last[ 16 ] double c\_balance ; // From cursor sqlint32 ol\_i\_id ; sqlint32 ol\_supply\_w\_id short of quantity float of amount ; char ol\_delivery\_d [27]  $1/H#$ char  $o$ \_entry\_d[ 27 ] EXEC SQL END DECLARE SECTION; //##struct s\_data\_type { short len ; char data[ 16 ] ; } c\_last\_input int storedProcRc ; int itemArrayIndex = 0; #define w\_id in\_ordstat->s\_W\_ID<br>#define d\_id in\_ordstat->s\_D\_ID; in\_ordstat->s\_D\_ID ; #define c\_id\_input in\_ordstat->s\_C\_ID ordstat->s\_O\_ID #define o\_entry\_d ordstat->s\_O\_ENTRY\_D\_time<br>#define o carrier id ordstat->s\_O\_CARRIER\_ID #define o\_carrier\_id ordstat->s\_O\_CARRIER\_ID #define c\_id ordstat->s\_C\_ID #define c\_first ordstat->s\_C\_FIRST ordstat->s\_C\_MIDDLE #define c\_last ordstat->s\_C\_LAST #define c\_balance ordstat->s\_C\_BALANCE

 EXEC SQL DECLARE read\_orderline\_cur CURSOR FOR SELECT OL\_I\_ID, OL\_SUPPLY\_W\_ID, OL\_QUANTITY, OL\_AMOUNT, OL\_DELIVERY\_D FROM ORDER\_LINE WHERE OL W  $ID = :w$  id AND OL $D$  ID = :d id AND OL $\overline{O}$  ID = :o\_id FOR FETCH ONLY ordstat->deadlocks =  $-1$ #ifdef DEBUGIT ord\_debug(ordstat, in\_ordstat, "SP upon entry"); #endif retry\_tran: ordstat->deadlocks ++ ; if ( $c$  id input  $== 0$ ) c\_last\_input.len = strlen( in\_ordstat->s\_C\_LAST ) ; memcpy( c\_last\_input.data , in\_ordstat->s\_C\_LAST , c\_last\_input.len ) **EXEC SOL** SELECT O\_ID, O\_CARRIER\_ID, O\_ENTRY\_D, C\_BALANCE, C\_FIRST, C\_MIDDLE, C\_ID INTO :o\_id, :o\_carrier\_id , :o\_entry\_d , :c\_balance, :c\_first, :c\_middle, :c\_id FROM TABLE ( ORD. C. LAST( :w\_id , :d\_id , :c\_last\_input  $\overline{\phantom{a}}$  ) AS ORD\_C\_LAST else EXEC SQL SELECT O\_ID, O\_CARRIER\_ID, O\_ENTRY\_D , C\_BALANCE, C\_FIRST, C\_MIDDLE ,C\_LAST INTO :o\_id, :o\_carrier\_id , :o\_entry\_d , :c\_balance, :c\_first, :c\_middle, :c\_last FROM TABLE ( ORD C\_ID( :w\_id , :d\_id , :c\_id\_input  $\overline{\phantom{a}}$  ) AS ORD\_C\_ID if ( sqlca.sqlcode != 0 ) DLCHK(retry\_tran); sqlerror( ORDSTAT\_SQL, "READ CUST and ORDERS", \_\_FILE\_\_, \_\_LINE\_\_, &sqlca) goto ferror; /\*---------------------------------------------\*/ /\* Read ORDER\_LINEs \*/ /\*---------------------------------------------\*/ EXEC SOL OPEN read\_orderline\_cur if ( sqlca.sqlcode != 0 ) DLCHK(retry\_tran); sqlerror(ORDSTAT\_SQL, "OPEN CURSOR read\_orderline\_cur", \_\_FILE\_\_, \_\_LINE\_\_ , &sqlca ) ;

TPC Benchmark<sup>™</sup> C Full Disclosure Report - IBM System p5 595 Model 9119-595 Page 78 of 562

{

 ; }

{

 ; }

{

}

{

 goto ferror; } itemArrayIndex = 0 ; { do { EXEC SQL FETCH read\_orderline\_cur INTO :ol\_i\_id , :ol\_supply\_w\_id , :ol\_quantity , :ol\_amount , :ol\_delivery\_d if  $($  sqlca.sqlcode  $== 0)$  $\left\{ \begin{array}{c} \end{array} \right.$ ordstat->item[ itemArrayIndex l.s\_OL\_I\_ID = ol\_i\_id ; ordstat->item[ itemArrayIndex ].s\_OL\_SUPPLY\_W\_ID = ol\_supply\_w\_id ; ordstat->item[ itemArrayIndex ].s\_OL\_QUANTITY = ol\_quantity ordstat->item[ itemArrayIndex ].s\_OL\_AMOUNT = ol\_amount; ordstat->item[ itemArrayIndex ].s\_OL\_AMOUNT strcpy(ordstat->item[ itemArrayIndex ].s\_OL\_DELIVERY\_D\_time, ol\_delivery\_d) ; itemArrayIndex++;  $\qquad \qquad$  else if (sqlca.sqlcode < 0 )  $\left\{ \begin{array}{c} \end{array} \right.$ DLCHK(retry\_tran) ; sqlerror( ORDSTAT\_SQL, "FETCH CURSOR read\_orderline\_cur" , \_\_FILE\_\_, \_\_LINE\_\_ &sqlca ) ; goto ferror  $\qquad \qquad$  } while ( sqlca.sqlcode == 0 ) ; } ordstat->s\_ol\_cnt = itemArrayIndex ; EXEC SQL COMMIT if  $($  sqlca.sqlcode  $== 0)$  { ordstat->s\_transtatus = TRAN\_OK } else { DLCHK(retry\_tran); sqlerror(ORDSTAT\_SQL, "COMMIT", \_FILE , \_LINE , &sqlca); goto ferror } mexit: if ( $sqlcode>=0$ ) { storedProcRc = SQLZ\_HOLD\_PROC ; } else { storedProcRc = SQLZ\_DISCONNECT\_PROC ; } #ifdef DEBUGIT ord\_debug(ordstat, in\_ordstat, "SP prior to return"); #endif return ( storedProcRc ) ; ferror: ordstat->s\_transtatus = FATAL\_SOLERROR EXEC SQL ROLLBACK WORK if ( sqlca.sqlcode != 0 ) {

 } goto mexit; } // ---------------------------------------------------------------- // Delivery SERVER // ---------------------------------------------------------------- #undef d\_id #undef c\_id #undef w\_id #undef o\_carrier\_id #undef ol\_delivery\_d SQL\_API\_RC delivery\_internal ( char \* pin, char \* pout ) { struct in\_delivery\_struct \* in\_delivery = (struct in\_delivery\_struct \*) pin ; struct out\_delivery\_struct \* delivery = (struct out\_delivery\_struct \*) pout struct sqlca sqlca int storedProcRc short district\_id ; salint32 customer\_id EXEC SOL BEGIN DECLARE SECTION: // input //##sqlint32 w\_id ;  $\frac{1}{4}$ #short d\_id //##sqlint32 c\_id ; //##short o\_carrier\_id ; //##sqlint64 ol\_delivery\_d // output short no\_o\_id\_indicator = 0 ; sqlint32 no\_o\_id ; EXEC SQL END DECLARE SECTION; #define d\_id district\_id #define c\_id customer\_id #define w\_id in\_delivery->s\_W\_ID #define o\_carrier\_id in\_delivery->s\_O\_CARRIER\_ID #define ol\_delivery\_d in\_delivery->s\_O\_DELIVERY\_D\_time delivery->deadlocks = -1 ; #ifdef DEBUGIT del\_debug( delivery, in\_delivery, "SP upon entry"); #endif // Deadlock Handling // ----------------- // Since we COMMIT inside the for() loop, we must take special // care while handling deadlocks. This is best explained by // an example. // // Assume we deadlock on d\_id=6. This means that an order from the // first 5 districts have already been delivered. We will then // restart the loop (retry\_tran). However, the loop will restart  $\frac{1}{1}$  at d\_id = 1! This means that the second (and all subsequent) // time through the loop, we will deliver orders for districts that // have already been delivered, with the net result being more than // 10 orders being delivered. // // The solution to this problem is to initialize the starting point

sqlerror(ORDSTAT\_SQL, "ROLLBACK FAILED", \_\_FILE\_\_, \_\_LINE\_\_, &sqlca);

// of the loop \*before\* the retry\_tran label. This will ensure that // if we deadlock, we will restart the loop with the same district // that we deadlocked on, and we won't deliver any extra orders. // // NOTE: If we ever change this back to one COMMIT per transaction // (instead of one COMMIT per iteration), then the initialization // of d\_id must be moved back into the for loop. (A rollback due // to deadlock in this case would rollback all delivered orders so // far, so we'd need to re-deliver them all on the next iteration.)  $d$ \_ $id = 1$ ; retry\_tran: delivery->deadlocks++; for ( ; d\_id <= DISTRICTS\_PER\_WAREHOUSE ; d\_id++ ) {  $no_0_id = 0$  ; no\_o\_id\_indicator = 0 ; EXEC SQL BEGIN COMPOUND NOT ATOMIC STATIC SELECT O ID INTO :no\_o\_id :no\_o\_id\_indicator FROM TABLE ( DEL( :w\_id , :d\_id , :o\_carrier\_id ) ) AS T ; **COMMIT** END COMPOUND if ( $sqlc$ a.sqlcode == 0) { delivery->s\_O\_ID[ $d_id - 1$ ] = no\_o\_id ; } else { DLCHK(retry\_tran); sqlerror( DELIVERY\_SQL , "DELIVERY", \_\_FILE\_\_, \_\_LINE\_\_ , &sqlca); goto ferror ; } } delivery->s\_transtatus = TRAN\_OK ; mexit: if ( $sqlcode>=0$ ) { storedProcRc = SQLZ\_HOLD\_PROC ; } else { storedProcRc = SQLZ\_DISCONNECT\_PROC ; } #ifdef DEBUGIT del\_debug( delivery, in\_delivery, "SP prior to return"); #endif return ( storedProcRc ) ferror: delivery->s\_transtatus = FATAL\_SOLERROR EXEC SQL ROLLBACK WORK if ( sqlca.sqlcode != 0 ) {

TPC Benchmark<sup>™</sup> C Full Disclosure Report - IBM System p5 595 Model 9119-595 Page 79 of 562

sqlerror( DELIVERY\_SQL, "ROLLBACK FAILED", \_\_FILE\_\_, \_\_LINE\_\_, &sqlca ) }

goto mexit

}

{

}

{

}

// ---------------------------------------------------------------- // Stored Procedure Stubs // ----------------------------------------------------------------

SQL\_APL\_RC SQL\_APL\_FN news( char \*pin, char \*pout )

return new\_order\_internal( pin, pout ) ;

SQL\_API\_RC SQL\_API\_FN ords( char \*pin, char \*pout )

 return order\_status\_internal( pin, pout ) ; }

SQL\_API\_RC SQL\_API\_FN dels ( char \* pin, char \* pout ) {

return delivery\_internal( pin, pout )

#### **include/db2tpcc.h**

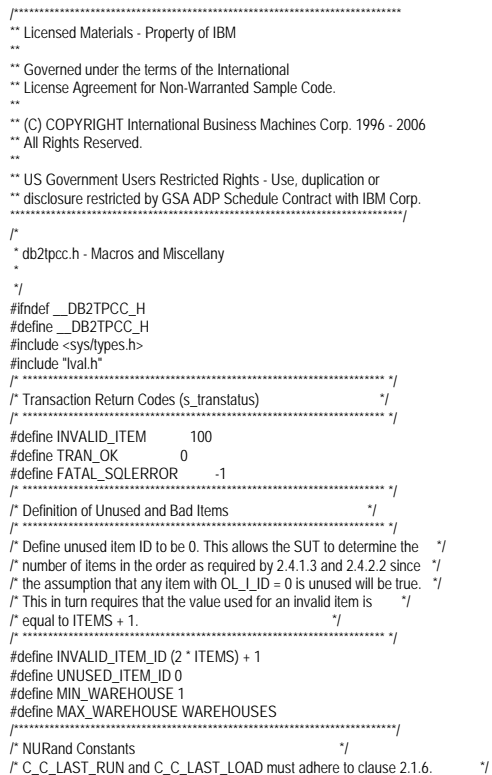

 $\prime$ \* Analysis indicates that a C\_LAST delta of 85 is optimal.  $*$ / /\*\*\*\*\*\*\*\*\*\*\*\*\*\*\*\*\*\*\*\*\*\*\*\*\*\*\*\*\*\*\*\*\*\*\*\*\*\*\*\*\*\*\*\*\*\*\*\*\*\*\*\*\*\*\*\*\*\*\*\*\*\*\*\*\*\*\*\*\*\*\*\*\*\*\*/ #define C\_C\_LAST\_RUN 88<br>#define C\_C\_LAST\_LOAD 173 #define C\_C\_LAST\_LOAD 173 #define C\_C\_ID 319 #define C\_OL\_I\_ID 3849<br>#define A C\_I AST 255 #define A\_C\_LAST 255 #define A\_C\_ID 1023 #define A\_OL\_I\_ID 8191 /\*\*\*\*\*\*\*\*\*\*\*\*\*\*\*\*\*\*\*\*\*\*\*\*\*\*\*\*\*\*\*\*\*\*\*\*\*\*\*\*\*\*\*\*\*\*\*\*\*\*\*\*\*\*\*\*\*\*\*\*\*\*\*\*\*\*\*\*\*\*\*\*\*\*\*/ /\* Transaction Type Identifiers \*/ /\*\*\*\*\*\*\*\*\*\*\*\*\*\*\*\*\*\*\*\*\*\*\*\*\*\*\*\*\*\*\*\*\*\*\*\*\*\*\*\*\*\*\*\*\*\*\*\*\*\*\*\*\*\*\*\*\*\*\*\*\*\*\*\*\*\*\*\*\*\*\*\*\*\*\*/ #define CLIENT\_SQL 0 #define NEWORD\_SQL\_1 #define PAYMENT\_SQL 2 #define ORDSTAT\_SQL 3 #define DELIVERY\_SQL 4 #define STOCKLEV\_SQL 5 #define SPGENERAL\_PAD 3 #define SPGENERAL\_ADJUST sizeof(int16\_t) struct in\_neword\_struct { int16\_t len; int16\_t\_pad[SPGENERAL\_PAD]; struct in\_items\_struct { int32\_t s\_OL\_I\_ID; int32\_t s\_OL\_SUPPLY\_W\_ID; int16\_t s\_OL\_QUANTITY; int16\_t pad1[3];  $\}$  in item[15]; int32\_t s\_C\_ID; int32\_t s\_W\_ID; int16\_t s\_D\_ID; int16\_t s\_O\_OL\_CNT; /\* init by SUT \*/ int16\_t s\_all\_local; int16\_t duplicate\_items; }; struct out\_neword\_struct { int16\_t len; int16\_t pad[SPGENERAL\_PAD]; struct items struct { float s\_I\_PRICE; float s\_OL\_AMOUNT; int16\_t s\_S\_QUANTITY; int16\_t pad2; char s\_I\_NAME[25]; char s\_brand\_generic; } item[15]; float s\_W\_TAX; float s\_D\_TAX; float s C\_DISCOUNT; float s\_total\_amount; int32\_t s\_O\_ID; int16\_t s\_O\_OL\_CNT; int16\_t s\_transtatus; int16\_t deadlocks; char s\_C\_LAST[17]; char s\_C\_CREDIT[3]; char s\_O\_ENTRY\_D\_time[27] }; struct in\_payment\_struct { int16\_t len; int16\_t pad[SPGENERAL\_PAD]; float s\_H\_AMOUNT; int32\_t s\_W\_ID; int32\_t s\_C\_W\_ID;  $int32$  t s C ID;  $int16$  t s C D ID; int16\_t s\_D\_ID; char s\_C\_LAST[17]; }; struct out\_payment\_struct { int16\_t len;

int16\_t\_pad[SPGENERAL\_PAD]; double s\_C\_CREDIT\_LIM; double s\_C\_BALANCE; float s\_C\_DISCOUNT; int32\_t s\_C\_ID; int16\_t\_s\_transtatus; int16\_t deadlocks; char s\_W\_STREET\_1[21] char s\_W\_STREET\_2[21]; char s\_W\_CITY[21]; char s\_W\_STATE[3] char s W ZIP[10]; char s\_D\_STREET\_1[21] char s\_D\_STREET\_2[21]; char s\_D\_CITY[21]; char s\_D\_STATE[3] char s D ZIP[10]; char s\_C\_FIRST[17] char s\_C\_MIDDLE[3] char s\_C\_LAST[17]; char s\_C\_STREET\_1[21] char s\_C\_STREET\_2[21]; char s C CITY[21]; char s\_C\_STATE[3] char s\_C\_ZIP[10]; char s\_C\_PHONE[17] char s\_C\_CREDIT[3] char s\_C\_DATA[201] char s\_H\_DATE\_time[27]; char s\_C\_SINCE\_time[27] }; struct in\_ordstat\_struct { int16\_t len; int16\_t pad[SPGENERAL\_PAD]; int32\_t s\_C\_ID; int32\_t s\_W\_ID; int16\_t s\_D\_ID; int16\_t pad1[3] char s\_C\_LAST[17]; }; struct out\_ordstat\_struct { int16\_t len; int16\_t pad[SPGENERAL\_PAD]; double s\_C\_BALANCE; int32\_t s\_C\_ID; int32\_t s\_O\_ID; int16\_t s\_O\_CARRIER\_ID; int16\_t s\_ol\_cnt; int16\_t pad1[2]; struct oitems struct { double s OL\_AMOUNT; int32\_t s\_OL\_I\_ID; int32\_t s\_OL\_SUPPLY\_W\_ID; int16\_t s\_OL\_QUANTITY; int16\_t pad2; char s\_OL\_DELIVERY\_D\_time[27]; } item[15]; int16\_t s\_transtatus; int16\_t deadlocks; char s\_C\_FIRST[17] char s\_C\_MIDDLE[3] char s C LAST[17]; char s\_O\_ENTRY\_D\_time[27]; int16\_t pad3[2]; }; struct in\_delivery\_struct { int16\_t len; int16\_t pad[SPGENERAL\_PAD]; int32\_t s\_W\_ID; int16\_t s\_O\_CARRIER\_ID; }; struct out\_delivery\_struct { int16\_t len;

TPC Benchmark<sup>™</sup> C Full Disclosure Report - IBM System p5 595 Model 9119-595 Page 80 of 562

int16\_t\_pad[SPGENERAL\_PAD]; int32\_t s\_O\_ID[10]; int16\_t s\_transtatus; int16\_t deadlocks; }; struct in\_stocklev\_struct { int16\_t len; int16\_t pad[SPGENERAL\_PAD]; int32\_t s\_threshold; int32\_t s\_W\_ID; int16\_t s\_D\_ID; }; struct out\_stocklev\_struct { int16\_t len; int16\_t pad[SPGENERAL\_PAD]; int32\_t s\_low\_stock; int16\_t\_s\_transtatus; int16\_t deadlocks; }; /\* \*\*\*\*\*\*\*\*\*\*\*\*\*\*\*\*\*\*\*\*\*\*\*\*\*\*\*\*\*\*\*\*\*\*\*\*\*\*\*\*\*\*\*\*\*\*\*\*\*\*\*\*\*\*\*\*\*\*\*\*\*\*\*\*\*\*\*\*\*\*\* \*/ /\* Transaction Prototypes \*/ /\* \*\*\*\*\*\*\*\*\*\*\*\*\*\*\*\*\*\*\*\*\*\*\*\*\*\*\*\*\*\*\*\*\*\*\*\*\*\*\*\*\*\*\*\*\*\*\*\*\*\*\*\*\*\*\*\*\*\*\*\*\*\*\*\*\*\*\*\*\*\*\* \*/ #ifdef \_\_cplusplus extern "C" { #endif extern int neword\_sql(struct in\_neword\_struct\*, struct out\_neword\_struct\*); extern int payment\_sql(struct in\_payment\_struct\*, struct out\_payment\_struct\*); extern int ordstat\_sql(struct in\_ordstat\_struct\*, struct out\_ordstat\_struct\*); extern int delivery\_sql(struct in\_delivery\_struct\*, struct out\_delivery\_struct\*); extern int stocklev\_sql(struct in\_stocklev\_struct\*, struct out\_stocklev\_struct\*); #ifdef \_\_cplusplus } #endif /\* \*\*\*\*\*\*\*\*\*\*\*\*\*\*\*\*\*\*\*\*\*\*\*\*\*\*\*\*\*\*\*\*\*\*\*\*\*\*\*\*\*\*\*\*\*\*\*\*\*\*\*\*\*\*\*\*\*\*\*\*\*\*\*\*\*\*\*\*\*\*\* \*/ /\* DB2 Connect/Disconnect & Thread Context Wrappers \*/ /\* \*\*\*\*\*\*\*\*\*\*\*\*\*\*\*\*\*\*\*\*\*\*\*\*\*\*\*\*\*\*\*\*\*\*\*\*\*\*\*\*\*\*\*\*\*\*\*\*\*\*\*\*\*\*\*\*\*\*\*\*\*\*\*\*\*\*\*\*\*\*\* \*/ #ifdef \_\_cplusplus extern "C" { #endif extern int connect\_to\_TM(char\*); extern int connect\_to\_TM\_auth(char\*, char\*, char\*); extern int disconnect\_from\_TM(void); #ifdef \_\_cplusplus } #endif #endif // \_\_DB2TPCC\_H **include/lval.h**/\* lval.h - generated automatically at 20060614.2208 \*/ #ifndef LVAL H

#define LVAL\_H #define WAREHOUSES 320000 #define DISTRICTS\_PER\_WAREHOUSE 10 #define CUSTOMERS\_PER\_DISTRICT 3000 #define ITEMS 100000 #define STOCK\_PER\_WAREHOUSE 100000 #define MIN\_OL\_PER\_ORDER 5 #define MAX\_OL\_PER\_ORDER 15 #define NU\_ORDERS\_PER\_DISTRICT 900 #endif // | VAL\_H

#### **include/tpccapp.h**

/\*\*\*\*\*\*\*\*\*\*\*\*\*\*\*\*\*\*\*\*\*\*\*\*\*\*\*\*\*\*\*\*\*\*\*\*\*\*\*\*\*\*\*\*\*\*\*\*\*\*\*\*\*\*\*\*\*\*\*\*\*\*\*\*\*\*\*\*\*\*\*\*\*\*\*\* \*\* Licensed Materials - Property of IBM

\*\*

\*\* Governed under the terms of the International \*\* License Agreement for Non-Warranted Sample Code. \*\* \*\* (C) COPYRIGHT International Business Machines Corp. 1996 - 2006 \*\* All Rights Reserved. \*\* \*\* US Government Users Restricted Rights - Use, duplication or \*\* disclosure restricted by GSA ADP Schedule Contract with IBM Corp. \*\*\*\*\*\*\*\*\*\*\*\*\*\*\*\*\*\*\*\*\*\*\*\*\*\*\*\*\*\*\*\*\*\*\*\*\*\*\*\*\*\*\*\*\*\*\*\*\*\*\*\*\*\*\*\*\*\*\*\*\*\*\*\*\*\*\*\*\*\*\*\*\*\*\*\*\*/ /\* \* tpccapp.h - Application Macros \*/ #ifndef \_\_TPCCAPP\_H #define TPCCAPP\_H #include <stdio.h> #include <stdlib.h> #include <unistd.h> #include <string.h> #include <time.h> #define daricall #include "sqlca.h" #include "sqlcodes.h" #ifdef SWAP\_ENDIAN #define SWAP\_BYTE(Var) SwapEndian((void\*)&Var, sizeof(Var)) /\*\*\*\*\*\*\*\*\*\*\*\*\*\*\*\*\*\*\*\*\*\*\*\*\*\*\*\*\*\*\*\*\*\*\*\*\*\*\*\*\*\*\*\*\*\*\*\*\*\*\*\*\*\*\*\*\*\*\*\*\*\*\*\*\*\*\*\*\*\*\*\*\*\*\*\*\*\* FUNCTION: SwapEndian PURPOSE: Swap the byte order of a structure EXAMPLE: int I=0x12345678; SWAP\_BYTE(I); I => 0x78563412; IMPLEMENTATION: Fold Addr in half, swap header & tail by XOR op e.g.:  $a = 0x12$  [ Addr + 0];  $b = 0x78$  [Add + 4 - 0 - 1 = Addr+3]; \*a  $\textsuperscript{x} = \textsuperscript{x}$  // sets \*a to 0x6A  $b^*b \stackrel{*}{=} a;$  // sets  $\dot{b}$  to 0x12 \*a  $^*$ = \*b; // sets \*a to 0x78 Now \*a => 0x78 && \*b => 0x12 \*\*\*\*\*\*\*\*\*\*\*\*\*\*\*\*\*\*\*\*\*\*\*\*\*\*\*\*\*\*\*\*\*\*\*\*\*\*\*\*\*\*\*\*\*\*\*\*\*\*\*\*\*\*\*\*\*\*\*\*\*\*\*\*\*\*\*\*\*\*\*\*\*\*\*\*\*\*/ void SwapEndian(void \*Addr, int nb) { int i; for  $(i=0; i$  { char \*a = (char\*)Addr+i; char  $b = (char<sup>*</sup>)$ Addr+(nb-i-1);  $a^*a = b$ ;  $*h^* = *a$ ;  $a^*a' = b;$  } }<br>#endif //SWAP\_ENDIAN /\*\*\*\*\*\*\*\*\*\*\*\*\*\*\*\*\*\*\*\*\*\*\*\*\*\*\*\*\*\*\*\*\*\*\*\*\*\*\*\*\*\*\*\*\*\*\*\*\*\*\*\*\*\*\*\*\*\*\*\*\*\*\*\*\*\*\*\*\*\*\*\*\*\*\*/ /\* SQLCODE Macros \*/ /\*\*\*\*\*\*\*\*\*\*\*\*\*\*\*\*\*\*\*\*\*\*\*\*\*\*\*\*\*\*\*\*\*\*\*\*\*\*\*\*\*\*\*\*\*\*\*\*\*\*\*\*\*\*\*\*\*\*\*\*\*\*\*\*\*\*\*\*\*\*\*\*\*\*\*/ #define DLCHK(a) \ if (sqlca.sqlcode ==  $SQL_RC_E911$ ) { goto a; } #define NACOMPCHK(last) \ if (sqlca.sqlcode !=  $SQL$ <sub>\_RC\_E</sub>1339) { last = -1; } \ else { int a = ((sqlca.sqlerrmc[4] == 0x20) ? 0 : sqlca.sqlerrmc[4]-0x30); \ int b = ((sqlca.sqlerrmc[5] ==  $0x20$ ) ? 0 : sqlca.sqlerrmc[5]- $0x30$ ); \ if  $(b == 0)$  { last = a; } else { last = a  $*$  10 + b; } \ } #endif // \_\_TPCCAPP\_H

### **include/tpccdbg.h**

/\*\*\*\*\*\*\*\*\*\*\*\*\*\*\*\*\*\*\*\*\*\*\*\*\*\*\*\*\*\*\*\*\*\*\*\*\*\*\*\*\*\*\*\*\*\*\*\*\*\*\*\*\*\*\*\*\*\*\*\*\*\*\*\*\*\*\*\*\*\*\*\*\*\*\*\* \*\* Licensed Materials - Property of IBM

\*\*

\*\* Governed under the terms of the International \*\* License Agreement for Non-Warranted Sample Code.

\*\* \*\* (C) COPYRIGHT International Business Machines Corp. 1996 - 2006 \*\* All Rights Reserved. \*\* \*\* US Government Users Restricted Rights - Use, duplication or \*\* disclosure restricted by GSA ADP Schedule Contract with IBM Corp. \*\*\*\*\*\*\*\*\*\*\*\*\*\*\*\*\*\*\*\*\*\*\*\*\*\*\*\*\*\*\*\*\*\*\*\*\*\*\*\*\*\*\*\*\*\*\*\*\*\*\*\*\*\*\*\*\*\*\*\*\*\*\*\*\*\*\*\*\*\*\*\*\*\*\*\*\*/ /\* \* tpccdbg.h - Debugging Macros \* \*/ #ifndef \_\_TPCCDBG\_H #define \_\_TPCCDBG\_H #ifdef \_\_cplusplus extern "C" { #endif extern void sqlerror (int tranType, char \*msg, char \*file, int line, SQL\_STRUCTURE sqlca \*psqlca); extern void new\_debug (struct out\_neword\_struct \*neword\_ptr, struct in\_neword\_struct \*in\_neword\_ptr, char \*msg); extern void pay\_debug (struct out\_payment\_struct \*payment\_ptr, struct in\_payment\_struct \*in\_payment\_ptr, char \*msg); extern void ord\_debug (struct out\_ordstat\_struct \*ordstat\_ptr, struct in\_ordstat\_struct \*in\_ordstat\_ptr, char \*msg); extern void del\_debug (struct out\_delivery\_struct \*delivery\_ptr, struct in delivery struct \*in\_delivery\_ptr, char \*msg); extern void stk\_debug (struct out\_stocklev\_struct \*stocklev\_ptr, struct in\_stocklev\_struct \*in\_stocklev\_ptr, char \*msg); extern void new\_print (struct out\_neword\_struct \*neword\_ptr, struct in\_neword\_struct \*in\_neword\_ptr, char \*filename, char \*msg); extern void pay\_print (struct out\_payment\_struct \*payment\_ptr, struct in\_payment\_struct \*in\_payment\_ptr, char \*filename, char \*msg); extern void ord\_print (struct out\_ordstat\_struct \*ordstat\_ptr, struct in\_ordstat\_struct \*in\_ordstat\_ptr, char \*filename, char \*msg); extern void del\_print (struct out\_delivery\_struct \*delivery\_ptr, struct in\_delivery\_struct \*in\_delivery\_ptr, char \*filename, char \*msg); extern void stk\_print (struct out\_stocklev\_struct \*stocklev\_ptr, struct in\_stocklev\_struct \*in\_stocklev\_ptr, char \*filename, char \*msg); #ifdef \_\_cplusplus } #endif #endif // TPCCDBG\_H

#### **tpccenv.sh**

############################################################################# ## Licensed Materials - Property of IBM ##

 ## Governed under the terms of the International ## License Agreement for Non-Warranted Sample Code. ##

 ## (C) COPYRIGHT International Business Machines Corp. 1996 - 2006 ## All Rights Reserved. ##

## US Government Users Restricted Rights - Use, duplication or

## disclosure restricted by GSA ADP Schedule Contract with IBM Corp. ############################################################################## # # tpccenv.sh - UNIX Environment Setup # # The Kit Version export TPCC\_VERSION=CK060601 # The DB2 Instance Name (for DB2) export DB2INSTANCE=\${USER} # The OS being used (i.e. "UNIX", "LINUX", "WINDOWS","AIX") export PLATFORM=AIX # The type of make command and slash used by the OS. # (i.e. UNIX - "/", WINDOWS - "\"). # These are referenced all over the kit. export SLASH="/"; export MAKE=make # Specifies whether or not to use dari stored proc's for the TPC-C driver. Set to either DARIVERSION or NONDARI; #export TPCC\_SPTYPE=NOSP #export TPCC\_SPTYPE=SPGENERAL2 export TPCC\_SPTYPE=SPGENERAL<br>#export TPCC\_SPTYPE=DARI2SQLDA export DB2VERSION=v8 # The schema name is typically the SQL autorization ID (or username). # This is required for runstats and EEE. export TPCC\_SCHEMA=\${USER} # DB2 EE/EEE Configuration export DB2EDITION=EE #export DB2EDITION=EEE export DB2NODE=0<br>export DB2NODES=1; # set to the number of nodes you have. Set to 1 for EE. # TPCC General Configuration export TPCC\_DBNAME=TPCC export TPCC\_ROOT=\${HOME}/tpc-c.ibm export TPCC\_SQLLIB=\${HOME}/sqllib export TPCC\_RUNDATA=\${HOME}/tpccdata # TPCC Debug Configuration # This is the path where all error and debug logs are placed. # To get debugging from within the stored procedures, you must # set DB2ENVLIST="TPCC\_DEBUGDIR" in tpcc.config. export TPCC\_DEBUGDIR=/tmp # Specifies where stored procedures should be placed and if they should # be fenced. export TPCC\_SPDIR=\${TPCC\_SQLLIB}/function export TPCC\_FENCED=NO

# **Appendix - B: Tunable Parameters**

## **B.1 Database Parameters.**

#### **db.cfg.out**

 Database Configuration for Database TPCC Database configuration release level  $= 0x0b00$ <br>Database release level  $= 0x0b00$ Database release level Database territory  $= US$ <br>Database code nage  $= 819$ Database code page  $= 819$ <br>Database code set  $= 1508859-1$ Database code set Database country/region code  $= 1$ <br>Database collating sequence  $=$  IDENTITY Database collating sequence = IDENTI<br>Alternate collating sequence =  $(ALT \text{ COLLATE}) =$ Alternate collating sequence  $(ALT\_COLLA)$ <br>Database page size  $= 4096$ Database page size<br>Dynamic SQL Query management  $(DYN\_QUERV_MGMT) = DISABLE$ <br>(DISCOVER DB) = FNABLE Discovery support for this database (DISCONER) =  $N$ O Restrict access (DFT QUERYOPT) = 5 Default query optimization class (DFT\_QUERYOPT<br>Degree of parallelism (DFT\_DEGREE) = 1 Degree of parallelism Continue upon arithmetic exceptions (DFT\_SQLMATHWARN) = NO  $(DFT)$ REFRESH\_AGE) = 0 Default maintained table types for opt (DFT\_MTTB\_TYPES) = SYSTEM Number of frequent values retained (NUM\_FREQVALUES) = 10<br>Number of quantiles retained (NUM\_QUANTILES) = 20 Number of quantiles retained  $\begin{array}{rcl} \text{NUM\_QUA} \\ \text{Backup pending} \end{array}$ Backup pending  $= NO$ <br>Database is consistent  $= YFS$ Database is consistent Rollforward pending = NO<br>Restore pending = NO Restore pending  $= NO$ <br>
Multi-page file allocation enabled  $= YFS$ Multi-page file allocation enabled  $= YE$ <br>  $I \text{ on retain for recovery status} = \text{NO}$ Log retain for recovery status = NO<br>User exit for logging status = NO User exit for logging status<br>Self tuning memory  $(SELF$  TUNING MEM) = OFF Size of database shared memory (4KB) (DATABASE\_MEMORY) = 518113032 Database memory threshold (DB\_MEM\_THRESH) = 10000 Max storage for lock list (4KB) (LOCKLIST) = 40000 Max storage for lock list (4KB) (LOCKLIST) = 40000<br>Percent. of lock lists per application (MAXLOCKS) = 20 Percent. of lock lists per application (MAXLOCKS) = 20<br>Package cache size (4KB) (PCKCACHESZ) = 50000 Package cache size (4KB) Sort heap thres for shared sorts (4KB) (SHEAPTHRES\_SHR) = 5000<br>Sort list heap (4KB) (SORTHEAP) = 16 Sort list heap (4KB)<br>Database heap (4KB) Database heap (4KB) (DBHEAP) = 524288<br>Catalog cache size (4KB) (CATALOGCACHE\_SZ) = Catalog cache size (4KB) (CATALOGCACHE\_SZ) = (MAXAPPLS\*4)<br>
Log buffer size (4KB) (LOGBUFSZ) = 25000 Log buffer size (4KB) (LOGBUFSZ) = 25000<br>Utilities heap size (4KB) (UTIL HEAP SZ) = 5000  $(UTIL_HEAP_SZ) = 5000$ <br>(BUFFPAGF) = 1000 Buffer pool size (pages) Max size of appl. group mem set (4KB) (APPGROUP\_MEM\_SZ) = 20000 Percent of mem for appl. group heap (GROUPHEAP\_RATIO) = 70 Max appl. control heap size (4KB) (APP\_CTL\_HEAP\_SZ) = 128<br>SQL statement heap (4KB) (STMTHEAP) = 65000 SQL statement heap (4KB) (STMTHEAP) = 65000<br>Default application heap (4KB) (APPLHEAPSZ) = 2500 Default application heap (4KB)<br>Statistics heap size (4KB) STAT\_HEAP\_SZ) = 4384<br>) (DLCHKTIME) = 3000 Interval for checking deadlock (ms)<br>Lock timeout (sec) (L  $(LOCKTIMEOUT) = -1$ <br>  $(CHNGPGS THEESH) = 99$ Changed pages threshold Number of asynchronous page cleaners (NUM\_IOCLEANERS) = 1<br>Number of I/O servers (NUM\_IOSERVERS) = 1  $NUM$   $IOSERVERS$ ) = 1 Index sort flag (INDEXSORT) = YES<br>Sequential detect flag (SEQDETECT) = NO Sequential detect flag<br>Default prefetch size (pages)  $(DFT$  PREFETCH SZ) = AUTOMATIC Track modified pages  $(TRACKMOD) = OFF$ <br>  $Default number of containers = 1$ Default number of containers Default tablespace extentsize (pages) (DFT\_EXTENT\_SZ) = 32

Max number of active applications (MAXAPPLS) = 5100<br>Average number of active applications (AVG APPLS) = AUTOMATIC Average number of active applications  $(AVG\_APPLS) = AMAXE(IBS)$  (MAXFILOP) = 800 Max DB files open per application<br>Log file size (4KB)  $(LOGFILSIZ) = 524286$ <br>(LOGPRIMARY) = 180 Number of primary log files (LOGPRIMARY) = 180<br>Number of secondary log files (LOGSECOND) = 0 Number of secondary log files (LOGSECOND) =<br>Changed path to log files (NEWLOGPATH) = Changed path to log files (NEWLOGPATH) =<br>Path to log files = /dev/rdblogly Path to log files<br>Overflow log path Overflow log path (OVERFLOWLOGPATH) =<br>
Mirror log path (MIRRORLOGPATH) =  $MIRRORLOGPATH$  = First active log file<br>Block log on disk full  $(B|K|10G)$  DSK  $FUI$ ) = NO Percent max primary log space by transaction (MAX\_LOG) = 0 Num. of active log files for 1 active UOW(NUM\_LOG\_SPAN) = 0<br>Group commit count (MINCOMMIT) = 3 Group commit count (MINCOMMIT) = 3<br>Percent log file reclaimed before soft chckpt (SOFTMAX) = 13275 Log retain for recovery enabled (LOGRETAIN) = OFF<br>User exit for logging enabled (USEREXIT) = OFF User exit for logging enabled (USEREXIT) = OFF<br>
HADR database role = STANDARD HADR database role HADR local host name (HADR\_LOCAL\_HOST) = HADR local service name (HADR\_LOCAL\_SVC) =<br>HADR remote host name (HADR\_REMOTE\_HOST  $(HADR\_REMOTE\_HOST) =$ <br>(HADR\_REMOTE\_SVC) = HADR remote service name HADR instance name of remote server (HADR\_REMOTE\_INST) =<br>HADR timeout value (HADR TIMEOUT) = 120  $(HADR$  TIMEOUT) = 120 HADR log write synchronization mode (HADR\_SYNCMODE) = NEARSYNC  $(LOGARCHMETH1) = OFF$ <br>(I OGARCHOPT1) = Options for logarchmeth1 (LOGARCHOPT1) =<br>Second log archive method (I OGARCHMFTH2) = OFF Second log archive method (LOGARCHMETH2)<br>Options for logarchmeth2 (LOGARCHOPT2) = Options for logarchmeth2 (LOGARCHOPT2)<br>Failover log archive path (FAILARCHPATH) = Failover log archive path Number of log archive retries on error (NUMARCHRETRY) = 5<br>Log archive retry Delay (secs) (ARCHRETRYDELAY) = 20 Log archive retry Delay (secs)<br>Vendor ontions Vendor options (VENDOROPT) =<br>Auto restart enabled (AUTORESTART)  $(AUTORESTART) = ON$  Index re-creation time and redo index build (INDEXREC) = SYSTEM (RESTART) (LOGINDEXBUILD) = OFF Default number of loadrec sessions (DFT\_LOADREC\_SES) = 1 Number of database backups to retain (NUM\_DB\_BACKUPS) = 12 Recovery history retention (days) (REC\_HIS\_RETENTN) = 366<br>TSM management class (TSM MGMTCLASS) = TSM management class<br>TSM node name TSM node name (TSM\_NODENAME) =<br>TSM owner (TSM\_OWNER) = TSM owner (TSM\_OWNER) =<br>TSM password (TSM\_PASSWORD TSM password (TSM\_PASSWORD) =<br>Automatic maintenance (ALITO MAINT) = Automatic maintenance (AUTO\_MAINT) = OFF<br>Automatic database backup (AUTO\_DB\_BACKUP) = Automatic database backup (AUTO\_DB\_BACKUP) = OFF Automatic table maintenance (AUTO\_TBL\_MAINT) = OFF Automatic runstats (AUTO\_RUNSTATS) = OFF<br>Automatic statistics profiling (AUTO\_STATS\_PROF) = OI Automatic statistics profiling (AUTO\_STATS\_PROF) = OFF<br>Automatic profile undates (AUTO\_PROF\_UPD) = OFF  $(AUTO_PROF_UPD) = OFF$ <br>(AUTO\_REORG) = OFF Automatic reorganization

#### **dbm.cfg.out**

```
 Database Manager Configuration 
    Node type = Database Server with local clients 
 Database manager configuration release level = 0x0b00 
CPU speed (millisec/instruction)
Max number of concurrently active databases (NUMDB) = 1<br>Federated Database System Support (FEDERATED) = NO
Federated Database System Support (FEDERATED) = N<br>Transaction processor monitor name (TP_MON_NAMF) =
Transaction processor monitor name (TP_MON_NAME) =<br>Default charge-back account (DFT_ACCOUNT_STR) =
Default charge-back account
Java Development Kit installation path \overline{a} (JDK_PATH) = /home/tpcc/sqllib/java/jdk64<br>Diagnostic error capture level (DIAGLEVEL) = 1
Diagnostic error capture level<br>Notify Level
                                    (NOTIFYLEVEL) = 3<br>(DIAGPATH) =Diagnostic data directory path
 Default database monitor switches 
 Buffer pool (DFT_MON_BUFPOOL) = OFF 
  Lock (DFT_MON_LOCK) = OFF
```
Sort (DFT\_MON\_SORT) = OFF<br>Statement (DET\_MON\_STMT) = O Statement (DFT\_MON\_STMT) = OFF<br>Table (DFT\_MON\_TABLE) = OFF Table (DFT\_MON\_TABLE) = OFF<br>Timestamp (DFT\_MON\_TIMESTAMP) =  $T$ imestamp  $(DFT_MON_TIMESTAMP) = OFF$ <br>Unit of work  $DFT_MON_TION = OF$  $(DFT$  MON UOW) = OFF Monitor health of instance and databases (HEALTH\_MON) = OFF<br>SYSADM group name (SYSADM GROUP) = STAFF (SYSADM\_GROUP) = STAFF<br>(SYSCTRL GROUP) = SYSCTRL group name (SYSCTRL\_GROUP) =<br>SYSMAINT group name (SYSMAINT\_GROUP) = SYSMAINT group name<br>SYSMON group name  $(SYSMON_GROUP) =$ <br>(CLNT\_PW\_PLUGIN) = Client Userid-Password Plugin<br>Client Kerberos Plugin Client Kerberos Plugin (CLNT\_KRB\_PLUGIN) =<br>Group Plugin (GROUP\_PLUGIN) =  $(GROUP_PLUGIN) =$  GSS Plugin for Local Authorization (LOCAL\_GSSPLUGIN) = Server Plugin Mode (SRV\_PLUGIN\_MODE) = UNFENCED<br>Server List of GSS Plugins (SRVCON\_GSSPLUGIN\_LIST) = (SRVCON\_GSSPLUGIN\_LIST) =<br>gin (SRVCON PW PLUGIN) = Server Userid-Password Plugin<br>Server Connection Authentication (SRVCON\_AUTH) = NOT\_SPECIFIED Database manager authentication (AUTHENTICATION) = CLIENT Cataloging allowed without authority (CATALOG\_NOAUTH) = YES<br>Trust all clients (TRUST ALLCLNTS) = YES Trust all clients (TRUST\_ALLCLNTS) = YES<br>Trusted client authentication (TRUST\_CLNTAUTH) =  $(TRUST\_CLNTAVTH) = CLIENT (FFD NOAUTH) = NO$ Bypass federated authentication<br>Default database path  $(DFTDBPATH) = /home/tpcc$ <br>  $(MON HEAP SZ) = 4096$ Database monitor heap size (4KB) Java Virtual Machine heap size (4KB) (JAVA\_HEAP\_SZ) = 1024<br>Audit buffer size (4KB) (AUDIT\_BUF\_SZ) = 0  $(AUDIT_BUF_SZ) = 0$ Size of instance shared memory ( $\angle$ KB) (INSTANCE\_MEMORY) = AUTOMATIC<br>Backup buffer default size ( $\angle$ KB) (BACKBUESZ) = 1024 Backup buffer default size (4KB) (BACKBUFSZ) = 1024<br>Restore buffer default size (4KB) (RESTBUFSZ) = 1024 Restore buffer default size  $(4KB)$   $(RESTBUFSZ) = 1024$ <br>Sort heap threshold  $(4KB)$   $(SHEAPTHRFS) = 0$ Sort heap threshold (4KB) (SHEAPTHRES) = 0<br>Directory cache support (DIR\_CACHE) = YES Directory cache support Application support layer heap size (4KB) (ASLHEAPSZ) = 15 Max requester I/O block size (bytes) (RQRIOBLK) = 4096<br>Query heap size (4KB) (QUERY\_HEAP\_SZ) = 1000  $(QUERY_HEAP_SZ) = 1000$ Workload impact by throttled utilities(UTIL\_IMPACT\_LIM) = 10<br>Priority of agents (AGENTPRI) = 60  $(AGENTPRI) = 60$ <br> $(MAXAGENTS) = 5100$ Max number of existing agents  $(MAXAGENTS) = 5$ <br>Agent pool size  $(NUM \, POOLAGENTS) = 0$  Agent pool size (NUM\_POOLAGENTS) = 0 Initial number of agents in pool (NUM\_INITAGENTS) = 0 Max number of coordinating agents (MAX\_COORDAGENTS) = MAXAGENTS Max no. of concurrent coordinating agents (MAXCAGENTS) = MAX\_COORDAGENTS Max number of client connections (MAX\_CONNECTIONS) = MAX\_COORDAGENTS<br>Keep fenced process (KEEPFENCED) = YES  $(KEEPFENCED) = YES$  Number of pooled fenced processes (FENCED\_POOL) = MAX\_COORDAGENTS Initial number of fenced processes (NUM\_INITFENCED) =  $0$  Index re-creation time and redo index build (INDEXREC) = RESTART Transaction manager database name (TM\_DATABASE) = 1ST\_CONN Transaction resync interval (sec) (RESYNC\_INTERVAL) = 180<br>SPM name (SPM NAME) = SPM name (SPM\_NAME) =<br>SPM log size (SPM LOG FILE SZ  $SPM$  log size  $(SPM \_LOG\_FILE\_SZ) = 256$ <br>SPM resync agent limit (SPM MAX RESYNC) = SPM resync agent limit (SPM\_MAX\_RESYNC) = 20<br>SPM log path (SPM\_LOG\_PATH) = (SPM\_LOG\_PATH) =<br>= (SVCENAME) TCP/IP Service name<br>Discovery mode Discovery mode (DISCOVER) = SEARCH<br>Discover server instance (DISCOVER INST) = EN (DISCOVER\_INST) = ENABLE Maximum query degree of parallelism (MAX\_QUERYDEGREE) = ANY Enable intra-partition parallelism (INTRA\_PARALLEL) = NO No. of int. communication buffers(4KB)(FCM\_NUM\_BUFFERS) = AUTOMATIC No. of int. communication channels (FCM\_NUM\_CHANNELS) = AUTOMATIC db2start/db2stop timeout (min) (START\_STOP\_TIME) = 10

#### **db2set.cfg.out**

[i] DB2\_LARGE\_PAGE\_MEM=DB:16GB  $\overline{\text{iii}}$  DB2\_RESOURCE\_POLICY=/home/tpcc/tpc-c.ibm/cfg/affinity.cfg  $\overline{\phantom{a}}$  III DB2\_SELUDI\_COMM\_BUFFER=Y [i] DB2\_USE\_ALTERNATE\_PAGE\_CLEANING=YES  $[i]$  DB2\_MAX\_NON\_TABLE\_LOCKS=1000 [i] DB2\_TRUSTED\_BINDIN=ON

TPC Benchmark™ C Full Disclosure Report - IBM System p5 595 Model 9119-595 Page 83 of 562

[i] DB2\_KEEPTABLELOCK=ON [i] DB2\_NO\_FORK\_CHECK=ON [i] DB2\_ALLOCATION\_SIZE=16777216  $\overline{\phantom{a}}$  ii DB2\_APM\_PERFORMANCE=ALL  $\overline{\text{iii}}$  DB2\_ENABLE\_BUFPD=OFF [i] DB2\_PINNED\_BP=YES  $\overline{\text{iii}}$  DB2\_SELECTIVITY=ON [i] DB2ASSUMEUPDATE=ON [i] DB2CHECKCLIENTINTERVAL=0 [i] DB2\_HASH\_JOIN=OFF [i] DB2CHKSQLDA=OFF  $\overline{\text{ii}}$  DB2FNVLIST=MEMORY\_AFFINITY DATA\_SEG\_SPECIAL [i] DB2\_COLLECT\_TS\_REC\_INFO=false [i] DB2COMM=tcpip  $\overline{\text{ii}}$  DB2CHKPTR=OFF

#### **affinity.cfg**

<RESOURCE\_POLICY> <DATABASE\_RESOURCE\_POLICY> <DBNAME>TPCC</DBNAME> <METHOD>RSET</METHOD> <RESOURCE\_BINDING> <RESOURCE>sys/node.03.00000</RESOURCE> <DBMEM\_PERCENTAGE>0</DBMEM\_PERCENTAGE> <SERVICE\_NAME>xtpcc0</SERVICE\_NAME> <BUFFERPOOL\_BINDING> <NUM\_CLEANERS>8</NUM\_CLEANERS> <BUFFERPOOL\_ID>55</BUFFERPOOL\_ID> <BUFFERPOOL\_ID>63</BUFFERPOOL\_ID> <BUFFERPOOL\_ID>39</BUFFERPOOL\_ID> <BUFFERPOOL\_ID>47</BUFFERPOOL\_ID> <BUFFERPOOL\_ID>15</BUFFERPOOL\_ID> <BUFFERPOOL\_ID>79</BUFFERPOOL\_ID> <BUFFERPOOL\_ID>71</BUFFERPOOL\_ID> <BUFFERPOOL\_ID>23</BUFFERPOOL\_ID> <BUFFERPOOL\_ID>31</BUFFERPOOL\_ID> <BUFFERPOOL\_ID>87</BUFFERPOOL\_ID> </BUFFERPOOL\_BINDING> </RESOURCE\_BINDING> <RESOURCE\_BINDING> <RESOURCE>sys/node.03.00001</RESOURCE> <DBMEM\_PERCENTAGE>0</DBMEM\_PERCENTAGE> <SERVICE\_NAME>xtpcc1</SERVICE\_NAME> <BUFFERPOOL\_BINDING> <NUM\_CLEANERS>8</NUM\_CLEANERS> <BUFFERPOOL\_ID>56</BUFFERPOOL\_ID> <BUFFERPOOL\_ID>64</BUFFERPOOL\_ID> <BUFFERPOOL\_ID>40</BUFFERPOOL\_ID> <BUFFERPOOL\_ID>48</BUFFERPOOL\_ID> <BUFFERPOOL\_ID>16</BUFFERPOOL\_ID> <BUFFERPOOL\_ID>80</BUFFERPOOL\_ID> <BUFFERPOOL\_ID>72</BUFFERPOOL\_ID> <BUFFERPOOL\_ID>24</BUFFERPOOL\_ID> <BUFFERPOOL\_ID>32</BUFFERPOOL\_ID> <BUFFERPOOL\_ID>88</BUFFERPOOL\_ID> </BUFFERPOOL\_BINDING> </RESOURCE\_BINDING> <RESOURCE\_BINDING> <RESOURCE>sys/node.03.00002</RESOURCE> <DBMEM\_PERCENTAGE>0</DBMEM\_PERCENTAGE> <SERVICE\_NAME>xtpcc2</SERVICE\_NAME> <BUFFERPOOL\_BINDING> <NUM\_CLEANERS>8</NUM\_CLEANERS> <BUFFERPOOL\_ID>57</BUFFERPOOL\_ID> <BUFFERPOOL\_ID>65</BUFFERPOOL\_ID> <BUFFERPOOL\_ID>41</BUFFERPOOL\_ID> <BUFFERPOOL\_ID>49</BUFFERPOOL\_ID> <BUFFERPOOL\_ID>17</BUFFERPOOL\_ID> <BUFFERPOOL\_ID>81</BUFFERPOOL\_ID> <BUFFERPOOL\_ID>73</BUFFERPOOL\_ID>

 <BUFFERPOOL\_ID>25</BUFFERPOOL\_ID> <BUFFERPOOL\_ID>33</BUFFERPOOL\_ID> <BUFFERPOOL\_ID>89</BUFFERPOOL\_ID> </BUFFERPOOL\_BINDING> </RESOURCE\_BINDING> <RESOURCE\_BINDING> <RESOURCE>sys/node.03.00003</RESOURCE> <DBMEM\_PERCENTAGE>0</DBMEM\_PERCENTAGE> <SERVICE\_NAME>xtpcc3</SERVICE\_NAME> <BUFFERPOOL\_BINDING> <NUM\_CLEANERS>8</NUM\_CLEANERS> <BUFFERPOOL\_ID>58</BUFFERPOOL\_ID> <BUFFERPOOL\_ID>66</BUFFERPOOL\_ID> <BUFFERPOOL\_ID>42</BUFFERPOOL\_ID> <BUFFERPOOL\_ID>50</BUFFERPOOL\_ID> <BUFFERPOOL\_ID>18</BUFFERPOOL\_ID> <BUFFERPOOL\_ID>82</BUFFERPOOL\_ID> <BUFFERPOOL\_ID>74</BUFFERPOOL\_ID> <BUFFERPOOL\_ID>26</BUFFERPOOL\_ID> <BUFFERPOOL\_ID>34</BUFFERPOOL\_ID> <BUFFERPOOL\_ID>90</BUFFERPOOL\_ID> </BUFFERPOOL\_BINDING> </RESOURCE\_BINDING> <RESOURCE\_BINDING> <RESOURCE>sys/node.03.00004</RESOURCE> <DBMEM\_PERCENTAGE>0</DBMEM\_PERCENTAGE> <SERVICE\_NAME>xtpcc4</SERVICE\_NAME> <BUFFERPOOL\_BINDING> <NUM\_CLEANERS>8</NUM\_CLEANERS> <BUFFERPOOL\_ID>59</BUFFERPOOL\_ID> <BUFFERPOOL\_ID>67</BUFFERPOOL\_ID> <BUFFERPOOL\_ID>43</BUFFERPOOL\_ID> <BUFFERPOOL\_ID>51</BUFFERPOOL\_ID> <BUFFERPOOL\_ID>19</BUFFERPOOL\_ID> <BUFFERPOOL\_ID>83</BUFFERPOOL\_ID> <BUFFERPOOL\_ID>75</BUFFERPOOL\_ID> <BUFFERPOOL\_ID>27</BUFFERPOOL\_ID> <BUFFERPOOL\_ID>35</BUFFERPOOL\_ID> <BUFFERPOOL\_ID>91</BUFFERPOOL\_ID> </BUFFERPOOL\_BINDING> </RESOURCE\_BINDING> <RESOURCE\_BINDING> <RESOURCE>sys/node.03.00005</RESOURCE> <DBMEM\_PERCENTAGE>0</DBMEM\_PERCENTAGE> <SERVICE\_NAME>xtpcc5</SERVICE\_NAME> <BUFFERPOOL\_BINDING> <NUM\_CLEANERS>8</NUM\_CLEANERS> <BUFFERPOOL\_ID>60</BUFFERPOOL\_ID> <BUFFERPOOL\_ID>68</BUFFERPOOL\_ID> <BUFFERPOOL\_ID>44</BUFFERPOOL\_ID> <BUFFERPOOL\_ID>52</BUFFERPOOL\_ID> <BUFFERPOOL\_ID>20</BUFFERPOOL\_ID> <BUFFERPOOL\_ID>84</BUFFERPOOL\_ID> <BUFFERPOOL\_ID>76</BUFFERPOOL\_ID> <BUFFERPOOL\_ID>28</BUFFERPOOL\_ID> <BUFFERPOOL\_ID>36</BUFFERPOOL\_ID> <BUFFERPOOL\_ID>92</BUFFERPOOL\_ID> </BUFFERPOOL\_BINDING> </RESOURCE\_BINDING> <RESOURCE\_BINDING> <RESOURCE>sys/node.03.00006</RESOURCE> <DBMEM\_PERCENTAGE>0</DBMEM\_PERCENTAGE> <SERVICE\_NAME>xtpcc6</SERVICE\_NAME> <BUFFERPOOL\_BINDING> <NUM\_CLEANERS>8</NUM\_CLEANERS> <BUFFERPOOL\_ID>61</BUFFERPOOL\_ID> <BUFFERPOOL\_ID>69</BUFFERPOOL\_ID> <BUFFERPOOL\_ID>45</BUFFERPOOL\_ID> <BUFFERPOOL\_ID>53</BUFFERPOOL\_ID> <BUFFERPOOL\_ID>21</BUFFERPOOL\_ID> <BUFFERPOOL\_ID>85</BUFFERPOOL\_ID> <BUFFERPOOL\_ID>77</BUFFERPOOL\_ID> <BUFFERPOOL\_ID>29</BUFFERPOOL\_ID>

 <BUFFERPOOL\_ID>37</BUFFERPOOL\_ID> <BUFFERPOOL\_ID>93</BUFFERPOOL\_ID> </BUFFERPOOL\_BINDING> </RESOURCE\_BINDING> <RESOURCE\_BINDING> <RESOURCE>sys/node.03.00007</RESOURCE> <DBMEM\_PERCENTAGE>0</DBMEM\_PERCENTAGE> <SERVICE\_NAME>xtpcc7</SERVICE\_NAME> <BUFFERPOOL\_BINDING> <NUM\_CLEANERS>8</NUM\_CLEANERS> <BUFFERPOOL\_ID>62</BUFFERPOOL\_ID> <BUFFERPOOL\_ID>70</BUFFERPOOL\_ID> <BUFFERPOOL\_ID>46</BUFFERPOOL\_ID> <BUFFERPOOL\_ID>54</BUFFERPOOL\_ID> <BUFFERPOOL\_ID>22</BUFFERPOOL\_ID> <BUFFERPOOL\_ID>86</BUFFERPOOL\_ID> <BUFFERPOOL\_ID>78</BUFFERPOOL\_ID> <BUFFERPOOL\_ID>30</BUFFERPOOL\_ID> <BUFFERPOOL\_ID>38</BUFFERPOOL\_ID> <BUFFERPOOL\_ID>94</BUFFERPOOL\_ID> </BUFFERPOOL\_BINDING> </RESOURCE\_BINDING> </DATABASE\_RESOURCE\_POLICY> </RESOURCE\_POLICY>

#### **B.2 Transaction Monitor Parameters**

#### **tpccCom.tpcc\_com\_settings.txt**

Transactions not supported Enable object pooling Minimum pool size 27 Maximum pool size 27 Creation timeout 100,000 Enable Object Construction Enable Just in time activation Concurrency Required

#### **InetInfo\_registry.reg**

Windows Registry Editor Version 5.00

[HKEY\_LOCAL\_MACHINE\SYSTEM\CurrentControlSet\Services\InetInfo\Parameters] "ListenBackLog"=dword:000000fa "DispatchEntries"=hex(7):4c,00,44,00,41,00,50,00,53,00,56,00,43,00,00,00,00,00 "MaxConnections"=dword:000061a8 "PoolThreadLimit"=dword:00000190 "ThreadTimeout"=dword:00015180 "MaxConcurrency"=dword:ffffffff

#### **tcpip\_parameters\_registry.reg**

Windows Registry Editor Version 5.00

[HKEY\_LOCAL\_MACHINE\SYSTEM\CurrentControlSet\Services\Tcpip\Parameters] "NV Hostname"="client32" "DataBasePath"=hex(2):25,00,53,00,79,00,73,00,74,00,65,00,6d,00,52,00,6f,00,6f,\ 00,74,00,25,00,5c,00,53,00,79,00,73,00,74,00,65,00,6d,00,33,00,32,00,5c,00,\ 64,00,72,00,69,00,76,00,65,00,72,00,73,00,5c,00,65,00,74,00,63,00,00,00 "NameServer"="" "ForwardBroadcasts"=dword:00000000 "IPEnableRouter"=dword:00000000

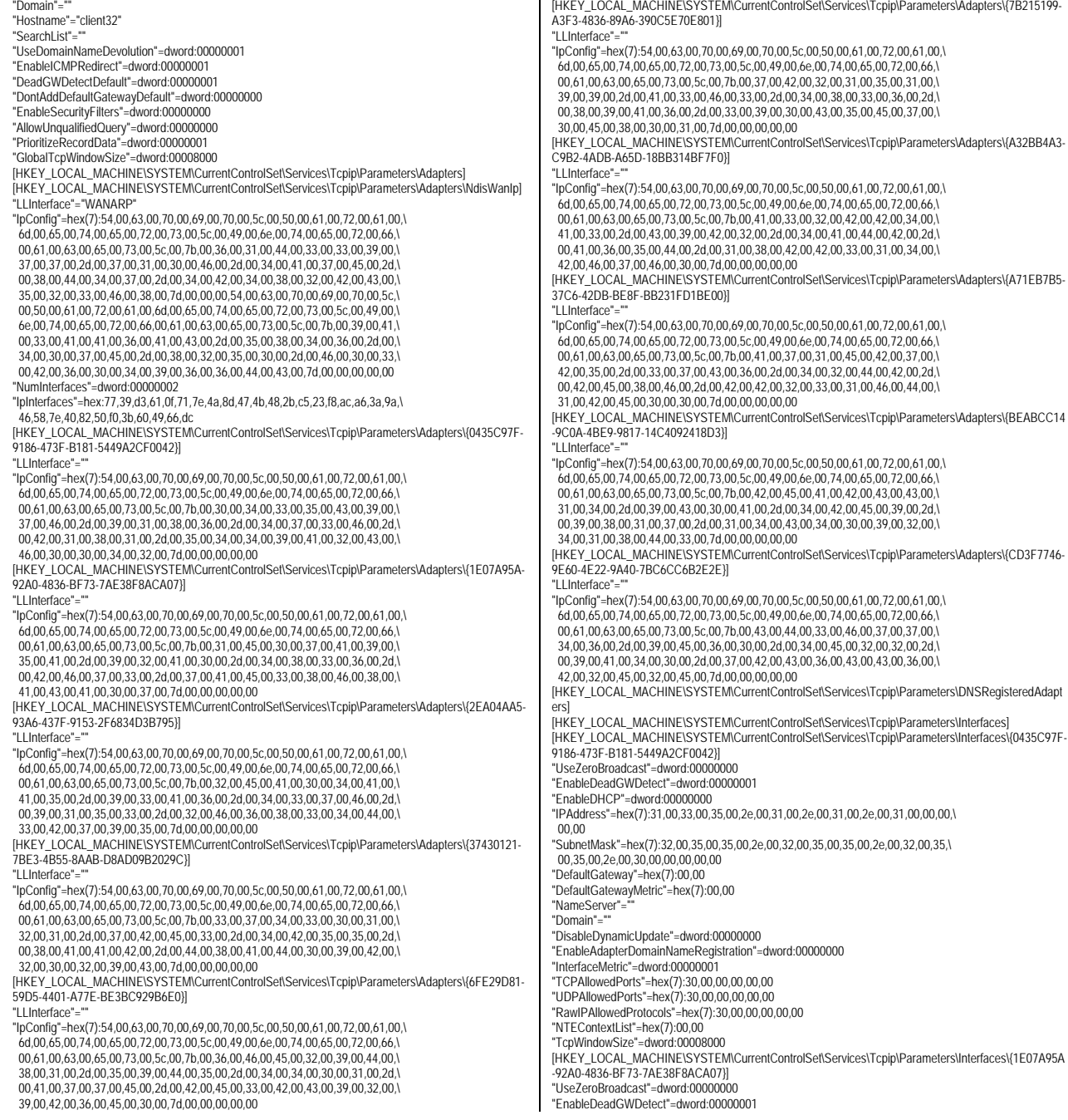

"EnableDHCP"=dword:00000001 "IPAddress"=hex(7):30,00,2e,00,30,00,2e,00,30,00,2e,00,30,00,00,00,00,00 "SubnetMask"=hex(7):30,00,2e,00,30,00,2e,00,30,00,2e,00,30,00,00,00,00,00 "DefaultGateway"=hex(7):00,00 "DefaultGatewayMetric"=hex(7):00,00 "NameServer"="" "Domain"="" "DisableDynamicUpdate"=dword:00000000 "EnableAdapterDomainNameRegistration"=dword:00000000 "InterfaceMetric"=dword:00000001 "TCPAllowedPorts"=hex(7):30,00,00,00,00,00 "UDPAllowedPorts"=hex(7):30,00,00,00,00,00 "RawIPAllowedProtocols"=hex(7):30,00,00,00,00,00 "NTEContextList"=hex(7):00,00 "DhcpIPAddress"="0.0.0.0" "DhcpSubnetMask"="255.0.0.0" [HKEY\_LOCAL\_MACHINE\SYSTEM\CurrentControlSet\Services\Tcpip\Parameters\Interfaces\{2EA04AA5 -93A6-437F-9153-2F6834D3B795}] "UseZeroBroadcast"=dword:00000000 "EnableDeadGWDetect"=dword:00000001 "EnableDHCP"=dword:00000000 "IPAddress"=hex(7):31,00,39,00,32,00,2e,00,31,00,36,00,38,00,2e,00,31,00,31,00,\ 2e,00,35,00,31,00,00,00,00,00 "SubnetMask"=hex(7):32,00,35,00,35,00,2e,00,32,00,35,00,35,00,2e,00,32,00,35,\ 00,35,00,2e,00,30,00,00,00,00,00 "DefaultGateway"=hex(7):00,00 "DefaultGatewayMetric"=hex(7):00,00 "NameServer"="" "Domain"="" "DisableDynamicUpdate"=dword:00000000 "EnableAdapterDomainNameRegistration"=dword:00000000 "InterfaceMetric"=dword:00000001 "TCPAllowedPorts"=hex(7):30,00,00,00,00,00 "UDPAllowedPorts"=hex(7):30,00,00,00,00,00 "RawIPAllowedProtocols"=hex(7):30,00,00,00,00,00 "NTEContextList"=hex(7):30,00,78,00,30,00,30,00,30,00,30,00,30,00,30,00,30,00,\ 33,00,00,00,00,00 "DhcpServer"="255.255.255.255" "Lease"=dword:00000e10 "LeaseObtainedTime"=dword:40b39c06 "T1"=dword:40b3a30e "T2"=dword:40b3a854 "LeaseTerminatesTime"=dword:40b3aa16 "IPAutoconfigurationAddress"="0.0.0.0" "IPAutoconfigurationMask"="255.255.0.0" "IPAutoconfigurationSeed"=dword:00000000 "AddressType"=dword:00000000 "DhcpClassIdBin"=hex: "TcpWindowSize"=dword:00008000 [HKEY\_LOCAL\_MACHINE\SYSTEM\CurrentControlSet\Services\Tcpip\Parameters\Interfaces\{37430121- 7BE3-4B55-8AAB-D8AD09B2029C}] "UseZeroBroadcast"=dword:00000000 "EnableDeadGWDetect"=dword:00000001 "EnableDHCP"=dword:00000001 "IPAddress"=hex(7):30,00,2e,00,30,00,2e,00,30,00,2e,00,30,00,00,00,00,00 "SubnetMask"=hex(7):30,00,2e,00,30,00,2e,00,30,00,2e,00,30,00,00,00,00,00 "DefaultGateway"=hex(7):00,00 "DefaultGatewayMetric"=hex(7):00,00 "NameServer"="" "Domain"="" "DisableDynamicUpdate"=dword:00000000 "EnableAdapterDomainNameRegistration"=dword:00000000 "InterfaceMetric"=dword:00000001 "TCPAllowedPorts"=hex(7):30,00,00,00,00,00 "UDPAllowedPorts"=hex(7):30,00,00,00,00,00 "RawIPAllowedProtocols"=hex(7):30,00,00,00,00,00 "NTEContextList"=hex(7):00,00 [HKEY\_LOCAL\_MACHINE\SYSTEM\CurrentControlSet\Services\Tcpip\Parameters\Interfaces\{61D33977- 710F-4A7E-8D47-4B482BC523F8}] "UseZeroBroadcast"=dword:00000000 "EnableDHCP"=dword:00000000 "IPAddress"=hex(7):30,00,2e,00,30,00,2e,00,30,00,2e,00,30,00,00,00,00,00 "SubnetMask"=hex(7):30,00,2e,00,30,00,2e,00,30,00,2e,00,30,00,00,00,00,00

TPC Benchmark<sup>™</sup> C Full Disclosure Report - IBM System p5 595 Model 9119-595 Page 85 of 562

"DefaultGateway"=hex(7):00,00 "EnableDeadGWDetect"=dword:00000001 "DontAddDefaultGateway"=dword:00000000 [HKEY\_LOCAL\_MACHINE\SYSTEM\CurrentControlSet\Services\Tcpip\Parameters\Interfaces\{6FE29D81 -59D5-4401-A77E-BE3BC929B6E0}] "UseZeroBroadcast"=dword:00000000

"EnableDeadGWDetect"=dword:00000001 "EnableDHCP"=dword:00000001 "IPAddress"=hex(7):30,00,2e,00,30,00,2e,00,30,00,2e,00,30,00,00,00,00,00 "SubnetMask"=hex(7):30,00,2e,00,30,00,2e,00,30,00,2e,00,30,00,00,00,00,00 "DefaultGateway"=hex(7):00,00 "DefaultGatewayMetric"=hex(7):00,00 "NameServer"="" "Domain"="" "DisableDynamicUpdate"=dword:00000000 "EnableAdapterDomainNameRegistration"=dword:00000000 "InterfaceMetric"=dword:00000001 "TCPAllowedPorts"=hex(7):30,00,00,00,00,00 "UDPAllowedPorts"=hex(7):30,00,00,00,00,00 "RawIPAllowedProtocols"=hex(7):30,00,00,00,00,00 "NTEContextList"=hex(7):00,00 [HKEY\_LOCAL\_MACHINE\SYSTEM\CurrentControlSet\Services\Tcpip\Parameters\Interfaces\{7B215199- A3F3-4836-89A6-390C5E70E801}] "UseZeroBroadcast"=dword:00000000 "EnableDeadGWDetect"=dword:00000001 "EnableDHCP"=dword:00000001 "IPAddress"=hex(7):30,00,2e,00,30,00,2e,00,30,00,2e,00,30,00,00,00,00,00 "SubnetMask"=hex(7):30,00,2e,00,30,00,2e,00,30,00,2e,00,30,00,00,00,00,00 "DefaultGateway"=hex(7):00,00 "DefaultGatewayMetric"=hex(7):00,00 "NameServer"="" "Domain"="" "DisableDynamicUpdate"=dword:00000000 "EnableAdapterDomainNameRegistration"=dword:00000000 "InterfaceMetric"=dword:00000001 "TCPAllowedPorts"=hex(7):30,00,00,00,00,00 "UDPAllowedPorts"=hex(7):30,00,00,00,00,00 "RawIPAllowedProtocols"=hex(7):30,00,00,00,00,00 "NTEContextList"=hex(7):00,00 [HKEY\_LOCAL\_MACHINE\SYSTEM\CurrentControlSet\Services\Tcpip\Parameters\Interfaces\{9A3AA6A C-5846-407E-8250-F03B604966DC}] "UseZeroBroadcast"=dword:00000000 "EnableDHCP"=dword:00000000 "IPAddress"=hex(7):30,00,2e,00,30,00,2e,00,30,00,2e,00,30,00,00,00,00,00 "SubnetMask"=hex(7):30,00,2e,00,30,00,2e,00,30,00,2e,00,30,00,00,00,00,00 "DefaultGateway"=hex(7):00,00 "EnableDeadGWDetect"=dword:00000001 "DontAddDefaultGateway"=dword:00000000 [HKEY\_LOCAL\_MACHINE\SYSTEM\CurrentControlSet\Services\Tcpip\Parameters\Interfaces\{A32BB4A3 -C9B2-4ADB-A65D-18BB314BF7F0}] "UseZeroBroadcast"=dword:00000000 "EnableDeadGWDetect"=dword:00000001 "EnableDHCP"=dword:00000000 "IPAddress"=hex(7):31,00,30,00,2e,00,31,00,2e,00,33,00,2e,00,31,00,00,00,00,00 "SubnetMask"=hex(7):32,00,35,00,35,00,2e,00,32,00,35,00,35,00,2e,00,32,00,35,\ 00,35,00,2e,00,30,00,00,00,00,00 "DefaultGateway"=hex(7):00,00 "DefaultGatewayMetric"=hex(7):00,00 "NameServer"="" "Domain"="" "DisableDynamicUpdate"=dword:00000000 "EnableAdapterDomainNameRegistration"=dword:00000000 "InterfaceMetric"=dword:00000001 "TCPAllowedPorts"=hex(7):30,00,00,00,00,00 "UDPAllowedPorts"=hex(7):30,00,00,00,00,00 "RawIPAllowedProtocols"=hex(7):30,00,00,00,00,00 "NTEContextList"=hex(7):00.00 "TcpWindowSize"=dword:00008000 [HKEY\_LOCAL\_MACHINE\SYSTEM\CurrentControlSet\Services\Tcpip\Parameters\Interfaces\{A71EB7B5 -37C6-42DB-BE8F-BB231FD1BE00}] "UseZeroBroadcast"=dword:00000000 "EnableDeadGWDetect"=dword:00000001

"EnableDHCP"=dword:00000000 "IPAddress"=hex(7):31,00,30,00,2e,00,33,00,32,00,2e,00,31,00,2e,00,32,00,00,00,\ 00,00 "SubnetMask"=hex(7):32,00,35,00,35,00,2e,00,32,00,35,00,35,00,2e,00,32,00,35,\ 00,35,00,2e,00,30,00,00,00,00,00 "DefaultGateway"=hex(7):00,00 "DefaultGatewayMetric"=hex(7):00,00 "NameServer"="" "Domain"="" "DisableDynamicUpdate"=dword:00000000 "EnableAdapterDomainNameRegistration"=dword:00000000 "InterfaceMetric"=dword:00000001 "TCPAllowedPorts"=hex(7):30,00,00,00,00,00 "UDPAllowedPorts"=hex(7):30,00,00,00,00,00 "RawIPAllowedProtocols"=hex(7):30,00,00,00,00,00 "NTEContextList"=hex(7):30,00,78,00,30,00,30,00,30,00,30,00,30,00,30,00,30,00,\ 32,00,00,00,00,00 "DhcpServer"="255.255.255.255" "Lease"=dword:00000e10 "LeaseObtainedTime"=dword:40be0640 "T1"=dword:40be0d48 "T2"=dword:40be128e "LeaseTerminatesTime"=dword:40be1450 "IPAutoconfigurationAddress"="0.0.0.0" "IPAutoconfigurationMask"="255.255.0.0" "IPAutoconfigurationSeed"=dword:00000000 "AddressType"=dword:00000000 [HKEY\_LOCAL\_MACHINE\SYSTEM\CurrentControlSet\Services\Tcpip\Parameters\Interfaces\{BEABCC1 4-9C0A-4BE9-9817-14C4092418D3}] "UseZeroBroadcast"=dword:00000000 "EnableDeadGWDetect"=dword:00000001 "EnableDHCP"=dword:00000000 "IPAddress"=hex(7):31,00,30,00,2e,00,31,00,2e,00,32,00,2e,00,31,00,00,00,00,00 "SubnetMask"=hex(7):32,00,35,00,35,00,2e,00,32,00,35,00,35,00,2e,00,32,00,35,\ 00,35,00,2e,00,30,00,00,00,00,00 "DefaultGateway"=hex(7):00,00 "DefaultGatewayMetric"=hex(7):00,00 "NameServer"="" "Domain"="" "DisableDynamicUpdate"=dword:00000000 "EnableAdapterDomainNameRegistration"=dword:00000000 "InterfaceMetric"=dword:00000001 "TCPAllowedPorts"=hex(7):30,00,00,00,00,00 "UDPAllowedPorts"=hex(7):30,00,00,00,00,00 "RawIPAllowedProtocols"=hex(7):30,00,00,00,00,00 "NTEContextList"=hex(7):00,00 "TcpWindowSize"=dword:00008000 [HKEY\_LOCAL\_MACHINE\SYSTEM\CurrentControlSet\Services\Tcpip\Parameters\Interfaces\{CD3F7746 -9E60-4E22-9A40-7BC6CC6B2E2E}] "UseZeroBroadcast"=dword:00000000 "EnableDeadGWDetect"=dword:00000001 "EnableDHCP"=dword:00000001 "IPAddress"=hex(7):30,00,2e,00,30,00,2e,00,30,00,2e,00,30,00,00,00,00,00 "SubnetMask"=hex(7):30,00,2e,00,30,00,2e,00,30,00,2e,00,30,00,00,00,00,00 "DefaultGateway"=hex(7):00,00 "DefaultGatewayMetric"=hex(7):00,00 "NameServer"="" "Domain"="" "DisableDynamicUpdate"=dword:00000000 "EnableAdapterDomainNameRegistration"=dword:00000000 "InterfaceMetric"=dword:00000001 "TCPAllowedPorts"=hex(7):30,00,00,00,00,00 "UDPAllowedPorts"=hex(7):30,00,00,00,00,00 "RawIPAllowedProtocols"=hex(7):30,00,00,00,00,00 "NTEContextList"=hex(7):00,00 "TcpWindowSize"=dword:00008000 "DhcpIPAddress"="0.0.0.0" "DhcpSubnetMask"="255.0.0.0" [HKEY\_LOCAL\_MACHINE\SYSTEM\CurrentControlSet\Services\Tcpip\Parameters\PersistentRoutes] .<br>[HKEY\_LOCAL\_MACHINE\SYSTEM\CurrentControlSet\Services\Tcpip\Parameters\Winsock] "UseDelayedAcceptance"=dword:00000000 "HelperDllName"=hex(2):25,00,53,00,79,00,73,00,74,00,65,00,6d,00,52,00,6f,00,\ 6f,00,74,00,25,00,5c,00,53,00,79,00,73,00,74,00,65,00,6d,00,33,00,32,00,5c,\

 00,77,00,73,00,68,00,74,00,63,00,70,00,69,00,70,00,2e,00,64,00,6c,00,6c,00,\ 00,00 "MaxSockAddrLength"=dword:00000010 "MinSockAddrLength"=dword:00000010 "Mapping"=hex:0b,00,00,00,03,00,00,00,02,00,00,00,01,00,00,00,06,00,00,00,02,\ 00,00,00,01,00,00,00,00,00,00,00,02,00,00,00,00,00,00,00,06,00,00,00,00,00,\ 00,00,00,00,00,00,06,00,00,00,00,00,00,00,01,00,00,00,06,00,00,00,02,00,00,\ 00,02,00,00,00,11,00,00,00,02,00,00,00,02,00,00,00,00,00,00,00,02,00,00,00,\ 00,00,00,00,11,00,00,00,00,00,00,00,00,00,00,00,11,00,00,00,00,00,00,00,02,\ 00,00,00,11,00,00,00,02,00,00,00,03,00,00,00,00,00,00,00

#### **Tpcc\_software\_registry.reg**

HKEY\_LOCAL\_MACHINE\Software\TPCC dlvyLogPath REG\_SZ C:\inetpub\wwwroot\tpcc\dlvy dlvyQueueLen REG\_DWORD 0x4e20 nullDB REG\_DWORD 0x0 htmlTrace REG\_DWORD 0x0 dbName REG\_SZ tpcc errorLogFile REG\_SZ c:\inetpub\wwwroot\tpcc\isapi\_err.log htmlTraceLogFile REG\_SZ c:\inetpub\wwwroot\tpcc\isapi.log numUsers REG\_DWORD 0x5208 dbType REG\_SZ DB2 dbUserName REG\_SZ tpcc dbPassword REG\_SZ tpcc dbInterfacePath REG\_SZ C:\inetpub\wwwroot\tpcc\tpccdb2glue.dll dlvyQueueThreshold REG\_DWORD 0xa dlvyThreads RFG\_DWORD 0x5 dynamicDlvy REG\_DWORD 0x0 isapi\_trace REG\_DWORD 0x0 numWarehouse REG\_DWORD 0x7d0 numPools REG\_DWORD 0x1 numServers RFG\_DWORD 0x1

#### **W3SVC\_registry.reg**

Windows Registry Editor Version 5.00

[HKEY\_LOCAL\_MACHINE\SYSTEM\CurrentControlSet\Services\W3SVC] "Type"=dword:00000020 "Start"=dword:00000002 "ErrorControl"=dword:00000001 "ImagePath"=hex(2):43,00,3a,00,5c,00,57,00,49,00,4e,00,4e,00,54,00,5c,00,53,00,\ 79,00,73,00,74,00,65,00,6d,00,33,00,32,00,5c,00,69,00,6e,00,65,00,74,00,73,\ 00,72,00,76,00,5c,00,69,00,6e,00,65,00,74,00,69,00,6e,00,66,00,6f,00,2e,00,\ 65,00,78,00,65,00,00,00 "DisplayName"="World Wide Web Publishing Service" "DependOnService"=hex(7):49,00,49,00,53,00,41,00,44,00,4d,00,49,00,4e,00,00,00,\ 00,00 "DependOnGroup"=hex(7):00,00 "ObjectName"="LocalSystem" "Description"="Provides Web connectivity and administration through the Internet Information Services snap-in." "FailureActions"=hex:ff,ff,ff,ff,00,00,00,00,00,00,00,00,03,00,00,00,38,c3,0f,\ 00,00,00,00,00,00,00,00,00,00,00,00,00,00,00,00,00,00,00,00,00,00,00,00,00 [HKEY\_LOCAL\_MACHINE\SYSTEM\CurrentControlSet\Services\W3SVC\ASP] "NOTE"="This is for backward compatibility only." [HKEY\_LOCAL\_MACHINE\SYSTEM\CurrentControlSet\Services\W3SVC\ASP\Parameters] [HKEY\_LOCAL\_MACHINE\SYSTEM\CurrentControlSet\Services\W3SVC\Parameters] "MajorVersion"=dword:00000005 "MinorVersion"=dword:00000000 "InstallPath"="C:\\WINNT\\System32\\inetsrv" "CertMapList"="C:\\WINNT\\System32\\inetsrv\\iiscrmap.dll" "AccessDeniedMessage"="Error: Access is Denied." "Filter DLLs"="" "LogFileDirectory"="C:\\WINNT\\System32\\LogFiles" [HKEY\_LOCAL\_MACHINE\SYSTEM\CurrentControlSet\Services\W3SVC\Parameters\ADCLaunch]

TPC Benchmark<sup>™</sup> C Full Disclosure Report - IBM System p5 595 Model 9119-595 Page 86 of 562

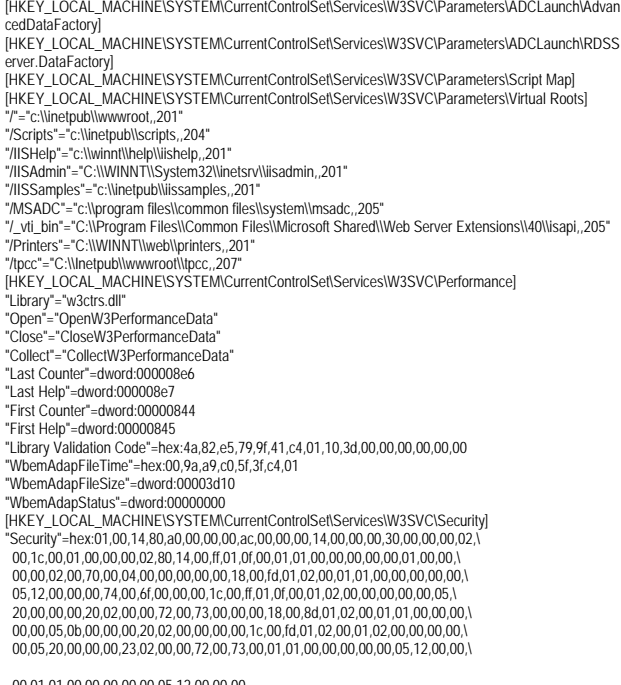

\_00,01,01,00,00,00,00,05,12,00,00,00<br>[HKEY\_LOCAL\_MACHINE\SYSTEM\CurrentControlSet\Services\W3SVC\Enum]<br>"0"="Root\\LEGACY\_W3SVC\\0000" "Count"=dword:00000001 "NextInstance"=dword:00000001

#### **B.3AIX Parameters**

### **IBM System p5 595**

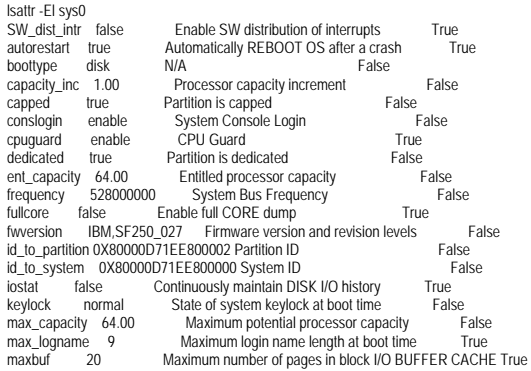

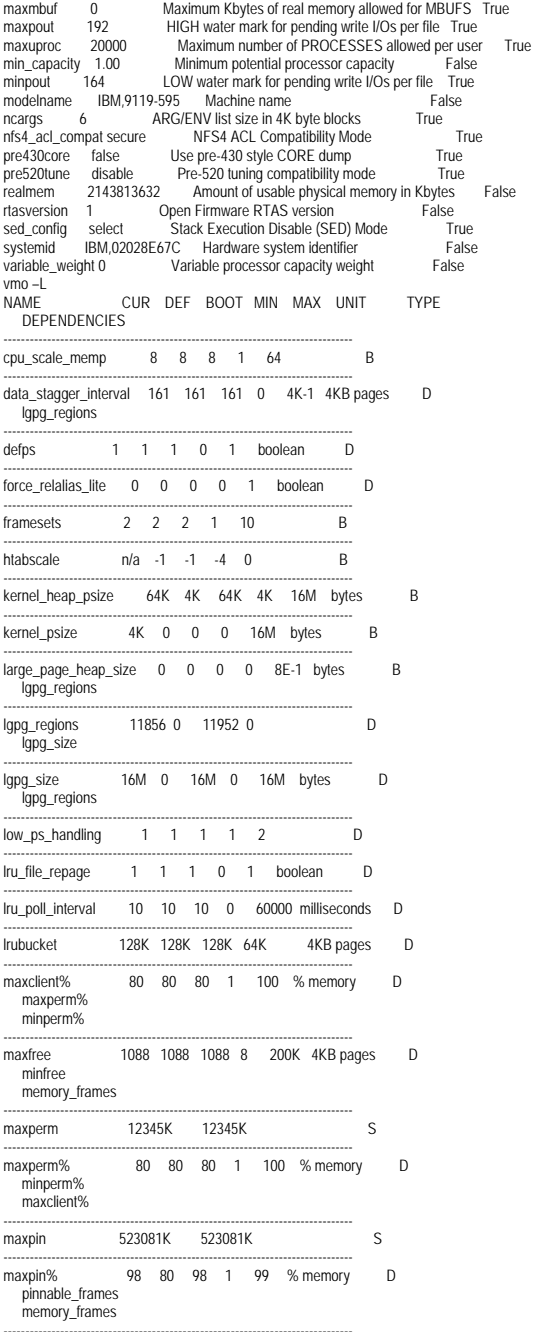

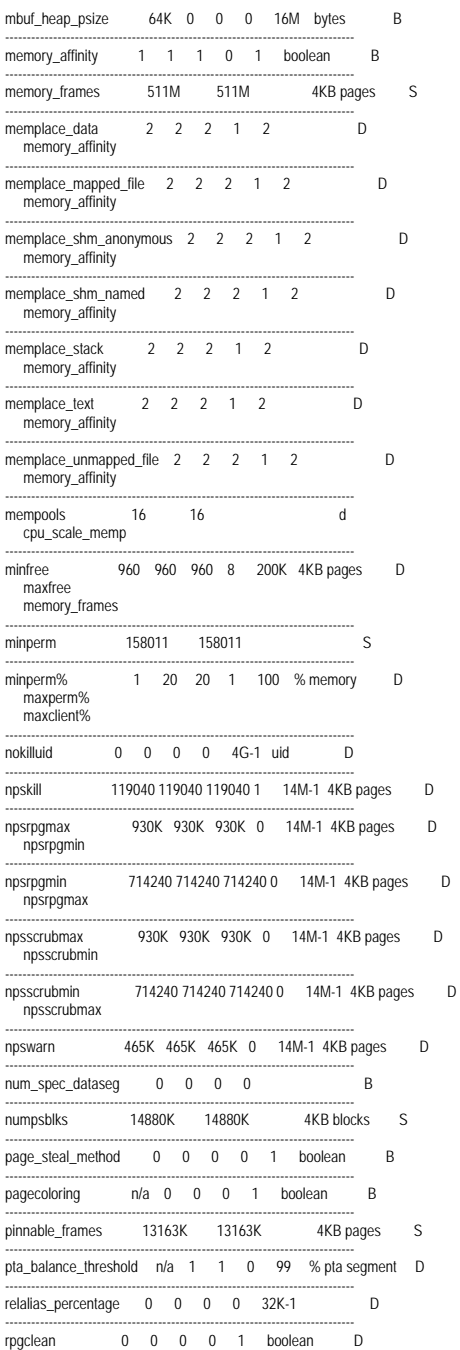

TPC Benchmark™ C Full Disclosure Report - IBM System p5 595 Model 9119-595 Page 87 of 562

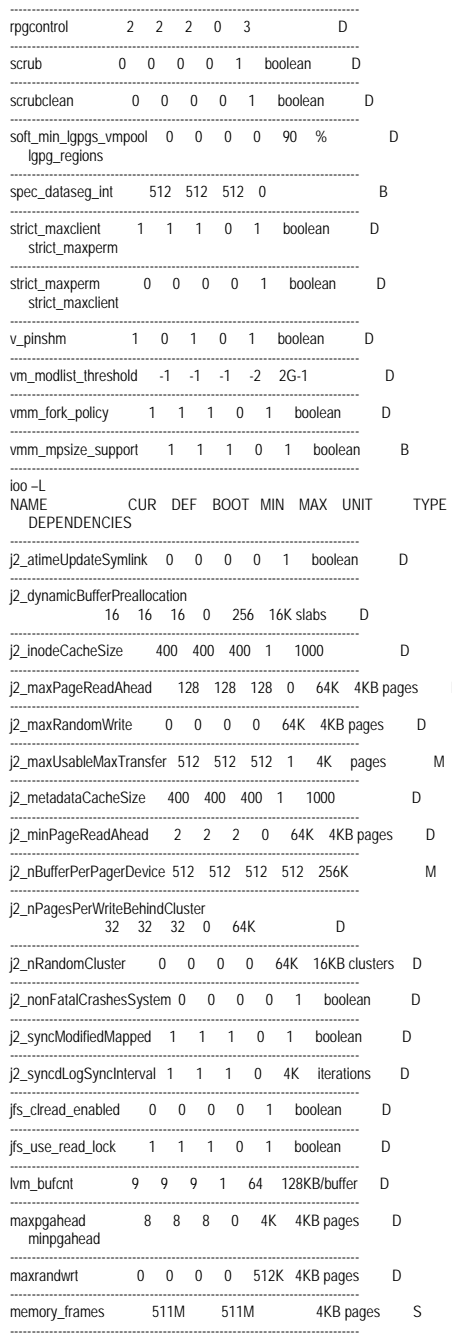

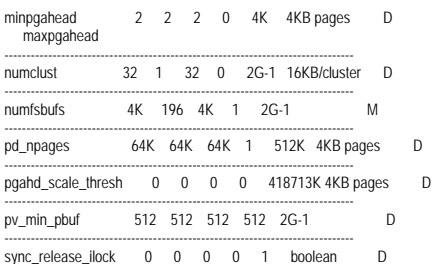

 $\mathsf D$ 

 ${\sf M}$ 

# **Appendix - C: Database Setup Code**

## **C.1 Database Creation Scripts**

#### **DDL/ALTTBSP\_PF\_0.ddl**

connect to TPCC alter tablespace is\_customer\_001 prefetchsize 0; alter tablespace is\_customer\_002 prefetchsize 0; alter tablespace is\_customer\_003 prefetchsize 0; alter tablespace is\_customer\_004 prefetchsize 0; alter tablespace is\_customer\_005 prefetchsize 0; alter tablespace is\_customer\_006 prefetchsize 0; alter tablespace is\_customer\_007 prefetchsize 0; alter tablespace is\_customer\_008 prefetchsize 0; alter tablespace is\_customer\_009 prefetchsize 0; alter tablespace is\_customer\_010 prefetchsize 0; alter tablespace is\_customer\_011 prefetchsize 0; alter tablespace is\_customer\_012 prefetchsize 0; alter tablespace is\_customer\_013 prefetchsize 0; alter tablespace is\_customer\_014 prefetchsize 0; alter tablespace is customer 015 prefetchsize 0: alter tablespace is\_customer\_016 prefetchsize 0; alter tablespace is\_customer\_017 prefetchsize 0; alter tablespace is\_customer\_018 prefetchsize 0; alter tablespace is\_customer\_019 prefetchsize 0; alter tablespace is\_customer\_020 prefetchsize 0; alter tablespace is\_customer\_021 prefetchsize 0; alter tablespace is\_customer\_022 prefetchsize 0; alter tablespace is\_customer\_023 prefetchsize 0; alter tablespace is\_customer\_024 prefetchsize 0; alter tablespace is\_customer\_025 prefetchsize 0; alter tablespace is\_customer\_026 prefetchsize 0; alter tablespace is\_customer\_027 prefetchsize 0; alter tablespace is\_customer\_028 prefetchsize 0; alter tablespace is\_customer\_029 prefetchsize 0; alter tablespace is\_customer\_030 prefetchsize 0; alter tablespace is\_customer\_031 prefetchsize 0; alter tablespace is\_customer\_032 prefetchsize 0; alter tablespace is\_customer\_033 prefetchsize 0; alter tablespace is\_customer\_034 prefetchsize 0; alter tablespace is\_customer\_035 prefetchsize 0; alter tablespace is\_customer\_036 prefetchsize 0; alter tablespace is\_customer\_037 prefetchsize 0; alter tablespace is\_customer\_038 prefetchsize 0; alter tablespace is\_customer\_039 prefetchsize 0; alter tablespace is\_customer\_040 prefetchsize 0; alter tablespace is\_customer\_041 prefetchsize 0; alter tablespace is\_customer\_042 prefetchsize 0; alter tablespace is\_customer\_043 prefetchsize 0; alter tablespace is\_customer\_044 prefetchsize 0; alter tablespace is\_customer\_045 prefetchsize 0; alter tablespace is\_customer\_046 prefetchsize 0; alter tablespace is\_customer\_047 prefetchsize 0; alter tablespace is\_customer\_048 prefetchsize 0; alter tablespace is\_customer\_049 prefetchsize 0; alter tablespace is\_customer\_050 prefetchsize 0; alter tablespace is\_customer\_051 prefetchsize 0; alter tablespace is\_customer\_052 prefetchsize 0; alter tablespace is\_customer\_053 prefetchsize 0; alter tablespace is\_customer\_054 prefetchsize 0;

alter tablespace is customer 055 prefetchsize 0 alter tablespace is\_customer\_056 prefetchsize 0; alter tablespace is\_customer\_057 prefetchsize 0; alter tablespace is\_customer\_058 prefetchsize 0; alter tablespace is\_customer\_059 prefetchsize 0; alter tablespace is\_customer\_060 prefetchsize 0; alter tablespace is\_customer\_061 prefetchsize 0; alter tablespace is\_customer\_062 prefetchsize 0; alter tablespace is\_customer\_063 prefetchsize 0; alter tablespace is\_customer\_064 prefetchsize 0; alter tablespace is\_customer\_065 prefetchsize 0; alter tablespace is\_customer\_066 prefetchsize 0; alter tablespace is\_customer\_067 prefetchsize 0; alter tablespace is\_customer\_068 prefetchsize 0; alter tablespace is\_customer\_069 prefetchsize 0; alter tablespace is\_customer\_070 prefetchsize 0; alter tablespace is\_customer\_071 prefetchsize 0; alter tablespace is\_customer\_072 prefetchsize 0; alter tablespace is\_customer\_073 prefetchsize 0; alter tablespace is\_customer\_074 prefetchsize 0; alter tablespace is\_customer\_075 prefetchsize 0; alter tablespace is\_customer\_076 prefetchsize 0; alter tablespace is\_customer\_077 prefetchsize 0; alter tablespace is\_customer\_078 prefetchsize 0; alter tablespace is\_customer\_079 prefetchsize 0; alter tablespace is\_customer\_080 prefetchsize 0; alter tablespace is\_customer\_081 prefetchsize 0; alter tablespace is\_customer\_082 prefetchsize 0; alter tablespace is\_customer\_083 prefetchsize 0; alter tablespace is\_customer\_084 prefetchsize 0; alter tablespace is\_customer\_085 prefetchsize 0; alter tablespace is\_customer\_086 prefetchsize 0; alter tablespace is\_customer\_087 prefetchsize 0; alter tablespace is\_customer\_088 prefetchsize 0; alter tablespace is\_customer\_089 prefetchsize 0; alter tablespace is\_customer\_090 prefetchsize 0; alter tablespace is\_customer\_091 prefetchsize 0; alter tablespace is\_customer\_092 prefetchsize 0; alter tablespace is\_customer\_093 prefetchsize 0; alter tablespace is\_customer\_094 prefetchsize 0; alter tablespace is\_customer\_095 prefetchsize 0; alter tablespace is\_customer\_096 prefetchsize 0; alter tablespace is\_customer\_097 prefetchsize 0; alter tablespace is\_customer\_098 prefetchsize 0; alter tablespace is\_customer\_099 prefetchsize 0; alter tablespace is\_customer\_100 prefetchsize 0; alter tablespace is\_customer\_101 prefetchsize 0; alter tablespace is\_customer\_102 prefetchsize 0; alter tablespace is\_customer\_103 prefetchsize 0; alter tablespace is\_customer\_104 prefetchsize 0; alter tablespace is\_customer\_105 prefetchsize 0; alter tablespace is\_customer\_106 prefetchsize 0; alter tablespace is\_customer\_107 prefetchsize 0; alter tablespace is\_customer\_108 prefetchsize 0; alter tablespace is\_customer\_109 prefetchsize 0; alter tablespace is\_customer\_110 prefetchsize 0; alter tablespace is\_customer\_111 prefetchsize 0; alter tablespace is\_customer\_112 prefetchsize 0; alter tablespace is\_customer\_113 prefetchsize 0; alter tablespace is\_customer\_114 prefetchsize 0; alter tablespace is\_customer\_115 prefetchsize 0; alter tablespace is\_customer\_116 prefetchsize 0; alter tablespace is\_customer\_117 prefetchsize 0; alter tablespace is\_customer\_118 prefetchsize 0; alter tablespace is\_customer\_119 prefetchsize 0; alter tablespace is\_customer\_120 prefetchsize 0; alter tablespace is\_customer\_121 prefetchsize 0; alter tablespace is\_customer\_122 prefetchsize 0; alter tablespace is\_customer\_123 prefetchsize 0; alter tablespace is\_customer\_124 prefetchsize 0; alter tablespace is\_customer\_125 prefetchsize 0; alter tablespace is\_customer\_126 prefetchsize 0; alter tablespace is customer 127 prefetchsize 0

alter tablespace is customer 128 prefetchsize 0; alter tablespace is\_customer\_129 prefetchsize 0; alter tablespace is\_customer\_130 prefetchsize 0; alter tablespace is\_customer\_131 prefetchsize 0; alter tablespace is\_customer\_132 prefetchsize 0; alter tablespace is\_customer\_133 prefetchsize 0; alter tablespace is\_customer\_134 prefetchsize 0; alter tablespace is\_customer\_135 prefetchsize 0; alter tablespace is\_customer\_136 prefetchsize 0; alter tablespace is\_customer\_137 prefetchsize 0; alter tablespace is\_customer\_138 prefetchsize 0; alter tablespace is\_customer\_139 prefetchsize 0; alter tablespace is\_customer\_140 prefetchsize 0; alter tablespace is\_customer\_141 prefetchsize 0; alter tablespace is\_customer\_142 prefetchsize 0; alter tablespace is\_customer\_143 prefetchsize 0; alter tablespace is\_customer\_144 prefetchsize 0; alter tablespace is\_customer\_145 prefetchsize 0; alter tablespace is\_customer\_146 prefetchsize 0; alter tablespace is\_customer\_147 prefetchsize 0; alter tablespace is\_customer\_148 prefetchsize 0; alter tablespace is\_customer\_149 prefetchsize 0; alter tablespace is\_customer\_150 prefetchsize 0; alter tablespace is customer 151 prefetchsize 0; alter tablespace is\_customer\_152 prefetchsize 0; alter tablespace is\_customer\_153 prefetchsize 0; alter tablespace is\_customer\_154 prefetchsize 0; alter tablespace is\_customer\_155 prefetchsize 0; alter tablespace is\_customer\_156 prefetchsize 0; alter tablespace is\_customer\_157 prefetchsize 0; alter tablespace is\_customer\_158 prefetchsize 0; alter tablespace is\_customer\_159 prefetchsize 0; alter tablespace is\_customer\_160 prefetchsize 0; alter tablespace is\_customer\_161 prefetchsize 0: alter tablespace is\_customer\_162 prefetchsize 0; alter tablespace is\_customer\_163 prefetchsize 0; alter tablespace is\_customer\_164 prefetchsize 0; alter tablespace is\_customer\_165 prefetchsize 0; alter tablespace is\_customer\_166 prefetchsize 0; alter tablespace is\_customer\_167 prefetchsize 0; alter tablespace is\_customer\_168 prefetchsize 0; alter tablespace is\_customer\_169 prefetchsize 0; alter tablespace is\_customer\_170 prefetchsize 0; alter tablespace is\_customer\_171 prefetchsize 0; alter tablespace is\_customer\_172 prefetchsize 0; alter tablespace is customer 173 prefetchsize 0; alter tablespace is\_customer\_174 prefetchsize 0; alter tablespace is\_customer\_175 prefetchsize 0; alter tablespace is\_customer\_176 prefetchsize 0; alter tablespace is\_customer\_177 prefetchsize 0; alter tablespace is\_customer\_178 prefetchsize 0; alter tablespace is\_customer\_179 prefetchsize 0; alter tablespace is\_customer\_180 prefetchsize 0; alter tablespace is\_customer\_181 prefetchsize 0; alter tablespace is\_customer\_182 prefetchsize 0; alter tablespace is\_customer\_183 prefetchsize 0; alter tablespace is\_customer\_184 prefetchsize 0; alter tablespace is\_customer\_185 prefetchsize 0; alter tablespace is\_customer\_186 prefetchsize 0; alter tablespace is\_customer\_187 prefetchsize 0; alter tablespace is\_customer\_188 prefetchsize 0; alter tablespace is\_customer\_189 prefetchsize 0; alter tablespace is\_customer\_190 prefetchsize 0; alter tablespace is\_customer\_191 prefetchsize 0; alter tablespace is\_customer\_192 prefetchsize 0; alter tablespace is\_customer\_193 prefetchsize 0; alter tablespace is customer 194 prefetchsize 0; alter tablespace is\_customer\_195 prefetchsize 0; alter tablespace is\_customer\_196 prefetchsize 0; alter tablespace is\_customer\_197 prefetchsize 0; alter tablespace is\_customer\_198 prefetchsize 0; alter tablespace is\_customer\_199 prefetchsize 0; alter tablespace is customer 200 prefetchsize 0;

TPC Benchmark™ C Full Disclosure Report - IBM System p5 595 Model 9119-595 Page 89 of 562

alter tablespace is order 001 prefetchsize 0; alter tablespace is\_order\_002 prefetchsize 0; alter tablespace is\_order\_003 prefetchsize 0; alter tablespace is\_order\_004 prefetchsize 0; alter tablespace is\_order\_005 prefetchsize 0; alter tablespace is order 006 prefetchsize 0; alter tablespace is\_order\_007 prefetchsize 0; alter tablespace is order 008 prefetchsize 0; alter tablespace is order 009 prefetchsize 0: alter tablespace is\_order\_010 prefetchsize 0; alter tablespace is\_order\_011 prefetchsize 0; alter tablespace is\_order\_012 prefetchsize 0; alter tablespace is\_order\_013 prefetchsize 0; alter tablespace is\_order\_014 prefetchsize 0; alter tablespace is order 015 prefetchsize 0: alter tablespace is\_order\_016 prefetchsize 0; alter tablespace is order 017 prefetchsize 0; alter tablespace is\_order\_018 prefetchsize 0; alter tablespace is\_order\_019 prefetchsize 0; alter tablespace is\_order\_020 prefetchsize 0; alter tablespace is\_order\_021 prefetchsize 0; alter tablespace is\_order\_022 prefetchsize 0; alter tablespace is order 023 prefetchsize 0; alter tablespace is\_order\_024 prefetchsize 0; alter tablespace is order 025 prefetchsize 0: alter tablespace is\_order\_026 prefetchsize 0; alter tablespace is\_order\_027 prefetchsize 0; alter tablespace is\_order\_028 prefetchsize 0; alter tablespace is\_order\_029 prefetchsize 0; alter tablespace is\_order\_030 prefetchsize 0; alter tablespace is\_order\_031 prefetchsize 0; alter tablespace is\_order\_032 prefetchsize 0; alter tablespace is\_order\_033 prefetchsize 0; alter tablespace is\_order\_034 prefetchsize 0; alter tablespace is\_order\_035 prefetchsize 0; alter tablespace is\_order\_036 prefetchsize 0; alter tablespace is\_order\_037 prefetchsize 0; alter tablespace is\_order\_038 prefetchsize 0; alter tablespace is\_order\_039 prefetchsize 0; alter tablespace is order 040 prefetchsize 0; alter tablespace is\_order\_041 prefetchsize 0; alter tablespace is\_order\_042 prefetchsize 0; alter tablespace is\_order\_043 prefetchsize 0; alter tablespace is order 044 prefetchsize 0: alter tablespace is order 045 prefetchsize 0; alter tablespace is order 046 prefetchsize 0; alter tablespace is\_order\_047 prefetchsize 0; alter tablespace is\_order\_048 prefetchsize 0; alter tablespace is\_order\_049 prefetchsize 0; alter tablespace is order 050 prefetchsize 0; alter tablespace is\_order\_051 prefetchsize 0; alter tablespace is order 052 prefetchsize 0; alter tablespace is\_order\_053 prefetchsize 0; alter tablespace is\_order\_054 prefetchsize 0; alter tablespace is order 055 prefetchsize 0; alter tablespace is order 056 prefetchsize 0; alter tablespace is\_order\_057 prefetchsize 0; alter tablespace is\_order\_058 prefetchsize 0; alter tablespace is\_order\_059 prefetchsize 0; alter tablespace is order 060 prefetchsize 0: alter tablespace is\_order\_061 prefetchsize 0; alter tablespace is order 062 prefetchsize 0; alter tablespace is\_order\_063 prefetchsize 0; alter tablespace is\_order\_064 prefetchsize 0; alter tablespace is order 065 prefetchsize 0: alter tablespace is\_order\_066 prefetchsize 0; alter tablespace is order 067 prefetchsize 0; alter tablespace is\_order\_068 prefetchsize 0; alter tablespace is\_order\_069 prefetchsize 0; alter tablespace is\_order\_070 prefetchsize 0; alter tablespace is order 071 prefetchsize 0: alter tablespace is\_order\_072 prefetchsize 0; alter tablespace is order 073 prefetchsize 0;

alter tablespace is order 074 prefetchsize 0; alter tablespace is\_order\_075 prefetchsize 0; alter tablespace is\_order\_076 prefetchsize 0; alter tablespace is\_order\_077 prefetchsize 0; alter tablespace is\_order\_078 prefetchsize 0; alter tablespace is order 079 prefetchsize 0; alter tablespace is\_order\_080 prefetchsize 0; alter tablespace is order 081 prefetchsize 0; alter tablespace is order 082 prefetchsize 0: alter tablespace is\_order\_083 prefetchsize 0; alter tablespace is\_order\_084 prefetchsize 0; alter tablespace is\_order\_085 prefetchsize 0; alter tablespace is\_order\_086 prefetchsize 0; alter tablespace is order 087 prefetchsize 0: alter tablespace is order 088 prefetchsize 0: alter tablespace is\_order\_089 prefetchsize 0; alter tablespace is order 090 prefetchsize 0; alter tablespace is\_order\_091 prefetchsize 0; alter tablespace is\_order\_092 prefetchsize 0; alter tablespace is\_order\_093 prefetchsize 0; alter tablespace is\_order\_094 prefetchsize 0; alter tablespace is\_order\_095 prefetchsize 0; alter tablespace is\_order\_096 prefetchsize 0: alter tablespace is order 097 prefetchsize 0; alter tablespace is order 098 prefetchsize 0: alter tablespace is\_order\_099 prefetchsize 0; alter tablespace is\_order\_100 prefetchsize 0; alter tablespace is\_order\_101 prefetchsize 0; alter tablespace is\_order\_102 prefetchsize 0; alter tablespace is order 103 prefetchsize 0; alter tablespace is\_order\_104 prefetchsize 0; alter tablespace is\_order\_105 prefetchsize 0; alter tablespace is\_order\_106 prefetchsize 0; alter tablespace is order 107 prefetchsize 0: alter tablespace is\_order\_108 prefetchsize 0; alter tablespace is\_order\_109 prefetchsize 0; alter tablespace is\_order\_110 prefetchsize 0; alter tablespace is\_order\_111 prefetchsize 0; alter tablespace is\_order\_112 prefetchsize 0; alter tablespace is order 113 prefetchsize 0; alter tablespace is\_order\_114 prefetchsize 0; alter tablespace is\_order\_115 prefetchsize 0; alter tablespace is\_order\_116 prefetchsize 0; alter tablespace is order 117 prefetchsize 0: alter tablespace is order 118 prefetchsize 0; alter tablespace is order 119 prefetchsize 0; alter tablespace is\_order\_120 prefetchsize 0; alter tablespace is\_order\_121 prefetchsize 0; alter tablespace is\_order\_122 prefetchsize 0; alter tablespace is order 123 prefetchsize 0; alter tablespace is\_order\_124 prefetchsize 0; alter tablespace is order 125 prefetchsize 0; alter tablespace is\_order\_126 prefetchsize 0; alter tablespace is\_order\_127 prefetchsize 0; alter tablespace is order 128 prefetchsize 0: alter tablespace is order 129 prefetchsize 0; alter tablespace is\_order\_130 prefetchsize 0; alter tablespace is\_order\_131 prefetchsize 0; alter tablespace is\_order\_132 prefetchsize 0; alter tablespace is order 133 prefetchsize 0: alter tablespace is\_order\_134 prefetchsize 0; alter tablespace is order 135 prefetchsize 0; alter tablespace is\_order\_136 prefetchsize 0; alter tablespace is\_order\_137 prefetchsize 0; alter tablespace is order 138 prefetchsize 0: alter tablespace is\_order\_139 prefetchsize 0; alter tablespace is order 140 prefetchsize 0; alter tablespace is\_order\_141 prefetchsize 0; alter tablespace is\_order\_142 prefetchsize 0; alter tablespace is\_order\_143 prefetchsize 0; alter tablespace is\_order\_144 prefetchsize 0; alter tablespace is\_order\_145 prefetchsize 0; alter tablespace is order 146 prefetchsize 0; alter tablespace is order 147 prefetchsize 0; alter tablespace is\_order\_148 prefetchsize 0; alter tablespace is\_order\_149 prefetchsize 0; alter tablespace is\_order\_150 prefetchsize 0; alter tablespace is\_order\_151 prefetchsize 0; alter tablespace is\_order\_152 prefetchsize 0; alter tablespace is\_order\_153 prefetchsize 0; alter tablespace is order 154 prefetchsize 0; alter tablespace is order 155 prefetchsize 0; alter tablespace is\_order\_156 prefetchsize 0; alter tablespace is\_order\_157 prefetchsize 0; alter tablespace is\_order\_158 prefetchsize 0; alter tablespace is\_order\_159 prefetchsize 0; alter tablespace is\_order\_160 prefetchsize 0; alter tablespace is\_order\_161 prefetchsize 0; alter tablespace is\_order\_162 prefetchsize 0; alter tablespace is order 163 prefetchsize 0; alter tablespace is\_order\_164 prefetchsize 0; alter tablespace is\_order\_165 prefetchsize 0; alter tablespace is\_order\_166 prefetchsize 0; alter tablespace is\_order\_167 prefetchsize 0; alter tablespace is\_order\_168 prefetchsize 0; alter tablespace is order 169 prefetchsize 0; alter tablespace is order 170 prefetchsize 0; alter tablespace is order 171 prefetchsize 0: alter tablespace is\_order\_172 prefetchsize 0; alter tablespace is\_order\_173 prefetchsize 0; alter tablespace is\_order\_174 prefetchsize 0; alter tablespace is order 175 prefetchsize 0; alter tablespace is order 176 prefetchsize 0; alter tablespace is\_order\_177 prefetchsize 0; alter tablespace is\_order\_178 prefetchsize 0; alter tablespace is\_order\_179 prefetchsize 0; alter tablespace is\_order\_180 prefetchsize 0; alter tablespace is\_order\_181 prefetchsize 0; alter tablespace is\_order\_182 prefetchsize 0; alter tablespace is\_order\_183 prefetchsize 0; alter tablespace is\_order\_184 prefetchsize 0; alter tablespace is\_order\_185 prefetchsize 0; alter tablespace is order 186 prefetchsize 0; alter tablespace is\_order\_187 prefetchsize 0; alter tablespace is\_order\_188 prefetchsize 0; alter tablespace is\_order\_189 prefetchsize 0; alter tablespace is\_order\_190 prefetchsize 0; alter tablespace is order 191 prefetchsize 0; alter tablespace is order 192 prefetchsize 0; alter tablespace is\_order\_193 prefetchsize 0; alter tablespace is\_order\_194 prefetchsize 0; alter tablespace is\_order\_195 prefetchsize 0; alter tablespace is order 196 prefetchsize 0; alter tablespace is order 197 prefetchsize 0; alter tablespace is order 198 prefetchsize 0; alter tablespace is\_order\_199 prefetchsize 0; alter tablespace is\_order\_200 prefetchsize 0; alter tablespace ts\_customer\_001 prefetchsize 0; alter tablespace ts\_customer\_002 prefetchsize 0; alter tablespace ts\_customer\_003 prefetchsize 0; alter tablespace ts\_customer\_004 prefetchsize 0; alter tablespace ts\_customer\_005 prefetchsize 0; alter tablespace ts\_customer\_006 prefetchsize 0; alter tablespace ts\_customer\_007 prefetchsize 0; alter tablespace ts\_customer\_008 prefetchsize 0; alter tablespace ts\_customer\_009 prefetchsize 0; alter tablespace ts\_customer\_010 prefetchsize 0; alter tablespace ts\_customer\_011 prefetchsize 0; alter tablespace ts\_customer\_012 prefetchsize 0; alter tablespace ts\_customer\_013 prefetchsize 0; alter tablespace ts\_customer\_014 prefetchsize 0; alter tablespace ts\_customer\_015 prefetchsize 0; alter tablespace ts\_customer\_016 prefetchsize 0; alter tablespace ts\_customer\_017 prefetchsize 0; alter tablespace ts\_customer\_018 prefetchsize 0; alter tablespace ts\_customer\_019 prefetchsize 0;

TPC Benchmark<sup>™</sup> C Full Disclosure Report - IBM System p5 595 Model 9119-595 Page 90 of 562

alter tablespace ts\_customer\_020 prefetchsize 0; alter tablespace ts\_customer\_021 prefetchsize 0; alter tablespace ts\_customer\_022 prefetchsize 0; alter tablespace ts\_customer\_023 prefetchsize 0; alter tablespace ts\_customer\_024 prefetchsize 0; alter tablespace ts\_customer\_025 prefetchsize 0; alter tablespace ts\_customer\_026 prefetchsize 0; alter tablespace ts\_customer\_027 prefetchsize 0; alter tablespace ts\_customer\_028 prefetchsize 0; alter tablespace ts\_customer\_029 prefetchsize 0; alter tablespace ts\_customer\_030 prefetchsize 0; alter tablespace ts\_customer\_031 prefetchsize 0; alter tablespace ts\_customer\_032 prefetchsize 0; alter tablespace ts\_customer\_033 prefetchsize 0; alter tablespace ts\_customer\_034 prefetchsize 0; alter tablespace ts\_customer\_035 prefetchsize 0; alter tablespace ts\_customer\_036 prefetchsize 0; alter tablespace ts\_customer\_037 prefetchsize 0; alter tablespace ts\_customer\_038 prefetchsize 0; alter tablespace ts\_customer\_039 prefetchsize 0; alter tablespace ts\_customer\_040 prefetchsize 0; alter tablespace ts\_customer\_041 prefetchsize 0; alter tablespace ts\_customer\_042 prefetchsize 0; alter tablespace ts\_customer\_043 prefetchsize 0; alter tablespace ts\_customer\_044 prefetchsize 0; alter tablespace ts\_customer\_045 prefetchsize 0; alter tablespace ts\_customer\_046 prefetchsize 0; alter tablespace ts\_customer\_047 prefetchsize 0; alter tablespace ts\_customer\_048 prefetchsize 0; alter tablespace ts\_customer\_049 prefetchsize 0; alter tablespace ts\_customer\_050 prefetchsize 0; alter tablespace ts\_customer\_051 prefetchsize 0; alter tablespace ts\_customer\_052 prefetchsize 0; alter tablespace ts\_customer\_053 prefetchsize 0; alter tablespace ts\_customer\_054 prefetchsize 0; alter tablespace ts\_customer\_055 prefetchsize 0; alter tablespace ts\_customer\_056 prefetchsize 0; alter tablespace ts\_customer\_057 prefetchsize 0; alter tablespace ts\_customer\_058 prefetchsize 0; alter tablespace ts\_customer\_059 prefetchsize 0; alter tablespace ts\_customer\_060 prefetchsize 0; alter tablespace ts\_customer\_061 prefetchsize 0; alter tablespace ts\_customer\_062 prefetchsize 0; alter tablespace ts\_customer\_063 prefetchsize 0; alter tablespace ts\_customer\_064 prefetchsize 0; alter tablespace ts\_customer\_065 prefetchsize 0; alter tablespace ts\_customer\_066 prefetchsize 0; alter tablespace ts\_customer\_067 prefetchsize 0; alter tablespace ts\_customer\_068 prefetchsize 0; alter tablespace ts\_customer\_069 prefetchsize 0; alter tablespace ts\_customer\_070 prefetchsize 0; alter tablespace ts\_customer\_071 prefetchsize 0; alter tablespace ts\_customer\_072 prefetchsize 0; alter tablespace ts\_customer\_073 prefetchsize 0; alter tablespace ts\_customer\_074 prefetchsize 0; alter tablespace ts\_customer\_075 prefetchsize 0; alter tablespace ts\_customer\_076 prefetchsize 0; alter tablespace ts\_customer\_077 prefetchsize 0; alter tablespace ts\_customer\_078 prefetchsize 0; alter tablespace ts\_customer\_079 prefetchsize 0; alter tablespace ts\_customer\_080 prefetchsize 0; alter tablespace ts\_customer\_081 prefetchsize 0; alter tablespace ts\_customer\_082 prefetchsize 0; alter tablespace ts\_customer\_083 prefetchsize 0; alter tablespace ts\_customer\_084 prefetchsize 0; alter tablespace ts\_customer\_085 prefetchsize 0; alter tablespace ts\_customer\_086 prefetchsize 0; alter tablespace ts\_customer\_087 prefetchsize 0; alter tablespace ts\_customer\_088 prefetchsize 0; alter tablespace ts\_customer\_089 prefetchsize 0; alter tablespace ts\_customer\_090 prefetchsize 0; alter tablespace ts\_customer\_091 prefetchsize 0; alter tablespace ts\_customer\_092 prefetchsize 0;

alter tablespace ts\_customer\_093 prefetchsize 0 alter tablespace ts\_customer\_094 prefetchsize 0; alter tablespace ts\_customer\_095 prefetchsize 0; alter tablespace ts\_customer\_096 prefetchsize 0; alter tablespace ts\_customer\_097 prefetchsize 0; alter tablespace ts\_customer\_098 prefetchsize 0; alter tablespace ts\_customer\_099 prefetchsize 0; alter tablespace ts\_customer\_100 prefetchsize 0; alter tablespace ts\_customer\_101 prefetchsize 0; alter tablespace ts\_customer\_102 prefetchsize 0; alter tablespace ts\_customer\_103 prefetchsize 0; alter tablespace ts\_customer\_104 prefetchsize 0; alter tablespace ts\_customer\_105 prefetchsize 0; alter tablespace ts\_customer\_106 prefetchsize 0; alter tablespace ts\_customer\_107 prefetchsize 0; alter tablespace ts\_customer\_108 prefetchsize 0; alter tablespace ts\_customer\_109 prefetchsize 0; alter tablespace ts\_customer\_110 prefetchsize 0; alter tablespace ts\_customer\_111 prefetchsize 0; alter tablespace ts\_customer\_112 prefetchsize 0; alter tablespace ts\_customer\_113 prefetchsize 0 alter tablespace ts\_customer\_114 prefetchsize 0; alter tablespace ts\_customer\_115 prefetchsize 0; alter tablespace ts\_customer\_116 prefetchsize 0; alter tablespace ts\_customer\_117 prefetchsize 0; alter tablespace ts\_customer\_118 prefetchsize 0; alter tablespace ts\_customer\_119 prefetchsize 0; alter tablespace ts\_customer\_120 prefetchsize 0; alter tablespace ts\_customer\_121 prefetchsize 0; alter tablespace ts\_customer\_122 prefetchsize 0 alter tablespace ts\_customer\_123 prefetchsize 0; alter tablespace ts\_customer\_124 prefetchsize 0; alter tablespace ts\_customer\_125 prefetchsize 0; alter tablespace ts\_customer\_126 prefetchsize 0; alter tablespace ts\_customer\_127 prefetchsize 0; alter tablespace ts\_customer\_128 prefetchsize 0; alter tablespace ts\_customer\_129 prefetchsize 0; alter tablespace ts\_customer\_130 prefetchsize 0; alter tablespace ts\_customer\_131 prefetchsize 0; alter tablespace ts\_customer\_132 prefetchsize 0; alter tablespace ts\_customer\_133 prefetchsize 0; alter tablespace ts\_customer\_134 prefetchsize 0; alter tablespace ts\_customer\_135 prefetchsize 0; alter tablespace ts\_customer\_136 prefetchsize 0; alter tablespace ts\_customer\_137 prefetchsize 0; alter tablespace ts\_customer\_138 prefetchsize 0; alter tablespace ts\_customer\_139 prefetchsize 0; alter tablespace ts\_customer\_140 prefetchsize 0; alter tablespace ts\_customer\_141 prefetchsize 0; alter tablespace ts\_customer\_142 prefetchsize 0; alter tablespace ts\_customer\_143 prefetchsize 0; alter tablespace ts\_customer\_144 prefetchsize 0; alter tablespace ts\_customer\_145 prefetchsize 0; alter tablespace ts\_customer\_146 prefetchsize 0; alter tablespace ts\_customer\_147 prefetchsize 0; alter tablespace ts\_customer\_148 prefetchsize 0; alter tablespace ts\_customer\_149 prefetchsize 0; alter tablespace ts\_customer\_150 prefetchsize 0; alter tablespace ts\_customer\_151 prefetchsize 0; alter tablespace ts\_customer\_152 prefetchsize 0; alter tablespace ts\_customer\_153 prefetchsize 0; alter tablespace ts\_customer\_154 prefetchsize 0; alter tablespace ts\_customer\_155 prefetchsize 0; alter tablespace ts\_customer\_156 prefetchsize 0; alter tablespace ts\_customer\_157 prefetchsize 0; alter tablespace ts\_customer\_158 prefetchsize 0; alter tablespace ts\_customer\_159 prefetchsize 0; alter tablespace ts\_customer\_160 prefetchsize 0; alter tablespace ts\_customer\_161 prefetchsize 0; alter tablespace ts\_customer\_162 prefetchsize 0; alter tablespace ts\_customer\_163 prefetchsize 0; alter tablespace ts\_customer\_164 prefetchsize 0; alter tablespace ts\_customer\_165 prefetchsize 0

alter tablespace ts\_customer\_166 prefetchsize 0; alter tablespace ts\_customer\_167 prefetchsize 0; alter tablespace ts\_customer\_168 prefetchsize 0; alter tablespace ts\_customer\_169 prefetchsize 0; alter tablespace ts\_customer\_170 prefetchsize 0; alter tablespace ts\_customer\_171 prefetchsize 0; alter tablespace ts\_customer\_172 prefetchsize 0; alter tablespace ts\_customer\_173 prefetchsize 0; alter tablespace ts\_customer\_174 prefetchsize 0; alter tablespace ts\_customer\_175 prefetchsize 0; alter tablespace ts\_customer\_176 prefetchsize 0; alter tablespace ts\_customer\_177 prefetchsize 0; alter tablespace ts\_customer\_178 prefetchsize 0; alter tablespace ts\_customer\_179 prefetchsize 0; alter tablespace ts\_customer\_180 prefetchsize 0; alter tablespace ts\_customer\_181 prefetchsize 0; alter tablespace ts\_customer\_182 prefetchsize 0; alter tablespace ts\_customer\_183 prefetchsize 0; alter tablespace ts\_customer\_184 prefetchsize 0; alter tablespace ts\_customer\_185 prefetchsize 0; alter tablespace ts\_customer\_186 prefetchsize 0; alter tablespace ts\_customer\_187 prefetchsize 0; alter tablespace ts\_customer\_188 prefetchsize 0; alter tablespace ts\_customer\_189 prefetchsize 0; alter tablespace ts\_customer\_190 prefetchsize 0; alter tablespace ts\_customer\_191 prefetchsize 0; alter tablespace ts\_customer\_192 prefetchsize 0; alter tablespace ts\_customer\_193 prefetchsize 0; alter tablespace ts\_customer\_194 prefetchsize 0; alter tablespace ts\_customer\_195 prefetchsize 0; alter tablespace ts\_customer\_196 prefetchsize 0; alter tablespace ts\_customer\_197 prefetchsize 0; alter tablespace ts\_customer\_198 prefetchsize 0; alter tablespace ts\_customer\_199 prefetchsize 0; alter tablespace ts\_customer\_200 prefetchsize 0; alter tablespace ts\_dist\_001 prefetchsize 0; alter tablespace ts\_dist\_002 prefetchsize 0; alter tablespace ts\_dist\_003 prefetchsize 0; alter tablespace ts\_dist\_004 prefetchsize 0; alter tablespace ts\_dist\_005 prefetchsize 0; alter tablespace ts\_dist\_006 prefetchsize 0; alter tablespace ts\_dist\_007 prefetchsize 0; alter tablespace ts\_dist\_008 prefetchsize 0; alter tablespace ts\_dist\_009 prefetchsize 0; alter tablespace ts\_dist\_010 prefetchsize 0; alter tablespace ts\_dist\_011 prefetchsize 0; alter tablespace ts\_dist\_012 prefetchsize 0; alter tablespace ts\_dist\_013 prefetchsize 0; alter tablespace ts\_dist\_014 prefetchsize 0; alter tablespace ts\_dist\_015 prefetchsize 0; alter tablespace ts\_dist\_016 prefetchsize 0; alter tablespace ts\_dist\_017 prefetchsize 0; alter tablespace ts\_dist\_018 prefetchsize 0; alter tablespace ts\_dist\_019 prefetchsize 0; alter tablespace ts\_dist\_020 prefetchsize 0; alter tablespace ts\_dist\_021 prefetchsize 0; alter tablespace ts\_dist\_022 prefetchsize 0; alter tablespace ts\_dist\_023 prefetchsize 0; alter tablespace ts\_dist\_024 prefetchsize 0; alter tablespace ts\_dist\_025 prefetchsize 0; alter tablespace ts\_dist\_026 prefetchsize 0; alter tablespace ts\_dist\_027 prefetchsize 0; alter tablespace ts\_dist\_028 prefetchsize 0; alter tablespace ts\_dist\_029 prefetchsize 0; alter tablespace ts\_dist\_030 prefetchsize 0; alter tablespace ts\_dist\_031 prefetchsize 0; alter tablespace ts\_dist\_032 prefetchsize 0; alter tablespace ts\_dist\_033 prefetchsize 0; alter tablespace ts\_dist\_034 prefetchsize 0; alter tablespace ts\_dist\_035 prefetchsize 0; alter tablespace ts\_dist\_036 prefetchsize 0: alter tablespace ts\_dist\_037 prefetchsize 0; alter tablespace ts\_dist\_038 prefetchsize 0;

TPC Benchmark<sup>™</sup> C Full Disclosure Report - IBM System p5 595 Model 9119-595 Page 91 of 562

alter tablespace ts\_dist\_039 prefetchsize 0; alter tablespace ts\_dist\_040 prefetchsize 0; alter tablespace ts\_history\_001 prefetchsize 0; alter tablespace ts\_history\_002 prefetchsize 0; alter tablespace ts\_history\_003 prefetchsize 0; alter tablespace ts\_history\_004 prefetchsize 0; alter tablespace ts\_history\_005 prefetchsize 0; alter tablespace ts\_history\_006 prefetchsize 0; alter tablespace ts\_history\_007 prefetchsize 0; alter tablespace ts\_history\_008 prefetchsize 0; alter tablespace ts\_history\_009 prefetchsize 0; alter tablespace ts\_history\_010 prefetchsize 0; alter tablespace ts\_history\_011 prefetchsize 0; alter tablespace ts\_history\_012 prefetchsize 0; alter tablespace ts\_history\_013 prefetchsize 0; alter tablespace ts\_history\_014 prefetchsize 0; alter tablespace ts\_history\_015 prefetchsize 0; alter tablespace ts\_history\_016 prefetchsize 0; alter tablespace ts\_history\_017 prefetchsize 0; alter tablespace ts\_history\_018 prefetchsize 0; alter tablespace ts\_history\_019 prefetchsize 0; alter tablespace ts\_history\_020 prefetchsize 0; alter tablespace ts\_history\_021 prefetchsize 0; alter tablespace ts\_history\_022 prefetchsize 0; alter tablespace ts\_history\_023 prefetchsize 0; alter tablespace ts\_history\_024 prefetchsize 0; alter tablespace ts\_history\_025 prefetchsize 0; alter tablespace ts\_history\_026 prefetchsize 0; alter tablespace ts\_history\_027 prefetchsize 0; alter tablespace ts\_history\_028 prefetchsize 0; alter tablespace ts\_history\_029 prefetchsize 0; alter tablespace ts\_history\_030 prefetchsize 0; alter tablespace ts\_history\_031 prefetchsize 0; alter tablespace ts\_history\_032 prefetchsize 0; alter tablespace ts\_history\_033 prefetchsize 0; alter tablespace ts\_history\_034 prefetchsize 0; alter tablespace ts\_history\_035 prefetchsize 0; alter tablespace ts\_history\_036 prefetchsize 0; alter tablespace ts\_history\_037 prefetchsize 0; alter tablespace ts\_history\_038 prefetchsize 0; alter tablespace ts\_history\_039 prefetchsize 0; alter tablespace ts\_history\_040 prefetchsize 0; alter tablespace ts\_item\_001 prefetchsize 0; alter tablespace ts\_neworda\_001 prefetchsize 0; alter tablespace ts\_neworda\_002 prefetchsize 0; alter tablespace ts\_neworda\_003 prefetchsize 0; alter tablespace ts\_neworda\_004 prefetchsize 0; alter tablespace ts\_neworda\_005 prefetchsize 0; alter tablespace ts\_neworda\_006 prefetchsize 0; alter tablespace ts\_neworda\_007 prefetchsize 0; alter tablespace ts\_neworda\_008 prefetchsize 0; alter tablespace ts\_neworda\_009 prefetchsize 0; alter tablespace ts\_neworda\_010 prefetchsize 0; alter tablespace ts\_neworda\_011 prefetchsize 0; alter tablespace ts\_neworda\_012 prefetchsize 0; alter tablespace ts\_neworda\_013 prefetchsize 0; alter tablespace ts\_neworda\_014 prefetchsize 0; alter tablespace ts\_neworda\_015 prefetchsize 0; alter tablespace ts\_neworda\_016 prefetchsize 0; alter tablespace ts\_neworda\_017 prefetchsize 0; alter tablespace ts\_neworda\_018 prefetchsize 0; alter tablespace ts\_neworda\_019 prefetchsize 0; alter tablespace ts\_neworda\_020 prefetchsize 0; alter tablespace ts\_neworda\_021 prefetchsize 0; alter tablespace ts\_neworda\_022 prefetchsize 0; alter tablespace ts\_neworda\_023 prefetchsize 0; alter tablespace ts\_neworda\_024 prefetchsize 0; alter tablespace ts\_neworda\_025 prefetchsize 0; alter tablespace ts\_neworda\_026 prefetchsize 0; alter tablespace ts\_neworda\_027 prefetchsize 0; alter tablespace ts\_neworda\_028 prefetchsize 0; alter tablespace ts\_neworda\_029 prefetchsize 0; alter tablespace ts\_neworda\_030 prefetchsize 0;

alter tablespace ts\_neworda\_031 prefetchsize 0; alter tablespace ts\_neworda\_032 prefetchsize 0; alter tablespace ts\_neworda\_033 prefetchsize 0; alter tablespace ts\_neworda\_034 prefetchsize 0; alter tablespace ts\_neworda\_035 prefetchsize 0; alter tablespace ts\_neworda\_036 prefetchsize 0; alter tablespace ts\_neworda\_037 prefetchsize 0; alter tablespace ts\_neworda\_038 prefetchsize 0; alter tablespace ts\_neworda\_039 prefetchsize 0; alter tablespace ts\_neworda\_040 prefetchsize 0; alter tablespace ts\_newordb\_001 prefetchsize 0; alter tablespace ts\_newordb\_002 prefetchsize 0; alter tablespace ts\_newordb\_003 prefetchsize 0; alter tablespace ts\_newordb\_004 prefetchsize 0; alter tablespace ts\_newordb\_005 prefetchsize 0; alter tablespace ts\_newordb\_006 prefetchsize 0; alter tablespace ts\_newordb\_007 prefetchsize 0; alter tablespace ts\_newordb\_008 prefetchsize 0; alter tablespace ts\_newordb\_009 prefetchsize 0; alter tablespace ts\_newordb\_010 prefetchsize 0; alter tablespace ts\_newordb\_011 prefetchsize 0; alter tablespace ts\_newordb\_012 prefetchsize 0; alter tablespace ts\_newordb\_013 prefetchsize 0; alter tablespace ts\_newordb\_014 prefetchsize 0; alter tablespace ts\_newordb\_015 prefetchsize 0; alter tablespace ts\_newordb\_016 prefetchsize 0; alter tablespace ts\_newordb\_017 prefetchsize 0; alter tablespace ts\_newordb\_018 prefetchsize 0; alter tablespace ts\_newordb\_019 prefetchsize 0; alter tablespace ts\_newordb\_020 prefetchsize 0; alter tablespace ts\_newordb\_021 prefetchsize 0; alter tablespace ts\_newordb\_022 prefetchsize 0; alter tablespace ts\_newordb\_023 prefetchsize 0; alter tablespace ts\_newordb\_024 prefetchsize 0; alter tablespace ts\_newordb\_025 prefetchsize 0; alter tablespace ts\_newordb\_026 prefetchsize 0; alter tablespace ts\_newordb\_027 prefetchsize 0; alter tablespace ts\_newordb\_028 prefetchsize 0; alter tablespace ts\_newordb\_029 prefetchsize 0; alter tablespace ts\_newordb\_030 prefetchsize 0; alter tablespace ts\_newordb\_031 prefetchsize 0; alter tablespace ts\_newordb\_032 prefetchsize 0; alter tablespace ts\_newordb\_033 prefetchsize 0; alter tablespace ts\_newordb\_034 prefetchsize 0; alter tablespace ts\_newordb\_035 prefetchsize 0; alter tablespace ts\_newordb\_036 prefetchsize 0; alter tablespace ts\_newordb\_037 prefetchsize 0; alter tablespace ts\_newordb\_038 prefetchsize 0; alter tablespace ts\_newordb\_039 prefetchsize 0; alter tablespace ts\_newordb\_040 prefetchsize 0; alter tablespace ts\_order\_001 prefetchsize 0; alter tablespace ts\_order\_002 prefetchsize 0; alter tablespace ts\_order\_003 prefetchsize 0; alter tablespace ts\_order\_004 prefetchsize 0; alter tablespace ts\_order\_005 prefetchsize 0; alter tablespace ts\_order\_006 prefetchsize 0; alter tablespace ts\_order\_007 prefetchsize 0; alter tablespace ts\_order\_008 prefetchsize 0; alter tablespace ts\_order\_009 prefetchsize 0; alter tablespace ts\_order\_010 prefetchsize 0; alter tablespace ts\_order\_011 prefetchsize 0; alter tablespace ts\_order\_012 prefetchsize 0; alter tablespace ts\_order\_013 prefetchsize 0; alter tablespace ts\_order\_014 prefetchsize 0; alter tablespace ts\_order\_015 prefetchsize 0; alter tablespace ts\_order\_016 prefetchsize 0; alter tablespace ts\_order\_017 prefetchsize 0; alter tablespace ts\_order\_018 prefetchsize 0; alter tablespace ts\_order\_019 prefetchsize 0; alter tablespace ts\_order\_020 prefetchsize 0; alter tablespace ts\_order\_021 prefetchsize 0; alter tablespace ts\_order\_022 prefetchsize 0; alter tablespace ts\_order\_023 prefetchsize 0;

alter tablespace ts\_order\_024 prefetchsize 0; alter tablespace ts\_order\_025 prefetchsize 0; alter tablespace ts\_order\_026 prefetchsize 0; alter tablespace ts\_order\_027 prefetchsize 0; alter tablespace ts\_order\_028 prefetchsize 0; alter tablespace ts\_order\_029 prefetchsize 0; alter tablespace ts\_order\_030 prefetchsize 0; alter tablespace ts\_order\_031 prefetchsize 0; alter tablespace ts\_order\_032 prefetchsize 0; alter tablespace ts\_order\_033 prefetchsize 0; alter tablespace ts\_order\_034 prefetchsize 0; alter tablespace ts\_order\_035 prefetchsize 0; alter tablespace ts\_order\_036 prefetchsize 0; alter tablespace ts\_order\_037 prefetchsize 0; alter tablespace ts\_order\_038 prefetchsize 0; alter tablespace ts\_order\_039 prefetchsize 0; alter tablespace ts\_order\_040 prefetchsize 0; alter tablespace ts\_order\_041 prefetchsize 0; alter tablespace ts\_order\_042 prefetchsize 0; alter tablespace ts\_order\_043 prefetchsize 0; alter tablespace ts\_order\_044 prefetchsize 0; alter tablespace ts\_order\_045 prefetchsize 0; alter tablespace ts\_order\_046 prefetchsize 0; alter tablespace ts\_order\_047 prefetchsize 0; alter tablespace ts\_order\_048 prefetchsize 0; alter tablespace ts\_order\_049 prefetchsize 0; alter tablespace ts\_order\_050 prefetchsize 0; alter tablespace ts\_order\_051 prefetchsize 0; alter tablespace ts\_order\_052 prefetchsize 0; alter tablespace ts\_order\_053 prefetchsize 0; alter tablespace ts\_order\_054 prefetchsize 0; alter tablespace ts\_order\_055 prefetchsize 0; alter tablespace ts\_order\_056 prefetchsize 0; alter tablespace ts\_order\_057 prefetchsize 0; alter tablespace ts\_order\_058 prefetchsize 0; alter tablespace ts\_order\_059 prefetchsize 0; alter tablespace ts\_order\_060 prefetchsize 0; alter tablespace ts\_order\_061 prefetchsize 0; alter tablespace ts\_order\_062 prefetchsize 0; alter tablespace ts\_order\_063 prefetchsize 0; alter tablespace ts\_order\_064 prefetchsize 0; alter tablespace ts\_order\_065 prefetchsize 0; alter tablespace ts\_order\_066 prefetchsize 0; alter tablespace ts\_order\_067 prefetchsize 0; alter tablespace ts\_order\_068 prefetchsize 0; alter tablespace ts\_order\_069 prefetchsize 0; alter tablespace ts\_order\_070 prefetchsize 0; alter tablespace ts\_order\_071 prefetchsize 0; alter tablespace ts\_order\_072 prefetchsize 0; alter tablespace ts\_order\_073 prefetchsize 0; alter tablespace ts\_order\_074 prefetchsize 0; alter tablespace ts\_order\_075 prefetchsize 0; alter tablespace ts\_order\_076 prefetchsize 0; alter tablespace ts\_order\_077 prefetchsize 0; alter tablespace ts\_order\_078 prefetchsize 0; alter tablespace ts\_order\_079 prefetchsize 0; alter tablespace ts\_order\_080 prefetchsize 0; alter tablespace ts\_order\_081 prefetchsize 0; alter tablespace ts\_order\_082 prefetchsize 0; alter tablespace ts\_order\_083 prefetchsize 0; alter tablespace ts\_order\_084 prefetchsize 0; alter tablespace ts\_order\_085 prefetchsize 0; alter tablespace ts\_order\_086 prefetchsize 0; alter tablespace ts\_order\_087 prefetchsize 0; alter tablespace ts\_order\_088 prefetchsize 0; alter tablespace ts\_order\_089 prefetchsize 0; alter tablespace ts\_order\_090 prefetchsize 0; alter tablespace ts\_order\_091 prefetchsize 0; alter tablespace ts\_order\_092 prefetchsize 0; alter tablespace ts\_order\_093 prefetchsize 0; alter tablespace ts\_order\_094 prefetchsize 0; alter tablespace ts\_order\_095 prefetchsize 0; alter tablespace ts\_order\_096 prefetchsize 0;

TPC Benchmark™ C Full Disclosure Report - IBM System p5 595 Model 9119-595 Page 92 of 562

alter tablespace ts\_order\_097 prefetchsize 0; alter tablespace ts\_order\_098 prefetchsize 0; alter tablespace ts\_order\_099 prefetchsize 0; alter tablespace ts\_order\_100 prefetchsize 0; alter tablespace ts\_order\_101 prefetchsize 0; alter tablespace ts\_order\_102 prefetchsize 0; alter tablespace ts\_order\_103 prefetchsize 0; alter tablespace ts\_order\_104 prefetchsize 0; alter tablespace ts\_order\_105 prefetchsize 0; alter tablespace ts\_order\_106 prefetchsize 0; alter tablespace ts\_order\_107 prefetchsize 0; alter tablespace ts\_order\_108 prefetchsize 0; alter tablespace ts\_order\_109 prefetchsize 0; alter tablespace ts\_order\_110 prefetchsize 0; alter tablespace ts\_order\_111 prefetchsize 0; alter tablespace ts\_order\_112 prefetchsize 0; alter tablespace ts\_order\_113 prefetchsize 0; alter tablespace ts\_order\_114 prefetchsize 0; alter tablespace ts\_order\_115 prefetchsize 0; alter tablespace ts\_order\_116 prefetchsize 0; alter tablespace ts\_order\_117 prefetchsize 0; alter tablespace ts\_order\_118 prefetchsize 0; alter tablespace ts\_order\_119 prefetchsize 0; alter tablespace ts\_order\_120 prefetchsize 0; alter tablespace ts\_order\_121 prefetchsize 0; alter tablespace ts\_order\_122 prefetchsize 0; alter tablespace ts\_order\_123 prefetchsize 0; alter tablespace ts\_order\_124 prefetchsize 0; alter tablespace ts\_order\_125 prefetchsize 0; alter tablespace ts\_order\_126 prefetchsize 0; alter tablespace ts\_order\_127 prefetchsize 0; alter tablespace ts\_order\_128 prefetchsize 0; alter tablespace ts\_order\_129 prefetchsize 0; alter tablespace ts\_order\_130 prefetchsize 0; alter tablespace ts\_order\_131 prefetchsize 0; alter tablespace ts\_order\_132 prefetchsize 0; alter tablespace ts\_order\_133 prefetchsize 0; alter tablespace ts\_order\_134 prefetchsize 0; alter tablespace ts\_order\_135 prefetchsize 0; alter tablespace ts\_order\_136 prefetchsize 0; alter tablespace ts\_order\_137 prefetchsize 0; alter tablespace ts\_order\_138 prefetchsize 0; alter tablespace ts\_order\_139 prefetchsize 0; alter tablespace ts\_order\_140 prefetchsize 0; alter tablespace ts\_order\_141 prefetchsize 0; alter tablespace ts\_order\_142 prefetchsize 0; alter tablespace ts\_order\_143 prefetchsize 0; alter tablespace ts\_order\_144 prefetchsize 0; alter tablespace ts\_order\_145 prefetchsize 0; alter tablespace ts\_order\_146 prefetchsize 0; alter tablespace ts\_order\_147 prefetchsize 0; alter tablespace ts\_order\_148 prefetchsize 0; alter tablespace ts\_order\_149 prefetchsize 0; alter tablespace ts\_order\_150 prefetchsize 0; alter tablespace ts\_order\_151 prefetchsize 0; alter tablespace ts\_order\_152 prefetchsize 0; alter tablespace ts\_order\_153 prefetchsize 0; alter tablespace ts\_order\_154 prefetchsize 0; alter tablespace ts\_order\_155 prefetchsize 0; alter tablespace ts\_order\_156 prefetchsize 0; alter tablespace ts\_order\_157 prefetchsize 0; alter tablespace ts\_order\_158 prefetchsize 0; alter tablespace ts\_order\_159 prefetchsize 0; alter tablespace ts\_order\_160 prefetchsize 0; alter tablespace ts\_order\_161 prefetchsize 0; alter tablespace ts\_order\_162 prefetchsize 0; alter tablespace ts\_order\_163 prefetchsize 0; alter tablespace ts\_order\_164 prefetchsize 0; alter tablespace ts\_order\_165 prefetchsize 0; alter tablespace ts\_order\_166 prefetchsize 0; alter tablespace ts\_order\_167 prefetchsize 0; alter tablespace ts\_order\_168 prefetchsize 0; alter tablespace ts\_order\_169 prefetchsize 0;

alter tablespace ts\_order\_170 prefetchsize 0; alter tablespace ts\_order\_171 prefetchsize 0; alter tablespace ts\_order\_172 prefetchsize 0; alter tablespace ts\_order\_173 prefetchsize 0; alter tablespace ts\_order\_174 prefetchsize 0; alter tablespace ts\_order\_175 prefetchsize 0; alter tablespace ts\_order\_176 prefetchsize 0; alter tablespace ts\_order\_177 prefetchsize 0; alter tablespace ts\_order\_178 prefetchsize 0; alter tablespace ts\_order\_179 prefetchsize 0; alter tablespace ts\_order\_180 prefetchsize 0; alter tablespace ts\_order\_181 prefetchsize 0; alter tablespace ts\_order\_182 prefetchsize 0; alter tablespace ts\_order\_183 prefetchsize 0; alter tablespace ts\_order\_184 prefetchsize 0; alter tablespace ts\_order\_185 prefetchsize 0; alter tablespace ts\_order\_186 prefetchsize 0; alter tablespace ts\_order\_187 prefetchsize 0; alter tablespace ts\_order\_188 prefetchsize 0; alter tablespace ts\_order\_189 prefetchsize 0; alter tablespace ts\_order\_190 prefetchsize 0; alter tablespace ts\_order\_191 prefetchsize 0; alter tablespace ts\_order\_192 prefetchsize 0: alter tablespace ts\_order\_193 prefetchsize 0; alter tablespace ts\_order\_194 prefetchsize 0; alter tablespace ts\_order\_195 prefetchsize 0; alter tablespace ts\_order\_196 prefetchsize 0; alter tablespace ts\_order\_197 prefetchsize 0; alter tablespace ts\_order\_198 prefetchsize 0; alter tablespace ts\_order\_199 prefetchsize 0; alter tablespace ts\_order\_200 prefetchsize 0; alter tablespace ts\_orderline\_001 prefetchsize 0; alter tablespace ts\_orderline\_002 prefetchsize 0; alter tablespace ts\_orderline\_003 prefetchsize 0; alter tablespace ts\_orderline\_004 prefetchsize 0; alter tablespace ts\_orderline\_005 prefetchsize 0; alter tablespace ts\_orderline\_006 prefetchsize 0; alter tablespace ts\_orderline\_007 prefetchsize 0; alter tablespace ts\_orderline\_008 prefetchsize 0; alter tablespace ts\_orderline\_009 prefetchsize 0; alter tablespace ts\_orderline\_010 prefetchsize 0; alter tablespace ts\_orderline\_011 prefetchsize 0; alter tablespace ts\_orderline\_012 prefetchsize 0; alter tablespace ts\_orderline\_013 prefetchsize 0; alter tablespace ts\_orderline\_014 prefetchsize 0; alter tablespace ts\_orderline\_015 prefetchsize 0; alter tablespace ts\_orderline\_016 prefetchsize 0; alter tablespace ts\_orderline\_017 prefetchsize 0; alter tablespace ts\_orderline\_018 prefetchsize 0; alter tablespace ts\_orderline\_019 prefetchsize 0; alter tablespace ts\_orderline\_020 prefetchsize 0; alter tablespace ts\_orderline\_021 prefetchsize 0; alter tablespace ts\_orderline\_022 prefetchsize 0; alter tablespace ts\_orderline\_023 prefetchsize 0; alter tablespace ts\_orderline\_024 prefetchsize 0; alter tablespace ts\_orderline\_025 prefetchsize 0; alter tablespace ts\_orderline\_026 prefetchsize 0; alter tablespace ts\_orderline\_027 prefetchsize 0; alter tablespace ts\_orderline\_028 prefetchsize 0; alter tablespace ts\_orderline\_029 prefetchsize 0; alter tablespace ts\_orderline\_030 prefetchsize 0; alter tablespace ts\_orderline\_031 prefetchsize 0; alter tablespace ts\_orderline\_032 prefetchsize 0; alter tablespace ts\_orderline\_033 prefetchsize 0; alter tablespace ts\_orderline\_034 prefetchsize 0; alter tablespace ts\_orderline\_035 prefetchsize 0; alter tablespace ts\_orderline\_036 prefetchsize 0; alter tablespace ts\_orderline\_037 prefetchsize 0; alter tablespace ts\_orderline\_038 prefetchsize 0; alter tablespace ts\_orderline\_039 prefetchsize 0; alter tablespace ts\_orderline\_040 prefetchsize 0; alter tablespace ts\_orderline\_041 prefetchsize 0; alter tablespace ts\_orderline\_042 prefetchsize 0

alter tablespace ts\_orderline\_043 prefetchsize 0; alter tablespace ts\_orderline\_044 prefetchsize 0; alter tablespace ts\_orderline\_045 prefetchsize 0; alter tablespace ts\_orderline\_046 prefetchsize 0; alter tablespace ts\_orderline\_047 prefetchsize 0; alter tablespace ts\_orderline\_048 prefetchsize 0; alter tablespace ts\_orderline\_049 prefetchsize 0; alter tablespace ts\_orderline\_050 prefetchsize 0; alter tablespace ts\_orderline\_051 prefetchsize 0; alter tablespace ts\_orderline\_052 prefetchsize 0; alter tablespace ts\_orderline\_053 prefetchsize 0; alter tablespace ts\_orderline\_054 prefetchsize 0; alter tablespace ts\_orderline\_055 prefetchsize 0; alter tablespace ts\_orderline\_056 prefetchsize 0; alter tablespace ts\_orderline\_057 prefetchsize 0; alter tablespace ts\_orderline\_058 prefetchsize 0; alter tablespace ts\_orderline\_059 prefetchsize 0; alter tablespace ts\_orderline\_060 prefetchsize 0; alter tablespace ts\_orderline\_061 prefetchsize 0; alter tablespace ts\_orderline\_062 prefetchsize 0; alter tablespace ts\_orderline\_063 prefetchsize 0; alter tablespace ts\_orderline\_064 prefetchsize 0; alter tablespace ts\_orderline\_065 prefetchsize 0; alter tablespace ts\_orderline\_066 prefetchsize 0; alter tablespace ts\_orderline\_067 prefetchsize 0; alter tablespace ts\_orderline\_068 prefetchsize 0; alter tablespace ts\_orderline\_069 prefetchsize 0; alter tablespace ts\_orderline\_070 prefetchsize 0; alter tablespace ts\_orderline\_071 prefetchsize 0; alter tablespace ts\_orderline\_072 prefetchsize 0; alter tablespace ts\_orderline\_073 prefetchsize 0; alter tablespace ts\_orderline\_074 prefetchsize 0; alter tablespace ts\_orderline\_075 prefetchsize 0; alter tablespace ts\_orderline\_076 prefetchsize 0; alter tablespace ts\_orderline\_077 prefetchsize 0; alter tablespace ts\_orderline\_078 prefetchsize 0; alter tablespace ts\_orderline\_079 prefetchsize 0; alter tablespace ts\_orderline\_080 prefetchsize 0; alter tablespace ts\_orderline\_081 prefetchsize 0; alter tablespace ts\_orderline\_082 prefetchsize 0; alter tablespace ts\_orderline\_083 prefetchsize 0; alter tablespace ts\_orderline\_084 prefetchsize 0; alter tablespace ts\_orderline\_085 prefetchsize 0; alter tablespace ts\_orderline\_086 prefetchsize 0; alter tablespace ts\_orderline\_087 prefetchsize 0; alter tablespace ts\_orderline\_088 prefetchsize 0; alter tablespace ts\_orderline\_089 prefetchsize 0; alter tablespace ts\_orderline\_090 prefetchsize 0; alter tablespace ts\_orderline\_091 prefetchsize 0; alter tablespace ts\_orderline\_092 prefetchsize 0; alter tablespace ts\_orderline\_093 prefetchsize 0; alter tablespace ts\_orderline\_094 prefetchsize 0; alter tablespace ts\_orderline\_095 prefetchsize 0; alter tablespace ts\_orderline\_096 prefetchsize 0; alter tablespace ts\_orderline\_097 prefetchsize 0; alter tablespace ts\_orderline\_098 prefetchsize 0; alter tablespace ts\_orderline\_099 prefetchsize 0; alter tablespace ts\_orderline\_100 prefetchsize 0; alter tablespace ts\_orderline\_101 prefetchsize 0; alter tablespace ts\_orderline\_102 prefetchsize 0; alter tablespace ts\_orderline\_103 prefetchsize 0; alter tablespace ts\_orderline\_104 prefetchsize 0; alter tablespace ts\_orderline\_105 prefetchsize 0; alter tablespace ts\_orderline\_106 prefetchsize 0; alter tablespace ts\_orderline\_107 prefetchsize 0; alter tablespace ts\_orderline\_108 prefetchsize 0; alter tablespace ts\_orderline\_109 prefetchsize 0; alter tablespace ts\_orderline\_110 prefetchsize 0; alter tablespace ts\_orderline\_111 prefetchsize 0; alter tablespace ts\_orderline\_112 prefetchsize 0; alter tablespace ts\_orderline\_113 prefetchsize 0; alter tablespace ts\_orderline\_114 prefetchsize 0; alter tablespace ts\_orderline\_115 prefetchsize 0;

TPC Benchmark<sup>™</sup> C Full Disclosure Report - IBM System p5 595 Model 9119-595 Page 93 of 562

alter tablespace ts\_orderline\_116 prefetchsize 0; alter tablespace ts\_orderline\_117 prefetchsize 0; alter tablespace ts\_orderline\_118 prefetchsize 0; alter tablespace ts\_orderline\_119 prefetchsize 0; alter tablespace ts\_orderline\_120 prefetchsize 0; alter tablespace ts\_orderline\_121 prefetchsize 0; alter tablespace ts\_orderline\_122 prefetchsize 0; alter tablespace ts\_orderline\_123 prefetchsize 0; alter tablespace ts\_orderline\_124 prefetchsize 0; alter tablespace ts\_orderline\_125 prefetchsize 0; alter tablespace ts\_orderline\_126 prefetchsize 0; alter tablespace ts\_orderline\_127 prefetchsize 0; alter tablespace ts\_orderline\_128 prefetchsize 0; alter tablespace ts\_orderline\_129 prefetchsize 0; alter tablespace ts\_orderline\_130 prefetchsize 0; alter tablespace ts\_orderline\_131 prefetchsize 0; alter tablespace ts\_orderline\_132 prefetchsize 0; alter tablespace ts\_orderline\_133 prefetchsize 0; alter tablespace ts\_orderline\_134 prefetchsize 0; alter tablespace ts\_orderline\_135 prefetchsize 0; alter tablespace ts\_orderline\_136 prefetchsize 0; alter tablespace ts\_orderline\_137 prefetchsize 0; alter tablespace ts\_orderline\_138 prefetchsize 0; alter tablespace ts\_orderline\_139 prefetchsize 0; alter tablespace ts\_orderline\_140 prefetchsize 0; alter tablespace ts\_orderline\_141 prefetchsize 0; alter tablespace ts\_orderline\_142 prefetchsize 0; alter tablespace ts\_orderline\_143 prefetchsize 0; alter tablespace ts\_orderline\_144 prefetchsize 0; alter tablespace ts\_orderline\_145 prefetchsize 0; alter tablespace ts\_orderline\_146 prefetchsize 0; alter tablespace ts\_orderline\_147 prefetchsize 0; alter tablespace ts\_orderline\_148 prefetchsize 0; alter tablespace ts\_orderline\_149 prefetchsize 0; alter tablespace ts\_orderline\_150 prefetchsize 0; alter tablespace ts\_orderline\_151 prefetchsize 0; alter tablespace ts\_orderline\_152 prefetchsize 0; alter tablespace ts\_orderline\_153 prefetchsize 0; alter tablespace ts\_orderline\_154 prefetchsize 0; alter tablespace ts\_orderline\_155 prefetchsize 0; alter tablespace ts\_orderline\_156 prefetchsize 0; alter tablespace ts\_orderline\_157 prefetchsize 0; alter tablespace ts\_orderline\_158 prefetchsize 0; alter tablespace ts\_orderline\_159 prefetchsize 0; alter tablespace ts\_orderline\_160 prefetchsize 0; alter tablespace ts\_orderline\_161 prefetchsize 0; alter tablespace ts\_orderline\_162 prefetchsize 0; alter tablespace ts\_orderline\_163 prefetchsize 0; alter tablespace ts\_orderline\_164 prefetchsize 0; alter tablespace ts\_orderline\_165 prefetchsize 0; alter tablespace ts\_orderline\_166 prefetchsize 0; alter tablespace ts\_orderline\_167 prefetchsize 0; alter tablespace ts\_orderline\_168 prefetchsize 0; alter tablespace ts\_orderline\_169 prefetchsize 0; alter tablespace ts\_orderline\_170 prefetchsize 0; alter tablespace ts\_orderline\_171 prefetchsize 0; alter tablespace ts\_orderline\_172 prefetchsize 0; alter tablespace ts\_orderline\_173 prefetchsize 0; alter tablespace ts\_orderline\_174 prefetchsize 0; alter tablespace ts\_orderline\_175 prefetchsize 0; alter tablespace ts\_orderline\_176 prefetchsize 0; alter tablespace ts\_orderline\_177 prefetchsize 0; alter tablespace ts\_orderline\_178 prefetchsize 0; alter tablespace ts\_orderline\_179 prefetchsize 0; alter tablespace ts\_orderline\_180 prefetchsize 0; alter tablespace ts\_orderline\_181 prefetchsize 0; alter tablespace ts\_orderline\_182 prefetchsize 0; alter tablespace ts\_orderline\_183 prefetchsize 0; alter tablespace ts\_orderline\_184 prefetchsize 0; alter tablespace ts\_orderline\_185 prefetchsize 0; alter tablespace ts\_orderline\_186 prefetchsize 0; alter tablespace ts\_orderline\_187 prefetchsize 0; alter tablespace ts\_orderline\_188 prefetchsize 0;

alter tablespace ts\_orderline\_189 prefetchsize 0 alter tablespace ts\_orderline\_190 prefetchsize 0; alter tablespace ts\_orderline\_191 prefetchsize 0; alter tablespace ts\_orderline\_192 prefetchsize 0; alter tablespace ts\_orderline\_193 prefetchsize 0; alter tablespace ts\_orderline\_194 prefetchsize 0 alter tablespace ts\_orderline\_195 prefetchsize 0; alter tablespace ts\_orderline\_196 prefetchsize 0; alter tablespace ts\_orderline\_197 prefetchsize 0; alter tablespace ts\_orderline\_198 prefetchsize 0; alter tablespace ts\_orderline\_199 prefetchsize 0; alter tablespace ts\_orderline\_200 prefetchsize 0; alter tablespace ts\_stock\_001 prefetchsize 0; alter tablespace ts\_stock\_002 prefetchsize 0; alter tablespace ts\_stock\_003 prefetchsize 0; alter tablespace ts\_stock\_004 prefetchsize 0; alter tablespace ts\_stock\_005 prefetchsize 0; alter tablespace ts\_stock\_006 prefetchsize 0; alter tablespace ts\_stock\_007 prefetchsize 0; alter tablespace ts\_stock\_008 prefetchsize 0; alter tablespace ts\_stock\_009 prefetchsize 0; alter tablespace ts\_stock\_010 prefetchsize 0; alter tablespace ts\_stock\_011 prefetchsize 0: alter tablespace ts\_stock\_012 prefetchsize 0; alter tablespace ts\_stock\_013 prefetchsize 0; alter tablespace ts\_stock\_014 prefetchsize 0; alter tablespace ts\_stock\_015 prefetchsize 0; alter tablespace ts\_stock\_016 prefetchsize 0; alter tablespace ts\_stock\_017 prefetchsize 0; alter tablespace ts\_stock\_018 prefetchsize 0; alter tablespace ts\_stock\_019 prefetchsize 0; alter tablespace ts\_stock\_020 prefetchsize 0; alter tablespace ts\_stock\_021 prefetchsize 0; alter tablespace ts\_stock\_022 prefetchsize 0; alter tablespace ts\_stock\_023 prefetchsize 0; alter tablespace ts\_stock\_024 prefetchsize 0; alter tablespace ts\_stock\_025 prefetchsize 0; alter tablespace ts\_stock\_026 prefetchsize 0; alter tablespace ts\_stock\_027 prefetchsize 0; alter tablespace ts\_stock\_028 prefetchsize 0; alter tablespace ts\_stock\_029 prefetchsize 0; alter tablespace ts\_stock\_030 prefetchsize 0; alter tablespace ts\_stock\_031 prefetchsize 0; alter tablespace ts\_stock\_032 prefetchsize 0; alter tablespace ts\_stock\_033 prefetchsize 0; alter tablespace ts\_stock\_034 prefetchsize 0; alter tablespace ts\_stock\_035 prefetchsize 0; alter tablespace ts\_stock\_036 prefetchsize 0; alter tablespace ts\_stock\_037 prefetchsize 0; alter tablespace ts\_stock\_038 prefetchsize 0; alter tablespace ts\_stock\_039 prefetchsize 0; alter tablespace ts\_stock\_040 prefetchsize 0; alter tablespace ts\_stock\_041 prefetchsize 0; alter tablespace ts\_stock\_042 prefetchsize 0; alter tablespace ts\_stock\_043 prefetchsize 0; alter tablespace ts\_stock\_044 prefetchsize 0; alter tablespace ts\_stock\_045 prefetchsize 0; alter tablespace ts\_stock\_046 prefetchsize 0; alter tablespace ts\_stock\_047 prefetchsize 0; alter tablespace ts\_stock\_048 prefetchsize 0; alter tablespace ts\_stock\_049 prefetchsize 0; alter tablespace ts\_stock\_050 prefetchsize 0; alter tablespace ts\_stock\_051 prefetchsize 0; alter tablespace ts\_stock\_052 prefetchsize 0; alter tablespace ts\_stock\_053 prefetchsize 0; alter tablespace ts\_stock\_054 prefetchsize 0; alter tablespace ts\_stock\_055 prefetchsize 0; alter tablespace ts\_stock\_056 prefetchsize 0; alter tablespace ts\_stock\_057 prefetchsize 0; alter tablespace ts\_stock\_058 prefetchsize 0; alter tablespace ts\_stock\_059 prefetchsize 0; alter tablespace ts\_stock\_060 prefetchsize 0; alter tablespace ts\_stock\_061 prefetchsize 0;

alter tablespace ts\_stock\_062 prefetchsize 0; alter tablespace ts\_stock\_063 prefetchsize 0; alter tablespace ts\_stock\_064 prefetchsize 0; alter tablespace ts\_stock\_065 prefetchsize 0; alter tablespace ts\_stock\_066 prefetchsize 0; alter tablespace ts\_stock\_067 prefetchsize 0; alter tablespace ts\_stock\_068 prefetchsize 0; alter tablespace ts\_stock\_069 prefetchsize 0; alter tablespace ts\_stock\_070 prefetchsize 0; alter tablespace ts\_stock\_071 prefetchsize 0; alter tablespace ts\_stock\_072 prefetchsize 0; alter tablespace ts\_stock\_073 prefetchsize 0; alter tablespace ts\_stock\_074 prefetchsize 0; alter tablespace ts\_stock\_075 prefetchsize 0; alter tablespace ts\_stock\_076 prefetchsize 0; alter tablespace ts\_stock\_077 prefetchsize 0; alter tablespace ts\_stock\_078 prefetchsize 0; alter tablespace ts\_stock\_079 prefetchsize 0; alter tablespace ts\_stock\_080 prefetchsize 0; alter tablespace ts\_stock\_081 prefetchsize 0; alter tablespace ts\_stock\_082 prefetchsize 0; alter tablespace ts\_stock\_083 prefetchsize 0; alter tablespace ts\_stock\_084 prefetchsize 0; alter tablespace ts\_stock\_085 prefetchsize 0; alter tablespace ts\_stock\_086 prefetchsize 0; alter tablespace ts\_stock\_087 prefetchsize 0; alter tablespace ts\_stock\_088 prefetchsize 0; alter tablespace ts\_stock\_089 prefetchsize 0; alter tablespace ts\_stock\_090 prefetchsize 0; alter tablespace ts\_stock\_091 prefetchsize 0; alter tablespace ts\_stock\_092 prefetchsize 0; alter tablespace ts\_stock\_093 prefetchsize 0; alter tablespace ts\_stock\_094 prefetchsize 0; alter tablespace ts\_stock\_095 prefetchsize 0; alter tablespace ts\_stock\_096 prefetchsize 0; alter tablespace ts\_stock\_097 prefetchsize 0; alter tablespace ts\_stock\_098 prefetchsize 0; alter tablespace ts\_stock\_099 prefetchsize 0; alter tablespace ts\_stock\_100 prefetchsize 0; alter tablespace ts\_stock\_101 prefetchsize 0; alter tablespace ts\_stock\_102 prefetchsize 0; alter tablespace ts\_stock\_103 prefetchsize 0; alter tablespace ts\_stock\_104 prefetchsize 0; alter tablespace ts\_stock\_105 prefetchsize 0; alter tablespace ts\_stock\_106 prefetchsize 0; alter tablespace ts\_stock\_107 prefetchsize 0; alter tablespace ts\_stock\_108 prefetchsize 0; alter tablespace ts\_stock\_109 prefetchsize 0; alter tablespace ts\_stock\_110 prefetchsize 0; alter tablespace ts\_stock\_111 prefetchsize 0; alter tablespace ts\_stock\_112 prefetchsize 0; alter tablespace ts\_stock\_113 prefetchsize 0; alter tablespace ts\_stock\_114 prefetchsize 0; alter tablespace ts\_stock\_115 prefetchsize 0; alter tablespace ts\_stock\_116 prefetchsize 0; alter tablespace ts\_stock\_117 prefetchsize 0; alter tablespace ts\_stock\_118 prefetchsize 0; alter tablespace ts\_stock\_119 prefetchsize 0; alter tablespace ts\_stock\_120 prefetchsize 0; alter tablespace ts\_stock\_121 prefetchsize 0; alter tablespace ts\_stock\_122 prefetchsize 0; alter tablespace ts\_stock\_123 prefetchsize 0; alter tablespace ts\_stock\_124 prefetchsize 0; alter tablespace ts\_stock\_125 prefetchsize 0; alter tablespace ts\_stock\_126 prefetchsize 0; alter tablespace ts\_stock\_127 prefetchsize 0; alter tablespace ts\_stock\_128 prefetchsize 0; alter tablespace ts\_stock\_129 prefetchsize 0; alter tablespace ts\_stock\_130 prefetchsize 0; alter tablespace ts\_stock\_131 prefetchsize 0; alter tablespace ts\_stock\_132 prefetchsize 0; alter tablespace ts\_stock\_133 prefetchsize 0; alter tablespace ts\_stock\_134 prefetchsize 0;

TPC Benchmark<sup>™</sup> C Full Disclosure Report - IBM System p5 595 Model 9119-595 Page 94 of 562

alter tablespace ts\_stock\_135 prefetchsize 0; alter tablespace ts\_stock\_136 prefetchsize 0; alter tablespace ts\_stock\_137 prefetchsize 0; alter tablespace ts\_stock\_138 prefetchsize 0; alter tablespace ts\_stock\_139 prefetchsize 0; alter tablespace ts\_stock\_140 prefetchsize 0; alter tablespace ts\_stock\_141 prefetchsize 0; alter tablespace ts\_stock\_142 prefetchsize 0; alter tablespace ts\_stock\_143 prefetchsize 0; alter tablespace ts\_stock\_144 prefetchsize 0; alter tablespace ts\_stock\_145 prefetchsize 0; alter tablespace ts\_stock\_146 prefetchsize 0; alter tablespace ts\_stock\_147 prefetchsize 0; alter tablespace ts\_stock\_148 prefetchsize 0; alter tablespace ts\_stock\_149 prefetchsize 0; alter tablespace ts\_stock\_150 prefetchsize 0; alter tablespace ts\_stock\_151 prefetchsize 0; alter tablespace ts\_stock\_152 prefetchsize 0; alter tablespace ts\_stock\_153 prefetchsize 0; alter tablespace ts\_stock\_154 prefetchsize 0; alter tablespace ts\_stock\_155 prefetchsize 0; alter tablespace ts\_stock\_156 prefetchsize 0; alter tablespace ts\_stock\_157 prefetchsize 0; alter tablespace ts\_stock\_158 prefetchsize 0; alter tablespace ts\_stock\_159 prefetchsize 0; alter tablespace ts\_stock\_160 prefetchsize 0; alter tablespace ts\_stock\_161 prefetchsize 0; alter tablespace ts\_stock\_162 prefetchsize 0; alter tablespace ts\_stock\_163 prefetchsize 0; alter tablespace ts\_stock\_164 prefetchsize 0; alter tablespace ts\_stock\_165 prefetchsize 0; alter tablespace ts\_stock\_166 prefetchsize 0; alter tablespace ts\_stock\_167 prefetchsize 0; alter tablespace ts\_stock\_168 prefetchsize 0: alter tablespace ts\_stock\_169 prefetchsize 0; alter tablespace ts\_stock\_170 prefetchsize 0; alter tablespace ts\_stock\_171 prefetchsize 0; alter tablespace ts\_stock\_172 prefetchsize 0; alter tablespace ts\_stock\_173 prefetchsize 0; alter tablespace ts\_stock\_174 prefetchsize 0; alter tablespace ts\_stock\_175 prefetchsize 0; alter tablespace ts\_stock\_176 prefetchsize 0; alter tablespace ts\_stock\_177 prefetchsize 0; alter tablespace ts\_stock\_178 prefetchsize 0; alter tablespace ts\_stock\_179 prefetchsize 0; alter tablespace ts\_stock\_180 prefetchsize 0; alter tablespace ts\_stock\_181 prefetchsize 0; alter tablespace ts\_stock\_182 prefetchsize 0; alter tablespace ts\_stock\_183 prefetchsize 0; alter tablespace ts\_stock\_184 prefetchsize 0; alter tablespace ts\_stock\_185 prefetchsize 0; alter tablespace ts\_stock\_186 prefetchsize 0; alter tablespace ts\_stock\_187 prefetchsize 0; alter tablespace ts\_stock\_188 prefetchsize 0; alter tablespace ts\_stock\_189 prefetchsize 0; alter tablespace ts\_stock\_190 prefetchsize 0; alter tablespace ts\_stock\_191 prefetchsize 0; alter tablespace ts\_stock\_192 prefetchsize 0; alter tablespace ts\_stock\_193 prefetchsize 0; alter tablespace ts\_stock\_194 prefetchsize 0; alter tablespace ts\_stock\_195 prefetchsize 0; alter tablespace ts\_stock\_196 prefetchsize 0; alter tablespace ts\_stock\_197 prefetchsize 0; alter tablespace ts\_stock\_198 prefetchsize 0; alter tablespace ts\_stock\_199 prefetchsize 0; alter tablespace ts\_stock\_200 prefetchsize 0; alter tablespace ts\_ware\_001 prefetchsize 0; alter tablespace ts\_ware\_002 prefetchsize 0; alter tablespace ts\_ware\_003 prefetchsize 0; alter tablespace ts\_ware\_004 prefetchsize 0; alter tablespace ts\_ware\_005 prefetchsize 0; alter tablespace ts\_ware\_006 prefetchsize 0; alter tablespace ts\_ware\_007 prefetchsize 0;

alter tablespace ts\_ware\_008 prefetchsize 0; alter tablespace ts\_ware\_009 prefetchsize 0; alter tablespace ts\_ware\_010 prefetchsize 0; alter tablespace ts\_ware\_011 prefetchsize 0; alter tablespace ts\_ware\_012 prefetchsize 0; alter tablespace ts\_ware\_013 prefetchsize 0; alter tablespace ts\_ware\_014 prefetchsize 0; alter tablespace ts\_ware\_015 prefetchsize 0; alter tablespace ts\_ware\_016 prefetchsize 0; alter tablespace ts\_ware\_017 prefetchsize 0; alter tablespace ts\_ware\_018 prefetchsize 0; alter tablespace ts\_ware\_019 prefetchsize 0; alter tablespace ts\_ware\_020 prefetchsize 0; alter tablespace ts\_ware\_021 prefetchsize 0; alter tablespace ts\_ware\_022 prefetchsize 0; alter tablespace ts\_ware\_023 prefetchsize 0; alter tablespace ts\_ware\_024 prefetchsize 0; alter tablespace ts\_ware\_025 prefetchsize 0; alter tablespace ts\_ware\_026 prefetchsize 0; alter tablespace ts\_ware\_027 prefetchsize 0; alter tablespace ts\_ware\_028 prefetchsize 0; alter tablespace ts\_ware\_029 prefetchsize 0; alter tablespace ts\_ware\_030 prefetchsize 0; alter tablespace ts\_ware\_031 prefetchsize 0; alter tablespace ts\_ware\_032 prefetchsize 0; alter tablespace ts\_ware\_033 prefetchsize 0; alter tablespace ts\_ware\_034 prefetchsize 0; alter tablespace ts\_ware\_035 prefetchsize 0; alter tablespace ts\_ware\_036 prefetchsize 0; alter tablespace ts\_ware\_037 prefetchsize 0; alter tablespace ts\_ware\_038 prefetchsize 0; alter tablespace ts\_ware\_039 prefetchsize 0; alter tablespace ts\_ware\_040 prefetchsize 0; connect reset;

#### **DDL/ALTTBSP\_PF\_4096.ddl**

connect to TPCC;

alter tablespace is\_customer\_001 prefetchsize 4096 alter tablespace is\_customer\_002 prefetchsize 4096; alter tablespace is\_customer\_003 prefetchsize 4096; alter tablespace is\_customer\_004 prefetchsize 4096; alter tablespace is\_customer\_005 prefetchsize 4096; alter tablespace is\_customer\_006 prefetchsize 4096; alter tablespace is\_customer\_007 prefetchsize 4096; alter tablespace is\_customer\_008 prefetchsize 4096; alter tablespace is\_customer\_009 prefetchsize 4096; alter tablespace is\_customer\_010 prefetchsize 4096; alter tablespace is\_customer\_011 prefetchsize 4096 alter tablespace is\_customer\_012 prefetchsize 4096; alter tablespace is\_customer\_013 prefetchsize 4096; alter tablespace is\_customer\_014 prefetchsize 4096 alter tablespace is\_customer\_015 prefetchsize 4096; alter tablespace is\_customer\_016 prefetchsize 4096; alter tablespace is\_customer\_017 prefetchsize 4096; alter tablespace is\_customer\_018 prefetchsize 4096; alter tablespace is\_customer\_019 prefetchsize 4096; alter tablespace is\_customer\_020 prefetchsize 4096; alter tablespace is\_customer\_021 prefetchsize 4096; alter tablespace is\_customer\_022 prefetchsize 4096; alter tablespace is\_customer\_023 prefetchsize 4096 alter tablespace is\_customer\_024 prefetchsize 4096; alter tablespace is\_customer\_025 prefetchsize 4096; alter tablespace is\_customer\_026 prefetchsize 4096; alter tablespace is\_customer\_027 prefetchsize 4096 alter tablespace is\_customer\_028 prefetchsize 4096; alter tablespace is\_customer\_029 prefetchsize 4096; alter tablespace is\_customer\_030 prefetchsize 4096 alter tablespace is\_customer\_031 prefetchsize 4096; alter tablespace is\_customer\_032 prefetchsize 4096;

alter tablespace is\_customer\_033 prefetchsize 4096 alter tablespace is\_customer\_034 prefetchsize 4096; alter tablespace is\_customer\_035 prefetchsize 4096; alter tablespace is\_customer\_036 prefetchsize 4096; alter tablespace is\_customer\_037 prefetchsize 4096; alter tablespace is\_customer\_038 prefetchsize 4096; alter tablespace is\_customer\_039 prefetchsize 4096; alter tablespace is\_customer\_040 prefetchsize 4096; alter tablespace is\_customer\_041 prefetchsize 4096; alter tablespace is\_customer\_042 prefetchsize 4096; alter tablespace is\_customer\_043 prefetchsize 4096; alter tablespace is\_customer\_044 prefetchsize 4096; alter tablespace is\_customer\_045 prefetchsize 4096; alter tablespace is\_customer\_046 prefetchsize 4096; alter tablespace is\_customer\_047 prefetchsize 4096; alter tablespace is\_customer\_048 prefetchsize 4096; alter tablespace is\_customer\_049 prefetchsize 4096 alter tablespace is\_customer\_050 prefetchsize 4096; alter tablespace is\_customer\_051 prefetchsize 4096; alter tablespace is\_customer\_052 prefetchsize 4096; alter tablespace is\_customer\_053 prefetchsize 4096; alter tablespace is\_customer\_054 prefetchsize 4096; alter tablespace is\_customer\_055 prefetchsize 4096; alter tablespace is\_customer\_056 prefetchsize 4096; alter tablespace is\_customer\_057 prefetchsize 4096; alter tablespace is\_customer\_058 prefetchsize 4096; alter tablespace is\_customer\_059 prefetchsize 4096; alter tablespace is\_customer\_060 prefetchsize 4096; alter tablespace is\_customer\_061 prefetchsize 4096; alter tablespace is\_customer\_062 prefetchsize 4096; alter tablespace is\_customer\_063 prefetchsize 4096; alter tablespace is\_customer\_064 prefetchsize 4096; alter tablespace is\_customer\_065 prefetchsize 4096; alter tablespace is\_customer\_066 prefetchsize 4096; alter tablespace is\_customer\_067 prefetchsize 4096; alter tablespace is\_customer\_068 prefetchsize 4096; alter tablespace is\_customer\_069 prefetchsize 4096; alter tablespace is\_customer\_070 prefetchsize 4096; alter tablespace is\_customer\_071 prefetchsize 4096; alter tablespace is\_customer\_072 prefetchsize 4096; alter tablespace is\_customer\_073 prefetchsize 4096; alter tablespace is\_customer\_074 prefetchsize 4096; alter tablespace is\_customer\_075 prefetchsize 4096; alter tablespace is\_customer\_076 prefetchsize 4096; alter tablespace is\_customer\_077 prefetchsize 4096; alter tablespace is\_customer\_078 prefetchsize 4096; alter tablespace is\_customer\_079 prefetchsize 4096; alter tablespace is\_customer\_080 prefetchsize 4096; alter tablespace is\_customer\_081 prefetchsize 4096 alter tablespace is\_customer\_082 prefetchsize 4096; alter tablespace is\_customer\_083 prefetchsize 4096; alter tablespace is\_customer\_084 prefetchsize 4096; alter tablespace is\_customer\_085 prefetchsize 4096; alter tablespace is\_customer\_086 prefetchsize 4096; alter tablespace is\_customer\_087 prefetchsize 4096; alter tablespace is\_customer\_088 prefetchsize 4096; alter tablespace is\_customer\_089 prefetchsize 4096; alter tablespace is\_customer\_090 prefetchsize 4096; alter tablespace is\_customer\_091 prefetchsize 4096; alter tablespace is\_customer\_092 prefetchsize 4096; alter tablespace is\_customer\_093 prefetchsize 4096; alter tablespace is\_customer\_094 prefetchsize 4096; alter tablespace is\_customer\_095 prefetchsize 4096; alter tablespace is\_customer\_096 prefetchsize 4096; alter tablespace is\_customer\_097 prefetchsize 4096; alter tablespace is\_customer\_098 prefetchsize 4096; alter tablespace is\_customer\_099 prefetchsize 4096; alter tablespace is\_customer\_100 prefetchsize 4096; alter tablespace is\_customer\_101 prefetchsize 4096; alter tablespace is\_customer\_102 prefetchsize 4096; alter tablespace is\_customer\_103 prefetchsize 4096; alter tablespace is\_customer\_104 prefetchsize 4096; alter tablespace is\_customer\_105 prefetchsize 4096;

TPC Benchmark<sup>™</sup> C Full Disclosure Report - IBM System p5 595 Model 9119-595 Page 95 of 562

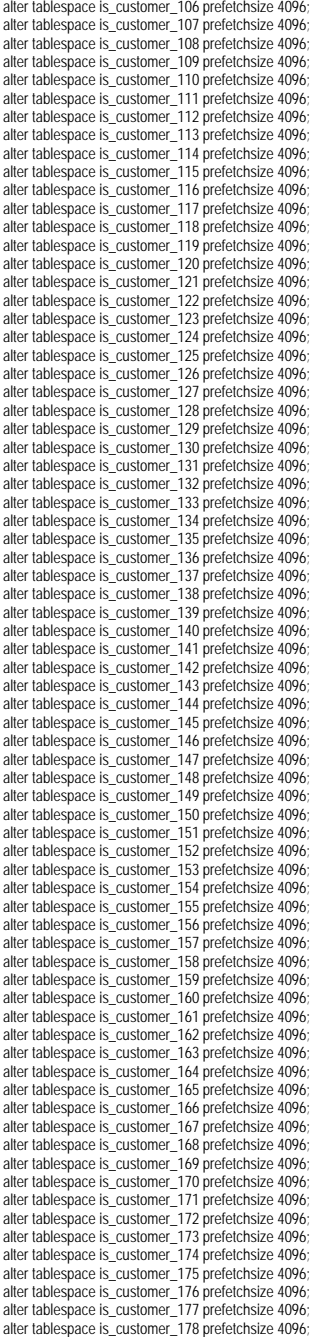

alter tablespace is\_customer\_179 prefetchsize 4096 alter tablespace is\_customer\_180 prefetchsize 4096; alter tablespace is\_customer\_181 prefetchsize 4096; alter tablespace is\_customer\_182 prefetchsize 4096 alter tablespace is\_customer\_183 prefetchsize 4096 alter tablespace is\_customer\_184 prefetchsize 4096 alter tablespace is\_customer\_185 prefetchsize 4096; alter tablespace is\_customer\_186 prefetchsize 4096 alter tablespace is\_customer\_187 prefetchsize 4096; alter tablespace is\_customer\_188 prefetchsize 4096; alter tablespace is\_customer\_189 prefetchsize 4096; alter tablespace is\_customer\_190 prefetchsize 4096; alter tablespace is\_customer\_191 prefetchsize 4096; alter tablespace is\_customer\_192 prefetchsize 4096 alter tablespace is\_customer\_193 prefetchsize 4096; alter tablespace is\_customer\_194 prefetchsize 4096; alter tablespace is\_customer\_195 prefetchsize 4096 alter tablespace is\_customer\_196 prefetchsize 4096; alter tablespace is\_customer\_197 prefetchsize 4096; alter tablespace is\_customer\_198 prefetchsize 4096; alter tablespace is\_customer\_199 prefetchsize 4096; alter tablespace is\_customer\_200 prefetchsize 4096; alter tablespace is order 001 prefetchsize 4096; alter tablespace is\_order\_002 prefetchsize 4096; alter tablespace is order 003 prefetchsize 4096; alter tablespace is\_order\_004 prefetchsize 4096; alter tablespace is\_order\_005 prefetchsize 4096; alter tablespace is\_order\_006 prefetchsize 4096; alter tablespace is\_order\_007 prefetchsize 4096; alter tablespace is\_order\_008 prefetchsize 4096 alter tablespace is\_order\_009 prefetchsize 4096; alter tablespace is\_order\_010 prefetchsize 4096; alter tablespace is\_order\_011 prefetchsize 4096; alter tablespace is\_order\_012 prefetchsize 4096; alter tablespace is\_order\_013 prefetchsize 4096; alter tablespace is order 014 prefetchsize 4096; alter tablespace is\_order\_015 prefetchsize 4096; alter tablespace is\_order\_016 prefetchsize 4096; alter tablespace is\_order\_017 prefetchsize 4096; alter tablespace is order 018 prefetchsize 4096; alter tablespace is\_order\_019 prefetchsize 4096; alter tablespace is\_order\_020 prefetchsize 4096; alter tablespace is\_order\_021 prefetchsize 4096; alter tablespace is order 022 prefetchsize 4096; alter tablespace is order 023 prefetchsize 4096; alter tablespace is order 024 prefetchsize 4096; alter tablespace is\_order\_025 prefetchsize 4096; alter tablespace is\_order\_026 prefetchsize 4096; alter tablespace is\_order\_027 prefetchsize 4096; alter tablespace is order 028 prefetchsize 4096; alter tablespace is\_order\_029 prefetchsize 4096; alter tablespace is order 030 prefetchsize 4096; alter tablespace is\_order\_031 prefetchsize 4096; alter tablespace is\_order\_032 prefetchsize 4096; alter tablespace is\_order\_033 prefetchsize 4096; alter tablespace is order 034 prefetchsize 4096; alter tablespace is\_order\_035 prefetchsize 4096; alter tablespace is\_order\_036 prefetchsize 4096; alter tablespace is\_order\_037 prefetchsize 4096; alter tablespace is order 038 prefetchsize 4096; alter tablespace is\_order\_039 prefetchsize 4096; alter tablespace is order 040 prefetchsize 4096; alter tablespace is\_order\_041 prefetchsize 4096; alter tablespace is\_order\_042 prefetchsize 4096; alter tablespace is\_order\_043 prefetchsize 4096; alter tablespace is\_order\_044 prefetchsize 4096; alter tablespace is order 045 prefetchsize 4096; alter tablespace is\_order\_046 prefetchsize 4096; alter tablespace is\_order\_047 prefetchsize 4096; alter tablespace is\_order\_048 prefetchsize 4096; alter tablespace is\_order\_049 prefetchsize 4096; alter tablespace is\_order\_050 prefetchsize 4096; alter tablespace is order 051 prefetchsize 4096

alter tablespace is order 052 prefetchsize 4096 alter tablespace is\_order\_053 prefetchsize 4096; alter tablespace is\_order\_054 prefetchsize 4096; alter tablespace is\_order\_055 prefetchsize 4096 alter tablespace is\_order\_056 prefetchsize 4096; alter tablespace is order 057 prefetchsize 4096 alter tablespace is\_order\_058 prefetchsize 4096 alter tablespace is\_order\_059 prefetchsize 4096; alter tablespace is order 060 prefetchsize 4096 alter tablespace is\_order\_061 prefetchsize 4096; alter tablespace is\_order\_062 prefetchsize 4096; alter tablespace is\_order\_063 prefetchsize 4096; alter tablespace is\_order\_064 prefetchsize 4096; alter tablespace is order 065 prefetchsize 4096 alter tablespace is\_order\_066 prefetchsize 4096; alter tablespace is\_order\_067 prefetchsize 4096; alter tablespace is order 068 prefetchsize 4096 alter tablespace is\_order\_069 prefetchsize 4096; alter tablespace is\_order\_070 prefetchsize 4096; alter tablespace is\_order\_071 prefetchsize 4096; alter tablespace is\_order\_072 prefetchsize 4096; alter tablespace is\_order\_073 prefetchsize 4096; alter tablespace is order 074 prefetchsize 4096 alter tablespace is\_order\_075 prefetchsize 4096; alter tablespace is\_order\_076 prefetchsize 4096; alter tablespace is\_order\_077 prefetchsize 4096; alter tablespace is\_order\_078 prefetchsize 4096; alter tablespace is\_order\_079 prefetchsize 4096 alter tablespace is\_order\_080 prefetchsize 4096; alter tablespace is order 081 prefetchsize 4096 alter tablespace is\_order\_082 prefetchsize 4096; alter tablespace is\_order\_083 prefetchsize 4096; alter tablespace is order 084 prefetchsize 4096 alter tablespace is\_order\_085 prefetchsize 4096; alter tablespace is\_order\_086 prefetchsize 4096; alter tablespace is\_order\_087 prefetchsize 4096; alter tablespace is\_order\_088 prefetchsize 4096; alter tablespace is\_order\_089 prefetchsize 4096; alter tablespace is\_order\_090 prefetchsize 4096; alter tablespace is order 091 prefetchsize 4096 alter tablespace is\_order\_092 prefetchsize 4096; alter tablespace is\_order\_093 prefetchsize 4096; alter tablespace is\_order\_094 prefetchsize 4096; alter tablespace is\_order\_095 prefetchsize 4096; alter tablespace is order 096 prefetchsize 4096 alter tablespace is order 097 prefetchsize 4096 alter tablespace is\_order\_098 prefetchsize 4096; alter tablespace is\_order\_099 prefetchsize 4096; alter tablespace is order 100 prefetchsize 4096 alter tablespace is order 101 prefetchsize 4096 alter tablespace is order 102 prefetchsize 4096 alter tablespace is order 103 prefetchsize 4096 alter tablespace is\_order\_104 prefetchsize 4096; alter tablespace is\_order\_105 prefetchsize 4096; alter tablespace is order 106 prefetchsize 4096 alter tablespace is order 107 prefetchsize 4096 alter tablespace is\_order\_108 prefetchsize 4096; alter tablespace is\_order\_109 prefetchsize 4096; alter tablespace is\_order\_110 prefetchsize 4096; alter tablespace is\_order\_111 prefetchsize 4096; alter tablespace is\_order\_112 prefetchsize 4096; alter tablespace is order 113 prefetchsize 4096 alter tablespace is\_order\_114 prefetchsize 4096; alter tablespace is\_order\_115 prefetchsize 4096; alter tablespace is\_order\_116 prefetchsize 4096; alter tablespace is\_order\_117 prefetchsize 4096; alter tablespace is order 118 prefetchsize 4096 alter tablespace is\_order\_119 prefetchsize 4096; alter tablespace is\_order\_120 prefetchsize 4096; alter tablespace is\_order\_121 prefetchsize 4096; alter tablespace is\_order\_122 prefetchsize 4096; alter tablespace is\_order\_123 prefetchsize 4096; alter tablespace is order 124 prefetchsize 4096

TPC Benchmark<sup>™</sup> C Full Disclosure Report - IBM System p5 595 Model 9119-595 Page 96 of 562

alter tablespace is order 125 prefetchsize 4096; alter tablespace is\_order\_126 prefetchsize 4096; alter tablespace is\_order\_127 prefetchsize 4096; alter tablespace is\_order\_128 prefetchsize 4096; alter tablespace is\_order\_129 prefetchsize 4096; alter tablespace is order 130 prefetchsize 4096; alter tablespace is\_order\_131 prefetchsize 4096; alter tablespace is order 132 prefetchsize 4096; alter tablespace is order 133 prefetchsize 4096; alter tablespace is\_order\_134 prefetchsize 4096; alter tablespace is\_order\_135 prefetchsize 4096; alter tablespace is\_order\_136 prefetchsize 4096; alter tablespace is\_order\_137 prefetchsize 4096; alter tablespace is\_order\_138 prefetchsize 4096; alter tablespace is\_order\_139 prefetchsize 4096; alter tablespace is\_order\_140 prefetchsize 4096; alter tablespace is order 141 prefetchsize 4096; alter tablespace is\_order\_142 prefetchsize 4096; alter tablespace is\_order\_143 prefetchsize 4096; alter tablespace is\_order\_144 prefetchsize 4096; alter tablespace is\_order\_145 prefetchsize 4096; alter tablespace is\_order\_146 prefetchsize 4096; alter tablespace is order 147 prefetchsize 4096; alter tablespace is order 148 prefetchsize 4096; alter tablespace is order 149 prefetchsize 4096; alter tablespace is\_order\_150 prefetchsize 4096; alter tablespace is order 151 prefetchsize 4096; alter tablespace is\_order\_152 prefetchsize 4096; alter tablespace is\_order\_153 prefetchsize 4096; alter tablespace is\_order\_154 prefetchsize 4096; alter tablespace is\_order\_155 prefetchsize 4096; alter tablespace is\_order\_156 prefetchsize 4096; alter tablespace is\_order\_157 prefetchsize 4096; alter tablespace is order 158 prefetchsize 4096; alter tablespace is\_order\_159 prefetchsize 4096; alter tablespace is\_order\_160 prefetchsize 4096; alter tablespace is\_order\_161 prefetchsize 4096; alter tablespace is\_order\_162 prefetchsize 4096; alter tablespace is\_order\_163 prefetchsize 4096; alter tablespace is order 164 prefetchsize 4096; alter tablespace is\_order\_165 prefetchsize 4096; alter tablespace is\_order\_166 prefetchsize 4096; alter tablespace is\_order\_167 prefetchsize 4096; alter tablespace is order 168 prefetchsize 4096; alter tablespace is order 169 prefetchsize 4096; alter tablespace is order 170 prefetchsize 4096; alter tablespace is\_order\_171 prefetchsize 4096; alter tablespace is\_order\_172 prefetchsize 4096; alter tablespace is\_order\_173 prefetchsize 4096; alter tablespace is\_order\_174 prefetchsize 4096; alter tablespace is\_order\_175 prefetchsize 4096; alter tablespace is order 176 prefetchsize 4096; alter tablespace is\_order\_177 prefetchsize 4096; alter tablespace is\_order\_178 prefetchsize 4096; alter tablespace is\_order\_179 prefetchsize 4096; alter tablespace is order 180 prefetchsize 4096; alter tablespace is\_order\_181 prefetchsize 4096; alter tablespace is\_order\_182 prefetchsize 4096; alter tablespace is\_order\_183 prefetchsize 4096; alter tablespace is order 184 prefetchsize 4096; alter tablespace is\_order\_185 prefetchsize 4096; alter tablespace is order 186 prefetchsize 4096; alter tablespace is\_order\_187 prefetchsize 4096; alter tablespace is\_order\_188 prefetchsize 4096; alter tablespace is\_order\_189 prefetchsize 4096; alter tablespace is\_order\_190 prefetchsize 4096; alter tablespace is order 191 prefetchsize 4096; alter tablespace is\_order\_192 prefetchsize 4096; alter tablespace is\_order\_193 prefetchsize 4096; alter tablespace is\_order\_194 prefetchsize 4096; alter tablespace is\_order\_195 prefetchsize 4096; alter tablespace is\_order\_196 prefetchsize 4096; alter tablespace is order 197 prefetchsize 4096;

alter tablespace is order 198 prefetchsize 4096 alter tablespace is\_order\_199 prefetchsize 4096; alter tablespace is\_order\_200 prefetchsize 4096; alter tablespace ts\_customer\_001 prefetchsize 4096 alter tablespace ts\_customer\_002 prefetchsize 4096; alter tablespace ts\_customer\_003 prefetchsize 4096; alter tablespace ts\_customer\_004 prefetchsize 4096; alter tablespace ts\_customer\_005 prefetchsize 4096; alter tablespace ts\_customer\_006 prefetchsize 4096; alter tablespace ts\_customer\_007 prefetchsize 4096; alter tablespace ts\_customer\_008 prefetchsize 4096; alter tablespace ts\_customer\_009 prefetchsize 4096; alter tablespace ts\_customer\_010 prefetchsize 4096; alter tablespace ts\_customer\_011 prefetchsize 4096; alter tablespace ts\_customer\_012 prefetchsize 4096; alter tablespace ts\_customer\_013 prefetchsize 4096; alter tablespace ts\_customer\_014 prefetchsize 4096 alter tablespace ts\_customer\_015 prefetchsize 4096; alter tablespace ts\_customer\_016 prefetchsize 4096; alter tablespace ts\_customer\_017 prefetchsize 4096; alter tablespace ts\_customer\_018 prefetchsize 4096; alter tablespace ts\_customer\_019 prefetchsize 4096; alter tablespace ts\_customer\_020 prefetchsize 4096; alter tablespace ts\_customer\_021 prefetchsize 4096; alter tablespace ts\_customer\_022 prefetchsize 4096; alter tablespace ts\_customer\_023 prefetchsize 4096; alter tablespace ts\_customer\_024 prefetchsize 4096; alter tablespace ts\_customer\_025 prefetchsize 4096; alter tablespace ts\_customer\_026 prefetchsize 4096; alter tablespace ts\_customer\_027 prefetchsize 4096; alter tablespace ts\_customer\_028 prefetchsize 4096; alter tablespace ts\_customer\_029 prefetchsize 4096; alter tablespace ts\_customer\_030 prefetchsize 4096; alter tablespace ts\_customer\_031 prefetchsize 4096; alter tablespace ts\_customer\_032 prefetchsize 4096; alter tablespace ts\_customer\_033 prefetchsize 4096; alter tablespace ts\_customer\_034 prefetchsize 4096; alter tablespace ts\_customer\_035 prefetchsize 4096; alter tablespace ts\_customer\_036 prefetchsize 4096; alter tablespace ts\_customer\_037 prefetchsize 4096; alter tablespace ts\_customer\_038 prefetchsize 4096; alter tablespace ts\_customer\_039 prefetchsize 4096; alter tablespace ts\_customer\_040 prefetchsize 4096; alter tablespace ts\_customer\_041 prefetchsize 4096; alter tablespace ts\_customer\_042 prefetchsize 4096; alter tablespace ts\_customer\_043 prefetchsize 4096; alter tablespace ts\_customer\_044 prefetchsize 4096; alter tablespace ts\_customer\_045 prefetchsize 4096; alter tablespace ts\_customer\_046 prefetchsize 4096; alter tablespace ts\_customer\_047 prefetchsize 4096; alter tablespace ts\_customer\_048 prefetchsize 4096; alter tablespace ts\_customer\_049 prefetchsize 4096; alter tablespace ts\_customer\_050 prefetchsize 4096; alter tablespace ts\_customer\_051 prefetchsize 4096; alter tablespace ts\_customer\_052 prefetchsize 4096; alter tablespace ts\_customer\_053 prefetchsize 4096; alter tablespace ts\_customer\_054 prefetchsize 4096; alter tablespace ts\_customer\_055 prefetchsize 4096; alter tablespace ts\_customer\_056 prefetchsize 4096; alter tablespace ts\_customer\_057 prefetchsize 4096; alter tablespace ts\_customer\_058 prefetchsize 4096; alter tablespace ts\_customer\_059 prefetchsize 4096; alter tablespace ts\_customer\_060 prefetchsize 4096; alter tablespace ts\_customer\_061 prefetchsize 4096; alter tablespace ts\_customer\_062 prefetchsize 4096; alter tablespace ts\_customer\_063 prefetchsize 4096 alter tablespace ts\_customer\_064 prefetchsize 4096; alter tablespace ts\_customer\_065 prefetchsize 4096; alter tablespace ts\_customer\_066 prefetchsize 4096; alter tablespace ts\_customer\_067 prefetchsize 4096; alter tablespace ts\_customer\_068 prefetchsize 4096; alter tablespace ts\_customer\_069 prefetchsize 4096; alter tablespace ts\_customer\_070 prefetchsize 4096;

alter tablespace ts\_customer\_071 prefetchsize 4096; alter tablespace ts\_customer\_072 prefetchsize 4096; alter tablespace ts\_customer\_073 prefetchsize 4096; alter tablespace ts\_customer\_074 prefetchsize 4096; alter tablespace ts\_customer\_075 prefetchsize 4096; alter tablespace ts\_customer\_076 prefetchsize 4096 alter tablespace ts\_customer\_077 prefetchsize 4096; alter tablespace ts\_customer\_078 prefetchsize 4096 alter tablespace ts\_customer\_079 prefetchsize 4096; alter tablespace ts\_customer\_080 prefetchsize 4096; alter tablespace ts\_customer\_081 prefetchsize 4096; alter tablespace ts\_customer\_082 prefetchsize 4096; alter tablespace ts\_customer\_083 prefetchsize 4096; alter tablespace ts\_customer\_084 prefetchsize 4096; alter tablespace ts\_customer\_085 prefetchsize 4096; alter tablespace ts\_customer\_086 prefetchsize 4096; alter tablespace ts\_customer\_087 prefetchsize 4096 alter tablespace ts\_customer\_088 prefetchsize 4096; alter tablespace ts\_customer\_089 prefetchsize 4096; alter tablespace ts\_customer\_090 prefetchsize 4096; alter tablespace ts\_customer\_091 prefetchsize 4096; alter tablespace ts\_customer\_092 prefetchsize 4096; alter tablespace ts\_customer\_093 prefetchsize 4096; alter tablespace ts\_customer\_094 prefetchsize 4096 alter tablespace ts\_customer\_095 prefetchsize 4096; alter tablespace ts\_customer\_096 prefetchsize 4096; alter tablespace ts\_customer\_097 prefetchsize 4096 alter tablespace ts\_customer\_098 prefetchsize 4096; alter tablespace ts\_customer\_099 prefetchsize 4096; alter tablespace ts\_customer\_100 prefetchsize 4096 alter tablespace ts\_customer\_101 prefetchsize 4096; alter tablespace ts\_customer\_102 prefetchsize 4096; alter tablespace ts\_customer\_103 prefetchsize 4096; alter tablespace ts\_customer\_104 prefetchsize 4096; alter tablespace ts\_customer\_105 prefetchsize 4096; alter tablespace ts\_customer\_106 prefetchsize 4096; alter tablespace ts\_customer\_107 prefetchsize 4096; alter tablespace ts\_customer\_108 prefetchsize 4096; alter tablespace ts\_customer\_109 prefetchsize 4096; alter tablespace ts\_customer\_110 prefetchsize 4096; alter tablespace ts\_customer\_111 prefetchsize 4096; alter tablespace ts\_customer\_112 prefetchsize 4096; alter tablespace ts\_customer\_113 prefetchsize 4096 alter tablespace ts\_customer\_114 prefetchsize 4096; alter tablespace ts\_customer\_115 prefetchsize 4096; alter tablespace ts\_customer\_116 prefetchsize 4096; alter tablespace ts\_customer\_117 prefetchsize 4096; alter tablespace ts\_customer\_118 prefetchsize 4096; alter tablespace ts\_customer\_119 prefetchsize 4096 alter tablespace ts\_customer\_120 prefetchsize 4096; alter tablespace ts\_customer\_121 prefetchsize 4096; alter tablespace ts\_customer\_122 prefetchsize 4096; alter tablespace ts\_customer\_123 prefetchsize 4096; alter tablespace ts\_customer\_124 prefetchsize 4096; alter tablespace ts\_customer\_125 prefetchsize 4096; alter tablespace ts\_customer\_126 prefetchsize 4096; alter tablespace ts\_customer\_127 prefetchsize 4096; alter tablespace ts\_customer\_128 prefetchsize 4096; alter tablespace ts\_customer\_129 prefetchsize 4096; alter tablespace ts\_customer\_130 prefetchsize 4096; alter tablespace ts\_customer\_131 prefetchsize 4096; alter tablespace ts\_customer\_132 prefetchsize 4096 alter tablespace ts\_customer\_133 prefetchsize 4096; alter tablespace ts\_customer\_134 prefetchsize 4096; alter tablespace ts\_customer\_135 prefetchsize 4096; alter tablespace ts\_customer\_136 prefetchsize 4096; alter tablespace ts\_customer\_137 prefetchsize 4096; alter tablespace ts\_customer\_138 prefetchsize 4096; alter tablespace ts\_customer\_139 prefetchsize 4096; alter tablespace ts\_customer\_140 prefetchsize 4096; alter tablespace ts\_customer\_141 prefetchsize 4096; alter tablespace ts\_customer\_142 prefetchsize 4096; alter tablespace ts\_customer\_143 prefetchsize 4096;

TPC Benchmark<sup>™</sup> C Full Disclosure Report - IBM System p5 595 Model 9119-595 Page 97 of 562

alter tablespace ts\_customer\_144 prefetchsize 4096; alter tablespace ts\_customer\_145 prefetchsize 4096; alter tablespace ts\_customer\_146 prefetchsize 4096; alter tablespace ts\_customer\_147 prefetchsize 4096; alter tablespace ts\_customer\_148 prefetchsize 4096; alter tablespace ts\_customer\_149 prefetchsize 4096; alter tablespace ts\_customer\_150 prefetchsize 4096; alter tablespace ts\_customer\_151 prefetchsize 4096; alter tablespace ts\_customer\_152 prefetchsize 4096; alter tablespace ts\_customer\_153 prefetchsize 4096; alter tablespace ts\_customer\_154 prefetchsize 4096; alter tablespace ts\_customer\_155 prefetchsize 4096; alter tablespace ts\_customer\_156 prefetchsize 4096; alter tablespace ts\_customer\_157 prefetchsize 4096; alter tablespace ts\_customer\_158 prefetchsize 4096; alter tablespace ts\_customer\_159 prefetchsize 4096; alter tablespace ts\_customer\_160 prefetchsize 4096; alter tablespace ts\_customer\_161 prefetchsize 4096; alter tablespace ts\_customer\_162 prefetchsize 4096; alter tablespace ts\_customer\_163 prefetchsize 4096; alter tablespace ts\_customer\_164 prefetchsize 4096; alter tablespace ts\_customer\_165 prefetchsize 4096; alter tablespace ts\_customer\_166 prefetchsize 4096; alter tablespace ts\_customer\_167 prefetchsize 4096; alter tablespace ts\_customer\_168 prefetchsize 4096; alter tablespace ts\_customer\_169 prefetchsize 4096; alter tablespace ts\_customer\_170 prefetchsize 4096; alter tablespace ts\_customer\_171 prefetchsize 4096; alter tablespace ts\_customer\_172 prefetchsize 4096; alter tablespace ts\_customer\_173 prefetchsize 4096; alter tablespace ts\_customer\_174 prefetchsize 4096; alter tablespace ts\_customer\_175 prefetchsize 4096; alter tablespace ts\_customer\_176 prefetchsize 4096; alter tablespace ts\_customer\_177 prefetchsize 4096; alter tablespace ts\_customer\_178 prefetchsize 4096; alter tablespace ts\_customer\_179 prefetchsize 4096; alter tablespace ts\_customer\_180 prefetchsize 4096; alter tablespace ts\_customer\_181 prefetchsize 4096; alter tablespace ts\_customer\_182 prefetchsize 4096; alter tablespace ts\_customer\_183 prefetchsize 4096; alter tablespace ts\_customer\_184 prefetchsize 4096; alter tablespace ts\_customer\_185 prefetchsize 4096; alter tablespace ts\_customer\_186 prefetchsize 4096; alter tablespace ts\_customer\_187 prefetchsize 4096; alter tablespace ts\_customer\_188 prefetchsize 4096; alter tablespace ts\_customer\_189 prefetchsize 4096; alter tablespace ts\_customer\_190 prefetchsize 4096; alter tablespace ts\_customer\_191 prefetchsize 4096; alter tablespace ts\_customer\_192 prefetchsize 4096; alter tablespace ts\_customer\_193 prefetchsize 4096; alter tablespace ts\_customer\_194 prefetchsize 4096; alter tablespace ts\_customer\_195 prefetchsize 4096; alter tablespace ts\_customer\_196 prefetchsize 4096; alter tablespace ts\_customer\_197 prefetchsize 4096; alter tablespace ts\_customer\_198 prefetchsize 4096; alter tablespace ts\_customer\_199 prefetchsize 4096; alter tablespace ts\_customer\_200 prefetchsize 4096; alter tablespace ts\_dist\_001 prefetchsize 4096; alter tablespace ts\_dist\_002 prefetchsize 4096; alter tablespace ts\_dist\_003 prefetchsize 4096; alter tablespace ts\_dist\_004 prefetchsize 4096; alter tablespace ts\_dist\_005 prefetchsize 4096 alter tablespace ts\_dist\_006 prefetchsize 4096; alter tablespace ts\_dist\_007 prefetchsize 4096; alter tablespace ts\_dist\_008 prefetchsize 4096; alter tablespace ts\_dist\_009 prefetchsize 4096; alter tablespace ts\_dist\_010 prefetchsize 4096; alter tablespace ts\_dist\_011 prefetchsize 4096; alter tablespace ts\_dist\_012 prefetchsize 4096; alter tablespace ts\_dist\_013 prefetchsize 4096; alter tablespace ts\_dist\_014 prefetchsize 4096; alter tablespace ts\_dist\_015 prefetchsize 4096; alter tablespace ts\_dist\_016 prefetchsize 4096;

alter tablespace ts\_dist\_017 prefetchsize 4096; alter tablespace ts\_dist\_018 prefetchsize 4096; alter tablespace ts\_dist\_019 prefetchsize 4096; alter tablespace ts\_dist\_020 prefetchsize 4096; alter tablespace ts\_dist\_021 prefetchsize 4096; alter tablespace ts\_dist\_022 prefetchsize 4096; alter tablespace ts\_dist\_023 prefetchsize 4096; alter tablespace ts\_dist\_024 prefetchsize 4096; alter tablespace ts\_dist\_025 prefetchsize 4096; alter tablespace ts\_dist\_026 prefetchsize 4096; alter tablespace ts\_dist\_027 prefetchsize 4096; alter tablespace ts\_dist\_028 prefetchsize 4096; alter tablespace ts\_dist\_029 prefetchsize 4096; alter tablespace ts\_dist\_030 prefetchsize 4096; alter tablespace ts\_dist\_031 prefetchsize 4096; alter tablespace ts\_dist\_032 prefetchsize 4096; alter tablespace ts\_dist\_033 prefetchsize 4096; alter tablespace ts\_dist\_034 prefetchsize 4096; alter tablespace ts\_dist\_035 prefetchsize 4096; alter tablespace ts\_dist\_036 prefetchsize 4096; alter tablespace ts\_dist\_037 prefetchsize 4096; alter tablespace ts\_dist\_038 prefetchsize 4096; alter tablespace ts\_dist\_039 prefetchsize 4096; alter tablespace ts\_dist\_040 prefetchsize 4096; alter tablespace ts\_history\_001 prefetchsize 4096; alter tablespace ts\_history\_002 prefetchsize 4096; alter tablespace ts\_history\_003 prefetchsize 4096; alter tablespace ts\_history\_004 prefetchsize 4096; alter tablespace ts\_history\_005 prefetchsize 4096; alter tablespace ts\_history\_006 prefetchsize 4096; alter tablespace ts\_history\_007 prefetchsize 4096; alter tablespace ts\_history\_008 prefetchsize 4096; alter tablespace ts\_history\_009 prefetchsize 4096; alter tablespace ts\_history\_010 prefetchsize 4096; alter tablespace ts\_history\_011 prefetchsize 4096; alter tablespace ts\_history\_012 prefetchsize 4096; alter tablespace ts\_history\_013 prefetchsize 4096; alter tablespace ts\_history\_014 prefetchsize 4096; alter tablespace ts\_history\_015 prefetchsize 4096; alter tablespace ts\_history\_016 prefetchsize 4096; alter tablespace ts\_history\_017 prefetchsize 4096; alter tablespace ts\_history\_018 prefetchsize 4096; alter tablespace ts\_history\_019 prefetchsize 4096; alter tablespace ts\_history\_020 prefetchsize 4096; alter tablespace ts\_history\_021 prefetchsize 4096; alter tablespace ts\_history\_022 prefetchsize 4096; alter tablespace ts\_history\_023 prefetchsize 4096; alter tablespace ts\_history\_024 prefetchsize 4096; alter tablespace ts\_history\_025 prefetchsize 4096; alter tablespace ts\_history\_026 prefetchsize 4096; alter tablespace ts\_history\_027 prefetchsize 4096; alter tablespace ts\_history\_028 prefetchsize 4096; alter tablespace ts\_history\_029 prefetchsize 4096; alter tablespace ts\_history\_030 prefetchsize 4096; alter tablespace ts\_history\_031 prefetchsize 4096; alter tablespace ts\_history\_032 prefetchsize 4096; alter tablespace ts\_history\_033 prefetchsize 4096; alter tablespace ts\_history\_034 prefetchsize 4096; alter tablespace ts\_history\_035 prefetchsize 4096; alter tablespace ts\_history\_036 prefetchsize 4096; alter tablespace ts\_history\_037 prefetchsize 4096; alter tablespace ts\_history\_038 prefetchsize 4096; alter tablespace ts\_history\_039 prefetchsize 4096; alter tablespace ts\_history\_040 prefetchsize 4096; alter tablespace ts\_item\_001 prefetchsize 4096; alter tablespace ts\_neworda\_001 prefetchsize 4096; alter tablespace ts\_neworda\_002 prefetchsize 4096; alter tablespace ts\_neworda\_003 prefetchsize 4096; alter tablespace ts\_neworda\_004 prefetchsize 4096; alter tablespace ts\_neworda\_005 prefetchsize 4096; alter tablespace ts\_neworda\_006 prefetchsize 4096; alter tablespace ts\_neworda\_007 prefetchsize 4096; alter tablespace ts\_neworda\_008 prefetchsize 4096; alter tablespace ts\_neworda\_009 prefetchsize 4096; alter tablespace ts\_neworda\_010 prefetchsize 4096; alter tablespace ts\_neworda\_011 prefetchsize 4096; alter tablespace ts\_neworda\_012 prefetchsize 4096; alter tablespace ts\_neworda\_013 prefetchsize 4096; alter tablespace ts\_neworda\_014 prefetchsize 4096; alter tablespace ts\_neworda\_015 prefetchsize 4096; alter tablespace ts\_neworda\_016 prefetchsize 4096; alter tablespace ts\_neworda\_017 prefetchsize 4096; alter tablespace ts\_neworda\_018 prefetchsize 4096; alter tablespace ts\_neworda\_019 prefetchsize 4096; alter tablespace ts\_neworda\_020 prefetchsize 4096; alter tablespace ts\_neworda\_021 prefetchsize 4096; alter tablespace ts\_neworda\_022 prefetchsize 4096; alter tablespace ts\_neworda\_023 prefetchsize 4096; alter tablespace ts\_neworda\_024 prefetchsize 4096; alter tablespace ts\_neworda\_025 prefetchsize 4096 alter tablespace ts\_neworda\_026 prefetchsize 4096; alter tablespace ts\_neworda\_027 prefetchsize 4096; alter tablespace ts\_neworda\_028 prefetchsize 4096; alter tablespace ts\_neworda\_029 prefetchsize 4096; alter tablespace ts\_neworda\_030 prefetchsize 4096; alter tablespace ts\_neworda\_031 prefetchsize 4096; alter tablespace ts\_neworda\_032 prefetchsize 4096; alter tablespace ts\_neworda\_033 prefetchsize 4096; alter tablespace ts\_neworda\_034 prefetchsize 4096; alter tablespace ts\_neworda\_035 prefetchsize 4096; alter tablespace ts\_neworda\_036 prefetchsize 4096; alter tablespace ts\_neworda\_037 prefetchsize 4096; alter tablespace ts\_neworda\_038 prefetchsize 4096; alter tablespace ts\_neworda\_039 prefetchsize 4096; alter tablespace ts\_neworda\_040 prefetchsize 4096; alter tablespace ts\_newordb\_001 prefetchsize 4096; alter tablespace ts\_newordb\_002 prefetchsize 4096; alter tablespace ts\_newordb\_003 prefetchsize 4096; alter tablespace ts\_newordb\_004 prefetchsize 4096; alter tablespace ts\_newordb\_005 prefetchsize 4096; alter tablespace ts\_newordb\_006 prefetchsize 4096; alter tablespace ts\_newordb\_007 prefetchsize 4096; alter tablespace ts\_newordb\_008 prefetchsize 4096; alter tablespace ts\_newordb\_009 prefetchsize 4096; alter tablespace ts\_newordb\_010 prefetchsize 4096; alter tablespace ts\_newordb\_011 prefetchsize 4096; alter tablespace ts\_newordb\_012 prefetchsize 4096; alter tablespace ts\_newordb\_013 prefetchsize 4096; alter tablespace ts\_newordb\_014 prefetchsize 4096; alter tablespace ts\_newordb\_015 prefetchsize 4096; alter tablespace ts\_newordb\_016 prefetchsize 4096; alter tablespace ts\_newordb\_017 prefetchsize 4096 alter tablespace ts\_newordb\_018 prefetchsize 4096; alter tablespace ts\_newordb\_019 prefetchsize 4096; alter tablespace ts\_newordb\_020 prefetchsize 4096; alter tablespace ts\_newordb\_021 prefetchsize 4096; alter tablespace ts\_newordb\_022 prefetchsize 4096; alter tablespace ts\_newordb\_023 prefetchsize 4096; alter tablespace ts\_newordb\_024 prefetchsize 4096; alter tablespace ts\_newordb\_025 prefetchsize 4096; alter tablespace ts\_newordb\_026 prefetchsize 4096; alter tablespace ts\_newordb\_027 prefetchsize 4096; alter tablespace ts\_newordb\_028 prefetchsize 4096; alter tablespace ts\_newordb\_029 prefetchsize 4096; alter tablespace ts\_newordb\_030 prefetchsize 4096; alter tablespace ts\_newordb\_031 prefetchsize 4096; alter tablespace ts\_newordb\_032 prefetchsize 4096; alter tablespace ts\_newordb\_033 prefetchsize 4096; alter tablespace ts\_newordb\_034 prefetchsize 4096; alter tablespace ts\_newordb\_035 prefetchsize 4096; alter tablespace ts\_newordb\_036 prefetchsize 4096; alter tablespace ts\_newordb\_037 prefetchsize 4096; alter tablespace ts\_newordb\_038 prefetchsize 4096; alter tablespace ts\_newordb\_039 prefetchsize 4096; alter tablespace ts\_newordb\_040 prefetchsize 4096; alter tablespace ts\_order\_001 prefetchsize 4096;

TPC Benchmark™ C Full Disclosure Report - IBM System p5 595 Model 9119-595 Page 98 of 562

alter tablespace ts\_order\_002 prefetchsize 4096; alter tablespace ts\_order\_003 prefetchsize 4096; alter tablespace ts\_order\_004 prefetchsize 4096; alter tablespace ts\_order\_005 prefetchsize 4096; alter tablespace ts\_order\_006 prefetchsize 4096; alter tablespace ts\_order\_007 prefetchsize 4096; alter tablespace ts\_order\_008 prefetchsize 4096; alter tablespace ts\_order\_009 prefetchsize 4096; alter tablespace ts\_order\_010 prefetchsize 4096; alter tablespace ts\_order\_011 prefetchsize 4096; alter tablespace ts\_order\_012 prefetchsize 4096; alter tablespace ts\_order\_013 prefetchsize 4096; alter tablespace ts\_order\_014 prefetchsize 4096; alter tablespace ts\_order\_015 prefetchsize 4096; alter tablespace ts\_order\_016 prefetchsize 4096; alter tablespace ts\_order\_017 prefetchsize 4096; alter tablespace ts\_order\_018 prefetchsize 4096; alter tablespace ts\_order\_019 prefetchsize 4096; alter tablespace ts\_order\_020 prefetchsize 4096; alter tablespace ts\_order\_021 prefetchsize 4096; alter tablespace ts\_order\_022 prefetchsize 4096; alter tablespace ts\_order\_023 prefetchsize 4096; alter tablespace ts\_order\_024 prefetchsize 4096: alter tablespace ts\_order\_025 prefetchsize 4096; alter tablespace ts\_order\_026 prefetchsize 4096; alter tablespace ts\_order\_027 prefetchsize 4096; alter tablespace ts\_order\_028 prefetchsize 4096; alter tablespace ts\_order\_029 prefetchsize 4096; alter tablespace ts\_order\_030 prefetchsize 4096; alter tablespace ts\_order\_031 prefetchsize 4096; alter tablespace ts\_order\_032 prefetchsize 4096; alter tablespace ts\_order\_033 prefetchsize 4096; alter tablespace ts\_order\_034 prefetchsize 4096; alter tablespace ts\_order\_035 prefetchsize 4096; alter tablespace ts\_order\_036 prefetchsize 4096; alter tablespace ts\_order\_037 prefetchsize 4096; alter tablespace ts\_order\_038 prefetchsize 4096; alter tablespace ts\_order\_039 prefetchsize 4096; alter tablespace ts\_order\_040 prefetchsize 4096; alter tablespace ts\_order\_041 prefetchsize 4096; alter tablespace ts\_order\_042 prefetchsize 4096; alter tablespace ts\_order\_043 prefetchsize 4096; alter tablespace ts\_order\_044 prefetchsize 4096; alter tablespace ts\_order\_045 prefetchsize 4096; alter tablespace ts\_order\_046 prefetchsize 4096; alter tablespace ts\_order\_047 prefetchsize 4096; alter tablespace ts\_order\_048 prefetchsize 4096; alter tablespace ts\_order\_049 prefetchsize 4096; alter tablespace ts\_order\_050 prefetchsize 4096; alter tablespace ts\_order\_051 prefetchsize 4096; alter tablespace ts\_order\_052 prefetchsize 4096; alter tablespace ts\_order\_053 prefetchsize 4096; alter tablespace ts\_order\_054 prefetchsize 4096; alter tablespace ts\_order\_055 prefetchsize 4096; alter tablespace ts\_order\_056 prefetchsize 4096; alter tablespace ts\_order\_057 prefetchsize 4096; alter tablespace ts\_order\_058 prefetchsize 4096; alter tablespace ts\_order\_059 prefetchsize 4096; alter tablespace ts\_order\_060 prefetchsize 4096; alter tablespace ts\_order\_061 prefetchsize 4096; alter tablespace ts\_order\_062 prefetchsize 4096; alter tablespace ts\_order\_063 prefetchsize 4096; alter tablespace ts\_order\_064 prefetchsize 4096; alter tablespace ts\_order\_065 prefetchsize 4096; alter tablespace ts\_order\_066 prefetchsize 4096; alter tablespace ts\_order\_067 prefetchsize 4096; alter tablespace ts\_order\_068 prefetchsize 4096; alter tablespace ts\_order\_069 prefetchsize 4096; alter tablespace ts\_order\_070 prefetchsize 4096; alter tablespace ts\_order\_071 prefetchsize 4096; alter tablespace ts\_order\_072 prefetchsize 4096; alter tablespace ts\_order\_073 prefetchsize 4096; alter tablespace ts\_order\_074 prefetchsize 4096;

alter tablespace ts\_order\_075 prefetchsize 4096; alter tablespace ts\_order\_076 prefetchsize 4096; alter tablespace ts\_order\_077 prefetchsize 4096; alter tablespace ts\_order\_078 prefetchsize 4096; alter tablespace ts\_order\_079 prefetchsize 4096; alter tablespace ts\_order\_080 prefetchsize 4096; alter tablespace ts\_order\_081 prefetchsize 4096; alter tablespace ts\_order\_082 prefetchsize 4096; alter tablespace ts\_order\_083 prefetchsize 4096; alter tablespace ts\_order\_084 prefetchsize 4096; alter tablespace ts\_order\_085 prefetchsize 4096; alter tablespace ts\_order\_086 prefetchsize 4096; alter tablespace ts\_order\_087 prefetchsize 4096; alter tablespace ts\_order\_088 prefetchsize 4096; alter tablespace ts\_order\_089 prefetchsize 4096; alter tablespace ts\_order\_090 prefetchsize 4096; alter tablespace ts\_order\_091 prefetchsize 4096; alter tablespace ts\_order\_092 prefetchsize 4096; alter tablespace ts\_order\_093 prefetchsize 4096; alter tablespace ts\_order\_094 prefetchsize 4096; alter tablespace ts\_order\_095 prefetchsize 4096; alter tablespace ts\_order\_096 prefetchsize 4096; alter tablespace ts\_order\_097 prefetchsize 4096 alter tablespace ts\_order\_098 prefetchsize 4096; alter tablespace ts\_order\_099 prefetchsize 4096; alter tablespace ts\_order\_100 prefetchsize 4096; alter tablespace ts\_order\_101 prefetchsize 4096; alter tablespace ts\_order\_102 prefetchsize 4096; alter tablespace ts\_order\_103 prefetchsize 4096; alter tablespace ts\_order\_104 prefetchsize 4096; alter tablespace ts\_order\_105 prefetchsize 4096; alter tablespace ts\_order\_106 prefetchsize 4096; alter tablespace ts\_order\_107 prefetchsize 4096; alter tablespace ts\_order\_108 prefetchsize 4096; alter tablespace ts\_order\_109 prefetchsize 4096; alter tablespace ts\_order\_110 prefetchsize 4096; alter tablespace ts\_order\_111 prefetchsize 4096; alter tablespace ts\_order\_112 prefetchsize 4096; alter tablespace ts\_order\_113 prefetchsize 4096; alter tablespace ts\_order\_114 prefetchsize 4096; alter tablespace ts\_order\_115 prefetchsize 4096; alter tablespace ts\_order\_116 prefetchsize 4096; alter tablespace ts\_order\_117 prefetchsize 4096; alter tablespace ts\_order\_118 prefetchsize 4096; alter tablespace ts\_order\_119 prefetchsize 4096; alter tablespace ts\_order\_120 prefetchsize 4096; alter tablespace ts\_order\_121 prefetchsize 4096; alter tablespace ts\_order\_122 prefetchsize 4096; alter tablespace ts\_order\_123 prefetchsize 4096; alter tablespace ts\_order\_124 prefetchsize 4096; alter tablespace ts\_order\_125 prefetchsize 4096; alter tablespace ts\_order\_126 prefetchsize 4096; alter tablespace ts\_order\_127 prefetchsize 4096; alter tablespace ts\_order\_128 prefetchsize 4096; alter tablespace ts\_order\_129 prefetchsize 4096; alter tablespace ts\_order\_130 prefetchsize 4096; alter tablespace ts\_order\_131 prefetchsize 4096; alter tablespace ts\_order\_132 prefetchsize 4096; alter tablespace ts\_order\_133 prefetchsize 4096; alter tablespace ts\_order\_134 prefetchsize 4096; alter tablespace ts\_order\_135 prefetchsize 4096; alter tablespace ts\_order\_136 prefetchsize 4096; alter tablespace ts\_order\_137 prefetchsize 4096; alter tablespace ts\_order\_138 prefetchsize 4096; alter tablespace ts\_order\_139 prefetchsize 4096; alter tablespace ts\_order\_140 prefetchsize 4096; alter tablespace ts\_order\_141 prefetchsize 4096; alter tablespace ts\_order\_142 prefetchsize 4096; alter tablespace ts\_order\_143 prefetchsize 4096; alter tablespace ts\_order\_144 prefetchsize 4096; alter tablespace ts\_order\_145 prefetchsize 4096; alter tablespace ts\_order\_146 prefetchsize 4096; alter tablespace ts\_order\_147 prefetchsize 4096;

alter tablespace ts\_order\_148 prefetchsize 4096; alter tablespace ts\_order\_149 prefetchsize 4096; alter tablespace ts\_order\_150 prefetchsize 4096; alter tablespace ts\_order\_151 prefetchsize 4096; alter tablespace ts\_order\_152 prefetchsize 4096; alter tablespace ts\_order\_153 prefetchsize 4096; alter tablespace ts\_order\_154 prefetchsize 4096; alter tablespace ts\_order\_155 prefetchsize 4096; alter tablespace ts\_order\_156 prefetchsize 4096; alter tablespace ts\_order\_157 prefetchsize 4096; alter tablespace ts\_order\_158 prefetchsize 4096; alter tablespace ts\_order\_159 prefetchsize 4096; alter tablespace ts\_order\_160 prefetchsize 4096; alter tablespace ts\_order\_161 prefetchsize 4096; alter tablespace ts\_order\_162 prefetchsize 4096; alter tablespace ts\_order\_163 prefetchsize 4096; alter tablespace ts\_order\_164 prefetchsize 4096; alter tablespace ts\_order\_165 prefetchsize 4096; alter tablespace ts\_order\_166 prefetchsize 4096; alter tablespace ts\_order\_167 prefetchsize 4096; alter tablespace ts\_order\_168 prefetchsize 4096; alter tablespace ts\_order\_169 prefetchsize 4096; alter tablespace ts\_order\_170 prefetchsize 4096; alter tablespace ts\_order\_171 prefetchsize 4096; alter tablespace ts\_order\_172 prefetchsize 4096; alter tablespace ts\_order\_173 prefetchsize 4096; alter tablespace ts\_order\_174 prefetchsize 4096; alter tablespace ts\_order\_175 prefetchsize 4096; alter tablespace ts\_order\_176 prefetchsize 4096; alter tablespace ts\_order\_177 prefetchsize 4096; alter tablespace ts\_order\_178 prefetchsize 4096; alter tablespace ts\_order\_179 prefetchsize 4096; alter tablespace ts\_order\_180 prefetchsize 4096; alter tablespace ts\_order\_181 prefetchsize 4096; alter tablespace ts\_order\_182 prefetchsize 4096; alter tablespace ts\_order\_183 prefetchsize 4096; alter tablespace ts\_order\_184 prefetchsize 4096; alter tablespace ts\_order\_185 prefetchsize 4096; alter tablespace ts\_order\_186 prefetchsize 4096; alter tablespace ts\_order\_187 prefetchsize 4096; alter tablespace ts\_order\_188 prefetchsize 4096; alter tablespace ts\_order\_189 prefetchsize 4096; alter tablespace ts\_order\_190 prefetchsize 4096; alter tablespace ts\_order\_191 prefetchsize 4096; alter tablespace ts\_order\_192 prefetchsize 4096; alter tablespace ts\_order\_193 prefetchsize 4096; alter tablespace ts\_order\_194 prefetchsize 4096; alter tablespace ts\_order\_195 prefetchsize 4096; alter tablespace ts\_order\_196 prefetchsize 4096; alter tablespace ts\_order\_197 prefetchsize 4096; alter tablespace ts\_order\_198 prefetchsize 4096; alter tablespace ts\_order\_199 prefetchsize 4096; alter tablespace ts\_order\_200 prefetchsize 4096; alter tablespace ts\_orderline\_001 prefetchsize 4096; alter tablespace ts\_orderline\_002 prefetchsize 4096; alter tablespace ts\_orderline\_003 prefetchsize 4096; alter tablespace ts\_orderline\_004 prefetchsize 4096; alter tablespace ts\_orderline\_005 prefetchsize 4096; alter tablespace ts\_orderline\_006 prefetchsize 4096; alter tablespace ts\_orderline\_007 prefetchsize 4096; alter tablespace ts\_orderline\_008 prefetchsize 4096; alter tablespace ts\_orderline\_009 prefetchsize 4096; alter tablespace ts\_orderline\_010 prefetchsize 4096; alter tablespace ts\_orderline\_011 prefetchsize 4096; alter tablespace ts\_orderline\_012 prefetchsize 4096; alter tablespace ts\_orderline\_013 prefetchsize 4096; alter tablespace ts\_orderline\_014 prefetchsize 4096; alter tablespace ts\_orderline\_015 prefetchsize 4096; alter tablespace ts\_orderline\_016 prefetchsize 4096; alter tablespace ts\_orderline\_017 prefetchsize 4096; alter tablespace ts\_orderline\_018 prefetchsize 4096; alter tablespace ts\_orderline\_019 prefetchsize 4096; alter tablespace ts\_orderline\_020 prefetchsize 4096;

TPC Benchmark<sup>™</sup> C Full Disclosure Report - IBM System p5 595 Model 9119-595 Page 99 of 562

alter tablespace ts\_orderline\_021 prefetchsize 4096; alter tablespace ts\_orderline\_022 prefetchsize 4096; alter tablespace ts\_orderline\_023 prefetchsize 4096; alter tablespace ts\_orderline\_024 prefetchsize 4096; alter tablespace ts\_orderline\_025 prefetchsize 4096; alter tablespace ts\_orderline\_026 prefetchsize 4096; alter tablespace ts\_orderline\_027 prefetchsize 4096; alter tablespace ts\_orderline\_028 prefetchsize 4096; alter tablespace ts\_orderline\_029 prefetchsize 4096; alter tablespace ts\_orderline\_030 prefetchsize 4096; alter tablespace ts\_orderline\_031 prefetchsize 4096; alter tablespace ts\_orderline\_032 prefetchsize 4096; alter tablespace ts\_orderline\_033 prefetchsize 4096; alter tablespace ts\_orderline\_034 prefetchsize 4096; alter tablespace ts\_orderline\_035 prefetchsize 4096; alter tablespace ts\_orderline\_036 prefetchsize 4096; alter tablespace ts\_orderline\_037 prefetchsize 4096; alter tablespace ts\_orderline\_038 prefetchsize 4096; alter tablespace ts\_orderline\_039 prefetchsize 4096; alter tablespace ts\_orderline\_040 prefetchsize 4096; alter tablespace ts\_orderline\_041 prefetchsize 4096; alter tablespace ts\_orderline\_042 prefetchsize 4096; alter tablespace ts\_orderline\_043 prefetchsize 4096; alter tablespace ts\_orderline\_044 prefetchsize 4096; alter tablespace ts\_orderline\_045 prefetchsize 4096; alter tablespace ts\_orderline\_046 prefetchsize 4096; alter tablespace ts\_orderline\_047 prefetchsize 4096; alter tablespace ts\_orderline\_048 prefetchsize 4096; alter tablespace ts\_orderline\_049 prefetchsize 4096; alter tablespace ts\_orderline\_050 prefetchsize 4096; alter tablespace ts\_orderline\_051 prefetchsize 4096; alter tablespace ts\_orderline\_052 prefetchsize 4096; alter tablespace ts\_orderline\_053 prefetchsize 4096; alter tablespace ts\_orderline\_054 prefetchsize 4096; alter tablespace ts\_orderline\_055 prefetchsize 4096; alter tablespace ts\_orderline\_056 prefetchsize 4096; alter tablespace ts\_orderline\_057 prefetchsize 4096; alter tablespace ts\_orderline\_058 prefetchsize 4096; alter tablespace ts\_orderline\_059 prefetchsize 4096; alter tablespace ts\_orderline\_060 prefetchsize 4096; alter tablespace ts\_orderline\_061 prefetchsize 4096; alter tablespace ts\_orderline\_062 prefetchsize 4096; alter tablespace ts\_orderline\_063 prefetchsize 4096; alter tablespace ts\_orderline\_064 prefetchsize 4096; alter tablespace ts\_orderline\_065 prefetchsize 4096; alter tablespace ts\_orderline\_066 prefetchsize 4096; alter tablespace ts\_orderline\_067 prefetchsize 4096; alter tablespace ts\_orderline\_068 prefetchsize 4096; alter tablespace ts\_orderline\_069 prefetchsize 4096; alter tablespace ts\_orderline\_070 prefetchsize 4096; alter tablespace ts\_orderline\_071 prefetchsize 4096; alter tablespace ts\_orderline\_072 prefetchsize 4096; alter tablespace ts\_orderline\_073 prefetchsize 4096; alter tablespace ts\_orderline\_074 prefetchsize 4096; alter tablespace ts\_orderline\_075 prefetchsize 4096; alter tablespace ts\_orderline\_076 prefetchsize 4096; alter tablespace ts\_orderline\_077 prefetchsize 4096; alter tablespace ts\_orderline\_078 prefetchsize 4096; alter tablespace ts\_orderline\_079 prefetchsize 4096; alter tablespace ts\_orderline\_080 prefetchsize 4096; alter tablespace ts\_orderline\_081 prefetchsize 4096; alter tablespace ts\_orderline\_082 prefetchsize 4096; alter tablespace ts\_orderline\_083 prefetchsize 4096; alter tablespace ts\_orderline\_084 prefetchsize 4096; alter tablespace ts\_orderline\_085 prefetchsize 4096; alter tablespace ts\_orderline\_086 prefetchsize 4096; alter tablespace ts\_orderline\_087 prefetchsize 4096; alter tablespace ts\_orderline\_088 prefetchsize 4096; alter tablespace ts\_orderline\_089 prefetchsize 4096; alter tablespace ts\_orderline\_090 prefetchsize 4096; alter tablespace ts\_orderline\_091 prefetchsize 4096; alter tablespace ts\_orderline\_092 prefetchsize 4096; alter tablespace ts\_orderline\_093 prefetchsize 4096;

alter tablespace ts\_orderline\_094 prefetchsize 4096 alter tablespace ts\_orderline\_095 prefetchsize 4096; alter tablespace ts\_orderline\_096 prefetchsize 4096; alter tablespace ts\_orderline\_097 prefetchsize 4096; alter tablespace ts\_orderline\_098 prefetchsize 4096; alter tablespace ts\_orderline\_099 prefetchsize 4096; alter tablespace ts\_orderline\_100 prefetchsize 4096; alter tablespace ts\_orderline\_101 prefetchsize 4096; alter tablespace ts\_orderline\_102 prefetchsize 4096; alter tablespace ts\_orderline\_103 prefetchsize 4096; alter tablespace ts\_orderline\_104 prefetchsize 4096; alter tablespace ts\_orderline\_105 prefetchsize 4096; alter tablespace ts\_orderline\_106 prefetchsize 4096; alter tablespace ts\_orderline\_107 prefetchsize 4096; alter tablespace ts\_orderline\_108 prefetchsize 4096; alter tablespace ts\_orderline\_109 prefetchsize 4096; alter tablespace ts\_orderline\_110 prefetchsize 4096 alter tablespace ts\_orderline\_111 prefetchsize 4096; alter tablespace ts\_orderline\_112 prefetchsize 4096; alter tablespace ts\_orderline\_113 prefetchsize 4096; alter tablespace ts\_orderline\_114 prefetchsize 4096; alter tablespace ts\_orderline\_115 prefetchsize 4096; alter tablespace ts\_orderline\_116 prefetchsize 4096; alter tablespace ts\_orderline\_117 prefetchsize 4096; alter tablespace ts\_orderline\_118 prefetchsize 4096; alter tablespace ts\_orderline\_119 prefetchsize 4096; alter tablespace ts\_orderline\_120 prefetchsize 4096; alter tablespace ts\_orderline\_121 prefetchsize 4096; alter tablespace ts\_orderline\_122 prefetchsize 4096; alter tablespace ts\_orderline\_123 prefetchsize 4096; alter tablespace ts\_orderline\_124 prefetchsize 4096; alter tablespace ts\_orderline\_125 prefetchsize 4096; alter tablespace ts\_orderline\_126 prefetchsize 4096; alter tablespace ts\_orderline\_127 prefetchsize 4096; alter tablespace ts\_orderline\_128 prefetchsize 4096; alter tablespace ts\_orderline\_129 prefetchsize 4096; alter tablespace ts\_orderline\_130 prefetchsize 4096; alter tablespace ts\_orderline\_131 prefetchsize 4096; alter tablespace ts\_orderline\_132 prefetchsize 4096; alter tablespace ts\_orderline\_133 prefetchsize 4096; alter tablespace ts\_orderline\_134 prefetchsize 4096; alter tablespace ts\_orderline\_135 prefetchsize 4096; alter tablespace ts\_orderline\_136 prefetchsize 4096; alter tablespace ts\_orderline\_137 prefetchsize 4096; alter tablespace ts\_orderline\_138 prefetchsize 4096; alter tablespace ts\_orderline\_139 prefetchsize 4096; alter tablespace ts\_orderline\_140 prefetchsize 4096; alter tablespace ts\_orderline\_141 prefetchsize 4096; alter tablespace ts\_orderline\_142 prefetchsize 4096 alter tablespace ts\_orderline\_143 prefetchsize 4096; alter tablespace ts\_orderline\_144 prefetchsize 4096; alter tablespace ts\_orderline\_145 prefetchsize 4096; alter tablespace ts\_orderline\_146 prefetchsize 4096; alter tablespace ts\_orderline\_147 prefetchsize 4096; alter tablespace ts\_orderline\_148 prefetchsize 4096; alter tablespace ts\_orderline\_149 prefetchsize 4096; alter tablespace ts\_orderline\_150 prefetchsize 4096; alter tablespace ts\_orderline\_151 prefetchsize 4096; alter tablespace ts\_orderline\_152 prefetchsize 4096; alter tablespace ts\_orderline\_153 prefetchsize 4096; alter tablespace ts\_orderline\_154 prefetchsize 4096; alter tablespace ts\_orderline\_155 prefetchsize 4096; alter tablespace ts\_orderline\_156 prefetchsize 4096; alter tablespace ts\_orderline\_157 prefetchsize 4096; alter tablespace ts\_orderline\_158 prefetchsize 4096; alter tablespace ts\_orderline\_159 prefetchsize 4096; alter tablespace ts\_orderline\_160 prefetchsize 4096; alter tablespace ts\_orderline\_161 prefetchsize 4096; alter tablespace ts\_orderline\_162 prefetchsize 4096; alter tablespace ts\_orderline\_163 prefetchsize 4096; alter tablespace ts\_orderline\_164 prefetchsize 4096; alter tablespace ts\_orderline\_165 prefetchsize 4096; alter tablespace ts\_orderline\_166 prefetchsize 4096; alter tablespace ts\_orderline\_167 prefetchsize 4096; alter tablespace ts\_orderline\_168 prefetchsize 4096; alter tablespace ts\_orderline\_169 prefetchsize 4096; alter tablespace ts\_orderline\_170 prefetchsize 4096; alter tablespace ts\_orderline\_171 prefetchsize 4096; alter tablespace ts\_orderline\_172 prefetchsize 4096; alter tablespace ts\_orderline\_173 prefetchsize 4096; alter tablespace ts\_orderline\_174 prefetchsize 4096; alter tablespace ts\_orderline\_175 prefetchsize 4096; alter tablespace ts\_orderline\_176 prefetchsize 4096; alter tablespace ts\_orderline\_177 prefetchsize 4096; alter tablespace ts\_orderline\_178 prefetchsize 4096; alter tablespace ts\_orderline\_179 prefetchsize 4096; alter tablespace ts\_orderline\_180 prefetchsize 4096; alter tablespace ts\_orderline\_181 prefetchsize 4096; alter tablespace ts\_orderline\_182 prefetchsize 4096; alter tablespace ts\_orderline\_183 prefetchsize 4096; alter tablespace ts\_orderline\_184 prefetchsize 4096; alter tablespace ts\_orderline\_185 prefetchsize 4096; alter tablespace ts\_orderline\_186 prefetchsize 4096; alter tablespace ts\_orderline\_187 prefetchsize 4096; alter tablespace ts\_orderline\_188 prefetchsize 4096; alter tablespace ts\_orderline\_189 prefetchsize 4096; alter tablespace ts\_orderline\_190 prefetchsize 4096; alter tablespace ts\_orderline\_191 prefetchsize 4096; alter tablespace ts\_orderline\_192 prefetchsize 4096; alter tablespace ts\_orderline\_193 prefetchsize 4096; alter tablespace ts\_orderline\_194 prefetchsize 4096; alter tablespace ts\_orderline\_195 prefetchsize 4096; alter tablespace ts\_orderline\_196 prefetchsize 4096; alter tablespace ts\_orderline\_197 prefetchsize 4096; alter tablespace ts\_orderline\_198 prefetchsize 4096; alter tablespace ts\_orderline\_199 prefetchsize 4096; alter tablespace ts\_orderline\_200 prefetchsize 4096; alter tablespace ts\_stock\_001 prefetchsize 4096; alter tablespace ts\_stock\_002 prefetchsize 4096; alter tablespace ts\_stock\_003 prefetchsize 4096; alter tablespace ts\_stock\_004 prefetchsize 4096; alter tablespace ts\_stock\_005 prefetchsize 4096; alter tablespace ts\_stock\_006 prefetchsize 4096; alter tablespace ts\_stock\_007 prefetchsize 4096; alter tablespace ts\_stock\_008 prefetchsize 4096; alter tablespace ts\_stock\_009 prefetchsize 4096; alter tablespace ts\_stock\_010 prefetchsize 4096; alter tablespace ts\_stock\_011 prefetchsize 4096; alter tablespace ts\_stock\_012 prefetchsize 4096; alter tablespace ts\_stock\_013 prefetchsize 4096; alter tablespace ts\_stock\_014 prefetchsize 4096; alter tablespace ts\_stock\_015 prefetchsize 4096; alter tablespace ts\_stock\_016 prefetchsize 4096; alter tablespace ts\_stock\_017 prefetchsize 4096; alter tablespace ts\_stock\_018 prefetchsize 4096; alter tablespace ts\_stock\_019 prefetchsize 4096; alter tablespace ts\_stock\_020 prefetchsize 4096; alter tablespace ts\_stock\_021 prefetchsize 4096; alter tablespace ts\_stock\_022 prefetchsize 4096; alter tablespace ts\_stock\_023 prefetchsize 4096; alter tablespace ts\_stock\_024 prefetchsize 4096; alter tablespace ts\_stock\_025 prefetchsize 4096; alter tablespace ts\_stock\_026 prefetchsize 4096; alter tablespace ts\_stock\_027 prefetchsize 4096; alter tablespace ts\_stock\_028 prefetchsize 4096; alter tablespace ts\_stock\_029 prefetchsize 4096; alter tablespace ts\_stock\_030 prefetchsize 4096; alter tablespace ts\_stock\_031 prefetchsize 4096; alter tablespace ts\_stock\_032 prefetchsize 4096; alter tablespace ts\_stock\_033 prefetchsize 4096; alter tablespace ts\_stock\_034 prefetchsize 4096; alter tablespace ts\_stock\_035 prefetchsize 4096; alter tablespace ts\_stock\_036 prefetchsize 4096; alter tablespace ts\_stock\_037 prefetchsize 4096; alter tablespace ts\_stock\_038 prefetchsize 4096; alter tablespace ts\_stock\_039 prefetchsize 4096;

TPC Benchmark™ C Full Disclosure Report - IBM System p5 595 Model 9119-595 Page 100 of 562

alter tablespace ts\_stock\_040 prefetchsize 4096; alter tablespace ts\_stock\_041 prefetchsize 4096; alter tablespace ts\_stock\_042 prefetchsize 4096; alter tablespace ts\_stock\_043 prefetchsize 4096; alter tablespace ts\_stock\_044 prefetchsize 4096; alter tablespace ts\_stock\_045 prefetchsize 4096; alter tablespace ts\_stock\_046 prefetchsize 4096; alter tablespace ts\_stock\_047 prefetchsize 4096; alter tablespace ts\_stock\_048 prefetchsize 4096; alter tablespace ts\_stock\_049 prefetchsize 4096; alter tablespace ts\_stock\_050 prefetchsize 4096; alter tablespace ts\_stock\_051 prefetchsize 4096; alter tablespace ts\_stock\_052 prefetchsize 4096; alter tablespace ts\_stock\_053 prefetchsize 4096; alter tablespace ts\_stock\_054 prefetchsize 4096; alter tablespace ts\_stock\_055 prefetchsize 4096; alter tablespace ts\_stock\_056 prefetchsize 4096; alter tablespace ts\_stock\_057 prefetchsize 4096; alter tablespace ts\_stock\_058 prefetchsize 4096; alter tablespace ts\_stock\_059 prefetchsize 4096; alter tablespace ts\_stock\_060 prefetchsize 4096; alter tablespace ts\_stock\_061 prefetchsize 4096; alter tablespace ts\_stock\_062 prefetchsize 4096; alter tablespace ts\_stock\_063 prefetchsize 4096; alter tablespace ts\_stock\_064 prefetchsize 4096; alter tablespace ts\_stock\_065 prefetchsize 4096; alter tablespace ts\_stock\_066 prefetchsize 4096; alter tablespace ts\_stock\_067 prefetchsize 4096; alter tablespace ts\_stock\_068 prefetchsize 4096; alter tablespace ts\_stock\_069 prefetchsize 4096; alter tablespace ts\_stock\_070 prefetchsize 4096; alter tablespace ts\_stock\_071 prefetchsize 4096; alter tablespace ts\_stock\_072 prefetchsize 4096; alter tablespace ts\_stock\_073 prefetchsize 4096; alter tablespace ts\_stock\_074 prefetchsize 4096; alter tablespace ts\_stock\_075 prefetchsize 4096; alter tablespace ts\_stock\_076 prefetchsize 4096; alter tablespace ts\_stock\_077 prefetchsize 4096; alter tablespace ts\_stock\_078 prefetchsize 4096; alter tablespace ts\_stock\_079 prefetchsize 4096; alter tablespace ts\_stock\_080 prefetchsize 4096; alter tablespace ts\_stock\_081 prefetchsize 4096; alter tablespace ts\_stock\_082 prefetchsize 4096; alter tablespace ts\_stock\_083 prefetchsize 4096; alter tablespace ts\_stock\_084 prefetchsize 4096; alter tablespace ts\_stock\_085 prefetchsize 4096; alter tablespace ts\_stock\_086 prefetchsize 4096; alter tablespace ts\_stock\_087 prefetchsize 4096; alter tablespace ts\_stock\_088 prefetchsize 4096; alter tablespace ts\_stock\_089 prefetchsize 4096; alter tablespace ts\_stock\_090 prefetchsize 4096; alter tablespace ts\_stock\_091 prefetchsize 4096; alter tablespace ts\_stock\_092 prefetchsize 4096; alter tablespace ts\_stock\_093 prefetchsize 4096; alter tablespace ts\_stock\_094 prefetchsize 4096; alter tablespace ts\_stock\_095 prefetchsize 4096; alter tablespace ts\_stock\_096 prefetchsize 4096; alter tablespace ts\_stock\_097 prefetchsize 4096; alter tablespace ts\_stock\_098 prefetchsize 4096; alter tablespace ts\_stock\_099 prefetchsize 4096; alter tablespace ts\_stock\_100 prefetchsize 4096; alter tablespace ts\_stock\_101 prefetchsize 4096; alter tablespace ts\_stock\_102 prefetchsize 4096; alter tablespace ts\_stock\_103 prefetchsize 4096; alter tablespace ts\_stock\_104 prefetchsize 4096; alter tablespace ts\_stock\_105 prefetchsize 4096; alter tablespace ts\_stock\_106 prefetchsize 4096; alter tablespace ts\_stock\_107 prefetchsize 4096; alter tablespace ts\_stock\_108 prefetchsize 4096; alter tablespace ts\_stock\_109 prefetchsize 4096; alter tablespace ts\_stock\_110 prefetchsize 4096; alter tablespace ts\_stock\_111 prefetchsize 4096; alter tablespace ts\_stock\_112 prefetchsize 4096;

alter tablespace ts\_stock\_113 prefetchsize 4096; alter tablespace ts\_stock\_114 prefetchsize 4096; alter tablespace ts\_stock\_115 prefetchsize 4096; alter tablespace ts\_stock\_116 prefetchsize 4096; alter tablespace ts\_stock\_117 prefetchsize 4096; alter tablespace ts\_stock\_118 prefetchsize 4096; alter tablespace ts\_stock\_119 prefetchsize 4096; alter tablespace ts\_stock\_120 prefetchsize 4096; alter tablespace ts\_stock\_121 prefetchsize 4096; alter tablespace ts\_stock\_122 prefetchsize 4096; alter tablespace ts\_stock\_123 prefetchsize 4096; alter tablespace ts\_stock\_124 prefetchsize 4096; alter tablespace ts\_stock\_125 prefetchsize 4096; alter tablespace ts\_stock\_126 prefetchsize 4096; alter tablespace ts\_stock\_127 prefetchsize 4096; alter tablespace ts\_stock\_128 prefetchsize 4096; alter tablespace ts\_stock\_129 prefetchsize 4096; alter tablespace ts\_stock\_130 prefetchsize 4096; alter tablespace ts\_stock\_131 prefetchsize 4096; alter tablespace ts\_stock\_132 prefetchsize 4096; alter tablespace ts\_stock\_133 prefetchsize 4096; alter tablespace ts\_stock\_134 prefetchsize 4096; alter tablespace ts\_stock\_135 prefetchsize 4096; alter tablespace ts\_stock\_136 prefetchsize 4096; alter tablespace ts\_stock\_137 prefetchsize 4096; alter tablespace ts\_stock\_138 prefetchsize 4096; alter tablespace ts\_stock\_139 prefetchsize 4096; alter tablespace ts\_stock\_140 prefetchsize 4096; alter tablespace ts\_stock\_141 prefetchsize 4096; alter tablespace ts\_stock\_142 prefetchsize 4096; alter tablespace ts\_stock\_143 prefetchsize 4096; alter tablespace ts\_stock\_144 prefetchsize 4096; alter tablespace ts\_stock\_145 prefetchsize 4096; alter tablespace ts\_stock\_146 prefetchsize 4096; alter tablespace ts\_stock\_147 prefetchsize 4096; alter tablespace ts\_stock\_148 prefetchsize 4096; alter tablespace ts\_stock\_149 prefetchsize 4096; alter tablespace ts\_stock\_150 prefetchsize 4096; alter tablespace ts\_stock\_151 prefetchsize 4096; alter tablespace ts\_stock\_152 prefetchsize 4096; alter tablespace ts\_stock\_153 prefetchsize 4096; alter tablespace ts\_stock\_154 prefetchsize 4096; alter tablespace ts\_stock\_155 prefetchsize 4096; alter tablespace ts\_stock\_156 prefetchsize 4096; alter tablespace ts\_stock\_157 prefetchsize 4096; alter tablespace ts\_stock\_158 prefetchsize 4096; alter tablespace ts\_stock\_159 prefetchsize 4096; alter tablespace ts\_stock\_160 prefetchsize 4096; alter tablespace ts\_stock\_161 prefetchsize 4096; alter tablespace ts\_stock\_162 prefetchsize 4096; alter tablespace ts\_stock\_163 prefetchsize 4096; alter tablespace ts\_stock\_164 prefetchsize 4096; alter tablespace ts\_stock\_165 prefetchsize 4096; alter tablespace ts\_stock\_166 prefetchsize 4096; alter tablespace ts\_stock\_167 prefetchsize 4096; alter tablespace ts\_stock\_168 prefetchsize 4096; alter tablespace ts\_stock\_169 prefetchsize 4096; alter tablespace ts\_stock\_170 prefetchsize 4096; alter tablespace ts\_stock\_171 prefetchsize 4096; alter tablespace ts\_stock\_172 prefetchsize 4096; alter tablespace ts\_stock\_173 prefetchsize 4096; alter tablespace ts\_stock\_174 prefetchsize 4096; alter tablespace ts\_stock\_175 prefetchsize 4096; alter tablespace ts\_stock\_176 prefetchsize 4096; alter tablespace ts\_stock\_177 prefetchsize 4096; alter tablespace ts\_stock\_178 prefetchsize 4096; alter tablespace ts\_stock\_179 prefetchsize 4096; alter tablespace ts\_stock\_180 prefetchsize 4096; alter tablespace ts\_stock\_181 prefetchsize 4096; alter tablespace ts\_stock\_182 prefetchsize 4096; alter tablespace ts\_stock\_183 prefetchsize 4096; alter tablespace ts\_stock\_184 prefetchsize 4096; alter tablespace ts\_stock\_185 prefetchsize 4096;

alter tablespace ts\_stock\_186 prefetchsize 4096; alter tablespace ts\_stock\_187 prefetchsize 4096; alter tablespace ts\_stock\_188 prefetchsize 4096; alter tablespace ts\_stock\_189 prefetchsize 4096; alter tablespace ts\_stock\_190 prefetchsize 4096; alter tablespace ts\_stock\_191 prefetchsize 4096; alter tablespace ts\_stock\_192 prefetchsize 4096; alter tablespace ts\_stock\_193 prefetchsize 4096; alter tablespace ts\_stock\_194 prefetchsize 4096; alter tablespace ts\_stock\_195 prefetchsize 4096; alter tablespace ts\_stock\_196 prefetchsize 4096; alter tablespace ts\_stock\_197 prefetchsize 4096; alter tablespace ts\_stock\_198 prefetchsize 4096; alter tablespace ts\_stock\_199 prefetchsize 4096; alter tablespace ts\_stock\_200 prefetchsize 4096; alter tablespace ts\_ware\_001 prefetchsize 4096; alter tablespace ts\_ware\_002 prefetchsize 4096; alter tablespace ts\_ware\_003 prefetchsize 4096; alter tablespace ts\_ware\_004 prefetchsize 4096; alter tablespace ts\_ware\_005 prefetchsize 4096; alter tablespace ts\_ware\_006 prefetchsize 4096; alter tablespace ts\_ware\_007 prefetchsize 4096; alter tablespace ts\_ware\_008 prefetchsize 4096; alter tablespace ts\_ware\_009 prefetchsize 4096; alter tablespace ts\_ware\_010 prefetchsize 4096; alter tablespace ts\_ware\_011 prefetchsize 4096; alter tablespace ts\_ware\_012 prefetchsize 4096; alter tablespace ts\_ware\_013 prefetchsize 4096; alter tablespace ts\_ware\_014 prefetchsize 4096; alter tablespace ts\_ware\_015 prefetchsize 4096; alter tablespace ts\_ware\_016 prefetchsize 4096; alter tablespace ts\_ware\_017 prefetchsize 4096; alter tablespace ts\_ware\_018 prefetchsize 4096; alter tablespace ts\_ware\_019 prefetchsize 4096; alter tablespace ts\_ware\_020 prefetchsize 4096; alter tablespace ts\_ware\_021 prefetchsize 4096; alter tablespace ts\_ware\_022 prefetchsize 4096; alter tablespace ts\_ware\_023 prefetchsize 4096; alter tablespace ts\_ware\_024 prefetchsize 4096; alter tablespace ts\_ware\_025 prefetchsize 4096; alter tablespace ts\_ware\_026 prefetchsize 4096; alter tablespace ts\_ware\_027 prefetchsize 4096; alter tablespace ts\_ware\_028 prefetchsize 4096; alter tablespace ts\_ware\_029 prefetchsize 4096; alter tablespace ts\_ware\_030 prefetchsize 4096; alter tablespace ts\_ware\_031 prefetchsize 4096; alter tablespace ts\_ware\_032 prefetchsize 4096; alter tablespace ts\_ware\_033 prefetchsize 4096; alter tablespace ts\_ware\_034 prefetchsize 4096; alter tablespace ts\_ware\_035 prefetchsize 4096; alter tablespace ts\_ware\_036 prefetchsize 4096; alter tablespace ts\_ware\_037 prefetchsize 4096; alter tablespace ts\_ware\_038 prefetchsize 4096; alter tablespace ts\_ware\_039 prefetchsize 4096; alter tablespace ts\_ware\_040 prefetchsize 4096; connect reset;

#### **DDL/CRCONST\_CUSTOMER.ddl**

connect to TPCC in share mode; SET INTEGRITY FOR CUSTOMER1 OFF: ALTER TABLE CUSTOMER1 DROP CONSTRAINT CUSTOMER1CKC; ALTER TABLE CUSTOMER1 ADD CONSTRAINT CUSTOMER1CKC CHECK (C\_W\_ID BETWEEN 1 AND 1600); SET INTEGRITY FOR CUSTOMER1 ALL IMMEDIATE UNCHECKED: connect reset; connect to TPCC in share mode; SET INTEGRITY FOR CUSTOMER2 OFF; ALTER TABLE CUSTOMER2 DROP CONSTRAINT CUSTOMER2CKC;

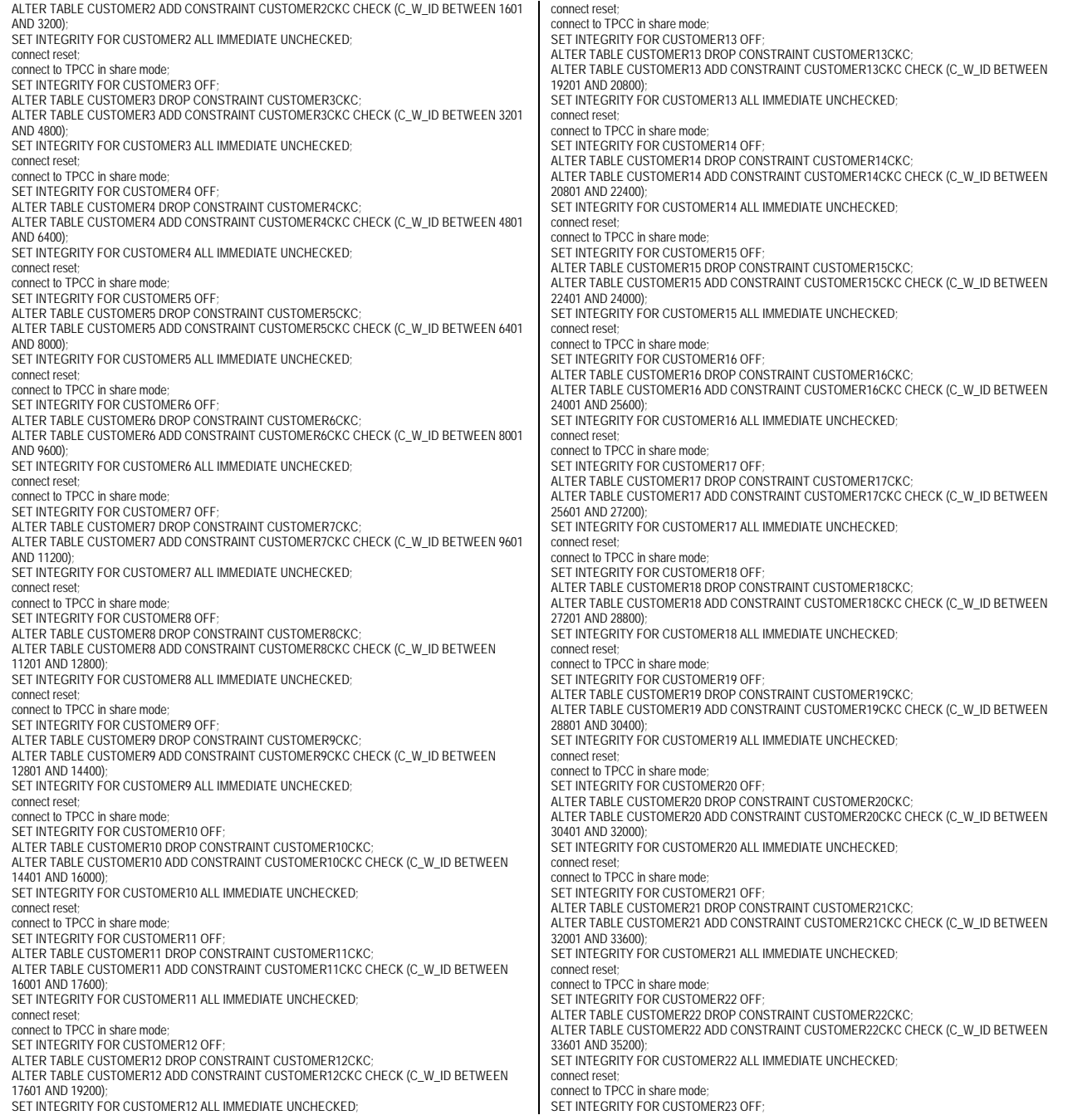

ALTER TABLE CUSTOMER23 DROP CONSTRAINT CUSTOMER23CKC; ALTER TABLE CUSTOMER23 ADD CONSTRAINT CUSTOMER23CKC CHECK (C\_W\_ID BETWEEN 35201 AND 36800); SET INTEGRITY FOR CUSTOMER23 ALL IMMEDIATE UNCHECKED: connect reset; connect to TPCC in share mode; SET INTEGRITY FOR CUSTOMER24 OFF; ALTER TABLE CUSTOMER24 DROP CONSTRAINT CUSTOMER24CKC; ALTER TABLE CUSTOMER24 ADD CONSTRAINT CUSTOMER24CKC CHECK (C\_W\_ID BETWEEN 36801 AND 38400); SET INTEGRITY FOR CUSTOMER24 ALL IMMEDIATE UNCHECKED; connect reset; connect to TPCC in share mode; SET INTEGRITY FOR CUSTOMER25 OFF; ALTER TABLE CUSTOMER25 DROP CONSTRAINT CUSTOMER25CKC; ALTER TABLE CUSTOMER25 ADD CONSTRAINT CUSTOMER25CKC CHECK (C\_W\_ID BETWEEN 38401 AND 40000); SET INTEGRITY FOR CUSTOMER25 ALL IMMEDIATE UNCHECKED; connect reset; connect to TPCC in share mode; SET INTEGRITY FOR CUSTOMER26 OFF; ALTER TABLE CUSTOMER26 DROP CONSTRAINT CUSTOMER26CKC; ALTER TABLE CUSTOMER26 ADD CONSTRAINT CUSTOMER26CKC CHECK (C\_W\_ID BETWEEN 40001 AND 41600); SET INTEGRITY FOR CUSTOMER26 ALL IMMEDIATE UNCHECKED: connect reset; connect to TPCC in share mode; SET INTEGRITY FOR CUSTOMER27 OFF; ALTER TABLE CUSTOMER27 DROP CONSTRAINT CUSTOMER27CKC; ALTER TABLE CUSTOMER27 ADD CONSTRAINT CUSTOMER27CKC CHECK (C\_W\_ID BETWEEN 41601 AND 43200); SET INTEGRITY FOR CUSTOMER27 ALL IMMEDIATE UNCHECKED; connect reset; connect to TPCC in share mode; SET INTEGRITY FOR CUSTOMER28 OFF; ALTER TABLE CUSTOMER28 DROP CONSTRAINT CUSTOMER28CKC; ALTER TABLE CUSTOMER28 ADD CONSTRAINT CUSTOMER28CKC CHECK (C\_W\_ID BETWEEN 43201 AND 44800); SET INTEGRITY FOR CUSTOMER28 ALL IMMEDIATE UNCHECKED: connect reset; connect to TPCC in share mode; SET INTEGRITY FOR CUSTOMER29 OFF; ALTER TABLE CUSTOMER29 DROP CONSTRAINT CUSTOMER29CKC; ALTER TABLE CUSTOMER29 ADD CONSTRAINT CUSTOMER29CKC CHECK (C\_W\_ID BETWEEN 44801 AND 46400); SET INTEGRITY FOR CUSTOMER29 ALL IMMEDIATE UNCHECKED; connect reset; connect to TPCC in share mode; SET INTEGRITY FOR CUSTOMER30 OFF; ALTER TABLE CUSTOMER30 DROP CONSTRAINT CUSTOMER30CKC; ALTER TABLE CUSTOMER30 ADD CONSTRAINT CUSTOMER30CKC CHECK (C\_W\_ID BETWEEN 46401 AND 48000); SET INTEGRITY FOR CUSTOMER30 ALL IMMEDIATE UNCHECKED; connect reset; connect to TPCC in share mode; SET INTEGRITY FOR CUSTOMER31 OFF; ALTER TABLE CUSTOMER31 DROP CONSTRAINT CUSTOMER31CKC; ALTER TABLE CUSTOMER31 ADD CONSTRAINT CUSTOMER31CKC CHECK (C\_W\_ID BETWEEN 48001 AND 49600); SET INTEGRITY FOR CUSTOMER31 ALL IMMEDIATE UNCHECKED: connect reset; connect to TPCC in share mode; SET INTEGRITY FOR CUSTOMER32 OFF; ALTER TABLE CUSTOMER32 DROP CONSTRAINT CUSTOMER32CKC; ALTER TABLE CUSTOMER32 ADD CONSTRAINT CUSTOMER32CKC CHECK (C\_W\_ID BETWEEN 49601 AND 51200); SET INTEGRITY FOR CUSTOMER32 ALL IMMEDIATE UNCHECKED; connect reset; connect to TPCC in share mode; SET INTEGRITY FOR CUSTOMER33 OFF; ALTER TABLE CUSTOMER33 DROP CONSTRAINT CUSTOMER33CKC; ALTER TABLE CUSTOMER33 ADD CONSTRAINT CUSTOMER33CKC CHECK (C\_W\_ID BETWEEN 51201 AND 52800);

TPC Benchmark<sup>™</sup> C Full Disclosure Report - IBM System p5 595 Model 9119-595 Page 102 of 562

SET INTEGRITY FOR CUSTOMER33 ALL IMMEDIATE UNCHECKED; connect reset connect to TPCC in share mode; SET INTEGRITY FOR CUSTOMER34 OFF: ALTER TABLE CUSTOMER34 DROP CONSTRAINT CUSTOMER34CKC; ALTER TABLE CUSTOMER34 ADD CONSTRAINT CUSTOMER34CKC CHECK (C\_W\_ID BETWEEN 52801 AND 54400); SET INTEGRITY FOR CUSTOMER34 ALL IMMEDIATE UNCHECKED; connect reset connect to TPCC in share mode; SET INTEGRITY FOR CUSTOMER35 OFF; ALTER TABLE CUSTOMER35 DROP CONSTRAINT CUSTOMER35CKC: ALTER TABLE CUSTOMER35 ADD CONSTRAINT CUSTOMER35CKC CHECK (C\_W\_ID BETWEEN 54401 AND 56000); SET INTEGRITY FOR CUSTOMER35 ALL IMMEDIATE UNCHECKED; connect reset connect to TPCC in share mode; SET INTEGRITY FOR CUSTOMER36 OFF; ALTER TABLE CUSTOMER36 DROP CONSTRAINT CUSTOMER36CKC; ALTER TABLE CUSTOMER36 ADD CONSTRAINT CUSTOMER36CKC CHECK (C\_W\_ID BETWEEN 56001 AND 57600); SET INTEGRITY FOR CUSTOMER36 ALL IMMEDIATE UNCHECKED; connect reset; connect to TPCC in share mode; SET INTEGRITY FOR CUSTOMER37 OFF; ALTER TABLE CUSTOMER37 DROP CONSTRAINT CUSTOMER37CKC; ALTER TABLE CUSTOMER37 ADD CONSTRAINT CUSTOMER37CKC CHECK (C\_W\_ID BETWEEN 57601 AND 59200); SET INTEGRITY FOR CUSTOMER37 ALL IMMEDIATE UNCHECKED: connect reset; connect to TPCC in share mode; SET INTEGRITY FOR CUSTOMER38 OFF; ALTER TABLE CUSTOMER38 DROP CONSTRAINT CUSTOMER38CKC; ALTER TABLE CUSTOMER38 ADD CONSTRAINT CUSTOMER38CKC CHECK (C\_W\_ID BETWEEN 59201 AND 60800); SET INTEGRITY FOR CUSTOMER38 ALL IMMEDIATE UNCHECKED; connect reset connect to TPCC in share mode; SET INTEGRITY FOR CUSTOMER39 OFF: ALTER TABLE CUSTOMER39 DROP CONSTRAINT CUSTOMER39CKC; ALTER TABLE CUSTOMER39 ADD CONSTRAINT CUSTOMER39CKC CHECK (C\_W\_ID BETWEEN 60801 AND 62400); SET INTEGRITY FOR CUSTOMER39 ALL IMMEDIATE UNCHECKED; connect reset; connect to TPCC in share mode; SET INTEGRITY FOR CUSTOMER40 OFF; ALTER TABLE CUSTOMER40 DROP CONSTRAINT CUSTOMER40CKC; ALTER TABLE CUSTOMER40 ADD CONSTRAINT CUSTOMER40CKC CHECK (C\_W\_ID BETWEEN 62401 AND 64000); SET INTEGRITY FOR CUSTOMER40 ALL IMMEDIATE UNCHECKED; connect reset; connect to TPCC in share mode; SET INTEGRITY FOR CUSTOMER41 OFF; ALTER TABLE CUSTOMER41 DROP CONSTRAINT CUSTOMER41CKC; ALTER TABLE CUSTOMER41 ADD CONSTRAINT CUSTOMER41CKC CHECK (C\_W\_ID BETWEEN 64001 AND 65600); SET INTEGRITY FOR CUSTOMER41 ALL IMMEDIATE UNCHECKED; connect reset connect to TPCC in share mode; SET INTEGRITY FOR CUSTOMER42 OFF; ALTER TABLE CUSTOMER42 DROP CONSTRAINT CUSTOMER42CKC; ALTER TABLE CUSTOMER42 ADD CONSTRAINT CUSTOMER42CKC CHECK (C\_W\_ID BETWEEN 65601 AND 67200); SET INTEGRITY FOR CUSTOMER42 ALL IMMEDIATE UNCHECKED; connect reset connect to TPCC in share mode; SET INTEGRITY FOR CUSTOMER43 OFF; ALTER TABLE CUSTOMER43 DROP CONSTRAINT CUSTOMER43CKC; ALTER TABLE CUSTOMER43 ADD CONSTRAINT CUSTOMER43CKC CHECK (C\_W\_ID BETWEEN 67201 AND 68800); SET INTEGRITY FOR CUSTOMER43 ALL IMMEDIATE UNCHECKED; connect reset connect to TPCC in share mode;

SET INTEGRITY FOR CUSTOMER44 OFF ALTER TABLE CUSTOMER44 DROP CONSTRAINT CUSTOMER44CKC; ALTER TABLE CUSTOMER44 ADD CONSTRAINT CUSTOMER44CKC CHECK (C\_W\_ID BETWEEN 68801 AND 70400); SET INTEGRITY FOR CUSTOMER44 ALL IMMEDIATE UNCHECKED; connect reset; connect to TPCC in share mode; SET INTEGRITY FOR CUSTOMER45 OFF; ALTER TABLE CUSTOMER45 DROP CONSTRAINT CUSTOMER45CKC; ALTER TABLE CUSTOMER45 ADD CONSTRAINT CUSTOMER45CKC CHECK (C\_W\_ID BETWEEN 70401 AND 72000); SET INTEGRITY FOR CUSTOMER45 ALL IMMEDIATE UNCHECKED; connect reset; connect to TPCC in share mode; SET INTEGRITY FOR CUSTOMER46 OFF; ALTER TABLE CUSTOMER46 DROP CONSTRAINT CUSTOMER46CKC; ALTER TABLE CUSTOMER46 ADD CONSTRAINT CUSTOMER46CKC CHECK (C\_W\_ID BETWEEN 72001 AND 73600); SET INTEGRITY FOR CUSTOMER46 ALL IMMEDIATE UNCHECKED; connect reset; connect to TPCC in share mode; SET INTEGRITY FOR CUSTOMER47 OFF; ALTER TABLE CUSTOMER47 DROP CONSTRAINT CUSTOMER47CKC; ALTER TABLE CUSTOMER47 ADD CONSTRAINT CUSTOMER47CKC CHECK (C\_W\_ID BETWEEN 73601 AND 75200); SET INTEGRITY FOR CUSTOMER47 ALL IMMEDIATE UNCHECKED; connect reset; connect to TPCC in share mode; SET INTEGRITY FOR CUSTOMER48 OFF; ALTER TABLE CUSTOMER48 DROP CONSTRAINT CUSTOMER48CKC; ALTER TABLE CUSTOMER48 ADD CONSTRAINT CUSTOMER48CKC CHECK (C\_W\_ID BETWEEN 75201 AND 76800); SET INTEGRITY FOR CUSTOMER48 ALL IMMEDIATE UNCHECKED; connect reset; connect to TPCC in share mode; SET INTEGRITY FOR CUSTOMER49 OFF; ALTER TABLE CUSTOMER49 DROP CONSTRAINT CUSTOMER49CKC; ALTER TABLE CUSTOMER49 ADD CONSTRAINT CUSTOMER49CKC CHECK (C\_W\_ID BETWEEN 76801 AND 78400); SET INTEGRITY FOR CUSTOMER49 ALL IMMEDIATE UNCHECKED; connect reset; connect to TPCC in share mode; SET INTEGRITY FOR CUSTOMER50 OFF; ALTER TABLE CUSTOMER50 DROP CONSTRAINT CUSTOMER50CKC; ALTER TABLE CUSTOMER50 ADD CONSTRAINT CUSTOMER50CKC CHECK (C\_W\_ID BETWEEN 78401 AND 80000); SET INTEGRITY FOR CUSTOMER50 ALL IMMEDIATE UNCHECKED; connect reset; connect to TPCC in share mode; SET INTEGRITY FOR CUSTOMER51 OFF; ALTER TABLE CUSTOMER51 DROP CONSTRAINT CUSTOMER51CKC; ALTER TABLE CUSTOMER51 ADD CONSTRAINT CUSTOMER51CKC CHECK (C\_W\_ID BETWEEN 80001 AND 81600); SET INTEGRITY FOR CUSTOMER51 ALL IMMEDIATE UNCHECKED; connect reset; connect to TPCC in share mode; SET INTEGRITY FOR CUSTOMER52 OFF; ALTER TABLE CUSTOMER52 DROP CONSTRAINT CUSTOMER52CKC; ALTER TABLE CUSTOMER52 ADD CONSTRAINT CUSTOMER52CKC CHECK (C\_W\_ID BETWEEN 81601 AND 83200); SET INTEGRITY FOR CUSTOMER52 ALL IMMEDIATE UNCHECKED; connect reset; connect to TPCC in share mode; SET INTEGRITY FOR CUSTOMER53 OFF; ALTER TABLE CUSTOMER53 DROP CONSTRAINT CUSTOMER53CKC; ALTER TABLE CUSTOMER53 ADD CONSTRAINT CUSTOMER53CKC CHECK (C\_W\_ID BETWEEN 83201 AND 84800); SET INTEGRITY FOR CUSTOMER53 ALL IMMEDIATE UNCHECKED; connect reset; connect to TPCC in share mode; SET INTEGRITY FOR CUSTOMER54 OFF; ALTER TABLE CUSTOMER54 DROP CONSTRAINT CUSTOMER54CKC;

ALTER TABLE CUSTOMER54 ADD CONSTRAINT CUSTOMER54CKC CHECK (C\_W\_ID BETWEEN 84801 AND 86400) SET INTEGRITY FOR CUSTOMER54 ALL IMMEDIATE UNCHECKED; connect reset; connect to TPCC in share mode; SET INTEGRITY FOR CUSTOMER55 OFF; ALTER TABLE CUSTOMER55 DROP CONSTRAINT CUSTOMER55CKC; ALTER TABLE CUSTOMER55 ADD CONSTRAINT CUSTOMER55CKC CHECK (C\_W\_ID BETWEEN 86401 AND 88000); SET INTEGRITY FOR CUSTOMER55 ALL IMMEDIATE UNCHECKED connect reset; connect to TPCC in share mode; SET INTEGRITY FOR CUSTOMER56 OFF; ALTER TABLE CUSTOMER56 DROP CONSTRAINT CUSTOMER56CKC; ALTER TABLE CUSTOMER56 ADD CONSTRAINT CUSTOMER56CKC CHECK (C\_W\_ID BETWEEN 88001 AND 89600) SET INTEGRITY FOR CUSTOMER56 ALL IMMEDIATE UNCHECKED; connect reset; connect to TPCC in share mode; SET INTEGRITY FOR CUSTOMER57 OFF; ALTER TABLE CUSTOMER57 DROP CONSTRAINT CUSTOMER57CKC; ALTER TABLE CUSTOMER57 ADD CONSTRAINT CUSTOMER57CKC CHECK (C\_W\_ID BETWEEN 89601 AND 91200); SET INTEGRITY FOR CUSTOMER57 ALL IMMEDIATE UNCHECKED; connect reset; connect to TPCC in share mode; SET INTEGRITY FOR CUSTOMER58 OFF; ALTER TABLE CUSTOMER58 DROP CONSTRAINT CUSTOMER58CKC; ALTER TABLE CUSTOMER58 ADD CONSTRAINT CUSTOMER58CKC CHECK (C\_W\_ID BETWEEN 91201 AND 92800); SET INTEGRITY FOR CUSTOMER58 ALL IMMEDIATE UNCHECKED; connect reset; connect to TPCC in share mode; SET INTEGRITY FOR CUSTOMER59 OFF; ALTER TABLE CUSTOMER59 DROP CONSTRAINT CUSTOMER59CKC; ALTER TABLE CUSTOMER59 ADD CONSTRAINT CUSTOMER59CKC CHECK (C\_W\_ID BETWEEN 92801 AND 94400); SET INTEGRITY FOR CUSTOMER59 ALL IMMEDIATE UNCHECKED; connect reset; connect to TPCC in share mode; SET INTEGRITY FOR CUSTOMER60 OFF; ALTER TABLE CUSTOMER60 DROP CONSTRAINT CUSTOMER60CKC; ALTER TABLE CUSTOMER60 ADD CONSTRAINT CUSTOMER60CKC CHECK (C\_W\_ID BETWEEN 94401 AND 96000); SET INTEGRITY FOR CUSTOMER60 ALL IMMEDIATE UNCHECKED; connect reset; connect to TPCC in share mode; SET INTEGRITY FOR CUSTOMER61 OFF; ALTER TABLE CUSTOMER61 DROP CONSTRAINT CUSTOMER61CKC; ALTER TABLE CUSTOMER61 ADD CONSTRAINT CUSTOMER61CKC CHECK (C\_W\_ID BETWEEN 96001 AND 97600); SET INTEGRITY FOR CUSTOMER61 ALL IMMEDIATE UNCHECKED; connect reset; connect to TPCC in share mode; SET INTEGRITY FOR CUSTOMER62 OFF: ALTER TABLE CUSTOMER62 DROP CONSTRAINT CUSTOMER62CKC; ALTER TABLE CUSTOMER62 ADD CONSTRAINT CUSTOMER62CKC CHECK (C\_W\_ID BETWEEN 97601 AND 99200); SET INTEGRITY FOR CUSTOMER62 ALL IMMEDIATE UNCHECKED; connect reset; connect to TPCC in share mode; SET INTEGRITY FOR CUSTOMER63 OFF ALTER TABLE CUSTOMER63 DROP CONSTRAINT CUSTOMER63CKC; ALTER TABLE CUSTOMER63 ADD CONSTRAINT CUSTOMER63CKC CHECK (C\_W\_ID BETWEEN 99201 AND 100800); SET INTEGRITY FOR CUSTOMER63 ALL IMMEDIATE UNCHECKED; connect reset; connect to TPCC in share mode; SET INTEGRITY FOR CUSTOMER64 OFF; ALTER TABLE CUSTOMER64 DROP CONSTRAINT CUSTOMER64CKC; ALTER TABLE CUSTOMER64 ADD CONSTRAINT CUSTOMER64CKC CHECK (C\_W\_ID BETWEEN 100801 AND 102400); SET INTEGRITY FOR CUSTOMER64 ALL IMMEDIATE UNCHECKED;

TPC Benchmark<sup>™</sup> C Full Disclosure Report - IBM System p5 595 Model 9119-595 Page 103 of 562

connect reset connect to TPCC in share mode; SET INTEGRITY FOR CUSTOMER65 OFF; ALTER TABLE CUSTOMER65 DROP CONSTRAINT CUSTOMER65CKC; ALTER TABLE CUSTOMER65 ADD CONSTRAINT CUSTOMER65CKC CHECK (C\_W\_ID BETWEEN 102401 AND 104000); SET INTEGRITY FOR CUSTOMER65 ALL IMMEDIATE UNCHECKED; connect reset connect to TPCC in share mode; SET INTEGRITY FOR CUSTOMER66 OFF; ALTER TABLE CUSTOMER66 DROP CONSTRAINT CUSTOMER66CKC; ALTER TABLE CUSTOMER66 ADD CONSTRAINT CUSTOMER66CKC CHECK (C\_W\_ID BETWEEN 104001 AND 105600); SET INTEGRITY FOR CUSTOMER66 ALL IMMEDIATE UNCHECKED; connect reset connect to TPCC in share mode; SET INTEGRITY FOR CUSTOMER67 OFF ALTER TABLE CUSTOMER67 DROP CONSTRAINT CUSTOMER67CKC; ALTER TABLE CUSTOMER67 ADD CONSTRAINT CUSTOMER67CKC CHECK (C\_W\_ID BETWEEN 105601 AND 107200); SET INTEGRITY FOR CUSTOMER67 ALL IMMEDIATE UNCHECKED; connect reset; connect to TPCC in share mode; SET INTEGRITY FOR CUSTOMER68 OFF; ALTER TABLE CUSTOMER68 DROP CONSTRAINT CUSTOMER68CKC; ALTER TABLE CUSTOMER68 ADD CONSTRAINT CUSTOMER68CKC CHECK (C\_W\_ID BETWEEN 107201 AND 108800); SET INTEGRITY FOR CUSTOMER68 ALL IMMEDIATE UNCHECKED; connect reset; connect to TPCC in share mode; SET INTEGRITY FOR CUSTOMER69 OFF; ALTER TABLE CUSTOMER69 DROP CONSTRAINT CUSTOMER69CKC; ALTER TABLE CUSTOMER69 ADD CONSTRAINT CUSTOMER69CKC CHECK (C\_W\_ID BETWEEN 108801 AND 110400); SET INTEGRITY FOR CUSTOMER69 ALL IMMEDIATE UNCHECKED; connect reset connect to TPCC in share mode; SET INTEGRITY FOR CUSTOMER70 OFF; ALTER TABLE CUSTOMER70 DROP CONSTRAINT CUSTOMER70CKC;<br>ALTER TABLE CUSTOMER70 ADD CONSTRAINT CUSTOMER70CKC CHECK (C\_W\_ID BETWEEN 110401 AND 112000); SET INTEGRITY FOR CUSTOMER70 ALL IMMEDIATE UNCHECKED; connect reset; connect to TPCC in share mode; SET INTEGRITY FOR CUSTOMER71 OFF; ALTER TABLE CUSTOMER71 DROP CONSTRAINT CUSTOMER71CKC; ALTER TABLE CUSTOMER71 ADD CONSTRAINT CUSTOMER71CKC CHECK (C\_W\_ID BETWEEN 112001 AND 113600); SET INTEGRITY FOR CUSTOMER71 ALL IMMEDIATE UNCHECKED; connect reset; connect to TPCC in share mode; SET INTEGRITY FOR CUSTOMER72 OFF; ALTER TABLE CUSTOMER72 DROP CONSTRAINT CUSTOMER72CKC; ALTER TABLE CUSTOMER72 ADD CONSTRAINT CUSTOMER72CKC CHECK (C\_W\_ID BETWEEN 113601 AND 115200); SET INTEGRITY FOR CUSTOMER72 ALL IMMEDIATE UNCHECKED; connect reset connect to TPCC in share mode; SET INTEGRITY FOR CUSTOMER73 OFF; ALTER TABLE CUSTOMER73 DROP CONSTRAINT CUSTOMER73CKC; ALTER TABLE CUSTOMER73 ADD CONSTRAINT CUSTOMER73CKC CHECK (C\_W\_ID BETWEEN 115201 AND 116800); SET INTEGRITY FOR CUSTOMER73 ALL IMMEDIATE UNCHECKED; connect reset connect to TPCC in share mode; SET INTEGRITY FOR CUSTOMER74 OFF; ALTER TABLE CUSTOMER74 DROP CONSTRAINT CUSTOMER74CKC; ALTER TABLE CUSTOMER74 ADD CONSTRAINT CUSTOMER74CKC CHECK (C\_W\_ID BETWEEN 116801 AND 118400); SET INTEGRITY FOR CUSTOMER74 ALL IMMEDIATE UNCHECKED; connect reset connect to TPCC in share mode; SET INTEGRITY FOR CUSTOMER75 OFF;

ALTER TABLE CUSTOMER75 DROP CONSTRAINT CUSTOMER75CKC; ALTER TABLE CUSTOMER75 ADD CONSTRAINT CUSTOMER75CKC CHECK (C\_W\_ID BETWEEN 118401 AND 120000); SET INTEGRITY FOR CUSTOMER75 ALL IMMEDIATE UNCHECKED; connect reset; connect to TPCC in share mode; SET INTEGRITY FOR CUSTOMER76 OFF; ALTER TABLE CUSTOMER76 DROP CONSTRAINT CUSTOMER76CKC; ALTER TABLE CUSTOMER76 ADD CONSTRAINT CUSTOMER76CKC CHECK (C\_W\_ID BETWEEN 120001 AND 121600); SET INTEGRITY FOR CUSTOMER76 ALL IMMEDIATE UNCHECKED; connect reset; connect to TPCC in share mode; SET INTEGRITY FOR CUSTOMER77 OFF; ALTER TABLE CUSTOMER77 DROP CONSTRAINT CUSTOMER77CKC; ALTER TABLE CUSTOMER77 ADD CONSTRAINT CUSTOMER77CKC CHECK (C\_W\_ID BETWEEN 121601 AND 123200); SET INTEGRITY FOR CUSTOMER77 ALL IMMEDIATE UNCHECKED; connect reset; connect to TPCC in share mode; SET INTEGRITY FOR CUSTOMER78 OFF; ALTER TABLE CUSTOMER78 DROP CONSTRAINT CUSTOMER78CKC; ALTER TABLE CUSTOMER78 ADD CONSTRAINT CUSTOMER78CKC CHECK (C\_W\_ID BETWEEN 123201 AND 124800); SET INTEGRITY FOR CUSTOMER78 ALL IMMEDIATE UNCHECKED; connect reset; connect to TPCC in share mode; SET INTEGRITY FOR CUSTOMER79 OFF; ALTER TABLE CUSTOMER79 DROP CONSTRAINT CUSTOMER79CKC; ALTER TABLE CUSTOMER79 ADD CONSTRAINT CUSTOMER79CKC CHECK (C\_W\_ID BETWEEN 124801 AND 126400); SET INTEGRITY FOR CUSTOMER79 ALL IMMEDIATE UNCHECKED; connect reset; connect to TPCC in share mode; SET INTEGRITY FOR CUSTOMER80 OFF; ALTER TABLE CUSTOMER80 DROP CONSTRAINT CUSTOMER80CKC; ALTER TABLE CUSTOMER80 ADD CONSTRAINT CUSTOMER80CKC CHECK (C\_W\_ID BETWEEN 126401 AND 128000); SET INTEGRITY FOR CUSTOMER80 ALL IMMEDIATE UNCHECKED; connect reset; connect to TPCC in share mode; SET INTEGRITY FOR CUSTOMER81 OFF; ALTER TABLE CUSTOMER81 DROP CONSTRAINT CUSTOMER81CKC; ALTER TABLE CUSTOMER81 ADD CONSTRAINT CUSTOMER81CKC CHECK (C\_W\_ID BETWEEN 128001 AND 129600); SET INTEGRITY FOR CUSTOMER81 ALL IMMEDIATE UNCHECKED; connect reset; connect to TPCC in share mode; SET INTEGRITY FOR CUSTOMER82 OFF; ALTER TABLE CUSTOMER82 DROP CONSTRAINT CUSTOMER82CKC; ALTER TABLE CUSTOMER82 ADD CONSTRAINT CUSTOMER82CKC CHECK (C\_W\_ID BETWEEN 129601 AND 131200); SET INTEGRITY FOR CUSTOMER82 ALL IMMEDIATE UNCHECKED; connect reset; connect to TPCC in share mode; SET INTEGRITY FOR CUSTOMER83 OFF; ALTER TABLE CUSTOMER83 DROP CONSTRAINT CUSTOMER83CKC; ALTER TABLE CUSTOMER83 ADD CONSTRAINT CUSTOMER83CKC CHECK (C\_W\_ID BETWEEN 131201 AND 132800); SET INTEGRITY FOR CUSTOMER83 ALL IMMEDIATE UNCHECKED; connect reset; connect to TPCC in share mode; SET INTEGRITY FOR CUSTOMER84 OFF; ALTER TABLE CUSTOMER84 DROP CONSTRAINT CUSTOMER84CKC; ALTER TABLE CUSTOMER84 ADD CONSTRAINT CUSTOMER84CKC CHECK (C\_W\_ID BETWEEN 132801 AND 134400); SET INTEGRITY FOR CUSTOMER84 ALL IMMEDIATE UNCHECKED; connect reset; connect to TPCC in share mode; SET INTEGRITY FOR CUSTOMER85 OFF; ALTER TABLE CUSTOMER85 DROP CONSTRAINT CUSTOMER85CKC; ALTER TABLE CUSTOMER85 ADD CONSTRAINT CUSTOMER85CKC CHECK (C\_W\_ID BETWEEN 134401 AND 136000);

SET INTEGRITY FOR CUSTOMER85 ALL IMMEDIATE UNCHECKED; connect reset; connect to TPCC in share mode; SET INTEGRITY FOR CUSTOMER86 OFF; ALTER TABLE CUSTOMER86 DROP CONSTRAINT CUSTOMER86CKC; ALTER TABLE CUSTOMER86 ADD CONSTRAINT CUSTOMER86CKC CHECK (C\_W\_ID BETWEEN 136001 AND 137600); SET INTEGRITY FOR CUSTOMER86 ALL IMMEDIATE UNCHECKED; connect reset; connect to TPCC in share mode; SET INTEGRITY FOR CUSTOMER87 OFF; ALTER TABLE CUSTOMER87 DROP CONSTRAINT CUSTOMER87CKC; ALTER TABLE CUSTOMER87 ADD CONSTRAINT CUSTOMER87CKC CHECK (C\_W\_ID BETWEEN 137601 AND 139200); SET INTEGRITY FOR CUSTOMER87 ALL IMMEDIATE UNCHECKED; connect reset; connect to TPCC in share mode; SET INTEGRITY FOR CUSTOMER88 OFF; ALTER TABLE CUSTOMER88 DROP CONSTRAINT CUSTOMER88CKC; ALTER TABLE CUSTOMER88 ADD CONSTRAINT CUSTOMER88CKC CHECK (C\_W\_ID BETWEEN 139201 AND 140800); SET INTEGRITY FOR CUSTOMER88 ALL IMMEDIATE UNCHECKED; connect reset; connect to TPCC in share mode; SET INTEGRITY FOR CUSTOMER89 OFF; ALTER TABLE CUSTOMER89 DROP CONSTRAINT CUSTOMER89CKC; ALTER TABLE CUSTOMER89 ADD CONSTRAINT CUSTOMER89CKC CHECK (C\_W\_ID BETWEEN 140801 AND 142400); SET INTEGRITY FOR CUSTOMER89 ALL IMMEDIATE UNCHECKED; connect reset; connect to TPCC in share mode; SET INTEGRITY FOR CUSTOMER90 OFF; ALTER TABLE CUSTOMER90 DROP CONSTRAINT CUSTOMER90CKC; ALTER TABLE CUSTOMER90 ADD CONSTRAINT CUSTOMER90CKC CHECK (C\_W\_ID BETWEEN 142401 AND 144000); SET INTEGRITY FOR CUSTOMER90 ALL IMMEDIATE UNCHECKED; connect reset; connect to TPCC in share mode; SET INTEGRITY FOR CUSTOMER91 OFF; ALTER TABLE CUSTOMER91 DROP CONSTRAINT CUSTOMER91CKC; ALTER TABLE CUSTOMER91 ADD CONSTRAINT CUSTOMER91CKC CHECK (C\_W\_ID BETWEEN 144001 AND 145600); SET INTEGRITY FOR CUSTOMER91 ALL IMMEDIATE UNCHECKED; connect reset; connect to TPCC in share mode; SET INTEGRITY FOR CUSTOMER92 OFF; ALTER TABLE CUSTOMER92 DROP CONSTRAINT CUSTOMER92CKC; ALTER TABLE CUSTOMER92 ADD CONSTRAINT CUSTOMER92CKC CHECK (C\_W\_ID BETWEEN 145601 AND 147200); SET INTEGRITY FOR CUSTOMER92 ALL IMMEDIATE UNCHECKED; connect reset; connect to TPCC in share mode; SET INTEGRITY FOR CUSTOMER93 OFF; ALTER TABLE CUSTOMER93 DROP CONSTRAINT CUSTOMER93CKC; ALTER TABLE CUSTOMER93 ADD CONSTRAINT CUSTOMER93CKC CHECK (C\_W\_ID BETWEEN 147201 AND 148800); SET INTEGRITY FOR CUSTOMER93 ALL IMMEDIATE UNCHECKED; connect reset; connect to TPCC in share mode; SET INTEGRITY FOR CUSTOMER94 OFF; ALTER TABLE CUSTOMER94 DROP CONSTRAINT CUSTOMER94CKC; ALTER TABLE CUSTOMER94 ADD CONSTRAINT CUSTOMER94CKC CHECK (C\_W\_ID BETWEEN 148801 AND 150400); SET INTEGRITY FOR CUSTOMER94 ALL IMMEDIATE UNCHECKED; connect reset; connect to TPCC in share mode; SET INTEGRITY FOR CUSTOMER95 OFF; ALTER TABLE CUSTOMER95 DROP CONSTRAINT CUSTOMER95CKC; ALTER TABLE CUSTOMER95 ADD CONSTRAINT CUSTOMER95CKC CHECK (C\_W\_ID BETWEEN 150401 AND 152000); SET INTEGRITY FOR CUSTOMER95 ALL IMMEDIATE UNCHECKED; connect reset; connect to TPCC in share mode;

TPC Benchmark<sup>™</sup> C Full Disclosure Report - IBM System p5 595 Model 9119-595 Page 104 of 562

SET INTEGRITY FOR CUSTOMER96 OFF ALTER TABLE CUSTOMER96 DROP CONSTRAINT CUSTOMER96CKC; ALTER TABLE CUSTOMER96 ADD CONSTRAINT CUSTOMER96CKC CHECK (C\_W\_ID BETWEEN 152001 AND 153600); SET INTEGRITY FOR CUSTOMER96 ALL IMMEDIATE UNCHECKED; connect reset; connect to TPCC in share mode; SET INTEGRITY FOR CUSTOMER97 OFF; ALTER TABLE CUSTOMER97 DROP CONSTRAINT CUSTOMER97CKC; ALTER TABLE CUSTOMER97 ADD CONSTRAINT CUSTOMER97CKC CHECK (C\_W\_ID BETWEEN 153601 AND 155200); SET INTEGRITY FOR CUSTOMER97 ALL IMMEDIATE UNCHECKED; connect reset connect to TPCC in share mode; SET INTEGRITY FOR CUSTOMER98 OFF; ALTER TABLE CUSTOMER98 DROP CONSTRAINT CUSTOMER98CKC; ALTER TABLE CUSTOMER98 ADD CONSTRAINT CUSTOMER98CKC CHECK (C\_W\_ID BETWEEN 155201 AND 156800); SET INTEGRITY FOR CUSTOMER98 ALL IMMEDIATE UNCHECKED; connect reset connect to TPCC in share mode; SET INTEGRITY FOR CUSTOMER99 OFF; ALTER TABLE CUSTOMER99 DROP CONSTRAINT CUSTOMER99CKC; ALTER TABLE CUSTOMER99 ADD CONSTRAINT CUSTOMER99CKC CHECK (C\_W\_ID BETWEEN 156801 AND 158400); SET INTEGRITY FOR CUSTOMER99 ALL IMMEDIATE UNCHECKED; connect reset connect to TPCC in share mode; SET INTEGRITY FOR CUSTOMER100 OFF; ALTER TABLE CUSTOMER100 DROP CONSTRAINT CUSTOMER100CKC; ALTER TABLE CUSTOMER100 ADD CONSTRAINT CUSTOMER100CKC CHECK (C\_W\_ID BETWEEN 158401 AND 160000); SET INTEGRITY FOR CUSTOMER100 ALL IMMEDIATE UNCHECKED; connect reset; connect to TPCC in share mode; SET INTEGRITY FOR CUSTOMER101 OFF; ALTER TABLE CUSTOMER101 DROP CONSTRAINT CUSTOMER101CKC; ALTER TABLE CUSTOMER101 ADD CONSTRAINT CUSTOMER101CKC CHECK (C\_W\_ID BETWEEN 160001 AND 161600); SET INTEGRITY FOR CUSTOMER101 ALL IMMEDIATE UNCHECKED; connect reset connect to TPCC in share mode; SET INTEGRITY FOR CUSTOMER102 OFF; ALTER TABLE CUSTOMER102 DROP CONSTRAINT CUSTOMER102CKC; ALTER TABLE CUSTOMER102 ADD CONSTRAINT CUSTOMER102CKC CHECK (C\_W\_ID BETWEEN 161601 AND 163200) SET INTEGRITY FOR CUSTOMER102 ALL IMMEDIATE UNCHECKED; connect reset connect to TPCC in share mode; SET INTEGRITY FOR CUSTOMER103 OFF; ALTER TABLE CUSTOMER103 DROP CONSTRAINT CUSTOMER103CKC; ALTER TABLE CUSTOMER103 ADD CONSTRAINT CUSTOMER103CKC CHECK (C\_W\_ID BETWEEN 163201 AND 164800); SET INTEGRITY FOR CUSTOMER103 ALL IMMEDIATE UNCHECKED; connect reset connect to TPCC in share mode; SET INTEGRITY FOR CUSTOMER104 OFF; ALTER TABLE CUSTOMER104 DROP CONSTRAINT CUSTOMER104CKC; ALTER TABLE CUSTOMER104 ADD CONSTRAINT CUSTOMER104CKC CHECK (C\_W\_ID BETWEEN 164801 AND 166400); SET INTEGRITY FOR CUSTOMER104 ALL IMMEDIATE UNCHECKED; connect reset; connect to TPCC in share mode; SET INTEGRITY FOR CUSTOMER105 OFF; ALTER TABLE CUSTOMER105 DROP CONSTRAINT CUSTOMER105CKC; ALTER TABLE CUSTOMER105 ADD CONSTRAINT CUSTOMER105CKC CHECK (C\_W\_ID BETWEEN 166401 AND 168000); SET INTEGRITY FOR CUSTOMER105 ALL IMMEDIATE UNCHECKED; connect reset connect to TPCC in share mode; SET INTEGRITY FOR CUSTOMER106 OFF; ALTER TABLE CUSTOMER106 DROP CONSTRAINT CUSTOMER106CKC; ALTER TABLE CUSTOMER106 ADD CONSTRAINT CUSTOMER106CKC CHECK (C\_W\_ID BETWEEN 168001 AND 169600); SET INTEGRITY FOR CUSTOMER106 ALL IMMEDIATE UNCHECKED; connect reset; connect to TPCC in share mode; SET INTEGRITY FOR CUSTOMER107 OFF; ALTER TABLE CUSTOMER107 DROP CONSTRAINT CUSTOMER107CKC; ALTER TABLE CUSTOMER107 ADD CONSTRAINT CUSTOMER107CKC CHECK (C\_W\_ID BETWEEN 169601 AND 171200); SET INTEGRITY FOR CUSTOMER107 ALL IMMEDIATE UNCHECKED; connect reset; connect to TPCC in share mode; SET INTEGRITY FOR CUSTOMER108 OFF; ALTER TABLE CUSTOMER108 DROP CONSTRAINT CUSTOMER108CKC; ALTER TABLE CUSTOMER108 ADD CONSTRAINT CUSTOMER108CKC CHECK (C\_W\_ID BETWEEN 171201 AND 172800); SET INTEGRITY FOR CUSTOMER108 ALL IMMEDIATE UNCHECKED; connect reset; connect to TPCC in share mode; SET INTEGRITY FOR CUSTOMER109 OFF; ALTER TABLE CUSTOMER109 DROP CONSTRAINT CUSTOMER109CKC; ALTER TABLE CUSTOMER109 ADD CONSTRAINT CUSTOMER109CKC CHECK (C\_W\_ID BETWEEN 172801 AND 174400); SET INTEGRITY FOR CUSTOMER109 ALL IMMEDIATE UNCHECKED; connect reset; connect to TPCC in share mode; SET INTEGRITY FOR CUSTOMER110 OFF; ALTER TABLE CUSTOMER110 DROP CONSTRAINT CUSTOMER110CKC; ALTER TABLE CUSTOMER110 ADD CONSTRAINT CUSTOMER110CKC CHECK (C\_W\_ID BETWEEN 174401 AND 176000); SET INTEGRITY FOR CUSTOMER110 ALL IMMEDIATE UNCHECKED; connect reset; connect to TPCC in share mode; SET INTEGRITY FOR CUSTOMER111 OFF; ALTER TABLE CUSTOMER111 DROP CONSTRAINT CUSTOMER111CKC; ALTER TABLE CUSTOMER111 ADD CONSTRAINT CUSTOMER111CKC CHECK (C\_W\_ID BETWEEN 176001 AND 177600); SET INTEGRITY FOR CUSTOMER111 ALL IMMEDIATE UNCHECKED; connect reset; connect to TPCC in share mode; SET INTEGRITY FOR CUSTOMER112 OFF; ALTER TABLE CUSTOMER112 DROP CONSTRAINT CUSTOMER112CKC; ALTER TABLE CUSTOMER112 ADD CONSTRAINT CUSTOMER112CKC CHECK (C\_W\_ID BETWEEN 177601 AND 179200); SET INTEGRITY FOR CUSTOMER112 ALL IMMEDIATE UNCHECKED; connect reset; connect to TPCC in share mode; SET INTEGRITY FOR CUSTOMER113 OFF; ALTER TABLE CUSTOMER113 DROP CONSTRAINT CUSTOMER113CKC; ALTER TABLE CUSTOMER113 ADD CONSTRAINT CUSTOMER113CKC CHECK (C\_W\_ID BETWEEN 179201 AND 180800); SET INTEGRITY FOR CUSTOMER113 ALL IMMEDIATE UNCHECKED; connect reset; connect to TPCC in share mode; SET INTEGRITY FOR CUSTOMER114 OFF; ALTER TABLE CUSTOMER114 DROP CONSTRAINT CUSTOMER114CKC; ALTER TABLE CUSTOMER114 ADD CONSTRAINT CUSTOMER114CKC CHECK (C\_W\_ID BETWEEN 180801 AND 182400); SET INTEGRITY FOR CUSTOMER114 ALL IMMEDIATE UNCHECKED; connect reset connect to TPCC in share mode; SET INTEGRITY FOR CUSTOMER115 OFF ALTER TABLE CUSTOMER115 DROP CONSTRAINT CUSTOMER115CKC;<br>ALTER TABLE CUSTOMER115 ADD CONSTRAINT CUSTOMER115CKC CHECK (C\_W\_ID BETWEEN) 182401 AND 184000); SET INTEGRITY FOR CUSTOMER115 ALL IMMEDIATE UNCHECKED; connect reset; connect to TPCC in share mode; SET INTEGRITY FOR CUSTOMER116 OFF; ALTER TABLE CUSTOMER116 DROP CONSTRAINT CUSTOMER116CKC; ALTER TABLE CUSTOMER116 ADD CONSTRAINT CUSTOMER116CKC CHECK (C\_W\_ID BETWEEN 184001 AND 185600); SET INTEGRITY FOR CUSTOMER116 ALL IMMEDIATE UNCHECKED

connect reset; connect to TPCC in share mode; SET INTEGRITY FOR CUSTOMER117 OFF; ALTER TABLE CUSTOMER117 DROP CONSTRAINT CUSTOMER117CKC; ALTER TABLE CUSTOMER117 ADD CONSTRAINT CUSTOMER117CKC CHECK (C\_W\_ID BETWEEN 185601 AND 187200); SET INTEGRITY FOR CUSTOMER117 ALL IMMEDIATE UNCHECKED; connect reset; connect to TPCC in share mode; SET INTEGRITY FOR CUSTOMER118 OFF; ALTER TABLE CUSTOMER118 DROP CONSTRAINT CUSTOMER118CKC; ALTER TABLE CUSTOMER118 ADD CONSTRAINT CUSTOMER118CKC CHECK (C\_W\_ID BETWEEN 187201 AND 188800) SET INTEGRITY FOR CUSTOMER118 ALL IMMEDIATE UNCHECKED; connect reset; connect to TPCC in share mode; SET INTEGRITY FOR CUSTOMER119 OFF ALTER TABLE CUSTOMER119 DROP CONSTRAINT CUSTOMER119CKC; ALTER TABLE CUSTOMER119 ADD CONSTRAINT CUSTOMER119CKC CHECK (C\_W\_ID BETWEEN 188801 AND 190400); SET INTEGRITY FOR CUSTOMER119 ALL IMMEDIATE UNCHECKED; connect reset; connect to TPCC in share mode; SET INTEGRITY FOR CUSTOMER120 OFF; ALTER TABLE CUSTOMER120 DROP CONSTRAINT CUSTOMER120CKC; ALTER TABLE CUSTOMER120 ADD CONSTRAINT CUSTOMER120CKC CHECK (C\_W\_ID BETWEEN 190401 AND 192000); SET INTEGRITY FOR CUSTOMER120 ALL IMMEDIATE UNCHECKED; connect reset; connect to TPCC in share mode; SET INTEGRITY FOR CUSTOMER121 OFF; ALTER TABLE CUSTOMER121 DROP CONSTRAINT CUSTOMER121CKC; ALTER TABLE CUSTOMER121 ADD CONSTRAINT CUSTOMER121CKC CHECK (C\_W\_ID BETWEEN 192001 AND 193600); SET INTEGRITY FOR CUSTOMER121 ALL IMMEDIATE UNCHECKED; connect reset; connect to TPCC in share mode; SET INTEGRITY FOR CUSTOMER122 OFF; ALTER TABLE CUSTOMER122 DROP CONSTRAINT CUSTOMER122CKC;<br>ALTER TABLE CUSTOMER122 ADD CONSTRAINT CUSTOMER122CKC CHECK (C\_W\_ID BETWEEN) 193601 AND 195200); SET INTEGRITY FOR CUSTOMER122 ALL IMMEDIATE UNCHECKED; connect reset; connect to TPCC in share mode; SET INTEGRITY FOR CUSTOMER123 OFF; ALTER TABLE CUSTOMER123 DROP CONSTRAINT CUSTOMER123CKC; ALTER TABLE CUSTOMER123 ADD CONSTRAINT CUSTOMER123CKC CHECK (C\_W\_ID BETWEEN 195201 AND 196800); SET INTEGRITY FOR CUSTOMER123 ALL IMMEDIATE UNCHECKED; connect reset; connect to TPCC in share mode; SET INTEGRITY FOR CUSTOMER124 OFF; ALTER TABLE CUSTOMER124 DROP CONSTRAINT CUSTOMER124CKC; ALTER TABLE CUSTOMER124 ADD CONSTRAINT CUSTOMER124CKC CHECK (C\_W\_ID BETWEEN 196801 AND 198400); SET INTEGRITY FOR CUSTOMER124 ALL IMMEDIATE UNCHECKED; connect reset; connect to TPCC in share mode; SET INTEGRITY FOR CUSTOMER125 OFF; ALTER TABLE CUSTOMER125 DROP CONSTRAINT CUSTOMER125CKC; ALTER TABLE CUSTOMER125 ADD CONSTRAINT CUSTOMER125CKC CHECK (C\_W\_ID BETWEEN 198401 AND 200000); SET INTEGRITY FOR CUSTOMER125 ALL IMMEDIATE UNCHECKED; connect reset; connect to TPCC in share mode; SET INTEGRITY FOR CUSTOMER126 OFF; ALTER TABLE CUSTOMER126 DROP CONSTRAINT CUSTOMER126CKC; ALTER TABLE CUSTOMER126 ADD CONSTRAINT CUSTOMER126CKC CHECK (C\_W\_ID BETWEEN 200001 AND 201600); SET INTEGRITY FOR CUSTOMER126 ALL IMMEDIATE UNCHECKED; connect reset; connect to TPCC in share mode; SET INTEGRITY FOR CUSTOMER127 OFF;

TPC Benchmark<sup>™</sup> C Full Disclosure Report - IBM System p5 595 Model 9119-595 Page 105 of 562

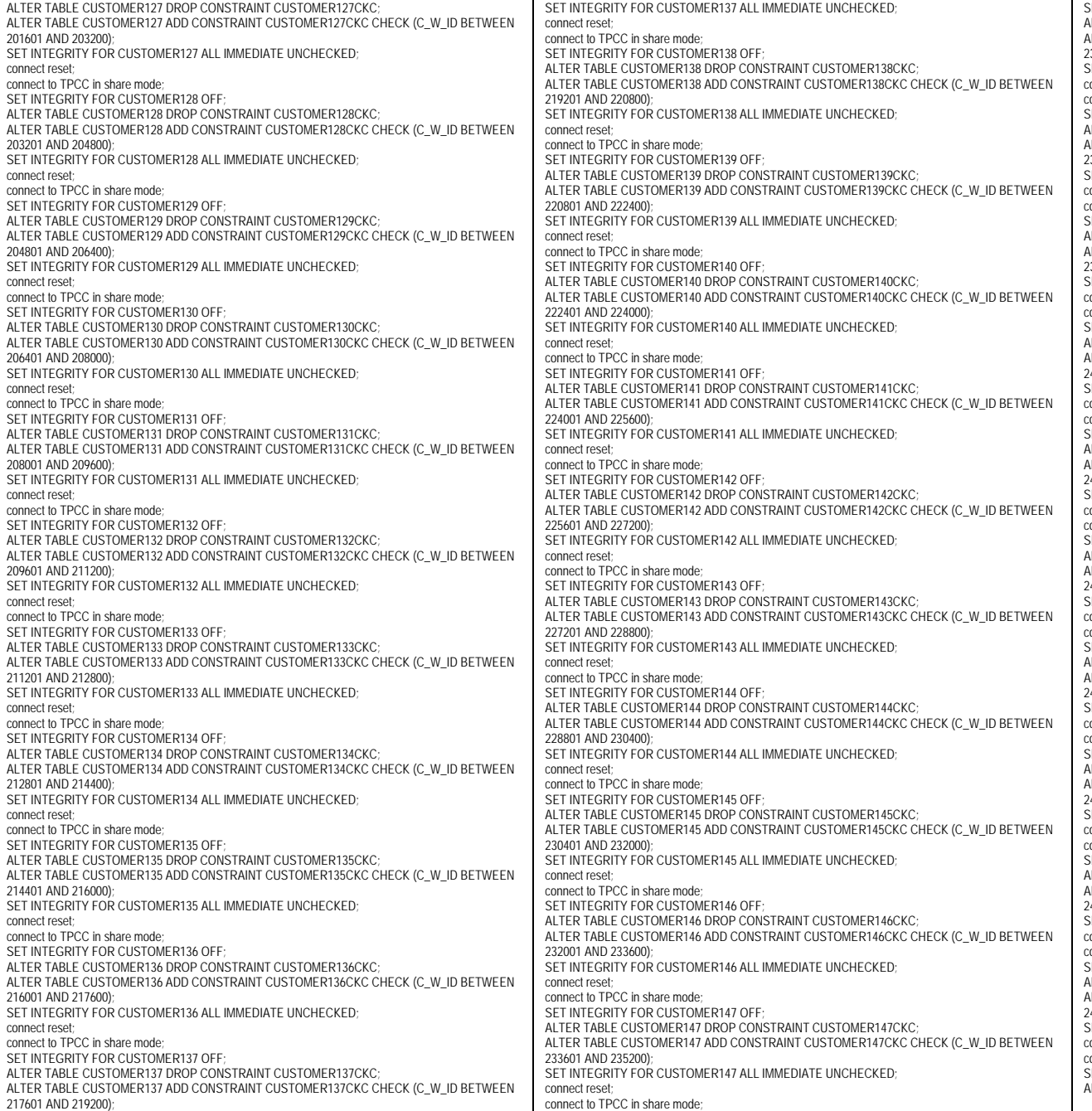

SET INTEGRITY FOR CUSTOMER148 OFF; ALTER TABLE CUSTOMER148 DROP CONSTRAINT CUSTOMER148CKC; LTER TABLE CUSTOMER148 ADD CONSTRAINT CUSTOMER148CKC CHECK (C\_W\_ID BETWEEN 235201 AND 236800); SET INTEGRITY FOR CUSTOMER148 ALL IMMEDIATE UNCHECKED; connect reset; connect to TPCC in share mode; SET INTEGRITY FOR CUSTOMER149 OFF; ALTER TABLE CUSTOMER149 DROP CONSTRAINT CUSTOMER149CKC; ALTER TABLE CUSTOMER149 ADD CONSTRAINT CUSTOMER149CKC CHECK (C\_W\_ID BETWEEN 236801 AND 238400); SET INTEGRITY FOR CUSTOMER149 ALL IMMEDIATE UNCHECKED; connect reset; connect to TPCC in share mode; SET INTEGRITY FOR CUSTOMER150 OFF; LTER TABLE CUSTOMER150 DROP CONSTRAINT CUSTOMER150CKC; ALTER TABLE CUSTOMER150 ADD CONSTRAINT CUSTOMER150CKC CHECK (C\_W\_ID BETWEEN 238401 AND 240000); SET INTEGRITY FOR CUSTOMER150 ALL IMMEDIATE UNCHECKED; connect reset; connect to TPCC in share mode; SET INTEGRITY FOR CUSTOMER151 OFF; ALTER TABLE CUSTOMER151 DROP CONSTRAINT CUSTOMER151CKC; ALTER TABLE CUSTOMER151 ADD CONSTRAINT CUSTOMER151CKC CHECK (C\_W\_ID BETWEEN 240001 AND 241600); SET INTEGRITY FOR CUSTOMER151 ALL IMMEDIATE UNCHECKED; connect reset; connect to TPCC in share mode: SET INTEGRITY FOR CUSTOMER152 OFF; LTER TABLE CUSTOMER152 DROP CONSTRAINT CUSTOMER152CKC; ALTER TABLE CUSTOMER152 ADD CONSTRAINT CUSTOMER152CKC CHECK (C\_W\_ID BETWEEN 241601 AND 243200); SET INTEGRITY FOR CUSTOMER152 ALL IMMEDIATE UNCHECKED; connect reset; connect to TPCC in share mode; SET INTEGRITY FOR CUSTOMER153 OFF; ALTER TABLE CUSTOMER153 DROP CONSTRAINT CUSTOMER153CKC; ALTER TABLE CUSTOMER153 ADD CONSTRAINT CUSTOMER153CKC CHECK (C\_W\_ID BETWEEN 243201 AND 244800); SET INTEGRITY FOR CUSTOMER153 ALL IMMEDIATE UNCHECKED; connect reset; onnect to TPCC in share mode: SET INTEGRITY FOR CUSTOMER154 OFF; ALTER TABLE CUSTOMER154 DROP CONSTRAINT CUSTOMER154CKC; ALTER TABLE CUSTOMER154 ADD CONSTRAINT CUSTOMER154CKC CHECK (C\_W\_ID BETWEEN 244801 AND 246400); SET INTEGRITY FOR CUSTOMER154 ALL IMMEDIATE UNCHECKED; onnect reset; onnect to TPCC in share mode: SET INTEGRITY FOR CUSTOMER155 OFF; ALTER TABLE CUSTOMER155 DROP CONSTRAINT CUSTOMER155CKC; ALTER TABLE CUSTOMER155 ADD CONSTRAINT CUSTOMER155CKC CHECK (C\_W\_ID BETWEEN 246401 AND 248000); SET INTEGRITY FOR CUSTOMER155 ALL IMMEDIATE UNCHECKED; connect reset; connect to TPCC in share mode; SET INTEGRITY FOR CUSTOMER156 OFF; LTER TABLE CUSTOMER156 DROP CONSTRAINT CUSTOMER156CKC; ALTER TABLE CUSTOMER156 ADD CONSTRAINT CUSTOMER156CKC CHECK (C\_W\_ID BETWEEN 248001 AND 249600); SET INTEGRITY FOR CUSTOMER156 ALL IMMEDIATE UNCHECKED; connect reset; connect to TPCC in share mode; SET INTEGRITY FOR CUSTOMER157 OFF; ALTER TABLE CUSTOMER157 DROP CONSTRAINT CUSTOMER157CKC; ALTER TABLE CUSTOMER157 ADD CONSTRAINT CUSTOMER157CKC CHECK (C\_W\_ID BETWEEN 249601 AND 251200); SET INTEGRITY FOR CUSTOMER157 ALL IMMEDIATE UNCHECKED; connect reset; connect to TPCC in share mode; SET INTEGRITY FOR CUSTOMER158 OFF; ALTER TABLE CUSTOMER158 DROP CONSTRAINT CUSTOMER158CKC;

TPC Benchmark<sup>™</sup> C Full Disclosure Report - IBM System p5 595 Model 9119-595 Page 106 of 562

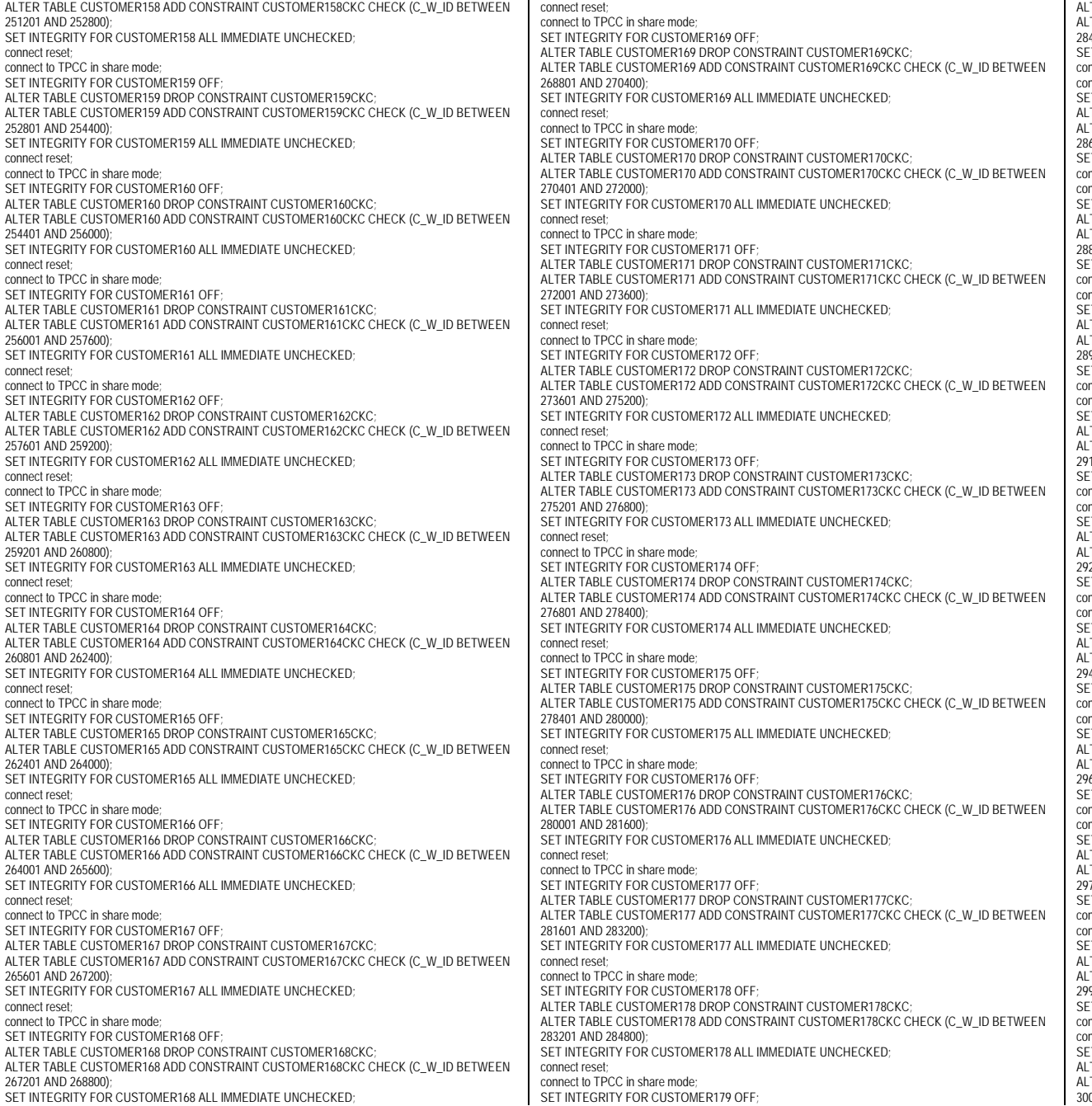

LTER TABLE CUSTOMER179 DROP CONSTRAINT CUSTOMER179CKC; LTER TABLE CUSTOMER179 ADD CONSTRAINT CUSTOMER179CKC CHECK (C\_W\_ID BETWEEN 284801 AND 286400); ET INTEGRITY FOR CUSTOMER179 ALL IMMEDIATE UNCHECKED; onnect reset; nnect to TPCC in share mode; SET INTEGRITY FOR CUSTOMER180 OFF; LTER TABLE CUSTOMER180 DROP CONSTRAINT CUSTOMER180CKC; LTER TABLE CUSTOMER180 ADD CONSTRAINT CUSTOMER180CKC CHECK (C\_W\_ID BETWEEN 286401 AND 288000); ET INTEGRITY FOR CUSTOMER180 ALL IMMEDIATE UNCHECKED; nnect reset; nnect to TPCC in share mode; **T INTEGRITY FOR CUSTOMER181 OFF:** LTER TABLE CUSTOMER181 DROP CONSTRAINT CUSTOMER181CKC: LTER TABLE CUSTOMER181 ADD CONSTRAINT CUSTOMER181CKC CHECK (C\_W\_ID BETWEEN 288001 AND 289600); ET INTEGRITY FOR CUSTOMER181 ALL IMMEDIATE UNCHECKED; nnect reset; nnect to TPCC in share mode; ET INTEGRITY FOR CUSTOMER182 OFF; TER TABLE CUSTOMER182 DROP CONSTRAINT CUSTOMER182CKC; LTER TABLE CUSTOMER182 ADD CONSTRAINT CUSTOMER182CKC CHECK (C\_W\_ID BETWEEN 289601 AND 291200); ET INTEGRITY FOR CUSTOMER182 ALL IMMEDIATE UNCHECKED; nnect reset; nnect to TPCC in share mode; FT INTEGRITY FOR CUSTOMER183 OFF: LTER TABLE CUSTOMER183 DROP CONSTRAINT CUSTOMER183CKC; LTER TABLE CUSTOMER183 ADD CONSTRAINT CUSTOMER183CKC CHECK (C\_W\_ID BETWEEN 291201 AND 292800); ET INTEGRITY FOR CUSTOMER183 ALL IMMEDIATE UNCHECKED; nnect reset; onnect to TPCC in share mode: **IT INTEGRITY FOR CUSTOMER184 OFF;** TER TABLE CUSTOMER184 DROP CONSTRAINT CUSTOMER184CKC; LTER TABLE CUSTOMER184 ADD CONSTRAINT CUSTOMER184CKC CHECK (C\_W\_ID BETWEEN 292801 AND 294400); ET INTEGRITY FOR CUSTOMER184 ALL IMMEDIATE UNCHECKED; onnect reset; nnect to TPCC in share mode; **T INTEGRITY FOR CUSTOMER185 OFF:** LTER TABLE CUSTOMER185 DROP CONSTRAINT CUSTOMER185CKC; LTER TABLE CUSTOMER185 ADD CONSTRAINT CUSTOMER185CKC CHECK (C\_W\_ID BETWEEN 294401 AND 296000); ET INTEGRITY FOR CUSTOMER185 ALL IMMEDIATE UNCHECKED; onnect reset; nnect to TPCC in share mode; **T INTEGRITY FOR CUSTOMER186 OFF:** LTER TABLE CUSTOMER186 DROP CONSTRAINT CUSTOMER186CKC; LTER TABLE CUSTOMER186 ADD CONSTRAINT CUSTOMER186CKC CHECK (C\_W\_ID BETWEEN 296001 AND 297600); ET INTEGRITY FOR CUSTOMER186 ALL IMMEDIATE UNCHECKED; nnect reset; nnect to TPCC in share mode: ET INTEGRITY FOR CUSTOMER187 OFF; LTER TABLE CUSTOMER187 DROP CONSTRAINT CUSTOMER187CKC; LTER TABLE CUSTOMER187 ADD CONSTRAINT CUSTOMER187CKC CHECK (C\_W\_ID BETWEEN 297601 AND 299200); SET INTEGRITY FOR CUSTOMER187 ALL IMMEDIATE UNCHECKED; nnect reset: nnect to TPCC in share mode: ET INTEGRITY FOR CUSTOMER188 OFF; TER TABLE CUSTOMER188 DROP CONSTRAINT CUSTOMER188CKC; TER TABLE CUSTOMER188 ADD CONSTRAINT CUSTOMER188CKC CHECK (C\_W\_ID BETWEEN 299201 AND 300800); ET INTEGRITY FOR CUSTOMER188 ALL IMMEDIATE UNCHECKED; nnect reset; nnect to TPCC in share mode; **IT INTEGRITY FOR CUSTOMER189 OFF;** TER TABLE CUSTOMER189 DROP CONSTRAINT CUSTOMER189CKC: LTER TABLE CUSTOMER189 ADD CONSTRAINT CUSTOMER189CKC CHECK (C\_W\_ID BETWEEN 300801 AND 302400);

SET INTEGRITY FOR CUSTOMER189 ALL IMMEDIATE UNCHECKED; connect reset connect to TPCC in share mode; SET INTEGRITY FOR CUSTOMER190 OFF: ALTER TABLE CUSTOMER190 DROP CONSTRAINT CUSTOMER190CKC; ALTER TABLE CUSTOMER190 ADD CONSTRAINT CUSTOMER190CKC CHECK (C\_W\_ID BETWEEN 302401 AND 304000); SET INTEGRITY FOR CUSTOMER190 ALL IMMEDIATE UNCHECKED; connect reset connect to TPCC in share mode; SET INTEGRITY FOR CUSTOMER191 OFF; ALTER TABLE CUSTOMER191 DROP CONSTRAINT CUSTOMER191CKC; ALTER TABLE CUSTOMER191 ADD CONSTRAINT CUSTOMER191CKC CHECK (C\_W\_ID BETWEEN 304001 AND 305600); SET INTEGRITY FOR CUSTOMER191 ALL IMMEDIATE UNCHECKED; connect reset connect to TPCC in share mode; SET INTEGRITY FOR CUSTOMER192 OFF; ALTER TABLE CUSTOMER192 DROP CONSTRAINT CUSTOMER192CKC; ALTER TABLE CUSTOMER192 ADD CONSTRAINT CUSTOMER192CKC CHECK (C\_W\_ID BETWEEN 305601 AND 307200); SET INTEGRITY FOR CUSTOMER192 ALL IMMEDIATE UNCHECKED; connect reset; connect to TPCC in share mode; SET INTEGRITY FOR CUSTOMER193 OFF; ALTER TABLE CUSTOMER193 DROP CONSTRAINT CUSTOMER193CKC; ALTER TABLE CUSTOMER193 ADD CONSTRAINT CUSTOMER193CKC CHECK (C\_W\_ID BETWEEN 307201 AND 308800); SET INTEGRITY FOR CUSTOMER193 ALL IMMEDIATE UNCHECKED; connect reset connect to TPCC in share mode; SET INTEGRITY FOR CUSTOMER194 OFF; ALTER TABLE CUSTOMER194 DROP CONSTRAINT CUSTOMER194CKC; ALTER TABLE CUSTOMER194 ADD CONSTRAINT CUSTOMER194CKC CHECK (C\_W\_ID BETWEEN 308801 AND 310400) SET INTEGRITY FOR CUSTOMER194 ALL IMMEDIATE UNCHECKED; connect reset connect to TPCC in share mode; SET INTEGRITY FOR CUSTOMER195 OFF; ALTER TABLE CUSTOMER195 DROP CONSTRAINT CUSTOMER195CKC; ALTER TABLE CUSTOMER195 ADD CONSTRAINT CUSTOMER195CKC CHECK (C\_W\_ID BETWEEN 310401 AND 312000); SET INTEGRITY FOR CUSTOMER195 ALL IMMEDIATE UNCHECKED; connect reset; connect to TPCC in share mode; SET INTEGRITY FOR CUSTOMER196 OFF; ALTER TABLE CUSTOMER196 DROP CONSTRAINT CUSTOMER196CKC; ALTER TABLE CUSTOMER196 ADD CONSTRAINT CUSTOMER196CKC CHECK (C\_W\_ID BETWEEN 312001 AND 313600); SET INTEGRITY FOR CUSTOMER196 ALL IMMEDIATE UNCHECKED; connect reset; connect to TPCC in share mode; SET INTEGRITY FOR CUSTOMER197 OFF; ALTER TABLE CUSTOMER197 DROP CONSTRAINT CUSTOMER197CKC; ALTER TABLE CUSTOMER197 ADD CONSTRAINT CUSTOMER197CKC CHECK (C\_W\_ID BETWEEN 313601 AND 315200); SET INTEGRITY FOR CUSTOMER197 ALL IMMEDIATE UNCHECKED; connect reset connect to TPCC in share mode; SET INTEGRITY FOR CUSTOMER198 OFF; ALTER TABLE CUSTOMER198 DROP CONSTRAINT CUSTOMER198CKC; ALTER TABLE CUSTOMER198 ADD CONSTRAINT CUSTOMER198CKC CHECK (C\_W\_ID BETWEEN 315201 AND 316800); SET INTEGRITY FOR CUSTOMER198 ALL IMMEDIATE UNCHECKED; connect reset connect to TPCC in share mode; SET INTEGRITY FOR CUSTOMER199 OFF; ALTER TABLE CUSTOMER199 DROP CONSTRAINT CUSTOMER199CKC; ALTER TABLE CUSTOMER199 ADD CONSTRAINT CUSTOMER199CKC CHECK (C\_W\_ID BETWEEN 316801 AND 318400); SET INTEGRITY FOR CUSTOMER199 ALL IMMEDIATE UNCHECKED; connect reset; connect to TPCC in share mode; SET INTEGRITY FOR CUSTOMER200 OFF ALTER TABLE CUSTOMER200 DROP CONSTRAINT CUSTOMER200CKC; ALTER TABLE CUSTOMER200 ADD CONSTRAINT CUSTOMER200CKC CHECK (C\_W\_ID >= 318401); SET INTEGRITY FOR CUSTOMER200 ALL IMMEDIATE UNCHECKED; connect reset; **DDL/CRCONST\_DISTRICT.ddl** connect to TPCC in share mode; SET INTEGRITY FOR DISTRICT1 OFF; ALTER TABLE DISTRICT1 DROP CONSTRAINT DISTRICT1CKC; ALTER TABLE DISTRICT1 ADD CONSTRAINT DISTRICT1CKC CHECK (D\_W\_ID BETWEEN 1 AND 8000); SET INTEGRITY FOR DISTRICT1 ALL IMMEDIATE UNCHECKED; connect reset connect to TPCC in share mode; SET INTEGRITY FOR DISTRICT2 OFF; ALTER TABLE DISTRICT2 DROP CONSTRAINT DISTRICT2CKC; ALTER TABLE DISTRICT2 ADD CONSTRAINT DISTRICT2CKC CHECK (D\_W\_ID BETWEEN 8001 AND 16000); SET INTEGRITY FOR DISTRICT2 ALL IMMEDIATE UNCHECKED; connect reset; connect to TPCC in share mode; SET INTEGRITY FOR DISTRICT3 OFF; ALTER TABLE DISTRICT3 DROP CONSTRAINT DISTRICT3CKC; ALTER TABLE DISTRICT3 ADD CONSTRAINT DISTRICT3CKC CHECK (D\_W\_ID BETWEEN 16001 AND 24000) SET INTEGRITY FOR DISTRICT3 ALL IMMEDIATE UNCHECKED; connect reset; connect to TPCC in share mode; SET INTEGRITY FOR DISTRICT4 OFF; ALTER TABLE DISTRICT4 DROP CONSTRAINT DISTRICT4CKC; ALTER TABLE DISTRICT4 ADD CONSTRAINT DISTRICT4CKC CHECK (D\_W\_ID BETWEEN 24001 AND 32000); SET INTEGRITY FOR DISTRICT4 ALL IMMEDIATE UNCHECKED; connect reset; connect to TPCC in share mode; SET INTEGRITY FOR DISTRICT5 OFF; ALTER TABLE DISTRICT5 DROP CONSTRAINT DISTRICT5CKC; ALTER TABLE DISTRICT5 ADD CONSTRAINT DISTRICT5CKC CHECK (D\_W\_ID BETWEEN 32001 AND 40000) SET INTEGRITY FOR DISTRICT5 ALL IMMEDIATE UNCHECKED; connect reset; connect to TPCC in share mode; SET INTEGRITY FOR DISTRICT6 OFF; ALTER TABLE DISTRICT6 DROP CONSTRAINT DISTRICT6CKC; ALTER TABLE DISTRICT6 ADD CONSTRAINT DISTRICT6CKC CHECK (D\_W\_ID BETWEEN 40001 AND 48000); SET INTEGRITY FOR DISTRICT6 ALL IMMEDIATE UNCHECKED; connect reset; connect to TPCC in share mode; SET INTEGRITY FOR DISTRICT7 OFF; ALTER TABLE DISTRICT7 DROP CONSTRAINT DISTRICT7CKC; ALTER TABLE DISTRICT7 ADD CONSTRAINT DISTRICT7CKC CHECK (D\_W\_ID BETWEEN 48001 AND 56000); SET INTEGRITY FOR DISTRICT7 ALL IMMEDIATE UNCHECKED; connect reset; connect to TPCC in share mode; SET INTEGRITY FOR DISTRICT8 OFF; ALTER TABLE DISTRICT8 DROP CONSTRAINT DISTRICT8CKC; ALTER TABLE DISTRICT8 ADD CONSTRAINT DISTRICT8CKC CHECK (D\_W\_ID BETWEEN 56001 AND 64000) SET INTEGRITY FOR DISTRICT8 ALL IMMEDIATE UNCHECKED; connect reset; connect to TPCC in share mode; SET INTEGRITY FOR DISTRICT9 OFF; ALTER TABLE DISTRICT9 DROP CONSTRAINT DISTRICT9CKC; ALTER TABLE DISTRICT9 ADD CONSTRAINT DISTRICT9CKC CHECK (D\_W\_ID BETWEEN 64001 AND 72000); SET INTEGRITY FOR DISTRICT9 ALL IMMEDIATE UNCHECKED;

connect reset; connect to TPCC in share mode; SET INTEGRITY FOR DISTRICT10 OFF; ALTER TABLE DISTRICT10 DROP CONSTRAINT DISTRICT10CKC; ALTER TABLE DISTRICT10 ADD CONSTRAINT DISTRICT10CKC CHECK (D\_W\_ID BETWEEN 72001 AND 80000); SET INTEGRITY FOR DISTRICT10 ALL IMMEDIATE UNCHECKED; connect reset; connect to TPCC in share mode; SET INTEGRITY FOR DISTRICT11 OFF; ALTER TABLE DISTRICT11 DROP CONSTRAINT DISTRICT11CKC; ALTER TABLE DISTRICT11 ADD CONSTRAINT DISTRICT11CKC CHECK (D\_W\_ID BETWEEN 80001 AND 88000) SET INTEGRITY FOR DISTRICT11 ALL IMMEDIATE UNCHECKED; connect reset; connect to TPCC in share mode; SET INTEGRITY FOR DISTRICT12 OFF ALTER TABLE DISTRICT12 DROP CONSTRAINT DISTRICT12CKC; ALTER TABLE DISTRICT12 ADD CONSTRAINT DISTRICT12CKC CHECK (D\_W\_ID BETWEEN 88001 AND 96000); SET INTEGRITY FOR DISTRICT12 ALL IMMEDIATE UNCHECKED; connect reset; connect to TPCC in share mode; SET INTEGRITY FOR DISTRICT13 OFF; ALTER TABLE DISTRICT13 DROP CONSTRAINT DISTRICT13CKC; ALTER TABLE DISTRICT13 ADD CONSTRAINT DISTRICT13CKC CHECK (D\_W\_ID BETWEEN 96001 AND 104000); SET INTEGRITY FOR DISTRICT13 ALL IMMEDIATE UNCHECKED; connect reset; connect to TPCC in share mode; SET INTEGRITY FOR DISTRICT14 OFF; ALTER TABLE DISTRICT14 DROP CONSTRAINT DISTRICT14CKC; ALTER TABLE DISTRICT14 ADD CONSTRAINT DISTRICT14CKC CHECK (D\_W\_ID BETWEEN 104001 AND 112000); SET INTEGRITY FOR DISTRICT14 ALL IMMEDIATE UNCHECKED; connect reset; connect to TPCC in share mode; SET INTEGRITY FOR DISTRICT15 OFF; ALTER TABLE DISTRICT15 DROP CONSTRAINT DISTRICT15CKC; ALTER TABLE DISTRICT15 ADD CONSTRAINT DISTRICT15CKC CHECK (D\_W\_ID BETWEEN 112001 AND 120000); SET INTEGRITY FOR DISTRICT15 ALL IMMEDIATE UNCHECKED; connect reset; connect to TPCC in share mode; SET INTEGRITY FOR DISTRICT16 OFF; ALTER TABLE DISTRICT16 DROP CONSTRAINT DISTRICT16CKC; ALTER TABLE DISTRICT16 ADD CONSTRAINT DISTRICT16CKC CHECK (D\_W\_ID BETWEEN 120001 AND 128000) SET INTEGRITY FOR DISTRICT16 ALL IMMEDIATE UNCHECKED; connect reset; connect to TPCC in share mode; SET INTEGRITY FOR DISTRICT17 OFF; ALTER TABLE DISTRICT17 DROP CONSTRAINT DISTRICT17CKC; ALTER TABLE DISTRICT17 ADD CONSTRAINT DISTRICT17CKC CHECK (D\_W\_ID BETWEEN 128001 AND 136000); SET INTEGRITY FOR DISTRICT17 ALL IMMEDIATE UNCHECKED; connect reset; connect to TPCC in share mode; SET INTEGRITY FOR DISTRICT18 OFF; ALTER TABLE DISTRICT18 DROP CONSTRAINT DISTRICT18CKC; ALTER TABLE DISTRICT18 ADD CONSTRAINT DISTRICT18CKC CHECK (D\_W\_ID BETWEEN 136001 AND 144000); SET INTEGRITY FOR DISTRICT18 ALL IMMEDIATE UNCHECKED; connect reset; connect to TPCC in share mode; SET INTEGRITY FOR DISTRICT19 OFF; ALTER TABLE DISTRICT19 DROP CONSTRAINT DISTRICT19CKC; ALTER TABLE DISTRICT19 ADD CONSTRAINT DISTRICT19CKC CHECK (D\_W\_ID BETWEEN 144001 AND 152000); SET INTEGRITY FOR DISTRICT19 ALL IMMEDIATE UNCHECKED; connect reset; connect to TPCC in share mode; SET INTEGRITY FOR DISTRICT20 OFF;

TPC Benchmark<sup>™</sup> C Full Disclosure Report - IBM System p5 595 Model 9119-595 Page 108 of 562
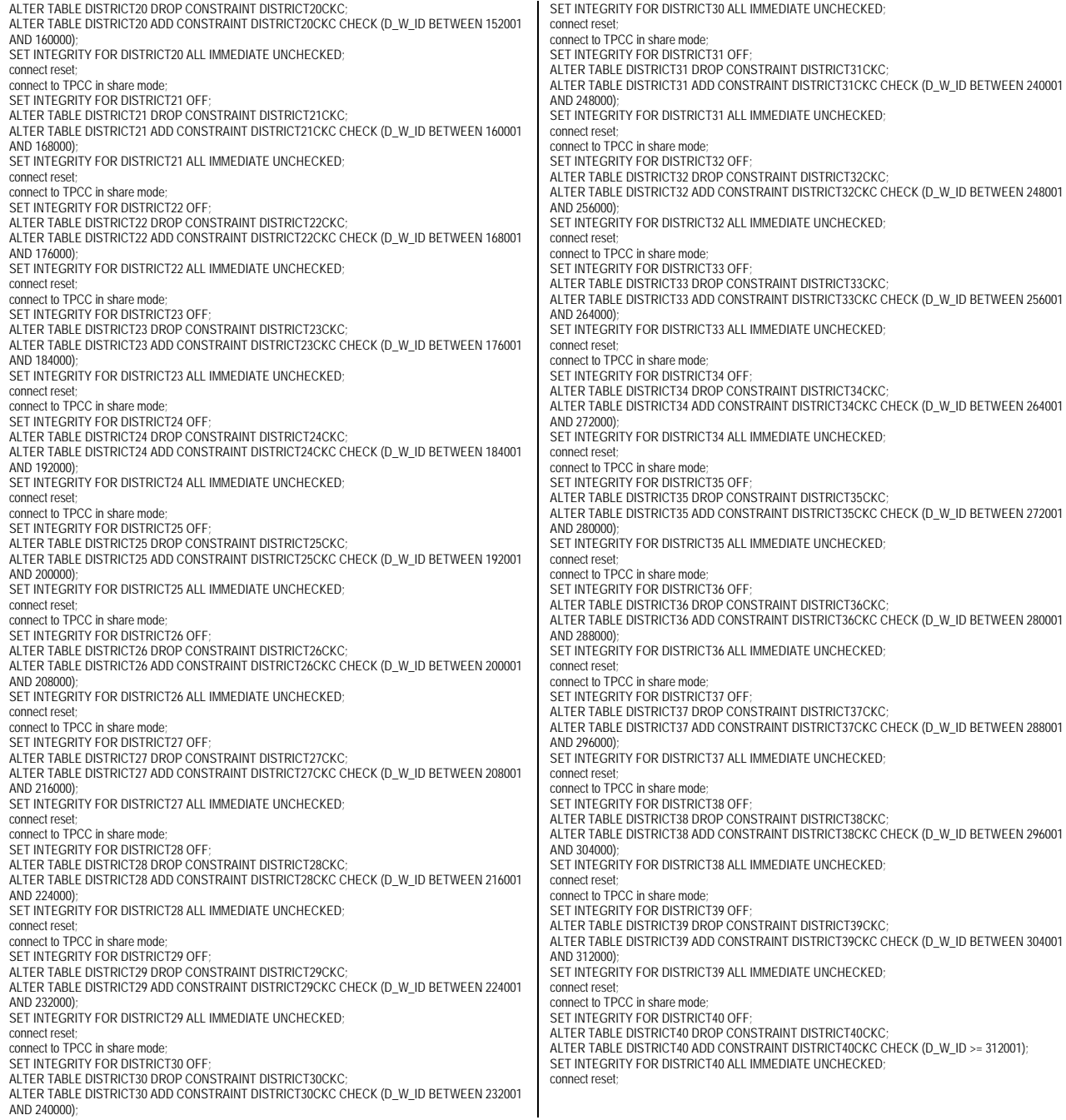

# **DDL/CRCONST\_HISTORY.ddl**

connect to TPCC in share mode; SET INTEGRITY FOR HISTORY1 OFF: ALTER TABLE HISTORY1 DROP CONSTRAINT HISTORY1CKC; ALTER TABLE HISTORY1 ADD CONSTRAINT HISTORY1CKC CHECK (H\_W\_ID BETWEEN 1 AND 8000); SET INTEGRITY FOR HISTORY1 ALL IMMEDIATE UNCHECKED; connect reset; connect to TPCC in share mode; SET INTEGRITY FOR HISTORY2 OFF; ALTER TABLE HISTORY2 DROP CONSTRAINT HISTORY2CKC; ALTER TABLE HISTORY2 ADD CONSTRAINT HISTORY2CKC CHECK (H\_W\_ID BETWEEN 8001 AND 16000); SET INTEGRITY FOR HISTORY2 ALL IMMEDIATE UNCHECKED; connect reset; connect to TPCC in share mode; SET INTEGRITY FOR HISTORY3 OFF; ALTER TABLE HISTORY3 DROP CONSTRAINT HISTORY3CKC; ALTER TABLE HISTORY3 ADD CONSTRAINT HISTORY3CKC CHECK (H\_W\_ID BETWEEN 16001 AND 24000); SET INTEGRITY FOR HISTORY3 ALL IMMEDIATE UNCHECKED: connect reset; connect to TPCC in share mode; SET INTEGRITY FOR HISTORY4 OFF; ALTER TABLE HISTORY4 DROP CONSTRAINT HISTORY4CKC; ALTER TABLE HISTORY4 ADD CONSTRAINT HISTORY4CKC CHECK (H\_W\_ID BETWEEN 24001 AND 32000); SET INTEGRITY FOR HISTORY4 ALL IMMEDIATE UNCHECKED; connect reset; connect to TPCC in share mode; SET INTEGRITY FOR HISTORY5 OFF; ALTER TABLE HISTORY5 DROP CONSTRAINT HISTORY5CKC: ALTER TABLE HISTORY5 ADD CONSTRAINT HISTORY5CKC CHECK (H\_W\_ID BETWEEN 32001 AND 40000); SET INTEGRITY FOR HISTORY5 ALL IMMEDIATE UNCHECKED: connect reset; connect to TPCC in share mode; SET INTEGRITY FOR HISTORY6 OFF; ALTER TABLE HISTORY6 DROP CONSTRAINT HISTORY6CKC; ALTER TABLE HISTORY6 ADD CONSTRAINT HISTORY6CKC CHECK (H\_W\_ID BETWEEN 40001 AND 48000); SET INTEGRITY FOR HISTORY6 ALL IMMEDIATE UNCHECKED; connect reset; connect to TPCC in share mode; SET INTEGRITY FOR HISTORY7 OFF; ALTER TABLE HISTORY7 DROP CONSTRAINT HISTORY7CKC; ALTER TABLE HISTORY7 ADD CONSTRAINT HISTORY7CKC CHECK (H\_W\_ID BETWEEN 48001 AND 56000); SET INTEGRITY FOR HISTORY7 ALL IMMEDIATE UNCHECKED; connect reset; connect to TPCC in share mode; SET INTEGRITY FOR HISTORY8 OFF; ALTER TABLE HISTORY8 DROP CONSTRAINT HISTORY8CKC; ALTER TABLE HISTORY8 ADD CONSTRAINT HISTORY8CKC CHECK (H\_W\_ID BETWEEN 56001 AND 64000); SET INTEGRITY FOR HISTORY8 ALL IMMEDIATE UNCHECKED; connect reset; connect to TPCC in share mode; SET INTEGRITY FOR HISTORY9 OFF: ALTER TABLE HISTORY9 DROP CONSTRAINT HISTORY9CKC; ALTER TABLE HISTORY9 ADD CONSTRAINT HISTORY9CKC CHECK (H\_W\_ID BETWEEN 64001 AND 72000) SET INTEGRITY FOR HISTORY9 ALL IMMEDIATE UNCHECKED; connect reset; connect to TPCC in share mode; SET INTEGRITY FOR HISTORY10 OFF ALTER TABLE HISTORY10 DROP CONSTRAINT HISTORY10CKC; ALTER TABLE HISTORY10 ADD CONSTRAINT HISTORY10CKC CHECK (H\_W\_ID BETWEEN 72001 AND 80000); SET INTEGRITY FOR HISTORY10 ALL IMMEDIATE UNCHECKED;

TPC Benchmark<sup>™</sup> C Full Disclosure Report - IBM System p5 595 Model 9119-595 Page 109 of 562

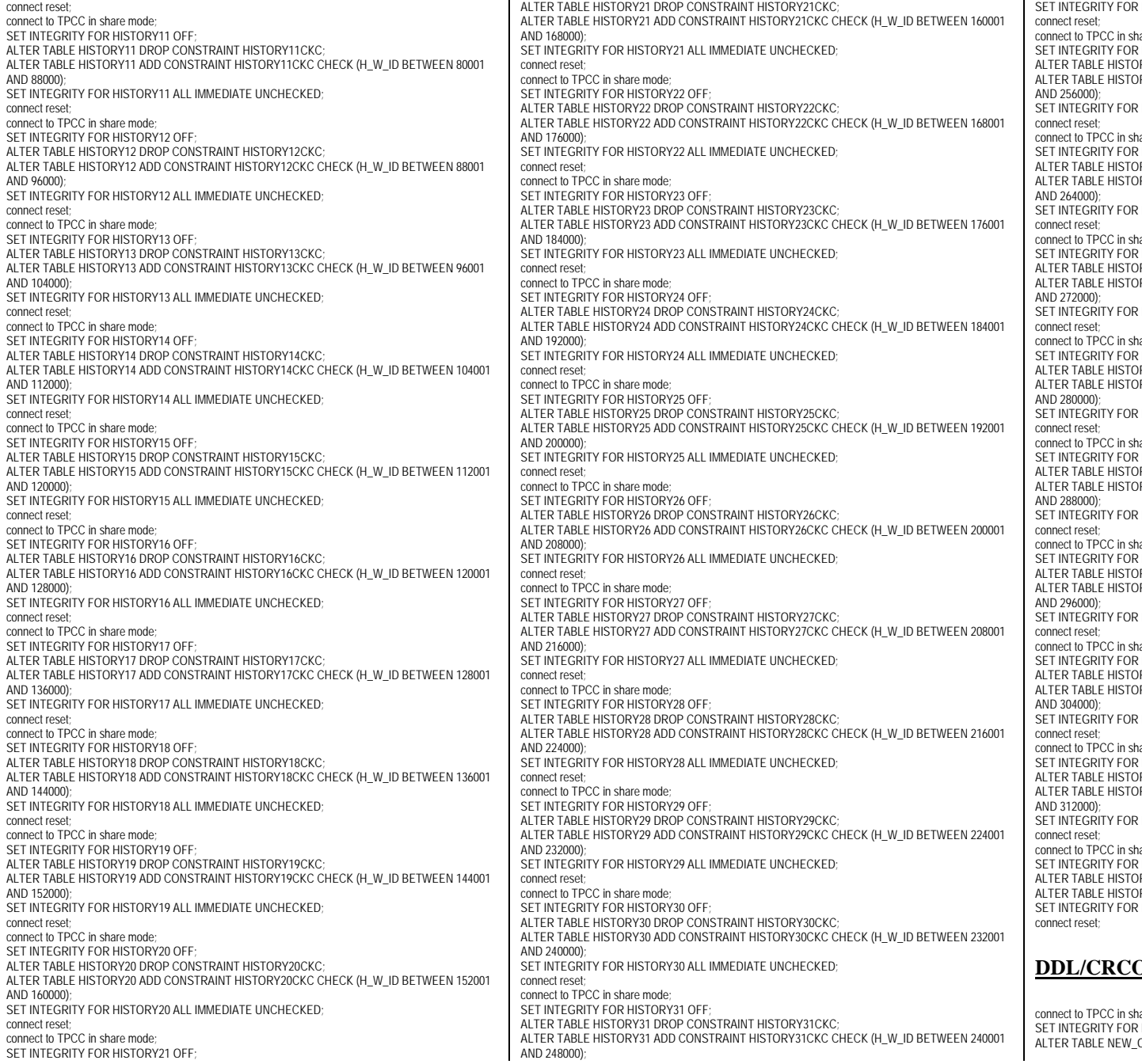

HISTORY31 ALL IMMEDIATE UNCHECKED; are mode; HISTORY32 OFF: RY32 DROP CONSTRAINT HISTORY32CKC; RY32 ADD CONSTRAINT HISTORY32CKC CHECK (H\_W\_ID BETWEEN 248001 HISTORY32 ALL IMMEDIATE UNCHECKED; are mode; HISTORY33 OFF; **RY33 DROP CONSTRAINT HISTORY33CKC:** RY33 ADD CONSTRAINT HISTORY33CKC CHECK (H\_W\_ID BETWEEN 256001 HISTORY33 ALL IMMEDIATE UNCHECKED: are mode; HISTORY34 OFF; RY34 DROP CONSTRAINT HISTORY34CKC; RY34 ADD CONSTRAINT HISTORY34CKC CHECK (H\_W\_ID BETWEEN 264001 HISTORY34 ALL IMMEDIATE UNCHECKED; are mode; **HISTORY35 OFF:** RY35 DROP CONSTRAINT HISTORY35CKC; RY35 ADD CONSTRAINT HISTORY35CKC CHECK (H\_W\_ID BETWEEN 272001 HISTORY35 ALL IMMEDIATE UNCHECKED: connect to TPCC in share mode;<br>SET INTEGRITY FOR HISTORY36 OFF; RY36 DROP CONSTRAINT HISTORY36CKC; ALTER TABLE HISTORY36 ADD CONSTRAINT HISTORY36CKC CHECK (H\_W\_ID BETWEEN 280001 HISTORY36 ALL IMMEDIATE UNCHECKED; are mode; HISTORY37 OFF: RY37 DROP CONSTRAINT HISTORY37CKC; RY37 ADD CONSTRAINT HISTORY37CKC CHECK (H\_W\_ID BETWEEN 288001 HISTORY37 ALL IMMEDIATE UNCHECKED; are mode; **HISTORY38 OFF; ATTABLIC PROP CONSTRAINT HISTORY38CKC;** RY38 ADD CONSTRAINT HISTORY38CKC CHECK (H\_W\_ID BETWEEN 296001 HISTORY38 ALL IMMEDIATE UNCHECKED: are mode; **HISTORY39 OFF;** RY39 DROP CONSTRAINT HISTORY39CKC; ALTER TABLE HISTORY39 ADD CONSTRAINT HISTORY39CKC CHECK (H\_W\_ID BETWEEN 304001 HISTORY39 ALL IMMEDIATE UNCHECKED; are mode; HISTORY40 OFF: RY40 DROP CONSTRAINT HISTORY40CKC; RY40 ADD CONSTRAINT HISTORY40CKC CHECK (H\_W\_ID >= 312001); HISTORY40 ALL IMMEDIATE UNCHECKED; **DNST\_NEW\_ORDERA.ddl** 

are mode; NEW\_ORDERA1 OFF; ORDERA1 DROP CONSTRAINT NEW\_ORDERA1CKC;

TPC Benchmark™ C Full Disclosure Report - IBM System p5 595 Model 9119-595 Page 110 of 562

ALTER TABLE NEW\_ORDERA1 ADD CONSTRAINT NEW\_ORDERA1CKC CHECK ((NO\_W\_ID BETWEEN 1 AND 8000) AND (NO\_O\_ID <= 3675)); SET INTEGRITY FOR NEW\_ORDERA1 ALL IMMEDIATE UNCHECKED; connect reset; connect to TPCC in share mode; SET INTEGRITY FOR NEW\_ORDERA2 OFF; ALTER TABLE NEW\_ORDERA2 DROP CONSTRAINT NEW\_ORDERA2CKC: ALTER TABLE NEW\_ORDERA2 ADD CONSTRAINT NEW\_ORDERA2CKC CHECK ((NO\_W\_ID BETWEEN 8001 AND 16000) AND (NO\_O\_ID <= 3675)); SET INTEGRITY FOR NEW\_ORDERA2 ALL IMMEDIATE UNCHECKED; connect reset connect to TPCC in share mode; SET INTEGRITY FOR NEW\_ORDERA3 OFF; ALTER TABLE NEW\_ORDERA3 DROP CONSTRAINT NEW\_ORDERA3CKC; ALTER TABLE NEW\_ORDERA3 ADD CONSTRAINT NEW\_ORDERA3CKC CHECK ((NO\_W\_ID BETWEEN 16001 AND 24000) AND (NO\_O\_ID <= 3675)); SET INTEGRITY FOR NEW\_ORDERA3 ALL IMMEDIATE UNCHECKED; connect reset; connect to TPCC in share mode; SET INTEGRITY FOR NEW\_ORDERA4 OFF; ALTER TABLE NEW\_ORDERA4 DROP CONSTRAINT NEW\_ORDERA4CKC; ALTER TABLE NEW\_ORDERA4 ADD CONSTRAINT NEW\_ORDERA4CKC CHECK ((NO\_W\_ID BETWEEN 24001 AND 32000) AND (NO O ID <= 3675)); SET INTEGRITY FOR NEW\_ORDERA4 ALL IMMEDIATE UNCHECKED; connect reset; connect to TPCC in share mode; SET INTEGRITY FOR NEW\_ORDERA5 OFF; ALTER TABLE NEW\_ORDERA5 DROP CONSTRAINT NEW\_ORDERA5CKC: ALTER TABLE NEW\_ORDERA5 ADD CONSTRAINT NEW\_ORDERA5CKC CHECK ((NO\_W\_ID BETWEEN 32001 AND 40000) AND (NO\_O\_ID <= 3675)); SET INTEGRITY FOR NEW\_ORDERA5 ALL IMMEDIATE UNCHECKED; connect reset; connect to TPCC in share mode; SET INTEGRITY FOR NEW\_ORDERA6 OFF: ALTER TABLE NEW\_ORDERA6 DROP CONSTRAINT NEW\_ORDERA6CKC; ALTER TABLE NEW\_ORDERA6 ADD CONSTRAINT NEW\_ORDERA6CKC CHECK ((NO\_W\_ID BETWEEN 40001 AND 48000) AND (NO\_O\_ID <= 3675)); SET INTEGRITY FOR NEW\_ORDERA6 ALL IMMEDIATE UNCHECKED; connect reset; connect to TPCC in share mode; SET INTEGRITY FOR NEW\_ORDERA7 OFF; ALTER TABLE NEW\_ORDERA7 DROP CONSTRAINT NEW\_ORDERA7CKC; ALTER TABLE NEW\_ORDERA7 ADD CONSTRAINT NEW\_ORDERA7CKC CHECK ((NO\_W\_ID BETWEEN 48001 AND 56000) AND (NO\_O\_ID <= 3675)); SET INTEGRITY FOR NEW\_ORDERA7 ALL IMMEDIATE UNCHECKED; connect reset; connect to TPCC in share mode; SET INTEGRITY FOR NEW\_ORDERA8 OFF; ALTER TABLE NEW\_ORDERA8 DROP CONSTRAINT NEW\_ORDERA8CKC: ALTER TABLE NEW\_ORDERA8 ADD CONSTRAINT NEW\_ORDERA8CKC CHECK ((NO\_W\_ID BETWEEN 56001 AND 64000) AND (NO\_O\_ID <= 3675)); SET INTEGRITY FOR NEW\_ORDERA8 ALL IMMEDIATE UNCHECKED; connect reset; connect to TPCC in share mode; SET INTEGRITY FOR NEW\_ORDERA9 OFF: ALTER TABLE NEW\_ORDERA9 DROP CONSTRAINT NEW\_ORDERA9CKC; ALTER TABLE NEW\_ORDERA9 ADD CONSTRAINT NEW\_ORDERA9CKC CHECK ((NO\_W\_ID BETWEEN 64001 AND 72000) AND (NO\_O\_ID <= 3675)); SET INTEGRITY FOR NEW\_ORDERA9 ALL IMMEDIATE UNCHECKED; connect reset; connect to TPCC in share mode; SET INTEGRITY FOR NEW\_ORDERA10 OFF; ALTER TABLE NEW\_ORDERA10 DROP CONSTRAINT NEW\_ORDERA10CKC; ALTER TABLE NEW\_ORDERA10 ADD CONSTRAINT NEW\_ORDERA10CKC CHECK ((NO\_W\_ID BETWEEN 72001 AND 80000) AND (NO\_O\_ID <= 3675)); SET INTEGRITY FOR NEW\_ORDERA10 ALL IMMEDIATE UNCHECKED; connect reset; connect to TPCC in share mode; SET INTEGRITY FOR NEW\_ORDERA11 OFF; ALTER TABLE NEW\_ORDERA11 DROP CONSTRAINT NEW\_ORDERA11CKC; ALTER TABLE NEW\_ORDERA11 ADD CONSTRAINT NEW\_ORDERA11CKC CHECK ((NO\_W\_ID BETWEEN 80001 AND 88000) AND (NO\_O\_ID <= 3675)); SET INTEGRITY FOR NEW\_ORDERA11 ALL IMMEDIATE UNCHECKED;

connect reset; connect to TPCC in share mode; SET INTEGRITY FOR NEW\_ORDERA12 OFF; ALTER TABLE NEW\_ORDERA12 DROP CONSTRAINT NEW\_ORDERA12CKC: ALTER TABLE NEW\_ORDERA12 ADD CONSTRAINT NEW\_ORDERA12CKC CHECK ((NO\_W\_ID BETWEEN 88001 AND 96000) AND (NO O ID <= 3675)); SET INTEGRITY FOR NEW\_ORDERA12 ALL IMMEDIATE UNCHECKED; connect reset; connect to TPCC in share mode; SET INTEGRITY FOR NEW\_ORDERA13 OFF; ALTER TABLE NEW\_ORDERA13 DROP CONSTRAINT NEW\_ORDERA13CKC; ALTER TABLE NEW\_ORDERA13 ADD CONSTRAINT NEW\_ORDERA13CKC CHECK ((NO\_W\_ID BETWEEN 96001 AND 104000) AND (NO\_O\_ID <= 3675)); SET INTEGRITY FOR NEW\_ORDERA13 ALL IMMEDIATE UNCHECKED: connect reset; connect to TPCC in share mode; SET INTEGRITY FOR NEW ORDERA14 OFF; ALTER TABLE NEW\_ORDERA14 DROP CONSTRAINT NEW\_ORDERA14CKC; ALTER TABLE NEW\_ORDERA14 ADD CONSTRAINT NEW\_ORDERA14CKC CHECK ((NO\_W\_ID BETWEEN 104001 AND 112000) AND (NO\_O\_ID <= 3675)) SET INTEGRITY FOR NEW\_ORDERA14 ALL IMMEDIATE UNCHECKED; connect reset; connect to TPCC in share mode; SET INTEGRITY FOR NEW\_ORDERA15 OFF; ALTER TABLE NEW\_ORDERA15 DROP CONSTRAINT NEW\_ORDERA15CKC; ALTER TABLE NEW\_ORDERA15 ADD CONSTRAINT NEW\_ORDERA15CKC CHECK ((NO\_W\_ID BETWEEN 112001 AND 120000) AND (NO\_O\_ID <= 3675)); SET INTEGRITY FOR NEW\_ORDERA15 ALL IMMEDIATE UNCHECKED; connect reset; connect to TPCC in share mode; SET INTEGRITY FOR NEW\_ORDERA16 OFF; ALTER TABLE NEW\_ORDERA16 DROP CONSTRAINT NEW\_ORDERA16CKC; ALTER TABLE NEW\_ORDERA16 ADD CONSTRAINT NEW\_ORDERA16CKC CHECK ((NO\_W\_ID BETWEEN 120001 AND 128000) AND (NO\_O\_ID <= 3675)) SET INTEGRITY FOR NEW\_ORDERA16 ALL IMMEDIATE UNCHECKED; connect reset; connect to TPCC in share mode; SET INTEGRITY FOR NEW\_ORDERA17 OFF; ALTER TABLE NEW\_ORDERA17 DROP CONSTRAINT NEW\_ORDERA17CKC; ALTER TABLE NEW\_ORDERA17 ADD CONSTRAINT NEW\_ORDERA17CKC CHECK ((NO\_W\_ID BETWEEN 128001 AND 136000) AND (NO\_O\_ID <= 3675)) SET INTEGRITY FOR NEW\_ORDERA17 ALL IMMEDIATE UNCHECKED; connect reset; connect to TPCC in share mode; SET INTEGRITY FOR NEW\_ORDERA18 OFF; ALTER TABLE NEW\_ORDERA18 DROP CONSTRAINT NEW\_ORDERA18CKC; ALTER TABLE NEW\_ORDERA18 ADD CONSTRAINT NEW\_ORDERA18CKC CHECK ((NO\_W\_ID BETWEEN 136001 AND 144000) AND (NO\_O\_ID <= 3675)) SET INTEGRITY FOR NEW\_ORDERA18 ALL IMMEDIATE UNCHECKED: connect reset; connect to TPCC in share mode; SET INTEGRITY FOR NEW\_ORDERA19 OFF; ALTER TABLE NEW\_ORDERA19 DROP CONSTRAINT NEW\_ORDERA19CKC; ALTER TABLE NEW\_ORDERA19 ADD CONSTRAINT NEW\_ORDERA19CKC CHECK ((NO\_W\_ID BETWEEN 144001 AND 152000) AND (NO\_O\_ID <= 3675)) SET INTEGRITY FOR NEW\_ORDERA19 ALL IMMEDIATE UNCHECKED; connect reset; connect to TPCC in share mode; SET INTEGRITY FOR NEW\_ORDERA20 OFF; ALTER TABLE NEW\_ORDERA20 DROP CONSTRAINT NEW\_ORDERA20CKC: ALTER TABLE NEW\_ORDERA20 ADD CONSTRAINT NEW\_ORDERA20CKC CHECK ((NO\_W\_ID BETWEEN 152001 AND 160000) AND (NO\_O\_ID <= 3675)); SET INTEGRITY FOR NEW\_ORDERA20 ALL IMMEDIATE UNCHECKED; connect reset; connect to TPCC in share mode; SET INTEGRITY FOR NEW\_ORDERA21 OFF; ALTER TABLE NEW\_ORDERA21 DROP CONSTRAINT NEW\_ORDERA21CKC; ALTER TABLE NEW\_ORDERA21 ADD CONSTRAINT NEW\_ORDERA21CKC CHECK ((NO\_W\_ID BETWEEN 160001 AND 168000) AND (NO\_O\_ID <= 3675)) SET INTEGRITY FOR NEW\_ORDERA21 ALL IMMEDIATE UNCHECKED; connect reset; connect to TPCC in share mode; SET INTEGRITY FOR NEW\_ORDERA22 OFF;

ALTER TABLE NEW\_ORDERA22 DROP CONSTRAINT NEW\_ORDERA22CKC; ALTER TABLE NEW\_ORDERA22 ADD CONSTRAINT NEW\_ORDERA22CKC CHECK ((NO\_W\_ID BETWEEN 168001 AND 176000) AND (NO\_O\_ID <= 3675)) SET INTEGRITY FOR NEW\_ORDERA22 ALL IMMEDIATE UNCHECKED; connect reset; connect to TPCC in share mode; SET INTEGRITY FOR NEW\_ORDERA23 OFF; ALTER TABLE NEW\_ORDERA23 DROP CONSTRAINT NEW\_ORDERA23CKC; ALTER TABLE NEW\_ORDERA23 ADD CONSTRAINT NEW\_ORDERA23CKC CHECK ((NO\_W\_ID BETWEEN 176001 AND 184000) AND (NO\_O\_ID <= 3675)) SET INTEGRITY FOR NEW\_ORDERA23 ALL IMMEDIATE UNCHECKED; connect reset; connect to TPCC in share mode; SET INTEGRITY FOR NEW\_ORDERA24 OFF: ALTER TABLE NEW\_ORDERA24 DROP CONSTRAINT NEW\_ORDERA24CKC; ALTER TABLE NEW\_ORDERA24 ADD CONSTRAINT NEW\_ORDERA24CKC CHECK ((NO\_W\_ID BETWEEN 184001 AND 192000) AND (NO O ID <= 3675)) SET INTEGRITY FOR NEW\_ORDERA24 ALL IMMEDIATE UNCHECKED; connect reset; connect to TPCC in share mode; SET INTEGRITY FOR NEW\_ORDERA25 OFF; ALTER TABLE NEW\_ORDERA25 DROP CONSTRAINT NEW\_ORDERA25CKC; ALTER TABLE NEW\_ORDERA25 ADD CONSTRAINT NEW\_ORDERA25CKC CHECK ((NO\_W\_ID BETWEEN 192001 AND 200000) AND (NO O ID <= 3675)) SET INTEGRITY FOR NEW\_ORDERA25 ALL IMMEDIATE UNCHECKED; connect reset; connect to TPCC in share mode; SET INTEGRITY FOR NEW\_ORDERA26 OFF: ALTER TABLE NEW\_ORDERA26 DROP CONSTRAINT NEW\_ORDERA26CKC; ALTER TABLE NEW\_ORDERA26 ADD CONSTRAINT NEW\_ORDERA26CKC CHECK ((NO\_W\_ID BETWEEN 200001 AND 208000) AND (NO\_O\_ID <= 3675)); SET INTEGRITY FOR NEW\_ORDERA26 ALL IMMEDIATE UNCHECKED; connect reset; connect to TPCC in share mode; SET INTEGRITY FOR NEW\_ORDERA27 OFF; ALTER TABLE NEW\_ORDERA27 DROP CONSTRAINT NEW\_ORDERA27CKC; ALTER TABLE NEW\_ORDERA27 ADD CONSTRAINT NEW\_ORDERA27CKC CHECK ((NO\_W\_ID BETWEEN 208001 AND 216000) AND (NO\_O\_ID <= 3675)) SET INTEGRITY FOR NEW\_ORDERA27 ALL IMMEDIATE UNCHECKED; connect reset; connect to TPCC in share mode; SET INTEGRITY FOR NEW\_ORDERA28 OFF; ALTER TABLE NEW\_ORDERA28 DROP CONSTRAINT NEW\_ORDERA28CKC; ALTER TABLE NEW\_ORDERA28 ADD CONSTRAINT NEW\_ORDERA28CKC CHECK ((NO\_W\_ID BETWEEN 216001 AND 224000) AND (NO O ID <= 3675)); SET INTEGRITY FOR NEW\_ORDERA28 ALL IMMEDIATE UNCHECKED; connect reset; connect to TPCC in share mode; SET INTEGRITY FOR NEW\_ORDERA29 OFF: ALTER TABLE NEW\_ORDERA29 DROP CONSTRAINT NEW\_ORDERA29CKC; ALTER TABLE NEW\_ORDERA29 ADD CONSTRAINT NEW\_ORDERA29CKC CHECK ((NO\_W\_ID BETWEEN 224001 AND 232000) AND (NO O ID <= 3675)) SET INTEGRITY FOR NEW\_ORDERA29 ALL IMMEDIATE UNCHECKED; connect reset; connect to TPCC in share mode; SET INTEGRITY FOR NEW\_ORDERA30 OFF; ALTER TABLE NEW\_ORDERA30 DROP CONSTRAINT NEW\_ORDERA30CKC; ALTER TABLE NEW\_ORDERA30 ADD CONSTRAINT NEW\_ORDERA30CKC CHECK ((NO\_W\_ID BETWEEN 232001 AND 240000) AND (NO O ID <= 3675)) SET INTEGRITY FOR NEW\_ORDERA30 ALL IMMEDIATE UNCHECKED; connect reset; connect to TPCC in share mode; SET INTEGRITY FOR NEW\_ORDERA31 OFF; ALTER TABLE NEW\_ORDERA31 DROP CONSTRAINT NEW\_ORDERA31CKC; ALTER TABLE NEW\_ORDERA31 ADD CONSTRAINT NEW\_ORDERA31CKC CHECK ((NO\_W\_ID BETWEEN 240001 AND 248000) AND (NO\_O\_ID <= 3675)); SET INTEGRITY FOR NEW\_ORDERA31 ALL IMMEDIATE UNCHECKED; connect reset; connect to TPCC in share mode; SET INTEGRITY FOR NEW\_ORDERA32 OFF; ALTER TABLE NEW\_ORDERA32 DROP CONSTRAINT NEW\_ORDERA32CKC; ALTER TABLE NEW\_ORDERA32 ADD CONSTRAINT NEW\_ORDERA32CKC CHECK ((NO\_W\_ID BETWEEN 248001 AND 256000) AND (NO O ID <= 3675));

TPC Benchmark™ C Full Disclosure Report - IBM System p5 595 Model 9119-595 Page 111 of 562

SET INTEGRITY FOR NEW\_ORDERA32 ALL IMMEDIATE UNCHECKED; connect reset connect to TPCC in share mode; SET INTEGRITY FOR NEW\_ORDERA33 OFF: ALTER TABLE NEW\_ORDERA33 DROP CONSTRAINT NEW\_ORDERA33CKC; ALTER TABLE NEW\_ORDERA33 ADD CONSTRAINT NEW\_ORDERA33CKC CHECK ((NO\_W\_ID BETWEEN 256001 AND 264000) AND (NO\_O\_ID <= 3675)); SET INTEGRITY FOR NEW\_ORDERA33 ALL IMMEDIATE UNCHECKED; connect reset connect to TPCC in share mode; SET INTEGRITY FOR NEW\_ORDERA34 OFF; ALTER TABLE NEW\_ORDERA34 DROP CONSTRAINT NEW\_ORDERA34CKC; ALTER TABLE NEW\_ORDERA34 ADD CONSTRAINT NEW\_ORDERA34CKC CHECK ((NO\_W\_ID BETWEEN 264001 AND 272000) AND (NO\_O\_ID <= 3675)); SET INTEGRITY FOR NEW\_ORDERA34 ALL IMMEDIATE UNCHECKED; connect reset connect to TPCC in share mode; SET INTEGRITY FOR NEW\_ORDERA35 OFF; ALTER TABLE NEW\_ORDERA35 DROP CONSTRAINT NEW\_ORDERA35CKC; ALTER TABLE NEW\_ORDERA35 ADD CONSTRAINT NEW\_ORDERA35CKC CHECK ((NO\_W\_ID BETWEEN 272001 AND 280000) AND (NO\_O\_ID <= 3675)); SET INTEGRITY FOR NEW\_ORDERA35 ALL IMMEDIATE UNCHECKED; connect reset; connect to TPCC in share mode; SET INTEGRITY FOR NEW\_ORDERA36 OFF: ALTER TABLE NEW\_ORDERA36 DROP CONSTRAINT NEW\_ORDERA36CKC; ALTER TABLE NEW\_ORDERA36 ADD CONSTRAINT NEW\_ORDERA36CKC CHECK ((NO\_W\_ID BETWEEN 280001 AND 288000) AND (NO\_O\_ID <= 3675)); SET INTEGRITY FOR NEW\_ORDERA36 ALL IMMEDIATE UNCHECKED connect reset; connect to TPCC in share mode; SET INTEGRITY FOR NEW\_ORDERA37 OFF; ALTER TABLE NEW\_ORDERA37 DROP CONSTRAINT NEW\_ORDERA37CKC: ALTER TABLE NEW\_ORDERA37 ADD CONSTRAINT NEW\_ORDERA37CKC CHECK ((NO\_W\_ID BETWEEN 288001 AND 296000) AND (NO\_O\_ID <= 3675)); SET INTEGRITY FOR NEW\_ORDERA37 ALL IMMEDIATE UNCHECKED connect reset connect to TPCC in share mode; SET INTEGRITY FOR NEW\_ORDERA38 OFF; ALTER TABLE NEW\_ORDERA38 DROP CONSTRAINT NEW\_ORDERA38CKC; ALTER TABLE NEW\_ORDERA38 ADD CONSTRAINT NEW\_ORDERA38CKC CHECK ((NO\_W\_ID BETWEEN 296001 AND 304000) AND (NO\_O\_ID <= 3675)); SET INTEGRITY FOR NEW\_ORDERA38 ALL IMMEDIATE UNCHECKED; connect reset; connect to TPCC in share mode; SET INTEGRITY FOR NEW\_ORDERA39 OFF; ALTER TABLE NEW\_ORDERA39 DROP CONSTRAINT NEW\_ORDERA39CKC; ALTER TABLE NEW\_ORDERA39 ADD CONSTRAINT NEW\_ORDERA39CKC CHECK ((NO\_W\_ID BETWEEN 304001 AND 312000) AND (NO\_O\_ID <= 3675)); SET INTEGRITY FOR NEW\_ORDERA39 ALL IMMEDIATE UNCHECKED: connect reset; connect to TPCC in share mode; SET INTEGRITY FOR NEW\_ORDERA40 OFF; ALTER TABLE NEW\_ORDERA40 DROP CONSTRAINT NEW\_ORDERA40CKC; ALTER TABLE NEW\_ORDERA40 ADD CONSTRAINT NEW\_ORDERA40CKC CHECK ((NO\_W\_ID >= 312001) AND (NO\_O\_ID <= 3675)); SET INTEGRITY FOR NEW\_ORDERA40 ALL IMMEDIATE UNCHECKED; connect reset;

## **DDL/CRCONST\_NEW\_ORDERB.ddl**

connect to TPCC in share mode; SET INTEGRITY FOR NEW\_ORDERB1 OFF; ALTER TABLE NEW\_ORDERB1 DROP CONSTRAINT NEW\_ORDERB1CKC; ALTER TABLE NEW\_ORDERB1 ADD CONSTRAINT NEW\_ORDERB1CKC CHECK ((NO\_W\_ID BETWEEN 1 AND 8000) AND (NO O ID >= 3676)); SET INTEGRITY FOR NEW\_ORDERB1 ALL IMMEDIATE UNCHECKED; connect reset; connect to TPCC in share mode; SET INTEGRITY FOR NEW\_ORDERB2 OFF;

ALTER TABLE NEW\_ORDERB2 DROP CONSTRAINT NEW\_ORDERB2CKC; ALTER TABLE NEW\_ORDERB2 ADD CONSTRAINT NEW\_ORDERB2CKC CHECK ((NO\_W\_ID BETWEEN 8001 AND 16000) AND (NO\_O\_ID >= 3676)); SET INTEGRITY FOR NEW\_ORDERB2 ALL IMMEDIATE UNCHECKED; connect reset; connect to TPCC in share mode; SET INTEGRITY FOR NEW ORDERB3 OFF: ALTER TABLE NEW\_ORDERB3 DROP CONSTRAINT NEW\_ORDERB3CKC; ALTER TABLE NEW\_ORDERB3 ADD CONSTRAINT NEW\_ORDERB3CKC CHECK ((NO\_W\_ID BETWEEN 16001 AND 24000) AND (NO\_O\_ID >= 3676)) SET INTEGRITY FOR NEW\_ORDERB3 ALL IMMEDIATE UNCHECKED; connect reset; connect to TPCC in share mode; SET INTEGRITY FOR NEW\_ORDERB4 OFF: ALTER TABLE NEW\_ORDERB4 DROP CONSTRAINT NEW\_ORDERB4CKC; ALTER TABLE NEW\_ORDERB4 ADD CONSTRAINT NEW\_ORDERB4CKC CHECK ((NO\_W\_ID BETWEEN 24001 AND 32000) AND (NO O ID >= 3676)) SET INTEGRITY FOR NEW\_ORDERB4 ALL IMMEDIATE UNCHECKED; connect reset; connect to TPCC in share mode; SET INTEGRITY FOR NEW\_ORDERB5 OFF; ALTER TABLE NEW\_ORDERB5 DROP CONSTRAINT NEW\_ORDERB5CKC; ALTER TABLE NEW\_ORDERB5 ADD CONSTRAINT NEW\_ORDERB5CKC CHECK ((NO\_W\_ID BETWEEN 32001 AND 40000) AND (NO O ID >= 3676)) SET INTEGRITY FOR NEW\_ORDERB5 ALL IMMEDIATE UNCHECKED; connect reset; connect to TPCC in share mode; SET INTEGRITY FOR NEW\_ORDERB6 OFF: ALTER TABLE NEW\_ORDERB6 DROP CONSTRAINT NEW\_ORDERB6CKC; ALTER TABLE NEW\_ORDERB6 ADD CONSTRAINT NEW\_ORDERB6CKC CHECK ((NO\_W\_ID BETWEEN 40001 AND 48000) AND (NO\_O\_ID >= 3676)) SET INTEGRITY FOR NEW\_ORDERB6 ALL IMMEDIATE UNCHECKED; connect reset; connect to TPCC in share mode; SET INTEGRITY FOR NEW\_ORDERB7 OFF; ALTER TABLE NEW\_ORDERB7 DROP CONSTRAINT NEW\_ORDERB7CKC; ALTER TABLE NEW\_ORDERB7 ADD CONSTRAINT NEW\_ORDERB7CKC CHECK ((NO\_W\_ID BETWEEN 48001 AND 56000) AND (NO\_O\_ID >= 3676)) SET INTEGRITY FOR NEW\_ORDERB7 ALL IMMEDIATE UNCHECKED; connect reset; connect to TPCC in share mode; SET INTEGRITY FOR NEW\_ORDERB8 OFF; ALTER TABLE NEW\_ORDERB8 DROP CONSTRAINT NEW\_ORDERB8CKC; ALTER TABLE NEW\_ORDERB8 ADD CONSTRAINT NEW\_ORDERB8CKC CHECK ((NO\_W\_ID BETWEEN 56001 AND 64000) AND (NO O ID >= 3676)); SET INTEGRITY FOR NEW\_ORDERB8 ALL IMMEDIATE UNCHECKED; connect reset; connect to TPCC in share mode; SET INTEGRITY FOR NEW\_ORDERB9 OFF: ALTER TABLE NEW\_ORDERB9 DROP CONSTRAINT NEW\_ORDERB9CKC; ALTER TABLE NEW\_ORDERB9 ADD CONSTRAINT NEW\_ORDERB9CKC CHECK ((NO\_W\_ID BETWEEN 64001 AND 72000) AND (NO O ID >= 3676)) SET INTEGRITY FOR NEW\_ORDERB9 ALL IMMEDIATE UNCHECKED; connect reset; connect to TPCC in share mode; SET INTEGRITY FOR NEW ORDERB10 OFF; ALTER TABLE NEW\_ORDERB10 DROP CONSTRAINT NEW\_ORDERB10CKC; ALTER TABLE NEW\_ORDERB10 ADD CONSTRAINT NEW\_ORDERB10CKC CHECK ((NO\_W\_ID BETWEEN 72001 AND 80000) AND (NO\_O\_ID >= 3676)) SET INTEGRITY FOR NEW\_ORDERB10 ALL IMMEDIATE UNCHECKED; connect reset; connect to TPCC in share mode; SET INTEGRITY FOR NEW\_ORDERB11 OFF; ALTER TABLE NEW\_ORDERB11 DROP CONSTRAINT NEW\_ORDERB11CKC; ALTER TABLE NEW\_ORDERB11 ADD CONSTRAINT NEW\_ORDERB11CKC CHECK ((NO\_W\_ID BETWEEN 80001 AND 88000) AND (NO\_O\_ID >= 3676)); SET INTEGRITY FOR NEW\_ORDERB11 ALL IMMEDIATE UNCHECKED; connect reset; connect to TPCC in share mode; SET INTEGRITY FOR NEW\_ORDERB12 OFF: ALTER TABLE NEW\_ORDERB12 DROP CONSTRAINT NEW\_ORDERB12CKC; ALTER TABLE NEW\_ORDERB12 ADD CONSTRAINT NEW\_ORDERB12CKC CHECK ((NO\_W\_ID BETWEEN 88001 AND 96000) AND (NO O ID >= 3676));

SET INTEGRITY FOR NEW\_ORDERB12 ALL IMMEDIATE UNCHECKED; connect reset; connect to TPCC in share mode; SET INTEGRITY FOR NEW\_ORDERB13 OFF: ALTER TABLE NEW\_ORDERB13 DROP CONSTRAINT NEW\_ORDERB13CKC; ALTER TABLE NEW\_ORDERB13 ADD CONSTRAINT NEW\_ORDERB13CKC CHECK ((NO\_W\_ID BETWEEN 96001 AND 104000) AND (NO O ID >= 3676)); SET INTEGRITY FOR NEW\_ORDERB13 ALL IMMEDIATE UNCHECKED; connect reset; connect to TPCC in share mode; SET INTEGRITY FOR NEW\_ORDERB14 OFF; ALTER TABLE NEW\_ORDERB14 DROP CONSTRAINT NEW\_ORDERB14CKC: ALTER TABLE NEW\_ORDERB14 ADD CONSTRAINT NEW\_ORDERB14CKC CHECK ((NO\_W\_ID BETWEEN 104001 AND 112000) AND (NO\_O\_ID >= 3676)); SET INTEGRITY FOR NEW\_ORDERB14 ALL IMMEDIATE UNCHECKED; connect reset; connect to TPCC in share mode; SET INTEGRITY FOR NEW\_ORDERB15 OFF; ALTER TABLE NEW\_ORDERB15 DROP CONSTRAINT NEW\_ORDERB15CKC; ALTER TABLE NEW\_ORDERB15 ADD CONSTRAINT NEW\_ORDERB15CKC CHECK ((NO\_W\_ID BETWEEN 112001 AND 120000) AND (NO\_O\_ID >= 3676)); SET INTEGRITY FOR NEW\_ORDERB15 ALL IMMEDIATE UNCHECKED; connect reset; connect to TPCC in share mode; SET INTEGRITY FOR NEW\_ORDERB16 OFF: ALTER TABLE NEW\_ORDERB16 DROP CONSTRAINT NEW\_ORDERB16CKC; ALTER TABLE NEW\_ORDERB16 ADD CONSTRAINT NEW\_ORDERB16CKC CHECK ((NO\_W\_ID BETWEEN 120001 AND 128000) AND (NO\_O\_ID >= 3676)); SET INTEGRITY FOR NEW\_ORDERB16 ALL IMMEDIATE UNCHECKED; connect reset; connect to TPCC in share mode; SET INTEGRITY FOR NEW\_ORDERB17 OFF; ALTER TABLE NEW\_ORDERB17 DROP CONSTRAINT NEW\_ORDERB17CKC; ALTER TABLE NEW\_ORDERB17 ADD CONSTRAINT NEW\_ORDERB17CKC CHECK ((NO\_W\_ID BETWEEN 128001 AND 136000) AND (NO\_O\_ID >= 3676)); SET INTEGRITY FOR NEW\_ORDERB17 ALL IMMEDIATE UNCHECKED; connect reset; connect to TPCC in share mode; SET INTEGRITY FOR NEW\_ORDERB18 OFF; ALTER TABLE NEW\_ORDERB18 DROP CONSTRAINT NEW\_ORDERB18CKC; ALTER TABLE NEW\_ORDERB18 ADD CONSTRAINT NEW\_ORDERB18CKC CHECK ((NO\_W\_ID BETWEEN 136001 AND 144000) AND (NO\_O\_ID >= 3676)); SET INTEGRITY FOR NEW\_ORDERB18 ALL IMMEDIATE UNCHECKED; connect reset; connect to TPCC in share mode; SET INTEGRITY FOR NEW\_ORDERB19 OFF; ALTER TABLE NEW\_ORDERB19 DROP CONSTRAINT NEW\_ORDERB19CKC; ALTER TABLE NEW\_ORDERB19 ADD CONSTRAINT NEW\_ORDERB19CKC CHECK ((NO\_W\_ID BETWEEN 144001 AND 152000) AND (NO O ID >= 3676)) SET INTEGRITY FOR NEW ORDERB19 ALL IMMEDIATE UNCHECKED; connect reset; connect to TPCC in share mode; SET INTEGRITY FOR NEW\_ORDERB20 OFF; ALTER TABLE NEW\_ORDERB20 DROP CONSTRAINT NEW\_ORDERB20CKC; ALTER TABLE NEW\_ORDERB20 ADD CONSTRAINT NEW\_ORDERB20CKC CHECK ((NO\_W\_ID BETWEEN 152001 AND 160000) AND (NO O ID >= 3676)); SET INTEGRITY FOR NEW\_ORDERB20 ALL IMMEDIATE UNCHECKED; connect reset; connect to TPCC in share mode; SET INTEGRITY FOR NEW\_ORDERB21 OFF: ALTER TABLE NEW\_ORDERB21 DROP CONSTRAINT NEW\_ORDERB21CKC; ALTER TABLE NEW\_ORDERB21 ADD CONSTRAINT NEW\_ORDERB21CKC CHECK ((NO\_W\_ID BETWEEN 160001 AND 168000) AND (NO\_O\_ID >= 3676)); SET INTEGRITY FOR NEW\_ORDERB21 ALL IMMEDIATE UNCHECKED; connect reset; connect to TPCC in share mode; SET INTEGRITY FOR NEW\_ORDERB22 OFF; ALTER TABLE NEW\_ORDERB22 DROP CONSTRAINT NEW\_ORDERB22CKC; ALTER TABLE NEW\_ORDERB22 ADD CONSTRAINT NEW\_ORDERB22CKC CHECK ((NO\_W\_ID BETWEEN 168001 AND 176000) AND (NO\_O\_ID >= 3676)) SET INTEGRITY FOR NEW\_ORDERB22 ALL IMMEDIATE UNCHECKED: connect reset; connect to TPCC in share mode;

TPC Benchmark™ C Full Disclosure Report - IBM System p5 595 Model 9119-595 Page 112 of 562

SET INTEGRITY FOR NEW\_ORDERB23 OFF ALTER TABLE NEW\_ORDERB23 DROP CONSTRAINT NEW\_ORDERB23CKC; ALTER TABLE NEW\_ORDERB23 ADD CONSTRAINT NEW\_ORDERB23CKC CHECK ((NO\_W\_ID BETWEEN 176001 AND 184000) AND (NO\_O\_ID >= 3676)); SET INTEGRITY FOR NEW\_ORDERB23 ALL IMMEDIATE UNCHECKED; connect reset; connect to TPCC in share mode; SET INTEGRITY FOR NEW\_ORDERB24 OFF; ALTER TABLE NEW\_ORDERB24 DROP CONSTRAINT NEW\_ORDERB24CKC: ALTER TABLE NEW\_ORDERB24 ADD CONSTRAINT NEW\_ORDERB24CKC CHECK ((NO\_W\_ID BETWEEN 184001 AND 192000) AND (NO\_O\_ID >= 3676)); SET INTEGRITY FOR NEW ORDERB24 ALL IMMEDIATE UNCHECKED: connect reset; connect to TPCC in share mode; SET INTEGRITY FOR NEW\_ORDERB25 OFF; ALTER TABLE NEW\_ORDERB25 DROP CONSTRAINT NEW\_ORDERB25CKC; ALTER TABLE NEW\_ORDERB25 ADD CONSTRAINT NEW\_ORDERB25CKC CHECK ((NO\_W\_ID BETWEEN 192001 AND 200000) AND (NO\_O\_ID >= 3676)); SET INTEGRITY FOR NEW\_ORDERB25 ALL IMMEDIATE UNCHECKED; connect reset; connect to TPCC in share mode; SET INTEGRITY FOR NEW\_ORDERB26 OFF; ALTER TABLE NEW\_ORDERB26 DROP CONSTRAINT NEW\_ORDERB26CKC; ALTER TABLE NEW\_ORDERB26 ADD CONSTRAINT NEW\_ORDERB26CKC CHECK ((NO\_W\_ID BETWEEN 200001 AND 208000) AND (NO\_O\_ID >= 3676)); SET INTEGRITY FOR NEW\_ORDERB26 ALL IMMEDIATE UNCHECKED; connect reset connect to TPCC in share mode; SET INTEGRITY FOR NEW\_ORDERB27 OFF; ALTER TABLE NEW\_ORDERB27 DROP CONSTRAINT NEW\_ORDERB27CKC; ALTER TABLE NEW\_ORDERB27 ADD CONSTRAINT NEW\_ORDERB27CKC CHECK ((NO\_W\_ID BETWEEN 208001 AND 216000) AND (NO\_O\_ID >= 3676)); SET INTEGRITY FOR NEW\_ORDERB27 ALL IMMEDIATE UNCHECKED: connect reset; connect to TPCC in share mode; SET INTEGRITY FOR NEW\_ORDERB28 OFF; ALTER TABLE NEW\_ORDERB28 DROP CONSTRAINT NEW\_ORDERB28CKC; ALTER TABLE NEW\_ORDERB28 ADD CONSTRAINT NEW\_ORDERB28CKC CHECK ((NO\_W\_ID BETWEEN 216001 AND 224000) AND (NO\_O\_ID >= 3676)); SET INTEGRITY FOR NEW\_ORDERB28 ALL IMMEDIATE UNCHECKED; connect reset; connect to TPCC in share mode; SET INTEGRITY FOR NEW\_ORDERB29 OFF; ALTER TABLE NEW\_ORDERB29 DROP CONSTRAINT NEW\_ORDERB29CKC; ALTER TABLE NEW\_ORDERB29 ADD CONSTRAINT NEW\_ORDERB29CKC CHECK ((NO\_W\_ID BETWEEN 224001 AND 232000) AND (NO O ID >= 3676)); SET INTEGRITY FOR NEW\_ORDERB29 ALL IMMEDIATE UNCHECKED; connect reset connect to TPCC in share mode; SET INTEGRITY FOR NEW ORDERB30 OFF; ALTER TABLE NEW\_ORDERB30 DROP CONSTRAINT NEW\_ORDERB30CKC; ALTER TABLE NEW\_ORDERB30 ADD CONSTRAINT NEW\_ORDERB30CKC CHECK ((NO\_W\_ID BETWEEN 232001 AND 240000) AND (NO\_O\_ID >= 3676)); SET INTEGRITY FOR NEW\_ORDERB30 ALL IMMEDIATE UNCHECKED; connect reset connect to TPCC in share mode; SET INTEGRITY FOR NEW\_ORDERB31 OFF; ALTER TABLE NEW\_ORDERB31 DROP CONSTRAINT NEW\_ORDERB31CKC; ALTER TABLE NEW\_ORDERB31 ADD CONSTRAINT NEW\_ORDERB31CKC CHECK ((NO\_W\_ID BETWEEN 240001 AND 248000) AND (NO\_O\_ID >= 3676)); SET INTEGRITY FOR NEW\_ORDERB31 ALL IMMEDIATE UNCHECKED; connect reset; connect to TPCC in share mode; SET INTEGRITY FOR NEW\_ORDERB32 OFF; ALTER TABLE NEW\_ORDERB32 DROP CONSTRAINT NEW\_ORDERB32CKC: ALTER TABLE NEW\_ORDERB32 ADD CONSTRAINT NEW\_ORDERB32CKC CHECK ((NO\_W\_ID BETWEEN 248001 AND 256000) AND (NO\_O\_ID >= 3676)); SET INTEGRITY FOR NEW ORDERB32 ALL IMMEDIATE UNCHECKED: connect reset connect to TPCC in share mode; SET INTEGRITY FOR NEW\_ORDERB33 OFF: ALTER TABLE NEW\_ORDERB33 DROP CONSTRAINT NEW\_ORDERB33CKC;

ALTER TABLE NEW\_ORDERB33 ADD CONSTRAINT NEW\_ORDERB33CKC CHECK ((NO\_W\_ID BETWEEN 256001 AND 264000) AND (NO\_O\_ID >= 3676)); SET INTEGRITY FOR NEW\_ORDERB33 ALL IMMEDIATE UNCHECKED; connect reset; connect to TPCC in share mode; SET INTEGRITY FOR NEW\_ORDERB34 OFF; ALTER TABLE NEW\_ORDERB34 DROP CONSTRAINT NEW\_ORDERB34CKC; ALTER TABLE NEW\_ORDERB34 ADD CONSTRAINT NEW\_ORDERB34CKC CHECK ((NO\_W\_ID BETWEEN 264001 AND 272000) AND (NO O ID >= 3676)); SET INTEGRITY FOR NEW\_ORDERB34 ALL IMMEDIATE UNCHECKED; connect reset; connect to TPCC in share mode; SET INTEGRITY FOR NEW\_ORDERB35 OFF; ALTER TABLE NEW\_ORDERB35 DROP CONSTRAINT NEW\_ORDERB35CKC; ALTER TABLE NEW\_ORDERB35 ADD CONSTRAINT NEW\_ORDERB35CKC CHECK ((NO\_W\_ID BETWEEN 272001 AND 280000) AND (NO\_O\_ID >= 3676)); SET INTEGRITY FOR NEW\_ORDERB35 ALL IMMEDIATE UNCHECKED; connect reset; connect to TPCC in share mode; SET INTEGRITY FOR NEW\_ORDERB36 OFF; ALTER TABLE NEW\_ORDERB36 DROP CONSTRAINT NEW\_ORDERB36CKC; ALTER TABLE NEW\_ORDERB36 ADD CONSTRAINT NEW\_ORDERB36CKC CHECK ((NO\_W\_ID BETWEEN 280001 AND 288000) AND (NO O ID >= 3676)); SET INTEGRITY FOR NEW\_ORDERB36 ALL IMMEDIATE UNCHECKED; connect reset; connect to TPCC in share mode; SET INTEGRITY FOR NEW\_ORDERB37 OFF; ALTER TABLE NEW\_ORDERB37 DROP CONSTRAINT NEW\_ORDERB37CKC; ALTER TABLE NEW\_ORDERB37 ADD CONSTRAINT NEW\_ORDERB37CKC CHECK ((NO\_W\_ID BETWEEN 288001 AND 296000) AND (NO O ID >= 3676)) SET INTEGRITY FOR NEW\_ORDERB37 ALL IMMEDIATE UNCHECKED; connect reset; connect to TPCC in share mode; SET INTEGRITY FOR NEW\_ORDERB38 OFF; ALTER TABLE NEW\_ORDERB38 DROP CONSTRAINT NEW\_ORDERB38CKC; ALTER TABLE NEW\_ORDERB38 ADD CONSTRAINT NEW\_ORDERB38CKC CHECK ((NO\_W\_ID BETWEEN 296001 AND 304000) AND (NO\_O\_ID >= 3676)); SET INTEGRITY FOR NEW\_ORDERB38 ALL IMMEDIATE UNCHECKED; connect reset; connect to TPCC in share mode; SET INTEGRITY FOR NEW\_ORDERB39 OFF; ALTER TABLE NEW\_ORDERB39 DROP CONSTRAINT NEW\_ORDERB39CKC; ALTER TABLE NEW\_ORDERB39 ADD CONSTRAINT NEW\_ORDERB39CKC CHECK ((NO\_W\_ID BETWEEN 304001 AND 312000) AND (NO\_O\_ID >= 3676)) SET INTEGRITY FOR NEW\_ORDERB39 ALL IMMEDIATE UNCHECKED; connect reset; connect to TPCC in share mode; SET INTEGRITY FOR NEW\_ORDERB40 OFF; ALTER TABLE NEW\_ORDERB40 DROP CONSTRAINT NEW\_ORDERB40CKC; ALTER TABLE NEW\_ORDERB40 ADD CONSTRAINT NEW\_ORDERB40CKC CHECK ((NO\_W\_ID >= 312001) AND (NO  $\overline{O}$  ID >= 3676)) SET INTEGRITY FOR NEW\_ORDERB40 ALL IMMEDIATE UNCHECKED; connect reset; **DDL/CRCONST\_ORDERS.ddl**

connect to TPCC in share mode; SET INTEGRITY FOR ORDERS1 OFF; ALTER TABLE ORDERS1 DROP CONSTRAINT ORDERS1CKC; ALTER TABLE ORDERS1 ADD CONSTRAINT ORDERS1CKC CHECK (O\_W\_ID BETWEEN 1 AND 1600); SET INTEGRITY FOR ORDERS1 ALL IMMEDIATE UNCHECKED; connect reset; connect to TPCC in share mode; SET INTEGRITY FOR ORDERS2 OFF; ALTER TABLE ORDERS2 DROP CONSTRAINT ORDERS2CKC; ALTER TABLE ORDERS2 ADD CONSTRAINT ORDERS2CKC CHECK (O\_W\_ID BETWEEN 1601 AND 3200); SET INTEGRITY FOR ORDERS2 ALL IMMEDIATE UNCHECKED; connect reset;

connect to TPCC in share mode; SET INTEGRITY FOR ORDERS3 OFF; ALTER TABLE ORDERS3 DROP CONSTRAINT ORDERS3CKC; ALTER TABLE ORDERS3 ADD CONSTRAINT ORDERS3CKC CHECK (O\_W\_ID BETWEEN 3201 AND 4800); SET INTEGRITY FOR ORDERS3 ALL IMMEDIATE UNCHECKED; connect reset; connect to TPCC in share mode; SET INTEGRITY FOR ORDERS4 OFF; ALTER TABLE ORDERS4 DROP CONSTRAINT ORDERS4CKC; ALTER TABLE ORDERS4 ADD CONSTRAINT ORDERS4CKC CHECK (O\_W\_ID BETWEEN 4801 AND 6400); SET INTEGRITY FOR ORDERS4 ALL IMMEDIATE UNCHECKED; connect reset; connect to TPCC in share mode; SET INTEGRITY FOR ORDERS5 OFF; ALTER TABLE ORDERS5 DROP CONSTRAINT ORDERS5CKC; ALTER TABLE ORDERS5 ADD CONSTRAINT ORDERS5CKC CHECK (O\_W\_ID BETWEEN 6401 AND 8000); SET INTEGRITY FOR ORDERS5 ALL IMMEDIATE UNCHECKED; connect reset; connect to TPCC in share mode; SET INTEGRITY FOR ORDERS6 OFF; ALTER TABLE ORDERS6 DROP CONSTRAINT ORDERS6CKC; ALTER TABLE ORDERS6 ADD CONSTRAINT ORDERS6CKC CHECK (O\_W\_ID BETWEEN 8001 AND 9600); SET INTEGRITY FOR ORDERS6 ALL IMMEDIATE UNCHECKED; connect reset; connect to TPCC in share mode; SET INTEGRITY FOR ORDERS7 OFF; ALTER TABLE ORDERS7 DROP CONSTRAINT ORDERS7CKC; ALTER TABLE ORDERS7 ADD CONSTRAINT ORDERS7CKC CHECK (O\_W\_ID BETWEEN 9601 AND 11200); SET INTEGRITY FOR ORDERS7 ALL IMMEDIATE UNCHECKED; connect reset; connect to TPCC in share mode; SET INTEGRITY FOR ORDERS8 OFF; ALTER TABLE ORDERS8 DROP CONSTRAINT ORDERS8CKC; ALTER TABLE ORDERS8 ADD CONSTRAINT ORDERS8CKC CHECK (O\_W\_ID BETWEEN 11201 AND 12800); SET INTEGRITY FOR ORDERS8 ALL IMMEDIATE UNCHECKED; connect reset; connect to TPCC in share mode; SET INTEGRITY FOR ORDERS9 OFF; ALTER TABLE ORDERS9 DROP CONSTRAINT ORDERS9CKC; ALTER TABLE ORDERS9 ADD CONSTRAINT ORDERS9CKC CHECK (O\_W\_ID BETWEEN 12801 AND 14400); SET INTEGRITY FOR ORDERS9 ALL IMMEDIATE UNCHECKED; connect reset; connect to TPCC in share mode; SET INTEGRITY FOR ORDERS10 OFF; ALTER TABLE ORDERS10 DROP CONSTRAINT ORDERS10CKC; ALTER TABLE ORDERS10 ADD CONSTRAINT ORDERS10CKC CHECK (O\_W\_ID BETWEEN 14401 AND 16000); SET INTEGRITY FOR ORDERS10 ALL IMMEDIATE UNCHECKED: connect reset; connect to TPCC in share mode; SET INTEGRITY FOR ORDERS11 OFF; ALTER TABLE ORDERS11 DROP CONSTRAINT ORDERS11CKC; ALTER TABLE ORDERS11 ADD CONSTRAINT ORDERS11CKC CHECK (O\_W\_ID BETWEEN 16001 AND 17600); SET INTEGRITY FOR ORDERS11 ALL IMMEDIATE UNCHECKED; connect reset; connect to TPCC in share mode; SET INTEGRITY FOR ORDERS12 OFF; ALTER TABLE ORDERS12 DROP CONSTRAINT ORDERS12CKC; ALTER TABLE ORDERS12 ADD CONSTRAINT ORDERS12CKC CHECK (O\_W\_ID BETWEEN 17601 AND 19200); SET INTEGRITY FOR ORDERS12 ALL IMMEDIATE UNCHECKED; connect reset; connect to TPCC in share mode; SET INTEGRITY FOR ORDERS13 OFF; ALTER TABLE ORDERS13 DROP CONSTRAINT ORDERS13CKC;

TPC Benchmark<sup>™</sup> C Full Disclosure Report - IBM System p5 595 Model 9119-595 Page 113 of 562

ALTER TABLE ORDERS13 ADD CONSTRAINT ORDERS13CKC CHECK (O\_W\_ID BETWEEN 19201 AND 20800) SET INTEGRITY FOR ORDERS13 ALL IMMEDIATE UNCHECKED; connect reset connect to TPCC in share mode; SET INTEGRITY FOR ORDERS14 OFF; ALTER TABLE ORDERS14 DROP CONSTRAINT ORDERS14CKC: ALTER TABLE ORDERS14 ADD CONSTRAINT ORDERS14CKC CHECK (O\_W\_ID BETWEEN 20801 AND 22400); SET INTEGRITY FOR ORDERS14 ALL IMMEDIATE UNCHECKED; connect reset connect to TPCC in share mode; SET INTEGRITY FOR ORDERS15 OFF; ALTER TABLE ORDERS15 DROP CONSTRAINT ORDERS15CKC; ALTER TABLE ORDERS15 ADD CONSTRAINT ORDERS15CKC CHECK (O\_W\_ID BETWEEN 22401 AND 24000); SET INTEGRITY FOR ORDERS15 ALL IMMEDIATE UNCHECKED; connect reset connect to TPCC in share mode; SET INTEGRITY FOR ORDERS16 OFF; ALTER TABLE ORDERS16 DROP CONSTRAINT ORDERS16CKC; ALTER TABLE ORDERS16 ADD CONSTRAINT ORDERS16CKC CHECK (O\_W\_ID BETWEEN 24001 AND 25600); SET INTEGRITY FOR ORDERS16 ALL IMMEDIATE UNCHECKED; connect reset; connect to TPCC in share mode; SET INTEGRITY FOR ORDERS17 OFF; ALTER TABLE ORDERS17 DROP CONSTRAINT ORDERS17CKC; ALTER TABLE ORDERS17 ADD CONSTRAINT ORDERS17CKC CHECK (O\_W\_ID BETWEEN 25601 AND 27200); SET INTEGRITY FOR ORDERS17 ALL IMMEDIATE UNCHECKED; connect reset connect to TPCC in share mode; SET INTEGRITY FOR ORDERS18 OFF; ALTER TABLE ORDERS18 DROP CONSTRAINT ORDERS18CKC; ALTER TABLE ORDERS18 ADD CONSTRAINT ORDERS18CKC CHECK (O\_W\_ID BETWEEN 27201 AND 28800); SET INTEGRITY FOR ORDERS18 ALL IMMEDIATE UNCHECKED; connect reset; connect to TPCC in share mode; SET INTEGRITY FOR ORDERS19 OFF; ALTER TABLE ORDERS19 DROP CONSTRAINT ORDERS19CKC; ALTER TABLE ORDERS19 ADD CONSTRAINT ORDERS19CKC CHECK (O\_W\_ID BETWEEN 28801 AND 30400) SET INTEGRITY FOR ORDERS19 ALL IMMEDIATE UNCHECKED; connect reset; connect to TPCC in share mode; SET INTEGRITY FOR ORDERS20 OFF; ALTER TABLE ORDERS20 DROP CONSTRAINT ORDERS20CKC; ALTER TABLE ORDERS20 ADD CONSTRAINT ORDERS20CKC CHECK (O\_W\_ID BETWEEN 30401 AND 32000); SET INTEGRITY FOR ORDERS20 ALL IMMEDIATE UNCHECKED; connect reset connect to TPCC in share mode; SET INTEGRITY FOR ORDERS21 OFF; ALTER TABLE ORDERS21 DROP CONSTRAINT ORDERS21CKC; ALTER TABLE ORDERS21 ADD CONSTRAINT ORDERS21CKC CHECK (O\_W\_ID BETWEEN 32001 AND 33600); SET INTEGRITY FOR ORDERS21 ALL IMMEDIATE UNCHECKED; connect reset; connect to TPCC in share mode; SET INTEGRITY FOR ORDERS22 OFF ALTER TABLE ORDERS22 DROP CONSTRAINT ORDERS22CKC; ALTER TABLE ORDERS22 ADD CONSTRAINT ORDERS22CKC CHECK (O\_W\_ID BETWEEN 33601 AND 35200); SET INTEGRITY FOR ORDERS22 ALL IMMEDIATE UNCHECKED; connect reset; connect to TPCC in share mode; SET INTEGRITY FOR ORDERS23 OFF; ALTER TABLE ORDERS23 DROP CONSTRAINT ORDERS23CKC; ALTER TABLE ORDERS23 ADD CONSTRAINT ORDERS23CKC CHECK (O\_W\_ID BETWEEN 35201 AND 36800); SET INTEGRITY FOR ORDERS23 ALL IMMEDIATE UNCHECKED; connect reset connect to TPCC in share mode; SET INTEGRITY FOR ORDERS24 OFF; ALTER TABLE ORDERS24 DROP CONSTRAINT ORDERS24CKC; AND 38400); SET INTEGRITY FOR ORDERS24 ALL IMMEDIATE UNCHECKED; connect reset; connect to TPCC in share mode; SET INTEGRITY FOR ORDERS25 OFF; ALTER TABLE ORDERS25 DROP CONSTRAINT ORDERS25CKC; AND 40000); SET INTEGRITY FOR ORDERS25 ALL IMMEDIATE UNCHECKED; connect reset; connect to TPCC in share mode; SET INTEGRITY FOR ORDERS26 OFF; ALTER TABLE ORDERS26 DROP CONSTRAINT ORDERS26CKC; AND 41600); SET INTEGRITY FOR ORDERS26 ALL IMMEDIATE UNCHECKED; connect reset; connect to TPCC in share mode; SET INTEGRITY FOR ORDERS27 OFF; ALTER TABLE ORDERS27 DROP CONSTRAINT ORDERS27CKC; AND 43200) SET INTEGRITY FOR ORDERS27 ALL IMMEDIATE UNCHECKED; connect reset; connect to TPCC in share mode; SET INTEGRITY FOR ORDERS28 OFF; ALTER TABLE ORDERS28 DROP CONSTRAINT ORDERS28CKC; AND 44800); SET INTEGRITY FOR ORDERS28 ALL IMMEDIATE UNCHECKED; connect reset; connect to TPCC in share mode; SET INTEGRITY FOR ORDERS29 OFF; ALTER TABLE ORDERS29 DROP CONSTRAINT ORDERS29CKC; AND 46400) SET INTEGRITY FOR ORDERS29 ALL IMMEDIATE UNCHECKED; connect reset; connect to TPCC in share mode; SET INTEGRITY FOR ORDERS30 OFF; ALTER TABLE ORDERS30 DROP CONSTRAINT ORDERS30CKC; AND 48000); SET INTEGRITY FOR ORDERS30 ALL IMMEDIATE UNCHECKED; connect reset connect to TPCC in share mode; SET INTEGRITY FOR ORDERS31 OFF; ALTER TABLE ORDERS31 DROP CONSTRAINT ORDERS31CKC; AND 49600); SET INTEGRITY FOR ORDERS31 ALL IMMEDIATE UNCHECKED; connect reset connect to TPCC in share mode; SET INTEGRITY FOR ORDERS32 OFF; ALTER TABLE ORDERS32 DROP CONSTRAINT ORDERS32CKC; AND 51200); SET INTEGRITY FOR ORDERS32 ALL IMMEDIATE UNCHECKED; connect reset; connect to TPCC in share mode; SET INTEGRITY FOR ORDERS33 OFF; ALTER TABLE ORDERS33 DROP CONSTRAINT ORDERS33CKC; AND 52800); SET INTEGRITY FOR ORDERS33 ALL IMMEDIATE UNCHECKED; connect reset; connect to TPCC in share mode; SET INTEGRITY FOR ORDERS34 OFF;

ALTER TABLE ORDERS24 ADD CONSTRAINT ORDERS24CKC CHECK (O\_W\_ID BETWEEN 36801 ALTER TABLE ORDERS25 ADD CONSTRAINT ORDERS25CKC CHECK (O\_W\_ID BETWEEN 38401 ALTER TABLE ORDERS26 ADD CONSTRAINT ORDERS26CKC CHECK (O\_W\_ID BETWEEN 40001 ALTER TABLE ORDERS27 ADD CONSTRAINT ORDERS27CKC CHECK (O\_W\_ID BETWEEN 41601 ALTER TABLE ORDERS28 ADD CONSTRAINT ORDERS28CKC CHECK (O\_W\_ID BETWEEN 43201 ALTER TABLE ORDERS29 ADD CONSTRAINT ORDERS29CKC CHECK (O\_W\_ID BETWEEN 44801 ALTER TABLE ORDERS30 ADD CONSTRAINT ORDERS30CKC CHECK (O\_W\_ID BETWEEN 46401 ALTER TABLE ORDERS31 ADD CONSTRAINT ORDERS31CKC CHECK (O\_W\_ID BETWEEN 48001 ALTER TABLE ORDERS32 ADD CONSTRAINT ORDERS32CKC CHECK (O\_W\_ID BETWEEN 49601 ALTER TABLE ORDERS33 ADD CONSTRAINT ORDERS33CKC CHECK (O\_W\_ID BETWEEN 51201 ALTER TABLE ORDERS34 DROP CONSTRAINT ORDERS34CKC; ALTER TABLE ORDERS34 ADD CONSTRAINT ORDERS34CKC CHECK (O\_W\_ID BETWEEN 52801 AND 54400) SET INTEGRITY FOR ORDERS34 ALL IMMEDIATE UNCHECKED; connect reset; connect to TPCC in share mode; SET INTEGRITY FOR ORDERS35 OFF; ALTER TABLE ORDERS35 DROP CONSTRAINT ORDERS35CKC; ALTER TABLE ORDERS35 ADD CONSTRAINT ORDERS35CKC CHECK (O\_W\_ID BETWEEN 54401 AND 56000); SET INTEGRITY FOR ORDERS35 ALL IMMEDIATE UNCHECKED; connect reset; connect to TPCC in share mode; SET INTEGRITY FOR ORDERS36 OFF; ALTER TABLE ORDERS36 DROP CONSTRAINT ORDERS36CKC; ALTER TABLE ORDERS36 ADD CONSTRAINT ORDERS36CKC CHECK (O\_W\_ID BETWEEN 56001 AND 57600); SET INTEGRITY FOR ORDERS36 ALL IMMEDIATE UNCHECKED; connect reset; connect to TPCC in share mode; SET INTEGRITY FOR ORDERS37 OFF; ALTER TABLE ORDERS37 DROP CONSTRAINT ORDERS37CKC; ALTER TABLE ORDERS37 ADD CONSTRAINT ORDERS37CKC CHECK (O\_W\_ID BETWEEN 57601 AND 59200) SET INTEGRITY FOR ORDERS37 ALL IMMEDIATE UNCHECKED; connect reset; connect to TPCC in share mode; SET INTEGRITY FOR ORDERS38 OFF; ALTER TABLE ORDERS38 DROP CONSTRAINT ORDERS38CKC; ALTER TABLE ORDERS38 ADD CONSTRAINT ORDERS38CKC CHECK (O\_W\_ID BETWEEN 59201 AND 60800); SET INTEGRITY FOR ORDERS38 ALL IMMEDIATE UNCHECKED; connect reset; connect to TPCC in share mode; SET INTEGRITY FOR ORDERS39 OFF; ALTER TABLE ORDERS39 DROP CONSTRAINT ORDERS39CKC; ALTER TABLE ORDERS39 ADD CONSTRAINT ORDERS39CKC CHECK (O\_W\_ID BETWEEN 60801 AND 62400); SET INTEGRITY FOR ORDERS39 ALL IMMEDIATE UNCHECKED; connect reset; connect to TPCC in share mode; SET INTEGRITY FOR ORDERS40 OFF; ALTER TABLE ORDERS40 DROP CONSTRAINT ORDERS40CKC; ALTER TABLE ORDERS40 ADD CONSTRAINT ORDERS40CKC CHECK (O\_W\_ID BETWEEN 62401 AND 64000); SET INTEGRITY FOR ORDERS40 ALL IMMEDIATE UNCHECKED; connect reset; connect to TPCC in share mode; SET INTEGRITY FOR ORDERS41 OFF; ALTER TABLE ORDERS41 DROP CONSTRAINT ORDERS41CKC; ALTER TABLE ORDERS41 ADD CONSTRAINT ORDERS41CKC CHECK (O\_W\_ID BETWEEN 64001 AND 65600); SET INTEGRITY FOR ORDERS41 ALL IMMEDIATE UNCHECKED; connect reset; connect to TPCC in share mode; SET INTEGRITY FOR ORDERS42 OFF; ALTER TABLE ORDERS42 DROP CONSTRAINT ORDERS42CKC; ALTER TABLE ORDERS42 ADD CONSTRAINT ORDERS42CKC CHECK (O\_W\_ID BETWEEN 65601 AND 67200); SET INTEGRITY FOR ORDERS42 ALL IMMEDIATE UNCHECKED; connect reset; connect to TPCC in share mode; SET INTEGRITY FOR ORDERS43 OFF; ALTER TABLE ORDERS43 DROP CONSTRAINT ORDERS43CKC; ALTER TABLE ORDERS43 ADD CONSTRAINT ORDERS43CKC CHECK (O\_W\_ID BETWEEN 67201 AND 68800); SET INTEGRITY FOR ORDERS43 ALL IMMEDIATE UNCHECKED; connect reset; connect to TPCC in share mode; SET INTEGRITY FOR ORDERS44 OFF; ALTER TABLE ORDERS44 DROP CONSTRAINT ORDERS44CKC; ALTER TABLE ORDERS44 ADD CONSTRAINT ORDERS44CKC CHECK (O\_W\_ID BETWEEN 68801 AND 70400);

TPC Benchmark<sup>™</sup> C Full Disclosure Report - IBM System p5 595 Model 9119-595 Page 114 of 562

SET INTEGRITY FOR ORDERS44 ALL IMMEDIATE UNCHECKED; connect reset connect to TPCC in share mode; SET INTEGRITY FOR ORDERS45 OFF ALTER TABLE ORDERS45 DROP CONSTRAINT ORDERS45CKC; ALTER TABLE ORDERS45 ADD CONSTRAINT ORDERS45CKC CHECK (O\_W\_ID BETWEEN 70401 AND 72000); SET INTEGRITY FOR ORDERS45 ALL IMMEDIATE UNCHECKED; connect reset connect to TPCC in share mode; SET INTEGRITY FOR ORDERS46 OFF; ALTER TABLE ORDERS46 DROP CONSTRAINT ORDERS46CKC; ALTER TABLE ORDERS46 ADD CONSTRAINT ORDERS46CKC CHECK (O\_W\_ID BETWEEN 72001 AND 73600); SET INTEGRITY FOR ORDERS46 ALL IMMEDIATE UNCHECKED; connect reset; connect to TPCC in share mode; SET INTEGRITY FOR ORDERS47 OFF; ALTER TABLE ORDERS47 DROP CONSTRAINT ORDERS47CKC; ALTER TABLE ORDERS47 ADD CONSTRAINT ORDERS47CKC CHECK (O\_W\_ID BETWEEN 73601 AND 75200); SET INTEGRITY FOR ORDERS47 ALL IMMEDIATE UNCHECKED; connect reset; connect to TPCC in share mode; SET INTEGRITY FOR ORDERS48 OFF; ALTER TABLE ORDERS48 DROP CONSTRAINT ORDERS48CKC; ALTER TABLE ORDERS48 ADD CONSTRAINT ORDERS48CKC CHECK (O\_W\_ID BETWEEN 75201 AND 76800); SET INTEGRITY FOR ORDERS48 ALL IMMEDIATE UNCHECKED; connect reset; connect to TPCC in share mode; SET INTEGRITY FOR ORDERS49 OFF; ALTER TABLE ORDERS49 DROP CONSTRAINT ORDERS49CKC; ALTER TABLE ORDERS49 ADD CONSTRAINT ORDERS49CKC CHECK (O\_W\_ID BETWEEN 76801 AND 78400); SET INTEGRITY FOR ORDERS49 ALL IMMEDIATE UNCHECKED; connect reset connect to TPCC in share mode; SET INTEGRITY FOR ORDERS50 OFF; ALTER TABLE ORDERS50 DROP CONSTRAINT ORDERS50CKC; ALTER TABLE ORDERS50 ADD CONSTRAINT ORDERS50CKC CHECK (O\_W\_ID BETWEEN 78401 AND 80000); SET INTEGRITY FOR ORDERS50 ALL IMMEDIATE UNCHECKED; connect reset; connect to TPCC in share mode; SET INTEGRITY FOR ORDERS51 OFF; ALTER TABLE ORDERS51 DROP CONSTRAINT ORDERS51CKC; ALTER TABLE ORDERS51 ADD CONSTRAINT ORDERS51CKC CHECK (O\_W\_ID BETWEEN 80001 AND 81600); SET INTEGRITY FOR ORDERS51 ALL IMMEDIATE UNCHECKED; connect reset; connect to TPCC in share mode; SET INTEGRITY FOR ORDERS52 OFF; ALTER TABLE ORDERS52 DROP CONSTRAINT ORDERS52CKC; ALTER TABLE ORDERS52 ADD CONSTRAINT ORDERS52CKC CHECK (O\_W\_ID BETWEEN 81601 AND 83200); SET INTEGRITY FOR ORDERS52 ALL IMMEDIATE UNCHECKED; connect reset connect to TPCC in share mode; SET INTEGRITY FOR ORDERS53 OFF; ALTER TABLE ORDERS53 DROP CONSTRAINT ORDERS53CKC; ALTER TABLE ORDERS53 ADD CONSTRAINT ORDERS53CKC CHECK (O\_W\_ID BETWEEN 83201 AND 84800); SET INTEGRITY FOR ORDERS53 ALL IMMEDIATE UNCHECKED; connect reset connect to TPCC in share mode; SET INTEGRITY FOR ORDERS54 OFF; ALTER TABLE ORDERS54 DROP CONSTRAINT ORDERS54CKC; ALTER TABLE ORDERS54 ADD CONSTRAINT ORDERS54CKC CHECK (O\_W\_ID BETWEEN 84801 AND 86400); SET INTEGRITY FOR ORDERS54 ALL IMMEDIATE UNCHECKED; connect reset connect to TPCC in share mode;

SET INTEGRITY FOR ORDERS55 OFF; ALTER TABLE ORDERS55 DROP CONSTRAINT ORDERS55CKC; ALTER TABLE ORDERS55 ADD CONSTRAINT ORDERS55CKC CHECK (O\_W\_ID BETWEEN 86401 AND 88000); SET INTEGRITY FOR ORDERS55 ALL IMMEDIATE UNCHECKED; connect reset; connect to TPCC in share mode; SET INTEGRITY FOR ORDERS56 OFF; ALTER TABLE ORDERS56 DROP CONSTRAINT ORDERS56CKC; ALTER TABLE ORDERS56 ADD CONSTRAINT ORDERS56CKC CHECK (O\_W\_ID BETWEEN 88001 AND 89600); SET INTEGRITY FOR ORDERS56 ALL IMMEDIATE UNCHECKED; connect reset connect to TPCC in share mode; SET INTEGRITY FOR ORDERS57 OFF; ALTER TABLE ORDERS57 DROP CONSTRAINT ORDERS57CKC; ALTER TABLE ORDERS57 ADD CONSTRAINT ORDERS57CKC CHECK (O\_W\_ID BETWEEN 89601 AND 91200); SET INTEGRITY FOR ORDERS57 ALL IMMEDIATE UNCHECKED; connect reset; connect to TPCC in share mode; SET INTEGRITY FOR ORDERS58 OFF; ALTER TABLE ORDERS58 DROP CONSTRAINT ORDERS58CKC; ALTER TABLE ORDERS58 ADD CONSTRAINT ORDERS58CKC CHECK (O\_W\_ID BETWEEN 91201 AND 92800); SET INTEGRITY FOR ORDERS58 ALL IMMEDIATE UNCHECKED; connect reset; connect to TPCC in share mode; SET INTEGRITY FOR ORDERS59 OFF; ALTER TABLE ORDERS59 DROP CONSTRAINT ORDERS59CKC; ALTER TABLE ORDERS59 ADD CONSTRAINT ORDERS59CKC CHECK (O\_W\_ID BETWEEN 92801 AND 94400); SET INTEGRITY FOR ORDERS59 ALL IMMEDIATE UNCHECKED; connect reset; connect to TPCC in share mode; SET INTEGRITY FOR ORDERS60 OFF; ALTER TABLE ORDERS60 DROP CONSTRAINT ORDERS60CKC; ALTER TABLE ORDERS60 ADD CONSTRAINT ORDERS60CKC CHECK (O\_W\_ID BETWEEN 94401 AND 96000); SET INTEGRITY FOR ORDERS60 ALL IMMEDIATE UNCHECKED; connect reset; connect to TPCC in share mode; SET INTEGRITY FOR ORDERS61 OFF; ALTER TABLE ORDERS61 DROP CONSTRAINT ORDERS61CKC; ALTER TABLE ORDERS61 ADD CONSTRAINT ORDERS61CKC CHECK (O\_W\_ID BETWEEN 96001 AND 97600); SET INTEGRITY FOR ORDERS61 ALL IMMEDIATE UNCHECKED; connect reset; connect to TPCC in share mode; SET INTEGRITY FOR ORDERS62 OFF; ALTER TABLE ORDERS62 DROP CONSTRAINT ORDERS62CKC; ALTER TABLE ORDERS62 ADD CONSTRAINT ORDERS62CKC CHECK (O\_W\_ID BETWEEN 97601 AND 99200); SET INTEGRITY FOR ORDERS62 ALL IMMEDIATE UNCHECKED; connect reset; connect to TPCC in share mode; SET INTEGRITY FOR ORDERS63 OFF; ALTER TABLE ORDERS63 DROP CONSTRAINT ORDERS63CKC; ALTER TABLE ORDERS63 ADD CONSTRAINT ORDERS63CKC CHECK (O\_W\_ID BETWEEN 99201 AND 100800); SET INTEGRITY FOR ORDERS63 ALL IMMEDIATE UNCHECKED; connect reset; connect to TPCC in share mode; SET INTEGRITY FOR ORDERS64 OFF; ALTER TABLE ORDERS64 DROP CONSTRAINT ORDERS64CKC; ALTER TABLE ORDERS64 ADD CONSTRAINT ORDERS64CKC CHECK (O\_W\_ID BETWEEN 100801 AND 102400) SET INTEGRITY FOR ORDERS64 ALL IMMEDIATE UNCHECKED; connect reset; connect to TPCC in share mode; SET INTEGRITY FOR ORDERS65 OFF ALTER TABLE ORDERS65 DROP CONSTRAINT ORDERS65CKC;

ALTER TABLE ORDERS65 ADD CONSTRAINT ORDERS65CKC CHECK (O\_W\_ID BETWEEN 102401 AND 104000); SET INTEGRITY FOR ORDERS65 ALL IMMEDIATE UNCHECKED; connect reset; connect to TPCC in share mode; SET INTEGRITY FOR ORDERS66 OFF; ALTER TABLE ORDERS66 DROP CONSTRAINT ORDERS66CKC; ALTER TABLE ORDERS66 ADD CONSTRAINT ORDERS66CKC CHECK (O\_W\_ID BETWEEN 104001 AND 105600); SET INTEGRITY FOR ORDERS66 ALL IMMEDIATE UNCHECKED; connect reset; connect to TPCC in share mode; SET INTEGRITY FOR ORDERS67 OFF; ALTER TABLE ORDERS67 DROP CONSTRAINT ORDERS67CKC; ALTER TABLE ORDERS67 ADD CONSTRAINT ORDERS67CKC CHECK (O\_W\_ID BETWEEN 105601 AND 107200) SET INTEGRITY FOR ORDERS67 ALL IMMEDIATE UNCHECKED; connect reset; connect to TPCC in share mode; SET INTEGRITY FOR ORDERS68 OFF; ALTER TABLE ORDERS68 DROP CONSTRAINT ORDERS68CKC; ALTER TABLE ORDERS68 ADD CONSTRAINT ORDERS68CKC CHECK (O\_W\_ID BETWEEN 107201 AND 108800); SET INTEGRITY FOR ORDERS68 ALL IMMEDIATE UNCHECKED; connect reset; connect to TPCC in share mode; SET INTEGRITY FOR ORDERS69 OFF; ALTER TABLE ORDERS69 DROP CONSTRAINT ORDERS69CKC; ALTER TABLE ORDERS69 ADD CONSTRAINT ORDERS69CKC CHECK (O\_W\_ID BETWEEN 108801 AND 110400); SET INTEGRITY FOR ORDERS69 ALL IMMEDIATE UNCHECKED; connect reset; connect to TPCC in share mode; SET INTEGRITY FOR ORDERS70 OFF; ALTER TABLE ORDERS70 DROP CONSTRAINT ORDERS70CKC; ALTER TABLE ORDERS70 ADD CONSTRAINT ORDERS70CKC CHECK (O\_W\_ID BETWEEN 110401 AND 112000); SET INTEGRITY FOR ORDERS70 ALL IMMEDIATE UNCHECKED; connect reset; connect to TPCC in share mode; SET INTEGRITY FOR ORDERS71 OFF; ALTER TABLE ORDERS71 DROP CONSTRAINT ORDERS71CKC; ALTER TABLE ORDERS71 ADD CONSTRAINT ORDERS71CKC CHECK (O\_W\_ID BETWEEN 112001 AND 113600); SET INTEGRITY FOR ORDERS71 ALL IMMEDIATE UNCHECKED; connect reset; connect to TPCC in share mode; SET INTEGRITY FOR ORDERS72 OFF; ALTER TABLE ORDERS72 DROP CONSTRAINT ORDERS72CKC; ALTER TABLE ORDERS72 ADD CONSTRAINT ORDERS72CKC CHECK (O\_W\_ID BETWEEN 113601 AND 115200); SET INTEGRITY FOR ORDERS72 ALL IMMEDIATE UNCHECKED; connect reset; connect to TPCC in share mode; SET INTEGRITY FOR ORDERS73 OFF: ALTER TABLE ORDERS73 DROP CONSTRAINT ORDERS73CKC; ALTER TABLE ORDERS73 ADD CONSTRAINT ORDERS73CKC CHECK (O\_W\_ID BETWEEN 115201 AND 116800); SET INTEGRITY FOR ORDERS73 ALL IMMEDIATE UNCHECKED; connect reset; connect to TPCC in share mode; SET INTEGRITY FOR ORDERS74 OFF ALTER TABLE ORDERS74 DROP CONSTRAINT ORDERS74CKC;<br>ALTER TABLE ORDERS74 ADD CONSTRAINT ORDERS74CKC CHECK (O\_W\_ID BETWEEN 116801 AND 118400); SET INTEGRITY FOR ORDERS74 ALL IMMEDIATE UNCHECKED; connect reset; connect to TPCC in share mode; SET INTEGRITY FOR ORDERS75 OFF; ALTER TABLE ORDERS75 DROP CONSTRAINT ORDERS75CKC; ALTER TABLE ORDERS75 ADD CONSTRAINT ORDERS75CKC CHECK (O\_W\_ID BETWEEN 118401 AND 120000); SET INTEGRITY FOR ORDERS75 ALL IMMEDIATE UNCHECKED;

TPC Benchmark<sup>™</sup> C Full Disclosure Report - IBM System p5 595 Model 9119-595 Page 115 of 562

connect reset; connect to TPCC in share mode; SET INTEGRITY FOR ORDERS76 OFF; ALTER TABLE ORDERS76 DROP CONSTRAINT ORDERS76CKC; ALTER TABLE ORDERS76 ADD CONSTRAINT ORDERS76CKC CHECK (O\_W\_ID BETWEEN 120001 AND 121600); SET INTEGRITY FOR ORDERS76 ALL IMMEDIATE UNCHECKED; connect reset connect to TPCC in share mode; SET INTEGRITY FOR ORDERS77 OFF; ALTER TABLE ORDERS77 DROP CONSTRAINT ORDERS77CKC; ALTER TABLE ORDERS77 ADD CONSTRAINT ORDERS77CKC CHECK (O\_W\_ID BETWEEN 121601 AND 123200) SET INTEGRITY FOR ORDERS77 ALL IMMEDIATE UNCHECKED; connect reset connect to TPCC in share mode; SET INTEGRITY FOR ORDERS78 OFF ALTER TABLE ORDERS78 DROP CONSTRAINT ORDERS78CKC; ALTER TABLE ORDERS78 ADD CONSTRAINT ORDERS78CKC CHECK (O\_W\_ID BETWEEN 123201 AND 124800); SET INTEGRITY FOR ORDERS78 ALL IMMEDIATE UNCHECKED; connect reset; connect to TPCC in share mode; SET INTEGRITY FOR ORDERS79 OFF; ALTER TABLE ORDERS79 DROP CONSTRAINT ORDERS79CKC; ALTER TABLE ORDERS79 ADD CONSTRAINT ORDERS79CKC CHECK (O\_W\_ID BETWEEN 124801 AND 126400) SET INTEGRITY FOR ORDERS79 ALL IMMEDIATE UNCHECKED; connect reset; connect to TPCC in share mode; SET INTEGRITY FOR ORDERS80 OFF; ALTER TABLE ORDERS80 DROP CONSTRAINT ORDERS80CKC; ALTER TABLE ORDERS80 ADD CONSTRAINT ORDERS80CKC CHECK (O\_W\_ID BETWEEN 126401 AND 128000); SET INTEGRITY FOR ORDERS80 ALL IMMEDIATE UNCHECKED; connect reset connect to TPCC in share mode; SET INTEGRITY FOR ORDERS81 OFF; ALTER TABLE ORDERS81 DROP CONSTRAINT ORDERS81CKC; ALTER TABLE ORDERS81 ADD CONSTRAINT ORDERS81CKC CHECK (O\_W\_ID BETWEEN 128001 AND 129600); SET INTEGRITY FOR ORDERS81 ALL IMMEDIATE UNCHECKED; connect reset connect to TPCC in share mode; SET INTEGRITY FOR ORDERS82 OFF; ALTER TABLE ORDERS82 DROP CONSTRAINT ORDERS82CKC; ALTER TABLE ORDERS82 ADD CONSTRAINT ORDERS82CKC CHECK (O\_W\_ID BETWEEN 129601 AND 131200) SET INTEGRITY FOR ORDERS82 ALL IMMEDIATE UNCHECKED; connect reset connect to TPCC in share mode; SET INTEGRITY FOR ORDERS83 OFF; ALTER TABLE ORDERS83 DROP CONSTRAINT ORDERS83CKC; ALTER TABLE ORDERS83 ADD CONSTRAINT ORDERS83CKC CHECK (O\_W\_ID BETWEEN 131201 AND 132800); SET INTEGRITY FOR ORDERS83 ALL IMMEDIATE UNCHECKED; connect reset connect to TPCC in share mode; SET INTEGRITY FOR ORDERS84 OFF; ALTER TABLE ORDERS84 DROP CONSTRAINT ORDERS84CKC; ALTER TABLE ORDERS84 ADD CONSTRAINT ORDERS84CKC CHECK (O\_W\_ID BETWEEN 132801 AND 134400) SET INTEGRITY FOR ORDERS84 ALL IMMEDIATE UNCHECKED; connect reset connect to TPCC in share mode; SET INTEGRITY FOR ORDERS85 OFF; ALTER TABLE ORDERS85 DROP CONSTRAINT ORDERS85CKC; ALTER TABLE ORDERS85 ADD CONSTRAINT ORDERS85CKC CHECK (O\_W\_ID BETWEEN 134401 AND 136000) SET INTEGRITY FOR ORDERS85 ALL IMMEDIATE UNCHECKED; connect reset connect to TPCC in share mode; SET INTEGRITY FOR ORDERS86 OFF;

ALTER TABLE ORDERS86 DROP CONSTRAINT ORDERS86CKC; ALTER TABLE ORDERS86 ADD CONSTRAINT ORDERS86CKC CHECK (O\_W\_ID BETWEEN 136001 AND 137600); SET INTEGRITY FOR ORDERS86 ALL IMMEDIATE UNCHECKED; connect reset; connect to TPCC in share mode; SET INTEGRITY FOR ORDERS87 OFF; ALTER TABLE ORDERS87 DROP CONSTRAINT ORDERS87CKC; ALTER TABLE ORDERS87 ADD CONSTRAINT ORDERS87CKC CHECK (O\_W\_ID BETWEEN 137601 AND 139200) SET INTEGRITY FOR ORDERS87 ALL IMMEDIATE UNCHECKED; connect reset; connect to TPCC in share mode; SET INTEGRITY FOR ORDERS88 OFF; ALTER TABLE ORDERS88 DROP CONSTRAINT ORDERS88CKC; ALTER TABLE ORDERS88 ADD CONSTRAINT ORDERS88CKC CHECK (O\_W\_ID BETWEEN 139201 AND 140800); SET INTEGRITY FOR ORDERS88 ALL IMMEDIATE UNCHECKED; connect reset; connect to TPCC in share mode; SET INTEGRITY FOR ORDERS89 OFF; ALTER TABLE ORDERS89 DROP CONSTRAINT ORDERS89CKC; ALTER TABLE ORDERS89 ADD CONSTRAINT ORDERS89CKC CHECK (O\_W\_ID BETWEEN 140801 AND 142400) SET INTEGRITY FOR ORDERS89 ALL IMMEDIATE UNCHECKED; connect reset; connect to TPCC in share mode; SET INTEGRITY FOR ORDERS90 OFF; ALTER TABLE ORDERS90 DROP CONSTRAINT ORDERS90CKC; ALTER TABLE ORDERS90 ADD CONSTRAINT ORDERS90CKC CHECK (O\_W\_ID BETWEEN 142401 AND 144000) SET INTEGRITY FOR ORDERS90 ALL IMMEDIATE UNCHECKED; connect reset; connect to TPCC in share mode; SET INTEGRITY FOR ORDERS91 OFF; ALTER TABLE ORDERS91 DROP CONSTRAINT ORDERS91CKC; ALTER TABLE ORDERS91 ADD CONSTRAINT ORDERS91CKC CHECK (O\_W\_ID BETWEEN 144001 AND 145600); SET INTEGRITY FOR ORDERS91 ALL IMMEDIATE UNCHECKED; connect reset; connect to TPCC in share mode; SET INTEGRITY FOR ORDERS92 OFF; ALTER TABLE ORDERS92 DROP CONSTRAINT ORDERS92CKC; ALTER TABLE ORDERS92 ADD CONSTRAINT ORDERS92CKC CHECK (O\_W\_ID BETWEEN 145601 AND 147200); SET INTEGRITY FOR ORDERS92 ALL IMMEDIATE UNCHECKED; connect reset; connect to TPCC in share mode; SET INTEGRITY FOR ORDERS93 OFF; ALTER TABLE ORDERS93 DROP CONSTRAINT ORDERS93CKC; ALTER TABLE ORDERS93 ADD CONSTRAINT ORDERS93CKC CHECK (O\_W\_ID BETWEEN 147201 AND 148800); SET INTEGRITY FOR ORDERS93 ALL IMMEDIATE UNCHECKED connect reset; connect to TPCC in share mode; SET INTEGRITY FOR ORDERS94 OFF; ALTER TABLE ORDERS94 DROP CONSTRAINT ORDERS94CKC; ALTER TABLE ORDERS94 ADD CONSTRAINT ORDERS94CKC CHECK (O\_W\_ID BETWEEN 148801 AND 150400) SET INTEGRITY FOR ORDERS94 ALL IMMEDIATE UNCHECKED; connect reset; connect to TPCC in share mode; SET INTEGRITY FOR ORDERS95 OFF; ALTER TABLE ORDERS95 DROP CONSTRAINT ORDERS95CKC; ALTER TABLE ORDERS95 ADD CONSTRAINT ORDERS95CKC CHECK (O\_W\_ID BETWEEN 150401 AND 152000); SET INTEGRITY FOR ORDERS95 ALL IMMEDIATE UNCHECKED connect reset; connect to TPCC in share mode; SET INTEGRITY FOR ORDERS96 OFF; ALTER TABLE ORDERS96 DROP CONSTRAINT ORDERS96CKC; ALTER TABLE ORDERS96 ADD CONSTRAINT ORDERS96CKC CHECK (O\_W\_ID BETWEEN 152001 AND 153600);

SET INTEGRITY FOR ORDERS96 ALL IMMEDIATE UNCHECKED; connect reset; connect to TPCC in share mode; SET INTEGRITY FOR ORDERS97 OFF ALTER TABLE ORDERS97 DROP CONSTRAINT ORDERS97CKC; ALTER TABLE ORDERS97 ADD CONSTRAINT ORDERS97CKC CHECK (O\_W\_ID BETWEEN 153601 AND 155200); SET INTEGRITY FOR ORDERS97 ALL IMMEDIATE UNCHECKED; connect reset; connect to TPCC in share mode; SET INTEGRITY FOR ORDERS98 OFF; ALTER TABLE ORDERS98 DROP CONSTRAINT ORDERS98CKC; ALTER TABLE ORDERS98 ADD CONSTRAINT ORDERS98CKC CHECK (O\_W\_ID BETWEEN 155201 AND 156800); SET INTEGRITY FOR ORDERS98 ALL IMMEDIATE UNCHECKED; connect reset; connect to TPCC in share mode; SET INTEGRITY FOR ORDERS99 OFF; ALTER TABLE ORDERS99 DROP CONSTRAINT ORDERS99CKC; ALTER TABLE ORDERS99 ADD CONSTRAINT ORDERS99CKC CHECK (O\_W\_ID BETWEEN 156801 AND 158400); SET INTEGRITY FOR ORDERS99 ALL IMMEDIATE UNCHECKED; connect reset; connect to TPCC in share mode; SET INTEGRITY FOR ORDERS100 OFF; ALTER TABLE ORDERS100 DROP CONSTRAINT ORDERS100CKC; ALTER TABLE ORDERS100 ADD CONSTRAINT ORDERS100CKC CHECK (O\_W\_ID BETWEEN 158401 AND 160000); SET INTEGRITY FOR ORDERS100 ALL IMMEDIATE UNCHECKED; connect reset; connect to TPCC in share mode; SET INTEGRITY FOR ORDERS101 OFF; ALTER TABLE ORDERS101 DROP CONSTRAINT ORDERS101CKC; ALTER TABLE ORDERS101 ADD CONSTRAINT ORDERS101CKC CHECK (O\_W\_ID BETWEEN 160001 AND 161600); SET INTEGRITY FOR ORDERS101 ALL IMMEDIATE UNCHECKED; connect reset; connect to TPCC in share mode; SET INTEGRITY FOR ORDERS102 OFF; ALTER TABLE ORDERS102 DROP CONSTRAINT ORDERS102CKC; ALTER TABLE ORDERS102 ADD CONSTRAINT ORDERS102CKC CHECK (O\_W\_ID BETWEEN 161601 AND 163200); SET INTEGRITY FOR ORDERS102 ALL IMMEDIATE UNCHECKED; connect reset; connect to TPCC in share mode; SET INTEGRITY FOR ORDERS103 OFF; ALTER TABLE ORDERS103 DROP CONSTRAINT ORDERS103CKC; ALTER TABLE ORDERS103 ADD CONSTRAINT ORDERS103CKC CHECK (O\_W\_ID BETWEEN 163201 AND 164800); SET INTEGRITY FOR ORDERS103 ALL IMMEDIATE UNCHECKED; connect reset; connect to TPCC in share mode; SET INTEGRITY FOR ORDERS104 OFF; ALTER TABLE ORDERS104 DROP CONSTRAINT ORDERS104CKC; ALTER TABLE ORDERS104 ADD CONSTRAINT ORDERS104CKC CHECK (O\_W\_ID BETWEEN 164801 AND 166400); SET INTEGRITY FOR ORDERS104 ALL IMMEDIATE UNCHECKED; connect reset; connect to TPCC in share mode; SET INTEGRITY FOR ORDERS105 OFF; ALTER TABLE ORDERS105 DROP CONSTRAINT ORDERS105CKC; ALTER TABLE ORDERS105 ADD CONSTRAINT ORDERS105CKC CHECK (O\_W\_ID BETWEEN 166401 AND 168000); SET INTEGRITY FOR ORDERS105 ALL IMMEDIATE UNCHECKED; connect reset; connect to TPCC in share mode; SET INTEGRITY FOR ORDERS106 OFF; ALTER TABLE ORDERS106 DROP CONSTRAINT ORDERS106CKC; ALTER TABLE ORDERS106 ADD CONSTRAINT ORDERS106CKC CHECK (O\_W\_ID BETWEEN 168001 AND 169600); SET INTEGRITY FOR ORDERS106 ALL IMMEDIATE UNCHECKED; connect reset; connect to TPCC in share mode;

TPC Benchmark<sup>™</sup> C Full Disclosure Report - IBM System p5 595 Model 9119-595 Page 116 of 562

SET INTEGRITY FOR ORDERS107 OFF ALTER TABLE ORDERS107 DROP CONSTRAINT ORDERS107CKC; ALTER TABLE ORDERS107 ADD CONSTRAINT ORDERS107CKC CHECK (O\_W\_ID BETWEEN 169601 AND 171200); SET INTEGRITY FOR ORDERS107 ALL IMMEDIATE UNCHECKED; connect reset; connect to TPCC in share mode; SET INTEGRITY FOR ORDERS108 OFF; ALTER TABLE ORDERS108 DROP CONSTRAINT ORDERS108CKC; ALTER TABLE ORDERS108 ADD CONSTRAINT ORDERS108CKC CHECK (O\_W\_ID BETWEEN 171201 AND 172800); SET INTEGRITY FOR ORDERS108 ALL IMMEDIATE UNCHECKED; connect reset connect to TPCC in share mode; SET INTEGRITY FOR ORDERS109 OFF; ALTER TABLE ORDERS109 DROP CONSTRAINT ORDERS109CKC; ALTER TABLE ORDERS109 ADD CONSTRAINT ORDERS109CKC CHECK (O\_W\_ID BETWEEN 172801 AND 174400); SET INTEGRITY FOR ORDERS109 ALL IMMEDIATE UNCHECKED; connect reset connect to TPCC in share mode; SET INTEGRITY FOR ORDERS110 OFF; ALTER TABLE ORDERS110 DROP CONSTRAINT ORDERS110CKC; ALTER TABLE ORDERS110 ADD CONSTRAINT ORDERS110CKC CHECK (O\_W\_ID BETWEEN 174401 AND 176000); SET INTEGRITY FOR ORDERS110 ALL IMMEDIATE UNCHECKED; connect reset connect to TPCC in share mode; SET INTEGRITY FOR ORDERS111 OFF; ALTER TABLE ORDERS111 DROP CONSTRAINT ORDERS111CKC; ALTER TABLE ORDERS111 ADD CONSTRAINT ORDERS111CKC CHECK (O\_W\_ID BETWEEN 176001 AND 177600); SET INTEGRITY FOR ORDERS111 ALL IMMEDIATE UNCHECKED; connect reset; connect to TPCC in share mode; SET INTEGRITY FOR ORDERS112 OFF; ALTER TABLE ORDERS112 DROP CONSTRAINT ORDERS112CKC; ALTER TABLE ORDERS112 ADD CONSTRAINT ORDERS112CKC CHECK (O\_W\_ID BETWEEN 177601 AND 179200); SET INTEGRITY FOR ORDERS112 ALL IMMEDIATE UNCHECKED; connect reset connect to TPCC in share mode; SET INTEGRITY FOR ORDERS113 OFF; ALTER TABLE ORDERS113 DROP CONSTRAINT ORDERS113CKC; ALTER TABLE ORDERS113 ADD CONSTRAINT ORDERS113CKC CHECK (O\_W\_ID BETWEEN 179201 AND 180800); SET INTEGRITY FOR ORDERS113 ALL IMMEDIATE UNCHECKED; connect reset connect to TPCC in share mode; SET INTEGRITY FOR ORDERS114 OFF; ALTER TABLE ORDERS114 DROP CONSTRAINT ORDERS114CKC; ALTER TABLE ORDERS114 ADD CONSTRAINT ORDERS114CKC CHECK (O\_W\_ID BETWEEN 180801 AND 182400); SET INTEGRITY FOR ORDERS114 ALL IMMEDIATE UNCHECKED; connect reset connect to TPCC in share mode; SET INTEGRITY FOR ORDERS115 OFF; ALTER TABLE ORDERS115 DROP CONSTRAINT ORDERS115CKC; ALTER TABLE ORDERS115 ADD CONSTRAINT ORDERS115CKC CHECK (O\_W\_ID BETWEEN 182401 AND 184000); SET INTEGRITY FOR ORDERS115 ALL IMMEDIATE UNCHECKED; connect reset; connect to TPCC in share mode; SET INTEGRITY FOR ORDERS116 OFF; ALTER TABLE ORDERS116 DROP CONSTRAINT ORDERS116CKC; ALTER TABLE ORDERS116 ADD CONSTRAINT ORDERS116CKC CHECK (O\_W\_ID BETWEEN 184001 AND 185600); SET INTEGRITY FOR ORDERS116 ALL IMMEDIATE UNCHECKED; connect reset connect to TPCC in share mode; SET INTEGRITY FOR ORDERS117 OFF; ALTER TABLE ORDERS117 DROP CONSTRAINT ORDERS117CKC;

ALTER TABLE ORDERS117 ADD CONSTRAINT ORDERS117CKC CHECK (O\_W\_ID BETWEEN 185601 AND 187200) SET INTEGRITY FOR ORDERS117 ALL IMMEDIATE UNCHECKED; connect reset; connect to TPCC in share mode; SET INTEGRITY FOR ORDERS118 OFF; ALTER TABLE ORDERS118 DROP CONSTRAINT ORDERS118CKC; ALTER TABLE ORDERS118 ADD CONSTRAINT ORDERS118CKC CHECK (O\_W\_ID BETWEEN 187201 AND 188800); SET INTEGRITY FOR ORDERS118 ALL IMMEDIATE UNCHECKED; connect reset; connect to TPCC in share mode; SET INTEGRITY FOR ORDERS119 OFF; ALTER TABLE ORDERS119 DROP CONSTRAINT ORDERS119CKC; ALTER TABLE ORDERS119 ADD CONSTRAINT ORDERS119CKC CHECK (O\_W\_ID BETWEEN 188801 AND 190400); SET INTEGRITY FOR ORDERS119 ALL IMMEDIATE UNCHECKED; connect reset; connect to TPCC in share mode; SET INTEGRITY FOR ORDERS120 OFF; ALTER TABLE ORDERS120 DROP CONSTRAINT ORDERS120CKC; ALTER TABLE ORDERS120 ADD CONSTRAINT ORDERS120CKC CHECK (O\_W\_ID BETWEEN 190401 AND 192000); SET INTEGRITY FOR ORDERS120 ALL IMMEDIATE UNCHECKED; connect reset; connect to TPCC in share mode; SET INTEGRITY FOR ORDERS121 OFF; ALTER TABLE ORDERS121 DROP CONSTRAINT ORDERS121CKC; ALTER TABLE ORDERS121 ADD CONSTRAINT ORDERS121CKC CHECK (O\_W\_ID BETWEEN 192001 AND 193600); SET INTEGRITY FOR ORDERS121 ALL IMMEDIATE UNCHECKED; connect reset; connect to TPCC in share mode; SET INTEGRITY FOR ORDERS122 OFF; ALTER TABLE ORDERS122 DROP CONSTRAINT ORDERS122CKC; ALTER TABLE ORDERS122 ADD CONSTRAINT ORDERS122CKC CHECK (O\_W\_ID BETWEEN 193601 AND 195200); SET INTEGRITY FOR ORDERS122 ALL IMMEDIATE UNCHECKED; connect reset; connect to TPCC in share mode; SET INTEGRITY FOR ORDERS123 OFF; ALTER TABLE ORDERS123 DROP CONSTRAINT ORDERS123CKC; ALTER TABLE ORDERS123 ADD CONSTRAINT ORDERS123CKC CHECK (O\_W\_ID BETWEEN 195201 AND 196800); SET INTEGRITY FOR ORDERS123 ALL IMMEDIATE UNCHECKED; connect reset; connect to TPCC in share mode; SET INTEGRITY FOR ORDERS124 OFF; ALTER TABLE ORDERS124 DROP CONSTRAINT ORDERS124CKC; ALTER TABLE ORDERS124 ADD CONSTRAINT ORDERS124CKC CHECK (O\_W\_ID BETWEEN 196801 AND 198400); SET INTEGRITY FOR ORDERS124 ALL IMMEDIATE UNCHECKED; connect reset; connect to TPCC in share mode; SET INTEGRITY FOR ORDERS125 OFF; ALTER TABLE ORDERS125 DROP CONSTRAINT ORDERS125CKC; ALTER TABLE ORDERS125 ADD CONSTRAINT ORDERS125CKC CHECK (O\_W\_ID BETWEEN 198401 AND 200000); SET INTEGRITY FOR ORDERS125 ALL IMMEDIATE UNCHECKED; connect reset; connect to TPCC in share mode; SET INTEGRITY FOR ORDERS126 OFF ALTER TABLE ORDERS126 DROP CONSTRAINT ORDERS126CKC; ALTER TABLE ORDERS126 ADD CONSTRAINT ORDERS126CKC CHECK (O\_W\_ID BETWEEN 200001 AND 201600); SET INTEGRITY FOR ORDERS126 ALL IMMEDIATE UNCHECKED; connect reset; connect to TPCC in share mode; SET INTEGRITY FOR ORDERS127 OFF; ALTER TABLE ORDERS127 DROP CONSTRAINT ORDERS127CKC; ALTER TABLE ORDERS127 ADD CONSTRAINT ORDERS127CKC CHECK (O\_W\_ID BETWEEN 201601 AND 203200); SET INTEGRITY FOR ORDERS127 ALL IMMEDIATE UNCHECKED;

connect reset; connect to TPCC in share mode; SET INTEGRITY FOR ORDERS128 OFF; ALTER TABLE ORDERS128 DROP CONSTRAINT ORDERS128CKC; ALTER TABLE ORDERS128 ADD CONSTRAINT ORDERS128CKC CHECK (O\_W\_ID BETWEEN 203201 AND 204800); SET INTEGRITY FOR ORDERS128 ALL IMMEDIATE UNCHECKED; connect reset; connect to TPCC in share mode; SET INTEGRITY FOR ORDERS129 OFF; ALTER TABLE ORDERS129 DROP CONSTRAINT ORDERS129CKC; ALTER TABLE ORDERS129 ADD CONSTRAINT ORDERS129CKC CHECK (O\_W\_ID BETWEEN 204801 AND 206400) SET INTEGRITY FOR ORDERS129 ALL IMMEDIATE UNCHECKED; connect reset; connect to TPCC in share mode; SET INTEGRITY FOR ORDERS130 OFF; ALTER TABLE ORDERS130 DROP CONSTRAINT ORDERS130CKC; ALTER TABLE ORDERS130 ADD CONSTRAINT ORDERS130CKC CHECK (O\_W\_ID BETWEEN 206401 AND 208000); SET INTEGRITY FOR ORDERS130 ALL IMMEDIATE UNCHECKED; connect reset; connect to TPCC in share mode; SET INTEGRITY FOR ORDERS131 OFF; ALTER TABLE ORDERS131 DROP CONSTRAINT ORDERS131CKC; ALTER TABLE ORDERS131 ADD CONSTRAINT ORDERS131CKC CHECK (O\_W\_ID BETWEEN 208001 AND 209600); SET INTEGRITY FOR ORDERS131 ALL IMMEDIATE UNCHECKED; connect reset; connect to TPCC in share mode; SET INTEGRITY FOR ORDERS132 OFF; ALTER TABLE ORDERS132 DROP CONSTRAINT ORDERS132CKC; ALTER TABLE ORDERS132 ADD CONSTRAINT ORDERS132CKC CHECK (O\_W\_ID BETWEEN 209601 AND 211200); SET INTEGRITY FOR ORDERS132 ALL IMMEDIATE UNCHECKED; connect reset; connect to TPCC in share mode; SET INTEGRITY FOR ORDERS133 OFF; ALTER TABLE ORDERS133 DROP CONSTRAINT ORDERS133CKC;<br>ALTER TABLE ORDERS133 ADD CONSTRAINT ORDERS133CKC CHECK (O\_W\_ID BETWEEN) 211201 AND 212800); SET INTEGRITY FOR ORDERS133 ALL IMMEDIATE UNCHECKED; connect reset; connect to TPCC in share mode; SET INTEGRITY FOR ORDERS134 OFF; ALTER TABLE ORDERS134 DROP CONSTRAINT ORDERS134CKC; ALTER TABLE ORDERS134 ADD CONSTRAINT ORDERS134CKC CHECK (O\_W\_ID BETWEEN 212801 AND 214400) SET INTEGRITY FOR ORDERS134 ALL IMMEDIATE UNCHECKED; connect reset; connect to TPCC in share mode; SET INTEGRITY FOR ORDERS135 OFF; ALTER TABLE ORDERS135 DROP CONSTRAINT ORDERS135CKC; ALTER TABLE ORDERS135 ADD CONSTRAINT ORDERS135CKC CHECK (O\_W\_ID BETWEEN 214401 AND 216000); SET INTEGRITY FOR ORDERS135 ALL IMMEDIATE UNCHECKED; connect reset; connect to TPCC in share mode; SET INTEGRITY FOR ORDERS136 OFF; ALTER TABLE ORDERS136 DROP CONSTRAINT ORDERS136CKC; ALTER TABLE ORDERS136 ADD CONSTRAINT ORDERS136CKC CHECK (O\_W\_ID BETWEEN 216001 AND 217600); SET INTEGRITY FOR ORDERS136 ALL IMMEDIATE UNCHECKED; connect reset; connect to TPCC in share mode; SET INTEGRITY FOR ORDERS137 OFF; ALTER TABLE ORDERS137 DROP CONSTRAINT ORDERS137CKC; ALTER TABLE ORDERS137 ADD CONSTRAINT ORDERS137CKC CHECK (O\_W\_ID BETWEEN 217601 AND 219200) SET INTEGRITY FOR ORDERS137 ALL IMMEDIATE UNCHECKED; connect reset; connect to TPCC in share mode; SET INTEGRITY FOR ORDERS138 OFF;

TPC Benchmark<sup>™</sup> C Full Disclosure Report - IBM System p5 595 Model 9119-595 Page 117 of 562

ALTER TABLE ORDERS138 DROP CONSTRAINT ORDERS138CKC; ALTER TABLE ORDERS138 ADD CONSTRAINT ORDERS138CKC CHECK (O\_W\_ID BETWEEN 219201 AND 220800) SET INTEGRITY FOR ORDERS138 ALL IMMEDIATE UNCHECKED; connect reset; connect to TPCC in share mode; SET INTEGRITY FOR ORDERS139 OFF; ALTER TABLE ORDERS139 DROP CONSTRAINT ORDERS139CKC; ALTER TABLE ORDERS139 ADD CONSTRAINT ORDERS139CKC CHECK (O\_W\_ID BETWEEN 220801 AND 222400); SET INTEGRITY FOR ORDERS139 ALL IMMEDIATE UNCHECKED; connect reset; connect to TPCC in share mode; SET INTEGRITY FOR ORDERS140 OFF; ALTER TABLE ORDERS140 DROP CONSTRAINT ORDERS140CKC; ALTER TABLE ORDERS140 ADD CONSTRAINT ORDERS140CKC CHECK (O\_W\_ID BETWEEN 222401 AND 224000); SET INTEGRITY FOR ORDERS140 ALL IMMEDIATE UNCHECKED; connect reset connect to TPCC in share mode; SET INTEGRITY FOR ORDERS141 OFF; ALTER TABLE ORDERS141 DROP CONSTRAINT ORDERS141CKC; ALTER TABLE ORDERS141 ADD CONSTRAINT ORDERS141CKC CHECK (O\_W\_ID BETWEEN 224001 AND 225600); SET INTEGRITY FOR ORDERS141 ALL IMMEDIATE UNCHECKED; connect reset; connect to TPCC in share mode; SET INTEGRITY FOR ORDERS142 OFF; ALTER TABLE ORDERS142 DROP CONSTRAINT ORDERS142CKC; ALTER TABLE ORDERS142 ADD CONSTRAINT ORDERS142CKC CHECK (O\_W\_ID BETWEEN 225601 AND 227200); SET INTEGRITY FOR ORDERS142 ALL IMMEDIATE UNCHECKED; connect reset connect to TPCC in share mode; SET INTEGRITY FOR ORDERS143 OFF; ALTER TABLE ORDERS143 DROP CONSTRAINT ORDERS143CKC; ALTER TABLE ORDERS143 ADD CONSTRAINT ORDERS143CKC CHECK (O\_W\_ID BETWEEN 227201 AND 228800); SET INTEGRITY FOR ORDERS143 ALL IMMEDIATE UNCHECKED; connect reset; connect to TPCC in share mode; SET INTEGRITY FOR ORDERS144 OFF; ALTER TABLE ORDERS144 DROP CONSTRAINT ORDERS144CKC; ALTER TABLE ORDERS144 ADD CONSTRAINT ORDERS144CKC CHECK (O\_W\_ID BETWEEN 228801 AND 230400); SET INTEGRITY FOR ORDERS144 ALL IMMEDIATE UNCHECKED; connect reset connect to TPCC in share mode; SET INTEGRITY FOR ORDERS145 OFF; ALTER TABLE ORDERS145 DROP CONSTRAINT ORDERS145CKC; ALTER TABLE ORDERS145 ADD CONSTRAINT ORDERS145CKC CHECK (O\_W\_ID BETWEEN 230401 AND 232000); SET INTEGRITY FOR ORDERS145 ALL IMMEDIATE UNCHECKED; connect reset connect to TPCC in share mode; SET INTEGRITY FOR ORDERS146 OFF; ALTER TABLE ORDERS146 DROP CONSTRAINT ORDERS146CKC; ALTER TABLE ORDERS146 ADD CONSTRAINT ORDERS146CKC CHECK (O\_W\_ID BETWEEN 232001 AND 233600); SET INTEGRITY FOR ORDERS146 ALL IMMEDIATE UNCHECKED; connect reset connect to TPCC in share mode; SET INTEGRITY FOR ORDERS147 OFF; ALTER TABLE ORDERS147 DROP CONSTRAINT ORDERS147CKC; ALTER TABLE ORDERS147 ADD CONSTRAINT ORDERS147CKC CHECK (O\_W\_ID BETWEEN 233601 AND 235200); SET INTEGRITY FOR ORDERS147 ALL IMMEDIATE UNCHECKED; connect reset; connect to TPCC in share mode; SET INTEGRITY FOR ORDERS148 OFF; ALTER TABLE ORDERS148 DROP CONSTRAINT ORDERS148CKC; ALTER TABLE ORDERS148 ADD CONSTRAINT ORDERS148CKC CHECK (O\_W\_ID BETWEEN 235201 AND 236800);

SET INTEGRITY FOR ORDERS148 ALL IMMEDIATE UNCHECKED; connect reset; connect to TPCC in share mode; SET INTEGRITY FOR ORDERS149 OFF: ALTER TABLE ORDERS149 DROP CONSTRAINT ORDERS149CKC; ALTER TABLE ORDERS149 ADD CONSTRAINT ORDERS149CKC CHECK (O\_W\_ID BETWEEN 236801 AND 238400); SET INTEGRITY FOR ORDERS149 ALL IMMEDIATE UNCHECKED; connect reset; connect to TPCC in share mode; SET INTEGRITY FOR ORDERS150 OFF; ALTER TABLE ORDERS150 DROP CONSTRAINT ORDERS150CKC; ALTER TABLE ORDERS150 ADD CONSTRAINT ORDERS150CKC CHECK (O\_W\_ID BETWEEN 238401 AND 240000); SET INTEGRITY FOR ORDERS150 ALL IMMEDIATE UNCHECKED; connect reset; connect to TPCC in share mode; SET INTEGRITY FOR ORDERS151 OFF; ALTER TABLE ORDERS151 DROP CONSTRAINT ORDERS151CKC; ALTER TABLE ORDERS151 ADD CONSTRAINT ORDERS151CKC CHECK (O\_W\_ID BETWEEN 240001 AND 241600); SET INTEGRITY FOR ORDERS151 ALL IMMEDIATE UNCHECKED; connect reset; connect to TPCC in share mode; SET INTEGRITY FOR ORDERS152 OFF; ALTER TABLE ORDERS152 DROP CONSTRAINT ORDERS152CKC; ALTER TABLE ORDERS152 ADD CONSTRAINT ORDERS152CKC CHECK (O\_W\_ID BETWEEN 241601 AND 243200); SET INTEGRITY FOR ORDERS152 ALL IMMEDIATE UNCHECKED; connect reset; connect to TPCC in share mode; SET INTEGRITY FOR ORDERS153 OFF; ALTER TABLE ORDERS153 DROP CONSTRAINT ORDERS153CKC; ALTER TABLE ORDERS153 ADD CONSTRAINT ORDERS153CKC CHECK (O\_W\_ID BETWEEN 243201 AND 244800); SET INTEGRITY FOR ORDERS153 ALL IMMEDIATE UNCHECKED; connect reset; connect to TPCC in share mode; SET INTEGRITY FOR ORDERS154 OFF; ALTER TABLE ORDERS154 DROP CONSTRAINT ORDERS154CKC; ALTER TABLE ORDERS154 ADD CONSTRAINT ORDERS154CKC CHECK (O\_W\_ID BETWEEN 244801 AND 246400); SET INTEGRITY FOR ORDERS154 ALL IMMEDIATE UNCHECKED; connect reset; connect to TPCC in share mode; SET INTEGRITY FOR ORDERS155 OFF; ALTER TABLE ORDERS155 DROP CONSTRAINT ORDERS155CKC; ALTER TABLE ORDERS155 ADD CONSTRAINT ORDERS155CKC CHECK (O\_W\_ID BETWEEN 246401 AND 248000); SET INTEGRITY FOR ORDERS155 ALL IMMEDIATE UNCHECKED; connect reset; connect to TPCC in share mode; SET INTEGRITY FOR ORDERS156 OFF; ALTER TABLE ORDERS156 DROP CONSTRAINT ORDERS156CKC; ALTER TABLE ORDERS156 ADD CONSTRAINT ORDERS156CKC CHECK (O\_W\_ID BETWEEN 248001 AND 249600); SET INTEGRITY FOR ORDERS156 ALL IMMEDIATE UNCHECKED; connect reset; connect to TPCC in share mode; SET INTEGRITY FOR ORDERS157 OFF; ALTER TABLE ORDERS157 DROP CONSTRAINT ORDERS157CKC; ALTER TABLE ORDERS157 ADD CONSTRAINT ORDERS157CKC CHECK (O\_W\_ID BETWEEN 249601 AND 251200); SET INTEGRITY FOR ORDERS157 ALL IMMEDIATE UNCHECKED; connect reset; connect to TPCC in share mode; SET INTEGRITY FOR ORDERS158 OFF; ALTER TABLE ORDERS158 DROP CONSTRAINT ORDERS158CKC; ALTER TABLE ORDERS158 ADD CONSTRAINT ORDERS158CKC CHECK (O\_W\_ID BETWEEN 251201 AND 252800); SET INTEGRITY FOR ORDERS158 ALL IMMEDIATE UNCHECKED; connect reset; connect to TPCC in share mode;

SET INTEGRITY FOR ORDERS159 OFF; ALTER TABLE ORDERS159 DROP CONSTRAINT ORDERS159CKC; ALTER TABLE ORDERS159 ADD CONSTRAINT ORDERS159CKC CHECK (O\_W\_ID BETWEEN 252801 AND 254400); SET INTEGRITY FOR ORDERS159 ALL IMMEDIATE UNCHECKED; connect reset; connect to TPCC in share mode; SET INTEGRITY FOR ORDERS160 OFF; ALTER TABLE ORDERS160 DROP CONSTRAINT ORDERS160CKC; ALTER TABLE ORDERS160 ADD CONSTRAINT ORDERS160CKC CHECK (O\_W\_ID BETWEEN 254401 AND 256000); SET INTEGRITY FOR ORDERS160 ALL IMMEDIATE UNCHECKED; connect reset; connect to TPCC in share mode; SET INTEGRITY FOR ORDERS161 OFF; ALTER TABLE ORDERS161 DROP CONSTRAINT ORDERS161CKC; ALTER TABLE ORDERS161 ADD CONSTRAINT ORDERS161CKC CHECK (O\_W\_ID BETWEEN 256001 AND 257600); SET INTEGRITY FOR ORDERS161 ALL IMMEDIATE UNCHECKED; connect reset; connect to TPCC in share mode; SET INTEGRITY FOR ORDERS162 OFF; ALTER TABLE ORDERS162 DROP CONSTRAINT ORDERS162CKC; ALTER TABLE ORDERS162 ADD CONSTRAINT ORDERS162CKC CHECK (O\_W\_ID BETWEEN 257601 AND 259200); SET INTEGRITY FOR ORDERS162 ALL IMMEDIATE UNCHECKED; connect reset; connect to TPCC in share mode; SET INTEGRITY FOR ORDERS163 OFF; ALTER TABLE ORDERS163 DROP CONSTRAINT ORDERS163CKC; ALTER TABLE ORDERS163 ADD CONSTRAINT ORDERS163CKC CHECK (O\_W\_ID BETWEEN 259201 AND 260800); SET INTEGRITY FOR ORDERS163 ALL IMMEDIATE UNCHECKED; connect reset; connect to TPCC in share mode; SET INTEGRITY FOR ORDERS164 OFF; ALTER TABLE ORDERS164 DROP CONSTRAINT ORDERS164CKC; ALTER TABLE ORDERS164 ADD CONSTRAINT ORDERS164CKC CHECK (O\_W\_ID BETWEEN 260801 AND 262400); SET INTEGRITY FOR ORDERS164 ALL IMMEDIATE UNCHECKED; connect reset; connect to TPCC in share mode; SET INTEGRITY FOR ORDERS165 OFF; ALTER TABLE ORDERS165 DROP CONSTRAINT ORDERS165CKC; ALTER TABLE ORDERS165 ADD CONSTRAINT ORDERS165CKC CHECK (O\_W\_ID BETWEEN 262401 AND 264000); SET INTEGRITY FOR ORDERS165 ALL IMMEDIATE UNCHECKED; connect reset; connect to TPCC in share mode; SET INTEGRITY FOR ORDERS166 OFF; ALTER TABLE ORDERS166 DROP CONSTRAINT ORDERS166CKC; ALTER TABLE ORDERS166 ADD CONSTRAINT ORDERS166CKC CHECK (O\_W\_ID BETWEEN 264001 AND 265600); SET INTEGRITY FOR ORDERS166 ALL IMMEDIATE UNCHECKED; connect reset; connect to TPCC in share mode; SET INTEGRITY FOR ORDERS167 OFF; ALTER TABLE ORDERS167 DROP CONSTRAINT ORDERS167CKC; ALTER TABLE ORDERS167 ADD CONSTRAINT ORDERS167CKC CHECK (O\_W\_ID BETWEEN 265601 AND 267200); SET INTEGRITY FOR ORDERS167 ALL IMMEDIATE UNCHECKED; connect reset; connect to TPCC in share mode; SET INTEGRITY FOR ORDERS168 OFF; ALTER TABLE ORDERS168 DROP CONSTRAINT ORDERS168CKC; ALTER TABLE ORDERS168 ADD CONSTRAINT ORDERS168CKC CHECK (O\_W\_ID BETWEEN 267201 AND 268800) SET INTEGRITY FOR ORDERS168 ALL IMMEDIATE UNCHECKED; connect reset; connect to TPCC in share mode; SET INTEGRITY FOR ORDERS169 OFF; ALTER TABLE ORDERS169 DROP CONSTRAINT ORDERS169CKC;

TPC Benchmark<sup>™</sup> C Full Disclosure Report - IBM System p5 595 Model 9119-595 Page 118 of 562

ALTER TABLE ORDERS169 ADD CONSTRAINT ORDERS169CKC CHECK (O\_W\_ID BETWEEN 268801 AND 270400) SET INTEGRITY FOR ORDERS169 ALL IMMEDIATE UNCHECKED; connect reset connect to TPCC in share mode; SET INTEGRITY FOR ORDERS170 OFF; ALTER TABLE ORDERS170 DROP CONSTRAINT ORDERS170CKC; ALTER TABLE ORDERS170 ADD CONSTRAINT ORDERS170CKC CHECK (O\_W\_ID BETWEEN 270401 AND 272000); SET INTEGRITY FOR ORDERS170 ALL IMMEDIATE UNCHECKED; connect reset connect to TPCC in share mode; SET INTEGRITY FOR ORDERS171 OFF; ALTER TABLE ORDERS171 DROP CONSTRAINT ORDERS171CKC; ALTER TABLE ORDERS171 ADD CONSTRAINT ORDERS171CKC CHECK (O\_W\_ID BETWEEN 272001 AND 273600); SET INTEGRITY FOR ORDERS171 ALL IMMEDIATE UNCHECKED; connect reset; connect to TPCC in share mode; SET INTEGRITY FOR ORDERS172 OFF; ALTER TABLE ORDERS172 DROP CONSTRAINT ORDERS172CKC; ALTER TABLE ORDERS172 ADD CONSTRAINT ORDERS172CKC CHECK (O\_W\_ID BETWEEN 273601 AND 275200); SET INTEGRITY FOR ORDERS172 ALL IMMEDIATE UNCHECKED; connect reset; connect to TPCC in share mode; SET INTEGRITY FOR ORDERS173 OFF; ALTER TABLE ORDERS173 DROP CONSTRAINT ORDERS173CKC; ALTER TABLE ORDERS173 ADD CONSTRAINT ORDERS173CKC CHECK (O\_W\_ID BETWEEN 275201 AND 276800); SET INTEGRITY FOR ORDERS173 ALL IMMEDIATE UNCHECKED; connect reset connect to TPCC in share mode; SET INTEGRITY FOR ORDERS174 OFF; ALTER TABLE ORDERS174 DROP CONSTRAINT ORDERS174CKC; ALTER TABLE ORDERS174 ADD CONSTRAINT ORDERS174CKC CHECK (O\_W\_ID BETWEEN 276801 AND 278400); SET INTEGRITY FOR ORDERS174 ALL IMMEDIATE UNCHECKED; connect reset connect to TPCC in share mode; SET INTEGRITY FOR ORDERS175 OFF; ALTER TABLE ORDERS175 DROP CONSTRAINT ORDERS175CKC; ALTER TABLE ORDERS175 ADD CONSTRAINT ORDERS175CKC CHECK (O\_W\_ID BETWEEN 278401 AND 280000); SET INTEGRITY FOR ORDERS175 ALL IMMEDIATE UNCHECKED: connect reset connect to TPCC in share mode; SET INTEGRITY FOR ORDERS176 OFF; ALTER TABLE ORDERS176 DROP CONSTRAINT ORDERS176CKC; ALTER TABLE ORDERS176 ADD CONSTRAINT ORDERS176CKC CHECK (O\_W\_ID BETWEEN 280001 AND 281600); SET INTEGRITY FOR ORDERS176 ALL IMMEDIATE UNCHECKED; connect reset; connect to TPCC in share mode; SET INTEGRITY FOR ORDERS177 OFF: ALTER TABLE ORDERS177 DROP CONSTRAINT ORDERS177CKC; ALTER TABLE ORDERS177 ADD CONSTRAINT ORDERS177CKC CHECK (O\_W\_ID BETWEEN 281601 AND 283200); SET INTEGRITY FOR ORDERS177 ALL IMMEDIATE UNCHECKED; connect reset; connect to TPCC in share mode; SET INTEGRITY FOR ORDERS178 OFF; ALTER TABLE ORDERS178 DROP CONSTRAINT ORDERS178CKC; ALTER TABLE ORDERS178 ADD CONSTRAINT ORDERS178CKC CHECK (O\_W\_ID BETWEEN 283201 AND 284800); SET INTEGRITY FOR ORDERS178 ALL IMMEDIATE UNCHECKED; connect reset; connect to TPCC in share mode; SET INTEGRITY FOR ORDERS179 OFF; ALTER TABLE ORDERS179 DROP CONSTRAINT ORDERS179CKC; ALTER TABLE ORDERS179 ADD CONSTRAINT ORDERS179CKC CHECK (O\_W\_ID BETWEEN 284801 AND 286400) SET INTEGRITY FOR ORDERS179 ALL IMMEDIATE UNCHECKED;

connect reset; connect to TPCC in share mode; SET INTEGRITY FOR ORDERS180 OFF; ALTER TABLE ORDERS180 DROP CONSTRAINT ORDERS180CKC; ALTER TABLE ORDERS180 ADD CONSTRAINT ORDERS180CKC CHECK (O\_W\_ID BETWEEN 286401 AND 288000); SET INTEGRITY FOR ORDERS180 ALL IMMEDIATE UNCHECKED; connect reset; connect to TPCC in share mode; SET INTEGRITY FOR ORDERS181 OFF; ALTER TABLE ORDERS181 DROP CONSTRAINT ORDERS181CKC; ALTER TABLE ORDERS181 ADD CONSTRAINT ORDERS181CKC CHECK (O\_W\_ID BETWEEN 288001 AND 289600); SET INTEGRITY FOR ORDERS181 ALL IMMEDIATE UNCHECKED; connect reset; connect to TPCC in share mode; SET INTEGRITY FOR ORDERS182 OFF ALTER TABLE ORDERS182 DROP CONSTRAINT ORDERS182CKC; ALTER TABLE ORDERS182 ADD CONSTRAINT ORDERS182CKC CHECK (O\_W\_ID BETWEEN 289601 AND 291200); SET INTEGRITY FOR ORDERS182 ALL IMMEDIATE UNCHECKED; connect reset; connect to TPCC in share mode; SET INTEGRITY FOR ORDERS183 OFF; ALTER TABLE ORDERS183 DROP CONSTRAINT ORDERS183CKC; ALTER TABLE ORDERS183 ADD CONSTRAINT ORDERS183CKC CHECK (O\_W\_ID BETWEEN 291201 AND 292800); SET INTEGRITY FOR ORDERS183 ALL IMMEDIATE UNCHECKED; connect reset; connect to TPCC in share mode; SET INTEGRITY FOR ORDERS184 OFF; ALTER TABLE ORDERS184 DROP CONSTRAINT ORDERS184CKC; ALTER TABLE ORDERS184 ADD CONSTRAINT ORDERS184CKC CHECK (O\_W\_ID BETWEEN 292801 AND 294400); SET INTEGRITY FOR ORDERS184 ALL IMMEDIATE UNCHECKED; connect reset; connect to TPCC in share mode; SET INTEGRITY FOR ORDERS185 OFF; ALTER TABLE ORDERS185 DROP CONSTRAINT ORDERS185CKC; ALTER TABLE ORDERS185 ADD CONSTRAINT ORDERS185CKC CHECK (O\_W\_ID BETWEEN 294401 AND 296000); SET INTEGRITY FOR ORDERS185 ALL IMMEDIATE UNCHECKED; connect reset; connect to TPCC in share mode; SET INTEGRITY FOR ORDERS186 OFF; ALTER TABLE ORDERS186 DROP CONSTRAINT ORDERS186CKC; ALTER TABLE ORDERS186 ADD CONSTRAINT ORDERS186CKC CHECK (O\_W\_ID BETWEEN 296001 AND 297600); SET INTEGRITY FOR ORDERS186 ALL IMMEDIATE UNCHECKED; connect reset; connect to TPCC in share mode; SET INTEGRITY FOR ORDERS187 OFF; ALTER TABLE ORDERS187 DROP CONSTRAINT ORDERS187CKC; ALTER TABLE ORDERS187 ADD CONSTRAINT ORDERS187CKC CHECK (O\_W\_ID BETWEEN 297601 AND 299200); SET INTEGRITY FOR ORDERS187 ALL IMMEDIATE UNCHECKED; connect reset; connect to TPCC in share mode; SET INTEGRITY FOR ORDERS188 OFF; ALTER TABLE ORDERS188 DROP CONSTRAINT ORDERS188CKC; ALTER TABLE ORDERS188 ADD CONSTRAINT ORDERS188CKC CHECK (O\_W\_ID BETWEEN 299201 AND 300800); SET INTEGRITY FOR ORDERS188 ALL IMMEDIATE UNCHECKED; connect reset; connect to TPCC in share mode; SET INTEGRITY FOR ORDERS189 OFF; ALTER TABLE ORDERS189 DROP CONSTRAINT ORDERS189CKC; ALTER TABLE ORDERS189 ADD CONSTRAINT ORDERS189CKC CHECK (O\_W\_ID BETWEEN 300801 AND 302400); SET INTEGRITY FOR ORDERS189 ALL IMMEDIATE UNCHECKED; connect reset; connect to TPCC in share mode; SET INTEGRITY FOR ORDERS190 OFF;

ALTER TABLE ORDERS190 DROP CONSTRAINT ORDERS190CKC; ALTER TABLE ORDERS190 ADD CONSTRAINT ORDERS190CKC CHECK (O\_W\_ID BETWEEN 302401 AND 304000) SET INTEGRITY FOR ORDERS190 ALL IMMEDIATE UNCHECKED; connect reset; connect to TPCC in share mode; SET INTEGRITY FOR ORDERS191 OFF; ALTER TABLE ORDERS191 DROP CONSTRAINT ORDERS191CKC; ALTER TABLE ORDERS191 ADD CONSTRAINT ORDERS191CKC CHECK (O\_W\_ID BETWEEN 304001 AND 305600); SET INTEGRITY FOR ORDERS191 ALL IMMEDIATE UNCHECKED; connect reset; connect to TPCC in share mode; SET INTEGRITY FOR ORDERS192 OFF; ALTER TABLE ORDERS192 DROP CONSTRAINT ORDERS192CKC; ALTER TABLE ORDERS192 ADD CONSTRAINT ORDERS192CKC CHECK (O\_W\_ID BETWEEN 305601 AND 307200); SET INTEGRITY FOR ORDERS192 ALL IMMEDIATE UNCHECKED; connect reset; connect to TPCC in share mode; SET INTEGRITY FOR ORDERS193 OFF; ALTER TABLE ORDERS193 DROP CONSTRAINT ORDERS193CKC; ALTER TABLE ORDERS193 ADD CONSTRAINT ORDERS193CKC CHECK (O\_W\_ID BETWEEN 307201 AND 308800) SET INTEGRITY FOR ORDERS193 ALL IMMEDIATE UNCHECKED; connect reset; connect to TPCC in share mode; SET INTEGRITY FOR ORDERS194 OFF; ALTER TABLE ORDERS194 DROP CONSTRAINT ORDERS194CKC; ALTER TABLE ORDERS194 ADD CONSTRAINT ORDERS194CKC CHECK (O\_W\_ID BETWEEN 308801 AND 310400); SET INTEGRITY FOR ORDERS194 ALL IMMEDIATE UNCHECKED; connect reset; connect to TPCC in share mode; SET INTEGRITY FOR ORDERS195 OFF; ALTER TABLE ORDERS195 DROP CONSTRAINT ORDERS195CKC; ALTER TABLE ORDERS195 ADD CONSTRAINT ORDERS195CKC CHECK (O\_W\_ID BETWEEN 310401 AND 312000); SET INTEGRITY FOR ORDERS195 ALL IMMEDIATE UNCHECKED; connect reset; connect to TPCC in share mode; SET INTEGRITY FOR ORDERS196 OFF; ALTER TABLE ORDERS196 DROP CONSTRAINT ORDERS196CKC; ALTER TABLE ORDERS196 ADD CONSTRAINT ORDERS196CKC CHECK (O\_W\_ID BETWEEN 312001 AND 313600); SET INTEGRITY FOR ORDERS196 ALL IMMEDIATE UNCHECKED; connect reset; connect to TPCC in share mode; SET INTEGRITY FOR ORDERS197 OFF; ALTER TABLE ORDERS197 DROP CONSTRAINT ORDERS197CKC; ALTER TABLE ORDERS197 ADD CONSTRAINT ORDERS197CKC CHECK (O\_W\_ID BETWEEN 313601 AND 315200) SET INTEGRITY FOR ORDERS197 ALL IMMEDIATE UNCHECKED; connect reset; connect to TPCC in share mode; SET INTEGRITY FOR ORDERS198 OFF; ALTER TABLE ORDERS198 DROP CONSTRAINT ORDERS198CKC;<br>ALTER TABLE ORDERS198 ADD CONSTRAINT ORDERS198CKC CHECK (O\_W\_ID BETWEEN 315201 AND 316800); SET INTEGRITY FOR ORDERS198 ALL IMMEDIATE UNCHECKED; connect reset; connect to TPCC in share mode; SET INTEGRITY FOR ORDERS199 OFF; ALTER TABLE ORDERS199 DROP CONSTRAINT ORDERS199CKC; ALTER TABLE ORDERS199 ADD CONSTRAINT ORDERS199CKC CHECK (O\_W\_ID BETWEEN 316801 AND 318400); SET INTEGRITY FOR ORDERS199 ALL IMMEDIATE UNCHECKED; connect reset; connect to TPCC in share mode; SET INTEGRITY FOR ORDERS200 OFF; ALTER TABLE ORDERS200 DROP CONSTRAINT ORDERS200CKC; ALTER TABLE ORDERS200 ADD CONSTRAINT ORDERS200CKC CHECK (O\_W\_ID >= 318401); SET INTEGRITY FOR ORDERS200 ALL IMMEDIATE UNCHECKED;

TPC Benchmark<sup>™</sup> C Full Disclosure Report - IBM System p5 595 Model 9119-595 Page 119 of 562

connect reset;

## **DDL/CRCONST\_ORDER\_LINE.ddl**

connect to TPCC in share mode; SET INTEGRITY FOR ORDER\_LINE1 OFF; ALTER TABLE ORDER\_LINE1 DROP CONSTRAINT ORDER\_LINE1CKC; ALTER TABLE ORDER\_LINE1 ADD CONSTRAINT ORDER\_LINE1CKC CHECK (OL\_W\_ID BETWEEN 1 AND 1600); SET INTEGRITY FOR ORDER\_LINE1 ALL IMMEDIATE UNCHECKED: connect reset connect to TPCC in share mode; SET INTEGRITY FOR ORDER\_LINE2 OFF; ALTER TABLE ORDER\_LINE2 DROP CONSTRAINT ORDER\_LINE2CKC; ALTER TABLE ORDER\_LINE2 ADD CONSTRAINT ORDER\_LINE2CKC CHECK (OL\_W\_ID BETWEEN 1601 AND 3200); SET INTEGRITY FOR ORDER\_LINE2 ALL IMMEDIATE UNCHECKED; connect reset; connect to TPCC in share mode; SET INTEGRITY FOR ORDER\_LINE3 OFF; ALTER TABLE ORDER\_LINE3 DROP CONSTRAINT ORDER\_LINE3CKC: ALTER TABLE ORDER\_LINE3 ADD CONSTRAINT ORDER\_LINE3CKC CHECK (OL\_W\_ID BETWEEN 3201 AND 4800); SET INTEGRITY FOR ORDER\_LINE3 ALL IMMEDIATE UNCHECKED; connect reset connect to TPCC in share mode; SET INTEGRITY FOR ORDER\_LINE4 OFF; ALTER TABLE ORDER\_LINE4 DROP CONSTRAINT ORDER\_LINE4CKC; ALTER TABLE ORDER\_LINE4 ADD CONSTRAINT ORDER\_LINE4CKC CHECK (OL\_W\_ID BETWEEN 4801 AND 6400); SET INTEGRITY FOR ORDER\_LINE4 ALL IMMEDIATE UNCHECKED: connect reset; connect to TPCC in share mode; SET INTEGRITY FOR ORDER\_LINE5 OFF: ALTER TABLE ORDER\_LINE5 DROP CONSTRAINT ORDER\_LINE5CKC; ALTER TABLE ORDER\_LINE5 ADD CONSTRAINT ORDER\_LINE5CKC CHECK (OL\_W\_ID BETWEEN 6401 AND 8000); SET INTEGRITY FOR ORDER\_LINE5 ALL IMMEDIATE UNCHECKED; connect reset; connect to TPCC in share mode; SET INTEGRITY FOR ORDER\_LINE6 OFF; ALTER TABLE ORDER\_LINE6 DROP CONSTRAINT ORDER\_LINE6CKC; ALTER TABLE ORDER\_LINE6 ADD CONSTRAINT ORDER\_LINE6CKC CHECK (OL\_W\_ID BETWEEN 8001 AND 9600); SET INTEGRITY FOR ORDER\_LINE6 ALL IMMEDIATE UNCHECKED; connect reset connect to TPCC in share mode; SET INTEGRITY FOR ORDER\_LINE7 OFF; ALTER TABLE ORDER\_LINE7 DROP CONSTRAINT ORDER\_LINE7CKC; ALTER TABLE ORDER\_LINE7 ADD CONSTRAINT ORDER\_LINE7CKC CHECK (OL\_W\_ID BETWEEN 9601 AND 11200); SET INTEGRITY FOR ORDER\_LINE7 ALL IMMEDIATE UNCHECKED; connect reset connect to TPCC in share mode; SET INTEGRITY FOR ORDER\_LINE8 OFF; ALTER TABLE ORDER\_LINE8 DROP CONSTRAINT ORDER\_LINE8CKC; ALTER TABLE ORDER\_LINE8 ADD CONSTRAINT ORDER\_LINE8CKC CHECK (OL\_W\_ID BETWEEN 11201 AND 12800); SET INTEGRITY FOR ORDER\_LINE8 ALL IMMEDIATE UNCHECKED; connect reset; connect to TPCC in share mode; SET INTEGRITY FOR ORDER\_LINE9 OFF; ALTER TABLE ORDER\_LINE9 DROP CONSTRAINT ORDER\_LINE9CKC; ALTER TABLE ORDER\_LINE9 ADD CONSTRAINT ORDER\_LINE9CKC CHECK (OL\_W\_ID BETWEEN 12801 AND 14400); SET INTEGRITY FOR ORDER\_LINE9 ALL IMMEDIATE UNCHECKED; connect reset connect to TPCC in share mode; SET INTEGRITY FOR ORDER\_LINE10 OFF; ALTER TABLE ORDER\_LINE10 DROP CONSTRAINT ORDER\_LINE10CKC;

ALTER TABLE ORDER\_LINE10 ADD CONSTRAINT ORDER\_LINE10CKC CHECK (OL\_W\_ID BETWEEN 14401 AND 16000); SET INTEGRITY FOR ORDER\_LINE10 ALL IMMEDIATE UNCHECKED; connect reset; connect to TPCC in share mode; SET INTEGRITY FOR ORDER\_LINE11 OFF; ALTER TABLE ORDER\_LINE11 DROP CONSTRAINT ORDER\_LINE11CKC; ALTER TABLE ORDER\_LINE11 ADD CONSTRAINT ORDER\_LINE11CKC CHECK (OL\_W\_ID BETWEEN 16001 AND 17600); SET INTEGRITY FOR ORDER\_LINE11 ALL IMMEDIATE UNCHECKED; connect reset; connect to TPCC in share mode; SET INTEGRITY FOR ORDER\_LINE12 OFF; ALTER TABLE ORDER\_LINE12 DROP CONSTRAINT ORDER\_LINE12CKC; ALTER TABLE ORDER\_LINE12 ADD CONSTRAINT ORDER\_LINE12CKC CHECK (OL\_W\_ID BETWEEN 17601 AND 19200); SET INTEGRITY FOR ORDER LINE12 ALL IMMEDIATE UNCHECKED; connect reset; connect to TPCC in share mode; SET INTEGRITY FOR ORDER\_LINE13 OFF; ALTER TABLE ORDER\_LINE13 DROP CONSTRAINT ORDER\_LINE13CKC; ALTER TABLE ORDER\_LINE13 ADD CONSTRAINT ORDER\_LINE13CKC CHECK (OL\_W\_ID BETWEEN 19201 AND 20800); SET INTEGRITY FOR ORDER\_LINE13 ALL IMMEDIATE UNCHECKED; connect reset; connect to TPCC in share mode; SET INTEGRITY FOR ORDER\_LINE14 OFF; ALTER TABLE ORDER\_LINE14 DROP CONSTRAINT ORDER\_LINE14CKC: ALTER TABLE ORDER\_LINE14 ADD CONSTRAINT ORDER\_LINE14CKC CHECK (OL\_W\_ID BETWEEN 20801 AND 22400); SET INTEGRITY FOR ORDER\_LINE14 ALL IMMEDIATE UNCHECKED; connect reset; connect to TPCC in share mode; SET INTEGRITY FOR ORDER LINE15 OFF; ALTER TABLE ORDER\_LINE15 DROP CONSTRAINT ORDER\_LINE15CKC; ALTER TABLE ORDER\_LINE15 ADD CONSTRAINT ORDER\_LINE15CKC CHECK (OL\_W\_ID BETWEEN 22401 AND 24000); SET INTEGRITY FOR ORDER\_LINE15 ALL IMMEDIATE UNCHECKED; connect reset; connect to TPCC in share mode; SET INTEGRITY FOR ORDER\_LINE16 OFF; ALTER TABLE ORDER\_LINE16 DROP CONSTRAINT ORDER\_LINE16CKC; ALTER TABLE ORDER\_LINE16 ADD CONSTRAINT ORDER\_LINE16CKC CHECK (OL\_W\_ID BETWEEN 24001 AND 25600); SET INTEGRITY FOR ORDER\_LINE16 ALL IMMEDIATE UNCHECKED; connect reset; connect to TPCC in share mode; SET INTEGRITY FOR ORDER\_LINE17 OFF; ALTER TABLE ORDER\_LINE17 DROP CONSTRAINT ORDER\_LINE17CKC; ALTER TABLE ORDER\_LINE17 ADD CONSTRAINT ORDER\_LINE17CKC CHECK (OL\_W\_ID BETWEEN 25601 AND 27200); SET INTEGRITY FOR ORDER\_LINE17 ALL IMMEDIATE UNCHECKED; connect reset; connect to TPCC in share mode; SET INTEGRITY FOR ORDER LINE18 OFF: ALTER TABLE ORDER\_LINE18 DROP CONSTRAINT ORDER\_LINE18CKC; ALTER TABLE ORDER\_LINE18 ADD CONSTRAINT ORDER\_LINE18CKC CHECK (OL\_W\_ID BETWEEN 27201 AND 28800); SET INTEGRITY FOR ORDER\_LINE18 ALL IMMEDIATE UNCHECKED; connect reset; connect to TPCC in share mode; SET INTEGRITY FOR ORDER\_LINE19 OFF; ALTER TABLE ORDER\_LINE19 DROP CONSTRAINT ORDER\_LINE19CKC; ALTER TABLE ORDER\_LINE19 ADD CONSTRAINT ORDER\_LINE19CKC CHECK (OL\_W\_ID BETWEEN 28801 AND 30400); SET INTEGRITY FOR ORDER\_LINE19 ALL IMMEDIATE UNCHECKED; connect reset; connect to TPCC in share mode; SET INTEGRITY FOR ORDER\_LINE20 OFF; ALTER TABLE ORDER\_LINE20 DROP CONSTRAINT ORDER\_LINE20CKC; ALTER TABLE ORDER\_LINE20 ADD CONSTRAINT ORDER\_LINE20CKC CHECK (OL\_W\_ID BETWEEN 30401 AND 32000); SET INTEGRITY FOR ORDER\_LINE20 ALL IMMEDIATE UNCHECKED;

connect reset; connect to TPCC in share mode; SET INTEGRITY FOR ORDER\_LINE21 OFF; ALTER TABLE ORDER\_LINE21 DROP CONSTRAINT ORDER\_LINE21CKC; ALTER TABLE ORDER\_LINE21 ADD CONSTRAINT ORDER\_LINE21CKC CHECK (OL\_W\_ID BETWEEN 32001 AND 33600); SET INTEGRITY FOR ORDER LINE21 ALL IMMEDIATE UNCHECKED; connect reset; connect to TPCC in share mode; SET INTEGRITY FOR ORDER\_LINE22 OFF; ALTER TABLE ORDER\_LINE22 DROP CONSTRAINT ORDER\_LINE22CKC; ALTER TABLE ORDER\_LINE22 ADD CONSTRAINT ORDER\_LINE22CKC CHECK (OL\_W\_ID BETWEEN 33601 AND 35200); SET INTEGRITY FOR ORDER\_LINE22 ALL IMMEDIATE UNCHECKED: connect reset; connect to TPCC in share mode; SET INTEGRITY FOR ORDER\_LINE23 OFF; ALTER TABLE ORDER\_LINE23 DROP CONSTRAINT ORDER\_LINE23CKC; ALTER TABLE ORDER\_LINE23 ADD CONSTRAINT ORDER\_LINE23CKC CHECK (OL\_W\_ID BETWEEN 35201 AND 36800); SET INTEGRITY FOR ORDER\_LINE23 ALL IMMEDIATE UNCHECKED; connect reset; connect to TPCC in share mode; SET INTEGRITY FOR ORDER\_LINE24 OFF; ALTER TABLE ORDER\_LINE24 DROP CONSTRAINT ORDER\_LINE24CKC; ALTER TABLE ORDER\_LINE24 ADD CONSTRAINT ORDER\_LINE24CKC CHECK (OL\_W\_ID BETWEEN 36801 AND 38400); SET INTEGRITY FOR ORDER LINE24 ALL IMMEDIATE UNCHECKED; connect reset; connect to TPCC in share mode; SET INTEGRITY FOR ORDER\_LINE25 OFF; ALTER TABLE ORDER\_LINE25 DROP CONSTRAINT ORDER\_LINE25CKC; ALTER TABLE ORDER\_LINE25 ADD CONSTRAINT ORDER\_LINE25CKC CHECK (OL\_W\_ID BETWEEN 38401 AND 40000); SET INTEGRITY FOR ORDER\_LINE25 ALL IMMEDIATE UNCHECKED; connect reset; connect to TPCC in share mode; SET INTEGRITY FOR ORDER\_LINE26 OFF; ALTER TABLE ORDER\_LINE26 DROP CONSTRAINT ORDER\_LINE26CKC;<br>ALTER TABLE ORDER\_LINE26 ADD CONSTRAINT ORDER\_LINE26CKC CHECK (OL\_W\_ID BETWEEN 40001 AND 41600); SET INTEGRITY FOR ORDER\_LINE26 ALL IMMEDIATE UNCHECKED; connect reset; connect to TPCC in share mode; SET INTEGRITY FOR ORDER LINE27 OFF; ALTER TABLE ORDER\_LINE27 DROP CONSTRAINT ORDER\_LINE27CKC; ALTER TABLE ORDER\_LINE27 ADD CONSTRAINT ORDER\_LINE27CKC CHECK (OL\_W\_ID BETWEEN 41601 AND 43200); SET INTEGRITY FOR ORDER\_LINE27 ALL IMMEDIATE UNCHECKED: connect reset; connect to TPCC in share mode; SET INTEGRITY FOR ORDER\_LINE28 OFF; ALTER TABLE ORDER\_LINE28 DROP CONSTRAINT ORDER\_LINE28CKC; ALTER TABLE ORDER\_LINE28 ADD CONSTRAINT ORDER\_LINE28CKC CHECK (OL\_W\_ID BETWEEN 43201 AND 44800); SET INTEGRITY FOR ORDER\_LINE28 ALL IMMEDIATE UNCHECKED; connect reset; connect to TPCC in share mode; SET INTEGRITY FOR ORDER\_LINE29 OFF; ALTER TABLE ORDER\_LINE29 DROP CONSTRAINT ORDER\_LINE29CKC; ALTER TABLE ORDER\_LINE29 ADD CONSTRAINT ORDER\_LINE29CKC CHECK (OL\_W\_ID BETWEEN 44801 AND 46400); SET INTEGRITY FOR ORDER\_LINE29 ALL IMMEDIATE UNCHECKED; connect reset; connect to TPCC in share mode; SET INTEGRITY FOR ORDER\_LINE30 OFF; ALTER TABLE ORDER\_LINE30 DROP CONSTRAINT ORDER\_LINE30CKC; ALTER TABLE ORDER\_LINE30 ADD CONSTRAINT ORDER\_LINE30CKC CHECK (OL\_W\_ID BETWEEN 46401 AND 48000); SET INTEGRITY FOR ORDER\_LINE30 ALL IMMEDIATE UNCHECKED; connect reset; connect to TPCC in share mode; SET INTEGRITY FOR ORDER\_LINE31 OFF;

TPC Benchmark<sup>™</sup> C Full Disclosure Report - IBM System p5 595 Model 9119-595 Page 120 of 562

ALTER TABLE ORDER\_LINE31 DROP CONSTRAINT ORDER\_LINE31CKC; ALTER TABLE ORDER\_LINE31 ADD CONSTRAINT ORDER\_LINE31CKC CHECK (OL\_W\_ID BETWEEN 48001 AND 49600); SET INTEGRITY FOR ORDER\_LINE31 ALL IMMEDIATE UNCHECKED; connect reset connect to TPCC in share mode; SET INTEGRITY FOR ORDER LINE32 OFF: ALTER TABLE ORDER\_LINE32 DROP CONSTRAINT ORDER\_LINE32CKC; ALTER TABLE ORDER\_LINE32 ADD CONSTRAINT ORDER\_LINE32CKC CHECK (OL\_W\_ID BETWEEN 49601 AND 51200); SET INTEGRITY FOR ORDER\_LINE32 ALL IMMEDIATE UNCHECKED; connect reset; connect to TPCC in share mode; SET INTEGRITY FOR ORDER\_LINE33 OFF: ALTER TABLE ORDER\_LINE33 DROP CONSTRAINT ORDER\_LINE33CKC; ALTER TABLE ORDER\_LINE33 ADD CONSTRAINT ORDER\_LINE33CKC CHECK (OL\_W\_ID BETWEEN 51201 AND 52800) SET INTEGRITY FOR ORDER\_LINE33 ALL IMMEDIATE UNCHECKED; connect reset; connect to TPCC in share mode; SET INTEGRITY FOR ORDER\_LINE34 OFF; ALTER TABLE ORDER\_LINE34 DROP CONSTRAINT ORDER\_LINE34CKC; ALTER TABLE ORDER\_LINE34 ADD CONSTRAINT ORDER\_LINE34CKC CHECK (OL\_W\_ID BETWEEN 52801 AND 54400); SET INTEGRITY FOR ORDER\_LINE34 ALL IMMEDIATE UNCHECKED; connect reset connect to TPCC in share mode; SET INTEGRITY FOR ORDER\_LINE35 OFF: ALTER TABLE ORDER\_LINE35 DROP CONSTRAINT ORDER\_LINE35CKC; ALTER TABLE ORDER\_LINE35 ADD CONSTRAINT ORDER\_LINE35CKC CHECK (OL\_W\_ID BETWEEN 54401 AND 56000); SET INTEGRITY FOR ORDER\_LINE35 ALL IMMEDIATE UNCHECKED; connect reset; connect to TPCC in share mode; SET INTEGRITY FOR ORDER\_LINE36 OFF; ALTER TABLE ORDER\_LINE36 DROP CONSTRAINT ORDER\_LINE36CKC; ALTER TABLE ORDER\_LINE36 ADD CONSTRAINT ORDER\_LINE36CKC CHECK (OL\_W\_ID BETWEEN 56001 AND 57600); SET INTEGRITY FOR ORDER\_LINE36 ALL IMMEDIATE UNCHECKED; connect reset; connect to TPCC in share mode; SET INTEGRITY FOR ORDER\_LINE37 OFF; ALTER TABLE ORDER\_LINE37 DROP CONSTRAINT ORDER\_LINE37CKC; ALTER TABLE ORDER\_LINE37 ADD CONSTRAINT ORDER\_LINE37CKC CHECK (OL\_W\_ID BETWEEN 57601 AND 59200); SET INTEGRITY FOR ORDER\_LINE37 ALL IMMEDIATE UNCHECKED; connect reset; connect to TPCC in share mode; SET INTEGRITY FOR ORDER\_LINE38 OFF: ALTER TABLE ORDER\_LINE38 DROP CONSTRAINT ORDER\_LINE38CKC; ALTER TABLE ORDER\_LINE38 ADD CONSTRAINT ORDER\_LINE38CKC CHECK (OL\_W\_ID BETWEEN 59201 AND 60800); SET INTEGRITY FOR ORDER\_LINE38 ALL IMMEDIATE UNCHECKED; connect reset; connect to TPCC in share mode; SET INTEGRITY FOR ORDER\_LINE39 OFF; ALTER TABLE ORDER\_LINE39 DROP CONSTRAINT ORDER\_LINE39CKC; ALTER TABLE ORDER\_LINE39 ADD CONSTRAINT ORDER\_LINE39CKC CHECK (OL\_W\_ID BETWEEN 60801 AND 62400); SET INTEGRITY FOR ORDER\_LINE39 ALL IMMEDIATE UNCHECKED; connect reset connect to TPCC in share mode; SET INTEGRITY FOR ORDER\_LINE40 OFF; ALTER TABLE ORDER\_LINE40 DROP CONSTRAINT ORDER\_LINE40CKC; ALTER TABLE ORDER\_LINE40 ADD CONSTRAINT ORDER\_LINE40CKC CHECK (OL\_W\_ID BETWEEN 62401 AND 64000); SET INTEGRITY FOR ORDER\_LINE40 ALL IMMEDIATE UNCHECKED connect reset; connect to TPCC in share mode; SET INTEGRITY FOR ORDER\_LINE41 OFF; ALTER TABLE ORDER\_LINE41 DROP CONSTRAINT ORDER\_LINE41CKC; ALTER TABLE ORDER\_LINE41 ADD CONSTRAINT ORDER\_LINE41CKC CHECK (OL\_W\_ID BETWEEN 64001 AND 65600);

SET INTEGRITY FOR ORDER\_LINE41 ALL IMMEDIATE UNCHECKED; connect reset; connect to TPCC in share mode; SET INTEGRITY FOR ORDER\_LINE42 OFF; ALTER TABLE ORDER\_LINE42 DROP CONSTRAINT ORDER\_LINE42CKC; ALTER TABLE ORDER\_LINE42 ADD CONSTRAINT ORDER\_LINE42CKC CHECK (OL\_W\_ID BETWEEN 65601 AND 67200); SET INTEGRITY FOR ORDER\_LINE42 ALL IMMEDIATE UNCHECKED; connect reset; connect to TPCC in share mode; SET INTEGRITY FOR ORDER\_LINE43 OFF; ALTER TABLE ORDER\_LINE43 DROP CONSTRAINT ORDER\_LINE43CKC: ALTER TABLE ORDER\_LINE43 ADD CONSTRAINT ORDER\_LINE43CKC CHECK (OL\_W\_ID BETWEEN 67201 AND 68800); SET INTEGRITY FOR ORDER\_LINE43 ALL IMMEDIATE UNCHECKED; connect reset; connect to TPCC in share mode; SET INTEGRITY FOR ORDER\_LINE44 OFF; ALTER TABLE ORDER\_LINE44 DROP CONSTRAINT ORDER\_LINE44CKC; ALTER TABLE ORDER\_LINE44 ADD CONSTRAINT ORDER\_LINE44CKC CHECK (OL\_W\_ID BETWEEN 68801 AND 70400); SET INTEGRITY FOR ORDER\_LINE44 ALL IMMEDIATE UNCHECKED; connect reset; connect to TPCC in share mode; SET INTEGRITY FOR ORDER\_LINE45 OFF: ALTER TABLE ORDER\_LINE45 DROP CONSTRAINT ORDER\_LINE45CKC; ALTER TABLE ORDER\_LINE45 ADD CONSTRAINT ORDER\_LINE45CKC CHECK (OL\_W\_ID BETWEEN 70401 AND 72000); SET INTEGRITY FOR ORDER\_LINE45 ALL IMMEDIATE UNCHECKED; connect reset; connect to TPCC in share mode; SET INTEGRITY FOR ORDER\_LINE46 OFF; ALTER TABLE ORDER\_LINE46 DROP CONSTRAINT ORDER\_LINE46CKC; ALTER TABLE ORDER\_LINE46 ADD CONSTRAINT ORDER\_LINE46CKC CHECK (OL\_W\_ID BETWEEN 72001 AND 73600); SET INTEGRITY FOR ORDER\_LINE46 ALL IMMEDIATE UNCHECKED; connect reset; connect to TPCC in share mode; SET INTEGRITY FOR ORDER\_LINE47 OFF; ALTER TABLE ORDER\_LINE47 DROP CONSTRAINT ORDER\_LINE47CKC; ALTER TABLE ORDER\_LINE47 ADD CONSTRAINT ORDER\_LINE47CKC CHECK (OL\_W\_ID BETWEEN 73601 AND 75200); SET INTEGRITY FOR ORDER\_LINE47 ALL IMMEDIATE UNCHECKED; connect reset; connect to TPCC in share mode; SET INTEGRITY FOR ORDER\_LINE48 OFF; ALTER TABLE ORDER\_LINE48 DROP CONSTRAINT ORDER\_LINE48CKC; ALTER TABLE ORDER\_LINE48 ADD CONSTRAINT ORDER\_LINE48CKC CHECK (OL\_W\_ID BETWEEN 75201 AND 76800); SET INTEGRITY FOR ORDER\_LINE48 ALL IMMEDIATE UNCHECKED; connect reset; connect to TPCC in share mode; SET INTEGRITY FOR ORDER\_LINE49 OFF; ALTER TABLE ORDER\_LINE49 DROP CONSTRAINT ORDER\_LINE49CKC; ALTER TABLE ORDER\_LINE49 ADD CONSTRAINT ORDER\_LINE49CKC CHECK (OL\_W\_ID BETWEEN 76801 AND 78400); SET INTEGRITY FOR ORDER\_LINE49 ALL IMMEDIATE UNCHECKED; connect reset; connect to TPCC in share mode; SET INTEGRITY FOR ORDER\_LINE50 OFF: ALTER TABLE ORDER\_LINE50 DROP CONSTRAINT ORDER\_LINE50CKC; ALTER TABLE ORDER\_LINE50 ADD CONSTRAINT ORDER\_LINE50CKC CHECK (OL\_W\_ID BETWEEN 78401 AND 80000); SET INTEGRITY FOR ORDER\_LINE50 ALL IMMEDIATE UNCHECKED; connect reset; connect to TPCC in share mode; SET INTEGRITY FOR ORDER\_LINE51 OFF; ALTER TABLE ORDER\_LINE51 DROP CONSTRAINT ORDER\_LINE51CKC; ALTER TABLE ORDER\_LINE51 ADD CONSTRAINT ORDER\_LINE51CKC CHECK (OL\_W\_ID BETWEEN 80001 AND 81600); SET INTEGRITY FOR ORDER\_LINE51 ALL IMMEDIATE UNCHECKED; connect reset; connect to TPCC in share mode;

SET INTEGRITY FOR ORDER\_LINE52 OFF; ALTER TABLE ORDER\_LINE52 DROP CONSTRAINT ORDER\_LINE52CKC; ALTER TABLE ORDER\_LINE52 ADD CONSTRAINT ORDER\_LINE52CKC CHECK (OL\_W\_ID BETWEEN 81601 AND 83200); SET INTEGRITY FOR ORDER\_LINE52 ALL IMMEDIATE UNCHECKED; connect reset; connect to TPCC in share mode; SET INTEGRITY FOR ORDER\_LINE53 OFF; ALTER TABLE ORDER\_LINE53 DROP CONSTRAINT ORDER\_LINE53CKC; ALTER TABLE ORDER\_LINE53 ADD CONSTRAINT ORDER\_LINE53CKC CHECK (OL\_W\_ID BETWEEN 83201 AND 84800); SET INTEGRITY FOR ORDER\_LINE53 ALL IMMEDIATE UNCHECKED; connect reset; connect to TPCC in share mode; SET INTEGRITY FOR ORDER\_LINE54 OFF; ALTER TABLE ORDER\_LINE54 DROP CONSTRAINT ORDER\_LINE54CKC; ALTER TABLE ORDER\_LINE54 ADD CONSTRAINT ORDER\_LINE54CKC CHECK (OL\_W\_ID BETWEEN 84801 AND 86400); SET INTEGRITY FOR ORDER\_LINE54 ALL IMMEDIATE UNCHECKED; connect reset; connect to TPCC in share mode; SET INTEGRITY FOR ORDER\_LINE55 OFF; ALTER TABLE ORDER\_LINE55 DROP CONSTRAINT ORDER\_LINE55CKC; ALTER TABLE ORDER\_LINE55 ADD CONSTRAINT ORDER\_LINE55CKC CHECK (OL\_W\_ID BETWEEN 86401 AND 88000); SET INTEGRITY FOR ORDER\_LINE55 ALL IMMEDIATE UNCHECKED; connect reset; connect to TPCC in share mode; SET INTEGRITY FOR ORDER\_LINE56 OFF; ALTER TABLE ORDER\_LINE56 DROP CONSTRAINT ORDER\_LINE56CKC; ALTER TABLE ORDER\_LINE56 ADD CONSTRAINT ORDER\_LINE56CKC CHECK (OL\_W\_ID BETWEEN 88001 AND 89600); SET INTEGRITY FOR ORDER\_LINE56 ALL IMMEDIATE UNCHECKED; connect reset; connect to TPCC in share mode; SET INTEGRITY FOR ORDER\_LINE57 OFF; ALTER TABLE ORDER\_LINE57 DROP CONSTRAINT ORDER\_LINE57CKC; ALTER TABLE ORDER\_LINE57 ADD CONSTRAINT ORDER\_LINE57CKC CHECK (OL\_W\_ID BETWEEN 89601 AND 91200); SET INTEGRITY FOR ORDER\_LINE57 ALL IMMEDIATE UNCHECKED; connect reset; connect to TPCC in share mode; SET INTEGRITY FOR ORDER\_LINE58 OFF; ALTER TABLE ORDER\_LINE58 DROP CONSTRAINT ORDER\_LINE58CKC; ALTER TABLE ORDER\_LINE58 ADD CONSTRAINT ORDER\_LINE58CKC CHECK (OL\_W\_ID BETWEEN 91201 AND 92800); SET INTEGRITY FOR ORDER\_LINE58 ALL IMMEDIATE UNCHECKED; connect reset; connect to TPCC in share mode; SET INTEGRITY FOR ORDER LINE59 OFF; ALTER TABLE ORDER\_LINE59 DROP CONSTRAINT ORDER\_LINE59CKC; ALTER TABLE ORDER\_LINE59 ADD CONSTRAINT ORDER\_LINE59CKC CHECK (OL\_W\_ID BETWEEN 92801 AND 94400); SET INTEGRITY FOR ORDER\_LINE59 ALL IMMEDIATE UNCHECKED; connect reset; connect to TPCC in share mode; SET INTEGRITY FOR ORDER\_LINE60 OFF; ALTER TABLE ORDER\_LINE60 DROP CONSTRAINT ORDER\_LINE60CKC; ALTER TABLE ORDER\_LINE60 ADD CONSTRAINT ORDER\_LINE60CKC CHECK (OL\_W\_ID BETWEEN 94401 AND 96000); SET INTEGRITY FOR ORDER\_LINE60 ALL IMMEDIATE UNCHECKED; connect reset; connect to TPCC in share mode; SET INTEGRITY FOR ORDER\_LINE61 OFF; ALTER TABLE ORDER\_LINE61 DROP CONSTRAINT ORDER\_LINE61CKC; ALTER TABLE ORDER\_LINE61 ADD CONSTRAINT ORDER\_LINE61CKC CHECK (OL\_W\_ID BETWEEN 96001 AND 97600); SET INTEGRITY FOR ORDER\_LINE61 ALL IMMEDIATE UNCHECKED: connect reset; connect to TPCC in share mode; SET INTEGRITY FOR ORDER\_LINE62 OFF: ALTER TABLE ORDER\_LINE62 DROP CONSTRAINT ORDER\_LINE62CKC;

TPC Benchmark™ C Full Disclosure Report - IBM System p5 595 Model 9119-595 Page 121 of 562

ALTER TABLE ORDER\_LINE62 ADD CONSTRAINT ORDER\_LINE62CKC CHECK (OL\_W\_ID BETWEEN 97601 AND 99200); SET INTEGRITY FOR ORDER\_LINE62 ALL IMMEDIATE UNCHECKED; connect reset; connect to TPCC in share mode; SET INTEGRITY FOR ORDER\_LINE63 OFF; ALTER TABLE ORDER\_LINE63 DROP CONSTRAINT ORDER\_LINE63CKC; ALTER TABLE ORDER\_LINE63 ADD CONSTRAINT ORDER\_LINE63CKC CHECK (OL\_W\_ID BETWEEN 99201 AND 100800); SET INTEGRITY FOR ORDER\_LINE63 ALL IMMEDIATE UNCHECKED; connect reset connect to TPCC in share mode; SET INTEGRITY FOR ORDER\_LINE64 OFF; ALTER TABLE ORDER\_LINE64 DROP CONSTRAINT ORDER\_LINE64CKC; ALTER TABLE ORDER\_LINE64 ADD CONSTRAINT ORDER\_LINE64CKC CHECK (OL\_W\_ID BETWEEN 100801 AND 102400); SET INTEGRITY FOR ORDER\_LINE64 ALL IMMEDIATE UNCHECKED connect reset; connect to TPCC in share mode; SET INTEGRITY FOR ORDER\_LINE65 OFF: ALTER TABLE ORDER\_LINE65 DROP CONSTRAINT ORDER\_LINE65CKC; ALTER TABLE ORDER\_LINE65 ADD CONSTRAINT ORDER\_LINE65CKC CHECK (OL\_W\_ID BETWEEN 102401 AND 104000); SET INTEGRITY FOR ORDER\_LINE65 ALL IMMEDIATE UNCHECKED; connect reset; connect to TPCC in share mode; SET INTEGRITY FOR ORDER\_LINE66 OFF; ALTER TABLE ORDER\_LINE66 DROP CONSTRAINT ORDER\_LINE66CKC: ALTER TABLE ORDER\_LINE66 ADD CONSTRAINT ORDER\_LINE66CKC CHECK (OL\_W\_ID BETWEEN 104001 AND 105600); SET INTEGRITY FOR ORDER\_LINE66 ALL IMMEDIATE UNCHECKED; connect reset; connect to TPCC in share mode; SET INTEGRITY FOR ORDER\_LINE67 OFF: ALTER TABLE ORDER\_LINE67 DROP CONSTRAINT ORDER\_LINE67CKC; ALTER TABLE ORDER\_LINE67 ADD CONSTRAINT ORDER\_LINE67CKC CHECK (OL\_W\_ID BETWEEN 105601 AND 107200); SET INTEGRITY FOR ORDER\_LINE67 ALL IMMEDIATE UNCHECKED; connect reset; connect to TPCC in share mode; SET INTEGRITY FOR ORDER\_LINE68 OFF; ALTER TABLE ORDER\_LINE68 DROP CONSTRAINT ORDER\_LINE68CKC; ALTER TABLE ORDER\_LINE68 ADD CONSTRAINT ORDER\_LINE68CKC CHECK (OL\_W\_ID BETWEEN 107201 AND 108800); SET INTEGRITY FOR ORDER\_LINE68 ALL IMMEDIATE UNCHECKED; connect reset connect to TPCC in share mode; SET INTEGRITY FOR ORDER\_LINE69 OFF; ALTER TABLE ORDER\_LINE69 DROP CONSTRAINT ORDER\_LINE69CKC; ALTER TABLE ORDER\_LINE69 ADD CONSTRAINT ORDER\_LINE69CKC CHECK (OL\_W\_ID BETWEEN 108801 AND 110400); SET INTEGRITY FOR ORDER\_LINE69 ALL IMMEDIATE UNCHECKED; connect reset; connect to TPCC in share mode; SET INTEGRITY FOR ORDER LINE70 OFF: ALTER TABLE ORDER\_LINE70 DROP CONSTRAINT ORDER\_LINE70CKC; ALTER TABLE ORDER\_LINE70 ADD CONSTRAINT ORDER\_LINE70CKC CHECK (OL\_W\_ID BETWEEN 110401 AND 112000); SET INTEGRITY FOR ORDER\_LINE70 ALL IMMEDIATE UNCHECKED; connect reset; connect to TPCC in share mode; SET INTEGRITY FOR ORDER\_LINE71 OFF: ALTER TABLE ORDER\_LINE71 DROP CONSTRAINT ORDER\_LINE71CKC; ALTER TABLE ORDER\_LINE71 ADD CONSTRAINT ORDER\_LINE71CKC CHECK (OL\_W\_ID BETWEEN 112001 AND 113600); SET INTEGRITY FOR ORDER\_LINE71 ALL IMMEDIATE UNCHECKED; connect reset; connect to TPCC in share mode; SET INTEGRITY FOR ORDER\_LINE72 OFF; ALTER TABLE ORDER\_LINE72 DROP CONSTRAINT ORDER\_LINE72CKC; ALTER TABLE ORDER\_LINE72 ADD CONSTRAINT ORDER\_LINE72CKC CHECK (OL\_W\_ID BETWEEN 113601 AND 115200); SET INTEGRITY FOR ORDER\_LINE72 ALL IMMEDIATE UNCHECKED;

connect reset; connect to TPCC in share mode; SET INTEGRITY FOR ORDER\_LINE73 OFF; ALTER TABLE ORDER\_LINE73 DROP CONSTRAINT ORDER\_LINE73CKC; ALTER TABLE ORDER\_LINE73 ADD CONSTRAINT ORDER\_LINE73CKC CHECK (OL\_W\_ID BETWEEN 115201 AND 116800); SET INTEGRITY FOR ORDER\_LINE73 ALL IMMEDIATE UNCHECKED; connect reset; connect to TPCC in share mode; SET INTEGRITY FOR ORDER\_LINE74 OFF; ALTER TABLE ORDER\_LINE74 DROP CONSTRAINT ORDER\_LINE74CKC; ALTER TABLE ORDER\_LINE74 ADD CONSTRAINT ORDER\_LINE74CKC CHECK (OL\_W\_ID BETWEEN 116801 AND 118400); SET INTEGRITY FOR ORDER\_LINE74 ALL IMMEDIATE UNCHECKED; connect reset; connect to TPCC in share mode; SET INTEGRITY FOR ORDER\_LINE75 OFF; ALTER TABLE ORDER\_LINE75 DROP CONSTRAINT ORDER\_LINE75CKC; ALTER TABLE ORDER\_LINE75 ADD CONSTRAINT ORDER\_LINE75CKC CHECK (OL\_W\_ID BETWEEN 118401 AND 120000); SET INTEGRITY FOR ORDER\_LINE75 ALL IMMEDIATE UNCHECKED; connect reset; connect to TPCC in share mode; SET INTEGRITY FOR ORDER\_LINE76 OFF; ALTER TABLE ORDER\_LINE76 DROP CONSTRAINT ORDER\_LINE76CKC; ALTER TABLE ORDER\_LINE76 ADD CONSTRAINT ORDER\_LINE76CKC CHECK (OL\_W\_ID BETWEEN 120001 AND 121600); SET INTEGRITY FOR ORDER\_LINE76 ALL IMMEDIATE UNCHECKED; connect reset; connect to TPCC in share mode; SET INTEGRITY FOR ORDER\_LINE77 OFF; ALTER TABLE ORDER\_LINE77 DROP CONSTRAINT ORDER\_LINE77CKC; ALTER TABLE ORDER\_LINE77 ADD CONSTRAINT ORDER\_LINE77CKC CHECK (OL\_W\_ID BETWEEN 121601 AND 123200); SET INTEGRITY FOR ORDER\_LINE77 ALL IMMEDIATE UNCHECKED; connect reset; connect to TPCC in share mode; SET INTEGRITY FOR ORDER\_LINE78 OFF; ALTER TABLE ORDER\_LINE78 DROP CONSTRAINT ORDER\_LINE78CKC;<br>ALTER TABLE ORDER\_LINE78 ADD CONSTRAINT ORDER\_LINE78CKC CHECK (OL\_W\_ID\_ BETWEEN 123201 AND 124800); SET INTEGRITY FOR ORDER\_LINE78 ALL IMMEDIATE UNCHECKED; connect reset; connect to TPCC in share mode; SET INTEGRITY FOR ORDER LINE79 OFF; ALTER TABLE ORDER\_LINE79 DROP CONSTRAINT ORDER\_LINE79CKC; ALTER TABLE ORDER\_LINE79 ADD CONSTRAINT ORDER\_LINE79CKC CHECK (OL\_W\_ID BETWEEN 124801 AND 126400) SET INTEGRITY FOR ORDER\_LINE79 ALL IMMEDIATE UNCHECKED; connect reset; connect to TPCC in share mode; SET INTEGRITY FOR ORDER\_LINE80 OFF; ALTER TABLE ORDER\_LINE80 DROP CONSTRAINT ORDER\_LINE80CKC; ALTER TABLE ORDER\_LINE80 ADD CONSTRAINT ORDER\_LINE80CKC CHECK (OL\_W\_ID BETWEEN 126401 AND 128000); SET INTEGRITY FOR ORDER\_LINE80 ALL IMMEDIATE UNCHECKED; connect reset; connect to TPCC in share mode; SET INTEGRITY FOR ORDER\_LINE81 OFF; ALTER TABLE ORDER\_LINE81 DROP CONSTRAINT ORDER\_LINE81CKC; ALTER TABLE ORDER\_LINE81 ADD CONSTRAINT ORDER\_LINE81CKC CHECK (OL\_W\_ID BETWEEN 128001 AND 129600); SET INTEGRITY FOR ORDER\_LINE81 ALL IMMEDIATE UNCHECKED; connect reset; connect to TPCC in share mode; SET INTEGRITY FOR ORDER\_LINE82 OFF; ALTER TABLE ORDER\_LINE82 DROP CONSTRAINT ORDER\_LINE82CKC; ALTER TABLE ORDER\_LINE82 ADD CONSTRAINT ORDER\_LINE82CKC CHECK (OL\_W\_ID BETWEEN 129601 AND 131200) SET INTEGRITY FOR ORDER\_LINE82 ALL IMMEDIATE UNCHECKED; connect reset; connect to TPCC in share mode; SET INTEGRITY FOR ORDER\_LINE83 OFF;

ALTER TABLE ORDER\_LINE83 DROP CONSTRAINT ORDER\_LINE83CKC; ALTER TABLE ORDER\_LINE83 ADD CONSTRAINT ORDER\_LINE83CKC CHECK (OL\_W\_ID BETWEEN 131201 AND 132800); SET INTEGRITY FOR ORDER\_LINE83 ALL IMMEDIATE UNCHECKED; connect reset; connect to TPCC in share mode; SET INTEGRITY FOR ORDER\_LINE84 OFF; ALTER TABLE ORDER\_LINE84 DROP CONSTRAINT ORDER\_LINE84CKC; ALTER TABLE ORDER\_LINE84 ADD CONSTRAINT ORDER\_LINE84CKC CHECK (OL\_W\_ID BETWEEN 132801 AND 134400); SET INTEGRITY FOR ORDER\_LINE84 ALL IMMEDIATE UNCHECKED; connect reset; connect to TPCC in share mode; SET INTEGRITY FOR ORDER\_LINE85 OFF: ALTER TABLE ORDER\_LINE85 DROP CONSTRAINT ORDER\_LINE85CKC; ALTER TABLE ORDER\_LINE85 ADD CONSTRAINT ORDER\_LINE85CKC CHECK (OL\_W\_ID BETWEEN 134401 AND 136000); SET INTEGRITY FOR ORDER\_LINE85 ALL IMMEDIATE UNCHECKED; connect reset; connect to TPCC in share mode; SET INTEGRITY FOR ORDER\_LINE86 OFF; ALTER TABLE ORDER\_LINE86 DROP CONSTRAINT ORDER\_LINE86CKC; ALTER TABLE ORDER\_LINE86 ADD CONSTRAINT ORDER\_LINE86CKC CHECK (OL\_W\_ID BETWEEN 136001 AND 137600); SET INTEGRITY FOR ORDER\_LINE86 ALL IMMEDIATE UNCHECKED; connect reset; connect to TPCC in share mode; SET INTEGRITY FOR ORDER\_LINE87 OFF: ALTER TABLE ORDER\_LINE87 DROP CONSTRAINT ORDER\_LINE87CKC; ALTER TABLE ORDER\_LINE87 ADD CONSTRAINT ORDER\_LINE87CKC CHECK (OL\_W\_ID BETWEEN 137601 AND 139200); SET INTEGRITY FOR ORDER\_LINE87 ALL IMMEDIATE UNCHECKED; connect reset; connect to TPCC in share mode; SET INTEGRITY FOR ORDER\_LINE88 OFF; ALTER TABLE ORDER\_LINE88 DROP CONSTRAINT ORDER\_LINE88CKC; ALTER TABLE ORDER\_LINE88 ADD CONSTRAINT ORDER\_LINE88CKC CHECK (OL\_W\_ID BETWEEN 139201 AND 140800); SET INTEGRITY FOR ORDER\_LINE88 ALL IMMEDIATE UNCHECKED; connect reset; connect to TPCC in share mode; SET INTEGRITY FOR ORDER\_LINE89 OFF; ALTER TABLE ORDER\_LINE89 DROP CONSTRAINT ORDER\_LINE89CKC; ALTER TABLE ORDER\_LINE89 ADD CONSTRAINT ORDER\_LINE89CKC CHECK (OL\_W\_ID BETWEEN 140801 AND 142400); SET INTEGRITY FOR ORDER\_LINE89 ALL IMMEDIATE UNCHECKED; connect reset; connect to TPCC in share mode; SET INTEGRITY FOR ORDER\_LINE90 OFF: ALTER TABLE ORDER\_LINE90 DROP CONSTRAINT ORDER\_LINE90CKC; ALTER TABLE ORDER\_LINE90 ADD CONSTRAINT ORDER\_LINE90CKC CHECK (OL\_W\_ID BETWEEN 142401 AND 144000); SET INTEGRITY FOR ORDER\_LINE90 ALL IMMEDIATE UNCHECKED; connect reset; connect to TPCC in share mode; SET INTEGRITY FOR ORDER\_LINE91 OFF; ALTER TABLE ORDER\_LINE91 DROP CONSTRAINT ORDER\_LINE91CKC;<br>ALTER TABLE ORDER\_LINE91 ADD CONSTRAINT ORDER\_LINE91CKC CHECK (OL\_W\_ID) BETWEEN 144001 AND 145600); SET INTEGRITY FOR ORDER\_LINE91 ALL IMMEDIATE UNCHECKED; connect reset; connect to TPCC in share mode; SET INTEGRITY FOR ORDER\_LINE92 OFF; ALTER TABLE ORDER\_LINE92 DROP CONSTRAINT ORDER\_LINE92CKC; ALTER TABLE ORDER\_LINE92 ADD CONSTRAINT ORDER\_LINE92CKC CHECK (OL\_W\_ID BETWEEN 145601 AND 147200); SET INTEGRITY FOR ORDER\_LINE92 ALL IMMEDIATE UNCHECKED connect reset; connect to TPCC in share mode; SET INTEGRITY FOR ORDER\_LINE93 OFF; ALTER TABLE ORDER\_LINE93 DROP CONSTRAINT ORDER\_LINE93CKC; ALTER TABLE ORDER\_LINE93 ADD CONSTRAINT ORDER\_LINE93CKC CHECK (OL\_W\_ID BETWEEN 147201 AND 148800);

TPC Benchmark™ C Full Disclosure Report - IBM System p5 595 Model 9119-595 Page 122 of 562

SET INTEGRITY FOR ORDER\_LINE93 ALL IMMEDIATE UNCHECKED; connect reset connect to TPCC in share mode; SET INTEGRITY FOR ORDER LINE94 OFF: ALTER TABLE ORDER\_LINE94 DROP CONSTRAINT ORDER\_LINE94CKC; ALTER TABLE ORDER\_LINE94 ADD CONSTRAINT ORDER\_LINE94CKC CHECK (OL\_W\_ID BETWEEN 148801 AND 150400); SET INTEGRITY FOR ORDER\_LINE94 ALL IMMEDIATE UNCHECKED; connect reset connect to TPCC in share mode; SET INTEGRITY FOR ORDER\_LINE95 OFF; ALTER TABLE ORDER\_LINE95 DROP CONSTRAINT ORDER\_LINE95CKC: ALTER TABLE ORDER\_LINE95 ADD CONSTRAINT ORDER\_LINE95CKC CHECK (OL\_W\_ID BETWEEN 150401 AND 152000); SET INTEGRITY FOR ORDER\_LINE95 ALL IMMEDIATE UNCHECKED; connect reset connect to TPCC in share mode; SET INTEGRITY FOR ORDER\_LINE96 OFF; ALTER TABLE ORDER\_LINE96 DROP CONSTRAINT ORDER\_LINE96CKC; ALTER TABLE ORDER\_LINE96 ADD CONSTRAINT ORDER\_LINE96CKC CHECK (OL\_W\_ID BETWEEN 152001 AND 153600); SET INTEGRITY FOR ORDER\_LINE96 ALL IMMEDIATE UNCHECKED; connect reset; connect to TPCC in share mode; SET INTEGRITY FOR ORDER\_LINE97 OFF: ALTER TABLE ORDER\_LINE97 DROP CONSTRAINT ORDER\_LINE97CKC; ALTER TABLE ORDER\_LINE97 ADD CONSTRAINT ORDER\_LINE97CKC CHECK (OL\_W\_ID BETWEEN 153601 AND 155200); SET INTEGRITY FOR ORDER\_LINE97 ALL IMMEDIATE UNCHECKED connect reset; connect to TPCC in share mode; SET INTEGRITY FOR ORDER\_LINE98 OFF; ALTER TABLE ORDER\_LINE98 DROP CONSTRAINT ORDER\_LINE98CKC; ALTER TABLE ORDER\_LINE98 ADD CONSTRAINT ORDER\_LINE98CKC CHECK (OL\_W\_ID BETWEEN 155201 AND 156800); SET INTEGRITY FOR ORDER\_LINE98 ALL IMMEDIATE UNCHECKED connect reset connect to TPCC in share mode; SET INTEGRITY FOR ORDER\_LINE99 OFF; ALTER TABLE ORDER\_LINE99 DROP CONSTRAINT ORDER\_LINE99CKC; ALTER TABLE ORDER\_LINE99 ADD CONSTRAINT ORDER\_LINE99CKC CHECK (OL\_W\_ID BETWEEN 156801 AND 158400); SET INTEGRITY FOR ORDER\_LINE99 ALL IMMEDIATE UNCHECKED; connect reset; connect to TPCC in share mode; SET INTEGRITY FOR ORDER\_LINE100 OFF; ALTER TABLE ORDER\_LINE100 DROP CONSTRAINT ORDER\_LINE100CKC; ALTER TABLE ORDER\_LINE100 ADD CONSTRAINT ORDER\_LINE100CKC CHECK (OL\_W\_ID BETWEEN 158401 AND 160000); SET INTEGRITY FOR ORDER\_LINE100 ALL IMMEDIATE UNCHECKED; connect reset; connect to TPCC in share mode; SET INTEGRITY FOR ORDER\_LINE101 OFF; ALTER TABLE ORDER\_LINE101 DROP CONSTRAINT ORDER\_LINE101CKC; ALTER TABLE ORDER\_LINE101 ADD CONSTRAINT ORDER\_LINE101CKC CHECK (OL\_W\_ID BETWEEN 160001 AND 161600); SET INTEGRITY FOR ORDER\_LINE101 ALL IMMEDIATE UNCHECKED; connect reset connect to TPCC in share mode; SET INTEGRITY FOR ORDER\_LINE102 OFF: ALTER TABLE ORDER\_LINE102 DROP CONSTRAINT ORDER\_LINE102CKC; ALTER TABLE ORDER\_LINE102 ADD CONSTRAINT ORDER\_LINE102CKC CHECK (OL\_W\_ID BETWEEN 161601 AND 163200); SET INTEGRITY FOR ORDER\_LINE102 ALL IMMEDIATE UNCHECKED; connect reset; connect to TPCC in share mode; SET INTEGRITY FOR ORDER\_LINE103 OFF; ALTER TABLE ORDER LINE103 DROP CONSTRAINT ORDER\_LINE103CKC; ALTER TABLE ORDER\_LINE103 ADD CONSTRAINT ORDER\_LINE103CKC CHECK (OL\_W\_ID BETWEEN 163201 AND 164800); SET INTEGRITY FOR ORDER\_LINE103 ALL IMMEDIATE UNCHECKED; connect reset connect to TPCC in share mode;

SET INTEGRITY FOR ORDER\_LINE104 OFF ALTER TABLE ORDER\_LINE104 DROP CONSTRAINT ORDER\_LINE104CKC; ALTER TABLE ORDER\_LINE104 ADD CONSTRAINT ORDER\_LINE104CKC CHECK (OL\_W\_ID BETWEEN 164801 AND 166400); SET INTEGRITY FOR ORDER\_LINE104 ALL IMMEDIATE UNCHECKED; connect reset; connect to TPCC in share mode; SET INTEGRITY FOR ORDER\_LINE105 OFF; ALTER TABLE ORDER\_LINE105 DROP CONSTRAINT ORDER\_LINE105CKC: ALTER TABLE ORDER\_LINE105 ADD CONSTRAINT ORDER\_LINE105CKC CHECK (OL\_W\_ID BETWEEN 166401 AND 168000); SET INTEGRITY FOR ORDER\_LINE105 ALL IMMEDIATE UNCHECKED; connect reset; connect to TPCC in share mode; SET INTEGRITY FOR ORDER\_LINE106 OFF; ALTER TABLE ORDER\_LINE106 DROP CONSTRAINT ORDER\_LINE106CKC; ALTER TABLE ORDER\_LINE106 ADD CONSTRAINT ORDER\_LINE106CKC CHECK (OL\_W\_ID BETWEEN 168001 AND 169600); SET INTEGRITY FOR ORDER\_LINE106 ALL IMMEDIATE UNCHECKED; connect reset; connect to TPCC in share mode; SET INTEGRITY FOR ORDER\_LINE107 OFF; ALTER TABLE ORDER\_LINE107 DROP CONSTRAINT ORDER\_LINE107CKC; ALTER TABLE ORDER\_LINE107 ADD CONSTRAINT ORDER\_LINE107CKC CHECK (OL\_W\_ID BETWEEN 169601 AND 171200); SET INTEGRITY FOR ORDER\_LINE107 ALL IMMEDIATE UNCHECKED; connect reset; connect to TPCC in share mode; SET INTEGRITY FOR ORDER\_LINE108 OFF; ALTER TABLE ORDER\_LINE108 DROP CONSTRAINT ORDER\_LINE108CKC; ALTER TABLE ORDER\_LINE108 ADD CONSTRAINT ORDER\_LINE108CKC CHECK (OL\_W\_ID BETWEEN 171201 AND 172800); SET INTEGRITY FOR ORDER\_LINE108 ALL IMMEDIATE UNCHECKED; connect reset; connect to TPCC in share mode; SET INTEGRITY FOR ORDER\_LINE109 OFF; ALTER TABLE ORDER\_LINE109 DROP CONSTRAINT ORDER\_LINE109CKC; ALTER TABLE ORDER\_LINE109 ADD CONSTRAINT ORDER\_LINE109CKC CHECK (OL\_W\_ID BETWEEN 172801 AND 174400); SET INTEGRITY FOR ORDER\_LINE109 ALL IMMEDIATE UNCHECKED; connect reset; connect to TPCC in share mode; SET INTEGRITY FOR ORDER\_LINE110 OFF; ALTER TABLE ORDER\_LINE110 DROP CONSTRAINT ORDER\_LINE110CKC; ALTER TABLE ORDER\_LINE110 ADD CONSTRAINT ORDER\_LINE110CKC CHECK (OL\_W\_ID BETWEEN 174401 AND 176000) SET INTEGRITY FOR ORDER\_LINE110 ALL IMMEDIATE UNCHECKED; connect reset; connect to TPCC in share mode; SET INTEGRITY FOR ORDER\_LINE111 OFF; ALTER TABLE ORDER\_LINE111 DROP CONSTRAINT ORDER\_LINE111CKC; ALTER TABLE ORDER\_LINE111 ADD CONSTRAINT ORDER\_LINE111CKC CHECK (OL\_W\_ID BETWEEN 176001 AND 177600); SET INTEGRITY FOR ORDER\_LINE111 ALL IMMEDIATE UNCHECKED; connect reset; connect to TPCC in share mode; SET INTEGRITY FOR ORDER\_LINE112 OFF; ALTER TABLE ORDER\_LINE112 DROP CONSTRAINT ORDER\_LINE112CKC; ALTER TABLE ORDER\_LINE112 ADD CONSTRAINT ORDER\_LINE112CKC CHECK (OL\_W\_ID BETWEEN 177601 AND 179200); SET INTEGRITY FOR ORDER\_LINE112 ALL IMMEDIATE UNCHECKED; connect reset; connect to TPCC in share mode; SET INTEGRITY FOR ORDER\_LINE113 OFF; ALTER TABLE ORDER\_LINE113 DROP CONSTRAINT ORDER\_LINE113CKC; ALTER TABLE ORDER\_LINE113 ADD CONSTRAINT ORDER\_LINE113CKC CHECK (OL\_W\_ID BETWEEN 179201 AND 180800) SET INTEGRITY FOR ORDER\_LINE113 ALL IMMEDIATE UNCHECKED; connect reset; connect to TPCC in share mode; SET INTEGRITY FOR ORDER\_LINE114 OFF; ALTER TABLE ORDER\_LINE114 DROP CONSTRAINT ORDER\_LINE114CKC;

ALTER TABLE ORDER\_LINE114 ADD CONSTRAINT ORDER\_LINE114CKC CHECK (OL\_W\_ID BETWEEN 180801 AND 182400); SET INTEGRITY FOR ORDER\_LINE114 ALL IMMEDIATE UNCHECKED; connect reset; connect to TPCC in share mode; SET INTEGRITY FOR ORDER\_LINE115 OFF; ALTER TABLE ORDER\_LINE115 DROP CONSTRAINT ORDER\_LINE115CKC; ALTER TABLE ORDER\_LINE115 ADD CONSTRAINT ORDER\_LINE115CKC CHECK (OL\_W\_ID BETWEEN 182401 AND 184000); SET INTEGRITY FOR ORDER\_LINE115 ALL IMMEDIATE UNCHECKED; connect reset; connect to TPCC in share mode; SET INTEGRITY FOR ORDER\_LINE116 OFF; ALTER TABLE ORDER\_LINE116 DROP CONSTRAINT ORDER\_LINE116CKC; ALTER TABLE ORDER\_LINE116 ADD CONSTRAINT ORDER\_LINE116CKC CHECK (OL\_W\_ID BETWEEN 184001 AND 185600); SET INTEGRITY FOR ORDER\_LINE116 ALL IMMEDIATE UNCHECKED; connect reset; connect to TPCC in share mode; SET INTEGRITY FOR ORDER\_LINE117 OFF; ALTER TABLE ORDER\_LINE117 DROP CONSTRAINT ORDER\_LINE117CKC; ALTER TABLE ORDER\_LINE117 ADD CONSTRAINT ORDER\_LINE117CKC CHECK (OL\_W\_ID BETWEEN 185601 AND 187200); SET INTEGRITY FOR ORDER\_LINE117 ALL IMMEDIATE UNCHECKED; connect reset; connect to TPCC in share mode; SET INTEGRITY FOR ORDER\_LINE118 OFF; ALTER TABLE ORDER\_LINE118 DROP CONSTRAINT ORDER\_LINE118CKC; ALTER TABLE ORDER\_LINE118 ADD CONSTRAINT ORDER\_LINE118CKC CHECK (OL\_W\_ID BETWEEN 187201 AND 188800); SET INTEGRITY FOR ORDER\_LINE118 ALL IMMEDIATE UNCHECKED; connect reset; connect to TPCC in share mode; SET INTEGRITY FOR ORDER\_LINE119 OFF; ALTER TABLE ORDER\_LINE119 DROP CONSTRAINT ORDER\_LINE119CKC; ALTER TABLE ORDER\_LINE119 ADD CONSTRAINT ORDER\_LINE119CKC CHECK (OL\_W\_ID BETWEEN 188801 AND 190400); SET INTEGRITY FOR ORDER\_LINE119 ALL IMMEDIATE UNCHECKED; connect reset; connect to TPCC in share mode; SET INTEGRITY FOR ORDER\_LINE120 OFF; ALTER TABLE ORDER\_LINE120 DROP CONSTRAINT ORDER\_LINE120CKC; ALTER TABLE ORDER\_LINE120 ADD CONSTRAINT ORDER\_LINE120CKC CHECK (OL\_W\_ID BETWEEN 190401 AND 192000); SET INTEGRITY FOR ORDER\_LINE120 ALL IMMEDIATE UNCHECKED; connect reset; connect to TPCC in share mode; SET INTEGRITY FOR ORDER\_LINE121 OFF; ALTER TABLE ORDER\_LINE121 DROP CONSTRAINT ORDER\_LINE121CKC; ALTER TABLE ORDER\_LINE121 ADD CONSTRAINT ORDER\_LINE121CKC CHECK (OL\_W\_ID BETWEEN 192001 AND 193600); SET INTEGRITY FOR ORDER\_LINE121 ALL IMMEDIATE UNCHECKED; connect reset; connect to TPCC in share mode; SET INTEGRITY FOR ORDER\_LINE122 OFF: ALTER TABLE ORDER\_LINE122 DROP CONSTRAINT ORDER\_LINE122CKC; ALTER TABLE ORDER\_LINE122 ADD CONSTRAINT ORDER\_LINE122CKC CHECK (OL\_W\_ID BETWEEN 193601 AND 195200); SET INTEGRITY FOR ORDER\_LINE122 ALL IMMEDIATE UNCHECKED; connect reset; connect to TPCC in share mode; SET INTEGRITY FOR ORDER\_LINE123 OFF; ALTER TABLE ORDER\_LINE123 DROP CONSTRAINT ORDER\_LINE123CKC; ALTER TABLE ORDER\_LINE123 ADD CONSTRAINT ORDER\_LINE123CKC CHECK (OL\_W\_ID BETWEEN 195201 AND 196800); SET INTEGRITY FOR ORDER\_LINE123 ALL IMMEDIATE UNCHECKED; connect reset; connect to TPCC in share mode; SET INTEGRITY FOR ORDER\_LINE124 OFF; ALTER TABLE ORDER\_LINE124 DROP CONSTRAINT ORDER\_LINE124CKC; ALTER TABLE ORDER\_LINE124 ADD CONSTRAINT ORDER\_LINE124CKC CHECK (OL\_W\_ID BETWEEN 196801 AND 198400);

SET INTEGRITY FOR ORDER\_LINE124 ALL IMMEDIATE UNCHECKED;

TPC Benchmark™ C Full Disclosure Report - IBM System p5 595 Model 9119-595 Page 123 of 562

connect reset connect to TPCC in share mode; SET INTEGRITY FOR ORDER\_LINE125 OFF; ALTER TABLE ORDER\_LINE125 DROP CONSTRAINT ORDER\_LINE125CKC; ALTER TABLE ORDER\_LINE125 ADD CONSTRAINT ORDER\_LINE125CKC CHECK (OL\_W\_ID BETWEEN 198401 AND 200000); SET INTEGRITY FOR ORDER\_LINE125 ALL IMMEDIATE UNCHECKED; connect reset connect to TPCC in share mode; SET INTEGRITY FOR ORDER\_LINE126 OFF; ALTER TABLE ORDER\_LINE126 DROP CONSTRAINT ORDER\_LINE126CKC; ALTER TABLE ORDER\_LINE126 ADD CONSTRAINT ORDER\_LINE126CKC CHECK (OL\_W\_ID BETWEEN 200001 AND 201600); SET INTEGRITY FOR ORDER\_LINE126 ALL IMMEDIATE UNCHECKED: connect reset connect to TPCC in share mode; SET INTEGRITY FOR ORDER\_LINE127 OFF ALTER TABLE ORDER\_LINE127 DROP CONSTRAINT ORDER\_LINE127CKC; ALTER TABLE ORDER\_LINE127 ADD CONSTRAINT ORDER\_LINE127CKC CHECK (OL\_W\_ID BETWEEN 201601 AND 203200); SET INTEGRITY FOR ORDER\_LINE127 ALL IMMEDIATE UNCHECKED; connect reset connect to TPCC in share mode; SET INTEGRITY FOR ORDER\_LINE128 OFF; ALTER TABLE ORDER\_LINE128 DROP CONSTRAINT ORDER\_LINE128CKC; ALTER TABLE ORDER\_LINE128 ADD CONSTRAINT ORDER\_LINE128CKC CHECK (OL\_W\_ID BETWEEN 203201 AND 204800) SET INTEGRITY FOR ORDER\_LINE128 ALL IMMEDIATE UNCHECKED; connect reset; connect to TPCC in share mode; SET INTEGRITY FOR ORDER\_LINE129 OFF; ALTER TABLE ORDER\_LINE129 DROP CONSTRAINT ORDER\_LINE129CKC; ALTER TABLE ORDER\_LINE129 ADD CONSTRAINT ORDER\_LINE129CKC CHECK (OL\_W\_ID BETWEEN 204801 AND 206400); SET INTEGRITY FOR ORDER\_LINE129 ALL IMMEDIATE UNCHECKED; connect reset connect to TPCC in share mode; SET INTEGRITY FOR ORDER\_LINE130 OFF; ALTER TABLE ORDER\_LINE130 DROP CONSTRAINT ORDER\_LINE130CKC; ALTER TABLE ORDER\_LINE130 ADD CONSTRAINT ORDER\_LINE130CKC CHECK (OL\_W\_ID BETWEEN 206401 AND 208000); SET INTEGRITY FOR ORDER\_LINE130 ALL IMMEDIATE UNCHECKED; connect reset; connect to TPCC in share mode; SET INTEGRITY FOR ORDER\_LINE131 OFF; ALTER TABLE ORDER\_LINE131 DROP CONSTRAINT ORDER\_LINE131CKC; ALTER TABLE ORDER\_LINE131 ADD CONSTRAINT ORDER\_LINE131CKC CHECK (OL\_W\_ID BETWEEN 208001 AND 209600) SET INTEGRITY FOR ORDER\_LINE131 ALL IMMEDIATE UNCHECKED; connect reset connect to TPCC in share mode; SET INTEGRITY FOR ORDER\_LINE132 OFF; ALTER TABLE ORDER\_LINE132 DROP CONSTRAINT ORDER\_LINE132CKC; ALTER TABLE ORDER\_LINE132 ADD CONSTRAINT ORDER\_LINE132CKC CHECK (OL\_W\_ID BETWEEN 209601 AND 211200); SET INTEGRITY FOR ORDER\_LINE132 ALL IMMEDIATE UNCHECKED; connect reset connect to TPCC in share mode; SET INTEGRITY FOR ORDER\_LINE133 OFF; ALTER TABLE ORDER\_LINE133 DROP CONSTRAINT ORDER\_LINE133CKC; ALTER TABLE ORDER\_LINE133 ADD CONSTRAINT ORDER\_LINE133CKC CHECK (OL\_W\_ID BETWEEN 211201 AND 212800); SET INTEGRITY FOR ORDER\_LINE133 ALL IMMEDIATE UNCHECKED; connect reset connect to TPCC in share mode; SET INTEGRITY FOR ORDER\_LINE134 OFF; ALTER TABLE ORDER\_LINE134 DROP CONSTRAINT ORDER\_LINE134CKC; ALTER TABLE ORDER\_LINE134 ADD CONSTRAINT ORDER\_LINE134CKC CHECK (OL\_W\_ID BETWEEN 212801 AND 214400); SET INTEGRITY FOR ORDER\_LINE134 ALL IMMEDIATE UNCHECKED; connect reset connect to TPCC in share mode;

SET INTEGRITY FOR ORDER\_LINE135 OFF;

ALTER TABLE ORDER\_LINE135 DROP CONSTRAINT ORDER\_LINE135CKC; ALTER TABLE ORDER\_LINE135 ADD CONSTRAINT ORDER\_LINE135CKC CHECK (OL\_W\_ID BETWEEN 214401 AND 216000) SET INTEGRITY FOR ORDER\_LINE135 ALL IMMEDIATE UNCHECKED; connect reset; connect to TPCC in share mode; SET INTEGRITY FOR ORDER\_LINE136 OFF; ALTER TABLE ORDER\_LINE136 DROP CONSTRAINT ORDER\_LINE136CKC; ALTER TABLE ORDER\_LINE136 ADD CONSTRAINT ORDER\_LINE136CKC CHECK (OL\_W\_ID BETWEEN 216001 AND 217600); SET INTEGRITY FOR ORDER\_LINE136 ALL IMMEDIATE UNCHECKED; connect reset; connect to TPCC in share mode; SET INTEGRITY FOR ORDER\_LINE137 OFF: ALTER TABLE ORDER\_LINE137 DROP CONSTRAINT ORDER\_LINE137CKC; ALTER TABLE ORDER\_LINE137 ADD CONSTRAINT ORDER\_LINE137CKC CHECK (OL\_W\_ID BETWEEN 217601 AND 219200); SET INTEGRITY FOR ORDER\_LINE137 ALL IMMEDIATE UNCHECKED; connect reset; connect to TPCC in share mode; SET INTEGRITY FOR ORDER\_LINE138 OFF; ALTER TABLE ORDER\_LINE138 DROP CONSTRAINT ORDER\_LINE138CKC; ALTER TABLE ORDER\_LINE138 ADD CONSTRAINT ORDER\_LINE138CKC CHECK (OL\_W\_ID BETWEEN 219201 AND 220800) SET INTEGRITY FOR ORDER\_LINE138 ALL IMMEDIATE UNCHECKED; connect reset; connect to TPCC in share mode; SET INTEGRITY FOR ORDER LINE139 OFF: ALTER TABLE ORDER\_LINE139 DROP CONSTRAINT ORDER\_LINE139CKC; ALTER TABLE ORDER\_LINE139 ADD CONSTRAINT ORDER\_LINE139CKC CHECK (OL\_W\_ID BETWEEN 220801 AND 222400); SET INTEGRITY FOR ORDER\_LINE139 ALL IMMEDIATE UNCHECKED; connect reset; connect to TPCC in share mode; SET INTEGRITY FOR ORDER\_LINE140 OFF; ALTER TABLE ORDER\_LINE140 DROP CONSTRAINT ORDER\_LINE140CKC; ALTER TABLE ORDER\_LINE140 ADD CONSTRAINT ORDER\_LINE140CKC CHECK (OL\_W\_ID BETWEEN 222401 AND 224000) SET INTEGRITY FOR ORDER\_LINE140 ALL IMMEDIATE UNCHECKED; connect reset; connect to TPCC in share mode; SET INTEGRITY FOR ORDER\_LINE141 OFF; ALTER TABLE ORDER\_LINE141 DROP CONSTRAINT ORDER\_LINE141CKC; ALTER TABLE ORDER\_LINE141 ADD CONSTRAINT ORDER\_LINE141CKC CHECK (OL\_W\_ID BETWEEN 224001 AND 225600); SET INTEGRITY FOR ORDER\_LINE141 ALL IMMEDIATE UNCHECKED; connect reset; connect to TPCC in share mode; SET INTEGRITY FOR ORDER\_LINE142 OFF: ALTER TABLE ORDER\_LINE142 DROP CONSTRAINT ORDER\_LINE142CKC; ALTER TABLE ORDER\_LINE142 ADD CONSTRAINT ORDER\_LINE142CKC CHECK (OL\_W\_ID BETWEEN 225601 AND 227200) SET INTEGRITY FOR ORDER\_LINE142 ALL IMMEDIATE UNCHECKED; connect reset; connect to TPCC in share mode; SET INTEGRITY FOR ORDER\_LINE143 OFF; ALTER TABLE ORDER\_LINE143 DROP CONSTRAINT ORDER\_LINE143CKC; ALTER TABLE ORDER\_LINE143 ADD CONSTRAINT ORDER\_LINE143CKC CHECK (OL\_W\_ID BETWEEN 227201 AND 228800) SET INTEGRITY FOR ORDER\_LINE143 ALL IMMEDIATE UNCHECKED; connect reset; connect to TPCC in share mode; SET INTEGRITY FOR ORDER\_LINE144 OFF; ALTER TABLE ORDER\_LINE144 DROP CONSTRAINT ORDER\_LINE144CKC; ALTER TABLE ORDER\_LINE144 ADD CONSTRAINT ORDER\_LINE144CKC CHECK (OL\_W\_ID BETWEEN 228801 AND 230400) SET INTEGRITY FOR ORDER\_LINE144 ALL IMMEDIATE UNCHECKED; connect reset; connect to TPCC in share mode; SET INTEGRITY FOR ORDER\_LINE145 OFF; ALTER TABLE ORDER\_LINE145 DROP CONSTRAINT ORDER\_LINE145CKC; ALTER TABLE ORDER\_LINE145 ADD CONSTRAINT ORDER\_LINE145CKC CHECK (OL\_W\_ID

SET INTEGRITY FOR ORDER\_LINE145 ALL IMMEDIATE UNCHECKED; connect reset; connect to TPCC in share mode; SET INTEGRITY FOR ORDER\_LINE146 OFF; ALTER TABLE ORDER\_LINE146 DROP CONSTRAINT ORDER\_LINE146CKC; ALTER TABLE ORDER\_LINE146 ADD CONSTRAINT ORDER\_LINE146CKC CHECK (OL\_W\_ID BETWEEN 232001 AND 233600); SET INTEGRITY FOR ORDER\_LINE146 ALL IMMEDIATE UNCHECKED; connect reset; connect to TPCC in share mode; SET INTEGRITY FOR ORDER\_LINE147 OFF; ALTER TABLE ORDER\_LINE147 DROP CONSTRAINT ORDER\_LINE147CKC; ALTER TABLE ORDER\_LINE147 ADD CONSTRAINT ORDER\_LINE147CKC CHECK (OL\_W\_ID BETWEEN 233601 AND 235200); SET INTEGRITY FOR ORDER\_LINE147 ALL IMMEDIATE UNCHECKED; connect reset; connect to TPCC in share mode; SET INTEGRITY FOR ORDER\_LINE148 OFF; ALTER TABLE ORDER\_LINE148 DROP CONSTRAINT ORDER\_LINE148CKC; ALTER TABLE ORDER\_LINE148 ADD CONSTRAINT ORDER\_LINE148CKC CHECK (OL\_W\_ID BETWEEN 235201 AND 236800); SET INTEGRITY FOR ORDER\_LINE148 ALL IMMEDIATE UNCHECKED; connect reset; connect to TPCC in share mode; SET INTEGRITY FOR ORDER\_LINE149 OFF: ALTER TABLE ORDER\_LINE149 DROP CONSTRAINT ORDER\_LINE149CKC; ALTER TABLE ORDER\_LINE149 ADD CONSTRAINT ORDER\_LINE149CKC CHECK (OL\_W\_ID BETWEEN 236801 AND 238400); SET INTEGRITY FOR ORDER\_LINE149 ALL IMMEDIATE UNCHECKED; connect reset; connect to TPCC in share mode; SET INTEGRITY FOR ORDER\_LINE150 OFF; ALTER TABLE ORDER\_LINE150 DROP CONSTRAINT ORDER\_LINE150CKC; ALTER TABLE ORDER\_LINE150 ADD CONSTRAINT ORDER\_LINE150CKC CHECK (OL\_W\_ID BETWEEN 238401 AND 240000); SET INTEGRITY FOR ORDER\_LINE150 ALL IMMEDIATE UNCHECKED; connect reset; connect to TPCC in share mode; SET INTEGRITY FOR ORDER\_LINE151 OFF; ALTER TABLE ORDER\_LINE151 DROP CONSTRAINT ORDER\_LINE151CKC; ALTER TABLE ORDER\_LINE151 ADD CONSTRAINT ORDER\_LINE151CKC CHECK (OL\_W\_ID BETWEEN 240001 AND 241600); SET INTEGRITY FOR ORDER\_LINE151 ALL IMMEDIATE UNCHECKED; connect reset; connect to TPCC in share mode; SET INTEGRITY FOR ORDER\_LINE152 OFF; ALTER TABLE ORDER\_LINE152 DROP CONSTRAINT ORDER\_LINE152CKC; ALTER TABLE ORDER\_LINE152 ADD CONSTRAINT ORDER\_LINE152CKC CHECK (OL\_W\_ID BETWEEN 241601 AND 243200); SET INTEGRITY FOR ORDER\_LINE152 ALL IMMEDIATE UNCHECKED; connect reset; connect to TPCC in share mode; SET INTEGRITY FOR ORDER\_LINE153 OFF; ALTER TABLE ORDER\_LINE153 DROP CONSTRAINT ORDER\_LINE153CKC; ALTER TABLE ORDER\_LINE153 ADD CONSTRAINT ORDER\_LINE153CKC CHECK (OL\_W\_ID BETWEEN 243201 AND 244800); SET INTEGRITY FOR ORDER\_LINE153 ALL IMMEDIATE UNCHECKED; connect reset; connect to TPCC in share mode; SET INTEGRITY FOR ORDER\_LINE154 OFF: ALTER TABLE ORDER\_LINE154 DROP CONSTRAINT ORDER\_LINE154CKC; ALTER TABLE ORDER\_LINE154 ADD CONSTRAINT ORDER\_LINE154CKC CHECK (OL\_W\_ID BETWEEN 244801 AND 246400); SET INTEGRITY FOR ORDER\_LINE154 ALL IMMEDIATE UNCHECKED; connect reset; connect to TPCC in share mode; SET INTEGRITY FOR ORDER\_LINE155 OFF; ALTER TABLE ORDER\_LINE155 DROP CONSTRAINT ORDER\_LINE155CKC; ALTER TABLE ORDER\_LINE155 ADD CONSTRAINT ORDER\_LINE155CKC CHECK (OL\_W\_ID BETWEEN 246401 AND 248000); SET INTEGRITY FOR ORDER\_LINE155 ALL IMMEDIATE UNCHECKED; connect reset; connect to TPCC in share mode;

TPC Benchmark™ C Full Disclosure Report - IBM System p5 595 Model 9119-595 Page 124 of 562

BETWEEN 230401 AND 232000);

SET INTEGRITY FOR ORDER\_LINE156 OFF ALTER TABLE ORDER\_LINE156 DROP CONSTRAINT ORDER\_LINE156CKC; ALTER TABLE ORDER\_LINE156 ADD CONSTRAINT ORDER\_LINE156CKC CHECK (OL\_W\_ID BETWEEN 248001 AND 249600); SET INTEGRITY FOR ORDER\_LINE156 ALL IMMEDIATE UNCHECKED; connect reset; connect to TPCC in share mode; SET INTEGRITY FOR ORDER\_LINE157 OFF; ALTER TABLE ORDER\_LINE157 DROP CONSTRAINT ORDER\_LINE157CKC; ALTER TABLE ORDER\_LINE157 ADD CONSTRAINT ORDER\_LINE157CKC CHECK (OL\_W\_ID BETWEEN 249601 AND 251200); SET INTEGRITY FOR ORDER\_LINE157 ALL IMMEDIATE UNCHECKED; connect reset connect to TPCC in share mode; SET INTEGRITY FOR ORDER\_LINE158 OFF; ALTER TABLE ORDER\_LINE158 DROP CONSTRAINT ORDER\_LINE158CKC; ALTER TABLE ORDER\_LINE158 ADD CONSTRAINT ORDER\_LINE158CKC CHECK (OL\_W\_ID BETWEEN 251201 AND 252800); SET INTEGRITY FOR ORDER\_LINE158 ALL IMMEDIATE UNCHECKED; connect reset connect to TPCC in share mode; SET INTEGRITY FOR ORDER\_LINE159 OFF; ALTER TABLE ORDER\_LINE159 DROP CONSTRAINT ORDER\_LINE159CKC; ALTER TABLE ORDER\_LINE159 ADD CONSTRAINT ORDER\_LINE159CKC CHECK (OL\_W\_ID BETWEEN 252801 AND 254400); SET INTEGRITY FOR ORDER\_LINE159 ALL IMMEDIATE UNCHECKED; connect reset connect to TPCC in share mode; SET INTEGRITY FOR ORDER\_LINE160 OFF; ALTER TABLE ORDER\_LINE160 DROP CONSTRAINT ORDER\_LINE160CKC; ALTER TABLE ORDER\_LINE160 ADD CONSTRAINT ORDER\_LINE160CKC CHECK (OL\_W\_ID BETWEEN 254401 AND 256000); SET INTEGRITY FOR ORDER\_LINE160 ALL IMMEDIATE UNCHECKED; connect reset; connect to TPCC in share mode; SET INTEGRITY FOR ORDER\_LINE161 OFF; ALTER TABLE ORDER\_LINE161 DROP CONSTRAINT ORDER\_LINE161CKC; ALTER TABLE ORDER\_LINE161 ADD CONSTRAINT ORDER\_LINE161CKC CHECK (OL\_W\_ID BETWEEN 256001 AND 257600); SET INTEGRITY FOR ORDER\_LINE161 ALL IMMEDIATE UNCHECKED; connect reset; connect to TPCC in share mode; SET INTEGRITY FOR ORDER\_LINE162 OFF; ALTER TABLE ORDER\_LINE162 DROP CONSTRAINT ORDER\_LINE162CKC; ALTER TABLE ORDER\_LINE162 ADD CONSTRAINT ORDER\_LINE162CKC CHECK (OL\_W\_ID BETWEEN 257601 AND 259200) SET INTEGRITY FOR ORDER\_LINE162 ALL IMMEDIATE UNCHECKED; connect reset connect to TPCC in share mode; SET INTEGRITY FOR ORDER\_LINE163 OFF; ALTER TABLE ORDER\_LINE163 DROP CONSTRAINT ORDER\_LINE163CKC; ALTER TABLE ORDER\_LINE163 ADD CONSTRAINT ORDER\_LINE163CKC CHECK (OL\_W\_ID BETWEEN 259201 AND 260800) SET INTEGRITY FOR ORDER\_LINE163 ALL IMMEDIATE UNCHECKED; connect reset connect to TPCC in share mode; SET INTEGRITY FOR ORDER\_LINE164 OFF; ALTER TABLE ORDER\_LINE164 DROP CONSTRAINT ORDER\_LINE164CKC; ALTER TABLE ORDER\_LINE164 ADD CONSTRAINT ORDER\_LINE164CKC CHECK (OL\_W\_ID BETWEEN 260801 AND 262400); SET INTEGRITY FOR ORDER\_LINE164 ALL IMMEDIATE UNCHECKED; connect reset; connect to TPCC in share mode; SET INTEGRITY FOR ORDER\_LINE165 OFF; ALTER TABLE ORDER\_LINE165 DROP CONSTRAINT ORDER\_LINE165CKC; ALTER TABLE ORDER\_LINE165 ADD CONSTRAINT ORDER\_LINE165CKC CHECK (OL\_W\_ID BETWEEN 262401 AND 264000) SET INTEGRITY FOR ORDER\_LINE165 ALL IMMEDIATE UNCHECKED; connect reset connect to TPCC in share mode; SET INTEGRITY FOR ORDER\_LINE166 OFF; ALTER TABLE ORDER\_LINE166 DROP CONSTRAINT ORDER\_LINE166CKC;

ALTER TABLE ORDER\_LINE166 ADD CONSTRAINT ORDER\_LINE166CKC CHECK (OL\_W\_ID BETWEEN 264001 AND 265600) SET INTEGRITY FOR ORDER\_LINE166 ALL IMMEDIATE UNCHECKED; connect reset; connect to TPCC in share mode; SET INTEGRITY FOR ORDER\_LINE167 OFF; ALTER TABLE ORDER\_LINE167 DROP CONSTRAINT ORDER\_LINE167CKC; ALTER TABLE ORDER\_LINE167 ADD CONSTRAINT ORDER\_LINE167CKC CHECK (OL\_W\_ID BETWEEN 265601 AND 267200); SET INTEGRITY FOR ORDER\_LINE167 ALL IMMEDIATE UNCHECKED; connect reset; connect to TPCC in share mode; SET INTEGRITY FOR ORDER\_LINE168 OFF; ALTER TABLE ORDER\_LINE168 DROP CONSTRAINT ORDER\_LINE168CKC; ALTER TABLE ORDER\_LINE168 ADD CONSTRAINT ORDER\_LINE168CKC CHECK (OL\_W\_ID BETWEEN 267201 AND 268800) SET INTEGRITY FOR ORDER\_LINE168 ALL IMMEDIATE UNCHECKED; connect reset; connect to TPCC in share mode; SET INTEGRITY FOR ORDER\_LINE169 OFF; ALTER TABLE ORDER\_LINE169 DROP CONSTRAINT ORDER\_LINE169CKC; ALTER TABLE ORDER\_LINE169 ADD CONSTRAINT ORDER\_LINE169CKC CHECK (OL\_W\_ID BETWEEN 268801 AND 270400); SET INTEGRITY FOR ORDER\_LINE169 ALL IMMEDIATE UNCHECKED; connect reset; connect to TPCC in share mode; SET INTEGRITY FOR ORDER\_LINE170 OFF; ALTER TABLE ORDER\_LINE170 DROP CONSTRAINT ORDER\_LINE170CKC: ALTER TABLE ORDER\_LINE170 ADD CONSTRAINT ORDER\_LINE170CKC CHECK (OL\_W\_ID BETWEEN 270401 AND 272000) SET INTEGRITY FOR ORDER\_LINE170 ALL IMMEDIATE UNCHECKED; connect reset; connect to TPCC in share mode; SET INTEGRITY FOR ORDER\_LINE171 OFF; ALTER TABLE ORDER\_LINE171 DROP CONSTRAINT ORDER\_LINE171CKC; ALTER TABLE ORDER\_LINE171 ADD CONSTRAINT ORDER\_LINE171CKC CHECK (OL\_W\_ID BETWEEN 272001 AND 273600); SET INTEGRITY FOR ORDER\_LINE171 ALL IMMEDIATE UNCHECKED; connect reset; connect to TPCC in share mode; SET INTEGRITY FOR ORDER\_LINE172 OFF; ALTER TABLE ORDER\_LINE172 DROP CONSTRAINT ORDER\_LINE172CKC; ALTER TABLE ORDER\_LINE172 ADD CONSTRAINT ORDER\_LINE172CKC CHECK (OL\_W\_ID BETWEEN 273601 AND 275200); SET INTEGRITY FOR ORDER\_LINE172 ALL IMMEDIATE UNCHECKED; connect reset; connect to TPCC in share mode; SET INTEGRITY FOR ORDER\_LINE173 OFF; ALTER TABLE ORDER\_LINE173 DROP CONSTRAINT ORDER\_LINE173CKC; ALTER TABLE ORDER\_LINE173 ADD CONSTRAINT ORDER\_LINE173CKC CHECK (OL\_W\_ID BETWEEN 275201 AND 276800); SET INTEGRITY FOR ORDER\_LINE173 ALL IMMEDIATE UNCHECKED; connect reset; connect to TPCC in share mode; SET INTEGRITY FOR ORDER\_LINE174 OFF; ALTER TABLE ORDER\_LINE174 DROP CONSTRAINT ORDER\_LINE174CKC; ALTER TABLE ORDER\_LINE174 ADD CONSTRAINT ORDER\_LINE174CKC CHECK (OL\_W\_ID BETWEEN 276801 AND 278400) SET INTEGRITY FOR ORDER\_LINE174 ALL IMMEDIATE UNCHECKED; connect reset; connect to TPCC in share mode; SET INTEGRITY FOR ORDER\_LINE175 OFF; ALTER TABLE ORDER\_LINE175 DROP CONSTRAINT ORDER\_LINE175CKC; ALTER TABLE ORDER\_LINE175 ADD CONSTRAINT ORDER\_LINE175CKC CHECK (OL\_W\_ID BETWEEN 278401 AND 280000) SET INTEGRITY FOR ORDER\_LINE175 ALL IMMEDIATE UNCHECKED; connect reset; connect to TPCC in share mode; SET INTEGRITY FOR ORDER\_LINE176 OFF; ALTER TABLE ORDER\_LINE176 DROP CONSTRAINT ORDER\_LINE176CKC; ALTER TABLE ORDER\_LINE176 ADD CONSTRAINT ORDER\_LINE176CKC CHECK (OL\_W\_ID BETWEEN 280001 AND 281600); SET INTEGRITY FOR ORDER\_LINE176 ALL IMMEDIATE UNCHECKED;

connect reset; connect to TPCC in share mode; SET INTEGRITY FOR ORDER\_LINE177 OFF; ALTER TABLE ORDER\_LINE177 DROP CONSTRAINT ORDER\_LINE177CKC; ALTER TABLE ORDER\_LINE177 ADD CONSTRAINT ORDER\_LINE177CKC CHECK (OL\_W\_ID BETWEEN 281601 AND 283200); SET INTEGRITY FOR ORDER\_LINE177 ALL IMMEDIATE UNCHECKED; connect reset; connect to TPCC in share mode; SET INTEGRITY FOR ORDER\_LINE178 OFF; ALTER TABLE ORDER\_LINE178 DROP CONSTRAINT ORDER\_LINE178CKC; ALTER TABLE ORDER\_LINE178 ADD CONSTRAINT ORDER\_LINE178CKC CHECK (OL\_W\_ID BETWEEN 283201 AND 284800); SET INTEGRITY FOR ORDER\_LINE178 ALL IMMEDIATE UNCHECKED; connect reset; connect to TPCC in share mode; SET INTEGRITY FOR ORDER\_LINE179 OFF; ALTER TABLE ORDER\_LINE179 DROP CONSTRAINT ORDER\_LINE179CKC; ALTER TABLE ORDER\_LINE179 ADD CONSTRAINT ORDER\_LINE179CKC CHECK (OL\_W\_ID BETWEEN 284801 AND 286400); SET INTEGRITY FOR ORDER\_LINE179 ALL IMMEDIATE UNCHECKED; connect reset; connect to TPCC in share mode; SET INTEGRITY FOR ORDER\_LINE180 OFF; ALTER TABLE ORDER\_LINE180 DROP CONSTRAINT ORDER\_LINE180CKC; ALTER TABLE ORDER\_LINE180 ADD CONSTRAINT ORDER\_LINE180CKC CHECK (OL\_W\_ID BETWEEN 286401 AND 288000); SET INTEGRITY FOR ORDER\_LINE180 ALL IMMEDIATE UNCHECKED; connect reset; connect to TPCC in share mode; SET INTEGRITY FOR ORDER\_LINE181 OFF; ALTER TABLE ORDER\_LINE181 DROP CONSTRAINT ORDER\_LINE181CKC; ALTER TABLE ORDER\_LINE181 ADD CONSTRAINT ORDER\_LINE181CKC CHECK (OL\_W\_ID BETWEEN 288001 AND 289600); SET INTEGRITY FOR ORDER\_LINE181 ALL IMMEDIATE UNCHECKED; connect reset; connect to TPCC in share mode; SET INTEGRITY FOR ORDER\_LINE182 OFF; ALTER TABLE ORDER\_LINE182 DROP CONSTRAINT ORDER\_LINE182CKC; ALTER TABLE ORDER\_LINE182 ADD CONSTRAINT ORDER\_LINE182CKC CHECK (OL\_W\_ID BETWEEN 289601 AND 291200); SET INTEGRITY FOR ORDER\_LINE182 ALL IMMEDIATE UNCHECKED; connect reset; connect to TPCC in share mode; SET INTEGRITY FOR ORDER\_LINE183 OFF; ALTER TABLE ORDER\_LINE183 DROP CONSTRAINT ORDER\_LINE183CKC; ALTER TABLE ORDER\_LINE183 ADD CONSTRAINT ORDER\_LINE183CKC CHECK (OL\_W\_ID BETWEEN 291201 AND 292800); SET INTEGRITY FOR ORDER\_LINE183 ALL IMMEDIATE UNCHECKED: connect reset; connect to TPCC in share mode; SET INTEGRITY FOR ORDER\_LINE184 OFF; ALTER TABLE ORDER\_LINE184 DROP CONSTRAINT ORDER\_LINE184CKC; ALTER TABLE ORDER\_LINE184 ADD CONSTRAINT ORDER\_LINE184CKC CHECK (OL\_W\_ID BETWEEN 292801 AND 294400); SET INTEGRITY FOR ORDER\_LINE184 ALL IMMEDIATE UNCHECKED; connect reset; connect to TPCC in share mode; SET INTEGRITY FOR ORDER\_LINE185 OFF; ALTER TABLE ORDER\_LINE185 DROP CONSTRAINT ORDER\_LINE185CKC; ALTER TABLE ORDER\_LINE185 ADD CONSTRAINT ORDER\_LINE185CKC CHECK (OL\_W\_ID BETWEEN 294401 AND 296000); SET INTEGRITY FOR ORDER\_LINE185 ALL IMMEDIATE UNCHECKED; connect reset; connect to TPCC in share mode; SET INTEGRITY FOR ORDER\_LINE186 OFF; ALTER TABLE ORDER\_LINE186 DROP CONSTRAINT ORDER\_LINE186CKC; ALTER TABLE ORDER\_LINE186 ADD CONSTRAINT ORDER\_LINE186CKC CHECK (OL\_W\_ID BETWEEN 296001 AND 297600); SET INTEGRITY FOR ORDER\_LINE186 ALL IMMEDIATE UNCHECKED; connect reset; connect to TPCC in share mode; SET INTEGRITY FOR ORDER\_LINE187 OFF;

TPC Benchmark<sup>™</sup> C Full Disclosure Report - IBM System p5 595 Model 9119-595 Page 125 of 562

ALTER TABLE ORDER\_LINE187 DROP CONSTRAINT ORDER\_LINE187CKC; ALTER TABLE ORDER\_LINE187 ADD CONSTRAINT ORDER\_LINE187CKC CHECK (OL\_W\_ID BETWEEN 297601 AND 299200); SET INTEGRITY FOR ORDER\_LINE187 ALL IMMEDIATE UNCHECKED; connect reset connect to TPCC in share mode; SET INTEGRITY FOR ORDER\_LINE188 OFF; ALTER TABLE ORDER\_LINE188 DROP CONSTRAINT ORDER\_LINE188CKC; ALTER TABLE ORDER\_LINE188 ADD CONSTRAINT ORDER\_LINE188CKC CHECK (OL\_W\_ID BETWEEN 299201 AND 300800) SET INTEGRITY FOR ORDER\_LINE188 ALL IMMEDIATE UNCHECKED; connect reset; connect to TPCC in share mode; SET INTEGRITY FOR ORDER\_LINE189 OFF: ALTER TABLE ORDER\_LINE189 DROP CONSTRAINT ORDER\_LINE189CKC; ALTER TABLE ORDER\_LINE189 ADD CONSTRAINT ORDER\_LINE189CKC CHECK (OL\_W\_ID BETWEEN 300801 AND 302400) SET INTEGRITY FOR ORDER\_LINE189 ALL IMMEDIATE UNCHECKED; connect reset connect to TPCC in share mode; SET INTEGRITY FOR ORDER\_LINE190 OFF; ALTER TABLE ORDER\_LINE190 DROP CONSTRAINT ORDER\_LINE190CKC; ALTER TABLE ORDER\_LINE190 ADD CONSTRAINT ORDER\_LINE190CKC CHECK (OL\_W\_ID BETWEEN 302401 AND 304000) SET INTEGRITY FOR ORDER\_LINE190 ALL IMMEDIATE UNCHECKED; connect reset connect to TPCC in share mode; SET INTEGRITY FOR ORDER\_LINE191 OFF: ALTER TABLE ORDER\_LINE191 DROP CONSTRAINT ORDER\_LINE191CKC; ALTER TABLE ORDER\_LINE191 ADD CONSTRAINT ORDER\_LINE191CKC CHECK (OL\_W\_ID BETWEEN 304001 AND 305600); SET INTEGRITY FOR ORDER\_LINE191 ALL IMMEDIATE UNCHECKED; connect reset; connect to TPCC in share mode; SET INTEGRITY FOR ORDER\_LINE192 OFF; ALTER TABLE ORDER\_LINE192 DROP CONSTRAINT ORDER\_LINE192CKC; ALTER TABLE ORDER\_LINE192 ADD CONSTRAINT ORDER\_LINE192CKC CHECK (OL\_W\_ID BETWEEN 305601 AND 307200); SET INTEGRITY FOR ORDER\_LINE192 ALL IMMEDIATE UNCHECKED; connect reset; connect to TPCC in share mode; SET INTEGRITY FOR ORDER\_LINE193 OFF; ALTER TABLE ORDER\_LINE193 DROP CONSTRAINT ORDER\_LINE193CKC; ALTER TABLE ORDER\_LINE193 ADD CONSTRAINT ORDER\_LINE193CKC CHECK (OL\_W\_ID BETWEEN 307201 AND 308800); SET INTEGRITY FOR ORDER\_LINE193 ALL IMMEDIATE UNCHECKED; connect reset connect to TPCC in share mode; SET INTEGRITY FOR ORDER\_LINE194 OFF; ALTER TABLE ORDER\_LINE194 DROP CONSTRAINT ORDER\_LINE194CKC; ALTER TABLE ORDER\_LINE194 ADD CONSTRAINT ORDER\_LINE194CKC CHECK (OL\_W\_ID BETWEEN 308801 AND 310400); SET INTEGRITY FOR ORDER\_LINE194 ALL IMMEDIATE UNCHECKED; connect reset connect to TPCC in share mode; SET INTEGRITY FOR ORDER\_LINE195 OFF; ALTER TABLE ORDER\_LINE195 DROP CONSTRAINT ORDER\_LINE195CKC;<br>ALTER TABLE ORDER\_LINE195 ADD CONSTRAINT ORDER\_LINE195CKC CHECK (OL\_W\_ID) BETWEEN 310401 AND 312000) SET INTEGRITY FOR ORDER\_LINE195 ALL IMMEDIATE UNCHECKED; connect reset connect to TPCC in share mode; SET INTEGRITY FOR ORDER\_LINE196 OFF; ALTER TABLE ORDER\_LINE196 DROP CONSTRAINT ORDER\_LINE196CKC; ALTER TABLE ORDER\_LINE196 ADD CONSTRAINT ORDER\_LINE196CKC CHECK (OL\_W\_ID BETWEEN 312001 AND 313600); SET INTEGRITY FOR ORDER\_LINE196 ALL IMMEDIATE UNCHECKED; connect reset; connect to TPCC in share mode; SET INTEGRITY FOR ORDER\_LINE197 OFF; ALTER TABLE ORDER\_LINE197 DROP CONSTRAINT ORDER\_LINE197CKC; ALTER TABLE ORDER\_LINE197 ADD CONSTRAINT ORDER\_LINE197CKC CHECK (OL\_W\_ID BETWEEN 313601 AND 315200);

connect reset; connect to TPCC in share mode; SET INTEGRITY FOR ORDER\_LINE198 OFF; ALTER TABLE ORDER\_LINE198 DROP CONSTRAINT ORDER\_LINE198CKC; ALTER TABLE ORDER\_LINE198 ADD CONSTRAINT ORDER\_LINE198CKC CHECK (OL\_W\_ID BETWEEN 315201 AND 316800); SET INTEGRITY FOR ORDER\_LINE198 ALL IMMEDIATE UNCHECKED; connect reset; connect to TPCC in share mode; SET INTEGRITY FOR ORDER\_LINE199 OFF; ALTER TABLE ORDER\_LINE199 DROP CONSTRAINT ORDER\_LINE199CKC; ALTER TABLE ORDER\_LINE199 ADD CONSTRAINT ORDER\_LINE199CKC CHECK (OL\_W\_ID BETWEEN 316801 AND 318400); SET INTEGRITY FOR ORDER\_LINE199 ALL IMMEDIATE UNCHECKED; connect reset; connect to TPCC in share mode; SET INTEGRITY FOR ORDER\_LINE200 OFF; ALTER TABLE ORDER\_LINE200 DROP CONSTRAINT ORDER\_LINE200CKC; ALTER TABLE ORDER\_LINE200 ADD CONSTRAINT ORDER\_LINE200CKC CHECK (OL\_W\_ID >= 318401); SET INTEGRITY FOR ORDER\_LINE200 ALL IMMEDIATE UNCHECKED; connect reset; **DDL/CRCONST\_STOCK.ddl** connect to TPCC in share mode; SET INTEGRITY FOR STOCK1 OFF; ALTER TABLE STOCK1 DROP CONSTRAINT STOCK1CKC; ALTER TABLE STOCK1 ADD CONSTRAINT STOCK1CKC CHECK (S\_W\_ID BETWEEN 1 AND 1600); SET INTEGRITY FOR STOCK1 ALL IMMEDIATE UNCHECKED: connect reset; connect to TPCC in share mode; SET INTEGRITY FOR STOCK2 OFF: ALTER TABLE STOCK2 DROP CONSTRAINT STOCK2CKC; ALTER TABLE STOCK2 ADD CONSTRAINT STOCK2CKC CHECK (S\_W\_ID BETWEEN 1601 AND 3200); SET INTEGRITY FOR STOCK2 ALL IMMEDIATE UNCHECKED; connect reset; connect to TPCC in share mode; SET INTEGRITY FOR STOCK3 OFF; ALTER TABLE STOCK3 DROP CONSTRAINT STOCK3CKC; ALTER TABLE STOCK3 ADD CONSTRAINT STOCK3CKC CHECK (S\_W\_ID BETWEEN 3201 AND 4800); SET INTEGRITY FOR STOCK3 ALL IMMEDIATE UNCHECKED; connect reset; connect to TPCC in share mode; SET INTEGRITY FOR STOCK4 OFF; ALTER TABLE STOCK4 DROP CONSTRAINT STOCK4CKC; ALTER TABLE STOCK4 ADD CONSTRAINT STOCK4CKC CHECK (S\_W\_ID BETWEEN 4801 AND 6400); SET INTEGRITY FOR STOCK4 ALL IMMEDIATE UNCHECKED; connect reset connect to TPCC in share mode; SET INTEGRITY FOR STOCK5 OFF; ALTER TABLE STOCK5 DROP CONSTRAINT STOCK5CKC; ALTER TABLE STOCK5 BROT CONSTRAINT STOCK5CKC CHECK (S\_W\_ID BETWEEN 6401 AND 8000); SET INTEGRITY FOR STOCK5 ALL IMMEDIATE UNCHECKED; connect reset; connect to TPCC in share mode; SET INTEGRITY FOR STOCK6 OFF; ALTER TABLE STOCK6 DROP CONSTRAINT STOCK6CKC; ALTER TABLE STOCK6 ADD CONSTRAINT STOCK6CKC CHECK (S\_W\_ID BETWEEN 8001 AND 9600); SET INTEGRITY FOR STOCK6 ALL IMMEDIATE UNCHECKED; connect reset; connect to TPCC in share mode; SET INTEGRITY FOR STOCK7 OFF; ALTER TABLE STOCK7 DROP CONSTRAINT STOCK7CKC;

SET INTEGRITY FOR ORDER\_LINE197 ALL IMMEDIATE UNCHECKED;

ALTER TABLE STOCK7 ADD CONSTRAINT STOCK7CKC CHECK (S\_W\_ID BETWEEN 9601 AND 11200); SET INTEGRITY FOR STOCK7 ALL IMMEDIATE UNCHECKED; connect reset; connect to TPCC in share mode; SET INTEGRITY FOR STOCK8 OFF; ALTER TABLE STOCK8 DROP CONSTRAINT STOCK8CKC: ALTER TABLE STOCK8 ADD CONSTRAINT STOCK8CKC CHECK (S\_W\_ID BETWEEN 11201 AND 12800); SET INTEGRITY FOR STOCK8 ALL IMMEDIATE UNCHECKED; connect reset; connect to TPCC in share mode; SET INTEGRITY FOR STOCK9 OFF; ALTER TABLE STOCK9 DROP CONSTRAINT STOCK9CKC; ALTER TABLE STOCK9 ADD CONSTRAINT STOCK9CKC CHECK (S\_W\_ID BETWEEN 12801 AND 14400); SET INTEGRITY FOR STOCK9 ALL IMMEDIATE UNCHECKED; connect reset; connect to TPCC in share mode; SET INTEGRITY FOR STOCK10 OFF; ALTER TABLE STOCK10 DROP CONSTRAINT STOCK10CKC; ALTER TABLE STOCK10 ADD CONSTRAINT STOCK10CKC CHECK (S\_W\_ID BETWEEN 14401 AND 16000); SET INTEGRITY FOR STOCK10 ALL IMMEDIATE UNCHECKED; connect reset; connect to TPCC in share mode; SET INTEGRITY FOR STOCK11 OFF; ALTER TABLE STOCK11 DROP CONSTRAINT STOCK11CKC: ALTER TABLE STOCK11 ADD CONSTRAINT STOCK11CKC CHECK (S\_W\_ID BETWEEN 16001 AND 17600); SET INTEGRITY FOR STOCK11 ALL IMMEDIATE UNCHECKED; connect reset; connect to TPCC in share mode; SET INTEGRITY FOR STOCK12 OFF; ALTER TABLE STOCK12 DROP CONSTRAINT STOCK12CKC; ALTER TABLE STOCK12 ADD CONSTRAINT STOCK12CKC CHECK (S\_W\_ID BETWEEN 17601 AND 19200); SET INTEGRITY FOR STOCK12 ALL IMMEDIATE UNCHECKED; connect reset; connect to TPCC in share mode; SET INTEGRITY FOR STOCK13 OFF; ALTER TABLE STOCK13 DROP CONSTRAINT STOCK13CKC; ALTER TABLE STOCK13 ADD CONSTRAINT STOCK13CKC CHECK (S\_W\_ID BETWEEN 19201 AND 20800); SET INTEGRITY FOR STOCK13 ALL IMMEDIATE UNCHECKED; connect reset; connect to TPCC in share mode; SET INTEGRITY FOR STOCK14 OFF; ALTER TABLE STOCK14 DROP CONSTRAINT STOCK14CKC; ALTER TABLE STOCK14 ADD CONSTRAINT STOCK14CKC CHECK (S\_W\_ID BETWEEN 20801 AND 22400); SET INTEGRITY FOR STOCK14 ALL IMMEDIATE UNCHECKED; connect reset; connect to TPCC in share mode; SET INTEGRITY FOR STOCK15 OFF: ALTER TABLE STOCK15 DROP CONSTRAINT STOCK15CKC; ALTER TABLE STOCK15 ADD CONSTRAINT STOCK15CKC CHECK (S\_W\_ID BETWEEN 22401 AND 24000); SET INTEGRITY FOR STOCK15 ALL IMMEDIATE UNCHECKED; connect reset; connect to TPCC in share mode; SET INTEGRITY FOR STOCK16 OFF ALTER TABLE STOCK16 DROP CONSTRAINT STOCK16CKC; ALTER TABLE STOCK16 ADD CONSTRAINT STOCK16CKC CHECK (S\_W\_ID BETWEEN 24001 AND 25600); SET INTEGRITY FOR STOCK16 ALL IMMEDIATE UNCHECKED; connect reset; connect to TPCC in share mode; SET INTEGRITY FOR STOCK17 OFF ALTER TABLE STOCK17 DROP CONSTRAINT STOCK17CKC; ALTER TABLE STOCK17 ADD CONSTRAINT STOCK17CKC CHECK (S\_W\_ID BETWEEN 25601 AND 27200); SET INTEGRITY FOR STOCK17 ALL IMMEDIATE UNCHECKED;

TPC Benchmark™ C Full Disclosure Report - IBM System p5 595 Model 9119-595 Page 126 of 562

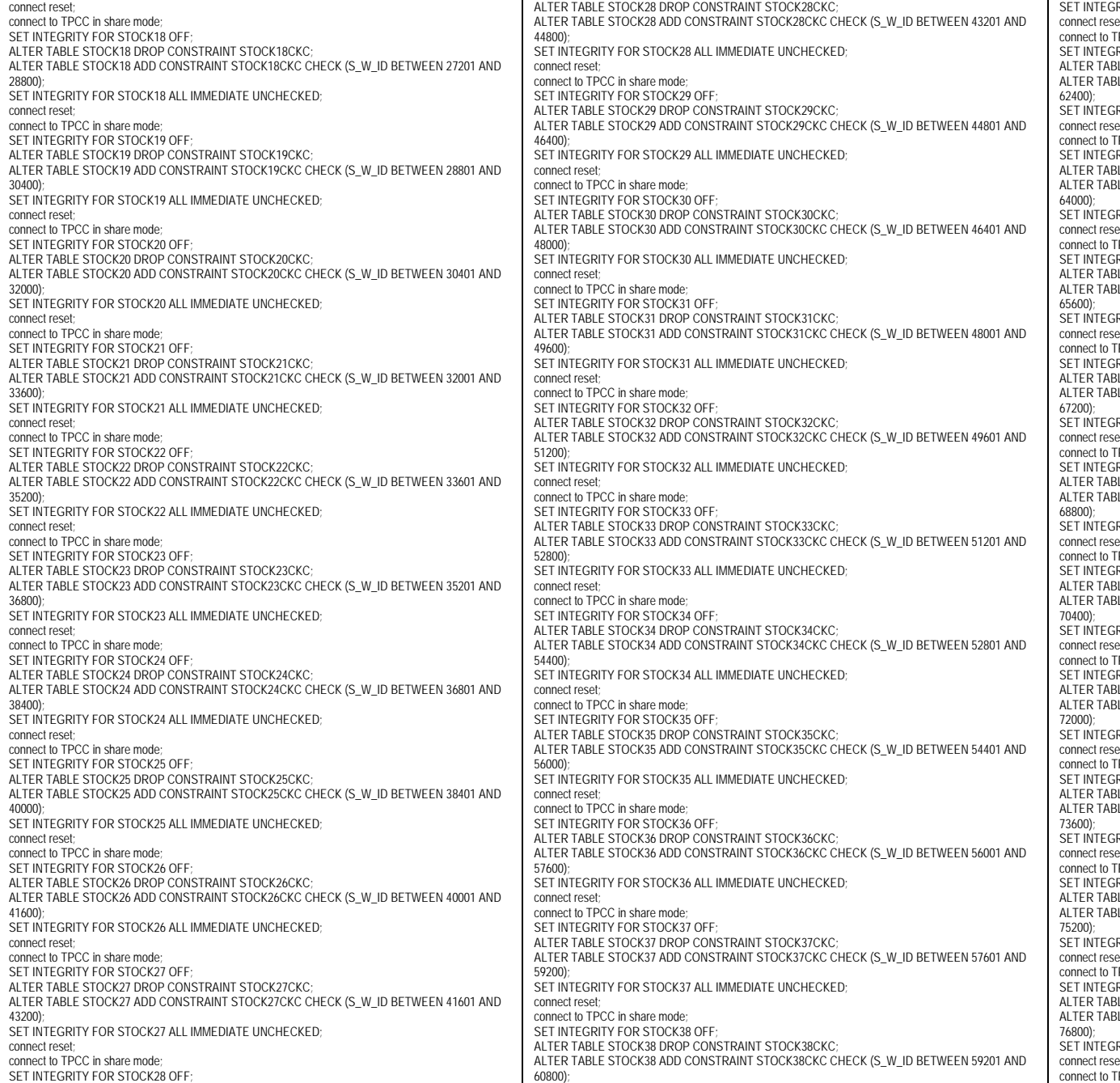

RITY FOR STOCK38 ALL IMMEDIATE UNCHECKED; connect reset; PCC in share mode; RITY FOR STOCK39 OFF: BLE STOCK39 DROP CONSTRAINT STOCK39CKC; **ILE STOCK39 ADD CONSTRAINT STOCK39CKC CHECK (S\_W\_ID BETWEEN 60801 AND** RITY FOR STOCK39 ALL IMMEDIATE UNCHECKED; connect reset; PCC in share mode: RITY FOR STOCK40 OFF; **BLE STOCK40 DROP CONSTRAINT STOCK40CKC: ILE STOCK40 ADD CONSTRAINT STOCK40CKC CHECK (S\_W\_ID BETWEEN 62401 AND** RITY FOR STOCK40 ALL IMMEDIATE UNCHECKED: connect reset; PCC in share mode; RITY FOR STOCK41 OFF; **ILE STOCK41 DROP CONSTRAINT STOCK41CKC; ILE STOCK41 ADD CONSTRAINT STOCK41CKC CHECK (S\_W\_ID BETWEEN 64001 AND** RITY FOR STOCK41 ALL IMMEDIATE UNCHECKED;  $\rho$ t. PCC in share mode; RITY FOR STOCK42 OFF: LE STOCK42 DROP CONSTRAINT STOCK42CKC; **ILE STOCK42 ADD CONSTRAINT STOCK42CKC CHECK (S\_W\_ID BETWEEN 65601 AND** SETY FOR STOCK42 ALL IMMEDIATE UNCHECKED: connect reset; come.<br>FPCC in share mode; RITY FOR STOCK43 OFF; LE STOCK43 DROP CONSTRAINT STOCK43CKC: ALTER TABLE STOCK43 ADD CONSTRAINT STOCK43CKC CHECK (S\_W\_ID BETWEEN 67201 AND RITY FOR STOCK43 ALL IMMEDIATE UNCHECKED; connect reset; PCC in share mode; RITY FOR STOCK44 OFF: **BLE STOCK44 DROP CONSTRAINT STOCK44CKC;** LE STOCK44 ADD CONSTRAINT STOCK44CKC CHECK (S\_W\_ID BETWEEN 68801 AND RITY FOR STOCK44 ALL IMMEDIATE UNCHECKED; connect reset; PCC in share mode; RITY FOR STOCK45 OFF; BLE STOCK45 DROP CONSTRAINT STOCK45CKC; **ILE STOCK45 ADD CONSTRAINT STOCK45CKC CHECK (S\_W\_ID BETWEEN 70401 AND** SETY FOR STOCK45 ALL IMMEDIATE UNCHECKED: connect reset; PCC in share mode; RITY FOR STOCK46 OFF; **ILE STOCK46 DROP CONSTRAINT STOCK46CKC; ALE STOCK46 ADD CONSTRAINT STOCK46CKC CHECK (S\_W\_ID BETWEEN 72001 AND** RITY FOR STOCK46 ALL IMMEDIATE UNCHECKED; connect reset; PCC in share mode; RITY FOR STOCK47 OFF: ALTER TABLE STOCK47 DROP CONSTRAINT STOCK47CKC; **ILE STOCK47 ADD CONSTRAINT STOCK47CKC CHECK (S\_W\_ID BETWEEN 73601 AND** RITY FOR STOCK47 ALL IMMEDIATE UNCHECKED: connect reset; PCC in share mode: RITY FOR STOCK48 OFF; ....<br>ILE STOCK48 DROP CONSTRAINT STOCK48CKC: BLE STOCK48 ADD CONSTRAINT STOCK48CKC CHECK (S\_W\_ID BETWEEN 75201 AND RITY FOR STOCK48 ALL IMMEDIATE UNCHECKED: connect reset; PCC in share mode;

TPC Benchmark™ C Full Disclosure Report - IBM System p5 595 Model 9119-595 Page 127 of 562

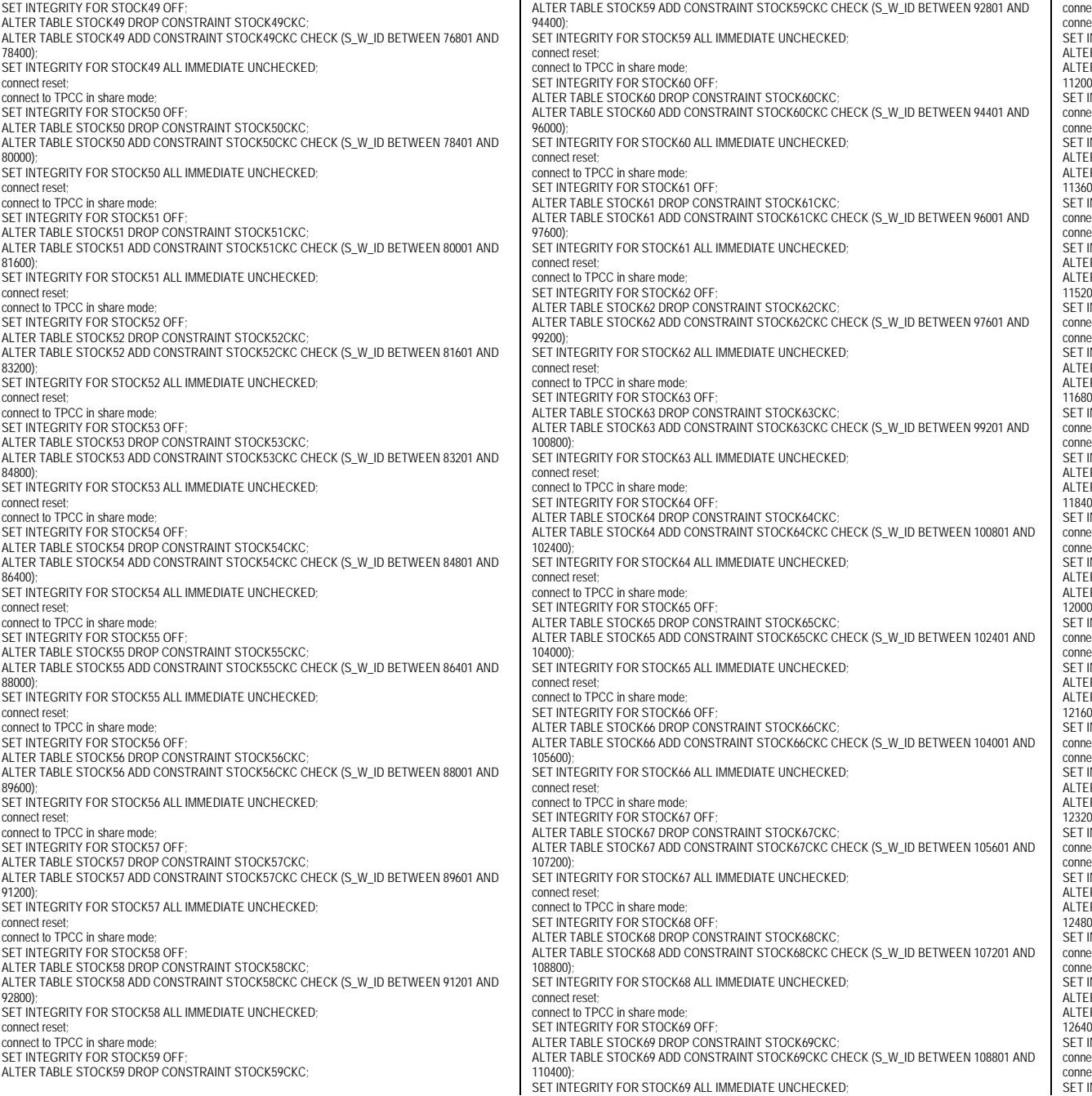

ect reset; ect to TPCC in share mode; INTEGRITY FOR STOCK70 OFF; R TABLE STOCK70 DROP CONSTRAINT STOCK70CKC; R TABLE STOCK70 ADD CONSTRAINT STOCK70CKC CHECK (S\_W\_ID BETWEEN 110401 AND  $100$ ...,<br>INTEGRITY FOR STOCK70 ALL IMMEDIATE UNCHECKED; ect reset; ect to TPCC in share mode: INTEGRITY FOR STOCK71 OFF; R TABLE STOCK71 DROP CONSTRAINT STOCK71CKC; R TABLE STOCK71 ADD CONSTRAINT STOCK71CKC CHECK (S\_W\_ID BETWEEN 112001 AND 113600); INTEGRITY FOR STOCK71 ALL IMMEDIATE UNCHECKED; ect reset: ect to TPCC in share mode; **INTEGRITY FOR STOCK72 OFF:** R TABLE STOCK72 DROP CONSTRAINT STOCK72CKC; R TABLE STOCK72 ADD CONSTRAINT STOCK72CKC CHECK (S\_W\_ID BETWEEN 113601 AND ነበ)· INTEGRITY FOR STOCK72 ALL IMMEDIATE UNCHECKED; ect reset; ect to TPCC in share mode: INTEGRITY FOR STOCK73 OFF; R TABLE STOCK73 DROP CONSTRAINT STOCK73CKC: R TABLE STOCK73 ADD CONSTRAINT STOCK73CKC CHECK (S\_W\_ID BETWEEN 115201 AND 116800); .<br>INTEGRITY FOR STOCK73 ALL IMMEDIATE UNCHECKED; ect reset; ect to TPCC in share mode; INTEGRITY FOR STOCK74 OFF; R TABLE STOCK74 DROP CONSTRAINT STOCK74CKC; R TABLE STOCK74 ADD CONSTRAINT STOCK74CKC CHECK (S\_W\_ID BETWEEN 116801 AND ነበነ INTEGRITY FOR STOCK74 ALL IMMEDIATE UNCHECKED; ect reset; ect to TPCC in share mode; INTEGRITY FOR STOCK75 OFF; R TABLE STOCK75 DROP CONSTRAINT STOCK75CKC; R TABLE STOCK75 ADD CONSTRAINT STOCK75CKC CHECK (S\_W\_ID BETWEEN 118401 AND ነበ). INTEGRITY FOR STOCK75 ALL IMMEDIATE UNCHECKED; ect reset; ect to TPCC in share mode: INTEGRITY FOR STOCK76 OFF; R TABLE STOCK76 DROP CONSTRAINT STOCK76CKC; ...<br>TR TABLE STOCK76 ADD CONSTRAINT STOCK76CKC CHECK (S\_W\_ID BETWEEN 120001 AND 121600); INTEGRITY FOR STOCK76 ALL IMMEDIATE UNCHECKED; ect reset; ect to TPCC in share mode; INTEGRITY FOR STOCK77 OFF; R TABLE STOCK77 DROP CONSTRAINT STOCK77CKC; R TABLE STOCK77 ADD CONSTRAINT STOCK77CKC CHECK (S\_W\_ID BETWEEN 121601 AND 123200); INTEGRITY FOR STOCK77 ALL IMMEDIATE UNCHECKED; ect reset; ect to TPCC in share mode; INTEGRITY FOR STOCK78 OFF; **R TABLE STOCK78 DROP CONSTRAINT STOCK78CKC:** R TABLE STOCK78 ADD CONSTRAINT STOCK78CKC CHECK (S\_W\_ID BETWEEN 123201 AND  $(0)$ INTEGRITY FOR STOCK78 ALL IMMEDIATE UNCHECKED; ect reset; ect to TPCC in share mode: INTEGRITY FOR STOCK79 OFF; R TABLE STOCK79 DROP CONSTRAINT STOCK79CKC; ...<br>IR TABLE STOCK79 ADD CONSTRAINT STOCK79CKC CHECK (S\_W\_ID BETWEEN 124801 AND 126400); INTEGRITY FOR STOCK79 ALL IMMEDIATE UNCHECKED; ect reset; ect to TPCC in share mode; SET INTEGRITY FOR STOCK80 OFF;

TPC Benchmark™ C Full Disclosure Report - IBM System p5 595 Model 9119-595 Page 128 of 562

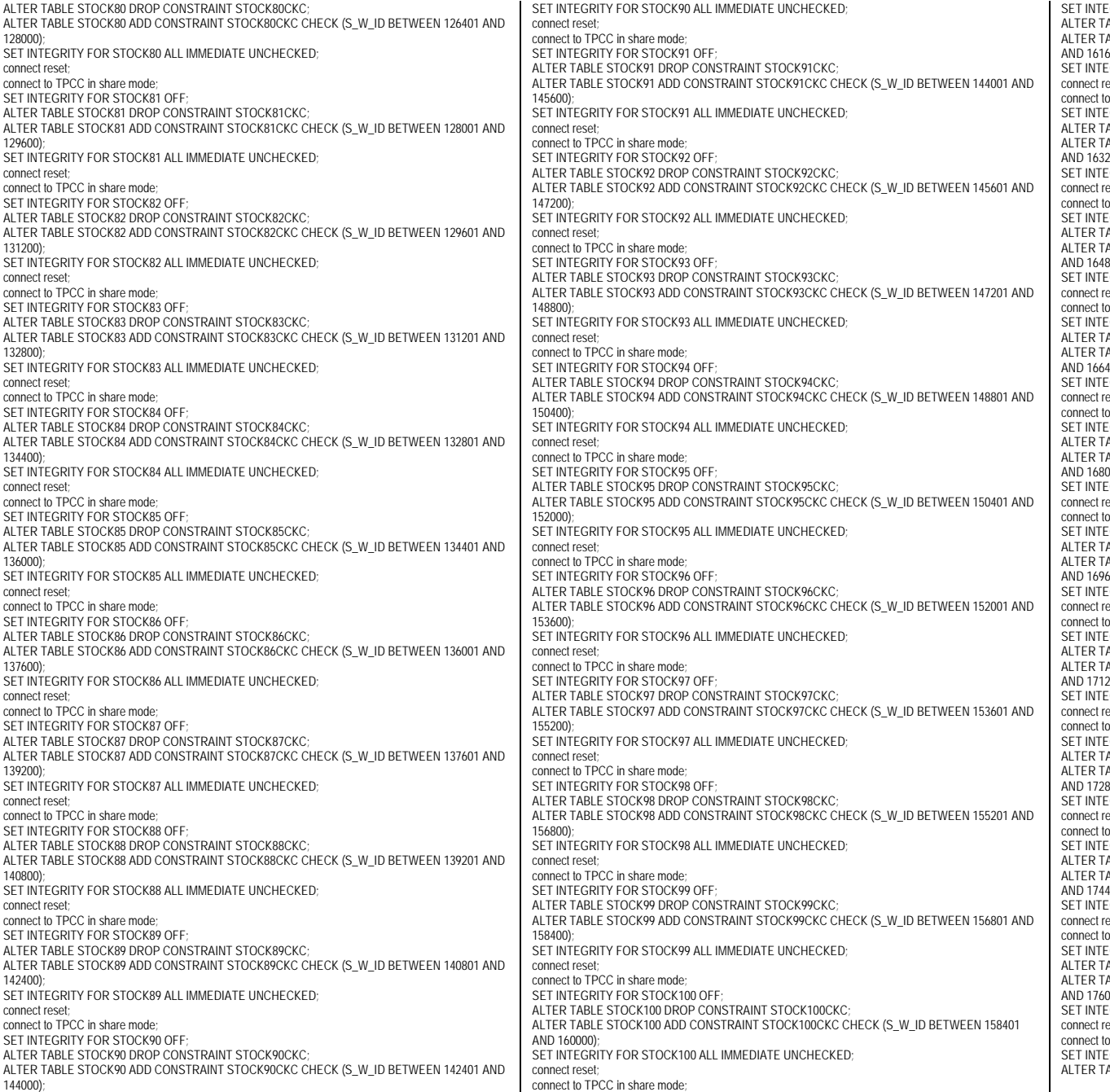

GRITY FOR STOCK101 OFF; ALTER TABLE STOCK101 DROP CONSTRAINT STOCK101CKC; ABLE STOCK101 ADD CONSTRAINT STOCK101CKC CHECK (S\_W\_ID BETWEEN 160001  $(00)$ SERITY FOR STOCK101 ALL IMMEDIATE UNCHECKED; eset: CO in share mode: GRITY FOR STOCK102 OFF; ABLE STOCK102 DROP CONSTRAINT STOCK102CKC: ABLE STOCK102 ADD CONSTRAINT STOCK102CKC CHECK (S\_W\_ID BETWEEN 161601  $200$ **GRITY FOR STOCK102 ALL IMMEDIATE UNCHECKED:** eset; TPCC in share mode: GRITY FOR STOCK103 OFF; ABLE STOCK103 DROP CONSTRAINT STOCK103CKC; ABLE STOCK103 ADD CONSTRAINT STOCK103CKC CHECK (S\_W\_ID BETWEEN 163201  $B(00)$ ; GRITY FOR STOCK103 ALL IMMEDIATE UNCHECKED; te pe TPCC in share mode; GRITY FOR STOCK104 OFF; ABLE STOCK104 DROP CONSTRAINT STOCK104CKC; ABLE STOCK104 ADD CONSTRAINT STOCK104CKC CHECK (S\_W\_ID BETWEEN 164801  $400$ : SERITY FOR STOCK104 ALL IMMEDIATE UNCHECKED; eset: TPCC in share mode: GRITY FOR STOCK105 OFF; ABLE STOCK105 DROP CONSTRAINT STOCK105CKC; ABLE STOCK105 ADD CONSTRAINT STOCK105CKC CHECK (S\_W\_ID BETWEEN 166401  $000$ SERITY FOR STOCK105 ALL IMMEDIATE UNCHECKED;  $tan$ TPCC in share mode; GRITY FOR STOCK106 OFF; ABLE STOCK106 DROP CONSTRAINT STOCK106CKC; ABLE STOCK106 ADD CONSTRAINT STOCK106CKC CHECK (S\_W\_ID BETWEEN 168001  $(00)$ .<br>GRITY FOR STOCK106 ALL IMMEDIATE UNCHECKED; eset: TPCC in share mode; GRITY FOR STOCK107 OFF; ABLE STOCK107 DROP CONSTRAINT STOCK107CKC: ABLE STOCK107 ADD CONSTRAINT STOCK107CKC CHECK (S\_W\_ID BETWEEN 169601  $(00)$ GRITY FOR STOCK107 ALL IMMEDIATE UNCHECKED; eset; TPCC in share mode: GRITY FOR STOCK108 OFF: ABLE STOCK108 DROP CONSTRAINT STOCK108CKC; ALTER TABLE STOCK108 ADD CONSTRAINT STOCK108CKC CHECK (S\_W\_ID BETWEEN 171201  $R(10)$ SERITY FOR STOCK108 ALL IMMEDIATE UNCHECKED; te pe TPCC in share mode; GRITY FOR STOCK109 OFF; ABLE STOCK109 DROP CONSTRAINT STOCK109CKC; ABLE STOCK109 ADD CONSTRAINT STOCK109CKC CHECK (S\_W\_ID BETWEEN 172801  $100$ . .<br>SERITY FOR STOCK109 ALL IMMEDIATE UNCHECKED; eset: connect in share mode; GRITY FOR STOCK110 OFF; ABLE STOCK110 DROP CONSTRAINT STOCK110CKC: ABLE STOCK110 ADD CONSTRAINT STOCK110CKC CHECK (S\_W\_ID BETWEEN 174401  $000$ ...,,<br>:GRITY FOR STOCK110 ALL IMMEDIATE UNCHECKED; eset; TPCC in share mode; GRITY FOR STOCK111 OFF: ABLE STOCK111 DROP CONSTRAINT STOCK111CKC;

TPC Benchmark™ C Full Disclosure Report - IBM System p5 595 Model 9119-595 Page 129 of 562

ALTER TABLE STOCK111 ADD CONSTRAINT STOCK111CKC CHECK (S\_W\_ID BETWEEN 176001 AND 177600) SET INTEGRITY FOR STOCK111 ALL IMMEDIATE UNCHECKED connect reset connect to TPCC in share mode; SET INTEGRITY FOR STOCK112 OFF; ALTER TABLE STOCK112 DROP CONSTRAINT STOCK112CKC: ALTER TABLE STOCK112 ADD CONSTRAINT STOCK112CKC CHECK (S\_W\_ID BETWEEN 177601 AND 179200); SET INTEGRITY FOR STOCK112 ALL IMMEDIATE UNCHECKED; connect reset connect to TPCC in share mode; SET INTEGRITY FOR STOCK113 OFF; ALTER TABLE STOCK113 DROP CONSTRAINT STOCK113CKC; ALTER TABLE STOCK113 ADD CONSTRAINT STOCK113CKC CHECK (S\_W\_ID BETWEEN 179201 AND 180800) SET INTEGRITY FOR STOCK113 ALL IMMEDIATE UNCHECKED; connect reset connect to TPCC in share mode; SET INTEGRITY FOR STOCK114 OFF; ALTER TABLE STOCK114 DROP CONSTRAINT STOCK114CKC; ALTER TABLE STOCK114 ADD CONSTRAINT STOCK114CKC CHECK (S\_W\_ID BETWEEN 180801 AND 182400); SET INTEGRITY FOR STOCK114 ALL IMMEDIATE UNCHECKED; connect reset; connect to TPCC in share mode; SET INTEGRITY FOR STOCK115 OFF; ALTER TABLE STOCK115 DROP CONSTRAINT STOCK115CKC: ALTER TABLE STOCK115 ADD CONSTRAINT STOCK115CKC CHECK (S\_W\_ID BETWEEN 182401 AND 184000) SET INTEGRITY FOR STOCK115 ALL IMMEDIATE UNCHECKED; connect reset connect to TPCC in share mode; SET INTEGRITY FOR STOCK116 OFF; ALTER TABLE STOCK116 DROP CONSTRAINT STOCK116CKC; ALTER TABLE STOCK116 ADD CONSTRAINT STOCK116CKC CHECK (S\_W\_ID BETWEEN 184001 AND 185600) SET INTEGRITY FOR STOCK116 ALL IMMEDIATE UNCHECKED; connect reset connect to TPCC in share mode; SET INTEGRITY FOR STOCK117 OFF; ALTER TABLE STOCK117 DROP CONSTRAINT STOCK117CKC; ALTER TABLE STOCK117 ADD CONSTRAINT STOCK117CKC CHECK (S\_W\_ID BETWEEN 185601 AND 187200); SET INTEGRITY FOR STOCK117 ALL IMMEDIATE UNCHECKED; connect reset; connect to TPCC in share mode; SET INTEGRITY FOR STOCK118 OFF; ALTER TABLE STOCK118 DROP CONSTRAINT STOCK118CKC; ALTER TABLE STOCK118 ADD CONSTRAINT STOCK118CKC CHECK (S\_W\_ID BETWEEN 187201 AND 188800) SET INTEGRITY FOR STOCK118 ALL IMMEDIATE UNCHECKED; connect reset connect to TPCC in share mode; SET INTEGRITY FOR STOCK119 OFF: ALTER TABLE STOCK119 DROP CONSTRAINT STOCK119CKC; ALTER TABLE STOCK119 ADD CONSTRAINT STOCK119CKC CHECK (S\_W\_ID BETWEEN 188801 AND 190400) SET INTEGRITY FOR STOCK119 ALL IMMEDIATE UNCHECKED; connect reset; connect to TPCC in share mode; SET INTEGRITY FOR STOCK120 OFF ALTER TABLE STOCK120 DROP CONSTRAINT STOCK120CKC; ALTER TABLE STOCK120 ADD CONSTRAINT STOCK120CKC CHECK (S\_W\_ID BETWEEN 190401 AND 192000) SET INTEGRITY FOR STOCK120 ALL IMMEDIATE UNCHECKED; connect reset; connect to TPCC in share mode; SET INTEGRITY FOR STOCK121 OFF ALTER TABLE STOCK121 DROP CONSTRAINT STOCK121CKC; ALTER TABLE STOCK121 ADD CONSTRAINT STOCK121CKC CHECK (S\_W\_ID BETWEEN 192001 AND 193600) SET INTEGRITY FOR STOCK121 ALL IMMEDIATE UNCHECKED; connect reset

connect to TPCC in share mode; SET INTEGRITY FOR STOCK122 OFF; ALTER TABLE STOCK122 DROP CONSTRAINT STOCK122CKC; ALTER TABLE STOCK122 ADD CONSTRAINT STOCK122CKC CHECK (S\_W\_ID BETWEEN 193601 AND 195200); SET INTEGRITY FOR STOCK122 ALL IMMEDIATE UNCHECKED; connect reset; connect to TPCC in share mode; SET INTEGRITY FOR STOCK123 OFF; ALTER TABLE STOCK123 DROP CONSTRAINT STOCK123CKC; ALTER TABLE STOCK123 ADD CONSTRAINT STOCK123CKC CHECK (S\_W\_ID BETWEEN 195201 AND 196800) SET INTEGRITY FOR STOCK123 ALL IMMEDIATE UNCHECKED; connect reset; connect to TPCC in share mode; SET INTEGRITY FOR STOCK124 OFF ALTER TABLE STOCK124 DROP CONSTRAINT STOCK124CKC; ALTER TABLE STOCK124 ADD CONSTRAINT STOCK124CKC CHECK (S\_W\_ID BETWEEN 196801 AND 198400) SET INTEGRITY FOR STOCK124 ALL IMMEDIATE UNCHECKED; connect reset; connect to TPCC in share mode; SET INTEGRITY FOR STOCK125 OFF; ALTER TABLE STOCK125 DROP CONSTRAINT STOCK125CKC; ALTER TABLE STOCK125 ADD CONSTRAINT STOCK125CKC CHECK (S\_W\_ID BETWEEN 198401 AND 200000) SET INTEGRITY FOR STOCK125 ALL IMMEDIATE UNCHECKED; connect reset; connect to TPCC in share mode; SET INTEGRITY FOR STOCK126 OFF; ALTER TABLE STOCK126 DROP CONSTRAINT STOCK126CKC; ALTER TABLE STOCK126 ADD CONSTRAINT STOCK126CKC CHECK (S\_W\_ID BETWEEN 200001 AND 201600); SET INTEGRITY FOR STOCK126 ALL IMMEDIATE UNCHECKED; connect reset; connect to TPCC in share mode; SET INTEGRITY FOR STOCK127 OFF; ALTER TABLE STOCK127 DROP CONSTRAINT STOCK127CKC; ALTER TABLE STOCK127 ADD CONSTRAINT STOCK127CKC CHECK (S\_W\_ID BETWEEN 201601 AND 203200); SET INTEGRITY FOR STOCK127 ALL IMMEDIATE UNCHECKED; connect reset; connect to TPCC in share mode; SET INTEGRITY FOR STOCK128 OFF; ALTER TABLE STOCK128 DROP CONSTRAINT STOCK128CKC; ALTER TABLE STOCK128 ADD CONSTRAINT STOCK128CKC CHECK (S\_W\_ID BETWEEN 203201 AND 204800) SET INTEGRITY FOR STOCK128 ALL IMMEDIATE UNCHECKED; connect reset; connect to TPCC in share mode; SET INTEGRITY FOR STOCK129 OFF; ALTER TABLE STOCK129 DROP CONSTRAINT STOCK129CKC; ALTER TABLE STOCK129 ADD CONSTRAINT STOCK129CKC CHECK (S\_W\_ID BETWEEN 204801 AND 206400); SET INTEGRITY FOR STOCK129 ALL IMMEDIATE UNCHECKED; connect reset connect to TPCC in share mode; SET INTEGRITY FOR STOCK130 OFF; ALTER TABLE STOCK130 DROP CONSTRAINT STOCK130CKC; ALTER TABLE STOCK130 ADD CONSTRAINT STOCK130CKC CHECK (S\_W\_ID BETWEEN 206401 AND 208000) SET INTEGRITY FOR STOCK130 ALL IMMEDIATE UNCHECKED; connect reset; connect to TPCC in share mode; SET INTEGRITY FOR STOCK131 OFF; ALTER TABLE STOCK131 DROP CONSTRAINT STOCK131CKC; ALTER TABLE STOCK131 ADD CONSTRAINT STOCK131CKC CHECK (S\_W\_ID BETWEEN 208001 AND 209600) SET INTEGRITY FOR STOCK131 ALL IMMEDIATE UNCHECKED; connect reset; connect to TPCC in share mode; SET INTEGRITY FOR STOCK132 OFF;

ALTER TABLE STOCK132 DROP CONSTRAINT STOCK132CKC; ALTER TABLE STOCK132 ADD CONSTRAINT STOCK132CKC CHECK (S\_W\_ID BETWEEN 209601 AND 211200); SET INTEGRITY FOR STOCK132 ALL IMMEDIATE UNCHECKED; connect reset; connect to TPCC in share mode; SET INTEGRITY FOR STOCK133 OFF; ALTER TABLE STOCK133 DROP CONSTRAINT STOCK133CKC; ALTER TABLE STOCK133 ADD CONSTRAINT STOCK133CKC CHECK (S\_W\_ID BETWEEN 211201 AND 212800) SET INTEGRITY FOR STOCK133 ALL IMMEDIATE UNCHECKED connect reset; connect to TPCC in share mode; SET INTEGRITY FOR STOCK134 OFF ALTER TABLE STOCK134 DROP CONSTRAINT STOCK134CKC; ALTER TABLE STOCK134 ADD CONSTRAINT STOCK134CKC CHECK (S\_W\_ID BETWEEN 212801 AND 214400); SET INTEGRITY FOR STOCK134 ALL IMMEDIATE UNCHECKED; connect reset; connect to TPCC in share mode; SET INTEGRITY FOR STOCK135 OFF; ALTER TABLE STOCK135 DROP CONSTRAINT STOCK135CKC; ALTER TABLE STOCK135 ADD CONSTRAINT STOCK135CKC CHECK (S\_W\_ID BETWEEN 214401 AND 216000); SET INTEGRITY FOR STOCK135 ALL IMMEDIATE UNCHECKED; connect reset; connect to TPCC in share mode; SET INTEGRITY FOR STOCK136 OFF; ALTER TABLE STOCK136 DROP CONSTRAINT STOCK136CKC; ALTER TABLE STOCK136 ADD CONSTRAINT STOCK136CKC CHECK (S\_W\_ID BETWEEN 216001 AND 217600); SET INTEGRITY FOR STOCK136 ALL IMMEDIATE UNCHECKED connect reset; connect to TPCC in share mode; SET INTEGRITY FOR STOCK137 OFF; ALTER TABLE STOCK137 DROP CONSTRAINT STOCK137CKC; ALTER TABLE STOCK137 ADD CONSTRAINT STOCK137CKC CHECK (S\_W\_ID BETWEEN 217601 AND 219200); SET INTEGRITY FOR STOCK137 ALL IMMEDIATE UNCHECKED; connect reset; connect to TPCC in share mode; SET INTEGRITY FOR STOCK138 OFF; ALTER TABLE STOCK138 DROP CONSTRAINT STOCK138CKC; ALTER TABLE STOCK138 ADD CONSTRAINT STOCK138CKC CHECK (S\_W\_ID BETWEEN 219201 AND 220800); SET INTEGRITY FOR STOCK138 ALL IMMEDIATE UNCHECKED; connect reset; connect to TPCC in share mode; SET INTEGRITY FOR STOCK139 OFF ALTER TABLE STOCK139 DROP CONSTRAINT STOCK139CKC; ALTER TABLE STOCK139 ADD CONSTRAINT STOCK139CKC CHECK (S\_W\_ID BETWEEN 220801 AND 222400); SET INTEGRITY FOR STOCK139 ALL IMMEDIATE UNCHECKED connect reset; connect to TPCC in share mode; SET INTEGRITY FOR STOCK140 OFF; ALTER TABLE STOCK140 DROP CONSTRAINT STOCK140CKC; ALTER TABLE STOCK140 ADD CONSTRAINT STOCK140CKC CHECK (S\_W\_ID BETWEEN 222401 AND 224000); SET INTEGRITY FOR STOCK140 ALL IMMEDIATE UNCHECKED connect reset; connect to TPCC in share mode; SET INTEGRITY FOR STOCK141 OFF; ALTER TABLE STOCK141 DROP CONSTRAINT STOCK141CKC; ALTER TABLE STOCK141 ADD CONSTRAINT STOCK141CKC CHECK (S\_W\_ID BETWEEN 224001 AND 225600); SET INTEGRITY FOR STOCK141 ALL IMMEDIATE UNCHECKED connect reset; connect to TPCC in share mode; SET INTEGRITY FOR STOCK142 OFF; ALTER TABLE STOCK142 DROP CONSTRAINT STOCK142CKC; ALTER TABLE STOCK142 ADD CONSTRAINT STOCK142CKC CHECK (S\_W\_ID BETWEEN 225601 AND 227200);

TPC Benchmark<sup>™</sup> C Full Disclosure Report - IBM System p5 595 Model 9119-595 Page 130 of 562

SET INTEGRITY FOR STOCK142 ALL IMMEDIATE UNCHECKED; connect reset connect to TPCC in share mode; SET INTEGRITY FOR STOCK143 OFF ALTER TABLE STOCK143 DROP CONSTRAINT STOCK143CKC; ALTER TABLE STOCK143 ADD CONSTRAINT STOCK143CKC CHECK (S\_W\_ID BETWEEN 227201 AND 228800); SET INTEGRITY FOR STOCK143 ALL IMMEDIATE UNCHECKED; connect reset connect to TPCC in share mode; SET INTEGRITY FOR STOCK144 OFF; ALTER TABLE STOCK144 DROP CONSTRAINT STOCK144CKC; ALTER TABLE STOCK144 ADD CONSTRAINT STOCK144CKC CHECK (S\_W\_ID BETWEEN 228801 AND 230400); SET INTEGRITY FOR STOCK144 ALL IMMEDIATE UNCHECKED; connect reset; connect to TPCC in share mode; SET INTEGRITY FOR STOCK145 OFF; ALTER TABLE STOCK145 DROP CONSTRAINT STOCK145CKC; ALTER TABLE STOCK145 ADD CONSTRAINT STOCK145CKC CHECK (S\_W\_ID BETWEEN 230401 AND 232000); SET INTEGRITY FOR STOCK145 ALL IMMEDIATE UNCHECKED; connect reset; connect to TPCC in share mode; SET INTEGRITY FOR STOCK146 OFF; ALTER TABLE STOCK146 DROP CONSTRAINT STOCK146CKC; ALTER TABLE STOCK146 ADD CONSTRAINT STOCK146CKC CHECK (S\_W\_ID BETWEEN 232001 AND 233600); SET INTEGRITY FOR STOCK146 ALL IMMEDIATE UNCHECKED; connect reset; connect to TPCC in share mode; SET INTEGRITY FOR STOCK147 OFF; ALTER TABLE STOCK147 DROP CONSTRAINT STOCK147CKC; ALTER TABLE STOCK147 ADD CONSTRAINT STOCK147CKC CHECK (S\_W\_ID BETWEEN 233601 AND 235200); SET INTEGRITY FOR STOCK147 ALL IMMEDIATE UNCHECKED; connect reset connect to TPCC in share mode; SET INTEGRITY FOR STOCK148 OFF; ALTER TABLE STOCK148 DROP CONSTRAINT STOCK148CKC; ALTER TABLE STOCK148 ADD CONSTRAINT STOCK148CKC CHECK (S\_W\_ID BETWEEN 235201 AND 236800); SET INTEGRITY FOR STOCK148 ALL IMMEDIATE UNCHECKED; connect reset; connect to TPCC in share mode; SET INTEGRITY FOR STOCK149 OFF; ALTER TABLE STOCK149 DROP CONSTRAINT STOCK149CKC; ALTER TABLE STOCK149 ADD CONSTRAINT STOCK149CKC CHECK (S\_W\_ID BETWEEN 236801 AND 238400); SET INTEGRITY FOR STOCK149 ALL IMMEDIATE UNCHECKED; connect reset; connect to TPCC in share mode; SET INTEGRITY FOR STOCK150 OFF; ALTER TABLE STOCK150 DROP CONSTRAINT STOCK150CKC; ALTER TABLE STOCK150 ADD CONSTRAINT STOCK150CKC CHECK (S\_W\_ID BETWEEN 238401 AND 240000) SET INTEGRITY FOR STOCK150 ALL IMMEDIATE UNCHECKED; connect reset connect to TPCC in share mode; SET INTEGRITY FOR STOCK151 OFF; ALTER TABLE STOCK151 DROP CONSTRAINT STOCK151CKC ALTER TABLE STOCK151 ADD CONSTRAINT STOCK151CKC CHECK (S\_W\_ID BETWEEN 240001 AND 241600) SET INTEGRITY FOR STOCK151 ALL IMMEDIATE UNCHECKED; connect reset; connect to TPCC in share mode; SET INTEGRITY FOR STOCK152 OFF; ALTER TABLE STOCK152 DROP CONSTRAINT STOCK152CKC; ALTER TABLE STOCK152 ADD CONSTRAINT STOCK152CKC CHECK (S\_W\_ID BETWEEN 241601 AND 243200) SET INTEGRITY FOR STOCK152 ALL IMMEDIATE UNCHECKED; connect reset connect to TPCC in share mode;

SET INTEGRITY FOR STOCK153 OFF ALTER TABLE STOCK153 DROP CONSTRAINT STOCK153CKC; ALTER TABLE STOCK153 ADD CONSTRAINT STOCK153CKC CHECK (S\_W\_ID BETWEEN 243201 AND 244800 SET INTEGRITY FOR STOCK153 ALL IMMEDIATE UNCHECKED; connect reset; connect to TPCC in share mode; SET INTEGRITY FOR STOCK154 OFF; ALTER TABLE STOCK154 DROP CONSTRAINT STOCK154CKC; ALTER TABLE STOCK154 ADD CONSTRAINT STOCK154CKC CHECK (S\_W\_ID BETWEEN 244801 AND 246400); SET INTEGRITY FOR STOCK154 ALL IMMEDIATE UNCHECKED; connect reset connect to TPCC in share mode; SET INTEGRITY FOR STOCK155 OFF; ALTER TABLE STOCK155 DROP CONSTRAINT STOCK155CKC; ALTER TABLE STOCK155 ADD CONSTRAINT STOCK155CKC CHECK (S\_W\_ID BETWEEN 246401 AND 248000); SET INTEGRITY FOR STOCK155 ALL IMMEDIATE UNCHECKED; connect reset; connect to TPCC in share mode; SET INTEGRITY FOR STOCK156 OFF; ALTER TABLE STOCK156 DROP CONSTRAINT STOCK156CKC; ALTER TABLE STOCK156 ADD CONSTRAINT STOCK156CKC CHECK (S\_W\_ID BETWEEN 248001 AND 249600); SET INTEGRITY FOR STOCK156 ALL IMMEDIATE UNCHECKED; connect reset; connect to TPCC in share mode; SET INTEGRITY FOR STOCK157 OFF; ALTER TABLE STOCK157 DROP CONSTRAINT STOCK157CKC; ALTER TABLE STOCK157 ADD CONSTRAINT STOCK157CKC CHECK (S\_W\_ID BETWEEN 249601 AND 251200); SET INTEGRITY FOR STOCK157 ALL IMMEDIATE UNCHECKED; connect reset; connect to TPCC in share mode; SET INTEGRITY FOR STOCK158 OFF; ALTER TABLE STOCK158 DROP CONSTRAINT STOCK158CKC; ALTER TABLE STOCK158 ADD CONSTRAINT STOCK158CKC CHECK (S\_W\_ID BETWEEN 251201 AND 252800) SET INTEGRITY FOR STOCK158 ALL IMMEDIATE UNCHECKED; connect reset; connect to TPCC in share mode; SET INTEGRITY FOR STOCK159 OFF; ALTER TABLE STOCK159 DROP CONSTRAINT STOCK159CKC; ALTER TABLE STOCK159 ADD CONSTRAINT STOCK159CKC CHECK (S\_W\_ID BETWEEN 252801 AND 254400) SET INTEGRITY FOR STOCK159 ALL IMMEDIATE UNCHECKED; connect reset; connect to TPCC in share mode; SET INTEGRITY FOR STOCK160 OFF; ALTER TABLE STOCK160 DROP CONSTRAINT STOCK160CKC; ALTER TABLE STOCK160 ADD CONSTRAINT STOCK160CKC CHECK (S\_W\_ID BETWEEN 254401 AND 256000) SET INTEGRITY FOR STOCK160 ALL IMMEDIATE UNCHECKED; connect reset; connect to TPCC in share mode; SET INTEGRITY FOR STOCK161 OFF; ALTER TABLE STOCK161 DROP CONSTRAINT STOCK161CKC; ALTER TABLE STOCK161 ADD CONSTRAINT STOCK161CKC CHECK (S\_W\_ID BETWEEN 256001 AND 257600); SET INTEGRITY FOR STOCK161 ALL IMMEDIATE UNCHECKED; connect reset; connect to TPCC in share mode; SET INTEGRITY FOR STOCK162 OFF; ALTER TABLE STOCK162 DROP CONSTRAINT STOCK162CKC; ALTER TABLE STOCK162 ADD CONSTRAINT STOCK162CKC CHECK (S\_W\_ID BETWEEN 257601 AND 259200) SET INTEGRITY FOR STOCK162 ALL IMMEDIATE UNCHECKED; connect reset; connect to TPCC in share mode; SET INTEGRITY FOR STOCK163 OFF; ALTER TABLE STOCK163 DROP CONSTRAINT STOCK163CKC;

ALTER TABLE STOCK163 ADD CONSTRAINT STOCK163CKC CHECK (S\_W\_ID BETWEEN 259201 AND 260800); SET INTEGRITY FOR STOCK163 ALL IMMEDIATE UNCHECKED connect reset; connect to TPCC in share mode; SET INTEGRITY FOR STOCK164 OFF; ALTER TABLE STOCK164 DROP CONSTRAINT STOCK164CKC; ALTER TABLE STOCK164 ADD CONSTRAINT STOCK164CKC CHECK (S\_W\_ID BETWEEN 260801 AND 262400); SET INTEGRITY FOR STOCK164 ALL IMMEDIATE UNCHECKED connect reset; connect to TPCC in share mode; SET INTEGRITY FOR STOCK165 OFF; ALTER TABLE STOCK165 DROP CONSTRAINT STOCK165CKC; ALTER TABLE STOCK165 ADD CONSTRAINT STOCK165CKC CHECK (S\_W\_ID BETWEEN 262401 AND 264000); SET INTEGRITY FOR STOCK165 ALL IMMEDIATE UNCHECKED connect reset; connect to TPCC in share mode; SET INTEGRITY FOR STOCK166 OFF; ALTER TABLE STOCK166 DROP CONSTRAINT STOCK166CKC; ALTER TABLE STOCK166 ADD CONSTRAINT STOCK166CKC CHECK (S\_W\_ID BETWEEN 264001 AND 265600); SET INTEGRITY FOR STOCK166 ALL IMMEDIATE UNCHECKED; connect reset; connect to TPCC in share mode; SET INTEGRITY FOR STOCK167 OFF; ALTER TABLE STOCK167 DROP CONSTRAINT STOCK167CKC; ALTER TABLE STOCK167 ADD CONSTRAINT STOCK167CKC CHECK (S\_W\_ID BETWEEN 265601 AND 267200); SET INTEGRITY FOR STOCK167 ALL IMMEDIATE UNCHECKED connect reset; connect to TPCC in share mode; SET INTEGRITY FOR STOCK168 OFF; ALTER TABLE STOCK168 DROP CONSTRAINT STOCK168CKC; ALTER TABLE STOCK168 ADD CONSTRAINT STOCK168CKC CHECK (S\_W\_ID BETWEEN 267201 AND 268800); SET INTEGRITY FOR STOCK168 ALL IMMEDIATE UNCHECKED; connect reset; connect to TPCC in share mode; SET INTEGRITY FOR STOCK169 OFF; ALTER TABLE STOCK169 DROP CONSTRAINT STOCK169CKC; ALTER TABLE STOCK169 ADD CONSTRAINT STOCK169CKC CHECK (S\_W\_ID BETWEEN 268801 AND 270400); SET INTEGRITY FOR STOCK169 ALL IMMEDIATE UNCHECKED; connect reset; connect to TPCC in share mode; SET INTEGRITY FOR STOCK170 OFF; ALTER TABLE STOCK170 DROP CONSTRAINT STOCK170CKC; ALTER TABLE STOCK170 ADD CONSTRAINT STOCK170CKC CHECK (S\_W\_ID BETWEEN 270401 AND 272000); SET INTEGRITY FOR STOCK170 ALL IMMEDIATE UNCHECKED; connect reset; connect to TPCC in share mode; SET INTEGRITY FOR STOCK171 OFF; ALTER TABLE STOCK171 DROP CONSTRAINT STOCK171CKC; ALTER TABLE STOCK171 ADD CONSTRAINT STOCK171CKC CHECK (S\_W\_ID BETWEEN 272001 AND 273600); SET INTEGRITY FOR STOCK171 ALL IMMEDIATE UNCHECKED connect reset; connect to TPCC in share mode; SET INTEGRITY FOR STOCK172 OFF; ALTER TABLE STOCK172 DROP CONSTRAINT STOCK172CKC; ALTER TABLE STOCK172 ADD CONSTRAINT STOCK172CKC CHECK (S\_W\_ID BETWEEN 273601 AND 275200); SET INTEGRITY FOR STOCK172 ALL IMMEDIATE UNCHECKED; connect reset; connect to TPCC in share mode; SET INTEGRITY FOR STOCK173 OFF; ALTER TABLE STOCK173 DROP CONSTRAINT STOCK173CKC; ALTER TABLE STOCK173 ADD CONSTRAINT STOCK173CKC CHECK (S\_W\_ID BETWEEN 275201 AND 276800); SET INTEGRITY FOR STOCK173 ALL IMMEDIATE UNCHECKED;

TPC Benchmark<sup>™</sup> C Full Disclosure Report - IBM System p5 595 Model 9119-595 Page 131 of 562

connect reset connect to TPCC in share mode; SET INTEGRITY FOR STOCK174 OFF; ALTER TABLE STOCK174 DROP CONSTRAINT STOCK174CKC; ALTER TABLE STOCK174 ADD CONSTRAINT STOCK174CKC CHECK (S\_W\_ID BETWEEN 276801 AND 278400); SET INTEGRITY FOR STOCK174 ALL IMMEDIATE UNCHECKED; connect reset connect to TPCC in share mode; SET INTEGRITY FOR STOCK175 OFF; ALTER TABLE STOCK175 DROP CONSTRAINT STOCK175CKC; ALTER TABLE STOCK175 ADD CONSTRAINT STOCK175CKC CHECK (S\_W\_ID BETWEEN 278401 AND 280000) SET INTEGRITY FOR STOCK175 ALL IMMEDIATE UNCHECKED; connect reset connect to TPCC in share mode; SET INTEGRITY FOR STOCK176 OFF; ALTER TABLE STOCK176 DROP CONSTRAINT STOCK176CKC; ALTER TABLE STOCK176 ADD CONSTRAINT STOCK176CKC CHECK (S\_W\_ID BETWEEN 280001 AND 281600); SET INTEGRITY FOR STOCK176 ALL IMMEDIATE UNCHECKED; connect reset; connect to TPCC in share mode; SET INTEGRITY FOR STOCK177 OFF; ALTER TABLE STOCK177 DROP CONSTRAINT STOCK177CKC; ALTER TABLE STOCK177 ADD CONSTRAINT STOCK177CKC CHECK (S\_W\_ID BETWEEN 281601 AND 283200) SET INTEGRITY FOR STOCK177 ALL IMMEDIATE UNCHECKED; connect reset; connect to TPCC in share mode; SET INTEGRITY FOR STOCK178 OFF; ALTER TABLE STOCK178 DROP CONSTRAINT STOCK178CKC; ALTER TABLE STOCK178 ADD CONSTRAINT STOCK178CKC CHECK (S\_W\_ID BETWEEN 283201 AND 284800) SET INTEGRITY FOR STOCK178 ALL IMMEDIATE UNCHECKED; connect reset connect to TPCC in share mode; SET INTEGRITY FOR STOCK179 OFF; ALTER TABLE STOCK179 DROP CONSTRAINT STOCK179CKC; ALTER TABLE STOCK179 ADD CONSTRAINT STOCK179CKC CHECK (S\_W\_ID BETWEEN 284801 AND 286400); SET INTEGRITY FOR STOCK179 ALL IMMEDIATE UNCHECKED; connect reset; connect to TPCC in share mode; SET INTEGRITY FOR STOCK180 OFF; ALTER TABLE STOCK180 DROP CONSTRAINT STOCK180CKC; ALTER TABLE STOCK180 ADD CONSTRAINT STOCK180CKC CHECK (S\_W\_ID BETWEEN 286401 AND 288000) SET INTEGRITY FOR STOCK180 ALL IMMEDIATE UNCHECKED; connect reset connect to TPCC in share mode; SET INTEGRITY FOR STOCK181 OFF; ALTER TABLE STOCK181 DROP CONSTRAINT STOCK181CKC; ALTER TABLE STOCK181 ADD CONSTRAINT STOCK181CKC CHECK (S\_W\_ID BETWEEN 288001 AND 289600); SET INTEGRITY FOR STOCK181 ALL IMMEDIATE UNCHECKED; connect reset connect to TPCC in share mode; SET INTEGRITY FOR STOCK182 OFF; ALTER TABLE STOCK182 DROP CONSTRAINT STOCK182CKC; ALTER TABLE STOCK182 ADD CONSTRAINT STOCK182CKC CHECK (S\_W\_ID BETWEEN 289601 AND 291200); SET INTEGRITY FOR STOCK182 ALL IMMEDIATE UNCHECKED; connect reset connect to TPCC in share mode; SET INTEGRITY FOR STOCK183 OFF; ALTER TABLE STOCK183 DROP CONSTRAINT STOCK183CKC; ALTER TABLE STOCK183 ADD CONSTRAINT STOCK183CKC CHECK (S\_W\_ID BETWEEN 291201 AND 292800) SET INTEGRITY FOR STOCK183 ALL IMMEDIATE UNCHECKED; connect reset connect to TPCC in share mode; SET INTEGRITY FOR STOCK184 OFF;

ALTER TABLE STOCK184 DROP CONSTRAINT STOCK184CKC; ALTER TABLE STOCK184 ADD CONSTRAINT STOCK184CKC CHECK (S\_W\_ID BETWEEN 292801 AND 294400 SET INTEGRITY FOR STOCK184 ALL IMMEDIATE UNCHECKED; connect reset; connect to TPCC in share mode; SET INTEGRITY FOR STOCK185 OFF; ALTER TABLE STOCK185 DROP CONSTRAINT STOCK185CKC; ALTER TABLE STOCK185 ADD CONSTRAINT STOCK185CKC CHECK (S\_W\_ID BETWEEN 294401 AND 296000); SET INTEGRITY FOR STOCK185 ALL IMMEDIATE UNCHECKED; connect reset; connect to TPCC in share mode; SET INTEGRITY FOR STOCK186 OFF; ALTER TABLE STOCK186 DROP CONSTRAINT STOCK186CKC; ALTER TABLE STOCK186 ADD CONSTRAINT STOCK186CKC CHECK (S\_W\_ID BETWEEN 296001 AND 297600); SET INTEGRITY FOR STOCK186 ALL IMMEDIATE UNCHECKED; connect reset; connect to TPCC in share mode; SET INTEGRITY FOR STOCK187 OFF; ALTER TABLE STOCK187 DROP CONSTRAINT STOCK187CKC; ALTER TABLE STOCK187 ADD CONSTRAINT STOCK187CKC CHECK (S\_W\_ID BETWEEN 297601 AND 299200) SET INTEGRITY FOR STOCK187 ALL IMMEDIATE UNCHECKED; connect reset; connect to TPCC in share mode; SET INTEGRITY FOR STOCK188 OFF; ALTER TABLE STOCK188 DROP CONSTRAINT STOCK188CKC; ALTER TABLE STOCK188 ADD CONSTRAINT STOCK188CKC CHECK (S\_W\_ID BETWEEN 299201 AND 300800); SET INTEGRITY FOR STOCK188 ALL IMMEDIATE UNCHECKED; connect reset; connect to TPCC in share mode; SET INTEGRITY FOR STOCK189 OFF; ALTER TABLE STOCK189 DROP CONSTRAINT STOCK189CKC; ALTER TABLE STOCK189 ADD CONSTRAINT STOCK189CKC CHECK (S\_W\_ID BETWEEN 300801 AND 302400); SET INTEGRITY FOR STOCK189 ALL IMMEDIATE UNCHECKED; connect reset; connect to TPCC in share mode; SET INTEGRITY FOR STOCK190 OFF; ALTER TABLE STOCK190 DROP CONSTRAINT STOCK190CKC; ALTER TABLE STOCK190 ADD CONSTRAINT STOCK190CKC CHECK (S\_W\_ID BETWEEN 302401 AND 304000); SET INTEGRITY FOR STOCK190 ALL IMMEDIATE UNCHECKED; connect reset; connect to TPCC in share mode; SET INTEGRITY FOR STOCK191 OFF; ALTER TABLE STOCK191 DROP CONSTRAINT STOCK191CKC; ALTER TABLE STOCK191 ADD CONSTRAINT STOCK191CKC CHECK (S\_W\_ID BETWEEN 304001 AND 305600); SET INTEGRITY FOR STOCK191 ALL IMMEDIATE UNCHECKED; connect reset; connect to TPCC in share mode; SET INTEGRITY FOR STOCK192 OFF; ALTER TABLE STOCK192 DROP CONSTRAINT STOCK192CKC; ALTER TABLE STOCK192 ADD CONSTRAINT STOCK192CKC CHECK (S\_W\_ID BETWEEN 305601 AND 307200); SET INTEGRITY FOR STOCK192 ALL IMMEDIATE UNCHECKED; connect reset; connect to TPCC in share mode; SET INTEGRITY FOR STOCK193 OFF; ALTER TABLE STOCK193 DROP CONSTRAINT STOCK193CKC; ALTER TABLE STOCK193 ADD CONSTRAINT STOCK193CKC CHECK (S\_W\_ID BETWEEN 307201 AND 308800); SET INTEGRITY FOR STOCK193 ALL IMMEDIATE UNCHECKED; connect reset; connect to TPCC in share mode; SET INTEGRITY FOR STOCK194 OFF; ALTER TABLE STOCK194 DROP CONSTRAINT STOCK194CKC; ALTER TABLE STOCK194 ADD CONSTRAINT STOCK194CKC CHECK (S\_W\_ID BETWEEN 308801 AND 310400);

SET INTEGRITY FOR STOCK194 ALL IMMEDIATE UNCHECKED connect reset; connect to TPCC in share mode; SET INTEGRITY FOR STOCK195 OFF: ALTER TABLE STOCK195 DROP CONSTRAINT STOCK195CKC; ALTER TABLE STOCK195 ADD CONSTRAINT STOCK195CKC CHECK (S\_W\_ID BETWEEN 310401 AND 312000); SET INTEGRITY FOR STOCK195 ALL IMMEDIATE UNCHECKED; connect reset; connect to TPCC in share mode; SET INTEGRITY FOR STOCK196 OFF; ALTER TABLE STOCK196 DROP CONSTRAINT STOCK196CKC; ALTER TABLE STOCK196 ADD CONSTRAINT STOCK196CKC CHECK (S\_W\_ID BETWEEN 312001 AND 313600); SET INTEGRITY FOR STOCK196 ALL IMMEDIATE UNCHECKED connect reset; connect to TPCC in share mode; SET INTEGRITY FOR STOCK197 OFF; ALTER TABLE STOCK197 DROP CONSTRAINT STOCK197CKC; ALTER TABLE STOCK197 ADD CONSTRAINT STOCK197CKC CHECK (S\_W\_ID BETWEEN 313601 AND 315200) SET INTEGRITY FOR STOCK197 ALL IMMEDIATE UNCHECKED connect reset; connect to TPCC in share mode; SET INTEGRITY FOR STOCK198 OFF; ALTER TABLE STOCK198 DROP CONSTRAINT STOCK198CKC; ALTER TABLE STOCK198 ADD CONSTRAINT STOCK198CKC CHECK (S\_W\_ID BETWEEN 315201 AND 316800); SET INTEGRITY FOR STOCK198 ALL IMMEDIATE UNCHECKED connect reset; connect to TPCC in share mode; SET INTEGRITY FOR STOCK199 OFF; ALTER TABLE STOCK199 DROP CONSTRAINT STOCK199CKC; ALTER TABLE STOCK199 ADD CONSTRAINT STOCK199CKC CHECK (S\_W\_ID BETWEEN 316801 AND 318400); SET INTEGRITY FOR STOCK199 ALL IMMEDIATE UNCHECKED; connect reset; connect to TPCC in share mode; SET INTEGRITY FOR STOCK200 OFF; ALTER TABLE STOCK200 DROP CONSTRAINT STOCK200CKC; ALTER TABLE STOCK200 ADD CONSTRAINT STOCK200CKC CHECK (S\_W\_ID >= 318401); SET INTEGRITY FOR STOCK200 ALL IMMEDIATE UNCHECKED; connect reset;

## **DDL/CRCONST\_WAREHOUSE.ddl**

connect to TPCC in share mode; SET INTEGRITY FOR WAREHOUSE1 OFF; ALTER TABLE WAREHOUSE1 DROP CONSTRAINT WAREHOUSE1CKC; ALTER TABLE WAREHOUSE1 ADD CONSTRAINT WAREHOUSE1CKC CHECK (W\_ID BETWEEN 1 AND 8000); SET INTEGRITY FOR WAREHOUSE1 ALL IMMEDIATE UNCHECKED; connect reset; connect to TPCC in share mode; SET INTEGRITY FOR WAREHOUSE2 OFF; ALTER TABLE WAREHOUSE2 DROP CONSTRAINT WAREHOUSE2CKC; ALTER TABLE WAREHOUSE2 ADD CONSTRAINT WAREHOUSE2CKC CHECK (W\_ID BETWEEN 8001 AND 16000); SET INTEGRITY FOR WAREHOUSE2 ALL IMMEDIATE UNCHECKED; connect reset; connect to TPCC in share mode; SET INTEGRITY FOR WAREHOUSE3 OFF; ALTER TABLE WAREHOUSE3 DROP CONSTRAINT WAREHOUSE3CKC; ALTER TABLE WAREHOUSE3 ADD CONSTRAINT WAREHOUSE3CKC CHECK (W\_ID BETWEEN 16001 AND 24000); SET INTEGRITY FOR WAREHOUSE3 ALL IMMEDIATE UNCHECKED; connect reset; connect to TPCC in share mode; SET INTEGRITY FOR WAREHOUSE4 OFF; ALTER TABLE WAREHOUSE4 DROP CONSTRAINT WAREHOUSE4CKC;

TPC Benchmark<sup>™</sup> C Full Disclosure Report - IBM System p5 595 Model 9119-595 Page 132 of 562

ALTER TABLE WAREHOUSE4 ADD CONSTRAINT WAREHOUSE4CKC CHECK (W\_ID BETWEEN 24001 AND 32000) SET INTEGRITY FOR WAREHOUSE4 ALL IMMEDIATE UNCHECKED; connect reset connect to TPCC in share mode; SET INTEGRITY FOR WAREHOUSE5 OFF; ALTER TABLE WAREHOUSE5 DROP CONSTRAINT WAREHOUSE5CKC; ALTER TABLE WAREHOUSE5 ADD CONSTRAINT WAREHOUSE5CKC CHECK (W\_ID BETWEEN 32001 AND 40000); SET INTEGRITY FOR WAREHOUSE5 ALL IMMEDIATE UNCHECKED; connect reset connect to TPCC in share mode; SET INTEGRITY FOR WAREHOUSE6 OFF; ALTER TABLE WAREHOUSE6 DROP CONSTRAINT WAREHOUSE6CKC; ALTER TABLE WAREHOUSE6 ADD CONSTRAINT WAREHOUSE6CKC CHECK (W\_ID BETWEEN 40001 AND 48000); SET INTEGRITY FOR WAREHOUSE6 ALL IMMEDIATE UNCHECKED; connect reset; connect to TPCC in share mode; SET INTEGRITY FOR WAREHOUSE7 OFF; ALTER TABLE WAREHOUSE7 DROP CONSTRAINT WAREHOUSE7CKC; ALTER TABLE WAREHOUSE7 ADD CONSTRAINT WAREHOUSE7CKC CHECK (W\_ID BETWEEN 48001 AND 56000); SET INTEGRITY FOR WAREHOUSE7 ALL IMMEDIATE UNCHECKED; connect reset; connect to TPCC in share mode; SET INTEGRITY FOR WAREHOUSE8 OFF; ALTER TABLE WAREHOUSE8 DROP CONSTRAINT WAREHOUSE8CKC: ALTER TABLE WAREHOUSE8 ADD CONSTRAINT WAREHOUSE8CKC CHECK (W\_ID BETWEEN 56001 AND 64000); SET INTEGRITY FOR WAREHOUSE8 ALL IMMEDIATE UNCHECKED; connect reset connect to TPCC in share mode; SET INTEGRITY FOR WAREHOUSE9 OFF; ALTER TABLE WAREHOUSE9 DROP CONSTRAINT WAREHOUSE9CKC; ALTER TABLE WAREHOUSE9 ADD CONSTRAINT WAREHOUSE9CKC CHECK (W\_ID BETWEEN 64001 AND 72000); SET INTEGRITY FOR WAREHOUSE9 ALL IMMEDIATE UNCHECKED; connect reset connect to TPCC in share mode; SET INTEGRITY FOR WAREHOUSE10 OFF; ALTER TABLE WAREHOUSE10 DROP CONSTRAINT WAREHOUSE10CKC; ALTER TABLE WAREHOUSE10 ADD CONSTRAINT WAREHOUSE10CKC CHECK (W\_ID BETWEEN 72001 AND 80000); SET INTEGRITY FOR WAREHOUSE10 ALL IMMEDIATE UNCHECKED; connect reset; connect to TPCC in share mode; SET INTEGRITY FOR WAREHOUSE11 OFF; ALTER TABLE WAREHOUSE11 DROP CONSTRAINT WAREHOUSE11CKC; ALTER TABLE WAREHOUSE11 ADD CONSTRAINT WAREHOUSE11CKC CHECK (W\_ID BETWEEN 80001 AND 88000); SET INTEGRITY FOR WAREHOUSE11 ALL IMMEDIATE UNCHECKED; connect reset; connect to TPCC in share mode; SET INTEGRITY FOR WAREHOUSE12 OFF; ALTER TABLE WAREHOUSE12 DROP CONSTRAINT WAREHOUSE12CKC; ALTER TABLE WAREHOUSE12 ADD CONSTRAINT WAREHOUSE12CKC CHECK (W\_ID BETWEEN 88001 AND 96000); SET INTEGRITY FOR WAREHOUSE12 ALL IMMEDIATE UNCHECKED; connect reset; connect to TPCC in share mode; SET INTEGRITY FOR WAREHOUSE13 OFF; ALTER TABLE WAREHOUSE13 DROP CONSTRAINT WAREHOUSE13CKC; ALTER TABLE WAREHOUSE13 ADD CONSTRAINT WAREHOUSE13CKC CHECK (W\_ID BETWEEN 96001 AND 104000); SET INTEGRITY FOR WAREHOUSE13 ALL IMMEDIATE UNCHECKED; connect reset; connect to TPCC in share mode; SET INTEGRITY FOR WAREHOUSE14 OFF; ALTER TABLE WAREHOUSE14 DROP CONSTRAINT WAREHOUSE14CKC; ALTER TABLE WAREHOUSE14 ADD CONSTRAINT WAREHOUSE14CKC CHECK (W\_ID BETWEEN 104001 AND 112000); SET INTEGRITY FOR WAREHOUSE14 ALL IMMEDIATE UNCHECKED; connect reset; connect reset; connect reset; connect reset; connect reset; connect reset; connect reset; connect reset; connect reset connect reset;

connect reset connect to TPCC in share mode; SET INTEGRITY FOR WAREHOUSE15 OFF; ALTER TABLE WAREHOUSE15 DROP CONSTRAINT WAREHOUSE15CKC; ALTER TABLE WAREHOUSE15 ADD CONSTRAINT WAREHOUSE15CKC CHECK (W\_ID BETWEEN 112001 AND 120000); SET INTEGRITY FOR WAREHOUSE15 ALL IMMEDIATE UNCHECKED; connect to TPCC in share mode; SET INTEGRITY FOR WAREHOUSE16 OFF; ALTER TABLE WAREHOUSE16 DROP CONSTRAINT WAREHOUSE16CKC; ALTER TABLE WAREHOUSE16 ADD CONSTRAINT WAREHOUSE16CKC CHECK (W\_ID BETWEEN 120001 AND 128000); SET INTEGRITY FOR WAREHOUSE16 ALL IMMEDIATE UNCHECKED; connect to TPCC in share mode; SET INTEGRITY FOR WAREHOUSE17 OFF; ALTER TABLE WAREHOUSE17 DROP CONSTRAINT WAREHOUSE17CKC; ALTER TABLE WAREHOUSE17 ADD CONSTRAINT WAREHOUSE17CKC CHECK (W\_ID BETWEEN 128001 AND 136000); SET INTEGRITY FOR WAREHOUSE17 ALL IMMEDIATE UNCHECKED; connect to TPCC in share mode; SET INTEGRITY FOR WAREHOUSE18 OFF; ALTER TABLE WAREHOUSE18 DROP CONSTRAINT WAREHOUSE18CKC; ALTER TABLE WAREHOUSE18 ADD CONSTRAINT WAREHOUSE18CKC CHECK (W\_ID BETWEEN 136001 AND 144000); SET INTEGRITY FOR WAREHOUSE18 ALL IMMEDIATE UNCHECKED; connect to TPCC in share mode; SET INTEGRITY FOR WAREHOUSE19 OFF; ALTER TABLE WAREHOUSE19 DROP CONSTRAINT WAREHOUSE19CKC; ALTER TABLE WAREHOUSE19 ADD CONSTRAINT WAREHOUSE19CKC CHECK (W\_ID BETWEEN 144001 AND 152000); SET INTEGRITY FOR WAREHOUSE19 ALL IMMEDIATE UNCHECKED; connect to TPCC in share mode; SET INTEGRITY FOR WAREHOUSE20 OFF; ALTER TABLE WAREHOUSE20 DROP CONSTRAINT WAREHOUSE20CKC; ALTER TABLE WAREHOUSE20 ADD CONSTRAINT WAREHOUSE20CKC CHECK (W\_ID BETWEEN 152001 AND 160000); SET INTEGRITY FOR WAREHOUSE20 ALL IMMEDIATE UNCHECKED; connect to TPCC in share mode; SET INTEGRITY FOR WAREHOUSE21 OFF; ALTER TABLE WAREHOUSE21 DROP CONSTRAINT WAREHOUSE21CKC; ALTER TABLE WAREHOUSE21 ADD CONSTRAINT WAREHOUSE21CKC CHECK (W\_ID BETWEEN 160001 AND 168000); SET INTEGRITY FOR WAREHOUSE21 ALL IMMEDIATE UNCHECKED; connect to TPCC in share mode; SET INTEGRITY FOR WAREHOUSE22 OFF; ALTER TABLE WAREHOUSE22 DROP CONSTRAINT WAREHOUSE22CKC; ALTER TABLE WAREHOUSE22 ADD CONSTRAINT WAREHOUSE22CKC CHECK (W\_ID BETWEEN 168001 AND 176000); SET INTEGRITY FOR WAREHOUSE22 ALL IMMEDIATE UNCHECKED; connect to TPCC in share mode; SET INTEGRITY FOR WAREHOUSE23 OFF; ALTER TABLE WAREHOUSE23 DROP CONSTRAINT WAREHOUSE23CKC; ALTER TABLE WAREHOUSE23 ADD CONSTRAINT WAREHOUSE23CKC CHECK (W\_ID BETWEEN 176001 AND 184000); SET INTEGRITY FOR WAREHOUSE23 ALL IMMEDIATE UNCHECKED; connect to TPCC in share mode; SET INTEGRITY FOR WAREHOUSE24 OFF; ALTER TABLE WAREHOUSE24 DROP CONSTRAINT WAREHOUSE24CKC; ALTER TABLE WAREHOUSE24 ADD CONSTRAINT WAREHOUSE24CKC CHECK (W\_ID BETWEEN 184001 AND 192000); SET INTEGRITY FOR WAREHOUSE24 ALL IMMEDIATE UNCHECKED; connect to TPCC in share mode; SET INTEGRITY FOR WAREHOUSE25 OFF;

ALTER TABLE WAREHOUSE25 DROP CONSTRAINT WAREHOUSE25CKC; ALTER TABLE WAREHOUSE25 ADD CONSTRAINT WAREHOUSE25CKC CHECK (W\_ID BETWEEN 192001 AND 200000); SET INTEGRITY FOR WAREHOUSE25 ALL IMMEDIATE UNCHECKED; connect reset; connect to TPCC in share mode; SET INTEGRITY FOR WAREHOUSE26 OFF; ALTER TABLE WAREHOUSE26 DROP CONSTRAINT WAREHOUSE26CKC; ALTER TABLE WAREHOUSE26 ADD CONSTRAINT WAREHOUSE26CKC CHECK (W\_ID BETWEEN 200001 AND 208000); SET INTEGRITY FOR WAREHOUSE26 ALL IMMEDIATE UNCHECKED; connect reset; connect to TPCC in share mode; SET INTEGRITY FOR WAREHOUSE27 OFF; ALTER TABLE WAREHOUSE27 DROP CONSTRAINT WAREHOUSE27CKC; ALTER TABLE WAREHOUSE27 ADD CONSTRAINT WAREHOUSE27CKC CHECK (W\_ID BETWEEN 208001 AND 216000); SET INTEGRITY FOR WAREHOUSE27 ALL IMMEDIATE UNCHECKED; connect reset; connect to TPCC in share mode; SET INTEGRITY FOR WAREHOUSE28 OFF; ALTER TABLE WAREHOUSE28 DROP CONSTRAINT WAREHOUSE28CKC; ALTER TABLE WAREHOUSE28 ADD CONSTRAINT WAREHOUSE28CKC CHECK (W\_ID BETWEEN 216001 AND 224000); SET INTEGRITY FOR WAREHOUSE28 ALL IMMEDIATE UNCHECKED; connect reset; connect to TPCC in share mode; SET INTEGRITY FOR WAREHOUSE29 OFF; ALTER TABLE WAREHOUSE29 DROP CONSTRAINT WAREHOUSE29CKC; ALTER TABLE WAREHOUSE29 ADD CONSTRAINT WAREHOUSE29CKC CHECK (W\_ID BETWEEN 224001 AND 232000); SET INTEGRITY FOR WAREHOUSE29 ALL IMMEDIATE UNCHECKED; connect reset; connect to TPCC in share mode; SET INTEGRITY FOR WAREHOUSE30 OFF; ALTER TABLE WAREHOUSE30 DROP CONSTRAINT WAREHOUSE30CKC; ALTER TABLE WAREHOUSE30 ADD CONSTRAINT WAREHOUSE30CKC CHECK (W\_ID BETWEEN 232001 AND 240000); SET INTEGRITY FOR WAREHOUSE30 ALL IMMEDIATE UNCHECKED; connect reset; connect to TPCC in share mode; SET INTEGRITY FOR WAREHOUSE31 OFF; ALTER TABLE WAREHOUSE31 DROP CONSTRAINT WAREHOUSE31CKC; ALTER TABLE WAREHOUSE31 ADD CONSTRAINT WAREHOUSE31CKC CHECK (W\_ID BETWEEN 240001 AND 248000); SET INTEGRITY FOR WAREHOUSE31 ALL IMMEDIATE UNCHECKED; connect reset; connect to TPCC in share mode; SET INTEGRITY FOR WAREHOUSE32 OFF; ALTER TABLE WAREHOUSE32 DROP CONSTRAINT WAREHOUSE32CKC; ALTER TABLE WAREHOUSE32 ADD CONSTRAINT WAREHOUSE32CKC CHECK (W\_ID BETWEEN 248001 AND 256000); SET INTEGRITY FOR WAREHOUSE32 ALL IMMEDIATE UNCHECKED; connect reset; connect to TPCC in share mode; SET INTEGRITY FOR WAREHOUSE33 OFF; ALTER TABLE WAREHOUSE33 DROP CONSTRAINT WAREHOUSE33CKC; ALTER TABLE WAREHOUSE33 ADD CONSTRAINT WAREHOUSE33CKC CHECK (W\_ID BETWEEN 256001 AND 264000); SET INTEGRITY FOR WAREHOUSE33 ALL IMMEDIATE UNCHECKED; connect reset; connect to TPCC in share mode; SET INTEGRITY FOR WAREHOUSE34 OFF; ALTER TABLE WAREHOUSE34 DROP CONSTRAINT WAREHOUSE34CKC; ALTER TABLE WAREHOUSE34 ADD CONSTRAINT WAREHOUSE34CKC CHECK (W\_ID BETWEEN 264001 AND 272000); SET INTEGRITY FOR WAREHOUSE34 ALL IMMEDIATE UNCHECKED; connect reset; connect to TPCC in share mode; SET INTEGRITY FOR WAREHOUSE35 OFF; ALTER TABLE WAREHOUSE35 DROP CONSTRAINT WAREHOUSE35CKC; ALTER TABLE WAREHOUSE35 ADD CONSTRAINT WAREHOUSE35CKC CHECK (W\_ID BETWEEN 272001 AND 280000);

TPC Benchmark<sup>™</sup> C Full Disclosure Report - IBM System p5 595 Model 9119-595 Page 133 of 562

SET INTEGRITY FOR WAREHOUSE35 ALL IMMEDIATE UNCHECKED; connect reset connect to TPCC in share mode; SET INTEGRITY FOR WAREHOUSE36 OFF; ALTER TABLE WAREHOUSE36 DROP CONSTRAINT WAREHOUSE36CKC; ALTER TABLE WAREHOUSE36 ADD CONSTRAINT WAREHOUSE36CKC CHECK (W\_ID BETWEEN 280001 AND 288000); SET INTEGRITY FOR WAREHOUSE36 ALL IMMEDIATE UNCHECKED; connect reset connect to TPCC in share mode; SET INTEGRITY FOR WAREHOUSE37 OFF; ALTER TABLE WAREHOUSE37 DROP CONSTRAINT WAREHOUSE37CKC; ALTER TABLE WAREHOUSE37 ADD CONSTRAINT WAREHOUSE37CKC CHECK (W\_ID BETWEEN 288001 AND 296000); SET INTEGRITY FOR WAREHOUSE37 ALL IMMEDIATE UNCHECKED; connect reset; connect to TPCC in share mode; SET INTEGRITY FOR WAREHOUSE38 OFF; ALTER TABLE WAREHOUSE38 DROP CONSTRAINT WAREHOUSE38CKC; ALTER TABLE WAREHOUSE38 ADD CONSTRAINT WAREHOUSE38CKC CHECK (W\_ID BETWEEN 296001 AND 304000); SET INTEGRITY FOR WAREHOUSE38 ALL IMMEDIATE UNCHECKED; connect reset; connect to TPCC in share mode; SET INTEGRITY FOR WAREHOUSE39 OFF; ALTER TABLE WAREHOUSE39 DROP CONSTRAINT WAREHOUSE39CKC; ALTER TABLE WAREHOUSE39 ADD CONSTRAINT WAREHOUSE39CKC CHECK (W\_ID BETWEEN 304001 AND 312000); SET INTEGRITY FOR WAREHOUSE39 ALL IMMEDIATE UNCHECKED; connect reset; connect to TPCC in share mode; SET INTEGRITY FOR WAREHOUSE40 OFF; ALTER TABLE WAREHOUSE40 DROP CONSTRAINT WAREHOUSE40CKC; ALTER TABLE WAREHOUSE40 ADD CONSTRAINT WAREHOUSE40CKC CHECK (W\_ID >= 312001); SET INTEGRITY FOR WAREHOUSE40 ALL IMMEDIATE UNCHECKED; connect reset;

## **DDL/CRIDX\_CUST\_IDXB.ddl**

connect to TPCC in share mode; DROP INDEX CUST\_IDXB1; CREATE INDEX CUST\_IDXB1 ON CUSTOMER1(C\_LAST, C\_W\_ID, C\_D\_ID, C\_FIRST, C\_ID) PCTFREE 0; connect reset connect to TPCC in share mode; DROP INDEX CUST\_IDXB2; CREATE INDEX CUST\_IDXB2 ON CUSTOMER2(C\_LAST, C\_W\_ID, C\_D\_ID, C\_FIRST, C\_ID) PCTFREE 0; connect reset connect to TPCC in share mode; DROP INDEX CUST\_IDXB3; CREATE INDEX CUST\_IDXB3 ON CUSTOMER3(C\_LAST, C\_W\_ID, C\_D\_ID, C\_FIRST, C\_ID) PCTFREE 0; connect reset connect to TPCC in share mode; DROP INDEX CUST\_IDXB4; CREATE INDEX CUST\_IDXB4 ON CUSTOMER4(C\_LAST, C\_W\_ID, C\_D\_ID, C\_FIRST, C\_ID) PCTFREE 0; connect reset connect to TPCC in share mode; DROP INDEX CUST\_IDXB5: CREATE INDEX CUST\_IDXB5 ON CUSTOMER5(C\_LAST, C\_W\_ID, C\_D\_ID, C\_FIRST, C\_ID) PCTFREE 0; connect reset; connect to TPCC in share mode; DROP INDEX CUST\_IDXB6: CREATE INDEX CUST\_IDXB6 ON CUSTOMER6(C\_LAST, C\_W\_ID, C\_D\_ID, C\_FIRST, C\_ID) PCTFREE 0; connect reset; connect to TPCC in share mode;

DROP INDEX CUST\_IDXB7; CREATE INDEX CUST\_IDXB7 ON CUSTOMER7(C\_LAST, C\_W\_ID, C\_D\_ID, C\_FIRST, C\_ID) PCTFREE 0; connect reset; connect to TPCC in share mode; DROP INDEX CUST\_IDXB8; CREATE INDEX CUST\_IDXB8 ON CUSTOMER8(C\_LAST, C\_W\_ID, C\_D\_ID, C\_FIRST, C\_ID) PCTFREE 0; connect reset; connect to TPCC in share mode; DROP INDEX CUST\_IDXB9; CREATE INDEX CUST\_IDXB9 ON CUSTOMER9(C\_LAST, C\_W\_ID, C\_D\_ID, C\_FIRST, C\_ID) PCTFREE 0; connect reset; connect to TPCC in share mode; DROP INDEX CUST\_IDXB10; CREATE INDEX CUST\_IDXB10 ON CUSTOMER10(C\_LAST, C\_W\_ID, C\_D\_ID, C\_FIRST, C\_ID) PCTFREE 0; connect reset; connect to TPCC in share mode; DROP INDEX CUST\_IDXB11; CREATE INDEX CUST\_IDXB11 ON CUSTOMER11(C\_LAST, C\_W\_ID, C\_D\_ID, C\_FIRST, C\_ID) PCTFREE 0; connect reset; connect to TPCC in share mode; DROP INDEX CUST\_IDXB12; CREATE INDEX CUST\_IDXB12 ON CUSTOMER12(C\_LAST, C\_W\_ID, C\_D\_ID, C\_FIRST, C\_ID) PCTFREE 0; connect reset; connect to TPCC in share mode; DROP INDEX CUST\_IDXB13: CREATE INDEX CUST\_IDXB13 ON CUSTOMER13(C\_LAST, C\_W\_ID, C\_D\_ID, C\_FIRST, C\_ID) PCTFREE 0; connect reset; connect to TPCC in share mode; DROP INDEX CUST\_IDXB14; CREATE INDEX CUST\_IDXB14 ON CUSTOMER14(C\_LAST, C\_W\_ID, C\_D\_ID, C\_FIRST, C\_ID) PCTFREE 0; connect reset; connect to TPCC in share mode; DROP INDEX CUST\_IDXB15; CREATE INDEX CUST\_IDXB15 ON CUSTOMER15(C\_LAST, C\_W\_ID, C\_D\_ID, C\_FIRST, C\_ID) PCTFREE 0; connect reset; connect to TPCC in share mode; DROP INDEX CUST\_IDXB16; CREATE INDEX CUST\_IDXB16 ON CUSTOMER16(C\_LAST, C\_W\_ID, C\_D\_ID, C\_FIRST, C\_ID) PCTFREE 0; connect reset; connect to TPCC in share mode; DROP INDEX CUST\_IDXB17; CREATE INDEX CUST\_IDXB17 ON CUSTOMER17(C\_LAST, C\_W\_ID, C\_D\_ID, C\_FIRST, C\_ID) PCTFREE 0; connect reset; connect to TPCC in share mode; DROP INDEX CUST\_IDXB18; CREATE INDEX CUST\_IDXB18 ON CUSTOMER18(C\_LAST, C\_W\_ID, C\_D\_ID, C\_FIRST, C\_ID) PCTFREE 0; connect reset connect to TPCC in share mode; DROP INDEX CUST\_IDXB19; CREATE INDEX CUST\_IDXB19 ON CUSTOMER19(C\_LAST, C\_W\_ID, C\_D\_ID, C\_FIRST, C\_ID) PCTFREE 0; connect reset; connect to TPCC in share mode; DROP INDEX CUST\_IDXB20: CREATE INDEX CUST\_IDXB20 ON CUSTOMER20(C\_LAST, C\_W\_ID, C\_D\_ID, C\_FIRST, C\_ID) PCTFREE 0; connect reset; connect to TPCC in share mode; DROP INDEX CUST\_IDXB21; CREATE INDEX CUST\_IDXB21 ON CUSTOMER21(C\_LAST, C\_W\_ID, C\_D\_ID, C\_FIRST, C\_ID) PCTFREE 0;

connect reset; connect to TPCC in share mode; DROP INDEX CUST\_IDXB22: CREATE INDEX CUST\_IDXB22 ON CUSTOMER22(C\_LAST, C\_W\_ID, C\_D\_ID, C\_FIRST, C\_ID) PCTFREE 0; connect reset; connect to TPCC in share mode; DROP INDEX CUST\_IDXB23 CREATE INDEX CUST\_IDXB23 ON CUSTOMER23(C\_LAST, C\_W\_ID, C\_D\_ID, C\_FIRST, C\_ID) PCTFREE 0; connect reset; connect to TPCC in share mode; DROP INDEX CUST\_IDXB24; CREATE INDEX CUST\_IDXB24 ON CUSTOMER24(C\_LAST, C\_W\_ID, C\_D\_ID, C\_FIRST, C\_ID) PCTFREE 0; connect reset; connect to TPCC in share mode; DROP INDEX CUST\_IDXB25; CREATE INDEX CUST\_IDXB25 ON CUSTOMER25(C\_LAST, C\_W\_ID, C\_D\_ID, C\_FIRST, C\_ID) PCTFREE 0; connect reset; connect to TPCC in share mode; DROP INDEX CUST\_IDXB26; CREATE INDEX CUST\_IDXB26 ON CUSTOMER26(C\_LAST, C\_W\_ID, C\_D\_ID, C\_FIRST, C\_ID) PCTFREE 0; connect reset; connect to TPCC in share mode; DROP INDEX CUST\_IDXB27; CREATE INDEX CUST\_IDXB27 ON CUSTOMER27(C\_LAST, C\_W\_ID, C\_D\_ID, C\_FIRST, C\_ID) PCTFREE 0; connect reset; connect to TPCC in share mode; DROP INDEX CUST\_IDXB28: CREATE INDEX CUST\_IDXB28 ON CUSTOMER28(C\_LAST, C\_W\_ID, C\_D\_ID, C\_FIRST, C\_ID) PCTFREE 0; connect reset; connect to TPCC in share mode; DROP INDEX CUST\_IDXB29; CREATE INDEX CUST\_IDXB29 ON CUSTOMER29(C\_LAST, C\_W\_ID, C\_D\_ID, C\_FIRST, C\_ID) PCTFREE 0; connect reset; connect to TPCC in share mode; DROP INDEX CUST\_IDXB30; CREATE INDEX CUST\_IDXB30 ON CUSTOMER30(C\_LAST, C\_W\_ID, C\_D\_ID, C\_FIRST, C\_ID) PCTFREE 0; connect reset; connect to TPCC in share mode; DROP INDEX CUST\_IDXB31; CREATE INDEX CUST\_IDXB31 ON CUSTOMER31(C\_LAST, C\_W\_ID, C\_D\_ID, C\_FIRST, C\_ID) PCTFREE 0; connect reset; connect to TPCC in share mode; DROP INDEX CUST\_IDXB32; CREATE INDEX CUST\_IDXB32 ON CUSTOMER32(C\_LAST, C\_W\_ID, C\_D\_ID, C\_FIRST, C\_ID) PCTFREE 0; connect reset; connect to TPCC in share mode; DROP INDEX CUST\_IDXB33; CREATE INDEX CUST\_IDXB33 ON CUSTOMER33(C\_LAST, C\_W\_ID, C\_D\_ID, C\_FIRST, C\_ID) PCTFREE 0; connect reset; connect to TPCC in share mode; DROP INDEX CUST\_IDXB34; CREATE INDEX CUST\_IDXB34 ON CUSTOMER34(C\_LAST, C\_W\_ID, C\_D\_ID, C\_FIRST, C\_ID) PCTFREE 0; connect reset; connect to TPCC in share mode; DROP INDEX CUST\_IDXB35; CREATE INDEX CUST\_IDXB35 ON CUSTOMER35(C\_LAST, C\_W\_ID, C\_D\_ID, C\_FIRST, C\_ID) PCTFREE 0; connect reset; connect to TPCC in share mode; DROP INDEX CUST\_IDXB36;

TPC Benchmark<sup>™</sup> C Full Disclosure Report - IBM System p5 595 Model 9119-595 Page 134 of 562

CREATE INDEX CUST\_IDXB36 ON CUSTOMER36(C\_LAST, C\_W\_ID, C\_D\_ID, C\_FIRST, C\_ID) PCTFREE 0; connect reset; connect to TPCC in share mode; DROP INDEX CUST\_IDXB37: CREATE INDEX CUST\_IDXB37 ON CUSTOMER37(C\_LAST, C\_W\_ID, C\_D\_ID, C\_FIRST, C\_ID) PCTFREE 0; connect reset connect to TPCC in share mode; DROP INDEX CUST\_IDXB38: CREATE INDEX CUST\_IDXB38 ON CUSTOMER38(C\_LAST, C\_W\_ID, C\_D\_ID, C\_FIRST, C\_ID) PCTFREE 0; connect reset; connect to TPCC in share mode; DROP INDEX CUST\_IDXB39; CREATE INDEX CUST\_IDXB39 ON CUSTOMER39(C\_LAST, C\_W\_ID, C\_D\_ID, C\_FIRST, C\_ID) PCTFREE 0; connect reset; connect to TPCC in share mode; DROP INDEX CUST\_IDXB40: CREATE INDEX CUST\_IDXB40 ON CUSTOMER40(C\_LAST, C\_W\_ID, C\_D\_ID, C\_FIRST, C\_ID) PCTFREE 0; connect reset; connect to TPCC in share mode; DROP INDEX CUST\_IDXB41; CREATE INDEX CUST\_IDXB41 ON CUSTOMER41(C\_LAST, C\_W\_ID, C\_D\_ID, C\_FIRST, C\_ID) PCTFREE 0; connect reset; connect to TPCC in share mode; DROP INDEX CUST\_IDXB42; CREATE INDEX CUST\_IDXB42 ON CUSTOMER42(C\_LAST, C\_W\_ID, C\_D\_ID, C\_FIRST, C\_ID) PCTFREE 0; connect reset; connect to TPCC in share mode; DROP INDEX CUST\_IDXB43; CREATE INDEX CUST\_IDXB43 ON CUSTOMER43(C\_LAST, C\_W\_ID, C\_D\_ID, C\_FIRST, C\_ID) PCTFREE 0; connect reset; connect to TPCC in share mode; DROP INDEX CUST\_IDXB44; CREATE INDEX CUST\_IDXB44 ON CUSTOMER44(C\_LAST, C\_W\_ID, C\_D\_ID, C\_FIRST, C\_ID) PCTFREE 0; connect reset connect to TPCC in share mode; DROP INDEX CUST\_IDXB45; CREATE INDEX CUST\_IDXB45 ON CUSTOMER45(C\_LAST, C\_W\_ID, C\_D\_ID, C\_FIRST, C\_ID) PCTFREE 0; connect reset; connect to TPCC in share mode; DROP INDEX CUST\_IDXB46; CREATE INDEX CUST\_IDXB46 ON CUSTOMER46(C\_LAST, C\_W\_ID, C\_D\_ID, C\_FIRST, C\_ID) PCTFREE 0; connect reset; connect to TPCC in share mode; DROP INDEX CUST\_IDXB47: CREATE INDEX CUST\_IDXB47 ON CUSTOMER47(C\_LAST, C\_W\_ID, C\_D\_ID, C\_FIRST, C\_ID) PCTFREE 0; connect reset; connect to TPCC in share mode; DROP INDEX CUST\_IDXB48: CREATE INDEX CUST\_IDXB48 ON CUSTOMER48(C\_LAST, C\_W\_ID, C\_D\_ID, C\_FIRST, C\_ID) PCTFREE 0; connect reset; connect to TPCC in share mode; DROP INDEX CUST\_IDXB49; CREATE INDEX CUST\_IDXB49 ON CUSTOMER49(C\_LAST, C\_W\_ID, C\_D\_ID, C\_FIRST, C\_ID) PCTFREE 0; connect reset; connect to TPCC in share mode; DROP INDEX CUST\_IDXB50; CREATE INDEX CUST\_IDXB50 ON CUSTOMER50(C\_LAST, C\_W\_ID, C\_D\_ID, C\_FIRST, C\_ID) PCTFREE 0; connect reset;

connect to TPCC in share mode; DROP INDEX CUST\_IDXB51; CREATE INDEX CUST\_IDXB51 ON CUSTOMER51(C\_LAST, C\_W\_ID, C\_D\_ID, C\_FIRST, C\_ID) PCTFREE 0; connect reset; connect to TPCC in share mode; DROP INDEX CUST\_IDXB52; CREATE INDEX CUST\_IDXB52 ON CUSTOMER52(C\_LAST, C\_W\_ID, C\_D\_ID, C\_FIRST, C\_ID) PCTFREE 0; connect reset; connect to TPCC in share mode; DROP INDEX CUST\_IDXB53; CREATE INDEX CUST\_IDXB53 ON CUSTOMER53(C\_LAST, C\_W\_ID, C\_D\_ID, C\_FIRST, C\_ID) PCTFREE 0; connect reset; connect to TPCC in share mode; DROP INDEX CUST\_IDXB54; CREATE INDEX CUST\_IDXB54 ON CUSTOMER54(C\_LAST, C\_W\_ID, C\_D\_ID, C\_FIRST, C\_ID) PCTFREE 0; connect reset; connect to TPCC in share mode; DROP INDEX CUST\_IDXB55: CREATE INDEX CUST\_IDXB55 ON CUSTOMER55(C\_LAST, C\_W\_ID, C\_D\_ID, C\_FIRST, C\_ID) PCTFREE 0; connect reset; connect to TPCC in share mode; DROP INDEX CUST\_IDXB56; CREATE INDEX CUST\_IDXB56 ON CUSTOMER56(C\_LAST, C\_W\_ID, C\_D\_ID, C\_FIRST, C\_ID) PCTFREE 0; connect reset; connect to TPCC in share mode; DROP INDEX CUST\_IDXB57; CREATE INDEX CUST\_IDXB57 ON CUSTOMER57(C\_LAST, C\_W\_ID, C\_D\_ID, C\_FIRST, C\_ID) PCTFREE 0; connect reset connect to TPCC in share mode; DROP INDEX CUST\_IDXB58: CREATE INDEX CUST\_IDXB58 ON CUSTOMER58(C\_LAST, C\_W\_ID, C\_D\_ID, C\_FIRST, C\_ID) PCTFREE 0; connect reset; connect to TPCC in share mode; DROP INDEX CUST\_IDXB59; CREATE INDEX CUST\_IDXB59 ON CUSTOMER59(C\_LAST, C\_W\_ID, C\_D\_ID, C\_FIRST, C\_ID) PCTFREE 0; connect reset; connect to TPCC in share mode; DROP INDEX CUST\_IDXB60; CREATE INDEX CUST\_IDXB60 ON CUSTOMER60(C\_LAST, C\_W\_ID, C\_D\_ID, C\_FIRST, C\_ID) PCTFREE 0; connect reset; connect to TPCC in share mode; DROP INDEX CUST\_IDXB61; CREATE INDEX CUST\_IDXB61 ON CUSTOMER61(C\_LAST, C\_W\_ID, C\_D\_ID, C\_FIRST, C\_ID) PCTFREE 0; connect reset; connect to TPCC in share mode; DROP INDEX CUST\_IDXB62; CREATE INDEX CUST\_IDXB62 ON CUSTOMER62(C\_LAST, C\_W\_ID, C\_D\_ID, C\_FIRST, C\_ID) PCTFREE 0; connect reset; connect to TPCC in share mode; DROP INDEX CUST\_IDXB63; CREATE INDEX CUST\_IDXB63 ON CUSTOMER63(C\_LAST, C\_W\_ID, C\_D\_ID, C\_FIRST, C\_ID) PCTFREE 0; connect reset; connect to TPCC in share mode; DROP INDEX CUST\_IDXB64; CREATE INDEX CUST\_IDXB64 ON CUSTOMER64(C\_LAST, C\_W\_ID, C\_D\_ID, C\_FIRST, C\_ID) PCTFREE 0; connect reset; connect to TPCC in share mode; DROP INDEX CUST\_IDXB65; CREATE INDEX CUST\_IDXB65

ON CUSTOMER65(C\_LAST, C\_W\_ID, C\_D\_ID, C\_FIRST, C\_ID) PCTFREE 0; connect reset; connect to TPCC in share mode; DROP INDEX CUST\_IDXB66; CREATE INDEX CUST\_IDXB66 ON CUSTOMER66(C\_LAST, C\_W\_ID, C\_D\_ID, C\_FIRST, C\_ID) PCTFREE 0; connect reset; connect to TPCC in share mode; DROP INDEX CUST\_IDXB67; CREATE INDEX CUST\_IDXB67 ON CUSTOMER67(C\_LAST, C\_W\_ID, C\_D\_ID, C\_FIRST, C\_ID) PCTFREE 0; connect reset; connect to TPCC in share mode; DROP INDEX CUST\_IDXB68: CREATE INDEX CUST\_IDXB68 ON CUSTOMER68(C\_LAST, C\_W\_ID, C\_D\_ID, C\_FIRST, C\_ID) PCTFREE 0; connect reset; connect to TPCC in share mode; DROP INDEX CUST\_IDXB69; CREATE INDEX CUST\_IDXB69 ON CUSTOMER69(C\_LAST, C\_W\_ID, C\_D\_ID, C\_FIRST, C\_ID) PCTFREE 0; connect reset; connect to TPCC in share mode; DROP INDEX CUST\_IDXB70; CREATE INDEX CUST\_IDXB70 ON CUSTOMER70(C\_LAST, C\_W\_ID, C\_D\_ID, C\_FIRST, C\_ID) PCTFREE 0; connect reset; connect to TPCC in share mode; DROP INDEX CUST\_IDXB71; CREATE INDEX CUST\_IDXB71 ON CUSTOMER71(C\_LAST, C\_W\_ID, C\_D\_ID, C\_FIRST, C\_ID) PCTFREE 0; connect reset; connect to TPCC in share mode; DROP INDEX CUST\_IDXB72; CREATE INDEX CUST\_IDXB72 ON CUSTOMER72(C\_LAST, C\_W\_ID, C\_D\_ID, C\_FIRST, C\_ID) PCTFREE 0; connect reset; connect to TPCC in share mode; DROP INDEX CUST\_IDXB73; CREATE INDEX CUST\_IDXB73 ON CUSTOMER73(C\_LAST, C\_W\_ID, C\_D\_ID, C\_FIRST, C\_ID) PCTFREE 0; connect reset; connect to TPCC in share mode; DROP INDEX CUST\_IDXB74; CREATE INDEX CUST\_IDXB74 ON CUSTOMER74(C\_LAST, C\_W\_ID, C\_D\_ID, C\_FIRST, C\_ID) PCTFREE 0; connect reset; connect to TPCC in share mode; DROP INDEX CUST\_IDXB75; CREATE INDEX CUST\_IDXB75 ON CUSTOMER75(C\_LAST, C\_W\_ID, C\_D\_ID, C\_FIRST, C\_ID) PCTFREE 0; connect reset; connect to TPCC in share mode; DROP INDEX CUST\_IDXB76; CREATE INDEX CUST\_IDXB76 ON CUSTOMER76(C\_LAST, C\_W\_ID, C\_D\_ID, C\_FIRST, C\_ID) PCTFREE 0; connect reset; connect to TPCC in share mode; DROP INDEX CUST\_IDXB77; CREATE INDEX CUST\_IDXB77 ON CUSTOMER77(C\_LAST, C\_W\_ID, C\_D\_ID, C\_FIRST, C\_ID) PCTFREE 0; connect reset; connect to TPCC in share mode; DROP INDEX CUST\_IDXB78: CREATE INDEX CUST\_IDXB78 ON CUSTOMER78(C\_LAST, C\_W\_ID, C\_D\_ID, C\_FIRST, C\_ID) PCTFREE 0; connect reset; connect to TPCC in share mode; DROP INDEX CUST\_IDXB79; CREATE INDEX CUST\_IDXB79 ON CUSTOMER79(C\_LAST, C\_W\_ID, C\_D\_ID, C\_FIRST, C\_ID) PCTFREE 0; connect reset; connect to TPCC in share mode;

TPC Benchmark™ C Full Disclosure Report - IBM System p5 595 Model 9119-595 Page 135 of 562

DROP INDEX CUST\_IDXB80; CREATE INDEX CUST\_IDXB80 ON CUSTOMER80(C\_LAST, C\_W\_ID, C\_D\_ID, C\_FIRST, C\_ID) PCTFREE 0; connect reset; connect to TPCC in share mode; DROP INDEX CUST\_IDXB81; CREATE INDEX CUST\_IDXB81 ON CUSTOMER81(C\_LAST, C\_W\_ID, C\_D\_ID, C\_FIRST, C\_ID) PCTFREE 0; connect reset connect to TPCC in share mode; DROP INDEX CUST\_IDXB82; CREATE INDEX CUST\_IDXB82 ON CUSTOMER82(C\_LAST, C\_W\_ID, C\_D\_ID, C\_FIRST, C\_ID) PCTFREE 0; connect reset; connect to TPCC in share mode; DROP INDEX CUST\_IDXB83; CREATE INDEX CUST\_IDXB83 ON CUSTOMER83(C\_LAST, C\_W\_ID, C\_D\_ID, C\_FIRST, C\_ID) PCTFREE 0; connect reset; connect to TPCC in share mode; DROP INDEX CUST\_IDXB84: CREATE INDEX CUST\_IDXB84 ON CUSTOMER84(C\_LAST, C\_W\_ID, C\_D\_ID, C\_FIRST, C\_ID) PCTFREE 0; connect reset connect to TPCC in share mode; DROP INDEX CUST\_IDXB85; CREATE INDEX CUST\_IDXB85 ON CUSTOMER85(C\_LAST, C\_W\_ID, C\_D\_ID, C\_FIRST, C\_ID) PCTFREE 0; connect reset; connect to TPCC in share mode; DROP INDEX CUST\_IDXB86: CREATE INDEX CUST\_IDXB86 ON CUSTOMER86(C\_LAST, C\_W\_ID, C\_D\_ID, C\_FIRST, C\_ID) PCTFREE 0; connect reset; connect to TPCC in share mode; DROP INDEX CUST\_IDXB87; CREATE INDEX CUST\_IDXB87 ON CUSTOMER87(C\_LAST, C\_W\_ID, C\_D\_ID, C\_FIRST, C\_ID) PCTFREE 0; connect reset; connect to TPCC in share mode; DROP INDEX CUST\_IDXB88; CREATE INDEX CUST\_IDXB88 ON CUSTOMER88(C\_LAST, C\_W\_ID, C\_D\_ID, C\_FIRST, C\_ID) PCTFREE 0; connect reset; connect to TPCC in share mode; DROP INDEX CUST\_IDXB89; CREATE INDEX CUST\_IDXB89 ON CUSTOMER89(C\_LAST, C\_W\_ID, C\_D\_ID, C\_FIRST, C\_ID) PCTFREE 0; connect reset; connect to TPCC in share mode; DROP INDEX CUST\_IDXB90; CREATE INDEX CUST\_IDXB90 ON CUSTOMER90(C\_LAST, C\_W\_ID, C\_D\_ID, C\_FIRST, C\_ID) PCTFREE 0; connect reset; connect to TPCC in share mode; DROP INDEX CUST\_IDXB91; CREATE INDEX CUST\_IDXB91 ON CUSTOMER91(C\_LAST, C\_W\_ID, C\_D\_ID, C\_FIRST, C\_ID) PCTFREE 0; connect reset connect to TPCC in share mode; DROP INDEX CUST\_IDXB92: CREATE INDEX CUST\_IDXB92 ON CUSTOMER92(C\_LAST, C\_W\_ID, C\_D\_ID, C\_FIRST, C\_ID) PCTFREE 0; connect reset connect to TPCC in share mode; DROP INDEX CUST\_IDXB93: CREATE INDEX CUST\_IDXB93 ON CUSTOMER93(C\_LAST, C\_W\_ID, C\_D\_ID, C\_FIRST, C\_ID) PCTFREE 0; connect reset connect to TPCC in share mode; DROP INDEX CUST\_IDXB94; CREATE INDEX CUST\_IDXB94 ON CUSTOMER94(C\_LAST, C\_W\_ID, C\_D\_ID, C\_FIRST, C\_ID) PCTFREE 0;

connect reset; connect to TPCC in share mode; DROP INDEX CUST\_IDXB95; CREATE INDEX CUST\_IDXB95 ON CUSTOMER95(C\_LAST, C\_W\_ID, C\_D\_ID, C\_FIRST, C\_ID) PCTFREE 0; connect reset; connect to TPCC in share mode; DROP INDEX CUST\_IDXB96; CREATE INDEX CUST\_IDXB96 ON CUSTOMER96(C\_LAST, C\_W\_ID, C\_D\_ID, C\_FIRST, C\_ID) PCTFREE 0; connect reset; connect to TPCC in share mode; DROP INDEX CUST\_IDXB97; CREATE INDEX CUST\_IDXB97 ON CUSTOMER97(C\_LAST, C\_W\_ID, C\_D\_ID, C\_FIRST, C\_ID) PCTFREE 0; connect reset; connect to TPCC in share mode; DROP INDEX CUST\_IDXB98; CREATE INDEX CUST\_IDXB98 ON CUSTOMER98(C\_LAST, C\_W\_ID, C\_D\_ID, C\_FIRST, C\_ID) PCTFREE 0; connect reset; connect to TPCC in share mode; DROP INDEX CUST\_IDXB99; CREATE INDEX CUST\_IDXB99 ON CUSTOMER99(C\_LAST, C\_W\_ID, C\_D\_ID, C\_FIRST, C\_ID) PCTFREE 0; connect reset; connect to TPCC in share mode; DROP INDEX CUST\_IDXB100; CREATE INDEX CUST\_IDXB100 ON CUSTOMER100(C\_LAST, C\_W\_ID, C\_D\_ID, C\_FIRST, C\_ID) PCTFREE 0; connect reset; connect to TPCC in share mode; DROP INDEX CUST\_IDXB101; CREATE INDEX CUST\_IDXB101 ON CUSTOMER101(C\_LAST, C\_W\_ID, C\_D\_ID, C\_FIRST, C\_ID) PCTFREE 0; connect reset; connect to TPCC in share mode; DROP INDEX CUST\_IDXB102; CREATE INDEX CUST\_IDXB102 ON CUSTOMER102(C\_LAST, C\_W\_ID, C\_D\_ID, C\_FIRST, C\_ID) PCTFREE 0; connect reset; connect to TPCC in share mode; DROP INDEX CUST\_IDXB103; CREATE INDEX CUST\_IDXB103 ON CUSTOMER103(C\_LAST, C\_W\_ID, C\_D\_ID, C\_FIRST, C\_ID) PCTFREE 0; connect reset connect to TPCC in share mode; DROP INDEX CUST\_IDXB104; CREATE INDEX CUST\_IDXB104 ON CUSTOMER104(C\_LAST, C\_W\_ID, C\_D\_ID, C\_FIRST, C\_ID) PCTFREE 0; connect reset; connect to TPCC in share mode; DROP INDEX CUST\_IDXB105; CREATE INDEX CUST\_IDXB105 ON CUSTOMER105(C\_LAST, C\_W\_ID, C\_D\_ID, C\_FIRST, C\_ID) PCTFREE 0; connect reset; connect to TPCC in share mode; DROP INDEX CUST\_IDXB106; CREATE INDEX CUST\_IDXB106 ON CUSTOMER106(C\_LAST, C\_W\_ID, C\_D\_ID, C\_FIRST, C\_ID) PCTFREE 0; connect reset; connect to TPCC in share mode; DROP INDEX CUST\_IDXB107; CREATE INDEX CUST\_IDXB107 ON CUSTOMER107(C\_LAST, C\_W\_ID, C\_D\_ID, C\_FIRST, C\_ID) PCTFREE 0; connect reset; connect to TPCC in share mode; DROP INDEX CUST\_IDXB108 CREATE INDEX CUST\_IDXB108 ON CUSTOMER108(C\_LAST, C\_W\_ID, C\_D\_ID, C\_FIRST, C\_ID) PCTFREE 0; connect reset; connect to TPCC in share mode; DROP INDEX CUST\_IDXB109;

CREATE INDEX CUST\_IDXB109 ON CUSTOMER109(C\_LAST, C\_W\_ID, C\_D\_ID, C\_FIRST, C\_ID) PCTFREE 0; connect reset; connect to TPCC in share mode; DROP INDEX CUST\_IDXB110; CREATE INDEX CUST\_IDXB110 ON CUSTOMER110(C\_LAST, C\_W\_ID, C\_D\_ID, C\_FIRST, C\_ID) PCTFREE 0; connect reset; connect to TPCC in share mode; DROP INDEX CUST\_IDXB111: CREATE INDEX CUST\_IDXB111 ON CUSTOMER111(C\_LAST, C\_W\_ID, C\_D\_ID, C\_FIRST, C\_ID) PCTEREE 0: connect reset; connect to TPCC in share mode; DROP INDEX CUST\_IDXB112: CREATE INDEX CUST\_IDXB112 ON CUSTOMER112(C\_LAST, C\_W\_ID, C\_D\_ID, C\_FIRST, C\_ID) PCTFREE 0; connect reset; connect to TPCC in share mode; DROP INDEX CUST\_IDXB113: CREATE INDEX CUST\_IDXB113 ON CUSTOMER113(C\_LAST, C\_W\_ID, C\_D\_ID, C\_FIRST, C\_ID) PCTFREE 0; connect reset; connect to TPCC in share mode; DROP INDEX CUST\_IDXB114; CREATE INDEX CUST\_IDXB114 ON CUSTOMER114(C\_LAST, C\_W\_ID, C\_D\_ID, C\_FIRST, C\_ID) PCTFREE 0; connect reset; connect to TPCC in share mode; DROP INDEX CUST\_IDXB115; CREATE INDEX CUST\_IDXB115 ON CUSTOMER115(C\_LAST, C\_W\_ID, C\_D\_ID, C\_FIRST, C\_ID) PCTFREE 0; connect reset; connect to TPCC in share mode; DROP INDEX CUST\_IDXB116; CREATE INDEX CUST\_IDXB116 ON CUSTOMER116(C\_LAST, C\_W\_ID, C\_D\_ID, C\_FIRST, C\_ID) PCTFREE 0; connect reset; connect to TPCC in share mode; DROP INDEX CUST\_IDXB117: CREATE INDEX CUST\_IDXB117 ON CUSTOMER117(C\_LAST, C\_W\_ID, C\_D\_ID, C\_FIRST, C\_ID) PCTFREE 0; connect reset; connect to TPCC in share mode; DROP INDEX CUST\_IDXB118; CREATE INDEX CUST\_IDXB118 ON CUSTOMER118(C\_LAST, C\_W\_ID, C\_D\_ID, C\_FIRST, C\_ID) PCTFREE 0; connect reset; connect to TPCC in share mode; DROP INDEX CUST\_IDXB119; CREATE INDEX CUST\_IDXB119 ON CUSTOMER119(C\_LAST, C\_W\_ID, C\_D\_ID, C\_FIRST, C\_ID) PCTFREE 0; connect reset; connect to TPCC in share mode; DROP INDEX CUST\_IDXB120: CREATE INDEX CUST\_IDXB120 ON CUSTOMER120(C\_LAST, C\_W\_ID, C\_D\_ID, C\_FIRST, C\_ID) PCTFREE 0; connect reset; connect to TPCC in share mode; DROP INDEX CUST\_IDXB121; CREATE INDEX CUST\_IDXB121 ON CUSTOMER121(C\_LAST, C\_W\_ID, C\_D\_ID, C\_FIRST, C\_ID) PCTFREE 0; connect reset; connect to TPCC in share mode; DROP INDEX CUST\_IDXB122; CREATE INDEX CUST\_IDXB122 ON CUSTOMER122(C\_LAST, C\_W\_ID, C\_D\_ID, C\_FIRST, C\_ID) PCTFREE 0; connect reset; connect to TPCC in share mode; DROP INDEX CUST\_IDXB123; CREATE INDEX CUST\_IDXB123 ON CUSTOMER123(C\_LAST, C\_W\_ID, C\_D\_ID, C\_FIRST, C\_ID) PCTFREE 0; connect reset;

TPC Benchmark<sup>™</sup> C Full Disclosure Report - IBM System p5 595 Model 9119-595 Page 136 of 562

connect to TPCC in share mode; DROP INDEX CUST\_IDXB124; CREATE INDEX CUST\_IDXB124 ON CUSTOMER124(C\_LAST, C\_W\_ID, C\_D\_ID, C\_FIRST, C\_ID) PCTFREE 0; connect reset; connect to TPCC in share mode; DROP INDEX CUST\_IDXB125; CREATE INDEX CUST\_IDXB125 ON CUSTOMER125(C\_LAST, C\_W\_ID, C\_D\_ID, C\_FIRST, C\_ID) PCTFREE 0; connect reset; connect to TPCC in share mode; DROP INDEX CUST\_IDXB126; CREATE INDEX CUST\_IDXB126 ON CUSTOMER126(C\_LAST, C\_W\_ID, C\_D\_ID, C\_FIRST, C\_ID) PCTFREE 0; connect reset; connect to TPCC in share mode; DROP INDEX CUST\_IDXB127: CREATE INDEX CUST\_IDXB127 ON CUSTOMER127(C\_LAST, C\_W\_ID, C\_D\_ID, C\_FIRST, C\_ID) PCTFREE 0; connect reset; connect to TPCC in share mode; DROP INDEX CUST\_IDXB128: CREATE INDEX CUST\_IDXB128 ON CUSTOMER128(C\_LAST, C\_W\_ID, C\_D\_ID, C\_FIRST, C\_ID) PCTFREE 0; connect reset; connect to TPCC in share mode; DROP INDEX CUST\_IDXB129: CREATE INDEX CUST\_IDXB129 ON CUSTOMER129(C\_LAST, C\_W\_ID, C\_D\_ID, C\_FIRST, C\_ID) PCTFREE 0; connect reset; connect to TPCC in share mode; DROP INDEX CUST\_IDXB130; CREATE INDEX CUST\_IDXB130 ON CUSTOMER130(C\_LAST, C\_W\_ID, C\_D\_ID, C\_FIRST, C\_ID) PCTFREE 0; connect reset; connect to TPCC in share mode; DROP INDEX CUST\_IDXB131: CREATE INDEX CUST\_IDXB131 ON CUSTOMER131(C\_LAST, C\_W\_ID, C\_D\_ID, C\_FIRST, C\_ID) PCTFREE 0; connect reset; connect to TPCC in share mode; DROP INDEX CUST\_IDXB132: CREATE INDEX CUST\_IDXB132 ON CUSTOMER132(C\_LAST, C\_W\_ID, C\_D\_ID, C\_FIRST, C\_ID) PCTFREE 0; connect reset; connect to TPCC in share mode; DROP INDEX CUST\_IDXB133; CREATE INDEX CUST\_IDXB133 ON CUSTOMER133(C\_LAST, C\_W\_ID, C\_D\_ID, C\_FIRST, C\_ID) PCTFREE 0; connect reset; connect to TPCC in share mode; DROP INDEX CUST\_IDXB134; CREATE INDEX CUST\_IDXB134 ON CUSTOMER134(C\_LAST, C\_W\_ID, C\_D\_ID, C\_FIRST, C\_ID) PCTFREE 0; connect reset; connect to TPCC in share mode; DROP INDEX CUST\_IDXB135; CREATE INDEX CUST\_IDXB135 ON CUSTOMER135(C\_LAST, C\_W\_ID, C\_D\_ID, C\_FIRST, C\_ID) PCTFREE 0; connect reset; connect to TPCC in share mode; DROP INDEX CUST\_IDXB136: CREATE INDEX CUST\_IDXB136 ON CUSTOMER136(C\_LAST, C\_W\_ID, C\_D\_ID, C\_FIRST, C\_ID) PCTFREE 0; connect reset connect to TPCC in share mode; DROP INDEX CUST\_IDXB137; CREATE INDEX CUST\_IDXB137 ON CUSTOMER137(C\_LAST, C\_W\_ID, C\_D\_ID, C\_FIRST, C\_ID) PCTFREE 0; connect reset; connect to TPCC in share mode; DROP INDEX CUST\_IDXB138; CREATE INDEX CUST\_IDXB138

ON CUSTOMER138(C\_LAST, C\_W\_ID, C\_D\_ID, C\_FIRST, C\_ID) PCTFREE 0; connect reset connect to TPCC in share mode; DROP INDEX CUST\_IDXB139: CREATE INDEX CUST\_IDXB139 ON CUSTOMER139(C\_LAST, C\_W\_ID, C\_D\_ID, C\_FIRST, C\_ID) PCTFREE 0; connect reset; connect to TPCC in share mode; DROP INDEX CUST\_IDXB140: CREATE INDEX CUST\_IDXB140 ON CUSTOMER140(C\_LAST, C\_W\_ID, C\_D\_ID, C\_FIRST, C\_ID) PCTFREE 0; connect reset; connect to TPCC in share mode; DROP INDEX CUST\_IDXB141: CREATE INDEX CUST\_IDXB141 ON CUSTOMER141(C\_LAST, C\_W\_ID, C\_D\_ID, C\_FIRST, C\_ID) PCTFREE 0; connect reset; connect to TPCC in share mode; DROP INDEX CUST\_IDXB142; CREATE INDEX CUST\_IDXB142 ON CUSTOMER142(C\_LAST, C\_W\_ID, C\_D\_ID, C\_FIRST, C\_ID) PCTFREE 0; connect reset connect to TPCC in share mode; DROP INDEX CUST\_IDXB143; CREATE INDEX CUST\_IDXB143 ON CUSTOMER143(C\_LAST, C\_W\_ID, C\_D\_ID, C\_FIRST, C\_ID) PCTFREE 0; connect reset connect to TPCC in share mode; DROP INDEX CUST\_IDXB144; CREATE INDEX CUST\_IDXB144 ON CUSTOMER144(C\_LAST, C\_W\_ID, C\_D\_ID, C\_FIRST, C\_ID) PCTFREE 0; connect reset; connect to TPCC in share mode; DROP INDEX CUST\_IDXB145; CREATE INDEX CUST\_IDXB145 ON CUSTOMER145(C\_LAST, C\_W\_ID, C\_D\_ID, C\_FIRST, C\_ID) PCTFREE 0; connect reset; connect to TPCC in share mode; DROP INDEX CUST\_IDXB146: CREATE INDEX CUST\_IDXB146 ON CUSTOMER146(C\_LAST, C\_W\_ID, C\_D\_ID, C\_FIRST, C\_ID) PCTFREE 0; connect reset; connect to TPCC in share mode; DROP INDEX CUST\_IDXB147; CREATE INDEX CUST\_IDXB147 ON CUSTOMER147(C\_LAST, C\_W\_ID, C\_D\_ID, C\_FIRST, C\_ID) PCTFREE 0; connect reset; connect to TPCC in share mode; DROP INDEX CUST\_IDXB148: CREATE INDEX CUST\_IDXB148 ON CUSTOMER148(C\_LAST, C\_W\_ID, C\_D\_ID, C\_FIRST, C\_ID) PCTFREE 0; connect reset; connect to TPCC in share mode; DROP INDEX CUST\_IDXB149; CREATE INDEX CUST\_IDXB149 ON CUSTOMER149(C\_LAST, C\_W\_ID, C\_D\_ID, C\_FIRST, C\_ID) PCTFREE 0; connect reset; connect to TPCC in share mode; DROP INDEX CUST\_IDXB150; CREATE INDEX CUST\_IDXB150 ON CUSTOMER150(C\_LAST, C\_W\_ID, C\_D\_ID, C\_FIRST, C\_ID) PCTFREE 0; connect reset; connect to TPCC in share mode; DROP INDEX CUST\_IDXB151; CREATE INDEX CUST\_IDXB151 ON CUSTOMER151(C\_LAST, C\_W\_ID, C\_D\_ID, C\_FIRST, C\_ID) PCTFREE 0; connect reset; connect to TPCC in share mode; DROP INDEX CUST\_IDXB152; CREATE INDEX CUST\_IDXB152 ON CUSTOMER152(C\_LAST, C\_W\_ID, C\_D\_ID, C\_FIRST, C\_ID) PCTFREE 0; connect reset; connect to TPCC in share mode;

DROP INDEX CUST\_IDXB153; CREATE INDEX CUST\_IDXB153 ON CUSTOMER153(C\_LAST, C\_W\_ID, C\_D\_ID, C\_FIRST, C\_ID) PCTFREE 0; connect reset; connect to TPCC in share mode; DROP INDEX CUST\_IDXB154; CREATE INDEX CUST\_IDXB154 ON CUSTOMER154(C\_LAST, C\_W\_ID, C\_D\_ID, C\_FIRST, C\_ID) PCTFREE 0; connect reset; connect to TPCC in share mode; DROP INDEX CUST\_IDXB155; CREATE INDEX CUST\_IDXB155 ON CUSTOMER155(C\_LAST, C\_W\_ID, C\_D\_ID, C\_FIRST, C\_ID) PCTFREE 0; connect reset; connect to TPCC in share mode; DROP INDEX CUST\_IDXB156; CREATE INDEX CUST\_IDXB156 ON CUSTOMER156(C\_LAST, C\_W\_ID, C\_D\_ID, C\_FIRST, C\_ID) PCTFREE 0; connect reset; connect to TPCC in share mode; DROP INDEX CUST\_IDXB157: CREATE INDEX CUST\_IDXB157 ON CUSTOMER157(C\_LAST, C\_W\_ID, C\_D\_ID, C\_FIRST, C\_ID) PCTFREE 0; connect reset; connect to TPCC in share mode; DROP INDEX CUST\_IDXB158; CREATE INDEX CUST\_IDXB158 ON CUSTOMER158(C\_LAST, C\_W\_ID, C\_D\_ID, C\_FIRST, C\_ID) PCTFREE 0; connect reset; connect to TPCC in share mode; DROP INDEX CUST\_IDXB159: CREATE INDEX CUST\_IDXB159 ON CUSTOMER159(C\_LAST, C\_W\_ID, C\_D\_ID, C\_FIRST, C\_ID) PCTFREE 0; connect reset; connect to TPCC in share mode; DROP INDEX CUST\_IDXB160; CREATE INDEX CUST\_IDXB160 ON CUSTOMER160(C\_LAST, C\_W\_ID, C\_D\_ID, C\_FIRST, C\_ID) PCTFREE 0; connect reset; connect to TPCC in share mode; DROP INDEX CUST\_IDXB161; CREATE INDEX CUST\_IDXB161 ON CUSTOMER161(C\_LAST, C\_W\_ID, C\_D\_ID, C\_FIRST, C\_ID) PCTFREE 0; connect reset; connect to TPCC in share mode; DROP INDEX CUST\_IDXB162; CREATE INDEX CUST\_IDXB162 ON CUSTOMER162(C\_LAST, C\_W\_ID, C\_D\_ID, C\_FIRST, C\_ID) PCTFREE 0; connect reset; connect to TPCC in share mode; DROP INDEX CUST\_IDXB163; CREATE INDEX CUST\_IDXB163 ON CUSTOMER163(C\_LAST, C\_W\_ID, C\_D\_ID, C\_FIRST, C\_ID) PCTFREE 0; connect reset; connect to TPCC in share mode; DROP INDEX CUST\_IDXB164; CREATE INDEX CUST\_IDXB164 ON CUSTOMER164(C\_LAST, C\_W\_ID, C\_D\_ID, C\_FIRST, C\_ID) PCTFREE 0; connect reset; connect to TPCC in share mode; DROP INDEX CUST\_IDXB165; CREATE INDEX CUST\_IDXB165 ON CUSTOMER165(C\_LAST, C\_W\_ID, C\_D\_ID, C\_FIRST, C\_ID) PCTFREE 0; connect reset; connect to TPCC in share mode; DROP INDEX CUST\_IDXB166: CREATE INDEX CUST\_IDXB166 ON CUSTOMER166(C\_LAST, C\_W\_ID, C\_D\_ID, C\_FIRST, C\_ID) PCTFREE 0; connect reset; connect to TPCC in share mode; DROP INDEX CUST\_IDXB167: CREATE INDEX CUST\_IDXB167 ON CUSTOMER167(C\_LAST, C\_W\_ID, C\_D\_ID, C\_FIRST, C\_ID) PCTFREE 0;

TPC Benchmark™ C Full Disclosure Report - IBM System p5 595 Model 9119-595 Page 137 of 562

connect reset; connect to TPCC in share mode; DROP INDEX CUST\_IDXB168 CREATE INDEX CUST\_IDXB168 ON CUSTOMER168(C\_LAST, C\_W\_ID, C\_D\_ID, C\_FIRST, C\_ID) PCTFREE 0; connect reset; connect to TPCC in share mode; DROP INDEX CUST\_IDXB169; CREATE INDEX CUST\_IDXB169 ON CUSTOMER169(C\_LAST, C\_W\_ID, C\_D\_ID, C\_FIRST, C\_ID) PCTFREE 0; connect reset connect to TPCC in share mode; DROP INDEX CUST\_IDXB170; CREATE INDEX CUST\_IDXB170 ON CUSTOMER170(C\_LAST, C\_W\_ID, C\_D\_ID, C\_FIRST, C\_ID) PCTFREE 0; connect reset; connect to TPCC in share mode; DROP INDEX CUST\_IDXB171; CREATE INDEX CUST\_IDXB171 ON CUSTOMER171(C\_LAST, C\_W\_ID, C\_D\_ID, C\_FIRST, C\_ID) PCTFREE 0; connect reset connect to TPCC in share mode; DROP INDEX CUST\_IDXB172; CREATE INDEX CUST\_IDXB172 ON CUSTOMER172(C\_LAST, C\_W\_ID, C\_D\_ID, C\_FIRST, C\_ID) PCTFREE 0; connect reset; connect to TPCC in share mode; DROP INDEX CUST\_IDXB173; CREATE INDEX CUST\_IDXB173 ON CUSTOMER173(C\_LAST, C\_W\_ID, C\_D\_ID, C\_FIRST, C\_ID) PCTFREE 0; connect reset; connect to TPCC in share mode; DROP INDEX CUST\_IDXB174; CREATE INDEX CUST\_IDXB174 ON CUSTOMER174(C\_LAST, C\_W\_ID, C\_D\_ID, C\_FIRST, C\_ID) PCTFREE 0; connect reset; connect to TPCC in share mode; DROP INDEX CUST\_IDXB175; CREATE INDEX CUST\_IDXB175 ON CUSTOMER175(C\_LAST, C\_W\_ID, C\_D\_ID, C\_FIRST, C\_ID) PCTFREE 0; connect reset; connect to TPCC in share mode; DROP INDEX CUST\_IDXB176: CREATE INDEX CUST\_IDXB176 ON CUSTOMER176(C\_LAST, C\_W\_ID, C\_D\_ID, C\_FIRST, C\_ID) PCTFREE 0; connect reset connect to TPCC in share mode; DROP INDEX CUST\_IDXB177; CREATE INDEX CUST\_IDXB177 ON CUSTOMER177(C\_LAST, C\_W\_ID, C\_D\_ID, C\_FIRST, C\_ID) PCTFREE 0; connect reset; connect to TPCC in share mode; DROP INDEX CUST\_IDXB178; CREATE INDEX CUST\_IDXB178 ON CUSTOMER178(C\_LAST, C\_W\_ID, C\_D\_ID, C\_FIRST, C\_ID) PCTFREE 0; connect reset; connect to TPCC in share mode; DROP INDEX CUST\_IDXB179; CREATE INDEX CUST\_IDXB179 ON CUSTOMER179(C\_LAST, C\_W\_ID, C\_D\_ID, C\_FIRST, C\_ID) PCTFREE 0; connect reset; connect to TPCC in share mode; DROP INDEX CUST\_IDXB180; CREATE INDEX CUST\_IDXB180 ON CUSTOMER180(C\_LAST, C\_W\_ID, C\_D\_ID, C\_FIRST, C\_ID) PCTFREE 0; connect reset; connect to TPCC in share mode; DROP INDEX CUST\_IDXB181; CREATE INDEX CUST\_IDXB181 ON CUSTOMER181(C\_LAST, C\_W\_ID, C\_D\_ID, C\_FIRST, C\_ID) PCTFREE 0; connect reset; connect to TPCC in share mode; DROP INDEX CUST\_IDXB182;

CREATE INDEX CUST\_IDXB182 ON CUSTOMER182(C\_LAST, C\_W\_ID, C\_D\_ID, C\_FIRST, C\_ID) PCTFREE 0; connect reset; connect to TPCC in share mode; DROP INDEX CUST\_IDXB183: CREATE INDEX CUST\_IDXB183 ON CUSTOMER183(C\_LAST, C\_W\_ID, C\_D\_ID, C\_FIRST, C\_ID) PCTFREE 0; connect reset connect to TPCC in share mode; DROP INDEX CUST\_IDXB184; CREATE INDEX CUST\_IDXB184 ON CUSTOMER184(C\_LAST, C\_W\_ID, C\_D\_ID, C\_FIRST, C\_ID) PCTFREE 0; connect reset connect to TPCC in share mode; DROP INDEX CUST\_IDXB185: CREATE INDEX CUST\_IDXB185 ON CUSTOMER185(C\_LAST, C\_W\_ID, C\_D\_ID, C\_FIRST, C\_ID) PCTFREE 0; connect reset; connect to TPCC in share mode; DROP INDEX CUST\_IDXB186: CREATE INDEX CUST\_IDXB186 ON CUSTOMER186(C\_LAST, C\_W\_ID, C\_D\_ID, C\_FIRST, C\_ID) PCTFREE 0; connect reset; connect to TPCC in share mode; DROP INDEX CUST\_IDXB187: CREATE INDEX CUST\_IDXB187 ON CUSTOMER187(C\_LAST, C\_W\_ID, C\_D\_ID, C\_FIRST, C\_ID) PCTFREE 0; connect reset; connect to TPCC in share mode; DROP INDEX CUST\_IDXB188 CREATE INDEX CUST\_IDXB188 ON CUSTOMER188(C\_LAST, C\_W\_ID, C\_D\_ID, C\_FIRST, C\_ID) PCTFREE 0; connect reset; connect to TPCC in share mode; DROP INDEX CUST\_IDXB189; CREATE INDEX CUST\_IDXB189 ON CUSTOMER189(C\_LAST, C\_W\_ID, C\_D\_ID, C\_FIRST, C\_ID) PCTFREE 0; connect reset; connect to TPCC in share mode; DROP INDEX CUST\_IDXB190; CREATE INDEX CUST\_IDXB190 ON CUSTOMER190(C\_LAST, C\_W\_ID, C\_D\_ID, C\_FIRST, C\_ID) PCTFREE 0; connect reset; connect to TPCC in share mode; DROP INDEX CUST\_IDXB191; CREATE INDEX CUST\_IDXB191 ON CUSTOMER191(C\_LAST, C\_W\_ID, C\_D\_ID, C\_FIRST, C\_ID) PCTFREE 0; connect reset connect to TPCC in share mode; DROP INDEX CUST\_IDXB192; CREATE INDEX CUST\_IDXB192 ON CUSTOMER192(C\_LAST, C\_W\_ID, C\_D\_ID, C\_FIRST, C\_ID) PCTFREE 0; connect reset; connect to TPCC in share mode; DROP INDEX CUST\_IDXB193: CREATE INDEX CUST\_IDXB193 ON CUSTOMER193(C\_LAST, C\_W\_ID, C\_D\_ID, C\_FIRST, C\_ID) PCTFREE 0; connect reset; connect to TPCC in share mode; DROP INDEX CUST\_IDXB194; CREATE INDEX CUST\_IDXB194 ON CUSTOMER194(C\_LAST, C\_W\_ID, C\_D\_ID, C\_FIRST, C\_ID) PCTFREE 0; connect reset; connect to TPCC in share mode; DROP INDEX CUST\_IDXB195; CREATE INDEX CUST\_IDXB195 ON CUSTOMER195(C\_LAST, C\_W\_ID, C\_D\_ID, C\_FIRST, C\_ID) PCTFREE 0; connect reset; connect to TPCC in share mode; DROP INDEX CUST\_IDXB196; CREATE INDEX CUST\_IDXB196 ON CUSTOMER196(C\_LAST, C\_W\_ID, C\_D\_ID, C\_FIRST, C\_ID) PCTFREE 0; connect reset;

connect to TPCC in share mode; DROP INDEX CUST\_IDXB197; CREATE INDEX CUST\_IDXB197 ON CUSTOMER197(C\_LAST, C\_W\_ID, C\_D\_ID, C\_FIRST, C\_ID) PCTFREE 0; connect reset; connect to TPCC in share mode; DROP INDEX CUST\_IDXB198; CREATE INDEX CUST\_IDXB198 ON CUSTOMER198(C\_LAST, C\_W\_ID, C\_D\_ID, C\_FIRST, C\_ID) PCTFREE 0; connect reset; connect to TPCC in share mode; DROP INDEX CUST\_IDXB199; CREATE INDEX CUST\_IDXB199 ON CUSTOMER199(C\_LAST, C\_W\_ID, C\_D\_ID, C\_FIRST, C\_ID) PCTFREE 0; connect reset; connect to TPCC in share mode; DROP INDEX CUST\_IDXB200; CREATE INDEX CUST\_IDXB200 ON CUSTOMER200(C\_LAST, C\_W\_ID, C\_D\_ID, C\_FIRST, C\_ID) PCTFREE 0; connect reset;

#### **DDL/CRIDX\_ORDR\_IDXB.ddl**

connect to TPCC in share mode; DROP INDEX ORDR\_IDXB1; CREATE INDEX ORDR\_IDXB1 ON ORDERS1(O\_C\_ID, O\_W\_ID, O\_D\_ID, O\_ID DESC) PCTFREE 20 LEVEL2 PCTFREE 20; connect reset; connect to TPCC in share mode; DROP INDEX ORDR\_IDXB2; CREATE INDEX ORDR\_IDXB2 ON ORDERS2(O\_C\_ID, O\_W\_ID, O\_D\_ID, O\_ID DESC) PCTFREE 20 LEVEL2 PCTFREE 20; connect reset; connect to TPCC in share mode; DROP INDEX ORDR\_IDXB3; CREATE INDEX ORDR\_IDXB3 ON ORDERS3(O\_C\_ID, O\_W\_ID, O\_D\_ID, O\_ID DESC) PCTFREE 20 LEVEL2 PCTFRFF<sub>20</sub>: connect reset; connect to TPCC in share mode; DROP INDEX ORDR\_IDXB4; CREATE INDEX ORDR\_IDXB4 ON ORDERS4(O\_C\_ID, O\_W\_ID, O\_D\_ID, O\_ID DESC) PCTFREE 20 LEVEL2 PCTFREE 20; connect reset; connect to TPCC in share mode; DROP INDEX ORDR\_IDXB5; CREATE INDEX ORDR\_IDXB5 ON ORDERS5(O\_C\_ID, O\_W\_ID, O\_D\_ID, O\_ID DESC) PCTFREE 20 LEVEL2 PCTFREE 20; connect reset; connect to TPCC in share mode; DROP INDEX ORDR\_IDXB6; CREATE INDEX ORDR\_IDXB6 ON ORDERS6(O\_C\_ID, O\_W\_ID, O\_D\_ID, O\_ID DESC) PCTFREE 20 LEVEL2 PCTFREE 20; connect reset; connect to TPCC in share mode; DROP INDEX ORDR\_IDXB7; CREATE INDEX ORDR\_IDXB7 ON ORDERS7(O\_C\_ID, O\_W\_ID, O\_D\_ID, O\_ID DESC) PCTFREE 20 LEVEL2 PCTFRFF<sub>20</sub>; connect reset; connect to TPCC in share mode; DROP INDEX ORDR\_IDXB8; CREATE INDEX ORDR\_IDXB8 ON ORDERS8(O\_C\_ID, O\_W\_ID, O\_D\_ID, O\_ID DESC) PCTFREE 20 LEVEL2 PCTFREE 20;

TPC Benchmark™ C Full Disclosure Report - IBM System p5 595 Model 9119-595 Page 138 of 562

connect to TPCC in share mode; DROP INDEX ORDR\_IDXB9; CREATE INDEX ORDR\_IDXB9 ON ORDERS9(O\_C\_ID, O\_W\_ID, O\_D\_ID, O\_ID DESC) PCTFREE 20 LEVEL2 PCTFRFF<sub>20</sub>; connect reset; connect to TPCC in share mode; DROP INDEX ORDR\_IDXB10; CREATE INDEX ORDR\_IDXB10 ON ORDERS10(O\_C\_ID, O\_W\_ID, O\_D\_ID, O\_ID DESC) PCTFREE 20 LEVEL2 PCTFRFF<sub>20</sub>: connect reset connect to TPCC in share mode; DROP INDEX ORDR\_IDXB11: CREATE INDEX ORDR\_IDXB11 ON ORDERS11(O\_C\_ID, O\_W\_ID, O\_D\_ID, O\_ID DESC) PCTFREE 20 LEVEL2 PCTFRFF<sub>20</sub> connect reset connect to TPCC in share mode; DROP INDEX ORDR\_IDXB12; CREATE INDEX ORDR\_IDXB12 ON ORDERS12(O\_C\_ID, O\_W\_ID, O\_D\_ID, O\_ID DESC) PCTFREE 20 LEVEL2 PCTFREE 20; connect reset; connect to TPCC in share mode; DROP INDEX ORDR\_IDXB13: CREATE INDEX ORDR\_IDXB13 ON ORDERS13(O\_C\_ID, O\_W\_ID, O\_D\_ID, O\_ID DESC) PCTFREE 20 LEVEL2 PCTFREE 20; connect reset; connect to TPCC in share mode; DROP INDEX ORDR\_IDXB14; CREATE INDEX ORDR\_IDXB14 ON ORDERS14(O\_C\_ID, O\_W\_ID, O\_D\_ID, O\_ID DESC) PCTFREE 20 LEVEL2 PCTFRFF<sub>20</sub> connect reset connect to TPCC in share mode; DROP INDEX ORDR\_IDXB15; CREATE INDEX ORDR\_IDXB15 ON ORDERS15(O\_C\_ID, O\_W\_ID, O\_D\_ID, O\_ID DESC) PCTFREE 20 LEVEL2 PCTFREE 20; connect reset; connect to TPCC in share mode; DROP INDEX ORDR\_IDXB16; CREATE INDEX ORDR\_IDXB16 ON ORDERS16(O\_C\_ID, O\_W\_ID, O\_D\_ID, O\_ID DESC) PCTFREE 20 LEVEL2 PCTEREE 20 connect reset; connect to TPCC in share mode; DROP INDEX ORDR\_IDXB17; CREATE INDEX ORDR\_IDXB17 ON ORDERS17(O\_C\_ID, O\_W\_ID, O\_D\_ID, O\_ID DESC) PCTFREE 20 LEVEL2 PCTEREE 20 connect reset; connect to TPCC in share mode; DROP INDEX ORDR\_IDXB18; CREATE INDEX ORDR\_IDXB18 ON ORDERS18(O\_C\_ID, O\_W\_ID, O\_D\_ID, O\_ID DESC) PCTFREE 20 LEVEL2 PCTFREE 20; connect reset; connect to TPCC in share mode; DROP INDEX ORDR\_IDXB19; CREATE INDEX ORDR\_IDXB19 ON ORDERS19(O\_C\_ID, O\_W\_ID, O\_D\_ID, O\_ID DESC) PCTFREE 20 LEVEL2 PCTFREE 20; connect reset; connect to TPCC in share mode; DROP INDEX ORDR\_IDXB20; CREATE INDEX ORDR\_IDXB20 ON ORDERS20(O\_C\_ID, O\_W\_ID, O\_D\_ID, O\_ID DESC) PCTFREE 20 LEVEL2 PCTFREE 20 connect reset;

connect reset;

connect to TPCC in share mode; DROP INDEX ORDR\_IDXB21; CREATE INDEX ORDR\_IDXB21 ON ORDERS21(O\_C\_ID, O\_W\_ID, O\_D\_ID, O\_ID DESC) PCTFREE 20 LEVEL2 PCTEREE 20<sup>-</sup> connect reset; connect to TPCC in share mode; DROP INDEX ORDR\_IDXB22; CREATE INDEX ORDR\_IDXB22 ON ORDERS22(O\_C\_ID, O\_W\_ID, O\_D\_ID, O\_ID DESC) PCTFREE 20 LEVEL2 PCTFREE 20; connect reset; connect to TPCC in share mode; DROP INDEX ORDR\_IDXB23; CREATE INDEX ORDR\_IDXB23 ON ORDERS23(O\_C\_ID, O\_W\_ID, O\_D\_ID, O\_ID DESC) PCTFREE 20 LEVEL2 PCTFREE 20; connect reset; connect to TPCC in share mode; DROP INDEX ORDR\_IDXB24; CREATE INDEX ORDR\_IDXB24 ON ORDERS24(O\_C\_ID, O\_W\_ID, O\_D\_ID, O\_ID DESC) PCTFREE 20 LEVEL2 PCTFRFF<sub>20</sub>: connect reset; connect to TPCC in share mode; DROP INDEX ORDR\_IDXB25; CREATE INDEX ORDR\_IDXB25 ON ORDERS25(O\_C\_ID, O\_W\_ID, O\_D\_ID, O\_ID DESC) PCTFREE 20 LEVEL2 PCTFRFF<sub>20</sub>; connect reset; connect to TPCC in share mode; DROP INDEX ORDR\_IDXB26; CREATE INDEX ORDR\_IDXB26 ON ORDERS26(O\_C\_ID, O\_W\_ID, O\_D\_ID, O\_ID DESC) PCTFREE 20 LEVEL2 PCTFRFF<sub>20</sub> connect reset; connect to TPCC in share mode; DROP INDEX ORDR\_IDXB27; CREATE INDEX ORDR\_IDXB27 ON ORDERS27(O\_C\_ID, O\_W\_ID, O\_D\_ID, O\_ID DESC) PCTFREE 20 LEVEL2 PCTFREE 20; connect reset; connect to TPCC in share mode; DROP INDEX ORDR\_IDXB28; CREATE INDEX ORDR\_IDXB28 ON ORDERS28(O\_C\_ID, O\_W\_ID, O\_D\_ID, O\_ID DESC) PCTFREE 20 LEVEL2 PCTFREE 20; connect reset; connect to TPCC in share mode; DROP INDEX ORDR\_IDXB29; CREATE INDEX ORDR\_IDXB29 ON ORDERS29(O\_C\_ID, O\_W\_ID, O\_D\_ID, O\_ID DESC) PCTFREE 20 LEVEL2 PCTFREE 20; connect reset; connect to TPCC in share mode; DROP INDEX ORDR\_IDXB30; CREATE INDEX ORDR\_IDXB30 ON ORDERS30(O\_C\_ID, O\_W\_ID, O\_D\_ID, O\_ID DESC) PCTFREE 20 LEVEL2 PCTFREE 20; connect reset; connect to TPCC in share mode; DROP INDEX ORDR\_IDXB31; CREATE INDEX ORDR\_IDXB31 ON ORDERS31(O\_C\_ID, O\_W\_ID, O\_D\_ID, O\_ID DESC) PCTFREE 20 LEVEL2 PCTFREE 20; connect reset; connect to TPCC in share mode; DROP INDEX ORDR\_IDXB32; CREATE INDEX ORDR\_IDXB32 ON ORDERS32(O\_C\_ID, O\_W\_ID, O\_D\_ID, O\_ID DESC) PCTFREE 20 LEVEL2 PCTFREE 20; connect reset; connect to TPCC in share mode;

DROP INDEX ORDR\_IDXB33; CREATE INDEX ORDR\_IDXB33 ON ORDERS33(O\_C\_ID, O\_W\_ID, O\_D\_ID, O\_ID DESC) PCTFREE 20 LEVEL2 PCTFREE 20; connect reset; connect to TPCC in share mode; DROP INDEX ORDR\_IDXB34; CREATE INDEX ORDR\_IDXB34 ON ORDERS34(O\_C\_ID, O\_W\_ID, O\_D\_ID, O\_ID DESC) PCTFREE 20 LEVEL2 PCTFREE 20; connect reset; connect to TPCC in share mode; DROP INDEX ORDR\_IDXB35; CREATE INDEX ORDR\_IDXB35 ON ORDERS35(O\_C\_ID, O\_W\_ID, O\_D\_ID, O\_ID DESC) PCTFREE 20 LEVEL2 PCTFREE 20; connect reset; connect to TPCC in share mode; DROP INDEX ORDR\_IDXB36; CREATE INDEX ORDR\_IDXB36 ON ORDERS36(O\_C\_ID, O\_W\_ID, O\_D\_ID, O\_ID DESC) PCTFREE 20 LEVEL2 PCTFREE 20; connect reset; connect to TPCC in share mode; DROP INDEX ORDR\_IDXB37; CREATE INDEX ORDR\_IDXB37 ON ORDERS37(O\_C\_ID, O\_W\_ID, O\_D\_ID, O\_ID DESC) PCTFREE 20 LEVEL2 PCTFREE 20; connect reset; connect to TPCC in share mode; DROP INDEX ORDR\_IDXB38; CREATE INDEX ORDR\_IDXB38 ON ORDERS38(O\_C\_ID, O\_W\_ID, O\_D\_ID, O\_ID DESC) PCTFREE 20 LEVEL2 PCTFRFF<sub>20</sub>: connect reset; connect to TPCC in share mode; DROP INDEX ORDR\_IDXB39; CREATE INDEX ORDR\_IDXB39 ON ORDERS39(O\_C\_ID, O\_W\_ID, O\_D\_ID, O\_ID DESC) PCTFREE 20 LEVEL2 PCTFREE 20; connect reset; connect to TPCC in share mode; DROP INDEX ORDR\_IDXB40; CREATE INDEX ORDR\_IDXB40 ON ORDERS40(O\_C\_ID, O\_W\_ID, O\_D\_ID, O\_ID DESC) PCTFREE 20 LEVEL2 PCTFREE 20; connect reset; connect to TPCC in share mode; DROP INDEX ORDR\_IDXB41; CREATE INDEX ORDR\_IDXB41 ON ORDERS41(O\_C\_ID, O\_W\_ID, O\_D\_ID, O\_ID DESC) PCTFREE 20 LEVEL2 PCTFRFF<sub>20</sub>; connect reset; connect to TPCC in share mode; DROP INDEX ORDR\_IDXB42; CREATE INDEX ORDR\_IDXB42 ON ORDERS42(O\_C\_ID, O\_W\_ID, O\_D\_ID, O\_ID DESC) PCTFREE 20 LEVEL2 PCTFRFF<sub>20</sub>; connect reset; connect to TPCC in share mode; DROP INDEX ORDR\_IDXB43; CREATE INDEX ORDR\_IDXB43 ON ORDERS43(O\_C\_ID, O\_W\_ID, O\_D\_ID, O\_ID DESC) PCTFREE 20 LEVEL2 PCTFREE 20; connect reset; connect to TPCC in share mode; DROP INDEX ORDR\_IDXB44; CREATE INDEX ORDR\_IDXR44 ON ORDERS44(O\_C\_ID, O\_W\_ID, O\_D\_ID, O\_ID DESC) PCTFREE 20 LEVEL2 PCTFREE 20; connect reset; connect to TPCC in share mode; DROP INDEX ORDR\_IDXB45;

TPC Benchmark<sup>™</sup> C Full Disclosure Report - IBM System p5 595 Model 9119-595 Page 139 of 562

CREATE INDEX ORDR\_IDXB45 ON ORDERS45(O\_C\_ID, O\_W\_ID, O\_D\_ID, O\_ID DESC) PCTFREE 20 LEVEL2 PCTFREE 20 connect reset; connect to TPCC in share mode; DROP INDEX ORDR\_IDXB46; CREATE INDEX ORDR\_IDXB46 ON ORDERS46(O\_C\_ID, O\_W\_ID, O\_D\_ID, O\_ID DESC) PCTFREE 20 LEVEL2 PCTEREE 20 connect reset; connect to TPCC in share mode; DROP INDEX ORDR\_IDXB47; CREATE INDEX ORDR\_IDXB47 ON ORDERS47(O\_C\_ID, O\_W\_ID, O\_D\_ID, O\_ID DESC) PCTFREE 20 LEVEL2 PCTFREE 20; connect reset; connect to TPCC in share mode; DROP INDEX ORDR\_IDXB48; CREATE INDEX ORDR\_IDXB48 ON ORDERS48(O\_C\_ID, O\_W\_ID, O\_D\_ID, O\_ID DESC) PCTFREE 20 LEVEL2 PCTEREE 20 connect reset connect to TPCC in share mode; DROP INDEX ORDR\_IDXB49; CREATE INDEX ORDR\_IDXB49 ON ORDERS49(O\_C\_ID, O\_W\_ID, O\_D\_ID, O\_ID DESC) PCTFREE 20 LEVEL2 PCTEREE 20 connect reset; connect to TPCC in share mode; DROP INDEX ORDR\_IDXB50; CREATE INDEX ORDR\_IDXB50 ON ORDERS50(O\_C\_ID, O\_W\_ID, O\_D\_ID, O\_ID DESC) PCTFREE 20 LEVEL2 PCTEREE 20 connect reset; connect to TPCC in share mode; DROP INDEX ORDR\_IDXB51; CREATE INDEX ORDR\_IDXB51 ON ORDERS51(O\_C\_ID, O\_W\_ID, O\_D\_ID, O\_ID DESC) PCTFREE 20 LEVEL2 PCTFREE 20; connect reset connect to TPCC in share mode; DROP INDEX ORDR\_IDXB52; CREATE INDEX ORDR\_IDXB52 ON ORDERS52(O\_C\_ID, O\_W\_ID, O\_D\_ID, O\_ID DESC) PCTFREE 20 LEVEL2 PCTFREE 20; connect reset; connect to TPCC in share mode; DROP INDEX ORDR\_IDXB53; CREATE INDEX ORDR\_IDXB53 ON ORDERS53(O\_C\_ID, O\_W\_ID, O\_D\_ID, O\_ID DESC) PCTFREE 20 LEVEL2 PCTFRFF<sub>20</sub>; connect reset; connect to TPCC in share mode; DROP INDEX ORDR\_IDXB54; CREATE INDEX ORDR\_IDXB54 ON ORDERS54(O\_C\_ID, O\_W\_ID, O\_D\_ID, O\_ID DESC) PCTFREE 20 LEVEL2 PCTFREE 20; connect reset connect to TPCC in share mode; DROP INDEX ORDR\_IDXB55; CREATE INDEX ORDR\_IDXB55 ON ORDERS55(O\_C\_ID, O\_W\_ID, O\_D\_ID, O\_ID DESC) PCTFREE 20 LEVEL2 PCTFREE 20; connect reset connect to TPCC in share mode; DROP INDEX ORDR\_IDXB56; CREATE INDEX ORDR\_IDXB56 ON ORDERS56(O\_C\_ID, O\_W\_ID, O\_D\_ID, O\_ID DESC) PCTFREE 20 LEVEL2 PCTFREE 20; connect reset; connect to TPCC in share mode; DROP INDEX ORDR\_IDXB57; CREATE INDEX ORDR\_IDXB57

 ON ORDERS57(O\_C\_ID, O\_W\_ID, O\_D\_ID, O\_ID DESC) PCTFREE 20 LEVEL2 PCTFREE 20; connect reset; connect to TPCC in share mode; DROP INDEX ORDR\_IDXB58: CREATE INDEX ORDR\_IDXB58 ON ORDERS58(O\_C\_ID, O\_W\_ID, O\_D\_ID, O\_ID DESC) PCTFREE 20 LEVEL2 PCTFREE 20; connect reset; connect to TPCC in share mode; DROP INDEX ORDR\_IDXB59; CREATE INDEX ORDR\_IDXB59 ON ORDERS59(O\_C\_ID, O\_W\_ID, O\_D\_ID, O\_ID DESC) PCTFREE 20 LEVEL2 PCTFREE 20; connect reset; connect to TPCC in share mode; DROP INDEX ORDR\_IDXB60; CREATE INDEX ORDR\_IDXB60 ON ORDERS60(O\_C\_ID, O\_W\_ID, O\_D\_ID, O\_ID DESC) PCTFREE 20 LEVEL2 PCTFREE 20; connect reset; connect to TPCC in share mode; DROP INDEX ORDR\_IDXB61; CREATE INDEX ORDR\_IDXB61 ON ORDERS61(O\_C\_ID, O\_W\_ID, O\_D\_ID, O\_ID DESC) PCTFREE 20 LEVEL2 PCTFREE 20; connect reset; connect to TPCC in share mode; DROP INDEX ORDR\_IDXB62; CREATE INDEX ORDR\_IDXB62 ON ORDERS62(O\_C\_ID, O\_W\_ID, O\_D\_ID, O\_ID DESC) PCTFREE 20 LEVEL2 PCTFREE 20; connect reset; connect to TPCC in share mode; DROP INDEX ORDR\_IDXB63; CREATE INDEX ORDR\_IDXB63 ON ORDERS63(O\_C\_ID, O\_W\_ID, O\_D\_ID, O\_ID DESC) PCTFREE 20 LEVEL2 PCTFREE 20; connect reset; connect to TPCC in share mode; DROP INDEX ORDR\_IDXB64; CREATE INDEX ORDR\_IDXB64 ON ORDERS64(O\_C\_ID, O\_W\_ID, O\_D\_ID, O\_ID DESC) PCTFREE 20 LEVEL2 PCTFREE 20; connect reset; connect to TPCC in share mode; DROP INDEX ORDR\_IDXB65; CREATE INDEX ORDR\_IDXB65 ON ORDERS65(O\_C\_ID, O\_W\_ID, O\_D\_ID, O\_ID DESC) PCTFREE 20 LEVEL2 PCTFRFF<sub>20</sub>: connect reset; connect to TPCC in share mode; DROP INDEX ORDR\_IDXB66; CREATE INDEX ORDR\_IDXB66 ON ORDERS66(O\_C\_ID, O\_W\_ID, O\_D\_ID, O\_ID DESC) PCTFREE 20 LEVEL2 PCTFRFF<sub>20</sub>: connect reset; connect to TPCC in share mode; DROP INDEX ORDR\_IDXB67; CREATE INDEX ORDR\_IDXB67 ON ORDERS67(O\_C\_ID, O\_W\_ID, O\_D\_ID, O\_ID DESC) PCTFREE 20 LEVEL2 PCTFRFF<sub>20</sub>: connect reset; connect to TPCC in share mode; DROP INDEX ORDR\_IDXB68; CREATE INDEX ORDR\_IDXB68 ON ORDERS68(O\_C\_ID, O\_W\_ID, O\_D\_ID, O\_ID DESC) PCTFREE 20 LEVEL2 PCTFRFF<sub>20</sub>: connect reset; connect to TPCC in share mode; DROP INDEX ORDR\_IDXB69; CREATE INDEX ORDR\_IDXB69

 ON ORDERS69(O\_C\_ID, O\_W\_ID, O\_D\_ID, O\_ID DESC) PCTFREE 20 LEVEL2 PCTFRFF<sub>20</sub>; connect reset; connect to TPCC in share mode; DROP INDEX ORDR\_IDXB70; CREATE INDEX ORDR\_IDXB70 ON ORDERS70(O\_C\_ID, O\_W\_ID, O\_D\_ID, O\_ID DESC) PCTFREE 20 LEVEL2 PCTFRFF<sub>20</sub> connect reset; connect to TPCC in share mode; DROP INDEX ORDR\_IDXB71; CREATE INDEX ORDR\_IDXB71 ON ORDERS71(O\_C\_ID, O\_W\_ID, O\_D\_ID, O\_ID DESC) PCTFREE 20 LEVEL2 PCTFREE 20; connect reset; connect to TPCC in share mode; DROP INDEX ORDR\_IDXB72; CREATE INDEX ORDR\_IDXB72 ON ORDERS72(O\_C\_ID, O\_W\_ID, O\_D\_ID, O\_ID DESC) PCTFREE 20 LEVEL2 PCTFREE 20; connect reset; connect to TPCC in share mode; DROP INDEX ORDR\_IDXB73; CREATE INDEX ORDR\_IDXB73 ON ORDERS73(O\_C\_ID, O\_W\_ID, O\_D\_ID, O\_ID DESC) PCTFREE 20 LEVEL2 PCTFREE 20; connect reset; connect to TPCC in share mode; DROP INDEX ORDR\_IDXB74; CREATE INDEX ORDR\_IDXB74 ON ORDERS74(O\_C\_ID, O\_W\_ID, O\_D\_ID, O\_ID DESC) PCTFREE 20 LEVEL2 PCTFREE 20; connect reset; connect to TPCC in share mode; DROP INDEX ORDR\_IDXB75; CREATE INDEX ORDR\_IDXB75 ON ORDERS75(O\_C\_ID, O\_W\_ID, O\_D\_ID, O\_ID DESC) PCTFREE 20 LEVEL2 PCTFREE 20; connect reset; connect to TPCC in share mode; DROP INDEX ORDR\_IDXB76; CREATE INDEX ORDR\_IDXB76 ON ORDERS76(O\_C\_ID, O\_W\_ID, O\_D\_ID, O\_ID DESC) PCTFREE 20 LEVEL2 PCTFREE 20; connect reset; connect to TPCC in share mode; DROP INDEX ORDR\_IDXB77; CREATE INDEX ORDR\_IDXB77 ON ORDERS77(O\_C\_ID, O\_W\_ID, O\_D\_ID, O\_ID DESC) PCTFREE 20 LEVEL2 PCTFRFF<sub>20</sub>: connect reset; connect to TPCC in share mode; DROP INDEX ORDR\_IDXB78; CREATE INDEX ORDR\_IDXB78 ON ORDERS78(O\_C\_ID, O\_W\_ID, O\_D\_ID, O\_ID DESC) PCTFREE 20 LEVEL2 PCTFRFF<sub>20</sub>: connect reset; connect to TPCC in share mode; DROP INDEX ORDR\_IDXB79; CREATE INDEX ORDR\_IDXB79 ON ORDERS79(O\_C\_ID, O\_W\_ID, O\_D\_ID, O\_ID DESC) PCTFREE 20 LEVEL2 PCTFREE 20; connect reset; connect to TPCC in share mode; DROP INDEX ORDR\_IDXB80; CREATE INDEX ORDR\_IDXB80 ON ORDERS80(O\_C\_ID, O\_W\_ID, O\_D\_ID, O\_ID DESC) PCTFREE 20 LEVEL2 PCTFRFF<sub>20</sub>: connect reset; connect to TPCC in share mode; DROP INDEX ORDR\_IDXB81; CREATE INDEX ORDR\_IDXB81

TPC Benchmark<sup>™</sup> C Full Disclosure Report - IBM System p5 595 Model 9119-595 Page 140 of 562

 ON ORDERS81(O\_C\_ID, O\_W\_ID, O\_D\_ID, O\_ID DESC) PCTFREE 20 LEVEL2 PCTFREE 20 connect reset connect to TPCC in share mode; DROP INDEX ORDR\_IDXB82; CREATE INDEX ORDR\_IDXB82 ON ORDERS82(O\_C\_ID, O\_W\_ID, O\_D\_ID, O\_ID DESC) PCTFREE 20 LEVEL2 PCTFREE 20 connect reset connect to TPCC in share mode; DROP INDEX ORDR\_IDXB83; CREATE INDEX ORDR\_IDXB83 ON ORDERS83(O\_C\_ID, O\_W\_ID, O\_D\_ID, O\_ID DESC) PCTFREE 20 LEVEL2 PCTEREE 20 connect reset; connect to TPCC in share mode; DROP INDEX ORDR\_IDXB84; CREATE INDEX ORDR\_IDXB84 ON ORDERS84(O\_C\_ID, O\_W\_ID, O\_D\_ID, O\_ID DESC) PCTFREE 20 LEVEL2 PCTFREE 20; connect reset connect to TPCC in share mode; DROP INDEX ORDR\_IDXB85; CREATE INDEX ORDR\_IDXB85 ON ORDERS85(O\_C\_ID, O\_W\_ID, O\_D\_ID, O\_ID DESC) PCTFREE 20 LEVEL2 PCTEREE 20 connect reset connect to TPCC in share mode; DROP INDEX ORDR\_IDXB86; CREATE INDEX ORDR\_IDXB86 ON ORDERS86(O\_C\_ID, O\_W\_ID, O\_D\_ID, O\_ID DESC) PCTFREE 20 LEVEL2 PCTEREE 20<sup>-</sup> connect reset; connect to TPCC in share mode; DROP INDEX ORDR\_IDXB87; CREATE INDEX ORDR\_IDXB87 ON ORDERS87(O\_C\_ID, O\_W\_ID, O\_D\_ID, O\_ID DESC) PCTFREE 20 LEVEL2 PCTEREE 20<sup>-</sup> connect reset; connect to TPCC in share mode; DROP INDEX ORDR\_IDXB88; CREATE INDEX ORDR\_IDXB88 ON ORDERS88(O\_C\_ID, O\_W\_ID, O\_D\_ID, O\_ID DESC) PCTFREE 20 LEVEL2 PCTFREE 20: connect reset; connect to TPCC in share mode; DROP INDEX ORDR\_IDXB89; CREATE INDEX ORDR\_IDXB89 ON ORDERS89(O\_C\_ID, O\_W\_ID, O\_D\_ID, O\_ID DESC) PCTFREE 20 LEVEL2 PCTFRFF<sub>20</sub>: connect reset; connect to TPCC in share mode; DROP INDEX ORDR\_IDXB90; CREATE INDEX ORDR\_IDXB90 ON ORDERS90(O\_C\_ID, O\_W\_ID, O\_D\_ID, O\_ID DESC) PCTFREE 20 LEVEL2 PCTFRFF<sub>20</sub>; connect reset connect to TPCC in share mode; DROP INDEX ORDR\_IDXB91; CREATE INDEX ORDR\_IDXB91 ON ORDERS91(O\_C\_ID, O\_W\_ID, O\_D\_ID, O\_ID DESC) PCTFREE 20 LEVEL2 PCTFRFF<sub>20</sub>; connect reset; connect to TPCC in share mode; DROP INDEX ORDR\_IDXB92; CREATE INDEX ORDR\_IDXB92 ON ORDERS92(O\_C\_ID, O\_W\_ID, O\_D\_ID, O\_ID DESC) PCTFREE 20 LEVEL2 PCTFRFF<sub>20</sub>; connect reset connect to TPCC in share mode; DROP INDEX ORDR\_IDXB93; CREATE INDEX ORDR\_IDXB93

 ON ORDERS93(O\_C\_ID, O\_W\_ID, O\_D\_ID, O\_ID DESC) PCTFREE 20 LEVEL2 PCTFREE 20; connect reset; connect to TPCC in share mode; DROP INDEX ORDR\_IDXB94; CREATE INDEX ORDR\_IDXB94 ON ORDERS94(O\_C\_ID, O\_W\_ID, O\_D\_ID, O\_ID DESC) PCTFREE 20 LEVEL2 PCTFREE 20; connect reset; connect to TPCC in share mode; DROP INDEX ORDR\_IDXB95; CREATE INDEX ORDR\_IDXB95 ON ORDERS95(O\_C\_ID, O\_W\_ID, O\_D\_ID, O\_ID DESC) PCTFREE 20 LEVEL2 PCTFREE 20; connect reset; connect to TPCC in share mode; DROP INDEX ORDR\_IDXB96; CREATE INDEX ORDR\_IDXB96 ON ORDERS96(O\_C\_ID, O\_W\_ID, O\_D\_ID, O\_ID DESC) PCTFREE 20 LEVEL2 PCTFREE 20; connect reset; connect to TPCC in share mode; DROP INDEX ORDR\_IDXB97; CREATE INDEX ORDR\_IDXB97 ON ORDERS97(O\_C\_ID, O\_W\_ID, O\_D\_ID, O\_ID DESC) PCTFREE 20 LEVEL2 PCTFREE 20; connect reset; connect to TPCC in share mode; DROP INDEX ORDR\_IDXB98; CREATE INDEX ORDR\_IDXB98 ON ORDERS98(O\_C\_ID, O\_W\_ID, O\_D\_ID, O\_ID DESC) PCTFREE 20 LEVEL2 PCTFREE 20; connect reset; connect to TPCC in share mode; DROP INDEX ORDR\_IDXB99; CREATE INDEX ORDR\_IDXB99 ON ORDERS99(O\_C\_ID, O\_W\_ID, O\_D\_ID, O\_ID DESC) PCTFREE 20 LEVEL2 PCTFREE 20; connect reset; connect to TPCC in share mode; DROP INDEX ORDR\_IDXB100; CREATE INDEX ORDR\_IDXB100 ON ORDERS100(O\_C\_ID, O\_W\_ID, O\_D\_ID, O\_ID DESC) PCTFREE 20 LEVEL2 PCTFREE 20; connect reset; connect to TPCC in share mode; DROP INDEX ORDR\_IDXB101; CREATE INDEX ORDR\_IDXB101 ON ORDERS101(O\_C\_ID, O\_W\_ID, O\_D\_ID, O\_ID DESC) PCTFREE 20 LEVEL2 PCTFRFF<sub>20</sub>: connect reset; connect to TPCC in share mode; DROP INDEX ORDR\_IDXB102; CREATE INDEX ORDR\_IDXB102 ON ORDERS102(O\_C\_ID, O\_W\_ID, O\_D\_ID, O\_ID DESC) PCTFREE 20 LEVEL2 PCTFRFF<sub>20</sub>: connect reset; connect to TPCC in share mode; DROP INDEX ORDR\_IDXB103; CREATE INDEX ORDR\_IDXB103 ON ORDERS103(O\_C\_ID, O\_W\_ID, O\_D\_ID, O\_ID DESC) PCTFREE 20 LEVEL2 PCTFRFF<sub>20</sub>: connect reset; connect to TPCC in share mode; DROP INDEX ORDR\_IDXB104; CREATE INDEX ORDR\_IDXB104 ON ORDERS104(O\_C\_ID, O\_W\_ID, O\_D\_ID, O\_ID DESC) PCTFREE 20 LEVEL2 PCTFRFF<sub>20</sub>: connect reset; connect to TPCC in share mode; DROP INDEX ORDR\_IDXB105; CREATE INDEX ORDR\_IDXB105

 ON ORDERS105(O\_C\_ID, O\_W\_ID, O\_D\_ID, O\_ID DESC) PCTFREE 20 LEVEL2 PCTFREE 20; connect reset; connect to TPCC in share mode; DROP INDEX ORDR\_IDXB106; CREATE INDEX ORDR\_IDXB106 ON ORDERS106(O\_C\_ID, O\_W\_ID, O\_D\_ID, O\_ID DESC) PCTFREE 20 LEVEL2 PCTFRFF<sub>20</sub>; connect reset; connect to TPCC in share mode; DROP INDEX ORDR\_IDXB107; CREATE INDEX ORDR\_IDXB107 ON ORDERS107(O\_C\_ID, O\_W\_ID, O\_D\_ID, O\_ID DESC) PCTFREE 20 LEVEL2 PCTFREE 20; connect reset; connect to TPCC in share mode; DROP INDEX ORDR\_IDXB108; CREATE INDEX ORDR\_IDXB108 ON ORDERS108(O\_C\_ID, O\_W\_ID, O\_D\_ID, O\_ID DESC) PCTFREE 20 LEVEL2 PCTFREE 20; connect reset; connect to TPCC in share mode; DROP INDEX ORDR\_IDXB109; CREATE INDEX ORDR\_IDXB109 ON ORDERS109(O\_C\_ID, O\_W\_ID, O\_D\_ID, O\_ID DESC) PCTFREE 20 LEVEL2 PCTFREE 20; connect reset; connect to TPCC in share mode; DROP INDEX ORDR\_IDXB110; CREATE INDEX ORDR\_IDXB110 ON ORDERS110(O\_C\_ID, O\_W\_ID, O\_D\_ID, O\_ID DESC) PCTFREE 20 LEVEL2 PCTFREE 20; connect reset; connect to TPCC in share mode; DROP INDEX ORDR\_IDXB111; CREATE INDEX ORDR\_IDXB111 ON ORDERS111(O\_C\_ID, O\_W\_ID, O\_D\_ID, O\_ID DESC) PCTFREE 20 LEVEL2 PCTFREE 20; connect reset; connect to TPCC in share mode; DROP INDEX ORDR\_IDXB112; CREATE INDEX ORDR\_IDXB112 ON ORDERS112(O\_C\_ID, O\_W\_ID, O\_D\_ID, O\_ID DESC) PCTFREE 20 LEVEL2 PCTFREE 20; connect reset; connect to TPCC in share mode; DROP INDEX ORDR\_IDXB113; CREATE INDEX ORDR\_IDXB113 ON ORDERS113(O\_C\_ID, O\_W\_ID, O\_D\_ID, O\_ID DESC) PCTFREE 20 LEVEL2 PCTFRFF<sub>20</sub>: connect reset; connect to TPCC in share mode; DROP INDEX ORDR\_IDXB114; CREATE INDEX ORDR\_IDXB114 ON ORDERS114(O\_C\_ID, O\_W\_ID, O\_D\_ID, O\_ID DESC) PCTFREE 20 LEVEL2 PCTFRFF<sub>20</sub>: connect reset; connect to TPCC in share mode; DROP INDEX ORDR\_IDXB115; CREATE INDEX ORDR\_IDXB115 ON ORDERS115(O\_C\_ID, O\_W\_ID, O\_D\_ID, O\_ID DESC) PCTFREE 20 LEVEL2 PCTFRFF<sub>20</sub>: connect reset; connect to TPCC in share mode; DROP INDEX ORDR\_IDXB116: CREATE INDEX ORDR\_IDXB116 ON ORDERS116(O\_C\_ID, O\_W\_ID, O\_D\_ID, O\_ID DESC) PCTFREE 20 LEVEL2 PCTFRFF<sub>20</sub>: connect reset; connect to TPCC in share mode; DROP INDEX ORDR\_IDXB117: CREATE INDEX ORDR\_IDXB117

TPC Benchmark<sup>™</sup> C Full Disclosure Report - IBM System p5 595 Model 9119-595 Page 141 of 562

 ON ORDERS117(O\_C\_ID, O\_W\_ID, O\_D\_ID, O\_ID DESC) PCTFREE 20 LEVEL2 PCTFREE 20 connect reset connect to TPCC in share mode; DROP INDEX ORDR\_IDXB118; CREATE INDEX ORDR\_IDXB118 ON ORDERS118(O\_C\_ID, O\_W\_ID, O\_D\_ID, O\_ID DESC) PCTFREE 20 LEVEL2 PCTFREE 20; connect reset connect to TPCC in share mode; DROP INDEX ORDR\_IDXB119; CREATE INDEX ORDR\_IDXB119 ON ORDERS119(O\_C\_ID, O\_W\_ID, O\_D\_ID, O\_ID DESC) PCTFREE 20 LEVEL2 PCTEREE 20 connect reset; connect to TPCC in share mode; DROP INDEX ORDR\_IDXB120; CREATE INDEX ORDR\_IDXB120 ON ORDERS120(O\_C\_ID, O\_W\_ID, O\_D\_ID, O\_ID DESC) PCTFREE 20 LEVEL2 PCTFREE 20; connect reset connect to TPCC in share mode; DROP INDEX ORDR\_IDXB121; CREATE INDEX ORDR\_IDXB121 ON ORDERS121(O\_C\_ID, O\_W\_ID, O\_D\_ID, O\_ID DESC) PCTFREE 20 LEVEL2 PCTEREE 20 connect reset connect to TPCC in share mode; DROP INDEX ORDR\_IDXB122; CREATE INDEX ORDR\_IDXB122 ON ORDERS122(O\_C\_ID, O\_W\_ID, O\_D\_ID, O\_ID DESC) PCTFREE 20 LEVEL2 PCTEREE 20<sup>-</sup> connect reset; connect to TPCC in share mode; DROP INDEX ORDR\_IDXB123; CREATE INDEX ORDR\_IDXB123 ON ORDERS123(O\_C\_ID, O\_W\_ID, O\_D\_ID, O\_ID DESC) PCTFREE 20 LEVEL2 PCTFREE 20: connect reset; connect to TPCC in share mode; DROP INDEX ORDR\_IDXB124; CREATE INDEX ORDR\_IDXB124 ON ORDERS124(O\_C\_ID, O\_W\_ID, O\_D\_ID, O\_ID DESC) PCTFREE 20 LEVEL2 PCTFREE 20: connect reset; connect to TPCC in share mode; DROP INDEX ORDR\_IDXB125; CREATE INDEX ORDR\_IDXB125 ON ORDERS125(O\_C\_ID, O\_W\_ID, O\_D\_ID, O\_ID DESC) PCTFREE 20 LEVEL2 PCTFRFF<sub>20</sub>; connect reset; connect to TPCC in share mode; DROP INDEX ORDR\_IDXB126; CREATE INDEX ORDR\_IDXB126 ON ORDERS126(O\_C\_ID, O\_W\_ID, O\_D\_ID, O\_ID DESC) PCTFREE 20 LEVEL2 PCTFRFF<sub>20</sub>; connect reset connect to TPCC in share mode; DROP INDEX ORDR\_IDXB127: CREATE INDEX ORDR\_IDXB127 ON ORDERS127(O\_C\_ID, O\_W\_ID, O\_D\_ID, O\_ID DESC) PCTFREE 20 LEVEL2 PCTFRFF<sub>20</sub>; connect reset; connect to TPCC in share mode; DROP INDEX ORDR\_IDXB128: CREATE INDEX ORDR\_IDXB128 ON ORDERS128(O\_C\_ID, O\_W\_ID, O\_D\_ID, O\_ID DESC) PCTFREE 20 LEVEL2 PCTFRFF<sub>20</sub>; connect reset; connect to TPCC in share mode; DROP INDEX ORDR\_IDXB129; CREATE INDEX ORDR\_IDXB129

 ON ORDERS129(O\_C\_ID, O\_W\_ID, O\_D\_ID, O\_ID DESC) PCTFREE 20 LEVEL2 PCTFREE 20; connect reset; connect to TPCC in share mode; DROP INDEX ORDR\_IDXB130: CREATE INDEX ORDR\_IDXB130 ON ORDERS130(O\_C\_ID, O\_W\_ID, O\_D\_ID, O\_ID DESC) PCTFREE 20 LEVEL2 PCTFRFF<sub>20</sub>; connect reset; connect to TPCC in share mode; DROP INDEX ORDR\_IDXB131; CREATE INDEX ORDR\_IDXB131 ON ORDERS131(O\_C\_ID, O\_W\_ID, O\_D\_ID, O\_ID DESC) PCTFREE 20 LEVEL2 PCTFREE 20; connect reset; connect to TPCC in share mode; DROP INDEX ORDR\_IDXB132; CREATE INDEX ORDR\_IDXB132 ON ORDERS132(O\_C\_ID, O\_W\_ID, O\_D\_ID, O\_ID DESC) PCTFREE 20 LEVEL2 PCTFREE 20; connect reset; connect to TPCC in share mode; DROP INDEX ORDR\_IDXB133; CREATE INDEX ORDR\_IDXB133 ON ORDERS133(O\_C\_ID, O\_W\_ID, O\_D\_ID, O\_ID DESC) PCTFREE 20 LEVEL2 PCTFREE 20; connect reset; connect to TPCC in share mode; DROP INDEX ORDR\_IDXB134; CREATE INDEX ORDR\_IDXB134 ON ORDERS134(O\_C\_ID, O\_W\_ID, O\_D\_ID, O\_ID DESC) PCTFREE 20 LEVEL2 PCTFREE 20; connect reset; connect to TPCC in share mode; DROP INDEX ORDR\_IDXB135; CREATE INDEX ORDR\_IDXB135 ON ORDERS135(O\_C\_ID, O\_W\_ID, O\_D\_ID, O\_ID DESC) PCTFREE 20 LEVEL2 PCTFREE 20; connect reset; connect to TPCC in share mode; DROP INDEX ORDR\_IDXB136; CREATE INDEX ORDR\_IDXB136 ON ORDERS136(O\_C\_ID, O\_W\_ID, O\_D\_ID, O\_ID DESC) PCTFREE 20 LEVEL2 PCTFREE 20; connect reset; connect to TPCC in share mode; DROP INDEX ORDR\_IDXB137; CREATE INDEX ORDR\_IDXB137 ON ORDERS137(O\_C\_ID, O\_W\_ID, O\_D\_ID, O\_ID DESC) PCTFREE 20 LEVEL2 PCTFRFF<sub>20</sub>: connect reset; connect to TPCC in share mode; DROP INDEX ORDR\_IDXB138: CREATE INDEX ORDR\_IDXB138 ON ORDERS138(O\_C\_ID, O\_W\_ID, O\_D\_ID, O\_ID DESC) PCTFREE 20 LEVEL2 PCTFRFF<sub>20</sub>: connect reset; connect to TPCC in share mode; DROP INDEX ORDR\_IDXB139; CREATE INDEX ORDR\_IDXB139 ON ORDERS139(O\_C\_ID, O\_W\_ID, O\_D\_ID, O\_ID DESC) PCTFREE 20 LEVEL2 PCTFRFF<sub>20</sub>: connect reset; connect to TPCC in share mode; DROP INDEX ORDR\_IDXB140; CREATE INDEX ORDR\_IDXB140 ON ORDERS140(O\_C\_ID, O\_W\_ID, O\_D\_ID, O\_ID DESC) PCTFREE 20 LEVEL2 PCTFRFF<sub>20</sub>: connect reset; connect to TPCC in share mode; DROP INDEX ORDR\_IDXB141; CREATE INDEX ORDR\_IDXB141

 ON ORDERS141(O\_C\_ID, O\_W\_ID, O\_D\_ID, O\_ID DESC) PCTFREE 20 LEVEL2 PCTFRFF<sub>20</sub>: connect reset; connect to TPCC in share mode; DROP INDEX ORDR\_IDXB142; CREATE INDEX ORDR\_IDXB142 ON ORDERS142(O\_C\_ID, O\_W\_ID, O\_D\_ID, O\_ID DESC) PCTFREE 20 LEVEL2 PCTFRFF<sub>20</sub>; connect reset; connect to TPCC in share mode; DROP INDEX ORDR\_IDXB143; CREATE INDEX ORDR\_IDXB143 ON ORDERS143(O\_C\_ID, O\_W\_ID, O\_D\_ID, O\_ID DESC) PCTFREE 20 LEVEL2 PCTFREE 20; connect reset; connect to TPCC in share mode; DROP INDEX ORDR\_IDXB144; CREATE INDEX ORDR\_IDXB144 ON ORDERS144(O\_C\_ID, O\_W\_ID, O\_D\_ID, O\_ID DESC) PCTFREE 20 LEVEL2 PCTFREE 20; connect reset; connect to TPCC in share mode; DROP INDEX ORDR\_IDXB145; CREATE INDEX ORDR\_IDXB145 ON ORDERS145(O\_C\_ID, O\_W\_ID, O\_D\_ID, O\_ID DESC) PCTFREE 20 LEVEL2 PCTFREE 20; connect reset; connect to TPCC in share mode; DROP INDEX ORDR\_IDXB146; CREATE INDEX ORDR\_IDXB146 ON ORDERS146(O\_C\_ID, O\_W\_ID, O\_D\_ID, O\_ID DESC) PCTFREE 20 LEVEL2 PCTFREE 20; connect reset; connect to TPCC in share mode; DROP INDEX ORDR\_IDXB147; CREATE INDEX ORDR\_IDXB147 ON ORDERS147(O\_C\_ID, O\_W\_ID, O\_D\_ID, O\_ID DESC) PCTFREE 20 LEVEL2 PCTFREE 20; connect reset; connect to TPCC in share mode; DROP INDEX ORDR\_IDXB148; CREATE INDEX ORDR\_IDXB148 ON ORDERS148(O\_C\_ID, O\_W\_ID, O\_D\_ID, O\_ID DESC) PCTFREE 20 LEVEL2 PCTFREE 20; connect reset; connect to TPCC in share mode; DROP INDEX ORDR\_IDXB149; CREATE INDEX ORDR\_IDXB149 ON ORDERS149(O\_C\_ID, O\_W\_ID, O\_D\_ID, O\_ID DESC) PCTFREE 20 LEVEL2 PCTFRFF<sub>20</sub>: connect reset; connect to TPCC in share mode; DROP INDEX ORDR\_IDXB150; CREATE INDEX ORDR\_IDXB150 ON ORDERS150(O\_C\_ID, O\_W\_ID, O\_D\_ID, O\_ID DESC) PCTFREE 20 LEVEL2 PCTFRFF<sub>20</sub>: connect reset; connect to TPCC in share mode; DROP INDEX ORDR\_IDXB151; CREATE INDEX ORDR\_IDXB151 ON ORDERS151(O\_C\_ID, O\_W\_ID, O\_D\_ID, O\_ID DESC) PCTFREE 20 LEVEL2 PCTFREE 20; connect reset; connect to TPCC in share mode; DROP INDEX ORDR\_IDXB152; CREATE INDEX ORDR\_IDXB152 ON ORDERS152(O\_C\_ID, O\_W\_ID, O\_D\_ID, O\_ID DESC) PCTFREE 20 LEVEL2 PCTFRFF<sub>20</sub>: connect reset; connect to TPCC in share mode; DROP INDEX ORDR\_IDXB153: CREATE INDEX ORDR\_IDXB153

TPC Benchmark<sup>™</sup> C Full Disclosure Report - IBM System p5 595 Model 9119-595 Page 142 of 562

 ON ORDERS153(O\_C\_ID, O\_W\_ID, O\_D\_ID, O\_ID DESC) PCTFREE 20 LEVEL2 PCTFREE 20 connect reset connect to TPCC in share mode; DROP INDEX ORDR\_IDXB154; CREATE INDEX ORDR\_IDXB154 ON ORDERS154(O\_C\_ID, O\_W\_ID, O\_D\_ID, O\_ID DESC) PCTFREE 20 LEVEL2 PCTFREE 20; connect reset connect to TPCC in share mode; DROP INDEX ORDR\_IDXB155; CREATE INDEX ORDR\_IDXB155 ON ORDERS155(O\_C\_ID, O\_W\_ID, O\_D\_ID, O\_ID DESC) PCTFREE 20 LEVEL2 PCTEREE 20 connect reset; connect to TPCC in share mode; DROP INDEX ORDR\_IDXB156; CREATE INDEX ORDR\_IDXB156 ON ORDERS156(O\_C\_ID, O\_W\_ID, O\_D\_ID, O\_ID DESC) PCTFREE 20 LEVEL2 PCTFREE 20; connect reset connect to TPCC in share mode; DROP INDEX ORDR\_IDXB157; CREATE INDEX ORDR\_IDXB157 ON ORDERS157(O\_C\_ID, O\_W\_ID, O\_D\_ID, O\_ID DESC) PCTFREE 20 LEVEL2 PCTEREE 20 connect reset connect to TPCC in share mode; DROP INDEX ORDR\_IDXB158; CREATE INDEX ORDR\_IDXB158 ON ORDERS158(O\_C\_ID, O\_W\_ID, O\_D\_ID, O\_ID DESC) PCTFREE 20 LEVEL2 PCTEREE 20<sup>-</sup> connect reset connect to TPCC in share mode; DROP INDEX ORDR\_IDXB159; CREATE INDEX ORDR\_IDXB159 ON ORDERS159(O\_C\_ID, O\_W\_ID, O\_D\_ID, O\_ID DESC) PCTFREE 20 LEVEL2 PCTFREE 20: connect reset; connect to TPCC in share mode; DROP INDEX ORDR\_IDXB160; CREATE INDEX ORDR\_IDXB160 ON ORDERS160(O\_C\_ID, O\_W\_ID, O\_D\_ID, O\_ID DESC) PCTFREE 20 LEVEL2 PCTFREE 20: connect reset; connect to TPCC in share mode; DROP INDEX ORDR\_IDXB161; CREATE INDEX ORDR\_IDXB161 ON ORDERS161(O\_C\_ID, O\_W\_ID, O\_D\_ID, O\_ID DESC) PCTFREE 20 LEVEL2 PCTFRFF<sub>20</sub>; connect reset; connect to TPCC in share mode; DROP INDEX ORDR\_IDXB162; CREATE INDEX ORDR\_IDXB162 ON ORDERS162(O\_C\_ID, O\_W\_ID, O\_D\_ID, O\_ID DESC) PCTFREE 20 LEVEL2 PCTFRFF<sub>20</sub>; connect reset connect to TPCC in share mode; DROP INDEX ORDR\_IDXB163: CREATE INDEX ORDR\_IDXB163 ON ORDERS163(O\_C\_ID, O\_W\_ID, O\_D\_ID, O\_ID DESC) PCTFREE 20 LEVEL2 PCTFRFF<sub>20</sub>; connect reset; connect to TPCC in share mode; DROP INDEX ORDR\_IDXB164; CREATE INDEX ORDR\_IDXB164 ON ORDERS164(O\_C\_ID, O\_W\_ID, O\_D\_ID, O\_ID DESC) PCTFREE 20 LEVEL2 PCTFRFF<sub>20</sub>; connect reset; connect to TPCC in share mode; DROP INDEX ORDR\_IDXB165: CREATE INDEX ORDR\_IDXB165

 ON ORDERS165(O\_C\_ID, O\_W\_ID, O\_D\_ID, O\_ID DESC) PCTFREE 20 LEVEL2 PCTFREE 20; connect reset; connect to TPCC in share mode; DROP INDEX ORDR\_IDXB166: CREATE INDEX ORDR\_IDXB166 ON ORDERS166(O\_C\_ID, O\_W\_ID, O\_D\_ID, O\_ID DESC) PCTFREE 20 LEVEL2 PCTFREE 20; connect reset; connect to TPCC in share mode; DROP INDEX ORDR\_IDXB167; CREATE INDEX ORDR\_IDXB167 ON ORDERS167(O\_C\_ID, O\_W\_ID, O\_D\_ID, O\_ID DESC) PCTFREE 20 LEVEL2 PCTFREE 20; connect reset; connect to TPCC in share mode; DROP INDEX ORDR\_IDXB168; CREATE INDEX ORDR\_IDXB168 ON ORDERS168(O\_C\_ID, O\_W\_ID, O\_D\_ID, O\_ID DESC) PCTFREE 20 LEVEL2 PCTFREE 20; connect reset; connect to TPCC in share mode; DROP INDEX ORDR\_IDXB169; CREATE INDEX ORDR\_IDXB169 ON ORDERS169(O\_C\_ID, O\_W\_ID, O\_D\_ID, O\_ID DESC) PCTFREE 20 LEVEL2 PCTFREE 20; connect reset; connect to TPCC in share mode; DROP INDEX ORDR\_IDXB170; CREATE INDEX ORDR\_IDXB170 ON ORDERS170(O\_C\_ID, O\_W\_ID, O\_D\_ID, O\_ID DESC) PCTFREE 20 LEVEL2 PCTFREE 20; connect reset; connect to TPCC in share mode; DROP INDEX ORDR\_IDXB171; CREATE INDEX ORDR\_IDXB171 ON ORDERS171(O\_C\_ID, O\_W\_ID, O\_D\_ID, O\_ID DESC) PCTFREE 20 LEVEL2 PCTFREE 20; connect reset; connect to TPCC in share mode; DROP INDEX ORDR\_IDXB172; CREATE INDEX ORDR\_IDXB172 ON ORDERS172(O\_C\_ID, O\_W\_ID, O\_D\_ID, O\_ID DESC) PCTFREE 20 LEVEL2 PCTFREE 20; connect reset; connect to TPCC in share mode; DROP INDEX ORDR\_IDXB173; CREATE INDEX ORDR\_IDXB173 ON ORDERS173(O\_C\_ID, O\_W\_ID, O\_D\_ID, O\_ID DESC) PCTFREE 20 LEVEL2 PCTFRFF<sub>20</sub>: connect reset; connect to TPCC in share mode; DROP INDEX ORDR\_IDXB174; CREATE INDEX ORDR\_IDXB174 ON ORDERS174(O\_C\_ID, O\_W\_ID, O\_D\_ID, O\_ID DESC) PCTFREE 20 LEVEL2 PCTFRFF<sub>20</sub>: connect reset; connect to TPCC in share mode; DROP INDEX ORDR\_IDXB175; CREATE INDEX ORDR\_IDXB175 ON ORDERS175(O\_C\_ID, O\_W\_ID, O\_D\_ID, O\_ID DESC) PCTFREE 20 LEVEL2 PCTFRFF<sub>20</sub>: connect reset; connect to TPCC in share mode; DROP INDEX ORDR\_IDXB176; CREATE INDEX ORDR\_IDXB176 ON ORDERS176(O\_C\_ID, O\_W\_ID, O\_D\_ID, O\_ID DESC) PCTFREE 20 LEVEL2 PCTFRFF<sub>20</sub>: connect reset; connect to TPCC in share mode; DROP INDEX ORDR\_IDXB177; CREATE INDEX ORDR\_IDXB177

 ON ORDERS177(O\_C\_ID, O\_W\_ID, O\_D\_ID, O\_ID DESC) PCTFREE 20 LEVEL2 PCTFREE 20; connect reset; connect to TPCC in share mode; DROP INDEX ORDR\_IDXB178: CREATE INDEX ORDR\_IDXB178 ON ORDERS178(O\_C\_ID, O\_W\_ID, O\_D\_ID, O\_ID DESC) PCTFREE 20 LEVEL2 PCTFRFF<sub>20</sub>; connect reset; connect to TPCC in share mode; DROP INDEX ORDR\_IDXB179; CREATE INDEX ORDR\_IDXB179 ON ORDERS179(O\_C\_ID, O\_W\_ID, O\_D\_ID, O\_ID DESC) PCTFREE 20 LEVEL2 PCTFREE 20; connect reset; connect to TPCC in share mode; DROP INDEX ORDR\_IDXB180; CREATE INDEX ORDR\_IDXB180 ON ORDERS180(O\_C\_ID, O\_W\_ID, O\_D\_ID, O\_ID DESC) PCTFREE 20 LEVEL2 PCTFREE 20; connect reset; connect to TPCC in share mode; DROP INDEX ORDR\_IDXB181; CREATE INDEX ORDR\_IDXB181 ON ORDERS181(O\_C\_ID, O\_W\_ID, O\_D\_ID, O\_ID DESC) PCTFREE 20 LEVEL2 PCTFREE 20; connect reset; connect to TPCC in share mode; DROP INDEX ORDR\_IDXB182; CREATE INDEX ORDR\_IDXB182 ON ORDERS182(O\_C\_ID, O\_W\_ID, O\_D\_ID, O\_ID DESC) PCTFREE 20 LEVEL2 PCTFREE 20; connect reset; connect to TPCC in share mode; DROP INDEX ORDR\_IDXB183; CREATE INDEX ORDR\_IDXB183 ON ORDERS183(O\_C\_ID, O\_W\_ID, O\_D\_ID, O\_ID DESC) PCTFREE 20 LEVEL2 PCTFREE 20; connect reset; connect to TPCC in share mode; DROP INDEX ORDR\_IDXB184; CREATE INDEX ORDR\_IDXB184 ON ORDERS184(O\_C\_ID, O\_W\_ID, O\_D\_ID, O\_ID DESC) PCTFREE 20 LEVEL2 PCTFREE 20; connect reset; connect to TPCC in share mode; DROP INDEX ORDR\_IDXB185; CREATE INDEX ORDR\_IDXB185 ON ORDERS185(O\_C\_ID, O\_W\_ID, O\_D\_ID, O\_ID DESC) PCTFREE 20 LEVEL2 PCTFRFF<sub>20</sub>: connect reset; connect to TPCC in share mode; DROP INDEX ORDR\_IDXB186; CREATE INDEX ORDR\_IDXB186 ON ORDERS186(O\_C\_ID, O\_W\_ID, O\_D\_ID, O\_ID DESC) PCTFREE 20 LEVEL2 PCTFRFF<sub>20</sub>: connect reset; connect to TPCC in share mode; DROP INDEX ORDR\_IDXB187; CREATE INDEX ORDR\_IDXB187 ON ORDERS187(O\_C\_ID, O\_W\_ID, O\_D\_ID, O\_ID DESC) PCTFREE 20 LEVEL2 PCTFREE 20; connect reset; connect to TPCC in share mode; DROP INDEX ORDR\_IDXB188: CREATE INDEX ORDR\_IDXB188 ON ORDERS188(O\_C\_ID, O\_W\_ID, O\_D\_ID, O\_ID DESC) PCTFREE 20 LEVEL2 PCTFRFF<sub>20</sub>: connect reset; connect to TPCC in share mode; DROP INDEX ORDR\_IDXB189; CREATE INDEX ORDR\_IDXB189

TPC Benchmark<sup>™</sup> C Full Disclosure Report - IBM System p5 595 Model 9119-595 Page 143 of 562

 ON ORDERS189(O\_C\_ID, O\_W\_ID, O\_D\_ID, O\_ID DESC) PCTFREE 20 LEVEL2 PCTFREE 20; connect reset connect to TPCC in share mode; DROP INDEX ORDR\_IDXB190; CREATE INDEX ORDR\_IDXB190 ON ORDERS190(O\_C\_ID, O\_W\_ID, O\_D\_ID, O\_ID DESC) PCTFREE 20 LEVEL2 PCTFRFF<sub>20</sub> connect reset; connect to TPCC in share mode; DROP INDEX ORDR\_IDXB191; CREATE INDEX ORDR\_IDXB191 ON ORDERS191(O\_C\_ID, O\_W\_ID, O\_D\_ID, O\_ID DESC) PCTFREE 20 LEVEL2 PCTEREE 20 connect reset; connect to TPCC in share mode; DROP INDEX ORDR\_IDXB192; CREATE INDEX ORDR\_IDXB192 ON ORDERS192(O\_C\_ID, O\_W\_ID, O\_D\_ID, O\_ID DESC) PCTFREE 20 LEVEL2 PCTFREE 20; connect reset connect to TPCC in share mode; DROP INDEX ORDR\_IDXB193; CREATE INDEX ORDR\_IDXB193 ON ORDERS193(O\_C\_ID, O\_W\_ID, O\_D\_ID, O\_ID DESC) PCTFREE 20 LEVEL2 PCTFREE 20; connect reset connect to TPCC in share mode; DROP INDEX ORDR\_IDXB194; CREATE INDEX ORDR\_IDXB194 ON ORDERS194(O\_C\_ID, O\_W\_ID, O\_D\_ID, O\_ID DESC) PCTFREE 20 LEVEL2 PCTFREE 20; connect reset; connect to TPCC in share mode; DROP INDEX ORDR\_IDXB195; CREATE INDEX ORDR\_IDXB195 ON ORDERS195(O\_C\_ID, O\_W\_ID, O\_D\_ID, O\_ID DESC) PCTFREE 20 LEVEL2 PCTFREE 20: connect reset; connect to TPCC in share mode; DROP INDEX ORDR\_IDXB196; CREATE INDEX ORDR\_IDXB196 ON ORDERS196(O\_C\_ID, O\_W\_ID, O\_D\_ID, O\_ID DESC) PCTFREE 20 LEVEL2 PCTFREE 20; connect reset; connect to TPCC in share mode; DROP INDEX ORDR\_IDXB197; CREATE INDEX ORDR\_IDXB197 ON ORDERS197(O\_C\_ID, O\_W\_ID, O\_D\_ID, O\_ID DESC) PCTFREE 20 LEVEL2 PCTFREE 20: connect reset; connect to TPCC in share mode; DROP INDEX ORDR\_IDXB198: CREATE INDEX ORDR\_IDXB198 ON ORDERS198(O\_C\_ID, O\_W\_ID, O\_D\_ID, O\_ID DESC) PCTFREE 20 LEVEL2 PCTFRFF<sub>20</sub>; connect reset; connect to TPCC in share mode; DROP INDEX ORDR\_IDXB199; CREATE INDEX ORDR\_IDXB199 ON ORDERS199(O\_C\_ID, O\_W\_ID, O\_D\_ID, O\_ID DESC) PCTFREE 20 LEVEL2 PCTFRFF<sub>20</sub>; connect reset connect to TPCC in share mode; DROP INDEX ORDR\_IDXB200; CREATE INDEX ORDR\_IDXB200 ON ORDERS200(O\_C\_ID, O\_W\_ID, O\_D\_ID, O\_ID DESC) PCTFREE 20 LEVEL2 PCTEREE 20 connect reset

**CRTB\_CUSTOMER\_ALL.ddl** connect to TPCC in share mode; DROP TABLE CUSTOMER1; CREATE TABLE CUSTOMER1  $\sim$  ( C\_ID INTEGER NOT NULL, C\_STATE CHAR(2) NOT NULL,<br>C\_ZIP CHAR(9) NOT NULL, NOT NULL, C\_PHONE CHAR(16) NOT NULL, C\_SINCE TIMESTAMP NOT NULL, C\_CREDIT\_LIM DECIMAL(12,2) NOT NULL,<br>C\_MIDDLE CHAR(2) NOT NULL, C\_MIDDLE CHAR(2) NOT NULL,<br>C CREDIT CHAR(2) NOT NULL, CHAR(2) NOT NULL,<br>REAL NOT NULL C\_DISCOUNT REAL C\_DATA VARCHAR(500) NOT NULL,<br>C\_LAST VARCHAR(16) NOT NULL, C\_LAST VARCHAR(16) NOT NULL,<br>C\_FIRST VARCHAR(16) NOT NULL. VARCHAR(16) NOT NULL, C\_STREET\_1 VARCHAR(20) NOT NULL, C\_STREET\_2 VARCHAR(20) NOT NULL,<br>C\_CITY VARCHAR(20) NOT NULL. VARCHAR(20) NOT NULL, C\_D\_ID SMALLINT NOT NULL, C\_W\_ID INTEGER NOT NULL, C\_DELIVERY\_CNT INTEGER NOT NULL, C\_BALANCE DECIMAL(12,2) NOT NULL, C\_YTD\_PAYMENT\_DECIMAL(12,2) NOT NULL, C\_PAYMENT\_CNT INTEGER NOT NULL  $\qquad \qquad$  IN ts\_customer\_001 INDEX IN is\_customer\_001 ORGANIZE BY KEY SEQUENCE ( C\_ID STARTING FROM 1 ENDING AT 3000, C\_W\_ID STARTING FROM 1 ENDING AT 1600, C\_D\_ID STARTING FROM 1 ENDING AT 10  $\qquad \qquad$  ALLOW OVERFLOW; connect reset; connect to TPCC in share mode; DROP TABLE CUSTOMER2; CREATE TABLE CUSTOMER2  $\sim$  ( C\_ID INTEGER NOT NULL C\_STATE CHAR(2) NOT NULL,<br>C\_ZIP CHAR(9) NOT NULL, C\_ZIP CHAR(9) NOT NULL, C\_PHONE CHAR(16) NOT NULL,<br>C\_SINCE TIMESTAMP NOT NULL TIMESTAMP NOT NULL C\_CREDIT\_LIM DECIMAL(12,2) NOT NULL<br>C\_MIDDLE CHAR(2) NOT NULL, C\_MIDDLE CHAR(2) NOT NULL,<br>C CREDIT CHAR(2) NOT NULL, CHAR(2) NOT NULL,<br>REAL NOT NULL, C\_DISCOUNT REAL C\_DATA VARCHAR(500) NOT NULL,<br>C\_LAST VARCHAR(16) NOT NULL, C\_LAST VARCHAR(16) NOT NULL,<br>C\_FIRST VARCHAR(16) NOT NULL. VARCHAR(16) NOT NULL, C\_STREET\_1 VARCHAR(20) NOT NULL C\_STREET\_2 VARCHAR(20) NOT NULL,<br>C\_CITY VARCHAR(20) NOT NULL C\_CITY VARCHAR(20) NOT NULL,<br>C D ID SMALLINT NOT NULL, SMALLINT NOT NULL, C\_W\_ID INTEGER NOT NULL, C\_DELIVERY\_CNT INTEGER NOT NULL, C\_BALANCE DECIMAL(12,2) NOT NULL, C\_YTD\_PAYMENT DECIMAL(12,2) NOT NULL, C\_PAYMENT\_CNT INTEGER NOT NULL  $\qquad \qquad$ IN ts\_customer\_002 INDEX IN is\_customer\_002 ORGANIZE BY KEY SEQUENCE ( C\_ID STARTING FROM 1 ENDING AT 3000, C\_W\_ID STARTING FROM 1601 ENDING AT 3200,

 C\_D\_ID STARTING FROM 1 ENDING AT 10  $\qquad \qquad$  ALLOW OVERFLOW; connect reset; connect to TPCC in share mode; DROP TABLE CUSTOMER3; CREATE TABLE CUSTOMER3  $\sim$  ( C\_ID INTEGER NOT NULL C\_STATE CHAR(2) NOT NULL,<br>C\_ZIP CHAR(9) NOT NULL, NOT NULL, C\_PHONE CHAR(16) NOT NULL,<br>C\_SINCE TIMESTAMP NOT NULL TIMESTAMP NOT NULL, C\_CREDIT\_LIM DECIMAL(12,2) NOT NULL<br>C\_MIDDLE CHAR(2) NOT NULL  $C_MIDDLE$  CHAR(2)<br>C\_CREDIT CHAR(2) NOT NULL,<br>NOT NULL, C\_DISCOUNT REAL C\_DATA VARCHAR(500) NOT NULL, C\_LAST VARCHAR(16) NOT NULL,<br>C\_FIRST VARCHAR(16) NOT NULL. VARCHAR(16) NOT NULL, C\_STREET\_1 VARCHAR(20) NOT NULL, C\_STREET\_2 VARCHAR(20) NOT NULL,<br>C\_CITY VARCHAR(20) NOT NULL VARCHAR(20) NOT NULL, C\_D\_ID SMALLINT NOT NULL, C\_W\_ID INTEGER NOT NULL, C\_DELIVERY\_CNT INTEGER NOT NULL, C\_BALANCE DECIMAL(12,2) NOT NULL, C\_YTD\_PAYMENT DECIMAL(12,2) NOT NULL, C\_PAYMENT\_CNT\_INTEGER NOT NULL  $\qquad \qquad$  IN ts\_customer\_003 INDEX IN is\_customer\_003 ORGANIZE BY KEY SEQUENCE ( C\_ID STARTING FROM 1 ENDING AT 3000, C\_W\_ID STARTING FROM 3201 ENDING AT 4800, C\_D\_ID STARTING FROM 1 ENDING AT 10  $\qquad \qquad$  ALLOW OVERFLOW; connect reset; connect to TPCC in share mode; DROP TABLE CUSTOMER4; CREATE TABLE CUSTOMER4  $\sim$  ( C\_ID INTEGER NOT NULL,<br>C STATE CHAR(2) NOT NULL, C STATE C\_ZIP CHAR(9) NOT NULL,<br>C\_PHONE CHAR(16) NOT NU C\_PHONE CHAR(16) NOT NULL<br>C\_SINCE TIMESTAMP NOT NUL TIMESTAMP NOT NULL, C\_CREDIT\_LIM DECIMAL(12,2) NOT NULL,<br>C\_MIDDLE CHAR(2) NOT NULL CHAR(2) NOT NULL,<br>CHAR(2) NOT NULL, C\_CREDIT CHAR(2) NOT NULL,<br>C\_DISCOUNT REAL NOT NULL, C\_DISCOUNT REAL C\_DATA VARCHAR(500) NOT NULL<br>C\_LAST VARCHAR(16) NOT NULL, C\_LAST VARCHAR(16) NOT NULL,<br>C\_FIRST VARCHAR(16) NOT NULL, VARCHAR(16) NOT NULL C\_STREET\_1 VARCHAR(20) NOT NULL C\_STREET\_2 VARCHAR(20) NOT NULL, C\_CITY VARCHAR(20) NOT NULL,<br>C\_D\_ID SMALLINT NOT NULL, SMALLINT NOT NULL, C\_W\_ID INTEGER NOT NULL, C\_DELIVERY\_CNT INTEGER NOT NULL, C\_BALANCE DECIMAL(12,2) NOT NULL, C\_YTD\_PAYMENT DECIMAL(12,2) NOT NULL, C\_PAYMENT\_CNT INTEGER NOT NULL  $\overline{\phantom{a}}$  IN ts\_customer\_004 INDEX IN is\_customer\_004 ORGANIZE BY KEY SEQUENCE ( C\_ID STARTING FROM 1 ENDING AT 3000, C\_W\_ID STARTING FROM 4801 ENDING AT 6400, C\_D\_ID STARTING FROM 1 ENDING AT 10  $\qquad \qquad$ ALLOW OVERFLOW;

TPC Benchmark<sup>™</sup> C Full Disclosure Report - IBM System p5 595 Model 9119-595 Page 144 of 562
connect reset; connect to TPCC in share mode; DROP TABLE CUSTOMER5; CREATE TABLE CUSTOMER5  $\sim$  ( C\_ID INTEGER NOT NULL, C\_STATE CHAR(2) NOT NULL, C\_ZIP CHAR(9) NOT NULL, C\_PHONE CHAR(16) NOT NULL<br>C\_SINCE TIMESTAMP NOT NUI TIMESTAMP NOT NULL C\_CREDIT\_LIM DECIMAL(12,2) NOT NULL, C\_MIDDLE CHAR(2) NOT NULL, C\_CREDIT CHAR(2) NOT NULL,<br>C\_DISCOUNT REAL NOT NULL, C\_DISCOUNT REAL C\_DATA VARCHAR(500) NOT NULL<br>C\_LAST VARCHAR(16) NOT NULL, C\_LAST VARCHAR(16) NOT NULL,<br>C\_FIRST VARCHAR(16) NOT NULL, VARCHAR(16) NOT NULL, C\_STREET\_1 VARCHAR(20) NOT NULL, C\_STREET\_2 VARCHAR(20) NOT NULL<br>C\_CITY VARCHAR(20) NOT NULL, VARCHAR(20) NOT NULL, C\_D\_ID SMALLINT NOT NULL, C\_W\_ID INTEGER NOT NULL, C\_DELIVERY\_CNT INTEGER NOT NULL, C\_BALANCE DECIMAL(12,2) NOT NULL, C\_YTD\_PAYMENT DECIMAL(12,2) NOT NULL, C\_PAYMENT\_CNT INTEGER NOT NULL  $\qquad \qquad$  IN ts\_customer\_005 INDEX IN is\_customer\_005 ORGANIZE BY KEY SEQUENCE ( C\_ID STARTING FROM 1 ENDING AT 3000, C\_W\_ID STARTING FROM 6401 ENDING AT 8000, C\_D\_ID STARTING FROM 1 ENDING AT 10  $\qquad \qquad$  ALLOW OVERFLOW; connect reset; connect to TPCC in share mode; DROP TABLE CUSTOMER6; CREATE TABLE CUSTOMER6  $\sim$  ( C\_ID INTEGER NOT NULL, C\_STATE CHAR(2) NOT NULL,<br>C\_ZIP CHAR(9) NOT NULL, NOT NULL, C\_PHONE CHAR(16) NOT NULL, C\_SINCE TIMESTAMP NOT NULL, C\_CREDIT\_LIM DECIMAL(12,2) NOT NULL<br>C\_MIDDLE CHAR(2) NOT NULL, C\_MIDDLE CHAR(2) NOT NULL,<br>C\_CREDIT CHAR(2) NOT NULL, CHAR(2) NOT NULL,<br>IT REAL NOT NULL C\_DISCOUNT REAL<br>C\_DATA VARCHA C\_DATA VARCHAR(500) NOT NULL<br>C LAST VARCHAR(16) NOT NULL, C\_LAST VARCHAR(16) NOT NULL,<br>C\_FIRST VARCHAR(16) NOT NULL. VARCHAR(16) NOT NULL, C\_STREET\_1 VARCHAR(20) NOT NULL, C\_STREET\_2 VARCHAR(20) NOT NULL,<br>C\_CITY VARCHAR(20) NOT NULL VARCHAR(20) NOT NULL, C\_D\_ID SMALLINT NOT NULL,<br>C W ID INTEGER NOT NULL, INTEGER NOT NULL C\_DELIVERY\_CNT INTEGER NOT NULL, C\_BALANCE DECIMAL(12,2) NOT NULL, C\_YTD\_PAYMENT DECIMAL(12,2) NOT NULL, C\_PAYMENT\_CNT INTEGER NOT NULL  $\qquad \qquad$  IN ts\_customer\_006 INDEX IN is\_customer\_006 ORGANIZE BY KEY SEQUENCE ( C\_ID STARTING FROM 1 ENDING AT 3000, C\_W\_ID STARTING FROM 8001 ENDING AT 9600, C\_D\_ID STARTING FROM 1 ENDING AT 10  $\qquad \qquad$  ALLOW OVERFLOW; connect reset; connect to TPCC in share mode; DROP TABLE CUSTOMER7;

CREATE TABLE CUSTOMER7  $\sim$  ( C\_ID INTEGER NOT NULL C\_STATE CHAR(2) NOT NULL, C\_ZIP CHAR(9) NOT NULL, C\_PHONE CHAR(16) NOT NULL<br>C SINCE TIMESTAMP NOT NULL TIMESTAMP NOT NULL C\_CREDIT\_LIM DECIMAL(12,2) NOT NULL, C\_MIDDLE CHAR(2) NOT NULL,<br>C\_CREDIT CHAR(2) NOT NULL, NOT NULL,<br>NOT NULL C\_DISCOUNT REAL<br>C\_DATA VARCHA C\_DATA VARCHAR(500) NOT NULL<br>C\_LAST VARCHAR(16) NOT NULL, C\_LAST VARCHAR(16) NOT NULL,<br>C\_FIRST VARCHAR(16) NOT NULL VARCHAR(16) NOT NULL C\_STREET\_1 VARCHAR(20) NOT NULL C\_STREET\_2 VARCHAR(20) NOT NULL<br>C CITY VARCHAR(20) NOT NULL, VARCHAR(20) NOT NULL, C\_D\_ID SMALLINT NOT NULL, C\_W\_ID INTEGER NOT NULL, C\_DELIVERY\_CNT INTEGER NOT NULL, C\_BALANCE DECIMAL(12,2) NOT NULL, C\_YTD\_PAYMENT DECIMAL(12,2) NOT NULL, C\_PAYMENT\_CNT\_INTEGER NOT NULL  $\qquad \qquad$  IN ts\_customer\_007 INDEX IN is\_customer\_007 ORGANIZE BY KEY SEQUENCE ( C\_ID STARTING FROM 1 ENDING AT 3000, C\_W\_ID STARTING FROM 9601 ENDING AT 11200, C\_D\_ID STARTING FROM 1 ENDING AT 10  $\qquad \qquad$  ALLOW OVERFLOW; connect reset; connect to TPCC in share mode; DROP TABLE CUSTOMER8; CREATE TABLE CUSTOMER8  $\sim$  ( C\_ID INTEGER NOT NULL C\_STATE CHAR(2) NOT NULL, C\_ZIP CHAR(9) NOT NULL, C\_PHONE CHAR(16) NOT NULL<br>C\_SINCE TIMESTAMP NOT NUL TIMESTAMP NOT NULL C\_CREDIT\_LIM DECIMAL(12,2) NOT NULL, C\_MIDDLE CHAR(2) NOT NULL,<br>C CREDIT CHAR(2) NOT NULL, C\_CREDIT C\_DISCOUNT REAL NOT NULL, C\_DATA VARCHAR(500) NOT NULL<br>C\_LAST VARCHAR(16) NOT NULL, C\_LAST VARCHAR(16) NOT NULL,<br>C\_FIRST VARCHAR(16) NOT NULL VARCHAR(16) NOT NULL C\_STREET\_1 VARCHAR(20) NOT NULL C\_STREET\_2 VARCHAR(20) NOT NULL,<br>C\_CITY VARCHAR(20) NOT NULL, C\_CITY VARCHAR(20) NOT NULL,<br>C\_D\_ID SMALLINT NOT NULL, C\_D\_ID SMALLINT NOT NULL,<br>C\_W\_ID INTEGER NOT NULL, INTEGER NOT NULL, C\_DELIVERY\_CNT INTEGER NOT NULL, C\_BALANCE DECIMAL(12,2) NOT NULL, C\_YTD\_PAYMENT DECIMAL(12,2) NOT NULL, C\_PAYMENT\_CNT INTEGER NOT NULL  $\qquad \qquad$  IN ts\_customer\_008 INDEX IN is\_customer\_008 ORGANIZE BY KEY SEQUENCE ( C\_ID STARTING FROM 1 ENDING AT 3000, C\_W\_ID STARTING FROM 11201 ENDING AT 12800, C\_D\_ID STARTING FROM 1 ENDING AT 10  $\qquad \qquad$  ALLOW OVERFLOW; connect reset; connect to TPCC in share mode; DROP TABLE CUSTOMER9; CREATE TABLE CUSTOMER9  $\sim$  ( C\_ID INTEGER NOT NULL

 C\_STATE CHAR(2) NOT NULL, C\_ZIP CHAR(9) NOT NULL,<br>CPHONE CHAR(16) NOT NU C\_PHONE CHAR(16) NOT NULL<br>C SINCE TIMESTAMP NOT NULL TIMESTAMP NOT NULL C\_CREDIT\_LIM DECIMAL(12,2) NOT NULL, C\_MIDDLE CHAR(2) NOT NULL,<br>C\_CREDIT CHAR(2) NOT NUIL CHAR<sub>(2)</sub> NOT NULL C\_DISCOUNT REAL NOT NULL, C\_DATA VARCHAR(500) NOT NULL<br>C\_LAST VARCHAR(16) NOT NULL, C\_LAST VARCHAR(16) NOT NULL,<br>C\_FIRST VARCHAR(16) NOT NULL VARCHAR(16) NOT NULL C\_STREET\_1 VARCHAR(20) NOT NULL C\_STREET\_2 VARCHAR(20) NOT NULL,<br>C\_CITY VARCHAR(20) NOT NULL, C\_CITY VARCHAR(20) NOT NULL,<br>C D ID SMALLINT NOT NULL, C\_D\_ID SMALLINT NOT NULL,<br>C\_W\_ID INTEGER NOT NULL INTEGER NOT NULL C\_DELIVERY\_CNT INTEGER NOT NULL, C\_BALANCE DECIMAL(12,2) NOT NULL, C\_YTD\_PAYMENT DECIMAL(12,2) NOT NULL, C\_PAYMENT\_CNT INTEGER NOT NULL  $\overline{\phantom{a}}$  IN ts\_customer\_009 INDEX IN is\_customer\_009 ORGANIZE BY KEY SEQUENCE ( C\_ID STARTING FROM 1 ENDING AT 3000, C\_W\_ID STARTING FROM 12801 ENDING AT 14400, C\_D\_ID STARTING FROM 1 ENDING AT 10  $\qquad \qquad$  ALLOW OVERFLOW; connect reset; connect to TPCC in share mode; DROP TABLE CUSTOMER10; CREATE TABLE CUSTOMER10  $\sim$  ( C\_ID INTEGER NOT NULL, C\_STATE CHAR(2) NOT NULL,<br>C\_ZIP CHAR(9) NOT NULL, NOT NULL, C\_PHONE CHAR(16) NOT NULL<br>C SINCE TIMESTAMP NOT NULL TIMESTAMP NOT NULL C\_CREDIT\_LIM DECIMAL(12,2) NOT NULL, C\_MIDDLE CHAR(2) NOT NULL,<br>C CREDIT CHAR(2) NOT NULL, NOT NULL,<br>NOT NULL C\_DISCOUNT REAL<br>C\_DATA VARCHA C\_DATA VARCHAR(500) NOT NULL<br>C LAST VARCHAR(16) NOT NULL, VARCHAR(16) NOT NULL, C\_FIRST VARCHAR(16) NOT NULL, C\_STREET\_1 VARCHAR(20) NOT NULL, C\_STREET\_2 VARCHAR(20) NOT NULL<br>C\_CITY VARCHAR(20) NOT NULL, C\_CITY VARCHAR(20) NOT NULL,<br>C D ID SMALLINT NOT NULL, C\_D\_ID SMALLINT NOT NULL,<br>C W ID INTEGER NOT NULL INTEGER NOT NULL C\_DELIVERY\_CNT INTEGER NOT NULL, C\_BALANCE DECIMAL(12,2) NOT NULL, C\_YTD\_PAYMENT DECIMAL(12,2) NOT NULL, C\_PAYMENT\_CNT\_INTEGER NOT NULL  $\overline{\phantom{a}}$  IN ts\_customer\_010 INDEX IN is\_customer\_010 ORGANIZE BY KEY SEQUENCE ( C\_ID STARTING FROM 1 ENDING AT 3000, C\_W\_ID STARTING FROM 14401 ENDING AT 16000, C\_D\_ID STARTING FROM 1 ENDING AT 10  $\qquad \qquad$  ALLOW OVERFLOW; connect reset; connect to TPCC in share mode; DROP TABLE CUSTOMER11; CREATE TABLE CUSTOMER11  $\sim$  ( C\_ID INTEGER NOT NULL, C\_STATE CHAR(2) NOT NULL,<br>C\_ZIP CHAR(9) NOT NULL,  $CHAR(9)$ C\_PHONE CHAR(16) NOT NULL,

TPC Benchmark™ C Full Disclosure Report - IBM System p5 595 Model 9119-595 Page 145 of 562

 C\_SINCE TIMESTAMP NOT NULL, C\_CREDIT\_LIM DECIMAL(12,2) NOT NULL,<br>C\_MIDDLE CHAR(2) NOT NULL C\_MIDDLE CHAR(2) NOT NULL,<br>C CREDIT CHAR(2) NOT NULL, C\_CREDIT CHAR(2) NOT NULL,<br>C\_DISCOUNT REAL NOT NULL C\_DISCOUNT REAL<br>C\_DATA VARCHA C\_DATA VARCHAR(500) NOT NULL<br>C\_LAST VARCHAR(16) NOT NULL, VARCHAR(16) NOT NULL. C\_FIRST VARCHAR(16) NOT NULL, C\_STREET\_1 VARCHAR(20) NOT NULL, C\_STREET\_2 VARCHAR(20) NOT NULL,<br>C\_CITY VARCHAR(20) NOT NULL, C\_CITY VARCHAR(20) NOT NULL,<br>C D ID SMAILINT NOT NUIL SMALLINT NOT NULL, C\_W\_ID INTEGER NOT NULL, C\_DELIVERY\_CNT INTEGER NOT NULL, C\_BALANCE DECIMAL(12,2) NOT NULL, C\_YTD\_PAYMENT DECIMAL(12,2) NOT NULL, C\_PAYMENT\_CNT\_INTEGER NOT NULL  $\qquad \qquad$  IN ts\_customer\_011 INDEX IN is\_customer\_011 ORGANIZE BY KEY SEQUENCE ( C\_ID STARTING FROM 1 ENDING AT 3000, C\_W\_ID STARTING FROM 16001 ENDING AT 17600, C\_D\_ID STARTING FROM 1 ENDING AT 10  $\qquad \qquad$  ALLOW OVERFLOW; connect reset; connect to TPCC in share mode; DROP TABLE CUSTOMER12; CREATE TABLE CUSTOMER12  $\sim$  ( C\_ID INTEGER NOT NULL,<br>C\_STATE CHAR(2) NOT NULL  $C$  STATE  $CHAR(2)$ C\_ZIP CHAR(9) NOT NULL, C\_PHONE CHAR(16) NOT NULL<br>C SINCE TIMESTAMP NOT NUL TIMESTAMP NOT NULL C\_CREDIT\_LIM DECIMAL(12,2) NOT NULL,<br>C. MIDDLE CHAR(2) NOT NULL C\_MIDDLE CHAR(2) NOT NULL,<br>C CREDIT CHAR(2) NOT NULL, C\_CREDIT CHAR(2) NOT NULL,<br>C DISCOUNT REAL NOT NULL C\_DISCOUNT REAL<br>C\_DATA VARCHAI C\_DATA VARCHAR(500) NOT NULL<br>C\_LAST VARCHAR(16) NOT NULL, VARCHAR(16) NOT NULL, C\_FIRST VARCHAR(16) NOT NULL, C\_STREET\_1 VARCHAR(20) NOT NULL, C\_STREET\_2 VARCHAR(20) NOT NULL, C\_CITY VARCHAR(20) NOT NULL,<br>C\_D\_ID SMALLINT NOT NULL, SMALLINT NOT NULL, C\_W\_ID INTEGER NOT NULL C\_DELIVERY\_CNT INTEGER NOT NULL, C\_BALANCE DECIMAL (12,2) NOT NULL, C\_YTD\_PAYMENT DECIMAL(12,2) NOT NULL, C\_PAYMENT\_CNT\_INTEGER NOT NULL  $\qquad \qquad$  IN ts\_customer\_012 INDEX IN is\_customer\_012 ORGANIZE BY KEY SEQUENCE ( C\_ID STARTING FROM 1 ENDING AT 3000, C\_W\_ID STARTING FROM 17601 ENDING AT 19200, C\_D\_ID STARTING FROM 1 ENDING AT 10  $\qquad \qquad$  ALLOW OVERFLOW; connect reset; connect to TPCC in share mode; DROP TABLE CUSTOMER13; CREATE TABLE CUSTOMER13  $\sim$  ( C\_ID INTEGER NOT NULL, C\_STATE CHAR(2) NOT NULL, C\_ZIP CHAR(9) NOT NULL, C\_PHONE CHAR(16) NOT NULL<br>C\_SINCE TIMESTAMP NOT NULL TIMESTAMP NOT NULL, C\_CREDIT\_LIM DECIMAL(12,2) NOT NULL, C\_MIDDLE CHAR(2) NOT NULL,

 C\_CREDIT CHAR(2) NOT NULL, C\_DISCOUNT REAL NOT NULL, C\_DATA VARCHAR(500) NOT NULL<br>C\_LAST VARCHAR(16) NOT NULL, VARCHAR(16) NOT NULL, C\_FIRST VARCHAR(16) NOT NULL, C\_STREET\_1 VARCHAR(20) NOT NULL C\_STREET\_2 VARCHAR(20) NOT NULL, C\_CITY VARCHAR(20) NOT NULL,<br>C D ID SMALLINT NOT NULL. SMALLINT NOT NULL, C\_W\_ID INTEGER NOT NULL, C\_DELIVERY\_CNT INTEGER NOT NULL, C\_BALANCE DECIMAL (12,2) NOT NULL. C\_YTD\_PAYMENT DECIMAL(12,2) NOT NULL, C\_PAYMENT\_CNT\_INTEGER NOT NULL  $\qquad \qquad$  IN ts\_customer\_013 INDEX IN is\_customer\_013 ORGANIZE BY KEY SEQUENCE ( C\_ID STARTING FROM 1 ENDING AT 3000, C\_W\_ID STARTING FROM 19201 ENDING AT 20800, C\_D\_ID STARTING FROM 1 ENDING AT 10  $\qquad \qquad$  ALLOW OVERFLOW; connect reset; connect to TPCC in share mode; DROP TABLE CUSTOMER14; CREATE TABLE CUSTOMER14  $\sim$  ( C\_ID INTEGER NOT NULL, C\_STATE CHAR(2) NOT NULL,<br>C\_ZIP CHAR(9) NOT NUI I CHAR(9) NOT NULL, C\_PHONE CHAR(16) NOT NULL,<br>C\_SINCE TIMESTAMP NOT NULL TIMESTAMP NOT NULL C\_CREDIT\_LIM DECIMAL(12,2) NOT NULL, C\_MIDDLE CHAR(2) NOT NULL,<br>C CREDIT CHAR(2) NOT NULL, NOT NULL,<br>NOT NULL C\_DISCOUNT REAL<br>C\_DATA VARCHAI C\_DATA VARCHAR(500) NOT NULL,<br>C\_LAST VARCHAR(16) NOT NULL, VARCHAR(16) NOT NULL, C\_FIRST VARCHAR(16) NOT NULL C\_STREET\_1 VARCHAR(20) NOT NULL, C\_STREET\_2 VARCHAR(20) NOT NULL,<br>C\_CITY VARCHAR(20) NOT NULL, C\_CITY VARCHAR(20) NOT NULL,<br>C.D.ID SMALLINT NOT NULL SMALLINT NOT NULL, C\_W\_ID INTEGER NOT NULL, C\_DELIVERY\_CNT INTEGER NOT NULL, C\_BALANCE DECIMAL(12,2) NOT NULL, C\_YTD\_PAYMENT DECIMAL(12,2) NOT NULL, C\_PAYMENT\_CNT\_INTEGER NOT NULL  $\qquad \qquad$ IN ts\_customer\_014 INDEX IN is\_customer\_014 ORGANIZE BY KEY SEQUENCE ( C\_ID STARTING FROM 1 ENDING AT 3000, C\_W\_ID STARTING FROM 20801 ENDING AT 22400, C\_D\_ID STARTING FROM 1 ENDING AT 10  $\qquad \qquad$  ALLOW OVERFLOW; connect reset; connect to TPCC in share mode; DROP TABLE CUSTOMER15: CREATE TABLE CUSTOMER15  $\sim$  ( C\_ID INTEGER NOT NULL C\_STATE CHAR(2) NOT NULL<br>C\_ZIP CHAR(9) NOT NULL C\_ZIP CHAR(9) NOT NULL,<br>C PHONE CHAR(16) NOT NU C\_PHONE CHAR(16) NOT NULL<br>C\_SINCE TIMESTAMP NOT NULL TIMESTAMP NOT NULL C\_CREDIT\_LIM DECIMAL(12,2) NOT NULL,<br>C\_MIDDLE CHAR(2) NOT NULL C\_MIDDLE CHAR(2) NOT NULL,<br>C\_CREDIT CHAR(2) NOT NULL CHAR(2) NOT NULL,<br>REAL NOT NULL C\_DISCOUNT REAL<br>C\_DATA VARCHA VARCHAR(500) NOT NULL

 C\_LAST VARCHAR(16) NOT NULL, C\_FIRST VARCHAR(16) NOT NULL, C\_STREET\_1 VARCHAR(20) NOT NULL, C\_STREET\_2 VARCHAR(20) NOT NULL, C\_CITY WARCHAR(20) NOT NULL,<br>C D ID SMAILINT NOT NUIL C\_D\_ID SMALLINT NOT NULL,<br>C W ID INTEGER NOT NULL INTEGER NOT NULL. C\_DELIVERY\_CNT INTEGER NOT NULL, C\_BALANCE DECIMAL(12,2) NOT NULL, C\_YTD\_PAYMENT\_DECIMAL(12,2) NOT NULL C\_PAYMENT\_CNT INTEGER NOT NULL  $\overline{\phantom{a}}$  IN ts\_customer\_015 INDEX IN is\_customer\_015 ORGANIZE BY KEY SEQUENCE ( C\_ID STARTING FROM 1 ENDING AT 3000, C\_W\_ID STARTING FROM 22401 ENDING AT 24000, C\_D\_ID STARTING FROM 1 ENDING AT 10  $\qquad \qquad$  ALLOW OVERFLOW; connect reset; connect to TPCC in share mode; DROP TABLE CUSTOMER16; CREATE TABLE CUSTOMER16  $\sim$  ( C\_ID INTEGER NOT NULL, C\_STATE CHAR(2) NOT NULL<br>C\_ZIP CHAR(9) NOT NULL,  $NOT$  NULL, C\_PHONE CHAR(16) NOT NULL, C\_SINCE TIMESTAMP NOT NULL, C\_CREDIT\_LIM DECIMAL(12,2) NOT NULL<br>C\_MIDDLE CHAR(2) NOT NULL, C\_MIDDLE CHAR(2) NOT NULL,<br>C\_CREDIT CHAR(2) NOT NULL, NOT NULL,<br>NOT NULL, C\_DISCOUNT REAL C\_DATA VARCHAR(500) NOT NULL<br>C\_LAST VARCHAR(16) NOT NULL, C\_LAST VARCHAR(16) NOT NULL,<br>C\_FIRST VARCHAR(16) NOT NULL, VARCHAR(16) NOT NULL C\_STREET\_1 VARCHAR(20) NOT NULL, C\_STREET\_2 VARCHAR(20) NOT NULL, C\_CITY VARCHAR(20) NOT NULL,<br>C D ID SMALLINT NOT NULL, SMALLINT NOT NULL, C\_W\_ID INTEGER NOT NULL C\_DELIVERY\_CNT INTEGER NOT NULL, C\_BALANCE DECIMAL(12,2) NOT NULL, C\_YTD\_PAYMENT DECIMAL(12,2) NOT NULL, C\_PAYMENT\_CNT\_INTEGER NOT NULL  $\qquad \qquad$  IN ts\_customer\_016 INDEX IN is\_customer\_016 ORGANIZE BY KEY SEQUENCE ( C\_ID STARTING FROM 1 ENDING AT 3000, C\_W\_ID STARTING FROM 24001 ENDING AT 25600, C\_D\_ID STARTING FROM 1 ENDING AT 10  $\qquad \qquad$  ALLOW OVERFLOW; connect reset; connect to TPCC in share mode; DROP TABLE CUSTOMER17; CREATE TABLE CUSTOMER17  $\sim$  ( C\_ID INTEGER NOT NULL, C\_STATE CHAR(2) NOT NULL C\_ZIP CHAR(9) NOT NULL, C\_PHONE CHAR(16) NOT NULL,<br>C SINCE TIMESTAMP NOT NULL TIMESTAMP NOT NULL C\_CREDIT\_LIM DECIMAL(12,2) NOT NULL<br>C MIDDLE CHAR(2) NOT NULL, C\_MIDDLE CHAR(2) NOT NULL,<br>C\_CREDIT CHAR(2) NOT NUIL. NOT NULL C\_DISCOUNT REAL NOT NULL, C\_DATA VARCHAR(500) NOT NULL<br>C\_LAST VARCHAR(16) NOT NULL, C\_LAST VARCHAR(16) NOT NULL,<br>C\_FIRST VARCHAR(16) NOT NULL VARCHAR(16) NOT NULL C\_STREET\_1 VARCHAR(20) NOT NULL

TPC Benchmark™ C Full Disclosure Report - IBM System p5 595 Model 9119-595 Page 146 of 562

C\_STREET\_2 VARCHAR(20) NOT NULL, C\_CITY VARCHAR(20) NOT NULL,<br>C\_D\_ID SMALLINT NOT NULL C\_D\_ID SMALLINT NOT NULL,<br>C W ID INTEGER NOT NULL, INTEGER NOT NULL C\_DELIVERY\_CNT INTEGER NOT NULL, C\_BALANCE DECIMAL(12,2) NOT NULL, C\_YTD\_PAYMENT DECIMAL(12,2) NOT NULL, C\_PAYMENT\_CNT INTEGER NOT NULL  $\qquad \qquad$  IN ts\_customer\_017 INDEX IN is\_customer\_017 ORGANIZE BY KEY SEQUENCE ( C\_ID STARTING FROM 1 ENDING AT 3000, C\_W\_ID STARTING FROM 25601 ENDING AT 27200, C\_D\_ID STARTING FROM 1 ENDING AT 10  $\qquad \qquad$  ALLOW OVERFLOW; connect reset; connect to TPCC in share mode; DROP TABLE CUSTOMER18; CREATE TABLE CUSTOMER18  $\sim$  ( C\_ID INTEGER NOT NULL, C\_STATE CHAR(2) NOT NULL<br>C\_ZIP CHAR(9) NOT NULL, CHAR(9) NOT NULL, C\_PHONE CHAR(16) NOT NULL<br>C SINCE TIMESTAMP NOT NUL TIMESTAMP NOT NULL C\_CREDIT\_LIM DECIMAL(12,2) NOT NULL, C\_MIDDLE CHAR(2) NOT NULL, C\_CREDIT CHAR(2) NOT NULL,<br>C\_DISCOUNT REAL NOT NULL C\_DISCOUNT REAL<br>C\_DATA VARCHA C\_DATA VARCHAR(500) NOT NULL<br>C\_LAST VARCHAR(16) NOT NULL, C\_LAST VARCHAR(16) NOT NULL,<br>C\_EIRST VARCHAR(16) NOT NUI L VARCHAR(16) NOT NULL C\_STREET\_1 VARCHAR(20) NOT NULL, C\_STREET\_2 VARCHAR(20) NOT NULL,<br>C\_CITY VARCHAR(20) NOT NULL, C\_CITY VARCHAR(20) NOT NULL,<br>C\_D\_ID SMALLINT NOT NULL C\_D\_ID SMALLINT NOT NULL,<br>C. W. ID INTEGER NOT NULL INTEGER NOT NULL, C\_DELIVERY\_CNT\_INTEGER NOT NULL C\_BALANCE DECIMAL(12,2) NOT NULL, C\_YTD\_PAYMENT\_DECIMAL(12,2) NOT NULL C\_PAYMENT\_CNT\_INTEGER NOT NULL  $\qquad \qquad$  IN ts\_customer\_018 INDEX IN is\_customer\_018 ORGANIZE BY KEY SEQUENCE ( C\_ID STARTING FROM 1 ENDING AT 3000, C\_W\_ID STARTING FROM 27201 ENDING AT 28800, C\_D\_ID STARTING FROM 1 ENDING AT 10  $\qquad \qquad$  ALLOW OVERFLOW; connect reset; connect to TPCC in share mode; DROP TABLE CUSTOMER19; CREATE TABLE CUSTOMER19  $\sim$  ( C\_ID INTEGER NOT NULL, C\_STATE CHAR(2) NOT NULL<br>C\_ZIP CHAR(9) NOT NULL, CHAR(9) NOT NULL, C\_PHONE CHAR(16) NOT NULL<br>C\_SINCE TIMESTAMP NOT NULL TIMESTAMP NOT NULL C\_CREDIT\_LIM DECIMAL(12,2) NOT NULL, C\_MIDDLE CHAR(2) NOT NULL,<br>C CREDIT CHAR(2) NOT NULL, C\_CREDIT CHAR(2) NOT NULL,<br>C\_DISCOUNT REAL NOT NULL C\_DISCOUNT REAL<br>C DATA VARCHAI C\_DATA VARCHAR(500) NOT NULL<br>C\_LAST VARCHAR(16) NOT NULL, VARCHAR(16) NOT NULL. C\_FIRST VARCHAR(16) NOT NULL, C\_STREET\_1 VARCHAR(20) NOT NULL C\_STREET\_2 VARCHAR(20) NOT NULL,<br>C\_CITY VARCHAR(20) NOT NULL, C\_CITY VARCHAR(20) NOT NULL,<br>C D ID SMALLINT NOT NULL, SMALLINT NOT NULL,

C\_W\_ID INTEGER NOT NULL, C\_DELIVERY\_CNT INTEGER NOT NULL, C\_BALANCE DECIMAL(12,2) NOT NULL, C\_YTD\_PAYMENT DECIMAL(12,2) NOT NULL, C\_PAYMENT\_CNT INTEGER NOT NULL  $\qquad \qquad$ IN ts\_customer\_019 INDEX IN is\_customer\_019 ORGANIZE BY KEY SEQUENCE ( C\_ID STARTING FROM 1 ENDING AT 3000, C\_W\_ID STARTING FROM 28801 ENDING AT 30400, C\_D\_ID STARTING FROM 1 ENDING AT 10  $\qquad \qquad$  ALLOW OVERFLOW; connect reset; connect to TPCC in share mode; DROP TABLE CUSTOMER20; CREATE TABLE CUSTOMER20  $\sim$  ( C\_ID INTEGER NOT NULL, C\_STATE CHAR(2) NOT NULL,<br>C\_ZIP CHAR(9) NOT NULL, CHAR(9) NOT NULL, C\_PHONE CHAR(16) NOT NULL, C\_SINCE TIMESTAMP NOT NULL, C\_CREDIT\_LIM DECIMAL(12,2) NOT NULL, C\_MIDDLE CHAR(2) NOT NULL,<br>C CREDIT CHAR(2) NOT NULL, CHAR(2) NOT NULL,<br>REAL NOT NULL C\_DISCOUNT REAL VARCHAR(500) NOT NULL C\_LAST VARCHAR(16) NOT NULL,<br>C\_FIRST VARCHAR(16) NOT NULL. VARCHAR(16) NOT NULL, C\_STREET\_1 VARCHAR(20) NOT NULL, C\_STREET\_2 VARCHAR(20) NOT NULL, C\_CITY VARCHAR(20) NOT NULL, C\_D\_ID SMALLINT NOT NULL, C\_W\_ID INTEGER NOT NULL, C\_DELIVERY\_CNT INTEGER NOT NULL, C\_BALANCE DECIMAL(12,2) NOT NULL, C\_YTD\_PAYMENT DECIMAL(12,2) NOT NULL, C\_PAYMENT\_CNT\_INTEGER NOT NULL  $\qquad \qquad$  IN ts\_customer\_020 INDEX IN is\_customer\_020 ORGANIZE BY KEY SEQUENCE ( C\_ID STARTING FROM 1 ENDING AT 3000, C\_W\_ID STARTING FROM 30401 ENDING AT 32000, C\_D\_ID STARTING FROM 1 ENDING AT 10  $\qquad \qquad$  ALLOW OVERFLOW; connect reset; connect to TPCC in share mode; DROP TABLE CUSTOMER21; CREATE TABLE CUSTOMER21  $\sim$  ( C\_ID INTEGER NOT NULL, C\_STATE CHAR(2) NOT NULL, C\_ZIP CHAR(9) NOT NULL, C\_PHONE CHAR(16) NOT NULL<br>C SINCE TIMESTAMP NOT NULL TIMESTAMP NOT NULL. C\_CREDIT\_LIM DECIMAL(12,2) NOT NULL, C\_MIDDLE CHAR(2) NOT NULL,<br>C\_CREDIT CHAR(2) NOT NULL, CHAR(2) NOT NULL,<br>REAL NOT NULL, C\_DISCOUNT REAL C\_DATA VARCHAR(500) NOT NULL,<br>C\_LAST VARCHAR(16) NOT NULL, C\_LAST VARCHAR(16) NOT NULL,<br>C\_EIRST VARCHAR(16) NOT NULL VARCHAR(16) NOT NULL C\_STREET\_1 VARCHAR(20) NOT NULL C\_STREET\_2 VARCHAR(20) NOT NULL C\_CITY VARCHAR(20) NOT NULL,<br>C\_D\_ID SMALLINT NOT NULL, SMALLINT NOT NULL, C\_W\_ID INTEGER NOT NULL, C\_DELIVERY\_CNT INTEGER NOT NULL, C\_BALANCE DECIMAL(12,2) NOT NULL,

 C\_YTD\_PAYMENT DECIMAL(12,2) NOT NULL, C\_PAYMENT\_CNT INTEGER NOT NULL  $\overline{\phantom{a}}$ IN ts\_customer\_021 INDEX IN is\_customer\_021 ORGANIZE BY KEY SEQUENCE ( C\_ID STARTING FROM 1 ENDING AT 3000, C\_W\_ID STARTING FROM 32001 ENDING AT 33600, C\_D\_ID STARTING FROM 1 ENDING AT 10  $\qquad \qquad$  ALLOW OVERFLOW; connect reset; connect to TPCC in share mode; DROP TABLE CUSTOMER22; CREATE TABLE CUSTOMER22  $\sim$  ( C\_ID INTEGER NOT NULL, C\_STATE CHAR(2) NOT NULL, C\_ZIP CHAR(9) NOT NULL, C\_PHONE CHAR(16) NOT NULL, C\_SINCE TIMESTAMP NOT NULL, C\_CREDIT\_LIM DECIMAL(12,2) NOT NULL, C\_MIDDLE CHAR(2) NOT NULL, C\_CREDIT CHAR(2) NOT NULL,<br>C DISCOUNT REAL NOT NULL. C\_DISCOUNT REAL C\_DATA VARCHAR(500) NOT NULL<br>C\_LAST VARCHAR(16) NOT NULL, C\_LAST VARCHAR(16) NOT NULL,<br>C\_FIRST VARCHAR(16) NOT NUI I VARCHAR(16) NOT NULL C\_STREET\_1 VARCHAR(20) NOT NULL C\_STREET\_2 VARCHAR(20) NOT NULL,<br>C\_CITY VARCHAR(20) NOT NULL C\_CITY VARCHAR(20) NOT NULL,<br>C\_D\_ID SMALLINT NOT NULL, C\_D\_ID SMALLINT NOT NULL,<br>C\_W\_ID INTEGER NOT NULL, INTEGER NOT NULL, C\_DELIVERY\_CNT INTEGER NOT NULL, C\_BALANCE DECIMAL(12,2) NOT NULL, C\_YTD\_PAYMENT DECIMAL(12,2) NOT NULL, C\_PAYMENT\_CNT INTEGER NOT NULL  $\overline{\phantom{a}}$ IN ts\_customer\_022 INDEX IN is\_customer\_022 ORGANIZE BY KEY SEQUENCE ( C\_ID STARTING FROM 1 ENDING AT 3000, C\_W\_ID STARTING FROM 33601 ENDING AT 35200, C\_D\_ID STARTING FROM 1 ENDING AT 10  $\qquad \qquad$  ALLOW OVERFLOW; connect reset; connect to TPCC in share mode; DROP TABLE CUSTOMER23; CREATE TABLE CUSTOMER23  $\sim$  ( C\_ID INTEGER NOT NULL C\_STATE CHAR(2) NOT NULL<br>C\_ZIP CHAR(9) NOT NULL CHAR(9) NOT NULL, C\_PHONE CHAR(16) NOT NULL, C\_SINCE TIMESTAMP NOT NULL, C\_CREDIT\_LIM DECIMAL(12,2) NOT NULL, C\_MIDDLE CHAR(2) NOT NULL,<br>C\_CREDIT CHAR(2) NOT NULL, CHAR(2) NOT NULL,<br>REAL NOT NULL, C\_DISCOUNT REAL<br>C\_DATA VARCHA C\_DATA VARCHAR(500) NOT NULL<br>C\_LAST VARCHAR(16) NOT NULL, C\_LAST VARCHAR(16) NOT NULL,<br>C\_FIRST VARCHAR(16) NOT NULL VARCHAR(16) NOT NULL C\_STREET\_1 VARCHAR(20) NOT NULL, C\_STREET\_2 VARCHAR(20) NOT NULL,<br>C\_CITY VARCHAR(20) NOT NULL C\_CITY VARCHAR(20) NOT NULL,<br>C D ID SMALLINT NOT NULL, C\_D\_ID SMALLINT NOT NULL,<br>C W ID INTEGER NOT NULL INTEGER NOT NULL, C\_DELIVERY\_CNT INTEGER NOT NULL, C\_BALANCE DECIMAL(12,2) NOT NULL, C\_YTD\_PAYMENT DECIMAL(12,2) NOT NULL, C\_PAYMENT\_CNT INTEGER NOT NULL  $\overline{\phantom{a}}$ 

 IN ts\_customer\_023 INDEX IN is\_customer\_023 ORGANIZE BY KEY SEQUENCE ( C\_ID STARTING FROM 1 ENDING AT 3000, C\_W\_ID STARTING FROM 35201 ENDING AT 36800, C\_D\_ID STARTING FROM 1 ENDING AT 10  $\qquad \qquad$  ALLOW OVERFLOW; connect reset; connect to TPCC in share mode; DROP TABLE CUSTOMER24; CREATE TABLE CUSTOMER24  $\sim$  ( C\_ID INTEGER NOT NULL, C\_STATE CHAR(2) NOT NULL<br>C\_ZIP CHAR(9) NOT NULL, CHAR(9) NOT NULL, C\_PHONE CHAR(16) NOT NULL, C\_SINCE TIMESTAMP NOT NULL, C\_CREDIT\_LIM DECIMAL(12,2) NOT NULL,<br>C\_MIDDLE CHAR(2) NOT NULL,  $C$ \_MIDDLE  $CHAR(2)$ C\_CREDIT CHAR(2) NOT NULL,<br>C DISCOUNT REAL NOT NULL C\_DISCOUNT REAL<br>C\_DATA VARCHA VARCHAR(500) NOT NULL C\_LAST VARCHAR(16) NOT NULL,<br>C\_FIRST VARCHAR(16) NOT NULL. VARCHAR(16) NOT NULL, C\_STREET\_1 VARCHAR(20) NOT NULL, C\_STREET\_2 VARCHAR(20) NOT NULL, C\_CITY VARCHAR(20) NOT NULL,<br>C D ID SMALLINT NOT NULL, SMALLINT NOT NULL, C\_W\_ID INTEGER NOT NULL, C\_DELIVERY\_CNT INTEGER NOT NULL, C\_BALANCE DECIMAL(12,2) NOT NULL, C\_YTD\_PAYMENT DECIMAL(12,2) NOT NULL, C\_PAYMENT\_CNT\_INTEGER NOT NULL  $\qquad \qquad$  IN ts\_customer\_024 INDEX IN is\_customer\_024 ORGANIZE BY KEY SEQUENCE ( C\_ID STARTING FROM 1 ENDING AT 3000, C\_W\_ID STARTING FROM 36801 ENDING AT 38400, C\_D\_ID STARTING FROM 1 ENDING AT 10  $\qquad \qquad$  ALLOW OVERFLOW; connect reset; connect to TPCC in share mode; DROP TABLE CUSTOMER25; CREATE TABLE CUSTOMER25  $\sim$  ( C\_ID INTEGER NOT NULL, C\_STATE CHAR(2) NOT NULL,<br>C\_ZIP CHAR(9) NOT NULL, CHAR(9) NOT NULL, C\_PHONE CHAR(16) NOT NULL<br>C\_SINCE TIMESTAMP NOT NUL TIMESTAMP NOT NULL C\_CREDIT\_LIM DECIMAL(12,2) NOT NULL<br>C. MIDDLE CHAR(2) NOT NULL  $C$ \_MIDDLE  $CHAR(2)$ C\_CREDIT CHAR(2) NOT NULL,<br>C DISCOUNT REAL NOT NULL C\_DISCOUNT REAL C\_DATA VARCHAR(500) NOT NULL<br>C\_LAST VARCHAR(16) NOT NULL, C\_LAST VARCHAR(16) NOT NULL,<br>C\_FIRST VARCHAR(16) NOT NULL, VARCHAR(16) NOT NULL, C\_STREET\_1 VARCHAR(20) NOT NULL, C\_STREET\_2 VARCHAR(20) NOT NULL,<br>C\_CITY VARCHAR(20) NOT NULL, C\_CITY VARCHAR(20) NOT NULL,<br>C D ID SMALLINT NOT NULL. SMALLINT NOT NULL. C\_W\_ID INTEGER NOT NULL, C\_DELIVERY\_CNT INTEGER NOT NULL, C\_BALANCE DECIMAL(12,2) NOT NULL, C\_YTD\_PAYMENT\_DECIMAL(12,2) NOT NULL C\_PAYMENT\_CNT INTEGER NOT NULL  $\qquad \qquad$  IN ts\_customer\_025 INDEX IN is\_customer\_025 ORGANIZE BY KEY SEQUENCE (

 C\_ID STARTING FROM 1 ENDING AT 3000, C\_W\_ID STARTING FROM 38401 ENDING AT 40000, C\_D\_ID STARTING FROM 1 ENDING AT 10  $\qquad \qquad$  ALLOW OVERFLOW; connect reset; connect to TPCC in share mode; DROP TABLE CUSTOMER26; CREATE TABLE CUSTOMER26  $\sim$  ( C\_ID INTEGER NOT NULL, C\_STATE CHAR(2) NOT NULL C\_ZIP CHAR(9) NOT NULL, C\_PHONE CHAR(16) NOT NULL<br>C\_SINCE TIMESTAMP NOT NULL TIMESTAMP NOT NULL C\_CREDIT\_LIM DECIMAL(12,2) NOT NULL, C\_MIDDLE CHAR(2) NOT NULL, C\_CREDIT CHAR(2) NOT NULL, C\_DISCOUNT REAL NOT NULL<br>C DATA VARCHAR(500) NOT NUI C\_DATA VARCHAR(500) NOT NULL<br>C\_LAST VARCHAR(16) NOT NULL, VARCHAR(16) NOT NULL C\_FIRST VARCHAR(16) NOT NULL, C\_STREET\_1 VARCHAR(20) NOT NULL C\_STREET\_2 VARCHAR(20) NOT NULL,<br>C\_CITY VARCHAR(20) NOT NULL, C\_CITY VARCHAR(20) NOT NULL,<br>C\_D\_ID SMALLINT NOT NULL, SMALLINT NOT NULL, C\_W\_ID INTEGER NOT NULL, C\_DELIVERY\_CNT\_INTEGER NOT NULL C\_BALANCE DECIMAL(12,2) NOT NULL, C\_YTD\_PAYMENT DECIMAL(12,2) NOT NULL, C\_PAYMENT\_CNT INTEGER NOT NULL  $\qquad \qquad$  IN ts\_customer\_026 INDEX IN is\_customer\_026 ORGANIZE BY KEY SEQUENCE ( C\_ID STARTING FROM 1 ENDING AT 3000, C\_W\_ID STARTING FROM 40001 ENDING AT 41600, C\_D\_ID STARTING FROM 1 ENDING AT 10  $\qquad \qquad$ ALLOW OVERELOW connect reset; connect to TPCC in share mode; DROP TABLE CUSTOMER27; CREATE TABLE CUSTOMER27  $\sim$  ( C\_ID INTEGER NOT NULL C\_STATE CHAR(2) NOT NULL,<br>C\_ZIP CHAR(9) NOT NULL, NOT NULL, C\_PHONE CHAR(16) NOT NULL<br>C\_SINCE TIMESTAMP NOT NULL TIMESTAMP NOT NULL C\_CREDIT\_LIM DECIMAL(12,2) NOT NULL C\_MIDDLE CHAR(2) NOT NULL,<br>C\_CREDIT CHAR(2) NOT NULL, C\_CREDIT CHAR(2) NOT NULL,<br>C\_DISCOUNT REAL NOT NULL C\_DISCOUNT REAL VARCHAR(500) NOT NULL C\_LAST VARCHAR(16) NOT NULL,<br>C\_FIRST VARCHAR(16) NOT NULL VARCHAR(16) NOT NULL, C\_STREET\_1 VARCHAR(20) NOT NULL, C\_STREET\_2 VARCHAR(20) NOT NULL,<br>C\_CITY VARCHAR(20) NOT NULL VARCHAR(20) NOT NULL, C\_D\_ID SMALLINT NOT NULL, C\_W\_ID INTEGER NOT NULL, C\_DELIVERY\_CNT INTEGER NOT NULL, C\_BALANCE DECIMAL(12,2) NOT NULL, C\_YTD\_PAYMENT DECIMAL(12,2) NOT NULL, C\_PAYMENT\_CNT\_INTEGER NOT NULL  $\qquad \qquad$ IN ts\_customer\_027 INDEX IN is\_customer\_027 ORGANIZE BY KEY SEQUENCE ( C\_ID STARTING FROM 1 ENDING AT 3000, C\_W\_ID STARTING FROM 41601 ENDING AT 43200, C\_D\_ID STARTING FROM 1 ENDING AT 10

 $\qquad \qquad$  ALLOW OVERFLOW; connect reset; connect to TPCC in share mode; DROP TABLE CUSTOMER28; CREATE TABLE CUSTOMER28  $\sim$  ( C\_ID INTEGER NOT NULL C\_STATE CHAR(2) NOT NULL<br>C\_ZIP CHAR(9) NOT NULL, NOT NULL. C\_PHONE CHAR(16) NOT NULL, C\_SINCE TIMESTAMP NOT NULL, C\_CREDIT\_LIM DECIMAL(12,2) NOT NULL,<br>C\_MIDDLE CHAR(2) NOT NULL, C\_MIDDLE CHAR(2) NOT NULL<br>C\_CREDIT CHAR(2) NOT NULL CHAR(2) NOT NULL,<br>REAL NOT NULL C\_DISCOUNT REAL<br>C\_DATA VARCHAI VARCHAR(500) NOT NULL C\_LAST VARCHAR(16) NOT NULL, C\_FIRST VARCHAR(16) NOT NULL, C\_STREET\_1 VARCHAR(20) NOT NULL, C\_STREET\_2 VARCHAR(20) NOT NULL, C\_CITY VARCHAR(20) NOT NULL,<br>C D ID SMALLINT NOT NULL, SMALLINT NOT NULL, C\_W\_ID INTEGER NOT NULL C\_DELIVERY\_CNT INTEGER NOT NULL, C\_BALANCE DECIMAL(12,2) NOT NULL, C\_YTD\_PAYMENT DECIMAL(12,2) NOT NULL, C\_PAYMENT\_CNT\_INTEGER NOT NULL  $\overline{\phantom{a}}$  IN ts\_customer\_028 INDEX IN is\_customer\_028 ORGANIZE BY KEY SEQUENCE ( C\_ID STARTING FROM 1 ENDING AT 3000, C\_W\_ID STARTING FROM 43201 ENDING AT 44800, C\_D\_ID STARTING FROM 1 ENDING AT 10  $\qquad \qquad$  ALLOW OVERFLOW; connect reset; connect to TPCC in share mode; DROP TABLE CUSTOMER29; CREATE TABLE CUSTOMER29  $\sim$  ( C\_ID INTEGER NOT NULL C\_STATE CHAR(2) NOT NULL<br>C\_ZIP CHAR(9) NOT NULL, NOT NULL, C\_PHONE CHAR(16) NOT NULL<br>C SINCE TIMESTAMP NOT NULL TIMESTAMP NOT NULL C\_CREDIT\_LIM DECIMAL(12,2) NOT NULL<br>C\_MIDDLE CHAR(2) NOT NULL, C\_MIDDLE CHAR(2) NOT NULL<br>C\_CREDIT CHAR(2) NOT NULL C\_CREDIT CHAR(2) NOT NULL,<br>C DISCOUNT REAL NOT NULL C\_DISCOUNT REAL<br>C\_DATA VARCHAI C\_DATA VARCHAR(500) NOT NULL<br>C\_LAST VARCHAR(16) NOT NULL, C\_LAST VARCHAR(16) NOT NULL,<br>C\_EIRST VARCHAR(16) NOT NULL VARCHAR(16) NOT NULL C\_STREET\_1 VARCHAR(20) NOT NULL, C\_STREET\_2 VARCHAR(20) NOT NULL C\_CITY VARCHAR(20) NOT NULL, C\_D\_ID SMALLINT NOT NULL, C\_W\_ID INTEGER NOT NULL, C\_DELIVERY\_CNT INTEGER NOT NULL, C\_BALANCE DECIMAL(12,2) NOT NULL, C\_YTD\_PAYMENT DECIMAL(12,2) NOT NULL, C\_PAYMENT\_CNT INTEGER NOT NULL  $\overline{\phantom{a}}$  IN ts\_customer\_029 INDEX IN is\_customer\_029 ORGANIZE BY KEY SEQUENCE ( C\_ID STARTING FROM 1 ENDING AT 3000, C\_W\_ID STARTING FROM 44801 ENDING AT 46400, C\_D\_ID STARTING FROM 1 ENDING AT 10  $\qquad \qquad$  ALLOW OVERFLOW; connect reset;

TPC Benchmark™ C Full Disclosure Report - IBM System p5 595 Model 9119-595 Page 148 of 562

connect to TPCC in share mode; DROP TABLE CUSTOMER30; CREATE TABLE CUSTOMER30  $\sim$  ( .<br>C\_ID INTEGER NOT NULL,<br>C\_STATF CHAR(2) NOT NULL. C\_STATE CHAR(2) NOT NULL<br>C\_ZIP CHAR(9) NOT NUILL  $C$   $ZIP$   $CHAR(9)$ C\_PHONE CHAR(16) NOT NULL<br>C SINCE TIMESTAMP NOT NUL TIMESTAMP NOT NULL C\_CREDIT\_LIM DECIMAL(12,2) NOT NULL<br>C\_MIDDLE CHAR(2) NOT NULL, C\_MIDDLE CHAR(2) NOT NULL,<br>C\_CREDIT CHAR(2) NOT NUILL C\_CREDIT CHAR(2) C\_DISCOUNT REAL NOT NULL C\_DATA VARCHAR(500) NOT NULL<br>C\_LAST VARCHAR(16) NOT NULL VARCHAR(16) NOT NULL, C\_FIRST VARCHAR(16) NOT NULL, C\_STREET\_1 VARCHAR(20) NOT NULL C\_STREET\_2 VARCHAR(20) NOT NULL, C\_CITY VARCHAR(20) NOT NULL,<br>C\_D\_ID SMALLINT NOT NULL, SMALLINT NOT NULL, C\_W\_ID INTEGER NOT NULL, C\_DELIVERY\_CNT INTEGER NOT NULL, C\_BALANCE DECIMAL(12,2) NOT NULL, C\_YTD\_PAYMENT DECIMAL(12,2) NOT NULL, C\_PAYMENT\_CNT INTEGER NOT NULL  $\qquad \qquad$  IN ts\_customer\_030 INDEX IN is\_customer\_030 ORGANIZE BY KEY SEQUENCE ( C\_ID STARTING FROM 1 ENDING AT 3000, C\_W\_ID STARTING FROM 46401 ENDING AT 48000, C\_D\_ID STARTING FROM 1 ENDING AT 10  $\qquad \qquad$  ALLOW OVERFLOW; connect reset; connect to TPCC in share mode; DROP TABLE CUSTOMER31; CREATE TABLE CUSTOMER31  $\sim$  ( C\_ID INTEGER NOT NULL, C\_STATE CHAR(2) NOT NULL<br>C\_ZIP CHAR(9) NOT NULL,  $C_$   $ZIP$   $CHAR(9)$ C\_PHONE CHAR(16) NOT NULL<br>C SINCE TIMESTAMP NOT NUL TIMESTAMP NOT NULL C\_CREDIT\_LIM DECIMAL(12,2) NOT NULL, C\_MIDDLE CHAR(2) NOT NULL,<br>C CREDIT CHAR(2) NOT NULL, C\_CREDIT CHAR(2) NOT NULL, C\_DISCOUNT REAL<br>C\_DATA VARCHA C\_DATA VARCHAR(500) NOT NULL<br>C\_LAST VARCHAR(16) NOT NULL, C\_LAST VARCHAR(16) NOT NULL,<br>C\_FIRST VARCHAR(16) NOT NULL, VARCHAR(16) NOT NULL, C\_STREET\_1 VARCHAR(20) NOT NULL, C\_STREET\_2 VARCHAR(20) NOT NULL,<br>C\_CITY VARCHAR(20) NOT NULL, C\_CITY VARCHAR(20) NOT NULL,<br>C D ID SMALLINT NOT NULL, SMALLINT NOT NULL, C\_W\_ID INTEGER NOT NULL, C\_DELIVERY\_CNT INTEGER NOT NULL, C\_BALANCE DECIMAL(12,2) NOT NULL, C\_YTD\_PAYMENT DECIMAL(12,2) NOT NULL, C\_PAYMENT\_CNT INTEGER NOT NULL  $\qquad \qquad$  IN ts\_customer\_031 INDEX IN is\_customer\_031 ORGANIZE BY KEY SEQUENCE ( C\_ID STARTING FROM 1 ENDING AT 3000, C\_W\_ID STARTING FROM 48001 ENDING AT 49600, C\_D\_ID STARTING FROM 1 ENDING AT 10  $\qquad \qquad$  ALLOW OVERFLOW; connect reset; connect to TPCC in share mode; DROP TABLE CUSTOMER32; CREATE TABLE CUSTOMER32

 $\sim$  ( C\_ID INTEGER NOT NULL C\_STATE CHAR(2) NOT NULL<br>C\_ZIP CHAR(9) NOT NULL CHAR(9) NOT NULL, C\_PHONE CHAR(16) NOT NULL<br>C SINCE TIMESTAMP NOT NULL TIMESTAMP NOT NULL, C\_CREDIT\_LIM DECIMAL(12,2) NOT NULL C\_MIDDLE CHAR(2) NOT NULL,<br>C CREDIT CHAR(2) NOT NULL. NOT NULL,<br>NOT NULL C\_DISCOUNT REAL<br>C\_DATA VARCHAI C\_DATA VARCHAR(500) NOT NULL<br>C\_LAST VARCHAR(16) NOT NULL C\_LAST VARCHAR(16) NOT NULL,<br>C\_FIRST VARCHAR(16) NOT NULL VARCHAR(16) NOT NULL C\_STREET\_1 VARCHAR(20) NOT NULL C\_STREET\_2 VARCHAR(20) NOT NULL,<br>C\_CITY VARCHAR(20) NOT NULL, C\_CITY VARCHAR(20) NOT NULL,<br>C D ID SMALLINT NOT NULL, SMALLINT NOT NULL, C\_W\_ID INTEGER NOT NULL, C\_DELIVERY\_CNT INTEGER NOT NULL, C\_BALANCE DECIMAL(12,2) NOT NULL, C\_YTD\_PAYMENT DECIMAL(12,2) NOT NULL, C\_PAYMENT\_CNT INTEGER NOT NULL  $\qquad \qquad$  IN ts\_customer\_032 INDEX IN is\_customer\_032 ORGANIZE BY KEY SEQUENCE ( C\_ID STARTING FROM 1 ENDING AT 3000, C\_W\_ID STARTING FROM 49601 ENDING AT 51200, C\_D\_ID STARTING FROM 1 ENDING AT 10  $\qquad \qquad$  ALLOW OVERFLOW; connect reset; connect to TPCC in share mode; DROP TABLE CUSTOMER33; CREATE TABLE CUSTOMER33  $\sim$  ( C\_ID INTEGER NOT NULL C\_STATE CHAR(2) NOT NULL<br>C\_ZIP CHAR(9) NOT NULL CHAR(9) NOT NULL, C\_PHONE CHAR(16) NOT NULL<br>C SINCE TIMESTAMP NOT NUL TIMESTAMP NOT NULL C\_CREDIT\_LIM DECIMAL(12,2) NOT NULL<br>C\_MIDDLE CHAR(2) NOT NULL, C\_MIDDLE CHAR(2)<br>C\_CREDIT CHAR(2) NOT NULL,<br>NOT NULL, C\_DISCOUNT REAL C\_DATA VARCHAR(500) NOT NULL<br>C\_LAST VARCHAR(16) NOT NULL, C\_LAST VARCHAR(16) NOT NULL,<br>C\_FIRST VARCHAR(16) NOT NULL, VARCHAR(16) NOT NULL C\_STREET\_1 VARCHAR(20) NOT NULL C\_STREET\_2 VARCHAR(20) NOT NULL,<br>C\_CITY VARCHAR(20) NOT NULL,  $VARTHAR(20)$  NOT NULL, C\_D\_ID SMALLINT NOT NULL, C\_W\_ID INTEGER NOT NULL, C\_DELIVERY\_CNT INTEGER NOT NULL, C\_BALANCE DECIMAL(12,2) NOT NULL, C\_YTD\_PAYMENT DECIMAL(12,2) NOT NULL, C\_PAYMENT\_CNT INTEGER NOT NULL  $\qquad \qquad$  IN ts\_customer\_033 INDEX IN is\_customer\_033 ORGANIZE BY KEY SEQUENCE ( C\_ID STARTING FROM 1 ENDING AT 3000, C\_W\_ID STARTING FROM 51201 ENDING AT 52800, C\_D\_ID STARTING FROM 1 ENDING AT 10  $\qquad \qquad$  ALLOW OVERFLOW; connect reset; connect to TPCC in share mode; DROP TABLE CUSTOMER34; CREATE TABLE CUSTOMER34  $\sim$  ( C\_ID INTEGER NOT NULL C\_STATE CHAR(2) NOT NULL,

 C\_ZIP CHAR(9) NOT NULL, C\_PHONE CHAR(16) NOT NULL,<br>C\_SINCE TIMESTAMP NOT NULL TIMESTAMP NOT NULL C\_CREDIT\_LIM DECIMAL(12,2) NOT NULL,<br>C\_MIDDLE CHAR(2) NOT NULL, C\_MIDDLE CHAR(2) NOT NULL,<br>C\_CREDIT CHAR(2) NOT NUIL. CHAR(2) NOT NULL,<br>REAL NOT NULL, C\_DISCOUNT REAL C\_DATA VARCHAR(500) NOT NULL<br>C\_LAST VARCHAR(16) NOT NULL, C\_LAST VARCHAR(16) NOT NULL,<br>C\_FIRST VARCHAR(16) NOT NULL, VARCHAR(16) NOT NULL C\_STREET\_1 VARCHAR(20) NOT NULL C\_STREET\_2 VARCHAR(20) NOT NULL, C\_CITY VARCHAR(20) NOT NULL,<br>C D ID SMALLINT NOT NULL, C\_D\_ID SMALLINT NOT NULL,<br>C W ID INTEGER NOT NULL. INTEGER NOT NULL, C\_DELIVERY\_CNT INTEGER NOT NULL, C\_BALANCE DECIMAL(12,2) NOT NULL, C\_YTD\_PAYMENT DECIMAL(12,2) NOT NULL, C\_PAYMENT\_CNT INTEGER NOT NULL  $\overline{\phantom{a}}$  IN ts\_customer\_034 INDEX IN is\_customer\_034 ORGANIZE BY KEY SEQUENCE ( C\_ID STARTING FROM 1 ENDING AT 3000, C\_W\_ID STARTING FROM 52801 ENDING AT 54400, C\_D\_ID STARTING FROM 1 ENDING AT 10  $\qquad \qquad$  ALLOW OVERFLOW; connect reset; connect to TPCC in share mode; DROP TABLE CUSTOMER35; CREATE TABLE CUSTOMER35  $\sim$  ( C\_ID INTEGER NOT NULL C\_STATE CHAR(2) NOT NULL<br>C\_ZIP CHAR(9) NOT NULL, C\_ZIP CHAR(9) NOT NULL, C\_PHONE CHAR(16) NOT NULL<br>C SINCE TIMESTAMP NOT NUL TIMESTAMP NOT NULL C\_CREDIT\_LIM DECIMAL(12,2) NOT NULL, C\_MIDDLE CHAR(2) NOT NULL,<br>C CREDIT CHAR(2) NOT NULL, CHAR(2) NOT NULL, C\_DISCOUNT REAL NOT NULL<br>C\_DATA VARCHAR(500)\_NOT NU C\_DATA VARCHAR(500) NOT NULL<br>C\_LAST VARCHAR(16) NOT NULL, C\_LAST VARCHAR(16) NOT NULL,<br>C\_FIRST VARCHAR(16) NOT NULL VARCHAR(16) NOT NULL C\_STREET\_1 VARCHAR(20) NOT NULL C\_STREET\_2 VARCHAR(20) NOT NULL,<br>C\_CITY VARCHAR(20) NOT NULL, C\_CITY VARCHAR(20) NOT NULL,<br>C D ID SMALLINT NOT NULL, C\_D\_ID SMALLINT NOT NULL,<br>C W ID INTEGER NOT NULL INTEGER NOT NULL C\_DELIVERY\_CNT INTEGER NOT NULL, C\_BALANCE DECIMAL(12,2) NOT NULL, C\_YTD\_PAYMENT DECIMAL(12,2) NOT NULL, C\_PAYMENT\_CNT INTEGER NOT NULL  $\overline{\phantom{a}}$  IN ts\_customer\_035 INDEX IN is\_customer\_035 ORGANIZE BY KEY SEQUENCE ( C\_ID STARTING FROM 1 ENDING AT 3000, C\_W\_ID STARTING FROM 54401 ENDING AT 56000, C\_D\_ID STARTING FROM 1 ENDING AT 10  $\qquad \qquad$  ALLOW OVERFLOW; connect reset; connect to TPCC in share mode; DROP TABLE CUSTOMER36; CREATE TABLE CUSTOMER36  $\sim$  ( C\_ID INTEGER NOT NULL, C\_STATE CHAR(2) NOT NULL,<br>C\_ZIP CHAR(9) NOT NUI L CHAR(9) NOT NULL, C\_PHONE CHAR(16) NOT NULL<br>C SINCE TIMESTAMP NOT NUL TIMESTAMP NOT NULL

TPC Benchmark™ C Full Disclosure Report - IBM System p5 595 Model 9119-595 Page 149 of 562

 C\_CREDIT\_LIM DECIMAL(12,2) NOT NULL, C\_MIDDLE CHAR(2) NOT NULL,<br>C CREDIT CHAR(2) NOT NULL. C\_CREDIT CHAR(2) NOT NULL,<br>C\_DISCOUNT REAL NOT NULL C\_DISCOUNT REAL C\_DATA VARCHAR(500) NOT NULL,<br>C\_LAST VARCHAR(16) NOT NULL, C\_LAST VARCHAR(16) NOT NULL,<br>C\_EIRST VARCHAR(16) NOT NUIL VARCHAR(16) NOT NULL C\_STREET\_1 VARCHAR(20) NOT NULL, C\_STREET\_2 VARCHAR(20) NOT NULL,<br>C\_CITY VARCHAR(20) NOT NULL, C\_CITY VARCHAR(20) NOT NULL,<br>C\_D\_ID SMALLINT NOT NULL, C\_D\_ID SMALLINT NOT NULL,<br>C. W. ID INTEGER NOT NUIL INTEGER NOT NULL C\_DELIVERY\_CNT INTEGER NOT NULL, C\_BALANCE DECIMAL(12,2) NOT NULL, C\_YTD\_PAYMENT DECIMAL(12,2) NOT NULL, C\_PAYMENT\_CNT INTEGER NOT NULL  $\qquad \qquad$  IN ts\_customer\_036 INDEX IN is\_customer\_036 ORGANIZE BY KEY SEQUENCE ( C\_ID STARTING FROM 1 ENDING AT 3000, C\_W\_ID STARTING FROM 56001 ENDING AT 57600, C\_D\_ID STARTING FROM 1 ENDING AT 10  $\qquad \qquad$  ALLOW OVERFLOW; connect reset; connect to TPCC in share mode; DROP TABLE CUSTOMER37; CREATE TABLE CUSTOMER37  $\sim$  ( C\_ID INTEGER NOT NULL,<br>C\_STATE CHAR(2) NOT NULL, C\_STATE CHAR(2)<br>C\_ZIP CHAR(9) CHAR(9) NOT NULL, C\_PHONE CHAR(16) NOT NULL, C\_SINCE TIMESTAMP NOT NULL, C\_CREDIT\_LIM DECIMAL(12,2) NOT NULL,<br>C\_MIDDLE CHAR(2) NOT NULL, C\_MIDDLE CHAR(2) NOT NULL,<br>C\_CREDIT CHAR(2) NOT NULL, C\_CREDIT CHAR(2) NOT NULL,<br>C DISCOUNT REAL NOT NULL C\_DISCOUNT REAL C\_DATA VARCHAR(500) NOT NULL<br>C\_LAST VARCHAR(16) NOT NULL, C\_LAST VARCHAR(16) NOT NULL,<br>C\_FIRST VARCHAR(16) NOT NUI I VARCHAR(16) NOT NULL, C\_STREET\_1 VARCHAR(20) NOT NULL, C\_STREET\_2 VARCHAR(20) NOT NULL, C\_CITY VARCHAR(20) NOT NULL, C\_D\_ID SMALLINT NOT NULL, C\_W\_ID INTEGER NOT NULL, C\_DELIVERY\_CNT INTEGER NOT NULL, C\_BALANCE DECIMAL(12,2) NOT NULL, C\_YTD\_PAYMENT\_DECIMAL(12,2) NOT NULL C\_PAYMENT\_CNT\_INTEGER NOT NULL  $\qquad \qquad$  IN ts\_customer\_037 INDEX IN is\_customer\_037 ORGANIZE BY KEY SEQUENCE ( C\_ID STARTING FROM 1 ENDING AT 3000, C\_W\_ID STARTING FROM 57601 ENDING AT 59200, C\_D\_ID STARTING FROM 1 ENDING AT 10  $\qquad \qquad$  ALLOW OVERFLOW; connect reset; connect to TPCC in share mode; DROP TABLE CUSTOMER38; CREATE TABLE CUSTOMER38  $\sim$  ( C\_ID INTEGER NOT NULL, C\_STATE CHAR(2) NOT NULL<br>C\_ZIP CHAR(9) NOT NUI L CHAR(9) NOT NULL, C\_PHONE CHAR(16) NOT NULL<br>C\_SINCE TIMESTAMP NOT NUL TIMESTAMP NOT NULL C\_CREDIT\_LIM DECIMAL(12,2) NOT NULL,<br>C\_MIDDLE CHAR(2) NOT NULL, C\_MIDDLE CHAR(2) NOT NULL<br>C CREDIT CHAR(2) NOT NULL  $CHAR(2)$ 

 C\_DISCOUNT REAL NOT NULL, C\_DATA VARCHAR(500) NOT NULL,<br>C\_LAST VARCHAR(16) NOT NULL, C\_LAST VARCHAR(16) NOT NULL,<br>C\_FIRST VARCHAR(16) NOT NULL. VARCHAR(16) NOT NULL C\_STREET\_1 VARCHAR(20) NOT NULL, C\_STREET\_2 VARCHAR(20) NOT NULL, C\_CITY VARCHAR(20) NOT NULL, C\_D\_ID SMALLINT NOT NULL, C\_W\_ID INTEGER NOT NULL, C\_DELIVERY\_CNT\_INTEGER NOT NULL, C\_BALANCE DECIMAL(12,2) NOT NULL, C\_YTD\_PAYMENT\_DECIMAL(12,2) NOT NULL, C\_PAYMENT\_CNT INTEGER NOT NULL  $\qquad \qquad$ IN ts\_customer\_038 INDEX IN is\_customer\_038 ORGANIZE BY KEY SEQUENCE ( C\_ID STARTING FROM 1 ENDING AT 3000, C\_W\_ID STARTING FROM 59201 ENDING AT 60800, C\_D\_ID STARTING FROM 1 ENDING AT 10  $\qquad \qquad$  ALLOW OVERFLOW; connect reset; connect to TPCC in share mode; DROP TABLE CUSTOMER39; CREATE TABLE CUSTOMER39  $\overline{\phantom{a}}$  C\_ID INTEGER NOT NULL, C\_STATE CHAR(2) NOT NULL C\_ZIP CHAR(9) NOT NULL, C\_PHONE CHAR(16) NOT NULL<br>C\_SINCE TIMESTAMP NOT NUL TIMESTAMP NOT NULL C\_CREDIT\_LIM DECIMAL(12,2) NOT NULL, C\_MIDDLE CHAR(2) NOT NULL, C\_CREDIT CHAR(2) NOT NULL,<br>C DISCOUNT REAL NOT NULL, C\_DISCOUNT REAL C\_DATA VARCHAR(500) NOT NULL<br>C\_LAST VARCHAR(16) NOT NULL, C\_LAST VARCHAR(16) NOT NULL,<br>C\_FIRST VARCHAR(16) NOT NULL VARCHAR(16) NOT NULL, C\_STREET\_1 VARCHAR(20) NOT NULL C\_STREET\_2 VARCHAR(20) NOT NULL,<br>C\_CITY VARCHAR(20) NOT NULL, VARCHAR(20) NOT NULL, C\_D\_ID SMALLINT NOT NULL,<br>C. W. ID INTEGER NOT NULL INTEGER NOT NULL, C\_DELIVERY\_CNT INTEGER NOT NULL, C\_BALANCE DECIMAL(12,2) NOT NULL, C\_YTD\_PAYMENT DECIMAL(12,2) NOT NULL, C\_PAYMENT\_CNT INTEGER NOT NULL  $\qquad \qquad$ IN ts\_customer\_039 INDEX IN is\_customer\_039 ORGANIZE BY KEY SEQUENCE ( C\_ID STARTING FROM 1 ENDING AT 3000, C\_W\_ID STARTING FROM 60801 ENDING AT 62400, C\_D\_ID STARTING FROM 1 ENDING AT 10  $\qquad \qquad$  ALLOW OVERFLOW; connect reset; connect to TPCC in share mode; DROP TABLE CUSTOMER40; CREATE TABLE CUSTOMER40  $\sim$  ( C\_ID INTEGER NOT NULL, C\_STATE CHAR(2) NOT NULL,<br>C\_ZIP CHAR(9) NOT NULL, CHAR(9) NOT NULL, C\_PHONE CHAR(16) NOT NULL<br>C SINCE TIMESTAMP NOT NUL TIMESTAMP NOT NULL C\_CREDIT\_LIM DECIMAL(12,2) NOT NULL, C\_MIDDLE CHAR(2) NOT NULL,<br>C\_CREDIT CHAR(2) NOT NULL, NOT NULL,<br>NOT NULL C\_DISCOUNT REAL<br>C\_DATA VARCHAP C\_DATA VARCHAR(500) NOT NULL<br>C\_LAST VARCHAR(16) NOT NULL, VARCHAR(16) NOT NULL,

 C\_FIRST VARCHAR(16) NOT NULL, C\_STREET\_1 VARCHAR(20) NOT NULL, C\_STREET\_2 VARCHAR(20) NOT NULL,<br>C\_CITY VARCHAR(20) NOT NULL VARCHAR(20) NOT NULL, C\_D\_ID SMALLINT NOT NULL, C\_W\_ID INTEGER NOT NULL C\_DELIVERY\_CNT INTEGER NOT NULL, C\_BALANCE DECIMAL(12,2) NOT NULL, C\_YTD\_PAYMENT DECIMAL(12,2) NOT NULL, C\_PAYMENT\_CNT INTEGER NOT NULL  $\qquad \qquad$  IN ts\_customer\_040 INDEX IN is\_customer\_040 ORGANIZE BY KEY SEQUENCE ( C\_ID STARTING FROM 1 ENDING AT 3000, C\_W\_ID STARTING FROM 62401 ENDING AT 64000, C\_D\_ID STARTING FROM 1 ENDING AT 10  $\qquad \qquad$  ALLOW OVERFLOW; connect reset; connect to TPCC in share mode; DROP TABLE CUSTOMER41; CREATE TABLE CUSTOMER41  $\sim$  ( C\_ID INTEGER NOT NULL, C\_STATE CHAR(2) NOT NULL,<br>C\_ZIP CHAR(9) NOT NULL, NOT NULL, C\_PHONE CHAR(16) NOT NULL<br>C\_SINCE TIMESTAMP NOT NULL TIMESTAMP NOT NULL C\_CREDIT\_LIM DECIMAL(12,2) NOT NULL C\_MIDDLE CHAR(2) NOT NULL, C\_CREDIT CHAR(2) NOT NULL,<br>C\_DISCOUNT REAL NOT NULL, C\_DISCOUNT REAL C\_DATA VARCHAR(500) NOT NULL<br>C\_LAST VARCHAR(16) NOT NULL, C\_LAST VARCHAR(16) NOT NULL,<br>C\_FIRST VARCHAR(16) NOT NULL VARCHAR(16) NOT NULL C\_STREET\_1 VARCHAR(20) NOT NULL, C\_STREET\_2 VARCHAR(20) NOT NULL,<br>C CITY VARCHAR(20) NOT NULL. VARCHAR(20) NOT NULL, C\_D\_ID SMALLINT NOT NULL,<br>C W ID INTEGER NOT NULL INTEGER NOT NULL, C\_DELIVERY\_CNT INTEGER NOT NULL, C\_BALANCE DECIMAL(12,2) NOT NULL, C\_YTD\_PAYMENT DECIMAL(12,2) NOT NULL, C\_PAYMENT\_CNT\_INTEGER NOT NULL  $\overline{\phantom{a}}$  IN ts\_customer\_041 INDEX IN is\_customer\_041 ORGANIZE BY KEY SEQUENCE ( C\_ID STARTING FROM 1 ENDING AT 3000, C\_W\_ID STARTING FROM 64001 ENDING AT 65600, C\_D\_ID STARTING FROM 1 ENDING AT 10  $\qquad \qquad$  ALLOW OVERFLOW; connect reset; connect to TPCC in share mode; DROP TABLE CUSTOMER42; CREATE TABLE CUSTOMER42  $\sim$  ( C\_ID INTEGER NOT NULL C\_STATE CHAR(2) NOT NULL, C\_ZIP CHAR(9) NOT NULL, C\_PHONE CHAR(16) NOT NULL<br>C SINCE TIMESTAMP NOT NULL TIMESTAMP NOT NULL C\_CREDIT\_LIM DECIMAL(12,2) NOT NULL, C\_MIDDLE CHAR(2) NOT NULL,<br>C CREDIT CHAR(2) NOT NULL, C\_CREDIT CHAR(2) NOT NULL,<br>C\_DISCOUNT REAL NOT NULL C\_DISCOUNT REAL C\_DATA VARCHAR(500) NOT NULL<br>C\_LAST VARCHAR(16) NOT NULL, C\_LAST VARCHAR(16) NOT NULL,<br>C\_FIRST VARCHAR(16) NOT NULL VARCHAR(16) NOT NULL C\_STREET\_1 VARCHAR(20) NOT NULL, C\_STREET\_2 VARCHAR(20) NOT NULL,

TPC Benchmark™ C Full Disclosure Report - IBM System p5 595 Model 9119-595 Page 150 of 562

 C\_CITY VARCHAR(20) NOT NULL, C\_D\_ID SMALLINT NOT NULL, C\_W\_ID INTEGER NOT NULL, C\_DELIVERY\_CNT INTEGER NOT NULL, C\_BALANCE DECIMAL(12,2) NOT NULL, C\_YTD\_PAYMENT DECIMAL(12,2) NOT NULL, C\_PAYMENT\_CNT\_INTEGER NOT NULL  $\qquad \qquad$  IN ts\_customer\_042 INDEX IN is\_customer\_042 ORGANIZE BY KEY SEQUENCE ( C\_ID STARTING FROM 1 ENDING AT 3000, C\_W\_ID STARTING FROM 65601 ENDING AT 67200, C\_D\_ID STARTING FROM 1 ENDING AT 10  $\qquad \qquad$  ALLOW OVERFLOW; connect reset; connect to TPCC in share mode; DROP TABLE CUSTOMER43; CREATE TABLE CUSTOMER43  $\sim$  ( C\_ID INTEGER NOT NULL, C\_STATE CHAR(2) NOT NULL, C\_ZIP CHAR(9) NOT NULL, C\_PHONE CHAR(16) NOT NULL<br>C\_SINCE TIMESTAMP NOT NUL TIMESTAMP NOT NULL C\_CREDIT\_LIM DECIMAL(12,2) NOT NULL, C\_MIDDLE CHAR(2) NOT NULL,<br>C CREDIT CHAR(2) NOT NULL, C\_CREDIT CHAR(2) NOT NULL,<br>C\_DISCOUNT REAL NOT NULL C\_DISCOUNT REAL C\_DATA VARCHAR(500) NOT NULL<br>C\_LAST VARCHAR(16) NOT NULL, C\_LAST VARCHAR(16) NOT NULL,<br>C\_FIRST VARCHAR(16) NOT NULL, VARCHAR(16) NOT NULL, C\_STREET\_1 VARCHAR(20) NOT NULL C\_STREET\_2 VARCHAR(20) NOT NULL<br>C CITY VARCHAR(20) NOT NULL, C\_CITY VARCHAR(20) NOT NULL,<br>C\_D\_ID SMALLINT NOT NULL, C\_D\_ID SMALLINT NOT NULL,<br>C\_W\_ID INTEGER NOT NULL, INTEGER NOT NULL, C\_DELIVERY\_CNT INTEGER NOT NULL, C\_BALANCE DECIMAL(12,2) NOT NULL, C\_YTD\_PAYMENT DECIMAL(12,2) NOT NULL, C\_PAYMENT\_CNT\_INTEGER NOT NULL  $\qquad \qquad$  IN ts\_customer\_043 INDEX IN is\_customer\_043 ORGANIZE BY KEY SEQUENCE ( C\_ID STARTING FROM 1 ENDING AT 3000, C\_W\_ID STARTING FROM 67201 ENDING AT 68800, C\_D\_ID STARTING FROM 1 ENDING AT 10  $\qquad \qquad$  ALLOW OVERFLOW; connect reset; connect to TPCC in share mode; DROP TABLE CUSTOMER44; CREATE TABLE CUSTOMER44  $\sim$  ( C\_ID INTEGER NOT NULL, C\_STATE CHAR(2) NOT NULL,<br>C\_ZIP CHAR(9) NOT NULL. CHAR(9) NOT NULL, C\_PHONE CHAR(16) NOT NULL<br>C\_SINCE TIMESTAMP NOT NUL TIMESTAMP NOT NULL C\_CREDIT\_LIM DECIMAL(12,2) NOT NULL,<br>C MIDDLE CHAR(2) NOT NULL, C\_MIDDLE CHAR(2) NOT NULL,<br>C CREDIT CHAR(2) NOT NULL, C\_CREDIT CHAR(2) NOT NULL,<br>C\_DISCOUNT REAL NOT NULL C\_DISCOUNT REAL<br>C\_DATA VARCHAL C\_DATA VARCHAR(500) NOT NULL<br>C\_LAST VARCHAR(16) NOT NULL, C\_LAST VARCHAR(16) NOT NULL,<br>C\_EIRST VARCHAR(16) NOT NUILL VARCHAR(16) NOT NULL C\_STREET\_1 VARCHAR(20) NOT NULL, C\_STREET\_2 VARCHAR(20) NOT NULL,<br>C\_CITY VARCHAR(20) NOT NULL, C\_CITY VARCHAR(20) NOT NULL,<br>C\_D\_ID SMALLINT NOT NULL, C\_D\_ID SMALLINT NOT NULL,<br>C W ID INTEGER NOT NULL, INTEGER NOT NULL,

 C\_DELIVERY\_CNT INTEGER NOT NULL, C\_BALANCE DECIMAL(12,2) NOT NULL, C\_YTD\_PAYMENT DECIMAL(12,2) NOT NULL, C\_PAYMENT\_CNT INTEGER NOT NULL  $\qquad \qquad$  IN ts\_customer\_044 INDEX IN is\_customer\_044 ORGANIZE BY KEY SEQUENCE ( C\_ID STARTING FROM 1 ENDING AT 3000, C\_W\_ID STARTING FROM 68801 ENDING AT 70400, C\_D\_ID STARTING FROM 1 ENDING AT 10  $\qquad \qquad$  ALLOW OVERFLOW; connect reset; connect to TPCC in share mode; DROP TABLE CUSTOMER45; CREATE TABLE CUSTOMER45  $\sim$  ( C\_ID INTEGER NOT NULL C\_STATE CHAR(2) NOT NULL, C\_ZIP CHAR(9) NOT NULL, C\_PHONE CHAR(16) NOT NULL<br>C SINCE TIMESTAMP NOT NULL TIMESTAMP NOT NULL. C\_CREDIT\_LIM DECIMAL(12,2) NOT NULL, C\_MIDDLE CHAR(2) NOT NULL,<br>C\_CREDIT CHAR(2) NOT NULL, NOT NULL,<br>NOT NULL C\_DISCOUNT REAL<br>C\_DATA VARCHAL C\_DATA VARCHAR(500) NOT NULL<br>C LAST VARCHAR(16) NOT NULL, VARCHAR(16) NOT NULL, C\_FIRST VARCHAR(16) NOT NULL, C\_STREET\_1 VARCHAR(20) NOT NULL, C\_STREET\_2 VARCHAR(20) NOT NULL,<br>C\_CITY VARCHAR(20) NOT NULL, C\_CITY VARCHAR(20) NOT NULL,<br>C D ID SMALLINT NOT NULL, SMALLINT NOT NULL, C\_W\_ID INTEGER NOT NULL, C\_DELIVERY\_CNT INTEGER NOT NULL, C\_BALANCE DECIMAL(12,2) NOT NULL, C\_YTD\_PAYMENT DECIMAL(12,2) NOT NULL, C\_PAYMENT\_CNT INTEGER NOT NULL  $\qquad \qquad$ IN ts\_customer\_045 INDEX IN is\_customer\_045 ORGANIZE BY KEY SEQUENCE ( C\_ID STARTING FROM 1 ENDING AT 3000, C\_W\_ID STARTING FROM 70401 ENDING AT 72000, C\_D\_ID STARTING FROM 1 ENDING AT 10  $\qquad \qquad$  ALLOW OVERFLOW; connect reset; connect to TPCC in share mode; DROP TABLE CUSTOMER46; CREATE TABLE CUSTOMER46  $\sim$  ( C\_ID INTEGER NOT NULL, C\_STATE CHAR(2) NOT NULL, C\_ZIP CHAR(9) NOT NULL, C\_PHONE CHAR(16) NOT NULL<br>C\_SINCE TIMESTAMP NOT NUL TIMESTAMP NOT NULL, C\_CREDIT\_LIM DECIMAL(12,2) NOT NULL, C\_MIDDLE CHAR(2) NOT NULL,<br>C\_CREDIT CHAR(2) NOT NULL, NOT NULL,<br>NOT NULL C\_DISCOUNT REAL C\_DATA VARCHAR(500) NOT NULL,<br>C\_LAST VARCHAR(16) NOT NULL, C\_LAST VARCHAR(16) NOT NULL,<br>C\_FIRST VARCHAR(16) NOT NULL. VARCHAR(16) NOT NULL C\_STREET\_1 VARCHAR(20) NOT NULL, C\_STREET\_2 VARCHAR(20) NOT NULL<br>C\_CITY VARCHAR(20) NOT NUIL VARCHAR(20) NOT NULL, C\_D\_ID SMALLINT NOT NULL, C\_W\_ID INTEGER NOT NULL, C\_DELIVERY\_CNT INTEGER NOT NULL, C\_BALANCE DECIMAL(12,2) NOT NULL, C\_YTD\_PAYMENT DECIMAL(12,2) NOT NULL,

 C\_PAYMENT\_CNT INTEGER NOT NULL  $\qquad \qquad$  IN ts\_customer\_046 INDEX IN is\_customer\_046 ORGANIZE BY KEY SEQUENCE ( C\_ID STARTING FROM 1 ENDING AT 3000, C\_W\_ID STARTING FROM 72001 ENDING AT 73600, C\_D\_ID STARTING FROM 1 ENDING AT 10  $\qquad \qquad$  ALLOW OVERFLOW; connect reset; connect to TPCC in share mode; DROP TABLE CUSTOMER47; CREATE TABLE CUSTOMER47  $\sim$  ( C\_ID INTEGER NOT NULL, C\_STATE CHAR(2) NOT NULL, C\_ZIP CHAR(9) NOT NULL, C\_PHONE CHAR(16) NOT NULL<br>C SINCE TIMESTAMP NOT NULL TIMESTAMP NOT NULL, C\_CREDIT\_LIM DECIMAL(12,2) NOT NULL, C\_MIDDLE CHAR(2) NOT NULL,<br>C\_CREDIT CHAR(2) NOT NUIL. NOT NULL, C\_DISCOUNT REAL NOT NULL, C\_DATA VARCHAR(500) NOT NULL<br>C\_LAST VARCHAR(16) NOT NULL, C\_LAST VARCHAR(16) NOT NULL,<br>C\_FIRST VARCHAR(16) NOT NULL VARCHAR(16) NOT NULL C\_STREET\_1 VARCHAR(20) NOT NULL C\_STREET\_2 VARCHAR(20) NOT NULL, C\_CITY VARCHAR(20) NOT NULL,<br>C\_D\_ID SMALLINT NOT NULL, C\_D\_ID SMALLINT NOT NULL,<br>C\_W\_ID INTEGER NOT NULL, INTEGER NOT NULL C\_DELIVERY\_CNT INTEGER NOT NULL, C\_BALANCE DECIMAL (12,2) NOT NULL, C\_YTD\_PAYMENT DECIMAL(12,2) NOT NULL, C\_PAYMENT\_CNT\_INTEGER NOT NULL  $\overline{\phantom{a}}$  IN ts\_customer\_047 INDEX IN is\_customer\_047 ORGANIZE BY KEY SEQUENCE ( C\_ID STARTING FROM 1 ENDING AT 3000, C\_W\_ID STARTING FROM 73601 ENDING AT 75200, C\_D\_ID STARTING FROM 1 ENDING AT 10  $\qquad \qquad$  ALLOW OVERFLOW; connect reset; connect to TPCC in share mode; DROP TABLE CUSTOMER48; CREATE TABLE CUSTOMER48  $\sim$  ( C\_ID INTEGER NOT NULL, C\_STATE CHAR(2) NOT NULL,<br>C\_ZIP CHAR(9) NOT NULL, NOT NULL, C\_PHONE CHAR(16) NOT NULL<br>C SINCE TIMESTAMP NOT NULL TIMESTAMP NOT NULL C\_CREDIT\_LIM DECIMAL(12,2) NOT NULL, C\_MIDDLE CHAR(2) NOT NULL, C\_CREDIT CHAR(2) NOT NULL,<br>C\_DISCOUNT REAL NOT NULL C\_DISCOUNT REAL<br>C\_DATA VARCHA C\_DATA VARCHAR(500) NOT NULL<br>C\_LAST VARCHAR(16) NOT NULL, C\_LAST VARCHAR(16) NOT NULL,<br>C\_EIRST VARCHAR(16) NOT NULL VARCHAR(16) NOT NULL C\_STREET\_1 VARCHAR(20) NOT NULL, C\_STREET\_2 VARCHAR(20) NOT NULL, C\_CITY VARCHAR(20) NOT NULL,<br>C\_D\_ID SMALLINT NOT NULL, C\_D\_ID SMALLINT NOT NULL,<br>C W ID INTEGER NOT NULL, INTEGER NOT NULL C\_DELIVERY\_CNT INTEGER NOT NULL, C\_BALANCE DECIMAL(12,2) NOT NULL, C\_YTD\_PAYMENT DECIMAL(12,2) NOT NULL, C\_PAYMENT\_CNT\_INTEGER NOT NULL  $\qquad \qquad$ 

IN ts\_customer\_048

 INDEX IN is\_customer\_048 ORGANIZE BY KEY SEQUENCE ( C\_ID STARTING FROM 1 ENDING AT 3000, C\_W\_ID STARTING FROM 75201 ENDING AT 76800, C\_D\_ID STARTING FROM 1 ENDING AT 10  $\qquad \qquad$  ALLOW OVERFLOW; connect reset connect to TPCC in share mode; DROP TABLE CUSTOMER49; CREATE TABLE CUSTOMER49  $\sim$  ( C\_ID INTEGER NOT NULL,<br>C STATE CHAR(2) NOT NULL  $C\_STATE$   $CHAR(2)$ <br> $C\_ZIP$   $CHAR(9)$ CHAR(9) NOT NULL, C\_PHONE CHAR(16) NOT NULL<br>C SINCE TIMESTAMP NOT NUL TIMESTAMP NOT NULL C\_CREDIT\_LIM DECIMAL(12,2) NOT NULL, C\_MIDDLE CHAR(2) NOT NULL,<br>C CREDIT CHAR(2) NOT NULL,  $CHAR(2)$ C\_DISCOUNT REAL NOT NULL<br>C\_DATA VARCHAR(500)\_NOT NU C\_DATA VARCHAR(500) NOT NULL<br>C\_LAST VARCHAR(16) NOT NULL, VARCHAR(16) NOT NULL, C\_FIRST VARCHAR(16) NOT NULL, C\_STREET\_1 VARCHAR(20) NOT NULL, C\_STREET\_2 VARCHAR(20) NOT NULL,<br>C\_STREET\_2 VARCHAR(20) NOT NULL, C\_CITY VARCHAR(20) NOT NULL,<br>C D ID SMAILINT NOT NUIL SMALLINT NOT NULL, C\_W\_ID INTEGER NOT NULL C\_DELIVERY\_CNT INTEGER NOT NULL, C\_BALANCE DECIMAL(12,2) NOT NULL, C\_YTD\_PAYMENT DECIMAL(12,2) NOT NULL, C\_PAYMENT\_CNT INTEGER NOT NULL  $\qquad \qquad$  IN ts\_customer\_049 INDEX IN is\_customer\_049 ORGANIZE BY KEY SEQUENCE ( C\_ID STARTING FROM 1 ENDING AT 3000, C\_W\_ID STARTING FROM 76801 ENDING AT 78400, C\_D\_ID STARTING FROM 1 ENDING AT 10  $\qquad \qquad$  ALLOW OVERFLOW; connect reset connect to TPCC in share mode; DROP TABLE CUSTOMER50; CREATE TABLE CUSTOMER50  $\sim$  ( C\_ID INTEGER NOT NULL, C\_STATE CHAR(2) NOT NULL, CHAR(9) NOT NULL, C\_PHONE CHAR(16) NOT NULL<br>C SINCE TIMESTAMP NOT NUL TIMESTAMP NOT NULL, C\_CREDIT\_LIM DECIMAL(12,2) NOT NULL<br>C\_MIDDLE CHAR(2) NOT NULL, C\_MIDDLE CHAR(2) NOT NULL<br>C CREDIT CHAR(2) NOT NULL C\_CREDIT C\_DISCOUNT REAL NOT NULL<br>C\_DATA VARCHAR(500) NOT NU C\_DATA VARCHAR(500) NOT NULL,<br>C\_LAST VARCHAR(16) NOT NULL, C\_LAST VARCHAR(16) NOT NULL,<br>C\_FIRST VARCHAR(16) NOT NULL, VARCHAR(16) NOT NULL, C\_STREET\_1 VARCHAR(20) NOT NULL, C\_STREET\_2 VARCHAR(20) NOT NULL,<br>C\_CITY VARCHAR(20) NOT NUIL C\_CITY VARCHAR(20) NOT NULL,<br>C\_D\_ID SMALLINT NOT NULL, SMALLINT NOT NULL, C\_W\_ID INTEGER NOT NULL, C\_DELIVERY\_CNT INTEGER NOT NULL, C\_BALANCE DECIMAL(12,2) NOT NULL, C\_YTD\_PAYMENT DECIMAL(12,2) NOT NULL, C\_PAYMENT\_CNT\_INTEGER NOT NULL  $\qquad \qquad$  IN ts\_customer\_050 INDEX IN is\_customer\_050 ORGANIZE BY KEY SEQUENCE ( C\_ID STARTING FROM 1 ENDING AT 3000,

 C\_W\_ID STARTING FROM 78401 ENDING AT 80000, C\_D\_ID STARTING FROM 1 ENDING AT 10  $\qquad \qquad$  ALLOW OVERFLOW; connect reset; connect to TPCC in share mode; DROP TABLE CUSTOMER51; CREATE TABLE CUSTOMER51  $\sim$  ( C\_ID INTEGER NOT NULL<br>C\_STATE CHAR(2) NOT NUI C\_STATE CHAR(2) NOT NULL,<br>C\_ZIP CHAR(9) NOT NUI L  $CHAR(9)$  NOT NULL, C\_PHONE CHAR(16) NOT NULL<br>C SINCE TIMESTAMP NOT NUL TIMESTAMP NOT NULL C\_CREDIT\_LIM DECIMAL(12,2) NOT NULL, C\_MIDDLE CHAR(2) NOT NULL,<br>C CREDIT CHAR(2) NOT NULL, NOT NULL C\_DISCOUNT REAL NOT NULL, C\_DATA VARCHAR(500) NOT NULL,<br>C\_LAST VARCHAR(16) NOT NULL, VARCHAR(16) NOT NULL, C\_FIRST VARCHAR(16) NOT NULL, C\_STREET\_1 VARCHAR(20) NOT NULL, C\_STREET\_2 VARCHAR(20) NOT NULL, C\_CITY VARCHAR(20) NOT NULL,<br>C D ID SMALLINT NOT NULL, SMALLINT NOT NULL, C\_W\_ID INTEGER NOT NULL, C\_DELIVERY\_CNT\_INTEGER NOT NULL C\_BALANCE DECIMAL (12,2) NOT NULL. C\_YTD\_PAYMENT DECIMAL(12,2) NOT NULL, C\_PAYMENT\_CNT\_INTEGER NOT NULL  $\qquad \qquad$  IN ts\_customer\_051 INDEX IN is\_customer\_051 ORGANIZE BY KEY SEQUENCE ( C\_ID STARTING FROM 1 ENDING AT 3000, C\_W\_ID STARTING FROM 80001 ENDING AT 81600, C\_D\_ID STARTING FROM 1 ENDING AT 10  $\qquad \qquad$  ALLOW OVERFLOW; connect reset; connect to TPCC in share mode; DROP TABLE CUSTOMER52; CREATE TABLE CUSTOMER52  $\sim$  ( C\_ID INTEGER NOT NULL, C\_STATE CHAR(2) NOT NULL<br>C\_ZIP CHAR(9) NOT NULL CHAR(9) NOT NULL, C\_PHONE CHAR(16) NOT NULL<br>C SINCE TIMESTAMP NOT NUL TIMESTAMP NOT NULL C\_CREDIT\_LIM DECIMAL(12,2) NOT NULL C\_MIDDLE CHAR(2) NOT NULL,<br>C CREDIT CHAR(2) NOT NULL, CHAR(2) NOT NULL,<br>REAL NOT NULL, C\_DISCOUNT REAL<br>C\_DATA VARCHAI C\_DATA VARCHAR(500) NOT NULL,<br>C\_LAST VARCHAR(16) NOT NULL, VARCHAR(16) NOT NULL, C\_FIRST VARCHAR(16) NOT NULL C\_STREET\_1 VARCHAR(20) NOT NULL, C\_STREET\_2 VARCHAR(20) NOT NULL,<br>C\_CITY VARCHAR(20) NOT NULL, C\_CITY VARCHAR(20) NOT NULL,<br>C D ID SMALLINT NOT NULL, SMALLINT NOT NULL, C\_W\_ID INTEGER NOT NULL, C\_DELIVERY\_CNT INTEGER NOT NULL, C\_BALANCE DECIMAL(12,2) NOT NULL, C\_YTD\_PAYMENT DECIMAL(12,2) NOT NULL, C\_PAYMENT\_CNT\_INTEGER NOT NULL  $\qquad \qquad$  IN ts\_customer\_052 INDEX IN is\_customer\_052 ORGANIZE BY KEY SEQUENCE ( C\_ID STARTING FROM 1 ENDING AT 3000, C\_W\_ID STARTING FROM 81601 ENDING AT 83200, C\_D\_ID STARTING FROM 1 ENDING AT 10

ALLOW OVERFLOW: connect reset; connect to TPCC in share mode; DROP TABLE CUSTOMER53; CREATE TABLE CUSTOMER53  $\sim$  ( C\_ID INTEGER NOT NULL, C\_STATE CHAR(2) NOT NULL<br>C\_ZIP CHAR(9) NOT NULL, CHAR(9) NOT NULL, C\_PHONE CHAR(16) NOT NULL,<br>C\_SINCE TIMESTAMP NOT NULL TIMESTAMP NOT NULL C\_CREDIT\_LIM DECIMAL(12,2) NOT NULL C\_MIDDLE CHAR(2) NOT NULL,<br>C CREDIT CHAR(2) NOT NULL, CHAR(2) NOT NULL,<br>REAL NOT NULL C\_DISCOUNT REAL<br>C\_DATA VARCHAI C\_DATA VARCHAR(500) NOT NULL<br>C\_LAST VARCHAR(16) NOT NULL, VARCHAR(16) NOT NULL, C\_FIRST VARCHAR(16) NOT NULL, C\_STREET\_1 VARCHAR(20) NOT NULL, C\_STREET\_2 VARCHAR(20) NOT NULL, C\_CITY VARCHAR(20) NOT NULL,<br>C D ID SMALLINT NOT NULL, C\_D\_ID SMALLINT NOT NULL,<br>C\_W\_ID INTEGER NOT NULL INTEGER NOT NULL, C\_DELIVERY\_CNT INTEGER NOT NULL, C\_BALANCE DECIMAL(12,2) NOT NULL, C\_YTD\_PAYMENT DECIMAL(12,2) NOT NULL, C\_PAYMENT\_CNT\_INTEGER NOT NULL  $\overline{\phantom{a}}$ IN ts\_customer\_053 INDEX IN is\_customer\_053 ORGANIZE BY KEY SEQUENCE ( C\_ID STARTING FROM 1 ENDING AT 3000, C\_W\_ID STARTING FROM 83201 ENDING AT 84800, C\_D\_ID STARTING FROM 1 ENDING AT 10  $\qquad \qquad$  ALLOW OVERFLOW; connect reset; connect to TPCC in share mode; DROP TABLE CUSTOMER54; CREATE TABLE CUSTOMER54  $\sim$  ( C\_ID INTEGER NOT NULL C\_STATE CHAR(2) NOT NULL<br>C\_ZIP CHAR(9) NOT NULL, CHAR(9) NOT NULL, C\_PHONE CHAR(16) NOT NULL, C\_SINCE TIMESTAMP NOT NULL, C\_CREDIT\_LIM DECIMAL(12,2) NOT NULL<br>C\_MIDDLE CHAR(2) NOT NULL, CHAR(2) NOT NULL,<br>CHAR(2) NOT NULL, C\_CREDIT CHAR(2) NOT NULL,<br>C\_DISCOUNT REAL NOT NULL C\_DISCOUNT REAL<br>C\_DATA VARCHA C\_DATA VARCHAR(500) NOT NULL<br>C\_LAST VARCHAR(16) NOT NULL, C\_LAST VARCHAR(16) NOT NULL,<br>C\_FIRST VARCHAR(16) NOT NULL VARCHAR(16) NOT NULL C\_STREET\_1 VARCHAR(20) NOT NULL, C\_STREET\_2 VARCHAR(20) NOT NULL, C\_CITY VARCHAR(20) NOT NULL,<br>C\_D\_ID SMALLINT NOT NULL, SMALLINT NOT NULL, C\_W\_ID INTEGER NOT NULL C\_DELIVERY\_CNT INTEGER NOT NULL, C\_BALANCE DECIMAL(12,2) NOT NULL, C\_YTD\_PAYMENT DECIMAL(12,2) NOT NULL, C\_PAYMENT\_CNT\_INTEGER NOT NULL  $\overline{\phantom{a}}$  IN ts\_customer\_054 INDEX IN is\_customer\_054 ORGANIZE BY KEY SEQUENCE ( C\_ID STARTING FROM 1 ENDING AT 3000, C\_W\_ID STARTING FROM 84801 ENDING AT 86400, C\_D\_ID STARTING FROM 1 ENDING AT 10  $\qquad \qquad$  ALLOW OVERFLOW; connect reset; connect to TPCC in share mode;

 $\qquad \qquad$ 

DROP TABLE CUSTOMER55; CREATE TABLE CUSTOMER55  $\sim$  ( C\_ID INTEGER NOT NULL, C\_STATE CHAR(2) NOT NULL<br>C\_ZIP CHAR(9) NOT NUI L CHAR(9) NOT NULL, C\_PHONE CHAR(16) NOT NULL, C\_SINCE TIMESTAMP NOT NULL, C\_CREDIT\_LIM DECIMAL(12,2) NOT NULL<br>C. MIDDLE CHAR(2) NOT NULL C\_MIDDLE CHAR(2) NOT NULL,<br>C\_CREDIT CHAR(2) NOT NULL, C\_CREDIT CHAR(2) NOT NULL,<br>C\_DISCOUNT REAL NOT NULL C\_DISCOUNT REAL C\_DATA VARCHAR(500) NOT NULL<br>C\_LAST VARCHAR(16) NOT NULL, C\_LAST VARCHAR(16) NOT NULL,<br>C\_EIRST VARCHAR(16) NOT NULL VARCHAR(16) NOT NULL C\_STREET\_1 VARCHAR(20) NOT NULL, C\_STREET\_2 VARCHAR(20) NOT NULL, C\_CITY VARCHAR(20) NOT NULL, C\_D\_ID SMALLINT NOT NULL, C\_W\_ID INTEGER NOT NULL, C\_DELIVERY\_CNT INTEGER NOT NULL, C\_BALANCE DECIMAL(12,2) NOT NULL, C\_YTD\_PAYMENT DECIMAL(12,2) NOT NULL, C\_PAYMENT\_CNT INTEGER NOT NULL  $\qquad \qquad$  IN ts\_customer\_055 INDEX IN is\_customer\_055 ORGANIZE BY KEY SEQUENCE ( C\_ID STARTING FROM 1 ENDING AT 3000, C\_W\_ID STARTING FROM 86401 ENDING AT 88000, C\_D\_ID STARTING FROM 1 ENDING AT 10  $\qquad \qquad$  ALLOW OVERFLOW; connect reset; connect to TPCC in share mode; DROP TABLE CUSTOMER56; CREATE TABLE CUSTOMER56  $\sim$  ( C\_ID INTEGER NOT NULL, C\_STATE CHAR(2) NOT NULL<br>C\_ZIP CHAR(9) NOT NULL, CHAR(9) NOT NULL, C\_PHONE CHAR(16) NOT NULL<br>C SINCE TIMESTAMP NOT NUL TIMESTAMP NOT NULL C\_CREDIT\_LIM DECIMAL(12,2) NOT NULL, C\_MIDDLE CHAR(2) NOT NULL, C\_CREDIT CHAR(2) NOT NULL,<br>C\_DISCOUNT REAL NOT NULL, C\_DISCOUNT REAL C\_DATA VARCHAR(500) NOT NULL<br>C\_LAST VARCHAR(16) NOT NULL, C\_LAST VARCHAR(16) NOT NULL,<br>C\_EIRST VARCHAR(16) NOT NUI L VARCHAR(16) NOT NULL, C\_STREET\_1 VARCHAR(20) NOT NULL C\_STREET\_2 VARCHAR(20) NOT NULL, C\_CITY VARCHAR(20) NOT NULL, C\_D\_ID SMALLINT NOT NULL,<br>C. W. ID INTEGER NOT NULL INTEGER NOT NULL, C\_DELIVERY\_CNT\_INTEGER NOT NULL C\_BALANCE DECIMAL(12,2) NOT NULL, C\_YTD\_PAYMENT DECIMAL(12,2) NOT NULL, C\_PAYMENT\_CNT INTEGER NOT NULL  $\qquad \qquad$  IN ts\_customer\_056 INDEX IN is\_customer\_056 ORGANIZE BY KEY SEQUENCE ( C\_ID STARTING FROM 1 ENDING AT 3000, C\_W\_ID STARTING FROM 88001 ENDING AT 89600, C\_D\_ID STARTING FROM 1 ENDING AT 10  $\qquad \qquad$ ALLOW OVERFLOW: connect reset connect to TPCC in share mode; DROP TABLE CUSTOMER57; CREATE TABLE CUSTOMER57  $\sim$  (

 C\_ID INTEGER NOT NULL, C\_STATE CHAR(2) NOT NULL,<br>C\_ZIP CHAR(9) NOT NULL, C\_ZIP CHAR(9) NOT NULL,<br>C PHONE CHAR(16) NOT NU C\_PHONE CHAR(16) NOT NULL<br>C SINCE TIMESTAMP NOT NUL TIMESTAMP NOT NULL C\_CREDIT\_LIM DECIMAL(12,2) NOT NULL, C\_MIDDLE CHAR(2) NOT NULL, C\_CREDIT CHAR(2) NOT NULL,<br>C DISCOUNT REAL NOT NULL. C\_DISCOUNT REAL<br>C\_DATA VARCHAF C\_DATA VARCHAR(500) NOT NULL<br>C\_LAST VARCHAR(16) NOT NULL, C\_LAST VARCHAR(16) NOT NULL,<br>C\_EIRST VARCHAR(16) NOT NULL VARCHAR(16) NOT NULL C\_STREET\_1 VARCHAR(20) NOT NULL, C\_STREET\_2 VARCHAR(20) NOT NULL,<br>C\_CITY VARCHAR(20) NOT NULL C\_CITY VARCHAR(20) NOT NULL,<br>C\_D\_ID SMALLINT NOT NULL, C\_D\_ID SMALLINT NOT NULL,<br>C W ID INTEGER NOT NULL, INTEGER NOT NULL, C\_DELIVERY\_CNT INTEGER NOT NULL, C\_BALANCE DECIMAL(12,2) NOT NULL, C\_YTD\_PAYMENT DECIMAL(12,2) NOT NULL, C\_PAYMENT\_CNT INTEGER NOT NULL  $\qquad \qquad$  IN ts\_customer\_057 INDEX IN is\_customer\_057 ORGANIZE BY KEY SEQUENCE ( C\_ID STARTING FROM 1 ENDING AT 3000, C\_W\_ID STARTING FROM 89601 ENDING AT 91200, C\_D\_ID STARTING FROM 1 ENDING AT 10  $\qquad \qquad$  ALLOW OVERFLOW; connect reset; connect to TPCC in share mode; DROP TABLE CUSTOMER58; CREATE TABLE CUSTOMER58  $\sim$  ( C\_ID INTEGER NOT NULL C\_STATE CHAR(2) NOT NULL,<br>C\_ZIP CHAR(9) NOT NULL, CHAR(9) NOT NULL, C\_PHONE CHAR(16) NOT NULL, C\_SINCE TIMESTAMP NOT NULL, C\_CREDIT\_LIM DECIMAL(12,2) NOT NULL, C\_MIDDLE CHAR(2) NOT NULL,<br>C CREDIT CHAR(2) NOT NULL, NOT NULL,<br>NOT NULL C\_DISCOUNT REAL<br>C\_DATA VARCHAI VARCHAR(500) NOT NULL C\_LAST VARCHAR(16) NOT NULL,<br>C\_EIRST VARCHAR(16) NOT NUI L VARCHAR(16) NOT NULL C\_STREET\_1 VARCHAR(20) NOT NULL, C\_STREET\_2 VARCHAR(20) NOT NULL<br>C\_CITY VARCHAR(20) NOT NUIL C\_CITY VARCHAR(20) NOT NULL,<br>C D ID SMALLINT NOT NULL, C\_D\_ID SMALLINT NOT NULL,<br>C\_W\_ID INTEGER NOT NULL. INTEGER NOT NULL, C\_DELIVERY\_CNT INTEGER NOT NULL, C\_BALANCE DECIMAL(12,2) NOT NULL, C\_YTD\_PAYMENT DECIMAL(12,2) NOT NULL, C\_PAYMENT\_CNT INTEGER NOT NULL  $\qquad \qquad$  IN ts\_customer\_058 INDEX IN is\_customer\_058 ORGANIZE BY KEY SEQUENCE ( C\_ID STARTING FROM 1 ENDING AT 3000, C\_W\_ID STARTING FROM 91201 ENDING AT 92800, C\_D\_ID STARTING FROM 1 ENDING AT 10  $\qquad \qquad$  ALLOW OVERFLOW; connect reset; connect to TPCC in share mode; DROP TABLE CUSTOMER59: CREATE TABLE CUSTOMER59  $\sim$  ( C\_ID INTEGER NOT NULL,<br>C\_STATE CHAR(2) NOT NUL C\_STATE CHAR(2) NOT NULL,<br>C\_ZIP CHAR(9) NOT NULL, NOT NULL.

 C\_PHONE CHAR(16) NOT NULL, C\_SINCE TIMESTAMP NOT NULL, C\_CREDIT\_LIM DECIMAL(12,2) NOT NULL<br>C\_MIDDLE CHAR(2) NOT NULL,  $C_MIDDLE$  CHAR(2)<br>C CREDIT CHAR(2) C\_CREDIT CHAR(2) NOT NULL,<br>C\_DISCOUNT REAL NOT NULL C\_DISCOUNT REAL<br>C\_DATA VARCHA VARCHAR(500) NOT NULL C\_LAST VARCHAR(16) NOT NULL,<br>C\_FIRST VARCHAR(16) NOT NULL VARCHAR(16) NOT NULL C\_STREET\_1 VARCHAR(20) NOT NULL, C\_STREET\_2 VARCHAR(20) NOT NULL<br>C\_CITY VARCHAR(20) NOT NUIL  $\overline{C}$  VARCHAR(20) NOT NULL, C\_D\_ID SMALLINT NOT NULL, C\_W\_ID INTEGER NOT NULL, C\_DELIVERY\_CNT INTEGER NOT NULL, C\_BALANCE DECIMAL(12,2) NOT NULL, C\_YTD\_PAYMENT DECIMAL(12,2) NOT NULL, C\_PAYMENT\_CNT INTEGER NOT NULL  $\qquad \qquad$  IN ts\_customer\_059 INDEX IN is\_customer\_059 ORGANIZE BY KEY SEQUENCE ( C\_ID STARTING FROM 1 ENDING AT 3000, C\_W\_ID STARTING FROM 92801 ENDING AT 94400, C\_D\_ID STARTING FROM 1 ENDING AT 10  $\qquad \qquad$  ALLOW OVERFLOW; connect reset; connect to TPCC in share mode; DROP TABLE CUSTOMER60; CREATE TABLE CUSTOMER60  $\sim$  ( C\_ID INTEGER NOT NULL, C\_STATE CHAR(2) NOT NULL C\_ZIP CHAR(9) NOT NULL, C\_PHONE CHAR(16) NOT NULL,<br>C\_SINCE TIMESTAMP NOT NULL TIMESTAMP NOT NULL C\_CREDIT\_LIM DECIMAL(12,2) NOT NULL, C\_MIDDLE CHAR(2) NOT NULL,<br>C\_CREDIT CHAR(2) NOT NULL, CHAR(2) NOT NULL,<br>FREAL NOT NULL, C\_DISCOUNT REAL C\_DATA VARCHAR(500) NOT NULL<br>C\_LAST VARCHAR(16) NOT NULL, C\_LAST VARCHAR(16) NOT NULL,<br>C\_FIRST VARCHAR(16) NOT NULL VARCHAR(16) NOT NULL C\_STREET\_1 VARCHAR(20) NOT NULL C\_STREET\_2 VARCHAR(20) NOT NULL,<br>C\_CITY VARCHAR(20) NOT NULL, C\_CITY VARCHAR(20) NOT NULL,<br>C\_D\_ID SMALLINT NOT NULL, C\_D\_ID SMALLINT NOT NULL,<br>C W ID INTEGER NOT NULL INTEGER NOT NULL C\_DELIVERY\_CNT INTEGER NOT NULL, C\_BALANCE DECIMAL(12,2) NOT NULL, C\_YTD\_PAYMENT DECIMAL(12,2) NOT NULL, C\_PAYMENT\_CNT INTEGER NOT NULL  $\overline{\phantom{a}}$ IN ts\_customer\_060 INDEX IN is\_customer\_060 ORGANIZE BY KEY SEQUENCE ( C\_ID STARTING FROM 1 ENDING AT 3000, C\_W\_ID STARTING FROM 94401 ENDING AT 96000, C\_D\_ID STARTING FROM 1 ENDING AT 10  $\qquad \qquad$  ALLOW OVERFLOW; connect reset; connect to TPCC in share mode; DROP TABLE CUSTOMER61; CREATE TABLE CUSTOMER61  $\sim$  ( C\_ID INTEGER NOT NULL, C\_STATE CHAR(2) NOT NULL<br>C\_ZIP CHAR(9) NOT NULL CHAR(9) NOT NULL, C\_PHONE CHAR(16) NOT NULL,<br>C\_SINCE TIMESTAMP NOT NULL TIMESTAMP NOT NULL C\_CREDIT\_LIM DECIMAL(12,2) NOT NULL,

TPC Benchmark<sup>™</sup> C Full Disclosure Report - IBM System p5 595 Model 9119-595 Page 153 of 562

C\_MIDDLE CHAR(2) NOT NULL,<br>C CREDIT CHAR(2) NOT NULL, C\_CREDIT CHAR(2) NOT NULL,<br>C DISCOUNT REAL NOT NULL C\_DISCOUNT REAL<br>C\_DATA VARCHA C\_DATA VARCHAR(500) NOT NULL<br>C\_LAST VARCHAR(16) NOT NULL, C\_LAST VARCHAR(16) NOT NULL,<br>C\_EIRST VARCHAR(16) NOT NUI L VARCHAR(16) NOT NULL, C\_STREET\_1 VARCHAR(20) NOT NULL C\_STREET\_2 VARCHAR(20) NOT NULL, C\_CITY VARCHAR(20) NOT NULL,<br>C\_D\_ID SMALLINT NOT NULL, C\_D\_ID SMALLINT NOT NULL,<br>C\_W\_ID INTEGER NOT NULL, INTEGER NOT NULL C\_DELIVERY\_CNT INTEGER NOT NULL, C\_BALANCE DECIMAL(12,2) NOT NULL, C\_YTD\_PAYMENT DECIMAL(12,2) NOT NULL, C\_PAYMENT\_CNT INTEGER NOT NULL  $\qquad \qquad$  IN ts\_customer\_061 INDEX IN is\_customer\_061 ORGANIZE BY KEY SEQUENCE ( C\_ID STARTING FROM 1 ENDING AT 3000, C\_W\_ID STARTING FROM 96001 ENDING AT 97600, C\_D\_ID STARTING FROM 1 ENDING AT 10  $\qquad \qquad$  ALLOW OVERFLOW; connect reset; connect to TPCC in share mode; DROP TABLE CUSTOMER62; CREATE TABLE CUSTOMER62  $\sim$  ( C\_ID INTEGER NOT NULL, C\_STATE CHAR(2) NOT NULL,<br>C\_ZIP CHAR(9) NOT NULL, CHAR(9) NOT NULL, C\_PHONE CHAR(16) NOT NULL, C\_SINCE TIMESTAMP NOT NULL, C\_CREDIT\_LIM DECIMAL(12,2) NOT NULL, C\_MIDDLE CHAR(2) NOT NULL,<br>C\_CREDIT CHAR(2) NOT NULL, C\_CREDIT CHAR(2) NOT NULL, C\_DISCOUNT REAL<br>C\_DATA VARCHA VARCHAR(500) NOT NULL C\_LAST VARCHAR(16) NOT NULL, C\_FIRST VARCHAR(16) NOT NULL, C\_STREET\_1 VARCHAR(20) NOT NULL, C\_STREET\_2 VARCHAR(20) NOT NULL,<br>C\_CITY VARCHAR(20) NOT NULL, C\_CITY VARCHAR(20) NOT NULL,<br>C D ID SMALLINT NOT NULL, SMALLINT NOT NULL, C\_W\_ID INTEGER NOT NULL, C\_DELIVERY\_CNT INTEGER NOT NULL, C\_BALANCE DECIMAL(12,2) NOT NULL, C\_YTD\_PAYMENT DECIMAL(12,2) NOT NULL, C\_PAYMENT\_CNT\_INTEGER NOT NULL  $\qquad \qquad$ IN ts\_customer\_062 INDEX IN is\_customer\_062 ORGANIZE BY KEY SEQUENCE ( C\_ID STARTING FROM 1 ENDING AT 3000, C\_W\_ID STARTING FROM 97601 ENDING AT 99200, C\_D\_ID STARTING FROM 1 ENDING AT 10  $\qquad \qquad$  ALLOW OVERFLOW; connect reset; connect to TPCC in share mode; DROP TABLE CUSTOMER63; CREATE TABLE CUSTOMER63  $\sim$  ( C\_ID INTEGER NOT NULL, C\_STATE CHAR(2) NOT NULL<br>C\_ZIP CHAR(9) NOT NULL, CHAR(9) NOT NULL, C\_PHONE CHAR(16) NOT NULL, C\_SINCE TIMESTAMP NOT NULL, C\_CREDIT\_LIM DECIMAL(12,2) NOT NULL,<br>C. MIDDLE CHAR(2) NOT NULL C\_MIDDLE CHAR(2) NOT NULL,<br>C\_CREDIT CHAR(2) NOT NULL, C\_CREDIT CHAR(2) NOT NULL,<br>C\_DISCOUNT REAL NOT NULL C\_DISCOUNT REAL

C\_DATA VARCHAR(500) NOT NULL,<br>C\_LAST VARCHAR(16) NOT NULL, C\_LAST VARCHAR(16) NOT NULL,<br>C\_FIRST VARCHAR(16) NOT NULL. VARCHAR(16) NOT NULL C\_STREET\_1 VARCHAR(20) NOT NULL C\_STREET\_2 VARCHAR(20) NOT NULL,<br>C\_CITY VARCHAR(20) NOT NUIL C\_CITY VARCHAR(20) NOT NULL,<br>C D ID SMALLINT NOT NULL, SMALLINT NOT NULL, C\_W\_ID INTEGER NOT NULL, C\_DELIVERY\_CNT INTEGER NOT NULL, C\_BALANCE DECIMAL(12,2) NOT NULL, C\_YTD\_PAYMENT DECIMAL(12,2) NOT NULL, C\_PAYMENT\_CNT\_INTEGER NOT NULL  $\qquad \qquad$  IN ts\_customer\_063 INDEX IN is\_customer\_063 ORGANIZE BY KEY SEQUENCE ( C\_ID STARTING FROM 1 ENDING AT 3000, C\_W\_ID STARTING FROM 99201 ENDING AT 100800, C\_D\_ID STARTING FROM 1 ENDING AT 10  $\qquad \qquad$  ALLOW OVERFLOW; connect reset; connect to TPCC in share mode; DROP TABLE CUSTOMER64; CREATE TABLE CUSTOMER64  $\sim$  ( C\_ID INTEGER NOT NULL C\_STATE CHAR(2) NOT NULL,<br>C\_ZIP CHAR(9) NOT NULL. CHAR(9) NOT NULL, C\_PHONE CHAR(16) NOT NULL<br>C\_SINCE TIMESTAMP NOT NUL TIMESTAMP NOT NULL C\_CREDIT\_LIM DECIMAL(12,2) NOT NULL<br>C\_MIDDLE CHAR(2) NOT NULL, C\_MIDDLE CHAR(2) NOT NULL,<br>C CREDIT CHAR(2) NOT NULL, C. CREDIT C\_DISCOUNT REAL NOT NULL,<br>C\_DATA VARCHAR(500) NOT NUL C\_DATA VARCHAR(500) NOT NULL,<br>C\_LAST VARCHAR(16) NOT NULL, C\_LAST VARCHAR(16) NOT NULL,<br>C\_FIRST VARCHAR(16) NOT NULL VARCHAR(16) NOT NULL C\_STREET\_1 VARCHAR(20) NOT NULL, C\_STREET\_2 VARCHAR(20) NOT NULL, C\_CITY VARCHAR(20) NOT NULL, C\_D\_ID SMALLINT NOT NULL, C\_W\_ID INTEGER NOT NULL, C\_DELIVERY\_CNT INTEGER NOT NULL, C\_BALANCE DECIMAL(12,2) NOT NULL, C\_YTD\_PAYMENT DECIMAL(12,2) NOT NULL, C\_PAYMENT\_CNT INTEGER NOT NULL  $\qquad \qquad$  IN ts\_customer\_064 INDEX IN is\_customer\_064 ORGANIZE BY KEY SEQUENCE ( C\_ID STARTING FROM 1 ENDING AT 3000, C\_W\_ID STARTING FROM 100801 ENDING AT 102400, C\_D\_ID STARTING FROM 1 ENDING AT 10  $\qquad \qquad$  ALLOW OVERFLOW; connect reset; connect to TPCC in share mode; DROP TABLE CUSTOMER65; CREATE TABLE CUSTOMER65  $\sim$  ( C\_ID INTEGER NOT NULL, C\_STATE CHAR(2) NOT NULL,<br>C\_ZIP CHAR(9) NOT NULL, CHAR(9) NOT NULL, C\_PHONE CHAR(16) NOT NULL<br>C. SINCE TIMESTAMP NOT NULL TIMESTAMP NOT NULL C\_CREDIT\_LIM DECIMAL(12,2) NOT NULL, C\_MIDDLE CHAR(2) NOT NULL, C\_CREDIT CHAR(2) NOT NULL,<br>C\_DISCOUNT REAL NOT NULL, C\_DISCOUNT REAL<br>C\_DATA VARCHAE C\_DATA VARCHAR(500) NOT NULL,<br>C\_LAST VARCHAR(16) NOT NULL, C\_LAST VARCHAR(16) NOT NULL,<br>C\_FIRST VARCHAR(16) NOT NULL VARCHAR(16) NOT NULL

C\_STREET\_1 VARCHAR(20) NOT NULL, C\_STREET\_2 VARCHAR(20) NOT NULL,<br>C\_CITY VARCHAR(20) NOT NULL C\_CITY VARCHAR(20) NOT NULL,<br>C\_D\_ID SMALLINT NOT NULL, SMALLINT NOT NULL, C\_W\_ID INTEGER NOT NULL C\_DELIVERY\_CNT INTEGER NOT NULL, C\_BALANCE DECIMAL(12,2) NOT NULL, C\_YTD\_PAYMENT DECIMAL(12,2) NOT NULL, C\_PAYMENT\_CNT\_INTEGER NOT NULL  $\overline{\phantom{a}}$  IN ts\_customer\_065 INDEX IN is\_customer\_065 ORGANIZE BY KEY SEQUENCE ( C\_ID STARTING FROM 1 ENDING AT 3000, C\_W\_ID STARTING FROM 102401 ENDING AT 104000, C\_D\_ID STARTING FROM 1 ENDING AT 10  $\qquad \qquad$  ALLOW OVERFLOW; connect reset; connect to TPCC in share mode; DROP TABLE CUSTOMER66; CREATE TABLE CUSTOMER66  $\sim$  ( C\_ID INTEGER NOT NULL, C\_STATE CHAR(2) NOT NULL,<br>C\_ZIP CHAR(9) NOT NUI I  $CHAR(9)$ C\_PHONE CHAR(16) NOT NULL<br>C SINCE TIMESTAMP NOT NULL TIMESTAMP NOT NULL C\_CREDIT\_LIM DECIMAL(12,2) NOT NULL C\_MIDDLE CHAR(2) NOT NULL,<br>C CREDIT CHAR(2) NOT NULL. CHAR(2) NOT NULL,<br>REAL NOT NULL C\_DISCOUNT REAL<br>C\_DATA VARCHAI C\_DATA VARCHAR(500) NOT NULL<br>C LAST VARCHAR(16) NOT NULL, C\_LAST VARCHAR(16) NOT NULL,<br>C\_FIRST VARCHAR(16) NOT NULL VARCHAR(16) NOT NULL C\_STREET\_1 VARCHAR(20) NOT NULL C\_STREET\_2 VARCHAR(20) NOT NULL,<br>C\_CITY VARCHAR(20) NOT NULL, C\_CITY VARCHAR(20) NOT NULL,<br>C\_D\_ID SMALLINT NOT NULL, SMALLINT NOT NULL, C\_W\_ID INTEGER NOT NULL, C\_DELIVERY\_CNT INTEGER NOT NULL, C\_BALANCE DECIMAL(12,2) NOT NULL, C\_YTD\_PAYMENT DECIMAL(12,2) NOT NULL, C\_PAYMENT\_CNT\_INTEGER NOT NULL  $\overline{\phantom{a}}$  IN ts\_customer\_066 INDEX IN is\_customer\_066 ORGANIZE BY KEY SEQUENCE ( C\_ID STARTING FROM 1 ENDING AT 3000, C\_W\_ID STARTING FROM 104001 ENDING AT 105600, C\_D\_ID STARTING FROM 1 ENDING AT 10  $\qquad \qquad$  ALLOW OVERFLOW; connect reset; connect to TPCC in share mode; DROP TABLE CUSTOMER67; CREATE TABLE CUSTOMER67  $\sim$  ( C\_ID INTEGER NOT NULL, C\_STATE CHAR(2) NOT NULL<br>C\_ZIP CHAR(9) NOT NULL  $C_$   $ZIP$   $CHAR(9)$  C\_PHONE CHAR(16) NOT NULL, C\_SINCE TIMESTAMP NOT NULL, C\_CREDIT\_LIM DECIMAL(12,2) NOT NULL<br>C\_MIDDLE CHAR(2) NOT NULL, C\_MIDDLE CHAR(2) NOT NULL<br>C\_CREDIT CHAR(2) NOT NULL C\_CREDIT CHAR(2) NOT NULL,<br>C DISCOUNT REAL NOT NULL C\_DISCOUNT REAL<br>C\_DATA VARCHA VARCHAR(500) NOT NULL C\_LAST VARCHAR(16) NOT NULL,<br>C\_FIRST VARCHAR(16) NOT NULL VARCHAR(16) NOT NULL C\_STREET\_1 VARCHAR(20) NOT NULL, C\_STREET\_2 VARCHAR(20) NOT NULL, C\_CITY VARCHAR(20) NOT NULL,

TPC Benchmark™ C Full Disclosure Report - IBM System p5 595 Model 9119-595 Page 154 of 562

C\_D\_ID SMALLINT NOT NULL, C\_W\_ID INTEGER NOT NULL, C\_DELIVERY\_CNT INTEGER NOT NULL, C\_BALANCE DECIMAL(12,2) NOT NULL, C\_YTD\_PAYMENT DECIMAL(12,2) NOT NULL, C\_PAYMENT\_CNT\_INTEGER NOT NULL  $\qquad \qquad$ IN ts\_customer\_067 INDEX IN is\_customer\_067 ORGANIZE BY KEY SEQUENCE ( C\_ID STARTING FROM 1 ENDING AT 3000, C\_W\_ID STARTING FROM 105601 ENDING AT 107200, C\_D\_ID STARTING FROM 1 ENDING AT 10  $\qquad \qquad$  ALLOW OVERFLOW; connect reset; connect to TPCC in share mode; DROP TABLE CUSTOMER68; CREATE TABLE CUSTOMER68  $\sim$  ( C\_ID INTEGER NOT NULL, C\_STATE CHAR(2) NOT NULL<br>C\_ZIP CHAR(9) NOT NUI L CHAR(9) NOT NULL, C\_PHONE CHAR(16) NOT NULL<br>C SINCE TIMESTAMP NOT NUL TIMESTAMP NOT NULL C\_CREDIT\_LIM DECIMAL(12,2) NOT NULL<br>C\_MIDDLE CHAR(2) NOT NULL, C\_MIDDLE CHAR(2) NOT NULL,<br>C\_CREDIT CHAR(2) NOT NUILL C\_CREDIT CHAR(2) NOT NULL,<br>C\_DISCOUNT REAL NOT NULL C\_DISCOUNT REAL C\_DATA VARCHAR(500) NOT NULL<br>C\_LAST VARCHAR(16) NOT NULL, C\_LAST VARCHAR(16) NOT NULL,<br>C\_FIRST VARCHAR(16) NOT NULL, VARCHAR(16) NOT NULL, C\_STREET\_1 VARCHAR(20) NOT NULL, C\_STREET\_2 VARCHAR(20) NOT NULL,<br>C\_CITY VARCHAR(20) NOT NULL, C\_CITY VARCHAR(20) NOT NULL,<br>C D ID SMALLINT NOT NULL, SMALLINT NOT NULL, C\_W\_ID INTEGER NOT NULL, C\_DELIVERY\_CNT INTEGER NOT NULL, C\_BALANCE DECIMAL(12,2) NOT NULL, C\_YTD\_PAYMENT DECIMAL(12,2) NOT NULL, C\_PAYMENT\_CNT\_INTEGER NOT NULL  $\qquad \qquad$  IN ts\_customer\_068 INDEX IN is\_customer\_068 ORGANIZE BY KEY SEQUENCE ( C\_ID STARTING FROM 1 ENDING AT 3000, C\_W\_ID STARTING FROM 107201 ENDING AT 108800, C\_D\_ID STARTING FROM 1 ENDING AT 10  $\qquad \qquad$  ALLOW OVERFLOW; connect reset; connect to TPCC in share mode; DROP TABLE CUSTOMER69; CREATE TABLE CUSTOMER69  $\sim$  ( C\_ID INTEGER NOT NULL, C\_STATE CHAR(2) NOT NULL, C\_ZIP CHAR(9) NOT NULL, C\_PHONE CHAR(16) NOT NULL<br>C SINCE TIMESTAMP NOT NUL TIMESTAMP NOT NULL C\_CREDIT\_LIM DECIMAL(12,2) NOT NULL,<br>C\_MIDDLE CHAR(2) NOT NULL, C\_MIDDLE CHAR(2) NOT NULL,<br>C\_CREDIT CHAR(2) NOT NULL, C\_CREDIT CHAR(2) NOT NULL,<br>C\_DISCOUNT REAL NOT NULL C\_DISCOUNT REAL C\_DATA VARCHAR(500) NOT NULL<br>C\_LAST VARCHAR(16) NOT NULL, VARCHAR(16) NOT NULL, C\_FIRST VARCHAR(16) NOT NULL, C\_STREET\_1 VARCHAR(20) NOT NULL C\_STREET\_2 VARCHAR(20) NOT NULL,<br>C\_CITY VARCHAR(20) NOT NULL, VARCHAR(20) NOT NULL, C\_D\_ID SMALLINT NOT NULL,<br>C\_W\_ID INTEGER NOT NULL, INTEGER NOT NULL C\_DELIVERY\_CNT\_INTEGER NOT NULL

 C\_BALANCE DECIMAL(12,2) NOT NULL, C\_YTD\_PAYMENT DECIMAL(12,2) NOT NULL, C\_PAYMENT\_CNT INTEGER NOT NULL  $\qquad \qquad$  IN ts\_customer\_069 INDEX IN is\_customer\_069 ORGANIZE BY KEY SEQUENCE ( C\_ID STARTING FROM 1 ENDING AT 3000, C\_W\_ID STARTING FROM 108801 ENDING AT 110400, C\_D\_ID STARTING FROM 1 ENDING AT 10  $\qquad \qquad$  ALLOW OVERFLOW; connect reset; connect to TPCC in share mode; DROP TABLE CUSTOMER70; CREATE TABLE CUSTOMER70  $\sim$  ( C\_ID INTEGER NOT NULL C\_STATE CHAR(2) NOT NULL,<br>C\_ZIP CHAR(9) NOT NULL CHAR(9) NOT NULL, C\_PHONE CHAR(16) NOT NULL<br>C SINCE TIMESTAMP NOT NUL TIMESTAMP NOT NULL C\_CREDIT\_LIM DECIMAL(12,2) NOT NULL, C\_MIDDLE CHAR(2) NOT NULL,<br>C CREDIT CHAR(2) NOT NULL. NOT NULL,<br>NOT NULL, C\_DISCOUNT REAL<br>C\_DATA VARCHAR C\_DATA VARCHAR(500) NOT NULL<br>C\_LAST VARCHAR(16) NOT NULL VARCHAR(16) NOT NULL C\_FIRST VARCHAR(16) NOT NULL C\_STREET\_1 VARCHAR(20) NOT NULL C\_STREET\_2 VARCHAR(20) NOT NULL,<br>C\_CITY VARCHAR(20) NOT NULL, C\_CITY VARCHAR(20) NOT NULL,<br>C\_D\_ID SMALLINT NOT NULL, SMALLINT NOT NULL, C\_W\_ID INTEGER NOT NULL, C\_DELIVERY\_CNT INTEGER NOT NULL, C\_BALANCE DECIMAL(12,2) NOT NULL, C\_YTD\_PAYMENT DECIMAL(12,2) NOT NULL, C\_PAYMENT\_CNT INTEGER NOT NULL  $\qquad \qquad$  IN ts\_customer\_070 INDEX IN is\_customer\_070 ORGANIZE BY KEY SEQUENCE ( C\_ID STARTING FROM 1 ENDING AT 3000, C\_W\_ID STARTING FROM 110401 ENDING AT 112000, C\_D\_ID STARTING FROM 1 ENDING AT 10  $\qquad \qquad$  ALLOW OVERFLOW; connect reset; connect to TPCC in share mode; DROP TABLE CUSTOMER71; CREATE TABLE CUSTOMER71  $\overline{\phantom{a}}$ C\_ID INTEGER NOT NULL C\_STATE CHAR(2) NOT NULL<br>C\_ZIP CHAR(9) NOT NULL CHAR(9) NOT NULL, C\_PHONE CHAR(16) NOT NULL, C\_SINCE TIMESTAMP NOT NULL, C\_CREDIT\_LIM DECIMAL(12,2) NOT NULL<br>C\_MIDDLE CHAR(2) NOT NULL, C\_MIDDLE CHAR(2)<br>C CREDIT CHAR(2) NOT NULL,<br>NOT NULL C\_DISCOUNT REAL<sup>'</sup><br>C\_DATA VARCHAP VARCHAR(500) NOT NULL C\_LAST VARCHAR(16) NOT NULL,<br>C\_FIRST VARCHAR(16) NOT NULL. VARCHAR(16) NOT NULL C\_STREET\_1 VARCHAR(20) NOT NULL C\_STREET\_2 VARCHAR(20) NOT NULL,<br>C CITY VARCHAR(20) NOT NULL, C\_CITY VARCHAR(20) NOT NULL,<br>C D ID SMAILINT NOT NUIL SMALLINT NOT NULL, C\_W\_ID INTEGER NOT NULL, C\_DELIVERY\_CNT INTEGER NOT NULL, C\_BALANCE DECIMAL(12,2) NOT NULL, C\_YTD\_PAYMENT DECIMAL(12,2) NOT NULL, C\_PAYMENT\_CNT\_INTEGER NOT NULL

 $\overline{\phantom{a}}$  IN ts\_customer\_071 INDEX IN is\_customer\_071 ORGANIZE BY KEY SEQUENCE ( C\_ID STARTING FROM 1 ENDING AT 3000, C\_W\_ID STARTING FROM 112001 ENDING AT 113600, C\_D\_ID STARTING FROM 1 ENDING AT 10  $\qquad \qquad$  ALLOW OVERFLOW; connect reset; connect to TPCC in share mode; DROP TABLE CUSTOMER72; CREATE TABLE CUSTOMER72  $\sim$  ( C\_ID INTEGER NOT NULL C\_STATE CHAR(2) NOT NULL<br>C\_ZIP CHAR(9) NOT NULL, CHAR(9) NOT NULL, C\_PHONE CHAR(16) NOT NULL, C\_SINCE TIMESTAMP NOT NULL, C\_CREDIT\_LIM DECIMAL(12,2) NOT NULL, C\_MIDDLE CHAR(2) NOT NULL,<br>C CREDIT CHAR(2) NOT NULL, C\_CREDIT CHAR(2) NOT NULL,<br>C\_DISCOUNT REAL NOT NULL C\_DISCOUNT REAL C\_DATA VARCHAR(500) NOT NULL<br>C\_LAST VARCHAR(16) NOT NULL, C\_LAST VARCHAR(16) NOT NULL,<br>C\_FIRST VARCHAR(16) NOT NULL VARCHAR(16) NOT NULL C\_STREET\_1 VARCHAR(20) NOT NULL, C\_STREET\_2 VARCHAR(20) NOT NULL,<br>C\_CITY VARCHAR(20) NOT NULL, VARCHAR(20) NOT NULL, C\_D\_ID SMALLINT NOT NULL, C\_W\_ID INTEGER NOT NULL C\_DELIVERY\_CNT INTEGER NOT NULL, C\_BALANCE DECIMAL(12,2) NOT NULL, C\_YTD\_PAYMENT\_DECIMAL(12,2) NOT NULL C\_PAYMENT\_CNT INTEGER NOT NULL  $\qquad \qquad$  IN ts\_customer\_072 INDEX IN is\_customer\_072 ORGANIZE BY KEY SEQUENCE ( C\_ID STARTING FROM 1 ENDING AT 3000, C\_W\_ID STARTING FROM 113601 ENDING AT 115200, C\_D\_ID STARTING FROM 1 ENDING AT 10  $\qquad \qquad$  ALLOW OVERFLOW; connect reset; connect to TPCC in share mode; DROP TABLE CUSTOMER73; CREATE TABLE CUSTOMER73  $\sim$  ( C\_ID INTEGER NOT NULL, C\_STATE CHAR(2) NOT NULL, C\_ZIP CHAR(9) NOT NULL, C\_PHONE CHAR(16) NOT NULL<br>C. SINCE TIMESTAMP NOT NULL TIMESTAMP NOT NULL C\_CREDIT\_LIM DECIMAL(12,2) NOT NULL, C\_MIDDLE CHAR(2) NOT NULL, C\_CREDIT CHAR(2) NOT NULL, C\_DISCOUNT REAL NOT NULL, C\_DATA VARCHAR(500) NOT NULL<br>C\_LAST VARCHAR(16) NOT NULL, C\_LAST VARCHAR(16) NOT NULL,<br>C\_FIRST VARCHAR(16) NOT NULL, VARCHAR(16) NOT NULL C\_STREET\_1 VARCHAR(20) NOT NULL C\_STREET\_2 VARCHAR(20) NOT NULL,<br>C\_CITY VARCHAR(20) NOT NULL, C\_CITY VARCHAR(20) NOT NULL,<br>C D ID SMALLINT NOT NULL, SMALLINT NOT NULL, C. W. ID INTEGER NOT NULL C\_DELIVERY\_CNT INTEGER NOT NULL, C\_BALANCE DECIMAL(12,2) NOT NULL, C\_YTD\_PAYMENT DECIMAL(12,2) NOT NULL, C\_PAYMENT\_CNT INTEGER NOT NULL  $\overline{\phantom{a}}$  IN ts\_customer\_073 INDEX IN is\_customer\_073

TPC Benchmark™ C Full Disclosure Report - IBM System p5 595 Model 9119-595 Page 155 of 562

 ORGANIZE BY KEY SEQUENCE ( C\_ID STARTING FROM 1 ENDING AT 3000, C\_W\_ID STARTING FROM 115201 ENDING AT 116800, C\_D\_ID STARTING FROM 1 ENDING AT 10  $\qquad \qquad$ ALLOW OVERFLOW: connect reset; connect to TPCC in share mode; DROP TABLE CUSTOMER74; CREATE TABLE CUSTOMER74  $\sim$  ( C\_ID INTEGER NOT NULL,<br>C\_STATE CHAR(2) NOT NULL, C\_STATE CHAR(2)<br>C\_ZIP CHAR(9) CHAR(9) NOT NULL, C\_PHONE CHAR(16) NOT NULL<br>C\_SINCE TIMESTAMP NOT NUL TIMESTAMP NOT NULL C\_CREDIT\_LIM DECIMAL(12,2) NOT NULL C\_MIDDLE CHAR(2) NOT NULL, C\_CREDIT CHAR(2) NOT NULL,<br>C\_DISCOUNT REAL NOT NULL C\_DISCOUNT REAL C\_DATA VARCHAR(500) NOT NULL<br>C\_LAST VARCHAR(16) NOT NULL, C\_LAST VARCHAR(16) NOT NULL,<br>C\_EIRST VARCHAR(16) NOT NUI L VARCHAR(16) NOT NULL, C\_STREET\_1 VARCHAR(20) NOT NULL, C\_STREET\_2 VARCHAR(20) NOT NULL,<br>C\_CITY VARCHAR(20) NOT NULL, C\_CITY VARCHAR(20) NOT NULL,<br>C D ID SMALLINT NOT NULL, SMALLINT NOT NULL, C\_W\_ID INTEGER NOT NULL, C\_DELIVERY\_CNT INTEGER NOT NULL, C\_BALANCE DECIMAL(12,2) NOT NULL, C\_YTD\_PAYMENT DECIMAL(12,2) NOT NULL, C\_PAYMENT\_CNT INTEGER NOT NULL  $\qquad \qquad$  IN ts\_customer\_074 INDEX IN is\_customer\_074 ORGANIZE BY KEY SEQUENCE ( C\_ID STARTING FROM 1 ENDING AT 3000, C\_W\_ID STARTING FROM 116801 ENDING AT 118400, C\_D\_ID STARTING FROM 1 ENDING AT 10  $\qquad \qquad$  ALLOW OVERFLOW; connect reset; connect to TPCC in share mode; DROP TABLE CUSTOMER75; CREATE TABLE CUSTOMER75  $\sim$  ( C\_ID INTEGER NOT NULL, C\_STATE CHAR(2) NOT NULL<br>C\_ZIP CHAR(9) NOT NULL, NOT NULL, C\_PHONE CHAR(16) NOT NULL, C\_SINCE TIMESTAMP NOT NULL, C\_CREDIT\_LIM DECIMAL(12,2) NOT NULL<br>C\_MIDDLE CHAR(2) NOT NULL, C\_MIDDLE CHAR(2) NOT NULL<br>C\_CREDIT CHAR(2) NOT NULL C\_CREDIT CHAR(2) NOT NULL,<br>C\_DISCOUNT REAL NOT NULL C\_DISCOUNT REAL C\_DATA VARCHAR(500) NOT NULL<br>C\_LAST VARCHAR(16) NOT NULL, VARCHAR(16) NOT NULL, C\_FIRST VARCHAR(16) NOT NULL, C\_STREET\_1 VARCHAR(20) NOT NULL, C\_STREET\_2 VARCHAR(20) NOT NULL,<br>C\_CITY VARCHAR(20) NOT NULL, C\_CITY VARCHAR(20) NOT NULL,<br>C D ID SMALLINT NOT NULL, SMALLINT NOT NULL, C\_W\_ID INTEGER NOT NULL, C\_DELIVERY\_CNT INTEGER NOT NULL, C\_BALANCE DECIMAL(12,2) NOT NULL, C\_YTD\_PAYMENT\_DECIMAL(12,2) NOT NULL C\_PAYMENT\_CNT\_INTEGER NOT NULL  $\qquad \qquad$  IN ts\_customer\_075 INDEX IN is\_customer\_075 ORGANIZE BY KEY SEQUENCE ( C\_ID STARTING FROM 1 ENDING AT 3000, C\_W\_ID STARTING FROM 118401 ENDING AT 120000,

 C\_D\_ID STARTING FROM 1 ENDING AT 10  $\qquad \qquad$  ALLOW OVERFLOW; connect reset; connect to TPCC in share mode; DROP TABLE CUSTOMER76; CREATE TABLE CUSTOMER76  $\sim$  ( C\_ID INTEGER NOT NULL C\_STATE CHAR(2) NOT NULL,<br>C\_ZIP CHAR(9) NOT NULL, CHAR(9) NOT NULL, C\_PHONE CHAR(16) NOT NULL, C\_SINCE TIMESTAMP NOT NULL, C\_CREDIT\_LIM DECIMAL(12,2) NOT NULL, C\_MIDDLE CHAR(2) NOT NULL,<br>C\_CREDIT CHAR(2) NOT NULL, C\_CREDIT CHAR(2) NOT NULL,<br>C DISCOUNT REAL NOT NULL, C\_DISCOUNT REAL C\_DATA VARCHAR(500) NOT NULL, C\_LAST VARCHAR(16) NOT NULL,<br>C\_FIRST VARCHAR(16) NOT NULL VARCHAR(16) NOT NULL C\_STREET\_1 VARCHAR(20) NOT NULL, C\_STREET\_2 VARCHAR(20) NOT NULL<br>C\_CITY VARCHAR(20) NOT NULL VARCHAR(20) NOT NULL, C\_D\_ID SMALLINT NOT NULL, C\_W\_ID INTEGER NOT NULL, C\_DELIVERY\_CNT INTEGER NOT NULL, C\_BALANCE DECIMAL(12,2) NOT NULL, C\_YTD\_PAYMENT DECIMAL(12,2) NOT NULL C\_PAYMENT\_CNT\_INTEGER NOT NULL  $\qquad \qquad$  IN ts\_customer\_076 INDEX IN is\_customer\_076 ORGANIZE BY KEY SEQUENCE ( C\_ID STARTING FROM 1 ENDING AT 3000, C\_W\_ID STARTING FROM 120001 ENDING AT 121600, C\_D\_ID STARTING FROM 1 ENDING AT 10  $\qquad \qquad$  ALLOW OVERFLOW; connect reset; connect to TPCC in share mode; DROP TABLE CUSTOMER77; CREATE TABLE CUSTOMER77  $\sim$  ( C\_ID INTEGER NOT NULL C\_STATE CHAR(2) NOT NULL, C\_ZIP CHAR(9) NOT NULL, C\_PHONE CHAR(16) NOT NULL<br>C\_SINCE TIMESTAMP NOT NUL TIMESTAMP NOT NULL C\_CREDIT\_LIM DECIMAL(12,2) NOT NULL, C\_MIDDLE CHAR(2) NOT NULL, C\_CREDIT CHAR(2) NOT NULL,<br>C DISCOUNT REAL NOT NULL, C\_DISCOUNT REAL C\_DATA VARCHAR(500) NOT NULL<br>C\_LAST VARCHAR(16) NOT NULL C\_LAST VARCHAR(16) NOT NULL,<br>C\_EIRST VARCHAR(16) NOT NULL VARCHAR(16) NOT NULL C\_STREET\_1 VARCHAR(20) NOT NULL C\_STREET\_2 VARCHAR(20) NOT NULL,<br>C\_CITY VARCHAR(20) NOT NULL, C\_CITY VARCHAR(20) NOT NULL,<br>C\_D\_ID SMALLINT NOT NULL, C\_D\_ID SMALLINT NOT NULL,<br>C. W. ID INTEGER NOT NULL INTEGER NOT NULL, C\_DELIVERY\_CNT INTEGER NOT NULL, C\_BALANCE DECIMAL(12,2) NOT NULL, C\_YTD\_PAYMENT DECIMAL(12,2) NOT NULL, C\_PAYMENT\_CNT INTEGER NOT NULL  $\qquad \qquad$  IN ts\_customer\_077 INDEX IN is\_customer\_077 ORGANIZE BY KEY SEQUENCE ( C\_ID STARTING FROM 1 ENDING AT 3000, C\_W\_ID STARTING FROM 121601 ENDING AT 123200, C\_D\_ID STARTING FROM 1 ENDING AT 10

C\_STATE CHAR(2) NOT NULL C\_ZIP CHAR(9) NOT NULL, C\_PHONE CHAR(16) NOT NULL<br>C SINCE TIMESTAMP NOT NULL TIMESTAMP NOT NULL C\_CREDIT\_LIM DECIMAL(12,2) NOT NULL, C\_MIDDLE CHAR(2) NOT NULL, C\_CREDIT CHAR(2) NOT NULL,<br>C\_DISCOUNT REAL NOT NULL, C\_DISCOUNT REAL C\_DATA VARCHAR(500) NOT NULL<br>C\_LAST VARCHAR(16) NOT NULL, C\_LAST VARCHAR(16) NOT NULL,<br>C\_FIRST VARCHAR(16) NOT NULL VARCHAR(16) NOT NULL C\_STREET\_1 VARCHAR(20) NOT NULL, C\_STREET\_2 VARCHAR(20) NOT NULL,<br>C\_CITY VARCHAR(20) NOT NULL, VARCHAR(20) NOT NULL, C\_D\_ID SMALLINT NOT NULL,<br>C W ID INTEGER NOT NULL INTEGER NOT NULL C\_DELIVERY\_CNT INTEGER NOT NULL, C\_BALANCE DECIMAL(12,2) NOT NULL, C\_YTD\_PAYMENT DECIMAL(12,2) NOT NULL, C\_PAYMENT\_CNT INTEGER NOT NULL  $\overline{\phantom{a}}$  IN ts\_customer\_078 INDEX IN is\_customer\_078 ORGANIZE BY KEY SEQUENCE ( C\_ID STARTING FROM 1 ENDING AT 3000, C\_W\_ID STARTING FROM 123201 ENDING AT 124800, C\_D\_ID STARTING FROM 1 ENDING AT 10  $\qquad \qquad$  ALLOW OVERFLOW; connect reset; connect to TPCC in share mode; DROP TABLE CUSTOMER79; CREATE TABLE CUSTOMER79  $\sim$  ( C\_ID INTEGER NOT NULL C\_STATE CHAR(2) NOT NULL<br>C\_ZIP CHAR(9) NOT NULL, NOT NULL. C\_PHONE CHAR(16) NOT NULL<br>C SINCE TIMESTAMP NOT NUL TIMESTAMP NOT NULL C\_CREDIT\_LIM DECIMAL(12,2) NOT NULL C\_MIDDLE CHAR(2) NOT NULL,<br>C\_CREDIT CHAR(2) NOT NULL, C\_CREDIT CHAR(2) NOT NULL,<br>C\_DISCOUNT REAL NOT NULL C\_DISCOUNT REAL<br>C\_DATA VARCHA C\_DATA VARCHAR(500) NOT NULL<br>C LAST VARCHAR(16) NOT NULL, C\_LAST VARCHAR(16) NOT NULL,<br>C\_FIRST VARCHAR(16) NOT NULL VARCHAR(16) NOT NULL C\_STREET\_1 VARCHAR(20) NOT NULL, C\_STREET\_2 VARCHAR(20) NOT NULL,<br>C\_CITY VARCHAR(20) NOT NULL VARCHAR(20) NOT NULL, C\_D\_ID SMALLINT NOT NULL,<br>C\_W\_ID INTEGER NOT NULL INTEGER NOT NULL, C\_DELIVERY\_CNT INTEGER NOT NULL, C\_BALANCE DECIMAL(12,2) NOT NULL, C\_YTD\_PAYMENT\_DECIMAL(12,2) NOT NULL C\_PAYMENT\_CNT INTEGER NOT NULL  $\overline{\phantom{a}}$  IN ts\_customer\_079 INDEX IN is\_customer\_079 ORGANIZE BY KEY SEQUENCE ( C\_ID STARTING FROM 1 ENDING AT 3000, C\_W\_ID STARTING FROM 124801 ENDING AT 126400, C\_D\_ID STARTING FROM 1 ENDING AT 10  $\qquad \qquad$  ALLOW OVERFLOW; connect reset; connect to TPCC in share mode; DROP TABLE CUSTOMER80;

connect reset;

 $\sim$  (

connect to TPCC in share mode; DROP TABLE CUSTOMER78; CREATE TABLE CUSTOMER78

C\_ID INTEGER NOT NULL

TPC Benchmark™ C Full Disclosure Report - IBM System p5 595 Model 9119-595 Page 156 of 562

 $\qquad \qquad$ 

ALLOW OVERFLOW:

CREATE TABLE CUSTOMER80  $\sim$  ( C\_ID INTEGER NOT NULL, C\_STATE CHAR(2) NOT NULL, C\_ZIP CHAR(9) NOT NULL, C\_PHONE CHAR(16) NOT NULL<br>C\_SINCE TIMESTAMP NOT NULL TIMESTAMP NOT NULL, C\_CREDIT\_LIM DECIMAL(12,2) NOT NULL<br>C\_MIDDLE CHAR(2) NOT NULL, C\_MIDDLE CHAR(2) NOT NULL<br>C CREDIT CHAR(2) NOT NULL C\_CREDIT CHAR(2) NOT NULL,<br>C\_DISCOUNT REAL NOT NULL C\_DISCOUNT REAL C\_DATA VARCHAR(500) NOT NULL<br>C\_LAST VARCHAR(16) NOT NULL, C\_LAST VARCHAR(16) NOT NULL,<br>C\_EIRST VARCHAR(16) NOT NULL. VARCHAR(16) NOT NULL, C\_STREET\_1 VARCHAR(20) NOT NULL, C\_STREET\_2 VARCHAR(20) NOT NULL,<br>C CITY VARCHAR(20) NOT NULL, VARCHAR(20) NOT NULL, C\_D\_ID SMALLINT NOT NULL, C\_W\_ID INTEGER NOT NULL, C\_DELIVERY\_CNT INTEGER NOT NULL, C\_BALANCE DECIMAL(12,2) NOT NULL, C\_YTD\_PAYMENT DECIMAL(12,2) NOT NULL, C\_PAYMENT\_CNT\_INTEGER NOT NULL  $\qquad \qquad$  IN ts\_customer\_080 INDEX IN is\_customer\_080 ORGANIZE BY KEY SEQUENCE ( C\_ID STARTING FROM 1 ENDING AT 3000, C\_W\_ID STARTING FROM 126401 ENDING AT 128000, C\_D\_ID STARTING FROM 1 ENDING AT 10  $\qquad \qquad$  ALLOW OVERFLOW; connect reset; connect to TPCC in share mode; DROP TABLE CUSTOMER81; CREATE TABLE CUSTOMER81  $\sim$  ( C\_ID INTEGER NOT NULL, C\_STATE CHAR(2) NOT NULL, C\_ZIP CHAR(9) NOT NULL, C\_PHONE CHAR(16) NOT NULL<br>C\_SINCE TIMESTAMP NOT NUI TIMESTAMP NOT NULL C\_CREDIT\_LIM DECIMAL(12,2) NOT NULL,<br>C\_MIDDLE CHAR(2) NOT NULL. C\_MIDDLE CHAR(2) NOT NULL,<br>C CREDIT CHAR(2) NOT NULL, C\_CREDIT CHAR(2) NOT NULL,<br>C DISCOUNT REAL NOT NULL, C\_DISCOUNT REAL C\_DATA VARCHAR(500) NOT NULL<br>C\_LAST VARCHAR(16) NOT NULL, C\_LAST VARCHAR(16) NOT NULL,<br>C\_FIRST VARCHAR(16) NOT NULL, VARCHAR(16) NOT NULL, C\_STREET\_1 VARCHAR(20) NOT NULL, C\_STREET\_2 VARCHAR(20) NOT NULL, C\_CITY VARCHAR(20) NOT NULL,<br>C\_D\_ID SMALLINT NOT NULL, SMALLINT NOT NULL, C\_W\_ID INTEGER NOT NULL, C\_DELIVERY\_CNT INTEGER NOT NULL, C\_BALANCE DECIMAL(12,2) NOT NULL, C\_YTD\_PAYMENT DECIMAL(12,2) NOT NULL, C\_PAYMENT\_CNT INTEGER NOT NULL  $\qquad \qquad$  IN ts\_customer\_081 INDEX IN is\_customer\_081 ORGANIZE BY KEY SEQUENCE ( C\_ID STARTING FROM 1 ENDING AT 3000, C\_W\_ID STARTING FROM 128001 ENDING AT 129600, C\_D\_ID STARTING FROM 1 ENDING AT 10  $\qquad \qquad$  ALLOW OVERFLOW; connect reset; connect to TPCC in share mode; DROP TABLE CUSTOMER82; CREATE TABLE CUSTOMER82  $\sim$  ( C\_ID INTEGER NOT NULL,

 C\_STATE CHAR(2) NOT NULL, C\_ZIP CHAR(9) NOT NULL, C\_PHONE CHAR(16) NOT NULL<br>C SINCE TIMESTAMP NOT NUL TIMESTAMP NOT NULL C\_CREDIT\_LIM DECIMAL(12,2) NOT NULL, C\_MIDDLE CHAR(2) NOT NULL,<br>C\_CREDIT CHAR(2) NOT NUIL C\_CREDIT C\_DISCOUNT REAL NOT NULL, C\_DATA VARCHAR(500) NOT NULL,<br>C\_LAST VARCHAR(16) NOT NULL, C\_LAST VARCHAR(16) NOT NULL,<br>C\_FIRST VARCHAR(16) NOT NULL, VARCHAR(16) NOT NULL C\_STREET\_1 VARCHAR(20) NOT NULL C\_STREET\_2 VARCHAR(20) NOT NULL,<br>C\_CITY VARCHAR(20) NOT NULL, C\_CITY VARCHAR(20) NOT NULL,<br>C D ID SMALLINT NOT NULL, SMALLINT NOT NULL, C\_W\_ID INTEGER NOT NULL, C\_DELIVERY\_CNT INTEGER NOT NULL, C\_BALANCE DECIMAL(12,2) NOT NULL, C\_YTD\_PAYMENT DECIMAL(12,2) NOT NULL, C\_PAYMENT\_CNT INTEGER NOT NULL  $\qquad \qquad$  IN ts\_customer\_082 INDEX IN is\_customer\_082 ORGANIZE BY KEY SEQUENCE ( C\_ID STARTING FROM 1 ENDING AT 3000, C\_W\_ID STARTING FROM 129601 ENDING AT 131200, C\_D\_ID STARTING FROM 1 ENDING AT 10  $\qquad \qquad$  $A$ LLOW OVERFLOW: connect reset; connect to TPCC in share mode; DROP TABLE CUSTOMER83; CREATE TABLE CUSTOMER83  $\sim$  ( C\_ID INTEGER NOT NULL C\_STATE CHAR(2) NOT NULL,<br>C\_ZIP CHAR(9) NOT NULL, CHAR(9) NOT NULL, C\_PHONE CHAR(16) NOT NULL<br>C SINCE TIMESTAMP NOT NUL TIMESTAMP NOT NULL C\_CREDIT\_LIM DECIMAL(12,2) NOT NULL, C\_MIDDLE CHAR(2) NOT NULL,<br>C CREDIT CHAR(2) NOT NULL, C\_CREDIT CHAR(2) NOT NULL,<br>C\_DISCOUNT REAL NOT NULL C\_DISCOUNT REAL<br>C\_DATA VARCHA C\_DATA VARCHAR(500) NOT NULL<br>C LAST VARCHAR(16) NOT NULL, VARCHAR(16) NOT NULL, C\_FIRST VARCHAR(16) NOT NULL, C\_STREET\_1 VARCHAR(20) NOT NULL, C\_STREET\_2 VARCHAR(20) NOT NULL<br>C\_CITY VARCHAR(20) NOT NULL, C\_CITY VARCHAR(20) NOT NULL,<br>C D ID SMAILINT NOT NULL. C\_D\_ID SMALLINT NOT NULL,<br>C W ID INTEGER NOT NULL, INTEGER NOT NULL, C\_DELIVERY\_CNT INTEGER NOT NULL, C\_BALANCE DECIMAL(12,2) NOT NULL, C\_YTD\_PAYMENT DECIMAL(12,2) NOT NULL, C\_PAYMENT\_CNT\_INTEGER NOT NULL  $\qquad \qquad$  IN ts\_customer\_083 INDEX IN is\_customer\_083 ORGANIZE BY KEY SEQUENCE ( C\_ID STARTING FROM 1 ENDING AT 3000, C\_W\_ID STARTING FROM 131201 ENDING AT 132800, C\_D\_ID STARTING FROM 1 ENDING AT 10  $\qquad \qquad$  ALLOW OVERFLOW; connect reset; connect to TPCC in share mode; DROP TABLE CUSTOMER84; CREATE TABLE CUSTOMER84  $\sim$  ( C\_ID INTEGER NOT NULL, C\_STATE CHAR(2) NOT NULL,<br>C\_ZIP CHAR(9) NOT NULL, C\_ZIP CHAR(9) NOT NULL,<br>C PHONE CHAR(16) NOT NU CHAR(16) NOT NULL

 C\_SINCE TIMESTAMP NOT NULL, C\_CREDIT\_LIM DECIMAL(12,2) NOT NULL,<br>C\_MIDDLE CHAR(2) NOT NULL, CHAR(2) NOT NULL,<br>CHAR(2) NOT NULL, C\_CREDIT C\_DISCOUNT REAL NOT NULL<br>C DATA VARCHAR(500) NOT NU C\_DATA VARCHAR(500) NOT NULL<br>C\_LAST VARCHAR(16) NOT NULL, VARCHAR(16) NOT NULL, C\_FIRST VARCHAR(16) NOT NULL, C\_STREET\_1 VARCHAR(20) NOT NULL C\_STREET\_2 VARCHAR(20) NOT NULL,<br>C\_CITY VARCHAR(20) NOT NULL, C\_CITY WARCHAR(20) NOT NULL,<br>C D ID SMAILINT NOT NUIL SMALLINT NOT NULL C\_W\_ID INTEGER NOT NULL, C\_DELIVERY\_CNT INTEGER NOT NULL, C\_BALANCE DECIMAL(12,2) NOT NULL, C\_YTD\_PAYMENT DECIMAL(12,2) NOT NULL, C\_PAYMENT\_CNT\_INTEGER NOT NULL  $\overline{\phantom{a}}$  IN ts\_customer\_084 INDEX IN is\_customer\_084 ORGANIZE BY KEY SEQUENCE ( C\_ID STARTING FROM 1 ENDING AT 3000, C\_W\_ID STARTING FROM 132801 ENDING AT 134400, C\_D\_ID STARTING FROM 1 ENDING AT 10  $\qquad \qquad$  ALLOW OVERFLOW; connect reset; connect to TPCC in share mode; DROP TABLE CUSTOMER85; CREATE TABLE CUSTOMER85  $\sim$  ( C\_ID INTEGER NOT NULL, C\_STATE CHAR(2) NOT NULL, C\_ZIP CHAR(9) NOT NULL, C\_PHONE CHAR(16) NOT NULL<br>C SINCE TIMESTAMP NOT NULL TIMESTAMP NOT NULL C\_CREDIT\_LIM DECIMAL(12,2) NOT NULL<br>C\_MIDDLE CHAR(2) NOT NULL, C\_MIDDLE CHAR(2) NOT NULL,<br>C\_CREDIT CHAR(2) NOT NULL, NOT NULL. C\_DISCOUNT REAL NOT NULL<br>C DATA VARCHAR(500) NOT NUL C\_DATA VARCHAR(500) NOT NULL<br>C\_LAST VARCHAR(16) NOT NULL, C\_LAST VARCHAR(16) NOT NULL,<br>C\_FIRST VARCHAR(16) NOT NULL. VARCHAR(16) NOT NULL C\_STREET\_1 VARCHAR(20) NOT NULL, C\_STREET\_2 VARCHAR(20) NOT NULL, C\_CITY VARCHAR(20) NOT NULL,<br>C\_D\_ID SMALLINT NOT NULL, SMALLINT NOT NULL, C\_W\_ID INTEGER NOT NULL C\_DELIVERY\_CNT INTEGER NOT NULL, C\_BALANCE DECIMAL (12,2) NOT NULL. C\_YTD\_PAYMENT DECIMAL(12,2) NOT NULL, C\_PAYMENT\_CNT\_INTEGER NOT NULL  $\overline{\phantom{a}}$  IN ts\_customer\_085 INDEX IN is\_customer\_085 ORGANIZE BY KEY SEQUENCE ( C\_ID STARTING FROM 1 ENDING AT 3000, C\_W\_ID STARTING FROM 134401 ENDING AT 136000, C\_D\_ID STARTING FROM 1 ENDING AT 10  $\qquad \qquad$  ALLOW OVERFLOW; connect reset; connect to TPCC in share mode; DROP TABLE CUSTOMER86; CREATE TABLE CUSTOMER86  $\sim$  ( C\_ID INTEGER NOT NULL C\_STATE CHAR(2) NOT NULL, C\_ZIP CHAR(9) NOT NULL, C\_PHONE CHAR(16) NOT NULL,<br>C SINCE TIMESTAMP NOT NULL TIMESTAMP NOT NULL, C\_CREDIT\_LIM DECIMAL(12,2) NOT NULL, C\_MIDDLE CHAR(2) NOT NULL,

TPC Benchmark<sup>™</sup> C Full Disclosure Report - IBM System p5 595 Model 9119-595 Page 157 of 562

C\_CREDIT CHAR(2) NOT NULL,<br>C DISCOUNT REAL NOT NULL, C\_DISCOUNT REAL C\_DATA VARCHAR(500) NOT NULL<br>C\_LAST VARCHAR(16) NOT NULL, VARCHAR(16) NOT NULL, C\_FIRST VARCHAR(16) NOT NULL, C\_STREET\_1 VARCHAR(20) NOT NULL C\_STREET\_2 VARCHAR(20) NOT NULL, C\_CITY VARCHAR(20) NOT NULL,<br>C D ID SMALLINT NOT NULL, C\_D\_ID SMALLINT NOT NULL,<br>C\_W\_ID INTEGER NOT NULL, INTEGER NOT NULL, C\_DELIVERY\_CNT INTEGER NOT NULL, C\_BALANCE DECIMAL (12,2) NOT NULL, C\_YTD\_PAYMENT DECIMAL(12,2) NOT NULL, C\_PAYMENT\_CNT\_INTEGER NOT NULL  $\qquad \qquad$  IN ts\_customer\_086 INDEX IN is\_customer\_086 ORGANIZE BY KEY SEQUENCE ( C\_ID STARTING FROM 1 ENDING AT 3000, C\_W\_ID STARTING FROM 136001 ENDING AT 137600, C\_D\_ID STARTING FROM 1 ENDING AT 10  $\qquad \qquad$  ALLOW OVERFLOW; connect reset connect to TPCC in share mode; DROP TABLE CUSTOMER87; CREATE TABLE CUSTOMER87  $\sim$  ( C\_ID INTEGER NOT NULL, C\_STATE CHAR(2) NOT NULL,<br>C\_ZIP CHAR(9) NOT NUI I CHAR(9) NOT NULL, C\_PHONE CHAR(16) NOT NULL<br>C\_SINCE TIMESTAMP NOT NUL TIMESTAMP NOT NULL C\_CREDIT\_LIM DECIMAL(12,2) NOT NULL C\_MIDDLE CHAR(2) NOT NULL,<br>C CREDIT CHAR(2) NOT NULL, C\_CREDIT CHAR(2) NOT NULL,<br>C\_DISCOUNT REAL NOT NULL C\_DISCOUNT REAL<br>C\_DATA VARCHA C\_DATA VARCHAR(500) NOT NULL<br>C\_LAST VARCHAR(16) NOT NULL, VARCHAR(16) NOT NULL, C\_FIRST VARCHAR(16) NOT NULL, C\_STREET\_1 VARCHAR(20) NOT NULL, C\_STREET\_2 VARCHAR(20) NOT NULL<br>C\_CITY VARCHAR(20) NOT NULL, C\_CITY VARCHAR(20) NOT NULL,<br>C D ID SMALLINT NOT NULL, SMALLINT NOT NULL, C\_W\_ID INTEGER NOT NULL, C\_DELIVERY\_CNT INTEGER NOT NULL, C\_BALANCE DECIMAL(12,2) NOT NULL, C\_YTD\_PAYMENT DECIMAL(12,2) NOT NULL, C\_PAYMENT\_CNT\_INTEGER NOT NULL  $\qquad \qquad$ IN ts\_customer\_087 INDEX IN is\_customer\_087 ORGANIZE BY KEY SEQUENCE ( C\_ID STARTING FROM 1 ENDING AT 3000, C\_W\_ID STARTING FROM 137601 ENDING AT 139200, C\_D\_ID STARTING FROM 1 ENDING AT 10  $\qquad \qquad$  ALLOW OVERFLOW; connect reset connect to TPCC in share mode; DROP TABLE CUSTOMER88; CREATE TABLE CUSTOMER88  $\sim$  ( C\_ID INTEGER NOT NULL, C\_STATE CHAR(2) NOT NULL<br>C\_ZIP CHAR(9) NOT NUI I CHAR(9) NOT NULL, C\_PHONE CHAR(16) NOT NULL<br>C\_SINCE TIMESTAMP NOT NULL TIMESTAMP NOT NULL C\_CREDIT\_LIM DECIMAL(12,2) NOT NULL,<br>C\_MIDDLE CHAR(2) NOT NULL, C\_MIDDLE CHAR(2) NOT NULL<br>C\_CREDIT CHAR(2) NOT NULL CHAR(2) NOT NULL,<br>REAL NOT NULL C\_DISCOUNT REAL<br>C\_DATA VARCHA VARCHAR(500) NOT NULL

C\_LAST VARCHAR(16) NOT NULL,<br>C\_FIRST VARCHAR(16) NOT NULL VARCHAR(16) NOT NULL, C\_STREET\_1 VARCHAR(20) NOT NULL, C\_STREET\_2 VARCHAR(20) NOT NULL, C\_CITY VARCHAR(20) NOT NULL, C\_D\_ID SMALLINT NOT NULL,<br>C W ID INTEGER NOT NUILL INTEGER NOT NULL, C\_DELIVERY\_CNT INTEGER NOT NULL, C\_BALANCE DECIMAL(12,2) NOT NULL, C\_YTD\_PAYMENT DECIMAL(12,2) NOT NULL, C\_PAYMENT\_CNT INTEGER NOT NULL  $\qquad \qquad$  IN ts\_customer\_088 INDEX IN is\_customer\_088 ORGANIZE BY KEY SEQUENCE ( C\_ID STARTING FROM 1 ENDING AT 3000, C\_W\_ID STARTING FROM 139201 ENDING AT 140800, C\_D\_ID STARTING FROM 1 ENDING AT 10  $\qquad \qquad$  ALLOW OVERFLOW; connect reset; connect to TPCC in share mode; DROP TABLE CUSTOMER89; CREATE TABLE CUSTOMER89  $\sim$  ( C\_ID INTEGER NOT NULL C\_STATE CHAR(2) NOT NULL,<br>C\_ZIP CHAR(9) NOT NULL CHAR(9) NOT NULL, C\_PHONE CHAR(16) NOT NULL, C\_SINCE TIMESTAMP NOT NULL, C\_CREDIT\_LIM DECIMAL(12,2) NOT NULL, C\_MIDDLE CHAR(2) NOT NULL,<br>C\_CREDIT CHAR(2) NOT NULL, C\_CREDIT C\_DISCOUNT REAL NOT NULL<br>C\_DATA VARCHAR(500) NOT NUI C\_DATA VARCHAR(500) NOT NULL,<br>C\_LAST VARCHAR(16) NOT NULL, C\_LAST VARCHAR(16) NOT NULL,<br>C\_FIRST VARCHAR(16) NOT NULL, VARCHAR(16) NOT NULL C\_STREET\_1 VARCHAR(20) NOT NULL, C\_STREET\_2 VARCHAR(20) NOT NULL, C\_CITY VARCHAR(20) NOT NULL,<br>C D ID SMALLINT NOT NULL, SMALLINT NOT NULL, C\_W\_ID INTEGER NOT NULL, C\_DELIVERY\_CNT\_INTEGER NOT NULL C\_BALANCE DECIMAL(12,2) NOT NULL, C\_YTD\_PAYMENT DECIMAL(12,2) NOT NULL, C\_PAYMENT\_CNT\_INTEGER NOT NULL  $\qquad \qquad$  IN ts\_customer\_089 INDEX IN is\_customer\_089 ORGANIZE BY KEY SEQUENCE ( C\_ID STARTING FROM 1 ENDING AT 3000, C\_W\_ID STARTING FROM 140801 ENDING AT 142400, C\_D\_ID STARTING FROM 1 ENDING AT 10  $\qquad \qquad$  ALLOW OVERFLOW; connect reset; connect to TPCC in share mode; DROP TABLE CUSTOMER90; CREATE TABLE CUSTOMER90  $\overline{\phantom{a}}$ C\_ID INTEGER NOT NULL C\_STATE CHAR(2) NOT NULL, C\_ZIP CHAR(9) NOT NULL, C\_PHONE CHAR(16) NOT NULL<br>C SINCE TIMESTAMP NOT NULL TIMESTAMP NOT NULL C\_CREDIT\_LIM DECIMAL(12,2) NOT NULL<br>C MIDDLE CHAR(2) NOT NULL, C\_MIDDLE CHAR(2)<br>C\_CREDIT CHAR(2) NOT NULL, C\_DISCOUNT REAL NOT NULL, C\_DATA VARCHAR(500) NOT NULL,<br>C\_LAST VARCHAR(16) NOT NULL, C\_LAST VARCHAR(16) NOT NULL,<br>C\_FIRST VARCHAR(16) NOT NULL, VARCHAR(16) NOT NULL C\_STREET\_1 VARCHAR(20) NOT NULL

C\_STREET\_2 VARCHAR(20) NOT NULL, C\_CITY VARCHAR(20) NOT NULL,<br>C.D.ID SMALLINT NOT NULL SMALLINT NOT NULL, C\_W\_ID INTEGER NOT NULL C\_DELIVERY\_CNT INTEGER NOT NULL, C\_BALANCE DECIMAL(12,2) NOT NULL, C\_YTD\_PAYMENT DECIMAL(12,2) NOT NULL, C\_PAYMENT\_CNT INTEGER NOT NULL  $\overline{\phantom{a}}$  IN ts\_customer\_090 INDEX IN is\_customer\_090 ORGANIZE BY KEY SEQUENCE ( C\_ID STARTING FROM 1 ENDING AT 3000, C\_W\_ID STARTING FROM 142401 ENDING AT 144000, C\_D\_ID STARTING FROM 1 ENDING AT 10  $\qquad \qquad$  ALLOW OVERFLOW; connect reset; connect to TPCC in share mode; DROP TABLE CUSTOMER91; CREATE TABLE CUSTOMER91  $\sim$  ( C\_ID INTEGER NOT NULL C\_STATE CHAR(2) NOT NULL<br>C\_ZIP CHAR(9) NOT NULL, CHAR(9) NOT NULL, C\_PHONE CHAR(16) NOT NULL<br>C SINCE TIMESTAMP NOT NULL TIMESTAMP NOT NULL C\_CREDIT\_LIM DECIMAL(12,2) NOT NULL, C\_MIDDLE CHAR(2) NOT NULL,<br>C CREDIT CHAR(2) NOT NULL, C\_CREDIT CHAR(2) NOT NULL,<br>C\_DISCOUNT REAL NOT NULL C\_DISCOUNT REAL<br>C\_DATA VARCHA C\_DATA VARCHAR(500) NOT NULL<br>C\_LAST VARCHAR(16) NOT NULL, C\_LAST VARCHAR(16) NOT NULL,<br>C\_EIRST VARCHAR(16) NOT NUI I VARCHAR(16) NOT NULL C\_STREET\_1 VARCHAR(20) NOT NULL, C\_STREET\_2 VARCHAR(20) NOT NULL,<br>C\_CITY VARCHAR(20) NOT NULL, C\_CITY VARCHAR(20) NOT NULL,<br>C\_D\_ID SMALLINT NOT NULL, C\_D\_ID SMALLINT NOT NULL,<br>C\_W\_ID INTEGER NOT NULL INTEGER NOT NULL, C\_DELIVERY\_CNT\_INTEGER NOT NULL C\_BALANCE DECIMAL(12,2) NOT NULL, C\_YTD\_PAYMENT\_DECIMAL(12,2) NOT NULL, C\_PAYMENT\_CNT\_INTEGER NOT NULL  $\qquad \qquad$  IN ts\_customer\_091 INDEX IN is\_customer\_091 ORGANIZE BY KEY SEQUENCE ( C\_ID STARTING FROM 1 ENDING AT 3000, C\_W\_ID STARTING FROM 144001 ENDING AT 145600, C\_D\_ID STARTING FROM 1 ENDING AT 10  $\qquad \qquad$  ALLOW OVERFLOW; connect reset; connect to TPCC in share mode; DROP TABLE CUSTOMER92; CREATE TABLE CUSTOMER92  $\sim$  ( C\_ID INTEGER NOT NULL, C\_STATE CHAR(2) NOT NULL<br>C\_ZIP CHAR(9) NOT NULL, C\_ZIP CHAR(9) NOT NULL,<br>C PHONE CHAR(16) NOT NU C\_PHONE CHAR(16) NOT NULL<br>C\_SINCE TIMESTAMP NOT NULL TIMESTAMP NOT NULL C\_CREDIT\_LIM DECIMAL(12,2) NOT NULL,<br>C\_MIDDLE CHAR(2) NOT NULL, C\_MIDDLE CHAR(2) NOT NULL,<br>C CREDIT CHAR(2) NOT NULL, CHAR(2) NOT NULL,<br>REAL NOT NULL C\_DISCOUNT REAL<br>C\_DATA VARCHA C\_DATA VARCHAR(500) NOT NULL<br>C\_LAST VARCHAR(16) NOT NULL, VARCHAR(16) NOT NULL. C\_FIRST VARCHAR(16) NOT NULL, C\_STREET\_1 VARCHAR(20) NOT NULL C\_STREET\_2 VARCHAR(20) NOT NULL,<br>C\_CITY VARCHAR(20) NOT NULL, C\_CITY VARCHAR(20) NOT NULL,<br>C D ID SMALLINT NOT NULL, SMALLINT NOT NULL

C\_W\_ID INTEGER NOT NULL, C\_DELIVERY\_CNT INTEGER NOT NULL, C\_BALANCE DECIMAL(12,2) NOT NULL, C\_YTD\_PAYMENT DECIMAL(12,2) NOT NULL, C\_PAYMENT\_CNT\_INTEGER NOT NULL  $\qquad \qquad$ IN ts\_customer\_092 INDEX IN is\_customer\_092 ORGANIZE BY KEY SEQUENCE ( C\_ID STARTING FROM 1 ENDING AT 3000, C\_W\_ID STARTING FROM 145601 ENDING AT 147200, C\_D\_ID STARTING FROM 1 ENDING AT 10  $\qquad \qquad$  ALLOW OVERFLOW; connect reset; connect to TPCC in share mode; DROP TABLE CUSTOMER93; CREATE TABLE CUSTOMER93  $\sim$  ( C\_ID INTEGER NOT NULL, C\_STATE CHAR(2) NOT NULL<br>C\_ZIP CHAR(9) NOT NULL, CHAR(9) NOT NULL, C\_PHONE CHAR(16) NOT NULL, C\_SINCE TIMESTAMP NOT NULL C\_CREDIT\_LIM DECIMAL(12,2) NOT NULL,<br>C. MIDDLE CHAR(2) NOT NULL C\_MIDDLE CHAR(2) NOT NULL,<br>C CREDIT CHAR(2) NOT NULL. C\_CREDIT CHAR(2) NOT NULL,<br>C\_DISCOUNT REAL NOT NULL C\_DISCOUNT REAL VARCHAR(500) NOT NULL C\_LAST VARCHAR(16) NOT NULL,<br>C\_FIRST VARCHAR(16) NOT NULL. VARCHAR(16) NOT NULL, C\_STREET\_1 VARCHAR(20) NOT NULL, C\_STREET\_2 VARCHAR(20) NOT NULL, C\_CITY VARCHAR(20) NOT NULL, C\_D\_ID SMALLINT NOT NULL, C\_W\_ID INTEGER NOT NULL, C\_DELIVERY\_CNT INTEGER NOT NULL, C\_BALANCE DECIMAL(12,2) NOT NULL, C\_YTD\_PAYMENT DECIMAL(12,2) NOT NULL, C\_PAYMENT\_CNT INTEGER NOT NULL  $\qquad \qquad$  IN ts\_customer\_093 INDEX IN is\_customer\_093 ORGANIZE BY KEY SEQUENCE ( C\_ID STARTING FROM 1 ENDING AT 3000, C\_W\_ID STARTING FROM 147201 ENDING AT 148800, C\_D\_ID STARTING FROM 1 ENDING AT 10  $\qquad \qquad$  ALLOW OVERFLOW; connect reset; connect to TPCC in share mode; DROP TABLE CUSTOMER94; CREATE TABLE CUSTOMER94  $\sim$  ( C\_ID INTEGER NOT NULL, C\_STATE CHAR(2) NOT NULL C\_ZIP CHAR(9) NOT NULL, C\_PHONE CHAR(16) NOT NULL<br>C SINCE TIMESTAMP NOT NUL TIMESTAMP NOT NULL C\_CREDIT\_LIM DECIMAL(12,2) NOT NULL<br>C. MIDDLE CHAR(2) NOT NULL C\_MIDDLE CHAR(2) NOT NULL,<br>C\_CREDIT CHAR(2) NOT NUI L C\_CREDIT CHAR(2) NOT NULL,<br>C\_DISCOUNT REAL NOT NULL C\_DISCOUNT REAL C\_DATA VARCHAR(500) NOT NULL<br>C\_LAST VARCHAR(16) NOT NULL, C\_LAST VARCHAR(16) NOT NULL,<br>C\_FIRST VARCHAR(16) NOT NULL. VARCHAR(16) NOT NULL, C\_STREET\_1 VARCHAR(20) NOT NULL C\_STREET\_2 VARCHAR(20) NOT NULL C\_CITY VARCHAR(20) NOT NULL,<br>C\_D\_ID SMALLINT NOT NULL, C\_D\_ID SMALLINT NOT NULL,<br>C W ID INTEGER NOT NUI I INTEGER NOT NULL. C\_DELIVERY\_CNT INTEGER NOT NULL, C\_BALANCE DECIMAL(12,2) NOT NULL,

 C\_YTD\_PAYMENT DECIMAL(12,2) NOT NULL, C\_PAYMENT\_CNT INTEGER NOT NULL  $\qquad \qquad$  IN ts\_customer\_094 INDEX IN is\_customer\_094 ORGANIZE BY KEY SEQUENCE ( C\_ID STARTING FROM 1 ENDING AT 3000, C\_W\_ID STARTING FROM 148801 ENDING AT 150400, C\_D\_ID STARTING FROM 1 ENDING AT 10  $\qquad \qquad$  ALLOW OVERFLOW; connect reset; connect to TPCC in share mode; DROP TABLE CUSTOMER95; CREATE TABLE CUSTOMER95  $\overline{\phantom{a}}$ C\_ID INTEGER NOT NULL C\_STATE CHAR(2) NOT NULL, C\_ZIP CHAR(9) NOT NULL, C\_PHONE CHAR(16) NOT NULL, C\_SINCE TIMESTAMP NOT NULL, C\_CREDIT\_LIM DECIMAL(12,2) NOT NULL, C\_MIDDLE CHAR(2) NOT NULL, C\_CREDIT CHAR(2) NOT NULL,<br>C DISCOUNT REAL NOT NULL. C\_DISCOUNT REAL C\_DATA VARCHAR(500) NOT NULL,<br>C\_LAST VARCHAR(16) NOT NULL, VARCHAR(16) NOT NULL, C\_FIRST VARCHAR(16) NOT NULL C\_STREET\_1 VARCHAR(20) NOT NULL C\_STREET\_2 VARCHAR(20) NOT NULL,<br>C\_CITY VARCHAR(20) NOT NULL, C\_CITY VARCHAR(20) NOT NULL,<br>C\_D\_ID SMALLINT NOT NULL, C\_D\_ID SMALLINT NOT NULL,<br>C\_W\_ID INTEGER NOT NULL, INTEGER NOT NULL, C\_DELIVERY\_CNT INTEGER NOT NULL, C\_BALANCE DECIMAL(12,2) NOT NULL, C\_YTD\_PAYMENT DECIMAL(12,2) NOT NULL, C\_PAYMENT\_CNT INTEGER NOT NULL  $\qquad \qquad$ IN ts\_customer\_095 INDEX IN is\_customer\_095 ORGANIZE BY KEY SEQUENCE ( C\_ID STARTING FROM 1 ENDING AT 3000, C\_W\_ID STARTING FROM 150401 ENDING AT 152000, C\_D\_ID STARTING FROM 1 ENDING AT 10  $\qquad \qquad$  ALLOW OVERFLOW; connect reset; connect to TPCC in share mode; DROP TABLE CUSTOMER96; CREATE TABLE CUSTOMER96  $\sim$  ( C\_ID INTEGER NOT NULL, C\_STATE CHAR(2) NOT NULL<br>C\_ZIP CHAR(9) NOT NULL CHAR(9) NOT NULL, C\_PHONE CHAR(16) NOT NULL, C\_SINCE TIMESTAMP NOT NULL, C\_CREDIT\_LIM DECIMAL(12,2) NOT NULL, C\_MIDDLE CHAR(2) NOT NULL,<br>C CREDIT CHAR(2) NOT NULL. CHAR(2) NOT NULL,<br>REAL NOT NULL, C\_DISCOUNT REAL<br>C\_DATA VARCHAR C\_DATA VARCHAR(500) NOT NULL<br>C\_LAST VARCHAR(16) NOT NULL, VARCHAR(16) NOT NULL, C\_FIRST VARCHAR(16) NOT NULL, C\_STREET\_1 VARCHAR(20) NOT NULL, C\_STREET\_2 VARCHAR(20) NOT NULL,<br>C\_CITY VARCHAR(20) NOT NULL C\_CITY VARCHAR(20) NOT NULL,<br>C D ID SMALLINT NOT NULL, C\_D\_ID SMALLINT NOT NULL,<br>C W ID INTEGER NOT NUILL INTEGER NOT NULL, C\_DELIVERY\_CNT INTEGER NOT NULL, C\_BALANCE DECIMAL(12,2) NOT NULL, C\_YTD\_PAYMENT DECIMAL(12,2) NOT NULL C\_PAYMENT\_CNT INTEGER NOT NULL  $\qquad \qquad$ 

 IN ts\_customer\_096 INDEX IN is\_customer\_096 ORGANIZE BY KEY SEQUENCE ( C\_ID STARTING FROM 1 ENDING AT 3000, C\_W\_ID STARTING FROM 152001 ENDING AT 153600, C\_D\_ID STARTING FROM 1 ENDING AT 10  $\qquad \qquad$  ALLOW OVERFLOW; connect reset; connect to TPCC in share mode; DROP TABLE CUSTOMER97; CREATE TABLE CUSTOMER97  $\sim$  ( C\_ID INTEGER NOT NULL C\_STATE CHAR(2) NOT NULL<br>C\_ZIP CHAR(9) NOT NULL, NOT NULL, C\_PHONE CHAR(16) NOT NULL, C\_SINCE TIMESTAMP NOT NULL, C\_CREDIT\_LIM DECIMAL(12,2) NOT NULL,<br>C\_MIDDLE CHAR(2) NOT NULL. C\_MIDDLE CHAR(2)<br>C\_CREDIT CHAR(2) CHAR(2) NOT NULL,<br>TREAL NOT NULL C\_DISCOUNT REAL<br>C\_DATA VARCHAL VARCHAR(500) NOT NULL C\_LAST VARCHAR(16) NOT NULL,<br>C\_FIRST VARCHAR(16) NOT NULL VARCHAR(16) NOT NULL C\_STREET\_1 VARCHAR(20) NOT NULL, C\_STREET\_2 VARCHAR(20) NOT NULL C\_CITY VARCHAR(20) NOT NULL,<br>C D ID SMALLINT NOT NULL, SMALLINT NOT NULL, C\_W\_ID INTEGER NOT NULL C\_DELIVERY\_CNT INTEGER NOT NULL, C\_BALANCE DECIMAL(12,2) NOT NULL, C\_YTD\_PAYMENT DECIMAL(12,2) NOT NULL, C\_PAYMENT\_CNT\_INTEGER NOT NULL  $\overline{\phantom{a}}$  IN ts\_customer\_097 INDEX IN is\_customer\_097 ORGANIZE BY KEY SEQUENCE ( C\_ID STARTING FROM 1 ENDING AT 3000, C\_W\_ID STARTING FROM 153601 ENDING AT 155200, C\_D\_ID STARTING FROM 1 ENDING AT 10  $\qquad \qquad$  ALLOW OVERFLOW; connect reset; connect to TPCC in share mode; DROP TABLE CUSTOMER98; CREATE TABLE CUSTOMER98  $\sim$  ( C\_ID INTEGER NOT NULL C\_STATE CHAR(2) NOT NULL<br>C\_ZIP CHAR(9) NOT NULL, CHAR(9) NOT NULL, C\_PHONE CHAR(16) NOT NULL,<br>C\_SINCE TIMESTAMP NOT NULL TIMESTAMP NOT NULL C\_CREDIT\_LIM DECIMAL(12,2) NOT NULL, C\_MIDDLE CHAR(2) NOT NULL, C\_CREDIT CHAR(2) NOT NULL,<br>C DISCOUNT REAL NOT NULL, C\_DISCOUNT REAL C\_DATA VARCHAR(500) NOT NULL<br>C\_LAST VARCHAR(16) NOT NULL, C\_LAST VARCHAR(16) NOT NULL,<br>C\_FIRST VARCHAR(16) NOT NULL VARCHAR(16) NOT NULL C\_STREET\_1 VARCHAR(20) NOT NULL, C\_STREET\_2 VARCHAR(20) NOT NULL C\_CITY VARCHAR(20) NOT NULL,<br>C D ID SMALLINT NOT NULL, SMALLINT NOT NULL, C\_W\_ID INTEGER NOT NULL, C\_DELIVERY\_CNT INTEGER NOT NULL, C\_BALANCE DECIMAL(12,2) NOT NULL, C\_YTD\_PAYMENT\_DECIMAL(12,2) NOT NULL C\_PAYMENT\_CNT INTEGER NOT NULL  $\overline{\phantom{a}}$ IN ts\_customer\_098 INDEX IN is\_customer\_098 ORGANIZE BY KEY SEQUENCE (

TPC Benchmark™ C Full Disclosure Report - IBM System p5 595 Model 9119-595 Page 159 of 562

 C\_ID STARTING FROM 1 ENDING AT 3000, C\_W\_ID STARTING FROM 155201 ENDING AT 156800, C\_D\_ID STARTING FROM 1 ENDING AT 10  $\qquad \qquad$  ALLOW OVERFLOW; connect reset; connect to TPCC in share mode; DROP TABLE CUSTOMER99; CREATE TABLE CUSTOMER99  $\sim$  ( C\_ID INTEGER NOT NULL, C\_STATE CHAR(2) NOT NULL, C\_ZIP CHAR(9) NOT NULL, C\_PHONE CHAR(16) NOT NULL<br>C\_SINCE TIMESTAMP NOT NULL TIMESTAMP NOT NULL C\_CREDIT\_LIM DECIMAL(12,2) NOT NULL, C\_MIDDLE CHAR(2) NOT NULL, C\_CREDIT CHAR(2) NOT NULL, C\_DISCOUNT REAL NOT NULL<br>C\_DATA VARCHAR(500) NOT NUI VARCHAR(500) NOT NULL C\_LAST VARCHAR(16) NOT NULL, C\_FIRST VARCHAR(16) NOT NULL, C\_STREET\_1 VARCHAR(20) NOT NULL C\_STREET\_2 VARCHAR(20) NOT NULL<br>C\_CITY VARCHAR(20) NOT NULL, C\_CITY VARCHAR(20) NOT NULL,<br>C\_D\_ID SMALLINT NOT NULL, C\_D\_ID SMALLINT NOT NULL,<br>C W ID INTEGER NOT NULL, INTEGER NOT NULL, C\_DELIVERY\_CNT\_INTEGER NOT NULL C\_BALANCE DECIMAL(12,2) NOT NULL, C\_YTD\_PAYMENT DECIMAL(12,2) NOT NULL, C\_PAYMENT\_CNT INTEGER NOT NULL  $\qquad \qquad$  IN ts\_customer\_099 INDEX IN is\_customer\_099 ORGANIZE BY KEY SEQUENCE ( C\_ID STARTING FROM 1 ENDING AT 3000, C\_W\_ID STARTING FROM 156801 ENDING AT 158400, C\_D\_ID STARTING FROM 1 ENDING AT 10  $\qquad \qquad$ ALLOW OVERFLOW: connect reset; connect to TPCC in share mode; DROP TABLE CUSTOMER100; CREATE TABLE CUSTOMER100  $\sim$  ( C\_ID INTEGER NOT NULL, C\_STATE CHAR(2) NOT NULL<br>C\_ZIP CHAR(9) NOT NULL, CHAR(9) NOT NULL, C\_PHONE CHAR(16) NOT NULL<br>C\_SINCE TIMESTAMP NOT NULL CHARGE HOT NULL, C\_CREDIT\_LIM DECIMAL(12,2) NOT NULL,<br>C\_MIDDLE CHAR(2) NOT NULL, C\_MIDDLE CHAR(2) NOT NULL,<br>C\_CREDIT CHAR(2) NOT NULL, C\_CREDIT CHAR(2) NOT NULL, C\_DISCOUNT REAL VARCHAR(500) NOT NULL C\_LAST VARCHAR(16) NOT NULL,<br>C\_FIRST VARCHAR(16) NOT NULL, VARCHAR(16) NOT NULL, C\_STREET\_1 VARCHAR(20) NOT NULL, C\_STREET\_2 VARCHAR(20) NOT NULL<br>C CITY VARCHAR(20) NOT NULL, C\_CITY VARCHAR(20) NOT NULL,<br>C\_D\_ID SMALLINT NOT NULL, C\_D\_ID SMALLINT NOT NULL,<br>C W ID INTEGER NOT NUI L INTEGER NOT NULL C\_DELIVERY\_CNT INTEGER NOT NULL, C\_BALANCE DECIMAL(12,2) NOT NULL, C\_YTD\_PAYMENT DECIMAL(12,2) NOT NULL, C\_PAYMENT\_CNT\_INTEGER NOT NULL  $\qquad \qquad$  IN ts\_customer\_100 INDEX IN is\_customer\_100 ORGANIZE BY KEY SEQUENCE ( C\_ID STARTING FROM 1 ENDING AT 3000, C\_W\_ID STARTING FROM 158401 ENDING AT 160000, C\_D\_ID STARTING FROM 1 ENDING AT 10

 $\qquad \qquad$  ALLOW OVERFLOW; connect reset; connect to TPCC in share mode; DROP TABLE CUSTOMER101 CREATE TABLE CUSTOMER101  $\sim$  ( C\_ID INTEGER NOT NULL C\_STATE CHAR(2) NOT NULL<br>C\_ZIP CHAR(9) NOT NULL CHAR(9) NOT NULL, C\_PHONE CHAR(16) NOT NULL, C\_SINCE TIMESTAMP NOT NULL, C\_CREDIT\_LIM DECIMAL(12,2) NOT NULL<br>C\_MIDDLE CHAR(2) NOT NULL,  $C_MIDDLE$   $CHAR(2)$ <br> $CCREDIT$   $CHAR(2)$ NOT NULL,<br>NOT NULL C\_DISCOUNT REAL<br>C DATA VARCHAR VARCHAR(500) NOT NULL C\_LAST VARCHAR(16) NOT NULL, C\_FIRST VARCHAR(16) NOT NULL, C\_STREET\_1 VARCHAR(20) NOT NULL, C\_STREET\_2 VARCHAR(20) NOT NULL, C\_CITY VARCHAR(20) NOT NULL,<br>C D ID SMAILINT NOT NUIL SMALLINT NOT NULL, C\_W\_ID INTEGER NOT NULL, C\_DELIVERY\_CNT INTEGER NOT NULL, C\_BALANCE DECIMAL(12,2) NOT NULL, C\_YTD\_PAYMENT DECIMAL(12,2) NOT NULL, C\_PAYMENT\_CNT\_INTEGER NOT NULL  $\qquad \qquad$  IN ts\_customer\_101 INDEX IN is\_customer\_101 ORGANIZE BY KEY SEQUENCE ( C\_ID STARTING FROM 1 ENDING AT 3000, C\_W\_ID STARTING FROM 160001 ENDING AT 161600, C\_D\_ID STARTING FROM 1 ENDING AT 10  $\qquad \qquad$  ALLOW OVERFLOW; connect reset; connect to TPCC in share mode; DROP TABLE CUSTOMER102: CREATE TABLE CUSTOMER102  $\sim$  ( C\_ID INTEGER NOT NULL C\_STATE CHAR(2) NOT NULL,<br>C\_ZIP CHAR(9) NOT NULL, CHAR(9) NOT NULL, C\_PHONE CHAR(16) NOT NULL<br>C\_SINCE TIMESTAMP NOT NULL TIMESTAMP NOT NULL C\_CREDIT\_LIM DECIMAL(12,2) NOT NULL<br>C\_MIDDLE CHAR(2) NOT NULL, C\_MIDDLE CHAR(2) NOT NULL<br>C\_CREDIT CHAR(2) NOT NUI L C\_CREDIT CHAR(2) NOT NULL,<br>C DISCOUNT REAL NOT NULL, C\_DISCOUNT REAL C\_DATA VARCHAR(500) NOT NULL,<br>C\_LAST VARCHAR(16) NOT NULL, C\_LAST VARCHAR(16) NOT NULL,<br>C\_EIRST VARCHAR(16) NOT NULL VARCHAR(16) NOT NULL C\_STREET\_1 VARCHAR(20) NOT NULL C\_STREET\_2 VARCHAR(20) NOT NULL C\_CITY VARCHAR(20) NOT NULL, C\_D\_ID SMALLINT NOT NULL, C\_W\_ID INTEGER NOT NULL, C\_DELIVERY\_CNT\_INTEGER NOT NULL C\_BALANCE DECIMAL(12,2) NOT NULL, C\_YTD\_PAYMENT DECIMAL(12,2) NOT NULL, C\_PAYMENT\_CNT INTEGER NOT NULL  $\qquad \qquad$ IN ts\_customer\_102 INDEX IN is\_customer\_102 ORGANIZE BY KEY SEQUENCE ( C\_ID STARTING FROM 1 ENDING AT 3000, C\_W\_ID STARTING FROM 161601 ENDING AT 163200, C\_D\_ID STARTING FROM 1 ENDING AT 10  $\qquad \qquad$  ALLOW OVERFLOW; connect reset;

connect to TPCC in share mode; DROP TABLE CUSTOMER103; CREATE TABLE CUSTOMER103  $\sim$  ( C\_ID INTEGER NOT NULL, C\_STATE CHAR(2) NOT NULL<br>C\_ZIP CHAR(9) NOT NULL, CHAR(9) NOT NULL, C\_PHONE CHAR(16) NOT NULL<br>C SINCE TIMESTAMP NOT NULL TIMESTAMP NOT NULL C\_CREDIT\_LIM DECIMAL(12,2) NOT NULL<br>C\_MIDDLE CHAR(2) NOT NULL, CHAR(2) NOT NULL, C\_CREDIT CHAR(2) NOT NULL, C\_DISCOUNT REAL NOT NULL, C\_DATA VARCHAR(500) NOT NULL<br>C\_LAST VARCHAR(16) NOT NULL C\_LAST VARCHAR(16) NOT NULL,<br>C\_FIRST VARCHAR(16) NOT NULL, VARCHAR(16) NOT NULL C\_STREET\_1 VARCHAR(20) NOT NULL C\_STREET\_2 VARCHAR(20) NOT NULL, C\_CITY VARCHAR(20) NOT NULL,<br>C\_D\_ID SMALLINT NOT NULL, SMALLINT NOT NULL, C\_W\_ID INTEGER NOT NULL, C\_DELIVERY\_CNT INTEGER NOT NULL, C\_BALANCE DECIMAL(12,2) NOT NULL, C\_YTD\_PAYMENT DECIMAL(12,2) NOT NULL, C\_PAYMENT\_CNT INTEGER NOT NULL  $\overline{\phantom{a}}$  IN ts\_customer\_103 INDEX IN is\_customer\_103 ORGANIZE BY KEY SEQUENCE ( C\_ID STARTING FROM 1 ENDING AT 3000, C\_W\_ID STARTING FROM 163201 ENDING AT 164800, C\_D\_ID STARTING FROM 1 ENDING AT 10  $\qquad \qquad$  ALLOW OVERFLOW; connect reset; connect to TPCC in share mode; DROP TABLE CUSTOMER104; CREATE TABLE CUSTOMER104  $\sim$  ( C\_ID INTEGER NOT NULL C\_STATE CHAR(2) NOT NULL<br>C\_ZIP CHAR(9) NOT NULL  $C_$   $ZIP$   $CHAR(9)$ C\_PHONE CHAR(16) NOT NULL<br>C SINCE TIMESTAMP NOT NULL TIMESTAMP NOT NULL C\_CREDIT\_LIM DECIMAL(12,2) NOT NULL, C\_MIDDLE CHAR(2) NOT NULL,<br>C\_CREDIT CHAR(2) NOT NULL, NOT NULL,<br>NOT NULL C\_DISCOUNT REAL<br>C\_DATA VARCHA C\_DATA VARCHAR(500) NOT NULL<br>C\_LAST VARCHAR(16) NOT NULL, C\_LAST VARCHAR(16) NOT NULL,<br>C\_FIRST VARCHAR(16) NOT NULL VARCHAR(16) NOT NULL C\_STREET\_1 VARCHAR(20) NOT NULL, C\_STREET\_2 VARCHAR(20) NOT NULL,<br>C\_CITY VARCHAR(20) NOT NULL, C\_CITY VARCHAR(20) NOT NULL,<br>C D ID SMALLINT NOT NULL, SMALLINT NOT NULL, C\_W\_ID INTEGER NOT NULL C\_DELIVERY\_CNT INTEGER NOT NULL, C\_BALANCE DECIMAL(12,2) NOT NULL, C\_YTD\_PAYMENT DECIMAL(12,2) NOT NULL, C\_PAYMENT\_CNT INTEGER NOT NULL  $\qquad \qquad$  IN ts\_customer\_104 INDEX IN is\_customer\_104 ORGANIZE BY KEY SEQUENCE ( C\_ID STARTING FROM 1 ENDING AT 3000, C\_W\_ID STARTING FROM 164801 ENDING AT 166400, C\_D\_ID STARTING FROM 1 ENDING AT 10  $\qquad \qquad$  ALLOW OVERFLOW; connect reset; connect to TPCC in share mode; DROP TABLE CUSTOMER105; CREATE TABLE CUSTOMER105

TPC Benchmark™ C Full Disclosure Report - IBM System p5 595 Model 9119-595 Page 160 of 562

 $\sim$  ( C\_ID INTEGER NOT NULL, C\_STATE CHAR(2) NOT NULL<br>C\_ZIP CHAR(9) NOT NULL CHAR(9) NOT NULL, C\_PHONE CHAR(16) NOT NULL<br>C\_SINCE TIMESTAMP NOT NULL TIMESTAMP NOT NULL C\_CREDIT\_LIM DECIMAL(12,2) NOT NULL C\_MIDDLE CHAR(2) NOT NULL,<br>C CREDIT CHAR(2) NOT NULL. C\_CREDIT CHAR(2) NOT NULL,<br>C\_DISCOUNT REAL NOT NULL C\_DISCOUNT REAL<br>C\_DATA VARCHAI C\_DATA VARCHAR(500) NOT NULL<br>C\_LAST VARCHAR(16) NOT NULL, VARCHAR(16) NOT NULL, C\_FIRST VARCHAR(16) NOT NULL, C\_STREET\_1 VARCHAR(20) NOT NULL C\_STREET\_2 VARCHAR(20) NOT NULL,<br>C\_CITY VARCHAR(20) NOT NULL, C\_CITY VARCHAR(20) NOT NULL,<br>C D ID SMALLINT NOT NULL, SMALLINT NOT NULL, C\_W\_ID INTEGER NOT NULL, C\_DELIVERY\_CNT INTEGER NOT NULL, C\_BALANCE DECIMAL(12,2) NOT NULL, C\_YTD\_PAYMENT DECIMAL(12,2) NOT NULL, C\_PAYMENT\_CNT\_INTEGER NOT NULL  $\qquad \qquad$  IN ts\_customer\_105 INDEX IN is\_customer\_105 ORGANIZE BY KEY SEQUENCE ( C\_ID STARTING FROM 1 ENDING AT 3000, C\_W\_ID STARTING FROM 166401 ENDING AT 168000, C\_D\_ID STARTING FROM 1 ENDING AT 10  $\qquad \qquad$  ALLOW OVERFLOW; connect reset; connect to TPCC in share mode; DROP TABLE CUSTOMER106; CREATE TABLE CUSTOMER106  $\sim$  ( C\_ID INTEGER NOT NULL, C\_STATE CHAR(2) NOT NULL,<br>C\_ZIP CHAR(9) NOT NULL, CHAR(9) NOT NULL, C\_PHONE CHAR(16) NOT NULL<br>C SINCE TIMESTAMP NOT NUL TIMESTAMP NOT NULL, C\_CREDIT\_LIM DECIMAL(12,2) NOT NULL,<br>C\_MIDDLE CHAR(2) NOT NULL, C\_MIDDLE CHAR(2) NOT NULL,<br>C CREDIT CHAR(2) NOT NULL, C\_CREDIT CHAR(2) NOT NULL,<br>C DISCOUNT REAL NOT NULL, C\_DISCOUNT REAL C\_DATA VARCHAR(500) NOT NULL<br>C\_LAST VARCHAR(16) NOT NULL, VARCHAR(16) NOT NULL, C\_FIRST VARCHAR(16) NOT NULL, C\_STREET\_1 VARCHAR(20) NOT NULL C\_STREET\_2 VARCHAR(20) NOT NULL C\_CITY VARCHAR(20) NOT NULL,<br>C D ID SMALLINT NOT NULL, SMALLINT NOT NULL, C\_W\_ID INTEGER NOT NULL, C\_DELIVERY\_CNT INTEGER NOT NULL, C\_BALANCE DECIMAL(12,2) NOT NULL, C\_YTD\_PAYMENT DECIMAL(12,2) NOT NULL, C\_PAYMENT\_CNT INTEGER NOT NULL  $\qquad \qquad$  IN ts\_customer\_106 INDEX IN is\_customer\_106 ORGANIZE BY KEY SEQUENCE ( C\_ID STARTING FROM 1 ENDING AT 3000, C\_W\_ID STARTING FROM 168001 ENDING AT 169600, C\_D\_ID STARTING FROM 1 ENDING AT 10  $\qquad \qquad$  ALLOW OVERFLOW; connect reset; connect to TPCC in share mode; DROP TABLE CUSTOMER107 CREATE TABLE CUSTOMER107  $\sim$  ( C\_ID INTEGER NOT NULL, C\_STATE CHAR(2) NOT NULL

C\_ZIP CHAR(9) NOT NULL, C\_PHONE CHAR(16) NOT NULL<br>C\_SINCE TIMESTAMP NOT NULL TIMESTAMP NOT NULL. C\_CREDIT\_LIM DECIMAL(12,2) NOT NULL, C\_MIDDLE CHAR(2) NOT NULL,<br>C CREDIT CHAR(2) NOT NULL, C\_CREDIT CHAR(2) NOT NULL,<br>C\_DISCOUNT REAL NOT NULL C\_DISCOUNT REAL C\_DATA VARCHAR(500) NOT NULL<br>C\_LAST VARCHAR(16) NOT NULL, C\_LAST VARCHAR(16) NOT NULL,<br>C\_FIRST VARCHAR(16) NOT NULL, VARCHAR(16) NOT NULL C\_STREET\_1 VARCHAR(20) NOT NULL, C\_STREET\_2 VARCHAR(20) NOT NULL, C\_CITY VARCHAR(20) NOT NULL,<br>C D ID SMALLINT NOT NULL. C\_D\_ID SMALLINT NOT NULL,<br>C W ID INTEGER NOT NULL. INTEGER NOT NULL, C\_DELIVERY\_CNT INTEGER NOT NULL, C\_BALANCE DECIMAL(12,2) NOT NULL, C\_YTD\_PAYMENT DECIMAL(12,2) NOT NULL, C\_PAYMENT\_CNT INTEGER NOT NULL  $\qquad \qquad$  IN ts\_customer\_107 INDEX IN is\_customer\_107 ORGANIZE BY KEY SEQUENCE ( C\_ID STARTING FROM 1 ENDING AT 3000, C\_W\_ID STARTING FROM 169601 ENDING AT 171200, C\_D\_ID STARTING FROM 1 ENDING AT 10  $\qquad \qquad$ ALLOW OVERFLOW: connect reset; connect to TPCC in share mode; DROP TABLE CUSTOMER108; CREATE TABLE CUSTOMER108  $\sim$  ( C\_ID INTEGER NOT NULL C\_STATE CHAR(2) NOT NULL, C\_ZIP CHAR(9) NOT NULL, C\_PHONE CHAR(16) NOT NULL<br>C. SINCE TIMESTAMP NOT NULL TIMESTAMP NOT NULL C\_CREDIT\_LIM DECIMAL(12,2) NOT NULL, C\_MIDDLE CHAR(2) NOT NULL, C\_CREDIT CHAR(2) NOT NULL,<br>C DISCOUNT REAL NOT NULL. C\_DISCOUNT REAL<br>C\_DATA VARCHAR C\_DATA VARCHAR(500) NOT NULL<br>C\_LAST VARCHAR(16) NOT NULL, VARCHAR(16) NOT NULL, C\_FIRST VARCHAR(16) NOT NULL C\_STREET\_1 VARCHAR(20) NOT NULL C\_STREET\_2 VARCHAR(20) NOT NULL,<br>C\_CITY VARCHAR(20) NOT NULL, C\_CITY VARCHAR(20) NOT NULL,<br>C D ID SMALLINT NOT NULL, C\_D\_ID SMALLINT NOT NULL,<br>C W ID INTEGER NOT NUI L INTEGER NOT NULL. C\_DELIVERY\_CNT INTEGER NOT NULL, C\_BALANCE DECIMAL(12,2) NOT NULL, C\_YTD\_PAYMENT DECIMAL(12,2) NOT NULL, C\_PAYMENT\_CNT INTEGER NOT NULL  $\qquad \qquad$ IN ts\_customer\_108 INDEX IN is\_customer\_108 ORGANIZE BY KEY SEQUENCE ( C\_ID STARTING FROM 1 ENDING AT 3000, C\_W\_ID STARTING FROM 171201 ENDING AT 172800, C\_D\_ID STARTING FROM 1 ENDING AT 10  $\qquad \qquad$  ALLOW OVERFLOW; connect reset; connect to TPCC in share mode; DROP TABLE CUSTOMER109; CREATE TABLE CUSTOMER109  $\sim$  ( C\_ID INTEGER NOT NULL C\_STATE CHAR(2) NOT NULL<br>C\_ZIP CHAR(9) NOT NULL C\_ZIP CHAR(9) NOT NULL,<br>C\_PHONE CHAR(16) NOT NU C\_PHONE CHAR(16) NOT NULL<br>C SINCE TIMESTAMP NOT NUL TIMESTAMP NOT NULL

 C\_CREDIT\_LIM DECIMAL(12,2) NOT NULL, C\_MIDDLE CHAR(2) NOT NULL,<br>C CREDIT CHAR(2) NOT NULL, CHAR(2) NOT NULL,<br>T REAL NOT NULL, C\_DISCOUNT REAL C\_DATA VARCHAR(500) NOT NULL<br>C LAST VARCHAR(16) NOT NULL, C\_LAST VARCHAR(16) NOT NULL,<br>C\_EIRST VARCHAR(16) NOT NUI I VARCHAR(16) NOT NULL C\_STREET\_1 VARCHAR(20) NOT NULL, C\_STREET\_2 VARCHAR(20) NOT NULL,<br>C\_CITY VARCHAR(20) NOT NULL, C\_CITY VARCHAR(20) NOT NULL,<br>C\_D\_ID SMALLINT NOT NULL, C\_D\_ID SMALLINT NOT NULL,<br>C W ID INTEGER NOT NUI I INTEGER NOT NULL C\_DELIVERY\_CNT INTEGER NOT NULL, C\_BALANCE DECIMAL(12,2) NOT NULL, C\_YTD\_PAYMENT\_DECIMAL(12,2) NOT NULL C\_PAYMENT\_CNT INTEGER NOT NULL  $\overline{\phantom{a}}$  IN ts\_customer\_109 INDEX IN is\_customer\_109 ORGANIZE BY KEY SEQUENCE ( C\_ID STARTING FROM 1 ENDING AT 3000, C\_W\_ID STARTING FROM 172801 ENDING AT 174400, C\_D\_ID STARTING FROM 1 ENDING AT 10  $\qquad \qquad$  ALLOW OVERFLOW; connect reset; connect to TPCC in share mode; DROP TABLE CUSTOMER110; CREATE TABLE CUSTOMER110  $\sim$  ( C\_ID INTEGER NOT NULL, C\_STATE CHAR(2) NOT NULL<br>C\_ZIP CHAR(9) NOT NULL, CHAR(9) NOT NULL, C\_PHONE CHAR(16) NOT NULL, C\_SINCE TIMESTAMP NOT NULL, C\_CREDIT\_LIM DECIMAL(12,2) NOT NULL<br>C\_MIDDLE CHAR(2) NOT NULL, C\_MIDDLE CHAR(2) NOT NULL,<br>C\_CREDIT CHAR(2) NOT NULL, CHAR(2) NOT NULL,<br>TREAL NOT NULL. C\_DISCOUNT REAL C\_DATA VARCHAR(500) NOT NULL<br>C\_LAST VARCHAR(16) NOT NULL, C\_LAST VARCHAR(16) NOT NULL,<br>C\_FIRST VARCHAR(16) NOT NULL VARCHAR(16) NOT NULL C\_STREET\_1 VARCHAR(20) NOT NULL, C\_STREET\_2 VARCHAR(20) NOT NULL,<br>C CITY VARCHAR(20) NOT NULL, VARCHAR(20) NOT NULL, C\_D\_ID SMALLINT NOT NULL, C\_W\_ID INTEGER NOT NULL, C\_DELIVERY\_CNT INTEGER NOT NULL, C\_BALANCE DECIMAL(12,2) NOT NULL, C\_YTD\_PAYMENT DECIMAL(12,2) NOT NULL C\_PAYMENT\_CNT\_INTEGER NOT NULL  $\overline{\phantom{a}}$  IN ts\_customer\_110 INDEX IN is\_customer\_110 ORGANIZE BY KEY SEQUENCE ( C\_ID STARTING FROM 1 ENDING AT 3000, C\_W\_ID STARTING FROM 174401 ENDING AT 176000, C\_D\_ID STARTING FROM 1 ENDING AT 10  $\qquad \qquad$  ALLOW OVERFLOW; connect reset; connect to TPCC in share mode; DROP TABLE CUSTOMER111; CREATE TABLE CUSTOMER111  $\sim$  ( C\_ID INTEGER NOT NULL C\_STATE CHAR(2) NOT NULL<br>C\_ZIP CHAR(9) NOT NULL, CHAR(9) NOT NULL C\_PHONE CHAR(16) NOT NULL<br>C\_SINCE TIMESTAMP NOT NUL TIMESTAMP NOT NULL C\_CREDIT\_LIM DECIMAL(12,2) NOT NULL, C\_MIDDLE CHAR(2) NOT NULL,<br>C CREDIT CHAR(2) NOT NULL,  $C$  CREDIT  $CHAR(2)$ 

TPC Benchmark™ C Full Disclosure Report - IBM System p5 595 Model 9119-595 Page 161 of 562

 C\_DISCOUNT REAL NOT NULL, C\_DATA VARCHAR(500) NOT NULL,<br>C\_LAST VARCHAR(16) NOT NULL, C\_LAST VARCHAR(16) NOT NULL,<br>C\_FIRST VARCHAR(16) NOT NULL, VARCHAR(16) NOT NULL, C\_STREET\_1 VARCHAR(20) NOT NULL, C\_STREET\_2 VARCHAR(20) NOT NULL,<br>C\_CITY VARCHAR(20) NOT NULL.  $\overline{\phantom{a}}$  VARCHAR(20) NOT NULL, C\_D\_ID SMALLINT NOT NULL, C\_W\_ID INTEGER NOT NULL, C\_DELIVERY\_CNT INTEGER NOT NULL, C\_BALANCE DECIMAL(12,2) NOT NULL, C\_YTD\_PAYMENT DECIMAL(12,2) NOT NULL C\_PAYMENT\_CNT INTEGER NOT NULL  $\qquad \qquad$  IN ts\_customer\_111 INDEX IN is\_customer\_111 ORGANIZE BY KEY SEQUENCE ( C\_ID STARTING FROM 1 ENDING AT 3000, C\_W\_ID STARTING FROM 176001 ENDING AT 177600, C\_D\_ID STARTING FROM 1 ENDING AT 10  $\qquad \qquad$  ALLOW OVERFLOW; connect reset; connect to TPCC in share mode; DROP TABLE CUSTOMER112; CREATE TABLE CUSTOMER112  $\sim$  ( C\_ID INTEGER NOT NULL, C\_STATE CHAR(2) NOT NULL, C\_ZIP CHAR(9) NOT NULL, C\_PHONE CHAR(16) NOT NULL<br>C\_SINCE TIMESTAMP NOT NUL TIMESTAMP NOT NULL C\_CREDIT\_LIM DECIMAL(12,2) NOT NULL<br>C\_MIDDLE CHAR(2) NOT NULL,  $C$  MIDDLE  $CHAR(2)$ C\_CREDIT CHAR(2) NOT NULL,<br>C\_DISCOUNT REAL NOT NULL C\_DISCOUNT REAL C\_DATA VARCHAR(500) NOT NULL<br>C\_LAST VARCHAR(16) NOT NULL C\_LAST VARCHAR(16) NOT NULL,<br>C\_FIRST VARCHAR(16) NOT NULL VARCHAR(16) NOT NULL, C\_STREET\_1 VARCHAR(20) NOT NULL C\_STREET\_2 VARCHAR(20) NOT NULL, C\_CITY VARCHAR(20) NOT NULL,<br>C D ID SMALLINT NOT NULL. C\_D\_ID SMALLINT NOT NULL,<br>C W ID INTEGER NOT NULL, INTEGER NOT NULL, C\_DELIVERY\_CNT INTEGER NOT NULL, C\_BALANCE DECIMAL(12,2) NOT NULL, C\_YTD\_PAYMENT DECIMAL(12,2) NOT NULL, C\_PAYMENT\_CNT INTEGER NOT NULL  $\qquad \qquad$ IN ts\_customer\_112 INDEX IN is\_customer\_112 ORGANIZE BY KEY SEQUENCE ( C\_ID STARTING FROM 1 ENDING AT 3000, C\_W\_ID STARTING FROM 177601 ENDING AT 179200, C\_D\_ID STARTING FROM 1 ENDING AT 10  $\qquad \qquad$  ALLOW OVERFLOW; connect reset; connect to TPCC in share mode; DROP TABLE CUSTOMER113; CREATE TABLE CUSTOMER113  $\sim$  ( C\_ID INTEGER NOT NULL, C\_STATE CHAR(2) NOT NULL,<br>C\_ZIP CHAR(9) NOT NULL, CHAR(9) NOT NULL, C\_PHONE CHAR(16) NOT NULL<br>C SINCE TIMESTAMP NOT NUL TIMESTAMP NOT NULL C\_CREDIT\_LIM DECIMAL(12,2) NOT NULL, C\_MIDDLE CHAR(2) NOT NULL,<br>C\_CREDIT CHAR(2) NOT NULL, NOT NULL,<br>NOT NULL C\_DISCOUNT REAL<br>C\_DATA VARCHAI C\_DATA VARCHAR(500) NOT NULL<br>C\_LAST VARCHAR(16) NOT NULL, VARCHAR(16) NOT NULL,

C\_FIRST VARCHAR(16) NOT NULL C\_STREET\_1 VARCHAR(20) NOT NULL, C\_STREET\_2 VARCHAR(20) NOT NULL,<br>C\_CITY VARCHAR(20) NOT NULL VARCHAR(20) NOT NULL, C\_D\_ID SMALLINT NOT NULL, C\_W\_ID INTEGER NOT NULL, C\_DELIVERY\_CNT INTEGER NOT NULL, C\_BALANCE DECIMAL(12,2) NOT NULL, C\_YTD\_PAYMENT\_DECIMAL(12,2) NOT NULL C\_PAYMENT\_CNT INTEGER NOT NULL  $\qquad \qquad$ IN ts\_customer\_113 INDEX IN is\_customer\_113 ORGANIZE BY KEY SEQUENCE ( C\_ID STARTING FROM 1 ENDING AT 3000, C\_W\_ID STARTING FROM 179201 ENDING AT 180800, C\_D\_ID STARTING FROM 1 ENDING AT 10  $\qquad \qquad$  ALLOW OVERFLOW; connect reset; connect to TPCC in share mode; DROP TABLE CUSTOMER114; CREATE TABLE CUSTOMER114  $\sim$  ( C\_ID INTEGER NOT NULL, C\_STATE CHAR(2) NOT NULL,<br>C\_ZIP CHAR(9) NOT NULL, CHAR(9) NOT NULL, C\_PHONE CHAR(16) NOT NULL TIMESTAMP NOT NULL C\_CREDIT\_LIM DECIMAL(12,2) NOT NULL, C\_MIDDLE CHAR(2) NOT NULL,<br>C\_CREDIT CHAR(2) NOT NULL, C\_CREDIT CHAR(2) NOT NULL,<br>C\_DISCOUNT REAL NOT NULL C\_DISCOUNT REAL C\_DATA VARCHAR(500) NOT NULL<br>C\_LAST VARCHAR(16) NOT NULL, C\_LAST VARCHAR(16) NOT NULL,<br>C\_FIRST VARCHAR(16) NOT NULL, VARCHAR(16) NOT NULL, C\_STREET\_1 VARCHAR(20) NOT NULL, C\_STREET\_2 VARCHAR(20) NOT NULL,<br>C\_CITY VARCHAR(20) NOT NULL. VARCHAR(20) NOT NULL, C\_D\_ID SMALLINT NOT NULL,<br>C W ID INTEGER NOT NULL, INTEGER NOT NULL, C\_DELIVERY\_CNT INTEGER NOT NULL, C\_BALANCE DECIMAL(12,2) NOT NULL, C\_YTD\_PAYMENT DECIMAL(12,2) NOT NULL, C\_PAYMENT\_CNT\_INTEGER NOT NULL  $\qquad \qquad$  IN ts\_customer\_114 INDEX IN is\_customer\_114 ORGANIZE BY KEY SEQUENCE ( C\_ID STARTING FROM 1 ENDING AT 3000, C\_W\_ID STARTING FROM 180801 ENDING AT 182400, C\_D\_ID STARTING FROM 1 ENDING AT 10  $\qquad \qquad$  ALLOW OVERFLOW; connect reset; connect to TPCC in share mode; DROP TABLE CUSTOMER115; CREATE TABLE CUSTOMER115  $\sim$  ( C\_ID INTEGER NOT NULL C\_STATE CHAR(2) NOT NULL<br>C\_ZIP CHAR(9) NOT NUI L CHAR(9) NOT NULL, C\_PHONE CHAR(16) NOT NULL<br>C SINCE TIMESTAMP NOT NUL TIMESTAMP NOT NULL C\_CREDIT\_LIM DECIMAL(12,2) NOT NULL, C\_MIDDLE CHAR(2) NOT NULL,<br>C CREDIT CHAR(2) NOT NULL, C\_CREDIT CHAR(2) NOT NULL,<br>C\_DISCOUNT REAL NOT NULL C\_DISCOUNT REAL C\_DATA VARCHAR(500) NOT NULL,<br>C\_LAST VARCHAR(16) NOT NULL C\_LAST VARCHAR(16) NOT NULL,<br>C\_EIRST VARCHAR(16) NOT NULL VARCHAR(16) NOT NULL, C\_STREET\_1 VARCHAR(20) NOT NULL, C\_STREET\_2 VARCHAR(20) NOT NULL,

 C\_CITY VARCHAR(20) NOT NULL, C\_D\_ID SMALLINT NOT NULL, C\_W\_ID INTEGER NOT NULL C\_DELIVERY\_CNT INTEGER NOT NULL, C\_BALANCE DECIMAL(12,2) NOT NULL, C\_YTD\_PAYMENT DECIMAL(12,2) NOT NULL, C\_PAYMENT\_CNT\_INTEGER NOT NULL  $\qquad \qquad$ IN ts\_customer\_115 INDEX IN is\_customer\_115 ORGANIZE BY KEY SEQUENCE ( C\_ID STARTING FROM 1 ENDING AT 3000, C\_W\_ID STARTING FROM 182401 ENDING AT 184000, C\_D\_ID STARTING FROM 1 ENDING AT 10  $\qquad \qquad$  ALLOW OVERFLOW; connect reset; connect to TPCC in share mode; DROP TABLE CUSTOMER116; CREATE TABLE CUSTOMER116  $\sim$  ( C\_ID INTEGER NOT NULL, C\_STATE CHAR(2) NOT NULL, C\_ZIP CHAR(9) NOT NULL, C\_PHONE CHAR(16) NOT NULL<br>C\_SINCE TIMESTAMP NOT NUL TIMESTAMP NOT NULL C\_CREDIT\_LIM DECIMAL(12,2) NOT NULL, C\_MIDDLE CHAR(2) NOT NULL,<br>C CREDIT CHAR(2) NOT NULL,  $C$  CREDIT CHAR(2) C\_DISCOUNT REAL NOT NULL C\_DATA VARCHAR(500) NOT NULL<br>C\_LAST VARCHAR(16) NOT NULL, C\_LAST VARCHAR(16) NOT NULL,<br>C\_FIRST VARCHAR(16) NOT NULL VARCHAR(16) NOT NULL C\_STREET\_1 VARCHAR(20) NOT NULL C\_STREET\_2 VARCHAR(20) NOT NULL, C\_CITY VARCHAR(20) NOT NULL,<br>C\_D\_ID SMALLINT NOT NULL, C\_D\_ID SMALLINT NOT NULL,<br>C\_W\_ID INTEGER NOT NULL INTEGER NOT NULL C\_DELIVERY\_CNT INTEGER NOT NULL, C\_BALANCE DECIMAL(12,2) NOT NULL, C\_YTD\_PAYMENT DECIMAL(12,2) NOT NULL, C\_PAYMENT\_CNT\_INTEGER NOT NULL  $\overline{\phantom{a}}$ IN ts\_customer\_116 INDEX IN is\_customer\_116 ORGANIZE BY KEY SEQUENCE ( C\_ID STARTING FROM 1 ENDING AT 3000, C\_W\_ID STARTING FROM 184001 ENDING AT 185600, C\_D\_ID STARTING FROM 1 ENDING AT 10  $\qquad \qquad$  ALLOW OVERFLOW; connect reset; connect to TPCC in share mode; DROP TABLE CUSTOMER117; CREATE TABLE CUSTOMER117  $\sim$  ( C\_ID INTEGER NOT NULL, C\_STATE CHAR(2) NOT NULL,<br>C\_ZIP CHAR(9) NOT NULL, NOT NULL. C\_PHONE CHAR(16) NOT NULL<br>C\_SINCE TIMESTAMP NOT NUL TIMESTAMP NOT NULL C\_CREDIT\_LIM DECIMAL(12,2) NOT NULL, C\_MIDDLE CHAR(2) NOT NULL,<br>C CREDIT CHAR(2) NOT NULL, CHAR(2) NOT NULL,<br>REAL NOT NULL, C\_DISCOUNT REAL<br>C\_DATA VARCHA C\_DATA VARCHAR(500) NOT NULL<br>C LAST VARCHAR(16) NOT NULL, C\_LAST VARCHAR(16) NOT NULL,<br>C\_EIRST VARCHAR(16) NOT NUI I VARCHAR(16) NOT NULL C\_STREET\_1 VARCHAR(20) NOT NULL, C\_STREET\_2 VARCHAR(20) NOT NULL,<br>C\_CITY VARCHAR(20) NOT NULL, C\_CITY VARCHAR(20) NOT NULL,<br>C\_D\_ID SMALLINT NOT NULL, C\_D\_ID SMALLINT NOT NULL,<br>C W ID INTEGER NOT NULL INTEGER NOT NULL

TPC Benchmark™ C Full Disclosure Report - IBM System p5 595 Model 9119-595 Page 162 of 562

 C\_DELIVERY\_CNT INTEGER NOT NULL, C\_BALANCE DECIMAL(12,2) NOT NULL, C\_YTD\_PAYMENT DECIMAL(12,2) NOT NULL, C\_PAYMENT\_CNT INTEGER NOT NULL  $\qquad \qquad$ IN ts\_customer\_117 INDEX IN is\_customer\_117 ORGANIZE BY KEY SEQUENCE ( C\_ID STARTING FROM 1 ENDING AT 3000, C\_W\_ID STARTING FROM 185601 ENDING AT 187200, C\_D\_ID STARTING FROM 1 ENDING AT 10  $\qquad \qquad$  ALLOW OVERFLOW; connect reset; connect to TPCC in share mode; DROP TABLE CUSTOMER118; CREATE TABLE CUSTOMER118  $\sim$  ( C\_ID INTEGER NOT NULL,<br>C STATE CHAR(2) NOT NULL C\_STATE CHAR(2) NOT NULL<br>C\_ZIP CHAR(9) NOT NULL,  $C_$   $ZIP$   $CHAR(9)$ C\_PHONE CHAR(16) NOT NULL<br>C\_SINCE TIMESTAMP NOT NULL TIMESTAMP NOT NULL C\_CREDIT\_LIM DECIMAL(12,2) NOT NULL, C\_MIDDLE CHAR(2) NOT NULL,<br>C\_CREDIT CHAR(2) NOT NULL, CHAR(2) NOT NULL,<br>IT REAL NOT NULL C\_DISCOUNT REAL C\_DATA VARCHAR(500) NOT NULL<br>C LAST VARCHAR(16) NOT NULL. VARCHAR(16) NOT NULL, C\_FIRST VARCHAR(16) NOT NULL, C\_STREET\_1 VARCHAR(20) NOT NULL, C\_STREET\_2 VARCHAR(20) NOT NULL,<br>C\_CITY VARCHAR(20) NOT NULL, C\_CITY VARCHAR(20) NOT NULL,<br>C D ID SMALLINT NOT NULL, SMALLINT NOT NULL, C\_W\_ID INTEGER NOT NULL, C\_DELIVERY\_CNT INTEGER NOT NULL, C\_BALANCE DECIMAL(12,2) NOT NULL, C\_YTD\_PAYMENT DECIMAL(12,2) NOT NULL, C\_PAYMENT\_CNT INTEGER NOT NULL  $\qquad \qquad$  IN ts\_customer\_118 INDEX IN is\_customer\_118 ORGANIZE BY KEY SEQUENCE ( C\_ID STARTING FROM 1 ENDING AT 3000, C\_W\_ID STARTING FROM 187201 ENDING AT 188800, C\_D\_ID STARTING FROM 1 ENDING AT 10  $\qquad \qquad$  ALLOW OVERFLOW; connect reset; connect to TPCC in share mode; DROP TABLE CUSTOMER119; CREATE TABLE CUSTOMER119  $\sim$  ( C\_ID INTEGER NOT NULL, C\_STATE CHAR(2) NOT NULL, C\_ZIP CHAR(9) NOT NULL, C\_PHONE CHAR(16) NOT NULL<br>C\_SINCE TIMESTAMP NOT NUL TIMESTAMP NOT NULL C\_CREDIT\_LIM DECIMAL(12,2) NOT NULL<br>C\_MIDDLE CHAR(2) NOT NULL, C\_MIDDLE CHAR(2) NOT NULL,<br>C\_CREDIT CHAR(2) NOT NULL, C\_CREDIT CHAR(2) NOT NULL,<br>C\_DISCOUNT REAL NOT NULL C\_DISCOUNT REAL C\_DATA VARCHAR(500) NOT NULL,<br>C\_LAST VARCHAR(16) NOT NULL, C\_LAST VARCHAR(16) NOT NULL,<br>C\_FIRST VARCHAR(16) NOT NULL, VARCHAR(16) NOT NULL, C\_STREET\_1 VARCHAR(20) NOT NULL, C\_STREET\_2 VARCHAR(20) NOT NULL,<br>C\_CITY VARCHAR(20) NOT NUI L VARCHAR(20) NOT NULL, C\_D\_ID SMALLINT NOT NULL, C\_W\_ID INTEGER NOT NULL, C\_DELIVERY\_CNT INTEGER NOT NULL, C\_BALANCE DECIMAL(12,2) NOT NULL, C\_YTD\_PAYMENT DECIMAL(12,2) NOT NULL,

 C\_PAYMENT\_CNT INTEGER NOT NULL  $\qquad \qquad$  IN ts\_customer\_119 INDEX IN is\_customer\_119 ORGANIZE BY KEY SEQUENCE ( C\_ID STARTING FROM 1 ENDING AT 3000, C\_W\_ID STARTING FROM 188801 ENDING AT 190400, C\_D\_ID STARTING FROM 1 ENDING AT 10  $\qquad \qquad$  ALLOW OVERFLOW; connect reset; connect to TPCC in share mode; DROP TABLE CUSTOMER120; CREATE TABLE CUSTOMER120  $\sim$  ( C\_ID INTEGER NOT NULL C\_STATE CHAR(2) NOT NULL, C\_ZIP CHAR(9) NOT NULL, C\_PHONE CHAR(16) NOT NULL<br>C SINCE TIMESTAMP NOT NUL TIMESTAMP NOT NULL C\_CREDIT\_LIM DECIMAL(12,2) NOT NULL, C\_MIDDLE CHAR(2) NOT NULL,<br>C\_CREDIT CHAR(2) NOT NUIL. C. CREDIT C\_DISCOUNT REAL NOT NULL, C\_DATA VARCHAR(500) NOT NULL,<br>C\_LAST VARCHAR(16) NOT NULL, C\_LAST VARCHAR(16) NOT NULL,<br>C\_FIRST VARCHAR(16) NOT NULL VARCHAR(16) NOT NULL C\_STREET\_1 VARCHAR(20) NOT NULL C\_STREET\_2 VARCHAR(20) NOT NULL C\_CITY VARCHAR(20) NOT NULL,<br>C\_D\_ID SMALLINT NOT NULL, C\_D\_ID SMALLINT NOT NULL,<br>C\_W\_ID INTEGER NOT NULL, INTEGER NOT NULL, C\_DELIVERY\_CNT INTEGER NOT NULL, C\_BALANCE DECIMAL (12,2) NOT NULL. C\_YTD\_PAYMENT DECIMAL(12,2) NOT NULL, C\_PAYMENT\_CNT\_INTEGER NOT NULL  $\qquad \qquad$  IN ts\_customer\_120 INDEX IN is\_customer\_120 ORGANIZE BY KEY SEQUENCE ( C\_ID STARTING FROM 1 ENDING AT 3000, C\_W\_ID STARTING FROM 190401 ENDING AT 192000, C\_D\_ID STARTING FROM 1 ENDING AT 10  $\qquad \qquad$  $ALI$  OW OVERFLOW: connect reset; connect to TPCC in share mode; DROP TABLE CUSTOMER121; CREATE TABLE CUSTOMER121  $\sim$  ( C\_ID INTEGER NOT NULL C\_STATE CHAR(2) NOT NULL,<br>C\_ZIP CHAR(9) NOT NULL, CHAR(9) NOT NULL, C\_PHONE CHAR(16) NOT NULL<br>C SINCE TIMESTAMP NOT NUL TIMESTAMP NOT NULL C\_CREDIT\_LIM DECIMAL(12,2) NOT NULL, C\_MIDDLE CHAR(2) NOT NULL, C\_CREDIT CHAR(2) NOT NULL,<br>C\_DISCOUNT REAL NOT NULL C\_DISCOUNT REAL<br>C\_DATA VARCHAI C\_DATA VARCHAR(500) NOT NULL<br>C\_LAST VARCHAR(16) NOT NULL, C\_LAST VARCHAR(16) NOT NULL,<br>C\_FIRST VARCHAR(16) NOT NULL VARCHAR(16) NOT NULL C\_STREET\_1 VARCHAR(20) NOT NULL, C\_STREET\_2 VARCHAR(20) NOT NULL,<br>C CITY VARCHAR(20) NOT NULL. C\_CITY VARCHAR(20) NOT NULL,<br>C\_D\_ID SMALLINT NOT NULL, C\_D\_ID SMALLINT NOT NULL,<br>C W ID INTEGER NOT NULL, INTEGER NOT NULL, C\_DELIVERY\_CNT INTEGER NOT NULL, C\_BALANCE DECIMAL(12,2) NOT NULL, C\_YTD\_PAYMENT DECIMAL(12,2) NOT NULL, C\_PAYMENT\_CNT\_INTEGER NOT NULL  $\qquad \qquad$ IN ts\_customer\_121

 INDEX IN is\_customer\_121 ORGANIZE BY KEY SEQUENCE ( C\_ID STARTING FROM 1 ENDING AT 3000, C\_W\_ID STARTING FROM 192001 ENDING AT 193600, C\_D\_ID STARTING FROM 1 ENDING AT 10  $\qquad \qquad$  ALLOW OVERFLOW; connect reset; connect to TPCC in share mode; DROP TABLE CUSTOMER122; CREATE TABLE CUSTOMER122  $\sim$  ( C\_ID INTEGER NOT NULL, C\_STATE CHAR(2) NOT NULL<br>C\_ZIP CHAR(9) NOT NULL, C\_ZIP CHAR(9) NOT NULL,<br>C\_PHONE CHAR(16) NOT NU C\_PHONE CHAR(16) NOT NULL<br>C SINCE TIMESTAMP NOT NUL TIMESTAMP NOT NULL C\_CREDIT\_LIM DECIMAL(12,2) NOT NULL, C\_MIDDLE CHAR(2) NOT NULL,<br>C CREDIT CHAR(2) NOT NULL, CHAR(2) NOT NULL, C\_DISCOUNT REAL NOT NULL<br>C DATA VARCHAR(500) NOT NU C\_DATA VARCHAR(500) NOT NULL<br>C\_LAST VARCHAR(16) NOT NULL, VARCHAR(16) NOT NULL, C\_FIRST VARCHAR(16) NOT NULL, C\_STREET\_1 VARCHAR(20) NOT NULL, C\_STREET\_2 VARCHAR(20) NOT NULL,<br>C\_STREET\_2 VARCHAR(20) NOT NULL, VARCHAR(20) NOT NULL C\_D\_ID SMALLINT NOT NULL, C\_W\_ID INTEGER NOT NULL C\_DELIVERY\_CNT INTEGER NOT NULL, C\_BALANCE DECIMAL(12,2) NOT NULL, C\_YTD\_PAYMENT DECIMAL(12,2) NOT NULL, C\_PAYMENT\_CNT\_INTEGER NOT NULL  $\overline{\phantom{a}}$  IN ts\_customer\_122 INDEX IN is\_customer\_122 ORGANIZE BY KEY SEQUENCE ( C\_ID STARTING FROM 1 ENDING AT 3000, C\_W\_ID STARTING FROM 193601 ENDING AT 195200, C\_D\_ID STARTING FROM 1 ENDING AT 10  $\qquad \qquad$  ALLOW OVERFLOW; connect reset; connect to TPCC in share mode; DROP TABLE CUSTOMER123; CREATE TABLE CUSTOMER123  $\sim$  ( C\_ID INTEGER NOT NULL, C\_STATE CHAR(2) NOT NULL CHAR(9) NOT NULL, C\_PHONE CHAR(16) NOT NULL,<br>C SINCE TIMESTAMP NOT NULL TIMESTAMP NOT NULL, C\_CREDIT\_LIM DECIMAL(12,2) NOT NULL, C\_MIDDLE CHAR(2) NOT NULL,<br>C CREDIT CHAR(2) NOT NULL,  $CHAR(2)$ C\_DISCOUNT REAL NOT NULL<br>C DATA VARCHAR(500) NOT NU VARCHAR(500) NOT NULL C\_LAST VARCHAR(16) NOT NULL,<br>C\_FIRST VARCHAR(16) NOT NULL VARCHAR(16) NOT NULL C\_STREET\_1 VARCHAR(20) NOT NULL, C\_STREET\_2 VARCHAR(20) NOT NULL,<br>C\_CITY VARCHAR(20) NOT NUIL VARCHAR(20) NOT NULL, C\_D\_ID SMALLINT NOT NULL, C\_W\_ID INTEGER NOT NULL C\_DELIVERY\_CNT INTEGER NOT NULL, C\_BALANCE DECIMAL(12,2) NOT NULL, C\_YTD\_PAYMENT DECIMAL(12,2) NOT NULL, C\_PAYMENT\_CNT\_INTEGER NOT NULL  $\qquad \qquad$  IN ts\_customer\_123 INDEX IN is\_customer\_123 ORGANIZE BY KEY SEQUENCE ( C\_ID STARTING FROM 1 ENDING AT 3000,

 C\_W\_ID STARTING FROM 195201 ENDING AT 196800, C\_D\_ID STARTING FROM 1 ENDING AT 10  $\qquad \qquad$  ALLOW OVERFLOW; connect reset; connect to TPCC in share mode; DROP TABLE CUSTOMER124; CREATE TABLE CUSTOMER124  $\sim$  ( C\_ID INTEGER NOT NULL, C\_STATE CHAR(2) NOT NULL, C\_ZIP CHAR(9) NOT NULL, C\_PHONE CHAR(16) NOT NULL<br>C\_SINCE TIMESTAMP NOT NUL TIMESTAMP NOT NULL C\_CREDIT\_LIM DECIMAL(12,2) NOT NULL<br>C\_MIDDLE CHAR(2) NOT NULL, C\_MIDDLE CHAR(2) NOT NULL,<br>C CREDIT CHAR(2) NOT NULL,  $CHAR(2)$  C\_DISCOUNT REAL NOT NULL, C\_DATA VARCHAR(500) NOT NULL<br>C\_LAST VARCHAR(16) NOT NULL, VARCHAR(16) NOT NULL, C\_FIRST VARCHAR(16) NOT NULL, C\_STREET\_1 VARCHAR(20) NOT NULL, C\_STREET\_2 VARCHAR(20) NOT NULL, C\_CITY VARCHAR(20) NOT NULL,<br>C D ID SMALLINT NOT NULL. SMALLINT NOT NULL, C\_W\_ID INTEGER NOT NULL, C\_DELIVERY\_CNT\_INTEGER NOT NULL C\_BALANCE DECIMAL(12,2) NOT NULL, C\_YTD\_PAYMENT DECIMAL(12,2) NOT NULL, C\_PAYMENT\_CNT\_INTEGER NOT NULL  $\qquad \qquad$  IN ts\_customer\_124 INDEX IN is\_customer\_124 ORGANIZE BY KEY SEQUENCE ( C\_ID STARTING FROM 1 ENDING AT 3000, C\_W\_ID STARTING FROM 196801 ENDING AT 198400, C\_D\_ID STARTING FROM 1 ENDING AT 10  $\qquad \qquad$  ALLOW OVERFLOW; connect reset; connect to TPCC in share mode; DROP TABLE CUSTOMER125; CREATE TABLE CUSTOMER125  $\sim$  ( C\_ID INTEGER NOT NULL,<br>C STATE CHAR(2) NOT NULL  $C$  STATE  $CHAR(2)$  C\_ZIP CHAR(9) NOT NULL, C\_PHONE CHAR(16) NOT NULL<br>C SINCE TIMESTAMP NOT NUL TIMESTAMP NOT NULL C\_CREDIT\_LIM DECIMAL(12,2) NOT NULL, C\_MIDDLE CHAR(2) NOT NULL,<br>C CREDIT CHAR(2) NOT NULL, C\_CREDIT CHAR(2) NOT NULL,<br>C\_DISCOUNT REAL NOT NULL C\_DISCOUNT REAL C\_DATA VARCHAR(500) NOT NULL<br>C\_LAST VARCHAR(16) NOT NULL, VARCHAR(16) NOT NULL, C\_FIRST VARCHAR(16) NOT NULL, C\_STREET\_1 VARCHAR(20) NOT NULL, C\_STREET\_2 VARCHAR(20) NOT NULL, C\_CITY VARCHAR(20) NOT NULL,<br>C D ID SMALLINT NOT NULL, C\_D\_ID SMALLINT NOT NULL,<br>C\_W\_ID INTEGER NOT NULL, INTEGER NOT NULL, C\_DELIVERY\_CNT\_INTEGER NOT NULL C\_BALANCE DECIMAL(12,2) NOT NULL, C\_YTD\_PAYMENT DECIMAL(12,2) NOT NULL, C\_PAYMENT\_CNT\_INTEGER NOT NULL  $\qquad \qquad$  IN ts\_customer\_125 INDEX IN is\_customer\_125 ORGANIZE BY KEY SEQUENCE ( C\_ID STARTING FROM 1 ENDING AT 3000, C\_W\_ID STARTING FROM 198401 ENDING AT 200000, C\_D\_ID STARTING FROM 1 ENDING AT 10  $\qquad \qquad$ 

ALLOW OVERFLOW: connect reset; connect to TPCC in share mode; DROP TABLE CUSTOMER126; CREATE TABLE CUSTOMER126  $\sim$  ( C\_ID INTEGER NOT NULL, C\_STATE CHAR(2) NOT NULL,<br>C\_ZIP CHAR(9) NOT NULL, CHAR(9) NOT NULL, C\_PHONE CHAR(16) NOT NULL, C\_SINCE TIMESTAMP NOT NULL, C\_CREDIT\_LIM DECIMAL(12,2) NOT NULL, C\_MIDDLE CHAR(2) NOT NULL,<br>C CREDIT CHAR(2) NOT NULL. NOT NULL,<br>NOT NULL C\_DISCOUNT REAL<br>C\_DATA VARCHAR C\_DATA VARCHAR(500) NOT NULL<br>C\_LAST VARCHAR(16) NOT NULL, VARCHAR(16) NOT NULL, C\_FIRST VARCHAR(16) NOT NULL, C\_STREET\_1 VARCHAR(20) NOT NULL, C\_STREET\_2 VARCHAR(20) NOT NULL, C\_CITY VARCHAR(20) NOT NULL,<br>C D ID SMALLINT NOT NULL, SMALLINT NOT NULL, C\_W\_ID INTEGER NOT NULL, C\_DELIVERY\_CNT INTEGER NOT NULL, C\_BALANCE DECIMAL(12,2) NOT NULL, C\_YTD\_PAYMENT DECIMAL(12,2) NOT NULL, C\_PAYMENT\_CNT INTEGER NOT NULL  $\qquad \qquad$ IN ts\_customer\_126 INDEX IN is\_customer\_126 ORGANIZE BY KEY SEQUENCE ( C\_ID STARTING FROM 1 ENDING AT 3000, C\_W\_ID STARTING FROM 200001 ENDING AT 201600, C\_D\_ID STARTING FROM 1 ENDING AT 10  $\qquad \qquad$  ALLOW OVERFLOW; connect reset; connect to TPCC in share mode; DROP TABLE CUSTOMER127; CREATE TABLE CUSTOMER127  $\sim$  ( C\_ID INTEGER NOT NULL C\_STATE CHAR(2) NOT NULL,<br>C\_ZIP CHAR(9) NOT NULL, CHAR(9) NOT NULL, C\_PHONE CHAR(16) NOT NULL, C\_SINCE TIMESTAMP NOT NULL, C\_CREDIT\_LIM DECIMAL(12,2) NOT NULL, C\_MIDDLE CHAR(2) NOT NULL,<br>C CREDIT CHAR(2) NOT NULL, NOT NULL,<br>NOT NULL C\_DISCOUNT REAL<br>C\_DATA VARCHAI C\_DATA VARCHAR(500) NOT NULL<br>C\_LAST VARCHAR(16) NOT NULL, C\_LAST VARCHAR(16) NOT NULL,<br>C\_FIRST VARCHAR(16) NOT NULL, VARCHAR(16) NOT NULL C\_STREET\_1 VARCHAR(20) NOT NULL, C\_STREET\_2 VARCHAR(20) NOT NULL, C\_CITY VARCHAR(20) NOT NULL,<br>C D ID SMALLINT NOT NULL, SMALLINT NOT NULL, C\_W\_ID INTEGER NOT NULL, C\_DELIVERY\_CNT INTEGER NOT NULL, C\_BALANCE DECIMAL(12,2) NOT NULL, C\_YTD\_PAYMENT\_DECIMAL(12,2) NOT NULL C\_PAYMENT\_CNT\_INTEGER NOT NULL  $\qquad \qquad$  IN ts\_customer\_127 INDEX IN is\_customer\_127 ORGANIZE BY KEY SEQUENCE ( C\_ID STARTING FROM 1 ENDING AT 3000, C\_W\_ID STARTING FROM 201601 ENDING AT 203200, C\_D\_ID STARTING FROM 1 ENDING AT 10  $\qquad \qquad$  ALLOW OVERFLOW; connect reset; connect to TPCC in share mode;

DROP TABLE CUSTOMER128; CREATE TABLE CUSTOMER128  $\sim$  ( C\_ID INTEGER NOT NULL, C\_STATE CHAR(2) NOT NULL<br>C\_ZIP CHAR(9) NOT NULL, NOT NULL. C\_PHONE CHAR(16) NOT NULL, C\_SINCE TIMESTAMP NOT NULL C\_CREDIT\_LIM DECIMAL(12,2) NOT NULL, C\_MIDDLE CHAR(2) NOT NULL,<br>C\_CREDIT CHAR(2) NOT NULL, C\_CREDIT CHAR(2) NOT NULL,<br>C\_DISCOUNT REAL NOT NULL C\_DISCOUNT REAL<br>C\_DATA VARCHA C\_DATA VARCHAR(500) NOT NULL<br>C\_LAST VARCHAR(16) NOT NULL, C\_LAST VARCHAR(16) NOT NULL,<br>C\_EIRST VARCHAR(16) NOT NULL VARCHAR(16) NOT NULL C\_STREET\_1 VARCHAR(20) NOT NULL C\_STREET\_2 VARCHAR(20) NOT NULL, C\_CITY VARCHAR(20) NOT NULL, C\_D\_ID SMALLINT NOT NULL,<br>C\_W\_ID INTEGER NOT NULL, INTEGER NOT NULL, C\_DELIVERY\_CNT INTEGER NOT NULL, C\_BALANCE DECIMAL(12,2) NOT NULL, C\_YTD\_PAYMENT DECIMAL(12,2) NOT NULL, C\_PAYMENT\_CNT INTEGER NOT NULL  $\overline{\phantom{a}}$  IN ts\_customer\_128 INDEX IN is\_customer\_128 ORGANIZE BY KEY SEQUENCE ( C\_ID STARTING FROM 1 ENDING AT 3000, C\_W\_ID STARTING FROM 203201 ENDING AT 204800, C\_D\_ID STARTING FROM 1 ENDING AT 10  $\qquad \qquad$  ALLOW OVERFLOW; connect reset; connect to TPCC in share mode; DROP TABLE CUSTOMER129; CREATE TABLE CUSTOMER129  $\sim$  ( C\_ID INTEGER NOT NULL, C\_STATE CHAR(2) NOT NULL<br>C\_ZIP CHAR(9) NOT NULL, CHAR(9) NOT NULL, C\_PHONE CHAR(16) NOT NULL,<br>C\_PHONE CHAR(16) NOT NULL TIMESTAMP NOT NULL C\_CREDIT\_LIM DECIMAL(12,2) NOT NULL, C\_MIDDLE CHAR(2) NOT NULL, C\_CREDIT CHAR(2) NOT NULL,<br>C\_DISCOUNT REAL NOT NULL C\_DISCOUNT REAL C\_DATA VARCHAR(500) NOT NULL<br>C\_LAST VARCHAR(16) NOT NULL, C\_LAST VARCHAR(16) NOT NULL,<br>C\_EIRST VARCHAR(16) NOT NUI I VARCHAR(16) NOT NULL C\_STREET\_1 VARCHAR(20) NOT NULL C\_STREET\_2 VARCHAR(20) NOT NULL, C\_CITY VARCHAR(20) NOT NULL, C\_D\_ID SMALLINT NOT NULL,<br>C\_W\_ID INTEGER NOT NULL, INTEGER NOT NULL C\_DELIVERY\_CNT INTEGER NOT NULL, C\_BALANCE DECIMAL(12,2) NOT NULL, C\_YTD\_PAYMENT DECIMAL(12,2) NOT NULL, C\_PAYMENT\_CNT INTEGER NOT NULL  $\overline{\phantom{a}}$  IN ts\_customer\_129 INDEX IN is\_customer\_129 ORGANIZE BY KEY SEQUENCE ( C\_ID STARTING FROM 1 ENDING AT 3000, C\_W\_ID STARTING FROM 204801 ENDING AT 206400, C\_D\_ID STARTING FROM 1 ENDING AT 10  $\qquad \qquad$  ALLOW OVERFLOW; connect reset; connect to TPCC in share mode; DROP TABLE CUSTOMER130; CREATE TABLE CUSTOMER130

TPC Benchmark™ C Full Disclosure Report - IBM System p5 595 Model 9119-595 Page 164 of 562

(

C\_ID INTEGER NOT NULL, C\_STATE CHAR(2) NOT NULL<br>C\_ZIP CHAR(9) NOT NULL, CHAR(9) NOT NULL, C\_PHONE CHAR(16) NOT NULL<br>C\_SINCE TIMESTAMP NOT NUL TIMESTAMP NOT NULL C\_CREDIT\_LIM DECIMAL(12,2) NOT NULL, C\_MIDDLE CHAR(2) NOT NULL, C\_CREDIT CHAR(2) NOT NULL,<br>C\_DISCOUNT REAL NOT NULL C\_DISCOUNT REAL<br>C\_DATA VARCHAL C\_DATA VARCHAR(500) NOT NULL<br>C\_LAST VARCHAR(16) NOT NULL, C\_LAST VARCHAR(16) NOT NULL,<br>C\_EIRST VARCHAR(16) NOT NUI L VARCHAR(16) NOT NULL C\_STREET\_1 VARCHAR(20) NOT NULL, C\_STREET\_2 VARCHAR(20) NOT NULL,<br>C\_CITY VARCHAR(20) NOT NULL, C\_CITY VARCHAR(20) NOT NULL,<br>C\_D\_ID SMALLINT NOT NULL, C\_D\_ID SMALLINT NOT NULL,<br>C W ID INTEGER NOT NULL, INTEGER NOT NULL C\_DELIVERY\_CNT INTEGER NOT NULL, C\_BALANCE DECIMAL(12,2) NOT NULL, C\_YTD\_PAYMENT DECIMAL(12,2) NOT NULL, C\_PAYMENT\_CNT INTEGER NOT NULL  $\qquad \qquad$ IN ts\_customer\_130 INDEX IN is\_customer\_130 ORGANIZE BY KEY SEQUENCE ( C\_ID STARTING FROM 1 ENDING AT 3000, C\_W\_ID STARTING FROM 206401 ENDING AT 208000, C\_D\_ID STARTING FROM 1 ENDING AT 10  $\qquad \qquad$  ALLOW OVERFLOW; connect reset; connect to TPCC in share mode; DROP TABLE CUSTOMER131; CREATE TABLE CUSTOMER131  $\sim$  ( C\_ID INTEGER NOT NULL, C\_STATE CHAR(2) NOT NULL<br>C\_ZIP CHAR(9) NOT NULL, CHAR(9) NOT NULL, C\_PHONE CHAR(16) NOT NULL, C\_SINCE TIMESTAMP NOT NULL, C\_CREDIT\_LIM DECIMAL(12,2) NOT NULL, C\_MIDDLE CHAR(2) NOT NULL,<br>C CREDIT CHAR(2) NOT NULL. CHAR(2) NOT NULL,<br>IT REAL NOT NULL C\_DISCOUNT REAL<br>C\_DATA VARCHA VARCHAR(500) NOT NULL C\_LAST VARCHAR(16) NOT NULL,<br>C\_EIRST VARCHAR(16) NOT NUI L VARCHAR(16) NOT NULL, C\_STREET\_1 VARCHAR(20) NOT NULL, C\_STREET\_2 VARCHAR(20) NOT NULL,<br>C\_CITY VARCHAR(20) NOT NUIL C\_CITY VARCHAR(20) NOT NULL,<br>C D ID SMALLINT NOT NULL, C\_D\_ID SMALLINT NOT NULL,<br>C\_W\_ID INTEGER NOT NULL. INTEGER NOT NULL, C\_DELIVERY\_CNT INTEGER NOT NULL, C\_BALANCE DECIMAL(12,2) NOT NULL, C\_YTD\_PAYMENT DECIMAL(12,2) NOT NULL, C\_PAYMENT\_CNT\_INTEGER NOT NULL  $\qquad \qquad$  IN ts\_customer\_131 INDEX IN is\_customer\_131 ORGANIZE BY KEY SEQUENCE ( C\_ID STARTING FROM 1 ENDING AT 3000, C\_W\_ID STARTING FROM 208001 ENDING AT 209600, C\_D\_ID STARTING FROM 1 ENDING AT 10  $\qquad \qquad$  ALLOW OVERFLOW; connect reset; connect to TPCC in share mode; DROP TABLE CUSTOMER132 CREATE TABLE CUSTOMER132  $\sim$  ( C\_ID INTEGER NOT NULL, C\_STATE CHAR(2) NOT NULL<br>C\_ZIP CHAR(9) NOT NULL, NOT NULL,

 C\_PHONE CHAR(16) NOT NULL, C\_SINCE TIMESTAMP NOT NULL, C\_CREDIT\_LIM DECIMAL(12,2) NOT NULL<br>C\_MIDDLE CHAR(2) NOT NULL,  $C$  MIDDLE C\_CREDIT CHAR(2) NOT NULL,<br>C\_DISCOUNT REAL NOT NULL C\_DISCOUNT REAL<br>C\_DATA VARCHA VARCHAR(500) NOT NULL, C\_LAST VARCHAR(16) NOT NULL,<br>C\_FIRST VARCHAR(16) NOT NULL. VARCHAR(16) NOT NULL, C\_STREET\_1 VARCHAR(20) NOT NULL, C\_STREET\_2 VARCHAR(20) NOT NULL<br>C\_CITY VARCHAR(20) NOT NULL,  $\overline{C}$  VARCHAR(20) NOT NULL, C\_D\_ID SMALLINT NOT NULL, C\_W\_ID INTEGER NOT NULL, C\_DELIVERY\_CNT INTEGER NOT NULL, C\_BALANCE DECIMAL(12,2) NOT NULL, C\_YTD\_PAYMENT DECIMAL(12,2) NOT NULL, C\_PAYMENT\_CNT INTEGER NOT NULL  $\qquad \qquad$  IN ts\_customer\_132 INDEX IN is\_customer\_132 ORGANIZE BY KEY SEQUENCE ( C\_ID STARTING FROM 1 ENDING AT 3000, C\_W\_ID STARTING FROM 209601 ENDING AT 211200, C\_D\_ID STARTING FROM 1 ENDING AT 10  $\qquad \qquad$  ALLOW OVERFLOW; connect reset; connect to TPCC in share mode; DROP TABLE CUSTOMER133; CREATE TABLE CUSTOMER133  $\sim$  ( C\_ID INTEGER NOT NULL, C\_STATE CHAR(2) NOT NULL, C\_ZIP CHAR(9) NOT NULL, C\_PHONE CHAR(16) NOT NULL, C\_SINCE TIMESTAMP NOT NULL, C\_CREDIT\_LIM DECIMAL(12,2) NOT NULL,<br>C\_MIDDLE CHAR(2) NOT NULL.  $C$  MIDDLE  $CHAR(2)$ C\_CREDIT CHAR(2) NOT NULL,<br>C DISCOUNT REAL NOT NULL, C\_DISCOUNT REAL C\_DATA VARCHAR(500) NOT NULL,<br>C\_LAST VARCHAR(16) NOT NULL, C\_LAST VARCHAR(16) NOT NULL,<br>C\_FIRST VARCHAR(16) NOT NULL VARCHAR(16) NOT NULL C\_STREET\_1 VARCHAR(20) NOT NULL C\_STREET\_2 VARCHAR(20) NOT NULL,<br>C\_CITY VARCHAR(20) NOT NULL C\_CITY VARCHAR(20) NOT NULL,<br>C\_D\_ID SMALLINT NOT NULL, C\_D\_ID SMALLINT NOT NULL,<br>C W ID INTEGER NOT NULL. INTEGER NOT NULL, C\_DELIVERY\_CNT\_INTEGER NOT NULL C\_BALANCE DECIMAL(12,2) NOT NULL, C\_YTD\_PAYMENT DECIMAL(12,2) NOT NULL, C\_PAYMENT\_CNT INTEGER NOT NULL  $\qquad \qquad$ IN ts\_customer\_133 INDEX IN is\_customer\_133 ORGANIZE BY KEY SEQUENCE ( C\_ID STARTING FROM 1 ENDING AT 3000, C\_W\_ID STARTING FROM 211201 ENDING AT 212800, C\_D\_ID STARTING FROM 1 ENDING AT 10  $\qquad \qquad$  ALLOW OVERFLOW; connect reset; connect to TPCC in share mode; DROP TABLE CUSTOMER134; CREATE TABLE CUSTOMER134  $\sim$  ( C\_ID INTEGER NOT NULL C\_STATE CHAR(2) NOT NULL,<br>C\_ZIP CHAR(9) NOT NULL C\_ZIP CHAR(9) NOT NULL,<br>C\_PHONE CHAR(16) NOT NU C\_PHONE CHAR(16) NOT NULL,<br>C\_SINCE TIMESTAMP NOT NULL TIMESTAMP NOT NULL, C\_CREDIT\_LIM DECIMAL(12,2) NOT NULL,

 C\_MIDDLE CHAR(2) NOT NULL, C\_CREDIT CHAR(2) NOT NULL,<br>C DISCOUNT REAL NOT NULL C\_DISCOUNT REAL C\_DATA VARCHAR(500) NOT NULL, C\_LAST VARCHAR(16) NOT NULL,<br>C\_EIRST VARCHAR(16) NOT NULL VARCHAR(16) NOT NULL C\_STREET\_1 VARCHAR(20) NOT NULL C\_STREET\_2 VARCHAR(20) NOT NULL,<br>C CITY VARCHAR(20) NOT NULL. C\_CITY VARCHAR(20) NOT NULL,<br>C\_D\_ID SMALLINT NOT NULL, C\_D\_ID SMALLINT NOT NULL,<br>C\_W\_ID INTEGER NOT NULL INTEGER NOT NULL C\_DELIVERY\_CNT INTEGER NOT NULL, C\_BALANCE DECIMAL(12,2) NOT NULL, C\_YTD\_PAYMENT DECIMAL(12,2) NOT NULL, C\_PAYMENT\_CNT INTEGER NOT NULL  $\overline{\phantom{a}}$  IN ts\_customer\_134 INDEX IN is\_customer\_134 ORGANIZE BY KEY SEQUENCE ( C\_ID STARTING FROM 1 ENDING AT 3000, C\_W\_ID STARTING FROM 212801 ENDING AT 214400, C\_D\_ID STARTING FROM 1 ENDING AT 10  $\qquad \qquad$  ALLOW OVERFLOW; connect reset; connect to TPCC in share mode; DROP TABLE CUSTOMER135; CREATE TABLE CUSTOMER135  $\sim$  ( C\_ID INTEGER NOT NULL C\_STATE CHAR(2) NOT NULL,<br>C\_ZIP CHAR(9) NOT NULL, NOT NULL, C\_PHONE CHAR(16) NOT NULL<br>C\_SINCE TIMESTAMP NOT NULL TIMESTAMP NOT NULL C\_CREDIT\_LIM DECIMAL(12,2) NOT NULL, C\_MIDDLE CHAR(2) NOT NULL,<br>C\_CREDIT CHAR(2) NOT NULL, C\_CREDIT CHAR(2) NOT NULL,<br>C\_DISCOUNT REAL NOT NULL C\_DISCOUNT REAL<br>C\_DATA VARCHA VARCHAR(500) NOT NULL C\_LAST VARCHAR(16) NOT NULL,<br>C\_FIRST VARCHAR(16) NOT NULL VARCHAR(16) NOT NULL C\_STREET\_1 VARCHAR(20) NOT NULL, C\_STREET\_2 VARCHAR(20) NOT NULL<br>C CITY VARCHAR(20) NOT NULL, C\_CITY VARCHAR(20) NOT NULL,<br>C D ID SMALLINT NOT NULL, SMALLINT NOT NULL, C\_W\_ID INTEGER NOT NULL, C\_DELIVERY\_CNT INTEGER NOT NULL, C\_BALANCE DECIMAL(12,2) NOT NULL, C\_YTD\_PAYMENT DECIMAL(12,2) NOT NULL, C\_PAYMENT\_CNT\_INTEGER NOT NULL  $\overline{\phantom{a}}$  IN ts\_customer\_135 INDEX IN is\_customer\_135 ORGANIZE BY KEY SEQUENCE ( C\_ID STARTING FROM 1 ENDING AT 3000, C\_W\_ID STARTING FROM 214401 ENDING AT 216000, C\_D\_ID STARTING FROM 1 ENDING AT 10  $\qquad \qquad$  ALLOW OVERFLOW; connect reset; connect to TPCC in share mode; DROP TABLE CUSTOMER136; CREATE TABLE CUSTOMER136  $\sim$  ( C\_ID INTEGER NOT NULL C\_STATE CHAR(2) NOT NULL<br>C\_ZIP CHAR(9) NOT NULL, NOT NULL, C\_PHONE CHAR(16) NOT NULL, C\_SINCE TIMESTAMP NOT NULL, C\_CREDIT\_LIM DECIMAL(12,2) NOT NULL,<br>C\_MIDDLE CHAR(2) NOT NULL C\_MIDDLE CHAR(2) NOT NULL<br>C\_CREDIT CHAR(2) NOT NULL C\_CREDIT CHAR(2) NOT NULL,<br>C\_DISCOUNT REAL NOT NULL C\_DISCOUNT REAL

TPC Benchmark™ C Full Disclosure Report - IBM System p5 595 Model 9119-595 Page 165 of 562

 C\_DATA VARCHAR(500) NOT NULL, C\_LAST VARCHAR(16) NOT NULL,<br>C\_FIRST VARCHAR(16) NOT NULL, VARCHAR(16) NOT NULL, C\_STREET\_1 VARCHAR(20) NOT NULL C\_STREET\_2 VARCHAR(20) NOT NULL,<br>C\_STREET\_2 VARCHAR(20) NOT NULL, C\_CITY VARCHAR(20) NOT NULL,<br>C D ID SMALLINT NOT NULL, SMALLINT NOT NULL, C\_W\_ID INTEGER NOT NULL, C\_DELIVERY\_CNT INTEGER NOT NULL, C\_BALANCE DECIMAL(12,2) NOT NULL, C\_YTD\_PAYMENT DECIMAL(12,2) NOT NULL, C\_PAYMENT\_CNT\_INTEGER NOT NULL  $\qquad \qquad$  IN ts\_customer\_136 INDEX IN is\_customer\_136 ORGANIZE BY KEY SEQUENCE ( C\_ID STARTING FROM 1 ENDING AT 3000, C\_W\_ID STARTING FROM 216001 ENDING AT 217600, C\_D\_ID STARTING FROM 1 ENDING AT 10  $\qquad \qquad$  ALLOW OVERFLOW; connect reset; connect to TPCC in share mode; DROP TABLE CUSTOMER137; CREATE TABLE CUSTOMER137  $\sim$  ( C\_ID INTEGER NOT NULL, C\_STATE CHAR(2) NOT NULL C\_ZIP CHAR(9) NOT NULL, C\_PHONE CHAR(16) NOT NULL<br>C SINCE TIMESTAMP NOT NUL TIMESTAMP NOT NULL C\_CREDIT\_LIM DECIMAL(12,2) NOT NULL,<br>C\_MIDDLE CHAR(2) NOT NULL, C\_MIDDLE CHAR(2) NOT NULL,<br>C\_CREDIT CHAR(2) NOT NUI L C\_CREDIT CHAR(2) NOT NULL,<br>C\_DISCOUNT REAL NOT NULL, C\_DISCOUNT REAL C\_DATA VARCHAR(500) NOT NULL<br>C\_LAST VARCHAR(16) NOT NULL, C\_LAST VARCHAR(16) NOT NULL,<br>C. EIRST VARCHAR(16) NOT NULL VARCHAR(16) NOT NULL, C\_STREET\_1 VARCHAR(20) NOT NULL, C\_STREET\_2 VARCHAR(20) NOT NULL C\_CITY VARCHAR(20) NOT NULL, C\_D\_ID SMALLINT NOT NULL,<br>C W ID INTEGER NOT NULL, INTEGER NOT NULL C\_DELIVERY\_CNT INTEGER NOT NULL, C\_BALANCE DECIMAL(12,2) NOT NULL, C\_YTD\_PAYMENT DECIMAL(12,2) NOT NULL, C\_PAYMENT\_CNT INTEGER NOT NULL  $\qquad \qquad$  IN ts\_customer\_137 INDEX IN is\_customer\_137 ORGANIZE BY KEY SEQUENCE ( C\_ID STARTING FROM 1 ENDING AT 3000, C\_W\_ID STARTING FROM 217601 ENDING AT 219200, C\_D\_ID STARTING FROM 1 ENDING AT 10  $\qquad \qquad$  ALLOW OVERFLOW; connect reset connect to TPCC in share mode; DROP TABLE CUSTOMER138; CREATE TABLE CUSTOMER138  $\sim$  ( C\_ID INTEGER NOT NULL, C\_STATE CHAR(2) NOT NULL,<br>C\_ZIP CHAR(9) NOT NULL. CHAR(9) NOT NULL, C\_PHONE CHAR(16) NOT NULL<br>C\_SINCE TIMESTAMP NOT NULL TIMESTAMP NOT NULL C\_CREDIT\_LIM DECIMAL(12,2) NOT NULL,<br>C\_MIDDLE CHAR(2) NOT NULL,  $C$  MIDDLE  $CHAR(2)$ C\_CREDIT CHAR(2) NOT NULL,<br>C\_DISCOUNT REAL NOT NULL C\_DISCOUNT REAL<br>C\_DATA VARCHA C\_DATA VARCHAR(500) NOT NULL<br>C\_LAST VARCHAR(16) NOT NULL, C\_LAST VARCHAR(16) NOT NULL,<br>C\_FIRST VARCHAR(16) NOT NULL, VARCHAR(16) NOT NULL,

C\_STREET\_1 VARCHAR(20) NOT NULL, C\_STREET\_2 VARCHAR(20) NOT NULL,<br>C\_CITY VARCHAR(20) NOT NULL C\_CITY VARCHAR(20) NOT NULL,<br>C.D.ID SMALLINT NOT NULL SMALLINT NOT NULL, C\_W\_ID INTEGER NOT NULL, C\_DELIVERY\_CNT INTEGER NOT NULL, C\_BALANCE DECIMAL(12,2) NOT NULL, C\_YTD\_PAYMENT DECIMAL(12,2) NOT NULL, C\_PAYMENT\_CNT\_INTEGER NOT NULL  $\qquad \qquad$  IN ts\_customer\_138 INDEX IN is\_customer\_138 ORGANIZE BY KEY SEQUENCE ( C\_ID STARTING FROM 1 ENDING AT 3000, C\_W\_ID STARTING FROM 219201 ENDING AT 220800, C\_D\_ID STARTING FROM 1 ENDING AT 10  $\qquad \qquad$  ALLOW OVERFLOW; connect reset; connect to TPCC in share mode; DROP TABLE CUSTOMER139 CREATE TABLE CUSTOMER139  $\sim$  ( C\_ID INTEGER NOT NULL C\_STATE CHAR(2) NOT NULL,<br>C\_ZIP CHAR(9) NOT NUI I CHAR(9) NOT NULL, C\_PHONE CHAR(16) NOT NULL<br>C SINCE TIMESTAMP NOT NULL TIMESTAMP NOT NULL C\_CREDIT\_LIM DECIMAL(12,2) NOT NULL C\_MIDDLE CHAR(2) NOT NULL,<br>C CREDIT CHAR(2) NOT NULL. CHAR(2) NOT NULL,<br>REAL NOT NULL, C\_DISCOUNT REAL<br>C\_DATA VARCHAI C\_DATA VARCHAR(500) NOT NULL,<br>C\_LAST VARCHAR(16) NOT NULL, C\_LAST VARCHAR(16) NOT NULL,<br>C\_FIRST VARCHAR(16) NOT NULL, VARCHAR(16) NOT NULL, C\_STREET\_1 VARCHAR(20) NOT NULL, C\_STREET\_2 VARCHAR(20) NOT NULL,<br>C\_CITY VARCHAR(20) NOT NULL C\_CITY VARCHAR(20) NOT NULL,<br>C\_D\_ID SMALLINT NOT NULL, SMALLINT NOT NULL, C\_W\_ID INTEGER NOT NULL, C\_DELIVERY\_CNT INTEGER NOT NULL, C\_BALANCE DECIMAL(12,2) NOT NULL, C\_YTD\_PAYMENT DECIMAL(12,2) NOT NULL, C\_PAYMENT\_CNT INTEGER NOT NULL  $\qquad \qquad$ IN ts\_customer\_139 INDEX IN is\_customer\_139 ORGANIZE BY KEY SEQUENCE ( C\_ID STARTING FROM 1 ENDING AT 3000, C\_W\_ID STARTING FROM 220801 ENDING AT 222400, C\_D\_ID STARTING FROM 1 ENDING AT 10  $\qquad \qquad$  ALLOW OVERFLOW; connect reset; connect to TPCC in share mode; DROP TABLE CUSTOMER140; CREATE TABLE CUSTOMER140  $\sim$  ( C\_ID INTEGER NOT NULL C\_STATE CHAR(2) NOT NULL,<br>C\_ZIP CHAR(9) NOT NULI CHAR(9) NOT NULL, C\_PHONE CHAR(16) NOT NULL, C\_SINCE TIMESTAMP NOT NULL, C\_CREDIT\_LIM DECIMAL(12,2) NOT NULL,<br>C\_MIDDLE CHAR(2) NOT NULL. C\_MIDDLE CHAR(2) NOT NULL<br>C\_CREDIT CHAR(2) NOT NULL CHAR(2) NOT NULL,<br>REAL NOT NULL C\_DISCOUNT REAL<br>C\_DATA VARCHAL VARCHAR(500) NOT NULL C\_LAST VARCHAR(16) NOT NULL,<br>C\_EIRST VARCHAR(16) NOT NULL VARCHAR(16) NOT NULL, C\_STREET\_1 VARCHAR(20) NOT NULL C\_STREET\_2 VARCHAR(20) NOT NULL<br>C\_CITY VARCHAR(20) NOT NULL,  $\overline{\phantom{a}}$  VARCHAR(20) NOT NULL,

C\_D\_ID SMALLINT NOT NULL, C\_W\_ID INTEGER NOT NULL, C\_DELIVERY\_CNT INTEGER NOT NULL, C\_BALANCE DECIMAL(12,2) NOT NULL, C\_YTD\_PAYMENT DECIMAL(12,2) NOT NULL, C\_PAYMENT\_CNT\_INTEGER NOT NULL  $\overline{\phantom{a}}$  IN ts\_customer\_140 INDEX IN is\_customer\_140 ORGANIZE BY KEY SEQUENCE ( C\_ID STARTING FROM 1 ENDING AT 3000, C\_W\_ID STARTING FROM 222401 ENDING AT 224000, C\_D\_ID STARTING FROM 1 ENDING AT 10  $\qquad \qquad$  ALLOW OVERFLOW; connect reset; connect to TPCC in share mode; DROP TABLE CUSTOMER141; CREATE TABLE CUSTOMER141  $\sim$  ( C\_ID INTEGER NOT NULL, C\_STATE CHAR(2) NOT NULL<br>C\_ZIP CHAR(9) NOT NULL,  $CHAR(9)$ C\_PHONE CHAR(16) NOT NULL<br>C SINCE TIMESTAMP NOT NULL TIMESTAMP NOT NULL C\_CREDIT\_LIM DECIMAL(12,2) NOT NULL<br>C\_MIDDLE CHAR(2) NOT NULL, C\_MIDDLE CHAR(2) NOT NULL,<br>C\_CREDIT CHAR(2) NOT NULL,  $CHAR(2)$  NOT NULL,<br>REAL NOT NULL C\_DISCOUNT REAL C\_DATA VARCHAR(500) NOT NULL<br>C\_LAST VARCHAR(16) NOT NULL, C\_LAST VARCHAR(16) NOT NULL,<br>C\_FIRST VARCHAR(16) NOT NULL VARCHAR(16) NOT NULL C\_STREET\_1 VARCHAR(20) NOT NULL C\_STREET\_2 VARCHAR(20) NOT NULL, C\_CITY VARCHAR(20) NOT NULL, C\_D\_ID SMALLINT NOT NULL, C\_W\_ID INTEGER NOT NULL C\_DELIVERY\_CNT INTEGER NOT NULL, C\_BALANCE DECIMAL(12,2) NOT NULL, C\_YTD\_PAYMENT DECIMAL(12,2) NOT NULL, C\_PAYMENT\_CNT\_INTEGER NOT NULL  $\overline{\phantom{a}}$  IN ts\_customer\_141 INDEX IN is\_customer\_141 ORGANIZE BY KEY SEQUENCE ( C\_ID STARTING FROM 1 ENDING AT 3000, C\_W\_ID STARTING FROM 224001 ENDING AT 225600, C\_D\_ID STARTING FROM 1 ENDING AT 10  $\qquad \qquad$  ALLOW OVERFLOW; connect reset; connect to TPCC in share mode; DROP TABLE CUSTOMER142; CREATE TABLE CUSTOMER142  $\sim$  ( C\_ID INTEGER NOT NULL C\_STATE CHAR(2) NOT NULL, C\_ZIP CHAR(9) NOT NULL,<br>CPHONE CHAR(16) NOT NU C\_PHONE CHAR(16) NOT NULL<br>C SINCE TIMESTAMP NOT NULL TIMESTAMP NOT NULL C\_CREDIT\_LIM DECIMAL(12,2) NOT NULL<br>C\_MIDDLE CHAR(2) NOT NULL, C\_MIDDLE CHAR(2) NOT NULL,<br>C\_CREDIT CHAR(2) NOT NULL, CHAR(2) NOT NULL,<br>REAL NOT NULL, C\_DISCOUNT REAL C\_DATA VARCHAR(500) NOT NULL<br>C\_LAST VARCHAR(16) NOT NULL C\_LAST VARCHAR(16) NOT NULL,<br>C\_FIRST VARCHAR(16) NOT NULL VARCHAR(16) NOT NULL C\_STREET\_1 VARCHAR(20) NOT NULL C\_STREET\_2 VARCHAR(20) NOT NULL,<br>C\_CITY VARCHAR(20) NOT NULL, VARCHAR(20) NOT NULL, C\_D\_ID SMALLINT NOT NULL,<br>C\_W\_ID INTEGER NOT NULL, INTEGER NOT NULL C\_DELIVERY\_CNT INTEGER NOT NULL,

TPC Benchmark™ C Full Disclosure Report - IBM System p5 595 Model 9119-595 Page 166 of 562

 C\_BALANCE DECIMAL(12,2) NOT NULL, C\_YTD\_PAYMENT DECIMAL(12,2) NOT NULL, C\_PAYMENT\_CNT INTEGER NOT NULL  $\qquad \qquad$  IN ts\_customer\_142 INDEX IN is\_customer\_142 ORGANIZE BY KEY SEQUENCE ( C\_ID STARTING FROM 1 ENDING AT 3000, C\_W\_ID STARTING FROM 225601 ENDING AT 227200, C\_D\_ID STARTING FROM 1 ENDING AT 10  $\qquad \qquad$  $ALU$  OW OVERFLOW: connect reset; connect to TPCC in share mode; DROP TABLE CUSTOMER143; CREATE TABLE CUSTOMER143  $\sim$  ( C\_ID INTEGER NOT NULL, C\_STATE CHAR(2) NOT NULL,<br>C\_ZIP CHAR(9) NOT NULL, CHAR(9) NOT NULL, C\_PHONE CHAR(16) NOT NULL<br>C SINCE TIMESTAMP NOT NUL TIMESTAMP NOT NULL C\_CREDIT\_LIM DECIMAL(12,2) NOT NULL, C\_MIDDLE CHAR(2) NOT NULL,<br>C CREDIT CHAR(2) NOT NULL, C\_CREDIT CHAR(2) NOT NULL,<br>C\_DISCOUNT REAL NOT NULL C\_DISCOUNT REAL<br>C DATA VARCHAR C\_DATA VARCHAR(500) NOT NULL<br>C\_LAST VARCHAR(16) NOT NULL, VARCHAR(16) NOT NULL, C\_FIRST VARCHAR(16) NOT NULL, C\_STREET\_1 VARCHAR(20) NOT NULL C\_STREET\_2 VARCHAR(20) NOT NULL,<br>C\_CITY VARCHAR(20) NOT NULL, C\_CITY VARCHAR(20) NOT NULL,<br>C\_D\_ID SMALLINT NOT NULL, C\_D\_ID SMALLINT NOT NULL,<br>C W ID INTEGER NOT NUI L INTEGER NOT NULL, C\_DELIVERY\_CNT INTEGER NOT NULL, C\_BALANCE DECIMAL(12,2) NOT NULL, C\_YTD\_PAYMENT DECIMAL(12,2) NOT NULL, C\_PAYMENT\_CNT INTEGER NOT NULL  $\qquad \qquad$ IN ts\_customer\_143 INDEX IN is\_customer\_143 ORGANIZE BY KEY SEQUENCE ( C\_ID STARTING FROM 1 ENDING AT 3000, C\_W\_ID STARTING FROM 227201 ENDING AT 228800, C\_D\_ID STARTING FROM 1 ENDING AT 10  $\qquad \qquad$  ALLOW OVERFLOW; connect reset; connect to TPCC in share mode; DROP TABLE CUSTOMER144; CREATE TABLE CUSTOMER144  $\sim$  ( C\_ID INTEGER NOT NULL, C\_STATE CHAR(2) NOT NULL<br>C\_ZIP CHAR(9) NOT NULL CHAR(9) NOT NULL, C\_PHONE CHAR(16) NOT NULL, C\_SINCE TIMESTAMP NOT NULL, C\_CREDIT\_LIM DECIMAL(12,2) NOT NULL,<br>C\_MIDDLE CHAR(2) NOT NULL. C\_MIDDLE CHAR(2) NOT NULL,<br>C CREDIT CHAR(2) NOT NULL, CHAR(2) NOT NULL,<br>VT REAL NOT NULL C\_DISCOUNT REAL<br>C DATA VARCHAR C\_DATA VARCHAR(500) NOT NULL<br>C\_LAST VARCHAR(16) NOT NULL, C\_LAST VARCHAR(16) NOT NULL,<br>C\_FIRST VARCHAR(16) NOT NULL. VARCHAR(16) NOT NULL, C\_STREET\_1 VARCHAR(20) NOT NULL C\_STREET\_2 VARCHAR(20) NOT NULL,<br>C\_CITY VARCHAR(20) NOT NULL, C\_CITY VARCHAR(20) NOT NULL,<br>C D ID SMAILINT NOT NUIL SMALLINT NOT NULL, C\_W\_ID INTEGER NOT NULL C\_DELIVERY\_CNT INTEGER NOT NULL, C\_BALANCE DECIMAL(12,2) NOT NULL, C\_YTD\_PAYMENT DECIMAL(12,2) NOT NULL, C\_PAYMENT\_CNT\_INTEGER NOT NULL

 $\qquad \qquad$  IN ts\_customer\_144 INDEX IN is\_customer\_144 ORGANIZE BY KEY SEQUENCE ( C\_ID STARTING FROM 1 ENDING AT 3000, C\_W\_ID STARTING FROM 228801 ENDING AT 230400, C\_D\_ID STARTING FROM 1 ENDING AT 10  $\qquad \qquad$  ALLOW OVERFLOW; connect reset; connect to TPCC in share mode; DROP TABLE CUSTOMER145; CREATE TABLE CUSTOMER145  $\sim$  ( C\_ID INTEGER NOT NULL C\_STATE CHAR(2) NOT NULL,<br>C\_ZIP CHAR(9) NOT NULL, CHAR(9) NOT NULL, C\_PHONE CHAR(16) NOT NULL, C\_SINCE TIMESTAMP NOT NULL, C\_CREDIT\_LIM DECIMAL(12,2) NOT NULL, C\_MIDDLE CHAR(2) NOT NULL,<br>C CREDIT CHAR(2) NOT NULL, C\_CREDIT CHAR(2) NOT NULL,<br>C DISCOUNT REAL NOT NULL C\_DISCOUNT REAL C\_DATA VARCHAR(500) NOT NULL<br>C\_LAST VARCHAR(16) NOT NULL, C\_LAST VARCHAR(16) NOT NULL,<br>C\_FIRST VARCHAR(16) NOT NULL, VARCHAR(16) NOT NULL C\_STREET\_1 VARCHAR(20) NOT NULL, C\_STREET\_2 VARCHAR(20) NOT NULL,<br>C\_CITY VARCHAR(20) NOT NULL, VARCHAR(20) NOT NULL, C\_D\_ID SMALLINT NOT NULL, C\_W\_ID INTEGER NOT NULL, C\_DELIVERY\_CNT INTEGER NOT NULL, C\_BALANCE DECIMAL(12,2) NOT NULL, C\_YTD\_PAYMENT DECIMAL(12,2) NOT NULL C\_PAYMENT\_CNT INTEGER NOT NULL  $\qquad \qquad$  IN ts\_customer\_145 INDEX IN is\_customer\_145 ORGANIZE BY KEY SEQUENCE ( C\_ID STARTING FROM 1 ENDING AT 3000, C\_W\_ID STARTING FROM 230401 ENDING AT 232000, C\_D\_ID STARTING FROM 1 ENDING AT 10  $\qquad \qquad$  ALLOW OVERFLOW; connect reset; connect to TPCC in share mode; DROP TABLE CUSTOMER146; CREATE TABLE CUSTOMER146  $\overline{\phantom{a}}$ C\_ID INTEGER NOT NULL C\_STATE CHAR(2) NOT NULL, C\_ZIP CHAR(9) NOT NULL, C\_PHONE CHAR(16) NOT NULL<br>C. SINCE TIMESTAMP NOT NULL TIMESTAMP NOT NULL C\_CREDIT\_LIM DECIMAL(12,2) NOT NULL, C\_MIDDLE CHAR(2) NOT NULL,<br>C\_CREDIT CHAR(2) NOT NULL, C\_CREDIT C\_DISCOUNT REAL NOT NULL, C\_DATA VARCHAR(500) NOT NULL<br>C\_LAST VARCHAR(16) NOT NULL, C\_LAST VARCHAR(16) NOT NULL,<br>C\_FIRST VARCHAR(16) NOT NULL, VARCHAR(16) NOT NULL C\_STREET\_1 VARCHAR(20) NOT NULL C\_STREET\_2 VARCHAR(20) NOT NULL,<br>C\_CITY VARCHAR(20) NOT NULL, C\_CITY VARCHAR(20) NOT NULL,<br>C D ID SMALLINT NOT NULL, SMALLINT NOT NULL, C. W. ID INTEGER NOT NULL C\_DELIVERY\_CNT\_INTEGER NOT NULL C\_BALANCE DECIMAL(12,2) NOT NULL, C\_YTD\_PAYMENT DECIMAL(12,2) NOT NULL, C\_PAYMENT\_CNT\_INTEGER NOT NULL  $\qquad \qquad$  IN ts\_customer\_146 INDEX IN is\_customer\_146

 ORGANIZE BY KEY SEQUENCE ( C\_ID STARTING FROM 1 ENDING AT 3000, C\_W\_ID STARTING FROM 232001 ENDING AT 233600, C\_D\_ID STARTING FROM 1 ENDING AT 10  $\qquad \qquad$  ALLOW OVERFLOW; connect reset; connect to TPCC in share mode; DROP TABLE CUSTOMER147; CREATE TABLE CUSTOMER147  $\sim$  ( C\_ID INTEGER NOT NULL, C\_STATE CHAR(2) NOT NULL,<br>C\_ZIP CHAR(9) NOT NULL, C\_ZIP CHAR(9) NOT NULL, C\_PHONE CHAR(16) NOT NULL, C\_SINCE TIMESTAMP NOT NULL, C\_CREDIT\_LIM DECIMAL(12,2) NOT NULL C\_MIDDLE CHAR(2) NOT NULL, C\_CREDIT CHAR(2) NOT NULL,<br>C DISCOUNT REAL NOT NULL. C\_DISCOUNT REAL C\_DATA VARCHAR(500) NOT NULL<br>C\_LAST VARCHAR(16) NOT NULL, C\_LAST VARCHAR(16) NOT NULL,<br>C\_FIRST VARCHAR(16) NOT NUI I VARCHAR(16) NOT NULL C\_STREET\_1 VARCHAR(20) NOT NULL, C\_STREET\_2 VARCHAR(20) NOT NULL,<br>C\_CITY VARCHAR(20) NOT NULL, C\_CITY VARCHAR(20) NOT NULL,<br>C D ID SMALLINT NOT NULL, C\_D\_ID SMALLINT NOT NULL,<br>C W ID INTEGER NOT NUI I INTEGER NOT NULL C\_DELIVERY\_CNT INTEGER NOT NULL, C\_BALANCE DECIMAL(12,2) NOT NULL, C\_YTD\_PAYMENT DECIMAL(12,2) NOT NULL, C\_PAYMENT\_CNT INTEGER NOT NULL  $\qquad \qquad$  IN ts\_customer\_147 INDEX IN is\_customer\_147 ORGANIZE BY KEY SEQUENCE ( C\_ID STARTING FROM 1 ENDING AT 3000, C\_W\_ID STARTING FROM 233601 ENDING AT 235200, C\_D\_ID STARTING FROM 1 ENDING AT 10  $\qquad \qquad$  ALLOW OVERFLOW; connect reset; connect to TPCC in share mode; DROP TABLE CUSTOMER148; CREATE TABLE CUSTOMER148  $\sim$  ( C\_ID INTEGER NOT NULL, C\_STATE CHAR(2) NOT NULL<br>C\_ZIP CHAR(9) NOT NULL, NOT NULL. C\_PHONE CHAR(16) NOT NULL<br>C SINCE TIMESTAMP NOT NUL TIMESTAMP NOT NULL C\_CREDIT\_LIM DECIMAL(12,2) NOT NULL, C\_MIDDLE CHAR(2) NOT NULL,<br>C CREDIT CHAR(2) NOT NULL, CHAR(2) NOT NULL,<br>TREAL NOT NULL, C\_DISCOUNT REAL C\_DATA VARCHAR(500) NOT NULL<br>C\_LAST VARCHAR(16) NOT NULL, VARCHAR(16) NOT NULL, C\_FIRST VARCHAR(16) NOT NULL, C\_STREET\_1 VARCHAR(20) NOT NULL, C\_STREET\_2 VARCHAR(20) NOT NULL, C\_CITY VARCHAR(20) NOT NULL, C\_D\_ID SMALLINT NOT NULL, C\_W\_ID INTEGER NOT NULL, C\_DELIVERY\_CNT INTEGER NOT NULL, C\_BALANCE DECIMAL(12,2) NOT NULL, C\_YTD\_PAYMENT\_DECIMAL(12,2) NOT NULL C\_PAYMENT\_CNT\_INTEGER NOT NULL  $\overline{\phantom{a}}$  IN ts\_customer\_148 INDEX IN is\_customer\_148 ORGANIZE BY KEY SEQUENCE ( C\_ID STARTING FROM 1 ENDING AT 3000, C\_W\_ID STARTING FROM 235201 ENDING AT 236800,

 C\_D\_ID STARTING FROM 1 ENDING AT 10  $\qquad \qquad$  ALLOW OVERFLOW; connect reset; connect to TPCC in share mode; DROP TABLE CUSTOMER149; CREATE TABLE CUSTOMER149  $\sim$  ( C\_ID INTEGER NOT NULL, C\_STATE CHAR(2) NOT NULL,<br>C\_ZIP CHAR(9) NOT NULL, NOT NULL, C\_PHONE CHAR(16) NOT NULL, C\_SINCE TIMESTAMP NOT NULL, C\_CREDIT\_LIM DECIMAL(12,2) NOT NULL<br>C. MIDDLE CHAR(2) NOT NULL C\_MIDDLE CHAR(2) NOT NULL,<br>C\_CREDIT CHAR(2) NOT NULL, C\_CREDIT CHAR(2) NOT NULL, C\_DISCOUNT REAL C\_DATA VARCHAR(500) NOT NULL, C\_LAST VARCHAR(16) NOT NULL,<br>C\_FIRST VARCHAR(16) NOT NULL. VARCHAR(16) NOT NULL, C\_STREET\_1 VARCHAR(20) NOT NULL, C\_STREET\_2 VARCHAR(20) NOT NULL<br>C\_CITY VARCHAR(20) NOT NUI I VARCHAR(20) NOT NULL, C\_D\_ID SMALLINT NOT NULL, C\_W\_ID INTEGER NOT NULL, C\_DELIVERY\_CNT INTEGER NOT NULL, C\_BALANCE DECIMAL(12,2) NOT NULL, C\_YTD\_PAYMENT DECIMAL(12,2) NOT NULL C\_PAYMENT\_CNT\_INTEGER NOT NULL  $\qquad \qquad$  IN ts\_customer\_149 INDEX IN is\_customer\_149 ORGANIZE BY KEY SEQUENCE ( C\_ID STARTING FROM 1 ENDING AT 3000, C\_W\_ID STARTING FROM 236801 ENDING AT 238400, C\_D\_ID STARTING FROM 1 ENDING AT 10  $\qquad \qquad$  ALLOW OVERFLOW; connect reset; connect to TPCC in share mode; DROP TABLE CUSTOMER150; CREATE TABLE CUSTOMER150  $\sim$  ( C\_ID INTEGER NOT NULL, C\_STATE CHAR(2) NOT NULL, C\_ZIP CHAR(9) NOT NULL, C\_PHONE CHAR(16) NOT NULL<br>C\_SINCE TIMESTAMP NOT NUL TIMESTAMP NOT NULL C\_CREDIT\_LIM DECIMAL(12,2) NOT NULL,<br>C\_MIDDLE CHAR(2) NOT NULL C\_MIDDLE CHAR(2) NOT NULL,<br>C CREDIT CHAR(2) NOT NULL, C\_CREDIT CHAR(2) NOT NULL,<br>C\_DISCOUNT REAL NOT NULL, C\_DISCOUNT REAL C\_DATA VARCHAR(500) NOT NULL<br>C\_LAST VARCHAR(16) NOT NULL C\_LAST VARCHAR(16) NOT NULL,<br>C\_FIRST VARCHAR(16) NOT NULL. VARCHAR(16) NOT NULL C\_STREET\_1 VARCHAR(20) NOT NULL C\_STREET\_2 VARCHAR(20) NOT NULL,<br>C\_CITY VARCHAR(20) NOT NULL, C\_CITY VARCHAR(20) NOT NULL,<br>C\_D\_ID SMALLINT NOT NULL, C\_D\_ID SMALLINT NOT NULL,<br>C W ID INTEGER NOT NULL, INTEGER NOT NULL, C\_DELIVERY\_CNT INTEGER NOT NULL, C\_BALANCE DECIMAL(12,2) NOT NULL, C\_YTD\_PAYMENT DECIMAL(12,2) NOT NULL, C\_PAYMENT\_CNT\_INTEGER NOT NULL  $\qquad \qquad$  IN ts\_customer\_150 INDEX IN is\_customer\_150 ORGANIZE BY KEY SEQUENCE ( C\_ID STARTING FROM 1 ENDING AT 3000, C\_W\_ID STARTING FROM 238401 ENDING AT 240000, C\_D\_ID STARTING FROM 1 ENDING AT 10  $\qquad \qquad$ ALLOW OVERFLOW:

connect reset; connect to TPCC in share mode; DROP TABLE CUSTOMER151; CREATE TABLE CUSTOMER151  $\sim$  ( C\_ID INTEGER NOT NULL C\_STATE CHAR(2) NOT NULL C\_ZIP CHAR(9) NOT NULL, C\_PHONE CHAR(16) NOT NULL<br>C\_SINCE TIMESTAMP NOT NULL TIMESTAMP NOT NULL C\_CREDIT\_LIM DECIMAL(12,2) NOT NULL, C\_MIDDLE CHAR(2) NOT NULL,<br>C\_CREDIT CHAR(2) NOT NULL, CHAR(2) NOT NULL,<br>REAL NOT NULL, C\_DISCOUNT REAL C\_DATA VARCHAR(500) NOT NULL<br>C\_LAST VARCHAR(16) NOT NULL, C\_LAST VARCHAR(16) NOT NULL,<br>C\_FIRST VARCHAR(16) NOT NULL VARCHAR(16) NOT NULL C\_STREET\_1 VARCHAR(20) NOT NULL, C\_STREET\_2 VARCHAR(20) NOT NULL,<br>C\_CITY VARCHAR(20) NOT NULL, VARCHAR(20) NOT NULL, C\_D\_ID SMALLINT NOT NULL, C\_W\_ID INTEGER NOT NULL, C\_DELIVERY\_CNT INTEGER NOT NULL, C\_BALANCE DECIMAL(12,2) NOT NULL, C\_YTD\_PAYMENT DECIMAL(12,2) NOT NULL, C\_PAYMENT\_CNT INTEGER NOT NULL  $\qquad \qquad$  IN ts\_customer\_151 INDEX IN is\_customer\_151 ORGANIZE BY KEY SEQUENCE ( C\_ID STARTING FROM 1 ENDING AT 3000, C\_W\_ID STARTING FROM 240001 ENDING AT 241600, C\_D\_ID STARTING FROM 1 ENDING AT 10  $\qquad \qquad$  ALLOW OVERFLOW; connect reset; connect to TPCC in share mode; DROP TABLE CUSTOMER152; CREATE TABLE CUSTOMER152  $\sim$  ( C\_ID INTEGER NOT NULL, C\_STATE CHAR(2) NOT NULL,<br>C\_ZIP CHAR(9) NOT NULL, CHAR(9) NOT NULL, C\_PHONE CHAR(16) NOT NULL<br>C SINCE TIMESTAMP NOT NUL TIMESTAMP NOT NULL C\_CREDIT\_LIM DECIMAL(12,2) NOT NULL C\_MIDDLE CHAR(2) NOT NULL,<br>C\_CREDIT CHAR(2) NOT NULL, C\_CREDIT CHAR(2) NOT NULL,<br>C DISCOUNT REAL NOT NULL C\_DISCOUNT REAL<br>C\_DATA VARCHAR C\_DATA VARCHAR(500) NOT NULL<br>C LAST VARCHAR(16) NOT NULL, C\_LAST VARCHAR(16) NOT NULL,<br>C\_FIRST VARCHAR(16) NOT NULL VARCHAR(16) NOT NULL C\_STREET\_1 VARCHAR(20) NOT NULL, C\_STREET\_2 VARCHAR(20) NOT NULL,<br>C\_CITY VARCHAR(20) NOT NULL VARCHAR(20) NOT NULL, C\_D\_ID SMALLINT NOT NULL, C\_W\_ID INTEGER NOT NULL, C\_DELIVERY\_CNT INTEGER NOT NULL, C\_BALANCE DECIMAL(12,2) NOT NULL, C\_YTD\_PAYMENT\_DECIMAL(12,2) NOT NULL C\_PAYMENT\_CNT INTEGER NOT NULL  $\qquad \qquad$  IN ts\_customer\_152 INDEX IN is\_customer\_152 ORGANIZE BY KEY SEQUENCE ( C\_ID STARTING FROM 1 ENDING AT 3000, C\_W\_ID STARTING FROM 241601 ENDING AT 243200, C\_D\_ID STARTING FROM 1 ENDING AT 10  $\qquad \qquad$  ALLOW OVERFLOW; connect reset; connect to TPCC in share mode; DROP TABLE CUSTOMER153;

CREATE TABLE CUSTOMER153  $\sim$  ( C\_ID INTEGER NOT NULL C\_STATE CHAR(2) NOT NULL<br>C\_ZIP CHAR(9) NOT NULL, C\_ZIP CHAR(9) NOT NULL, C\_PHONE CHAR(16) NOT NULL<br>C\_SINCE TIMESTAMP NOT NULL TIMESTAMP NOT NULL C\_CREDIT\_LIM DECIMAL(12,2) NOT NULL, C\_MIDDLE CHAR(2) NOT NULL,<br>C CREDIT CHAR(2) NOT NULL, CHAR(2) NOT NULL,<br>TREAL NOT NULL C\_DISCOUNT REAL<br>C\_DATA VARCHA VARCHAR(500) NOT NULL C\_LAST VARCHAR(16) NOT NULL,<br>C\_FIRST VARCHAR(16) NOT NULL VARCHAR(16) NOT NULL C\_STREET\_1 VARCHAR(20) NOT NULL, C\_STREET\_2 VARCHAR(20) NOT NULL, C\_CITY VARCHAR(20) NOT NULL, C\_D\_ID SMALLINT NOT NULL, C\_W\_ID INTEGER NOT NULL C\_DELIVERY\_CNT INTEGER NOT NULL, C\_BALANCE DECIMAL(12,2) NOT NULL, C\_YTD\_PAYMENT DECIMAL(12,2) NOT NULL, C\_PAYMENT\_CNT\_INTEGER NOT NULL  $\overline{\phantom{a}}$  IN ts\_customer\_153 INDEX IN is\_customer\_153 ORGANIZE BY KEY SEQUENCE ( C\_ID STARTING FROM 1 ENDING AT 3000, C\_W\_ID STARTING FROM 243201 ENDING AT 244800, C\_D\_ID STARTING FROM 1 ENDING AT 10  $\qquad \qquad$  ALLOW OVERFLOW; connect reset; connect to TPCC in share mode; DROP TABLE CUSTOMER154; CREATE TABLE CUSTOMER154  $\sim$  ( C\_ID INTEGER NOT NULL, C\_STATE CHAR(2) NOT NULL<br>C\_ZIP CHAR(9) NOT NULL, C ZIP C\_PHONE CHAR(16) NOT NULL<br>C\_SINCE TIMESTAMP NOT NULL TIMESTAMP NOT NULL C\_CREDIT\_LIM DECIMAL(12,2) NOT NULL, C\_MIDDLE CHAR(2) NOT NULL, C\_CREDIT CHAR(2) NOT NULL, C\_DISCOUNT REAL NOT NULL, C\_DATA VARCHAR(500) NOT NULL<br>C\_LAST VARCHAR(16) NOT NULL, C\_LAST VARCHAR(16) NOT NULL,<br>C\_FIRST VARCHAR(16) NOT NULL VARCHAR(16) NOT NULL C\_STREET\_1 VARCHAR(20) NOT NULL, C\_STREET\_2 VARCHAR(20) NOT NULL, C\_CITY VARCHAR(20) NOT NULL,<br>C\_D\_ID SMALLINT NOT NULL, C\_D\_ID SMALLINT NOT NULL,<br>C\_W\_ID INTEGER NOT NULL INTEGER NOT NULL C\_DELIVERY\_CNT INTEGER NOT NULL, C\_BALANCE DECIMAL(12,2) NOT NULL, C\_YTD\_PAYMENT DECIMAL(12,2) NOT NULL, C\_PAYMENT\_CNT\_INTEGER NOT NULL  $\overline{\phantom{a}}$  IN ts\_customer\_154 INDEX IN is\_customer\_154 ORGANIZE BY KEY SEQUENCE ( C\_ID STARTING FROM 1 ENDING AT 3000, C\_W\_ID STARTING FROM 244801 ENDING AT 246400, C\_D\_ID STARTING FROM 1 ENDING AT 10  $\qquad \qquad$  ALLOW OVERFLOW; connect reset; connect to TPCC in share mode; DROP TABLE CUSTOMER155; CREATE TABLE CUSTOMER155  $\sim$  ( C\_ID INTEGER NOT NULL

TPC Benchmark™ C Full Disclosure Report - IBM System p5 595 Model 9119-595 Page 168 of 562

 C\_STATE CHAR(2) NOT NULL, C\_ZIP CHAR(9) NOT NULL, C\_PHONE CHAR(16) NOT NULL<br>C SINCE TIMESTAMP NOT NUL TIMESTAMP NOT NULL C\_CREDIT\_LIM DECIMAL(12,2) NOT NULL, C\_MIDDLE CHAR(2) NOT NULL,<br>C\_CREDIT CHAR(2) NOT NUILL  $C$  CREDIT  $CHAR(2)$  C\_DISCOUNT REAL NOT NULL, C\_DATA VARCHAR(500) NOT NULL<br>C\_LAST VARCHAR(16) NOT NULL, C\_LAST VARCHAR(16) NOT NULL,<br>C\_FIRST VARCHAR(16) NOT NULL, VARCHAR(16) NOT NULL, C\_STREET\_1 VARCHAR(20) NOT NULL C\_STREET\_2 VARCHAR(20) NOT NULL,<br>C\_CITY VARCHAR(20) NOT NULL, C\_CITY VARCHAR(20) NOT NULL,<br>C D ID SMALLINT NOT NULL, C\_D\_ID SMALLINT NOT NULL,<br>C\_W\_ID INTEGER NOT NULL, INTEGER NOT NULL, C\_DELIVERY\_CNT INTEGER NOT NULL, C\_BALANCE DECIMAL(12,2) NOT NULL, C\_YTD\_PAYMENT DECIMAL(12,2) NOT NULL, C\_PAYMENT\_CNT INTEGER NOT NULL  $\qquad \qquad$  IN ts\_customer\_155 INDEX IN is\_customer\_155 ORGANIZE BY KEY SEQUENCE ( C\_ID STARTING FROM 1 ENDING AT 3000, C\_W\_ID STARTING FROM 246401 ENDING AT 248000, C\_D\_ID STARTING FROM 1 ENDING AT 10  $\qquad \qquad$ ALLOW OVERFLOW: connect reset; connect to TPCC in share mode; DROP TABLE CUSTOMER156; CREATE TABLE CUSTOMER156  $\sim$  ( C\_ID INTEGER NOT NULL, C\_STATE CHAR(2) NOT NULL,<br>C\_ZIP CHAR(9) NOT NULL, NOT NULL, C\_PHONE CHAR(16) NOT NULL<br>C SINCE TIMESTAMP NOT NUL TIMESTAMP NOT NULL, C\_CREDIT\_LIM DECIMAL(12,2) NOT NULL<br>C MIDDLE CHAR(2) NOT NULL, C\_MIDDLE CHAR(2) NOT NULL,<br>C CREDIT CHAR(2) NOT NULL. C\_CREDIT CHAR(2) NOT NULL,<br>C\_DISCOUNT REAL NOT NULL C\_DISCOUNT REAL<br>C\_DATA VARCHA C\_DATA VARCHAR(500) NOT NULL<br>C LAST VARCHAR(16) NOT NULL, VARCHAR(16) NOT NULL, C\_FIRST VARCHAR(16) NOT NULL, C\_STREET\_1 VARCHAR(20) NOT NULL, C\_STREET\_2 VARCHAR(20) NOT NULL,<br>C\_CITY VARCHAR(20) NOT NULL, C\_CITY VARCHAR(20) NOT NULL,<br>C D ID SMAILINT NOT NULL C\_D\_ID SMALLINT NOT NULL,<br>C W ID INTEGER NOT NULL, INTEGER NOT NULL C\_DELIVERY\_CNT INTEGER NOT NULL, C\_BALANCE DECIMAL(12,2) NOT NULL, C\_YTD\_PAYMENT DECIMAL(12,2) NOT NULL, C\_PAYMENT\_CNT\_INTEGER NOT NULL  $\qquad \qquad$  IN ts\_customer\_156 INDEX IN is\_customer\_156 ORGANIZE BY KEY SEQUENCE ( C\_ID STARTING FROM 1 ENDING AT 3000, C\_W\_ID STARTING FROM 248001 ENDING AT 249600, C\_D\_ID STARTING FROM 1 ENDING AT 10  $\qquad \qquad$  ALLOW OVERFLOW; connect reset; connect to TPCC in share mode; DROP TABLE CUSTOMER157; CREATE TABLE CUSTOMER157  $\sim$  ( C\_ID INTEGER NOT NULL, C\_STATE CHAR(2) NOT NULL,<br>C\_ZIP CHAR(9) NOT NULL, NOT NULL, C\_PHONE CHAR(16) NOT NULL,

 C\_SINCE TIMESTAMP NOT NULL, C\_CREDIT\_LIM DECIMAL(12,2) NOT NULL,<br>C\_MIDDLE CHAR(2) NOT NULL, C\_MIDDLE CHAR(2)<br>C CREDIT CHAR(2) NOT NULL. C\_DISCOUNT REAL NOT NULL<br>C\_DATA VARCHAR(500)\_NOT NU C\_DATA VARCHAR(500) NOT NULL<br>C\_LAST VARCHAR(16) NOT NULL, VARCHAR(16) NOT NULL, C\_FIRST VARCHAR(16) NOT NULL, C\_STREET\_1 VARCHAR(20) NOT NULL C\_STREET\_2 VARCHAR(20) NOT NULL<br>C\_CITY VARCHAR(20) NOT NULL, C\_CITY VARCHAR(20) NOT NULL,<br>C D ID SMAILINT NOT NUIL SMALLINT NOT NULL, C\_W\_ID INTEGER NOT NULL, C\_DELIVERY\_CNT INTEGER NOT NULL, C\_BALANCE DECIMAL(12,2) NOT NULL, C\_YTD\_PAYMENT DECIMAL(12,2) NOT NULL, C\_PAYMENT\_CNT\_INTEGER NOT NULL  $\qquad \qquad$  IN ts\_customer\_157 INDEX IN is\_customer\_157 ORGANIZE BY KEY SEQUENCE ( C\_ID STARTING FROM 1 ENDING AT 3000, C\_W\_ID STARTING FROM 249601 ENDING AT 251200, C\_D\_ID STARTING FROM 1 ENDING AT 10  $\qquad \qquad$  ALLOW OVERFLOW; connect reset; connect to TPCC in share mode; DROP TABLE CUSTOMER158; CREATE TABLE CUSTOMER158  $\sim$  ( C\_ID INTEGER NOT NULL C\_STATE CHAR(2) NOT NULL, C\_ZIP CHAR(9) NOT NULL, C\_PHONE CHAR(16) NOT NULL<br>C SINCE TIMESTAMP NOT NUL TIMESTAMP NOT NULL C\_CREDIT\_LIM DECIMAL(12,2) NOT NULL, C\_MIDDLE CHAR(2) NOT NULL,<br>C CREDIT CHAR(2) NOT NULL,  $CHAR(2)$ C\_DISCOUNT REAL NOT NULL<br>C\_DATA VARCHAR(500) NOT NUL C\_DATA VARCHAR(500) NOT NULL<br>C\_LAST VARCHAR(16) NOT NULL, C\_LAST VARCHAR(16) NOT NULL,<br>C\_FIRST VARCHAR(16) NOT NULL. VARCHAR(16) NOT NULL C\_STREET\_1 VARCHAR(20) NOT NULL, C\_STREET\_2 VARCHAR(20) NOT NULL, C\_CITY VARCHAR(20) NOT NULL,<br>C\_D\_ID SMALLINT NOT NULL, SMALLINT NOT NULL, C\_W\_ID INTEGER NOT NULL, C\_DELIVERY\_CNT INTEGER NOT NULL, C\_BALANCE DECIMAL(12,2) NOT NULL, C\_YTD\_PAYMENT DECIMAL(12,2) NOT NULL, C\_PAYMENT\_CNT\_INTEGER NOT NULL  $\qquad \qquad$  IN ts\_customer\_158 INDEX IN is\_customer\_158 ORGANIZE BY KEY SEQUENCE ( C\_ID STARTING FROM 1 ENDING AT 3000, C\_W\_ID STARTING FROM 251201 ENDING AT 252800, C\_D\_ID STARTING FROM 1 ENDING AT 10  $\qquad \qquad$  ALLOW OVERFLOW; connect reset; connect to TPCC in share mode; DROP TABLE CUSTOMER159; CREATE TABLE CUSTOMER159  $\overline{\phantom{a}}$ C\_ID INTEGER NOT NULL C\_STATE CHAR(2) NOT NULL C\_ZIP CHAR(9) NOT NULL, C\_PHONE CHAR(16) NOT NULL<br>C\_SINCE TIMESTAMP NOT NULL TIMESTAMP NOT NULL C\_CREDIT\_LIM DECIMAL(12,2) NOT NULL, C\_MIDDLE CHAR(2) NOT NULL,

 C\_CREDIT CHAR(2) NOT NULL, C\_DISCOUNT REAL NOT NULL, C\_DATA VARCHAR(500) NOT NULL<br>C\_LAST VARCHAR(16) NOT NULL VARCHAR(16) NOT NULL, C\_FIRST VARCHAR(16) NOT NULL, C\_STREET\_1 VARCHAR(20) NOT NULL C\_STREET\_2 VARCHAR(20) NOT NULL, C\_CITY VARCHAR(20) NOT NULL,<br>C D ID SMALLINT NOT NULL, SMALLINT NOT NULL, C\_W\_ID INTEGER NOT NULL C\_DELIVERY\_CNT INTEGER NOT NULL, C\_BALANCE DECIMAL (12,2) NOT NULL. C\_YTD\_PAYMENT DECIMAL(12,2) NOT NULL, C\_PAYMENT\_CNT\_INTEGER NOT NULL  $\overline{\phantom{a}}$  IN ts\_customer\_159 INDEX IN is\_customer\_159 ORGANIZE BY KEY SEQUENCE ( C\_ID STARTING FROM 1 ENDING AT 3000, C\_W\_ID STARTING FROM 252801 ENDING AT 254400, C\_D\_ID STARTING FROM 1 ENDING AT 10  $\qquad \qquad$  ALLOW OVERFLOW; connect reset; connect to TPCC in share mode; DROP TABLE CUSTOMER160; CREATE TABLE CUSTOMER160  $\sim$  ( C\_ID INTEGER NOT NULL, C\_STATE CHAR(2) NOT NULL<br>C\_ZIP CHAR(9) NOT NULL CHAR(9) NOT NULL, C\_PHONE CHAR(16) NOT NULL<br>C\_SINCE TIMESTAMP NOT NUL TIMESTAMP NOT NULL C\_CREDIT\_LIM DECIMAL(12,2) NOT NULL C\_MIDDLE CHAR(2) NOT NULL,<br>C CREDIT CHAR(2) NOT NULL, CHAR(2) NOT NULL,<br>REAL NOT NULL C\_DISCOUNT REAL<br>C\_DATA VARCHA C\_DATA VARCHAR(500) NOT NULL<br>C\_LAST VARCHAR(16) NOT NULL VARCHAR(16) NOT NULL, C\_FIRST VARCHAR(16) NOT NULL, C\_STREET\_1 VARCHAR(20) NOT NULL, C\_STREET\_2 VARCHAR(20) NOT NULL,<br>C\_CITY VARCHAR(20) NOT NULL, C\_CITY VARCHAR(20) NOT NULL,<br>C D ID SMALLINT NOT NULL, SMALLINT NOT NULL, C\_W\_ID INTEGER NOT NULL, C\_DELIVERY\_CNT INTEGER NOT NULL, C\_BALANCE DECIMAL(12,2) NOT NULL, C\_YTD\_PAYMENT DECIMAL(12,2) NOT NULL, C\_PAYMENT\_CNT\_INTEGER NOT NULL  $\overline{\phantom{a}}$  IN ts\_customer\_160 INDEX IN is\_customer\_160 ORGANIZE BY KEY SEQUENCE ( C\_ID STARTING FROM 1 ENDING AT 3000, C\_W\_ID STARTING FROM 254401 ENDING AT 256000, C\_D\_ID STARTING FROM 1 ENDING AT 10  $\qquad \qquad$  ALLOW OVERFLOW; connect reset; connect to TPCC in share mode; DROP TABLE CUSTOMER161; CREATE TABLE CUSTOMER161  $\sim$  ( C\_ID INTEGER NOT NULL C\_STATE CHAR(2) NOT NULL,<br>C\_ZIP CHAR(9) NOT NUI I  $CHAR(9)$ C\_PHONE CHAR(16) NOT NULL<br>C\_SINCE TIMESTAMP NOT NULL TIMESTAMP NOT NULL C\_CREDIT\_LIM DECIMAL(12,2) NOT NULL<br>C. MIDDLE CHAR(2) NOT NULL C\_MIDDLE CHAR(2) NOT NULL,<br>C\_CREDIT CHAR(2) NOT NULL CHAR(2) NOT NULL,<br>REAL NOT NULL C\_DISCOUNT REAL<br>C\_DATA VARCHA VARCHAR(500) NOT NULL

TPC Benchmark™ C Full Disclosure Report - IBM System p5 595 Model 9119-595 Page 169 of 562

 C\_LAST VARCHAR(16) NOT NULL, C\_FIRST VARCHAR(16) NOT NULL, C\_STREET\_1 VARCHAR(20) NOT NULL, C\_STREET\_2 VARCHAR(20) NOT NULL,<br>C\_CITY VARCHAR(20) NOT NULL, C\_CITY VARCHAR(20) NOT NULL,<br>C D ID SMALLINT NOT NULL, C\_D\_ID SMALLINT NOT NULL,<br>C W ID INTEGER NOT NUIL. INTEGER NOT NULL. C\_DELIVERY\_CNT\_INTEGER NOT NULL C\_BALANCE DECIMAL(12,2) NOT NULL, C\_YTD\_PAYMENT DECIMAL(12,2) NOT NULL, C\_PAYMENT\_CNT INTEGER NOT NULL  $\qquad \qquad$  IN ts\_customer\_161 INDEX IN is\_customer\_161 ORGANIZE BY KEY SEQUENCE ( C\_ID STARTING FROM 1 ENDING AT 3000, C\_W\_ID STARTING FROM 256001 ENDING AT 257600, C\_D\_ID STARTING FROM 1 ENDING AT 10  $\qquad \qquad$  ALLOW OVERFLOW; connect reset; connect to TPCC in share mode; DROP TABLE CUSTOMER162; CREATE TABLE CUSTOMER162  $\sim$  ( C\_ID INTEGER NOT NULL,<br>C STATE CHAR(2) NOT NULL C\_STATE CHAR(2)<br>C\_ZIP CHAR(9) CHAR(9) NOT NULL, C\_PHONE CHAR(16) NOT NULL C\_SINCE TIMESTAMP NOT NULL, C\_CREDIT\_LIM DECIMAL(12,2) NOT NULL,<br>C\_MIDDLE CHAR(2) NOT NULL, C\_MIDDLE CHAR(2) NOT NULL,<br>C\_CREDIT CHAR(2) NOT NULL, C\_CREDIT CHAR(2) NOT NULL,<br>C\_DISCOUNT REAL NOT NUIL C\_DISCOUNT REAL C\_DATA VARCHAR(500) NOT NULL<br>C\_LAST VARCHAR(16) NOT NULL, C\_LAST VARCHAR(16) NOT NULL,<br>C\_FIRST VARCHAR(16) NOT NULL, VARCHAR(16) NOT NULL, C\_STREET\_1 VARCHAR(20) NOT NULL, C\_STREET\_2 VARCHAR(20) NOT NULL, C\_CITY VARCHAR(20) NOT NULL, C\_D\_ID SMALLINT NOT NULL, C\_W\_ID INTEGER NOT NULL, C\_DELIVERY\_CNT INTEGER NOT NULL, C\_BALANCE DECIMAL(12,2) NOT NULL, C\_YTD\_PAYMENT DECIMAL(12,2) NOT NULL, C\_PAYMENT\_CNT\_INTEGER NOT NULL  $\qquad \qquad$  IN ts\_customer\_162 INDEX IN is\_customer\_162 ORGANIZE BY KEY SEQUENCE ( C\_ID STARTING FROM 1 ENDING AT 3000, C\_W\_ID STARTING FROM 257601 ENDING AT 259200, C\_D\_ID STARTING FROM 1 ENDING AT 10  $\qquad \qquad$  ALLOW OVERFLOW; connect reset; connect to TPCC in share mode; DROP TABLE CUSTOMER163; CREATE TABLE CUSTOMER163  $\sim$  ( C\_ID INTEGER NOT NULL, C\_STATE CHAR(2) NOT NULL C\_ZIP CHAR(9) NOT NULL, C\_PHONE CHAR(16) NOT NULL<br>C SINCE TIMESTAMP NOT NULL TIMESTAMP NOT NULL, C\_CREDIT\_LIM DECIMAL(12,2) NOT NULL<br>C MIDDLE CHAR(2) NOT NULL, C\_MIDDLE CHAR(2) NOT NULL,<br>C\_CREDIT CHAR(2) NOT NUILL C\_CREDIT C\_DISCOUNT REAL NOT NULL, C\_DATA VARCHAR(500) NOT NULL<br>C\_LAST VARCHAR(16) NOT NULL, C\_LAST VARCHAR(16) NOT NULL,<br>C\_FIRST VARCHAR(16) NOT NULL, VARCHAR(16) NOT NULL, C\_STREET\_1 VARCHAR(20) NOT NULL

C\_STREET\_2 VARCHAR(20) NOT NULL, C\_CITY VARCHAR(20) NOT NULL,<br>C.D.ID SMALLINT NOT NULL SMALLINT NOT NULL, C\_W\_ID INTEGER NOT NULL, C\_DELIVERY\_CNT INTEGER NOT NULL, C\_BALANCE DECIMAL(12,2) NOT NULL, C\_YTD\_PAYMENT\_DECIMAL(12,2) NOT NULL C\_PAYMENT\_CNT INTEGER NOT NULL  $\qquad \qquad$  IN ts\_customer\_163 INDEX IN is\_customer\_163 ORGANIZE BY KEY SEQUENCE ( C\_ID STARTING FROM 1 ENDING AT 3000, C\_W\_ID STARTING FROM 259201 ENDING AT 260800, C\_D\_ID STARTING FROM 1 ENDING AT 10  $\qquad \qquad$  ALLOW OVERFLOW; connect reset; connect to TPCC in share mode; DROP TABLE CUSTOMER164; CREATE TABLE CUSTOMER164  $\sim$  ( C\_ID INTEGER NOT NULL, C\_STATE CHAR(2) NOT NULL,<br>C\_ZIP CHAR(9) NOT NULL, CHAR(9) NOT NULL, C\_PHONE CHAR(16) NOT NULL<br>C SINCE TIMESTAMP NOT NUL TIMESTAMP NOT NULL, C\_CREDIT\_LIM DECIMAL(12,2) NOT NULL, C\_MIDDLE CHAR(2) NOT NULL,<br>C CREDIT CHAR(2) NOT NULL, C\_CREDIT CHAR(2) NOT NULL,<br>C\_DISCOUNT REAL NOT NULL C\_DISCOUNT REAL<br>C\_DATA VARCHAF C\_DATA VARCHAR(500) NOT NULL<br>C\_LAST VARCHAR(16) NOT NULL, C\_LAST VARCHAR(16) NOT NULL,<br>C\_EIRST VARCHAR(16) NOT NUI L VARCHAR(16) NOT NULL C\_STREET\_1 VARCHAR(20) NOT NULL, C\_STREET\_2 VARCHAR(20) NOT NULL,<br>C\_CITY VARCHAR(20) NOT NULL, C\_CITY VARCHAR(20) NOT NULL,<br>C\_D\_ID SMALLINT NOT NULL, C\_D\_ID SMALLINT NOT NULL,<br>C\_W\_ID INTEGER NOT NULL, INTEGER NOT NULL, C\_DELIVERY\_CNT\_INTEGER NOT NULL C\_BALANCE DECIMAL(12,2) NOT NULL, C\_YTD\_PAYMENT\_DECIMAL(12,2) NOT NULL C\_PAYMENT\_CNT INTEGER NOT NULL  $\qquad \qquad$  IN ts\_customer\_164 INDEX IN is\_customer\_164 ORGANIZE BY KEY SEQUENCE ( C\_ID STARTING FROM 1 ENDING AT 3000, C\_W\_ID STARTING FROM 260801 ENDING AT 262400, C\_D\_ID STARTING FROM 1 ENDING AT 10  $\qquad \qquad$  ALLOW OVERFLOW; connect reset; connect to TPCC in share mode; DROP TABLE CUSTOMER165; CREATE TABLE CUSTOMER165  $\sim$  ( C\_ID INTEGER NOT NULL, C\_STATE CHAR(2) NOT NULL,<br>C\_ZIP CHAR(9) NOT NULL, C\_ZIP CHAR(9) NOT NULL,<br>C\_PHONE CHAR(16) NOT NU C\_PHONE CHAR(16) NOT NULL<br>C\_SINCE TIMESTAMP NOT NULL TIMESTAMP NOT NULL, C\_CREDIT\_LIM DECIMAL(12,2) NOT NULL, C\_MIDDLE CHAR(2) NOT NULL,<br>C CREDIT CHAR(2) NOT NULL, C\_CREDIT CHAR(2) NOT NULL,<br>C\_DISCOUNT REAL NOT NULL C\_DISCOUNT REAL<br>C\_DATA VARCHAP C\_DATA VARCHAR(500) NOT NULL<br>C\_LAST VARCHAR(16) NOT NULL, VARCHAR(16) NOT NULL C\_FIRST VARCHAR(16) NOT NULL, C\_STREET\_1 VARCHAR(20) NOT NULL C\_STREET\_2 VARCHAR(20) NOT NULL,<br>C\_CITY VARCHAR(20) NOT NULL, C\_CITY VARCHAR(20) NOT NULL,<br>C D ID SMALLINT NOT NULL, SMALLINT NOT NULL,

C\_W\_ID INTEGER NOT NULL, C\_DELIVERY\_CNT INTEGER NOT NULL, C\_BALANCE DECIMAL(12,2) NOT NULL, C\_YTD\_PAYMENT DECIMAL(12,2) NOT NULL, C\_PAYMENT\_CNT\_INTEGER NOT NULL  $\overline{\phantom{a}}$ IN ts\_customer\_165 INDEX IN is\_customer\_165 ORGANIZE BY KEY SEQUENCE ( C\_ID STARTING FROM 1 ENDING AT 3000, C\_W\_ID STARTING FROM 262401 ENDING AT 264000, C\_D\_ID STARTING FROM 1 ENDING AT 10  $\qquad \qquad$  ALLOW OVERFLOW; connect reset; connect to TPCC in share mode; DROP TABLE CUSTOMER166; CREATE TABLE CUSTOMER166  $\sim$  ( C\_ID INTEGER NOT NULL, C\_STATE CHAR(2) NOT NULL<br>C\_ZIP CHAR(9) NOT NULL, NOT NULL. C\_PHONE CHAR(16) NOT NULL, C\_SINCE TIMESTAMP NOT NULL C\_CREDIT\_LIM DECIMAL(12,2) NOT NULL, C\_MIDDLE CHAR(2) NOT NULL,<br>C CREDIT CHAR(2) NOT NULL, CHAR(2) NOT NULL,<br>REAL NOT NULL, C\_DISCOUNT REAL<br>C\_DATA VARCHAI VARCHAR(500) NOT NULL C\_LAST VARCHAR(16) NOT NULL,<br>C\_FIRST VARCHAR(16) NOT NULL VARCHAR(16) NOT NULL C\_STREET\_1 VARCHAR(20) NOT NULL, C\_STREET\_2 VARCHAR(20) NOT NULL,<br>C CITY VARCHAR(20) NOT NULL, VARCHAR(20) NOT NULL, C\_D\_ID SMALLINT NOT NULL,<br>C\_W\_ID INTEGER NOT NULL INTEGER NOT NULL C\_DELIVERY\_CNT INTEGER NOT NULL, C\_BALANCE DECIMAL(12,2) NOT NULL, C\_YTD\_PAYMENT DECIMAL(12,2) NOT NULL, C\_PAYMENT\_CNT\_INTEGER NOT NULL  $\qquad \qquad$  IN ts\_customer\_166 INDEX IN is\_customer\_166 ORGANIZE BY KEY SEQUENCE ( C\_ID STARTING FROM 1 ENDING AT 3000, C\_W\_ID STARTING FROM 264001 ENDING AT 265600, C\_D\_ID STARTING FROM 1 ENDING AT 10  $\qquad \qquad$  ALLOW OVERFLOW; connect reset; connect to TPCC in share mode; DROP TABLE CUSTOMER167; CREATE TABLE CUSTOMER167  $\sim$  ( C\_ID INTEGER NOT NULL, C\_STATE CHAR(2) NOT NULL<br>C\_ZIP CHAR(9) NOT NULL, CHAR(9) NOT NULL, C\_PHONE CHAR(16) NOT NULL<br>C SINCE TIMESTAMP NOT NULL TIMESTAMP NOT NULL C\_CREDIT\_LIM DECIMAL(12,2) NOT NULL, C\_MIDDLE CHAR(2) NOT NULL,<br>C\_CREDIT CHAR(2) NOT NUIL  $CHAR(2)$  C\_DISCOUNT REAL NOT NULL, C\_DATA VARCHAR(500) NOT NULL<br>C\_LAST VARCHAR(16) NOT NULL, C\_LAST VARCHAR(16) NOT NULL,<br>C\_FIRST VARCHAR(16) NOT NULL VARCHAR(16) NOT NULL C\_STREET\_1 VARCHAR(20) NOT NULL, C\_STREET\_2 VARCHAR(20) NOT NULL, C\_CITY VARCHAR(20) NOT NULL,<br>C\_D\_ID SMALLINT NOT NULL, C\_D\_ID SMALLINT NOT NULL,<br>C\_W\_ID INTEGER NOT NULL, INTEGER NOT NULL, C\_DELIVERY\_CNT INTEGER NOT NULL, C\_BALANCE DECIMAL(12,2) NOT NULL,

TPC Benchmark™ C Full Disclosure Report - IBM System p5 595 Model 9119-595 Page 170 of 562

 C\_YTD\_PAYMENT DECIMAL(12,2) NOT NULL, C\_PAYMENT\_CNT INTEGER NOT NULL  $\qquad \qquad$ IN ts\_customer\_167 INDEX IN is\_customer\_167 ORGANIZE BY KEY SEQUENCE ( C\_ID STARTING FROM 1 ENDING AT 3000, C\_W\_ID STARTING FROM 265601 ENDING AT 267200, C\_D\_ID STARTING FROM 1 ENDING AT 10  $\qquad \qquad$  ALLOW OVERFLOW; connect reset; connect to TPCC in share mode; DROP TABLE CUSTOMER168; CREATE TABLE CUSTOMER168  $\sim$  ( C\_ID INTEGER NOT NULL, C\_STATE CHAR(2) NOT NULL, C\_ZIP CHAR(9) NOT NULL, C\_PHONE CHAR(16) NOT NULL<br>C\_SINCE TIMESTAMP NOT NUI TIMESTAMP NOT NULL C\_CREDIT\_LIM DECIMAL(12,2) NOT NULL, C\_MIDDLE CHAR(2) NOT NULL, C\_CREDIT CHAR(2) NOT NULL,<br>C\_DISCOUNT REAL NOT NULL C\_DISCOUNT REAL C\_DATA VARCHAR(500) NOT NULL<br>C\_LAST VARCHAR(16) NOT NULL, VARCHAR(16) NOT NULL, C\_FIRST VARCHAR(16) NOT NULL C\_STREET\_1 VARCHAR(20) NOT NULL C\_STREET\_2 VARCHAR(20) NOT NULL,<br>C\_CITY VARCHAR(20) NOT NULL, C\_CITY VARCHAR(20) NOT NULL,<br>C\_D\_ID SMALLINT NOT NULL, C\_D\_ID SMALLINT NOT NULL,<br>C\_W\_ID INTEGER NOT NULL, INTEGER NOT NULL C\_DELIVERY\_CNT INTEGER NOT NULL, C\_BALANCE DECIMAL(12,2) NOT NULL, C\_YTD\_PAYMENT DECIMAL(12,2) NOT NULL, C\_PAYMENT\_CNT INTEGER NOT NULL  $\qquad \qquad$ IN ts\_customer\_168 INDEX IN is\_customer\_168 ORGANIZE BY KEY SEQUENCE ( C\_ID STARTING FROM 1 ENDING AT 3000, C\_W\_ID STARTING FROM 267201 ENDING AT 268800, C\_D\_ID STARTING FROM 1 ENDING AT 10  $\qquad \qquad$  ALLOW OVERFLOW; connect reset; connect to TPCC in share mode; DROP TABLE CUSTOMER169; CREATE TABLE CUSTOMER169  $\sim$  ( C\_ID INTEGER NOT NULL, C\_STATE CHAR(2) NOT NULL<br>C\_ZIP CHAR(9) NOT NULL CHAR(9) NOT NULL, C\_PHONE CHAR(16) NOT NULL, C\_SINCE TIMESTAMP NOT NULL, C\_CREDIT\_LIM DECIMAL(12,2) NOT NULL, C\_MIDDLE CHAR(2) NOT NULL,<br>C CREDIT CHAR(2) NOT NULL, CHAR(2) NOT NULL,<br>REAL NOT NULL C\_DISCOUNT REAL<br>C\_DATA VARCHAI C\_DATA VARCHAR(500) NOT NULL<br>C\_LAST VARCHAR(16) NOT NULL, C\_LAST VARCHAR(16) NOT NULL,<br>C\_FIRST VARCHAR(16) NOT NULL, VARCHAR(16) NOT NULL, C\_STREET\_1 VARCHAR(20) NOT NULL, C\_STREET\_2 VARCHAR(20) NOT NULL,<br>C\_CITY VARCHAR(20) NOT NULL, C\_CITY VARCHAR(20) NOT NULL,<br>C D ID SMALLINT NOT NULL, C\_D\_ID SMALLINT NOT NULL,<br>C W ID INTEGER NOT NUIL. INTEGER NOT NULL, C\_DELIVERY\_CNT INTEGER NOT NULL, C\_BALANCE DECIMAL(12,2) NOT NULL, C\_YTD\_PAYMENT DECIMAL(12,2) NOT NULL C\_PAYMENT\_CNT INTEGER NOT NULL  $\qquad \qquad$ 

IN ts\_customer\_169 INDEX IN is\_customer\_169 ORGANIZE BY KEY SEQUENCE ( C\_ID STARTING FROM 1 ENDING AT 3000, C\_W\_ID STARTING FROM 268801 ENDING AT 270400, C\_D\_ID STARTING FROM 1 ENDING AT 10  $\qquad \qquad$  ALLOW OVERFLOW; connect reset; connect to TPCC in share mode; DROP TABLE CUSTOMER170; CREATE TABLE CUSTOMER170  $\overline{\phantom{a}}$ C\_ID INTEGER NOT NULL C\_STATE CHAR(2) NOT NULL<br>C\_ZIP CHAR(9) NOT NULL CHAR(9) NOT NULL, C\_PHONE CHAR(16) NOT NULL, C\_SINCE TIMESTAMP NOT NULL, C\_CREDIT\_LIM DECIMAL(12,2) NOT NULL,<br>C\_MIDDLE CHAR(2) NOT NULL.  $C$ \_MIDDLE  $CHAR(2)$ C\_CREDIT CHAR(2) NOT NULL,<br>C\_DISCOUNT REAL NOT NULL C\_DISCOUNT REAL<br>C\_DATA VARCHAL VARCHAR(500) NOT NULL, C\_LAST VARCHAR(16) NOT NULL,<br>C\_FIRST VARCHAR(16) NOT NULL VARCHAR(16) NOT NULL, C\_STREET\_1 VARCHAR(20) NOT NULL, C\_STREET\_2 VARCHAR(20) NOT NULL, C\_CITY VARCHAR(20) NOT NULL,<br>C D ID SMALLINT NOT NULL, SMALLINT NOT NULL, C\_W\_ID INTEGER NOT NULL, C\_DELIVERY\_CNT INTEGER NOT NULL, C\_BALANCE DECIMAL(12,2) NOT NULL, C\_YTD\_PAYMENT DECIMAL(12,2) NOT NULL, C\_PAYMENT\_CNT\_INTEGER NOT NULL  $\qquad \qquad$  IN ts\_customer\_170 INDEX IN is\_customer\_170 ORGANIZE BY KEY SEQUENCE ( C\_ID STARTING FROM 1 ENDING AT 3000, C\_W\_ID STARTING FROM 270401 ENDING AT 272000, C\_D\_ID STARTING FROM 1 ENDING AT 10  $\qquad \qquad$  ALLOW OVERFLOW; connect reset; connect to TPCC in share mode; DROP TABLE CUSTOMER171; CREATE TABLE CUSTOMER171  $\sim$  ( C\_ID INTEGER NOT NULL C\_STATE CHAR(2) NOT NULL,<br>C\_ZIP CHAR(9) NOT NULL, CHAR(9) NOT NULL, C\_PHONE CHAR(16) NOT NULL, C\_SINCE TIMESTAMP NOT NULL, C\_CREDIT\_LIM DECIMAL(12,2) NOT NULL, C\_MIDDLE CHAR(2) NOT NULL, C\_CREDIT CHAR(2) NOT NULL,<br>C DISCOUNT REAL NOT NULL, C\_DISCOUNT REAL C\_DATA VARCHAR(500) NOT NULL,<br>C\_LAST VARCHAR(16) NOT NULL, C\_LAST VARCHAR(16) NOT NULL,<br>C\_FIRST VARCHAR(16) NOT NULL. VARCHAR(16) NOT NULL, C\_STREET\_1 VARCHAR(20) NOT NULL, C\_STREET\_2 VARCHAR(20) NOT NULL C\_CITY VARCHAR(20) NOT NULL,<br>C D ID SMALLINT NOT NULL. SMALLINT NOT NULL, C\_W\_ID INTEGER NOT NULL, C\_DELIVERY\_CNT INTEGER NOT NULL, C\_BALANCE DECIMAL(12,2) NOT NULL, C\_YTD\_PAYMENT\_DECIMAL(12,2) NOT NULL C\_PAYMENT\_CNT INTEGER NOT NULL  $\qquad \qquad$  IN ts\_customer\_171 INDEX IN is\_customer\_171 ORGANIZE BY KEY SEQUENCE (

 C\_ID STARTING FROM 1 ENDING AT 3000, C\_W\_ID STARTING FROM 272001 ENDING AT 273600, C\_D\_ID STARTING FROM 1 ENDING AT 10  $\qquad \qquad$  ALLOW OVERFLOW; connect reset; connect to TPCC in share mode; DROP TABLE CUSTOMER172; CREATE TABLE CUSTOMER172  $\sim$  ( C\_ID INTEGER NOT NULL, C\_STATE CHAR(2) NOT NULL C\_ZIP CHAR(9) NOT NULL, C\_PHONE CHAR(16) NOT NULL, C\_SINCE TIMESTAMP NOT NULL, C\_CREDIT\_LIM DECIMAL(12,2) NOT NULL, C\_MIDDLE CHAR(2) NOT NULL, C\_CREDIT CHAR(2) NOT NULL, C\_DISCOUNT REAL NOT NULL,<br>C\_DATA VARCHAR(500)\_NOT NUL C\_DATA VARCHAR(500) NOT NULL<br>C\_LAST VARCHAR(16) NOT NULL, VARCHAR(16) NOT NULL, C\_FIRST VARCHAR(16) NOT NULL, C\_STREET\_1 VARCHAR(20) NOT NULL C\_STREET\_2 VARCHAR(20) NOT NULL,<br>C\_CITY VARCHAR(20) NOT NULL, C\_CITY VARCHAR(20) NOT NULL,<br>C\_D\_ID SMALLINT NOT NULL, C\_D\_ID SMALLINT NOT NULL,<br>C W ID INTEGER NOT NULL. INTEGER NOT NULL, C\_DELIVERY\_CNT\_INTEGER NOT NULL, C\_BALANCE DECIMAL(12,2) NOT NULL, C\_YTD\_PAYMENT DECIMAL(12,2) NOT NULL, C\_PAYMENT\_CNT\_INTEGER NOT NULL  $\overline{\phantom{a}}$  IN ts\_customer\_172 INDEX IN is\_customer\_172 ORGANIZE BY KEY SEQUENCE ( C\_ID STARTING FROM 1 ENDING AT 3000, C\_W\_ID STARTING FROM 273601 ENDING AT 275200, C\_D\_ID STARTING FROM 1 ENDING AT 10  $\qquad \qquad$  ALLOW OVERFLOW; connect reset; connect to TPCC in share mode; DROP TABLE CUSTOMER173; CREATE TABLE CUSTOMER173  $\sim$  ( C\_ID INTEGER NOT NULL C\_STATE CHAR(2) NOT NULL<br>C\_ZIP CHAR(9) NOT NULL, NOT NULL, C\_PHONE CHAR(16) NOT NULL, C\_SINCE TIMESTAMP NOT NULL C\_CREDIT\_LIM DECIMAL(12,2) NOT NULL C\_MIDDLE CHAR(2) NOT NULL,<br>C\_CREDIT CHAR(2) NOT NULL, C\_CREDIT CHAR(2) NOT NULL,<br>C DISCOUNT REAL NOT NULL C\_DISCOUNT REAL VARCHAR(500) NOT NULL C\_LAST VARCHAR(16) NOT NULL,<br>C\_FIRST VARCHAR(16) NOT NULL VARCHAR(16) NOT NULL C\_STREET\_1 VARCHAR(20) NOT NULL, C\_STREET\_2 VARCHAR(20) NOT NULL<br>C CITY VARCHAR(20) NOT NULL, C\_CITY VARCHAR(20) NOT NULL,<br>C\_D\_ID SMALLINT NOT NULL, C\_D\_ID SMALLINT NOT NULL,<br>C W ID INTEGER NOT NUI I INTEGER NOT NULL C\_DELIVERY\_CNT INTEGER NOT NULL, C\_BALANCE DECIMAL(12,2) NOT NULL, C\_YTD\_PAYMENT DECIMAL(12,2) NOT NULL, C\_PAYMENT\_CNT\_INTEGER NOT NULL  $\overline{\phantom{a}}$ IN ts\_customer\_173 INDEX IN is\_customer\_173 ORGANIZE BY KEY SEQUENCE ( C\_ID STARTING FROM 1 ENDING AT 3000, C\_W\_ID STARTING FROM 275201 ENDING AT 276800, C\_D\_ID STARTING FROM 1 ENDING AT 10

 $\qquad \qquad$  ALLOW OVERFLOW; connect reset; connect to TPCC in share mode; DROP TABLE CUSTOMER174; CREATE TABLE CUSTOMER174  $\sim$  ( C\_ID INTEGER NOT NULL, C\_STATE CHAR(2) NOT NULL<br>C\_ZIP CHAR(9) NOT NUI I CHAR(9) NOT NULL, C\_PHONE CHAR(16) NOT NULL, C\_SINCE TIMESTAMP NOT NULL, C\_CREDIT\_LIM DECIMAL(12,2) NOT NULL,<br>C\_MIDDLE CHAR(2) NOT NULL, C\_MIDDLE CHAR(2) NOT NULL<br>C\_CREDIT CHAR(2) NOT NULL C\_CREDIT CHAR(2) NOT NULL,<br>C\_DISCOUNT REAL NOT NULL C\_DISCOUNT REAL<br>C DATA VARCHAI VARCHAR(500) NOT NULL C\_LAST VARCHAR(16) NOT NULL, C\_FIRST VARCHAR(16) NOT NULL, C\_STREET\_1 VARCHAR(20) NOT NULL C\_STREET\_2 VARCHAR(20) NOT NULL,<br>C\_STREET\_2 VARCHAR(20) NOT NULL, C\_CITY VARCHAR(20) NOT NULL,<br>C D ID SMALLINT NOT NULL, SMALLINT NOT NULL, C\_W\_ID INTEGER NOT NULL C\_DELIVERY\_CNT INTEGER NOT NULL, C\_BALANCE DECIMAL(12,2) NOT NULL, C\_YTD\_PAYMENT DECIMAL(12,2) NOT NULL, C\_PAYMENT\_CNT\_INTEGER NOT NULL  $\qquad \qquad$  IN ts\_customer\_174 INDEX IN is\_customer\_174 ORGANIZE BY KEY SEQUENCE ( C\_ID STARTING FROM 1 ENDING AT 3000, C\_W\_ID STARTING FROM 276801 ENDING AT 278400, C\_D\_ID STARTING FROM 1 ENDING AT 10  $\qquad \qquad$  ALLOW OVERFLOW; connect reset; connect to TPCC in share mode; DROP TABLE CUSTOMER175; CREATE TABLE CUSTOMER175  $\sim$  ( C\_ID INTEGER NOT NULL, C\_STATE CHAR(2) NOT NULL, C\_ZIP CHAR(9) NOT NULL, C\_PHONE CHAR(16) NOT NULL<br>C SINCE TIMESTAMP NOT NUL TIMESTAMP NOT NULL C\_CREDIT\_LIM DECIMAL(12,2) NOT NULL,<br>C\_MIDDLE CHAR(2) NOT NULL. C\_MIDDLE CHAR(2) NOT NULL<br>C\_CREDIT CHAR(2) NOT NUI L C\_CREDIT CHAR(2) NOT NULL,<br>C\_DISCOUNT REAL NOT NULL C\_DISCOUNT REAL C\_DATA VARCHAR(500) NOT NULL<br>C\_LAST VARCHAR(16) NOT NULL, VARCHAR(16) NOT NULL, C\_FIRST VARCHAR(16) NOT NULL, C\_STREET\_1 VARCHAR(20) NOT NULL, C\_STREET\_2 VARCHAR(20) NOT NULL, C\_CITY VARCHAR(20) NOT NULL, C\_D\_ID SMALLINT NOT NULL, C\_W\_ID INTEGER NOT NULL, C\_DELIVERY\_CNT INTEGER NOT NULL, C\_BALANCE DECIMAL(12,2) NOT NULL, C\_YTD\_PAYMENT DECIMAL(12,2) NOT NULL, C\_PAYMENT\_CNT INTEGER NOT NULL  $\qquad \qquad$  IN ts\_customer\_175 INDEX IN is\_customer\_175 ORGANIZE BY KEY SEQUENCE ( C\_ID STARTING FROM 1 ENDING AT 3000, C\_W\_ID STARTING FROM 278401 ENDING AT 280000, C\_D\_ID STARTING FROM 1 ENDING AT 10  $\qquad \qquad$  ALLOW OVERFLOW; connect reset;

connect to TPCC in share mode; DROP TABLE CUSTOMER176; CREATE TABLE CUSTOMER176  $\sim$  ( C\_ID INTEGER NOT NULL C\_STATE CHAR(2) NOT NULL, C\_ZIP CHAR(9) NOT NULL, C\_PHONE CHAR(16) NOT NULL<br>C SINCE TIMESTAMP NOT NUL TIMESTAMP NOT NULL C\_CREDIT\_LIM DECIMAL(12,2) NOT NULL<br>C\_MIDDLE CHAR(2) NOT NULL, C\_MIDDLE CHAR(2) NOT NULL,<br>C\_CREDIT CHAR(2) NOT NUIL C. CREDIT C\_DISCOUNT REAL NOT NULL, C\_DATA VARCHAR(500) NOT NULL,<br>C\_LAST VARCHAR(16) NOT NULL, C\_LAST VARCHAR(16) NOT NULL,<br>C\_FIRST VARCHAR(16) NOT NULL, VARCHAR(16) NOT NULL C\_STREET\_1 VARCHAR(20) NOT NULL C\_STREET\_2 VARCHAR(20) NOT NULL, C\_CITY VARCHAR(20) NOT NULL,<br>C\_D\_ID SMALLINT NOT NULL, SMALLINT NOT NULL, C\_W\_ID INTEGER NOT NULL, C\_DELIVERY\_CNT INTEGER NOT NULL, C\_BALANCE DECIMAL(12,2) NOT NULL, C\_YTD\_PAYMENT DECIMAL(12,2) NOT NULL, C\_PAYMENT\_CNT INTEGER NOT NULL  $\qquad \qquad$  IN ts\_customer\_176 INDEX IN is\_customer\_176 ORGANIZE BY KEY SEQUENCE ( C\_ID STARTING FROM 1 ENDING AT 3000, C\_W\_ID STARTING FROM 280001 ENDING AT 281600, C\_D\_ID STARTING FROM 1 ENDING AT 10  $\qquad \qquad$  $ALI$  OW OVERFLOW: connect reset; connect to TPCC in share mode; DROP TABLE CUSTOMER177; CREATE TABLE CUSTOMER177  $\sim$  ( C\_ID INTEGER NOT NULL C\_STATE CHAR(2) NOT NULL, C\_ZIP CHAR(9) NOT NULL, C\_PHONE CHAR(16) NOT NULL<br>C SINCE TIMESTAMP NOT NUL TIMESTAMP NOT NULL C\_CREDIT\_LIM DECIMAL(12,2) NOT NULL C\_MIDDLE CHAR(2) NOT NULL,<br>C CREDIT CHAR(2) NOT NULL, CHAR(2) NOT NULL,<br>REAL NOT NULL, C\_DISCOUNT REAL<br>C\_DATA VARCHAI C\_DATA VARCHAR(500) NOT NULL,<br>C\_LAST VARCHAR(16) NOT NULL, C\_LAST VARCHAR(16) NOT NULL,<br>C\_FIRST VARCHAR(16) NOT NULL, VARCHAR(16) NOT NULL C\_STREET\_1 VARCHAR(20) NOT NULL C\_STREET\_2 VARCHAR(20) NOT NULL<br>C\_CITY VARCHAR(20) NOT NULL C\_CITY VARCHAR(20) NOT NULL,<br>C D ID SMALLINT NOT NULL, SMALLINT NOT NULL, C\_W\_ID INTEGER NOT NULL, C\_DELIVERY\_CNT INTEGER NOT NULL, C\_BALANCE DECIMAL(12,2) NOT NULL, C\_YTD\_PAYMENT DECIMAL(12,2) NOT NULL, C\_PAYMENT\_CNT\_INTEGER NOT NULL  $\qquad \qquad$  IN ts\_customer\_177 INDEX IN is\_customer\_177 ORGANIZE BY KEY SEQUENCE ( C\_ID STARTING FROM 1 ENDING AT 3000, C\_W\_ID STARTING FROM 281601 ENDING AT 283200, C\_D\_ID STARTING FROM 1 ENDING AT 10  $\qquad \qquad$  ALLOW OVERFLOW; connect reset; connect to TPCC in share mode; DROP TABLE CUSTOMER178; CREATE TABLE CUSTOMER178

 $\sim$  ( C\_ID INTEGER NOT NULL, C\_STATE CHAR(2) NOT NULL<br>C\_ZIP CHAR(9) NOT NULL, NOT NULL, C\_PHONE CHAR(16) NOT NULL<br>C\_SINCE TIMESTAMP NOT NULL TIMESTAMP NOT NULL C\_CREDIT\_LIM DECIMAL(12,2) NOT NULL C\_MIDDLE CHAR(2) NOT NULL,<br>C CREDIT CHAR(2) NOT NULL, CHAR(2) NOT NULL,<br>FREAL NOT NULL C\_DISCOUNT REAL<br>C\_DATA VARCHAI C\_DATA VARCHAR(500) NOT NULL<br>C\_LAST VARCHAR(16) NOT NULL, VARCHAR(16) NOT NULL C\_FIRST VARCHAR(16) NOT NULL, C\_STREET\_1 VARCHAR(20) NOT NULL C\_STREET\_2 VARCHAR(20) NOT NULL,<br>C\_STREET\_2 VARCHAR(20) NOT NULL,<br>C\_CITY VARCHAR(20) NOT NULL, C\_CITY VARCHAR(20) NOT NULL,<br>C D ID SMALLINT NOT NULL, SMALLINT NOT NULL C\_W\_ID INTEGER NOT NULL, C\_DELIVERY\_CNT INTEGER NOT NULL, C\_BALANCE DECIMAL(12,2) NOT NULL, C\_YTD\_PAYMENT DECIMAL(12,2) NOT NULL, C\_PAYMENT\_CNT\_INTEGER NOT NULL  $\overline{\phantom{a}}$  IN ts\_customer\_178 INDEX IN is\_customer\_178 ORGANIZE BY KEY SEQUENCE ( C\_ID STARTING FROM 1 ENDING AT 3000, C\_W\_ID STARTING FROM 283201 ENDING AT 284800, C\_D\_ID STARTING FROM 1 ENDING AT 10  $\qquad \qquad$  ALLOW OVERFLOW; connect reset; connect to TPCC in share mode; DROP TABLE CUSTOMER179; CREATE TABLE CUSTOMER179  $\sim$  ( C\_ID INTEGER NOT NULL, C\_STATE CHAR(2) NOT NULL<br>C\_ZIP CHAR(9) NOT NULL, CHAR(9) NOT NULL, C\_PHONE CHAR(16) NOT NULL<br>C SINCE TIMESTAMP NOT NUL TIMESTAMP NOT NULL, C\_CREDIT\_LIM DECIMAL(12,2) NOT NULL<br>C\_MIDDLE CHAR(2) NOT NULL, C\_MIDDLE CHAR(2) NOT NULL,<br>C CREDIT CHAR(2) NOT NULL. NOT NULL,<br>NOT NULL, C\_DISCOUNT REAL C\_DATA VARCHAR(500) NOT NULL<br>C\_LAST VARCHAR(16) NOT NULL, C\_LAST VARCHAR(16) NOT NULL,<br>C\_FIRST VARCHAR(16) NOT NULL, VARCHAR(16) NOT NULL C\_STREET\_1 VARCHAR(20) NOT NULL C\_STREET\_2 VARCHAR(20) NOT NULL,<br>C\_CITY VARCHAR(20) NOT NULL, VARCHAR(20) NOT NULL, C\_D\_ID SMALLINT NOT NULL, C\_W\_ID INTEGER NOT NULL, C\_DELIVERY\_CNT INTEGER NOT NULL, C\_BALANCE DECIMAL(12,2) NOT NULL, C\_YTD\_PAYMENT DECIMAL(12,2) NOT NULL, C\_PAYMENT\_CNT\_INTEGER NOT NULL  $\qquad \qquad$  IN ts\_customer\_179 INDEX IN is\_customer\_179 ORGANIZE BY KEY SEQUENCE ( C\_ID STARTING FROM 1 ENDING AT 3000, C\_W\_ID STARTING FROM 284801 ENDING AT 286400, C\_D\_ID STARTING FROM 1 ENDING AT 10  $\qquad \qquad$  ALLOW OVERFLOW; connect reset; connect to TPCC in share mode; DROP TABLE CUSTOMER180; CREATE TABLE CUSTOMER180  $\sim$  ( C\_ID INTEGER NOT NULL, C\_STATE CHAR(2) NOT NULL

TPC Benchmark™ C Full Disclosure Report - IBM System p5 595 Model 9119-595 Page 172 of 562

 C\_ZIP CHAR(9) NOT NULL, C\_PHONE CHAR(16) NOT NULL<br>C SINCE TIMESTAMP NOT NUL TIMESTAMP NOT NULL C\_CREDIT\_LIM DECIMAL(12,2) NOT NULL, C\_MIDDLE CHAR(2) NOT NULL,<br>C\_CREDIT CHAR(2) NOT NUILL C\_CREDIT CHAR(2) NOT NULL,<br>C\_DISCOUNT REAL NOT NUIL C\_DISCOUNT REAL C\_DATA VARCHAR(500) NOT NULL<br>C\_LAST VARCHAR(16) NOT NULL, C\_LAST VARCHAR(16) NOT NULL,<br>C\_FIRST VARCHAR(16) NOT NUILL. VARCHAR(16) NOT NULL C\_STREET\_1 VARCHAR(20) NOT NULL, C\_STREET\_2 VARCHAR(20) NOT NULL, C\_CITY VARCHAR(20) NOT NULL,<br>C D ID SMALLINT NOT NULL, C\_D\_ID SMALLINT NOT NULL,<br>C W ID INTEGER NOT NULL, INTEGER NOT NULL, C\_DELIVERY\_CNT INTEGER NOT NULL, C\_BALANCE DECIMAL(12,2) NOT NULL, C\_YTD\_PAYMENT DECIMAL(12,2) NOT NULL, C\_PAYMENT\_CNT INTEGER NOT NULL  $\qquad \qquad$  IN ts\_customer\_180 INDEX IN is\_customer\_180 ORGANIZE BY KEY SEQUENCE ( C\_ID STARTING FROM 1 ENDING AT 3000, C\_W\_ID STARTING FROM 286401 ENDING AT 288000, C\_D\_ID STARTING FROM 1 ENDING AT 10  $\qquad \qquad$  ALLOW OVERFLOW; connect reset; connect to TPCC in share mode; DROP TABLE CUSTOMER181 CREATE TABLE CUSTOMER181  $\sim$  ( C\_ID INTEGER NOT NULL, C\_STATE CHAR(2) NOT NULL,<br>C\_ZIP CHAR(9) NOT NULL. CHAR(9) NOT NULL, C\_PHONE CHAR(16) NOT NULL, C\_SINCE TIMESTAMP NOT NULL, C\_CREDIT\_LIM DECIMAL(12,2) NOT NULL, C\_MIDDLE CHAR(2) NOT NULL,<br>C CREDIT CHAR(2) NOT NULL, C\_CREDIT CHAR(2) NOT NULL,<br>C. DISCOUNT REAL NOT NULL C\_DISCOUNT REAL<br>C DATA VARCHAR C\_DATA VARCHAR(500) NOT NULL<br>C\_LAST VARCHAR(16) NOT NULL, VARCHAR(16) NOT NULL, C\_FIRST VARCHAR(16) NOT NULL, C\_STREET\_1 VARCHAR(20) NOT NULL C\_STREET\_2 VARCHAR(20) NOT NULL,<br>C\_CITY VARCHAR(20) NOT NULL, C\_CITY VARCHAR(20) NOT NULL,<br>C D ID SMALLINT NOT NULL, C\_D\_ID SMALLINT NOT NULL,<br>C W ID INTEGER NOT NUIL. INTEGER NOT NULL C\_DELIVERY\_CNT INTEGER NOT NULL, C\_BALANCE DECIMAL(12,2) NOT NULL, C\_YTD\_PAYMENT DECIMAL(12,2) NOT NULL, C\_PAYMENT\_CNT INTEGER NOT NULL  $\qquad \qquad$  IN ts\_customer\_181 INDEX IN is\_customer\_181 ORGANIZE BY KEY SEQUENCE ( C\_ID STARTING FROM 1 ENDING AT 3000, C\_W\_ID STARTING FROM 288001 ENDING AT 289600, C\_D\_ID STARTING FROM 1 ENDING AT 10  $\qquad \qquad$  ALLOW OVERFLOW; connect reset; connect to TPCC in share mode; DROP TABLE CUSTOMER182; CREATE TABLE CUSTOMER182  $\sim$  ( C\_ID INTEGER NOT NULL, C\_STATE CHAR(2) NOT NULL,<br>C\_ZIP CHAR(9) NOT NUI I CHAR(9) NOT NULL, C\_PHONE CHAR(16) NOT NULL<br>C SINCE TIMESTAMP NOT NUL TIMESTAMP NOT NULL

 C\_CREDIT\_LIM DECIMAL(12,2) NOT NULL, C\_MIDDLE CHAR(2) NOT NULL,<br>C CREDIT CHAR(2) NOT NULL, CHAR(2) NOT NULL,<br>REAL NOT NULL, C\_DISCOUNT REAL C\_DATA VARCHAR(500) NOT NULL,<br>C\_LAST VARCHAR(16) NOT NULL, C\_LAST VARCHAR(16) NOT NULL,<br>C\_EIRST VARCHAR(16) NOT NUI I VARCHAR(16) NOT NULL, C\_STREET\_1 VARCHAR(20) NOT NULL, C\_STREET\_2 VARCHAR(20) NOT NULL,<br>C\_CITY VARCHAR(20) NOT NULL, C\_CITY VARCHAR(20) NOT NULL,<br>C\_D\_ID SMALLINT NOT NULL, C\_D\_ID SMALLINT NOT NULL,<br>C W ID INTEGER NOT NUIL INTEGER NOT NULL, C\_DELIVERY\_CNT INTEGER NOT NULL, C\_BALANCE DECIMAL(12,2) NOT NULL, C\_YTD\_PAYMENT DECIMAL(12,2) NOT NULL, C\_PAYMENT\_CNT INTEGER NOT NULL  $\qquad \qquad$  IN ts\_customer\_182 INDEX IN is\_customer\_182 ORGANIZE BY KEY SEQUENCE ( C\_ID STARTING FROM 1 ENDING AT 3000, C\_W\_ID STARTING FROM 289601 ENDING AT 291200, C\_D\_ID STARTING FROM 1 ENDING AT 10  $\qquad \qquad$  ALLOW OVERFLOW; connect reset; connect to TPCC in share mode; DROP TABLE CUSTOMER183; CREATE TABLE CUSTOMER183  $\sim$  ( C\_ID INTEGER NOT NULL C\_STATE CHAR(2) NOT NULL,<br>C\_ZIP CHAR(9) NOT NULL, CHAR(9) NOT NULL, C\_PHONE CHAR(16) NOT NULL, C\_SINCE TIMESTAMP NOT NULL, C\_CREDIT\_LIM DECIMAL(12,2) NOT NULL, C\_MIDDLE CHAR(2) NOT NULL,<br>C CREDIT CHAR(2) NOT NULL, CHAR(2) NOT NULL,<br>REAL NOT NULL, C\_DISCOUNT REAL C\_DATA VARCHAR(500) NOT NULL<br>C\_LAST VARCHAR(16) NOT NULL, C\_LAST VARCHAR(16) NOT NULL,<br>C\_FIRST VARCHAR(16) NOT NULL, VARCHAR(16) NOT NULL C\_STREET\_1 VARCHAR(20) NOT NULL, C\_STREET\_2 VARCHAR(20) NOT NULL, C\_CITY VARCHAR(20) NOT NULL, C\_D\_ID SMALLINT NOT NULL, C\_W\_ID INTEGER NOT NULL, C\_DELIVERY\_CNT INTEGER NOT NULL, C\_BALANCE DECIMAL(12,2) NOT NULL, C\_YTD\_PAYMENT\_DECIMAL(12,2) NOT NULL C\_PAYMENT\_CNT\_INTEGER NOT NULL  $\qquad \qquad$  IN ts\_customer\_183 INDEX IN is\_customer\_183 ORGANIZE BY KEY SEQUENCE ( C\_ID STARTING FROM 1 ENDING AT 3000, C\_W\_ID STARTING FROM 291201 ENDING AT 292800, C\_D\_ID STARTING FROM 1 ENDING AT 10  $\qquad \qquad$  ALLOW OVERFLOW; connect reset; connect to TPCC in share mode; DROP TABLE CUSTOMER184; CREATE TABLE CUSTOMER184  $\sim$  ( C\_ID INTEGER NOT NULL, C\_STATE CHAR(2) NOT NULL,<br>C\_ZIP CHAR(9) NOT NULL, CHAR(9) NOT NULL C\_PHONE CHAR(16) NOT NULL<br>C. SINCE TIMESTAMP NOT NULL TIMESTAMP NOT NULL C\_CREDIT\_LIM DECIMAL(12,2) NOT NULL, C\_MIDDLE CHAR(2) NOT NULL,<br>C CREDIT CHAR(2) NOT NULL, C\_CREDIT

 C\_DISCOUNT REAL NOT NULL, C\_DATA VARCHAR(500) NOT NULL,<br>C\_LAST VARCHAR(16) NOT NULL C\_LAST VARCHAR(16) NOT NULL,<br>C\_EIRST VARCHAR(16) NOT NULL VARCHAR(16) NOT NULL C\_STREET\_1 VARCHAR(20) NOT NULL, C\_STREET\_2 VARCHAR(20) NOT NULL,<br>C\_CITY VARCHAR(20) NOT NULL. VARCHAR(20) NOT NULL, C\_D\_ID SMALLINT NOT NULL, C\_W\_ID INTEGER NOT NULL, C\_DELIVERY\_CNT INTEGER NOT NULL, C\_BALANCE DECIMAL(12,2) NOT NULL, C\_YTD\_PAYMENT DECIMAL(12,2) NOT NULL, C\_PAYMENT\_CNT INTEGER NOT NULL  $\overline{\phantom{a}}$  IN ts\_customer\_184 INDEX IN is\_customer\_184 ORGANIZE BY KEY SEQUENCE ( C\_ID STARTING FROM 1 ENDING AT 3000, C\_W\_ID STARTING FROM 292801 ENDING AT 294400, C\_D\_ID STARTING FROM 1 ENDING AT 10  $\qquad \qquad$  ALLOW OVERFLOW; connect reset; connect to TPCC in share mode; DROP TABLE CUSTOMER185; CREATE TABLE CUSTOMER185  $\sim$  ( C\_ID INTEGER NOT NULL C\_STATE CHAR(2) NOT NULL, C\_ZIP CHAR(9) NOT NULL, C\_PHONE CHAR(16) NOT NULL<br>C\_SINCE TIMESTAMP NOT NUL TIMESTAMP NOT NULL C\_CREDIT\_LIM DECIMAL(12,2) NOT NULL, C\_MIDDLE CHAR(2) NOT NULL,<br>C CREDIT CHAR(2) NOT NULL, CHAR(2) NOT NULL,<br>IT REAL NOT NULL, C\_DISCOUNT REAL C\_DATA VARCHAR(500) NOT NULL<br>C\_LAST VARCHAR(16) NOT NULL, C\_LAST VARCHAR(16) NOT NULL,<br>C\_FIRST VARCHAR(16) NOT NULL VARCHAR(16) NOT NULL C\_STREET\_1 VARCHAR(20) NOT NULL C\_STREET\_2 VARCHAR(20) NOT NULL, C\_CITY VARCHAR(20) NOT NULL,<br>C D ID SMALLINT NOT NULL, C\_D\_ID SMALLINT NOT NULL,<br>C W ID INTEGER NOT NULL INTEGER NOT NULL C\_DELIVERY\_CNT INTEGER NOT NULL, C\_BALANCE DECIMAL(12,2) NOT NULL, C\_YTD\_PAYMENT DECIMAL(12,2) NOT NULL, C\_PAYMENT\_CNT INTEGER NOT NULL  $\overline{\phantom{a}}$ IN ts\_customer\_185 INDEX IN is\_customer\_185 ORGANIZE BY KEY SEQUENCE ( C\_ID STARTING FROM 1 ENDING AT 3000, C\_W\_ID STARTING FROM 294401 ENDING AT 296000, C\_D\_ID STARTING FROM 1 ENDING AT 10  $\qquad \qquad$  ALLOW OVERFLOW; connect reset; connect to TPCC in share mode; DROP TABLE CUSTOMER186; CREATE TABLE CUSTOMER186  $\sim$  ( C\_ID INTEGER NOT NULL, C\_STATE CHAR(2) NOT NULL,<br>C\_ZIP CHAR(9) NOT NULL, NOT NULL, C\_PHONE CHAR(16) NOT NULL<br>C SINCE TIMESTAMP NOT NULL TIMESTAMP NOT NULL C\_CREDIT\_LIM DECIMAL(12,2) NOT NULL, C\_MIDDLE CHAR(2) NOT NULL,<br>C\_CREDIT CHAR(2) NOT NULL, NOT NULL,<br>NOT NULL C\_DISCOUNT REAL<br>C\_DATA VARCHA C\_DATA VARCHAR(500) NOT NULL<br>C\_LAST VARCHAR(16) NOT NULL, VARCHAR(16) NOT NULL,

TPC Benchmark™ C Full Disclosure Report - IBM System p5 595 Model 9119-595 Page 173 of 562

 C\_FIRST VARCHAR(16) NOT NULL, C\_STREET\_1 VARCHAR(20) NOT NULL, C\_STREET\_2 VARCHAR(20) NOT NULL,<br>C CITY VARCHAR(20) NOT NULL. C\_CITY VARCHAR(20) NOT NULL,<br>C D ID SMALLINT NOT NULL, SMALLINT NOT NULL, C\_W\_ID INTEGER NOT NULL, C\_DELIVERY\_CNT INTEGER NOT NULL, C\_BALANCE DECIMAL(12,2) NOT NULL, C\_YTD\_PAYMENT DECIMAL(12,2) NOT NULL, C\_PAYMENT\_CNT INTEGER NOT NULL  $\qquad \qquad$  IN ts\_customer\_186 INDEX IN is\_customer\_186 ORGANIZE BY KEY SEQUENCE ( C\_ID STARTING FROM 1 ENDING AT 3000, C\_W\_ID STARTING FROM 296001 ENDING AT 297600, C\_D\_ID STARTING FROM 1 ENDING AT 10  $\qquad \qquad$  ALLOW OVERFLOW; connect reset; connect to TPCC in share mode; DROP TABLE CUSTOMER187; CREATE TABLE CUSTOMER187  $\sim$  ( C\_ID INTEGER NOT NULL,<br>C STATE CHAR(2) NOT NULL. C\_STATE CHAR(2)<br>C\_ZIP CHAR(9) NOT NULL, C\_PHONE CHAR(16) NOT NULL<br>C\_SINCE TIMESTAMP NOT NULL TIMESTAMP NOT NULL, C\_CREDIT\_LIM DECIMAL(12,2) NOT NULL,<br>C\_MIDDLE CHAR(2) NOT NULL, C\_MIDDLE CHAR(2) NOT NULL,<br>C\_CREDIT CHAR(2) NOT NULL, C\_CREDIT CHAR(2) NOT NULL,<br>C\_DISCOUNT REAL NOT NULL C\_DISCOUNT REAL C\_DATA VARCHAR(500) NOT NULL<br>C\_LAST VARCHAR(16) NOT NULL, C\_LAST VARCHAR(16) NOT NULL,<br>C\_FIRST VARCHAR(16) NOT NULL, VARCHAR(16) NOT NULL, C\_STREET\_1 VARCHAR(20) NOT NULL, C\_STREET\_2 VARCHAR(20) NOT NULL<br>C CITY VARCHAR(20) NOT NULL, C\_CITY VARCHAR(20) NOT NULL,<br>C D ID SMALLINT NOT NULL, SMALLINT NOT NULL, C\_W\_ID INTEGER NOT NULL, C\_DELIVERY\_CNT INTEGER NOT NULL, C\_BALANCE DECIMAL(12,2) NOT NULL, C\_YTD\_PAYMENT DECIMAL(12,2) NOT NULL, C\_PAYMENT\_CNT\_INTEGER NOT NULL  $\qquad \qquad$  IN ts\_customer\_187 INDEX IN is\_customer\_187 ORGANIZE BY KEY SEQUENCE ( C\_ID STARTING FROM 1 ENDING AT 3000, C\_W\_ID STARTING FROM 297601 ENDING AT 299200, C\_D\_ID STARTING FROM 1 ENDING AT 10  $\qquad \qquad$  ALLOW OVERFLOW; connect reset; connect to TPCC in share mode; DROP TABLE CUSTOMER188; CREATE TABLE CUSTOMER188  $\sim$  ( C\_ID INTEGER NOT NULL, C\_STATE CHAR(2) NOT NULL<br>C\_ZIP CHAR(9) NOT NUI L CHAR(9) NOT NULL, C\_PHONE CHAR(16) NOT NULL, C\_SINCE TIMESTAMP NOT NULL, C\_CREDIT\_LIM DECIMAL(12,2) NOT NULL<br>C. MIDDLE CHAR(2) NOT NULL C\_MIDDLE CHAR(2) NOT NULL,<br>C CREDIT CHAR(2) NOT NULL, CHAR(2) NOT NULL,<br>IT REAL NOT NULL C\_DISCOUNT REAL C\_DATA VARCHAR(500) NOT NULL<br>C\_LAST VARCHAR(16) NOT NULL, C\_LAST VARCHAR(16) NOT NULL,<br>C\_FIRST VARCHAR(16) NOT NUIT VARCHAR(16) NOT NULL, C\_STREET\_1 VARCHAR(20) NOT NULL,

C\_STREET\_2 VARCHAR(20) NOT NULL,

 C\_CITY VARCHAR(20) NOT NULL, C\_D\_ID SMALLINT NOT NULL, C\_W\_ID INTEGER NOT NULL, C\_DELIVERY\_CNT INTEGER NOT NULL, C\_BALANCE DECIMAL(12,2) NOT NULL, C\_YTD\_PAYMENT DECIMAL(12,2) NOT NULL, C\_PAYMENT\_CNT\_INTEGER NOT NULL  $\qquad \qquad$ IN ts\_customer\_188 INDEX IN is\_customer\_188 ORGANIZE BY KEY SEQUENCE ( C\_ID STARTING FROM 1 ENDING AT 3000, C\_W\_ID STARTING FROM 299201 ENDING AT 300800, C\_D\_ID STARTING FROM 1 ENDING AT 10  $\qquad \qquad$  ALLOW OVERFLOW; connect reset; connect to TPCC in share mode; DROP TABLE CUSTOMER189; CREATE TABLE CUSTOMER189  $\overline{\phantom{a}}$ C\_ID INTEGER NOT NULL C\_STATE CHAR(2) NOT NULL, C\_ZIP CHAR(9) NOT NULL, C\_PHONE CHAR(16) NOT NULL<br>C\_SINCE TIMESTAMP NOT NUL TIMESTAMP NOT NULL C\_CREDIT\_LIM DECIMAL(12,2) NOT NULL, C\_MIDDLE CHAR(2) NOT NULL,<br>C CREDIT CHAR(2) NOT NULL,  $C$  CREDIT  $CHAR(2)$ C\_DISCOUNT REAL NOT NULL, C\_DATA VARCHAR(500) NOT NULL,<br>C\_LAST VARCHAR(16) NOT NULL, C\_LAST VARCHAR(16) NOT NULL,<br>C\_FIRST VARCHAR(16) NOT NULL VARCHAR(16) NOT NULL C\_STREET\_1 VARCHAR(20) NOT NULL C\_STREET\_2 VARCHAR(20) NOT NULL, C\_CITY VARCHAR(20) NOT NULL,<br>C\_D\_ID SMALLINT NOT NULL, C\_D\_ID SMALLINT NOT NULL,<br>C\_W\_ID INTEGER NOT NULL, INTEGER NOT NULL, C\_DELIVERY\_CNT INTEGER NOT NULL, C\_BALANCE DECIMAL(12,2) NOT NULL, C\_YTD\_PAYMENT DECIMAL(12,2) NOT NULL, C\_PAYMENT\_CNT\_INTEGER NOT NULL  $\qquad \qquad$ IN ts\_customer\_189 INDEX IN is\_customer\_189 ORGANIZE BY KEY SEQUENCE ( C\_ID STARTING FROM 1 ENDING AT 3000, C\_W\_ID STARTING FROM 300801 ENDING AT 302400, C\_D\_ID STARTING FROM 1 ENDING AT 10  $\qquad \qquad$  ALLOW OVERFLOW; connect reset; connect to TPCC in share mode; DROP TABLE CUSTOMER190; CREATE TABLE CUSTOMER190  $\sim$  ( C\_ID INTEGER NOT NULL, C\_STATE CHAR(2) NOT NULL,<br>C\_ZIP CHAR(9) NOT NULL, CHAR(9) NOT NULL, C\_PHONE CHAR(16) NOT NULL<br>C\_SINCE TIMESTAMP NOT NUL TIMESTAMP NOT NULL C\_CREDIT\_LIM DECIMAL(12,2) NOT NULL C\_MIDDLE CHAR(2) NOT NULL,<br>C\_CREDIT CHAR(2) NOT NULL, C\_CREDIT CHAR(2) NOT NULL,<br>C DISCOUNT REAL NOT NULL. C\_DISCOUNT REAL<br>C\_DATA VARCHAL C\_DATA VARCHAR(500) NOT NULL<br>C LAST VARCHAR(16) NOT NULL, C\_LAST VARCHAR(16) NOT NULL,<br>C\_EIRST VARCHAR(16) NOT NUI L VARCHAR(16) NOT NULL C\_STREET\_1 VARCHAR(20) NOT NULL, C\_STREET\_2 VARCHAR(20) NOT NULL,<br>C\_CITY VARCHAR(20) NOT NULL, C\_CITY VARCHAR(20) NOT NULL,<br>C\_D\_ID SMALLINT NOT NULL, C\_D\_ID SMALLINT NOT NULL,<br>C W ID INTEGER NOT NULL, INTEGER NOT NULL,

 C\_DELIVERY\_CNT INTEGER NOT NULL, C\_BALANCE DECIMAL(12,2) NOT NULL, C\_YTD\_PAYMENT DECIMAL(12,2) NOT NULL, C\_PAYMENT\_CNT\_INTEGER NOT NULL  $\qquad \qquad$  IN ts\_customer\_190 INDEX IN is\_customer\_190 ORGANIZE BY KEY SEQUENCE ( C\_ID STARTING FROM 1 ENDING AT 3000, C\_W\_ID STARTING FROM 302401 ENDING AT 304000, C\_D\_ID STARTING FROM 1 ENDING AT 10  $\qquad \qquad$  ALLOW OVERFLOW; connect reset; connect to TPCC in share mode; DROP TABLE CUSTOMER191; CREATE TABLE CUSTOMER191  $\sim$  ( C\_ID INTEGER NOT NULL,<br>C STATE CHAR(2) NOT NULL, C\_STATE CHAR(2)<br>C\_ZIP CHAR(9) C\_ZIP CHAR(9) NOT NULL, C\_PHONE CHAR(16) NOT NULL<br>C SINCE TIMESTAMP NOT NULL TIMESTAMP NOT NULL C\_CREDIT\_LIM DECIMAL(12,2) NOT NULL, C\_MIDDLE CHAR(2) NOT NULL,<br>C\_CREDIT CHAR(2) NOT NULL, CHAR(2) NOT NULL,<br>TREAL NOT NULL C\_DISCOUNT REAL<br>C\_DATA VARCHA C\_DATA VARCHAR(500) NOT NULL<br>C LAST VARCHAR(16) NOT NULL, VARCHAR(16) NOT NULL, C\_FIRST VARCHAR(16) NOT NULL, C\_STREET\_1 VARCHAR(20) NOT NULL, C\_STREET\_2 VARCHAR(20) NOT NULL, C\_CITY VARCHAR(20) NOT NULL,<br>C D ID SMALLINT NOT NULL, SMALLINT NOT NULL, C\_W\_ID INTEGER NOT NULL C\_DELIVERY\_CNT INTEGER NOT NULL, C\_BALANCE DECIMAL(12,2) NOT NULL, C\_YTD\_PAYMENT DECIMAL(12,2) NOT NULL, C\_PAYMENT\_CNT INTEGER NOT NULL  $\overline{\phantom{a}}$  IN ts\_customer\_191 INDEX IN is\_customer\_191 ORGANIZE BY KEY SEQUENCE ( C\_ID STARTING FROM 1 ENDING AT 3000, C\_W\_ID STARTING FROM 304001 ENDING AT 305600, C\_D\_ID STARTING FROM 1 ENDING AT 10  $\qquad \qquad$  ALLOW OVERFLOW; connect reset; connect to TPCC in share mode; DROP TABLE CUSTOMER192; CREATE TABLE CUSTOMER192  $\sim$  ( C\_ID INTEGER NOT NULL, C\_STATE CHAR(2) NOT NULL, C\_ZIP CHAR(9) NOT NULL, C\_PHONE CHAR(16) NOT NULL<br>C\_SINCE TIMESTAMP NOT NUL TIMESTAMP NOT NULL C\_CREDIT\_LIM DECIMAL(12,2) NOT NULL<br>C\_MIDDLE CHAR(2) NOT NULL, C\_MIDDLE CHAR(2) NOT NULL,<br>C\_CREDIT CHAR(2) NOT NULL, NOT NULL,<br>NOT NULL C\_DISCOUNT REAL C\_DATA VARCHAR(500) NOT NULL<br>C\_LAST VARCHAR(16) NOT NULL, C\_LAST VARCHAR(16) NOT NULL,<br>C\_FIRST VARCHAR(16) NOT NULL VARCHAR(16) NOT NULL C\_STREET\_1 VARCHAR(20) NOT NULL, C\_STREET\_2 VARCHAR(20) NOT NULL,<br>C\_CITY VARCHAR(20) NOT NUI I VARCHAR(20) NOT NULL, C\_D\_ID SMALLINT NOT NULL, C\_W\_ID INTEGER NOT NULL C\_DELIVERY\_CNT INTEGER NOT NULL, C\_BALANCE DECIMAL(12,2) NOT NULL, C\_YTD\_PAYMENT DECIMAL(12,2) NOT NULL,

 C\_PAYMENT\_CNT INTEGER NOT NULL  $\qquad \qquad$  IN ts\_customer\_192 INDEX IN is\_customer\_192 ORGANIZE BY KEY SEQUENCE ( C\_ID STARTING FROM 1 ENDING AT 3000, C\_W\_ID STARTING FROM 305601 ENDING AT 307200, C\_D\_ID STARTING FROM 1 ENDING AT 10  $\qquad \qquad$  ALLOW OVERFLOW; connect reset; connect to TPCC in share mode; DROP TABLE CUSTOMER193; CREATE TABLE CUSTOMER193  $\sim$  ( C\_ID INTEGER NOT NULL, C\_STATE CHAR(2) NOT NULL, C\_ZIP CHAR(9) NOT NULL, C\_PHONE CHAR(16) NOT NULL<br>C SINCE TIMESTAMP NOT NUL TIMESTAMP NOT NULL, C\_CREDIT\_LIM DECIMAL(12,2) NOT NULL, C\_MIDDLE CHAR(2) NOT NULL,<br>C\_CREDIT CHAR(2) NOT NUIL.  $CHAR(2)$  C\_DISCOUNT REAL NOT NULL, C\_DATA VARCHAR(500) NOT NULL<br>C\_LAST VARCHAR(16) NOT NULL, C\_LAST VARCHAR(16) NOT NULL,<br>C\_EIRST VARCHAR(16) NOT NULL. VARCHAR(16) NOT NULL, C\_STREET\_1 VARCHAR(20) NOT NULL C\_STREET\_2 VARCHAR(20) NOT NULL C\_CITY VARCHAR(20) NOT NULL,<br>C\_D\_ID SMALLINT NOT NULL, C\_D\_ID SMALLINT NOT NULL,<br>C\_W\_ID INTEGER NOT NULL, INTEGER NOT NULL, C\_DELIVERY\_CNT INTEGER NOT NULL, C\_BALANCE DECIMAL(12,2) NOT NULL, C\_YTD\_PAYMENT DECIMAL(12,2) NOT NULL, C\_PAYMENT\_CNT\_INTEGER NOT NULL  $\qquad \qquad$  IN ts\_customer\_193 INDEX IN is\_customer\_193 ORGANIZE BY KEY SEQUENCE ( C\_ID STARTING FROM 1 ENDING AT 3000, C\_W\_ID STARTING FROM 307201 ENDING AT 308800, C\_D\_ID STARTING FROM 1 ENDING AT 10  $\qquad \qquad$ ALLOW OVERFLOW: connect reset; connect to TPCC in share mode; DROP TABLE CUSTOMER194; CREATE TABLE CUSTOMER194  $\sim$  ( C\_ID INTEGER NOT NULL, C\_STATE CHAR(2) NOT NULL,<br>C\_ZIP CHAR(9) NOT NULL, CHAR(9) NOT NULL, C\_PHONE CHAR(16) NOT NULL<br>C SINCE TIMESTAMP NOT NUL TIMESTAMP NOT NULL C\_CREDIT\_LIM DECIMAL(12,2) NOT NULL, C\_MIDDLE CHAR(2) NOT NULL,<br>C\_CREDIT CHAR(2) NOT NULL, C\_CREDIT CHAR(2) NOT NULL,<br>C\_DISCOUNT REAL NOT NULL C\_DISCOUNT REAL<br>C\_DATA VARCHAI C\_DATA VARCHAR(500) NOT NULL<br>C\_LAST VARCHAR(16) NOT NULL, VARCHAR(16) NOT NULL, C\_FIRST VARCHAR(16) NOT NULL, C\_STREET\_1 VARCHAR(20) NOT NULL, C\_STREET\_2 VARCHAR(20) NOT NULL,<br>C\_CITY VARCHAR(20) NOT NULL, C\_CITY VARCHAR(20) NOT NULL,<br>C\_D\_ID SMALLINT NOT NULL, C\_D\_ID SMALLINT NOT NULL,<br>C W ID INTEGER NOT NULL, INTEGER NOT NULL C\_DELIVERY\_CNT INTEGER NOT NULL, C\_BALANCE DECIMAL(12,2) NOT NULL, C\_YTD\_PAYMENT DECIMAL(12,2) NOT NULL, C\_PAYMENT\_CNT\_INTEGER NOT NULL  $\qquad \qquad$ IN ts\_customer\_194

 INDEX IN is\_customer\_194 ORGANIZE BY KEY SEQUENCE ( C\_ID STARTING FROM 1 ENDING AT 3000, C\_W\_ID STARTING FROM 308801 ENDING AT 310400, C\_D\_ID STARTING FROM 1 ENDING AT 10  $\qquad \qquad$ ALLOW OVERFLOW: connect reset; connect to TPCC in share mode; DROP TABLE CUSTOMER195; CREATE TABLE CUSTOMER195  $\sim$  ( C\_ID INTEGER NOT NULL, C\_STATE CHAR(2) NOT NULL<br>C\_ZIP CHAR(9) NOT NULL C\_ZIP CHAR(9) NOT NULL,<br>C\_PHONE CHAR(16) NOT NU C\_PHONE CHAR(16) NOT NULL<br>C SINCE TIMESTAMP NOT NUL TIMESTAMP NOT NULL C\_CREDIT\_LIM DECIMAL(12,2) NOT NULL, C\_MIDDLE CHAR(2) NOT NULL,<br>C\_CREDIT CHAR(2) NOT NULL, C\_CREDIT C\_DISCOUNT REAL NOT NULL<br>C DATA VARCHAR(500) NOT NUI C\_DATA VARCHAR(500) NOT NULL<br>C\_LAST VARCHAR(16) NOT NULL, VARCHAR(16) NOT NULL. C\_FIRST VARCHAR(16) NOT NULL, C\_STREET\_1 VARCHAR(20) NOT NULL, C\_STREET\_2 VARCHAR(20) NOT NULL,<br>C\_CITY VARCHAR(20) NOT NULL, C\_CITY VARCHAR(20) NOT NULL,<br>C D ID SMAILINT NOT NUIL SMALLINT NOT NULL, C\_W\_ID INTEGER NOT NULL, C\_DELIVERY\_CNT INTEGER NOT NULL, C\_BALANCE DECIMAL(12,2) NOT NULL, C\_YTD\_PAYMENT DECIMAL(12,2) NOT NULL, C\_PAYMENT\_CNT\_INTEGER NOT NULL  $\qquad \qquad$  IN ts\_customer\_195 INDEX IN is\_customer\_195 ORGANIZE BY KEY SEQUENCE ( C\_ID STARTING FROM 1 ENDING AT 3000, C\_W\_ID STARTING FROM 310401 ENDING AT 312000, C\_D\_ID STARTING FROM 1 ENDING AT 10  $\qquad \qquad$  ALLOW OVERFLOW; connect reset; connect to TPCC in share mode; DROP TABLE CUSTOMER196; CREATE TABLE CUSTOMER196  $\sim$  ( C\_ID INTEGER NOT NULL C\_STATE CHAR(2) NOT NULL, C\_ZIP CHAR(9) NOT NULL, C\_PHONE CHAR(16) NOT NULL<br>C SINCE TIMESTAMP NOT NULL TIMESTAMP NOT NULL C\_CREDIT\_LIM DECIMAL(12,2) NOT NULL, C\_MIDDLE CHAR(2) NOT NULL,<br>C CREDIT CHAR(2) NOT NULL, C\_CREDIT C\_DISCOUNT REAL NOT NULL<br>C\_DATA VARCHAR(500) NOT NUL VARCHAR(500) NOT NULL, C\_LAST VARCHAR(16) NOT NULL,<br>C\_FIRST VARCHAR(16) NOT NULL VARCHAR(16) NOT NULL C\_STREET\_1 VARCHAR(20) NOT NULL C\_STREET\_2 VARCHAR(20) NOT NULL<br>C\_CITY VARCHAR(20) NOT NUIL VARCHAR(20) NOT NULL, C\_D\_ID SMALLINT NOT NULL, C\_W\_ID INTEGER NOT NULL, C\_DELIVERY\_CNT INTEGER NOT NULL, C\_BALANCE DECIMAL(12,2) NOT NULL, C\_YTD\_PAYMENT DECIMAL(12,2) NOT NULL, C\_PAYMENT\_CNT\_INTEGER NOT NULL  $\qquad \qquad$  IN ts\_customer\_196 INDEX IN is\_customer\_196 ORGANIZE BY KEY SEQUENCE ( C\_ID STARTING FROM 1 ENDING AT 3000,

 C\_W\_ID STARTING FROM 312001 ENDING AT 313600, C\_D\_ID STARTING FROM 1 ENDING AT 10  $\qquad \qquad$  ALLOW OVERFLOW; connect reset; connect to TPCC in share mode; DROP TABLE CUSTOMER197; CREATE TABLE CUSTOMER197  $\sim$  ( C\_ID INTEGER NOT NULL, C\_STATE CHAR(2) NOT NULL<br>C\_ZIP CHAR(9) NOT NUIL, CHAR(9) NOT NULL C\_PHONE CHAR(16) NOT NULL<br>C SINCE TIMESTAMP NOT NULL TIMESTAMP NOT NULL C\_CREDIT\_LIM DECIMAL(12,2) NOT NULL, C\_MIDDLE CHAR(2) NOT NULL,<br>C CREDIT CHAR(2) NOT NULL, NOT NULL C\_DISCOUNT REAL NOT NULL, C\_DATA VARCHAR(500) NOT NULL<br>C\_LAST VARCHAR(16) NOT NULL, C\_LAST VARCHAR(16) NOT NULL,<br>C\_FIRST VARCHAR(16) NOT NULL VARCHAR(16) NOT NULL C\_STREET\_1 VARCHAR(20) NOT NULL, C\_STREET\_2 VARCHAR(20) NOT NULL, C\_CITY VARCHAR(20) NOT NULL,<br>C D ID SMALLINT NOT NULL, SMALLINT NOT NULL, C\_W\_ID INTEGER NOT NULL, C\_DELIVERY\_CNT INTEGER NOT NULL, C\_BALANCE DECIMAL (12,2) NOT NULL. C\_YTD\_PAYMENT\_DECIMAL(12,2) NOT NULL, C\_PAYMENT\_CNT\_INTEGER NOT NULL  $\overline{\phantom{a}}$  IN ts\_customer\_197 INDEX IN is\_customer\_197 ORGANIZE BY KEY SEQUENCE ( C\_ID STARTING FROM 1 ENDING AT 3000, C\_W\_ID STARTING FROM 313601 ENDING AT 315200, C\_D\_ID STARTING FROM 1 ENDING AT 10  $\qquad \qquad$  ALLOW OVERFLOW; connect reset; connect to TPCC in share mode; DROP TABLE CUSTOMER198; CREATE TABLE CUSTOMER198  $\sim$  ( C\_ID INTEGER NOT NULL, C\_STATE CHAR(2) NOT NULL<br>C\_ZIP CHAR(9) NOT NUIL CHAR(9) C\_PHONE CHAR(16) NOT NULL<br>C SINCE TIMESTAMP NOT NULL TIMESTAMP NOT NULL C\_CREDIT\_LIM DECIMAL(12,2) NOT NULL C\_MIDDLE CHAR(2) NOT NULL, C\_CREDIT CHAR(2) NOT NULL,<br>C\_DISCOUNT REAL NOT NULL C\_DISCOUNT REAL<br>C\_DATA VARCHAL C\_DATA VARCHAR(500) NOT NULL<br>C\_LAST VARCHAR(16) NOT NULL, VARCHAR(16) NOT NULL, C\_FIRST VARCHAR(16) NOT NULL C\_STREET\_1 VARCHAR(20) NOT NULL, C\_STREET\_2 VARCHAR(20) NOT NULL, C\_CITY VARCHAR(20) NOT NULL,<br>C D ID SMALLINT NOT NULL, SMALLINT NOT NULL, C\_W\_ID INTEGER NOT NULL C\_DELIVERY\_CNT INTEGER NOT NULL, C\_BALANCE DECIMAL(12,2) NOT NULL, C\_YTD\_PAYMENT DECIMAL(12,2) NOT NULL, C\_PAYMENT\_CNT\_INTEGER NOT NULL  $\overline{\phantom{a}}$  IN ts\_customer\_198 INDEX IN is\_customer\_198 ORGANIZE BY KEY SEQUENCE ( C\_ID STARTING FROM 1 ENDING AT 3000, C\_W\_ID STARTING FROM 315201 ENDING AT 316800, C\_D\_ID STARTING FROM 1 ENDING AT 10  $\qquad \qquad$ 

ALLOW OVERFLOW: connect reset; connect to TPCC in share mode; DROP TABLE CUSTOMER199; CREATE TABLE CUSTOMER199  $\sim$  ( C\_ID INTEGER NOT NULL, C\_STATE CHAR(2) NOT NULL, C\_ZIP CHAR(9) NOT NULL, C\_PHONE CHAR(16) NOT NULL, C\_SINCE TIMESTAMP NOT NULL, C\_CREDIT\_LIM DECIMAL(12,2) NOT NULL C\_MIDDLE CHAR(2) NOT NULL,<br>C CREDIT CHAR(2) NOT NULL. C\_CREDIT CHAR(2) NOT NULL,<br>C\_DISCOUNT REAL NOT NULL C\_DISCOUNT REAL C\_DATA VARCHAR(500) NOT NULL<br>C\_LAST VARCHAR(16) NOT NULL, VARCHAR(16) NOT NULL, C\_FIRST VARCHAR(16) NOT NULL, C\_STREET\_1 VARCHAR(20) NOT NULL, C\_STREET\_2 VARCHAR(20) NOT NULL, C\_CITY VARCHAR(20) NOT NULL, C\_D\_ID SMALLINT NOT NULL, C\_W\_ID INTEGER NOT NULL, C\_DELIVERY\_CNT INTEGER NOT NULL, C\_BALANCE DECIMAL(12,2) NOT NULL, C\_YTD\_PAYMENT DECIMAL(12,2) NOT NULL, C\_PAYMENT\_CNT INTEGER NOT NULL  $\qquad \qquad$ IN ts\_customer\_199 INDEX IN is\_customer\_199 ORGANIZE BY KEY SEQUENCE ( C\_ID STARTING FROM 1 ENDING AT 3000, C\_W\_ID STARTING FROM 316801 ENDING AT 318400, C\_D\_ID STARTING FROM 1 ENDING AT 10  $\qquad \qquad$  ALLOW OVERFLOW; connect reset; connect to TPCC in share mode; DROP TABLE CUSTOMER200; CREATE TABLE CUSTOMER200  $\sim$  ( C\_ID INTEGER NOT NULL, C\_STATE CHAR(2) NOT NULL<br>C\_ZIP CHAR(9) NOT NULL, CHAR(9) NOT NULL, C\_PHONE CHAR(16) NOT NULL, C\_SINCE TIMESTAMP NOT NULL, C\_CREDIT\_LIM DECIMAL(12,2) NOT NULL<br>C\_MIDDLE CHAR(2) NOT NULL, C\_MIDDLE CHAR(2) NOT NULL,<br>C CREDIT CHAR(2) NOT NULL, CHAR(2) NOT NULL,<br>IT REAL NOT NULL C\_DISCOUNT REAL C\_DATA VARCHAR(500) NOT NULL<br>C\_LAST VARCHAR(16) NOT NULL, C\_LAST VARCHAR(16) NOT NULL,<br>C\_FIRST VARCHAR(16) NOT NULL, VARCHAR(16) NOT NULL, C\_STREET\_1 VARCHAR(20) NOT NULL, C\_STREET\_2 VARCHAR(20) NOT NULL, C\_CITY VARCHAR(20) NOT NULL,<br>C\_D\_ID SMALLINT NOT NULL, SMALLINT NOT NULL, C\_W\_ID INTEGER NOT NULL, C\_DELIVERY\_CNT INTEGER NOT NULL, C\_BALANCE DECIMAL(12,2) NOT NULL, C\_YTD\_PAYMENT\_DECIMAL(12,2) NOT NULL C\_PAYMENT\_CNT\_INTEGER NOT NULL  $\qquad \qquad$  IN ts\_customer\_200 INDEX IN is\_customer\_200 ORGANIZE BY KEY SEQUENCE ( C\_ID STARTING FROM 1 ENDING AT 3000, C\_W\_ID STARTING FROM 318401 ENDING AT 320000, C\_D\_ID STARTING FROM 1 ENDING AT 10  $\qquad \qquad$  ALLOW OVERFLOW; connect reset

**CRTB\_DISTRICT\_ALL.ddl** connect to TPCC in share mode; DROP TABLE DISTRICT1; CREATE TABLE DISTRICT1  $\sim$  ( D\_NEXT\_O\_ID INTEGER NOT NULL,<br>D\_TAX REAL NOT NULL, D\_TAX REAL D\_YTD DECIMAL(12,2) NOT NULL, D\_NAME CHAR(10) NOT NULL,<br>D\_STREET\_1\_CHAR(20) NOT NULL D\_STREET\_1 CHAR(20) D\_STREET\_2 CHAR(20) NOT NULL,<br>D\_CITY CHAR(20) NOT NULL, D\_CITY CHAR(20) NOT NULL,<br>D STATE CHAR(2) NOT NULL D\_STATE CHAR(2) NOT NULL<br>D\_ZIP CHAR(9) NOT NULL D\_ZIP CHAR(9) NOT NULL,<br>D\_ID SMALLINT NOT NULL  $D$  ID SMALLINT D\_W\_ID INTEGER NOT NULL  $\qquad \qquad$  IN ts\_dist\_001 INDEX IN ts\_dist\_001 ORGANIZE BY KEY SEQUENCE ( D\_ID STARTING FROM 1 ENDING AT 10. D\_W\_ID STARTING FROM 1 ENDING AT 8000  $\qquad \qquad$  ALLOW OVERFLOW; connect reset; connect to TPCC in share mode; DROP TABLE DISTRICT2; CREATE TABLE DISTRICT2  $\sim$  ( D\_NEXT\_O\_ID INTEGER NOT NULL, D\_TAX REAL NOT NULL, D\_YTD DECIMAL(12,2) NOT NULL D\_NAME CHAR(10) NOT NULL,<br>D STREET 1 CHAR(20) NOT NULL D\_STREET\_1 CHAR(20) NOT NULL<br>D\_STREET 2 CHAR(20) NOT NULL D\_STREET\_2 CHAR(20) NOT NU<br>D\_CITY CHAR(20) NOT NULL, D\_CITY CHAR(20) NOT NULL,<br>D\_STATE CHAR(2) NOT NULL D\_STATE CHAR(2) NOT NULL<br>D\_ZIP CHAR(9) NOT NUI L  $D_ZIP$  CHAR(9) D\_ID SMALLINT NOT NULL, D\_W\_ID INTEGER NOT NULL  $\qquad \qquad$  IN ts\_dist\_002 INDEX IN ts\_dist\_002 ORGANIZE BY KEY SEQUENCE ( D\_ID STARTING FROM 1 ENDING AT 10, D\_W\_ID STARTING FROM 8001 ENDING AT 16000  $\qquad \qquad$  ALLOW OVERFLOW; connect reset; connect to TPCC in share mode; DROP TABLE DISTRICT3; CREATE TABLE DISTRICT3  $\overline{\phantom{a}}$ D\_NEXT\_O\_ID INTEGER NOT NULL, D\_TAX REAL NOT NULL, D\_YTD DECIMAL(12,2) NOT NULL, D\_NAME CHAR(10) NOT NULL, D\_STREET\_1 CHAR(20) NOT NULL,<br>D\_STREET\_2 CHAR(20) NOT NULL, D\_STREET\_2 CHAR(20) D\_CITY CHAR(20) NOT NULL,<br>D STATE CHAR(2) NOT NULL, D\_STATE CHAR(2) D\_ZIP CHAR(9) NOT NULL,<br>D\_ID SMALLINT NOT NULL SMALLINT NOT NULL,<br>INTEGER NOT NULL D\_W\_ID INTEGER  $\qquad \qquad$  IN ts\_dist\_003 INDEX IN ts\_dist\_003 ORGANIZE BY KEY SEQUENCE ( D\_ID STARTING FROM 1 ENDING AT 10. D\_W\_ID STARTING FROM 16001 ENDING AT 24000

 $\qquad \qquad$  ALLOW OVERFLOW; connect reset; connect to TPCC in share mode; DROP TABLE DISTRICT4; CREATE TABLE DISTRICT4  $\sim$  ( D\_NEXT\_O\_ID INTEGER NOT NULL, D\_TAX REAL NOT NULL, D\_YTD DECIMAL(12,2) NOT NULL, D\_NAME CHAR(10) NOT NULL, D\_STREET\_1 CHAR(20) NOT NULL D\_STREET\_2 CHAR(20) NOT NULL,<br>D\_CITY CHAR(20) NOT NULL, D\_CITY CHAR(20) NOT NULL,<br>D\_STATE CHAR(2) NOT NULL D\_STATE CHAR(2) NOT NULL<br>D\_ZIP CHAR(9) NOT NULL D\_ZIP CHAR(9) NOT NULL,<br>D.ID SMALLINT NOT NULL D\_ID SMALLINT D\_W\_ID INTEGER NOT NULL  $\qquad \qquad$  IN ts\_dist\_004 INDEX IN ts\_dist\_004 ORGANIZE BY KEY SEQUENCE ( D\_ID STARTING FROM 1 ENDING AT 10, D\_W\_ID STARTING FROM 24001 ENDING AT 32000  $\qquad \qquad$  ALLOW OVERFLOW; connect reset; connect to TPCC in share mode; DROP TABLE DISTRICT5; CREATE TABLE DISTRICT5  $\sim$  ( D\_NEXT\_O\_ID INTEGER NOT NULL,<br>D\_TAX REAL NOT NULL. D\_TAX REAL D\_YTD DECIMAL(12,2) NOT NULL D\_NAME CHAR(10) NOT NULL,<br>D STREET 1 CHAR(20) NOT NULL, D\_STREET\_1 CHAR(20) NOT NULL<br>D\_STREET\_2 CHAR(20) NOT NULL D\_STREET\_2 CHAR(20) NOT NULL,<br>D CITY CHAR(20) NOT NULL, D\_CITY CHAR(20) NOT NULL,<br>D STATE CHAR(2) NOT NULL D\_STATE CHAR(2) D\_ZIP CHAR(9) NOT NULL,<br>D ID SMALLINT NOT NULL, D\_ID SMALLINT D\_W\_ID INTEGER NOT NULL  $\qquad \qquad$  IN ts\_dist\_005 INDEX IN ts\_dist\_005 ORGANIZE BY KEY SEQUENCE ( D\_ID STARTING FROM 1 ENDING AT 10, D\_W\_ID STARTING FROM 32001 ENDING AT 40000  $\qquad \qquad$  ALLOW OVERFLOW; connect reset; connect to TPCC in share mode; DROP TABLE DISTRICT6; CREATE TABLE DISTRICT6  $\sim$  ( D\_NEXT\_O\_ID INTEGER NOT NULL<br>D\_TAX REAL NOT NULL, D\_TAX REAL D\_YTD DECIMAL(12,2) NOT NULL,<br>D NAME CHAR(10) NOT NULL, D\_NAME CHAR(10) NOT NULL,<br>D STREET 1 CHAR(20) NOT NULL D\_STREET\_1 CHAR(20) NOT NULL,<br>D\_STREET\_2 CHAR(20) NOT NULL, D\_STREET\_2 CHAR(20) NOT NULL,<br>D\_CITY CHAR(20) NOT NULL, D\_CITY CHAR(20) D\_STATE CHAR(2) NOT NULL<br>D\_ZIP CHAR(9) NOT NULL, D\_ZIP CHAR(9) NOT NULL,<br>D ID SMALLINT NOT NULL. D\_ID SMALLINT NOT NULL,<br>D.W. ID INTEGER NOT NULL D\_W\_ID INTEGER  $\qquad \qquad$  $M$  is dist 006 INDEX IN ts\_dist\_006 ORGANIZE BY KEY SEQUENCE ( D\_ID STARTING FROM 1 ENDING AT 10. D\_W\_ID STARTING FROM 40001 ENDING AT 48000

TPC Benchmark<sup>™</sup> C Full Disclosure Report - IBM System p5 595 Model 9119-595 Page 176 of 562

 $\qquad \qquad$ 

ALLOW OVERFLOW: connect reset connect to TPCC in share mode; DROP TABLE DISTRICT7; CREATE TABLE DISTRICT7  $\sim$  ( D\_NEXT\_O\_ID INTEGER NOT NULL, D\_TAX REAL NOT NULL, D\_YTD DECIMAL(12,2) NOT NULL, D\_NAME CHAR(10) NOT NULL,<br>D\_STREET\_1 CHAR(20) NOT NULL D\_STREET\_1 CHAR(20) NOT NULL,<br>D\_STREET 2 CHAR(20) NOT NULL D\_STREET\_2 CHAR(20) D\_CITY CHAR(20) NOT NULL,<br>D STATE CHAR(2) NOT NULL. D\_STATE CHAR(2) NOT NULL<br>D\_7IP CHAR(9) NOT NULL, D\_ZIP CHAR(9) NOT NULL,<br>D\_ID SMALLINT NOT NULL D\_ID SMALLINT D\_W\_ID INTEGER NOT NULL  $\qquad \qquad$  IN ts\_dist\_007 INDEX IN ts\_dist\_007 ORGANIZE BY KEY SEQUENCE ( D\_ID STARTING FROM 1 ENDING AT 10, D\_W\_ID STARTING FROM 48001 ENDING AT 56000  $\qquad \qquad$  ALLOW OVERFLOW; connect reset; connect to TPCC in share mode; DROP TABLE DISTRICT8; CREATE TABLE DISTRICT8  $\sim$  ( D\_NEXT\_O\_ID INTEGER NOT NULL,<br>D\_TAX REAL NOT NULL, D\_TAX REAL D\_YTD DECIMAL(12,2) NOT NULL, D\_NAME CHAR(10) NOT NULL, D\_STREET\_1 CHAR(20) NOT NULL D\_STREET\_2 CHAR(20) NOT NULL<br>D\_CITY CHAR(20) NOT NULL, D\_CITY CHAR(20) NOT NULL,<br>D\_STATE CHAR(2) NOT NULL, D\_STATE CHAR(2) NOT NULL<br>D\_ZIP CHAR(9) NOT NULL,  $DZIP$  CHAR(9) D\_ID SMALLINT NOT NULL,<br>D W ID INTEGER NOT NULL D\_W\_ID INTEGER  $\qquad \qquad$  IN ts\_dist\_008 INDEX IN ts\_dist\_008 ORGANIZE BY KEY SEQUENCE ( D\_ID STARTING FROM 1 ENDING AT 10, D\_W\_ID STARTING FROM 56001 ENDING AT 64000  $\qquad \qquad$  ALLOW OVERFLOW; connect reset; connect to TPCC in share mode; DROP TABLE DISTRICT9; CREATE TABLE DISTRICT9  $\sim$  ( .<br>D\_NEXT\_O\_ID INTEGER NOT NULL,<br>D\_TAX RFAI NOT NUI I . D\_TAX REAL D\_YTD DECIMAL(12,2) NOT NULL, D\_NAME CHAR(10) NOT NULL,<br>D STREET 1 CHAR(20) NOT NULL D\_STREET\_1 CHAR(20) NOT NULL,<br>D STREET 2 CHAR(20) NOT NULL D\_STREET\_2 CHAR(20) NOT NULL, D.CITY CHAR(20) D\_CITY CHAR(20) NOT NULL,<br>D\_STATE CHAR(2) NOT NULL D\_STATE CHAR(2) D\_ZIP CHAR(9) NOT NULL,<br>D ID SMALLINT NOT NULL D\_ID SMALLINT D\_W\_ID INTEGER NOT NULL  $\qquad \qquad$ IN ts\_dist\_009 INDEX IN ts\_dist\_009 ORGANIZE BY KEY SEQUENCE ( D\_ID STARTING FROM 1 ENDING AT 10, D\_W\_ID STARTING FROM 64001 ENDING AT 72000  $\qquad \qquad$ ALLOW OVERFLOW;

connect reset; connect to TPCC in share mode; DROP TABLE DISTRICT10; CREATE TABLE DISTRICT10  $\sim$  ( D\_NEXT\_O\_ID INTEGER NOT NULL,<br>D\_TAX REAL NOT NUI L  $D$  TAX  $RFA$  D\_YTD DECIMAL(12,2) NOT NULL, D\_NAME CHAR(10) NOT NULL,<br>D\_STREET\_1\_CHAR(20) NOT NULL D\_STREET\_1 CHAR(20) NOT NULL<br>D\_STREET\_2 CHAR(20) NOT NULL D\_STREET\_2 CHAR(20) NOT NULL,<br>D\_CITY CHAR(20) NOT NULL, D\_CITY CHAR(20) D\_STATE CHAR(2) NOT NULL<br>D\_ZIP CHAR(9) NOT NULL D\_ZIP CHAR(9) NOT NULL,<br>D.ID SMALLINT NOT NULL D\_ID SMALLINT D\_W\_ID INTEGER NOT NULL  $\qquad \qquad$  IN ts\_dist\_010 INDEX IN ts\_dist\_010 ORGANIZE BY KEY SEQUENCE ( D\_ID STARTING FROM 1 ENDING AT 10. D\_W\_ID STARTING FROM 72001 ENDING AT 80000  $\qquad \qquad$  ALLOW OVERFLOW; connect reset; connect to TPCC in share mode; DROP TABLE DISTRICT11; CREATE TABLE DISTRICT11  $\sim$  ( D\_NEXT\_O\_ID INTEGER NOT NULL, D\_TAX REAL NOT NULL, D\_YTD DECIMAL(12,2) NOT NULL<br>D\_NAME CHAR(10) NOT NULL,  $D$ <sup>NAME</sup> CHAR(10) D\_STREET\_1 CHAR(20) NOT NULL D\_STREET\_2 CHAR(20) NOT NULL<br>D\_CITY CHAR(20) NOT NULL, D\_CITY CHAR(20) NOT NULL,<br>D STATE CHAR(2) NOT NULL D\_STATE CHAR(2) NOT NULL<br>D\_ZIP CHAR(9) NOT NULL D\_ZIP CHAR(9) NOT NULL,<br>D ID SMALLINT NOT NULL, D\_ID SMALLINT D\_W\_ID INTEGER NOT NULL  $\qquad \qquad$  IN ts\_dist\_011 INDEX IN ts\_dist\_011 ORGANIZE BY KEY SEQUENCE ( D\_ID STARTING FROM 1 ENDING AT 10, D\_W\_ID STARTING FROM 80001 ENDING AT 88000  $\qquad \qquad$  ALLOW OVERFLOW; connect reset; connect to TPCC in share mode; DROP TABLE DISTRICT12; CREATE TABLE DISTRICT12  $\sim$  ( D\_NEXT\_O\_ID INTEGER NOT NULL,<br>D\_TAX REAL NOT NULL.  $D_TAX - \overline{REAL}$ D\_YTD DECIMAL(12,2) NOT NULL D\_NAME CHAR(10) NOT NULL, D\_STREET\_1 CHAR(20) NOT NULL,<br>D STREET 2 CHAR(20) NOT NULL. D\_STREET\_2 CHAR(20) D\_CITY CHAR(20) NOT NULL,<br>D. STATE CHAR(2) NOT NULL D\_STATE CHAR(2) NOT NULL<br>D\_ZIP CHAR(9) NOT NUILL  $D$  ZIP  $CHAR(9)$  D\_ID SMALLINT NOT NULL, D\_W\_ID INTEGER NOT NULL  $\qquad \qquad$  IN ts\_dist\_012 INDEX IN ts\_dist\_012 ORGANIZE BY KEY SEQUENCE ( D\_ID STARTING FROM 1 ENDING AT 10, D\_W\_ID STARTING FROM 88001 ENDING AT 96000  $\qquad \qquad$  ALLOW OVERFLOW; connect reset;

connect to TPCC in share mode; DROP TABLE DISTRICT13; CREATE TABLE DISTRICT13  $\sim$  ( D\_NEXT\_O\_ID INTEGER NOT NULL<br>D\_TAX REAI NOT NUI I D\_TAX REAL D\_YTD DECIMAL(12,2) NOT NULL D\_NAME CHAR(10) NOT NULL,<br>D STREET 1 CHAR(20) NOT NULL D\_STREET\_1 CHAR(20) NOT NULL<br>D\_STREET 2 CHAR(20) NOT NULL D\_STREET\_2 CHAR(20) NOT NU<br>D\_CITY CHAR(20) NOT NULL, D\_CITY CHAR(20) NOT NULL,<br>D\_STATE CHAR(2) NOT NULL  $D$  STATE  $CHAR(2)$ D\_ZIP CHAR(9) NOT NULL,<br>D.ID SMALLINT NOT NULL D\_ID SMALLINT NOT NULL,<br>D W ID INTEGER NOT NULL D\_W\_ID INTEGER  $\qquad \qquad$ IN ts\_dist\_013 INDEX IN ts\_dist\_013 ORGANIZE BY KEY SEQUENCE ( D\_ID STARTING FROM 1 ENDING AT 10, D\_W\_ID STARTING FROM 96001 ENDING AT 104000  $\qquad \qquad$  ALLOW OVERFLOW; connect reset; connect to TPCC in share mode; DROP TABLE DISTRICT14; CREATE TABLE DISTRICT14  $\sim$  ( D\_NEXT\_O\_ID INTEGER NOT NULL, D\_TAX REAL NOT NULL D\_YTD DECIMAL(12,2) NOT NULL<br>D\_NAME CHAR(10) NOT NULL, D\_NAME CHAR(10) NOT NULL,<br>D\_STREET\_1 CHAR(20) NOT NULL, D\_STREET\_1 CHAR(20) NOT NULL,<br>D\_STREET\_2 CHAR(20) NOT NULL, D\_STREET\_2 CHAR(20) D\_CITY CHAR(20) NOT NULL, D\_STATE CHAR(2) NOT NULL<br>D\_ZIP CHAR(9) NOT NULL, D\_ZIP CHAR(9) NOT NULL,<br>D.ID SMALLINT NOT NULL D\_ID SMALLINT NOT NULL,<br>D.W. ID INTEGER NOT NULL  $D_WID$  INTEGER  $\qquad \qquad$  IN ts\_dist\_014 INDEX IN ts\_dist\_014 ORGANIZE BY KEY SEQUENCE ( D\_ID STARTING FROM 1 ENDING AT 10. D\_W\_ID STARTING FROM 104001 ENDING AT 112000  $\qquad \qquad$  ALLOW OVERFLOW; connect reset; connect to TPCC in share mode; DROP TABLE DISTRICT15; CREATE TABLE DISTRICT15  $\sim$  ( D\_NEXT\_O\_ID INTEGER NOT NULL<br>D\_TAX REAL NOT NULL, D\_TAX REAL D\_YTD DECIMAL(12,2) NOT NULL, D\_NAME CHAR(10) NOT NULL,<br>D STREET 1 CHAR(20) NOT NULL, D\_STREET\_1 CHAR(20) D\_STREET\_2 CHAR(20) NOT NULL<br>D CITY CHAR(20) NOT NULL, D\_CITY CHAR(20) NOT NULL,<br>D STATE CHAR(2) NOT NULL D\_STATE CHAR(2) D\_ZIP CHAR(9) NOT NULL,<br>DID SMAILINT NOT NULL D\_ID SMALLINT D\_W\_ID INTEGER NOT NULL  $\qquad \qquad$  IN ts\_dist\_015 INDEX IN ts\_dist\_015 ORGANIZE BY KEY SEQUENCE ( D\_ID STARTING FROM 1 ENDING AT 10. D\_W\_ID STARTING FROM 112001 ENDING AT 120000  $\qquad \qquad$  ALLOW OVERFLOW; connect reset; connect to TPCC in share mode;

TPC Benchmark™ C Full Disclosure Report - IBM System p5 595 Model 9119-595 Page 177 of 562

DROP TABLE DISTRICT16; CREATE TABLE DISTRICT16  $\sim$  ( .<br>D\_NEXT\_O\_ID INTEGER NOT NULL,<br>D\_TAX REAL NOT NULL. D\_TAX REAL D\_YTD DECIMAL(12,2) NOT NULL, D\_NAME CHAR(10) NOT NULL, D\_STREET\_1 CHAR(20) NOT NULL,<br>D\_STREET\_2 CHAR(20) NOT NULL. D\_STREET\_2 CHAR(20) NOT NU<br>D\_CITY CHAR(20) NOT NULL, D\_CITY CHAR(20) NOT NULL,<br>D\_STATE CHAR(2) NOT NULL D\_STATE CHAR(2) D\_ZIP CHAR(9) NOT NULL D\_ID SMALLINT NOT NULL, D\_W\_ID INTEGER NOT NULL  $\qquad \qquad$  IN ts\_dist\_016 INDEX IN ts\_dist\_016 ORGANIZE BY KEY SEQUENCE ( D\_ID STARTING FROM 1 ENDING AT 10, D\_W\_ID STARTING FROM 120001 ENDING AT 128000  $\qquad \qquad$  ALLOW OVERFLOW; connect reset; connect to TPCC in share mode; DROP TABLE DISTRICT17; CREATE TABLE DISTRICT17  $\sim$  ( D\_NEXT\_O\_ID INTEGER NOT NULL,<br>D\_TAX RFAI NOT NUI I D\_TAX REAL D\_YTD DECIMAL(12,2) NOT NULL, D\_NAME CHAR(10) NOT NULL,<br>D\_STREET\_1 CHAR(20) NOT NULL D\_STREET\_1 CHAR(20) NOT NULL,<br>D\_STREET\_2 CHAR(20) NOT NULL, D\_STREET\_2 CHAR(20) NOT NULL, D. CITY CHAR(20) D\_CITY CHAR(20) D\_STATE CHAR(2) NOT NULL,<br>D\_ZIP CHAR(9) NOT NULL, D\_ZIP CHAR(9) NOT NULL,<br>D ID SMALLINT NOT NULL D\_ID SMALLINT D\_W\_ID INTEGER NOT NULL  $\qquad \qquad$  IN ts\_dist\_017 INDEX IN ts\_dist\_017 ORGANIZE BY KEY SEQUENCE ( D\_ID STARTING FROM 1 ENDING AT 10. D\_W\_ID STARTING FROM 128001 ENDING AT 136000  $\qquad \qquad$  ALLOW OVERFLOW; connect reset; connect to TPCC in share mode; DROP TABLE DISTRICT18; CREATE TABLE DISTRICT18  $\sim$  ( D\_NEXT\_O\_ID INTEGER NOT NULL, D\_TAX REAL NOT NULL, D\_YTD DECIMAL(12,2) NOT NULL, D\_NAME CHAR(10) NOT NULL, D\_STREET\_1 CHAR(20) NOT NULL,<br>D\_STREET\_2 CHAR(20) NOT NULL, D\_STREET\_2 CHAR(20) D\_CITY CHAR(20) NOT NULL,<br>D STATE CHAR(2) NOT NULL. D\_STATE CHAR(2) NOT NULL<br>D\_ZIP CHAR(9) NOT NULL, D\_ZIP CHAR(9) NOT NULL,<br>D.ID SMALLINT NOT NULL D\_ID SMALLINT NOT NULL,<br>D.W.ID INTEGER NOT NULL D\_W\_ID INTEGER  $\qquad \qquad$  IN ts\_dist\_018 INDEX IN ts\_dist\_018 ORGANIZE BY KEY SEQUENCE ( D\_ID STARTING FROM 1 ENDING AT 10. D\_W\_ID STARTING FROM 136001 ENDING AT 144000  $\qquad \qquad$  ALLOW OVERFLOW; connect reset; connect to TPCC in share mode; DROP TABLE DISTRICT19;

CREATE TABLE DISTRICT19  $\sim$  ( D\_NEXT\_O\_ID INTEGER NOT NULL,<br>D\_TAX REAL NOT NULL. D\_TAX REAL D\_YTD DECIMAL(12,2) NOT NULL, D\_NAME CHAR(10) NOT NULL, D\_STREET\_1 CHAR(20) NOT NULL D\_STREET\_2 CHAR(20) NOT NULL, D\_CITY CHAR(20) NOT NULL,<br>D STATE CHAR(2) NOT NULL D\_STATE CHAR(2) NOT NULL<br>D\_ZIP CHAR(9) NOT NULL, D\_ZIP CHAR(9) NOT NULL,<br>DID SMALLINT NOT NULL  $D$  ID SMALLINT D\_W\_ID INTEGER NOT NULL  $\qquad \qquad$ IN ts\_dist\_019 INDEX IN ts\_dist\_019 ORGANIZE BY KEY SEQUENCE ( D\_ID STARTING FROM 1 ENDING AT 10, D\_W\_ID STARTING FROM 144001 ENDING AT 152000  $\qquad \qquad$  ALLOW OVERFLOW; connect reset; connect to TPCC in share mode; DROP TABLE DISTRICT20; CREATE TABLE DISTRICT20  $\sim$  ( D\_NEXT\_O\_ID INTEGER NOT NULL,<br>D\_TAX RFAI NOT NUI I D\_TAX RFAL D\_YTD DECIMAL(12,2) NOT NULL D\_NAME CHAR(10) NOT NULL,<br>D\_STREET\_1\_CHAR(20) NOT NULL D\_STREET\_1 CHAR(20) NOT NULL,<br>D\_STREET\_2 CHAR(20) NOT NULL, D\_STREET\_2 CHAR(20) NOT NU<br>D\_CITY CHAR(20) NOT NULL, D\_CITY CHAR(20) D\_STATE CHAR(2) NOT NULL D\_ZIP CHAR(9) NOT NULL, D\_ID SMALLINT NOT NULL, D\_W\_ID INTEGER NOT NULL  $\qquad \qquad$  IN ts\_dist\_020 INDEX IN ts\_dist\_020 ORGANIZE BY KEY SEQUENCE ( D\_ID STARTING FROM 1 ENDING AT 10. D\_W\_ID STARTING FROM 152001 ENDING AT 160000  $\qquad \qquad$ ALLOW OVERFLOW: connect reset; connect to TPCC in share mode; DROP TABLE DISTRICT21; CREATE TABLE DISTRICT21  $\sim$  ( D\_NEXT\_O\_ID INTEGER NOT NULL, D\_TAX REAL NOT NULL, D\_YTD DECIMAL(12,2) NOT NULL, D\_NAME CHAR(10) NOT NULL,<br>D\_STREET\_1\_CHAR(20) NOT NULL  $D$  STREET 1 CHAR(20) D\_STREET\_2 CHAR(20) NOT NULL D\_CITY CHAR(20) NOT NULL, D\_STATE CHAR(2) NOT NULL<br>D\_ZIP CHAR(9) NOT NULL, D\_ZIP CHAR(9) NOT NULL,<br>D ID SMALLINT NOT NULL. D\_ID SMALLINT D\_W\_ID INTEGER NOT NULL  $\qquad \qquad$  IN ts\_dist\_021 INDEX IN ts\_dist\_021 ORGANIZE BY KEY SEQUENCE ( D\_ID STARTING FROM 1 ENDING AT 10. D\_W\_ID STARTING FROM 160001 ENDING AT 168000  $\qquad \qquad$  ALLOW OVERFLOW; connect reset; connect to TPCC in share mode; DROP TABLE DISTRICT22; CREATE TABLE DISTRICT22

 $\sim$  ( D\_NEXT\_O\_ID INTEGER NOT NULL, D\_TAX REAL NOT NULL, D\_YTD DECIMAL(12,2) NOT NULL, D\_NAME CHAR(10) NOT NULL,<br>D\_STREET\_1\_CHAR(20) NOT NULL D\_STREET\_1 CHAR(20) NOT NULL,<br>D\_STREET 2 CHAR(20) NOT NULL D\_STREET\_2 CHAR(20) D\_CITY CHAR(20) NOT NULL,<br>D STATE CHAR(2) NOT NULL D\_STATE CHAR(2) NOT NULL<br>D\_ZIP CHAR(9) NOT NULL D\_ZIP CHAR(9) NOT NULL,<br>D.ID SMALLINT NOT NULL D\_ID SMALLINT D\_W\_ID INTEGER NOT NULL  $\qquad \qquad$  IN ts\_dist\_022 INDEX IN ts\_dist\_022 ORGANIZE BY KEY SEQUENCE ( D\_ID STARTING FROM 1 ENDING AT 10, D\_W\_ID STARTING FROM 168001 ENDING AT 176000  $\qquad \qquad$  ALLOW OVERFLOW; connect reset; connect to TPCC in share mode; DROP TABLE DISTRICT23; CREATE TABLE DISTRICT23  $\sim$  ( D\_NEXT\_O\_ID INTEGER NOT NULL D\_TAX REAL NOT NULL, D\_YTD DECIMAL(12,2) NOT NULL<br>D\_NAME CHAR(10) NOT NULL D\_NAME CHAR(10) D\_STREET\_1 CHAR(20) NOT NULL,<br>D\_STREET\_2 CHAR(20) NOT NULL, D\_STREET\_2 CHAR(20) NOT NU<br>D\_CITY CHAR(20) NOT NULL, D\_CITY CHAR(20) NOT NULL,<br>D\_STATE CHAR(2) NOT NULL D\_STATE CHAR(2) NOT NULL<br>D\_ZIP CHAR(9) NOT NULL,  $D$  ZIP CHAR(9) D\_ID SMALLINT NOT NULL, D\_W\_ID INTEGER NOT NULL  $\qquad \qquad$  IN ts\_dist\_023 INDEX IN ts\_dist\_023 ORGANIZE BY KEY SEQUENCE ( D\_ID STARTING FROM 1 ENDING AT 10, D\_W\_ID STARTING FROM 176001 ENDING AT 184000  $\qquad \qquad$  ALLOW OVERFLOW; connect reset; connect to TPCC in share mode; DROP TABLE DISTRICT24; CREATE TABLE DISTRICT24  $\sim$  ( D\_NEXT\_O\_ID INTEGER NOT NULL,<br>D\_TAX REAL NOT NULL, D\_TAX REAL D\_YTD DECIMAL(12,2) NOT NULL<br>D. NAME CHAR(10) NOT NULL D\_NAME CHAR(10) NOT NULL,<br>D STREET 1 CHAR(20) NOT NULL D\_STREET\_1 CHAR(20) NOT NULL,<br>D\_STREET\_2 CHAR(20) NOT NULL, D\_STREET\_2 CHAR(20) D\_CITY CHAR(20) NOT NULL,<br>D STATE CHAR(2) NOT NULL,  $D$ \_STATE CHAR(2) D\_ZIP CHAR(9) NOT NULL,<br>DID SMALLINT NOT NULL D\_ID SMALLINT NOT NULL,<br>D.W. ID INTEGER NOT NULL D\_W\_ID INTEGER  $\qquad \qquad$  IN ts\_dist\_024 INDEX IN ts\_dist\_024 ORGANIZE BY KEY SEQUENCE ( D\_ID STARTING FROM 1 ENDING AT 10. D\_W\_ID STARTING FROM 184001 ENDING AT 192000  $\qquad \qquad$  ALLOW OVERFLOW; connect reset; connect to TPCC in share mode; DROP TABLE DISTRICT25; CREATE TABLE DISTRICT25 (

TPC Benchmark™ C Full Disclosure Report - IBM System p5 595 Model 9119-595 Page 178 of 562

D\_NEXT\_O\_ID INTEGER NOT NULL, D\_TAX REAL NOT NULL, D\_YTD DECIMAL(12,2) NOT NULL, D\_NAME CHAR(10) NOT NULL, D\_STREET\_1 CHAR(20) NOT NULL,<br>D\_STREET 2 CHAR(20) NOT NULL D\_STREET\_2 CHAR(20) NOT NULL,<br>D\_CITY CHAR(20) NOT NULL,  $D$  CITY CHAR(20) D\_STATE CHAR(2) NOT NULL,<br>D\_ZIP CHAR(9) NOT NULL. D\_ZIP CHAR(9) NOT NULL,<br>D.ID SMALLINT NOT NULL D\_ID SMALLINT D\_W\_ID INTEGER NOT NULL  $\qquad \qquad$  IN ts\_dist\_025 INDEX IN ts\_dist\_025 ORGANIZE BY KEY SEQUENCE ( D\_ID STARTING FROM 1 ENDING AT 10, D\_W\_ID STARTING FROM 192001 ENDING AT 200000  $\qquad \qquad$  ALLOW OVERFLOW; connect reset; connect to TPCC in share mode; DROP TABLE DISTRICT26; CREATE TABLE DISTRICT26  $\sim$  ( D\_NEXT\_O\_ID INTEGER NOT NULL, D\_TAX REAL NOT NULL, D\_YTD DECIMAL(12,2) NOT NULL, D\_NAME CHAR(10) NOT NULL, D\_STREET\_1 CHAR(20) NOT NULL D\_STREET\_2 CHAR(20) NOT NULL,<br>D\_CITY CHAR(20) NOT NULL D\_CITY CHAR(20) NOT NULL,<br>D\_STATE CHAR(2) NOT NULL D\_STATE CHAR(2) NOT NUL<br>D\_ZIP CHAR(9) NOT NULL,  $D_ZIP$  CHAR(9) D\_ID SMALLINT NOT NULL, D\_W\_ID INTEGER NOT NULL  $\qquad \qquad$  IN ts\_dist\_026 INDEX IN ts\_dist\_026 ORGANIZE BY KEY SEQUENCE ( D\_ID STARTING FROM 1 ENDING AT 10, D\_W\_ID STARTING FROM 200001 ENDING AT 208000  $\qquad \qquad$  ALLOW OVERFLOW; connect reset; connect to TPCC in share mode; DROP TABLE DISTRICT27; CREATE TABLE DISTRICT27  $\sim$  ( .<br>D\_NEXT\_O\_ID INTEGER NOT NULL,<br>D\_TAX RFAI NOT NUI I . D\_TAX RFAL D\_YTD DECIMAL(12,2) NOT NULL, D\_NAME CHAR(10) NOT NULL,<br>D\_STREET\_1 CHAR(20) NOT NULL D\_STREET\_1 CHAR(20) NOT NULL<br>D\_STREET 2 CHAR(20) NOT NULL D\_STREET\_2 CHAR(20) NOT NULL, D\_CITY CHAR(20) D\_CITY CHAR(20) D\_STATE CHAR(2) NOT NULL D\_ZIP CHAR(9) NOT NULL, D\_ID SMALLINT NOT NULL, D\_W\_ID INTEGER NOT NULL  $\qquad \qquad$  IN ts\_dist\_027 INDEX IN ts\_dist\_027 ORGANIZE BY KEY SEQUENCE ( D\_ID STARTING FROM 1 ENDING AT 10. D\_W\_ID STARTING FROM 208001 ENDING AT 216000  $\qquad \qquad$  ALLOW OVERFLOW; connect reset; connect to TPCC in share mode; DROP TABLE DISTRICT28; CREATE TABLE DISTRICT28  $\sim$  (

D\_NEXT\_O\_ID INTEGER NOT NULL,

D\_TAX REAL NOT NULL, D\_YTD DECIMAL(12,2) NOT NULL<br>D\_NAME CHAR(10) NOT NULL D\_NAME CHAR(10) NOT NULL,<br>D\_STREET\_1\_CHAR(20) NOT NULL  $D$ STREET 1 CHAR(20) D\_STREET\_2 CHAR(20) NOT NULL<br>D\_CITY CHAR(20) NOT NULL, D\_CITY CHAR(20) NOT NULL,<br>D\_STATE CHAR(2) NOT NULL  $D$  STATE CHAR(2) D\_ZIP CHAR(9) NOT NULL,<br>D ID SMALLINT NOT NULL. SMALLINT D\_W\_ID INTEGER NOT NULL  $\qquad \qquad$  IN ts\_dist\_028 INDEX IN ts\_dist\_028 ORGANIZE BY KEY SEQUENCE ( D\_ID STARTING FROM 1 ENDING AT 10. D\_W\_ID STARTING FROM 216001 ENDING AT 224000  $\qquad \qquad$  ALLOW OVERFLOW; connect reset; connect to TPCC in share mode; DROP TABLE DISTRICT29; CREATE TABLE DISTRICT29  $\sim$  ( D\_NEXT\_O\_ID INTEGER NOT NULL, D\_TAX REAL NOT NULL, D\_YTD DECIMAL(12,2) NOT NULL<br>D\_NAME CHAR(10) NOT NULL, D\_NAME CHAR(10) NOT NULL,<br>D\_STREET\_1\_CHAR(20) NOT NULL D\_STREET\_1 CHAR(20) NOT NULL<br>D\_STREET 2 CHAR(20) NOT NULL D\_STREET\_2 CHAR(20) D\_CITY CHAR(20) NOT NULL,<br>D. STATE CHAR(2) NOT NULL D\_STATE CHAR(2) NOT NULL<br>D\_ZIP CHAR(9) NOT NULL, D\_ZIP CHAR(9) NOT NULL,<br>D\_ID SMALLINT NOT NULL SMALLINT D\_W\_ID INTEGER NOT NULL  $\qquad \qquad$  IN ts\_dist\_029 INDEX IN ts\_dist\_029 ORGANIZE BY KEY SEQUENCE ( D\_ID STARTING FROM 1 ENDING AT 10. D\_W\_ID STARTING FROM 224001 ENDING AT 232000  $\qquad \qquad$  ALLOW OVERFLOW; connect reset; connect to TPCC in share mode; DROP TABLE DISTRICT30; CREATE TABLE DISTRICT30  $\sim$  ( D\_NEXT\_O\_ID INTEGER NOT NULL,<br>D\_TAX REAL NOT NULL. D\_TAX REAL D\_YTD DECIMAL(12,2) NOT NULL D\_NAME CHAR(10) NOT NULL, D\_STREET\_1 CHAR(20) NOT NULL,<br>D\_STREET\_2 CHAR(20) NOT NULL, D\_STREET\_2 CHAR(20) NOT NU<br>D CITY CHAR(20) NOT NULL, D\_CITY CHAR(20) NOT NULL,<br>D\_STATE CHAR(2) NOT NULL  $D$  STATE CHAR(2) D\_ZIP CHAR(9) NOT NULL, D\_ID SMALLINT NOT NULL, D\_W\_ID INTEGER NOT NULL  $\qquad \qquad$  IN ts\_dist\_030 INDEX IN ts\_dist\_030 ORGANIZE BY KEY SEQUENCE ( D\_ID STARTING FROM 1 ENDING AT 10, D\_W\_ID STARTING FROM 232001 ENDING AT 240000  $\qquad \qquad$  ALLOW OVERFLOW; connect reset; connect to TPCC in share mode; DROP TABLE DISTRICT31; CREATE TABLE DISTRICT31  $\sim$  (

D\_NEXT\_O\_ID INTEGER NOT NULL,<br>D\_TAX REAL NOT NULL,

D\_TAX REAL

D\_YTD DECIMAL(12,2) NOT NULL, D\_NAME CHAR(10) NOT NULL,<br>D STREET 1 CHAR(20) NOT NULL D\_STREET\_1 CHAR(20) NOT NULL,<br>D\_STREET 2 CHAR(20) NOT NULL. D\_STREET\_2 CHAR(20) D\_CITY CHAR(20) NOT NULL,<br>D. STATE CHAR(2) NOT NULL D\_STATE CHAR(2) NOT NULL<br>D\_ZIP CHAR(9) NOT NUILL  $D$  ZIP CHAR(9) D\_ID SMALLINT NOT NULL, D\_W\_ID INTEGER NOT NULL  $\qquad \qquad$  IN ts\_dist\_031 INDEX IN ts\_dist\_031 ORGANIZE BY KEY SEQUENCE ( D\_ID STARTING FROM 1 ENDING AT 10. D\_W\_ID STARTING FROM 240001 ENDING AT 248000  $\qquad \qquad$  ALLOW OVERFLOW; connect reset; connect to TPCC in share mode; DROP TABLE DISTRICT32; CREATE TABLE DISTRICT32  $\sim$  ( D\_NEXT\_O\_ID INTEGER NOT NULL, D\_TAX REAL NOT NULL D\_YTD DECIMAL(12,2) NOT NULL, D\_NAME CHAR(10) NOT NULL,<br>D\_STREET\_1\_CHAR(20) NOT NULL D\_STREET\_1 CHAR(20) NOT NULL,<br>D\_STREET 2 CHAR(20) NOT NULL D\_STREET\_2 CHAR(20) NOT NULL,<br>D\_CITY CHAR(20) NOT NULL, D\_CITY CHAR(20) D\_STATE CHAR(2) NOT NULL,<br>D\_ZIP CHAR(9) NOT NULL D\_ZIP CHAR(9) NOT NULL,<br>D\_ID SMALLINT NOT NULL D\_ID SMALLINT NOT NULL,<br>D\_W\_ID INTEGER NOT NULL D\_W\_ID INTEGER  $\qquad \qquad$  IN ts\_dist\_032 INDEX IN ts\_dist\_032 ORGANIZE BY KEY SEQUENCE ( D\_ID STARTING FROM 1 ENDING AT 10, D\_W\_ID STARTING FROM 248001 ENDING AT 256000  $\qquad \qquad$  ALLOW OVERFLOW; connect reset; connect to TPCC in share mode; DROP TABLE DISTRICT33; CREATE TABLE DISTRICT33  $\sim$  ( D\_NEXT\_O\_ID INTEGER NOT NULL, D\_TAX REAL NOT NULL, D\_YTD DECIMAL(12,2) NOT NULL<br>D\_NAME CHAR(10) NOT NUI L D\_NAME CHAR(10) NOT NULL,<br>D STREET 1 CHAR(20) NOT NULL D\_STREET\_1 CHAR(20) NOT NULL,<br>D\_STREET\_2 CHAR(20) NOT NULL, D\_STREET\_2 CHAR(20) NOT NU<br>D\_CITY CHAR(20) NOT NULL, D\_CITY CHAR(20) NOT NULL,<br>D. STATE CHAR(2) NOT NULL D\_STATE CHAR(2) NOT NULL<br>D\_ZIP CHAR(9) NOT NULL  $D$  ZIP  $CHAR(9)$ D\_ID SMALLINT NOT NULL D\_W\_ID INTEGER NOT NULL  $\qquad \qquad$  IN ts\_dist\_033 INDEX IN ts\_dist\_033 ORGANIZE BY KEY SEQUENCE ( D\_ID STARTING FROM 1 ENDING AT 10, D\_W\_ID STARTING FROM 256001 ENDING AT 264000  $\qquad \qquad$  ALLOW OVERFLOW; connect reset; connect to TPCC in share mode; DROP TABLE DISTRICT34: CREATE TABLE DISTRICT34  $\sim$  ( D\_NEXT\_O\_ID INTEGER NOT NULL, D\_TAX REAL NOT NULL, D\_YTD DECIMAL(12,2) NOT NULL

TPC Benchmark<sup>™</sup> C Full Disclosure Report - IBM System p5 595 Model 9119-595 Page 179 of 562

D\_NAME CHAR(10) NOT NULL, D\_STREET\_1 CHAR(20) NOT NULL,<br>D\_STREET\_2 CHAR(20) NOT NULL D\_STREET\_2 CHAR(20) NOT NU<br>D\_CITY CHAR(20) NOT NULL, D\_CITY CHAR(20) NOT NULL,<br>D STATE CHAR(2) NOT NULL D\_STATE CHAR(2) NOT NULL<br>D\_ZIP CHAR(9) NOT NUI L D\_ZIP CHAR(9) NOT NULL,<br>D ID SMALLINT NOT NULL.  $D$  ID SMALLINT D\_W\_ID INTEGER NOT NULL  $\qquad \qquad$  IN ts\_dist\_034 INDEX IN ts\_dist\_034 ORGANIZE BY KEY SEQUENCE ( D\_ID STARTING FROM 1 ENDING AT 10, D\_W\_ID STARTING FROM 264001 ENDING AT 272000  $\qquad \qquad$  ALLOW OVERFLOW; connect reset; connect to TPCC in share mode; DROP TABLE DISTRICT35; CREATE TABLE DISTRICT35  $\sim$  ( D\_NEXT\_O\_ID INTEGER NOT NULL, D\_TAX REAL NOT NULL, D\_YTD DECIMAL(12,2) NOT NULL, D\_NAME CHAR(10) NOT NULL,<br>D\_STREET\_1\_CHAR(20) NOT NULL D\_STREET\_1 CHAR(20) NOT NULL,<br>D\_STREET\_2 CHAR(20) NOT NULL D\_STREET\_2 CHAR(20) NOT NULL,<br>D\_CITY CHAR(20) NOT NULL, D\_CITY CHAR(20) NOT NULL,<br>D. STATE CHAR(2) NOT NULL  $D$  STATE CHAR(2) D\_ZIP CHAR(9) NOT NULL,<br>D.ID SMALLINT NOT NULL D\_ID SMALLINT NOT NULL,<br>D\_W\_ID INTEGER NOT NULL D\_W\_ID INTEGER  $\qquad \qquad$  $IN$  ts\_dist\_035 INDEX IN ts\_dist\_035 ORGANIZE BY KEY SEQUENCE ( D\_ID STARTING FROM 1 ENDING AT 10. D\_W\_ID STARTING FROM 272001 ENDING AT 280000  $\qquad \qquad$  ALLOW OVERFLOW; connect reset; connect to TPCC in share mode; DROP TABLE DISTRICT36; CREATE TABLE DISTRICT36  $\sim$  ( D\_NEXT\_O\_ID INTEGER NOT NULL, D\_TAX REAL NOT NULL, D\_YTD DECIMAL(12,2) NOT NULL, D\_NAME CHAR(10) NOT NULL, D\_STREET\_1 CHAR(20) NOT NULL,<br>D\_STREET\_2 CHAR(20) NOT NULL, D\_STREET\_2 CHAR(20) NOT NU<br>D\_CITY CHAR(20) NOT NULL, D\_CITY CHAR(20) NOT NULL,<br>D\_STATE CHAR(2) NOT NULL D\_STATE CHAR(2) D\_ZIP CHAR(9) NOT NULL,<br>D\_ID SMALLINT NOT NULL D\_ID SMALLINT D\_W\_ID INTEGER NOT NULL  $\qquad \qquad$  IN ts\_dist\_036 INDEX IN ts\_dist\_036 ORGANIZE BY KEY SEQUENCE ( D\_ID STARTING FROM 1 ENDING AT 10. D\_W\_ID STARTING FROM 280001 ENDING AT 288000  $\qquad \qquad$  ALLOW OVERFLOW; connect reset; connect to TPCC in share mode; DROP TABLE DISTRICT37; CREATE TABLE DISTRICT37  $\sim$  ( D\_NEXT\_O\_ID INTEGER NOT NULL,<br>D\_TAX REAL NOT NULL. D\_TAX REAL D\_YTD DECIMAL(12,2) NOT NULL, D\_NAME CHAR(10) NOT NULL,

D\_STREET\_1 CHAR(20) NOT NULL, D\_STREET\_2 CHAR(20) NOT NULL,<br>D\_CITY CHAR(20) NOT NULL. D\_CITY CHAR(20) NOT NULL,<br>D STATE CHAR(2) NOT NULL D\_STATE CHAR(2) NOT NULL<br>D\_ZIP CHAR(9) NOT NULL, D\_ZIP CHAR(9) NOT NULL,<br>D\_ID SMALLINT NOT NULL D\_ID SMALLINT D\_W\_ID INTEGER NOT NULL  $\qquad \qquad$  IN ts\_dist\_037 INDEX IN ts\_dist\_037 ORGANIZE BY KEY SEQUENCE ( D\_ID STARTING FROM 1 ENDING AT 10. D\_W\_ID STARTING FROM 288001 ENDING AT 296000  $\qquad \qquad$  ALLOW OVERFLOW; connect reset; connect to TPCC in share mode; DROP TABLE DISTRICT38; CREATE TABLE DISTRICT38  $\sim$  ( D\_NEXT\_O\_ID INTEGER NOT NULL,<br>D\_TAX REAL NOT NULL. D\_TAX REAL D\_YTD DECIMAL(12,2) NOT NULL, D\_NAME CHAR(10) NOT NULL, D\_STREET\_1 CHAR(20) NOT NULL<br>D\_STREET 2 CHAR(20) NOT NULL D\_STREET\_2 CHAR(20) NOT NU<br>D\_CITY CHAR(20) NOT NULL, D\_CITY CHAR(20) NOT NULL,<br>D\_STATE CHAR(2) NOT NULL D\_STATE CHAR(2) NOT NULL<br>D\_ZIP CHAR(9) NOT NULL  $D^2$  ZIP CHAR(9) D\_ID SMALLINT NOT NULL D\_W\_ID INTEGER NOT NULL  $\qquad \qquad$  IN ts\_dist\_038 INDEX IN ts\_dist\_038 ORGANIZE BY KEY SEQUENCE ( D\_ID STARTING FROM 1 ENDING AT 10, D\_W\_ID STARTING FROM 296001 ENDING AT 304000  $\qquad \qquad$  ALLOW OVERFLOW; connect reset; connect to TPCC in share mode; DROP TABLE DISTRICT39; CREATE TABLE DISTRICT39  $\sim$  ( D\_NEXT\_O\_ID INTEGER NOT NULL. D\_TAX REAL NOT NULL, D\_YTD DECIMAL(12,2) NOT NULL D\_NAME CHAR(10) NOT NULL,<br>D\_STREET\_1\_CHAR(20) NOT NULL D\_STREET\_1 CHAR(20) NOT NULL,<br>D\_STREET\_2 CHAR(20) NOT NULL, D\_STREET\_2 CHAR(20) D\_CITY CHAR(20) NOT NULL,<br>D STATE CHAR(2) NOT NULL, D\_STATE CHAR(2) NOT NULL<br>D\_ZIP CHAR(9) NOT NULL D\_ZIP CHAR(9) NOT NULL,<br>D.ID SMALLINT NOT NULL  $\overline{D}$  ID SMALLINT D\_W\_ID INTEGER NOT NULL  $\qquad \qquad$  IN ts\_dist\_039 INDEX IN ts\_dist\_039 ORGANIZE BY KEY SEQUENCE ( D\_ID STARTING FROM 1 ENDING AT 10. D\_W\_ID STARTING FROM 304001 ENDING AT 312000  $\qquad \qquad$  ALLOW OVERFLOW; connect reset; connect to TPCC in share mode; DROP TABLE DISTRICT40; CREATE TABLE DISTRICT40  $\sim$  ( D\_NEXT\_O\_ID INTEGER NOT NULL,<br>D\_TAX REAL NOT NULL, D\_TAX REAL D\_YTD DECIMAL(12,2) NOT NULL, D\_NAME CHAR(10) NOT NULL, D\_STREET\_1 CHAR(20) NOT NULL,

D\_STREET\_2 CHAR(20) NOT NULL, D\_CITY CHAR(20) NOT NULL,<br>D STATE CHAR(2) NOT NULL D\_STATE CHAR(2) NOT NULL<br>D\_ZIP CHAR(9) NOT NULL,  $D$  ZIP CHAR(9) D\_ID SMALLINT NOT NULL,<br>D.W.ID INTEGER NOT NULL D\_W\_ID INTEGER  $\qquad \qquad$  IN ts\_dist\_040 INDEX IN ts\_dist\_040 ORGANIZE BY KEY SEQUENCE ( D\_ID STARTING FROM 1 ENDING AT 10, D\_W\_ID STARTING FROM 312001 ENDING AT 320000  $\qquad \qquad$  ALLOW OVERFLOW; connect reset; **CRTB\_HISTORY\_ALL.ddl** connect to TPCC in share mode; DROP TABLE HISTORY1; CREATE TABLE HISTORY1  $\sim$  ( H\_C\_ID INTEGER NOT NULL, H\_C\_D\_ID SMALLINT NOT NULL,<br>H\_C\_W\_ID INTEGER NOT NULL INTEGER NOT NULL, H\_D\_ID SMALLINT NOT NULL,<br>H W ID INTEGER NOT NULL. H\_W\_ID INTEGER NOT NULL<br>HDATE TIMESTAMP NOT NUI TIMESTAMP NOT NULL. H\_AMOUNT DECIMAL(6,2) NOT NULL, H\_DATA CHAR(24) NOT NULL  $\qquad \qquad$  IN ts\_history\_001 INDEX IN ts\_history\_001; ALTER TABLE HISTORY1 APPEND ON connect reset; connect to TPCC in share mode; DROP TABLE HISTORY2; CREATE TABLE HISTORY2  $\sim$  ( H\_C\_ID INTEGER NOT NULL, H\_C\_D\_ID SMALLINT NOT NULL, H\_C\_W\_ID INTEGER NOT NULL,<br>H D ID SMALLINT NOT NULL, H\_D\_ID SMALLINT NOT NULL,<br>H W ID INTEGER NOT NULL INTEGER NOT NULL. H\_DATE TIMESTAMP NOT NULL H\_AMOUNT DECIMAL(6,2) NOT NULL H\_DATA CHAR(24) NOT NULL  $\qquad \qquad$  IN ts\_history\_002 INDEX IN ts\_history\_002; ALTER TABLE HISTORY2 APPEND ON; connect reset; connect to TPCC in share mode; DROP TABLE HISTORY3; CREATE TABLE HISTORY3  $\sim$  ( H\_C\_ID INTEGER NOT NULL, H\_C\_D\_ID SMALLINT NOT NULL<br>H\_C\_W\_ID INTEGER NOT NULL INTEGER NOT NULL, H\_D\_ID SMALLINT NOT NULL, H\_W\_ID INTEGER NOT NULL H\_DATE TIMESTAMP NOT NULL, H\_AMOUNT DECIMAL(6,2) NOT NULL, H\_DATA CHAR(24) NOT NULL  $\qquad \qquad$  IN ts\_history\_003 INDEX IN ts\_history\_003 ALTER TABLE HISTORY3 APPEND ON; connect reset;

TPC Benchmark™ C Full Disclosure Report - IBM System p5 595 Model 9119-595 Page 180 of 562
connect to TPCC in share mode; DROP TABLE HISTORY4; CREATE TABLE HISTORY4  $\sim$  ( **H\_C\_ID** INTEGER NOT NULL, H\_C\_D\_ID SMALLINT NOT NULL, H\_C\_W\_ID INTEGER NOT NULL, H\_D\_ID SMALLINT NOT NULL, H\_W\_ID INTEGER NOT NULL, H\_DATE TIMESTAMP NOT NULL H\_AMOUNT DECIMAL(6,2) NOT NULL, H\_DATA CHAR(24) NOT NULL  $\qquad \qquad$  IN ts\_history\_004 INDEX IN ts\_history\_004; ALTER TABLE HISTORY4 APPEND ON: connect reset; connect to TPCC in share mode; DROP TABLE HISTORY5; CREATE TABLE HISTORY5  $\sim$  ( **H\_C\_ID** INTEGER NOT NULL H\_C\_D\_ID SMALLINT NOT NULL H\_C\_W\_ID INTEGER NOT NULL, H\_D\_ID SMALLINT NOT NULL. H\_W\_ID INTEGER NOT NULL,<br>H DATE TIMESTAMP NOT NUL TIMESTAMP NOT NULL H\_AMOUNT DECIMAL(6,2) NOT NULL, H\_DATA CHAR(24) NOT NULL  $\qquad \qquad$  IN ts\_history\_005 INDEX IN ts\_history\_005; ALTER TABLE HISTORY5 APPEND ON; connect reset; connect to TPCC in share mode; DROP TABLE HISTORY6; CREATE TABLE HISTORY6  $\sim$  ( **H**C<sub>ID</sub> INTEGER NOT NULL, H\_C\_D\_ID SMALLINT NOT NULL H\_C\_W\_ID INTEGER NOT NULL, H\_D\_ID SMALLINT NOT NULL, H\_W\_ID INTEGER NOT NULL,<br>H DATE TIMESTAMP NOT NUL TIMESTAMP NOT NULL H\_AMOUNT DECIMAL(6,2) NOT NULL H\_DATA CHAR(24) NOT NULL  $\qquad \qquad$  IN ts\_history\_006 INDEX IN ts\_history\_006; ALTER TABLE HISTORY6 APPEND ON: connect reset; connect to TPCC in share mode; DROP TABLE HISTORY7; CREATE TABLE HISTORY7  $\sim$  ( **H** C ID INTEGER NOT NULL, H\_C\_D\_ID SMALLINT NOT NULL H\_C\_W\_ID INTEGER NOT NULL, H\_D\_ID SMALLINT NOT NULL, H\_W\_ID INTEGER NOT NULL, H\_DATE TIMESTAMP NOT NULL H\_AMOUNT DECIMAL(6,2) NOT NULL, H\_DATA CHAR(24) NOT NULL  $\qquad \qquad$  IN ts\_history\_007 INDEX IN ts\_history\_007; ALTER TABLE HISTORY7 APPEND ON; connect reset; connect to TPCC in share mode; DROP TABLE HISTORY8; CREATE TABLE HISTORY8  $\sim$  ( H C ID INTEGER NOT NULL

H\_C\_D\_ID SMALLINT NOT NULL, H\_C\_W\_ID INTEGER NOT NULL, H\_D\_ID SMALLINT NOT NULL,<br>H W ID INTEGER NOT NULL, INTEGER NOT NULL. H\_DATE TIMESTAMP NOT NULL H\_AMOUNT DECIMAL(6,2) NOT NULL, H\_DATA CHAR(24) NOT NULL  $\qquad \qquad$  IN ts\_history\_008 INDEX IN ts\_history\_008; ALTER TABLE HISTORY8 APPEND ON; connect reset; connect to TPCC in share mode; DROP TABLE HISTORY9; CREATE TABLE HISTORY9  $\sim$  ( **H** C ID INTEGER NOT NULL H\_C\_D\_ID SMALLINT NOT NULL, H\_C\_W\_ID INTEGER NOT NULL, H\_D\_ID SMALLINT NOT NULL, H\_W\_ID INTEGER NOT NULL,<br>H DATE TIMESTAMP NOT NUL TIMESTAMP NOT NULL H\_AMOUNT DECIMAL(6,2) NOT NULL, H\_DATA CHAR(24) NOT NULL  $\qquad \qquad$  IN ts\_history\_009 INDEX IN ts\_history\_009; ALTER TABLE HISTORY9 APPEND ON: connect reset; connect to TPCC in share mode; DROP TABLE HISTORY10; CREATE TABLE HISTORY10  $\sim$  ( **HC\_ID** INTEGER NOT NULL H\_C\_D\_ID SMALLINT NOT NULL, H\_C\_W\_ID INTEGER NOT NULL, H\_D\_ID SMALLINT NOT NULL,<br>H\_W\_ID INTEGER NOT NULL, H\_W\_ID INTEGER NOT NULL,<br>H DATE TIMESTAMP NOT NULL TIMESTAMP NOT NULL H\_AMOUNT DECIMAL(6,2) NOT NULL H\_DATA CHAR(24) NOT NULL  $\qquad \qquad$  IN ts\_history\_010 INDEX IN ts\_history\_010; ALTER TABLE HISTORY10 APPEND ON: connect reset; connect to TPCC in share mode; DROP TABLE HISTORY11; CREATE TABLE HISTORY11  $\sim$  ( H C ID INTEGER NOT NULL, H\_C\_D\_ID SMALLINT NOT NULL H\_C\_W\_ID INTEGER NOT NULL, H\_D\_ID SMALLINT NOT NULL,<br>H W ID INTEGER NOT NULL INTEGER NOT NULL. H\_DATE TIMESTAMP NOT NULL H\_AMOUNT DECIMAL(6,2) NOT NULL, H\_DATA CHAR(24) NOT NULL  $\qquad \qquad$  IN ts\_history\_011 INDEX IN ts\_history\_011; ALTER TABLE HISTORY11 APPEND ON: connect reset; connect to TPCC in share mode; DROP TABLE HISTORY12; CREATE TABLE HISTORY12  $\sim$  ( **HC\_ID** INTEGER NOT NULL, H\_C\_D\_ID SMALLINT NOT NULL, H\_C\_W\_ID INTEGER NOT NULL, H\_D\_ID SMALLINT NOT NULL,<br>H\_W\_ID INTEGER NOT NULL, H\_W\_ID INTEGER NOT NULL,<br>H DATE TIMESTAMP NOT NUL TIMESTAMP NOT NULL

H\_AMOUNT DECIMAL(6,2) NOT NULL, H\_DATA CHAR(24) NOT NULL  $\qquad \qquad$  IN ts\_history\_012 INDEX IN ts\_history\_012; ALTER TABLE HISTORY12 APPEND ON: connect reset; connect to TPCC in share mode; DROP TABLE HISTORY13; CREATE TABLE HISTORY13  $\sim$  ( .<br>HCD INTEGER NOT NULL, H\_C\_D\_ID SMALLINT NOT NULL,<br>H C W ID INTEGER NOT NULL. H\_C\_W\_ID INTEGER NOT NULL, H\_D\_ID SMALLINT NOT NULL,<br>H\_W\_ID INTEGER NOT NULL, H\_W\_ID INTEGER NOT NULL<br>H DATE TIMESTAMP NOT NUI TIMESTAMP NOT NULL H\_AMOUNT DECIMAL(6,2) NOT NULL, H\_DATA CHAR(24) NOT NULL  $\qquad \qquad$  IN ts\_history\_013 INDEX IN ts\_history\_013; ALTER TABLE HISTORY13 APPEND ON: connect reset; connect to TPCC in share mode; DROP TABLE HISTORY14; CREATE TABLE HISTORY14  $\sim$  ( **H** C ID INTEGER NOT NULL, H\_C\_D\_ID SMALLINT NOT NULL, H\_C\_W\_ID INTEGER NOT NULL, H\_D\_ID SMALLINT NOT NULL,<br>H\_W\_ID INTEGER NOT NULL, INTEGER NOT NULL, H\_DATE TIMESTAMP NOT NULL H\_AMOUNT DECIMAL(6,2) NOT NULL, H\_DATA CHAR(24) NOT NULL  $\qquad \qquad$  IN ts\_history\_014 INDEX IN ts\_history\_014; ALTER TABLE HISTORY14 APPEND ON: connect reset; connect to TPCC in share mode; DROP TABLE HISTORY15; CREATE TABLE HISTORY15  $\sim$  ( H C ID INTEGER NOT NULL, H\_C\_D\_ID SMALLINT NOT NULL, H\_C\_W\_ID INTEGER NOT NULL, H\_D\_ID SMALLINT NOT NULL, H\_W\_ID INTEGER NOT NULL<br>H DATE TIMESTAMP NOT NUI TIMESTAMP NOT NULL H\_AMOUNT DECIMAL(6,2) NOT NULL H\_DATA CHAR(24) NOT NULL  $\qquad \qquad$  IN ts\_history\_015 INDEX IN ts\_history\_015; ALTER TABLE HISTORY15 APPEND ON; connect reset; connect to TPCC in share mode; DROP TABLE HISTORY16; CREATE TABLE HISTORY16  $\sim$  ( H\_C\_ID INTEGER NOT NULL, H\_C\_D\_ID SMALLINT NOT NULL, H\_C\_W\_ID INTEGER NOT NULL, H\_D\_ID SMALLINT NOT NULL,<br>H W ID INTEGER NOT NULL, H\_W\_ID INTEGER NOT NULL<br>H DATE TIMESTAMP NOT NUI TIMESTAMP NOT NULL. H\_AMOUNT DECIMAL(6,2) NOT NULL, H\_DATA CHAR(24) NOT NULL  $\qquad \qquad$  IN ts\_history\_016 INDEX IN ts\_history\_016;

TPC Benchmark<sup>™</sup> C Full Disclosure Report - IBM System p5 595 Model 9119-595 Page 181 of 562

ALTER TABLE HISTORY16 APPEND ON; connect reset connect to TPCC in share mode; DROP TABLE HISTORY17; CREATE TABLE HISTORY17  $\sim$  ( H C ID INTEGER NOT NULL, H\_C\_D\_ID SMALLINT NOT NULL H\_C\_W\_ID INTEGER NOT NULL H\_D\_ID SMALLINT NOT NULL,<br>H\_W\_ID INTEGER NOT NULL, INTEGER NOT NULL H\_DATE TIMESTAMP NOT NULL H\_AMOUNT DECIMAL(6,2) NOT NULL, H\_DATA CHAR(24) NOT NULL  $\qquad \qquad$  IN ts\_history\_017 INDEX IN ts\_history\_017 ALTER TABLE HISTORY17 APPEND ON; connect reset; connect to TPCC in share mode; DROP TABLE HISTORY18; CREATE TABLE HISTORY18  $\sim$  ( H\_C\_ID INTEGER NOT NULL, H\_C\_D\_ID SMALLINT NOT NULL H\_C\_W\_ID INTEGER NOT NULL,<br>H D ID SMALLINT NOT NULL. H\_D\_ID SMALLINT<br>HWID INTEGER INTEGER NOT NULL, H\_DATE TIMESTAMP NOT NULL H\_AMOUNT DECIMAL(6,2) NOT NULL H\_DATA CHAR(24) NOT NULL  $\qquad \qquad$  IN ts\_history\_018 INDEX IN ts\_history\_018; ALTER TABLE HISTORY18 APPEND ON; connect reset; connect to TPCC in share mode; DROP TABLE HISTORY19; CREATE TABLE HISTORY19  $\sim$  ( H C ID INTEGER NOT NULL, H\_C\_D\_ID SMALLINT NOT NULL, H\_C\_W\_ID INTEGER NOT NULL<br>H D ID SMALLINT NOT NULL, SMALLINT H\_W\_ID INTEGER NOT NULL, H\_DATE TIMESTAMP NOT NULL H\_AMOUNT DECIMAL(6,2) NOT NULL, H\_DATA CHAR(24) NOT NULL  $\qquad \qquad$  IN ts\_history\_019 INDEX IN ts\_history\_019; ALTER TABLE HISTORY19 APPEND ON; connect reset; connect to TPCC in share mode; DROP TABLE HISTORY20; CREATE TABLE HISTORY20  $\sim$  ( H\_C\_ID INTEGER NOT NULL, H\_C\_D\_ID SMALLINT NOT NULL, H\_C\_W\_ID INTEGER NOT NULL, H\_D\_ID SMALLINT NOT NULL,<br>H W ID INTEGER NOT NUI L H\_W\_ID INTEGER NOT NULL,<br>H DATE TIMESTAMP NOT NUL TIMESTAMP NOT NULL H\_AMOUNT DECIMAL(6,2) NOT NULL, H\_DATA CHAR(24) NOT NULL  $\qquad \qquad$  IN ts\_history\_020 INDEX IN ts\_history\_020; ALTER TABLE HISTORY20 APPEND ON; connect reset; connect to TPCC in share mode; DROP TABLE HISTORY21; CREATE TABLE HISTORY21

 $\sim$  ( **H\_C\_ID** INTEGER NOT NULL H\_C\_D\_ID SMALLINT NOT NULL, H\_C\_W\_ID INTEGER NOT NULL, H\_D\_ID SMALLINT NOT NULL, H\_W\_ID INTEGER NOT NULL,<br>H DATE TIMESTAMP NOT NULL TIMESTAMP NOT NULL H\_AMOUNT DECIMAL(6,2) NOT NULL H\_DATA CHAR(24) NOT NULL  $\qquad \qquad$  IN ts\_history\_021 INDEX IN ts\_history\_021; ALTER TABLE HISTORY21 APPEND ON; connect reset; connect to TPCC in share mode; DROP TABLE HISTORY22; CREATE TABLE HISTORY22  $\sim$  ( H\_C\_ID INTEGER NOT NULL, H\_C\_D\_ID SMALLINT NOT NULL, H\_C\_W\_ID INTEGER NOT NULL,<br>H D ID SMALLINT NOT NULL, H\_D\_ID SMALLINT NOT NULL,<br>H W ID INTEGER NOT NUIL. INTEGER NOT NULL. H\_DATE TIMESTAMP NOT NULL H\_AMOUNT DECIMAL(6,2) NOT NULL, H\_DATA CHAR(24) NOT NULL  $\qquad \qquad$  IN ts\_history\_022 INDEX IN ts\_history\_022; ALTER TABLE HISTORY22 APPEND ON; connect reset; connect to TPCC in share mode; DROP TABLE HISTORY23; CREATE TABLE HISTORY23  $\sim$  ( H C ID INTEGER NOT NULL, H\_C\_D\_ID SMALLINT NOT NULL<br>H\_C\_W\_ID INTEGER NOT NULL H\_C\_W\_ID INTEGER NOT NULL,<br>H\_D\_ID SMALLINT NOT NULL, SMALLINT NOT NULL, H\_W\_ID INTEGER NOT NULL,<br>H DATE TIMESTAMP NOT NUL TIMESTAMP NOT NULL H\_AMOUNT DECIMAL(6,2) NOT NULL H\_DATA CHAR(24) NOT NULL  $\qquad \qquad$  IN ts\_history\_023 INDEX IN ts\_history\_023; ALTER TABLE HISTORY23 APPEND ON; connect reset; connect to TPCC in share mode; DROP TABLE HISTORY24; CREATE TABLE HISTORY24  $\sim$  ( H\_C\_ID INTEGER NOT NULL, H\_C\_D\_ID SMALLINT NOT NULL<br>H\_C\_W\_ID INTEGER NOT NULL INTEGER NOT NULL, H\_D\_ID SMALLINT NOT NULL, H\_W\_ID INTEGER NOT NULL, H\_DATE TIMESTAMP NOT NULL, H\_AMOUNT DECIMAL(6,2) NOT NULL<br>H\_DATA CHAR(24) NOT NULL CHAR(24) NOT NULL  $\qquad \qquad$ IN ts\_history\_024 INDEX IN ts\_history\_024; ALTER TABLE HISTORY24 APPEND ON; connect reset; connect to TPCC in share mode; DROP TABLE HISTORY25; CREATE TABLE HISTORY25  $\sim$  ( H\_C\_ID INTEGER NOT NULL, H\_C\_D\_ID SMALLINT NOT NULL, H\_C\_W\_ID INTEGER NOT NULL,<br>H D ID SMALLINT NOT NULL, SMALLINT NOT NULL,

H\_W\_ID INTEGER NOT NULL H\_DATE TIMESTAMP NOT NULL, H\_AMOUNT DECIMAL(6,2) NOT NULL, H\_DATA CHAR(24) NOT NULL  $\qquad \qquad$  IN ts\_history\_025 INDEX IN ts\_history\_025; ALTER TABLE HISTORY25 APPEND ON; connect reset; connect to TPCC in share mode; DROP TABLE HISTORY26; CREATE TABLE HISTORY26  $\sim$  ( H C ID INTEGER NOT NULL, H\_C\_D\_ID SMALLINT NOT NULL,<br>H\_C\_W\_ID INTEGER NOT NULL H\_C\_W\_ID INTEGER NOT NULL,<br>H D ID SMALLINT NOT NULL, SMALLINT NOT NULL, H\_W\_ID INTEGER NOT NULL, H\_DATE TIMESTAMP NOT NULL, H\_AMOUNT DECIMAL(6,2) NOT NULL, H\_DATA CHAR(24) NOT NULL  $\qquad \qquad$  IN ts\_history\_026 INDEX IN ts\_history\_026; ALTER TABLE HISTORY26 APPEND ON; connect reset; connect to TPCC in share mode; DROP TABLE HISTORY27; CREATE TABLE HISTORY27  $\sim$  ( **H\_C\_ID** INTEGER NOT NULL, H\_C\_D\_ID SMALLINT NOT NULL,<br>H\_C\_W\_ID INTEGER NOT NULL NOT NULL, H\_D\_ID SMALLINT NOT NULL, H\_W\_ID INTEGER NOT NULL, H\_DATE TIMESTAMP NOT NULL, H\_AMOUNT DECIMAL(6,2) NOT NULL, H\_DATA CHAR(24) NOT NULL  $\qquad \qquad$  IN ts\_history\_027 INDEX IN ts\_history\_027; ALTER TABLE HISTORY27 APPEND ON; connect reset; connect to TPCC in share mode; DROP TABLE HISTORY28; CREATE TABLE HISTORY28  $\sim$  ( H\_C\_ID INTEGER NOT NULL, H\_C\_D\_ID SMALLINT NOT NULL,<br>H C W ID INTEGER NOT NUI I H\_C\_W\_ID INTEGER NOT NULL,<br>H D ID SMALLINT NOT NULL, SMALLINT NOT NULL, H\_W\_ID INTEGER NOT NULL, H\_DATE TIMESTAMP NOT NULL, H\_AMOUNT DECIMAL(6,2) NOT NULL, H\_DATA CHAR(24) NOT NULL  $\qquad \qquad$  IN ts\_history\_028 INDEX IN ts\_history\_028; ALTER TABLE HISTORY28 APPEND ON; connect reset; connect to TPCC in share mode; DROP TABLE HISTORY29; CREATE TABLE HISTORY29  $\sim$  ( H\_C\_ID INTEGER NOT NULL,<br>H\_C\_D\_ID SMALLINT NOT NUL H\_C\_D\_ID SMALLINT NOT NULL,<br>H C W ID INTEGER NOT NULL H\_C\_W\_ID INTEGER NOT NULL,<br>HDID SMAILINT NOT NULL SMALLINT NOT NULL, H\_W\_ID INTEGER NOT NULL, H\_DATE TIMESTAMP NOT NULL, H\_AMOUNT DECIMAL(6,2) NOT NULL<br>H\_DATA CHAR(24) NOT NULL CHAR(24) NOT NULL  $\qquad \qquad$ 

TPC Benchmark™ C Full Disclosure Report - IBM System p5 595 Model 9119-595 Page 182 of 562

IN ts\_history\_029 INDEX IN ts\_history\_029; ALTER TABLE HISTORY29 APPEND ON; connect reset; connect to TPCC in share mode; DROP TABLE HISTORY30; CREATE TABLE HISTORY30  $\sim$  ( **HCID** INTEGER NOT NULL, H\_C\_D\_ID SMALLINT NOT NULL, H\_C\_W\_ID INTEGER NOT NULL<br>HDID SMAILINT NOT NULL SMALLINT NOT NULL, H\_W\_ID INTEGER NOT NULL, H\_DATE TIMESTAMP NOT NULL H\_AMOUNT DECIMAL(6,2) NOT NULL, H\_DATA CHAR(24) NOT NULL  $\qquad \qquad$  IN ts\_history\_030 INDEX IN ts\_history\_030; ALTER TABLE HISTORY30 APPEND ON; connect reset; connect to TPCC in share mode; DROP TABLE HISTORY31; CREATE TABLE HISTORY31  $\sim$  ( **H\_C\_ID** INTEGER NOT NULL, H\_C\_D\_ID SMALLINT NOT NULL H\_C\_W\_ID INTEGER NOT NULL,<br>H D ID SMALLINT NOT NULL, SMALLINT NOT NULL. H\_W\_ID INTEGER NOT NULL H\_DATE TIMESTAMP NOT NULL H\_AMOUNT DECIMAL(6,2) NOT NULL, H\_DATA CHAR(24) NOT NULL  $\qquad \qquad$  IN ts\_history\_031 INDEX IN ts\_history\_031 ALTER TABLE HISTORY31 APPEND ON; connect reset; connect to TPCC in share mode; DROP TABLE HISTORY32; CREATE TABLE HISTORY32  $\sim$  ( .<br>HCID INTEGER NOT NULL, H\_C\_D\_ID SMALLINT NOT NULL H\_C\_W\_ID INTEGER NOT NULL, H\_D\_ID SMALLINT NOT NULL, H\_W\_ID INTEGER NOT NULL, H\_DATE TIMESTAMP NOT NULL, H\_AMOUNT DECIMAL(6,2) NOT NULL, H\_DATA CHAR(24) NOT NULL  $\qquad \qquad$  IN ts\_history\_032 INDEX IN ts\_history\_032; ALTER TABLE HISTORY32 APPEND ON; connect reset; connect to TPCC in share mode; DROP TABLE HISTORY33; CREATE TABLE HISTORY33  $\sim$  ( .<br>HCID INTEGER NOT NULL, H\_C\_D\_ID SMALLINT NOT NULL, H\_C\_W\_ID INTEGER NOT NULL H\_D\_ID SMALLINT NOT NULL, H\_W\_ID INTEGER NOT NULL, H\_DATE TIMESTAMP NOT NULL H\_AMOUNT DECIMAL(6,2) NOT NULL H\_DATA CHAR(24) NOT NULL  $\qquad \qquad$  IN ts\_history\_033 INDEX IN ts\_history\_033; ALTER TABLE HISTORY33 APPEND ON; connect reset connect to TPCC in share mode;

DROP TABLE HISTORY34; CREATE TABLE HISTORY34  $\sim$  ( **H** C ID INTEGER NOT NULL, H\_C\_D\_ID SMALLINT NOT NULL, H\_C\_W\_ID INTEGER NOT NULL,<br>HD\_ID SMALLINT NOT NULL, SMALLINT NOT NULL, H\_W\_ID INTEGER NOT NULL, H\_DATE TIMESTAMP NOT NULL H\_AMOUNT DECIMAL(6.2) NOT NULL. H\_DATA CHAR(24) NOT NULL  $\qquad \qquad$  IN ts\_history\_034 INDEX IN ts\_history\_034; ALTER TABLE HISTORY34 APPEND ON: connect reset; connect to TPCC in share mode; DROP TABLE HISTORY35: CREATE TABLE HISTORY35  $\sim$  ( **H**C\_ID INTEGER NOT NULL H\_C\_D\_ID SMALLINT NOT NULL, H\_C\_W\_ID INTEGER NOT NULL. H\_D\_ID SMALLINT NOT NULL, H\_W\_ID INTEGER NOT NULL, H\_DATE TIMESTAMP NOT NULL, H\_AMOUNT DECIMAL(6,2) NOT NULL, H\_DATA CHAR(24) NOT NULL  $\qquad \qquad$  IN ts\_history\_035 INDEX IN ts\_history\_035; ALTER TABLE HISTORY35 APPEND ON; connect reset; connect to TPCC in share mode; DROP TABLE HISTORY36; CREATE TABLE HISTORY36  $\sim$  ( H\_C\_ID INTEGER NOT NULL, H\_C\_D\_ID SMALLINT NOT NULL, H\_C\_W\_ID INTEGER NOT NULL, H\_D\_ID SMALLINT NOT NULL, H\_W\_ID INTEGER NOT NULL. H\_DATE TIMESTAMP NOT NULL H\_AMOUNT DECIMAL(6.2) NOT NULL. H\_DATA CHAR(24) NOT NULL  $\qquad \qquad$  IN ts\_history\_036 INDEX IN ts\_history\_036; ALTER TABLE HISTORY36 APPEND ON; connect reset; connect to TPCC in share mode; DROP TABLE HISTORY37; CREATE TABLE HISTORY37  $\sim$  ( **H** C ID INTEGER NOT NULL, H\_C\_D\_ID SMALLINT NOT NULL H\_C\_W\_ID INTEGER NOT NULL, H\_D\_ID SMALLINT NOT NULL, H\_W\_ID INTEGER NOT NULL, H\_DATE TIMESTAMP NOT NULL H\_AMOUNT DECIMAL(6,2) NOT NULL, H\_DATA CHAR(24) NOT NULL  $\qquad \qquad$  IN ts\_history\_037 INDEX IN ts\_history\_037; ALTER TABLE HISTORY37 APPEND ON: connect reset; connect to TPCC in share mode; DROP TABLE HISTORY38; CREATE TABLE HISTORY38  $\sim$  ( H\_C\_ID INTEGER NOT NULL, H\_C\_D\_ID SMALLINT NOT NULL,

H\_C\_W\_ID INTEGER NOT NULL, H\_D\_ID SMALLINT NOT NULL, H\_W\_ID INTEGER NOT NULL, H\_DATE TIMESTAMP NOT NULL H\_AMOUNT DECIMAL(6.2) NOT NULL H\_DATA CHAR(24) NOT NULL  $\qquad \qquad$  IN ts\_history\_038 INDEX IN ts\_history\_038 ALTER TABLE HISTORY38 APPEND ON; connect reset; connect to TPCC in share mode; DROP TABLE HISTORY39; CREATE TABLE HISTORY39  $\sim$  ( H\_C\_ID INTEGER NOT NULL, H\_C\_D\_ID SMALLINT NOT NULL, H\_C\_W\_ID INTEGER NOT NULL, H\_D\_ID SMALLINT NOT NULL,<br>H\_W\_ID INTEGER NOT NULL, INTEGER NOT NULL. H\_DATE TIMESTAMP NOT NULL H\_AMOUNT DECIMAL(6,2) NOT NULL, H\_DATA CHAR(24) NOT NULL  $\qquad \qquad$  IN ts\_history\_039 INDEX IN ts\_history\_039; ALTER TABLE HISTORY39 APPEND ON; connect reset; connect to TPCC in share mode; DROP TABLE HISTORY40; CREATE TABLE HISTORY40  $\sim$  ( **H\_C\_ID** INTEGER NOT NULL, H\_C\_D\_ID SMALLINT NOT NULL, H\_C\_W\_ID INTEGER NOT NULL, H\_D\_ID SMALLINT NOT NULL, H\_W\_ID INTEGER NOT NULL,<br>H DATE TIMESTAMP NOT NULL TIMESTAMP NOT NULL H\_AMOUNT DECIMAL(6,2) NOT NULL, H\_DATA CHAR(24) NOT NULL  $\qquad \qquad$  IN ts\_history\_040 INDEX IN ts\_history\_040 ALTER TABLE HISTORY40 APPEND ON; connect reset; **CRTB\_ITEM.ddl** connect to TPCC in share mode; DROP TABLE ITEM; CREATE TABLE ITEM  $\sim$  ( **I\_NAME** CHAR(24) NOT NULL,<br>I\_PRICE DECIMAL(5.2) NOT NULL I\_PRICE DECIMAL(5,2) NOT NULL<br>I\_DATA VARCHAR(50), NOT NULL **I\_DATA** VARCHAR(50) NOT NULL,<br>I IM ID INTEGER NOT NULL, I\_IM\_ID INTEGER NOT NULL,<br>I ID INTEGER NOT NULL INTEGER NOT NULL  $\qquad \qquad$  IN ts\_item\_001 INDEX IN ts\_item\_001 ORGANIZE BY KEY SEQUENCE ( I\_ID STARTING FROM 1 ENDING AT 100000  $\qquad \qquad$  ALLOW OVERFLOW; ALTER TABLE ITEM LOCKSIZE TABLE; connect reset;

TPC Benchmark<sup>™</sup> C Full Disclosure Report - IBM System p5 595 Model 9119-595 Page 183 of 562

## connect to TPCC in share mode; DROP TABLE NEW\_ORDERA1; CREATE TABLE NEW\_ORDERA1  $\sim$  ( NO\_O\_ID INTEGER NOT NULL<br>NO\_D\_ID SMALLINT NOT NULL SMALLINT NOT NULL, NO\_W\_ID INTEGER NOT NULL  $\qquad \qquad$  IN ts\_newordA\_001 INDEX IN ts\_newordA\_001 ORGANIZE BY KEY SEQUENCE ( NO\_W\_ID STARTING FROM 1 ENDING AT 8000, NO\_D\_ID STARTING FROM 1 ENDING AT 10, NO\_O\_ID STARTING FROM 1900 ENDING AT 3675  $\qquad \qquad$  ALLOW OVERFLOW; connect reset; connect to TPCC in share mode; DROP TABLE NEW\_ORDERA2; CREATE TABLE NEW\_ORDERA2  $\sim$  ( NO\_O\_ID INTEGER NOT NULL<br>NO D ID SMALLINT NOT NULL NO\_D\_ID SMALLINT NOT NULL,<br>NO\_W\_ID INTEGER NOT NULL INTEGER NOT NULL  $\qquad \qquad$ IN ts\_newordA\_002 INDEX IN ts\_newordA\_002 ORGANIZE BY KEY SEQUENCE ( NO\_W\_ID STARTING FROM 8001 ENDING AT 16000, NO\_D\_ID STARTING FROM 1 ENDING AT 10, NO\_O\_ID STARTING FROM 1900 ENDING AT 3675  $\qquad \qquad$  ALLOW OVERFLOW; connect reset; connect to TPCC in share mode; DROP TABLE NEW\_ORDERA3: CREATE TABLE NEW\_ORDERA3  $\sim$  ( NO O ID INTEGER NOT NULL, NO\_D\_ID SMALLINT NOT NULL,<br>NO\_W\_ID INTEGER NOT NULL INTEGER NOT NULL  $\qquad \qquad$  IN ts\_newordA\_003 INDEX IN ts\_newordA\_003 ORGANIZE BY KEY SEQUENCE ( NO\_W\_ID STARTING FROM 16001 ENDING AT 24000, NO\_D\_ID STARTING FROM 1 ENDING AT 10, NO\_O\_ID STARTING FROM 1900 ENDING AT 3675  $\qquad \qquad$  ALLOW OVERFLOW; connect reset connect to TPCC in share mode; DROP TABLE NEW\_ORDERA4; CREATE TABLE NEW ORDERA4  $\sim$  ( NO\_O\_ID INTEGER NOT NULL, NO\_D\_ID SMALLINT NOT NULL,<br>NO W ID INTEGER NOT NULL INTEGER NOT NULL  $\qquad \qquad$  IN ts\_newordA\_004 INDEX IN ts\_newordA\_004 ORGANIZE BY KEY SEQUENCE ( NO\_W\_ID STARTING FROM 24001 ENDING AT 32000, NO\_D\_ID STARTING FROM 1 ENDING AT 10, NO\_O\_ID STARTING FROM 1900 ENDING AT 3675

**CRTB\_NEW\_ORDERA\_ALL.ddl**

 $\qquad \qquad$  ALLOW OVERFLOW; connect reset;

connect to TPCC in share mode;

CREATE TABLE NEW\_ORDERA5  $\sim$  ( NO\_O\_ID INTEGER NOT NULL,<br>NO D ID SMALLINT NOT NULL. NO\_D\_ID SMALLINT NOT NULL,<br>NO W ID INTEGER NOT NULL INTEGER NOT NULL  $\qquad \qquad$ IN ts\_newordA\_005 INDEX IN ts\_newordA\_005 ORGANIZE BY KEY SEQUENCE ( NO\_W\_ID STARTING FROM 32001 ENDING AT 40000, NO\_D\_ID STARTING FROM 1 ENDING AT 10, NO\_O\_ID STARTING FROM 1900 ENDING AT 3675  $\qquad \qquad$  ALLOW OVERFLOW; connect reset; connect to TPCC in share mode; DROP TABLE NEW\_ORDERA6; CREATE TABLE NEW\_ORDERA6  $\sim$  ( NO\_O\_ID INTEGER NOT NULL,<br>NO\_D\_ID SMALLINT NOT NULL, NO\_D\_ID SMALLINT NOT NULL,<br>NO W ID INTEGER NOT NULL INTEGER NOT NULL  $\qquad \qquad$  IN ts\_newordA\_006 INDEX IN ts\_newordA\_006 ORGANIZE BY KEY SEQUENCE ( NO\_W\_ID STARTING FROM 40001 ENDING AT 48000, NO D ID STARTING FROM 1 ENDING AT 10, NO\_O\_ID STARTING FROM 1900 ENDING AT 3675  $\qquad \qquad$  ALLOW OVERFLOW; connect reset; connect to TPCC in share mode; DROP TABLE NEW\_ORDERA7; CREATE TABLE NEW\_ORDERA7  $\sim$  ( NO\_O\_ID INTEGER NOT NULL,<br>NO D ID SMALLINT NOT NULL, NO\_D\_ID SMALLINT NOT NULL,<br>NO W ID INTEGER NOT NULL INTEGER NOT NULL  $\qquad \qquad$ IN ts\_newordA\_007 INDEX IN ts\_newordA\_007 ORGANIZE BY KEY SEQUENCE ( NO\_W\_ID STARTING FROM 48001 ENDING AT 56000, NO\_D\_ID STARTING FROM 1 ENDING AT 10, NO\_O\_ID STARTING FROM 1900 ENDING AT 3675  $\qquad \qquad$  ALLOW OVERFLOW; connect reset; connect to TPCC in share mode; DROP TABLE NEW\_ORDERA8; CREATE TABLE NEW\_ORDERA8  $\sim$  ( NO O ID INTEGER NOT NULL, NO\_D\_ID SMALLINT NOT NULL,<br>NO W ID INTEGER NOT NULL INTEGER NOT NULL  $\qquad \qquad$  IN ts\_newordA\_008 INDEX IN ts\_newordA\_008 ORGANIZE BY KEY SEQUENCE ( NO\_W\_ID STARTING FROM 56001 ENDING AT 64000, NO\_D\_ID STARTING FROM 1 ENDING AT 10, NO\_O\_ID STARTING FROM 1900 ENDING AT 3675  $\qquad \qquad$ ALLOW OVERFLOW: connect reset; connect to TPCC in share mode; DROP TABLE NEW\_ORDERA9; CREATE TABLE NEW\_ORDERA9  $\sim$  ( NO\_O\_ID INTEGER NOT NULL,<br>NO D ID SMALLINT NOT NULL SMALLINT NOT NULL.

DROP TABLE NEW\_ORDERA5:

NO\_W\_ID INTEGER NOT NULL  $\qquad \qquad$  IN ts\_newordA\_009 INDEX IN ts\_newordA\_009 ORGANIZE BY KEY SEQUENCE ( NO\_W\_ID STARTING FROM 64001 ENDING AT 72000, NO\_D\_ID STARTING FROM 1 ENDING AT 10, NO\_O\_ID STARTING FROM 1900 ENDING AT 3675  $\qquad \qquad$  ALLOW OVERFLOW; connect reset; connect to TPCC in share mode; DROP TABLE NEW\_ORDERA10; CREATE TABLE NEW\_ORDERA10  $\sim$  ( NO\_O\_ID INTEGER NOT NULL,<br>NO D ID SMALLINT NOT NULL SMALLINT NOT NULL, NO\_W\_ID INTEGER NOT NULL  $\qquad \qquad$  IN ts\_newordA\_010 INDEX IN ts\_newordA\_010 ORGANIZE BY KEY SEQUENCE ( NO\_W\_ID STARTING FROM 72001 ENDING AT 80000, NO\_D\_ID STARTING FROM 1 ENDING AT 10, NO\_O\_ID STARTING FROM 1900 ENDING AT 3675  $\qquad \qquad$  ALLOW OVERFLOW; connect reset; connect to TPCC in share mode; DROP TABLE NEW\_ORDERA11; CREATE TABLE NEW\_ORDERA11  $\sim$  ( NO\_O\_ID INTEGER NOT NULL,<br>NO D ID SMAILINT NOT NULL NO\_D\_ID SMALLINT NOT NULL,<br>NO\_W\_ID INTEGER NOT NULL INTEGER NOT NULL  $\qquad \qquad$  IN ts\_newordA\_011 INDEX IN ts\_newordA\_011 ORGANIZE BY KEY SEQUENCE ( NO\_W\_ID STARTING FROM 80001 ENDING AT 88000, NO\_D\_ID STARTING FROM 1 ENDING AT 10, NO\_O\_ID STARTING FROM 1900 ENDING AT 3675  $\qquad \qquad$  ALLOW OVERFLOW; connect reset; connect to TPCC in share mode; DROP TABLE NEW\_ORDERA12; CREATE TABLE NEW\_ORDERA12  $\sim$  ( NO\_O\_ID INTEGER NOT NULL,<br>NO D ID SMALLINT NOT NULL, SMALLINT NOT NULL, NO\_W\_ID INTEGER NOT NULL  $\qquad \qquad$  IN ts\_newordA\_012 INDEX IN ts\_newordA\_012 ORGANIZE BY KEY SEQUENCE ( NO\_W\_ID STARTING FROM 88001 ENDING AT 96000, NO\_D\_ID STARTING FROM 1 ENDING AT 10, NO\_O\_ID STARTING FROM 1900 ENDING AT 3675  $\qquad \qquad$  ALLOW OVERFLOW; connect reset; connect to TPCC in share mode; DROP TABLE NEW\_ORDERA13: CREATE TABLE NEW\_ORDERA13  $\sim$  ( NO\_O\_ID INTEGER NOT NULL,<br>NO D ID SMAILINT NOT NULL SMALLINT NOT NULL, NO\_W\_ID INTEGER NOT NULL  $\qquad \qquad$  IN ts\_newordA\_013 INDEX IN ts\_newordA\_013 ORGANIZE BY KEY SEQUENCE (

TPC Benchmark<sup>™</sup> C Full Disclosure Report - IBM System p5 595 Model 9119-595 Page 184 of 562

 NO\_W\_ID STARTING FROM 96001 ENDING AT 104000, NO\_D\_ID STARTING FROM 1 ENDING AT 10, NO\_O\_ID STARTING FROM 1900 ENDING AT 3675  $\qquad \qquad$  ALLOW OVERFLOW; connect reset; connect to TPCC in share mode; DROP TABLE NEW\_ORDERA14; CREATE TABLE NEW\_ORDERA14  $\sim$  ( NO\_O\_ID INTEGER NOT NULL<br>NO D\_ID SMAILINT NOT NUIL SMALLINT NOT NULL. NO\_W\_ID INTEGER NOT NULL  $\qquad \qquad$  IN ts\_newordA\_014 INDEX IN ts\_newordA\_014 ORGANIZE BY KEY SEQUENCE ( NO\_W\_ID STARTING FROM 104001 ENDING AT 112000, NO\_D\_ID STARTING FROM 1 ENDING AT 10, NO\_O\_ID STARTING FROM 1900 ENDING AT 3675  $\qquad \qquad$  ALLOW OVERFLOW; connect reset; connect to TPCC in share mode; DROP TABLE NEW\_ORDERA15; CREATE TABLE NEW\_ORDERA15  $\sim$  ( NO\_O\_ID INTEGER NOT NULL<br>NO D\_ID SMALLINT NOT NULL SMALLINT NOT NULL. NO\_W\_ID INTEGER NOT NULL  $\qquad \qquad$  IN ts\_newordA\_015 INDEX IN ts\_newordA\_015 ORGANIZE BY KEY SEQUENCE ( NO\_W\_ID STARTING FROM 112001 ENDING AT 120000, NO\_D\_ID STARTING FROM 1 ENDING AT 10, NO\_O\_ID STARTING FROM 1900 ENDING AT 3675  $\qquad \qquad$  ALLOW OVERFLOW; connect reset; connect to TPCC in share mode; DROP TABLE NEW\_ORDERA16: CREATE TABLE NEW\_ORDERA16  $\sim$  ( NO\_O\_ID INTEGER NOT NULL, NO\_D\_ID SMALLINT NOT NULL, NO\_W\_ID INTEGER NOT NULL  $\qquad \qquad$  IN ts\_newordA\_016 INDEX IN ts\_newordA\_016 ORGANIZE BY KEY SEQUENCE ( NO\_W\_ID STARTING FROM 120001 ENDING AT 128000, NO\_D\_ID STARTING FROM 1 ENDING AT 10, NO\_O\_ID STARTING FROM 1900 ENDING AT 3675  $\qquad \qquad$  ALLOW OVERFLOW; connect reset connect to TPCC in share mode; DROP TABLE NEW\_ORDERA17: CREATE TABLE NEW\_ORDERA17  $\sim$  ( NO\_O\_ID INTEGER NOT NULL, NO\_D\_ID SMALLINT NOT NULL, NO\_W\_ID INTEGER NOT NULL  $\qquad \qquad$  IN ts\_newordA\_017 INDEX IN ts\_newordA\_017 ORGANIZE BY KEY SEQUENCE ( NO\_W\_ID STARTING FROM 128001 ENDING AT 136000, NO\_D\_ID STARTING FROM 1 ENDING AT 10, NO\_O\_ID STARTING FROM 1900 ENDING AT 3675  $\qquad \qquad$ ALLOW OVERFLOW:

connect reset; connect to TPCC in share mode; DROP TABLE NEW\_ORDERA18; CREATE TABLE NEW\_ORDERA18  $\sim$  ( NO\_O\_ID INTEGER NOT NULL,<br>NO D ID SMAILINT NOT NUIL SMALLINT NOT NULL, NO\_W\_ID INTEGER NOT NULL  $\qquad \qquad$  IN ts\_newordA\_018 INDEX IN ts\_newordA\_018 ORGANIZE BY KEY SEQUENCE ( NO\_W\_ID STARTING FROM 136001 ENDING AT 144000, NO\_D\_ID STARTING FROM 1 ENDING AT 10, NO\_O\_ID STARTING FROM 1900 ENDING AT 3675  $\qquad \qquad$  ALLOW OVERFLOW; connect reset; connect to TPCC in share mode; DROP TABLE NEW\_ORDERA19; CREATE TABLE NEW\_ORDERA19  $\sim$  ( NO\_O\_ID INTEGER NOT NULL, NO\_D\_ID SMALLINT NOT NULL, NO\_W\_ID INTEGER NOT NULL  $\qquad \qquad$ IN ts\_newordA\_019 INDEX IN ts\_newordA\_019 ORGANIZE BY KEY SEQUENCE ( NO\_W\_ID STARTING FROM 144001 ENDING AT 152000, NO\_D\_ID STARTING FROM 1 ENDING AT 10, NO\_O\_ID STARTING FROM 1900 ENDING AT 3675  $\qquad \qquad$  $ALI$  OW OVERFLOW: connect reset; connect to TPCC in share mode; DROP TABLE NEW\_ORDERA20; CREATE TABLE NEW\_ORDERA20  $\sim$  ( NO\_O\_ID INTEGER NOT NULL,<br>NO D ID SMALLINT NOT NULL, SMALLINT NOT NULL, NO\_W\_ID INTEGER NOT NULL  $\qquad \qquad$  IN ts\_newordA\_020 INDEX IN ts\_newordA\_020 ORGANIZE BY KEY SEQUENCE ( NO\_W\_ID STARTING FROM 152001 ENDING AT 160000, NO\_D\_ID STARTING FROM 1 ENDING AT 10, NO\_O\_ID STARTING FROM 1900 ENDING AT 3675  $\qquad \qquad$  ALLOW OVERFLOW; connect reset; connect to TPCC in share mode; DROP TABLE NEW\_ORDERA21 CREATE TABLE NEW\_ORDERA21  $\sim$  ( NO O ID INTEGER NOT NULL, NO\_D\_ID SMALLINT NOT NULL, NO\_W\_ID INTEGER NOT NULL  $\qquad \qquad$  IN ts\_newordA\_021 INDEX IN ts\_newordA\_021 ORGANIZE BY KEY SEQUENCE ( NO\_W\_ID STARTING FROM 160001 ENDING AT 168000, NO\_D\_ID STARTING FROM 1 ENDING AT 10, NO\_O\_ID STARTING FROM 1900 ENDING AT 3675  $\qquad \qquad$ ALLOW OVERFLOW: connect reset; connect to TPCC in share mode; DROP TABLE NEW\_ORDERA22; CREATE TABLE NEW\_ORDERA22  $\sim$  (

NO\_O\_ID INTEGER NOT NULL, NO\_D\_ID SMALLINT NOT NULL, NO\_W\_ID INTEGER NOT NULL  $\qquad \qquad$  IN ts\_newordA\_022 INDEX IN ts\_newordA\_022 ORGANIZE BY KEY SEQUENCE ( NO\_W\_ID STARTING FROM 168001 ENDING AT 176000, NO\_D\_ID STARTING FROM 1 ENDING AT 10, NO\_O\_ID STARTING FROM 1900 ENDING AT 3675  $\qquad \qquad$  ALLOW OVERFLOW; connect reset; connect to TPCC in share mode; DROP TABLE NEW\_ORDERA23; CREATE TABLE NEW\_ORDERA23  $\sim$  ( NO\_O\_ID INTEGER NOT NULL, NO\_D\_ID SMALLINT NOT NULL, NO\_W\_ID INTEGER NOT NULL  $\qquad \qquad$  IN ts\_newordA\_023 INDEX IN ts\_newordA\_023 ORGANIZE BY KEY SEQUENCE ( NO\_W\_ID STARTING FROM 176001 ENDING AT 184000, NO\_D\_ID STARTING FROM 1 ENDING AT 10, NO\_O\_ID STARTING FROM 1900 ENDING AT 3675  $\qquad \qquad$ ALLOW OVERELOW: connect reset; connect to TPCC in share mode; DROP TABLE NEW\_ORDERA24; CREATE TABLE NEW\_ORDERA24  $\sim$  ( NO\_O\_ID INTEGER NOT NULL, NO\_D\_ID SMALLINT NOT NULL, NO\_W\_ID INTEGER NOT NULL  $\qquad \qquad$  IN ts\_newordA\_024 INDEX IN ts\_newordA\_024 ORGANIZE BY KEY SEQUENCE ( NO\_W\_ID STARTING FROM 184001 ENDING AT 192000, NO\_D\_ID STARTING FROM 1 ENDING AT 10, NO\_O\_ID STARTING FROM 1900 ENDING AT 3675  $\qquad \qquad$  ALLOW OVERFLOW; connect reset; connect to TPCC in share mode; DROP TABLE NEW\_ORDERA25; CREATE TABLE NEW\_ORDERA25  $\sim$  ( NO O ID INTEGER NOT NULL, NO\_D\_ID SMALLINT NOT NULL, NO\_W\_ID INTEGER NOT NULL  $\qquad \qquad$ IN ts\_newordA\_025 INDEX IN ts\_newordA\_025 ORGANIZE BY KEY SEQUENCE ( NO\_W\_ID STARTING FROM 192001 ENDING AT 200000, NO\_D\_ID STARTING FROM 1 ENDING AT 10, NO\_O\_ID STARTING FROM 1900 ENDING AT 3675  $\qquad \qquad$  ALLOW OVERFLOW; connect reset; connect to TPCC in share mode; DROP TABLE NEW\_ORDERA26; CREATE TABLE NEW\_ORDERA26  $\sim$  ( NO\_O\_ID INTEGER NOT NULL, NO\_D\_ID SMALLINT NOT NULL, NO\_W\_ID INTEGER NOT NULL  $\qquad \qquad$ IN ts\_newordA\_026

TPC Benchmark™ C Full Disclosure Report - IBM System p5 595 Model 9119-595 Page 185 of 562

INDEX IN ts\_newordA\_026 ORGANIZE BY KEY SEQUENCE ( NO\_W\_ID STARTING FROM 200001 ENDING AT 208000, NO\_D\_ID STARTING FROM 1 ENDING AT 10, NO\_O\_ID STARTING FROM 1900 ENDING AT 3675  $\qquad \qquad$  ALLOW OVERFLOW; connect reset connect to TPCC in share mode; DROP TABLE NEW\_ORDERA27; CREATE TABLE NEW\_ORDERA27  $\sim$  ( NO\_O\_ID INTEGER NOT NULL, NO\_D\_ID SMALLINT NOT NULL, NO\_W\_ID INTEGER NOT NULL  $\qquad \qquad$  IN ts\_newordA\_027 INDEX IN ts\_newordA\_027 ORGANIZE BY KEY SEQUENCE ( NO\_W\_ID STARTING FROM 208001 ENDING AT 216000, NO\_D\_ID STARTING FROM 1 ENDING AT 10, NO\_O\_ID STARTING FROM 1900 ENDING AT 3675  $\qquad \qquad$  ALLOW OVERFLOW; connect reset; connect to TPCC in share mode; DROP TABLE NEW\_ORDERA28: CREATE TABLE NEW ORDERA28  $\sim$  ( NO\_O\_ID INTEGER NOT NULL NO\_D\_ID SMALLINT NOT NULL, NO\_W\_ID INTEGER NOT NULL  $\qquad \qquad$ IN ts\_newordA\_028 INDEX IN ts\_newordA\_028 ORGANIZE BY KEY SEQUENCE ( NO\_W\_ID STARTING FROM 216001 ENDING AT 224000, NO\_D\_ID STARTING FROM 1 ENDING AT 10, NO\_O\_ID STARTING FROM 1900 ENDING AT 3675  $\qquad \qquad$  ALLOW OVERFLOW; connect reset; connect to TPCC in share mode; DROP TABLE NEW\_ORDERA29; CREATE TABLE NEW\_ORDERA29  $\sim$  ( NO O ID INTEGER NOT NULL NO\_D\_ID SMALLINT NOT NULL, NO\_W\_ID INTEGER NOT NULL  $\qquad \qquad$ IN ts\_newordA\_029 INDEX IN ts\_newordA\_029 ORGANIZE BY KEY SEQUENCE ( NO\_W\_ID STARTING FROM 224001 ENDING AT 232000, NO\_D\_ID STARTING FROM 1 ENDING AT 10, NO\_O\_ID STARTING FROM 1900 ENDING AT 3675  $\qquad \qquad$  ALLOW OVERFLOW; connect reset connect to TPCC in share mode; DROP TABLE NEW\_ORDERA30; CREATE TABLE NEW\_ORDERA30  $\sim$  ( NO\_O\_ID INTEGER NOT NULL, NO\_D\_ID SMALLINT NOT NULL,<br>NO\_W\_ID INTEGER NOT NULL INTEGER NOT NULL  $\qquad \qquad$  IN ts\_newordA\_030 INDEX IN ts\_newordA\_030 ORGANIZE BY KEY SEQUENCE ( NO\_W\_ID STARTING FROM 232001 ENDING AT 240000, NO\_D\_ID STARTING FROM 1 ENDING AT 10, NO\_O\_ID STARTING FROM 1900 ENDING AT 3675

 $\qquad \qquad$  ALLOW OVERFLOW; connect reset; connect to TPCC in share mode; DROP TABLE NEW\_ORDERA31; CREATE TABLE NEW\_ORDERA31  $\sim$  ( NO\_O\_ID INTEGER NOT NULL NO\_D\_ID SMALLINT NOT NULL, NO\_W\_ID INTEGER NOT NULL  $\qquad \qquad$  IN ts\_newordA\_031 INDEX IN ts\_newordA\_031 ORGANIZE BY KEY SEQUENCE ( NO\_W\_ID STARTING FROM 240001 ENDING AT 248000, NO\_D\_ID STARTING FROM 1 ENDING AT 10, NO\_O\_ID STARTING FROM 1900 ENDING AT 3675  $\qquad \qquad$  ALLOW OVERFLOW; connect reset; connect to TPCC in share mode; DROP TABLE NEW\_ORDERA32; CREATE TABLE NEW\_ORDERA32  $\sim$  ( NO\_O\_ID INTEGER NOT NULL, NO\_D\_ID SMALLINT NOT NULL,<br>NO\_W\_ID INTEGER NOT NULL INTEGER NOT NULL  $\qquad \qquad$ IN ts\_newordA\_032 INDEX IN ts\_newordA\_032 ORGANIZE BY KEY SEQUENCE ( NO\_W\_ID STARTING FROM 248001 ENDING AT 256000, NO\_D\_ID STARTING FROM 1 ENDING AT 10, NO\_O\_ID STARTING FROM 1900 ENDING AT 3675  $\qquad \qquad$  ALLOW OVERFLOW; connect reset; connect to TPCC in share mode; DROP TABLE NEW\_ORDERA33; CREATE TABLE NEW ORDERA33  $\sim$  ( NO\_O\_ID INTEGER NOT NULL, NO\_D\_ID SMALLINT NOT NULL,<br>NO\_W\_ID INTEGER NOT NULL INTEGER NOT NULL  $\qquad \qquad$ IN ts\_newordA\_033 INDEX IN ts\_newordA\_033 ORGANIZE BY KEY SEQUENCE ( NO\_W\_ID STARTING FROM 256001 ENDING AT 264000, NO\_D\_ID STARTING FROM 1 ENDING AT 10, NO\_O\_ID STARTING FROM 1900 ENDING AT 3675  $\qquad \qquad$  ALLOW OVERFLOW; connect reset; connect to TPCC in share mode; DROP TABLE NEW\_ORDERA34; CREATE TABLE NEW\_ORDERA34  $\sim$  ( NO\_O\_ID INTEGER NOT NULL, NO\_D\_ID SMALLINT NOT NULL,<br>NO\_W\_ID INTEGER NOT NULL INTEGER NOT NULL  $\qquad \qquad$  IN ts\_newordA\_034 INDEX IN ts\_newordA\_034 ORGANIZE BY KEY SEQUENCE ( NO\_W\_ID STARTING FROM 264001 ENDING AT 272000, NO\_D\_ID STARTING FROM 1 ENDING AT 10, NO\_O\_ID STARTING FROM 1900 ENDING AT 3675  $\qquad \qquad$  ALLOW OVERFLOW; connect reset; connect to TPCC in share mode; DROP TABLE NEW\_ORDERA35

CREATE TABLE NEW\_ORDERA35  $\sim$  ( NO\_O\_ID INTEGER NOT NULL, NO\_D\_ID SMALLINT NOT NULL, NO\_W\_ID INTEGER NOT NULL  $\qquad \qquad$ IN ts\_newordA\_035 INDEX IN ts\_newordA\_035 ORGANIZE BY KEY SEQUENCE ( NO\_W\_ID STARTING FROM 272001 ENDING AT 280000, NO\_D\_ID STARTING FROM 1 ENDING AT 10, NO\_O\_ID STARTING FROM 1900 ENDING AT 3675  $\qquad \qquad$  ALLOW OVERFLOW; connect reset; connect to TPCC in share mode; DROP TABLE NEW ORDERA36; CREATE TABLE NEW\_ORDERA36  $\sim$  ( NO O ID INTEGER NOT NULL NO\_D\_ID SMALLINT NOT NULL,<br>NO\_W\_ID INTEGER NOT NULL INTEGER NOT NULL  $\qquad \qquad$  IN ts\_newordA\_036 INDEX IN ts\_newordA\_036 ORGANIZE BY KEY SEQUENCE ( NO\_W\_ID STARTING FROM 280001 ENDING AT 288000, NO\_D\_ID STARTING FROM 1 ENDING AT 10, NO\_O\_ID STARTING FROM 1900 ENDING AT 3675  $\qquad \qquad$  ALLOW OVERFLOW; connect reset; connect to TPCC in share mode; DROP TABLE NEW\_ORDERA37: CREATE TABLE NEW\_ORDERA37  $\sim$  ( NO\_O\_ID INTEGER NOT NULL,<br>NO D ID SMALLINT NOT NULL NO\_D\_ID SMALLINT NOT NULL,<br>NO\_W\_ID INTEGER NOT NULL INTEGER NOT NULL  $\qquad \qquad$  IN ts\_newordA\_037 INDEX IN ts\_newordA\_037 ORGANIZE BY KEY SEQUENCE ( NO\_W\_ID STARTING FROM 288001 ENDING AT 296000, NO\_D\_ID STARTING FROM 1 ENDING AT 10, NO\_O\_ID STARTING FROM 1900 ENDING AT 3675  $\qquad \qquad$  ALLOW OVERFLOW; connect reset; connect to TPCC in share mode; DROP TABLE NEW\_ORDERA38; CREATE TABLE NEW\_ORDERA38  $\sim$  ( NO\_O\_ID INTEGER NOT NULL,<br>NO D ID SMALLINT NOT NULL SMALLINT NOT NULL, NO\_W\_ID INTEGER NOT NULL  $\qquad \qquad$  IN ts\_newordA\_038 INDEX IN ts\_newordA\_038 ORGANIZE BY KEY SEQUENCE ( NO\_W\_ID STARTING FROM 296001 ENDING AT 304000, NO\_D\_ID STARTING FROM 1 ENDING AT 10, NO\_O\_ID STARTING FROM 1900 ENDING AT 3675  $\qquad \qquad$  ALLOW OVERFLOW; connect reset; connect to TPCC in share mode; DROP TABLE NEW ORDERA39: CREATE TABLE NEW\_ORDERA39  $\sim$  ( NO\_O\_ID INTEGER NOT NULL,<br>NO\_D\_ID SMALLINT NOT NULL, NO\_D\_ID SMALLINT NOT NULL,<br>NO W ID INTEGER NOT NULL INTEGER NOT NULL

TPC Benchmark™ C Full Disclosure Report - IBM System p5 595 Model 9119-595 Page 186 of 562

 $\qquad \qquad$  IN ts\_newordA\_039 INDEX IN ts\_newordA\_039 ORGANIZE BY KEY SEQUENCE ( NO\_W\_ID STARTING FROM 304001 ENDING AT 312000, NO\_D\_ID STARTING FROM 1 ENDING AT 10, NO\_O\_ID STARTING FROM 1900 ENDING AT 3675  $\qquad \qquad$  ALLOW OVERFLOW; connect reset; connect to TPCC in share mode; DROP TABLE NEW\_ORDERA40: CREATE TABLE NEW\_ORDERA40  $\sim$  ( NO\_O\_ID INTEGER NOT NULL<br>NO\_D\_ID SMALLINT NOT NULL NO\_D\_ID SMALLINT NOT NULL<br>NO W ID INTEGER NOT NULL INTEGER NOT NULL  $\qquad \qquad$  IN ts\_newordA\_040 INDEX IN ts\_newordA\_040 ORGANIZE BY KEY SEQUENCE ( NO\_W\_ID STARTING FROM 312001 ENDING AT 320000, NO\_D\_ID STARTING FROM 1 ENDING AT 10, NO\_O\_ID STARTING FROM 1900 ENDING AT 3675  $\qquad \qquad$  ALLOW OVERFLOW; connect reset; **CRTB\_NEW\_ORDERB\_ALL.ddl** connect to TPCC in share mode; DROP TABLE NEW\_ORDERB1; CREATE TABLE NEW ORDERB1  $\sim$  ( NO O ID INTEGER NOT NULL NO\_D\_ID SMALLINT NOT NULL, NO\_W\_ID INTEGER NOT NULL  $\qquad \qquad$ IN ts\_newordB\_001 INDEX IN ts\_newordB\_001 ORGANIZE BY KEY SEQUENCE ( NO\_W\_ID STARTING FROM 1 ENDING AT 8000, NO\_D\_ID STARTING FROM 1 ENDING AT 10, NO\_O\_ID STARTING FROM 3676 ENDING AT 5451  $\qquad \qquad$  ALLOW OVERFLOW; connect reset; connect to TPCC in share mode; DROP TABLE NEW\_ORDERB2: CREATE TABLE NEW\_ORDERB2  $\sim$  ( NO O ID INTEGER NOT NULL NO\_D\_ID SMALLINT NOT NULL<br>NO\_W\_ID INTEGER NOT NULL INTEGER NOT NULL  $\qquad \qquad$  IN ts\_newordB\_002 INDEX IN ts\_newordB\_002 ORGANIZE BY KEY SEQUENCE ( NO\_W\_ID STARTING FROM 8001 ENDING AT 16000, NO\_D\_ID STARTING FROM 1 ENDING AT 10, NO\_O\_ID STARTING FROM 3676 ENDING AT 5451  $\qquad \qquad$  ALLOW OVERFLOW; connect reset; connect to TPCC in share mode; DROP TABLE NEW\_ORDERB3: CREATE TABLE NEW\_ORDERB3  $\sim$  ( NO\_O\_ID INTEGER NOT NULL,

 NO\_D\_ID SMALLINT NOT NULL, NO\_W\_ID INTEGER NOT NULL  $\qquad \qquad$ IN ts\_newordB\_003 INDEX IN ts\_newordB\_003 ORGANIZE BY KEY SEQUENCE ( NO\_W\_ID STARTING FROM 16001 ENDING AT 24000, NO\_D\_ID STARTING FROM 1 ENDING AT 10, NO\_O\_ID STARTING FROM 3676 ENDING AT 5451  $\qquad \qquad$  ALLOW OVERFLOW; connect reset; connect to TPCC in share mode; DROP TABLE NEW\_ORDERB4: CREATE TABLE NEW\_ORDERB4  $\sim$  ( NO\_O\_ID INTEGER NOT NULL, NO\_D\_ID SMALLINT NOT NULL, NO\_W\_ID INTEGER NOT NULL  $\qquad \qquad$  IN ts\_newordB\_004 INDEX IN ts\_newordB\_004 ORGANIZE BY KEY SEQUENCE ( NO\_W\_ID STARTING FROM 24001 ENDING AT 32000, NO\_D\_ID STARTING FROM 1 ENDING AT 10, NO\_O\_ID STARTING FROM 3676 ENDING AT 5451  $\qquad \qquad$  $ALI$  OW OVERFLOW: connect reset; connect to TPCC in share mode; DROP TABLE NEW\_ORDERB5; CREATE TABLE NEW\_ORDERB5  $\sim$  ( NO\_O\_ID INTEGER NOT NULL,<br>NO\_D\_ID SMALLINT NOT NULL, NO\_D\_ID SMALLINT NOT NULL,<br>NO\_W\_ID INTEGER NOT NULL INTEGER NOT NULL  $\qquad \qquad$  IN ts\_newordB\_005 INDEX IN ts\_newordB\_005 ORGANIZE BY KEY SEQUENCE ( NO\_W\_ID STARTING FROM 32001 ENDING AT 40000, NO\_D\_ID STARTING FROM 1 ENDING AT 10, NO\_O\_ID STARTING FROM 3676 ENDING AT 5451  $\qquad \qquad$  $ALI$  OW OVERFLOW: connect reset; connect to TPCC in share mode; DROP TABLE NEW\_ORDERB6; CREATE TABLE NEW\_ORDERB6  $\sim$  ( NO O ID INTEGER NOT NULL, NO\_D\_ID SMALLINT NOT NULL, NO\_W\_ID INTEGER NOT NULL  $\qquad \qquad$ IN ts\_newordB\_006 INDEX IN ts\_newordB\_006 ORGANIZE BY KEY SEQUENCE ( NO\_W\_ID STARTING FROM 40001 ENDING AT 48000, NO\_D\_ID STARTING FROM 1 ENDING AT 10, NO\_O\_ID STARTING FROM 3676 ENDING AT 5451  $\qquad \qquad$  ALLOW OVERFLOW; connect reset; connect to TPCC in share mode; DROP TABLE NEW\_ORDERB7: CREATE TABLE NEW\_ORDERB7  $\sim$  ( NO\_O\_ID INTEGER NOT NULL, NO\_D\_ID SMALLINT NOT NULL, NO\_W\_ID INTEGER NOT NULL  $\qquad \qquad$  IN ts\_newordB\_007 INDEX IN ts\_newordB\_007

 ORGANIZE BY KEY SEQUENCE ( NO\_W\_ID STARTING FROM 48001 ENDING AT 56000, NO\_D\_ID STARTING FROM 1 ENDING AT 10, NO\_O\_ID STARTING FROM 3676 ENDING AT 5451  $\qquad \qquad$  ALLOW OVERFLOW; connect reset; connect to TPCC in share mode; DROP TABLE NEW\_ORDERB8; CREATE TABLE NEW\_ORDERB8  $\sim$  ( NO\_O\_ID INTEGER NOT NULL, NO\_D\_ID SMALLINT NOT NULL, NO\_W\_ID INTEGER NOT NULL  $\qquad \qquad$  IN ts\_newordB\_008 INDEX IN ts\_newordB\_008 ORGANIZE BY KEY SEQUENCE ( NO\_W\_ID STARTING FROM 56001 ENDING AT 64000, NO\_D\_ID STARTING FROM 1 ENDING AT 10, NO\_O\_ID STARTING FROM 3676 ENDING AT 5451  $\qquad \qquad$  ALLOW OVERFLOW; connect reset; connect to TPCC in share mode; DROP TABLE NEW\_ORDERB9; CREATE TABLE NEW\_ORDERB9  $\sim$  ( NO\_O\_ID INTEGER NOT NULL, NO\_D\_ID SMALLINT NOT NULL, NO\_W\_ID INTEGER NOT NULL  $\qquad \qquad$  IN ts\_newordB\_009 INDEX IN ts\_newordB\_009 ORGANIZE BY KEY SEQUENCE ( NO\_W\_ID STARTING FROM 64001 ENDING AT 72000, NO\_D\_ID STARTING FROM 1 ENDING AT 10, NO\_O\_ID STARTING FROM 3676 ENDING AT 5451  $\qquad \qquad$  ALLOW OVERFLOW; connect reset; connect to TPCC in share mode; DROP TABLE NEW\_ORDERB10; CREATE TABLE NEW\_ORDERB10  $\sim$  ( NO\_O\_ID INTEGER NOT NULL, NO\_D\_ID SMALLINT NOT NULL, NO\_W\_ID INTEGER NOT NULL  $\qquad \qquad$ IN ts\_newordB\_010 INDEX IN ts\_newordB\_010 ORGANIZE BY KEY SEQUENCE ( NO\_W\_ID STARTING FROM 72001 ENDING AT 80000, NO\_D\_ID STARTING FROM 1 ENDING AT 10, NO\_O\_ID STARTING FROM 3676 ENDING AT 5451  $\qquad \qquad$  ALLOW OVERFLOW; connect reset; connect to TPCC in share mode; DROP TABLE NEW\_ORDERB11; CREATE TABLE NEW\_ORDERB11  $\sim$  ( NO\_O\_ID INTEGER NOT NULL, NO\_D\_ID SMALLINT NOT NULL, NO\_W\_ID INTEGER NOT NULL  $\qquad \qquad$  IN ts\_newordB\_011 INDEX IN ts\_newordB\_011 ORGANIZE BY KEY SEQUENCE ( NO\_W\_ID STARTING FROM 80001 ENDING AT 88000, NO\_D\_ID STARTING FROM 1 ENDING AT 10, NO\_O\_ID STARTING FROM 3676 ENDING AT 5451  $\qquad \qquad$ 

TPC Benchmark<sup>™</sup> C Full Disclosure Report - IBM System p5 595 Model 9119-595 Page 187 of 562

ALLOW OVERFLOW: connect reset connect to TPCC in share mode; DROP TABLE NEW\_ORDERB12: CREATE TABLE NEW\_ORDERB12  $\sim$  ( NO\_O\_ID INTEGER NOT NULL, NO\_D\_ID SMALLINT NOT NULL, NO\_W\_ID INTEGER NOT NULL  $\qquad \qquad$  IN ts\_newordB\_012 INDEX IN ts\_newordB\_012 ORGANIZE BY KEY SEQUENCE ( NO\_W\_ID STARTING FROM 88001 ENDING AT 96000, NO\_D\_ID STARTING FROM 1 ENDING AT 10, NO\_O\_ID STARTING FROM 3676 ENDING AT 5451  $\qquad \qquad$  ALLOW OVERFLOW; connect reset; connect to TPCC in share mode; DROP TABLE NEW\_ORDERB13: CREATE TABLE NEW\_ORDERB13  $\sim$  ( NO\_O\_ID INTEGER NOT NULL, NO\_D\_ID SMALLINT NOT NULL, NO\_W\_ID INTEGER NOT NULL  $\qquad \qquad$ IN ts\_newordB\_013 INDEX IN ts\_newordB\_013 ORGANIZE BY KEY SEQUENCE ( NO\_W\_ID STARTING FROM 96001 ENDING AT 104000, NO\_D\_ID STARTING FROM 1 ENDING AT 10, NO\_O\_ID STARTING FROM 3676 ENDING AT 5451  $\qquad \qquad$  ALLOW OVERFLOW; connect reset; connect to TPCC in share mode; DROP TABLE NEW\_ORDERB14; CREATE TABLE NEW\_ORDERB14  $\sim$  ( NO O ID INTEGER NOT NULL NO\_D\_ID SMALLINT NOT NULL NO\_W\_ID INTEGER NOT NULL  $\qquad \qquad$  IN ts\_newordB\_014 INDEX IN ts\_newordB\_014 ORGANIZE BY KEY SEQUENCE ( NO\_W\_ID STARTING FROM 104001 ENDING AT 112000, NO\_D\_ID STARTING FROM 1 ENDING AT 10, NO\_O\_ID STARTING FROM 3676 ENDING AT 5451  $\qquad \qquad$  ALLOW OVERFLOW; connect reset; connect to TPCC in share mode; DROP TABLE NEW\_ORDERB15; CREATE TABLE NEW\_ORDERB15  $\sim$  ( NO\_O\_ID INTEGER NOT NULL, NO\_D\_ID SMALLINT NOT NULL NO\_W\_ID INTEGER NOT NULL  $\qquad \qquad$  IN ts\_newordB\_015 INDEX IN ts\_newordB\_015 ORGANIZE BY KEY SEQUENCE ( NO\_W\_ID STARTING FROM 112001 ENDING AT 120000, NO\_D\_ID STARTING FROM 1 ENDING AT 10, NO\_O\_ID STARTING FROM 3676 ENDING AT 5451  $\qquad \qquad$  ALLOW OVERFLOW; connect reset; connect to TPCC in share mode; DROP TABLE NEW ORDERB16 CREATE TABLE NEW\_ORDERB16

 $\sim$  ( NO\_O\_ID INTEGER NOT NULL, NO\_D\_ID SMALLINT NOT NULL,<br>NO\_W\_ID INTEGER NOT NULL INTEGER NOT NULL  $\qquad \qquad$ IN ts\_newordB\_016 INDEX IN ts\_newordB\_016 ORGANIZE BY KEY SEQUENCE ( NO\_W\_ID STARTING FROM 120001 ENDING AT 128000, NO\_D\_ID STARTING FROM 1 ENDING AT 10, NO\_O\_ID STARTING FROM 3676 ENDING AT 5451  $\qquad \qquad$  ALLOW OVERFLOW; connect reset; connect to TPCC in share mode; DROP TABLE NEW\_ORDERB17; CREATE TABLE NEW\_ORDERB17  $\sim$  ( NO\_O\_ID INTEGER NOT NULL,<br>NO\_D\_ID SMALLINT NOT NULL, SMALLINT NOT NULL. NO\_W\_ID INTEGER NOT NULL  $\qquad \qquad$ IN ts\_newordB\_017 INDEX IN ts\_newordB\_017 ORGANIZE BY KEY SEQUENCE ( NO\_W\_ID STARTING FROM 128001 ENDING AT 136000, NO\_D\_ID STARTING FROM 1 ENDING AT 10, NO\_O\_ID STARTING FROM 3676 ENDING AT 5451  $\qquad \qquad$  ALLOW OVERFLOW; connect reset; connect to TPCC in share mode; DROP TABLE NEW\_ORDERB18; CREATE TABLE NEW ORDERB18  $\sim$  ( NO O ID INTEGER NOT NULL, NO\_D\_ID SMALLINT NOT NULL,<br>NO\_W\_ID INTEGER NOT NULL INTEGER NOT NULL  $\qquad \qquad$ IN ts\_newordB\_018 INDEX IN ts\_newordB\_018 ORGANIZE BY KEY SEQUENCE ( NO\_W\_ID STARTING FROM 136001 ENDING AT 144000, NO\_D\_ID STARTING FROM 1 ENDING AT 10, NO\_O\_ID STARTING FROM 3676 ENDING AT 5451  $\qquad \qquad$  ALLOW OVERFLOW; connect reset; connect to TPCC in share mode; DROP TABLE NEW\_ORDERB19; CREATE TABLE NEW\_ORDERB19  $\sim$  ( NO\_O\_ID INTEGER NOT NULL, NO\_D\_ID SMALLINT NOT NULL,<br>NO W ID INTEGER NOT NULL INTEGER NOT NULL  $\qquad \qquad$  IN ts\_newordB\_019 INDEX IN ts\_newordB\_019 ORGANIZE BY KEY SEQUENCE ( NO\_W\_ID STARTING FROM 144001 ENDING AT 152000, NO\_D\_ID STARTING FROM 1 ENDING AT 10, NO\_O\_ID STARTING FROM 3676 ENDING AT 5451  $\qquad \qquad$  ALLOW OVERFLOW; connect reset; connect to TPCC in share mode; DROP TABLE NEW\_ORDERB20; CREATE TABLE NEW ORDERB20  $\sim$  ( NO\_O\_ID INTEGER NOT NULL, NO\_D\_ID SMALLINT NOT NULL,<br>NO\_W\_ID INTEGER NOT NULL INTEGER NOT NULL

 IN ts\_newordB\_020 INDEX IN ts\_newordB\_020 ORGANIZE BY KEY SEQUENCE ( NO\_W\_ID STARTING FROM 152001 ENDING AT 160000, NO\_D\_ID STARTING FROM 1 ENDING AT 10, NO\_O\_ID STARTING FROM 3676 ENDING AT 5451  $\qquad \qquad$  ALLOW OVERFLOW; connect reset; connect to TPCC in share mode; DROP TABLE NEW\_ORDERB21; CREATE TABLE NEW\_ORDERB21  $\sim$  ( NO\_O\_ID INTEGER NOT NULL, NO\_D\_ID SMALLINT NOT NULL,<br>NO\_W\_ID INTEGER NOT NULL INTEGER NOT NULL  $\qquad \qquad$  IN ts\_newordB\_021 INDEX IN ts\_newordB\_021 ORGANIZE BY KEY SEQUENCE ( NO\_W\_ID STARTING FROM 160001 ENDING AT 168000, NO\_D\_ID STARTING FROM 1 ENDING AT 10, NO\_O\_ID STARTING FROM 3676 ENDING AT 5451  $\qquad \qquad$  ALLOW OVERFLOW; connect reset; connect to TPCC in share mode; DROP TABLE NEW\_ORDERB22: CREATE TABLE NEW ORDERB22  $\sim$  ( NO\_O\_ID INTEGER NOT NULL, NO\_D\_ID SMALLINT NOT NULL,<br>NO\_W\_ID INTEGER NOT NULL INTEGER NOT NULL  $\qquad \qquad$  IN ts\_newordB\_022 INDEX IN ts\_newordB\_022 ORGANIZE BY KEY SEQUENCE ( NO\_W\_ID STARTING FROM 168001 ENDING AT 176000, NO\_D\_ID STARTING FROM 1 ENDING AT 10, NO\_O\_ID STARTING FROM 3676 ENDING AT 5451  $\qquad \qquad$  ALLOW OVERFLOW; connect reset; connect to TPCC in share mode; DROP TABLE NEW ORDERB23; CREATE TABLE NEW\_ORDERB23  $\sim$  ( NO\_O\_ID INTEGER NOT NULL, NO\_D\_ID SMALLINT NOT NULL,<br>NO W ID INTEGER NOT NULL INTEGER NOT NULL  $\qquad \qquad$  IN ts\_newordB\_023 INDEX IN ts\_newordB\_023 ORGANIZE BY KEY SEQUENCE ( NO\_W\_ID STARTING FROM 176001 ENDING AT 184000, NO\_D\_ID STARTING FROM 1 ENDING AT 10, NO\_O\_ID STARTING FROM 3676 ENDING AT 5451  $\qquad \qquad$  ALLOW OVERFLOW; connect reset; connect to TPCC in share mode; DROP TABLE NEW\_ORDERB24: CREATE TABLE NEW\_ORDERB24  $\sim$  ( NO\_O\_ID INTEGER NOT NULL,<br>NO\_D\_ID SMALLINT NOT NULL NO\_D\_ID SMALLINT NOT NULL,<br>NO W ID INTEGER NOT NULL INTEGER NOT NULL  $\qquad \qquad$  IN ts\_newordB\_024 INDEX IN ts\_newordB\_024 ORGANIZE BY KEY SEQUENCE ( NO\_W\_ID STARTING FROM 184001 ENDING AT 192000, NO\_D\_ID STARTING FROM 1 ENDING AT 10,

TPC Benchmark™ C Full Disclosure Report - IBM System p5 595 Model 9119-595 Page 188 of 562

 $\qquad \qquad$ 

 NO\_O\_ID STARTING FROM 3676 ENDING AT 5451  $\qquad \qquad$  ALLOW OVERFLOW; connect reset; connect to TPCC in share mode; DROP TABLE NEW\_ORDERB25: CREATE TABLE NEW ORDERB25  $\sim$  ( NO O ID INTEGER NOT NULL, NO\_D\_ID SMALLINT NOT NULL,<br>NO\_W\_ID INTEGER NOT NULL INTEGER NOT NULL  $\qquad \qquad$  IN ts\_newordB\_025 INDEX IN ts\_newordB\_025 ORGANIZE BY KEY SEQUENCE ( NO\_W\_ID STARTING FROM 192001 ENDING AT 200000, NO\_D\_ID STARTING FROM 1 ENDING AT 10, NO\_O\_ID STARTING FROM 3676 ENDING AT 5451  $\qquad \qquad$  ALLOW OVERFLOW; connect reset; connect to TPCC in share mode; DROP TABLE NEW ORDERB26: CREATE TABLE NEW\_ORDERB26  $\sim$  ( NO\_O\_ID INTEGER NOT NULL,<br>NO D ID SMALLINT NOT NULL NO\_D\_ID SMALLINT NOT NULL,<br>NO W ID INTEGER NOT NULL INTEGER NOT NULL  $\qquad \qquad$ IN ts\_newordB\_026 INDEX IN ts\_newordB\_026 ORGANIZE BY KEY SEQUENCE ( NO\_W\_ID STARTING FROM 200001 ENDING AT 208000, NO\_D\_ID STARTING FROM 1 ENDING AT 10, NO\_O\_ID STARTING FROM 3676 ENDING AT 5451  $\qquad \qquad$  ALLOW OVERFLOW; connect reset; connect to TPCC in share mode; DROP TABLE NEW\_ORDERB27: CREATE TABLE NEW\_ORDERB27  $\sim$  ( NO\_O\_ID INTEGER NOT NULL<br>NO D ID SMALLINT NOT NULL NO\_D\_ID SMALLINT NOT NULL,<br>NO W ID INTEGER NOT NULL INTEGER NOT NULL  $\qquad \qquad$ IN ts\_newordB\_027 INDEX IN ts\_newordB\_027 ORGANIZE BY KEY SEQUENCE ( NO\_W\_ID STARTING FROM 208001 ENDING AT 216000, NO\_D\_ID STARTING FROM 1 ENDING AT 10, NO\_O\_ID STARTING FROM 3676 ENDING AT 5451  $\qquad \qquad$  ALLOW OVERFLOW; connect reset; connect to TPCC in share mode; DROP TABLE NEW\_ORDERB28; CREATE TABLE NEW\_ORDERB28  $\sim$  ( NO\_O\_ID INTEGER NOT NULL, NO\_D\_ID SMALLINT NOT NULL,<br>NO W ID INTEGER NOT NULL INTEGER NOT NULL  $\qquad \qquad$  IN ts\_newordB\_028 INDEX IN ts\_newordB\_028 ORGANIZE BY KEY SEQUENCE ( NO\_W\_ID STARTING FROM 216001 ENDING AT 224000, NO\_D\_ID STARTING FROM 1 ENDING AT 10, NO\_O\_ID STARTING FROM 3676 ENDING AT 5451  $\qquad \qquad$  ALLOW OVERFLOW; connect reset connect to TPCC in share mode;

DROP TABLE NEW\_ORDERB29: CREATE TABLE NEW\_ORDERB29  $\sim$  ( NO\_O\_ID INTEGER NOT NULL,<br>NO D ID SMALLINT NOT NULL. NO\_D\_ID SMALLINT NOT NULL,<br>NO W ID INTEGER NOT NULL INTEGER NOT NULL  $\qquad \qquad$  IN ts\_newordB\_029 INDEX IN ts\_newordB\_029 ORGANIZE BY KEY SEQUENCE ( NO\_W\_ID STARTING FROM 224001 ENDING AT 232000, NO\_D\_ID STARTING FROM 1 ENDING AT 10, NO\_O\_ID STARTING FROM 3676 ENDING AT 5451  $\qquad \qquad$  ALLOW OVERFLOW; connect reset; connect to TPCC in share mode; DROP TABLE NEW\_ORDERB30; CREATE TABLE NEW\_ORDERB30  $\sim$  ( NO\_O\_ID INTEGER NOT NULL,<br>NO\_D\_ID SMALLINT NOT NULL, NO\_D\_ID SMALLINT NOT NULL,<br>NO W ID INTEGER NOT NULL INTEGER NOT NULL  $\qquad \qquad$  IN ts\_newordB\_030 INDEX IN ts\_newordB\_030 ORGANIZE BY KEY SEQUENCE ( NO\_W\_ID STARTING FROM 232001 ENDING AT 240000, NO\_D\_ID STARTING FROM 1 ENDING AT 10, NO\_O\_ID STARTING FROM 3676 ENDING AT 5451  $\qquad \qquad$  ALLOW OVERFLOW; connect reset; connect to TPCC in share mode; DROP TABLE NEW\_ORDERB31; CREATE TABLE NEW\_ORDERB31  $\sim$  ( NO\_O\_ID INTEGER NOT NULL,<br>NO D ID SMALLINT NOT NULL, NO\_D\_ID SMALLINT NOT NULL,<br>NO W ID INTEGER NOT NULL INTEGER NOT NULL  $\qquad \qquad$  IN ts\_newordB\_031 INDEX IN ts\_newordB\_031 ORGANIZE BY KEY SEQUENCE ( NO\_W\_ID STARTING FROM 240001 ENDING AT 248000, NO\_D\_ID STARTING FROM 1 ENDING AT 10, NO\_O\_ID STARTING FROM 3676 ENDING AT 5451  $\qquad \qquad$  ALLOW OVERFLOW; connect reset; connect to TPCC in share mode; DROP TABLE NEW\_ORDERB32; CREATE TABLE NEW\_ORDERB32  $\sim$  ( NO O ID INTEGER NOT NULL, NO\_D\_ID SMALLINT NOT NULL,<br>NO\_W\_ID INTEGER NOT NULL INTEGER NOT NULL  $\qquad \qquad$  IN ts\_newordB\_032 INDEX IN ts\_newordB\_032 ORGANIZE BY KEY SEQUENCE ( NO\_W\_ID STARTING FROM 248001 ENDING AT 256000, NO\_D\_ID STARTING FROM 1 ENDING AT 10, NO\_O\_ID STARTING FROM 3676 ENDING AT 5451  $\qquad \qquad$  ALLOW OVERFLOW; connect reset; connect to TPCC in share mode; DROP TABLE NEW\_ORDERB33; CREATE TABLE NEW\_ORDERB33  $\sim$  ( NO\_O\_ID INTEGER NOT NULL,<br>NO D ID SMALLINT NOT NULL SMALLINT NOT NULL.

NO\_W\_ID INTEGER NOT NULL  $\qquad \qquad$  IN ts\_newordB\_033 INDEX IN ts\_newordB\_033 ORGANIZE BY KEY SEQUENCE ( NO\_W\_ID STARTING FROM 256001 ENDING AT 264000, NO\_D\_ID STARTING FROM 1 ENDING AT 10, NO\_O\_ID STARTING FROM 3676 ENDING AT 5451  $\qquad \qquad$  ALLOW OVERFLOW; connect reset; connect to TPCC in share mode; DROP TABLE NEW\_ORDERB34; CREATE TABLE NEW\_ORDERB34  $\sim$  ( NO\_O\_ID INTEGER NOT NULL,<br>NO D ID SMALLINT NOT NULL SMALLINT NOT NULL, NO\_W\_ID INTEGER NOT NULL  $\qquad \qquad$  IN ts\_newordB\_034 INDEX IN ts\_newordB\_034 ORGANIZE BY KEY SEQUENCE ( NO\_W\_ID STARTING FROM 264001 ENDING AT 272000, NO\_D\_ID STARTING FROM 1 ENDING AT 10, NO\_O\_ID STARTING FROM 3676 ENDING AT 5451  $\qquad \qquad$  ALLOW OVERFLOW; connect reset; connect to TPCC in share mode; DROP TABLE NEW\_ORDERB35; CREATE TABLE NEW\_ORDERB35  $\sim$  ( NO\_O\_ID INTEGER NOT NULL, NO\_D\_ID SMALLINT NOT NULL,<br>NO\_W\_ID INTEGER NOT NULL INTEGER NOT NULL  $\qquad \qquad$  IN ts\_newordB\_035 INDEX IN ts\_newordB\_035 ORGANIZE BY KEY SEQUENCE ( NO\_W\_ID STARTING FROM 272001 ENDING AT 280000, NO\_D\_ID STARTING FROM 1 ENDING AT 10, NO\_O\_ID STARTING FROM 3676 ENDING AT 5451  $\qquad \qquad$  ALLOW OVERFLOW; connect reset; connect to TPCC in share mode; DROP TABLE NEW\_ORDERB36; CREATE TABLE NEW\_ORDERB36  $\sim$  ( NO\_O\_ID INTEGER NOT NULL,<br>NO D ID SMALLINT NOT NULL, SMALLINT NOT NULL, NO\_W\_ID INTEGER NOT NULL  $\qquad \qquad$  IN ts\_newordB\_036 INDEX IN ts\_newordB\_036 ORGANIZE BY KEY SEQUENCE ( NO\_W\_ID STARTING FROM 280001 ENDING AT 288000, NO\_D\_ID STARTING FROM 1 ENDING AT 10, NO\_O\_ID STARTING FROM 3676 ENDING AT 5451  $\qquad \qquad$  ALLOW OVERFLOW; connect reset; connect to TPCC in share mode; DROP TABLE NEW\_ORDERB37: CREATE TABLE NEW\_ORDERB37  $\sim$  ( NO\_O\_ID INTEGER NOT NULL,<br>NO D ID SMAILINT NOT NULL SMALLINT NOT NULL, NO\_W\_ID INTEGER NOT NULL  $\qquad \qquad$  IN ts\_newordB\_037 INDEX IN ts\_newordB\_037 ORGANIZE BY KEY SEQUENCE (

TPC Benchmark™ C Full Disclosure Report - IBM System p5 595 Model 9119-595 Page 189 of 562

 NO\_W\_ID STARTING FROM 288001 ENDING AT 296000, NO\_D\_ID STARTING FROM 1 ENDING AT 10, NO\_O\_ID STARTING FROM 3676 ENDING AT 5451  $\qquad \qquad$  ALLOW OVERFLOW; connect reset; connect to TPCC in share mode; DROP TABLE NEW\_ORDERB38; CREATE TABLE NEW\_ORDERB38  $\sim$  ( NO\_O\_ID INTEGER NOT NULL<br>NO D\_ID SMAILINT NOT NUIL SMALLINT NOT NULL, NO\_W\_ID INTEGER NOT NULL  $\qquad \qquad$  IN ts\_newordB\_038 INDEX IN ts\_newordB\_038 ORGANIZE BY KEY SEQUENCE ( NO\_W\_ID STARTING FROM 296001 ENDING AT 304000, NO\_D\_ID STARTING FROM 1 ENDING AT 10, NO\_O\_ID STARTING FROM 3676 ENDING AT 5451  $\qquad \qquad$  ALLOW OVERFLOW; connect reset; connect to TPCC in share mode; DROP TABLE NEW\_ORDERB39: CREATE TABLE NEW\_ORDERB39  $\sim$  ( NO\_O\_ID INTEGER NOT NULL<br>NO D\_ID SMALLINT NOT NULL SMALLINT NOT NULL. NO\_W\_ID INTEGER NOT NULL  $\qquad \qquad$  IN ts\_newordB\_039 INDEX IN ts\_newordB\_039 ORGANIZE BY KEY SEQUENCE ( NO\_W\_ID STARTING FROM 304001 ENDING AT 312000, NO\_D\_ID STARTING FROM 1 ENDING AT 10, NO\_O\_ID STARTING FROM 3676 ENDING AT 5451  $\qquad \qquad$  ALLOW OVERFLOW; connect reset; connect to TPCC in share mode; DROP TABLE NEW\_ORDERB40: CREATE TABLE NEW\_ORDERB40  $\sim$  ( NO O ID INTEGER NOT NULL, NO\_D\_ID SMALLINT NOT NULL, NO\_W\_ID INTEGER NOT NULL  $\qquad \qquad$  IN ts\_newordB\_040 INDEX IN ts\_newordB\_040 ORGANIZE BY KEY SEQUENCE ( NO\_W\_ID STARTING FROM 312001 ENDING AT 320000, NO\_D\_ID STARTING FROM 1 ENDING AT 10, NO\_O\_ID STARTING FROM 3676 ENDING AT 5451  $\qquad \qquad$ ALLOW OVERFLOW: connect reset;

## **CRTB\_ORDERS\_ALL.ddl**

connect to TPCC in share mode; DROP TABLE ORDERS1; CREATE TABLE ORDERS1  $\sim$  ( O C ID INTEGER NOT NULL O\_ENTRY\_D TIMESTAMP NOT NULL, O\_CARRIER\_ID SMALLINT NOT NULL, O\_OL\_CNT SMALLINT NOT NULL, O\_ALL\_LOCAL SMALLINT NOT NULL,

O\_ID INTEGER NOT NULL, O\_W\_ID INTEGER NOT NULL, O\_D\_ID SMALLINT NOT NULL  $\qquad \qquad$  IN ts\_order\_001 INDEX IN is\_order\_001 ORGANIZE BY KEY SEQUENCE ( O\_ID STARTING FROM 1 ENDING AT 3675, O\_W\_ID STARTING FROM 1 ENDING AT 1600. O\_D\_ID STARTING FROM 1 ENDING AT 10  $\qquad \qquad$  $ALI$  OW OVERFLOW: connect reset; connect to TPCC in share mode; DROP TABLE ORDERS2; CREATE TABLE ORDERS2  $\sim$  ( O\_C\_ID INTEGER NOT NULL, O\_ENTRY\_D TIMESTAMP NOT NULL, O\_CARRIER\_ID SMALLINT NOT NULL, O\_OL\_CNT SMALLINT NOT NULL, O\_ALL\_LOCAL SMALLINT NOT NULL<br>O ID INTEGER NOT NUI I INTEGER NOT NULL. O\_W\_ID INTEGER NOT NULL O\_D\_ID SMALLINT NOT NULL  $\qquad \qquad$  IN ts\_order\_002 INDEX IN is\_order\_002 ORGANIZE BY KEY SEQUENCE ( O\_ID STARTING FROM 1 ENDING AT 3675, O\_W\_ID STARTING FROM 1601 ENDING AT 3200, O\_D\_ID STARTING FROM 1 ENDING AT 10  $\qquad \qquad$  $ALI$  OW OVERFLOW: connect reset; connect to TPCC in share mode; DROP TABLE ORDERS3; CREATE TABLE ORDERS3  $\sim$  ( O C ID INTEGER NOT NULL, O\_ENTRY\_D TIMESTAMP NOT NULL, O\_CARRIER\_ID SMALLINT NOT NULL, O\_OL\_CNT SMALLINT NOT NULL, O\_ALL\_LOCAL SMALLINT NOT NULL, O ID **INTEGER NOT NULL**, O\_W\_ID INTEGER NOT NULL O\_D\_ID SMALLINT NOT NULL  $\qquad \qquad$  IN ts\_order\_003 INDEX IN is\_order\_003 ORGANIZE BY KEY SEQUENCE ( O\_ID STARTING FROM 1 ENDING AT 3675, O\_W\_ID STARTING FROM 3201 ENDING AT 4800, O\_D\_ID STARTING FROM 1 ENDING AT 10  $\qquad \qquad$  ALLOW OVERFLOW; connect reset; connect to TPCC in share mode; DROP TABLE ORDERS4; CREATE TABLE ORDERS4  $\sim$  ( OC<sub>ID</sub> INTEGER NOT NULL O\_ENTRY\_D TIMESTAMP NOT NULL, O\_CARRIER\_ID SMALLINT NOT NULL, O\_OL\_CNT SMALLINT NOT NULL, O\_ALL\_LOCAL SMALLINT NOT NULL<br>O ID INTEGER NOT NULL, O\_ID INTEGER NOT NULL,<br>O W ID INTEGER NOT NULL O\_W\_ID INTEGER NOT NULL, O\_D\_ID SMALLINT NOT NULL  $\qquad \qquad$  IN ts\_order\_004 INDEX IN is\_order\_004

ORGANIZE BY KEY SEQUENCE (

 O\_ID STARTING FROM 1 ENDING AT 3675, O\_W\_ID STARTING FROM 4801 ENDING AT 6400, O\_D\_ID STARTING FROM 1 ENDING AT 10  $\qquad \qquad$  ALLOW OVERFLOW; connect reset; connect to TPCC in share mode; DROP TABLE ORDERS5; CREATE TABLE ORDERS5  $\sim$  ( O\_C\_ID INTEGER NOT NULL, O\_ENTRY\_D TIMESTAMP NOT NULL, O\_CARRIER\_ID SMALLINT NOT NULL, O\_OL\_CNT SMALLINT NOT NULL, O\_ALL\_LOCAL SMALLINT NOT NULL, INTEGER NOT NULL, O\_W\_ID INTEGER NOT NULL, O\_D\_ID SMALLINT NOT NULL  $\qquad \qquad$  IN ts\_order\_005 INDEX IN is\_order\_005 ORGANIZE BY KEY SEQUENCE ( O\_ID STARTING FROM 1 ENDING AT 3675, O\_W\_ID STARTING FROM 6401 ENDING AT 8000, O\_D\_ID STARTING FROM 1 ENDING AT 10  $\qquad \qquad$  ALLOW OVERFLOW; connect reset; connect to TPCC in share mode; DROP TABLE ORDERS6; CREATE TABLE ORDERS6  $\sim$  ( O\_C\_ID INTEGER NOT NULL, O\_ENTRY\_D TIMESTAMP NOT NULL, O\_CARRIER\_ID SMALLINT NOT NULL, O\_OL\_CNT SMALLINT NOT NULL, O\_ALL\_LOCAL SMALLINT NOT NULL, O\_ID INTEGER NOT NULL, O\_W\_ID INTEGER NOT NULL O\_D\_ID SMALLINT NOT NULL  $\qquad \qquad$  IN ts\_order\_006 INDEX IN is\_order\_006 ORGANIZE BY KEY SEQUENCE ( O\_ID STARTING FROM 1 ENDING AT 3675, O\_W\_ID STARTING FROM 8001 ENDING AT 9600, O\_D\_ID STARTING FROM 1 ENDING AT 10  $\qquad \qquad$  ALLOW OVERFLOW; connect reset; connect to TPCC in share mode; DROP TABLE ORDERS7; CREATE TABLE ORDERS7  $\sim$  ( OC<sub>ID</sub> INTEGER NOT NULL, O\_ENTRY\_D TIMESTAMP NOT NULL, O\_CARRIER\_ID SMALLINT NOT NULL, O\_OL\_CNT SMALLINT NOT NULL, O\_ALL\_LOCAL SMALLINT NOT NULL, O\_ID INTEGER NOT NULL,<br>O\_W\_ID INTEGER NOT NUL O\_W\_ID INTEGER NOT NULL,<br>O D ID SMALLINT NOT NULL SMALLINT NOT NULL  $\qquad \qquad$  IN ts\_order\_007 INDEX IN is\_order\_007 ORGANIZE BY KEY SEQUENCE ( O\_ID STARTING FROM 1 ENDING AT 3675, O\_W\_ID STARTING FROM 9601 ENDING AT 11200, O\_D\_ID STARTING FROM 1 ENDING AT 10  $\qquad \qquad$  ALLOW OVERFLOW; connect reset; connect to TPCC in share mode;

TPC Benchmark<sup>™</sup> C Full Disclosure Report - IBM System p5 595 Model 9119-595 Page 190 of 562

DROP TABLE ORDERS8; CREATE TABLE ORDERS8  $\sim$  ( O\_C\_ID INTEGER NOT NULL, O\_ENTRY\_D TIMESTAMP NOT NULL, O\_CARRIER\_ID SMALLINT NOT NULL, O\_OL\_CNT SMALLINT NOT NULL, O\_ALL\_LOCAL SMALLINT NOT NULL, O ID INTEGER NOT NULL. O\_W\_ID INTEGER NOT NULL<br>O\_D\_ID SMALLINT NOT NULL SMALLINT NOT NULL  $\qquad \qquad$  IN ts\_order\_008 INDEX IN is\_order\_008 ORGANIZE BY KEY SEQUENCE ( O\_ID STARTING FROM 1 ENDING AT 3675, O\_W\_ID STARTING FROM 11201 ENDING AT 12800, O\_D\_ID STARTING FROM 1 ENDING AT 10  $\qquad \qquad$  ALLOW OVERFLOW; connect reset; connect to TPCC in share mode; DROP TABLE ORDERS9; CREATE TABLE ORDERS9  $\sim$  ( O\_C\_ID INTEGER NOT NULL, O\_ENTRY\_D TIMESTAMP NOT NULL O\_CARRIER\_ID SMALLINT NOT NULL O\_OL\_CNT SMALLINT NOT NULL, O\_ALL\_LOCAL SMALLINT NOT NULL, O ID INTEGER NOT NULL. O\_W\_ID INTEGER NOT NULL<br>O\_D\_ID SMALLINT NOT NULL SMALLINT NOT NULL  $\qquad \qquad$  IN ts\_order\_009 INDEX IN is\_order\_009 ORGANIZE BY KEY SEQUENCE ( O\_ID STARTING FROM 1 ENDING AT 3675, O\_W\_ID STARTING FROM 12801 ENDING AT 14400, O\_D\_ID STARTING FROM 1 ENDING AT 10  $\qquad \qquad$  ALLOW OVERFLOW; connect reset; connect to TPCC in share mode; DROP TABLE ORDERS10; CREATE TABLE ORDERS10  $\sim$  ( O\_C\_ID INTEGER NOT NULL, O\_ENTRY\_D TIMESTAMP NOT NULL, O\_CARRIER\_ID SMALLINT NOT NULL, O\_OL\_CNT SMALLINT NOT NULL, O\_ALL\_LOCAL SMALLINT NOT NULL, O\_ID INTEGER NOT NULL, O\_W\_ID INTEGER NOT NULL<br>O\_D\_ID SMALLINT NOT NULL SMALLINT NOT NULL  $\qquad \qquad$  IN ts\_order\_010 INDEX IN is\_order\_010 ORGANIZE BY KEY SEQUENCE ( O\_ID STARTING FROM 1 ENDING AT 3675, O\_W\_ID STARTING FROM 14401 ENDING AT 16000, O\_D\_ID STARTING FROM 1 ENDING AT 10  $\qquad \qquad$  ALLOW OVERFLOW; connect reset; connect to TPCC in share mode; DROP TABLE ORDERS11; CREATE TABLE ORDERS11  $\sim$  ( O\_C\_ID INTEGER NOT NULL, O\_ENTRY\_D TIMESTAMP NOT NULL, O\_CARRIER\_ID SMALLINT NOT NULL, O\_OL\_CNT SMALLINT NOT NULL,

 O\_ALL\_LOCAL SMALLINT NOT NULL, O ID INTEGER NOT NULL, O\_W\_ID INTEGER NOT NULL<br>O\_D\_ID SMALLINT NOT NULL SMALLINT NOT NULL  $\qquad \qquad$  IN ts\_order\_011 INDEX IN is\_order\_011 ORGANIZE BY KEY SEQUENCE ( O\_ID STARTING FROM 1 ENDING AT 3675, O\_W\_ID STARTING FROM 16001 ENDING AT 17600, O\_D\_ID STARTING FROM 1 ENDING AT 10  $\qquad \qquad$  ALLOW OVERFLOW; connect reset; connect to TPCC in share mode; DROP TABLE ORDERS12; CREATE TABLE ORDERS12  $\sim$  ( O\_C\_ID INTEGER NOT NULL, O\_ENTRY\_D TIMESTAMP NOT NULL, O\_CARRIER\_ID SMALLINT NOT NULL, O\_OL\_CNT SMALLINT NOT NULL, O\_ALL\_LOCAL SMALLINT NOT NULL O ID INTEGER NOT NULL, O\_W\_ID INTEGER NOT NULL O\_D\_ID SMALLINT NOT NULL  $\qquad \qquad$  IN ts\_order\_012 INDEX IN is\_order\_012 ORGANIZE BY KEY SEQUENCE ( O\_ID STARTING FROM 1 ENDING AT 3675, O\_W\_ID STARTING FROM 17601 ENDING AT 19200, O\_D\_ID STARTING FROM 1 ENDING AT 10  $\qquad \qquad$  ALLOW OVERFLOW; connect reset; connect to TPCC in share mode; DROP TABLE ORDERS13; CREATE TABLE ORDERS13  $\sim$  ( O\_C\_ID INTEGER NOT NULL, O\_ENTRY\_D TIMESTAMP NOT NULL, O\_CARRIER\_ID SMALLINT NOT NULL, O\_OL\_CNT SMALLINT NOT NULL, O\_ALL\_LOCAL SMALLINT NOT NULL, O ID INTEGER NOT NULL, O\_W\_ID INTEGER NOT NULL, O\_D\_ID SMALLINT NOT NULL  $\qquad \qquad$  IN ts\_order\_013 INDEX IN is\_order\_013 ORGANIZE BY KEY SEQUENCE ( O\_ID STARTING FROM 1 ENDING AT 3675, O\_W\_ID STARTING FROM 19201 ENDING AT 20800, O\_D\_ID STARTING FROM 1 ENDING AT 10  $\qquad \qquad$  ALLOW OVERFLOW; connect reset; connect to TPCC in share mode; DROP TABLE ORDERS14; CREATE TABLE ORDERS14  $\sim$  ( O\_C\_ID INTEGER NOT NULL, O\_ENTRY\_D TIMESTAMP NOT NULL, O\_CARRIER\_ID SMALLINT NOT NULL, O\_OL\_CNT SMALLINT NOT NULL, O\_ALL\_LOCAL SMALLINT NOT NULL<br>O ID INTEGER NOT NUI I O\_ID INTEGER NOT NULL, O\_W\_ID INTEGER NOT NULL, O\_D\_ID SMALLINT NOT NULL  $\qquad \qquad$  IN ts\_order\_014 INDEX IN is\_order\_014

 ORGANIZE BY KEY SEQUENCE ( O\_ID STARTING FROM 1 ENDING AT 3675, O\_W\_ID STARTING FROM 20801 ENDING AT 22400, O\_D\_ID STARTING FROM 1 ENDING AT 10  $\qquad \qquad$  ALLOW OVERFLOW; connect reset; connect to TPCC in share mode; DROP TABLE ORDERS15; CREATE TABLE ORDERS15  $\sim$  ( OC<sub>ID</sub> INTEGER NOT NULL, O\_ENTRY\_D TIMESTAMP NOT NULL, O\_CARRIER\_ID SMALLINT NOT NULL, O\_OL\_CNT SMALLINT NOT NULL, O\_ALL\_LOCAL SMALLINT NOT NULL O ID INTEGER NOT NULL, O\_W\_ID INTEGER NOT NULL, O\_D\_ID SMALLINT NOT NULL  $\qquad \qquad$  IN ts\_order\_015 INDEX IN is\_order\_015 ORGANIZE BY KEY SEQUENCE ( O\_ID STARTING FROM 1 ENDING AT 3675, O\_W\_ID STARTING FROM 22401 ENDING AT 24000, O\_D\_ID STARTING FROM 1 ENDING AT 10  $\qquad \qquad$  ALLOW OVERFLOW; connect reset; connect to TPCC in share mode; DROP TABLE ORDERS16; CREATE TABLE ORDERS16  $\sim$  ( OC<sub>ID</sub> INTEGER NOT NULL, O\_ENTRY\_D TIMESTAMP NOT NULL, O\_CARRIER\_ID SMALLINT NOT NULL, O\_OL\_CNT SMALLINT NOT NULL, O\_ALL\_LOCAL SMALLINT NOT NULL<br>O ID INTEGER NOT NULL, INTEGER NOT NULL. O\_W\_ID INTEGER NOT NULL<br>O D ID SMALLINT NOT NULL SMALLINT NOT NULL  $\qquad \qquad$  IN ts\_order\_016 INDEX IN is\_order\_016 ORGANIZE BY KEY SEQUENCE ( O\_ID STARTING FROM 1 ENDING AT 3675, O\_W\_ID STARTING FROM 24001 ENDING AT 25600 O\_D\_ID STARTING FROM 1 ENDING AT 10  $\qquad \qquad$  ALLOW OVERFLOW; connect reset; connect to TPCC in share mode; DROP TABLE ORDERS17; CREATE TABLE ORDERS17  $\sim$  ( O C ID INTEGER NOT NULL, O\_ENTRY\_D TIMESTAMP NOT NULL, O\_CARRIER\_ID SMALLINT NOT NULL, O\_OL\_CNT SMALLINT NOT NULL, O\_ALL\_LOCAL SMALLINT NOT NULL, O ID INTEGER NOT NULL, O\_W\_ID INTEGER NOT NULL O\_D\_ID SMALLINT NOT NULL  $\qquad \qquad$  IN ts\_order\_017 INDEX IN is\_order\_017 ORGANIZE BY KEY SEQUENCE ( O\_ID STARTING FROM 1 ENDING AT 3675, O\_W\_ID STARTING FROM 25601 ENDING AT 27200, O\_D\_ID STARTING FROM 1 ENDING AT 10  $\qquad \qquad$  ALLOW OVERFLOW; connect reset;

connect to TPCC in share mode; DROP TABLE ORDERS18; CREATE TABLE ORDERS18  $\sim$  ( OC<sub>ID</sub> INTEGER NOT NULL, O\_ENTRY\_D TIMESTAMP NOT NULL, O\_CARRIER\_ID SMALLINT NOT NULL, O\_OL\_CNT SMALLINT NOT NULL, O\_ALL\_LOCAL SMALLINT NOT NULL, O\_ID INTEGER NOT NULL,<br>O\_W\_ID INTEGER NOT NULL O\_W\_ID INTEGER NOT NULL<br>O D ID SMALLINT NOT NULL SMALLINT NOT NULL  $\qquad \qquad$ IN ts\_order\_018 INDEX IN is\_order\_018 ORGANIZE BY KEY SEQUENCE ( O\_ID STARTING FROM 1 ENDING AT 3675, O\_W\_ID STARTING FROM 27201 ENDING AT 28800, O\_D\_ID STARTING FROM 1 ENDING AT 10  $\qquad \qquad$  ALLOW OVERFLOW; connect reset; connect to TPCC in share mode; DROP TABLE ORDERS19; CREATE TABLE ORDERS19  $\sim$  ( OC<sub>ID</sub> INTEGER NOT NULL, O\_ENTRY\_D TIMESTAMP NOT NULL O\_CARRIER\_ID SMALLINT NOT NULL, O\_OL\_CNT SMALLINT NOT NULL, O\_ALL\_LOCAL SMALLINT NOT NULL, O\_ID INTEGER NOT NULL,<br>O\_W\_ID INTEGER NOT NUL INTEGER NOT NULL O\_D\_ID SMALLINT NOT NULL  $\qquad \qquad$  IN ts\_order\_019 INDEX IN is\_order\_019 ORGANIZE BY KEY SEQUENCE ( O\_ID STARTING FROM 1 ENDING AT 3675, O\_W\_ID STARTING FROM 28801 ENDING AT 30400, O\_D\_ID STARTING FROM 1 ENDING AT 10  $\qquad \qquad$  ALLOW OVERFLOW; connect reset; connect to TPCC in share mode; DROP TABLE ORDERS20; CREATE TABLE ORDERS20  $\sim$  ( OC<sub>ID</sub> INTEGER NOT NULL, O\_ENTRY\_D TIMESTAMP NOT NULL O\_CARRIER\_ID SMALLINT NOT NULL, O\_OL\_CNT SMALLINT NOT NULL, O\_ALL\_LOCAL SMALLINT NOT NULL, O\_ID INTEGER NOT NULL, INTEGER NOT NULL O\_D\_ID SMALLINT NOT NULL  $\qquad \qquad$  IN ts\_order\_020 INDEX IN is\_order\_020 ORGANIZE BY KEY SEQUENCE ( O\_ID STARTING FROM 1 ENDING AT 3675, O\_W\_ID STARTING FROM 30401 ENDING AT 32000, O\_D\_ID STARTING FROM 1 ENDING AT 10  $\qquad \qquad$  ALLOW OVERFLOW; connect reset; connect to TPCC in share mode; DROP TABLE ORDERS21: CREATE TABLE ORDERS21  $\sim$  ( OC<sub>ID</sub> INTEGER NOT NULL, O\_ENTRY\_D TIMESTAMP NOT NULL, O\_CARRIER\_ID SMALLINT NOT NULL,

 O\_OL\_CNT SMALLINT NOT NULL, O\_ALL\_LOCAL SMALLINT NOT NULL, O\_ID INTEGER NOT NULL,<br>O W ID INTEGER NOT NUL INTEGER NOT NULL O D ID SMALLINT NOT NULL  $\qquad \qquad$ IN ts\_order\_021 INDEX IN is\_order\_021 ORGANIZE BY KEY SEQUENCE ( O\_ID STARTING FROM 1 ENDING AT 3675, O\_W\_ID STARTING FROM 32001 ENDING AT 33600, O\_D\_ID STARTING FROM 1 ENDING AT 10  $\qquad \qquad$  ALLOW OVERFLOW; connect reset; connect to TPCC in share mode; DROP TABLE ORDERS22; CREATE TABLE ORDERS22  $\sim$  ( O\_C\_ID INTEGER NOT NULL, O\_ENTRY\_D TIMESTAMP NOT NULL, O\_CARRIER\_ID SMALLINT NOT NULL, O\_OL\_CNT SMALLINT NOT NULL, O\_ALL\_LOCAL SMALLINT NOT NULL, O ID INTEGER NOT NULL, O\_W\_ID INTEGER NOT NULL<br>O D ID SMALLINT NOT NULL SMALLINT NOT NULL  $\qquad \qquad$  IN ts\_order\_022 INDEX IN is\_order\_022 ORGANIZE BY KEY SEQUENCE ( O\_ID STARTING FROM 1 ENDING AT 3675, O\_W\_ID STARTING FROM 33601 ENDING AT 35200, O\_D\_ID STARTING FROM 1 ENDING AT 10  $\qquad \qquad$  ALLOW OVERFLOW; connect reset; connect to TPCC in share mode; DROP TABLE ORDERS23; CREATE TABLE ORDERS23  $\sim$  ( O\_C\_ID INTEGER NOT NULL, O\_ENTRY\_D TIMESTAMP NOT NULL, O\_CARRIER\_ID SMALLINT NOT NULL, O\_OL\_CNT SMALLINT NOT NULL, O\_ALL\_LOCAL SMALLINT NOT NULL, O\_ID INTEGER NOT NULL, O\_W\_ID INTEGER NOT NULL O\_D\_ID SMALLINT NOT NULL  $\qquad \qquad$ IN ts\_order\_023 INDEX IN is\_order\_023 ORGANIZE BY KEY SEQUENCE ( O\_ID STARTING FROM 1 ENDING AT 3675, O\_W\_ID STARTING FROM 35201 ENDING AT 36800, O\_D\_ID STARTING FROM 1 ENDING AT 10  $\qquad \qquad$  ALLOW OVERFLOW; connect reset; connect to TPCC in share mode; DROP TABLE ORDERS24; CREATE TABLE ORDERS24  $\sim$  ( O\_C\_ID INTEGER NOT NULL, O\_ENTRY\_D TIMESTAMP NOT NULL, O\_CARRIER\_ID SMALLINT NOT NULL, O\_OL\_CNT SMALLINT NOT NULL, O\_ALL\_LOCAL SMALLINT NOT NULL, O\_ID INTEGER NOT NULL, O\_W\_ID INTEGER NOT NULL O\_D\_ID SMALLINT NOT NULL  $\qquad \qquad$ 

IN ts\_order\_024

 INDEX IN is\_order\_024 ORGANIZE BY KEY SEQUENCE ( O\_ID STARTING FROM 1 ENDING AT 3675, O\_W\_ID STARTING FROM 36801 ENDING AT 38400, O\_D\_ID STARTING FROM 1 ENDING AT 10  $\qquad \qquad$  ALLOW OVERFLOW; connect reset; connect to TPCC in share mode; DROP TABLE ORDERS25; CREATE TABLE ORDERS25  $\sim$  ( O\_C\_ID INTEGER NOT NULL, O\_ENTRY\_D TIMESTAMP NOT NULL, O\_CARRIER\_ID SMALLINT NOT NULL, O\_OL\_CNT SMALLINT NOT NULL, O\_ALL\_LOCAL SMALLINT NOT NULL, O\_ID INTEGER NOT NULL, O\_W\_ID INTEGER NOT NULL, O\_D\_ID SMALLINT NOT NULL  $\qquad \qquad$  IN ts\_order\_025 INDEX IN is\_order\_025 ORGANIZE BY KEY SEQUENCE ( O\_ID STARTING FROM 1 ENDING AT 3675, O\_W\_ID STARTING FROM 38401 ENDING AT 40000, O\_D\_ID STARTING FROM 1 ENDING AT 10  $\qquad \qquad$ ALLOW OVERELOW: connect reset; connect to TPCC in share mode; DROP TABLE ORDERS26; CREATE TABLE ORDERS26  $\sim$  ( O\_C\_ID INTEGER NOT NULL, O\_ENTRY\_D TIMESTAMP NOT NULL, O\_CARRIER\_ID SMALLINT NOT NULL, O\_OL\_CNT SMALLINT NOT NULL, O\_ALL\_LOCAL SMALLINT NOT NULL, O\_ID INTEGER NOT NULL, O\_W\_ID INTEGER NOT NULL, O\_D\_ID SMALLINT NOT NULL  $\qquad \qquad$  IN ts\_order\_026 INDEX IN is\_order\_026 ORGANIZE BY KEY SEQUENCE ( O\_ID STARTING FROM 1 ENDING AT 3675, O\_W\_ID STARTING FROM 40001 ENDING AT 41600, O\_D\_ID STARTING FROM 1 ENDING AT 10  $\qquad \qquad$ ALLOW OVERFLOW: connect reset; connect to TPCC in share mode; DROP TABLE ORDERS27; CREATE TABLE ORDERS27  $\sim$  ( O\_C\_ID INTEGER NOT NULL, O\_ENTRY\_D TIMESTAMP NOT NULL, O\_CARRIER\_ID SMALLINT NOT NULL, O\_OL\_CNT SMALLINT NOT NULL, O\_ALL\_LOCAL SMALLINT NOT NULL, INTEGER NOT NULL, O\_W\_ID INTEGER NOT NULL, O\_D\_ID SMALLINT NOT NULL  $\qquad \qquad$  IN ts\_order\_027 INDEX IN is\_order\_027 ORGANIZE BY KEY SEQUENCE ( O\_ID STARTING FROM 1 ENDING AT 3675, O\_W\_ID STARTING FROM 41601 ENDING AT 43200, O\_D\_ID STARTING FROM 1 ENDING AT 10  $\qquad \qquad$ ALLOW OVERFLOW;

TPC Benchmark™ C Full Disclosure Report - IBM System p5 595 Model 9119-595 Page 192 of 562

connect reset; connect to TPCC in share mode; DROP TABLE ORDERS28; CREATE TABLE ORDERS28  $\sim$  ( O\_C\_ID INTEGER NOT NULL, O\_ENTRY\_D TIMESTAMP NOT NULL O\_CARRIER\_ID SMALLINT NOT NULL, O\_OL\_CNT SMALLINT NOT NULL, O\_ALL\_LOCAL SMALLINT NOT NULL, INTEGER NOT NULL, O\_W\_ID INTEGER NOT NULL O\_D\_ID SMALLINT NOT NULL  $\qquad \qquad$  IN ts\_order\_028 INDEX IN is\_order\_028 ORGANIZE BY KEY SEQUENCE ( O\_ID STARTING FROM 1 ENDING AT 3675, O\_W\_ID STARTING FROM 43201 ENDING AT 44800, O\_D\_ID STARTING FROM 1 ENDING AT 10  $\qquad \qquad$  ALLOW OVERFLOW; connect reset; connect to TPCC in share mode; DROP TABLE ORDERS29; CREATE TABLE ORDERS29  $\sim$  ( OC<sub>ID</sub> INTEGER NOT NULL, O\_ENTRY\_D TIMESTAMP NOT NULL O\_CARRIER\_ID SMALLINT NOT NULL, O\_OL\_CNT SMALLINT NOT NULL, O\_ALL\_LOCAL SMALLINT NOT NULL, O ID INTEGER NOT NULL, O\_W\_ID INTEGER NOT NULL O\_D\_ID SMALLINT NOT NULL  $\qquad \qquad$  IN ts\_order\_029 INDEX IN is\_order\_029 ORGANIZE BY KEY SEQUENCE ( O\_ID STARTING FROM 1 ENDING AT 3675, O\_W\_ID STARTING FROM 44801 ENDING AT 46400, O\_D\_ID STARTING FROM 1 ENDING AT 10  $\qquad \qquad$  ALLOW OVERFLOW; connect reset; connect to TPCC in share mode; DROP TABLE ORDERS30; CREATE TABLE ORDERS30  $\sim$  ( OC<sub>ID</sub> INTEGER NOT NULL, O\_ENTRY\_D TIMESTAMP NOT NULL, O\_CARRIER\_ID SMALLINT NOT NULL, O\_OL\_CNT SMALLINT NOT NULL, O\_ALL\_LOCAL SMALLINT NOT NULL, INTEGER NOT NULL, O\_W\_ID INTEGER NOT NULL O\_D\_ID SMALLINT NOT NULL  $\qquad \qquad$  IN ts\_order\_030 INDEX IN is\_order\_030 ORGANIZE BY KEY SEQUENCE ( O\_ID STARTING FROM 1 ENDING AT 3675, O\_W\_ID STARTING FROM 46401 ENDING AT 48000, O\_D\_ID STARTING FROM 1 ENDING AT 10  $\qquad \qquad$  ALLOW OVERFLOW; connect reset; connect to TPCC in share mode; DROP TABLE ORDERS31 CREATE TABLE ORDERS31  $\sim$  ( O\_C\_ID INTEGER NOT NULL, O\_ENTRY\_D TIMESTAMP NOT NULL

 O\_CARRIER\_ID SMALLINT NOT NULL, O\_OL\_CNT SMALLINT NOT NULL, O\_ALL\_LOCAL SMALLINT NOT NULL, O\_ID INTEGER NOT NULL,<br>O\_W\_ID INTEGER NOT NUL INTEGER NOT NULL O\_D\_ID SMALLINT NOT NULL  $\qquad \qquad$  IN ts\_order\_031 INDEX IN is\_order\_031 ORGANIZE BY KEY SEQUENCE ( O\_ID STARTING FROM 1 ENDING AT 3675, O\_W\_ID STARTING FROM 48001 ENDING AT 49600, O\_D\_ID STARTING FROM 1 ENDING AT 10  $\qquad \qquad$  ALLOW OVERFLOW; connect reset; connect to TPCC in share mode; DROP TABLE ORDERS32; CREATE TABLE ORDERS32  $\sim$  ( O\_C\_ID INTEGER NOT NULL, O\_ENTRY\_D TIMESTAMP NOT NULL, O\_CARRIER\_ID SMALLINT NOT NULL, O\_OL\_CNT SMALLINT NOT NULL, O\_ALL\_LOCAL SMALLINT NOT NULL, O ID INTEGER NOT NULL, O\_W\_ID INTEGER NOT NULL<br>O D ID SMALLINT NOT NULL SMALLINT NOT NULL  $\qquad \qquad$  IN ts\_order\_032 INDEX IN is\_order\_032 ORGANIZE BY KEY SEQUENCE ( O\_ID STARTING FROM 1 ENDING AT 3675, O\_W\_ID STARTING FROM 49601 ENDING AT 51200. O\_D\_ID STARTING FROM 1 ENDING AT 10  $\qquad \qquad$  ALLOW OVERFLOW; connect reset; connect to TPCC in share mode; DROP TABLE ORDERS33; CREATE TABLE ORDERS33  $\sim$  ( O\_C\_ID INTEGER NOT NULL, O\_ENTRY\_D TIMESTAMP NOT NULL, O\_CARRIER\_ID SMALLINT NOT NULL, O\_OL\_CNT SMALLINT NOT NULL, O\_ALL\_LOCAL SMALLINT NOT NULL, O\_ID INTEGER NOT NULL, O\_W\_ID INTEGER NOT NULL<br>O D ID SMALLINT NOT NULL SMALLINT NOT NULL  $\qquad \qquad$  IN ts\_order\_033 INDEX IN is\_order\_033 ORGANIZE BY KEY SEQUENCE ( O\_ID STARTING FROM 1 ENDING AT 3675, O\_W\_ID STARTING FROM 51201 ENDING AT 52800, O\_D\_ID STARTING FROM 1 ENDING AT 10  $\qquad \qquad$  ALLOW OVERFLOW; connect reset; connect to TPCC in share mode; DROP TABLE ORDERS34; CREATE TABLE ORDERS34  $\sim$  ( O\_C\_ID INTEGER NOT NULL, O\_ENTRY\_D TIMESTAMP NOT NULL O\_CARRIER\_ID SMALLINT NOT NULL, O\_OL\_CNT SMALLINT NOT NULL, O\_ALL\_LOCAL SMALLINT NOT NULL, O\_ID INTEGER NOT NULL,<br>O\_W\_ID INTEGER NOT NUL O\_W\_ID INTEGER NOT NULL<br>O\_D\_ID SMALLINT NOT NULL SMALLINT NOT NULL  $\qquad \qquad$ 

 IN ts\_order\_034 INDEX IN is\_order\_034 ORGANIZE BY KEY SEQUENCE ( O\_ID STARTING FROM 1 ENDING AT 3675, O\_W\_ID STARTING FROM 52801 ENDING AT 54400, O\_D\_ID STARTING FROM 1 ENDING AT 10  $\qquad \qquad$  ALLOW OVERFLOW; connect reset; connect to TPCC in share mode; DROP TABLE ORDERS35; CREATE TABLE ORDERS35  $\sim$  ( O C ID INTEGER NOT NULL, O\_ENTRY\_D TIMESTAMP NOT NULL, O\_CARRIER\_ID SMALLINT NOT NULL, O\_OL\_CNT SMALLINT NOT NULL, O\_ALL\_LOCAL SMALLINT NOT NULL, O\_ID INTEGER NOT NULL, O\_W\_ID INTEGER NOT NULL O\_D\_ID SMALLINT NOT NULL  $\qquad \qquad$ IN ts\_order\_035 INDEX IN is\_order\_035 ORGANIZE BY KEY SEQUENCE ( O\_ID STARTING FROM 1 ENDING AT 3675, O\_W\_ID STARTING FROM 54401 ENDING AT 56000. O\_D\_ID STARTING FROM 1 ENDING AT 10  $\qquad \qquad$  ALLOW OVERFLOW; connect reset; connect to TPCC in share mode; DROP TABLE ORDERS36; CREATE TABLE ORDERS36  $\sim$  ( O C ID INTEGER NOT NULL, O\_ENTRY\_D TIMESTAMP NOT NULL, O\_CARRIER\_ID SMALLINT NOT NULL, O\_OL\_CNT SMALLINT NOT NULL, O\_ALL\_LOCAL SMALLINT NOT NULL O ID **INTEGER NOT NULL**, O\_W\_ID INTEGER NOT NULL O\_D\_ID SMALLINT NOT NULL  $\qquad \qquad$  IN ts\_order\_036 INDEX IN is\_order\_036 ORGANIZE BY KEY SEQUENCE ( O\_ID STARTING FROM 1 ENDING AT 3675, O\_W\_ID STARTING FROM 56001 ENDING AT 57600, O\_D\_ID STARTING FROM 1 ENDING AT 10  $\qquad \qquad$  ALLOW OVERFLOW; connect reset; connect to TPCC in share mode; DROP TABLE ORDERS37; CREATE TABLE ORDERS37  $\sim$  ( O\_C\_ID INTEGER NOT NULL, O\_ENTRY\_D TIMESTAMP NOT NULL, O\_CARRIER\_ID SMALLINT NOT NULL, O\_OL\_CNT SMALLINT NOT NULL, O\_ALL\_LOCAL SMALLINT NOT NULL, O\_ID INTEGER NOT NULL, O\_W\_ID INTEGER NOT NULL, O\_D\_ID SMALLINT NOT NULL  $\qquad \qquad$  IN ts\_order\_037 INDEX IN is\_order\_037 ORGANIZE BY KEY SEQUENCE ( O\_ID STARTING FROM 1 ENDING AT 3675, O\_W\_ID STARTING FROM 57601 ENDING AT 59200, O\_D\_ID STARTING FROM 1 ENDING AT 10  $\qquad \qquad$ 

TPC Benchmark™ C Full Disclosure Report - IBM System p5 595 Model 9119-595 Page 193 of 562

ALLOW OVERFLOW: connect reset connect to TPCC in share mode; DROP TABLE ORDERS38; CREATE TABLE ORDERS38  $\sim$  ( OC<sub>ID</sub> INTEGER NOT NULL, O\_ENTRY\_D TIMESTAMP NOT NULL O\_CARRIER\_ID SMALLINT NOT NULL, O\_OL\_CNT SMALLINT NOT NULL, O\_ALL\_LOCAL SMALLINT NOT NULL, O\_ID INTEGER NOT NULL, O\_W\_ID INTEGER NOT NULL, O\_D\_ID SMALLINT NOT NULL  $\qquad \qquad$  IN ts\_order\_038 INDEX IN is\_order\_038 ORGANIZE BY KEY SEQUENCE ( O\_ID STARTING FROM 1 ENDING AT 3675, O\_W\_ID STARTING FROM 59201 ENDING AT 60800. O\_D\_ID STARTING FROM 1 ENDING AT 10  $\qquad \qquad$  ALLOW OVERFLOW; connect reset connect to TPCC in share mode; DROP TABLE ORDERS39; CREATE TABLE ORDERS39  $\sim$  ( OC<sub>ID</sub> INTEGER NOT NULL, O\_ENTRY\_D TIMESTAMP NOT NULL O\_CARRIER\_ID SMALLINT NOT NULL, O\_OL\_CNT SMALLINT NOT NULL, O\_ALL\_LOCAL SMALLINT NOT NULL, O ID INTEGER NOT NULL, O\_W\_ID INTEGER NOT NULL, O\_D\_ID SMALLINT NOT NULL  $\qquad \qquad$  IN ts\_order\_039 INDEX IN is\_order\_039 ORGANIZE BY KEY SEQUENCE ( O\_ID STARTING FROM 1 ENDING AT 3675, O\_W\_ID STARTING FROM 60801 ENDING AT 62400. O\_D\_ID STARTING FROM 1 ENDING AT 10  $\qquad \qquad$ ALLOW OVERFLOW: connect reset; connect to TPCC in share mode; DROP TABLE ORDERS40; CREATE TABLE ORDERS40  $\sim$  ( O C ID INTEGER NOT NULL, O\_ENTRY\_D TIMESTAMP NOT NULL, O\_CARRIER\_ID SMALLINT NOT NULL, O\_OL\_CNT SMALLINT NOT NULL, O\_ALL\_LOCAL SMALLINT NOT NULL, O\_ID INTEGER NOT NULL O\_W\_ID INTEGER NOT NULL O\_D\_ID SMALLINT NOT NULL  $\qquad \qquad$  IN ts\_order\_040 INDEX IN is\_order\_040 ORGANIZE BY KEY SEQUENCE ( O\_ID STARTING FROM 1 ENDING AT 3675, O\_W\_ID STARTING FROM 62401 ENDING AT 64000. O\_D\_ID STARTING FROM 1 ENDING AT 10  $\qquad \qquad$  ALLOW OVERFLOW; connect reset; connect to TPCC in share mode; DROP TABLE ORDERS41; CREATE TABLE ORDERS41  $\sim$  ( OCID INTEGER NOT NULL,

 O\_ENTRY\_D TIMESTAMP NOT NULL, O\_CARRIER\_ID SMALLINT NOT NULL, O\_OL\_CNT SMALLINT NOT NULL, O\_ALL\_LOCAL SMALLINT NOT NULL, O\_ID INTEGER NOT NULL, O\_W\_ID INTEGER NOT NULL<br>O D ID SMALLINT NOT NULL SMALLINT NOT NULL  $\qquad \qquad$  IN ts\_order\_041 INDEX IN is\_order\_041 ORGANIZE BY KEY SEQUENCE ( O\_ID STARTING FROM 1 ENDING AT 3675, O\_W\_ID STARTING FROM 64001 ENDING AT 65600, O\_D\_ID STARTING FROM 1 ENDING AT 10  $\qquad \qquad$  ALLOW OVERFLOW; connect reset; connect to TPCC in share mode; DROP TABLE ORDERS42; CREATE TABLE ORDERS42  $\sim$  ( O\_C\_ID INTEGER NOT NULL, O\_ENTRY\_D TIMESTAMP NOT NULL, O\_CARRIER\_ID SMALLINT NOT NULL, O\_OL\_CNT SMALLINT NOT NULL, O\_ALL\_LOCAL SMALLINT NOT NULL, O\_ID INTEGER NOT NULL, O\_W\_ID INTEGER NOT NULL<br>O D ID SMALLINT NOT NULL SMALLINT NOT NULL  $\qquad \qquad$  IN ts\_order\_042 INDEX IN is\_order\_042 ORGANIZE BY KEY SEQUENCE ( O\_ID STARTING FROM 1 ENDING AT 3675, O\_W\_ID STARTING FROM 65601 ENDING AT 67200, O\_D\_ID STARTING FROM 1 ENDING AT 10  $\qquad \qquad$  ALLOW OVERFLOW; connect reset; connect to TPCC in share mode; DROP TABLE ORDERS43; CREATE TABLE ORDERS43  $\sim$  ( O\_C\_ID INTEGER NOT NULL, O\_ENTRY\_D TIMESTAMP NOT NULL, O\_CARRIER\_ID SMALLINT NOT NULL, O\_OL\_CNT SMALLINT NOT NULL, O\_ALL\_LOCAL SMALLINT NOT NULL, O\_ID INTEGER NOT NULL,<br>O W ID INTEGER NOT NULL O\_W\_ID INTEGER NOT NULL<br>O D ID SMALLINT NOT NULL SMALLINT NOT NULL  $\qquad \qquad$  IN ts\_order\_043 INDEX IN is\_order\_043 ORGANIZE BY KEY SEQUENCE ( O\_ID STARTING FROM 1 ENDING AT 3675, O\_W\_ID STARTING FROM 67201 ENDING AT 68800, O\_D\_ID STARTING FROM 1 ENDING AT 10  $\qquad \qquad$  ALLOW OVERFLOW; connect reset; connect to TPCC in share mode; DROP TABLE ORDERS44; CREATE TABLE ORDERS44  $\sim$  ( O\_C\_ID INTEGER NOT NULL, O\_ENTRY\_D TIMESTAMP NOT NULL O\_CARRIER\_ID SMALLINT NOT NULL, O\_OL\_CNT SMALLINT NOT NULL, O\_ALL\_LOCAL SMALLINT NOT NULL, O\_ID INTEGER NOT NULL,<br>O\_W\_ID INTEGER NOT NULL O\_W\_ID INTEGER NOT NULL<br>O D ID SMALLINT NOT NULL SMALLINT NOT NULL

 $\qquad \qquad$  IN ts\_order\_044 INDEX IN is\_order\_044 ORGANIZE BY KEY SEQUENCE ( O\_ID STARTING FROM 1 ENDING AT 3675, O\_W\_ID STARTING FROM 68801 ENDING AT 70400, O\_D\_ID STARTING FROM 1 ENDING AT 10  $\qquad \qquad$  ALLOW OVERFLOW; connect reset; connect to TPCC in share mode; DROP TABLE ORDERS45; CREATE TABLE ORDERS45  $\sim$  ( O\_C\_ID INTEGER NOT NULL, O\_ENTRY\_D TIMESTAMP NOT NULL, O\_CARRIER\_ID SMALLINT NOT NULL, O\_OL\_CNT SMALLINT NOT NULL, O\_ALL\_LOCAL SMALLINT NOT NULL, O ID INTEGER NOT NULL. O\_W\_ID INTEGER NOT NULL<br>O\_D\_ID SMALLINT NOT NULL SMALLINT NOT NULL  $\qquad \qquad$  IN ts\_order\_045 INDEX IN is\_order\_045 ORGANIZE BY KEY SEQUENCE ( O\_ID STARTING FROM 1 ENDING AT 3675, O\_W\_ID STARTING FROM 70401 ENDING AT 72000, O\_D\_ID STARTING FROM 1 ENDING AT 10  $\qquad \qquad$  ALLOW OVERFLOW; connect reset; connect to TPCC in share mode; DROP TABLE ORDERS46; CREATE TABLE ORDERS46  $\sim$  ( O\_C\_ID INTEGER NOT NULL, O\_ENTRY\_D TIMESTAMP NOT NULL, O\_CARRIER\_ID SMALLINT NOT NULL, O\_OL\_CNT SMALLINT NOT NULL, O\_ALL\_LOCAL SMALLINT NOT NULL, O ID INTEGER NOT NULL, O\_W\_ID INTEGER NOT NULL<br>O\_D\_ID SMALLINT NOT NULL SMALLINT NOT NULL  $\qquad \qquad$  IN ts\_order\_046 INDEX IN is\_order\_046 ORGANIZE BY KEY SEQUENCE ( O\_ID STARTING FROM 1 ENDING AT 3675, O\_W\_ID STARTING FROM 72001 ENDING AT 73600, O\_D\_ID STARTING FROM 1 ENDING AT 10  $\qquad \qquad$  ALLOW OVERFLOW; connect reset; connect to TPCC in share mode; DROP TABLE ORDERS47; CREATE TABLE ORDERS47  $\sim$  ( O\_C\_ID INTEGER NOT NULL, O\_ENTRY\_D TIMESTAMP NOT NULL, O\_CARRIER\_ID SMALLINT NOT NULL, O\_OL\_CNT SMALLINT NOT NULL, O\_ALL\_LOCAL SMALLINT NOT NULL, O\_ID INTEGER NOT NULL, O\_W\_ID INTEGER NOT NULL,<br>O\_D\_ID SMALLINT NOT NULL SMALLINT NOT NULL  $\qquad \qquad$  IN ts\_order\_047 INDEX IN is\_order\_047 ORGANIZE BY KEY SEQUENCE ( O\_ID STARTING FROM 1 ENDING AT 3675, O\_W\_ID STARTING FROM 73601 ENDING AT 75200, O\_D\_ID STARTING FROM 1 ENDING AT 10

TPC Benchmark<sup>™</sup> C Full Disclosure Report - IBM System p5 595 Model 9119-595 Page 194 of 562

 $\qquad \qquad$  ALLOW OVERFLOW; connect reset; connect to TPCC in share mode; DROP TABLE ORDERS48; CREATE TABLE ORDERS48  $\sim$  ( O C ID INTEGER NOT NULL, O\_ENTRY\_D TIMESTAMP NOT NULL O\_CARRIER\_ID SMALLINT NOT NULL, O\_OL\_CNT SMALLINT NOT NULL, O\_ALL\_LOCAL SMALLINT NOT NULL, O\_ID INTEGER NOT NULL, O\_W\_ID INTEGER NOT NULL O\_D\_ID SMALLINT NOT NULL  $\qquad \qquad$ IN ts\_order\_048 INDEX IN is\_order\_048 ORGANIZE BY KEY SEQUENCE ( O\_ID STARTING FROM 1 ENDING AT 3675, O\_W\_ID STARTING FROM 75201 ENDING AT 76800, O\_D\_ID STARTING FROM 1 ENDING AT 10  $\qquad \qquad$  ALLOW OVERFLOW; connect reset; connect to TPCC in share mode; DROP TABLE ORDERS49; CREATE TABLE ORDERS49  $\sim$  ( O C ID INTEGER NOT NULL, O\_ENTRY\_D TIMESTAMP NOT NULL, O\_CARRIER\_ID SMALLINT NOT NULL, O\_OL\_CNT SMALLINT NOT NULL, O\_ALL\_LOCAL SMALLINT NOT NULL, O\_ID INTEGER NOT NULL, O\_W\_ID INTEGER NOT NULL O\_D\_ID SMALLINT NOT NULL  $\qquad \qquad$  IN ts\_order\_049 INDEX IN is\_order\_049 ORGANIZE BY KEY SEQUENCE ( O\_ID STARTING FROM 1 ENDING AT 3675, O\_W\_ID STARTING FROM 76801 ENDING AT 78400, O\_D\_ID STARTING FROM 1 ENDING AT 10  $\qquad \qquad$  ALLOW OVERFLOW; connect reset; connect to TPCC in share mode; DROP TABLE ORDERS50; CREATE TABLE ORDERS50  $\sim$  ( O\_C\_ID INTEGER NOT NULL, O\_ENTRY\_D TIMESTAMP NOT NULL, O\_CARRIER\_ID SMALLINT NOT NULL, O\_OL\_CNT SMALLINT NOT NULL, O\_ALL\_LOCAL SMALLINT NOT NULL, O ID INTEGER NOT NULL, O\_W\_ID INTEGER NOT NULL O D ID SMALLINT NOT NULL  $\qquad \qquad$  IN ts\_order\_050 INDEX IN is\_order\_050 ORGANIZE BY KEY SEQUENCE ( O\_ID STARTING FROM 1 ENDING AT 3675, O\_W\_ID STARTING FROM 78401 ENDING AT 80000, O\_D\_ID STARTING FROM 1 ENDING AT 10  $\qquad \qquad$ ALLOW OVERFLOW: connect reset; connect to TPCC in share mode; DROP TABLE ORDERS51; CREATE TABLE ORDERS51  $\sim$  (

O C ID INTEGER NOT NULL, O\_ENTRY\_D TIMESTAMP NOT NULL, O\_CARRIER\_ID SMALLINT NOT NULL, O\_OL\_CNT SMALLINT NOT NULL, O\_ALL\_LOCAL SMALLINT NOT NULL, O\_ID INTEGER NOT NULL, O\_W\_ID INTEGER NOT NULL O D ID SMALLINT NOT NULL  $\qquad \qquad$  IN ts\_order\_051 INDEX IN is\_order\_051 ORGANIZE BY KEY SEQUENCE ( O\_ID STARTING FROM 1 ENDING AT 3675, O\_W\_ID STARTING FROM 80001 ENDING AT 81600. O\_D\_ID STARTING FROM 1 ENDING AT 10  $\qquad \qquad$  ALLOW OVERFLOW; connect reset; connect to TPCC in share mode; DROP TABLE ORDERS52; CREATE TABLE ORDERS52  $\sim$  ( O C ID INTEGER NOT NULL, O\_ENTRY\_D TIMESTAMP NOT NULL, O\_CARRIER\_ID SMALLINT NOT NULL, O\_OL\_CNT SMALLINT NOT NULL, O\_ALL\_LOCAL SMALLINT NOT NULL, O\_ID INTEGER NOT NULL, O\_W\_ID INTEGER NOT NULL O\_D\_ID SMALLINT NOT NULL  $\qquad \qquad$  IN ts\_order\_052 INDEX IN is\_order\_052 ORGANIZE BY KEY SEQUENCE ( O\_ID STARTING FROM 1 ENDING AT 3675, O\_W\_ID STARTING FROM 81601 ENDING AT 83200, O\_D\_ID STARTING FROM 1 ENDING AT 10  $\qquad \qquad$  ALLOW OVERFLOW; connect reset; connect to TPCC in share mode; DROP TABLE ORDERS53; CREATE TABLE ORDERS53  $\sim$  ( O C ID INTEGER NOT NULL, O\_ENTRY\_D TIMESTAMP NOT NULL O\_CARRIER\_ID SMALLINT NOT NULL, O\_OL\_CNT SMALLINT NOT NULL, O\_ALL\_LOCAL SMALLINT NOT NULL, O\_ID INTEGER NOT NULL, O\_W\_ID INTEGER NOT NULL<br>O D ID SMALLINT NOT NULL SMALLINT NOT NULL  $\qquad \qquad$  IN ts\_order\_053 INDEX IN is\_order\_053 ORGANIZE BY KEY SEQUENCE ( O\_ID STARTING FROM 1 ENDING AT 3675, O\_W\_ID STARTING FROM 83201 ENDING AT 84800, O\_D\_ID STARTING FROM 1 ENDING AT 10  $\qquad \qquad$  ALLOW OVERFLOW; connect reset; connect to TPCC in share mode; DROP TABLE ORDERS54; CREATE TABLE ORDERS54  $\sim$  ( O C ID INTEGER NOT NULL, O\_ENTRY\_D TIMESTAMP NOT NULL. O\_CARRIER\_ID SMALLINT NOT NULL, O\_OL\_CNT SMALLINT NOT NULL, O\_ALL\_LOCAL SMALLINT NOT NULL<br>O\_ID INTEGER NOT NULL, INTEGER NOT NULL, O\_W\_ID INTEGER NOT NULL

 O\_D\_ID SMALLINT NOT NULL  $\qquad \qquad$  IN ts\_order\_054 INDEX IN is\_order\_054 ORGANIZE BY KEY SEQUENCE ( O\_ID STARTING FROM 1 ENDING AT 3675, O\_W\_ID STARTING FROM 84801 ENDING AT 86400, O\_D\_ID STARTING FROM 1 ENDING AT 10  $\qquad \qquad$  ALLOW OVERFLOW; connect reset; connect to TPCC in share mode; DROP TABLE ORDERS55; CREATE TABLE ORDERS55  $\sim$  ( O\_C\_ID INTEGER NOT NULL, O\_ENTRY\_D TIMESTAMP NOT NULL O\_CARRIER\_ID SMALLINT NOT NULL, O\_OL\_CNT SMALLINT NOT NULL, O\_ALL\_LOCAL SMALLINT NOT NULL, O\_ID INTEGER NOT NULL, O\_W\_ID INTEGER NOT NULL O\_D\_ID SMALLINT NOT NULL  $\qquad \qquad$  IN ts\_order\_055 INDEX IN is\_order\_055 ORGANIZE BY KEY SEQUENCE ( O\_ID STARTING FROM 1 ENDING AT 3675, O\_W\_ID STARTING FROM 86401 ENDING AT 88000, O\_D\_ID STARTING FROM 1 ENDING AT 10  $\qquad \qquad$  ALLOW OVERFLOW; connect reset; connect to TPCC in share mode; DROP TABLE ORDERS56; CREATE TABLE ORDERS56  $\sim$  ( O\_C\_ID INTEGER NOT NULL, O\_ENTRY\_D TIMESTAMP NOT NULL, O\_CARRIER\_ID SMALLINT NOT NULL, O\_OL\_CNT SMALLINT NOT NULL, O\_ALL\_LOCAL SMALLINT NOT NULL, O\_ID INTEGER NOT NULL, O\_W\_ID INTEGER NOT NULL,<br>O D ID SMALLINT NOT NULL SMALLINT NOT NULL  $\qquad \qquad$  IN ts\_order\_056 INDEX IN is\_order\_056 ORGANIZE BY KEY SEQUENCE ( O\_ID STARTING FROM 1 ENDING AT 3675, O\_W\_ID STARTING FROM 88001 ENDING AT 89600, O\_D\_ID STARTING FROM 1 ENDING AT 10  $\qquad \qquad$  ALLOW OVERFLOW; connect reset; connect to TPCC in share mode; DROP TABLE ORDERS57; CREATE TABLE ORDERS57  $\sim$  ( O C ID INTEGER NOT NULL, O\_ENTRY\_D TIMESTAMP NOT NULL, O\_CARRIER\_ID SMALLINT NOT NULL, O\_OL\_CNT SMALLINT NOT NULL, O\_ALL\_LOCAL SMALLINT NOT NULL, O\_ID INTEGER NOT NULL,<br>O\_W\_ID INTEGER NOT NUL O\_W\_ID INTEGER NOT NULL<br>O D ID SMALLINT NOT NULL SMALLINT NOT NULL  $\qquad \qquad$  IN ts\_order\_057 INDEX IN is\_order\_057 ORGANIZE BY KEY SEQUENCE ( O\_ID STARTING FROM 1 ENDING AT 3675, O\_W\_ID STARTING FROM 89601 ENDING AT 91200,

TPC Benchmark<sup>™</sup> C Full Disclosure Report - IBM System p5 595 Model 9119-595 Page 195 of 562

O\_D\_ID STARTING FROM 1 ENDING AT 10  $\qquad \qquad$  ALLOW OVERFLOW; connect reset; connect to TPCC in share mode; DROP TABLE ORDERS58; CREATE TABLE ORDERS58  $\sim$  ( OC<sub>ID</sub> INTEGER NOT NULL O\_ENTRY\_D TIMESTAMP NOT NULL, O\_CARRIER\_ID SMALLINT NOT NULL, O\_OL\_CNT SMALLINT NOT NULL, O\_ALL\_LOCAL SMALLINT NOT NULL, O ID INTEGER NOT NULL. O\_W\_ID INTEGER NOT NULL<br>O\_D\_ID SMALLINT NOT NULL SMALLINT NOT NULL  $\qquad \qquad$  IN ts\_order\_058 INDEX IN is\_order\_058 ORGANIZE BY KEY SEQUENCE ( O\_ID STARTING FROM 1 ENDING AT 3675, O\_W\_ID STARTING FROM 91201 ENDING AT 92800, O\_D\_ID STARTING FROM 1 ENDING AT 10  $\qquad \qquad$  ALLOW OVERFLOW; connect reset; connect to TPCC in share mode; DROP TABLE ORDERS59; CREATE TABLE ORDERS59  $\sim$  ( O\_C\_ID INTEGER NOT NULL, O\_ENTRY\_D TIMESTAMP NOT NULL, O\_CARRIER\_ID SMALLINT NOT NULL, O\_OL\_CNT SMALLINT NOT NULL, O\_ALL\_LOCAL SMALLINT NOT NULL, O ID INTEGER NOT NULL, O\_W\_ID INTEGER NOT NULL<br>O\_D\_ID SMALLINT NOT NULL SMALLINT NOT NULL  $\qquad \qquad$  IN ts\_order\_059 INDEX IN is\_order\_059 ORGANIZE BY KEY SEQUENCE ( O\_ID STARTING FROM 1 ENDING AT 3675, O\_W\_ID STARTING FROM 92801 ENDING AT 94400. O\_D\_ID STARTING FROM 1 ENDING AT 10  $\qquad \qquad$  ALLOW OVERFLOW; connect reset; connect to TPCC in share mode; DROP TABLE ORDERS60; CREATE TABLE ORDERS60  $\sim$  ( O C ID INTEGER NOT NULL O\_ENTRY\_D TIMESTAMP NOT NULL, O\_CARRIER\_ID SMALLINT NOT NULL, O\_OL\_CNT SMALLINT NOT NULL, O\_ALL\_LOCAL SMALLINT NOT NULL, O\_ID INTEGER NOT NULL, O\_W\_ID INTEGER NOT NULL O\_D\_ID SMALLINT NOT NULL  $\qquad \qquad$  IN ts\_order\_060 INDEX IN is\_order\_060 ORGANIZE BY KEY SEQUENCE ( O\_ID STARTING FROM 1 ENDING AT 3675, O\_W\_ID STARTING FROM 94401 ENDING AT 96000, O\_D\_ID STARTING FROM 1 ENDING AT 10  $\qquad \qquad$  ALLOW OVERFLOW; connect reset; connect to TPCC in share mode; DROP TABLE ORDERS61 CREATE TABLE ORDERS61

 $\sim$  ( O\_C\_ID INTEGER NOT NULL, O\_ENTRY\_D TIMESTAMP NOT NULL, O\_CARRIER\_ID SMALLINT NOT NULL, O\_OL\_CNT SMALLINT NOT NULL, O\_ALL\_LOCAL SMALLINT NOT NULL, O ID **INTEGER NOT NULL** O\_W\_ID INTEGER NOT NULL O\_D\_ID SMALLINT NOT NULL  $\qquad \qquad$  IN ts\_order\_061 INDEX IN is\_order\_061 ORGANIZE BY KEY SEQUENCE ( O\_ID STARTING FROM 1 ENDING AT 3675, O\_W\_ID STARTING FROM 96001 ENDING AT 97600, O\_D\_ID STARTING FROM 1 ENDING AT 10  $\qquad \qquad$  ALLOW OVERFLOW; connect reset; connect to TPCC in share mode; DROP TABLE ORDERS62; CREATE TABLE ORDERS62  $\sim$  ( O\_C\_ID INTEGER NOT NULL, O\_ENTRY\_D TIMESTAMP NOT NULL, O\_CARRIER\_ID SMALLINT NOT NULL, O\_OL\_CNT SMALLINT NOT NULL, O\_ALL\_LOCAL SMALLINT NOT NULL<br>O\_ID INTEGER NOT NULL O\_ID INTEGER NOT NULL, O\_W\_ID INTEGER NOT NULL O\_D\_ID SMALLINT NOT NULL  $\qquad \qquad$  IN ts\_order\_062 INDEX IN is\_order\_062 ORGANIZE BY KEY SEQUENCE ( O\_ID STARTING FROM 1 ENDING AT 3675, O\_W\_ID STARTING FROM 97601 ENDING AT 99200, O\_D\_ID STARTING FROM 1 ENDING AT 10  $\qquad \qquad$  ALLOW OVERFLOW; connect reset; connect to TPCC in share mode; DROP TABLE ORDERS63; CREATE TABLE ORDERS63  $\sim$  ( O\_C\_ID INTEGER NOT NULL, O\_ENTRY\_D TIMESTAMP NOT NULL, O\_CARRIER\_ID SMALLINT NOT NULL, O\_OL\_CNT SMALLINT NOT NULL, O\_ALL\_LOCAL SMALLINT NOT NULL O ID INTEGER NOT NULL, O\_W\_ID INTEGER NOT NULL O\_D\_ID SMALLINT NOT NULL  $\qquad \qquad$  IN ts\_order\_063 INDEX IN is\_order\_063 ORGANIZE BY KEY SEQUENCE ( O\_ID STARTING FROM 1 ENDING AT 3675, O\_W\_ID STARTING FROM 99201 ENDING AT 100800, O\_D\_ID STARTING FROM 1 ENDING AT 10  $\qquad \qquad$ ALLOW OVERFLOW: connect reset; connect to TPCC in share mode; DROP TABLE ORDERS64; CREATE TABLE ORDERS64  $\sim$  ( OC<sub>ID</sub> INTEGER NOT NULL, O\_ENTRY\_D TIMESTAMP NOT NULL, O\_CARRIER\_ID SMALLINT NOT NULL, O\_OL\_CNT SMALLINT NOT NULL, O\_ALL\_LOCAL SMALLINT NOT NULL<br>O ID INTEGER NOT NULL INTEGER NOT NULL,

O\_W\_ID INTEGER NOT NULL, O\_D\_ID SMALLINT NOT NULL  $\qquad \qquad$  IN ts\_order\_064 INDEX IN is\_order\_064 ORGANIZE BY KEY SEQUENCE ( O\_ID STARTING FROM 1 ENDING AT 3675, O\_W\_ID STARTING FROM 100801 ENDING AT 102400, O\_D\_ID STARTING FROM 1 ENDING AT 10  $\qquad \qquad$  ALLOW OVERFLOW; connect reset; connect to TPCC in share mode; DROP TABLE ORDERS65; CREATE TABLE ORDERS65  $\sim$  ( O C ID INTEGER NOT NULL, O\_ENTRY\_D TIMESTAMP NOT NULL, O\_CARRIER\_ID SMALLINT NOT NULL, O\_OL\_CNT SMALLINT NOT NULL, O\_ALL\_LOCAL SMALLINT NOT NULL, O\_ID INTEGER NOT NULL, O\_W\_ID INTEGER NOT NULL O D ID SMALLINT NOT NULL  $\qquad \qquad$  IN ts\_order\_065 INDEX IN is\_order\_065 ORGANIZE BY KEY SEQUENCE ( O\_ID STARTING FROM 1 ENDING AT 3675, O\_W\_ID STARTING FROM 102401 ENDING AT 104000, O\_D\_ID STARTING FROM 1 ENDING AT 10  $\qquad \qquad$  ALLOW OVERFLOW; connect reset; connect to TPCC in share mode; DROP TABLE ORDERS66; CREATE TABLE ORDERS66  $\sim$  ( O\_C\_ID INTEGER NOT NULL, O\_ENTRY\_D TIMESTAMP NOT NULL O\_CARRIER\_ID SMALLINT NOT NULL, O\_OL\_CNT SMALLINT NOT NULL, O\_ALL\_LOCAL SMALLINT NOT NULL, O\_ID INTEGER NOT NULL, O\_W\_ID INTEGER NOT NULL, O\_D\_ID SMALLINT NOT NULL  $\qquad \qquad$  IN ts\_order\_066 INDEX IN is\_order\_066 ORGANIZE BY KEY SEQUENCE ( O\_ID STARTING FROM 1 ENDING AT 3675, O\_W\_ID STARTING FROM 104001 ENDING AT 105600, O\_D\_ID STARTING FROM 1 ENDING AT 10  $\qquad \qquad$  ALLOW OVERFLOW; connect reset; connect to TPCC in share mode; DROP TABLE ORDERS67; CREATE TABLE ORDERS67  $\sim$  ( O\_C\_ID INTEGER NOT NULL, O\_ENTRY\_D TIMESTAMP NOT NULL, O\_CARRIER\_ID SMALLINT NOT NULL, O\_OL\_CNT SMALLINT NOT NULL, O\_ALL\_LOCAL SMALLINT NOT NULL, INTEGER NOT NULL, O\_W\_ID INTEGER NOT NULL O\_D\_ID SMALLINT NOT NULL  $\qquad \qquad$  IN ts\_order\_067 INDEX IN is\_order\_067 ORGANIZE BY KEY SEQUENCE ( O\_ID STARTING FROM 1 ENDING AT 3675,

TPC Benchmark™ C Full Disclosure Report - IBM System p5 595 Model 9119-595 Page 196 of 562

 O\_W\_ID STARTING FROM 105601 ENDING AT 107200, O\_D\_ID STARTING FROM 1 ENDING AT 10  $\qquad \qquad$  ALLOW OVERFLOW; connect reset; connect to TPCC in share mode; DROP TABLE ORDERS68; CREATE TABLE ORDERS68  $\sim$  ( O\_C\_ID INTEGER NOT NULL, O\_ENTRY\_D TIMESTAMP NOT NULL, O\_CARRIER\_ID SMALLINT NOT NULL, O\_OL\_CNT SMALLINT NOT NULL, O\_ALL\_LOCAL SMALLINT NOT NULL, O ID INTEGER NOT NULL, O\_W\_ID INTEGER NOT NULL<br>O\_D\_ID SMALLINT NOT NULL SMALLINT NOT NULL  $\qquad \qquad$  IN ts\_order\_068 INDEX IN is\_order\_068 ORGANIZE BY KEY SEQUENCE ( O\_ID STARTING FROM 1 ENDING AT 3675, O\_W\_ID STARTING FROM 107201 ENDING AT 108800. O\_D\_ID STARTING FROM 1 ENDING AT 10  $\qquad \qquad$  ALLOW OVERFLOW; connect reset; connect to TPCC in share mode; DROP TABLE ORDERS69; CREATE TABLE ORDERS69  $\sim$  ( O\_C\_ID INTEGER NOT NULL, O\_ENTRY\_D TIMESTAMP NOT NULL, O\_CARRIER\_ID SMALLINT NOT NULL, O\_OL\_CNT SMALLINT NOT NULL, O\_ALL\_LOCAL SMALLINT NOT NULL, O\_ID INTEGER NOT NULL, O\_W\_ID INTEGER NOT NULL<br>O\_D\_ID SMALLINT NOT NULL SMALLINT NOT NULL  $\qquad \qquad$  IN ts\_order\_069 INDEX IN is\_order\_069 ORGANIZE BY KEY SEQUENCE ( O\_ID STARTING FROM 1 ENDING AT 3675, O\_W\_ID STARTING FROM 108801 ENDING AT 110400, O\_D\_ID STARTING FROM 1 ENDING AT 10  $\qquad \qquad$  ALLOW OVERFLOW; connect reset; connect to TPCC in share mode; DROP TABLE ORDERS70; CREATE TABLE ORDERS70  $\sim$  ( O\_C\_ID INTEGER NOT NULL, O\_ENTRY\_D TIMESTAMP NOT NULL, O\_CARRIER\_ID SMALLINT NOT NULL, O\_OL\_CNT SMALLINT NOT NULL, O\_ALL\_LOCAL SMALLINT NOT NULL, O\_ID INTEGER NOT NULL, O\_W\_ID INTEGER NOT NULL O\_D\_ID SMALLINT NOT NULL  $\qquad \qquad$  IN ts\_order\_070 INDEX IN is\_order\_070 ORGANIZE BY KEY SEQUENCE ( O\_ID STARTING FROM 1 ENDING AT 3675, O\_W\_ID STARTING FROM 110401 ENDING AT 112000, O\_D\_ID STARTING FROM 1 ENDING AT 10  $\qquad \qquad$  ALLOW OVERFLOW; connect reset; connect to TPCC in share mode; DROP TABLE ORDERS71;

CREATE TABLE ORDERS71  $\sim$  ( O\_C\_ID INTEGER NOT NULL, O\_ENTRY\_D TIMESTAMP NOT NULL, O\_CARRIER\_ID SMALLINT NOT NULL, O\_OL\_CNT SMALLINT NOT NULL, O\_ALL\_LOCAL SMALLINT NOT NULL O ID INTEGER NOT NULL, O\_W\_ID INTEGER NOT NULL O\_D\_ID SMALLINT NOT NULL  $\qquad \qquad$  IN ts\_order\_071 INDEX IN is\_order\_071 ORGANIZE BY KEY SEQUENCE ( O\_ID STARTING FROM 1 ENDING AT 3675, O\_W\_ID STARTING FROM 112001 ENDING AT 113600, O\_D\_ID STARTING FROM 1 ENDING AT 10  $\qquad \qquad$  ALLOW OVERFLOW; connect reset; connect to TPCC in share mode; DROP TABLE ORDERS72; CREATE TABLE ORDERS72  $\sim$  ( O C ID INTEGER NOT NULL, O\_ENTRY\_D TIMESTAMP NOT NULL, O\_CARRIER\_ID SMALLINT NOT NULL, O\_OL\_CNT SMALLINT NOT NULL, O\_ALL\_LOCAL SMALLINT NOT NULL O ID INTEGER NOT NULL, O\_W\_ID INTEGER NOT NULL O\_D\_ID SMALLINT NOT NULL  $\qquad \qquad$ IN ts\_order\_072 INDEX IN is\_order\_072 ORGANIZE BY KEY SEQUENCE ( O\_ID STARTING FROM 1 ENDING AT 3675, O\_W\_ID STARTING FROM 113601 ENDING AT 115200, O\_D\_ID STARTING FROM 1 ENDING AT 10  $\qquad \qquad$  ALLOW OVERFLOW; connect reset; connect to TPCC in share mode; DROP TABLE ORDERS73; CREATE TABLE ORDERS73  $\sim$  ( O\_C\_ID INTEGER NOT NULL, O\_ENTRY\_D TIMESTAMP NOT NULL, O\_CARRIER\_ID SMALLINT NOT NULL, O\_OL\_CNT SMALLINT NOT NULL, O\_ALL\_LOCAL SMALLINT NOT NULL, O ID INTEGER NOT NULL, O\_W\_ID INTEGER NOT NULL O\_D\_ID SMALLINT NOT NULL  $\qquad \qquad$  IN ts\_order\_073 INDEX IN is\_order\_073 ORGANIZE BY KEY SEQUENCE ( O\_ID STARTING FROM 1 ENDING AT 3675, O\_W\_ID STARTING FROM 115201 ENDING AT 116800. O\_D\_ID STARTING FROM 1 ENDING AT 10  $\qquad \qquad$  ALLOW OVERFLOW; connect reset; connect to TPCC in share mode; DROP TABLE ORDERS74; CREATE TABLE ORDERS74  $\sim$  ( O\_C\_ID INTEGER NOT NULL, O\_ENTRY\_D TIMESTAMP NOT NULL, O\_CARRIER\_ID SMALLINT NOT NULL, O\_OL\_CNT SMALLINT NOT NULL, O\_ALL\_LOCAL SMALLINT NOT NULL,

O\_ID INTEGER NOT NULL, O\_W\_ID INTEGER NOT NULL, O\_D\_ID SMALLINT NOT NULL  $\qquad \qquad$  IN ts\_order\_074 INDEX IN is\_order\_074 ORGANIZE BY KEY SEQUENCE ( O\_ID STARTING FROM 1 ENDING AT 3675, O\_W\_ID STARTING FROM 116801 ENDING AT 118400, O\_D\_ID STARTING FROM 1 ENDING AT 10  $\qquad \qquad$  ALLOW OVERFLOW; connect reset; connect to TPCC in share mode; DROP TABLE ORDERS75; CREATE TABLE ORDERS75  $\sim$  ( O\_C\_ID INTEGER NOT NULL, O\_ENTRY\_D TIMESTAMP NOT NULL, O\_CARRIER\_ID SMALLINT NOT NULL, O\_OL\_CNT SMALLINT NOT NULL, O\_ALL\_LOCAL SMALLINT NOT NULL INTEGER NOT NULL. O\_W\_ID INTEGER NOT NULL<br>O\_D\_ID SMALLINT NOT NULL SMALLINT NOT NULL  $\qquad \qquad$  IN ts\_order\_075 INDEX IN is\_order\_075 ORGANIZE BY KEY SEQUENCE ( O\_ID STARTING FROM 1 ENDING AT 3675, O\_W\_ID STARTING FROM 118401 ENDING AT 120000, O\_D\_ID STARTING FROM 1 ENDING AT 10  $\qquad \qquad$  ALLOW OVERFLOW; connect reset; connect to TPCC in share mode; DROP TABLE ORDERS76; CREATE TABLE ORDERS76  $\sim$  ( O C ID INTEGER NOT NULL, O\_ENTRY\_D TIMESTAMP NOT NULL O\_CARRIER\_ID SMALLINT NOT NULL, O\_OL\_CNT SMALLINT NOT NULL, O\_ALL\_LOCAL SMALLINT NOT NULL, O ID INTEGER NOT NULL, O\_W\_ID INTEGER NOT NULL, O\_D\_ID SMALLINT NOT NULL  $\qquad \qquad$  IN ts\_order\_076 INDEX IN is\_order\_076 ORGANIZE BY KEY SEQUENCE ( O\_ID STARTING FROM 1 ENDING AT 3675, O\_W\_ID STARTING FROM 120001 ENDING AT 121600, O\_D\_ID STARTING FROM 1 ENDING AT 10  $\qquad \qquad$  ALLOW OVERFLOW; connect reset; connect to TPCC in share mode; DROP TABLE ORDERS77; CREATE TABLE ORDERS77  $\sim$  ( O C ID INTEGER NOT NULL, O\_ENTRY\_D TIMESTAMP NOT NULL, O\_CARRIER\_ID SMALLINT NOT NULL, O\_OL\_CNT SMALLINT NOT NULL, O\_OL\_O...<br>
O\_ALL\_LOCAL SMALLINT NOT NULL<br>
O\_ID MTEGER NOT NULL O\_ID INTEGER NOT NULL,<br>O W ID INTEGER NOT NULL INTEGER NOT NULL, O\_D\_ID SMALLINT NOT NULL  $\qquad \qquad$  IN ts\_order\_077 INDEX IN is\_order\_077 ORGANIZE BY KEY SEQUENCE (

TPC Benchmark™ C Full Disclosure Report - IBM System p5 595 Model 9119-595 Page 197 of 562

 O\_ID STARTING FROM 1 ENDING AT 3675, O\_W\_ID STARTING FROM 121601 ENDING AT 123200, O\_D\_ID STARTING FROM 1 ENDING AT 10  $\qquad \qquad$  ALLOW OVERFLOW; connect reset; connect to TPCC in share mode; DROP TABLE ORDERS78; CREATE TABLE ORDERS78  $\sim$  ( O\_C\_ID INTEGER NOT NULL, O\_ENTRY\_D TIMESTAMP NOT NULL. O\_CARRIER\_ID SMALLINT NOT NULL, O\_OL\_CNT SMALLINT NOT NULL, O\_ALL\_LOCAL SMALLINT NOT NULL, O\_ID INTEGER NOT NULL,<br>O W ID INTEGER NOT NUL INTEGER NOT NULL O\_D\_ID SMALLINT NOT NULL  $\qquad \qquad$  IN ts\_order\_078 INDEX IN is\_order\_078 ORGANIZE BY KEY SEQUENCE ( O\_ID STARTING FROM 1 ENDING AT 3675, O\_W\_ID STARTING FROM 123201 ENDING AT 124800, O\_D\_ID STARTING FROM 1 ENDING AT 10  $\qquad \qquad$  ALLOW OVERFLOW; connect reset; connect to TPCC in share mode; DROP TABLE ORDERS79; CREATE TABLE ORDERS79  $\sim$  ( O\_C\_ID INTEGER NOT NULL, O\_ENTRY\_D TIMESTAMP NOT NULL O\_CARRIER\_ID SMALLINT NOT NULL, O\_OL\_CNT SMALLINT NOT NULL, O\_ALL\_LOCAL SMALLINT NOT NULL, O\_ID INTEGER NOT NULL, O\_W\_ID INTEGER NOT NULL O\_D\_ID SMALLINT NOT NULL  $\qquad \qquad$  IN ts\_order\_079 INDEX IN is\_order\_079 ORGANIZE BY KEY SEQUENCE ( O\_ID STARTING FROM 1 ENDING AT 3675, O\_W\_ID STARTING FROM 124801 ENDING AT 126400, O\_D\_ID STARTING FROM 1 ENDING AT 10  $\qquad \qquad$  ALLOW OVERFLOW; connect reset; connect to TPCC in share mode; DROP TABLE ORDERS80; CREATE TABLE ORDERS80  $\sim$  ( OC<sub>ID</sub> INTEGER NOT NULL, O\_ENTRY\_D TIMESTAMP NOT NULL, O\_CARRIER\_ID SMALLINT NOT NULL, O\_OL\_CNT SMALLINT NOT NULL, O\_ALL\_LOCAL SMALLINT NOT NULL, O\_ID INTEGER NOT NULL,<br>O\_W\_ID INTEGER NOT NULL O\_W\_ID INTEGER NOT NULL<br>O D ID SMALLINT NOT NULL SMALLINT NOT NULL  $\qquad \qquad$  IN ts\_order\_080 INDEX IN is\_order\_080 ORGANIZE BY KEY SEQUENCE ( O\_ID STARTING FROM 1 ENDING AT 3675, O\_W\_ID STARTING FROM 126401 ENDING AT 128000, O\_D\_ID STARTING FROM 1 ENDING AT 10  $\qquad \qquad$  ALLOW OVERFLOW; connect reset connect to TPCC in share mode;

DROP TABLE ORDERS81; CREATE TABLE ORDERS81  $\sim$  ( OC<sub>ID</sub> INTEGER NOT NULL, O\_ENTRY\_D TIMESTAMP NOT NULL, O\_CARRIER\_ID SMALLINT NOT NULL, O\_OL\_CNT SMALLINT NOT NULL, O\_ALL\_LOCAL SMALLINT NOT NULL, O ID INTEGER NOT NULL, O\_W\_ID INTEGER NOT NULL<br>O\_D\_ID SMALLINT NOT NULL SMALLINT NOT NULL  $\qquad \qquad$  IN ts\_order\_081 INDEX IN is\_order\_081 ORGANIZE BY KEY SEQUENCE ( O\_ID STARTING FROM 1 ENDING AT 3675, O\_W\_ID STARTING FROM 128001 ENDING AT 129600, O\_D\_ID STARTING FROM 1 ENDING AT 10  $\qquad \qquad$  ALLOW OVERFLOW; connect reset; connect to TPCC in share mode; DROP TABLE ORDERS82; CREATE TABLE ORDERS82  $\sim$  ( O\_C\_ID INTEGER NOT NULL, O\_ENTRY\_D TIMESTAMP NOT NULL, O\_CARRIER\_ID SMALLINT NOT NULL, O\_OL\_CNT SMALLINT NOT NULL, O\_ALL\_LOCAL SMALLINT NOT NULL, O ID INTEGER NOT NULL, O\_W\_ID INTEGER NOT NULL<br>O\_D\_ID SMALLINT NOT NULL SMALLINT NOT NULL  $\qquad \qquad$  IN ts\_order\_082 INDEX IN is\_order\_082 ORGANIZE BY KEY SEQUENCE ( O\_ID STARTING FROM 1 ENDING AT 3675, O\_W\_ID STARTING FROM 129601 ENDING AT 131200, O\_D\_ID STARTING FROM 1 ENDING AT 10  $\qquad \qquad$  ALLOW OVERFLOW; connect reset; connect to TPCC in share mode; DROP TABLE ORDERS83; CREATE TABLE ORDERS83  $\sim$  ( O\_C\_ID INTEGER NOT NULL, O\_ENTRY\_D TIMESTAMP NOT NULL, O\_CARRIER\_ID SMALLINT NOT NULL, O\_OL\_CNT SMALLINT NOT NULL, O\_ALL\_LOCAL SMALLINT NOT NULL O\_ID INTEGER NOT NULL, O\_W\_ID INTEGER NOT NULL<br>O D ID SMALLINT NOT NULL SMALLINT NOT NULL  $\qquad \qquad$  IN ts\_order\_083 INDEX IN is\_order\_083 ORGANIZE BY KEY SEQUENCE ( O\_ID STARTING FROM 1 ENDING AT 3675, O\_W\_ID STARTING FROM 131201 ENDING AT 132800, O\_D\_ID STARTING FROM 1 ENDING AT 10  $\qquad \qquad$  ALLOW OVERFLOW; connect reset; connect to TPCC in share mode; DROP TABLE ORDERS84; CREATE TABLE ORDERS84  $\sim$  ( O C ID INTEGER NOT NULL, O\_ENTRY\_D TIMESTAMP NOT NULL, O\_CARRIER\_ID SMALLINT NOT NULL, O\_OL\_CNT SMALLINT NOT NULL,

 O\_ALL\_LOCAL SMALLINT NOT NULL, O\_ID INTEGER NOT NULL, O\_W\_ID INTEGER NOT NULL O\_D\_ID SMALLINT NOT NULL  $\qquad \qquad$  IN ts\_order\_084 INDEX IN is\_order\_084 ORGANIZE BY KEY SEQUENCE ( O\_ID STARTING FROM 1 ENDING AT 3675, O\_W\_ID STARTING FROM 132801 ENDING AT 134400, O\_D\_ID STARTING FROM 1 ENDING AT 10  $\qquad \qquad$  ALLOW OVERFLOW; connect reset; connect to TPCC in share mode; DROP TABLE ORDERS85; CREATE TABLE ORDERS85  $\sim$  ( O\_C\_ID INTEGER NOT NULL, O\_ENTRY\_D TIMESTAMP NOT NULL, O\_CARRIER\_ID SMALLINT NOT NULL, O\_OL\_CNT SMALLINT NOT NULL, O\_ALL\_LOCAL SMALLINT NOT NULL, O\_ID INTEGER NOT NULL, O\_W\_ID INTEGER NOT NULL, O\_D\_ID SMALLINT NOT NULL  $\qquad \qquad$  IN ts\_order\_085 INDEX IN is\_order\_085 ORGANIZE BY KEY SEQUENCE ( O\_ID STARTING FROM 1 ENDING AT 3675, O\_W\_ID STARTING FROM 134401 ENDING AT 136000, O\_D\_ID STARTING FROM 1 ENDING AT 10  $\qquad \qquad$  ALLOW OVERFLOW; connect reset; connect to TPCC in share mode; DROP TABLE ORDERS86; CREATE TABLE ORDERS86  $\sim$  ( O\_C\_ID INTEGER NOT NULL, O\_ENTRY\_D TIMESTAMP NOT NULL, O\_CARRIER\_ID SMALLINT NOT NULL, O\_OL\_CNT SMALLINT NOT NULL, O\_ALL\_LOCAL SMALLINT NOT NULL, O ID **INTEGER NOT NULL**, O\_W\_ID INTEGER NOT NULL, O\_D\_ID SMALLINT NOT NULL  $\qquad \qquad$ IN ts\_order\_086 INDEX IN is\_order\_086 ORGANIZE BY KEY SEQUENCE ( O\_ID STARTING FROM 1 ENDING AT 3675, O\_W\_ID STARTING FROM 136001 ENDING AT 137600, O\_D\_ID STARTING FROM 1 ENDING AT 10  $\qquad \qquad$  ALLOW OVERFLOW; connect reset; connect to TPCC in share mode; DROP TABLE ORDERS87; CREATE TABLE ORDERS87  $\sim$  ( O\_C\_ID INTEGER NOT NULL, O\_ENTRY\_D TIMESTAMP NOT NULL, O\_CARRIER\_ID SMALLINT NOT NULL, O\_OL\_CNT SMALLINT NOT NULL, O\_ALL\_LOCAL SMALLINT NOT NULL **INTEGER NOT NULL,**  O\_W\_ID INTEGER NOT NULL, O\_D\_ID SMALLINT NOT NULL  $\qquad \qquad$  IN ts\_order\_087 INDEX IN is\_order\_087

TPC Benchmark™ C Full Disclosure Report - IBM System p5 595 Model 9119-595 Page 198 of 562

 ORGANIZE BY KEY SEQUENCE ( O\_ID STARTING FROM 1 ENDING AT 3675, O\_W\_ID STARTING FROM 137601 ENDING AT 139200. O\_D\_ID STARTING FROM 1 ENDING AT 10  $\qquad \qquad$  ALLOW OVERFLOW; connect reset; connect to TPCC in share mode; DROP TABLE ORDERS88; CREATE TABLE ORDERS88  $\sim$  ( OC<sub>ID</sub> INTEGER NOT NULL, O\_ENTRY\_D TIMESTAMP NOT NULL, O\_CARRIER\_ID SMALLINT NOT NULL, O\_OL\_CNT SMALLINT NOT NULL, O\_ALL\_LOCAL SMALLINT NOT NULL, O ID INTEGER NOT NULL, O\_W\_ID INTEGER NOT NULL, O\_D\_ID SMALLINT NOT NULL  $\qquad \qquad$  IN ts\_order\_088 INDEX IN is\_order\_088 ORGANIZE BY KEY SEQUENCE ( O\_ID STARTING FROM 1 ENDING AT 3675, O\_W\_ID STARTING FROM 139201 ENDING AT 140800. O\_D\_ID STARTING FROM 1 ENDING AT 10  $\qquad \qquad$  ALLOW OVERFLOW; connect reset; connect to TPCC in share mode; DROP TABLE ORDERS89; CREATE TABLE ORDERS89  $\sim$  ( OC<sub>ID</sub> INTEGER NOT NULL, O\_ENTRY\_D TIMESTAMP NOT NULL, O\_CARRIER\_ID SMALLINT NOT NULL, O\_OL\_CNT SMALLINT NOT NULL, O\_ALL\_LOCAL SMALLINT NOT NULL, INTEGER NOT NULL, O\_W\_ID INTEGER NOT NULL<br>O D ID SMALLINT NOT NULL SMALLINT NOT NULL  $\qquad \qquad$  IN ts\_order\_089 INDEX IN is\_order\_089 ORGANIZE BY KEY SEQUENCE ( O\_ID STARTING FROM 1 ENDING AT 3675, O\_W\_ID STARTING FROM 140801 ENDING AT 142400, O\_D\_ID STARTING FROM 1 ENDING AT 10  $\qquad \qquad$  ALLOW OVERFLOW; connect reset; connect to TPCC in share mode; DROP TABLE ORDERS90; CREATE TABLE ORDERS90  $\sim$  ( O C ID INTEGER NOT NULL O\_ENTRY\_D TIMESTAMP NOT NULL, O\_CARRIER\_ID SMALLINT NOT NULL, O\_OL\_CNT SMALLINT NOT NULL, O\_ALL\_LOCAL SMALLINT NOT NULL, O\_ID INTEGER NOT NULL,<br>O W ID INTEGER NOT NULL INTEGER NOT NULL O\_D\_ID SMALLINT NOT NULL  $\qquad \qquad$  IN ts\_order\_090 INDEX IN is\_order\_090 ORGANIZE BY KEY SEQUENCE ( O\_ID STARTING FROM 1 ENDING AT 3675, O\_W\_ID STARTING FROM 142401 ENDING AT 144000, O\_D\_ID STARTING FROM 1 ENDING AT 10  $\qquad \qquad$  ALLOW OVERFLOW; connect reset;

connect to TPCC in share mode; DROP TABLE ORDERS91; CREATE TABLE ORDERS91  $\sim$  ( O\_C\_ID INTEGER NOT NULL, O\_ENTRY\_D TIMESTAMP NOT NULL, O\_CARRIER\_ID SMALLINT NOT NULL, O\_OL\_CNT SMALLINT NOT NULL, O\_ALL\_LOCAL SMALLINT NOT NULL<br>O ID INTEGER NOT NULL O\_ID INTEGER NOT NULL,<br>O\_W\_ID INTEGER NOT NUL O\_W\_ID INTEGER NOT NULL<br>O D ID SMALLINT NOT NULL SMALLINT NOT NULL  $\qquad \qquad$  IN ts\_order\_091 INDEX IN is\_order\_091 ORGANIZE BY KEY SEQUENCE ( O\_ID STARTING FROM 1 ENDING AT 3675, O\_W\_ID STARTING FROM 144001 ENDING AT 145600, O\_D\_ID STARTING FROM 1 ENDING AT 10  $\qquad \qquad$  ALLOW OVERFLOW; connect reset; connect to TPCC in share mode; DROP TABLE ORDERS92; CREATE TABLE ORDERS92  $\sim$  ( O\_C\_ID INTEGER NOT NULL, O\_ENTRY\_D TIMESTAMP NOT NULL, O\_CARRIER\_ID SMALLINT NOT NULL, O\_OL\_CNT SMALLINT NOT NULL, O\_ALL\_LOCAL SMALLINT NOT NULL, O\_ID INTEGER NOT NULL,<br>O\_W\_ID INTEGER NOT NUL INTEGER NOT NULL O\_D\_ID SMALLINT NOT NULL  $\qquad \qquad$  IN ts\_order\_092 INDEX IN is\_order\_092 ORGANIZE BY KEY SEQUENCE ( O\_ID STARTING FROM 1 ENDING AT 3675, O\_W\_ID STARTING FROM 145601 ENDING AT 147200, O\_D\_ID STARTING FROM 1 ENDING AT 10  $\qquad \qquad$  ALLOW OVERFLOW; connect reset; connect to TPCC in share mode; DROP TABLE ORDERS93; CREATE TABLE ORDERS93  $\sim$  ( OC<sub>ID</sub> INTEGER NOT NULL, O\_ENTRY\_D TIMESTAMP NOT NULL, O\_CARRIER\_ID SMALLINT NOT NULL, O\_OL\_CNT SMALLINT NOT NULL, O\_ALL\_LOCAL SMALLINT NOT NULL, O\_ID INTEGER NOT NULL,<br>O W ID INTEGER NOT NUL INTEGER NOT NULL O\_D\_ID SMALLINT NOT NULL  $\qquad \qquad$  IN ts\_order\_093 INDEX IN is\_order\_093 ORGANIZE BY KEY SEQUENCE ( O\_ID STARTING FROM 1 ENDING AT 3675, O\_W\_ID STARTING FROM 147201 ENDING AT 148800, O\_D\_ID STARTING FROM 1 ENDING AT 10  $\qquad \qquad$  ALLOW OVERFLOW; connect reset; connect to TPCC in share mode; DROP TABLE ORDERS94; CREATE TABLE ORDERS94  $\sim$  ( OC<sub>ID</sub> INTEGER NOT NULL, O\_ENTRY\_D TIMESTAMP NOT NULL, O\_CARRIER\_ID SMALLINT NOT NULL,

 O\_OL\_CNT SMALLINT NOT NULL, O\_ALL\_LOCAL SMALLINT NOT NULL, O\_ID INTEGER NOT NULL,<br>O W ID INTEGER NOT NUL INTEGER NOT NULL O\_D\_ID SMALLINT NOT NULL  $\qquad \qquad$  IN ts\_order\_094 INDEX IN is\_order\_094 ORGANIZE BY KEY SEQUENCE ( O\_ID STARTING FROM 1 ENDING AT 3675, O\_W\_ID STARTING FROM 148801 ENDING AT 150400, O\_D\_ID STARTING FROM 1 ENDING AT 10  $\qquad \qquad$  ALLOW OVERFLOW; connect reset; connect to TPCC in share mode; DROP TABLE ORDERS95; CREATE TABLE ORDERS95  $\sim$  ( O\_C\_ID INTEGER NOT NULL, O\_ENTRY\_D TIMESTAMP NOT NULL O\_CARRIER\_ID SMALLINT NOT NULL, O\_OL\_CNT SMALLINT NOT NULL, O\_ALL\_LOCAL SMALLINT NOT NULL, O\_ID INTEGER NOT NULL, O\_W\_ID INTEGER NOT NULL,<br>O D ID SMALLINT NOT NULL SMALLINT NOT NULL  $\qquad \qquad$  IN ts\_order\_095 INDEX IN is\_order\_095 ORGANIZE BY KEY SEQUENCE ( O\_ID STARTING FROM 1 ENDING AT 3675, O\_W\_ID STARTING FROM 150401 ENDING AT 152000, O\_D\_ID STARTING FROM 1 ENDING AT 10  $\qquad \qquad$  ALLOW OVERFLOW; connect reset; connect to TPCC in share mode; DROP TABLE ORDERS96; CREATE TABLE ORDERS96  $\sim$  ( O\_C\_ID INTEGER NOT NULL, O\_ENTRY\_D TIMESTAMP NOT NULL, O\_CARRIER\_ID SMALLINT NOT NULL, O\_OL\_CNT SMALLINT NOT NULL, O\_ALL\_LOCAL SMALLINT NOT NULL, O\_ID INTEGER NOT NULL, O\_W\_ID INTEGER NOT NULL, O\_D\_ID SMALLINT NOT NULL  $\qquad \qquad$  IN ts\_order\_096 INDEX IN is\_order\_096 ORGANIZE BY KEY SEQUENCE ( O\_ID STARTING FROM 1 ENDING AT 3675, O\_W\_ID STARTING FROM 152001 ENDING AT 153600, O\_D\_ID STARTING FROM 1 ENDING AT 10  $\qquad \qquad$  ALLOW OVERFLOW; connect reset; connect to TPCC in share mode; DROP TABLE ORDERS97; CREATE TABLE ORDERS97  $\sim$  ( O\_C\_ID INTEGER NOT NULL, O\_ENTRY\_D TIMESTAMP NOT NULL, O\_CARRIER\_ID SMALLINT NOT NULL, O\_OL\_CNT SMALLINT NOT NULL, O\_ALL\_LOCAL SMALLINT NOT NULL, O\_ID INTEGER NOT NULL, O\_W\_ID INTEGER NOT NULL, O\_D\_ID SMALLINT NOT NULL  $\qquad \qquad$ IN ts\_order\_097

TPC Benchmark™ C Full Disclosure Report - IBM System p5 595 Model 9119-595 Page 199 of 562

 INDEX IN is\_order\_097 ORGANIZE BY KEY SEQUENCE ( O\_ID STARTING FROM 1 ENDING AT 3675, O\_W\_ID STARTING FROM 153601 ENDING AT 155200, O\_D\_ID STARTING FROM 1 ENDING AT 10  $\qquad \qquad$ ALLOW OVERFLOW: connect reset connect to TPCC in share mode; DROP TABLE ORDERS98; CREATE TABLE ORDERS98  $\sim$  ( O\_C\_ID INTEGER NOT NULL, O\_ENTRY\_D TIMESTAMP NOT NULL O\_CARRIER\_ID SMALLINT NOT NULL, O\_OL\_CNT SMALLINT NOT NULL, O\_ALL\_LOCAL SMALLINT NOT NULL, O ID INTEGER NOT NULL, O\_W\_ID INTEGER NOT NULL, O\_D\_ID SMALLINT NOT NULL  $\qquad \qquad$  IN ts\_order\_098 INDEX IN is\_order\_098 ORGANIZE BY KEY SEQUENCE ( O\_ID STARTING FROM 1 ENDING AT 3675, O\_W\_ID STARTING FROM 155201 ENDING AT 156800, O\_D\_ID STARTING FROM 1 ENDING AT 10  $\qquad \qquad$ ALLOW OVERFLOW: connect reset; connect to TPCC in share mode; DROP TABLE ORDERS99; CREATE TABLE ORDERS99  $\sim$  ( O\_C\_ID INTEGER NOT NULL, O\_ENTRY\_D TIMESTAMP NOT NULL O\_CARRIER\_ID SMALLINT NOT NULL, O\_OL\_CNT SMALLINT NOT NULL, O\_ALL\_LOCAL SMALLINT NOT NULL, O\_ID INTEGER NOT NULL, O\_W\_ID INTEGER NOT NULL O\_D\_ID SMALLINT NOT NULL  $\qquad \qquad$  IN ts\_order\_099 INDEX IN is\_order\_099 ORGANIZE BY KEY SEQUENCE ( O\_ID STARTING FROM 1 ENDING AT 3675, O\_W\_ID STARTING FROM 156801 ENDING AT 158400, O\_D\_ID STARTING FROM 1 ENDING AT 10  $\qquad \qquad$  ALLOW OVERFLOW; connect reset; connect to TPCC in share mode; DROP TABLE ORDERS100; CREATE TABLE ORDERS100  $\sim$  ( O\_C\_ID INTEGER NOT NULL, O\_ENTRY\_D TIMESTAMP NOT NULL, O\_CARRIER\_ID SMALLINT NOT NULL, O\_OL\_CNT SMALLINT NOT NULL, O\_ALL\_LOCAL SMALLINT NOT NULL, O\_ID INTEGER NOT NULL, O\_W\_ID INTEGER NOT NULL, O D ID SMALLINT NOT NULL  $\qquad \qquad$  IN ts\_order\_100 INDEX IN is\_order\_100 ORGANIZE BY KEY SEQUENCE ( O\_ID STARTING FROM 1 ENDING AT 3675, O\_W\_ID STARTING FROM 158401 ENDING AT 160000, O\_D\_ID STARTING FROM 1 ENDING AT 10  $\qquad \qquad$ ALLOW OVERFLOW:

connect reset; connect to TPCC in share mode; DROP TABLE ORDERS101; CREATE TABLE ORDERS101  $\sim$  ( O C ID INTEGER NOT NULL, O\_ENTRY\_D TIMESTAMP NOT NULL. O\_CARRIER\_ID SMALLINT NOT NULL, O\_OL\_CNT SMALLINT NOT NULL, O\_ALL\_LOCAL SMALLINT NOT NULL, O\_ID INTEGER NOT NULL, O\_W\_ID INTEGER NOT NULL O\_D\_ID SMALLINT NOT NULL  $\qquad \qquad$  IN ts\_order\_101 INDEX IN is\_order\_101 ORGANIZE BY KEY SEQUENCE ( O\_ID STARTING FROM 1 ENDING AT 3675, O\_W\_ID STARTING FROM 160001 ENDING AT 161600, O\_D\_ID STARTING FROM 1 ENDING AT 10  $\qquad \qquad$  ALLOW OVERFLOW; connect reset; connect to TPCC in share mode; DROP TABLE ORDERS102; CREATE TABLE ORDERS102  $\sim$  ( OC<sub>ID</sub> INTEGER NOT NULL O\_ENTRY\_D TIMESTAMP NOT NULL, O\_CARRIER\_ID SMALLINT NOT NULL, O\_OL\_CNT SMALLINT NOT NULL, O\_ALL\_LOCAL SMALLINT NOT NULL, O\_ID INTEGER NOT NULL, O\_W\_ID INTEGER NOT NULL O\_D\_ID SMALLINT NOT NULL  $\qquad \qquad$  IN ts\_order\_102 INDEX IN is\_order\_102 ORGANIZE BY KEY SEQUENCE ( O\_ID STARTING FROM 1 ENDING AT 3675, O\_W\_ID STARTING FROM 161601 ENDING AT 163200, O\_D\_ID STARTING FROM 1 ENDING AT 10  $\qquad \qquad$  ALLOW OVERFLOW; connect reset; connect to TPCC in share mode; DROP TABLE ORDERS103; CREATE TABLE ORDERS103  $\sim$  ( O C ID INTEGER NOT NULL, O\_ENTRY\_D TIMESTAMP NOT NULL, O\_CARRIER\_ID SMALLINT NOT NULL, O\_OL\_CNT SMALLINT NOT NULL, O\_ALL\_LOCAL SMALLINT NOT NULL INTEGER NOT NULL. O\_W\_ID INTEGER NOT NULL O\_D\_ID SMALLINT NOT NULL  $\qquad \qquad$  IN ts\_order\_103 INDEX IN is\_order\_103 ORGANIZE BY KEY SEQUENCE ( O\_ID STARTING FROM 1 ENDING AT 3675, O\_W\_ID STARTING FROM 163201 ENDING AT 164800, O\_D\_ID STARTING FROM 1 ENDING AT 10  $\qquad \qquad$  ALLOW OVERFLOW; connect reset; connect to TPCC in share mode; DROP TABLE ORDERS104; CREATE TABLE ORDERS104  $\sim$  (

 O\_C\_ID INTEGER NOT NULL, O\_ENTRY\_D TIMESTAMP NOT NULL,

 O\_CARRIER\_ID SMALLINT NOT NULL, O\_OL\_CNT SMALLINT NOT NULL, O\_ALL\_LOCAL SMALLINT NOT NULL, O ID INTEGER NOT NULL, O\_W\_ID INTEGER NOT NULL, O\_D\_ID SMALLINT NOT NULL  $\qquad \qquad$  IN ts\_order\_104 INDEX IN is\_order\_104 ORGANIZE BY KEY SEQUENCE ( O\_ID STARTING FROM 1 ENDING AT 3675, O\_W\_ID STARTING FROM 164801 ENDING AT 166400, O\_D\_ID STARTING FROM 1 ENDING AT 10  $\qquad \qquad$  ALLOW OVERFLOW; connect reset; connect to TPCC in share mode; DROP TABLE ORDERS105; CREATE TABLE ORDERS105  $\sim$  ( O\_C\_ID INTEGER NOT NULL, O\_ENTRY\_D TIMESTAMP NOT NULL, O\_CARRIER\_ID SMALLINT NOT NULL, O\_OL\_CNT SMALLINT NOT NULL, O\_ALL\_LOCAL SMALLINT NOT NULL, O\_ID INTEGER NOT NULL, O\_W\_ID INTEGER NOT NULL<br>O D ID SMALLINT NOT NULL SMALLINT NOT NULL  $\qquad \qquad$  IN ts\_order\_105 INDEX IN is\_order\_105 ORGANIZE BY KEY SEQUENCE ( O\_ID STARTING FROM 1 ENDING AT 3675, O\_W\_ID STARTING FROM 166401 ENDING AT 168000, O\_D\_ID STARTING FROM 1 ENDING AT 10  $\qquad \qquad$  ALLOW OVERFLOW; connect reset; connect to TPCC in share mode; DROP TABLE ORDERS106; CREATE TABLE ORDERS106  $\sim$  ( O\_C\_ID INTEGER NOT NULL, O\_ENTRY\_D TIMESTAMP NOT NULL, O\_CARRIER\_ID SMALLINT NOT NULL, O\_OL\_CNT SMALLINT NOT NULL, O\_ALL\_LOCAL SMALLINT NOT NULL, O\_ID INTEGER NOT NULL, O\_W\_ID INTEGER NOT NULL<br>O D ID SMALLINT NOT NULL SMALLINT NOT NULL  $\qquad \qquad$  IN ts\_order\_106 INDEX IN is\_order\_106 ORGANIZE BY KEY SEQUENCE ( O\_ID STARTING FROM 1 ENDING AT 3675, O\_W\_ID STARTING FROM 168001 ENDING AT 169600, O\_D\_ID STARTING FROM 1 ENDING AT 10  $\qquad \qquad$  ALLOW OVERFLOW; connect reset; connect to TPCC in share mode; DROP TABLE ORDERS107; CREATE TABLE ORDERS107  $\sim$  ( O C ID INTEGER NOT NULL, O\_ENTRY\_D TIMESTAMP NOT NULL, O\_CARRIER\_ID SMALLINT NOT NULL, O\_OL\_CNT SMALLINT NOT NULL, O\_ALL\_LOCAL SMALLINT NOT NULL, O\_ID INTEGER NOT NULL, O\_W\_ID INTEGER NOT NULL<br>O\_D\_ID SMALLINT NOT NULL SMALLINT NOT NULL

TPC Benchmark™ C Full Disclosure Report - IBM System p5 595 Model 9119-595 Page 200 of 562

 $\qquad \qquad$ 

IN ts\_order\_107 INDEX IN is\_order\_107 ORGANIZE BY KEY SEQUENCE ( O\_ID STARTING FROM 1 ENDING AT 3675, O\_W\_ID STARTING FROM 169601 ENDING AT 171200, O\_D\_ID STARTING FROM 1 ENDING AT 10  $\qquad \qquad$  ALLOW OVERFLOW; connect reset; connect to TPCC in share mode; DROP TABLE ORDERS108; CREATE TABLE ORDERS108  $\sim$  ( OC<sub>ID</sub> INTEGER NOT NULL, O\_ENTRY\_D TIMESTAMP NOT NULL, O\_CARRIER\_ID SMALLINT NOT NULL, O\_OL\_CNT SMALLINT NOT NULL, O\_ALL\_LOCAL SMALLINT NOT NULL, O\_ID INTEGER NOT NULL, O\_W\_ID INTEGER NOT NULL O\_D\_ID SMALLINT NOT NULL  $\qquad \qquad$ IN ts\_order\_108 INDEX IN is\_order\_108 ORGANIZE BY KEY SEQUENCE ( O\_ID STARTING FROM 1 ENDING AT 3675, O\_W\_ID STARTING FROM 171201 ENDING AT 172800. O\_D\_ID STARTING FROM 1 ENDING AT 10  $\qquad \qquad$  ALLOW OVERFLOW; connect reset; connect to TPCC in share mode; DROP TABLE ORDERS109; CREATE TABLE ORDERS109  $\sim$  ( O C ID INTEGER NOT NULL, O\_ENTRY\_D TIMESTAMP NOT NULL, O\_CARRIER\_ID SMALLINT NOT NULL, O\_OL\_CNT SMALLINT NOT NULL, O\_ALL\_LOCAL SMALLINT NOT NULL, O ID INTEGER NOT NULL, O\_W\_ID INTEGER NOT NULL O D ID SMALLINT NOT NULL  $\qquad \qquad$  IN ts\_order\_109 INDEX IN is\_order\_109 ORGANIZE BY KEY SEQUENCE ( O\_ID STARTING FROM 1 ENDING AT 3675, O\_W\_ID STARTING FROM 172801 ENDING AT 174400, O\_D\_ID STARTING FROM 1 ENDING AT 10  $\qquad \qquad$  ALLOW OVERFLOW; connect reset; connect to TPCC in share mode; DROP TABLE ORDERS110; CREATE TABLE ORDERS110  $\sim$  ( O\_C\_ID INTEGER NOT NULL, O\_ENTRY\_D TIMESTAMP NOT NULL, O\_CARRIER\_ID SMALLINT NOT NULL, O\_OL\_CNT SMALLINT NOT NULL, O\_ALL\_LOCAL SMALLINT NOT NULL, O ID INTEGER NOT NULL, O\_W\_ID INTEGER NOT NULL O D ID SMALLINT NOT NULL  $\qquad \qquad$  IN ts\_order\_110 INDEX IN is\_order\_110 ORGANIZE BY KEY SEQUENCE ( O\_ID STARTING FROM 1 ENDING AT 3675, O\_W\_ID STARTING FROM 174401 ENDING AT 176000, O\_D\_ID STARTING FROM 1 ENDING AT 10  $\qquad \qquad$ 

ALLOW OVERFLOW: connect reset; connect to TPCC in share mode; DROP TABLE ORDERS111; CREATE TABLE ORDERS111  $\sim$  ( OCID INTEGER NOT NULL, O\_ENTRY\_D TIMESTAMP NOT NULL O\_CARRIER\_ID SMALLINT NOT NULL, O\_OL\_CNT SMALLINT NOT NULL, O\_ALL\_LOCAL SMALLINT NOT NULL, O\_ID INTEGER NOT NULL, O\_W\_ID INTEGER NOT NULL O\_D\_ID SMALLINT NOT NULL  $\qquad \qquad$  IN ts\_order\_111 INDEX IN is\_order\_111 ORGANIZE BY KEY SEQUENCE ( O\_ID STARTING FROM 1 ENDING AT 3675, O\_W\_ID STARTING FROM 176001 ENDING AT 177600, O\_D\_ID STARTING FROM 1 ENDING AT 10  $\qquad \qquad$  ALLOW OVERFLOW; connect reset; connect to TPCC in share mode; DROP TABLE ORDERS112; CREATE TABLE ORDERS112  $\sim$  ( O C ID INTEGER NOT NULL, O\_ENTRY\_D TIMESTAMP NOT NULL, O\_CARRIER\_ID SMALLINT NOT NULL, O\_OL\_CNT SMALLINT NOT NULL, O\_ALL\_LOCAL SMALLINT NOT NULL, O\_ID INTEGER NOT NULL, O\_W\_ID INTEGER NOT NULL, O\_D\_ID SMALLINT NOT NULL  $\qquad \qquad$  IN ts\_order\_112 INDEX IN is\_order\_112 ORGANIZE BY KEY SEQUENCE ( O\_ID STARTING FROM 1 ENDING AT 3675, O\_W\_ID STARTING FROM 177601 ENDING AT 179200, O\_D\_ID STARTING FROM 1 ENDING AT 10  $\qquad \qquad$ ALLOW OVERFLOW: connect reset; connect to TPCC in share mode; DROP TABLE ORDERS113; CREATE TABLE ORDERS113  $\sim$  ( O C ID INTEGER NOT NULL, O\_ENTRY\_D TIMESTAMP NOT NULL, O\_CARRIER\_ID SMALLINT NOT NULL, O\_OL\_CNT SMALLINT NOT NULL, O\_ALL\_LOCAL SMALLINT NOT NULL, O\_ID INTEGER NOT NULL O\_W\_ID INTEGER NOT NULL, O\_D\_ID SMALLINT NOT NULL  $\qquad \qquad$  IN ts\_order\_113 INDEX IN is\_order\_113 ORGANIZE BY KEY SEQUENCE ( O\_ID STARTING FROM 1 ENDING AT 3675, O\_W\_ID STARTING FROM 179201 ENDING AT 180800. O\_D\_ID STARTING FROM 1 ENDING AT 10  $\qquad \qquad$  ALLOW OVERFLOW; connect reset; connect to TPCC in share mode; DROP TABLE ORDERS114; CREATE TABLE ORDERS114  $\sim$  (

O C ID INTEGER NOT NULL

 O\_ENTRY\_D TIMESTAMP NOT NULL, O\_CARRIER\_ID SMALLINT NOT NULL, O\_OL\_CNT SMALLINT NOT NULL, O\_ALL\_LOCAL SMALLINT NOT NULL, O\_ID INTEGER NOT NULL, O\_W\_ID INTEGER NOT NULL,<br>O D ID SMALLINT NOT NULL SMALLINT NOT NULL  $\qquad \qquad$  IN ts\_order\_114 INDEX IN is\_order\_114 ORGANIZE BY KEY SEQUENCE ( O\_ID STARTING FROM 1 ENDING AT 3675, O\_W\_ID STARTING FROM 180801 ENDING AT 182400, O\_D\_ID STARTING FROM 1 ENDING AT 10  $\qquad \qquad$  ALLOW OVERFLOW; connect reset; connect to TPCC in share mode; DROP TABLE ORDERS115; CREATE TABLE ORDERS115  $\sim$  ( O\_C\_ID INTEGER NOT NULL, O\_ENTRY\_D TIMESTAMP NOT NULL, O\_CARRIER\_ID SMALLINT NOT NULL, O\_OL\_CNT SMALLINT NOT NULL, O\_ALL\_LOCAL SMALLINT NOT NULL, O\_ID INTEGER NOT NULL, O\_W\_ID INTEGER NOT NULL O\_D\_ID SMALLINT NOT NULL  $\qquad \qquad$  IN ts\_order\_115 INDEX IN is\_order\_115 ORGANIZE BY KEY SEQUENCE ( O\_ID STARTING FROM 1 ENDING AT 3675, O\_W\_ID STARTING FROM 182401 ENDING AT 184000, O\_D\_ID STARTING FROM 1 ENDING AT 10  $\qquad \qquad$  ALLOW OVERFLOW; connect reset; connect to TPCC in share mode; DROP TABLE ORDERS116; CREATE TABLE ORDERS116  $\sim$  ( OC<sub>ID</sub> INTEGER NOT NULL, O\_ENTRY\_D TIMESTAMP NOT NULL, O\_CARRIER\_ID SMALLINT NOT NULL, O\_OL\_CNT SMALLINT NOT NULL, O\_ALL\_LOCAL SMALLINT NOT NULL, O\_ID INTEGER NOT NULL,<br>O W ID INTEGER NOT NULL O\_W\_ID INTEGER NOT NULL,<br>O D ID SMALLINT NOT NULL SMALLINT NOT NULL  $\qquad \qquad$  IN ts\_order\_116 INDEX IN is\_order\_116 ORGANIZE BY KEY SEQUENCE ( O\_ID STARTING FROM 1 ENDING AT 3675, O\_W\_ID STARTING FROM 184001 ENDING AT 185600, O\_D\_ID STARTING FROM 1 ENDING AT 10  $\qquad \qquad$  ALLOW OVERFLOW; connect reset; connect to TPCC in share mode; DROP TABLE ORDERS117; CREATE TABLE ORDERS117  $\sim$  ( O\_C\_ID INTEGER NOT NULL, O\_ENTRY\_D TIMESTAMP NOT NULL, O\_CARRIER\_ID SMALLINT NOT NULL, O\_OL\_CNT SMALLINT NOT NULL, O\_ALL\_LOCAL SMALLINT NOT NULL, O ID INTEGER NOT NULL, O\_W\_ID INTEGER NOT NULL<br>O D ID SMALLINT NOT NULL SMALLINT NOT NULL

TPC Benchmark™ C Full Disclosure Report - IBM System p5 595 Model 9119-595 Page 201 of 562

 $\qquad \qquad$  IN ts\_order\_117 INDEX IN is\_order\_117 ORGANIZE BY KEY SEQUENCE ( O\_ID STARTING FROM 1 ENDING AT 3675, O\_W\_ID STARTING FROM 185601 ENDING AT 187200, O\_D\_ID STARTING FROM 1 ENDING AT 10  $\qquad \qquad$  ALLOW OVERFLOW; connect reset; connect to TPCC in share mode; DROP TABLE ORDERS118; CREATE TABLE ORDERS118  $\sim$  ( OC<sub>ID</sub> INTEGER NOT NULL, O\_ENTRY\_D TIMESTAMP NOT NULL, O\_CARRIER\_ID SMALLINT NOT NULL, O\_OL\_CNT SMALLINT NOT NULL, O\_ALL\_LOCAL SMALLINT NOT NULL, O ID INTEGER NOT NULL. O\_W\_ID INTEGER NOT NULL<br>O D ID SMALLINT NOT NULL SMALLINT NOT NULL  $\qquad \qquad$  IN ts\_order\_118 INDEX IN is\_order\_118 ORGANIZE BY KEY SEQUENCE ( O\_ID STARTING FROM 1 ENDING AT 3675, O\_W\_ID STARTING FROM 187201 ENDING AT 188800, O\_D\_ID STARTING FROM 1 ENDING AT 10  $\qquad \qquad$  ALLOW OVERFLOW; connect reset; connect to TPCC in share mode; DROP TABLE ORDERS119; CREATE TABLE ORDERS119  $\sim$  ( O\_C\_ID INTEGER NOT NULL, O\_ENTRY\_D TIMESTAMP NOT NULL, O\_CARRIER\_ID SMALLINT NOT NULL, O\_OL\_CNT SMALLINT NOT NULL, O\_ALL\_LOCAL SMALLINT NOT NULL, O\_ID INTEGER NOT NULL O\_W\_ID INTEGER NOT NULL<br>O\_D\_ID SMALLINT NOT NULL SMALLINT NOT NULL  $\qquad \qquad$  IN ts\_order\_119 INDEX IN is\_order\_119 ORGANIZE BY KEY SEQUENCE ( O\_ID STARTING FROM 1 ENDING AT 3675, O\_W\_ID STARTING FROM 188801 ENDING AT 190400. O\_D\_ID STARTING FROM 1 ENDING AT 10  $\qquad \qquad$  ALLOW OVERFLOW; connect reset; connect to TPCC in share mode; DROP TABLE ORDERS120; CREATE TABLE ORDERS120  $\sim$  ( O\_C\_ID INTEGER NOT NULL, O\_ENTRY\_D TIMESTAMP NOT NULL, O\_CARRIER\_ID SMALLINT NOT NULL, O\_OL\_CNT SMALLINT NOT NULL, O\_ALL\_LOCAL SMALLINT NOT NULL, O\_ID INTEGER NOT NULL, O\_W\_ID INTEGER NOT NULL<br>O\_D\_ID SMALLINT NOT NULL SMALLINT NOT NULL  $\qquad \qquad$  IN ts\_order\_120 INDEX IN is\_order\_120 ORGANIZE BY KEY SEQUENCE ( O\_ID STARTING FROM 1 ENDING AT 3675, O\_W\_ID STARTING FROM 190401 ENDING AT 192000, O\_D\_ID STARTING FROM 1 ENDING AT 10

 $\qquad \qquad$  ALLOW OVERFLOW; connect reset; connect to TPCC in share mode; DROP TABLE ORDERS121; CREATE TABLE ORDERS121  $\sim$  ( O\_C\_ID INTEGER NOT NULL, O\_ENTRY\_D TIMESTAMP NOT NULL O\_CARRIER\_ID SMALLINT NOT NULL, O\_OL\_CNT SMALLINT NOT NULL, O\_ALL\_LOCAL SMALLINT NOT NULL, O\_ID INTEGER NOT NULL, O\_W\_ID INTEGER NOT NULL O\_D\_ID SMALLINT NOT NULL  $\qquad \qquad$  IN ts\_order\_121 INDEX IN is\_order\_121 ORGANIZE BY KEY SEQUENCE ( O\_ID STARTING FROM 1 ENDING AT 3675, O\_W\_ID STARTING FROM 192001 ENDING AT 193600, O\_D\_ID STARTING FROM 1 ENDING AT 10  $\qquad \qquad$  ALLOW OVERFLOW; connect reset; connect to TPCC in share mode; DROP TABLE ORDERS122; CREATE TABLE ORDERS122  $\sim$  ( O C ID INTEGER NOT NULL, O\_ENTRY\_D TIMESTAMP NOT NULL, O\_CARRIER\_ID SMALLINT NOT NULL, O\_OL\_CNT SMALLINT NOT NULL, O\_ALL\_LOCAL SMALLINT NOT NULL O\_ID INTEGER NOT NULL, O\_W\_ID INTEGER NOT NULL O\_D\_ID SMALLINT NOT NULL  $\qquad \qquad$  IN ts\_order\_122 INDEX IN is\_order\_122 ORGANIZE BY KEY SEQUENCE ( O\_ID STARTING FROM 1 ENDING AT 3675, O\_W\_ID STARTING FROM 193601 ENDING AT 195200. O\_D\_ID STARTING FROM 1 ENDING AT 10  $\qquad \qquad$  ALLOW OVERFLOW; connect reset; connect to TPCC in share mode; DROP TABLE ORDERS123; CREATE TABLE ORDERS123  $\sim$  ( O\_C\_ID INTEGER NOT NULL, O\_ENTRY\_D TIMESTAMP NOT NULL, O\_CARRIER\_ID SMALLINT NOT NULL, O\_OL\_CNT SMALLINT NOT NULL, O\_ALL\_LOCAL SMALLINT NOT NULL, O ID INTEGER NOT NULL, O\_W\_ID INTEGER NOT NULL, O\_D\_ID SMALLINT NOT NULL  $\qquad \qquad$  IN ts\_order\_123 INDEX IN is\_order\_123 ORGANIZE BY KEY SEQUENCE ( O\_ID STARTING FROM 1 ENDING AT 3675, O\_W\_ID STARTING FROM 195201 ENDING AT 196800, O\_D\_ID STARTING FROM 1 ENDING AT 10  $\qquad \qquad$ ALLOW OVERFLOW: connect reset; connect to TPCC in share mode; DROP TABLE ORDERS124; CREATE TABLE ORDERS124  $\sim$  (

O C ID INTEGER NOT NULL, O\_ENTRY\_D TIMESTAMP NOT NULL O\_CARRIER\_ID SMALLINT NOT NULL, O\_OL\_CNT SMALLINT NOT NULL, O\_ALL\_LOCAL SMALLINT NOT NULL, O\_ID INTEGER NOT NULL. O\_W\_ID INTEGER NOT NULL, O D ID SMALLINT NOT NULL  $\qquad \qquad$  IN ts\_order\_124 INDEX IN is\_order\_124 ORGANIZE BY KEY SEQUENCE ( O\_ID STARTING FROM 1 ENDING AT 3675, O\_W\_ID STARTING FROM 196801 ENDING AT 198400, O\_D\_ID STARTING FROM 1 ENDING AT 10  $\qquad \qquad$  ALLOW OVERFLOW; connect reset; connect to TPCC in share mode; DROP TABLE ORDERS125; CREATE TABLE ORDERS125  $\sim$  ( O C ID INTEGER NOT NULL, O\_ENTRY\_D TIMESTAMP NOT NULL, O\_CARRIER\_ID SMALLINT NOT NULL, O\_OL\_CNT SMALLINT NOT NULL, O\_ALL\_LOCAL SMALLINT NOT NULL, O\_ID INTEGER NOT NULL, O\_W\_ID INTEGER NOT NULL, O\_D\_ID SMALLINT NOT NULL  $\qquad \qquad$  IN ts\_order\_125 INDEX IN is\_order\_125 ORGANIZE BY KEY SEQUENCE ( O\_ID STARTING FROM 1 ENDING AT 3675, O\_W\_ID STARTING FROM 198401 ENDING AT 200000, O\_D\_ID STARTING FROM 1 ENDING AT 10  $\qquad \qquad$  ALLOW OVERFLOW; connect reset; connect to TPCC in share mode; DROP TABLE ORDERS126; CREATE TABLE ORDERS126  $\sim$  ( O C ID INTEGER NOT NULL, O\_ENTRY\_D TIMESTAMP NOT NULL O\_CARRIER\_ID SMALLINT NOT NULL, O\_OL\_CNT SMALLINT NOT NULL, O\_ALL\_LOCAL SMALLINT NOT NULL, INTEGER NOT NULL. O\_W\_ID INTEGER NOT NULL, O\_D\_ID SMALLINT NOT NULL  $\qquad \qquad$  IN ts\_order\_126 INDEX IN is\_order\_126 ORGANIZE BY KEY SEQUENCE ( O\_ID STARTING FROM 1 ENDING AT 3675, O\_W\_ID STARTING FROM 200001 ENDING AT 201600, O\_D\_ID STARTING FROM 1 ENDING AT 10  $\qquad \qquad$  ALLOW OVERFLOW; connect reset; connect to TPCC in share mode; DROP TABLE ORDERS127; CREATE TABLE ORDERS127  $\sim$  ( O C ID INTEGER NOT NULL, O\_ENTRY\_D TIMESTAMP NOT NULL, O\_CARRIER\_ID SMALLINT NOT NULL, O\_OL\_CNT SMALLINT NOT NULL, O\_ALL\_LOCAL SMALLINT NOT NULL, INTEGER NOT NULL O\_W\_ID INTEGER NOT NULL

TPC Benchmark™ C Full Disclosure Report - IBM System p5 595 Model 9119-595 Page 202 of 562

 O\_D\_ID SMALLINT NOT NULL  $\qquad \qquad$  IN ts\_order\_127 INDEX IN is\_order\_127 ORGANIZE BY KEY SEQUENCE ( O\_ID STARTING FROM 1 ENDING AT 3675, O\_W\_ID STARTING FROM 201601 ENDING AT 203200, O\_D\_ID STARTING FROM 1 ENDING AT 10  $\qquad \qquad$  ALLOW OVERFLOW; connect reset; connect to TPCC in share mode; DROP TABLE ORDERS128; CREATE TABLE ORDERS128  $\sim$  ( O\_C\_ID INTEGER NOT NULL, O\_ENTRY\_D TIMESTAMP NOT NULL O\_CARRIER\_ID SMALLINT NOT NULL, O\_OL\_CNT SMALLINT NOT NULL, O\_ALL\_LOCAL SMALLINT NOT NULL, O\_ID INTEGER NOT NULL, O\_W\_ID INTEGER NOT NULL<br>O D ID SMALLINT NOT NULL SMALLINT NOT NULL  $\qquad \qquad$  IN ts\_order\_128 INDEX IN is\_order\_128 ORGANIZE BY KEY SEQUENCE ( O\_ID STARTING FROM 1 ENDING AT 3675, O\_W\_ID STARTING FROM 203201 ENDING AT 204800, O\_D\_ID STARTING FROM 1 ENDING AT 10  $\qquad \qquad$  ALLOW OVERFLOW; connect reset; connect to TPCC in share mode; DROP TABLE ORDERS129; CREATE TABLE ORDERS129  $\sim$  ( O\_C\_ID INTEGER NOT NULL, O\_ENTRY\_D TIMESTAMP NOT NULL O\_CARRIER\_ID SMALLINT NOT NULL, O\_OL\_CNT SMALLINT NOT NULL, O\_ALL\_LOCAL SMALLINT NOT NULL, O\_ID INTEGER NOT NULL, O\_W\_ID INTEGER NOT NULL O\_D\_ID SMALLINT NOT NULL  $\qquad \qquad$  IN ts\_order\_129 INDEX IN is\_order\_129 ORGANIZE BY KEY SEQUENCE ( O\_ID STARTING FROM 1 ENDING AT 3675, O\_W\_ID STARTING FROM 204801 ENDING AT 206400, O\_D\_ID STARTING FROM 1 ENDING AT 10  $\qquad \qquad$  ALLOW OVERFLOW; connect reset; connect to TPCC in share mode; DROP TABLE ORDERS130; CREATE TABLE ORDERS130  $\sim$  ( O C ID INTEGER NOT NULL O\_ENTRY\_D TIMESTAMP NOT NULL, O\_CARRIER\_ID SMALLINT NOT NULL, O\_OL\_CNT SMALLINT NOT NULL, O\_ALL\_LOCAL SMALLINT NOT NULL, O\_ID INTEGER NOT NULL,<br>O W\_ID INTEGER NOT NUL O\_W\_ID INTEGER NOT NULL<br>O D ID SMALLINT NOT NULL SMALLINT NOT NULL  $\qquad \qquad$  IN ts\_order\_130 INDEX IN is\_order\_130 ORGANIZE BY KEY SEQUENCE ( O\_ID STARTING FROM 1 ENDING AT 3675, O\_W\_ID STARTING FROM 206401 ENDING AT 208000,

O\_D\_ID STARTING FROM 1 ENDING AT 10  $\qquad \qquad$  ALLOW OVERFLOW; connect reset; connect to TPCC in share mode; DROP TABLE ORDERS131; CREATE TABLE ORDERS131  $\sim$  ( O C ID INTEGER NOT NULL, O\_ENTRY\_D TIMESTAMP NOT NULL, O\_CARRIER\_ID SMALLINT NOT NULL, O\_OL\_CNT SMALLINT NOT NULL, O\_ALL\_LOCAL SMALLINT NOT NULL, O ID INTEGER NOT NULL, O\_W\_ID INTEGER NOT NULL<br>O\_D\_ID SMALLINT NOT NULL SMALLINT NOT NULL  $\qquad \qquad$  IN ts\_order\_131 INDEX IN is\_order\_131 ORGANIZE BY KEY SEQUENCE ( O\_ID STARTING FROM 1 ENDING AT 3675, O\_W\_ID STARTING FROM 208001 ENDING AT 209600, O\_D\_ID STARTING FROM 1 ENDING AT 10  $\qquad \qquad$  ALLOW OVERFLOW; connect reset; connect to TPCC in share mode; DROP TABLE ORDERS132; CREATE TABLE ORDERS132  $\sim$  ( O\_C\_ID INTEGER NOT NULL, O\_ENTRY\_D TIMESTAMP NOT NULL, O\_CARRIER\_ID SMALLINT NOT NULL, O\_OL\_CNT SMALLINT NOT NULL, O\_ALL\_LOCAL SMALLINT NOT NULL, O ID INTEGER NOT NULL, O\_W\_ID INTEGER NOT NULL<br>O\_D\_ID SMALLINT NOT NULL SMALLINT NOT NULL  $\qquad \qquad$  IN ts\_order\_132 INDEX IN is\_order\_132 ORGANIZE BY KEY SEQUENCE ( O\_ID STARTING FROM 1 ENDING AT 3675, O\_W\_ID STARTING FROM 209601 ENDING AT 211200. O\_D\_ID STARTING FROM 1 ENDING AT 10  $\qquad \qquad$  ALLOW OVERFLOW; connect reset; connect to TPCC in share mode; DROP TABLE ORDERS133; CREATE TABLE ORDERS133  $\sim$  ( O\_C\_ID INTEGER NOT NULL, O\_ENTRY\_D TIMESTAMP NOT NULL, O\_CARRIER\_ID SMALLINT NOT NULL, O\_OL\_CNT SMALLINT NOT NULL, O\_ALL\_LOCAL SMALLINT NOT NULL, O ID INTEGER NOT NULL, O\_W\_ID INTEGER NOT NULL O\_D\_ID SMALLINT NOT NULL  $\qquad \qquad$  IN ts\_order\_133 INDEX IN is\_order\_133 ORGANIZE BY KEY SEQUENCE ( O\_ID STARTING FROM 1 ENDING AT 3675, O\_W\_ID STARTING FROM 211201 ENDING AT 212800, O\_D\_ID STARTING FROM 1 ENDING AT 10  $\qquad \qquad$  ALLOW OVERFLOW; connect reset; connect to TPCC in share mode; DROP TABLE ORDERS134; CREATE TABLE ORDERS134

 $\sim$  ( O\_C\_ID INTEGER NOT NULL, O\_ENTRY\_D TIMESTAMP NOT NULL, O\_CARRIER\_ID SMALLINT NOT NULL, O\_OL\_CNT SMALLINT NOT NULL, O\_ALL\_LOCAL SMALLINT NOT NULL, O\_ID INTEGER NOT NULL, O\_W\_ID INTEGER NOT NULL O\_D\_ID SMALLINT NOT NULL  $\qquad \qquad$  IN ts\_order\_134 INDEX IN is\_order\_134 ORGANIZE BY KEY SEQUENCE ( O\_ID STARTING FROM 1 ENDING AT 3675, O\_W\_ID STARTING FROM 212801 ENDING AT 214400, O\_D\_ID STARTING FROM 1 ENDING AT 10  $\qquad \qquad$  ALLOW OVERFLOW; connect reset; connect to TPCC in share mode; DROP TABLE ORDERS135; CREATE TABLE ORDERS135  $\sim$  ( O\_C\_ID INTEGER NOT NULL, O\_ENTRY\_D TIMESTAMP NOT NULL, O\_CARRIER\_ID SMALLINT NOT NULL, O\_OL\_CNT SMALLINT NOT NULL, O\_ALL\_LOCAL SMALLINT NOT NULL **INTEGER NOT NULL,** O\_W\_ID INTEGER NOT NULL O\_D\_ID SMALLINT NOT NULL  $\qquad \qquad$  IN ts\_order\_135 INDEX IN is\_order\_135 ORGANIZE BY KEY SEQUENCE ( O\_ID STARTING FROM 1 ENDING AT 3675, O\_W\_ID STARTING FROM 214401 ENDING AT 216000, O\_D\_ID STARTING FROM 1 ENDING AT 10  $\qquad \qquad$  ALLOW OVERFLOW; connect reset; connect to TPCC in share mode; DROP TABLE ORDERS136; CREATE TABLE ORDERS136  $\sim$  ( O\_C\_ID INTEGER NOT NULL, O\_ENTRY\_D TIMESTAMP NOT NULL, O\_CARRIER\_ID SMALLINT NOT NULL, O\_OL\_CNT SMALLINT NOT NULL, O\_ALL\_LOCAL SMALLINT NOT NULL O ID **INTEGER NOT NULL** O\_W\_ID INTEGER NOT NULL O\_D\_ID SMALLINT NOT NULL  $\qquad \qquad$  IN ts\_order\_136 INDEX IN is\_order\_136 ORGANIZE BY KEY SEQUENCE ( O\_ID STARTING FROM 1 ENDING AT 3675, O\_W\_ID STARTING FROM 216001 ENDING AT 217600, O\_D\_ID STARTING FROM 1 ENDING AT 10  $\qquad \qquad$  ALLOW OVERFLOW; connect reset; connect to TPCC in share mode; DROP TABLE ORDERS137; CREATE TABLE ORDERS137  $\sim$  ( OC<sub>ID</sub> INTEGER NOT NULL, O\_ENTRY\_D TIMESTAMP NOT NULL, O\_CARRIER\_ID SMALLINT NOT NULL, O\_OL\_CNT SMALLINT NOT NULL, O\_ALL\_LOCAL SMALLINT NOT NULL, O ID INTEGER NOT NULL,

TPC Benchmark™ C Full Disclosure Report - IBM System p5 595 Model 9119-595 Page 203 of 562

O\_W\_ID INTEGER NOT NULL, O\_D\_ID SMALLINT NOT NULL  $\qquad \qquad$  IN ts\_order\_137 INDEX IN is\_order\_137 ORGANIZE BY KEY SEQUENCE ( O\_ID STARTING FROM 1 ENDING AT 3675, O\_W\_ID STARTING FROM 217601 ENDING AT 219200, O\_D\_ID STARTING FROM 1 ENDING AT 10  $\qquad \qquad$  ALLOW OVERFLOW; connect reset; connect to TPCC in share mode; DROP TABLE ORDERS138; CREATE TABLE ORDERS138  $\sim$  ( O C ID INTEGER NOT NULL O\_ENTRY\_D TIMESTAMP NOT NULL, O\_CARRIER\_ID SMALLINT NOT NULL, O\_OL\_CNT SMALLINT NOT NULL, O\_ALL\_LOCAL SMALLINT NOT NULL, O\_ID INTEGER NOT NULL, O\_W\_ID INTEGER NOT NULL O D ID SMALLINT NOT NULL  $\qquad \qquad$  IN ts\_order\_138 INDEX IN is\_order\_138 ORGANIZE BY KEY SEQUENCE ( O\_ID STARTING FROM 1 ENDING AT 3675, O\_W\_ID STARTING FROM 219201 ENDING AT 220800, O\_D\_ID STARTING FROM 1 ENDING AT 10  $\qquad \qquad$  ALLOW OVERFLOW; connect reset; connect to TPCC in share mode; DROP TABLE ORDERS139; CREATE TABLE ORDERS139  $\sim$  ( O\_C\_ID INTEGER NOT NULL, O\_ENTRY\_D TIMESTAMP NOT NULL O\_CARRIER\_ID SMALLINT NOT NULL, O\_OL\_CNT SMALLINT NOT NULL, O\_ALL\_LOCAL SMALLINT NOT NULL, O\_ID INTEGER NOT NULL, O\_W\_ID INTEGER NOT NULL O\_D\_ID SMALLINT NOT NULL  $\qquad \qquad$  IN ts\_order\_139 INDEX IN is\_order\_139 ORGANIZE BY KEY SEQUENCE ( O\_ID STARTING FROM 1 ENDING AT 3675, O\_W\_ID STARTING FROM 220801 ENDING AT 222400, O\_D\_ID STARTING FROM 1 ENDING AT 10  $\qquad \qquad$  ALLOW OVERFLOW; connect reset; connect to TPCC in share mode; DROP TABLE ORDERS140; CREATE TABLE ORDERS140  $\sim$  ( O\_C\_ID INTEGER NOT NULL, O\_ENTRY\_D TIMESTAMP NOT NULL O\_CARRIER\_ID SMALLINT NOT NULL, O\_OL\_CNT SMALLINT NOT NULL, O\_ALL\_LOCAL SMALLINT NOT NULL, O\_ID INTEGER NOT NULL, O\_W\_ID INTEGER NOT NULL<br>O D ID SMALLINT NOT NULL SMALLINT NOT NULL  $\qquad \qquad$  IN ts\_order\_140 INDEX IN is\_order\_140 ORGANIZE BY KEY SEQUENCE ( O\_ID STARTING FROM 1 ENDING AT 3675,

 O\_W\_ID STARTING FROM 222401 ENDING AT 224000, O\_D\_ID STARTING FROM 1 ENDING AT 10  $\qquad \qquad$  ALLOW OVERFLOW; connect reset; connect to TPCC in share mode; DROP TABLE ORDERS141; CREATE TABLE ORDERS141  $\sim$  ( O\_C\_ID INTEGER NOT NULL, O\_ENTRY\_D TIMESTAMP NOT NULL, O\_CARRIER\_ID SMALLINT NOT NULL, O\_OL\_CNT SMALLINT NOT NULL, O\_ALL\_LOCAL SMALLINT NOT NULL, O ID INTEGER NOT NULL, O\_W\_ID INTEGER NOT NULL<br>O D ID SMALLINT NOT NULL SMALLINT NOT NULL  $\qquad \qquad$  IN ts\_order\_141 INDEX IN is\_order\_141 ORGANIZE BY KEY SEQUENCE ( O\_ID STARTING FROM 1 ENDING AT 3675, O\_W\_ID STARTING FROM 224001 ENDING AT 225600. O\_D\_ID STARTING FROM 1 ENDING AT 10  $\qquad \qquad$  ALLOW OVERFLOW; connect reset; connect to TPCC in share mode; DROP TABLE ORDERS142; CREATE TABLE ORDERS142  $\sim$  ( O\_C\_ID INTEGER NOT NULL, O\_ENTRY\_D TIMESTAMP NOT NULL, O\_CARRIER\_ID SMALLINT NOT NULL, O\_OL\_CNT SMALLINT NOT NULL, O\_ALL\_LOCAL SMALLINT NOT NULL, O\_ID INTEGER NOT NULL, O\_W\_ID INTEGER NOT NULL<br>O\_D\_ID SMALLINT NOT NULL SMALLINT NOT NULL  $\qquad \qquad$  IN ts\_order\_142 INDEX IN is\_order\_142 ORGANIZE BY KEY SEQUENCE ( O\_ID STARTING FROM 1 ENDING AT 3675, O\_W\_ID STARTING FROM 225601 ENDING AT 227200, O\_D\_ID STARTING FROM 1 ENDING AT 10  $\qquad \qquad$  ALLOW OVERFLOW; connect reset; connect to TPCC in share mode; DROP TABLE ORDERS143; CREATE TABLE ORDERS143  $\sim$  ( O\_C\_ID INTEGER NOT NULL, O\_ENTRY\_D TIMESTAMP NOT NULL, O\_CARRIER\_ID SMALLINT NOT NULL, O\_OL\_CNT SMALLINT NOT NULL, O\_ALL\_LOCAL SMALLINT NOT NULL, O\_ID INTEGER NOT NULL, O\_W\_ID INTEGER NOT NULL O\_D\_ID SMALLINT NOT NULL  $\qquad \qquad$  IN ts\_order\_143 INDEX IN is\_order\_143 ORGANIZE BY KEY SEQUENCE ( O\_ID STARTING FROM 1 ENDING AT 3675, O\_W\_ID STARTING FROM 227201 ENDING AT 228800, O\_D\_ID STARTING FROM 1 ENDING AT 10  $\qquad \qquad$  ALLOW OVERFLOW; connect reset; connect to TPCC in share mode; DROP TABLE ORDERS144;

CREATE TABLE ORDERS144  $\sim$  ( O\_C\_ID INTEGER NOT NULL, O\_ENTRY\_D TIMESTAMP NOT NULL, O\_CARRIER\_ID SMALLINT NOT NULL, O\_OL\_CNT SMALLINT NOT NULL, O\_ALL\_LOCAL SMALLINT NOT NULL, O\_ID INTEGER NOT NULL, O\_W\_ID INTEGER NOT NULL O\_D\_ID SMALLINT NOT NULL  $\qquad \qquad$  IN ts\_order\_144 INDEX IN is\_order\_144 ORGANIZE BY KEY SEQUENCE ( O\_ID STARTING FROM 1 ENDING AT 3675, O\_W\_ID STARTING FROM 228801 ENDING AT 230400, O\_D\_ID STARTING FROM 1 ENDING AT 10  $\qquad \qquad$  ALLOW OVERFLOW; connect reset; connect to TPCC in share mode; DROP TABLE ORDERS145; CREATE TABLE ORDERS145  $\sim$  ( O\_C\_ID INTEGER NOT NULL, O\_ENTRY\_D TIMESTAMP NOT NULL, O\_CARRIER\_ID SMALLINT NOT NULL, O\_OL\_CNT SMALLINT NOT NULL, O\_ALL\_LOCAL SMALLINT NOT NULL O ID **INTEGER NOT NULL** O\_W\_ID INTEGER NOT NULL, O\_D\_ID SMALLINT NOT NULL  $\qquad \qquad$  IN ts\_order\_145 INDEX IN is\_order\_145 ORGANIZE BY KEY SEQUENCE ( O\_ID STARTING FROM 1 ENDING AT 3675, O\_W\_ID STARTING FROM 230401 ENDING AT 232000, O\_D\_ID STARTING FROM 1 ENDING AT 10  $\qquad \qquad$  ALLOW OVERFLOW; connect reset; connect to TPCC in share mode; DROP TABLE ORDERS146; CREATE TABLE ORDERS146  $\sim$  ( O\_C\_ID INTEGER NOT NULL, O\_ENTRY\_D TIMESTAMP NOT NULL, O\_CARRIER\_ID SMALLINT NOT NULL, O\_OL\_CNT SMALLINT NOT NULL, O\_ALL\_LOCAL SMALLINT NOT NULL, O ID **INTEGER NOT NULL**, O\_W\_ID INTEGER NOT NULL, O\_D\_ID SMALLINT NOT NULL  $\qquad \qquad$  IN ts\_order\_146 INDEX IN is\_order\_146 ORGANIZE BY KEY SEQUENCE ( O\_ID STARTING FROM 1 ENDING AT 3675, O\_W\_ID STARTING FROM 232001 ENDING AT 233600. O\_D\_ID STARTING FROM 1 ENDING AT 10  $\qquad \qquad$  ALLOW OVERFLOW; connect reset; connect to TPCC in share mode; DROP TABLE ORDERS147; CREATE TABLE ORDERS147  $\sim$  ( O\_C\_ID INTEGER NOT NULL, O\_ENTRY\_D TIMESTAMP NOT NULL, O\_CARRIER\_ID SMALLINT NOT NULL, O\_OL\_CNT SMALLINT NOT NULL, O\_ALL\_LOCAL SMALLINT NOT NULL,

TPC Benchmark™ C Full Disclosure Report - IBM System p5 595 Model 9119-595 Page 204 of 562

O\_ID INTEGER NOT NULL, O\_W\_ID INTEGER NOT NULL, O D ID SMALLINT NOT NULL  $\qquad \qquad$  IN ts\_order\_147 INDEX IN is\_order\_147 ORGANIZE BY KEY SEQUENCE ( O\_ID STARTING FROM 1 ENDING AT 3675, O\_W\_ID STARTING FROM 233601 ENDING AT 235200, O\_D\_ID STARTING FROM 1 ENDING AT 10  $\qquad \qquad$  ALLOW OVERFLOW; connect reset; connect to TPCC in share mode; DROP TABLE ORDERS148: CREATE TABLE ORDERS148  $\sim$  ( O\_C\_ID INTEGER NOT NULL, O\_ENTRY\_D TIMESTAMP NOT NULL, O\_CARRIER\_ID SMALLINT NOT NULL, O\_OL\_CNT SMALLINT NOT NULL, O\_ALL\_LOCAL SMALLINT NOT NULL, INTEGER NOT NULL. O\_W\_ID INTEGER NOT NULL O D ID SMALLINT NOT NULL  $\qquad \qquad$  IN ts\_order\_148 INDEX IN is\_order\_148 ORGANIZE BY KEY SEQUENCE ( O\_ID STARTING FROM 1 ENDING AT 3675, O\_W\_ID STARTING FROM 235201 ENDING AT 236800, O\_D\_ID STARTING FROM 1 ENDING AT 10  $\qquad \qquad$  ALLOW OVERFLOW; connect reset; connect to TPCC in share mode; DROP TABLE ORDERS149; CREATE TABLE ORDERS149  $\sim$  ( OC<sub>ID</sub> INTEGER NOT NULL, O\_ENTRY\_D TIMESTAMP NOT NULL O\_CARRIER\_ID SMALLINT NOT NULL, O\_OL\_CNT SMALLINT NOT NULL, O\_ALL\_LOCAL SMALLINT NOT NULL, O\_ID INTEGER NOT NULL, O\_W\_ID INTEGER NOT NULL O D ID SMALLINT NOT NULL  $\qquad \qquad$  IN ts\_order\_149 INDEX IN is\_order\_149 ORGANIZE BY KEY SEQUENCE ( O\_ID STARTING FROM 1 ENDING AT 3675, O\_W\_ID STARTING FROM 236801 ENDING AT 238400, O\_D\_ID STARTING FROM 1 ENDING AT 10  $\qquad \qquad$  ALLOW OVERFLOW; connect reset; connect to TPCC in share mode; DROP TABLE ORDERS150; CREATE TABLE ORDERS150  $\sim$  ( OC<sub>ID</sub> INTEGER NOT NULL, O\_ENTRY\_D TIMESTAMP NOT NULL, O\_CARRIER\_ID SMALLINT NOT NULL, O\_OL\_CNT SMALLINT NOT NULL, O\_ALL\_LOCAL SMALLINT NOT NULL, O\_ID INTEGER NOT NULL,<br>O W ID INTEGER NOT NULL O\_W\_ID INTEGER NOT NULL, O\_D\_ID SMALLINT NOT NULL  $\qquad \qquad$  IN ts\_order\_150 INDEX IN is\_order\_150 ORGANIZE BY KEY SEQUENCE (

 O\_ID STARTING FROM 1 ENDING AT 3675, O\_W\_ID STARTING FROM 238401 ENDING AT 240000, O\_D\_ID STARTING FROM 1 ENDING AT 10  $\qquad \qquad$  ALLOW OVERFLOW; connect reset; connect to TPCC in share mode; DROP TABLE ORDERS151; CREATE TABLE ORDERS151  $\sim$  ( O\_C\_ID INTEGER NOT NULL, O\_ENTRY\_D TIMESTAMP NOT NULL, O\_CARRIER\_ID SMALLINT NOT NULL, O\_OL\_CNT SMALLINT NOT NULL, O\_ALL\_LOCAL SMALLINT NOT NULL, O\_ID INTEGER NOT NULL,<br>O W ID INTEGER NOT NULL INTEGER NOT NULL O\_D\_ID SMALLINT NOT NULL  $\qquad \qquad$  IN ts\_order\_151 INDEX IN is\_order\_151 ORGANIZE BY KEY SEQUENCE ( O\_ID STARTING FROM 1 ENDING AT 3675, O\_W\_ID STARTING FROM 240001 ENDING AT 241600, O\_D\_ID STARTING FROM 1 ENDING AT 10  $\qquad \qquad$  ALLOW OVERFLOW; connect reset; connect to TPCC in share mode; DROP TABLE ORDERS152; CREATE TABLE ORDERS152  $\sim$  ( O\_C\_ID INTEGER NOT NULL, O\_ENTRY\_D TIMESTAMP NOT NULL, O\_CARRIER\_ID SMALLINT NOT NULL, O\_OL\_CNT SMALLINT NOT NULL, O\_ALL\_LOCAL SMALLINT NOT NULL, O\_ID INTEGER NOT NULL, O\_W\_ID INTEGER NOT NULL, O\_D\_ID SMALLINT NOT NULL  $\qquad \qquad$  IN ts\_order\_152 INDEX IN is\_order\_152 ORGANIZE BY KEY SEQUENCE ( O\_ID STARTING FROM 1 ENDING AT 3675, O\_W\_ID STARTING FROM 241601 ENDING AT 243200, O\_D\_ID STARTING FROM 1 ENDING AT 10  $\qquad \qquad$  ALLOW OVERFLOW; connect reset; connect to TPCC in share mode; DROP TABLE ORDERS153; CREATE TABLE ORDERS153  $\sim$  ( OC<sub>ID</sub> INTEGER NOT NULL, O\_ENTRY\_D TIMESTAMP NOT NULL, O\_CARRIER\_ID SMALLINT NOT NULL, O\_OL\_CNT SMALLINT NOT NULL, O\_ALL\_LOCAL SMALLINT NOT NULL, O\_ID INTEGER NOT NULL,<br>O\_W\_ID INTEGER NOT NUL O\_W\_ID INTEGER NOT NULL<br>O D ID SMALLINT NOT NULL SMALLINT NOT NULL  $\qquad \qquad$  IN ts\_order\_153 INDEX IN is\_order\_153 ORGANIZE BY KEY SEQUENCE ( O\_ID STARTING FROM 1 ENDING AT 3675, O\_W\_ID STARTING FROM 243201 ENDING AT 244800, O\_D\_ID STARTING FROM 1 ENDING AT 10  $\qquad \qquad$  ALLOW OVERFLOW; connect reset; connect to TPCC in share mode;

DROP TABLE ORDERS154; CREATE TABLE ORDERS154  $\sim$  ( OC<sub>ID</sub> INTEGER NOT NULL, O\_ENTRY\_D TIMESTAMP NOT NULL, O\_CARRIER\_ID SMALLINT NOT NULL, O\_OL\_CNT SMALLINT NOT NULL, O\_ALL\_LOCAL SMALLINT NOT NULL, O\_ID INTEGER NOT NULL, O\_W\_ID INTEGER NOT NULL, O\_D\_ID SMALLINT NOT NULL  $\qquad \qquad$  IN ts\_order\_154 INDEX IN is\_order\_154 ORGANIZE BY KEY SEQUENCE ( O\_ID STARTING FROM 1 ENDING AT 3675, O\_W\_ID STARTING FROM 244801 ENDING AT 246400, O\_D\_ID STARTING FROM 1 ENDING AT 10  $\qquad \qquad$  ALLOW OVERFLOW; connect reset; connect to TPCC in share mode; DROP TABLE ORDERS155; CREATE TABLE ORDERS155  $\sim$  ( O\_C\_ID INTEGER NOT NULL, O\_ENTRY\_D TIMESTAMP NOT NULL, O\_CARRIER\_ID SMALLINT NOT NULL, O\_OL\_CNT SMALLINT NOT NULL, O\_ALL\_LOCAL SMALLINT NOT NULL, O\_ID INTEGER NOT NULL, O\_W\_ID INTEGER NOT NULL,<br>O\_D\_ID SMALLINT NOT NULL SMALLINT NOT NULL  $\qquad \qquad$  IN ts\_order\_155 INDEX IN is\_order\_155 ORGANIZE BY KEY SEQUENCE ( O\_ID STARTING FROM 1 ENDING AT 3675, O\_W\_ID STARTING FROM 246401 ENDING AT 248000, O\_D\_ID STARTING FROM 1 ENDING AT 10  $\qquad \qquad$  ALLOW OVERFLOW; connect reset; connect to TPCC in share mode; DROP TABLE ORDERS156; CREATE TABLE ORDERS156  $\sim$  ( O\_C\_ID INTEGER NOT NULL, O\_ENTRY\_D TIMESTAMP NOT NULL, O\_CARRIER\_ID SMALLINT NOT NULL, O\_OL\_CNT SMALLINT NOT NULL, O\_ALL\_LOCAL SMALLINT NOT NULL, O\_ID INTEGER NOT NULL, O\_W\_ID INTEGER NOT NULL, O\_D\_ID SMALLINT NOT NULL  $\qquad \qquad$  IN ts\_order\_156 INDEX IN is\_order\_156 ORGANIZE BY KEY SEQUENCE ( O\_ID STARTING FROM 1 ENDING AT 3675, O\_W\_ID STARTING FROM 248001 ENDING AT 249600, O\_D\_ID STARTING FROM 1 ENDING AT 10  $\qquad \qquad$  ALLOW OVERFLOW; connect reset; connect to TPCC in share mode; DROP TABLE ORDERS157; CREATE TABLE ORDERS157  $\sim$  ( O C ID INTEGER NOT NULL, O\_ENTRY\_D TIMESTAMP NOT NULL, O\_CARRIER\_ID SMALLINT NOT NULL, O\_OL\_CNT SMALLINT NOT NULL,

TPC Benchmark™ C Full Disclosure Report - IBM System p5 595 Model 9119-595 Page 205 of 562

 O\_ALL\_LOCAL SMALLINT NOT NULL, O\_ID INTEGER NOT NULL, O\_W\_ID INTEGER NOT NULL<br>O D ID SMALLINT NOT NULL SMALLINT NOT NULL  $\qquad \qquad$  IN ts\_order\_157 INDEX IN is\_order\_157 ORGANIZE BY KEY SEQUENCE ( O\_ID STARTING FROM 1 ENDING AT 3675, O\_W\_ID STARTING FROM 249601 ENDING AT 251200, O\_D\_ID STARTING FROM 1 ENDING AT 10  $\qquad \qquad$  ALLOW OVERFLOW; connect reset; connect to TPCC in share mode; DROP TABLE ORDERS158; CREATE TABLE ORDERS158  $\sim$  ( O\_C\_ID INTEGER NOT NULL, O\_ENTRY\_D TIMESTAMP NOT NULL O\_CARRIER\_ID SMALLINT NOT NULL, O\_OL\_CNT SMALLINT NOT NULL, O\_ALL\_LOCAL SMALLINT NOT NULL, O ID INTEGER NOT NULL, O\_W\_ID INTEGER NOT NULL O\_D\_ID SMALLINT NOT NULL  $\qquad \qquad$  IN ts\_order\_158 INDEX IN is\_order\_158 ORGANIZE BY KEY SEQUENCE ( O\_ID STARTING FROM 1 ENDING AT 3675, O\_W\_ID STARTING FROM 251201 ENDING AT 252800, O\_D\_ID STARTING FROM 1 ENDING AT 10  $\qquad \qquad$  ALLOW OVERFLOW; connect reset; connect to TPCC in share mode; DROP TABLE ORDERS159; CREATE TABLE ORDERS159  $\sim$  ( O\_C\_ID INTEGER NOT NULL, O\_ENTRY\_D TIMESTAMP NOT NULL, O\_CARRIER\_ID SMALLINT NOT NULL, O\_OL\_CNT SMALLINT NOT NULL, O\_ALL\_LOCAL SMALLINT NOT NULL, O\_ID INTEGER NOT NULL, O\_W\_ID INTEGER NOT NULL O\_D\_ID SMALLINT NOT NULL  $\qquad \qquad$ IN ts\_order\_159 INDEX IN is\_order\_159 ORGANIZE BY KEY SEQUENCE ( O\_ID STARTING FROM 1 ENDING AT 3675, O\_W\_ID STARTING FROM 252801 ENDING AT 254400, O\_D\_ID STARTING FROM 1 ENDING AT 10  $\qquad \qquad$  ALLOW OVERFLOW; connect reset; connect to TPCC in share mode; DROP TABLE ORDERS160; CREATE TABLE ORDERS160  $\sim$  ( O\_C\_ID INTEGER NOT NULL, O\_ENTRY\_D TIMESTAMP NOT NULL, O\_CARRIER\_ID SMALLINT NOT NULL, O\_OL\_CNT SMALLINT NOT NULL, O\_ALL\_LOCAL SMALLINT NOT NULL, INTEGER NOT NULL. O\_W\_ID INTEGER NOT NULL, O\_D\_ID SMALLINT NOT NULL  $\qquad \qquad$  IN ts\_order\_160 INDEX IN is\_order\_160

 ORGANIZE BY KEY SEQUENCE ( O\_ID STARTING FROM 1 ENDING AT 3675, O\_W\_ID STARTING FROM 254401 ENDING AT 256000, O\_D\_ID STARTING FROM 1 ENDING AT 10  $\qquad \qquad$  ALLOW OVERFLOW; connect reset; connect to TPCC in share mode; DROP TABLE ORDERS161; CREATE TABLE ORDERS161  $\sim$  ( OC<sub>ID</sub> INTEGER NOT NULL, O\_ENTRY\_D TIMESTAMP NOT NULL, O\_CARRIER\_ID SMALLINT NOT NULL, O\_OL\_CNT SMALLINT NOT NULL, O\_ALL\_LOCAL SMALLINT NOT NULL, O ID INTEGER NOT NULL, O\_W\_ID INTEGER NOT NULL O\_D\_ID SMALLINT NOT NULL  $\qquad \qquad$  IN ts\_order\_161 INDEX IN is\_order\_161 ORGANIZE BY KEY SEQUENCE ( O\_ID STARTING FROM 1 ENDING AT 3675, O\_W\_ID STARTING FROM 256001 ENDING AT 257600, O\_D\_ID STARTING FROM 1 ENDING AT 10  $\qquad \qquad$  $ALI$  OW OVERFLOW: connect reset; connect to TPCC in share mode; DROP TABLE ORDERS162; CREATE TABLE ORDERS162  $\sim$  ( OC<sub>ID</sub> INTEGER NOT NULL O\_ENTRY\_D TIMESTAMP NOT NULL, O\_CARRIER\_ID SMALLINT NOT NULL, O\_OL\_CNT SMALLINT NOT NULL, O\_ALL\_LOCAL SMALLINT NOT NULL<br>O ID INTEGER NOT NULL INTEGER NOT NULL. O\_W\_ID INTEGER NOT NULL<br>O\_D\_ID SMALLINT NOT NULL SMALLINT NOT NULL  $\qquad \qquad$  IN ts\_order\_162 INDEX IN is\_order\_162 ORGANIZE BY KEY SEQUENCE ( O\_ID STARTING FROM 1 ENDING AT 3675, O\_W\_ID STARTING FROM 257601 ENDING AT 259200, O\_D\_ID STARTING FROM 1 ENDING AT 10  $\qquad \qquad$  $ALI$  OW OVERFLOW: connect reset; connect to TPCC in share mode; DROP TABLE ORDERS163; CREATE TABLE ORDERS163  $\sim$  ( O C ID INTEGER NOT NULL O\_ENTRY\_D TIMESTAMP NOT NULL, O\_CARRIER\_ID SMALLINT NOT NULL, O\_OL\_CNT SMALLINT NOT NULL, O\_ALL\_LOCAL SMALLINT NOT NULL, O\_ID INTEGER NOT NULL,<br>O W ID INTEGER NOT NULL INTEGER NOT NULL O\_D\_ID SMALLINT NOT NULL  $\qquad \qquad$  IN ts\_order\_163 INDEX IN is\_order\_163 ORGANIZE BY KEY SEQUENCE ( O\_ID STARTING FROM 1 ENDING AT 3675, O\_W\_ID STARTING FROM 259201 ENDING AT 260800, O\_D\_ID STARTING FROM 1 ENDING AT 10  $\qquad \qquad$  ALLOW OVERFLOW; connect reset;

connect to TPCC in share mode; DROP TABLE ORDERS164; CREATE TABLE ORDERS164  $\sim$  ( O\_C\_ID INTEGER NOT NULL, O\_ENTRY\_D TIMESTAMP NOT NULL, O\_CARRIER\_ID SMALLINT NOT NULL, O\_OL\_CNT SMALLINT NOT NULL, O\_ALL\_LOCAL SMALLINT NOT NULL, O\_ID INTEGER NOT NULL,<br>O\_W\_ID INTEGER NOT NUL O\_W\_ID INTEGER NOT NULL<br>O D ID SMALLINT NOT NULL SMALLINT NOT NULL  $\qquad \qquad$  IN ts\_order\_164 INDEX IN is\_order\_164 ORGANIZE BY KEY SEQUENCE ( O\_ID STARTING FROM 1 ENDING AT 3675, O\_W\_ID STARTING FROM 260801 ENDING AT 262400, O\_D\_ID STARTING FROM 1 ENDING AT 10  $\qquad \qquad$  ALLOW OVERFLOW; connect reset; connect to TPCC in share mode; DROP TABLE ORDERS165; CREATE TABLE ORDERS165  $\sim$  ( O\_C\_ID INTEGER NOT NULL, O\_ENTRY\_D TIMESTAMP NOT NULL, O\_CARRIER\_ID SMALLINT NOT NULL, O\_OL\_CNT SMALLINT NOT NULL, O\_ALL\_LOCAL SMALLINT NOT NULL, O\_ID INTEGER NOT NULL, O\_W\_ID INTEGER NOT NULL, O\_D\_ID SMALLINT NOT NULL  $\qquad \qquad$  IN ts\_order\_165 INDEX IN is\_order\_165 ORGANIZE BY KEY SEQUENCE ( O\_ID STARTING FROM 1 ENDING AT 3675, O\_W\_ID STARTING FROM 262401 ENDING AT 264000, O\_D\_ID STARTING FROM 1 ENDING AT 10  $\qquad \qquad$  ALLOW OVERFLOW; connect reset; connect to TPCC in share mode; DROP TABLE ORDERS166; CREATE TABLE ORDERS166  $\sim$  ( OC<sub>ID</sub> INTEGER NOT NULL, O\_ENTRY\_D TIMESTAMP NOT NULL, O\_CARRIER\_ID SMALLINT NOT NULL, O\_OL\_CNT SMALLINT NOT NULL, O\_ALL\_LOCAL SMALLINT NOT NULL, O\_ID INTEGER NOT NULL, O\_W\_ID INTEGER NOT NULL O D ID SMALLINT NOT NULL  $\qquad \qquad$  IN ts\_order\_166 INDEX IN is\_order\_166 ORGANIZE BY KEY SEQUENCE ( O\_ID STARTING FROM 1 ENDING AT 3675, O\_W\_ID STARTING FROM 264001 ENDING AT 265600. O\_D\_ID STARTING FROM 1 ENDING AT 10  $\qquad \qquad$  ALLOW OVERFLOW; connect reset; connect to TPCC in share mode; DROP TABLE ORDERS167: CREATE TABLE ORDERS167  $\sim$  ( OC<sub>ID</sub> INTEGER NOT NULL, O\_ENTRY\_D TIMESTAMP NOT NULL, O\_CARRIER\_ID SMALLINT NOT NULL,

TPC Benchmark™ C Full Disclosure Report - IBM System p5 595 Model 9119-595 Page 206 of 562

 O\_OL\_CNT SMALLINT NOT NULL, O\_ALL\_LOCAL SMALLINT NOT NULL, O\_ID INTEGER NOT NULL,<br>O W ID INTEGER NOT NUL INTEGER NOT NULL O D ID SMALLINT NOT NULL  $\qquad \qquad$ IN ts\_order\_167 INDEX IN is\_order\_167 ORGANIZE BY KEY SEQUENCE ( O\_ID STARTING FROM 1 ENDING AT 3675, O\_W\_ID STARTING FROM 265601 ENDING AT 267200, O\_D\_ID STARTING FROM 1 ENDING AT 10  $\qquad \qquad$  ALLOW OVERFLOW; connect reset; connect to TPCC in share mode; DROP TABLE ORDERS168; CREATE TABLE ORDERS168  $\sim$  ( O\_C\_ID INTEGER NOT NULL, O\_ENTRY\_D TIMESTAMP NOT NULL O\_CARRIER\_ID SMALLINT NOT NULL, O\_OL\_CNT SMALLINT NOT NULL, O\_ALL\_LOCAL SMALLINT NOT NULL, O\_ID INTEGER NOT NULL, O\_W\_ID INTEGER NOT NULL<br>O D ID SMALLINT NOT NULL SMALLINT NOT NULL  $\qquad \qquad$  IN ts\_order\_168 INDEX IN is\_order\_168 ORGANIZE BY KEY SEQUENCE ( O\_ID STARTING FROM 1 ENDING AT 3675, O\_W\_ID STARTING FROM 267201 ENDING AT 268800, O\_D\_ID STARTING FROM 1 ENDING AT 10  $\qquad \qquad$  ALLOW OVERFLOW; connect reset; connect to TPCC in share mode; DROP TABLE ORDERS169; CREATE TABLE ORDERS169  $\sim$  ( O\_C\_ID INTEGER NOT NULL, O\_ENTRY\_D TIMESTAMP NOT NULL, O\_CARRIER\_ID SMALLINT NOT NULL, O\_OL\_CNT SMALLINT NOT NULL, O\_ALL\_LOCAL SMALLINT NOT NULL, O\_ID INTEGER NOT NULL, O\_W\_ID INTEGER NOT NULL, O\_D\_ID SMALLINT NOT NULL  $\qquad \qquad$  IN ts\_order\_169 INDEX IN is\_order\_169 ORGANIZE BY KEY SEQUENCE ( O\_ID STARTING FROM 1 ENDING AT 3675, O\_W\_ID STARTING FROM 268801 ENDING AT 270400, O\_D\_ID STARTING FROM 1 ENDING AT 10  $\qquad \qquad$  ALLOW OVERFLOW; connect reset connect to TPCC in share mode; DROP TABLE ORDERS170; CREATE TABLE ORDERS170  $\sim$  ( O\_C\_ID INTEGER NOT NULL, O\_ENTRY\_D TIMESTAMP NOT NULL, O\_CARRIER\_ID SMALLINT NOT NULL, O\_OL\_CNT SMALLINT NOT NULL, O\_ALL\_LOCAL SMALLINT NOT NULL, O\_ID INTEGER NOT NULL, O\_W\_ID INTEGER NOT NULL, O\_D\_ID SMALLINT NOT NULL  $\qquad \qquad$ IN ts\_order\_170

 INDEX IN is\_order\_170 ORGANIZE BY KEY SEQUENCE ( O\_ID STARTING FROM 1 ENDING AT 3675, O\_W\_ID STARTING FROM 270401 ENDING AT 272000, O\_D\_ID STARTING FROM 1 ENDING AT 10  $\qquad \qquad$ ALLOW OVERFLOW: connect reset; connect to TPCC in share mode; DROP TABLE ORDERS171; CREATE TABLE ORDERS171  $\sim$  ( O\_C\_ID INTEGER NOT NULL, O\_ENTRY\_D TIMESTAMP NOT NULL, O\_CARRIER\_ID SMALLINT NOT NULL, O\_OL\_CNT SMALLINT NOT NULL, O\_ALL\_LOCAL SMALLINT NOT NULL, O\_ID INTEGER NOT NULL, O\_W\_ID INTEGER NOT NULL O\_D\_ID SMALLINT NOT NULL  $\qquad \qquad$  IN ts\_order\_171 INDEX IN is\_order\_171 ORGANIZE BY KEY SEQUENCE ( O\_ID STARTING FROM 1 ENDING AT 3675, O\_W\_ID STARTING FROM 272001 ENDING AT 273600, O\_D\_ID STARTING FROM 1 ENDING AT 10  $\qquad \qquad$  $A$ LLOW OVERFLOW: connect reset; connect to TPCC in share mode; DROP TABLE ORDERS172; CREATE TABLE ORDERS172  $\sim$  ( O\_C\_ID INTEGER NOT NULL, O\_ENTRY\_D TIMESTAMP NOT NULL, O\_CARRIER\_ID SMALLINT NOT NULL, O\_OL\_CNT SMALLINT NOT NULL, O\_ALL\_LOCAL SMALLINT NOT NULL, O\_ID INTEGER NOT NULL, O\_W\_ID INTEGER NOT NULL, O\_D\_ID SMALLINT NOT NULL  $\qquad \qquad$  IN ts\_order\_172 INDEX IN is\_order\_172 ORGANIZE BY KEY SEQUENCE ( O\_ID STARTING FROM 1 ENDING AT 3675, O\_W\_ID STARTING FROM 273601 ENDING AT 275200, O\_D\_ID STARTING FROM 1 ENDING AT 10  $\qquad \qquad$  ALLOW OVERFLOW; connect reset; connect to TPCC in share mode; DROP TABLE ORDERS173; CREATE TABLE ORDERS173  $\sim$  ( O\_C\_ID INTEGER NOT NULL, O\_ENTRY\_D TIMESTAMP NOT NULL, O\_CARRIER\_ID SMALLINT NOT NULL, O\_OL\_CNT SMALLINT NOT NULL, O\_ALL\_LOCAL SMALLINT NOT NULL, O\_ID INTEGER NOT NULL, O\_W\_ID INTEGER NOT NULL, O\_D\_ID SMALLINT NOT NULL  $\qquad \qquad$  IN ts\_order\_173 INDEX IN is\_order\_173 ORGANIZE BY KEY SEQUENCE ( O\_ID STARTING FROM 1 ENDING AT 3675, O\_W\_ID STARTING FROM 275201 ENDING AT 276800, O\_D\_ID STARTING FROM 1 ENDING AT 10  $\qquad \qquad$ ALLOW OVERFLOW;

connect reset; connect to TPCC in share mode; DROP TABLE ORDERS174; CREATE TABLE ORDERS174  $\sim$  ( O C ID INTEGER NOT NULL, O\_ENTRY\_D TIMESTAMP NOT NULL, O\_CARRIER\_ID SMALLINT NOT NULL, O\_OL\_CNT SMALLINT NOT NULL, O\_ALL\_LOCAL SMALLINT NOT NULL INTEGER NOT NULL O\_W\_ID INTEGER NOT NULL O\_D\_ID SMALLINT NOT NULL  $\qquad \qquad$  IN ts\_order\_174 INDEX IN is\_order\_174 ORGANIZE BY KEY SEQUENCE ( O\_ID STARTING FROM 1 ENDING AT 3675, O\_W\_ID STARTING FROM 276801 ENDING AT 278400, O\_D\_ID STARTING FROM 1 ENDING AT 10  $\qquad \qquad$  ALLOW OVERFLOW; connect reset; connect to TPCC in share mode; DROP TABLE ORDERS175; CREATE TABLE ORDERS175  $\sim$  ( OC<sub>ID</sub> INTEGER NOT NULL, O\_ENTRY\_D TIMESTAMP NOT NULL, O\_CARRIER\_ID SMALLINT NOT NULL, O\_OL\_CNT SMALLINT NOT NULL, O\_ALL\_LOCAL SMALLINT NOT NULL<br>O ID INTEGER NOT NULL INTEGER NOT NULL, O\_W\_ID INTEGER NOT NULL O\_D\_ID SMALLINT NOT NULL  $\qquad \qquad$  IN ts\_order\_175 INDEX IN is\_order\_175 ORGANIZE BY KEY SEQUENCE ( O\_ID STARTING FROM 1 ENDING AT 3675, O\_W\_ID STARTING FROM 278401 ENDING AT 280000, O\_D\_ID STARTING FROM 1 ENDING AT 10  $\qquad \qquad$  ALLOW OVERFLOW; connect reset; connect to TPCC in share mode; DROP TABLE ORDERS176; CREATE TABLE ORDERS176  $\sim$  ( O C ID INTEGER NOT NULL, O\_ENTRY\_D TIMESTAMP NOT NULL, O\_CARRIER\_ID SMALLINT NOT NULL, O\_OL\_CNT SMALLINT NOT NULL, O\_ALL\_LOCAL SMALLINT NOT NULL, INTEGER NOT NULL. O\_W\_ID INTEGER NOT NULL O\_D\_ID SMALLINT NOT NULL  $\qquad \qquad$  IN ts\_order\_176 INDEX IN is\_order\_176 ORGANIZE BY KEY SEQUENCE ( O\_ID STARTING FROM 1 ENDING AT 3675, O\_W\_ID STARTING FROM 280001 ENDING AT 281600, O\_D\_ID STARTING FROM 1 ENDING AT 10  $\qquad \qquad$  ALLOW OVERFLOW; connect reset; connect to TPCC in share mode; DROP TABLE ORDERS177; CREATE TABLE ORDERS177  $\sim$  ( O\_C\_ID INTEGER NOT NULL, O\_ENTRY\_D TIMESTAMP NOT NULL,

TPC Benchmark™ C Full Disclosure Report - IBM System p5 595 Model 9119-595 Page 207 of 562

 O\_CARRIER\_ID SMALLINT NOT NULL, O\_OL\_CNT SMALLINT NOT NULL, O\_ALL\_LOCAL SMALLINT NOT NULL, O\_ID INTEGER NOT NULL,<br>O W ID INTEGER NOT NUL INTEGER NOT NULL O\_D\_ID SMALLINT NOT NULL  $\qquad \qquad$  IN ts\_order\_177 INDEX IN is\_order\_177 ORGANIZE BY KEY SEQUENCE ( O\_ID STARTING FROM 1 ENDING AT 3675, O\_W\_ID STARTING FROM 281601 ENDING AT 283200, O\_D\_ID STARTING FROM 1 ENDING AT 10  $\qquad \qquad$  ALLOW OVERFLOW; connect reset; connect to TPCC in share mode; DROP TABLE ORDERS178; CREATE TABLE ORDERS178  $\sim$  ( O\_C\_ID INTEGER NOT NULL, O\_ENTRY\_D TIMESTAMP NOT NULL, O\_CARRIER\_ID SMALLINT NOT NULL, O\_OL\_CNT SMALLINT NOT NULL, O\_ALL\_LOCAL SMALLINT NOT NULL, O\_ID INTEGER NOT NULL, O\_W\_ID INTEGER NOT NULL<br>O D ID SMALLINT NOT NULL SMALLINT NOT NULL  $\qquad \qquad$  IN ts\_order\_178 INDEX IN is\_order\_178 ORGANIZE BY KEY SEQUENCE ( O\_ID STARTING FROM 1 ENDING AT 3675, O\_W\_ID STARTING FROM 283201 ENDING AT 284800, O\_D\_ID STARTING FROM 1 ENDING AT 10  $\qquad \qquad$  ALLOW OVERFLOW; connect reset; connect to TPCC in share mode; DROP TABLE ORDERS179; CREATE TABLE ORDERS179  $\sim$  ( OC<sub>ID</sub> INTEGER NOT NULL, O\_ENTRY\_D TIMESTAMP NOT NULL, O\_CARRIER\_ID SMALLINT NOT NULL, O\_OL\_CNT SMALLINT NOT NULL, O\_ALL\_LOCAL SMALLINT NOT NULL, O\_ID INTEGER NOT NULL, O\_W\_ID INTEGER NOT NULL<br>O D ID SMALLINT NOT NULL SMALLINT NOT NULL  $\qquad \qquad$  IN ts\_order\_179 INDEX IN is\_order\_179 ORGANIZE BY KEY SEQUENCE ( O\_ID STARTING FROM 1 ENDING AT 3675, O\_W\_ID STARTING FROM 284801 ENDING AT 286400, O\_D\_ID STARTING FROM 1 ENDING AT 10  $\qquad \qquad$  ALLOW OVERFLOW; connect reset; connect to TPCC in share mode; DROP TABLE ORDERS180; CREATE TABLE ORDERS180  $\sim$  ( OC<sub>ID</sub> INTEGER NOT NULL, O\_ENTRY\_D TIMESTAMP NOT NULL, O\_CARRIER\_ID SMALLINT NOT NULL, O\_OL\_CNT SMALLINT NOT NULL, O\_ALL\_LOCAL SMALLINT NOT NULL, O\_ID INTEGER NOT NULL, O\_W\_ID INTEGER NOT NULL<br>O\_D\_ID SMALLINT NOT NULL SMALLINT NOT NULL

 $\qquad \qquad$ 

IN ts\_order\_180 INDEX IN is\_order\_180 ORGANIZE BY KEY SEQUENCE ( O\_ID STARTING FROM 1 ENDING AT 3675, O\_W\_ID STARTING FROM 286401 ENDING AT 288000. O\_D\_ID STARTING FROM 1 ENDING AT 10  $\qquad \qquad$  ALLOW OVERFLOW; connect reset; connect to TPCC in share mode; DROP TABLE ORDERS181; CREATE TABLE ORDERS181  $\sim$  ( O C ID INTEGER NOT NULL, O\_ENTRY\_D TIMESTAMP NOT NULL O\_CARRIER\_ID SMALLINT NOT NULL, O\_OL\_CNT SMALLINT NOT NULL, O\_ALL\_LOCAL SMALLINT NOT NULL, O\_ID INTEGER NOT NULL, O\_W\_ID INTEGER NOT NULL, O\_D\_ID SMALLINT NOT NULL  $\qquad \qquad$ IN ts\_order\_181 INDEX IN is\_order\_181 ORGANIZE BY KEY SEQUENCE ( O\_ID STARTING FROM 1 ENDING AT 3675, O\_W\_ID STARTING FROM 288001 ENDING AT 289600. O\_D\_ID STARTING FROM 1 ENDING AT 10  $\qquad \qquad$  ALLOW OVERFLOW; connect reset; connect to TPCC in share mode; DROP TABLE ORDERS182; CREATE TABLE ORDERS182  $\sim$  ( O C ID INTEGER NOT NULL, O\_ENTRY\_D TIMESTAMP NOT NULL, O\_CARRIER\_ID SMALLINT NOT NULL, O\_OL\_CNT SMALLINT NOT NULL, O\_ALL\_LOCAL SMALLINT NOT NULL, O ID INTEGER NOT NULL, O\_W\_ID INTEGER NOT NULL, O D ID SMALLINT NOT NULL  $\qquad \qquad$ IN ts\_order\_182 INDEX IN is\_order\_182 ORGANIZE BY KEY SEQUENCE ( O\_ID STARTING FROM 1 ENDING AT 3675, O\_W\_ID STARTING FROM 289601 ENDING AT 291200, O\_D\_ID STARTING FROM 1 ENDING AT 10  $\qquad \qquad$  ALLOW OVERFLOW; connect reset; connect to TPCC in share mode; DROP TABLE ORDERS183; CREATE TABLE ORDERS183  $\sim$  ( O\_C\_ID INTEGER NOT NULL, O\_ENTRY\_D TIMESTAMP NOT NULL, O\_CARRIER\_ID SMALLINT NOT NULL, O\_OL\_CNT SMALLINT NOT NULL, O\_ALL\_LOCAL SMALLINT NOT NULL, O\_ID INTEGER NOT NULL, O\_W\_ID INTEGER NOT NULL O\_D\_ID SMALLINT NOT NULL  $\qquad \qquad$  IN ts\_order\_183 INDEX IN is\_order\_183 ORGANIZE BY KEY SEQUENCE ( O\_ID STARTING FROM 1 ENDING AT 3675, O\_W\_ID STARTING FROM 291201 ENDING AT 292800, O\_D\_ID STARTING FROM 1 ENDING AT 10  $\qquad \qquad$ 

ALLOW OVERFLOW: connect reset; connect to TPCC in share mode; DROP TABLE ORDERS184; CREATE TABLE ORDERS184  $\sim$  ( OC<sub>ID</sub> INTEGER NOT NULL, O\_ENTRY\_D TIMESTAMP NOT NULL, O\_CARRIER\_ID SMALLINT NOT NULL, O\_OL\_CNT SMALLINT NOT NULL, O\_ALL\_LOCAL SMALLINT NOT NULL, O\_ID INTEGER NOT NULL, O\_W\_ID INTEGER NOT NULL, O\_D\_ID SMALLINT NOT NULL  $\qquad \qquad$  IN ts\_order\_184 INDEX IN is\_order\_184 ORGANIZE BY KEY SEQUENCE ( O\_ID STARTING FROM 1 ENDING AT 3675, O\_W\_ID STARTING FROM 292801 ENDING AT 294400, O\_D\_ID STARTING FROM 1 ENDING AT 10  $\qquad \qquad$  ALLOW OVERFLOW; connect reset; connect to TPCC in share mode; DROP TABLE ORDERS185; CREATE TABLE ORDERS185  $\sim$  ( O C ID INTEGER NOT NULL, O\_ENTRY\_D TIMESTAMP NOT NULL, O\_CARRIER\_ID SMALLINT NOT NULL, O\_OL\_CNT SMALLINT NOT NULL, O\_ALL\_LOCAL SMALLINT NOT NULL INTEGER NOT NULL, O\_W\_ID INTEGER NOT NULL, O\_D\_ID SMALLINT NOT NULL  $\qquad \qquad$  IN ts\_order\_185 INDEX IN is\_order\_185 ORGANIZE BY KEY SEQUENCE ( O\_ID STARTING FROM 1 ENDING AT 3675, O\_W\_ID STARTING FROM 294401 ENDING AT 296000, O\_D\_ID STARTING FROM 1 ENDING AT 10  $\qquad \qquad$  ALLOW OVERFLOW; connect reset; connect to TPCC in share mode; DROP TABLE ORDERS186; CREATE TABLE ORDERS186  $\sim$  ( O C ID INTEGER NOT NULL, O\_ENTRY\_D TIMESTAMP NOT NULL, O\_CARRIER\_ID SMALLINT NOT NULL, O\_OL\_CNT SMALLINT NOT NULL, O\_ALL\_LOCAL SMALLINT NOT NULL, O\_ID INTEGER NOT NULL, O\_W\_ID INTEGER NOT NULL, O\_D\_ID SMALLINT NOT NULL  $\qquad \qquad$  IN ts\_order\_186 INDEX IN is\_order\_186 ORGANIZE BY KEY SEQUENCE ( O\_ID STARTING FROM 1 ENDING AT 3675, O\_W\_ID STARTING FROM 296001 ENDING AT 297600. O\_D\_ID STARTING FROM 1 ENDING AT 10  $\qquad \qquad$  ALLOW OVERFLOW; connect reset; connect to TPCC in share mode; DROP TABLE ORDERS187; CREATE TABLE ORDERS187  $\sim$  ( OCID INTEGER NOT NULL,

TPC Benchmark™ C Full Disclosure Report - IBM System p5 595 Model 9119-595 Page 208 of 562

 O\_ENTRY\_D TIMESTAMP NOT NULL, O\_CARRIER\_ID SMALLINT NOT NULL, O\_OL\_CNT SMALLINT NOT NULL, O\_ALL\_LOCAL SMALLINT NOT NULL, O\_ID INTEGER NOT NULL, O\_W\_ID INTEGER NOT NULL<br>O D ID SMALLINT NOT NULL SMALLINT NOT NULL  $\qquad \qquad$  IN ts\_order\_187 INDEX IN is\_order\_187 ORGANIZE BY KEY SEQUENCE ( O\_ID STARTING FROM 1 ENDING AT 3675, O\_W\_ID STARTING FROM 297601 ENDING AT 299200, O\_D\_ID STARTING FROM 1 ENDING AT 10  $\qquad \qquad$  ALLOW OVERFLOW; connect reset; connect to TPCC in share mode; DROP TABLE ORDERS188; CREATE TABLE ORDERS188  $\sim$  ( O\_C\_ID INTEGER NOT NULL, O\_ENTRY\_D TIMESTAMP NOT NULL, O\_CARRIER\_ID SMALLINT NOT NULL, O\_OL\_CNT SMALLINT NOT NULL, O\_ALL\_LOCAL SMALLINT NOT NULL, O\_ID INTEGER NOT NULL, O\_W\_ID INTEGER NOT NULL SMALLINT NOT NULL  $\qquad \qquad$  IN ts\_order\_188 INDEX IN is\_order\_188 ORGANIZE BY KEY SEQUENCE ( O\_ID STARTING FROM 1 ENDING AT 3675, O\_W\_ID STARTING FROM 299201 ENDING AT 300800, O\_D\_ID STARTING FROM 1 ENDING AT 10  $\qquad \qquad$  ALLOW OVERFLOW; connect reset; connect to TPCC in share mode; DROP TABLE ORDERS189; CREATE TABLE ORDERS189  $\sim$  ( O\_C\_ID INTEGER NOT NULL, O\_ENTRY\_D TIMESTAMP NOT NULL, O\_CARRIER\_ID SMALLINT NOT NULL, O\_OL\_CNT SMALLINT NOT NULL, O\_ALL\_LOCAL SMALLINT NOT NULL, O\_ID INTEGER NOT NULL,<br>O W ID INTEGER NOT NULL O\_W\_ID INTEGER NOT NULL<br>O D ID SMALLINT NOT NULL SMALLINT NOT NULL  $\qquad \qquad$  IN ts\_order\_189 INDEX IN is\_order\_189 ORGANIZE BY KEY SEQUENCE ( O\_ID STARTING FROM 1 ENDING AT 3675, O\_W\_ID STARTING FROM 300801 ENDING AT 302400, O\_D\_ID STARTING FROM 1 ENDING AT 10  $\qquad \qquad$  ALLOW OVERFLOW; connect reset; connect to TPCC in share mode; DROP TABLE ORDERS190; CREATE TABLE ORDERS190  $\sim$  ( O\_C\_ID INTEGER NOT NULL, O\_ENTRY\_D TIMESTAMP NOT NULL O\_CARRIER\_ID SMALLINT NOT NULL, O\_OL\_CNT SMALLINT NOT NULL, O\_ALL\_LOCAL SMALLINT NOT NULL, O\_ID INTEGER NOT NULL,<br>O\_W\_ID INTEGER NOT NULL O\_W\_ID INTEGER NOT NULL<br>O D ID SMALLINT NOT NULL SMALLINT NOT NULL

 $\qquad \qquad$  IN ts\_order\_190 INDEX IN is\_order\_190 ORGANIZE BY KEY SEQUENCE ( O\_ID STARTING FROM 1 ENDING AT 3675, O\_W\_ID STARTING FROM 302401 ENDING AT 304000, O\_D\_ID STARTING FROM 1 ENDING AT 10  $\qquad \qquad$  ALLOW OVERFLOW; connect reset; connect to TPCC in share mode; DROP TABLE ORDERS191; CREATE TABLE ORDERS191  $\sim$  ( O\_C\_ID INTEGER NOT NULL, O\_ENTRY\_D TIMESTAMP NOT NULL, O\_CARRIER\_ID SMALLINT NOT NULL, O\_OL\_CNT SMALLINT NOT NULL, O\_ALL\_LOCAL SMALLINT NOT NULL, O ID INTEGER NOT NULL, O\_W\_ID INTEGER NOT NULL<br>O\_D\_ID SMALLINT NOT NULL SMALLINT NOT NULL  $\qquad \qquad$  IN ts\_order\_191 INDEX IN is\_order\_191 ORGANIZE BY KEY SEQUENCE ( O\_ID STARTING FROM 1 ENDING AT 3675, O\_W\_ID STARTING FROM 304001 ENDING AT 305600, O\_D\_ID STARTING FROM 1 ENDING AT 10  $\qquad \qquad$  ALLOW OVERFLOW; connect reset; connect to TPCC in share mode; DROP TABLE ORDERS192; CREATE TABLE ORDERS192  $\sim$  ( O\_C\_ID INTEGER NOT NULL, O\_ENTRY\_D TIMESTAMP NOT NULL, O\_CARRIER\_ID SMALLINT NOT NULL, O\_OL\_CNT SMALLINT NOT NULL, O\_ALL\_LOCAL SMALLINT NOT NULL, O ID INTEGER NOT NULL, O\_W\_ID INTEGER NOT NULL<br>O\_D\_ID SMALLINT NOT NULL SMALLINT NOT NULL  $\qquad \qquad$  IN ts\_order\_192 INDEX IN is\_order\_192 ORGANIZE BY KEY SEQUENCE ( O\_ID STARTING FROM 1 ENDING AT 3675, O\_W\_ID STARTING FROM 305601 ENDING AT 307200, O\_D\_ID STARTING FROM 1 ENDING AT 10  $\qquad \qquad$  ALLOW OVERFLOW; connect reset; connect to TPCC in share mode; DROP TABLE ORDERS193; CREATE TABLE ORDERS193  $\sim$  ( O\_C\_ID INTEGER NOT NULL, O\_ENTRY\_D TIMESTAMP NOT NULL, O\_CARRIER\_ID SMALLINT NOT NULL, O\_OL\_CNT SMALLINT NOT NULL, O\_ALL\_LOCAL SMALLINT NOT NULL, O\_ID INTEGER NOT NULL, O\_W\_ID INTEGER NOT NULL<br>O\_D\_ID SMALLINT NOT NULL SMALLINT NOT NULL  $\qquad \qquad$  IN ts\_order\_193 INDEX IN is\_order\_193 ORGANIZE BY KEY SEQUENCE ( O\_ID STARTING FROM 1 ENDING AT 3675, O\_W\_ID STARTING FROM 307201 ENDING AT 308800, O\_D\_ID STARTING FROM 1 ENDING AT 10

 $\qquad \qquad$  ALLOW OVERFLOW; connect reset; connect to TPCC in share mode; DROP TABLE ORDERS194; CREATE TABLE ORDERS194  $\sim$  ( O\_C\_ID INTEGER NOT NULL, O\_ENTRY\_D TIMESTAMP NOT NULL, O\_CARRIER\_ID SMALLINT NOT NULL, O\_OL\_CNT SMALLINT NOT NULL, O\_ALL\_LOCAL SMALLINT NOT NULL O\_ID INTEGER NOT NULL, O\_W\_ID INTEGER NOT NULL O\_D\_ID SMALLINT NOT NULL  $\qquad \qquad$  IN ts\_order\_194 INDEX IN is\_order\_194 ORGANIZE BY KEY SEQUENCE ( O\_ID STARTING FROM 1 ENDING AT 3675, O\_W\_ID STARTING FROM 308801 ENDING AT 310400, O\_D\_ID STARTING FROM 1 ENDING AT 10  $\qquad \qquad$  ALLOW OVERFLOW; connect reset; connect to TPCC in share mode; DROP TABLE ORDERS195; CREATE TABLE ORDERS195  $\sim$  ( O C ID INTEGER NOT NULL, O\_ENTRY\_D TIMESTAMP NOT NULL, O\_CARRIER\_ID SMALLINT NOT NULL, O\_OL\_CNT SMALLINT NOT NULL, O\_ALL\_LOCAL SMALLINT NOT NULL O\_ID **INTEGER NOT NULL** O\_W\_ID INTEGER NOT NULL, O\_D\_ID SMALLINT NOT NULL  $\qquad \qquad$  IN ts\_order\_195 INDEX IN is\_order\_195 ORGANIZE BY KEY SEQUENCE ( O\_ID STARTING FROM 1 ENDING AT 3675, O\_W\_ID STARTING FROM 310401 ENDING AT 312000. O\_D\_ID STARTING FROM 1 ENDING AT 10  $\qquad \qquad$  ALLOW OVERFLOW; connect reset; connect to TPCC in share mode; DROP TABLE ORDERS196; CREATE TABLE ORDERS196  $\sim$  ( O\_C\_ID INTEGER NOT NULL, O\_ENTRY\_D TIMESTAMP NOT NULL, O\_CARRIER\_ID SMALLINT NOT NULL, O\_OL\_CNT SMALLINT NOT NULL, O\_ALL\_LOCAL SMALLINT NOT NULL, O ID **INTEGER NOT NULL**, O\_W\_ID INTEGER NOT NULL,<br>O\_D\_ID SMALLINT NOT NULL SMALLINT NOT NULL  $\qquad \qquad$  IN ts\_order\_196 INDEX IN is\_order\_196 ORGANIZE BY KEY SEQUENCE ( O\_ID STARTING FROM 1 ENDING AT 3675, O\_W\_ID STARTING FROM 312001 ENDING AT 313600, O\_D\_ID STARTING FROM 1 ENDING AT 10  $\qquad \qquad$  ALLOW OVERFLOW; connect reset; connect to TPCC in share mode; DROP TABLE ORDERS197; CREATE TABLE ORDERS197

TPC Benchmark™ C Full Disclosure Report - IBM System p5 595 Model 9119-595 Page 209 of 562

(

O C ID INTEGER NOT NULL, O\_ENTRY\_D TIMESTAMP NOT NULL O\_CARRIER\_ID SMALLINT NOT NULL, O\_OL\_CNT SMALLINT NOT NULL, O\_OL\_OM CHALLINT NOT NULL, O\_ID INTEGER NOT NULL, O\_W\_ID INTEGER NOT NULL O D ID SMALLINT NOT NULL  $\qquad \qquad$  IN ts\_order\_197 INDEX IN is\_order\_197 ORGANIZE BY KEY SEQUENCE ( O\_ID STARTING FROM 1 ENDING AT 3675, O\_W\_ID STARTING FROM 313601 ENDING AT 315200, O\_D\_ID STARTING FROM 1 ENDING AT 10  $\qquad \qquad$  ALLOW OVERFLOW; connect reset; connect to TPCC in share mode; DROP TABLE ORDERS198; CREATE TABLE ORDERS198  $\sim$  ( OC<sub>ID</sub> INTEGER NOT NULL, O\_ENTRY\_D TIMESTAMP NOT NULL, O\_CARRIER\_ID SMALLINT NOT NULL, O\_OL\_CNT SMALLINT NOT NULL, O\_ALL\_LOCAL SMALLINT NOT NULL, O\_ID INTEGER NOT NULL, O\_W\_ID INTEGER NOT NULL O\_D\_ID SMALLINT NOT NULL  $\qquad \qquad$  IN ts\_order\_198 INDEX IN is\_order\_198 ORGANIZE BY KEY SEQUENCE ( O\_ID STARTING FROM 1 ENDING AT 3675, O\_W\_ID STARTING FROM 315201 ENDING AT 316800, O\_D\_ID STARTING FROM 1 ENDING AT 10  $\qquad \qquad$  ALLOW OVERFLOW; connect reset; connect to TPCC in share mode; DROP TABLE ORDERS199; CREATE TABLE ORDERS199  $\sim$  ( O C ID INTEGER NOT NULL, O\_ENTRY\_D TIMESTAMP NOT NULL O\_CARRIER\_ID SMALLINT NOT NULL, O\_OL\_CNT SMALLINT NOT NULL, O\_ALL\_LOCAL SMALLINT NOT NULL, O\_ID INTEGER NOT NULL, O\_W\_ID INTEGER NOT NULL<br>O D ID SMALLINT NOT NULL SMALLINT NOT NULL  $\qquad \qquad$  IN ts\_order\_199 INDEX IN is\_order\_199 ORGANIZE BY KEY SEQUENCE ( O\_ID STARTING FROM 1 ENDING AT 3675, O\_W\_ID STARTING FROM 316801 ENDING AT 318400, O\_D\_ID STARTING FROM 1 ENDING AT 10  $\qquad \qquad$  ALLOW OVERFLOW; connect reset; connect to TPCC in share mode; DROP TABLE ORDERS200; CREATE TABLE ORDERS200  $\sim$  ( O C ID INTEGER NOT NULL, O\_ENTRY\_D TIMESTAMP NOT NULL. O\_CARRIER\_ID SMALLINT NOT NULL, O\_OL\_CNT SMALLINT NOT NULL, O\_ALL\_LOCAL SMALLINT NOT NULL, INTEGER NOT NULL, O\_W\_ID INTEGER NOT NULL

 O\_D\_ID SMALLINT NOT NULL  $\qquad \qquad$  IN ts\_order\_200 INDEX IN is\_order\_200 ORGANIZE BY KEY SEQUENCE ( O\_ID STARTING FROM 1 ENDING AT 3675, O\_W\_ID STARTING FROM 318401 ENDING AT 320000, O\_D\_ID STARTING FROM 1 ENDING AT 10  $\qquad \qquad$  ALLOW OVERFLOW; connect reset; **CRTB\_ORDER\_LINE\_ALL.ddl** connect to TPCC in share mode; DROP TABLE ORDER\_LINE1: CREATE TABLE ORDER\_LINE1  $\sim$  ( OL\_DELIVERY\_D TIMESTAMP NOT NULL, OL\_AMOUNT DECIMAL(6,2) NOT NULL, OL\_I\_ID INTEGER NOT NULL, OL\_SUPPLY\_W\_ID INTEGER NOT NULL, OL\_QUANTITY SMALLINT NOT NULL, OL\_DIST\_INFO CHAR(24) NOT NULL, OL O ID INTEGER NOT NULL, OL\_D\_ID SMALLINT NOT NULL<br>OL W ID INTEGER NOT NULL INTEGER NOT NULL, OL\_NUMBER SMALLINT NOT NULL  $\qquad \qquad$  IN ts\_orderline\_001 INDEX IN ts\_orderline\_001 ORGANIZE BY KEY SEQUENCE ( OL\_W\_ID STARTING FROM 1 FNDING AT 1600. OL\_D\_ID STARTING FROM 1 ENDING AT 10, OL O ID STARTING FROM 1 ENDING AT 3675 OL\_NUMBER STARTING FROM 1 ENDING AT 15  $\qquad \qquad$  ALLOW OVERFLOW; connect reset; connect to TPCC in share mode; DROP TABLE ORDER\_LINE2: CREATE TABLE ORDER\_LINE2  $\sim$  ( OL DELIVERY D TIMESTAMP NOT NULL, OL\_AMOUNT DECIMAL(6,2) NOT NULL, OL I ID INTEGER NOT NULL, OL\_SUPPLY\_W\_ID INTEGER NOT NULL, OL\_QUANTITY SMALLINT NOT NULL, OL\_DIST\_INFO CHAR(24) NOT NULL, OL\_O\_ID INTEGER NOT NULL, OL D ID SMALLINT NOT NULL, OL\_W\_ID INTEGER NOT NULL, OL\_NUMBER SMALLINT NOT NULL  $\qquad \qquad$ IN ts\_orderline\_002 INDEX IN ts\_orderline\_002 ORGANIZE BY KEY SEQUENCE ( OL\_W\_ID STARTING FROM 1601 ENDING AT 3200, OL\_D\_ID STARTING FROM 1 ENDING AT 10, OL\_O\_ID STARTING FROM 1 ENDING AT 3675 OL\_NUMBER STARTING FROM 1 ENDING AT 15  $\qquad \qquad$  ALLOW OVERFLOW; connect reset; connect to TPCC in share mode; DROP TABLE ORDER\_LINE3; CREATE TABLE ORDER\_LINE3  $\sim$  ( OL\_DELIVERY\_D TIMESTAMP NOT NULL,

OL\_AMOUNT DECIMAL(6,2) NOT NULL, OL\_I\_ID INTEGER NOT NULL, OL\_SUPPLY\_W\_ID INTEGER NOT NULL, OL\_QUANTITY SMALLINT NOT NULL, OL\_DIST\_INFO CHAR(24) NOT NULL, OL\_O\_ID INTEGER NOT NULL,<br>OL D ID SMALLINT NOT NULL. SMALLINT NOT NULL. OL W ID INTEGER NOT NULL, OL\_NUMBER SMALLINT NOT NULL  $\qquad \qquad$  IN ts\_orderline\_003 INDEX IN ts\_orderline\_003 ORGANIZE BY KEY SEQUENCE ( OL\_W\_ID STARTING FROM 3201 ENDING AT 4800. OL\_D\_ID STARTING FROM 1 ENDING AT 10. OL\_O\_ID STARTING FROM 1 ENDING AT 3675, OL\_NUMBER STARTING FROM 1 ENDING AT 15  $\qquad \qquad$  ALLOW OVERFLOW; connect reset; connect to TPCC in share mode; DROP TABLE ORDER\_LINE4; CREATE TABLE ORDER LINE4  $\sim$  ( OL\_DELIVERY\_D TIMESTAMP NOT NULL, OL\_AMOUNT DECIMAL(6,2) NOT NULL, OL\_I\_ID INTEGER NOT NULL OL\_SUPPLY\_W\_ID INTEGER NOT NULL, OL\_QUANTITY SMALLINT NOT NULL, OL\_DIST\_INFO CHAR(24) NOT NULL, OL O ID INTEGER NOT NULL. OL\_D\_ID SMALLINT NOT NULL,<br>OL\_W\_ID INTEGER NOT NULL, INTEGER NOT NULL, OL\_NUMBER SMALLINT NOT NULL  $\qquad \qquad$  IN ts\_orderline\_004 INDEX IN ts\_orderline\_004 ORGANIZE BY KEY SEQUENCE ( OL\_W\_ID STARTING FROM 4801 ENDING AT 6400. OL D ID STARTING FROM 1 ENDING AT 10, OL\_O\_ID STARTING FROM 1 ENDING AT 3675, OL\_NUMBER STARTING FROM 1 ENDING AT 15  $\qquad \qquad$  ALLOW OVERFLOW; connect reset; connect to TPCC in share mode; DROP TABLE ORDER\_LINE5; CREATE TABLE ORDER\_LINE5  $\sim$  ( OL\_DELIVERY\_D TIMESTAMP NOT NULL, OL\_AMOUNT DECIMAL(6,2) NOT NULL, OL I ID INTEGER NOT NULL, OL\_SUPPLY\_W\_ID INTEGER NOT NULL, OL\_QUANTITY SMALLINT NOT NULL, OL\_DIST\_INFO CHAR(24) NOT NULL, OL\_O\_ID INTEGER NOT NULL,<br>OL D ID SMALLINT NOT NULL, SMALLINT NOT NULL, OL\_W\_ID INTEGER NOT NULL, OL\_NUMBER SMALLINT NOT NULL  $\qquad \qquad$  IN ts\_orderline\_005 INDEX IN ts\_orderline\_005 ORGANIZE BY KEY SEQUENCE ( OL\_W\_ID STARTING FROM 6401 ENDING AT 8000. OL\_D\_ID STARTING FROM 1 ENDING AT 10. OL\_O\_ID STARTING FROM 1 ENDING AT 3675, OL\_NUMBER STARTING FROM 1 ENDING AT 15  $\qquad \qquad$  ALLOW OVERFLOW; connect reset; connect to TPCC in share mode; DROP TABLE ORDER\_LINE6; CREATE TABLE ORDER\_LINE6

TPC Benchmark™ C Full Disclosure Report - IBM System p5 595 Model 9119-595 Page 210 of 562

 $\sim$  ( OL\_DELIVERY\_D TIMESTAMP NOT NULL, OL\_AMOUNT DECIMAL(6,2) NOT NULL, OL ID INTEGER NOT NULL, OL\_SUPPLY\_W\_ID INTEGER NOT NULL, OL\_QUANTITY SMALLINT NOT NULL, OL\_DIST\_INFO CHAR(24) NOT NULL, OL O ID INTEGER NOT NULL, OL D ID SMALLINT NOT NULL. OL W ID INTEGER NOT NULL. OL\_NUMBER SMALLINT NOT NULL  $\qquad \qquad$  IN ts\_orderline\_006 INDEX IN ts\_orderline\_006 ORGANIZE BY KEY SEQUENCE ( OL\_W\_ID STARTING FROM 8001 ENDING AT 9600, OL\_D\_ID STARTING FROM 1 ENDING AT 10, OL\_O\_ID STARTING FROM 1 ENDING AT 3675, OL\_NUMBER STARTING FROM 1 ENDING AT 15  $\qquad \qquad$  ALLOW OVERFLOW; connect reset connect to TPCC in share mode; DROP TABLE ORDER\_LINE7; CREATE TABLE ORDER\_LINE7  $\sim$  ( OL\_DELIVERY\_D TIMESTAMP NOT NULL, OL\_AMOUNT DECIMAL(6,2) NOT NULL, OL I ID INTEGER NOT NULL, OL\_SUPPLY\_W\_ID\_INTEGER NOT NULL, OL\_QUANTITY SMALLINT NOT NULL, OL\_DIST\_INFO CHAR(24) NOT NULL, OL\_O\_ID INTEGER NOT NULL, OL D ID SMALLINT NOT NULL. OL\_W\_ID INTEGER NOT NULL, OL\_NUMBER SMALLINT NOT NULL  $\qquad \qquad$  IN ts\_orderline\_007 INDEX IN ts\_orderline\_007 ORGANIZE BY KEY SEQUENCE ( OL W ID STARTING FROM 9601 ENDING AT 11200, OL\_D\_ID STARTING FROM 1 ENDING AT 10. OL O ID STARTING FROM 1 ENDING AT 3675 OL\_NUMBER STARTING FROM 1 ENDING AT 15  $\qquad \qquad$  ALLOW OVERFLOW; connect reset; connect to TPCC in share mode; DROP TABLE ORDER\_LINE8: CREATE TABLE ORDER LINE8  $\sim$  ( OL\_DELIVERY\_D TIMESTAMP NOT NULL, OL\_AMOUNT DECIMAL(6,2) NOT NULL, OL\_I\_ID INTEGER NOT NULL, OL\_SUPPLY\_W\_ID INTEGER NOT NULL, OL\_QUANTITY SMALLINT NOT NULL, OL\_DIST\_INFO CHAR(24) NOT NULL, OL\_O\_ID INTEGER NOT NULL, OL D ID SMALLINT NOT NULL. OL W ID INTEGER NOT NULL. OL\_NUMBER SMALLINT NOT NULL  $\qquad \qquad$  IN ts\_orderline\_008 INDEX IN ts\_orderline\_008 ORGANIZE BY KEY SEQUENCE ( OL\_W\_ID STARTING FROM 11201 ENDING AT 12800, OL D ID STARTING FROM 1 ENDING AT 10, OL\_O\_ID STARTING FROM 1 ENDING AT 3675, OL\_NUMBER STARTING FROM 1 ENDING AT 15  $\qquad \qquad$  ALLOW OVERFLOW; connect reset connect to TPCC in share mode;

DROP TABLE ORDER\_LINE9; CREATE TABLE ORDER\_LINE9  $\sim$  ( OL\_DELIVERY\_D TIMESTAMP NOT NULL, OL\_AMOUNT DECIMAL(6,2) NOT NULL, OL I ID INTEGER NOT NULL, OL\_SUPPLY\_W\_ID\_INTEGER NOT NULL, OL\_QUANTITY SMALLINT NOT NULL, OL\_DIST\_INFO CHAR(24) NOT NULL, OL\_O\_ID INTEGER NOT NULL,<br>OL\_D\_ID SMALLINT NOT NULL, OL\_D\_ID SMALLINT NOT NULL<br>OL\_W\_ID INTEGER NOT NULL INTEGER NOT NULL OL\_NUMBER SMALLINT NOT NULL  $\qquad \qquad$  IN ts\_orderline\_009 INDEX IN ts\_orderline\_009 ORGANIZE BY KEY SEQUENCE ( OL\_W\_ID STARTING FROM 12801 ENDING AT 14400, OL\_D\_ID STARTING FROM 1 ENDING AT 10, OL\_O\_ID STARTING FROM 1 ENDING AT 3675 OL\_NUMBER STARTING FROM 1 ENDING AT 15  $\qquad \qquad$  ALLOW OVERFLOW; connect reset; connect to TPCC in share mode; DROP TABLE ORDER\_LINE10; CREATE TABLE ORDER\_LINE10  $\sim$  ( OL\_DELIVERY\_D TIMESTAMP NOT NULL, OL\_AMOUNT DECIMAL(6,2) NOT NULL, OL\_LID INTEGER NOT NULL, OL\_SUPPLY\_W\_ID INTEGER NOT NULL, OL\_QUANTITY SMALLINT NOT NULL, OL\_DIST\_INFO CHAR(24) NOT NULL, OL\_O\_ID INTEGER NOT NULL,<br>OL\_D\_ID SMALLINT NOT NULL. SMALLINT NOT NULL, OL\_W\_ID INTEGER NOT NULL OL\_NUMBER SMALLINT NOT NULL  $\qquad \qquad$  IN ts\_orderline\_010 INDEX IN ts\_orderline\_010 ORGANIZE BY KEY SEQUENCE ( OL\_W\_ID STARTING FROM 14401 ENDING AT 16000, OL D ID STARTING FROM 1 ENDING AT 10. OL\_O\_ID STARTING FROM 1 ENDING AT 3675 OL\_NUMBER STARTING FROM 1 ENDING AT 15  $\qquad \qquad$ ALLOW OVERFLOW: connect reset; connect to TPCC in share mode; DROP TABLE ORDER\_LINE11; CREATE TABLE ORDER\_LINE11  $\sim$  ( OL\_DELIVERY\_D TIMESTAMP NOT NULL, OL\_AMOUNT DECIMAL(6,2) NOT NULL, OL I ID INTEGER NOT NULL, OL\_SUPPLY\_W\_ID INTEGER NOT NULL, OL\_QUANTITY SMALLINT NOT NULL, OL\_DIST\_INFO CHAR(24) NOT NULL, OL\_O\_ID INTEGER NOT NULL,<br>OL\_D\_ID SMALLINT NOT NULL, SMALLINT NOT NULL OL\_W\_ID INTEGER NOT NULL OL\_NUMBER SMALLINT NOT NULL  $\qquad \qquad$  IN ts\_orderline\_011 INDEX IN ts\_orderline\_011 ORGANIZE BY KEY SEQUENCE ( OL\_W\_ID STARTING FROM 16001 ENDING AT 17600, OL\_D\_ID STARTING FROM 1 ENDING AT 10, OL\_O\_ID STARTING FROM 1 ENDING AT 3675, OL\_NUMBER STARTING FROM 1 ENDING AT 15  $\qquad \qquad$ 

ALLOW OVERFLOW:

connect reset; connect to TPCC in share mode; DROP TABLE ORDER\_LINE12; CREATE TABLE ORDER\_LINE12  $\sim$  ( OL\_DELIVERY\_D TIMESTAMP NOT NULL, OL\_AMOUNT DECIMAL (6.2) NOT NULL, OL I ID INTEGER NOT NULL OL\_SUPPLY\_W\_ID INTEGER NOT NULL, OL\_QUANTITY SMALLINT NOT NULL, OL\_DIST\_INFO CHAR(24) NOT NULL, OLO ID INTEGER NOT NULL, OL\_D\_ID SMALLINT NOT NULL, OL\_W\_ID INTEGER NOT NULL, OL\_NUMBER SMALLINT NOT NULL  $\qquad \qquad$  IN ts\_orderline\_012 INDEX IN ts\_orderline\_012 ORGANIZE BY KEY SEQUENCE ( OL\_W\_ID STARTING FROM 17601 ENDING AT 19200, OL\_D\_ID STARTING FROM 1 ENDING AT 10, OL\_O\_ID STARTING FROM 1 ENDING AT 3675, OL\_NUMBER STARTING FROM 1 ENDING AT 15  $\qquad \qquad$  ALLOW OVERFLOW; connect reset; connect to TPCC in share mode; DROP TABLE ORDER LINE13: CREATE TABLE ORDER\_LINE13  $\sim$  ( OL\_DELIVERY\_D TIMESTAMP NOT NULL, OL\_AMOUNT DECIMAL(6,2) NOT NULL, OL\_I\_ID INTEGER NOT NULL OL\_SUPPLY\_W\_ID\_INTEGER NOT NULL OL\_QUANTITY SMALLINT NOT NULL, OL\_DIST\_INFO CHAR(24) NOT NULL, OL\_O\_ID INTEGER NOT NULL,<br>OL\_D\_ID SMALLINT NOT NULL, OL\_D\_ID SMALLINT NOT NULL,<br>OL\_W\_ID INTEGER NOT NULL, INTEGER NOT NULL, OL\_NUMBER SMALLINT NOT NULL  $\qquad \qquad$  IN ts\_orderline\_013 INDEX IN ts\_orderline\_013 ORGANIZE BY KEY SEQUENCE ( OL\_W\_ID STARTING FROM 19201 ENDING AT 20800, OL\_D\_ID STARTING FROM 1 ENDING AT 10, OL O ID STARTING FROM 1 ENDING AT 3675, OL\_NUMBER STARTING FROM 1 ENDING AT 15  $\qquad \qquad$  ALLOW OVERFLOW; connect reset; connect to TPCC in share mode; DROP TABLE ORDER\_LINE14; CREATE TABLE ORDER\_LINE14  $\sim$  ( OL\_DELIVERY\_D TIMESTAMP NOT NULL OL\_AMOUNT DECIMAL(6,2) NOT NULL, OL\_I\_ID INTEGER NOT NULL OL\_SUPPLY\_W\_ID INTEGER NOT NULL, OL\_QUANTITY SMALLINT NOT NULL, OL\_DIST\_INFO CHAR(24) NOT NULL, OLO ID INTEGER NOT NULL, OL\_D\_ID SMALLINT NOT NULL, OL W ID INTEGER NOT NULL, OL\_NUMBER SMALLINT NOT NULL  $\qquad \qquad$  IN ts\_orderline\_014 INDEX IN ts\_orderline\_014 ORGANIZE BY KEY SEQUENCE ( OL\_W\_ID STARTING FROM 20801 ENDING AT 22400, OL\_D\_ID STARTING FROM 1 ENDING AT 10. OL\_O\_ID STARTING FROM 1 ENDING AT 3675 OL\_NUMBER STARTING FROM 1 ENDING AT 15

TPC Benchmark™ C Full Disclosure Report - IBM System p5 595 Model 9119-595 Page 211 of 562

 $\qquad \qquad$  ALLOW OVERFLOW; connect reset; connect to TPCC in share mode; DROP TABLE ORDER\_LINE15; CREATE TABLE ORDER LINE15  $\sim$  ( OL\_DELIVERY\_D TIMESTAMP NOT NULL, OL\_AMOUNT DECIMAL(6,2) NOT NULL, OL\_I\_ID INTEGER NOT NULL OL\_SUPPLY\_W\_ID INTEGER NOT NULL, OL\_OUANTITY SMALLINT NOT NULL, OL\_DIST\_INFO CHAR(24) NOT NULL, OL\_O\_ID INTEGER NOT NULL, OL D ID SMALLINT NOT NULL. OL\_W\_ID INTEGER NOT NULL OL\_NUMBER SMALLINT NOT NULL  $\qquad \qquad$  IN ts\_orderline\_015 INDEX IN ts\_orderline\_015 ORGANIZE BY KEY SEQUENCE ( OL\_W\_ID STARTING FROM 22401 ENDING AT 24000, OL D. ID STARTING FROM 1 ENDING AT 10. OL O ID STARTING FROM 1 ENDING AT 3675 OL\_NUMBER STARTING FROM 1 ENDING AT 15  $\qquad \qquad$  ALLOW OVERFLOW; connect reset; connect to TPCC in share mode; DROP TABLE ORDER\_LINE16; CREATE TABLE ORDER\_LINE16  $\sim$  ( OL\_DELIVERY\_D TIMESTAMP NOT NULL, OL\_AMOUNT DECIMAL(6,2) NOT NULL, OL\_I\_ID INTEGER NOT NULL, OL\_SUPPLY\_W\_ID INTEGER NOT NULL, OL\_QUANTITY SMALLINT NOT NULL, OL\_DIST\_INFO CHAR(24) NOT NULL, OL\_O\_ID INTEGER NOT NULL, OLD ID SMALLINT NOT NULL, OL\_W\_ID INTEGER NOT NULL, OL\_NUMBER SMALLINT NOT NULL  $\qquad \qquad$  IN ts\_orderline\_016 INDEX IN ts\_orderline\_016 ORGANIZE BY KEY SEQUENCE ( OL\_W\_ID STARTING FROM 24001 ENDING AT 25600, OL\_D\_ID STARTING FROM 1 ENDING AT 10, OL\_O\_ID STARTING FROM 1 ENDING AT 3675 OL\_NUMBER STARTING FROM 1 ENDING AT 15  $\qquad \qquad$  ALLOW OVERFLOW; connect reset; connect to TPCC in share mode; DROP TABLE ORDER\_LINE17; CREATE TABLE ORDER\_LINE17  $\sim$  ( OL\_DELIVERY\_D TIMESTAMP NOT NULL, OL\_AMOUNT DECIMAL(6,2) NOT NULL, OL\_I ID INTEGER NOT NULL, OL\_SUPPLY\_W\_ID INTEGER NOT NULL, OL OUANTITY SMALLINT NOT NULL, OL\_DIST\_INFO CHAR(24) NOT NULL, OL O ID INTEGER NOT NULL, OL\_D\_ID SMALLINT NOT NULL,<br>OL\_W\_ID INTEGER NOT NULL INTEGER NOT NULL, OL\_NUMBER SMALLINT NOT NULL  $\qquad \qquad$  IN ts\_orderline\_017 INDEX IN ts\_orderline\_017 ORGANIZE BY KEY SEQUENCE ( OL\_W\_ID STARTING FROM 25601 ENDING AT 27200, OL D ID STARTING FROM 1 ENDING AT 10,

 OL\_O\_ID STARTING FROM 1 ENDING AT 3675, OL\_NUMBER STARTING FROM 1 ENDING AT 15  $\qquad \qquad$  ALLOW OVERFLOW; connect reset; connect to TPCC in share mode; DROP TABLE ORDER\_LINE18: CREATE TABLE ORDER\_LINE18  $\sim$  ( OL\_DELIVERY\_D TIMESTAMP NOT NULL, OL\_AMOUNT DECIMAL(6,2) NOT NULL, OLLID INTEGER NOT NULL, OL\_SUPPLY\_W\_ID INTEGER NOT NULL, OL\_QUANTITY SMALLINT NOT NULL, OL\_DIST\_INFO CHAR(24) NOT NULL, OL\_O\_ID INTEGER NOT NULL,<br>OL D ID SMALLINT NOT NULL, SMALLINT NOT NULL, OL\_W\_ID INTEGER NOT NULL, OL\_NUMBER SMALLINT NOT NULL  $\qquad \qquad$  IN ts\_orderline\_018 INDEX IN ts\_orderline\_018 ORGANIZE BY KEY SEQUENCE ( OL\_W\_ID STARTING FROM 27201 ENDING AT 28800, OL\_D\_ID STARTING FROM 1 ENDING AT 10. OL\_O\_ID STARTING FROM 1 ENDING AT 3675, OL\_NUMBER STARTING FROM 1 ENDING AT 15  $\qquad \qquad$  $A$ LLOW OVERFLOW: connect reset; connect to TPCC in share mode; DROP TABLE ORDER\_LINE19; CREATE TABLE ORDER\_LINE19  $\sim$  ( OL\_DELIVERY\_D TIMESTAMP NOT NULL, OL\_AMOUNT DECIMAL(6,2) NOT NULL, OL\_I\_ID INTEGER NOT NULL, OL\_SUPPLY\_W\_ID INTEGER NOT NULL, OL\_QUANTITY SMALLINT NOT NULL, OL\_DIST\_INFO CHAR(24) NOT NULL, OL O ID INTEGER NOT NULL, OL D ID SMALLINT NOT NULL OL W ID INTEGER NOT NULL OL\_NUMBER SMALLINT NOT NULL  $\qquad \qquad$ IN ts\_orderline\_019 INDEX IN ts\_orderline\_019 ORGANIZE BY KEY SEQUENCE ( OL\_W\_ID STARTING FROM 28801 ENDING AT 30400, OL D. ID STARTING FROM 1 ENDING AT 10. OL O ID STARTING FROM 1 ENDING AT 3675 OL\_NUMBER STARTING FROM 1 ENDING AT 15  $\qquad \qquad$  ALLOW OVERFLOW; connect reset; connect to TPCC in share mode; DROP TABLE ORDER\_LINE20; CREATE TABLE ORDER\_LINE20  $\sim$  ( OL\_DELIVERY\_D TIMESTAMP NOT NULL, OL\_AMOUNT DECIMAL(6,2) NOT NULL, OLID INTEGER NOT NULL OL\_SUPPLY\_W\_ID INTEGER NOT NULL, OL\_QUANTITY SMALLINT NOT NULL, OL\_DIST\_INFO CHAR(24) NOT NULL, OL\_O\_ID INTEGER NOT NULL,<br>OL D ID SMALLINT NOT NULL, OL\_D\_ID SMALLINT NOT NULL<br>OL\_W\_ID INTEGER NOT NULL INTEGER NOT NULL, OL\_NUMBER SMALLINT NOT NULL  $\qquad \qquad$  IN ts\_orderline\_020 INDEX IN ts\_orderline\_020 ORGANIZE BY KEY SEQUENCE (

 OL\_W\_ID STARTING FROM 30401 ENDING AT 32000, OL\_D\_ID STARTING FROM 1 ENDING AT 10, OL\_O\_ID STARTING FROM 1 ENDING AT 3675, OL\_NUMBER STARTING FROM 1 ENDING AT 15  $\qquad \qquad$  ALLOW OVERFLOW; connect reset; connect to TPCC in share mode; DROP TABLE ORDER\_LINE21; CREATE TABLE ORDER\_LINE21  $\sim$  ( OL\_DELIVERY\_D TIMESTAMP NOT NULL, OL\_AMOUNT DECIMAL(6,2) NOT NULL, OL\_I\_ID INTEGER NOT NULL OL\_SUPPLY\_W\_ID INTEGER NOT NULL, OL\_QUANTITY SMALLINT NOT NULL, OL\_DIST\_INFO CHAR(24) NOT NULL, OL\_O\_ID INTEGER NOT NULL, OL\_D\_ID SMALLINT NOT NULL,<br>OL\_W\_ID INTEGER NOT NULL, INTEGER NOT NULL, OL\_NUMBER SMALLINT NOT NULL  $\qquad \qquad$ IN ts\_orderline\_021 INDEX IN ts\_orderline\_021 ORGANIZE BY KEY SEQUENCE ( OL\_W\_ID STARTING FROM 32001 ENDING AT 33600, OL D ID STARTING FROM 1 ENDING AT 10. OL\_O\_ID STARTING FROM 1 ENDING AT 3675, OL\_NUMBER STARTING FROM 1 ENDING AT 15  $\qquad \qquad$  ALLOW OVERFLOW; connect reset; connect to TPCC in share mode; DROP TABLE ORDER\_LINE22: CREATE TABLE ORDER\_LINE22  $\sim$  ( OL\_DELIVERY\_D TIMESTAMP NOT NULL, OL\_AMOUNT DECIMAL(6,2) NOT NULL, OL\_I\_ID INTEGER NOT NULL, OL\_SUPPLY\_W\_ID INTEGER NOT NULL OL\_QUANTITY SMALLINT NOT NULL, OL\_DIST\_INFO CHAR(24) NOT NULL, OL\_O\_ID INTEGER NOT NULL,<br>OL D ID SMALLINT NOT NULL, SMALLINT NOT NULL, OL W ID INTEGER NOT NULL. OL\_NUMBER SMALLINT NOT NULL  $\qquad \qquad$  IN ts\_orderline\_022 INDEX IN ts\_orderline\_022 ORGANIZE BY KEY SEQUENCE ( OL W ID STARTING FROM 33601 ENDING AT 35200, OL\_D\_ID STARTING FROM 1 ENDING AT 10, OL\_O\_ID STARTING FROM 1 ENDING AT 3675, OL\_NUMBER STARTING FROM 1 ENDING AT 15  $\qquad \qquad$  ALLOW OVERFLOW; connect reset; connect to TPCC in share mode; DROP TABLE ORDER\_LINE23; CREATE TABLE ORDER\_LINE23  $\sim$  ( OL\_DELIVERY\_D TIMESTAMP NOT NULL OL\_AMOUNT DECIMAL(6,2) NOT NULL, OL\_I\_ID INTEGER NOT NULL, OL\_SUPPLY\_W\_ID INTEGER NOT NULL, OL\_QUANTITY SMALLINT NOT NULL, OL\_DIST\_INFO CHAR(24) NOT NULL, OLO ID INTEGER NOT NULL, OL\_D\_ID SMALLINT NOT NULL, OL\_W\_ID INTEGER NOT NULL, OL\_NUMBER SMALLINT NOT NULL  $\qquad \qquad$ IN ts\_orderline\_023

TPC Benchmark™ C Full Disclosure Report - IBM System p5 595 Model 9119-595 Page 212 of 562

INDEX IN ts\_orderline\_023 ORGANIZE BY KEY SEQUENCE ( OL\_W\_ID STARTING FROM 35201 ENDING AT 36800, OL\_D\_ID STARTING FROM 1 ENDING AT 10. OL O ID STARTING FROM 1 ENDING AT 3675. OL\_NUMBER STARTING FROM 1 ENDING AT 15  $\qquad \qquad$  ALLOW OVERFLOW; connect reset; connect to TPCC in share mode; DROP TABLE ORDER\_LINE24; CREATE TABLE ORDER\_LINE24  $\sim$  ( OL\_DELIVERY\_D\_TIMESTAMP NOT NULL, OL\_AMOUNT DECIMAL(6,2) NOT NULL, OL\_I\_ID INTEGER NOT NULL, OL\_SUPPLY\_W\_ID\_INTEGER NOT NULL, OL\_QUANTITY SMALLINT NOT NULL, OL\_DIST\_INFO CHAR(24) NOT NULL, OL\_O\_ID INTEGER NOT NULL, OL\_D\_ID SMALLINT NOT NULL, OL\_W\_ID INTEGER NOT NULL, OL\_NUMBER SMALLINT NOT NULL  $\qquad \qquad$  IN ts\_orderline\_024 INDEX IN ts\_orderline\_024 ORGANIZE BY KEY SEQUENCE ( OL\_W\_ID STARTING FROM 36801 ENDING AT 38400, OL\_D\_ID STARTING FROM 1 ENDING AT 10, OL\_O\_ID STARTING FROM 1 ENDING AT 3675 OL\_NUMBER STARTING FROM 1 ENDING AT 15  $\qquad \qquad$  ALLOW OVERFLOW; connect reset; connect to TPCC in share mode; DROP TABLE ORDER\_LINE25; CREATE TABLE ORDER\_LINE25  $\sim$  ( OL\_DELIVERY\_D TIMESTAMP NOT NULL, OL\_AMOUNT DECIMAL(6,2) NOT NULL, OL I ID INTEGER NOT NULL, OL\_SUPPLY\_W\_ID INTEGER NOT NULL, OL\_QUANTITY SMALLINT NOT NULL, OL\_DIST\_INFO CHAR(24) NOT NULL, OL O ID INTEGER NOT NULL, OL D ID SMALLINT NOT NULL, OL W ID INTEGER NOT NULL, OL\_NUMBER SMALLINT NOT NULL  $\qquad \qquad$  IN ts\_orderline\_025 INDEX IN ts\_orderline\_025 ORGANIZE BY KEY SEQUENCE ( OL\_W\_ID STARTING FROM 38401 ENDING AT 40000, OL\_D\_ID STARTING FROM 1 ENDING AT 10, OL\_O\_ID STARTING FROM 1 ENDING AT 3675. OL NUMBER STARTING FROM 1 ENDING AT 15  $\qquad \qquad$  ALLOW OVERFLOW; connect reset connect to TPCC in share mode; DROP TABLE ORDER\_LINE26; CREATE TABLE ORDER LINE26  $\sim$  ( OL\_DELIVERY\_D TIMESTAMP NOT NULL,<br>OL\_AMOUNT DECIMAL(6,2) NOT NULL, OL ID INTEGER NOT NULL, OL\_SUPPLY\_W\_ID INTEGER NOT NULL OL\_OUANTITY SMALLINT NOT NULL, OL\_DIST\_INFO CHAR(24) NOT NULL, OL\_O\_ID INTEGER NOT NULL, OL\_D\_ID SMALLINT NOT NULL,<br>OL\_W\_ID INTEGER NOT NULL, INTEGER NOT NULL, OL\_NUMBER SMALLINT NOT NULL

 $\qquad \qquad$  IN ts\_orderline\_026 INDEX IN ts\_orderline\_026 ORGANIZE BY KEY SEQUENCE ( OL\_W\_ID STARTING FROM 40001 ENDING AT 41600, OL D ID STARTING FROM 1 ENDING AT 10, OL O ID STARTING FROM 1 ENDING AT 3675 OL\_NUMBER STARTING FROM 1 ENDING AT 15  $\qquad \qquad$  ALLOW OVERFLOW; connect reset; connect to TPCC in share mode; DROP TABLE ORDER\_LINE27; CREATE TABLE ORDER\_LINE27  $\sim$  ( OL\_DELIVERY\_D TIMESTAMP NOT NULL, OL\_AMOUNT DECIMAL(6,2) NOT NULL, OL\_I\_ID INTEGER NOT NULL OL\_SUPPLY\_W\_ID INTEGER NOT NULL, OL\_QUANTITY SMALLINT NOT NULL, OL\_DIST\_INFO CHAR(24) NOT NULL, OL\_O\_ID INTEGER NOT NULL,<br>OL D ID SMALLINT NOT NULL, SMALLINT NOT NULL, OL W ID INTEGER NOT NULL OL\_NUMBER SMALLINT NOT NULL  $\qquad \qquad$  IN ts\_orderline\_027 INDEX IN ts\_orderline\_027 ORGANIZE BY KEY SEQUENCE ( OL\_W\_ID STARTING FROM 41601 ENDING AT 43200, OL D\_ID STARTING FROM 1 ENDING AT 10, OL\_O\_ID STARTING FROM 1 ENDING AT 3675, OL\_NUMBER STARTING FROM 1 ENDING AT 15  $\qquad \qquad$  ALLOW OVERFLOW; connect reset; connect to TPCC in share mode; DROP TABLE ORDER\_LINE28; CREATE TABLE ORDER\_LINE28  $\sim$  ( OL\_DELIVERY\_D TIMESTAMP NOT NULL, OL\_AMOUNT DECIMAL(6,2) NOT NULL, OL I ID INTEGER NOT NULL, OL\_SUPPLY\_W\_ID INTEGER NOT NULL, OL\_QUANTITY SMALLINT NOT NULL, OL DIST INFO CHAR(24) NOT NULL, OL\_O\_ID INTEGER NOT NULL, OL\_D\_ID SMALLINT NOT NULL, OL W ID INTEGER NOT NULL OL\_NUMBER SMALLINT NOT NULL  $\qquad \qquad$  IN ts\_orderline\_028 INDEX IN ts\_orderline\_028 ORGANIZE BY KEY SEQUENCE ( OL\_W\_ID STARTING FROM 43201 ENDING AT 44800, OL D ID STARTING FROM 1 ENDING AT 10, OL O ID STARTING FROM 1 ENDING AT 3675 OL\_NUMBER STARTING FROM 1 ENDING AT 15  $\qquad \qquad$  ALLOW OVERFLOW; connect reset; connect to TPCC in share mode; DROP TABLE ORDER\_LINE29; CREATE TABLE ORDER\_LINE29  $\sim$  ( OL\_DELIVERY\_D TIMESTAMP NOT NULL, OL\_AMOUNT DECIMAL(6,2) NOT NULL, OLILID INTEGER NOT NULL, OL\_SUPPLY\_W\_ID INTEGER NOT NULL, OL\_QUANTITY SMALLINT NOT NULL, OL\_DIST\_INFO CHAR(24) NOT NULL, OL\_O\_ID INTEGER NOT NULL,<br>OL D ID SMALLINT NOT NULL, SMALLINT NOT NULL

OL\_W\_ID INTEGER NOT NULL, OL\_NUMBER SMALLINT NOT NULL  $\qquad \qquad$  IN ts\_orderline\_029 INDEX IN ts\_orderline\_029 ORGANIZE BY KEY SEQUENCE ( OL\_W\_ID STARTING FROM 44801 ENDING AT 46400. OL D ID STARTING FROM 1 ENDING AT 10, OL O ID STARTING FROM 1 ENDING AT 3675. OL\_NUMBER STARTING FROM 1 ENDING AT 15  $\qquad \qquad$  ALLOW OVERFLOW; connect reset; connect to TPCC in share mode; DROP TABLE ORDER\_LINE30; CREATE TABLE ORDER\_LINE30  $\sim$  ( OL\_DELIVERY\_D TIMESTAMP NOT NULL, OL\_AMOUNT DECIMAL(6,2) NOT NULL, OL\_I\_ID INTEGER NOT NULL, OL\_SUPPLY\_W\_ID INTEGER NOT NULL, OL\_QUANTITY SMALLINT NOT NULL, OL DIST INFO CHAR(24) NOT NULL, OL O ID INTEGER NOT NULL, OL D ID SMALLINT NOT NULL, OL\_W\_ID INTEGER NOT NULL, OL\_NUMBER SMALLINT NOT NULL  $\qquad \qquad$  IN ts\_orderline\_030 INDEX IN ts\_orderline\_030 ORGANIZE BY KEY SEQUENCE ( OL\_W\_ID STARTING FROM 46401 ENDING AT 48000, OL\_D\_ID STARTING FROM 1 ENDING AT 10. OL\_O\_ID STARTING FROM 1 ENDING AT 3675. OL\_NUMBER STARTING FROM 1 ENDING AT 15  $\qquad \qquad$  ALLOW OVERFLOW; connect reset; connect to TPCC in share mode; DROP TABLE ORDER LINE31: CREATE TABLE ORDER\_LINE31  $\sim$  ( OL\_DELIVERY\_D TIMESTAMP NOT NULL, OL\_AMOUNT DECIMAL(6,2) NOT NULL, OL\_I\_ID INTEGER NOT NULL, OL\_SUPPLY\_W\_ID\_INTEGER NOT NULL, OL\_QUANTITY SMALLINT NOT NULL, OL\_DIST\_INFO CHAR(24) NOT NULL,<br>OL O ID INTEGER NOT NULL, OL\_O\_ID INTEGER NOT NULL,<br>OL D ID SMALLINT NOT NULL, SMALLINT NOT NULL, OL\_W\_ID INTEGER NOT NULL, OL\_NUMBER SMALLINT NOT NULL  $\qquad \qquad$  IN ts\_orderline\_031 INDEX IN ts\_orderline\_031 ORGANIZE BY KEY SEQUENCE ( OL W ID STARTING FROM 48001 ENDING AT 49600, OL\_D\_ID STARTING FROM 1 ENDING AT 10, OL\_O\_ID STARTING FROM 1 ENDING AT 3675 OL\_NUMBER STARTING FROM 1 ENDING AT 15  $\qquad \qquad$  ALLOW OVERFLOW; connect reset; connect to TPCC in share mode; DROP TABLE ORDER\_LINE32; CREATE TABLE ORDER\_LINE32  $\sim$  ( OL DELIVERY D. TIMESTAMP NOT NULL, OL\_AMOUNT DECIMAL(6,2) NOT NULL, OL I ID INTEGER NOT NULL, OL\_SUPPLY\_W\_ID\_INTEGER NOT NULL, OL\_QUANTITY SMALLINT NOT NULL, OL\_DIST\_INFO CHAR(24) NOT NULL,

TPC Benchmark™ C Full Disclosure Report - IBM System p5 595 Model 9119-595 Page 213 of 562

OL O ID INTEGER NOT NULL, OL\_D\_ID SMALLINT NOT NULL, OL\_W\_ID INTEGER NOT NULL, OL\_NUMBER SMALLINT NOT NULL  $\qquad \qquad$  IN ts\_orderline\_032 INDEX IN ts\_orderline\_032 ORGANIZE BY KEY SEQUENCE ( OL\_W\_ID STARTING FROM 49601 ENDING AT 51200. OL\_D\_ID STARTING FROM 1 ENDING AT 10. OL\_O\_ID STARTING FROM 1 ENDING AT 3675 OL\_NUMBER STARTING FROM 1 ENDING AT 15  $\qquad \qquad$  ALLOW OVERFLOW; connect reset; connect to TPCC in share mode; DROP TABLE ORDER\_LINE33; CREATE TABLE ORDER\_LINE33  $\sim$  ( OL\_DELIVERY\_D TIMESTAMP NOT NULL, OL\_AMOUNT DECIMAL(6,2) NOT NULL, OL\_I\_ID INTEGER NOT NULL, OL\_SUPPLY\_W\_ID INTEGER NOT NULL, OL\_QUANTITY SMALLINT NOT NULL, OL\_DIST\_INFO CHAR(24) NOT NULL, OL\_O\_ID INTEGER NOT NULL,<br>OL\_D\_ID SMALLINT NOT NULL. SMALLINT NOT NULL, OL\_W\_ID INTEGER NOT NULL, OL\_NUMBER SMALLINT NOT NULL  $\qquad \qquad$  IN ts\_orderline\_033 INDEX IN ts\_orderline\_033 ORGANIZE BY KEY SEQUENCE ( OL\_W\_ID STARTING FROM 51201 ENDING AT 52800, OL\_D\_ID STARTING FROM 1 ENDING AT 10, OL\_O\_ID STARTING FROM 1 ENDING AT 3675, OL\_NUMBER STARTING FROM 1 ENDING AT 15  $\qquad \qquad$  ALLOW OVERFLOW; connect reset; connect to TPCC in share mode; DROP TABLE ORDER LINE34: CREATE TABLE ORDER\_LINE34  $\sim$  ( OL\_DELIVERY\_D TIMESTAMP NOT NULL, OL\_AMOUNT DECIMAL(6,2) NOT NULL, OL\_I\_ID INTEGER NOT NULL, OL\_SUPPLY\_W\_ID INTEGER NOT NULL, OL\_QUANTITY SMALLINT NOT NULL, OL\_DIST\_INFO CHAR(24) NOT NULL, OL O ID INTEGER NOT NULL, OL D ID SMALLINT NOT NULL, OL\_W\_ID INTEGER NOT NULL, OL\_NUMBER SMALLINT NOT NULL  $\qquad \qquad$  IN ts\_orderline\_034 INDEX IN ts\_orderline\_034 ORGANIZE BY KEY SEQUENCE ( OL\_W\_ID STARTING FROM 52801 ENDING AT 54400, OL\_D\_ID STARTING FROM 1 ENDING AT 10. OL\_O\_ID STARTING FROM 1 ENDING AT 3675, OL\_NUMBER STARTING FROM 1 ENDING AT 15  $\qquad \qquad$  ALLOW OVERFLOW; connect reset; connect to TPCC in share mode; DROP TABLE ORDER\_LINE35; CREATE TABLE ORDER LINE35  $\sim$  ( OL\_DELIVERY\_D TIMESTAMP NOT NULL, OL\_AMOUNT DECIMAL(6,2) NOT NULL, OL\_I\_ID INTEGER NOT NULL OL\_SUPPLY\_W\_ID INTEGER NOT NULL

OL\_QUANTITY SMALLINT NOT NULL, OL\_DIST\_INFO CHAR(24) NOT NULL,<br>OL\_O\_ID INTEGER NOT NULL OL\_O\_ID INTEGER NOT NULL,<br>OL\_D\_ID SMALLINT NOT NULL, SMALLINT NOT NULL, OL\_W\_ID INTEGER NOT NULL OL\_NUMBER SMALLINT NOT NULL  $\qquad \qquad$  IN ts\_orderline\_035 INDEX IN ts\_orderline\_035 ORGANIZE BY KEY SEQUENCE ( OL\_W\_ID STARTING FROM 54401 ENDING AT 56000, OL\_D\_ID STARTING FROM 1 ENDING AT 10. OL\_O\_ID STARTING FROM 1 ENDING AT 3675, OL\_NUMBER STARTING FROM 1 ENDING AT 15  $\qquad \qquad$  ALLOW OVERFLOW; connect reset; connect to TPCC in share mode; DROP TABLE ORDER\_LINE36; CREATE TABLE ORDER\_LINE36  $\sim$  ( OL\_DELIVERY\_D TIMESTAMP NOT NULL, OL\_AMOUNT DECIMAL(6,2) NOT NULL, OL I ID INTEGER NOT NULL OL\_SUPPLY\_W\_ID INTEGER NOT NULL, OL\_QUANTITY SMALLINT NOT NULL, OL\_DIST\_INFO CHAR(24) NOT NULL, OLO ID INTEGER NOT NULL, OL\_D\_ID SMALLINT NOT NULL OL\_W\_ID INTEGER NOT NULL, OL\_NUMBER SMALLINT NOT NULL  $\qquad \qquad$  IN ts\_orderline\_036 INDEX IN ts\_orderline\_036 ORGANIZE BY KEY SEQUENCE ( OL\_W\_ID STARTING FROM 56001 ENDING AT 57600, OL\_D\_ID STARTING FROM 1 ENDING AT 10, OL\_O\_ID STARTING FROM 1 ENDING AT 3675 OL\_NUMBER STARTING FROM 1 ENDING AT 15  $\qquad \qquad$  ALLOW OVERFLOW; connect reset; connect to TPCC in share mode; DROP TABLE ORDER\_LINE37; CREATE TABLE ORDER\_LINE37  $\sim$  ( OL\_DELIVERY\_D TIMESTAMP NOT NULL, OL\_AMOUNT DECIMAL(6,2) NOT NULL, OL\_I\_ID INTEGER NOT NULL OL\_SUPPLY\_W\_ID\_INTEGER NOT NULL, OL\_QUANTITY SMALLINT NOT NULL, OL\_DIST\_INFO CHAR(24) NOT NULL, OL\_O\_ID INTEGER NOT NULL, OL\_D\_ID SMALLINT NOT NULL<br>OL\_W\_ID INTEGER NOT NULL INTEGER NOT NULL. OL\_NUMBER SMALLINT NOT NULL  $\qquad \qquad$  IN ts\_orderline\_037 INDEX IN ts\_orderline\_037 ORGANIZE BY KEY SEQUENCE ( OL\_W\_ID STARTING FROM 57601 ENDING AT 59200, OL D. ID STARTING FROM 1 ENDING AT 10. OL O ID STARTING FROM 1 ENDING AT 3675 OL\_NUMBER STARTING FROM 1 ENDING AT 15  $\qquad \qquad$  ALLOW OVERFLOW; connect reset; connect to TPCC in share mode; DROP TABLE ORDER LINE38: CREATE TABLE ORDER\_LINE38  $\sim$  ( OL\_DELIVERY\_D TIMESTAMP NOT NULL, OL\_AMOUNT DECIMAL(6,2) NOT NULL,

OL I ID INTEGER NOT NULL OL\_SUPPLY\_W\_ID INTEGER NOT NULL, OL\_QUANTITY SMALLINT NOT NULL, OL\_DIST\_INFO CHAR(24) NOT NULL, OL\_O\_ID INTEGER NOT NULL,<br>OLD ID SMALLINT NOT NULL. OL\_D\_ID SMALLINT NOT NULL,<br>OL\_W\_ID INTEGER NOT NULL INTEGER NOT NULL. OL\_NUMBER SMALLINT NOT NULL  $\qquad \qquad$  IN ts\_orderline\_038 INDEX IN ts\_orderline\_038 ORGANIZE BY KEY SEQUENCE ( OL\_W\_ID STARTING FROM 59201 ENDING AT 60800, OL\_D\_ID STARTING FROM 1 ENDING AT 10. OL\_O\_ID STARTING FROM 1 ENDING AT 3675, OL\_NUMBER STARTING FROM 1 ENDING AT 15  $\qquad \qquad$  ALLOW OVERFLOW; connect reset; connect to TPCC in share mode; DROP TABLE ORDER\_LINE39; CREATE TABLE ORDER\_LINE39  $\sim$  ( OL\_DELIVERY\_D TIMESTAMP NOT NULL, OL\_AMOUNT DECIMAL(6,2) NOT NULL, OL\_I\_ID INTEGER NOT NULL, OL\_SUPPLY\_W\_ID INTEGER NOT NULL, OL\_OUANTITY SMALLINT NOT NULL, OL\_DIST\_INFO CHAR(24) NOT NULL, OL O ID INTEGER NOT NULL, OL\_D\_ID SMALLINT NOT NULL, OL\_W\_ID INTEGER NOT NULL, OL\_NUMBER SMALLINT NOT NULL  $\qquad \qquad$  IN ts\_orderline\_039 INDEX IN ts\_orderline\_039 ORGANIZE BY KEY SEQUENCE ( OL\_W\_ID STARTING FROM 60801 ENDING AT 62400, OL\_D\_ID STARTING FROM 1 ENDING AT 10. OL O ID STARTING FROM 1 ENDING AT 3675, OL\_NUMBER STARTING FROM 1 ENDING AT 15  $\qquad \qquad$  ALLOW OVERFLOW; connect reset; connect to TPCC in share mode; DROP TABLE ORDER\_LINE40; CREATE TABLE ORDER\_LINE40  $\sim$  ( OL DELIVERY D TIMESTAMP NOT NULL, OL\_AMOUNT DECIMAL(6,2) NOT NULL, OL\_I\_ID INTEGER NOT NULL OL\_SUPPLY\_W\_ID\_INTEGER NOT NULL, OL\_QUANTITY SMALLINT NOT NULL, OL\_DIST\_INFO CHAR(24) NOT NULL,<br>OL\_O\_ID INTEGER NOT NULL INTEGER NOT NULL, OL D ID SMALLINT NOT NULL, OL W ID INTEGER NOT NULL, OL\_NUMBER SMALLINT NOT NULL  $\qquad \qquad$  IN ts\_orderline\_040 INDEX IN ts\_orderline\_040 ORGANIZE BY KEY SEQUENCE ( OL\_W\_ID STARTING FROM 62401 ENDING AT 64000, OL\_D\_ID STARTING FROM 1 ENDING AT 10, OL\_O\_ID STARTING FROM 1 ENDING AT 3675, OL\_NUMBER STARTING FROM 1 ENDING AT 15  $\qquad \qquad$  ALLOW OVERFLOW; connect reset; connect to TPCC in share mode; DROP TABLE ORDER\_LINE41; CREATE TABLE ORDER\_LINE41  $\sim$  (

TPC Benchmark™ C Full Disclosure Report - IBM System p5 595 Model 9119-595 Page 214 of 562

OL\_DELIVERY\_D TIMESTAMP NOT NULL, OL\_AMOUNT DECIMAL(6,2) NOT NULL, OL\_I\_ID INTEGER NOT NULL OL\_SUPPLY\_W\_ID INTEGER NOT NULL, OL\_QUANTITY SMALLINT NOT NULL, OL\_DIST\_INFO CHAR(24) NOT NULL, OL O ID INTEGER NOT NULL, OL D ID SMALLINT NOT NULL, OL W ID INTEGER NOT NULL. OL\_NUMBER SMALLINT NOT NULL  $\qquad \qquad$  IN ts\_orderline\_041 INDEX IN ts\_orderline\_041 ORGANIZE BY KEY SEQUENCE ( OL\_W\_ID STARTING FROM 64001 ENDING AT 65600, OL\_D\_ID STARTING FROM 1 ENDING AT 10, OL O ID STARTING FROM 1 ENDING AT 3675 OL NUMBER STARTING FROM 1 ENDING AT 15  $\qquad \qquad$  ALLOW OVERFLOW; connect reset; connect to TPCC in share mode; DROP TABLE ORDER\_LINE42; CREATE TABLE ORDER\_LINE42  $\sim$  ( OL\_DELIVERY\_D TIMESTAMP NOT NULL, OL\_AMOUNT DECIMAL(6,2) NOT NULL,  $O\overline{I}$  ID INTEGER NOT NULL, OL\_SUPPLY\_W\_ID\_INTEGER NOT NULL, OL\_QUANTITY SMALLINT NOT NULL, OL\_DIST\_INFO CHAR(24) NOT NULL, OL\_O\_ID INTEGER NOT NULL,<br>OL\_D\_ID SMALLINT NOT NULL, SMALLINT NOT NULL, OL\_W\_ID INTEGER NOT NULL, OL\_NUMBER SMALLINT NOT NULL  $\qquad \qquad$  IN ts\_orderline\_042 INDEX IN ts\_orderline\_042 ORGANIZE BY KEY SEQUENCE ( OL\_W\_ID STARTING FROM 65601 ENDING AT 67200, OL\_D\_ID STARTING FROM 1 ENDING AT 10, OL O ID STARTING FROM 1 ENDING AT 3675, OL\_NUMBER STARTING FROM 1 ENDING AT 15  $\qquad \qquad$ ALLOW OVERFLOW: connect reset; connect to TPCC in share mode; DROP TABLE ORDER\_LINE43; CREATE TABLE ORDER\_LINE43  $\sim$  ( OL\_DELIVERY\_D TIMESTAMP NOT NULL, OL\_AMOUNT DECIMAL(6,2) NOT NULL, OL\_I\_ID INTEGER NOT NULL, OL\_SUPPLY\_W\_ID INTEGER NOT NULL, OL\_QUANTITY SMALLINT NOT NULL, OL\_DIST\_INFO CHAR(24) NOT NULL, OL O ID INTEGER NOT NULL, OL D ID SMALLINT NOT NULL, OL\_W\_ID INTEGER NOT NULL, OL\_NUMBER SMALLINT NOT NULL  $\qquad \qquad$  IN ts\_orderline\_043 INDEX IN ts\_orderline\_043 ORGANIZE BY KEY SEQUENCE ( OL\_W\_ID STARTING FROM 67201 ENDING AT 68800, OL D ID STARTING FROM 1 ENDING AT 10. OL O ID STARTING FROM 1 ENDING AT 3675, OL\_NUMBER STARTING FROM 1 ENDING AT 15  $\qquad \qquad$  ALLOW OVERFLOW; connect reset; connect to TPCC in share mode; DROP TABLE ORDER\_LINE44;

CREATE TABLE ORDER\_LINE44  $\sim$  ( OL\_DELIVERY\_D TIMESTAMP NOT NULL, OL\_AMOUNT DECIMAL(6,2) NOT NULL, OL\_I ID INTEGER NOT NULL, OL\_SUPPLY\_W\_ID INTEGER NOT NULL, OLOUANTITY SMALLINT NOT NULL, OL\_DIST\_INFO CHAR(24) NOT NULL, OL O ID INTEGER NOT NULL. OL\_D\_ID SMALLINT NOT NULL,<br>OL\_W\_ID INTEGER NOT NULL, INTEGER NOT NULL OL\_NUMBER SMALLINT NOT NULL  $\qquad \qquad$  IN ts\_orderline\_044 INDEX IN ts\_orderline\_044 ORGANIZE BY KEY SEQUENCE ( OL\_W\_ID STARTING FROM 68801 ENDING AT 70400, OL\_D\_ID STARTING FROM 1 ENDING AT 10, OL\_O\_ID STARTING FROM 1 ENDING AT 3675 OL\_NUMBER STARTING FROM 1 ENDING AT 15  $\qquad \qquad$  ALLOW OVERFLOW; connect reset; connect to TPCC in share mode; DROP TABLE ORDER\_LINE45; CREATE TABLE ORDER\_LINE45  $\sim$  ( OL\_DELIVERY\_D TIMESTAMP NOT NULL, OL\_AMOUNT DECIMAL(6,2) NOT NULL, OL I ID INTEGER NOT NULL OL\_SUPPLY\_W\_ID INTEGER NOT NULL, OL\_QUANTITY SMALLINT NOT NULL, OL\_DIST\_INFO CHAR(24) NOT NULL, OLO ID INTEGER NOT NULL, OL\_D\_ID SMALLINT NOT NULL, OL W ID INTEGER NOT NULL, OL\_NUMBER SMALLINT NOT NULL  $\qquad \qquad$  IN ts\_orderline\_045 INDEX IN ts\_orderline\_045 ORGANIZE BY KEY SEQUENCE ( OL\_W\_ID STARTING FROM 70401 ENDING AT 72000, OL D ID STARTING FROM 1 ENDING AT 10. OL\_O\_ID STARTING FROM 1 ENDING AT 3675 OL\_NUMBER STARTING FROM 1 ENDING AT 15  $\qquad \qquad$  ALLOW OVERFLOW; connect reset; connect to TPCC in share mode; DROP TABLE ORDER\_LINE46; CREATE TABLE ORDER\_LINE46  $\sim$  ( OL\_DELIVERY\_D TIMESTAMP NOT NULL, OL\_AMOUNT DECIMAL(6,2) NOT NULL, OL\_I ID INTEGER NOT NULL, OL\_SUPPLY\_W\_ID INTEGER NOT NULL OL\_QUANTITY SMALLINT NOT NULL, OL\_DIST\_INFO CHAR(24) NOT NULL, OL\_O\_ID INTEGER NOT NULL, OL\_D\_ID SMALLINT NOT NULL,<br>OL\_W\_ID INTEGER NOT NULL, INTEGER NOT NULL, OL\_NUMBER SMALLINT NOT NULL  $\qquad \qquad$  IN ts\_orderline\_046 INDEX IN ts\_orderline\_046 ORGANIZE BY KEY SEQUENCE ( OL\_W\_ID STARTING FROM 72001 ENDING AT 73600, OL D. ID STARTING FROM 1 ENDING AT 10. OL\_O\_ID STARTING FROM 1 ENDING AT 3675 OL\_NUMBER STARTING FROM 1 ENDING AT 15  $\qquad \qquad$ ALLOW OVERFLOW;

connect to TPCC in share mode; DROP TABLE ORDER\_LINE47; CREATE TABLE ORDER\_LINE47  $\sim$  ( OL\_DELIVERY\_D TIMESTAMP NOT NULL, OL\_AMOUNT DECIMAL(6,2) NOT NULL, OLLID INTEGER NOT NULL, OL SUPPLY W ID INTEGER NOT NULL, OL\_QUANTITY SMALLINT NOT NULL, OL\_DIST\_INFO CHAR(24) NOT NULL, OL\_O\_ID INTEGER NOT NULL,<br>OLD ID SMALLINT NOT NULL. SMALLINT NOT NULL, OL\_W\_ID INTEGER NOT NULL, OL\_NUMBER SMALLINT NOT NULL  $\qquad \qquad$  IN ts\_orderline\_047 INDEX IN ts\_orderline\_047 ORGANIZE BY KEY SEQUENCE ( OL\_W\_ID STARTING FROM 73601 ENDING AT 75200, OL\_D\_ID STARTING FROM 1 ENDING AT 10. OL\_O\_ID STARTING FROM 1 ENDING AT 3675, OL\_NUMBER STARTING FROM 1 ENDING AT 15  $\qquad \qquad$  ALLOW OVERFLOW; connect reset; connect to TPCC in share mode; DROP TABLE ORDER\_LINE48; CREATE TABLE ORDER\_LINE48  $\sim$  ( OL\_DELIVERY\_D TIMESTAMP NOT NULL, OL\_AMOUNT DECIMAL(6,2) NOT NULL, OL\_I\_ID INTEGER NOT NULL OL\_SUPPLY\_W\_ID INTEGER NOT NULL, OL\_OUANTITY SMALLINT NOT NULL, OL\_DIST\_INFO CHAR(24) NOT NULL, OL O ID INTEGER NOT NULL, OL\_D\_ID SMALLINT NOT NULL,<br>OL\_W\_ID INTEGER NOT NULL INTEGER NOT NULL, OL\_NUMBER SMALLINT NOT NULL  $\qquad \qquad$  IN ts\_orderline\_048 INDEX IN ts\_orderline\_048 ORGANIZE BY KEY SEQUENCE ( OL\_W\_ID STARTING FROM 75201 ENDING AT 76800. OL D ID STARTING FROM 1 ENDING AT 10, OL\_O\_ID STARTING FROM 1 ENDING AT 3675, OL\_NUMBER STARTING FROM 1 ENDING AT 15  $\qquad \qquad$  ALLOW OVERFLOW; connect reset; connect to TPCC in share mode; DROP TABLE ORDER\_LINE49; CREATE TABLE ORDER\_LINE49  $\sim$  ( OL\_DELIVERY\_D TIMESTAMP NOT NULL, OL\_AMOUNT DECIMAL(6,2) NOT NULL, OL\_I\_ID INTEGER NOT NULL OL\_SUPPLY\_W\_ID INTEGER NOT NULL, OL\_QUANTITY SMALLINT NOT NULL, OL\_DIST\_INFO CHAR(24) NOT NULL, OL\_O\_ID INTEGER NOT NULL, OL\_D\_ID SMALLINT NOT NULL, OL\_W\_ID INTEGER NOT NULL, OL\_NUMBER SMALLINT NOT NULL  $\qquad \qquad$  IN ts\_orderline\_049 INDEX IN ts\_orderline\_049 ORGANIZE BY KEY SEQUENCE ( OL\_W\_ID STARTING FROM 76801 ENDING AT 78400, OL\_D\_ID STARTING FROM 1 ENDING AT 10. OL\_O\_ID STARTING FROM 1 ENDING AT 3675 OL\_NUMBER STARTING FROM 1 ENDING AT 15  $\qquad \qquad$ 

TPC Benchmark™ C Full Disclosure Report - IBM System p5 595 Model 9119-595 Page 215 of 562

connect reset;

ALLOW OVERFLOW: connect reset connect to TPCC in share mode; DROP TABLE ORDER\_LINE50; CREATE TABLE ORDER\_LINE50  $\sim$  ( OL DELIVERY D. TIMESTAMP NOT NULL, OL\_AMOUNT DECIMAL(6,2) NOT NULL, OL I ID INTEGER NOT NULL, OL\_SUPPLY\_W\_ID INTEGER NOT NULL, OL\_QUANTITY SMALLINT NOT NULL, OL\_DIST\_INFO CHAR(24) NOT NULL, OL\_O\_ID INTEGER NOT NULL, OL D\_ID SMALLINT NOT NULL, OL W ID INTEGER NOT NULL. OL\_NUMBER SMALLINT NOT NULL  $\qquad \qquad$  IN ts\_orderline\_050 INDEX IN ts\_orderline\_050 ORGANIZE BY KEY SEQUENCE ( OL\_W\_ID STARTING FROM 78401 ENDING AT 80000, OL\_D\_ID STARTING FROM 1 ENDING AT 10, OL\_O\_ID STARTING FROM 1 ENDING AT 3675, OL\_NUMBER STARTING FROM 1 ENDING AT 15  $\qquad \qquad$  ALLOW OVERFLOW; connect reset; connect to TPCC in share mode; DROP TABLE ORDER\_LINE51 CREATE TABLE ORDER\_LINE51  $\sim$  ( OL\_DELIVERY\_D TIMESTAMP NOT NULL, OL\_AMOUNT DECIMAL(6,2) NOT NULL,  $O\overline{I}$  ID INTEGER NOT NULL, OL\_SUPPLY\_W\_ID INTEGER NOT NULL, OL\_QUANTITY SMALLINT NOT NULL, OL\_DIST\_INFO CHAR(24) NOT NULL, OL\_O\_ID INTEGER NOT NULL,<br>OLD ID SMALLINT NOT NULL SMALLINT NOT NULL. OL\_W\_ID INTEGER NOT NULL, OL\_NUMBER SMALLINT NOT NULL  $\qquad \qquad$  IN ts\_orderline\_051 INDEX IN ts\_orderline\_051 ORGANIZE BY KEY SEQUENCE ( OL W ID STARTING FROM 80001 ENDING AT 81600, OL\_D\_ID STARTING FROM 1 ENDING AT 10, OL\_O\_ID STARTING FROM 1 ENDING AT 3675, OL\_NUMBER STARTING FROM 1 ENDING AT 15  $\qquad \qquad$  ALLOW OVERFLOW; connect reset; connect to TPCC in share mode; DROP TABLE ORDER\_LINE52; CREATE TABLE ORDER\_LINE52  $\sim$  ( OL\_DELIVERY\_D TIMESTAMP NOT NULL, OL\_AMOUNT DECIMAL(6,2) NOT NULL, OL I ID INTEGER NOT NULL, OL\_SUPPLY\_W\_ID INTEGER NOT NULL, OL\_QUANTITY SMALLINT NOT NULL, OL\_DIST\_INFO CHAR(24) NOT NULL, OL\_O\_ID INTEGER NOT NULL, OL D ID SMALLINT NOT NULL, OL W ID INTEGER NOT NULL. OL\_NUMBER SMALLINT NOT NULL  $\qquad \qquad$  IN ts\_orderline\_052 INDEX IN ts\_orderline\_052 ORGANIZE BY KEY SEQUENCE ( OL\_W\_ID STARTING FROM 81601 ENDING AT 83200, OL\_D\_ID STARTING FROM 1 ENDING AT 10, OL\_O\_ID STARTING FROM 1 ENDING AT 3675,

OL\_NUMBER STARTING FROM 1 ENDING AT 15  $\qquad \qquad$  ALLOW OVERFLOW; connect reset; connect to TPCC in share mode; DROP TABLE ORDER\_LINE53: CREATE TABLE ORDER\_LINE53  $\sim$  ( OL\_DELIVERY\_D TIMESTAMP NOT NULL, OL\_AMOUNT DECIMAL(6,2) NOT NULL, OL\_I\_ID INTEGER NOT NULL OL\_SUPPLY\_W\_ID\_INTEGER NOT NULL. OL\_QUANTITY SMALLINT NOT NULL, OL\_DIST\_INFO CHAR(24) NOT NULL, OL\_O\_ID INTEGER NOT NULL,<br>OL\_D\_ID SMALLINT NOT NULL, OL\_D\_ID SMALLINT NOT NULL<br>OL W ID INTEGER NOT NULL INTEGER NOT NULL, OL\_NUMBER SMALLINT NOT NULL  $\qquad \qquad$  IN ts\_orderline\_053 INDEX IN ts\_orderline\_053 ORGANIZE BY KEY SEQUENCE ( OL\_W\_ID STARTING FROM 83201 ENDING AT 84800, OL D ID STARTING FROM 1 ENDING AT 10, OL\_O\_ID STARTING FROM 1 ENDING AT 3675 OL\_NUMBER STARTING FROM 1 ENDING AT 15  $\qquad \qquad$ ALLOW OVERFLOW: connect reset; connect to TPCC in share mode; DROP TABLE ORDER\_LINE54; CREATE TABLE ORDER\_LINE54  $\sim$  ( OL\_DELIVERY\_D TIMESTAMP NOT NULL, OL\_AMOUNT DECIMAL(6,2) NOT NULL, OL\_I\_ID INTEGER NOT NULL, OL\_SUPPLY\_W\_ID INTEGER NOT NULL, OL\_QUANTITY SMALLINT NOT NULL, OL\_DIST\_INFO CHAR(24) NOT NULL, OL O ID INTEGER NOT NULL, OL D ID SMALLINT NOT NULL, OL\_W\_ID INTEGER NOT NULL, OL\_NUMBER SMALLINT NOT NULL  $\qquad \qquad$  IN ts\_orderline\_054 INDEX IN ts\_orderline\_054 ORGANIZE BY KEY SEQUENCE ( OL\_W\_ID STARTING FROM 84801 ENDING AT 86400, OL\_D\_ID STARTING FROM 1 ENDING AT 10. OL\_O\_ID STARTING FROM 1 ENDING AT 3675 OL\_NUMBER STARTING FROM 1 ENDING AT 15  $\qquad \qquad$  ALLOW OVERFLOW; connect reset; connect to TPCC in share mode; DROP TABLE ORDER\_LINE55: CREATE TABLE ORDER\_LINE55  $\sim$  ( OL\_DELIVERY\_D TIMESTAMP NOT NULL, OL\_AMOUNT DECIMAL(6,2) NOT NULL, OL\_I\_ID INTEGER NOT NULL, OL\_SUPPLY\_W\_ID INTEGER NOT NULL, OL\_QUANTITY SMALLINT NOT NULL, OL\_DIST\_INFO CHAR(24) NOT NULL, OL O ID INTEGER NOT NULL, OL\_D\_ID SMALLINT NOT NULL<br>OL W ID INTEGER NOT NULL INTEGER NOT NULL OL\_NUMBER SMALLINT NOT NULL  $\qquad \qquad$  IN ts\_orderline\_055 INDEX IN ts\_orderline\_055 ORGANIZE BY KEY SEQUENCE ( OL\_W\_ID STARTING FROM 86401 ENDING AT 88000,

OL D ID STARTING FROM 1 ENDING AT 10, OL\_O\_ID STARTING FROM 1 ENDING AT 3675, OL\_NUMBER STARTING FROM 1 ENDING AT 15  $\qquad \qquad$  ALLOW OVERFLOW; connect reset; connect to TPCC in share mode; DROP TABLE ORDER\_LINE56; CREATE TABLE ORDER\_LINE56  $\sim$  ( OL\_DELIVERY\_D TIMESTAMP NOT NULL, OL\_AMOUNT DECIMAL (6.2) NOT NULL. OL\_I\_ID INTEGER NOT NULL OL\_SUPPLY\_W\_ID\_INTEGER NOT NULL, OL\_QUANTITY SMALLINT NOT NULL, OL\_DIST\_INFO CHAR(24) NOT NULL, OL O ID INTEGER NOT NULL, OL\_D\_ID SMALLINT NOT NULL, OL\_W\_ID INTEGER NOT NULL, OL\_NUMBER SMALLINT NOT NULL  $\qquad \qquad$  IN ts\_orderline\_056 INDEX IN ts\_orderline\_056 ORGANIZE BY KEY SEQUENCE ( OL\_W\_ID STARTING FROM 88001 ENDING AT 89600. OL\_D\_ID STARTING FROM 1 ENDING AT 10, OL O ID STARTING FROM 1 ENDING AT 3675 OL\_NUMBER STARTING FROM 1 ENDING AT 15  $\qquad \qquad$  ALLOW OVERFLOW; connect reset; connect to TPCC in share mode; DROP TABLE ORDER\_LINE57; CREATE TABLE ORDER\_LINE57  $\sim$  ( OL\_DELIVERY\_D TIMESTAMP NOT NULL, OL\_AMOUNT DECIMAL(6,2) NOT NULL, OL\_I\_ID INTEGER NOT NULL OL\_SUPPLY\_W\_ID INTEGER NOT NULL, OL\_CUIANTITY SMALLINT NOT NULL, OL\_DIST\_INFO CHAR(24) NOT NULL, OL\_O\_ID INTEGER NOT NULL, OL\_D\_ID SMALLINT NOT NULL,<br>OL\_W\_ID INTEGER NOT NULL INTEGER NOT NULL, OL\_NUMBER SMALLINT NOT NULL  $\qquad \qquad$  IN ts\_orderline\_057 INDEX IN ts\_orderline\_057 ORGANIZE BY KEY SEQUENCE ( OL\_W\_ID STARTING FROM 89601 ENDING AT 91200, OL\_D\_ID STARTING FROM 1 ENDING AT 10, OL O ID STARTING FROM 1 ENDING AT 3675, OL\_NUMBER STARTING FROM 1 ENDING AT 15  $\qquad \qquad$  ALLOW OVERFLOW; connect reset; connect to TPCC in share mode; DROP TABLE ORDER\_LINE58; CREATE TABLE ORDER\_LINE58  $\sim$  ( OL\_DELIVERY\_D TIMESTAMP NOT NULL, OL\_AMOUNT DECIMAL(6,2) NOT NULL, OL\_I\_ID INTEGER NOT NULL, OL\_SUPPLY\_W\_ID INTEGER NOT NULL, OL\_QUANTITY SMALLINT NOT NULL, OL\_DIST\_INFO CHAR(24) NOT NULL, OL\_O\_ID INTEGER NOT NULL,<br>OL D ID SMALLINT NOT NULL. SMALLINT NOT NULL. OL\_W\_ID INTEGER NOT NULL, OL\_NUMBER SMALLINT NOT NULL  $\qquad \qquad$ IN ts\_orderline\_058

INDEX IN ts\_orderline\_058

TPC Benchmark™ C Full Disclosure Report - IBM System p5 595 Model 9119-595 Page 216 of 562
ORGANIZE BY KEY SEQUENCE ( OL\_W\_ID STARTING FROM 91201 ENDING AT 92800, OL\_D\_ID STARTING FROM 1 ENDING AT 10, OL\_O\_ID STARTING FROM 1 ENDING AT 3675, OL\_NUMBER STARTING FROM 1 ENDING AT 15  $\qquad \qquad$  ALLOW OVERFLOW; connect reset connect to TPCC in share mode; DROP TABLE ORDER\_LINE59; CREATE TABLE ORDER\_LINE59  $\sim$  ( OL\_DELIVERY\_D TIMESTAMP NOT NULL, OL\_AMOUNT DECIMAL(6,2) NOT NULL, OL\_I ID INTEGER NOT NULL, OL\_SUPPLY\_W\_ID INTEGER NOT NULL, OL\_QUANTITY SMALLINT NOT NULL, OL\_DIST\_INFO CHAR(24) NOT NULL, OL\_O\_ID INTEGER NOT NULL, OL D\_ID SMALLINT NOT NULL, OL W ID INTEGER NOT NULL. OL\_NUMBER SMALLINT NOT NULL  $\qquad \qquad$  IN ts\_orderline\_059 INDEX IN ts\_orderline\_059 ORGANIZE BY KEY SEQUENCE ( OL\_W\_ID STARTING FROM 92801 ENDING AT 94400, OL\_D\_ID STARTING FROM 1 FNDING AT 10. OL\_O\_ID STARTING FROM 1 ENDING AT 3675, OL\_NUMBER STARTING FROM 1 ENDING AT 15  $\qquad \qquad$  ALLOW OVERFLOW; connect reset; connect to TPCC in share mode; DROP TABLE ORDER\_LINE60; CREATE TABLE ORDER\_LINE60  $\sim$  ( OL\_DELIVERY\_D TIMESTAMP NOT NULL, OL\_AMOUNT DECIMAL(6,2) NOT NULL, OL I ID INTEGER NOT NULL, OL\_SUPPLY\_W\_ID INTEGER NOT NULL, OL\_QUANTITY SMALLINT NOT NULL, OL\_DIST\_INFO CHAR(24) NOT NULL, OL O ID INTEGER NOT NULL, OL D ID SMALLINT NOT NULL, OL\_W\_ID INTEGER NOT NULL, OL\_NUMBER SMALLINT NOT NULL  $\qquad \qquad$  IN ts\_orderline\_060 INDEX IN ts\_orderline\_060 ORGANIZE BY KEY SEQUENCE ( OL\_W\_ID STARTING FROM 94401 ENDING AT 96000, OL\_D\_ID STARTING FROM 1 ENDING AT 10, OL\_O\_ID STARTING FROM 1 ENDING AT 3675, OL\_NUMBER STARTING FROM 1 ENDING AT 15  $\qquad \qquad$  ALLOW OVERFLOW; connect reset; connect to TPCC in share mode; DROP TABLE ORDER\_LINE61; CREATE TABLE ORDER\_LINE61  $\sim$  ( OL\_DELIVERY\_D TIMESTAMP NOT NULL, OL\_AMOUNT DECIMAL(6,2) NOT NULL, OL\_I ID INTEGER NOT NULL, OL\_SUPPLY\_W\_ID INTEGER NOT NULL, OL\_QUANTITY SMALLINT NOT NULL, OL\_DIST\_INFO CHAR(24) NOT NULL, OL\_O\_ID INTEGER NOT NULL, OL\_D\_ID SMALLINT NOT NULL, OL\_W\_ID INTEGER NOT NULL, OL\_NUMBER SMALLINT NOT NULL  $\qquad \qquad$ 

 IN ts\_orderline\_061 INDEX IN ts\_orderline\_061 ORGANIZE BY KEY SEQUENCE ( OL\_W\_ID STARTING FROM 96001 ENDING AT 97600, OL\_D\_ID STARTING FROM 1 ENDING AT 10. OL\_O\_ID STARTING FROM 1 ENDING AT 3675, OL\_NUMBER STARTING FROM 1 ENDING AT 15  $\qquad \qquad$  ALLOW OVERFLOW; connect reset; connect to TPCC in share mode; DROP TABLE ORDER\_LINE62; CREATE TABLE ORDER\_LINE62  $\sim$  ( OL\_DELIVERY\_D TIMESTAMP NOT NULL, OL\_AMOUNT DECIMAL(6,2) NOT NULL, OL I ID INTEGER NOT NULL OL\_SUPPLY\_W\_ID INTEGER NOT NULL, OL\_QUANTITY SMALLINT NOT NULL, OL\_DIST\_INFO CHAR(24) NOT NULL, OL\_O\_ID INTEGER NOT NULL, OL\_D\_ID SMALLINT NOT NULL<br>OL\_W\_ID INTEGER NOT NULL INTEGER NOT NULL, OL\_NUMBER SMALLINT NOT NULL  $\qquad \qquad$  IN ts\_orderline\_062 INDEX IN ts\_orderline\_062 ORGANIZE BY KEY SEQUENCE ( OL\_W\_ID STARTING FROM 97601 ENDING AT 99200, OL\_D\_ID STARTING FROM 1 ENDING AT 10, OL\_O\_ID STARTING FROM 1 ENDING AT 3675, OL\_NUMBER STARTING FROM 1 ENDING AT 15  $\qquad \qquad$  $ALI$  OW OVERFLOW: connect reset; connect to TPCC in share mode; DROP TABLE ORDER\_LINE63; CREATE TABLE ORDER\_LINE63  $\sim$  ( OL\_DELIVERY\_D TIMESTAMP NOT NULL, OL\_AMOUNT DECIMAL(6,2) NOT NULL, OL I ID INTEGER NOT NULL, OL\_SUPPLY\_W\_ID INTEGER NOT NULL, OL\_QUANTITY SMALLINT NOT NULL, OL\_DIST\_INFO CHAR(24) NOT NULL, OL O ID INTEGER NOT NULL, OL D ID SMALLINT NOT NULL, OL\_W\_ID INTEGER NOT NULL OL\_NUMBER SMALLINT NOT NULL  $\qquad \qquad$  IN ts\_orderline\_063 INDEX IN ts\_orderline\_063 ORGANIZE BY KEY SEQUENCE ( OL\_W\_ID STARTING FROM 99201 ENDING AT 100800, OL\_D\_ID STARTING FROM 1 ENDING AT 10. OL O ID STARTING FROM 1 ENDING AT 3675 OL\_NUMBER STARTING FROM 1 ENDING AT 15  $\qquad \qquad$  ALLOW OVERFLOW; connect reset; connect to TPCC in share mode; DROP TABLE ORDER LINE64: CREATE TABLE ORDER\_LINE64  $\sim$  ( OL\_DELIVERY\_D TIMESTAMP NOT NULL, OL\_AMOUNT DECIMAL(6,2) NOT NULL, OL I ID INTEGER NOT NULL, OL\_SUPPLY\_W\_ID\_INTEGER NOT NULL, OL\_QUANTITY SMALLINT NOT NULL, OL\_DIST\_INFO CHAR(24) NOT NULL, OL\_O\_ID INTEGER NOT NULL, OL\_D\_ID SMALLINT NOT NULL<br>OL W ID INTEGER NOT NULL INTEGER NOT NULL,

OL\_NUMBER SMALLINT NOT NULL  $\qquad \qquad$  IN ts\_orderline\_064 INDEX IN ts\_orderline\_064 ORGANIZE BY KEY SEQUENCE ( OL W ID STARTING FROM 100801 ENDING AT 102400, OL\_D\_ID STARTING FROM 1 ENDING AT 10. OL O ID STARTING FROM 1 ENDING AT 3675, OL\_NUMBER STARTING FROM 1 ENDING AT 15  $\qquad \qquad$  ALLOW OVERFLOW; connect reset; connect to TPCC in share mode; DROP TABLE ORDER\_LINE65; CREATE TABLE ORDER\_LINE65  $\sim$  ( OL\_DELIVERY\_D TIMESTAMP NOT NULL, OL\_AMOUNT DECIMAL(6,2) NOT NULL, OL\_I\_ID INTEGER NOT NULL OL\_SUPPLY\_W\_ID INTEGER NOT NULL,<br>OL\_QUANTITY SMALLINT NOT NULL, OL\_DIST\_INFO CHAR(24) NOT NULL, OL O ID INTEGER NOT NULL. OL D ID SMALLINT NOT NULL, OL W ID INTEGER NOT NULL, OL\_NUMBER SMALLINT NOT NULL  $\qquad \qquad$  IN ts\_orderline\_065 INDEX IN ts\_orderline\_065 ORGANIZE BY KEY SEQUENCE ( OL\_W\_ID STARTING FROM 102401 ENDING AT 104000, OL\_D\_ID STARTING FROM 1 ENDING AT 10, OL\_O\_ID STARTING FROM 1 ENDING AT 3675, OL\_NUMBER STARTING FROM 1 ENDING AT 15  $\qquad \qquad$  ALLOW OVERFLOW; connect reset; connect to TPCC in share mode; DROP TABLE ORDER\_LINE66; CREATE TABLE ORDER\_LINE66  $\sim$  ( OL\_DELIVERY\_D TIMESTAMP NOT NULL, OL\_AMOUNT DECIMAL(6,2) NOT NULL, OL I ID INTEGER NOT NULL, OL\_SUPPLY\_W\_ID INTEGER NOT NULL, OL\_QUANTITY SMALLINT NOT NULL, OL\_DIST\_INFO CHAR(24) NOT NULL, OL\_O\_ID INTEGER NOT NULL, OL\_D\_ID SMALLINT NOT NULL,<br>OL W ID INTEGER NOT NULL INTEGER NOT NULL. OL\_NUMBER SMALLINT NOT NULL  $\qquad \qquad$  IN ts\_orderline\_066 INDEX IN ts\_orderline\_066 ORGANIZE BY KEY SEQUENCE ( OL\_W\_ID STARTING FROM 104001 ENDING AT 105600, OL\_D\_ID STARTING FROM 1 ENDING AT 10, OL\_O\_ID STARTING FROM 1 ENDING AT 3675, OL\_NUMBER STARTING FROM 1 ENDING AT 15  $\qquad \qquad$  ALLOW OVERFLOW; connect reset; connect to TPCC in share mode; DROP TABLE ORDER\_LINE67; CREATE TABLE ORDER\_LINE67  $\sim$  ( OL\_DELIVERY\_D TIMESTAMP NOT NULL, OL\_AMOUNT DECIMAL(6,2) NOT NULL, OL\_I\_ID INTEGER NOT NULL OL\_SUPPLY\_W\_ID INTEGER NOT NULL, OL\_QUANTITY SMALLINT NOT NULL, OL\_DIST\_INFO CHAR(24) NOT NULL, OL O ID INTEGER NOT NULL,

OL D ID SMALLINT NOT NULL, OL\_W\_ID INTEGER NOT NULL, OL\_NUMBER SMALLINT NOT NULL  $\qquad \qquad$  IN ts\_orderline\_067 INDEX IN ts\_orderline\_067 ORGANIZE BY KEY SEQUENCE ( OL\_W\_ID STARTING FROM 105601 ENDING AT 107200, OL\_D\_ID STARTING FROM 1 ENDING AT 10. OL O ID STARTING FROM 1 ENDING AT 3675. OL\_NUMBER STARTING FROM 1 ENDING AT 15  $\qquad \qquad$  ALLOW OVERFLOW; connect reset; connect to TPCC in share mode; DROP TABLE ORDER\_LINE68; CREATE TABLE ORDER\_LINE68  $\sim$  ( OL\_DELIVERY\_D TIMESTAMP NOT NULL, OL\_AMOUNT DECIMAL(6,2) NOT NULL, OL\_I\_ID INTEGER NOT NULL, OL\_SUPPLY\_W\_ID INTEGER NOT NULL, OL OUANTITY SMALLINT NOT NULL, OL DIST INFO CHAR(24) NOT NULL, OL O ID INTEGER NOT NULL, OL D ID SMALLINT NOT NULL. OL\_W\_ID INTEGER NOT NULL, OL\_NUMBER SMALLINT NOT NULL  $\qquad \qquad$ IN ts\_orderline\_068 INDEX IN ts\_orderline\_068 ORGANIZE BY KEY SEQUENCE ( OL\_W\_ID STARTING FROM 107201 ENDING AT 108800, OL D. ID STARTING FROM 1 ENDING AT 10. OL\_O\_ID STARTING FROM 1 ENDING AT 3675, OL\_NUMBER STARTING FROM 1 ENDING AT 15  $\qquad \qquad$  ALLOW OVERFLOW; connect reset; connect to TPCC in share mode; DROP TABLE ORDER\_LINE69; CREATE TABLE ORDER\_LINE69  $\sim$  ( OL\_DELIVERY\_D TIMESTAMP NOT NULL, OL\_AMOUNT DECIMAL(6,2) NOT NULL, OL I ID INTEGER NOT NULL, OL\_SUPPLY\_W\_ID INTEGER NOT NULL, OL\_QUANTITY SMALLINT NOT NULL, OL\_DIST\_INFO CHAR(24) NOT NULL, OLO ID INTEGER NOT NULL, OL D ID SMALLINT NOT NULL, OL\_W\_ID INTEGER NOT NULL, OL\_NUMBER SMALLINT NOT NULL  $\qquad \qquad$  IN ts\_orderline\_069 INDEX IN ts\_orderline\_069 ORGANIZE BY KEY SEQUENCE ( OL\_W\_ID STARTING FROM 108801 ENDING AT 110400, OL\_D\_ID STARTING FROM 1 ENDING AT 10, OL O ID STARTING FROM 1 ENDING AT 3675. OL\_NUMBER STARTING FROM 1 ENDING AT 15  $\qquad \qquad$  ALLOW OVERFLOW; connect reset connect to TPCC in share mode; DROP TABLE ORDER\_LINE70; CREATE TABLE ORDER\_LINE70  $\sim$  ( OL\_DELIVERY\_D TIMESTAMP NOT NULL, OL\_AMOUNT DECIMAL(6,2) NOT NULL, OL ID INTEGER NOT NULL, OL\_SUPPLY\_W\_ID INTEGER NOT NULL, OL\_QUANTITY SMALLINT NOT NULL,

OL\_DIST\_INFO CHAR(24) NOT NULL, OL\_O\_ID INTEGER NOT NULL, OL D ID SMALLINT NOT NULL OL\_W\_ID INTEGER NOT NULL, OL\_NUMBER SMALLINT NOT NULL  $\qquad \qquad$  IN ts\_orderline\_070 INDEX IN ts\_orderline\_070 ORGANIZE BY KEY SEQUENCE ( OL\_W\_ID STARTING FROM 110401 ENDING AT 112000, OL\_D\_ID STARTING FROM 1 ENDING AT 10, OL\_O\_ID STARTING FROM 1 FNDING AT 3675. OL\_NUMBER STARTING FROM 1 ENDING AT 15  $\qquad \qquad$  ALLOW OVERFLOW; connect reset; connect to TPCC in share mode; DROP TABLE ORDER\_LINE71; CREATE TABLE ORDER\_LINE71  $\sim$  ( OL\_DELIVERY\_D TIMESTAMP NOT NULL, OL\_AMOUNT DECIMAL(6,2) NOT NULL, OL I ID INTEGER NOT NULL, OL\_SUPPLY\_W\_ID INTEGER NOT NULL, OL\_QUANTITY SMALLINT NOT NULL, OL\_DIST\_INFO CHAR(24) NOT NULL, OL\_O\_ID INTEGER NOT NULL,<br>OID ID SMALLINT NOT NULL. SMALLINT NOT NULL OL\_W\_ID INTEGER NOT NULL, OL\_NUMBER SMALLINT NOT NULL  $\qquad \qquad$  IN ts\_orderline\_071 INDEX IN ts\_orderline\_071 ORGANIZE BY KEY SEQUENCE ( OL\_W\_ID STARTING FROM 112001 ENDING AT 113600, OL\_D\_ID STARTING FROM 1 ENDING AT 10, OL\_O\_ID STARTING FROM 1 ENDING AT 3675 OL\_NUMBER STARTING FROM 1 ENDING AT 15  $\qquad \qquad$ ALLOW OVERFLOW: connect reset; connect to TPCC in share mode; DROP TABLE ORDER\_LINE72; CREATE TABLE ORDER\_LINE72  $\sim$  ( OL\_DELIVERY\_D TIMESTAMP NOT NULL, OL\_AMOUNT DECIMAL(6,2) NOT NULL, OL\_I\_ID INTEGER NOT NULL, OL\_SUPPLY\_W\_ID INTEGER NOT NULL, OL\_OUANTITY SMALLINT NOT NULL, OL\_DIST\_INFO CHAR(24) NOT NULL, OL O ID INTEGER NOT NULL, OL\_D\_ID SMALLINT NOT NULL, OL\_W\_ID INTEGER NOT NULL, OL\_NUMBER SMALLINT NOT NULL  $\qquad \qquad$  IN ts\_orderline\_072 INDEX IN ts\_orderline\_072 ORGANIZE BY KEY SEQUENCE ( OL\_W\_ID STARTING FROM 113601 ENDING AT 115200, OL\_D\_ID STARTING FROM 1 ENDING AT 10, OL\_O\_ID STARTING FROM 1 ENDING AT 3675, OL\_NUMBER STARTING FROM 1 ENDING AT 15  $\qquad \qquad$  ALLOW OVERFLOW; connect reset; connect to TPCC in share mode; DROP TABLE ORDER\_LINE73: CREATE TABLE ORDER\_LINE73  $\sim$  ( OL DELIVERY D TIMESTAMP NOT NULL, OL\_AMOUNT DECIMAL(6,2) NOT NULL,

OL I ID INTEGER NOT NULL,

OL\_SUPPLY\_W\_ID INTEGER NOT NULL, OL\_QUANTITY SMALLINT NOT NULL, OL\_DIST\_INFO CHAR(24) NOT NULL, INTEGER NOT NULL, OL\_D\_ID SMALLINT NOT NULL, OL\_W\_ID INTEGER NOT NULL, OL\_NUMBER SMALLINT NOT NULL  $\qquad \qquad$  IN ts\_orderline\_073 INDEX IN ts\_orderline\_073 ORGANIZE BY KEY SEQUENCE ( OL\_W\_ID STARTING FROM 115201 ENDING AT 116800, OL\_D\_ID STARTING FROM 1 ENDING AT 10, OL\_O\_ID STARTING FROM 1 ENDING AT 3675, OL\_NUMBER STARTING FROM 1 ENDING AT 15  $\qquad \qquad$  ALLOW OVERFLOW; connect reset; connect to TPCC in share mode; DROP TABLE ORDER\_LINE74; CREATE TABLE ORDER\_LINE74  $\sim$  ( OL\_DELIVERY\_D TIMESTAMP NOT NULL, OL\_AMOUNT DECIMAL(6,2) NOT NULL, OL\_I\_ID INTEGER NOT NULL, OL\_SUPPLY\_W\_ID INTEGER NOT NULL, OL\_QUANTITY SMALLINT NOT NULL, OL\_DIST\_INFO CHAR(24) NOT NULL, OL O ID INTEGER NOT NULL, OL\_D\_ID SMALLINT NOT NULL, OL\_W\_ID INTEGER NOT NULL OL\_NUMBER SMALLINT NOT NULL  $\qquad \qquad$  IN ts\_orderline\_074 INDEX IN ts\_orderline\_074 ORGANIZE BY KEY SEQUENCE ( OL\_W\_ID STARTING FROM 116801 ENDING AT 118400, OL\_D\_ID STARTING FROM 1 ENDING AT 10, OL\_O\_ID STARTING FROM 1 ENDING AT 3675, OL\_NUMBER STARTING FROM 1 ENDING AT 15  $\qquad \qquad$  ALLOW OVERFLOW; connect reset; connect to TPCC in share mode; DROP TABLE ORDER\_LINE75; CREATE TABLE ORDER\_LINE75  $\sim$  ( OL\_DELIVERY\_D TIMESTAMP NOT NULL, OL\_AMOUNT DECIMAL(6,2) NOT NULL, OL\_I\_ID INTEGER NOT NULL, OL\_SUPPLY\_W\_ID\_INTEGER NOT NULL OL\_QUANTITY SMALLINT NOT NULL, OL\_DIST\_INFO CHAR(24) NOT NULL, OL\_O\_ID INTEGER NOT NULL, OL\_D\_ID SMALLINT NOT NULL, OL W ID INTEGER NOT NULL, OL\_NUMBER SMALLINT NOT NULL  $\qquad \qquad$  IN ts\_orderline\_075 INDEX IN ts\_orderline\_075 ORGANIZE BY KEY SEQUENCE ( OL\_W\_ID STARTING FROM 118401 ENDING AT 120000, OL\_D\_ID STARTING FROM 1 ENDING AT 10, OL\_O\_ID STARTING FROM 1 ENDING AT 3675, OL\_NUMBER STARTING FROM 1 ENDING AT 15  $\qquad \qquad$  ALLOW OVERFLOW; connect reset; connect to TPCC in share mode; DROP TABLE ORDER\_LINE76; CREATE TABLE ORDER\_LINE76  $\sim$  (

OL\_DELIVERY\_D TIMESTAMP NOT NULL

TPC Benchmark™ C Full Disclosure Report - IBM System p5 595 Model 9119-595 Page 218 of 562

OL\_AMOUNT DECIMAL(6,2) NOT NULL, OL\_I\_ID INTEGER NOT NULL, OL\_SUPPLY\_W\_ID INTEGER NOT NULL, OL\_QUANTITY SMALLINT NOT NULL, OL\_DIST\_INFO CHAR(24) NOT NULL, OL O ID INTEGER NOT NULL, OLD ID SMALLINT NOT NULL, OL W ID INTEGER NOT NULL, OL\_NUMBER SMALLINT NOT NULL  $\qquad \qquad$  IN ts\_orderline\_076 INDEX IN ts\_orderline\_076 ORGANIZE BY KEY SEQUENCE ( OL\_W\_ID STARTING FROM 120001 ENDING AT 121600. OL\_D\_ID STARTING FROM 1 ENDING AT 10. OL\_O\_ID STARTING FROM 1 ENDING AT 3675, OL\_NUMBER STARTING FROM 1 ENDING AT 15  $\qquad \qquad$  ALLOW OVERFLOW; connect reset; connect to TPCC in share mode; DROP TABLE ORDER\_LINE77; CREATE TABLE ORDER\_LINE77  $\sim$  ( OL\_DELIVERY\_D TIMESTAMP NOT NULL, OL\_AMOUNT DECIMAL(6,2) NOT NULL, OL IID INTEGER NOT NULL, OL\_SUPPLY\_W\_ID\_INTEGER NOT NULL OL\_QUANTITY SMALLINT NOT NULL, OL\_DIST\_INFO CHAR(24) NOT NULL, OL O ID INTEGER NOT NULL, OL\_D\_ID SMALLINT NOT NULL, OL\_W\_ID INTEGER NOT NULL, OL\_NUMBER SMALLINT NOT NULL  $\qquad \qquad$  IN ts\_orderline\_077 INDEX IN ts\_orderline\_077 ORGANIZE BY KEY SEQUENCE ( OL\_W\_ID STARTING FROM 121601 ENDING AT 123200, OL D ID STARTING FROM 1 ENDING AT 10, OL\_O\_ID STARTING FROM 1 ENDING AT 3675, OL\_NUMBER STARTING FROM 1 ENDING AT 15  $\qquad \qquad$  ALLOW OVERFLOW; connect reset; connect to TPCC in share mode; DROP TABLE ORDER\_LINE78; CREATE TABLE ORDER\_LINE78  $\sim$  ( OL DELIVERY D TIMESTAMP NOT NULL, OL\_AMOUNT DECIMAL(6,2) NOT NULL, OL I ID INTEGER NOT NULL, OL\_SUPPLY\_W\_ID INTEGER NOT NULL, OL\_QUANTITY SMALLINT NOT NULL, OL\_DIST\_INFO CHAR(24) NOT NULL, OL O ID INTEGER NOT NULL, OL D ID SMALLINT NOT NULL, OL\_W\_ID INTEGER NOT NULL, OL\_NUMBER SMALLINT NOT NULL  $\qquad \qquad$  IN ts\_orderline\_078 INDEX IN ts\_orderline\_078 ORGANIZE BY KEY SEQUENCE ( OL\_W\_ID STARTING FROM 123201 ENDING AT 124800, OL\_D\_ID STARTING FROM 1 ENDING AT 10. OL O ID STARTING FROM 1 ENDING AT 3675. OL\_NUMBER STARTING FROM 1 ENDING AT 15  $\qquad \qquad$  ALLOW OVERFLOW; connect reset; connect to TPCC in share mode; DROP TABLE ORDER\_LINE79; CREATE TABLE ORDER\_LINE79

 $\sim$  ( OL\_DELIVERY\_D TIMESTAMP NOT NULL, OL\_AMOUNT DECIMAL(6,2) NOT NULL, OL\_I ID INTEGER NOT NULL, OL\_SUPPLY\_W\_ID INTEGER NOT NULL, OL\_QUANTITY SMALLINT NOT NULL, OL\_DIST\_INFO CHAR(24) NOT NULL, OL O ID INTEGER NOT NULL, OL D ID SMALLINT NOT NULL, OL W ID INTEGER NOT NULL, OL\_NUMBER SMALLINT NOT NULL  $\qquad \qquad$  IN ts\_orderline\_079 INDEX IN ts\_orderline\_079 ORGANIZE BY KEY SEQUENCE ( OL\_W\_ID STARTING FROM 124801 ENDING AT 126400, OL\_D\_ID STARTING FROM 1 ENDING AT 10, OL\_O\_ID STARTING FROM 1 ENDING AT 3675, OL\_NUMBER STARTING FROM 1 ENDING AT 15  $\qquad \qquad$  ALLOW OVERFLOW; connect reset; connect to TPCC in share mode; DROP TABLE ORDER\_LINE80; CREATE TABLE ORDER\_LINE80  $\sim$  ( OL\_DELIVERY\_D TIMESTAMP NOT NULL, OL\_AMOUNT DECIMAL(6,2) NOT NULL, OL I ID INTEGER NOT NULL, OL\_SUPPLY\_W\_ID\_INTEGER NOT NULL, OL\_QUANTITY SMALLINT NOT NULL, OL\_DIST\_INFO CHAR(24) NOT NULL, OL\_O\_ID INTEGER NOT NULL, OL\_D\_ID SMALLINT NOT NULL, OL\_W\_ID INTEGER NOT NULL, OL\_NUMBER SMALLINT NOT NULL  $\qquad \qquad$  IN ts\_orderline\_080 INDEX IN ts\_orderline\_080 ORGANIZE BY KEY SEQUENCE ( OL\_W\_ID STARTING FROM 126401 ENDING AT 128000, OL\_D\_ID STARTING FROM 1 ENDING AT 10. OL O ID STARTING FROM 1 ENDING AT 3675 OL\_NUMBER STARTING FROM 1 ENDING AT 15  $\qquad \qquad$  ALLOW OVERFLOW; connect reset; connect to TPCC in share mode; DROP TABLE ORDER\_LINE81; CREATE TABLE ORDER LINE81  $\sim$  ( OL\_DELIVERY\_D TIMESTAMP NOT NULL, OL\_AMOUNT DECIMAL(6,2) NOT NULL, OL\_I\_ID INTEGER NOT NULL, OL\_SUPPLY\_W\_ID\_INTEGER NOT NULL, OL\_QUANTITY SMALLINT NOT NULL, OL\_DIST\_INFO CHAR(24) NOT NULL, OL\_O\_ID INTEGER NOT NULL, OL\_D\_ID SMALLINT NOT NULL, OL W ID INTEGER NOT NULL, OL\_NUMBER SMALLINT NOT NULL  $\qquad \qquad$  IN ts\_orderline\_081 INDEX IN ts\_orderline\_081 ORGANIZE BY KEY SEQUENCE ( OL\_W\_ID STARTING FROM 128001 ENDING AT 129600, OL D ID STARTING FROM 1 ENDING AT 10, OL\_O\_ID STARTING FROM 1 ENDING AT 3675, OL\_NUMBER STARTING FROM 1 ENDING AT 15  $\qquad \qquad$  ALLOW OVERFLOW; connect reset; connect to TPCC in share mode;

DROP TABLE ORDER LINE82: CREATE TABLE ORDER\_LINE82  $\sim$  ( OL\_DELIVERY\_D TIMESTAMP NOT NULL, OL\_AMOUNT DECIMAL(6,2) NOT NULL, OL I ID INTEGER NOT NULL, OL\_SUPPLY\_W\_ID\_INTEGER NOT NULL, OL\_QUANTITY SMALLINT NOT NULL, OL\_DIST\_INFO CHAR(24) NOT NULL,<br>OL\_O\_ID INTEGER NOT NULL, OL\_O\_ID INTEGER NOT NULL,<br>OL\_D\_ID SMALLINT NOT NULL, OL\_D\_ID SMALLINT NOT NULL<br>OL\_W\_ID INTEGER NOT NULL INTEGER NOT NULL. OL\_NUMBER SMALLINT NOT NULL  $\qquad \qquad$  IN ts\_orderline\_082 INDEX IN ts\_orderline\_082 ORGANIZE BY KEY SEQUENCE ( OL\_W\_ID STARTING FROM 129601 ENDING AT 131200, OL\_D\_ID STARTING FROM 1 ENDING AT 10, OL\_O\_ID STARTING FROM 1 ENDING AT 3675, OL\_NUMBER STARTING FROM 1 ENDING AT 15  $\qquad \qquad$  ALLOW OVERFLOW; connect reset; connect to TPCC in share mode; DROP TABLE ORDER\_LINE83; CREATE TABLE ORDER\_LINE83  $\sim$  ( OL DELIVERY D TIMESTAMP NOT NULL, OL\_AMOUNT DECIMAL(6,2) NOT NULL, OL\_I\_ID INTEGER NOT NULL, OL\_SUPPLY\_W\_ID INTEGER NOT NULL, OL\_QUANTITY SMALLINT NOT NULL, OL\_DIST\_INFO CHAR(24) NOT NULL, OL\_O\_ID INTEGER NOT NULL, OL\_D\_ID SMALLINT NOT NULL, OL\_W\_ID INTEGER NOT NULL, OL\_NUMBER SMALLINT NOT NULL  $\qquad \qquad$  IN ts\_orderline\_083 INDEX IN ts\_orderline\_083 ORGANIZE BY KEY SEQUENCE ( OL\_W\_ID STARTING FROM 131201 ENDING AT 132800, OL D ID STARTING FROM 1 ENDING AT 10. OL O ID STARTING FROM 1 ENDING AT 3675, OL\_NUMBER STARTING FROM 1 ENDING AT 15  $\qquad \qquad$  ALLOW OVERFLOW; connect reset; connect to TPCC in share mode; DROP TABLE ORDER\_LINE84; CREATE TABLE ORDER\_LINE84  $\sim$  ( OL\_DELIVERY\_D TIMESTAMP NOT NULL, OL\_AMOUNT DECIMAL(6,2) NOT NULL, OL I ID INTEGER NOT NULL OL\_SUPPLY\_W\_ID INTEGER NOT NULL, OL\_QUANTITY SMALLINT NOT NULL, OL\_DIST\_INFO CHAR(24) NOT NULL, OL O ID INTEGER NOT NULL, OL\_D\_ID SMALLINT NOT NULL, OL\_W\_ID INTEGER NOT NULL, OL\_NUMBER SMALLINT NOT NULL  $\qquad \qquad$  IN ts\_orderline\_084 INDEX IN ts\_orderline\_084 ORGANIZE BY KEY SEQUENCE ( OL\_W\_ID STARTING FROM 132801 ENDING AT 134400, OL\_D\_ID STARTING FROM 1 ENDING AT 10, OL\_O\_ID STARTING FROM 1 ENDING AT 3675, OL\_NUMBER STARTING FROM 1 ENDING AT 15  $\qquad \qquad$ ALLOW OVERFLOW;

connect reset; connect to TPCC in share mode; DROP TABLE ORDER\_LINE85; CREATE TABLE ORDER\_LINE85  $\sim$  ( OL\_DELIVERY\_D TIMESTAMP NOT NULL, OL\_DEEN EXT... DIRECTIVE AND MOUNT DECIMAL(6,2) NOT NULL, OL I ID INTEGER NOT NULL OL\_SUPPLY\_W\_ID INTEGER NOT NULL, OL\_QUANTITY SMALLINT NOT NULL, OL\_DIST\_INFO CHAR(24) NOT NULL, OLO ID INTEGER NOT NULL, OL\_D\_ID SMALLINT NOT NULL, OL\_W\_ID INTEGER NOT NULL, OL\_NUMBER SMALLINT NOT NULL  $\qquad \qquad$  IN ts\_orderline\_085 INDEX IN ts\_orderline\_085 ORGANIZE BY KEY SEQUENCE ( OL\_W\_ID STARTING FROM 134401 ENDING AT 136000, OL\_D\_ID STARTING FROM 1 ENDING AT 10, OL\_O\_ID STARTING FROM 1 ENDING AT 3675, OL\_NUMBER STARTING FROM 1 ENDING AT 15  $\qquad \qquad$  ALLOW OVERFLOW; connect reset; connect to TPCC in share mode; DROP TABLE ORDER LINE86: CREATE TABLE ORDER\_LINE86  $\sim$  ( OL\_DELIVERY\_D TIMESTAMP NOT NULL, OL\_AMOUNT DECIMAL(6,2) NOT NULL, OL ID INTEGER NOT NULL, OL\_SUPPLY\_W\_ID INTEGER NOT NULL, OL\_QUANTITY SMALLINT NOT NULL, OL\_DIST\_INFO CHAR(24) NOT NULL, OL\_O\_ID INTEGER NOT NULL, OL D ID SMALLINT NOT NULL, OL\_W\_ID INTEGER NOT NULL, OL\_NUMBER SMALLINT NOT NULL  $\qquad \qquad$  IN ts\_orderline\_086 INDEX IN ts\_orderline\_086 ORGANIZE BY KEY SEQUENCE ( OL\_W\_ID STARTING FROM 136001 ENDING AT 137600, OL\_D\_ID STARTING FROM 1 ENDING AT 10, OL O ID STARTING FROM 1 ENDING AT 3675, OL\_NUMBER STARTING FROM 1 ENDING AT 15  $\qquad \qquad$ ALLOW OVERFLOW; connect reset; connect to TPCC in share mode; DROP TABLE ORDER\_LINE87; CREATE TABLE ORDER\_LINE87  $\sim$  ( OL DELIVERY D TIMESTAMP NOT NULL, OL\_AMOUNT DECIMAL(6,2) NOT NULL, OL I ID INTEGER NOT NULL, OL\_SUPPLY\_W\_ID INTEGER NOT NULL, OL\_QUANTITY SMALLINT NOT NULL, OL\_DIST\_INFO CHAR(24) NOT NULL, OLO ID INTEGER NOT NULL, OL\_D\_ID SMALLINT NOT NULL, OL\_W\_ID INTEGER NOT NULL, OL\_NUMBER SMALLINT NOT NULL  $\qquad \qquad$  IN ts\_orderline\_087 INDEX IN ts\_orderline\_087 ORGANIZE BY KEY SEQUENCE ( OL\_W\_ID STARTING FROM 137601 ENDING AT 139200, OL\_D\_ID STARTING FROM 1 ENDING AT 10. OL\_O\_ID STARTING FROM 1 ENDING AT 3675 OL\_NUMBER STARTING FROM 1 ENDING AT 15

 $\qquad \qquad$  ALLOW OVERFLOW; connect reset; connect to TPCC in share mode; DROP TABLE ORDER\_LINE88; CREATE TABLE ORDER\_LINE88  $\sim$  ( OL\_DELIVERY\_D TIMESTAMP NOT NULL, OL\_AMOUNT DECIMAL(6,2) NOT NULL, OL\_I\_ID INTEGER NOT NULL, OL\_SUPPLY\_W\_ID INTEGER NOT NULL, OL\_OUANTITY SMALLINT NOT NULL, OL\_DIST\_INFO CHAR(24) NOT NULL, OL O ID INTEGER NOT NULL, OL\_D\_ID SMALLINT NOT NULL, OL\_W\_ID INTEGER NOT NULL, OL\_NUMBER SMALLINT NOT NULL  $\qquad \qquad$  IN ts\_orderline\_088 INDEX IN ts\_orderline\_088 ORGANIZE BY KEY SEQUENCE ( OL\_W\_ID STARTING FROM 139201 ENDING AT 140800, OL D ID STARTING FROM 1 ENDING AT 10, OL O ID STARTING FROM 1 ENDING AT 3675 OL\_NUMBER STARTING FROM 1 ENDING AT 15  $\qquad \qquad$  ALLOW OVERFLOW; connect reset; connect to TPCC in share mode; DROP TABLE ORDER\_LINE89; CREATE TABLE ORDER\_LINE89  $\sim$  ( OL\_DELIVERY\_D TIMESTAMP NOT NULL, OL\_AMOUNT DECIMAL(6,2) NOT NULL, OL\_I\_ID INTEGER NOT NULL, OL\_SUPPLY\_W\_ID\_INTEGER NOT NULL, OL\_QUANTITY SMALLINT NOT NULL, OL\_DIST\_INFO CHAR(24) NOT NULL, OL\_O\_ID INTEGER NOT NULL, OL D ID SMALLINT NOT NULL OL W ID INTEGER NOT NULL, OL\_NUMBER SMALLINT NOT NULL  $\qquad \qquad$  IN ts\_orderline\_089 INDEX IN ts\_orderline\_089 ORGANIZE BY KEY SEQUENCE ( OL\_W\_ID STARTING FROM 140801 ENDING AT 142400, OL\_D\_ID STARTING FROM 1 ENDING AT 10, OL\_O\_ID STARTING FROM 1 ENDING AT 3675 OL\_NUMBER STARTING FROM 1 ENDING AT 15  $\qquad \qquad$  ALLOW OVERFLOW; connect reset; connect to TPCC in share mode; DROP TABLE ORDER\_LINE90; CREATE TABLE ORDER\_LINE90  $\sim$  ( OL\_DELIVERY\_D TIMESTAMP NOT NULL, OL\_AMOUNT DECIMAL(6,2) NOT NULL, OL\_I ID INTEGER NOT NULL, OL\_SUPPLY\_W\_ID INTEGER NOT NULL, OL OUANTITY SMALLINT NOT NULL, OL\_DIST\_INFO CHAR(24) NOT NULL, OL O ID INTEGER NOT NULL. OL D ID SMALLINT NOT NULL, OL\_W\_ID INTEGER NOT NULL, OL\_NUMBER SMALLINT NOT NULL  $\qquad \qquad$  IN ts\_orderline\_090 INDEX IN ts\_orderline\_090 ORGANIZE BY KEY SEQUENCE ( OL\_W\_ID STARTING FROM 142401 ENDING AT 144000, OL D ID STARTING FROM 1 ENDING AT 10,

 OL\_O\_ID STARTING FROM 1 ENDING AT 3675, OL\_NUMBER STARTING FROM 1 ENDING AT 15  $\qquad \qquad$  ALLOW OVERFLOW; connect reset; connect to TPCC in share mode; DROP TABLE ORDER\_LINE91; CREATE TABLE ORDER\_LINE91  $\sim$  ( OL\_DELIVERY\_D TIMESTAMP NOT NULL, OL\_AMOUNT DECIMAL(6,2) NOT NULL, OL\_ILID INTEGER NOT NULL OL\_SUPPLY\_W\_ID INTEGER NOT NULL, OL\_QUANTITY SMALLINT NOT NULL, OL\_DIST\_INFO CHAR(24) NOT NULL, OL\_O\_ID INTEGER NOT NULL,<br>OL D ID SMALLINT NOT NULL, SMALLINT NOT NULL, OL\_W\_ID INTEGER NOT NULL, OL\_NUMBER SMALLINT NOT NULL  $\qquad \qquad$  IN ts\_orderline\_091 INDEX IN ts\_orderline\_091 ORGANIZE BY KEY SEQUENCE ( OL W ID STARTING FROM 144001 ENDING AT 145600, OL\_D\_ID STARTING FROM 1 ENDING AT 10. OL\_O\_ID STARTING FROM 1 ENDING AT 3675, OL\_NUMBER STARTING FROM 1 ENDING AT 15  $\qquad \qquad$ ALLOW OVERELOW: connect reset; connect to TPCC in share mode; DROP TABLE ORDER\_LINE92; CREATE TABLE ORDER\_LINE92  $\sim$  ( OL\_DELIVERY\_D TIMESTAMP NOT NULL, OL\_AMOUNT DECIMAL(6,2) NOT NULL, OL\_I\_ID INTEGER NOT NULL OL\_SUPPLY\_W\_ID INTEGER NOT NULL, OL\_QUANTITY SMALLINT NOT NULL, OL\_DIST\_INFO CHAR(24) NOT NULL, OL O ID INTEGER NOT NULL, OL D ID SMALLINT NOT NULL, OL W ID INTEGER NOT NULL, OL\_NUMBER SMALLINT NOT NULL  $\qquad \qquad$  IN ts\_orderline\_092 INDEX IN ts\_orderline\_092 ORGANIZE BY KEY SEQUENCE ( OL\_W\_ID STARTING FROM 145601 ENDING AT 147200, OL\_D\_ID STARTING FROM 1 ENDING AT 10. OL\_O\_ID STARTING FROM 1 ENDING AT 3675, OL\_NUMBER STARTING FROM 1 ENDING AT 15  $\qquad \qquad$  ALLOW OVERFLOW; connect reset; connect to TPCC in share mode; DROP TABLE ORDER\_LINE93; CREATE TABLE ORDER\_LINE93  $\sim$  ( OL\_DELIVERY\_D TIMESTAMP NOT NULL, OL\_AMOUNT DECIMAL(6,2) NOT NULL, OLID INTEGER NOT NULL OL\_SUPPLY\_W\_ID INTEGER NOT NULL, OL\_QUANTITY SMALLINT NOT NULL, OL\_DIST\_INFO CHAR(24) NOT NULL, OL\_O\_ID INTEGER NOT NULL,<br>OL D ID SMALLINT NOT NULL, OL\_D\_ID SMALLINT NOT NULL,<br>OL\_W\_ID INTEGER NOT NULL INTEGER NOT NULL. OL\_NUMBER SMALLINT NOT NULL  $\qquad \qquad$  IN ts\_orderline\_093 INDEX IN ts\_orderline\_093 ORGANIZE BY KEY SEQUENCE (

TPC Benchmark™ C Full Disclosure Report - IBM System p5 595 Model 9119-595 Page 220 of 562

OL W ID STARTING FROM 147201 ENDING AT 148800, OL\_D\_ID STARTING FROM 1 ENDING AT 10, OL\_O\_ID STARTING FROM 1 ENDING AT 3675, OL\_NUMBER STARTING FROM 1 ENDING AT 15  $\qquad \qquad$ ALLOW OVERFLOW: connect reset; connect to TPCC in share mode; DROP TABLE ORDER\_LINE94; CREATE TABLE ORDER\_LINE94  $\sim$  ( OL\_DELIVERY\_D TIMESTAMP NOT NULL, OL\_AMOUNT DECIMAL(6,2) NOT NULL, OL I ID INTEGER NOT NULL, OL\_SUPPLY\_W\_ID INTEGER NOT NULL, OL\_QUANTITY SMALLINT NOT NULL, OL\_DIST\_INFO CHAR(24) NOT NULL, OL\_O\_ID INTEGER NOT NULL, OL\_D\_ID SMALLINT NOT NULL, OL\_W\_ID INTEGER NOT NULL, OL\_NUMBER SMALLINT NOT NULL  $\qquad \qquad$  IN ts\_orderline\_094 INDEX IN ts\_orderline\_094 ORGANIZE BY KEY SEQUENCE ( OL\_W\_ID STARTING FROM 148801 ENDING AT 150400, OL D ID STARTING FROM 1 ENDING AT 10. OL\_O\_ID STARTING FROM 1 ENDING AT 3675. OL\_O\_IS STARTING FROM 1 ENDING AT 15  $\qquad \qquad$  ALLOW OVERFLOW; connect reset; connect to TPCC in share mode; DROP TABLE ORDER\_LINE95; CREATE TABLE ORDER\_LINE95  $\sim$  ( OL\_DELIVERY\_D TIMESTAMP NOT NULL, OL\_AMOUNT DECIMAL(6,2) NOT NULL, OL\_I ID INTEGER NOT NULL, OL\_SUPPLY\_W\_ID INTEGER NOT NULL, OL\_QUANTITY SMALLINT NOT NULL, OL\_DIST\_INFO CHAR(24) NOT NULL, OL O ID INTEGER NOT NULL, OL D ID SMALLINT NOT NULL. OL W ID INTEGER NOT NULL, OL\_NUMBER SMALLINT NOT NULL  $\qquad \qquad$  IN ts\_orderline\_095 INDEX IN ts\_orderline\_095 ORGANIZE BY KEY SEQUENCE ( OL\_W\_ID STARTING FROM 150401 ENDING AT 152000, OL\_D\_ID STARTING FROM 1 ENDING AT 10, OL\_O\_ID STARTING FROM 1 ENDING AT 3675 OL\_NUMBER STARTING FROM 1 ENDING AT 15  $\qquad \qquad$  ALLOW OVERFLOW; connect reset; connect to TPCC in share mode; DROP TABLE ORDER\_LINE96; CREATE TABLE ORDER\_LINE96  $\sim$  ( OL\_DELIVERY\_D TIMESTAMP NOT NULL, OL\_AMOUNT DECIMAL(6,2) NOT NULL, OL I ID INTEGER NOT NULL, OL\_SUPPLY\_W\_ID\_INTEGER NOT NULL, OL\_QUANTITY SMALLINT NOT NULL, OL\_DIST\_INFO CHAR(24) NOT NULL, OLO ID INTEGER NOT NULL, OL\_D\_ID SMALLINT NOT NULL, OL\_W\_ID INTEGER NOT NULL, OL\_NUMBER SMALLINT NOT NULL  $\qquad \qquad$ IN ts\_orderline\_096

INDEX IN ts\_orderline\_096 ORGANIZE BY KEY SEQUENCE ( OL\_W\_ID STARTING FROM 152001 ENDING AT 153600, OL\_D\_ID STARTING FROM 1 ENDING AT 10. OL O ID STARTING FROM 1 ENDING AT 3675 OL\_NUMBER STARTING FROM 1 ENDING AT 15  $\qquad \qquad$  ALLOW OVERFLOW; connect reset; connect to TPCC in share mode; DROP TABLE ORDER\_LINE97; CREATE TABLE ORDER\_LINE97  $\sim$  ( OL\_DELIVERY\_D TIMESTAMP NOT NULL, OL\_AMOUNT DECIMAL(6,2) NOT NULL, OL\_I\_ID INTEGER NOT NULL, OL\_SUPPLY\_W\_ID\_INTEGER NOT NULL, OL\_QUANTITY SMALLINT NOT NULL, OL\_DIST\_INFO CHAR(24) NOT NULL, OL\_O\_ID INTEGER NOT NULL, OL\_D\_ID SMALLINT NOT NULL, OL W ID INTEGER NOT NULL OL\_NUMBER SMALLINT NOT NULL  $\qquad \qquad$  IN ts\_orderline\_097 INDEX IN ts\_orderline\_097 ORGANIZE BY KEY SEQUENCE ( OL\_W\_ID STARTING FROM 153601 ENDING AT 155200, OL\_D\_ID STARTING FROM 1 ENDING AT 10, OL O ID STARTING FROM 1 ENDING AT 3675 OL\_NUMBER STARTING FROM 1 ENDING AT 15  $\qquad \qquad$  ALLOW OVERFLOW; connect reset; connect to TPCC in share mode; DROP TABLE ORDER\_LINE98; CREATE TABLE ORDER\_LINE98  $\sim$  ( OL\_DELIVERY\_D TIMESTAMP NOT NULL, OL\_AMOUNT DECIMAL(6,2) NOT NULL, OL\_I\_ID INTEGER NOT NULL, OL\_SUPPLY\_W\_ID INTEGER NOT NULL, OL\_QUANTITY SMALLINT NOT NULL, OL\_DIST\_INFO CHAR(24) NOT NULL, OL\_O\_ID INTEGER NOT NULL, OL D ID SMALLINT NOT NULL, OL\_W\_ID INTEGER NOT NULL, OL\_NUMBER SMALLINT NOT NULL  $\qquad \qquad$  IN ts\_orderline\_098 INDEX IN ts\_orderline\_098 ORGANIZE BY KEY SEQUENCE ( OL\_W\_ID STARTING FROM 155201 ENDING AT 156800, OL\_D\_ID STARTING FROM 1 ENDING AT 10, OL\_O\_ID STARTING FROM 1 ENDING AT 3675 OL\_NUMBER STARTING FROM 1 ENDING AT 15  $\qquad \qquad$  ALLOW OVERFLOW; connect reset; connect to TPCC in share mode; DROP TABLE ORDER\_LINE99; CREATE TABLE ORDER\_LINE99  $\sim$  ( OL\_DELIVERY\_D TIMESTAMP NOT NULL,<br>OL\_AMOUNT DECIMAL(6,2) NOT NULL, OL\_I\_ID INTEGER NOT NULL, OL\_SUPPLY\_W\_ID INTEGER NOT NULL, OL\_OUANTITY SMALLINT NOT NULL, OL\_DIST\_INFO CHAR(24) NOT NULL,<br>OL\_O\_ID INTEGER NOT NULL, OLO ID INTEGER NOT NULL,<br>OLO ID SMALLINT NOT NULL, SMALLINT NOT NULL, OL\_W\_ID INTEGER NOT NULL, OL\_NUMBER SMALLINT NOT NULL

 $\qquad \qquad$  IN ts\_orderline\_099 INDEX IN ts\_orderline\_099 ORGANIZE BY KEY SEQUENCE ( OL\_W\_ID STARTING FROM 156801 ENDING AT 158400, OL D ID STARTING FROM 1 ENDING AT 10, OL\_O\_ID STARTING FROM 1 ENDING AT 3675. OL\_NUMBER STARTING FROM 1 ENDING AT 15  $\qquad \qquad$  ALLOW OVERFLOW; connect reset; connect to TPCC in share mode; DROP TABLE ORDER\_LINE100; CREATE TABLE ORDER\_LINE100  $\sim$  ( OL\_DELIVERY\_D TIMESTAMP NOT NULL, OL\_AMOUNT DECIMAL(6,2) NOT NULL, OL\_I\_ID INTEGER NOT NULL OL\_SUPPLY\_W\_ID INTEGER NOT NULL, OL\_QUANTITY SMALLINT NOT NULL, OL\_DIST\_INFO CHAR(24) NOT NULL, OL\_O\_ID INTEGER NOT NULL,<br>OL D ID SMALLINT NOT NULL, SMALLINT NOT NULL. OL W ID INTEGER NOT NULL, OL\_NUMBER SMALLINT NOT NULL  $\qquad \qquad$  IN ts\_orderline\_100 INDEX IN ts\_orderline\_100 ORGANIZE BY KEY SEQUENCE ( OL\_W\_ID STARTING FROM 158401 ENDING AT 160000, OL\_D\_ID STARTING FROM 1 ENDING AT 10. OL\_O\_ID STARTING FROM 1 ENDING AT 3675, OL\_NUMBER STARTING FROM 1 ENDING AT 15  $\qquad \qquad$  ALLOW OVERFLOW; connect reset; connect to TPCC in share mode; DROP TABLE ORDER\_LINE101; CREATE TABLE ORDER\_LINE101  $\sim$  ( OL\_DELIVERY\_D TIMESTAMP NOT NULL, OL\_AMOUNT DECIMAL(6,2) NOT NULL, OL I ID INTEGER NOT NULL OL\_SUPPLY\_W\_ID INTEGER NOT NULL, OL\_QUANTITY SMALLINT NOT NULL, OL\_DIST\_INFO CHAR(24) NOT NULL, OL\_O\_ID INTEGER NOT NULL, OL\_D\_ID SMALLINT NOT NULL, OL W ID INTEGER NOT NULL, OL\_NUMBER SMALLINT NOT NULL  $\qquad \qquad$  IN ts\_orderline\_101 INDEX IN ts\_orderline\_101 ORGANIZE BY KEY SEQUENCE ( OL\_W\_ID STARTING FROM 160001 ENDING AT 161600. OL D ID STARTING FROM 1 ENDING AT 10, OL\_O\_ID STARTING FROM 1 ENDING AT 3675, OL\_NUMBER STARTING FROM 1 ENDING AT 15  $\qquad \qquad$  ALLOW OVERFLOW; connect reset; connect to TPCC in share mode; DROP TABLE ORDER\_LINE102; CREATE TABLE ORDER\_LINE102  $\sim$  ( OL\_DELIVERY\_D TIMESTAMP NOT NULL, OL\_AMOUNT DECIMAL(6,2) NOT NULL, OL\_ILID INTEGER NOT NULL OL\_SUPPLY\_W\_ID INTEGER NOT NULL, OL\_QUANTITY SMALLINT NOT NULL, OL\_LEST\_INFO CHAR(24) NOT NULL, OL\_O\_ID INTEGER NOT NULL,<br>OL D ID SMALLINT NOT NULL, SMALLINT NOT NULL

TPC Benchmark™ C Full Disclosure Report - IBM System p5 595 Model 9119-595 Page 221 of 562

OL\_W\_ID INTEGER NOT NULL, OL\_NUMBER SMALLINT NOT NULL  $\qquad \qquad$  IN ts\_orderline\_102 INDEX IN ts\_orderline\_102 ORGANIZE BY KEY SEQUENCE ( OL\_W\_ID STARTING FROM 161601 ENDING AT 163200, OL D ID STARTING FROM 1 ENDING AT 10, OL\_O\_ID STARTING FROM 1 ENDING AT 3675. OL\_NUMBER STARTING FROM 1 ENDING AT 15  $\qquad \qquad$  ALLOW OVERFLOW; connect reset; connect to TPCC in share mode; DROP TABLE ORDER\_LINE103; CREATE TABLE ORDER\_LINE103  $\sim$  ( OL\_DELIVERY\_D TIMESTAMP NOT NULL, OL\_AMOUNT DECIMAL(6,2) NOT NULL, OL I ID INTEGER NOT NULL, OL\_SUPPLY\_W\_ID INTEGER NOT NULL, OL\_QUANTITY SMALLINT NOT NULL, OL\_COLSTINEO CHAR(24) NOT NULL, OL O ID INTEGER NOT NULL, OL D ID SMALLINT NOT NULL. OL\_W\_ID INTEGER NOT NULL, OL\_NUMBER SMALLINT NOT NULL  $\qquad \qquad$  IN ts\_orderline\_103 INDEX IN ts\_orderline\_103 ORGANIZE BY KEY SEQUENCE ( OL\_W\_ID STARTING FROM 163201 ENDING AT 164800, OL\_D\_ID STARTING FROM 1 ENDING AT 10. OL\_O\_ID STARTING FROM 1 ENDING AT 3675. OL\_NUMBER STARTING FROM 1 ENDING AT 15  $\qquad \qquad$  ALLOW OVERFLOW; connect reset; connect to TPCC in share mode; DROP TABLE ORDER\_LINE104: CREATE TABLE ORDER\_LINE104  $\sim$  ( OL\_DELIVERY\_D TIMESTAMP NOT NULL, OL\_AMOUNT DECIMAL(6,2) NOT NULL, OL I ID INTEGER NOT NULL, OL\_SUPPLY\_W\_ID\_INTEGER NOT NULL, OL\_QUANTITY SMALLINT NOT NULL, OL\_DIST\_INFO CHAR(24) NOT NULL, OL\_O\_ID INTEGER NOT NULL,<br>OL D ID SMALLINT NOT NULL. SMALLINT NOT NULL. OL\_W\_ID INTEGER NOT NULL, OL\_NUMBER SMALLINT NOT NULL  $\qquad \qquad$  IN ts\_orderline\_104 INDEX IN ts\_orderline\_104 ORGANIZE BY KEY SEQUENCE ( OL\_W\_ID STARTING FROM 164801 ENDING AT 166400, OL D ID STARTING FROM 1 ENDING AT 10, OL O ID STARTING FROM 1 ENDING AT 3675 OL\_NUMBER STARTING FROM 1 ENDING AT 15  $\qquad \qquad$  ALLOW OVERFLOW; connect reset; connect to TPCC in share mode; DROP TABLE ORDER\_LINE105; CREATE TABLE ORDER\_LINE105  $\sim$  ( OL DELIVERY D. TIMESTAMP NOT NULL, OL\_AMOUNT DECIMAL(6,2) NOT NULL, OL\_I\_ID INTEGER NOT NULL, OL\_SUPPLY\_W\_ID INTEGER NOT NULL, OL\_QUANTITY SMALLINT NOT NULL, OL\_DIST\_INFO CHAR(24) NOT NULL,

OL O ID INTEGER NOT NULL, OL\_D\_ID SMALLINT NOT NULL, OL W ID INTEGER NOT NULL, OL\_NUMBER SMALLINT NOT NULL  $\qquad \qquad$  IN ts\_orderline\_105 INDEX IN ts\_orderline\_105 ORGANIZE BY KEY SEQUENCE ( OL\_W\_ID STARTING FROM 166401 ENDING AT 168000, OL\_D\_ID STARTING FROM 1 ENDING AT 10. OL\_O\_ID STARTING FROM 1 ENDING AT 3675 OL\_NUMBER STARTING FROM 1 ENDING AT 15  $\qquad \qquad$  ALLOW OVERFLOW; connect reset; connect to TPCC in share mode; DROP TABLE ORDER\_LINE106; CREATE TABLE ORDER\_LINE106  $\sim$  ( OL\_DELIVERY\_D TIMESTAMP NOT NULL, OL\_AMOUNT DECIMAL(6,2) NOT NULL, OL\_I\_ID INTEGER NOT NULL, OL\_SUPPLY\_W\_ID INTEGER NOT NULL, OL\_QUANTITY SMALLINT NOT NULL, OL\_DIST\_INFO CHAR(24) NOT NULL, OL\_O\_ID INTEGER NOT NULL, OL\_D\_ID SMALLINT NOT NULL<br>OL\_W\_ID INTEGER NOT NULL INTEGER NOT NULL, OL\_NUMBER SMALLINT NOT NULL  $\qquad \qquad$  IN ts\_orderline\_106 INDEX IN ts\_orderline\_106 ORGANIZE BY KEY SEQUENCE ( OL\_W\_ID STARTING FROM 168001 ENDING AT 169600, OL\_D\_ID STARTING FROM 1 ENDING AT 10, OL O ID STARTING FROM 1 ENDING AT 3675 OL\_NUMBER STARTING FROM 1 ENDING AT 15  $\qquad \qquad$  ALLOW OVERFLOW; connect reset; connect to TPCC in share mode; DROP TABLE ORDER\_LINE107; CREATE TABLE ORDER\_LINE107  $\sim$  ( OL\_DELIVERY\_D TIMESTAMP NOT NULL, OL\_AMOUNT DECIMAL(6,2) NOT NULL, OL\_I\_ID INTEGER NOT NULL, OL\_SUPPLY\_W\_ID INTEGER NOT NULL, OL\_QUANTITY SMALLINT NOT NULL, OL\_DIST\_INFO CHAR(24) NOT NULL, OL O ID INTEGER NOT NULL, OL D ID SMALLINT NOT NULL, OL\_W\_ID INTEGER NOT NULL, OL\_NUMBER SMALLINT NOT NULL  $\qquad \qquad$ IN ts\_orderline\_107 INDEX IN ts\_orderline\_107 ORGANIZE BY KEY SEQUENCE ( OL\_W\_ID STARTING FROM 169601 ENDING AT 171200, OL D ID STARTING FROM 1 ENDING AT 10. OL\_O\_ID STARTING FROM 1 ENDING AT 3675 OL\_NUMBER STARTING FROM 1 ENDING AT 15  $\qquad \qquad$  ALLOW OVERFLOW; connect reset; connect to TPCC in share mode; DROP TABLE ORDER\_LINE108; CREATE TABLE ORDER LINE108  $\sim$  ( OL\_DELIVERY\_D TIMESTAMP NOT NULL,<br>OL\_AMOUNT DECIMAL(6,2) NOT NULL, OL\_I\_ID INTEGER NOT NULL,

OL\_SUPPLY\_W\_ID INTEGER NOT NULL,

OL\_QUANTITY SMALLINT NOT NULL, OL\_DIST\_INFO CHAR(24) NOT NULL,<br>OL\_O\_ID INTEGER NOT NULL INTEGER NOT NULL, OL\_D\_ID SMALLINT NOT NULL, OL\_W\_ID INTEGER NOT NULL OL\_NUMBER SMALLINT NOT NULL  $\qquad \qquad$  IN ts\_orderline\_108 INDEX IN ts\_orderline\_108 ORGANIZE BY KEY SEQUENCE ( OL\_W\_ID STARTING FROM 171201 ENDING AT 172800, OL\_D\_ID STARTING FROM 1 ENDING AT 10. OL\_O\_ID STARTING FROM 1 ENDING AT 3675, OL\_NUMBER STARTING FROM 1 ENDING AT 15  $\qquad \qquad$  ALLOW OVERFLOW; connect reset; connect to TPCC in share mode; DROP TABLE ORDER\_LINE109; CREATE TABLE ORDER\_LINE109  $\sim$  ( OL\_DELIVERY\_D TIMESTAMP NOT NULL, OL\_AMOUNT DECIMAL(6,2) NOT NULL, OL I ID INTEGER NOT NULL OL\_SUPPLY\_W\_ID INTEGER NOT NULL, OL\_QUANTITY SMALLINT NOT NULL, OL\_DIST\_INFO CHAR(24) NOT NULL, OL\_O\_ID INTEGER NOT NULL,<br>OL D ID SMALLINT NOT NULL. SMALLINT NOT NULL, OL W ID INTEGER NOT NULL, OL\_NUMBER SMALLINT NOT NULL  $\qquad \qquad$  IN ts\_orderline\_109 INDEX IN ts\_orderline\_109 ORGANIZE BY KEY SEQUENCE ( OL\_W\_ID STARTING FROM 172801 ENDING AT 174400, OL\_D\_ID STARTING FROM 1 ENDING AT 10, OL\_O\_ID STARTING FROM 1 ENDING AT 3675, OL\_NUMBER STARTING FROM 1 ENDING AT 15  $\qquad \qquad$  ALLOW OVERFLOW; connect reset; connect to TPCC in share mode; DROP TABLE ORDER\_LINE110; CREATE TABLE ORDER\_LINE110  $\sim$  ( OL\_DELIVERY\_D TIMESTAMP NOT NULL, OL\_AMOUNT DECIMAL(6,2) NOT NULL, OL\_I\_ID INTEGER NOT NULL OL\_SUPPLY\_W\_ID\_INTEGER NOT NULL, OL\_QUANTITY SMALLINT NOT NULL, OL\_DIST\_INFO CHAR(24) NOT NULL, OL\_O\_ID INTEGER NOT NULL, OL\_D\_ID SMALLINT NOT NULL, OL\_W\_ID INTEGER NOT NULL, OL\_NUMBER SMALLINT NOT NULL  $\qquad \qquad$  IN ts\_orderline\_110 INDEX IN ts\_orderline\_110 ORGANIZE BY KEY SEQUENCE ( OL\_W\_ID STARTING FROM 174401 ENDING AT 176000, OL D. ID STARTING FROM 1 ENDING AT 10. OL\_O\_ID STARTING FROM 1 ENDING AT 3675, OL\_NUMBER STARTING FROM 1 ENDING AT 15  $\qquad \qquad$  ALLOW OVERFLOW; connect reset; connect to TPCC in share mode; DROP TABLE ORDER\_LINE111; CREATE TABLE ORDER\_LINE111  $\sim$  ( OL\_DELIVERY\_D TIMESTAMP NOT NULL, OL\_AMOUNT DECIMAL(6,2) NOT NULL,

TPC Benchmark™ C Full Disclosure Report - IBM System p5 595 Model 9119-595 Page 222 of 562

OL LID INTEGER NOT NULL. OL\_SUPPLY\_W\_ID INTEGER NOT NULL, OL\_QUANTITY SMALLINT NOT NULL, OL\_DIST\_INFO CHAR(24) NOT NULL, OL O ID INTEGER NOT NULL, OL\_D\_ID SMALLINT NOT NULL, OL\_W\_ID INTEGER NOT NULL, OL\_NUMBER SMALLINT NOT NULL  $\qquad \qquad$  IN ts\_orderline\_111 INDEX IN ts\_orderline\_111 ORGANIZE BY KEY SEQUENCE ( OL\_W\_ID STARTING FROM 176001 ENDING AT 177600, OL\_D\_ID STARTING FROM 1 ENDING AT 10. OL\_O\_ID STARTING FROM 1 ENDING AT 3675. OL\_NUMBER STARTING FROM 1 ENDING AT 15  $\qquad \qquad$  ALLOW OVERFLOW; connect reset; connect to TPCC in share mode; DROP TABLE ORDER\_LINE112; CREATE TABLE ORDER\_LINE112  $\sim$  ( OL\_DELIVERY\_D TIMESTAMP NOT NULL, OL\_AMOUNT DECIMAL(6,2) NOT NULL, OL\_I\_ID INTEGER NOT NULL, OL\_SUPPLY\_W\_ID INTEGER NOT NULL, OL\_OUANTITY SMALLINT NOT NULL, OL\_DIST\_INFO CHAR(24) NOT NULL, OL O ID INTEGER NOT NULL, OL D ID SMALLINT NOT NULL. OL\_W\_ID INTEGER NOT NULL, OL\_NUMBER SMALLINT NOT NULL  $\qquad \qquad$  IN ts\_orderline\_112 INDEX IN ts\_orderline\_112 ORGANIZE BY KEY SEQUENCE ( OL\_W\_ID STARTING FROM 177601 ENDING AT 179200, OL\_D\_ID STARTING FROM 1 ENDING AT 10. OL O ID STARTING FROM 1 ENDING AT 3675 OL\_NUMBER STARTING FROM 1 ENDING AT 15  $\qquad \qquad$  ALLOW OVERFLOW; connect reset; connect to TPCC in share mode; DROP TABLE ORDER\_LINE113; CREATE TABLE ORDER\_LINE113  $\sim$  ( OL\_DELIVERY\_D TIMESTAMP NOT NULL, OL\_AMOUNT DECIMAL(6,2) NOT NULL, OL I ID INTEGER NOT NULL, OL\_SUPPLY\_W\_ID\_INTEGER NOT NULL, OL\_QUANTITY SMALLINT NOT NULL, OL\_DIST\_INFO CHAR(24) NOT NULL, OL\_O\_ID INTEGER NOT NULL, OL D ID SMALLINT NOT NULL OL\_W\_ID INTEGER NOT NULL, OL\_NUMBER SMALLINT NOT NULL  $\qquad \qquad$  IN ts\_orderline\_113 INDEX IN ts\_orderline\_113 ORGANIZE BY KEY SEQUENCE ( OL\_W\_ID STARTING FROM 179201 ENDING AT 180800, OL D ID STARTING FROM 1 ENDING AT 10. OL\_O\_ID STARTING FROM 1 ENDING AT 3675, OL\_NUMBER STARTING FROM 1 ENDING AT 15  $\qquad \qquad$ ALLOW OVERFLOW: connect reset; connect to TPCC in share mode; DROP TABLE ORDER\_LINE114: CREATE TABLE ORDER\_LINE114

 $\sim$  (

OL\_DELIVERY\_D TIMESTAMP NOT NULL, OL\_AMOUNT DECIMAL(6,2) NOT NULL, OL\_I\_ID INTEGER NOT NULL OL\_SUPPLY\_W\_ID INTEGER NOT NULL, OL\_QUANTITY SMALLINT NOT NULL, OL\_DIST\_INFO CHAR(24) NOT NULL, OL O ID INTEGER NOT NULL, OL D ID SMALLINT NOT NULL OL W ID INTEGER NOT NULL, OL\_NUMBER SMALLINT NOT NULL  $\qquad \qquad$ IN ts\_orderline\_114 INDEX IN ts\_orderline\_114 ORGANIZE BY KEY SEQUENCE ( OL\_W\_ID STARTING FROM 180801 ENDING AT 182400, OL\_D\_ID STARTING FROM 1 ENDING AT 10, OL\_O\_ID STARTING FROM 1 ENDING AT 3675 OL\_NUMBER STARTING FROM 1 ENDING AT 15  $\qquad \qquad$  ALLOW OVERFLOW; connect reset; connect to TPCC in share mode; DROP TABLE ORDER LINE115: CREATE TABLE ORDER\_LINE115  $\sim$  ( OL\_DELIVERY\_D TIMESTAMP NOT NULL, OL\_AMOUNT DECIMAL(6,2) NOT NULL, OLLID INTEGER NOT NULL, OL\_SUPPLY\_W\_ID\_INTEGER NOT NULL, OL\_QUANTITY SMALLINT NOT NULL, OL\_DIST\_INFO CHAR(24) NOT NULL, OL\_O\_ID INTEGER NOT NULL, OL\_D\_ID SMALLINT NOT NULL, OL\_W\_ID INTEGER NOT NULL OL\_NUMBER SMALLINT NOT NULL  $\qquad \qquad$  IN ts\_orderline\_115 INDEX IN ts\_orderline\_115 ORGANIZE BY KEY SEQUENCE ( OL\_W\_ID STARTING FROM 182401 ENDING AT 184000, OL\_D\_ID STARTING FROM 1 ENDING AT 10, OL\_O\_ID STARTING FROM 1 ENDING AT 3675 OL\_NUMBER STARTING FROM 1 ENDING AT 15  $\qquad \qquad$ ALLOW OVERFLOW: connect reset; connect to TPCC in share mode; DROP TABLE ORDER\_LINE116; CREATE TABLE ORDER\_LINE116  $\sim$  ( OL\_DELIVERY\_D TIMESTAMP NOT NULL, OL\_AMOUNT DECIMAL(6,2) NOT NULL, OL\_I\_ID INTEGER NOT NULL, OL\_SUPPLY\_W\_ID INTEGER NOT NULL, OL\_QUANTITY SMALLINT NOT NULL, OL\_DIST\_INFO CHAR(24) NOT NULL, OL O ID INTEGER NOT NULL, OL\_D\_ID SMALLINT NOT NULL<br>OL\_W\_ID INTEGER NOT NULL INTEGER NOT NULL OL\_NUMBER SMALLINT NOT NULL  $\qquad \qquad$  IN ts\_orderline\_116 INDEX IN ts\_orderline\_116 ORGANIZE BY KEY SEQUENCE ( OL\_W\_ID STARTING FROM 184001 ENDING AT 185600, OL\_D\_ID STARTING FROM 1 ENDING AT 10, OL\_O\_ID STARTING FROM 1 ENDING AT 3675 OL\_NUMBER STARTING FROM 1 ENDING AT 15  $\qquad \qquad$  ALLOW OVERFLOW; connect reset; connect to TPCC in share mode;

DROP TABLE ORDER\_LINE117;

CREATE TABLE ORDER\_LINE117  $\sim$  ( OL\_DELIVERY\_D TIMESTAMP NOT NULL, OL\_AMOUNT DECIMAL(6,2) NOT NULL, OL\_I\_ID INTEGER NOT NULL OL\_SUPPLY\_W\_ID\_INTEGER NOT NULL, OL\_OUANTITY SMALLINT NOT NULL, OL\_DIST\_INFO CHAR(24) NOT NULL, OL O ID INTEGER NOT NULL. OL\_D\_ID SMALLINT NOT NULL, OL\_W\_ID INTEGER NOT NULL, OL\_NUMBER SMALLINT NOT NULL  $\qquad \qquad$ IN ts\_orderline\_117 INDEX IN ts\_orderline\_117 ORGANIZE BY KEY SEQUENCE ( OL\_W\_ID STARTING FROM 185601 ENDING AT 187200, OL\_D\_ID STARTING FROM 1 ENDING AT 10, OL\_O\_ID STARTING FROM 1 ENDING AT 3675, OL\_NUMBER STARTING FROM 1 ENDING AT 15  $\qquad \qquad$  ALLOW OVERFLOW; connect reset; connect to TPCC in share mode; DROP TABLE ORDER\_LINE118; CREATE TABLE ORDER\_LINE118  $\sim$  ( OL\_DELIVERY\_D TIMESTAMP NOT NULL OL\_AMOUNT DECIMAL(6,2) NOT NULL, OL\_I\_ID INTEGER NOT NULL OL\_SUPPLY\_W\_ID INTEGER NOT NULL, OL\_QUANTITY SMALLINT NOT NULL, OL\_DIST\_INFO CHAR(24) NOT NULL, OLO ID INTEGER NOT NULL, OL\_D\_ID SMALLINT NOT NULL, OL\_W\_ID INTEGER NOT NULL, OL\_NUMBER SMALLINT NOT NULL  $\qquad \qquad$  IN ts\_orderline\_118 INDEX IN ts\_orderline\_118 ORGANIZE BY KEY SEQUENCE ( OL\_W\_ID STARTING FROM 187201 ENDING AT 188800, OL D ID STARTING FROM 1 ENDING AT 10. OL\_O\_ID STARTING FROM 1 ENDING AT 3675, OL\_NUMBER STARTING FROM 1 ENDING AT 15  $\qquad \qquad$  ALLOW OVERFLOW; connect reset; connect to TPCC in share mode; DROP TABLE ORDER\_LINE119; CREATE TABLE ORDER\_LINE119  $\sim$  ( OL\_DELIVERY\_D TIMESTAMP NOT NULL, OL\_AMOUNT DECIMAL(6,2) NOT NULL, OL\_I\_ID INTEGER NOT NULL OL\_SUPPLY\_W\_ID INTEGER NOT NULL OL\_QUANTITY SMALLINT NOT NULL, OL\_DIST\_INFO CHAR(24) NOT NULL, OL\_O\_ID INTEGER NOT NULL, OL\_D\_ID SMALLINT NOT NULL, OL\_W\_ID INTEGER NOT NULL, OL\_NUMBER SMALLINT NOT NULL  $\qquad \qquad$  IN ts\_orderline\_119 INDEX IN ts\_orderline\_119 ORGANIZE BY KEY SEQUENCE ( OL\_W\_ID STARTING FROM 188801 ENDING AT 190400, OL\_D\_ID STARTING FROM 1 ENDING AT 10. OL\_O\_ID STARTING FROM 1 ENDING AT 3675, OL\_NUMBER STARTING FROM 1 ENDING AT 15  $\qquad \qquad$  ALLOW OVERFLOW; connect reset;

TPC Benchmark™ C Full Disclosure Report - IBM System p5 595 Model 9119-595 Page 223 of 562

connect to TPCC in share mode; DROP TABLE ORDER\_LINE120; CREATE TABLE ORDER\_LINE120  $\sim$  ( OL\_DELIVERY\_D TIMESTAMP NOT NULL, OL\_AMOUNT DECIMAL(6,2) NOT NULL, OL\_ILID INTEGER NOT NULL, OL SUPPLY W ID INTEGER NOT NULL, OL\_QUANTITY SMALLINT NOT NULL, OL\_DIST\_INFO CHAR(24) NOT NULL, OL\_O\_ID INTEGER NOT NULL, OLD ID SMALLINT NOT NULL OL\_W\_ID INTEGER NOT NULL, OL\_NUMBER SMALLINT NOT NULL  $\qquad \qquad$  IN ts\_orderline\_120 INDEX IN ts\_orderline\_120 ORGANIZE BY KEY SEQUENCE ( OL\_W\_ID STARTING FROM 190401 ENDING AT 192000, OL\_D\_ID STARTING FROM 1 ENDING AT 10. OL O ID STARTING FROM 1 ENDING AT 3675 OL\_NUMBER STARTING FROM 1 ENDING AT 15  $\qquad \qquad$  ALLOW OVERFLOW; connect reset; connect to TPCC in share mode; DROP TABLE ORDER\_LINE121; CREATE TABLE ORDER\_LINE121  $\sim$  ( OL\_DELIVERY\_D TIMESTAMP NOT NULL, OL\_AMOUNT DECIMAL(6,2) NOT NULL, OL\_I\_ID INTEGER NOT NULL, OL\_SUPPLY\_W\_ID INTEGER NOT NULL, OL\_OUANTITY SMALLINT NOT NULL, OL\_DIST\_INFO CHAR(24) NOT NULL, OL O ID INTEGER NOT NULL, OL D ID SMALLINT NOT NULL OL\_W\_ID INTEGER NOT NULL, OL\_NUMBER SMALLINT NOT NULL  $\qquad \qquad$  IN ts\_orderline\_121 INDEX IN ts\_orderline\_121 ORGANIZE BY KEY SEQUENCE ( OL\_W\_ID STARTING FROM 192001 ENDING AT 193600, OL D ID STARTING FROM 1 ENDING AT 10, OL\_O\_ID STARTING FROM 1 ENDING AT 3675, OL\_NUMBER STARTING FROM 1 ENDING AT 15  $\qquad \qquad$  ALLOW OVERFLOW; connect reset; connect to TPCC in share mode; DROP TABLE ORDER\_LINE122; CREATE TABLE ORDER\_LINE122  $\sim$  ( OL\_DELIVERY\_D TIMESTAMP NOT NULL, OL\_AMOUNT DECIMAL(6,2) NOT NULL, OL\_I\_ID INTEGER NOT NULL, OL\_SUPPLY\_W\_ID INTEGER NOT NULL, OL\_QUANTITY SMALLINT NOT NULL, OL\_DIST\_INFO CHAR(24) NOT NULL, OL\_O\_ID INTEGER NOT NULL,<br>OL D ID SMALLINT NOT NULL, SMALLINT NOT NULL. OL\_W\_ID INTEGER NOT NULL, OL\_NUMBER SMALLINT NOT NULL  $\qquad \qquad$  IN ts\_orderline\_122 INDEX IN ts\_orderline\_122 ORGANIZE BY KEY SEQUENCE ( OL\_W\_ID STARTING FROM 193601 ENDING AT 195200, OL\_D\_ID STARTING FROM 1 ENDING AT 10, OL\_O\_ID STARTING FROM 1 ENDING AT 3675. OL\_NUMBER STARTING FROM 1 ENDING AT 15  $\qquad \qquad$ 

ALLOW OVERFLOW: connect reset; connect to TPCC in share mode; DROP TABLE ORDER\_LINE123: CREATE TABLE ORDER\_LINE123  $\sim$  ( OL DELIVERY D. TIMESTAMP NOT NULL, OL\_AMOUNT DECIMAL(6,2) NOT NULL, OL I ID INTEGER NOT NULL, OL\_SUPPLY\_W\_ID INTEGER NOT NULL, OL\_QUANTITY SMALLINT NOT NULL, OL\_DIST\_INFO CHAR(24) NOT NULL, OL\_O\_ID INTEGER NOT NULL, OL\_D\_ID SMALLINT NOT NULL, OL\_W\_ID INTEGER NOT NULL, OL\_NUMBER SMALLINT NOT NULL  $\qquad \qquad$  IN ts\_orderline\_123 INDEX IN ts\_orderline\_123 ORGANIZE BY KEY SEQUENCE ( OL\_W\_ID STARTING FROM 195201 ENDING AT 196800, OL\_D\_ID STARTING FROM 1 ENDING AT 10, OL\_O\_ID STARTING FROM 1 ENDING AT 3675, OL\_NUMBER STARTING FROM 1 ENDING AT 15  $\qquad \qquad$  ALLOW OVERFLOW; connect reset; connect to TPCC in share mode; DROP TABLE ORDER LINE124: CREATE TABLE ORDER\_LINE124  $\sim$  ( OL\_DELIVERY\_D TIMESTAMP NOT NULL, OL\_AMOUNT DECIMAL(6,2) NOT NULL,  $O\overline{I}$  ID INTEGER NOT NULL, OL\_SUPPLY\_W\_ID INTEGER NOT NULL, OL\_QUANTITY SMALLINT NOT NULL, OL\_DIST\_INFO CHAR(24) NOT NULL, OL\_O\_ID INTEGER NOT NULL,<br>OL\_D\_ID SMALLINT NOT NULL, SMALLINT NOT NULL, OL W ID INTEGER NOT NULL. OL\_NUMBER SMALLINT NOT NULL  $\qquad \qquad$  IN ts\_orderline\_124 INDEX IN ts\_orderline\_124 ORGANIZE BY KEY SEQUENCE ( OL\_W\_ID STARTING FROM 196801 ENDING AT 198400, OL\_D\_ID STARTING FROM 1 ENDING AT 10, OL\_O\_ID STARTING FROM 1 ENDING AT 3675, OL\_NUMBER STARTING FROM 1 ENDING AT 15  $\qquad \qquad$  ALLOW OVERFLOW; connect reset; connect to TPCC in share mode; DROP TABLE ORDER\_LINE125; CREATE TABLE ORDER\_LINE125  $\sim$  ( OL\_DELIVERY\_D TIMESTAMP NOT NULL, OL\_AMOUNT DECIMAL(6,2) NOT NULL, OL I ID INTEGER NOT NULL, OL\_SUPPLY\_W\_ID INTEGER NOT NULL, OL\_QUANTITY SMALLINT NOT NULL, OL\_DIST\_INFO CHAR(24) NOT NULL, OL\_O\_ID INTEGER NOT NULL, OL D ID SMALLINT NOT NULL OL\_W\_ID INTEGER NOT NULL, OL\_NUMBER SMALLINT NOT NULL  $\qquad \qquad$ IN ts\_orderline\_125 INDEX IN ts\_orderline\_125 ORGANIZE BY KEY SEQUENCE ( OL\_W\_ID STARTING FROM 198401 ENDING AT 200000, OL\_D\_ID STARTING FROM 1 ENDING AT 10, OL O ID STARTING FROM 1 ENDING AT 3675

 OL\_NUMBER STARTING FROM 1 ENDING AT 15  $\qquad \qquad$  ALLOW OVERFLOW; connect reset; connect to TPCC in share mode; DROP TABLE ORDER\_LINE126; CREATE TABLE ORDER\_LINE126  $\sim$  ( OL\_DELIVERY\_D TIMESTAMP NOT NULL, OL\_AMOUNT DECIMAL(6,2) NOT NULL, OL\_I\_ID INTEGER NOT NULL OL\_SUPPLY\_W\_ID\_INTEGER NOT NULL, OL\_QUANTITY SMALLINT NOT NULL, OL\_DIST\_INFO CHAR(24) NOT NULL, OL\_O\_ID INTEGER NOT NULL, OL\_D\_ID SMALLINT NOT NULL,<br>OL W ID INTEGER NOT NULL, INTEGER NOT NULL OL\_NUMBER SMALLINT NOT NULL  $\qquad \qquad$  IN ts\_orderline\_126 INDEX IN ts\_orderline\_126 ORGANIZE BY KEY SEQUENCE ( OL\_W\_ID STARTING FROM 200001 ENDING AT 201600, OL D ID STARTING FROM 1 ENDING AT 10, OL\_O\_ID STARTING FROM 1 ENDING AT 3675, OL\_NUMBER STARTING FROM 1 ENDING AT 15  $\qquad \qquad$  ALLOW OVERFLOW; connect reset; connect to TPCC in share mode; DROP TABLE ORDER\_LINE127; CREATE TABLE ORDER\_LINE127  $\sim$  ( OL\_DELIVERY\_D TIMESTAMP NOT NULL, OL\_AMOUNT DECIMAL(6,2) NOT NULL, OL\_I\_ID INTEGER NOT NULL, OL\_SUPPLY\_W\_ID INTEGER NOT NULL, OL\_QUANTITY SMALLINT NOT NULL, OL\_DIST\_INFO CHAR(24) NOT NULL, OL\_O\_ID INTEGER NOT NULL,<br>OL D ID SMALLINT NOT NULL, SMALLINT NOT NULL, OL\_W\_ID INTEGER NOT NULL, OL\_NUMBER SMALLINT NOT NULL  $\qquad \qquad$  IN ts\_orderline\_127 INDEX IN ts\_orderline\_127 ORGANIZE BY KEY SEQUENCE ( OL\_W\_ID STARTING FROM 201601 ENDING AT 203200, OL\_D\_ID STARTING FROM 1 ENDING AT 10. OL\_O\_ID STARTING FROM 1 ENDING AT 3675. OL\_NUMBER STARTING FROM 1 ENDING AT 15  $\qquad \qquad$  ALLOW OVERFLOW; connect reset; connect to TPCC in share mode; DROP TABLE ORDER LINE128: CREATE TABLE ORDER\_LINE128  $\sim$  ( OL\_DELIVERY\_D TIMESTAMP NOT NULL, OL\_AMOUNT DECIMAL(6,2) NOT NULL, OL\_I\_ID INTEGER NOT NULL OL\_SUPPLY\_W\_ID INTEGER NOT NULL, OL\_QUANTITY SMALLINT NOT NULL, OL\_DIST\_INFO CHAR(24) NOT NULL,<br>OL O ID INTEGER NOT NULL, INTEGER NOT NULL, OL\_D\_ID SMALLINT NOT NULL,<br>OL W ID INTEGER NOT NULL, INTEGER NOT NULL, OL\_NUMBER SMALLINT NOT NULL  $\qquad \qquad$  IN ts\_orderline\_128 INDEX IN ts\_orderline\_128 ORGANIZE BY KEY SEQUENCE ( OL W ID STARTING FROM 203201 ENDING AT 204800,

TPC Benchmark™ C Full Disclosure Report - IBM System p5 595 Model 9119-595 Page 224 of 562

OL D ID STARTING FROM 1 ENDING AT 10, OL\_O\_ID STARTING FROM 1 ENDING AT 3675, OL\_NUMBER STARTING FROM 1 ENDING AT 15  $\qquad \qquad$  ALLOW OVERFLOW; connect reset; connect to TPCC in share mode; DROP TABLE ORDER\_LINE129; CREATE TABLE ORDER\_LINE129  $\sim$  ( OL\_DELIVERY\_D TIMESTAMP NOT NULL, OL\_AMOUNT DECIMAL (6.2) NOT NULL. OL\_I\_ID INTEGER NOT NULL, OL\_SUPPLY\_W\_ID\_INTEGER NOT NULL, OL\_QUANTITY SMALLINT NOT NULL, OL\_DIST\_INFO CHAR(24) NOT NULL, OL O ID INTEGER NOT NULL, OL\_D\_ID SMALLINT NOT NULL, OL\_W\_ID INTEGER NOT NULL, OL\_NUMBER SMALLINT NOT NULL  $\qquad \qquad$  IN ts\_orderline\_129 INDEX IN ts\_orderline\_129 ORGANIZE BY KEY SEQUENCE ( OL\_W\_ID STARTING FROM 204801 ENDING AT 206400, OL\_D\_ID STARTING FROM 1 ENDING AT 10, OL O ID STARTING FROM 1 ENDING AT 3675 OL\_NUMBER STARTING FROM 1 ENDING AT 15  $\qquad \qquad$  ALLOW OVERFLOW; connect reset; connect to TPCC in share mode; DROP TABLE ORDER\_LINE130; CREATE TABLE ORDER\_LINE130  $\sim$  ( OL\_DELIVERY\_D TIMESTAMP NOT NULL, OL\_AMOUNT DECIMAL(6,2) NOT NULL, OL\_I\_ID INTEGER NOT NULL, OL\_SUPPLY\_W\_ID INTEGER NOT NULL, OL OUANTITY SMALLINT NOT NULL, OL\_DIST\_INFO CHAR(24) NOT NULL, OL\_O\_ID INTEGER NOT NULL, OL D ID SMALLINT NOT NULL. OL W ID INTEGER NOT NULL. OL\_NUMBER SMALLINT NOT NULL  $\qquad \qquad$  IN ts\_orderline\_130 INDEX IN ts\_orderline\_130 ORGANIZE BY KEY SEQUENCE ( OL\_W\_ID STARTING FROM 206401 ENDING AT 208000, OL\_D\_ID STARTING FROM 1 ENDING AT 10, OL\_O\_ID STARTING FROM 1 ENDING AT 3675, OL\_NUMBER STARTING FROM 1 ENDING AT 15  $\qquad \qquad$  ALLOW OVERFLOW; connect reset; connect to TPCC in share mode; DROP TABLE ORDER\_LINE131; CREATE TABLE ORDER\_LINE131  $\sim$  ( OL\_DELIVERY\_D TIMESTAMP NOT NULL, OL\_AMOUNT DECIMAL(6,2) NOT NULL, OL\_I\_ID INTEGER NOT NULL, OL\_SUPPLY\_W\_ID INTEGER NOT NULL, OL\_QUANTITY SMALLINT NOT NULL, OL\_DIST\_INFO CHAR(24) NOT NULL, OL\_O\_ID INTEGER NOT NULL,<br>OLD ID SMALLINT NOT NULL SMALLINT NOT NULL, OL\_W\_ID INTEGER NOT NULL, OL\_NUMBER SMALLINT NOT NULL  $\qquad \qquad$  IN ts\_orderline\_131 INDEX IN ts\_orderline\_131

 ORGANIZE BY KEY SEQUENCE ( OL\_W\_ID STARTING FROM 208001 ENDING AT 209600, OL\_D\_ID STARTING FROM 1 ENDING AT 10, OL\_O\_ID STARTING FROM 1 ENDING AT 3675 OL\_NUMBER STARTING FROM 1 ENDING AT 15  $\qquad \qquad$ ALLOW OVERFLOW: connect reset; connect to TPCC in share mode; DROP TABLE ORDER\_LINE132; CREATE TABLE ORDER\_LINE132  $\sim$  ( OL\_DELIVERY\_D TIMESTAMP NOT NULL, OL\_AMOUNT DECIMAL(6,2) NOT NULL, OL\_I ID INTEGER NOT NULL, OL\_SUPPLY\_W\_ID INTEGER NOT NULL, OL\_QUANTITY SMALLINT NOT NULL, OL\_DIST\_INFO CHAR(24) NOT NULL, OL\_O\_ID INTEGER NOT NULL,<br>OL\_D\_ID SMALLINT NOT NULL, SMALLINT NOT NULL, OL\_W\_ID INTEGER NOT NULL, OL\_NUMBER SMALLINT NOT NULL  $\qquad \qquad$  IN ts\_orderline\_132 INDEX IN ts\_orderline\_132 ORGANIZE BY KEY SEQUENCE ( OL\_W\_ID STARTING FROM 209601 ENDING AT 211200, OL\_D\_ID STARTING FROM 1 ENDING AT 10. OL O ID STARTING FROM 1 ENDING AT 3675 OL\_NUMBER STARTING FROM 1 ENDING AT 15  $\qquad \qquad$  ALLOW OVERFLOW; connect reset; connect to TPCC in share mode; DROP TABLE ORDER\_LINE133; CREATE TABLE ORDER\_LINE133  $\sim$  ( OL\_DELIVERY\_D TIMESTAMP NOT NULL, OL\_AMOUNT DECIMAL(6,2) NOT NULL, OL I ID INTEGER NOT NULL, OL\_SUPPLY\_W\_ID INTEGER NOT NULL, OL\_QUANTITY SMALLINT NOT NULL, OL\_DIST\_INFO CHAR(24) NOT NULL, OL O ID INTEGER NOT NULL, OL D ID SMALLINT NOT NULL, OL W ID INTEGER NOT NULL, OL\_NUMBER SMALLINT NOT NULL  $\qquad \qquad$  IN ts\_orderline\_133 INDEX IN ts\_orderline\_133 ORGANIZE BY KEY SEQUENCE ( OL\_W\_ID STARTING FROM 211201 ENDING AT 212800, OL\_D\_ID STARTING FROM 1 ENDING AT 10, OL\_O\_ID STARTING FROM 1 ENDING AT 3675, OL\_NUMBER STARTING FROM 1 ENDING AT 15  $\qquad \qquad$  ALLOW OVERFLOW; connect reset; connect to TPCC in share mode; DROP TABLE ORDER\_LINE134; CREATE TABLE ORDER\_LINE134  $\sim$  ( OL\_DELIVERY\_D TIMESTAMP NOT NULL, OL\_AMOUNT DECIMAL(6,2) NOT NULL, OL\_I ID INTEGER NOT NULL, OL\_SUPPLY\_W\_ID INTEGER NOT NULL, OL\_QUANTITY SMALLINT NOT NULL, OL\_DIST\_INFO CHAR(24) NOT NULL, OL\_O\_ID INTEGER NOT NULL, OL\_D\_ID SMALLINT NOT NULL<br>OL\_W\_ID INTEGER NOT NUI I INTEGER NOT NULL, OL\_NUMBER SMALLINT NOT NULL  $\qquad \qquad$ 

 IN ts\_orderline\_134 INDEX IN ts\_orderline\_134 ORGANIZE BY KEY SEQUENCE ( OL\_W\_ID STARTING FROM 212801 ENDING AT 214400, OL D ID STARTING FROM 1 ENDING AT 10. OL O ID STARTING FROM 1 ENDING AT 3675. OL\_NUMBER STARTING FROM 1 ENDING AT 15  $\qquad \qquad$  ALLOW OVERFLOW; connect reset; connect to TPCC in share mode; DROP TABLE ORDER LINE135: CREATE TABLE ORDER\_LINE135  $\sim$  ( OL\_DELIVERY\_D TIMESTAMP NOT NULL, OL\_AMOUNT DECIMAL(6,2) NOT NULL, OL I ID INTEGER NOT NULL OL\_SUPPLY\_W\_ID INTEGER NOT NULL, OL\_QUANTITY SMALLINT NOT NULL, OL\_DIST\_INFO CHAR(24) NOT NULL, OL\_O\_ID INTEGER NOT NULL, OL\_D\_ID SMALLINT NOT NULL,<br>OL\_W\_ID INTEGER NOT NULL INTEGER NOT NULL. OL\_NUMBER SMALLINT NOT NULL  $\qquad \qquad$  IN ts\_orderline\_135 INDEX IN ts\_orderline\_135 ORGANIZE BY KEY SEQUENCE ( OL\_W\_ID STARTING FROM 214401 ENDING AT 216000, OL\_D\_ID STARTING FROM 1 ENDING AT 10, OL\_O\_ID STARTING FROM 1 ENDING AT 3675, OL\_NUMBER STARTING FROM 1 ENDING AT 15  $\qquad \qquad$  ALLOW OVERFLOW; connect reset; connect to TPCC in share mode; DROP TABLE ORDER\_LINE136; CREATE TABLE ORDER\_LINE136  $\sim$  ( OL\_DELIVERY\_D TIMESTAMP NOT NULL OL\_AMOUNT DECIMAL(6,2) NOT NULL, OL I ID INTEGER NOT NULL OL\_SUPPLY\_W\_ID INTEGER NOT NULL, OL\_QUANTITY SMALLINT NOT NULL, OL DIST INFO CHAR(24) NOT NULL, OL O ID INTEGER NOT NULL, OL D ID SMALLINT NOT NULL, OL\_W\_ID INTEGER NOT NULL, OL\_NUMBER SMALLINT NOT NULL  $\qquad \qquad$ IN ts\_orderline\_136 INDEX IN ts\_orderline\_136 ORGANIZE BY KEY SEQUENCE ( OL\_W\_ID STARTING FROM 216001 ENDING AT 217600, OL\_D\_ID STARTING FROM 1 ENDING AT 10. OL O ID STARTING FROM 1 ENDING AT 3675, OL\_NUMBER STARTING FROM 1 ENDING AT 15  $\qquad \qquad$  ALLOW OVERFLOW; connect reset; connect to TPCC in share mode; DROP TABLE ORDER LINE137: CREATE TABLE ORDER\_LINE137  $\sim$  ( OL DELIVERY D TIMESTAMP NOT NULL, OL\_AMOUNT DECIMAL(6,2) NOT NULL, OL I ID INTEGER NOT NULL OL\_SUPPLY\_W\_ID\_INTEGER NOT NULL, OL\_QUANTITY SMALLINT NOT NULL, OL\_DIST\_INFO CHAR(24) NOT NULL, OL\_O\_ID INTEGER NOT NULL, OL\_D\_ID SMALLINT NOT NULL<br>OL W ID INTEGER NOT NULL INTEGER NOT NULL,

TPC Benchmark™ C Full Disclosure Report - IBM System p5 595 Model 9119-595 Page 225 of 562

OL\_NUMBER SMALLINT NOT NULL  $\qquad \qquad$  IN ts\_orderline\_137 INDEX IN ts\_orderline\_137 ORGANIZE BY KEY SEQUENCE ( OL\_W\_ID STARTING FROM 217601 ENDING AT 219200, OL\_D\_ID STARTING FROM 1 ENDING AT 10. OL O ID STARTING FROM 1 ENDING AT 3675, OL\_NUMBER STARTING FROM 1 ENDING AT 15  $\qquad \qquad$  ALLOW OVERFLOW; connect reset; connect to TPCC in share mode; DROP TABLE ORDER\_LINE138: CREATE TABLE ORDER\_LINE138  $\sim$  ( OL\_DELIVERY\_D TIMESTAMP NOT NULL, OL\_AMOUNT DECIMAL(6,2) NOT NULL, OL\_I\_ID INTEGER NOT NULL, OL\_SUPPLY\_W\_ID INTEGER NOT NULL, OL\_QUANTITY SMALLINT NOT NULL, OL\_DIST\_INFO CHAR(24) NOT NULL, OLO ID INTEGER NOT NULL, OL D ID SMALLINT NOT NULL, OL W ID INTEGER NOT NULL. OL\_NUMBER SMALLINT NOT NULL  $\qquad \qquad$  IN ts\_orderline\_138 INDEX IN ts\_orderline\_138 ORGANIZE BY KEY SEQUENCE ( OL\_W\_ID STARTING FROM 219201 ENDING AT 220800, OL\_D\_ID STARTING FROM 1 ENDING AT 10, OL\_O\_ID STARTING FROM 1 ENDING AT 3675, OL\_NUMBER STARTING FROM 1 ENDING AT 15  $\qquad \qquad$  ALLOW OVERFLOW; connect reset connect to TPCC in share mode; DROP TABLE ORDER\_LINE139: CREATE TABLE ORDER\_LINE139  $\sim$  ( OL\_DELIVERY\_D TIMESTAMP NOT NULL, OL\_AMOUNT DECIMAL(6,2) NOT NULL, OL ID INTEGER NOT NULL, OL\_SUPPLY\_W\_ID INTEGER NOT NULL, OL\_QUANTITY SMALLINT NOT NULL, OL\_DIST\_INFO CHAR(24) NOT NULL, OL\_O\_ID INTEGER NOT NULL, OL\_D\_ID SMALLINT NOT NULL,<br>OL\_W\_ID INTEGER NOT NULL INTEGER NOT NULL, OL\_NUMBER SMALLINT NOT NULL  $\qquad \qquad$  IN ts\_orderline\_139 INDEX IN ts\_orderline\_139 ORGANIZE BY KEY SEQUENCE ( OL\_W\_ID STARTING FROM 220801 ENDING AT 222400, OL\_D\_ID STARTING FROM 1 ENDING AT 10, OL\_O\_ID STARTING FROM 1 ENDING AT 3675, OL\_NUMBER STARTING FROM 1 ENDING AT 15  $\qquad \qquad$  ALLOW OVERFLOW; connect reset; connect to TPCC in share mode; DROP TABLE ORDER\_LINE140; CREATE TABLE ORDER\_LINE140  $\sim$  ( OL DELIVERY D TIMESTAMP NOT NULL, OL\_AMOUNT DECIMAL(6,2) NOT NULL, OL\_I\_ID INTEGER NOT NULL OL\_SUPPLY\_W\_ID INTEGER NOT NULL, OL\_QUANTITY SMALLINT NOT NULL, OL\_DIST\_INFO CHAR(24) NOT NULL, OL O ID INTEGER NOT NULL,

OL D ID SMALLINT NOT NULL, OL\_W\_ID INTEGER NOT NULL, OL\_NUMBER SMALLINT NOT NULL  $\qquad \qquad$  IN ts\_orderline\_140 INDEX IN ts\_orderline\_140 ORGANIZE BY KEY SEQUENCE ( OL\_W\_ID STARTING FROM 222401 ENDING AT 224000, OL\_D\_ID STARTING FROM 1 ENDING AT 10. OL\_O\_ID STARTING FROM 1 ENDING AT 3675, OL\_NUMBER STARTING FROM 1 ENDING AT 15  $\qquad \qquad$  ALLOW OVERFLOW; connect reset; connect to TPCC in share mode; DROP TABLE ORDER\_LINE141; CREATE TABLE ORDER\_LINE141  $\sim$  ( OL\_DELIVERY\_D TIMESTAMP NOT NULL, OL\_AMOUNT DECIMAL(6,2) NOT NULL, OL LID INTEGER NOT NULL, OL\_SUPPLY\_W\_ID INTEGER NOT NULL, OL\_QUANTITY SMALLINT NOT NULL, OL\_DIST\_INFO CHAR(24) NOT NULL, OL O ID INTEGER NOT NULL. OL D ID SMALLINT NOT NULL OL W ID INTEGER NOT NULL OL\_NUMBER SMALLINT NOT NULL  $\qquad \qquad$  IN ts\_orderline\_141 INDEX IN ts\_orderline\_141 ORGANIZE BY KEY SEQUENCE ( OL\_W\_ID STARTING FROM 224001 ENDING AT 225600, OL D. ID STARTING FROM 1 ENDING AT 10. OL\_O\_ID STARTING FROM 1 ENDING AT 3675, OL\_NUMBER STARTING FROM 1 ENDING AT 15  $\qquad \qquad$  ALLOW OVERFLOW; connect reset; connect to TPCC in share mode; DROP TABLE ORDER\_LINE142; CREATE TABLE ORDER\_LINE142  $\sim$  ( OL\_DELIVERY\_D TIMESTAMP NOT NULL, OL\_AMOUNT DECIMAL(6,2) NOT NULL, OL I ID INTEGER NOT NULL, OL\_SUPPLY\_W\_ID INTEGER NOT NULL, OL\_QUANTITY SMALLINT NOT NULL, OL\_DIST\_INFO CHAR(24) NOT NULL, OL\_O\_ID INTEGER NOT NULL,<br>OL D ID SMALLINT NOT NULL, SMALLINT NOT NULL OL\_W\_ID INTEGER NOT NULL, OL\_NUMBER SMALLINT NOT NULL  $\qquad \qquad$  IN ts\_orderline\_142 INDEX IN ts\_orderline\_142 ORGANIZE BY KEY SEQUENCE ( OL\_W\_ID STARTING FROM 225601 ENDING AT 227200, OL\_D\_ID STARTING FROM 1 ENDING AT 10, OL O ID STARTING FROM 1 ENDING AT 3675 OL\_NUMBER STARTING FROM 1 ENDING AT 15  $\qquad \qquad$  ALLOW OVERFLOW; connect reset; connect to TPCC in share mode; DROP TABLE ORDER\_LINE143; CREATE TABLE ORDER\_LINE143  $\sim$  ( OL\_DELIVERY\_D TIMESTAMP NOT NULL, OL\_AMOUNT DECIMAL(6,2) NOT NULL, OL\_I ID INTEGER NOT NULL. OL\_SUPPLY\_W\_ID INTEGER NOT NULL,

OL\_QUANTITY SMALLINT NOT NULL,

OL\_DIST\_INFO CHAR(24) NOT NULL, OL\_O\_ID INTEGER NOT NULL, OL\_D\_ID SMALLINT NOT NULL, OL\_W\_ID INTEGER NOT NULL, OL\_NUMBER SMALLINT NOT NULL  $\qquad \qquad$ IN ts\_orderline\_143 INDEX IN ts\_orderline\_143 ORGANIZE BY KEY SEQUENCE ( OL\_W\_ID STARTING FROM 227201 ENDING AT 228800, OL\_D\_ID STARTING FROM 1 ENDING AT 10, OL\_O\_ID STARTING FROM 1 ENDING AT 3675, OL\_NUMBER STARTING FROM 1 ENDING AT 15  $\qquad \qquad$  ALLOW OVERFLOW; connect reset; connect to TPCC in share mode; DROP TABLE ORDER\_LINE144; CREATE TABLE ORDER\_LINE144  $\sim$  ( OL\_DELIVERY\_D TIMESTAMP NOT NULL, OL\_AMOUNT DECIMAL(6,2) NOT NULL, OL I ID INTEGER NOT NULL OL\_SUPPLY\_W\_ID INTEGER NOT NULL, OL\_QUANTITY SMALLINT NOT NULL, OL\_DIST\_INFO CHAR(24) NOT NULL,<br>OL O ID INTEGER NOT NULL, OL\_O\_ID INTEGER NOT NULL,<br>OL D ID SMALLINT NOT NULL. SMALLINT NOT NULL. OL\_W\_ID INTEGER NOT NULL, OL\_NUMBER SMALLINT NOT NULL  $\qquad \qquad$  IN ts\_orderline\_144 INDEX IN ts\_orderline\_144 ORGANIZE BY KEY SEQUENCE ( OL\_W\_ID STARTING FROM 228801 ENDING AT 230400, OL\_D\_ID STARTING FROM 1 ENDING AT 10, OL\_O\_ID STARTING FROM 1 ENDING AT 3675, OL\_NUMBER STARTING FROM 1 ENDING AT 15  $\qquad \qquad$  ALLOW OVERFLOW; connect reset; connect to TPCC in share mode; DROP TABLE ORDER\_LINE145; CREATE TABLE ORDER\_LINE145  $\sim$  ( OL\_DELIVERY\_D TIMESTAMP NOT NULL, OL\_AMOUNT DECIMAL(6,2) NOT NULL, OL\_I\_ID INTEGER NOT NULL OL\_SUPPLY\_W\_ID INTEGER NOT NULL, OL\_OUANTITY SMALLINT NOT NULL, OL\_DIST\_INFO CHAR(24) NOT NULL, OL O ID INTEGER NOT NULL, OL\_D\_ID SMALLINT NOT NULL, OL\_W\_ID INTEGER NOT NULL, OL\_NUMBER SMALLINT NOT NULL  $\qquad \qquad$  IN ts\_orderline\_145 INDEX IN ts\_orderline\_145 ORGANIZE BY KEY SEQUENCE ( OL\_W\_ID STARTING FROM 230401 ENDING AT 232000, OL\_D\_ID STARTING FROM 1 ENDING AT 10, OL\_O\_ID STARTING FROM 1 ENDING AT 3675, OL\_NUMBER STARTING FROM 1 ENDING AT 15  $\qquad \qquad$  ALLOW OVERFLOW; connect reset; connect to TPCC in share mode; DROP TABLE ORDER\_LINE146; CREATE TABLE ORDER\_LINE146  $\sim$  ( OL DELIVERY D TIMESTAMP NOT NULL. OL\_AMOUNT DECIMAL(6,2) NOT NULL, OL I ID INTEGER NOT NULL,

TPC Benchmark™ C Full Disclosure Report - IBM System p5 595 Model 9119-595 Page 226 of 562

OL\_SUPPLY\_W\_ID\_INTEGER NOT NULL, OL\_QUANTITY SMALLINT NOT NULL, OL\_DIST\_INFO CHAR(24) NOT NULL,<br>OL O ID INTEGER NOT NULL, INTEGER NOT NULL, OL D ID SMALLINT NOT NULL. OL\_W\_ID INTEGER NOT NULL, OL\_NUMBER SMALLINT NOT NULL  $\qquad \qquad$  IN ts\_orderline\_146 INDEX IN ts\_orderline\_146 ORGANIZE BY KEY SEQUENCE ( OL\_W\_ID STARTING FROM 232001 ENDING AT 233600, OL\_D\_ID STARTING FROM 1 ENDING AT 10, OL\_O\_ID STARTING FROM 1 ENDING AT 3675, OL\_NUMBER STARTING FROM 1 ENDING AT 15  $\qquad \qquad$  ALLOW OVERFLOW; connect reset; connect to TPCC in share mode; DROP TABLE ORDER\_LINE147 CREATE TABLE ORDER\_LINE147  $\sim$  ( OL DELIVERY D TIMESTAMP NOT NULL, OL\_AMOUNT DECIMAL(6,2) NOT NULL, OL I ID INTEGER NOT NULL, OL\_SUPPLY\_W\_ID INTEGER NOT NULL, OL\_QUANTITY SMALLINT NOT NULL, OL\_DIST\_INFO CHAR(24) NOT NULL, OL O ID INTEGER NOT NULL, OL D ID SMALLINT NOT NULL, OL W ID INTEGER NOT NULL. OL\_NUMBER SMALLINT NOT NULL  $\qquad \qquad$  IN ts\_orderline\_147 INDEX IN ts\_orderline\_147 ORGANIZE BY KEY SEQUENCE ( OL\_W\_ID STARTING FROM 233601 ENDING AT 235200, OL\_D\_ID STARTING FROM 1 ENDING AT 10, OL\_O\_ID STARTING FROM 1 ENDING AT 3675, OL\_NUMBER STARTING FROM 1 ENDING AT 15  $\qquad \qquad$ ALLOW OVERELOW: connect reset connect to TPCC in share mode; DROP TABLE ORDER\_LINE148; CREATE TABLE ORDER\_LINE148  $\sim$  ( OL\_DELIVERY\_D TIMESTAMP NOT NULL, OL\_AMOUNT DECIMAL(6,2) NOT NULL,  $O\overline{I}$  ID INTEGER NOT NULL, OL\_SUPPLY\_W\_ID INTEGER NOT NULL, OL\_QUANTITY SMALLINT NOT NULL, OL\_DIST\_INFO CHAR(24) NOT NULL, OL\_O\_ID INTEGER NOT NULL, OL\_D\_ID SMALLINT NOT NULL, OL W ID INTEGER NOT NULL, OL\_NUMBER SMALLINT NOT NULL  $\qquad \qquad$  IN ts\_orderline\_148 INDEX IN ts\_orderline\_148 ORGANIZE BY KEY SEQUENCE ( OL\_W\_ID STARTING FROM 235201 ENDING AT 236800, OL\_D\_ID STARTING FROM 1 ENDING AT 10, OL O ID STARTING FROM 1 ENDING AT 3675. OL\_NUMBER STARTING FROM 1 ENDING AT 15  $\qquad \qquad$ ALLOW OVERELOW: connect reset; connect to TPCC in share mode; DROP TABLE ORDER\_LINE149; CREATE TABLE ORDER\_LINE149  $\sim$  (

OL\_DELIVERY\_D TIMESTAMP NOT NULL,

OL\_AMOUNT DECIMAL(6,2) NOT NULL, OL\_I\_ID INTEGER NOT NULL, OL\_SUPPLY\_W\_ID INTEGER NOT NULL, OL\_QUANTITY SMALLINT NOT NULL, OL\_DIST\_INFO CHAR(24) NOT NULL, OL\_O\_ID INTEGER NOT NULL,<br>OL D ID SMALLINT NOT NULL. SMALLINT NOT NULL, OL W ID INTEGER NOT NULL, OL\_NUMBER SMALLINT NOT NULL  $\qquad \qquad$  IN ts\_orderline\_149 INDEX IN ts\_orderline\_149 ORGANIZE BY KEY SEQUENCE ( OL\_W\_ID STARTING FROM 236801 ENDING AT 238400, OL\_D\_ID STARTING FROM 1 ENDING AT 10. OL\_O\_ID STARTING FROM 1 ENDING AT 3675 OL\_NUMBER STARTING FROM 1 ENDING AT 15  $\qquad \qquad$  ALLOW OVERFLOW; connect reset; connect to TPCC in share mode; DROP TABLE ORDER\_LINE150; CREATE TABLE ORDER\_LINE150  $\sim$  ( OL\_DELIVERY\_D TIMESTAMP NOT NULL, OL\_AMOUNT DECIMAL(6,2) NOT NULL, OL\_I ID INTEGER NOT NULL, OL\_SUPPLY\_W\_ID INTEGER NOT NULL, OL\_QUANTITY SMALLINT NOT NULL, OL\_DIST\_INFO CHAR(24) NOT NULL, OL\_O\_ID INTEGER NOT NULL, OL\_D\_ID SMALLINT NOT NULL, OL\_W\_ID INTEGER NOT NULL, OL\_NUMBER SMALLINT NOT NULL  $\qquad \qquad$ IN ts\_orderline\_150 INDEX IN ts\_orderline\_150 ORGANIZE BY KEY SEQUENCE ( OL\_W\_ID STARTING FROM 238401 ENDING AT 240000, OL D ID STARTING FROM 1 ENDING AT 10, OL O ID STARTING FROM 1 ENDING AT 3675 OL\_NUMBER STARTING FROM 1 ENDING AT 15  $\qquad \qquad$  ALLOW OVERFLOW; connect reset; connect to TPCC in share mode; DROP TABLE ORDER\_LINE151; CREATE TABLE ORDER\_LINE151  $\sim$  ( OL\_DELIVERY\_D TIMESTAMP NOT NULL, OL\_AMOUNT DECIMAL(6,2) NOT NULL, OL I ID INTEGER NOT NULL, OL\_SUPPLY\_W\_ID INTEGER NOT NULL, OL\_QUANTITY SMALLINT NOT NULL, OL\_DIST\_INFO CHAR(24) NOT NULL, OL O ID INTEGER NOT NULL, OL\_D\_ID SMALLINT NOT NULL, OL\_W\_ID INTEGER NOT NULL, OL\_NUMBER SMALLINT NOT NULL  $\qquad \qquad$  IN ts\_orderline\_151 INDEX IN ts\_orderline\_151 ORGANIZE BY KEY SEQUENCE ( OL\_W\_ID STARTING FROM 240001 ENDING AT 241600, OL\_D\_ID STARTING FROM 1 ENDING AT 10. OL O ID STARTING FROM 1 ENDING AT 3675 OL\_NUMBER STARTING FROM 1 ENDING AT 15  $\qquad \qquad$  ALLOW OVERFLOW; connect reset; connect to TPCC in share mode; DROP TABLE ORDER\_LINE152; CREATE TABLE ORDER\_LINE152

 $\sim$  ( OL\_DELIVERY\_D TIMESTAMP NOT NULL, OL\_AMOUNT DECIMAL(6,2) NOT NULL, OL\_I\_ID INTEGER NOT NULL OL\_SUPPLY\_W\_ID INTEGER NOT NULL, OL\_QUANTITY SMALLINT NOT NULL, OL\_DIST\_INFO CHAR(24) NOT NULL, OL O ID INTEGER NOT NULL, OL D ID SMALLINT NOT NULL, OL\_W\_ID INTEGER NOT NULL, OL\_NUMBER SMALLINT NOT NULL  $\qquad \qquad$  IN ts\_orderline\_152 INDEX IN ts\_orderline\_152 ORGANIZE BY KEY SEQUENCE ( OL\_W\_ID STARTING FROM 241601 ENDING AT 243200, OL\_D\_ID STARTING FROM 1 ENDING AT 10, OL\_O\_ID STARTING FROM 1 ENDING AT 3675, OL\_NUMBER STARTING FROM 1 ENDING AT 15  $\qquad \qquad$  ALLOW OVERFLOW; connect reset; connect to TPCC in share mode; DROP TABLE ORDER\_LINE153; CREATE TABLE ORDER\_LINE153  $\sim$  ( OL\_DELIVERY\_D TIMESTAMP NOT NULL, OL\_AMOUNT DECIMAL(6,2) NOT NULL, OL\_I\_ID INTEGER NOT NULL OL\_SUPPLY\_W\_ID\_INTEGER NOT NULL, OL\_QUANTITY SMALLINT NOT NULL, OL\_DIST\_INFO CHAR(24) NOT NULL,<br>OL\_O\_ID INTEGER NOT NULL, INTEGER NOT NULL, OL D ID SMALLINT NOT NULL, OL\_W\_ID INTEGER NOT NULL, OL\_NUMBER SMALLINT NOT NULL  $\qquad \qquad$  IN ts\_orderline\_153 INDEX IN ts\_orderline\_153 ORGANIZE BY KEY SEQUENCE ( OL\_W\_ID STARTING FROM 243201 ENDING AT 244800, OL\_D\_ID STARTING FROM 1 ENDING AT 10. OL O ID STARTING FROM 1 ENDING AT 3675. OL\_NUMBER STARTING FROM 1 ENDING AT 15  $\qquad \qquad$  ALLOW OVERFLOW; connect reset; connect to TPCC in share mode; DROP TABLE ORDER\_LINE154; CREATE TABLE ORDER\_LINE154  $\sim$  ( OL\_DELIVERY\_D TIMESTAMP NOT NULL, OL\_AMOUNT DECIMAL(6,2) NOT NULL, OL\_I\_ID INTEGER NOT NULL OL\_SUPPLY\_W\_ID INTEGER NOT NULL, OL\_QUANTITY SMALLINT NOT NULL, OL\_DIST\_INFO CHAR(24) NOT NULL, OL\_O\_ID INTEGER NOT NULL, OL D ID SMALLINT NOT NULL, OL W ID INTEGER NOT NULL, OL\_NUMBER SMALLINT NOT NULL  $\qquad \qquad$  IN ts\_orderline\_154 INDEX IN ts\_orderline\_154 ORGANIZE BY KEY SEQUENCE ( OL\_W\_ID STARTING FROM 244801 ENDING AT 246400, OL D ID STARTING FROM 1 ENDING AT 10, OL\_O\_ID STARTING FROM 1 ENDING AT 3675, OL\_NUMBER STARTING FROM 1 ENDING AT 15  $\qquad \qquad$  ALLOW OVERFLOW; connect reset; connect to TPCC in share mode;

TPC Benchmark™ C Full Disclosure Report - IBM System p5 595 Model 9119-595 Page 227 of 562

DROP TABLE ORDER\_LINE155: CREATE TABLE ORDER\_LINE155  $\sim$  ( OL\_DELIVERY\_D TIMESTAMP NOT NULL, OL\_AMOUNT DECIMAL(6,2) NOT NULL, OLID INTEGER NOT NULL, OL\_SUPPLY\_W\_ID\_INTEGER NOT NULL, OL\_QUANTITY SMALLINT NOT NULL, OL\_DIST\_INFO CHAR(24) NOT NULL, OL\_O\_ID INTEGER NOT NULL,<br>OL\_D\_ID SMALLINT NOT NULL, SMALLINT NOT NULL, OL\_W\_ID INTEGER NOT NULL, OL\_NUMBER SMALLINT NOT NULL  $\qquad \qquad$  IN ts\_orderline\_155 INDEX IN ts\_orderline\_155 ORGANIZE BY KEY SEQUENCE ( OL\_W\_ID STARTING FROM 246401 ENDING AT 248000, OL\_D\_ID STARTING FROM 1 ENDING AT 10, OL\_O\_ID STARTING FROM 1 ENDING AT 3675. OL\_NUMBER STARTING FROM 1 ENDING AT 15  $\qquad \qquad$  ALLOW OVERFLOW; connect reset connect to TPCC in share mode; DROP TABLE ORDER\_LINE156: CREATE TABLE ORDER\_LINE156  $\sim$  ( OL DELIVERY D TIMESTAMP NOT NULL, OL\_AMOUNT DECIMAL(6,2) NOT NULL, OL\_I\_ID INTEGER NOT NULL, OL\_SUPPLY\_W\_ID INTEGER NOT NULL, OL\_QUANTITY SMALLINT NOT NULL, OL\_DIST\_INFO CHAR(24) NOT NULL, OL\_O\_ID INTEGER NOT NULL, OL D ID SMALLINT NOT NULL, OL\_W\_ID INTEGER NOT NULL, OL\_NUMBER SMALLINT NOT NULL  $\qquad \qquad$ IN ts\_orderline\_156 INDEX IN ts\_orderline\_156 ORGANIZE BY KEY SEQUENCE ( OL\_W\_ID STARTING FROM 248001 ENDING AT 249600, OL D ID STARTING FROM 1 ENDING AT 10. OL O ID STARTING FROM 1 ENDING AT 3675, OL\_NUMBER STARTING FROM 1 ENDING AT 15  $\qquad \qquad$ ALLOW OVERELOW: connect reset; connect to TPCC in share mode; DROP TABLE ORDER\_LINE157; CREATE TABLE ORDER\_LINE157  $\sim$  ( OL\_DELIVERY\_D TIMESTAMP NOT NULL, OL\_AMOUNT DECIMAL(6,2) NOT NULL, OL I ID INTEGER NOT NULL, OL\_SUPPLY\_W\_ID INTEGER NOT NULL, OL\_QUANTITY SMALLINT NOT NULL, OL\_DIST\_INFO CHAR(24) NOT NULL, OL O ID INTEGER NOT NULL, OL\_D\_ID SMALLINT NOT NULL<br>OL\_W\_ID INTEGER NOT NULL INTEGER NOT NULL, OL\_NUMBER SMALLINT NOT NULL  $\qquad \qquad$  IN ts\_orderline\_157 INDEX IN ts\_orderline\_157 ORGANIZE BY KEY SEQUENCE ( OL\_W\_ID STARTING FROM 249601 ENDING AT 251200, OL\_D\_ID STARTING FROM 1 ENDING AT 10, OL\_O\_ID STARTING FROM 1 ENDING AT 3675, OL\_NUMBER STARTING FROM 1 ENDING AT 15  $\qquad \qquad$ ALLOW OVERFLOW:

connect reset; connect to TPCC in share mode; DROP TABLE ORDER\_LINE158: CREATE TABLE ORDER\_LINE158  $\sim$  ( OL\_DELIVERY\_D TIMESTAMP NOT NULL,<br>OL\_AMOUNT DECIMAL(6,2) NOT NULL, OL I ID INTEGER NOT NULL OL\_SUPPLY\_W\_ID INTEGER NOT NULL, OL\_QUANTITY SMALLINT NOT NULL, OL\_DIST\_INFO CHAR(24) NOT NULL, OLO ID INTEGER NOT NULL, OL\_D\_ID SMALLINT NOT NULL, OL\_W\_ID INTEGER NOT NULL, OL\_NUMBER SMALLINT NOT NULL  $\qquad \qquad$  IN ts\_orderline\_158 INDEX IN ts\_orderline\_158 ORGANIZE BY KEY SEQUENCE ( OL\_W\_ID STARTING FROM 251201 ENDING AT 252800, OL\_D\_ID STARTING FROM 1 ENDING AT 10, OL O ID STARTING FROM 1 ENDING AT 3675 OL\_NUMBER STARTING FROM 1 ENDING AT 15  $\qquad \qquad$  ALLOW OVERFLOW; connect reset; connect to TPCC in share mode; DROP TABLE ORDER LINE159: CREATE TABLE ORDER\_LINE159  $\sim$  ( OL\_DELIVERY\_D TIMESTAMP NOT NULL, OL\_AMOUNT DECIMAL(6,2) NOT NULL, OL\_I\_ID INTEGER NOT NULL, OL\_SUPPLY\_W\_ID\_INTEGER NOT NULL OL\_QUANTITY SMALLINT NOT NULL, OL\_DIST\_INFO CHAR(24) NOT NULL, OL\_O\_ID INTEGER NOT NULL, OL\_D\_ID SMALLINT NOT NULL<br>OL\_W\_ID INTEGER NOT NULL INTEGER NOT NULL. OL\_NUMBER SMALLINT NOT NULL  $\qquad \qquad$  IN ts\_orderline\_159 INDEX IN ts\_orderline\_159 ORGANIZE BY KEY SEQUENCE ( OL\_W\_ID STARTING FROM 252801 ENDING AT 254400, OL\_D\_ID STARTING FROM 1 ENDING AT 10, OL O ID STARTING FROM 1 ENDING AT 3675 OL\_NUMBER STARTING FROM 1 ENDING AT 15  $\qquad \qquad$  ALLOW OVERFLOW; connect reset; connect to TPCC in share mode; DROP TABLE ORDER\_LINE160; CREATE TABLE ORDER\_LINE160  $\sim$  ( OL DELIVERY D TIMESTAMP NOT NULL, OL\_AMOUNT DECIMAL(6,2) NOT NULL, OL\_I\_ID INTEGER NOT NULL, OL\_SUPPLY\_W\_ID INTEGER NOT NULL, OL\_QUANTITY SMALLINT NOT NULL, OL\_DIST\_INFO CHAR(24) NOT NULL, OLO ID INTEGER NOT NULL, OL\_D\_ID SMALLINT NOT NULL, OL W ID INTEGER NOT NULL OL\_NUMBER SMALLINT NOT NULL  $\qquad \qquad$  IN ts\_orderline\_160 INDEX IN ts\_orderline\_160 ORGANIZE BY KEY SEQUENCE ( OL\_W\_ID STARTING FROM 254401 ENDING AT 256000, OL\_D\_ID STARTING FROM 1 ENDING AT 10. OL\_O\_ID STARTING FROM 1 ENDING AT 3675 OL\_NUMBER STARTING FROM 1 ENDING AT 15

 $\qquad \qquad$  ALLOW OVERFLOW; connect reset; connect to TPCC in share mode; DROP TABLE ORDER\_LINE161; CREATE TABLE ORDER\_LINE161  $\sim$  ( OL\_DELIVERY\_D TIMESTAMP NOT NULL, OL\_AMOUNT DECIMAL(6,2) NOT NULL, OL\_I\_ID INTEGER NOT NULL OL\_SUPPLY\_W\_ID INTEGER NOT NULL, OL\_OUANTITY SMALLINT NOT NULL, OL\_DIST\_INFO CHAR(24) NOT NULL, OL\_O\_ID INTEGER NOT NULL, OL\_D\_ID SMALLINT NOT NULL, OL\_W\_ID INTEGER NOT NULL, OL\_NUMBER SMALLINT NOT NULL  $\qquad \qquad$  IN ts\_orderline\_161 INDEX IN ts\_orderline\_161 ORGANIZE BY KEY SEQUENCE ( OL\_W\_ID STARTING FROM 256001 ENDING AT 257600, OL D ID STARTING FROM 1 ENDING AT 10, OL O ID STARTING FROM 1 ENDING AT 3675, OL\_NUMBER STARTING FROM 1 ENDING AT 15  $\qquad \qquad$  ALLOW OVERFLOW; connect reset; connect to TPCC in share mode; DROP TABLE ORDER\_LINE162; CREATE TABLE ORDER\_LINE162  $\sim$  ( OL\_DELIVERY\_D TIMESTAMP NOT NULL, OL\_AMOUNT DECIMAL(6,2) NOT NULL, OL\_I\_ID INTEGER NOT NULL OL\_SUPPLY\_W\_ID INTEGER NOT NULL, OL\_QUANTITY SMALLINT NOT NULL, OL\_DIST\_INFO CHAR(24) NOT NULL,<br>OL\_O\_ID INTEGER NOT NULL INTEGER NOT NULL, OL D ID SMALLINT NOT NULL, OL\_W\_ID INTEGER NOT NULL, OL\_NUMBER SMALLINT NOT NULL  $\qquad \qquad$  IN ts\_orderline\_162 INDEX IN ts\_orderline\_162 ORGANIZE BY KEY SEQUENCE ( OL\_W\_ID STARTING FROM 257601 ENDING AT 259200, OL\_D\_ID STARTING FROM 1 ENDING AT 10, OL\_O\_ID STARTING FROM 1 ENDING AT 3675, OL\_NUMBER STARTING FROM 1 ENDING AT 15  $\qquad \qquad$  ALLOW OVERFLOW; connect reset; connect to TPCC in share mode; DROP TABLE ORDER\_LINE163: CREATE TABLE ORDER\_LINE163  $\sim$  ( OL\_DELIVERY\_D TIMESTAMP NOT NULL, OL\_AMOUNT DECIMAL(6,2) NOT NULL, OL I ID INTEGER NOT NULL, OL\_SUPPLY\_W\_ID INTEGER NOT NULL, OL\_QUANTITY SMALLINT NOT NULL, OL\_DIST\_INFO CHAR(24) NOT NULL,<br>OL O ID INTEGER NOT NULL, INTEGER NOT NULL, OL D ID SMALLINT NOT NULL, OL W ID INTEGER NOT NULL, OL\_NUMBER SMALLINT NOT NULL  $\qquad \qquad$  IN ts\_orderline\_163 INDEX IN ts\_orderline\_163 ORGANIZE BY KEY SEQUENCE ( OL\_W\_ID STARTING FROM 259201 ENDING AT 260800,

OL D ID STARTING FROM 1 ENDING AT 10,

TPC Benchmark™ C Full Disclosure Report - IBM System p5 595 Model 9119-595 Page 228 of 562

 OL\_O\_ID STARTING FROM 1 ENDING AT 3675, OL\_NUMBER STARTING FROM 1 ENDING AT 15  $\qquad \qquad$  ALLOW OVERFLOW; connect reset; connect to TPCC in share mode; DROP TABLE ORDER LINE164: CREATE TABLE ORDER\_LINE164  $\sim$  ( OL\_DELIVERY\_D TIMESTAMP NOT NULL, OL\_AMOUNT DECIMAL(6,2) NOT NULL,  $O\overline{I}$  ID INTEGER NOT NULL, OL\_SUPPLY\_W\_ID INTEGER NOT NULL, OL\_QUANTITY SMALLINT NOT NULL, OL\_DIST\_INFO CHAR(24) NOT NULL, OL\_O\_ID INTEGER NOT NULL,<br>OL D ID SMALLINT NOT NULL, SMALLINT NOT NULL, OL\_W\_ID INTEGER NOT NULL, OL\_NUMBER SMALLINT NOT NULL  $\qquad \qquad$  IN ts\_orderline\_164 INDEX IN ts\_orderline\_164 ORGANIZE BY KEY SEQUENCE ( OL\_W\_ID STARTING FROM 260801 ENDING AT 262400, OL D ID STARTING FROM 1 ENDING AT 10. OL\_O\_ID STARTING FROM 1 ENDING AT 3675, OL\_NUMBER STARTING FROM 1 ENDING AT 15  $\qquad \qquad$ ALLOW OVERELOW: connect reset; connect to TPCC in share mode; DROP TABLE ORDER\_LINE165; CREATE TABLE ORDER\_LINE165  $\sim$  ( OL\_DELIVERY\_D TIMESTAMP NOT NULL, OL\_AMOUNT DECIMAL(6,2) NOT NULL, OL\_I\_ID INTEGER NOT NULL, OL\_SUPPLY\_W\_ID INTEGER NOT NULL, OL\_QUANTITY SMALLINT NOT NULL, OL\_DIST\_INFO CHAR(24) NOT NULL, OL O ID INTEGER NOT NULL, OL D ID SMALLINT NOT NULL OL W ID INTEGER NOT NULL. OL\_NUMBER SMALLINT NOT NULL  $\qquad \qquad$ IN ts\_orderline\_165 INDEX IN ts\_orderline\_165 ORGANIZE BY KEY SEQUENCE ( OL\_W\_ID STARTING FROM 262401 ENDING AT 264000, OL D. ID STARTING FROM 1 ENDING AT 10. OL\_O\_ID STARTING FROM 1 ENDING AT 3675, OL\_NUMBER STARTING FROM 1 ENDING AT 15  $\qquad \qquad$  ALLOW OVERFLOW; connect reset; connect to TPCC in share mode; DROP TABLE ORDER\_LINE166; CREATE TABLE ORDER\_LINE166  $\sim$  ( OL\_DELIVERY\_D TIMESTAMP NOT NULL, OL\_AMOUNT DECIMAL(6,2) NOT NULL, OLID INTEGER NOT NULL, OL\_SUPPLY\_W\_ID INTEGER NOT NULL, OL\_QUANTITY SMALLINT NOT NULL, OL\_DIST\_INFO CHAR(24) NOT NULL, OL\_O\_ID INTEGER NOT NULL, OL\_D\_ID SMALLINT NOT NULL,<br>OL\_W\_ID INTEGER NOT NULL INTEGER NOT NULL, OL\_NUMBER SMALLINT NOT NULL  $\qquad \qquad$  IN ts\_orderline\_166 INDEX IN ts\_orderline\_166 ORGANIZE BY KEY SEQUENCE (

OL W ID STARTING FROM 264001 ENDING AT 265600, OL\_D\_ID STARTING FROM 1 ENDING AT 10, OL\_O\_ID STARTING FROM 1 ENDING AT 3675 OL\_NUMBER STARTING FROM 1 ENDING AT 15  $\qquad \qquad$ ALLOW OVERFLOW: connect reset; connect to TPCC in share mode; DROP TABLE ORDER\_LINE167; CREATE TABLE ORDER\_LINE167  $\sim$  ( OL DELIVERY D. TIMESTAMP NOT NULL, OL\_AMOUNT DECIMAL(6,2) NOT NULL, OL I ID INTEGER NOT NULL, OL\_SUPPLY\_W\_ID INTEGER NOT NULL, OL\_QUANTITY SMALLINT NOT NULL, OL\_DIST\_INFO CHAR(24) NOT NULL, OL\_O\_ID INTEGER NOT NULL, OL\_D\_ID SMALLINT NOT NULL, OL\_W\_ID INTEGER NOT NULL, OL\_NUMBER SMALLINT NOT NULL  $\qquad \qquad$  IN ts\_orderline\_167 INDEX IN ts\_orderline\_167 ORGANIZE BY KEY SEQUENCE ( OL\_W\_ID STARTING FROM 265601 ENDING AT 267200, OL D ID STARTING FROM 1 ENDING AT 10. OL\_O\_ID STARTING FROM 1 ENDING AT 3675 OL\_NUMBER STARTING FROM 1 ENDING AT 15  $\qquad \qquad$  ALLOW OVERFLOW; connect reset; connect to TPCC in share mode; DROP TABLE ORDER\_LINE168; CREATE TABLE ORDER\_LINE168  $\sim$  ( OL\_DELIVERY\_D TIMESTAMP NOT NULL, OL\_AMOUNT DECIMAL(6,2) NOT NULL, OL\_I\_ID INTEGER NOT NULL, OL\_SUPPLY\_W\_ID INTEGER NOT NULL OL\_QUANTITY SMALLINT NOT NULL, OL\_DIST\_INFO CHAR(24) NOT NULL, OL O ID INTEGER NOT NULL, OL D ID SMALLINT NOT NULL OL W ID INTEGER NOT NULL, OL\_NUMBER SMALLINT NOT NULL  $\qquad \qquad$  IN ts\_orderline\_168 INDEX IN ts\_orderline\_168 ORGANIZE BY KEY SEQUENCE ( OL\_W\_ID STARTING FROM 267201 ENDING AT 268800, OL\_D\_ID STARTING FROM 1 ENDING AT 10, OL\_O\_ID STARTING FROM 1 ENDING AT 3675 OL\_NUMBER STARTING FROM 1 ENDING AT 15  $\qquad \qquad$  ALLOW OVERFLOW; connect reset; connect to TPCC in share mode; DROP TABLE ORDER\_LINE169; CREATE TABLE ORDER\_LINE169  $\sim$  ( OL\_DELIVERY\_D TIMESTAMP NOT NULL, OL\_AMOUNT DECIMAL(6,2) NOT NULL, OL I ID INTEGER NOT NULL, OL\_SUPPLY\_W\_ID INTEGER NOT NULL, OL\_QUANTITY SMALLINT NOT NULL, OL\_DIST\_INFO CHAR(24) NOT NULL, OLO ID INTEGER NOT NULL, OL\_D\_ID SMALLINT NOT NULL, OL\_W\_ID INTEGER NOT NULL OL\_NUMBER SMALLINT NOT NULL  $\qquad \qquad$ IN ts\_orderline\_169

 INDEX IN ts\_orderline\_169 ORGANIZE BY KEY SEQUENCE ( OL\_W\_ID STARTING FROM 268801 ENDING AT 270400, OL\_D\_ID STARTING FROM 1 ENDING AT 10. OL\_O\_ID STARTING FROM 1 ENDING AT 3675, OL\_NUMBER STARTING FROM 1 ENDING AT 15  $\qquad \qquad$  ALLOW OVERFLOW; connect reset; connect to TPCC in share mode; DROP TABLE ORDER\_LINE170; CREATE TABLE ORDER\_LINE170  $\sim$  ( OL\_DELIVERY\_D TIMESTAMP NOT NULL, OL\_AMOUNT DECIMAL(6,2) NOT NULL, OL\_I\_ID INTEGER NOT NULL OL\_SUPPLY\_W\_ID\_INTEGER NOT NULL, OL\_QUANTITY SMALLINT NOT NULL, OL\_DIST\_INFO CHAR(24) NOT NULL,<br>OL\_O\_ID INTEGER NOT NULL, INTEGER NOT NULL, OL\_D\_ID SMALLINT NOT NULL, OL W ID INTEGER NOT NULL, OL\_NUMBER SMALLINT NOT NULL  $\qquad \qquad$  IN ts\_orderline\_170 INDEX IN ts\_orderline\_170 ORGANIZE BY KEY SEQUENCE ( OL\_W\_ID STARTING FROM 270401 ENDING AT 272000, OL\_D\_ID STARTING FROM 1 ENDING AT 10, OL\_O\_ID STARTING FROM 1 ENDING AT 3675, OL\_NUMBER STARTING FROM 1 ENDING AT 15  $\qquad \qquad$  ALLOW OVERFLOW; connect reset; connect to TPCC in share mode; DROP TABLE ORDER\_LINE171; CREATE TABLE ORDER\_LINE171  $\sim$  ( OL\_DELIVERY\_D TIMESTAMP NOT NULL, OL\_AMOUNT DECIMAL(6,2) NOT NULL, OL\_I\_ID INTEGER NOT NULL, OL\_SUPPLY\_W\_ID INTEGER NOT NULL, OL\_QUANTITY SMALLINT NOT NULL, OL\_DIST\_INFO CHAR(24) NOT NULL, OL O ID INTEGER NOT NULL, OL\_D\_ID SMALLINT NOT NULL, OL W ID INTEGER NOT NULL, OL\_NUMBER SMALLINT NOT NULL  $\qquad \qquad$  IN ts\_orderline\_171 INDEX IN ts\_orderline\_171 ORGANIZE BY KEY SEQUENCE ( OL\_W\_ID STARTING FROM 272001 ENDING AT 273600, OL\_D\_ID STARTING FROM 1 ENDING AT 10, OL\_O\_ID STARTING FROM 1 ENDING AT 3675, OL\_NUMBER STARTING FROM 1 ENDING AT 15  $\qquad \qquad$  ALLOW OVERFLOW; connect reset; connect to TPCC in share mode; DROP TABLE ORDER\_LINE172; CREATE TABLE ORDER\_LINE172  $\sim$  ( OL\_DELIVERY\_D TIMESTAMP NOT NULL, OL\_AMOUNT DECIMAL(6,2) NOT NULL, OL\_I\_ID INTEGER NOT NULL, OL\_SUPPLY\_W\_ID INTEGER NOT NULL OL\_OUANTITY SMALLINT NOT NULL, OL\_DIST\_INFO CHAR(24) NOT NULL, OL\_O\_ID INTEGER NOT NULL, OL\_D\_ID SMALLINT NOT NULL, OL\_W\_ID INTEGER NOT NULL, OL\_NUMBER SMALLINT NOT NULL

TPC Benchmark™ C Full Disclosure Report - IBM System p5 595 Model 9119-595 Page 229 of 562

 $\qquad \qquad$  IN ts\_orderline\_172 INDEX IN ts\_orderline\_172 ORGANIZE BY KEY SEQUENCE ( OL\_W\_ID STARTING FROM 273601 ENDING AT 275200, OL D. ID STARTING FROM 1 ENDING AT 10. OL\_O\_ID STARTING FROM 1 ENDING AT 3675, OL\_NUMBER STARTING FROM 1 ENDING AT 15  $\qquad \qquad$  ALLOW OVERFLOW; connect reset; connect to TPCC in share mode; DROP TABLE ORDER\_LINE173; CREATE TABLE ORDER\_LINE173  $\sim$  ( OL\_DELIVERY\_D TIMESTAMP NOT NULL, OL\_AMOUNT DECIMAL(6,2) NOT NULL, OL\_I\_ID INTEGER NOT NULL, OL\_SUPPLY\_W\_ID INTEGER NOT NULL, OL\_QUANTITY SMALLINT NOT NULL, OL\_DIST\_INFO CHAR(24) NOT NULL, OL\_O\_ID INTEGER NOT NULL,<br>OL D ID SMALLINT NOT NULL SMALLINT NOT NULL. OL W ID INTEGER NOT NULL, OL\_NUMBER SMALLINT NOT NULL  $\qquad \qquad$  IN ts\_orderline\_173 INDEX IN ts\_orderline\_173 ORGANIZE BY KEY SEQUENCE ( OL\_W\_ID STARTING FROM 275201 ENDING AT 276800, OL D ID STARTING FROM 1 ENDING AT 10. OL\_O\_ID STARTING FROM 1 ENDING AT 3675, OL\_NUMBER STARTING FROM 1 ENDING AT 15  $\qquad \qquad$  ALLOW OVERFLOW; connect reset; connect to TPCC in share mode; DROP TABLE ORDER\_LINE174; CREATE TABLE ORDER\_LINE174  $\sim$  ( OL\_DELIVERY\_D TIMESTAMP NOT NULL, OL\_AMOUNT DECIMAL(6,2) NOT NULL, OL IID INTEGER NOT NULL, OL\_SUPPLY\_W\_ID INTEGER NOT NULL, OL\_QUANTITY SMALLINT NOT NULL, OL DIST INFO CHAR(24) NOT NULL, OL\_O\_ID INTEGER NOT NULL, OL\_D\_ID SMALLINT NOT NULL, OL W ID INTEGER NOT NULL. OL\_NUMBER SMALLINT NOT NULL  $\qquad \qquad$  IN ts\_orderline\_174 INDEX IN ts\_orderline\_174 ORGANIZE BY KEY SEQUENCE ( OL\_W\_ID STARTING FROM 276801 ENDING AT 278400, OL D ID STARTING FROM 1 ENDING AT 10, OL\_O\_ID STARTING FROM 1 ENDING AT 3675, OL\_NUMBER STARTING FROM 1 ENDING AT 15  $\qquad \qquad$  ALLOW OVERFLOW; connect reset; connect to TPCC in share mode; DROP TABLE ORDER\_LINE175; CREATE TABLE ORDER\_LINE175  $\sim$  ( OL\_DELIVERY\_D TIMESTAMP NOT NULL, OL\_AMOUNT DECIMAL(6,2) NOT NULL, OL\_ILID INTEGER NOT NULL, OL\_SUPPLY\_W\_ID INTEGER NOT NULL, OL\_QUANTITY SMALLINT NOT NULL, OL\_DIST\_INFO CHAR(24) NOT NULL, OL\_O\_ID INTEGER NOT NULL,<br>OL D ID SMALLINT NOT NULL, SMALLINT NOT NULL,

OL W ID INTEGER NOT NULL, OL\_NUMBER SMALLINT NOT NULL  $\qquad \qquad$  IN ts\_orderline\_175 INDEX IN ts\_orderline\_175 ORGANIZE BY KEY SEQUENCE ( OL\_W\_ID STARTING FROM 278401 ENDING AT 280000, OL D ID STARTING FROM 1 ENDING AT 10, OL\_O\_ID STARTING FROM 1 ENDING AT 3675 OL\_NUMBER STARTING FROM 1 ENDING AT 15  $\qquad \qquad$ ALLOW OVERFLOW: connect reset; connect to TPCC in share mode; DROP TABLE ORDER\_LINE176; CREATE TABLE ORDER\_LINE176  $\sim$  ( OL\_DELIVERY\_D TIMESTAMP NOT NULL, OL\_AMOUNT DECIMAL(6,2) NOT NULL, OL\_I\_ID INTEGER NOT NULL, OL\_SUPPLY\_W\_ID INTEGER NOT NULL, OL\_QUANTITY SMALLINT NOT NULL, OL\_DIST\_INFO CHAR(24) NOT NULL, OL O ID INTEGER NOT NULL, OL D ID SMALLINT NOT NULL, OL\_W\_ID INTEGER NOT NULL, OL\_NUMBER SMALLINT NOT NULL  $\qquad \qquad$  IN ts\_orderline\_176 INDEX IN ts\_orderline\_176 ORGANIZE BY KEY SEQUENCE ( OL\_W\_ID STARTING FROM 280001 ENDING AT 281600, OL\_D\_ID STARTING FROM 1 ENDING AT 10, OL\_O\_ID STARTING FROM 1 ENDING AT 3675, OL\_NUMBER STARTING FROM 1 ENDING AT 15  $\qquad \qquad$  ALLOW OVERFLOW; connect reset; connect to TPCC in share mode; DROP TABLE ORDER\_LINE177: CREATE TABLE ORDER\_LINE177  $\sim$  ( OL\_DELIVERY\_D TIMESTAMP NOT NULL, OL\_AMOUNT DECIMAL(6,2) NOT NULL, OL I ID INTEGER NOT NULL, OL\_SUPPLY\_W\_ID INTEGER NOT NULL, OL\_QUANTITY SMALLINT NOT NULL, OL\_DIST\_INFO CHAR(24) NOT NULL, OL\_O\_ID INTEGER NOT NULL,<br>OL\_D\_ID SMALLINT NOT NULL, SMALLINT NOT NULL OL\_W\_ID INTEGER NOT NULL OL\_NUMBER SMALLINT NOT NULL  $\qquad \qquad$  IN ts\_orderline\_177 INDEX IN ts\_orderline\_177 ORGANIZE BY KEY SEQUENCE ( OL\_W\_ID STARTING FROM 281601 ENDING AT 283200, OL\_D\_ID STARTING FROM 1 ENDING AT 10, OL O ID STARTING FROM 1 ENDING AT 3675 OL\_NUMBER STARTING FROM 1 ENDING AT 15  $\qquad \qquad$  ALLOW OVERFLOW; connect reset; connect to TPCC in share mode; DROP TABLE ORDER\_LINE178; CREATE TABLE ORDER\_LINE178  $\sim$  ( OL DELIVERY D TIMESTAMP NOT NULL, OL\_AMOUNT DECIMAL(6,2) NOT NULL, OL\_I\_ID INTEGER NOT NULL, OL\_SUPPLY\_W\_ID\_INTEGER NOT NULL, OL\_QUANTITY SMALLINT NOT NULL, OL\_DIST\_INFO CHAR(24) NOT NULL,

OL O ID INTEGER NOT NULL, OL\_D\_ID SMALLINT NOT NULL, OL W ID INTEGER NOT NULL, OL\_NUMBER SMALLINT NOT NULL  $\qquad \qquad$  IN ts\_orderline\_178 INDEX IN ts\_orderline\_178 ORGANIZE BY KEY SEQUENCE ( OL\_W\_ID STARTING FROM 283201 ENDING AT 284800, OL\_D\_ID STARTING FROM 1 ENDING AT 10. OL\_O\_ID STARTING FROM 1 ENDING AT 3675, OL\_NUMBER STARTING FROM 1 ENDING AT 15  $\qquad \qquad$  ALLOW OVERFLOW; connect reset; connect to TPCC in share mode; DROP TABLE ORDER\_LINE179; CREATE TABLE ORDER\_LINE179  $\sim$  ( OL\_DELIVERY\_D TIMESTAMP NOT NULL, OL\_AMOUNT DECIMAL(6,2) NOT NULL, OL\_I\_ID INTEGER NOT NULL OL\_SUPPLY\_W\_ID INTEGER NOT NULL, OL\_QUANTITY SMALLINT NOT NULL, OL\_DIST\_INFO CHAR(24) NOT NULL, OL\_O\_ID INTEGER NOT NULL, OL\_D\_ID SMALLINT NOT NULL,<br>OL W ID INTEGER NOT NULL INTEGER NOT NULL. OL\_NUMBER SMALLINT NOT NULL  $\qquad \qquad$  IN ts\_orderline\_179 INDEX IN ts\_orderline\_179 ORGANIZE BY KEY SEQUENCE ( OL\_W\_ID STARTING FROM 284801 ENDING AT 286400, OL\_D\_ID STARTING FROM 1 ENDING AT 10, OL O ID STARTING FROM 1 ENDING AT 3675, OL\_NUMBER STARTING FROM 1 ENDING AT 15  $\qquad \qquad$  ALLOW OVERFLOW; connect reset; connect to TPCC in share mode; DROP TABLE ORDER\_LINE180; CREATE TABLE ORDER\_LINE180  $\sim$  ( OL DELIVERY D TIMESTAMP NOT NULL, OL\_AMOUNT DECIMAL(6,2) NOT NULL, OL\_I\_ID INTEGER NOT NULL OL\_SUPPLY\_W\_ID INTEGER NOT NULL, OL\_QUANTITY SMALLINT NOT NULL, OL\_DIST\_INFO CHAR(24) NOT NULL, OL O ID INTEGER NOT NULL, OL\_D\_ID SMALLINT NOT NULL, OL\_W\_ID INTEGER NOT NULL, OL\_NUMBER SMALLINT NOT NULL  $\qquad \qquad$  IN ts\_orderline\_180 INDEX IN ts\_orderline\_180 ORGANIZE BY KEY SEQUENCE ( OL\_W\_ID STARTING FROM 286401 ENDING AT 288000, OL D ID STARTING FROM 1 ENDING AT 10. OL\_O\_ID STARTING FROM 1 ENDING AT 3675, OL\_NUMBER STARTING FROM 1 ENDING AT 15  $\qquad \qquad$  ALLOW OVERFLOW; connect reset; connect to TPCC in share mode; DROP TABLE ORDER\_LINE181; CREATE TABLE ORDER\_LINE181  $\sim$  ( OL\_DELIVERY\_D TIMESTAMP NOT NULL, OL\_AMOUNT DECIMAL(6,2) NOT NULL, OL\_I\_ID INTEGER NOT NULL OL\_SUPPLY\_W\_ID INTEGER NOT NULL

TPC Benchmark™ C Full Disclosure Report - IBM System p5 595 Model 9119-595 Page 230 of 562

OL OUANTITY SMALLINT NOT NULL, OL\_DIST\_INFO CHAR(24) NOT NULL, OL\_O\_ID INTEGER NOT NULL,<br>OL D ID SMALLINT NOT NULL. SMALLINT NOT NULL, OL W ID INTEGER NOT NULL. OL\_NUMBER SMALLINT NOT NULL  $\qquad \qquad$  IN ts\_orderline\_181 INDEX IN ts\_orderline\_181 ORGANIZE BY KEY SEQUENCE ( OL\_W\_ID STARTING FROM 288001 ENDING AT 289600, OL\_D\_ID STARTING FROM 1 FNDING AT 10. OL\_O\_ID STARTING FROM 1 ENDING AT 3675, OL\_NUMBER STARTING FROM 1 ENDING AT 15  $\qquad \qquad$  ALLOW OVERFLOW; connect reset; connect to TPCC in share mode; DROP TABLE ORDER\_LINE182; CREATE TABLE ORDER\_LINE182  $\sim$  ( OL\_DELIVERY\_D TIMESTAMP NOT NULL, OL\_AMOUNT DECIMAL(6,2) NOT NULL, OL I ID INTEGER NOT NULL OL\_SUPPLY\_W\_ID INTEGER NOT NULL, OL\_QUANTITY SMALLINT NOT NULL, OL\_DIST\_INFO CHAR(24) NOT NULL, OLO ID INTEGER NOT NULL, OL D ID SMALLINT NOT NULL, OL W ID INTEGER NOT NULL, OL\_NUMBER SMALLINT NOT NULL  $\qquad \qquad$  IN ts\_orderline\_182 INDEX IN ts\_orderline\_182 ORGANIZE BY KEY SEQUENCE ( OL\_W\_ID STARTING FROM 289601 ENDING AT 291200, OL\_D\_ID STARTING FROM 1 ENDING AT 10, OL\_O\_ID STARTING FROM 1 ENDING AT 3675, OL\_NUMBER STARTING FROM 1 ENDING AT 15  $\qquad \qquad$  ALLOW OVERFLOW; connect reset; connect to TPCC in share mode; DROP TABLE ORDER\_LINE183; CREATE TABLE ORDER\_LINE183  $\sim$  ( OL\_DELIVERY\_D TIMESTAMP NOT NULL, OL\_AMOUNT DECIMAL(6,2) NOT NULL, OL\_I\_ID INTEGER NOT NULL OL\_SUPPLY\_W\_ID\_INTEGER NOT NULL, OL\_QUANTITY SMALLINT NOT NULL, OL\_DIST\_INFO CHAR(24) NOT NULL, OL\_O\_ID INTEGER NOT NULL, OL\_D\_ID SMALLINT NOT NULL, OL\_W\_ID INTEGER NOT NULL, OL\_NUMBER SMALLINT NOT NULL  $\qquad \qquad$  IN ts\_orderline\_183 INDEX IN ts\_orderline\_183 ORGANIZE BY KEY SEQUENCE ( OL\_W\_ID STARTING FROM 291201 ENDING AT 292800, OL D. ID STARTING FROM 1 ENDING AT 10. OL\_O\_ID STARTING FROM 1 ENDING AT 3675, OL\_NUMBER STARTING FROM 1 ENDING AT 15  $\qquad \qquad$  ALLOW OVERFLOW; connect reset; connect to TPCC in share mode; DROP TABLE ORDER LINE184 CREATE TABLE ORDER\_LINE184  $\sim$  ( OL\_DELIVERY\_D TIMESTAMP NOT NULL, OL\_AMOUNT DECIMAL(6,2) NOT NULL,

OL I ID INTEGER NOT NULL, OL\_SUPPLY\_W\_ID INTEGER NOT NULL, OL\_QUANTITY SMALLINT NOT NULL, OL\_DIST\_INFO CHAR(24) NOT NULL, OL\_O\_ID INTEGER NOT NULL,<br>OL D ID SMALLINT NOT NULL. OL\_D\_ID SMALLINT NOT NULL<br>OL\_W\_ID INTEGER NOT NULL INTEGER NOT NULL, OL\_NUMBER SMALLINT NOT NULL  $\qquad \qquad$  IN ts\_orderline\_184 INDEX IN ts\_orderline\_184 ORGANIZE BY KEY SEQUENCE ( OL\_W\_ID STARTING FROM 292801 ENDING AT 294400, OL\_D\_ID STARTING FROM 1 ENDING AT 10. OL\_O\_ID STARTING FROM 1 ENDING AT 3675 OL\_NUMBER STARTING FROM 1 ENDING AT 15  $\qquad \qquad$  ALLOW OVERFLOW; connect reset; connect to TPCC in share mode; DROP TABLE ORDER\_LINE185; CREATE TABLE ORDER\_LINE185  $\sim$  ( OL\_DELIVERY\_D TIMESTAMP NOT NULL, OL\_AMOUNT DECIMAL(6,2) NOT NULL, OL\_I\_ID INTEGER NOT NULL, OL\_SUPPLY\_W\_ID INTEGER NOT NULL, OL\_OUANTITY SMALLINT NOT NULL, OL\_DIST\_INFO CHAR(24) NOT NULL, OL O ID INTEGER NOT NULL, OL\_D\_ID SMALLINT NOT NULL, OL\_W\_ID INTEGER NOT NULL, OL\_NUMBER SMALLINT NOT NULL  $\qquad \qquad$  IN ts\_orderline\_185 INDEX IN ts\_orderline\_185 ORGANIZE BY KEY SEQUENCE ( OL\_W\_ID STARTING FROM 294401 ENDING AT 296000, OL\_D\_ID STARTING FROM 1 ENDING AT 10. OL\_O\_ID STARTING FROM 1 ENDING AT 3675, OL\_NUMBER STARTING FROM 1 ENDING AT 15  $\qquad \qquad$  ALLOW OVERFLOW; connect reset; connect to TPCC in share mode; DROP TABLE ORDER\_LINE186; CREATE TABLE ORDER\_LINE186  $\sim$  ( OL\_DELIVERY\_D TIMESTAMP NOT NULL, OL\_AMOUNT DECIMAL(6,2) NOT NULL, OL I ID INTEGER NOT NULL, OL\_SUPPLY\_W\_ID\_INTEGER NOT NULL, OL\_QUANTITY SMALLINT NOT NULL, OL\_DIST\_INFO CHAR(24) NOT NULL, OL\_O\_ID INTEGER NOT NULL, OL D ID SMALLINT NOT NULL OL\_W\_ID INTEGER NOT NULL, OL\_NUMBER SMALLINT NOT NULL  $\qquad \qquad$  IN ts\_orderline\_186 INDEX IN ts\_orderline\_186 ORGANIZE BY KEY SEQUENCE ( OL\_W\_ID STARTING FROM 296001 ENDING AT 297600, OL D ID STARTING FROM 1 ENDING AT 10. OL\_O\_ID STARTING FROM 1 ENDING AT 3675 OL\_NUMBER STARTING FROM 1 ENDING AT 15  $\qquad \qquad$ ALLOW OVERFLOW: connect reset; connect to TPCC in share mode; DROP TABLE ORDER\_LINE187: CREATE TABLE ORDER\_LINE187  $\sim$  (

OL\_DELIVERY\_D TIMESTAMP NOT NULL, OL\_AMOUNT DECIMAL(6,2) NOT NULL, OL\_I\_ID INTEGER NOT NULL OL\_SUPPLY\_W\_ID INTEGER NOT NULL, OL\_QUANTITY SMALLINT NOT NULL, OL\_DIST\_INFO CHAR(24) NOT NULL, OL O ID INTEGER NOT NULL, OL D ID SMALLINT NOT NULL, OL\_W\_ID INTEGER NOT NULL, OL\_NUMBER SMALLINT NOT NULL  $\qquad \qquad$  IN ts\_orderline\_187 INDEX IN ts\_orderline\_187 ORGANIZE BY KEY SEQUENCE ( OL\_W\_ID STARTING FROM 297601 ENDING AT 299200, OL\_D\_ID STARTING FROM 1 ENDING AT 10, OL\_O\_ID STARTING FROM 1 ENDING AT 3675, OL\_NUMBER STARTING FROM 1 ENDING AT 15  $\qquad \qquad$  ALLOW OVERFLOW; connect reset; connect to TPCC in share mode; DROP TABLE ORDER LINE188: CREATE TABLE ORDER\_LINE188  $\sim$  ( OL\_DELIVERY\_D TIMESTAMP NOT NULL, OL\_AMOUNT DECIMAL(6,2) NOT NULL, OL\_ILID INTEGER NOT NULL OL\_SUPPLY\_W\_ID\_INTEGER NOT NULL, OL\_QUANTITY SMALLINT NOT NULL, OL\_DIST\_INFO CHAR(24) NOT NULL, OL\_O\_ID INTEGER NOT NULL, OL\_D\_ID SMALLINT NOT NULL, OL W ID INTEGER NOT NULL. OL\_NUMBER SMALLINT NOT NULL  $\qquad \qquad$  IN ts\_orderline\_188 INDEX IN ts\_orderline\_188 ORGANIZE BY KEY SEQUENCE ( OL\_W\_ID STARTING FROM 299201 ENDING AT 300800, OL\_D\_ID STARTING FROM 1 ENDING AT 10, OL\_O\_ID STARTING FROM 1 ENDING AT 3675, OL\_NUMBER STARTING FROM 1 ENDING AT 15  $\qquad \qquad$  ALLOW OVERFLOW; connect reset; connect to TPCC in share mode; DROP TABLE ORDER\_LINE189; CREATE TABLE ORDER\_LINE189  $\sim$  ( OL DELIVERY D TIMESTAMP NOT NULL, OL\_AMOUNT DECIMAL(6,2) NOT NULL, OL\_I\_ID INTEGER NOT NULL OL\_SUPPLY\_W\_ID INTEGER NOT NULL, OL\_QUANTITY SMALLINT NOT NULL, OL DIST INFO CHAR(24) NOT NULL, OL O ID INTEGER NOT NULL, OL D ID SMALLINT NOT NULL, OL W ID INTEGER NOT NULL, OL\_NUMBER SMALLINT NOT NULL  $\qquad \qquad$  IN ts\_orderline\_189 INDEX IN ts\_orderline\_189 ORGANIZE BY KEY SEQUENCE ( OL\_W\_ID STARTING FROM 300801 ENDING AT 302400, OL\_D\_ID STARTING FROM 1 ENDING AT 10, OL O ID STARTING FROM 1 ENDING AT 3675, OL\_NUMBER STARTING FROM 1 ENDING AT 15  $\qquad \qquad$  ALLOW OVERFLOW; connect reset; connect to TPCC in share mode; DROP TABLE ORDER\_LINE190;

TPC Benchmark™ C Full Disclosure Report - IBM System p5 595 Model 9119-595 Page 231 of 562

CREATE TABLE ORDER\_LINE190  $\sim$  ( OL\_DELIVERY\_D TIMESTAMP NOT NULL, OL\_AMOUNT DECIMAL(6,2) NOT NULL, OL\_I\_ID INTEGER NOT NULL, OL\_SUPPLY\_W\_ID INTEGER NOT NULL, OL\_OUANTITY SMALLINT NOT NULL, OL DIST INFO CHAR(24) NOT NULL, OL\_O\_ID INTEGER NOT NULL, OL\_D\_ID SMALLINT NOT NULL,<br>OL\_W\_ID INTEGER NOT NULL, INTEGER NOT NULL, OL\_NUMBER SMALLINT NOT NULL  $\qquad \qquad$  IN ts\_orderline\_190 INDEX IN ts\_orderline\_190 ORGANIZE BY KEY SEQUENCE ( OL W ID STARTING FROM 302401 ENDING AT 304000, OL\_D\_ID STARTING FROM 1 ENDING AT 10, OL\_O\_ID STARTING FROM 1 ENDING AT 3675, OL\_NUMBER STARTING FROM 1 ENDING AT 15  $\qquad \qquad$  ALLOW OVERFLOW; connect reset; connect to TPCC in share mode; DROP TABLE ORDER\_LINE191; CREATE TABLE ORDER\_LINE191  $\sim$  ( OL DELIVERY D TIMESTAMP NOT NULL, OL\_AMOUNT DECIMAL(6,2) NOT NULL, OL I ID INTEGER NOT NULL OL\_SUPPLY\_W\_ID INTEGER NOT NULL, OL\_QUANTITY SMALLINT NOT NULL, OL\_DIST\_INFO CHAR(24) NOT NULL, OLO ID INTEGER NOT NULL, OL\_D\_ID SMALLINT NOT NULL, OL\_W\_ID INTEGER NOT NULL, OL\_NUMBER SMALLINT NOT NULL  $\qquad \qquad$ IN ts\_orderline\_191 INDEX IN ts\_orderline\_191 ORGANIZE BY KEY SEQUENCE ( OL\_W\_ID STARTING FROM 304001 ENDING AT 305600, OL D ID STARTING FROM 1 ENDING AT 10. OL\_O\_ID STARTING FROM 1 ENDING AT 3675. OL\_NUMBER STARTING FROM 1 ENDING AT 15  $\qquad \qquad$  ALLOW OVERFLOW; connect reset; connect to TPCC in share mode; DROP TABLE ORDER\_LINE192: CREATE TABLE ORDER\_LINE192  $\sim$  ( OL\_DELIVERY\_D TIMESTAMP NOT NULL, OL\_AMOUNT DECIMAL(6,2) NOT NULL, OL\_I\_ID INTEGER NOT NULL, OL\_SUPPLY\_W\_ID INTEGER NOT NULL OL\_QUANTITY SMALLINT NOT NULL, OL\_DIST\_INFO CHAR(24) NOT NULL, OL\_O\_ID INTEGER NOT NULL, OL D ID SMALLINT NOT NULL. OL\_W\_ID INTEGER NOT NULL, OL\_NUMBER SMALLINT NOT NULL  $\qquad \qquad$  IN ts\_orderline\_192 INDEX IN ts\_orderline\_192 ORGANIZE BY KEY SEQUENCE ( OL\_W\_ID STARTING FROM 305601 ENDING AT 307200, OL\_D\_ID STARTING FROM 1 ENDING AT 10. OL\_O\_ID STARTING FROM 1 ENDING AT 3675, OL\_NUMBER STARTING FROM 1 ENDING AT 15  $\qquad \qquad$  ALLOW OVERFLOW; connect reset;

connect to TPCC in share mode; DROP TABLE ORDER\_LINE193; CREATE TABLE ORDER\_LINE193  $\sim$  ( OL\_DELIVERY\_D TIMESTAMP NOT NULL, OL\_AMOUNT DECIMAL(6,2) NOT NULL, OLID INTEGER NOT NULL. OL\_SUPPLY\_W\_ID\_INTEGER NOT NULL, OL\_QUANTITY SMALLINT NOT NULL, OL\_DIST\_INFO CHAR(24) NOT NULL, OL\_O\_ID INTEGER NOT NULL, OLD ID SMALLINT NOT NULL OL\_W\_ID INTEGER NOT NULL, OL\_NUMBER SMALLINT NOT NULL  $\qquad \qquad$  IN ts\_orderline\_193 INDEX IN ts\_orderline\_193 ORGANIZE BY KEY SEQUENCE ( OL\_W\_ID STARTING FROM 307201 ENDING AT 308800, OL\_D\_ID STARTING FROM 1 ENDING AT 10. OL O ID STARTING FROM 1 ENDING AT 3675 OL\_NUMBER STARTING FROM 1 ENDING AT 15  $\qquad \qquad$  ALLOW OVERFLOW; connect reset; connect to TPCC in share mode; DROP TABLE ORDER\_LINE194; CREATE TABLE ORDER\_LINE194  $\sim$  ( OL\_DELIVERY\_D TIMESTAMP NOT NULL, OL\_AMOUNT DECIMAL(6,2) NOT NULL, OL\_I\_ID INTEGER NOT NULL, OL\_SUPPLY\_W\_ID INTEGER NOT NULL, OL\_GUILLET\_ID INTEGENT NOT NULL, OL\_DIST\_INFO CHAR(24) NOT NULL, OL O ID INTEGER NOT NULL, OL\_D\_ID SMALLINT NOT NULL, OL\_W\_ID INTEGER NOT NULL OL\_NUMBER SMALLINT NOT NULL  $\qquad \qquad$  IN ts\_orderline\_194 INDEX IN ts\_orderline\_194 ORGANIZE BY KEY SEQUENCE ( OL\_W\_ID STARTING FROM 308801 ENDING AT 310400, OL\_D\_ID STARTING FROM 1 ENDING AT 10, OL O ID STARTING FROM 1 ENDING AT 3675 OL\_NUMBER STARTING FROM 1 ENDING AT 15  $\qquad \qquad$  ALLOW OVERFLOW; connect reset; connect to TPCC in share mode; DROP TABLE ORDER\_LINE195; CREATE TABLE ORDER\_LINE195  $\sim$  ( OL\_DELIVERY\_D TIMESTAMP NOT NULL, OL\_AMOUNT DECIMAL(6,2) NOT NULL, OL\_I\_ID INTEGER NOT NULL, OL\_SUPPLY\_W\_ID INTEGER NOT NULL, OL\_QUANTITY SMALLINT NOT NULL, OL\_DIST\_INFO CHAR(24) NOT NULL, OLO ID INTEGER NOT NULL,<br>OLD ID SMALLINT NOT NULL, SMALLINT NOT NULL OL\_W\_ID INTEGER NOT NULL, OL\_NUMBER SMALLINT NOT NULL  $\qquad \qquad$  IN ts\_orderline\_195 INDEX IN ts\_orderline\_195 ORGANIZE BY KEY SEQUENCE ( OL\_W\_ID STARTING FROM 310401 ENDING AT 312000, OL\_D\_ID STARTING FROM 1 ENDING AT 10, OL\_O\_ID STARTING FROM 1 ENDING AT 3675 OL\_NUMBER STARTING FROM 1 ENDING AT 15

ALLOW OVERFLOW: connect reset; connect to TPCC in share mode; DROP TABLE ORDER\_LINE196; CREATE TABLE ORDER\_LINE196  $\sim$  ( OL\_DELIVERY\_D TIMESTAMP NOT NULL, OL\_AMOUNT DECIMAL(6,2) NOT NULL, OL I ID INTEGER NOT NULL, OL\_SUPPLY\_W\_ID INTEGER NOT NULL, OL\_QUANTITY SMALLINT NOT NULL, OL\_DIST\_INFO CHAR(24) NOT NULL, OL\_O\_ID INTEGER NOT NULL, OL\_D\_ID SMALLINT NOT NULL, OL\_W\_ID INTEGER NOT NULL, OL\_NUMBER SMALLINT NOT NULL  $\qquad \qquad$  IN ts\_orderline\_196 INDEX IN ts\_orderline\_196 ORGANIZE BY KEY SEQUENCE ( OL\_W\_ID STARTING FROM 312001 ENDING AT 313600, OL\_D\_ID STARTING FROM 1 ENDING AT 10, OL\_O\_ID STARTING FROM 1 ENDING AT 3675, OL\_NUMBER STARTING FROM 1 ENDING AT 15  $\qquad \qquad$  ALLOW OVERFLOW; connect reset; connect to TPCC in share mode; DROP TABLE ORDER\_LINE197; CREATE TABLE ORDER\_LINE197  $\sim$  ( OL\_DELIVERY\_D TIMESTAMP NOT NULL, OL\_AMOUNT DECIMAL(6,2) NOT NULL, OL\_ILID INTEGER NOT NULL, OL\_SUPPLY\_W\_ID INTEGER NOT NULL, OL\_QUANTITY SMALLINT NOT NULL, OL\_DIST\_INFO CHAR(24) NOT NULL, OL\_O\_ID INTEGER NOT NULL,<br>OLD ID SMALLINT NOT NULL SMALLINT NOT NULL, OL\_W\_ID INTEGER NOT NULL, OL\_NUMBER SMALLINT NOT NULL  $\qquad \qquad$  IN ts\_orderline\_197 INDEX IN ts\_orderline\_197 ORGANIZE BY KEY SEQUENCE ( OL\_W\_ID STARTING FROM 313601 ENDING AT 315200, OL\_D\_ID STARTING FROM 1 ENDING AT 10, OL\_O\_ID STARTING FROM 1 ENDING AT 3675, OL\_NUMBER STARTING FROM 1 ENDING AT 15  $\qquad \qquad$  ALLOW OVERFLOW; connect reset; connect to TPCC in share mode; DROP TABLE ORDER\_LINE198; CREATE TABLE ORDER\_LINE198  $\sim$  ( OL\_DELIVERY\_D TIMESTAMP NOT NULL, OL\_AMOUNT DECIMAL(6,2) NOT NULL, OL\_I\_ID INTEGER NOT NULL OL\_SUPPLY\_W\_ID INTEGER NOT NULL, OL\_QUANTITY SMALLINT NOT NULL, OL\_DIST\_INFO CHAR(24) NOT NULL, OL\_O\_ID INTEGER NOT NULL, OL D ID SMALLINT NOT NULL, OL\_W\_ID INTEGER NOT NULL, OL\_NUMBER SMALLINT NOT NULL  $\qquad \qquad$  IN ts\_orderline\_198 INDEX IN ts\_orderline\_198 ORGANIZE BY KEY SEQUENCE ( OL\_W\_ID STARTING FROM 315201 ENDING AT 316800, OL\_D\_ID STARTING FROM 1 ENDING AT 10, OL\_O\_ID STARTING FROM 1 ENDING AT 3675,

TPC Benchmark™ C Full Disclosure Report - IBM System p5 595 Model 9119-595 Page 232 of 562

 $\qquad \qquad$ 

 $\qquad \qquad$  ALLOW OVERFLOW; connect reset; connect to TPCC in share mode; DROP TABLE ORDER\_LINE199: CREATE TABLE ORDER\_LINE199  $\sim$  ( OL\_DELIVERY\_D TIMESTAMP NOT NULL, OL\_AMOUNT DECIMAL(6,2) NOT NULL, OL\_I\_ID INTEGER NOT NULL, OL\_SUPPLY\_W\_ID\_INTEGER NOT NULL OL\_QUANTITY SMALLINT NOT NULL, OL\_DIST\_INFO CHAR(24) NOT NULL, OL\_O\_ID INTEGER NOT NULL, OL\_D\_ID SMALLINT NOT NULL,<br>OL W ID INTEGER NOT NULL, INTEGER NOT NULL, OL\_NUMBER SMALLINT NOT NULL  $\qquad \qquad$  IN ts\_orderline\_199 INDEX IN ts\_orderline\_199 ORGANIZE BY KEY SEQUENCE ( OL\_W\_ID STARTING FROM 316801 ENDING AT 318400, OL D ID STARTING FROM 1 ENDING AT 10, OL\_O\_ID STARTING FROM 1 ENDING AT 3675. OL\_NUMBER STARTING FROM 1 ENDING AT 15  $\qquad \qquad$  ALLOW OVERFLOW; connect reset; connect to TPCC in share mode; DROP TABLE ORDER\_LINE200 CREATE TABLE ORDER\_LINE200  $\sim$  ( OL\_DELIVERY\_D TIMESTAMP NOT NULL, OL\_AMOUNT DECIMAL(6,2) NOT NULL, OL I ID INTEGER NOT NULL, OL\_SUPPLY\_W\_ID INTEGER NOT NULL, OL\_QUANTITY SMALLINT NOT NULL, OL\_DIST\_INFO CHAR(24) NOT NULL, OL O ID INTEGER NOT NULL, OL D ID SMALLINT NOT NULL, OL\_W\_ID INTEGER NOT NULL, OL\_NUMBER SMALLINT NOT NULL  $\qquad \qquad$  IN ts\_orderline\_200 INDEX IN ts\_orderline\_200 ORGANIZE BY KEY SEQUENCE ( OL\_W\_ID STARTING FROM 318401 ENDING AT 320000, OL\_D\_ID STARTING FROM 1 ENDING AT 10. OL\_O\_ID STARTING FROM 1 ENDING AT 3675. OL\_NUMBER STARTING FROM 1 ENDING AT 15  $\qquad \qquad$  ALLOW OVERFLOW; connect reset; **CRTB\_STOCK\_ALL.ddl** connect to TPCC in share mode; DROP TABLE STOCK1; CREATE TABLE STOCK1  $\sim$  ( S\_REMOTE\_CNT INTEGER NOT NULL, S\_QUANTITY INTEGER NOT NULL,

OL\_NUMBER STARTING FROM 1 ENDING AT 15

S\_ORDER\_CNT INTEGER NOT NULL S\_YTD INTEGER NOT NULL,<br>S\_DATA VARCHAR(50) NOT NU VARCHAR(50) NOT NULL S\_DIST\_01 CHAR(24) NOT NULL, S\_DIST\_02 CHAR(24) NOT NULL, S\_DIST\_03 CHAR(24) NOT NULL,

S\_DIST\_04 CHAR(24) NOT NULL, S\_DIST\_05 CHAR(24) NOT NULL,<br>S\_DIST\_06 CHAR(24) NOT NULL, S\_DIST\_06 CHAR(24) NOT NULL,<br>S\_DIST\_07 CHAR(24) NOT NULL, CHAR(24) NOT NULL, S\_DIST\_08 CHAR(24) NOT NULL,<br>S\_DIST\_09 CHAR(24) NOT NULL, CHAR(24) NOT NULL, S\_DIST\_10 CHAR(24) NOT NULL, S\_I\_ID INTEGER NOT NULL, S\_W\_ID INTEGER NOT NULL  $\qquad \qquad$  IN ts\_stock\_001 INDEX IN ts\_stock\_001 ORGANIZE BY KEY SEQUENCE ( S\_I\_ID STARTING FROM 1 ENDING AT 100000. S\_W\_ID STARTING FROM 1 ENDING AT 1600  $\qquad \qquad$  ALLOW OVERFLOW; connect reset; connect to TPCC in share mode; DROP TABLE STOCK2; CREATE TABLE STOCK2  $\sim$  ( S REMOTE CNT INTEGER NOT NULL, S\_QUANTITY INTEGER NOT NULL, S\_ORDER\_CNT INTEGER NOT NULL, S\_YTD INTEGER NOT NULL, S\_DATA VARCHAR(50) NOT NULL S\_DIST\_01 CHAR(24) NOT NULL, S\_DIST\_02 CHAR(24) NOT NULL, S\_DIST\_03 CHAR(24) NOT NULL,<br>S\_DIST\_04 CHAR(24) NOT NULL, S\_DIST\_04 CHAR(24) NOT NULL,<br>S\_DIST\_05 CHAR(24) NOT NULL, S\_DIST\_05 CHAR(24) NOT NULL,<br>S\_DIST\_06 CHAR(24) NOT NULL, CHAR(24) NOT NULL, S\_DIST\_07 CHAR(24) NOT NULL,<br>S\_DIST\_08 CHAR(24) NOT NULL, S\_DIST\_08 CHAR(24) NOT NULL,<br>S\_DIST\_09 CHAR(24) NOT NULL, CHAR(24) NOT NULL, S\_DIST\_10 CHAR(24) NOT NULL, S\_I\_ID INTEGER NOT NULL,<br>S\_W\_ID INTEGER NOT NULL INTEGER NOT NULL  $\qquad \qquad$ IN ts\_stock\_002 INDEX IN ts\_stock\_002 ORGANIZE BY KEY SEQUENCE ( S\_I\_ID STARTING FROM 1 ENDING AT 100000. S\_W\_ID STARTING FROM 1601 ENDING AT 3200  $\qquad \qquad$  ALLOW OVERFLOW; connect reset; connect to TPCC in share mode; DROP TABLE STOCK3: CREATE TABLE STOCK3  $\sim$  ( S\_REMOTE\_CNT INTEGER NOT NULL, S\_QUANTITY INTEGER NOT NULL, S\_ORDER\_CNT INTEGER NOT NULL, S\_YTD INTEGER NOT NULL, S\_DATA VARCHAR(50) NOT NULL, S\_DIST\_01 CHAR(24) NOT NULL,<br>S\_DIST\_02 CHAR(24) NOT NULL, CHAR(24) NOT NULL, S\_DIST\_03 CHAR(24) NOT NULL,<br>S\_DIST\_04 CHAR(24) NOT NULL, S\_DIST\_04 CHAR(24) NOT NULL,<br>S\_DIST\_05 CHAR(24) NOT NULL, S\_DIST\_05 CHAR(24) NOT NULL,<br>S\_DIST\_06 CHAR(24) NOT NULL, S\_DIST\_06 CHAR(24) NOT NULL,<br>S\_DIST\_07 CHAR(24) NOT NULL, S\_DIST\_07 CHAR(24) NOT NULL,<br>S\_DIST\_08 CHAR(24) NOT NULL, S\_DIST\_08 CHAR(24) NOT NULL,<br>S\_DIST\_09 CHAR(24) NOT NULL, S\_DIST\_09 CHAR(24) NOT NULL,<br>S\_DIST\_10 CHAR(24) NOT NULL, S\_DIST\_10 CHAR(24) NOT NULL,<br>S\_I\_ID \_\_\_ INTEGER NOT NULL INTEGER NOT NULL, S\_W\_ID INTEGER NOT NULL  $\qquad \qquad$  IN ts\_stock\_003 INDEX IN ts\_stock\_003 ORGANIZE BY KEY SEQUENCE (

S\_I\_ID STARTING FROM 1 ENDING AT 100000. S\_W\_ID STARTING FROM 3201 ENDING AT 4800  $\qquad \qquad$  ALLOW OVERFLOW; connect reset; connect to TPCC in share mode; DROP TABLE STOCK4; CREATE TABLE STOCK4  $\sim$  ( S\_REMOTE\_CNT INTEGER NOT NULL, S\_QUANTITY INTEGER NOT NULL, S\_ORDER\_CNT INTEGER NOT NULL, S\_YTD INTEGER NOT NULL, S\_DATA VARCHAR(50) NOT NULL, S\_DIST\_01 CHAR(24) NOT NULL,<br>S\_DIST\_02 CHAR(24) NOT NULL, S\_DIST\_02 CHAR(24) NOT NULL<br>S\_DIST\_03 CHAR(24) NOT NULL CHAR(24) NOT NULL, S\_DIST\_04 CHAR(24) NOT NULL, S\_DIST\_05 CHAR(24) NOT NULL,<br>S\_DIST\_06 CHAR(24) NOT NULL, CHAR(24) NOT NULL, S\_DIST\_07 CHAR(24) NOT NULL<br>S\_DIST\_08 CHAR(24) NOT NULL S\_DIST\_08 CHAR(24) NOT NULL<br>S\_DIST\_09 CHAR(24) NOT NULL CHAR(24) NOT NULL, S\_DIST\_10 CHAR(24) NOT NULL, S\_I\_ID INTEGER NOT NULL, S\_W\_ID INTEGER NOT NULL  $\qquad \qquad$  IN ts\_stock\_004 INDEX IN ts\_stock\_004 ORGANIZE BY KEY SEQUENCE ( S\_I\_ID STARTING FROM 1 ENDING AT 100000, S\_W\_ID STARTING FROM 4801 ENDING AT 6400  $\qquad \qquad$  ALLOW OVERFLOW; connect reset; connect to TPCC in share mode; DROP TABLE STOCK5; CREATE TABLE STOCK5  $\sim$  ( S\_REMOTE\_CNT INTEGER NOT NULL S\_QUANTITY INTEGER NOT NULL, S\_ORDER\_CNT INTEGER NOT NULL S\_YTD INTEGER NOT NULL, S\_DATA VARCHAR(50) NOT NULL, S\_DIST\_01 CHAR(24) NOT NULL, S\_DIST\_02 CHAR(24) NOT NULL,<br>S\_DIST\_03 CHAR(24) NOT NULL, S\_DIST\_03 CHAR(24) NOT NULL,<br>S\_DIST\_04 CHAR(24) NOT NULL, S\_DIST\_04 CHAR(24) NOT NULL,<br>S\_DIST\_05 CHAR(24) NOT NULL. S\_DIST\_05 CHAR(24) NOT NULL,<br>S\_DIST\_06 CHAR(24) NOT NULL S\_DIST\_06 CHAR(24) NOT NULL<br>S\_DIST\_07 CHAR(24) NOT NULL S\_DIST\_07 CHAR(24) NOT NULL,<br>S\_DIST\_08 CHAR(24) NOT NULL, S\_DIST\_08 CHAR(24) NOT NULL,<br>S\_DIST\_09 CHAR(24) NOT NULL, CHAR(24) NOT NULL S\_DIST\_10 CHAR(24) NOT NULL, S I ID INTEGER NOT NULL, S\_W\_ID INTEGER NOT NULL  $\qquad \qquad$  IN ts\_stock\_005 INDEX IN ts\_stock\_005 ORGANIZE BY KEY SEQUENCE ( S\_I\_ID STARTING FROM 1 ENDING AT 100000, S\_W\_ID STARTING FROM 6401 ENDING AT 8000  $\qquad \qquad$  ALLOW OVERFLOW; connect reset; connect to TPCC in share mode DROP TABLE STOCK6; CREATE TABLE STOCK6  $\sim$  ( S\_REMOTE\_CNT INTEGER NOT NULL, S\_QUANTITY INTEGER NOT NULL, S\_ORDER\_CNT INTEGER NOT NULL, S\_YTD INTEGER NOT NULL,

S\_DATA VARCHAR(50) NOT NULL S\_DIST\_01 CHAR(24) NOT NULL,<br>S\_DIST\_02 CHAR(24) NOT NULL, S\_DIST\_02 CHAR(24)<br>S\_DIST\_03 CHAR(24) CHAR(24) NOT NULL,<br>CHAR(24) NOT NULL, S\_DIST\_04 CHAR(24) NOT NULL<br>S\_DIST\_05 CHAR(24) NOT NULL S\_DIST\_05 CHAR(24) NOT NULL,<br>S\_DIST\_06 CHAR(24) NOT NULL,  $S$  DIST 06 CHAR(24) S\_DIST\_07 CHAR(24) NOT NULL,<br>S\_DIST\_08 CHAR(24) NOT NULL, S\_DIST\_08 CHAR(24)<br>S\_DIST\_09 CHAR(24) S\_DIST\_09 CHAR(24) NOT NULL<br>S\_DIST\_10 CHAR(24) NOT NULL CHAR(24) NOT NULL S\_I\_ID INTEGER NOT NULL, S\_W\_ID INTEGER NOT NULL  $\qquad \qquad$  IN ts\_stock\_006 INDEX IN ts\_stock\_006 ORGANIZE BY KEY SEQUENCE ( S\_I\_ID STARTING FROM 1 ENDING AT 100000, S\_W\_ID STARTING FROM 8001 ENDING AT 9600  $\qquad \qquad$  ALLOW OVERFLOW; connect reset; connect to TPCC in share mode; DROP TABLE STOCK7; CREATE TABLE STOCK7  $\sim$  ( S\_REMOTE\_CNT INTEGER NOT NULL, S\_QUANTITY INTEGER NOT NULL, S\_ORDER\_CNT INTEGER NOT NULL S\_YTD INTEGER NOT NULL, S\_DATA VARCHAR(50) NOT NULL, S\_DIST\_01 CHAR(24) NOT NULL,<br>S\_DIST\_02 CHAR(24) NOT NULL, CHAR(24) NOT NULL, S\_DIST\_03 CHAR(24) NOT NULL, S\_DIST\_04 CHAR(24) NOT NULL,<br>S\_DIST\_05 CHAR(24) NOT NULL, S\_DIST\_05 CHAR(24) NOT NULL<br>S\_DIST\_06 CHAR(24) NOT NULL S\_DIST\_06 CHAR(24) NOT NULL, CHAR(24) NOT NULL,<br>CHAR(24) NOT NULL,  $S$  DIST $\overline{2}08$ S\_DIST\_09 CHAR(24) NOT NULL S\_DIST\_10 CHAR(24) NOT NULL, S\_I\_ID INTEGER NOT NULL, S\_W\_ID INTEGER NOT NULL  $\qquad \qquad$  IN ts\_stock\_007 INDEX IN ts\_stock\_007 ORGANIZE BY KEY SEQUENCE ( S\_I\_ID STARTING FROM 1 ENDING AT 100000 S\_W\_ID STARTING FROM 9601 ENDING AT 11200  $\qquad \qquad$  ALLOW OVERFLOW; connect reset; connect to TPCC in share mode; DROP TABLE STOCK8; CREATE TABLE STOCK8  $\sim$  ( S\_REMOTE\_CNT INTEGER NOT NULL, S\_QUANTITY INTEGER NOT NULL, S\_ORDER\_CNT INTEGER NOT NULL, S\_YTD INTEGER NOT NULL, S\_DATA VARCHAR(50) NOT NULL S\_DIST\_01 CHAR(24) NOT NULL, S\_DIST\_02 CHAR(24) NOT NULL,<br>S\_DIST\_03 CHAR(24) NOT NULL, S\_DIST\_03 CHAR(24) NOT NULL,<br>S\_DIST\_04 CHAR(24) NOT NULL. S\_DIST\_04 CHAR(24) NOT NULL<br>S\_DIST\_05 CHAR(24) NOT NULL S\_DIST\_05 CHAR(24)<br>S DIST 06 CHAR(24) S\_DIST\_06 CHAR(24) NOT NULL<br>S\_DIST\_07 CHAR(24) NOT NULL NOT NULL. S\_DIST\_08 CHAR(24) NOT NULL,<br>S\_DIST\_09 CHAR(24) NOT NULL CHAR(24) NOT NULL, S\_DIST\_10 CHAR(24) NOT NULL, S\_I\_ID INTEGER NOT NULL,<br>S W ID INTEGER NOT NULL INTEGER NOT NULL

 $\qquad \qquad$  IN ts\_stock\_008 INDEX IN ts\_stock\_008 ORGANIZE BY KEY SEQUENCE ( S\_I\_ID STARTING FROM 1 ENDING AT 100000, S\_W\_ID STARTING FROM 11201 ENDING AT 12800  $\qquad \qquad$  ALLOW OVERFLOW; connect reset; connect to TPCC in share mode; DROP TABLE STOCK9; CREATE TABLE STOCK9  $\sim$  ( S\_REMOTE\_CNT INTEGER NOT NULL, S\_QUANTITY INTEGER NOT NULL, S\_ORDER\_CNT INTEGER NOT NULL<br>S YTD INTEGER NOT NULL, INTEGER NOT NULL, S\_DATA VARCHAR(50) NOT NULL S\_DIST\_01 CHAR(24) NOT NULL,<br>S\_DIST\_02 CHAR(24) NOT NULL, CHAR(24) NOT NULL, S\_DIST\_03 CHAR(24) NOT NULL,<br>S\_DIST\_04 CHAR(24) NOT NULL, S\_DIST\_04 CHAR(24) NOT NULL,<br>S\_DIST\_05 CHAR(24) NOT NULL, CHAR(24) NOT NULL, S\_DIST\_06 CHAR(24) NOT NULL,<br>S\_DIST\_07 CHAR(24) NOT NULL. S\_DIST\_07 CHAR(24) NOT NULL,<br>S\_DIST\_08 CHAR(24) NOT NULL, S\_DIST\_08 CHAR(24) NOT NULL,<br>S\_DIST\_09 CHAR(24) NOT NULL, CHAR(24) NOT NULL, S\_DIST\_10 CHAR(24) NOT NULL, S I ID INTEGER NOT NULL, S\_W\_ID INTEGER NOT NULL  $\qquad \qquad$  IN ts\_stock\_009 INDEX IN ts\_stock\_009 ORGANIZE BY KEY SEQUENCE ( S\_I\_ID STARTING FROM 1 ENDING AT 100000, S\_W\_ID STARTING FROM 12801 ENDING AT 14400  $\qquad \qquad$  ALLOW OVERFLOW; connect reset; connect to TPCC in share mode; DROP TABLE STOCK10; CREATE TABLE STOCK10  $\sim$  ( S\_REMOTE\_CNT INTEGER NOT NULL, S\_QUANTITY INTEGER NOT NULL, S\_ORDER\_CNT INTEGER NOT NULL S\_YTD INTEGER NOT NULL, S\_DATA VARCHAR(50) NOT NULL, S\_DIST\_01 CHAR(24) NOT NULL,<br>S\_DIST\_02 CHAR(24) NOT NULL, S\_DIST\_02 CHAR(24) NOT NULL,<br>S\_DIST\_03 CHAR(24) NOT NULL, S\_DIST\_03 CHAR(24) NOT NULL,<br>S\_DIST\_04 CHAR(24) NOT NULL, S\_DIST\_04 CHAR(24) NOT NULL,<br>S\_DIST\_05 CHAR(24) NOT NULL, S\_DIST\_05 CHAR(24) NOT NULL,<br>S\_DIST\_06 CHAR(24) NOT NULL, S\_DIST\_06 CHAR(24) NOT NULL,<br>S\_DIST\_07 CHAR(24) NOT NULL, CHAR(24) NOT NULL, S\_DIST\_08 CHAR(24) NOT NULL,<br>S\_DIST\_09 CHAR(24) NOT NULL, CHAR(24) NOT NULL, S\_DIST\_10 CHAR(24) NOT NULL,<br>S\_I\_ID INTEGER NOT NULL, S\_I\_ID INTEGER NOT NULL,<br>S\_W\_ID INTEGER NOT NULI INTEGER NOT NULL  $\qquad \qquad$  IN ts\_stock\_010 INDEX IN ts\_stock\_010 ORGANIZE BY KEY SEQUENCE ( S\_I\_ID STARTING FROM 1 ENDING AT 100000. S\_W\_ID STARTING FROM 14401 ENDING AT 16000  $\qquad \qquad$ ALLOW OVERFLOW: connect reset; connect to TPCC in share mode; DROP TABLE STOCK11; CREATE TABLE STOCK11

S\_REMOTE\_CNT INTEGER NOT NULL S\_QUANTITY INTEGER NOT NULL, S\_ORDER\_CNT INTEGER NOT NULL<br>S\_YTD INTEGER NOT NULL, INTEGER NOT NULL, S\_DATA VARCHAR(50) NOT NULL<br>S DIST 01 CHAR(24) NOT NULL, S\_DIST\_01 CHAR(24) NOT NULL,<br>S\_DIST\_02 CHAR(24) NOT NULL, CHAR(24) NOT NULL S\_DIST\_03 CHAR(24) NOT NULL<br>S\_DIST\_04 CHAR(24) NOT NULL S\_DIST\_04 CHAR(24) NOT NULL,<br>S\_DIST\_05 CHAR(24) NOT NULL, S\_DIST\_05 CHAR(24) NOT NULL,<br>S\_DIST\_06 CHAR(24) NOT NULL, S\_DIST\_06 CHAR(24) NOT NULL<br>S\_DIST\_07 CHAR(24) NOT NULL  $CHAR(24)$  NOT NULL S\_DIST\_08 CHAR(24) NOT NULL,<br>S\_DIST\_09 CHAR(24) NOT NULL, S\_DIST\_09 CHAR(24) NOT NULL,<br>S\_DIST\_10 CHAR(24) NOT NULL, S\_DIST\_10 CHAR(24) NOT NULL<br>S\_I\_ID INTEGER NOT NULL, S\_I\_ID INTEGER NOT NULL,<br>S W ID INTEGER NOT NULL INTEGER NOT NULL  $\qquad \qquad$  IN ts\_stock\_011 INDEX IN ts\_stock\_011 ORGANIZE BY KEY SEQUENCE ( S\_I\_ID STARTING FROM 1 ENDING AT 100000, S\_W\_ID STARTING FROM 16001 ENDING AT 17600  $\qquad \qquad$  ALLOW OVERFLOW; connect reset; connect to TPCC in share mode; DROP TABLE STOCK12; CREATE TABLE STOCK12  $\sim$  ( S\_REMOTE\_CNT INTEGER NOT NULL, S\_QUANTITY INTEGER NOT NULL, S\_ORDER\_CNT INTEGER NOT NULL<br>S\_YTD INTEGER NOT NUI I S\_YTD INTEGER NOT NULL,<br>S\_DATA VARCHAR(50) NOT NU S\_DATA VARCHAR(50) NOT NULL,<br>S\_DIST\_01 CHAR(24) NOT NULL, S\_DIST\_01 CHAR(24) NOT NULL,<br>S\_DIST\_02 CHAR(24) NOT NULL, S\_DIST\_02 CHAR(24) NOT NULL<br>S\_DIST\_03 CHAR(24) NOT NULL S\_DIST\_03 CHAR(24) NOT NULL,<br>S\_DIST\_04 CHAR(24) NOT NULL. CHAR(24) NOT NULL, S\_DIST\_05 CHAR(24) NOT NULL,<br>S\_DIST\_06 CHAR(24) NOT NULL, S\_DIST\_06 CHAR(24) NOT NULL,<br>S\_DIST\_07 CHAR(24) NOT NULL, S\_DIST\_07 CHAR(24) NOT NULL<br>S\_DIST\_08 CHAR(24) NOT NULL S\_DIST\_08 CHAR(24) NOT NULL<br>S\_DIST\_09 CHAR(24) NOT NULL CHAR(24) NOT NULL S\_DIST\_10 CHAR(24) NOT NULL S I ID INTEGER NOT NULL, S\_W\_ID INTEGER NOT NULL  $\qquad \qquad$  IN ts\_stock\_012 INDEX IN ts\_stock\_012 ORGANIZE BY KEY SEQUENCE ( S\_I\_ID STARTING FROM 1 ENDING AT 100000, S\_W\_ID STARTING FROM 17601 ENDING AT 19200  $\qquad \qquad$  ALLOW OVERFLOW; connect reset; connect to TPCC in share mode; DROP TABLE STOCK13; CREATE TABLE STOCK13  $\sim$  ( S\_REMOTE\_CNT INTEGER NOT NULL, S\_QUANTITY INTEGER NOT NULL, S\_ORDER\_CNT INTEGER NOT NULL, S\_YTD INTEGER NOT NULL, S\_DATA VARCHAR(50) NOT NULL,<br>S\_DIST\_01 CHAR(24) NOT NULL, S\_DIST\_01 CHAR(24) NOT NULL,<br>S\_DIST\_02 CHAR(24) NOT NULL, S\_DIST\_02 CHAR(24) NOT NULL<br>S\_DIST\_03 CHAR(24) NOT NULL CHAR(24) NOT NULL S\_DIST\_04 CHAR(24) NOT NULL, S\_DIST\_05 CHAR(24) NOT NULL,<br>S\_DIST\_06 CHAR(24) NOT NULL, S\_DIST\_06 CHAR(24) NOT NULL,<br>S\_DIST\_07 CHAR(24) NOT NULL, S\_DIST\_07 CHAR(24) NOT NULL<br>S\_DIST\_08 CHAR(24) NOT NULL CHAR(24) NOT NULL

TPC Benchmark™ C Full Disclosure Report - IBM System p5 595 Model 9119-595 Page 234 of 562

 $\sim$  (

S\_DIST\_09 CHAR(24) NOT NULL, S\_DIST\_10 CHAR(24) NOT NULL,<br>S\_L\_ID \_\_\_\_\_INTEGER NOT NULL S\_I\_ID INTEGER NOT NULL,<br>S W ID INTEGER NOT NULL INTEGER NOT NULL  $\qquad \qquad$  IN ts\_stock\_013 INDEX IN ts\_stock\_013 ORGANIZE BY KEY SEQUENCE ( S\_I\_ID STARTING FROM 1 ENDING AT 100000 S\_W\_ID STARTING FROM 19201 ENDING AT 20800  $\qquad \qquad$  $ALU$  OW OVERFLOW: connect reset; connect to TPCC in share mode; DROP TABLE STOCK14: CREATE TABLE STOCK14  $\sim$  ( S\_REMOTE\_CNT INTEGER NOT NULL, S\_QUANTITY INTEGER NOT NULL, S\_ORDER\_CNT INTEGER NOT NULL S\_YTD INTEGER NOT NULL, S\_DATA VARCHAR(50) NOT NULL, S\_DIST\_01 CHAR(24) NOT NULL, S\_DIST\_02 CHAR(24) NOT NULL, S\_DIST\_03 CHAR(24) NOT NULL, S\_DIST\_04 CHAR(24) NOT NULL,<br>S\_DIST\_05 CHAR(24) NOT NULL, S\_DIST\_05 CHAR(24) NOT NULL,<br>S\_DIST\_06 CHAR(24) NOT NULL,  $CHAR(24)$ S\_DIST\_07 CHAR(24) NOT NULL, S\_DIST\_08 CHAR(24) NOT NULL, S\_DIST\_09 CHAR(24) NOT NULL, S\_DIST\_10 CHAR(24) NOT NULL, S\_I\_ID INTEGER NOT NULL, S\_W\_ID INTEGER NOT NULL  $\qquad \qquad$  IN ts\_stock\_014 INDEX IN ts\_stock\_014 ORGANIZE BY KEY SEQUENCE ( S\_I\_ID STARTING FROM 1 ENDING AT 100000. S\_W\_ID STARTING FROM 20801 ENDING AT 22400  $\qquad \qquad$  ALLOW OVERFLOW; connect reset connect to TPCC in share mode; DROP TABLE STOCK15: CREATE TABLE STOCK15  $\sim$  ( S\_REMOTE\_CNT INTEGER NOT NULL, S\_QUANTITY INTEGER NOT NULL, S\_ORDER\_CNT INTEGER NOT NULL,<br>S\_ORDER\_CNT INTEGER NOT NULL,<br>S\_YTD INTEGER NOT NULL, INTEGER NOT NULL, S\_DATA VARCHAR(50) NOT NULL S\_DIST\_01 CHAR(24) NOT NULL, S\_DIST\_02 CHAR(24) NOT NULL,<br>S\_DIST\_03 CHAR(24) NOT NULL,  $S$  DIST 03 CHAR(24) S\_DIST\_04 CHAR(24) NOT NULL,<br>S\_DIST\_05 CHAR(24) NOT NULL,  $S$  DIST 05 CHAR(24) S\_DIST\_06 CHAR(24) NOT NULL,<br>S\_DIST\_07 CHAR(24) NOT NULL, S\_DIST\_07<br>S\_DIST\_08 CHAR(24) NOT NULL, S\_DIST\_09 CHAR(24) NOT NULL, S\_DIST\_10 CHAR(24) NOT NULL, S\_I\_ID INTEGER NOT NULL, S\_W\_ID INTEGER NOT NULL  $\qquad \qquad$  IN ts\_stock\_015 INDEX IN ts\_stock\_015 ORGANIZE BY KEY SEQUENCE ( S\_I\_ID STARTING FROM 1 ENDING AT 100000, S\_W\_ID STARTING FROM 22401 ENDING AT 24000  $\qquad \qquad$  ALLOW OVERFLOW; connect reset;

connect to TPCC in share mode; DROP TABLE STOCK16; CREATE TABLE STOCK16  $\sim$  ( S\_REMOTE\_CNT INTEGER NOT NULL, S\_QUANTITY INTEGER NOT NULL, S\_ORDER\_CNT INTEGER NOT NULL S\_YTD INTEGER NOT NULL, S\_DATA VARCHAR(50) NOT NULL S\_DIST\_01 CHAR(24) NOT NULL,<br>S\_DIST\_02 CHAR(24) NOT NULL, CHAR(24) NOT NULL, S\_DIST\_03 CHAR(24) NOT NULL,<br>S\_DIST\_04 CHAR(24) NOT NULL, S\_DIST\_04 CHAR(24) NOT NULL,<br>S\_DIST\_05 CHAR(24) NOT NULL, S\_DIST\_05 CHAR(24) NOT NULL,<br>S\_DIST\_06 CHAR(24) NOT NULL, S\_DIST\_06 CHAR(24) NOT NULL,<br>S\_DIST\_07 CHAR(24) NOT NULL, S\_DIST\_07 CHAR(24) NOT NULL,<br>S\_DIST\_08 CHAR(24) NOT NULL, CHAR(24) NOT NULL, S\_DIST\_09 CHAR(24) NOT NULL, S\_DIST\_10 CHAR(24) NOT NULL, S\_I\_ID INTEGER NOT NULL, S\_W\_ID INTEGER NOT NULL  $\qquad \qquad$  IN ts\_stock\_016 INDEX IN ts\_stock\_016 ORGANIZE BY KEY SEQUENCE ( S\_I\_ID STARTING FROM 1 ENDING AT 100000, S\_W\_ID STARTING FROM 24001 ENDING AT 25600  $\qquad \qquad$  $A$ LLOW OVERFLOW: connect reset; connect to TPCC in share mode; DROP TABLE STOCK17; CREATE TABLE STOCK17  $\sim$  ( S\_REMOTE\_CNT INTEGER NOT NULL, S\_QUANTITY INTEGER NOT NULL,<br>S\_ORDER CNT INTEGER NOT NULL, S\_YTD INTEGER NOT NULL<br>S\_DATA VARCHAR(50) NOT NL VARCHAR(50) NOT NULL S\_DIST\_01 CHAR(24) NOT NULL, S\_DIST\_02 CHAR(24) NOT NULL,<br>S\_DIST\_03 CHAR(24) NOT NULL, S\_DIST\_03 CHAR(24) NOT NULL,<br>S\_DIST\_04 CHAR(24) NOT NULL, S\_DIST\_04 CHAR(24) NOT NULL,<br>S\_DIST\_05 CHAR(24) NOT NULL, S\_DIST\_05 CHAR(24) NOT NULL,<br>S\_DIST\_06 CHAR(24) NOT NULL, CHAR(24) NOT NULL, S\_DIST\_07 CHAR(24) NOT NULL,<br>S\_DIST\_08 CHAR(24) NOT NULL, S\_DIST\_08 CHAR(24) NOT NULL,<br>S\_DIST\_09 CHAR(24) NOT NULL, CHAR(24) NOT NULL, S\_DIST\_10 CHAR(24) NOT NULL, S\_I\_ID INTEGER NOT NULL, S\_W\_ID INTEGER NOT NULL  $\qquad \qquad$  IN ts\_stock\_017 INDEX IN ts\_stock\_017 ORGANIZE BY KEY SEQUENCE ( S\_I\_ID STARTING FROM 1 ENDING AT 100000. S\_W\_ID STARTING FROM 25601 ENDING AT 27200  $\qquad \qquad$  ALLOW OVERFLOW; connect reset; connect to TPCC in share mode; DROP TABLE STOCK18; CREATE TABLE STOCK18  $\sim$  ( S\_REMOTE\_CNT INTEGER NOT NULL, S\_QUANTITY INTEGER NOT NULL, S\_ORDER\_CNT INTEGER NOT NULL,<br>S\_YTD \_\_\_\_ INTEGER NOT NULL, INTEGER NOT NULL. S\_DATA VARCHAR(50) NOT NULL S\_DIST\_01 CHAR(24) NOT NULL,<br>S\_DIST\_02 CHAR(24) NOT NULL, S\_DIST\_02 CHAR(24) NOT NULL,<br>S\_DIST\_03 CHAR(24) NOT NULL, S\_DIST\_03 CHAR(24) NOT NULL,<br>S\_DIST\_04 CHAR(24) NOT NULL, CHAR(24) NOT NULL,

S\_DIST\_05 CHAR(24) NOT NULL, S\_DIST\_06 CHAR(24) NOT NULL,<br>S\_DIST\_07 CHAR(24) NOT NULL S\_DIST\_07 CHAR(24) NOT NULL<br>S\_DIST\_08 CHAR(24) NOT NULL CHAR(24) NOT NULL S\_DIST\_09 CHAR(24) NOT NULL,<br>S\_DIST\_10 CHAR(24) NOT NULL, CHAR(24) NOT NULL, S\_I\_ID INTEGER NOT NULL, S\_W\_ID INTEGER NOT NULL  $\qquad \qquad$  IN ts\_stock\_018 INDEX IN ts\_stock\_018 ORGANIZE BY KEY SEQUENCE ( S\_I\_ID STARTING FROM 1 ENDING AT 100000, S\_W\_ID STARTING FROM 27201 ENDING AT 28800  $\qquad \qquad$  ALLOW OVERFLOW; connect reset; connect to TPCC in share mode; DROP TABLE STOCK19; CREATE TABLE STOCK19  $\sim$  ( S\_REMOTE\_CNT INTEGER NOT NULL, S\_QUANTITY INTEGER NOT NULL, S\_ORDER\_CNT INTEGER NOT NULL S\_YTD INTEGER NOT NULL, S\_DATA VARCHAR(50) NOT NULL, S\_DIST\_01 CHAR(24) NOT NULL,<br>S\_DIST\_02 CHAR(24) NOT NUI L S\_DIST\_02 CHAR(24) NOT NULL,<br>S\_DIST\_03 CHAR(24) NOT NULL, CHAR(24) NOT NULL S\_DIST\_04 CHAR(24) NOT NULL,<br>S\_DIST\_05 CHAR(24) NOT NULL, S\_DIST\_05 CHAR(24) NOT NULL,<br>S\_DIST\_06 CHAR(24) NOT NULL, S\_DIST\_06 CHAR(24) NOT NULL,<br>S\_DIST\_07 CHAR(24) NOT NULL, S\_DIST\_07 CHAR(24) NOT NULL,<br>S\_DIST\_08 CHAR(24) NOT NULL, S\_DIST\_08 CHAR(24) NOT NULL<br>S\_DIST\_09 CHAR(24) NOT NULL CHAR(24) NOT NULL, S\_DIST\_10 CHAR(24) NOT NULL, S\_I\_ID INTEGER NOT NULL, S\_W\_ID INTEGER NOT NULL  $\qquad \qquad$  IN ts\_stock\_019 INDEX IN ts\_stock\_019 ORGANIZE BY KEY SEQUENCE ( S\_I\_ID STARTING FROM 1 ENDING AT 100000. S\_W\_ID STARTING FROM 28801 ENDING AT 30400  $\qquad \qquad$  ALLOW OVERFLOW; connect reset; connect to TPCC in share mode; DROP TABLE STOCK20; CREATE TABLE STOCK20  $\sim$  ( S\_REMOTE\_CNT INTEGER NOT NULL, S\_QUANTITY INTEGER NOT NULL, S\_ORDER\_CNT INTEGER NOT NULL<br>S YTD INTEGER NOT NULL, INTEGER NOT NULL, S\_DATA VARCHAR(50) NOT NULL S\_DIST\_01 CHAR(24) NOT NULL, S\_DIST\_02 CHAR(24) NOT NULL,<br>S\_DIST\_03 CHAR(24) NOT NULL, S\_DIST\_03 CHAR(24) NOT NULL,<br>S\_DIST\_04 CHAR(24) NOT NULL, S\_DIST\_04 CHAR(24) NOT NULL,<br>S\_DIST\_05 CHAR(24) NOT NULL, S\_DIST\_05 CHAR(24) NOT NULL,<br>S\_DIST\_06 CHAR(24) NOT NULL, S\_DIST\_06 CHAR(24) NOT NULL<br>S\_DIST\_07 CHAR(24) NOT NULL S\_DIST\_07 CHAR(24) NOT NULL,<br>S\_DIST\_08 CHAR(24) NOT NULL, S\_DIST\_08 CHAR(24) NOT NULL,<br>S\_DIST\_09 CHAR(24) NOT NULL. S\_DIST\_09 CHAR(24) NOT NULL,<br>S\_DIST\_10 CHAR(24) NOT NULL, S\_DIST\_10 CHAR(24) NOT NULL<br>S I ID INTEGER NOT NULL, S\_I\_ID INTEGER NOT NULL,<br>S W ID INTEGER NOT NULL INTEGER NOT NULL  $\qquad \qquad$  IN ts\_stock\_020 INDEX IN ts\_stock\_020 ORGANIZE BY KEY SEQUENCE ( S\_I\_ID STARTING FROM 1 ENDING AT 100000,

 S\_W\_ID STARTING FROM 30401 ENDING AT 32000  $\qquad \qquad$  ALLOW OVERFLOW; connect reset; connect to TPCC in share mode; DROP TABLE STOCK21; CREATE TABLE STOCK21  $\sim$  ( S\_REMOTE\_CNT INTEGER NOT NULL, S\_QUANTITY INTEGER NOT NULL, S\_ORDER\_CNT INTEGER NOT NULL, S\_YTD INTEGER NOT NULL, S\_DATA VARCHAR(50) NOT NULL, S\_DIST\_01 CHAR(24) NOT NULL, S\_DIST\_02 CHAR(24) NOT NULL, S\_DIST\_03 CHAR(24) NOT NULL,<br>S\_DIST\_04 CHAR(24) NOT NULL,  $S$  DIST 04 CHAR(24) S\_DIST\_05 CHAR(24) NOT NULL, S\_DIST\_06 CHAR(24) NOT NULL,<br>S\_DIST\_07 CHAR(24) NOT NULL  $S$ \_DIST\_07 CHAR(24) S\_DIST\_08 CHAR(24) NOT NULL<br>S\_DIST\_09 CHAR(24) NOT NULL CHAR(24) NOT NULL S\_DIST\_10 CHAR(24) NOT NULL S\_I\_ID INTEGER NOT NULL, S\_W\_ID INTEGER NOT NULL  $\qquad \qquad$  IN ts\_stock\_021 INDEX IN ts\_stock\_021 ORGANIZE BY KEY SEQUENCE ( S\_I\_ID STARTING FROM 1 ENDING AT 100000 S\_W\_ID STARTING FROM 32001 ENDING AT 33600  $\qquad \qquad$  ALLOW OVERFLOW; connect reset; connect to TPCC in share mode; DROP TABLE STOCK22; CREATE TABLE STOCK22  $\sim$  ( S\_REMOTE\_CNT INTEGER NOT NULL, S\_QUANTITY INTEGER NOT NULL, SORDER\_CNT INTEGER NOT NULL,<br>S\_YTD INTEGER NOT NULL INTEGER NOT NULL, S\_DATA VARCHAR(50) NOT NULL S\_DIST\_01 CHAR(24) NOT NULL, S\_DIST\_02 CHAR(24) NOT NULL, S\_DIST\_03 CHAR(24) NOT NULL,<br>S\_DIST\_04 CHAR(24) NOT NULL, S\_DIST\_04 CHAR(24) NOT NULL,<br>S\_DIST\_05 CHAR(24) NOT NULL, S\_DIST\_05 CHAR(24) NOT NULL,<br>S\_DIST\_06 CHAR(24) NOT NULL. S\_DIST\_06 CHAR(24) NOT NULL<br>S\_DIST\_07 CHAR(24) NOT NULL  $CHAR(24)$ S\_DIST\_08 CHAR(24) NOT NULL S\_DIST\_09 CHAR(24) NOT NULL, S\_DIST\_10 CHAR(24) NOT NULL,<br>S\_I\_ID INTEGER NOT NULL, S\_I\_ID INTEGER NOT NULL,<br>SWID INTEGER NOT NULL INTEGER NOT NULL  $\qquad \qquad$  IN ts\_stock\_022 INDEX IN ts\_stock\_022 ORGANIZE BY KEY SEQUENCE ( S\_I\_ID STARTING FROM 1 ENDING AT 100000. S\_W\_ID STARTING FROM 33601 ENDING AT 35200  $\qquad \qquad$  ALLOW OVERFLOW; connect reset; connect to TPCC in share mode; DROP TABLE STOCK23: CREATE TABLE STOCK23  $\sim$  ( S\_REMOTE\_CNT INTEGER NOT NULL, S\_QUANTITY INTEGER NOT NULL, S\_ORDER\_CNT INTEGER NOT NULL S\_YTD INTEGER NOT NULL,<br>S DATA VARCHAR(50) NOT NU VARCHAR(50) NOT NULL

S\_DIST\_01 CHAR(24) NOT NULL,<br>S\_DIST\_02 CHAR(24) NOT NULL, S\_DIST\_02 CHAR(24) NOT NULL<br>S\_DIST\_03 CHAR(24) NOT NULL S\_DIST\_03 CHAR(24) NOT NULL,<br>S\_DIST\_04 CHAR(24) NOT NULL, CHAR(24) NOT NULL, S\_DIST\_05 CHAR(24) NOT NULL,<br>S\_DIST\_06 CHAR(24) NOT NULL, S\_DIST\_06 CHAR(24) NOT NULL,<br>S\_DIST\_07 CHAR(24) NOT NULL,  $CHAR(24)$  NOT NULL. S\_DIST\_08 CHAR(24) NOT NULL,<br>S\_DIST\_09 CHAR(24) NOT NULL. CHAR(24) NOT NULL, S\_DIST\_10 CHAR(24) NOT NULL, S\_I\_ID INTEGER NOT NULL,<br>S W ID INTEGER NOT NULL INTEGER NOT NULL  $\qquad \qquad$  IN ts\_stock\_023 INDEX IN ts\_stock\_023 ORGANIZE BY KEY SEQUENCE ( S\_I\_ID STARTING FROM 1 ENDING AT 100000 S\_W\_ID STARTING FROM 35201 ENDING AT 36800  $\qquad \qquad$  ALLOW OVERFLOW; connect reset; connect to TPCC in share mode; DROP TABLE STOCK24; CREATE TABLE STOCK24  $\sim$  ( S\_REMOTE\_CNT INTEGER NOT NULL, S\_QUANTITY INTEGER NOT NULL, S\_ORDER\_CNT INTEGER NOT NULL<br>S\_YTD INTEGER NOT NULL, INTEGER NOT NULL, S\_DATA VARCHAR(50) NOT NULL, S\_DIST\_01 CHAR(24) NOT NULL,<br>S\_DIST\_02 CHAR(24) NOT NULL, S\_DIST\_02 CHAR(24) NOT NULL,<br>S\_DIST\_03 CHAR(24) NOT NULL, CHAR(24) NOT NULL, S\_DIST\_04 CHAR(24) NOT NULL,<br>S\_DIST\_05 CHAR(24) NOT NULL, S\_DIST\_05 CHAR(24) NOT NULL,<br>S\_DIST\_06 CHAR(24) NOT NULL, S\_DIST\_06 CHAR(24) NOT NULL,<br>S\_DIST\_07 CHAR(24) NOT NULL, S\_DIST\_07 CHAR(24) NOT NULL,<br>S\_DIST\_08 CHAR(24) NOT NULL, S\_DIST\_08 CHAR(24) NOT NULL,<br>S\_DIST\_09 CHAR(24) NOT NULL, CHAR(24) NOT NULL, S\_DIST\_10 CHAR(24) NOT NULL,<br>S I ID INTEGER NOT NULL, INTEGER NOT NULL, S\_W\_ID INTEGER NOT NULL  $\qquad \qquad$ IN ts\_stock\_024 INDEX IN ts\_stock\_024 ORGANIZE BY KEY SEQUENCE ( S\_I\_ID STARTING FROM 1 ENDING AT 100000 S\_W\_ID STARTING FROM 36801 ENDING AT 38400  $\qquad \qquad$  ALLOW OVERFLOW; connect reset; connect to TPCC in share mode; DROP TABLE STOCK25; CREATE TABLE STOCK25  $\sim$  ( S REMOTE CNT INTEGER NOT NULL, S\_QUANTITY INTEGER NOT NULL, S\_ORDER\_CNT INTEGER NOT NULL, S\_YTD INTEGER NOT NULL, S\_DATA VARCHAR(50) NOT NULL S\_DIST\_01 CHAR(24) NOT NULL,<br>S\_DIST\_02 CHAR(24) NOT NULL, S\_DIST\_02 CHAR(24) NOT NULL,<br>S\_DIST\_03 CHAR(24) NOT NULL, S\_DIST\_03 CHAR(24) NOT NULL,<br>S\_DIST\_04 CHAR(24) NOT NULL, S\_DIST\_04 CHAR(24) NOT NULL,<br>S\_DIST\_05 CHAR(24) NOT NULL, S\_DIST\_05 CHAR(24) NOT NULL,<br>S\_DIST\_06 CHAR(24) NOT NULL, S\_DIST\_06 CHAR(24) NOT NULL,<br>S\_DIST\_07 CHAR(24) NOT NULL, S\_DIST\_07 CHAR(24) NOT NULL,<br>S\_DIST\_08 CHAR(24) NOT NULL CHAR(24) NOT NULL S\_DIST\_09 CHAR(24) NOT NULL,<br>S\_DIST\_10 CHAR(24) NOT NULL, S\_DIST\_10 CHAR(24) NOT NULL,<br>S\_I\_ID \_\_\_ INTEGER NOT NULL, INTEGER NOT NULL, S\_W\_ID INTEGER NOT NULL  $\qquad \qquad$ 

 IN ts\_stock\_025 INDEX IN ts\_stock\_025 ORGANIZE BY KEY SEQUENCE ( S\_I\_ID STARTING FROM 1 ENDING AT 100000. S\_W\_ID STARTING FROM 38401 ENDING AT 40000  $\qquad \qquad$  ALLOW OVERFLOW; connect reset; connect to TPCC in share mode; DROP TABLE STOCK26; CREATE TABLE STOCK26  $\sim$  ( S\_REMOTE\_CNT INTEGER NOT NULL, S\_QUANTITY INTEGER NOT NULL, S\_ORDER\_CNT INTEGER NOT NULL S\_YTD INTEGER NOT NULL,<br>S\_DATA VARCHAR(50) NOT NU VARCHAR(50) NOT NULL, S\_DIST\_01 CHAR(24) NOT NULL, S\_DIST\_02 CHAR(24) NOT NULL,<br>S\_DIST\_03 CHAR(24) NOT NULL, CHAR(24) NOT NULL, S\_DIST\_04 CHAR(24) NOT NULL<br>S\_DIST\_05 CHAR(24) NOT NULL S\_DIST\_05 CHAR(24) NOT NULL<br>S\_DIST\_06 CHAR(24) NOT NULL CHAR(24) NOT NULL. S\_DIST\_07 CHAR(24) NOT NULL,<br>S\_DIST\_08 CHAR(24) NOT NULL, S\_DIST\_08 CHAR(24) NOT NULL,<br>S\_DIST\_09 CHAR(24) NOT NULL, S\_DIST\_09 CHAR(24) NOT NULL<br>S\_DIST\_10 CHAR(24) NOT NULL S\_DIST\_10 CHAR(24) NOT NULL<br>S\_I\_ID \_\_\_\_INTEGER NOT NUI I S\_I\_ID INTEGER NOT NULL,<br>S W ID INTEGER NOT NULL INTEGER NOT NULL  $\qquad \qquad$  IN ts\_stock\_026 INDEX IN ts\_stock\_026 ORGANIZE BY KEY SEQUENCE ( S\_I\_ID STARTING FROM 1 ENDING AT 100000. S\_W\_ID STARTING FROM 40001 ENDING AT 41600  $\qquad \qquad$  ALLOW OVERFLOW; connect reset; connect to TPCC in share mode; DROP TABLE STOCK27 CREATE TABLE STOCK27  $\sim$  ( S\_REMOTE\_CNT INTEGER NOT NULL, S\_QUANTITY INTEGER NOT NULL, S\_ORDER\_CNT INTEGER NOT NULL, S\_YTD INTEGER NOT NULL, S\_DATA VARCHAR(50) NOT NULL<br>S\_DIST\_01 CHAR(24) NOT NULL, S\_DIST\_01 CHAR(24) NOT NULL,<br>S\_DIST\_02 CHAR(24) NOT NULL. S\_DIST\_02 CHAR(24) NOT NULL,<br>S\_DIST\_03 CHAR(24) NOT NULL, S\_DIST\_03 CHAR(24) NOT NULL<br>S\_DIST\_04 CHAR(24) NOT NULL S\_DIST\_04 CHAR(24) NOT NULL,<br>S\_DIST\_05 CHAR(24) NOT NULL, S\_DIST\_05 CHAR(24) NOT NULL,<br>S\_DIST\_06 CHAR(24) NOT NULL, S\_DIST\_06 CHAR(24) NOT NULL<br>S\_DIST\_07 CHAR(24) NOT NULL S\_DIST\_07 CHAR(24) NOT NULL<br>S\_DIST\_08 CHAR(24) NOT NULL CHAR(24) NOT NULL S\_DIST\_09 CHAR(24) NOT NULL S\_DIST\_10 CHAR(24) NOT NULL, S\_I\_ID INTEGER NOT NULL, S\_W\_ID INTEGER NOT NULL  $\qquad \qquad$  IN ts\_stock\_027 INDEX IN ts\_stock\_027 ORGANIZE BY KEY SEQUENCE ( S\_I\_ID STARTING FROM 1 ENDING AT 100000. S\_W\_ID STARTING FROM 41601 ENDING AT 43200  $\qquad \qquad$  ALLOW OVERFLOW; connect reset; connect to TPCC in share mode; DROP TABLE STOCK28; CREATE TABLE STOCK28  $\sim$  ( S\_REMOTE\_CNT INTEGER NOT NULL

TPC Benchmark™ C Full Disclosure Report - IBM System p5 595 Model 9119-595 Page 236 of 562

S\_QUANTITY INTEGER NOT NULL, S\_ORDER\_CNT INTEGER NOT NULL, S\_YTD INTEGER NOT NULL,<br>S\_DATA VARCHAR(50) NOT NU VARCHAR(50) NOT NULL S\_DIST\_01 CHAR(24) NOT NULL, S\_DIST\_02 CHAR(24) NOT NULL, S\_DIST\_03 CHAR(24) NOT NULL, S\_DIST\_04 CHAR(24) NOT NULL,<br>S\_DIST\_05 CHAR(24) NOT NULL, S\_DIST\_05 CHAR(24) S\_DIST\_06 CHAR(24) NOT NULL,<br>S\_DIST\_07 CHAR(24) NOT NULL, CHAR(24) NOT NULL,<br>CHAR(24) NOT NULL,  $S$  DIST  $08$  CHAR(24) S\_DIST\_09 CHAR(24) NOT NULL, S\_DIST\_10 CHAR(24) NOT NULL, S\_I\_ID INTEGER NOT NULL, S\_W\_ID INTEGER NOT NULL  $\qquad \qquad$  IN ts\_stock\_028 INDEX IN ts\_stock\_028 ORGANIZE BY KEY SEQUENCE ( S\_I\_ID STARTING FROM 1 ENDING AT 100000 S\_W\_ID STARTING FROM 43201 ENDING AT 44800  $\qquad \qquad$  ALLOW OVERFLOW; connect reset; connect to TPCC in share mode; DROP TABLE STOCK29; CREATE TABLE STOCK29  $\sim$  ( S\_REMOTE\_CNT INTEGER NOT NULL, S\_QUANTITY INTEGER NOT NULL, S\_ORDER\_CNT INTEGER NOT NULL S\_YTD INTEGER NOT NULL, S\_DATA VARCHAR(50) NOT NULL S\_DIST\_01 CHAR(24) NOT NULL, S\_DIST\_02 CHAR(24) NOT NULL, S\_DIST\_03 CHAR(24) NOT NULL,<br>S\_DIST\_04 CHAR(24) NOT NULL, S\_DIST\_04 CHAR(24) NOT NULL,<br>S\_DIST\_05 CHAR(24) NOT NULL.  $S$ \_DIST\_05 CHAR(24) S\_DIST\_06 CHAR(24) NOT NULL S\_DIST\_07 CHAR(24) NOT NULL, S\_DIST\_08 CHAR(24) NOT NULL<br>S\_DIST\_09 CHAR(24) NOT NULL  $CHAR(24)$ S\_DIST\_10 CHAR(24) NOT NULL, S\_I\_ID INTEGER NOT NULL, S\_W\_ID INTEGER NOT NULL  $\qquad \qquad$  IN ts\_stock\_029 INDEX IN ts\_stock\_029 ORGANIZE BY KEY SEQUENCE ( S\_I\_ID STARTING FROM 1 ENDING AT 100000, S\_W\_ID STARTING FROM 44801 ENDING AT 46400  $\qquad \qquad$  ALLOW OVERFLOW; connect reset; connect to TPCC in share mode; DROP TABLE STOCK30; CREATE TABLE STOCK30  $\sim$  ( S\_REMOTE\_CNT INTEGER NOT NULL, S\_QUANTITY INTEGER NOT NULL, S\_ORDER\_CNT INTEGER NOT NULL S\_YTD INTEGER NOT NULL, S\_DATA VARCHAR(50) NOT NULL, S\_DIST\_01 CHAR(24) NOT NULL, S\_DIST\_02 CHAR(24) NOT NULL,<br>S\_DIST\_03 CHAR(24) NOT NULL, S\_DIST\_03 CHAR(24) NOT NULL<br>S\_DIST\_04 CHAR(24) NOT NULL NOT NULL. S\_DIST\_05 CHAR(24) NOT NULL,<br>S\_DIST\_06 CHAR(24) NOT NULL,  $CHAR(24)$ S\_DIST\_07 CHAR(24) NOT NULL<br>S\_DIST\_08 CHAR(24) NOT NULL S\_DIST\_08 CHAR(24) NOT NULL<br>S\_DIST\_09 CHAR(24) NOT NULL CHAR(24) NOT NULL

S\_DIST\_10 CHAR(24) NOT NULL, S\_I\_ID INTEGER NOT NULL, S\_W\_ID INTEGER NOT NULL  $\qquad \qquad$  IN ts\_stock\_030 INDEX IN ts\_stock\_030 ORGANIZE BY KEY SEQUENCE ( S\_I\_ID STARTING FROM 1 ENDING AT 100000 S\_W\_ID STARTING FROM 46401 ENDING AT 48000  $\qquad \qquad$  ALLOW OVERFLOW; connect reset; connect to TPCC in share mode; DROP TABLE STOCK31; CREATE TABLE STOCK31  $\sim$  ( S\_REMOTE\_CNT INTEGER NOT NULL, S\_QUANTITY INTEGER NOT NULL, SORDER\_CNT INTEGER NOT NULL,<br>S\_YTD INTEGER NOT NULL. INTEGER NOT NULL, S\_DATA VARCHAR(50) NOT NULL S\_DIST\_01 CHAR(24) NOT NULL, S\_DIST\_02 CHAR(24) NOT NULL, S\_DIST\_03 CHAR(24) NOT NULL,<br>S\_DIST\_04 CHAR(24) NOT NULL, S\_DIST\_04 CHAR(24) NOT NULL,<br>S\_DIST\_05 CHAR(24) NOT NULL, S\_DIST\_05 CHAR(24) NOT NULL,<br>S\_DIST\_06 CHAR(24) NOT NULL, CHAR(24) NOT NULL, S\_DIST\_07 CHAR(24) NOT NULL,<br>S\_DIST\_08 CHAR(24) NOT NULL, CHAR(24) NOT NULL, S\_DIST\_09 CHAR(24) NOT NULL, S\_DIST\_10 CHAR(24) NOT NULL, S\_I\_ID INTEGER NOT NULL,<br>S\_W\_ID INTEGER NOT NULL INTEGER NOT NULL  $\qquad \qquad$  IN ts\_stock\_031 INDEX IN ts\_stock\_031 ORGANIZE BY KEY SEQUENCE ( S\_I\_ID STARTING FROM 1 ENDING AT 100000, S\_W\_ID STARTING FROM 48001 ENDING AT 49600  $\qquad \qquad$  ALLOW OVERFLOW; connect reset; connect to TPCC in share mode; DROP TABLE STOCK32; CREATE TABLE STOCK32  $\sim$  ( S\_REMOTE\_CNT INTEGER NOT NULL, S\_QUANTITY INTEGER NOT NULL, S\_ORDER\_CNT INTEGER NOT NULL<br>S\_YTD INTEGER NOT NUILL INTEGER NOT NULL S\_DATA VARCHAR(50) NOT NULL, S\_DIST\_01 CHAR(24) NOT NULL,<br>S\_DIST\_02 CHAR(24) NOT NULL, S\_DIST\_02 CHAR(24) NOT NULL,<br>S\_DIST\_03 CHAR(24) NOT NULL, S\_DIST\_03 CHAR(24) NOT NULL,<br>S\_DIST\_04 CHAR(24) NOT NULL, CHAR(24) NOT NULL, S\_DIST\_05 CHAR(24) NOT NULL,<br>S\_DIST\_06 CHAR(24) NOT NULL, CHAR(24) NOT NULL, S\_DIST\_07 CHAR(24) NOT NULL,<br>S\_DIST\_08 CHAR(24) NOT NULL, S\_DIST\_08 CHAR(24) NOT NULL,<br>S\_DIST\_09 CHAR(24) NOT NULL. CHAR(24) NOT NULL, S\_DIST\_10 CHAR(24) NOT NULL, S\_I\_ID INTEGER NOT NULL, S\_W\_ID INTEGER NOT NULL  $\qquad \qquad$  IN ts\_stock\_032 INDEX IN ts\_stock\_032 ORGANIZE BY KEY SEQUENCE ( S\_I\_ID STARTING FROM 1 ENDING AT 100000 S\_W\_ID STARTING FROM 49601 ENDING AT 51200  $\qquad \qquad$  ALLOW OVERFLOW; connect reset; connect to TPCC in share mode;

DROP TABLE STOCK33; CREATE TABLE STOCK33  $\sim$  ( S\_REMOTE\_CNT INTEGER NOT NULL, S\_QUANTITY INTEGER NOT NULL, S\_ORDER\_CNT INTEGER NOT NULL<br>S YTD INTEGER NOT NULL INTEGER NOT NULL. S\_DATA VARCHAR(50) NOT NULL S\_DIST\_01 CHAR(24) NOT NULL,<br>S\_DIST\_02 CHAR(24) NOT NULL, S\_DIST\_02 CHAR(24) NOT NULL<br>S\_DIST\_03 CHAR(24) NOT NULL S\_DIST\_03 CHAR(24) NOT NULL<br>S\_DIST\_04 CHAR(24) NOT NULL S\_DIST\_04 CHAR(24) NOT NULL<br>S\_DIST\_05 CHAR(24) NOT NULL S\_DIST\_05 CHAR(24) NOT NULL,<br>S\_DIST\_06 CHAR(24) NOT NULL, S\_DIST\_06 CHAR(24) NOT NULL,<br>S\_DIST\_07 CHAR(24) NOT NULL, S\_DIST\_07 CHAR(24) NOT NULL<br>S\_DIST\_08 CHAR(24) NOT NULL S\_DIST\_08 CHAR(24) NOT NULL<br>S\_DIST\_09 CHAR(24) NOT NULL CHAR(24) NOT NULL S\_DIST\_10 CHAR(24) NOT NULL, S\_I\_ID INTEGER NOT NULL,<br>S\_W\_ID INTEGER NOT NULI INTEGER NOT NULL  $\qquad \qquad$  IN ts\_stock\_033 INDEX IN ts\_stock\_033 ORGANIZE BY KEY SEQUENCE ( S\_I\_ID STARTING FROM 1 ENDING AT 100000. S\_W\_ID STARTING FROM 51201 ENDING AT 52800  $\qquad \qquad$  ALLOW OVERFLOW; connect reset; connect to TPCC in share mode; DROP TABLE STOCK34; CREATE TABLE STOCK34  $\sim$  ( S\_REMOTE\_CNT INTEGER NOT NULL S\_QUANTITY INTEGER NOT NULL, S\_ORDER\_CNT INTEGER NOT NULL S\_YTD INTEGER NOT NULL, S\_DATA VARCHAR(50) NOT NULL, S\_DIST\_01 CHAR(24) NOT NULL,<br>S\_DIST\_02 CHAR(24) NOT NULL, S\_DIST\_02 CHAR(24) NOT NULL,<br>S\_DIST\_03 CHAR(24) NOT NULL, S\_DIST\_03 CHAR(24) NOT NULL,<br>S\_DIST\_04 CHAR(24) NOT NULL, S\_DIST\_04 CHAR(24) NOT NULL,<br>S\_DIST\_05 CHAR(24) NOT NULL, S\_DIST\_05 CHAR(24) NOT NULL<br>S\_DIST\_06 CHAR(24) NOT NULL S\_DIST\_06 CHAR(24) NOT NULL<br>S\_DIST\_07 CHAR(24) NOT NULL CHAR(24) NOT NULL, S\_DIST\_08 CHAR(24) NOT NULL,<br>S\_DIST\_09 CHAR(24) NOT NULL, S\_DIST\_09 CHAR(24) NOT NULL<br>S\_DIST\_10 CHAR(24) NOT NULL CHAR(24) NOT NULL S\_I\_ID INTEGER NOT NULL,<br>S\_W\_ID INTEGER NOT NULI INTEGER NOT NULL  $\qquad \qquad$  IN ts\_stock\_034 INDEX IN ts\_stock\_034 ORGANIZE BY KEY SEQUENCE ( S\_I\_ID STARTING FROM 1 ENDING AT 100000. S\_W\_ID STARTING FROM 52801 ENDING AT 54400  $\qquad \qquad$  ALLOW OVERFLOW; connect reset; connect to TPCC in share mode; DROP TABLE STOCK35; CREATE TABLE STOCK35  $\sim$  ( S\_REMOTE\_CNT INTEGER NOT NULL, S\_QUANTITY INTEGER NOT NULL, S\_ORDER\_CNT INTEGER NOT NULL<br>S YTD INTEGER NOT NULL, S\_YTD INTEGER NOT NULL,<br>S\_DATA VARCHAR(50) NOT NU VARCHAR(50) NOT NULL. S\_DIST\_01 CHAR(24) NOT NULL, S\_DIST\_02 CHAR(24) NOT NULL,<br>S\_DIST\_03 CHAR(24) NOT NULL, S\_DIST\_03 CHAR(24) NOT NULL,<br>S\_DIST\_04 CHAR(24) NOT NULL, S\_DIST\_04 CHAR(24) NOT NULL<br>S\_DIST\_05 CHAR(24) NOT NULL CHAR(24) NOT NULL

S\_DIST\_06 CHAR(24) NOT NULL, S\_DIST\_07 CHAR(24) NOT NULL,<br>S\_DIST\_08 CHAR(24) NOT NULL S\_DIST\_08 CHAR(24) NOT NULL<br>S\_DIST\_09 CHAR(24) NOT NULL CHAR(24) NOT NULL, S\_DIST\_10 CHAR(24) NOT NULL, S\_I\_ID INTEGER NOT NULL,<br>S W ID INTEGER NOT NULL INTEGER NOT NULL  $\qquad \qquad$  IN ts\_stock\_035 INDEX IN ts\_stock\_035 ORGANIZE BY KEY SEQUENCE ( S\_I\_ID STARTING FROM 1 FNDING AT 100000 S\_W\_ID STARTING FROM 54401 ENDING AT 56000  $\qquad \qquad$  ALLOW OVERFLOW; connect reset; connect to TPCC in share mode; DROP TABLE STOCK36: CREATE TABLE STOCK36  $\sim$  ( S\_REMOTE\_CNT INTEGER NOT NULL, S\_QUANTITY INTEGER NOT NULL, S\_ORDER\_CNT INTEGER NOT NULL S\_YTD INTEGER NOT NULL, S\_DATA VARCHAR(50) NOT NULL S\_DIST\_01 CHAR(24) NOT NULL,<br>S\_DIST\_02 CHAR(24) NOT NULL, CHAR(24) NOT NULL S\_DIST\_03 CHAR(24) NOT NULL, S\_DIST\_04 CHAR(24) NOT NULL, S\_DIST\_05 CHAR(24) NOT NULL,<br>S\_DIST\_06 CHAR(24) NOT NULL, S\_DIST\_06 CHAR(24) NOT NULL<br>S\_DIST\_07 CHAR(24) NOT NULL S\_DIST\_07 CHAR(24)<br>S\_DIST\_08 CHAR(24) NOT NULL, S\_DIST\_09 CHAR(24) NOT NULL S\_DIST\_10 CHAR(24) NOT NULL, S\_I\_ID INTEGER NOT NULL, S\_W\_ID INTEGER NOT NULL  $\qquad \qquad$  IN ts\_stock\_036 INDEX IN ts\_stock\_036 ORGANIZE BY KEY SEQUENCE ( S\_I\_ID STARTING FROM 1 ENDING AT 100000 S\_W\_ID STARTING FROM 56001 ENDING AT 57600  $\qquad \qquad$ ALLOW OVERFLOW: connect reset connect to TPCC in share mode; DROP TABLE STOCK37; CREATE TABLE STOCK37  $\sim$  ( S\_REMOTE\_CNT INTEGER NOT NULL, S\_QUANTITY INTEGER NOT NULL, S\_ORDER\_CNT INTEGER NOT NULL, S\_YTD INTEGER NOT NULL,<br>S\_DATA VARCHAR(50) NOT NU VARCHAR(50) NOT NULL S\_DIST\_01 CHAR(24) NOT NULL, S\_DIST\_02 CHAR(24) NOT NULL, S\_DIST\_03 CHAR(24) NOT NULL,<br>S\_DIST\_04 CHAR(24) NOT NULL, S\_DIST\_04 CHAR(24) NOT NULL,<br>S\_DIST\_05 CHAR(24) NOT NULL. S\_DIST\_05 CHAR(24) NOT NULL<br>S\_DIST\_06 CHAR(24) NOT NULL CHAR(24) NOT NULL<br>CHAR(24) NOT NULL S\_DIST\_07 S\_DIST\_08 CHAR(24) NOT NULL, S\_DIST\_09 CHAR(24) NOT NULL S\_DIST\_10 CHAR(24) NOT NULL, S\_I\_ID INTEGER NOT NULL,<br>S W ID INTEGER NOT NULL INTEGER NOT NULL  $\qquad \qquad$  IN ts\_stock\_037 INDEX IN ts\_stock\_037 ORGANIZE BY KEY SEQUENCE ( S\_I\_ID STARTING FROM 1 ENDING AT 100000, S\_W\_ID STARTING FROM 57601 ENDING AT 59200

 $\qquad \qquad$  ALLOW OVERFLOW; connect reset; connect to TPCC in share mode; DROP TABLE STOCK38: CREATE TABLE STOCK38  $\sim$  ( S\_REMOTE\_CNT INTEGER NOT NULL, S\_QUANTITY INTEGER NOT NULL, S\_ORDER\_CNT INTEGER NOT NULL,<br>S\_YTD INTEGER NOT NULL, INTEGER NOT NULL, S\_DATA VARCHAR(50) NOT NULL S\_DIST\_01 CHAR(24) NOT NULL,<br>S\_DIST\_02 CHAR(24) NOT NULL, S\_DIST\_02 CHAR(24) NOT NULL,<br>S\_DIST\_03 CHAR(24) NOT NULL, S\_DIST\_03 CHAR(24) NOT NULL,<br>S\_DIST\_04 CHAR(24) NOT NULL, S\_DIST\_04 CHAR(24) NOT NULL,<br>S\_DIST\_05 CHAR(24) NOT NULL, CHAR(24) NOT NULL, S\_DIST\_06 CHAR(24) NOT NULL, S\_DIST\_07 CHAR(24) NOT NULL,<br>S\_DIST\_08 CHAR(24) NOT NULL, CHAR(24) NOT NULL, S\_DIST\_09 CHAR(24) NOT NULL,<br>S\_DIST\_10 CHAR(24) NOT NULL, S\_DIST\_10 CHAR(24) NOT NULL,<br>S I ID INTEGER NOT NULL, INTEGER NOT NULL, S\_W\_ID INTEGER NOT NULL  $\qquad \qquad$  IN ts\_stock\_038 INDEX IN ts\_stock\_038 ORGANIZE BY KEY SEQUENCE ( S\_I\_ID STARTING FROM 1 ENDING AT 100000 S\_W\_ID STARTING FROM 59201 ENDING AT 60800  $\qquad \qquad$  ALLOW OVERFLOW; connect reset; connect to TPCC in share mode; DROP TABLE STOCK39; CREATE TABLE STOCK39  $\sim$  ( S\_REMOTE\_CNT INTEGER NOT NULL, S\_QUANTITY INTEGER NOT NULL, S\_ORDER\_CNT INTEGER NOT NULL<br>S\_ORDER\_CNT INTEGER NOT NULL, INTEGER NOT NULL, S\_DATA VARCHAR(50) NOT NULL S\_DIST\_01 CHAR(24) NOT NULL,<br>S\_DIST\_02 CHAR(24) NOT NULL, S\_DIST\_02 CHAR(24) NOT NULL,<br>S\_DIST\_03 CHAR(24) NOT NULL, CHAR(24) NOT NULL S\_DIST\_04 CHAR(24) NOT NULL,<br>S\_DIST\_05 CHAR(24) NOT NULL, S\_DIST\_05 CHAR(24) NOT NULL,<br>S\_DIST\_06 CHAR(24) NOT NULL, S\_DIST\_06 CHAR(24) NOT NULL,<br>S\_DIST\_07 CHAR(24) NOT NULL. S\_DIST\_07 CHAR(24) NOT NULL,<br>S\_DIST\_08 CHAR(24) NOT NULL, S\_DIST\_08 CHAR(24) NOT NULL,<br>S\_DIST\_09 CHAR(24) NOT NULL, CHAR(24) NOT NULL, S\_DIST\_10 CHAR(24) NOT NULL, S\_I\_ID INTEGER NOT NULL, S\_W\_ID INTEGER NOT NULL  $\qquad \qquad$ IN ts\_stock\_039 INDEX IN ts\_stock\_039 ORGANIZE BY KEY SEQUENCE ( S\_I\_ID STARTING FROM 1 ENDING AT 100000. S\_W\_ID STARTING FROM 60801 ENDING AT 62400  $\qquad \qquad$  ALLOW OVERFLOW; connect reset; connect to TPCC in share mode; DROP TABLE STOCK40; CREATE TABLE STOCK40  $\sim$  ( **S\_REMOTE\_CNT INTEGER NOT NULL,**  S\_QUANTITY INTEGER NOT NULL, S\_ORDER\_CNT INTEGER NOT NULL,<br>S\_YTD INTEGER NOT NULL. INTEGER NOT NULL S\_DATA VARCHAR(50) NOT NULL, S\_DIST\_01 CHAR(24) NOT NULL,

S\_DIST\_02 CHAR(24) NOT NULL S\_DIST\_03 CHAR(24) NOT NULL,<br>S\_DIST\_04 CHAR(24) NOT NULL S\_DIST\_04 CHAR(24) NOT NULL<br>S\_DIST\_05 CHAR(24) NOT NULL CHAR(24) NOT NULL S\_DIST\_06 CHAR(24) NOT NULL,<br>S\_DIST\_07 CHAR(24) NOT NULL S\_DIST\_07 CHAR(24) NOT NULL,<br>S\_DIST\_08 CHAR(24) NOT NULL  $CHAR(24)$  NOT NULL. S\_DIST\_09 CHAR(24) NOT NULL<br>S\_DIST\_10 CHAR(24) NOT NULL S\_DIST\_10 CHAR(24) NOT NULL, S\_I\_ID INTEGER NOT NULL,<br>S\_W\_ID INTEGER NOT NUL INTEGER NOT NULL  $\qquad \qquad$  IN ts\_stock\_040 INDEX IN ts\_stock\_040 ORGANIZE BY KEY SEQUENCE ( S\_I\_ID STARTING FROM 1 ENDING AT 100000, S\_W\_ID STARTING FROM 62401 ENDING AT 64000  $\qquad \qquad$  ALLOW OVERFLOW; connect reset; connect to TPCC in share mode; DROP TABLE STOCK41; CREATE TABLE STOCK41  $\sim$  ( S\_REMOTE\_CNT INTEGER NOT NULL, S\_QUANTITY INTEGER NOT NULL, S\_ORDER\_CNT INTEGER NOT NULL<br>S\_YTD INTEGER NOT NUI I S\_YTD INTEGER NOT NULL,<br>S\_DATA VARCHAR(50) NOT NU VARCHAR(50) NOT NULL S\_DIST\_01 CHAR(24) NOT NULL,<br>S\_DIST\_02 CHAR(24) NOT NULL, S\_DIST\_02 CHAR(24) NOT NULL,<br>S\_DIST\_03 CHAR(24) NOT NULL, S\_DIST\_03 CHAR(24) NOT NULL,<br>S\_DIST\_04 CHAR(24) NOT NULL, S\_DIST\_04 CHAR(24) NOT NULL,<br>S\_DIST\_05 CHAR(24) NOT NULL, S\_DIST\_05 CHAR(24) NOT NULL<br>S\_DIST\_06 CHAR(24) NOT NULL CHAR(24) NOT NULL, S\_DIST\_07 CHAR(24) NOT NULL,<br>S\_DIST\_08 CHAR(24) NOT NULL, S\_DIST\_08 CHAR(24) NOT NULL<br>S\_DIST\_09 CHAR(24) NOT NULL CHAR(24) NOT NULL S\_DIST\_10 CHAR(24) NOT NULL, S\_I\_ID INTEGER NOT NULL,<br>S\_W\_ID INTEGER NOT NULL INTEGER NOT NULL  $\qquad \qquad$  IN ts\_stock\_041 INDEX IN ts\_stock\_041 ORGANIZE BY KEY SEQUENCE ( S\_I\_ID STARTING FROM 1 ENDING AT 100000, S\_W\_ID STARTING FROM 64001 ENDING AT 65600  $\qquad \qquad$  ALLOW OVERFLOW; connect reset; connect to TPCC in share mode; DROP TABLE STOCK42; CREATE TABLE STOCK42  $\sim$  ( S\_REMOTE\_CNT INTEGER NOT NULL, S\_DUANTITY INTEGER NOT NULL, S\_ORDER\_CNT INTEGER NOT NULL, INTEGER NOT NULL, S\_DATA VARCHAR(50) NOT NULL S\_DIST\_01 CHAR(24) NOT NULL,<br>S\_DIST\_02 CHAR(24) NOT NULL, S\_DIST\_02 CHAR(24) NOT NULL<br>S\_DIST\_03 CHAR(24) NOT NULL CHAR(24) NOT NULL S\_DIST\_04 CHAR(24) NOT NULL,<br>S\_DIST\_05 CHAR(24) NOT NULL, S\_DIST\_05 CHAR(24) NOT NULL,<br>S\_DIST\_06 CHAR(24) NOT NULL. S\_DIST\_06 CHAR(24) NOT NULL,<br>S\_DIST\_07 CHAR(24) NOT NULL S\_DIST\_07 CHAR(24) NOT NULL<br>S\_DIST\_08 CHAR(24) NOT NULL S\_DIST\_08 CHAR(24) NOT NULL<br>S\_DIST\_09 CHAR(24) NOT NULL  $CHAR(24)$  NOT NULL. S\_DIST\_10 CHAR(24) NOT NULL<br>S\_I\_ID INTEGER NOT NULL,  $\overline{\phantom{a}}$  INTEGER NOT NULL, S\_W\_ID INTEGER NOT NULL  $\qquad \qquad$ IN ts\_stock\_042

TPC Benchmark™ C Full Disclosure Report - IBM System p5 595 Model 9119-595 Page 238 of 562

 INDEX IN ts\_stock\_042 ORGANIZE BY KEY SEQUENCE ( S\_I\_ID STARTING FROM 1 ENDING AT 100000, S\_W\_ID STARTING FROM 65601 ENDING AT 67200  $\qquad \qquad$ ALLOW OVERFLOW: connect reset; connect to TPCC in share mode; DROP TABLE STOCK43; CREATE TABLE STOCK43  $\sim$  ( S\_REMOTE\_CNT INTEGER NOT NULL, S\_QUANTITY INTEGER NOT NULL, S\_ORDER\_CNT INTEGER NOT NULL S\_YTD INTEGER NOT NULL, S\_DATA VARCHAR(50) NOT NULL, S\_DIST\_01 CHAR(24) NOT NULL, S\_DIST\_02 CHAR(24) NOT NULL, S\_DIST\_03 CHAR(24) NOT NULL,<br>S\_DIST\_04 CHAR(24) NOT NULL.  $S$  DIST 04 CHAR(24) S\_DIST\_05 CHAR(24) NOT NULL<br>S\_DIST\_06 CHAR(24) NOT NULL CHAR(24) NOT NULL<br>CHAR(24) NOT NULL  $S$  DIST 07 CHAR(24) S\_DIST\_08 CHAR(24) NOT NULL, S\_DIST\_09 CHAR(24) NOT NULL, S\_DIST\_10 CHAR(24) NOT NULL, S\_I\_ID INTEGER NOT NULL, S\_W\_ID INTEGER NOT NULL  $\qquad \qquad$  IN ts\_stock\_043 INDEX IN ts\_stock\_043 ORGANIZE BY KEY SEQUENCE ( S\_I\_ID STARTING FROM 1 ENDING AT 100000, S\_W\_ID STARTING FROM 67201 ENDING AT 68800  $\qquad \qquad$  ALLOW OVERFLOW; connect reset connect to TPCC in share mode; DROP TABLE STOCK44; CREATE TABLE STOCK44  $\sim$  ( S\_REMOTE\_CNT INTEGER NOT NULL, S\_QUANTITY INTEGER NOT NULL, S\_ORDER\_CNT INTEGER NOT NULL, INTEGER NOT NULL, S\_DATA VARCHAR(50) NOT NULL S\_DIST\_01 CHAR(24) NOT NULL, S\_DIST\_02 CHAR(24) NOT NULL,<br>S\_DIST\_03 CHAR(24) NOT NULL, S\_DIST\_03 CHAR(24) NOT NULL<br>S\_DIST\_04 CHAR(24) NOT NULL  $CHAR(24)$ S\_DIST\_05 CHAR(24) NOT NULL,<br>S\_DIST\_06 CHAR(24) NOT NULL, S\_DIST\_06 CHAR(24) NOT NULL<br>S\_DIST\_07 CHAR(24) NOT NULL S\_DIST\_07<br>S\_DIST\_08 S\_DIST\_08 CHAR(24) NOT NULL,<br>S\_DIST\_09 CHAR(24) NOT NULL, CHAR(24) NOT NULL, S\_DIST\_10 CHAR(24) NOT NULL S I ID INTEGER NOT NULL, S\_W\_ID INTEGER NOT NULL  $\qquad \qquad$  IN ts\_stock\_044 INDEX IN ts\_stock\_044 ORGANIZE BY KEY SEQUENCE ( S\_I\_ID STARTING FROM 1 ENDING AT 100000, S\_W\_ID STARTING FROM 68801 ENDING AT 70400  $\qquad \qquad$  ALLOW OVERFLOW; connect reset; connect to TPCC in share mode; DROP TABLE STOCK45; CREATE TABLE STOCK45  $\sim$  ( S\_REMOTE\_CNT INTEGER NOT NULL, S\_QUANTITY INTEGER NOT NULL,

S\_ORDER\_CNT INTEGER NOT NULL, S\_YTD INTEGER NOT NULL, S\_DATA VARCHAR(50) NOT NULL S\_DIST\_01 CHAR(24) NOT NULL,<br>S\_DIST\_02 CHAR(24) NOT NULL, S\_DIST\_02 CHAR(24) NOT NULL,<br>S\_DIST\_03 CHAR(24) NOT NULL, S\_DIST\_03 CHAR(24) NOT NULL,<br>S\_DIST\_04 CHAR(24) NOT NULL, CHAR(24) NOT NULL S\_DIST\_05 CHAR(24) NOT NULL,<br>S\_DIST\_06 CHAR(24) NOT NULL, S\_DIST\_06 CHAR(24) NOT NULL,<br>S\_DIST\_07 CHAR(24) NOT NULL, S\_DIST\_07 CHAR(24) NOT NULL,<br>S\_DIST\_08 CHAR(24) NOT NULL, S\_DIST\_08 CHAR(24) NOT NULL,<br>S\_DIST\_09 CHAR(24) NOT NULL  $CHAR(24)$  NOT NULL, S\_DIST\_10 CHAR(24) NOT NULL,<br>S I ID INTEGER NOT NULL, INTEGER NOT NULL, S\_W\_ID INTEGER NOT NULL  $\qquad \qquad$ IN ts\_stock\_045 INDEX IN ts\_stock\_045 ORGANIZE BY KEY SEQUENCE ( S\_I\_ID STARTING FROM 1 ENDING AT 100000, S\_W\_ID STARTING FROM 70401 ENDING AT 72000  $\qquad \qquad$  ALLOW OVERFLOW; connect reset; connect to TPCC in share mode; DROP TABLE STOCK46; CREATE TABLE STOCK46  $\sim$  ( S REMOTE CNT INTEGER NOT NULL, S\_QUANTITY INTEGER NOT NULL, S\_ORDER\_CNT INTEGER NOT NULL, S\_YTD INTEGER NOT NULL, S\_DATA VARCHAR(50) NOT NULL S\_DIST\_01 CHAR(24) NOT NULL,<br>S\_DIST\_02 CHAR(24) NOT NULL, S\_DIST\_02 CHAR(24) NOT NULL,<br>S\_DIST\_03 CHAR(24) NOT NULL, S\_DIST\_03 CHAR(24) NOT NULL,<br>S\_DIST\_04 CHAR(24) NOT NULL, S\_DIST\_04 CHAR(24) NOT NULL,<br>S\_DIST\_05 CHAR(24) NOT NULL, S\_DIST\_05 CHAR(24) NOT NULL,<br>S\_DIST\_06 CHAR(24) NOT NULL, CHAR(24) NOT NULL, S\_DIST\_07 CHAR(24) NOT NULL,<br>S\_DIST\_08 CHAR(24) NOT NULL, S\_DIST\_08 CHAR(24) NOT NULL,<br>S\_DIST\_09 CHAR(24) NOT NULL, S\_DIST\_09 CHAR(24) NOT NULL,<br>S\_DIST\_10 CHAR(24) NOT NULL, CHAR(24) NOT NULL, S\_I\_ID INTEGER NOT NULL,<br>S W ID INTEGER NOT NULL INTEGER NOT NULL  $\qquad \qquad$  IN ts\_stock\_046 INDEX IN ts\_stock\_046 ORGANIZE BY KEY SEQUENCE ( S\_I\_ID STARTING FROM 1 ENDING AT 100000. S\_W\_ID STARTING FROM 72001 ENDING AT 73600  $\qquad \qquad$  ALLOW OVERFLOW; connect reset; connect to TPCC in share mode; DROP TABLE STOCK47; CREATE TABLE STOCK47  $\sim$  ( S\_REMOTE\_CNT INTEGER NOT NULL, S\_QUANTITY INTEGER NOT NULL, S\_ORDER\_CNT INTEGER NOT NULL<br>S\_YTD INTEGER NOT NUILL INTEGER NOT NULL. S\_DATA VARCHAR(50) NOT NULL, S\_DIST\_01 CHAR(24) NOT NULL,<br>S\_DIST\_02 CHAR(24) NOT NULL, S\_DIST\_02 CHAR(24) NOT NULL,<br>S\_DIST\_03 CHAR(24) NOT NULL, S\_DIST\_03 CHAR(24) NOT NULL,<br>S\_DIST\_04 CHAR(24) NOT NULL, S\_DIST\_04 CHAR(24) NOT NULL,<br>S\_DIST\_05 CHAR(24) NOT NULL CHAR(24) NOT NULL S\_DIST\_06 CHAR(24) NOT NULL<br>S\_DIST\_07 CHAR(24) NOT NULL S\_DIST\_07 CHAR(24) NOT NULL,<br>S\_DIST\_08 CHAR(24) NOT NULL, S\_DIST\_08 CHAR(24) NOT NULL,<br>S\_DIST\_09 CHAR(24) NOT NULL, S\_DIST\_09 CHAR(24) NOT NULL,<br>S\_DIST\_10 CHAR(24) NOT NULL, CHAR(24) NOT NULL,

S\_I\_ID INTEGER NOT NULL, S\_W\_ID INTEGER NOT NULL  $\qquad \qquad$  IN ts\_stock\_047 INDEX IN ts\_stock\_047 ORGANIZE BY KEY SEQUENCE ( S\_I\_ID STARTING FROM 1 ENDING AT 100000. S\_W\_ID STARTING FROM 73601 ENDING AT 75200  $\qquad \qquad$  ALLOW OVERFLOW; connect reset; connect to TPCC in share mode; DROP TABLE STOCK48; CREATE TABLE STOCK48  $\sim$  ( S\_REMOTE\_CNT INTEGER NOT NULL, S\_QUANTITY INTEGER NOT NULL, S\_ORDER\_CNT INTEGER NOT NULL, S\_YTD INTEGER NOT NULL,<br>S\_DATA VARCHAR(50) NOT NU S\_DATA VARCHAR(50) NOT NULL,<br>S\_DIST\_01 CHAR(24) NOT NULL, S\_DIST\_01 CHAR(24) NOT NULL,<br>S\_DIST\_02 CHAR(24) NOT NULL, S\_DIST\_02 CHAR(24) NOT NULL<br>S\_DIST\_03 CHAR(24) NOT NULL CHAR(24) NOT NULL. S\_DIST\_04 CHAR(24) NOT NULL,<br>S\_DIST\_05 CHAR(24) NOT NULL, S\_DIST\_05 CHAR(24) NOT NULL,<br>S\_DIST\_06 CHAR(24) NOT NULL, S\_DIST\_06 CHAR(24) NOT NULL,<br>S\_DIST\_07 CHAR(24) NOT NULL, S\_DIST\_07 CHAR(24) NOT NULL<br>S\_DIST\_08 CHAR(24) NOT NULL S\_DIST\_08 CHAR(24) NOT NULL<br>S\_DIST\_09 CHAR(24) NOT NULL CHAR(24) NOT NULL S\_DIST\_10 CHAR(24) NOT NULL, S\_I\_ID INTEGER NOT NULL, S\_W\_ID INTEGER NOT NULL  $\qquad \qquad$  IN ts\_stock\_048 INDEX IN ts\_stock\_048 ORGANIZE BY KEY SEQUENCE ( S\_I\_ID STARTING FROM 1 ENDING AT 100000, S\_W\_ID STARTING FROM 75201 ENDING AT 76800  $\qquad \qquad$  ALLOW OVERFLOW; connect reset; connect to TPCC in share mode; DROP TABLE STOCK49; CREATE TABLE STOCK49  $\sim$  ( S\_REMOTE\_CNT INTEGER NOT NULL, S\_QUANTITY INTEGER NOT NULL, S\_ORDER\_CNT INTEGER NOT NULL S\_YTD INTEGER NOT NULL,<br>S\_DATA VARCHAR(50) NOT NU VARCHAR(50) NOT NULL, S\_DIST\_01 CHAR(24) NOT NULL,<br>S\_DIST\_02 CHAR(24) NOT NULL, S\_DIST\_02 CHAR(24) NOT NULL,<br>S\_DIST\_03 CHAR(24) NOT NULL, S\_DIST\_03 CHAR(24) NOT NULL,<br>S\_DIST\_04 CHAR(24) NOT NULL, S\_DIST\_04 CHAR(24) NOT NULL,<br>S\_DIST\_05 CHAR(24) NOT NULL, CHAR(24) NOT NULL S\_DIST\_06 CHAR(24) NOT NULL<br>S\_DIST\_07 CHAR(24) NOT NULL CHAR(24) NOT NULL, S\_DIST\_08 CHAR(24) NOT NULL,<br>S\_DIST\_09 CHAR(24) NOT NULL. S\_DIST\_09 CHAR(24) NOT NULL<br>S\_DIST\_10 CHAR(24) NOT NULL S\_DIST\_10 CHAR(24) NOT NULL, S\_I\_ID INTEGER NOT NULL,<br>S W ID INTEGER NOT NUL INTEGER NOT NULL  $\qquad \qquad$  IN ts\_stock\_049 INDEX IN ts\_stock\_049 ORGANIZE BY KEY SEQUENCE ( S\_I\_ID STARTING FROM 1 ENDING AT 100000. S\_W\_ID STARTING FROM 76801 ENDING AT 78400  $\qquad \qquad$  ALLOW OVERFLOW; connect reset; connect to TPCC in share mode; DROP TABLE STOCK50;

TPC Benchmark™ C Full Disclosure Report - IBM System p5 595 Model 9119-595 Page 239 of 562

CREATE TABLE STOCK50  $\sim$  ( S\_REMOTE\_CNT INTEGER NOT NULL, S\_QUANTITY INTEGER NOT NULL, S\_ORDER\_CNT INTEGER NOT NULL, S\_YTD INTEGER NOT NULL, S\_DATA VARCHAR(50) NOT NULL S\_DIST\_01 CHAR(24) NOT NULL, S\_DIST\_02 CHAR(24) NOT NULL, S\_DIST\_03 CHAR(24) NOT NULL,<br>S\_DIST\_04 CHAR(24) NOT NULL, NOT NULL,<br>NOT NULL,  $S$  DIST 05 CHAR(24) S\_DIST\_06 CHAR(24) NOT NULL<br>S\_DIST\_07 CHAR(24) NOT NULL S\_DIST\_07 CHAR(24) NOT NULL,<br>S\_DIST\_08 CHAR(24) NOT NULL, S\_DIST\_08 CHAR(24) NOT NULL,<br>S\_DIST\_09 CHAR(24) NOT NULL, CHAR(24) NOT NULL S\_DIST\_10 CHAR(24) NOT NULL, S\_I\_ID INTEGER NOT NULL, S\_W\_ID INTEGER NOT NULL  $\qquad \qquad$  IN ts\_stock\_050 INDEX IN ts\_stock\_050 ORGANIZE BY KEY SEQUENCE ( S\_I\_ID STARTING FROM 1 ENDING AT 100000 S\_W\_ID STARTING FROM 78401 ENDING AT 80000  $\qquad \qquad$  ALLOW OVERFLOW; connect reset; connect to TPCC in share mode; DROP TABLE STOCK51; CREATE TABLE STOCK51  $\sim$  ( S\_REMOTE\_CNT INTEGER NOT NULL, S\_OUANTITY INTEGER NOT NULL, SORDER\_CNT INTEGER NOT NULL<br>SYTD INTEGER NOT NULL, INTEGER NOT NULL, S\_DATA VARCHAR(50) NOT NULL, S\_DIST\_01 CHAR(24) NOT NULL, S\_DIST\_02 CHAR(24) NOT NULL, S\_DIST\_03 CHAR(24) NOT NULL, S\_DIST\_04 CHAR(24) NOT NULL,<br>S\_DIST\_05 CHAR(24) NOT NULL, CHAR(24) NOT NULL<br>CHAR(24) NOT NULL S\_DIST\_06 CHAR(24) NOT NULL,<br>S\_DIST\_07 CHAR(24) NOT NULL.  $CHAR(24)$  S\_DIST\_08 CHAR(24) NOT NULL, S\_DIST\_09 CHAR(24) NOT NULL, S\_DIST\_10 CHAR(24) NOT NULL, INTEGER NOT NULL, S\_W\_ID INTEGER NOT NULL  $\qquad \qquad$  IN ts\_stock\_051 INDEX IN ts\_stock\_051 ORGANIZE BY KEY SEQUENCE ( S\_I\_ID STARTING FROM 1 ENDING AT 100000, S\_W\_ID STARTING FROM 80001 ENDING AT 81600  $\qquad \qquad$  ALLOW OVERFLOW; connect reset; connect to TPCC in share mode; DROP TABLE STOCK52; CREATE TABLE STOCK52  $\sim$  ( S\_REMOTE\_CNT INTEGER NOT NULL, S\_QUANTITY INTEGER NOT NULL, S\_ORDER\_CNT INTEGER NOT NULL S\_YTD INTEGER NOT NULL,<br>S DATA VARCHAR(50) NOT NU VARCHAR(50) NOT NULL S\_DIST\_01 CHAR(24) NOT NULL, S\_DIST\_02 CHAR(24) NOT NULL,<br>S\_DIST\_03 CHAR(24) NOT NULL, S\_DIST\_03 CHAR(24) NOT NULL,<br>S\_DIST\_04 CHAR(24) NOT NULL S\_DIST\_04 CHAR(24) NOT NULL,<br>S\_DIST\_05 CHAR(24) NOT NULL, S\_DIST\_05 CHAR(24) NOT NULL<br>S\_DIST\_06 CHAR(24) NOT NULL CHAR(24) NOT NULL

S\_DIST\_07 CHAR(24) NOT NULL, S\_DIST\_08 CHAR(24) NOT NULL,<br>S\_DIST\_09 CHAR(24) NOT NULL, CHAR(24) NOT NULL, S\_DIST\_10 CHAR(24) NOT NULL, S\_I\_ID INTEGER NOT NULL, S\_W\_ID INTEGER NOT NULL  $\qquad \qquad$  IN ts\_stock\_052 INDEX IN ts\_stock\_052 ORGANIZE BY KEY SEQUENCE ( S\_I\_ID STARTING FROM 1 ENDING AT 100000, S\_W\_ID STARTING FROM 81601 ENDING AT 83200  $\qquad \qquad$  ALLOW OVERFLOW; connect reset; connect to TPCC in share mode; DROP TABLE STOCK53; CREATE TABLE STOCK53  $\sim$  ( S\_REMOTE\_CNT INTEGER NOT NULL, S\_NEWSTER\_MITTY INTEGER NOT NULL, S\_ORDER\_CNT INTEGER NOT NULL,<br>S\_YTD \_\_\_\_ INTEGER NOT NULL, INTEGER NOT NULL, S\_DATA VARCHAR(50) NOT NULL, S\_DIST\_01 CHAR(24) NOT NULL,<br>S\_DIST\_02 CHAR(24) NOT NULL, S\_DIST\_02 CHAR(24) NOT NULL,<br>S\_DIST\_03 CHAR(24) NOT NULL, S\_DIST\_03 CHAR(24) NOT NULL,<br>S\_DIST\_04 CHAR(24) NOT NULL, S\_DIST\_04 CHAR(24) NOT NULL,<br>S\_DIST\_05 CHAR(24) NOT NULL, CHAR(24) NOT NULL, S\_DIST\_06 CHAR(24) NOT NULL,<br>S\_DIST\_07 CHAR(24) NOT NULL, S\_DIST\_07 CHAR(24) NOT NULL,<br>S\_DIST\_08 CHAR(24) NOT NULL, S\_DIST\_08 CHAR(24) NOT NULL,<br>S\_DIST\_09 CHAR(24) NOT NULL, CHAR(24) NOT NULL, S\_DIST\_10 CHAR(24) NOT NULL, S\_I\_ID INTEGER NOT NULL, S\_W\_ID INTEGER NOT NULL  $\qquad \qquad$  IN ts\_stock\_053 INDEX IN ts\_stock\_053 ORGANIZE BY KEY SEQUENCE ( S\_I\_ID STARTING FROM 1 ENDING AT 100000 S\_W\_ID STARTING FROM 83201 ENDING AT 84800  $\qquad \qquad$  ALLOW OVERFLOW; connect reset; connect to TPCC in share mode; DROP TABLE STOCK54; CREATE TABLE STOCK54  $\sim$  ( S\_REMOTE\_CNT INTEGER NOT NULL, S\_QUANTITY INTEGER NOT NULL, S\_ORDER\_CNT INTEGER NOT NULL, S\_YTD INTEGER NOT NULL, S\_DATA VARCHAR(50) NOT NULL S\_DIST\_01 CHAR(24) NOT NULL, S\_DIST\_02 CHAR(24) NOT NULL,<br>S\_DIST\_03 CHAR(24) NOT NULL, CHAR(24) NOT NULL, S\_DIST\_04 CHAR(24) NOT NULL,<br>S\_DIST\_05 CHAR(24) NOT NULL, S\_DIST\_05 CHAR(24) NOT NULL,<br>S\_DIST\_06 CHAR(24) NOT NULL. S\_DIST\_06 CHAR(24) NOT NULL,<br>S\_DIST\_07 CHAR(24) NOT NULL, S\_DIST\_07 CHAR(24) NOT NULL,<br>S\_DIST\_08 CHAR(24) NOT NULL, CHAR(24) NOT NULL, S\_DIST\_09 CHAR(24) NOT NULL,<br>S\_DIST\_10 CHAR(24) NOT NULL, S\_DIST\_10 CHAR(24) NOT NULL,<br>S I ID INTEGER NOT NULL, INTEGER NOT NULL, S\_W\_ID INTEGER NOT NULL  $\qquad \qquad$  IN ts\_stock\_054 INDEX IN ts\_stock\_054 ORGANIZE BY KEY SEQUENCE ( S\_I\_ID STARTING FROM 1 ENDING AT 100000. S\_W\_ID STARTING FROM 84801 ENDING AT 86400  $\qquad \qquad$ 

ALLOW OVERFLOW: connect reset; connect to TPCC in share mode; DROP TABLE STOCK55; CREATE TABLE STOCK55  $\sim$  ( S\_REMOTE\_CNT INTEGER NOT NULL, S\_QUANTITY INTEGER NOT NULL, S\_ORDER\_CNT INTEGER NOT NULL<br>S\_YTD INTEGER NOT NULL. S\_YTD INTEGER NOT NULL,<br>S\_DATA VARCHAR(50) NOT NU VARCHAR(50) NOT NULL S\_DIST\_01 CHAR(24) NOT NULL,<br>S\_DIST\_02 CHAR(24) NOT NULL, S\_DIST\_02 CHAR(24) NOT NULL,<br>S\_DIST\_03 CHAR(24) NOT NULL, S\_DIST\_03 CHAR(24) NOT NULL,<br>S\_DIST\_04 CHAR(24) NOT NULL, S\_DIST\_04 CHAR(24) NOT NULL,<br>S\_DIST\_05 CHAR(24) NOT NULL, S\_DIST\_05 CHAR(24) NOT NULL<br>S\_DIST\_06 CHAR(24) NOT NULL CHAR(24) NOT NULL S\_DIST\_07 CHAR(24) NOT NULL, S\_DIST\_08 CHAR(24) NOT NULL,<br>S\_DIST\_09 CHAR(24) NOT NULL, CHAR(24) NOT NULL, S\_DIST\_10 CHAR(24) NOT NULL<br>S I ID INTEGER NOT NULL, S\_I\_ID INTEGER NOT NULL,<br>S W ID INTEGER NOT NULL INTEGER NOT NULL  $\qquad \qquad$  IN ts\_stock\_055 INDEX IN ts\_stock\_055 ORGANIZE BY KEY SEQUENCE ( S\_I\_ID STARTING FROM 1 ENDING AT 100000. S\_W\_ID STARTING FROM 86401 ENDING AT 88000  $\qquad \qquad$  ALLOW OVERFLOW; connect reset; connect to TPCC in share mode; DROP TABLE STOCK56; CREATE TABLE STOCK56  $\sim$  ( S\_REMOTE\_CNT INTEGER NOT NULL, S\_QUANTITY INTEGER NOT NULL, S\_ORDER\_CNT INTEGER NOT NULL S\_YTD INTEGER NOT NULL,<br>S DATA VARCHAR(50) NOT NU S\_DATA VARCHAR(50) NOT NULL,<br>S\_DIST\_01 CHAR(24) NOT NULL, S\_DIST\_01 CHAR(24) NOT NULL,<br>S\_DIST\_02 CHAR(24) NOT NULL. S\_DIST\_02 CHAR(24) NOT NULL<br>S\_DIST\_03 CHAR(24) NOT NULL S\_DIST\_03 CHAR(24) NOT NULL,<br>S\_DIST\_04 CHAR(24) NOT NULL, CHAR(24) NOT NULL, S\_DIST\_05 CHAR(24) NOT NULL,<br>S\_DIST\_06 CHAR(24) NOT NULL, S\_DIST\_06 CHAR(24) NOT NULL,<br>S\_DIST\_07 CHAR(24) NOT NULL, S\_DIST\_07 CHAR(24) NOT NULL<br>S\_DIST\_08 CHAR(24) NOT NULL S\_DIST\_08 CHAR(24) NOT NULL<br>S\_DIST\_09 CHAR(24) NOT NULL S\_DIST\_09 CHAR(24) NOT NULL<br>S\_DIST\_10 CHAR(24) NOT NULL CHAR(24) NOT NULL S I ID INTEGER NOT NULL, S\_W\_ID INTEGER NOT NULL  $\qquad \qquad$ IN ts\_stock\_056 INDEX IN ts\_stock\_056 ORGANIZE BY KEY SEQUENCE ( S\_I\_ID STARTING FROM 1 ENDING AT 100000, S\_W\_ID STARTING FROM 88001 ENDING AT 89600  $\qquad \qquad$  ALLOW OVERFLOW; connect reset; connect to TPCC in share mode; DROP TABLE STOCK57; CREATE TABLE STOCK57  $\sim$  ( S\_REMOTE\_CNT INTEGER NOT NULL S\_OUANTITY INTEGER NOT NULL, S\_ORDER\_CNT INTEGER NOT NULL, S\_YTD INTEGER NOT NULL, S\_DATA VARCHAR(50) NOT NULL, S\_DIST\_01 CHAR(24) NOT NULL S\_DIST\_02 CHAR(24) NOT NULL

S\_DIST\_03 CHAR(24) NOT NULL, S\_DIST\_04 CHAR(24) NOT NULL,<br>S\_DIST\_05 CHAR(24) NOT NULL, S\_DIST\_05 CHAR(24)<br>S\_DIST\_06 CHAR(24) CHAR(24) NOT NULL,<br>CHAR(24) NOT NULL, S\_DIST\_07 CHAR(24) NOT NULL<br>S\_DIST\_08 CHAR(24) NOT NULL  $CHAR(24)$ S\_DIST\_09 CHAR(24) NOT NULL, S\_DIST\_10 CHAR(24) NOT NULL, S\_I\_ID INTEGER NOT NULL, S\_W\_ID INTEGER NOT NULL  $\qquad \qquad$ IN ts\_stock\_057 INDEX IN ts\_stock\_057 ORGANIZE BY KEY SEQUENCE ( S\_I\_ID STARTING FROM 1 ENDING AT 100000, S\_W\_ID STARTING FROM 89601 ENDING AT 91200  $\qquad \qquad$  ALLOW OVERFLOW; connect reset; connect to TPCC in share mode; DROP TABLE STOCK58: CREATE TABLE STOCK58  $\sim$  ( S\_REMOTE\_CNT INTEGER NOT NULL, S\_QUANTITY INTEGER NOT NULL, S\_ORDER\_CNT INTEGER NOT NULL S\_YTD INTEGER NOT NULL, S\_DATA VARCHAR(50) NOT NULL S\_DIST\_01 CHAR(24) NOT NULL, S\_DIST\_02 CHAR(24) NOT NULL,<br>S\_DIST\_03 CHAR(24) NOT NULL S\_DIST\_03 CHAR(24) NOT NULL<br>S\_DIST\_04 CHAR(24) NOT NULL S\_DIST\_04 CHAR(24) NOT NULL,<br>S\_DIST\_05 CHAR(24) NOT NULL, CHAR(24) NOT NULL<br>CHAR(24) NOT NULL  $S$  DIST 06 CHAR(24) S\_DIST\_07 CHAR(24) NOT NULL, S\_DIST\_08 CHAR(24) NOT NULL<br>S\_DIST\_09 CHAR(24) NOT NULL CHAR(24) NOT NULL S\_DIST\_10 CHAR(24) NOT NULL, S\_I\_ID INTEGER NOT NULL, S\_W\_ID INTEGER NOT NULL  $\qquad \qquad$  IN ts\_stock\_058 INDEX IN ts\_stock\_058 ORGANIZE BY KEY SEQUENCE ( S\_I\_ID STARTING FROM 1 ENDING AT 100000 S\_W\_ID STARTING FROM 91201 ENDING AT 92800  $\qquad \qquad$  ALLOW OVERFLOW; connect reset; connect to TPCC in share mode; DROP TABLE STOCK59; CREATE TABLE STOCK59  $\sim$  ( S\_REMOTE\_CNT INTEGER NOT NULL, S\_QUANTITY INTEGER NOT NULL,<br>S\_ORDER CNT INTEGER NOT NULL, S\_YTD INTEGER NOT NULL, S\_DATA VARCHAR(50) NOT NULL, S\_DIST\_01 CHAR(24) NOT NULL, S\_DIST\_02 CHAR(24) NOT NULL, S\_DIST\_03 CHAR(24) NOT NULL,<br>S\_DIST\_04 CHAR(24) NOT NULL, S\_DIST\_04 CHAR(24) NOT NULL,<br>S\_DIST\_05 CHAR(24) NOT NULL, S\_DIST\_05 CHAR(24) NOT NULL<br>S\_DIST\_06 CHAR(24) NOT NULL S\_DIST\_06 CHAR(24)<br>S\_DIST\_07 CHAR(24) S\_DIST\_07 CHAR(24) NOT NULL,<br>S\_DIST\_08 CHAR(24) NOT NULL, S\_DIST\_08 CHAR(24)<br>S\_DIST\_09 CHAR(24) CHAR(24) NOT NULL S\_DIST\_10 CHAR(24) NOT NULL, S\_I\_ID INTEGER NOT NULL, S\_W\_ID INTEGER NOT NULL  $\qquad \qquad$  IN ts\_stock\_059 INDEX IN ts\_stock\_059

 ORGANIZE BY KEY SEQUENCE ( S\_I\_ID STARTING FROM 1 ENDING AT 100000, S\_W\_ID STARTING FROM 92801 ENDING AT 94400  $\qquad \qquad$  ALLOW OVERFLOW; connect reset; connect to TPCC in share mode; DROP TABLE STOCK60; CREATE TABLE STOCK60  $\sim$  ( S\_REMOTE\_CNT INTEGER NOT NULL, S\_OUANTITY INTEGER NOT NULL, S\_ORDER\_CNT INTEGER NOT NULL, S\_YTD INTEGER NOT NULL, S\_DATA VARCHAR(50) NOT NULL S\_DIST\_01 CHAR(24) NOT NULL,<br>S\_DIST\_02 CHAR(24) NOT NULL, CHAR(24) NOT NULL, S\_DIST\_03 CHAR(24) NOT NULL, S\_DIST\_04 CHAR(24) NOT NULL,<br>S\_DIST\_05 CHAR(24) NOT NULL, CHAR(24) NOT NULL, S\_DIST\_06 CHAR(24) NOT NULL,<br>S\_DIST\_07 CHAR(24) NOT NULL, S\_DIST\_07 CHAR(24) NOT NULL,<br>S\_DIST\_08 CHAR(24) NOT NULL, CHAR(24) NOT NULL, S\_DIST\_09 CHAR(24) NOT NULL, S\_DIST\_10 CHAR(24) NOT NULL, S\_I\_ID INTEGER NOT NULL, S\_W\_ID INTEGER NOT NULL  $\qquad \qquad$  IN ts\_stock\_060 INDEX IN ts\_stock\_060 ORGANIZE BY KEY SEQUENCE ( S\_I\_ID STARTING FROM 1 ENDING AT 100000, S\_W\_ID STARTING FROM 94401 ENDING AT 96000  $\qquad \qquad$  ALLOW OVERFLOW; connect reset; connect to TPCC in share mode; DROP TABLE STOCK61; CREATE TABLE STOCK61  $\sim$  ( S\_REMOTE\_CNT INTEGER NOT NULL, S\_QUANTITY INTEGER NOT NULL, S\_ORDER\_CNT INTEGER NOT NULL, S\_YTD INTEGER NOT NULL, S\_DATA VARCHAR(50) NOT NULL S\_DIST\_01 CHAR(24) NOT NULL,<br>S\_DIST\_02 CHAR(24) NOT NULL, S\_DIST\_02 CHAR(24) NOT NULL,<br>S\_DIST\_03 CHAR(24) NOT NULL, S\_DIST\_03 CHAR(24) NOT NULL,<br>S\_DIST\_04 CHAR(24) NOT NULL, S\_DIST\_04 CHAR(24) NOT NULL,<br>S\_DIST\_05 CHAR(24) NOT NULL, S\_DIST\_05 CHAR(24) NOT NULL,<br>S\_DIST\_06 CHAR(24) NOT NULL, S\_DIST\_06 CHAR(24) NOT NULL,<br>S\_DIST\_07 CHAR(24) NOT NULL, S\_DIST\_07 CHAR(24) NOT NULL,<br>S\_DIST\_08 CHAR(24) NOT NULL, S\_DIST\_08 CHAR(24) NOT NULL,<br>S\_DIST\_09 CHAR(24) NOT NULL, CHAR(24) NOT NULL, S\_DIST\_10 CHAR(24) NOT NULL, S\_I\_ID INTEGER NOT NULL,<br>S\_W\_ID INTEGER NOT NULL INTEGER NOT NULL  $\qquad \qquad$  IN ts\_stock\_061 INDEX IN ts\_stock\_061 ORGANIZE BY KEY SEQUENCE ( S\_I\_ID STARTING FROM 1 ENDING AT 100000. S\_W\_ID STARTING FROM 96001 ENDING AT 97600  $\qquad \qquad$  ALLOW OVERFLOW; connect reset; connect to TPCC in share mode; DROP TABLE STOCK62: CREATE TABLE STOCK62  $\sim$  ( S\_REMOTE\_CNT INTEGER NOT NULL, S\_QUANTITY INTEGER NOT NULL, S\_ORDER\_CNT INTEGER NOT NULL

S\_YTD INTEGER NOT NULL, S\_DATA VARCHAR(50) NOT NULL,<br>S\_DIST\_01 CHAR(24) NOT NULL, S\_DIST\_01 CHAR(24) NOT NULL,<br>S\_DIST\_02 CHAR(24) NOT NULL. S\_DIST\_02 CHAR(24) NOT NULL,<br>S\_DIST\_03 CHAR(24) NOT NULL, S\_DIST\_03 CHAR(24) NOT NULL<br>S\_DIST\_04 CHAR(24) NOT NULL S\_DIST\_04 CHAR(24) NOT NULL<br>S\_DIST\_05 CHAR(24) NOT NULL  $CHAR(24)$  NOT NULL. S\_DIST\_06 CHAR(24) NOT NULL<br>S\_DIST\_07 CHAR(24) NOT NULL S\_DIST\_07 CHAR(24) NOT NULL,<br>S\_DIST\_08 CHAR(24) NOT NULL, S\_DIST\_08 CHAR(24) NOT NULL<br>S\_DIST\_09 CHAR(24) NOT NULL S\_DIST\_09 CHAR(24) NOT NULL<br>S\_DIST\_10 CHAR(24) NOT NULL CHAR(24) NOT NULL S\_I\_ID INTEGER NOT NULL, S\_W\_ID INTEGER NOT NULL  $\qquad \qquad$  IN ts\_stock\_062 INDEX IN ts\_stock\_062 ORGANIZE BY KEY SEQUENCE ( S\_I\_ID STARTING FROM 1 ENDING AT 100000, S\_W\_ID STARTING FROM 97601 ENDING AT 99200  $\qquad \qquad$  ALLOW OVERFLOW; connect reset; connect to TPCC in share mode; DROP TABLE STOCK63; CREATE TABLE STOCK63  $\sim$  ( S\_REMOTE\_CNT INTEGER NOT NULL S\_QUANTITY INTEGER NOT NULL, S\_ORDER\_CNT INTEGER NOT NULL, S\_YTD INTEGER NOT NULL, S\_DATA VARCHAR(50) NOT NULL,<br>S\_DIST\_01 CHAR(24) NOT NULL, S\_DIST\_01 CHAR(24) NOT NULL,<br>S\_DIST\_02 CHAR(24) NOT NULL, S\_DIST\_02 CHAR(24) NOT NULL<br>S\_DIST\_03 CHAR(24) NOT NULL S\_DIST\_03 CHAR(24) NOT NULL,<br>S\_DIST\_04 CHAR(24) NOT NULL, S\_DIST\_04 CHAR(24) NOT NULL,<br>S\_DIST\_05 CHAR(24) NOT NULL, S\_DIST\_05 CHAR(24) NOT NULL<br>S\_DIST\_06 CHAR(24) NOT NULL S\_DIST\_06 CHAR(24) NOT NULL<br>S\_DIST\_07 CHAR(24) NOT NULL CHAR(24) NOT NULL, S\_DIST\_08 CHAR(24) NOT NULL<br>S\_DIST\_09 CHAR(24) NOT NULL S\_DIST\_09 CHAR(24) NOT NULL,<br>S\_DIST\_10 CHAR(24) NOT NULL, S\_DIST\_10 CHAR(24) NOT NULL<br>S I ID INTEGER NOT NULL, INTEGER NOT NULL, S\_W\_ID INTEGER NOT NULL  $\qquad \qquad$  IN ts\_stock\_063 INDEX IN ts\_stock\_063 ORGANIZE BY KEY SEQUENCE ( S\_I\_ID STARTING FROM 1 ENDING AT 100000. S\_W\_ID STARTING FROM 99201 ENDING AT 100800  $\qquad \qquad$  ALLOW OVERFLOW; connect reset; connect to TPCC in share mode; DROP TABLE STOCK64; CREATE TABLE STOCK64  $\sim$  ( S\_REMOTE\_CNT INTEGER NOT NULL, S\_QUANTITY INTEGER NOT NULL, S\_ORDER\_CNT INTEGER NOT NULL S\_YTD INTEGER NOT NULL,<br>S\_DATA VARCHAR(50) NOT NU S\_DATA VARCHAR(50) NOT NULL,<br>S\_DIST\_01 CHAR(24) NOT NULL, S\_DIST\_01 CHAR(24) NOT NULL,<br>S\_DIST\_02 CHAR(24) NOT NULL. S\_DIST\_02 CHAR(24) NOT NULL,<br>S\_DIST\_03 CHAR(24) NOT NULL. S\_DIST\_03 CHAR(24) NOT NULL,<br>S\_DIST\_04 CHAR(24) NOT NULL, S\_DIST\_04 CHAR(24) NOT NULL,<br>S\_DIST\_05 CHAR(24) NOT NULL, S\_DIST\_05 CHAR(24) NOT NULL<br>S\_DIST\_06 CHAR(24) NOT NULL  $CHAR(24)$  NOT NULL. S\_DIST\_07 CHAR(24) NOT NULL<br>S\_DIST\_08 CHAR(24) NOT NULL S\_DIST\_08 CHAR(24) NOT NULL<br>S\_DIST\_09 CHAR(24) NOT NULL S\_DIST\_09 CHAR(24) NOT NULL<br>S\_DIST\_10 CHAR(24) NOT NULL S\_DIST\_10 CHAR(24) NOT NULL<br>S I ID INTEGER NOT NULL, INTEGER NOT NULL

TPC Benchmark™ C Full Disclosure Report - IBM System p5 595 Model 9119-595 Page 241 of 562

S\_W\_ID INTEGER NOT NULL  $\qquad \qquad$  IN ts\_stock\_064 INDEX IN ts\_stock\_064 ORGANIZE BY KEY SEQUENCE ( S\_I\_ID STARTING FROM 1 FNDING AT 100000 S\_W\_ID STARTING FROM 100801 ENDING AT 102400  $\qquad \qquad$  ALLOW OVERFLOW; connect reset; connect to TPCC in share mode; DROP TABLE STOCK65; CREATE TABLE STOCK65  $\sim$  ( S\_REMOTE\_CNT INTEGER NOT NULL S\_QUANTITY INTEGER NOT NULL, S\_ORDER\_CNT INTEGER NOT NULL S\_YTD INTEGER NOT NULL, S\_DATA VARCHAR(50) NOT NULL, S\_DIST\_01 CHAR(24) NOT NULL, S\_DIST\_02 CHAR(24) NOT NULL, S\_DIST\_03 CHAR(24) NOT NULL,<br>S\_DIST\_04 CHAR(24) NOT NULL,  $S$  DIST 04 CHAR(24) S\_DIST\_05 CHAR(24) NOT NULL,<br>S\_DIST\_06 CHAR(24) NOT NULL, CHAR(24)<br>CHAR(24) S\_DIST\_07 CHAR(24) NOT NULL<br>S\_DIST\_08 CHAR(24) NOT NULL S\_DIST\_08 CHAR(24) NOT NULL,<br>S\_DIST\_09 CHAR(24) NOT NULL,  $CHAR(24)$ S\_DIST\_10 CHAR(24) NOT NULL S\_I\_ID INTEGER NOT NULL, S\_W\_ID INTEGER NOT NULL  $\qquad \qquad$  IN ts\_stock\_065 INDEX IN ts\_stock\_065 ORGANIZE BY KEY SEQUENCE ( S\_I\_ID STARTING FROM 1 ENDING AT 100000 S\_W\_ID STARTING FROM 102401 ENDING AT 104000  $\qquad \qquad$  ALLOW OVERFLOW; connect reset; connect to TPCC in share mode; DROP TABLE STOCK66: CREATE TABLE STOCK66  $\sim$  ( S\_REMOTE\_CNT INTEGER NOT NULL, S\_QUANTITY INTEGER NOT NULL, S\_ORDER\_CNT INTEGER NOT NULL S\_YTD INTEGER NOT NULL, S\_DATA VARCHAR(50) NOT NULL S\_DIST\_01 CHAR(24) NOT NULL, S\_DIST\_02 CHAR(24) NOT NULL S\_DIST\_03 CHAR(24) NOT NULL,<br>S\_DIST\_04 CHAR(24) NOT NULL, S\_DIST\_04 CHAR(24) NOT NULL<br>S\_DIST\_05 CHAR(24) NOT NULL S\_DIST\_05 CHAR(24) NOT NULL<br>S\_DIST\_06 CHAR(24) NOT NULL  $S$ \_DIST\_06 CHAR(24)<br>S\_DIST\_07 CHAR(24) S\_DIST\_07 CHAR(24) NOT NULL,<br>S\_DIST\_08 CHAR(24) NOT NULL,  $CHAR(24)$  S\_DIST\_09 CHAR(24) NOT NULL, S\_DIST\_10 CHAR(24) NOT NULL, S\_I\_ID INTEGER NOT NULL, S\_W\_ID INTEGER NOT NULL  $\qquad \qquad$  IN ts\_stock\_066 INDEX IN ts\_stock\_066 ORGANIZE BY KEY SEQUENCE ( S\_I\_ID STARTING FROM 1 ENDING AT 100000 S\_W\_ID STARTING FROM 104001 ENDING AT 105600  $\qquad \qquad$  ALLOW OVERFLOW; connect reset; connect to TPCC in share mode; DROP TABLE STOCK67; CREATE TABLE STOCK67

 $\sim$  ( S\_REMOTE\_CNT INTEGER NOT NULL, S\_QUANTITY INTEGER NOT NULL, S\_ORDER\_CNT INTEGER NOT NULL, S\_YTD INTEGER NOT NULL, S\_DATA VARCHAR(50) NOT NULL, S\_DIST\_01 CHAR(24) NOT NULL, S\_DIST\_02 CHAR(24) NOT NULL,<br>S\_DIST\_03 CHAR(24) NOT NULL. S\_DIST\_03 CHAR(24) NOT NULL,<br>S\_DIST\_04 CHAR(24) NOT NULL, S\_DIST\_04 CHAR(24) NOT NULL,<br>S\_DIST\_05 CHAR(24) NOT NULL, S\_DIST\_05 CHAR(24) NOT NULL,<br>S\_DIST\_06 CHAR(24) NOT NULL  $CHAR(24)$  NOT NULL, S\_DIST\_07 CHAR(24) NOT NULL,<br>S\_DIST\_08 CHAR(24) NOT NULL. S\_DIST\_08 CHAR(24) NOT NULL,<br>S\_DIST\_09 CHAR(24) NOT NULL, S\_DIST\_09 CHAR(24) NOT NULL,<br>S\_DIST\_10 CHAR(24) NOT NULL, S\_DIST\_10 CHAR(24) NOT NULL,<br>S I ID INTEGER NOT NULL, INTEGER NOT NULL, S\_W\_ID INTEGER NOT NULL  $\qquad \qquad$  IN ts\_stock\_067 INDEX IN ts\_stock\_067 ORGANIZE BY KEY SEQUENCE ( S\_I\_ID STARTING FROM 1 ENDING AT 100000. S\_W\_ID STARTING FROM 105601 ENDING AT 107200  $\qquad \qquad$  ALLOW OVERFLOW; connect reset; connect to TPCC in share mode; DROP TABLE STOCK68: CREATE TABLE STOCK68  $\sim$  ( S\_REMOTE\_CNT INTEGER NOT NULL, S\_QUANTITY INTEGER NOT NULL, S\_GORDER\_CNT INTEGER NOT NULL S\_YTD INTEGER NOT NULL<br>S\_DATA VARCHAR(50) NOT NU S\_DATA VARCHAR(50) NOT NULL,<br>S\_DIST\_01 CHAR(24) NOT NULL, S\_DIST\_01 CHAR(24) NOT NULL,<br>S\_DIST\_02 CHAR(24) NOT NULL, S\_DIST\_02 CHAR(24) NOT NULL,<br>S\_DIST\_03 CHAR(24) NOT NULL, CHAR(24) NOT NULL, S\_DIST\_04 CHAR(24) NOT NULL,<br>S\_DIST\_05 CHAR(24) NOT NULL, S\_DIST\_05 CHAR(24) NOT NULL,<br>S\_DIST\_06 CHAR(24) NOT NULL, S\_DIST\_06 CHAR(24) NOT NULL,<br>S\_DIST\_07 CHAR(24) NOT NULL, S\_DIST\_07 CHAR(24) NOT NULL,<br>S\_DIST\_08 CHAR(24) NOT NULL. S\_DIST\_08 CHAR(24) NOT NULL,<br>S\_DIST\_09 CHAR(24) NOT NULL, CHAR(24) NOT NULL, S\_DIST\_10 CHAR(24) NOT NULL,<br>S\_I\_ID INTEGER NOT NULL, INTEGER NOT NULL, S\_W\_ID INTEGER NOT NULL  $\qquad \qquad$ IN ts\_stock\_068 INDEX IN ts\_stock\_068 ORGANIZE BY KEY SEQUENCE ( S\_I\_ID STARTING FROM 1 ENDING AT 100000, S\_W\_ID STARTING FROM 107201 ENDING AT 108800  $\qquad \qquad$  ALLOW OVERFLOW; connect reset; connect to TPCC in share mode; DROP TABLE STOCK69; CREATE TABLE STOCK69  $\sim$  ( S\_REMOTE\_CNT INTEGER NOT NULL, S\_QUANTITY INTEGER NOT NULL, S\_ORDER\_CNT INTEGER NOT NULL, S\_YTD INTEGER NOT NULL, S\_DATA VARCHAR(50) NOT NULL S\_DIST\_01 CHAR(24) NOT NULL,<br>S\_DIST\_02 CHAR(24) NOT NULL CHAR(24) NOT NULL S\_DIST\_03 CHAR(24) NOT NULL,<br>S\_DIST\_04 CHAR(24) NOT NULL, S\_DIST\_04 CHAR(24) NOT NULL,<br>S\_DIST\_05 CHAR(24) NOT NUI I S\_DIST\_05 CHAR(24) NOT NULL,<br>S\_DIST\_06 CHAR(24) NOT NULL, S\_DIST\_06 CHAR(24) NOT NULL,<br>S\_DIST\_07 CHAR(24) NOT NULL, CHAR(24) NOT NULL,

S\_DIST\_08 CHAR(24) NOT NULL, S\_DIST\_09 CHAR(24) NOT NULL,<br>S\_DIST\_10 CHAR(24) NOT NULL, S\_DIST\_10 CHAR(24) NOT NULL<br>S\_L\_ID INTEGER NOT NULL INTEGER NOT NULL, S\_W\_ID INTEGER NOT NULL  $\qquad \qquad$ IN ts\_stock\_069 INDEX IN ts\_stock\_069 ORGANIZE BY KEY SEQUENCE ( S\_I\_ID STARTING FROM 1 ENDING AT 100000, S\_W\_ID STARTING FROM 108801 ENDING AT 110400  $\qquad \qquad$  ALLOW OVERFLOW; connect reset; connect to TPCC in share mode; DROP TABLE STOCK70; CREATE TABLE STOCK70  $\sim$  ( S\_REMOTE\_CNT INTEGER NOT NULL, S\_QUANTITY INTEGER NOT NULL, S\_ORDER\_CNT INTEGER NOT NULL S\_YTD INTEGER NOT NULL,<br>S\_DATA VARCHAR(50) NOT NU VARCHAR(50) NOT NULL, S\_DIST\_01 CHAR(24) NOT NULL,<br>S\_DIST\_02 CHAR(24) NOT NULL. S\_DIST\_02 CHAR(24) NOT NULL,<br>S\_DIST\_03 CHAR(24) NOT NULL, S\_DIST\_03 CHAR(24) NOT NULL,<br>S\_DIST\_04 CHAR(24) NOT NULL. S\_DIST\_04 CHAR(24) NOT NULL<br>S\_DIST\_05 CHAR(24) NOT NULL S\_DIST\_05 CHAR(24) NOT NULL,<br>S\_DIST\_06 CHAR(24) NOT NULL, CHAR(24) NOT NULL S\_DIST\_07 CHAR(24) NOT NULL,<br>S\_DIST\_08 CHAR(24) NOT NULL, S\_DIST\_08 CHAR(24) NOT NULL,<br>S\_DIST\_09 CHAR(24) NOT NULL, CHAR(24) NOT NULL S\_DIST\_10 CHAR(24) NOT NULL S\_I\_ID INTEGER NOT NULL, S\_W\_ID INTEGER NOT NULL  $\qquad \qquad$  IN ts\_stock\_070 INDEX IN ts\_stock\_070 ORGANIZE BY KEY SEQUENCE ( S\_I\_ID STARTING FROM 1 ENDING AT 100000, S\_W\_ID STARTING FROM 110401 ENDING AT 112000  $\qquad \qquad$  ALLOW OVERFLOW; connect reset; connect to TPCC in share mode; DROP TABLE STOCK71; CREATE TABLE STOCK71  $\sim$  ( S\_REMOTE\_CNT INTEGER NOT NULL, S\_QUANTITY INTEGER NOT NULL, SORDER\_CNT INTEGER NOT NULL<br>SYTD INTEGER NOT NULL, INTEGER NOT NULL, S\_DATA VARCHAR(50) NOT NULL<br>S\_DIST\_01 CHAR(24) NOT NULL, S\_DIST\_01 CHAR(24) NOT NULL,<br>S\_DIST\_02 CHAR(24) NOT NULL, CHAR(24) NOT NULL S\_DIST\_03 CHAR(24) NOT NULL<br>S\_DIST\_04 CHAR(24) NOT NULL CHAR(24) NOT NULL, S\_DIST\_05 CHAR(24) NOT NULL,<br>S\_DIST\_06 CHAR(24) NOT NULL, S\_DIST\_06 CHAR(24) NOT NULL<br>S\_DIST\_07 CHAR(24) NOT NULL S\_DIST\_07 CHAR(24) NOT NULL<br>S\_DIST\_08 CHAR(24) NOT NULL S\_DIST\_08 CHAR(24) NOT NULL<br>S\_DIST\_09 CHAR(24) NOT NULL CHAR(24) NOT NULL S\_DIST\_10 CHAR(24) NOT NULL<br>S I ID INTEGER NOT NULL, INTEGER NOT NULL, S\_W\_ID INTEGER NOT NULL  $\qquad \qquad$  IN ts\_stock\_071 INDEX IN ts\_stock\_071 ORGANIZE BY KEY SEQUENCE ( S\_I\_ID STARTING FROM 1 ENDING AT 100000, S\_W\_ID STARTING FROM 112001 ENDING AT 113600  $\qquad \qquad$ ALLOW OVERFLOW;

TPC Benchmark™ C Full Disclosure Report - IBM System p5 595 Model 9119-595 Page 242 of 562

connect to TPCC in share mode; DROP TABLE STOCK72; CREATE TABLE STOCK72  $\sim$  ( S\_REMOTE\_CNT INTEGER NOT NULL, S\_OUANTITY INTEGER NOT NULL, S\_ORDER\_CNT INTEGER NOT NULL S\_YTD INTEGER NOT NULL,<br>S\_DATA VARCHAR(50) NOT NUI VARCHAR(50) NOT NULL S\_DIST\_01 CHAR(24) NOT NULL, S\_DIST\_02 CHAR(24) NOT NULL, S\_DIST\_03 CHAR(24) NOT NULL,<br>S\_DIST\_04 CHAR(24) NOT NULL,  $S$  DIST 04 CHAR(24) S\_DIST\_05 CHAR(24) NOT NULL,<br>S\_DIST\_06 CHAR(24) NOT NULL, S\_DIST\_06 CHAR(24) NOT NULL<br>S\_DIST\_07 CHAR(24) NOT NULL NOT NULL, S\_DIST\_08 CHAR(24) NOT NULL, S\_DIST\_09 CHAR(24) NOT NULL, S\_DIST\_10 CHAR(24) NOT NULL, S\_I\_ID INTEGER NOT NULL, S\_W\_ID INTEGER NOT NULL  $\qquad \qquad$  IN ts\_stock\_072 INDEX IN ts\_stock\_072 ORGANIZE BY KEY SEQUENCE ( S\_I\_ID STARTING FROM 1 ENDING AT 100000 S\_W\_ID STARTING FROM 113601 ENDING AT 115200  $\qquad \qquad$  ALLOW OVERFLOW; connect reset; connect to TPCC in share mode; DROP TABLE STOCK73; CREATE TABLE STOCK73  $\sim$  ( S\_REMOTE\_CNT INTEGER NOT NULL, S\_QUANTITY INTEGER NOT NULL, S\_ORDER\_CNT INTEGER NOT NULL<br>S YTD INTEGER NOT NULL, INTEGER NOT NULL, S\_DATA VARCHAR(50) NOT NULL S\_DIST\_01 CHAR(24) NOT NULL, S\_DIST\_02 CHAR(24) NOT NULL,<br>S\_DIST\_03 CHAR(24) NOT NULL, S\_DIST\_03 CHAR(24) NOT NULL,<br>S\_DIST\_04 CHAR(24) NOT NULL.  $S$  DIST 04 CHAR(24) S\_DIST\_05 CHAR(24) NOT NULL, S\_DIST\_06 CHAR(24) NOT NULL, S\_DIST\_07 CHAR(24) NOT NULL,<br>S\_DIST\_08 CHAR(24) NOT NULL, S\_DIST\_08 CHAR(24) NOT NULL<br>S\_DIST\_09 CHAR(24) NOT NULL CHAR(24) NOT NULL, S\_DIST\_10 CHAR(24) NOT NULL, S\_I\_ID INTEGER NOT NULL,<br>S\_W\_ID INTEGER NOT NULL INTEGER NOT NULL  $\qquad \qquad$  IN ts\_stock\_073 INDEX IN ts\_stock\_073 ORGANIZE BY KEY SEQUENCE ( S\_I\_ID STARTING FROM 1 ENDING AT 100000, S\_W\_ID STARTING FROM 115201 ENDING AT 116800  $\qquad \qquad$  ALLOW OVERFLOW; connect reset; connect to TPCC in share mode; DROP TABLE STOCK74; CREATE TABLE STOCK74  $\sim$  ( S\_REMOTE\_CNT INTEGER NOT NULL, S\_QUANTITY INTEGER NOT NULL, S\_ORDER\_CNT INTEGER NOT NULL S\_YTD INTEGER NOT NULL, S\_DATA VARCHAR(50) NOT NULL, S\_DIST\_01 CHAR(24) NOT NULL,<br>S\_DIST\_02 CHAR(24) NOT NULL, S\_DIST\_02 CHAR(24) NOT NULL<br>S DIST 03 CHAR(24) NOT NULL CHAR(24) NOT NULL

connect reset;

S\_DIST\_04 CHAR(24) NOT NULL, S\_DIST\_05 CHAR(24) NOT NULL,<br>S\_DIST\_06 CHAR(24) NOT NULL, S\_DIST\_06 CHAR(24) NOT NULL,<br>S\_DIST\_07 CHAR(24) NOT NULL, CHAR(24) NOT NULL, S\_DIST\_08 CHAR(24) NOT NULL,<br>S\_DIST\_09 CHAR(24) NOT NULL, CHAR(24) NOT NULL, S\_DIST\_10 CHAR(24) NOT NULL, S\_I\_ID INTEGER NOT NULL, S\_W\_ID INTEGER NOT NULL  $\qquad \qquad$  IN ts\_stock\_074 INDEX IN ts\_stock\_074 ORGANIZE BY KEY SEQUENCE ( S\_I\_ID STARTING FROM 1 ENDING AT 100000. S\_W\_ID STARTING FROM 116801 ENDING AT 118400  $\qquad \qquad$  ALLOW OVERFLOW; connect reset; connect to TPCC in share mode; DROP TABLE STOCK75; CREATE TABLE STOCK75  $\sim$  ( S REMOTE CNT INTEGER NOT NULL, S\_QUANTITY INTEGER NOT NULL, S\_ORDER\_CNT INTEGER NOT NULL,<br>S\_YTD INTEGER NOT NULL, INTEGER NOT NULL, S\_DATA VARCHAR(50) NOT NULL S\_DIST\_01 CHAR(24) NOT NULL, S\_DIST\_02 CHAR(24) NOT NULL, S\_DIST\_03 CHAR(24) NOT NULL,<br>S\_DIST\_04 CHAR(24) NOT NULL, S\_DIST\_04 CHAR(24) NOT NULL,<br>S\_DIST\_05 CHAR(24) NOT NULL, S\_DIST\_05 CHAR(24) NOT NULL,<br>S\_DIST\_06 CHAR(24) NOT NULL, S\_DIST\_06 CHAR(24) NOT NULL,<br>S\_DIST\_07 CHAR(24) NOT NULL, S\_DIST\_07 CHAR(24) NOT NULL,<br>S\_DIST\_08 CHAR(24) NOT NULL, S\_DIST\_08 CHAR(24) NOT NULL,<br>S\_DIST\_09 CHAR(24) NOT NULL, CHAR(24) NOT NULL, S\_DIST\_10 CHAR(24) NOT NULL,<br>S\_L\_ID INTEGER NOT NULL S\_I\_ID INTEGER NOT NULL,<br>S\_W\_ID INTEGER NOT NULL INTEGER NOT NULL  $\qquad \qquad$  IN ts\_stock\_075 INDEX IN ts\_stock\_075 ORGANIZE BY KEY SEQUENCE ( S\_I\_ID STARTING FROM 1 ENDING AT 100000. S\_W\_ID STARTING FROM 118401 ENDING AT 120000  $\qquad \qquad$  ALLOW OVERFLOW; connect reset; connect to TPCC in share mode; DROP TABLE STOCK76: CREATE TABLE STOCK76  $\sim$  ( S\_REMOTE\_CNT INTEGER NOT NULL, S\_QUANTITY INTEGER NOT NULL, S\_GRDER\_CNT INTEGER NOT NULL, S\_YTD INTEGER NOT NULL, S\_DATA VARCHAR(50) NOT NULL, S\_DIST\_01 CHAR(24) NOT NULL,<br>S\_DIST\_02 CHAR(24) NOT NULL, S\_DIST\_02 CHAR(24) NOT NULL,<br>S\_DIST\_03 CHAR(24) NOT NULL, S\_DIST\_03 CHAR(24) NOT NULL,<br>S\_DIST\_04 CHAR(24) NOT NULL, S\_DIST\_04 CHAR(24) NOT NULL,<br>S\_DIST\_05 CHAR(24) NOT NULL, CHAR(24) NOT NULL, S\_DIST\_06 CHAR(24) NOT NULL,<br>S\_DIST\_07 CHAR(24) NOT NULL, S\_DIST\_07 CHAR(24) NOT NULL,<br>S\_DIST\_08 CHAR(24) NOT NULL, S\_DIST\_08 CHAR(24) NOT NULL,<br>S\_DIST\_09 CHAR(24) NOT NULL, S\_DIST\_09 CHAR(24) NOT NULL,<br>S\_DIST\_10 CHAR(24) NOT NULL, S\_DIST\_10 CHAR(24) NOT NULL,<br>S\_I\_ID \_\_\_ INTEGER NOT NULL INTEGER NOT NULL. S\_W\_ID INTEGER NOT NULL  $\qquad \qquad$  IN ts\_stock\_076 INDEX IN ts\_stock\_076 ORGANIZE BY KEY SEQUENCE (

S\_I\_ID STARTING FROM 1 ENDING AT 100000, S\_W\_ID STARTING FROM 120001 ENDING AT 121600  $\qquad \qquad$  ALLOW OVERFLOW; connect reset; connect to TPCC in share mode; DROP TABLE STOCK77; CREATE TABLE STOCK77  $\sim$  ( S\_REMOTE\_CNT INTEGER NOT NULL, S\_QUANTITY INTEGER NOT NULL, S\_ORDER\_CNT INTEGER NOT NULL S\_YTD INTEGER NOT NULL, S\_DATA VARCHAR(50) NOT NULL, S\_DIST\_01 CHAR(24) NOT NULL,<br>S\_DIST\_02 CHAR(24) NOT NULL, S\_DIST\_02 CHAR(24) NOT NULL<br>S\_DIST\_03 CHAR(24) NOT NULL CHAR(24) NOT NULL, S\_DIST\_04 CHAR(24) NOT NULL, S\_DIST\_05 CHAR(24) NOT NULL,<br>S\_DIST\_06 CHAR(24) NOT NULL, CHAR(24) NOT NULL, S\_DIST\_07 CHAR(24) NOT NULL<br>S\_DIST\_08 CHAR(24) NOT NULL S\_DIST\_08 CHAR(24) NOT NULL<br>S\_DIST\_09 CHAR(24) NOT NULL CHAR(24) NOT NULL, S\_DIST\_10 CHAR(24) NOT NULL, S\_I\_ID INTEGER NOT NULL, S\_W\_ID INTEGER NOT NULL  $\qquad \qquad$  IN ts\_stock\_077 INDEX IN ts\_stock\_077 ORGANIZE BY KEY SEQUENCE ( S\_I\_ID STARTING FROM 1 ENDING AT 100000, S\_W\_ID STARTING FROM 121601 ENDING AT 123200  $\qquad \qquad$  ALLOW OVERFLOW; connect reset; connect to TPCC in share mode; DROP TABLE STOCK78; CREATE TABLE STOCK78  $\sim$  ( S\_REMOTE\_CNT INTEGER NOT NULL S\_QUANTITY INTEGER NOT NULL, S\_ORDER\_CNT INTEGER NOT NULL, S\_YTD INTEGER NOT NULL, S\_DATA VARCHAR(50) NOT NULL, S\_DIST\_01 CHAR(24) NOT NULL, S\_DIST\_02 CHAR(24) NOT NULL,<br>S\_DIST\_03 CHAR(24) NOT NULL, S\_DIST\_03 CHAR(24) NOT NULL,<br>S\_DIST\_04 CHAR(24) NOT NULL, S\_DIST\_04 CHAR(24) NOT NULL,<br>S\_DIST\_05 CHAR(24) NOT NULL. S\_DIST\_05 CHAR(24) NOT NULL,<br>S\_DIST\_06 CHAR(24) NOT NULL S\_DIST\_06 CHAR(24) NOT NULL<br>S\_DIST\_07 CHAR(24) NOT NULL S\_DIST\_07 CHAR(24) NOT NULL,<br>S\_DIST\_08 CHAR(24) NOT NULL, S\_DIST\_08 CHAR(24) NOT NULL,<br>S\_DIST\_09 CHAR(24) NOT NULL, S\_DIST\_09 CHAR(24) NOT NULL<br>S\_DIST\_10 CHAR(24) NOT NULL CHAR(24) NOT NULL S I ID INTEGER NOT NULL, S\_W\_ID INTEGER NOT NULL  $\qquad \qquad$  IN ts\_stock\_078 INDEX IN ts\_stock\_078 ORGANIZE BY KEY SEQUENCE ( S\_I\_ID STARTING FROM 1 ENDING AT 100000, S\_W\_ID STARTING FROM 123201 ENDING AT 124800  $\qquad \qquad$  ALLOW OVERFLOW; connect reset; connect to TPCC in share mode; DROP TABLE STOCK79; CREATE TABLE STOCK79  $\sim$  ( S\_REMOTE\_CNT INTEGER NOT NULL, S\_QUANTITY INTEGER NOT NULL, S\_ORDER\_CNT INTEGER NOT NULL S\_YTD INTEGER NOT NULL,

TPC Benchmark™ C Full Disclosure Report - IBM System p5 595 Model 9119-595 Page 243 of 562

S\_DATA VARCHAR(50) NOT NULL S\_DIST\_01 CHAR(24) NOT NULL,<br>S\_DIST\_02 CHAR(24) NOT NULL, S\_DIST\_02 CHAR(24)<br>S\_DIST\_03 CHAR(24) CHAR(24) NOT NULL,<br>CHAR(24) NOT NULL, S\_DIST\_04 CHAR(24) NOT NULL<br>S\_DIST\_05 CHAR(24) NOT NULL S\_DIST\_05 CHAR(24) NOT NULL,<br>S\_DIST\_06 CHAR(24) NOT NULL,  $S$  DIST 06 CHAR(24) S\_DIST\_07 CHAR(24) NOT NULL,<br>S\_DIST\_08 CHAR(24) NOT NULL, S\_DIST\_08 CHAR(24)<br>S\_DIST\_09 CHAR(24) S\_DIST\_09 CHAR(24) NOT NULL<br>S\_DIST\_10 CHAR(24) NOT NULL CHAR(24) NOT NULL S\_I\_ID INTEGER NOT NULL, S\_W\_ID INTEGER NOT NULL  $\qquad \qquad$  IN ts\_stock\_079 INDEX IN ts\_stock\_079 ORGANIZE BY KEY SEQUENCE ( S\_I\_ID STARTING FROM 1 ENDING AT 100000, S\_W\_ID STARTING FROM 124801 ENDING AT 126400  $\qquad \qquad$  ALLOW OVERFLOW; connect reset; connect to TPCC in share mode; DROP TABLE STOCK80; CREATE TABLE STOCK80  $\sim$  ( S\_REMOTE\_CNT INTEGER NOT NULL, S\_QUANTITY INTEGER NOT NULL, S\_ORDER\_CNT INTEGER NOT NULL S\_YTD INTEGER NOT NULL, S\_DATA VARCHAR(50) NOT NULL, S\_DIST\_01 CHAR(24) NOT NULL,<br>S\_DIST\_02 CHAR(24) NOT NULL, CHAR(24) NOT NULL, S\_DIST\_03 CHAR(24) NOT NULL, S\_DIST\_04 CHAR(24) NOT NULL,<br>S\_DIST\_05 CHAR(24) NOT NULL, S\_DIST\_05 CHAR(24) NOT NULL<br>S\_DIST\_06 CHAR(24) NOT NULL S\_DIST\_06 CHAR(24) NOT NULL<br>S\_DIST\_07 CHAR(24) NOT NULL S\_DIST\_07 CHAR(24)<br>S\_DIST\_08 CHAR(24) NOT NULL. S\_DIST\_09 CHAR(24) NOT NULL S\_DIST\_10 CHAR(24) NOT NULL, S\_I\_ID INTEGER NOT NULL, S\_W\_ID INTEGER NOT NULL  $\qquad \qquad$  IN ts\_stock\_080 INDEX IN ts\_stock\_080 ORGANIZE BY KEY SEQUENCE ( S\_I\_ID STARTING FROM 1 ENDING AT 100000, S\_W\_ID STARTING FROM 126401 ENDING AT 128000  $\qquad \qquad$ ALLOW OVERFLOW: connect reset; connect to TPCC in share mode; DROP TABLE STOCK81; CREATE TABLE STOCK81  $\sim$  ( S\_REMOTE\_CNT INTEGER NOT NULL, S\_QUANTITY INTEGER NOT NULL, S\_ORDER\_CNT INTEGER NOT NULL, S\_YTD INTEGER NOT NULL, S\_DATA VARCHAR(50) NOT NULL S\_DIST\_01 CHAR(24) NOT NULL, S\_DIST\_02 CHAR(24) NOT NULL,<br>S\_DIST\_03 CHAR(24) NOT NULL, S\_DIST\_03 CHAR(24) NOT NULL,<br>S\_DIST\_04 CHAR(24) NOT NULL. S\_DIST\_04 CHAR(24) NOT NULL<br>S\_DIST\_05 CHAR(24) NOT NULL S\_DIST\_05 CHAR(24)<br>S DIST 06 CHAR(24) S\_DIST\_06 CHAR(24) NOT NULL<br>S\_DIST\_07 CHAR(24) NOT NULL NOT NULL. S\_DIST\_08 CHAR(24) NOT NULL,<br>S\_DIST\_09 CHAR(24) NOT NULL CHAR(24) NOT NULL, S\_DIST\_10 CHAR(24) NOT NULL, S\_I\_ID INTEGER NOT NULL,<br>SWID INTEGER NOT NULL INTEGER NOT NULL

 $\qquad \qquad$  IN ts\_stock\_081 INDEX IN ts\_stock\_081 ORGANIZE BY KEY SEQUENCE ( S\_I\_ID STARTING FROM 1 ENDING AT 100000, S\_W\_ID STARTING FROM 128001 ENDING AT 129600  $\qquad \qquad$  ALLOW OVERFLOW; connect reset; connect to TPCC in share mode; DROP TABLE STOCK82; CREATE TABLE STOCK82  $\sim$  ( S\_REMOTE\_CNT INTEGER NOT NULL, S\_QUANTITY INTEGER NOT NULL, S\_ORDER\_CNT INTEGER NOT NULL<br>S YTD INTEGER NOT NULL, INTEGER NOT NULL, S\_DATA VARCHAR(50) NOT NULL S\_DIST\_01 CHAR(24) NOT NULL,<br>S\_DIST\_02 CHAR(24) NOT NULL, CHAR(24) NOT NULL, S\_DIST\_03 CHAR(24) NOT NULL,<br>S\_DIST\_04 CHAR(24) NOT NULL, S\_DIST\_04 CHAR(24) NOT NULL,<br>S\_DIST\_05 CHAR(24) NOT NULL, CHAR(24) NOT NULL, S\_DIST\_06 CHAR(24) NOT NULL,<br>S\_DIST\_07 CHAR(24) NOT NULL. S\_DIST\_07 CHAR(24) NOT NULL,<br>S\_DIST\_08 CHAR(24) NOT NULL, S\_DIST\_08 CHAR(24) NOT NULL,<br>S\_DIST\_09 CHAR(24) NOT NULL, CHAR(24) NOT NULL, S\_DIST\_10 CHAR(24) NOT NULL, S I ID INTEGER NOT NULL, S\_W\_ID INTEGER NOT NULL  $\qquad \qquad$  IN ts\_stock\_082 INDEX IN ts\_stock\_082 ORGANIZE BY KEY SEQUENCE ( S\_I\_ID STARTING FROM 1 ENDING AT 100000, S\_W\_ID STARTING FROM 129601 ENDING AT 131200  $\qquad \qquad$  ALLOW OVERFLOW; connect reset; connect to TPCC in share mode; DROP TABLE STOCK83; CREATE TABLE STOCK83  $\sim$  ( S\_REMOTE\_CNT INTEGER NOT NULL, S\_QUANTITY INTEGER NOT NULL, S\_ORDER\_CNT INTEGER NOT NULL S\_YTD INTEGER NOT NULL, S\_DATA VARCHAR(50) NOT NULL, S\_DIST\_01 CHAR(24) NOT NULL,<br>S\_DIST\_02 CHAR(24) NOT NULL, S\_DIST\_02 CHAR(24) NOT NULL,<br>S\_DIST\_03 CHAR(24) NOT NULL, S\_DIST\_03 CHAR(24) NOT NULL,<br>S\_DIST\_04 CHAR(24) NOT NULL, S\_DIST\_04 CHAR(24) NOT NULL,<br>S\_DIST\_05 CHAR(24) NOT NULL, S\_DIST\_05 CHAR(24) NOT NULL,<br>S\_DIST\_06 CHAR(24) NOT NULL, S\_DIST\_06 CHAR(24) NOT NULL,<br>S\_DIST\_07 CHAR(24) NOT NULL, CHAR(24) NOT NULL, S\_DIST\_08 CHAR(24) NOT NULL,<br>S\_DIST\_09 CHAR(24) NOT NULL, CHAR(24) NOT NULL, S\_DIST\_10 CHAR(24) NOT NULL,<br>S\_I\_ID INTEGER NOT NULL, S\_I\_ID INTEGER NOT NULL,<br>S\_W\_ID INTEGER NOT NULI INTEGER NOT NULL  $\qquad \qquad$  IN ts\_stock\_083 INDEX IN ts\_stock\_083 ORGANIZE BY KEY SEQUENCE ( S\_I\_ID STARTING FROM 1 ENDING AT 100000. S\_W\_ID STARTING FROM 131201 ENDING AT 132800  $\qquad \qquad$ ALLOW OVERFLOW: connect reset; connect to TPCC in share mode; DROP TABLE STOCK84; CREATE TABLE STOCK84  $\sim$  (

S\_REMOTE\_CNT INTEGER NOT NULL S\_QUANTITY INTEGER NOT NULL, S\_ORDER\_CNT INTEGER NOT NULL<br>S\_YTD INTEGER NOT NULL, INTEGER NOT NULL, S\_DATA VARCHAR(50) NOT NULL<br>S DIST 01 CHAR(24) NOT NULL, S\_DIST\_01 CHAR(24) NOT NULL,<br>S\_DIST\_02 CHAR(24) NOT NULL, CHAR(24) NOT NULL S\_DIST\_03 CHAR(24) NOT NULL<br>S\_DIST\_04 CHAR(24) NOT NULL S\_DIST\_04 CHAR(24) NOT NULL,<br>S\_DIST\_05 CHAR(24) NOT NULL, S\_DIST\_05 CHAR(24) NOT NULL,<br>S\_DIST\_06 CHAR(24) NOT NULL, S\_DIST\_06 CHAR(24) NOT NULL<br>S\_DIST\_07 CHAR(24) NOT NULL  $CHAR(24)$  NOT NULL S\_DIST\_08 CHAR(24) NOT NULL,<br>S\_DIST\_09 CHAR(24) NOT NULL, S\_DIST\_09 CHAR(24) NOT NULL,<br>S\_DIST\_10 CHAR(24) NOT NULL, S\_DIST\_10 CHAR(24) NOT NULL<br>S\_I\_ID INTEGER NOT NULL, S\_I\_ID INTEGER NOT NULL,<br>S W ID INTEGER NOT NULL INTEGER NOT NULL  $\qquad \qquad$  IN ts\_stock\_084 INDEX IN ts\_stock\_084 ORGANIZE BY KEY SEQUENCE ( S\_I\_ID STARTING FROM 1 ENDING AT 100000, S\_W\_ID STARTING FROM 132801 ENDING AT 134400  $\qquad \qquad$  ALLOW OVERFLOW; connect reset; connect to TPCC in share mode; DROP TABLE STOCK85; CREATE TABLE STOCK85  $\sim$  ( S\_REMOTE\_CNT INTEGER NOT NULL, S\_QUANTITY INTEGER NOT NULL, S\_ORDER\_CNT INTEGER NOT NULL<br>S\_YTD INTEGER NOT NUI I S\_YTD INTEGER NOT NULL,<br>S\_DATA VARCHAR(50) NOT NU S\_DATA VARCHAR(50) NOT NULL,<br>S\_DIST\_01 CHAR(24) NOT NULL, S\_DIST\_01 CHAR(24) NOT NULL,<br>S\_DIST\_02 CHAR(24) NOT NULL, S\_DIST\_02 CHAR(24) NOT NULL<br>S\_DIST\_03 CHAR(24) NOT NULL S\_DIST\_03 CHAR(24) NOT NULL,<br>S\_DIST\_04 CHAR(24) NOT NULL. CHAR(24) NOT NULL, S\_DIST\_05 CHAR(24) NOT NULL,<br>S\_DIST\_06 CHAR(24) NOT NULL, S\_DIST\_06 CHAR(24) NOT NULL,<br>S\_DIST\_07 CHAR(24) NOT NULL, S\_DIST\_07 CHAR(24) NOT NULL<br>S\_DIST\_08 CHAR(24) NOT NULL S\_DIST\_08 CHAR(24) NOT NULL<br>S\_DIST\_09 CHAR(24) NOT NULL S\_DIST\_09 CHAR(24) NOT NULL<br>S\_DIST\_10 CHAR(24) NOT NULL CHAR(24) NOT NULL S I ID INTEGER NOT NULL, S\_W\_ID INTEGER NOT NULL  $\qquad \qquad$  IN ts\_stock\_085 INDEX IN ts\_stock\_085 ORGANIZE BY KEY SEQUENCE ( S\_I\_ID STARTING FROM 1 ENDING AT 100000, S\_W\_ID STARTING FROM 134401 ENDING AT 136000  $\qquad \qquad$  ALLOW OVERFLOW; connect reset; connect to TPCC in share mode; DROP TABLE STOCK86; CREATE TABLE STOCK86  $\sim$  ( S\_REMOTE\_CNT INTEGER NOT NULL, S\_QUANTITY INTEGER NOT NULL, S\_ORDER\_CNT INTEGER NOT NULL, S\_YTD INTEGER NOT NULL, S\_DATA VARCHAR(50) NOT NULL,<br>S\_DIST\_01 CHAR(24) NOT NULL, S\_DIST\_01 CHAR(24) NOT NULL,<br>S\_DIST\_02 CHAR(24) NOT NULL, S\_DIST\_02 CHAR(24) NOT NULL<br>S\_DIST\_03 CHAR(24) NOT NULL CHAR(24) NOT NULL S\_DIST\_04 CHAR(24) NOT NULL, S\_DIST\_05 CHAR(24) NOT NULL,<br>S\_DIST\_06 CHAR(24) NOT NULL, S\_DIST\_06 CHAR(24) NOT NULL,<br>S\_DIST\_07 CHAR(24) NOT NULL, S\_DIST\_07 CHAR(24) NOT NULL<br>S\_DIST\_08 CHAR(24) NOT NULL CHAR(24) NOT NULL

TPC Benchmark™ C Full Disclosure Report - IBM System p5 595 Model 9119-595 Page 244 of 562

S\_DIST\_09 CHAR(24) NOT NULL, S\_DIST\_10 CHAR(24) NOT NULL,<br>S\_L\_ID \_\_\_\_\_INTEGER NOT NULL S\_I\_ID INTEGER NOT NULL,<br>S W ID INTEGER NOT NULL INTEGER NOT NULL  $\qquad \qquad$  IN ts\_stock\_086 INDEX IN ts\_stock\_086 ORGANIZE BY KEY SEQUENCE ( S\_I\_ID STARTING FROM 1 ENDING AT 100000 S\_W\_ID STARTING FROM 136001 ENDING AT 137600  $\qquad \qquad$  $ALU$  OW OVERFLOW: connect reset; connect to TPCC in share mode; DROP TABLE STOCK87: CREATE TABLE STOCK87  $\sim$  ( S\_REMOTE\_CNT INTEGER NOT NULL, S\_QUANTITY INTEGER NOT NULL, S\_ORDER\_CNT INTEGER NOT NULL S\_YTD INTEGER NOT NULL, S\_DATA VARCHAR(50) NOT NULL, S\_DIST\_01 CHAR(24) NOT NULL, S\_DIST\_02 CHAR(24) NOT NULL, S\_DIST\_03 CHAR(24) NOT NULL, S\_DIST\_04 CHAR(24) NOT NULL,<br>S\_DIST\_05 CHAR(24) NOT NULL, S\_DIST\_05 CHAR(24) NOT NULL,<br>S\_DIST\_06 CHAR(24) NOT NULL,  $CHAR(24)$ S\_DIST\_07 CHAR(24) NOT NULL, S\_DIST\_08 CHAR(24) NOT NULL, S\_DIST\_09 CHAR(24) NOT NULL, S\_DIST\_10 CHAR(24) NOT NULL, S\_I\_ID INTEGER NOT NULL, S\_W\_ID INTEGER NOT NULL  $\qquad \qquad$  IN ts\_stock\_087 INDEX IN ts\_stock\_087 ORGANIZE BY KEY SEQUENCE ( S\_I\_ID STARTING FROM 1 ENDING AT 100000. S\_W\_ID STARTING FROM 137601 ENDING AT 139200  $\qquad \qquad$  ALLOW OVERFLOW; connect reset connect to TPCC in share mode; DROP TABLE STOCK88; CREATE TABLE STOCK88  $\sim$  ( S\_REMOTE\_CNT INTEGER NOT NULL, S\_QUANTITY INTEGER NOT NULL, S\_ORDER\_CNT INTEGER NOT NULL,<br>S\_ORDER\_CNT INTEGER NOT NULL,<br>S\_YTD INTEGER NOT NULL, INTEGER NOT NULL, S\_DATA VARCHAR(50) NOT NULL S\_DIST\_01 CHAR(24) NOT NULL, S\_DIST\_02 CHAR(24) NOT NULL,<br>S\_DIST\_03 CHAR(24) NOT NULL,  $S$  DIST 03 CHAR(24) S\_DIST\_04 CHAR(24) NOT NULL,<br>S\_DIST\_05 CHAR(24) NOT NULL,  $S$  DIST 05 CHAR(24) S\_DIST\_06 CHAR(24) NOT NULL,<br>S\_DIST\_07 CHAR(24) NOT NULL, S\_DIST\_07<br>S\_DIST\_08 S\_DIST\_08 CHAR(24) NOT NULL,<br>S\_DIST\_09 CHAR(24) NOT NULL, CHAR(24) NOT NULL, S\_DIST\_10 CHAR(24) NOT NULL, S\_I\_ID INTEGER NOT NULL, S\_W\_ID INTEGER NOT NULL  $\qquad \qquad$  IN ts\_stock\_088 INDEX IN ts\_stock\_088 ORGANIZE BY KEY SEQUENCE ( S\_I\_ID STARTING FROM 1 ENDING AT 100000, S\_W\_ID STARTING FROM 139201 ENDING AT 140800  $\qquad \qquad$  ALLOW OVERFLOW; connect reset;

connect to TPCC in share mode; DROP TABLE STOCK89; CREATE TABLE STOCK89  $\sim$  ( S\_REMOTE\_CNT INTEGER NOT NULL, S\_QUANTITY INTEGER NOT NULL, S\_ORDER\_CNT INTEGER NOT NULL S\_YTD INTEGER NOT NULL, S\_DATA VARCHAR(50) NOT NULL S\_DIST\_01 CHAR(24) NOT NULL,<br>S\_DIST\_02 CHAR(24) NOT NULL, CHAR(24) NOT NULL, S\_DIST\_03 CHAR(24) NOT NULL,<br>S\_DIST\_04 CHAR(24) NOT NULL, S\_DIST\_04 CHAR(24) NOT NULL,<br>S\_DIST\_05 CHAR(24) NOT NULL, S\_DIST\_05 CHAR(24) NOT NULL,<br>S\_DIST\_06 CHAR(24) NOT NULL, S\_DIST\_06 CHAR(24) NOT NULL,<br>S\_DIST\_07 CHAR(24) NOT NULL, S\_DIST\_07 CHAR(24) NOT NULL,<br>S\_DIST\_08 CHAR(24) NOT NULL, CHAR(24) NOT NULL, S\_DIST\_09 CHAR(24) NOT NULL, S\_DIST\_10 CHAR(24) NOT NULL, S\_I\_ID INTEGER NOT NULL, S\_W\_ID INTEGER NOT NULL  $\qquad \qquad$  IN ts\_stock\_089 INDEX IN ts\_stock\_089 ORGANIZE BY KEY SEQUENCE ( S\_I\_ID STARTING FROM 1 ENDING AT 100000, S\_W\_ID STARTING FROM 140801 ENDING AT 142400  $\qquad \qquad$  $A$ LLOW OVERFLOW: connect reset; connect to TPCC in share mode; DROP TABLE STOCK90; CREATE TABLE STOCK90  $\sim$  ( S\_REMOTE\_CNT INTEGER NOT NULL, S\_QUANTITY INTEGER NOT NULL,<br>S\_ORDER CNT INTEGER NOT NULL, S\_YTD INTEGER NOT NULL<br>S\_DATA VARCHAR(50) NOT NU VARCHAR(50) NOT NULL S\_DIST\_01 CHAR(24) NOT NULL, S\_DIST\_02 CHAR(24) NOT NULL,<br>S\_DIST\_03 CHAR(24) NOT NULL, S\_DIST\_03 CHAR(24) NOT NULL,<br>S\_DIST\_04 CHAR(24) NOT NULL, S\_DIST\_04 CHAR(24) NOT NULL,<br>S\_DIST\_05 CHAR(24) NOT NULL, S\_DIST\_05 CHAR(24) NOT NULL,<br>S\_DIST\_06 CHAR(24) NOT NULL, CHAR(24) NOT NULL, S\_DIST\_07 CHAR(24) NOT NULL,<br>S\_DIST\_08 CHAR(24) NOT NULL, S\_DIST\_08 CHAR(24) NOT NULL,<br>S\_DIST\_09 CHAR(24) NOT NULL, CHAR(24) NOT NULL, S\_DIST\_10 CHAR(24) NOT NULL, S\_I\_ID INTEGER NOT NULL, S\_W\_ID INTEGER NOT NULL  $\qquad \qquad$  IN ts\_stock\_090 INDEX IN ts\_stock\_090 ORGANIZE BY KEY SEQUENCE ( S\_I\_ID STARTING FROM 1 ENDING AT 100000. S\_W\_ID STARTING FROM 142401 ENDING AT 144000  $\qquad \qquad$  ALLOW OVERFLOW; connect reset; connect to TPCC in share mode; DROP TABLE STOCK91; CREATE TABLE STOCK91  $\sim$  ( S\_REMOTE\_CNT INTEGER NOT NULL, S\_QUANTITY INTEGER NOT NULL, S\_ORDER\_CNT INTEGER NOT NULL,<br>S\_YTD \_\_\_\_ INTEGER NOT NULL, INTEGER NOT NULL. S\_DATA VARCHAR(50) NOT NULL S\_DIST\_01 CHAR(24) NOT NULL,<br>S\_DIST\_02 CHAR(24) NOT NULL, S\_DIST\_02 CHAR(24) NOT NULL,<br>S\_DIST\_03 CHAR(24) NOT NULL, S\_DIST\_03 CHAR(24) NOT NULL,<br>S\_DIST\_04 CHAR(24) NOT NULL, CHAR(24) NOT NULL,

S\_DIST\_05 CHAR(24) NOT NULL, S\_DIST\_06 CHAR(24) NOT NULL,<br>S\_DIST\_07 CHAR(24) NOT NULL S\_DIST\_07 CHAR(24) NOT NULL<br>S\_DIST\_08 CHAR(24) NOT NULL CHAR(24) NOT NULL S\_DIST\_09 CHAR(24) NOT NULL,<br>S\_DIST\_10 CHAR(24) NOT NULL, CHAR(24) NOT NULL, S\_I\_ID INTEGER NOT NULL, S\_W\_ID INTEGER NOT NULL  $\qquad \qquad$  IN ts\_stock\_091 INDEX IN ts\_stock\_091 ORGANIZE BY KEY SEQUENCE ( S\_I\_ID STARTING FROM 1 ENDING AT 100000, S\_W\_ID STARTING FROM 144001 ENDING AT 145600  $\qquad \qquad$  ALLOW OVERFLOW; connect reset; connect to TPCC in share mode; DROP TABLE STOCK92; CREATE TABLE STOCK92  $\sim$  ( S\_REMOTE\_CNT INTEGER NOT NULL, S\_QUANTITY INTEGER NOT NULL, S\_ORDER\_CNT INTEGER NOT NULL S\_YTD INTEGER NOT NULL, S\_DATA VARCHAR(50) NOT NULL,<br>S\_DIST\_01 CHAR(24) NOT NULL, S\_DIST\_01 CHAR(24) NOT NULL,<br>S\_DIST\_02 CHAR(24) NOT NUI L S\_DIST\_02 CHAR(24) NOT NULL,<br>S\_DIST\_03 CHAR(24) NOT NULL, CHAR(24) NOT NULL S\_DIST\_04 CHAR(24) NOT NULL,<br>S\_DIST\_05 CHAR(24) NOT NULL, S\_DIST\_05 CHAR(24) NOT NULL,<br>S\_DIST\_06 CHAR(24) NOT NULL, S\_DIST\_06 CHAR(24) NOT NULL,<br>S\_DIST\_07 CHAR(24) NOT NULL, S\_DIST\_07 CHAR(24) NOT NULL,<br>S\_DIST\_08 CHAR(24) NOT NULL, S\_DIST\_08 CHAR(24) NOT NULL<br>S\_DIST\_09 CHAR(24) NOT NULL CHAR(24) NOT NULL, S\_DIST\_10 CHAR(24) NOT NULL, S\_I\_ID INTEGER NOT NULL, S\_W\_ID INTEGER NOT NULL  $\qquad \qquad$  IN ts\_stock\_092 INDEX IN ts\_stock\_092 ORGANIZE BY KEY SEQUENCE ( S\_I\_ID STARTING FROM 1 ENDING AT 100000. S\_W\_ID STARTING FROM 145601 ENDING AT 147200  $\qquad \qquad$  ALLOW OVERFLOW; connect reset; connect to TPCC in share mode; DROP TABLE STOCK93; CREATE TABLE STOCK93  $\sim$  ( S\_REMOTE\_CNT INTEGER NOT NULL, S\_QUANTITY INTEGER NOT NULL, S\_ORDER\_CNT INTEGER NOT NULL<br>S YTD INTEGER NOT NULL, INTEGER NOT NULL, S\_DATA VARCHAR(50) NOT NULL S\_DIST\_01 CHAR(24) NOT NULL, S\_DIST\_02 CHAR(24) NOT NULL,<br>S\_DIST\_03 CHAR(24) NOT NULL, S\_DIST\_03 CHAR(24) NOT NULL,<br>S\_DIST\_04 CHAR(24) NOT NULL, S\_DIST\_04 CHAR(24) NOT NULL,<br>S\_DIST\_05 CHAR(24) NOT NULL, S\_DIST\_05 CHAR(24) NOT NULL,<br>S\_DIST\_06 CHAR(24) NOT NULL, S\_DIST\_06 CHAR(24) NOT NULL<br>S\_DIST\_07 CHAR(24) NOT NULL S\_DIST\_07 CHAR(24) NOT NULL,<br>S\_DIST\_08 CHAR(24) NOT NULL, S\_DIST\_08 CHAR(24) NOT NULL,<br>S\_DIST\_09 CHAR(24) NOT NULL. S\_DIST\_09 CHAR(24) NOT NULL,<br>S\_DIST\_10 CHAR(24) NOT NULL, S\_DIST\_10 CHAR(24) NOT NULL<br>S I ID INTEGER NOT NULL, S\_I\_ID INTEGER NOT NULL,<br>S W ID INTEGER NOT NULL INTEGER NOT NULL  $\qquad \qquad$  IN ts\_stock\_093 INDEX IN ts\_stock\_093 ORGANIZE BY KEY SEQUENCE ( S\_I\_ID STARTING FROM 1 ENDING AT 100000,

TPC Benchmark™ C Full Disclosure Report - IBM System p5 595 Model 9119-595 Page 245 of 562

S\_W\_ID STARTING FROM 147201 ENDING AT 148800  $\qquad \qquad$  ALLOW OVERFLOW; connect reset; connect to TPCC in share mode; DROP TABLE STOCK94; CREATE TABLE STOCK94  $\sim$  ( S\_REMOTE\_CNT INTEGER NOT NULL, S\_QUANTITY INTEGER NOT NULL, S\_ORDER\_CNT INTEGER NOT NULL, S\_YTD INTEGER NOT NULL, S\_DATA VARCHAR(50) NOT NULL, S\_DIST\_01 CHAR(24) NOT NULL, S\_DIST\_02 CHAR(24) NOT NULL, S\_DIST\_03 CHAR(24) NOT NULL,<br>S\_DIST\_04 CHAR(24) NOT NULL,  $S$  DIST 04 CHAR(24) S\_DIST\_05 CHAR(24) NOT NULL, S\_DIST\_06 CHAR(24) NOT NULL,<br>S\_DIST\_07 CHAR(24) NOT NULL. S\_DIST\_07 S\_DIST\_08 CHAR(24) NOT NULL<br>S\_DIST\_09 CHAR(24) NOT NULL CHAR(24) NOT NULL S\_DIST\_10 CHAR(24) NOT NULL S\_I\_ID INTEGER NOT NULL, S\_W\_ID INTEGER NOT NULL  $\qquad \qquad$  IN ts\_stock\_094 INDEX IN ts\_stock\_094 ORGANIZE BY KEY SEQUENCE ( S\_I\_ID STARTING FROM 1 ENDING AT 100000 S\_W\_ID STARTING FROM 148801 ENDING AT 150400  $\qquad \qquad$  ALLOW OVERFLOW; connect reset; connect to TPCC in share mode; DROP TABLE STOCK95; CREATE TABLE STOCK95  $\sim$  ( S\_REMOTE\_CNT INTEGER NOT NULL, S\_QUANTITY INTEGER NOT NULL, SORDER\_CNT INTEGER NOT NULL,<br>S\_YTD INTEGER NOT NULL INTEGER NOT NULL, S\_DATA VARCHAR(50) NOT NULL S\_DIST\_01 CHAR(24) NOT NULL, S\_DIST\_02 CHAR(24) NOT NULL, S\_DIST\_03 CHAR(24) NOT NULL,<br>S\_DIST\_04 CHAR(24) NOT NULL, S\_DIST\_04 CHAR(24) NOT NULL,<br>S\_DIST\_05 CHAR(24) NOT NULL, S\_DIST\_05 CHAR(24) NOT NULL,<br>S\_DIST\_06 CHAR(24) NOT NULL. S\_DIST\_06 CHAR(24) NOT NULL<br>S\_DIST\_07 CHAR(24) NOT NULL  $CHAR(24)$ S\_DIST\_08 CHAR(24) NOT NULL S\_DIST\_09 CHAR(24) NOT NULL, S\_DIST\_10 CHAR(24) NOT NULL,<br>S\_I\_ID INTEGER NOT NULL, S\_I\_ID INTEGER NOT NULL,<br>SWID INTEGER NOT NULL INTEGER NOT NULL  $\qquad \qquad$  IN ts\_stock\_095 INDEX IN ts\_stock\_095 ORGANIZE BY KEY SEQUENCE ( S\_I\_ID STARTING FROM 1 ENDING AT 100000. S\_W\_ID STARTING FROM 150401 ENDING AT 152000  $\qquad \qquad$  ALLOW OVERFLOW; connect reset; connect to TPCC in share mode; DROP TABLE STOCK96; CREATE TABLE STOCK96  $\sim$  ( S\_REMOTE\_CNT INTEGER NOT NULL, S\_QUANTITY INTEGER NOT NULL, S\_ORDER\_CNT INTEGER NOT NULL S\_YTD INTEGER NOT NULL,<br>S DATA VARCHAR(50) NOT NU VARCHAR(50) NOT NULL

S\_DIST\_01 CHAR(24) NOT NULL,<br>S\_DIST\_02 CHAR(24) NOT NULL, S\_DIST\_02 CHAR(24) NOT NULL,<br>S\_DIST\_03 CHAR(24) NOT NULL, S\_DIST\_03 CHAR(24) NOT NULL,<br>S\_DIST\_04 CHAR(24) NOT NULL, CHAR(24) NOT NULL, S\_DIST\_05 CHAR(24) NOT NULL,<br>S\_DIST\_06 CHAR(24) NOT NULL, S\_DIST\_06 CHAR(24) NOT NULL,<br>S\_DIST\_07 CHAR(24) NOT NULL,  $CHAR(24)$  NOT NULL. S\_DIST\_08 CHAR(24) NOT NULL,<br>S\_DIST\_09 CHAR(24) NOT NULL. CHAR(24) NOT NULL, S\_DIST\_10 CHAR(24) NOT NULL, S\_I\_ID INTEGER NOT NULL,<br>S W ID INTEGER NOT NULL INTEGER NOT NULL  $\qquad \qquad$ IN ts\_stock\_096 INDEX IN ts\_stock\_096 ORGANIZE BY KEY SEQUENCE ( S\_I\_ID STARTING FROM 1 ENDING AT 100000 S\_W\_ID STARTING FROM 152001 ENDING AT 153600  $\qquad \qquad$  ALLOW OVERFLOW; connect reset; connect to TPCC in share mode; DROP TABLE STOCK97; CREATE TABLE STOCK97  $\sim$  ( S\_REMOTE\_CNT INTEGER NOT NULL, S\_QUANTITY INTEGER NOT NULL, S\_ORDER\_CNT INTEGER NOT NULL<br>S\_YTD INTEGER NOT NULL, INTEGER NOT NULL, S\_DATA VARCHAR(50) NOT NULL, S\_DIST\_01 CHAR(24) NOT NULL,<br>S\_DIST\_02 CHAR(24) NOT NULL, S\_DIST\_02 CHAR(24) NOT NULL,<br>S\_DIST\_03 CHAR(24) NOT NULL, CHAR(24) NOT NULL, S\_DIST\_04 CHAR(24) NOT NULL,<br>S\_DIST\_05 CHAR(24) NOT NULL, S\_DIST\_05 CHAR(24) NOT NULL,<br>S\_DIST\_06 CHAR(24) NOT NULL, S\_DIST\_06 CHAR(24) NOT NULL,<br>S\_DIST\_07 CHAR(24) NOT NULL, S\_DIST\_07 CHAR(24) NOT NULL,<br>S\_DIST\_08 CHAR(24) NOT NULL, S\_DIST\_08 CHAR(24) NOT NULL,<br>S\_DIST\_09 CHAR(24) NOT NULL, CHAR(24) NOT NULL, S\_DIST\_10 CHAR(24) NOT NULL,<br>S I ID INTEGER NOT NULL, INTEGER NOT NULL, S\_W\_ID INTEGER NOT NULL  $\qquad \qquad$ IN ts\_stock\_097 INDEX IN ts\_stock\_097 ORGANIZE BY KEY SEQUENCE ( S\_I\_ID STARTING FROM 1 ENDING AT 100000, S\_W\_ID STARTING FROM 153601 ENDING AT 155200  $\qquad \qquad$ ALLOW OVERFLOW: connect reset; connect to TPCC in share mode; DROP TABLE STOCK98; CREATE TABLE STOCK98  $\sim$  ( S REMOTE CNT INTEGER NOT NULL, S\_QUANTITY INTEGER NOT NULL, S\_ORDER\_CNT INTEGER NOT NULL, S\_YTD INTEGER NOT NULL, S\_DATA VARCHAR(50) NOT NULL S\_DIST\_01 CHAR(24) NOT NULL,<br>S\_DIST\_02 CHAR(24) NOT NULL, S\_DIST\_02 CHAR(24) NOT NULL,<br>S\_DIST\_03 CHAR(24) NOT NULL, S\_DIST\_03 CHAR(24) NOT NULL,<br>S\_DIST\_04 CHAR(24) NOT NULL, S\_DIST\_04 CHAR(24) NOT NULL,<br>S\_DIST\_05 CHAR(24) NOT NULL, S\_DIST\_05 CHAR(24) NOT NULL,<br>S\_DIST\_06 CHAR(24) NOT NULL, S\_DIST\_06 CHAR(24) NOT NULL,<br>S\_DIST\_07 CHAR(24) NOT NULL, S\_DIST\_07 CHAR(24) NOT NULL,<br>S\_DIST\_08 CHAR(24) NOT NULL CHAR(24) NOT NULL S\_DIST\_09 CHAR(24) NOT NULL,<br>S\_DIST\_10 CHAR(24) NOT NULL, S\_DIST\_10 CHAR(24) NOT NULL,<br>S\_I\_ID \_\_\_ INTEGER NOT NULL, INTEGER NOT NULL, S\_W\_ID INTEGER NOT NULL  $\qquad \qquad$ 

 IN ts\_stock\_098 INDEX IN ts\_stock\_098 ORGANIZE BY KEY SEQUENCE ( S\_I\_ID STARTING FROM 1 ENDING AT 100000. S\_W\_ID STARTING FROM 155201 ENDING AT 156800  $\qquad \qquad$  ALLOW OVERFLOW; connect reset; connect to TPCC in share mode; DROP TABLE STOCK99; CREATE TABLE STOCK99  $\sim$  ( S\_REMOTE\_CNT INTEGER NOT NULL, S\_QUANTITY INTEGER NOT NULL, S\_ORDER\_CNT INTEGER NOT NULL S\_YTD INTEGER NOT NULL,<br>S\_DATA VARCHAR(50) NOT NU VARCHAR(50) NOT NULL, S\_DIST\_01 CHAR(24) NOT NULL, S\_DIST\_02 CHAR(24) NOT NULL,<br>S\_DIST\_03 CHAR(24) NOT NULL, CHAR(24) NOT NULL, S\_DIST\_04 CHAR(24) NOT NULL<br>S\_DIST\_05 CHAR(24) NOT NULL S\_DIST\_05 CHAR(24) NOT NULL<br>S\_DIST\_06 CHAR(24) NOT NULL CHAR(24) NOT NULL. S\_DIST\_07 CHAR(24) NOT NULL,<br>S\_DIST\_08 CHAR(24) NOT NULL, S\_DIST\_08 CHAR(24) NOT NULL,<br>S\_DIST\_09 CHAR(24) NOT NULL, S\_DIST\_09 CHAR(24) NOT NULL<br>S\_DIST\_10 CHAR(24) NOT NULL S\_DIST\_10 CHAR(24) NOT NULL<br>S\_I\_ID \_\_\_\_INTEGER NOT NUI I S\_I\_ID INTEGER NOT NULL,<br>S W ID INTEGER NOT NULL INTEGER NOT NULL  $\qquad \qquad$  IN ts\_stock\_099 INDEX IN ts\_stock\_099 ORGANIZE BY KEY SEQUENCE ( S\_I\_ID STARTING FROM 1 ENDING AT 100000. S\_W\_ID STARTING FROM 156801 ENDING AT 158400  $\qquad \qquad$  ALLOW OVERFLOW; connect reset; connect to TPCC in share mode; DROP TABLE STOCK100; CREATE TABLE STOCK100  $\sim$  ( S\_REMOTE\_CNT INTEGER NOT NULL, S\_QUANTITY INTEGER NOT NULL, S\_ORDER\_CNT INTEGER NOT NULL, S\_YTD INTEGER NOT NULL, S\_DATA VARCHAR(50) NOT NULL<br>S\_DIST\_01 CHAR(24) NOT NULL, S\_DIST\_01 CHAR(24) NOT NULL,<br>S\_DIST\_02 CHAR(24) NOT NULL. S\_DIST\_02 CHAR(24) NOT NULL,<br>S\_DIST\_03 CHAR(24) NOT NULL, S\_DIST\_03 CHAR(24) NOT NULL<br>S\_DIST\_04 CHAR(24) NOT NULL S\_DIST\_04 CHAR(24) NOT NULL,<br>S\_DIST\_05 CHAR(24) NOT NULL, S\_DIST\_05 CHAR(24) NOT NULL,<br>S\_DIST\_06 CHAR(24) NOT NULL, S\_DIST\_06 CHAR(24) NOT NULL<br>S\_DIST\_07 CHAR(24) NOT NULL S\_DIST\_07 CHAR(24) NOT NULL<br>S\_DIST\_08 CHAR(24) NOT NULL CHAR(24) NOT NULL S\_DIST\_09 CHAR(24) NOT NULL<br>S\_DIST\_10 CHAR(24) NOT NULL CHAR(24) NOT NULL, S\_I\_ID INTEGER NOT NULL, S\_W\_ID INTEGER NOT NULL  $\qquad \qquad$  IN ts\_stock\_100 INDEX IN ts\_stock\_100 ORGANIZE BY KEY SEQUENCE ( S\_I\_ID STARTING FROM 1 ENDING AT 100000, S\_W\_ID STARTING FROM 158401 ENDING AT 160000  $\qquad \qquad$  ALLOW OVERFLOW; connect reset; connect to TPCC in share mode; DROP TABLE STOCK101; CREATE TABLE STOCK101  $\sim$  ( S\_REMOTE\_CNT INTEGER NOT NULL

TPC Benchmark™ C Full Disclosure Report - IBM System p5 595 Model 9119-595 Page 246 of 562

S\_QUANTITY INTEGER NOT NULL, S\_ORDER\_CNT INTEGER NOT NULL, S\_YTD INTEGER NOT NULL,<br>S\_DATA VARCHAR(50) NOT NU VARCHAR(50) NOT NULL S\_DIST\_01 CHAR(24) NOT NULL, S\_DIST\_02 CHAR(24) NOT NULL, S\_DIST\_03 CHAR(24) NOT NULL, S\_DIST\_04 CHAR(24) NOT NULL,<br>S\_DIST\_05 CHAR(24) NOT NULL, S\_DIST\_05 CHAR(24) S\_DIST\_06 CHAR(24) NOT NULL,<br>S\_DIST\_07 CHAR(24) NOT NULL, CHAR(24) NOT NULL,<br>CHAR(24) NOT NULL,  $S$  DIST  $08$  CHAR(24) S\_DIST\_09 CHAR(24) NOT NULL, S\_DIST\_10 CHAR(24) NOT NULL, S\_I\_ID INTEGER NOT NULL, S\_W\_ID INTEGER NOT NULL  $\qquad \qquad$  IN ts\_stock\_101 INDEX IN ts\_stock\_101 ORGANIZE BY KEY SEQUENCE ( S\_I\_ID STARTING FROM 1 ENDING AT 100000. S\_W\_ID STARTING FROM 160001 ENDING AT 161600  $\qquad \qquad$  ALLOW OVERFLOW; connect reset; connect to TPCC in share mode; DROP TABLE STOCK102; CREATE TABLE STOCK102  $\sim$  ( S\_REMOTE\_CNT INTEGER NOT NULL, S\_QUANTITY INTEGER NOT NULL, S\_ORDER\_CNT INTEGER NOT NULL, S\_YTD INTEGER NOT NULL, S\_DATA VARCHAR(50) NOT NULL S\_DIST\_01 CHAR(24) NOT NULL, S\_DIST\_02 CHAR(24) NOT NULL, S\_DIST\_03 CHAR(24) NOT NULL,<br>S\_DIST\_04 CHAR(24) NOT NULL, S\_DIST\_04 CHAR(24) NOT NULL,<br>S\_DIST\_05 CHAR(24) NOT NULL.  $S$  DIST 05 CHAR(24) S\_DIST\_06 CHAR(24) NOT NULL S\_DIST\_07 CHAR(24) NOT NULL, S\_DIST\_08 CHAR(24) NOT NULL<br>S\_DIST\_09 CHAR(24) NOT NULL  $CHAR(24)$ S\_DIST\_10 CHAR(24) NOT NULL, S\_I\_ID INTEGER NOT NULL, S\_W\_ID INTEGER NOT NULL  $\qquad \qquad$  IN ts\_stock\_102 INDEX IN ts\_stock\_102 ORGANIZE BY KEY SEQUENCE ( S\_I\_ID STARTING FROM 1 ENDING AT 100000 S\_W\_ID STARTING FROM 161601 ENDING AT 163200  $\qquad \qquad$  ALLOW OVERFLOW; connect reset; connect to TPCC in share mode; DROP TABLE STOCK103; CREATE TABLE STOCK103  $\sim$  ( S\_REMOTE\_CNT INTEGER NOT NULL, S\_QUANTITY INTEGER NOT NULL, S\_ORDER\_CNT INTEGER NOT NULL S\_YTD INTEGER NOT NULL, S\_DATA VARCHAR(50) NOT NULL, S\_DIST\_01 CHAR(24) NOT NULL, S\_DIST\_02 CHAR(24) NOT NULL,<br>S\_DIST\_03 CHAR(24) NOT NULL, S\_DIST\_03 CHAR(24) NOT NULL<br>S\_DIST\_04 CHAR(24) NOT NULL NOT NULL. S\_DIST\_05 CHAR(24) NOT NULL,<br>S\_DIST\_06 CHAR(24) NOT NULL,  $CHAR(24)$ S\_DIST\_07 CHAR(24) NOT NULL<br>S\_DIST\_08 CHAR(24) NOT NULL S\_DIST\_08 CHAR(24) NOT NULL<br>S\_DIST\_09 CHAR(24) NOT NULL CHAR(24) NOT NULL

S\_DIST\_10 CHAR(24) NOT NULL, S\_I\_ID INTEGER NOT NULL, S\_W\_ID INTEGER NOT NULL  $\qquad \qquad$  IN ts\_stock\_103 INDEX IN ts\_stock\_103 ORGANIZE BY KEY SEQUENCE ( S\_I\_ID STARTING FROM 1 ENDING AT 100000, S\_W\_ID STARTING FROM 163201 ENDING AT 164800  $\qquad \qquad$  ALLOW OVERFLOW; connect reset; connect to TPCC in share mode; DROP TABLE STOCK104; CREATE TABLE STOCK104  $\sim$  ( S\_REMOTE\_CNT INTEGER NOT NULL, S\_QUANTITY INTEGER NOT NULL, SORDER\_CNT INTEGER NOT NULL,<br>S\_YTD INTEGER NOT NULL. INTEGER NOT NULL, S\_DATA VARCHAR(50) NOT NULL S\_DIST\_01 CHAR(24) NOT NULL, S\_DIST\_02 CHAR(24) NOT NULL, S\_DIST\_03 CHAR(24) NOT NULL,<br>S\_DIST\_04 CHAR(24) NOT NULL, S\_DIST\_04 CHAR(24) NOT NULL,<br>S\_DIST\_05 CHAR(24) NOT NULL, S\_DIST\_05 CHAR(24) NOT NULL,<br>S\_DIST\_06 CHAR(24) NOT NULL, CHAR(24) NOT NULL, S\_DIST\_07 CHAR(24) NOT NULL,<br>S\_DIST\_08 CHAR(24) NOT NULL, CHAR(24) NOT NULL, S\_DIST\_09 CHAR(24) NOT NULL, S\_DIST\_10 CHAR(24) NOT NULL, S\_I\_ID INTEGER NOT NULL,<br>S\_W\_ID INTEGER NOT NULL INTEGER NOT NULL  $\qquad \qquad$  IN ts\_stock\_104 INDEX IN ts\_stock\_104 ORGANIZE BY KEY SEQUENCE ( S\_I\_ID STARTING FROM 1 ENDING AT 100000, S\_W\_ID STARTING FROM 164801 ENDING AT 166400  $\qquad \qquad$  ALLOW OVERFLOW; connect reset; connect to TPCC in share mode; DROP TABLE STOCK105; CREATE TABLE STOCK105  $\sim$  ( S\_REMOTE\_CNT INTEGER NOT NULL, S\_QUANTITY INTEGER NOT NULL, S\_ORDER\_CNT INTEGER NOT NULL<br>S\_YTD INTEGER NOT NUILL INTEGER NOT NULL S\_DATA VARCHAR(50) NOT NULL, S\_DIST\_01 CHAR(24) NOT NULL,<br>S\_DIST\_02 CHAR(24) NOT NULL, S\_DIST\_02 CHAR(24) NOT NULL,<br>S\_DIST\_03 CHAR(24) NOT NULL, S\_DIST\_03 CHAR(24) NOT NULL,<br>S\_DIST\_04 CHAR(24) NOT NULL, CHAR(24) NOT NULL, S\_DIST\_05 CHAR(24) NOT NULL,<br>S\_DIST\_06 CHAR(24) NOT NULL, CHAR(24) NOT NULL, S\_DIST\_07 CHAR(24) NOT NULL,<br>S\_DIST\_08 CHAR(24) NOT NULL, S\_DIST\_08 CHAR(24) NOT NULL,<br>S\_DIST\_09 CHAR(24) NOT NULL. CHAR(24) NOT NULL, S\_DIST\_10 CHAR(24) NOT NULL, S\_I\_ID INTEGER NOT NULL, S\_W\_ID INTEGER NOT NULL  $\qquad \qquad$ IN ts\_stock\_105 INDEX IN ts\_stock\_105 ORGANIZE BY KEY SEQUENCE ( S\_I\_ID STARTING FROM 1 ENDING AT 100000 S\_W\_ID STARTING FROM 166401 ENDING AT 168000  $\qquad \qquad$  ALLOW OVERFLOW; connect reset; connect to TPCC in share mode;

DROP TABLE STOCK106; CREATE TABLE STOCK106  $\sim$  ( S\_REMOTE\_CNT INTEGER NOT NULL, S\_QUANTITY INTEGER NOT NULL, S\_ORDER\_CNT INTEGER NOT NULL<br>S YTD INTEGER NOT NULL INTEGER NOT NULL. S\_DATA VARCHAR(50) NOT NULL S\_DIST\_01 CHAR(24) NOT NULL,<br>S\_DIST\_02 CHAR(24) NOT NULL, S\_DIST\_02 CHAR(24) NOT NULL<br>S\_DIST\_03 CHAR(24) NOT NULL S\_DIST\_03 CHAR(24) NOT NULL<br>S\_DIST\_04 CHAR(24) NOT NULL S\_DIST\_04 CHAR(24) NOT NULL<br>S\_DIST\_05 CHAR(24) NOT NULL S\_DIST\_05 CHAR(24) NOT NULL,<br>S\_DIST\_06 CHAR(24) NOT NULL, S\_DIST\_06 CHAR(24) NOT NULL,<br>S\_DIST\_07 CHAR(24) NOT NULL, S\_DIST\_07 CHAR(24) NOT NULL<br>S\_DIST\_08 CHAR(24) NOT NULL S\_DIST\_08 CHAR(24) NOT NULL<br>S\_DIST\_09 CHAR(24) NOT NULL CHAR(24) NOT NULL S\_DIST\_10 CHAR(24) NOT NULL, S\_I\_ID INTEGER NOT NULL,<br>S\_W\_ID INTEGER NOT NULI INTEGER NOT NULL  $\qquad \qquad$  IN ts\_stock\_106 INDEX IN ts\_stock\_106 ORGANIZE BY KEY SEQUENCE ( S\_I\_ID STARTING FROM 1 ENDING AT 100000. S\_W\_ID STARTING FROM 168001 ENDING AT 169600  $\qquad \qquad$  ALLOW OVERFLOW; connect reset; connect to TPCC in share mode; DROP TABLE STOCK107; CREATE TABLE STOCK107  $\sim$  ( S\_REMOTE\_CNT INTEGER NOT NULL S\_QUANTITY INTEGER NOT NULL, S\_ORDER\_CNT INTEGER NOT NULL S\_YTD INTEGER NOT NULL, S\_DATA VARCHAR(50) NOT NULL,<br>S\_DIST\_01 CHAR(24) NOT NULL, S\_DIST\_01 CHAR(24) NOT NULL,<br>S\_DIST\_02 CHAR(24) NOT NULL, S\_DIST\_02 CHAR(24) NOT NULL,<br>S\_DIST\_03 CHAR(24) NOT NULL, S\_DIST\_03 CHAR(24) NOT NULL,<br>S\_DIST\_04 CHAR(24) NOT NULL, S\_DIST\_04 CHAR(24) NOT NULL,<br>S\_DIST\_05 CHAR(24) NOT NULL, S\_DIST\_05 CHAR(24) NOT NULL<br>S\_DIST\_06 CHAR(24) NOT NULL S\_DIST\_06 CHAR(24) NOT NULL<br>S\_DIST\_07 CHAR(24) NOT NULL CHAR(24) NOT NULL, S\_DIST\_08 CHAR(24) NOT NULL,<br>S\_DIST\_09 CHAR(24) NOT NULL, S\_DIST\_09 CHAR(24) NOT NULL<br>S\_DIST\_10 CHAR(24) NOT NULL CHAR(24) NOT NULL S\_I\_ID INTEGER NOT NULL,<br>S\_W\_ID INTEGER NOT NULI INTEGER NOT NULL  $\qquad \qquad$  IN ts\_stock\_107 INDEX IN ts\_stock\_107 ORGANIZE BY KEY SEQUENCE ( S\_I\_ID STARTING FROM 1 ENDING AT 100000. S\_W\_ID STARTING FROM 169601 ENDING AT 171200  $\qquad \qquad$  ALLOW OVERFLOW; connect reset; connect to TPCC in share mode; DROP TABLE STOCK108; CREATE TABLE STOCK108  $\sim$  ( S\_REMOTE\_CNT INTEGER NOT NULL, S\_QUANTITY INTEGER NOT NULL, S\_ORDER\_CNT INTEGER NOT NULL<br>S YTD INTEGER NOT NULL, S\_YTD INTEGER NOT NULL,<br>S\_DATA VARCHAR(50) NOT NU VARCHAR(50) NOT NULL. S\_DIST\_01 CHAR(24) NOT NULL, S\_DIST\_02 CHAR(24) NOT NULL,<br>S\_DIST\_03 CHAR(24) NOT NULL, S\_DIST\_03 CHAR(24) NOT NULL,<br>S\_DIST\_04 CHAR(24) NOT NULL, S\_DIST\_04 CHAR(24) NOT NULL<br>S\_DIST\_05 CHAR(24) NOT NULL CHAR(24) NOT NULL

TPC Benchmark™ C Full Disclosure Report - IBM System p5 595 Model 9119-595 Page 247 of 562

S\_DIST\_06 CHAR(24) NOT NULL S\_DIST\_07 CHAR(24) NOT NULL,<br>S\_DIST\_08 CHAR(24) NOT NULL S\_DIST\_08 CHAR(24) NOT NULL<br>S\_DIST\_09 CHAR(24) NOT NULL CHAR(24) NOT NULL, S\_DIST\_10 CHAR(24) NOT NULL, S\_I\_ID INTEGER NOT NULL,<br>S W ID INTEGER NOT NULL INTEGER NOT NULL  $\qquad \qquad$  IN ts\_stock\_108 INDEX IN ts\_stock\_108 ORGANIZE BY KEY SEQUENCE ( S\_I\_ID STARTING FROM 1 FNDING AT 100000 S\_W\_ID STARTING FROM 171201 ENDING AT 172800  $\qquad \qquad$  ALLOW OVERFLOW; connect reset; connect to TPCC in share mode; DROP TABLE STOCK109; CREATE TABLE STOCK109  $\sim$  ( S\_REMOTE\_CNT INTEGER NOT NULL, S\_QUANTITY INTEGER NOT NULL, S\_ORDER\_CNT INTEGER NOT NULL S\_YTD INTEGER NOT NULL, S\_DATA VARCHAR(50) NOT NULL S\_DIST\_01 CHAR(24) NOT NULL,<br>S\_DIST\_02 CHAR(24) NOT NULL, CHAR(24) NOT NULL S\_DIST\_03 CHAR(24) NOT NULL, S\_DIST\_04 CHAR(24) NOT NULL, S\_DIST\_05 CHAR(24) NOT NULL,<br>S\_DIST\_06 CHAR(24) NOT NULL, S\_DIST\_06 CHAR(24) NOT NULL<br>S\_DIST\_07 CHAR(24) NOT NULL S\_DIST\_07 CHAR(24)<br>S\_DIST\_08 CHAR(24) NOT NULL, S\_DIST\_09 CHAR(24) NOT NULL S\_DIST\_10 CHAR(24) NOT NULL, S\_I\_ID INTEGER NOT NULL, S\_W\_ID INTEGER NOT NULL  $\qquad \qquad$  IN ts\_stock\_109 INDEX IN ts\_stock\_109 ORGANIZE BY KEY SEQUENCE ( S\_I\_ID STARTING FROM 1 ENDING AT 100000, S\_W\_ID STARTING FROM 172801 ENDING AT 174400  $\qquad \qquad$ ALLOW OVERFLOW: connect reset connect to TPCC in share mode; DROP TABLE STOCK110; CREATE TABLE STOCK110  $\sim$  ( S\_REMOTE\_CNT INTEGER NOT NULL, S\_QUANTITY INTEGER NOT NULL, S\_ORDER\_CNT INTEGER NOT NULL, S\_YTD INTEGER NOT NULL,<br>S\_DATA VARCHAR(50) NOT NU VARCHAR(50) NOT NULL S\_DIST\_01 CHAR(24) NOT NULL, S\_DIST\_02 CHAR(24) NOT NULL, S\_DIST\_03 CHAR(24) NOT NULL,<br>S\_DIST\_04 CHAR(24) NOT NULL, S\_DIST\_04 CHAR(24) NOT NULL,<br>S\_DIST\_05 CHAR(24) NOT NULL. CHAR(24)<br>CHAR(24) S\_DIST\_06 CHAR(24) NOT NULL<br>S\_DIST\_07 CHAR(24) NOT NULL S\_DIST\_07 S\_DIST\_08 CHAR(24) NOT NULL,<br>S\_DIST\_09 CHAR(24) NOT NULL,  $S$  DIST 09 CHAR(24) S\_DIST\_10 CHAR(24) NOT NULL, S\_I\_ID INTEGER NOT NULL,<br>S W ID INTEGER NOT NULL INTEGER NOT NULL  $\qquad \qquad$  IN ts\_stock\_110 INDEX IN ts\_stock\_110 ORGANIZE BY KEY SEQUENCE ( S\_I\_ID STARTING FROM 1 ENDING AT 100000, S\_W\_ID STARTING FROM 174401 ENDING AT 176000

 $\qquad \qquad$  ALLOW OVERFLOW; connect reset; connect to TPCC in share mode; DROP TABLE STOCK111; CREATE TABLE STOCK111  $\sim$  ( S\_REMOTE\_CNT INTEGER NOT NULL, S\_QUANTITY INTEGER NOT NULL, S\_ORDER\_CNT INTEGER NOT NULL,<br>S\_YTD INTEGER NOT NULL, INTEGER NOT NULL, S\_DATA VARCHAR(50) NOT NULL S\_DIST\_01 CHAR(24) NOT NULL,<br>S\_DIST\_02 CHAR(24) NOT NULL, S\_DIST\_02 CHAR(24) NOT NULL,<br>S\_DIST\_03 CHAR(24) NOT NULL, S\_DIST\_03 CHAR(24) NOT NULL,<br>S\_DIST\_04 CHAR(24) NOT NULL, S\_DIST\_04 CHAR(24) NOT NULL,<br>S\_DIST\_05 CHAR(24) NOT NULL, CHAR(24) NOT NULL, S\_DIST\_06 CHAR(24) NOT NULL, S\_DIST\_07 CHAR(24) NOT NULL,<br>S\_DIST\_08 CHAR(24) NOT NULL, CHAR(24) NOT NULL, S\_DIST\_09 CHAR(24) NOT NULL,<br>S\_DIST\_10 CHAR(24) NOT NULL, S\_DIST\_10 CHAR(24) NOT NULL,<br>S I ID INTEGER NOT NULL, INTEGER NOT NULL, S\_W\_ID INTEGER NOT NULL  $\qquad \qquad$  IN ts\_stock\_111 INDEX IN ts\_stock\_111 ORGANIZE BY KEY SEQUENCE ( S\_I\_ID STARTING FROM 1 ENDING AT 100000 S\_W\_ID STARTING FROM 176001 ENDING AT 177600  $\qquad \qquad$  ALLOW OVERFLOW; connect reset; connect to TPCC in share mode; DROP TABLE STOCK112; CREATE TABLE STOCK112  $\sim$  ( S\_REMOTE\_CNT INTEGER NOT NULL, S\_QUANTITY INTEGER NOT NULL, S\_ORDER\_CNT INTEGER NOT NULL<br>S\_ORDER\_CNT INTEGER NOT NULL, INTEGER NOT NULL, S\_DATA VARCHAR(50) NOT NULL S\_DIST\_01 CHAR(24) NOT NULL,<br>S\_DIST\_02 CHAR(24) NOT NULL, S\_DIST\_02 CHAR(24) NOT NULL,<br>S\_DIST\_03 CHAR(24) NOT NULL, CHAR(24) NOT NULL, S\_DIST\_04 CHAR(24) NOT NULL,<br>S\_DIST\_05 CHAR(24) NOT NULL, S\_DIST\_05 CHAR(24) NOT NULL,<br>S\_DIST\_06 CHAR(24) NOT NULL, S\_DIST\_06 CHAR(24) NOT NULL,<br>S\_DIST\_07 CHAR(24) NOT NULL. S\_DIST\_07 CHAR(24) NOT NULL,<br>S\_DIST\_08 CHAR(24) NOT NULL, S\_DIST\_08 CHAR(24) NOT NULL,<br>S\_DIST\_09 CHAR(24) NOT NULL, CHAR(24) NOT NULL, S\_DIST\_10 CHAR(24) NOT NULL, S\_I\_ID INTEGER NOT NULL, S\_W\_ID INTEGER NOT NULL  $\qquad \qquad$  IN ts\_stock\_112 INDEX IN ts\_stock\_112 ORGANIZE BY KEY SEQUENCE ( S\_I\_ID STARTING FROM 1 ENDING AT 100000. S\_W\_ID STARTING FROM 177601 ENDING AT 179200  $\qquad \qquad$  ALLOW OVERFLOW; connect reset; connect to TPCC in share mode; DROP TABLE STOCK113; CREATE TABLE STOCK113  $\sim$  ( **S\_REMOTE\_CNT INTEGER NOT NULL,**  S\_QUANTITY INTEGER NOT NULL, S\_ORDER\_CNT INTEGER NOT NULL,<br>S\_YTD INTEGER NOT NULL. INTEGER NOT NULL S\_DATA VARCHAR(50) NOT NULL, S\_DIST\_01 CHAR(24) NOT NULL,

S\_DIST\_02 CHAR(24) NOT NULL S\_DIST\_03 CHAR(24) NOT NULL,<br>S\_DIST\_04 CHAR(24) NOT NULL S\_DIST\_04 CHAR(24) NOT NULL<br>S\_DIST\_05 CHAR(24) NOT NULL CHAR(24) NOT NULL S\_DIST\_06 CHAR(24) NOT NULL,<br>S\_DIST\_07 CHAR(24) NOT NULL S\_DIST\_07 CHAR(24) NOT NULL,<br>S\_DIST\_08 CHAR(24) NOT NULL,  $CHAR(24)$  NOT NULL. S\_DIST\_09 CHAR(24) NOT NULL<br>S\_DIST\_10 CHAR(24) NOT NULL S\_DIST\_10 CHAR(24) NOT NULL, S\_I\_ID INTEGER NOT NULL,<br>S\_W\_ID INTEGER NOT NUL INTEGER NOT NULL  $\qquad \qquad$  IN ts\_stock\_113 INDEX IN ts\_stock\_113 ORGANIZE BY KEY SEQUENCE ( S\_I\_ID STARTING FROM 1 ENDING AT 100000, S\_W\_ID STARTING FROM 179201 ENDING AT 180800  $\qquad \qquad$  ALLOW OVERFLOW; connect reset; connect to TPCC in share mode; DROP TABLE STOCK114; CREATE TABLE STOCK114  $\sim$  ( S\_REMOTE\_CNT INTEGER NOT NULL, S\_QUANTITY INTEGER NOT NULL, S\_ORDER\_CNT INTEGER NOT NULL<br>S\_YTD INTEGER NOT NUI I S\_YTD INTEGER NOT NULL,<br>S\_DATA VARCHAR(50) NOT NU VARCHAR(50) NOT NULL S\_DIST\_01 CHAR(24) NOT NULL,<br>S\_DIST\_02 CHAR(24) NOT NULL, S\_DIST\_02 CHAR(24) NOT NULL,<br>S\_DIST\_03 CHAR(24) NOT NULL, S\_DIST\_03 CHAR(24) NOT NULL,<br>S\_DIST\_04 CHAR(24) NOT NULL, S\_DIST\_04 CHAR(24) NOT NULL,<br>S\_DIST\_05 CHAR(24) NOT NULL, S\_DIST\_05 CHAR(24) NOT NULL<br>S\_DIST\_06 CHAR(24) NOT NULL CHAR(24) NOT NULL S\_DIST\_07 CHAR(24) NOT NULL,<br>S\_DIST\_08 CHAR(24) NOT NULL, S\_DIST\_08 CHAR(24) NOT NULL<br>S\_DIST\_09 CHAR(24) NOT NULL CHAR(24) NOT NULL S\_DIST\_10 CHAR(24) NOT NULL, S\_I\_ID INTEGER NOT NULL,<br>S\_W\_ID INTEGER NOT NULL INTEGER NOT NULL  $\qquad \qquad$  IN ts\_stock\_114 INDEX IN ts\_stock\_114 ORGANIZE BY KEY SEQUENCE ( S\_I\_ID STARTING FROM 1 ENDING AT 100000, S\_W\_ID STARTING FROM 180801 ENDING AT 182400  $\qquad \qquad$  ALLOW OVERFLOW; connect reset; connect to TPCC in share mode; DROP TABLE STOCK115; CREATE TABLE STOCK115  $\sim$  ( S\_REMOTE\_CNT INTEGER NOT NULL, S\_QUANTITY INTEGER NOT NULL, SORDER\_CNT INTEGER NOT NULL STORD INTEGER NOT NULL, INTEGER NOT NULL, S\_DATA VARCHAR(50) NOT NULL S\_DIST\_01 CHAR(24) NOT NULL,<br>S\_DIST\_02 CHAR(24) NOT NULL, S\_DIST\_02 CHAR(24) NOT NULL<br>S\_DIST\_03 CHAR(24) NOT NULL CHAR(24) NOT NULL S\_DIST\_04 CHAR(24) NOT NULL,<br>S\_DIST\_05 CHAR(24) NOT NULL, S\_DIST\_05 CHAR(24) NOT NULL,<br>S\_DIST\_06 CHAR(24) NOT NULL. S\_DIST\_06 CHAR(24) NOT NULL,<br>S\_DIST\_07 CHAR(24) NOT NULL S\_DIST\_07 CHAR(24) NOT NULL<br>S\_DIST\_08 CHAR(24) NOT NULL S\_DIST\_08 CHAR(24) NOT NULL<br>S\_DIST\_09 CHAR(24) NOT NULL  $CHAR(24)$  NOT NULL. S\_DIST\_10 CHAR(24) NOT NULL<br>S\_I\_ID INTEGER NOT NULL,  $\overline{\phantom{a}}$  INTEGER NOT NULL, S\_W\_ID INTEGER NOT NULL  $\qquad \qquad$ IN ts\_stock\_115

TPC Benchmark™ C Full Disclosure Report - IBM System p5 595 Model 9119-595 Page 248 of 562

INDEX IN ts\_stock\_115 ORGANIZE BY KEY SEQUENCE ( S\_I\_ID STARTING FROM 1 ENDING AT 100000, S\_W\_ID STARTING FROM 182401 ENDING AT 184000  $\qquad \qquad$ ALLOW OVERFLOW: connect reset; connect to TPCC in share mode; DROP TABLE STOCK116; CREATE TABLE STOCK116  $\sim$  ( S\_REMOTE\_CNT INTEGER NOT NULL, S\_QUANTITY INTEGER NOT NULL, S\_ORDER\_CNT INTEGER NOT NULL S\_YTD INTEGER NOT NULL, S\_DATA VARCHAR(50) NOT NULL, S\_DIST\_01 CHAR(24) NOT NULL, S\_DIST\_02 CHAR(24) NOT NULL,<br>S\_DIST\_03 CHAR(24) NOT NULL, S\_DIST\_03 CHAR(24) NOT NULL,<br>S\_DIST\_04 CHAR(24) NOT NULL.  $S$  DIST 04 CHAR(24) S\_DIST\_05 CHAR(24) NOT NULL<br>S\_DIST\_06 CHAR(24) NOT NULL CHAR(24) NOT NULL<br>CHAR(24) NOT NULL  $S$  DIST 07 CHAR(24) S\_DIST\_08 CHAR(24) NOT NULL, S\_DIST\_09 CHAR(24) NOT NULL, S\_DIST\_10 CHAR(24) NOT NULL S\_I\_ID INTEGER NOT NULL, S\_W\_ID INTEGER NOT NULL  $\qquad \qquad$ IN ts\_stock\_116 INDEX IN ts\_stock\_116 ORGANIZE BY KEY SEQUENCE ( S\_I\_ID STARTING FROM 1 ENDING AT 100000, S\_W\_ID STARTING FROM 184001 ENDING AT 185600  $\qquad \qquad$  ALLOW OVERFLOW; connect reset connect to TPCC in share mode; DROP TABLE STOCK117; CREATE TABLE STOCK117  $\sim$  ( S\_REMOTE\_CNT INTEGER NOT NULL, S\_QUANTITY INTEGER NOT NULL, S\_ORDER\_CNT INTEGER NOT NULL, INTEGER NOT NULL, S\_DATA VARCHAR(50) NOT NULL S\_DIST\_01 CHAR(24) NOT NULL, S\_DIST\_02 CHAR(24) NOT NULL,<br>S\_DIST\_03 CHAR(24) NOT NULL, S\_DIST\_03 CHAR(24) NOT NULL<br>S\_DIST\_04 CHAR(24) NOT NULL  $CHAR(24)$ S\_DIST\_05 CHAR(24) NOT NULL,<br>S\_DIST\_06 CHAR(24) NOT NULL, S\_DIST\_06 CHAR(24) NOT NULL<br>S\_DIST\_07 CHAR(24) NOT NULL S\_DIST\_07 CHAR(24) NOT NULL<br>S\_DIST\_08 CHAR(24) NOT NULL  $S$ \_DIST\_08 CHAR(24)<br>S\_DIST\_09 CHAR(24) CHAR(24) NOT NULL S\_DIST\_10 CHAR(24) NOT NULL S I ID INTEGER NOT NULL, S\_W\_ID INTEGER NOT NULL  $\qquad \qquad$ IN ts\_stock\_117 INDEX IN ts\_stock\_117 ORGANIZE BY KEY SEQUENCE ( S\_I\_ID STARTING FROM 1 ENDING AT 100000 S\_W\_ID STARTING FROM 185601 ENDING AT 187200  $\qquad \qquad$  ALLOW OVERFLOW; connect reset; connect to TPCC in share mode; DROP TABLE STOCK118: CREATE TABLE STOCK118  $\sim$  ( S\_REMOTE\_CNT INTEGER NOT NULL, S\_QUANTITY INTEGER NOT NULL,

S\_ORDER\_CNT INTEGER NOT NULL, S\_YTD INTEGER NOT NULL, S\_DATA VARCHAR(50) NOT NULL S\_DIST\_01 CHAR(24) NOT NULL,<br>S\_DIST\_02 CHAR(24) NOT NULL, S\_DIST\_02 CHAR(24) NOT NULL,<br>S\_DIST\_03 CHAR(24) NOT NULL, S\_DIST\_03 CHAR(24) NOT NULL,<br>S\_DIST\_04 CHAR(24) NOT NULL, CHAR(24) NOT NULL S\_DIST\_05 CHAR(24) NOT NULL,<br>S\_DIST\_06 CHAR(24) NOT NULL, S\_DIST\_06 CHAR(24) NOT NULL,<br>S\_DIST\_07 CHAR(24) NOT NULL, S\_DIST\_07 CHAR(24) NOT NULL,<br>S\_DIST\_08 CHAR(24) NOT NULL, S\_DIST\_08 CHAR(24) NOT NULL,<br>S\_DIST\_09 CHAR(24) NOT NULL  $CHAR(24)$  NOT NULL, S\_DIST\_10 CHAR(24) NOT NULL,<br>S I ID INTEGER NOT NULL, INTEGER NOT NULL, S\_W\_ID INTEGER NOT NULL  $\qquad \qquad$ IN ts\_stock\_118 INDEX IN ts\_stock\_118 ORGANIZE BY KEY SEQUENCE ( S\_I\_ID STARTING FROM 1 ENDING AT 100000. S\_W\_ID STARTING FROM 187201 ENDING AT 188800  $\qquad \qquad$  ALLOW OVERFLOW; connect reset; connect to TPCC in share mode; DROP TABLE STOCK119; CREATE TABLE STOCK119  $\sim$  ( S REMOTE CNT INTEGER NOT NULL, S\_QUANTITY INTEGER NOT NULL, S\_ORDER\_CNT INTEGER NOT NULL, S\_YTD INTEGER NOT NULL, S\_DATA VARCHAR(50) NOT NULL S\_DIST\_01 CHAR(24) NOT NULL,<br>S\_DIST\_02 CHAR(24) NOT NULL, S\_DIST\_02 CHAR(24) NOT NULL,<br>S\_DIST\_03 CHAR(24) NOT NULL, S\_DIST\_03 CHAR(24) NOT NULL,<br>S\_DIST\_04 CHAR(24) NOT NULL, S\_DIST\_04 CHAR(24) NOT NULL,<br>S\_DIST\_05 CHAR(24) NOT NULL, S\_DIST\_05 CHAR(24) NOT NULL,<br>S\_DIST\_06 CHAR(24) NOT NULL, CHAR(24) NOT NULL, S\_DIST\_07 CHAR(24) NOT NULL,<br>S\_DIST\_08 CHAR(24) NOT NULL, S\_DIST\_08 CHAR(24) NOT NULL,<br>S\_DIST\_09 CHAR(24) NOT NULL, S\_DIST\_09 CHAR(24) NOT NULL,<br>S\_DIST\_10 CHAR(24) NOT NULL, CHAR(24) NOT NULL, S\_I\_ID INTEGER NOT NULL,<br>S W ID INTEGER NOT NULL INTEGER NOT NULL  $\qquad \qquad$  IN ts\_stock\_119 INDEX IN ts\_stock\_119 ORGANIZE BY KEY SEQUENCE ( S\_I\_ID STARTING FROM 1 ENDING AT 100000. S\_W\_ID STARTING FROM 188801 ENDING AT 190400  $\qquad \qquad$ ALLOW OVERFLOW: connect reset; connect to TPCC in share mode; DROP TABLE STOCK120; CREATE TABLE STOCK120  $\sim$  ( S\_REMOTE\_CNT INTEGER NOT NULL, S\_QUANTITY INTEGER NOT NULL, S\_ORDER\_CNT INTEGER NOT NULL<br>S\_YTD INTEGER NOT NUILL INTEGER NOT NULL. S\_DATA VARCHAR(50) NOT NULL, S\_DIST\_01 CHAR(24) NOT NULL,<br>S\_DIST\_02 CHAR(24) NOT NULL, S\_DIST\_02 CHAR(24) NOT NULL,<br>S\_DIST\_03 CHAR(24) NOT NULL, S\_DIST\_03 CHAR(24) NOT NULL,<br>S\_DIST\_04 CHAR(24) NOT NULL, S\_DIST\_04 CHAR(24) NOT NULL,<br>S\_DIST\_05 CHAR(24) NOT NULL CHAR(24) NOT NULL S\_DIST\_06 CHAR(24) NOT NULL,<br>S\_DIST\_07 CHAR(24) NOT NULL, S\_DIST\_07 CHAR(24) NOT NULL,<br>S\_DIST\_08 CHAR(24) NOT NULL, S\_DIST\_08 CHAR(24) NOT NULL,<br>S\_DIST\_09 CHAR(24) NOT NULL, S\_DIST\_09 CHAR(24) NOT NULL,<br>S\_DIST\_10 CHAR(24) NOT NULL, CHAR(24) NOT NULL,

S\_I\_ID INTEGER NOT NULL, S\_W\_ID INTEGER NOT NULL  $\qquad \qquad$  IN ts\_stock\_120 INDEX IN ts\_stock\_120 ORGANIZE BY KEY SEQUENCE ( S\_I\_ID STARTING FROM 1 ENDING AT 100000. S\_W\_ID STARTING FROM 190401 ENDING AT 192000  $\qquad \qquad$  ALLOW OVERFLOW; connect reset; connect to TPCC in share mode; DROP TABLE STOCK121; CREATE TABLE STOCK121  $\sim$  ( S\_REMOTE\_CNT INTEGER NOT NULL, S\_QUANTITY INTEGER NOT NULL, S\_ORDER\_CNT INTEGER NOT NULL, S\_YTD INTEGER NOT NULL,<br>S\_DATA VARCHAR(50) NOT NU S\_DATA VARCHAR(50) NOT NULL,<br>S\_DIST\_01 CHAR(24) NOT NULL, S\_DIST\_01 CHAR(24) NOT NULL,<br>S\_DIST\_02 CHAR(24) NOT NULL, S\_DIST\_02 CHAR(24) NOT NULL<br>S\_DIST\_03 CHAR(24) NOT NULL CHAR(24) NOT NULL. S\_DIST\_04 CHAR(24) NOT NULL,<br>S\_DIST\_05 CHAR(24) NOT NULL, S\_DIST\_05 CHAR(24) NOT NULL,<br>S\_DIST\_06 CHAR(24) NOT NULL, S\_DIST\_06 CHAR(24) NOT NULL,<br>S\_DIST\_07 CHAR(24) NOT NULL, S\_DIST\_07 CHAR(24) NOT NULL<br>S\_DIST\_08 CHAR(24) NOT NULL S\_DIST\_08 CHAR(24) NOT NULL<br>S\_DIST\_09 CHAR(24) NOT NULL CHAR(24) NOT NULL S\_DIST\_10 CHAR(24) NOT NULL,<br>S\_I\_ID INTEGER NOT NULL, INTEGER NOT NULL S\_W\_ID INTEGER NOT NULL  $\qquad \qquad$  IN ts\_stock\_121 INDEX IN ts\_stock\_121 ORGANIZE BY KEY SEQUENCE ( S\_I\_ID STARTING FROM 1 ENDING AT 100000, S\_W\_ID STARTING FROM 192001 ENDING AT 193600  $\qquad \qquad$  ALLOW OVERFLOW; connect reset; connect to TPCC in share mode; DROP TABLE STOCK122; CREATE TABLE STOCK122  $\sim$  ( S\_REMOTE\_CNT INTEGER NOT NULL, S\_QUANTITY INTEGER NOT NULL, S\_ORDER\_CNT INTEGER NOT NULL S\_YTD INTEGER NOT NULL,<br>S\_DATA VARCHAR(50) NOT NU VARCHAR(50) NOT NULL S\_DIST\_01 CHAR(24) NOT NULL,<br>S\_DIST\_02 CHAR(24) NOT NULL, S\_DIST\_02 CHAR(24) NOT NULL,<br>S\_DIST\_03 CHAR(24) NOT NULL, S\_DIST\_03 CHAR(24) NOT NULL,<br>S\_DIST\_04 CHAR(24) NOT NULL, S\_DIST\_04 CHAR(24) NOT NULL,<br>S\_DIST\_05 CHAR(24) NOT NULL, CHAR(24) NOT NULL S\_DIST\_06 CHAR(24) NOT NULL<br>S\_DIST\_07 CHAR(24) NOT NULL CHAR(24) NOT NULL, S\_DIST\_08 CHAR(24) NOT NULL,<br>S\_DIST\_09 CHAR(24) NOT NULL. S\_DIST\_09 CHAR(24) NOT NULL<br>S\_DIST\_10 CHAR(24) NOT NULL S\_DIST\_10 CHAR(24) NOT NULL, S\_I\_ID INTEGER NOT NULL,<br>S W ID INTEGER NOT NUL INTEGER NOT NULL  $\qquad \qquad$  IN ts\_stock\_122 INDEX IN ts\_stock\_122 ORGANIZE BY KEY SEQUENCE ( S\_I\_ID STARTING FROM 1 ENDING AT 100000. S\_W\_ID STARTING FROM 193601 ENDING AT 195200  $\qquad \qquad$  ALLOW OVERFLOW; connect reset; connect to TPCC in share mode; DROP TABLE STOCK123;

TPC Benchmark™ C Full Disclosure Report - IBM System p5 595 Model 9119-595 Page 249 of 562

CREATE TABLE STOCK123  $\sim$  ( S\_REMOTE\_CNT INTEGER NOT NULL, S\_QUANTITY INTEGER NOT NULL, S\_ORDER\_CNT INTEGER NOT NULL, S\_YTD INTEGER NOT NULL, S\_DATA VARCHAR(50) NOT NULL S\_DIST\_01 CHAR(24) NOT NULL, S\_DIST\_02 CHAR(24) NOT NULL, S\_DIST\_03 CHAR(24) NOT NULL,<br>S\_DIST\_04 CHAR(24) NOT NULL, NOT NULL,<br>NOT NULL,  $S$  DIST 05 CHAR(24) S\_DIST\_06 CHAR(24) NOT NULL<br>S\_DIST\_07 CHAR(24) NOT NULL S\_DIST\_07 CHAR(24) NOT NULL,<br>S\_DIST\_08 CHAR(24) NOT NULL, S\_DIST\_08 CHAR(24) NOT NULL,<br>S\_DIST\_09 CHAR(24) NOT NULL, CHAR(24) NOT NULL S\_DIST\_10 CHAR(24) NOT NULL, S\_I\_ID INTEGER NOT NULL, S\_W\_ID INTEGER NOT NULL  $\qquad \qquad$  IN ts\_stock\_123 INDEX IN ts\_stock\_123 ORGANIZE BY KEY SEQUENCE ( S\_I\_ID STARTING FROM 1 ENDING AT 100000 S\_W\_ID STARTING FROM 195201 ENDING AT 196800  $\qquad \qquad$  ALLOW OVERFLOW; connect reset; connect to TPCC in share mode; DROP TABLE STOCK124; CREATE TABLE STOCK124  $\sim$  ( S\_REMOTE\_CNT INTEGER NOT NULL, S\_OUANTITY INTEGER NOT NULL, SORDER\_CNT INTEGER NOT NULL<br>SYTD INTEGER NOT NULL, INTEGER NOT NULL, S\_DATA VARCHAR(50) NOT NULL, S\_DIST\_01 CHAR(24) NOT NULL, S\_DIST\_02 CHAR(24) NOT NULL, S\_DIST\_03 CHAR(24) NOT NULL, S\_DIST\_04 CHAR(24) NOT NULL,<br>S\_DIST\_05 CHAR(24) NOT NULL, CHAR(24) NOT NULL<br>CHAR(24) NOT NULL S\_DIST\_06 CHAR(24) NOT NULL,<br>S\_DIST\_07 CHAR(24) NOT NULL.  $CHAR(24)$  S\_DIST\_08 CHAR(24) NOT NULL, S\_DIST\_09 CHAR(24) NOT NULL, S\_DIST\_10 CHAR(24) NOT NULL<br>S\_I\_ID INTEGER NOT NULL, INTEGER NOT NULL, S\_W\_ID INTEGER NOT NULL  $\qquad \qquad$  IN ts\_stock\_124 INDEX IN ts\_stock\_124 ORGANIZE BY KEY SEQUENCE ( S\_I\_ID STARTING FROM 1 ENDING AT 100000, S\_W\_ID STARTING FROM 196801 ENDING AT 198400  $\qquad \qquad$  ALLOW OVERFLOW; connect reset; connect to TPCC in share mode; DROP TABLE STOCK125; CREATE TABLE STOCK125  $\sim$  ( S\_REMOTE\_CNT INTEGER NOT NULL, S\_QUANTITY INTEGER NOT NULL, S\_ORDER\_CNT INTEGER NOT NULL S\_YTD INTEGER NOT NULL,<br>S DATA VARCHAR(50) NOT NU VARCHAR(50) NOT NULL S\_DIST\_01 CHAR(24) NOT NULL, S\_DIST\_02 CHAR(24) NOT NULL,<br>S\_DIST\_03 CHAR(24) NOT NULL, S\_DIST\_03 CHAR(24) NOT NULL,<br>S\_DIST\_04 CHAR(24) NOT NULL S\_DIST\_04 CHAR(24) NOT NULL,<br>S\_DIST\_05 CHAR(24) NOT NULL, S\_DIST\_05 CHAR(24) NOT NULL<br>S\_DIST\_06 CHAR(24) NOT NULL CHAR(24) NOT NULL

S\_DIST\_07 CHAR(24) NOT NULL, S\_DIST\_08 CHAR(24) NOT NULL,<br>S\_DIST\_09 CHAR(24) NOT NULL, CHAR(24) NOT NULL, S\_DIST\_10 CHAR(24) NOT NULL, S\_I\_ID INTEGER NOT NULL, S\_W\_ID INTEGER NOT NULL  $\qquad \qquad$  IN ts\_stock\_125 INDEX IN ts\_stock\_125 ORGANIZE BY KEY SEQUENCE ( S\_I\_ID STARTING FROM 1 ENDING AT 100000, S\_W\_ID STARTING FROM 198401 ENDING AT 200000  $\qquad \qquad$  ALLOW OVERFLOW; connect reset; connect to TPCC in share mode; DROP TABLE STOCK126; CREATE TABLE STOCK126  $\sim$  ( S\_REMOTE\_CNT INTEGER NOT NULL, S\_NEWSTER\_MITTY INTEGER NOT NULL, S\_ORDER\_CNT INTEGER NOT NULL,<br>S\_YTD \_\_\_\_ INTEGER NOT NULL, INTEGER NOT NULL, S\_DATA VARCHAR(50) NOT NULL, S\_DIST\_01 CHAR(24) NOT NULL,<br>S\_DIST\_02 CHAR(24) NOT NULL, S\_DIST\_02 CHAR(24) NOT NULL,<br>S\_DIST\_03 CHAR(24) NOT NULL, S\_DIST\_03 CHAR(24) NOT NULL,<br>S\_DIST\_04 CHAR(24) NOT NULL S\_DIST\_04 CHAR(24) NOT NULL,<br>S\_DIST\_05 CHAR(24) NOT NULL, CHAR(24) NOT NULL, S\_DIST\_06 CHAR(24) NOT NULL,<br>S\_DIST\_07 CHAR(24) NOT NULL, S\_DIST\_07 CHAR(24) NOT NULL,<br>S\_DIST\_08 CHAR(24) NOT NULL, S\_DIST\_08 CHAR(24) NOT NULL,<br>S\_DIST\_09 CHAR(24) NOT NULL, CHAR(24) NOT NULL, S\_DIST\_10 CHAR(24) NOT NULL, S\_I\_ID INTEGER NOT NULL, S\_W\_ID INTEGER NOT NULL  $\qquad \qquad$  IN ts\_stock\_126 INDEX IN ts\_stock\_126 ORGANIZE BY KEY SEQUENCE ( S\_I\_ID STARTING FROM 1 ENDING AT 100000 S\_W\_ID STARTING FROM 200001 ENDING AT 201600  $\qquad \qquad$  ALLOW OVERFLOW; connect reset; connect to TPCC in share mode; DROP TABLE STOCK127; CREATE TABLE STOCK127  $\sim$  ( S\_REMOTE\_CNT INTEGER NOT NULL, S\_QUANTITY INTEGER NOT NULL, S\_ORDER\_CNT INTEGER NOT NULL, S\_YTD INTEGER NOT NULL, S\_DATA VARCHAR(50) NOT NULL S\_DIST\_01 CHAR(24) NOT NULL, S\_DIST\_02 CHAR(24) NOT NULL,<br>S\_DIST\_03 CHAR(24) NOT NULL, CHAR(24) NOT NULL, S\_DIST\_04 CHAR(24) NOT NULL,<br>S\_DIST\_05 CHAR(24) NOT NULL, S\_DIST\_05 CHAR(24) NOT NULL,<br>S\_DIST\_06 CHAR(24) NOT NULL. S\_DIST\_06 CHAR(24) NOT NULL,<br>S\_DIST\_07 CHAR(24) NOT NULL, S\_DIST\_07 CHAR(24) NOT NULL,<br>S\_DIST\_08 CHAR(24) NOT NULL, CHAR(24) NOT NULL, S\_DIST\_09 CHAR(24) NOT NULL,<br>S\_DIST\_10 CHAR(24) NOT NULL, S\_DIST\_10 CHAR(24) NOT NULL,<br>S I ID INTEGER NOT NULL, INTEGER NOT NULL, S\_W\_ID INTEGER NOT NULL  $\qquad \qquad$  IN ts\_stock\_127 INDEX IN ts\_stock\_127 ORGANIZE BY KEY SEQUENCE ( S\_I\_ID STARTING FROM 1 ENDING AT 100000. S\_W\_ID STARTING FROM 201601 ENDING AT 203200

ALLOW OVERFLOW: connect reset; connect to TPCC in share mode; DROP TABLE STOCK128; CREATE TABLE STOCK128  $\sim$  ( S\_REMOTE\_CNT INTEGER NOT NULL, S\_QUANTITY INTEGER NOT NULL, S\_ORDER\_CNT INTEGER NOT NULL<br>S\_YTD INTEGER NOT NULL. S\_YTD INTEGER NOT NULL,<br>S\_DATA VARCHAR(50) NOT NU VARCHAR(50) NOT NULL S\_DIST\_01 CHAR(24) NOT NULL,<br>S\_DIST\_02 CHAR(24) NOT NULL, S\_DIST\_02 CHAR(24) NOT NULL,<br>S\_DIST\_03 CHAR(24) NOT NULL, S\_DIST\_03 CHAR(24) NOT NULL,<br>S\_DIST\_04 CHAR(24) NOT NULL, S\_DIST\_04 CHAR(24) NOT NULL,<br>S\_DIST\_05 CHAR(24) NOT NULL, S\_DIST\_05 CHAR(24) NOT NULL<br>S\_DIST\_06 CHAR(24) NOT NULL CHAR(24) NOT NULL S\_DIST\_07 CHAR(24) NOT NULL, S\_DIST\_08 CHAR(24) NOT NULL<br>S\_DIST\_09 CHAR(24) NOT NULL CHAR(24) NOT NULL S\_DIST\_10 CHAR(24) NOT NULL<br>S I ID INTEGER NOT NULL, S\_I\_ID INTEGER NOT NULL,<br>S W ID INTEGER NOT NULL INTEGER NOT NULL  $\qquad \qquad$  IN ts\_stock\_128 INDEX IN ts\_stock\_128 ORGANIZE BY KEY SEQUENCE ( S\_I\_ID STARTING FROM 1 ENDING AT 100000. S\_W\_ID STARTING FROM 203201 ENDING AT 204800  $\qquad \qquad$  ALLOW OVERFLOW; connect reset; connect to TPCC in share mode; DROP TABLE STOCK129; CREATE TABLE STOCK129  $\sim$  ( S\_REMOTE\_CNT INTEGER NOT NULL, S\_QUANTITY INTEGER NOT NULL, S\_ORDER\_CNT INTEGER NOT NULL S\_YTD INTEGER NOT NULL,<br>S DATA VARCHAR(50) NOT NU S\_DATA VARCHAR(50) NOT NULL,<br>S\_DIST\_01 CHAR(24) NOT NULL, S\_DIST\_01 CHAR(24) NOT NULL,<br>S\_DIST\_02 CHAR(24) NOT NULL, S\_DIST\_02 CHAR(24) NOT NULL<br>S\_DIST\_03 CHAR(24) NOT NULL S\_DIST\_03 CHAR(24) NOT NULL<br>S\_DIST\_04 CHAR(24) NOT NULL CHAR(24) NOT NULL, S\_DIST\_05 CHAR(24) NOT NULL,<br>S\_DIST\_06 CHAR(24) NOT NULL, S\_DIST\_06 CHAR(24) NOT NULL,<br>S\_DIST\_07 CHAR(24) NOT NULL, S\_DIST\_07 CHAR(24) NOT NULL<br>S\_DIST\_08 CHAR(24) NOT NULL S\_DIST\_08 CHAR(24) NOT NULL<br>S\_DIST\_09 CHAR(24) NOT NULL S\_DIST\_09 CHAR(24) NOT NULL<br>S\_DIST\_10 CHAR(24) NOT NULL CHAR(24) NOT NULL S I ID INTEGER NOT NULL, S\_W\_ID INTEGER NOT NULL  $\qquad \qquad$ IN ts\_stock\_129 INDEX IN ts\_stock\_129 ORGANIZE BY KEY SEQUENCE ( S\_I\_ID STARTING FROM 1 ENDING AT 100000, S\_W\_ID STARTING FROM 204801 ENDING AT 206400  $\qquad \qquad$  ALLOW OVERFLOW; connect reset; connect to TPCC in share mode; DROP TABLE STOCK130; CREATE TABLE STOCK130  $\sim$  ( S\_REMOTE\_CNT INTEGER NOT NULL S\_OUANTITY INTEGER NOT NULL, S\_ORDER\_CNT INTEGER NOT NULL, S\_YTD INTEGER NOT NULL, S\_DATA VARCHAR(50) NOT NULL, S\_DIST\_01 CHAR(24) NOT NULL S\_DIST\_02 CHAR(24) NOT NULL

TPC Benchmark™ C Full Disclosure Report - IBM System p5 595 Model 9119-595 Page 250 of 562

 $\qquad \qquad$ 

S\_DIST\_03 CHAR(24) NOT NULL, S\_DIST\_04 CHAR(24) NOT NULL,<br>S\_DIST\_05 CHAR(24) NOT NULL, S\_DIST\_05 CHAR(24)<br>S\_DIST\_06 CHAR(24) CHAR(24) NOT NULL,<br>CHAR(24) NOT NULL, S\_DIST\_07 CHAR(24) NOT NULL<br>S\_DIST\_08 CHAR(24) NOT NULL  $CHAR(24)$ S\_DIST\_09 CHAR(24) NOT NULL, S\_DIST\_10 CHAR(24) NOT NULL, S\_I\_ID INTEGER NOT NULL, S\_W\_ID INTEGER NOT NULL  $\qquad \qquad$ IN ts\_stock\_130 INDEX IN ts\_stock\_130 ORGANIZE BY KEY SEQUENCE ( S\_I\_ID STARTING FROM 1 ENDING AT 100000, S\_W\_ID STARTING FROM 206401 ENDING AT 208000  $\qquad \qquad$  ALLOW OVERFLOW; connect reset; connect to TPCC in share mode; DROP TABLE STOCK131; CREATE TABLE STOCK131  $\sim$  ( S\_REMOTE\_CNT INTEGER NOT NULL, S\_QUANTITY INTEGER NOT NULL, S\_ORDER\_CNT INTEGER NOT NULL S\_YTD INTEGER NOT NULL, S\_DATA VARCHAR(50) NOT NULL S\_DIST\_01 CHAR(24) NOT NULL, S\_DIST\_02 CHAR(24) NOT NULL,<br>S\_DIST\_03 CHAR(24) NOT NULL S\_DIST\_03 CHAR(24) NOT NULL<br>S\_DIST\_04 CHAR(24) NOT NULL S\_DIST\_04 CHAR(24) NOT NULL,<br>S\_DIST\_05 CHAR(24) NOT NULL,  $CHAR(24)$ S\_DIST\_06 CHAR(24) NOT NULL S\_DIST\_07 CHAR(24) NOT NULL, S\_DIST\_08 CHAR(24) NOT NULL<br>S\_DIST\_09 CHAR(24) NOT NULL CHAR(24) NOT NULL S\_DIST\_10 CHAR(24) NOT NULL, S\_I\_ID INTEGER NOT NULL, S\_W\_ID INTEGER NOT NULL  $\qquad \qquad$  IN ts\_stock\_131 INDEX IN ts\_stock\_131 ORGANIZE BY KEY SEQUENCE ( S\_I\_ID STARTING FROM 1 ENDING AT 100000 S\_W\_ID STARTING FROM 208001 ENDING AT 209600  $\qquad \qquad$  ALLOW OVERFLOW; connect reset; connect to TPCC in share mode; DROP TABLE STOCK132; CREATE TABLE STOCK132  $\sim$  ( S\_REMOTE\_CNT INTEGER NOT NULL, S\_QUANTITY INTEGER NOT NULL,<br>S\_ORDER CNT INTEGER NOT NULL, S\_YTD INTEGER NOT NULL, S\_DATA VARCHAR(50) NOT NULL, S\_DIST\_01 CHAR(24) NOT NULL, S\_DIST\_02 CHAR(24) NOT NULL, S\_DIST\_03 CHAR(24) NOT NULL,<br>S\_DIST\_04 CHAR(24) NOT NULL, S\_DIST\_04 CHAR(24) NOT NULL,<br>S\_DIST\_05 CHAR(24) NOT NULL, S\_DIST\_05 CHAR(24) NOT NULL<br>S\_DIST\_06 CHAR(24) NOT NULL S\_DIST\_06 CHAR(24)<br>S\_DIST\_07 CHAR(24) S\_DIST\_07 CHAR(24) NOT NULL,<br>S\_DIST\_08 CHAR(24) NOT NULL, S\_DIST\_08 CHAR(24)<br>S\_DIST\_09 CHAR(24) CHAR(24) NOT NULL S\_DIST\_10 CHAR(24) NOT NULL, S\_I\_ID INTEGER NOT NULL, S\_W\_ID INTEGER NOT NULL  $\qquad \qquad$  IN ts\_stock\_132 INDEX IN ts\_stock\_132

 ORGANIZE BY KEY SEQUENCE ( S\_I\_ID STARTING FROM 1 ENDING AT 100000, S\_W\_ID STARTING FROM 209601 ENDING AT 211200  $\qquad \qquad$  ALLOW OVERFLOW; connect reset; connect to TPCC in share mode; DROP TABLE STOCK133; CREATE TABLE STOCK133  $\sim$  ( S\_REMOTE\_CNT INTEGER NOT NULL, S\_OUANTITY INTEGER NOT NULL, S\_ORDER\_CNT INTEGER NOT NULL, S\_YTD INTEGER NOT NULL, S\_DATA VARCHAR(50) NOT NULL S\_DIST\_01 CHAR(24) NOT NULL,<br>S\_DIST\_02 CHAR(24) NOT NULL, CHAR(24) NOT NULL, S\_DIST\_03 CHAR(24) NOT NULL, S\_DIST\_04 CHAR(24) NOT NULL,<br>S\_DIST\_05 CHAR(24) NOT NULL, CHAR(24) NOT NULL, S\_DIST\_06 CHAR(24) NOT NULL,<br>S\_DIST\_07 CHAR(24) NOT NULL, S\_DIST\_07 CHAR(24) NOT NULL,<br>S\_DIST\_08 CHAR(24) NOT NULL, CHAR(24) NOT NULL, S\_DIST\_09 CHAR(24) NOT NULL, S\_DIST\_10 CHAR(24) NOT NULL, S\_I\_ID INTEGER NOT NULL, S\_W\_ID INTEGER NOT NULL  $\qquad \qquad$  IN ts\_stock\_133 INDEX IN ts\_stock\_133 ORGANIZE BY KEY SEQUENCE ( S\_I\_ID STARTING FROM 1 ENDING AT 100000, S\_W\_ID STARTING FROM 211201 ENDING AT 212800  $\qquad \qquad$  ALLOW OVERFLOW; connect reset; connect to TPCC in share mode; DROP TABLE STOCK134; CREATE TABLE STOCK134  $\sim$  ( S\_REMOTE\_CNT INTEGER NOT NULL, S\_QUANTITY INTEGER NOT NULL, S\_ORDER\_CNT INTEGER NOT NULL, S\_YTD INTEGER NOT NULL, S\_DATA VARCHAR(50) NOT NULL, S\_DIST\_01 CHAR(24) NOT NULL,<br>S\_DIST\_02 CHAR(24) NOT NULL, S\_DIST\_02 CHAR(24) NOT NULL,<br>S\_DIST\_03 CHAR(24) NOT NULL, S\_DIST\_03 CHAR(24) NOT NULL,<br>S\_DIST\_04 CHAR(24) NOT NULL, S\_DIST\_04 CHAR(24) NOT NULL,<br>S\_DIST\_05 CHAR(24) NOT NULL, S\_DIST\_05 CHAR(24) NOT NULL,<br>S\_DIST\_06 CHAR(24) NOT NULL, S\_DIST\_06 CHAR(24) NOT NULL,<br>S\_DIST\_07 CHAR(24) NOT NULL, S\_DIST\_07 CHAR(24) NOT NULL,<br>S\_DIST\_08 CHAR(24) NOT NULL, S\_DIST\_08 CHAR(24) NOT NULL,<br>S\_DIST\_09 CHAR(24) NOT NULL, CHAR(24) NOT NULL, S\_DIST\_10 CHAR(24) NOT NULL, S\_I\_ID INTEGER NOT NULL,<br>S\_W\_ID INTEGER NOT NULL INTEGER NOT NULL  $\qquad \qquad$  IN ts\_stock\_134 INDEX IN ts\_stock\_134 ORGANIZE BY KEY SEQUENCE ( S\_I\_ID STARTING FROM 1 ENDING AT 100000. S\_W\_ID STARTING FROM 212801 ENDING AT 214400  $\qquad \qquad$  ALLOW OVERFLOW; connect reset; connect to TPCC in share mode; DROP TABLE STOCK135: CREATE TABLE STOCK135  $\sim$  ( S\_REMOTE\_CNT INTEGER NOT NULL, S\_QUANTITY INTEGER NOT NULL, S\_ORDER\_CNT INTEGER NOT NULL

S\_YTD INTEGER NOT NULL, S\_DATA VARCHAR(50) NOT NULL,<br>S\_DIST\_01 CHAR(24) NOT NULL, S\_DIST\_01 CHAR(24) NOT NULL,<br>S\_DIST\_02 CHAR(24) NOT NULL, S\_DIST\_02 CHAR(24) NOT NULL,<br>S\_DIST\_03 CHAR(24) NOT NULL, S\_DIST\_03 CHAR(24) NOT NULL<br>S\_DIST\_04 CHAR(24) NOT NULL S\_DIST\_04 CHAR(24) NOT NULL<br>S\_DIST\_05 CHAR(24) NOT NULL  $CHAR(24)$  NOT NULL. S\_DIST\_06 CHAR(24) NOT NULL<br>S\_DIST\_07 CHAR(24) NOT NULL S\_DIST\_07 CHAR(24) NOT NULL,<br>S\_DIST\_08 CHAR(24) NOT NULL, S\_DIST\_08 CHAR(24) NOT NULL<br>S\_DIST\_09 CHAR(24) NOT NULL S\_DIST\_09 CHAR(24) NOT NULL<br>S\_DIST\_10 CHAR(24) NOT NULL CHAR(24) NOT NULL S\_I\_ID INTEGER NOT NULL, S\_W\_ID INTEGER NOT NULL  $\qquad \qquad$  IN ts\_stock\_135 INDEX IN ts\_stock\_135 ORGANIZE BY KEY SEQUENCE ( S\_I\_ID STARTING FROM 1 ENDING AT 100000, S\_W\_ID STARTING FROM 214401 ENDING AT 216000  $\qquad \qquad$  ALLOW OVERFLOW; connect reset; connect to TPCC in share mode; DROP TABLE STOCK136; CREATE TABLE STOCK136  $\sim$  ( S\_REMOTE\_CNT INTEGER NOT NULL S\_QUANTITY INTEGER NOT NULL, S\_ORDER\_CNT INTEGER NOT NULL S\_YTD INTEGER NOT NULL, S\_DATA VARCHAR(50) NOT NULL,<br>S\_DIST\_01 CHAR(24) NOT NULL, S\_DIST\_01 CHAR(24) NOT NULL,<br>S\_DIST\_02 CHAR(24) NOT NULL, S\_DIST\_02 CHAR(24) NOT NULL<br>S\_DIST\_03 CHAR(24) NOT NULL S\_DIST\_03 CHAR(24) NOT NULL,<br>S\_DIST\_04 CHAR(24) NOT NULL, S\_DIST\_04 CHAR(24) NOT NULL,<br>S\_DIST\_05 CHAR(24) NOT NULL, S\_DIST\_05 CHAR(24) NOT NULL<br>S\_DIST\_06 CHAR(24) NOT NULL S\_DIST\_06 CHAR(24) NOT NULL<br>S\_DIST\_07 CHAR(24) NOT NULL CHAR(24) NOT NULL, S\_DIST\_08 CHAR(24) NOT NULL<br>S\_DIST\_09 CHAR(24) NOT NULL S\_DIST\_09 CHAR(24) NOT NULL<br>S DIST\_10 CHAR(24) NOT NULL S\_DIST\_10 CHAR(24) NOT NULL<br>S I ID INTEGER NOT NULL, INTEGER NOT NULL, S\_W\_ID INTEGER NOT NULL  $\qquad \qquad$  IN ts\_stock\_136 INDEX IN ts\_stock\_136 ORGANIZE BY KEY SEQUENCE ( S\_I\_ID STARTING FROM 1 ENDING AT 100000. S\_W\_ID STARTING FROM 216001 ENDING AT 217600  $\qquad \qquad$  ALLOW OVERFLOW; connect reset; connect to TPCC in share mode; DROP TABLE STOCK137; CREATE TABLE STOCK137  $\sim$  ( S\_REMOTE\_CNT INTEGER NOT NULL, S\_QUANTITY INTEGER NOT NULL, S\_ORDER\_CNT INTEGER NOT NULL S\_YTD INTEGER NOT NULL,<br>S\_DATA VARCHAR(50) NOT NU VARCHAR(50) NOT NULL. S\_DIST\_01 CHAR(24) NOT NULL,<br>S\_DIST\_02 CHAR(24) NOT NULL. S\_DIST\_02 CHAR(24) NOT NULL,<br>S\_DIST\_03 CHAR(24) NOT NULL. S\_DIST\_03 CHAR(24) NOT NULL,<br>S\_DIST\_04 CHAR(24) NOT NULL, S\_DIST\_04 CHAR(24) NOT NULL,<br>S\_DIST\_05 CHAR(24) NOT NULL, S\_DIST\_05 CHAR(24) NOT NULL<br>S\_DIST\_06 CHAR(24) NOT NULL  $CHAR(24)$  NOT NULL. S\_DIST\_07 CHAR(24) NOT NULL<br>S\_DIST\_08 CHAR(24) NOT NULL S\_DIST\_08 CHAR(24) NOT NULL<br>S\_DIST\_09 CHAR(24) NOT NULL S\_DIST\_09 CHAR(24) NOT NULL<br>S\_DIST\_10 CHAR(24) NOT NULL S\_DIST\_10 CHAR(24) NOT NULL<br>S I ID INTEGER NOT NULL, INTEGER NOT NULL,

TPC Benchmark™ C Full Disclosure Report - IBM System p5 595 Model 9119-595 Page 251 of 562

S\_W\_ID INTEGER NOT NULL  $\qquad \qquad$  IN ts\_stock\_137 INDEX IN ts\_stock\_137 ORGANIZE BY KEY SEQUENCE ( S\_I\_ID STARTING FROM 1 FNDING AT 100000 S\_W\_ID STARTING FROM 217601 ENDING AT 219200  $\qquad \qquad$  ALLOW OVERFLOW; connect reset; connect to TPCC in share mode; DROP TABLE STOCK138: CREATE TABLE STOCK138  $\sim$  ( S\_REMOTE\_CNT INTEGER NOT NULL, S\_QUANTITY INTEGER NOT NULL, S\_ORDER\_CNT INTEGER NOT NULL S\_YTD INTEGER NOT NULL, S\_DATA VARCHAR(50) NOT NULL, S\_DIST\_01 CHAR(24) NOT NULL, S\_DIST\_02 CHAR(24) NOT NULL, S\_DIST\_03 CHAR(24) NOT NULL,<br>S\_DIST\_04 CHAR(24) NOT NULL,  $S$  DIST 04 CHAR(24) S\_DIST\_05 CHAR(24) NOT NULL,<br>S\_DIST\_06 CHAR(24) NOT NULL, CHAR(24)<br>CHAR(24) S\_DIST\_07 CHAR(24) NOT NULL<br>S\_DIST\_08 CHAR(24) NOT NULL S\_DIST\_08 CHAR(24) NOT NULL,<br>S\_DIST\_09 CHAR(24) NOT NULL,  $CHAR(24)$ S\_DIST\_10 CHAR(24) NOT NULL S\_I\_ID INTEGER NOT NULL, S\_W\_ID INTEGER NOT NULL  $\qquad \qquad$  IN ts\_stock\_138 INDEX IN ts\_stock\_138 ORGANIZE BY KEY SEQUENCE ( S\_I\_ID STARTING FROM 1 ENDING AT 100000 S\_W\_ID STARTING FROM 219201 ENDING AT 220800  $\qquad \qquad$  ALLOW OVERFLOW; connect reset; connect to TPCC in share mode; DROP TABLE STOCK139; CREATE TABLE STOCK139  $\sim$  ( S\_REMOTE\_CNT INTEGER NOT NULL, S\_QUANTITY INTEGER NOT NULL, S\_ORDER\_CNT INTEGER NOT NULL S\_YTD INTEGER NOT NULL, S\_DATA VARCHAR(50) NOT NULL S\_DIST\_01 CHAR(24) NOT NULL, S\_DIST\_02 CHAR(24) NOT NULL S\_DIST\_03 CHAR(24) NOT NULL,<br>S\_DIST\_04 CHAR(24) NOT NULL, S\_DIST\_04 CHAR(24) NOT NULL<br>S\_DIST\_05 CHAR(24) NOT NULL S\_DIST\_05 CHAR(24) NOT NULL<br>S\_DIST\_06 CHAR(24) NOT NULL  $S$ \_DIST\_06 CHAR(24)<br>S\_DIST\_07 CHAR(24) S\_DIST\_07 CHAR(24) NOT NULL,<br>S\_DIST\_08 CHAR(24) NOT NULL,  $CHAR(24)$  S\_DIST\_09 CHAR(24) NOT NULL, S\_DIST\_10 CHAR(24) NOT NULL, S\_I\_ID INTEGER NOT NULL, S\_W\_ID INTEGER NOT NULL  $\qquad \qquad$  IN ts\_stock\_139 INDEX IN ts\_stock\_139 ORGANIZE BY KEY SEQUENCE ( S\_I\_ID STARTING FROM 1 ENDING AT 100000 S\_W\_ID STARTING FROM 220801 ENDING AT 222400  $\qquad \qquad$  ALLOW OVERFLOW; connect reset; connect to TPCC in share mode; DROP TABLE STOCK140; CREATE TABLE STOCK140

 $\sim$  ( S\_REMOTE\_CNT INTEGER NOT NULL, S\_QUANTITY INTEGER NOT NULL, S\_ORDER\_CNT INTEGER NOT NULL, S\_YTD INTEGER NOT NULL, S\_DATA VARCHAR(50) NOT NULL, S\_DIST\_01 CHAR(24) NOT NULL, S\_DIST\_02 CHAR(24) NOT NULL,<br>S\_DIST\_03 CHAR(24) NOT NULL. S\_DIST\_03 CHAR(24) NOT NULL,<br>S\_DIST\_04 CHAR(24) NOT NULL, S\_DIST\_04 CHAR(24) NOT NULL,<br>S\_DIST\_05 CHAR(24) NOT NULL, S\_DIST\_05 CHAR(24) NOT NULL,<br>S\_DIST\_06 CHAR(24) NOT NULL  $CHAR(24)$  NOT NULL, S\_DIST\_07 CHAR(24) NOT NULL,<br>S\_DIST\_08 CHAR(24) NOT NULL. S\_DIST\_08 CHAR(24) NOT NULL,<br>S\_DIST\_09 CHAR(24) NOT NULL, S\_DIST\_09 CHAR(24) NOT NULL,<br>S\_DIST\_10 CHAR(24) NOT NULL, S\_DIST\_10 CHAR(24) NOT NULL,<br>S I ID INTEGER NOT NULL, INTEGER NOT NULL, S\_W\_ID INTEGER NOT NULL  $\qquad \qquad$  IN ts\_stock\_140 INDEX IN ts\_stock\_140 ORGANIZE BY KEY SEQUENCE ( S\_I\_ID STARTING FROM 1 ENDING AT 100000. S\_W\_ID STARTING FROM 222401 ENDING AT 224000  $\qquad \qquad$  ALLOW OVERFLOW; connect reset; connect to TPCC in share mode; DROP TABLE STOCK141; CREATE TABLE STOCK141  $\sim$  ( S\_REMOTE\_CNT INTEGER NOT NULL, S\_QUANTITY INTEGER NOT NULL, S\_GORDER\_CNT INTEGER NOT NULL S\_YTD INTEGER NOT NULL<br>S\_DATA VARCHAR(50) NOT NU S\_DATA VARCHAR(50) NOT NULL,<br>S\_DIST\_01 CHAR(24) NOT NULL, S\_DIST\_01 CHAR(24) NOT NULL,<br>S\_DIST\_02 CHAR(24) NOT NULL, S\_DIST\_02 CHAR(24) NOT NULL,<br>S\_DIST\_03 CHAR(24) NOT NULL, CHAR(24) NOT NULL, S\_DIST\_04 CHAR(24) NOT NULL,<br>S\_DIST\_05 CHAR(24) NOT NULL, S\_DIST\_05 CHAR(24) NOT NULL,<br>S\_DIST\_06 CHAR(24) NOT NULL, S\_DIST\_06 CHAR(24) NOT NULL,<br>S\_DIST\_07 CHAR(24) NOT NULL, S\_DIST\_07 CHAR(24) NOT NULL,<br>S\_DIST\_08 CHAR(24) NOT NULL. S\_DIST\_08 CHAR(24) NOT NULL,<br>S\_DIST\_09 CHAR(24) NOT NULL, CHAR(24) NOT NULL, S\_DIST\_10 CHAR(24) NOT NULL,<br>S\_I\_ID INTEGER NOT NULL, INTEGER NOT NULL, S\_W\_ID INTEGER NOT NULL  $\qquad \qquad$ IN ts\_stock\_141 INDEX IN ts\_stock\_141 ORGANIZE BY KEY SEQUENCE ( S\_I\_ID STARTING FROM 1 ENDING AT 100000, S\_W\_ID STARTING FROM 224001 ENDING AT 225600  $\qquad \qquad$  ALLOW OVERFLOW; connect reset; connect to TPCC in share mode; DROP TABLE STOCK142; CREATE TABLE STOCK142  $\sim$  ( S\_REMOTE\_CNT INTEGER NOT NULL, S\_QUANTITY INTEGER NOT NULL, S\_ORDER\_CNT INTEGER NOT NULL, S\_YTD INTEGER NOT NULL, S\_DATA VARCHAR(50) NOT NULL S\_DIST\_01 CHAR(24) NOT NULL,<br>S\_DIST\_02 CHAR(24) NOT NULL CHAR(24) NOT NULL S\_DIST\_03 CHAR(24) NOT NULL,<br>S\_DIST\_04 CHAR(24) NOT NULL, S\_DIST\_04 CHAR(24) NOT NULL,<br>S\_DIST\_05 CHAR(24) NOT NULL S\_DIST\_05 CHAR(24) NOT NULL,<br>S\_DIST\_06 CHAR(24) NOT NULL, S\_DIST\_06 CHAR(24) NOT NULL,<br>S\_DIST\_07 CHAR(24) NOT NULL, CHAR(24) NOT NULL,

S\_DIST\_08 CHAR(24) NOT NULL, S\_DIST\_09 CHAR(24) NOT NULL,<br>S\_DIST\_10 CHAR(24) NOT NULL, S\_DIST\_10 CHAR(24) NOT NULL<br>S\_L\_ID INTEGER NOT NULL INTEGER NOT NULL, S\_W\_ID INTEGER NOT NULL  $\qquad \qquad$ IN ts\_stock\_142 INDEX IN ts\_stock\_142 ORGANIZE BY KEY SEQUENCE ( S\_I\_ID STARTING FROM 1 ENDING AT 100000, S\_W\_ID STARTING FROM 225601 ENDING AT 227200  $\qquad \qquad$  ALLOW OVERFLOW; connect reset; connect to TPCC in share mode; DROP TABLE STOCK143; CREATE TABLE STOCK143  $\sim$  ( S\_REMOTE\_CNT INTEGER NOT NULL, S\_QUANTITY INTEGER NOT NULL, S\_ORDER\_CNT INTEGER NOT NULL S\_YTD INTEGER NOT NULL,<br>S\_DATA VARCHAR(50) NOT NU VARCHAR(50) NOT NULL, S\_DIST\_01 CHAR(24) NOT NULL,<br>S\_DIST\_02 CHAR(24) NOT NULL, S\_DIST\_02 CHAR(24) NOT NULL,<br>S\_DIST\_03 CHAR(24) NOT NULL, S\_DIST\_03 CHAR(24) NOT NULL,<br>S\_DIST\_04 CHAR(24) NOT NULL. S\_DIST\_04 CHAR(24) NOT NULL<br>S\_DIST\_05 CHAR(24) NOT NULL S\_DIST\_05 CHAR(24) NOT NULL,<br>S\_DIST\_06 CHAR(24) NOT NULL, CHAR(24) NOT NULL S\_DIST\_07 CHAR(24) NOT NULL,<br>S\_DIST\_08 CHAR(24) NOT NULL, S\_DIST\_08 CHAR(24) NOT NULL,<br>S\_DIST\_09 CHAR(24) NOT NULL, CHAR(24) NOT NULL S\_DIST\_10 CHAR(24) NOT NULL S\_I\_ID INTEGER NOT NULL,<br>S\_W\_ID INTEGER NOT NULL INTEGER NOT NULL  $\qquad \qquad$  IN ts\_stock\_143 INDEX IN ts\_stock\_143 ORGANIZE BY KEY SEQUENCE ( S\_I\_ID STARTING FROM 1 ENDING AT 100000, S\_W\_ID STARTING FROM 227201 ENDING AT 228800  $\qquad \qquad$  ALLOW OVERFLOW; connect reset; connect to TPCC in share mode; DROP TABLE STOCK144; CREATE TABLE STOCK144  $\sim$  ( S\_REMOTE\_CNT INTEGER NOT NULL, S\_QUANTITY INTEGER NOT NULL, SORDER\_CNT INTEGER NOT NULL<br>SYTD INTEGER NOT NULL, INTEGER NOT NULL, S\_DATA VARCHAR(50) NOT NULL<br>S\_DIST\_01 CHAR(24) NOT NULL, S\_DIST\_01 CHAR(24) NOT NULL,<br>S\_DIST\_02 CHAR(24) NOT NULL, CHAR(24) NOT NULL S\_DIST\_03 CHAR(24) NOT NULL<br>S\_DIST\_04 CHAR(24) NOT NULL CHAR(24) NOT NULL, S\_DIST\_05 CHAR(24) NOT NULL,<br>S\_DIST\_06 CHAR(24) NOT NULL, S\_DIST\_06 CHAR(24) NOT NULL<br>S\_DIST\_07 CHAR(24) NOT NULL S\_DIST\_07 CHAR(24) NOT NULL<br>S\_DIST\_08 CHAR(24) NOT NULL S\_DIST\_08 CHAR(24) NOT NULL<br>S\_DIST\_09 CHAR(24) NOT NULL CHAR(24) NOT NULL S\_DIST\_10 CHAR(24) NOT NULL<br>S I ID INTEGER NOT NULL, INTEGER NOT NULL, S\_W\_ID INTEGER NOT NULL  $\qquad \qquad$  IN ts\_stock\_144 INDEX IN ts\_stock\_144 ORGANIZE BY KEY SEQUENCE ( S\_I\_ID STARTING FROM 1 ENDING AT 100000, S\_W\_ID STARTING FROM 228801 ENDING AT 230400  $\qquad \qquad$ ALLOW OVERFLOW;

TPC Benchmark™ C Full Disclosure Report - IBM System p5 595 Model 9119-595 Page 252 of 562
connect to TPCC in share mode; DROP TABLE STOCK145; CREATE TABLE STOCK145  $\sim$  ( S\_REMOTE\_CNT INTEGER NOT NULL, S\_OUANTITY INTEGER NOT NULL, S\_ORDER\_CNT INTEGER NOT NULL, S\_YTD INTEGER NOT NULL,<br>S\_DATA VARCHAR(50) NOT NUI VARCHAR(50) NOT NULL S\_DIST\_01 CHAR(24) NOT NULL, S\_DIST\_02 CHAR(24) NOT NULL, S\_DIST\_03 CHAR(24) NOT NULL,<br>S\_DIST\_04 CHAR(24) NOT NULL,  $CHAR(24)$ S\_DIST\_05 CHAR(24) NOT NULL,<br>S\_DIST\_06 CHAR(24) NOT NULL, S\_DIST\_06 CHAR(24) NOT NULL<br>S\_DIST\_07 CHAR(24) NOT NULL NOT NULL, S\_DIST\_08 CHAR(24) NOT NULL, S\_DIST\_09 CHAR(24) NOT NULL, S\_DIST\_10 CHAR(24) NOT NULL, S\_I\_ID INTEGER NOT NULL, S\_W\_ID INTEGER NOT NULL  $\qquad \qquad$  IN ts\_stock\_145 INDEX IN ts\_stock\_145 ORGANIZE BY KEY SEQUENCE ( S\_I\_ID STARTING FROM 1 ENDING AT 100000. S\_W\_ID STARTING FROM 230401 ENDING AT 232000  $\qquad \qquad$  ALLOW OVERFLOW; connect reset; connect to TPCC in share mode; DROP TABLE STOCK146; CREATE TABLE STOCK146  $\sim$  ( S\_REMOTE\_CNT INTEGER NOT NULL, S\_QUANTITY INTEGER NOT NULL, S\_ORDER\_CNT INTEGER NOT NULL<br>S YTD INTEGER NOT NULL, INTEGER NOT NULL, S\_DATA VARCHAR(50) NOT NULL S\_DIST\_01 CHAR(24) NOT NULL, S\_DIST\_02 CHAR(24) NOT NULL,<br>S\_DIST\_03 CHAR(24) NOT NULL, S\_DIST\_03 CHAR(24) NOT NULL,<br>S\_DIST\_04 CHAR(24) NOT NULL.  $S$  DIST 04 CHAR(24) S\_DIST\_05 CHAR(24) NOT NULL, S\_DIST\_06 CHAR(24) NOT NULL, S\_DIST\_07 CHAR(24) NOT NULL,<br>S\_DIST\_08 CHAR(24) NOT NULL, S\_DIST\_08 CHAR(24) NOT NULL<br>S\_DIST\_09 CHAR(24) NOT NULL CHAR(24) NOT NULL, S\_DIST\_10 CHAR(24) NOT NULL, S\_I\_ID INTEGER NOT NULL,<br>S\_W\_ID INTEGER NOT NULL INTEGER NOT NULL  $\qquad \qquad$  IN ts\_stock\_146 INDEX IN ts\_stock\_146 ORGANIZE BY KEY SEQUENCE ( S\_I\_ID STARTING FROM 1 ENDING AT 100000, S\_W\_ID STARTING FROM 232001 ENDING AT 233600  $\qquad \qquad$  ALLOW OVERFLOW; connect reset; connect to TPCC in share mode; DROP TABLE STOCK147; CREATE TABLE STOCK147  $\sim$  ( S\_REMOTE\_CNT INTEGER NOT NULL, S\_QUANTITY INTEGER NOT NULL, S\_ORDER\_CNT INTEGER NOT NULL S\_YTD INTEGER NOT NULL, S\_DATA VARCHAR(50) NOT NULL, S\_DIST\_01 CHAR(24) NOT NULL,<br>S\_DIST\_02 CHAR(24) NOT NULL, S\_DIST\_02 CHAR(24) NOT NULL<br>S\_DIST\_03 CHAR(24) NOT NULL CHAR(24) NOT NULL

connect reset;

S\_DIST\_04 CHAR(24) NOT NULL, S\_DIST\_05 CHAR(24) NOT NULL<br>S\_DIST\_06 CHAR(24) NOT NULL S\_DIST\_06 CHAR(24) NOT NULL,<br>S\_DIST\_07 CHAR(24) NOT NULL, CHAR(24) NOT NULL, S\_DIST\_08 CHAR(24) NOT NULL,<br>S\_DIST\_09 CHAR(24) NOT NULL, CHAR(24) NOT NULL, S\_DIST\_10 CHAR(24) NOT NULL, S\_I\_ID INTEGER NOT NULL, S\_W\_ID INTEGER NOT NULL  $\qquad \qquad$  IN ts\_stock\_147 INDEX IN ts\_stock\_147 ORGANIZE BY KEY SEQUENCE ( S\_I\_ID STARTING FROM 1 ENDING AT 100000. S\_W\_ID STARTING FROM 233601 ENDING AT 235200  $\qquad \qquad$  ALLOW OVERFLOW; connect reset; connect to TPCC in share mode; DROP TABLE STOCK148; CREATE TABLE STOCK148  $\sim$  ( S REMOTE CNT INTEGER NOT NULL, S\_QUANTITY INTEGER NOT NULL, S\_ORDER\_CNT INTEGER NOT NULL,<br>S\_YTD INTEGER NOT NULL, INTEGER NOT NULL, S\_DATA VARCHAR(50) NOT NULL S\_DIST\_01 CHAR(24) NOT NULL, S\_DIST\_02 CHAR(24) NOT NULL, S\_DIST\_03 CHAR(24) NOT NULL,<br>S\_DIST\_04 CHAR(24) NOT NULL, S\_DIST\_04 CHAR(24) NOT NULL,<br>S\_DIST\_05 CHAR(24) NOT NULL, S\_DIST\_05 CHAR(24) NOT NULL,<br>S\_DIST\_06 CHAR(24) NOT NULL, S\_DIST\_06 CHAR(24) NOT NULL,<br>S\_DIST\_07 CHAR(24) NOT NULL, S\_DIST\_07 CHAR(24) NOT NULL,<br>S\_DIST\_08 CHAR(24) NOT NULL, S\_DIST\_08 CHAR(24) NOT NULL,<br>S\_DIST\_09 CHAR(24) NOT NULL, CHAR(24) NOT NULL, S\_DIST\_10 CHAR(24) NOT NULL,<br>S\_L\_ID INTEGER NOT NULL S\_I\_ID INTEGER NOT NULL,<br>S\_W\_ID INTEGER NOT NULL INTEGER NOT NULL  $\qquad \qquad$  IN ts\_stock\_148 INDEX IN ts\_stock\_148 ORGANIZE BY KEY SEQUENCE ( S\_I\_ID STARTING FROM 1 ENDING AT 100000. S\_W\_ID STARTING FROM 235201 ENDING AT 236800  $\qquad \qquad$  ALLOW OVERFLOW; connect reset; connect to TPCC in share mode; DROP TABLE STOCK149; CREATE TABLE STOCK149  $\sim$  ( S\_REMOTE\_CNT INTEGER NOT NULL, S\_QUANTITY INTEGER NOT NULL, S\_GRDER\_CNT INTEGER NOT NULL, S\_YTD INTEGER NOT NULL, S\_DATA VARCHAR(50) NOT NULL, S\_DIST\_01 CHAR(24) NOT NULL,<br>S\_DIST\_02 CHAR(24) NOT NULL, S\_DIST\_02 CHAR(24) NOT NULL,<br>S\_DIST\_03 CHAR(24) NOT NULL, S\_DIST\_03 CHAR(24) NOT NULL,<br>S\_DIST\_04 CHAR(24) NOT NULL, S\_DIST\_04 CHAR(24) NOT NULL,<br>S\_DIST\_05 CHAR(24) NOT NULL, CHAR(24) NOT NULL, S\_DIST\_06 CHAR(24) NOT NULL,<br>S\_DIST\_07 CHAR(24) NOT NULL, S\_DIST\_07 CHAR(24) NOT NULL,<br>S\_DIST\_08 CHAR(24) NOT NULL, S\_DIST\_08 CHAR(24) NOT NULL,<br>S\_DIST\_09 CHAR(24) NOT NULL, S\_DIST\_09 CHAR(24) NOT NULL,<br>S\_DIST\_10 CHAR(24) NOT NULL, S\_DIST\_10 CHAR(24) NOT NULL,<br>S\_I\_ID \_\_\_ INTEGER NOT NULL INTEGER NOT NULL. S\_W\_ID INTEGER NOT NULL  $\qquad \qquad$  IN ts\_stock\_149 INDEX IN ts\_stock\_149 ORGANIZE BY KEY SEQUENCE (

S\_I\_ID STARTING FROM 1 ENDING AT 100000, S\_W\_ID STARTING FROM 236801 ENDING AT 238400  $\qquad \qquad$  ALLOW OVERFLOW; connect reset; connect to TPCC in share mode; DROP TABLE STOCK150; CREATE TABLE STOCK150  $\sim$  ( S\_REMOTE\_CNT INTEGER NOT NULL, S\_QUANTITY INTEGER NOT NULL, S\_ORDER\_CNT INTEGER NOT NULL S\_YTD INTEGER NOT NULL, S\_DATA VARCHAR(50) NOT NULL, S\_DIST\_01 CHAR(24) NOT NULL,<br>S\_DIST\_02 CHAR(24) NOT NULL, S\_DIST\_02 CHAR(24) NOT NULL<br>S\_DIST\_03 CHAR(24) NOT NULL CHAR(24) NOT NULL, S\_DIST\_04 CHAR(24) NOT NULL, S\_DIST\_05 CHAR(24) NOT NULL,<br>S\_DIST\_06 CHAR(24) NOT NULL, CHAR(24) NOT NULL, S\_DIST\_07 CHAR(24) NOT NULL<br>S\_DIST\_08 CHAR(24) NOT NULL S\_DIST\_08 CHAR(24) NOT NULL<br>S\_DIST\_09 CHAR(24) NOT NULL CHAR(24) NOT NULL, S\_DIST\_10 CHAR(24) NOT NULL, S\_I\_ID INTEGER NOT NULL, S\_W\_ID INTEGER NOT NULL  $\qquad \qquad$  IN ts\_stock\_150 INDEX IN ts\_stock\_150 ORGANIZE BY KEY SEQUENCE ( S\_I\_ID STARTING FROM 1 ENDING AT 100000, S\_W\_ID STARTING FROM 238401 ENDING AT 240000  $\qquad \qquad$  ALLOW OVERFLOW; connect reset; connect to TPCC in share mode; DROP TABLE STOCK151; CREATE TABLE STOCK151  $\sim$  ( S\_REMOTE\_CNT INTEGER NOT NULL S\_QUANTITY INTEGER NOT NULL, S\_ORDER\_CNT INTEGER NOT NULL, S\_YTD INTEGER NOT NULL, S\_DATA VARCHAR(50) NOT NULL, S\_DIST\_01 CHAR(24) NOT NULL, S\_DIST\_02 CHAR(24) NOT NULL,<br>S\_DIST\_03 CHAR(24) NOT NULL, S\_DIST\_03 CHAR(24) NOT NULL,<br>S\_DIST\_04 CHAR(24) NOT NULL, S\_DIST\_04 CHAR(24) NOT NULL,<br>S\_DIST\_05 CHAR(24) NOT NULL. S\_DIST\_05 CHAR(24) NOT NULL,<br>S\_DIST\_06 CHAR(24) NOT NULL S\_DIST\_06 CHAR(24) NOT NULL<br>S\_DIST\_07 CHAR(24) NOT NULL S\_DIST\_07 CHAR(24) NOT NULL,<br>S\_DIST\_08 CHAR(24) NOT NULL, S\_DIST\_08 CHAR(24) NOT NULL,<br>S\_DIST\_09 CHAR(24) NOT NULL, S\_DIST\_09 CHAR(24) NOT NULL<br>S\_DIST\_10 CHAR(24) NOT NULL CHAR(24) NOT NULL S I ID INTEGER NOT NULL, S\_W\_ID INTEGER NOT NULL  $\qquad \qquad$  IN ts\_stock\_151 INDEX IN ts\_stock\_151 ORGANIZE BY KEY SEQUENCE ( S\_I\_ID STARTING FROM 1 ENDING AT 100000, S\_W\_ID STARTING FROM 240001 ENDING AT 241600  $\qquad \qquad$  ALLOW OVERFLOW; connect reset; connect to TPCC in share mode; DROP TABLE STOCK152; CREATE TABLE STOCK152  $\sim$  ( S\_REMOTE\_CNT INTEGER NOT NULL, S\_QUANTITY INTEGER NOT NULL, S\_ORDER\_CNT INTEGER NOT NULL S\_YTD INTEGER NOT NULL,

TPC Benchmark™ C Full Disclosure Report - IBM System p5 595 Model 9119-595 Page 253 of 562

S\_DATA VARCHAR(50) NOT NULL S\_DIST\_01 CHAR(24) NOT NULL,<br>S\_DIST\_02 CHAR(24) NOT NULL, S\_DIST\_02 CHAR(24)<br>S\_DIST\_03 CHAR(24) CHAR(24) NOT NULL,<br>CHAR(24) NOT NULL, S\_DIST\_04 CHAR(24) NOT NULL<br>S\_DIST\_05 CHAR(24) NOT NULL S\_DIST\_05 CHAR(24) NOT NULL,<br>S\_DIST\_06 CHAR(24) NOT NULL,  $CHAR(24)$ S\_DIST\_07 CHAR(24) NOT NULL,<br>S\_DIST\_08 CHAR(24) NOT NULL, S\_DIST\_08 CHAR(24)<br>S\_DIST\_09 CHAR(24) S\_DIST\_09 CHAR(24) NOT NULL<br>S\_DIST\_10 CHAR(24) NOT NULL CHAR(24) NOT NULL S\_I\_ID INTEGER NOT NULL, S\_W\_ID INTEGER NOT NULL  $\qquad \qquad$  IN ts\_stock\_152 INDEX IN ts\_stock\_152 ORGANIZE BY KEY SEQUENCE ( S\_I\_ID STARTING FROM 1 ENDING AT 100000, S\_W\_ID STARTING FROM 241601 ENDING AT 243200  $\qquad \qquad$  ALLOW OVERFLOW; connect reset; connect to TPCC in share mode; DROP TABLE STOCK153; CREATE TABLE STOCK153  $\sim$  ( S\_REMOTE\_CNT INTEGER NOT NULL, S\_QUANTITY INTEGER NOT NULL, S\_ORDER\_CNT INTEGER NOT NULL S\_YTD INTEGER NOT NULL, S\_DATA VARCHAR(50) NOT NULL, S\_DIST\_01 CHAR(24) NOT NULL,<br>S\_DIST\_02 CHAR(24) NOT NULL, CHAR(24) NOT NULL, S\_DIST\_03 CHAR(24) NOT NULL, S\_DIST\_04 CHAR(24) NOT NULL,<br>S\_DIST\_05 CHAR(24) NOT NULL, S\_DIST\_05 CHAR(24) NOT NULL<br>S\_DIST\_06 CHAR(24) NOT NULL S\_DIST\_06 CHAR(24) NOT NULL<br>S\_DIST\_07 CHAR(24) NOT NULL S\_DIST\_07 CHAR(24)<br>S\_DIST\_08 CHAR(24) NOT NULL. S\_DIST\_09 CHAR(24) NOT NULL S\_DIST\_10 CHAR(24) NOT NULL, S\_I\_ID INTEGER NOT NULL, S\_W\_ID INTEGER NOT NULL  $\qquad \qquad$  IN ts\_stock\_153 INDEX IN ts\_stock\_153 ORGANIZE BY KEY SEQUENCE ( S\_I\_ID STARTING FROM 1 ENDING AT 100000, S\_W\_ID STARTING FROM 243201 ENDING AT 244800  $\qquad \qquad$  ALLOW OVERFLOW; connect reset; connect to TPCC in share mode; DROP TABLE STOCK154; CREATE TABLE STOCK154  $\sim$  ( S\_REMOTE\_CNT INTEGER NOT NULL, S\_QUANTITY INTEGER NOT NULL, S\_ORDER\_CNT INTEGER NOT NULL, S\_YTD INTEGER NOT NULL, S\_DATA VARCHAR(50) NOT NULL S\_DIST\_01 CHAR(24) NOT NULL, S\_DIST\_02 CHAR(24) NOT NULL,<br>S\_DIST\_03 CHAR(24) NOT NULL, S\_DIST\_03 CHAR(24) NOT NULL,<br>S\_DIST\_04 CHAR(24) NOT NULL. S\_DIST\_04 CHAR(24) NOT NULL<br>S\_DIST\_05 CHAR(24) NOT NULL S\_DIST\_05 CHAR(24)<br>S DIST 06 CHAR(24) S\_DIST\_06 CHAR(24) NOT NULL<br>S\_DIST\_07 CHAR(24) NOT NULL NOT NULL. S\_DIST\_08 CHAR(24) NOT NULL,<br>S\_DIST\_09 CHAR(24) NOT NULL CHAR(24) NOT NULL, S\_DIST\_10 CHAR(24) NOT NULL, S\_I\_ID INTEGER NOT NULL,<br>SWID INTEGER NOT NULL INTEGER NOT NULL

 $\qquad \qquad$  IN ts\_stock\_154 INDEX IN ts\_stock\_154 ORGANIZE BY KEY SEQUENCE ( S\_I\_ID STARTING FROM 1 ENDING AT 100000, S\_W\_ID STARTING FROM 244801 ENDING AT 246400  $\qquad \qquad$  ALLOW OVERFLOW; connect reset; connect to TPCC in share mode; DROP TABLE STOCK155; CREATE TABLE STOCK155  $\sim$  ( S\_REMOTE\_CNT INTEGER NOT NULL, S\_QUANTITY INTEGER NOT NULL, S\_ORDER\_CNT INTEGER NOT NULL<br>S YTD INTEGER NOT NULL, INTEGER NOT NULL, S\_DATA VARCHAR(50) NOT NULL S\_DIST\_01 CHAR(24) NOT NULL,<br>S\_DIST\_02 CHAR(24) NOT NULL, CHAR(24) NOT NULL, S\_DIST\_03 CHAR(24) NOT NULL,<br>S\_DIST\_04 CHAR(24) NOT NULL, S\_DIST\_04 CHAR(24) NOT NULL,<br>S\_DIST\_05 CHAR(24) NOT NULL, CHAR(24) NOT NULL, S\_DIST\_06 CHAR(24) NOT NULL,<br>S\_DIST\_07 CHAR(24) NOT NULL. S\_DIST\_07 CHAR(24) NOT NULL,<br>S\_DIST\_08 CHAR(24) NOT NULL, S\_DIST\_08 CHAR(24) NOT NULL,<br>S\_DIST\_09 CHAR(24) NOT NULL, CHAR(24) NOT NULL, S\_DIST\_10 CHAR(24) NOT NULL, S I ID INTEGER NOT NULL, S\_W\_ID INTEGER NOT NULL  $\qquad \qquad$  IN ts\_stock\_155 INDEX IN ts\_stock\_155 ORGANIZE BY KEY SEQUENCE ( S\_I\_ID STARTING FROM 1 ENDING AT 100000, S\_W\_ID STARTING FROM 246401 ENDING AT 248000  $\qquad \qquad$  ALLOW OVERFLOW; connect reset; connect to TPCC in share mode; DROP TABLE STOCK156; CREATE TABLE STOCK156  $\sim$  ( S\_REMOTE\_CNT INTEGER NOT NULL, S\_QUANTITY INTEGER NOT NULL, S\_ORDER\_CNT INTEGER NOT NULL S\_YTD INTEGER NOT NULL, S\_DATA VARCHAR(50) NOT NULL, S\_DIST\_01 CHAR(24) NOT NULL,<br>S\_DIST\_02 CHAR(24) NOT NULL, S\_DIST\_02 CHAR(24) NOT NULL,<br>S\_DIST\_03 CHAR(24) NOT NULL, S\_DIST\_03 CHAR(24) NOT NULL,<br>S\_DIST\_04 CHAR(24) NOT NULL, S\_DIST\_04 CHAR(24) NOT NULL,<br>S\_DIST\_05 CHAR(24) NOT NULL, S\_DIST\_05 CHAR(24) NOT NULL,<br>S\_DIST\_06 CHAR(24) NOT NULL, S\_DIST\_06 CHAR(24) NOT NULL,<br>S\_DIST\_07 CHAR(24) NOT NULL, CHAR(24) NOT NULL, S\_DIST\_08 CHAR(24) NOT NULL,<br>S\_DIST\_09 CHAR(24) NOT NULL, CHAR(24) NOT NULL, S\_DIST\_10 CHAR(24) NOT NULL,<br>S\_I\_ID INTEGER NOT NULL, S\_I\_ID INTEGER NOT NULL,<br>S\_W\_ID INTEGER NOT NULI INTEGER NOT NULL  $\qquad \qquad$  IN ts\_stock\_156 INDEX IN ts\_stock\_156 ORGANIZE BY KEY SEQUENCE ( S\_I\_ID STARTING FROM 1 ENDING AT 100000. S\_W\_ID STARTING FROM 248001 ENDING AT 249600  $\qquad \qquad$ ALLOW OVERFLOW: connect reset; connect to TPCC in share mode; DROP TABLE STOCK157; CREATE TABLE STOCK157

S\_REMOTE\_CNT INTEGER NOT NULL S\_QUANTITY INTEGER NOT NULL, S\_ORDER\_CNT INTEGER NOT NULL<br>S\_YTD INTEGER NOT NULL, INTEGER NOT NULL, S\_DATA VARCHAR(50) NOT NULL<br>S DIST 01 CHAR(24) NOT NULL, S\_DIST\_01 CHAR(24) NOT NULL,<br>S\_DIST\_02 CHAR(24) NOT NULL, CHAR(24) NOT NULL S\_DIST\_03 CHAR(24) NOT NULL<br>S\_DIST\_04 CHAR(24) NOT NULL S\_DIST\_04 CHAR(24) NOT NULL,<br>S\_DIST\_05 CHAR(24) NOT NULL, S\_DIST\_05 CHAR(24) NOT NULL,<br>S\_DIST\_06 CHAR(24) NOT NULL, S\_DIST\_06 CHAR(24) NOT NULL<br>S\_DIST\_07 CHAR(24) NOT NULL  $CHAR(24)$  NOT NULL S\_DIST\_08 CHAR(24) NOT NULL,<br>S\_DIST\_09 CHAR(24) NOT NULL, S\_DIST\_09 CHAR(24) NOT NULL,<br>S\_DIST\_10 CHAR(24) NOT NULL, S\_DIST\_10 CHAR(24) NOT NULL<br>S\_I\_ID INTEGER NOT NULL, S\_I\_ID INTEGER NOT NULL,<br>S W ID INTEGER NOT NULL INTEGER NOT NULL  $\qquad \qquad$  IN ts\_stock\_157 INDEX IN ts\_stock\_157 ORGANIZE BY KEY SEQUENCE ( S\_I\_ID STARTING FROM 1 ENDING AT 100000, S\_W\_ID STARTING FROM 249601 ENDING AT 251200  $\qquad \qquad$  ALLOW OVERFLOW; connect reset; connect to TPCC in share mode; DROP TABLE STOCK158; CREATE TABLE STOCK158  $\sim$  ( S\_REMOTE\_CNT INTEGER NOT NULL, S\_QUANTITY INTEGER NOT NULL, S\_ORDER\_CNT INTEGER NOT NULL<br>S\_YTD INTEGER NOT NUI I S\_YTD INTEGER NOT NULL,<br>S\_DATA VARCHAR(50) NOT NU S\_DATA VARCHAR(50) NOT NULL,<br>S\_DIST\_01 CHAR(24) NOT NULL, S\_DIST\_01 CHAR(24) NOT NULL,<br>S\_DIST\_02 CHAR(24) NOT NULL, S\_DIST\_02 CHAR(24) NOT NULL<br>S\_DIST\_03 CHAR(24) NOT NULL S\_DIST\_03 CHAR(24) NOT NULL,<br>S\_DIST\_04 CHAR(24) NOT NULL. CHAR(24) NOT NULL, S\_DIST\_05 CHAR(24) NOT NULL,<br>S\_DIST\_06 CHAR(24) NOT NULL, S\_DIST\_06 CHAR(24) NOT NULL,<br>S\_DIST\_07 CHAR(24) NOT NULL, S\_DIST\_07 CHAR(24) NOT NULL<br>S\_DIST\_08 CHAR(24) NOT NULL S\_DIST\_08 CHAR(24) NOT NULL<br>S\_DIST\_09 CHAR(24) NOT NULL S\_DIST\_09 CHAR(24) NOT NULL<br>S\_DIST\_10 CHAR(24) NOT NULL CHAR(24) NOT NULL S I ID INTEGER NOT NULL, S\_W\_ID INTEGER NOT NULL  $\qquad \qquad$  IN ts\_stock\_158 INDEX IN ts\_stock\_158 ORGANIZE BY KEY SEQUENCE ( S\_I\_ID STARTING FROM 1 ENDING AT 100000 S\_W\_ID STARTING FROM 251201 ENDING AT 252800  $\qquad \qquad$  ALLOW OVERFLOW; connect reset; connect to TPCC in share mode; DROP TABLE STOCK159; CREATE TABLE STOCK159  $\sim$  ( S\_REMOTE\_CNT INTEGER NOT NULL, S\_QUANTITY INTEGER NOT NULL, S\_ORDER\_CNT INTEGER NOT NULL, S\_YTD INTEGER NOT NULL, S\_DATA VARCHAR(50) NOT NULL,<br>S\_DIST\_01 CHAR(24) NOT NULL, S\_DIST\_01 CHAR(24) NOT NULL,<br>S\_DIST\_02 CHAR(24) NOT NULL, S\_DIST\_02 CHAR(24) NOT NULL<br>S\_DIST\_03 CHAR(24) NOT NULL CHAR(24) NOT NULL S\_DIST\_04 CHAR(24) NOT NULL, S\_DIST\_05 CHAR(24) NOT NULL,<br>S\_DIST\_06 CHAR(24) NOT NULL, S\_DIST\_06 CHAR(24) NOT NULL,<br>S\_DIST\_07 CHAR(24) NOT NULL, S\_DIST\_07 CHAR(24) NOT NULL<br>S\_DIST\_08 CHAR(24) NOT NULL CHAR(24) NOT NULL

TPC Benchmark™ C Full Disclosure Report - IBM System p5 595 Model 9119-595 Page 254 of 562

 $\sim$  (

S\_DIST\_09 CHAR(24) NOT NULL, S\_DIST\_10 CHAR(24) NOT NULL,<br>S\_L\_ID \_\_\_\_\_INTEGER NOT NULL S\_I\_ID INTEGER NOT NULL,<br>S W ID INTEGER NOT NULL INTEGER NOT NULL  $\qquad \qquad$  IN ts\_stock\_159 INDEX IN ts\_stock\_159 ORGANIZE BY KEY SEQUENCE ( S\_I\_ID STARTING FROM 1 ENDING AT 100000. S\_W\_ID STARTING FROM 252801 ENDING AT 254400  $\qquad \qquad$  $ALU$  OW OVERFLOW: connect reset; connect to TPCC in share mode; DROP TABLE STOCK160: CREATE TABLE STOCK160  $\sim$  ( S\_REMOTE\_CNT INTEGER NOT NULL, S\_QUANTITY INTEGER NOT NULL, S\_ORDER\_CNT INTEGER NOT NULL S\_YTD INTEGER NOT NULL, S\_DATA VARCHAR(50) NOT NULL, S\_DIST\_01 CHAR(24) NOT NULL, S\_DIST\_02 CHAR(24) NOT NULL, S\_DIST\_03 CHAR(24) NOT NULL, S\_DIST\_04 CHAR(24) NOT NULL,<br>S\_DIST\_05 CHAR(24) NOT NULL, S\_DIST\_05 CHAR(24) NOT NULL,<br>S\_DIST\_06 CHAR(24) NOT NULL,  $CHAR(24)$ S\_DIST\_07 CHAR(24) NOT NULL, S\_DIST\_08 CHAR(24) NOT NULL, S\_DIST\_09 CHAR(24) NOT NULL, S\_DIST\_10 CHAR(24) NOT NULL, INTEGER NOT NULL, S\_W\_ID INTEGER NOT NULL  $\qquad \qquad$  IN ts\_stock\_160 INDEX IN ts\_stock\_160 ORGANIZE BY KEY SEQUENCE ( S\_I\_ID STARTING FROM 1 ENDING AT 100000. S\_W\_ID STARTING FROM 254401 ENDING AT 256000  $\qquad \qquad$  ALLOW OVERFLOW; connect reset connect to TPCC in share mode; DROP TABLE STOCK161; CREATE TABLE STOCK161  $\sim$  ( S\_REMOTE\_CNT INTEGER NOT NULL, S\_QUANTITY INTEGER NOT NULL, S\_ORDER\_CNT INTEGER NOT NULL,<br>S\_YTD INTEGER NOT NULL, INTEGER NOT NULL, S\_DATA VARCHAR(50) NOT NULL S\_DIST\_01 CHAR(24) NOT NULL, S\_DIST\_02 CHAR(24) NOT NULL,<br>S\_DIST\_03 CHAR(24) NOT NULL,  $S$  DIST 03 CHAR(24) S\_DIST\_04 CHAR(24) NOT NULL,<br>S\_DIST\_05 CHAR(24) NOT NULL,  $S$  DIST 05 CHAR(24) S\_DIST\_06 CHAR(24) NOT NULL,<br>S\_DIST\_07 CHAR(24) NOT NULL, S\_DIST\_07 CHAR(24) NOT NULL,<br>S\_DIST\_08 CHAR(24) NOT NULL, S\_DIST\_08 CHAR(24)<br>S\_DIST\_09 CHAR(24) CHAR(24) NOT NULL, S\_DIST\_10 CHAR(24) NOT NULL, S\_I\_ID INTEGER NOT NULL, S\_W\_ID INTEGER NOT NULL  $\qquad \qquad$  IN ts\_stock\_161 INDEX IN ts\_stock\_161 ORGANIZE BY KEY SEQUENCE ( S\_I\_ID STARTING FROM 1 ENDING AT 100000, S\_W\_ID STARTING FROM 256001 ENDING AT 257600  $\qquad \qquad$  ALLOW OVERFLOW; connect reset;

connect to TPCC in share mode; DROP TABLE STOCK162; CREATE TABLE STOCK162  $\sim$  ( S\_REMOTE\_CNT INTEGER NOT NULL, S\_QUANTITY INTEGER NOT NULL, S\_ORDER\_CNT INTEGER NOT NULL S\_YTD INTEGER NOT NULL, S\_DATA VARCHAR(50) NOT NULL S\_DIST\_01 CHAR(24) NOT NULL,<br>S\_DIST\_02 CHAR(24) NOT NULL, S\_DIST\_02 CHAR(24) NOT NULL,<br>S\_DIST\_03 CHAR(24) NOT NULL, S\_DIST\_03 CHAR(24) NOT NULL,<br>S\_DIST\_04 CHAR(24) NOT NULL, S\_DIST\_04 CHAR(24) NOT NULL,<br>S\_DIST\_05 CHAR(24) NOT NULL, S\_DIST\_05 CHAR(24) NOT NULL,<br>S\_DIST\_06 CHAR(24) NOT NULL, S\_DIST\_06 CHAR(24) NOT NULL,<br>S\_DIST\_07 CHAR(24) NOT NULL, S\_DIST\_07 CHAR(24) NOT NULL,<br>S\_DIST\_08 CHAR(24) NOT NULL, CHAR(24) NOT NULL, S\_DIST\_09 CHAR(24) NOT NULL, S\_DIST\_10 CHAR(24) NOT NULL, S\_I\_ID INTEGER NOT NULL, S\_W\_ID INTEGER NOT NULL  $\qquad \qquad$  IN ts\_stock\_162 INDEX IN ts\_stock\_162 ORGANIZE BY KEY SEQUENCE ( S\_I\_ID STARTING FROM 1 ENDING AT 100000, S\_W\_ID STARTING FROM 257601 ENDING AT 259200  $\qquad \qquad$  $A$ LLOW OVERFLOW: connect reset; connect to TPCC in share mode; DROP TABLE STOCK163; CREATE TABLE STOCK163  $\sim$  ( S\_REMOTE\_CNT INTEGER NOT NULL, S\_QUANTITY INTEGER NOT NULL,<br>S\_ORDER CNT INTEGER NOT NULL, S\_YTD INTEGER NOT NULL<br>S\_DATA VARCHAR(50) NOT NU VARCHAR(50) NOT NULL S\_DIST\_01 CHAR(24) NOT NULL, S\_DIST\_02 CHAR(24) NOT NULL,<br>S\_DIST\_03 CHAR(24) NOT NULL, S\_DIST\_03 CHAR(24) NOT NULL,<br>S\_DIST\_04 CHAR(24) NOT NULL, S\_DIST\_04 CHAR(24) NOT NULL,<br>S\_DIST\_05 CHAR(24) NOT NULL, S\_DIST\_05 CHAR(24) NOT NULL,<br>S\_DIST\_06 CHAR(24) NOT NULL, CHAR(24) NOT NULL, S\_DIST\_07 CHAR(24) NOT NULL,<br>S\_DIST\_08 CHAR(24) NOT NULL, S\_DIST\_08 CHAR(24) NOT NULL,<br>S\_DIST\_09 CHAR(24) NOT NULL, S\_DIST\_09 CHAR(24) NOT NULL,<br>S\_DIST\_10 CHAR(24) NOT NULL, CHAR(24) NOT NULL, S\_I\_ID INTEGER NOT NULL, S\_W\_ID INTEGER NOT NULL  $\qquad \qquad$  IN ts\_stock\_163 INDEX IN ts\_stock\_163 ORGANIZE BY KEY SEQUENCE ( S\_I\_ID STARTING FROM 1 ENDING AT 100000. S\_W\_ID STARTING FROM 259201 ENDING AT 260800  $\qquad \qquad$  ALLOW OVERFLOW; connect reset; connect to TPCC in share mode; DROP TABLE STOCK164; CREATE TABLE STOCK164  $\sim$  ( S\_REMOTE\_CNT INTEGER NOT NULL, S\_QUANTITY INTEGER NOT NULL, S\_ORDER\_CNT INTEGER NOT NULL,<br>S\_YTD \_\_\_\_ INTEGER NOT NULL, INTEGER NOT NULL. S\_DATA VARCHAR(50) NOT NULL S\_DIST\_01 CHAR(24) NOT NULL,<br>S\_DIST\_02 CHAR(24) NOT NULL, S\_DIST\_02 CHAR(24) NOT NULL,<br>S\_DIST\_03 CHAR(24) NOT NULL, S\_DIST\_03 CHAR(24) NOT NULL,<br>S\_DIST\_04 CHAR(24) NOT NULL, CHAR(24) NOT NULL,

S\_DIST\_05 CHAR(24) NOT NULL, S\_DIST\_06 CHAR(24) NOT NULL,<br>S\_DIST\_07 CHAR(24) NOT NULL S\_DIST\_07 CHAR(24) NOT NULL<br>S\_DIST\_08 CHAR(24) NOT NULL CHAR(24) NOT NULL S\_DIST\_09 CHAR(24) NOT NULL,<br>S\_DIST\_10 CHAR(24) NOT NULL, CHAR(24) NOT NULL, S\_I\_ID INTEGER NOT NULL, S\_W\_ID INTEGER NOT NULL  $\qquad \qquad$  IN ts\_stock\_164 INDEX IN ts\_stock\_164 ORGANIZE BY KEY SEQUENCE ( S\_I\_ID STARTING FROM 1 ENDING AT 100000, S\_W\_ID STARTING FROM 260801 ENDING AT 262400  $\qquad \qquad$  ALLOW OVERFLOW; connect reset; connect to TPCC in share mode; DROP TABLE STOCK165; CREATE TABLE STOCK165  $\sim$  ( S\_REMOTE\_CNT INTEGER NOT NULL, S\_QUANTITY INTEGER NOT NULL, S\_ORDER\_CNT INTEGER NOT NULL, S\_YTD INTEGER NOT NULL, S\_DATA VARCHAR(50) NOT NULL,<br>S\_DIST\_01 CHAR(24) NOT NULL, S\_DIST\_01 CHAR(24) NOT NULL,<br>S\_DIST\_02 CHAR(24) NOT NUI L S\_DIST\_02 CHAR(24) NOT NULL,<br>S\_DIST\_03 CHAR(24) NOT NULL, CHAR(24) NOT NULL S\_DIST\_04 CHAR(24) NOT NULL,<br>S\_DIST\_05 CHAR(24) NOT NULL, S\_DIST\_05 CHAR(24) NOT NULL,<br>S\_DIST\_06 CHAR(24) NOT NULL, S\_DIST\_06 CHAR(24) NOT NULL,<br>S\_DIST\_07 CHAR(24) NOT NULL, S\_DIST\_07 CHAR(24) NOT NULL,<br>S\_DIST\_08 CHAR(24) NOT NULL, S\_DIST\_08 CHAR(24) NOT NULL<br>S\_DIST\_09 CHAR(24) NOT NULL CHAR(24) NOT NULL, S\_DIST\_10 CHAR(24) NOT NULL,<br>S\_I\_ID INTEGER NOT NULL, INTEGER NOT NULL S\_W\_ID INTEGER NOT NULL  $\qquad \qquad$  IN ts\_stock\_165 INDEX IN ts\_stock\_165 ORGANIZE BY KEY SEQUENCE ( S\_I\_ID STARTING FROM 1 ENDING AT 100000. S\_W\_ID STARTING FROM 262401 ENDING AT 264000  $\qquad \qquad$  ALLOW OVERFLOW; connect reset; connect to TPCC in share mode; DROP TABLE STOCK166; CREATE TABLE STOCK166  $\sim$  ( S\_REMOTE\_CNT INTEGER NOT NULL, S\_QUANTITY INTEGER NOT NULL, S\_ORDER\_CNT INTEGER NOT NULL<br>S YTD INTEGER NOT NULL, INTEGER NOT NULL, S\_DATA VARCHAR(50) NOT NULL S\_DIST\_01 CHAR(24) NOT NULL, S\_DIST\_02 CHAR(24) NOT NULL,<br>S\_DIST\_03 CHAR(24) NOT NULL, S\_DIST\_03 CHAR(24) NOT NULL,<br>S\_DIST\_04 CHAR(24) NOT NULL, S\_DIST\_04 CHAR(24) NOT NULL,<br>S\_DIST\_05 CHAR(24) NOT NULL, S\_DIST\_05 CHAR(24) NOT NULL,<br>S\_DIST\_06 CHAR(24) NOT NULL, S\_DIST\_06 CHAR(24) NOT NULL<br>S\_DIST\_07 CHAR(24) NOT NULL S\_DIST\_07 CHAR(24) NOT NULL,<br>S\_DIST\_08 CHAR(24) NOT NULL, S\_DIST\_08 CHAR(24) NOT NULL,<br>S\_DIST\_09 CHAR(24) NOT NULL. S\_DIST\_09 CHAR(24) NOT NULL,<br>S\_DIST\_10 CHAR(24) NOT NULL, S\_DIST\_10 CHAR(24) NOT NULL<br>S I ID INTEGER NOT NULL, S\_I\_ID INTEGER NOT NULL,<br>S W ID INTEGER NOT NULL S\_W\_ID INTEGER NOT NULL  $\qquad \qquad$  IN ts\_stock\_166 INDEX IN ts\_stock\_166 ORGANIZE BY KEY SEQUENCE ( S\_I\_ID STARTING FROM 1 ENDING AT 100000,

TPC Benchmark™ C Full Disclosure Report - IBM System p5 595 Model 9119-595 Page 255 of 562

S\_W\_ID STARTING FROM 264001 ENDING AT 265600  $\qquad \qquad$  ALLOW OVERFLOW; connect reset; connect to TPCC in share mode; DROP TABLE STOCK167; CREATE TABLE STOCK167  $\sim$  ( S\_REMOTE\_CNT INTEGER NOT NULL, S\_QUANTITY INTEGER NOT NULL, S\_ORDER\_CNT INTEGER NOT NULL, S\_YTD INTEGER NOT NULL, S\_DATA VARCHAR(50) NOT NULL, S\_DIST\_01 CHAR(24) NOT NULL, S\_DIST\_02 CHAR(24) NOT NULL, S\_DIST\_03 CHAR(24) NOT NULL,<br>S\_DIST\_04 CHAR(24) NOT NULL,  $S$  DIST 04 CHAR(24) S\_DIST\_05 CHAR(24) NOT NULL, S\_DIST\_06 CHAR(24) NOT NULL,<br>S\_DIST\_07 CHAR(24) NOT NULL. S\_DIST\_07 S\_DIST\_08 CHAR(24) NOT NULL<br>S\_DIST\_09 CHAR(24) NOT NULL CHAR(24) NOT NULL S\_DIST\_10 CHAR(24) NOT NULL S\_I\_ID INTEGER NOT NULL, S\_W\_ID INTEGER NOT NULL  $\qquad \qquad$  IN ts\_stock\_167 INDEX IN ts\_stock\_167 ORGANIZE BY KEY SEQUENCE ( S\_I\_ID STARTING FROM 1 ENDING AT 100000 S\_W\_ID STARTING FROM 265601 ENDING AT 267200  $\qquad \qquad$  ALLOW OVERFLOW; connect reset; connect to TPCC in share mode; DROP TABLE STOCK168; CREATE TABLE STOCK168  $\sim$  ( S\_REMOTE\_CNT INTEGER NOT NULL, S\_QUANTITY INTEGER NOT NULL, SORDER\_CNT INTEGER NOT NULL,<br>S\_YTD INTEGER NOT NULL INTEGER NOT NULL, S\_DATA VARCHAR(50) NOT NULL S\_DIST\_01 CHAR(24) NOT NULL, S\_DIST\_02 CHAR(24) NOT NULL, S\_DIST\_03 CHAR(24) NOT NULL,<br>S\_DIST\_04 CHAR(24) NOT NULL, S\_DIST\_04 CHAR(24) NOT NULL,<br>S\_DIST\_05 CHAR(24) NOT NULL, S\_DIST\_05 CHAR(24) NOT NULL,<br>S\_DIST\_06 CHAR(24) NOT NULL. S\_DIST\_06 CHAR(24) NOT NULL<br>S\_DIST\_07 CHAR(24) NOT NULL  $CHAR(24)$ S\_DIST\_08 CHAR(24) NOT NULL S\_DIST\_09 CHAR(24) NOT NULL, S\_DIST\_10 CHAR(24) NOT NULL,<br>S\_I\_ID INTEGER NOT NULL, S\_I\_ID INTEGER NOT NULL,<br>SWID INTEGER NOT NULL INTEGER NOT NULL  $\qquad \qquad$  IN ts\_stock\_168 INDEX IN ts\_stock\_168 ORGANIZE BY KEY SEQUENCE ( S\_I\_ID STARTING FROM 1 ENDING AT 100000. S\_W\_ID STARTING FROM 267201 ENDING AT 268800  $\qquad \qquad$  ALLOW OVERFLOW; connect reset; connect to TPCC in share mode; DROP TABLE STOCK169 CREATE TABLE STOCK169  $\sim$  ( S\_REMOTE\_CNT INTEGER NOT NULL, S\_QUANTITY INTEGER NOT NULL, S\_ORDER\_CNT INTEGER NOT NULL S\_YTD INTEGER NOT NULL,<br>S DATA VARCHAR(50) NOT NU VARCHAR(50) NOT NULL

S\_DIST\_01 CHAR(24) NOT NULL,<br>S\_DIST\_02 CHAR(24) NOT NULL, S\_DIST\_02 CHAR(24) NOT NULL<br>S\_DIST\_03 CHAR(24) NOT NULL S\_DIST\_03 CHAR(24) NOT NULL,<br>S\_DIST\_04 CHAR(24) NOT NULL, CHAR(24) NOT NULL, S\_DIST\_05 CHAR(24) NOT NULL,<br>S\_DIST\_06 CHAR(24) NOT NULL, S\_DIST\_06 CHAR(24) NOT NULL,<br>S\_DIST\_07 CHAR(24) NOT NULL,  $CHAR(24)$  NOT NULL. S\_DIST\_08 CHAR(24) NOT NULL,<br>S\_DIST\_09 CHAR(24) NOT NULL. CHAR(24) NOT NULL, S\_DIST\_10 CHAR(24) NOT NULL, S\_I\_ID INTEGER NOT NULL,<br>S W ID INTEGER NOT NULL INTEGER NOT NULL  $\qquad \qquad$ IN ts\_stock\_169 INDEX IN ts\_stock\_169 ORGANIZE BY KEY SEQUENCE ( S\_I\_ID STARTING FROM 1 ENDING AT 100000 S\_W\_ID STARTING FROM 268801 ENDING AT 270400  $\qquad \qquad$  ALLOW OVERFLOW; connect reset; connect to TPCC in share mode; DROP TABLE STOCK170; CREATE TABLE STOCK170  $\sim$  ( S\_REMOTE\_CNT INTEGER NOT NULL, S\_QUANTITY INTEGER NOT NULL, S\_ORDER\_CNT INTEGER NOT NULL<br>S\_YTD INTEGER NOT NULL, INTEGER NOT NULL, S\_DATA VARCHAR(50) NOT NULL, S\_DIST\_01 CHAR(24) NOT NULL,<br>S\_DIST\_02 CHAR(24) NOT NULL, S\_DIST\_02 CHAR(24) NOT NULL,<br>S\_DIST\_03 CHAR(24) NOT NULL, CHAR(24) NOT NULL, S\_DIST\_04 CHAR(24) NOT NULL,<br>S\_DIST\_05 CHAR(24) NOT NULL, S\_DIST\_05 CHAR(24) NOT NULL,<br>S\_DIST\_06 CHAR(24) NOT NULL, S\_DIST\_06 CHAR(24) NOT NULL,<br>S\_DIST\_07 CHAR(24) NOT NULL, S\_DIST\_07 CHAR(24) NOT NULL,<br>S\_DIST\_08 CHAR(24) NOT NULL, S\_DIST\_08 CHAR(24) NOT NULL,<br>S\_DIST\_09 CHAR(24) NOT NULL, CHAR(24) NOT NULL, S\_DIST\_10 CHAR(24) NOT NULL,<br>S I ID INTEGER NOT NULL, INTEGER NOT NULL, S\_W\_ID INTEGER NOT NULL  $\qquad \qquad$  IN ts\_stock\_170 INDEX IN ts\_stock\_170 ORGANIZE BY KEY SEQUENCE ( S\_I\_ID STARTING FROM 1 ENDING AT 100000 S\_W\_ID STARTING FROM 270401 ENDING AT 272000  $\qquad \qquad$ ALLOW OVERFLOW: connect reset; connect to TPCC in share mode; DROP TABLE STOCK171; CREATE TABLE STOCK171  $\sim$  ( S REMOTE CNT INTEGER NOT NULL, S\_QUANTITY INTEGER NOT NULL, S\_ORDER\_CNT INTEGER NOT NULL, S\_YTD INTEGER NOT NULL, S\_DATA VARCHAR(50) NOT NULL S\_DIST\_01 CHAR(24) NOT NULL,<br>S\_DIST\_02 CHAR(24) NOT NULL, S\_DIST\_02 CHAR(24) NOT NULL,<br>S\_DIST\_03 CHAR(24) NOT NULL, S\_DIST\_03 CHAR(24) NOT NULL,<br>S\_DIST\_04 CHAR(24) NOT NULL, S\_DIST\_04 CHAR(24) NOT NULL,<br>S\_DIST\_05 CHAR(24) NOT NULL, S\_DIST\_05 CHAR(24) NOT NULL,<br>S\_DIST\_06 CHAR(24) NOT NULL, S\_DIST\_06 CHAR(24) NOT NULL,<br>S\_DIST\_07 CHAR(24) NOT NULL, S\_DIST\_07 CHAR(24) NOT NULL,<br>S\_DIST\_08 CHAR(24) NOT NULL CHAR(24) NOT NULL S\_DIST\_09 CHAR(24) NOT NULL,<br>S\_DIST\_10 CHAR(24) NOT NULL, S\_DIST\_10 CHAR(24) NOT NULL,<br>S\_I\_ID \_\_\_ INTEGER NOT NULL, INTEGER NOT NULL, S\_W\_ID INTEGER NOT NULL  $\qquad \qquad$ 

 IN ts\_stock\_171 INDEX IN ts\_stock\_171 ORGANIZE BY KEY SEQUENCE ( S\_I\_ID STARTING FROM 1 ENDING AT 100000. S\_W\_ID STARTING FROM 272001 ENDING AT 273600  $\qquad \qquad$  ALLOW OVERFLOW; connect reset; connect to TPCC in share mode; DROP TABLE STOCK172; CREATE TABLE STOCK172  $\sim$  ( S\_REMOTE\_CNT INTEGER NOT NULL, S\_QUANTITY INTEGER NOT NULL, S\_ORDER\_CNT INTEGER NOT NULL S\_YTD INTEGER NOT NULL,<br>S\_DATA VARCHAR(50) NOT NU VARCHAR(50) NOT NULL, S\_DIST\_01 CHAR(24) NOT NULL, S\_DIST\_02 CHAR(24) NOT NULL,<br>S\_DIST\_03 CHAR(24) NOT NULL, CHAR(24) NOT NULL, S\_DIST\_04 CHAR(24) NOT NULL<br>S\_DIST\_05 CHAR(24) NOT NULL S\_DIST\_05 CHAR(24) NOT NULL<br>S\_DIST\_06 CHAR(24) NOT NULL CHAR(24) NOT NULL. S\_DIST\_07 CHAR(24) NOT NULL,<br>S\_DIST\_08 CHAR(24) NOT NULL, S\_DIST\_08 CHAR(24) NOT NULL,<br>S\_DIST\_09 CHAR(24) NOT NULL, S\_DIST\_09 CHAR(24) NOT NULL<br>S\_DIST\_10 CHAR(24) NOT NULL S\_DIST\_10 CHAR(24) NOT NULL<br>S\_I\_ID \_\_\_\_INTEGER NOT NUI I S\_I\_ID INTEGER NOT NULL,<br>S W ID INTEGER NOT NULL INTEGER NOT NULL  $\qquad \qquad$  IN ts\_stock\_172 INDEX IN ts\_stock\_172 ORGANIZE BY KEY SEQUENCE ( S\_I\_ID STARTING FROM 1 ENDING AT 100000. S\_W\_ID STARTING FROM 273601 ENDING AT 275200  $\qquad \qquad$  ALLOW OVERFLOW; connect reset; connect to TPCC in share mode; DROP TABLE STOCK173; CREATE TABLE STOCK173  $\sim$  ( S\_REMOTE\_CNT INTEGER NOT NULL, S\_QUANTITY INTEGER NOT NULL, S\_ORDER\_CNT INTEGER NOT NULL, S\_YTD INTEGER NOT NULL, S\_DATA VARCHAR(50) NOT NULL<br>S\_DIST\_01 CHAR(24) NOT NULL, S\_DIST\_01 CHAR(24) NOT NULL,<br>S\_DIST\_02 CHAR(24) NOT NULL. S\_DIST\_02 CHAR(24) NOT NULL,<br>S\_DIST\_03 CHAR(24) NOT NULL, S\_DIST\_03 CHAR(24) NOT NULL<br>S\_DIST\_04 CHAR(24) NOT NULL S\_DIST\_04 CHAR(24) NOT NULL,<br>S\_DIST\_05 CHAR(24) NOT NULL, S\_DIST\_05 CHAR(24) NOT NULL,<br>S\_DIST\_06 CHAR(24) NOT NULL, S\_DIST\_06 CHAR(24) NOT NULL<br>S\_DIST\_07 CHAR(24) NOT NULL S\_DIST\_07 CHAR(24) NOT NULL<br>S\_DIST\_08 CHAR(24) NOT NULL CHAR(24) NOT NULL S\_DIST\_09 CHAR(24) NOT NULL S\_DIST\_10 CHAR(24) NOT NULL, S\_I\_ID INTEGER NOT NULL, S\_W\_ID INTEGER NOT NULL  $\qquad \qquad$  IN ts\_stock\_173 INDEX IN ts\_stock\_173 ORGANIZE BY KEY SEQUENCE ( S\_I\_ID STARTING FROM 1 ENDING AT 100000, S\_W\_ID STARTING FROM 275201 ENDING AT 276800  $\qquad \qquad$  ALLOW OVERFLOW; connect reset; connect to TPCC in share mode; DROP TABLE STOCK174; CREATE TABLE STOCK174  $\sim$  ( S\_REMOTE\_CNT INTEGER NOT NULL

TPC Benchmark™ C Full Disclosure Report - IBM System p5 595 Model 9119-595 Page 256 of 562

S\_QUANTITY INTEGER NOT NULL, S\_ORDER\_CNT INTEGER NOT NULL, S\_YTD INTEGER NOT NULL,<br>S\_DATA VARCHAR(50) NOT NU VARCHAR(50) NOT NULL S\_DIST\_01 CHAR(24) NOT NULL, S\_DIST\_02 CHAR(24) NOT NULL, S\_DIST\_03 CHAR(24) NOT NULL, S\_DIST\_04 CHAR(24) NOT NULL,<br>S\_DIST\_05 CHAR(24) NOT NULL, S\_DIST\_05 CHAR(24) S\_DIST\_06 CHAR(24) NOT NULL,<br>S\_DIST\_07 CHAR(24) NOT NULL, CHAR(24) NOT NULL,<br>CHAR(24) NOT NULL,  $S$  DIST  $08$  CHAR(24) S\_DIST\_09 CHAR(24) NOT NULL, S\_DIST\_10 CHAR(24) NOT NULL, S\_I\_ID INTEGER NOT NULL, S\_W\_ID INTEGER NOT NULL  $\qquad \qquad$  IN ts\_stock\_174 INDEX IN ts\_stock\_174 ORGANIZE BY KEY SEQUENCE ( S\_I\_ID STARTING FROM 1 ENDING AT 100000 S\_W\_ID STARTING FROM 276801 ENDING AT 278400  $\qquad \qquad$  ALLOW OVERFLOW; connect reset; connect to TPCC in share mode; DROP TABLE STOCK175; CREATE TABLE STOCK175  $\sim$  ( S\_REMOTE\_CNT INTEGER NOT NULL, S\_QUANTITY INTEGER NOT NULL, S\_ORDER\_CNT INTEGER NOT NULL S\_YTD INTEGER NOT NULL, S\_DATA VARCHAR(50) NOT NULL S\_DIST\_01 CHAR(24) NOT NULL, S\_DIST\_02 CHAR(24) NOT NULL, S\_DIST\_03 CHAR(24) NOT NULL,<br>S\_DIST\_04 CHAR(24) NOT NULL, S\_DIST\_04 CHAR(24) NOT NULL,<br>S\_DIST\_05 CHAR(24) NOT NULL.  $S$ \_DIST\_05 CHAR(24) S\_DIST\_06 CHAR(24) NOT NULL S\_DIST\_07 CHAR(24) NOT NULL, S\_DIST\_08 CHAR(24) NOT NULL<br>S\_DIST\_09 CHAR(24) NOT NULL CHAR(24) NOT NULL S\_DIST\_10 CHAR(24) NOT NULL, S\_I\_ID INTEGER NOT NULL, S\_W\_ID INTEGER NOT NULL  $\qquad \qquad$  IN ts\_stock\_175 INDEX IN ts\_stock\_175 ORGANIZE BY KEY SEQUENCE ( S\_I\_ID STARTING FROM 1 ENDING AT 100000 S\_W\_ID STARTING FROM 278401 ENDING AT 280000  $\qquad \qquad$  ALLOW OVERFLOW; connect reset; connect to TPCC in share mode; DROP TABLE STOCK176; CREATE TABLE STOCK176  $\sim$  ( S\_REMOTE\_CNT INTEGER NOT NULL, S\_QUANTITY INTEGER NOT NULL, S\_ORDER\_CNT INTEGER NOT NULL S\_YTD INTEGER NOT NULL, S\_DATA VARCHAR(50) NOT NULL, S\_DIST\_01 CHAR(24) NOT NULL, S\_DIST\_02 CHAR(24) NOT NULL,<br>S\_DIST\_03 CHAR(24) NOT NULL, S\_DIST\_03 CHAR(24) NOT NULL<br>S\_DIST\_04 CHAR(24) NOT NULL NOT NULL. S\_DIST\_05 CHAR(24) NOT NULL,<br>S\_DIST\_06 CHAR(24) NOT NULL,  $CHAR(24)$ S\_DIST\_07 CHAR(24) NOT NULL<br>S\_DIST\_08 CHAR(24) NOT NULL S\_DIST\_08 CHAR(24) NOT NULL<br>S\_DIST\_09 CHAR(24) NOT NULL CHAR(24) NOT NULL

S\_DIST\_10 CHAR(24) NOT NULL, S\_I\_ID INTEGER NOT NULL, S\_W\_ID INTEGER NOT NULL  $\qquad \qquad$  IN ts\_stock\_176 INDEX IN ts\_stock\_176 ORGANIZE BY KEY SEQUENCE ( S\_I\_ID STARTING FROM 1 ENDING AT 100000, S\_W\_ID STARTING FROM 280001 ENDING AT 281600  $\qquad \qquad$  ALLOW OVERFLOW; connect reset; connect to TPCC in share mode; DROP TABLE STOCK177; CREATE TABLE STOCK177  $\sim$  ( S\_REMOTE\_CNT INTEGER NOT NULL, S\_QUANTITY INTEGER NOT NULL, SORDER\_CNT INTEGER NOT NULL,<br>S\_YTD INTEGER NOT NULL. INTEGER NOT NULL, S\_DATA VARCHAR(50) NOT NULL S\_DIST\_01 CHAR(24) NOT NULL, S\_DIST\_02 CHAR(24) NOT NULL, S\_DIST\_03 CHAR(24) NOT NULL,<br>S\_DIST\_04 CHAR(24) NOT NULL, S\_DIST\_04 CHAR(24) NOT NULL,<br>S\_DIST\_05 CHAR(24) NOT NULL, S\_DIST\_05 CHAR(24) NOT NULL,<br>S\_DIST\_06 CHAR(24) NOT NULL, CHAR(24) NOT NULL, S\_DIST\_07 CHAR(24) NOT NULL,<br>S\_DIST\_08 CHAR(24) NOT NULL, CHAR(24) NOT NULL S\_DIST\_09 CHAR(24) NOT NULL, S\_DIST\_10 CHAR(24) NOT NULL, S\_I\_ID INTEGER NOT NULL,<br>S\_W\_ID INTEGER NOT NULL INTEGER NOT NULL  $\qquad \qquad$  IN ts\_stock\_177 INDEX IN ts\_stock\_177 ORGANIZE BY KEY SEQUENCE ( S\_I\_ID STARTING FROM 1 ENDING AT 100000, S\_W\_ID STARTING FROM 281601 ENDING AT 283200  $\qquad \qquad$  ALLOW OVERFLOW; connect reset; connect to TPCC in share mode; DROP TABLE STOCK178; CREATE TABLE STOCK178  $\sim$  ( S\_REMOTE\_CNT INTEGER NOT NULL, S\_QUANTITY INTEGER NOT NULL, S\_ORDER\_CNT INTEGER NOT NULL<br>S\_YTD INTEGER NOT NUILL INTEGER NOT NULL S\_DATA VARCHAR(50) NOT NULL, S\_DIST\_01 CHAR(24) NOT NULL,<br>S\_DIST\_02 CHAR(24) NOT NULL, S\_DIST\_02 CHAR(24) NOT NULL,<br>S\_DIST\_03 CHAR(24) NOT NULL, S\_DIST\_03 CHAR(24) NOT NULL,<br>S\_DIST\_04 CHAR(24) NOT NULL, CHAR(24) NOT NULL, S\_DIST\_05 CHAR(24) NOT NULL,<br>S\_DIST\_06 CHAR(24) NOT NULL, CHAR(24) NOT NULL, S\_DIST\_07 CHAR(24) NOT NULL,<br>S\_DIST\_08 CHAR(24) NOT NULL, S\_DIST\_08 CHAR(24) NOT NULL,<br>S\_DIST\_09 CHAR(24) NOT NULL. CHAR(24) NOT NULL, S\_DIST\_10 CHAR(24) NOT NULL, S\_I\_ID INTEGER NOT NULL, S\_W\_ID INTEGER NOT NULL  $\qquad \qquad$ IN ts\_stock\_178 INDEX IN ts\_stock\_178 ORGANIZE BY KEY SEQUENCE ( S\_I\_ID STARTING FROM 1 ENDING AT 100000 S\_W\_ID STARTING FROM 283201 ENDING AT 284800  $\qquad \qquad$  ALLOW OVERFLOW; connect reset; connect to TPCC in share mode;

DROP TABLE STOCK179; CREATE TABLE STOCK179  $\sim$  ( S\_REMOTE\_CNT INTEGER NOT NULL, S\_QUANTITY INTEGER NOT NULL, S\_ORDER\_CNT INTEGER NOT NULL<br>S YTD INTEGER NOT NULL INTEGER NOT NULL. S\_DATA VARCHAR(50) NOT NULL S\_DIST\_01 CHAR(24) NOT NULL,<br>S\_DIST\_02 CHAR(24) NOT NULL, S\_DIST\_02 CHAR(24) NOT NULL<br>S\_DIST\_03 CHAR(24) NOT NULL S\_DIST\_03 CHAR(24) NOT NULL<br>S\_DIST\_04 CHAR(24) NOT NULL S\_DIST\_04 CHAR(24) NOT NULL<br>S\_DIST\_05 CHAR(24) NOT NULL S\_DIST\_05 CHAR(24) NOT NULL,<br>S\_DIST\_06 CHAR(24) NOT NULL, S\_DIST\_06 CHAR(24) NOT NULL,<br>S\_DIST\_07 CHAR(24) NOT NULL, S\_DIST\_07 CHAR(24) NOT NULL<br>S\_DIST\_08 CHAR(24) NOT NULL S\_DIST\_08 CHAR(24) NOT NULL<br>S\_DIST\_09 CHAR(24) NOT NULL CHAR(24) NOT NULL S\_DIST\_10 CHAR(24) NOT NULL, S\_I\_ID INTEGER NOT NULL,<br>S\_W\_ID INTEGER NOT NULI INTEGER NOT NULL  $\qquad \qquad$  IN ts\_stock\_179 INDEX IN ts\_stock\_179 ORGANIZE BY KEY SEQUENCE ( S\_I\_ID STARTING FROM 1 ENDING AT 100000. S\_W\_ID STARTING FROM 284801 ENDING AT 286400  $\qquad \qquad$  ALLOW OVERFLOW; connect reset; connect to TPCC in share mode; DROP TABLE STOCK180; CREATE TABLE STOCK180  $\sim$  ( S\_REMOTE\_CNT INTEGER NOT NULL S\_QUANTITY INTEGER NOT NULL, S\_ORDER\_CNT INTEGER NOT NULL S\_YTD INTEGER NOT NULL, S\_DATA VARCHAR(50) NOT NULL,<br>S\_DIST\_01 CHAR(24) NOT NULL, S\_DIST\_01 CHAR(24) NOT NULL,<br>S\_DIST\_02 CHAR(24) NOT NULL, S\_DIST\_02 CHAR(24) NOT NULL,<br>S\_DIST\_03 CHAR(24) NOT NULL, S\_DIST\_03 CHAR(24) NOT NULL,<br>S\_DIST\_04 CHAR(24) NOT NULL, S\_DIST\_04 CHAR(24) NOT NULL,<br>S\_DIST\_05 CHAR(24) NOT NULL, S\_DIST\_05 CHAR(24) NOT NULL<br>S\_DIST\_06 CHAR(24) NOT NULL S\_DIST\_06 CHAR(24) NOT NULL<br>S\_DIST\_07 CHAR(24) NOT NULL CHAR(24) NOT NULL, S\_DIST\_08 CHAR(24) NOT NULL,<br>S\_DIST\_09 CHAR(24) NOT NULL, S\_DIST\_09 CHAR(24) NOT NULL<br>S\_DIST\_10 CHAR(24) NOT NULL CHAR(24) NOT NULL S\_I\_ID INTEGER NOT NULL,<br>S\_W\_ID INTEGER NOT NULI INTEGER NOT NULL  $\qquad \qquad$  IN ts\_stock\_180 INDEX IN ts\_stock\_180 ORGANIZE BY KEY SEQUENCE ( S\_I\_ID STARTING FROM 1 ENDING AT 100000. S\_W\_ID STARTING FROM 286401 ENDING AT 288000  $\qquad \qquad$  ALLOW OVERFLOW; connect reset; connect to TPCC in share mode; DROP TABLE STOCK181; CREATE TABLE STOCK181  $\sim$  ( S\_REMOTE\_CNT INTEGER NOT NULL, S\_QUANTITY INTEGER NOT NULL, S\_ORDER\_CNT INTEGER NOT NULL<br>S YTD INTEGER NOT NULL, S\_YTD INTEGER NOT NULL,<br>S\_DATA VARCHAR(50) NOT NU VARCHAR(50) NOT NULL. S\_DIST\_01 CHAR(24) NOT NULL,<br>S\_DIST\_02 CHAR(24) NOT NULL, S\_DIST\_02 CHAR(24) NOT NULL,<br>S\_DIST\_03 CHAR(24) NOT NULL, S\_DIST\_03 CHAR(24) NOT NULL,<br>S\_DIST\_04 CHAR(24) NOT NULL, S\_DIST\_04 CHAR(24) NOT NULL<br>S\_DIST\_05 CHAR(24) NOT NULL CHAR(24) NOT NULL

TPC Benchmark™ C Full Disclosure Report - IBM System p5 595 Model 9119-595 Page 257 of 562

S\_DIST\_06 CHAR(24) NOT NULL, S\_DIST\_07 CHAR(24) NOT NULL,<br>S\_DIST\_08 CHAR(24) NOT NULL S\_DIST\_08 CHAR(24) NOT NULL<br>S\_DIST\_09 CHAR(24) NOT NULL CHAR(24) NOT NULL, S\_DIST\_10 CHAR(24) NOT NULL, S\_I\_ID INTEGER NOT NULL,<br>S W ID INTEGER NOT NULL INTEGER NOT NULL  $\qquad \qquad$  IN ts\_stock\_181 INDEX IN ts\_stock\_181 ORGANIZE BY KEY SEQUENCE ( S\_I\_ID STARTING FROM 1 FNDING AT 100000 S\_W\_ID STARTING FROM 288001 ENDING AT 289600  $\qquad \qquad$  ALLOW OVERFLOW; connect reset; connect to TPCC in share mode; DROP TABLE STOCK182: CREATE TABLE STOCK182  $\sim$  ( S\_REMOTE\_CNT INTEGER NOT NULL, S\_QUANTITY INTEGER NOT NULL, S\_ORDER\_CNT INTEGER NOT NULL S\_YTD INTEGER NOT NULL, S\_DATA VARCHAR(50) NOT NULL S\_DIST\_01 CHAR(24) NOT NULL,<br>S\_DIST\_02 CHAR(24) NOT NULL, CHAR(24) NOT NULL S\_DIST\_03 CHAR(24) NOT NULL, S\_DIST\_04 CHAR(24) NOT NULL, S\_DIST\_05 CHAR(24) NOT NULL,<br>S\_DIST\_06 CHAR(24) NOT NULL, S\_DIST\_06 CHAR(24) NOT NULL<br>S\_DIST\_07 CHAR(24) NOT NULL S\_DIST\_07 CHAR(24)<br>S\_DIST\_08 CHAR(24) NOT NULL, S\_DIST\_09 CHAR(24) NOT NULL S\_DIST\_10 CHAR(24) NOT NULL, S\_I\_ID INTEGER NOT NULL, S\_W\_ID INTEGER NOT NULL  $\qquad \qquad$  IN ts\_stock\_182 INDEX IN ts\_stock\_182 ORGANIZE BY KEY SEQUENCE ( S\_I\_ID STARTING FROM 1 ENDING AT 100000 S\_W\_ID STARTING FROM 289601 ENDING AT 291200  $\qquad \qquad$ ALLOW OVERFLOW: connect reset connect to TPCC in share mode; DROP TABLE STOCK183; CREATE TABLE STOCK183  $\sim$  ( S\_REMOTE\_CNT INTEGER NOT NULL, S\_QUANTITY INTEGER NOT NULL, S\_ORDER\_CNT INTEGER NOT NULL, S\_YTD INTEGER NOT NULL,<br>S\_DATA VARCHAR(50) NOT NU VARCHAR(50) NOT NULL S\_DIST\_01 CHAR(24) NOT NULL, S\_DIST\_02 CHAR(24) NOT NULL, S\_DIST\_03 CHAR(24) NOT NULL,<br>S\_DIST\_04 CHAR(24) NOT NULL, S\_DIST\_04 CHAR(24) NOT NULL,<br>S\_DIST\_05 CHAR(24) NOT NULL. S\_DIST\_05 CHAR(24)<br>S\_DIST\_06 CHAR(24) CHAR(24) NOT NULL<br>CHAR(24) NOT NULL S\_DIST\_07 S\_DIST\_08 CHAR(24) NOT NULL,<br>S\_DIST\_09 CHAR(24) NOT NULL,  $S$  DIST 09 CHAR(24) S\_DIST\_10 CHAR(24) NOT NULL, S\_I\_ID INTEGER NOT NULL,<br>S W ID INTEGER NOT NULL INTEGER NOT NULL  $\qquad \qquad$  IN ts\_stock\_183 INDEX IN ts\_stock\_183 ORGANIZE BY KEY SEQUENCE ( S\_I\_ID STARTING FROM 1 ENDING AT 100000, S\_W\_ID STARTING FROM 291201 ENDING AT 292800

 $\qquad \qquad$  ALLOW OVERFLOW; connect reset; connect to TPCC in share mode; DROP TABLE STOCK184; CREATE TABLE STOCK184  $\sim$  ( S\_REMOTE\_CNT INTEGER NOT NULL, S\_QUANTITY INTEGER NOT NULL, S\_ORDER\_CNT INTEGER NOT NULL,<br>S\_YTD INTEGER NOT NULL, INTEGER NOT NULL, S\_DATA VARCHAR(50) NOT NULL S\_DIST\_01 CHAR(24) NOT NULL,<br>S\_DIST\_02 CHAR(24) NOT NULL, S\_DIST\_02 CHAR(24) NOT NULL,<br>S\_DIST\_03 CHAR(24) NOT NULL, S\_DIST\_03 CHAR(24) NOT NULL,<br>S\_DIST\_04 CHAR(24) NOT NULL, S\_DIST\_04 CHAR(24) NOT NULL,<br>S\_DIST\_05 CHAR(24) NOT NULL, CHAR(24) NOT NULL, S\_DIST\_06 CHAR(24) NOT NULL, S\_DIST\_07 CHAR(24) NOT NULL,<br>S\_DIST\_08 CHAR(24) NOT NULL, CHAR(24) NOT NULL, S\_DIST\_09 CHAR(24) NOT NULL,<br>S\_DIST\_10 CHAR(24) NOT NULL, S\_DIST\_10 CHAR(24) NOT NULL,<br>S I ID INTEGER NOT NULL, INTEGER NOT NULL. S\_W\_ID INTEGER NOT NULL  $\qquad \qquad$  IN ts\_stock\_184 INDEX IN ts\_stock\_184 ORGANIZE BY KEY SEQUENCE ( S\_I\_ID STARTING FROM 1 ENDING AT 100000 S\_W\_ID STARTING FROM 292801 ENDING AT 294400  $\qquad \qquad$  ALLOW OVERFLOW; connect reset; connect to TPCC in share mode; DROP TABLE STOCK185; CREATE TABLE STOCK185  $\sim$  ( S\_REMOTE\_CNT INTEGER NOT NULL, S\_QUANTITY INTEGER NOT NULL, S\_ORDER\_CNT INTEGER NOT NULL<br>S\_ORDER\_CNT INTEGER NOT NULL, INTEGER NOT NULL, S\_DATA VARCHAR(50) NOT NULL S\_DIST\_01 CHAR(24) NOT NULL,<br>S\_DIST\_02 CHAR(24) NOT NULL, S\_DIST\_02 CHAR(24) NOT NULL,<br>S\_DIST\_03 CHAR(24) NOT NULL, CHAR(24) NOT NULL S\_DIST\_04 CHAR(24) NOT NULL,<br>S\_DIST\_05 CHAR(24) NOT NULL, S\_DIST\_05 CHAR(24) NOT NULL,<br>S\_DIST\_06 CHAR(24) NOT NULL, S\_DIST\_06 CHAR(24) NOT NULL,<br>S\_DIST\_07 CHAR(24) NOT NULL. S\_DIST\_07 CHAR(24) NOT NULL,<br>S\_DIST\_08 CHAR(24) NOT NULL, S\_DIST\_08 CHAR(24) NOT NULL,<br>S\_DIST\_09 CHAR(24) NOT NULL, CHAR(24) NOT NULL, S\_DIST\_10 CHAR(24) NOT NULL, S\_I\_ID INTEGER NOT NULL, S\_W\_ID INTEGER NOT NULL  $\qquad \qquad$  IN ts\_stock\_185 INDEX IN ts\_stock\_185 ORGANIZE BY KEY SEQUENCE ( S\_I\_ID STARTING FROM 1 ENDING AT 100000. S\_W\_ID STARTING FROM 294401 ENDING AT 296000  $\qquad \qquad$  ALLOW OVERFLOW; connect reset; connect to TPCC in share mode; DROP TABLE STOCK186; CREATE TABLE STOCK186  $\sim$  ( .<br>S\_REMOTE\_CNT INTEGER NOT NULL, S\_QUANTITY INTEGER NOT NULL, S\_ORDER\_CNT INTEGER NOT NULL,<br>S\_YTD INTEGER NOT NULL. INTEGER NOT NULL S\_DATA VARCHAR(50) NOT NULL, S\_DIST\_01 CHAR(24) NOT NULL,

S\_DIST\_02 CHAR(24) NOT NULL S\_DIST\_03 CHAR(24) NOT NULL,<br>S\_DIST\_04 CHAR(24) NOT NULL S\_DIST\_04 CHAR(24) NOT NULL<br>S\_DIST\_05 CHAR(24) NOT NULL CHAR(24) NOT NULL S\_DIST\_06 CHAR(24) NOT NULL,<br>S\_DIST\_07 CHAR(24) NOT NULL S\_DIST\_07 CHAR(24) NOT NULL,<br>S\_DIST\_08 CHAR(24) NOT NULL  $CHAR(24)$  NOT NULL. S\_DIST\_09 CHAR(24) NOT NULL<br>S\_DIST\_10 CHAR(24) NOT NULL S\_DIST\_10 CHAR(24) NOT NULL, S\_I\_ID INTEGER NOT NULL,<br>S\_W\_ID INTEGER NOT NUL INTEGER NOT NULL  $\qquad \qquad$  IN ts\_stock\_186 INDEX IN ts\_stock\_186 ORGANIZE BY KEY SEQUENCE ( S\_I\_ID STARTING FROM 1 ENDING AT 100000, S\_W\_ID STARTING FROM 296001 ENDING AT 297600  $\qquad \qquad$  ALLOW OVERFLOW; connect reset; connect to TPCC in share mode; DROP TABLE STOCK187; CREATE TABLE STOCK187  $\sim$  ( S\_REMOTE\_CNT INTEGER NOT NULL, S\_QUANTITY INTEGER NOT NULL, S\_ORDER\_CNT INTEGER NOT NULL<br>S\_YTD INTEGER NOT NUI I S\_YTD INTEGER NOT NULL,<br>S\_DATA VARCHAR(50) NOT NU VARCHAR(50) NOT NULL S\_DIST\_01 CHAR(24) NOT NULL,<br>S\_DIST\_02 CHAR(24) NOT NULL, S\_DIST\_02 CHAR(24) NOT NULL,<br>S\_DIST\_03 CHAR(24) NOT NULL, S\_DIST\_03 CHAR(24) NOT NULL,<br>S\_DIST\_04 CHAR(24) NOT NULL, S\_DIST\_04 CHAR(24) NOT NULL,<br>S\_DIST\_05 CHAR(24) NOT NULL, S\_DIST\_05 CHAR(24) NOT NULL<br>S\_DIST\_06 CHAR(24) NOT NULL CHAR(24) NOT NULL, S\_DIST\_07 CHAR(24) NOT NULL,<br>S\_DIST\_08 CHAR(24) NOT NULL, S\_DIST\_08 CHAR(24) NOT NULL<br>S\_DIST\_09 CHAR(24) NOT NULL CHAR(24) NOT NULL S\_DIST\_10 CHAR(24) NOT NULL, S\_I\_ID INTEGER NOT NULL,<br>S\_W\_ID INTEGER NOT NULL INTEGER NOT NULL  $\qquad \qquad$  IN ts\_stock\_187 INDEX IN ts\_stock\_187 ORGANIZE BY KEY SEQUENCE ( S\_I\_ID STARTING FROM 1 ENDING AT 100000, S\_W\_ID STARTING FROM 297601 ENDING AT 299200  $\qquad \qquad$  ALLOW OVERFLOW; connect reset; connect to TPCC in share mode; DROP TABLE STOCK188; CREATE TABLE STOCK188  $\sim$  ( S\_REMOTE\_CNT INTEGER NOT NULL, S\_QUANTITY INTEGER NOT NULL, S\_ORDER\_CNT INTEGER NOT NULL, INTEGER NOT NULL, S\_DATA VARCHAR(50) NOT NULL S\_DIST\_01 CHAR(24) NOT NULL, S\_DIST\_02 CHAR(24) NOT NULL<br>S\_DIST\_03 CHAR(24) NOT NULL CHAR(24) NOT NULL S\_DIST\_04 CHAR(24) NOT NULL,<br>S\_DIST\_05 CHAR(24) NOT NULL, S\_DIST\_05 CHAR(24) NOT NULL,<br>S\_DIST\_06 CHAR(24) NOT NULL. S\_DIST\_06 CHAR(24) NOT NULL,<br>S\_DIST\_07 CHAR(24) NOT NULL S\_DIST\_07 CHAR(24) NOT NULL<br>S\_DIST\_08 CHAR(24) NOT NULL S\_DIST\_08 CHAR(24) NOT NULL<br>S\_DIST\_09 CHAR(24) NOT NULL  $CHAR(24)$  NOT NULL. S\_DIST\_10 CHAR(24) NOT NULL<br>S\_I\_ID INTEGER NOT NULL,  $\overline{\phantom{a}}$  INTEGER NOT NULL, S\_W\_ID INTEGER NOT NULL  $\qquad \qquad$ IN ts\_stock\_188

TPC Benchmark™ C Full Disclosure Report - IBM System p5 595 Model 9119-595 Page 258 of 562

 INDEX IN ts\_stock\_188 ORGANIZE BY KEY SEQUENCE ( S\_I\_ID STARTING FROM 1 ENDING AT 100000, S\_W\_ID STARTING FROM 299201 ENDING AT 300800  $\qquad \qquad$ ALLOW OVERFLOW: connect reset; connect to TPCC in share mode; DROP TABLE STOCK189; CREATE TABLE STOCK189  $\sim$  ( S\_REMOTE\_CNT INTEGER NOT NULL, S\_QUANTITY INTEGER NOT NULL, S\_ORDER\_CNT INTEGER NOT NULL S\_YTD INTEGER NOT NULL, S\_DATA VARCHAR(50) NOT NULL, S\_DIST\_01 CHAR(24) NOT NULL, S\_DIST\_02 CHAR(24) NOT NULL,<br>S\_DIST\_03 CHAR(24) NOT NULL, S\_DIST\_03 CHAR(24) NOT NULL,<br>S\_DIST\_04 CHAR(24) NOT NULL.  $S$  DIST 04 CHAR(24) S\_DIST\_05 CHAR(24) NOT NULL<br>S\_DIST\_06 CHAR(24) NOT NULL CHAR(24) NOT NULL<br>CHAR(24) NOT NULL  $S$  DIST 07 CHAR(24) S\_DIST\_08 CHAR(24) NOT NULL, S\_DIST\_09 CHAR(24) NOT NULL, S\_DIST\_10 CHAR(24) NOT NULL S\_I\_ID INTEGER NOT NULL, S\_W\_ID INTEGER NOT NULL  $\qquad \qquad$ IN ts\_stock\_189 INDEX IN ts\_stock\_189 ORGANIZE BY KEY SEQUENCE ( S\_I\_ID STARTING FROM 1 ENDING AT 100000, S\_W\_ID STARTING FROM 300801 ENDING AT 302400  $\qquad \qquad$  ALLOW OVERFLOW; connect reset connect to TPCC in share mode; DROP TABLE STOCK190; CREATE TABLE STOCK190  $\sim$  ( S\_REMOTE\_CNT INTEGER NOT NULL, S\_QUANTITY INTEGER NOT NULL, S\_ORDER\_CNT INTEGER NOT NULL, INTEGER NOT NULL, S\_DATA VARCHAR(50) NOT NULL S\_DIST\_01 CHAR(24) NOT NULL, S\_DIST\_02 CHAR(24) NOT NULL,<br>S\_DIST\_03 CHAR(24) NOT NULL, S\_DIST\_03 CHAR(24) NOT NULL<br>S\_DIST\_04 CHAR(24) NOT NULL  $CHAR(24)$ S\_DIST\_05 CHAR(24) NOT NULL,<br>S\_DIST\_06 CHAR(24) NOT NULL, S\_DIST\_06 CHAR(24) NOT NULL<br>S\_DIST\_07 CHAR(24) NOT NULL S\_DIST\_07<br>S\_DIST\_08 S\_DIST\_08 CHAR(24) NOT NULL,<br>S\_DIST\_09 CHAR(24) NOT NULL, CHAR(24) NOT NULL, S\_DIST\_10 CHAR(24) NOT NULL S I ID INTEGER NOT NULL, S\_W\_ID INTEGER NOT NULL  $\qquad \qquad$  IN ts\_stock\_190 INDEX IN ts\_stock\_190 ORGANIZE BY KEY SEQUENCE ( S\_I\_ID STARTING FROM 1 ENDING AT 100000 S\_W\_ID STARTING FROM 302401 ENDING AT 304000  $\qquad \qquad$  ALLOW OVERFLOW; connect reset; connect to TPCC in share mode; DROP TABLE STOCK191 CREATE TABLE STOCK191  $\sim$  ( S\_REMOTE\_CNT INTEGER NOT NULL, S\_QUANTITY INTEGER NOT NULL,

S\_ORDER\_CNT INTEGER NOT NULL, S\_YTD INTEGER NOT NULL, S\_DATA VARCHAR(50) NOT NULL S\_DIST\_01 CHAR(24) NOT NULL,<br>S\_DIST\_02 CHAR(24) NOT NULL, S\_DIST\_02 CHAR(24) NOT NULL,<br>S\_DIST\_03 CHAR(24) NOT NULL, S\_DIST\_03 CHAR(24) NOT NULL,<br>S\_DIST\_04 CHAR(24) NOT NULL, CHAR(24) NOT NULL S\_DIST\_05 CHAR(24) NOT NULL,<br>S\_DIST\_06 CHAR(24) NOT NULL, S\_DIST\_06 CHAR(24) NOT NULL,<br>S\_DIST\_07 CHAR(24) NOT NULL, S\_DIST\_07 CHAR(24) NOT NULL,<br>S\_DIST\_08 CHAR(24) NOT NULL, S\_DIST\_08 CHAR(24) NOT NULL,<br>S\_DIST\_09 CHAR(24) NOT NULL  $CHAR(24)$  NOT NULL, S\_DIST\_10 CHAR(24) NOT NULL,<br>S I ID INTEGER NOT NULL, INTEGER NOT NULL, S\_W\_ID INTEGER NOT NULL  $\qquad \qquad$ IN ts\_stock\_191 INDEX IN ts\_stock\_191 ORGANIZE BY KEY SEQUENCE ( S\_I\_ID STARTING FROM 1 ENDING AT 100000, S\_W\_ID STARTING FROM 304001 ENDING AT 305600  $\qquad \qquad$  ALLOW OVERFLOW; connect reset; connect to TPCC in share mode; DROP TABLE STOCK192; CREATE TABLE STOCK192  $\sim$  ( S REMOTE CNT INTEGER NOT NULL, S\_QUANTITY INTEGER NOT NULL, S\_ORDER\_CNT INTEGER NOT NULL, S\_YTD INTEGER NOT NULL, S\_DATA VARCHAR(50) NOT NULL S\_DIST\_01 CHAR(24) NOT NULL,<br>S\_DIST\_02 CHAR(24) NOT NULL, S\_DIST\_02 CHAR(24) NOT NULL,<br>S\_DIST\_03 CHAR(24) NOT NULL, S\_DIST\_03 CHAR(24) NOT NULL,<br>S\_DIST\_04 CHAR(24) NOT NULL, S\_DIST\_04 CHAR(24) NOT NULL,<br>S\_DIST\_05 CHAR(24) NOT NULL, S\_DIST\_05 CHAR(24) NOT NULL,<br>S\_DIST\_06 CHAR(24) NOT NULL, CHAR(24) NOT NULL, S\_DIST\_07 CHAR(24) NOT NULL,<br>S\_DIST\_08 CHAR(24) NOT NULL, S\_DIST\_08 CHAR(24) NOT NULL,<br>S\_DIST\_09 CHAR(24) NOT NULL, S\_DIST\_09 CHAR(24) NOT NULL,<br>S\_DIST\_10 CHAR(24) NOT NULL, CHAR(24) NOT NULL, S\_I\_ID INTEGER NOT NULL,<br>S W ID INTEGER NOT NULL INTEGER NOT NULL  $\qquad \qquad$  IN ts\_stock\_192 INDEX IN ts\_stock\_192 ORGANIZE BY KEY SEQUENCE ( S\_I\_ID STARTING FROM 1 ENDING AT 100000. S\_W\_ID STARTING FROM 305601 ENDING AT 307200  $\qquad \qquad$ ALLOW OVERFLOW: connect reset; connect to TPCC in share mode; DROP TABLE STOCK193; CREATE TABLE STOCK193  $\sim$  ( S\_REMOTE\_CNT INTEGER NOT NULL, S\_QUANTITY INTEGER NOT NULL, S\_ORDER\_CNT INTEGER NOT NULL<br>S\_YTD INTEGER NOT NUILL INTEGER NOT NULL. S\_DATA VARCHAR(50) NOT NULL, S\_DIST\_01 CHAR(24) NOT NULL,<br>S\_DIST\_02 CHAR(24) NOT NULL, S\_DIST\_02 CHAR(24) NOT NULL,<br>S\_DIST\_03 CHAR(24) NOT NULL, S\_DIST\_03 CHAR(24) NOT NULL,<br>S\_DIST\_04 CHAR(24) NOT NULL, S\_DIST\_04 CHAR(24) NOT NULL,<br>S\_DIST\_05 CHAR(24) NOT NULL CHAR(24) NOT NULL S\_DIST\_06 CHAR(24) NOT NULL,<br>S\_DIST\_07 CHAR(24) NOT NULL, S\_DIST\_07 CHAR(24) NOT NULL,<br>S\_DIST\_08 CHAR(24) NOT NULL, S\_DIST\_08 CHAR(24) NOT NULL,<br>S\_DIST\_09 CHAR(24) NOT NULL, S\_DIST\_09 CHAR(24) NOT NULL,<br>S\_DIST\_10 CHAR(24) NOT NULL, CHAR(24) NOT NULL,

S\_I\_ID INTEGER NOT NULL, S\_W\_ID INTEGER NOT NULL  $\qquad \qquad$  IN ts\_stock\_193 INDEX IN ts\_stock\_193 ORGANIZE BY KEY SEQUENCE ( S\_I\_ID STARTING FROM 1 ENDING AT 100000. S\_W\_ID STARTING FROM 307201 ENDING AT 308800  $\qquad \qquad$  ALLOW OVERFLOW; connect reset; connect to TPCC in share mode; DROP TABLE STOCK194; CREATE TABLE STOCK194  $\sim$  ( S\_REMOTE\_CNT INTEGER NOT NULL, S\_QUANTITY INTEGER NOT NULL, S\_ORDER\_CNT INTEGER NOT NULL, S\_YTD INTEGER NOT NULL,<br>S\_DATA VARCHAR(50) NOT NU S\_DATA VARCHAR(50) NOT NULL,<br>S\_DIST\_01 CHAR(24) NOT NULL, S\_DIST\_01 CHAR(24) NOT NULL,<br>S\_DIST\_02 CHAR(24) NOT NULL, S\_DIST\_02 CHAR(24) NOT NULL<br>S\_DIST\_03 CHAR(24) NOT NULL CHAR(24) NOT NULL. S\_DIST\_04 CHAR(24) NOT NULL,<br>S\_DIST\_05 CHAR(24) NOT NULL, S\_DIST\_05 CHAR(24) NOT NULL,<br>S\_DIST\_06 CHAR(24) NOT NULL, S\_DIST\_06 CHAR(24) NOT NULL,<br>S\_DIST\_07 CHAR(24) NOT NULL, S\_DIST\_07 CHAR(24) NOT NULL<br>S\_DIST\_08 CHAR(24) NOT NULL S\_DIST\_08 CHAR(24) NOT NULL<br>S\_DIST\_09 CHAR(24) NOT NULL CHAR(24) NOT NULL S\_DIST\_10 CHAR(24) NOT NULL,<br>S\_L\_ID INTEGER NOT NULL INTEGER NOT NULL, S\_W\_ID INTEGER NOT NULL  $\qquad \qquad$  IN ts\_stock\_194 INDEX IN ts\_stock\_194 ORGANIZE BY KEY SEQUENCE ( S\_I\_ID STARTING FROM 1 ENDING AT 100000, S\_W\_ID STARTING FROM 308801 ENDING AT 310400  $\qquad \qquad$  ALLOW OVERFLOW; connect reset; connect to TPCC in share mode; DROP TABLE STOCK195; CREATE TABLE STOCK195  $\sim$  ( S\_REMOTE\_CNT INTEGER NOT NULL, S\_QUANTITY INTEGER NOT NULL, S\_ORDER\_CNT INTEGER NOT NULL S\_YTD INTEGER NOT NULL,<br>S\_DATA VARCHAR(50) NOT NU VARCHAR(50) NOT NULL S\_DIST\_01 CHAR(24) NOT NULL,<br>S\_DIST\_02 CHAR(24) NOT NULL, S\_DIST\_02 CHAR(24) NOT NULL,<br>S\_DIST\_03 CHAR(24) NOT NULL, S\_DIST\_03 CHAR(24) NOT NULL,<br>S\_DIST\_04 CHAR(24) NOT NULL, S\_DIST\_04 CHAR(24) NOT NULL,<br>S\_DIST\_05 CHAR(24) NOT NULL, CHAR(24) NOT NULL S\_DIST\_06 CHAR(24) NOT NULL<br>S\_DIST\_07 CHAR(24) NOT NULL CHAR(24) NOT NULL, S\_DIST\_08 CHAR(24) NOT NULL,<br>S\_DIST\_09 CHAR(24) NOT NULL. S\_DIST\_09 CHAR(24) NOT NULL<br>S\_DIST\_10 CHAR(24) NOT NULL S\_DIST\_10 CHAR(24) NOT NULL, S\_I\_ID INTEGER NOT NULL,<br>S W ID INTEGER NOT NUL INTEGER NOT NULL  $\qquad \qquad$  IN ts\_stock\_195 INDEX IN ts\_stock\_195 ORGANIZE BY KEY SEQUENCE ( S\_I\_ID STARTING FROM 1 ENDING AT 100000. S\_W\_ID STARTING FROM 310401 ENDING AT 312000  $\qquad \qquad$  ALLOW OVERFLOW; connect reset; connect to TPCC in share mode; DROP TABLE STOCK196;

TPC Benchmark™ C Full Disclosure Report - IBM System p5 595 Model 9119-595 Page 259 of 562

CREATE TABLE STOCK196  $\sim$  ( S\_REMOTE\_CNT INTEGER NOT NULL, S\_QUANTITY INTEGER NOT NULL, S\_ORDER\_CNT INTEGER NOT NULL, S\_YTD INTEGER NOT NULL, S\_DATA VARCHAR(50) NOT NULL S\_DIST\_01 CHAR(24) NOT NULL, S\_DIST\_02 CHAR(24) NOT NULL, S\_DIST\_03 CHAR(24) NOT NULL,<br>S\_DIST\_04 CHAR(24) NOT NULL, CHAR(24) NOT NULL,<br>CHAR(24) NOT NULL,  $S$  DIST 05 CHAR(24) S\_DIST\_06 CHAR(24) NOT NULL,<br>S\_DIST\_07 CHAR(24) NOT NULL. S\_DIST\_07 CHAR(24) NOT NULL,<br>S\_DIST\_08 CHAR(24) NOT NULL, CHAR(24) NOT NULL, S\_DIST\_09 CHAR(24) NOT NULL, S\_DIST\_10 CHAR(24) NOT NULL, S\_I\_ID INTEGER NOT NULL, S\_W\_ID INTEGER NOT NULL  $\qquad \qquad$  IN ts\_stock\_196 INDEX IN ts\_stock\_196 ORGANIZE BY KEY SEQUENCE ( S\_I\_ID STARTING FROM 1 ENDING AT 100000 S\_W\_ID STARTING FROM 312001 ENDING AT 313600  $\qquad \qquad$  ALLOW OVERFLOW; connect reset; connect to TPCC in share mode; DROP TABLE STOCK197; CREATE TABLE STOCK197  $\sim$  ( S\_REMOTE\_CNT INTEGER NOT NULL, S\_OUANTITY INTEGER NOT NULL, SORDER\_CNT INTEGER NOT NULL<br>SYTD INTEGER NOT NULL, INTEGER NOT NULL, S\_DATA VARCHAR(50) NOT NULL, S\_DIST\_01 CHAR(24) NOT NULL, S\_DIST\_02 CHAR(24) NOT NULL, S\_DIST\_03 CHAR(24) NOT NULL, S\_DIST\_04 CHAR(24) NOT NULL, S\_DIST\_05 CHAR(24) NOT NULL,<br>S\_DIST\_06 CHAR(24) NOT NULL. S\_DIST\_06 CHAR(24) NOT NULL,<br>S\_DIST\_07 CHAR(24) NOT NULL.  $S$  DIST 07 CHAR(24) S\_DIST\_08 CHAR(24) NOT NULL, S\_DIST\_09 CHAR(24) NOT NULL, S\_DIST\_10 CHAR(24) NOT NULL, S\_I\_ID INTEGER NOT NULL, S\_W\_ID INTEGER NOT NULL  $\qquad \qquad$  IN ts\_stock\_197 INDEX IN ts\_stock\_197 ORGANIZE BY KEY SEQUENCE ( S\_I\_ID STARTING FROM 1 ENDING AT 100000, S\_W\_ID STARTING FROM 313601 ENDING AT 315200  $\qquad \qquad$  ALLOW OVERFLOW; connect reset; connect to TPCC in share mode; DROP TABLE STOCK198; CREATE TABLE STOCK198  $\sim$  ( S\_REMOTE\_CNT INTEGER NOT NULL, S\_QUANTITY INTEGER NOT NULL, S\_ORDER\_CNT INTEGER NOT NULL S\_YTD INTEGER NOT NULL, S\_DATA VARCHAR(50) NOT NULL S\_DIST\_01 CHAR(24) NOT NULL, S\_DIST\_02 CHAR(24) NOT NULL,<br>S\_DIST\_03 CHAR(24) NOT NULL, CHAR(24) NOT NULL, S\_DIST\_04 CHAR(24) NOT NULL,<br>S\_DIST\_05 CHAR(24) NOT NULL, S\_DIST\_05 CHAR(24) NOT NULL<br>S\_DIST\_06 CHAR(24) NOT NULL CHAR(24) NOT NULL

S\_DIST\_07 CHAR(24) NOT NULL, S\_DIST\_08 CHAR(24) NOT NULL,<br>S\_DIST\_09 CHAR(24) NOT NULL, CHAR(24) NOT NULL, S\_DIST\_10 CHAR(24) NOT NULL, S\_I\_ID INTEGER NOT NULL, S\_W\_ID INTEGER NOT NULL  $\qquad \qquad$  IN ts\_stock\_198 INDEX IN ts\_stock\_198 ORGANIZE BY KEY SEQUENCE ( S\_I\_ID STARTING FROM 1 ENDING AT 100000, S\_W\_ID STARTING FROM 315201 ENDING AT 316800  $\qquad \qquad$  ALLOW OVERFLOW; connect reset; connect to TPCC in share mode; DROP TABLE STOCK199; CREATE TABLE STOCK199  $\sim$  ( S\_REMOTE\_CNT INTEGER NOT NULL, S\_NEWSTER\_MITTY INTEGER NOT NULL, S\_ORDER\_CNT INTEGER NOT NULL,<br>S\_YTD \_\_\_\_ INTEGER NOT NULL, INTEGER NOT NULL, S\_DATA VARCHAR(50) NOT NULL S\_DIST\_01 CHAR(24) NOT NULL,<br>S\_DIST\_02 CHAR(24) NOT NULL, S\_DIST\_02 CHAR(24) NOT NULL,<br>S\_DIST\_03 CHAR(24) NOT NULL, CHAR(24) NOT NULL, S\_DIST\_04 CHAR(24) NOT NULL,<br>S\_DIST\_05 CHAR(24) NOT NULL, CHAR(24) NOT NULL, S\_DIST\_06 CHAR(24) NOT NULL,<br>S\_DIST\_07 CHAR(24) NOT NULL, S\_DIST\_07 CHAR(24) NOT NULL,<br>S\_DIST\_08 CHAR(24) NOT NULL, S\_DIST\_08 CHAR(24) NOT NULL,<br>S\_DIST\_09 CHAR(24) NOT NULL, CHAR(24) NOT NULL, S\_DIST\_10 CHAR(24) NOT NULL, S\_I\_ID INTEGER NOT NULL, S\_W\_ID INTEGER NOT NULL  $\qquad \qquad$  IN ts\_stock\_199 INDEX IN ts\_stock\_199 ORGANIZE BY KEY SEQUENCE ( S\_I\_ID STARTING FROM 1 ENDING AT 100000, S\_W\_ID STARTING FROM 316801 ENDING AT 318400  $\qquad \qquad$  ALLOW OVERFLOW; connect reset; connect to TPCC in share mode; DROP TABLE STOCK200; CREATE TABLE STOCK200  $\sim$  ( S\_REMOTE\_CNT INTEGER NOT NULL, S\_QUANTITY INTEGER NOT NULL, S\_ORDER\_CNT INTEGER NOT NULL, S\_YTD INTEGER NOT NULL, S\_DATA VARCHAR(50) NOT NULL S\_DIST\_01 CHAR(24) NOT NULL, S\_DIST\_02 CHAR(24) NOT NULL, S\_DIST\_03 CHAR(24) NOT NULL, S\_DIST\_04 CHAR(24) NOT NULL,<br>S\_DIST\_05 CHAR(24) NOT NULL, S\_DIST\_05 CHAR(24) NOT NULL,<br>S\_DIST\_06 CHAR(24) NOT NULL, S\_DIST\_06 CHAR(24) NOT NULL,<br>S\_DIST\_07 CHAR(24) NOT NULL, S\_DIST\_07 CHAR(24) NOT NULL,<br>S\_DIST\_08 CHAR(24) NOT NULL, CHAR(24) NOT NULL, S\_DIST\_09 CHAR(24) NOT NULL,<br>S\_DIST\_10 CHAR(24) NOT NULL, S\_DIST\_10 CHAR(24) NOT NULL,<br>S I ID INTEGER NOT NULL, INTEGER NOT NULL, S\_W\_ID INTEGER NOT NULL  $\qquad \qquad$  IN ts\_stock\_200 INDEX IN ts\_stock\_200 ORGANIZE BY KEY SEQUENCE ( S\_I\_ID STARTING FROM 1 ENDING AT 100000. S\_W\_ID STARTING FROM 318401 ENDING AT 320000

ALLOW OVERFLOW: connect reset; **CRTB\_WAREHOUSE\_ALL.ddl** connect to TPCC in share mode; DROP TABLE WAREHOUSE1; CREATE TABLE WAREHOUSE1  $\sim$  ( W\_NAME CHAR(10) NOT NULL, W\_STREET\_1 CHAR(20) NOT NULL W\_STREET\_2 CHAR(20) NOT NULL,<br>W\_CITY CHAR(20) NOT NULL, W\_CITY CHAR(20) NOT NULL,<br>W STATE CHAR(2) NOT NULL W\_STATE CHAR(2) NOT NULL<br>W\_ZIP CHAR(9) NOT NULL W\_ZIP CHAR(9) NOT NULL<br>W\_ZIP CHAR(9) NOT NULL, W\_TAX REAL W\_YTD DECIMAL(12,2) NOT NULL, W\_ID INTEGER NOT NULL  $\qquad \qquad$  IN ts\_ware\_001 INDEX IN ts\_ware\_001 ORGANIZE BY KEY SEQUENCE ( W\_ID STARTING FROM 1 ENDING AT 8000  $\qquad \qquad$  ALLOW OVERFLOW; connect reset; connect to TPCC in share mode; DROP TABLE WAREHOUSE2; CREATE TABLE WAREHOUSE2  $\sim$  ( W\_NAME CHAR(10) NOT NULL,<br>W\_STREET\_1 CHAR(20) NOT NULL W\_STREET\_1 CHAR(20) NOT NULL,<br>W\_STREET\_2 CHAR(20) NOT NULL  $W$  STREET 2 CHAR(20) W\_CITY CHAR(20) NOT NULL,<br>W STATE CHAR(2) NOT NULL W\_STATE CHAR(2) NOT NUL<br>W\_ZIP CHAR(9) NOT NULL, W\_ZIP CHAR(9) NOT NULL<br>W\_TAX REAL NOT NULL, W\_TAX REAL W\_YTD DECIMAL(12,2) NOT NULL<br>W ID INTEGER NOT NULL W ID INTEGER  $\qquad \qquad$  IN ts\_ware\_002 INDEX IN ts\_ware\_002 ORGANIZE BY KEY SEQUENCE ( W\_ID STARTING FROM 8001 ENDING AT 16000  $\qquad \qquad$  ALLOW OVERFLOW; connect reset; connect to TPCC in share mode; DROP TABLE WAREHOUSE3; CREATE TABLE WAREHOUSE3  $\sim$  ( W\_NAME CHAR(10) NOT NULL,<br>W\_STREET\_1 CHAR(20) NOT NULL W\_STREET\_1 CHAR(20) NOT NULL<br>W STREET 2 CHAR(20) NOT NULL W\_STREET\_2 CHAR(20) NOT NULL, W\_CITY CHAR(20) NOT NULL W\_CITY CHAR(20) NOT NULL,<br>W STATE CHAR(2) NOT NULL W\_STATE CHAR(2) NOT NUL<br>W\_ZIP CHAR(9) NOT NULL, W\_ZIP CHAR(9) NOT NULL<br>W\_TAX REAL NOT NULL, W\_TAX REAL W\_YTD DECIMAL(12,2) NOT NULL,<br>W ID INTEGER NOT NULL  $W$ <sub>ID</sub> INTEGER  $\qquad \qquad$  IN ts\_ware\_003 INDEX IN ts\_ware\_003 ORGANIZE BY KEY SEQUENCE ( W\_ID STARTING FROM 16001 ENDING AT 24000  $\qquad \qquad$  ALLOW OVERFLOW; connect reset; connect to TPCC in share mode;

TPC Benchmark™ C Full Disclosure Report - IBM System p5 595 Model 9119-595 Page 260 of 562

 $\qquad \qquad$ 

DROP TABLE WAREHOUSE4; CREATE TABLE WAREHOUSE4  $\sim$  ( .<br>W\_NAME CHAR(10) NOT NULL,<br>W\_STREET\_1\_CHAR(20) NOT NULL W\_STREET\_1 CHAR(20) NOT NULL,<br>W\_STREET\_2 CHAR(20) NOT NULL W\_STREET\_2 CHAR(20) NOT NU<br>W CITY CHAR(20) NOT NULL,  $W$  CITY  $CHAR(20)$ W\_STATE CHAR(2) NOT NULL,<br>W\_ZIP CHAR(9) NOT NULL, W\_ZIP CHAR(9) NOT NULL<br>W. TAX REAL NOT NULL W\_TAX REAL W\_YTD DECIMAL(12,2) NOT NULL W\_ID INTEGER NOT NULL  $\qquad \qquad$  IN ts\_ware\_004 INDEX IN ts\_ware\_004 ORGANIZE BY KEY SEQUENCE ( W\_ID STARTING FROM 24001 ENDING AT 32000  $\qquad \qquad$  ALLOW OVERFLOW; connect reset; connect to TPCC in share mode; DROP TABLE WAREHOUSE5; CREATE TABLE WAREHOUSE5  $\sim$  ( W\_NAME CHAR(10) NOT NULL,<br>W STREET 1 CHAR(20) NOT NULL W\_STREET\_1 CHAR(20) NOT NULL,<br>W\_STREET\_2 CHAR(20) NOT NULL. W\_STREET\_2 CHAR(20) NOT NU<br>W CITY CHAR(20) NOT NULL, W\_CITY CHAR(20) NOT NULL,<br>W STATE CHAR(2) NOT NULL  $W$  STATE CHAR(2) W\_ZIP CHAR(9) NOT NULL,<br>W. TAX REAI NOT NULL W\_TAX REAL W\_YTD DECIMAL(12,2) NOT NULL<br>W\_ID INTEGER NOT NULL  $W$ <sup>ID</sup> INTEGER  $\qquad \qquad$  IN ts\_ware\_005 INDEX IN ts\_ware\_005 ORGANIZE BY KEY SEQUENCE ( W\_ID STARTING FROM 32001 ENDING AT 40000  $\qquad \qquad$ ALLOW OVERFLOW: connect reset; connect to TPCC in share mode; DROP TABLE WAREHOUSE6; CREATE TABLE WAREHOUSE6  $\sim$  ( W\_NAME CHAR(10) NOT NULL,<br>W STREET 1 CHAR(20) NOT NULL W\_STREET\_1 CHAR(20) NOT NULL<br>W\_STREET\_2 CHAR(20) NOT NULL W\_STREET\_2 CHAR(20) NOT NU<br>W CITY CHAR(20) NOT NULL, W\_CITY CHAR(20) NOT NULL,<br>W STATE CHAR(2) NOT NULL W\_STATE CHAR(2) NOT NULL<br>W\_ZIP CHAR(9) NOT NULL,  $W$  ZIP CHAR(9) W TAX REAL NOT NULL, W\_YTD DECIMAL(12,2) NOT NULL W\_ID INTEGER NOT NULL  $\qquad \qquad$  IN ts\_ware\_006 INDEX IN ts\_ware\_006 ORGANIZE BY KEY SEQUENCE ( W\_ID STARTING FROM 40001 ENDING AT 48000  $\qquad \qquad$  ALLOW OVERFLOW; connect reset; connect to TPCC in share mode; DROP TABLE WAREHOUSE7; CREATE TABLE WAREHOUSE7  $\sim$  ( W\_NAME CHAR(10) NOT NULL,<br>W STREET 1 CHAR(20) NOT NULL  $W$  STREET 1 CHAR(20) W\_STREET\_2 CHAR(20) NOT NULL,<br>W CITY CHAR(20) NOT NULL, W\_CITY CHAR(20) NOT NULL,<br>W STATE CHAR(2) NOT NULL W\_STATE CHAR(2) NOT NULL<br>W\_ZIP CHAR(9) NOT NULL, W\_ZIP CHAR(9) NOT NULL<br>W TAX REAL NOT NULL, W\_TAX REAL

W\_YTD DECIMAL(12,2) NOT NULL, W\_ID INTEGER NOT NULL  $\qquad \qquad$  IN ts\_ware\_007 INDEX IN ts\_ware\_007 ORGANIZE BY KEY SEQUENCE ( W\_ID STARTING FROM 48001 FNDING AT 56000  $\qquad \qquad$  ALLOW OVERFLOW; connect reset; connect to TPCC in share mode; DROP TABLE WAREHOUSE8; CREATE TABLE WAREHOUSE8  $\sim$  ( W\_NAME CHAR(10) NOT NULL,<br>W\_STREET\_1 CHAR(20) NOT NULL W\_STREET\_1 CHAR(20) NOT NULL,<br>W STREET 2 CHAR(20) NOT NULL, W\_STREET\_2 CHAR(20) NOT NU<br>W\_CITY CHAR(20) NOT NULL, W\_CITY CHAR(20) W\_STATE CHAR(2) NOT NULL,<br>W\_ZIP CHAR(9) NOT NULL,  $W$  ZIP CHAR(9) W\_TAX REAL NOT NULL, W\_YTD DECIMAL(12,2) NOT NULL W\_ID INTEGER NOT NULL  $\qquad \qquad$  IN ts\_ware\_008 INDEX IN ts\_ware\_008 ORGANIZE BY KEY SEQUENCE ( W\_ID STARTING FROM 56001 ENDING AT 64000  $\qquad \qquad$  ALLOW OVERFLOW; connect reset; connect to TPCC in share mode; DROP TABLE WAREHOUSE9; CREATE TABLE WAREHOUSE9  $\sim$  ( W\_NAME CHAR(10) NOT NULL,<br>W STREET 1 CHAR(20) NOT NULL W\_STREET\_1 CHAR(20) NOT NULL<br>W STREET 2 CHAR(20) NOT NULL W\_STREET\_2 CHAR(20) NOT NU<br>W CITY CHAR(20) NOT NULL,  $W$ <sub>C</sub>ITY CHAR(20) W\_STATE CHAR(2) NOT NULL<br>W\_ZIP CHAR(9) NOT NULL, W\_ZIP CHAR(9)<br>W\_TAX REAL W\_TAX REAL NOT NULL, W\_YTD DECIMAL(12,2) NOT NULL, W\_ID INTEGER NOT NULL  $\qquad \qquad$ IN ts\_ware\_009 INDEX IN ts\_ware\_009 ORGANIZE BY KEY SEQUENCE ( W\_ID STARTING FROM 64001 ENDING AT 72000  $\qquad \qquad$  ALLOW OVERFLOW; connect reset; connect to TPCC in share mode; DROP TABLE WAREHOUSE10; CREATE TABLE WAREHOUSE10  $\sim$  ( W\_NAME CHAR(10) NOT NULL, W\_STREET\_1 CHAR(20) NOT NULL,<br>W STREET 2 CHAR(20) NOT NULL. W\_STREET\_2 CHAR(20) W\_CITY CHAR(20) NOT NULL,<br>W STATE CHAR(2) NOT NULL W\_STATE CHAR(2) NOT NULL<br>W\_ZIP CHAR(9) NOT NUI L W  $ZIP$  CHAR(9) W\_TAX REAL NOT NULL, W\_YTD DECIMAL(12,2) NOT NULL,<br>W ID INTEGER NOT NULL W\_ID INTEGER  $\qquad \qquad$  IN ts\_ware\_010 INDEX IN ts\_ware\_010 ORGANIZE BY KEY SEQUENCE ( W\_ID STARTING FROM 72001 ENDING AT 80000  $\qquad \qquad$  ALLOW OVERFLOW; connect reset;

connect to TPCC in share mode; DROP TABLE WAREHOUSE11; CREATE TABLE WAREHOUSE11  $\sim$  ( W\_NAME CHAR(10) NOT NULL, W\_STREET\_1 CHAR(20) NOT NULL,<br>W\_STREET 2 CHAR(20) NOT NULL  $W$  STREET 2 CHAR(20) W\_CITY CHAR(20) NOT NULL,<br>W STATE CHAR(2) NOT NULL W\_STATE CHAR(2) NOT NULL<br>W\_ZIP CHAR(9) NOT NULL W\_ZIP CHAR(9) NOT NULL<br>W\_TAX REAL NOT NULL, W\_TAX REAL W\_YTD DECIMAL(12,2) NOT NULL. W\_ID INTEGER NOT NULL  $\qquad \qquad$  IN ts\_ware\_011 INDEX IN ts\_ware\_011 ORGANIZE BY KEY SEQUENCE ( W\_ID STARTING FROM 80001 ENDING AT 88000  $\qquad \qquad$  ALLOW OVERFLOW; connect reset; connect to TPCC in share mode; DROP TABLE WAREHOUSE12; CREATE TABLE WAREHOUSE12  $\sim$  ( W\_NAME CHAR(10) NOT NULL,<br>W STREET 1 CHAR(20) NOT NULL W\_STREET\_1 CHAR(20) NOT NULL,<br>W STREET 2 CHAR(20) NOT NULL W\_STREET\_2 CHAR(20) NOT NU<br>W CITY CHAR(20) NOT NULL  $W$  CITY CHAR(20) W\_STATE CHAR(2) NOT NULL,<br>W\_ZIP CHAR(9) NOT NULL, W\_ZIP CHAR(9) NOT NULL<br>W\_TAX REAL NOT NULL, W\_TAX REAL W\_YTD DECIMAL(12,2) NOT NULL<br>W ID INTEGER NOT NULL W\_ID INTEGER  $\qquad \qquad$  IN ts\_ware\_012 INDEX IN ts\_ware\_012 ORGANIZE BY KEY SEQUENCE ( W\_ID STARTING FROM 88001 ENDING AT 96000  $\qquad \qquad$  ALLOW OVERFLOW; connect reset; connect to TPCC in share mode; DROP TABLE WAREHOUSE13; CREATE TABLE WAREHOUSE13  $\sim$  ( W\_NAME CHAR(10) NOT NULL,<br>W\_STREET\_1 CHAR(20) NOT NULL W\_STREET\_1 CHAR(20) NOT NULL<br>W STREET 2 CHAR(20) NOT NULL W\_STREET\_2 CHAR(20) NOT NULL, W CITY CHAR(20) W\_CITY CHAR(20) NOT NULL,<br>W STATE CHAR(2) NOT NULL W\_STATE CHAR(2) NOT NUL<br>W\_ZIP CHAR(9) NOT NULL, W\_ZIP CHAR(9) NOT NULL<br>W\_TAX REAL NOT NULL, W\_TAX REAL W\_YTD DECIMAL(12,2) NOT NULL,<br>W\_ID INTEGER NOT NULL  $W$  $ID$  INTEGER  $)$  $\qquad \qquad$  IN ts\_ware\_013 INDEX IN ts\_ware\_013 ORGANIZE BY KEY SEQUENCE ( W\_ID STARTING FROM 96001 ENDING AT 104000  $\qquad \qquad$  ALLOW OVERFLOW; connect reset; connect to TPCC in share mode; DROP TABLE WAREHOUSE14; CREATE TABLE WAREHOUSE14  $\sim$  ( W\_NAME CHAR(10) NOT NULL, W\_STREET\_1 CHAR(20) NOT NULL,<br>W\_STREET\_2 CHAR(20) NOT NULL, W\_STREET\_2 CHAR(20) NOT NU<br>W CITY CHAR(20) NOT NULL, W\_CITY CHAR(20) NOT NULL,<br>W\_STATE CHAR(2) NOT NULL W\_STATE CHAR(2) NOT NULL<br>W\_ZIP CHAR(9) NOT NULL, W  $ZIP$  CHAR(9)

TPC Benchmark™ C Full Disclosure Report - IBM System p5 595 Model 9119-595 Page 261 of 562

W\_TAX REAL NOT NULL, W\_YTD DECIMAL(12,2) NOT NULL<br>W\_ID INTEGER NOT NULL **INTEGER**  $\qquad \qquad$  IN ts\_ware\_014 INDEX IN ts\_ware\_014 ORGANIZE BY KEY SEQUENCE ( W\_ID STARTING FROM 104001 ENDING AT 112000  $\qquad \qquad$  ALLOW OVERFLOW; connect reset; connect to TPCC in share mode; DROP TABLE WAREHOUSE15; CREATE TABLE WAREHOUSE15  $\sim$  ( W\_NAME CHAR(10) NOT NULL,<br>W STREET 1 CHAR(20) NOT NULL  $W$  STREET 1 CHAR(20) W\_STREET\_2 CHAR(20) NOT NULL,<br>W\_CITY CHAR(20) NOT NULL, W\_CITY CHAR(20) NOT NULL,<br>W. STATE CHAR(2) NOT NULL  $W$ \_STATE CHAR(2) W\_ZIP CHAR(9) NOT NULL,<br>W TAX REAL NOT NULL, W\_TAX REAL W\_YTD DECIMAL(12,2) NOT NULL W\_ID INTEGER NOT NULL  $\qquad \qquad$  IN ts\_ware\_015 INDEX IN ts\_ware\_015 ORGANIZE BY KEY SEQUENCE ( W\_ID STARTING FROM 112001 ENDING AT 120000  $\qquad \qquad$  ALLOW OVERFLOW; connect reset; connect to TPCC in share mode; DROP TABLE WAREHOUSE16: CREATE TABLE WAREHOUSE16  $\sim$  ( W\_NAME CHAR(10) NOT NULL,<br>W\_STREET\_1 CHAR(20) NOT NULL W\_STREET\_1 CHAR(20) NOT NULL,<br>W STREET 2 CHAR(20) NOT NULL.  $W$ \_STREET\_2 CHAR(20) W\_CITY CHAR(20) NOT NULL,<br>W STATE CHAR(2) NOT NULL,  $W$ \_STATE CHAR(2) W\_ZIP CHAR(9) NOT NULL,<br>W TAX REAL NOT NULL. NOT NULL. W\_YTD DECIMAL(12,2) NOT NULL<br>W. ID INTEGER NOT NULL W\_ID INTEGER  $\qquad \qquad$  IN ts\_ware\_016 INDEX IN ts\_ware\_016 ORGANIZE BY KEY SEQUENCE ( W\_ID STARTING FROM 120001 FNDING AT 128000  $\qquad \qquad$  ALLOW OVERFLOW; connect reset; connect to TPCC in share mode; DROP TABLE WAREHOUSE17; CREATE TABLE WAREHOUSE17  $\sim$  ( W\_NAME CHAR(10) NOT NULL,<br>W STREET 1 CHAR(20) NOT NULL W\_STREET\_1 CHAR(20) NOT NULL,<br>W STREET 2 CHAR(20) NOT NULL. W\_STREET\_2 CHAR(20) NOT NULL, W CITY CHAR(20) NOT NULL W\_CITY CHAR(20) W\_STATE CHAR(2) NOT NULL W\_ZIP CHAR(9) NOT NULL,<br>W\_TAX REAL NOT NULL. W\_TAX REAL W\_YTD DECIMAL(12,2) NOT NULL<br>W\_ID INTEGER NOT NULL W\_ID INTEGER  $\qquad \qquad$  IN ts\_ware\_017 INDEX IN ts\_ware\_017 ORGANIZE BY KEY SEQUENCE ( W\_ID STARTING FROM 128001 ENDING AT 136000  $\qquad \qquad$ ALLOW OVERFLOW;

connect reset; connect to TPCC in share mode; DROP TABLE WAREHOUSE18; CREATE TABLE WAREHOUSE18  $\sim$  ( W\_NAME CHAR(10) NOT NULL,<br>W STREET 1 CHAR(20) NOT NULL. W\_STREET\_1 CHAR(20) W\_STREET\_2 CHAR(20) NOT NULL, W\_CITY CHAR(20) NOT NULL,<br>W STATE CHAR(2) NOT NULL W\_STATE CHAR(2) NOT NUL<br>W\_ZIP CHAR(9) NOT NULL, W\_ZIP CHAR(9) NOT NULL<br>W TAX REAI NOT NUIL W\_TAX REAL W\_YTD DECIMAL(12,2) NOT NULL,<br>W ID INTEGER NOT NULL INTEGER NOT NULL  $\qquad \qquad$  IN ts\_ware\_018 INDEX IN ts\_ware\_018 ORGANIZE BY KEY SEQUENCE ( W\_ID STARTING FROM 136001 ENDING AT 144000  $\qquad \qquad$  ALLOW OVERFLOW; connect reset; connect to TPCC in share mode; DROP TABLE WAREHOUSE19; CREATE TABLE WAREHOUSE19  $\sim$  ( W\_NAME CHAR(10) NOT NULL,<br>W STREET 1 CHAR(20) NOT NUI L W\_STREET\_1 CHAR(20) NOT NULL,<br>W STREET 2 CHAR(20) NOT NULL,  $W$  STREET 2 CHAR(20) W\_CITY CHAR(20) NOT NULL,<br>W\_STATE CHAR(2) NOT NULL, W\_STATE CHAR(2)<br>W\_ZIP CHAR(9) W\_ZIP CHAR(9) NOT NULL,<br>W\_TAX REAL NOT NULL, NOT NULL, W\_YTD DECIMAL(12,2) NOT NULL W\_ID INTEGER NOT NULL  $\qquad \qquad$  IN ts\_ware\_019 INDEX IN ts\_ware\_019 ORGANIZE BY KEY SEQUENCE ( W\_ID STARTING FROM 144001 ENDING AT 152000  $\qquad \qquad$  ALLOW OVERFLOW; connect reset; connect to TPCC in share mode; DROP TABLE WAREHOUSE20; CREATE TABLE WAREHOUSE20  $\sim$  ( W\_NAME CHAR(10) NOT NULL,<br>W STREET 1 CHAR(20) NOT NULL W\_STREET\_1 CHAR(20) NOT NULL<br>W\_STREET\_2 CHAR(20) NOT NULL W\_STREET\_2 CHAR(20) NOT NU<br>W CITY CHAR(20) NOT NULL,  $W$  CITY CHAR(20) W\_STATE CHAR(2) NOT NULL,<br>W\_ZIP CHAR(9) NOT NULL, W\_ZIP CHAR(9)<br>W\_TAX REAL NOT NULL, W\_YTD DECIMAL(12,2) NOT NULL, W\_ID INTEGER NOT NULL  $\qquad \qquad$  IN ts\_ware\_020 INDEX IN ts\_ware\_020 ORGANIZE BY KEY SEQUENCE ( W\_ID STARTING FROM 152001 ENDING AT 160000  $\qquad \qquad$  ALLOW OVERFLOW; connect reset; connect to TPCC in share mode; DROP TABLE WAREHOUSE21; CREATE TABLE WAREHOUSE21  $\sim$  ( W\_NAME CHAR(10) NOT NULL,<br>W\_STREET\_1 CHAR(20) NOT NULL, W\_STREET\_1 CHAR(20) NOT NULL,<br>W\_STREET\_2 CHAR(20) NOT NULL, W\_STREET\_2 CHAR(20) NOT NU<br>W\_CITY CHAR(20) NOT NULL, W\_CITY CHAR(20) NOT NULL,<br>W STATE CHAR(2) NOT NULL  $W$  STATE CHAR(2)

W\_ZIP CHAR(9) NOT NULL, W\_TAX REAL NOT NULL, W\_YTD DECIMAL(12,2) NOT NULL,<br>W ID INTEGER NOT NULL  $W$ <sub>ID</sub> INTEGER  $\qquad \qquad$  IN ts\_ware\_021 INDEX IN ts\_ware\_021 ORGANIZE BY KEY SEQUENCE ( W\_ID STARTING FROM 160001 ENDING AT 168000  $\qquad \qquad$  ALLOW OVERFLOW; connect reset; connect to TPCC in share mode; DROP TABLE WAREHOUSE22; CREATE TABLE WAREHOUSE22  $\sim$  ( W\_NAME CHAR(10) NOT NULL W\_STREET\_1 CHAR(20) NOT NULL W\_STREET\_2 CHAR(20) NOT NULL<br>W CITY CHAR(20) NOT NULL,  $W$ <sub>C</sub>ITY CHAR(20) W\_STATE CHAR(2) NOT NULL<br>W\_ZIP CHAR(9) NOT NULL, W\_ZIP CHAR(9) NOT NULL<br>W TAX REAL NOT NULL W\_TAX RFAL W\_YTD DECIMAL(12,2) NOT NULL, W\_ID INTEGER NOT NULL  $\qquad \qquad$  IN ts\_ware\_022 INDEX IN ts\_ware\_022 ORGANIZE BY KEY SEQUENCE ( W\_ID STARTING FROM 168001 ENDING AT 176000  $\qquad \qquad$  ALLOW OVERFLOW; connect reset; connect to TPCC in share mode; DROP TABLE WAREHOUSE23; CREATE TABLE WAREHOUSE23  $\sim$  ( W\_NAME CHAR(10) NOT NULL,<br>W STREET 1 CHAR(20) NOT NULL  $W$ STREET\_1 CHAR(20) W\_STREET\_2 CHAR(20) NOT NULL,<br>W CITY CHAR(20) NOT NULL,  $W$ <sub>\_C</sub>ITY CHAR(20) W\_STATE CHAR(2) NOT NULL<br>W\_ZIP CHAR(9) NOT NULL, W\_ZIP CHAR(9) NOT NULL<br>W TAX REAL NOT NUILL W\_TAX REAL W\_YTD DECIMAL(12,2) NOT NULL W\_ID INTEGER NOT NULL  $\qquad \qquad$  IN ts\_ware\_023 INDEX IN ts\_ware\_023 ORGANIZE BY KEY SEQUENCE ( W\_ID STARTING FROM 176001 ENDING AT 184000  $\qquad \qquad$  ALLOW OVERFLOW; connect reset; connect to TPCC in share mode; DROP TABLE WAREHOUSE24; CREATE TABLE WAREHOUSE24  $\sim$  ( W\_NAME CHAR(10) NOT NULL,<br>W STREET 1 CHAR(20) NOT NULL W\_STREET\_1 CHAR(20) NOT NULL,<br>W\_STREET\_2 CHAR(20) NOT NULL, W\_STREET\_2 CHAR(20) NOT NULL,<br>W. CITY CHAR(20) NOT NULL,  $W$  CITY CHAR(20) W\_STATE CHAR(2) NOT NULL,<br>W\_ZIP CHAR(9) NOT NULL, W\_ZIP CHAR(9) NOT NULL<br>W TAX REAL NOT NULL, W\_TAX REAL W\_YTD DECIMAL(12,2) NOT NULL<br>W ID INTEGER NOT NULL W\_ID INTEGER  $\qquad \qquad$  IN ts\_ware\_024 INDEX IN ts\_ware\_024 ORGANIZE BY KEY SEQUENCE ( W\_ID STARTING FROM 184001 ENDING AT 192000  $\qquad \qquad$ 

TPC Benchmark™ C Full Disclosure Report - IBM System p5 595 Model 9119-595 Page 262 of 562

 ALLOW OVERFLOW; connect reset connect to TPCC in share mode; DROP TABLE WAREHOUSE25; CREATE TABLE WAREHOUSE25  $\sim$  ( W\_NAME CHAR(10) NOT NULL, W\_STREET\_1 CHAR(20) NOT NULL,<br>W STREET 2 CHAR(20) NOT NULL. W\_STREET\_2 CHAR(20) NOT NUW CITY CHAR(20) NOT NULL, W\_CITY CHAR(20) NOT NULL,<br>W\_STATE CHAR(2) NOT NULL W\_STATE CHAR(2) NOT NULL<br>W\_ZIP CHAR(9) NOT NUI L  $W$  ZIP CHAR(9) W\_TAX REAL NOT NULL, W\_YTD DECIMAL(12,2) NOT NULL<br>W ID INTEGER NOT NULL W\_ID INTEGER  $\qquad \qquad$  IN ts\_ware\_025 INDEX IN ts\_ware\_025 ORGANIZE BY KEY SEQUENCE ( W\_ID STARTING FROM 192001 ENDING AT 200000  $\qquad \qquad$  ALLOW OVERFLOW; connect reset; connect to TPCC in share mode; DROP TABLE WAREHOUSE26; CREATE TABLE WAREHOUSE26  $\sim$  ( W\_NAME CHAR(10) NOT NULL,<br>W STREET 1 CHAR(20) NOT NULL W STREET  $1$  CHAR(20) W\_STREET\_2 CHAR(20) NOT NULL,<br>W. CITY CHAR(20) NOT NULL W\_CITY CHAR(20) NOT NULL,<br>W\_STATE CHAR(2) NOT NULL, W\_STATE CHAR(2) NOT NUL<br>W\_ZIP CHAR(9) NOT NULL,  $W_ZIP$  CHAR(9) W\_TAX REAL NOT NULL, W\_YTD DECIMAL(12,2) NOT NULL W\_ID INTEGER NOT NULL  $\qquad \qquad$  IN ts\_ware\_026 INDEX IN ts\_ware\_026 ORGANIZE BY KEY SEQUENCE ( W\_ID STARTING FROM 200001 ENDING AT 208000  $\qquad \qquad$  ALLOW OVERFLOW; connect reset; connect to TPCC in share mode; DROP TABLE WAREHOUSE27; CREATE TABLE WAREHOUSE27  $\sim$  ( W\_NAME CHAR(10) NOT NULL,<br>W. STREET 1 CHAR(20) NOT NULL W\_STREET\_1 CHAR(20) NOT NULL<br>W STREET 2 CHAR(20) NOT NULL W\_STREET\_2 CHAR(20) NOT NU<br>W CITY CHAR(20) NOT NULL, W\_CITY CHAR(20) NOT NULL,<br>W\_STATE CHAR(2) NOT NULL W\_STATE CHAR(2) NOT NUL<br>W\_ZIP CHAR(9) NOT NULL, W\_ZIP CHAR(9) NOT NULL<br>W TAX REAL NOT NUILL W\_TAX REAL W\_YTD DECIMAL(12,2) NOT NULL W\_ID INTEGER NOT NULL  $\qquad \qquad$  IN ts\_ware\_027 INDEX IN ts\_ware\_027 ORGANIZE BY KEY SEQUENCE ( W\_ID STARTING FROM 208001 ENDING AT 216000  $\qquad \qquad$  ALLOW OVERFLOW; connect reset connect to TPCC in share mode; DROP TABLE WAREHOUSE28; CREATE TABLE WAREHOUSE28  $\sim$  ( W\_NAME CHAR(10) NOT NULL,<br>W STREET 1 CHAR(20) NOT NULL W\_STREET\_1 CHAR(20) NOT NULL,<br>W\_STREET\_2 CHAR(20) NOT NULL, W\_STREET\_2 CHAR(20) W\_CITY CHAR(20) NOT NULL,

W\_STATE CHAR(2) NOT NULL, W\_ZIP CHAR(9) NOT NULL,<br>W TAX REAI NOT NULL NOT NULL, W\_YTD DECIMAL(12,2) NOT NULL, W\_ID INTEGER NOT NULL  $\qquad \qquad$  IN ts\_ware\_028 INDEX IN ts\_ware\_028 ORGANIZE BY KEY SEQUENCE ( W\_ID STARTING FROM 216001 ENDING AT 224000  $\qquad \qquad$ ALLOW OVERFLOW: connect reset; connect to TPCC in share mode; DROP TABLE WAREHOUSE29; CREATE TABLE WAREHOUSE29  $\sim$  ( W\_NAME CHAR(10) NOT NULL, W\_STREET\_1 CHAR(20) NOT NULL,<br>W STREET\_2 CHAR(20) NOT NULL, W\_STREET\_2 CHAR(20) NOT NU<br>W CITY CHAR(20) NOT NULL, W\_CITY CHAR(20) NOT NULL,<br>W STATE CHAR(2) NOT NULL W\_STATE CHAR(2)<br>W\_ZIP CHAR(9) NOT NULL. W\_TAX REAL NOT NULL, W\_YTD DECIMAL(12,2) NOT NULL,<br>W\_ID INTEGER NOT NULL W\_ID INTEGER  $\qquad \qquad$  IN ts\_ware\_029 INDEX IN ts\_ware\_029 ORGANIZE BY KEY SEQUENCE ( W\_ID STARTING FROM 224001 ENDING AT 232000  $\qquad \qquad$  ALLOW OVERFLOW; connect reset; connect to TPCC in share mode; DROP TABLE WAREHOUSE30; CREATE TABLE WAREHOUSE30  $\sim$  ( W\_NAME CHAR(10) NOT NULL,<br>W STREET 1 CHAR(20) NOT NULL W\_STREET\_1 CHAR(20) NOT NULL,<br>W STREET 2 CHAR(20) NOT NULL, W\_STREET\_2 CHAR(20) NOT NU<br>W CITY CHAR(20) NOT NULL, W\_CITY CHAR(20) NOT NULL,<br>W STATE CHAR(2) NOT NULL W\_STATE CHAR(2) NOT NUL<br>W\_ZIP CHAR(9) NOT NULL, W\_ZIP CHAR(9)<br>W\_TAX REAL NOT NULL. W\_YTD DECIMAL(12,2) NOT NULL<br>W\_ID INTEGER NOT NULL W\_ID INTEGER  $\qquad \qquad$  IN ts\_ware\_030 INDEX IN ts\_ware\_030 ORGANIZE BY KEY SEQUENCE ( W\_ID STARTING FROM 232001 ENDING AT 240000  $\qquad \qquad$  ALLOW OVERFLOW; connect reset; connect to TPCC in share mode; DROP TABLE WAREHOUSE31; CREATE TABLE WAREHOUSE31  $\sim$  ( W\_NAME CHAR(10) NOT NULL,<br>W\_STREET\_1 CHAR(20) NOT NULL W\_STREET\_1 CHAR(20) NOT NULL,<br>W STREET 2 CHAR(20) NOT NULL W\_STREET\_2 CHAR(20) W\_CITY CHAR(20) NOT NULL,<br>W STATE CHAR(2) NOT NULL. W\_STATE CHAR(2)<br>W\_ZIP CHAR(9) NOT NULL. W\_TAX REAL NOT NULL,<br>WYTD DECIMAL(12,2) NOT N DECIMAL(12,2) NOT NULL W ID INTEGER NOT NULL  $\qquad \qquad$  IN ts\_ware\_031 INDEX IN ts\_ware\_031 ORGANIZE BY KEY SEQUENCE ( W\_ID STARTING FROM 240001 ENDING AT 248000

 $\qquad \qquad$  ALLOW OVERFLOW; connect reset; connect to TPCC in share mode; DROP TABLE WAREHOUSE32; CREATE TABLE WAREHOUSE32  $\sim$  ( W\_NAME CHAR(10) NOT NULL,<br>W STREET 1 CHAR(20) NOT NULL W\_STREET\_1 CHAR(20) NOT NULL<br>W STREET 2 CHAR(20) NOT NULL W\_STREET\_2 CHAR(20) NOT NUW\_CITY CHAR(20) NOT NULL, W\_CITY CHAR(20) NOT NULL,<br>W STATE CHAR(2) NOT NULL  $W$  STATE CHAR(2) W\_ZIP CHAR(9) NOT NULL,<br>W TAX REAL NOT NULL. W\_TAX REAL W\_YTD DECIMAL(12,2) NOT NULL W\_ID INTEGER NOT NULL  $\qquad \qquad$  IN ts\_ware\_032 INDEX IN ts\_ware\_032 ORGANIZE BY KEY SEQUENCE ( W\_ID STARTING FROM 248001 ENDING AT 256000  $\qquad \qquad$  ALLOW OVERFLOW; connect reset; connect to TPCC in share mode; DROP TABLE WAREHOUSE33; CREATE TABLE WAREHOUSE33  $\sim$  ( W\_NAME CHAR(10) NOT NULL, W\_STREET\_1 CHAR(20) NOT NULL<br>W STREET 2 CHAR(20) NOT NULL W\_STREET\_2 CHAR(20) NOT NU<br>W\_CITY CHAR(20) NOT NULL, W\_CITY CHAR(20) NOT NULL,<br>W\_STATE CHAR(2) NOT NULL W\_STATE CHAR(2) NOT NULL<br>W\_ZIP CHAR(9) NOT NULL,  $W$  ZIP CHAR(9) W\_TAX REAL NOT NULL, W\_YTD DECIMAL(12,2) NOT NULL,<br>W\_ID INTEGER NOT NULL W\_ID INTEGER  $\qquad \qquad$  IN ts\_ware\_033 INDEX IN ts\_ware\_033 ORGANIZE BY KEY SEQUENCE ( W\_ID STARTING FROM 256001 ENDING AT 264000  $\qquad \qquad$  ALLOW OVERFLOW; connect reset; connect to TPCC in share mode; DROP TABLE WAREHOUSE34; CREATE TABLE WAREHOUSE34  $\sim$  ( W\_NAME CHAR(10) NOT NULL,<br>W STREET 1 CHAR(20) NOT NULL  $W$  STREET 1 CHAR(20) W\_STREET\_2 CHAR(20) NOT NULL<br>W\_CITY CHAR(20) NOT NULL, W\_CITY CHAR(20) NOT NULL,<br>W STATE CHAR(2) NOT NULL W\_STATE CHAR(2) NOT NULL<br>W\_ZIP CHAR(9) NOT NULL  $W$  ZIP CHAR(9) W\_TAX REAL NOT NULL, W\_YTD DECIMAL(12,2) NOT NULL, W\_ID INTEGER NOT NULL  $\qquad \qquad$  IN ts\_ware\_034 INDEX IN ts\_ware\_034 ORGANIZE BY KEY SEQUENCE ( W\_ID STARTING FROM 264001 ENDING AT 272000  $\qquad \qquad$  ALLOW OVERFLOW; connect reset; connect to TPCC in share mode; DROP TABLE WAREHOUSE35; CREATE TABLE WAREHOUSE35  $\sim$  ( W\_NAME CHAR(10) NOT NULL,<br>W\_STREET\_1 CHAR(20) NOT NULL W\_STREET\_1 CHAR(20) NOT NULL<br>W STREET 2 CHAR(20) NOT NULL W\_STREET\_2 CHAR(20)

TPC Benchmark™ C Full Disclosure Report - IBM System p5 595 Model 9119-595 Page 263 of 562

W\_CITY CHAR(20) NOT NULL, W\_STATE CHAR(2) NOT NULL,<br>W\_ZIP CHAR(9) NOT NULL, W\_ZIP CHAR(9) NOT NULL,<br>W TAX REAL NOT NULL. NOT NULL W\_YTD DECIMAL(12,2) NOT NULL<br>W ID INTEGER NOT NULL W\_ID INTEGER  $\qquad \qquad$  IN ts\_ware\_035 INDEX IN ts\_ware\_035 ORGANIZE BY KEY SEQUENCE ( W\_ID STARTING FROM 272001 ENDING AT 280000  $\qquad \qquad$  ALLOW OVERFLOW; connect reset; connect to TPCC in share mode; DROP TABLE WAREHOUSE36; CREATE TABLE WAREHOUSE36  $\sim$  ( W\_NAME CHAR(10) NOT NULL,<br>W STREET 1 CHAR(20) NOT NULL W\_STREET\_1 CHAR(20) W\_STREET\_2 CHAR(20) NOT NULL<br>W CITY CHAR(20) NOT NULL, W\_CITY CHAR(20) NOT NULL,<br>W STATE CHAR(2) NOT NULL  $W$  STATE CHAR(2) W\_ZIP CHAR(9) NOT NULL,<br>W TAX REAL NOT NULL. W\_TAX REAL W\_YTD DECIMAL(12,2) NOT NULL<br>W ID INTEGER NOT NULL W\_ID INTEGER  $\qquad \qquad$  IN ts\_ware\_036 INDEX IN ts\_ware\_036 ORGANIZE BY KEY SEQUENCE ( W\_ID STARTING FROM 280001 ENDING AT 288000  $\qquad \qquad$  ALLOW OVERFLOW; connect reset; connect to TPCC in share mode; DROP TABLE WAREHOUSE37 CREATE TABLE WAREHOUSE37  $\sim$  ( W\_NAME CHAR(10) NOT NULL,<br>W STREET 1 CHAR(20) NOT NULL W STREET  $1$  CHAR(20) W\_STREET\_2 CHAR(20) NOT NULL<br>W CITY CHAR(20) NOT NULL, W\_CITY CHAR(20) NOT NULL,<br>W STATE CHAR(2) NOT NULL W\_STATE CHAR(2)<br>W\_ZIP CHAR(9) W\_ZIP CHAR(9) NOT NULL, W\_TAX REAL NOT NULL,<br>W\_YTD DECIMAL(12,2) NOT N DECIMAL(12,2) NOT NULL<br>INTEGER NOT NULL W\_ID INTEGER  $\qquad \qquad$  IN ts\_ware\_037 INDEX IN ts\_ware\_037 ORGANIZE BY KEY SEQUENCE ( W\_ID STARTING FROM 288001 ENDING AT 296000  $\qquad \qquad$  ALLOW OVERFLOW; connect reset; connect to TPCC in share mode; DROP TABLE WAREHOUSE38; CREATE TABLE WAREHOUSE38  $\sim$  ( W\_NAME CHAR(10) NOT NULL,<br>W STREET 1 CHAR(20) NOT NULL W\_STREET\_1 CHAR(20) NOT NULL,<br>W\_STREET\_2 CHAR(20) NOT NULL, W\_STREET\_2 CHAR(20) NOT NUNCL W CITY CHAR(20) NOT NULL. W\_CITY CHAR(20) NOT NULL,<br>W STATE CHAR(2) NOT NULL W\_STATE CHAR(2) NOT NULL<br>W\_ZIP CHAR(9) NOT NULL W\_ZIP CHAR(9)<br>W\_TAX REAL W\_TAX REAL NOT NULL,<br>W\_YTD DECIMAL (12.2) NOT N DECIMAL(12,2) NOT NULL W\_ID INTEGER NOT NULL  $\qquad \qquad$  IN ts\_ware\_038 INDEX IN ts\_ware\_038 ORGANIZE BY KEY SEQUENCE (

W\_ID STARTING FROM 296001 ENDING AT 304000  $\qquad \qquad$  ALLOW OVERFLOW; connect reset; connect to TPCC in share mode; DROP TABLE WAREHOUSE39; CREATE TABLE WAREHOUSE39  $\sim$  ( W\_NAME CHAR(10) NOT NULL,<br>W STREET 1 CHAR(20) NOT NULL W\_STREET\_1 CHAR(20) NOT NULL,<br>W\_STREET\_2 CHAR(20) NOT NULL, W\_STREET\_2 CHAR(20) NOT NU<br>W CITY CHAR(20) NOT NULL  $W$  CITY CHAR(20) W\_STATE CHAR(2) NOT NULL,<br>W\_ZIP CHAR(9) NOT NULL, NOT NULL,<br>NOT NULL W\_TAX RFAL W\_YTD DECIMAL(12,2) NOT NULL<br>W ID INTEGER NOT NULL **INTEGER**  $\qquad \qquad$  IN ts\_ware\_039 INDEX IN ts\_ware\_039 ORGANIZE BY KEY SEQUENCE ( W\_ID STARTING FROM 304001 ENDING AT 312000  $\qquad \qquad$  ALLOW OVERFLOW; connect reset; connect to TPCC in share mode; DROP TABLE WAREHOUSE40; CREATE TABLE WAREHOUSE40  $\sim$  ( W\_NAME CHAR(10) NOT NULL,<br>W STREET 1 CHAR(20) NOT NULL W\_STREET\_1 CHAR(20) NOT NULL,<br>W\_STREET\_2 CHAR(20) NOT NULL, W\_STREET\_2 CHAR(20) NOT NU<br>W CITY CHAR(20) NOT NULL, W\_CITY CHAR(20) W\_STATE CHAR(2) NOT NULL<br>W\_ZIP CHAR(9) NOT NULL, W\_ZIP CHAR(9) NOT NULL,<br>W TAX REAL NOT NULL, REAL NOT NULL, W\_YTD DECIMAL(12,2) NOT NULL<br>W\_ID INTEGER NOT NULL INTEGER NOT NULL  $\qquad \qquad$  IN ts\_ware\_040 INDEX IN ts\_ware\_040 ORGANIZE BY KEY SEQUENCE ( W\_ID STARTING FROM 312001 ENDING AT 320000  $\qquad \qquad$  ALLOW OVERFLOW; connect reset; **DDL/CRVW\_CUSTOMER.ddl** connect to TPCC in share mode; DROP VIEW CUSTOMER; CREATE VIEW CUSTOMER  $(C_\_$  ID, C\_STATE, C\_ZIP, C\_PHONE, C\_SINCE, C\_CREDIT\_LIM, C\_MIDDLE, C\_CREDIT, C\_DISCOUNT, C\_DATA, C\_LAST, C\_FIRST, C\_STREET\_1 C\_STREET\_2,

 C\_CITY, C\_D\_ID, C\_W\_ID,

 C\_DELIVERY\_CNT, C\_BALANCE, C\_YTD\_PAYMENT, C\_PAYMENT\_CNT ) AS SELECT \* FROM CUSTOMER1 UNION ALL SELECT \* FROM CUSTOMER2 UNION ALL SELECT \* FROM CUSTOMER3 UNION ALL SELECT \* FROM CUSTOMER4 UNION ALL SELECT \* FROM CUSTOMER5 UNION ALL SELECT \* FROM CUSTOMER6 UNION ALL SELECT \* FROM CUSTOMER7 UNION ALL SELECT \* FROM CUSTOMER8 UNION ALL SELECT \* FROM CUSTOMER9 UNION ALL SELECT \* FROM CUSTOMER10 UNION ALL SELECT \* FROM CUSTOMER11 UNION ALL SELECT \* FROM CUSTOMER12 UNION ALL SELECT \* FROM CUSTOMER13 UNION ALL SELECT \* FROM CUSTOMER14 UNION ALL SELECT \* FROM CUSTOMER15 UNION ALL SELECT \* FROM CUSTOMER16 UNION ALL SELECT \* FROM CUSTOMER17 UNION ALL SELECT \* FROM CUSTOMER18 UNION ALL SELECT \* FROM CUSTOMER19 UNION ALL SELECT \* FROM CUSTOMER20 UNION ALL SELECT \* FROM CUSTOMER21 UNION ALL SELECT \* FROM CUSTOMER22 UNION ALL SELECT \* FROM CUSTOMER23 UNION ALL SELECT \* FROM CUSTOMER24 UNION ALL SELECT \* FROM CUSTOMER25 UNION ALL SELECT \* FROM CUSTOMER26 UNION ALL SELECT \* FROM CUSTOMER27 UNION ALL SELECT \* FROM CUSTOMER28 UNION ALL SELECT \* FROM CUSTOMER29 UNION ALL SELECT \* FROM CUSTOMER30 UNION ALL SELECT \* FROM CUSTOMER31 UNION ALL SELECT \* FROM CUSTOMER32 UNION ALL SELECT \* FROM CUSTOMER33 UNION ALL SELECT \* FROM CUSTOMER34 UNION ALL SELECT \* FROM CUSTOMER35 UNION ALL SELECT \* FROM CUSTOMER36 UNION ALL SELECT \* FROM CUSTOMER37 UNION ALL SELECT \* FROM CUSTOMER38 UNION ALL SELECT \* FROM CUSTOMER39 UNION ALL SELECT \* FROM CUSTOMER40 UNION ALL SELECT \* FROM CUSTOMER41 UNION ALL SELECT \* FROM CUSTOMER42 UNION ALL SELECT \* FROM CUSTOMER43 UNION ALL SELECT \* FROM CUSTOMER44 UNION ALL SELECT \* FROM CUSTOMER45 UNION ALL SELECT \* FROM CUSTOMER46 UNION ALL SELECT \* FROM CUSTOMER47 UNION ALL SELECT \* FROM CUSTOMER48 UNION ALL SELECT \* FROM CUSTOMER49 UNION ALL SELECT \* FROM CUSTOMER50 UNION ALL SELECT \* FROM CUSTOMER51 UNION ALL SELECT \* FROM CUSTOMER52 UNION ALL SELECT \* FROM CUSTOMER53 UNION ALL SELECT \* FROM CUSTOMER54 UNION ALL SELECT \* FROM CUSTOMER55 UNION ALL SELECT \* FROM CUSTOMER56 UNION ALL SELECT \* FROM CUSTOMER57 UNION ALL SELECT \* FROM CUSTOMER58 UNION ALL SELECT \* FROM CUSTOMER59 UNION ALL SELECT \* FROM CUSTOMER60 UNION ALL SELECT \* FROM CUSTOMER61 UNION ALL SFI ECT \* FROM CUSTOMER62 UNION ALL SELECT \* FROM CUSTOMER63 UNION ALL SELECT \* FROM CUSTOMER64 UNION ALL SELECT \* FROM CUSTOMER65 UNION ALL SELECT \* FROM CUSTOMER66 UNION ALL SELECT \* FROM CUSTOMER67 UNION ALL SELECT \* FROM CUSTOMER68 UNION ALL SELECT \* FROM CUSTOMER69 UNION ALL

TPC Benchmark™ C Full Disclosure Report - IBM System p5 595 Model 9119-595 Page 264 of 562

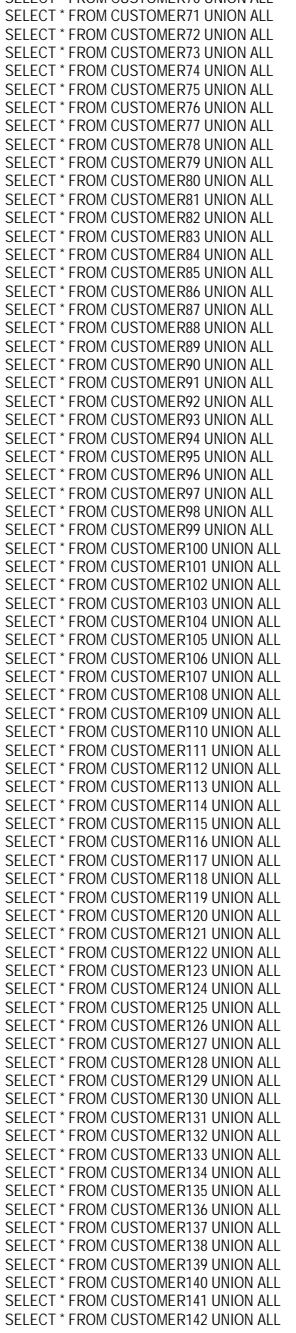

SELECT \* FROM CUSTOMER70 UNION ALL

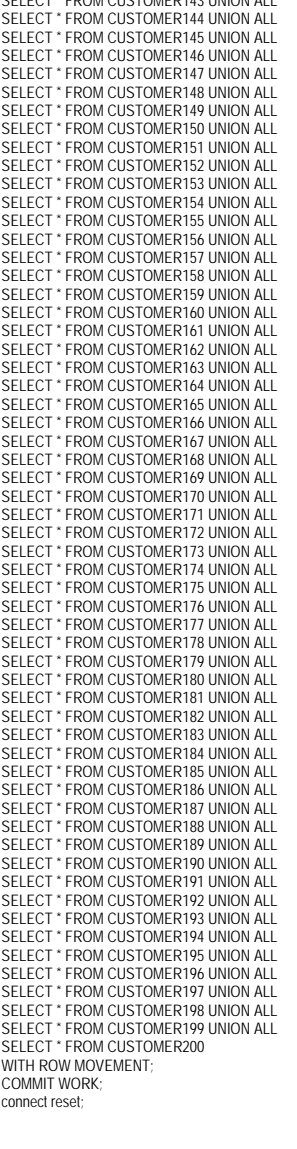

SELECT \* FROM CUSTOMER143 UNION ALL

## **DDL/CRVW\_DISTRICT.ddl**

connect to TPCC in share mode; DROP VIEW DISTRICT; CREATE VIEW DISTRICT (D\_NEXT\_O\_ID, D\_TAX, D\_YTD,

 D\_NAME, D\_STREET\_1, D\_STREET\_2, D\_CITY, D\_STATE, D\_ZIP, D<sub>ID</sub> D\_W\_ID ) AS SELECT \* FROM DISTRICT1 UNION ALL SELECT \* FROM DISTRICT2 UNION ALL SELECT \* FROM DISTRICT3 UNION ALL SELECT \* FROM DISTRICT4 UNION ALL SELECT \* FROM DISTRICT5 UNION ALL SELECT \* FROM DISTRICT6 UNION ALL SELECT \* FROM DISTRICT7 UNION ALL SELECT \* FROM DISTRICT8 UNION ALL SELECT \* FROM DISTRICT9 UNION ALL SELECT \* FROM DISTRICT10 UNION ALL SELECT \* FROM DISTRICT11 UNION ALL SELECT \* FROM DISTRICT12 UNION ALL SELECT \* FROM DISTRICT13 UNION ALL SELECT \* FROM DISTRICT14 UNION ALL SELECT \* FROM DISTRICT15 UNION ALL SELECT \* FROM DISTRICT16 UNION ALL SELECT \* FROM DISTRICT17 UNION ALL SELECT \* FROM DISTRICT18 UNION ALL SELECT \* FROM DISTRICT19 UNION ALL SELECT \* FROM DISTRICT20 UNION ALL SELECT \* FROM DISTRICT21 UNION ALL SELECT \* FROM DISTRICT22 UNION ALL SELECT \* FROM DISTRICT23 UNION ALL SELECT \* FROM DISTRICT24 UNION ALL SELECT \* FROM DISTRICT25 UNION ALL SELECT \* FROM DISTRICT26 UNION ALL SELECT \* FROM DISTRICT27 UNION ALL SELECT \* FROM DISTRICT28 UNION ALL SELECT \* FROM DISTRICT29 UNION ALL SELECT \* FROM DISTRICT30 UNION ALL SELECT \* FROM DISTRICT31 UNION ALL SELECT \* FROM DISTRICT32 UNION ALL SELECT \* FROM DISTRICT33 UNION ALL SELECT \* FROM DISTRICT34 UNION ALL SELECT \* FROM DISTRICT35 UNION ALL SELECT \* FROM DISTRICT36 UNION ALL SELECT \* FROM DISTRICT37 UNION ALL SELECT \* FROM DISTRICT38 UNION ALL SELECT \* FROM DISTRICT39 UNION ALL SELECT \* FROM DISTRICT40 WITH ROW MOVEMENT: COMMIT WORK; connect reset;

## **DDL/CRVW\_HISTORY.ddl**

connect to TPCC in share mode; DROP VIEW HISTORY; CREATE VIEW HISTORY (H\_C\_ID, H\_C\_D\_ID, H\_C\_W\_ID, H\_D\_ID, H\_W\_ID, H\_DATE, H\_AMOUNT, H\_DATA ) AS SELECT \* FROM HISTORY1 UNION ALL SELECT \* FROM HISTORY2 UNION ALL SELECT \* FROM HISTORY3 UNION ALL SELECT \* FROM HISTORY4 UNION ALL SELECT \* FROM HISTORY5 UNION ALL

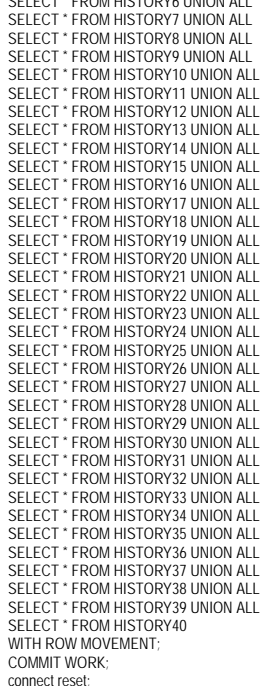

SELECT \* FROM HISTORY (UNION ALL

#### **DDL/CRVW\_NEW\_ORDER.ddl**

connect to TPCC in share mode; DROP VIEW NEW\_ORDER; CREATE VIEW NEW\_ORDER (NO\_O\_ID, NO\_D\_ID, NO\_W\_ID ) AS SELECT \* FROM NEW\_ORDERA1 UNION ALL SELECT \* FROM NEW\_ORDERA2 UNION ALL SELECT \* FROM NEW\_ORDERA3 UNION ALL SELECT \* FROM NEW\_ORDERA4 UNION ALL SELECT \* FROM NEW\_ORDERA5 UNION ALL SELECT \* FROM NEW\_ORDERA6 UNION ALL SELECT \* FROM NEW\_ORDERA7 UNION ALL SELECT \* FROM NEW\_ORDERA8 UNION ALL SELECT \* FROM NEW\_ORDERA9 UNION ALL SELECT \* FROM NEW\_ORDERA10 UNION ALL SELECT \* FROM NEW\_ORDERA11 UNION ALL SELECT \* FROM NEW\_ORDERA12 UNION ALL SELECT \* FROM NEW\_ORDERA13 UNION ALL SELECT \* FROM NEW\_ORDERA14 UNION ALL SELECT \* FROM NEW\_ORDERA15 UNION ALL SELECT \* FROM NEW\_ORDERA16 UNION ALL SELECT \* FROM NEW\_ORDERA17 UNION ALL SELECT \* FROM NEW\_ORDERA18 UNION ALL SELECT \* FROM NEW\_ORDERA19 UNION ALL SELECT \* FROM NEW\_ORDERA20 UNION ALL SELECT \* FROM NEW\_ORDERA21 UNION ALL SELECT \* FROM NEW\_ORDERA22 UNION ALL SELECT \* FROM NEW\_ORDERA23 UNION ALL

SELECT \* FROM NEW\_ORDERA24 UNION ALL SELECT \* FROM NEW\_ORDERA25 UNION ALL SELECT \* FROM NEW\_ORDERA26 UNION ALL SELECT \* FROM NEW\_ORDERA27 UNION ALL SELECT \* FROM NEW\_ORDERA28 UNION ALL SELECT \* FROM NEW\_ORDERA29 UNION ALL SELECT \* FROM NEW\_ORDERA30 UNION ALL SELECT \* FROM NEW\_ORDERA31 UNION ALL SELECT \* FROM NEW\_ORDERA32 UNION ALL SELECT \* FROM NEW\_ORDERA33 UNION ALL SELECT \* FROM NEW\_ORDERA34 UNION ALL SELECT \* FROM NEW\_ORDERA35 UNION ALL SELECT \* FROM NEW\_ORDERA36 UNION ALL SELECT \* FROM NEW\_ORDERA37 UNION ALL SELECT \* FROM NEW\_ORDERA38 UNION ALL SELECT \* FROM NEW\_ORDERA39 UNION ALL SELECT \* FROM NEW\_ORDERA40 UNION ALL SELECT \* FROM NEW\_ORDERB1 UNION ALL SELECT \* FROM NEW\_ORDERB2 UNION ALL SELECT \* FROM NEW\_ORDERB3 UNION ALL SELECT \* FROM NEW\_ORDERB4 UNION ALL SELECT \* FROM NEW\_ORDERB5 UNION ALL SELECT \* FROM NEW\_ORDERB6 UNION ALL SELECT \* FROM NEW\_ORDERB7 UNION ALL SELECT \* FROM NEW\_ORDERB8 UNION ALL SELECT \* FROM NEW\_ORDERB9 UNION ALL SELECT \* FROM NEW\_ORDERB10 UNION ALL SELECT \* FROM NEW\_ORDERB11 UNION ALL SELECT \* FROM NEW\_ORDERB12 UNION ALL SELECT \* FROM NEW\_ORDERB13 UNION ALL SELECT \* FROM NEW\_ORDERB14 UNION ALL SELECT \* FROM NEW\_ORDERB15 UNION ALL SELECT \* FROM NEW\_ORDERB16 UNION ALL SELECT \* FROM NEW\_ORDERB17 UNION ALL SELECT \* FROM NEW\_ORDERB18 UNION ALL SELECT \* FROM NEW\_ORDERB19 UNION ALL SELECT \* FROM NEW\_ORDERB20 UNION ALL SELECT \* FROM NEW\_ORDERB21 UNION ALL SELECT \* FROM NEW\_ORDERB22 UNION ALL SELECT \* FROM NEW\_ORDERB23 UNION ALL SELECT \* FROM NEW\_ORDERB24 UNION ALL SELECT \* FROM NEW\_ORDERB25 UNION ALL SELECT \* FROM NEW\_ORDERB26 UNION ALL SELECT \* FROM NEW\_ORDERB27 UNION ALL SELECT \* FROM NEW\_ORDERB28 UNION ALL SELECT \* FROM NEW\_ORDERB29 UNION ALL SELECT \* FROM NEW\_ORDERB30 UNION ALL SELECT \* FROM NEW\_ORDERB31 UNION ALL SELECT \* FROM NEW\_ORDERB32 UNION ALL SELECT \* FROM NEW\_ORDERB33 UNION ALL SELECT \* FROM NEW\_ORDERB34 UNION ALL SELECT \* FROM NEW\_ORDERB35 UNION ALL SELECT \* FROM NEW\_ORDERB36 UNION ALL SELECT \* FROM NEW\_ORDERB37 UNION ALL SELECT \* FROM NEW\_ORDERB38 UNION ALL SELECT \* FROM NEW\_ORDERB39 UNION ALL SELECT \* FROM NEW\_ORDERB40 WITH ROW MOVEMENT; COMMIT WORK; connect reset;

### **DDL/CRVW\_ORDERS.ddl**

connect to TPCC in share mode; DROP VIEW ORDERS; CREATE VIEW ORDERS (O\_C\_ID, O\_ENTRY\_D, O\_CARRIER\_ID, O\_OL\_CNT,

 O\_ALL\_LOCAL, O\_ID, O\_W\_ID, O\_D\_ID ) AS SELECT \* FROM ORDERS1 UNION ALL SELECT \* FROM ORDERS2 UNION ALL SELECT \* FROM ORDERS3 UNION ALL SELECT \* FROM ORDERS4 UNION ALL SELECT \* FROM ORDERS5 UNION ALL SELECT \* FROM ORDERS6 UNION ALL SELECT \* FROM ORDERS7 UNION ALL SELECT \* FROM ORDERS8 UNION ALL SELECT \* FROM ORDERS9 UNION ALL SELECT \* FROM ORDERS10 UNION ALL SELECT \* FROM ORDERS11 UNION ALL SELECT \* FROM ORDERS12 UNION ALL SELECT \* FROM ORDERS13 UNION ALL SELECT \* FROM ORDERS14 UNION ALL SELECT \* FROM ORDERS15 UNION ALL SELECT \* FROM ORDERS16 UNION ALL SELECT \* FROM ORDERS17 UNION ALL SELECT \* FROM ORDERS18 UNION ALL SELECT \* FROM ORDERS19 UNION ALL SELECT \* FROM ORDERS20 UNION ALL SELECT \* FROM ORDERS21 UNION ALL SELECT \* FROM ORDERS22 UNION ALL SELECT \* FROM ORDERS23 UNION ALL SELECT \* FROM ORDERS24 UNION ALL SELECT \* FROM ORDERS25 UNION ALL SELECT \* FROM ORDERS26 UNION ALL SELECT \* FROM ORDERS27 UNION ALL SELECT \* FROM ORDERS28 UNION ALL SELECT \* FROM ORDERS29 UNION ALL SELECT \* FROM ORDERS30 UNION ALL SELECT \* FROM ORDERS31 UNION ALL SELECT \* FROM ORDERS32 UNION ALL SELECT \* FROM ORDERS33 UNION ALL SELECT \* FROM ORDERS34 UNION ALL SELECT \* FROM ORDERS35 UNION ALL SELECT \* FROM ORDERS36 UNION ALL SELECT \* FROM ORDERS37 UNION ALL SELECT \* FROM ORDERS38 UNION ALL SELECT \* FROM ORDERS39 UNION ALL SELECT \* FROM ORDERS40 UNION ALL SELECT \* FROM ORDERS41 UNION ALL SELECT \* FROM ORDERS42 UNION ALL SELECT \* FROM ORDERS43 UNION ALL SELECT \* FROM ORDERS44 UNION ALL SELECT \* FROM ORDERS45 UNION ALL SELECT \* FROM ORDERS46 UNION ALL SELECT \* FROM ORDERS47 UNION ALL SELECT \* FROM ORDERS48 UNION ALL SELECT \* FROM ORDERS49 UNION ALL SELECT \* FROM ORDERS50 UNION ALL SELECT \* FROM ORDERS51 UNION ALL SELECT \* FROM ORDERS52 UNION ALL SELECT \* FROM ORDERS53 UNION ALL SELECT \* FROM ORDERS54 UNION ALL SELECT \* FROM ORDERS55 UNION ALL SELECT \* FROM ORDERS56 UNION ALL SELECT \* FROM ORDERS57 UNION ALL SELECT \* FROM ORDERS58 UNION ALL SELECT \* FROM ORDERS59 UNION ALL SELECT \* FROM ORDERS60 UNION ALL SELECT \* FROM ORDERS61 UNION ALL SELECT \* FROM ORDERS62 UNION ALL SELECT \* FROM ORDERS63 UNION ALL SELECT \* FROM ORDERS64 UNION ALL SELECT \* FROM ORDERS65 UNION ALL SELECT \* FROM ORDERS66 UNION ALL SELECT \* FROM ORDERS67 UNION ALL SELECT \* FROM ORDERS68 UNION ALL SELECT \* FROM ORDERS69 UNION ALL

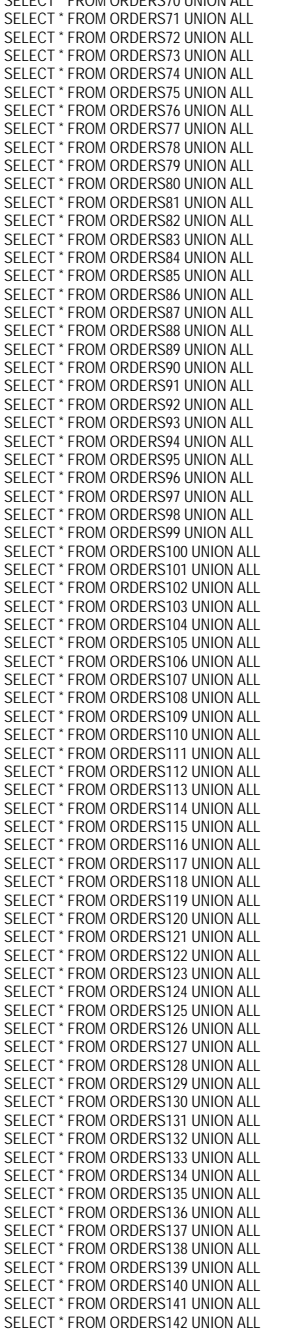

SELECT \* FROM ORDERS70 UNION ALL

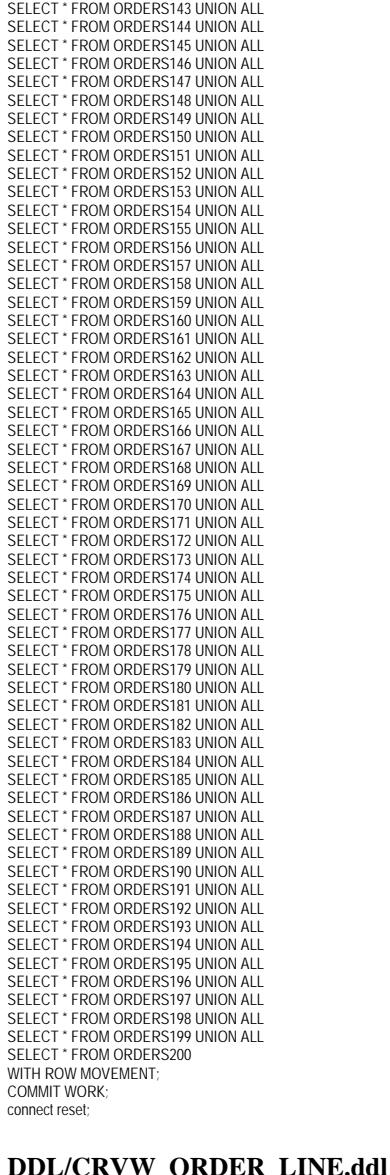

connect to TPCC in share mode; DROP VIEW ORDER\_LINE; CREATE VIEW ORDER\_LINE (OL\_DELIVERY\_D, OL\_AMOUNT, OL\_I\_ID,

OL\_SUPPLY\_W\_ID, OL\_QUANTITY, OL\_DIST\_INFO, OL\_O\_ID, OL\_D\_ID, OL\_W\_ID, OL\_NUMBER ) AS SELECT \* FROM ORDER\_LINE1 UNION ALL SELECT \* FROM ORDER\_LINE2 UNION ALL SELECT \* FROM ORDER\_LINE3 UNION ALL SELECT \* FROM ORDER\_LINE4 UNION ALL SELECT \* FROM ORDER LINE5 UNION ALL SELECT \* FROM ORDER\_LINE6 UNION ALL SELECT \* FROM ORDER\_LINE7 UNION ALL SELECT \* FROM ORDER\_LINE8 UNION ALL SELECT \* FROM ORDER\_LINE9 UNION ALL SELECT \* FROM ORDER\_LINE10 UNION ALL SELECT \* FROM ORDER\_LINE11 UNION ALL SELECT \* FROM ORDER\_LINE12 UNION ALL SELECT \* FROM ORDER\_LINE13 UNION ALL SELECT \* FROM ORDER\_LINE14 UNION ALL SELECT \* FROM ORDER\_LINE15 UNION ALL SELECT \* FROM ORDER LINE16 UNION ALL SELECT \* FROM ORDER\_LINE17 UNION ALL SELECT \* FROM ORDER\_LINE18 UNION ALL SELECT \* FROM ORDER\_LINE19 UNION ALL SELECT \* FROM ORDER\_LINE20 UNION ALL SELECT \* FROM ORDER LINE21 UNION ALL SELECT \* FROM ORDER\_LINE22 UNION ALL SELECT \* FROM ORDER\_LINE23 UNION ALL SELECT \* FROM ORDER\_LINE24 UNION ALL SELECT \* FROM ORDER\_LINE25 UNION ALL SELECT \* FROM ORDER\_LINE26 UNION ALL SELECT \* FROM ORDER LINE27 UNION ALL SELECT \* FROM ORDER\_LINE28 UNION ALL SELECT \* FROM ORDER\_LINE29 UNION ALL SELECT \* FROM ORDER\_LINE30 UNION ALL SELECT \* FROM ORDER\_LINE31 UNION ALL SELECT \* FROM ORDER\_LINE32 UNION ALL SELECT \* FROM ORDER\_LINE33 UNION ALL SELECT \* FROM ORDER\_LINE34 UNION ALL SELECT \* FROM ORDER\_LINE35 UNION ALL SELECT \* FROM ORDER\_LINE36 UNION ALL SELECT \* FROM ORDER\_LINE37 UNION ALL SELECT \* FROM ORDER\_LINE38 UNION ALL SELECT \* FROM ORDER\_LINE39 UNION ALL SELECT \* FROM ORDER\_LINE40 UNION ALL SELECT \* FROM ORDER\_LINE41 UNION ALL SELECT \* FROM ORDER\_LINE42 UNION ALL SELECT \* FROM ORDER LINE43 UNION ALL SELECT \* FROM ORDER\_LINE44 UNION ALL SELECT \* FROM ORDER\_LINE45 UNION ALL SELECT \* FROM ORDER\_LINE46 UNION ALL SELECT \* FROM ORDER\_LINE47 UNION ALL SELECT \* FROM ORDER\_LINE48 UNION ALL SELECT \* FROM ORDER\_LINE49 UNION ALL SELECT \* FROM ORDER\_LINE50 UNION ALL SELECT \* FROM ORDER\_LINE51 UNION ALL SELECT \* FROM ORDER\_LINE52 UNION ALL SELECT \* FROM ORDER\_LINE53 UNION ALL SELECT \* FROM ORDER\_LINE54 UNION ALL SELECT \* FROM ORDER\_LINE55 UNION ALL SELECT \* FROM ORDER\_LINE56 UNION ALL SELECT \* FROM ORDER\_LINE57 UNION ALL SELECT \* FROM ORDER\_LINE58 UNION ALL SELECT \* FROM ORDER\_LINE59 UNION ALL SELECT \* FROM ORDER\_LINE60 UNION ALL SELECT \* FROM ORDER\_LINE61 UNION ALL SELECT \* FROM ORDER\_LINE62 UNION ALL SELECT \* FROM ORDER\_LINE63 UNION ALL SELECT \* FROM ORDER\_LINE64 UNION ALL SELECT \* FROM ORDER\_LINE65 UNION ALL SELECT \* FROM ORDER\_LINE66 UNION ALL

TPC Benchmark<sup>™</sup> C Full Disclosure Report - IBM System p5 595 Model 9119-595 Page 267 of 562

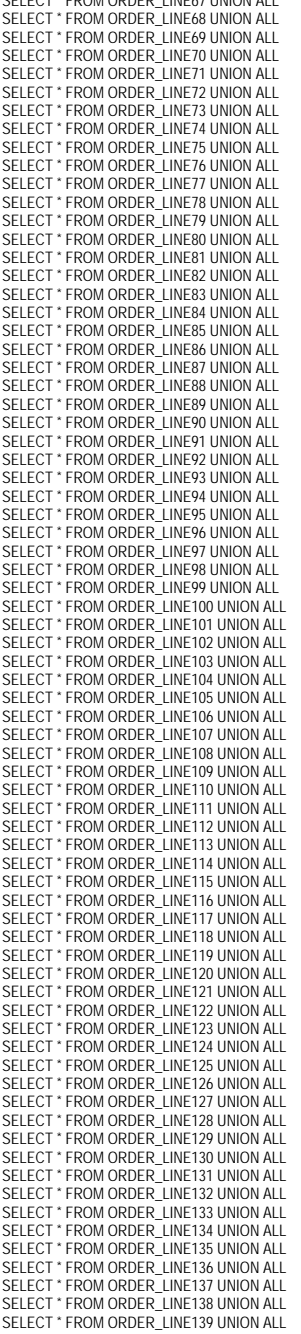

SELECT \* FROM ORDER\_LINE67 UNION ALL

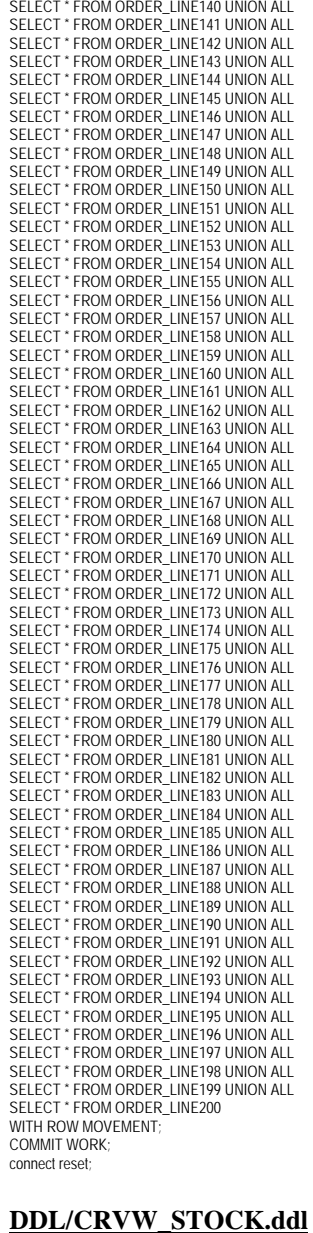

connect to TPCC in share mode; DROP VIEW STOCK; CREATE VIEW STOCK

 (S\_REMOTE\_CNT, S\_QUANTITY, S\_ORDER\_CNT, S\_YTD, S\_DATA, S\_DIST\_01, S\_DIST\_02, S\_DIST\_03, S\_DIST\_04. S\_DIST\_05, S\_DIST\_06, S\_DIST\_07, S\_DIST\_08, S\_DIST\_09. S\_DIST\_10, S\_I\_ID,  $S$  W ID ) AS SELECT \* FROM STOCK1 UNION ALL SELECT \* FROM STOCK2 UNION ALL SELECT \* FROM STOCK3 UNION ALL SELECT \* FROM STOCK4 UNION ALL SELECT \* FROM STOCK5 UNION ALL SELECT \* FROM STOCK6 UNION ALL SELECT \* FROM STOCK7 UNION ALL SELECT \* FROM STOCK8 UNION ALL SELECT \* FROM STOCK9 UNION ALL SELECT \* FROM STOCK10 UNION ALL SELECT \* FROM STOCK11 UNION ALL SELECT \* FROM STOCK12 UNION ALL SELECT \* FROM STOCK13 UNION ALL SELECT \* FROM STOCK14 UNION ALL SELECT \* FROM STOCK15 UNION ALL SELECT \* FROM STOCK16 UNION ALL SELECT \* FROM STOCK17 UNION ALL SELECT \* FROM STOCK18 UNION ALL SELECT \* FROM STOCK19 UNION ALL SELECT \* FROM STOCK20 UNION ALL SELECT \* FROM STOCK21 UNION ALL SELECT \* FROM STOCK22 UNION ALL SELECT \* FROM STOCK23 UNION ALL SELECT \* FROM STOCK24 UNION ALL SELECT \* FROM STOCK25 UNION ALL SELECT \* FROM STOCK26 UNION ALL SELECT \* FROM STOCK27 UNION ALL SELECT \* FROM STOCK28 UNION ALL SELECT \* FROM STOCK29 UNION ALL SELECT \* FROM STOCK30 UNION ALL SELECT \* FROM STOCK31 UNION ALL SELECT \* FROM STOCK32 UNION ALL SELECT \* FROM STOCK33 UNION ALL SELECT \* FROM STOCK34 UNION ALL SELECT \* FROM STOCK35 UNION ALL SELECT \* FROM STOCK36 UNION ALL SELECT \* FROM STOCK37 UNION ALL SELECT \* FROM STOCK38 UNION ALL SELECT \* FROM STOCK39 UNION ALL SELECT \* FROM STOCK40 UNION ALL SELECT \* FROM STOCK41 UNION ALL SELECT \* FROM STOCK42 UNION ALL SELECT \* FROM STOCK43 UNION ALL SELECT \* FROM STOCK44 UNION ALL SELECT \* FROM STOCK45 UNION ALL SELECT \* FROM STOCK46 UNION ALL SELECT \* FROM STOCK47 UNION ALL SELECT \* FROM STOCK48 UNION ALL SELECT \* FROM STOCK49 UNION ALL SELECT \* FROM STOCK50 UNION ALL SELECT \* FROM STOCK51 UNION ALL SELECT \* FROM STOCK52 UNION ALL SELECT \* FROM STOCK53 UNION ALL SELECT \* FROM STOCK54 UNION ALL SELECT \* FROM STOCK55 UNION ALL SELECT \* FROM STOCK56 UNION ALL

TPC Benchmark™ C Full Disclosure Report - IBM System p5 595 Model 9119-595 Page 268 of 562

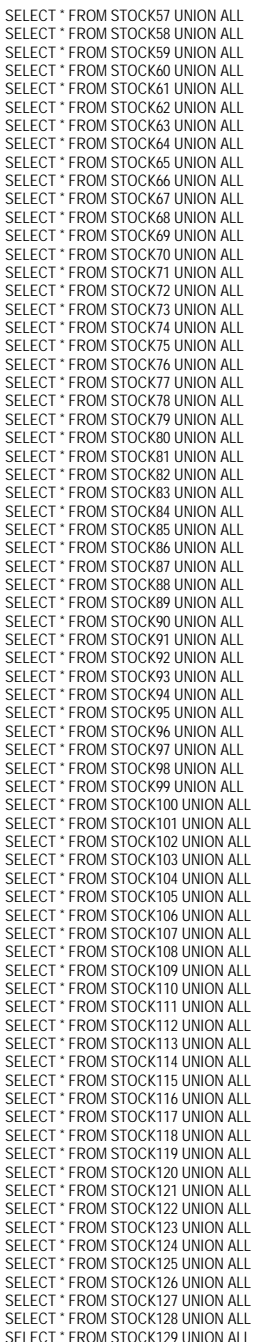

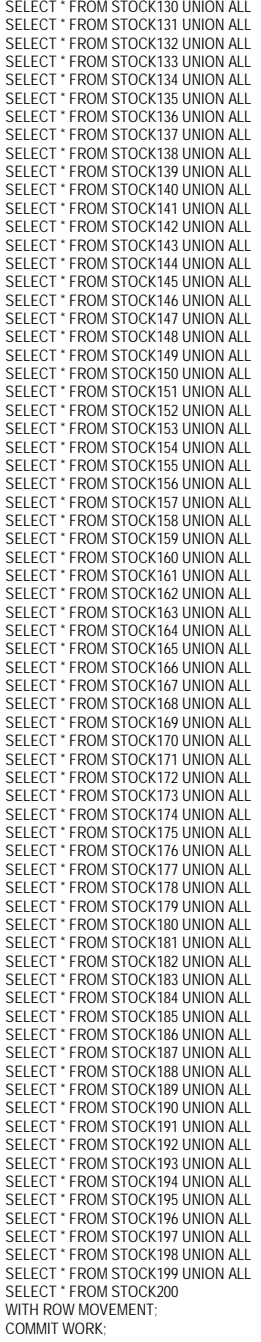

connect reset;

#### **DDL/CRVW\_WAREHOUSE.ddl**

connect to TPCC in share mode; DROP VIEW WAREHOUSE; CREATE VIEW WAREHOUSE (W\_NAME, W\_STREET\_1 W\_STREET\_2, W\_CITY, W\_STATE, W\_ZIP, W\_TAX, W\_YTD. W\_ID ) AS SELECT \* FROM WAREHOUSE1 UNION ALL SELECT \* FROM WAREHOUSE2 UNION ALL SELECT \* FROM WAREHOUSE3 UNION ALL SELECT \* FROM WAREHOUSE4 UNION ALL SELECT \* FROM WAREHOUSE5 UNION ALL SELECT \* FROM WAREHOUSE6 UNION ALL SELECT \* FROM WAREHOUSE7 UNION ALL SELECT \* FROM WAREHOUSE8 UNION ALL SELECT \* FROM WAREHOUSE9 UNION ALL SELECT \* FROM WAREHOUSE10 UNION ALL SELECT \* FROM WAREHOUSE11 UNION ALL SELECT \* FROM WAREHOUSE12 UNION ALL SELECT \* FROM WAREHOUSE13 UNION ALL SELECT \* FROM WAREHOUSE14 UNION ALL SELECT \* FROM WAREHOUSE15 UNION ALL SELECT \* FROM WAREHOUSE16 UNION ALL SELECT \* FROM WAREHOUSE17 UNION ALL SELECT \* FROM WAREHOUSE18 UNION ALL SELECT \* FROM WAREHOUSE19 UNION ALL SELECT \* FROM WAREHOUSE20 UNION ALL SELECT \* FROM WAREHOUSE21 UNION ALL SELECT \* FROM WAREHOUSE22 UNION ALL SELECT \* FROM WAREHOUSE23 UNION ALL SELECT \* FROM WAREHOUSE24 UNION ALL SELECT \* FROM WAREHOUSE25 UNION ALL SELECT \* FROM WAREHOUSE26 UNION ALL SELECT \* FROM WAREHOUSE27 UNION ALL SELECT \* FROM WAREHOUSE28 UNION ALL SELECT \* FROM WAREHOUSE29 UNION ALL SELECT \* FROM WAREHOUSE30 UNION ALL SELECT \* FROM WAREHOUSE31 UNION ALL SELECT \* FROM WAREHOUSE32 UNION ALL SELECT \* FROM WAREHOUSE33 UNION ALL SELECT \* FROM WAREHOUSE34 UNION ALL SELECT \* FROM WAREHOUSE35 UNION ALL SELECT \* FROM WAREHOUSE36 UNION ALL SELECT \* FROM WAREHOUSE37 UNION ALL SELECT \* FROM WAREHOUSE38 UNION ALL SELECT \* FROM WAREHOUSE39 UNION ALL SELECT \* FROM WAREHOUSE40 WITH ROW MOVEMENT; COMMIT WORK; connect reset;

### **DDL/GEN\_CUSTOMER\_ALL.sh**

/home2/nbissoon/tpc-c.ibm/dbgen/gendata -t 7 -r 1 320 -f1 /flats/F1\_001/customer\_001\_1.dat /home2/nbissoon/tpc-c.ibm/dbgen/gendata -t 7 -r 321 640 -f1 /flats/F1\_001/customer\_001\_2.dat /home2/nbissoon/tpc-c.ibm/dbgen/gendata -t 7 -r 641 960 -f1 /flats/F1\_001/customer\_001\_3.dat /home2/nbissoon/tpc-c.ibm/dbgen/gendata -t 7 -r 961 1280 -f1 /flats/F1\_001/customer\_001\_4.dat /home2/nbissoon/tpc-c.ibm/dbgen/gendata -t 7 -r 1281 1600 -f1 /flats/F1\_001/customer\_001\_5.dat /home2/nbissoon/tpc-c.ibm/dbgen/gendata -t 7 -r 1601 1920 -f1 /flats/F1\_002/customer\_002\_1.dat

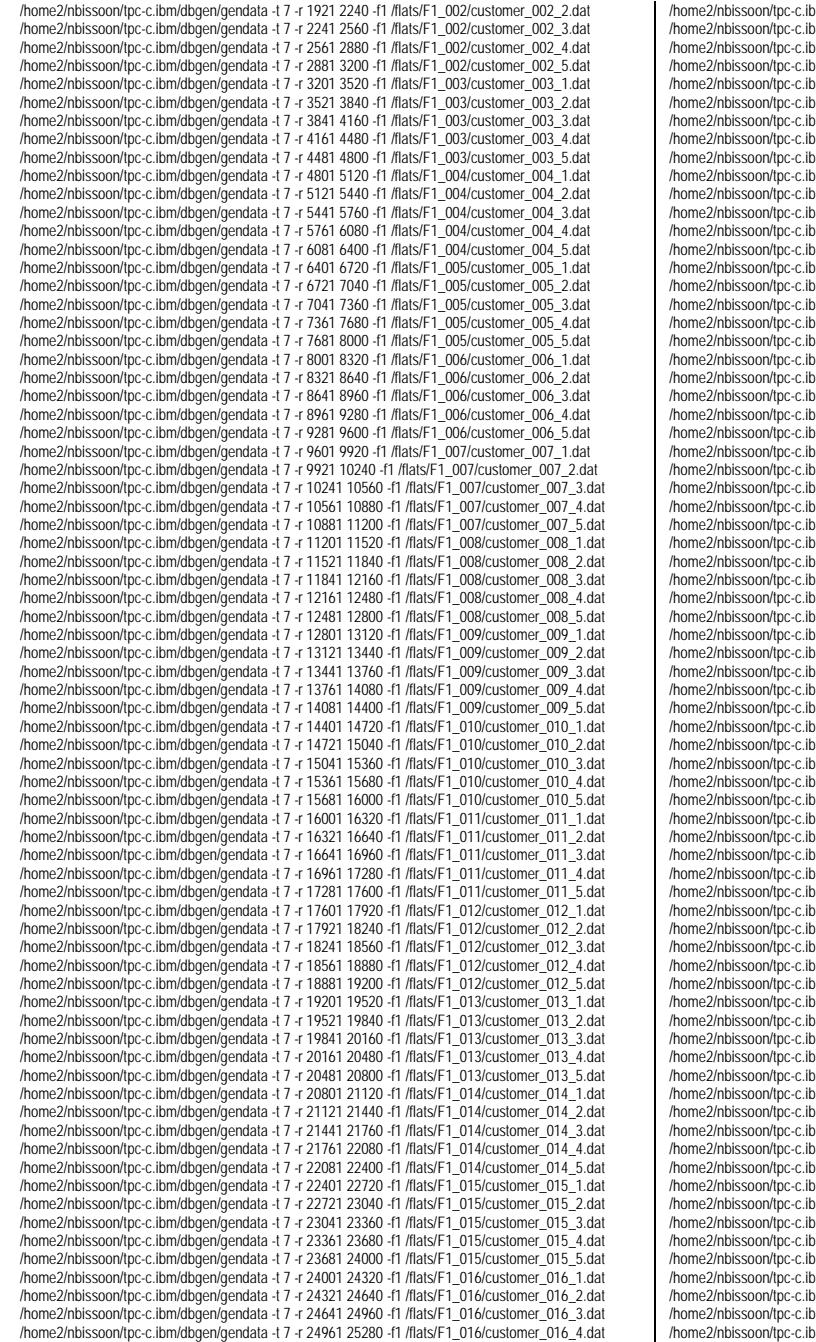

m/dbgen/gendata -t 7 -r 25281 25600 -f1 /flats/F1\_016/customer\_016\_5.dat m/dbgen/gendata -t 7 -r 25601 25920 -f1 /flats/F1\_017/customer\_017\_1.dat m/dbgen/gendata -t 7 -r 25921 26240 -f1 /flats/F1\_017/customer\_017\_2.dat m/dbgen/gendata -t 7 -r 26241 26560 -f1 /flats/F1\_017/customer\_017\_3.dat m/dbgen/gendata -t 7 -r 26561 26880 -f1 /flats/F1\_017/customer\_017\_4.dat m/dbgen/gendata -t 7 -r 26881 27200 -f1 /flats/F1\_017/customer\_017\_5.dat m/dbgen/gendata -t 7 -r 27201 27520 -f1 /flats/F1\_018/customer\_018\_1.dat m/dbgen/gendata -t 7 -r 27521 27840 -f1 /flats/F1\_018/customer\_018\_2.dat m/dbgen/gendata -t 7 -r 27841 28160 -f1 /flats/F1\_018/customer\_018\_3.dat m/dbgen/gendata -t 7 -r 28161 28480 -f1 /flats/F1\_018/customer\_018\_4.dat m/dbgen/gendata -t 7 -r 28481 28800 -f1 /flats/F1\_018/customer\_018\_5.dat m/dbgen/gendata -t 7 -r 28801 29120 -f1 /flats/F1\_019/customer\_019\_1.dat m/dbgen/gendata -t 7 -r 29121 29440 -f1 /flats/F1\_019/customer\_019\_2.dat m/dbgen/gendata -t 7 -r 29441 29760 -f1 /flats/F1\_019/customer\_019\_3.dat m/dbgen/gendata -t 7 -r 29761 30080 -f1 /flats/F1\_019/customer\_019\_4.dat m/dbgen/gendata -t 7 -r 30081 30400 -f1 /flats/F1\_019/customer\_019\_5.dat m/dbgen/gendata -t 7 -r 30401 30720 -f1 /flats/F1\_020/customer\_020\_1.dat m/dbgen/gendata -t 7 -r 30721 31040 -f1 /flats/F1\_020/customer\_020\_2.dat m/dbgen/gendata -t 7 -r 31041 31360 -f1 /flats/F1\_020/customer\_020\_3.dat m/dbgen/gendata -t 7 -r 31361 31680 -f1 /flats/F1\_020/customer\_020\_4.dat m/dbgen/gendata -t 7 -r 31681 32000 -f1 /flats/F1\_020/customer\_020\_5.dat m/dbgen/gendata -t 7 -r 32001 32320 -f1 /flats/F1\_021/customer\_021\_1.dat m/dbgen/gendata -t 7 -r 32321 32640 -f1 /flats/F1\_021/customer\_021\_2.dat m/dbgen/gendata -t 7 -r 32641 32960 -f1 /flats/F1\_021/customer\_021\_3.dat m/dbgen/gendata -t 7 -r 32961 33280 -f1 /flats/F1\_021/customer\_021\_4.dat m/dbgen/gendata -t 7 -r 33281 33600 -f1 /flats/F1\_021/customer\_021\_5.dat m/dbgen/gendata -t 7 -r 33601 33920 -f1 /flats/F1\_022/customer\_022\_1.dat m/dbgen/gendata -t 7 -r 33921 34240 -f1 /flats/F1\_022/customer\_022\_2.dat m/dbgen/gendata -t 7 -r 34241 34560 -f1 /flats/F1\_022/customer\_022\_3.dat m/dbgen/gendata -t 7 -r 34561 34880 -f1 /flats/F1\_022/customer\_022\_4.dat m/dbgen/gendata -t 7 -r 34881 35200 -f1 /flats/F1\_022/customer\_022\_5.dat m/dbgen/gendata -t 7 -r 35201 35520 -f1 /flats/F1\_023/customer\_023\_1.dat m/dbgen/gendata -t 7 -r 35521 35840 -f1 /flats/F1\_023/customer\_023\_2.dat m/dbgen/gendata -t 7 -r 35841 36160 -f1 /flats/F1\_023/customer\_023\_3.dat m/dbgen/gendata -t 7 -r 36161 36480 -f1 /flats/F1\_023/customer\_023\_4.dat m/dbgen/gendata -t 7 -r 36481 36800 -f1 /flats/F1\_023/customer\_023\_5.dat m/dbgen/gendata -t 7 -r 36801 37120 -f1 /flats/F1\_024/customer\_024\_1.dat m/dbgen/gendata -t 7 -r 37121 37440 -f1 /flats/F1\_024/customer\_024\_2.dat m/dbgen/gendata -t 7 -r 37441 37760 -f1 /flats/F1\_024/customer\_024\_3.dat m/dbgen/gendata -t 7 -r 37761 38080 -f1 /flats/F1\_024/customer\_024\_4.dat m/dbgen/gendata -t 7 -r 38081 38400 -f1 /flats/F1\_024/customer\_024\_5.dat m/dbgen/gendata -t 7 -r 38401 38720 -f1 /flats/F1\_025/customer\_025\_1.dat m/dbgen/gendata -t 7 -r 38721 39040 -f1 /flats/F1\_025/customer\_025\_2.dat m/dbgen/gendata -t 7 -r 39041 39360 -f1 /flats/F1\_025/customer\_025\_3.dat m/dbgen/gendata -t 7 -r 39361 39680 -f1 /flats/F1\_025/customer\_025\_4.dat m/dbgen/gendata -t 7 -r 39681 40000 -f1 /flats/F1\_025/customer\_025\_5.dat m/dbgen/gendata -t 7 -r 40001 40320 -f1 /flats/F1\_026/customer\_026\_1.dat m/dbgen/gendata -t 7 -r 40321 40640 -f1 /flats/F1\_026/customer\_026\_2.dat m/dbgen/gendata -t 7 -r 40641 40960 -f1 /flats/F1\_026/customer\_026\_3.dat m/dbgen/gendata -t 7 -r 40961 41280 -f1 /flats/F1\_026/customer\_026\_4.dat m/dbgen/gendata -t 7 -r 41281 41600 -f1 /flats/F1\_026/customer\_026\_5.dat m/dbgen/gendata -t 7 -r 41601 41920 -f1 /flats/F1\_027/customer\_027\_1.dat m/dbgen/gendata -t 7 -r 41921 42240 -f1 /flats/F1\_027/customer\_027\_2.dat m/dbgen/gendata -t 7 -r 42241 42560 -f1 /flats/F1\_027/customer\_027\_3.dat m/dbgen/gendata -t 7 -r 42561 42880 -f1 /flats/F1\_027/customer\_027\_4.dat m/dbgen/gendata -t 7 -r 42881 43200 -f1 /flats/F1\_027/customer\_027\_5.dat m/dbgen/gendata -t 7 -r 43201 43520 -f1 /flats/F1\_028/customer\_028\_1.dat m/dbgen/gendata -t 7 -r 43521 43840 -f1 /flats/F1\_028/customer\_028\_2.dat m/dbgen/gendata -t 7 -r 43841 44160 -f1 /flats/F1\_028/customer\_028\_3.dat m/dbgen/gendata -t 7 -r 44161 44480 -f1 /flats/F1\_028/customer\_028\_4.dat m/dbgen/gendata -t 7 -r 44481 44800 -f1 /flats/F1\_028/customer\_028\_5.dat m/dbgen/gendata -t 7 -r 44801 45120 -f1 /flats/F1\_029/customer\_029\_1.dat m/dbgen/gendata -t 7 -r 45121 45440 -f1 /flats/F1\_029/customer\_029\_2.dat m/dbgen/gendata -t 7 -r 45441 45760 -f1 /flats/F1\_029/customer\_029\_3.dat m/dbgen/gendata -t 7 -r 45761 46080 -f1 /flats/F1\_029/customer\_029\_4.dat m/dbgen/gendata -t 7 -r 46081 46400 -f1 /flats/F1\_029/customer\_029\_5.dat m/dbgen/gendata -t 7 -r 46401 46720 -f1 /flats/F1\_030/customer\_030\_1.dat /home2/nbissoon/tpc-c.ibm/dbgen/gendata -t 7 -r 46721 47040 -f1 /flats/F1\_030/customer\_030\_2.dat m/dbgen/gendata -t 7 -r 47041 47360 -f1 /flats/F1\_030/customer\_030\_3.dat m/dbgen/gendata -t 7 -r 47361 47680 -f1 /flats/F1\_030/customer\_030\_4.dat m/dbgen/gendata -t 7 -r 47681 48000 -f1 /flats/F1\_030/customer\_030\_5.dat m/dbgen/gendata -t 7 -r 48001 48320 -f1 /flats/F1\_031/customer\_031\_1.dat m/dbgen/gendata -t 7 -r 48321 48640 -f1 /flats/F1\_031/customer\_031\_2.dat /home2/nbissoon/tpc-c.ibm/dbgen/gendata -t 7 -r 48641 48960 -f1 /flats/F1\_031/customer\_031\_3.dat /home2/nbissoon/tpc-c.ibm/dbgen/gendata -t 7 -r 48961 49280 -f1 /flats/F1\_031/customer\_031\_4.dat /home2/nbissoon/tpc-c.ibm/dbgen/gendata -t 7 -r 49281 49600 -f1 /flats/F1\_031/customer\_031\_5.dat /home2/nbissoon/tpc-c.ibm/dbgen/gendata -t 7 -r 49601 49920 -f1 /flats/F1\_032/customer\_032\_1.dat /home2/nbissoon/tpc-c.ibm/dbgen/gendata -t 7 -r 49921 50240 -f1 /flats/F1\_032/customer\_032\_2.dat /home2/nbissoon/tpc-c.ibm/dbgen/gendata -t 7 -r 50241 50560 -f1 /flats/F1\_032/customer\_032\_3.dat /home2/nbissoon/tpc-c.ibm/dbgen/gendata -t 7 -r 50561 50880 -f1 /flats/F1\_032/customer\_032\_4.dat /home2/nbissoon/tpc-c.ibm/dbgen/gendata -t 7 -r 50881 51200 -f1 /flats/F1\_032/customer\_032\_5.dat /home2/nbissoon/tpc-c.ibm/dbgen/gendata -t 7 -r 51201 51520 -f1 /flats/F1\_033/customer\_033\_1.dat /home2/nbissoon/tpc-c.ibm/dbgen/gendata -t 7 -r 51521 51840 -f1 /flats/F1\_033/customer\_033\_2.dat /home2/nbissoon/tpc-c.ibm/dbgen/gendata -t 7 -r 51841 52160 -f1 /flats/F1\_033/customer\_033\_3.dat /home2/nbissoon/tpc-c.ibm/dbgen/gendata -t 7 -r 52161 52480 -f1 /flats/F1\_033/customer\_033\_4.dat /home2/nbissoon/tpc-c.ibm/dbgen/gendata -t 7 -r 52481 52800 -f1 /flats/F1\_033/customer\_033\_5.dat /home2/nbissoon/tpc-c.ibm/dbgen/gendata -t 7 -r 52801 53120 -f1 /flats/F1\_034/customer\_034\_1.dat /home2/nbissoon/tpc-c.ibm/dbgen/gendata -t 7 -r 53121 53440 -f1 /flats/F1\_034/customer\_034\_2.dat /home2/nbissoon/tpc-c.ibm/dbgen/gendata -t 7 -r 53441 53760 -f1 /flats/F1\_034/customer\_034\_3.dat /home2/nbissoon/tpc-c.ibm/dbgen/gendata -t 7 -r 53761 54080 -f1 /flats/F1\_034/customer\_034\_4.dat /home2/nbissoon/tpc-c.ibm/dbgen/gendata -t 7 -r 54081 54400 -f1 /flats/F1\_034/customer\_034\_5.dat /home2/nbissoon/tpc-c.ibm/dbgen/gendata -t 7 -r 54401 54720 -f1 /flats/F1\_035/customer\_035\_1.dat /home2/nbissoon/tpc-c.ibm/dbgen/gendata -t 7 -r 54721 55040 -f1 /flats/F1\_035/customer\_035\_2.dat /home2/nbissoon/tpc-c.ibm/dbgen/gendata -t 7 -r 55041 55360 -f1 /flats/F1\_035/customer\_035\_3.dat /home2/nbissoon/tpc-c.ibm/dbgen/gendata -t 7 -r 55361 55680 -f1 /flats/F1\_035/customer\_035\_4.dat /home2/nbissoon/tpc-c.ibm/dbgen/gendata -t 7 -r 55681 56000 -f1 /flats/F1\_035/customer\_035\_5.dat /home2/nbissoon/tpc-c.ibm/dbgen/gendata -t 7 -r 56001 56320 -f1 /flats/F1\_036/customer\_036\_1.dat /home2/nbissoon/tpc-c.ibm/dbgen/gendata -t 7 -r 56321 56640 -f1 /flats/F1\_036/customer\_036\_2.dat /home2/nbissoon/tpc-c.ibm/dbgen/gendata -t 7 -r 56641 56960 -f1 /flats/F1\_036/customer\_036\_3.dat /home2/nbissoon/tpc-c.ibm/dbgen/gendata -t 7 -r 56961 57280 -f1 /flats/F1\_036/customer\_036\_4.dat /home2/nbissoon/tpc-c.ibm/dbgen/gendata -t 7 -r 57281 57600 -f1 /flats/F1\_036/customer\_036\_5.dat /home2/nbissoon/tpc-c.ibm/dbgen/gendata -t 7 -r 57601 57920 -f1 /flats/F1\_037/customer\_037\_1.dat /home2/nbissoon/tpc-c.ibm/dbgen/gendata -t 7 -r 57921 58240 -f1 /flats/F1\_037/customer\_037\_2.dat /home2/nbissoon/tpc-c.ibm/dbgen/gendata -t 7 -r 58241 58560 -f1 /flats/F1\_037/customer\_037\_3.dat /home2/nbissoon/tpc-c.ibm/dbgen/gendata -t 7 -r 58561 58880 -f1 /flats/F1\_037/customer\_037\_4.dat /home2/nbissoon/tpc-c.ibm/dbgen/gendata -t 7 -r 58881 59200 -f1 /flats/F1\_037/customer\_037\_5.dat /home2/nbissoon/tpc-c.ibm/dbgen/gendata -t 7 -r 59201 59520 -f1 /flats/F1\_038/customer\_038\_1.dat /home2/nbissoon/tpc-c.ibm/dbgen/gendata -t 7 -r 59521 59840 -f1 /flats/F1\_038/customer\_038\_2.dat /home2/nbissoon/tpc-c.ibm/dbgen/gendata -t 7 -r 59841 60160 -f1 /flats/F1\_038/customer\_038\_3.dat /home2/nbissoon/tpc-c.ibm/dbgen/gendata -t 7 -r 60161 60480 -f1 /flats/F1\_038/customer\_038\_4.dat /home2/nbissoon/tpc-c.ibm/dbgen/gendata -t 7 -r 60481 60800 -f1 /flats/F1\_038/customer\_038\_5.dat /home2/nbissoon/tpc-c.ibm/dbgen/gendata -t 7 -r 60801 61120 -f1 /flats/F1\_039/customer\_039\_1.dat /home2/nbissoon/tpc-c.ibm/dbgen/gendata -t 7 -r 61121 61440 -f1 /flats/F1\_039/customer\_039\_2.dat /home2/nbissoon/tpc-c.ibm/dbgen/gendata -t 7 -r 61441 61760 -f1 /flats/F1\_039/customer\_039\_3.dat /home2/nbissoon/tpc-c.ibm/dbgen/gendata -t 7 -r 61761 62080 -f1 /flats/F1\_039/customer\_039\_4.dat /home2/nbissoon/tpc-c.ibm/dbgen/gendata -t 7 -r 62081 62400 -f1 /flats/F1\_039/customer\_039\_5.dat /home2/nbissoon/tpc-c.ibm/dbgen/gendata -t 7 -r 62401 62720 -f1 /flats/F1\_040/customer\_040\_1.dat /home2/nbissoon/tpc-c.ibm/dbgen/gendata -t 7 -r 62721 63040 -f1 /flats/F1\_040/customer\_040\_2.dat /home2/nbissoon/tpc-c.ibm/dbgen/gendata -t 7 -r 63041 63360 -f1 /flats/F1\_040/customer\_040\_3.dat /home2/nbissoon/tpc-c.ibm/dbgen/gendata -t 7 -r 63361 63680 -f1 /flats/F1\_040/customer\_040\_4.dat /home2/nbissoon/tpc-c.ibm/dbgen/gendata -t 7 -r 63681 64000 -f1 /flats/F1\_040/customer\_040\_5.dat /home2/nbissoon/tpc-c.ibm/dbgen/gendata -t 7 -r 64001 64320 -f1 /flats/F1\_041/customer\_041\_1.dat /home2/nbissoon/tpc-c.ibm/dbgen/gendata -t 7 -r 64321 64640 -f1 /flats/F1\_041/customer\_041\_2.dat /home2/nbissoon/tpc-c.ibm/dbgen/gendata -t 7 -r 64641 64960 -f1 /flats/F1\_041/customer\_041\_3.dat /home2/nbissoon/tpc-c.ibm/dbgen/gendata -t 7 -r 64961 65280 -f1 /flats/F1\_041/customer\_041\_4.dat /home2/nbissoon/tpc-c.ibm/dbgen/gendata -t 7 -r 65281 65600 -f1 /flats/F1\_041/customer\_041\_5.dat /home2/nbissoon/tpc-c.ibm/dbgen/gendata -t 7 -r 65601 65920 -f1 /flats/F1\_042/customer\_042\_1.dat /home2/nbissoon/tpc-c.ibm/dbgen/gendata -t 7 -r 65921 66240 -f1 /flats/F1\_042/customer\_042\_2.dat /home2/nbissoon/tpc-c.ibm/dbgen/gendata -t 7 -r 66241 66560 -f1 /flats/F1\_042/customer\_042\_3.dat /home2/nbissoon/tpc-c.ibm/dbgen/gendata -t 7 -r 66561 66880 -f1 /flats/F1\_042/customer\_042\_4.dat /home2/nbissoon/tpc-c.ibm/dbgen/gendata -t 7 -r 66881 67200 -f1 /flats/F1\_042/customer\_042\_5.dat /home2/nbissoon/tpc-c.ibm/dbgen/gendata -t 7 -r 67201 67520 -f1 /flats/F1\_043/customer\_043\_1.dat /home2/nbissoon/tpc-c.ibm/dbgen/gendata -t 7 -r 67521 67840 -f1 /flats/F1\_043/customer\_043\_2.dat /home2/nbissoon/tpc-c.ibm/dbgen/gendata -t 7 -r 67841 68160 -f1 /flats/F1\_043/customer\_043\_3.dat /home2/nbissoon/tpc-c.ibm/dbgen/gendata -t 7 -r 68161 68480 -f1 /flats/F1\_043/customer\_043\_4.dat /home2/nbissoon/tpc-c.ibm/dbgen/gendata -t 7 -r 68481 68800 -f1 /flats/F1\_043/customer\_043\_5.dat /home2/nbissoon/tpc-c.ibm/dbgen/gendata -t 7 -r 68801 69120 -f1 /flats/F1\_044/customer\_044\_1.dat /home2/nbissoon/tpc-c.ibm/dbgen/gendata -t 7 -r 69121 69440 -f1 /flats/F1\_044/customer\_044\_2.dat /home2/nbissoon/tpc-c.ibm/dbgen/gendata -t 7 -r 69441 69760 -f1 /flats/F1\_044/customer\_044\_3.dat /home2/nbissoon/tpc-c.ibm/dbgen/gendata -t 7 -r 69761 70080 -f1 /flats/F1\_044/customer\_044\_4.dat /home2/nbissoon/tpc-c.ibm/dbgen/gendata -t 7 -r 70081 70400 -f1 /flats/F1\_044/customer\_044\_5.dat /home2/nbissoon/tpc-c.ibm/dbgen/gendata -t 7 -r 70401 70720 -f1 /flats/F1\_045/customer\_045\_1.dat /home2/nbissoon/tpc-c.ibm/dbgen/gendata -t 7 -r 70721 71040 -f1 /flats/F1\_045/customer\_045\_2.dat /home2/nbissoon/tpc-c.ibm/dbgen/gendata -t 7 -r 71041 71360 -f1 /flats/F1\_045/customer\_045\_3.dat /home2/nbissoon/tpc-c.ibm/dbgen/gendata -t 7 -r 71361 71680 -f1 /flats/F1\_045/customer\_045\_4.dat /home2/nbissoon/tpc-c.ibm/dbgen/gendata -t 7 -r 71681 72000 -f1 /flats/F1\_045/customer\_045\_5.dat

TPC Benchmark™ C Full Disclosure Report - IBM System p5 595 Model 9119-595 Page 270 of 562

/home2/nbissoon/tpc-c.ibm/dbgen/gendata -t 7 -r 72001 72320 -f1 /flats/F1\_046/customer\_046\_1.dat /home2/nbissoon/tpc-c.ibm/dbgen/gendata -t 7 -r 72321 72640 -f1 /flats/F1\_046/customer\_046\_2.dat /home2/nbissoon/tpc-c.ibm/dbgen/gendata -t 7 -r 72641 72960 -f1 /flats/F1\_046/customer\_046\_3.dat /home2/nbissoon/tpc-c.ibm/dbgen/gendata -t 7 -r 72961 73280 -f1 /flats/F1\_046/customer\_046\_4.dat /home2/nbissoon/tpc-c.ibm/dbgen/gendata -t 7 -r 73281 73600 -f1 /flats/F1\_046/customer\_046\_5.dat /home2/nbissoon/tpc-c.ibm/dbgen/gendata -t 7 -r 73601 73920 -f1 /flats/F1\_047/customer\_047\_1.dat /home2/nbissoon/tpc-c.ibm/dbgen/gendata -t 7 -r 73921 74240 -f1 /flats/F1\_047/customer\_047\_2.dat /home2/nbissoon/tpc-c.ibm/dbgen/gendata -t 7 -r 74241 74560 -f1 /flats/F1\_047/customer\_047\_3.dat /home2/nbissoon/tpc-c.ibm/dbgen/gendata -t 7 -r 74561 74880 -f1 /flats/F1\_047/customer\_047\_4.dat /home2/nbissoon/tpc-c.ibm/dbgen/gendata -t 7 -r 74881 75200 -f1 /flats/F1\_047/customer\_047\_5.dat /home2/nbissoon/tpc-c.ibm/dbgen/gendata -t 7 -r 75201 75520 -f1 /flats/F1\_048/customer\_048\_1.dat /home2/nbissoon/tpc-c.ibm/dbgen/gendata -t 7 -r 75521 75840 -f1 /flats/F1\_048/customer\_048\_2.dat /home2/nbissoon/tpc-c.ibm/dbgen/gendata -t 7 -r 75841 76160 -f1 /flats/F1\_048/customer\_048\_3.dat /home2/nbissoon/tpc-c.ibm/dbgen/gendata -t 7 -r 76161 76480 -f1 /flats/F1\_048/customer\_048\_4.dat /home2/nbissoon/tpc-c.ibm/dbgen/gendata -t 7 -r 76481 76800 -f1 /flats/F1\_048/customer\_048\_5.dat /home2/nbissoon/tpc-c.ibm/dbgen/gendata -t 7 -r 76801 77120 -f1 /flats/F1\_049/customer\_049\_1.dat /home2/nbissoon/tpc-c.ibm/dbgen/gendata -t 7 -r 77121 77440 -f1 /flats/F1\_049/customer\_049\_2.dat /home2/nbissoon/tpc-c.ibm/dbgen/gendata -t 7 -r 77441 77760 -f1 /flats/F1\_049/customer\_049\_3.dat /home2/nbissoon/tpc-c.ibm/dbgen/gendata -t 7 -r 77761 78080 -f1 /flats/F1\_049/customer\_049\_4.da /home2/nbissoon/tpc-c.ibm/dbgen/gendata -t 7 -r 78081 78400 -f1 /flats/F1\_049/customer\_049\_5.dat /home2/nbissoon/tpc-c.ibm/dbgen/gendata -t 7 -r 78401 78720 -f1 /flats/F1\_050/customer\_050\_1.dat /home2/nbissoon/tpc-c.ibm/dbgen/gendata -t 7 -r 78721 79040 -f1 /flats/F1\_050/customer\_050\_2.dat /home2/nbissoon/tpc-c.ibm/dbgen/gendata -t 7 -r 79041 79360 -f1 /flats/F1\_050/customer\_050\_3.dat /home2/nbissoon/tpc-c.ibm/dbgen/gendata -t 7 -r 79361 79680 -f1 /flats/F1\_050/customer\_050\_4.dat /home2/nbissoon/tpc-c.ibm/dbgen/gendata -t 7 -r 79681 80000 -f1 /flats/F1\_050/customer\_050\_5.dat /home2/nbissoon/tpc-c.ibm/dbgen/gendata -t 7 -r 80001 80320 -f1 /flats/F1\_051/customer\_051\_1.dat /home2/nbissoon/tpc-c.ibm/dbgen/gendata -t 7 -r 80321 80640 -f1 /flats/F1\_051/customer\_051\_2.dat /home2/nbissoon/tpc-c.ibm/dbgen/gendata -t 7 -r 80641 80960 -f1 /flats/F1\_051/customer\_051\_3.dat /home2/nbissoon/tpc-c.ibm/dbgen/gendata -t 7 -r 80961 81280 -f1 /flats/F1\_051/customer\_051\_4.dat /home2/nbissoon/tpc-c.ibm/dbgen/gendata -t 7 -r 81281 81600 -f1 /flats/F1\_051/customer\_051\_5.dat /home2/nbissoon/tpc-c.ibm/dbgen/gendata -t 7 -r 81601 81920 -f1 /flats/F1\_052/customer\_052\_1.dat /home2/nbissoon/tpc-c.ibm/dbgen/gendata -t 7 -r 81921 82240 -f1 /flats/F1\_052/customer\_052\_2.dat /home2/nbissoon/tpc-c.ibm/dbgen/gendata -t 7 -r 82241 82560 -f1 /flats/F1\_052/customer\_052\_3.dat /home2/nbissoon/tpc-c.ibm/dbgen/gendata -t 7 -r 82561 82880 -f1 /flats/F1\_052/customer\_052\_4.dat /home2/nbissoon/tpc-c.ibm/dbgen/gendata -t 7 -r 82881 83200 -f1 /flats/F1\_052/customer\_052\_5.dat /home2/nbissoon/tpc-c.ibm/dbgen/gendata -t 7 -r 83201 83520 -f1 /flats/F1\_053/customer\_053\_1.dat /home2/nbissoon/tpc-c.ibm/dbgen/gendata -t 7 -r 83521 83840 -f1 /flats/F1\_053/customer\_053\_2.dat /home2/nbissoon/tpc-c.ibm/dbgen/gendata -t 7 -r 83841 84160 -f1 /flats/F1\_053/customer\_053\_3.da /home2/nbissoon/tpc-c.ibm/dbgen/gendata -t 7 -r 84161 84480 -f1 /flats/F1\_053/customer\_053\_4.dat /home2/nbissoon/tpc-c.ibm/dbgen/gendata -t 7 -r 84481 84800 -f1 /flats/F1\_053/customer\_053\_5.dat /home2/nbissoon/tpc-c.ibm/dbgen/gendata -t 7 -r 84801 85120 -f1 /flats/F1\_054/customer\_054\_1.dat /home2/nbissoon/tpc-c.ibm/dbgen/gendata -t 7 -r 85121 85440 -f1 /flats/F1\_054/customer\_054\_2.dat /home2/nbissoon/tpc-c.ibm/dbgen/gendata -t 7 -r 85441 85760 -f1 /flats/F1\_054/customer\_054\_3.dat /home2/nbissoon/tpc-c.ibm/dbgen/gendata -t 7 -r 85761 86080 -f1 /flats/F1\_054/customer\_054\_4.dat /home2/nbissoon/tpc-c.ibm/dbgen/gendata -t 7 -r 86081 86400 -f1 /flats/F1\_054/customer\_054\_5.dat /home2/nbissoon/tpc-c.ibm/dbgen/gendata -t 7 -r 86401 86720 -f1 /flats/F1\_055/customer\_055\_1.dat /home2/nbissoon/tpc-c.ibm/dbgen/gendata -t 7 -r 86721 87040 -f1 /flats/F1\_055/customer\_055\_2.dat /home2/nbissoon/tpc-c.ibm/dbgen/gendata -t 7 -r 87041 87360 -f1 /flats/F1\_055/customer\_055\_3.dat /home2/nbissoon/tpc-c.ibm/dbgen/gendata -t 7 -r 87361 87680 -f1 /flats/F1\_055/customer\_055\_4.dat /home2/nbissoon/tpc-c.ibm/dbgen/gendata -t 7 -r 87681 88000 -f1 /flats/F1\_055/customer\_055\_5.dat /home2/nbissoon/tpc-c.ibm/dbgen/gendata -t 7 -r 88001 88320 -f1 /flats/F1\_056/customer\_056\_1.dat /home2/nbissoon/tpc-c.ibm/dbgen/gendata -t 7 -r 88321 88640 -f1 /flats/F1\_056/customer\_056\_2.dat /home2/nbissoon/tpc-c.ibm/dbgen/gendata -t 7 -r 88641 88960 -f1 /flats/F1\_056/customer\_056\_3.dat /home2/nbissoon/tpc-c.ibm/dbgen/gendata -t 7 -r 88961 89280 -f1 /flats/F1\_056/customer\_056\_4.da /home2/nbissoon/tpc-c.ibm/dbgen/gendata -t 7 -r 89281 89600 -f1 /flats/F1\_056/customer\_056\_5.dat /home2/nbissoon/tpc-c.ibm/dbgen/gendata -t 7 -r 89601 89920 -f1 /flats/F1\_057/customer\_057\_1.dat /home2/nbissoon/tpc-c.ibm/dbgen/gendata -t 7 -r 89921 90240 -f1 /flats/F1\_057/customer\_057\_2.dat /home2/nbissoon/tpc-c.ibm/dbgen/gendata -t 7 -r 90241 90560 -f1 /flats/F1\_057/customer\_057\_3.dat /home2/nbissoon/tpc-c.ibm/dbgen/gendata -t 7 -r 90561 90880 -f1 /flats/F1\_057/customer\_057\_4.dat /home2/nbissoon/tpc-c.ibm/dbgen/gendata -t 7 -r 90881 91200 -f1 /flats/F1\_057/customer\_057\_5.dat /home2/nbissoon/tpc-c.ibm/dbgen/gendata -t 7 -r 91201 91520 -f1 /flats/F1\_058/customer\_058\_1.dat /home2/nbissoon/tpc-c.ibm/dbgen/gendata -t 7 -r 91521 91840 -f1 /flats/F1\_058/customer\_058\_2.dat /home2/nbissoon/tpc-c.ibm/dbgen/gendata -t 7 -r 91841 92160 -f1 /flats/F1\_058/customer\_058\_3.dat /home2/nbissoon/tpc-c.ibm/dbgen/gendata -t 7 -r 92161 92480 -f1 /flats/F1\_058/customer\_058\_4.dat /home2/nbissoon/tpc-c.ibm/dbgen/gendata -t 7 -r 92481 92800 -f1 /flats/F1\_058/customer\_058\_5.dat /home2/nbissoon/tpc-c.ibm/dbgen/gendata -t 7 -r 92801 93120 -f1 /flats/F1\_059/customer\_059\_1.dat /home2/nbissoon/tpc-c.ibm/dbgen/gendata -t 7 -r 93121 93440 -f1 /flats/F1\_059/customer\_059\_2.dat /home2/nbissoon/tpc-c.ibm/dbgen/gendata -t 7 -r 93441 93760 -f1 /flats/F1\_059/customer\_059\_3.dat /home2/nbissoon/tpc-c.ibm/dbgen/gendata -t 7 -r 93761 94080 -f1 /flats/F1\_059/customer\_059\_4.dat /home2/nbissoon/tpc-c.ibm/dbgen/gendata -t 7 -r 94081 94400 -f1 /flats/F1\_059/customer\_059\_5.dat /home2/nbissoon/tpc-c.ibm/dbgen/gendata -t 7 -r 94401 94720 -f1 /flats/F1\_060/customer\_060\_1.dat /home2/nbissoon/tpc-c.ibm/dbgen/gendata -t 7 -r 94721 95040 -f1 /flats/F1\_060/customer\_060\_2.dat /home2/nbissoon/tpc-c.ibm/dbgen/gendata -t 7 -r 95041 95360 -f1 /flats/F1\_060/customer\_060\_3.dat

/home2/nbissoon/tpc-c.ibm/dbgen/gendata -t 7 -r 95361 95680 -f1 /flats/F1\_060/customer\_060\_4.dat /home2/nbissoon/tpc-c.ibm/dbgen/gendata -t 7 -r 95681 96000 -f1 /flats/F1\_060/customer\_060\_5.dat /home2/nbissoon/tpc-c.ibm/dbgen/gendata -t 7 -r 96001 96320 -f1 /flats/F1\_061/customer\_061\_1.dat /home2/nbissoon/tpc-c.ibm/dbgen/gendata -t 7 -r 96321 96640 -f1 /flats/F1\_061/customer\_061\_2.dat /home2/nbissoon/tpc-c.ibm/dbgen/gendata -t 7 -r 96641 96960 -f1 /flats/F1\_061/customer\_061\_3.dat /home2/nbissoon/tpc-c.ibm/dbgen/gendata -t 7 -r 96961 97280 -f1 /flats/F1\_061/customer\_061\_4.dat /home2/nbissoon/tpc-c.ibm/dbgen/gendata -t 7 -r 97281 97600 -f1 /flats/F1\_061/customer\_061\_5.dat /home2/nbissoon/tpc-c.ibm/dbgen/gendata -t 7 -r 97601 97920 -f1 /flats/F1\_062/customer\_062\_1.dat /home2/nbissoon/tpc-c.ibm/dbgen/gendata -t 7 -r 97921 98240 -f1 /flats/F1\_062/customer\_062\_2.dat /home2/nbissoon/tpc-c.ibm/dbgen/gendata -t 7 -r 98241 98560 -f1 /flats/F1\_062/customer\_062\_3.dat /home2/nbissoon/tpc-c.ibm/dbgen/gendata -t 7 -r 98561 98880 -f1 /flats/F1\_062/customer\_062\_4.dat /home2/nbissoon/tpc-c.ibm/dbgen/gendata -t 7 -r 98881 99200 -f1 /flats/F1\_062/customer\_062\_5.dat /home2/nbissoon/tpc-c.ibm/dbgen/gendata -t 7 -r 99201 99520 -f1 /flats/F1\_063/customer\_063\_1.dat /home2/nbissoon/tpc-c.ibm/dbgen/gendata -t 7 -r 99521 99840 -f1 /flats/F1\_063/customer\_063\_2.dat /home2/nbissoon/tpc-c.ibm/dbgen/gendata -t 7 -r 99841 100160 -f1 /flats/F1\_063/customer\_063\_3.dat /home2/nbissoon/tpc-c.ibm/dbgen/gendata -t 7 -r 100161 100480 -f1 /flats/F1\_063/customer\_063\_4.dat /home2/nbissoon/tpc-c.ibm/dbgen/gendata -t 7 -r 100481 100800 -f1 /flats/F1\_063/customer\_063\_5.dat /home2/nbissoon/tpc-c.ibm/dbgen/gendata -t 7 -r 100801 101120 -f1 /flats/F1\_064/customer\_064\_1.dat /home2/nbissoon/tpc-c.ibm/dbgen/gendata -t 7 -r 101121 101440 -f1 /flats/F1\_064/customer\_064\_2.dat /home2/nbissoon/tpc-c.ibm/dbgen/gendata -t 7 -r 101441 101760 -f1 /flats/F1\_064/customer\_064\_3.dat /home2/nbissoon/tpc-c.ibm/dbgen/gendata -t 7 -r 101761 102080 -f1 /flats/F1\_064/customer\_064\_4.dat /home2/nbissoon/tpc-c.ibm/dbgen/gendata -t 7 -r 102081 102400 -f1 /flats/F1\_064/customer\_064\_5.dat /home2/nbissoon/tpc-c.ibm/dbgen/gendata -t 7 -r 102401 102720 -f1 /flats/F1\_065/customer\_065\_1.dat /home2/nbissoon/tpc-c.ibm/dbgen/gendata -t 7 -r 102721 103040 -f1 /flats/F1\_065/customer\_065\_2.dat /home2/nbissoon/tpc-c.ibm/dbgen/gendata -t 7 -r 103041 103360 -f1 /flats/F1\_065/customer\_065\_3.dat /home2/nbissoon/tpc-c.ibm/dbgen/gendata -t 7 -r 103361 103680 -f1 /flats/F1\_065/customer\_065\_4.dat /home2/nbissoon/tpc-c.ibm/dbgen/gendata -t 7 -r 103681 104000 -f1 /flats/F1\_065/customer\_065\_5.dat /home2/nbissoon/tpc-c.ibm/dbgen/gendata -t 7 -r 104001 104320 -f1 /flats/F1\_066/customer\_066\_1.dat /home2/nbissoon/tpc-c.ibm/dbgen/gendata -t 7 -r 104321 104640 -f1 /flats/F1\_066/customer\_066\_2.dat /home2/nbissoon/tpc-c.ibm/dbgen/gendata -t 7 -r 104641 104960 -f1 /flats/F1\_066/customer\_066\_3.dat /home2/nbissoon/tpc-c.ibm/dbgen/gendata -t 7 -r 104961 105280 -f1 /flats/F1\_066/customer\_066\_4.dat /home2/nbissoon/tpc-c.ibm/dbgen/gendata -t 7 -r 105281 105600 -f1 /flats/F1\_066/customer\_066\_5.dat /home2/nbissoon/tpc-c.ibm/dbgen/gendata -t 7 -r 105601 105920 -f1 /flats/F1\_067/customer\_067\_1.dat /home2/nbissoon/tpc-c.ibm/dbgen/gendata -t 7 -r 105921 106240 -f1 /flats/F1\_067/customer\_067\_2.dat /home2/nbissoon/tpc-c.ibm/dbgen/gendata -t 7 -r 106241 106560 -f1 /flats/F1\_067/customer\_067\_3.dat /home2/nbissoon/tpc-c.ibm/dbgen/gendata -t 7 -r 106561 106880 -f1 /flats/F1\_067/customer\_067\_4.dat /home2/nbissoon/tpc-c.ibm/dbgen/gendata -t 7 -r 106881 107200 -f1 /flats/F1\_067/customer\_067\_5.dat /home2/nbissoon/tpc-c.ibm/dbgen/gendata -t 7 -r 107201 107520 -f1 /flats/F1\_068/customer\_068\_1.dat /home2/nbissoon/tpc-c.ibm/dbgen/gendata -t 7 -r 107521 107840 -f1 /flats/F1\_068/customer\_068\_2.dat /home2/nbissoon/tpc-c.ibm/dbgen/gendata -t 7 -r 107841 108160 -f1 /flats/F1\_068/customer\_068\_3.dat /home2/nbissoon/tpc-c.ibm/dbgen/gendata -t 7 -r 108161 108480 -f1 /flats/F1\_068/customer\_068\_4.dat /home2/nbissoon/tpc-c.ibm/dbgen/gendata -t 7 -r 108481 108800 -f1 /flats/F1\_068/customer\_068\_5.dat /home2/nbissoon/tpc-c.ibm/dbgen/gendata -t 7 -r 108801 109120 -f1 /flats/F1\_069/customer\_069\_1.dat /home2/nbissoon/tpc-c.ibm/dbgen/gendata -t 7 -r 109121 109440 -f1 /flats/F1\_069/customer\_069\_2.dat /home2/nbissoon/tpc-c.ibm/dbgen/gendata -t 7 -r 109441 109760 -f1 /flats/F1\_069/customer\_069\_3.dat /home2/nbissoon/tpc-c.ibm/dbgen/gendata -t 7 -r 109761 110080 -f1 /flats/F1\_069/customer\_069\_4.dat /home2/nbissoon/tpc-c.ibm/dbgen/gendata -t 7 -r 110081 110400 -f1 /flats/F1\_069/customer\_069\_5.dat /home2/nbissoon/tpc-c.ibm/dbgen/gendata -t 7 -r 110401 110720 -f1 /flats/F1\_070/customer\_070\_1.dat /home2/nbissoon/tpc-c.ibm/dbgen/gendata -t 7 -r 110721 111040 -f1 /flats/F1\_070/customer\_070\_2.dat /home2/nbissoon/tpc-c.ibm/dbgen/gendata -t 7 -r 111041 111360 -f1 /flats/F1\_070/customer\_070\_3.dat /home2/nbissoon/tpc-c.ibm/dbgen/gendata -t 7 -r 111361 111680 -f1 /flats/F1\_070/customer\_070\_4.dat /home2/nbissoon/tpc-c.ibm/dbgen/gendata -t 7 -r 111681 112000 -f1 /flats/F1\_070/customer\_070\_5.dat /home2/nbissoon/tpc-c.ibm/dbgen/gendata -t 7 -r 112001 112320 -f1 /flats/F1\_071/customer\_071\_1.dat /home2/nbissoon/tpc-c.ibm/dbgen/gendata -t 7 -r 112321 112640 -f1 /flats/F1\_071/customer\_071\_2.dat /home2/nbissoon/tpc-c.ibm/dbgen/gendata -t 7 -r 112641 112960 -f1 /flats/F1\_071/customer\_071\_3.dat /home2/nbissoon/tpc-c.ibm/dbgen/gendata -t 7 -r 112961 113280 -f1 /flats/F1\_071/customer\_071\_4.dat /home2/nbissoon/tpc-c.ibm/dbgen/gendata -t 7 -r 113281 113600 -f1 /flats/F1\_071/customer\_071\_5.dat /home2/nbissoon/tpc-c.ibm/dbgen/gendata -t 7 -r 113601 113920 -f1 /flats/F1\_072/customer\_072\_1.dat /home2/nbissoon/tpc-c.ibm/dbgen/gendata -t 7 -r 113921 114240 -f1 /flats/F1\_072/customer\_072\_2.dat /home2/nbissoon/tpc-c.ibm/dbgen/gendata -t 7 -r 114241 114560 -f1 /flats/F1\_072/customer\_072\_3.dat /home2/nbissoon/tpc-c.ibm/dbgen/gendata -t 7 -r 114561 114880 -f1 /flats/F1\_072/customer\_072\_4.dat /home2/nbissoon/tpc-c.ibm/dbgen/gendata -t 7 -r 114881 115200 -f1 /flats/F1\_072/customer\_072\_5.dat /home2/nbissoon/tpc-c.ibm/dbgen/gendata -t 7 -r 115201 115520 -f1 /flats/F1\_073/customer\_073\_1.dat /home2/nbissoon/tpc-c.ibm/dbgen/gendata -t 7 -r 115521 115840 -f1 /flats/F1\_073/customer\_073\_2.dat /home2/nbissoon/tpc-c.ibm/dbgen/gendata -t 7 -r 115841 116160 -f1 /flats/F1\_073/customer\_073\_3.dat /home2/nbissoon/tpc-c.ibm/dbgen/gendata -t 7 -r 116161 116480 -f1 /flats/F1\_073/customer\_073\_4.dat /home2/nbissoon/tpc-c.ibm/dbgen/gendata -t 7 -r 116481 116800 -f1 /flats/F1\_073/customer\_073\_5.dat /home2/nbissoon/tpc-c.ibm/dbgen/gendata -t 7 -r 116801 117120 -f1 /flats/F1\_074/customer\_074\_1.dat /home2/nbissoon/tpc-c.ibm/dbgen/gendata -t 7 -r 117121 117440 -f1 /flats/F1\_074/customer\_074\_2.dat /home2/nbissoon/tpc-c.ibm/dbgen/gendata -t 7 -r 117441 117760 -f1 /flats/F1\_074/customer\_074\_3.dat /home2/nbissoon/tpc-c.ibm/dbgen/gendata -t 7 -r 117761 118080 -f1 /flats/F1\_074/customer\_074\_4.dat /home2/nbissoon/tpc-c.ibm/dbgen/gendata -t 7 -r 118081 118400 -f1 /flats/F1\_074/customer\_074\_5.dat /home2/nbissoon/tpc-c.ibm/dbgen/gendata -t 7 -r 118401 118720 -f1 /flats/F1\_075/customer\_075\_1.dat /home2/nbissoon/tpc-c.ibm/dbgen/gendata -t 7 -r 118721 119040 -f1 /flats/F1\_075/customer\_075\_2.dat /home2/nbissoon/tpc-c.ibm/dbgen/gendata -t 7 -r 119041 119360 -f1 /flats/F1\_075/customer\_075\_3.dat /home2/nbissoon/tpc-c.ibm/dbgen/gendata -t 7 -r 119361 119680 -f1 /flats/F1\_075/customer\_075\_4.dat /home2/nbissoon/tpc-c.ibm/dbgen/gendata -t 7 -r 119681 120000 -f1 /flats/F1\_075/customer\_075\_5.dat /home2/nbissoon/tpc-c.ibm/dbgen/gendata -t 7 -r 120001 120320 -f1 /flats/F1\_076/customer\_076\_1.dat /home2/nbissoon/tpc-c.ibm/dbgen/gendata -t 7 -r 120321 120640 -f1 /flats/F1\_076/customer\_076\_2.dat /home2/nbissoon/tpc-c.ibm/dbgen/gendata -t 7 -r 120641 120960 -f1 /flats/F1\_076/customer\_076\_3.dat /home2/nbissoon/tpc-c.ibm/dbgen/gendata -t 7 -r 120961 121280 -f1 /flats/F1\_076/customer\_076\_4.dat /home2/nbissoon/tpc-c.ibm/dbgen/gendata -t 7 -r 121281 121600 -f1 /flats/F1\_076/customer\_076\_5.dat /home2/nbissoon/tpc-c.ibm/dbgen/gendata -t 7 -r 121601 121920 -f1 /flats/F1\_077/customer\_077\_1.dat /home2/nbissoon/tpc-c.ibm/dbgen/gendata -t 7 -r 121921 122240 -f1 /flats/F1\_077/customer\_077\_2.dat /home2/nbissoon/tpc-c.ibm/dbgen/gendata -t 7 -r 122241 122560 -f1 /flats/F1\_077/customer\_077\_3.dat /home2/nbissoon/tpc-c.ibm/dbgen/gendata -t 7 -r 122561 122880 -f1 /flats/F1\_077/customer\_077\_4.dat /home2/nbissoon/tpc-c.ibm/dbgen/gendata -t 7 -r 122881 123200 -f1 /flats/F1\_077/customer\_077\_5.dat /home2/nbissoon/tpc-c.ibm/dbgen/gendata -t 7 -r 123201 123520 -f1 /flats/F1\_078/customer\_078\_1.dat /home2/nbissoon/tpc-c.ibm/dbgen/gendata -t 7 -r 123521 123840 -f1 /flats/F1\_078/customer\_078\_2.dat /home2/nbissoon/tpc-c.ibm/dbgen/gendata -t 7 -r 123841 124160 -f1 /flats/F1\_078/customer\_078\_3.dat /home2/nbissoon/tpc-c.ibm/dbgen/gendata -t 7 -r 124161 124480 -f1 /flats/F1\_078/customer\_078\_4.dat /home2/nbissoon/tpc-c.ibm/dbgen/gendata -t 7 -r 124481 124800 -f1 /flats/F1\_078/customer\_078\_5.dat /home2/nbissoon/tpc-c.ibm/dbgen/gendata -t 7 -r 124801 125120 -f1 /flats/F1\_079/customer\_079\_1.dat /home2/nbissoon/tpc-c.ibm/dbgen/gendata -t 7 -r 125121 125440 -f1 /flats/F1\_079/customer\_079\_2.dat /home2/nbissoon/tpc-c.ibm/dbgen/gendata -t 7 -r 125441 125760 -f1 /flats/F1\_079/customer\_079\_3.dat /home2/nbissoon/tpc-c.ibm/dbgen/gendata -t 7 -r 125761 126080 -f1 /flats/F1\_079/customer\_079\_4.dat /home2/nbissoon/tpc-c.ibm/dbgen/gendata -t 7 -r 126081 126400 -f1 /flats/F1\_079/customer\_079\_5.dat /home2/nbissoon/tpc-c.ibm/dbgen/gendata -t 7 -r 126401 126720 -f1 /flats/F1\_080/customer\_080\_1.dat /home2/nbissoon/tpc-c.ibm/dbgen/gendata -t 7 -r 126721 127040 -f1 /flats/F1\_080/customer\_080\_2.dat /home2/nbissoon/tpc-c.ibm/dbgen/gendata -t 7 -r 127041 127360 -f1 /flats/F1\_080/customer\_080\_3.dat /home2/nbissoon/tpc-c.ibm/dbgen/gendata -t 7 -r 127361 127680 -f1 /flats/F1\_080/customer\_080\_4.dat /home2/nbissoon/tpc-c.ibm/dbgen/gendata -t 7 -r 127681 128000 -f1 /flats/F1\_080/customer\_080\_5.dat /home2/nbissoon/tpc-c.ibm/dbgen/gendata -t 7 -r 128001 128320 -f1 /flats/F1\_081/customer\_081\_1.dat /home2/nbissoon/tpc-c.ibm/dbgen/gendata -t 7 -r 128321 128640 -f1 /flats/F1\_081/customer\_081\_2.dat /home2/nbissoon/tpc-c.ibm/dbgen/gendata -t 7 -r 128641 128960 -f1 /flats/F1\_081/customer\_081\_3.dat /home2/nbissoon/tpc-c.ibm/dbgen/gendata -t 7 -r 128961 129280 -f1 /flats/F1\_081/customer\_081\_4.dat /home2/nbissoon/tpc-c.ibm/dbgen/gendata -t 7 -r 129281 129600 -f1 /flats/F1\_081/customer\_081\_5.dat /home2/nbissoon/tpc-c.ibm/dbgen/gendata -t 7 -r 129601 129920 -f1 /flats/F1\_082/customer\_082\_1.dat /home2/nbissoon/tpc-c.ibm/dbgen/gendata -t 7 -r 129921 130240 -f1 /flats/F1\_082/customer\_082\_2.dat /home2/nbissoon/tpc-c.ibm/dbgen/gendata -t 7 -r 130241 130560 -f1 /flats/F1\_082/customer\_082\_3.dat /home2/nbissoon/tpc-c.ibm/dbgen/gendata -t 7 -r 130561 130880 -f1 /flats/F1\_082/customer\_082\_4.dat /home2/nbissoon/tpc-c.ibm/dbgen/gendata -t 7 -r 130881 131200 -f1 /flats/F1\_082/customer\_082\_5.dat /home2/nbissoon/tpc-c.ibm/dbgen/gendata -t 7 -r 131201 131520 -f1 /flats/F1\_083/customer\_083\_1.dat /home2/nbissoon/tpc-c.ibm/dbgen/gendata -t 7 -r 131521 131840 -f1 /flats/F1\_083/customer\_083\_2.dat /home2/nbissoon/tpc-c.ibm/dbgen/gendata -t 7 -r 131841 132160 -f1 /flats/F1\_083/customer\_083\_3.dat /home2/nbissoon/tpc-c.ibm/dbgen/gendata -t 7 -r 132161 132480 -f1 /flats/F1\_083/customer\_083\_4.dat /home2/nbissoon/tpc-c.ibm/dbgen/gendata -t 7 -r 132481 132800 -f1 /flats/F1\_083/customer\_083\_5.dat /home2/nbissoon/tpc-c.ibm/dbgen/gendata -t 7 -r 132801 133120 -f1 /flats/F1\_084/customer\_084\_1.dat /home2/nbissoon/tpc-c.ibm/dbgen/gendata -t 7 -r 133121 133440 -f1 /flats/F1\_084/customer\_084\_2.dat /home2/nbissoon/tpc-c.ibm/dbgen/gendata -t 7 -r 133441 133760 -f1 /flats/F1\_084/customer\_084\_3.dat /home2/nbissoon/tpc-c.ibm/dbgen/gendata -t 7 -r 133761 134080 -f1 /flats/F1\_084/customer\_084\_4.dat /home2/nbissoon/tpc-c.ibm/dbgen/gendata -t 7 -r 134081 134400 -f1 /flats/F1\_084/customer\_084\_5.dat /home2/nbissoon/tpc-c.ibm/dbgen/gendata -t 7 -r 134401 134720 -f1 /flats/F1\_085/customer\_085\_1.dat /home2/nbissoon/tpc-c.ibm/dbgen/gendata -t 7 -r 134721 135040 -f1 /flats/F1\_085/customer\_085\_2.dat /home2/nbissoon/tpc-c.ibm/dbgen/gendata -t 7 -r 135041 135360 -f1 /flats/F1\_085/customer\_085\_3.dat /home2/nbissoon/tpc-c.ibm/dbgen/gendata -t 7 -r 135361 135680 -f1 /flats/F1\_085/customer\_085\_4.dat /home2/nbissoon/tpc-c.ibm/dbgen/gendata -t 7 -r 135681 136000 -f1 /flats/F1\_085/customer\_085\_5.dat /home2/nbissoon/tpc-c.ibm/dbgen/gendata -t 7 -r 136001 136320 -f1 /flats/F1\_086/customer\_086\_1.dat /home2/nbissoon/tpc-c.ibm/dbgen/gendata -t 7 -r 136321 136640 -f1 /flats/F1\_086/customer\_086\_2.dat /home2/nbissoon/tpc-c.ibm/dbgen/gendata -t 7 -r 136641 136960 -f1 /flats/F1\_086/customer\_086\_3.dat /home2/nbissoon/tpc-c.ibm/dbgen/gendata -t 7 -r 136961 137280 -f1 /flats/F1\_086/customer\_086\_4.dat /home2/nbissoon/tpc-c.ibm/dbgen/gendata -t 7 -r 137281 137600 -f1 /flats/F1\_086/customer\_086\_5.dat /home2/nbissoon/tpc-c.ibm/dbgen/gendata -t 7 -r 137601 137920 -f1 /flats/F1\_087/customer\_087\_1.dat /home2/nbissoon/tpc-c.ibm/dbgen/gendata -t 7 -r 137921 138240 -f1 /flats/F1\_087/customer\_087\_2.dat /home2/nbissoon/tpc-c.ibm/dbgen/gendata -t 7 -r 138241 138560 -f1 /flats/F1\_087/customer\_087\_3.dat /home2/nbissoon/tpc-c.ibm/dbgen/gendata -t 7 -r 138561 138880 -f1 /flats/F1\_087/customer\_087\_4.dat /home2/nbissoon/tpc-c.ibm/dbgen/gendata -t 7 -r 138881 139200 -f1 /flats/F1\_087/customer\_087\_5.dat /home2/nbissoon/tpc-c.ibm/dbgen/gendata -t 7 -r 139201 139520 -f1 /flats/F1\_088/customer\_088\_1.dat /home2/nbissoon/tpc-c.ibm/dbgen/gendata -t 7 -r 139521 139840 -f1 /flats/F1\_088/customer\_088\_2.dat /home2/nbissoon/tpc-c.ibm/dbgen/gendata -t 7 -r 139841 140160 -f1 /flats/F1\_088/customer\_088\_3.dat /home2/nbissoon/tpc-c.ibm/dbgen/gendata -t 7 -r 140161 140480 -f1 /flats/F1\_088/customer\_088\_4.dat /home2/nbissoon/tpc-c.ibm/dbgen/gendata -t 7 -r 140481 140800 -f1 /flats/F1\_088/customer\_088\_5.dat /home2/nbissoon/tpc-c.ibm/dbgen/gendata -t 7 -r 140801 141120 -f1 /flats/F1\_089/customer\_089\_1.dat /home2/nbissoon/tpc-c.ibm/dbgen/gendata -t 7 -r 141121 141440 -f1 /flats/F1\_089/customer\_089\_2.dat /home2/nbissoon/tpc-c.ibm/dbgen/gendata -t 7 -r 141441 141760 -f1 /flats/F1\_089/customer\_089\_3.dat /home2/nbissoon/tpc-c.ibm/dbgen/gendata -t 7 -r 141761 142080 -f1 /flats/F1\_089/customer\_089\_4.dat

TPC Benchmark™ C Full Disclosure Report - IBM System p5 595 Model 9119-595 Page 271 of 562

/home2/nbissoon/tpc-c.ibm/dbgen/gendata -t 7 -r 142081 142400 -f1 /flats/F1\_089/customer\_089\_5.dat /home2/nbissoon/tpc-c.ibm/dbgen/gendata -t 7 -r 142401 142720 -f1 /flats/F1\_090/customer\_090\_1.dat /home2/nbissoon/tpc-c.ibm/dbgen/gendata -t 7 -r 142721 143040 -f1 /flats/F1\_090/customer\_090\_2.dat /home2/nbissoon/tpc-c.ibm/dbgen/gendata -t 7 -r 143041 143360 -f1 /flats/F1\_090/customer\_090\_3.dat /home2/nbissoon/tpc-c.ibm/dbgen/gendata -t 7 -r 143361 143680 -f1 /flats/F1\_090/customer\_090\_4.dat /home2/nbissoon/tpc-c.ibm/dbgen/gendata -t 7 -r 143681 144000 -f1 /flats/F1\_090/customer\_090\_5.dat /home2/nbissoon/tpc-c.ibm/dbgen/gendata -t 7 -r 144001 144320 -f1 /flats/F1\_091/customer\_091\_1.dat /home2/nbissoon/tpc-c.ibm/dbgen/gendata -t 7 -r 144321 144640 -f1 /flats/F1\_091/customer\_091\_2.dat /home2/nbissoon/tpc-c.ibm/dbgen/gendata -t 7 -r 144641 144960 -f1 /flats/F1\_091/customer\_091\_3.dat /home2/nbissoon/tpc-c.ibm/dbgen/gendata -t 7 -r 144961 145280 -f1 /flats/F1\_091/customer\_091\_4.dat /home2/nbissoon/tpc-c.ibm/dbgen/gendata -t 7 -r 145281 145600 -f1 /flats/F1\_091/customer\_091\_5.dat /home2/nbissoon/tpc-c.ibm/dbgen/gendata -t 7 -r 145601 145920 -f1 /flats/F1\_092/customer\_092\_1.dat /home2/nbissoon/tpc-c.ibm/dbgen/gendata -t 7 -r 145921 146240 -f1 /flats/F1\_092/customer\_092\_2.dat /home2/nbissoon/tpc-c.ibm/dbgen/gendata -t 7 -r 146241 146560 -f1 /flats/F1\_092/customer\_092\_3.dat /home2/nbissoon/tpc-c.ibm/dbgen/gendata -t 7 -r 146561 146880 -f1 /flats/F1\_092/customer\_092\_4.dat /home2/nbissoon/tpc-c.ibm/dbgen/gendata -t 7 -r 146881 147200 -f1 /flats/F1\_092/customer\_092\_5.dat /home2/nbissoon/tpc-c.ibm/dbgen/gendata -t 7 -r 147201 147520 -f1 /flats/F1\_093/customer\_093\_1.dat /home2/nbissoon/tpc-c.ibm/dbgen/gendata -t 7 -r 147521 147840 -f1 /flats/F1\_093/customer\_093\_2.dat /home2/nbissoon/tpc-c.ibm/dbgen/gendata -t 7 -r 147841 148160 -f1 /flats/F1\_093/customer\_093\_3.dat /home2/nbissoon/tpc-c.ibm/dbgen/gendata -t 7 -r 148161 148480 -f1 /flats/F1\_093/customer\_093\_4.dat /home2/nbissoon/tpc-c.ibm/dbgen/gendata -t 7 -r 148481 148800 -f1 /flats/F1\_093/customer\_093\_5.dat /home2/nbissoon/tpc-c.ibm/dbgen/gendata -t 7 -r 148801 149120 -f1 /flats/F1\_094/customer\_094\_1.dat /home2/nbissoon/tpc-c.ibm/dbgen/gendata -t 7 -r 149121 149440 -f1 /flats/F1\_094/customer\_094\_2.dat /home2/nbissoon/tpc-c.ibm/dbgen/gendata -t 7 -r 149441 149760 -f1 /flats/F1\_094/customer\_094\_3.dat /home2/nbissoon/tpc-c.ibm/dbgen/gendata -t 7 -r 149761 150080 -f1 /flats/F1\_094/customer\_094\_4.dat /home2/nbissoon/tpc-c.ibm/dbgen/gendata -t 7 -r 150081 150400 -f1 /flats/F1\_094/customer\_094\_5.dat /home2/nbissoon/tpc-c.ibm/dbgen/gendata -t 7 -r 150401 150720 -f1 /flats/F1\_095/customer\_095\_1.dat /home2/nbissoon/tpc-c.ibm/dbgen/gendata -t 7 -r 150721 151040 -f1 /flats/F1\_095/customer\_095\_2.dat /home2/nbissoon/tpc-c.ibm/dbgen/gendata -t 7 -r 151041 151360 -f1 /flats/F1\_095/customer\_095\_3.dat /home2/nbissoon/tpc-c.ibm/dbgen/gendata -t 7 -r 151361 151680 -f1 /flats/F1\_095/customer\_095\_4.dat /home2/nbissoon/tpc-c.ibm/dbgen/gendata -t 7 -r 151681 152000 -f1 /flats/F1\_095/customer\_095\_5.dat /home2/nbissoon/tpc-c.ibm/dbgen/gendata -t 7 -r 152001 152320 -f1 /flats/F1\_096/customer\_096\_1.dat /home2/nbissoon/tpc-c.ibm/dbgen/gendata -t 7 -r 152321 152640 -f1 /flats/F1\_096/customer\_096\_2.dat /home2/nbissoon/tpc-c.ibm/dbgen/gendata -t 7 -r 152641 152960 -f1 /flats/F1\_096/customer\_096\_3.dat /home2/nbissoon/tpc-c.ibm/dbgen/gendata -t 7 -r 152961 153280 -f1 /flats/F1\_096/customer\_096\_4.dat /home2/nbissoon/tpc-c.ibm/dbgen/gendata -t 7 -r 153281 153600 -f1 /flats/F1\_096/customer\_096\_5.dat /home2/nbissoon/tpc-c.ibm/dbgen/gendata -t 7 -r 153601 153920 -f1 /flats/F1\_097/customer\_097\_1.dat /home2/nbissoon/tpc-c.ibm/dbgen/gendata -t 7 -r 153921 154240 -f1 /flats/F1\_097/customer\_097\_2.dat /home2/nbissoon/tpc-c.ibm/dbgen/gendata -t 7 -r 154241 154560 -f1 /flats/F1\_097/customer\_097\_3.dat /home2/nbissoon/tpc-c.ibm/dbgen/gendata -t 7 -r 154561 154880 -f1 /flats/F1\_097/customer\_097\_4.dat /home2/nbissoon/tpc-c.ibm/dbgen/gendata -t 7 -r 154881 155200 -f1 /flats/F1\_097/customer\_097\_5.dat /home2/nbissoon/tpc-c.ibm/dbgen/gendata -t 7 -r 155201 155520 -f1 /flats/F1\_098/customer\_098\_1.dat /home2/nbissoon/tpc-c.ibm/dbgen/gendata -t 7 -r 155521 155840 -f1 /flats/F1\_098/customer\_098\_2.dat /home2/nbissoon/tpc-c.ibm/dbgen/gendata -t 7 -r 155841 156160 -f1 /flats/F1\_098/customer\_098\_3.dat /home2/nbissoon/tpc-c.ibm/dbgen/gendata -t 7 -r 156161 156480 -f1 /flats/F1\_098/customer\_098\_4.dat /home2/nbissoon/tpc-c.ibm/dbgen/gendata -t 7 -r 156481 156800 -f1 /flats/F1\_098/customer\_098\_5.dat /home2/nbissoon/tpc-c.ibm/dbgen/gendata -t 7 -r 156801 157120 -f1 /flats/F1\_099/customer\_099\_1.dat /home2/nbissoon/tpc-c.ibm/dbgen/gendata -t 7 -r 157121 157440 -f1 /flats/F1\_099/customer\_099\_2.dat /home2/nbissoon/tpc-c.ibm/dbgen/gendata -t 7 -r 157441 157760 -f1 /flats/F1\_099/customer\_099\_3.dat /home2/nbissoon/tpc-c.ibm/dbgen/gendata -t 7 -r 157761 158080 -f1 /flats/F1\_099/customer\_099\_4.dat /home2/nbissoon/tpc-c.ibm/dbgen/gendata -t 7 -r 158081 158400 -f1 /flats/F1\_099/customer\_099\_5.dat /home2/nbissoon/tpc-c.ibm/dbgen/gendata -t 7 -r 158401 158720 -f1 /flats/F1\_100/customer\_100\_1.dat /home2/nbissoon/tpc-c.ibm/dbgen/gendata -t 7 -r 158721 159040 -f1 /flats/F1\_100/customer\_100\_2.dat /home2/nbissoon/tpc-c.ibm/dbgen/gendata -t 7 -r 159041 159360 -f1 /flats/F1\_100/customer\_100\_3.dat /home2/nbissoon/tpc-c.ibm/dbgen/gendata -t 7 -r 159361 159680 -f1 /flats/F1\_100/customer\_100\_4.dat /home2/nbissoon/tpc-c.ibm/dbgen/gendata -t 7 -r 159681 160000 -f1 /flats/F1\_100/customer\_100\_5.dat /home2/nbissoon/tpc-c.ibm/dbgen/gendata -t 7 -r 160001 160320 -f1 /flats/F1\_101/customer\_101\_1.dat /home2/nbissoon/tpc-c.ibm/dbgen/gendata -t 7 -r 160321 160640 -f1 /flats/F1\_101/customer\_101\_2.dat /home2/nbissoon/tpc-c.ibm/dbgen/gendata -t 7 -r 160641 160960 -f1 /flats/F1\_101/customer\_101\_3.dat /home2/nbissoon/tpc-c.ibm/dbgen/gendata -t 7 -r 160961 161280 -f1 /flats/F1\_101/customer\_101\_4.dat /home2/nbissoon/tpc-c.ibm/dbgen/gendata -t 7 -r 161281 161600 -f1 /flats/F1\_101/customer\_101\_5.dat /home2/nbissoon/tpc-c.ibm/dbgen/gendata -t 7 -r 161601 161920 -f1 /flats/F1\_102/customer\_102\_1.dat /home2/nbissoon/tpc-c.ibm/dbgen/gendata -t 7 -r 161921 162240 -f1 /flats/F1\_102/customer\_102\_2.dat /home2/nbissoon/tpc-c.ibm/dbgen/gendata -t 7 -r 162241 162560 -f1 /flats/F1\_102/customer\_102\_3.dat /home2/nbissoon/tpc-c.ibm/dbgen/gendata -t 7 -r 162561 162880 -f1 /flats/F1\_102/customer\_102\_4.dat /home2/nbissoon/tpc-c.ibm/dbgen/gendata -t 7 -r 162881 163200 -f1 /flats/F1\_102/customer\_102\_5.dat /home2/nbissoon/tpc-c.ibm/dbgen/gendata -t 7 -r 163201 163520 -f1 /flats/F1\_103/customer\_103\_1.dat /home2/nbissoon/tpc-c.ibm/dbgen/gendata -t 7 -r 163521 163840 -f1 /flats/F1\_103/customer\_103\_2.dat /home2/nbissoon/tpc-c.ibm/dbgen/gendata -t 7 -r 163841 164160 -f1 /flats/F1\_103/customer\_103\_3.dat /home2/nbissoon/tpc-c.ibm/dbgen/gendata -t 7 -r 164161 164480 -f1 /flats/F1\_103/customer\_103\_4.dat /home2/nbissoon/tpc-c.ibm/dbgen/gendata -t 7 -r 164481 164800 -f1 /flats/F1\_103/customer\_103\_5.dat /home2/nbissoon/tpc-c.ibm/dbgen/gendata -t 7 -r 164801 165120 -f1 /flats/F1\_104/customer\_104\_1.dat /home2/nbissoon/tpc-c.ibm/dbgen/gendata -t 7 -r 165121 165440 -f1 /flats/F1\_104/customer\_104\_2.dat

/home2/nbissoon/tpc-c.ibm/dbgen/gendata -t 7 -r 165441 165760 -f1 /flats/F1\_104/customer\_104\_3.dat /home2/nbissoon/tpc-c.ibm/dbgen/gendata -t 7 -r 165761 166080 -f1 /flats/F1\_104/customer\_104\_4.dat /home2/nbissoon/tpc-c.ibm/dbgen/gendata -t 7 -r 166081 166400 -f1 /flats/F1\_104/customer\_104\_5.dat /home2/nbissoon/tpc-c.ibm/dbgen/gendata -t 7 -r 166401 166720 -f1 /flats/F1\_105/customer\_105\_1.dat /home2/nbissoon/tpc-c.ibm/dbgen/gendata -t 7 -r 166721 167040 -f1 /flats/F1\_105/customer\_105\_2.dat /home2/nbissoon/tpc-c.ibm/dbgen/gendata -t 7 -r 167041 167360 -f1 /flats/F1\_105/customer\_105\_3.dat /home2/nbissoon/tpc-c.ibm/dbgen/gendata -t 7 -r 167361 167680 -f1 /flats/F1\_105/customer\_105\_4.dat /home2/nbissoon/tpc-c.ibm/dbgen/gendata -t 7 -r 167681 168000 -f1 /flats/F1\_105/customer\_105\_5.dat /home2/nbissoon/tpc-c.ibm/dbgen/gendata -t 7 -r 168001 168320 -f1 /flats/F1\_106/customer\_106\_1.dat /home2/nbissoon/tpc-c.ibm/dbgen/gendata -t 7 -r 168321 168640 -f1 /flats/F1\_106/customer\_106\_2.dat /home2/nbissoon/tpc-c.ibm/dbgen/gendata -t 7 -r 168641 168960 -f1 /flats/F1\_106/customer\_106\_3.dat /home2/nbissoon/tpc-c.ibm/dbgen/gendata -t 7 -r 168961 169280 -f1 /flats/F1\_106/customer\_106\_4.dat /home2/nbissoon/tpc-c.ibm/dbgen/gendata -t 7 -r 169281 169600 -f1 /flats/F1\_106/customer\_106\_5.dat /home2/nbissoon/tpc-c.ibm/dbgen/gendata -t 7 -r 169601 169920 -f1 /flats/F1\_107/customer\_107\_1.dat /home2/nbissoon/tpc-c.ibm/dbgen/gendata -t 7 -r 169921 170240 -f1 /flats/F1\_107/customer\_107\_2.dat /home2/nbissoon/tpc-c.ibm/dbgen/gendata -t 7 -r 170241 170560 -f1 /flats/F1\_107/customer\_107\_3.dat /home2/nbissoon/tpc-c.ibm/dbgen/gendata -t 7 -r 170561 170880 -f1 /flats/F1\_107/customer\_107\_4.dat /home2/nbissoon/tpc-c.ibm/dbgen/gendata -t 7 -r 170881 171200 -f1 /flats/F1\_107/customer\_107\_5.dat /home2/nbissoon/tpc-c.ibm/dbgen/gendata -t 7 -r 171201 171520 -f1 /flats/F1\_108/customer\_108\_1.dat /home2/nbissoon/tpc-c.ibm/dbgen/gendata -t 7 -r 171521 171840 -f1 /flats/F1\_108/customer\_108\_2.dat /home2/nbissoon/tpc-c.ibm/dbgen/gendata -t 7 -r 171841 172160 -f1 /flats/F1\_108/customer\_108\_3.dat /home2/nbissoon/tpc-c.ibm/dbgen/gendata -t 7 -r 172161 172480 -f1 /flats/F1\_108/customer\_108\_4.dat /home2/nbissoon/tpc-c.ibm/dbgen/gendata -t 7 -r 172481 172800 -f1 /flats/F1\_108/customer\_108\_5.dat /home2/nbissoon/tpc-c.ibm/dbgen/gendata -t 7 -r 172801 173120 -f1 /flats/F1\_109/customer\_109\_1.dat /home2/nbissoon/tpc-c.ibm/dbgen/gendata -t 7 -r 173121 173440 -f1 /flats/F1\_109/customer\_109\_2.dat /home2/nbissoon/tpc-c.ibm/dbgen/gendata -t 7 -r 173441 173760 -f1 /flats/F1\_109/customer\_109\_3.dat /home2/nbissoon/tpc-c.ibm/dbgen/gendata -t 7 -r 173761 174080 -f1 /flats/F1\_109/customer\_109\_4.dat /home2/nbissoon/tpc-c.ibm/dbgen/gendata -t 7 -r 174081 174400 -f1 /flats/F1\_109/customer\_109\_5.dat /home2/nbissoon/tpc-c.ibm/dbgen/gendata -t 7 -r 174401 174720 -f1 /flats/F1\_110/customer\_110\_1.dat /home2/nbissoon/tpc-c.ibm/dbgen/gendata -t 7 -r 174721 175040 -f1 /flats/F1\_110/customer\_110\_2.dat /home2/nbissoon/tpc-c.ibm/dbgen/gendata -t 7 -r 175041 175360 -f1 /flats/F1\_110/customer\_110\_3.dat /home2/nbissoon/tpc-c.ibm/dbgen/gendata -t 7 -r 175361 175680 -f1 /flats/F1\_110/customer\_110\_4.dat /home2/nbissoon/tpc-c.ibm/dbgen/gendata -t 7 -r 175681 176000 -f1 /flats/F1\_110/customer\_110\_5.dat /home2/nbissoon/tpc-c.ibm/dbgen/gendata -t 7 -r 176001 176320 -f1 /flats/F1\_111/customer\_111\_1.dat /home2/nbissoon/tpc-c.ibm/dbgen/gendata -t 7 -r 176321 176640 -f1 /flats/F1\_111/customer\_111\_2.dat /home2/nbissoon/tpc-c.ibm/dbgen/gendata -t 7 -r 176641 176960 -f1 /flats/F1\_111/customer\_111\_3.dat /home2/nbissoon/tpc-c.ibm/dbgen/gendata -t 7 -r 176961 177280 -f1 /flats/F1\_111/customer\_111\_4.dat /home2/nbissoon/tpc-c.ibm/dbgen/gendata -t 7 -r 177281 177600 -f1 /flats/F1\_111/customer\_111\_5.dat /home2/nbissoon/tpc-c.ibm/dbgen/gendata -t 7 -r 177601 177920 -f1 /flats/F1\_112/customer\_112\_1.dat /home2/nbissoon/tpc-c.ibm/dbgen/gendata -t 7 -r 177921 178240 -f1 /flats/F1\_112/customer\_112\_2.dat /home2/nbissoon/tpc-c.ibm/dbgen/gendata -t 7 -r 178241 178560 -f1 /flats/F1\_112/customer\_112\_3.dat /home2/nbissoon/tpc-c.ibm/dbgen/gendata -t 7 -r 178561 178880 -f1 /flats/F1\_112/customer\_112\_4.dat /home2/nbissoon/tpc-c.ibm/dbgen/gendata -t 7 -r 178881 179200 -f1 /flats/F1\_112/customer\_112\_5.dat /home2/nbissoon/tpc-c.ibm/dbgen/gendata -t 7 -r 179201 179520 -f1 /flats/F1\_113/customer\_113\_1.dat /home2/nbissoon/tpc-c.ibm/dbgen/gendata -t 7 -r 179521 179840 -f1 /flats/F1\_113/customer\_113\_2.dat /home2/nbissoon/tpc-c.ibm/dbgen/gendata -t 7 -r 179841 180160 -f1 /flats/F1\_113/customer\_113\_3.dat /home2/nbissoon/tpc-c.ibm/dbgen/gendata -t 7 -r 180161 180480 -f1 /flats/F1\_113/customer\_113\_4.dat /home2/nbissoon/tpc-c.ibm/dbgen/gendata -t 7 -r 180481 180800 -f1 /flats/F1\_113/customer\_113\_5.dat /home2/nbissoon/tpc-c.ibm/dbgen/gendata -t 7 -r 180801 181120 -f1 /flats/F1\_114/customer\_114\_1.dat /home2/nbissoon/tpc-c.ibm/dbgen/gendata -t 7 -r 181121 181440 -f1 /flats/F1\_114/customer\_114\_2.dat /home2/nbissoon/tpc-c.ibm/dbgen/gendata -t 7 -r 181441 181760 -f1 /flats/F1\_114/customer\_114\_3.dat /home2/nbissoon/tpc-c.ibm/dbgen/gendata -t 7 -r 181761 182080 -f1 /flats/F1\_114/customer\_114\_4.dat /home2/nbissoon/tpc-c.ibm/dbgen/gendata -t 7 -r 182081 182400 -f1 /flats/F1\_114/customer\_114\_5.dat /home2/nbissoon/tpc-c.ibm/dbgen/gendata -t 7 -r 182401 182720 -f1 /flats/F1\_115/customer\_115\_1.dat /home2/nbissoon/tpc-c.ibm/dbgen/gendata -t 7 -r 182721 183040 -f1 /flats/F1\_115/customer\_115\_2.dat /home2/nbissoon/tpc-c.ibm/dbgen/gendata -t 7 -r 183041 183360 -f1 /flats/F1\_115/customer\_115\_3.dat /home2/nbissoon/tpc-c.ibm/dbgen/gendata -t 7 -r 183361 183680 -f1 /flats/F1\_115/customer\_115\_4.dat /home2/nbissoon/tpc-c.ibm/dbgen/gendata -t 7 -r 183681 184000 -f1 /flats/F1\_115/customer\_115\_5.dat /home2/nbissoon/tpc-c.ibm/dbgen/gendata -t 7 -r 184001 184320 -f1 /flats/F1\_116/customer\_116\_1.dat /home2/nbissoon/tpc-c.ibm/dbgen/gendata -t 7 -r 184321 184640 -f1 /flats/F1\_116/customer\_116\_2.dat /home2/nbissoon/tpc-c.ibm/dbgen/gendata -t 7 -r 184641 184960 -f1 /flats/F1\_116/customer\_116\_3.dat /home2/nbissoon/tpc-c.ibm/dbgen/gendata -t 7 -r 184961 185280 -f1 /flats/F1\_116/customer\_116\_4.dat /home2/nbissoon/tpc-c.ibm/dbgen/gendata -t 7 -r 185281 185600 -f1 /flats/F1\_116/customer\_116\_5.dat /home2/nbissoon/tpc-c.ibm/dbgen/gendata -t 7 -r 185601 185920 -f1 /flats/F1\_117/customer\_117\_1.dat /home2/nbissoon/tpc-c.ibm/dbgen/gendata -t 7 -r 185921 186240 -f1 /flats/F1\_117/customer\_117\_2.dat /home2/nbissoon/tpc-c.ibm/dbgen/gendata -t 7 -r 186241 186560 -f1 /flats/F1\_117/customer\_117\_3.dat /home2/nbissoon/tpc-c.ibm/dbgen/gendata -t 7 -r 186561 186880 -f1 /flats/F1\_117/customer\_117\_4.dat /home2/nbissoon/tpc-c.ibm/dbgen/gendata -t 7 -r 186881 187200 -f1 /flats/F1\_117/customer\_117\_5.dat /home2/nbissoon/tpc-c.ibm/dbgen/gendata -t 7 -r 187201 187520 -f1 /flats/F1\_118/customer\_118\_1.dat /home2/nbissoon/tpc-c.ibm/dbgen/gendata -t 7 -r 187521 187840 -f1 /flats/F1\_118/customer\_118\_2.dat /home2/nbissoon/tpc-c.ibm/dbgen/gendata -t 7 -r 187841 188160 -f1 /flats/F1\_118/customer\_118\_3.dat /home2/nbissoon/tpc-c.ibm/dbgen/gendata -t 7 -r 188161 188480 -f1 /flats/F1\_118/customer\_118\_4.dat /home2/nbissoon/tpc-c.ibm/dbgen/gendata -t 7 -r 188481 188800 -f1 /flats/F1\_118/customer\_118\_5.dat

/home2/nbissoon/tpc-c.ibm/dbgen/gendata -t 7 -r 188801 189120 -f1 /flats/F1\_119/customer\_119\_1.dat /home2/nbissoon/tpc-c.ibm/dbgen/gendata -t 7 -r 189121 189440 -f1 /flats/F1\_119/customer\_119\_2.dat /home2/nbissoon/tpc-c.ibm/dbgen/gendata -t 7 -r 189441 189760 -f1 /flats/F1\_119/customer\_119\_3.dat /home2/nbissoon/tpc-c.ibm/dbgen/gendata -t 7 -r 189761 190080 -f1 /flats/F1\_119/customer\_119\_4.dat /home2/nbissoon/tpc-c.ibm/dbgen/gendata -t 7 -r 190081 190400 -f1 /flats/F1\_119/customer\_119\_5.dat /home2/nbissoon/tpc-c.ibm/dbgen/gendata -t 7 -r 190401 190720 -f1 /flats/F1\_120/customer\_120\_1.dat /home2/nbissoon/tpc-c.ibm/dbgen/gendata -t 7 -r 190721 191040 -f1 /flats/F1\_120/customer\_120\_2.dat /home2/nbissoon/tpc-c.ibm/dbgen/gendata -t 7 -r 191041 191360 -f1 /flats/F1\_120/customer\_120\_3.dat /home2/nbissoon/tpc-c.ibm/dbgen/gendata -t 7 -r 191361 191680 -f1 /flats/F1\_120/customer\_120\_4.dat /home2/nbissoon/tpc-c.ibm/dbgen/gendata -t 7 -r 191681 192000 -f1 /flats/F1\_120/customer\_120\_5.dat /home2/nbissoon/tpc-c.ibm/dbgen/gendata -t 7 -r 192001 192320 -f1 /flats/F1\_121/customer\_121\_1.dat /home2/nbissoon/tpc-c.ibm/dbgen/gendata -t 7 -r 192321 192640 -f1 /flats/F1\_121/customer\_121\_2.dat /home2/nbissoon/tpc-c.ibm/dbgen/gendata -t 7 -r 192641 192960 -f1 /flats/F1\_121/customer\_121\_3.dat /home2/nbissoon/tpc-c.ibm/dbgen/gendata -t 7 -r 192961 193280 -f1 /flats/F1\_121/customer\_121\_4.dat /home2/nbissoon/tpc-c.ibm/dbgen/gendata -t 7 -r 193281 193600 -f1 /flats/F1\_121/customer\_121\_5.dat /home2/nbissoon/tpc-c.ibm/dbgen/gendata -t 7 -r 193601 193920 -f1 /flats/F1\_122/customer\_122\_1.dat /home2/nbissoon/tpc-c.ibm/dbgen/gendata -t 7 -r 193921 194240 -f1 /flats/F1\_122/customer\_122\_2.dat /home2/nbissoon/tpc-c.ibm/dbgen/gendata -t 7 -r 194241 194560 -f1 /flats/F1\_122/customer\_122\_3.dat /home2/nbissoon/tpc-c.ibm/dbgen/gendata -t 7 -r 194561 194880 -f1 /flats/F1\_122/customer\_122\_4.dat /home2/nbissoon/tpc-c.ibm/dbgen/gendata -t 7 -r 194881 195200 -f1 /flats/F1\_122/customer\_122\_5.dat /home2/nbissoon/tpc-c.ibm/dbgen/gendata -t 7 -r 195201 195520 -f1 /flats/F1\_123/customer\_123\_1.dat /home2/nbissoon/tpc-c.ibm/dbgen/gendata -t 7 -r 195521 195840 -f1 /flats/F1\_123/customer\_123\_2.dat /home2/nbissoon/tpc-c.ibm/dbgen/gendata -t 7 -r 195841 196160 -f1 /flats/F1\_123/customer\_123\_3.dat /home2/nbissoon/tpc-c.ibm/dbgen/gendata -t 7 -r 196161 196480 -f1 /flats/F1\_123/customer\_123\_4.dat /home2/nbissoon/tpc-c.ibm/dbgen/gendata -t 7 -r 196481 196800 -f1 /flats/F1\_123/customer\_123\_5.dat /home2/nbissoon/tpc-c.ibm/dbgen/gendata -t 7 -r 196801 197120 -f1 /flats/F1\_124/customer\_124\_1.dat /home2/nbissoon/tpc-c.ibm/dbgen/gendata -t 7 -r 197121 197440 -f1 /flats/F1\_124/customer\_124\_2.dat /home2/nbissoon/tpc-c.ibm/dbgen/gendata -t 7 -r 197441 197760 -f1 /flats/F1\_124/customer\_124\_3.dat /home2/nbissoon/tpc-c.ibm/dbgen/gendata -t 7 -r 197761 198080 -f1 /flats/F1\_124/customer\_124\_4.dat /home2/nbissoon/tpc-c.ibm/dbgen/gendata -t 7 -r 198081 198400 -f1 /flats/F1\_124/customer\_124\_5.dat /home2/nbissoon/tpc-c.ibm/dbgen/gendata -t 7 -r 198401 198720 -f1 /flats/F1\_125/customer\_125\_1.dat /home2/nbissoon/tpc-c.ibm/dbgen/gendata -t 7 -r 198721 199040 -f1 /flats/F1\_125/customer\_125\_2.dat /home2/nbissoon/tpc-c.ibm/dbgen/gendata -t 7 -r 199041 199360 -f1 /flats/F1\_125/customer\_125\_3.dat /home2/nbissoon/tpc-c.ibm/dbgen/gendata -t 7 -r 199361 199680 -f1 /flats/F1\_125/customer\_125\_4.dat /home2/nbissoon/tpc-c.ibm/dbgen/gendata -t 7 -r 199681 200000 -f1 /flats/F1\_125/customer\_125\_5.dat /home2/nbissoon/tpc-c.ibm/dbgen/gendata -t 7 -r 200001 200320 -f1 /flats/F1\_126/customer\_126\_1.dat /home2/nbissoon/tpc-c.ibm/dbgen/gendata -t 7 -r 200321 200640 -f1 /flats/F1\_126/customer\_126\_2.dat /home2/nbissoon/tpc-c.ibm/dbgen/gendata -t 7 -r 200641 200960 -f1 /flats/F1\_126/customer\_126\_3.dat /home2/nbissoon/tpc-c.ibm/dbgen/gendata -t 7 -r 200961 201280 -f1 /flats/F1\_126/customer\_126\_4.dat /home2/nbissoon/tpc-c.ibm/dbgen/gendata -t 7 -r 201281 201600 -f1 /flats/F1\_126/customer\_126\_5.dat /home2/nbissoon/tpc-c.ibm/dbgen/gendata -t 7 -r 201601 201920 -f1 /flats/F1\_127/customer\_127\_1.dat /home2/nbissoon/tpc-c.ibm/dbgen/gendata -t 7 -r 201921 202240 -f1 /flats/F1\_127/customer\_127\_2.dat /home2/nbissoon/tpc-c.ibm/dbgen/gendata -t 7 -r 202241 202560 -f1 /flats/F1\_127/customer\_127\_3.dat /home2/nbissoon/tpc-c.ibm/dbgen/gendata -t 7 -r 202561 202880 -f1 /flats/F1\_127/customer\_127\_4.dat /home2/nbissoon/tpc-c.ibm/dbgen/gendata -t 7 -r 202881 203200 -f1 /flats/F1\_127/customer\_127\_5.dat /home2/nbissoon/tpc-c.ibm/dbgen/gendata -t 7 -r 203201 203520 -f1 /flats/F1\_128/customer\_128\_1.dat /home2/nbissoon/tpc-c.ibm/dbgen/gendata -t 7 -r 203521 203840 -f1 /flats/F1\_128/customer\_128\_2.dat /home2/nbissoon/tpc-c.ibm/dbgen/gendata -t 7 -r 203841 204160 -f1 /flats/F1\_128/customer\_128\_3.dat /home2/nbissoon/tpc-c.ibm/dbgen/gendata -t 7 -r 204161 204480 -f1 /flats/F1\_128/customer\_128\_4.dat /home2/nbissoon/tpc-c.ibm/dbgen/gendata -t 7 -r 204481 204800 -f1 /flats/F1\_128/customer\_128\_5.dat /home2/nbissoon/tpc-c.ibm/dbgen/gendata -t 7 -r 204801 205120 -f1 /flats/F1\_129/customer\_129\_1.dat /home2/nbissoon/tpc-c.ibm/dbgen/gendata -t 7 -r 205121 205440 -f1 /flats/F1\_129/customer\_129\_2.dat /home2/nbissoon/tpc-c.ibm/dbgen/gendata -t 7 -r 205441 205760 -f1 /flats/F1\_129/customer\_129\_3.dat /home2/nbissoon/tpc-c.ibm/dbgen/gendata -t 7 -r 205761 206080 -f1 /flats/F1\_129/customer\_129\_4.dat /home2/nbissoon/tpc-c.ibm/dbgen/gendata -t 7 -r 206081 206400 -f1 /flats/F1\_129/customer\_129\_5.dat /home2/nbissoon/tpc-c.ibm/dbgen/gendata -t 7 -r 206401 206720 -f1 /flats/F1\_130/customer\_130\_1.dat /home2/nbissoon/tpc-c.ibm/dbgen/gendata -t 7 -r 206721 207040 -f1 /flats/F1\_130/customer\_130\_2.dat /home2/nbissoon/tpc-c.ibm/dbgen/gendata -t 7 -r 207041 207360 -f1 /flats/F1\_130/customer\_130\_3.dat /home2/nbissoon/tpc-c.ibm/dbgen/gendata -t 7 -r 207361 207680 -f1 /flats/F1\_130/customer\_130\_4.dat /home2/nbissoon/tpc-c.ibm/dbgen/gendata -t 7 -r 207681 208000 -f1 /flats/F1\_130/customer\_130\_5.dat /home2/nbissoon/tpc-c.ibm/dbgen/gendata -t 7 -r 208001 208320 -f1 /flats/F1\_131/customer\_131\_1.dat /home2/nbissoon/tpc-c.ibm/dbgen/gendata -t 7 -r 208321 208640 -f1 /flats/F1\_131/customer\_131\_2.dat /home2/nbissoon/tpc-c.ibm/dbgen/gendata -t 7 -r 208641 208960 -f1 /flats/F1\_131/customer\_131\_3.dat /home2/nbissoon/tpc-c.ibm/dbgen/gendata -t 7 -r 208961 209280 -f1 /flats/F1\_131/customer\_131\_4.dat /home2/nbissoon/tpc-c.ibm/dbgen/gendata -t 7 -r 209281 209600 -f1 /flats/F1\_131/customer\_131\_5.dat /home2/nbissoon/tpc-c.ibm/dbgen/gendata -t 7 -r 209601 209920 -f1 /flats/F1\_132/customer\_132\_1.dat /home2/nbissoon/tpc-c.ibm/dbgen/gendata -t 7 -r 209921 210240 -f1 /flats/F1\_132/customer\_132\_2.dat /home2/nbissoon/tpc-c.ibm/dbgen/gendata -t 7 -r 210241 210560 -f1 /flats/F1\_132/customer\_132\_3.dat /home2/nbissoon/tpc-c.ibm/dbgen/gendata -t 7 -r 210561 210880 -f1 /flats/F1\_132/customer\_132\_4.dat /home2/nbissoon/tpc-c.ibm/dbgen/gendata -t 7 -r 210881 211200 -f1 /flats/F1\_132/customer\_132\_5.dat /home2/nbissoon/tpc-c.ibm/dbgen/gendata -t 7 -r 211201 211520 -f1 /flats/F1\_133/customer\_133\_1.dat /home2/nbissoon/tpc-c.ibm/dbgen/gendata -t 7 -r 211521 211840 -f1 /flats/F1\_133/customer\_133\_2.dat /home2/nbissoon/tpc-c.ibm/dbgen/gendata -t 7 -r 211841 212160 -f1 /flats/F1\_133/customer\_133\_3.dat

TPC Benchmark™ C Full Disclosure Report - IBM System p5 595 Model 9119-595 Page 272 of 562

/home2/nbissoon/tpc-c.ibm/dbgen/gendata -t 7 -r 212161 212480 -f1 /flats/F1\_133/customer\_133\_4.dat /home2/nbissoon/tpc-c.ibm/dbgen/gendata -t 7 -r 212481 212800 -f1 /flats/F1\_133/customer\_133\_5.dat /home2/nbissoon/tpc-c.ibm/dbgen/gendata -t 7 -r 212801 213120 -f1 /flats/F1\_134/customer\_134\_1.dat /home2/nbissoon/tpc-c.ibm/dbgen/gendata -t 7 -r 213121 213440 -f1 /flats/F1\_134/customer\_134\_2.dat /home2/nbissoon/tpc-c.ibm/dbgen/gendata -t 7 -r 213441 213760 -f1 /flats/F1\_134/customer\_134\_3.dat /home2/nbissoon/tpc-c.ibm/dbgen/gendata -t 7 -r 213761 214080 -f1 /flats/F1\_134/customer\_134\_4.dat /home2/nbissoon/tpc-c.ibm/dbgen/gendata -t 7 -r 214081 214400 -f1 /flats/F1\_134/customer\_134\_5.dat /home2/nbissoon/tpc-c.ibm/dbgen/gendata -t 7 -r 214401 214720 -f1 /flats/F1\_135/customer\_135\_1.dat /home2/nbissoon/tpc-c.ibm/dbgen/gendata -t 7 -r 214721 215040 -f1 /flats/F1\_135/customer\_135\_2.dat /home2/nbissoon/tpc-c.ibm/dbgen/gendata -t 7 -r 215041 215360 -f1 /flats/F1\_135/customer\_135\_3.dat /home2/nbissoon/tpc-c.ibm/dbgen/gendata -t 7 -r 215361 215680 -f1 /flats/F1\_135/customer\_135\_4.dat /home2/nbissoon/tpc-c.ibm/dbgen/gendata -t 7 -r 215681 216000 -f1 /flats/F1\_135/customer\_135\_5.dat /home2/nbissoon/tpc-c.ibm/dbgen/gendata -t 7 -r 216001 216320 -f1 /flats/F1\_136/customer\_136\_1.dat /home2/nbissoon/tpc-c.ibm/dbgen/gendata -t 7 -r 216321 216640 -f1 /flats/F1\_136/customer\_136\_2.dat /home2/nbissoon/tpc-c.ibm/dbgen/gendata -t 7 -r 216641 216960 -f1 /flats/F1\_136/customer\_136\_3.dat /home2/nbissoon/tpc-c.ibm/dbgen/gendata -t 7 -r 216961 217280 -f1 /flats/F1\_136/customer\_136\_4.dat /home2/nbissoon/tpc-c.ibm/dbgen/gendata -t 7 -r 217281 217600 -f1 /flats/F1\_136/customer\_136\_5.dat /home2/nbissoon/tpc-c.ibm/dbgen/gendata -t 7 -r 217601 217920 -f1 /flats/F1\_137/customer\_137\_1.dat /home2/nbissoon/tpc-c.ibm/dbgen/gendata -t 7 -r 217921 218240 -f1 /flats/F1\_137/customer\_137\_2.dat /home2/nbissoon/tpc-c.ibm/dbgen/gendata -t 7 -r 218241 218560 -f1 /flats/F1\_137/customer\_137\_3.dat /home2/nbissoon/tpc-c.ibm/dbgen/gendata -t 7 -r 218561 218880 -f1 /flats/F1\_137/customer\_137\_4.dat /home2/nbissoon/tpc-c.ibm/dbgen/gendata -t 7 -r 218881 219200 -f1 /flats/F1\_137/customer\_137\_5.dat /home2/nbissoon/tpc-c.ibm/dbgen/gendata -t 7 -r 219201 219520 -f1 /flats/F1\_138/customer\_138\_1.dat /home2/nbissoon/tpc-c.ibm/dbgen/gendata -t 7 -r 219521 219840 -f1 /flats/F1\_138/customer\_138\_2.dat /home2/nbissoon/tpc-c.ibm/dbgen/gendata -t 7 -r 219841 220160 -f1 /flats/F1\_138/customer\_138\_3.dat /home2/nbissoon/tpc-c.ibm/dbgen/gendata -t 7 -r 220161 220480 -f1 /flats/F1\_138/customer\_138\_4.dat /home2/nbissoon/tpc-c.ibm/dbgen/gendata -t 7 -r 220481 220800 -f1 /flats/F1\_138/customer\_138\_5.dat /home2/nbissoon/tpc-c.ibm/dbgen/gendata -t 7 -r 220801 221120 -f1 /flats/F1\_139/customer\_139\_1.dat /home2/nbissoon/tpc-c.ibm/dbgen/gendata -t 7 -r 221121 221440 -f1 /flats/F1\_139/customer\_139\_2.dat /home2/nbissoon/tpc-c.ibm/dbgen/gendata -t 7 -r 221441 221760 -f1 /flats/F1\_139/customer\_139\_3.dat /home2/nbissoon/tpc-c.ibm/dbgen/gendata -t 7 -r 221761 222080 -f1 /flats/F1\_139/customer\_139\_4.dat /home2/nbissoon/tpc-c.ibm/dbgen/gendata -t 7 -r 222081 222400 -f1 /flats/F1\_139/customer\_139\_5.dat /home2/nbissoon/tpc-c.ibm/dbgen/gendata -t 7 -r 222401 222720 -f1 /flats/F1\_140/customer\_140\_1.dat /home2/nbissoon/tpc-c.ibm/dbgen/gendata -t 7 -r 222721 223040 -f1 /flats/F1\_140/customer\_140\_2.dat /home2/nbissoon/tpc-c.ibm/dbgen/gendata -t 7 -r 223041 223360 -f1 /flats/F1\_140/customer\_140\_3.dat /home2/nbissoon/tpc-c.ibm/dbgen/gendata -t 7 -r 223361 223680 -f1 /flats/F1\_140/customer\_140\_4.dat /home2/nbissoon/tpc-c.ibm/dbgen/gendata -t 7 -r 223681 224000 -f1 /flats/F1\_140/customer\_140\_5.dat /home2/nbissoon/tpc-c.ibm/dbgen/gendata -t 7 -r 224001 224320 -f1 /flats/F1\_141/customer\_141\_1.dat /home2/nbissoon/tpc-c.ibm/dbgen/gendata -t 7 -r 224321 224640 -f1 /flats/F1\_141/customer\_141\_2.dat /home2/nbissoon/tpc-c.ibm/dbgen/gendata -t 7 -r 224641 224960 -f1 /flats/F1\_141/customer\_141\_3.dat /home2/nbissoon/tpc-c.ibm/dbgen/gendata -t 7 -r 224961 225280 -f1 /flats/F1\_141/customer\_141\_4.dat /home2/nbissoon/tpc-c.ibm/dbgen/gendata -t 7 -r 225281 225600 -f1 /flats/F1\_141/customer\_141\_5.dat /home2/nbissoon/tpc-c.ibm/dbgen/gendata -t 7 -r 225601 225920 -f1 /flats/F1\_142/customer\_142\_1.dat /home2/nbissoon/tpc-c.ibm/dbgen/gendata -t 7 -r 225921 226240 -f1 /flats/F1\_142/customer\_142\_2.dat /home2/nbissoon/tpc-c.ibm/dbgen/gendata -t 7 -r 226241 226560 -f1 /flats/F1\_142/customer\_142\_3.dat /home2/nbissoon/tpc-c.ibm/dbgen/gendata -t 7 -r 226561 226880 -f1 /flats/F1\_142/customer\_142\_4.dat /home2/nbissoon/tpc-c.ibm/dbgen/gendata -t 7 -r 226881 227200 -f1 /flats/F1\_142/customer\_142\_5.dat /home2/nbissoon/tpc-c.ibm/dbgen/gendata -t 7 -r 227201 227520 -f1 /flats/F1\_143/customer\_143\_1.dat /home2/nbissoon/tpc-c.ibm/dbgen/gendata -t 7 -r 227521 227840 -f1 /flats/F1\_143/customer\_143\_2.dat /home2/nbissoon/tpc-c.ibm/dbgen/gendata -t 7 -r 227841 228160 -f1 /flats/F1\_143/customer\_143\_3.dat /home2/nbissoon/tpc-c.ibm/dbgen/gendata -t 7 -r 228161 228480 -f1 /flats/F1\_143/customer\_143\_4.dat /home2/nbissoon/tpc-c.ibm/dbgen/gendata -t 7 -r 228481 228800 -f1 /flats/F1\_143/customer\_143\_5.dat /home2/nbissoon/tpc-c.ibm/dbgen/gendata -t 7 -r 228801 229120 -f1 /flats/F1\_144/customer\_144\_1.dat /home2/nbissoon/tpc-c.ibm/dbgen/gendata -t 7 -r 229121 229440 -f1 /flats/F1\_144/customer\_144\_2.dat /home2/nbissoon/tpc-c.ibm/dbgen/gendata -t 7 -r 229441 229760 -f1 /flats/F1\_144/customer\_144\_3.dat /home2/nbissoon/tpc-c.ibm/dbgen/gendata -t 7 -r 229761 230080 -f1 /flats/F1\_144/customer\_144\_4.dat /home2/nbissoon/tpc-c.ibm/dbgen/gendata -t 7 -r 230081 230400 -f1 /flats/F1\_144/customer\_144\_5.dat /home2/nbissoon/tpc-c.ibm/dbgen/gendata -t 7 -r 230401 230720 -f1 /flats/F1\_145/customer\_145\_1.dat /home2/nbissoon/tpc-c.ibm/dbgen/gendata -t 7 -r 230721 231040 -f1 /flats/F1\_145/customer\_145\_2.dat /home2/nbissoon/tpc-c.ibm/dbgen/gendata -t 7 -r 231041 231360 -f1 /flats/F1\_145/customer\_145\_3.dat /home2/nbissoon/tpc-c.ibm/dbgen/gendata -t 7 -r 231361 231680 -f1 /flats/F1\_145/customer\_145\_4.dat /home2/nbissoon/tpc-c.ibm/dbgen/gendata -t 7 -r 231681 232000 -f1 /flats/F1\_145/customer\_145\_5.dat /home2/nbissoon/tpc-c.ibm/dbgen/gendata -t 7 -r 232001 232320 -f1 /flats/F1\_146/customer\_146\_1.dat /home2/nbissoon/tpc-c.ibm/dbgen/gendata -t 7 -r 232321 232640 -f1 /flats/F1\_146/customer\_146\_2.dat /home2/nbissoon/tpc-c.ibm/dbgen/gendata -t 7 -r 232641 232960 -f1 /flats/F1\_146/customer\_146\_3.dat /home2/nbissoon/tpc-c.ibm/dbgen/gendata -t 7 -r 232961 233280 -f1 /flats/F1\_146/customer\_146\_4.dat /home2/nbissoon/tpc-c.ibm/dbgen/gendata -t 7 -r 233281 233600 -f1 /flats/F1\_146/customer\_146\_5.dat /home2/nbissoon/tpc-c.ibm/dbgen/gendata -t 7 -r 233601 233920 -f1 /flats/F1\_147/customer\_147\_1.dat /home2/nbissoon/tpc-c.ibm/dbgen/gendata -t 7 -r 233921 234240 -f1 /flats/F1\_147/customer\_147\_2.dat /home2/nbissoon/tpc-c.ibm/dbgen/gendata -t 7 -r 234241 234560 -f1 /flats/F1\_147/customer\_147\_3.dat /home2/nbissoon/tpc-c.ibm/dbgen/gendata -t 7 -r 234561 234880 -f1 /flats/F1\_147/customer\_147\_4.dat /home2/nbissoon/tpc-c.ibm/dbgen/gendata -t 7 -r 234881 235200 -f1 /flats/F1\_147/customer\_147\_5.dat /home2/nbissoon/tpc-c.ibm/dbgen/gendata -t 7 -r 235201 235520 -f1 /flats/F1\_148/customer\_148\_1.dat

/home2/nbissoon/tpc-c.ibm/dbgen/gendata -t 7 -r 235521 235840 -f1 /flats/F1\_148/customer\_148\_2.dat /home2/nbissoon/tpc-c.ibm/dbgen/gendata -t 7 -r 235841 236160 -f1 /flats/F1\_148/customer\_148\_3.dat /home2/nbissoon/tpc-c.ibm/dbgen/gendata -t 7 -r 236161 236480 -f1 /flats/F1\_148/customer\_148\_4.dat /home2/nbissoon/tpc-c.ibm/dbgen/gendata -t 7 -r 236481 236800 -f1 /flats/F1\_148/customer\_148\_5.dat /home2/nbissoon/tpc-c.ibm/dbgen/gendata -t 7 -r 236801 237120 -f1 /flats/F1\_149/customer\_149\_1.dat /home2/nbissoon/tpc-c.ibm/dbgen/gendata -t 7 -r 237121 237440 -f1 /flats/F1\_149/customer\_149\_2.dat /home2/nbissoon/tpc-c.ibm/dbgen/gendata -t 7 -r 237441 237760 -f1 /flats/F1\_149/customer\_149\_3.dat /home2/nbissoon/tpc-c.ibm/dbgen/gendata -t 7 -r 237761 238080 -f1 /flats/F1\_149/customer\_149\_4.dat /home2/nbissoon/tpc-c.ibm/dbgen/gendata -t 7 -r 238081 238400 -f1 /flats/F1\_149/customer\_149\_5.dat /home2/nbissoon/tpc-c.ibm/dbgen/gendata -t 7 -r 238401 238720 -f1 /flats/F1\_150/customer\_150\_1.dat /home2/nbissoon/tpc-c.ibm/dbgen/gendata -t 7 -r 238721 239040 -f1 /flats/F1\_150/customer\_150\_2.dat /home2/nbissoon/tpc-c.ibm/dbgen/gendata -t 7 -r 239041 239360 -f1 /flats/F1\_150/customer\_150\_3.dat /home2/nbissoon/tpc-c.ibm/dbgen/gendata -t 7 -r 239361 239680 -f1 /flats/F1\_150/customer\_150\_4.dat /home2/nbissoon/tpc-c.ibm/dbgen/gendata -t 7 -r 239681 240000 -f1 /flats/F1\_150/customer\_150\_5.dat /home2/nbissoon/tpc-c.ibm/dbgen/gendata -t 7 -r 240001 240320 -f1 /flats/F1\_151/customer\_151\_1.dat /home2/nbissoon/tpc-c.ibm/dbgen/gendata -t 7 -r 240321 240640 -f1 /flats/F1\_151/customer\_151\_2.dat /home2/nbissoon/tpc-c.ibm/dbgen/gendata -t 7 -r 240641 240960 -f1 /flats/F1\_151/customer\_151\_3.dat /home2/nbissoon/tpc-c.ibm/dbgen/gendata -t 7 -r 240961 241280 -f1 /flats/F1\_151/customer\_151\_4.dat /home2/nbissoon/tpc-c.ibm/dbgen/gendata -t 7 -r 241281 241600 -f1 /flats/F1\_151/customer\_151\_5.dat /home2/nbissoon/tpc-c.ibm/dbgen/gendata -t 7 -r 241601 241920 -f1 /flats/F1\_152/customer\_152\_1.dat /home2/nbissoon/tpc-c.ibm/dbgen/gendata -t 7 -r 241921 242240 -f1 /flats/F1\_152/customer\_152\_2.dat /home2/nbissoon/tpc-c.ibm/dbgen/gendata -t 7 -r 242241 242560 -f1 /flats/F1\_152/customer\_152\_3.dat /home2/nbissoon/tpc-c.ibm/dbgen/gendata -t 7 -r 242561 242880 -f1 /flats/F1\_152/customer\_152\_4.dat /home2/nbissoon/tpc-c.ibm/dbgen/gendata -t 7 -r 242881 243200 -f1 /flats/F1\_152/customer\_152\_5.dat /home2/nbissoon/tpc-c.ibm/dbgen/gendata -t 7 -r 243201 243520 -f1 /flats/F1\_153/customer\_153\_1.dat /home2/nbissoon/tpc-c.ibm/dbgen/gendata -t 7 -r 243521 243840 -f1 /flats/F1\_153/customer\_153\_2.dat /home2/nbissoon/tpc-c.ibm/dbgen/gendata -t 7 -r 243841 244160 -f1 /flats/F1\_153/customer\_153\_3.dat /home2/nbissoon/tpc-c.ibm/dbgen/gendata -t 7 -r 244161 244480 -f1 /flats/F1\_153/customer\_153\_4.dat /home2/nbissoon/tpc-c.ibm/dbgen/gendata -t 7 -r 244481 244800 -f1 /flats/F1\_153/customer\_153\_5.dat /home2/nbissoon/tpc-c.ibm/dbgen/gendata -t 7 -r 244801 245120 -f1 /flats/F1\_154/customer\_154\_1.dat /home2/nbissoon/tpc-c.ibm/dbgen/gendata -t 7 -r 245121 245440 -f1 /flats/F1\_154/customer\_154\_2.dat /home2/nbissoon/tpc-c.ibm/dbgen/gendata -t 7 -r 245441 245760 -f1 /flats/F1\_154/customer\_154\_3.dat /home2/nbissoon/tpc-c.ibm/dbgen/gendata -t 7 -r 245761 246080 -f1 /flats/F1\_154/customer\_154\_4.dat /home2/nbissoon/tpc-c.ibm/dbgen/gendata -t 7 -r 246081 246400 -f1 /flats/F1\_154/customer\_154\_5.dat /home2/nbissoon/tpc-c.ibm/dbgen/gendata -t 7 -r 246401 246720 -f1 /flats/F1\_155/customer\_155\_1.dat /home2/nbissoon/tpc-c.ibm/dbgen/gendata -t 7 -r 246721 247040 -f1 /flats/F1\_155/customer\_155\_2.dat /home2/nbissoon/tpc-c.ibm/dbgen/gendata -t 7 -r 247041 247360 -f1 /flats/F1\_155/customer\_155\_3.dat /home2/nbissoon/tpc-c.ibm/dbgen/gendata -t 7 -r 247361 247680 -f1 /flats/F1\_155/customer\_155\_4.dat /home2/nbissoon/tpc-c.ibm/dbgen/gendata -t 7 -r 247681 248000 -f1 /flats/F1\_155/customer\_155\_5.dat /home2/nbissoon/tpc-c.ibm/dbgen/gendata -t 7 -r 248001 248320 -f1 /flats/F1\_156/customer\_156\_1.dat /home2/nbissoon/tpc-c.ibm/dbgen/gendata -t 7 -r 248321 248640 -f1 /flats/F1\_156/customer\_156\_2.dat /home2/nbissoon/tpc-c.ibm/dbgen/gendata -t 7 -r 248641 248960 -f1 /flats/F1\_156/customer\_156\_3.dat /home2/nbissoon/tpc-c.ibm/dbgen/gendata -t 7 -r 248961 249280 -f1 /flats/F1\_156/customer\_156\_4.dat /home2/nbissoon/tpc-c.ibm/dbgen/gendata -t 7 -r 249281 249600 -f1 /flats/F1\_156/customer\_156\_5.dat /home2/nbissoon/tpc-c.ibm/dbgen/gendata -t 7 -r 249601 249920 -f1 /flats/F1\_157/customer\_157\_1.dat /home2/nbissoon/tpc-c.ibm/dbgen/gendata -t 7 -r 249921 250240 -f1 /flats/F1\_157/customer\_157\_2.dat /home2/nbissoon/tpc-c.ibm/dbgen/gendata -t 7 -r 250241 250560 -f1 /flats/F1\_157/customer\_157\_3.dat /home2/nbissoon/tpc-c.ibm/dbgen/gendata -t 7 -r 250561 250880 -f1 /flats/F1\_157/customer\_157\_4.dat /home2/nbissoon/tpc-c.ibm/dbgen/gendata -t 7 -r 250881 251200 -f1 /flats/F1\_157/customer\_157\_5.dat /home2/nbissoon/tpc-c.ibm/dbgen/gendata -t 7 -r 251201 251520 -f1 /flats/F1\_158/customer\_158\_1.dat /home2/nbissoon/tpc-c.ibm/dbgen/gendata -t 7 -r 251521 251840 -f1 /flats/F1\_158/customer\_158\_2.dat /home2/nbissoon/tpc-c.ibm/dbgen/gendata -t 7 -r 251841 252160 -f1 /flats/F1\_158/customer\_158\_3.dat /home2/nbissoon/tpc-c.ibm/dbgen/gendata -t 7 -r 252161 252480 -f1 /flats/F1\_158/customer\_158\_4.dat /home2/nbissoon/tpc-c.ibm/dbgen/gendata -t 7 -r 252481 252800 -f1 /flats/F1\_158/customer\_158\_5.dat /home2/nbissoon/tpc-c.ibm/dbgen/gendata -t 7 -r 252801 253120 -f1 /flats/F1\_159/customer\_159\_1.dat /home2/nbissoon/tpc-c.ibm/dbgen/gendata -t 7 -r 253121 253440 -f1 /flats/F1\_159/customer\_159\_2.dat /home2/nbissoon/tpc-c.ibm/dbgen/gendata -t 7 -r 253441 253760 -f1 /flats/F1\_159/customer\_159\_3.dat /home2/nbissoon/tpc-c.ibm/dbgen/gendata -t 7 -r 253761 254080 -f1 /flats/F1\_159/customer\_159\_4.dat /home2/nbissoon/tpc-c.ibm/dbgen/gendata -t 7 -r 254081 254400 -f1 /flats/F1\_159/customer\_159\_5.dat /home2/nbissoon/tpc-c.ibm/dbgen/gendata -t 7 -r 254401 254720 -f1 /flats/F1\_160/customer\_160\_1.dat /home2/nbissoon/tpc-c.ibm/dbgen/gendata -t 7 -r 254721 255040 -f1 /flats/F1\_160/customer\_160\_2.dat /home2/nbissoon/tpc-c.ibm/dbgen/gendata -t 7 -r 255041 255360 -f1 /flats/F1\_160/customer\_160\_3.dat /home2/nbissoon/tpc-c.ibm/dbgen/gendata -t 7 -r 255361 255680 -f1 /flats/F1\_160/customer\_160\_4.dat /home2/nbissoon/tpc-c.ibm/dbgen/gendata -t 7 -r 255681 256000 -f1 /flats/F1\_160/customer\_160\_5.dat /home2/nbissoon/tpc-c.ibm/dbgen/gendata -t 7 -r 256001 256320 -f1 /flats/F1\_161/customer\_161\_1.dat /home2/nbissoon/tpc-c.ibm/dbgen/gendata -t 7 -r 256321 256640 -f1 /flats/F1\_161/customer\_161\_2.dat /home2/nbissoon/tpc-c.ibm/dbgen/gendata -t 7 -r 256641 256960 -f1 /flats/F1\_161/customer\_161\_3.dat /home2/nbissoon/tpc-c.ibm/dbgen/gendata -t 7 -r 256961 257280 -f1 /flats/F1\_161/customer\_161\_4.dat /home2/nbissoon/tpc-c.ibm/dbgen/gendata -t 7 -r 257281 257600 -f1 /flats/F1\_161/customer\_161\_5.dat /home2/nbissoon/tpc-c.ibm/dbgen/gendata -t 7 -r 257601 257920 -f1 /flats/F1\_162/customer\_162\_1.dat /home2/nbissoon/tpc-c.ibm/dbgen/gendata -t 7 -r 257921 258240 -f1 /flats/F1\_162/customer\_162\_2.dat /home2/nbissoon/tpc-c.ibm/dbgen/gendata -t 7 -r 258241 258560 -f1 /flats/F1\_162/customer\_162\_3.dat /home2/nbissoon/tpc-c.ibm/dbgen/gendata -t 7 -r 258561 258880 -f1 /flats/F1\_162/customer\_162\_4.dat /home2/nbissoon/tpc-c.ibm/dbgen/gendata -t 7 -r 258881 259200 -f1 /flats/F1\_162/customer\_162\_5.dat /home2/nbissoon/tpc-c.ibm/dbgen/gendata -t 7 -r 259201 259520 -f1 /flats/F1\_163/customer\_163\_1.dat /home2/nbissoon/tpc-c.ibm/dbgen/gendata -t 7 -r 259521 259840 -f1 /flats/F1\_163/customer\_163\_2.dat /home2/nbissoon/tpc-c.ibm/dbgen/gendata -t 7 -r 259841 260160 -f1 /flats/F1\_163/customer\_163\_3.dat /home2/nbissoon/tpc-c.ibm/dbgen/gendata -t 7 -r 260161 260480 -f1 /flats/F1\_163/customer\_163\_4.dat /home2/nbissoon/tpc-c.ibm/dbgen/gendata -t 7 -r 260481 260800 -f1 /flats/F1\_163/customer\_163\_5.dat /home2/nbissoon/tpc-c.ibm/dbgen/gendata -t 7 -r 260801 261120 -f1 /flats/F1\_164/customer\_164\_1.dat /home2/nbissoon/tpc-c.ibm/dbgen/gendata -t 7 -r 261121 261440 -f1 /flats/F1\_164/customer\_164\_2.dat /home2/nbissoon/tpc-c.ibm/dbgen/gendata -t 7 -r 261441 261760 -f1 /flats/F1\_164/customer\_164\_3.dat /home2/nbissoon/tpc-c.ibm/dbgen/gendata -t 7 -r 261761 262080 -f1 /flats/F1\_164/customer\_164\_4.dat /home2/nbissoon/tpc-c.ibm/dbgen/gendata -t 7 -r 262081 262400 -f1 /flats/F1\_164/customer\_164\_5.dat /home2/nbissoon/tpc-c.ibm/dbgen/gendata -t 7 -r 262401 262720 -f1 /flats/F1\_165/customer\_165\_1.dat /home2/nbissoon/tpc-c.ibm/dbgen/gendata -t 7 -r 262721 263040 -f1 /flats/F1\_165/customer\_165\_2.dat /home2/nbissoon/tpc-c.ibm/dbgen/gendata -t 7 -r 263041 263360 -f1 /flats/F1\_165/customer\_165\_3.dat /home2/nbissoon/tpc-c.ibm/dbgen/gendata -t 7 -r 263361 263680 -f1 /flats/F1\_165/customer\_165\_4.dat /home2/nbissoon/tpc-c.ibm/dbgen/gendata -t 7 -r 263681 264000 -f1 /flats/F1\_165/customer\_165\_5.dat /home2/nbissoon/tpc-c.ibm/dbgen/gendata -t 7 -r 264001 264320 -f1 /flats/F1\_166/customer\_166\_1.dat /home2/nbissoon/tpc-c.ibm/dbgen/gendata -t 7 -r 264321 264640 -f1 /flats/F1\_166/customer\_166\_2.dat /home2/nbissoon/tpc-c.ibm/dbgen/gendata -t 7 -r 264641 264960 -f1 /flats/F1\_166/customer\_166\_3.dat /home2/nbissoon/tpc-c.ibm/dbgen/gendata -t 7 -r 264961 265280 -f1 /flats/F1\_166/customer\_166\_4.dat /home2/nbissoon/tpc-c.ibm/dbgen/gendata -t 7 -r 265281 265600 -f1 /flats/F1\_166/customer\_166\_5.dat /home2/nbissoon/tpc-c.ibm/dbgen/gendata -t 7 -r 265601 265920 -f1 /flats/F1\_167/customer\_167\_1.dat /home2/nbissoon/tpc-c.ibm/dbgen/gendata -t 7 -r 265921 266240 -f1 /flats/F1\_167/customer\_167\_2.dat /home2/nbissoon/tpc-c.ibm/dbgen/gendata -t 7 -r 266241 266560 -f1 /flats/F1\_167/customer\_167\_3.dat /home2/nbissoon/tpc-c.ibm/dbgen/gendata -t 7 -r 266561 266880 -f1 /flats/F1\_167/customer\_167\_4.dat /home2/nbissoon/tpc-c.ibm/dbgen/gendata -t 7 -r 266881 267200 -f1 /flats/F1\_167/customer\_167\_5.dat /home2/nbissoon/tpc-c.ibm/dbgen/gendata -t 7 -r 267201 267520 -f1 /flats/F1\_168/customer\_168\_1.dat /home2/nbissoon/tpc-c.ibm/dbgen/gendata -t 7 -r 267521 267840 -f1 /flats/F1\_168/customer\_168\_2.dat /home2/nbissoon/tpc-c.ibm/dbgen/gendata -t 7 -r 267841 268160 -f1 /flats/F1\_168/customer\_168\_3.dat /home2/nbissoon/tpc-c.ibm/dbgen/gendata -t 7 -r 268161 268480 -f1 /flats/F1\_168/customer\_168\_4.dat /home2/nbissoon/tpc-c.ibm/dbgen/gendata -t 7 -r 268481 268800 -f1 /flats/F1\_168/customer\_168\_5.dat /home2/nbissoon/tpc-c.ibm/dbgen/gendata -t 7 -r 268801 269120 -f1 /flats/F1\_169/customer\_169\_1.dat /home2/nbissoon/tpc-c.ibm/dbgen/gendata -t 7 -r 269121 269440 -f1 /flats/F1\_169/customer\_169\_2.dat /home2/nbissoon/tpc-c.ibm/dbgen/gendata -t 7 -r 269441 269760 -f1 /flats/F1\_169/customer\_169\_3.dat /home2/nbissoon/tpc-c.ibm/dbgen/gendata -t 7 -r 269761 270080 -f1 /flats/F1\_169/customer\_169\_4.dat /home2/nbissoon/tpc-c.ibm/dbgen/gendata -t 7 -r 270081 270400 -f1 /flats/F1\_169/customer\_169\_5.dat /home2/nbissoon/tpc-c.ibm/dbgen/gendata -t 7 -r 270401 270720 -f1 /flats/F1\_170/customer\_170\_1.dat /home2/nbissoon/tpc-c.ibm/dbgen/gendata -t 7 -r 270721 271040 -f1 /flats/F1\_170/customer\_170\_2.dat /home2/nbissoon/tpc-c.ibm/dbgen/gendata -t 7 -r 271041 271360 -f1 /flats/F1\_170/customer\_170\_3.dat /home2/nbissoon/tpc-c.ibm/dbgen/gendata -t 7 -r 271361 271680 -f1 /flats/F1\_170/customer\_170\_4.dat /home2/nbissoon/tpc-c.ibm/dbgen/gendata -t 7 -r 271681 272000 -f1 /flats/F1\_170/customer\_170\_5.dat /home2/nbissoon/tpc-c.ibm/dbgen/gendata -t 7 -r 272001 272320 -f1 /flats/F1\_171/customer\_171\_1.dat /home2/nbissoon/tpc-c.ibm/dbgen/gendata -t 7 -r 272321 272640 -f1 /flats/F1\_171/customer\_171\_2.dat /home2/nbissoon/tpc-c.ibm/dbgen/gendata -t 7 -r 272641 272960 -f1 /flats/F1\_171/customer\_171\_3.dat /home2/nbissoon/tpc-c.ibm/dbgen/gendata -t 7 -r 272961 273280 -f1 /flats/F1\_171/customer\_171\_4.dat /home2/nbissoon/tpc-c.ibm/dbgen/gendata -t 7 -r 273281 273600 -f1 /flats/F1\_171/customer\_171\_5.dat /home2/nbissoon/tpc-c.ibm/dbgen/gendata -t 7 -r 273601 273920 -f1 /flats/F1\_172/customer\_172\_1.dat /home2/nbissoon/tpc-c.ibm/dbgen/gendata -t 7 -r 273921 274240 -f1 /flats/F1\_172/customer\_172\_2.dat /home2/nbissoon/tpc-c.ibm/dbgen/gendata -t 7 -r 274241 274560 -f1 /flats/F1\_172/customer\_172\_3.dat /home2/nbissoon/tpc-c.ibm/dbgen/gendata -t 7 -r 274561 274880 -f1 /flats/F1\_172/customer\_172\_4.dat /home2/nbissoon/tpc-c.ibm/dbgen/gendata -t 7 -r 274881 275200 -f1 /flats/F1\_172/customer\_172\_5.dat /home2/nbissoon/tpc-c.ibm/dbgen/gendata -t 7 -r 275201 275520 -f1 /flats/F1\_173/customer\_173\_1.dat /home2/nbissoon/tpc-c.ibm/dbgen/gendata -t 7 -r 275521 275840 -f1 /flats/F1\_173/customer\_173\_2.dat /home2/nbissoon/tpc-c.ibm/dbgen/gendata -t 7 -r 275841 276160 -f1 /flats/F1\_173/customer\_173\_3.dat /home2/nbissoon/tpc-c.ibm/dbgen/gendata -t 7 -r 276161 276480 -f1 /flats/F1\_173/customer\_173\_4.dat /home2/nbissoon/tpc-c.ibm/dbgen/gendata -t 7 -r 276481 276800 -f1 /flats/F1\_173/customer\_173\_5.dat /home2/nbissoon/tpc-c.ibm/dbgen/gendata -t 7 -r 276801 277120 -f1 /flats/F1\_174/customer\_174\_1.dat /home2/nbissoon/tpc-c.ibm/dbgen/gendata -t 7 -r 277121 277440 -f1 /flats/F1\_174/customer\_174\_2.dat /home2/nbissoon/tpc-c.ibm/dbgen/gendata -t 7 -r 277441 277760 -f1 /flats/F1\_174/customer\_174\_3.dat /home2/nbissoon/tpc-c.ibm/dbgen/gendata -t 7 -r 277761 278080 -f1 /flats/F1\_174/customer\_174\_4.dat /home2/nbissoon/tpc-c.ibm/dbgen/gendata -t 7 -r 278081 278400 -f1 /flats/F1\_174/customer\_174\_5.dat /home2/nbissoon/tpc-c.ibm/dbgen/gendata -t 7 -r 278401 278720 -f1 /flats/F1\_175/customer\_175\_1.dat /home2/nbissoon/tpc-c.ibm/dbgen/gendata -t 7 -r 278721 279040 -f1 /flats/F1\_175/customer\_175\_2.dat /home2/nbissoon/tpc-c.ibm/dbgen/gendata -t 7 -r 279041 279360 -f1 /flats/F1\_175/customer\_175\_3.dat /home2/nbissoon/tpc-c.ibm/dbgen/gendata -t 7 -r 279361 279680 -f1 /flats/F1\_175/customer\_175\_4.dat /home2/nbissoon/tpc-c.ibm/dbgen/gendata -t 7 -r 279681 280000 -f1 /flats/F1\_175/customer\_175\_5.dat /home2/nbissoon/tpc-c.ibm/dbgen/gendata -t 7 -r 280001 280320 -f1 /flats/F1\_176/customer\_176\_1.dat /home2/nbissoon/tpc-c.ibm/dbgen/gendata -t 7 -r 280321 280640 -f1 /flats/F1\_176/customer\_176\_2.dat /home2/nbissoon/tpc-c.ibm/dbgen/gendata -t 7 -r 280641 280960 -f1 /flats/F1\_176/customer\_176\_3.dat /home2/nbissoon/tpc-c.ibm/dbgen/gendata -t 7 -r 280961 281280 -f1 /flats/F1\_176/customer\_176\_4.dat /home2/nbissoon/tpc-c.ibm/dbgen/gendata -t 7 -r 281281 281600 -f1 /flats/F1\_176/customer\_176\_5.dat /home2/nbissoon/tpc-c.ibm/dbgen/gendata -t 7 -r 281601 281920 -f1 /flats/F1\_177/customer\_177\_1.dat /home2/nbissoon/tpc-c.ibm/dbgen/gendata -t 7 -r 281921 282240 -f1 /flats/F1\_177/customer\_177\_2.dat

TPC Benchmark™ C Full Disclosure Report - IBM System p5 595 Model 9119-595 Page 273 of 562

/home2/nbissoon/tpc-c.ibm/dbgen/gendata -t 7 -r 282241 282560 -f1 /flats/F1\_177/customer\_177\_3.dat /home2/nbissoon/tpc-c.ibm/dbgen/gendata -t 7 -r 282561 282880 -f1 /flats/F1\_177/customer\_177\_4.dat /home2/nbissoon/tpc-c.ibm/dbgen/gendata -t 7 -r 282881 283200 -f1 /flats/F1\_177/customer\_177\_5.dat /home2/nbissoon/tpc-c.ibm/dbgen/gendata -t 7 -r 283201 283520 -f1 /flats/F1\_178/customer\_178\_1.dat /home2/nbissoon/tpc-c.ibm/dbgen/gendata -t 7 -r 283521 283840 -f1 /flats/F1\_178/customer\_178\_2.dat /home2/nbissoon/tpc-c.ibm/dbgen/gendata -t 7 -r 283841 284160 -f1 /flats/F1\_178/customer\_178\_3.dat /home2/nbissoon/tpc-c.ibm/dbgen/gendata -t 7 -r 284161 284480 -f1 /flats/F1\_178/customer\_178\_4.dat /home2/nbissoon/tpc-c.ibm/dbgen/gendata -t 7 -r 284481 284800 -f1 /flats/F1\_178/customer\_178\_5.dat /home2/nbissoon/tpc-c.ibm/dbgen/gendata -t 7 -r 284801 285120 -f1 /flats/F1\_179/customer\_179\_1.dat /home2/nbissoon/tpc-c.ibm/dbgen/gendata -t 7 -r 285121 285440 -f1 /flats/F1\_179/customer\_179\_2.dat /home2/nbissoon/tpc-c.ibm/dbgen/gendata -t 7 -r 285441 285760 -f1 /flats/F1\_179/customer\_179\_3.dat /home2/nbissoon/tpc-c.ibm/dbgen/gendata -t 7 -r 285761 286080 -f1 /flats/F1\_179/customer\_179\_4.dat /home2/nbissoon/tpc-c.ibm/dbgen/gendata -t 7 -r 286081 286400 -f1 /flats/F1\_179/customer\_179\_5.dat /home2/nbissoon/tpc-c.ibm/dbgen/gendata -t 7 -r 286401 286720 -f1 /flats/F1\_180/customer\_180\_1.dat /home2/nbissoon/tpc-c.ibm/dbgen/gendata -t 7 -r 286721 287040 -f1 /flats/F1\_180/customer\_180\_2.dat /home2/nbissoon/tpc-c.ibm/dbgen/gendata -t 7 -r 287041 287360 -f1 /flats/F1\_180/customer\_180\_3.dat /home2/nbissoon/tpc-c.ibm/dbgen/gendata -t 7 -r 287361 287680 -f1 /flats/F1\_180/customer\_180\_4.dat /home2/nbissoon/tpc-c.ibm/dbgen/gendata -t 7 -r 287681 288000 -f1 /flats/F1\_180/customer\_180\_5.dat /home2/nbissoon/tpc-c.ibm/dbgen/gendata -t 7 -r 288001 288320 -f1 /flats/F1\_181/customer\_181\_1.dat /home2/nbissoon/tpc-c.ibm/dbgen/gendata -t 7 -r 288321 288640 -f1 /flats/F1\_181/customer\_181\_2.dat /home2/nbissoon/tpc-c.ibm/dbgen/gendata -t 7 -r 288641 288960 -f1 /flats/F1\_181/customer\_181\_3.dat /home2/nbissoon/tpc-c.ibm/dbgen/gendata -t 7 -r 288961 289280 -f1 /flats/F1\_181/customer\_181\_4.dat /home2/nbissoon/tpc-c.ibm/dbgen/gendata -t 7 -r 289281 289600 -f1 /flats/F1\_181/customer\_181\_5.dat /home2/nbissoon/tpc-c.ibm/dbgen/gendata -t 7 -r 289601 289920 -f1 /flats/F1\_182/customer\_182\_1.dat /home2/nbissoon/tpc-c.ibm/dbgen/gendata -t 7 -r 289921 290240 -f1 /flats/F1\_182/customer\_182\_2.dat /home2/nbissoon/tpc-c.ibm/dbgen/gendata -t 7 -r 290241 290560 -f1 /flats/F1\_182/customer\_182\_3.dat /home2/nbissoon/tpc-c.ibm/dbgen/gendata -t 7 -r 290561 290880 -f1 /flats/F1\_182/customer\_182\_4.dat /home2/nbissoon/tpc-c.ibm/dbgen/gendata -t 7 -r 290881 291200 -f1 /flats/F1\_182/customer\_182\_5.dat /home2/nbissoon/tpc-c.ibm/dbgen/gendata -t 7 -r 291201 291520 -f1 /flats/F1\_183/customer\_183\_1.dat /home2/nbissoon/tpc-c.ibm/dbgen/gendata -t 7 -r 291521 291840 -f1 /flats/F1\_183/customer\_183\_2.dat /home2/nbissoon/tpc-c.ibm/dbgen/gendata -t 7 -r 291841 292160 -f1 /flats/F1\_183/customer\_183\_3.dat /home2/nbissoon/tpc-c.ibm/dbgen/gendata -t 7 -r 292161 292480 -f1 /flats/F1\_183/customer\_183\_4.dat /home2/nbissoon/tpc-c.ibm/dbgen/gendata -t 7 -r 292481 292800 -f1 /flats/F1\_183/customer\_183\_5.dat /home2/nbissoon/tpc-c.ibm/dbgen/gendata -t 7 -r 292801 293120 -f1 /flats/F1\_184/customer\_184\_1.dat /home2/nbissoon/tpc-c.ibm/dbgen/gendata -t 7 -r 293121 293440 -f1 /flats/F1\_184/customer\_184\_2.dat /home2/nbissoon/tpc-c.ibm/dbgen/gendata -t 7 -r 293441 293760 -f1 /flats/F1\_184/customer\_184\_3.dat /home2/nbissoon/tpc-c.ibm/dbgen/gendata -t 7 -r 293761 294080 -f1 /flats/F1\_184/customer\_184\_4.dat /home2/nbissoon/tpc-c.ibm/dbgen/gendata -t 7 -r 294081 294400 -f1 /flats/F1\_184/customer\_184\_5.dat /home2/nbissoon/tpc-c.ibm/dbgen/gendata -t 7 -r 294401 294720 -f1 /flats/F1\_185/customer\_185\_1.dat /home2/nbissoon/tpc-c.ibm/dbgen/gendata -t 7 -r 294721 295040 -f1 /flats/F1\_185/customer\_185\_2.dat /home2/nbissoon/tpc-c.ibm/dbgen/gendata -t 7 -r 295041 295360 -f1 /flats/F1\_185/customer\_185\_3.dat /home2/nbissoon/tpc-c.ibm/dbgen/gendata -t 7 -r 295361 295680 -f1 /flats/F1\_185/customer\_185\_4.dat /home2/nbissoon/tpc-c.ibm/dbgen/gendata -t 7 -r 295681 296000 -f1 /flats/F1\_185/customer\_185\_5.dat /home2/nbissoon/tpc-c.ibm/dbgen/gendata -t 7 -r 296001 296320 -f1 /flats/F1\_186/customer\_186\_1.dat /home2/nbissoon/tpc-c.ibm/dbgen/gendata -t 7 -r 296321 296640 -f1 /flats/F1\_186/customer\_186\_2.dat /home2/nbissoon/tpc-c.ibm/dbgen/gendata -t 7 -r 296641 296960 -f1 /flats/F1\_186/customer\_186\_3.dat /home2/nbissoon/tpc-c.ibm/dbgen/gendata -t 7 -r 296961 297280 -f1 /flats/F1\_186/customer\_186\_4.dat /home2/nbissoon/tpc-c.ibm/dbgen/gendata -t 7 -r 297281 297600 -f1 /flats/F1\_186/customer\_186\_5.dat /home2/nbissoon/tpc-c.ibm/dbgen/gendata -t 7 -r 297601 297920 -f1 /flats/F1\_187/customer\_187\_1.dat /home2/nbissoon/tpc-c.ibm/dbgen/gendata -t 7 -r 297921 298240 -f1 /flats/F1\_187/customer\_187\_2.dat /home2/nbissoon/tpc-c.ibm/dbgen/gendata -t 7 -r 298241 298560 -f1 /flats/F1\_187/customer\_187\_3.dat /home2/nbissoon/tpc-c.ibm/dbgen/gendata -t 7 -r 298561 298880 -f1 /flats/F1\_187/customer\_187\_4.dat /home2/nbissoon/tpc-c.ibm/dbgen/gendata -t 7 -r 298881 299200 -f1 /flats/F1\_187/customer\_187\_5.dat /home2/nbissoon/tpc-c.ibm/dbgen/gendata -t 7 -r 299201 299520 -f1 /flats/F1\_188/customer\_188\_1.dat /home2/nbissoon/tpc-c.ibm/dbgen/gendata -t 7 -r 299521 299840 -f1 /flats/F1\_188/customer\_188\_2.dat /home2/nbissoon/tpc-c.ibm/dbgen/gendata -t 7 -r 299841 300160 -f1 /flats/F1\_188/customer\_188\_3.dat /home2/nbissoon/tpc-c.ibm/dbgen/gendata -t 7 -r 300161 300480 -f1 /flats/F1\_188/customer\_188\_4.dat /home2/nbissoon/tpc-c.ibm/dbgen/gendata -t 7 -r 300481 300800 -f1 /flats/F1\_188/customer\_188\_5.dat /home2/nbissoon/tpc-c.ibm/dbgen/gendata -t 7 -r 300801 301120 -f1 /flats/F1\_189/customer\_189\_1.dat /home2/nbissoon/tpc-c.ibm/dbgen/gendata -t 7 -r 301121 301440 -f1 /flats/F1\_189/customer\_189\_2.dat /home2/nbissoon/tpc-c.ibm/dbgen/gendata -t 7 -r 301441 301760 -f1 /flats/F1\_189/customer\_189\_3.dat /home2/nbissoon/tpc-c.ibm/dbgen/gendata -t 7 -r 301761 302080 -f1 /flats/F1\_189/customer\_189\_4.dat /home2/nbissoon/tpc-c.ibm/dbgen/gendata -t 7 -r 302081 302400 -f1 /flats/F1\_189/customer\_189\_5.dat /home2/nbissoon/tpc-c.ibm/dbgen/gendata -t 7 -r 302401 302720 -f1 /flats/F1\_190/customer\_190\_1.dat /home2/nbissoon/tpc-c.ibm/dbgen/gendata -t 7 -r 302721 303040 -f1 /flats/F1\_190/customer\_190\_2.dat /home2/nbissoon/tpc-c.ibm/dbgen/gendata -t 7 -r 303041 303360 -f1 /flats/F1\_190/customer\_190\_3.dat /home2/nbissoon/tpc-c.ibm/dbgen/gendata -t 7 -r 303361 303680 -f1 /flats/F1\_190/customer\_190\_4.dat /home2/nbissoon/tpc-c.ibm/dbgen/gendata -t 7 -r 303681 304000 -f1 /flats/F1\_190/customer\_190\_5.dat /home2/nbissoon/tpc-c.ibm/dbgen/gendata -t 7 -r 304001 304320 -f1 /flats/F1\_191/customer\_191\_1.dat /home2/nbissoon/tpc-c.ibm/dbgen/gendata -t 7 -r 304321 304640 -f1 /flats/F1\_191/customer\_191\_2.dat /home2/nbissoon/tpc-c.ibm/dbgen/gendata -t 7 -r 304641 304960 -f1 /flats/F1\_191/customer\_191\_3.dat /home2/nbissoon/tpc-c.ibm/dbgen/gendata -t 7 -r 304961 305280 -f1 /flats/F1\_191/customer\_191\_4.dat /home2/nbissoon/tpc-c.ibm/dbgen/gendata -t 7 -r 305281 305600 -f1 /flats/F1\_191/customer\_191\_5.dat /home2/nbissoon/tpc-c.ibm/dbgen/gendata -t 7 -r 305601 305920 -f1 /flats/F1\_192/customer\_192\_1.dat /home2/nbissoon/tpc-c.ibm/dbgen/gendata -t 7 -r 305921 306240 -f1 /flats/F1\_192/customer\_192\_2.dat /home2/nbissoon/tpc-c.ibm/dbgen/gendata -t 7 -r 306241 306560 -f1 /flats/F1\_192/customer\_192\_3.dat /home2/nbissoon/tpc-c.ibm/dbgen/gendata -t 7 -r 306561 306880 -f1 /flats/F1\_192/customer\_192\_4.dat /home2/nbissoon/tpc-c.ibm/dbgen/gendata -t 7 -r 306881 307200 -f1 /flats/F1\_192/customer\_192\_5.dat /home2/nbissoon/tpc-c.ibm/dbgen/gendata -t 7 -r 307201 307520 -f1 /flats/F1\_193/customer\_193\_1.dat /home2/nbissoon/tpc-c.ibm/dbgen/gendata -t 7 -r 307521 307840 -f1 /flats/F1\_193/customer\_193\_2.dat /home2/nbissoon/tpc-c.ibm/dbgen/gendata -t 7 -r 307841 308160 -f1 /flats/F1\_193/customer\_193\_3.dat /home2/nbissoon/tpc-c.ibm/dbgen/gendata -t 7 -r 308161 308480 -f1 /flats/F1\_193/customer\_193\_4.dat /home2/nbissoon/tpc-c.ibm/dbgen/gendata -t 7 -r 308481 308800 -f1 /flats/F1\_193/customer\_193\_5.dat /home2/nbissoon/tpc-c.ibm/dbgen/gendata -t 7 -r 308801 309120 -f1 /flats/F1\_194/customer\_194\_1.dat /home2/nbissoon/tpc-c.ibm/dbgen/gendata -t 7 -r 309121 309440 -f1 /flats/F1\_194/customer\_194\_2.dat /home2/nbissoon/tpc-c.ibm/dbgen/gendata -t 7 -r 309441 309760 -f1 /flats/F1\_194/customer\_194\_3.dat /home2/nbissoon/tpc-c.ibm/dbgen/gendata -t 7 -r 309761 310080 -f1 /flats/F1\_194/customer\_194\_4.dat /home2/nbissoon/tpc-c.ibm/dbgen/gendata -t 7 -r 310081 310400 -f1 /flats/F1\_194/customer\_194\_5.dat /home2/nbissoon/tpc-c.ibm/dbgen/gendata -t 7 -r 310401 310720 -f1 /flats/F1\_195/customer\_195\_1.dat /home2/nbissoon/tpc-c.ibm/dbgen/gendata -t 7 -r 310721 311040 -f1 /flats/F1\_195/customer\_195\_2.dat /home2/nbissoon/tpc-c.ibm/dbgen/gendata -t 7 -r 311041 311360 -f1 /flats/F1\_195/customer\_195\_3.dat /home2/nbissoon/tpc-c.ibm/dbgen/gendata -t 7 -r 311361 311680 -f1 /flats/F1\_195/customer\_195\_4.dat /home2/nbissoon/tpc-c.ibm/dbgen/gendata -t 7 -r 311681 312000 -f1 /flats/F1\_195/customer\_195\_5.dat /home2/nbissoon/tpc-c.ibm/dbgen/gendata -t 7 -r 312001 312320 -f1 /flats/F1\_196/customer\_196\_1.dat /home2/nbissoon/tpc-c.ibm/dbgen/gendata -t 7 -r 312321 312640 -f1 /flats/F1\_196/customer\_196\_2.dat /home2/nbissoon/tpc-c.ibm/dbgen/gendata -t 7 -r 312641 312960 -f1 /flats/F1\_196/customer\_196\_3.dat /home2/nbissoon/tpc-c.ibm/dbgen/gendata -t 7 -r 312961 313280 -f1 /flats/F1\_196/customer\_196\_4.dat /home2/nbissoon/tpc-c.ibm/dbgen/gendata -t 7 -r 313281 313600 -f1 /flats/F1\_196/customer\_196\_5.dat /home2/nbissoon/tpc-c.ibm/dbgen/gendata -t 7 -r 313601 313920 -f1 /flats/F1\_197/customer\_197\_1.dat /home2/nbissoon/tpc-c.ibm/dbgen/gendata -t 7 -r 313921 314240 -f1 /flats/F1\_197/customer\_197\_2.dat /home2/nbissoon/tpc-c.ibm/dbgen/gendata -t 7 -r 314241 314560 -f1 /flats/F1\_197/customer\_197\_3.dat /home2/nbissoon/tpc-c.ibm/dbgen/gendata -t 7 -r 314561 314880 -f1 /flats/F1\_197/customer\_197\_4.dat /home2/nbissoon/tpc-c.ibm/dbgen/gendata -t 7 -r 314881 315200 -f1 /flats/F1\_197/customer\_197\_5.dat /home2/nbissoon/tpc-c.ibm/dbgen/gendata -t 7 -r 315201 315520 -f1 /flats/F1\_198/customer\_198\_1.dat /home2/nbissoon/tpc-c.ibm/dbgen/gendata -t 7 -r 315521 315840 -f1 /flats/F1\_198/customer\_198\_2.dat /home2/nbissoon/tpc-c.ibm/dbgen/gendata -t 7 -r 315841 316160 -f1 /flats/F1\_198/customer\_198\_3.dat /home2/nbissoon/tpc-c.ibm/dbgen/gendata -t 7 -r 316161 316480 -f1 /flats/F1\_198/customer\_198\_4.dat /home2/nbissoon/tpc-c.ibm/dbgen/gendata -t 7 -r 316481 316800 -f1 /flats/F1\_198/customer\_198\_5.dat /home2/nbissoon/tpc-c.ibm/dbgen/gendata -t 7 -r 316801 317120 -f1 /flats/F1\_199/customer\_199\_1.dat /home2/nbissoon/tpc-c.ibm/dbgen/gendata -t 7 -r 317121 317440 -f1 /flats/F1\_199/customer\_199\_2.dat /home2/nbissoon/tpc-c.ibm/dbgen/gendata -t 7 -r 317441 317760 -f1 /flats/F1\_199/customer\_199\_3.dat /home2/nbissoon/tpc-c.ibm/dbgen/gendata -t 7 -r 317761 318080 -f1 /flats/F1\_199/customer\_199\_4.dat /home2/nbissoon/tpc-c.ibm/dbgen/gendata -t 7 -r 318081 318400 -f1 /flats/F1\_199/customer\_199\_5.dat /home2/nbissoon/tpc-c.ibm/dbgen/gendata -t 7 -r 318401 318720 -f1 /flats/F1\_200/customer\_200\_1.dat /home2/nbissoon/tpc-c.ibm/dbgen/gendata -t 7 -r 318721 319040 -f1 /flats/F1\_200/customer\_200\_2.dat /home2/nbissoon/tpc-c.ibm/dbgen/gendata -t 7 -r 319041 319360 -f1 /flats/F1\_200/customer\_200\_3.dat /home2/nbissoon/tpc-c.ibm/dbgen/gendata -t 7 -r 319361 319680 -f1 /flats/F1\_200/customer\_200\_4.dat /home2/nbissoon/tpc-c.ibm/dbgen/gendata -t 7 -r 319681 320000 -f1 /flats/F1\_200/customer\_200\_5.dat

## **DDL/GEN\_DISTRICT\_ALL.sh**

```
/home2/nbissoon/tpc-c.ibm/dbgen/gendata -t 4 -r 1 8000 -f1 /flats/F1_001/district_001_1.dat 
/home2/nbissoon/tpc-c.ibm/dbgen/gendata -t 4 -r 8001 16000 -f1 /flats/F1_002/district_002_1.dat 
/home2/nbissoon/tpc-c.ibm/dbgen/gendata -t 4 -r 16001 24000 -f1 /flats/F1_003/district_003_1.dat 
/home2/nbissoon/tpc-c.ibm/dbgen/gendata -t 4 -r 24001 32000 -f1 /flats/F1_004/district_004_1.dat 
/home2/nbissoon/tpc-c.ibm/dbgen/gendata -t 4 -r 32001 40000 -f1 /flats/F1_005/district_005_1.dat
/home2/nbissoon/tpc-c.ibm/dbgen/gendata -t 4 -r 40001 48000 -f1 /flats/F1_006/district_006_1.dat 
/home2/nbissoon/tpc-c.ibm/dbgen/gendata -t 4 -r 48001 56000 -f1 /flats/F1_007/district_007_1.dat 
/home2/nbissoon/tpc-c.ibm/dbgen/gendata -t 4 -r 56001 64000 -f1 /flats/F1_008/district_008_1.dat
/home2/nbissoon/tpc-c.ibm/dbgen/gendata -t 4 -r 64001 72000 -f1 /flats/F1_009/district_009_1.dat 
/home2/nbissoon/tpc-c.ibm/dbgen/gendata -t 4 -r 72001 80000 -f1 /flats/F1_010/district_010_1.dat 
/home2/nbissoon/tpc-c.ibm/dbgen/gendata -t 4 -r 80001 88000 -f1 /flats/F1_011/district_011_1.dat 
/home2/nbissoon/tpc-c.ibm/dbgen/gendata -t 4 -r 88001 96000 -f1 /flats/F1_012/district_012_1.dat 
 /home2/nbissoon/tpc-c.ibm/dbgen/gendata -t 4 -r 96001 104000 -f1 /flats/F1_013/district_013_1.dat 
/home2/nbissoon/tpc-c.ibm/dbgen/gendata -t 4 -r 104001 112000 -f1 /flats/F1_014/district_014_1.dat 
/home2/nbissoon/tpc-c.ibm/dbgen/gendata -t 4 -r 112001 120000 -f1 /flats/F1_015/district_015_1.dat 
/home2/nbissoon/tpc-c.ibm/dbgen/gendata -t 4 -r 120001 128000 -f1 /flats/F1_016/district_016_1.dat 
/home2/nbissoon/tpc-c.ibm/dbgen/gendata -t 4 -r 128001 136000 -f1 /flats/F1_017/district_017_1.dat 
/home2/nbissoon/tpc-c.ibm/dbgen/gendata -t 4 -r 136001 144000 -f1 /flats/F1_018/district_018_1.dat 
/home2/nbissoon/tpc-c.ibm/dbgen/gendata -t 4 -r 144001 152000 -f1 /flats/F1_019/district_019_1.dat 
/home2/nbissoon/tpc-c.ibm/dbgen/gendata -t 4 -r 152001 160000 -f1 /flats/F1_020/district_020_1.dat 
/home2/nbissoon/tpc-c.ibm/dbgen/gendata -t 4 -r 160001 168000 -f1 /flats/F1_021/district_021_1.dat 
/home2/nbissoon/tpc-c.ibm/dbgen/gendata -t 4 -r 168001 176000 -f1 /flats/F1_022/district_022_1.dat
```

```
/home2/nbissoon/tpc-c.ibm/dbgen/gendata -t 4 -r 176001 184000 -f1 /flats/F1_023/district_023_1.dat 
/home2/nbissoon/tpc-c.ibm/dbgen/gendata -t 4 -r 184001 192000 -f1 /flats/F1_024/district_024_1.dat 
/home2/nbissoon/tpc-c.ibm/dbgen/gendata -t 4 -r 192001 200000 -f1 /flats/F1_025/district_025_1.dat 
/home2/nbissoon/tpc-c.ibm/dbgen/gendata -t 4 -r 200001 208000 -f1 /flats/F1_026/district_026_1.dat 
/home2/nbissoon/tpc-c.ibm/dbgen/gendata -t 4 -r 208001 216000 -f1 /flats/F1_027/district_027_1.dat 
/home2/nbissoon/tpc-c.ibm/dbgen/gendata -t 4 -r 216001 224000 -f1 /flats/F1_028/district_028_1.dat 
/home2/nbissoon/tpc-c.ibm/dbgen/gendata -t 4 -r 224001 232000 -f1 /flats/F1_029/district_029_1.dat 
/home2/nbissoon/tpc-c.ibm/dbgen/gendata -t 4 -r 232001 240000 -f1 /flats/F1_030/district_030_1.dat 
/home2/nbissoon/tpc-c.ibm/dbgen/gendata -t 4 -r 240001 248000 -f1 /flats/F1_031/district_031_1.dat 
/home2/nbissoon/tpc-c.ibm/dbgen/gendata -t 4 -r 248001 256000 -f1 /flats/F1_032/district_032_1.dat 
/home2/nbissoon/tpc-c.ibm/dbgen/gendata -t 4 -r 256001 264000 -f1 /flats/F1_033/district_033_1.dat 
/home2/nbissoon/tpc-c.ibm/dbgen/gendata -t 4 -r 264001 272000 -f1 /flats/F1_034/district_034_1.dat 
/home2/nbissoon/tpc-c.ibm/dbgen/gendata -t 4 -r 272001 280000 -f1 /flats/F1_035/district_035_1.dat 
/home2/nbissoon/tpc-c.ibm/dbgen/gendata -t 4 -r 280001 288000 -f1 /flats/F1_036/district_036_1.dat 
/home2/nbissoon/tpc-c.ibm/dbgen/gendata -t 4 -r 288001 296000 -f1 /flats/F1_037/district_037_1.dat 
/home2/nbissoon/tpc-c.ibm/dbgen/gendata -t 4 -r 296001 304000 -f1 /flats/F1_038/district_038_1.dat 
/home2/nbissoon/tpc-c.ibm/dbgen/gendata -t 4 -r 304001 312000 -f1 /flats/F1_039/district_039_1.dat 
/home2/nbissoon/tpc-c.ibm/dbgen/gendata -t 4 -r 312001 320000 -f1 /flats/F1_040/district_040_1.dat
```
## **DDL/GEN\_HISTORY\_ALL.sh**

```
/home2/nbissoon/tpc-c.ibm/dbgen/gendata -t 8 -r 1 8000 -f1 /flats/F1_001/history_001_1.dat 
/home2/nbissoon/tpc-c.ibm/dbgen/gendata -t 8 -r 8001 16000 -f1 /flats/F1_002/history_002_1.dat 
/home2/nbissoon/tpc-c.ibm/dbgen/gendata -t 8 -r 16001 24000 -f1 /flats/F1_003/history_003_1.dat 
/home2/nbissoon/tpc-c.ibm/dbgen/gendata -t 8 -r 24001 32000 -f1 /flats/F1_004/history_004_1.dat 
/home2/nbissoon/tpc-c.ibm/dbgen/gendata -t 8 -r 32001 40000 -f1 /flats/F1_005/history_005_1.dat 
/home2/nbissoon/tpc-c.ibm/dbgen/gendata -t 8 -r 40001 48000 -f1 /flats/F1_006/history_006_1.dat 
/home2/nbissoon/tpc-c.ibm/dbgen/gendata -t 8 -r 48001 56000 -f1 /flats/F1_007/history_007_1.dat 
/home2/nbissoon/tpc-c.ibm/dbgen/gendata -t 8 -r 56001 64000 -f1 /flats/F1_008/history_008_1.dat 
/home2/nbissoon/tpc-c.ibm/dbgen/gendata -t 8 -r 64001 72000 -f1 /flats/F1_009/history_009_1.dat 
/home2/nbissoon/tpc-c.ibm/dbgen/gendata -t 8 -r 72001 80000 -f1 /flats/F1_010/history_010_1.dat 
/home2/nbissoon/tpc-c.ibm/dbgen/gendata -t 8 -r 80001 88000 -f1 /flats/F1_011/history_011_1.dat 
/home2/nbissoon/tpc-c.ibm/dbgen/gendata -t 8 -r 88001 96000 -f1 /flats/F1_012/history_012_1.dat 
/home2/nbissoon/tpc-c.ibm/dbgen/gendata -t 8 -r 96001 104000 -f1 /flats/F1_013/history_013_1.dat 
/home2/nbissoon/tpc-c.ibm/dbgen/gendata -t 8 -r 104001 112000 -f1 /flats/F1_014/history_014_1.dat 
/home2/nbissoon/tpc-c.ibm/dbgen/gendata -t 8 -r 112001 120000 -f1 /flats/F1_015/history_015_1.dat 
/home2/nbissoon/tpc-c.ibm/dbgen/gendata -t 8 -r 120001 128000 -f1 /flats/F1_016/history_016_1.dat 
/home2/nbissoon/tpc-c.ibm/dbgen/gendata -t 8 -r 128001 136000 -f1 /flats/F1_017/history_017_1.dat 
/home2/nbissoon/tpc-c.ibm/dbgen/gendata -t 8 -r 136001 144000 -f1 /flats/F1_018/history_018_1.dat 
/home2/nbissoon/tpc-c.ibm/dbgen/gendata -t 8 -r 144001 152000 -f1 /flats/F1_019/history_019_1.dat 
/home2/nbissoon/tpc-c.ibm/dbgen/gendata -t 8 -r 152001 160000 -f1 /flats/F1_020/history_020_1.dat 
/home2/nbissoon/tpc-c.ibm/dbgen/gendata -t 8 -r 160001 168000 -f1 /flats/F1_021/history_021_1.dat 
/home2/nbissoon/tpc-c.ibm/dbgen/gendata -t 8 -r 168001 176000 -f1 /flats/F1_022/history_022_1.dat 
/home2/nbissoon/tpc-c.ibm/dbgen/gendata -t 8 -r 176001 184000 -f1 /flats/F1_023/history_023_1.dat 
/home2/nbissoon/tpc-c.ibm/dbgen/gendata -t 8 -r 184001 192000 -f1 /flats/F1_024/history_024_1.dat 
/home2/nbissoon/tpc-c.ibm/dbgen/gendata -t 8 -r 192001 200000 -f1 /flats/F1_025/history_025_1.dat 
/home2/nbissoon/tpc-c.ibm/dbgen/gendata -t 8 -r 200001 208000 -f1 /flats/F1_026/history_026_1.dat 
/home2/nbissoon/tpc-c.ibm/dbgen/gendata -t 8 -r 208001 216000 -f1 /flats/F1_027/history_027_1.dat 
/home2/nbissoon/tpc-c.ibm/dbgen/gendata -t 8 -r 216001 224000 -f1 /flats/F1_028/history_028_1.dat 
/home2/nbissoon/tpc-c.ibm/dbgen/gendata -t 8 -r 224001 232000 -f1 /flats/F1_029/history_029_1.dat 
/home2/nbissoon/tpc-c.ibm/dbgen/gendata -t 8 -r 232001 240000 -f1 /flats/F1_030/history_030_1.dat 
/home2/nbissoon/tpc-c.ibm/dbgen/gendata -t 8 -r 240001 248000 -f1 /flats/F1_031/history_031_1.dat 
/home2/nbissoon/tpc-c.ibm/dbgen/gendata -t 8 -r 248001 256000 -f1 /flats/F1_032/history_032_1.dat 
/home2/nbissoon/tpc-c.ibm/dbgen/gendata -t 8 -r 256001 264000 -f1 /flats/F1_033/history_033_1.dat 
/home2/nbissoon/tpc-c.ibm/dbgen/gendata -t 8 -r 264001 272000 -f1 /flats/F1_034/history_034_1.dat 
/home2/nbissoon/tpc-c.ibm/dbgen/gendata -t 8 -r 272001 280000 -f1 /flats/F1_035/history_035_1.dat 
/home2/nbissoon/tpc-c.ibm/dbgen/gendata -t 8 -r 280001 288000 -f1 /flats/F1_036/history_036_1.dat 
/home2/nbissoon/tpc-c.ibm/dbgen/gendata -t 8 -r 288001 296000 -f1 /flats/F1_037/history_037_1.dat 
/home2/nbissoon/tpc-c.ibm/dbgen/gendata -t 8 -r 296001 304000 -f1 /flats/F1_038/history_038_1.dat 
/home2/nbissoon/tpc-c.ibm/dbgen/gendata -t 8 -r 304001 312000 -f1 /flats/F1_039/history_039_1.dat 
/home2/nbissoon/tpc-c.ibm/dbgen/gendata -t 8 -r 312001 320000 -f1 /flats/F1_040/history_040_1.dat
```
# **DDL/GEN\_ITEM\_ALL.sh**

/home2/nbissoon/tpc-c.ibm/dbgen/gendata -t 5 -f1 /flats/F1\_001/item\_1.dat

TPC Benchmark<sup>™</sup> C Full Disclosure Report - IBM System p5 595 Model 9119-595 Page 274 of 562

### **DDL/GEN\_NEW\_ORDER\_ALL.sh**

/home2/nbissoon/tpc-c.ibm/dbgen/gendata -t 11 -r 1 8000 -f1 /flats/F1\_001/neworder\_001\_1.dat /home2/nbissoon/tpc-c.ibm/dbgen/gendata -t 11 -r 8001 16000 -f1 /flats/F1\_002/neworder\_002\_1.dat /home2/nbissoon/tpc-c.ibm/dbgen/gendata -t 11 -r 16001 24000 -f1 /flats/F1\_003/neworder\_003\_1.dat /home2/nbissoon/tpc-c.ibm/dbgen/gendata -t 11 -r 24001 32000 -f1 /flats/F1\_004/neworder\_004\_1.dat /home2/nbissoon/tpc-c.ibm/dbgen/gendata -t 11 -r 32001 40000 -f1 /flats/F1\_005/neworder\_005\_1.dat /home2/nbissoon/tpc-c.ibm/dbgen/gendata -t 11 -r 40001 48000 -f1 /flats/F1\_006/neworder\_006\_1.dat /home2/nbissoon/tpc-c.ibm/dbgen/gendata -t 11 -r 48001 56000 -f1 /flats/F1\_007/neworder\_007\_1.dat /home2/nbissoon/tpc-c.ibm/dbgen/gendata -t 11 -r 56001 64000 -f1 /flats/F1\_008/neworder\_008\_1.dat /home2/nbissoon/tpc-c.ibm/dbgen/gendata -t 11 -r 64001 72000 -f1 /flats/F1\_009/neworder\_009\_1.dat /home2/nbissoon/tpc-c.ibm/dbgen/gendata -t 11 -r 72001 80000 -f1 /flats/F1\_010/neworder\_010\_1.dat /home2/nbissoon/tpc-c.ibm/dbgen/gendata -t 11 -r 80001 88000 -f1 /flats/F1\_011/neworder\_011\_1.dat /home2/nbissoon/tpc-c.ibm/dbgen/gendata -t 11 -r 88001 96000 -f1 /flats/F1\_012/neworder\_012\_1.dat /home2/nbissoon/tpc-c.ibm/dbgen/gendata -t 11 -r 96001 104000 -f1 /flats/F1\_013/neworder\_013\_1.dat /home2/nbissoon/tpc-c.ibm/dbgen/gendata -t 11 -r 104001 112000 -f1 /flats/F1\_014/neworder\_014\_1.dat /home2/nbissoon/tpc-c.ibm/dbgen/gendata -t 11 -r 112001 120000 -f1 /flats/F1\_015/neworder\_015\_1.dat /home2/nbissoon/tpc-c.ibm/dbgen/gendata -t 11 -r 120001 128000 -f1 /flats/F1\_016/neworder\_016\_1.dat /home2/nbissoon/tpc-c.ibm/dbgen/gendata -t 11 -r 128001 136000 -f1 /flats/F1\_017/neworder\_017\_1.dat /home2/nbissoon/tpc-c.ibm/dbgen/gendata -t 11 -r 136001 144000 -f1 /flats/F1\_018/neworder\_018\_1.dat /home2/nbissoon/tpc-c.ibm/dbgen/gendata -t 11 -r 144001 152000 -f1 /flats/F1\_019/neworder\_019\_1.dat /home2/nbissoon/tpc-c.ibm/dbgen/gendata -t 11 -r 152001 160000 -f1 /flats/F1\_020/neworder\_020\_1.dat /home2/nbissoon/tpc-c.ibm/dbgen/gendata -t 11 -r 160001 168000 -f1 /flats/F1\_021/neworder\_021\_1.dat /home2/nbissoon/tpc-c.ibm/dbgen/gendata -t 11 -r 168001 176000 -f1 /flats/F1\_022/neworder\_022\_1.dat /home2/nbissoon/tpc-c.ibm/dbgen/gendata -t 11 -r 176001 184000 -f1 /flats/F1\_023/neworder\_023\_1.dat /home2/nbissoon/tpc-c.ibm/dbgen/gendata -t 11 -r 184001 192000 -f1 /flats/F1\_024/neworder\_024\_1.dat /home2/nbissoon/tpc-c.ibm/dbgen/gendata -t 11 -r 192001 200000 -f1 /flats/F1\_025/neworder\_025\_1.dat /home2/nbissoon/tpc-c.ibm/dbgen/gendata -t 11 -r 200001 208000 -f1 /flats/F1\_026/neworder\_026\_1.dat /home2/nbissoon/tpc-c.ibm/dbgen/gendata -t 11 -r 208001 216000 -f1 /flats/F1\_027/neworder\_027\_1.dat /home2/nbissoon/tpc-c.ibm/dbgen/gendata -t 11 -r 216001 224000 -f1 /flats/F1\_028/neworder\_028\_1.dat /home2/nbissoon/tpc-c.ibm/dbgen/gendata -t 11 -r 224001 232000 -f1 /flats/F1\_029/neworder\_029\_1.dat /home2/nbissoon/tpc-c.ibm/dbgen/gendata -t 11 -r 232001 240000 -f1 /flats/F1\_030/neworder\_030\_1.dat /home2/nbissoon/tpc-c.ibm/dbgen/gendata -t 11 -r 240001 248000 -f1 /flats/F1\_031/neworder\_031\_1.dat /home2/nbissoon/tpc-c.ibm/dbgen/gendata -t 11 -r 248001 256000 -f1 /flats/F1\_032/neworder\_032\_1.dat /home2/nbissoon/tpc-c.ibm/dbgen/gendata -t 11 -r 256001 264000 -f1 /flats/F1\_033/neworder\_033\_1.dat /home2/nbissoon/tpc-c.ibm/dbgen/gendata -t 11 -r 264001 272000 -f1 /flats/F1\_034/neworder\_034\_1.dat /home2/nbissoon/tpc-c.ibm/dbgen/gendata -t 11 -r 272001 280000 -f1 /flats/F1\_035/neworder\_035\_1.dat /home2/nbissoon/tpc-c.ibm/dbgen/gendata -t 11 -r 280001 288000 -f1 /flats/F1\_036/neworder\_036\_1.dat /home2/nbissoon/tpc-c.ibm/dbgen/gendata -t 11 -r 288001 296000 -f1 /flats/F1\_037/neworder\_037\_1.dat /home2/nbissoon/tpc-c.ibm/dbgen/gendata -t 11 -r 296001 304000 -f1 /flats/F1\_038/neworder\_038\_1.dat /home2/nbissoon/tpc-c.ibm/dbgen/gendata -t 11 -r 304001 312000 -f1 /flats/F1\_039/neworder\_039\_1.dat /home2/nbissoon/tpc-c.ibm/dbgen/gendata -t 11 -r 312001 320000 -f1 /flats/F1\_040/neworder\_040\_1.dat

## **DDL/GEN\_ORDERS\_ALL.sh**

/flats/F1\_003/orderline\_003\_2.dat

/home2/nbissoon/tpc-c.ibm/dbgen/gendata -t 9 -r 1 320 -f1 /flats/F1\_001/orders\_001\_1.dat -f2 /flats/F1\_001/orderline\_001\_1.dat /home2/nbissoon/tpc-c.ibm/dbgen/gendata -t 9 -r 321 640 -f1 /flats/F1\_001/orders\_001\_2.dat -f2 /flats/F1\_001/orderline\_001\_2.dat /home2/nbissoon/tpc-c.ibm/dbgen/gendata -t 9 -r 641 960 -f1 /flats/F1\_001/orders\_001\_3.dat -f2 /flats/F1\_001/orderline\_001\_3.dat /home2/nbissoon/tpc-c.ibm/dbgen/gendata -t 9 -r 961 1280 -f1 /flats/F1\_001/orders\_001\_4.dat -f2 /flats/F1\_001/orderline\_001\_4.dat /home2/nbissoon/tpc-c.ibm/dbgen/gendata -t 9 -r 1281 1600 -f1 /flats/F1\_001/orders\_001\_5.dat -f2 /flats/F1\_001/orderline\_001\_5.dat /home2/nbissoon/tpc-c.ibm/dbgen/gendata -t 9 -r 1601 1920 -f1 /flats/F1\_002/orders\_002\_1.dat -f2 /flats/F1\_002/orderline\_002\_1.dat /home2/nbissoon/tpc-c.ibm/dbgen/gendata -t 9 -r 1921 2240 -f1 /flats/F1\_002/orders\_002\_2.dat -f2 /flats/F1\_002/orderline\_002\_2.dat /home2/nbissoon/tpc-c.ibm/dbgen/gendata -t 9 -r 2241 2560 -f1 /flats/F1\_002/orders\_002\_3.dat -f2 /flats/F1\_002/orderline\_002\_3.dat /home2/nbissoon/tpc-c.ibm/dbgen/gendata -t 9 -r 2561 2880 -f1 /flats/F1\_002/orders\_002\_4.dat -f2 /flats/F1\_002/orderline\_002\_4.dat /home2/nbissoon/tpc-c.ibm/dbgen/gendata -t 9 -r 2881 3200 -f1 /flats/F1\_002/orders\_002\_5.dat -f2 /flats/F1\_002/orderline\_002\_5.dat /home2/nbissoon/tpc-c.ibm/dbgen/gendata -t 9 -r 3201 3520 -f1 /flats/F1\_003/orders\_003\_1.dat -f2 /flats/F1\_003/orderline\_003\_1.dat /home2/nbissoon/tpc-c.ibm/dbgen/gendata -t 9 -r 3521 3840 -f1 /flats/F1\_003/orders\_003\_2.dat -f2

/home2/nbissoon/tpc-c.ibm/dbgen/gendata -t 9 -r 3841 4160 -f1 /flats/F1\_003/orders\_003\_3.dat -f2 /flats/F1\_003/orderline\_003\_3.dat /home2/nbissoon/tpc-c.ibm/dbgen/gendata -t 9 -r 4161 4480 -f1 /flats/F1\_003/orders\_003\_4.dat -f2 /flats/F1\_003/orderline\_003\_4.dat /home2/nbissoon/tpc-c.ibm/dbgen/gendata -t 9 -r 4481 4800 -f1 /flats/F1\_003/orders\_003\_5.dat -f2 /flats/F1\_003/orderline\_003\_5.dat /home2/nbissoon/tpc-c.ibm/dbgen/gendata -t 9 -r 4801 5120 -f1 /flats/F1\_004/orders\_004\_1.dat -f2 /flats/F1\_004/orderline\_004\_1.dat /home2/nbissoon/tpc-c.ibm/dbgen/gendata -t 9 -r 5121 5440 -f1 /flats/F1\_004/orders\_004\_2.dat -f2 /flats/F1\_004/orderline\_004\_2.dat /home2/nbissoon/tpc-c.ibm/dbgen/gendata -t 9 -r 5441 5760 -f1 /flats/F1\_004/orders\_004\_3.dat -f2 /flats/F1\_004/orderline\_004\_3.dat /home2/nbissoon/tpc-c.ibm/dbgen/gendata -t 9 -r 5761 6080 -f1 /flats/F1\_004/orders\_004\_4.dat -f2 /flats/F1\_004/orderline\_004\_4.dat /home2/nbissoon/tpc-c.ibm/dbgen/gendata -t 9 -r 6081 6400 -f1 /flats/F1\_004/orders\_004\_5.dat -f2 /flats/F1\_004/orderline\_004\_5.dat /home2/nbissoon/tpc-c.ibm/dbgen/gendata -t 9 -r 6401 6720 -f1 /flats/F1\_005/orders\_005\_1.dat -f2 /flats/F1\_005/orderline\_005\_1.dat /home2/nbissoon/tpc-c.ibm/dbgen/gendata -t 9 -r 6721 7040 -f1 /flats/F1\_005/orders\_005\_2.dat -f2 /flats/F1\_005/orderline\_005\_2.dat /home2/nbissoon/tpc-c.ibm/dbgen/gendata -t 9 -r 7041 7360 -f1 /flats/F1\_005/orders\_005\_3.dat -f2 /flats/F1\_005/orderline\_005\_3.dat /home2/nbissoon/tpc-c.ibm/dbgen/gendata -t 9 -r 7361 7680 -f1 /flats/F1\_005/orders\_005\_4.dat -f2 /flats/F1\_005/orderline\_005\_4.dat /home2/nbissoon/tpc-c.ibm/dbgen/gendata -t 9 -r 7681 8000 -f1 /flats/F1\_005/orders\_005\_5.dat -f2 /flats/F1\_005/orderline\_005\_5.dat /home2/nbissoon/tpc-c.ibm/dbgen/gendata -t 9 -r 8001 8320 -f1 /flats/F1\_006/orders\_006\_1.dat -f2 /flats/F1\_006/orderline\_006\_1.dat /home2/nbissoon/tpc-c.ibm/dbgen/gendata -t 9 -r 8321 8640 -f1 /flats/F1\_006/orders\_006\_2.dat -f2 /flats/F1\_006/orderline\_006\_2.dat /home2/nbissoon/tpc-c.ibm/dbgen/gendata -t 9 -r 8641 8960 -f1 /flats/F1\_006/orders\_006\_3.dat -f2 /flats/F1\_006/orderline\_006\_3.dat /home2/nbissoon/tpc-c.ibm/dbgen/gendata -t 9 -r 8961 9280 -f1 /flats/F1\_006/orders\_006\_4.dat -f2 /flats/F1\_006/orderline\_006\_4.dat /home2/nbissoon/tpc-c.ibm/dbgen/gendata -t 9 -r 9281 9600 -f1 /flats/F1\_006/orders\_006\_5.dat -f2 /flats/F1\_006/orderline\_006\_5.dat /home2/nbissoon/tpc-c.ibm/dbgen/gendata -t 9 -r 9601 9920 -f1 /flats/F1\_007/orders\_007\_1.dat -f2 /flats/F1\_007/orderline\_007\_1.dat /home2/nbissoon/tpc-c.ibm/dbgen/gendata -t 9 -r 9921 10240 -f1 /flats/F1\_007/orders\_007\_2.dat -f2 /flats/F1\_007/orderline\_007\_2.dat /home2/nbissoon/tpc-c.ibm/dbgen/gendata -t 9 -r 10241 10560 -f1 /flats/F1\_007/orders\_007\_3.dat -f2 /flats/F1\_007/orderline\_007\_3.dat /home2/nbissoon/tpc-c.ibm/dbgen/gendata -t 9 -r 10561 10880 -f1 /flats/F1\_007/orders\_007\_4.dat -f2 /flats/F1\_007/orderline\_007\_4.dat /home2/nbissoon/tpc-c.ibm/dbgen/gendata -t 9 -r 10881 11200 -f1 /flats/F1\_007/orders\_007\_5.dat -f2 /flats/F1\_007/orderline\_007\_5.dat /home2/nbissoon/tpc-c.ibm/dbgen/gendata -t 9 -r 11201 11520 -f1 /flats/F1\_008/orders\_008\_1.dat -f2 /flats/F1\_008/orderline\_008\_1.dat /home2/nbissoon/tpc-c.ibm/dbgen/gendata -t 9 -r 11521 11840 -f1 /flats/F1\_008/orders\_008\_2.dat -f2 /flats/F1\_008/orderline\_008\_2.dat /home2/nbissoon/tpc-c.ibm/dbgen/gendata -t 9 -r 11841 12160 -f1 /flats/F1\_008/orders\_008\_3.dat -f2 /flats/F1\_008/orderline\_008\_3.dat /home2/nbissoon/tpc-c.ibm/dbgen/gendata -t 9 -r 12161 12480 -f1 /flats/F1\_008/orders\_008\_4.dat -f2 /flats/F1\_008/orderline\_008\_4.dat /home2/nbissoon/tpc-c.ibm/dbgen/gendata -t 9 -r 12481 12800 -f1 /flats/F1\_008/orders\_008\_5.dat -f2 /flats/F1\_008/orderline\_008\_5.dat /home2/nbissoon/tpc-c.ibm/dbgen/gendata -t 9 -r 12801 13120 -f1 /flats/F1\_009/orders\_009\_1.dat -f2 /flats/F1\_009/orderline\_009\_1.dat /home2/nbissoon/tpc-c.ibm/dbgen/gendata -t 9 -r 13121 13440 -f1 /flats/F1\_009/orders\_009\_2.dat -f2 /flats/F1\_009/orderline\_009\_2.dat /home2/nbissoon/tpc-c.ibm/dbgen/gendata -t 9 -r 13441 13760 -f1 /flats/F1\_009/orders\_009\_3.dat -f2 /flats/F1\_009/orderline\_009\_3.dat /home2/nbissoon/tpc-c.ibm/dbgen/gendata -t 9 -r 13761 14080 -f1 /flats/F1\_009/orders\_009\_4.dat -f2 /flats/F1\_009/orderline\_009\_4.dat /home2/nbissoon/tpc-c.ibm/dbgen/gendata -t 9 -r 14081 14400 -f1 /flats/F1\_009/orders\_009\_5.dat -f2 /flats/F1\_009/orderline\_009\_5.dat /home2/nbissoon/tpc-c.ibm/dbgen/gendata -t 9 -r 14401 14720 -f1 /flats/F1\_010/orders\_010\_1.dat -f2 /flats/F1\_010/orderline\_010\_1.dat /home2/nbissoon/tpc-c.ibm/dbgen/gendata -t 9 -r 14721 15040 -f1 /flats/F1\_010/orders\_010\_2.dat -f2 /flats/F1\_010/orderline\_010\_2.dat

/home2/nbissoon/tpc-c.ibm/dbgen/gendata -t 9 -r 15041 15360 -f1 /flats/F1\_010/orders\_010\_3.dat -f2 /flats/F1\_010/orderline\_010\_3.dat

/home2/nbissoon/tpc-c.ibm/dbgen/gendata -t 9 -r 15361 15680 -f1 /flats/F1\_010/orders\_010\_4.dat -f2 /flats/F1\_010/orderline\_010\_4.dat

/home2/nbissoon/tpc-c.ibm/dbgen/gendata -t 9 -r 15681 16000 -f1 /flats/F1\_010/orders\_010\_5.dat -f2 /flats/F1\_010/orderline\_010\_5.dat

/home2/nbissoon/tpc-c.ibm/dbgen/gendata -t 9 -r 16001 16320 -f1 /flats/F1\_011/orders\_011\_1.dat -f2 /flats/F1\_011/orderline\_011\_1.dat

/home2/nbissoon/tpc-c.ibm/dbgen/gendata -t 9 -r 16321 16640 -f1 /flats/F1\_011/orders\_011\_2.dat -f2 /flats/F1\_011/orderline\_011\_2.dat

/home2/nbissoon/tpc-c.ibm/dbgen/gendata -t 9 -r 16641 16960 -f1 /flats/F1\_011/orders\_011\_3.dat -f2 /flats/F1\_011/orderline\_011\_3.dat

/home2/nbissoon/tpc-c.ibm/dbgen/gendata -t 9 -r 16961 17280 -f1 /flats/F1\_011/orders\_011\_4.dat -f2 /flats/F1\_011/orderline\_011\_4.dat

/home2/nbissoon/tpc-c.ibm/dbgen/gendata -t 9 -r 17281 17600 -f1 /flats/F1\_011/orders\_011\_5.dat -f2 /flats/F1\_011/orderline\_011\_5.dat

/home2/nbissoon/tpc-c.ibm/dbgen/gendata -t 9 -r 17601 17920 -f1 /flats/F1\_012/orders\_012\_1.dat -f2 /flats/F1\_012/orderline\_012\_1.dat

/home2/nbissoon/tpc-c.ibm/dbgen/gendata -t 9 -r 17921 18240 -f1 /flats/F1\_012/orders\_012\_2.dat -f2 /flats/F1\_012/orderline\_012\_2.dat

/home2/nbissoon/tpc-c.ibm/dbgen/gendata -t 9 -r 18241 18560 -f1 /flats/F1\_012/orders\_012\_3.dat -f2 /flats/F1\_012/orderline\_012\_3.dat

/home2/nbissoon/tpc-c.ibm/dbgen/gendata -t 9 -r 18561 18880 -f1 /flats/F1\_012/orders\_012\_4.dat -f2 /flats/F1\_012/orderline\_012\_4.dat

/home2/nbissoon/tpc-c.ibm/dbgen/gendata -t 9 -r 18881 19200 -f1 /flats/F1\_012/orders\_012\_5.dat -f2 /flats/F1\_012/orderline\_012\_5.dat

/home2/nbissoon/tpc-c.ibm/dbgen/gendata -t 9 -r 19201 19520 -f1 /flats/F1\_013/orders\_013\_1.dat -f2 /flats/F1\_013/orderline\_013\_1.dat

/home2/nbissoon/tpc-c.ibm/dbgen/gendata -t 9 -r 19521 19840 -f1 /flats/F1\_013/orders\_013\_2.dat -f2 /flats/F1\_013/orderline\_013\_2.dat

/home2/nbissoon/tpc-c.ibm/dbgen/gendata -t 9 -r 19841 20160 -f1 /flats/F1\_013/orders\_013\_3.dat -f2 /flats/F1\_013/orderline\_013\_3.dat

/home2/nbissoon/tpc-c.ibm/dbgen/gendata -t 9 -r 20161 20480 -f1 /flats/F1\_013/orders\_013\_4.dat -f2 /flats/F1\_013/orderline\_013\_4.dat

/home2/nbissoon/tpc-c.ibm/dbgen/gendata -t 9 -r 20481 20800 -f1 /flats/F1\_013/orders\_013\_5.dat -f2 /flats/F1\_013/orderline\_013\_5.dat

/home2/nbissoon/tpc-c.ibm/dbgen/gendata -t 9 -r 20801 21120 -f1 /flats/F1\_014/orders\_014\_1.dat -f2 /flats/F1\_014/orderline\_014\_1.dat

/home2/nbissoon/tpc-c.ibm/dbgen/gendata -t 9 -r 21121 21440 -f1 /flats/F1\_014/orders\_014\_2.dat -f2 /flats/F1\_014/orderline\_014\_2.dat

/home2/nbissoon/tpc-c.ibm/dbgen/gendata -t 9 -r 21441 21760 -f1 /flats/F1\_014/orders\_014\_3.dat -f2 /flats/F1\_014/orderline\_014\_3.dat

/home2/nbissoon/tpc-c.ibm/dbgen/gendata -t 9 -r 21761 22080 -f1 /flats/F1\_014/orders\_014\_4.dat -f2 /flats/F1\_014/orderline\_014\_4.dat

/home2/nbissoon/tpc-c.ibm/dbgen/gendata -t 9 -r 22081 22400 -f1 /flats/F1\_014/orders\_014\_5.dat -f2 /flats/F1\_014/orderline\_014\_5.dat

/home2/nbissoon/tpc-c.ibm/dbgen/gendata -t 9 -r 22401 22720 -f1 /flats/F1\_015/orders\_015\_1.dat -f2 /flats/F1\_015/orderline\_015\_1.dat

/home2/nbissoon/tpc-c.ibm/dbgen/gendata -t 9 -r 22721 23040 -f1 /flats/F1\_015/orders\_015\_2.dat -f2 /flats/F1\_015/orderline\_015\_2.dat

/home2/nbissoon/tpc-c.ibm/dbgen/gendata -t 9 -r 23041 23360 -f1 /flats/F1\_015/orders\_015\_3.dat -f2 /flats/F1\_015/orderline\_015\_3.dat

/home2/nbissoon/tpc-c.ibm/dbgen/gendata -t 9 -r 23361 23680 -f1 /flats/F1\_015/orders\_015\_4.dat -f2 /flats/F1\_015/orderline\_015\_4.dat

/home2/nbissoon/tpc-c.ibm/dbgen/gendata -t 9 -r 23681 24000 -f1 /flats/F1\_015/orders\_015\_5.dat -f2 /flats/F1\_015/orderline\_015\_5.dat

/home2/nbissoon/tpc-c.ibm/dbgen/gendata -t 9 -r 24001 24320 -f1 /flats/F1\_016/orders\_016\_1.dat -f2 /flats/F1\_016/orderline\_016\_1.dat

/home2/nbissoon/tpc-c.ibm/dbgen/gendata -t 9 -r 24321 24640 -f1 /flats/F1\_016/orders\_016\_2.dat -f2 /flats/F1\_016/orderline\_016\_2.dat

/home2/nbissoon/tpc-c.ibm/dbgen/gendata -t 9 -r 24641 24960 -f1 /flats/F1\_016/orders\_016\_3.dat -f2 /flats/F1\_016/orderline\_016\_3.dat

/home2/nbissoon/tpc-c.ibm/dbgen/gendata -t 9 -r 24961 25280 -f1 /flats/F1\_016/orders\_016\_4.dat -f2 /flats/F1\_016/orderline\_016\_4.dat

/home2/nbissoon/tpc-c.ibm/dbgen/gendata -t 9 -r 25281 25600 -f1 /flats/F1\_016/orders\_016\_5.dat -f2 /flats/F1\_016/orderline\_016\_5.dat

/home2/nbissoon/tpc-c.ibm/dbgen/gendata -t 9 -r 25601 25920 -f1 /flats/F1\_017/orders\_017\_1.dat -f2 /flats/F1\_017/orderline\_017\_1.dat

/home2/nbissoon/tpc-c.ibm/dbgen/gendata -t 9 -r 25921 26240 -f1 /flats/F1\_017/orders\_017\_2.dat -f2 /flats/F1\_017/orderline\_017\_2.dat

/home2/nbissoon/tpc-c.ibm/dbgen/gendata -t 9 -r 26241 26560 -f1 /flats/F1\_017/orders\_017\_3.dat -f2 /flats/F1\_017/orderline\_017\_3.dat

/home2/nbissoon/tpc-c.ibm/dbgen/gendata -t 9 -r 26561 26880 -f1 /flats/F1\_017/orders\_017\_4.dat -f2 /flats/F1\_017/orderline\_017\_4.dat

TPC Benchmark™ C Full Disclosure Report - IBM System p5 595 Model 9119-595 Page 275 of 562

/home2/nbissoon/tpc-c.ibm/dbgen/gendata -t 9 -r 26881 27200 -f1 /flats/F1\_017/orders\_017\_5.dat -f2 /flats/F1\_017/orderline\_017\_5.dat /home2/nbissoon/tpc-c.ibm/dbgen/gendata -t 9 -r 27201 27520 -f1 /flats/F1\_018/orders\_018\_1.dat -f2 /flats/F1\_018/orderline\_018\_1.dat /home2/nbissoon/tpc-c.ibm/dbgen/gendata -t 9 -r 27521 27840 -f1 /flats/F1\_018/orders\_018\_2.dat -f2 /flats/F1\_018/orderline\_018\_2.dat /home2/nbissoon/tpc-c.ibm/dbgen/gendata -t 9 -r 27841 28160 -f1 /flats/F1\_018/orders\_018\_3.dat -f2 /flats/F1\_018/orderline\_018\_3.dat /home2/nbissoon/tpc-c.ibm/dbgen/gendata -t 9 -r 28161 28480 -f1 /flats/F1\_018/orders\_018\_4.dat -f2 /flats/F1\_018/orderline\_018\_4.dat /home2/nbissoon/tpc-c.ibm/dbgen/gendata -t 9 -r 28481 28800 -f1 /flats/F1\_018/orders\_018\_5.dat -f2 /flats/F1\_018/orderline\_018\_5.dat /home2/nbissoon/tpc-c.ibm/dbgen/gendata -t 9 -r 28801 29120 -f1 /flats/F1\_019/orders\_019\_1.dat -f2 /flats/F1\_019/orderline\_019\_1.dat /home2/nbissoon/tpc-c.ibm/dbgen/gendata -t 9 -r 29121 29440 -f1 /flats/F1\_019/orders\_019\_2.dat -f2 /flats/F1\_019/orderline\_019\_2.dat /home2/nbissoon/tpc-c.ibm/dbgen/gendata -t 9 -r 29441 29760 -f1 /flats/F1\_019/orders\_019\_3.dat -f2 /flats/F1\_019/orderline\_019\_3.dat /home2/nbissoon/tpc-c.ibm/dbgen/gendata -t 9 -r 29761 30080 -f1 /flats/F1\_019/orders\_019\_4.dat -f2 /flats/F1\_019/orderline\_019\_4.dat /home2/nbissoon/tpc-c.ibm/dbgen/gendata -t 9 -r 30081 30400 -f1 /flats/F1\_019/orders\_019\_5.dat -f2 /flats/F1\_019/orderline\_019\_5.dat /home2/nbissoon/tpc-c.ibm/dbgen/gendata -t 9 -r 30401 30720 -f1 /flats/F1\_020/orders\_020\_1.dat -f2 /flats/F1\_020/orderline\_020\_1.dat /home2/nbissoon/tpc-c.ibm/dbgen/gendata -t 9 -r 30721 31040 -f1 /flats/F1\_020/orders\_020\_2.dat -f2 /flats/F1\_020/orderline\_020\_2.dat /home2/nbissoon/tpc-c.ibm/dbgen/gendata -t 9 -r 31041 31360 -f1 /flats/F1\_020/orders\_020\_3.dat -f2 /flats/F1\_020/orderline\_020\_3.dat /home2/nbissoon/tpc-c.ibm/dbgen/gendata -t 9 -r 31361 31680 -f1 /flats/F1\_020/orders\_020\_4.dat -f2 /flats/F1\_020/orderline\_020\_4.dat /home2/nbissoon/tpc-c.ibm/dbgen/gendata -t 9 -r 31681 32000 -f1 /flats/F1\_020/orders\_020\_5.dat -f2 /flats/F1\_020/orderline\_020\_5.dat /home2/nbissoon/tpc-c.ibm/dbgen/gendata -t 9 -r 32001 32320 -f1 /flats/F1\_021/orders\_021\_1.dat -f2 /flats/F1\_021/orderline\_021\_1.dat /home2/nbissoon/tpc-c.ibm/dbgen/gendata -t 9 -r 32321 32640 -f1 /flats/F1\_021/orders\_021\_2.dat -f2 /flats/F1\_021/orderline\_021\_2.dat /home2/nbissoon/tpc-c.ibm/dbgen/gendata -t 9 -r 32641 32960 -f1 /flats/F1\_021/orders\_021\_3.dat -f2 /flats/F1\_021/orderline\_021\_3.dat /home2/nbissoon/tpc-c.ibm/dbgen/gendata -t 9 -r 32961 33280 -f1 /flats/F1\_021/orders\_021\_4.dat -f2 /flats/F1\_021/orderline\_021\_4.dat /home2/nbissoon/tpc-c.ibm/dbgen/gendata -t 9 -r 33281 33600 -f1 /flats/F1\_021/orders\_021\_5.dat -f2 /flats/F1\_021/orderline\_021\_5.dat /home2/nbissoon/tpc-c.ibm/dbgen/gendata -t 9 -r 33601 33920 -f1 /flats/F1\_022/orders\_022\_1.dat -f2 /flats/F1\_022/orderline\_022\_1.dat /home2/nbissoon/tpc-c.ibm/dbgen/gendata -t 9 -r 33921 34240 -f1 /flats/F1\_022/orders\_022\_2.dat -f2 /flats/F1\_022/orderline\_022\_2.dat /home2/nbissoon/tpc-c.ibm/dbgen/gendata -t 9 -r 34241 34560 -f1 /flats/F1\_022/orders\_022\_3.dat -f2 /flats/F1\_022/orderline\_022\_3.dat /home2/nbissoon/tpc-c.ibm/dbgen/gendata -t 9 -r 34561 34880 -f1 /flats/F1\_022/orders\_022\_4.dat -f2 /flats/F1\_022/orderline\_022\_4.dat /home2/nbissoon/tpc-c.ibm/dbgen/gendata -t 9 -r 34881 35200 -f1 /flats/F1\_022/orders\_022\_5.dat -f2 /flats/F1\_022/orderline\_022\_5.dat /home2/nbissoon/tpc-c.ibm/dbgen/gendata -t 9 -r 35201 35520 -f1 /flats/F1\_023/orders\_023\_1.dat -f2 /flats/F1\_023/orderline\_023\_1.dat /home2/nbissoon/tpc-c.ibm/dbgen/gendata -t 9 -r 35521 35840 -f1 /flats/F1\_023/orders\_023\_2.dat -f2 /flats/F1\_023/orderline\_023\_2.dat /home2/nbissoon/tpc-c.ibm/dbgen/gendata -t 9 -r 35841 36160 -f1 /flats/F1\_023/orders\_023\_3.dat -f2 /flats/F1\_023/orderline\_023\_3.dat /home2/nbissoon/tpc-c.ibm/dbgen/gendata -t 9 -r 36161 36480 -f1 /flats/F1\_023/orders\_023\_4.dat -f2 /flats/F1\_023/orderline\_023\_4.dat /home2/nbissoon/tpc-c.ibm/dbgen/gendata -t 9 -r 36481 36800 -f1 /flats/F1\_023/orders\_023\_5.dat -f2 /flats/F1\_023/orderline\_023\_5.dat /home2/nbissoon/tpc-c.ibm/dbgen/gendata -t 9 -r 36801 37120 -f1 /flats/F1\_024/orders\_024\_1.dat -f2 /flats/F1\_024/orderline\_024\_1.dat /home2/nbissoon/tpc-c.ibm/dbgen/gendata -t 9 -r 37121 37440 -f1 /flats/F1\_024/orders\_024\_2.dat -f2 /flats/F1\_024/orderline\_024\_2.dat /home2/nbissoon/tpc-c.ibm/dbgen/gendata -t 9 -r 37441 37760 -f1 /flats/F1\_024/orders\_024\_3.dat -f2 /flats/F1\_024/orderline\_024\_3.dat /home2/nbissoon/tpc-c.ibm/dbgen/gendata -t 9 -r 37761 38080 -f1 /flats/F1\_024/orders\_024\_4.dat -f2 /flats/F1\_024/orderline\_024\_4.dat /home2/nbissoon/tpc-c.ibm/dbgen/gendata -t 9 -r 38081 38400 -f1 /flats/F1\_024/orders\_024\_5.dat -f2 /home2/nbissoon/tpc-c.ibm/dbgen/gendata -t 9 -r 49281 49600 -f1 /flats/F1\_031/orders\_031\_5.dat -f2 /flats/F1\_031/orderline\_031\_5.dat /home2/nbissoon/tpc-c.ibm/dbgen/gendata -t 9 -r 49601 49920 -f1 /flats/F1\_032/orders\_032\_1.dat -f2

/flats/F1\_024/orderline\_024\_5.dat /flats/F1\_032/orderline\_032\_1.dat

/home2/nbissoon/tpc-c.ibm/dbgen/gendata -t 9 -r 38401 38720 -f1 /flats/F1\_025/orders\_025\_1.dat -f2 /flats/F1\_025/orderline\_025\_1.dat /home2/nbissoon/tpc-c.ibm/dbgen/gendata -t 9 -r 38721 39040 -f1 /flats/F1\_025/orders\_025\_2.dat -f2 /flats/F1\_025/orderline\_025\_2.dat /home2/nbissoon/tpc-c.ibm/dbgen/gendata -t 9 -r 39041 39360 -f1 /flats/F1\_025/orders\_025\_3.dat -f2 /flats/F1\_025/orderline\_025\_3.dat /home2/nbissoon/tpc-c.ibm/dbgen/gendata -t 9 -r 39361 39680 -f1 /flats/F1\_025/orders\_025\_4.dat -f2 /flats/F1\_025/orderline\_025\_4.dat /home2/nbissoon/tpc-c.ibm/dbgen/gendata -t 9 -r 39681 40000 -f1 /flats/F1\_025/orders\_025\_5.dat -f2 /flats/F1\_025/orderline\_025\_5.dat /home2/nbissoon/tpc-c.ibm/dbgen/gendata -t 9 -r 40001 40320 -f1 /flats/F1\_026/orders\_026\_1.dat -f2 /flats/F1\_026/orderline\_026\_1.dat /home2/nbissoon/tpc-c.ibm/dbgen/gendata -t 9 -r 40321 40640 -f1 /flats/F1\_026/orders\_026\_2.dat -f2 /flats/F1\_026/orderline\_026\_2.dat /home2/nbissoon/tpc-c.ibm/dbgen/gendata -t 9 -r 40641 40960 -f1 /flats/F1\_026/orders\_026\_3.dat -f2 /flats/F1\_026/orderline\_026\_3.dat /home2/nbissoon/tpc-c.ibm/dbgen/gendata -t 9 -r 40961 41280 -f1 /flats/F1\_026/orders\_026\_4.dat -f2 /flats/F1\_026/orderline\_026\_4.dat /home2/nbissoon/tpc-c.ibm/dbgen/gendata -t 9 -r 41281 41600 -f1 /flats/F1\_026/orders\_026\_5.dat -f2 /flats/F1\_026/orderline\_026\_5.dat /home2/nbissoon/tpc-c.ibm/dbgen/gendata -t 9 -r 41601 41920 -f1 /flats/F1\_027/orders\_027\_1.dat -f2 /flats/F1\_027/orderline\_027\_1.dat /home2/nbissoon/tpc-c.ibm/dbgen/gendata -t 9 -r 41921 42240 -f1 /flats/F1\_027/orders\_027\_2.dat -f2 /flats/F1\_027/orderline\_027\_2.dat /home2/nbissoon/tpc-c.ibm/dbgen/gendata -t 9 -r 42241 42560 -f1 /flats/F1\_027/orders\_027\_3.dat -f2 /flats/F1\_027/orderline\_027\_3.dat /home2/nbissoon/tpc-c.ibm/dbgen/gendata -t 9 -r 42561 42880 -f1 /flats/F1\_027/orders\_027\_4.dat -f2 /flats/F1\_027/orderline\_027\_4.dat /home2/nbissoon/tpc-c.ibm/dbgen/gendata -t 9 -r 42881 43200 -f1 /flats/F1\_027/orders\_027\_5.dat -f2 /flats/F1\_027/orderline\_027\_5.dat /home2/nbissoon/tpc-c.ibm/dbgen/gendata -t 9 -r 43201 43520 -f1 /flats/F1\_028/orders\_028\_1.dat -f2 /flats/F1\_028/orderline\_028\_1.dat /home2/nbissoon/tpc-c.ibm/dbgen/gendata -t 9 -r 43521 43840 -f1 /flats/F1\_028/orders\_028\_2.dat -f2 /flats/F1\_028/orderline\_028\_2.dat /home2/nbissoon/tpc-c.ibm/dbgen/gendata -t 9 -r 43841 44160 -f1 /flats/F1\_028/orders\_028\_3.dat -f2 /flats/F1\_028/orderline\_028\_3.dat /home2/nbissoon/tpc-c.ibm/dbgen/gendata -t 9 -r 44161 44480 -f1 /flats/F1\_028/orders\_028\_4.dat -f2 /flats/F1\_028/orderline\_028\_4.dat /home2/nbissoon/tpc-c.ibm/dbgen/gendata -t 9 -r 44481 44800 -f1 /flats/F1\_028/orders\_028\_5.dat -f2 /flats/F1\_028/orderline\_028\_5.dat /home2/nbissoon/tpc-c.ibm/dbgen/gendata -t 9 -r 44801 45120 -f1 /flats/F1\_029/orders\_029\_1.dat -f2 /flats/F1\_029/orderline\_029\_1.dat /home2/nbissoon/tpc-c.ibm/dbgen/gendata -t 9 -r 45121 45440 -f1 /flats/F1\_029/orders\_029\_2.dat -f2 /flats/F1\_029/orderline\_029\_2.dat /home2/nbissoon/tpc-c.ibm/dbgen/gendata -t 9 -r 45441 45760 -f1 /flats/F1\_029/orders\_029\_3.dat -f2 /flats/F1\_029/orderline\_029\_3.dat /home2/nbissoon/tpc-c.ibm/dbgen/gendata -t 9 -r 45761 46080 -f1 /flats/F1\_029/orders\_029\_4.dat -f2 /flats/F1\_029/orderline\_029\_4.dat /home2/nbissoon/tpc-c.ibm/dbgen/gendata -t 9 -r 46081 46400 -f1 /flats/F1\_029/orders\_029\_5.dat -f2 /flats/F1\_029/orderline\_029\_5.dat /home2/nbissoon/tpc-c.ibm/dbgen/gendata -t 9 -r 46401 46720 -f1 /flats/F1\_030/orders\_030\_1.dat -f2 /flats/F1\_030/orderline\_030\_1.dat /home2/nbissoon/tpc-c.ibm/dbgen/gendata -t 9 -r 46721 47040 -f1 /flats/F1\_030/orders\_030\_2.dat -f2 /flats/F1\_030/orderline\_030\_2.dat /home2/nbissoon/tpc-c.ibm/dbgen/gendata -t 9 -r 47041 47360 -f1 /flats/F1\_030/orders\_030\_3.dat -f2 /flats/F1\_030/orderline\_030\_3.dat /home2/nbissoon/tpc-c.ibm/dbgen/gendata -t 9 -r 47361 47680 -f1 /flats/F1\_030/orders\_030\_4.dat -f2 /flats/F1\_030/orderline\_030\_4.dat /home2/nbissoon/tpc-c.ibm/dbgen/gendata -t 9 -r 47681 48000 -f1 /flats/F1\_030/orders\_030\_5.dat -f2 /flats/F1\_030/orderline\_030\_5.dat /home2/nbissoon/tpc-c.ibm/dbgen/gendata -t 9 -r 48001 48320 -f1 /flats/F1\_031/orders\_031\_1.dat -f2 /flats/F1\_031/orderline\_031\_1.dat /home2/nbissoon/tpc-c.ibm/dbgen/gendata -t 9 -r 48321 48640 -f1 /flats/F1\_031/orders\_031\_2.dat -f2 /flats/F1\_031/orderline\_031\_2.dat /home2/nbissoon/tpc-c.ibm/dbgen/gendata -t 9 -r 48641 48960 -f1 /flats/F1\_031/orders\_031\_3.dat -f2 /flats/F1\_031/orderline\_031\_3.dat /home2/nbissoon/tpc-c.ibm/dbgen/gendata -t 9 -r 48961 49280 -f1 /flats/F1\_031/orders\_031\_4.dat -f2 /flats/F1\_031/orderline\_031\_4.dat

/flats/F1\_032/orderline\_032\_5.dat /home2/nbissoon/tpc-c.ibm/dbgen/gendata -t 9 -r 51201 51520 -f1 /flats/F1\_033/orders\_033\_1.dat -f2 /flats/F1\_033/orderline\_033\_1.dat /home2/nbissoon/tpc-c.ibm/dbgen/gendata -t 9 -r 51521 51840 -f1 /flats/F1\_033/orders\_033\_2.dat -f2 /flats/F1\_033/orderline\_033\_2.dat /home2/nbissoon/tpc-c.ibm/dbgen/gendata -t 9 -r 51841 52160 -f1 /flats/F1\_033/orders\_033\_3.dat -f2 /flats/F1\_033/orderline\_033\_3.dat /home2/nbissoon/tpc-c.ibm/dbgen/gendata -t 9 -r 52161 52480 -f1 /flats/F1\_033/orders\_033\_4.dat -f2 /flats/F1\_033/orderline\_033\_4.dat /home2/nbissoon/tpc-c.ibm/dbgen/gendata -t 9 -r 52481 52800 -f1 /flats/F1\_033/orders\_033\_5.dat -f2 /flats/F1\_033/orderline\_033\_5.dat /home2/nbissoon/tpc-c.ibm/dbgen/gendata -t 9 -r 52801 53120 -f1 /flats/F1\_034/orders\_034\_1.dat -f2 /flats/F1\_034/orderline\_034\_1.dat /home2/nbissoon/tpc-c.ibm/dbgen/gendata -t 9 -r 53121 53440 -f1 /flats/F1\_034/orders\_034\_2.dat -f2 /flats/F1\_034/orderline\_034\_2.dat /home2/nbissoon/tpc-c.ibm/dbgen/gendata -t 9 -r 53441 53760 -f1 /flats/F1\_034/orders\_034\_3.dat -f2 /flats/F1\_034/orderline\_034\_3.dat /home2/nbissoon/tpc-c.ibm/dbgen/gendata -t 9 -r 53761 54080 -f1 /flats/F1\_034/orders\_034\_4.dat -f2 /flats/F1\_034/orderline\_034\_4.dat /home2/nbissoon/tpc-c.ibm/dbgen/gendata -t 9 -r 54081 54400 -f1 /flats/F1\_034/orders\_034\_5.dat -f2 /flats/F1\_034/orderline\_034\_5.dat /home2/nbissoon/tpc-c.ibm/dbgen/gendata -t 9 -r 54401 54720 -f1 /flats/F1\_035/orders\_035\_1.dat -f2 /flats/F1\_035/orderline\_035\_1.dat /home2/nbissoon/tpc-c.ibm/dbgen/gendata -t 9 -r 54721 55040 -f1 /flats/F1\_035/orders\_035\_2.dat -f2 /flats/F1\_035/orderline\_035\_2.dat /home2/nbissoon/tpc-c.ibm/dbgen/gendata -t 9 -r 55041 55360 -f1 /flats/F1\_035/orders\_035\_3.dat -f2 /flats/F1\_035/orderline\_035\_3.dat /home2/nbissoon/tpc-c.ibm/dbgen/gendata -t 9 -r 55361 55680 -f1 /flats/F1\_035/orders\_035\_4.dat -f2 /flats/F1\_035/orderline\_035\_4.dat /home2/nbissoon/tpc-c.ibm/dbgen/gendata -t 9 -r 55681 56000 -f1 /flats/F1\_035/orders\_035\_5.dat -f2 /flats/F1\_035/orderline\_035\_5.dat /home2/nbissoon/tpc-c.ibm/dbgen/gendata -t 9 -r 56001 56320 -f1 /flats/F1\_036/orders\_036\_1.dat -f2 /flats/F1\_036/orderline\_036\_1.dat /home2/nbissoon/tpc-c.ibm/dbgen/gendata -t 9 -r 56321 56640 -f1 /flats/F1\_036/orders\_036\_2.dat -f2 /flats/F1\_036/orderline\_036\_2.dat /home2/nbissoon/tpc-c.ibm/dbgen/gendata -t 9 -r 56641 56960 -f1 /flats/F1\_036/orders\_036\_3.dat -f2 /flats/F1\_036/orderline\_036\_3.dat /home2/nbissoon/tpc-c.ibm/dbgen/gendata -t 9 -r 56961 57280 -f1 /flats/F1\_036/orders\_036\_4.dat -f2 /flats/F1\_036/orderline\_036\_4.dat /home2/nbissoon/tpc-c.ibm/dbgen/gendata -t 9 -r 57281 57600 -f1 /flats/F1\_036/orders\_036\_5.dat -f2 /flats/F1\_036/orderline\_036\_5.dat /home2/nbissoon/tpc-c.ibm/dbgen/gendata -t 9 -r 57601 57920 -f1 /flats/F1\_037/orders\_037\_1.dat -f2 /flats/F1\_037/orderline\_037\_1.dat /home2/nbissoon/tpc-c.ibm/dbgen/gendata -t 9 -r 57921 58240 -f1 /flats/F1\_037/orders\_037\_2.dat -f2 /flats/F1\_037/orderline\_037\_2.dat /home2/nbissoon/tpc-c.ibm/dbgen/gendata -t 9 -r 58241 58560 -f1 /flats/F1\_037/orders\_037\_3.dat -f2 /flats/F1\_037/orderline\_037\_3.dat /home2/nbissoon/tpc-c.ibm/dbgen/gendata -t 9 -r 58561 58880 -f1 /flats/F1\_037/orders\_037\_4.dat -f2 /flats/F1\_037/orderline\_037\_4.dat /home2/nbissoon/tpc-c.ibm/dbgen/gendata -t 9 -r 58881 59200 -f1 /flats/F1\_037/orders\_037\_5.dat -f2 /flats/F1\_037/orderline\_037\_5.dat /home2/nbissoon/tpc-c.ibm/dbgen/gendata -t 9 -r 59201 59520 -f1 /flats/F1\_038/orders\_038\_1.dat -f2 /flats/F1\_038/orderline\_038\_1.dat /home2/nbissoon/tpc-c.ibm/dbgen/gendata -t 9 -r 59521 59840 -f1 /flats/F1\_038/orders\_038\_2.dat -f2 /flats/F1\_038/orderline\_038\_2.dat /home2/nbissoon/tpc-c.ibm/dbgen/gendata -t 9 -r 59841 60160 -f1 /flats/F1\_038/orders\_038\_3.dat -f2 /flats/F1\_038/orderline\_038\_3.dat /home2/nbissoon/tpc-c.ibm/dbgen/gendata -t 9 -r 60161 60480 -f1 /flats/F1\_038/orders\_038\_4.dat -f2 /flats/F1\_038/orderline\_038\_4.dat /home2/nbissoon/tpc-c.ibm/dbgen/gendata -t 9 -r 60481 60800 -f1 /flats/F1\_038/orders\_038\_5.dat -f2 /flats/F1\_038/orderline\_038\_5.dat

/home2/nbissoon/tpc-c.ibm/dbgen/gendata -t 9 -r 49921 50240 -f1 /flats/F1\_032/orders\_032\_2.dat -f2

/home2/nbissoon/tpc-c.ibm/dbgen/gendata -t 9 -r 50241 50560 -f1 /flats/F1\_032/orders\_032\_3.dat -f2

/home2/nbissoon/tpc-c.ibm/dbgen/gendata -t 9 -r 50561 50880 -f1 /flats/F1\_032/orders\_032\_4.dat -f2

/home2/nbissoon/tpc-c.ibm/dbgen/gendata -t 9 -r 50881 51200 -f1 /flats/F1\_032/orders\_032\_5.dat -f2

/flats/F1\_032/orderline\_032\_2.dat

/flats/F1\_032/orderline\_032\_3.dat

/flats/F1\_032/orderline\_032\_4.dat

/home2/nbissoon/tpc-c.ibm/dbgen/gendata -t 9 -r 60801 61120 -f1 /flats/F1\_039/orders\_039\_1.dat -f2 /flats/F1\_039/orderline\_039\_1.dat

/home2/nbissoon/tpc-c.ibm/dbgen/gendata -t 9 -r 61121 61440 -f1 /flats/F1\_039/orders\_039\_2.dat -f2 /flats/F1\_039/orderline\_039\_2.dat

TPC Benchmark<sup>™</sup> C Full Disclosure Report - IBM System p5 595 Model 9119-595 Page 276 of 562

/home2/nbissoon/tpc-c.ibm/dbgen/gendata -t 9 -r 61441 61760 -f1 /flats/F1\_039/orders\_039\_3.dat -f2 /flats/F1\_039/orderline\_039\_3.dat /home2/nbissoon/tpc-c.ibm/dbgen/gendata -t 9 -r 61761 62080 -f1 /flats/F1\_039/orders\_039\_4.dat -f2 /flats/F1\_039/orderline\_039\_4.dat /home2/nbissoon/tpc-c.ibm/dbgen/gendata -t 9 -r 62081 62400 -f1 /flats/F1\_039/orders\_039\_5.dat -f2 /flats/F1\_039/orderline\_039\_5.dat /home2/nbissoon/tpc-c.ibm/dbgen/gendata -t 9 -r 62401 62720 -f1 /flats/F1\_040/orders\_040\_1.dat -f2 /flats/F1\_040/orderline\_040\_1.dat /home2/nbissoon/tpc-c.ibm/dbgen/gendata -t 9 -r 62721 63040 -f1 /flats/F1\_040/orders\_040\_2.dat -f2 /flats/F1\_040/orderline\_040\_2.dat /home2/nbissoon/tpc-c.ibm/dbgen/gendata -t 9 -r 63041 63360 -f1 /flats/F1\_040/orders\_040\_3.dat -f2 /flats/F1\_040/orderline\_040\_3.dat /home2/nbissoon/tpc-c.ibm/dbgen/gendata -t 9 -r 63361 63680 -f1 /flats/F1\_040/orders\_040\_4.dat -f2 /flats/F1\_040/orderline\_040\_4.dat /home2/nbissoon/tpc-c.ibm/dbgen/gendata -t 9 -r 63681 64000 -f1 /flats/F1\_040/orders\_040\_5.dat -f2 /flats/F1\_040/orderline\_040\_5.dat /home2/nbissoon/tpc-c.ibm/dbgen/gendata -t 9 -r 64001 64320 -f1 /flats/F1\_041/orders\_041\_1.dat -f2 /flats/F1\_041/orderline\_041\_1.dat /home2/nbissoon/tpc-c.ibm/dbgen/gendata -t 9 -r 64321 64640 -f1 /flats/F1\_041/orders\_041\_2.dat -f2 /flats/F1\_041/orderline\_041\_2.dat /home2/nbissoon/tpc-c.ibm/dbgen/gendata -t 9 -r 64641 64960 -f1 /flats/F1\_041/orders\_041\_3.dat -f2 /flats/F1\_041/orderline\_041\_3.dat /home2/nbissoon/tpc-c.ibm/dbgen/gendata -t 9 -r 64961 65280 -f1 /flats/F1\_041/orders\_041\_4.dat -f2 /flats/F1\_041/orderline\_041\_4.dat /home2/nbissoon/tpc-c.ibm/dbgen/gendata -t 9 -r 65281 65600 -f1 /flats/F1\_041/orders\_041\_5.dat -f2 /flats/F1\_041/orderline\_041\_5.dat /home2/nbissoon/tpc-c.ibm/dbgen/gendata -t 9 -r 65601 65920 -f1 /flats/F1\_042/orders\_042\_1.dat -f2 /flats/F1\_042/orderline\_042\_1.dat /home2/nbissoon/tpc-c.ibm/dbgen/gendata -t 9 -r 65921 66240 -f1 /flats/F1\_042/orders\_042\_2.dat -f2 /flats/F1\_042/orderline\_042\_2.dat /home2/nbissoon/tpc-c.ibm/dbgen/gendata -t 9 -r 66241 66560 -f1 /flats/F1\_042/orders\_042\_3.dat -f2 /flats/F1\_042/orderline\_042\_3.dat /home2/nbissoon/tpc-c.ibm/dbgen/gendata -t 9 -r 66561 66880 -f1 /flats/F1\_042/orders\_042\_4.dat -f2 /flats/F1\_042/orderline\_042\_4.dat /home2/nbissoon/tpc-c.ibm/dbgen/gendata -t 9 -r 66881 67200 -f1 /flats/F1\_042/orders\_042\_5.dat -f2 /flats/F1\_042/orderline\_042\_5.dat /home2/nbissoon/tpc-c.ibm/dbgen/gendata -t 9 -r 67201 67520 -f1 /flats/F1\_043/orders\_043\_1.dat -f2 /flats/F1\_043/orderline\_043\_1.dat /home2/nbissoon/tpc-c.ibm/dbgen/gendata -t 9 -r 67521 67840 -f1 /flats/F1\_043/orders\_043\_2.dat -f2 /flats/F1\_043/orderline\_043\_2.dat /home2/nbissoon/tpc-c.ibm/dbgen/gendata -t 9 -r 67841 68160 -f1 /flats/F1\_043/orders\_043\_3.dat -f2 /flats/F1\_043/orderline\_043\_3.dat /home2/nbissoon/tpc-c.ibm/dbgen/gendata -t 9 -r 68161 68480 -f1 /flats/F1\_043/orders\_043\_4.dat -f2 /flats/F1\_043/orderline\_043\_4.dat /home2/nbissoon/tpc-c.ibm/dbgen/gendata -t 9 -r 68481 68800 -f1 /flats/F1\_043/orders\_043\_5.dat -f2 /flats/F1\_043/orderline\_043\_5.dat /home2/nbissoon/tpc-c.ibm/dbgen/gendata -t 9 -r 68801 69120 -f1 /flats/F1\_044/orders\_044\_1.dat -f2 /flats/F1\_044/orderline\_044\_1.dat /home2/nbissoon/tpc-c.ibm/dbgen/gendata -t 9 -r 69121 69440 -f1 /flats/F1\_044/orders\_044\_2.dat -f2 /flats/F1\_044/orderline\_044\_2.dat /home2/nbissoon/tpc-c.ibm/dbgen/gendata -t 9 -r 69441 69760 -f1 /flats/F1\_044/orders\_044\_3.dat -f2 /flats/F1\_044/orderline\_044\_3.dat /home2/nbissoon/tpc-c.ibm/dbgen/gendata -t 9 -r 69761 70080 -f1 /flats/F1\_044/orders\_044\_4.dat -f2 /flats/F1\_044/orderline\_044\_4.dat /home2/nbissoon/tpc-c.ibm/dbgen/gendata -t 9 -r 70081 70400 -f1 /flats/F1\_044/orders\_044\_5.dat -f2 /flats/F1\_044/orderline\_044\_5.dat /home2/nbissoon/tpc-c.ibm/dbgen/gendata -t 9 -r 70401 70720 -f1 /flats/F1\_045/orders\_045\_1.dat -f2 /flats/F1\_045/orderline\_045\_1.dat /home2/nbissoon/tpc-c.ibm/dbgen/gendata -t 9 -r 70721 71040 -f1 /flats/F1\_045/orders\_045\_2.dat -f2 /flats/F1\_045/orderline\_045\_2.dat /home2/nbissoon/tpc-c.ibm/dbgen/gendata -t 9 -r 71041 71360 -f1 /flats/F1\_045/orders\_045\_3.dat -f2 /flats/F1\_045/orderline\_045\_3.dat /home2/nbissoon/tpc-c.ibm/dbgen/gendata -t 9 -r 71361 71680 -f1 /flats/F1\_045/orders\_045\_4.dat -f2 /flats/F1\_045/orderline\_045\_4.dat /home2/nbissoon/tpc-c.ibm/dbgen/gendata -t 9 -r 71681 72000 -f1 /flats/F1\_045/orders\_045\_5.dat -f2 /flats/F1\_045/orderline\_045\_5.dat /home2/nbissoon/tpc-c.ibm/dbgen/gendata -t 9 -r 72001 72320 -f1 /flats/F1\_046/orders\_046\_1.dat -f2 /flats/F1\_046/orderline\_046\_1.dat /home2/nbissoon/tpc-c.ibm/dbgen/gendata -t 9 -r 72321 72640 -f1 /flats/F1\_046/orders\_046\_2.dat -f2 /flats/F1\_046/orderline\_046\_2.dat /home2/nbissoon/tpc-c.ibm/dbgen/gendata -t 9 -r 72641 72960 -f1 /flats/F1\_046/orders\_046\_3.dat -f2

/home2/nbissoon/tpc-c.ibm/dbgen/gendata -t 9 -r 84161 84480 -f1 /flats/F1\_053/orders\_053\_4.dat -f2 /flats/F1\_053/orderline\_053\_4.dat

/home2/nbissoon/tpc-c.ibm/dbgen/gendata -t 9 -r 72961 73280 -f1 /flats/F1\_046/orders\_046\_4.dat -f2 /flats/F1\_046/orderline\_046\_4.dat /home2/nbissoon/tpc-c.ibm/dbgen/gendata -t 9 -r 73281 73600 -f1 /flats/F1\_046/orders\_046\_5.dat -f2 /flats/F1\_046/orderline\_046\_5.dat /home2/nbissoon/tpc-c.ibm/dbgen/gendata -t 9 -r 73601 73920 -f1 /flats/F1\_047/orders\_047\_1.dat -f2 /flats/F1\_047/orderline\_047\_1.dat /home2/nbissoon/tpc-c.ibm/dbgen/gendata -t 9 -r 73921 74240 -f1 /flats/F1\_047/orders\_047\_2.dat -f2 /flats/F1\_047/orderline\_047\_2.dat /home2/nbissoon/tpc-c.ibm/dbgen/gendata -t 9 -r 74241 74560 -f1 /flats/F1\_047/orders\_047\_3.dat -f2 /flats/F1\_047/orderline\_047\_3.dat /home2/nbissoon/tpc-c.ibm/dbgen/gendata -t 9 -r 74561 74880 -f1 /flats/F1\_047/orders\_047\_4.dat -f2 /flats/F1\_047/orderline\_047\_4.dat /home2/nbissoon/tpc-c.ibm/dbgen/gendata -t 9 -r 74881 75200 -f1 /flats/F1\_047/orders\_047\_5.dat -f2 /flats/F1\_047/orderline\_047\_5.dat /home2/nbissoon/tpc-c.ibm/dbgen/gendata -t 9 -r 75201 75520 -f1 /flats/F1\_048/orders\_048\_1.dat -f2 /flats/F1\_048/orderline\_048\_1.dat /home2/nbissoon/tpc-c.ibm/dbgen/gendata -t 9 -r 75521 75840 -f1 /flats/F1\_048/orders\_048\_2.dat -f2 /flats/F1\_048/orderline\_048\_2.dat /home2/nbissoon/tpc-c.ibm/dbgen/gendata -t 9 -r 75841 76160 -f1 /flats/F1\_048/orders\_048\_3.dat -f2 /flats/F1\_048/orderline\_048\_3.dat /home2/nbissoon/tpc-c.ibm/dbgen/gendata -t 9 -r 76161 76480 -f1 /flats/F1\_048/orders\_048\_4.dat -f2 /flats/F1\_048/orderline\_048\_4.dat /home2/nbissoon/tpc-c.ibm/dbgen/gendata -t 9 -r 76481 76800 -f1 /flats/F1\_048/orders\_048\_5.dat -f2 /flats/F1\_048/orderline\_048\_5.dat /home2/nbissoon/tpc-c.ibm/dbgen/gendata -t 9 -r 76801 77120 -f1 /flats/F1\_049/orders\_049\_1.dat -f2 /flats/F1\_049/orderline\_049\_1.dat /home2/nbissoon/tpc-c.ibm/dbgen/gendata -t 9 -r 77121 77440 -f1 /flats/F1\_049/orders\_049\_2.dat -f2 /flats/F1\_049/orderline\_049\_2.dat /home2/nbissoon/tpc-c.ibm/dbgen/gendata -t 9 -r 77441 77760 -f1 /flats/F1\_049/orders\_049\_3.dat -f2 /flats/F1\_049/orderline\_049\_3.dat /home2/nbissoon/tpc-c.ibm/dbgen/gendata -t 9 -r 77761 78080 -f1 /flats/F1\_049/orders\_049\_4.dat -f2 /flats/F1\_049/orderline\_049\_4.dat /home2/nbissoon/tpc-c.ibm/dbgen/gendata -t 9 -r 78081 78400 -f1 /flats/F1\_049/orders\_049\_5.dat -f2 /flats/F1\_049/orderline\_049\_5.dat /home2/nbissoon/tpc-c.ibm/dbgen/gendata -t 9 -r 78401 78720 -f1 /flats/F1\_050/orders\_050\_1.dat -f2 /flats/F1\_050/orderline\_050\_1.dat /home2/nbissoon/tpc-c.ibm/dbgen/gendata -t 9 -r 78721 79040 -f1 /flats/F1\_050/orders\_050\_2.dat -f2 /flats/F1\_050/orderline\_050\_2.dat /home2/nbissoon/tpc-c.ibm/dbgen/gendata -t 9 -r 79041 79360 -f1 /flats/F1\_050/orders\_050\_3.dat -f2 /flats/F1\_050/orderline\_050\_3.dat /home2/nbissoon/tpc-c.ibm/dbgen/gendata -t 9 -r 79361 79680 -f1 /flats/F1\_050/orders\_050\_4.dat -f2 /flats/F1\_050/orderline\_050\_4.dat /home2/nbissoon/tpc-c.ibm/dbgen/gendata -t 9 -r 79681 80000 -f1 /flats/F1\_050/orders\_050\_5.dat -f2 /flats/F1\_050/orderline\_050\_5.dat /home2/nbissoon/tpc-c.ibm/dbgen/gendata -t 9 -r 80001 80320 -f1 /flats/F1\_051/orders\_051\_1.dat -f2 /flats/F1\_051/orderline\_051\_1.dat /home2/nbissoon/tpc-c.ibm/dbgen/gendata -t 9 -r 80321 80640 -f1 /flats/F1\_051/orders\_051\_2.dat -f2 /flats/F1\_051/orderline\_051\_2.dat /home2/nbissoon/tpc-c.ibm/dbgen/gendata -t 9 -r 80641 80960 -f1 /flats/F1\_051/orders\_051\_3.dat -f2 /flats/F1\_051/orderline\_051\_3.dat /home2/nbissoon/tpc-c.ibm/dbgen/gendata -t 9 -r 80961 81280 -f1 /flats/F1\_051/orders\_051\_4.dat -f2 /flats/F1\_051/orderline\_051\_4.dat /home2/nbissoon/tpc-c.ibm/dbgen/gendata -t 9 -r 81281 81600 -f1 /flats/F1\_051/orders\_051\_5.dat -f2 /flats/F1\_051/orderline\_051\_5.dat /home2/nbissoon/tpc-c.ibm/dbgen/gendata -t 9 -r 81601 81920 -f1 /flats/F1\_052/orders\_052\_1.dat -f2 /flats/F1\_052/orderline\_052\_1.dat /home2/nbissoon/tpc-c.ibm/dbgen/gendata -t 9 -r 81921 82240 -f1 /flats/F1\_052/orders\_052\_2.dat -f2 /flats/F1\_052/orderline\_052\_2.dat /home2/nbissoon/tpc-c.ibm/dbgen/gendata -t 9 -r 82241 82560 -f1 /flats/F1\_052/orders\_052\_3.dat -f2 /flats/F1\_052/orderline\_052\_3.dat /home2/nbissoon/tpc-c.ibm/dbgen/gendata -t 9 -r 82561 82880 -f1 /flats/F1\_052/orders\_052\_4.dat -f2 /flats/F1\_052/orderline\_052\_4.dat /home2/nbissoon/tpc-c.ibm/dbgen/gendata -t 9 -r 82881 83200 -f1 /flats/F1\_052/orders\_052\_5.dat -f2 /flats/F1\_052/orderline\_052\_5.dat /home2/nbissoon/tpc-c.ibm/dbgen/gendata -t 9 -r 83201 83520 -f1 /flats/F1\_053/orders\_053\_1.dat -f2 /flats/F1\_053/orderline\_053\_1.dat /home2/nbissoon/tpc-c.ibm/dbgen/gendata -t 9 -r 83521 83840 -f1 /flats/F1\_053/orders\_053\_2.dat -f2 /flats/F1\_053/orderline\_053\_2.dat /home2/nbissoon/tpc-c.ibm/dbgen/gendata -t 9 -r 83841 84160 -f1 /flats/F1\_053/orders\_053\_3.dat -f2 /flats/F1\_053/orderline\_053\_3.dat

/flats/F1\_056/orderline\_056\_3.dat /home2/nbissoon/tpc-c.ibm/dbgen/gendata -t 9 -r 88961 89280 -f1 /flats/F1\_056/orders\_056\_4.dat -f2 /flats/F1\_056/orderline\_056\_4.dat /home2/nbissoon/tpc-c.ibm/dbgen/gendata -t 9 -r 89281 89600 -f1 /flats/F1\_056/orders\_056\_5.dat -f2 /flats/F1\_056/orderline\_056\_5.dat /home2/nbissoon/tpc-c.ibm/dbgen/gendata -t 9 -r 89601 89920 -f1 /flats/F1\_057/orders\_057\_1.dat -f2 /flats/F1\_057/orderline\_057\_1.dat /home2/nbissoon/tpc-c.ibm/dbgen/gendata -t 9 -r 89921 90240 -f1 /flats/F1\_057/orders\_057\_2.dat -f2 /flats/F1\_057/orderline\_057\_2.dat /home2/nbissoon/tpc-c.ibm/dbgen/gendata -t 9 -r 90241 90560 -f1 /flats/F1\_057/orders\_057\_3.dat -f2 /flats/F1\_057/orderline\_057\_3.dat /home2/nbissoon/tpc-c.ibm/dbgen/gendata -t 9 -r 90561 90880 -f1 /flats/F1\_057/orders\_057\_4.dat -f2 /flats/F1\_057/orderline\_057\_4.dat /home2/nbissoon/tpc-c.ibm/dbgen/gendata -t 9 -r 90881 91200 -f1 /flats/F1\_057/orders\_057\_5.dat -f2 /flats/F1\_057/orderline\_057\_5.dat /home2/nbissoon/tpc-c.ibm/dbgen/gendata -t 9 -r 91201 91520 -f1 /flats/F1\_058/orders\_058\_1.dat -f2 /flats/F1\_058/orderline\_058\_1.dat /home2/nbissoon/tpc-c.ibm/dbgen/gendata -t 9 -r 91521 91840 -f1 /flats/F1\_058/orders\_058\_2.dat -f2 /flats/F1\_058/orderline\_058\_2.dat /home2/nbissoon/tpc-c.ibm/dbgen/gendata -t 9 -r 91841 92160 -f1 /flats/F1\_058/orders\_058\_3.dat -f2 /flats/F1\_058/orderline\_058\_3.dat /home2/nbissoon/tpc-c.ibm/dbgen/gendata -t 9 -r 92161 92480 -f1 /flats/F1\_058/orders\_058\_4.dat -f2 /flats/F1\_058/orderline\_058\_4.dat /home2/nbissoon/tpc-c.ibm/dbgen/gendata -t 9 -r 92481 92800 -f1 /flats/F1\_058/orders\_058\_5.dat -f2 /flats/F1\_058/orderline\_058\_5.dat /home2/nbissoon/tpc-c.ibm/dbgen/gendata -t 9 -r 92801 93120 -f1 /flats/F1\_059/orders\_059\_1.dat -f2 /flats/F1\_059/orderline\_059\_1.dat /home2/nbissoon/tpc-c.ibm/dbgen/gendata -t 9 -r 93121 93440 -f1 /flats/F1\_059/orders\_059\_2.dat -f2 /flats/F1\_059/orderline\_059\_2.dat /home2/nbissoon/tpc-c.ibm/dbgen/gendata -t 9 -r 93441 93760 -f1 /flats/F1\_059/orders\_059\_3.dat -f2 /flats/F1\_059/orderline\_059\_3.dat /home2/nbissoon/tpc-c.ibm/dbgen/gendata -t 9 -r 93761 94080 -f1 /flats/F1\_059/orders\_059\_4.dat -f2 /flats/F1\_059/orderline\_059\_4.dat /home2/nbissoon/tpc-c.ibm/dbgen/gendata -t 9 -r 94081 94400 -f1 /flats/F1\_059/orders\_059\_5.dat -f2 /flats/F1\_059/orderline\_059\_5.dat /home2/nbissoon/tpc-c.ibm/dbgen/gendata -t 9 -r 94401 94720 -f1 /flats/F1\_060/orders\_060\_1.dat -f2 /flats/F1\_060/orderline\_060\_1.dat /home2/nbissoon/tpc-c.ibm/dbgen/gendata -t 9 -r 94721 95040 -f1 /flats/F1\_060/orders\_060\_2.dat -f2 /flats/F1\_060/orderline\_060\_2.dat /home2/nbissoon/tpc-c.ibm/dbgen/gendata -t 9 -r 95041 95360 -f1 /flats/F1\_060/orders\_060\_3.dat -f2 /flats/F1\_060/orderline\_060\_3.dat /home2/nbissoon/tpc-c.ibm/dbgen/gendata -t 9 -r 95361 95680 -f1 /flats/F1\_060/orders\_060\_4.dat -f2 /flats/F1\_060/orderline\_060\_4.dat /home2/nbissoon/tpc-c.ibm/dbgen/gendata -t 9 -r 95681 96000 -f1 /flats/F1\_060/orders\_060\_5.dat -f2 /flats/F1\_060/orderline\_060\_5.dat

/home2/nbissoon/tpc-c.ibm/dbgen/gendata -t 9 -r 84481 84800 -f1 /flats/F1\_053/orders\_053\_5.dat -f2

/home2/nbissoon/tpc-c.ibm/dbgen/gendata -t 9 -r 84801 85120 -f1 /flats/F1\_054/orders\_054\_1.dat -f2

/home2/nbissoon/tpc-c.ibm/dbgen/gendata -t 9 -r 85121 85440 -f1 /flats/F1\_054/orders\_054\_2.dat -f2

/home2/nbissoon/tpc-c.ibm/dbgen/gendata -t 9 -r 85441 85760 -f1 /flats/F1\_054/orders\_054\_3.dat -f2

/home2/nbissoon/tpc-c.ibm/dbgen/gendata -t 9 -r 85761 86080 -f1 /flats/F1\_054/orders\_054\_4.dat -f2

/home2/nbissoon/tpc-c.ibm/dbgen/gendata -t 9 -r 86081 86400 -f1 /flats/F1\_054/orders\_054\_5.dat -f2

/home2/nbissoon/tpc-c.ibm/dbgen/gendata -t 9 -r 86401 86720 -f1 /flats/F1\_055/orders\_055\_1.dat -f2

/home2/nbissoon/tpc-c.ibm/dbgen/gendata -t 9 -r 86721 87040 -f1 /flats/F1\_055/orders\_055\_2.dat -f2

/home2/nbissoon/tpc-c.ibm/dbgen/gendata -t 9 -r 87041 87360 -f1 /flats/F1\_055/orders\_055\_3.dat -f2

/home2/nbissoon/tpc-c.ibm/dbgen/gendata -t 9 -r 87361 87680 -f1 /flats/F1\_055/orders\_055\_4.dat -f2

/home2/nbissoon/tpc-c.ibm/dbgen/gendata -t 9 -r 87681 88000 -f1 /flats/F1\_055/orders\_055\_5.dat -f2

/home2/nbissoon/tpc-c.ibm/dbgen/gendata -t 9 -r 88001 88320 -f1 /flats/F1\_056/orders\_056\_1.dat -f2

/home2/nbissoon/tpc-c.ibm/dbgen/gendata -t 9 -r 88321 88640 -f1 /flats/F1\_056/orders\_056\_2.dat -f2

/home2/nbissoon/tpc-c.ibm/dbgen/gendata -t 9 -r 88641 88960 -f1 /flats/F1\_056/orders\_056\_3.dat -f2

/flats/F1\_053/orderline\_053\_5.dat

/flats/F1\_054/orderline\_054\_1.dat

/flats/F1\_054/orderline\_054\_2.dat

/flats/F1\_054/orderline\_054\_3.dat

/flats/F1\_054/orderline\_054\_4.dat

/flats/F1\_054/orderline\_054\_5.dat

/flats/F1\_055/orderline\_055\_1.dat

/flats/F1\_055/orderline\_055\_2.dat

/flats/F1\_055/orderline\_055\_3.dat

/flats/F1\_055/orderline\_055\_4.dat

/flats/F1\_055/orderline\_055\_5.dat

/flats/F1\_056/orderline\_056\_1.dat

/flats/F1\_056/orderline\_056\_2.dat

TPC Benchmark<sup>™</sup> C Full Disclosure Report - IBM System p5 595 Model 9119-595 Page 277 of 562

/flats/F1\_046/orderline\_046\_3.dat

/home2/nbissoon/tpc-c.ibm/dbgen/gendata -t 9 -r 96001 96320 -f1 /flats/F1\_061/orders\_061\_1.dat -f2 /flats/F1\_061/orderline\_061\_1.dat /home2/nbissoon/tpc-c.ibm/dbgen/gendata -t 9 -r 96321 96640 -f1 /flats/F1\_061/orders\_061\_2.dat -f2 /flats/F1\_061/orderline\_061\_2.dat /home2/nbissoon/tpc-c.ibm/dbgen/gendata -t 9 -r 96641 96960 -f1 /flats/F1\_061/orders\_061\_3.dat -f2 /flats/F1\_061/orderline\_061\_3.dat /home2/nbissoon/tpc-c.ibm/dbgen/gendata -t 9 -r 96961 97280 -f1 /flats/F1\_061/orders\_061\_4.dat -f2 /flats/F1\_061/orderline\_061\_4.dat /home2/nbissoon/tpc-c.ibm/dbgen/gendata -t 9 -r 97281 97600 -f1 /flats/F1\_061/orders\_061\_5.dat -f2 /flats/F1\_061/orderline\_061\_5.dat /home2/nbissoon/tpc-c.ibm/dbgen/gendata -t 9 -r 97601 97920 -f1 /flats/F1\_062/orders\_062\_1.dat -f2 /flats/F1\_062/orderline\_062\_1.dat /home2/nbissoon/tpc-c.ibm/dbgen/gendata -t 9 -r 97921 98240 -f1 /flats/F1\_062/orders\_062\_2.dat -f2 /flats/F1\_062/orderline\_062\_2.dat /home2/nbissoon/tpc-c.ibm/dbgen/gendata -t 9 -r 98241 98560 -f1 /flats/F1\_062/orders\_062\_3.dat -f2 /flats/F1\_062/orderline\_062\_3.dat /home2/nbissoon/tpc-c.ibm/dbgen/gendata -t 9 -r 98561 98880 -f1 /flats/F1\_062/orders\_062\_4.dat -f2 /flats/F1\_062/orderline\_062\_4.dat /home2/nbissoon/tpc-c.ibm/dbgen/gendata -t 9 -r 98881 99200 -f1 /flats/F1\_062/orders\_062\_5.dat -f2 /flats/F1\_062/orderline\_062\_5.dat /home2/nbissoon/tpc-c.ibm/dbgen/gendata -t 9 -r 99201 99520 -f1 /flats/F1\_063/orders\_063\_1.dat -f2 /flats/F1\_063/orderline\_063\_1.dat /home2/nbissoon/tpc-c.ibm/dbgen/gendata -t 9 -r 99521 99840 -f1 /flats/F1\_063/orders\_063\_2.dat -f2 /flats/F1\_063/orderline\_063\_2.dat /home2/nbissoon/tpc-c.ibm/dbgen/gendata -t 9 -r 99841 100160 -f1 /flats/F1\_063/orders\_063\_3.dat -f2 /flats/F1\_063/orderline\_063\_3.dat /home2/nbissoon/tpc-c.ibm/dbgen/gendata -t 9 -r 100161 100480 -f1 /flats/F1\_063/orders\_063\_4.dat -f2 /flats/F1\_063/orderline\_063\_4.dat /home2/nbissoon/tpc-c.ibm/dbgen/gendata -t 9 -r 100481 100800 -f1 /flats/F1\_063/orders\_063\_5.dat -f2 /flats/F1\_063/orderline\_063\_5.dat /home2/nbissoon/tpc-c.ibm/dbgen/gendata -t 9 -r 100801 101120 -f1 /flats/F1\_064/orders\_064\_1.dat -f2 /flats/F1\_064/orderline\_064\_1.dat /home2/nbissoon/tpc-c.ibm/dbgen/gendata -t 9 -r 101121 101440 -f1 /flats/F1\_064/orders\_064\_2.dat -f2 /flats/F1\_064/orderline\_064\_2.dat /home2/nbissoon/tpc-c.ibm/dbgen/gendata -t 9 -r 101441 101760 -f1 /flats/F1\_064/orders\_064\_3.dat -f2 /flats/F1\_064/orderline\_064\_3.dat /home2/nbissoon/tpc-c.ibm/dbgen/gendata -t 9 -r 101761 102080 -f1 /flats/F1\_064/orders\_064\_4.dat -f2 /flats/F1\_064/orderline\_064\_4.dat /home2/nbissoon/tpc-c.ibm/dbgen/gendata -t 9 -r 102081 102400 -f1 /flats/F1\_064/orders\_064\_5.dat -f2 /flats/F1\_064/orderline\_064\_5.dat /home2/nbissoon/tpc-c.ibm/dbgen/gendata -t 9 -r 102401 102720 -f1 /flats/F1\_065/orders\_065\_1.dat -f2 /flats/F1\_065/orderline\_065\_1.dat /home2/nbissoon/tpc-c.ibm/dbgen/gendata -t 9 -r 102721 103040 -f1 /flats/F1\_065/orders\_065\_2.dat -f2 /flats/F1\_065/orderline\_065\_2.dat /home2/nbissoon/tpc-c.ibm/dbgen/gendata -t 9 -r 103041 103360 -f1 /flats/F1\_065/orders\_065\_3.dat -f2 /flats/F1\_065/orderline\_065\_3.dat /home2/nbissoon/tpc-c.ibm/dbgen/gendata -t 9 -r 103361 103680 -f1 /flats/F1\_065/orders\_065\_4.dat -f2 /flats/F1\_065/orderline\_065\_4.dat /home2/nbissoon/tpc-c.ibm/dbgen/gendata -t 9 -r 103681 104000 -f1 /flats/F1\_065/orders\_065\_5.dat -f2 /flats/F1\_065/orderline\_065\_5.dat /home2/nbissoon/tpc-c.ibm/dbgen/gendata -t 9 -r 104001 104320 -f1 /flats/F1\_066/orders\_066\_1.dat -f2 /flats/F1\_066/orderline\_066\_1.dat /home2/nbissoon/tpc-c.ibm/dbgen/gendata -t 9 -r 104321 104640 -f1 /flats/F1\_066/orders\_066\_2.dat -f2 /flats/F1\_066/orderline\_066\_2.dat /home2/nbissoon/tpc-c.ibm/dbgen/gendata -t 9 -r 104641 104960 -f1 /flats/F1\_066/orders\_066\_3.dat -f2 /flats/F1\_066/orderline\_066\_3.dat /home2/nbissoon/tpc-c.ibm/dbgen/gendata -t 9 -r 104961 105280 -f1 /flats/F1\_066/orders\_066\_4.dat -f2 /flats/F1\_066/orderline\_066\_4.dat /home2/nbissoon/tpc-c.ibm/dbgen/gendata -t 9 -r 105281 105600 -f1 /flats/F1\_066/orders\_066\_5.dat -f2 /flats/F1\_066/orderline\_066\_5.dat /home2/nbissoon/tpc-c.ibm/dbgen/gendata -t 9 -r 105601 105920 -f1 /flats/F1\_067/orders\_067\_1.dat -f2 /flats/F1\_067/orderline\_067\_1.dat /home2/nbissoon/tpc-c.ibm/dbgen/gendata -t 9 -r 105921 106240 -f1 /flats/F1\_067/orders\_067\_2.dat -f2 /flats/F1\_067/orderline\_067\_2.dat /home2/nbissoon/tpc-c.ibm/dbgen/gendata -t 9 -r 106241 106560 -f1 /flats/F1\_067/orders\_067\_3.dat -f2 /flats/F1\_067/orderline\_067\_3.dat /home2/nbissoon/tpc-c.ibm/dbgen/gendata -t 9 -r 106561 106880 -f1 /flats/F1\_067/orders\_067\_4.dat -f2 /flats/F1\_067/orderline\_067\_4.dat /home2/nbissoon/tpc-c.ibm/dbgen/gendata -t 9 -r 106881 107200 -f1 /flats/F1\_067/orders\_067\_5.dat -f2 /flats/F1\_067/orderline\_067\_5.dat /home2/nbissoon/tpc-c.ibm/dbgen/gendata -t 9 -r 107201 107520 -f1 /flats/F1\_068/orders\_068\_1.dat -f2 /flats/F1\_075/orderline\_075\_1.dat /home2/nbissoon/tpc-c.ibm/dbgen/gendata -t 9 -r 118721 119040 -f1 /flats/F1\_075/orders\_075\_2.dat -f2

/flats/F1\_068/orderline\_068\_1.dat

/home2/nbissoon/tpc-c.ibm/dbgen/gendata -t 9 -r 107521 107840 -f1 /flats/F1\_068/orders\_068\_2.dat -f2 /flats/F1\_068/orderline\_068\_2.dat /home2/nbissoon/tpc-c.ibm/dbgen/gendata -t 9 -r 107841 108160 -f1 /flats/F1\_068/orders\_068\_3.dat -f2 /flats/F1\_068/orderline\_068\_3.dat /home2/nbissoon/tpc-c.ibm/dbgen/gendata -t 9 -r 108161 108480 -f1 /flats/F1\_068/orders\_068\_4.dat -f2 /flats/F1\_068/orderline\_068\_4.dat /home2/nbissoon/tpc-c.ibm/dbgen/gendata -t 9 -r 108481 108800 -f1 /flats/F1\_068/orders\_068\_5.dat -f2 /flats/F1\_068/orderline\_068\_5.dat /home2/nbissoon/tpc-c.ibm/dbgen/gendata -t 9 -r 108801 109120 -f1 /flats/F1\_069/orders\_069\_1.dat -f2 /flats/F1\_069/orderline\_069\_1.dat /home2/nbissoon/tpc-c.ibm/dbgen/gendata -t 9 -r 109121 109440 -f1 /flats/F1\_069/orders\_069\_2.dat -f2 /flats/F1\_069/orderline\_069\_2.dat /home2/nbissoon/tpc-c.ibm/dbgen/gendata -t 9 -r 109441 109760 -f1 /flats/F1\_069/orders\_069\_3.dat -f2 /flats/F1\_069/orderline\_069\_3.dat /home2/nbissoon/tpc-c.ibm/dbgen/gendata -t 9 -r 109761 110080 -f1 /flats/F1\_069/orders\_069\_4.dat -f2 /flats/F1\_069/orderline\_069\_4.dat /home2/nbissoon/tpc-c.ibm/dbgen/gendata -t 9 -r 110081 110400 -f1 /flats/F1\_069/orders\_069\_5.dat -f2 /flats/F1\_069/orderline\_069\_5.dat /home2/nbissoon/tpc-c.ibm/dbgen/gendata -t 9 -r 110401 110720 -f1 /flats/F1\_070/orders\_070\_1.dat -f2 /flats/F1\_070/orderline\_070\_1.dat /home2/nbissoon/tpc-c.ibm/dbgen/gendata -t 9 -r 110721 111040 -f1 /flats/F1\_070/orders\_070\_2.dat -f2 /flats/F1\_070/orderline\_070\_2.dat /home2/nbissoon/tpc-c.ibm/dbgen/gendata -t 9 -r 111041 111360 -f1 /flats/F1\_070/orders\_070\_3.dat -f2 /flats/F1\_070/orderline\_070\_3.dat /home2/nbissoon/tpc-c.ibm/dbgen/gendata -t 9 -r 111361 111680 -f1 /flats/F1\_070/orders\_070\_4.dat -f2 /flats/F1\_070/orderline\_070\_4.dat /home2/nbissoon/tpc-c.ibm/dbgen/gendata -t 9 -r 111681 112000 -f1 /flats/F1\_070/orders\_070\_5.dat -f2 /flats/F1\_070/orderline\_070\_5.dat /home2/nbissoon/tpc-c.ibm/dbgen/gendata -t 9 -r 112001 112320 -f1 /flats/F1\_071/orders\_071\_1.dat -f2 /flats/F1\_071/orderline\_071\_1.dat /home2/nbissoon/tpc-c.ibm/dbgen/gendata -t 9 -r 112321 112640 -f1 /flats/F1\_071/orders\_071\_2.dat -f2 /flats/F1\_071/orderline\_071\_2.dat /home2/nbissoon/tpc-c.ibm/dbgen/gendata -t 9 -r 112641 112960 -f1 /flats/F1\_071/orders\_071\_3.dat -f2 /flats/F1\_071/orderline\_071\_3.dat /home2/nbissoon/tpc-c.ibm/dbgen/gendata -t 9 -r 112961 113280 -f1 /flats/F1\_071/orders\_071\_4.dat -f2 /flats/F1\_071/orderline\_071\_4.dat /home2/nbissoon/tpc-c.ibm/dbgen/gendata -t 9 -r 113281 113600 -f1 /flats/F1\_071/orders\_071\_5.dat -f2 /flats/F1\_071/orderline\_071\_5.dat /home2/nbissoon/tpc-c.ibm/dbgen/gendata -t 9 -r 113601 113920 -f1 /flats/F1\_072/orders\_072\_1.dat -f2 /flats/F1\_072/orderline\_072\_1.dat /home2/nbissoon/tpc-c.ibm/dbgen/gendata -t 9 -r 113921 114240 -f1 /flats/F1\_072/orders\_072\_2.dat -f2 /flats/F1\_072/orderline\_072\_2.dat /home2/nbissoon/tpc-c.ibm/dbgen/gendata -t 9 -r 114241 114560 -f1 /flats/F1\_072/orders\_072\_3.dat -f2 /flats/F1\_072/orderline\_072\_3.dat /home2/nbissoon/tpc-c.ibm/dbgen/gendata -t 9 -r 114561 114880 -f1 /flats/F1\_072/orders\_072\_4.dat -f2 /flats/F1\_072/orderline\_072\_4.dat /home2/nbissoon/tpc-c.ibm/dbgen/gendata -t 9 -r 114881 115200 -f1 /flats/F1\_072/orders\_072\_5.dat -f2 /flats/F1\_072/orderline\_072\_5.dat /home2/nbissoon/tpc-c.ibm/dbgen/gendata -t 9 -r 115201 115520 -f1 /flats/F1\_073/orders\_073\_1.dat -f2 /flats/F1\_073/orderline\_073\_1.dat /home2/nbissoon/tpc-c.ibm/dbgen/gendata -t 9 -r 115521 115840 -f1 /flats/F1\_073/orders\_073\_2.dat -f2 /flats/F1\_073/orderline\_073\_2.dat /home2/nbissoon/tpc-c.ibm/dbgen/gendata -t 9 -r 115841 116160 -f1 /flats/F1\_073/orders\_073\_3.dat -f2 /flats/F1\_073/orderline\_073\_3.dat /home2/nbissoon/tpc-c.ibm/dbgen/gendata -t 9 -r 116161 116480 -f1 /flats/F1\_073/orders\_073\_4.dat -f2 /flats/F1\_073/orderline\_073\_4.dat /home2/nbissoon/tpc-c.ibm/dbgen/gendata -t 9 -r 116481 116800 -f1 /flats/F1\_073/orders\_073\_5.dat -f2 /flats/F1\_073/orderline\_073\_5.dat /home2/nbissoon/tpc-c.ibm/dbgen/gendata -t 9 -r 116801 117120 -f1 /flats/F1\_074/orders\_074\_1.dat -f2 /flats/F1\_074/orderline\_074\_1.dat /home2/nbissoon/tpc-c.ibm/dbgen/gendata -t 9 -r 117121 117440 -f1 /flats/F1\_074/orders\_074\_2.dat -f2 /flats/F1\_074/orderline\_074\_2.dat /home2/nbissoon/tpc-c.ibm/dbgen/gendata -t 9 -r 117441 117760 -f1 /flats/F1\_074/orders\_074\_3.dat -f2 /flats/F1\_074/orderline\_074\_3.dat /home2/nbissoon/tpc-c.ibm/dbgen/gendata -t 9 -r 117761 118080 -f1 /flats/F1\_074/orders\_074\_4.dat -f2 /flats/F1\_074/orderline\_074\_4.dat /home2/nbissoon/tpc-c.ibm/dbgen/gendata -t 9 -r 118081 118400 -f1 /flats/F1\_074/orders\_074\_5.dat -f2 /flats/F1\_074/orderline\_074\_5.dat /home2/nbissoon/tpc-c.ibm/dbgen/gendata -t 9 -r 118401 118720 -f1 /flats/F1\_075/orders\_075\_1.dat -f2 /home2/nbissoon/tpc-c.ibm/dbgen/gendata -t 9 -r 119041 119360 -f1 /flats/F1\_075/orders\_075\_3.dat -f2 /flats/F1\_075/orderline\_075\_3.dat

/home2/nbissoon/tpc-c.ibm/dbgen/gendata -t 9 -r 119361 119680 -f1 /flats/F1\_075/orders\_075\_4.dat -f2 /flats/F1\_075/orderline\_075\_4.dat

/home2/nbissoon/tpc-c.ibm/dbgen/gendata -t 9 -r 119681 120000 -f1 /flats/F1\_075/orders\_075\_5.dat -f2 /flats/F1\_075/orderline\_075\_5.dat

/home2/nbissoon/tpc-c.ibm/dbgen/gendata -t 9 -r 120001 120320 -f1 /flats/F1\_076/orders\_076\_1.dat -f2 /flats/F1\_076/orderline\_076\_1.dat

/home2/nbissoon/tpc-c.ibm/dbgen/gendata -t 9 -r 120321 120640 -f1 /flats/F1\_076/orders\_076\_2.dat -f2 /flats/F1\_076/orderline\_076\_2.dat

/home2/nbissoon/tpc-c.ibm/dbgen/gendata -t 9 -r 120641 120960 -f1 /flats/F1\_076/orders\_076\_3.dat -f2 /flats/F1\_076/orderline\_076\_3.dat

/home2/nbissoon/tpc-c.ibm/dbgen/gendata -t 9 -r 120961 121280 -f1 /flats/F1\_076/orders\_076\_4.dat -f2 /flats/F1\_076/orderline\_076\_4.dat

/home2/nbissoon/tpc-c.ibm/dbgen/gendata -t 9 -r 121281 121600 -f1 /flats/F1\_076/orders\_076\_5.dat -f2 /flats/F1\_076/orderline\_076\_5.dat

/home2/nbissoon/tpc-c.ibm/dbgen/gendata -t 9 -r 121601 121920 -f1 /flats/F1\_077/orders\_077\_1.dat -f2 /flats/F1\_077/orderline\_077\_1.dat

/home2/nbissoon/tpc-c.ibm/dbgen/gendata -t 9 -r 121921 122240 -f1 /flats/F1\_077/orders\_077\_2.dat -f2 /flats/F1\_077/orderline\_077\_2.dat

/home2/nbissoon/tpc-c.ibm/dbgen/gendata -t 9 -r 122241 122560 -f1 /flats/F1\_077/orders\_077\_3.dat -f2 /flats/F1\_077/orderline\_077\_3.dat

/home2/nbissoon/tpc-c.ibm/dbgen/gendata -t 9 -r 122561 122880 -f1 /flats/F1\_077/orders\_077\_4.dat -f2 /flats/F1\_077/orderline\_077\_4.dat

/home2/nbissoon/tpc-c.ibm/dbgen/gendata -t 9 -r 122881 123200 -f1 /flats/F1\_077/orders\_077\_5.dat -f2 /flats/F1\_077/orderline\_077\_5.dat

/home2/nbissoon/tpc-c.ibm/dbgen/gendata -t 9 -r 123201 123520 -f1 /flats/F1\_078/orders\_078\_1.dat -f2 /flats/F1\_078/orderline\_078\_1.dat

/home2/nbissoon/tpc-c.ibm/dbgen/gendata -t 9 -r 123521 123840 -f1 /flats/F1\_078/orders\_078\_2.dat -f2 /flats/F1\_078/orderline\_078\_2.dat

/home2/nbissoon/tpc-c.ibm/dbgen/gendata -t 9 -r 123841 124160 -f1 /flats/F1\_078/orders\_078\_3.dat -f2 /flats/F1\_078/orderline\_078\_3.dat

/home2/nbissoon/tpc-c.ibm/dbgen/gendata -t 9 -r 124161 124480 -f1 /flats/F1\_078/orders\_078\_4.dat -f2 /flats/F1\_078/orderline\_078\_4.dat

/home2/nbissoon/tpc-c.ibm/dbgen/gendata -t 9 -r 124481 124800 -f1 /flats/F1\_078/orders\_078\_5.dat -f2 /flats/F1\_078/orderline\_078\_5.dat

/home2/nbissoon/tpc-c.ibm/dbgen/gendata -t 9 -r 124801 125120 -f1 /flats/F1\_079/orders\_079\_1.dat -f2 /flats/F1\_079/orderline\_079\_1.dat

/home2/nbissoon/tpc-c.ibm/dbgen/gendata -t 9 -r 125121 125440 -f1 /flats/F1\_079/orders\_079\_2.dat -f2 /flats/F1\_079/orderline\_079\_2.dat

/home2/nbissoon/tpc-c.ibm/dbgen/gendata -t 9 -r 125441 125760 -f1 /flats/F1\_079/orders\_079\_3.dat -f2 /flats/F1\_079/orderline\_079\_3.dat

/home2/nbissoon/tpc-c.ibm/dbgen/gendata -t 9 -r 125761 126080 -f1 /flats/F1\_079/orders\_079\_4.dat -f2 /flats/F1\_079/orderline\_079\_4.dat

/home2/nbissoon/tpc-c.ibm/dbgen/gendata -t 9 -r 126081 126400 -f1 /flats/F1\_079/orders\_079\_5.dat -f2 /flats/F1\_079/orderline\_079\_5.dat

/home2/nbissoon/tpc-c.ibm/dbgen/gendata -t 9 -r 126401 126720 -f1 /flats/F1\_080/orders\_080\_1.dat -f2 /flats/F1\_080/orderline\_080\_1.dat

/home2/nbissoon/tpc-c.ibm/dbgen/gendata -t 9 -r 126721 127040 -f1 /flats/F1\_080/orders\_080\_2.dat -f2 /flats/F1\_080/orderline\_080\_2.dat

/home2/nbissoon/tpc-c.ibm/dbgen/gendata -t 9 -r 127041 127360 -f1 /flats/F1\_080/orders\_080\_3.dat -f2 /flats/F1\_080/orderline\_080\_3.dat

/home2/nbissoon/tpc-c.ibm/dbgen/gendata -t 9 -r 127361 127680 -f1 /flats/F1\_080/orders\_080\_4.dat -f2 /flats/F1\_080/orderline\_080\_4.dat

/home2/nbissoon/tpc-c.ibm/dbgen/gendata -t 9 -r 127681 128000 -f1 /flats/F1\_080/orders\_080\_5.dat -f2 /flats/F1\_080/orderline\_080\_5.dat

/home2/nbissoon/tpc-c.ibm/dbgen/gendata -t 9 -r 128001 128320 -f1 /flats/F1\_081/orders\_081\_1.dat -f2 /flats/F1\_081/orderline\_081\_1.dat

/home2/nbissoon/tpc-c.ibm/dbgen/gendata -t 9 -r 128321 128640 -f1 /flats/F1\_081/orders\_081\_2.dat -f2 /flats/F1\_081/orderline\_081\_2.dat

/home2/nbissoon/tpc-c.ibm/dbgen/gendata -t 9 -r 128641 128960 -f1 /flats/F1\_081/orders\_081\_3.dat -f2 /flats/F1\_081/orderline\_081\_3.dat

/home2/nbissoon/tpc-c.ibm/dbgen/gendata -t 9 -r 128961 129280 -f1 /flats/F1\_081/orders\_081\_4.dat -f2 /flats/F1\_081/orderline\_081\_4.dat

/home2/nbissoon/tpc-c.ibm/dbgen/gendata -t 9 -r 129281 129600 -f1 /flats/F1\_081/orders\_081\_5.dat -f2 /flats/F1\_081/orderline\_081\_5.dat

/home2/nbissoon/tpc-c.ibm/dbgen/gendata -t 9 -r 129601 129920 -f1 /flats/F1\_082/orders\_082\_1.dat -f2 /flats/F1\_082/orderline\_082\_1.dat

/home2/nbissoon/tpc-c.ibm/dbgen/gendata -t 9 -r 129921 130240 -f1 /flats/F1\_082/orders\_082\_2.dat -f2 /flats/F1\_082/orderline\_082\_2.dat

/home2/nbissoon/tpc-c.ibm/dbgen/gendata -t 9 -r 130241 130560 -f1 /flats/F1\_082/orders\_082\_3.dat -f2 /flats/F1\_082/orderline\_082\_3.dat

TPC Benchmark<sup>™</sup> C Full Disclosure Report - IBM System p5 595 Model 9119-595 Page 278 of 562

/flats/F1\_075/orderline\_075\_2.dat

/home2/nbissoon/tpc-c.ibm/dbgen/gendata -t 9 -r 130561 130880 -f1 /flats/F1\_082/orders\_082\_4.dat -f2 /flats/F1\_082/orderline\_082\_4.dat /home2/nbissoon/tpc-c.ibm/dbgen/gendata -t 9 -r 130881 131200 -f1 /flats/F1\_082/orders\_082\_5.dat -f2 /flats/F1\_082/orderline\_082\_5.dat /home2/nbissoon/tpc-c.ibm/dbgen/gendata -t 9 -r 131201 131520 -f1 /flats/F1\_083/orders\_083\_1.dat -f2 /flats/F1\_083/orderline\_083\_1.dat /home2/nbissoon/tpc-c.ibm/dbgen/gendata -t 9 -r 131521 131840 -f1 /flats/F1\_083/orders\_083\_2.dat -f2 /flats/F1\_083/orderline\_083\_2.dat /home2/nbissoon/tpc-c.ibm/dbgen/gendata -t 9 -r 131841 132160 -f1 /flats/F1\_083/orders\_083\_3.dat -f2 /flats/F1\_083/orderline\_083\_3.dat /home2/nbissoon/tpc-c.ibm/dbgen/gendata -t 9 -r 132161 132480 -f1 /flats/F1\_083/orders\_083\_4.dat -f2 /flats/F1\_083/orderline\_083\_4.dat /home2/nbissoon/tpc-c.ibm/dbgen/gendata -t 9 -r 132481 132800 -f1 /flats/F1\_083/orders\_083\_5.dat -f2 /flats/F1\_083/orderline\_083\_5.dat /home2/nbissoon/tpc-c.ibm/dbgen/gendata -t 9 -r 132801 133120 -f1 /flats/F1\_084/orders\_084\_1.dat -f2 /flats/F1\_084/orderline\_084\_1.dat /home2/nbissoon/tpc-c.ibm/dbgen/gendata -t 9 -r 133121 133440 -f1 /flats/F1\_084/orders\_084\_2.dat -f2 /flats/F1\_084/orderline\_084\_2.dat /home2/nbissoon/tpc-c.ibm/dbgen/gendata -t 9 -r 133441 133760 -f1 /flats/F1\_084/orders\_084\_3.dat -f2 /flats/F1\_084/orderline\_084\_3.dat /home2/nbissoon/tpc-c.ibm/dbgen/gendata -t 9 -r 133761 134080 -f1 /flats/F1\_084/orders\_084\_4.dat -f2 /flats/F1\_084/orderline\_084\_4.dat /home2/nbissoon/tpc-c.ibm/dbgen/gendata -t 9 -r 134081 134400 -f1 /flats/F1\_084/orders\_084\_5.dat -f2 /flats/F1\_084/orderline\_084\_5.dat /home2/nbissoon/tpc-c.ibm/dbgen/gendata -t 9 -r 134401 134720 -f1 /flats/F1\_085/orders\_085\_1.dat -f2 /flats/F1\_085/orderline\_085\_1.dat /home2/nbissoon/tpc-c.ibm/dbgen/gendata -t 9 -r 134721 135040 -f1 /flats/F1\_085/orders\_085\_2.dat -f2 /flats/F1\_085/orderline\_085\_2.dat /home2/nbissoon/tpc-c.ibm/dbgen/gendata -t 9 -r 135041 135360 -f1 /flats/F1\_085/orders\_085\_3.dat -f2 /flats/F1\_085/orderline\_085\_3.dat /home2/nbissoon/tpc-c.ibm/dbgen/gendata -t 9 -r 135361 135680 -f1 /flats/F1\_085/orders\_085\_4.dat -f2 /flats/F1\_085/orderline\_085\_4.dat /home2/nbissoon/tpc-c.ibm/dbgen/gendata -t 9 -r 135681 136000 -f1 /flats/F1\_085/orders\_085\_5.dat -f2 /flats/F1\_085/orderline\_085\_5.dat /home2/nbissoon/tpc-c.ibm/dbgen/gendata -t 9 -r 136001 136320 -f1 /flats/F1\_086/orders\_086\_1.dat -f2 /flats/F1\_086/orderline\_086\_1.dat /home2/nbissoon/tpc-c.ibm/dbgen/gendata -t 9 -r 136321 136640 -f1 /flats/F1\_086/orders\_086\_2.dat -f2 /flats/F1\_086/orderline\_086\_2.dat /home2/nbissoon/tpc-c.ibm/dbgen/gendata -t 9 -r 136641 136960 -f1 /flats/F1\_086/orders\_086\_3.dat -f2 /flats/F1\_086/orderline\_086\_3.dat /home2/nbissoon/tpc-c.ibm/dbgen/gendata -t 9 -r 136961 137280 -f1 /flats/F1\_086/orders\_086\_4.dat -f2 /flats/F1\_086/orderline\_086\_4.dat /home2/nbissoon/tpc-c.ibm/dbgen/gendata -t 9 -r 137281 137600 -f1 /flats/F1\_086/orders\_086\_5.dat -f2 /flats/F1\_086/orderline\_086\_5.dat /home2/nbissoon/tpc-c.ibm/dbgen/gendata -t 9 -r 137601 137920 -f1 /flats/F1\_087/orders\_087\_1.dat -f2 /flats/F1\_087/orderline\_087\_1.dat /home2/nbissoon/tpc-c.ibm/dbgen/gendata -t 9 -r 137921 138240 -f1 /flats/F1\_087/orders\_087\_2.dat -f2 /flats/F1\_087/orderline\_087\_2.dat /home2/nbissoon/tpc-c.ibm/dbgen/gendata -t 9 -r 138241 138560 -f1 /flats/F1\_087/orders\_087\_3.dat -f2 /flats/F1\_087/orderline\_087\_3.dat /home2/nbissoon/tpc-c.ibm/dbgen/gendata -t 9 -r 138561 138880 -f1 /flats/F1\_087/orders\_087\_4.dat -f2 /flats/F1\_087/orderline\_087\_4.dat /home2/nbissoon/tpc-c.ibm/dbgen/gendata -t 9 -r 138881 139200 -f1 /flats/F1\_087/orders\_087\_5.dat -f2 /flats/F1\_087/orderline\_087\_5.dat /home2/nbissoon/tpc-c.ibm/dbgen/gendata -t 9 -r 139201 139520 -f1 /flats/F1\_088/orders\_088\_1.dat -f2 /flats/F1\_088/orderline\_088\_1.dat /home2/nbissoon/tpc-c.ibm/dbgen/gendata -t 9 -r 139521 139840 -f1 /flats/F1\_088/orders\_088\_2.dat -f2 /flats/F1\_088/orderline\_088\_2.dat /home2/nbissoon/tpc-c.ibm/dbgen/gendata -t 9 -r 139841 140160 -f1 /flats/F1\_088/orders\_088\_3.dat -f2 /flats/F1\_088/orderline\_088\_3.dat /home2/nbissoon/tpc-c.ibm/dbgen/gendata -t 9 -r 140161 140480 -f1 /flats/F1\_088/orders\_088\_4.dat -f2 /flats/F1\_088/orderline\_088\_4.dat /home2/nbissoon/tpc-c.ibm/dbgen/gendata -t 9 -r 140481 140800 -f1 /flats/F1\_088/orders\_088\_5.dat -f2 /flats/F1\_088/orderline\_088\_5.dat /home2/nbissoon/tpc-c.ibm/dbgen/gendata -t 9 -r 140801 141120 -f1 /flats/F1\_089/orders\_089\_1.dat -f2 /flats/F1\_089/orderline\_089\_1.dat /home2/nbissoon/tpc-c.ibm/dbgen/gendata -t 9 -r 141121 141440 -f1 /flats/F1\_089/orders\_089\_2.dat -f2 /flats/F1\_089/orderline\_089\_2.dat /home2/nbissoon/tpc-c.ibm/dbgen/gendata -t 9 -r 141441 141760 -f1 /flats/F1\_089/orders\_089\_3.dat -f2 /flats/F1\_089/orderline\_089\_3.dat /home2/nbissoon/tpc-c.ibm/dbgen/gendata -t 9 -r 141761 142080 -f1 /flats/F1\_089/orders\_089\_4.dat -f2 /flats/F1\_096/orderline\_096\_4.dat /home2/nbissoon/tpc-c.ibm/dbgen/gendata -t 9 -r 153281 153600 -f1 /flats/F1\_096/orders\_096\_5.dat -f2

/flats/F1\_089/orderline\_089\_4.dat

/home2/nbissoon/tpc-c.ibm/dbgen/gendata -t 9 -r 142081 142400 -f1 /flats/F1\_089/orders\_089\_5.dat -f2 /flats/F1\_089/orderline\_089\_5.dat /home2/nbissoon/tpc-c.ibm/dbgen/gendata -t 9 -r 142401 142720 -f1 /flats/F1\_090/orders\_090\_1.dat -f2 /flats/F1\_090/orderline\_090\_1.dat /home2/nbissoon/tpc-c.ibm/dbgen/gendata -t 9 -r 142721 143040 -f1 /flats/F1\_090/orders\_090\_2.dat -f2 /flats/F1\_090/orderline\_090\_2.dat /home2/nbissoon/tpc-c.ibm/dbgen/gendata -t 9 -r 143041 143360 -f1 /flats/F1\_090/orders\_090\_3.dat -f2 /flats/F1\_090/orderline\_090\_3.dat /home2/nbissoon/tpc-c.ibm/dbgen/gendata -t 9 -r 143361 143680 -f1 /flats/F1\_090/orders\_090\_4.dat -f2 /flats/F1\_090/orderline\_090\_4.dat /home2/nbissoon/tpc-c.ibm/dbgen/gendata -t 9 -r 143681 144000 -f1 /flats/F1\_090/orders\_090\_5.dat -f2 /flats/F1\_090/orderline\_090\_5.dat /home2/nbissoon/tpc-c.ibm/dbgen/gendata -t 9 -r 144001 144320 -f1 /flats/F1\_091/orders\_091\_1.dat -f2 /flats/F1\_091/orderline\_091\_1.dat /home2/nbissoon/tpc-c.ibm/dbgen/gendata -t 9 -r 144321 144640 -f1 /flats/F1\_091/orders\_091\_2.dat -f2 /flats/F1\_091/orderline\_091\_2.dat /home2/nbissoon/tpc-c.ibm/dbgen/gendata -t 9 -r 144641 144960 -f1 /flats/F1\_091/orders\_091\_3.dat -f2 /flats/F1\_091/orderline\_091\_3.dat /home2/nbissoon/tpc-c.ibm/dbgen/gendata -t 9 -r 144961 145280 -f1 /flats/F1\_091/orders\_091\_4.dat -f2 /flats/F1\_091/orderline\_091\_4.dat /home2/nbissoon/tpc-c.ibm/dbgen/gendata -t 9 -r 145281 145600 -f1 /flats/F1\_091/orders\_091\_5.dat -f2 /flats/F1\_091/orderline\_091\_5.dat /home2/nbissoon/tpc-c.ibm/dbgen/gendata -t 9 -r 145601 145920 -f1 /flats/F1\_092/orders\_092\_1.dat -f2 /flats/F1\_092/orderline\_092\_1.dat /home2/nbissoon/tpc-c.ibm/dbgen/gendata -t 9 -r 145921 146240 -f1 /flats/F1\_092/orders\_092\_2.dat -f2 /flats/F1\_092/orderline\_092\_2.dat /home2/nbissoon/tpc-c.ibm/dbgen/gendata -t 9 -r 146241 146560 -f1 /flats/F1\_092/orders\_092\_3.dat -f2 /flats/F1\_092/orderline\_092\_3.dat /home2/nbissoon/tpc-c.ibm/dbgen/gendata -t 9 -r 146561 146880 -f1 /flats/F1\_092/orders\_092\_4.dat -f2 /flats/F1\_092/orderline\_092\_4.dat /home2/nbissoon/tpc-c.ibm/dbgen/gendata -t 9 -r 146881 147200 -f1 /flats/F1\_092/orders\_092\_5.dat -f2 /flats/F1\_092/orderline\_092\_5.dat /home2/nbissoon/tpc-c.ibm/dbgen/gendata -t 9 -r 147201 147520 -f1 /flats/F1\_093/orders\_093\_1.dat -f2 /flats/F1\_093/orderline\_093\_1.dat /home2/nbissoon/tpc-c.ibm/dbgen/gendata -t 9 -r 147521 147840 -f1 /flats/F1\_093/orders\_093\_2.dat -f2 /flats/F1\_093/orderline\_093\_2.dat /home2/nbissoon/tpc-c.ibm/dbgen/gendata -t 9 -r 147841 148160 -f1 /flats/F1\_093/orders\_093\_3.dat -f2 /flats/F1\_093/orderline\_093\_3.dat /home2/nbissoon/tpc-c.ibm/dbgen/gendata -t 9 -r 148161 148480 -f1 /flats/F1\_093/orders\_093\_4.dat -f2 /flats/F1\_093/orderline\_093\_4.dat /home2/nbissoon/tpc-c.ibm/dbgen/gendata -t 9 -r 148481 148800 -f1 /flats/F1\_093/orders\_093\_5.dat -f2 /flats/F1\_093/orderline\_093\_5.dat /home2/nbissoon/tpc-c.ibm/dbgen/gendata -t 9 -r 148801 149120 -f1 /flats/F1\_094/orders\_094\_1.dat -f2 /flats/F1\_094/orderline\_094\_1.dat /home2/nbissoon/tpc-c.ibm/dbgen/gendata -t 9 -r 149121 149440 -f1 /flats/F1\_094/orders\_094\_2.dat -f2 /flats/F1\_094/orderline\_094\_2.dat /home2/nbissoon/tpc-c.ibm/dbgen/gendata -t 9 -r 149441 149760 -f1 /flats/F1\_094/orders\_094\_3.dat -f2 /flats/F1\_094/orderline\_094\_3.dat /home2/nbissoon/tpc-c.ibm/dbgen/gendata -t 9 -r 149761 150080 -f1 /flats/F1\_094/orders\_094\_4.dat -f2 /flats/F1\_094/orderline\_094\_4.dat /home2/nbissoon/tpc-c.ibm/dbgen/gendata -t 9 -r 150081 150400 -f1 /flats/F1\_094/orders\_094\_5.dat -f2 /flats/F1\_094/orderline\_094\_5.dat /home2/nbissoon/tpc-c.ibm/dbgen/gendata -t 9 -r 150401 150720 -f1 /flats/F1\_095/orders\_095\_1.dat -f2 /flats/F1\_095/orderline\_095\_1.dat /home2/nbissoon/tpc-c.ibm/dbgen/gendata -t 9 -r 150721 151040 -f1 /flats/F1\_095/orders\_095\_2.dat -f2 /flats/F1\_095/orderline\_095\_2.dat /home2/nbissoon/tpc-c.ibm/dbgen/gendata -t 9 -r 151041 151360 -f1 /flats/F1\_095/orders\_095\_3.dat -f2 /flats/F1\_095/orderline\_095\_3.dat /home2/nbissoon/tpc-c.ibm/dbgen/gendata -t 9 -r 151361 151680 -f1 /flats/F1\_095/orders\_095\_4.dat -f2 /flats/F1\_095/orderline\_095\_4.dat /home2/nbissoon/tpc-c.ibm/dbgen/gendata -t 9 -r 151681 152000 -f1 /flats/F1\_095/orders\_095\_5.dat -f2 /flats/F1\_095/orderline\_095\_5.dat /home2/nbissoon/tpc-c.ibm/dbgen/gendata -t 9 -r 152001 152320 -f1 /flats/F1\_096/orders\_096\_1.dat -f2 /flats/F1\_096/orderline\_096\_1.dat /home2/nbissoon/tpc-c.ibm/dbgen/gendata -t 9 -r 152321 152640 -f1 /flats/F1\_096/orders\_096\_2.dat -f2 /flats/F1\_096/orderline\_096\_2.dat /home2/nbissoon/tpc-c.ibm/dbgen/gendata -t 9 -r 152641 152960 -f1 /flats/F1\_096/orders\_096\_3.dat -f2 /flats/F1\_096/orderline\_096\_3.dat /home2/nbissoon/tpc-c.ibm/dbgen/gendata -t 9 -r 152961 153280 -f1 /flats/F1\_096/orders\_096\_4.dat -f2

/home2/nbissoon/tpc-c.ibm/dbgen/gendata -t 9 -r 153601 153920 -f1 /flats/F1\_097/orders\_097\_1.dat -f2 /flats/F1\_097/orderline\_097\_1.dat /home2/nbissoon/tpc-c.ibm/dbgen/gendata -t 9 -r 153921 154240 -f1 /flats/F1\_097/orders\_097\_2.dat -f2

/flats/F1\_097/orderline\_097\_2.dat /home2/nbissoon/tpc-c.ibm/dbgen/gendata -t 9 -r 154241 154560 -f1 /flats/F1\_097/orders\_097\_3.dat -f2 /flats/F1\_097/orderline\_097\_3.dat

/home2/nbissoon/tpc-c.ibm/dbgen/gendata -t 9 -r 154561 154880 -f1 /flats/F1\_097/orders\_097\_4.dat -f2 /flats/F1\_097/orderline\_097\_4.dat

/home2/nbissoon/tpc-c.ibm/dbgen/gendata -t 9 -r 154881 155200 -f1 /flats/F1\_097/orders\_097\_5.dat -f2 /flats/F1\_097/orderline\_097\_5.dat

/home2/nbissoon/tpc-c.ibm/dbgen/gendata -t 9 -r 155201 155520 -f1 /flats/F1\_098/orders\_098\_1.dat -f2 /flats/F1\_098/orderline\_098\_1.dat

/home2/nbissoon/tpc-c.ibm/dbgen/gendata -t 9 -r 155521 155840 -f1 /flats/F1\_098/orders\_098\_2.dat -f2 /flats/F1\_098/orderline\_098\_2.dat

/home2/nbissoon/tpc-c.ibm/dbgen/gendata -t 9 -r 155841 156160 -f1 /flats/F1\_098/orders\_098\_3.dat -f2 /flats/F1\_098/orderline\_098\_3.dat

/home2/nbissoon/tpc-c.ibm/dbgen/gendata -t 9 -r 156161 156480 -f1 /flats/F1\_098/orders\_098\_4.dat -f2 /flats/F1\_098/orderline\_098\_4.dat

/home2/nbissoon/tpc-c.ibm/dbgen/gendata -t 9 -r 156481 156800 -f1 /flats/F1\_098/orders\_098\_5.dat -f2 /flats/F1\_098/orderline\_098\_5.dat

/home2/nbissoon/tpc-c.ibm/dbgen/gendata -t 9 -r 156801 157120 -f1 /flats/F1\_099/orders\_099\_1.dat -f2 /flats/F1\_099/orderline\_099\_1.dat

/home2/nbissoon/tpc-c.ibm/dbgen/gendata -t 9 -r 157121 157440 -f1 /flats/F1\_099/orders\_099\_2.dat -f2 /flats/F1\_099/orderline\_099\_2.dat

/home2/nbissoon/tpc-c.ibm/dbgen/gendata -t 9 -r 157441 157760 -f1 /flats/F1\_099/orders\_099\_3.dat -f2 /flats/F1\_099/orderline\_099\_3.dat

/home2/nbissoon/tpc-c.ibm/dbgen/gendata -t 9 -r 157761 158080 -f1 /flats/F1\_099/orders\_099\_4.dat -f2 /flats/F1\_099/orderline\_099\_4.dat

/home2/nbissoon/tpc-c.ibm/dbgen/gendata -t 9 -r 158081 158400 -f1 /flats/F1\_099/orders\_099\_5.dat -f2 /flats/F1\_099/orderline\_099\_5.dat

/home2/nbissoon/tpc-c.ibm/dbgen/gendata -t 9 -r 158401 158720 -f1 /flats/F1\_100/orders\_100\_1.dat -f2 /flats/F1\_100/orderline\_100\_1.dat

/home2/nbissoon/tpc-c.ibm/dbgen/gendata -t 9 -r 158721 159040 -f1 /flats/F1\_100/orders\_100\_2.dat -f2 /flats/F1\_100/orderline\_100\_2.dat

/home2/nbissoon/tpc-c.ibm/dbgen/gendata -t 9 -r 159041 159360 -f1 /flats/F1\_100/orders\_100\_3.dat -f2 /flats/F1\_100/orderline\_100\_3.dat

/home2/nbissoon/tpc-c.ibm/dbgen/gendata -t 9 -r 159361 159680 -f1 /flats/F1\_100/orders\_100\_4.dat -f2 /flats/F1\_100/orderline\_100\_4.dat

/home2/nbissoon/tpc-c.ibm/dbgen/gendata -t 9 -r 159681 160000 -f1 /flats/F1\_100/orders\_100\_5.dat -f2 /flats/F1\_100/orderline\_100\_5.dat

/home2/nbissoon/tpc-c.ibm/dbgen/gendata -t 9 -r 160001 160320 -f1 /flats/F1\_101/orders\_101\_1.dat -f2 /flats/F1\_101/orderline\_101\_1.dat

/home2/nbissoon/tpc-c.ibm/dbgen/gendata -t 9 -r 160321 160640 -f1 /flats/F1\_101/orders\_101\_2.dat -f2 /flats/F1\_101/orderline\_101\_2.dat

/home2/nbissoon/tpc-c.ibm/dbgen/gendata -t 9 -r 160641 160960 -f1 /flats/F1\_101/orders\_101\_3.dat -f2 /flats/F1\_101/orderline\_101\_3.dat

/home2/nbissoon/tpc-c.ibm/dbgen/gendata -t 9 -r 160961 161280 -f1 /flats/F1\_101/orders\_101\_4.dat -f2 /flats/F1\_101/orderline\_101\_4.dat

/home2/nbissoon/tpc-c.ibm/dbgen/gendata -t 9 -r 161281 161600 -f1 /flats/F1\_101/orders\_101\_5.dat -f2 /flats/F1\_101/orderline\_101\_5.dat

/home2/nbissoon/tpc-c.ibm/dbgen/gendata -t 9 -r 161601 161920 -f1 /flats/F1\_102/orders\_102\_1.dat -f2 /flats/F1\_102/orderline\_102\_1.dat

/home2/nbissoon/tpc-c.ibm/dbgen/gendata -t 9 -r 161921 162240 -f1 /flats/F1\_102/orders\_102\_2.dat -f2 /flats/F1\_102/orderline\_102\_2.dat

/home2/nbissoon/tpc-c.ibm/dbgen/gendata -t 9 -r 162241 162560 -f1 /flats/F1\_102/orders\_102\_3.dat -f2 /flats/F1\_102/orderline\_102\_3.dat

/home2/nbissoon/tpc-c.ibm/dbgen/gendata -t 9 -r 162561 162880 -f1 /flats/F1\_102/orders\_102\_4.dat -f2 /flats/F1\_102/orderline\_102\_4.dat

/home2/nbissoon/tpc-c.ibm/dbgen/gendata -t 9 -r 162881 163200 -f1 /flats/F1\_102/orders\_102\_5.dat -f2 /flats/F1\_102/orderline\_102\_5.dat

/home2/nbissoon/tpc-c.ibm/dbgen/gendata -t 9 -r 163201 163520 -f1 /flats/F1\_103/orders\_103\_1.dat -f2 /flats/F1\_103/orderline\_103\_1.dat

/home2/nbissoon/tpc-c.ibm/dbgen/gendata -t 9 -r 163521 163840 -f1 /flats/F1\_103/orders\_103\_2.dat -f2 /flats/F1\_103/orderline\_103\_2.dat

/home2/nbissoon/tpc-c.ibm/dbgen/gendata -t 9 -r 163841 164160 -f1 /flats/F1\_103/orders\_103\_3.dat -f2 /flats/F1\_103/orderline\_103\_3.dat

/home2/nbissoon/tpc-c.ibm/dbgen/gendata -t 9 -r 164161 164480 -f1 /flats/F1\_103/orders\_103\_4.dat -f2 /flats/F1\_103/orderline\_103\_4.dat

/home2/nbissoon/tpc-c.ibm/dbgen/gendata -t 9 -r 164481 164800 -f1 /flats/F1\_103/orders\_103\_5.dat -f2 /flats/F1\_103/orderline\_103\_5.dat

/home2/nbissoon/tpc-c.ibm/dbgen/gendata -t 9 -r 164801 165120 -f1 /flats/F1\_104/orders\_104\_1.dat -f2 /flats/F1\_104/orderline\_104\_1.dat

TPC Benchmark<sup>™</sup> C Full Disclosure Report - IBM System p5 595 Model 9119-595 Page 279 of 562

/flats/F1\_096/orderline\_096\_5.dat

/home2/nbissoon/tpc-c.ibm/dbgen/gendata -t 9 -r 165121 165440 -f1 /flats/F1\_104/orders\_104\_2.dat -f2 /flats/F1\_104/orderline\_104\_2.dat /home2/nbissoon/tpc-c.ibm/dbgen/gendata -t 9 -r 165441 165760 -f1 /flats/F1\_104/orders\_104\_3.dat -f2 /flats/F1\_104/orderline\_104\_3.dat /home2/nbissoon/tpc-c.ibm/dbgen/gendata -t 9 -r 165761 166080 -f1 /flats/F1\_104/orders\_104\_4.dat -f2 /flats/F1\_104/orderline\_104\_4.dat /home2/nbissoon/tpc-c.ibm/dbgen/gendata -t 9 -r 166081 166400 -f1 /flats/F1\_104/orders\_104\_5.dat -f2 /flats/F1\_104/orderline\_104\_5.dat /home2/nbissoon/tpc-c.ibm/dbgen/gendata -t 9 -r 166401 166720 -f1 /flats/F1\_105/orders\_105\_1.dat -f2 /flats/F1\_105/orderline\_105\_1.dat /home2/nbissoon/tpc-c.ibm/dbgen/gendata -t 9 -r 166721 167040 -f1 /flats/F1\_105/orders\_105\_2.dat -f2 /flats/F1\_105/orderline\_105\_2.dat /home2/nbissoon/tpc-c.ibm/dbgen/gendata -t 9 -r 167041 167360 -f1 /flats/F1\_105/orders\_105\_3.dat -f2 /flats/F1\_105/orderline\_105\_3.dat /home2/nbissoon/tpc-c.ibm/dbgen/gendata -t 9 -r 167361 167680 -f1 /flats/F1\_105/orders\_105\_4.dat -f2 /flats/F1\_105/orderline\_105\_4.dat /home2/nbissoon/tpc-c.ibm/dbgen/gendata -t 9 -r 167681 168000 -f1 /flats/F1\_105/orders\_105\_5.dat -f2 /flats/F1\_105/orderline\_105\_5.dat /home2/nbissoon/tpc-c.ibm/dbgen/gendata -t 9 -r 168001 168320 -f1 /flats/F1\_106/orders\_106\_1.dat -f2 /flats/F1\_106/orderline\_106\_1.dat /home2/nbissoon/tpc-c.ibm/dbgen/gendata -t 9 -r 168321 168640 -f1 /flats/F1\_106/orders\_106\_2.dat -f2 /flats/F1\_106/orderline\_106\_2.dat /home2/nbissoon/tpc-c.ibm/dbgen/gendata -t 9 -r 168641 168960 -f1 /flats/F1\_106/orders\_106\_3.dat -f2 /flats/F1\_106/orderline\_106\_3.dat /home2/nbissoon/tpc-c.ibm/dbgen/gendata -t 9 -r 168961 169280 -f1 /flats/F1\_106/orders\_106\_4.dat -f2 /flats/F1\_106/orderline\_106\_4.dat /home2/nbissoon/tpc-c.ibm/dbgen/gendata -t 9 -r 169281 169600 -f1 /flats/F1\_106/orders\_106\_5.dat -f2 /flats/F1\_106/orderline\_106\_5.dat /home2/nbissoon/tpc-c.ibm/dbgen/gendata -t 9 -r 169601 169920 -f1 /flats/F1\_107/orders\_107\_1.dat -f2 /flats/F1\_107/orderline\_107\_1.dat /home2/nbissoon/tpc-c.ibm/dbgen/gendata -t 9 -r 169921 170240 -f1 /flats/F1\_107/orders\_107\_2.dat -f2 /flats/F1\_107/orderline\_107\_2.dat /home2/nbissoon/tpc-c.ibm/dbgen/gendata -t 9 -r 170241 170560 -f1 /flats/F1\_107/orders\_107\_3.dat -f2 /flats/F1\_107/orderline\_107\_3.dat /home2/nbissoon/tpc-c.ibm/dbgen/gendata -t 9 -r 170561 170880 -f1 /flats/F1\_107/orders\_107\_4.dat -f2 /flats/F1\_107/orderline\_107\_4.dat /home2/nbissoon/tpc-c.ibm/dbgen/gendata -t 9 -r 170881 171200 -f1 /flats/F1\_107/orders\_107\_5.dat -f2 /flats/F1\_107/orderline\_107\_5.dat /home2/nbissoon/tpc-c.ibm/dbgen/gendata -t 9 -r 171201 171520 -f1 /flats/F1\_108/orders\_108\_1.dat -f2 /flats/F1\_108/orderline\_108\_1.dat /home2/nbissoon/tpc-c.ibm/dbgen/gendata -t 9 -r 171521 171840 -f1 /flats/F1\_108/orders\_108\_2.dat -f2 /flats/F1\_108/orderline\_108\_2.dat /home2/nbissoon/tpc-c.ibm/dbgen/gendata -t 9 -r 171841 172160 -f1 /flats/F1\_108/orders\_108\_3.dat -f2 /flats/F1\_108/orderline\_108\_3.dat /home2/nbissoon/tpc-c.ibm/dbgen/gendata -t 9 -r 172161 172480 -f1 /flats/F1\_108/orders\_108\_4.dat -f2 /flats/F1\_108/orderline\_108\_4.dat /home2/nbissoon/tpc-c.ibm/dbgen/gendata -t 9 -r 172481 172800 -f1 /flats/F1\_108/orders\_108\_5.dat -f2 /flats/F1\_108/orderline\_108\_5.dat /home2/nbissoon/tpc-c.ibm/dbgen/gendata -t 9 -r 172801 173120 -f1 /flats/F1\_109/orders\_109\_1.dat -f2 /flats/F1\_109/orderline\_109\_1.dat /home2/nbissoon/tpc-c.ibm/dbgen/gendata -t 9 -r 173121 173440 -f1 /flats/F1\_109/orders\_109\_2.dat -f2 /flats/F1\_109/orderline\_109\_2.dat /home2/nbissoon/tpc-c.ibm/dbgen/gendata -t 9 -r 173441 173760 -f1 /flats/F1\_109/orders\_109\_3.dat -f2 /flats/F1\_109/orderline\_109\_3.dat /home2/nbissoon/tpc-c.ibm/dbgen/gendata -t 9 -r 173761 174080 -f1 /flats/F1\_109/orders\_109\_4.dat -f2 /flats/F1\_109/orderline\_109\_4.dat /home2/nbissoon/tpc-c.ibm/dbgen/gendata -t 9 -r 174081 174400 -f1 /flats/F1\_109/orders\_109\_5.dat -f2 /flats/F1\_109/orderline\_109\_5.dat /home2/nbissoon/tpc-c.ibm/dbgen/gendata -t 9 -r 174401 174720 -f1 /flats/F1\_110/orders\_110\_1.dat -f2 /flats/F1\_110/orderline\_110\_1.dat /home2/nbissoon/tpc-c.ibm/dbgen/gendata -t 9 -r 174721 175040 -f1 /flats/F1\_110/orders\_110\_2.dat -f2 /flats/F1\_110/orderline\_110\_2.dat /home2/nbissoon/tpc-c.ibm/dbgen/gendata -t 9 -r 175041 175360 -f1 /flats/F1\_110/orders\_110\_3.dat -f2 /flats/F1\_110/orderline\_110\_3.dat /home2/nbissoon/tpc-c.ibm/dbgen/gendata -t 9 -r 175361 175680 -f1 /flats/F1\_110/orders\_110\_4.dat -f2 /flats/F1\_110/orderline\_110\_4.dat /home2/nbissoon/tpc-c.ibm/dbgen/gendata -t 9 -r 175681 176000 -f1 /flats/F1\_110/orders\_110\_5.dat -f2 /flats/F1\_110/orderline\_110\_5.dat /home2/nbissoon/tpc-c.ibm/dbgen/gendata -t 9 -r 176001 176320 -f1 /flats/F1\_111/orders\_111\_1.dat -f2 /flats/F1\_111/orderline\_111\_1.dat /home2/nbissoon/tpc-c.ibm/dbgen/gendata -t 9 -r 176321 176640 -f1 /flats/F1\_111/orders\_111\_2.dat -f2 /flats/F1\_117/orderline\_117\_3.dat

/home2/nbissoon/tpc-c.ibm/dbgen/gendata -t 9 -r 176641 176960 -f1 /flats/F1\_111/orders\_111\_3.dat -f2 /flats/F1\_111/orderline\_111\_3.dat /home2/nbissoon/tpc-c.ibm/dbgen/gendata -t 9 -r 176961 177280 -f1 /flats/F1\_111/orders\_111\_4.dat -f2 /flats/F1\_111/orderline\_111\_4.dat /home2/nbissoon/tpc-c.ibm/dbgen/gendata -t 9 -r 177281 177600 -f1 /flats/F1\_111/orders\_111\_5.dat -f2 /flats/F1\_111/orderline\_111\_5.dat /home2/nbissoon/tpc-c.ibm/dbgen/gendata -t 9 -r 177601 177920 -f1 /flats/F1\_112/orders\_112\_1.dat -f2 /flats/F1\_112/orderline\_112\_1.dat /home2/nbissoon/tpc-c.ibm/dbgen/gendata -t 9 -r 177921 178240 -f1 /flats/F1\_112/orders\_112\_2.dat -f2 /flats/F1\_112/orderline\_112\_2.dat /home2/nbissoon/tpc-c.ibm/dbgen/gendata -t 9 -r 178241 178560 -f1 /flats/F1\_112/orders\_112\_3.dat -f2 /flats/F1\_112/orderline\_112\_3.dat /home2/nbissoon/tpc-c.ibm/dbgen/gendata -t 9 -r 178561 178880 -f1 /flats/F1\_112/orders\_112\_4.dat -f2 /flats/F1\_112/orderline\_112\_4.dat /home2/nbissoon/tpc-c.ibm/dbgen/gendata -t 9 -r 178881 179200 -f1 /flats/F1\_112/orders\_112\_5.dat -f2 /flats/F1\_112/orderline\_112\_5.dat /home2/nbissoon/tpc-c.ibm/dbgen/gendata -t 9 -r 179201 179520 -f1 /flats/F1\_113/orders\_113\_1.dat -f2 /flats/F1\_113/orderline\_113\_1.dat /home2/nbissoon/tpc-c.ibm/dbgen/gendata -t 9 -r 179521 179840 -f1 /flats/F1\_113/orders\_113\_2.dat -f2 /flats/F1\_113/orderline\_113\_2.dat /home2/nbissoon/tpc-c.ibm/dbgen/gendata -t 9 -r 179841 180160 -f1 /flats/F1\_113/orders\_113\_3.dat -f2 /flats/F1\_113/orderline\_113\_3.dat /home2/nbissoon/tpc-c.ibm/dbgen/gendata -t 9 -r 180161 180480 -f1 /flats/F1\_113/orders\_113\_4.dat -f2 /flats/F1\_113/orderline\_113\_4.dat /home2/nbissoon/tpc-c.ibm/dbgen/gendata -t 9 -r 180481 180800 -f1 /flats/F1\_113/orders\_113\_5.dat -f2 /flats/F1\_113/orderline\_113\_5.dat /home2/nbissoon/tpc-c.ibm/dbgen/gendata -t 9 -r 180801 181120 -f1 /flats/F1\_114/orders\_114\_1.dat -f2 /flats/F1\_114/orderline\_114\_1.dat /home2/nbissoon/tpc-c.ibm/dbgen/gendata -t 9 -r 181121 181440 -f1 /flats/F1\_114/orders\_114\_2.dat -f2 /flats/F1\_114/orderline\_114\_2.dat /home2/nbissoon/tpc-c.ibm/dbgen/gendata -t 9 -r 181441 181760 -f1 /flats/F1\_114/orders\_114\_3.dat -f2 /flats/F1\_114/orderline\_114\_3.dat /home2/nbissoon/tpc-c.ibm/dbgen/gendata -t 9 -r 181761 182080 -f1 /flats/F1\_114/orders\_114\_4.dat -f2 /flats/F1\_114/orderline\_114\_4.dat /home2/nbissoon/tpc-c.ibm/dbgen/gendata -t 9 -r 182081 182400 -f1 /flats/F1\_114/orders\_114\_5.dat -f2 /flats/F1\_114/orderline\_114\_5.dat /home2/nbissoon/tpc-c.ibm/dbgen/gendata -t 9 -r 182401 182720 -f1 /flats/F1\_115/orders\_115\_1.dat -f2 /flats/F1\_115/orderline\_115\_1.dat /home2/nbissoon/tpc-c.ibm/dbgen/gendata -t 9 -r 182721 183040 -f1 /flats/F1\_115/orders\_115\_2.dat -f2 /flats/F1\_115/orderline\_115\_2.dat /home2/nbissoon/tpc-c.ibm/dbgen/gendata -t 9 -r 183041 183360 -f1 /flats/F1\_115/orders\_115\_3.dat -f2 /flats/F1\_115/orderline\_115\_3.dat /home2/nbissoon/tpc-c.ibm/dbgen/gendata -t 9 -r 183361 183680 -f1 /flats/F1\_115/orders\_115\_4.dat -f2 /flats/F1\_115/orderline\_115\_4.dat /home2/nbissoon/tpc-c.ibm/dbgen/gendata -t 9 -r 183681 184000 -f1 /flats/F1\_115/orders\_115\_5.dat -f2 /flats/F1\_115/orderline\_115\_5.dat /home2/nbissoon/tpc-c.ibm/dbgen/gendata -t 9 -r 184001 184320 -f1 /flats/F1\_116/orders\_116\_1.dat -f2 /flats/F1\_116/orderline\_116\_1.dat /home2/nbissoon/tpc-c.ibm/dbgen/gendata -t 9 -r 184321 184640 -f1 /flats/F1\_116/orders\_116\_2.dat -f2 /flats/F1\_116/orderline\_116\_2.dat /home2/nbissoon/tpc-c.ibm/dbgen/gendata -t 9 -r 184641 184960 -f1 /flats/F1\_116/orders\_116\_3.dat -f2 /flats/F1\_116/orderline\_116\_3.dat /home2/nbissoon/tpc-c.ibm/dbgen/gendata -t 9 -r 184961 185280 -f1 /flats/F1\_116/orders\_116\_4.dat -f2 /flats/F1\_116/orderline\_116\_4.dat /home2/nbissoon/tpc-c.ibm/dbgen/gendata -t 9 -r 185281 185600 -f1 /flats/F1\_116/orders\_116\_5.dat -f2 /flats/F1\_116/orderline\_116\_5.dat /home2/nbissoon/tpc-c.ibm/dbgen/gendata -t 9 -r 185601 185920 -f1 /flats/F1\_117/orders\_117\_1.dat -f2 /flats/F1\_117/orderline\_117\_1.dat /home2/nbissoon/tpc-c.ibm/dbgen/gendata -t 9 -r 185921 186240 -f1 /flats/F1\_117/orders\_117\_2.dat -f2 /flats/F1\_117/orderline\_117\_2.dat /home2/nbissoon/tpc-c.ibm/dbgen/gendata -t 9 -r 186241 186560 -f1 /flats/F1\_117/orders\_117\_3.dat -f2 /home2/nbissoon/tpc-c.ibm/dbgen/gendata -t 9 -r 186561 186880 -f1 /flats/F1\_117/orders\_117\_4.dat -f2 /flats/F1\_117/orderline\_117\_4.dat /home2/nbissoon/tpc-c.ibm/dbgen/gendata -t 9 -r 186881 187200 -f1 /flats/F1\_117/orders\_117\_5.dat -f2 /flats/F1\_117/orderline\_117\_5.dat /home2/nbissoon/tpc-c.ibm/dbgen/gendata -t 9 -r 187201 187520 -f1 /flats/F1\_118/orders\_118\_1.dat -f2 /flats/F1\_118/orderline\_118\_1.dat /home2/nbissoon/tpc-c.ibm/dbgen/gendata -t 9 -r 187521 187840 -f1 /flats/F1\_118/orders\_118\_2.dat -f2 /flats/F1\_118/orderline\_118\_2.dat /home2/nbissoon/tpc-c.ibm/dbgen/gendata -t 9 -r 187841 188160 -f1 /flats/F1\_118/orders\_118\_3.dat -f2 /flats/F1\_118/orderline\_118\_3.dat

/home2/nbissoon/tpc-c.ibm/dbgen/gendata -t 9 -r 188161 188480 -f1 /flats/F1\_118/orders\_118\_4.dat -f2 /flats/F1\_118/orderline\_118\_4.dat /home2/nbissoon/tpc-c.ibm/dbgen/gendata -t 9 -r 188481 188800 -f1 /flats/F1\_118/orders\_118\_5.dat -f2 /flats/F1\_118/orderline\_118\_5.dat

/home2/nbissoon/tpc-c.ibm/dbgen/gendata -t 9 -r 188801 189120 -f1 /flats/F1\_119/orders\_119\_1.dat -f2 /flats/F1\_119/orderline\_119\_1.dat

/home2/nbissoon/tpc-c.ibm/dbgen/gendata -t 9 -r 189121 189440 -f1 /flats/F1\_119/orders\_119\_2.dat -f2 /flats/F1\_119/orderline\_119\_2.dat

/home2/nbissoon/tpc-c.ibm/dbgen/gendata -t 9 -r 189441 189760 -f1 /flats/F1\_119/orders\_119\_3.dat -f2 /flats/F1\_119/orderline\_119\_3.dat

/home2/nbissoon/tpc-c.ibm/dbgen/gendata -t 9 -r 189761 190080 -f1 /flats/F1\_119/orders\_119\_4.dat -f2 /flats/F1\_119/orderline\_119\_4.dat

/home2/nbissoon/tpc-c.ibm/dbgen/gendata -t 9 -r 190081 190400 -f1 /flats/F1\_119/orders\_119\_5.dat -f2 /flats/F1\_119/orderline\_119\_5.dat

/home2/nbissoon/tpc-c.ibm/dbgen/gendata -t 9 -r 190401 190720 -f1 /flats/F1\_120/orders\_120\_1.dat -f2 /flats/F1\_120/orderline\_120\_1.dat

/home2/nbissoon/tpc-c.ibm/dbgen/gendata -t 9 -r 190721 191040 -f1 /flats/F1\_120/orders\_120\_2.dat -f2 /flats/F1\_120/orderline\_120\_2.dat

/home2/nbissoon/tpc-c.ibm/dbgen/gendata -t 9 -r 191041 191360 -f1 /flats/F1\_120/orders\_120\_3.dat -f2 /flats/F1\_120/orderline\_120\_3.dat

/home2/nbissoon/tpc-c.ibm/dbgen/gendata -t 9 -r 191361 191680 -f1 /flats/F1\_120/orders\_120\_4.dat -f2 /flats/F1\_120/orderline\_120\_4.dat

/home2/nbissoon/tpc-c.ibm/dbgen/gendata -t 9 -r 191681 192000 -f1 /flats/F1\_120/orders\_120\_5.dat -f2 /flats/F1\_120/orderline\_120\_5.dat

/home2/nbissoon/tpc-c.ibm/dbgen/gendata -t 9 -r 192001 192320 -f1 /flats/F1\_121/orders\_121\_1.dat -f2 /flats/F1\_121/orderline\_121\_1.dat

/home2/nbissoon/tpc-c.ibm/dbgen/gendata -t 9 -r 192321 192640 -f1 /flats/F1\_121/orders\_121\_2.dat -f2 /flats/F1\_121/orderline\_121\_2.dat

/home2/nbissoon/tpc-c.ibm/dbgen/gendata -t 9 -r 192641 192960 -f1 /flats/F1\_121/orders\_121\_3.dat -f2 /flats/F1\_121/orderline\_121\_3.dat

/home2/nbissoon/tpc-c.ibm/dbgen/gendata -t 9 -r 192961 193280 -f1 /flats/F1\_121/orders\_121\_4.dat -f2 /flats/F1\_121/orderline\_121\_4.dat

/home2/nbissoon/tpc-c.ibm/dbgen/gendata -t 9 -r 193281 193600 -f1 /flats/F1\_121/orders\_121\_5.dat -f2 /flats/F1\_121/orderline\_121\_5.dat

/home2/nbissoon/tpc-c.ibm/dbgen/gendata -t 9 -r 193601 193920 -f1 /flats/F1\_122/orders\_122\_1.dat -f2 /flats/F1\_122/orderline\_122\_1.dat

/home2/nbissoon/tpc-c.ibm/dbgen/gendata -t 9 -r 193921 194240 -f1 /flats/F1\_122/orders\_122\_2.dat -f2 /flats/F1\_122/orderline\_122\_2.dat

/home2/nbissoon/tpc-c.ibm/dbgen/gendata -t 9 -r 194241 194560 -f1 /flats/F1\_122/orders\_122\_3.dat -f2 /flats/F1\_122/orderline\_122\_3.dat

/home2/nbissoon/tpc-c.ibm/dbgen/gendata -t 9 -r 194561 194880 -f1 /flats/F1\_122/orders\_122\_4.dat -f2 /flats/F1\_122/orderline\_122\_4.dat

/home2/nbissoon/tpc-c.ibm/dbgen/gendata -t 9 -r 194881 195200 -f1 /flats/F1\_122/orders\_122\_5.dat -f2 /flats/F1\_122/orderline\_122\_5.dat

/home2/nbissoon/tpc-c.ibm/dbgen/gendata -t 9 -r 195201 195520 -f1 /flats/F1\_123/orders\_123\_1.dat -f2 /flats/F1\_123/orderline\_123\_1.dat

/home2/nbissoon/tpc-c.ibm/dbgen/gendata -t 9 -r 195521 195840 -f1 /flats/F1\_123/orders\_123\_2.dat -f2 /flats/F1\_123/orderline\_123\_2.dat

/home2/nbissoon/tpc-c.ibm/dbgen/gendata -t 9 -r 195841 196160 -f1 /flats/F1\_123/orders\_123\_3.dat -f2 /flats/F1\_123/orderline\_123\_3.dat

/home2/nbissoon/tpc-c.ibm/dbgen/gendata -t 9 -r 196161 196480 -f1 /flats/F1\_123/orders\_123\_4.dat -f2 /flats/F1\_123/orderline\_123\_4.dat

/home2/nbissoon/tpc-c.ibm/dbgen/gendata -t 9 -r 196481 196800 -f1 /flats/F1\_123/orders\_123\_5.dat -f2 /flats/F1\_123/orderline\_123\_5.dat

/home2/nbissoon/tpc-c.ibm/dbgen/gendata -t 9 -r 196801 197120 -f1 /flats/F1\_124/orders\_124\_1.dat -f2 /flats/F1\_124/orderline\_124\_1.dat

/home2/nbissoon/tpc-c.ibm/dbgen/gendata -t 9 -r 197121 197440 -f1 /flats/F1\_124/orders\_124\_2.dat -f2 /flats/F1\_124/orderline\_124\_2.dat

/home2/nbissoon/tpc-c.ibm/dbgen/gendata -t 9 -r 197441 197760 -f1 /flats/F1\_124/orders\_124\_3.dat -f2 /flats/F1\_124/orderline\_124\_3.dat

/home2/nbissoon/tpc-c.ibm/dbgen/gendata -t 9 -r 197761 198080 -f1 /flats/F1\_124/orders\_124\_4.dat -f2 /flats/F1\_124/orderline\_124\_4.dat

/home2/nbissoon/tpc-c.ibm/dbgen/gendata -t 9 -r 198081 198400 -f1 /flats/F1\_124/orders\_124\_5.dat -f2 /flats/F1\_124/orderline\_124\_5.dat

/home2/nbissoon/tpc-c.ibm/dbgen/gendata -t 9 -r 198401 198720 -f1 /flats/F1\_125/orders\_125\_1.dat -f2 /flats/F1\_125/orderline\_125\_1.dat

/home2/nbissoon/tpc-c.ibm/dbgen/gendata -t 9 -r 198721 199040 -f1 /flats/F1\_125/orders\_125\_2.dat -f2 /flats/F1\_125/orderline\_125\_2.dat

/home2/nbissoon/tpc-c.ibm/dbgen/gendata -t 9 -r 199041 199360 -f1 /flats/F1\_125/orders\_125\_3.dat -f2 /flats/F1\_125/orderline\_125\_3.dat

/home2/nbissoon/tpc-c.ibm/dbgen/gendata -t 9 -r 199361 199680 -f1 /flats/F1\_125/orders\_125\_4.dat -f2 /flats/F1\_125/orderline\_125\_4.dat

TPC Benchmark™ C Full Disclosure Report - IBM System p5 595 Model 9119-595 Page 280 of 562

/flats/F1\_111/orderline\_111\_2.dat

/home2/nbissoon/tpc-c.ibm/dbgen/gendata -t 9 -r 199681 200000 -f1 /flats/F1\_125/orders\_125\_5.dat -f2 /flats/F1\_125/orderline\_125\_5.dat /home2/nbissoon/tpc-c.ibm/dbgen/gendata -t 9 -r 200001 200320 -f1 /flats/F1\_126/orders\_126\_1.dat -f2 /flats/F1\_126/orderline\_126\_1.dat /home2/nbissoon/tpc-c.ibm/dbgen/gendata -t 9 -r 200321 200640 -f1 /flats/F1\_126/orders\_126\_2.dat -f2 /flats/F1\_126/orderline\_126\_2.dat /home2/nbissoon/tpc-c.ibm/dbgen/gendata -t 9 -r 200641 200960 -f1 /flats/F1\_126/orders\_126\_3.dat -f2 /flats/F1\_126/orderline\_126\_3.dat /home2/nbissoon/tpc-c.ibm/dbgen/gendata -t 9 -r 200961 201280 -f1 /flats/F1\_126/orders\_126\_4.dat -f2 /flats/F1\_126/orderline\_126\_4.dat /home2/nbissoon/tpc-c.ibm/dbgen/gendata -t 9 -r 201281 201600 -f1 /flats/F1\_126/orders\_126\_5.dat -f2 /flats/F1\_126/orderline\_126\_5.dat /home2/nbissoon/tpc-c.ibm/dbgen/gendata -t 9 -r 201601 201920 -f1 /flats/F1\_127/orders\_127\_1.dat -f2 /flats/F1\_127/orderline\_127\_1.dat /home2/nbissoon/tpc-c.ibm/dbgen/gendata -t 9 -r 201921 202240 -f1 /flats/F1\_127/orders\_127\_2.dat -f2 /flats/F1\_127/orderline\_127\_2.dat /home2/nbissoon/tpc-c.ibm/dbgen/gendata -t 9 -r 202241 202560 -f1 /flats/F1\_127/orders\_127\_3.dat -f2 /flats/F1\_127/orderline\_127\_3.dat /home2/nbissoon/tpc-c.ibm/dbgen/gendata -t 9 -r 202561 202880 -f1 /flats/F1\_127/orders\_127\_4.dat -f2 /flats/F1\_127/orderline\_127\_4.dat /home2/nbissoon/tpc-c.ibm/dbgen/gendata -t 9 -r 202881 203200 -f1 /flats/F1\_127/orders\_127\_5.dat -f2 /flats/F1\_127/orderline\_127\_5.dat /home2/nbissoon/tpc-c.ibm/dbgen/gendata -t 9 -r 203201 203520 -f1 /flats/F1\_128/orders\_128\_1.dat -f2 /flats/F1\_128/orderline\_128\_1.dat /home2/nbissoon/tpc-c.ibm/dbgen/gendata -t 9 -r 203521 203840 -f1 /flats/F1\_128/orders\_128\_2.dat -f2 /flats/F1\_128/orderline\_128\_2.dat /home2/nbissoon/tpc-c.ibm/dbgen/gendata -t 9 -r 203841 204160 -f1 /flats/F1\_128/orders\_128\_3.dat -f2 /flats/F1\_128/orderline\_128\_3.dat /home2/nbissoon/tpc-c.ibm/dbgen/gendata -t 9 -r 204161 204480 -f1 /flats/F1\_128/orders\_128\_4.dat -f2 /flats/F1\_128/orderline\_128\_4.dat /home2/nbissoon/tpc-c.ibm/dbgen/gendata -t 9 -r 204481 204800 -f1 /flats/F1\_128/orders\_128\_5.dat -f2 /flats/F1\_128/orderline\_128\_5.dat /home2/nbissoon/tpc-c.ibm/dbgen/gendata -t 9 -r 204801 205120 -f1 /flats/F1\_129/orders\_129\_1.dat -f2 /flats/F1\_129/orderline\_129\_1.dat /home2/nbissoon/tpc-c.ibm/dbgen/gendata -t 9 -r 205121 205440 -f1 /flats/F1\_129/orders\_129\_2.dat -f2 /flats/F1\_129/orderline\_129\_2.dat /home2/nbissoon/tpc-c.ibm/dbgen/gendata -t 9 -r 205441 205760 -f1 /flats/F1\_129/orders\_129\_3.dat -f2 /flats/F1\_129/orderline\_129\_3.dat /home2/nbissoon/tpc-c.ibm/dbgen/gendata -t 9 -r 205761 206080 -f1 /flats/F1\_129/orders\_129\_4.dat -f2 /flats/F1\_129/orderline\_129\_4.dat /home2/nbissoon/tpc-c.ibm/dbgen/gendata -t 9 -r 206081 206400 -f1 /flats/F1\_129/orders\_129\_5.dat -f2 /flats/F1\_129/orderline\_129\_5.dat /home2/nbissoon/tpc-c.ibm/dbgen/gendata -t 9 -r 206401 206720 -f1 /flats/F1\_130/orders\_130\_1.dat -f2 /flats/F1\_130/orderline\_130\_1.dat /home2/nbissoon/tpc-c.ibm/dbgen/gendata -t 9 -r 206721 207040 -f1 /flats/F1\_130/orders\_130\_2.dat -f2 /flats/F1\_130/orderline\_130\_2.dat /home2/nbissoon/tpc-c.ibm/dbgen/gendata -t 9 -r 207041 207360 -f1 /flats/F1\_130/orders\_130\_3.dat -f2 /flats/F1\_130/orderline\_130\_3.dat /home2/nbissoon/tpc-c.ibm/dbgen/gendata -t 9 -r 207361 207680 -f1 /flats/F1\_130/orders\_130\_4.dat -f2 /flats/F1\_130/orderline\_130\_4.dat /home2/nbissoon/tpc-c.ibm/dbgen/gendata -t 9 -r 207681 208000 -f1 /flats/F1\_130/orders\_130\_5.dat -f2 /flats/F1\_130/orderline\_130\_5.dat /home2/nbissoon/tpc-c.ibm/dbgen/gendata -t 9 -r 208001 208320 -f1 /flats/F1\_131/orders\_131\_1.dat -f2 /flats/F1\_131/orderline\_131\_1.dat /home2/nbissoon/tpc-c.ibm/dbgen/gendata -t 9 -r 208321 208640 -f1 /flats/F1\_131/orders\_131\_2.dat -f2 /flats/F1\_131/orderline\_131\_2.dat /home2/nbissoon/tpc-c.ibm/dbgen/gendata -t 9 -r 208641 208960 -f1 /flats/F1\_131/orders\_131\_3.dat -f2 /flats/F1\_131/orderline\_131\_3.dat /home2/nbissoon/tpc-c.ibm/dbgen/gendata -t 9 -r 208961 209280 -f1 /flats/F1\_131/orders\_131\_4.dat -f2 /flats/F1\_131/orderline\_131\_4.dat /home2/nbissoon/tpc-c.ibm/dbgen/gendata -t 9 -r 209281 209600 -f1 /flats/F1\_131/orders\_131\_5.dat -f2 /flats/F1\_131/orderline\_131\_5.dat /home2/nbissoon/tpc-c.ibm/dbgen/gendata -t 9 -r 209601 209920 -f1 /flats/F1\_132/orders\_132\_1.dat -f2 /flats/F1\_132/orderline\_132\_1.dat /home2/nbissoon/tpc-c.ibm/dbgen/gendata -t 9 -r 209921 210240 -f1 /flats/F1\_132/orders\_132\_2.dat -f2 /flats/F1\_132/orderline\_132\_2.dat /home2/nbissoon/tpc-c.ibm/dbgen/gendata -t 9 -r 210241 210560 -f1 /flats/F1\_132/orders\_132\_3.dat -f2 /flats/F1\_132/orderline\_132\_3.dat /home2/nbissoon/tpc-c.ibm/dbgen/gendata -t 9 -r 210561 210880 -f1 /flats/F1\_132/orders\_132\_4.dat -f2 /flats/F1\_132/orderline\_132\_4.dat /home2/nbissoon/tpc-c.ibm/dbgen/gendata -t 9 -r 210881 211200 -f1 /flats/F1\_132/orders\_132\_5.dat -f2 /flats/F1\_132/orderline\_132\_5.dat

/home2/nbissoon/tpc-c.ibm/dbgen/gendata -t 9 -r 211201 211520 -f1 /flats/F1\_133/orders\_133\_1.dat -f2 /flats/F1\_133/orderline\_133\_1.dat /home2/nbissoon/tpc-c.ibm/dbgen/gendata -t 9 -r 211521 211840 -f1 /flats/F1\_133/orders\_133\_2.dat -f2 /flats/F1\_133/orderline\_133\_2.dat /home2/nbissoon/tpc-c.ibm/dbgen/gendata -t 9 -r 211841 212160 -f1 /flats/F1\_133/orders\_133\_3.dat -f2 /flats/F1\_133/orderline\_133\_3.dat /home2/nbissoon/tpc-c.ibm/dbgen/gendata -t 9 -r 212161 212480 -f1 /flats/F1\_133/orders\_133\_4.dat -f2 /flats/F1\_133/orderline\_133\_4.dat /home2/nbissoon/tpc-c.ibm/dbgen/gendata -t 9 -r 212481 212800 -f1 /flats/F1\_133/orders\_133\_5.dat -f2 /flats/F1\_133/orderline\_133\_5.dat /home2/nbissoon/tpc-c.ibm/dbgen/gendata -t 9 -r 212801 213120 -f1 /flats/F1\_134/orders\_134\_1.dat -f2 /flats/F1\_134/orderline\_134\_1.dat /home2/nbissoon/tpc-c.ibm/dbgen/gendata -t 9 -r 213121 213440 -f1 /flats/F1\_134/orders\_134\_2.dat -f2 /flats/F1\_134/orderline\_134\_2.dat /home2/nbissoon/tpc-c.ibm/dbgen/gendata -t 9 -r 213441 213760 -f1 /flats/F1\_134/orders\_134\_3.dat -f2 /flats/F1\_134/orderline\_134\_3.dat /home2/nbissoon/tpc-c.ibm/dbgen/gendata -t 9 -r 213761 214080 -f1 /flats/F1\_134/orders\_134\_4.dat -f2 /flats/F1\_134/orderline\_134\_4.dat /home2/nbissoon/tpc-c.ibm/dbgen/gendata -t 9 -r 214081 214400 -f1 /flats/F1\_134/orders\_134\_5.dat -f2 /flats/F1\_134/orderline\_134\_5.dat /home2/nbissoon/tpc-c.ibm/dbgen/gendata -t 9 -r 214401 214720 -f1 /flats/F1\_135/orders\_135\_1.dat -f2 /flats/F1\_135/orderline\_135\_1.dat /home2/nbissoon/tpc-c.ibm/dbgen/gendata -t 9 -r 214721 215040 -f1 /flats/F1\_135/orders\_135\_2.dat -f2 /flats/F1\_135/orderline\_135\_2.dat /home2/nbissoon/tpc-c.ibm/dbgen/gendata -t 9 -r 215041 215360 -f1 /flats/F1\_135/orders\_135\_3.dat -f2 /flats/F1\_135/orderline\_135\_3.dat /home2/nbissoon/tpc-c.ibm/dbgen/gendata -t 9 -r 215361 215680 -f1 /flats/F1\_135/orders\_135\_4.dat -f2 /flats/F1\_135/orderline\_135\_4.dat /home2/nbissoon/tpc-c.ibm/dbgen/gendata -t 9 -r 215681 216000 -f1 /flats/F1\_135/orders\_135\_5.dat -f2 /flats/F1\_135/orderline\_135\_5.dat /home2/nbissoon/tpc-c.ibm/dbgen/gendata -t 9 -r 216001 216320 -f1 /flats/F1\_136/orders\_136\_1.dat -f2 /flats/F1\_136/orderline\_136\_1.dat /home2/nbissoon/tpc-c.ibm/dbgen/gendata -t 9 -r 216321 216640 -f1 /flats/F1\_136/orders\_136\_2.dat -f2 /flats/F1\_136/orderline\_136\_2.dat /home2/nbissoon/tpc-c.ibm/dbgen/gendata -t 9 -r 216641 216960 -f1 /flats/F1\_136/orders\_136\_3.dat -f2 /flats/F1\_136/orderline\_136\_3.dat /home2/nbissoon/tpc-c.ibm/dbgen/gendata -t 9 -r 216961 217280 -f1 /flats/F1\_136/orders\_136\_4.dat -f2 /flats/F1\_136/orderline\_136\_4.dat /home2/nbissoon/tpc-c.ibm/dbgen/gendata -t 9 -r 217281 217600 -f1 /flats/F1\_136/orders\_136\_5.dat -f2 /flats/F1\_136/orderline\_136\_5.dat /home2/nbissoon/tpc-c.ibm/dbgen/gendata -t 9 -r 217601 217920 -f1 /flats/F1\_137/orders\_137\_1.dat -f2 /flats/F1\_137/orderline\_137\_1.dat /home2/nbissoon/tpc-c.ibm/dbgen/gendata -t 9 -r 217921 218240 -f1 /flats/F1\_137/orders\_137\_2.dat -f2 /flats/F1\_137/orderline\_137\_2.dat /home2/nbissoon/tpc-c.ibm/dbgen/gendata -t 9 -r 218241 218560 -f1 /flats/F1\_137/orders\_137\_3.dat -f2 /flats/F1\_137/orderline\_137\_3.dat /home2/nbissoon/tpc-c.ibm/dbgen/gendata -t 9 -r 218561 218880 -f1 /flats/F1\_137/orders\_137\_4.dat -f2 /flats/F1\_137/orderline\_137\_4.dat /home2/nbissoon/tpc-c.ibm/dbgen/gendata -t 9 -r 218881 219200 -f1 /flats/F1\_137/orders\_137\_5.dat -f2 /flats/F1\_137/orderline\_137\_5.dat /home2/nbissoon/tpc-c.ibm/dbgen/gendata -t 9 -r 219201 219520 -f1 /flats/F1\_138/orders\_138\_1.dat -f2 /flats/F1\_138/orderline\_138\_1.dat /home2/nbissoon/tpc-c.ibm/dbgen/gendata -t 9 -r 219521 219840 -f1 /flats/F1\_138/orders\_138\_2.dat -f2 /flats/F1\_138/orderline\_138\_2.dat /home2/nbissoon/tpc-c.ibm/dbgen/gendata -t 9 -r 219841 220160 -f1 /flats/F1\_138/orders\_138\_3.dat -f2 /flats/F1\_138/orderline\_138\_3.dat /home2/nbissoon/tpc-c.ibm/dbgen/gendata -t 9 -r 220161 220480 -f1 /flats/F1\_138/orders\_138\_4.dat -f2 /flats/F1\_138/orderline\_138\_4.dat /home2/nbissoon/tpc-c.ibm/dbgen/gendata -t 9 -r 220481 220800 -f1 /flats/F1\_138/orders\_138\_5.dat -f2 /flats/F1\_138/orderline\_138\_5.dat /home2/nbissoon/tpc-c.ibm/dbgen/gendata -t 9 -r 220801 221120 -f1 /flats/F1\_139/orders\_139\_1.dat -f2 /flats/F1\_139/orderline\_139\_1.dat /home2/nbissoon/tpc-c.ibm/dbgen/gendata -t 9 -r 221121 221440 -f1 /flats/F1\_139/orders\_139\_2.dat -f2 /flats/F1\_139/orderline\_139\_2.dat /home2/nbissoon/tpc-c.ibm/dbgen/gendata -t 9 -r 221441 221760 -f1 /flats/F1\_139/orders\_139\_3.dat -f2 /flats/F1\_139/orderline\_139\_3.dat /home2/nbissoon/tpc-c.ibm/dbgen/gendata -t 9 -r 221761 222080 -f1 /flats/F1\_139/orders\_139\_4.dat -f2 /flats/F1\_139/orderline\_139\_4.dat /home2/nbissoon/tpc-c.ibm/dbgen/gendata -t 9 -r 222081 222400 -f1 /flats/F1\_139/orders\_139\_5.dat -f2 /flats/F1\_139/orderline\_139\_5.dat /home2/nbissoon/tpc-c.ibm/dbgen/gendata -t 9 -r 222401 222720 -f1 /flats/F1\_140/orders\_140\_1.dat -f2 /flats/F1\_140/orderline\_140\_1.dat

/home2/nbissoon/tpc-c.ibm/dbgen/gendata -t 9 -r 222721 223040 -f1 /flats/F1\_140/orders\_140\_2.dat -f2 /flats/F1\_140/orderline\_140\_2.dat /home2/nbissoon/tpc-c.ibm/dbgen/gendata -t 9 -r 223041 223360 -f1 /flats/F1\_140/orders\_140\_3.dat -f2 /flats/F1\_140/orderline\_140\_3.dat

/home2/nbissoon/tpc-c.ibm/dbgen/gendata -t 9 -r 223361 223680 -f1 /flats/F1\_140/orders\_140\_4.dat -f2 /flats/F1\_140/orderline\_140\_4.dat

/home2/nbissoon/tpc-c.ibm/dbgen/gendata -t 9 -r 223681 224000 -f1 /flats/F1\_140/orders\_140\_5.dat -f2 /flats/F1\_140/orderline\_140\_5.dat

/home2/nbissoon/tpc-c.ibm/dbgen/gendata -t 9 -r 224001 224320 -f1 /flats/F1\_141/orders\_141\_1.dat -f2 /flats/F1\_141/orderline\_141\_1.dat

/home2/nbissoon/tpc-c.ibm/dbgen/gendata -t 9 -r 224321 224640 -f1 /flats/F1\_141/orders\_141\_2.dat -f2 /flats/F1\_141/orderline\_141\_2.dat

/home2/nbissoon/tpc-c.ibm/dbgen/gendata -t 9 -r 224641 224960 -f1 /flats/F1\_141/orders\_141\_3.dat -f2 /flats/F1\_141/orderline\_141\_3.dat

/home2/nbissoon/tpc-c.ibm/dbgen/gendata -t 9 -r 224961 225280 -f1 /flats/F1\_141/orders\_141\_4.dat -f2 /flats/F1\_141/orderline\_141\_4.dat

/home2/nbissoon/tpc-c.ibm/dbgen/gendata -t 9 -r 225281 225600 -f1 /flats/F1\_141/orders\_141\_5.dat -f2 /flats/F1\_141/orderline\_141\_5.dat

/home2/nbissoon/tpc-c.ibm/dbgen/gendata -t 9 -r 225601 225920 -f1 /flats/F1\_142/orders\_142\_1.dat -f2 /flats/F1\_142/orderline\_142\_1.dat

/home2/nbissoon/tpc-c.ibm/dbgen/gendata -t 9 -r 225921 226240 -f1 /flats/F1\_142/orders\_142\_2.dat -f2 /flats/F1\_142/orderline\_142\_2.dat

/home2/nbissoon/tpc-c.ibm/dbgen/gendata -t 9 -r 226241 226560 -f1 /flats/F1\_142/orders\_142\_3.dat -f2 /flats/F1\_142/orderline\_142\_3.dat

/home2/nbissoon/tpc-c.ibm/dbgen/gendata -t 9 -r 226561 226880 -f1 /flats/F1\_142/orders\_142\_4.dat -f2 /flats/F1\_142/orderline\_142\_4.dat

/home2/nbissoon/tpc-c.ibm/dbgen/gendata -t 9 -r 226881 227200 -f1 /flats/F1\_142/orders\_142\_5.dat -f2 /flats/F1\_142/orderline\_142\_5.dat

/home2/nbissoon/tpc-c.ibm/dbgen/gendata -t 9 -r 227201 227520 -f1 /flats/F1\_143/orders\_143\_1.dat -f2 /flats/F1\_143/orderline\_143\_1.dat

/home2/nbissoon/tpc-c.ibm/dbgen/gendata -t 9 -r 227521 227840 -f1 /flats/F1\_143/orders\_143\_2.dat -f2 /flats/F1\_143/orderline\_143\_2.dat

/home2/nbissoon/tpc-c.ibm/dbgen/gendata -t 9 -r 227841 228160 -f1 /flats/F1\_143/orders\_143\_3.dat -f2 /flats/F1\_143/orderline\_143\_3.dat

/home2/nbissoon/tpc-c.ibm/dbgen/gendata -t 9 -r 228161 228480 -f1 /flats/F1\_143/orders\_143\_4.dat -f2 /flats/F1\_143/orderline\_143\_4.dat

/home2/nbissoon/tpc-c.ibm/dbgen/gendata -t 9 -r 228481 228800 -f1 /flats/F1\_143/orders\_143\_5.dat -f2 /flats/F1\_143/orderline\_143\_5.dat

/home2/nbissoon/tpc-c.ibm/dbgen/gendata -t 9 -r 228801 229120 -f1 /flats/F1\_144/orders\_144\_1.dat -f2 /flats/F1\_144/orderline\_144\_1.dat

/home2/nbissoon/tpc-c.ibm/dbgen/gendata -t 9 -r 229121 229440 -f1 /flats/F1\_144/orders\_144\_2.dat -f2 /flats/F1\_144/orderline\_144\_2.dat

/home2/nbissoon/tpc-c.ibm/dbgen/gendata -t 9 -r 229441 229760 -f1 /flats/F1\_144/orders\_144\_3.dat -f2 /flats/F1\_144/orderline\_144\_3.dat

/home2/nbissoon/tpc-c.ibm/dbgen/gendata -t 9 -r 229761 230080 -f1 /flats/F1\_144/orders\_144\_4.dat -f2 /flats/F1\_144/orderline\_144\_4.dat

/home2/nbissoon/tpc-c.ibm/dbgen/gendata -t 9 -r 230081 230400 -f1 /flats/F1\_144/orders\_144\_5.dat -f2 /flats/F1\_144/orderline\_144\_5.dat

/home2/nbissoon/tpc-c.ibm/dbgen/gendata -t 9 -r 230401 230720 -f1 /flats/F1\_145/orders\_145\_1.dat -f2 /flats/F1\_145/orderline\_145\_1.dat

/home2/nbissoon/tpc-c.ibm/dbgen/gendata -t 9 -r 230721 231040 -f1 /flats/F1\_145/orders\_145\_2.dat -f2 /flats/F1\_145/orderline\_145\_2.dat

/home2/nbissoon/tpc-c.ibm/dbgen/gendata -t 9 -r 231041 231360 -f1 /flats/F1\_145/orders\_145\_3.dat -f2 /flats/F1\_145/orderline\_145\_3.dat

/home2/nbissoon/tpc-c.ibm/dbgen/gendata -t 9 -r 231361 231680 -f1 /flats/F1\_145/orders\_145\_4.dat -f2 /flats/F1\_145/orderline\_145\_4.dat

/home2/nbissoon/tpc-c.ibm/dbgen/gendata -t 9 -r 231681 232000 -f1 /flats/F1\_145/orders\_145\_5.dat -f2 /flats/F1\_145/orderline\_145\_5.dat

/home2/nbissoon/tpc-c.ibm/dbgen/gendata -t 9 -r 232001 232320 -f1 /flats/F1\_146/orders\_146\_1.dat -f2 /flats/F1\_146/orderline\_146\_1.dat

/home2/nbissoon/tpc-c.ibm/dbgen/gendata -t 9 -r 232321 232640 -f1 /flats/F1\_146/orders\_146\_2.dat -f2 /flats/F1\_146/orderline\_146\_2.dat

/home2/nbissoon/tpc-c.ibm/dbgen/gendata -t 9 -r 232641 232960 -f1 /flats/F1\_146/orders\_146\_3.dat -f2 /flats/F1\_146/orderline\_146\_3.dat

/home2/nbissoon/tpc-c.ibm/dbgen/gendata -t 9 -r 232961 233280 -f1 /flats/F1\_146/orders\_146\_4.dat -f2 /flats/F1\_146/orderline\_146\_4.dat

/home2/nbissoon/tpc-c.ibm/dbgen/gendata -t 9 -r 233281 233600 -f1 /flats/F1\_146/orders\_146\_5.dat -f2 /flats/F1\_146/orderline\_146\_5.dat

/home2/nbissoon/tpc-c.ibm/dbgen/gendata -t 9 -r 233601 233920 -f1 /flats/F1\_147/orders\_147\_1.dat -f2 /flats/F1\_147/orderline\_147\_1.dat

/home2/nbissoon/tpc-c.ibm/dbgen/gendata -t 9 -r 233921 234240 -f1 /flats/F1\_147/orders\_147\_2.dat -f2 /flats/F1\_147/orderline\_147\_2.dat

TPC Benchmark<sup>™</sup> C Full Disclosure Report - IBM System p5 595 Model 9119-595 Page 281 of 562

/home2/nbissoon/tpc-c.ibm/dbgen/gendata -t 9 -r 234241 234560 -f1 /flats/F1\_147/orders\_147\_3.dat -f2 /flats/F1\_147/orderline\_147\_3.dat /home2/nbissoon/tpc-c.ibm/dbgen/gendata -t 9 -r 234561 234880 -f1 /flats/F1\_147/orders\_147\_4.dat -f2 /flats/F1\_147/orderline\_147\_4.dat /home2/nbissoon/tpc-c.ibm/dbgen/gendata -t 9 -r 234881 235200 -f1 /flats/F1\_147/orders\_147\_5.dat -f2 /flats/F1\_147/orderline\_147\_5.dat /home2/nbissoon/tpc-c.ibm/dbgen/gendata -t 9 -r 235201 235520 -f1 /flats/F1\_148/orders\_148\_1.dat -f2 /flats/F1\_148/orderline\_148\_1.dat /home2/nbissoon/tpc-c.ibm/dbgen/gendata -t 9 -r 235521 235840 -f1 /flats/F1\_148/orders\_148\_2.dat -f2 /flats/F1\_148/orderline\_148\_2.dat /home2/nbissoon/tpc-c.ibm/dbgen/gendata -t 9 -r 235841 236160 -f1 /flats/F1\_148/orders\_148\_3.dat -f2 /flats/F1\_148/orderline\_148\_3.dat /home2/nbissoon/tpc-c.ibm/dbgen/gendata -t 9 -r 236161 236480 -f1 /flats/F1\_148/orders\_148\_4.dat -f2 /flats/F1\_148/orderline\_148\_4.dat /home2/nbissoon/tpc-c.ibm/dbgen/gendata -t 9 -r 236481 236800 -f1 /flats/F1\_148/orders\_148\_5.dat -f2 /flats/F1\_148/orderline\_148\_5.dat /home2/nbissoon/tpc-c.ibm/dbgen/gendata -t 9 -r 236801 237120 -f1 /flats/F1\_149/orders\_149\_1.dat -f2 /flats/F1\_149/orderline\_149\_1.dat /home2/nbissoon/tpc-c.ibm/dbgen/gendata -t 9 -r 237121 237440 -f1 /flats/F1\_149/orders\_149\_2.dat -f2 /flats/F1\_149/orderline\_149\_2.dat /home2/nbissoon/tpc-c.ibm/dbgen/gendata -t 9 -r 237441 237760 -f1 /flats/F1\_149/orders\_149\_3.dat -f2 /flats/F1\_149/orderline\_149\_3.dat /home2/nbissoon/tpc-c.ibm/dbgen/gendata -t 9 -r 237761 238080 -f1 /flats/F1\_149/orders\_149\_4.dat -f2 /flats/F1\_149/orderline\_149\_4.dat /home2/nbissoon/tpc-c.ibm/dbgen/gendata -t 9 -r 238081 238400 -f1 /flats/F1\_149/orders\_149\_5.dat -f2 /flats/F1\_149/orderline\_149\_5.dat /home2/nbissoon/tpc-c.ibm/dbgen/gendata -t 9 -r 238401 238720 -f1 /flats/F1\_150/orders\_150\_1.dat -f2 /flats/F1\_150/orderline\_150\_1.dat /home2/nbissoon/tpc-c.ibm/dbgen/gendata -t 9 -r 238721 239040 -f1 /flats/F1\_150/orders\_150\_2.dat -f2 /flats/F1\_150/orderline\_150\_2.dat /home2/nbissoon/tpc-c.ibm/dbgen/gendata -t 9 -r 239041 239360 -f1 /flats/F1\_150/orders\_150\_3.dat -f2 /flats/F1\_150/orderline\_150\_3.dat /home2/nbissoon/tpc-c.ibm/dbgen/gendata -t 9 -r 239361 239680 -f1 /flats/F1\_150/orders\_150\_4.dat -f2 /flats/F1\_150/orderline\_150\_4.dat /home2/nbissoon/tpc-c.ibm/dbgen/gendata -t 9 -r 239681 240000 -f1 /flats/F1\_150/orders\_150\_5.dat -f2 /flats/F1\_150/orderline\_150\_5.dat /home2/nbissoon/tpc-c.ibm/dbgen/gendata -t 9 -r 240001 240320 -f1 /flats/F1\_151/orders\_151\_1.dat -f2 /flats/F1\_151/orderline\_151\_1.dat /home2/nbissoon/tpc-c.ibm/dbgen/gendata -t 9 -r 240321 240640 -f1 /flats/F1\_151/orders\_151\_2.dat -f2 /flats/F1\_151/orderline\_151\_2.dat /home2/nbissoon/tpc-c.ibm/dbgen/gendata -t 9 -r 240641 240960 -f1 /flats/F1\_151/orders\_151\_3.dat -f2 /flats/F1\_151/orderline\_151\_3.dat /home2/nbissoon/tpc-c.ibm/dbgen/gendata -t 9 -r 240961 241280 -f1 /flats/F1\_151/orders\_151\_4.dat -f2 /flats/F1\_151/orderline\_151\_4.dat /home2/nbissoon/tpc-c.ibm/dbgen/gendata -t 9 -r 241281 241600 -f1 /flats/F1\_151/orders\_151\_5.dat -f2 /flats/F1\_151/orderline\_151\_5.dat /home2/nbissoon/tpc-c.ibm/dbgen/gendata -t 9 -r 241601 241920 -f1 /flats/F1\_152/orders\_152\_1.dat -f2 /flats/F1\_152/orderline\_152\_1.dat /home2/nbissoon/tpc-c.ibm/dbgen/gendata -t 9 -r 241921 242240 -f1 /flats/F1\_152/orders\_152\_2.dat -f2 /flats/F1\_152/orderline\_152\_2.dat /home2/nbissoon/tpc-c.ibm/dbgen/gendata -t 9 -r 242241 242560 -f1 /flats/F1\_152/orders\_152\_3.dat -f2 /flats/F1\_152/orderline\_152\_3.dat /home2/nbissoon/tpc-c.ibm/dbgen/gendata -t 9 -r 242561 242880 -f1 /flats/F1\_152/orders\_152\_4.dat -f2 /flats/F1\_152/orderline\_152\_4.dat /home2/nbissoon/tpc-c.ibm/dbgen/gendata -t 9 -r 242881 243200 -f1 /flats/F1\_152/orders\_152\_5.dat -f2 /flats/F1\_152/orderline\_152\_5.dat /home2/nbissoon/tpc-c.ibm/dbgen/gendata -t 9 -r 243201 243520 -f1 /flats/F1\_153/orders\_153\_1.dat -f2 /flats/F1\_153/orderline\_153\_1.dat /home2/nbissoon/tpc-c.ibm/dbgen/gendata -t 9 -r 243521 243840 -f1 /flats/F1\_153/orders\_153\_2.dat -f2 /flats/F1\_153/orderline\_153\_2.dat /home2/nbissoon/tpc-c.ibm/dbgen/gendata -t 9 -r 243841 244160 -f1 /flats/F1\_153/orders\_153\_3.dat -f2 /flats/F1\_153/orderline\_153\_3.dat /home2/nbissoon/tpc-c.ibm/dbgen/gendata -t 9 -r 244161 244480 -f1 /flats/F1\_153/orders\_153\_4.dat -f2 /flats/F1\_153/orderline\_153\_4.dat /home2/nbissoon/tpc-c.ibm/dbgen/gendata -t 9 -r 244481 244800 -f1 /flats/F1\_153/orders\_153\_5.dat -f2 /flats/F1\_153/orderline\_153\_5.dat /home2/nbissoon/tpc-c.ibm/dbgen/gendata -t 9 -r 244801 245120 -f1 /flats/F1\_154/orders\_154\_1.dat -f2 /flats/F1\_154/orderline\_154\_1.dat /home2/nbissoon/tpc-c.ibm/dbgen/gendata -t 9 -r 245121 245440 -f1 /flats/F1\_154/orders\_154\_2.dat -f2 /flats/F1\_154/orderline\_154\_2.dat /home2/nbissoon/tpc-c.ibm/dbgen/gendata -t 9 -r 245441 245760 -f1 /flats/F1\_154/orders\_154\_3.dat -f2 /flats/F1\_154/orderline\_154\_3.dat /flats/F1\_161/orderline\_161\_4.dat

/home2/nbissoon/tpc-c.ibm/dbgen/gendata -t 9 -r 245761 246080 -f1 /flats/F1\_154/orders\_154\_4.dat -f2 /flats/F1\_154/orderline\_154\_4.dat /home2/nbissoon/tpc-c.ibm/dbgen/gendata -t 9 -r 246081 246400 -f1 /flats/F1\_154/orders\_154\_5.dat -f2 /flats/F1\_154/orderline\_154\_5.dat /home2/nbissoon/tpc-c.ibm/dbgen/gendata -t 9 -r 246401 246720 -f1 /flats/F1\_155/orders\_155\_1.dat -f2 /flats/F1\_155/orderline\_155\_1.dat /home2/nbissoon/tpc-c.ibm/dbgen/gendata -t 9 -r 246721 247040 -f1 /flats/F1\_155/orders\_155\_2.dat -f2 /flats/F1\_155/orderline\_155\_2.dat /home2/nbissoon/tpc-c.ibm/dbgen/gendata -t 9 -r 247041 247360 -f1 /flats/F1\_155/orders\_155\_3.dat -f2 /flats/F1\_155/orderline\_155\_3.dat /home2/nbissoon/tpc-c.ibm/dbgen/gendata -t 9 -r 247361 247680 -f1 /flats/F1\_155/orders\_155\_4.dat -f2 /flats/F1\_155/orderline\_155\_4.dat /home2/nbissoon/tpc-c.ibm/dbgen/gendata -t 9 -r 247681 248000 -f1 /flats/F1\_155/orders\_155\_5.dat -f2 /flats/F1\_155/orderline\_155\_5.dat /home2/nbissoon/tpc-c.ibm/dbgen/gendata -t 9 -r 248001 248320 -f1 /flats/F1\_156/orders\_156\_1.dat -f2 /flats/F1\_156/orderline\_156\_1.dat /home2/nbissoon/tpc-c.ibm/dbgen/gendata -t 9 -r 248321 248640 -f1 /flats/F1\_156/orders\_156\_2.dat -f2 /flats/F1\_156/orderline\_156\_2.dat /home2/nbissoon/tpc-c.ibm/dbgen/gendata -t 9 -r 248641 248960 -f1 /flats/F1\_156/orders\_156\_3.dat -f2 /flats/F1\_156/orderline\_156\_3.dat /home2/nbissoon/tpc-c.ibm/dbgen/gendata -t 9 -r 248961 249280 -f1 /flats/F1\_156/orders\_156\_4.dat -f2 /flats/F1\_156/orderline\_156\_4.dat /home2/nbissoon/tpc-c.ibm/dbgen/gendata -t 9 -r 249281 249600 -f1 /flats/F1\_156/orders\_156\_5.dat -f2 /flats/F1\_156/orderline\_156\_5.dat /home2/nbissoon/tpc-c.ibm/dbgen/gendata -t 9 -r 249601 249920 -f1 /flats/F1\_157/orders\_157\_1.dat -f2 /flats/F1\_157/orderline\_157\_1.dat /home2/nbissoon/tpc-c.ibm/dbgen/gendata -t 9 -r 249921 250240 -f1 /flats/F1\_157/orders\_157\_2.dat -f2 /flats/F1\_157/orderline\_157\_2.dat /home2/nbissoon/tpc-c.ibm/dbgen/gendata -t 9 -r 250241 250560 -f1 /flats/F1\_157/orders\_157\_3.dat -f2 /flats/F1\_157/orderline\_157\_3.dat /home2/nbissoon/tpc-c.ibm/dbgen/gendata -t 9 -r 250561 250880 -f1 /flats/F1\_157/orders\_157\_4.dat -f2 /flats/F1\_157/orderline\_157\_4.dat /home2/nbissoon/tpc-c.ibm/dbgen/gendata -t 9 -r 250881 251200 -f1 /flats/F1\_157/orders\_157\_5.dat -f2 /flats/F1\_157/orderline\_157\_5.dat /home2/nbissoon/tpc-c.ibm/dbgen/gendata -t 9 -r 251201 251520 -f1 /flats/F1\_158/orders\_158\_1.dat -f2 /flats/F1\_158/orderline\_158\_1.dat /home2/nbissoon/tpc-c.ibm/dbgen/gendata -t 9 -r 251521 251840 -f1 /flats/F1\_158/orders\_158\_2.dat -f2 /flats/F1\_158/orderline\_158\_2.dat /home2/nbissoon/tpc-c.ibm/dbgen/gendata -t 9 -r 251841 252160 -f1 /flats/F1\_158/orders\_158\_3.dat -f2 /flats/F1\_158/orderline\_158\_3.dat /home2/nbissoon/tpc-c.ibm/dbgen/gendata -t 9 -r 252161 252480 -f1 /flats/F1\_158/orders\_158\_4.dat -f2 /flats/F1\_158/orderline\_158\_4.dat /home2/nbissoon/tpc-c.ibm/dbgen/gendata -t 9 -r 252481 252800 -f1 /flats/F1\_158/orders\_158\_5.dat -f2 /flats/F1\_158/orderline\_158\_5.dat /home2/nbissoon/tpc-c.ibm/dbgen/gendata -t 9 -r 252801 253120 -f1 /flats/F1\_159/orders\_159\_1.dat -f2 /flats/F1\_159/orderline\_159\_1.dat /home2/nbissoon/tpc-c.ibm/dbgen/gendata -t 9 -r 253121 253440 -f1 /flats/F1\_159/orders\_159\_2.dat -f2 /flats/F1\_159/orderline\_159\_2.dat /home2/nbissoon/tpc-c.ibm/dbgen/gendata -t 9 -r 253441 253760 -f1 /flats/F1\_159/orders\_159\_3.dat -f2 /flats/F1\_159/orderline\_159\_3.dat /home2/nbissoon/tpc-c.ibm/dbgen/gendata -t 9 -r 253761 254080 -f1 /flats/F1\_159/orders\_159\_4.dat -f2 /flats/F1\_159/orderline\_159\_4.dat /home2/nbissoon/tpc-c.ibm/dbgen/gendata -t 9 -r 254081 254400 -f1 /flats/F1\_159/orders\_159\_5.dat -f2 /flats/F1\_159/orderline\_159\_5.dat /home2/nbissoon/tpc-c.ibm/dbgen/gendata -t 9 -r 254401 254720 -f1 /flats/F1\_160/orders\_160\_1.dat -f2 /flats/F1\_160/orderline\_160\_1.dat /home2/nbissoon/tpc-c.ibm/dbgen/gendata -t 9 -r 254721 255040 -f1 /flats/F1\_160/orders\_160\_2.dat -f2 /flats/F1\_160/orderline\_160\_2.dat /home2/nbissoon/tpc-c.ibm/dbgen/gendata -t 9 -r 255041 255360 -f1 /flats/F1\_160/orders\_160\_3.dat -f2 /flats/F1\_160/orderline\_160\_3.dat /home2/nbissoon/tpc-c.ibm/dbgen/gendata -t 9 -r 255361 255680 -f1 /flats/F1\_160/orders\_160\_4.dat -f2 /flats/F1\_160/orderline\_160\_4.dat /home2/nbissoon/tpc-c.ibm/dbgen/gendata -t 9 -r 255681 256000 -f1 /flats/F1\_160/orders\_160\_5.dat -f2 /flats/F1\_160/orderline\_160\_5.dat /home2/nbissoon/tpc-c.ibm/dbgen/gendata -t 9 -r 256001 256320 -f1 /flats/F1\_161/orders\_161\_1.dat -f2 /flats/F1\_161/orderline\_161\_1.dat /home2/nbissoon/tpc-c.ibm/dbgen/gendata -t 9 -r 256321 256640 -f1 /flats/F1\_161/orders\_161\_2.dat -f2 /flats/F1\_161/orderline\_161\_2.dat /home2/nbissoon/tpc-c.ibm/dbgen/gendata -t 9 -r 256641 256960 -f1 /flats/F1\_161/orders\_161\_3.dat -f2 /flats/F1\_161/orderline\_161\_3.dat /home2/nbissoon/tpc-c.ibm/dbgen/gendata -t 9 -r 256961 257280 -f1 /flats/F1\_161/orders\_161\_4.dat -f2 /home2/nbissoon/tpc-c.ibm/dbgen/gendata -t 9 -r 257281 257600 -f1 /flats/F1\_161/orders\_161\_5.dat -f2 /flats/F1\_161/orderline\_161\_5.dat /home2/nbissoon/tpc-c.ibm/dbgen/gendata -t 9 -r 257601 257920 -f1 /flats/F1\_162/orders\_162\_1.dat -f2 /flats/F1\_162/orderline\_162\_1.dat /home2/nbissoon/tpc-c.ibm/dbgen/gendata -t 9 -r 257921 258240 -f1 /flats/F1\_162/orders\_162\_2.dat -f2 /flats/F1\_162/orderline\_162\_2.dat /home2/nbissoon/tpc-c.ibm/dbgen/gendata -t 9 -r 258241 258560 -f1 /flats/F1\_162/orders\_162\_3.dat -f2 /flats/F1\_162/orderline\_162\_3.dat /home2/nbissoon/tpc-c.ibm/dbgen/gendata -t 9 -r 258561 258880 -f1 /flats/F1\_162/orders\_162\_4.dat -f2 /flats/F1\_162/orderline\_162\_4.dat /home2/nbissoon/tpc-c.ibm/dbgen/gendata -t 9 -r 258881 259200 -f1 /flats/F1\_162/orders\_162\_5.dat -f2 /flats/F1\_162/orderline\_162\_5.dat /home2/nbissoon/tpc-c.ibm/dbgen/gendata -t 9 -r 259201 259520 -f1 /flats/F1\_163/orders\_163\_1.dat -f2 /flats/F1\_163/orderline\_163\_1.dat /home2/nbissoon/tpc-c.ibm/dbgen/gendata -t 9 -r 259521 259840 -f1 /flats/F1\_163/orders\_163\_2.dat -f2 /flats/F1\_163/orderline\_163\_2.dat /home2/nbissoon/tpc-c.ibm/dbgen/gendata -t 9 -r 259841 260160 -f1 /flats/F1\_163/orders\_163\_3.dat -f2 /flats/F1\_163/orderline\_163\_3.dat /home2/nbissoon/tpc-c.ibm/dbgen/gendata -t 9 -r 260161 260480 -f1 /flats/F1\_163/orders\_163\_4.dat -f2 /flats/F1\_163/orderline\_163\_4.dat /home2/nbissoon/tpc-c.ibm/dbgen/gendata -t 9 -r 260481 260800 -f1 /flats/F1\_163/orders\_163\_5.dat -f2 /flats/F1\_163/orderline\_163\_5.dat /home2/nbissoon/tpc-c.ibm/dbgen/gendata -t 9 -r 260801 261120 -f1 /flats/F1\_164/orders\_164\_1.dat -f2 /flats/F1\_164/orderline\_164\_1.dat /home2/nbissoon/tpc-c.ibm/dbgen/gendata -t 9 -r 261121 261440 -f1 /flats/F1\_164/orders\_164\_2.dat -f2 /flats/F1\_164/orderline\_164\_2.dat /home2/nbissoon/tpc-c.ibm/dbgen/gendata -t 9 -r 261441 261760 -f1 /flats/F1\_164/orders\_164\_3.dat -f2 /flats/F1\_164/orderline\_164\_3.dat /home2/nbissoon/tpc-c.ibm/dbgen/gendata -t 9 -r 261761 262080 -f1 /flats/F1\_164/orders\_164\_4.dat -f2 /flats/F1\_164/orderline\_164\_4.dat /home2/nbissoon/tpc-c.ibm/dbgen/gendata -t 9 -r 262081 262400 -f1 /flats/F1\_164/orders\_164\_5.dat -f2 /flats/F1\_164/orderline\_164\_5.dat /home2/nbissoon/tpc-c.ibm/dbgen/gendata -t 9 -r 262401 262720 -f1 /flats/F1\_165/orders\_165\_1.dat -f2 /flats/F1\_165/orderline\_165\_1.dat /home2/nbissoon/tpc-c.ibm/dbgen/gendata -t 9 -r 262721 263040 -f1 /flats/F1\_165/orders\_165\_2.dat -f2 /flats/F1\_165/orderline\_165\_2.dat /home2/nbissoon/tpc-c.ibm/dbgen/gendata -t 9 -r 263041 263360 -f1 /flats/F1\_165/orders\_165\_3.dat -f2 /flats/F1\_165/orderline\_165\_3.dat /home2/nbissoon/tpc-c.ibm/dbgen/gendata -t 9 -r 263361 263680 -f1 /flats/F1\_165/orders\_165\_4.dat -f2 /flats/F1\_165/orderline\_165\_4.dat /home2/nbissoon/tpc-c.ibm/dbgen/gendata -t 9 -r 263681 264000 -f1 /flats/F1\_165/orders\_165\_5.dat -f2 /flats/F1\_165/orderline\_165\_5.dat /home2/nbissoon/tpc-c.ibm/dbgen/gendata -t 9 -r 264001 264320 -f1 /flats/F1\_166/orders\_166\_1.dat -f2 /flats/F1\_166/orderline\_166\_1.dat /home2/nbissoon/tpc-c.ibm/dbgen/gendata -t 9 -r 264321 264640 -f1 /flats/F1\_166/orders\_166\_2.dat -f2 /flats/F1\_166/orderline\_166\_2.dat

/home2/nbissoon/tpc-c.ibm/dbgen/gendata -t 9 -r 264641 264960 -f1 /flats/F1\_166/orders\_166\_3.dat -f2 /flats/F1\_166/orderline\_166\_3.dat

/home2/nbissoon/tpc-c.ibm/dbgen/gendata -t 9 -r 264961 265280 -f1 /flats/F1\_166/orders\_166\_4.dat -f2 /flats/F1\_166/orderline\_166\_4.dat

/home2/nbissoon/tpc-c.ibm/dbgen/gendata -t 9 -r 265281 265600 -f1 /flats/F1\_166/orders\_166\_5.dat -f2 /flats/F1\_166/orderline\_166\_5.dat

/home2/nbissoon/tpc-c.ibm/dbgen/gendata -t 9 -r 265601 265920 -f1 /flats/F1\_167/orders\_167\_1.dat -f2 /flats/F1\_167/orderline\_167\_1.dat

/home2/nbissoon/tpc-c.ibm/dbgen/gendata -t 9 -r 265921 266240 -f1 /flats/F1\_167/orders\_167\_2.dat -f2 /flats/F1\_167/orderline\_167\_2.dat

/home2/nbissoon/tpc-c.ibm/dbgen/gendata -t 9 -r 266241 266560 -f1 /flats/F1\_167/orders\_167\_3.dat -f2 /flats/F1\_167/orderline\_167\_3.dat

/home2/nbissoon/tpc-c.ibm/dbgen/gendata -t 9 -r 266561 266880 -f1 /flats/F1\_167/orders\_167\_4.dat -f2 /flats/F1\_167/orderline\_167\_4.dat

/home2/nbissoon/tpc-c.ibm/dbgen/gendata -t 9 -r 266881 267200 -f1 /flats/F1\_167/orders\_167\_5.dat -f2 /flats/F1\_167/orderline\_167\_5.dat

/home2/nbissoon/tpc-c.ibm/dbgen/gendata -t 9 -r 267201 267520 -f1 /flats/F1\_168/orders\_168\_1.dat -f2 /flats/F1\_168/orderline\_168\_1.dat

/home2/nbissoon/tpc-c.ibm/dbgen/gendata -t 9 -r 267521 267840 -f1 /flats/F1\_168/orders\_168\_2.dat -f2 /flats/F1\_168/orderline\_168\_2.dat

/home2/nbissoon/tpc-c.ibm/dbgen/gendata -t 9 -r 267841 268160 -f1 /flats/F1\_168/orders\_168\_3.dat -f2 /flats/F1\_168/orderline\_168\_3.dat

/home2/nbissoon/tpc-c.ibm/dbgen/gendata -t 9 -r 268161 268480 -f1 /flats/F1\_168/orders\_168\_4.dat -f2 /flats/F1\_168/orderline\_168\_4.dat

/home2/nbissoon/tpc-c.ibm/dbgen/gendata -t 9 -r 268481 268800 -f1 /flats/F1\_168/orders\_168\_5.dat -f2 /flats/F1\_168/orderline\_168\_5.dat

TPC Benchmark™ C Full Disclosure Report - IBM System p5 595 Model 9119-595 Page 282 of 562

/home2/nbissoon/tpc-c.ibm/dbgen/gendata -t 9 -r 268801 269120 -f1 /flats/F1\_169/orders\_169\_1.dat -f2 /flats/F1\_169/orderline\_169\_1.dat /home2/nbissoon/tpc-c.ibm/dbgen/gendata -t 9 -r 269121 269440 -f1 /flats/F1\_169/orders\_169\_2.dat -f2 /flats/F1\_169/orderline\_169\_2.dat /home2/nbissoon/tpc-c.ibm/dbgen/gendata -t 9 -r 269441 269760 -f1 /flats/F1\_169/orders\_169\_3.dat -f2 /flats/F1\_169/orderline\_169\_3.dat /home2/nbissoon/tpc-c.ibm/dbgen/gendata -t 9 -r 269761 270080 -f1 /flats/F1\_169/orders\_169\_4.dat -f2 /flats/F1\_169/orderline\_169\_4.dat /home2/nbissoon/tpc-c.ibm/dbgen/gendata -t 9 -r 270081 270400 -f1 /flats/F1\_169/orders\_169\_5.dat -f2 /flats/F1\_169/orderline\_169\_5.dat /home2/nbissoon/tpc-c.ibm/dbgen/gendata -t 9 -r 270401 270720 -f1 /flats/F1\_170/orders\_170\_1.dat -f2 /flats/F1\_170/orderline\_170\_1.dat /home2/nbissoon/tpc-c.ibm/dbgen/gendata -t 9 -r 270721 271040 -f1 /flats/F1\_170/orders\_170\_2.dat -f2 /flats/F1\_170/orderline\_170\_2.dat /home2/nbissoon/tpc-c.ibm/dbgen/gendata -t 9 -r 271041 271360 -f1 /flats/F1\_170/orders\_170\_3.dat -f2 /flats/F1\_170/orderline\_170\_3.dat /home2/nbissoon/tpc-c.ibm/dbgen/gendata -t 9 -r 271361 271680 -f1 /flats/F1\_170/orders\_170\_4.dat -f2 /flats/F1\_170/orderline\_170\_4.dat /home2/nbissoon/tpc-c.ibm/dbgen/gendata -t 9 -r 271681 272000 -f1 /flats/F1\_170/orders\_170\_5.dat -f2 /flats/F1\_170/orderline\_170\_5.dat /home2/nbissoon/tpc-c.ibm/dbgen/gendata -t 9 -r 272001 272320 -f1 /flats/F1\_171/orders\_171\_1.dat -f2 /flats/F1\_171/orderline\_171\_1.dat /home2/nbissoon/tpc-c.ibm/dbgen/gendata -t 9 -r 272321 272640 -f1 /flats/F1\_171/orders\_171\_2.dat -f2 /flats/F1\_171/orderline\_171\_2.dat /home2/nbissoon/tpc-c.ibm/dbgen/gendata -t 9 -r 272641 272960 -f1 /flats/F1\_171/orders\_171\_3.dat -f2 /flats/F1\_171/orderline\_171\_3.dat /home2/nbissoon/tpc-c.ibm/dbgen/gendata -t 9 -r 272961 273280 -f1 /flats/F1\_171/orders\_171\_4.dat -f2 /flats/F1\_171/orderline\_171\_4.dat /home2/nbissoon/tpc-c.ibm/dbgen/gendata -t 9 -r 273281 273600 -f1 /flats/F1\_171/orders\_171\_5.dat -f2 /flats/F1\_171/orderline\_171\_5.dat /home2/nbissoon/tpc-c.ibm/dbgen/gendata -t 9 -r 273601 273920 -f1 /flats/F1\_172/orders\_172\_1.dat -f2 /flats/F1\_172/orderline\_172\_1.dat /home2/nbissoon/tpc-c.ibm/dbgen/gendata -t 9 -r 273921 274240 -f1 /flats/F1\_172/orders\_172\_2.dat -f2 /flats/F1\_172/orderline\_172\_2.dat /home2/nbissoon/tpc-c.ibm/dbgen/gendata -t 9 -r 274241 274560 -f1 /flats/F1\_172/orders\_172\_3.dat -f2 /flats/F1\_172/orderline\_172\_3.dat /home2/nbissoon/tpc-c.ibm/dbgen/gendata -t 9 -r 274561 274880 -f1 /flats/F1\_172/orders\_172\_4.dat -f2 /flats/F1\_172/orderline\_172\_4.dat /home2/nbissoon/tpc-c.ibm/dbgen/gendata -t 9 -r 274881 275200 -f1 /flats/F1\_172/orders\_172\_5.dat -f2 /flats/F1\_172/orderline\_172\_5.dat /home2/nbissoon/tpc-c.ibm/dbgen/gendata -t 9 -r 275201 275520 -f1 /flats/F1\_173/orders\_173\_1.dat -f2 /flats/F1\_173/orderline\_173\_1.dat /home2/nbissoon/tpc-c.ibm/dbgen/gendata -t 9 -r 275521 275840 -f1 /flats/F1\_173/orders\_173\_2.dat -f2 /flats/F1\_173/orderline\_173\_2.dat /home2/nbissoon/tpc-c.ibm/dbgen/gendata -t 9 -r 275841 276160 -f1 /flats/F1\_173/orders\_173\_3.dat -f2 /flats/F1\_173/orderline\_173\_3.dat /home2/nbissoon/tpc-c.ibm/dbgen/gendata -t 9 -r 276161 276480 -f1 /flats/F1\_173/orders\_173\_4.dat -f2 /flats/F1\_173/orderline\_173\_4.dat /home2/nbissoon/tpc-c.ibm/dbgen/gendata -t 9 -r 276481 276800 -f1 /flats/F1\_173/orders\_173\_5.dat -f2 /flats/F1\_173/orderline\_173\_5.dat /home2/nbissoon/tpc-c.ibm/dbgen/gendata -t 9 -r 276801 277120 -f1 /flats/F1\_174/orders\_174\_1.dat -f2 /flats/F1\_174/orderline\_174\_1.dat /home2/nbissoon/tpc-c.ibm/dbgen/gendata -t 9 -r 277121 277440 -f1 /flats/F1\_174/orders\_174\_2.dat -f2 /flats/F1\_174/orderline\_174\_2.dat /home2/nbissoon/tpc-c.ibm/dbgen/gendata -t 9 -r 277441 277760 -f1 /flats/F1\_174/orders\_174\_3.dat -f2 /flats/F1\_174/orderline\_174\_3.dat /home2/nbissoon/tpc-c.ibm/dbgen/gendata -t 9 -r 277761 278080 -f1 /flats/F1\_174/orders\_174\_4.dat -f2 /flats/F1\_174/orderline\_174\_4.dat /home2/nbissoon/tpc-c.ibm/dbgen/gendata -t 9 -r 278081 278400 -f1 /flats/F1\_174/orders\_174\_5.dat -f2 /flats/F1\_174/orderline\_174\_5.dat /home2/nbissoon/tpc-c.ibm/dbgen/gendata -t 9 -r 278401 278720 -f1 /flats/F1\_175/orders\_175\_1.dat -f2 /flats/F1\_175/orderline\_175\_1.dat /home2/nbissoon/tpc-c.ibm/dbgen/gendata -t 9 -r 278721 279040 -f1 /flats/F1\_175/orders\_175\_2.dat -f2 /flats/F1\_175/orderline\_175\_2.dat /home2/nbissoon/tpc-c.ibm/dbgen/gendata -t 9 -r 279041 279360 -f1 /flats/F1\_175/orders\_175\_3.dat -f2 /flats/F1\_175/orderline\_175\_3.dat /home2/nbissoon/tpc-c.ibm/dbgen/gendata -t 9 -r 279361 279680 -f1 /flats/F1\_175/orders\_175\_4.dat -f2 /flats/F1\_175/orderline\_175\_4.dat /home2/nbissoon/tpc-c.ibm/dbgen/gendata -t 9 -r 279681 280000 -f1 /flats/F1\_175/orders\_175\_5.dat -f2 /flats/F1\_175/orderline\_175\_5.dat /home2/nbissoon/tpc-c.ibm/dbgen/gendata -t 9 -r 280001 280320 -f1 /flats/F1\_176/orders\_176\_1.dat -f2 /flats/F1\_176/orderline\_176\_1.dat /flats/F1\_176/orderline\_176\_2.dat /flats/F1\_176/orderline\_176\_3.dat /flats/F1\_176/orderline\_176\_4.dat /flats/F1\_176/orderline\_176\_5.dat /flats/F1\_177/orderline\_177\_1.dat /flats/F1\_177/orderline\_177\_2.dat /flats/F1\_177/orderline\_177\_3.dat /flats/F1\_177/orderline\_177\_4.dat /flats/F1\_177/orderline\_177\_5.dat /flats/F1\_178/orderline\_178\_1.dat /flats/F1\_178/orderline\_178\_2.dat /flats/F1\_178/orderline\_178\_3.dat /flats/F1\_178/orderline\_178\_4.dat /flats/F1\_178/orderline\_178\_5.dat /flats/F1\_179/orderline\_179\_1.dat /flats/F1\_179/orderline\_179\_2.dat /flats/F1\_179/orderline\_179\_3.dat /flats/F1\_179/orderline\_179\_4.dat /flats/F1\_179/orderline\_179\_5.dat /flats/F1\_180/orderline\_180\_1.dat /flats/F1\_180/orderline\_180\_2.dat /flats/F1\_180/orderline\_180\_3.dat /flats/F1\_180/orderline\_180\_4.dat /flats/F1\_180/orderline\_180\_5.dat /flats/F1\_181/orderline\_181\_1.dat /flats/F1\_181/orderline\_181\_2.dat /flats/F1\_181/orderline\_181\_3.dat /flats/F1\_181/orderline\_181\_4.dat /flats/F1\_181/orderline\_181\_5.dat /flats/F1\_182/orderline\_182\_1.dat /flats/F1\_182/orderline\_182\_2.dat /flats/F1\_182/orderline\_182\_3.dat /flats/F1\_182/orderline\_182\_4.dat /flats/F1\_182/orderline\_182\_5.dat /flats/F1\_183/orderline\_183\_1.dat

/home2/nbissoon/tpc-c.ibm/dbgen/gendata -t 9 -r 280321 280640 -f1 /flats/F1\_176/orders\_176\_2.dat -f2 /home2/nbissoon/tpc-c.ibm/dbgen/gendata -t 9 -r 280641 280960 -f1 /flats/F1\_176/orders\_176\_3.dat -f2 /home2/nbissoon/tpc-c.ibm/dbgen/gendata -t 9 -r 280961 281280 -f1 /flats/F1\_176/orders\_176\_4.dat -f2 /home2/nbissoon/tpc-c.ibm/dbgen/gendata -t 9 -r 281281 281600 -f1 /flats/F1\_176/orders\_176\_5.dat -f2 /home2/nbissoon/tpc-c.ibm/dbgen/gendata -t 9 -r 281601 281920 -f1 /flats/F1\_177/orders\_177\_1.dat -f2 /home2/nbissoon/tpc-c.ibm/dbgen/gendata -t 9 -r 281921 282240 -f1 /flats/F1\_177/orders\_177\_2.dat -f2 /home2/nbissoon/tpc-c.ibm/dbgen/gendata -t 9 -r 282241 282560 -f1 /flats/F1\_177/orders\_177\_3.dat -f2 /home2/nbissoon/tpc-c.ibm/dbgen/gendata -t 9 -r 282561 282880 -f1 /flats/F1\_177/orders\_177\_4.dat -f2 /home2/nbissoon/tpc-c.ibm/dbgen/gendata -t 9 -r 282881 283200 -f1 /flats/F1\_177/orders\_177\_5.dat -f2 /home2/nbissoon/tpc-c.ibm/dbgen/gendata -t 9 -r 283201 283520 -f1 /flats/F1\_178/orders\_178\_1.dat -f2 /home2/nbissoon/tpc-c.ibm/dbgen/gendata -t 9 -r 283521 283840 -f1 /flats/F1\_178/orders\_178\_2.dat -f2 /home2/nbissoon/tpc-c.ibm/dbgen/gendata -t 9 -r 283841 284160 -f1 /flats/F1\_178/orders\_178\_3.dat -f2 /home2/nbissoon/tpc-c.ibm/dbgen/gendata -t 9 -r 284161 284480 -f1 /flats/F1\_178/orders\_178\_4.dat -f2 /home2/nbissoon/tpc-c.ibm/dbgen/gendata -t 9 -r 284481 284800 -f1 /flats/F1\_178/orders\_178\_5.dat -f2 /home2/nbissoon/tpc-c.ibm/dbgen/gendata -t 9 -r 284801 285120 -f1 /flats/F1\_179/orders\_179\_1.dat -f2 /home2/nbissoon/tpc-c.ibm/dbgen/gendata -t 9 -r 285121 285440 -f1 /flats/F1\_179/orders\_179\_2.dat -f2 /home2/nbissoon/tpc-c.ibm/dbgen/gendata -t 9 -r 285441 285760 -f1 /flats/F1\_179/orders\_179\_3.dat -f2 /home2/nbissoon/tpc-c.ibm/dbgen/gendata -t 9 -r 285761 286080 -f1 /flats/F1\_179/orders\_179\_4.dat -f2 /home2/nbissoon/tpc-c.ibm/dbgen/gendata -t 9 -r 286081 286400 -f1 /flats/F1\_179/orders\_179\_5.dat -f2 /home2/nbissoon/tpc-c.ibm/dbgen/gendata -t 9 -r 286401 286720 -f1 /flats/F1\_180/orders\_180\_1.dat -f2 /home2/nbissoon/tpc-c.ibm/dbgen/gendata -t 9 -r 286721 287040 -f1 /flats/F1\_180/orders\_180\_2.dat -f2 /home2/nbissoon/tpc-c.ibm/dbgen/gendata -t 9 -r 287041 287360 -f1 /flats/F1\_180/orders\_180\_3.dat -f2 /home2/nbissoon/tpc-c.ibm/dbgen/gendata -t 9 -r 287361 287680 -f1 /flats/F1\_180/orders\_180\_4.dat -f2 /home2/nbissoon/tpc-c.ibm/dbgen/gendata -t 9 -r 287681 288000 -f1 /flats/F1\_180/orders\_180\_5.dat -f2 /home2/nbissoon/tpc-c.ibm/dbgen/gendata -t 9 -r 288001 288320 -f1 /flats/F1\_181/orders\_181\_1.dat -f2 /home2/nbissoon/tpc-c.ibm/dbgen/gendata -t 9 -r 288321 288640 -f1 /flats/F1\_181/orders\_181\_2.dat -f2 /home2/nbissoon/tpc-c.ibm/dbgen/gendata -t 9 -r 288641 288960 -f1 /flats/F1\_181/orders\_181\_3.dat -f2 /home2/nbissoon/tpc-c.ibm/dbgen/gendata -t 9 -r 288961 289280 -f1 /flats/F1\_181/orders\_181\_4.dat -f2 /home2/nbissoon/tpc-c.ibm/dbgen/gendata -t 9 -r 289281 289600 -f1 /flats/F1\_181/orders\_181\_5.dat -f2 /home2/nbissoon/tpc-c.ibm/dbgen/gendata -t 9 -r 289601 289920 -f1 /flats/F1\_182/orders\_182\_1.dat -f2 /home2/nbissoon/tpc-c.ibm/dbgen/gendata -t 9 -r 289921 290240 -f1 /flats/F1\_182/orders\_182\_2.dat -f2 /home2/nbissoon/tpc-c.ibm/dbgen/gendata -t 9 -r 290241 290560 -f1 /flats/F1\_182/orders\_182\_3.dat -f2 /home2/nbissoon/tpc-c.ibm/dbgen/gendata -t 9 -r 290561 290880 -f1 /flats/F1\_182/orders\_182\_4.dat -f2 /home2/nbissoon/tpc-c.ibm/dbgen/gendata -t 9 -r 290881 291200 -f1 /flats/F1\_182/orders\_182\_5.dat -f2 /home2/nbissoon/tpc-c.ibm/dbgen/gendata -t 9 -r 291201 291520 -f1 /flats/F1\_183/orders\_183\_1.dat -f2 /home2/nbissoon/tpc-c.ibm/dbgen/gendata -t 9 -r 291521 291840 -f1 /flats/F1\_183/orders\_183\_2.dat -f2 /flats/F1\_183/orderline\_183\_2.dat

/home2/nbissoon/tpc-c.ibm/dbgen/gendata -t 9 -r 291841 292160 -f1 /flats/F1\_183/orders\_183\_3.dat -f2 /flats/F1\_183/orderline\_183\_3.dat /home2/nbissoon/tpc-c.ibm/dbgen/gendata -t 9 -r 292161 292480 -f1 /flats/F1\_183/orders\_183\_4.dat -f2 /flats/F1\_183/orderline\_183\_4.dat /home2/nbissoon/tpc-c.ibm/dbgen/gendata -t 9 -r 292481 292800 -f1 /flats/F1\_183/orders\_183\_5.dat -f2 /flats/F1\_183/orderline\_183\_5.dat /home2/nbissoon/tpc-c.ibm/dbgen/gendata -t 9 -r 292801 293120 -f1 /flats/F1\_184/orders\_184\_1.dat -f2

/flats/F1\_184/orderline\_184\_1.dat /home2/nbissoon/tpc-c.ibm/dbgen/gendata -t 9 -r 293121 293440 -f1 /flats/F1\_184/orders\_184\_2.dat -f2

/flats/F1\_184/orderline\_184\_2.dat /home2/nbissoon/tpc-c.ibm/dbgen/gendata -t 9 -r 293441 293760 -f1 /flats/F1\_184/orders\_184\_3.dat -f2

/flats/F1\_184/orderline\_184\_3.dat

/home2/nbissoon/tpc-c.ibm/dbgen/gendata -t 9 -r 293761 294080 -f1 /flats/F1\_184/orders\_184\_4.dat -f2 /flats/F1\_184/orderline\_184\_4.dat

/home2/nbissoon/tpc-c.ibm/dbgen/gendata -t 9 -r 294081 294400 -f1 /flats/F1\_184/orders\_184\_5.dat -f2 /flats/F1\_184/orderline\_184\_5.dat

/home2/nbissoon/tpc-c.ibm/dbgen/gendata -t 9 -r 294401 294720 -f1 /flats/F1\_185/orders\_185\_1.dat -f2 /flats/F1\_185/orderline\_185\_1.dat

/home2/nbissoon/tpc-c.ibm/dbgen/gendata -t 9 -r 294721 295040 -f1 /flats/F1\_185/orders\_185\_2.dat -f2 /flats/F1\_185/orderline\_185\_2.dat

/home2/nbissoon/tpc-c.ibm/dbgen/gendata -t 9 -r 295041 295360 -f1 /flats/F1\_185/orders\_185\_3.dat -f2 /flats/F1\_185/orderline\_185\_3.dat

/home2/nbissoon/tpc-c.ibm/dbgen/gendata -t 9 -r 295361 295680 -f1 /flats/F1\_185/orders\_185\_4.dat -f2 /flats/F1\_185/orderline\_185\_4.dat

/home2/nbissoon/tpc-c.ibm/dbgen/gendata -t 9 -r 295681 296000 -f1 /flats/F1\_185/orders\_185\_5.dat -f2 /flats/F1\_185/orderline\_185\_5.dat

/home2/nbissoon/tpc-c.ibm/dbgen/gendata -t 9 -r 296001 296320 -f1 /flats/F1\_186/orders\_186\_1.dat -f2 /flats/F1\_186/orderline\_186\_1.dat

/home2/nbissoon/tpc-c.ibm/dbgen/gendata -t 9 -r 296321 296640 -f1 /flats/F1\_186/orders\_186\_2.dat -f2 /flats/F1\_186/orderline\_186\_2.dat

/home2/nbissoon/tpc-c.ibm/dbgen/gendata -t 9 -r 296641 296960 -f1 /flats/F1\_186/orders\_186\_3.dat -f2 /flats/F1\_186/orderline\_186\_3.dat

/home2/nbissoon/tpc-c.ibm/dbgen/gendata -t 9 -r 296961 297280 -f1 /flats/F1\_186/orders\_186\_4.dat -f2 /flats/F1\_186/orderline\_186\_4.dat

/home2/nbissoon/tpc-c.ibm/dbgen/gendata -t 9 -r 297281 297600 -f1 /flats/F1\_186/orders\_186\_5.dat -f2 /flats/F1\_186/orderline\_186\_5.dat

/home2/nbissoon/tpc-c.ibm/dbgen/gendata -t 9 -r 297601 297920 -f1 /flats/F1\_187/orders\_187\_1.dat -f2 /flats/F1\_187/orderline\_187\_1.dat

/home2/nbissoon/tpc-c.ibm/dbgen/gendata -t 9 -r 297921 298240 -f1 /flats/F1\_187/orders\_187\_2.dat -f2 /flats/F1\_187/orderline\_187\_2.dat

/home2/nbissoon/tpc-c.ibm/dbgen/gendata -t 9 -r 298241 298560 -f1 /flats/F1\_187/orders\_187\_3.dat -f2 /flats/F1\_187/orderline\_187\_3.dat

/home2/nbissoon/tpc-c.ibm/dbgen/gendata -t 9 -r 298561 298880 -f1 /flats/F1\_187/orders\_187\_4.dat -f2 /flats/F1\_187/orderline\_187\_4.dat

/home2/nbissoon/tpc-c.ibm/dbgen/gendata -t 9 -r 298881 299200 -f1 /flats/F1\_187/orders\_187\_5.dat -f2 /flats/F1\_187/orderline\_187\_5.dat

/home2/nbissoon/tpc-c.ibm/dbgen/gendata -t 9 -r 299201 299520 -f1 /flats/F1\_188/orders\_188\_1.dat -f2 /flats/F1\_188/orderline\_188\_1.dat

/home2/nbissoon/tpc-c.ibm/dbgen/gendata -t 9 -r 299521 299840 -f1 /flats/F1\_188/orders\_188\_2.dat -f2 /flats/F1\_188/orderline\_188\_2.dat

/home2/nbissoon/tpc-c.ibm/dbgen/gendata -t 9 -r 299841 300160 -f1 /flats/F1\_188/orders\_188\_3.dat -f2 /flats/F1\_188/orderline\_188\_3.dat

/home2/nbissoon/tpc-c.ibm/dbgen/gendata -t 9 -r 300161 300480 -f1 /flats/F1\_188/orders\_188\_4.dat -f2 /flats/F1\_188/orderline\_188\_4.dat

/home2/nbissoon/tpc-c.ibm/dbgen/gendata -t 9 -r 300481 300800 -f1 /flats/F1\_188/orders\_188\_5.dat -f2 /flats/F1\_188/orderline\_188\_5.dat

/home2/nbissoon/tpc-c.ibm/dbgen/gendata -t 9 -r 300801 301120 -f1 /flats/F1\_189/orders\_189\_1.dat -f2 /flats/F1\_189/orderline\_189\_1.dat

/home2/nbissoon/tpc-c.ibm/dbgen/gendata -t 9 -r 301121 301440 -f1 /flats/F1\_189/orders\_189\_2.dat -f2 /flats/F1\_189/orderline\_189\_2.dat

/home2/nbissoon/tpc-c.ibm/dbgen/gendata -t 9 -r 301441 301760 -f1 /flats/F1\_189/orders\_189\_3.dat -f2 /flats/F1\_189/orderline\_189\_3.dat

/home2/nbissoon/tpc-c.ibm/dbgen/gendata -t 9 -r 301761 302080 -f1 /flats/F1\_189/orders\_189\_4.dat -f2 /flats/F1\_189/orderline\_189\_4.dat

/home2/nbissoon/tpc-c.ibm/dbgen/gendata -t 9 -r 302081 302400 -f1 /flats/F1\_189/orders\_189\_5.dat -f2 /flats/F1\_189/orderline\_189\_5.dat

/home2/nbissoon/tpc-c.ibm/dbgen/gendata -t 9 -r 302401 302720 -f1 /flats/F1\_190/orders\_190\_1.dat -f2 /flats/F1\_190/orderline\_190\_1.dat

/home2/nbissoon/tpc-c.ibm/dbgen/gendata -t 9 -r 302721 303040 -f1 /flats/F1\_190/orders\_190\_2.dat -f2 /flats/F1\_190/orderline\_190\_2.dat

/home2/nbissoon/tpc-c.ibm/dbgen/gendata -t 9 -r 303041 303360 -f1 /flats/F1\_190/orders\_190\_3.dat -f2 /flats/F1\_190/orderline\_190\_3.dat

TPC Benchmark<sup>™</sup> C Full Disclosure Report - IBM System p5 595 Model 9119-595 Page 283 of 562

/home2/nbissoon/tpc-c.ibm/dbgen/gendata -t 9 -r 303361 303680 -f1 /flats/F1\_190/orders\_190\_4.dat -f2 /flats/F1\_190/orderline\_190\_4.dat /home2/nbissoon/tpc-c.ibm/dbgen/gendata -t 9 -r 303681 304000 -f1 /flats/F1\_190/orders\_190\_5.dat -f2 /flats/F1\_190/orderline\_190\_5.dat /home2/nbissoon/tpc-c.ibm/dbgen/gendata -t 9 -r 304001 304320 -f1 /flats/F1\_191/orders\_191\_1.dat -f2 /flats/F1\_191/orderline\_191\_1.dat /home2/nbissoon/tpc-c.ibm/dbgen/gendata -t 9 -r 304321 304640 -f1 /flats/F1\_191/orders\_191\_2.dat -f2

/flats/F1\_191/orderline\_191\_2.dat /home2/nbissoon/tpc-c.ibm/dbgen/gendata -t 9 -r 304641 304960 -f1 /flats/F1\_191/orders\_191\_3.dat -f2

/flats/F1\_191/orderline\_191\_3.dat /home2/nbissoon/tpc-c.ibm/dbgen/gendata -t 9 -r 304961 305280 -f1 /flats/F1\_191/orders\_191\_4.dat -f2 /flats/F1\_191/orderline\_191\_4.dat

/home2/nbissoon/tpc-c.ibm/dbgen/gendata -t 9 -r 305281 305600 -f1 /flats/F1\_191/orders\_191\_5.dat -f2 /flats/F1\_191/orderline\_191\_5.dat

/home2/nbissoon/tpc-c.ibm/dbgen/gendata -t 9 -r 305601 305920 -f1 /flats/F1\_192/orders\_192\_1.dat -f2 /flats/F1\_192/orderline\_192\_1.dat

/home2/nbissoon/tpc-c.ibm/dbgen/gendata -t 9 -r 305921 306240 -f1 /flats/F1\_192/orders\_192\_2.dat -f2 /flats/F1\_192/orderline\_192\_2.dat

/home2/nbissoon/tpc-c.ibm/dbgen/gendata -t 9 -r 306241 306560 -f1 /flats/F1\_192/orders\_192\_3.dat -f2 /flats/F1\_192/orderline\_192\_3.dat

/home2/nbissoon/tpc-c.ibm/dbgen/gendata -t 9 -r 306561 306880 -f1 /flats/F1\_192/orders\_192\_4.dat -f2 /flats/F1\_192/orderline\_192\_4.dat

/home2/nbissoon/tpc-c.ibm/dbgen/gendata -t 9 -r 306881 307200 -f1 /flats/F1\_192/orders\_192\_5.dat -f2 /flats/F1\_192/orderline\_192\_5.dat

/home2/nbissoon/tpc-c.ibm/dbgen/gendata -t 9 -r 307201 307520 -f1 /flats/F1\_193/orders\_193\_1.dat -f2 /flats/F1\_193/orderline\_193\_1.dat

/home2/nbissoon/tpc-c.ibm/dbgen/gendata -t 9 -r 307521 307840 -f1 /flats/F1\_193/orders\_193\_2.dat -f2 /flats/F1\_193/orderline\_193\_2.dat

/home2/nbissoon/tpc-c.ibm/dbgen/gendata -t 9 -r 307841 308160 -f1 /flats/F1\_193/orders\_193\_3.dat -f2 /flats/F1\_193/orderline\_193\_3.dat

/home2/nbissoon/tpc-c.ibm/dbgen/gendata -t 9 -r 308161 308480 -f1 /flats/F1\_193/orders\_193\_4.dat -f2 /flats/F1\_193/orderline\_193\_4.dat

/home2/nbissoon/tpc-c.ibm/dbgen/gendata -t 9 -r 308481 308800 -f1 /flats/F1\_193/orders\_193\_5.dat -f2 /flats/F1\_193/orderline\_193\_5.dat

/home2/nbissoon/tpc-c.ibm/dbgen/gendata -t 9 -r 308801 309120 -f1 /flats/F1\_194/orders\_194\_1.dat -f2 /flats/F1\_194/orderline\_194\_1.dat

/home2/nbissoon/tpc-c.ibm/dbgen/gendata -t 9 -r 309121 309440 -f1 /flats/F1\_194/orders\_194\_2.dat -f2 /flats/F1\_194/orderline\_194\_2.dat

/home2/nbissoon/tpc-c.ibm/dbgen/gendata -t 9 -r 309441 309760 -f1 /flats/F1\_194/orders\_194\_3.dat -f2 /flats/F1\_194/orderline\_194\_3.dat

/home2/nbissoon/tpc-c.ibm/dbgen/gendata -t 9 -r 309761 310080 -f1 /flats/F1\_194/orders\_194\_4.dat -f2 /flats/F1\_194/orderline\_194\_4.dat

/home2/nbissoon/tpc-c.ibm/dbgen/gendata -t 9 -r 310081 310400 -f1 /flats/F1\_194/orders\_194\_5.dat -f2 /flats/F1\_194/orderline\_194\_5.dat

/home2/nbissoon/tpc-c.ibm/dbgen/gendata -t 9 -r 310401 310720 -f1 /flats/F1\_195/orders\_195\_1.dat -f2 /flats/F1\_195/orderline\_195\_1.dat

/home2/nbissoon/tpc-c.ibm/dbgen/gendata -t 9 -r 310721 311040 -f1 /flats/F1\_195/orders\_195\_2.dat -f2 /flats/F1\_195/orderline\_195\_2.dat

/home2/nbissoon/tpc-c.ibm/dbgen/gendata -t 9 -r 311041 311360 -f1 /flats/F1\_195/orders\_195\_3.dat -f2 /flats/F1\_195/orderline\_195\_3.dat

/home2/nbissoon/tpc-c.ibm/dbgen/gendata -t 9 -r 311361 311680 -f1 /flats/F1\_195/orders\_195\_4.dat -f2 /flats/F1\_195/orderline\_195\_4.dat

/home2/nbissoon/tpc-c.ibm/dbgen/gendata -t 9 -r 311681 312000 -f1 /flats/F1\_195/orders\_195\_5.dat -f2 /flats/F1\_195/orderline\_195\_5.dat

/home2/nbissoon/tpc-c.ibm/dbgen/gendata -t 9 -r 312001 312320 -f1 /flats/F1\_196/orders\_196\_1.dat -f2 /flats/F1\_196/orderline\_196\_1.dat

/home2/nbissoon/tpc-c.ibm/dbgen/gendata -t 9 -r 312321 312640 -f1 /flats/F1\_196/orders\_196\_2.dat -f2 /flats/F1\_196/orderline\_196\_2.dat

/home2/nbissoon/tpc-c.ibm/dbgen/gendata -t 9 -r 312641 312960 -f1 /flats/F1\_196/orders\_196\_3.dat -f2

/flats/F1\_196/orderline\_196\_3.dat /home2/nbissoon/tpc-c.ibm/dbgen/gendata -t 9 -r 312961 313280 -f1 /flats/F1\_196/orders\_196\_4.dat -f2

/flats/F1\_196/orderline\_196\_4.dat /home2/nbissoon/tpc-c.ibm/dbgen/gendata -t 9 -r 313281 313600 -f1 /flats/F1\_196/orders\_196\_5.dat -f2

/flats/F1\_196/orderline\_196\_5.dat /home2/nbissoon/tpc-c.ibm/dbgen/gendata -t 9 -r 313601 313920 -f1 /flats/F1\_197/orders\_197\_1.dat -f2

/flats/F1\_197/orderline\_197\_1.dat /home2/nbissoon/tpc-c.ibm/dbgen/gendata -t 9 -r 313921 314240 -f1 /flats/F1\_197/orders\_197\_2.dat -f2 /flats/F1\_197/orderline\_197\_2.dat

/home2/nbissoon/tpc-c.ibm/dbgen/gendata -t 9 -r 314241 314560 -f1 /flats/F1\_197/orders\_197\_3.dat -f2 /flats/F1\_197/orderline\_197\_3.dat

/home2/nbissoon/tpc-c.ibm/dbgen/gendata -t 9 -r 314561 314880 -f1 /flats/F1\_197/orders\_197\_4.dat -f2 /flats/F1\_197/orderline\_197\_4.dat

/flats/F1\_198/orderline\_198\_1.dat /home2/nbissoon/tpc-c.ibm/dbgen/gendata -t 9 -r 315521 315840 -f1 /flats/F1\_198/orders\_198\_2.dat -f2 /flats/F1\_198/orderline\_198\_2.dat /home2/nbissoon/tpc-c.ibm/dbgen/gendata -t 9 -r 315841 316160 -f1 /flats/F1\_198/orders\_198\_3.dat -f2 /flats/F1\_198/orderline\_198\_3.dat /home2/nbissoon/tpc-c.ibm/dbgen/gendata -t 9 -r 316161 316480 -f1 /flats/F1\_198/orders\_198\_4.dat -f2 /flats/F1\_198/orderline\_198\_4.dat /home2/nbissoon/tpc-c.ibm/dbgen/gendata -t 9 -r 316481 316800 -f1 /flats/F1\_198/orders\_198\_5.dat -f2 /flats/F1\_198/orderline\_198\_5.dat /home2/nbissoon/tpc-c.ibm/dbgen/gendata -t 9 -r 316801 317120 -f1 /flats/F1\_199/orders\_199\_1.dat -f2 /flats/F1\_199/orderline\_199\_1.dat /home2/nbissoon/tpc-c.ibm/dbgen/gendata -t 9 -r 317121 317440 -f1 /flats/F1\_199/orders\_199\_2.dat -f2 /flats/F1\_199/orderline\_199\_2.dat /home2/nbissoon/tpc-c.ibm/dbgen/gendata -t 9 -r 317441 317760 -f1 /flats/F1\_199/orders\_199\_3.dat -f2

/home2/nbissoon/tpc-c.ibm/dbgen/gendata -t 9 -r 314881 315200 -f1 /flats/F1\_197/orders\_197\_5.dat -f2

/home2/nbissoon/tpc-c.ibm/dbgen/gendata -t 9 -r 315201 315520 -f1 /flats/F1\_198/orders\_198\_1.dat -f2

/flats/F1\_199/orderline\_199\_3.dat

/home2/nbissoon/tpc-c.ibm/dbgen/gendata -t 9 -r 317761 318080 -f1 /flats/F1\_199/orders\_199\_4.dat -f2 /flats/F1\_199/orderline\_199\_4.dat

/home2/nbissoon/tpc-c.ibm/dbgen/gendata -t 9 -r 318081 318400 -f1 /flats/F1\_199/orders\_199\_5.dat -f2 /flats/F1\_199/orderline\_199\_5.dat

/home2/nbissoon/tpc-c.ibm/dbgen/gendata -t 9 -r 318401 318720 -f1 /flats/F1\_200/orders\_200\_1.dat -f2 /flats/F1\_200/orderline\_200\_1.dat

/home2/nbissoon/tpc-c.ibm/dbgen/gendata -t 9 -r 318721 319040 -f1 /flats/F1\_200/orders\_200\_2.dat -f2 /flats/F1\_200/orderline\_200\_2.dat

/home2/nbissoon/tpc-c.ibm/dbgen/gendata -t 9 -r 319041 319360 -f1 /flats/F1\_200/orders\_200\_3.dat -f2 /flats/F1\_200/orderline\_200\_3.dat

/home2/nbissoon/tpc-c.ibm/dbgen/gendata -t 9 -r 319361 319680 -f1 /flats/F1\_200/orders\_200\_4.dat -f2 /flats/F1\_200/orderline\_200\_4.dat

/home2/nbissoon/tpc-c.ibm/dbgen/gendata -t 9 -r 319681 320000 -f1 /flats/F1\_200/orders\_200\_5.dat -f2 /flats/F1\_200/orderline\_200\_5.dat

# **DDL/GEN\_STOCK\_ALL.sh**

/flats/F1\_197/orderline\_197\_5.dat

/home2/nbissoon/tpc-c.ibm/dbgen/gendata -t 6 -r 1 320 -f1 /flats/F1\_001/stock\_001\_1.dat /home2/nbissoon/tpc-c.ibm/dbgen/gendata -t 6 -r 321 640 -f1 /flats/F1\_001/stock\_001\_2.dat /home2/nbissoon/tpc-c.ibm/dbgen/gendata -t 6 -r 641 960 -f1 /flats/F1\_001/stock\_001\_3.dat /home2/nbissoon/tpc-c.ibm/dbgen/gendata -t 6 -r 961 1280 -f1 /flats/F1\_001/stock\_001\_4.dat /home2/nbissoon/tpc-c.ibm/dbgen/gendata -t 6 -r 1281 1600 -f1 /flats/F1\_001/stock\_001\_5.dat /home2/nbissoon/tpc-c.ibm/dbgen/gendata -t 6 -r 1601 1920 -f1 /flats/F1\_002/stock\_002\_1.dat /home2/nbissoon/tpc-c.ibm/dbgen/gendata -t 6 -r 1921 2240 -f1 /flats/F1\_002/stock\_002\_2.dat /home2/nbissoon/tpc-c.ibm/dbgen/gendata -t 6 -r 2241 2560 -f1 /flats/F1\_002/stock\_002\_3.dat /home2/nbissoon/tpc-c.ibm/dbgen/gendata -t 6 -r 2561 2880 -f1 /flats/F1\_002/stock\_002\_4.dat /home2/nbissoon/tpc-c.ibm/dbgen/gendata -t 6 -r 2881 3200 -f1 /flats/F1\_002/stock\_002\_5.dat /home2/nbissoon/tpc-c.ibm/dbgen/gendata -t 6 -r 3201 3520 -f1 /flats/F1\_003/stock\_003\_1.dat /home2/nbissoon/tpc-c.ibm/dbgen/gendata -t 6 -r 3521 3840 -f1 /flats/F1\_003/stock\_003\_2.dat /home2/nbissoon/tpc-c.ibm/dbgen/gendata -t 6 -r 3841 4160 -f1 /flats/F1\_003/stock\_003\_3.dat /home2/nbissoon/tpc-c.ibm/dbgen/gendata -t 6 -r 4161 4480 -f1 /flats/F1\_003/stock\_003\_4.dat /home2/nbissoon/tpc-c.ibm/dbgen/gendata -t 6 -r 4481 4800 -f1 /flats/F1\_003/stock\_003\_5.dat /home2/nbissoon/tpc-c.ibm/dbgen/gendata -t 6 -r 4801 5120 -f1 /flats/F1\_004/stock\_004\_1.dat /home2/nbissoon/tpc-c.ibm/dbgen/gendata -t 6 -r 5121 5440 -f1 /flats/F1\_004/stock\_004\_2.dat /home2/nbissoon/tpc-c.ibm/dbgen/gendata -t 6 -r 5441 5760 -f1 /flats/F1\_004/stock\_004\_3.dat /home2/nbissoon/tpc-c.ibm/dbgen/gendata -t 6 -r 5761 6080 -f1 /flats/F1\_004/stock\_004\_4.dat /home2/nbissoon/tpc-c.ibm/dbgen/gendata -t 6 -r 6081 6400 -f1 /flats/F1\_004/stock\_004\_5.dat /home2/nbissoon/tpc-c.ibm/dbgen/gendata -t 6 -r 6401 6720 -f1 /flats/F1\_005/stock\_005\_1.dat /home2/nbissoon/tpc-c.ibm/dbgen/gendata -t 6 -r 6721 7040 -f1 /flats/F1\_005/stock\_005\_2.dat /home2/nbissoon/tpc-c.ibm/dbgen/gendata -t 6 -r 7041 7360 -f1 /flats/F1\_005/stock\_005\_3.dat /home2/nbissoon/tpc-c.ibm/dbgen/gendata -t 6 -r 7361 7680 -f1 /flats/F1\_005/stock\_005\_4.dat /home2/nbissoon/tpc-c.ibm/dbgen/gendata -t 6 -r 7681 8000 -f1 /flats/F1\_005/stock\_005\_5.dat /home2/nbissoon/tpc-c.ibm/dbgen/gendata -t 6 -r 8001 8320 -f1 /flats/F1\_006/stock\_006\_1.dat /home2/nbissoon/tpc-c.ibm/dbgen/gendata -t 6 -r 8321 8640 -f1 /flats/F1\_006/stock\_006\_2.dat /home2/nbissoon/tpc-c.ibm/dbgen/gendata -t 6 -r 8641 8960 -f1 /flats/F1\_006/stock\_006\_3.dat /home2/nbissoon/tpc-c.ibm/dbgen/gendata -t 6 -r 8961 9280 -f1 /flats/F1\_006/stock\_006\_4.dat /home2/nbissoon/tpc-c.ibm/dbgen/gendata -t 6 -r 9281 9600 -f1 /flats/F1\_006/stock\_006\_5.dat /home2/nbissoon/tpc-c.ibm/dbgen/gendata -t 6 -r 9601 9920 -f1 /flats/F1\_007/stock\_007\_1.dat /home2/nbissoon/tpc-c.ibm/dbgen/gendata -t 6 -r 9921 10240 -f1 /flats/F1\_007/stock\_007\_2.dat /home2/nbissoon/tpc-c.ibm/dbgen/gendata -t 6 -r 10241 10560 -f1 /flats/F1\_007/stock\_007\_3.dat /home2/nbissoon/tpc-c.ibm/dbgen/gendata -t 6 -r 10561 10880 -f1 /flats/F1\_007/stock\_007\_4.dat /home2/nbissoon/tpc-c.ibm/dbgen/gendata -t 6 -r 10881 11200 -f1 /flats/F1\_007/stock\_007\_5.dat /home2/nbissoon/tpc-c.ibm/dbgen/gendata -t 6 -r 11201 11520 -f1 /flats/F1\_008/stock\_008\_1.dat /home2/nbissoon/tpc-c.ibm/dbgen/gendata -t 6 -r 11521 11840 -f1 /flats/F1\_008/stock\_008\_2.dat /home2/nbissoon/tpc-c.ibm/dbgen/gendata -t 6 -r 11841 12160 -f1 /flats/F1\_008/stock\_008\_3.dat /home2/nbissoon/tpc-c.ibm/dbgen/gendata -t 6 -r 12161 12480 -f1 /flats/F1\_008/stock\_008\_4.dat /home2/nbissoon/tpc-c.ibm/dbgen/gendata -t 6 -r 12481 12800 -f1 /flats/F1\_008/stock\_008\_5.dat /home2/nbissoon/tpc-c.ibm/dbgen/gendata -t 6 -r 12801 13120 -f1 /flats/F1\_009/stock\_009\_1.dat /home2/nbissoon/tpc-c.ibm/dbgen/gendata -t 6 -r 13121 13440 -f1 /flats/F1\_009/stock\_009\_2.dat /home2/nbissoon/tpc-c.ibm/dbgen/gendata -t 6 -r 13441 13760 -f1 /flats/F1\_009/stock\_009\_3.dat /home2/nbissoon/tpc-c.ibm/dbgen/gendata -t 6 -r 13761 14080 -f1 /flats/F1\_009/stock\_009\_4.dat /home2/nbissoon/tpc-c.ibm/dbgen/gendata -t 6 -r 14081 14400 -f1 /flats/F1\_009/stock\_009\_5.dat /home2/nbissoon/tpc-c.ibm/dbgen/gendata -t 6 -r 14401 14720 -f1 /flats/F1\_010/stock\_010\_1.dat /home2/nbissoon/tpc-c.ibm/dbgen/gendata -t 6 -r 14721 15040 -f1 /flats/F1\_010/stock\_010\_2.dat /home2/nbissoon/tpc-c.ibm/dbgen/gendata -t 6 -r 15041 15360 -f1 /flats/F1\_010/stock\_010\_3.dat /home2/nbissoon/tpc-c.ibm/dbgen/gendata -t 6 -r 15361 15680 -f1 /flats/F1\_010/stock\_010\_4.dat /home2/nbissoon/tpc-c.ibm/dbgen/gendata -t 6 -r 15681 16000 -f1 /flats/F1\_010/stock\_010\_5.dat /home2/nbissoon/tpc-c.ibm/dbgen/gendata -t 6 -r 16001 16320 -f1 /flats/F1\_011/stock\_011\_1.dat /home2/nbissoon/tpc-c.ibm/dbgen/gendata -t 6 -r 16321 16640 -f1 /flats/F1\_011/stock\_011\_2.dat /home2/nbissoon/tpc-c.ibm/dbgen/gendata -t 6 -r 16641 16960 -f1 /flats/F1\_011/stock\_011\_3.dat /home2/nbissoon/tpc-c.ibm/dbgen/gendata -t 6 -r 16961 17280 -f1 /flats/F1\_011/stock\_011\_4.dat /home2/nbissoon/tpc-c.ibm/dbgen/gendata -t 6 -r 17281 17600 -f1 /flats/F1\_011/stock\_011\_5.dat /home2/nbissoon/tpc-c.ibm/dbgen/gendata -t 6 -r 17601 17920 -f1 /flats/F1\_012/stock\_012\_1.dat /home2/nbissoon/tpc-c.ibm/dbgen/gendata -t 6 -r 17921 18240 -f1 /flats/F1\_012/stock\_012\_2.dat /home2/nbissoon/tpc-c.ibm/dbgen/gendata -t 6 -r 18241 18560 -f1 /flats/F1\_012/stock\_012\_3.dat /home2/nbissoon/tpc-c.ibm/dbgen/gendata -t 6 -r 18561 18880 -f1 /flats/F1\_012/stock\_012\_4.dat /home2/nbissoon/tpc-c.ibm/dbgen/gendata -t 6 -r 18881 19200 -f1 /flats/F1\_012/stock\_012\_5.dat /home2/nbissoon/tpc-c.ibm/dbgen/gendata -t 6 -r 19201 19520 -f1 /flats/F1\_013/stock\_013\_1.dat /home2/nbissoon/tpc-c.ibm/dbgen/gendata -t 6 -r 19521 19840 -f1 /flats/F1\_013/stock\_013\_2.dat /home2/nbissoon/tpc-c.ibm/dbgen/gendata -t 6 -r 19841 20160 -f1 /flats/F1\_013/stock\_013\_3.dat /home2/nbissoon/tpc-c.ibm/dbgen/gendata -t 6 -r 20161 20480 -f1 /flats/F1\_013/stock\_013\_4.dat /home2/nbissoon/tpc-c.ibm/dbgen/gendata -t 6 -r 20481 20800 -f1 /flats/F1\_013/stock\_013\_5.dat /home2/nbissoon/tpc-c.ibm/dbgen/gendata -t 6 -r 20801 21120 -f1 /flats/F1\_014/stock\_014\_1.dat /home2/nbissoon/tpc-c.ibm/dbgen/gendata -t 6 -r 21121 21440 -f1 /flats/F1\_014/stock\_014\_2.dat /home2/nbissoon/tpc-c.ibm/dbgen/gendata -t 6 -r 21441 21760 -f1 /flats/F1\_014/stock\_014\_3.dat /home2/nbissoon/tpc-c.ibm/dbgen/gendata -t 6 -r 21761 22080 -f1 /flats/F1\_014/stock\_014\_4.dat /home2/nbissoon/tpc-c.ibm/dbgen/gendata -t 6 -r 22081 22400 -f1 /flats/F1\_014/stock\_014\_5.dat /home2/nbissoon/tpc-c.ibm/dbgen/gendata -t 6 -r 22401 22720 -f1 /flats/F1\_015/stock\_015\_1.dat /home2/nbissoon/tpc-c.ibm/dbgen/gendata -t 6 -r 22721 23040 -f1 /flats/F1\_015/stock\_015\_2.dat /home2/nbissoon/tpc-c.ibm/dbgen/gendata -t 6 -r 23041 23360 -f1 /flats/F1\_015/stock\_015\_3.dat /home2/nbissoon/tpc-c.ibm/dbgen/gendata -t 6 -r 23361 23680 -f1 /flats/F1\_015/stock\_015\_4.dat /home2/nbissoon/tpc-c.ibm/dbgen/gendata -t 6 -r 23681 24000 -f1 /flats/F1\_015/stock\_015\_5.dat /home2/nbissoon/tpc-c.ibm/dbgen/gendata -t 6 -r 24001 24320 -f1 /flats/F1\_016/stock\_016\_1.dat /home2/nbissoon/tpc-c.ibm/dbgen/gendata -t 6 -r 24321 24640 -f1 /flats/F1\_016/stock\_016\_2.dat /home2/nbissoon/tpc-c.ibm/dbgen/gendata -t 6 -r 24641 24960 -f1 /flats/F1\_016/stock\_016\_3.dat /home2/nbissoon/tpc-c.ibm/dbgen/gendata -t 6 -r 24961 25280 -f1 /flats/F1\_016/stock\_016\_4.dat /home2/nbissoon/tpc-c.ibm/dbgen/gendata -t 6 -r 25281 25600 -f1 /flats/F1\_016/stock\_016\_5.dat /home2/nbissoon/tpc-c.ibm/dbgen/gendata -t 6 -r 25601 25920 -f1 /flats/F1\_017/stock\_017\_1.dat /home2/nbissoon/tpc-c.ibm/dbgen/gendata -t 6 -r 25921 26240 -f1 /flats/F1\_017/stock\_017\_2.dat /home2/nbissoon/tpc-c.ibm/dbgen/gendata -t 6 -r 26241 26560 -f1 /flats/F1\_017/stock\_017\_3.dat /home2/nbissoon/tpc-c.ibm/dbgen/gendata -t 6 -r 26561 26880 -f1 /flats/F1\_017/stock\_017\_4.dat /home2/nbissoon/tpc-c.ibm/dbgen/gendata -t 6 -r 26881 27200 -f1 /flats/F1\_017/stock\_017\_5.dat /home2/nbissoon/tpc-c.ibm/dbgen/gendata -t 6 -r 27201 27520 -f1 /flats/F1\_018/stock\_018\_1.dat /home2/nbissoon/tpc-c.ibm/dbgen/gendata -t 6 -r 27521 27840 -f1 /flats/F1\_018/stock\_018\_2.dat /home2/nbissoon/tpc-c.ibm/dbgen/gendata -t 6 -r 27841 28160 -f1 /flats/F1\_018/stock\_018\_3.dat /home2/nbissoon/tpc-c.ibm/dbgen/gendata -t 6 -r 28161 28480 -f1 /flats/F1\_018/stock\_018\_4.dat /home2/nbissoon/tpc-c.ibm/dbgen/gendata -t 6 -r 28481 28800 -f1 /flats/F1\_018/stock\_018\_5.dat /home2/nbissoon/tpc-c.ibm/dbgen/gendata -t 6 -r 28801 29120 -f1 /flats/F1\_019/stock\_019\_1.dat /home2/nbissoon/tpc-c.ibm/dbgen/gendata -t 6 -r 29121 29440 -f1 /flats/F1\_019/stock\_019\_2.dat /home2/nbissoon/tpc-c.ibm/dbgen/gendata -t 6 -r 29441 29760 -f1 /flats/F1\_019/stock\_019\_3.dat /home2/nbissoon/tpc-c.ibm/dbgen/gendata -t 6 -r 29761 30080 -f1 /flats/F1\_019/stock\_019\_4.dat /home2/nbissoon/tpc-c.ibm/dbgen/gendata -t 6 -r 30081 30400 -f1 /flats/F1\_019/stock\_019\_5.dat /home2/nbissoon/tpc-c.ibm/dbgen/gendata -t 6 -r 30401 30720 -f1 /flats/F1\_020/stock\_020\_1.dat /home2/nbissoon/tpc-c.ibm/dbgen/gendata -t 6 -r 30721 31040 -f1 /flats/F1\_020/stock\_020\_2.dat /home2/nbissoon/tpc-c.ibm/dbgen/gendata -t 6 -r 31041 31360 -f1 /flats/F1\_020/stock\_020\_3.dat /home2/nbissoon/tpc-c.ibm/dbgen/gendata -t 6 -r 31361 31680 -f1 /flats/F1\_020/stock\_020\_4.dat /home2/nbissoon/tpc-c.ibm/dbgen/gendata -t 6 -r 31681 32000 -f1 /flats/F1\_020/stock\_020\_5.dat /home2/nbissoon/tpc-c.ibm/dbgen/gendata -t 6 -r 32001 32320 -f1 /flats/F1\_021/stock\_021\_1.dat /home2/nbissoon/tpc-c.ibm/dbgen/gendata -t 6 -r 32321 32640 -f1 /flats/F1\_021/stock\_021\_2.dat /home2/nbissoon/tpc-c.ibm/dbgen/gendata -t 6 -r 32641 32960 -f1 /flats/F1\_021/stock\_021\_3.dat /home2/nbissoon/tpc-c.ibm/dbgen/gendata -t 6 -r 32961 33280 -f1 /flats/F1\_021/stock\_021\_4.dat /home2/nbissoon/tpc-c.ibm/dbgen/gendata -t 6 -r 33281 33600 -f1 /flats/F1\_021/stock\_021\_5.dat /home2/nbissoon/tpc-c.ibm/dbgen/gendata -t 6 -r 33601 33920 -f1 /flats/F1\_022/stock\_022\_1.dat /home2/nbissoon/tpc-c.ibm/dbgen/gendata -t 6 -r 33921 34240 -f1 /flats/F1\_022/stock\_022\_2.dat /home2/nbissoon/tpc-c.ibm/dbgen/gendata -t 6 -r 34241 34560 -f1 /flats/F1\_022/stock\_022\_3.dat

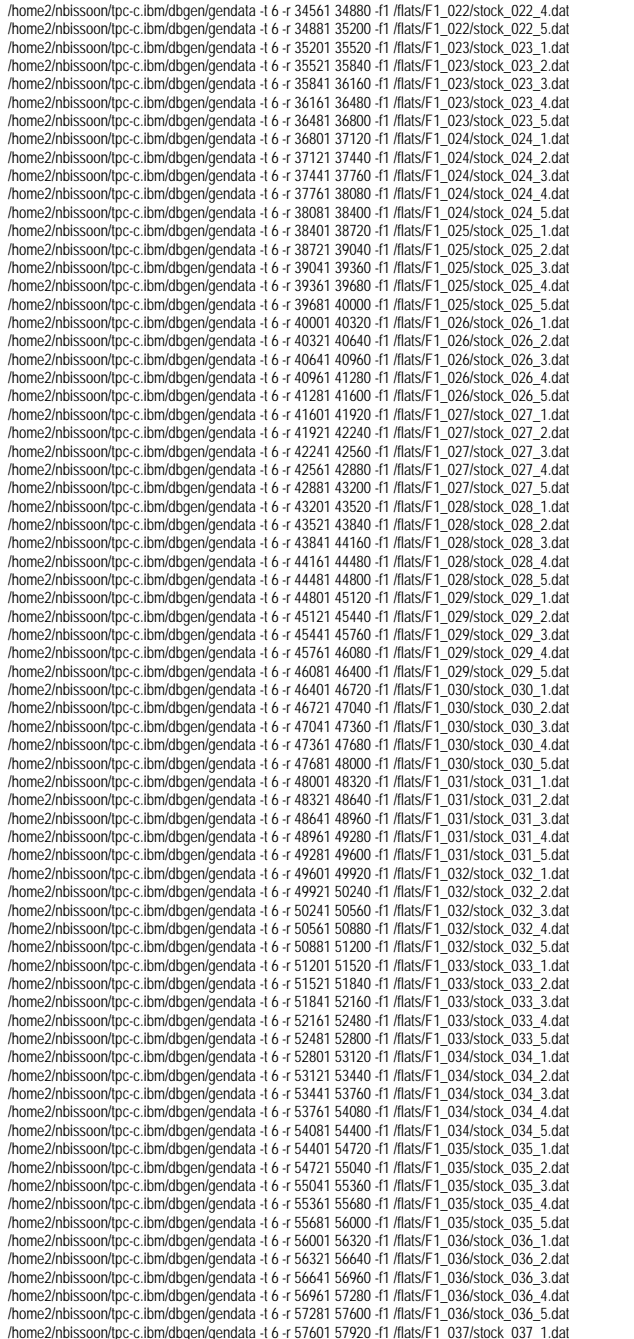

/home2/nbissoon/tpc-c.ibm/dbgen/gendata -t 6 -r 57921 58240 -f1 /flats/F1\_037/stock\_037\_2.dat /home2/nbissoon/tpc-c.ibm/dbgen/gendata -t 6 -r 58241 58560 -f1 /flats/F1\_037/stock\_037\_3.dat /home2/nbissoon/tpc-c.ibm/dbgen/gendata -t 6 -r 58561 58880 -f1 /flats/F1\_037/stock\_037\_4.dat /home2/nbissoon/tpc-c.ibm/dbgen/gendata -t 6 -r 58881 59200 -f1 /flats/F1\_037/stock\_037\_5.dat /home2/nbissoon/tpc-c.ibm/dbgen/gendata -t 6 -r 59201 59520 -f1 /flats/F1\_038/stock\_038\_1.dat /home2/nbissoon/tpc-c.ibm/dbgen/gendata -t 6 -r 59521 59840 -f1 /flats/F1\_038/stock\_038\_2.dat /home2/nbissoon/tpc-c.ibm/dbgen/gendata -t 6 -r 59841 60160 -f1 /flats/F1\_038/stock\_038\_3.dat /home2/nbissoon/tpc-c.ibm/dbgen/gendata -t 6 -r 60161 60480 -f1 /flats/F1\_038/stock\_038\_4.dat /home2/nbissoon/tpc-c.ibm/dbgen/gendata -t 6 -r 60481 60800 -f1 /flats/F1\_038/stock\_038\_5.dat /home2/nbissoon/tpc-c.ibm/dbgen/gendata -t 6 -r 60801 61120 -f1 /flats/F1\_039/stock\_039\_1.dat /home2/nbissoon/tpc-c.ibm/dbgen/gendata -t 6 -r 61121 61440 -f1 /flats/F1\_039/stock\_039\_2.dat /home2/nbissoon/tpc-c.ibm/dbgen/gendata -t 6 -r 61441 61760 -f1 /flats/F1\_039/stock\_039\_3.dat /home2/nbissoon/tpc-c.ibm/dbgen/gendata -t 6 -r 61761 62080 -f1 /flats/F1\_039/stock\_039\_4.dat /home2/nbissoon/tpc-c.ibm/dbgen/gendata -t 6 -r 62081 62400 -f1 /flats/F1\_039/stock\_039\_5.dat /home2/nbissoon/tpc-c.ibm/dbgen/gendata -t 6 -r 62401 62720 -f1 /flats/F1\_040/stock\_040\_1.dat /home2/nbissoon/tpc-c.ibm/dbgen/gendata -t 6 -r 62721 63040 -f1 /flats/F1\_040/stock\_040\_2.dat /home2/nbissoon/tpc-c.ibm/dbgen/gendata -t 6 -r 63041 63360 -f1 /flats/F1\_040/stock\_040\_3.dat /home2/nbissoon/tpc-c.ibm/dbgen/gendata -t 6 -r 63361 63680 -f1 /flats/F1\_040/stock\_040\_4.dat /home2/nbissoon/tpc-c.ibm/dbgen/gendata -t 6 -r 63681 64000 -f1 /flats/F1\_040/stock\_040\_5.dat /home2/nbissoon/tpc-c.ibm/dbgen/gendata -t 6 -r 64001 64320 -f1 /flats/F1\_041/stock\_041\_1.dat /home2/nbissoon/tpc-c.ibm/dbgen/gendata -t 6 -r 64321 64640 -f1 /flats/F1\_041/stock\_041\_2.dat /home2/nbissoon/tpc-c.ibm/dbgen/gendata -t 6 -r 64641 64960 -f1 /flats/F1\_041/stock\_041\_3.dat /home2/nbissoon/tpc-c.ibm/dbgen/gendata -t 6 -r 64961 65280 -f1 /flats/F1\_041/stock\_041\_4.dat /home2/nbissoon/tpc-c.ibm/dbgen/gendata -t 6 -r 65281 65600 -f1 /flats/F1\_041/stock\_041\_5.dat /home2/nbissoon/tpc-c.ibm/dbgen/gendata -t 6 -r 65601 65920 -f1 /flats/F1\_042/stock\_042\_1.dat /home2/nbissoon/tpc-c.ibm/dbgen/gendata -t 6 -r 65921 66240 -f1 /flats/F1\_042/stock\_042\_2.dat /home2/nbissoon/tpc-c.ibm/dbgen/gendata -t 6 -r 66241 66560 -f1 /flats/F1\_042/stock\_042\_3.dat /home2/nbissoon/tpc-c.ibm/dbgen/gendata -t 6 -r 66561 66880 -f1 /flats/F1\_042/stock\_042\_4.dat /home2/nbissoon/tpc-c.ibm/dbgen/gendata -t 6 -r 66881 67200 -f1 /flats/F1\_042/stock\_042\_5.dat /home2/nbissoon/tpc-c.ibm/dbgen/gendata -t 6 -r 67201 67520 -f1 /flats/F1\_043/stock\_043\_1.dat /home2/nbissoon/tpc-c.ibm/dbgen/gendata -t 6 -r 67521 67840 -f1 /flats/F1\_043/stock\_043\_2.dat /home2/nbissoon/tpc-c.ibm/dbgen/gendata -t 6 -r 67841 68160 -f1 /flats/F1\_043/stock\_043\_3.da /home2/nbissoon/tpc-c.ibm/dbgen/gendata -t 6 -r 68161 68480 -f1 /flats/F1\_043/stock\_043\_4.dat /home2/nbissoon/tpc-c.ibm/dbgen/gendata -t 6 -r 68481 68800 -f1 /flats/F1\_043/stock\_043\_5.dat /home2/nbissoon/tpc-c.ibm/dbgen/gendata -t 6 -r 68801 69120 -f1 /flats/F1\_044/stock\_044\_1.dat /home2/nbissoon/tpc-c.ibm/dbgen/gendata -t 6 -r 69121 69440 -f1 /flats/F1\_044/stock\_044\_2.dat /home2/nbissoon/tpc-c.ibm/dbgen/gendata -t 6 -r 69441 69760 -f1 /flats/F1\_044/stock\_044\_3.dat /home2/nbissoon/tpc-c.ibm/dbgen/gendata -t 6 -r 69761 70080 -f1 /flats/F1\_044/stock\_044\_4.dat /home2/nbissoon/tpc-c.ibm/dbgen/gendata -t 6 -r 70081 70400 -f1 /flats/F1\_044/stock\_044\_5.dat /home2/nbissoon/tpc-c.ibm/dbgen/gendata -t 6 -r 70401 70720 -f1 /flats/F1\_045/stock\_045\_1.dat /home2/nbissoon/tpc-c.ibm/dbgen/gendata -t 6 -r 70721 71040 -f1 /flats/F1\_045/stock\_045\_2.dat /home2/nbissoon/tpc-c.ibm/dbgen/gendata -t 6 -r 71041 71360 -f1 /flats/F1\_045/stock\_045\_3.dat /home2/nbissoon/tpc-c.ibm/dbgen/gendata -t 6 -r 71361 71680 -f1 /flats/F1\_045/stock\_045\_4.dat /home2/nbissoon/tpc-c.ibm/dbgen/gendata -t 6 -r 71681 72000 -f1 /flats/F1\_045/stock\_045\_5.dat /home2/nbissoon/tpc-c.ibm/dbgen/gendata -t 6 -r 72001 72320 -f1 /flats/F1\_046/stock\_046\_1.dat /home2/nbissoon/tpc-c.ibm/dbgen/gendata -t 6 -r 72321 72640 -f1 /flats/F1\_046/stock\_046\_2.dat /home2/nbissoon/tpc-c.ibm/dbgen/gendata -t 6 -r 72641 72960 -f1 /flats/F1\_046/stock\_046\_3.dat /home2/nbissoon/tpc-c.ibm/dbgen/gendata -t 6 -r 72961 73280 -f1 /flats/F1\_046/stock\_046\_4.dat /home2/nbissoon/tpc-c.ibm/dbgen/gendata -t 6 -r 73281 73600 -f1 /flats/F1\_046/stock\_046\_5.dat /home2/nbissoon/tpc-c.ibm/dbgen/gendata -t 6 -r 73601 73920 -f1 /flats/F1\_047/stock\_047\_1.dat /home2/nbissoon/tpc-c.ibm/dbgen/gendata -t 6 -r 73921 74240 -f1 /flats/F1\_047/stock\_047\_2.dat /home2/nbissoon/tpc-c.ibm/dbgen/gendata -t 6 -r 74241 74560 -f1 /flats/F1\_047/stock\_047\_3.dat /home2/nbissoon/tpc-c.ibm/dbgen/gendata -t 6 -r 74561 74880 -f1 /flats/F1\_047/stock\_047\_4.dat /home2/nbissoon/tpc-c.ibm/dbgen/gendata -t 6 -r 74881 75200 -f1 /flats/F1\_047/stock\_047\_5.da /home2/nbissoon/tpc-c.ibm/dbgen/gendata -t 6 -r 75201 75520 -f1 /flats/F1\_048/stock\_048\_1.dat /home2/nbissoon/tpc-c.ibm/dbgen/gendata -t 6 -r 75521 75840 -f1 /flats/F1\_048/stock\_048\_2.dat /home2/nbissoon/tpc-c.ibm/dbgen/gendata -t 6 -r 75841 76160 -f1 /flats/F1\_048/stock\_048\_3.dat /home2/nbissoon/tpc-c.ibm/dbgen/gendata -t 6 -r 76161 76480 -f1 /flats/F1\_048/stock\_048\_4.dat /home2/nbissoon/tpc-c.ibm/dbgen/gendata -t 6 -r 76481 76800 -f1 /flats/F1\_048/stock\_048\_5.dat /home2/nbissoon/tpc-c.ibm/dbgen/gendata -t 6 -r 76801 77120 -f1 /flats/F1\_049/stock\_049\_1.dat /home2/nbissoon/tpc-c.ibm/dbgen/gendata -t 6 -r 77121 77440 -f1 /flats/F1\_049/stock\_049\_2.dat /home2/nbissoon/tpc-c.ibm/dbgen/gendata -t 6 -r 77441 77760 -f1 /flats/F1\_049/stock\_049\_3.dat /home2/nbissoon/tpc-c.ibm/dbgen/gendata -t 6 -r 77761 78080 -f1 /flats/F1\_049/stock\_049\_4.dat /home2/nbissoon/tpc-c.ibm/dbgen/gendata -t 6 -r 78081 78400 -f1 /flats/F1\_049/stock\_049\_5.da /home2/nbissoon/tpc-c.ibm/dbgen/gendata -t 6 -r 78401 78720 -f1 /flats/F1\_050/stock\_050\_1.dat /home2/nbissoon/tpc-c.ibm/dbgen/gendata -t 6 -r 78721 79040 -f1 /flats/F1\_050/stock\_050\_2.dat /home2/nbissoon/tpc-c.ibm/dbgen/gendata -t 6 -r 79041 79360 -f1 /flats/F1\_050/stock\_050\_3.dat /home2/nbissoon/tpc-c.ibm/dbgen/gendata -t 6 -r 79361 79680 -f1 /flats/F1\_050/stock\_050\_4.dat /home2/nbissoon/tpc-c.ibm/dbgen/gendata -t 6 -r 79681 80000 -f1 /flats/F1\_050/stock\_050\_5.dat /home2/nbissoon/tpc-c.ibm/dbgen/gendata -t 6 -r 80001 80320 -f1 /flats/F1\_051/stock\_051\_1.dat /home2/nbissoon/tpc-c.ibm/dbgen/gendata -t 6 -r 80321 80640 -f1 /flats/F1\_051/stock\_051\_2.dat /home2/nbissoon/tpc-c.ibm/dbgen/gendata -t 6 -r 80641 80960 -f1 /flats/F1\_051/stock\_051\_3.dat /home2/nbissoon/tpc-c.ibm/dbgen/gendata -t 6 -r 80961 81280 -f1 /flats/F1\_051/stock\_051\_4.dat

/home2/nbissoon/tpc-c.ibm/dbgen/gendata -t 6 -r 81281 81600 -f1 /flats/F1\_051/stock\_051\_5.dat /home2/nbissoon/tpc-c.ibm/dbgen/gendata -t 6 -r 81601 81920 -f1 /flats/F1\_052/stock\_052\_1.dat /home2/nbissoon/tpc-c.ibm/dbgen/gendata -t 6 -r 81921 82240 -f1 /flats/F1\_052/stock\_052\_2.dat /home2/nbissoon/tpc-c.ibm/dbgen/gendata -t 6 -r 82241 82560 -f1 /flats/F1\_052/stock\_052\_3.dat /home2/nbissoon/tpc-c.ibm/dbgen/gendata -t 6 -r 82561 82880 -f1 /flats/F1\_052/stock\_052\_4.dat /home2/nbissoon/tpc-c.ibm/dbgen/gendata -t 6 -r 82881 83200 -f1 /flats/F1\_052/stock\_052\_5.dat /home2/nbissoon/tpc-c.ibm/dbgen/gendata -t 6 -r 83201 83520 -f1 /flats/F1\_053/stock\_053\_1.dat /home2/nbissoon/tpc-c.ibm/dbgen/gendata -t 6 -r 83521 83840 -f1 /flats/F1\_053/stock\_053\_2.dat /home2/nbissoon/tpc-c.ibm/dbgen/gendata -t 6 -r 83841 84160 -f1 /flats/F1\_053/stock\_053\_3.dat /home2/nbissoon/tpc-c.ibm/dbgen/gendata -t 6 -r 84161 84480 -f1 /flats/F1\_053/stock\_053\_4.dat /home2/nbissoon/tpc-c.ibm/dbgen/gendata -t 6 -r 84481 84800 -f1 /flats/F1\_053/stock\_053\_5.dat /home2/nbissoon/tpc-c.ibm/dbgen/gendata -t 6 -r 84801 85120 -f1 /flats/F1\_054/stock\_054\_1.dat /home2/nbissoon/tpc-c.ibm/dbgen/gendata -t 6 -r 85121 85440 -f1 /flats/F1\_054/stock\_054\_2.dat /home2/nbissoon/tpc-c.ibm/dbgen/gendata -t 6 -r 85441 85760 -f1 /flats/F1\_054/stock\_054\_3.dat /home2/nbissoon/tpc-c.ibm/dbgen/gendata -t 6 -r 85761 86080 -f1 /flats/F1\_054/stock\_054\_4.dat /home2/nbissoon/tpc-c.ibm/dbgen/gendata -t 6 -r 86081 86400 -f1 /flats/F1\_054/stock\_054\_5.dat /home2/nbissoon/tpc-c.ibm/dbgen/gendata -t 6 -r 86401 86720 -f1 /flats/F1\_055/stock\_055\_1.dat /home2/nbissoon/tpc-c.ibm/dbgen/gendata -t 6 -r 86721 87040 -f1 /flats/F1\_055/stock\_055\_2.dat /home2/nbissoon/tpc-c.ibm/dbgen/gendata -t 6 -r 87041 87360 -f1 /flats/F1\_055/stock\_055\_3.dat /home2/nbissoon/tpc-c.ibm/dbgen/gendata -t 6 -r 87361 87680 -f1 /flats/F1\_055/stock\_055\_4.dat /home2/nbissoon/tpc-c.ibm/dbgen/gendata -t 6 -r 87681 88000 -f1 /flats/F1\_055/stock\_055\_5.dat /home2/nbissoon/tpc-c.ibm/dbgen/gendata -t 6 -r 88001 88320 -f1 /flats/F1\_056/stock\_056\_1.dat /home2/nbissoon/tpc-c.ibm/dbgen/gendata -t 6 -r 88321 88640 -f1 /flats/F1\_056/stock\_056\_2.dat /home2/nbissoon/tpc-c.ibm/dbgen/gendata -t 6 -r 88641 88960 -f1 /flats/F1\_056/stock\_056\_3.dat /home2/nbissoon/tpc-c.ibm/dbgen/gendata -t 6 -r 88961 89280 -f1 /flats/F1\_056/stock\_056\_4.dat /home2/nbissoon/tpc-c.ibm/dbgen/gendata -t 6 -r 89281 89600 -f1 /flats/F1\_056/stock\_056\_5.dat /home2/nbissoon/tpc-c.ibm/dbgen/gendata -t 6 -r 89601 89920 -f1 /flats/F1\_057/stock\_057\_1.dat /home2/nbissoon/tpc-c.ibm/dbgen/gendata -t 6 -r 89921 90240 -f1 /flats/F1\_057/stock\_057\_2.dat /home2/nbissoon/tpc-c.ibm/dbgen/gendata -t 6 -r 90241 90560 -f1 /flats/F1\_057/stock\_057\_3.dat /home2/nbissoon/tpc-c.ibm/dbgen/gendata -t 6 -r 90561 90880 -f1 /flats/F1\_057/stock\_057\_4.dat /home2/nbissoon/tpc-c.ibm/dbgen/gendata -t 6 -r 90881 91200 -f1 /flats/F1\_057/stock\_057\_5.dat /home2/nbissoon/tpc-c.ibm/dbgen/gendata -t 6 -r 91201 91520 -f1 /flats/F1\_058/stock\_058\_1.dat /home2/nbissoon/tpc-c.ibm/dbgen/gendata -t 6 -r 91521 91840 -f1 /flats/F1\_058/stock\_058\_2.dat /home2/nbissoon/tpc-c.ibm/dbgen/gendata -t 6 -r 91841 92160 -f1 /flats/F1\_058/stock\_058\_3.dat /home2/nbissoon/tpc-c.ibm/dbgen/gendata -t 6 -r 92161 92480 -f1 /flats/F1\_058/stock\_058\_4.dat /home2/nbissoon/tpc-c.ibm/dbgen/gendata -t 6 -r 92481 92800 -f1 /flats/F1\_058/stock\_058\_5.dat /home2/nbissoon/tpc-c.ibm/dbgen/gendata -t 6 -r 92801 93120 -f1 /flats/F1\_059/stock\_059\_1.dat /home2/nbissoon/tpc-c.ibm/dbgen/gendata -t 6 -r 93121 93440 -f1 /flats/F1\_059/stock\_059\_2.dat /home2/nbissoon/tpc-c.ibm/dbgen/gendata -t 6 -r 93441 93760 -f1 /flats/F1\_059/stock\_059\_3.dat /home2/nbissoon/tpc-c.ibm/dbgen/gendata -t 6 -r 93761 94080 -f1 /flats/F1\_059/stock\_059\_4.dat /home2/nbissoon/tpc-c.ibm/dbgen/gendata -t 6 -r 94081 94400 -f1 /flats/F1\_059/stock\_059\_5.dat /home2/nbissoon/tpc-c.ibm/dbgen/gendata -t 6 -r 94401 94720 -f1 /flats/F1\_060/stock\_060\_1.dat /home2/nbissoon/tpc-c.ibm/dbgen/gendata -t 6 -r 94721 95040 -f1 /flats/F1\_060/stock\_060\_2.dat /home2/nbissoon/tpc-c.ibm/dbgen/gendata -t 6 -r 95041 95360 -f1 /flats/F1\_060/stock\_060\_3.dat /home2/nbissoon/tpc-c.ibm/dbgen/gendata -t 6 -r 95361 95680 -f1 /flats/F1\_060/stock\_060\_4.dat /home2/nbissoon/tpc-c.ibm/dbgen/gendata -t 6 -r 95681 96000 -f1 /flats/F1\_060/stock\_060\_5.dat /home2/nbissoon/tpc-c.ibm/dbgen/gendata -t 6 -r 96001 96320 -f1 /flats/F1\_061/stock\_061\_1.dat /home2/nbissoon/tpc-c.ibm/dbgen/gendata -t 6 -r 96321 96640 -f1 /flats/F1\_061/stock\_061\_2.dat /home2/nbissoon/tpc-c.ibm/dbgen/gendata -t 6 -r 96641 96960 -f1 /flats/F1\_061/stock\_061\_3.dat /home2/nbissoon/tpc-c.ibm/dbgen/gendata -t 6 -r 96961 97280 -f1 /flats/F1\_061/stock\_061\_4.dat /home2/nbissoon/tpc-c.ibm/dbgen/gendata -t 6 -r 97281 97600 -f1 /flats/F1\_061/stock\_061\_5.dat /home2/nbissoon/tpc-c.ibm/dbgen/gendata -t 6 -r 97601 97920 -f1 /flats/F1\_062/stock\_062\_1.dat /home2/nbissoon/tpc-c.ibm/dbgen/gendata -t 6 -r 97921 98240 -f1 /flats/F1\_062/stock\_062\_2.dat /home2/nbissoon/tpc-c.ibm/dbgen/gendata -t 6 -r 98241 98560 -f1 /flats/F1\_062/stock\_062\_3.dat /home2/nbissoon/tpc-c.ibm/dbgen/gendata -t 6 -r 98561 98880 -f1 /flats/F1\_062/stock\_062\_4.dat /home2/nbissoon/tpc-c.ibm/dbgen/gendata -t 6 -r 98881 99200 -f1 /flats/F1\_062/stock\_062\_5.dat /home2/nbissoon/tpc-c.ibm/dbgen/gendata -t 6 -r 99201 99520 -f1 /flats/F1\_063/stock\_063\_1.dat /home2/nbissoon/tpc-c.ibm/dbgen/gendata -t 6 -r 99521 99840 -f1 /flats/F1\_063/stock\_063\_2.dat /home2/nbissoon/tpc-c.ibm/dbgen/gendata -t 6 -r 99841 100160 -f1 /flats/F1\_063/stock\_063\_3.dat /home2/nbissoon/tpc-c.ibm/dbgen/gendata -t 6 -r 100161 100480 -f1 /flats/F1\_063/stock\_063\_4.dat /home2/nbissoon/tpc-c.ibm/dbgen/gendata -t 6 -r 100481 100800 -f1 /flats/F1\_063/stock\_063\_5.dat /home2/nbissoon/tpc-c.ibm/dbgen/gendata -t 6 -r 100801 101120 -f1 /flats/F1\_064/stock\_064\_1.dat /home2/nbissoon/tpc-c.ibm/dbgen/gendata -t 6 -r 101121 101440 -f1 /flats/F1\_064/stock\_064\_2.dat /home2/nbissoon/tpc-c.ibm/dbgen/gendata -t 6 -r 101441 101760 -f1 /flats/F1\_064/stock\_064\_3.dat /home2/nbissoon/tpc-c.ibm/dbgen/gendata -t 6 -r 101761 102080 -f1 /flats/F1\_064/stock\_064\_4.dat /home2/nbissoon/tpc-c.ibm/dbgen/gendata -t 6 -r 102081 102400 -f1 /flats/F1\_064/stock\_064\_5.dat /home2/nbissoon/tpc-c.ibm/dbgen/gendata -t 6 -r 102401 102720 -f1 /flats/F1\_065/stock\_065\_1.dat /home2/nbissoon/tpc-c.ibm/dbgen/gendata -t 6 -r 102721 103040 -f1 /flats/F1\_065/stock\_065\_2.dat /home2/nbissoon/tpc-c.ibm/dbgen/gendata -t 6 -r 103041 103360 -f1 /flats/F1\_065/stock\_065\_3.dat /home2/nbissoon/tpc-c.ibm/dbgen/gendata -t 6 -r 103361 103680 -f1 /flats/F1\_065/stock\_065\_4.dat /home2/nbissoon/tpc-c.ibm/dbgen/gendata -t 6 -r 103681 104000 -f1 /flats/F1\_065/stock\_065\_5.dat /home2/nbissoon/tpc-c.ibm/dbgen/gendata -t 6 -r 104001 104320 -f1 /flats/F1\_066/stock\_066\_1.dat /home2/nbissoon/tpc-c.ibm/dbgen/gendata -t 6 -r 104321 104640 -f1 /flats/F1\_066/stock\_066\_2.dat

TPC Benchmark<sup>™</sup> C Full Disclosure Report - IBM System p5 595 Model 9119-595 Page 285 of 562

/home2/nbissoon/tpc-c.ibm/dbgen/gendata -t 6 -r 104641 104960 -f1 /flats/F1\_066/stock\_066\_3.dat /home2/nbissoon/tpc-c.ibm/dbgen/gendata -t 6 -r 104961 105280 -f1 /flats/F1\_066/stock\_066\_4.dat /home2/nbissoon/tpc-c.ibm/dbgen/gendata -t 6 -r 105281 105600 -f1 /flats/F1\_066/stock\_066\_5.dat /home2/nbissoon/tpc-c.ibm/dbgen/gendata -t 6 -r 105601 105920 -f1 /flats/F1\_067/stock\_067\_1.dat /home2/nbissoon/tpc-c.ibm/dbgen/gendata -t 6 -r 105921 106240 -f1 /flats/F1\_067/stock\_067\_2.dat /home2/nbissoon/tpc-c.ibm/dbgen/gendata -t 6 -r 106241 106560 -f1 /flats/F1\_067/stock\_067\_3.dat /home2/nbissoon/tpc-c.ibm/dbgen/gendata -t 6 -r 106561 106880 -f1 /flats/F1\_067/stock\_067\_4.dat /home2/nbissoon/tpc-c.ibm/dbgen/gendata -t 6 -r 106881 107200 -f1 /flats/F1\_067/stock\_067\_5.dat /home2/nbissoon/tpc-c.ibm/dbgen/gendata -t 6 -r 107201 107520 -f1 /flats/F1\_068/stock\_068\_1.dat /home2/nbissoon/tpc-c.ibm/dbgen/gendata -t 6 -r 107521 107840 -f1 /flats/F1\_068/stock\_068\_2.dat /home2/nbissoon/tpc-c.ibm/dbgen/gendata -t 6 -r 107841 108160 -f1 /flats/F1\_068/stock\_068\_3.dat /home2/nbissoon/tpc-c.ibm/dbgen/gendata -t 6 -r 108161 108480 -f1 /flats/F1\_068/stock\_068\_4.dat /home2/nbissoon/tpc-c.ibm/dbgen/gendata -t 6 -r 108481 108800 -f1 /flats/F1\_068/stock\_068\_5.dat /home2/nbissoon/tpc-c.ibm/dbgen/gendata -t 6 -r 108801 109120 -f1 /flats/F1\_069/stock\_069\_1.dat /home2/nbissoon/tpc-c.ibm/dbgen/gendata -t 6 -r 109121 109440 -f1 /flats/F1\_069/stock\_069\_2.dat /home2/nbissoon/tpc-c.ibm/dbgen/gendata -t 6 -r 109441 109760 -f1 /flats/F1\_069/stock\_069\_3.dat /home2/nbissoon/tpc-c.ibm/dbgen/gendata -t 6 -r 109761 110080 -f1 /flats/F1\_069/stock\_069\_4.dat /home2/nbissoon/tpc-c.ibm/dbgen/gendata -t 6 -r 110081 110400 -f1 /flats/F1\_069/stock\_069\_5.dat /home2/nbissoon/tpc-c.ibm/dbgen/gendata -t 6 -r 110401 110720 -f1 /flats/F1\_070/stock\_070\_1.dat /home2/nbissoon/tpc-c.ibm/dbgen/gendata -t 6 -r 110721 111040 -f1 /flats/F1\_070/stock\_070\_2.dat /home2/nbissoon/tpc-c.ibm/dbgen/gendata -t 6 -r 111041 111360 -f1 /flats/F1\_070/stock\_070\_3.dat /home2/nbissoon/tpc-c.ibm/dbgen/gendata -t 6 -r 111361 111680 -f1 /flats/F1\_070/stock\_070\_4.dat /home2/nbissoon/tpc-c.ibm/dbgen/gendata -t 6 -r 111681 112000 -f1 /flats/F1\_070/stock\_070\_5.dat /home2/nbissoon/tpc-c.ibm/dbgen/gendata -t 6 -r 112001 112320 -f1 /flats/F1\_071/stock\_071\_1.dat /home2/nbissoon/tpc-c.ibm/dbgen/gendata -t 6 -r 112321 112640 -f1 /flats/F1\_071/stock\_071\_2.dat /home2/nbissoon/tpc-c.ibm/dbgen/gendata -t 6 -r 112641 112960 -f1 /flats/F1\_071/stock\_071\_3.dat /home2/nbissoon/tpc-c.ibm/dbgen/gendata -t 6 -r 112961 113280 -f1 /flats/F1\_071/stock\_071\_4.dat /home2/nbissoon/tpc-c.ibm/dbgen/gendata -t 6 -r 113281 113600 -f1 /flats/F1\_071/stock\_071\_5.dat /home2/nbissoon/tpc-c.ibm/dbgen/gendata -t 6 -r 113601 113920 -f1 /flats/F1\_072/stock\_072\_1.dat /home2/nbissoon/tpc-c.ibm/dbgen/gendata -t 6 -r 113921 114240 -f1 /flats/F1\_072/stock\_072\_2.dat /home2/nbissoon/tpc-c.ibm/dbgen/gendata -t 6 -r 114241 114560 -f1 /flats/F1\_072/stock\_072\_3.dat /home2/nbissoon/tpc-c.ibm/dbgen/gendata -t 6 -r 114561 114880 -f1 /flats/F1\_072/stock\_072\_4.dat /home2/nbissoon/tpc-c.ibm/dbgen/gendata -t 6 -r 114881 115200 -f1 /flats/F1\_072/stock\_072\_5.dat /home2/nbissoon/tpc-c.ibm/dbgen/gendata -t 6 -r 115201 115520 -f1 /flats/F1\_073/stock\_073\_1.dat /home2/nbissoon/tpc-c.ibm/dbgen/gendata -t 6 -r 115521 115840 -f1 /flats/F1\_073/stock\_073\_2.dat /home2/nbissoon/tpc-c.ibm/dbgen/gendata -t 6 -r 115841 116160 -f1 /flats/F1\_073/stock\_073\_3.dat /home2/nbissoon/tpc-c.ibm/dbgen/gendata -t 6 -r 116161 116480 -f1 /flats/F1\_073/stock\_073\_4.dat /home2/nbissoon/tpc-c.ibm/dbgen/gendata -t 6 -r 116481 116800 -f1 /flats/F1\_073/stock\_073\_5.dat /home2/nbissoon/tpc-c.ibm/dbgen/gendata -t 6 -r 116801 117120 -f1 /flats/F1\_074/stock\_074\_1.dat /home2/nbissoon/tpc-c.ibm/dbgen/gendata -t 6 -r 117121 117440 -f1 /flats/F1\_074/stock\_074\_2.dat /home2/nbissoon/tpc-c.ibm/dbgen/gendata -t 6 -r 117441 117760 -f1 /flats/F1\_074/stock\_074\_3.dat /home2/nbissoon/tpc-c.ibm/dbgen/gendata -t 6 -r 117761 118080 -f1 /flats/F1\_074/stock\_074\_4.dat /home2/nbissoon/tpc-c.ibm/dbgen/gendata -t 6 -r 118081 118400 -f1 /flats/F1\_074/stock\_074\_5.dat /home2/nbissoon/tpc-c.ibm/dbgen/gendata -t 6 -r 118401 118720 -f1 /flats/F1\_075/stock\_075\_1.dat /home2/nbissoon/tpc-c.ibm/dbgen/gendata -t 6 -r 118721 119040 -f1 /flats/F1\_075/stock\_075\_2.dat /home2/nbissoon/tpc-c.ibm/dbgen/gendata -t 6 -r 119041 119360 -f1 /flats/F1\_075/stock\_075\_3.dat /home2/nbissoon/tpc-c.ibm/dbgen/gendata -t 6 -r 119361 119680 -f1 /flats/F1\_075/stock\_075\_4.dat /home2/nbissoon/tpc-c.ibm/dbgen/gendata -t 6 -r 119681 120000 -f1 /flats/F1\_075/stock\_075\_5.dat /home2/nbissoon/tpc-c.ibm/dbgen/gendata -t 6 -r 120001 120320 -f1 /flats/F1\_076/stock\_076\_1.dat /home2/nbissoon/tpc-c.ibm/dbgen/gendata -t 6 -r 120321 120640 -f1 /flats/F1\_076/stock\_076\_2.dat /home2/nbissoon/tpc-c.ibm/dbgen/gendata -t 6 -r 120641 120960 -f1 /flats/F1\_076/stock\_076\_3.dat /home2/nbissoon/tpc-c.ibm/dbgen/gendata -t 6 -r 120961 121280 -f1 /flats/F1\_076/stock\_076\_4.dat /home2/nbissoon/tpc-c.ibm/dbgen/gendata -t 6 -r 121281 121600 -f1 /flats/F1\_076/stock\_076\_5.dat /home2/nbissoon/tpc-c.ibm/dbgen/gendata -t 6 -r 121601 121920 -f1 /flats/F1\_077/stock\_077\_1.dat /home2/nbissoon/tpc-c.ibm/dbgen/gendata -t 6 -r 121921 122240 -f1 /flats/F1\_077/stock\_077\_2.dat /home2/nbissoon/tpc-c.ibm/dbgen/gendata -t 6 -r 122241 122560 -f1 /flats/F1\_077/stock\_077\_3.dat /home2/nbissoon/tpc-c.ibm/dbgen/gendata -t 6 -r 122561 122880 -f1 /flats/F1\_077/stock\_077\_4.dat /home2/nbissoon/tpc-c.ibm/dbgen/gendata -t 6 -r 122881 123200 -f1 /flats/F1\_077/stock\_077\_5.dat /home2/nbissoon/tpc-c.ibm/dbgen/gendata -t 6 -r 123201 123520 -f1 /flats/F1\_078/stock\_078\_1.dat /home2/nbissoon/tpc-c.ibm/dbgen/gendata -t 6 -r 123521 123840 -f1 /flats/F1\_078/stock\_078\_2.dat /home2/nbissoon/tpc-c.ibm/dbgen/gendata -t 6 -r 123841 124160 -f1 /flats/F1\_078/stock\_078\_3.dat /home2/nbissoon/tpc-c.ibm/dbgen/gendata -t 6 -r 124161 124480 -f1 /flats/F1\_078/stock\_078\_4.dat /home2/nbissoon/tpc-c.ibm/dbgen/gendata -t 6 -r 124481 124800 -f1 /flats/F1\_078/stock\_078\_5.dat /home2/nbissoon/tpc-c.ibm/dbgen/gendata -t 6 -r 124801 125120 -f1 /flats/F1\_079/stock\_079\_1.dat /home2/nbissoon/tpc-c.ibm/dbgen/gendata -t 6 -r 125121 125440 -f1 /flats/F1\_079/stock\_079\_2.dat /home2/nbissoon/tpc-c.ibm/dbgen/gendata -t 6 -r 125441 125760 -f1 /flats/F1\_079/stock\_079\_3.dat /home2/nbissoon/tpc-c.ibm/dbgen/gendata -t 6 -r 125761 126080 -f1 /flats/F1\_079/stock\_079\_4.dat /home2/nbissoon/tpc-c.ibm/dbgen/gendata -t 6 -r 126081 126400 -f1 /flats/F1\_079/stock\_079\_5.dat /home2/nbissoon/tpc-c.ibm/dbgen/gendata -t 6 -r 126401 126720 -f1 /flats/F1\_080/stock\_080\_1.dat /home2/nbissoon/tpc-c.ibm/dbgen/gendata -t 6 -r 126721 127040 -f1 /flats/F1\_080/stock\_080\_2.dat /home2/nbissoon/tpc-c.ibm/dbgen/gendata -t 6 -r 127041 127360 -f1 /flats/F1\_080/stock\_080\_3.dat /home2/nbissoon/tpc-c.ibm/dbgen/gendata -t 6 -r 127361 127680 -f1 /flats/F1\_080/stock\_080\_4.dat /home2/nbissoon/tpc-c.ibm/dbgen/gendata -t 6 -r 127681 128000 -f1 /flats/F1\_080/stock\_080\_5.dat

/home2/nbissoon/tpc-c.ibm/dbgen/gendata -t 6 -r 128001 128320 -f1 /flats/F1\_081/stock\_081\_1.dat /home2/nbissoon/tpc-c.ibm/dbgen/gendata -t 6 -r 128321 128640 -f1 /flats/F1\_081/stock\_081\_2.dat /home2/nbissoon/tpc-c.ibm/dbgen/gendata -t 6 -r 128641 128960 -f1 /flats/F1\_081/stock\_081\_3.dat /home2/nbissoon/tpc-c.ibm/dbgen/gendata -t 6 -r 128961 129280 -f1 /flats/F1\_081/stock\_081\_4.dat /home2/nbissoon/tpc-c.ibm/dbgen/gendata -t 6 -r 129281 129600 -f1 /flats/F1\_081/stock\_081\_5.dat /home2/nbissoon/tpc-c.ibm/dbgen/gendata -t 6 -r 129601 129920 -f1 /flats/F1\_082/stock\_082\_1.dat /home2/nbissoon/tpc-c.ibm/dbgen/gendata -t 6 -r 129921 130240 -f1 /flats/F1\_082/stock\_082\_2.dat /home2/nbissoon/tpc-c.ibm/dbgen/gendata -t 6 -r 130241 130560 -f1 /flats/F1\_082/stock\_082\_3.dat /home2/nbissoon/tpc-c.ibm/dbgen/gendata -t 6 -r 130561 130880 -f1 /flats/F1\_082/stock\_082\_4.dat /home2/nbissoon/tpc-c.ibm/dbgen/gendata -t 6 -r 130881 131200 -f1 /flats/F1\_082/stock\_082\_5.dat /home2/nbissoon/tpc-c.ibm/dbgen/gendata -t 6 -r 131201 131520 -f1 /flats/F1\_083/stock\_083\_1.dat /home2/nbissoon/tpc-c.ibm/dbgen/gendata -t 6 -r 131521 131840 -f1 /flats/F1\_083/stock\_083\_2.dat /home2/nbissoon/tpc-c.ibm/dbgen/gendata -t 6 -r 131841 132160 -f1 /flats/F1\_083/stock\_083\_3.dat /home2/nbissoon/tpc-c.ibm/dbgen/gendata -t 6 -r 132161 132480 -f1 /flats/F1\_083/stock\_083\_4.dat /home2/nbissoon/tpc-c.ibm/dbgen/gendata -t 6 -r 132481 132800 -f1 /flats/F1\_083/stock\_083\_5.dat /home2/nbissoon/tpc-c.ibm/dbgen/gendata -t 6 -r 132801 133120 -f1 /flats/F1\_084/stock\_084\_1.dat /home2/nbissoon/tpc-c.ibm/dbgen/gendata -t 6 -r 133121 133440 -f1 /flats/F1\_084/stock\_084\_2.dat /home2/nbissoon/tpc-c.ibm/dbgen/gendata -t 6 -r 133441 133760 -f1 /flats/F1\_084/stock\_084\_3.dat /home2/nbissoon/tpc-c.ibm/dbgen/gendata -t 6 -r 133761 134080 -f1 /flats/F1\_084/stock\_084\_4.dat /home2/nbissoon/tpc-c.ibm/dbgen/gendata -t 6 -r 134081 134400 -f1 /flats/F1\_084/stock\_084\_5.dat /home2/nbissoon/tpc-c.ibm/dbgen/gendata -t 6 -r 134401 134720 -f1 /flats/F1\_085/stock\_085\_1.dat /home2/nbissoon/tpc-c.ibm/dbgen/gendata -t 6 -r 134721 135040 -f1 /flats/F1\_085/stock\_085\_2.dat /home2/nbissoon/tpc-c.ibm/dbgen/gendata -t 6 -r 135041 135360 -f1 /flats/F1\_085/stock\_085\_3.dat /home2/nbissoon/tpc-c.ibm/dbgen/gendata -t 6 -r 135361 135680 -f1 /flats/F1\_085/stock\_085\_4.dat /home2/nbissoon/tpc-c.ibm/dbgen/gendata -t 6 -r 135681 136000 -f1 /flats/F1\_085/stock\_085\_5.dat /home2/nbissoon/tpc-c.ibm/dbgen/gendata -t 6 -r 136001 136320 -f1 /flats/F1\_086/stock\_086\_1.dat /home2/nbissoon/tpc-c.ibm/dbgen/gendata -t 6 -r 136321 136640 -f1 /flats/F1\_086/stock\_086\_2.dat /home2/nbissoon/tpc-c.ibm/dbgen/gendata -t 6 -r 136641 136960 -f1 /flats/F1\_086/stock\_086\_3.dat /home2/nbissoon/tpc-c.ibm/dbgen/gendata -t 6 -r 136961 137280 -f1 /flats/F1\_086/stock\_086\_4.dat /home2/nbissoon/tpc-c.ibm/dbgen/gendata -t 6 -r 137281 137600 -f1 /flats/F1\_086/stock\_086\_5.dat /home2/nbissoon/tpc-c.ibm/dbgen/gendata -t 6 -r 137601 137920 -f1 /flats/F1\_087/stock\_087\_1.dat /home2/nbissoon/tpc-c.ibm/dbgen/gendata -t 6 -r 137921 138240 -f1 /flats/F1\_087/stock\_087\_2.dat /home2/nbissoon/tpc-c.ibm/dbgen/gendata -t 6 -r 138241 138560 -f1 /flats/F1\_087/stock\_087\_3.dat /home2/nbissoon/tpc-c.ibm/dbgen/gendata -t 6 -r 138561 138880 -f1 /flats/F1\_087/stock\_087\_4.dat /home2/nbissoon/tpc-c.ibm/dbgen/gendata -t 6 -r 138881 139200 -f1 /flats/F1\_087/stock\_087\_5.dat /home2/nbissoon/tpc-c.ibm/dbgen/gendata -t 6 -r 139201 139520 -f1 /flats/F1\_088/stock\_088\_1.dat /home2/nbissoon/tpc-c.ibm/dbgen/gendata -t 6 -r 139521 139840 -f1 /flats/F1\_088/stock\_088\_2.dat /home2/nbissoon/tpc-c.ibm/dbgen/gendata -t 6 -r 139841 140160 -f1 /flats/F1\_088/stock\_088\_3.dat /home2/nbissoon/tpc-c.ibm/dbgen/gendata -t 6 -r 140161 140480 -f1 /flats/F1\_088/stock\_088\_4.dat /home2/nbissoon/tpc-c.ibm/dbgen/gendata -t 6 -r 140481 140800 -f1 /flats/F1\_088/stock\_088\_5.dat /home2/nbissoon/tpc-c.ibm/dbgen/gendata -t 6 -r 140801 141120 -f1 /flats/F1\_089/stock\_089\_1.dat /home2/nbissoon/tpc-c.ibm/dbgen/gendata -t 6 -r 141121 141440 -f1 /flats/F1\_089/stock\_089\_2.dat /home2/nbissoon/tpc-c.ibm/dbgen/gendata -t 6 -r 141441 141760 -f1 /flats/F1\_089/stock\_089\_3.dat /home2/nbissoon/tpc-c.ibm/dbgen/gendata -t 6 -r 141761 142080 -f1 /flats/F1\_089/stock\_089\_4.dat /home2/nbissoon/tpc-c.ibm/dbgen/gendata -t 6 -r 142081 142400 -f1 /flats/F1\_089/stock\_089\_5.dat /home2/nbissoon/tpc-c.ibm/dbgen/gendata -t 6 -r 142401 142720 -f1 /flats/F1\_090/stock\_090\_1.dat /home2/nbissoon/tpc-c.ibm/dbgen/gendata -t 6 -r 142721 143040 -f1 /flats/F1\_090/stock\_090\_2.dat /home2/nbissoon/tpc-c.ibm/dbgen/gendata -t 6 -r 143041 143360 -f1 /flats/F1\_090/stock\_090\_3.dat /home2/nbissoon/tpc-c.ibm/dbgen/gendata -t 6 -r 143361 143680 -f1 /flats/F1\_090/stock\_090\_4.dat /home2/nbissoon/tpc-c.ibm/dbgen/gendata -t 6 -r 143681 144000 -f1 /flats/F1\_090/stock\_090\_5.dat /home2/nbissoon/tpc-c.ibm/dbgen/gendata -t 6 -r 144001 144320 -f1 /flats/F1\_091/stock\_091\_1.dat /home2/nbissoon/tpc-c.ibm/dbgen/gendata -t 6 -r 144321 144640 -f1 /flats/F1\_091/stock\_091\_2.dat /home2/nbissoon/tpc-c.ibm/dbgen/gendata -t 6 -r 144641 144960 -f1 /flats/F1\_091/stock\_091\_3.dat /home2/nbissoon/tpc-c.ibm/dbgen/gendata -t 6 -r 144961 145280 -f1 /flats/F1\_091/stock\_091\_4.dat /home2/nbissoon/tpc-c.ibm/dbgen/gendata -t 6 -r 145281 145600 -f1 /flats/F1\_091/stock\_091\_5.dat /home2/nbissoon/tpc-c.ibm/dbgen/gendata -t 6 -r 145601 145920 -f1 /flats/F1\_092/stock\_092\_1.dat /home2/nbissoon/tpc-c.ibm/dbgen/gendata -t 6 -r 145921 146240 -f1 /flats/F1\_092/stock\_092\_2.dat /home2/nbissoon/tpc-c.ibm/dbgen/gendata -t 6 -r 146241 146560 -f1 /flats/F1\_092/stock\_092\_3.dat /home2/nbissoon/tpc-c.ibm/dbgen/gendata -t 6 -r 146561 146880 -f1 /flats/F1\_092/stock\_092\_4.dat /home2/nbissoon/tpc-c.ibm/dbgen/gendata -t 6 -r 146881 147200 -f1 /flats/F1\_092/stock\_092\_5.dat /home2/nbissoon/tpc-c.ibm/dbgen/gendata -t 6 -r 147201 147520 -f1 /flats/F1\_093/stock\_093\_1.dat /home2/nbissoon/tpc-c.ibm/dbgen/gendata -t 6 -r 147521 147840 -f1 /flats/F1\_093/stock\_093\_2.dat /home2/nbissoon/tpc-c.ibm/dbgen/gendata -t 6 -r 147841 148160 -f1 /flats/F1\_093/stock\_093\_3.dat /home2/nbissoon/tpc-c.ibm/dbgen/gendata -t 6 -r 148161 148480 -f1 /flats/F1\_093/stock\_093\_4.dat /home2/nbissoon/tpc-c.ibm/dbgen/gendata -t 6 -r 148481 148800 -f1 /flats/F1\_093/stock\_093\_5.dat /home2/nbissoon/tpc-c.ibm/dbgen/gendata -t 6 -r 148801 149120 -f1 /flats/F1\_094/stock\_094\_1.dat /home2/nbissoon/tpc-c.ibm/dbgen/gendata -t 6 -r 149121 149440 -f1 /flats/F1\_094/stock\_094\_2.dat /home2/nbissoon/tpc-c.ibm/dbgen/gendata -t 6 -r 149441 149760 -f1 /flats/F1\_094/stock\_094\_3.dat /home2/nbissoon/tpc-c.ibm/dbgen/gendata -t 6 -r 149761 150080 -f1 /flats/F1\_094/stock\_094\_4.dat /home2/nbissoon/tpc-c.ibm/dbgen/gendata -t 6 -r 150081 150400 -f1 /flats/F1\_094/stock\_094\_5.dat /home2/nbissoon/tpc-c.ibm/dbgen/gendata -t 6 -r 150401 150720 -f1 /flats/F1\_095/stock\_095\_1.dat /home2/nbissoon/tpc-c.ibm/dbgen/gendata -t 6 -r 150721 151040 -f1 /flats/F1\_095/stock\_095\_2.dat /home2/nbissoon/tpc-c.ibm/dbgen/gendata -t 6 -r 151041 151360 -f1 /flats/F1\_095/stock\_095\_3.dat

/home2/nbissoon/tpc-c.ibm/dbgen/gendata -t 6 -r 151361 151680 -f1 /flats/F1\_095/stock\_095\_4.dat /home2/nbissoon/tpc-c.ibm/dbgen/gendata -t 6 -r 151681 152000 -f1 /flats/F1\_095/stock\_095\_5.dat /home2/nbissoon/tpc-c.ibm/dbgen/gendata -t 6 -r 152001 152320 -f1 /flats/F1\_096/stock\_096\_1.dat /home2/nbissoon/tpc-c.ibm/dbgen/gendata -t 6 -r 152321 152640 -f1 /flats/F1\_096/stock\_096\_2.dat /home2/nbissoon/tpc-c.ibm/dbgen/gendata -t 6 -r 152641 152960 -f1 /flats/F1\_096/stock\_096\_3.dat /home2/nbissoon/tpc-c.ibm/dbgen/gendata -t 6 -r 152961 153280 -f1 /flats/F1\_096/stock\_096\_4.dat /home2/nbissoon/tpc-c.ibm/dbgen/gendata -t 6 -r 153281 153600 -f1 /flats/F1\_096/stock\_096\_5.dat /home2/nbissoon/tpc-c.ibm/dbgen/gendata -t 6 -r 153601 153920 -f1 /flats/F1\_097/stock\_097\_1.dat /home2/nbissoon/tpc-c.ibm/dbgen/gendata -t 6 -r 153921 154240 -f1 /flats/F1\_097/stock\_097\_2.dat /home2/nbissoon/tpc-c.ibm/dbgen/gendata -t 6 -r 154241 154560 -f1 /flats/F1\_097/stock\_097\_3.dat /home2/nbissoon/tpc-c.ibm/dbgen/gendata -t 6 -r 154561 154880 -f1 /flats/F1\_097/stock\_097\_4.dat /home2/nbissoon/tpc-c.ibm/dbgen/gendata -t 6 -r 154881 155200 -f1 /flats/F1\_097/stock\_097\_5.dat /home2/nbissoon/tpc-c.ibm/dbgen/gendata -t 6 -r 155201 155520 -f1 /flats/F1\_098/stock\_098\_1.dat /home2/nbissoon/tpc-c.ibm/dbgen/gendata -t 6 -r 155521 155840 -f1 /flats/F1\_098/stock\_098\_2.dat /home2/nbissoon/tpc-c.ibm/dbgen/gendata -t 6 -r 155841 156160 -f1 /flats/F1\_098/stock\_098\_3.dat /home2/nbissoon/tpc-c.ibm/dbgen/gendata -t 6 -r 156161 156480 -f1 /flats/F1\_098/stock\_098\_4.dat /home2/nbissoon/tpc-c.ibm/dbgen/gendata -t 6 -r 156481 156800 -f1 /flats/F1\_098/stock\_098\_5.dat /home2/nbissoon/tpc-c.ibm/dbgen/gendata -t 6 -r 156801 157120 -f1 /flats/F1\_099/stock\_099\_1.dat /home2/nbissoon/tpc-c.ibm/dbgen/gendata -t 6 -r 157121 157440 -f1 /flats/F1\_099/stock\_099\_2.dat /home2/nbissoon/tpc-c.ibm/dbgen/gendata -t 6 -r 157441 157760 -f1 /flats/F1\_099/stock\_099\_3.dat /home2/nbissoon/tpc-c.ibm/dbgen/gendata -t 6 -r 157761 158080 -f1 /flats/F1\_099/stock\_099\_4.dat /home2/nbissoon/tpc-c.ibm/dbgen/gendata -t 6 -r 158081 158400 -f1 /flats/F1\_099/stock\_099\_5.dat /home2/nbissoon/tpc-c.ibm/dbgen/gendata -t 6 -r 158401 158720 -f1 /flats/F1\_100/stock\_100\_1.dat /home2/nbissoon/tpc-c.ibm/dbgen/gendata -t 6 -r 158721 159040 -f1 /flats/F1\_100/stock\_100\_2.dat /home2/nbissoon/tpc-c.ibm/dbgen/gendata -t 6 -r 159041 159360 -f1 /flats/F1\_100/stock\_100\_3.dat /home2/nbissoon/tpc-c.ibm/dbgen/gendata -t 6 -r 159361 159680 -f1 /flats/F1\_100/stock\_100\_4.dat /home2/nbissoon/tpc-c.ibm/dbgen/gendata -t 6 -r 159681 160000 -f1 /flats/F1\_100/stock\_100\_5.dat /home2/nbissoon/tpc-c.ibm/dbgen/gendata -t 6 -r 160001 160320 -f1 /flats/F1\_101/stock\_101\_1.dat /home2/nbissoon/tpc-c.ibm/dbgen/gendata -t 6 -r 160321 160640 -f1 /flats/F1\_101/stock\_101\_2.dat /home2/nbissoon/tpc-c.ibm/dbgen/gendata -t 6 -r 160641 160960 -f1 /flats/F1\_101/stock\_101\_3.dat /home2/nbissoon/tpc-c.ibm/dbgen/gendata -t 6 -r 160961 161280 -f1 /flats/F1\_101/stock\_101\_4.dat /home2/nbissoon/tpc-c.ibm/dbgen/gendata -t 6 -r 161281 161600 -f1 /flats/F1\_101/stock\_101\_5.dat /home2/nbissoon/tpc-c.ibm/dbgen/gendata -t 6 -r 161601 161920 -f1 /flats/F1\_102/stock\_102\_1.dat /home2/nbissoon/tpc-c.ibm/dbgen/gendata -t 6 -r 161921 162240 -f1 /flats/F1\_102/stock\_102\_2.dat /home2/nbissoon/tpc-c.ibm/dbgen/gendata -t 6 -r 162241 162560 -f1 /flats/F1\_102/stock\_102\_3.dat /home2/nbissoon/tpc-c.ibm/dbgen/gendata -t 6 -r 162561 162880 -f1 /flats/F1\_102/stock\_102\_4.dat /home2/nbissoon/tpc-c.ibm/dbgen/gendata -t 6 -r 162881 163200 -f1 /flats/F1\_102/stock\_102\_5.dat /home2/nbissoon/tpc-c.ibm/dbgen/gendata -t 6 -r 163201 163520 -f1 /flats/F1\_103/stock\_103\_1.dat /home2/nbissoon/tpc-c.ibm/dbgen/gendata -t 6 -r 163521 163840 -f1 /flats/F1\_103/stock\_103\_2.dat /home2/nbissoon/tpc-c.ibm/dbgen/gendata -t 6 -r 163841 164160 -f1 /flats/F1\_103/stock\_103\_3.dat /home2/nbissoon/tpc-c.ibm/dbgen/gendata -t 6 -r 164161 164480 -f1 /flats/F1\_103/stock\_103\_4.dat /home2/nbissoon/tpc-c.ibm/dbgen/gendata -t 6 -r 164481 164800 -f1 /flats/F1\_103/stock\_103\_5.dat /home2/nbissoon/tpc-c.ibm/dbgen/gendata -t 6 -r 164801 165120 -f1 /flats/F1\_104/stock\_104\_1.dat /home2/nbissoon/tpc-c.ibm/dbgen/gendata -t 6 -r 165121 165440 -f1 /flats/F1\_104/stock\_104\_2.dat /home2/nbissoon/tpc-c.ibm/dbgen/gendata -t 6 -r 165441 165760 -f1 /flats/F1\_104/stock\_104\_3.dat /home2/nbissoon/tpc-c.ibm/dbgen/gendata -t 6 -r 165761 166080 -f1 /flats/F1\_104/stock\_104\_4.dat /home2/nbissoon/tpc-c.ibm/dbgen/gendata -t 6 -r 166081 166400 -f1 /flats/F1\_104/stock\_104\_5.dat /home2/nbissoon/tpc-c.ibm/dbgen/gendata -t 6 -r 166401 166720 -f1 /flats/F1\_105/stock\_105\_1.dat /home2/nbissoon/tpc-c.ibm/dbgen/gendata -t 6 -r 166721 167040 -f1 /flats/F1\_105/stock\_105\_2.dat /home2/nbissoon/tpc-c.ibm/dbgen/gendata -t 6 -r 167041 167360 -f1 /flats/F1\_105/stock\_105\_3.dat /home2/nbissoon/tpc-c.ibm/dbgen/gendata -t 6 -r 167361 167680 -f1 /flats/F1\_105/stock\_105\_4.dat /home2/nbissoon/tpc-c.ibm/dbgen/gendata -t 6 -r 167681 168000 -f1 /flats/F1\_105/stock\_105\_5.dat /home2/nbissoon/tpc-c.ibm/dbgen/gendata -t 6 -r 168001 168320 -f1 /flats/F1\_106/stock\_106\_1.dat /home2/nbissoon/tpc-c.ibm/dbgen/gendata -t 6 -r 168321 168640 -f1 /flats/F1\_106/stock\_106\_2.dat /home2/nbissoon/tpc-c.ibm/dbgen/gendata -t 6 -r 168641 168960 -f1 /flats/F1\_106/stock\_106\_3.dat /home2/nbissoon/tpc-c.ibm/dbgen/gendata -t 6 -r 168961 169280 -f1 /flats/F1\_106/stock\_106\_4.dat /home2/nbissoon/tpc-c.ibm/dbgen/gendata -t 6 -r 169281 169600 -f1 /flats/F1\_106/stock\_106\_5.dat /home2/nbissoon/tpc-c.ibm/dbgen/gendata -t 6 -r 169601 169920 -f1 /flats/F1\_107/stock\_107\_1.dat /home2/nbissoon/tpc-c.ibm/dbgen/gendata -t 6 -r 169921 170240 -f1 /flats/F1\_107/stock\_107\_2.dat /home2/nbissoon/tpc-c.ibm/dbgen/gendata -t 6 -r 170241 170560 -f1 /flats/F1\_107/stock\_107\_3.dat /home2/nbissoon/tpc-c.ibm/dbgen/gendata -t 6 -r 170561 170880 -f1 /flats/F1\_107/stock\_107\_4.dat /home2/nbissoon/tpc-c.ibm/dbgen/gendata -t 6 -r 170881 171200 -f1 /flats/F1\_107/stock\_107\_5.dat /home2/nbissoon/tpc-c.ibm/dbgen/gendata -t 6 -r 171201 171520 -f1 /flats/F1\_108/stock\_108\_1.dat /home2/nbissoon/tpc-c.ibm/dbgen/gendata -t 6 -r 171521 171840 -f1 /flats/F1\_108/stock\_108\_2.dat /home2/nbissoon/tpc-c.ibm/dbgen/gendata -t 6 -r 171841 172160 -f1 /flats/F1\_108/stock\_108\_3.dat /home2/nbissoon/tpc-c.ibm/dbgen/gendata -t 6 -r 172161 172480 -f1 /flats/F1\_108/stock\_108\_4.dat /home2/nbissoon/tpc-c.ibm/dbgen/gendata -t 6 -r 172481 172800 -f1 /flats/F1\_108/stock\_108\_5.dat /home2/nbissoon/tpc-c.ibm/dbgen/gendata -t 6 -r 172801 173120 -f1 /flats/F1\_109/stock\_109\_1.dat /home2/nbissoon/tpc-c.ibm/dbgen/gendata -t 6 -r 173121 173440 -f1 /flats/F1\_109/stock\_109\_2.dat /home2/nbissoon/tpc-c.ibm/dbgen/gendata -t 6 -r 173441 173760 -f1 /flats/F1\_109/stock\_109\_3.dat /home2/nbissoon/tpc-c.ibm/dbgen/gendata -t 6 -r 173761 174080 -f1 /flats/F1\_109/stock\_109\_4.dat /home2/nbissoon/tpc-c.ibm/dbgen/gendata -t 6 -r 174081 174400 -f1 /flats/F1\_109/stock\_109\_5.dat /home2/nbissoon/tpc-c.ibm/dbgen/gendata -t 6 -r 174401 174720 -f1 /flats/F1\_110/stock\_110\_1.dat

TPC Benchmark<sup>™</sup> C Full Disclosure Report - IBM System p5 595 Model 9119-595 Page 286 of 562

/home2/nbissoon/tpc-c.ibm/dbgen/gendata -t 6 -r 174721 175040 -f1 /flats/F1\_110/stock\_110\_2.dat /home2/nbissoon/tpc-c.ibm/dbgen/gendata -t 6 -r 175041 175360 -f1 /flats/F1\_110/stock\_110\_3.dat /home2/nbissoon/tpc-c.ibm/dbgen/gendata -t 6 -r 175361 175680 -f1 /flats/F1\_110/stock\_110\_4.dat /home2/nbissoon/tpc-c.ibm/dbgen/gendata -t 6 -r 175681 176000 -f1 /flats/F1\_110/stock\_110\_5.dat /home2/nbissoon/tpc-c.ibm/dbgen/gendata -t 6 -r 176001 176320 -f1 /flats/F1\_111/stock\_111\_1.dat /home2/nbissoon/tpc-c.ibm/dbgen/gendata -t 6 -r 176321 176640 -f1 /flats/F1\_111/stock\_111\_2.dat /home2/nbissoon/tpc-c.ibm/dbgen/gendata -t 6 -r 176641 176960 -f1 /flats/F1\_111/stock\_111\_3.dat /home2/nbissoon/tpc-c.ibm/dbgen/gendata -t 6 -r 176961 177280 -f1 /flats/F1\_111/stock\_111\_4.dat /home2/nbissoon/tpc-c.ibm/dbgen/gendata -t 6 -r 177281 177600 -f1 /flats/F1\_111/stock\_111\_5.dat /home2/nbissoon/tpc-c.ibm/dbgen/gendata -t 6 -r 177601 177920 -f1 /flats/F1\_112/stock\_112\_1.dat /home2/nbissoon/tpc-c.ibm/dbgen/gendata -t 6 -r 177921 178240 -f1 /flats/F1\_112/stock\_112\_2.dat /home2/nbissoon/tpc-c.ibm/dbgen/gendata -t 6 -r 178241 178560 -f1 /flats/F1\_112/stock\_112\_3.dat /home2/nbissoon/tpc-c.ibm/dbgen/gendata -t 6 -r 178561 178880 -f1 /flats/F1\_112/stock\_112\_4.dat /home2/nbissoon/tpc-c.ibm/dbgen/gendata -t 6 -r 178881 179200 -f1 /flats/F1\_112/stock\_112\_5.dat /home2/nbissoon/tpc-c.ibm/dbgen/gendata -t 6 -r 179201 179520 -f1 /flats/F1\_113/stock\_113\_1.dat /home2/nbissoon/tpc-c.ibm/dbgen/gendata -t 6 -r 179521 179840 -f1 /flats/F1\_113/stock\_113\_2.dat /home2/nbissoon/tpc-c.ibm/dbgen/gendata -t 6 -r 179841 180160 -f1 /flats/F1\_113/stock\_113\_3.dat /home2/nbissoon/tpc-c.ibm/dbgen/gendata -t 6 -r 180161 180480 -f1 /flats/F1\_113/stock\_113\_4.dat /home2/nbissoon/tpc-c.ibm/dbgen/gendata -t 6 -r 180481 180800 -f1 /flats/F1\_113/stock\_113\_5.dat /home2/nbissoon/tpc-c.ibm/dbgen/gendata -t 6 -r 180801 181120 -f1 /flats/F1\_114/stock\_114\_1.dat /home2/nbissoon/tpc-c.ibm/dbgen/gendata -t 6 -r 181121 181440 -f1 /flats/F1\_114/stock\_114\_2.dat /home2/nbissoon/tpc-c.ibm/dbgen/gendata -t 6 -r 181441 181760 -f1 /flats/F1\_114/stock\_114\_3.dat /home2/nbissoon/tpc-c.ibm/dbgen/gendata -t 6 -r 181761 182080 -f1 /flats/F1\_114/stock\_114\_4.dat /home2/nbissoon/tpc-c.ibm/dbgen/gendata -t 6 -r 182081 182400 -f1 /flats/F1\_114/stock\_114\_5.dat /home2/nbissoon/tpc-c.ibm/dbgen/gendata -t 6 -r 182401 182720 -f1 /flats/F1\_115/stock\_115\_1.dat /home2/nbissoon/tpc-c.ibm/dbgen/gendata -t 6 -r 182721 183040 -f1 /flats/F1\_115/stock\_115\_2.dat /home2/nbissoon/tpc-c.ibm/dbgen/gendata -t 6 -r 183041 183360 -f1 /flats/F1\_115/stock\_115\_3.dat /home2/nbissoon/tpc-c.ibm/dbgen/gendata -t 6 -r 183361 183680 -f1 /flats/F1\_115/stock\_115\_4.dat /home2/nbissoon/tpc-c.ibm/dbgen/gendata -t 6 -r 183681 184000 -f1 /flats/F1\_115/stock\_115\_5.dat /home2/nbissoon/tpc-c.ibm/dbgen/gendata -t 6 -r 184001 184320 -f1 /flats/F1\_116/stock\_116\_1.dat /home2/nbissoon/tpc-c.ibm/dbgen/gendata -t 6 -r 184321 184640 -f1 /flats/F1\_116/stock\_116\_2.dat /home2/nbissoon/tpc-c.ibm/dbgen/gendata -t 6 -r 184641 184960 -f1 /flats/F1\_116/stock\_116\_3.dat /home2/nbissoon/tpc-c.ibm/dbgen/gendata -t 6 -r 184961 185280 -f1 /flats/F1\_116/stock\_116\_4.dat /home2/nbissoon/tpc-c.ibm/dbgen/gendata -t 6 -r 185281 185600 -f1 /flats/F1\_116/stock\_116\_5.dat /home2/nbissoon/tpc-c.ibm/dbgen/gendata -t 6 -r 185601 185920 -f1 /flats/F1\_117/stock\_117\_1.dat /home2/nbissoon/tpc-c.ibm/dbgen/gendata -t 6 -r 185921 186240 -f1 /flats/F1\_117/stock\_117\_2.dat /home2/nbissoon/tpc-c.ibm/dbgen/gendata -t 6 -r 186241 186560 -f1 /flats/F1\_117/stock\_117\_3.dat /home2/nbissoon/tpc-c.ibm/dbgen/gendata -t 6 -r 186561 186880 -f1 /flats/F1\_117/stock\_117\_4.dat /home2/nbissoon/tpc-c.ibm/dbgen/gendata -t 6 -r 186881 187200 -f1 /flats/F1\_117/stock\_117\_5.dat /home2/nbissoon/tpc-c.ibm/dbgen/gendata -t 6 -r 187201 187520 -f1 /flats/F1\_118/stock\_118\_1.dat /home2/nbissoon/tpc-c.ibm/dbgen/gendata -t 6 -r 187521 187840 -f1 /flats/F1\_118/stock\_118\_2.dat /home2/nbissoon/tpc-c.ibm/dbgen/gendata -t 6 -r 187841 188160 -f1 /flats/F1\_118/stock\_118\_3.dat /home2/nbissoon/tpc-c.ibm/dbgen/gendata -t 6 -r 188161 188480 -f1 /flats/F1\_118/stock\_118\_4.dat /home2/nbissoon/tpc-c.ibm/dbgen/gendata -t 6 -r 188481 188800 -f1 /flats/F1\_118/stock\_118\_5.dat /home2/nbissoon/tpc-c.ibm/dbgen/gendata -t 6 -r 188801 189120 -f1 /flats/F1\_119/stock\_119\_1.dat /home2/nbissoon/tpc-c.ibm/dbgen/gendata -t 6 -r 189121 189440 -f1 /flats/F1\_119/stock\_119\_2.dat /home2/nbissoon/tpc-c.ibm/dbgen/gendata -t 6 -r 189441 189760 -f1 /flats/F1\_119/stock\_119\_3.dat /home2/nbissoon/tpc-c.ibm/dbgen/gendata -t 6 -r 189761 190080 -f1 /flats/F1\_119/stock\_119\_4.dat /home2/nbissoon/tpc-c.ibm/dbgen/gendata -t 6 -r 190081 190400 -f1 /flats/F1\_119/stock\_119\_5.dat /home2/nbissoon/tpc-c.ibm/dbgen/gendata -t 6 -r 190401 190720 -f1 /flats/F1\_120/stock\_120\_1.dat /home2/nbissoon/tpc-c.ibm/dbgen/gendata -t 6 -r 190721 191040 -f1 /flats/F1\_120/stock\_120\_2.dat /home2/nbissoon/tpc-c.ibm/dbgen/gendata -t 6 -r 191041 191360 -f1 /flats/F1\_120/stock\_120\_3.dat /home2/nbissoon/tpc-c.ibm/dbgen/gendata -t 6 -r 191361 191680 -f1 /flats/F1\_120/stock\_120\_4.dat /home2/nbissoon/tpc-c.ibm/dbgen/gendata -t 6 -r 191681 192000 -f1 /flats/F1\_120/stock\_120\_5.dat /home2/nbissoon/tpc-c.ibm/dbgen/gendata -t 6 -r 192001 192320 -f1 /flats/F1\_121/stock\_121\_1.dat /home2/nbissoon/tpc-c.ibm/dbgen/gendata -t 6 -r 192321 192640 -f1 /flats/F1\_121/stock\_121\_2.dat /home2/nbissoon/tpc-c.ibm/dbgen/gendata -t 6 -r 192641 192960 -f1 /flats/F1\_121/stock\_121\_3.dat /home2/nbissoon/tpc-c.ibm/dbgen/gendata -t 6 -r 192961 193280 -f1 /flats/F1\_121/stock\_121\_4.dat /home2/nbissoon/tpc-c.ibm/dbgen/gendata -t 6 -r 193281 193600 -f1 /flats/F1\_121/stock\_121\_5.dat /home2/nbissoon/tpc-c.ibm/dbgen/gendata -t 6 -r 193601 193920 -f1 /flats/F1\_122/stock\_122\_1.dat /home2/nbissoon/tpc-c.ibm/dbgen/gendata -t 6 -r 193921 194240 -f1 /flats/F1\_122/stock\_122\_2.dat /home2/nbissoon/tpc-c.ibm/dbgen/gendata -t 6 -r 194241 194560 -f1 /flats/F1\_122/stock\_122\_3.dat /home2/nbissoon/tpc-c.ibm/dbgen/gendata -t 6 -r 194561 194880 -f1 /flats/F1\_122/stock\_122\_4.dat /home2/nbissoon/tpc-c.ibm/dbgen/gendata -t 6 -r 194881 195200 -f1 /flats/F1\_122/stock\_122\_5.dat /home2/nbissoon/tpc-c.ibm/dbgen/gendata -t 6 -r 195201 195520 -f1 /flats/F1\_123/stock\_123\_1.dat /home2/nbissoon/tpc-c.ibm/dbgen/gendata -t 6 -r 195521 195840 -f1 /flats/F1\_123/stock\_123\_2.dat /home2/nbissoon/tpc-c.ibm/dbgen/gendata -t 6 -r 195841 196160 -f1 /flats/F1\_123/stock\_123\_3.dat /home2/nbissoon/tpc-c.ibm/dbgen/gendata -t 6 -r 196161 196480 -f1 /flats/F1\_123/stock\_123\_4.dat /home2/nbissoon/tpc-c.ibm/dbgen/gendata -t 6 -r 196481 196800 -f1 /flats/F1\_123/stock\_123\_5.dat /home2/nbissoon/tpc-c.ibm/dbgen/gendata -t 6 -r 196801 197120 -f1 /flats/F1\_124/stock\_124\_1.dat /home2/nbissoon/tpc-c.ibm/dbgen/gendata -t 6 -r 197121 197440 -f1 /flats/F1\_124/stock\_124\_2.dat /home2/nbissoon/tpc-c.ibm/dbgen/gendata -t 6 -r 197441 197760 -f1 /flats/F1\_124/stock\_124\_3.dat /home2/nbissoon/tpc-c.ibm/dbgen/gendata -t 6 -r 197761 198080 -f1 /flats/F1\_124/stock\_124\_4.dat

/home2/nbissoon/tpc-c.ibm/dbgen/gendata -t 6 -r 198081 198400 -f1 /flats/F1\_124/stock\_124\_5.dat /home2/nbissoon/tpc-c.ibm/dbgen/gendata -t 6 -r 198401 198720 -f1 /flats/F1\_125/stock\_125\_1.dat /home2/nbissoon/tpc-c.ibm/dbgen/gendata -t 6 -r 198721 199040 -f1 /flats/F1\_125/stock\_125\_2.dat /home2/nbissoon/tpc-c.ibm/dbgen/gendata -t 6 -r 199041 199360 -f1 /flats/F1\_125/stock\_125\_3.dat /home2/nbissoon/tpc-c.ibm/dbgen/gendata -t 6 -r 199361 199680 -f1 /flats/F1\_125/stock\_125\_4.dat /home2/nbissoon/tpc-c.ibm/dbgen/gendata -t 6 -r 199681 200000 -f1 /flats/F1\_125/stock\_125\_5.dat /home2/nbissoon/tpc-c.ibm/dbgen/gendata -t 6 -r 200001 200320 -f1 /flats/F1\_126/stock\_126\_1.dat /home2/nbissoon/tpc-c.ibm/dbgen/gendata -t 6 -r 200321 200640 -f1 /flats/F1\_126/stock\_126\_2.dat /home2/nbissoon/tpc-c.ibm/dbgen/gendata -t 6 -r 200641 200960 -f1 /flats/F1\_126/stock\_126\_3.dat /home2/nbissoon/tpc-c.ibm/dbgen/gendata -t 6 -r 200961 201280 -f1 /flats/F1\_126/stock\_126\_4.dat /home2/nbissoon/tpc-c.ibm/dbgen/gendata -t 6 -r 201281 201600 -f1 /flats/F1\_126/stock\_126\_5.dat /home2/nbissoon/tpc-c.ibm/dbgen/gendata -t 6 -r 201601 201920 -f1 /flats/F1\_127/stock\_127\_1.dat /home2/nbissoon/tpc-c.ibm/dbgen/gendata -t 6 -r 201921 202240 -f1 /flats/F1\_127/stock\_127\_2.dat /home2/nbissoon/tpc-c.ibm/dbgen/gendata -t 6 -r 202241 202560 -f1 /flats/F1\_127/stock\_127\_3.dat /home2/nbissoon/tpc-c.ibm/dbgen/gendata -t 6 -r 202561 202880 -f1 /flats/F1\_127/stock\_127\_4.dat /home2/nbissoon/tpc-c.ibm/dbgen/gendata -t 6 -r 202881 203200 -f1 /flats/F1\_127/stock\_127\_5.dat /home2/nbissoon/tpc-c.ibm/dbgen/gendata -t 6 -r 203201 203520 -f1 /flats/F1\_128/stock\_128\_1.dat /home2/nbissoon/tpc-c.ibm/dbgen/gendata -t 6 -r 203521 203840 -f1 /flats/F1\_128/stock\_128\_2.dat /home2/nbissoon/tpc-c.ibm/dbgen/gendata -t 6 -r 203841 204160 -f1 /flats/F1\_128/stock\_128\_3.dat /home2/nbissoon/tpc-c.ibm/dbgen/gendata -t 6 -r 204161 204480 -f1 /flats/F1\_128/stock\_128\_4.dat /home2/nbissoon/tpc-c.ibm/dbgen/gendata -t 6 -r 204481 204800 -f1 /flats/F1\_128/stock\_128\_5.dat /home2/nbissoon/tpc-c.ibm/dbgen/gendata -t 6 -r 204801 205120 -f1 /flats/F1\_129/stock\_129\_1.dat /home2/nbissoon/tpc-c.ibm/dbgen/gendata -t 6 -r 205121 205440 -f1 /flats/F1\_129/stock\_129\_2.dat /home2/nbissoon/tpc-c.ibm/dbgen/gendata -t 6 -r 205441 205760 -f1 /flats/F1\_129/stock\_129\_3.dat /home2/nbissoon/tpc-c.ibm/dbgen/gendata -t 6 -r 205761 206080 -f1 /flats/F1\_129/stock\_129\_4.dat /home2/nbissoon/tpc-c.ibm/dbgen/gendata -t 6 -r 206081 206400 -f1 /flats/F1\_129/stock\_129\_5.dat /home2/nbissoon/tpc-c.ibm/dbgen/gendata -t 6 -r 206401 206720 -f1 /flats/F1\_130/stock\_130\_1.dat /home2/nbissoon/tpc-c.ibm/dbgen/gendata -t 6 -r 206721 207040 -f1 /flats/F1\_130/stock\_130\_2.dat /home2/nbissoon/tpc-c.ibm/dbgen/gendata -t 6 -r 207041 207360 -f1 /flats/F1\_130/stock\_130\_3.dat /home2/nbissoon/tpc-c.ibm/dbgen/gendata -t 6 -r 207361 207680 -f1 /flats/F1\_130/stock\_130\_4.dat /home2/nbissoon/tpc-c.ibm/dbgen/gendata -t 6 -r 207681 208000 -f1 /flats/F1\_130/stock\_130\_5.dat /home2/nbissoon/tpc-c.ibm/dbgen/gendata -t 6 -r 208001 208320 -f1 /flats/F1\_131/stock\_131\_1.dat /home2/nbissoon/tpc-c.ibm/dbgen/gendata -t 6 -r 208321 208640 -f1 /flats/F1\_131/stock\_131\_2.dat /home2/nbissoon/tpc-c.ibm/dbgen/gendata -t 6 -r 208641 208960 -f1 /flats/F1\_131/stock\_131\_3.dat /home2/nbissoon/tpc-c.ibm/dbgen/gendata -t 6 -r 208961 209280 -f1 /flats/F1\_131/stock\_131\_4.dat /home2/nbissoon/tpc-c.ibm/dbgen/gendata -t 6 -r 209281 209600 -f1 /flats/F1\_131/stock\_131\_5.dat /home2/nbissoon/tpc-c.ibm/dbgen/gendata -t 6 -r 209601 209920 -f1 /flats/F1\_132/stock\_132\_1.dat /home2/nbissoon/tpc-c.ibm/dbgen/gendata -t 6 -r 209921 210240 -f1 /flats/F1\_132/stock\_132\_2.dat /home2/nbissoon/tpc-c.ibm/dbgen/gendata -t 6 -r 210241 210560 -f1 /flats/F1\_132/stock\_132\_3.dat /home2/nbissoon/tpc-c.ibm/dbgen/gendata -t 6 -r 210561 210880 -f1 /flats/F1\_132/stock\_132\_4.dat /home2/nbissoon/tpc-c.ibm/dbgen/gendata -t 6 -r 210881 211200 -f1 /flats/F1\_132/stock\_132\_5.dat /home2/nbissoon/tpc-c.ibm/dbgen/gendata -t 6 -r 211201 211520 -f1 /flats/F1\_133/stock\_133\_1.dat /home2/nbissoon/tpc-c.ibm/dbgen/gendata -t 6 -r 211521 211840 -f1 /flats/F1\_133/stock\_133\_2.dat /home2/nbissoon/tpc-c.ibm/dbgen/gendata -t 6 -r 211841 212160 -f1 /flats/F1\_133/stock\_133\_3.dat /home2/nbissoon/tpc-c.ibm/dbgen/gendata -t 6 -r 212161 212480 -f1 /flats/F1\_133/stock\_133\_4.dat /home2/nbissoon/tpc-c.ibm/dbgen/gendata -t 6 -r 212481 212800 -f1 /flats/F1\_133/stock\_133\_5.dat /home2/nbissoon/tpc-c.ibm/dbgen/gendata -t 6 -r 212801 213120 -f1 /flats/F1\_134/stock\_134\_1.dat /home2/nbissoon/tpc-c.ibm/dbgen/gendata -t 6 -r 213121 213440 -f1 /flats/F1\_134/stock\_134\_2.dat /home2/nbissoon/tpc-c.ibm/dbgen/gendata -t 6 -r 213441 213760 -f1 /flats/F1\_134/stock\_134\_3.dat /home2/nbissoon/tpc-c.ibm/dbgen/gendata -t 6 -r 213761 214080 -f1 /flats/F1\_134/stock\_134\_4.dat /home2/nbissoon/tpc-c.ibm/dbgen/gendata -t 6 -r 214081 214400 -f1 /flats/F1\_134/stock\_134\_5.dat /home2/nbissoon/tpc-c.ibm/dbgen/gendata -t 6 -r 214401 214720 -f1 /flats/F1\_135/stock\_135\_1.dat /home2/nbissoon/tpc-c.ibm/dbgen/gendata -t 6 -r 214721 215040 -f1 /flats/F1\_135/stock\_135\_2.dat /home2/nbissoon/tpc-c.ibm/dbgen/gendata -t 6 -r 215041 215360 -f1 /flats/F1\_135/stock\_135\_3.dat /home2/nbissoon/tpc-c.ibm/dbgen/gendata -t 6 -r 215361 215680 -f1 /flats/F1\_135/stock\_135\_4.dat /home2/nbissoon/tpc-c.ibm/dbgen/gendata -t 6 -r 215681 216000 -f1 /flats/F1\_135/stock\_135\_5.dat /home2/nbissoon/tpc-c.ibm/dbgen/gendata -t 6 -r 216001 216320 -f1 /flats/F1\_136/stock\_136\_1.dat /home2/nbissoon/tpc-c.ibm/dbgen/gendata -t 6 -r 216321 216640 -f1 /flats/F1\_136/stock\_136\_2.dat /home2/nbissoon/tpc-c.ibm/dbgen/gendata -t 6 -r 216641 216960 -f1 /flats/F1\_136/stock\_136\_3.dat /home2/nbissoon/tpc-c.ibm/dbgen/gendata -t 6 -r 216961 217280 -f1 /flats/F1\_136/stock\_136\_4.dat /home2/nbissoon/tpc-c.ibm/dbgen/gendata -t 6 -r 217281 217600 -f1 /flats/F1\_136/stock\_136\_5.dat /home2/nbissoon/tpc-c.ibm/dbgen/gendata -t 6 -r 217601 217920 -f1 /flats/F1\_137/stock\_137\_1.dat /home2/nbissoon/tpc-c.ibm/dbgen/gendata -t 6 -r 217921 218240 -f1 /flats/F1\_137/stock\_137\_2.dat /home2/nbissoon/tpc-c.ibm/dbgen/gendata -t 6 -r 218241 218560 -f1 /flats/F1\_137/stock\_137\_3.dat /home2/nbissoon/tpc-c.ibm/dbgen/gendata -t 6 -r 218561 218880 -f1 /flats/F1\_137/stock\_137\_4.dat /home2/nbissoon/tpc-c.ibm/dbgen/gendata -t 6 -r 218881 219200 -f1 /flats/F1\_137/stock\_137\_5.dat /home2/nbissoon/tpc-c.ibm/dbgen/gendata -t 6 -r 219201 219520 -f1 /flats/F1\_138/stock\_138\_1.dat /home2/nbissoon/tpc-c.ibm/dbgen/gendata -t 6 -r 219521 219840 -f1 /flats/F1\_138/stock\_138\_2.dat /home2/nbissoon/tpc-c.ibm/dbgen/gendata -t 6 -r 219841 220160 -f1 /flats/F1\_138/stock\_138\_3.dat /home2/nbissoon/tpc-c.ibm/dbgen/gendata -t 6 -r 220161 220480 -f1 /flats/F1\_138/stock\_138\_4.dat /home2/nbissoon/tpc-c.ibm/dbgen/gendata -t 6 -r 220481 220800 -f1 /flats/F1\_138/stock\_138\_5.dat /home2/nbissoon/tpc-c.ibm/dbgen/gendata -t 6 -r 220801 221120 -f1 /flats/F1\_139/stock\_139\_1.dat /home2/nbissoon/tpc-c.ibm/dbgen/gendata -t 6 -r 221121 221440 -f1 /flats/F1\_139/stock\_139\_2.dat

/home2/nbissoon/tpc-c.ibm/dbgen/gendata -t 6 -r 221441 221760 -f1 /flats/F1\_139/stock\_139\_3.dat /home2/nbissoon/tpc-c.ibm/dbgen/gendata -t 6 -r 221761 222080 -f1 /flats/F1\_139/stock\_139\_4.dat /home2/nbissoon/tpc-c.ibm/dbgen/gendata -t 6 -r 222081 222400 -f1 /flats/F1\_139/stock\_139\_5.dat /home2/nbissoon/tpc-c.ibm/dbgen/gendata -t 6 -r 222401 222720 -f1 /flats/F1\_140/stock\_140\_1.dat /home2/nbissoon/tpc-c.ibm/dbgen/gendata -t 6 -r 222721 223040 -f1 /flats/F1\_140/stock\_140\_2.dat /home2/nbissoon/tpc-c.ibm/dbgen/gendata -t 6 -r 223041 223360 -f1 /flats/F1\_140/stock\_140\_3.dat /home2/nbissoon/tpc-c.ibm/dbgen/gendata -t 6 -r 223361 223680 -f1 /flats/F1\_140/stock\_140\_4.dat /home2/nbissoon/tpc-c.ibm/dbgen/gendata -t 6 -r 223681 224000 -f1 /flats/F1\_140/stock\_140\_5.dat /home2/nbissoon/tpc-c.ibm/dbgen/gendata -t 6 -r 224001 224320 -f1 /flats/F1\_141/stock\_141\_1.dat /home2/nbissoon/tpc-c.ibm/dbgen/gendata -t 6 -r 224321 224640 -f1 /flats/F1\_141/stock\_141\_2.dat /home2/nbissoon/tpc-c.ibm/dbgen/gendata -t 6 -r 224641 224960 -f1 /flats/F1\_141/stock\_141\_3.dat /home2/nbissoon/tpc-c.ibm/dbgen/gendata -t 6 -r 224961 225280 -f1 /flats/F1\_141/stock\_141\_4.dat /home2/nbissoon/tpc-c.ibm/dbgen/gendata -t 6 -r 225281 225600 -f1 /flats/F1\_141/stock\_141\_5.dat /home2/nbissoon/tpc-c.ibm/dbgen/gendata -t 6 -r 225601 225920 -f1 /flats/F1\_142/stock\_142\_1.dat /home2/nbissoon/tpc-c.ibm/dbgen/gendata -t 6 -r 225921 226240 -f1 /flats/F1\_142/stock\_142\_2.dat /home2/nbissoon/tpc-c.ibm/dbgen/gendata -t 6 -r 226241 226560 -f1 /flats/F1\_142/stock\_142\_3.dat /home2/nbissoon/tpc-c.ibm/dbgen/gendata -t 6 -r 226561 226880 -f1 /flats/F1\_142/stock\_142\_4.dat /home2/nbissoon/tpc-c.ibm/dbgen/gendata -t 6 -r 226881 227200 -f1 /flats/F1\_142/stock\_142\_5.dat /home2/nbissoon/tpc-c.ibm/dbgen/gendata -t 6 -r 227201 227520 -f1 /flats/F1\_143/stock\_143\_1.dat /home2/nbissoon/tpc-c.ibm/dbgen/gendata -t 6 -r 227521 227840 -f1 /flats/F1\_143/stock\_143\_2.dat /home2/nbissoon/tpc-c.ibm/dbgen/gendata -t 6 -r 227841 228160 -f1 /flats/F1\_143/stock\_143\_3.dat /home2/nbissoon/tpc-c.ibm/dbgen/gendata -t 6 -r 228161 228480 -f1 /flats/F1\_143/stock\_143\_4.dat /home2/nbissoon/tpc-c.ibm/dbgen/gendata -t 6 -r 228481 228800 -f1 /flats/F1\_143/stock\_143\_5.dat /home2/nbissoon/tpc-c.ibm/dbgen/gendata -t 6 -r 228801 229120 -f1 /flats/F1\_144/stock\_144\_1.dat /home2/nbissoon/tpc-c.ibm/dbgen/gendata -t 6 -r 229121 229440 -f1 /flats/F1\_144/stock\_144\_2.dat /home2/nbissoon/tpc-c.ibm/dbgen/gendata -t 6 -r 229441 229760 -f1 /flats/F1\_144/stock\_144\_3.dat /home2/nbissoon/tpc-c.ibm/dbgen/gendata -t 6 -r 229761 230080 -f1 /flats/F1\_144/stock\_144\_4.dat /home2/nbissoon/tpc-c.ibm/dbgen/gendata -t 6 -r 230081 230400 -f1 /flats/F1\_144/stock\_144\_5.dat /home2/nbissoon/tpc-c.ibm/dbgen/gendata -t 6 -r 230401 230720 -f1 /flats/F1\_145/stock\_145\_1.dat /home2/nbissoon/tpc-c.ibm/dbgen/gendata -t 6 -r 230721 231040 -f1 /flats/F1\_145/stock\_145\_2.dat /home2/nbissoon/tpc-c.ibm/dbgen/gendata -t 6 -r 231041 231360 -f1 /flats/F1\_145/stock\_145\_3.dat /home2/nbissoon/tpc-c.ibm/dbgen/gendata -t 6 -r 231361 231680 -f1 /flats/F1\_145/stock\_145\_4.dat /home2/nbissoon/tpc-c.ibm/dbgen/gendata -t 6 -r 231681 232000 -f1 /flats/F1\_145/stock\_145\_5.dat /home2/nbissoon/tpc-c.ibm/dbgen/gendata -t 6 -r 232001 232320 -f1 /flats/F1\_146/stock\_146\_1.dat /home2/nbissoon/tpc-c.ibm/dbgen/gendata -t 6 -r 232321 232640 -f1 /flats/F1\_146/stock\_146\_2.dat /home2/nbissoon/tpc-c.ibm/dbgen/gendata -t 6 -r 232641 232960 -f1 /flats/F1\_146/stock\_146\_3.dat /home2/nbissoon/tpc-c.ibm/dbgen/gendata -t 6 -r 232961 233280 -f1 /flats/F1\_146/stock\_146\_4.dat /home2/nbissoon/tpc-c.ibm/dbgen/gendata -t 6 -r 233281 233600 -f1 /flats/F1\_146/stock\_146\_5.dat /home2/nbissoon/tpc-c.ibm/dbgen/gendata -t 6 -r 233601 233920 -f1 /flats/F1\_147/stock\_147\_1.dat /home2/nbissoon/tpc-c.ibm/dbgen/gendata -t 6 -r 233921 234240 -f1 /flats/F1\_147/stock\_147\_2.dat /home2/nbissoon/tpc-c.ibm/dbgen/gendata -t 6 -r 234241 234560 -f1 /flats/F1\_147/stock\_147\_3.dat /home2/nbissoon/tpc-c.ibm/dbgen/gendata -t 6 -r 234561 234880 -f1 /flats/F1\_147/stock\_147\_4.dat /home2/nbissoon/tpc-c.ibm/dbgen/gendata -t 6 -r 234881 235200 -f1 /flats/F1\_147/stock\_147\_5.dat /home2/nbissoon/tpc-c.ibm/dbgen/gendata -t 6 -r 235201 235520 -f1 /flats/F1\_148/stock\_148\_1.dat /home2/nbissoon/tpc-c.ibm/dbgen/gendata -t 6 -r 235521 235840 -f1 /flats/F1\_148/stock\_148\_2.dat /home2/nbissoon/tpc-c.ibm/dbgen/gendata -t 6 -r 235841 236160 -f1 /flats/F1\_148/stock\_148\_3.dat /home2/nbissoon/tpc-c.ibm/dbgen/gendata -t 6 -r 236161 236480 -f1 /flats/F1\_148/stock\_148\_4.dat /home2/nbissoon/tpc-c.ibm/dbgen/gendata -t 6 -r 236481 236800 -f1 /flats/F1\_148/stock\_148\_5.dat /home2/nbissoon/tpc-c.ibm/dbgen/gendata -t 6 -r 236801 237120 -f1 /flats/F1\_149/stock\_149\_1.dat /home2/nbissoon/tpc-c.ibm/dbgen/gendata -t 6 -r 237121 237440 -f1 /flats/F1\_149/stock\_149\_2.dat /home2/nbissoon/tpc-c.ibm/dbgen/gendata -t 6 -r 237441 237760 -f1 /flats/F1\_149/stock\_149\_3.dat /home2/nbissoon/tpc-c.ibm/dbgen/gendata -t 6 -r 237761 238080 -f1 /flats/F1\_149/stock\_149\_4.dat /home2/nbissoon/tpc-c.ibm/dbgen/gendata -t 6 -r 238081 238400 -f1 /flats/F1\_149/stock\_149\_5.dat /home2/nbissoon/tpc-c.ibm/dbgen/gendata -t 6 -r 238401 238720 -f1 /flats/F1\_150/stock\_150\_1.dat /home2/nbissoon/tpc-c.ibm/dbgen/gendata -t 6 -r 238721 239040 -f1 /flats/F1\_150/stock\_150\_2.dat /home2/nbissoon/tpc-c.ibm/dbgen/gendata -t 6 -r 239041 239360 -f1 /flats/F1\_150/stock\_150\_3.dat /home2/nbissoon/tpc-c.ibm/dbgen/gendata -t 6 -r 239361 239680 -f1 /flats/F1\_150/stock\_150\_4.dat /home2/nbissoon/tpc-c.ibm/dbgen/gendata -t 6 -r 239681 240000 -f1 /flats/F1\_150/stock\_150\_5.dat /home2/nbissoon/tpc-c.ibm/dbgen/gendata -t 6 -r 240001 240320 -f1 /flats/F1\_151/stock\_151\_1.dat /home2/nbissoon/tpc-c.ibm/dbgen/gendata -t 6 -r 240321 240640 -f1 /flats/F1\_151/stock\_151\_2.dat /home2/nbissoon/tpc-c.ibm/dbgen/gendata -t 6 -r 240641 240960 -f1 /flats/F1\_151/stock\_151\_3.dat /home2/nbissoon/tpc-c.ibm/dbgen/gendata -t 6 -r 240961 241280 -f1 /flats/F1\_151/stock\_151\_4.dat /home2/nbissoon/tpc-c.ibm/dbgen/gendata -t 6 -r 241281 241600 -f1 /flats/F1\_151/stock\_151\_5.dat /home2/nbissoon/tpc-c.ibm/dbgen/gendata -t 6 -r 241601 241920 -f1 /flats/F1\_152/stock\_152\_1.dat /home2/nbissoon/tpc-c.ibm/dbgen/gendata -t 6 -r 241921 242240 -f1 /flats/F1\_152/stock\_152\_2.dat /home2/nbissoon/tpc-c.ibm/dbgen/gendata -t 6 -r 242241 242560 -f1 /flats/F1\_152/stock\_152\_3.dat /home2/nbissoon/tpc-c.ibm/dbgen/gendata -t 6 -r 242561 242880 -f1 /flats/F1\_152/stock\_152\_4.dat /home2/nbissoon/tpc-c.ibm/dbgen/gendata -t 6 -r 242881 243200 -f1 /flats/F1\_152/stock\_152\_5.dat /home2/nbissoon/tpc-c.ibm/dbgen/gendata -t 6 -r 243201 243520 -f1 /flats/F1\_153/stock\_153\_1.dat /home2/nbissoon/tpc-c.ibm/dbgen/gendata -t 6 -r 243521 243840 -f1 /flats/F1\_153/stock\_153\_2.dat /home2/nbissoon/tpc-c.ibm/dbgen/gendata -t 6 -r 243841 244160 -f1 /flats/F1\_153/stock\_153\_3.dat /home2/nbissoon/tpc-c.ibm/dbgen/gendata -t 6 -r 244161 244480 -f1 /flats/F1\_153/stock\_153\_4.dat /home2/nbissoon/tpc-c.ibm/dbgen/gendata -t 6 -r 244481 244800 -f1 /flats/F1\_153/stock\_153\_5.dat

TPC Benchmark<sup>™</sup> C Full Disclosure Report - IBM System p5 595 Model 9119-595 Page 287 of 562

/home2/nbissoon/tpc-c.ibm/dbgen/gendata -t 6 -r 244801 245120 -f1 /flats/F1\_154/stock\_154\_1.dat /home2/nbissoon/tpc-c.ibm/dbgen/gendata -t 6 -r 245121 245440 -f1 /flats/F1\_154/stock\_154\_2.dat /home2/nbissoon/tpc-c.ibm/dbgen/gendata -t 6 -r 245441 245760 -f1 /flats/F1\_154/stock\_154\_3.dat /home2/nbissoon/tpc-c.ibm/dbgen/gendata -t 6 -r 245761 246080 -f1 /flats/F1\_154/stock\_154\_4.dat /home2/nbissoon/tpc-c.ibm/dbgen/gendata -t 6 -r 246081 246400 -f1 /flats/F1\_154/stock\_154\_5.dat /home2/nbissoon/tpc-c.ibm/dbgen/gendata -t 6 -r 246401 246720 -f1 /flats/F1\_155/stock\_155\_1.dat /home2/nbissoon/tpc-c.ibm/dbgen/gendata -t 6 -r 246721 247040 -f1 /flats/F1\_155/stock\_155\_2.dat /home2/nbissoon/tpc-c.ibm/dbgen/gendata -t 6 -r 247041 247360 -f1 /flats/F1\_155/stock\_155\_3.dat /home2/nbissoon/tpc-c.ibm/dbgen/gendata -t 6 -r 247361 247680 -f1 /flats/F1\_155/stock\_155\_4.dat /home2/nbissoon/tpc-c.ibm/dbgen/gendata -t 6 -r 247681 248000 -f1 /flats/F1\_155/stock\_155\_5.dat /home2/nbissoon/tpc-c.ibm/dbgen/gendata -t 6 -r 248001 248320 -f1 /flats/F1\_156/stock\_156\_1.dat /home2/nbissoon/tpc-c.ibm/dbgen/gendata -t 6 -r 248321 248640 -f1 /flats/F1\_156/stock\_156\_2.dat /home2/nbissoon/tpc-c.ibm/dbgen/gendata -t 6 -r 248641 248960 -f1 /flats/F1\_156/stock\_156\_3.dat /home2/nbissoon/tpc-c.ibm/dbgen/gendata -t 6 -r 248961 249280 -f1 /flats/F1\_156/stock\_156\_4.dat /home2/nbissoon/tpc-c.ibm/dbgen/gendata -t 6 -r 249281 249600 -f1 /flats/F1\_156/stock\_156\_5.dat /home2/nbissoon/tpc-c.ibm/dbgen/gendata -t 6 -r 249601 249920 -f1 /flats/F1\_157/stock\_157\_1.dat /home2/nbissoon/tpc-c.ibm/dbgen/gendata -t 6 -r 249921 250240 -f1 /flats/F1\_157/stock\_157\_2.dat /home2/nbissoon/tpc-c.ibm/dbgen/gendata -t 6 -r 250241 250560 -f1 /flats/F1\_157/stock\_157\_3.dat /home2/nbissoon/tpc-c.ibm/dbgen/gendata -t 6 -r 250561 250880 -f1 /flats/F1\_157/stock\_157\_4.dat /home2/nbissoon/tpc-c.ibm/dbgen/gendata -t 6 -r 250881 251200 -f1 /flats/F1\_157/stock\_157\_5.dat /home2/nbissoon/tpc-c.ibm/dbgen/gendata -t 6 -r 251201 251520 -f1 /flats/F1\_158/stock\_158\_1.dat /home2/nbissoon/tpc-c.ibm/dbgen/gendata -t 6 -r 251521 251840 -f1 /flats/F1\_158/stock\_158\_2.dat /home2/nbissoon/tpc-c.ibm/dbgen/gendata -t 6 -r 251841 252160 -f1 /flats/F1\_158/stock\_158\_3.dat /home2/nbissoon/tpc-c.ibm/dbgen/gendata -t 6 -r 252161 252480 -f1 /flats/F1\_158/stock\_158\_4.dat /home2/nbissoon/tpc-c.ibm/dbgen/gendata -t 6 -r 252481 252800 -f1 /flats/F1\_158/stock\_158\_5.dat /home2/nbissoon/tpc-c.ibm/dbgen/gendata -t 6 -r 252801 253120 -f1 /flats/F1\_159/stock\_159\_1.dat /home2/nbissoon/tpc-c.ibm/dbgen/gendata -t 6 -r 253121 253440 -f1 /flats/F1\_159/stock\_159\_2.dat /home2/nbissoon/tpc-c.ibm/dbgen/gendata -t 6 -r 253441 253760 -f1 /flats/F1\_159/stock\_159\_3.dat /home2/nbissoon/tpc-c.ibm/dbgen/gendata -t 6 -r 253761 254080 -f1 /flats/F1\_159/stock\_159\_4.dat /home2/nbissoon/tpc-c.ibm/dbgen/gendata -t 6 -r 254081 254400 -f1 /flats/F1\_159/stock\_159\_5.dat /home2/nbissoon/tpc-c.ibm/dbgen/gendata -t 6 -r 254401 254720 -f1 /flats/F1\_160/stock\_160\_1.dat /home2/nbissoon/tpc-c.ibm/dbgen/gendata -t 6 -r 254721 255040 -f1 /flats/F1\_160/stock\_160\_2.dat /home2/nbissoon/tpc-c.ibm/dbgen/gendata -t 6 -r 255041 255360 -f1 /flats/F1\_160/stock\_160\_3.dat /home2/nbissoon/tpc-c.ibm/dbgen/gendata -t 6 -r 255361 255680 -f1 /flats/F1\_160/stock\_160\_4.dat /home2/nbissoon/tpc-c.ibm/dbgen/gendata -t 6 -r 255681 256000 -f1 /flats/F1\_160/stock\_160\_5.dat /home2/nbissoon/tpc-c.ibm/dbgen/gendata -t 6 -r 256001 256320 -f1 /flats/F1\_161/stock\_161\_1.dat /home2/nbissoon/tpc-c.ibm/dbgen/gendata -t 6 -r 256321 256640 -f1 /flats/F1\_161/stock\_161\_2.dat /home2/nbissoon/tpc-c.ibm/dbgen/gendata -t 6 -r 256641 256960 -f1 /flats/F1\_161/stock\_161\_3.dat /home2/nbissoon/tpc-c.ibm/dbgen/gendata -t 6 -r 256961 257280 -f1 /flats/F1\_161/stock\_161\_4.dat /home2/nbissoon/tpc-c.ibm/dbgen/gendata -t 6 -r 257281 257600 -f1 /flats/F1\_161/stock\_161\_5.dat /home2/nbissoon/tpc-c.ibm/dbgen/gendata -t 6 -r 257601 257920 -f1 /flats/F1\_162/stock\_162\_1.dat /home2/nbissoon/tpc-c.ibm/dbgen/gendata -t 6 -r 257921 258240 -f1 /flats/F1\_162/stock\_162\_2.dat /home2/nbissoon/tpc-c.ibm/dbgen/gendata -t 6 -r 258241 258560 -f1 /flats/F1\_162/stock\_162\_3.dat /home2/nbissoon/tpc-c.ibm/dbgen/gendata -t 6 -r 258561 258880 -f1 /flats/F1\_162/stock\_162\_4.dat /home2/nbissoon/tpc-c.ibm/dbgen/gendata -t 6 -r 258881 259200 -f1 /flats/F1\_162/stock\_162\_5.dat /home2/nbissoon/tpc-c.ibm/dbgen/gendata -t 6 -r 259201 259520 -f1 /flats/F1\_163/stock\_163\_1.dat /home2/nbissoon/tpc-c.ibm/dbgen/gendata -t 6 -r 259521 259840 -f1 /flats/F1\_163/stock\_163\_2.dat /home2/nbissoon/tpc-c.ibm/dbgen/gendata -t 6 -r 259841 260160 -f1 /flats/F1\_163/stock\_163\_3.dat /home2/nbissoon/tpc-c.ibm/dbgen/gendata -t 6 -r 260161 260480 -f1 /flats/F1\_163/stock\_163\_4.dat /home2/nbissoon/tpc-c.ibm/dbgen/gendata -t 6 -r 260481 260800 -f1 /flats/F1\_163/stock\_163\_5.dat /home2/nbissoon/tpc-c.ibm/dbgen/gendata -t 6 -r 260801 261120 -f1 /flats/F1\_164/stock\_164\_1.dat /home2/nbissoon/tpc-c.ibm/dbgen/gendata -t 6 -r 261121 261440 -f1 /flats/F1\_164/stock\_164\_2.dat /home2/nbissoon/tpc-c.ibm/dbgen/gendata -t 6 -r 261441 261760 -f1 /flats/F1\_164/stock\_164\_3.dat /home2/nbissoon/tpc-c.ibm/dbgen/gendata -t 6 -r 261761 262080 -f1 /flats/F1\_164/stock\_164\_4.dat /home2/nbissoon/tpc-c.ibm/dbgen/gendata -t 6 -r 262081 262400 -f1 /flats/F1\_164/stock\_164\_5.dat /home2/nbissoon/tpc-c.ibm/dbgen/gendata -t 6 -r 262401 262720 -f1 /flats/F1\_165/stock\_165\_1.dat /home2/nbissoon/tpc-c.ibm/dbgen/gendata -t 6 -r 262721 263040 -f1 /flats/F1\_165/stock\_165\_2.dat /home2/nbissoon/tpc-c.ibm/dbgen/gendata -t 6 -r 263041 263360 -f1 /flats/F1\_165/stock\_165\_3.dat /home2/nbissoon/tpc-c.ibm/dbgen/gendata -t 6 -r 263361 263680 -f1 /flats/F1\_165/stock\_165\_4.dat /home2/nbissoon/tpc-c.ibm/dbgen/gendata -t 6 -r 263681 264000 -f1 /flats/F1\_165/stock\_165\_5.dat /home2/nbissoon/tpc-c.ibm/dbgen/gendata -t 6 -r 264001 264320 -f1 /flats/F1\_166/stock\_166\_1.dat /home2/nbissoon/tpc-c.ibm/dbgen/gendata -t 6 -r 264321 264640 -f1 /flats/F1\_166/stock\_166\_2.dat /home2/nbissoon/tpc-c.ibm/dbgen/gendata -t 6 -r 264641 264960 -f1 /flats/F1\_166/stock\_166\_3.dat /home2/nbissoon/tpc-c.ibm/dbgen/gendata -t 6 -r 264961 265280 -f1 /flats/F1\_166/stock\_166\_4.dat /home2/nbissoon/tpc-c.ibm/dbgen/gendata -t 6 -r 265281 265600 -f1 /flats/F1\_166/stock\_166\_5.dat /home2/nbissoon/tpc-c.ibm/dbgen/gendata -t 6 -r 265601 265920 -f1 /flats/F1\_167/stock\_167\_1.dat /home2/nbissoon/tpc-c.ibm/dbgen/gendata -t 6 -r 265921 266240 -f1 /flats/F1\_167/stock\_167\_2.dat /home2/nbissoon/tpc-c.ibm/dbgen/gendata -t 6 -r 266241 266560 -f1 /flats/F1\_167/stock\_167\_3.dat /home2/nbissoon/tpc-c.ibm/dbgen/gendata -t 6 -r 266561 266880 -f1 /flats/F1\_167/stock\_167\_4.dat /home2/nbissoon/tpc-c.ibm/dbgen/gendata -t 6 -r 266881 267200 -f1 /flats/F1\_167/stock\_167\_5.dat /home2/nbissoon/tpc-c.ibm/dbgen/gendata -t 6 -r 267201 267520 -f1 /flats/F1\_168/stock\_168\_1.dat /home2/nbissoon/tpc-c.ibm/dbgen/gendata -t 6 -r 267521 267840 -f1 /flats/F1\_168/stock\_168\_2.dat /home2/nbissoon/tpc-c.ibm/dbgen/gendata -t 6 -r 267841 268160 -f1 /flats/F1\_168/stock\_168\_3.dat

/home2/nbissoon/tpc-c.ibm/dbgen/gendata -t 6 -r 268161 268480 -f1 /flats/F1\_168/stock\_168\_4.dat /home2/nbissoon/tpc-c.ibm/dbgen/gendata -t 6 -r 268481 268800 -f1 /flats/F1\_168/stock\_168\_5.dat /home2/nbissoon/tpc-c.ibm/dbgen/gendata -t 6 -r 268801 269120 -f1 /flats/F1\_169/stock\_169\_1.dat /home2/nbissoon/tpc-c.ibm/dbgen/gendata -t 6 -r 269121 269440 -f1 /flats/F1\_169/stock\_169\_2.dat /home2/nbissoon/tpc-c.ibm/dbgen/gendata -t 6 -r 269441 269760 -f1 /flats/F1\_169/stock\_169\_3.dat /home2/nbissoon/tpc-c.ibm/dbgen/gendata -t 6 -r 269761 270080 -f1 /flats/F1\_169/stock\_169\_4.dat /home2/nbissoon/tpc-c.ibm/dbgen/gendata -t 6 -r 270081 270400 -f1 /flats/F1\_169/stock\_169\_5.dat /home2/nbissoon/tpc-c.ibm/dbgen/gendata -t 6 -r 270401 270720 -f1 /flats/F1\_170/stock\_170\_1.dat /home2/nbissoon/tpc-c.ibm/dbgen/gendata -t 6 -r 270721 271040 -f1 /flats/F1\_170/stock\_170\_2.dat /home2/nbissoon/tpc-c.ibm/dbgen/gendata -t 6 -r 271041 271360 -f1 /flats/F1\_170/stock\_170\_3.dat /home2/nbissoon/tpc-c.ibm/dbgen/gendata -t 6 -r 271361 271680 -f1 /flats/F1\_170/stock\_170\_4.dat /home2/nbissoon/tpc-c.ibm/dbgen/gendata -t 6 -r 271681 272000 -f1 /flats/F1\_170/stock\_170\_5.dat /home2/nbissoon/tpc-c.ibm/dbgen/gendata -t 6 -r 272001 272320 -f1 /flats/F1\_171/stock\_171\_1.dat /home2/nbissoon/tpc-c.ibm/dbgen/gendata -t 6 -r 272321 272640 -f1 /flats/F1\_171/stock\_171\_2.dat /home2/nbissoon/tpc-c.ibm/dbgen/gendata -t 6 -r 272641 272960 -f1 /flats/F1\_171/stock\_171\_3.dat /home2/nbissoon/tpc-c.ibm/dbgen/gendata -t 6 -r 272961 273280 -f1 /flats/F1\_171/stock\_171\_4.dat /home2/nbissoon/tpc-c.ibm/dbgen/gendata -t 6 -r 273281 273600 -f1 /flats/F1\_171/stock\_171\_5.dat /home2/nbissoon/tpc-c.ibm/dbgen/gendata -t 6 -r 273601 273920 -f1 /flats/F1\_172/stock\_172\_1.dat /home2/nbissoon/tpc-c.ibm/dbgen/gendata -t 6 -r 273921 274240 -f1 /flats/F1\_172/stock\_172\_2.dat /home2/nbissoon/tpc-c.ibm/dbgen/gendata -t 6 -r 274241 274560 -f1 /flats/F1\_172/stock\_172\_3.dat /home2/nbissoon/tpc-c.ibm/dbgen/gendata -t 6 -r 274561 274880 -f1 /flats/F1\_172/stock\_172\_4.dat /home2/nbissoon/tpc-c.ibm/dbgen/gendata -t 6 -r 274881 275200 -f1 /flats/F1\_172/stock\_172\_5.dat /home2/nbissoon/tpc-c.ibm/dbgen/gendata -t 6 -r 275201 275520 -f1 /flats/F1\_173/stock\_173\_1.dat /home2/nbissoon/tpc-c.ibm/dbgen/gendata -t 6 -r 275521 275840 -f1 /flats/F1\_173/stock\_173\_2.dat /home2/nbissoon/tpc-c.ibm/dbgen/gendata -t 6 -r 275841 276160 -f1 /flats/F1\_173/stock\_173\_3.dat /home2/nbissoon/tpc-c.ibm/dbgen/gendata -t 6 -r 276161 276480 -f1 /flats/F1\_173/stock\_173\_4.dat /home2/nbissoon/tpc-c.ibm/dbgen/gendata -t 6 -r 276481 276800 -f1 /flats/F1\_173/stock\_173\_5.dat /home2/nbissoon/tpc-c.ibm/dbgen/gendata -t 6 -r 276801 277120 -f1 /flats/F1\_174/stock\_174\_1.dat /home2/nbissoon/tpc-c.ibm/dbgen/gendata -t 6 -r 277121 277440 -f1 /flats/F1\_174/stock\_174\_2.dat /home2/nbissoon/tpc-c.ibm/dbgen/gendata -t 6 -r 277441 277760 -f1 /flats/F1\_174/stock\_174\_3.dat /home2/nbissoon/tpc-c.ibm/dbgen/gendata -t 6 -r 277761 278080 -f1 /flats/F1\_174/stock\_174\_4.dat /home2/nbissoon/tpc-c.ibm/dbgen/gendata -t 6 -r 278081 278400 -f1 /flats/F1\_174/stock\_174\_5.dat /home2/nbissoon/tpc-c.ibm/dbgen/gendata -t 6 -r 278401 278720 -f1 /flats/F1\_175/stock\_175\_1.dat /home2/nbissoon/tpc-c.ibm/dbgen/gendata -t 6 -r 278721 279040 -f1 /flats/F1\_175/stock\_175\_2.dat /home2/nbissoon/tpc-c.ibm/dbgen/gendata -t 6 -r 279041 279360 -f1 /flats/F1\_175/stock\_175\_3.dat /home2/nbissoon/tpc-c.ibm/dbgen/gendata -t 6 -r 279361 279680 -f1 /flats/F1\_175/stock\_175\_4.dat /home2/nbissoon/tpc-c.ibm/dbgen/gendata -t 6 -r 279681 280000 -f1 /flats/F1\_175/stock\_175\_5.dat /home2/nbissoon/tpc-c.ibm/dbgen/gendata -t 6 -r 280001 280320 -f1 /flats/F1\_176/stock\_176\_1.dat /home2/nbissoon/tpc-c.ibm/dbgen/gendata -t 6 -r 280321 280640 -f1 /flats/F1\_176/stock\_176\_2.dat /home2/nbissoon/tpc-c.ibm/dbgen/gendata -t 6 -r 280641 280960 -f1 /flats/F1\_176/stock\_176\_3.dat /home2/nbissoon/tpc-c.ibm/dbgen/gendata -t 6 -r 280961 281280 -f1 /flats/F1\_176/stock\_176\_4.dat /home2/nbissoon/tpc-c.ibm/dbgen/gendata -t 6 -r 281281 281600 -f1 /flats/F1\_176/stock\_176\_5.dat /home2/nbissoon/tpc-c.ibm/dbgen/gendata -t 6 -r 281601 281920 -f1 /flats/F1\_177/stock\_177\_1.dat /home2/nbissoon/tpc-c.ibm/dbgen/gendata -t 6 -r 281921 282240 -f1 /flats/F1\_177/stock\_177\_2.dat /home2/nbissoon/tpc-c.ibm/dbgen/gendata -t 6 -r 282241 282560 -f1 /flats/F1\_177/stock\_177\_3.dat /home2/nbissoon/tpc-c.ibm/dbgen/gendata -t 6 -r 282561 282880 -f1 /flats/F1\_177/stock\_177\_4.dat /home2/nbissoon/tpc-c.ibm/dbgen/gendata -t 6 -r 282881 283200 -f1 /flats/F1\_177/stock\_177\_5.dat /home2/nbissoon/tpc-c.ibm/dbgen/gendata -t 6 -r 283201 283520 -f1 /flats/F1\_178/stock\_178\_1.dat /home2/nbissoon/tpc-c.ibm/dbgen/gendata -t 6 -r 283521 283840 -f1 /flats/F1\_178/stock\_178\_2.dat /home2/nbissoon/tpc-c.ibm/dbgen/gendata -t 6 -r 283841 284160 -f1 /flats/F1\_178/stock\_178\_3.dat /home2/nbissoon/tpc-c.ibm/dbgen/gendata -t 6 -r 284161 284480 -f1 /flats/F1\_178/stock\_178\_4.dat /home2/nbissoon/tpc-c.ibm/dbgen/gendata -t 6 -r 284481 284800 -f1 /flats/F1\_178/stock\_178\_5.dat /home2/nbissoon/tpc-c.ibm/dbgen/gendata -t 6 -r 284801 285120 -f1 /flats/F1\_179/stock\_179\_1.dat /home2/nbissoon/tpc-c.ibm/dbgen/gendata -t 6 -r 285121 285440 -f1 /flats/F1\_179/stock\_179\_2.dat /home2/nbissoon/tpc-c.ibm/dbgen/gendata -t 6 -r 285441 285760 -f1 /flats/F1\_179/stock\_179\_3.dat /home2/nbissoon/tpc-c.ibm/dbgen/gendata -t 6 -r 285761 286080 -f1 /flats/F1\_179/stock\_179\_4.dat /home2/nbissoon/tpc-c.ibm/dbgen/gendata -t 6 -r 286081 286400 -f1 /flats/F1\_179/stock\_179\_5.dat /home2/nbissoon/tpc-c.ibm/dbgen/gendata -t 6 -r 286401 286720 -f1 /flats/F1\_180/stock\_180\_1.dat /home2/nbissoon/tpc-c.ibm/dbgen/gendata -t 6 -r 286721 287040 -f1 /flats/F1\_180/stock\_180\_2.dat /home2/nbissoon/tpc-c.ibm/dbgen/gendata -t 6 -r 287041 287360 -f1 /flats/F1\_180/stock\_180\_3.dat /home2/nbissoon/tpc-c.ibm/dbgen/gendata -t 6 -r 287361 287680 -f1 /flats/F1\_180/stock\_180\_4.dat /home2/nbissoon/tpc-c.ibm/dbgen/gendata -t 6 -r 287681 288000 -f1 /flats/F1\_180/stock\_180\_5.dat /home2/nbissoon/tpc-c.ibm/dbgen/gendata -t 6 -r 288001 288320 -f1 /flats/F1\_181/stock\_181\_1.dat /home2/nbissoon/tpc-c.ibm/dbgen/gendata -t 6 -r 288321 288640 -f1 /flats/F1\_181/stock\_181\_2.dat /home2/nbissoon/tpc-c.ibm/dbgen/gendata -t 6 -r 288641 288960 -f1 /flats/F1\_181/stock\_181\_3.dat /home2/nbissoon/tpc-c.ibm/dbgen/gendata -t 6 -r 288961 289280 -f1 /flats/F1\_181/stock\_181\_4.dat /home2/nbissoon/tpc-c.ibm/dbgen/gendata -t 6 -r 289281 289600 -f1 /flats/F1\_181/stock\_181\_5.dat /home2/nbissoon/tpc-c.ibm/dbgen/gendata -t 6 -r 289601 289920 -f1 /flats/F1\_182/stock\_182\_1.dat /home2/nbissoon/tpc-c.ibm/dbgen/gendata -t 6 -r 289921 290240 -f1 /flats/F1\_182/stock\_182\_2.dat /home2/nbissoon/tpc-c.ibm/dbgen/gendata -t 6 -r 290241 290560 -f1 /flats/F1\_182/stock\_182\_3.dat /home2/nbissoon/tpc-c.ibm/dbgen/gendata -t 6 -r 290561 290880 -f1 /flats/F1\_182/stock\_182\_4.dat /home2/nbissoon/tpc-c.ibm/dbgen/gendata -t 6 -r 290881 291200 -f1 /flats/F1\_182/stock\_182\_5.dat /home2/nbissoon/tpc-c.ibm/dbgen/gendata -t 6 -r 291201 291520 -f1 /flats/F1\_183/stock\_183\_1.dat

/home2/nbissoon/tpc-c.ibm/dbgen/gendata -t 6 -r 291521 291840 -f1 /flats/F1\_183/stock\_183\_2.dat /home2/nbissoon/tpc-c.ibm/dbgen/gendata -t 6 -r 291841 292160 -f1 /flats/F1\_183/stock\_183\_3.dat /home2/nbissoon/tpc-c.ibm/dbgen/gendata -t 6 -r 292161 292480 -f1 /flats/F1\_183/stock\_183\_4.dat /home2/nbissoon/tpc-c.ibm/dbgen/gendata -t 6 -r 292481 292800 -f1 /flats/F1\_183/stock\_183\_5.dat /home2/nbissoon/tpc-c.ibm/dbgen/gendata -t 6 -r 292801 293120 -f1 /flats/F1\_184/stock\_184\_1.dat /home2/nbissoon/tpc-c.ibm/dbgen/gendata -t 6 -r 293121 293440 -f1 /flats/F1\_184/stock\_184\_2.dat /home2/nbissoon/tpc-c.ibm/dbgen/gendata -t 6 -r 293441 293760 -f1 /flats/F1\_184/stock\_184\_3.dat /home2/nbissoon/tpc-c.ibm/dbgen/gendata -t 6 -r 293761 294080 -f1 /flats/F1\_184/stock\_184\_4.dat /home2/nbissoon/tpc-c.ibm/dbgen/gendata -t 6 -r 294081 294400 -f1 /flats/F1\_184/stock\_184\_5.dat /home2/nbissoon/tpc-c.ibm/dbgen/gendata -t 6 -r 294401 294720 -f1 /flats/F1\_185/stock\_185\_1.dat /home2/nbissoon/tpc-c.ibm/dbgen/gendata -t 6 -r 294721 295040 -f1 /flats/F1\_185/stock\_185\_2.dat /home2/nbissoon/tpc-c.ibm/dbgen/gendata -t 6 -r 295041 295360 -f1 /flats/F1\_185/stock\_185\_3.dat /home2/nbissoon/tpc-c.ibm/dbgen/gendata -t 6 -r 295361 295680 -f1 /flats/F1\_185/stock\_185\_4.dat /home2/nbissoon/tpc-c.ibm/dbgen/gendata -t 6 -r 295681 296000 -f1 /flats/F1\_185/stock\_185\_5.dat /home2/nbissoon/tpc-c.ibm/dbgen/gendata -t 6 -r 296001 296320 -f1 /flats/F1\_186/stock\_186\_1.dat /home2/nbissoon/tpc-c.ibm/dbgen/gendata -t 6 -r 296321 296640 -f1 /flats/F1\_186/stock\_186\_2.dat /home2/nbissoon/tpc-c.ibm/dbgen/gendata -t 6 -r 296641 296960 -f1 /flats/F1\_186/stock\_186\_3.dat /home2/nbissoon/tpc-c.ibm/dbgen/gendata -t 6 -r 296961 297280 -f1 /flats/F1\_186/stock\_186\_4.dat /home2/nbissoon/tpc-c.ibm/dbgen/gendata -t 6 -r 297281 297600 -f1 /flats/F1\_186/stock\_186\_5.dat /home2/nbissoon/tpc-c.ibm/dbgen/gendata -t 6 -r 297601 297920 -f1 /flats/F1\_187/stock\_187\_1.dat /home2/nbissoon/tpc-c.ibm/dbgen/gendata -t 6 -r 297921 298240 -f1 /flats/F1\_187/stock\_187\_2.dat /home2/nbissoon/tpc-c.ibm/dbgen/gendata -t 6 -r 298241 298560 -f1 /flats/F1\_187/stock\_187\_3.dat /home2/nbissoon/tpc-c.ibm/dbgen/gendata -t 6 -r 298561 298880 -f1 /flats/F1\_187/stock\_187\_4.dat /home2/nbissoon/tpc-c.ibm/dbgen/gendata -t 6 -r 298881 299200 -f1 /flats/F1\_187/stock\_187\_5.dat /home2/nbissoon/tpc-c.ibm/dbgen/gendata -t 6 -r 299201 299520 -f1 /flats/F1\_188/stock\_188\_1.dat /home2/nbissoon/tpc-c.ibm/dbgen/gendata -t 6 -r 299521 299840 -f1 /flats/F1\_188/stock\_188\_2.dat /home2/nbissoon/tpc-c.ibm/dbgen/gendata -t 6 -r 299841 300160 -f1 /flats/F1\_188/stock\_188\_3.dat /home2/nbissoon/tpc-c.ibm/dbgen/gendata -t 6 -r 300161 300480 -f1 /flats/F1\_188/stock\_188\_4.dat /home2/nbissoon/tpc-c.ibm/dbgen/gendata -t 6 -r 300481 300800 -f1 /flats/F1\_188/stock\_188\_5.dat /home2/nbissoon/tpc-c.ibm/dbgen/gendata -t 6 -r 300801 301120 -f1 /flats/F1\_189/stock\_189\_1.dat /home2/nbissoon/tpc-c.ibm/dbgen/gendata -t 6 -r 301121 301440 -f1 /flats/F1\_189/stock\_189\_2.dat /home2/nbissoon/tpc-c.ibm/dbgen/gendata -t 6 -r 301441 301760 -f1 /flats/F1\_189/stock\_189\_3.dat /home2/nbissoon/tpc-c.ibm/dbgen/gendata -t 6 -r 301761 302080 -f1 /flats/F1\_189/stock\_189\_4.dat /home2/nbissoon/tpc-c.ibm/dbgen/gendata -t 6 -r 302081 302400 -f1 /flats/F1\_189/stock\_189\_5.dat /home2/nbissoon/tpc-c.ibm/dbgen/gendata -t 6 -r 302401 302720 -f1 /flats/F1\_190/stock\_190\_1.dat /home2/nbissoon/tpc-c.ibm/dbgen/gendata -t 6 -r 302721 303040 -f1 /flats/F1\_190/stock\_190\_2.dat /home2/nbissoon/tpc-c.ibm/dbgen/gendata -t 6 -r 303041 303360 -f1 /flats/F1\_190/stock\_190\_3.dat /home2/nbissoon/tpc-c.ibm/dbgen/gendata -t 6 -r 303361 303680 -f1 /flats/F1\_190/stock\_190\_4.dat /home2/nbissoon/tpc-c.ibm/dbgen/gendata -t 6 -r 303681 304000 -f1 /flats/F1\_190/stock\_190\_5.dat /home2/nbissoon/tpc-c.ibm/dbgen/gendata -t 6 -r 304001 304320 -f1 /flats/F1\_191/stock\_191\_1.dat /home2/nbissoon/tpc-c.ibm/dbgen/gendata -t 6 -r 304321 304640 -f1 /flats/F1\_191/stock\_191\_2.dat /home2/nbissoon/tpc-c.ibm/dbgen/gendata -t 6 -r 304641 304960 -f1 /flats/F1\_191/stock\_191\_3.dat /home2/nbissoon/tpc-c.ibm/dbgen/gendata -t 6 -r 304961 305280 -f1 /flats/F1\_191/stock\_191\_4.dat /home2/nbissoon/tpc-c.ibm/dbgen/gendata -t 6 -r 305281 305600 -f1 /flats/F1\_191/stock\_191\_5.dat /home2/nbissoon/tpc-c.ibm/dbgen/gendata -t 6 -r 305601 305920 -f1 /flats/F1\_192/stock\_192\_1.dat /home2/nbissoon/tpc-c.ibm/dbgen/gendata -t 6 -r 305921 306240 -f1 /flats/F1\_192/stock\_192\_2.dat /home2/nbissoon/tpc-c.ibm/dbgen/gendata -t 6 -r 306241 306560 -f1 /flats/F1\_192/stock\_192\_3.dat /home2/nbissoon/tpc-c.ibm/dbgen/gendata -t 6 -r 306561 306880 -f1 /flats/F1\_192/stock\_192\_4.dat /home2/nbissoon/tpc-c.ibm/dbgen/gendata -t 6 -r 306881 307200 -f1 /flats/F1\_192/stock\_192\_5.dat /home2/nbissoon/tpc-c.ibm/dbgen/gendata -t 6 -r 307201 307520 -f1 /flats/F1\_193/stock\_193\_1.dat /home2/nbissoon/tpc-c.ibm/dbgen/gendata -t 6 -r 307521 307840 -f1 /flats/F1\_193/stock\_193\_2.dat /home2/nbissoon/tpc-c.ibm/dbgen/gendata -t 6 -r 307841 308160 -f1 /flats/F1\_193/stock\_193\_3.dat /home2/nbissoon/tpc-c.ibm/dbgen/gendata -t 6 -r 308161 308480 -f1 /flats/F1\_193/stock\_193\_4.dat /home2/nbissoon/tpc-c.ibm/dbgen/gendata -t 6 -r 308481 308800 -f1 /flats/F1\_193/stock\_193\_5.dat /home2/nbissoon/tpc-c.ibm/dbgen/gendata -t 6 -r 308801 309120 -f1 /flats/F1\_194/stock\_194\_1.dat /home2/nbissoon/tpc-c.ibm/dbgen/gendata -t 6 -r 309121 309440 -f1 /flats/F1\_194/stock\_194\_2.dat /home2/nbissoon/tpc-c.ibm/dbgen/gendata -t 6 -r 309441 309760 -f1 /flats/F1\_194/stock\_194\_3.dat /home2/nbissoon/tpc-c.ibm/dbgen/gendata -t 6 -r 309761 310080 -f1 /flats/F1\_194/stock\_194\_4.dat /home2/nbissoon/tpc-c.ibm/dbgen/gendata -t 6 -r 310081 310400 -f1 /flats/F1\_194/stock\_194\_5.dat /home2/nbissoon/tpc-c.ibm/dbgen/gendata -t 6 -r 310401 310720 -f1 /flats/F1\_195/stock\_195\_1.dat /home2/nbissoon/tpc-c.ibm/dbgen/gendata -t 6 -r 310721 311040 -f1 /flats/F1\_195/stock\_195\_2.dat /home2/nbissoon/tpc-c.ibm/dbgen/gendata -t 6 -r 311041 311360 -f1 /flats/F1\_195/stock\_195\_3.dat /home2/nbissoon/tpc-c.ibm/dbgen/gendata -t 6 -r 311361 311680 -f1 /flats/F1\_195/stock\_195\_4.dat /home2/nbissoon/tpc-c.ibm/dbgen/gendata -t 6 -r 311681 312000 -f1 /flats/F1\_195/stock\_195\_5.dat /home2/nbissoon/tpc-c.ibm/dbgen/gendata -t 6 -r 312001 312320 -f1 /flats/F1\_196/stock\_196\_1.dat /home2/nbissoon/tpc-c.ibm/dbgen/gendata -t 6 -r 312321 312640 -f1 /flats/F1\_196/stock\_196\_2.dat /home2/nbissoon/tpc-c.ibm/dbgen/gendata -t 6 -r 312641 312960 -f1 /flats/F1\_196/stock\_196\_3.dat /home2/nbissoon/tpc-c.ibm/dbgen/gendata -t 6 -r 312961 313280 -f1 /flats/F1\_196/stock\_196\_4.dat /home2/nbissoon/tpc-c.ibm/dbgen/gendata -t 6 -r 313281 313600 -f1 /flats/F1\_196/stock\_196\_5.dat /home2/nbissoon/tpc-c.ibm/dbgen/gendata -t 6 -r 313601 313920 -f1 /flats/F1\_197/stock\_197\_1.dat /home2/nbissoon/tpc-c.ibm/dbgen/gendata -t 6 -r 313921 314240 -f1 /flats/F1\_197/stock\_197\_2.dat /home2/nbissoon/tpc-c.ibm/dbgen/gendata -t 6 -r 314241 314560 -f1 /flats/F1\_197/stock\_197\_3.dat /home2/nbissoon/tpc-c.ibm/dbgen/gendata -t 6 -r 314561 314880 -f1 /flats/F1\_197/stock\_197\_4.dat

TPC Benchmark<sup>™</sup> C Full Disclosure Report - IBM System p5 595 Model 9119-595 Page 288 of 562
```
/home2/nbissoon/tpc-c.ibm/dbgen/gendata -t 6 -r 314881 315200 -f1 /flats/F1_197/stock_197_5.dat 
/home2/nbissoon/tpc-c.ibm/dbgen/gendata -t 6 -r 315201 315520 -f1 /flats/F1_198/stock_198_1.dat 
/home2/nbissoon/tpc-c.ibm/dbgen/gendata -t 6 -r 315521 315840 -f1 /flats/F1_198/stock_198_2.dat 
/home2/nbissoon/tpc-c.ibm/dbgen/gendata -t 6 -r 315841 316160 -f1 /flats/F1_198/stock_198_3.dat 
/home2/nbissoon/tpc-c.ibm/dbgen/gendata -t 6 -r 316161 316480 -f1 /flats/F1_198/stock_198_4.dat 
/home2/nbissoon/tpc-c.ibm/dbgen/gendata -t 6 -r 316481 316800 -f1 /flats/F1_198/stock_198_5.dat 
/home2/nbissoon/tpc-c.ibm/dbgen/gendata -t 6 -r 316801 317120 -f1 /flats/F1_199/stock_199_1.dat 
/home2/nbissoon/tpc-c.ibm/dbgen/gendata -t 6 -r 317121 317440 -f1 /flats/F1_199/stock_199_2.dat 
/home2/nbissoon/tpc-c.ibm/dbgen/gendata -t 6 -r 317441 317760 -f1 /flats/F1_199/stock_199_3.dat 
/home2/nbissoon/tpc-c.ibm/dbgen/gendata -t 6 -r 317761 318080 -f1 /flats/F1_199/stock_199_4.dat 
/home2/nbissoon/tpc-c.ibm/dbgen/gendata -t 6 -r 318081 318400 -f1 /flats/F1_199/stock_199_5.dat 
/home2/nbissoon/tpc-c.ibm/dbgen/gendata -t 6 -r 318401 318720 -f1 /flats/F1_200/stock_200_1.dat 
/home2/nbissoon/tpc-c.ibm/dbgen/gendata -t 6 -r 318721 319040 -f1 /flats/F1_200/stock_200_2.dat 
/home2/nbissoon/tpc-c.ibm/dbgen/gendata -t 6 -r 319041 319360 -f1 /flats/F1_200/stock_200_3.dat 
/home2/nbissoon/tpc-c.ibm/dbgen/gendata -t 6 -r 319361 319680 -f1 /flats/F1_200/stock_200_4.dat 
/home2/nbissoon/tpc-c.ibm/dbgen/gendata -t 6 -r 319681 320000 -f1 /flats/F1_200/stock_200_5.dat
```
## **DDL/GEN\_WAREHOUSE\_ALL.sh**

/home2/nbissoon/tpc-c.ibm/dbgen/gendata -t 3 -r 1 8000 -f1 /flats/F1\_001/warehouse\_001\_1.dat /home2/nbissoon/tpc-c.ibm/dbgen/gendata -t 3 -r 8001 16000 -f1 /flats/F1\_002/warehouse\_002\_1.dat /home2/nbissoon/tpc-c.ibm/dbgen/gendata -t 3 -r 16001 24000 -f1 /flats/F1\_003/warehouse\_003\_1.dat /home2/nbissoon/tpc-c.ibm/dbgen/gendata -t 3 -r 24001 32000 -f1 /flats/F1\_004/warehouse\_004\_1.dat /home2/nbissoon/tpc-c.ibm/dbgen/gendata -t 3 -r 32001 40000 -f1 /flats/F1\_005/warehouse\_005\_1.dat /home2/nbissoon/tpc-c.ibm/dbgen/gendata -t 3 -r 40001 48000 -f1 /flats/F1\_006/warehouse\_006\_1.dat /home2/nbissoon/tpc-c.ibm/dbgen/gendata -t 3 -r 48001 56000 -f1 /flats/F1\_007/warehouse\_007\_1.dat /home2/nbissoon/tpc-c.ibm/dbgen/gendata -t 3 -r 56001 64000 -f1 /flats/F1\_008/warehouse\_008\_1.dat /home2/nbissoon/tpc-c.ibm/dbgen/gendata -t 3 -r 64001 72000 -f1 /flats/F1\_009/warehouse\_009\_1.dat /home2/nbissoon/tpc-c.ibm/dbgen/gendata -t 3 -r 72001 80000 -f1 /flats/F1\_010/warehouse\_010\_1.dat /home2/nbissoon/tpc-c.ibm/dbgen/gendata -t 3 -r 80001 88000 -f1 /flats/F1\_011/warehouse\_011\_1.dat /home2/nbissoon/tpc-c.ibm/dbgen/gendata -t 3 -r 88001 96000 -f1 /flats/F1\_012/warehouse\_012\_1.dat /home2/nbissoon/tpc-c.ibm/dbgen/gendata -t 3 -r 96001 104000 -f1 /flats/F1\_013/warehouse\_013\_1.dat /home2/nbissoon/tpc-c.ibm/dbgen/gendata -t 3 -r 104001 112000 -f1 /flats/F1\_014/warehouse\_014\_1.dat /home2/nbissoon/tpc-c.ibm/dbgen/gendata -t 3 -r 112001 120000 -f1 /flats/F1\_015/warehouse\_015\_1.dat /home2/nbissoon/tpc-c.ibm/dbgen/gendata -t 3 -r 120001 128000 -f1 /flats/F1\_016/warehouse\_016\_1.dat /home2/nbissoon/tpc-c.ibm/dbgen/gendata -t 3 -r 128001 136000 -f1 /flats/F1\_017/warehouse\_017\_1.dat /home2/nbissoon/tpc-c.ibm/dbgen/gendata -t 3 -r 136001 144000 -f1 /flats/F1\_018/warehouse\_018\_1.dat /home2/nbissoon/tpc-c.ibm/dbgen/gendata -t 3 -r 144001 152000 -f1 /flats/F1\_019/warehouse\_019\_1.dat /home2/nbissoon/tpc-c.ibm/dbgen/gendata -t 3 -r 152001 160000 -f1 /flats/F1\_020/warehouse\_020\_1.dat /home2/nbissoon/tpc-c.ibm/dbgen/gendata -t 3 -r 160001 168000 -f1 /flats/F1\_021/warehouse\_021\_1.dat /home2/nbissoon/tpc-c.ibm/dbgen/gendata -t 3 -r 168001 176000 -f1 /flats/F1\_022/warehouse\_022\_1.dat /home2/nbissoon/tpc-c.ibm/dbgen/gendata -t 3 -r 176001 184000 -f1 /flats/F1\_023/warehouse\_023\_1.dat /home2/nbissoon/tpc-c.ibm/dbgen/gendata -t 3 -r 184001 192000 -f1 /flats/F1\_024/warehouse\_024\_1.dat /home2/nbissoon/tpc-c.ibm/dbgen/gendata -t 3 -r 192001 200000 -f1 /flats/F1\_025/warehouse\_025\_1.dat /home2/nbissoon/tpc-c.ibm/dbgen/gendata -t 3 -r 200001 208000 -f1 /flats/F1\_026/warehouse\_026\_1.dat /home2/nbissoon/tpc-c.ibm/dbgen/gendata -t 3 -r 208001 216000 -f1 /flats/F1\_027/warehouse\_027\_1.dat /home2/nbissoon/tpc-c.ibm/dbgen/gendata -t 3 -r 216001 224000 -f1 /flats/F1\_028/warehouse\_028\_1.dat /home2/nbissoon/tpc-c.ibm/dbgen/gendata -t 3 -r 224001 232000 -f1 /flats/F1\_029/warehouse\_029\_1.dat /home2/nbissoon/tpc-c.ibm/dbgen/gendata -t 3 -r 232001 240000 -f1 /flats/F1\_030/warehouse\_030\_1.dat /home2/nbissoon/tpc-c.ibm/dbgen/gendata -t 3 -r 240001 248000 -f1 /flats/F1\_031/warehouse\_031\_1.dat /home2/nbissoon/tpc-c.ibm/dbgen/gendata -t 3 -r 248001 256000 -f1 /flats/F1\_032/warehouse\_032\_1.dat /home2/nbissoon/tpc-c.ibm/dbgen/gendata -t 3 -r 256001 264000 -f1 /flats/F1\_033/warehouse\_033\_1.dat /home2/nbissoon/tpc-c.ibm/dbgen/gendata -t 3 -r 264001 272000 -f1 /flats/F1\_034/warehouse\_034\_1.dat /home2/nbissoon/tpc-c.ibm/dbgen/gendata -t 3 -r 272001 280000 -f1 /flats/F1\_035/warehouse\_035\_1.dat /home2/nbissoon/tpc-c.ibm/dbgen/gendata -t 3 -r 280001 288000 -f1 /flats/F1\_036/warehouse\_036\_1.dat /home2/nbissoon/tpc-c.ibm/dbgen/gendata -t 3 -r 288001 296000 -f1 /flats/F1\_037/warehouse\_037\_1.dat /home2/nbissoon/tpc-c.ibm/dbgen/gendata -t 3 -r 296001 304000 -f1 /flats/F1\_038/warehouse\_038\_1.dat /home2/nbissoon/tpc-c.ibm/dbgen/gendata -t 3 -r 304001 312000 -f1 /flats/F1\_039/warehouse\_039\_1.dat /home2/nbissoon/tpc-c.ibm/dbgen/gendata -t 3 -r 312001 320000 -f1 /flats/F1\_040/warehouse\_040\_1.dat

## **DDL/LOAD\_CUSTOMER\_ALL.ddl**

CONNECT TO TPCC IN SHARE MODE; UPDATE COMMAND OPTIONS USING C OFF; ALTER TABLE CUSTOMER1 ACTIVATE NOT LOGGED INITIALLY; IMPORT FROM /flats/F1\_001/customer\_001\_1.dat OF DEL MODIFIED BY COLDEL| TIMESTAMPFORMAT="YYYY-MM-DD HH:MM:SS" KEEPBLANKS COMPOUND=50 COMMITCOUNT 9600000 INSERT INTO CUSTOMER1:

COMMIT WORK; CONNECT RESET; CONNECT TO TPCC IN SHARE MODE; UPDATE COMMAND OPTIONS USING C OFF; ALTER TABLE CUSTOMER1 ACTIVATE NOT LOGGED INITIALLY; IMPORT FROM /flats/F1\_001/customer\_001\_2.dat OF DEL MODIFIED BY COLDEL| TIMESTAMPFORMAT="YYYY-MM-DD HH:MM:SS" KEEPBLANKS COMPOUND=50 COMMITCOUNT 9600000 INSERT INTO CUSTOMER1; COMMIT WORK; CONNECT RESET; CONNECT TO TPCC IN SHARE MODE; UPDATE COMMAND OPTIONS USING C OFF; ALTER TABLE CUSTOMER1 ACTIVATE NOT LOGGED INITIALLY; IMPORT FROM /flats/F1\_001/customer\_001\_3.dat OF DEL MODIFIED BY COLDEL| TIMESTAMPFORMAT="YYYY-MM-DD HH:MM:SS" KEEPBLANKS COMPOUND=50 COMMITCOUNT 9600000 INSERT INTO CUSTOMER1; COMMIT WORK; CONNECT RESET; CONNECT TO TPCC IN SHARE MODE; UPDATE COMMAND OPTIONS USING C OFF; ALTER TABLE CUSTOMER1 ACTIVATE NOT LOGGED INITIALLY; IMPORT FROM /flats/F1\_001/customer\_001\_4.dat OF DEL MODIFIED BY COLDEL| TIMESTAMPFORMAT="YYYY-MM-DD HH:MM:SS" KEEPBLANKS COMPOUND=50 COMMITCOUNT 9600000 INSERT INTO CUSTOMER1; COMMIT WORK; CONNECT RESET; CONNECT TO TPCC IN SHARE MODE; UPDATE COMMAND OPTIONS USING C OFF; ALTER TABLE CUSTOMER1 ACTIVATE NOT LOGGED INITIALLY; IMPORT FROM /flats/F1\_001/customer\_001\_5.dat OF DEL MODIFIED BY COLDEL| TIMESTAMPFORMAT="YYYY-MM-DD HH:MM:SS" KEEPBLANKS COMPOUND=50 COMMITCOUNT 9600000 INSERT INTO CUSTOMER1; COMMIT WORK; CONNECT RESET; CONNECT TO TPCC IN SHARE MODE; UPDATE COMMAND OPTIONS USING C OFF; ALTER TABLE CUSTOMER2 ACTIVATE NOT LOGGED INITIALLY; IMPORT FROM /flats/F1\_002/customer\_002\_1.dat OF DEL MODIFIED BY COLDEL| TIMESTAMPFORMAT="YYYY-MM-DD HH:MM:SS" KEEPBLANKS COMPOUND=50 COMMITCOUNT 9600000 INSERT INTO CUSTOMER2; COMMIT WORK; CONNECT RESET; CONNECT TO TPCC IN SHARE MODE; UPDATE COMMAND OPTIONS USING C OFF; ALTER TABLE CUSTOMER2 ACTIVATE NOT LOGGED INITIALLY; IMPORT FROM /flats/F1\_002/customer\_002\_2.dat OF DEL MODIFIED BY COLDEL| TIMESTAMPFORMAT="YYYY-MM-DD HH:MM:SS" KEEPBLANKS COMPOUND=50 COMMITCOUNT 9600000 INSERT INTO CUSTOMER2; COMMIT WORK; CONNECT RESET; CONNECT TO TPCC IN SHARE MODE; UPDATE COMMAND OPTIONS USING C OFF; ALTER TABLE CUSTOMER2 ACTIVATE NOT LOGGED INITIALLY; IMPORT FROM /flats/F1\_002/customer\_002\_3.dat OF DEL MODIFIED BY COLDEL| TIMESTAMPFORMAT="YYYY-MM-DD HH:MM:SS" KEEPBLANKS COMPOUND=50 COMMITCOUNT 9600000 INSERT INTO CUSTOMER2; COMMIT WORK; CONNECT RESET; CONNECT TO TPCC IN SHARE MODE; UPDATE COMMAND OPTIONS USING C OFF; ALTER TABLE CUSTOMER2 ACTIVATE NOT LOGGED INITIALLY; IMPORT FROM /flats/F1\_002/customer\_002\_4.dat OF DEL MODIFIED BY COLDEL| TIMESTAMPFORMAT="YYYY-MM-DD HH:MM:SS" KEEPBLANKS COMPOUND=50 COMMITCOUNT 9600000 INSERT INTO CUSTOMER2; COMMIT WORK; CONNECT RESET; CONNECT TO TPCC IN SHARE MODE; UPDATE COMMAND OPTIONS USING C OFF; ALTER TABLE CUSTOMER2 ACTIVATE NOT LOGGED INITIALLY; IMPORT FROM /flats/F1\_002/customer\_002\_5.dat OF DEL MODIFIED BY COLDEL| TIMESTAMPFORMAT="YYYY-MM-DD HH:MM:SS" KEEPBLANKS COMPOUND=50 COMMITCOUNT 9600000 INSERT INTO CUSTOMER2; COMMIT WORK;

CONNECT RESET; CONNECT TO TPCC IN SHARE MODE; UPDATE COMMAND OPTIONS USING C OFF; ALTER TABLE CUSTOMER3 ACTIVATE NOT LOGGED INITIALLY; IMPORT FROM /flats/F1\_003/customer\_003\_1.dat OF DEL MODIFIED BY COLDEL| TIMESTAMPFORMAT="YYYY-MM-DD HH:MM:SS" KEEPBLANKS COMPOUND=50 COMMITCOUNT 9600000 INSERT INTO CUSTOMER3: COMMIT WORK; CONNECT RESET; CONNECT TO TPCC IN SHARE MODE; UPDATE COMMAND OPTIONS USING C OFF; ALTER TABLE CUSTOMER3 ACTIVATE NOT LOGGED INITIALLY: IMPORT FROM /flats/F1\_003/customer\_003\_2.dat OF DEL MODIFIED BY COLDEL| TIMESTAMPFORMAT="YYYY-MM-DD HH:MM:SS" KEEPBLANKS COMPOUND=50 COMMITCOUNT 9600000 INSERT INTO CUSTOMER3; COMMIT WORK; CONNECT RESET; CONNECT TO TPCC IN SHARE MODE; UPDATE COMMAND OPTIONS USING C OFF; ALTER TABLE CUSTOMER3 ACTIVATE NOT LOGGED INITIALLY; IMPORT FROM /flats/F1\_003/customer\_003\_3.dat OF DEL MODIFIED BY COLDEL| TIMESTAMPFORMAT="YYYY-MM-DD HH:MM:SS" KEEPBLANKS COMPOUND=50 COMMITCOUNT 9600000 INSERT INTO CUSTOMER3: COMMIT WORK; CONNECT RESET; CONNECT TO TPCC IN SHARE MODE; UPDATE COMMAND OPTIONS USING C OFF; ALTER TABLE CUSTOMER3 ACTIVATE NOT LOGGED INITIALLY: IMPORT FROM /flats/F1\_003/customer\_003\_4.dat OF DEL MODIFIED BY COLDEL| TIMESTAMPFORMAT="YYYY-MM-DD HH:MM:SS" KEEPBLANKS COMPOUND=50 COMMITCOUNT 9600000 INSERT INTO CUSTOMER3; COMMIT WORK; CONNECT RESET; CONNECT TO TPCC IN SHARE MODE; UPDATE COMMAND OPTIONS USING C OFF; ALTER TABLE CUSTOMER3 ACTIVATE NOT LOGGED INITIALLY; IMPORT FROM /flats/F1\_003/customer\_003\_5.dat OF DEL MODIFIED BY COLDEL| TIMESTAMPFORMAT="YYYY-MM-DD HH:MM:SS" KEEPBLANKS COMPOUND=50 COMMITCOUNT 9600000 INSERT INTO CUSTOMER3: COMMIT WORK; CONNECT RESET; CONNECT TO TPCC IN SHARE MODE; UPDATE COMMAND OPTIONS USING C OFF; ALTER TABLE CUSTOMER4 ACTIVATE NOT LOGGED INITIALLY; IMPORT FROM /flats/F1\_004/customer\_004\_1.dat OF DEL MODIFIED BY COLDEL| TIMESTAMPFORMAT="YYYY-MM-DD HH:MM:SS" KEEPBLANKS COMPOUND=50 COMMITCOUNT 9600000 INSERT INTO CUSTOMER4; COMMIT WORK; CONNECT RESET; CONNECT TO TPCC IN SHARE MODE; UPDATE COMMAND OPTIONS USING C OFF; ALTER TABLE CUSTOMER4 ACTIVATE NOT LOGGED INITIALLY; IMPORT FROM /flats/F1\_004/customer\_004\_2.dat OF DEL MODIFIED BY COLDEL| TIMESTAMPFORMAT="YYYY-MM-DD HH:MM:SS" KEEPBLANKS COMPOUND=50 COMMITCOUNT 9600000 INSERT INTO CUSTOMER4; COMMIT WORK; CONNECT RESET; CONNECT TO TPCC IN SHARE MODE; UPDATE COMMAND OPTIONS USING C OFF; ALTER TABLE CUSTOMER4 ACTIVATE NOT LOGGED INITIALLY; IMPORT FROM /flats/F1\_004/customer\_004\_3.dat OF DEL MODIFIED BY COLDEL| TIMESTAMPFORMAT="YYYY-MM-DD HH:MM:SS" KEEPBLANKS COMPOUND=50 COMMITCOUNT 9600000 INSERT INTO CUSTOMER4; COMMIT WORK; CONNECT RESET; CONNECT TO TPCC IN SHARE MODE; UPDATE COMMAND OPTIONS USING C OFF; ALTER TABLE CUSTOMER4 ACTIVATE NOT LOGGED INITIALLY IMPORT FROM /flats/F1\_004/customer\_004\_4.dat OF DEL MODIFIED BY COLDEL| TIMESTAMPFORMAT="YYYY-MM-DD HH:MM:SS" KEEPBLANKS COMPOUND=50 COMMITCOUNT 9600000 INSERT INTO CUSTOMER4; COMMIT WORK; CONNECT RESET;

TPC Benchmark™ C Full Disclosure Report - IBM System p5 595 Model 9119-595 Page 289 of 562

CONNECT TO TPCC IN SHARE MODE; UPDATE COMMAND OPTIONS USING C OFF; ALTER TABLE CUSTOMER4 ACTIVATE NOT LOGGED INITIALLY; IMPORT FROM /flats/F1\_004/customer\_004\_5.dat OF DEL MODIFIED BY COLDEL| TIMESTAMPFORMAT="YYYY-MM-DD HH:MM:SS" KEEPBLANKS COMPOUND=50 COMMITCOUNT 9600000 INSERT INTO CUSTOMER4; COMMIT WORK; CONNECT RESET; CONNECT TO TPCC IN SHARE MODE; UPDATE COMMAND OPTIONS USING C OFF; ALTER TABLE CUSTOMER5 ACTIVATE NOT LOGGED INITIALLY; IMPORT FROM /flats/F1\_005/customer\_005\_1.dat OF DEL MODIFIED BY COLDEL| TIMESTAMPFORMAT="YYYY-MM-DD HH:MM:SS" KEEPBLANKS COMPOUND=50 COMMITCOUNT 9600000 INSERT INTO CUSTOMER5; COMMIT WORK; CONNECT RESET; CONNECT TO TPCC IN SHARE MODE; UPDATE COMMAND OPTIONS USING C OFF; ALTER TABLE CUSTOMER5 ACTIVATE NOT LOGGED INITIALLY; IMPORT FROM /flats/F1\_005/customer\_005\_2.dat OF DEL MODIFIED BY COLDEL| TIMESTAMPFORMAT="YYYY-MM-DD HH:MM:SS" KEEPBLANKS COMPOUND=50 COMMITCOUNT 9600000 INSERT INTO CUSTOMER5; COMMIT WORK; CONNECT RESET; CONNECT TO TPCC IN SHARE MODE; UPDATE COMMAND OPTIONS USING C OFF; ALTER TABLE CUSTOMER5 ACTIVATE NOT LOGGED INITIALLY; IMPORT FROM /flats/F1\_005/customer\_005\_3.dat OF DEL MODIFIED BY COLDEL| TIMESTAMPFORMAT="YYYY-MM-DD HH:MM:SS" KEEPBLANKS COMPOUND=50 COMMITCOUNT 9600000 INSERT INTO CUSTOMER5; COMMIT WORK; CONNECT RESET; CONNECT TO TPCC IN SHARE MODE; UPDATE COMMAND OPTIONS USING C OFF; ALTER TABLE CUSTOMER5 ACTIVATE NOT LOGGED INITIALLY; IMPORT FROM /flats/F1\_005/customer\_005\_4.dat OF DEL MODIFIED BY COLDEL| TIMESTAMPFORMAT="YYYY-MM-DD HH:MM:SS" KEEPBLANKS COMPOUND=50 COMMITCOUNT 9600000 INSERT INTO CUSTOMER5; COMMIT WORK; CONNECT RESET; CONNECT TO TPCC IN SHARE MODE; UPDATE COMMAND OPTIONS USING C OFF; ALTER TABLE CUSTOMER5 ACTIVATE NOT LOGGED INITIALLY; IMPORT FROM /flats/F1\_005/customer\_005\_5.dat OF DEL MODIFIED BY COLDEL| TIMESTAMPFORMAT="YYYY-MM-DD HH:MM:SS" KEEPBLANKS COMPOUND=50 COMMITCOUNT 9600000 INSERT INTO CUSTOMER5; COMMIT WORK; CONNECT RESET; CONNECT TO TPCC IN SHARE MODE; UPDATE COMMAND OPTIONS USING C OFF; ALTER TABLE CUSTOMER6 ACTIVATE NOT LOGGED INITIALLY; IMPORT FROM /flats/F1\_006/customer\_006\_1.dat OF DEL MODIFIED BY COLDEL| TIMESTAMPFORMAT="YYYY-MM-DD HH:MM:SS" KEEPBLANKS COMPOUND=50 COMMITCOUNT 9600000 INSERT INTO CUSTOMER6; COMMIT WORK; CONNECT RESET; CONNECT TO TPCC IN SHARE MODE; UPDATE COMMAND OPTIONS USING C OFF; ALTER TABLE CUSTOMER6 ACTIVATE NOT LOGGED INITIALLY; IMPORT FROM /flats/F1\_006/customer\_006\_2.dat OF DEL MODIFIED BY COLDEL| TIMESTAMPFORMAT="YYYY-MM-DD HH:MM:SS" KEEPBLANKS COMPOUND=50 COMMITCOUNT 9600000 INSERT INTO CUSTOMER6; COMMIT WORK; CONNECT RESET; CONNECT TO TPCC IN SHARE MODE; UPDATE COMMAND OPTIONS USING C OFF; ALTER TABLE CUSTOMER6 ACTIVATE NOT LOGGED INITIALLY; IMPORT FROM /flats/F1\_006/customer\_006\_3.dat OF DEL MODIFIED BY COLDEL| TIMESTAMPFORMAT="YYYY-MM-DD HH:MM:SS" KEEPBLANKS COMPOUND=50 COMMITCOUNT 9600000 INSERT INTO CUSTOMER6; COMMIT WORK; CONNECT RESET; CONNECT TO TPCC IN SHARE MODE;

UPDATE COMMAND OPTIONS USING C OFF; ALTER TABLE CUSTOMER6 ACTIVATE NOT LOGGED INITIALLY; IMPORT FROM /flats/F1\_006/customer\_006\_4.dat OF DEL MODIFIED BY COLDEL| TIMESTAMPFORMAT="YYYY-MM-DD HH:MM:SS" KEEPBLANKS COMPOUND=50 COMMITCOUNT 9600000 INSERT INTO CUSTOMER6: COMMIT WORK; CONNECT RESET; CONNECT TO TPCC IN SHARE MODE; UPDATE COMMAND OPTIONS USING C OFF; ALTER TABLE CUSTOMER6 ACTIVATE NOT LOGGED INITIALLY; IMPORT FROM /flats/F1\_006/customer\_006\_5.dat OF DEL MODIFIED BY COLDEL| TIMESTAMPFORMAT="YYYY-MM-DD HH:MM:SS" KEEPBLANKS COMPOUND=50 COMMITCOUNT 9600000 INSERT INTO CUSTOMER6; COMMIT WORK; CONNECT RESET; CONNECT TO TPCC IN SHARE MODE; UPDATE COMMAND OPTIONS USING C OFF; ALTER TABLE CUSTOMER7 ACTIVATE NOT LOGGED INITIALLY; IMPORT FROM /flats/F1\_007/customer\_007\_1.dat OF DEL MODIFIED BY COLDEL| TIMESTAMPFORMAT="YYYY-MM-DD HH:MM:SS" KEEPBLANKS COMPOUND=50 COMMITCOUNT 9600000 INSERT INTO CUSTOMER7; COMMIT WORK; CONNECT RESET; CONNECT TO TPCC IN SHARE MODE; UPDATE COMMAND OPTIONS USING C OFF; ALTER TABLE CUSTOMER7 ACTIVATE NOT LOGGED INITIALLY; IMPORT FROM /flats/F1\_007/customer\_007\_2.dat OF DEL MODIFIED BY COLDEL| TIMESTAMPFORMAT="YYYY-MM-DD HH:MM:SS" KEEPBLANKS COMPOUND=50 COMMITCOUNT 9600000 INSERT INTO CUSTOMER7: COMMIT WORK; CONNECT RESET; CONNECT TO TPCC IN SHARE MODE; UPDATE COMMAND OPTIONS USING C OFF; ALTER TABLE CUSTOMER7 ACTIVATE NOT LOGGED INITIALLY: IMPORT FROM /flats/F1\_007/customer\_007\_3.dat OF DEL MODIFIED BY COLDEL| TIMESTAMPFORMAT="YYYY-MM-DD HH:MM:SS" KEEPBLANKS COMPOUND=50 COMMITCOUNT 9600000 INSERT INTO CUSTOMER7; COMMIT WORK; CONNECT RESET; CONNECT TO TPCC IN SHARE MODE; UPDATE COMMAND OPTIONS USING C OFF; ALTER TABLE CUSTOMER7 ACTIVATE NOT LOGGED INITIALLY; IMPORT FROM /flats/F1\_007/customer\_007\_4.dat OF DEL MODIFIED BY COLDEL| TIMESTAMPFORMAT="YYYY-MM-DD HH:MM:SS" KEEPBLANKS COMPOUND=50 COMMITCOUNT 9600000 INSERT INTO CUSTOMER7; COMMIT WORK; CONNECT RESET; CONNECT TO TPCC IN SHARE MODE; UPDATE COMMAND OPTIONS USING C OFF; ALTER TABLE CUSTOMER7 ACTIVATE NOT LOGGED INITIALLY; IMPORT FROM /flats/F1\_007/customer\_007\_5.dat OF DEL MODIFIED BY COLDEL| TIMESTAMPFORMAT="YYYY-MM-DD HH:MM:SS" KEEPBLANKS COMPOUND=50 COMMITCOUNT 9600000 INSERT INTO CUSTOMER7; COMMIT WORK; CONNECT RESET; CONNECT TO TPCC IN SHARE MODE; UPDATE COMMAND OPTIONS USING C OFF; ALTER TABLE CUSTOMER8 ACTIVATE NOT LOGGED INITIALLY; IMPORT FROM /flats/F1\_008/customer\_008\_1.dat OF DEL MODIFIED BY COLDEL| TIMESTAMPFORMAT="YYYY-MM-DD HH:MM:SS" KEEPBLANKS COMPOUND=50 COMMITCOUNT 9600000 INSERT INTO CUSTOMER8; COMMIT WORK; CONNECT RESET; CONNECT TO TPCC IN SHARE MODE; UPDATE COMMAND OPTIONS USING C OFF; ALTER TABLE CUSTOMER8 ACTIVATE NOT LOGGED INITIALLY; IMPORT FROM /flats/F1\_008/customer\_008\_2.dat OF DEL MODIFIED BY COLDEL| TIMESTAMPFORMAT="YYYY-MM-DD HH:MM:SS" KEEPBLANKS COMPOUND=50 COMMITCOUNT 9600000 INSERT INTO CUSTOMER8; COMMIT WORK; CONNECT RESET; CONNECT TO TPCC IN SHARE MODE; UPDATE COMMAND OPTIONS USING C OFF;

ALTER TABLE CUSTOMER8 ACTIVATE NOT LOGGED INITIALLY; IMPORT FROM /flats/F1\_008/customer\_008\_3.dat OF DEL MODIFIED BY COLDEL| TIMESTAMPFORMAT="YYYY-MM-DD HH:MM:SS" KEEPBLANKS COMPOUND=50 COMMITCOUNT 9600000 INSERT INTO CUSTOMER8; COMMIT WORK; CONNECT RESET; CONNECT TO TPCC IN SHARE MODE; UPDATE COMMAND OPTIONS USING C OFF; ALTER TABLE CUSTOMER8 ACTIVATE NOT LOGGED INITIALLY; IMPORT FROM /flats/F1\_008/customer\_008\_4.dat OF DEL MODIFIED BY COLDEL| TIMESTAMPFORMAT="YYYY-MM-DD HH:MM:SS" KEEPBLANKS COMPOUND=50 COMMITCOUNT 9600000 INSERT INTO CUSTOMER8: COMMIT WORK; CONNECT RESET; CONNECT TO TPCC IN SHARE MODE; UPDATE COMMAND OPTIONS USING C OFF; ALTER TABLE CUSTOMER8 ACTIVATE NOT LOGGED INITIALLY; IMPORT FROM /flats/F1\_008/customer\_008\_5.dat OF DEL MODIFIED BY COLDEL| TIMESTAMPFORMAT="YYYY-MM-DD HH:MM:SS" KEEPBLANKS COMPOUND=50 COMMITCOUNT 9600000 INSERT INTO CUSTOMER8; COMMIT WORK; CONNECT RESET; CONNECT TO TPCC IN SHARE MODE; UPDATE COMMAND OPTIONS USING C OFF; ALTER TABLE CUSTOMER9 ACTIVATE NOT LOGGED INITIALLY; IMPORT FROM /flats/F1\_009/customer\_009\_1.dat OF DEL MODIFIED BY COLDEL| TIMESTAMPFORMAT="YYYY-MM-DD HH:MM:SS" KEEPBLANKS COMPOUND=50 COMMITCOUNT 9600000 INSERT INTO CUSTOMER9; COMMIT WORK; CONNECT RESET; CONNECT TO TPCC IN SHARE MODE; UPDATE COMMAND OPTIONS USING C OFF; ALTER TABLE CUSTOMER9 ACTIVATE NOT LOGGED INITIALLY; IMPORT FROM /flats/F1\_009/customer\_009\_2.dat OF DEL MODIFIED BY COLDEL| TIMESTAMPFORMAT="YYYY-MM-DD HH:MM:SS" KEEPBLANKS COMPOUND=50 COMMITCOUNT 9600000 INSERT INTO CUSTOMER9; COMMIT WORK; CONNECT RESET; CONNECT TO TPCC IN SHARE MODE; UPDATE COMMAND OPTIONS USING C OFF; ALTER TABLE CUSTOMER9 ACTIVATE NOT LOGGED INITIALLY; IMPORT FROM /flats/F1\_009/customer\_009\_3.dat OF DEL MODIFIED BY COLDEL| TIMESTAMPFORMAT="YYYY-MM-DD HH:MM:SS" KEEPBLANKS COMPOUND=50 COMMITCOUNT 9600000 INSERT INTO CUSTOMER9; COMMIT WORK; CONNECT RESET; CONNECT TO TPCC IN SHARE MODE; UPDATE COMMAND OPTIONS USING C OFF; ALTER TABLE CUSTOMER9 ACTIVATE NOT LOGGED INITIALLY; IMPORT FROM /flats/F1\_009/customer\_009\_4.dat OF DEL MODIFIED BY COLDEL| TIMESTAMPFORMAT="YYYY-MM-DD HH:MM:SS" KEEPBLANKS COMPOUND=50 COMMITCOUNT 9600000 INSERT INTO CUSTOMER9; COMMIT WORK; CONNECT RESET; CONNECT TO TPCC IN SHARE MODE; UPDATE COMMAND OPTIONS USING C OFF; ALTER TABLE CUSTOMER9 ACTIVATE NOT LOGGED INITIALLY; IMPORT FROM /flats/F1\_009/customer\_009\_5.dat OF DEL MODIFIED BY COLDEL| TIMESTAMPFORMAT="YYYY-MM-DD HH:MM:SS" KEEPBLANKS COMPOUND=50 COMMITCOUNT 9600000 INSERT INTO CUSTOMER9; COMMIT WORK; CONNECT RESET; CONNECT TO TPCC IN SHARE MODE; UPDATE COMMAND OPTIONS USING C OFF; ALTER TABLE CUSTOMER10 ACTIVATE NOT LOGGED INITIALLY; IMPORT FROM /flats/F1\_010/customer\_010\_1.dat OF DEL MODIFIED BY COLDEL| TIMESTAMPFORMAT="YYYY-MM-DD HH:MM:SS" KEEPBLANKS COMPOUND=50 COMMITCOUNT 9600000 INSERT INTO CUSTOMER10: COMMIT WORK; CONNECT RESET; CONNECT TO TPCC IN SHARE MODE; UPDATE COMMAND OPTIONS USING C OFF; ALTER TABLE CUSTOMER10 ACTIVATE NOT LOGGED INITIALLY;

TPC Benchmark™ C Full Disclosure Report - IBM System p5 595 Model 9119-595 Page 290 of 562

IMPORT FROM /flats/F1\_010/customer\_010\_2.dat OF DEL MODIFIED BY COLDEL| TIMESTAMPFORMAT="YYYY-MM-DD HH:MM:SS" KEEPBLANKS COMPOUND=50 COMMITCOUNT 9600000 INSERT INTO CUSTOMER10; COMMIT WORK; CONNECT RESET; CONNECT TO TPCC IN SHARE MODE; UPDATE COMMAND OPTIONS USING C OFF; ALTER TABLE CUSTOMER10 ACTIVATE NOT LOGGED INITIALLY; IMPORT FROM /flats/F1\_010/customer\_010\_3.dat OF DEL MODIFIED BY COLDEL| TIMESTAMPFORMAT="YYYY-MM-DD HH:MM:SS" KEEPBLANKS COMPOUND=50 COMMITCOUNT 9600000 INSERT INTO CUSTOMER10; COMMIT WORK; CONNECT RESET; CONNECT TO TPCC IN SHARE MODE; UPDATE COMMAND OPTIONS USING C OFF; ALTER TABLE CUSTOMER10 ACTIVATE NOT LOGGED INITIALLY; IMPORT FROM /flats/F1\_010/customer\_010\_4.dat OF DEL MODIFIED BY COLDEL| TIMESTAMPFORMAT="YYYY-MM-DD HH:MM:SS" KEEPBLANKS COMPOUND=50 COMMITCOUNT 9600000 INSERT INTO CUSTOMER10; COMMIT WORK; CONNECT RESET; CONNECT TO TPCC IN SHARE MODE; UPDATE COMMAND OPTIONS USING C OFF; ALTER TABLE CUSTOMER10 ACTIVATE NOT LOGGED INITIALLY; IMPORT FROM /flats/F1\_010/customer\_010\_5.dat OF DEL MODIFIED BY COLDEL| TIMESTAMPFORMAT="YYYY-MM-DD HH:MM:SS" KEEPBLANKS COMPOUND=50 COMMITCOUNT 9600000 INSERT INTO CUSTOMER10; COMMIT WORK; CONNECT RESET; CONNECT TO TPCC IN SHARE MODE; UPDATE COMMAND OPTIONS USING C OFF; ALTER TABLE CUSTOMER11 ACTIVATE NOT LOGGED INITIALLY; IMPORT FROM /flats/F1\_011/customer\_011\_1.dat OF DEL MODIFIED BY COLDEL| TIMESTAMPFORMAT="YYYY-MM-DD HH:MM:SS" KEEPBLANKS COMPOUND=50 COMMITCOUNT 9600000 INSERT INTO CUSTOMER11; COMMIT WORK; CONNECT RESET; CONNECT TO TPCC IN SHARE MODE; UPDATE COMMAND OPTIONS USING C OFF; ALTER TABLE CUSTOMER11 ACTIVATE NOT LOGGED INITIALLY; IMPORT FROM /flats/F1\_011/customer\_011\_2.dat OF DEL MODIFIED BY COLDEL| TIMESTAMPFORMAT="YYYY-MM-DD HH:MM:SS" KEEPBLANKS COMPOUND=50 COMMITCOUNT 9600000 INSERT INTO CUSTOMER11; COMMIT WORK; CONNECT RESET; CONNECT TO TPCC IN SHARE MODE; UPDATE COMMAND OPTIONS USING C OFF; ALTER TABLE CUSTOMER11 ACTIVATE NOT LOGGED INITIALLY; IMPORT FROM /flats/F1\_011/customer\_011\_3.dat OF DEL MODIFIED BY COLDEL| TIMESTAMPFORMAT="YYYY-MM-DD HH:MM:SS" KEEPBLANKS COMPOUND=50 COMMITCOUNT 9600000 INSERT INTO CUSTOMER11; COMMIT WORK; CONNECT RESET; CONNECT TO TPCC IN SHARE MODE; UPDATE COMMAND OPTIONS USING C OFF; ALTER TABLE CUSTOMER11 ACTIVATE NOT LOGGED INITIALLY; IMPORT FROM /flats/F1\_011/customer\_011\_4.dat OF DEL MODIFIED BY COLDEL| TIMESTAMPFORMAT="YYYY-MM-DD HH:MM:SS" KEEPBLANKS COMPOUND=50 COMMITCOUNT 9600000 INSERT INTO CUSTOMER11; COMMIT WORK; CONNECT RESET; CONNECT TO TPCC IN SHARE MODE; UPDATE COMMAND OPTIONS USING C OFF; ALTER TABLE CUSTOMER11 ACTIVATE NOT LOGGED INITIALLY; IMPORT FROM /flats/F1\_011/customer\_011\_5.dat OF DEL MODIFIED BY COLDEL| TIMESTAMPFORMAT="YYYY-MM-DD HH:MM:SS" KEEPBLANKS COMPOUND=50 COMMITCOUNT 9600000 INSERT INTO CUSTOMER11; COMMIT WORK; CONNECT RESET; CONNECT TO TPCC IN SHARE MODE; UPDATE COMMAND OPTIONS USING C OFF; ALTER TABLE CUSTOMER12 ACTIVATE NOT LOGGED INITIALLY;

IMPORT FROM /flats/F1\_012/customer\_012\_1.dat OF DEL MODIFIED BY COLDEL| TIMESTAMPFORMAT="YYYY-MM-DD HH:MM:SS" KEEPBLANKS COMPOUND=50 COMMITCOUNT 9600000 INSERT INTO CUSTOMER12; COMMIT WORK; CONNECT RESET; CONNECT TO TPCC IN SHARE MODE; UPDATE COMMAND OPTIONS USING C OFF; ALTER TABLE CUSTOMER12 ACTIVATE NOT LOGGED INITIALLY; IMPORT FROM /flats/F1\_012/customer\_012\_2.dat OF DEL MODIFIED BY COLDEL| TIMESTAMPFORMAT="YYYY-MM-DD HH:MM:SS" KEEPBLANKS COMPOUND=50 COMMITCOUNT 9600000 INSERT INTO CUSTOMER12; COMMIT WORK; CONNECT RESET; CONNECT TO TPCC IN SHARE MODE; UPDATE COMMAND OPTIONS USING C OFF; ALTER TABLE CUSTOMER12 ACTIVATE NOT LOGGED INITIALLY; IMPORT FROM /flats/F1\_012/customer\_012\_3.dat OF DEL MODIFIED BY COLDEL| TIMESTAMPFORMAT="YYYY-MM-DD HH:MM:SS" KEEPBLANKS COMPOUND=50 COMMITCOUNT 9600000 INSERT INTO CUSTOMER12; COMMIT WORK; CONNECT RESET; CONNECT TO TPCC IN SHARE MODE; UPDATE COMMAND OPTIONS USING C OFF; ALTER TABLE CUSTOMER12 ACTIVATE NOT LOGGED INITIALLY; IMPORT FROM /flats/F1\_012/customer\_012\_4.dat OF DEL MODIFIED BY COLDEL| TIMESTAMPFORMAT="YYYY-MM-DD HH:MM:SS" KEEPBLANKS COMPOUND=50 COMMITCOUNT 9600000 INSERT INTO CUSTOMER12; COMMIT WORK; CONNECT RESET; CONNECT TO TPCC IN SHARE MODE; UPDATE COMMAND OPTIONS USING C OFF; ALTER TABLE CUSTOMER12 ACTIVATE NOT LOGGED INITIALLY; IMPORT FROM /flats/F1\_012/customer\_012\_5.dat OF DEL MODIFIED BY COLDEL| TIMESTAMPFORMAT="YYYY-MM-DD HH:MM:SS" KEEPBLANKS COMPOUND=50 COMMITCOUNT 9600000 INSERT INTO CUSTOMER12; COMMIT WORK; CONNECT RESET; CONNECT TO TPCC IN SHARE MODE; UPDATE COMMAND OPTIONS USING C OFF; ALTER TABLE CUSTOMER13 ACTIVATE NOT LOGGED INITIALLY; IMPORT FROM /flats/F1\_013/customer\_013\_1.dat OF DEL MODIFIED BY COLDEL| TIMESTAMPFORMAT="YYYY-MM-DD HH:MM:SS" KEEPBLANKS COMPOUND=50 COMMITCOUNT 9600000 INSERT INTO CUSTOMER13; COMMIT WORK; CONNECT RESET; CONNECT TO TPCC IN SHARE MODE; UPDATE COMMAND OPTIONS USING C OFF; ALTER TABLE CUSTOMER13 ACTIVATE NOT LOGGED INITIALLY; IMPORT FROM /flats/F1\_013/customer\_013\_2.dat OF DEL MODIFIED BY COLDEL| TIMESTAMPFORMAT="YYYY-MM-DD HH:MM:SS" KEEPBLANKS COMPOUND=50 COMMITCOUNT 9600000 INSERT INTO CUSTOMER13; COMMIT WORK; CONNECT RESET; CONNECT TO TPCC IN SHARE MODE; UPDATE COMMAND OPTIONS USING C OFF; ALTER TABLE CUSTOMER13 ACTIVATE NOT LOGGED INITIALLY; IMPORT FROM /flats/F1\_013/customer\_013\_3.dat OF DEL MODIFIED BY COLDEL| TIMESTAMPFORMAT="YYYY-MM-DD HH:MM:SS" KEEPBLANKS COMPOUND=50 COMMITCOUNT 9600000 INSERT INTO CUSTOMER13; COMMIT WORK; CONNECT RESET; CONNECT TO TPCC IN SHARE MODE; UPDATE COMMAND OPTIONS USING C OFF; ALTER TABLE CUSTOMER13 ACTIVATE NOT LOGGED INITIALLY; IMPORT FROM /flats/F1\_013/customer\_013\_4.dat OF DEL MODIFIED BY COLDEL| TIMESTAMPFORMAT="YYYY-MM-DD HH:MM:SS" KEEPBLANKS COMPOUND=50 COMMITCOUNT 9600000 INSERT INTO CUSTOMER13; COMMIT WORK; CONNECT RESET; CONNECT TO TPCC IN SHARE MODE; UPDATE COMMAND OPTIONS USING C OFF; ALTER TABLE CUSTOMER13 ACTIVATE NOT LOGGED INITIALLY;

IMPORT FROM /flats/F1\_013/customer\_013\_5.dat OF DEL MODIFIED BY COLDEL| TIMESTAMPFORMAT="YYYY-MM-DD HH:MM:SS" KEEPBLANKS COMPOUND=50 COMMITCOUNT 9600000 INSERT INTO CUSTOMER13; COMMIT WORK; CONNECT RESET; CONNECT TO TPCC IN SHARE MODE; UPDATE COMMAND OPTIONS USING C OFF; ALTER TABLE CUSTOMER14 ACTIVATE NOT LOGGED INITIALLY; IMPORT FROM /flats/F1\_014/customer\_014\_1.dat OF DEL MODIFIED BY COLDEL| TIMESTAMPFORMAT="YYYY-MM-DD HH:MM:SS" KEEPBLANKS COMPOUND=50 COMMITCOUNT 9600000 INSERT INTO CUSTOMER14; COMMIT WORK; CONNECT RESET; CONNECT TO TPCC IN SHARE MODE; UPDATE COMMAND OPTIONS USING C OFF; ALTER TABLE CUSTOMER14 ACTIVATE NOT LOGGED INITIALLY; IMPORT FROM /flats/F1\_014/customer\_014\_2.dat OF DEL MODIFIED BY COLDEL| TIMESTAMPFORMAT="YYYY-MM-DD HH:MM:SS" KEEPBLANKS COMPOUND=50 COMMITCOUNT 9600000 INSERT INTO CUSTOMER14; COMMIT WORK; CONNECT RESET; CONNECT TO TPCC IN SHARE MODE; UPDATE COMMAND OPTIONS USING C OFF; ALTER TABLE CUSTOMER14 ACTIVATE NOT LOGGED INITIALLY; IMPORT FROM /flats/F1\_014/customer\_014\_3.dat OF DEL MODIFIED BY COLDEL| TIMESTAMPFORMAT="YYYY-MM-DD HH:MM:SS" KEEPBLANKS COMPOUND=50 COMMITCOUNT 9600000 INSERT INTO CUSTOMER14; COMMIT WORK; CONNECT RESET; CONNECT TO TPCC IN SHARE MODE; UPDATE COMMAND OPTIONS USING C OFF; ALTER TABLE CUSTOMER14 ACTIVATE NOT LOGGED INITIALLY; IMPORT FROM /flats/F1\_014/customer\_014\_4.dat OF DEL MODIFIED BY COLDEL| TIMESTAMPFORMAT="YYYY-MM-DD HH:MM:SS" KEEPBLANKS COMPOUND=50 COMMITCOUNT 9600000 INSERT INTO CUSTOMER14; COMMIT WORK; CONNECT RESET; CONNECT TO TPCC IN SHARE MODE; UPDATE COMMAND OPTIONS USING C OFF; ALTER TABLE CUSTOMER14 ACTIVATE NOT LOGGED INITIALLY; IMPORT FROM /flats/F1\_014/customer\_014\_5.dat OF DEL MODIFIED BY COLDEL| TIMESTAMPFORMAT="YYYY-MM-DD HH:MM:SS" KEEPBLANKS COMPOUND=50 COMMITCOUNT 9600000 INSERT INTO CUSTOMER14; COMMIT WORK; CONNECT RESET; CONNECT TO TPCC IN SHARE MODE; UPDATE COMMAND OPTIONS USING C OFF; ALTER TABLE CUSTOMER15 ACTIVATE NOT LOGGED INITIALLY; IMPORT FROM /flats/F1\_015/customer\_015\_1.dat OF DEL MODIFIED BY COLDEL| TIMESTAMPFORMAT="YYYY-MM-DD HH:MM:SS" KEEPBLANKS COMPOUND=50 COMMITCOUNT 9600000 INSERT INTO CUSTOMER15; COMMIT WORK; CONNECT RESET; CONNECT TO TPCC IN SHARE MODE; UPDATE COMMAND OPTIONS USING C OFF; ALTER TABLE CUSTOMER15 ACTIVATE NOT LOGGED INITIALLY; IMPORT FROM /flats/F1\_015/customer\_015\_2.dat OF DEL MODIFIED BY COLDEL| TIMESTAMPFORMAT="YYYY-MM-DD HH:MM:SS" KEEPBLANKS COMPOUND=50 COMMITCOUNT 9600000 INSERT INTO CUSTOMER15; COMMIT WORK; CONNECT RESET; CONNECT TO TPCC IN SHARE MODE; UPDATE COMMAND OPTIONS USING C OFF; ALTER TABLE CUSTOMER15 ACTIVATE NOT LOGGED INITIALLY; IMPORT FROM /flats/F1\_015/customer\_015\_3.dat OF DEL MODIFIED BY COLDEL| TIMESTAMPFORMAT="YYYY-MM-DD HH:MM:SS" KEEPBLANKS COMPOUND=50 COMMITCOUNT 9600000 INSERT INTO CUSTOMER15; COMMIT WORK; CONNECT RESET; CONNECT TO TPCC IN SHARE MODE; UPDATE COMMAND OPTIONS USING C OFF; ALTER TABLE CUSTOMER15 ACTIVATE NOT LOGGED INITIALLY;

TPC Benchmark™ C Full Disclosure Report - IBM System p5 595 Model 9119-595 Page 291 of 562

IMPORT FROM /flats/F1\_015/customer\_015\_4.dat OF DEL MODIFIED BY COLDEL| TIMESTAMPFORMAT="YYYY-MM-DD HH:MM:SS" KEEPBLANKS COMPOUND=50 COMMITCOUNT 9600000 INSERT INTO CUSTOMER15; COMMIT WORK; CONNECT RESET; CONNECT TO TPCC IN SHARE MODE; UPDATE COMMAND OPTIONS USING C OFF; ALTER TABLE CUSTOMER15 ACTIVATE NOT LOGGED INITIALLY; IMPORT FROM /flats/F1\_015/customer\_015\_5.dat OF DEL MODIFIED BY COLDEL| TIMESTAMPFORMAT="YYYY-MM-DD HH:MM:SS" KEEPBLANKS COMPOUND=50 COMMITCOUNT 9600000 INSERT INTO CUSTOMER15; COMMIT WORK; CONNECT RESET; CONNECT TO TPCC IN SHARE MODE; UPDATE COMMAND OPTIONS USING C OFF; ALTER TABLE CUSTOMER16 ACTIVATE NOT LOGGED INITIALLY; IMPORT FROM /flats/F1\_016/customer\_016\_1.dat OF DEL MODIFIED BY COLDEL| TIMESTAMPFORMAT="YYYY-MM-DD HH:MM:SS" KEEPBLANKS COMPOUND=50 COMMITCOUNT 9600000 INSERT INTO CUSTOMER16; COMMIT WORK; CONNECT RESET; CONNECT TO TPCC IN SHARE MODE; UPDATE COMMAND OPTIONS USING C OFF; ALTER TABLE CUSTOMER16 ACTIVATE NOT LOGGED INITIALLY; IMPORT FROM /flats/F1\_016/customer\_016\_2.dat OF DEL MODIFIED BY COLDEL| TIMESTAMPFORMAT="YYYY-MM-DD HH:MM:SS" KEEPBLANKS COMPOUND=50 COMMITCOUNT 9600000 INSERT INTO CUSTOMER16; COMMIT WORK; CONNECT RESET; CONNECT TO TPCC IN SHARE MODE; UPDATE COMMAND OPTIONS USING C OFF; ALTER TABLE CUSTOMER16 ACTIVATE NOT LOGGED INITIALLY; IMPORT FROM /flats/F1\_016/customer\_016\_3.dat OF DEL MODIFIED BY COLDEL| TIMESTAMPFORMAT="YYYY-MM-DD HH:MM:SS" KEEPBLANKS COMPOUND=50 COMMITCOUNT 9600000 INSERT INTO CUSTOMER16; COMMIT WORK; CONNECT RESET; CONNECT TO TPCC IN SHARE MODE; UPDATE COMMAND OPTIONS USING C OFF; ALTER TABLE CUSTOMER16 ACTIVATE NOT LOGGED INITIALLY; IMPORT FROM /flats/F1\_016/customer\_016\_4.dat OF DEL MODIFIED BY COLDEL| TIMESTAMPFORMAT="YYYY-MM-DD HH:MM:SS" KEEPBLANKS COMPOUND=50 COMMITCOUNT 9600000 INSERT INTO CUSTOMER16; COMMIT WORK; CONNECT RESET; CONNECT TO TPCC IN SHARE MODE; UPDATE COMMAND OPTIONS USING C OFF; ALTER TABLE CUSTOMER16 ACTIVATE NOT LOGGED INITIALLY; IMPORT FROM /flats/F1\_016/customer\_016\_5.dat OF DEL MODIFIED BY COLDEL| TIMESTAMPFORMAT="YYYY-MM-DD HH:MM:SS" KEEPBLANKS COMPOUND=50 COMMITCOUNT 9600000 INSERT INTO CUSTOMER16; COMMIT WORK; CONNECT RESET; CONNECT TO TPCC IN SHARE MODE; UPDATE COMMAND OPTIONS USING C OFF; ALTER TABLE CUSTOMER17 ACTIVATE NOT LOGGED INITIALLY; IMPORT FROM /flats/F1\_017/customer\_017\_1.dat OF DEL MODIFIED BY COLDEL| TIMESTAMPFORMAT="YYYY-MM-DD HH:MM:SS" KEEPBLANKS COMPOUND=50 COMMITCOUNT 9600000 INSERT INTO CUSTOMER17; COMMIT WORK; CONNECT RESET; CONNECT TO TPCC IN SHARE MODE; UPDATE COMMAND OPTIONS USING C OFF; ALTER TABLE CUSTOMER17 ACTIVATE NOT LOGGED INITIALLY; IMPORT FROM /flats/F1\_017/customer\_017\_2.dat OF DEL MODIFIED BY COLDEL| TIMESTAMPFORMAT="YYYY-MM-DD HH:MM:SS" KEEPBLANKS COMPOUND=50 COMMITCOUNT 9600000 INSERT INTO CUSTOMER17; COMMIT WORK; CONNECT RESET; CONNECT TO TPCC IN SHARE MODE; UPDATE COMMAND OPTIONS USING C OFF; ALTER TABLE CUSTOMER17 ACTIVATE NOT LOGGED INITIALLY;

IMPORT FROM /flats/F1\_017/customer\_017\_3.dat OF DEL MODIFIED BY COLDEL| TIMESTAMPFORMAT="YYYY-MM-DD HH:MM:SS" KEEPBLANKS COMPOUND=50 COMMITCOUNT 9600000 INSERT INTO CUSTOMER17; COMMIT WORK; CONNECT RESET; CONNECT TO TPCC IN SHARE MODE; UPDATE COMMAND OPTIONS USING C OFF; ALTER TABLE CUSTOMER17 ACTIVATE NOT LOGGED INITIALLY; IMPORT FROM /flats/F1\_017/customer\_017\_4.dat OF DEL MODIFIED BY COLDEL| TIMESTAMPFORMAT="YYYY-MM-DD HH:MM:SS" KEEPBLANKS COMPOUND=50 COMMITCOUNT 9600000 INSERT INTO CUSTOMER17; COMMIT WORK; CONNECT RESET; CONNECT TO TPCC IN SHARE MODE; UPDATE COMMAND OPTIONS USING C OFF; ALTER TABLE CUSTOMER17 ACTIVATE NOT LOGGED INITIALLY; IMPORT FROM /flats/F1\_017/customer\_017\_5.dat OF DEL MODIFIED BY COLDEL| TIMESTAMPFORMAT="YYYY-MM-DD HH:MM:SS" KEEPBLANKS COMPOUND=50 COMMITCOUNT 9600000 INSERT INTO CUSTOMER17; COMMIT WORK; CONNECT RESET; CONNECT TO TPCC IN SHARE MODE; UPDATE COMMAND OPTIONS USING C OFF; ALTER TABLE CUSTOMER18 ACTIVATE NOT LOGGED INITIALLY; IMPORT FROM /flats/F1\_018/customer\_018\_1.dat OF DEL MODIFIED BY COLDEL| TIMESTAMPFORMAT="YYYY-MM-DD HH:MM:SS" KEEPBLANKS COMPOUND=50 COMMITCOUNT 9600000 INSERT INTO CUSTOMER18; COMMIT WORK; CONNECT RESET; CONNECT TO TPCC IN SHARE MODE; UPDATE COMMAND OPTIONS USING C OFF; ALTER TABLE CUSTOMER18 ACTIVATE NOT LOGGED INITIALLY; IMPORT FROM /flats/F1\_018/customer\_018\_2.dat OF DEL MODIFIED BY COLDEL| TIMESTAMPFORMAT="YYYY-MM-DD HH:MM:SS" KEEPBLANKS COMPOUND=50 COMMITCOUNT 9600000 INSERT INTO CUSTOMER18; COMMIT WORK; CONNECT RESET; CONNECT TO TPCC IN SHARE MODE; UPDATE COMMAND OPTIONS USING C OFF; ALTER TABLE CUSTOMER18 ACTIVATE NOT LOGGED INITIALLY; IMPORT FROM /flats/F1\_018/customer\_018\_3.dat OF DEL MODIFIED BY COLDEL| TIMESTAMPFORMAT="YYYY-MM-DD HH:MM:SS" KEEPBLANKS COMPOUND=50 COMMITCOUNT 9600000 INSERT INTO CUSTOMER18; COMMIT WORK; CONNECT RESET; CONNECT TO TPCC IN SHARE MODE; UPDATE COMMAND OPTIONS USING C OFF; ALTER TABLE CUSTOMER18 ACTIVATE NOT LOGGED INITIALLY; IMPORT FROM /flats/F1\_018/customer\_018\_4.dat OF DEL MODIFIED BY COLDEL| TIMESTAMPFORMAT="YYYY-MM-DD HH:MM:SS" KEEPBLANKS COMPOUND=50 COMMITCOUNT 9600000 INSERT INTO CUSTOMER18; COMMIT WORK; CONNECT RESET; CONNECT TO TPCC IN SHARE MODE; UPDATE COMMAND OPTIONS USING C OFF; ALTER TABLE CUSTOMER18 ACTIVATE NOT LOGGED INITIALLY; IMPORT FROM /flats/F1\_018/customer\_018\_5.dat OF DEL MODIFIED BY COLDEL| TIMESTAMPFORMAT="YYYY-MM-DD HH:MM:SS" KEEPBLANKS COMPOUND=50 COMMITCOUNT 9600000 INSERT INTO CUSTOMER18; COMMIT WORK; CONNECT RESET; CONNECT TO TPCC IN SHARE MODE; UPDATE COMMAND OPTIONS USING C OFF; ALTER TABLE CUSTOMER19 ACTIVATE NOT LOGGED INITIALLY; IMPORT FROM /flats/F1\_019/customer\_019\_1.dat OF DEL MODIFIED BY COLDEL| TIMESTAMPFORMAT="YYYY-MM-DD HH:MM:SS" KEEPBLANKS COMPOUND=50 COMMITCOUNT 9600000 INSERT INTO CUSTOMER19; COMMIT WORK; CONNECT RESET; CONNECT TO TPCC IN SHARE MODE; UPDATE COMMAND OPTIONS USING C OFF; ALTER TABLE CUSTOMER19 ACTIVATE NOT LOGGED INITIALLY;

IMPORT FROM /flats/F1\_019/customer\_019\_2.dat OF DEL MODIFIED BY COLDEL| TIMESTAMPFORMAT="YYYY-MM-DD HH:MM:SS" KEEPBLANKS COMPOUND=50 COMMITCOUNT 9600000 INSERT INTO CUSTOMER19; COMMIT WORK; CONNECT RESET; CONNECT TO TPCC IN SHARE MODE; UPDATE COMMAND OPTIONS USING C OFF; ALTER TABLE CUSTOMER19 ACTIVATE NOT LOGGED INITIALLY; IMPORT FROM /flats/F1\_019/customer\_019\_3.dat OF DEL MODIFIED BY COLDEL| TIMESTAMPFORMAT="YYYY-MM-DD HH:MM:SS" KEEPBLANKS COMPOUND=50 COMMITCOUNT 9600000 INSERT INTO CUSTOMER19; COMMIT WORK; CONNECT RESET; CONNECT TO TPCC IN SHARE MODE; UPDATE COMMAND OPTIONS USING C OFF; ALTER TABLE CUSTOMER19 ACTIVATE NOT LOGGED INITIALLY; IMPORT FROM /flats/F1\_019/customer\_019\_4.dat OF DEL MODIFIED BY COLDEL| TIMESTAMPFORMAT="YYYY-MM-DD HH:MM:SS" KEEPBLANKS COMPOUND=50 COMMITCOUNT 9600000 INSERT INTO CUSTOMER19; COMMIT WORK; CONNECT RESET; CONNECT TO TPCC IN SHARE MODE; UPDATE COMMAND OPTIONS USING C OFF; ALTER TABLE CUSTOMER19 ACTIVATE NOT LOGGED INITIALLY; IMPORT FROM /flats/F1\_019/customer\_019\_5.dat OF DEL MODIFIED BY COLDEL| TIMESTAMPFORMAT="YYYY-MM-DD HH:MM:SS" KEEPBLANKS COMPOUND=50 COMMITCOUNT 9600000 INSERT INTO CUSTOMER19; COMMIT WORK; CONNECT RESET; CONNECT TO TPCC IN SHARE MODE; UPDATE COMMAND OPTIONS USING C OFF; ALTER TABLE CUSTOMER20 ACTIVATE NOT LOGGED INITIALLY; IMPORT FROM /flats/F1\_020/customer\_020\_1.dat OF DEL MODIFIED BY COLDEL| TIMESTAMPFORMAT="YYYY-MM-DD HH:MM:SS" KEEPBLANKS COMPOUND=50 COMMITCOUNT 9600000 INSERT INTO CUSTOMER20; COMMIT WORK; CONNECT RESET; CONNECT TO TPCC IN SHARE MODE; UPDATE COMMAND OPTIONS USING C OFF; ALTER TABLE CUSTOMER20 ACTIVATE NOT LOGGED INITIALLY; IMPORT FROM /flats/F1\_020/customer\_020\_2.dat OF DEL MODIFIED BY COLDEL| TIMESTAMPFORMAT="YYYY-MM-DD HH:MM:SS" KEEPBLANKS COMPOUND=50 COMMITCOUNT 9600000 INSERT INTO CUSTOMER20; COMMIT WORK; CONNECT RESET; CONNECT TO TPCC IN SHARE MODE; UPDATE COMMAND OPTIONS USING C OFF; ALTER TABLE CUSTOMER20 ACTIVATE NOT LOGGED INITIALLY; IMPORT FROM /flats/F1\_020/customer\_020\_3.dat OF DEL MODIFIED BY COLDEL| TIMESTAMPFORMAT="YYYY-MM-DD HH:MM:SS" KEEPBLANKS COMPOUND=50 COMMITCOUNT 9600000 INSERT INTO CUSTOMER20; COMMIT WORK; CONNECT RESET; CONNECT TO TPCC IN SHARE MODE; UPDATE COMMAND OPTIONS USING C OFF; ALTER TABLE CUSTOMER20 ACTIVATE NOT LOGGED INITIALLY; IMPORT FROM /flats/F1\_020/customer\_020\_4.dat OF DEL MODIFIED BY COLDEL| TIMESTAMPFORMAT="YYYY-MM-DD HH:MM:SS" KEEPBLANKS COMPOUND=50 COMMITCOUNT 9600000 INSERT INTO CUSTOMER20; COMMIT WORK; CONNECT RESET; CONNECT TO TPCC IN SHARE MODE; UPDATE COMMAND OPTIONS USING C OFF; ALTER TABLE CUSTOMER20 ACTIVATE NOT LOGGED INITIALLY; IMPORT FROM /flats/F1\_020/customer\_020\_5.dat OF DEL MODIFIED BY COLDEL| TIMESTAMPFORMAT="YYYY-MM-DD HH:MM:SS" KEEPBLANKS COMPOUND=50 COMMITCOUNT 9600000 INSERT INTO CUSTOMER20; COMMIT WORK; CONNECT RESET; CONNECT TO TPCC IN SHARE MODE; UPDATE COMMAND OPTIONS USING C OFF; ALTER TABLE CUSTOMER21 ACTIVATE NOT LOGGED INITIALLY;

TPC Benchmark™ C Full Disclosure Report - IBM System p5 595 Model 9119-595 Page 292 of 562

IMPORT FROM /flats/F1\_021/customer\_021\_1.dat OF DEL MODIFIED BY COLDEL| TIMESTAMPFORMAT="YYYY-MM-DD HH:MM:SS" KEEPBLANKS COMPOUND=50 COMMITCOUNT 9600000 INSERT INTO CUSTOMER21; COMMIT WORK; CONNECT RESET; CONNECT TO TPCC IN SHARE MODE; UPDATE COMMAND OPTIONS USING C OFF; ALTER TABLE CUSTOMER21 ACTIVATE NOT LOGGED INITIALLY; IMPORT FROM /flats/F1\_021/customer\_021\_2.dat OF DEL MODIFIED BY COLDEL| TIMESTAMPFORMAT="YYYY-MM-DD HH:MM:SS" KEEPBLANKS COMPOUND=50 COMMITCOUNT 9600000 INSERT INTO CUSTOMER21; COMMIT WORK; CONNECT RESET; CONNECT TO TPCC IN SHARE MODE; UPDATE COMMAND OPTIONS USING C OFF; ALTER TABLE CUSTOMER21 ACTIVATE NOT LOGGED INITIALLY; IMPORT FROM /flats/F1\_021/customer\_021\_3.dat OF DEL MODIFIED BY COLDEL| TIMESTAMPFORMAT="YYYY-MM-DD HH:MM:SS" KEEPBLANKS COMPOUND=50 COMMITCOUNT 9600000 INSERT INTO CUSTOMER21; COMMIT WORK; CONNECT RESET; CONNECT TO TPCC IN SHARE MODE; UPDATE COMMAND OPTIONS USING C OFF; ALTER TABLE CUSTOMER21 ACTIVATE NOT LOGGED INITIALLY; IMPORT FROM /flats/F1\_021/customer\_021\_4.dat OF DEL MODIFIED BY COLDEL| TIMESTAMPFORMAT="YYYY-MM-DD HH:MM:SS" KEEPBLANKS COMPOUND=50 COMMITCOUNT 9600000 INSERT INTO CUSTOMER21; COMMIT WORK; CONNECT RESET; CONNECT TO TPCC IN SHARE MODE; UPDATE COMMAND OPTIONS USING C OFF; ALTER TABLE CUSTOMER21 ACTIVATE NOT LOGGED INITIALLY; IMPORT FROM /flats/F1\_021/customer\_021\_5.dat OF DEL MODIFIED BY COLDEL| TIMESTAMPFORMAT="YYYY-MM-DD HH:MM:SS" KEEPBLANKS COMPOUND=50 COMMITCOUNT 9600000 INSERT INTO CUSTOMER21; COMMIT WORK; CONNECT RESET; CONNECT TO TPCC IN SHARE MODE; UPDATE COMMAND OPTIONS USING C OFF; ALTER TABLE CUSTOMER22 ACTIVATE NOT LOGGED INITIALLY; IMPORT FROM /flats/F1\_022/customer\_022\_1.dat OF DEL MODIFIED BY COLDEL| TIMESTAMPFORMAT="YYYY-MM-DD HH:MM:SS" KEEPBLANKS COMPOUND=50 COMMITCOUNT 9600000 INSERT INTO CUSTOMER22; COMMIT WORK; CONNECT RESET; CONNECT TO TPCC IN SHARE MODE; UPDATE COMMAND OPTIONS USING C OFF; ALTER TABLE CUSTOMER22 ACTIVATE NOT LOGGED INITIALLY; IMPORT FROM /flats/F1\_022/customer\_022\_2.dat OF DEL MODIFIED BY COLDEL| TIMESTAMPFORMAT="YYYY-MM-DD HH:MM:SS" KEEPBLANKS COMPOUND=50 COMMITCOUNT 9600000 INSERT INTO CUSTOMER22; COMMIT WORK; CONNECT RESET; CONNECT TO TPCC IN SHARE MODE; UPDATE COMMAND OPTIONS USING C OFF; ALTER TABLE CUSTOMER22 ACTIVATE NOT LOGGED INITIALLY; IMPORT FROM /flats/F1\_022/customer\_022\_3.dat OF DEL MODIFIED BY COLDEL| TIMESTAMPFORMAT="YYYY-MM-DD HH:MM:SS" KEEPBLANKS COMPOUND=50 COMMITCOUNT 9600000 INSERT INTO CUSTOMER22; COMMIT WORK; CONNECT RESET; CONNECT TO TPCC IN SHARE MODE; UPDATE COMMAND OPTIONS USING C OFF; ALTER TABLE CUSTOMER22 ACTIVATE NOT LOGGED INITIALLY; IMPORT FROM /flats/F1\_022/customer\_022\_4.dat OF DEL MODIFIED BY COLDEL| TIMESTAMPFORMAT="YYYY-MM-DD HH:MM:SS" KEEPBLANKS COMPOUND=50 COMMITCOUNT 9600000 INSERT INTO CUSTOMER22; COMMIT WORK; CONNECT RESET; CONNECT TO TPCC IN SHARE MODE; UPDATE COMMAND OPTIONS USING C OFF; ALTER TABLE CUSTOMER22 ACTIVATE NOT LOGGED INITIALLY;

IMPORT FROM /flats/F1\_022/customer\_022\_5.dat OF DEL MODIFIED BY COLDEL| TIMESTAMPFORMAT="YYYY-MM-DD HH:MM:SS" KEEPBLANKS COMPOUND=50 COMMITCOUNT 9600000 INSERT INTO CUSTOMER22; COMMIT WORK; CONNECT RESET; CONNECT TO TPCC IN SHARE MODE; UPDATE COMMAND OPTIONS USING C OFF; ALTER TABLE CUSTOMER23 ACTIVATE NOT LOGGED INITIALLY; IMPORT FROM /flats/F1\_023/customer\_023\_1.dat OF DEL MODIFIED BY COLDEL| TIMESTAMPFORMAT="YYYY-MM-DD HH:MM:SS" KEEPBLANKS COMPOUND=50 COMMITCOUNT 9600000 INSERT INTO CUSTOMER23; COMMIT WORK; CONNECT RESET; CONNECT TO TPCC IN SHARE MODE; UPDATE COMMAND OPTIONS USING C OFF; ALTER TABLE CUSTOMER23 ACTIVATE NOT LOGGED INITIALLY; IMPORT FROM /flats/F1\_023/customer\_023\_2.dat OF DEL MODIFIED BY COLDEL| TIMESTAMPFORMAT="YYYY-MM-DD HH:MM:SS" KEEPBLANKS COMPOUND=50 COMMITCOUNT 9600000 INSERT INTO CUSTOMER23; COMMIT WORK; CONNECT RESET; CONNECT TO TPCC IN SHARE MODE; UPDATE COMMAND OPTIONS USING C OFF; ALTER TABLE CUSTOMER23 ACTIVATE NOT LOGGED INITIALLY; IMPORT FROM /flats/F1\_023/customer\_023\_3.dat OF DEL MODIFIED BY COLDEL| TIMESTAMPFORMAT="YYYY-MM-DD HH:MM:SS" KEEPBLANKS COMPOUND=50 COMMITCOUNT 9600000 INSERT INTO CUSTOMER23; COMMIT WORK; CONNECT RESET; CONNECT TO TPCC IN SHARE MODE; UPDATE COMMAND OPTIONS USING C OFF; ALTER TABLE CUSTOMER23 ACTIVATE NOT LOGGED INITIALLY; IMPORT FROM /flats/F1\_023/customer\_023\_4.dat OF DEL MODIFIED BY COLDEL| TIMESTAMPFORMAT="YYYY-MM-DD HH:MM:SS" KEEPBLANKS COMPOUND=50 COMMITCOUNT 9600000 INSERT INTO CUSTOMER23; COMMIT WORK; CONNECT RESET; CONNECT TO TPCC IN SHARE MODE; UPDATE COMMAND OPTIONS USING C OFF; ALTER TABLE CUSTOMER23 ACTIVATE NOT LOGGED INITIALLY; IMPORT FROM /flats/F1\_023/customer\_023\_5.dat OF DEL MODIFIED BY COLDEL| TIMESTAMPFORMAT="YYYY-MM-DD HH:MM:SS" KEEPBLANKS COMPOUND=50 COMMITCOUNT 9600000 INSERT INTO CUSTOMER23; COMMIT WORK; CONNECT RESET; CONNECT TO TPCC IN SHARE MODE; UPDATE COMMAND OPTIONS USING C OFF; ALTER TABLE CUSTOMER24 ACTIVATE NOT LOGGED INITIALLY; IMPORT FROM /flats/F1\_024/customer\_024\_1.dat OF DEL MODIFIED BY COLDEL| TIMESTAMPFORMAT="YYYY-MM-DD HH:MM:SS" KEEPBLANKS COMPOUND=50 COMMITCOUNT 9600000 INSERT INTO CUSTOMER24; COMMIT WORK; CONNECT RESET; CONNECT TO TPCC IN SHARE MODE; UPDATE COMMAND OPTIONS USING C OFF; ALTER TABLE CUSTOMER24 ACTIVATE NOT LOGGED INITIALLY; IMPORT FROM /flats/F1\_024/customer\_024\_2.dat OF DEL MODIFIED BY COLDEL| TIMESTAMPFORMAT="YYYY-MM-DD HH:MM:SS" KEEPBLANKS COMPOUND=50 COMMITCOUNT 9600000 INSERT INTO CUSTOMER24; COMMIT WORK; CONNECT RESET; CONNECT TO TPCC IN SHARE MODE; UPDATE COMMAND OPTIONS USING C OFF; ALTER TABLE CUSTOMER24 ACTIVATE NOT LOGGED INITIALLY; IMPORT FROM /flats/F1\_024/customer\_024\_3.dat OF DEL MODIFIED BY COLDEL| TIMESTAMPFORMAT="YYYY-MM-DD HH:MM:SS" KEEPBLANKS COMPOUND=50 COMMITCOUNT 9600000 INSERT INTO CUSTOMER24; COMMIT WORK; CONNECT RESET; CONNECT TO TPCC IN SHARE MODE; UPDATE COMMAND OPTIONS USING C OFF; ALTER TABLE CUSTOMER24 ACTIVATE NOT LOGGED INITIALLY;

IMPORT FROM /flats/F1\_024/customer\_024\_4.dat OF DEL MODIFIED BY COLDEL| TIMESTAMPFORMAT="YYYY-MM-DD HH:MM:SS" KEEPBLANKS COMPOUND=50 COMMITCOUNT 9600000 INSERT INTO CUSTOMER24; COMMIT WORK; CONNECT RESET; CONNECT TO TPCC IN SHARE MODE; UPDATE COMMAND OPTIONS USING C OFF; ALTER TABLE CUSTOMER24 ACTIVATE NOT LOGGED INITIALLY; IMPORT FROM /flats/F1\_024/customer\_024\_5.dat OF DEL MODIFIED BY COLDEL| TIMESTAMPFORMAT="YYYY-MM-DD HH:MM:SS" KEEPBLANKS COMPOUND=50 COMMITCOUNT 9600000 INSERT INTO CUSTOMER24; COMMIT WORK; CONNECT RESET; CONNECT TO TPCC IN SHARE MODE; UPDATE COMMAND OPTIONS USING C OFF; ALTER TABLE CUSTOMER25 ACTIVATE NOT LOGGED INITIALLY; IMPORT FROM /flats/F1\_025/customer\_025\_1.dat OF DEL MODIFIED BY COLDEL| TIMESTAMPFORMAT="YYYY-MM-DD HH:MM:SS" KEEPBLANKS COMPOUND=50 COMMITCOUNT 9600000 INSERT INTO CUSTOMER25; COMMIT WORK; CONNECT RESET; CONNECT TO TPCC IN SHARE MODE; UPDATE COMMAND OPTIONS USING C OFF; ALTER TABLE CUSTOMER25 ACTIVATE NOT LOGGED INITIALLY; IMPORT FROM /flats/F1\_025/customer\_025\_2.dat OF DEL MODIFIED BY COLDEL| TIMESTAMPFORMAT="YYYY-MM-DD HH:MM:SS" KEEPBLANKS COMPOUND=50 COMMITCOUNT 9600000 INSERT INTO CUSTOMER25; COMMIT WORK; CONNECT RESET; CONNECT TO TPCC IN SHARE MODE; UPDATE COMMAND OPTIONS USING C OFF; ALTER TABLE CUSTOMER25 ACTIVATE NOT LOGGED INITIALLY; IMPORT FROM /flats/F1\_025/customer\_025\_3.dat OF DEL MODIFIED BY COLDEL| TIMESTAMPFORMAT="YYYY-MM-DD HH:MM:SS" KEEPBLANKS COMPOUND=50 COMMITCOUNT 9600000 INSERT INTO CUSTOMER25; COMMIT WORK; CONNECT RESET; CONNECT TO TPCC IN SHARE MODE; UPDATE COMMAND OPTIONS USING C OFF; ALTER TABLE CUSTOMER25 ACTIVATE NOT LOGGED INITIALLY; IMPORT FROM /flats/F1\_025/customer\_025\_4.dat OF DEL MODIFIED BY COLDEL| TIMESTAMPFORMAT="YYYY-MM-DD HH:MM:SS" KEEPBLANKS COMPOUND=50 COMMITCOUNT 9600000 INSERT INTO CUSTOMER25; COMMIT WORK; CONNECT RESET; CONNECT TO TPCC IN SHARE MODE; UPDATE COMMAND OPTIONS USING C OFF; ALTER TABLE CUSTOMER25 ACTIVATE NOT LOGGED INITIALLY; IMPORT FROM /flats/F1\_025/customer\_025\_5.dat OF DEL MODIFIED BY COLDEL| TIMESTAMPFORMAT="YYYY-MM-DD HH:MM:SS" KEEPBLANKS COMPOUND=50 COMMITCOUNT 9600000 INSERT INTO CUSTOMER25; COMMIT WORK; CONNECT RESET; CONNECT TO TPCC IN SHARE MODE; UPDATE COMMAND OPTIONS USING C OFF; ALTER TABLE CUSTOMER26 ACTIVATE NOT LOGGED INITIALLY; IMPORT FROM /flats/F1\_026/customer\_026\_1.dat OF DEL MODIFIED BY COLDEL| TIMESTAMPFORMAT="YYYY-MM-DD HH:MM:SS" KEEPBLANKS COMPOUND=50 COMMITCOUNT 9600000 INSERT INTO CUSTOMER26: COMMIT WORK; CONNECT RESET; CONNECT TO TPCC IN SHARE MODE; UPDATE COMMAND OPTIONS USING C OFF; ALTER TABLE CUSTOMER26 ACTIVATE NOT LOGGED INITIALLY; IMPORT FROM /flats/F1\_026/customer\_026\_2.dat OF DEL MODIFIED BY COLDEL| TIMESTAMPFORMAT="YYYY-MM-DD HH:MM:SS" KEEPBLANKS COMPOUND=50 COMMITCOUNT 9600000 INSERT INTO CUSTOMER26; COMMIT WORK; CONNECT RESET; CONNECT TO TPCC IN SHARE MODE; UPDATE COMMAND OPTIONS USING C OFF; ALTER TABLE CUSTOMER26 ACTIVATE NOT LOGGED INITIALLY;

TPC Benchmark™ C Full Disclosure Report - IBM System p5 595 Model 9119-595 Page 293 of 562

IMPORT FROM /flats/F1\_026/customer\_026\_3.dat OF DEL MODIFIED BY COLDEL| TIMESTAMPFORMAT="YYYY-MM-DD HH:MM:SS" KEEPBLANKS COMPOUND=50 COMMITCOUNT 9600000 INSERT INTO CUSTOMER26; COMMIT WORK; CONNECT RESET; CONNECT TO TPCC IN SHARE MODE; UPDATE COMMAND OPTIONS USING C OFF; ALTER TABLE CUSTOMER26 ACTIVATE NOT LOGGED INITIALLY; IMPORT FROM /flats/F1\_026/customer\_026\_4.dat OF DEL MODIFIED BY COLDEL| TIMESTAMPFORMAT="YYYY-MM-DD HH:MM:SS" KEEPBLANKS COMPOUND=50 COMMITCOUNT 9600000 INSERT INTO CUSTOMER26; COMMIT WORK; CONNECT RESET; CONNECT TO TPCC IN SHARE MODE; UPDATE COMMAND OPTIONS USING C OFF; ALTER TABLE CUSTOMER26 ACTIVATE NOT LOGGED INITIALLY; IMPORT FROM /flats/F1\_026/customer\_026\_5.dat OF DEL MODIFIED BY COLDEL| TIMESTAMPFORMAT="YYYY-MM-DD HH:MM:SS" KEEPBLANKS COMPOUND=50 COMMITCOUNT 9600000 INSERT INTO CUSTOMER26; COMMIT WORK; CONNECT RESET; CONNECT TO TPCC IN SHARE MODE; UPDATE COMMAND OPTIONS USING C OFF; ALTER TABLE CUSTOMER27 ACTIVATE NOT LOGGED INITIALLY; IMPORT FROM /flats/F1\_027/customer\_027\_1.dat OF DEL MODIFIED BY COLDEL| TIMESTAMPFORMAT="YYYY-MM-DD HH:MM:SS" KEEPBLANKS COMPOUND=50 COMMITCOUNT 9600000 INSERT INTO CUSTOMER27; COMMIT WORK; CONNECT RESET; CONNECT TO TPCC IN SHARE MODE; UPDATE COMMAND OPTIONS USING C OFF; ALTER TABLE CUSTOMER27 ACTIVATE NOT LOGGED INITIALLY; IMPORT FROM /flats/F1\_027/customer\_027\_2.dat OF DEL MODIFIED BY COLDEL| TIMESTAMPFORMAT="YYYY-MM-DD HH:MM:SS" KEEPBLANKS COMPOUND=50 COMMITCOUNT 9600000 INSERT INTO CUSTOMER27; COMMIT WORK; CONNECT RESET; CONNECT TO TPCC IN SHARE MODE; UPDATE COMMAND OPTIONS USING C OFF; ALTER TABLE CUSTOMER27 ACTIVATE NOT LOGGED INITIALLY; IMPORT FROM /flats/F1\_027/customer\_027\_3.dat OF DEL MODIFIED BY COLDEL| TIMESTAMPFORMAT="YYYY-MM-DD HH:MM:SS" KEEPBLANKS COMPOUND=50 COMMITCOUNT 9600000 INSERT INTO CUSTOMER27; COMMIT WORK; CONNECT RESET; CONNECT TO TPCC IN SHARE MODE; UPDATE COMMAND OPTIONS USING C OFF; ALTER TABLE CUSTOMER27 ACTIVATE NOT LOGGED INITIALLY; IMPORT FROM /flats/F1\_027/customer\_027\_4.dat OF DEL MODIFIED BY COLDEL| TIMESTAMPFORMAT="YYYY-MM-DD HH:MM:SS" KEEPBLANKS COMPOUND=50 COMMITCOUNT 9600000 INSERT INTO CUSTOMER27; COMMIT WORK; CONNECT RESET; CONNECT TO TPCC IN SHARE MODE; UPDATE COMMAND OPTIONS USING C OFF; ALTER TABLE CUSTOMER27 ACTIVATE NOT LOGGED INITIALLY; IMPORT FROM /flats/F1\_027/customer\_027\_5.dat OF DEL MODIFIED BY COLDEL| TIMESTAMPFORMAT="YYYY-MM-DD HH:MM:SS" KEEPBLANKS COMPOUND=50 COMMITCOUNT 9600000 INSERT INTO CUSTOMER27; COMMIT WORK; CONNECT RESET; CONNECT TO TPCC IN SHARE MODE; UPDATE COMMAND OPTIONS USING C OFF; ALTER TABLE CUSTOMER28 ACTIVATE NOT LOGGED INITIALLY; IMPORT FROM /flats/F1\_028/customer\_028\_1.dat OF DEL MODIFIED BY COLDEL| TIMESTAMPFORMAT="YYYY-MM-DD HH:MM:SS" KEEPBLANKS COMPOUND=50 COMMITCOUNT 9600000 INSERT INTO CUSTOMER28; COMMIT WORK; CONNECT RESET; CONNECT TO TPCC IN SHARE MODE; UPDATE COMMAND OPTIONS USING C OFF; ALTER TABLE CUSTOMER28 ACTIVATE NOT LOGGED INITIALLY;

IMPORT FROM /flats/F1\_028/customer\_028\_2.dat OF DEL MODIFIED BY COLDEL| TIMESTAMPFORMAT="YYYY-MM-DD HH:MM:SS" KEEPBLANKS COMPOUND=50 COMMITCOUNT 9600000 INSERT INTO CUSTOMER28; COMMIT WORK; CONNECT RESET; CONNECT TO TPCC IN SHARE MODE; UPDATE COMMAND OPTIONS USING C OFF; ALTER TABLE CUSTOMER28 ACTIVATE NOT LOGGED INITIALLY; IMPORT FROM /flats/F1\_028/customer\_028\_3.dat OF DEL MODIFIED BY COLDEL| TIMESTAMPFORMAT="YYYY-MM-DD HH:MM:SS" KEEPBLANKS COMPOUND=50 COMMITCOUNT 9600000 INSERT INTO CUSTOMER28; COMMIT WORK; CONNECT RESET; CONNECT TO TPCC IN SHARE MODE; UPDATE COMMAND OPTIONS USING C OFF; ALTER TABLE CUSTOMER28 ACTIVATE NOT LOGGED INITIALLY; IMPORT FROM /flats/F1\_028/customer\_028\_4.dat OF DEL MODIFIED BY COLDEL| TIMESTAMPFORMAT="YYYY-MM-DD HH:MM:SS" KEEPBLANKS COMPOUND=50 COMMITCOUNT 9600000 INSERT INTO CUSTOMER28; COMMIT WORK; CONNECT RESET; CONNECT TO TPCC IN SHARE MODE; UPDATE COMMAND OPTIONS USING C OFF; ALTER TABLE CUSTOMER28 ACTIVATE NOT LOGGED INITIALLY; IMPORT FROM /flats/F1\_028/customer\_028\_5.dat OF DEL MODIFIED BY COLDEL| TIMESTAMPFORMAT="YYYY-MM-DD HH:MM:SS" KEEPBLANKS COMPOUND=50 COMMITCOUNT 9600000 INSERT INTO CUSTOMER28; COMMIT WORK; CONNECT RESET; CONNECT TO TPCC IN SHARE MODE; UPDATE COMMAND OPTIONS USING C OFF; ALTER TABLE CUSTOMER29 ACTIVATE NOT LOGGED INITIALLY; IMPORT FROM /flats/F1\_029/customer\_029\_1.dat OF DEL MODIFIED BY COLDEL| TIMESTAMPFORMAT="YYYY-MM-DD HH:MM:SS" KEEPBLANKS COMPOUND=50 COMMITCOUNT 9600000 INSERT INTO CUSTOMER29; COMMIT WORK; CONNECT RESET; CONNECT TO TPCC IN SHARE MODE; UPDATE COMMAND OPTIONS USING C OFF; ALTER TABLE CUSTOMER29 ACTIVATE NOT LOGGED INITIALLY; IMPORT FROM /flats/F1\_029/customer\_029\_2.dat OF DEL MODIFIED BY COLDEL| TIMESTAMPFORMAT="YYYY-MM-DD HH:MM:SS" KEEPBLANKS COMPOUND=50 COMMITCOUNT 9600000 INSERT INTO CUSTOMER29; COMMIT WORK; CONNECT RESET; CONNECT TO TPCC IN SHARE MODE; UPDATE COMMAND OPTIONS USING C OFF; ALTER TABLE CUSTOMER29 ACTIVATE NOT LOGGED INITIALLY; IMPORT FROM /flats/F1\_029/customer\_029\_3.dat OF DEL MODIFIED BY COLDEL| TIMESTAMPFORMAT="YYYY-MM-DD HH:MM:SS" KEEPBLANKS COMPOUND=50 COMMITCOUNT 9600000 INSERT INTO CUSTOMER29; COMMIT WORK; CONNECT RESET; CONNECT TO TPCC IN SHARE MODE; UPDATE COMMAND OPTIONS USING C OFF; ALTER TABLE CUSTOMER29 ACTIVATE NOT LOGGED INITIALLY; IMPORT FROM /flats/F1\_029/customer\_029\_4.dat OF DEL MODIFIED BY COLDEL| TIMESTAMPFORMAT="YYYY-MM-DD HH:MM:SS" KEEPBLANKS COMPOUND=50 COMMITCOUNT 9600000 INSERT INTO CUSTOMER29; COMMIT WORK; CONNECT RESET; CONNECT TO TPCC IN SHARE MODE; UPDATE COMMAND OPTIONS USING C OFF; ALTER TABLE CUSTOMER29 ACTIVATE NOT LOGGED INITIALLY; IMPORT FROM /flats/F1\_029/customer\_029\_5.dat OF DEL MODIFIED BY COLDEL| TIMESTAMPFORMAT="YYYY-MM-DD HH:MM:SS" KEEPBLANKS COMPOUND=50 COMMITCOUNT 9600000 INSERT INTO CUSTOMER29; COMMIT WORK; CONNECT RESET; CONNECT TO TPCC IN SHARE MODE; UPDATE COMMAND OPTIONS USING C OFF; ALTER TABLE CUSTOMER30 ACTIVATE NOT LOGGED INITIALLY;

IMPORT FROM /flats/F1\_030/customer\_030\_1.dat OF DEL MODIFIED BY COLDEL| TIMESTAMPFORMAT="YYYY-MM-DD HH:MM:SS" KEEPBLANKS COMPOUND=50 COMMITCOUNT 9600000 INSERT INTO CUSTOMER30; COMMIT WORK; CONNECT RESET; CONNECT TO TPCC IN SHARE MODE; UPDATE COMMAND OPTIONS USING C OFF; ALTER TABLE CUSTOMER30 ACTIVATE NOT LOGGED INITIALLY; IMPORT FROM /flats/F1\_030/customer\_030\_2.dat OF DEL MODIFIED BY COLDEL| TIMESTAMPFORMAT="YYYY-MM-DD HH:MM:SS" KEEPBLANKS COMPOUND=50 COMMITCOUNT 9600000 INSERT INTO CUSTOMER30; COMMIT WORK; CONNECT RESET; CONNECT TO TPCC IN SHARE MODE; UPDATE COMMAND OPTIONS USING C OFF; ALTER TABLE CUSTOMER30 ACTIVATE NOT LOGGED INITIALLY; IMPORT FROM /flats/F1\_030/customer\_030\_3.dat OF DEL MODIFIED BY COLDEL| TIMESTAMPFORMAT="YYYY-MM-DD HH:MM:SS" KEEPBLANKS COMPOUND=50 COMMITCOUNT 9600000 INSERT INTO CUSTOMER30; COMMIT WORK; CONNECT RESET; CONNECT TO TPCC IN SHARE MODE; UPDATE COMMAND OPTIONS USING C OFF; ALTER TABLE CUSTOMER30 ACTIVATE NOT LOGGED INITIALLY; IMPORT FROM /flats/F1\_030/customer\_030\_4.dat OF DEL MODIFIED BY COLDEL| TIMESTAMPFORMAT="YYYY-MM-DD HH:MM:SS" KEEPBLANKS COMPOUND=50 COMMITCOUNT 9600000 INSERT INTO CUSTOMER30; COMMIT WORK; CONNECT RESET; CONNECT TO TPCC IN SHARE MODE; UPDATE COMMAND OPTIONS USING C OFF; ALTER TABLE CUSTOMER30 ACTIVATE NOT LOGGED INITIALLY; IMPORT FROM /flats/F1\_030/customer\_030\_5.dat OF DEL MODIFIED BY COLDEL| TIMESTAMPFORMAT="YYYY-MM-DD HH:MM:SS" KEEPBLANKS COMPOUND=50 COMMITCOUNT 9600000 INSERT INTO CUSTOMER30; COMMIT WORK; CONNECT RESET; CONNECT TO TPCC IN SHARE MODE; UPDATE COMMAND OPTIONS USING C OFF; ALTER TABLE CUSTOMER31 ACTIVATE NOT LOGGED INITIALLY; IMPORT FROM /flats/F1\_031/customer\_031\_1.dat OF DEL MODIFIED BY COLDEL| TIMESTAMPFORMAT="YYYY-MM-DD HH:MM:SS" KEEPBLANKS COMPOUND=50 COMMITCOUNT 9600000 INSERT INTO CUSTOMER31; COMMIT WORK; CONNECT RESET; CONNECT TO TPCC IN SHARE MODE; UPDATE COMMAND OPTIONS USING C OFF; ALTER TABLE CUSTOMER31 ACTIVATE NOT LOGGED INITIALLY; IMPORT FROM /flats/F1\_031/customer\_031\_2.dat OF DEL MODIFIED BY COLDEL| TIMESTAMPFORMAT="YYYY-MM-DD HH:MM:SS" KEEPBLANKS COMPOUND=50 COMMITCOUNT 9600000 INSERT INTO CUSTOMER31; COMMIT WORK; CONNECT RESET; CONNECT TO TPCC IN SHARE MODE; UPDATE COMMAND OPTIONS USING C OFF; ALTER TABLE CUSTOMER31 ACTIVATE NOT LOGGED INITIALLY; IMPORT FROM /flats/F1\_031/customer\_031\_3.dat OF DEL MODIFIED BY COLDEL| TIMESTAMPFORMAT="YYYY-MM-DD HH:MM:SS" KEEPBLANKS COMPOUND=50 COMMITCOUNT 9600000 INSERT INTO CUSTOMER31; COMMIT WORK; CONNECT RESET; CONNECT TO TPCC IN SHARE MODE; UPDATE COMMAND OPTIONS USING C OFF; ALTER TABLE CUSTOMER31 ACTIVATE NOT LOGGED INITIALLY; IMPORT FROM /flats/F1\_031/customer\_031\_4.dat OF DEL MODIFIED BY COLDEL| TIMESTAMPFORMAT="YYYY-MM-DD HH:MM:SS" KEEPBLANKS COMPOUND=50 COMMITCOUNT 9600000 INSERT INTO CUSTOMER31; COMMIT WORK; CONNECT RESET; CONNECT TO TPCC IN SHARE MODE; UPDATE COMMAND OPTIONS USING C OFF; ALTER TABLE CUSTOMER31 ACTIVATE NOT LOGGED INITIALLY;

TPC Benchmark™ C Full Disclosure Report - IBM System p5 595 Model 9119-595 Page 294 of 562

IMPORT FROM /flats/F1\_031/customer\_031\_5.dat OF DEL MODIFIED BY COLDEL| TIMESTAMPFORMAT="YYYY-MM-DD HH:MM:SS" KEEPBLANKS COMPOUND=50 COMMITCOUNT 9600000 INSERT INTO CUSTOMER31; COMMIT WORK; CONNECT RESET; CONNECT TO TPCC IN SHARE MODE; UPDATE COMMAND OPTIONS USING C OFF; ALTER TABLE CUSTOMER32 ACTIVATE NOT LOGGED INITIALLY; IMPORT FROM /flats/F1\_032/customer\_032\_1.dat OF DEL MODIFIED BY COLDEL| TIMESTAMPFORMAT="YYYY-MM-DD HH:MM:SS" KEEPBLANKS COMPOUND=50 COMMITCOUNT 9600000 INSERT INTO CUSTOMER32; COMMIT WORK; CONNECT RESET; CONNECT TO TPCC IN SHARE MODE; UPDATE COMMAND OPTIONS USING C OFF; ALTER TABLE CUSTOMER32 ACTIVATE NOT LOGGED INITIALLY; IMPORT FROM /flats/F1\_032/customer\_032\_2.dat OF DEL MODIFIED BY COLDEL| TIMESTAMPFORMAT="YYYY-MM-DD HH:MM:SS" KEEPBLANKS COMPOUND=50 COMMITCOUNT 9600000 INSERT INTO CUSTOMER32; COMMIT WORK; CONNECT RESET; CONNECT TO TPCC IN SHARE MODE; UPDATE COMMAND OPTIONS USING C OFF; ALTER TABLE CUSTOMER32 ACTIVATE NOT LOGGED INITIALLY; IMPORT FROM /flats/F1\_032/customer\_032\_3.dat OF DEL MODIFIED BY COLDEL| TIMESTAMPFORMAT="YYYY-MM-DD HH:MM:SS" KEEPBLANKS COMPOUND=50 COMMITCOUNT 9600000 INSERT INTO CUSTOMER32; COMMIT WORK; CONNECT RESET; CONNECT TO TPCC IN SHARE MODE; UPDATE COMMAND OPTIONS USING C OFF; ALTER TABLE CUSTOMER32 ACTIVATE NOT LOGGED INITIALLY; IMPORT FROM /flats/F1\_032/customer\_032\_4.dat OF DEL MODIFIED BY COLDEL| TIMESTAMPFORMAT="YYYY-MM-DD HH:MM:SS" KEEPBLANKS COMPOUND=50 COMMITCOUNT 9600000 INSERT INTO CUSTOMER32; COMMIT WORK; CONNECT RESET; CONNECT TO TPCC IN SHARE MODE; UPDATE COMMAND OPTIONS USING C OFF; ALTER TABLE CUSTOMER32 ACTIVATE NOT LOGGED INITIALLY; IMPORT FROM /flats/F1\_032/customer\_032\_5.dat OF DEL MODIFIED BY COLDEL| TIMESTAMPFORMAT="YYYY-MM-DD HH:MM:SS" KEEPBLANKS COMPOUND=50 COMMITCOUNT 9600000 INSERT INTO CUSTOMER32; COMMIT WORK; CONNECT RESET; CONNECT TO TPCC IN SHARE MODE; UPDATE COMMAND OPTIONS USING C OFF; ALTER TABLE CUSTOMER33 ACTIVATE NOT LOGGED INITIALLY; IMPORT FROM /flats/F1\_033/customer\_033\_1.dat OF DEL MODIFIED BY COLDEL| TIMESTAMPFORMAT="YYYY-MM-DD HH:MM:SS" KEEPBLANKS COMPOUND=50 COMMITCOUNT 9600000 INSERT INTO CUSTOMER33; COMMIT WORK; CONNECT RESET; CONNECT TO TPCC IN SHARE MODE; UPDATE COMMAND OPTIONS USING C OFF; ALTER TABLE CUSTOMER33 ACTIVATE NOT LOGGED INITIALLY; IMPORT FROM /flats/F1\_033/customer\_033\_2.dat OF DEL MODIFIED BY COLDEL| TIMESTAMPFORMAT="YYYY-MM-DD HH:MM:SS" KEEPBLANKS COMPOUND=50 COMMITCOUNT 9600000 INSERT INTO CUSTOMER33; COMMIT WORK; CONNECT RESET; CONNECT TO TPCC IN SHARE MODE; UPDATE COMMAND OPTIONS USING C OFF; ALTER TABLE CUSTOMER33 ACTIVATE NOT LOGGED INITIALLY; IMPORT FROM /flats/F1\_033/customer\_033\_3.dat OF DEL MODIFIED BY COLDEL| TIMESTAMPFORMAT="YYYY-MM-DD HH:MM:SS" KEEPBLANKS COMPOUND=50 COMMITCOUNT 9600000 INSERT INTO CUSTOMER33; COMMIT WORK; CONNECT RESET; CONNECT TO TPCC IN SHARE MODE; UPDATE COMMAND OPTIONS USING C OFF; ALTER TABLE CUSTOMER33 ACTIVATE NOT LOGGED INITIALLY;

IMPORT FROM /flats/F1\_033/customer\_033\_4.dat OF DEL MODIFIED BY COLDEL| TIMESTAMPFORMAT="YYYY-MM-DD HH:MM:SS" KEEPBLANKS COMPOUND=50 COMMITCOUNT 9600000 INSERT INTO CUSTOMER33; COMMIT WORK; CONNECT RESET; CONNECT TO TPCC IN SHARE MODE; UPDATE COMMAND OPTIONS USING C OFF; ALTER TABLE CUSTOMER33 ACTIVATE NOT LOGGED INITIALLY; IMPORT FROM /flats/F1\_033/customer\_033\_5.dat OF DEL MODIFIED BY COLDEL| TIMESTAMPFORMAT="YYYY-MM-DD HH:MM:SS" KEEPBLANKS COMPOUND=50 COMMITCOUNT 9600000 INSERT INTO CUSTOMER33; COMMIT WORK; CONNECT RESET; CONNECT TO TPCC IN SHARE MODE; UPDATE COMMAND OPTIONS USING C OFF; ALTER TABLE CUSTOMER34 ACTIVATE NOT LOGGED INITIALLY; IMPORT FROM /flats/F1\_034/customer\_034\_1.dat OF DEL MODIFIED BY COLDEL| TIMESTAMPFORMAT="YYYY-MM-DD HH:MM:SS" KEEPBLANKS COMPOUND=50 COMMITCOUNT 9600000 INSERT INTO CUSTOMER34; COMMIT WORK; CONNECT RESET; CONNECT TO TPCC IN SHARE MODE; UPDATE COMMAND OPTIONS USING C OFF; ALTER TABLE CUSTOMER34 ACTIVATE NOT LOGGED INITIALLY; IMPORT FROM /flats/F1\_034/customer\_034\_2.dat OF DEL MODIFIED BY COLDEL| TIMESTAMPFORMAT="YYYY-MM-DD HH:MM:SS" KEEPBLANKS COMPOUND=50 COMMITCOUNT 9600000 INSERT INTO CUSTOMER34; COMMIT WORK; CONNECT RESET; CONNECT TO TPCC IN SHARE MODE; UPDATE COMMAND OPTIONS USING C OFF; ALTER TABLE CUSTOMER34 ACTIVATE NOT LOGGED INITIALLY; IMPORT FROM /flats/F1\_034/customer\_034\_3.dat OF DEL MODIFIED BY COLDEL| TIMESTAMPFORMAT="YYYY-MM-DD HH:MM:SS" KEEPBLANKS COMPOUND=50 COMMITCOUNT 9600000 INSERT INTO CUSTOMER34; COMMIT WORK; CONNECT RESET; CONNECT TO TPCC IN SHARE MODE; UPDATE COMMAND OPTIONS USING C OFF; ALTER TABLE CUSTOMER34 ACTIVATE NOT LOGGED INITIALLY; IMPORT FROM /flats/F1\_034/customer\_034\_4.dat OF DEL MODIFIED BY COLDEL| TIMESTAMPFORMAT="YYYY-MM-DD HH:MM:SS" KEEPBLANKS COMPOUND=50 COMMITCOUNT 9600000 INSERT INTO CUSTOMER34; COMMIT WORK; CONNECT RESET; CONNECT TO TPCC IN SHARE MODE; UPDATE COMMAND OPTIONS USING C OFF; ALTER TABLE CUSTOMER34 ACTIVATE NOT LOGGED INITIALLY; IMPORT FROM /flats/F1\_034/customer\_034\_5.dat OF DEL MODIFIED BY COLDEL| TIMESTAMPFORMAT="YYYY-MM-DD HH:MM:SS" KEEPBLANKS COMPOUND=50 COMMITCOUNT 9600000 INSERT INTO CUSTOMER34; COMMIT WORK; CONNECT RESET; CONNECT TO TPCC IN SHARE MODE; UPDATE COMMAND OPTIONS USING C OFF; ALTER TABLE CUSTOMER35 ACTIVATE NOT LOGGED INITIALLY; IMPORT FROM /flats/F1\_035/customer\_035\_1.dat OF DEL MODIFIED BY COLDEL| TIMESTAMPFORMAT="YYYY-MM-DD HH:MM:SS" KEEPBLANKS COMPOUND=50 COMMITCOUNT 9600000 INSERT INTO CUSTOMER35; COMMIT WORK; CONNECT RESET; CONNECT TO TPCC IN SHARE MODE; UPDATE COMMAND OPTIONS USING C OFF; ALTER TABLE CUSTOMER35 ACTIVATE NOT LOGGED INITIALLY; IMPORT FROM /flats/F1\_035/customer\_035\_2.dat OF DEL MODIFIED BY COLDEL| TIMESTAMPFORMAT="YYYY-MM-DD HH:MM:SS" KEEPBLANKS COMPOUND=50 COMMITCOUNT 9600000 INSERT INTO CUSTOMER35; COMMIT WORK; CONNECT RESET; CONNECT TO TPCC IN SHARE MODE; UPDATE COMMAND OPTIONS USING C OFF; ALTER TABLE CUSTOMER35 ACTIVATE NOT LOGGED INITIALLY;

IMPORT FROM /flats/F1\_035/customer\_035\_3.dat OF DEL MODIFIED BY COLDEL| TIMESTAMPFORMAT="YYYY-MM-DD HH:MM:SS" KEEPBLANKS COMPOUND=50 COMMITCOUNT 9600000 INSERT INTO CUSTOMER35; COMMIT WORK; CONNECT RESET; CONNECT TO TPCC IN SHARE MODE; UPDATE COMMAND OPTIONS USING C OFF; ALTER TABLE CUSTOMER35 ACTIVATE NOT LOGGED INITIALLY; IMPORT FROM /flats/F1\_035/customer\_035\_4.dat OF DEL MODIFIED BY COLDEL| TIMESTAMPFORMAT="YYYY-MM-DD HH:MM:SS" KEEPBLANKS COMPOUND=50 COMMITCOUNT 9600000 INSERT INTO CUSTOMER35; COMMIT WORK; CONNECT RESET; CONNECT TO TPCC IN SHARE MODE; UPDATE COMMAND OPTIONS USING C OFF; ALTER TABLE CUSTOMER35 ACTIVATE NOT LOGGED INITIALLY; IMPORT FROM /flats/F1\_035/customer\_035\_5.dat OF DEL MODIFIED BY COLDEL| TIMESTAMPFORMAT="YYYY-MM-DD HH:MM:SS" KEEPBLANKS COMPOUND=50 COMMITCOUNT 9600000 INSERT INTO CUSTOMER35; COMMIT WORK; CONNECT RESET; CONNECT TO TPCC IN SHARE MODE; UPDATE COMMAND OPTIONS USING C OFF; ALTER TABLE CUSTOMER36 ACTIVATE NOT LOGGED INITIALLY; IMPORT FROM /flats/F1\_036/customer\_036\_1.dat OF DEL MODIFIED BY COLDEL| TIMESTAMPFORMAT="YYYY-MM-DD HH:MM:SS" KEEPBLANKS COMPOUND=50 COMMITCOUNT 9600000 INSERT INTO CUSTOMER36: COMMIT WORK; CONNECT RESET; CONNECT TO TPCC IN SHARE MODE; UPDATE COMMAND OPTIONS USING C OFF; ALTER TABLE CUSTOMER36 ACTIVATE NOT LOGGED INITIALLY; IMPORT FROM /flats/F1\_036/customer\_036\_2.dat OF DEL MODIFIED BY COLDEL| TIMESTAMPFORMAT="YYYY-MM-DD HH:MM:SS" KEEPBLANKS COMPOUND=50 COMMITCOUNT 9600000 INSERT INTO CUSTOMER36; COMMIT WORK; CONNECT RESET; CONNECT TO TPCC IN SHARE MODE; UPDATE COMMAND OPTIONS USING C OFF; ALTER TABLE CUSTOMER36 ACTIVATE NOT LOGGED INITIALLY; IMPORT FROM /flats/F1\_036/customer\_036\_3.dat OF DEL MODIFIED BY COLDEL| TIMESTAMPFORMAT="YYYY-MM-DD HH:MM:SS" KEEPBLANKS COMPOUND=50 COMMITCOUNT 9600000 INSERT INTO CUSTOMER36; COMMIT WORK; CONNECT RESET; CONNECT TO TPCC IN SHARE MODE; UPDATE COMMAND OPTIONS USING C OFF; ALTER TABLE CUSTOMER36 ACTIVATE NOT LOGGED INITIALLY; IMPORT FROM /flats/F1\_036/customer\_036\_4.dat OF DEL MODIFIED BY COLDEL| TIMESTAMPFORMAT="YYYY-MM-DD HH:MM:SS" KEEPBLANKS COMPOUND=50 COMMITCOUNT 9600000 INSERT INTO CUSTOMER36 COMMIT WORK; CONNECT RESET; CONNECT TO TPCC IN SHARE MODE; UPDATE COMMAND OPTIONS USING C OFF; ALTER TABLE CUSTOMER36 ACTIVATE NOT LOGGED INITIALLY; IMPORT FROM /flats/F1\_036/customer\_036\_5.dat OF DEL MODIFIED BY COLDEL| TIMESTAMPFORMAT="YYYY-MM-DD HH:MM:SS" KEEPBLANKS COMPOUND=50 COMMITCOUNT 9600000 INSERT INTO CUSTOMER36: COMMIT WORK; CONNECT RESET; CONNECT TO TPCC IN SHARE MODE; UPDATE COMMAND OPTIONS USING C OFF; ALTER TABLE CUSTOMER37 ACTIVATE NOT LOGGED INITIALLY; IMPORT FROM /flats/F1\_037/customer\_037\_1.dat OF DEL MODIFIED BY COLDEL| TIMESTAMPFORMAT="YYYY-MM-DD HH:MM:SS" KEEPBLANKS COMPOUND=50 COMMITCOUNT 9600000 INSERT INTO CUSTOMER37; COMMIT WORK; CONNECT RESET; CONNECT TO TPCC IN SHARE MODE; UPDATE COMMAND OPTIONS USING C OFF; ALTER TABLE CUSTOMER37 ACTIVATE NOT LOGGED INITIALLY;

TPC Benchmark™ C Full Disclosure Report - IBM System p5 595 Model 9119-595 Page 295 of 562

IMPORT FROM /flats/F1\_037/customer\_037\_2.dat OF DEL MODIFIED BY COLDEL| TIMESTAMPFORMAT="YYYY-MM-DD HH:MM:SS" KEEPBLANKS COMPOUND=50 COMMITCOUNT 9600000 INSERT INTO CUSTOMER37; COMMIT WORK; CONNECT RESET; CONNECT TO TPCC IN SHARE MODE; UPDATE COMMAND OPTIONS USING C OFF; ALTER TABLE CUSTOMER37 ACTIVATE NOT LOGGED INITIALLY; IMPORT FROM /flats/F1\_037/customer\_037\_3.dat OF DEL MODIFIED BY COLDEL| TIMESTAMPFORMAT="YYYY-MM-DD HH:MM:SS" KEEPBLANKS COMPOUND=50 COMMITCOUNT 9600000 INSERT INTO CUSTOMER37; COMMIT WORK; CONNECT RESET; CONNECT TO TPCC IN SHARE MODE; UPDATE COMMAND OPTIONS USING C OFF; ALTER TABLE CUSTOMER37 ACTIVATE NOT LOGGED INITIALLY; IMPORT FROM /flats/F1\_037/customer\_037\_4.dat OF DEL MODIFIED BY COLDEL| TIMESTAMPFORMAT="YYYY-MM-DD HH:MM:SS" KEEPBLANKS COMPOUND=50 COMMITCOUNT 9600000 INSERT INTO CUSTOMER37; COMMIT WORK; CONNECT RESET; CONNECT TO TPCC IN SHARE MODE; UPDATE COMMAND OPTIONS USING C OFF; ALTER TABLE CUSTOMER37 ACTIVATE NOT LOGGED INITIALLY; IMPORT FROM /flats/F1\_037/customer\_037\_5.dat OF DEL MODIFIED BY COLDEL| TIMESTAMPFORMAT="YYYY-MM-DD HH:MM:SS" KEEPBLANKS COMPOUND=50 COMMITCOUNT 9600000 INSERT INTO CUSTOMER37; COMMIT WORK; CONNECT RESET; CONNECT TO TPCC IN SHARE MODE; UPDATE COMMAND OPTIONS USING C OFF; ALTER TABLE CUSTOMER38 ACTIVATE NOT LOGGED INITIALLY; IMPORT FROM /flats/F1\_038/customer\_038\_1.dat OF DEL MODIFIED BY COLDEL| TIMESTAMPFORMAT="YYYY-MM-DD HH:MM:SS" KEEPBLANKS COMPOUND=50 COMMITCOUNT 9600000 INSERT INTO CUSTOMER38; COMMIT WORK; CONNECT RESET; CONNECT TO TPCC IN SHARE MODE; UPDATE COMMAND OPTIONS USING C OFF; ALTER TABLE CUSTOMER38 ACTIVATE NOT LOGGED INITIALLY; IMPORT FROM /flats/F1\_038/customer\_038\_2.dat OF DEL MODIFIED BY COLDEL| TIMESTAMPFORMAT="YYYY-MM-DD HH:MM:SS" KEEPBLANKS COMPOUND=50 COMMITCOUNT 9600000 INSERT INTO CUSTOMER38; COMMIT WORK; CONNECT RESET; CONNECT TO TPCC IN SHARE MODE; UPDATE COMMAND OPTIONS USING C OFF; ALTER TABLE CUSTOMER38 ACTIVATE NOT LOGGED INITIALLY; IMPORT FROM /flats/F1\_038/customer\_038\_3.dat OF DEL MODIFIED BY COLDEL| TIMESTAMPFORMAT="YYYY-MM-DD HH:MM:SS" KEEPBLANKS COMPOUND=50 COMMITCOUNT 9600000 INSERT INTO CUSTOMER38; COMMIT WORK; CONNECT RESET; CONNECT TO TPCC IN SHARE MODE; UPDATE COMMAND OPTIONS USING C OFF; ALTER TABLE CUSTOMER38 ACTIVATE NOT LOGGED INITIALLY; IMPORT FROM /flats/F1\_038/customer\_038\_4.dat OF DEL MODIFIED BY COLDEL| TIMESTAMPFORMAT="YYYY-MM-DD HH:MM:SS" KEEPBLANKS COMPOUND=50 COMMITCOUNT 9600000 INSERT INTO CUSTOMER38; COMMIT WORK; CONNECT RESET; CONNECT TO TPCC IN SHARE MODE; UPDATE COMMAND OPTIONS USING C OFF; ALTER TABLE CUSTOMER38 ACTIVATE NOT LOGGED INITIALLY; IMPORT FROM /flats/F1\_038/customer\_038\_5.dat OF DEL MODIFIED BY COLDEL| TIMESTAMPFORMAT="YYYY-MM-DD HH:MM:SS" KEEPBLANKS COMPOUND=50 COMMITCOUNT 9600000 INSERT INTO CUSTOMER38; COMMIT WORK; CONNECT RESET; CONNECT TO TPCC IN SHARE MODE; UPDATE COMMAND OPTIONS USING C OFF; ALTER TABLE CUSTOMER39 ACTIVATE NOT LOGGED INITIALLY;

IMPORT FROM /flats/F1\_039/customer\_039\_1.dat OF DEL MODIFIED BY COLDEL| TIMESTAMPFORMAT="YYYY-MM-DD HH:MM:SS" KEEPBLANKS COMPOUND=50 COMMITCOUNT 9600000 INSERT INTO CUSTOMER39; COMMIT WORK; CONNECT RESET; CONNECT TO TPCC IN SHARE MODE; UPDATE COMMAND OPTIONS USING C OFF; ALTER TABLE CUSTOMER39 ACTIVATE NOT LOGGED INITIALLY; IMPORT FROM /flats/F1\_039/customer\_039\_2.dat OF DEL MODIFIED BY COLDEL| TIMESTAMPFORMAT="YYYY-MM-DD HH:MM:SS" KEEPBLANKS COMPOUND=50 COMMITCOUNT 9600000 INSERT INTO CUSTOMER39; COMMIT WORK; CONNECT RESET; CONNECT TO TPCC IN SHARE MODE; UPDATE COMMAND OPTIONS USING C OFF; ALTER TABLE CUSTOMER39 ACTIVATE NOT LOGGED INITIALLY; IMPORT FROM /flats/F1\_039/customer\_039\_3.dat OF DEL MODIFIED BY COLDEL| TIMESTAMPFORMAT="YYYY-MM-DD HH:MM:SS" KEEPBLANKS COMPOUND=50 COMMITCOUNT 9600000 INSERT INTO CUSTOMER39; COMMIT WORK; CONNECT RESET; CONNECT TO TPCC IN SHARE MODE; UPDATE COMMAND OPTIONS USING C OFF; ALTER TABLE CUSTOMER39 ACTIVATE NOT LOGGED INITIALLY; IMPORT FROM /flats/F1\_039/customer\_039\_4.dat OF DEL MODIFIED BY COLDEL| TIMESTAMPFORMAT="YYYY-MM-DD HH:MM:SS" KEEPBLANKS COMPOUND=50 COMMITCOUNT 9600000 INSERT INTO CUSTOMER39; COMMIT WORK; CONNECT RESET; CONNECT TO TPCC IN SHARE MODE; UPDATE COMMAND OPTIONS USING C OFF; ALTER TABLE CUSTOMER39 ACTIVATE NOT LOGGED INITIALLY; IMPORT FROM /flats/F1\_039/customer\_039\_5.dat OF DEL MODIFIED BY COLDEL| TIMESTAMPFORMAT="YYYY-MM-DD HH:MM:SS" KEEPBLANKS COMPOUND=50 COMMITCOUNT 9600000 INSERT INTO CUSTOMER39; COMMIT WORK; CONNECT RESET; CONNECT TO TPCC IN SHARE MODE; UPDATE COMMAND OPTIONS USING C OFF; ALTER TABLE CUSTOMER40 ACTIVATE NOT LOGGED INITIALLY; IMPORT FROM /flats/F1\_040/customer\_040\_1.dat OF DEL MODIFIED BY COLDEL| TIMESTAMPFORMAT="YYYY-MM-DD HH:MM:SS" KEEPBLANKS COMPOUND=50 COMMITCOUNT 9600000 INSERT INTO CUSTOMER40; COMMIT WORK; CONNECT RESET; CONNECT TO TPCC IN SHARE MODE; UPDATE COMMAND OPTIONS USING C OFF; ALTER TABLE CUSTOMER40 ACTIVATE NOT LOGGED INITIALLY; IMPORT FROM /flats/F1\_040/customer\_040\_2.dat OF DEL MODIFIED BY COLDEL| TIMESTAMPFORMAT="YYYY-MM-DD HH:MM:SS" KEEPBLANKS COMPOUND=50 COMMITCOUNT 9600000 INSERT INTO CUSTOMER40; COMMIT WORK; CONNECT RESET; CONNECT TO TPCC IN SHARE MODE; UPDATE COMMAND OPTIONS USING C OFF; ALTER TABLE CUSTOMER40 ACTIVATE NOT LOGGED INITIALLY; IMPORT FROM /flats/F1\_040/customer\_040\_3.dat OF DEL MODIFIED BY COLDEL| TIMESTAMPFORMAT="YYYY-MM-DD HH:MM:SS" KEEPBLANKS COMPOUND=50 COMMITCOUNT 9600000 INSERT INTO CUSTOMER40; COMMIT WORK; CONNECT RESET; CONNECT TO TPCC IN SHARE MODE; UPDATE COMMAND OPTIONS USING C OFF; ALTER TABLE CUSTOMER40 ACTIVATE NOT LOGGED INITIALLY; IMPORT FROM /flats/F1\_040/customer\_040\_4.dat OF DEL MODIFIED BY COLDEL| TIMESTAMPFORMAT="YYYY-MM-DD HH:MM:SS" KEEPBLANKS COMPOUND=50 COMMITCOUNT 9600000 INSERT INTO CUSTOMER40; COMMIT WORK; CONNECT RESET; CONNECT TO TPCC IN SHARE MODE; UPDATE COMMAND OPTIONS USING C OFF; ALTER TABLE CUSTOMER40 ACTIVATE NOT LOGGED INITIALLY;

IMPORT FROM /flats/F1\_040/customer\_040\_5.dat OF DEL MODIFIED BY COLDEL| TIMESTAMPFORMAT="YYYY-MM-DD HH:MM:SS" KEEPBLANKS COMPOUND=50 COMMITCOUNT 9600000 INSERT INTO CUSTOMER40; COMMIT WORK; CONNECT RESET; CONNECT TO TPCC IN SHARE MODE; UPDATE COMMAND OPTIONS USING C OFF; ALTER TABLE CUSTOMER41 ACTIVATE NOT LOGGED INITIALLY; IMPORT FROM /flats/F1\_041/customer\_041\_1.dat OF DEL MODIFIED BY COLDEL| TIMESTAMPFORMAT="YYYY-MM-DD HH:MM:SS" KEEPBLANKS COMPOUND=50 COMMITCOUNT 9600000 INSERT INTO CUSTOMER41; COMMIT WORK; CONNECT RESET; CONNECT TO TPCC IN SHARE MODE; UPDATE COMMAND OPTIONS USING C OFF; ALTER TABLE CUSTOMER41 ACTIVATE NOT LOGGED INITIALLY; IMPORT FROM /flats/F1\_041/customer\_041\_2.dat OF DEL MODIFIED BY COLDEL| TIMESTAMPFORMAT="YYYY-MM-DD HH:MM:SS" KEEPBLANKS COMPOUND=50 COMMITCOUNT 9600000 INSERT INTO CUSTOMER41; COMMIT WORK; CONNECT RESET; CONNECT TO TPCC IN SHARE MODE; UPDATE COMMAND OPTIONS USING C OFF; ALTER TABLE CUSTOMER41 ACTIVATE NOT LOGGED INITIALLY; IMPORT FROM /flats/F1\_041/customer\_041\_3.dat OF DEL MODIFIED BY COLDEL| TIMESTAMPFORMAT="YYYY-MM-DD HH:MM:SS" KEEPBLANKS COMPOUND=50 COMMITCOUNT 9600000 INSERT INTO CUSTOMER41; COMMIT WORK; CONNECT RESET; CONNECT TO TPCC IN SHARE MODE; UPDATE COMMAND OPTIONS USING C OFF; ALTER TABLE CUSTOMER41 ACTIVATE NOT LOGGED INITIALLY; IMPORT FROM /flats/F1\_041/customer\_041\_4.dat OF DEL MODIFIED BY COLDEL| TIMESTAMPFORMAT="YYYY-MM-DD HH:MM:SS" KEEPBLANKS COMPOUND=50 COMMITCOUNT 9600000 INSERT INTO CUSTOMER41; COMMIT WORK; CONNECT RESET; CONNECT TO TPCC IN SHARE MODE; UPDATE COMMAND OPTIONS USING C OFF; ALTER TABLE CUSTOMER41 ACTIVATE NOT LOGGED INITIALLY; IMPORT FROM /flats/F1\_041/customer\_041\_5.dat OF DEL MODIFIED BY COLDEL| TIMESTAMPFORMAT="YYYY-MM-DD HH:MM:SS" KEEPBLANKS COMPOUND=50 COMMITCOUNT 9600000 INSERT INTO CUSTOMER41; COMMIT WORK; CONNECT RESET; CONNECT TO TPCC IN SHARE MODE; UPDATE COMMAND OPTIONS USING C OFF; ALTER TABLE CUSTOMER42 ACTIVATE NOT LOGGED INITIALLY; IMPORT FROM /flats/F1\_042/customer\_042\_1.dat OF DEL MODIFIED BY COLDEL| TIMESTAMPFORMAT="YYYY-MM-DD HH:MM:SS" KEEPBLANKS COMPOUND=50 COMMITCOUNT 9600000 INSERT INTO CUSTOMER42; COMMIT WORK; CONNECT RESET; CONNECT TO TPCC IN SHARE MODE; UPDATE COMMAND OPTIONS USING C OFF; ALTER TABLE CUSTOMER42 ACTIVATE NOT LOGGED INITIALLY; IMPORT FROM /flats/F1\_042/customer\_042\_2.dat OF DEL MODIFIED BY COLDEL| TIMESTAMPFORMAT="YYYY-MM-DD HH:MM:SS" KEEPBLANKS COMPOUND=50 COMMITCOUNT 9600000 INSERT INTO CUSTOMER42; COMMIT WORK; CONNECT RESET; CONNECT TO TPCC IN SHARE MODE; UPDATE COMMAND OPTIONS USING C OFF; ALTER TABLE CUSTOMER42 ACTIVATE NOT LOGGED INITIALLY; IMPORT FROM /flats/F1\_042/customer\_042\_3.dat OF DEL MODIFIED BY COLDEL| TIMESTAMPFORMAT="YYYY-MM-DD HH:MM:SS" KEEPBLANKS COMPOUND=50 COMMITCOUNT 9600000 INSERT INTO CUSTOMER42; COMMIT WORK; CONNECT RESET; CONNECT TO TPCC IN SHARE MODE; UPDATE COMMAND OPTIONS USING C OFF; ALTER TABLE CUSTOMER42 ACTIVATE NOT LOGGED INITIALLY;

TPC Benchmark™ C Full Disclosure Report - IBM System p5 595 Model 9119-595 Page 296 of 562

IMPORT FROM /flats/F1\_042/customer\_042\_4.dat OF DEL MODIFIED BY COLDEL| TIMESTAMPFORMAT="YYYY-MM-DD HH:MM:SS" KEEPBLANKS COMPOUND=50 COMMITCOUNT 9600000 INSERT INTO CUSTOMER42; COMMIT WORK; CONNECT RESET; CONNECT TO TPCC IN SHARE MODE; UPDATE COMMAND OPTIONS USING C OFF; ALTER TABLE CUSTOMER42 ACTIVATE NOT LOGGED INITIALLY; IMPORT FROM /flats/F1\_042/customer\_042\_5.dat OF DEL MODIFIED BY COLDEL| TIMESTAMPFORMAT="YYYY-MM-DD HH:MM:SS" KEEPBLANKS COMPOUND=50 COMMITCOUNT 9600000 INSERT INTO CUSTOMER42; COMMIT WORK; CONNECT RESET; CONNECT TO TPCC IN SHARE MODE; UPDATE COMMAND OPTIONS USING C OFF; ALTER TABLE CUSTOMER43 ACTIVATE NOT LOGGED INITIALLY; IMPORT FROM /flats/F1\_043/customer\_043\_1.dat OF DEL MODIFIED BY COLDEL| TIMESTAMPFORMAT="YYYY-MM-DD HH:MM:SS" KEEPBLANKS COMPOUND=50 COMMITCOUNT 9600000 INSERT INTO CUSTOMER43; COMMIT WORK; CONNECT RESET; CONNECT TO TPCC IN SHARE MODE; UPDATE COMMAND OPTIONS USING C OFF; ALTER TABLE CUSTOMER43 ACTIVATE NOT LOGGED INITIALLY; IMPORT FROM /flats/F1\_043/customer\_043\_2.dat OF DEL MODIFIED BY COLDEL| TIMESTAMPFORMAT="YYYY-MM-DD HH:MM:SS" KEEPBLANKS COMPOUND=50 COMMITCOUNT 9600000 INSERT INTO CUSTOMER43; COMMIT WORK; CONNECT RESET; CONNECT TO TPCC IN SHARE MODE; UPDATE COMMAND OPTIONS USING C OFF; ALTER TABLE CUSTOMER43 ACTIVATE NOT LOGGED INITIALLY; IMPORT FROM /flats/F1\_043/customer\_043\_3.dat OF DEL MODIFIED BY COLDEL| TIMESTAMPFORMAT="YYYY-MM-DD HH:MM:SS" KEEPBLANKS COMPOUND=50 COMMITCOUNT 9600000 INSERT INTO CUSTOMER43; COMMIT WORK; CONNECT RESET; CONNECT TO TPCC IN SHARE MODE; UPDATE COMMAND OPTIONS USING C OFF; ALTER TABLE CUSTOMER43 ACTIVATE NOT LOGGED INITIALLY; IMPORT FROM /flats/F1\_043/customer\_043\_4.dat OF DEL MODIFIED BY COLDEL| TIMESTAMPFORMAT="YYYY-MM-DD HH:MM:SS" KEEPBLANKS COMPOUND=50 COMMITCOUNT 9600000 INSERT INTO CUSTOMER43; COMMIT WORK; CONNECT RESET; CONNECT TO TPCC IN SHARE MODE; UPDATE COMMAND OPTIONS USING C OFF; ALTER TABLE CUSTOMER43 ACTIVATE NOT LOGGED INITIALLY; IMPORT FROM /flats/F1\_043/customer\_043\_5.dat OF DEL MODIFIED BY COLDEL| TIMESTAMPFORMAT="YYYY-MM-DD HH:MM:SS" KEEPBLANKS COMPOUND=50 COMMITCOUNT 9600000 INSERT INTO CUSTOMER43; COMMIT WORK; CONNECT RESET; CONNECT TO TPCC IN SHARE MODE; UPDATE COMMAND OPTIONS USING C OFF; ALTER TABLE CUSTOMER44 ACTIVATE NOT LOGGED INITIALLY; IMPORT FROM /flats/F1\_044/customer\_044\_1.dat OF DEL MODIFIED BY COLDEL| TIMESTAMPFORMAT="YYYY-MM-DD HH:MM:SS" KEEPBLANKS COMPOUND=50 COMMITCOUNT 9600000 INSERT INTO CUSTOMER44; COMMIT WORK; CONNECT RESET; CONNECT TO TPCC IN SHARE MODE; UPDATE COMMAND OPTIONS USING C OFF; ALTER TABLE CUSTOMER44 ACTIVATE NOT LOGGED INITIALLY; IMPORT FROM /flats/F1\_044/customer\_044\_2.dat OF DEL MODIFIED BY COLDEL| TIMESTAMPFORMAT="YYYY-MM-DD HH:MM:SS" KEEPBLANKS COMPOUND=50 COMMITCOUNT 9600000 INSERT INTO CUSTOMER44; COMMIT WORK; CONNECT RESET; CONNECT TO TPCC IN SHARE MODE; UPDATE COMMAND OPTIONS USING C OFF; ALTER TABLE CUSTOMER44 ACTIVATE NOT LOGGED INITIALLY;

IMPORT FROM /flats/F1\_044/customer\_044\_3.dat OF DEL MODIFIED BY COLDEL| TIMESTAMPFORMAT="YYYY-MM-DD HH:MM:SS" KEEPBLANKS COMPOUND=50 COMMITCOUNT 9600000 INSERT INTO CUSTOMER44; COMMIT WORK; CONNECT RESET; CONNECT TO TPCC IN SHARE MODE; UPDATE COMMAND OPTIONS USING C OFF; ALTER TABLE CUSTOMER44 ACTIVATE NOT LOGGED INITIALLY; IMPORT FROM /flats/F1\_044/customer\_044\_4.dat OF DEL MODIFIED BY COLDEL| TIMESTAMPFORMAT="YYYY-MM-DD HH:MM:SS" KEEPBLANKS COMPOUND=50 COMMITCOUNT 9600000 INSERT INTO CUSTOMER44; COMMIT WORK; CONNECT RESET; CONNECT TO TPCC IN SHARE MODE; UPDATE COMMAND OPTIONS USING C OFF; ALTER TABLE CUSTOMER44 ACTIVATE NOT LOGGED INITIALLY; IMPORT FROM /flats/F1\_044/customer\_044\_5.dat OF DEL MODIFIED BY COLDEL| TIMESTAMPFORMAT="YYYY-MM-DD HH:MM:SS" KEEPBLANKS COMPOUND=50 COMMITCOUNT 9600000 INSERT INTO CUSTOMER44; COMMIT WORK; CONNECT RESET; CONNECT TO TPCC IN SHARE MODE; UPDATE COMMAND OPTIONS USING C OFF; ALTER TABLE CUSTOMER45 ACTIVATE NOT LOGGED INITIALLY; IMPORT FROM /flats/F1\_045/customer\_045\_1.dat OF DEL MODIFIED BY COLDEL| TIMESTAMPFORMAT="YYYY-MM-DD HH:MM:SS" KEEPBLANKS COMPOUND=50 COMMITCOUNT 9600000 INSERT INTO CUSTOMER45; COMMIT WORK; CONNECT RESET; CONNECT TO TPCC IN SHARE MODE; UPDATE COMMAND OPTIONS USING C OFF; ALTER TABLE CUSTOMER45 ACTIVATE NOT LOGGED INITIALLY; IMPORT FROM /flats/F1\_045/customer\_045\_2.dat OF DEL MODIFIED BY COLDEL| TIMESTAMPFORMAT="YYYY-MM-DD HH:MM:SS" KEEPBLANKS COMPOUND=50 COMMITCOUNT 9600000 INSERT INTO CUSTOMER45; COMMIT WORK; CONNECT RESET; CONNECT TO TPCC IN SHARE MODE; UPDATE COMMAND OPTIONS USING C OFF; ALTER TABLE CUSTOMER45 ACTIVATE NOT LOGGED INITIALLY; IMPORT FROM /flats/F1\_045/customer\_045\_3.dat OF DEL MODIFIED BY COLDEL| TIMESTAMPFORMAT="YYYY-MM-DD HH:MM:SS" KEEPBLANKS COMPOUND=50 COMMITCOUNT 9600000 INSERT INTO CUSTOMER45; COMMIT WORK; CONNECT RESET; CONNECT TO TPCC IN SHARE MODE; UPDATE COMMAND OPTIONS USING C OFF; ALTER TABLE CUSTOMER45 ACTIVATE NOT LOGGED INITIALLY; IMPORT FROM /flats/F1\_045/customer\_045\_4.dat OF DEL MODIFIED BY COLDEL| TIMESTAMPFORMAT="YYYY-MM-DD HH:MM:SS" KEEPBLANKS COMPOUND=50 COMMITCOUNT 9600000 INSERT INTO CUSTOMER45; COMMIT WORK; CONNECT RESET; CONNECT TO TPCC IN SHARE MODE; UPDATE COMMAND OPTIONS USING C OFF; ALTER TABLE CUSTOMER45 ACTIVATE NOT LOGGED INITIALLY; IMPORT FROM /flats/F1\_045/customer\_045\_5.dat OF DEL MODIFIED BY COLDEL| TIMESTAMPFORMAT="YYYY-MM-DD HH:MM:SS" KEEPBLANKS COMPOUND=50 COMMITCOUNT 9600000 INSERT INTO CUSTOMER45; COMMIT WORK; CONNECT RESET; CONNECT TO TPCC IN SHARE MODE; UPDATE COMMAND OPTIONS USING C OFF; ALTER TABLE CUSTOMER46 ACTIVATE NOT LOGGED INITIALLY; IMPORT FROM /flats/F1\_046/customer\_046\_1.dat OF DEL MODIFIED BY COLDEL| TIMESTAMPFORMAT="YYYY-MM-DD HH:MM:SS" KEEPBLANKS COMPOUND=50 COMMITCOUNT 9600000 INSERT INTO CUSTOMER46; COMMIT WORK; CONNECT RESET; CONNECT TO TPCC IN SHARE MODE; UPDATE COMMAND OPTIONS USING C OFF; ALTER TABLE CUSTOMER46 ACTIVATE NOT LOGGED INITIALLY;

IMPORT FROM /flats/F1\_046/customer\_046\_2.dat OF DEL MODIFIED BY COLDEL| TIMESTAMPFORMAT="YYYY-MM-DD HH:MM:SS" KEEPBLANKS COMPOUND=50 COMMITCOUNT 9600000 INSERT INTO CUSTOMER46; COMMIT WORK; CONNECT RESET; CONNECT TO TPCC IN SHARE MODE; UPDATE COMMAND OPTIONS USING C OFF; ALTER TABLE CUSTOMER46 ACTIVATE NOT LOGGED INITIALLY; IMPORT FROM /flats/F1\_046/customer\_046\_3.dat OF DEL MODIFIED BY COLDEL| TIMESTAMPFORMAT="YYYY-MM-DD HH:MM:SS" KEEPBLANKS COMPOUND=50 COMMITCOUNT 9600000 INSERT INTO CUSTOMER46; COMMIT WORK; CONNECT RESET; CONNECT TO TPCC IN SHARE MODE; UPDATE COMMAND OPTIONS USING C OFF; ALTER TABLE CUSTOMER46 ACTIVATE NOT LOGGED INITIALLY; IMPORT FROM /flats/F1\_046/customer\_046\_4.dat OF DEL MODIFIED BY COLDEL| TIMESTAMPFORMAT="YYYY-MM-DD HH:MM:SS" KEEPBLANKS COMPOUND=50 COMMITCOUNT 9600000 INSERT INTO CUSTOMER46; COMMIT WORK; CONNECT RESET; CONNECT TO TPCC IN SHARE MODE; UPDATE COMMAND OPTIONS USING C OFF; ALTER TABLE CUSTOMER46 ACTIVATE NOT LOGGED INITIALLY; IMPORT FROM /flats/F1\_046/customer\_046\_5.dat OF DEL MODIFIED BY COLDEL| TIMESTAMPFORMAT="YYYY-MM-DD HH:MM:SS" KEEPBLANKS COMPOUND=50 COMMITCOUNT 9600000 INSERT INTO CUSTOMER46; COMMIT WORK; CONNECT RESET; CONNECT TO TPCC IN SHARE MODE; UPDATE COMMAND OPTIONS USING C OFF; ALTER TABLE CUSTOMER47 ACTIVATE NOT LOGGED INITIALLY; IMPORT FROM /flats/F1\_047/customer\_047\_1.dat OF DEL MODIFIED BY COLDEL| TIMESTAMPFORMAT="YYYY-MM-DD HH:MM:SS" KEEPBLANKS COMPOUND=50 COMMITCOUNT 9600000 INSERT INTO CUSTOMER47; COMMIT WORK; CONNECT RESET; CONNECT TO TPCC IN SHARE MODE; UPDATE COMMAND OPTIONS USING C OFF; ALTER TABLE CUSTOMER47 ACTIVATE NOT LOGGED INITIALLY; IMPORT FROM /flats/F1\_047/customer\_047\_2.dat OF DEL MODIFIED BY COLDEL| TIMESTAMPFORMAT="YYYY-MM-DD HH:MM:SS" KEEPBLANKS COMPOUND=50 COMMITCOUNT 9600000 INSERT INTO CUSTOMER47; COMMIT WORK; CONNECT RESET; CONNECT TO TPCC IN SHARE MODE; UPDATE COMMAND OPTIONS USING C OFF; ALTER TABLE CUSTOMER47 ACTIVATE NOT LOGGED INITIALLY; IMPORT FROM /flats/F1\_047/customer\_047\_3.dat OF DEL MODIFIED BY COLDEL| TIMESTAMPFORMAT="YYYY-MM-DD HH:MM:SS" KEEPBLANKS COMPOUND=50 COMMITCOUNT 9600000 INSERT INTO CUSTOMER47; COMMIT WORK; CONNECT RESET; CONNECT TO TPCC IN SHARE MODE; UPDATE COMMAND OPTIONS USING C OFF; ALTER TABLE CUSTOMER47 ACTIVATE NOT LOGGED INITIALLY; IMPORT FROM /flats/F1\_047/customer\_047\_4.dat OF DEL MODIFIED BY COLDEL| TIMESTAMPFORMAT="YYYY-MM-DD HH:MM:SS" KEEPBLANKS COMPOUND=50 COMMITCOUNT 9600000 INSERT INTO CUSTOMER47; COMMIT WORK; CONNECT RESET; CONNECT TO TPCC IN SHARE MODE; UPDATE COMMAND OPTIONS USING C OFF; ALTER TABLE CUSTOMER47 ACTIVATE NOT LOGGED INITIALLY; IMPORT FROM /flats/F1\_047/customer\_047\_5.dat OF DEL MODIFIED BY COLDEL| TIMESTAMPFORMAT="YYYY-MM-DD HH:MM:SS" KEEPBLANKS COMPOUND=50 COMMITCOUNT 9600000 INSERT INTO CUSTOMER47; COMMIT WORK; CONNECT RESET; CONNECT TO TPCC IN SHARE MODE; UPDATE COMMAND OPTIONS USING C OFF; ALTER TABLE CUSTOMER48 ACTIVATE NOT LOGGED INITIALLY;

TPC Benchmark<sup>™</sup> C Full Disclosure Report - IBM System p5 595 Model 9119-595 Page 297 of 562

IMPORT FROM /flats/F1\_048/customer\_048\_1.dat OF DEL MODIFIED BY COLDEL| TIMESTAMPFORMAT="YYYY-MM-DD HH:MM:SS" KEEPBLANKS COMPOUND=50 COMMITCOUNT 9600000 INSERT INTO CUSTOMER48; COMMIT WORK; CONNECT RESET; CONNECT TO TPCC IN SHARE MODE; UPDATE COMMAND OPTIONS USING C OFF; ALTER TABLE CUSTOMER48 ACTIVATE NOT LOGGED INITIALLY; IMPORT FROM /flats/F1\_048/customer\_048\_2.dat OF DEL MODIFIED BY COLDEL| TIMESTAMPFORMAT="YYYY-MM-DD HH:MM:SS" KEEPBLANKS COMPOUND=50 COMMITCOUNT 9600000 INSERT INTO CUSTOMER48; COMMIT WORK; CONNECT RESET; CONNECT TO TPCC IN SHARE MODE; UPDATE COMMAND OPTIONS USING C OFF; ALTER TABLE CUSTOMER48 ACTIVATE NOT LOGGED INITIALLY; IMPORT FROM /flats/F1\_048/customer\_048\_3.dat OF DEL MODIFIED BY COLDEL| TIMESTAMPFORMAT="YYYY-MM-DD HH:MM:SS" KEEPBLANKS COMPOUND=50 COMMITCOUNT 9600000 INSERT INTO CUSTOMER48; COMMIT WORK; CONNECT RESET; CONNECT TO TPCC IN SHARE MODE; UPDATE COMMAND OPTIONS USING C OFF; ALTER TABLE CUSTOMER48 ACTIVATE NOT LOGGED INITIALLY; IMPORT FROM /flats/F1\_048/customer\_048\_4.dat OF DEL MODIFIED BY COLDEL| TIMESTAMPFORMAT="YYYY-MM-DD HH:MM:SS" KEEPBLANKS COMPOUND=50 COMMITCOUNT 9600000 INSERT INTO CUSTOMER48; COMMIT WORK; CONNECT RESET; CONNECT TO TPCC IN SHARE MODE; UPDATE COMMAND OPTIONS USING C OFF; ALTER TABLE CUSTOMER48 ACTIVATE NOT LOGGED INITIALLY; IMPORT FROM /flats/F1\_048/customer\_048\_5.dat OF DEL MODIFIED BY COLDEL| TIMESTAMPFORMAT="YYYY-MM-DD HH:MM:SS" KEEPBLANKS COMPOUND=50 COMMITCOUNT 9600000 INSERT INTO CUSTOMER48; COMMIT WORK; CONNECT RESET; CONNECT TO TPCC IN SHARE MODE; UPDATE COMMAND OPTIONS USING C OFF; ALTER TABLE CUSTOMER49 ACTIVATE NOT LOGGED INITIALLY; IMPORT FROM /flats/F1\_049/customer\_049\_1.dat OF DEL MODIFIED BY COLDEL| TIMESTAMPFORMAT="YYYY-MM-DD HH:MM:SS" KEEPBLANKS COMPOUND=50 COMMITCOUNT 9600000 INSERT INTO CUSTOMER49; COMMIT WORK; CONNECT RESET; CONNECT TO TPCC IN SHARE MODE; UPDATE COMMAND OPTIONS USING C OFF; ALTER TABLE CUSTOMER49 ACTIVATE NOT LOGGED INITIALLY; IMPORT FROM /flats/F1\_049/customer\_049\_2.dat OF DEL MODIFIED BY COLDEL| TIMESTAMPFORMAT="YYYY-MM-DD HH:MM:SS" KEEPBLANKS COMPOUND=50 COMMITCOUNT 9600000 INSERT INTO CUSTOMER49; COMMIT WORK; CONNECT RESET; CONNECT TO TPCC IN SHARE MODE; UPDATE COMMAND OPTIONS USING C OFF; ALTER TABLE CUSTOMER49 ACTIVATE NOT LOGGED INITIALLY; IMPORT FROM /flats/F1\_049/customer\_049\_3.dat OF DEL MODIFIED BY COLDEL| TIMESTAMPFORMAT="YYYY-MM-DD HH:MM:SS" KEEPBLANKS COMPOUND=50 COMMITCOUNT 9600000 INSERT INTO CUSTOMER49; COMMIT WORK; CONNECT RESET; CONNECT TO TPCC IN SHARE MODE; UPDATE COMMAND OPTIONS USING C OFF; ALTER TABLE CUSTOMER49 ACTIVATE NOT LOGGED INITIALLY; IMPORT FROM /flats/F1\_049/customer\_049\_4.dat OF DEL MODIFIED BY COLDEL| TIMESTAMPFORMAT="YYYY-MM-DD HH:MM:SS" KEEPBLANKS COMPOUND=50 COMMITCOUNT 9600000 INSERT INTO CUSTOMER49; COMMIT WORK; CONNECT RESET; CONNECT TO TPCC IN SHARE MODE; UPDATE COMMAND OPTIONS USING C OFF; ALTER TABLE CUSTOMER49 ACTIVATE NOT LOGGED INITIALLY;

IMPORT FROM /flats/F1\_049/customer\_049\_5.dat OF DEL MODIFIED BY COLDEL| TIMESTAMPFORMAT="YYYY-MM-DD HH:MM:SS" KEEPBLANKS COMPOUND=50 COMMITCOUNT 9600000 INSERT INTO CUSTOMER49; COMMIT WORK; CONNECT RESET; CONNECT TO TPCC IN SHARE MODE; UPDATE COMMAND OPTIONS USING C OFF; ALTER TABLE CUSTOMER50 ACTIVATE NOT LOGGED INITIALLY; IMPORT FROM /flats/F1\_050/customer\_050\_1.dat OF DEL MODIFIED BY COLDEL| TIMESTAMPFORMAT="YYYY-MM-DD HH:MM:SS" KEEPBLANKS COMPOUND=50 COMMITCOUNT 9600000 INSERT INTO CUSTOMER50; COMMIT WORK; CONNECT RESET; CONNECT TO TPCC IN SHARE MODE; UPDATE COMMAND OPTIONS USING C OFF; ALTER TABLE CUSTOMER50 ACTIVATE NOT LOGGED INITIALLY; IMPORT FROM /flats/F1\_050/customer\_050\_2.dat OF DEL MODIFIED BY COLDEL| TIMESTAMPFORMAT="YYYY-MM-DD HH:MM:SS" KEEPBLANKS COMPOUND=50 COMMITCOUNT 9600000 INSERT INTO CUSTOMER50; COMMIT WORK; CONNECT RESET; CONNECT TO TPCC IN SHARE MODE; UPDATE COMMAND OPTIONS USING C OFF; ALTER TABLE CUSTOMER50 ACTIVATE NOT LOGGED INITIALLY; IMPORT FROM /flats/F1\_050/customer\_050\_3.dat OF DEL MODIFIED BY COLDEL| TIMESTAMPFORMAT="YYYY-MM-DD HH:MM:SS" KEEPBLANKS COMPOUND=50 COMMITCOUNT 9600000 INSERT INTO CUSTOMER50; COMMIT WORK; CONNECT RESET; CONNECT TO TPCC IN SHARE MODE; UPDATE COMMAND OPTIONS USING C OFF; ALTER TABLE CUSTOMER50 ACTIVATE NOT LOGGED INITIALLY; IMPORT FROM /flats/F1\_050/customer\_050\_4.dat OF DEL MODIFIED BY COLDEL| TIMESTAMPFORMAT="YYYY-MM-DD HH:MM:SS" KEEPBLANKS COMPOUND=50 COMMITCOUNT 9600000 INSERT INTO CUSTOMER50; COMMIT WORK; CONNECT RESET; CONNECT TO TPCC IN SHARE MODE; UPDATE COMMAND OPTIONS USING C OFF; ALTER TABLE CUSTOMER50 ACTIVATE NOT LOGGED INITIALLY; IMPORT FROM /flats/F1\_050/customer\_050\_5.dat OF DEL MODIFIED BY COLDEL| TIMESTAMPFORMAT="YYYY-MM-DD HH:MM:SS" KEEPBLANKS COMPOUND=50 COMMITCOUNT 9600000 INSERT INTO CUSTOMER50; COMMIT WORK; CONNECT RESET; CONNECT TO TPCC IN SHARE MODE; UPDATE COMMAND OPTIONS USING C OFF; ALTER TABLE CUSTOMER51 ACTIVATE NOT LOGGED INITIALLY; IMPORT FROM /flats/F1\_051/customer\_051\_1.dat OF DEL MODIFIED BY COLDEL| TIMESTAMPFORMAT="YYYY-MM-DD HH:MM:SS" KEEPBLANKS COMPOUND=50 COMMITCOUNT 9600000 INSERT INTO CUSTOMER51; COMMIT WORK; CONNECT RESET; CONNECT TO TPCC IN SHARE MODE; UPDATE COMMAND OPTIONS USING C OFF; ALTER TABLE CUSTOMER51 ACTIVATE NOT LOGGED INITIALLY; IMPORT FROM /flats/F1\_051/customer\_051\_2.dat OF DEL MODIFIED BY COLDEL| TIMESTAMPFORMAT="YYYY-MM-DD HH:MM:SS" KEEPBLANKS COMPOUND=50 COMMITCOUNT 9600000 INSERT INTO CUSTOMER51; COMMIT WORK; CONNECT RESET; CONNECT TO TPCC IN SHARE MODE; UPDATE COMMAND OPTIONS USING C OFF; ALTER TABLE CUSTOMER51 ACTIVATE NOT LOGGED INITIALLY; IMPORT FROM /flats/F1\_051/customer\_051\_3.dat OF DEL MODIFIED BY COLDEL| TIMESTAMPFORMAT="YYYY-MM-DD HH:MM:SS" KEEPBLANKS COMPOUND=50 COMMITCOUNT 9600000 INSERT INTO CUSTOMER51; COMMIT WORK; CONNECT RESET; CONNECT TO TPCC IN SHARE MODE; UPDATE COMMAND OPTIONS USING C OFF; ALTER TABLE CUSTOMER51 ACTIVATE NOT LOGGED INITIALLY;

IMPORT FROM /flats/F1\_051/customer\_051\_4.dat OF DEL MODIFIED BY COLDEL| TIMESTAMPFORMAT="YYYY-MM-DD HH:MM:SS" KEEPBLANKS COMPOUND=50 COMMITCOUNT 9600000 INSERT INTO CUSTOMER51; COMMIT WORK; CONNECT RESET; CONNECT TO TPCC IN SHARE MODE; UPDATE COMMAND OPTIONS USING C OFF; ALTER TABLE CUSTOMER51 ACTIVATE NOT LOGGED INITIALLY; IMPORT FROM /flats/F1\_051/customer\_051\_5.dat OF DEL MODIFIED BY COLDEL| TIMESTAMPFORMAT="YYYY-MM-DD HH:MM:SS" KEEPBLANKS COMPOUND=50 COMMITCOUNT 9600000 INSERT INTO CUSTOMER51; COMMIT WORK; CONNECT RESET; CONNECT TO TPCC IN SHARE MODE; UPDATE COMMAND OPTIONS USING C OFF; ALTER TABLE CUSTOMER52 ACTIVATE NOT LOGGED INITIALLY; IMPORT FROM /flats/F1\_052/customer\_052\_1.dat OF DEL MODIFIED BY COLDEL| TIMESTAMPFORMAT="YYYY-MM-DD HH:MM:SS" KEEPBLANKS COMPOUND=50 COMMITCOUNT 9600000 INSERT INTO CUSTOMER52; COMMIT WORK; CONNECT RESET; CONNECT TO TPCC IN SHARE MODE; UPDATE COMMAND OPTIONS USING C OFF; ALTER TABLE CUSTOMER52 ACTIVATE NOT LOGGED INITIALLY; IMPORT FROM /flats/F1\_052/customer\_052\_2.dat OF DEL MODIFIED BY COLDEL| TIMESTAMPFORMAT="YYYY-MM-DD HH:MM:SS" KEEPBLANKS COMPOUND=50 COMMITCOUNT 9600000 INSERT INTO CUSTOMER52; COMMIT WORK; CONNECT RESET; CONNECT TO TPCC IN SHARE MODE; UPDATE COMMAND OPTIONS USING C OFF; ALTER TABLE CUSTOMER52 ACTIVATE NOT LOGGED INITIALLY; IMPORT FROM /flats/F1\_052/customer\_052\_3.dat OF DEL MODIFIED BY COLDEL| TIMESTAMPFORMAT="YYYY-MM-DD HH:MM:SS" KEEPBLANKS COMPOUND=50 COMMITCOUNT 9600000 INSERT INTO CUSTOMER52; COMMIT WORK; CONNECT RESET; CONNECT TO TPCC IN SHARE MODE; UPDATE COMMAND OPTIONS USING C OFF; ALTER TABLE CUSTOMER52 ACTIVATE NOT LOGGED INITIALLY; IMPORT FROM /flats/F1\_052/customer\_052\_4.dat OF DEL MODIFIED BY COLDEL| TIMESTAMPFORMAT="YYYY-MM-DD HH:MM:SS" KEEPBLANKS COMPOUND=50 COMMITCOUNT 9600000 INSERT INTO CUSTOMER52; COMMIT WORK; CONNECT RESET; CONNECT TO TPCC IN SHARE MODE; UPDATE COMMAND OPTIONS USING C OFF; ALTER TABLE CUSTOMER52 ACTIVATE NOT LOGGED INITIALLY; IMPORT FROM /flats/F1\_052/customer\_052\_5.dat OF DEL MODIFIED BY COLDEL| TIMESTAMPFORMAT="YYYY-MM-DD HH:MM:SS" KEEPBLANKS COMPOUND=50 COMMITCOUNT 9600000 INSERT INTO CUSTOMER52; COMMIT WORK; CONNECT RESET; CONNECT TO TPCC IN SHARE MODE; UPDATE COMMAND OPTIONS USING C OFF; ALTER TABLE CUSTOMER53 ACTIVATE NOT LOGGED INITIALLY; IMPORT FROM /flats/F1\_053/customer\_053\_1.dat OF DEL MODIFIED BY COLDEL| TIMESTAMPFORMAT="YYYY-MM-DD HH:MM:SS" KEEPBLANKS COMPOUND=50 COMMITCOUNT 9600000 INSERT INTO CUSTOMER53; COMMIT WORK; CONNECT RESET; CONNECT TO TPCC IN SHARE MODE; UPDATE COMMAND OPTIONS USING C OFF; ALTER TABLE CUSTOMER53 ACTIVATE NOT LOGGED INITIALLY; IMPORT FROM /flats/F1\_053/customer\_053\_2.dat OF DEL MODIFIED BY COLDEL| TIMESTAMPFORMAT="YYYY-MM-DD HH:MM:SS" KEEPBLANKS COMPOUND=50 COMMITCOUNT 9600000 INSERT INTO CUSTOMER53; COMMIT WORK; CONNECT RESET; CONNECT TO TPCC IN SHARE MODE; UPDATE COMMAND OPTIONS USING C OFF; ALTER TABLE CUSTOMER53 ACTIVATE NOT LOGGED INITIALLY;

TPC Benchmark™ C Full Disclosure Report - IBM System p5 595 Model 9119-595 Page 298 of 562

IMPORT FROM /flats/F1\_053/customer\_053\_3.dat OF DEL MODIFIED BY COLDEL| TIMESTAMPFORMAT="YYYY-MM-DD HH:MM:SS" KEEPBLANKS COMPOUND=50 COMMITCOUNT 9600000 INSERT INTO CUSTOMER53; COMMIT WORK; CONNECT RESET; CONNECT TO TPCC IN SHARE MODE; UPDATE COMMAND OPTIONS USING C OFF; ALTER TABLE CUSTOMER53 ACTIVATE NOT LOGGED INITIALLY; IMPORT FROM /flats/F1\_053/customer\_053\_4.dat OF DEL MODIFIED BY COLDEL| TIMESTAMPFORMAT="YYYY-MM-DD HH:MM:SS" KEEPBLANKS COMPOUND=50 COMMITCOUNT 9600000 INSERT INTO CUSTOMER53; COMMIT WORK; CONNECT RESET; CONNECT TO TPCC IN SHARE MODE; UPDATE COMMAND OPTIONS USING C OFF; ALTER TABLE CUSTOMER53 ACTIVATE NOT LOGGED INITIALLY; IMPORT FROM /flats/F1\_053/customer\_053\_5.dat OF DEL MODIFIED BY COLDEL| TIMESTAMPFORMAT="YYYY-MM-DD HH:MM:SS" KEEPBLANKS COMPOUND=50 COMMITCOUNT 9600000 INSERT INTO CUSTOMER53; COMMIT WORK; CONNECT RESET; CONNECT TO TPCC IN SHARE MODE; UPDATE COMMAND OPTIONS USING C OFF; ALTER TABLE CUSTOMER54 ACTIVATE NOT LOGGED INITIALLY; IMPORT FROM /flats/F1\_054/customer\_054\_1.dat OF DEL MODIFIED BY COLDEL| TIMESTAMPFORMAT="YYYY-MM-DD HH:MM:SS" KEEPBLANKS COMPOUND=50 COMMITCOUNT 9600000 INSERT INTO CUSTOMER54; COMMIT WORK; CONNECT RESET; CONNECT TO TPCC IN SHARE MODE; UPDATE COMMAND OPTIONS USING C OFF; ALTER TABLE CUSTOMER54 ACTIVATE NOT LOGGED INITIALLY; IMPORT FROM /flats/F1\_054/customer\_054\_2.dat OF DEL MODIFIED BY COLDEL| TIMESTAMPFORMAT="YYYY-MM-DD HH:MM:SS" KEEPBLANKS COMPOUND=50 COMMITCOUNT 9600000 INSERT INTO CUSTOMER54; COMMIT WORK; CONNECT RESET; CONNECT TO TPCC IN SHARE MODE; UPDATE COMMAND OPTIONS USING C OFF; ALTER TABLE CUSTOMER54 ACTIVATE NOT LOGGED INITIALLY; IMPORT FROM /flats/F1\_054/customer\_054\_3.dat OF DEL MODIFIED BY COLDEL| TIMESTAMPFORMAT="YYYY-MM-DD HH:MM:SS" KEEPBLANKS COMPOUND=50 COMMITCOUNT 9600000 INSERT INTO CUSTOMER54; COMMIT WORK; CONNECT RESET; CONNECT TO TPCC IN SHARE MODE; UPDATE COMMAND OPTIONS USING C OFF; ALTER TABLE CUSTOMER54 ACTIVATE NOT LOGGED INITIALLY; IMPORT FROM /flats/F1\_054/customer\_054\_4.dat OF DEL MODIFIED BY COLDEL| TIMESTAMPFORMAT="YYYY-MM-DD HH:MM:SS" KEEPBLANKS COMPOUND=50 COMMITCOUNT 9600000 INSERT INTO CUSTOMER54; COMMIT WORK; CONNECT RESET; CONNECT TO TPCC IN SHARE MODE; UPDATE COMMAND OPTIONS USING C OFF; ALTER TABLE CUSTOMER54 ACTIVATE NOT LOGGED INITIALLY; IMPORT FROM /flats/F1\_054/customer\_054\_5.dat OF DEL MODIFIED BY COLDEL| TIMESTAMPFORMAT="YYYY-MM-DD HH:MM:SS" KEEPBLANKS COMPOUND=50 COMMITCOUNT 9600000 INSERT INTO CUSTOMER54; COMMIT WORK; CONNECT RESET; CONNECT TO TPCC IN SHARE MODE; UPDATE COMMAND OPTIONS USING C OFF; ALTER TABLE CUSTOMER55 ACTIVATE NOT LOGGED INITIALLY; IMPORT FROM /flats/F1\_055/customer\_055\_1.dat OF DEL MODIFIED BY COLDEL| TIMESTAMPFORMAT="YYYY-MM-DD HH:MM:SS" KEEPBLANKS COMPOUND=50 COMMITCOUNT 9600000 INSERT INTO CUSTOMER55; COMMIT WORK; CONNECT RESET; CONNECT TO TPCC IN SHARE MODE; UPDATE COMMAND OPTIONS USING C OFF; ALTER TABLE CUSTOMER55 ACTIVATE NOT LOGGED INITIALLY;

IMPORT FROM /flats/F1\_055/customer\_055\_2.dat OF DEL MODIFIED BY COLDEL| TIMESTAMPFORMAT="YYYY-MM-DD HH:MM:SS" KEEPBLANKS COMPOUND=50 COMMITCOUNT 9600000 INSERT INTO CUSTOMER55; COMMIT WORK; CONNECT RESET; CONNECT TO TPCC IN SHARE MODE; UPDATE COMMAND OPTIONS USING C OFF; ALTER TABLE CUSTOMER55 ACTIVATE NOT LOGGED INITIALLY; IMPORT FROM /flats/F1\_055/customer\_055\_3.dat OF DEL MODIFIED BY COLDEL| TIMESTAMPFORMAT="YYYY-MM-DD HH:MM:SS" KEEPBLANKS COMPOUND=50 COMMITCOUNT 9600000 INSERT INTO CUSTOMER55; COMMIT WORK; CONNECT RESET; CONNECT TO TPCC IN SHARE MODE; UPDATE COMMAND OPTIONS USING C OFF; ALTER TABLE CUSTOMER55 ACTIVATE NOT LOGGED INITIALLY; IMPORT FROM /flats/F1\_055/customer\_055\_4.dat OF DEL MODIFIED BY COLDEL| TIMESTAMPFORMAT="YYYY-MM-DD HH:MM:SS" KEEPBLANKS COMPOUND=50 COMMITCOUNT 9600000 INSERT INTO CUSTOMER55; COMMIT WORK; CONNECT RESET; CONNECT TO TPCC IN SHARE MODE; UPDATE COMMAND OPTIONS USING C OFF; ALTER TABLE CUSTOMER55 ACTIVATE NOT LOGGED INITIALLY; IMPORT FROM /flats/F1\_055/customer\_055\_5.dat OF DEL MODIFIED BY COLDEL| TIMESTAMPFORMAT="YYYY-MM-DD HH:MM:SS" KEEPBLANKS COMPOUND=50 COMMITCOUNT 9600000 INSERT INTO CUSTOMER55; COMMIT WORK; CONNECT RESET; CONNECT TO TPCC IN SHARE MODE; UPDATE COMMAND OPTIONS USING C OFF; ALTER TABLE CUSTOMER56 ACTIVATE NOT LOGGED INITIALLY; IMPORT FROM /flats/F1\_056/customer\_056\_1.dat OF DEL MODIFIED BY COLDEL| TIMESTAMPFORMAT="YYYY-MM-DD HH:MM:SS" KEEPBLANKS COMPOUND=50 COMMITCOUNT 9600000 INSERT INTO CUSTOMER56; COMMIT WORK; CONNECT RESET; CONNECT TO TPCC IN SHARE MODE; UPDATE COMMAND OPTIONS USING C OFF; ALTER TABLE CUSTOMER56 ACTIVATE NOT LOGGED INITIALLY; IMPORT FROM /flats/F1\_056/customer\_056\_2.dat OF DEL MODIFIED BY COLDEL| TIMESTAMPFORMAT="YYYY-MM-DD HH:MM:SS" KEEPBLANKS COMPOUND=50 COMMITCOUNT 9600000 INSERT INTO CUSTOMER56; COMMIT WORK; CONNECT RESET; CONNECT TO TPCC IN SHARE MODE; UPDATE COMMAND OPTIONS USING C OFF; ALTER TABLE CUSTOMER56 ACTIVATE NOT LOGGED INITIALLY; IMPORT FROM /flats/F1\_056/customer\_056\_3.dat OF DEL MODIFIED BY COLDEL| TIMESTAMPFORMAT="YYYY-MM-DD HH:MM:SS" KEEPBLANKS COMPOUND=50 COMMITCOUNT 9600000 INSERT INTO CUSTOMER56; COMMIT WORK; CONNECT RESET; CONNECT TO TPCC IN SHARE MODE; UPDATE COMMAND OPTIONS USING C OFF; ALTER TABLE CUSTOMER56 ACTIVATE NOT LOGGED INITIALLY; IMPORT FROM /flats/F1\_056/customer\_056\_4.dat OF DEL MODIFIED BY COLDEL| TIMESTAMPFORMAT="YYYY-MM-DD HH:MM:SS" KEEPBLANKS COMPOUND=50 COMMITCOUNT 9600000 INSERT INTO CUSTOMER56; COMMIT WORK; CONNECT RESET; CONNECT TO TPCC IN SHARE MODE; UPDATE COMMAND OPTIONS USING C OFF; ALTER TABLE CUSTOMER56 ACTIVATE NOT LOGGED INITIALLY; IMPORT FROM /flats/F1\_056/customer\_056\_5.dat OF DEL MODIFIED BY COLDEL| TIMESTAMPFORMAT="YYYY-MM-DD HH:MM:SS" KEEPBLANKS COMPOUND=50 COMMITCOUNT 9600000 INSERT INTO CUSTOMER56; COMMIT WORK; CONNECT RESET; CONNECT TO TPCC IN SHARE MODE; UPDATE COMMAND OPTIONS USING C OFF; ALTER TABLE CUSTOMER57 ACTIVATE NOT LOGGED INITIALLY;

IMPORT FROM /flats/F1\_057/customer\_057\_1.dat OF DEL MODIFIED BY COLDEL| TIMESTAMPFORMAT="YYYY-MM-DD HH:MM:SS" KEEPBLANKS COMPOUND=50 COMMITCOUNT 9600000 INSERT INTO CUSTOMER57; COMMIT WORK; CONNECT RESET; CONNECT TO TPCC IN SHARE MODE; UPDATE COMMAND OPTIONS USING C OFF; ALTER TABLE CUSTOMER57 ACTIVATE NOT LOGGED INITIALLY; IMPORT FROM /flats/F1\_057/customer\_057\_2.dat OF DEL MODIFIED BY COLDEL| TIMESTAMPFORMAT="YYYY-MM-DD HH:MM:SS" KEEPBLANKS COMPOUND=50 COMMITCOUNT 9600000 INSERT INTO CUSTOMER57; COMMIT WORK; CONNECT RESET; CONNECT TO TPCC IN SHARE MODE; UPDATE COMMAND OPTIONS USING C OFF; ALTER TABLE CUSTOMER57 ACTIVATE NOT LOGGED INITIALLY; IMPORT FROM /flats/F1\_057/customer\_057\_3.dat OF DEL MODIFIED BY COLDEL| TIMESTAMPFORMAT="YYYY-MM-DD HH:MM:SS" KEEPBLANKS COMPOUND=50 COMMITCOUNT 9600000 INSERT INTO CUSTOMER57; COMMIT WORK; CONNECT RESET; CONNECT TO TPCC IN SHARE MODE; UPDATE COMMAND OPTIONS USING C OFF; ALTER TABLE CUSTOMER57 ACTIVATE NOT LOGGED INITIALLY; IMPORT FROM /flats/F1\_057/customer\_057\_4.dat OF DEL MODIFIED BY COLDEL| TIMESTAMPFORMAT="YYYY-MM-DD HH:MM:SS" KEEPBLANKS COMPOUND=50 COMMITCOUNT 9600000 INSERT INTO CUSTOMER57; COMMIT WORK; CONNECT RESET; CONNECT TO TPCC IN SHARE MODE; UPDATE COMMAND OPTIONS USING C OFF; ALTER TABLE CUSTOMER57 ACTIVATE NOT LOGGED INITIALLY; IMPORT FROM /flats/F1\_057/customer\_057\_5.dat OF DEL MODIFIED BY COLDEL| TIMESTAMPFORMAT="YYYY-MM-DD HH:MM:SS" KEEPBLANKS COMPOUND=50 COMMITCOUNT 9600000 INSERT INTO CUSTOMER57; COMMIT WORK; CONNECT RESET; CONNECT TO TPCC IN SHARE MODE; UPDATE COMMAND OPTIONS USING C OFF; ALTER TABLE CUSTOMER58 ACTIVATE NOT LOGGED INITIALLY; IMPORT FROM /flats/F1\_058/customer\_058\_1.dat OF DEL MODIFIED BY COLDEL| TIMESTAMPFORMAT="YYYY-MM-DD HH:MM:SS" KEEPBLANKS COMPOUND=50 COMMITCOUNT 9600000 INSERT INTO CUSTOMER58: COMMIT WORK; CONNECT RESET; CONNECT TO TPCC IN SHARE MODE; UPDATE COMMAND OPTIONS USING C OFF; ALTER TABLE CUSTOMER58 ACTIVATE NOT LOGGED INITIALLY; IMPORT FROM /flats/F1\_058/customer\_058\_2.dat OF DEL MODIFIED BY COLDEL| TIMESTAMPFORMAT="YYYY-MM-DD HH:MM:SS" KEEPBLANKS COMPOUND=50 COMMITCOUNT 9600000 INSERT INTO CUSTOMER58 COMMIT WORK; CONNECT RESET; CONNECT TO TPCC IN SHARE MODE; UPDATE COMMAND OPTIONS USING C OFF; ALTER TABLE CUSTOMER58 ACTIVATE NOT LOGGED INITIALLY; IMPORT FROM /flats/F1\_058/customer\_058\_3.dat OF DEL MODIFIED BY COLDEL| TIMESTAMPFORMAT="YYYY-MM-DD HH:MM:SS" KEEPBLANKS COMPOUND=50 COMMITCOUNT 9600000 INSERT INTO CUSTOMER58; COMMIT WORK; CONNECT RESET; CONNECT TO TPCC IN SHARE MODE; UPDATE COMMAND OPTIONS USING C OFF; ALTER TABLE CUSTOMER58 ACTIVATE NOT LOGGED INITIALLY; IMPORT FROM /flats/F1\_058/customer\_058\_4.dat OF DEL MODIFIED BY COLDEL| TIMESTAMPFORMAT="YYYY-MM-DD HH:MM:SS" KEEPBLANKS COMPOUND=50 COMMITCOUNT 9600000 INSERT INTO CUSTOMER58; COMMIT WORK; CONNECT RESET; CONNECT TO TPCC IN SHARE MODE; UPDATE COMMAND OPTIONS USING C OFF; ALTER TABLE CUSTOMER58 ACTIVATE NOT LOGGED INITIALLY;

TPC Benchmark<sup>™</sup> C Full Disclosure Report - IBM System p5 595 Model 9119-595 Page 299 of 562

IMPORT FROM /flats/F1\_058/customer\_058\_5.dat OF DEL MODIFIED BY COLDEL| TIMESTAMPFORMAT="YYYY-MM-DD HH:MM:SS" KEEPBLANKS COMPOUND=50 COMMITCOUNT 9600000 INSERT INTO CUSTOMER58; COMMIT WORK; CONNECT RESET; CONNECT TO TPCC IN SHARE MODE; UPDATE COMMAND OPTIONS USING C OFF; ALTER TABLE CUSTOMER59 ACTIVATE NOT LOGGED INITIALLY; IMPORT FROM /flats/F1\_059/customer\_059\_1.dat OF DEL MODIFIED BY COLDEL| TIMESTAMPFORMAT="YYYY-MM-DD HH:MM:SS" KEEPBLANKS COMPOUND=50 COMMITCOUNT 9600000 INSERT INTO CUSTOMER59; COMMIT WORK; CONNECT RESET; CONNECT TO TPCC IN SHARE MODE; UPDATE COMMAND OPTIONS USING C OFF; ALTER TABLE CUSTOMER59 ACTIVATE NOT LOGGED INITIALLY; IMPORT FROM /flats/F1\_059/customer\_059\_2.dat OF DEL MODIFIED BY COLDEL| TIMESTAMPFORMAT="YYYY-MM-DD HH:MM:SS" KEEPBLANKS COMPOUND=50 COMMITCOUNT 9600000 INSERT INTO CUSTOMER59; COMMIT WORK; CONNECT RESET; CONNECT TO TPCC IN SHARE MODE; UPDATE COMMAND OPTIONS USING C OFF; ALTER TABLE CUSTOMER59 ACTIVATE NOT LOGGED INITIALLY; IMPORT FROM /flats/F1\_059/customer\_059\_3.dat OF DEL MODIFIED BY COLDEL| TIMESTAMPFORMAT="YYYY-MM-DD HH:MM:SS" KEEPBLANKS COMPOUND=50 COMMITCOUNT 9600000 INSERT INTO CUSTOMER59; COMMIT WORK; CONNECT RESET; CONNECT TO TPCC IN SHARE MODE; UPDATE COMMAND OPTIONS USING C OFF; ALTER TABLE CUSTOMER59 ACTIVATE NOT LOGGED INITIALLY; IMPORT FROM /flats/F1\_059/customer\_059\_4.dat OF DEL MODIFIED BY COLDEL| TIMESTAMPFORMAT="YYYY-MM-DD HH:MM:SS" KEEPBLANKS COMPOUND=50 COMMITCOUNT 9600000 INSERT INTO CUSTOMER59; COMMIT WORK; CONNECT RESET; CONNECT TO TPCC IN SHARE MODE; UPDATE COMMAND OPTIONS USING C OFF; ALTER TABLE CUSTOMER59 ACTIVATE NOT LOGGED INITIALLY; IMPORT FROM /flats/F1\_059/customer\_059\_5.dat OF DEL MODIFIED BY COLDEL| TIMESTAMPFORMAT="YYYY-MM-DD HH:MM:SS" KEEPBLANKS COMPOUND=50 COMMITCOUNT 9600000 INSERT INTO CUSTOMER59; COMMIT WORK; CONNECT RESET; CONNECT TO TPCC IN SHARE MODE; UPDATE COMMAND OPTIONS USING C OFF; ALTER TABLE CUSTOMER60 ACTIVATE NOT LOGGED INITIALLY; IMPORT FROM /flats/F1\_060/customer\_060\_1.dat OF DEL MODIFIED BY COLDEL| TIMESTAMPFORMAT="YYYY-MM-DD HH:MM:SS" KEEPBLANKS COMPOUND=50 COMMITCOUNT 9600000 INSERT INTO CUSTOMER60; COMMIT WORK; CONNECT RESET; CONNECT TO TPCC IN SHARE MODE; UPDATE COMMAND OPTIONS USING C OFF; ALTER TABLE CUSTOMER60 ACTIVATE NOT LOGGED INITIALLY; IMPORT FROM /flats/F1\_060/customer\_060\_2.dat OF DEL MODIFIED BY COLDEL| TIMESTAMPFORMAT="YYYY-MM-DD HH:MM:SS" KEEPBLANKS COMPOUND=50 COMMITCOUNT 9600000 INSERT INTO CUSTOMER60; COMMIT WORK; CONNECT RESET; CONNECT TO TPCC IN SHARE MODE; UPDATE COMMAND OPTIONS USING C OFF; ALTER TABLE CUSTOMER60 ACTIVATE NOT LOGGED INITIALLY; IMPORT FROM /flats/F1\_060/customer\_060\_3.dat OF DEL MODIFIED BY COLDEL| TIMESTAMPFORMAT="YYYY-MM-DD HH:MM:SS" KEEPBLANKS COMPOUND=50 COMMITCOUNT 9600000 INSERT INTO CUSTOMER60; COMMIT WORK; CONNECT RESET; CONNECT TO TPCC IN SHARE MODE; UPDATE COMMAND OPTIONS USING C OFF; ALTER TABLE CUSTOMER60 ACTIVATE NOT LOGGED INITIALLY;

IMPORT FROM /flats/F1\_060/customer\_060\_4.dat OF DEL MODIFIED BY COLDEL| TIMESTAMPFORMAT="YYYY-MM-DD HH:MM:SS" KEEPBLANKS COMPOUND=50 COMMITCOUNT 9600000 INSERT INTO CUSTOMER60; COMMIT WORK; CONNECT RESET; CONNECT TO TPCC IN SHARE MODE; UPDATE COMMAND OPTIONS USING C OFF; ALTER TABLE CUSTOMER60 ACTIVATE NOT LOGGED INITIALLY; IMPORT FROM /flats/F1\_060/customer\_060\_5.dat OF DEL MODIFIED BY COLDEL| TIMESTAMPFORMAT="YYYY-MM-DD HH:MM:SS" KEEPBLANKS COMPOUND=50 COMMITCOUNT 9600000 INSERT INTO CUSTOMER60; COMMIT WORK; CONNECT RESET; CONNECT TO TPCC IN SHARE MODE; UPDATE COMMAND OPTIONS USING C OFF; ALTER TABLE CUSTOMER61 ACTIVATE NOT LOGGED INITIALLY; IMPORT FROM /flats/F1\_061/customer\_061\_1.dat OF DEL MODIFIED BY COLDEL| TIMESTAMPFORMAT="YYYY-MM-DD HH:MM:SS" KEEPBLANKS COMPOUND=50 COMMITCOUNT 9600000 INSERT INTO CUSTOMER61; COMMIT WORK; CONNECT RESET; CONNECT TO TPCC IN SHARE MODE; UPDATE COMMAND OPTIONS USING C OFF; ALTER TABLE CUSTOMER61 ACTIVATE NOT LOGGED INITIALLY; IMPORT FROM /flats/F1\_061/customer\_061\_2.dat OF DEL MODIFIED BY COLDEL| TIMESTAMPFORMAT="YYYY-MM-DD HH:MM:SS" KEEPBLANKS COMPOUND=50 COMMITCOUNT 9600000 INSERT INTO CUSTOMER61; COMMIT WORK; CONNECT RESET; CONNECT TO TPCC IN SHARE MODE; UPDATE COMMAND OPTIONS USING C OFF; ALTER TABLE CUSTOMER61 ACTIVATE NOT LOGGED INITIALLY; IMPORT FROM /flats/F1\_061/customer\_061\_3.dat OF DEL MODIFIED BY COLDEL| TIMESTAMPFORMAT="YYYY-MM-DD HH:MM:SS" KEEPBLANKS COMPOUND=50 COMMITCOUNT 9600000 INSERT INTO CUSTOMER61; COMMIT WORK; CONNECT RESET; CONNECT TO TPCC IN SHARE MODE; UPDATE COMMAND OPTIONS USING C OFF; ALTER TABLE CUSTOMER61 ACTIVATE NOT LOGGED INITIALLY; IMPORT FROM /flats/F1\_061/customer\_061\_4.dat OF DEL MODIFIED BY COLDEL| TIMESTAMPFORMAT="YYYY-MM-DD HH:MM:SS" KEEPBLANKS COMPOUND=50 COMMITCOUNT 9600000 INSERT INTO CUSTOMER61; COMMIT WORK; CONNECT RESET; CONNECT TO TPCC IN SHARE MODE; UPDATE COMMAND OPTIONS USING C OFF; ALTER TABLE CUSTOMER61 ACTIVATE NOT LOGGED INITIALLY; IMPORT FROM /flats/F1\_061/customer\_061\_5.dat OF DEL MODIFIED BY COLDEL| TIMESTAMPFORMAT="YYYY-MM-DD HH:MM:SS" KEEPBLANKS COMPOUND=50 COMMITCOUNT 9600000 INSERT INTO CUSTOMER61; COMMIT WORK; CONNECT RESET; CONNECT TO TPCC IN SHARE MODE; UPDATE COMMAND OPTIONS USING C OFF; ALTER TABLE CUSTOMER62 ACTIVATE NOT LOGGED INITIALLY; IMPORT FROM /flats/F1\_062/customer\_062\_1.dat OF DEL MODIFIED BY COLDEL| TIMESTAMPFORMAT="YYYY-MM-DD HH:MM:SS" KEEPBLANKS COMPOUND=50 COMMITCOUNT 9600000 INSERT INTO CUSTOMER62; COMMIT WORK; CONNECT RESET; CONNECT TO TPCC IN SHARE MODE; UPDATE COMMAND OPTIONS USING C OFF; ALTER TABLE CUSTOMER62 ACTIVATE NOT LOGGED INITIALLY; IMPORT FROM /flats/F1\_062/customer\_062\_2.dat OF DEL MODIFIED BY COLDEL| TIMESTAMPFORMAT="YYYY-MM-DD HH:MM:SS" KEEPBLANKS COMPOUND=50 COMMITCOUNT 9600000 INSERT INTO CUSTOMER62; COMMIT WORK; CONNECT RESET; CONNECT TO TPCC IN SHARE MODE; UPDATE COMMAND OPTIONS USING C OFF; ALTER TABLE CUSTOMER62 ACTIVATE NOT LOGGED INITIALLY;

IMPORT FROM /flats/F1\_062/customer\_062\_3.dat OF DEL MODIFIED BY COLDEL| TIMESTAMPFORMAT="YYYY-MM-DD HH:MM:SS" KEEPBLANKS COMPOUND=50 COMMITCOUNT 9600000 INSERT INTO CUSTOMER62; COMMIT WORK; CONNECT RESET; CONNECT TO TPCC IN SHARE MODE; UPDATE COMMAND OPTIONS USING C OFF; ALTER TABLE CUSTOMER62 ACTIVATE NOT LOGGED INITIALLY; IMPORT FROM /flats/F1\_062/customer\_062\_4.dat OF DEL MODIFIED BY COLDEL| TIMESTAMPFORMAT="YYYY-MM-DD HH:MM:SS" KEEPBLANKS COMPOUND=50 COMMITCOUNT 9600000 INSERT INTO CUSTOMER62; COMMIT WORK; CONNECT RESET; CONNECT TO TPCC IN SHARE MODE; UPDATE COMMAND OPTIONS USING C OFF; ALTER TABLE CUSTOMER62 ACTIVATE NOT LOGGED INITIALLY; IMPORT FROM /flats/F1\_062/customer\_062\_5.dat OF DEL MODIFIED BY COLDEL| TIMESTAMPFORMAT="YYYY-MM-DD HH:MM:SS" KEEPBLANKS COMPOUND=50 COMMITCOUNT 9600000 INSERT INTO CUSTOMER62; COMMIT WORK; CONNECT RESET; CONNECT TO TPCC IN SHARE MODE; UPDATE COMMAND OPTIONS USING C OFF; ALTER TABLE CUSTOMER63 ACTIVATE NOT LOGGED INITIALLY; IMPORT FROM /flats/F1\_063/customer\_063\_1.dat OF DEL MODIFIED BY COLDEL| TIMESTAMPFORMAT="YYYY-MM-DD HH:MM:SS" KEEPBLANKS COMPOUND=50 COMMITCOUNT 9600000 INSERT INTO CUSTOMER63; COMMIT WORK; CONNECT RESET; CONNECT TO TPCC IN SHARE MODE; UPDATE COMMAND OPTIONS USING C OFF; ALTER TABLE CUSTOMER63 ACTIVATE NOT LOGGED INITIALLY; IMPORT FROM /flats/F1\_063/customer\_063\_2.dat OF DEL MODIFIED BY COLDEL| TIMESTAMPFORMAT="YYYY-MM-DD HH:MM:SS" KEEPBLANKS COMPOUND=50 COMMITCOUNT 9600000 INSERT INTO CUSTOMER63; COMMIT WORK; CONNECT RESET; CONNECT TO TPCC IN SHARE MODE; UPDATE COMMAND OPTIONS USING C OFF; ALTER TABLE CUSTOMER63 ACTIVATE NOT LOGGED INITIALLY; IMPORT FROM /flats/F1\_063/customer\_063\_3.dat OF DEL MODIFIED BY COLDEL| TIMESTAMPFORMAT="YYYY-MM-DD HH:MM:SS" KEEPBLANKS COMPOUND=50 COMMITCOUNT 9600000 INSERT INTO CUSTOMER63: COMMIT WORK; CONNECT RESET; CONNECT TO TPCC IN SHARE MODE; UPDATE COMMAND OPTIONS USING C OFF; ALTER TABLE CUSTOMER63 ACTIVATE NOT LOGGED INITIALLY; IMPORT FROM /flats/F1\_063/customer\_063\_4.dat OF DEL MODIFIED BY COLDEL| TIMESTAMPFORMAT="YYYY-MM-DD HH:MM:SS" KEEPBLANKS COMPOUND=50 COMMITCOUNT 9600000 INSERT INTO CUSTOMER63; COMMIT WORK; CONNECT RESET; CONNECT TO TPCC IN SHARE MODE; UPDATE COMMAND OPTIONS USING C OFF; ALTER TABLE CUSTOMER63 ACTIVATE NOT LOGGED INITIALLY; IMPORT FROM /flats/F1\_063/customer\_063\_5.dat OF DEL MODIFIED BY COLDEL| TIMESTAMPFORMAT="YYYY-MM-DD HH:MM:SS" KEEPBLANKS COMPOUND=50 COMMITCOUNT 9600000 INSERT INTO CUSTOMER63; COMMIT WORK; CONNECT RESET; CONNECT TO TPCC IN SHARE MODE; UPDATE COMMAND OPTIONS USING C OFF; ALTER TABLE CUSTOMER64 ACTIVATE NOT LOGGED INITIALLY; IMPORT FROM /flats/F1\_064/customer\_064\_1.dat OF DEL MODIFIED BY COLDEL| TIMESTAMPFORMAT="YYYY-MM-DD HH:MM:SS" KEEPBLANKS COMPOUND=50 COMMITCOUNT 9600000 INSERT INTO CUSTOMER64; COMMIT WORK; CONNECT RESET; CONNECT TO TPCC IN SHARE MODE; UPDATE COMMAND OPTIONS USING C OFF; ALTER TABLE CUSTOMER64 ACTIVATE NOT LOGGED INITIALLY;

TPC Benchmark™ C Full Disclosure Report - IBM System p5 595 Model 9119-595 Page 300 of 562

IMPORT FROM /flats/F1\_064/customer\_064\_2.dat OF DEL MODIFIED BY COLDEL| TIMESTAMPFORMAT="YYYY-MM-DD HH:MM:SS" KEEPBLANKS COMPOUND=50 COMMITCOUNT 9600000 INSERT INTO CUSTOMER64; COMMIT WORK; CONNECT RESET; CONNECT TO TPCC IN SHARE MODE; UPDATE COMMAND OPTIONS USING C OFF; ALTER TABLE CUSTOMER64 ACTIVATE NOT LOGGED INITIALLY; IMPORT FROM /flats/F1\_064/customer\_064\_3.dat OF DEL MODIFIED BY COLDEL| TIMESTAMPFORMAT="YYYY-MM-DD HH:MM:SS" KEEPBLANKS COMPOUND=50 COMMITCOUNT 9600000 INSERT INTO CUSTOMER64; COMMIT WORK; CONNECT RESET; CONNECT TO TPCC IN SHARE MODE; UPDATE COMMAND OPTIONS USING C OFF; ALTER TABLE CUSTOMER64 ACTIVATE NOT LOGGED INITIALLY; IMPORT FROM /flats/F1\_064/customer\_064\_4.dat OF DEL MODIFIED BY COLDEL| TIMESTAMPFORMAT="YYYY-MM-DD HH:MM:SS" KEEPBLANKS COMPOUND=50 COMMITCOUNT 9600000 INSERT INTO CUSTOMER64; COMMIT WORK; CONNECT RESET; CONNECT TO TPCC IN SHARE MODE; UPDATE COMMAND OPTIONS USING C OFF; ALTER TABLE CUSTOMER64 ACTIVATE NOT LOGGED INITIALLY; IMPORT FROM /flats/F1\_064/customer\_064\_5.dat OF DEL MODIFIED BY COLDEL| TIMESTAMPFORMAT="YYYY-MM-DD HH:MM:SS" KEEPBLANKS COMPOUND=50 COMMITCOUNT 9600000 INSERT INTO CUSTOMER64; COMMIT WORK; CONNECT RESET; CONNECT TO TPCC IN SHARE MODE; UPDATE COMMAND OPTIONS USING C OFF; ALTER TABLE CUSTOMER65 ACTIVATE NOT LOGGED INITIALLY; IMPORT FROM /flats/F1\_065/customer\_065\_1.dat OF DEL MODIFIED BY COLDEL| TIMESTAMPFORMAT="YYYY-MM-DD HH:MM:SS" KEEPBLANKS COMPOUND=50 COMMITCOUNT 9600000 INSERT INTO CUSTOMER65; COMMIT WORK; CONNECT RESET; CONNECT TO TPCC IN SHARE MODE; UPDATE COMMAND OPTIONS USING C OFF; ALTER TABLE CUSTOMER65 ACTIVATE NOT LOGGED INITIALLY; IMPORT FROM /flats/F1\_065/customer\_065\_2.dat OF DEL MODIFIED BY COLDEL| TIMESTAMPFORMAT="YYYY-MM-DD HH:MM:SS" KEEPBLANKS COMPOUND=50 COMMITCOUNT 9600000 INSERT INTO CUSTOMER65; COMMIT WORK; CONNECT RESET; CONNECT TO TPCC IN SHARE MODE; UPDATE COMMAND OPTIONS USING C OFF; ALTER TABLE CUSTOMER65 ACTIVATE NOT LOGGED INITIALLY; IMPORT FROM /flats/F1\_065/customer\_065\_3.dat OF DEL MODIFIED BY COLDEL| TIMESTAMPFORMAT="YYYY-MM-DD HH:MM:SS" KEEPBLANKS COMPOUND=50 COMMITCOUNT 9600000 INSERT INTO CUSTOMER65; COMMIT WORK; CONNECT RESET; CONNECT TO TPCC IN SHARE MODE; UPDATE COMMAND OPTIONS USING C OFF; ALTER TABLE CUSTOMER65 ACTIVATE NOT LOGGED INITIALLY; IMPORT FROM /flats/F1\_065/customer\_065\_4.dat OF DEL MODIFIED BY COLDEL| TIMESTAMPFORMAT="YYYY-MM-DD HH:MM:SS" KEEPBLANKS COMPOUND=50 COMMITCOUNT 9600000 INSERT INTO CUSTOMER65; COMMIT WORK; CONNECT RESET; CONNECT TO TPCC IN SHARE MODE; UPDATE COMMAND OPTIONS USING C OFF; ALTER TABLE CUSTOMER65 ACTIVATE NOT LOGGED INITIALLY; IMPORT FROM /flats/F1\_065/customer\_065\_5.dat OF DEL MODIFIED BY COLDEL| TIMESTAMPFORMAT="YYYY-MM-DD HH:MM:SS" KEEPBLANKS COMPOUND=50 COMMITCOUNT 9600000 INSERT INTO CUSTOMER65; COMMIT WORK; CONNECT RESET; CONNECT TO TPCC IN SHARE MODE; UPDATE COMMAND OPTIONS USING C OFF; ALTER TABLE CUSTOMER66 ACTIVATE NOT LOGGED INITIALLY;

IMPORT FROM /flats/F1\_066/customer\_066\_1.dat OF DEL MODIFIED BY COLDEL| TIMESTAMPFORMAT="YYYY-MM-DD HH:MM:SS" KEEPBLANKS COMPOUND=50 COMMITCOUNT 9600000 INSERT INTO CUSTOMER66; COMMIT WORK; CONNECT RESET; CONNECT TO TPCC IN SHARE MODE; UPDATE COMMAND OPTIONS USING C OFF; ALTER TABLE CUSTOMER66 ACTIVATE NOT LOGGED INITIALLY; IMPORT FROM /flats/F1\_066/customer\_066\_2.dat OF DEL MODIFIED BY COLDEL| TIMESTAMPFORMAT="YYYY-MM-DD HH:MM:SS" KEEPBLANKS COMPOUND=50 COMMITCOUNT 9600000 INSERT INTO CUSTOMER66; COMMIT WORK; CONNECT RESET; CONNECT TO TPCC IN SHARE MODE; UPDATE COMMAND OPTIONS USING C OFF; ALTER TABLE CUSTOMER66 ACTIVATE NOT LOGGED INITIALLY; IMPORT FROM /flats/F1\_066/customer\_066\_3.dat OF DEL MODIFIED BY COLDEL| TIMESTAMPFORMAT="YYYY-MM-DD HH:MM:SS" KEEPBLANKS COMPOUND=50 COMMITCOUNT 9600000 INSERT INTO CUSTOMER66; COMMIT WORK; CONNECT RESET; CONNECT TO TPCC IN SHARE MODE; UPDATE COMMAND OPTIONS USING C OFF; ALTER TABLE CUSTOMER66 ACTIVATE NOT LOGGED INITIALLY; IMPORT FROM /flats/F1\_066/customer\_066\_4.dat OF DEL MODIFIED BY COLDEL| TIMESTAMPFORMAT="YYYY-MM-DD HH:MM:SS" KEEPBLANKS COMPOUND=50 COMMITCOUNT 9600000 INSERT INTO CUSTOMER66; COMMIT WORK; CONNECT RESET; CONNECT TO TPCC IN SHARE MODE; UPDATE COMMAND OPTIONS USING C OFF; ALTER TABLE CUSTOMER66 ACTIVATE NOT LOGGED INITIALLY; IMPORT FROM /flats/F1\_066/customer\_066\_5.dat OF DEL MODIFIED BY COLDEL| TIMESTAMPFORMAT="YYYY-MM-DD HH:MM:SS" KEEPBLANKS COMPOUND=50 COMMITCOUNT 9600000 INSERT INTO CUSTOMER66; COMMIT WORK; CONNECT RESET; CONNECT TO TPCC IN SHARE MODE; UPDATE COMMAND OPTIONS USING C OFF; ALTER TABLE CUSTOMER67 ACTIVATE NOT LOGGED INITIALLY; IMPORT FROM /flats/F1\_067/customer\_067\_1.dat OF DEL MODIFIED BY COLDEL| TIMESTAMPFORMAT="YYYY-MM-DD HH:MM:SS" KEEPBLANKS COMPOUND=50 COMMITCOUNT 9600000 INSERT INTO CUSTOMER67; COMMIT WORK; CONNECT RESET; CONNECT TO TPCC IN SHARE MODE; UPDATE COMMAND OPTIONS USING C OFF; ALTER TABLE CUSTOMER67 ACTIVATE NOT LOGGED INITIALLY; IMPORT FROM /flats/F1\_067/customer\_067\_2.dat OF DEL MODIFIED BY COLDEL| TIMESTAMPFORMAT="YYYY-MM-DD HH:MM:SS" KEEPBLANKS COMPOUND=50 COMMITCOUNT 9600000 INSERT INTO CUSTOMER67: COMMIT WORK; CONNECT RESET; CONNECT TO TPCC IN SHARE MODE; UPDATE COMMAND OPTIONS USING C OFF; ALTER TABLE CUSTOMER67 ACTIVATE NOT LOGGED INITIALLY; IMPORT FROM /flats/F1\_067/customer\_067\_3.dat OF DEL MODIFIED BY COLDEL| TIMESTAMPFORMAT="YYYY-MM-DD HH:MM:SS" KEEPBLANKS COMPOUND=50 COMMITCOUNT 9600000 INSERT INTO CUSTOMER67; COMMIT WORK; CONNECT RESET; CONNECT TO TPCC IN SHARE MODE; UPDATE COMMAND OPTIONS USING C OFF; ALTER TABLE CUSTOMER67 ACTIVATE NOT LOGGED INITIALLY; IMPORT FROM /flats/F1\_067/customer\_067\_4.dat OF DEL MODIFIED BY COLDEL| TIMESTAMPFORMAT="YYYY-MM-DD HH:MM:SS" KEEPBLANKS COMPOUND=50 COMMITCOUNT 9600000 INSERT INTO CUSTOMER67; COMMIT WORK; CONNECT RESET; CONNECT TO TPCC IN SHARE MODE; UPDATE COMMAND OPTIONS USING C OFF; ALTER TABLE CUSTOMER67 ACTIVATE NOT LOGGED INITIALLY;

IMPORT FROM /flats/F1\_067/customer\_067\_5.dat OF DEL MODIFIED BY COLDEL| TIMESTAMPFORMAT="YYYY-MM-DD HH:MM:SS" KEEPBLANKS COMPOUND=50 COMMITCOUNT 9600000 INSERT INTO CUSTOMER67; COMMIT WORK; CONNECT RESET; CONNECT TO TPCC IN SHARE MODE; UPDATE COMMAND OPTIONS USING C OFF; ALTER TABLE CUSTOMER68 ACTIVATE NOT LOGGED INITIALLY; IMPORT FROM /flats/F1\_068/customer\_068\_1.dat OF DEL MODIFIED BY COLDEL| TIMESTAMPFORMAT="YYYY-MM-DD HH:MM:SS" KEEPBLANKS COMPOUND=50 COMMITCOUNT 9600000 INSERT INTO CUSTOMER68; COMMIT WORK; CONNECT RESET; CONNECT TO TPCC IN SHARE MODE; UPDATE COMMAND OPTIONS USING C OFF; ALTER TABLE CUSTOMER68 ACTIVATE NOT LOGGED INITIALLY; IMPORT FROM /flats/F1\_068/customer\_068\_2.dat OF DEL MODIFIED BY COLDEL| TIMESTAMPFORMAT="YYYY-MM-DD HH:MM:SS" KEEPBLANKS COMPOUND=50 COMMITCOUNT 9600000 INSERT INTO CUSTOMER68; COMMIT WORK; CONNECT RESET; CONNECT TO TPCC IN SHARE MODE; UPDATE COMMAND OPTIONS USING C OFF; ALTER TABLE CUSTOMER68 ACTIVATE NOT LOGGED INITIALLY; IMPORT FROM /flats/F1\_068/customer\_068\_3.dat OF DEL MODIFIED BY COLDEL| TIMESTAMPFORMAT="YYYY-MM-DD HH:MM:SS" KEEPBLANKS COMPOUND=50 COMMITCOUNT 9600000 INSERT INTO CUSTOMER68; COMMIT WORK; CONNECT RESET; CONNECT TO TPCC IN SHARE MODE; UPDATE COMMAND OPTIONS USING C OFF; ALTER TABLE CUSTOMER68 ACTIVATE NOT LOGGED INITIALLY; IMPORT FROM /flats/F1\_068/customer\_068\_4.dat OF DEL MODIFIED BY COLDEL| TIMESTAMPFORMAT="YYYY-MM-DD HH:MM:SS" KEEPBLANKS COMPOUND=50 COMMITCOUNT 9600000 INSERT INTO CUSTOMER68; COMMIT WORK; CONNECT RESET; CONNECT TO TPCC IN SHARE MODE; UPDATE COMMAND OPTIONS USING C OFF; ALTER TABLE CUSTOMER68 ACTIVATE NOT LOGGED INITIALLY; IMPORT FROM /flats/F1\_068/customer\_068\_5.dat OF DEL MODIFIED BY COLDEL| TIMESTAMPFORMAT="YYYY-MM-DD HH:MM:SS" KEEPBLANKS COMPOUND=50 COMMITCOUNT 9600000 INSERT INTO CUSTOMER68; COMMIT WORK; CONNECT RESET; CONNECT TO TPCC IN SHARE MODE; UPDATE COMMAND OPTIONS USING C OFF; ALTER TABLE CUSTOMER69 ACTIVATE NOT LOGGED INITIALLY; IMPORT FROM /flats/F1\_069/customer\_069\_1.dat OF DEL MODIFIED BY COLDEL| TIMESTAMPFORMAT="YYYY-MM-DD HH:MM:SS" KEEPBLANKS COMPOUND=50 COMMITCOUNT 9600000 INSERT INTO CUSTOMER69; COMMIT WORK; CONNECT RESET; CONNECT TO TPCC IN SHARE MODE; UPDATE COMMAND OPTIONS USING C OFF; ALTER TABLE CUSTOMER69 ACTIVATE NOT LOGGED INITIALLY; IMPORT FROM /flats/F1\_069/customer\_069\_2.dat OF DEL MODIFIED BY COLDEL| TIMESTAMPFORMAT="YYYY-MM-DD HH:MM:SS" KEEPBLANKS COMPOUND=50 COMMITCOUNT 9600000 INSERT INTO CUSTOMER69; COMMIT WORK; CONNECT RESET; CONNECT TO TPCC IN SHARE MODE; UPDATE COMMAND OPTIONS USING C OFF; ALTER TABLE CUSTOMER69 ACTIVATE NOT LOGGED INITIALLY; IMPORT FROM /flats/F1\_069/customer\_069\_3.dat OF DEL MODIFIED BY COLDEL| TIMESTAMPFORMAT="YYYY-MM-DD HH:MM:SS" KEEPBLANKS COMPOUND=50 COMMITCOUNT 9600000 INSERT INTO CUSTOMER69; COMMIT WORK; CONNECT RESET; CONNECT TO TPCC IN SHARE MODE; UPDATE COMMAND OPTIONS USING C OFF; ALTER TABLE CUSTOMER69 ACTIVATE NOT LOGGED INITIALLY;

TPC Benchmark™ C Full Disclosure Report - IBM System p5 595 Model 9119-595 Page 301 of 562

IMPORT FROM /flats/F1\_069/customer\_069\_4.dat OF DEL MODIFIED BY COLDEL| TIMESTAMPFORMAT="YYYY-MM-DD HH:MM:SS" KEEPBLANKS COMPOUND=50 COMMITCOUNT 9600000 INSERT INTO CUSTOMER69; COMMIT WORK; CONNECT RESET; CONNECT TO TPCC IN SHARE MODE; UPDATE COMMAND OPTIONS USING C OFF; ALTER TABLE CUSTOMER69 ACTIVATE NOT LOGGED INITIALLY; IMPORT FROM /flats/F1\_069/customer\_069\_5.dat OF DEL MODIFIED BY COLDEL| TIMESTAMPFORMAT="YYYY-MM-DD HH:MM:SS" KEEPBLANKS COMPOUND=50 COMMITCOUNT 9600000 INSERT INTO CUSTOMER69; COMMIT WORK; CONNECT RESET; CONNECT TO TPCC IN SHARE MODE; UPDATE COMMAND OPTIONS USING C OFF; ALTER TABLE CUSTOMER70 ACTIVATE NOT LOGGED INITIALLY; IMPORT FROM /flats/F1\_070/customer\_070\_1.dat OF DEL MODIFIED BY COLDEL| TIMESTAMPFORMAT="YYYY-MM-DD HH:MM:SS" KEEPBLANKS COMPOUND=50 COMMITCOUNT 9600000 INSERT INTO CUSTOMER70; COMMIT WORK; CONNECT RESET; CONNECT TO TPCC IN SHARE MODE; UPDATE COMMAND OPTIONS USING C OFF; ALTER TABLE CUSTOMER70 ACTIVATE NOT LOGGED INITIALLY; IMPORT FROM /flats/F1\_070/customer\_070\_2.dat OF DEL MODIFIED BY COLDEL| TIMESTAMPFORMAT="YYYY-MM-DD HH:MM:SS" KEEPBLANKS COMPOUND=50 COMMITCOUNT 9600000 INSERT INTO CUSTOMER70; COMMIT WORK; CONNECT RESET; CONNECT TO TPCC IN SHARE MODE; UPDATE COMMAND OPTIONS USING C OFF; ALTER TABLE CUSTOMER70 ACTIVATE NOT LOGGED INITIALLY; IMPORT FROM /flats/F1\_070/customer\_070\_3.dat OF DEL MODIFIED BY COLDEL| TIMESTAMPFORMAT="YYYY-MM-DD HH:MM:SS" KEEPBLANKS COMPOUND=50 COMMITCOUNT 9600000 INSERT INTO CUSTOMER70; COMMIT WORK; CONNECT RESET; CONNECT TO TPCC IN SHARE MODE; UPDATE COMMAND OPTIONS USING C OFF; ALTER TABLE CUSTOMER70 ACTIVATE NOT LOGGED INITIALLY; IMPORT FROM /flats/F1\_070/customer\_070\_4.dat OF DEL MODIFIED BY COLDEL| TIMESTAMPFORMAT="YYYY-MM-DD HH:MM:SS" KEEPBLANKS COMPOUND=50 COMMITCOUNT 9600000 INSERT INTO CUSTOMER70; COMMIT WORK; CONNECT RESET; CONNECT TO TPCC IN SHARE MODE; UPDATE COMMAND OPTIONS USING C OFF; ALTER TABLE CUSTOMER70 ACTIVATE NOT LOGGED INITIALLY; IMPORT FROM /flats/F1\_070/customer\_070\_5.dat OF DEL MODIFIED BY COLDEL| TIMESTAMPFORMAT="YYYY-MM-DD HH:MM:SS" KEEPBLANKS COMPOUND=50 COMMITCOUNT 9600000 INSERT INTO CUSTOMER70; COMMIT WORK; CONNECT RESET; CONNECT TO TPCC IN SHARE MODE; UPDATE COMMAND OPTIONS USING C OFF; ALTER TABLE CUSTOMER71 ACTIVATE NOT LOGGED INITIALLY; IMPORT FROM /flats/F1\_071/customer\_071\_1.dat OF DEL MODIFIED BY COLDEL| TIMESTAMPFORMAT="YYYY-MM-DD HH:MM:SS" KEEPBLANKS COMPOUND=50 COMMITCOUNT 9600000 INSERT INTO CUSTOMER71; COMMIT WORK; CONNECT RESET; CONNECT TO TPCC IN SHARE MODE; UPDATE COMMAND OPTIONS USING C OFF; ALTER TABLE CUSTOMER71 ACTIVATE NOT LOGGED INITIALLY; IMPORT FROM /flats/F1\_071/customer\_071\_2.dat OF DEL MODIFIED BY COLDEL| TIMESTAMPFORMAT="YYYY-MM-DD HH:MM:SS" KEEPBLANKS COMPOUND=50 COMMITCOUNT 9600000 INSERT INTO CUSTOMER71; COMMIT WORK; CONNECT RESET; CONNECT TO TPCC IN SHARE MODE; UPDATE COMMAND OPTIONS USING C OFF; ALTER TABLE CUSTOMER71 ACTIVATE NOT LOGGED INITIALLY;

IMPORT FROM /flats/F1\_071/customer\_071\_3.dat OF DEL MODIFIED BY COLDEL| TIMESTAMPFORMAT="YYYY-MM-DD HH:MM:SS" KEEPBLANKS COMPOUND=50 COMMITCOUNT 9600000 INSERT INTO CUSTOMER71; COMMIT WORK; CONNECT RESET; CONNECT TO TPCC IN SHARE MODE; UPDATE COMMAND OPTIONS USING C OFF; ALTER TABLE CUSTOMER71 ACTIVATE NOT LOGGED INITIALLY; IMPORT FROM /flats/F1\_071/customer\_071\_4.dat OF DEL MODIFIED BY COLDEL| TIMESTAMPFORMAT="YYYY-MM-DD HH:MM:SS" KEEPBLANKS COMPOUND=50 COMMITCOUNT 9600000 INSERT INTO CUSTOMER71; COMMIT WORK; CONNECT RESET; CONNECT TO TPCC IN SHARE MODE; UPDATE COMMAND OPTIONS USING C OFF; ALTER TABLE CUSTOMER71 ACTIVATE NOT LOGGED INITIALLY; IMPORT FROM /flats/F1\_071/customer\_071\_5.dat OF DEL MODIFIED BY COLDEL| TIMESTAMPFORMAT="YYYY-MM-DD HH:MM:SS" KEEPBLANKS COMPOUND=50 COMMITCOUNT 9600000 INSERT INTO CUSTOMER71; COMMIT WORK; CONNECT RESET; CONNECT TO TPCC IN SHARE MODE; UPDATE COMMAND OPTIONS USING C OFF; ALTER TABLE CUSTOMER72 ACTIVATE NOT LOGGED INITIALLY; IMPORT FROM /flats/F1\_072/customer\_072\_1.dat OF DEL MODIFIED BY COLDEL| TIMESTAMPFORMAT="YYYY-MM-DD HH:MM:SS" KEEPBLANKS COMPOUND=50 COMMITCOUNT 9600000 INSERT INTO CUSTOMER72; COMMIT WORK; CONNECT RESET; CONNECT TO TPCC IN SHARE MODE; UPDATE COMMAND OPTIONS USING C OFF; ALTER TABLE CUSTOMER72 ACTIVATE NOT LOGGED INITIALLY; IMPORT FROM /flats/F1\_072/customer\_072\_2.dat OF DEL MODIFIED BY COLDEL| TIMESTAMPFORMAT="YYYY-MM-DD HH:MM:SS" KEEPBLANKS COMPOUND=50 COMMITCOUNT 9600000 INSERT INTO CUSTOMER72; COMMIT WORK; CONNECT RESET; CONNECT TO TPCC IN SHARE MODE; UPDATE COMMAND OPTIONS USING C OFF; ALTER TABLE CUSTOMER72 ACTIVATE NOT LOGGED INITIALLY; IMPORT FROM /flats/F1\_072/customer\_072\_3.dat OF DEL MODIFIED BY COLDEL| TIMESTAMPFORMAT="YYYY-MM-DD HH:MM:SS" KEEPBLANKS COMPOUND=50 COMMITCOUNT 9600000 INSERT INTO CUSTOMER72; COMMIT WORK; CONNECT RESET; CONNECT TO TPCC IN SHARE MODE; UPDATE COMMAND OPTIONS USING C OFF; ALTER TABLE CUSTOMER72 ACTIVATE NOT LOGGED INITIALLY; IMPORT FROM /flats/F1\_072/customer\_072\_4.dat OF DEL MODIFIED BY COLDEL| TIMESTAMPFORMAT="YYYY-MM-DD HH:MM:SS" KEEPBLANKS COMPOUND=50 COMMITCOUNT 9600000 INSERT INTO CUSTOMER72; COMMIT WORK; CONNECT RESET; CONNECT TO TPCC IN SHARE MODE; UPDATE COMMAND OPTIONS USING C OFF; ALTER TABLE CUSTOMER72 ACTIVATE NOT LOGGED INITIALLY; IMPORT FROM /flats/F1\_072/customer\_072\_5.dat OF DEL MODIFIED BY COLDEL| TIMESTAMPFORMAT="YYYY-MM-DD HH:MM:SS" KEEPBLANKS COMPOUND=50 COMMITCOUNT 9600000 INSERT INTO CUSTOMER72; COMMIT WORK; CONNECT RESET; CONNECT TO TPCC IN SHARE MODE; UPDATE COMMAND OPTIONS USING C OFF; ALTER TABLE CUSTOMER73 ACTIVATE NOT LOGGED INITIALLY; IMPORT FROM /flats/F1\_073/customer\_073\_1.dat OF DEL MODIFIED BY COLDEL| TIMESTAMPFORMAT="YYYY-MM-DD HH:MM:SS" KEEPBLANKS COMPOUND=50 COMMITCOUNT 9600000 INSERT INTO CUSTOMER73; COMMIT WORK; CONNECT RESET; CONNECT TO TPCC IN SHARE MODE; UPDATE COMMAND OPTIONS USING C OFF; ALTER TABLE CUSTOMER73 ACTIVATE NOT LOGGED INITIALLY;

IMPORT FROM /flats/F1\_073/customer\_073\_2.dat OF DEL MODIFIED BY COLDEL| TIMESTAMPFORMAT="YYYY-MM-DD HH:MM:SS" KEEPBLANKS COMPOUND=50 COMMITCOUNT 9600000 INSERT INTO CUSTOMER73; COMMIT WORK; CONNECT RESET; CONNECT TO TPCC IN SHARE MODE; UPDATE COMMAND OPTIONS USING C OFF; ALTER TABLE CUSTOMER73 ACTIVATE NOT LOGGED INITIALLY; IMPORT FROM /flats/F1\_073/customer\_073\_3.dat OF DEL MODIFIED BY COLDEL| TIMESTAMPFORMAT="YYYY-MM-DD HH:MM:SS" KEEPBLANKS COMPOUND=50 COMMITCOUNT 9600000 INSERT INTO CUSTOMER73; COMMIT WORK; CONNECT RESET; CONNECT TO TPCC IN SHARE MODE; UPDATE COMMAND OPTIONS USING C OFF; ALTER TABLE CUSTOMER73 ACTIVATE NOT LOGGED INITIALLY; IMPORT FROM /flats/F1\_073/customer\_073\_4.dat OF DEL MODIFIED BY COLDEL| TIMESTAMPFORMAT="YYYY-MM-DD HH:MM:SS" KEEPBLANKS COMPOUND=50 COMMITCOUNT 9600000 INSERT INTO CUSTOMER73; COMMIT WORK; CONNECT RESET; CONNECT TO TPCC IN SHARE MODE; UPDATE COMMAND OPTIONS USING C OFF; ALTER TABLE CUSTOMER73 ACTIVATE NOT LOGGED INITIALLY; IMPORT FROM /flats/F1\_073/customer\_073\_5.dat OF DEL MODIFIED BY COLDEL| TIMESTAMPFORMAT="YYYY-MM-DD HH:MM:SS" KEEPBLANKS COMPOUND=50 COMMITCOUNT 9600000 INSERT INTO CUSTOMER73; COMMIT WORK; CONNECT RESET; CONNECT TO TPCC IN SHARE MODE; UPDATE COMMAND OPTIONS USING C OFF; ALTER TABLE CUSTOMER74 ACTIVATE NOT LOGGED INITIALLY; IMPORT FROM /flats/F1\_074/customer\_074\_1.dat OF DEL MODIFIED BY COLDEL| TIMESTAMPFORMAT="YYYY-MM-DD HH:MM:SS" KEEPBLANKS COMPOUND=50 COMMITCOUNT 9600000 INSERT INTO CUSTOMER74; COMMIT WORK; CONNECT RESET; CONNECT TO TPCC IN SHARE MODE; UPDATE COMMAND OPTIONS USING C OFF; ALTER TABLE CUSTOMER74 ACTIVATE NOT LOGGED INITIALLY; IMPORT FROM /flats/F1\_074/customer\_074\_2.dat OF DEL MODIFIED BY COLDEL| TIMESTAMPFORMAT="YYYY-MM-DD HH:MM:SS" KEEPBLANKS COMPOUND=50 COMMITCOUNT 9600000 INSERT INTO CUSTOMER74; COMMIT WORK; CONNECT RESET; CONNECT TO TPCC IN SHARE MODE; UPDATE COMMAND OPTIONS USING C OFF; ALTER TABLE CUSTOMER74 ACTIVATE NOT LOGGED INITIALLY; IMPORT FROM /flats/F1\_074/customer\_074\_3.dat OF DEL MODIFIED BY COLDEL| TIMESTAMPFORMAT="YYYY-MM-DD HH:MM:SS" KEEPBLANKS COMPOUND=50 COMMITCOUNT 9600000 INSERT INTO CUSTOMER74; COMMIT WORK; CONNECT RESET; CONNECT TO TPCC IN SHARE MODE; UPDATE COMMAND OPTIONS USING C OFF; ALTER TABLE CUSTOMER74 ACTIVATE NOT LOGGED INITIALLY; IMPORT FROM /flats/F1\_074/customer\_074\_4.dat OF DEL MODIFIED BY COLDEL| TIMESTAMPFORMAT="YYYY-MM-DD HH:MM:SS" KEEPBLANKS COMPOUND=50 COMMITCOUNT 9600000 INSERT INTO CUSTOMER74; COMMIT WORK; CONNECT RESET; CONNECT TO TPCC IN SHARE MODE; UPDATE COMMAND OPTIONS USING C OFF; ALTER TABLE CUSTOMER74 ACTIVATE NOT LOGGED INITIALLY; IMPORT FROM /flats/F1\_074/customer\_074\_5.dat OF DEL MODIFIED BY COLDEL| TIMESTAMPFORMAT="YYYY-MM-DD HH:MM:SS" KEEPBLANKS COMPOUND=50 COMMITCOUNT 9600000 INSERT INTO CUSTOMER74; COMMIT WORK; CONNECT RESET; CONNECT TO TPCC IN SHARE MODE; UPDATE COMMAND OPTIONS USING C OFF; ALTER TABLE CUSTOMER75 ACTIVATE NOT LOGGED INITIALLY;

TPC Benchmark™ C Full Disclosure Report - IBM System p5 595 Model 9119-595 Page 302 of 562

IMPORT FROM /flats/F1\_075/customer\_075\_1.dat OF DEL MODIFIED BY COLDEL| TIMESTAMPFORMAT="YYYY-MM-DD HH:MM:SS" KEEPBLANKS COMPOUND=50 COMMITCOUNT 9600000 INSERT INTO CUSTOMER75; COMMIT WORK; CONNECT RESET; CONNECT TO TPCC IN SHARE MODE; UPDATE COMMAND OPTIONS USING C OFF; ALTER TABLE CUSTOMER75 ACTIVATE NOT LOGGED INITIALLY; IMPORT FROM /flats/F1\_075/customer\_075\_2.dat OF DEL MODIFIED BY COLDEL| TIMESTAMPFORMAT="YYYY-MM-DD HH:MM:SS" KEEPBLANKS COMPOUND=50 COMMITCOUNT 9600000 INSERT INTO CUSTOMER75; COMMIT WORK; CONNECT RESET; CONNECT TO TPCC IN SHARE MODE; UPDATE COMMAND OPTIONS USING C OFF; ALTER TABLE CUSTOMER75 ACTIVATE NOT LOGGED INITIALLY; IMPORT FROM /flats/F1\_075/customer\_075\_3.dat OF DEL MODIFIED BY COLDEL| TIMESTAMPFORMAT="YYYY-MM-DD HH:MM:SS" KEEPBLANKS COMPOUND=50 COMMITCOUNT 9600000 INSERT INTO CUSTOMER75; COMMIT WORK; CONNECT RESET; CONNECT TO TPCC IN SHARE MODE; UPDATE COMMAND OPTIONS USING C OFF; ALTER TABLE CUSTOMER75 ACTIVATE NOT LOGGED INITIALLY; IMPORT FROM /flats/F1\_075/customer\_075\_4.dat OF DEL MODIFIED BY COLDEL| TIMESTAMPFORMAT="YYYY-MM-DD HH:MM:SS" KEEPBLANKS COMPOUND=50 COMMITCOUNT 9600000 INSERT INTO CUSTOMER75; COMMIT WORK; CONNECT RESET; CONNECT TO TPCC IN SHARE MODE; UPDATE COMMAND OPTIONS USING C OFF; ALTER TABLE CUSTOMER75 ACTIVATE NOT LOGGED INITIALLY; IMPORT FROM /flats/F1\_075/customer\_075\_5.dat OF DEL MODIFIED BY COLDEL| TIMESTAMPFORMAT="YYYY-MM-DD HH:MM:SS" KEEPBLANKS COMPOUND=50 COMMITCOUNT 9600000 INSERT INTO CUSTOMER75; COMMIT WORK; CONNECT RESET; CONNECT TO TPCC IN SHARE MODE; UPDATE COMMAND OPTIONS USING C OFF; ALTER TABLE CUSTOMER76 ACTIVATE NOT LOGGED INITIALLY; IMPORT FROM /flats/F1\_076/customer\_076\_1.dat OF DEL MODIFIED BY COLDEL| TIMESTAMPFORMAT="YYYY-MM-DD HH:MM:SS" KEEPBLANKS COMPOUND=50 COMMITCOUNT 9600000 INSERT INTO CUSTOMER76; COMMIT WORK; CONNECT RESET; CONNECT TO TPCC IN SHARE MODE; UPDATE COMMAND OPTIONS USING C OFF; ALTER TABLE CUSTOMER76 ACTIVATE NOT LOGGED INITIALLY; IMPORT FROM /flats/F1\_076/customer\_076\_2.dat OF DEL MODIFIED BY COLDEL| TIMESTAMPFORMAT="YYYY-MM-DD HH:MM:SS" KEEPBLANKS COMPOUND=50 COMMITCOUNT 9600000 INSERT INTO CUSTOMER76; COMMIT WORK; CONNECT RESET; CONNECT TO TPCC IN SHARE MODE; UPDATE COMMAND OPTIONS USING C OFF; ALTER TABLE CUSTOMER76 ACTIVATE NOT LOGGED INITIALLY; IMPORT FROM /flats/F1\_076/customer\_076\_3.dat OF DEL MODIFIED BY COLDEL| TIMESTAMPFORMAT="YYYY-MM-DD HH:MM:SS" KEEPBLANKS COMPOUND=50 COMMITCOUNT 9600000 INSERT INTO CUSTOMER76; COMMIT WORK; CONNECT RESET; CONNECT TO TPCC IN SHARE MODE; UPDATE COMMAND OPTIONS USING C OFF; ALTER TABLE CUSTOMER76 ACTIVATE NOT LOGGED INITIALLY; IMPORT FROM /flats/F1\_076/customer\_076\_4.dat OF DEL MODIFIED BY COLDEL| TIMESTAMPFORMAT="YYYY-MM-DD HH:MM:SS" KEEPBLANKS COMPOUND=50 COMMITCOUNT 9600000 INSERT INTO CUSTOMER76; COMMIT WORK; CONNECT RESET; CONNECT TO TPCC IN SHARE MODE; UPDATE COMMAND OPTIONS USING C OFF; ALTER TABLE CUSTOMER76 ACTIVATE NOT LOGGED INITIALLY;

IMPORT FROM /flats/F1\_076/customer\_076\_5.dat OF DEL MODIFIED BY COLDEL| TIMESTAMPFORMAT="YYYY-MM-DD HH:MM:SS" KEEPBLANKS COMPOUND=50 COMMITCOUNT 9600000 INSERT INTO CUSTOMER76; COMMIT WORK; CONNECT RESET; CONNECT TO TPCC IN SHARE MODE; UPDATE COMMAND OPTIONS USING C OFF; ALTER TABLE CUSTOMER77 ACTIVATE NOT LOGGED INITIALLY; IMPORT FROM /flats/F1\_077/customer\_077\_1.dat OF DEL MODIFIED BY COLDEL| TIMESTAMPFORMAT="YYYY-MM-DD HH:MM:SS" KEEPBLANKS COMPOUND=50 COMMITCOUNT 9600000 INSERT INTO CUSTOMER77; COMMIT WORK; CONNECT RESET; CONNECT TO TPCC IN SHARE MODE; UPDATE COMMAND OPTIONS USING C OFF; ALTER TABLE CUSTOMER77 ACTIVATE NOT LOGGED INITIALLY; IMPORT FROM /flats/F1\_077/customer\_077\_2.dat OF DEL MODIFIED BY COLDEL| TIMESTAMPFORMAT="YYYY-MM-DD HH:MM:SS" KEEPBLANKS COMPOUND=50 COMMITCOUNT 9600000 INSERT INTO CUSTOMER77; COMMIT WORK; CONNECT RESET; CONNECT TO TPCC IN SHARE MODE; UPDATE COMMAND OPTIONS USING C OFF; ALTER TABLE CUSTOMER77 ACTIVATE NOT LOGGED INITIALLY; IMPORT FROM /flats/F1\_077/customer\_077\_3.dat OF DEL MODIFIED BY COLDEL| TIMESTAMPFORMAT="YYYY-MM-DD HH:MM:SS" KEEPBLANKS COMPOUND=50 COMMITCOUNT 9600000 INSERT INTO CUSTOMER77; COMMIT WORK; CONNECT RESET; CONNECT TO TPCC IN SHARE MODE; UPDATE COMMAND OPTIONS USING C OFF; ALTER TABLE CUSTOMER77 ACTIVATE NOT LOGGED INITIALLY; IMPORT FROM /flats/F1\_077/customer\_077\_4.dat OF DEL MODIFIED BY COLDEL| TIMESTAMPFORMAT="YYYY-MM-DD HH:MM:SS" KEEPBLANKS COMPOUND=50 COMMITCOUNT 9600000 INSERT INTO CUSTOMER77; COMMIT WORK; CONNECT RESET; CONNECT TO TPCC IN SHARE MODE; UPDATE COMMAND OPTIONS USING C OFF; ALTER TABLE CUSTOMER77 ACTIVATE NOT LOGGED INITIALLY; IMPORT FROM /flats/F1\_077/customer\_077\_5.dat OF DEL MODIFIED BY COLDEL| TIMESTAMPFORMAT="YYYY-MM-DD HH:MM:SS" KEEPBLANKS COMPOUND=50 COMMITCOUNT 9600000 INSERT INTO CUSTOMER77; COMMIT WORK; CONNECT RESET; CONNECT TO TPCC IN SHARE MODE; UPDATE COMMAND OPTIONS USING C OFF; ALTER TABLE CUSTOMER78 ACTIVATE NOT LOGGED INITIALLY; IMPORT FROM /flats/F1\_078/customer\_078\_1.dat OF DEL MODIFIED BY COLDEL| TIMESTAMPFORMAT="YYYY-MM-DD HH:MM:SS" KEEPBLANKS COMPOUND=50 COMMITCOUNT 9600000 INSERT INTO CUSTOMER78; COMMIT WORK; CONNECT RESET; CONNECT TO TPCC IN SHARE MODE; UPDATE COMMAND OPTIONS USING C OFF; ALTER TABLE CUSTOMER78 ACTIVATE NOT LOGGED INITIALLY; IMPORT FROM /flats/F1\_078/customer\_078\_2.dat OF DEL MODIFIED BY COLDEL| TIMESTAMPFORMAT="YYYY-MM-DD HH:MM:SS" KEEPBLANKS COMPOUND=50 COMMITCOUNT 9600000 INSERT INTO CUSTOMER78; COMMIT WORK; CONNECT RESET; CONNECT TO TPCC IN SHARE MODE; UPDATE COMMAND OPTIONS USING C OFF; ALTER TABLE CUSTOMER78 ACTIVATE NOT LOGGED INITIALLY; IMPORT FROM /flats/F1\_078/customer\_078\_3.dat OF DEL MODIFIED BY COLDEL| TIMESTAMPFORMAT="YYYY-MM-DD HH:MM:SS" KEEPBLANKS COMPOUND=50 COMMITCOUNT 9600000 INSERT INTO CUSTOMER78; COMMIT WORK; CONNECT RESET; CONNECT TO TPCC IN SHARE MODE; UPDATE COMMAND OPTIONS USING C OFF; ALTER TABLE CUSTOMER78 ACTIVATE NOT LOGGED INITIALLY;

IMPORT FROM /flats/F1\_078/customer\_078\_4.dat OF DEL MODIFIED BY COLDEL| TIMESTAMPFORMAT="YYYY-MM-DD HH:MM:SS" KEEPBLANKS COMPOUND=50 COMMITCOUNT 9600000 INSERT INTO CUSTOMER78; COMMIT WORK; CONNECT RESET; CONNECT TO TPCC IN SHARE MODE; UPDATE COMMAND OPTIONS USING C OFF; ALTER TABLE CUSTOMER78 ACTIVATE NOT LOGGED INITIALLY; IMPORT FROM /flats/F1\_078/customer\_078\_5.dat OF DEL MODIFIED BY COLDEL| TIMESTAMPFORMAT="YYYY-MM-DD HH:MM:SS" KEEPBLANKS COMPOUND=50 COMMITCOUNT 9600000 INSERT INTO CUSTOMER78; COMMIT WORK; CONNECT RESET; CONNECT TO TPCC IN SHARE MODE; UPDATE COMMAND OPTIONS USING C OFF; ALTER TABLE CUSTOMER79 ACTIVATE NOT LOGGED INITIALLY; IMPORT FROM /flats/F1\_079/customer\_079\_1.dat OF DEL MODIFIED BY COLDEL| TIMESTAMPFORMAT="YYYY-MM-DD HH:MM:SS" KEEPBLANKS COMPOUND=50 COMMITCOUNT 9600000 INSERT INTO CUSTOMER79; COMMIT WORK; CONNECT RESET; CONNECT TO TPCC IN SHARE MODE; UPDATE COMMAND OPTIONS USING C OFF; ALTER TABLE CUSTOMER79 ACTIVATE NOT LOGGED INITIALLY; IMPORT FROM /flats/F1\_079/customer\_079\_2.dat OF DEL MODIFIED BY COLDEL| TIMESTAMPFORMAT="YYYY-MM-DD HH:MM:SS" KEEPBLANKS COMPOUND=50 COMMITCOUNT 9600000 INSERT INTO CUSTOMER79; COMMIT WORK; CONNECT RESET; CONNECT TO TPCC IN SHARE MODE; UPDATE COMMAND OPTIONS USING C OFF; ALTER TABLE CUSTOMER79 ACTIVATE NOT LOGGED INITIALLY; IMPORT FROM /flats/F1\_079/customer\_079\_3.dat OF DEL MODIFIED BY COLDEL| TIMESTAMPFORMAT="YYYY-MM-DD HH:MM:SS" KEEPBLANKS COMPOUND=50 COMMITCOUNT 9600000 INSERT INTO CUSTOMER79; COMMIT WORK; CONNECT RESET; CONNECT TO TPCC IN SHARE MODE; UPDATE COMMAND OPTIONS USING C OFF; ALTER TABLE CUSTOMER79 ACTIVATE NOT LOGGED INITIALLY; IMPORT FROM /flats/F1\_079/customer\_079\_4.dat OF DEL MODIFIED BY COLDEL| TIMESTAMPFORMAT="YYYY-MM-DD HH:MM:SS" KEEPBLANKS COMPOUND=50 COMMITCOUNT 9600000 INSERT INTO CUSTOMER79; COMMIT WORK; CONNECT RESET; CONNECT TO TPCC IN SHARE MODE; UPDATE COMMAND OPTIONS USING C OFF; ALTER TABLE CUSTOMER79 ACTIVATE NOT LOGGED INITIALLY; IMPORT FROM /flats/F1\_079/customer\_079\_5.dat OF DEL MODIFIED BY COLDEL| TIMESTAMPFORMAT="YYYY-MM-DD HH:MM:SS" KEEPBLANKS COMPOUND=50 COMMITCOUNT 9600000 INSERT INTO CUSTOMER79; COMMIT WORK; CONNECT RESET; CONNECT TO TPCC IN SHARE MODE; UPDATE COMMAND OPTIONS USING C OFF; ALTER TABLE CUSTOMER80 ACTIVATE NOT LOGGED INITIALLY; IMPORT FROM /flats/F1\_080/customer\_080\_1.dat OF DEL MODIFIED BY COLDEL| TIMESTAMPFORMAT="YYYY-MM-DD HH:MM:SS" KEEPBLANKS COMPOUND=50 COMMITCOUNT 9600000 INSERT INTO CUSTOMER80; COMMIT WORK; CONNECT RESET; CONNECT TO TPCC IN SHARE MODE; UPDATE COMMAND OPTIONS USING C OFF; ALTER TABLE CUSTOMER80 ACTIVATE NOT LOGGED INITIALLY; IMPORT FROM /flats/F1\_080/customer\_080\_2.dat OF DEL MODIFIED BY COLDEL| TIMESTAMPFORMAT="YYYY-MM-DD HH:MM:SS" KEEPBLANKS COMPOUND=50 COMMITCOUNT 9600000 INSERT INTO CUSTOMER80; COMMIT WORK; CONNECT RESET; CONNECT TO TPCC IN SHARE MODE; UPDATE COMMAND OPTIONS USING C OFF; ALTER TABLE CUSTOMER80 ACTIVATE NOT LOGGED INITIALLY;

TPC Benchmark™ C Full Disclosure Report - IBM System p5 595 Model 9119-595 Page 303 of 562

IMPORT FROM /flats/F1\_080/customer\_080\_3.dat OF DEL MODIFIED BY COLDEL| TIMESTAMPFORMAT="YYYY-MM-DD HH:MM:SS" KEEPBLANKS COMPOUND=50 COMMITCOUNT 9600000 INSERT INTO CUSTOMER80; COMMIT WORK; CONNECT RESET; CONNECT TO TPCC IN SHARE MODE; UPDATE COMMAND OPTIONS USING C OFF; ALTER TABLE CUSTOMER80 ACTIVATE NOT LOGGED INITIALLY; IMPORT FROM /flats/F1\_080/customer\_080\_4.dat OF DEL MODIFIED BY COLDEL| TIMESTAMPFORMAT="YYYY-MM-DD HH:MM:SS" KEEPBLANKS COMPOUND=50 COMMITCOUNT 9600000 INSERT INTO CUSTOMER80; COMMIT WORK; CONNECT RESET; CONNECT TO TPCC IN SHARE MODE; UPDATE COMMAND OPTIONS USING C OFF; ALTER TABLE CUSTOMER80 ACTIVATE NOT LOGGED INITIALLY; IMPORT FROM /flats/F1\_080/customer\_080\_5.dat OF DEL MODIFIED BY COLDEL| TIMESTAMPFORMAT="YYYY-MM-DD HH:MM:SS" KEEPBLANKS COMPOUND=50 COMMITCOUNT 9600000 INSERT INTO CUSTOMER80; COMMIT WORK; CONNECT RESET; CONNECT TO TPCC IN SHARE MODE; UPDATE COMMAND OPTIONS USING C OFF; ALTER TABLE CUSTOMER81 ACTIVATE NOT LOGGED INITIALLY; IMPORT FROM /flats/F1\_081/customer\_081\_1.dat OF DEL MODIFIED BY COLDEL| TIMESTAMPFORMAT="YYYY-MM-DD HH:MM:SS" KEEPBLANKS COMPOUND=50 COMMITCOUNT 9600000 INSERT INTO CUSTOMER81; COMMIT WORK; CONNECT RESET; CONNECT TO TPCC IN SHARE MODE; UPDATE COMMAND OPTIONS USING C OFF; ALTER TABLE CUSTOMER81 ACTIVATE NOT LOGGED INITIALLY; IMPORT FROM /flats/F1\_081/customer\_081\_2.dat OF DEL MODIFIED BY COLDEL| TIMESTAMPFORMAT="YYYY-MM-DD HH:MM:SS" KEEPBLANKS COMPOUND=50 COMMITCOUNT 9600000 INSERT INTO CUSTOMER81; COMMIT WORK; CONNECT RESET; CONNECT TO TPCC IN SHARE MODE; UPDATE COMMAND OPTIONS USING C OFF; ALTER TABLE CUSTOMER81 ACTIVATE NOT LOGGED INITIALLY; IMPORT FROM /flats/F1\_081/customer\_081\_3.dat OF DEL MODIFIED BY COLDEL| TIMESTAMPFORMAT="YYYY-MM-DD HH:MM:SS" KEEPBLANKS COMPOUND=50 COMMITCOUNT 9600000 INSERT INTO CUSTOMER81; COMMIT WORK; CONNECT RESET; CONNECT TO TPCC IN SHARE MODE; UPDATE COMMAND OPTIONS USING C OFF; ALTER TABLE CUSTOMER81 ACTIVATE NOT LOGGED INITIALLY; IMPORT FROM /flats/F1\_081/customer\_081\_4.dat OF DEL MODIFIED BY COLDEL| TIMESTAMPFORMAT="YYYY-MM-DD HH:MM:SS" KEEPBLANKS COMPOUND=50 COMMITCOUNT 9600000 INSERT INTO CUSTOMER81; COMMIT WORK; CONNECT RESET; CONNECT TO TPCC IN SHARE MODE; UPDATE COMMAND OPTIONS USING C OFF; ALTER TABLE CUSTOMER81 ACTIVATE NOT LOGGED INITIALLY; IMPORT FROM /flats/F1\_081/customer\_081\_5.dat OF DEL MODIFIED BY COLDEL| TIMESTAMPFORMAT="YYYY-MM-DD HH:MM:SS" KEEPBLANKS COMPOUND=50 COMMITCOUNT 9600000 INSERT INTO CUSTOMER81; COMMIT WORK; CONNECT RESET; CONNECT TO TPCC IN SHARE MODE; UPDATE COMMAND OPTIONS USING C OFF; ALTER TABLE CUSTOMER82 ACTIVATE NOT LOGGED INITIALLY; IMPORT FROM /flats/F1\_082/customer\_082\_1.dat OF DEL MODIFIED BY COLDEL| TIMESTAMPFORMAT="YYYY-MM-DD HH:MM:SS" KEEPBLANKS COMPOUND=50 COMMITCOUNT 9600000 INSERT INTO CUSTOMER82; COMMIT WORK; CONNECT RESET; CONNECT TO TPCC IN SHARE MODE; UPDATE COMMAND OPTIONS USING C OFF; ALTER TABLE CUSTOMER82 ACTIVATE NOT LOGGED INITIALLY;

IMPORT FROM /flats/F1\_082/customer\_082\_2.dat OF DEL MODIFIED BY COLDEL| TIMESTAMPFORMAT="YYYY-MM-DD HH:MM:SS" KEEPBLANKS COMPOUND=50 COMMITCOUNT 9600000 INSERT INTO CUSTOMER82; COMMIT WORK; CONNECT RESET; CONNECT TO TPCC IN SHARE MODE; UPDATE COMMAND OPTIONS USING C OFF; ALTER TABLE CUSTOMER82 ACTIVATE NOT LOGGED INITIALLY; IMPORT FROM /flats/F1\_082/customer\_082\_3.dat OF DEL MODIFIED BY COLDEL| TIMESTAMPFORMAT="YYYY-MM-DD HH:MM:SS" KEEPBLANKS COMPOUND=50 COMMITCOUNT 9600000 INSERT INTO CUSTOMER82; COMMIT WORK; CONNECT RESET; CONNECT TO TPCC IN SHARE MODE; UPDATE COMMAND OPTIONS USING C OFF; ALTER TABLE CUSTOMER82 ACTIVATE NOT LOGGED INITIALLY; IMPORT FROM /flats/F1\_082/customer\_082\_4.dat OF DEL MODIFIED BY COLDEL| TIMESTAMPFORMAT="YYYY-MM-DD HH:MM:SS" KEEPBLANKS COMPOUND=50 COMMITCOUNT 9600000 INSERT INTO CUSTOMER82; COMMIT WORK; CONNECT RESET; CONNECT TO TPCC IN SHARE MODE; UPDATE COMMAND OPTIONS USING C OFF; ALTER TABLE CUSTOMER82 ACTIVATE NOT LOGGED INITIALLY; IMPORT FROM /flats/F1\_082/customer\_082\_5.dat OF DEL MODIFIED BY COLDEL| TIMESTAMPFORMAT="YYYY-MM-DD HH:MM:SS" KEEPBLANKS COMPOUND=50 COMMITCOUNT 9600000 INSERT INTO CUSTOMER82; COMMIT WORK; CONNECT RESET; CONNECT TO TPCC IN SHARE MODE; UPDATE COMMAND OPTIONS USING C OFF; ALTER TABLE CUSTOMER83 ACTIVATE NOT LOGGED INITIALLY; IMPORT FROM /flats/F1\_083/customer\_083\_1.dat OF DEL MODIFIED BY COLDEL| TIMESTAMPFORMAT="YYYY-MM-DD HH:MM:SS" KEEPBLANKS COMPOUND=50 COMMITCOUNT 9600000 INSERT INTO CUSTOMER83; COMMIT WORK; CONNECT RESET; CONNECT TO TPCC IN SHARE MODE; UPDATE COMMAND OPTIONS USING C OFF; ALTER TABLE CUSTOMER83 ACTIVATE NOT LOGGED INITIALLY; IMPORT FROM /flats/F1\_083/customer\_083\_2.dat OF DEL MODIFIED BY COLDEL| TIMESTAMPFORMAT="YYYY-MM-DD HH:MM:SS" KEEPBLANKS COMPOUND=50 COMMITCOUNT 9600000 INSERT INTO CUSTOMER83; COMMIT WORK; CONNECT RESET; CONNECT TO TPCC IN SHARE MODE; UPDATE COMMAND OPTIONS USING C OFF; ALTER TABLE CUSTOMER83 ACTIVATE NOT LOGGED INITIALLY; IMPORT FROM /flats/F1\_083/customer\_083\_3.dat OF DEL MODIFIED BY COLDEL| TIMESTAMPFORMAT="YYYY-MM-DD HH:MM:SS" KEEPBLANKS COMPOUND=50 COMMITCOUNT 9600000 INSERT INTO CUSTOMER83; COMMIT WORK; CONNECT RESET; CONNECT TO TPCC IN SHARE MODE; UPDATE COMMAND OPTIONS USING C OFF; ALTER TABLE CUSTOMER83 ACTIVATE NOT LOGGED INITIALLY; IMPORT FROM /flats/F1\_083/customer\_083\_4.dat OF DEL MODIFIED BY COLDEL| TIMESTAMPFORMAT="YYYY-MM-DD HH:MM:SS" KEEPBLANKS COMPOUND=50 COMMITCOUNT 9600000 INSERT INTO CUSTOMER83; COMMIT WORK; CONNECT RESET; CONNECT TO TPCC IN SHARE MODE; UPDATE COMMAND OPTIONS USING C OFF; ALTER TABLE CUSTOMER83 ACTIVATE NOT LOGGED INITIALLY; IMPORT FROM /flats/F1\_083/customer\_083\_5.dat OF DEL MODIFIED BY COLDEL| TIMESTAMPFORMAT="YYYY-MM-DD HH:MM:SS" KEEPBLANKS COMPOUND=50 COMMITCOUNT 9600000 INSERT INTO CUSTOMER83; COMMIT WORK; CONNECT RESET; CONNECT TO TPCC IN SHARE MODE; UPDATE COMMAND OPTIONS USING C OFF; ALTER TABLE CUSTOMER84 ACTIVATE NOT LOGGED INITIALLY;

IMPORT FROM /flats/F1\_084/customer\_084\_1.dat OF DEL MODIFIED BY COLDEL| TIMESTAMPFORMAT="YYYY-MM-DD HH:MM:SS" KEEPBLANKS COMPOUND=50 COMMITCOUNT 9600000 INSERT INTO CUSTOMER84; COMMIT WORK; CONNECT RESET; CONNECT TO TPCC IN SHARE MODE; UPDATE COMMAND OPTIONS USING C OFF; ALTER TABLE CUSTOMER84 ACTIVATE NOT LOGGED INITIALLY; IMPORT FROM /flats/F1\_084/customer\_084\_2.dat OF DEL MODIFIED BY COLDEL| TIMESTAMPFORMAT="YYYY-MM-DD HH:MM:SS" KEEPBLANKS COMPOUND=50 COMMITCOUNT 9600000 INSERT INTO CUSTOMER84; COMMIT WORK; CONNECT RESET; CONNECT TO TPCC IN SHARE MODE; UPDATE COMMAND OPTIONS USING C OFF; ALTER TABLE CUSTOMER84 ACTIVATE NOT LOGGED INITIALLY; IMPORT FROM /flats/F1\_084/customer\_084\_3.dat OF DEL MODIFIED BY COLDEL| TIMESTAMPFORMAT="YYYY-MM-DD HH:MM:SS" KEEPBLANKS COMPOUND=50 COMMITCOUNT 9600000 INSERT INTO CUSTOMER84; COMMIT WORK; CONNECT RESET; CONNECT TO TPCC IN SHARE MODE; UPDATE COMMAND OPTIONS USING C OFF; ALTER TABLE CUSTOMER84 ACTIVATE NOT LOGGED INITIALLY; IMPORT FROM /flats/F1\_084/customer\_084\_4.dat OF DEL MODIFIED BY COLDEL| TIMESTAMPFORMAT="YYYY-MM-DD HH:MM:SS" KEEPBLANKS COMPOUND=50 COMMITCOUNT 9600000 INSERT INTO CUSTOMER84; COMMIT WORK; CONNECT RESET; CONNECT TO TPCC IN SHARE MODE; UPDATE COMMAND OPTIONS USING C OFF; ALTER TABLE CUSTOMER84 ACTIVATE NOT LOGGED INITIALLY; IMPORT FROM /flats/F1\_084/customer\_084\_5.dat OF DEL MODIFIED BY COLDEL| TIMESTAMPFORMAT="YYYY-MM-DD HH:MM:SS" KEEPBLANKS COMPOUND=50 COMMITCOUNT 9600000 INSERT INTO CUSTOMER84; COMMIT WORK; CONNECT RESET; CONNECT TO TPCC IN SHARE MODE; UPDATE COMMAND OPTIONS USING C OFF; ALTER TABLE CUSTOMER85 ACTIVATE NOT LOGGED INITIALLY; IMPORT FROM /flats/F1\_085/customer\_085\_1.dat OF DEL MODIFIED BY COLDEL| TIMESTAMPFORMAT="YYYY-MM-DD HH:MM:SS" KEEPBLANKS COMPOUND=50 COMMITCOUNT 9600000 INSERT INTO CUSTOMER85 COMMIT WORK; CONNECT RESET; CONNECT TO TPCC IN SHARE MODE; UPDATE COMMAND OPTIONS USING C OFF; ALTER TABLE CUSTOMER85 ACTIVATE NOT LOGGED INITIALLY; IMPORT FROM /flats/F1\_085/customer\_085\_2.dat OF DEL MODIFIED BY COLDEL| TIMESTAMPFORMAT="YYYY-MM-DD HH:MM:SS" KEEPBLANKS COMPOUND=50 COMMITCOUNT 9600000 INSERT INTO CUSTOMER85; COMMIT WORK; CONNECT RESET; CONNECT TO TPCC IN SHARE MODE; UPDATE COMMAND OPTIONS USING C OFF; ALTER TABLE CUSTOMER85 ACTIVATE NOT LOGGED INITIALLY; IMPORT FROM /flats/F1\_085/customer\_085\_3.dat OF DEL MODIFIED BY COLDEL| TIMESTAMPFORMAT="YYYY-MM-DD HH:MM:SS" KEEPBLANKS COMPOUND=50 COMMITCOUNT 9600000 INSERT INTO CUSTOMER85; COMMIT WORK; CONNECT RESET; CONNECT TO TPCC IN SHARE MODE; UPDATE COMMAND OPTIONS USING C OFF; ALTER TABLE CUSTOMER85 ACTIVATE NOT LOGGED INITIALLY; IMPORT FROM /flats/F1\_085/customer\_085\_4.dat OF DEL MODIFIED BY COLDEL| TIMESTAMPFORMAT="YYYY-MM-DD HH:MM:SS" KEEPBLANKS COMPOUND=50 COMMITCOUNT 9600000 INSERT INTO CUSTOMER85; COMMIT WORK; CONNECT RESET; CONNECT TO TPCC IN SHARE MODE; UPDATE COMMAND OPTIONS USING C OFF; ALTER TABLE CUSTOMER85 ACTIVATE NOT LOGGED INITIALLY;

TPC Benchmark™ C Full Disclosure Report - IBM System p5 595 Model 9119-595 Page 304 of 562

IMPORT FROM /flats/F1\_085/customer\_085\_5.dat OF DEL MODIFIED BY COLDEL| TIMESTAMPFORMAT="YYYY-MM-DD HH:MM:SS" KEEPBLANKS COMPOUND=50 COMMITCOUNT 9600000 INSERT INTO CUSTOMER85; COMMIT WORK; CONNECT RESET; CONNECT TO TPCC IN SHARE MODE; UPDATE COMMAND OPTIONS USING C OFF; ALTER TABLE CUSTOMER86 ACTIVATE NOT LOGGED INITIALLY; IMPORT FROM /flats/F1\_086/customer\_086\_1.dat OF DEL MODIFIED BY COLDEL| TIMESTAMPFORMAT="YYYY-MM-DD HH:MM:SS" KEEPBLANKS COMPOUND=50 COMMITCOUNT 9600000 INSERT INTO CUSTOMER86; COMMIT WORK; CONNECT RESET; CONNECT TO TPCC IN SHARE MODE; UPDATE COMMAND OPTIONS USING C OFF; ALTER TABLE CUSTOMER86 ACTIVATE NOT LOGGED INITIALLY; IMPORT FROM /flats/F1\_086/customer\_086\_2.dat OF DEL MODIFIED BY COLDEL| TIMESTAMPFORMAT="YYYY-MM-DD HH:MM:SS" KEEPBLANKS COMPOUND=50 COMMITCOUNT 9600000 INSERT INTO CUSTOMER86; COMMIT WORK; CONNECT RESET; CONNECT TO TPCC IN SHARE MODE; UPDATE COMMAND OPTIONS USING C OFF; ALTER TABLE CUSTOMER86 ACTIVATE NOT LOGGED INITIALLY; IMPORT FROM /flats/F1\_086/customer\_086\_3.dat OF DEL MODIFIED BY COLDEL| TIMESTAMPFORMAT="YYYY-MM-DD HH:MM:SS" KEEPBLANKS COMPOUND=50 COMMITCOUNT 9600000 INSERT INTO CUSTOMER86; COMMIT WORK; CONNECT RESET; CONNECT TO TPCC IN SHARE MODE; UPDATE COMMAND OPTIONS USING C OFF; ALTER TABLE CUSTOMER86 ACTIVATE NOT LOGGED INITIALLY; IMPORT FROM /flats/F1\_086/customer\_086\_4.dat OF DEL MODIFIED BY COLDEL| TIMESTAMPFORMAT="YYYY-MM-DD HH:MM:SS" KEEPBLANKS COMPOUND=50 COMMITCOUNT 9600000 INSERT INTO CUSTOMER86; COMMIT WORK; CONNECT RESET; CONNECT TO TPCC IN SHARE MODE; UPDATE COMMAND OPTIONS USING C OFF; ALTER TABLE CUSTOMER86 ACTIVATE NOT LOGGED INITIALLY; IMPORT FROM /flats/F1\_086/customer\_086\_5.dat OF DEL MODIFIED BY COLDEL| TIMESTAMPFORMAT="YYYY-MM-DD HH:MM:SS" KEEPBLANKS COMPOUND=50 COMMITCOUNT 9600000 INSERT INTO CUSTOMER86; COMMIT WORK; CONNECT RESET; CONNECT TO TPCC IN SHARE MODE; UPDATE COMMAND OPTIONS USING C OFF; ALTER TABLE CUSTOMER87 ACTIVATE NOT LOGGED INITIALLY; IMPORT FROM /flats/F1\_087/customer\_087\_1.dat OF DEL MODIFIED BY COLDEL| TIMESTAMPFORMAT="YYYY-MM-DD HH:MM:SS" KEEPBLANKS COMPOUND=50 COMMITCOUNT 9600000 INSERT INTO CUSTOMER87; COMMIT WORK; CONNECT RESET; CONNECT TO TPCC IN SHARE MODE; UPDATE COMMAND OPTIONS USING C OFF; ALTER TABLE CUSTOMER87 ACTIVATE NOT LOGGED INITIALLY; IMPORT FROM /flats/F1\_087/customer\_087\_2.dat OF DEL MODIFIED BY COLDEL| TIMESTAMPFORMAT="YYYY-MM-DD HH:MM:SS" KEEPBLANKS COMPOUND=50 COMMITCOUNT 9600000 INSERT INTO CUSTOMER87; COMMIT WORK; CONNECT RESET; CONNECT TO TPCC IN SHARE MODE; UPDATE COMMAND OPTIONS USING C OFF; ALTER TABLE CUSTOMER87 ACTIVATE NOT LOGGED INITIALLY; IMPORT FROM /flats/F1\_087/customer\_087\_3.dat OF DEL MODIFIED BY COLDEL| TIMESTAMPFORMAT="YYYY-MM-DD HH:MM:SS" KEEPBLANKS COMPOUND=50 COMMITCOUNT 9600000 INSERT INTO CUSTOMER87; COMMIT WORK; CONNECT RESET; CONNECT TO TPCC IN SHARE MODE; UPDATE COMMAND OPTIONS USING C OFF; ALTER TABLE CUSTOMER87 ACTIVATE NOT LOGGED INITIALLY;

IMPORT FROM /flats/F1\_087/customer\_087\_4.dat OF DEL MODIFIED BY COLDEL| TIMESTAMPFORMAT="YYYY-MM-DD HH:MM:SS" KEEPBLANKS COMPOUND=50 COMMITCOUNT 9600000 INSERT INTO CUSTOMER87; COMMIT WORK; CONNECT RESET; CONNECT TO TPCC IN SHARE MODE; UPDATE COMMAND OPTIONS USING C OFF; ALTER TABLE CUSTOMER87 ACTIVATE NOT LOGGED INITIALLY; IMPORT FROM /flats/F1\_087/customer\_087\_5.dat OF DEL MODIFIED BY COLDEL| TIMESTAMPFORMAT="YYYY-MM-DD HH:MM:SS" KEEPBLANKS COMPOUND=50 COMMITCOUNT 9600000 INSERT INTO CUSTOMER87; COMMIT WORK; CONNECT RESET; CONNECT TO TPCC IN SHARE MODE; UPDATE COMMAND OPTIONS USING C OFF; ALTER TABLE CUSTOMER88 ACTIVATE NOT LOGGED INITIALLY; IMPORT FROM /flats/F1\_088/customer\_088\_1.dat OF DEL MODIFIED BY COLDEL| TIMESTAMPFORMAT="YYYY-MM-DD HH:MM:SS" KEEPBLANKS COMPOUND=50 COMMITCOUNT 9600000 INSERT INTO CUSTOMER88; COMMIT WORK; CONNECT RESET; CONNECT TO TPCC IN SHARE MODE; UPDATE COMMAND OPTIONS USING C OFF; ALTER TABLE CUSTOMER88 ACTIVATE NOT LOGGED INITIALLY; IMPORT FROM /flats/F1\_088/customer\_088\_2.dat OF DEL MODIFIED BY COLDEL| TIMESTAMPFORMAT="YYYY-MM-DD HH:MM:SS" KEEPBLANKS COMPOUND=50 COMMITCOUNT 9600000 INSERT INTO CUSTOMER88; COMMIT WORK; CONNECT RESET; CONNECT TO TPCC IN SHARE MODE; UPDATE COMMAND OPTIONS USING C OFF; ALTER TABLE CUSTOMER88 ACTIVATE NOT LOGGED INITIALLY; IMPORT FROM /flats/F1\_088/customer\_088\_3.dat OF DEL MODIFIED BY COLDEL| TIMESTAMPFORMAT="YYYY-MM-DD HH:MM:SS" KEEPBLANKS COMPOUND=50 COMMITCOUNT 9600000 INSERT INTO CUSTOMER88; COMMIT WORK; CONNECT RESET; CONNECT TO TPCC IN SHARE MODE; UPDATE COMMAND OPTIONS USING C OFF; ALTER TABLE CUSTOMER88 ACTIVATE NOT LOGGED INITIALLY; IMPORT FROM /flats/F1\_088/customer\_088\_4.dat OF DEL MODIFIED BY COLDEL| TIMESTAMPFORMAT="YYYY-MM-DD HH:MM:SS" KEEPBLANKS COMPOUND=50 COMMITCOUNT 9600000 INSERT INTO CUSTOMER88; COMMIT WORK; CONNECT RESET; CONNECT TO TPCC IN SHARE MODE; UPDATE COMMAND OPTIONS USING C OFF; ALTER TABLE CUSTOMER88 ACTIVATE NOT LOGGED INITIALLY; IMPORT FROM /flats/F1\_088/customer\_088\_5.dat OF DEL MODIFIED BY COLDEL| TIMESTAMPFORMAT="YYYY-MM-DD HH:MM:SS" KEEPBLANKS COMPOUND=50 COMMITCOUNT 9600000 INSERT INTO CUSTOMER88; COMMIT WORK; CONNECT RESET; CONNECT TO TPCC IN SHARE MODE; UPDATE COMMAND OPTIONS USING C OFF; ALTER TABLE CUSTOMER89 ACTIVATE NOT LOGGED INITIALLY; IMPORT FROM /flats/F1\_089/customer\_089\_1.dat OF DEL MODIFIED BY COLDEL| TIMESTAMPFORMAT="YYYY-MM-DD HH:MM:SS" KEEPBLANKS COMPOUND=50 COMMITCOUNT 9600000 INSERT INTO CUSTOMER89; COMMIT WORK; CONNECT RESET; CONNECT TO TPCC IN SHARE MODE; UPDATE COMMAND OPTIONS USING C OFF; ALTER TABLE CUSTOMER89 ACTIVATE NOT LOGGED INITIALLY; IMPORT FROM /flats/F1\_089/customer\_089\_2.dat OF DEL MODIFIED BY COLDEL| TIMESTAMPFORMAT="YYYY-MM-DD HH:MM:SS" KEEPBLANKS COMPOUND=50 COMMITCOUNT 9600000 INSERT INTO CUSTOMER89; COMMIT WORK; CONNECT RESET; CONNECT TO TPCC IN SHARE MODE; UPDATE COMMAND OPTIONS USING C OFF; ALTER TABLE CUSTOMER89 ACTIVATE NOT LOGGED INITIALLY;

IMPORT FROM /flats/F1\_089/customer\_089\_3.dat OF DEL MODIFIED BY COLDEL| TIMESTAMPFORMAT="YYYY-MM-DD HH:MM:SS" KEEPBLANKS COMPOUND=50 COMMITCOUNT 9600000 INSERT INTO CUSTOMER89; COMMIT WORK; CONNECT RESET; CONNECT TO TPCC IN SHARE MODE; UPDATE COMMAND OPTIONS USING C OFF; ALTER TABLE CUSTOMER89 ACTIVATE NOT LOGGED INITIALLY; IMPORT FROM /flats/F1\_089/customer\_089\_4.dat OF DEL MODIFIED BY COLDEL| TIMESTAMPFORMAT="YYYY-MM-DD HH:MM:SS" KEEPBLANKS COMPOUND=50 COMMITCOUNT 9600000 INSERT INTO CUSTOMER89; COMMIT WORK; CONNECT RESET; CONNECT TO TPCC IN SHARE MODE; UPDATE COMMAND OPTIONS USING C OFF; ALTER TABLE CUSTOMER89 ACTIVATE NOT LOGGED INITIALLY; IMPORT FROM /flats/F1\_089/customer\_089\_5.dat OF DEL MODIFIED BY COLDEL| TIMESTAMPFORMAT="YYYY-MM-DD HH:MM:SS" KEEPBLANKS COMPOUND=50 COMMITCOUNT 9600000 INSERT INTO CUSTOMER89; COMMIT WORK; CONNECT RESET; CONNECT TO TPCC IN SHARE MODE; UPDATE COMMAND OPTIONS USING C OFF; ALTER TABLE CUSTOMER90 ACTIVATE NOT LOGGED INITIALLY; IMPORT FROM /flats/F1\_090/customer\_090\_1.dat OF DEL MODIFIED BY COLDEL| TIMESTAMPFORMAT="YYYY-MM-DD HH:MM:SS" KEEPBLANKS COMPOUND=50 COMMITCOUNT 9600000 INSERT INTO CUSTOMER90; COMMIT WORK; CONNECT RESET; CONNECT TO TPCC IN SHARE MODE; UPDATE COMMAND OPTIONS USING C OFF; ALTER TABLE CUSTOMER90 ACTIVATE NOT LOGGED INITIALLY; IMPORT FROM /flats/F1\_090/customer\_090\_2.dat OF DEL MODIFIED BY COLDEL| TIMESTAMPFORMAT="YYYY-MM-DD HH:MM:SS" KEEPBLANKS COMPOUND=50 COMMITCOUNT 9600000 INSERT INTO CUSTOMER90; COMMIT WORK; CONNECT RESET; CONNECT TO TPCC IN SHARE MODE; UPDATE COMMAND OPTIONS USING C OFF; ALTER TABLE CUSTOMER90 ACTIVATE NOT LOGGED INITIALLY; IMPORT FROM /flats/F1\_090/customer\_090\_3.dat OF DEL MODIFIED BY COLDEL| TIMESTAMPFORMAT="YYYY-MM-DD HH:MM:SS" KEEPBLANKS COMPOUND=50 COMMITCOUNT 9600000 INSERT INTO CUSTOMER90; COMMIT WORK; CONNECT RESET; CONNECT TO TPCC IN SHARE MODE; UPDATE COMMAND OPTIONS USING C OFF; ALTER TABLE CUSTOMER90 ACTIVATE NOT LOGGED INITIALLY; IMPORT FROM /flats/F1\_090/customer\_090\_4.dat OF DEL MODIFIED BY COLDEL| TIMESTAMPFORMAT="YYYY-MM-DD HH:MM:SS" KEEPBLANKS COMPOUND=50 COMMITCOUNT 9600000 INSERT INTO CUSTOMER90; COMMIT WORK; CONNECT RESET; CONNECT TO TPCC IN SHARE MODE; UPDATE COMMAND OPTIONS USING C OFF; ALTER TABLE CUSTOMER90 ACTIVATE NOT LOGGED INITIALLY; IMPORT FROM /flats/F1\_090/customer\_090\_5.dat OF DEL MODIFIED BY COLDEL| TIMESTAMPFORMAT="YYYY-MM-DD HH:MM:SS" KEEPBLANKS COMPOUND=50 COMMITCOUNT 9600000 INSERT INTO CUSTOMER90; COMMIT WORK; CONNECT RESET; CONNECT TO TPCC IN SHARE MODE; UPDATE COMMAND OPTIONS USING C OFF; ALTER TABLE CUSTOMER91 ACTIVATE NOT LOGGED INITIALLY; IMPORT FROM /flats/F1\_091/customer\_091\_1.dat OF DEL MODIFIED BY COLDEL| TIMESTAMPFORMAT="YYYY-MM-DD HH:MM:SS" KEEPBLANKS COMPOUND=50 COMMITCOUNT 9600000 INSERT INTO CUSTOMER91; COMMIT WORK; CONNECT RESET; CONNECT TO TPCC IN SHARE MODE; UPDATE COMMAND OPTIONS USING C OFF; ALTER TABLE CUSTOMER91 ACTIVATE NOT LOGGED INITIALLY;

TPC Benchmark<sup>™</sup> C Full Disclosure Report - IBM System p5 595 Model 9119-595 Page 305 of 562

IMPORT FROM /flats/F1\_091/customer\_091\_2.dat OF DEL MODIFIED BY COLDEL| TIMESTAMPFORMAT="YYYY-MM-DD HH:MM:SS" KEEPBLANKS COMPOUND=50 COMMITCOUNT 9600000 INSERT INTO CUSTOMER91; COMMIT WORK; CONNECT RESET; CONNECT TO TPCC IN SHARE MODE; UPDATE COMMAND OPTIONS USING C OFF; ALTER TABLE CUSTOMER91 ACTIVATE NOT LOGGED INITIALLY; IMPORT FROM /flats/F1\_091/customer\_091\_3.dat OF DEL MODIFIED BY COLDEL| TIMESTAMPFORMAT="YYYY-MM-DD HH:MM:SS" KEEPBLANKS COMPOUND=50 COMMITCOUNT 9600000 INSERT INTO CUSTOMER91; COMMIT WORK; CONNECT RESET; CONNECT TO TPCC IN SHARE MODE; UPDATE COMMAND OPTIONS USING C OFF; ALTER TABLE CUSTOMER91 ACTIVATE NOT LOGGED INITIALLY; IMPORT FROM /flats/F1\_091/customer\_091\_4.dat OF DEL MODIFIED BY COLDEL| TIMESTAMPFORMAT="YYYY-MM-DD HH:MM:SS" KEEPBLANKS COMPOUND=50 COMMITCOUNT 9600000 INSERT INTO CUSTOMER91; COMMIT WORK; CONNECT RESET; CONNECT TO TPCC IN SHARE MODE; UPDATE COMMAND OPTIONS USING C OFF; ALTER TABLE CUSTOMER91 ACTIVATE NOT LOGGED INITIALLY; IMPORT FROM /flats/F1\_091/customer\_091\_5.dat OF DEL MODIFIED BY COLDEL| TIMESTAMPFORMAT="YYYY-MM-DD HH:MM:SS" KEEPBLANKS COMPOUND=50 COMMITCOUNT 9600000 INSERT INTO CUSTOMER91; COMMIT WORK; CONNECT RESET; CONNECT TO TPCC IN SHARE MODE; UPDATE COMMAND OPTIONS USING C OFF; ALTER TABLE CUSTOMER92 ACTIVATE NOT LOGGED INITIALLY; IMPORT FROM /flats/F1\_092/customer\_092\_1.dat OF DEL MODIFIED BY COLDEL| TIMESTAMPFORMAT="YYYY-MM-DD HH:MM:SS" KEEPBLANKS COMPOUND=50 COMMITCOUNT 9600000 INSERT INTO CUSTOMER92; COMMIT WORK; CONNECT RESET; CONNECT TO TPCC IN SHARE MODE; UPDATE COMMAND OPTIONS USING C OFF; ALTER TABLE CUSTOMER92 ACTIVATE NOT LOGGED INITIALLY; IMPORT FROM /flats/F1\_092/customer\_092\_2.dat OF DEL MODIFIED BY COLDEL| TIMESTAMPFORMAT="YYYY-MM-DD HH:MM:SS" KEEPBLANKS COMPOUND=50 COMMITCOUNT 9600000 INSERT INTO CUSTOMER92; COMMIT WORK; CONNECT RESET; CONNECT TO TPCC IN SHARE MODE; UPDATE COMMAND OPTIONS USING C OFF; ALTER TABLE CUSTOMER92 ACTIVATE NOT LOGGED INITIALLY; IMPORT FROM /flats/F1\_092/customer\_092\_3.dat OF DEL MODIFIED BY COLDEL| TIMESTAMPFORMAT="YYYY-MM-DD HH:MM:SS" KEEPBLANKS COMPOUND=50 COMMITCOUNT 9600000 INSERT INTO CUSTOMER92; COMMIT WORK; CONNECT RESET; CONNECT TO TPCC IN SHARE MODE; UPDATE COMMAND OPTIONS USING C OFF; ALTER TABLE CUSTOMER92 ACTIVATE NOT LOGGED INITIALLY; IMPORT FROM /flats/F1\_092/customer\_092\_4.dat OF DEL MODIFIED BY COLDEL| TIMESTAMPFORMAT="YYYY-MM-DD HH:MM:SS" KEEPBLANKS COMPOUND=50 COMMITCOUNT 9600000 INSERT INTO CUSTOMER92; COMMIT WORK; CONNECT RESET; CONNECT TO TPCC IN SHARE MODE; UPDATE COMMAND OPTIONS USING C OFF; ALTER TABLE CUSTOMER92 ACTIVATE NOT LOGGED INITIALLY; IMPORT FROM /flats/F1\_092/customer\_092\_5.dat OF DEL MODIFIED BY COLDEL| TIMESTAMPFORMAT="YYYY-MM-DD HH:MM:SS" KEEPBLANKS COMPOUND=50 COMMITCOUNT 9600000 INSERT INTO CUSTOMER92; COMMIT WORK; CONNECT RESET; CONNECT TO TPCC IN SHARE MODE; UPDATE COMMAND OPTIONS USING C OFF; ALTER TABLE CUSTOMER93 ACTIVATE NOT LOGGED INITIALLY;

IMPORT FROM /flats/F1\_093/customer\_093\_1.dat OF DEL MODIFIED BY COLDEL| TIMESTAMPFORMAT="YYYY-MM-DD HH:MM:SS" KEEPBLANKS COMPOUND=50 COMMITCOUNT 9600000 INSERT INTO CUSTOMER93; COMMIT WORK; CONNECT RESET; CONNECT TO TPCC IN SHARE MODE; UPDATE COMMAND OPTIONS USING C OFF; ALTER TABLE CUSTOMER93 ACTIVATE NOT LOGGED INITIALLY; IMPORT FROM /flats/F1\_093/customer\_093\_2.dat OF DEL MODIFIED BY COLDEL| TIMESTAMPFORMAT="YYYY-MM-DD HH:MM:SS" KEEPBLANKS COMPOUND=50 COMMITCOUNT 9600000 INSERT INTO CUSTOMER93; COMMIT WORK; CONNECT RESET; CONNECT TO TPCC IN SHARE MODE; UPDATE COMMAND OPTIONS USING C OFF; ALTER TABLE CUSTOMER93 ACTIVATE NOT LOGGED INITIALLY; IMPORT FROM /flats/F1\_093/customer\_093\_3.dat OF DEL MODIFIED BY COLDEL| TIMESTAMPFORMAT="YYYY-MM-DD HH:MM:SS" KEEPBLANKS COMPOUND=50 COMMITCOUNT 9600000 INSERT INTO CUSTOMER93; COMMIT WORK; CONNECT RESET; CONNECT TO TPCC IN SHARE MODE; UPDATE COMMAND OPTIONS USING C OFF; ALTER TABLE CUSTOMER93 ACTIVATE NOT LOGGED INITIALLY; IMPORT FROM /flats/F1\_093/customer\_093\_4.dat OF DEL MODIFIED BY COLDEL| TIMESTAMPFORMAT="YYYY-MM-DD HH:MM:SS" KEEPBLANKS COMPOUND=50 COMMITCOUNT 9600000 INSERT INTO CUSTOMER93; COMMIT WORK; CONNECT RESET; CONNECT TO TPCC IN SHARE MODE; UPDATE COMMAND OPTIONS USING C OFF; ALTER TABLE CUSTOMER93 ACTIVATE NOT LOGGED INITIALLY; IMPORT FROM /flats/F1\_093/customer\_093\_5.dat OF DEL MODIFIED BY COLDEL| TIMESTAMPFORMAT="YYYY-MM-DD HH:MM:SS" KEEPBLANKS COMPOUND=50 COMMITCOUNT 9600000 INSERT INTO CUSTOMER93; COMMIT WORK; CONNECT RESET; CONNECT TO TPCC IN SHARE MODE; UPDATE COMMAND OPTIONS USING C OFF; ALTER TABLE CUSTOMER94 ACTIVATE NOT LOGGED INITIALLY; IMPORT FROM /flats/F1\_094/customer\_094\_1.dat OF DEL MODIFIED BY COLDEL| TIMESTAMPFORMAT="YYYY-MM-DD HH:MM:SS" KEEPBLANKS COMPOUND=50 COMMITCOUNT 9600000 INSERT INTO CUSTOMER94; COMMIT WORK; CONNECT RESET; CONNECT TO TPCC IN SHARE MODE; UPDATE COMMAND OPTIONS USING C OFF; ALTER TABLE CUSTOMER94 ACTIVATE NOT LOGGED INITIALLY; IMPORT FROM /flats/F1\_094/customer\_094\_2.dat OF DEL MODIFIED BY COLDEL| TIMESTAMPFORMAT="YYYY-MM-DD HH:MM:SS" KEEPBLANKS COMPOUND=50 COMMITCOUNT 9600000 INSERT INTO CUSTOMER94; COMMIT WORK; CONNECT RESET; CONNECT TO TPCC IN SHARE MODE; UPDATE COMMAND OPTIONS USING C OFF; ALTER TABLE CUSTOMER94 ACTIVATE NOT LOGGED INITIALLY; IMPORT FROM /flats/F1\_094/customer\_094\_3.dat OF DEL MODIFIED BY COLDEL| TIMESTAMPFORMAT="YYYY-MM-DD HH:MM:SS" KEEPBLANKS COMPOUND=50 COMMITCOUNT 9600000 INSERT INTO CUSTOMER94; COMMIT WORK; CONNECT RESET; CONNECT TO TPCC IN SHARE MODE; UPDATE COMMAND OPTIONS USING C OFF; ALTER TABLE CUSTOMER94 ACTIVATE NOT LOGGED INITIALLY; IMPORT FROM /flats/F1\_094/customer\_094\_4.dat OF DEL MODIFIED BY COLDEL| TIMESTAMPFORMAT="YYYY-MM-DD HH:MM:SS" KEEPBLANKS COMPOUND=50 COMMITCOUNT 9600000 INSERT INTO CUSTOMER94; COMMIT WORK; CONNECT RESET; CONNECT TO TPCC IN SHARE MODE; UPDATE COMMAND OPTIONS USING C OFF; ALTER TABLE CUSTOMER94 ACTIVATE NOT LOGGED INITIALLY;

IMPORT FROM /flats/F1\_094/customer\_094\_5.dat OF DEL MODIFIED BY COLDEL| TIMESTAMPFORMAT="YYYY-MM-DD HH:MM:SS" KEEPBLANKS COMPOUND=50 COMMITCOUNT 9600000 INSERT INTO CUSTOMER94; COMMIT WORK; CONNECT RESET; CONNECT TO TPCC IN SHARE MODE; UPDATE COMMAND OPTIONS USING C OFF; ALTER TABLE CUSTOMER95 ACTIVATE NOT LOGGED INITIALLY; IMPORT FROM /flats/F1\_095/customer\_095\_1.dat OF DEL MODIFIED BY COLDEL| TIMESTAMPFORMAT="YYYY-MM-DD HH:MM:SS" KEEPBLANKS COMPOUND=50 COMMITCOUNT 9600000 INSERT INTO CUSTOMER95; COMMIT WORK; CONNECT RESET; CONNECT TO TPCC IN SHARE MODE; UPDATE COMMAND OPTIONS USING C OFF; ALTER TABLE CUSTOMER95 ACTIVATE NOT LOGGED INITIALLY; IMPORT FROM /flats/F1\_095/customer\_095\_2.dat OF DEL MODIFIED BY COLDEL| TIMESTAMPFORMAT="YYYY-MM-DD HH:MM:SS" KEEPBLANKS COMPOUND=50 COMMITCOUNT 9600000 INSERT INTO CUSTOMER95; COMMIT WORK; CONNECT RESET; CONNECT TO TPCC IN SHARE MODE; UPDATE COMMAND OPTIONS USING C OFF; ALTER TABLE CUSTOMER95 ACTIVATE NOT LOGGED INITIALLY; IMPORT FROM /flats/F1\_095/customer\_095\_3.dat OF DEL MODIFIED BY COLDEL| TIMESTAMPFORMAT="YYYY-MM-DD HH:MM:SS" KEEPBLANKS COMPOUND=50 COMMITCOUNT 9600000 INSERT INTO CUSTOMER95; COMMIT WORK; CONNECT RESET; CONNECT TO TPCC IN SHARE MODE; UPDATE COMMAND OPTIONS USING C OFF; ALTER TABLE CUSTOMER95 ACTIVATE NOT LOGGED INITIALLY; IMPORT FROM /flats/F1\_095/customer\_095\_4.dat OF DEL MODIFIED BY COLDEL| TIMESTAMPFORMAT="YYYY-MM-DD HH:MM:SS" KEEPBLANKS COMPOUND=50 COMMITCOUNT 9600000 INSERT INTO CUSTOMER95; COMMIT WORK; CONNECT RESET; CONNECT TO TPCC IN SHARE MODE; UPDATE COMMAND OPTIONS USING C OFF; ALTER TABLE CUSTOMER95 ACTIVATE NOT LOGGED INITIALLY; IMPORT FROM /flats/F1\_095/customer\_095\_5.dat OF DEL MODIFIED BY COLDEL| TIMESTAMPFORMAT="YYYY-MM-DD HH:MM:SS" KEEPBLANKS COMPOUND=50 COMMITCOUNT 9600000 INSERT INTO CUSTOMER95 COMMIT WORK; CONNECT RESET; CONNECT TO TPCC IN SHARE MODE; UPDATE COMMAND OPTIONS USING C OFF; ALTER TABLE CUSTOMER96 ACTIVATE NOT LOGGED INITIALLY; IMPORT FROM /flats/F1\_096/customer\_096\_1.dat OF DEL MODIFIED BY COLDEL| TIMESTAMPFORMAT="YYYY-MM-DD HH:MM:SS" KEEPBLANKS COMPOUND=50 COMMITCOUNT 9600000 INSERT INTO CUSTOMER96; COMMIT WORK; CONNECT RESET; CONNECT TO TPCC IN SHARE MODE; UPDATE COMMAND OPTIONS USING C OFF; ALTER TABLE CUSTOMER96 ACTIVATE NOT LOGGED INITIALLY; IMPORT FROM /flats/F1\_096/customer\_096\_2.dat OF DEL MODIFIED BY COLDEL| TIMESTAMPFORMAT="YYYY-MM-DD HH:MM:SS" KEEPBLANKS COMPOUND=50 COMMITCOUNT 9600000 INSERT INTO CUSTOMER96; COMMIT WORK; CONNECT RESET; CONNECT TO TPCC IN SHARE MODE; UPDATE COMMAND OPTIONS USING C OFF; ALTER TABLE CUSTOMER96 ACTIVATE NOT LOGGED INITIALLY; IMPORT FROM /flats/F1\_096/customer\_096\_3.dat OF DEL MODIFIED BY COLDEL| TIMESTAMPFORMAT="YYYY-MM-DD HH:MM:SS" KEEPBLANKS COMPOUND=50 COMMITCOUNT 9600000 INSERT INTO CUSTOMER96; COMMIT WORK; CONNECT RESET; CONNECT TO TPCC IN SHARE MODE; UPDATE COMMAND OPTIONS USING C OFF; ALTER TABLE CUSTOMER96 ACTIVATE NOT LOGGED INITIALLY;

TPC Benchmark™ C Full Disclosure Report - IBM System p5 595 Model 9119-595 Page 306 of 562

IMPORT FROM /flats/F1\_096/customer\_096\_4.dat OF DEL MODIFIED BY COLDEL| TIMESTAMPFORMAT="YYYY-MM-DD HH:MM:SS" KEEPBLANKS COMPOUND=50 COMMITCOUNT 9600000 INSERT INTO CUSTOMER96; COMMIT WORK; CONNECT RESET; CONNECT TO TPCC IN SHARE MODE; UPDATE COMMAND OPTIONS USING C OFF; ALTER TABLE CUSTOMER96 ACTIVATE NOT LOGGED INITIALLY; IMPORT FROM /flats/F1\_096/customer\_096\_5.dat OF DEL MODIFIED BY COLDEL| TIMESTAMPFORMAT="YYYY-MM-DD HH:MM:SS" KEEPBLANKS COMPOUND=50 COMMITCOUNT 9600000 INSERT INTO CUSTOMER96; COMMIT WORK; CONNECT RESET; CONNECT TO TPCC IN SHARE MODE; UPDATE COMMAND OPTIONS USING C OFF; ALTER TABLE CUSTOMER97 ACTIVATE NOT LOGGED INITIALLY; IMPORT FROM /flats/F1\_097/customer\_097\_1.dat OF DEL MODIFIED BY COLDEL| TIMESTAMPFORMAT="YYYY-MM-DD HH:MM:SS" KEEPBLANKS COMPOUND=50 COMMITCOUNT 9600000 INSERT INTO CUSTOMER97; COMMIT WORK; CONNECT RESET; CONNECT TO TPCC IN SHARE MODE; UPDATE COMMAND OPTIONS USING C OFF; ALTER TABLE CUSTOMER97 ACTIVATE NOT LOGGED INITIALLY; IMPORT FROM /flats/F1\_097/customer\_097\_2.dat OF DEL MODIFIED BY COLDEL| TIMESTAMPFORMAT="YYYY-MM-DD HH:MM:SS" KEEPBLANKS COMPOUND=50 COMMITCOUNT 9600000 INSERT INTO CUSTOMER97; COMMIT WORK; CONNECT RESET; CONNECT TO TPCC IN SHARE MODE; UPDATE COMMAND OPTIONS USING C OFF; ALTER TABLE CUSTOMER97 ACTIVATE NOT LOGGED INITIALLY; IMPORT FROM /flats/F1\_097/customer\_097\_3.dat OF DEL MODIFIED BY COLDEL| TIMESTAMPFORMAT="YYYY-MM-DD HH:MM:SS" KEEPBLANKS COMPOUND=50 COMMITCOUNT 9600000 INSERT INTO CUSTOMER97; COMMIT WORK; CONNECT RESET; CONNECT TO TPCC IN SHARE MODE; UPDATE COMMAND OPTIONS USING C OFF; ALTER TABLE CUSTOMER97 ACTIVATE NOT LOGGED INITIALLY; IMPORT FROM /flats/F1\_097/customer\_097\_4.dat OF DEL MODIFIED BY COLDEL| TIMESTAMPFORMAT="YYYY-MM-DD HH:MM:SS" KEEPBLANKS COMPOUND=50 COMMITCOUNT 9600000 INSERT INTO CUSTOMER97; COMMIT WORK; CONNECT RESET; CONNECT TO TPCC IN SHARE MODE; UPDATE COMMAND OPTIONS USING C OFF; ALTER TABLE CUSTOMER97 ACTIVATE NOT LOGGED INITIALLY; IMPORT FROM /flats/F1\_097/customer\_097\_5.dat OF DEL MODIFIED BY COLDEL| TIMESTAMPFORMAT="YYYY-MM-DD HH:MM:SS" KEEPBLANKS COMPOUND=50 COMMITCOUNT 9600000 INSERT INTO CUSTOMER97; COMMIT WORK; CONNECT RESET; CONNECT TO TPCC IN SHARE MODE; UPDATE COMMAND OPTIONS USING C OFF; ALTER TABLE CUSTOMER98 ACTIVATE NOT LOGGED INITIALLY; IMPORT FROM /flats/F1\_098/customer\_098\_1.dat OF DEL MODIFIED BY COLDEL| TIMESTAMPFORMAT="YYYY-MM-DD HH:MM:SS" KEEPBLANKS COMPOUND=50 COMMITCOUNT 9600000 INSERT INTO CUSTOMER98; COMMIT WORK; CONNECT RESET; CONNECT TO TPCC IN SHARE MODE; UPDATE COMMAND OPTIONS USING C OFF; ALTER TABLE CUSTOMER98 ACTIVATE NOT LOGGED INITIALLY; IMPORT FROM /flats/F1\_098/customer\_098\_2.dat OF DEL MODIFIED BY COLDEL| TIMESTAMPFORMAT="YYYY-MM-DD HH:MM:SS" KEEPBLANKS COMPOUND=50 COMMITCOUNT 9600000 INSERT INTO CUSTOMER98; COMMIT WORK; CONNECT RESET; CONNECT TO TPCC IN SHARE MODE; UPDATE COMMAND OPTIONS USING C OFF; ALTER TABLE CUSTOMER98 ACTIVATE NOT LOGGED INITIALLY;

IMPORT FROM /flats/F1\_098/customer\_098\_3.dat OF DEL MODIFIED BY COLDEL| TIMESTAMPFORMAT="YYYY-MM-DD HH:MM:SS" KEEPBLANKS COMPOUND=50 COMMITCOUNT 9600000 INSERT INTO CUSTOMER98; COMMIT WORK; CONNECT RESET; CONNECT TO TPCC IN SHARE MODE; UPDATE COMMAND OPTIONS USING C OFF; ALTER TABLE CUSTOMER98 ACTIVATE NOT LOGGED INITIALLY; IMPORT FROM /flats/F1\_098/customer\_098\_4.dat OF DEL MODIFIED BY COLDEL| TIMESTAMPFORMAT="YYYY-MM-DD HH:MM:SS" KEEPBLANKS COMPOUND=50 COMMITCOUNT 9600000 INSERT INTO CUSTOMER98; COMMIT WORK; CONNECT RESET; CONNECT TO TPCC IN SHARE MODE; UPDATE COMMAND OPTIONS USING C OFF; ALTER TABLE CUSTOMER98 ACTIVATE NOT LOGGED INITIALLY; IMPORT FROM /flats/F1\_098/customer\_098\_5.dat OF DEL MODIFIED BY COLDEL| TIMESTAMPFORMAT="YYYY-MM-DD HH:MM:SS" KEEPBLANKS COMPOUND=50 COMMITCOUNT 9600000 INSERT INTO CUSTOMER98; COMMIT WORK; CONNECT RESET; CONNECT TO TPCC IN SHARE MODE; UPDATE COMMAND OPTIONS USING C OFF; ALTER TABLE CUSTOMER99 ACTIVATE NOT LOGGED INITIALLY; IMPORT FROM /flats/F1\_099/customer\_099\_1.dat OF DEL MODIFIED BY COLDEL| TIMESTAMPFORMAT="YYYY-MM-DD HH:MM:SS" KEEPBLANKS COMPOUND=50 COMMITCOUNT 9600000 INSERT INTO CUSTOMER99; COMMIT WORK; CONNECT RESET; CONNECT TO TPCC IN SHARE MODE; UPDATE COMMAND OPTIONS USING C OFF; ALTER TABLE CUSTOMER99 ACTIVATE NOT LOGGED INITIALLY; IMPORT FROM /flats/F1\_099/customer\_099\_2.dat OF DEL MODIFIED BY COLDEL| TIMESTAMPFORMAT="YYYY-MM-DD HH:MM:SS" KEEPBLANKS COMPOUND=50 COMMITCOUNT 9600000 INSERT INTO CUSTOMER99; COMMIT WORK; CONNECT RESET; CONNECT TO TPCC IN SHARE MODE; UPDATE COMMAND OPTIONS USING C OFF; ALTER TABLE CUSTOMER99 ACTIVATE NOT LOGGED INITIALLY; IMPORT FROM /flats/F1\_099/customer\_099\_3.dat OF DEL MODIFIED BY COLDEL| TIMESTAMPFORMAT="YYYY-MM-DD HH:MM:SS" KEEPBLANKS COMPOUND=50 COMMITCOUNT 9600000 INSERT INTO CUSTOMER99; COMMIT WORK; CONNECT RESET; CONNECT TO TPCC IN SHARE MODE; UPDATE COMMAND OPTIONS USING C OFF; ALTER TABLE CUSTOMER99 ACTIVATE NOT LOGGED INITIALLY; IMPORT FROM /flats/F1\_099/customer\_099\_4.dat OF DEL MODIFIED BY COLDEL| TIMESTAMPFORMAT="YYYY-MM-DD HH:MM:SS" KEEPBLANKS COMPOUND=50 COMMITCOUNT 9600000 INSERT INTO CUSTOMER99; COMMIT WORK; CONNECT RESET; CONNECT TO TPCC IN SHARE MODE; UPDATE COMMAND OPTIONS USING C OFF; ALTER TABLE CUSTOMER99 ACTIVATE NOT LOGGED INITIALLY; IMPORT FROM /flats/F1\_099/customer\_099\_5.dat OF DEL MODIFIED BY COLDEL| TIMESTAMPFORMAT="YYYY-MM-DD HH:MM:SS" KEEPBLANKS COMPOUND=50 COMMITCOUNT 9600000 INSERT INTO CUSTOMER99; COMMIT WORK; CONNECT RESET; CONNECT TO TPCC IN SHARE MODE; UPDATE COMMAND OPTIONS USING C OFF; ALTER TABLE CUSTOMER100 ACTIVATE NOT LOGGED INITIALLY; IMPORT FROM /flats/F1\_100/customer\_100\_1.dat OF DEL MODIFIED BY COLDEL| TIMESTAMPFORMAT="YYYY-MM-DD HH:MM:SS" KEEPBLANKS COMPOUND=50 COMMITCOUNT 9600000 INSERT INTO CUSTOMER100; COMMIT WORK; CONNECT RESET; CONNECT TO TPCC IN SHARE MODE; UPDATE COMMAND OPTIONS USING C OFF; ALTER TABLE CUSTOMER100 ACTIVATE NOT LOGGED INITIALLY;

IMPORT FROM /flats/F1\_100/customer\_100\_2.dat OF DEL MODIFIED BY COLDEL| TIMESTAMPFORMAT="YYYY-MM-DD HH:MM:SS" KEEPBLANKS COMPOUND=50 COMMITCOUNT 9600000 INSERT INTO CUSTOMER100; COMMIT WORK; CONNECT RESET; CONNECT TO TPCC IN SHARE MODE; UPDATE COMMAND OPTIONS USING C OFF; ALTER TABLE CUSTOMER100 ACTIVATE NOT LOGGED INITIALLY; IMPORT FROM /flats/F1\_100/customer\_100\_3.dat OF DEL MODIFIED BY COLDEL| TIMESTAMPFORMAT="YYYY-MM-DD HH:MM:SS" KEEPBLANKS COMPOUND=50 COMMITCOUNT 9600000 INSERT INTO CUSTOMER100; COMMIT WORK; CONNECT RESET; CONNECT TO TPCC IN SHARE MODE; UPDATE COMMAND OPTIONS USING C OFF; ALTER TABLE CUSTOMER100 ACTIVATE NOT LOGGED INITIALLY; IMPORT FROM /flats/F1\_100/customer\_100\_4.dat OF DEL MODIFIED BY COLDEL| TIMESTAMPFORMAT="YYYY-MM-DD HH:MM:SS" KEEPBLANKS COMPOUND=50 COMMITCOUNT 9600000 INSERT INTO CUSTOMER100; COMMIT WORK; CONNECT RESET; CONNECT TO TPCC IN SHARE MODE; UPDATE COMMAND OPTIONS USING C OFF; ALTER TABLE CUSTOMER100 ACTIVATE NOT LOGGED INITIALLY; IMPORT FROM /flats/F1\_100/customer\_100\_5.dat OF DEL MODIFIED BY COLDEL| TIMESTAMPFORMAT="YYYY-MM-DD HH:MM:SS" KEEPBLANKS COMPOUND=50 COMMITCOUNT 9600000 INSERT INTO CUSTOMER100; COMMIT WORK; CONNECT RESET; CONNECT TO TPCC IN SHARE MODE; UPDATE COMMAND OPTIONS USING C OFF; ALTER TABLE CUSTOMER101 ACTIVATE NOT LOGGED INITIALLY; IMPORT FROM /flats/F1\_101/customer\_101\_1.dat OF DEL MODIFIED BY COLDEL| TIMESTAMPFORMAT="YYYY-MM-DD HH:MM:SS" KEEPBLANKS COMPOUND=50 COMMITCOUNT 9600000 INSERT INTO CUSTOMER101; COMMIT WORK; CONNECT RESET; CONNECT TO TPCC IN SHARE MODE; UPDATE COMMAND OPTIONS USING C OFF; ALTER TABLE CUSTOMER101 ACTIVATE NOT LOGGED INITIALLY; IMPORT FROM /flats/F1\_101/customer\_101\_2.dat OF DEL MODIFIED BY COLDEL| TIMESTAMPFORMAT="YYYY-MM-DD HH:MM:SS" KEEPBLANKS COMPOUND=50 COMMITCOUNT 9600000 INSERT INTO CUSTOMER101; COMMIT WORK; CONNECT RESET; CONNECT TO TPCC IN SHARE MODE; UPDATE COMMAND OPTIONS USING C OFF; ALTER TABLE CUSTOMER101 ACTIVATE NOT LOGGED INITIALLY; IMPORT FROM /flats/F1\_101/customer\_101\_3.dat OF DEL MODIFIED BY COLDEL| TIMESTAMPFORMAT="YYYY-MM-DD HH:MM:SS" KEEPBLANKS COMPOUND=50 COMMITCOUNT 9600000 INSERT INTO CUSTOMER101; COMMIT WORK; CONNECT RESET; CONNECT TO TPCC IN SHARE MODE; UPDATE COMMAND OPTIONS USING C OFF; ALTER TABLE CUSTOMER101 ACTIVATE NOT LOGGED INITIALLY; IMPORT FROM /flats/F1\_101/customer\_101\_4.dat OF DEL MODIFIED BY COLDEL| TIMESTAMPFORMAT="YYYY-MM-DD HH:MM:SS" KEEPBLANKS COMPOUND=50 COMMITCOUNT 9600000 INSERT INTO CUSTOMER101; COMMIT WORK; CONNECT RESET; CONNECT TO TPCC IN SHARE MODE; UPDATE COMMAND OPTIONS USING C OFF; ALTER TABLE CUSTOMER101 ACTIVATE NOT LOGGED INITIALLY; IMPORT FROM /flats/F1\_101/customer\_101\_5.dat OF DEL MODIFIED BY COLDEL| TIMESTAMPFORMAT="YYYY-MM-DD HH:MM:SS" KEEPBLANKS COMPOUND=50 COMMITCOUNT 9600000 INSERT INTO CUSTOMER101; COMMIT WORK; CONNECT RESET; CONNECT TO TPCC IN SHARE MODE; UPDATE COMMAND OPTIONS USING C OFF; ALTER TABLE CUSTOMER102 ACTIVATE NOT LOGGED INITIALLY;

TPC Benchmark<sup>™</sup> C Full Disclosure Report - IBM System p5 595 Model 9119-595 Page 307 of 562

IMPORT FROM /flats/F1\_102/customer\_102\_1.dat OF DEL MODIFIED BY COLDEL| TIMESTAMPFORMAT="YYYY-MM-DD HH:MM:SS" KEEPBLANKS COMPOUND=50 COMMITCOUNT 9600000 INSERT INTO CUSTOMER102; COMMIT WORK; CONNECT RESET; CONNECT TO TPCC IN SHARE MODE; UPDATE COMMAND OPTIONS USING C OFF; ALTER TABLE CUSTOMER102 ACTIVATE NOT LOGGED INITIALLY; IMPORT FROM /flats/F1\_102/customer\_102\_2.dat OF DEL MODIFIED BY COLDEL| TIMESTAMPFORMAT="YYYY-MM-DD HH:MM:SS" KEEPBLANKS COMPOUND=50 COMMITCOUNT 9600000 INSERT INTO CUSTOMER102; COMMIT WORK; CONNECT RESET; CONNECT TO TPCC IN SHARE MODE; UPDATE COMMAND OPTIONS USING C OFF; ALTER TABLE CUSTOMER102 ACTIVATE NOT LOGGED INITIALLY; IMPORT FROM /flats/F1\_102/customer\_102\_3.dat OF DEL MODIFIED BY COLDEL| TIMESTAMPFORMAT="YYYY-MM-DD HH:MM:SS" KEEPBLANKS COMPOUND=50 COMMITCOUNT 9600000 INSERT INTO CUSTOMER102; COMMIT WORK; CONNECT RESET; CONNECT TO TPCC IN SHARE MODE; UPDATE COMMAND OPTIONS USING C OFF; ALTER TABLE CUSTOMER102 ACTIVATE NOT LOGGED INITIALLY; IMPORT FROM /flats/F1\_102/customer\_102\_4.dat OF DEL MODIFIED BY COLDEL| TIMESTAMPFORMAT="YYYY-MM-DD HH:MM:SS" KEEPBLANKS COMPOUND=50 COMMITCOUNT 9600000 INSERT INTO CUSTOMER102; COMMIT WORK; CONNECT RESET; CONNECT TO TPCC IN SHARE MODE; UPDATE COMMAND OPTIONS USING C OFF; ALTER TABLE CUSTOMER102 ACTIVATE NOT LOGGED INITIALLY; IMPORT FROM /flats/F1\_102/customer\_102\_5.dat OF DEL MODIFIED BY COLDEL| TIMESTAMPFORMAT="YYYY-MM-DD HH:MM:SS" KEEPBLANKS COMPOUND=50 COMMITCOUNT 9600000 INSERT INTO CUSTOMER102; COMMIT WORK; CONNECT RESET; CONNECT TO TPCC IN SHARE MODE; UPDATE COMMAND OPTIONS USING C OFF; ALTER TABLE CUSTOMER103 ACTIVATE NOT LOGGED INITIALLY; IMPORT FROM /flats/F1\_103/customer\_103\_1.dat OF DEL MODIFIED BY COLDEL| TIMESTAMPFORMAT="YYYY-MM-DD HH:MM:SS" KEEPBLANKS COMPOUND=50 COMMITCOUNT 9600000 INSERT INTO CUSTOMER103; COMMIT WORK; CONNECT RESET; CONNECT TO TPCC IN SHARE MODE; UPDATE COMMAND OPTIONS USING C OFF; ALTER TABLE CUSTOMER103 ACTIVATE NOT LOGGED INITIALLY; IMPORT FROM /flats/F1\_103/customer\_103\_2.dat OF DEL MODIFIED BY COLDEL| TIMESTAMPFORMAT="YYYY-MM-DD HH:MM:SS" KEEPBLANKS COMPOUND=50 COMMITCOUNT 9600000 INSERT INTO CUSTOMER103; COMMIT WORK; CONNECT RESET; CONNECT TO TPCC IN SHARE MODE; UPDATE COMMAND OPTIONS USING C OFF; ALTER TABLE CUSTOMER103 ACTIVATE NOT LOGGED INITIALLY; IMPORT FROM /flats/F1\_103/customer\_103\_3.dat OF DEL MODIFIED BY COLDEL| TIMESTAMPFORMAT="YYYY-MM-DD HH:MM:SS" KEEPBLANKS COMPOUND=50 COMMITCOUNT 9600000 INSERT INTO CUSTOMER103; COMMIT WORK; CONNECT RESET; CONNECT TO TPCC IN SHARE MODE; UPDATE COMMAND OPTIONS USING C OFF; ALTER TABLE CUSTOMER103 ACTIVATE NOT LOGGED INITIALLY; IMPORT FROM /flats/F1\_103/customer\_103\_4.dat OF DEL MODIFIED BY COLDEL| TIMESTAMPFORMAT="YYYY-MM-DD HH:MM:SS" KEEPBLANKS COMPOUND=50 COMMITCOUNT 9600000 INSERT INTO CUSTOMER103; COMMIT WORK; CONNECT RESET; CONNECT TO TPCC IN SHARE MODE; UPDATE COMMAND OPTIONS USING C OFF; ALTER TABLE CUSTOMER103 ACTIVATE NOT LOGGED INITIALLY;

IMPORT FROM /flats/F1\_103/customer\_103\_5.dat OF DEL MODIFIED BY COLDEL| TIMESTAMPFORMAT="YYYY-MM-DD HH:MM:SS" KEEPBLANKS COMPOUND=50 COMMITCOUNT 9600000 INSERT INTO CUSTOMER103; COMMIT WORK; CONNECT RESET; CONNECT TO TPCC IN SHARE MODE; UPDATE COMMAND OPTIONS USING C OFF; ALTER TABLE CUSTOMER104 ACTIVATE NOT LOGGED INITIALLY; IMPORT FROM /flats/F1\_104/customer\_104\_1.dat OF DEL MODIFIED BY COLDEL| TIMESTAMPFORMAT="YYYY-MM-DD HH:MM:SS" KEEPBLANKS COMPOUND=50 COMMITCOUNT 9600000 INSERT INTO CUSTOMER104; COMMIT WORK; CONNECT RESET; CONNECT TO TPCC IN SHARE MODE; UPDATE COMMAND OPTIONS USING C OFF; ALTER TABLE CUSTOMER104 ACTIVATE NOT LOGGED INITIALLY; IMPORT FROM /flats/F1\_104/customer\_104\_2.dat OF DEL MODIFIED BY COLDEL| TIMESTAMPFORMAT="YYYY-MM-DD HH:MM:SS" KEEPBLANKS COMPOUND=50 COMMITCOUNT 9600000 INSERT INTO CUSTOMER104; COMMIT WORK; CONNECT RESET; CONNECT TO TPCC IN SHARE MODE; UPDATE COMMAND OPTIONS USING C OFF; ALTER TABLE CUSTOMER104 ACTIVATE NOT LOGGED INITIALLY; IMPORT FROM /flats/F1\_104/customer\_104\_3.dat OF DEL MODIFIED BY COLDEL| TIMESTAMPFORMAT="YYYY-MM-DD HH:MM:SS" KEEPBLANKS COMPOUND=50 COMMITCOUNT 9600000 INSERT INTO CUSTOMER104; COMMIT WORK; CONNECT RESET; CONNECT TO TPCC IN SHARE MODE; UPDATE COMMAND OPTIONS USING C OFF; ALTER TABLE CUSTOMER104 ACTIVATE NOT LOGGED INITIALLY; IMPORT FROM /flats/F1\_104/customer\_104\_4.dat OF DEL MODIFIED BY COLDEL| TIMESTAMPFORMAT="YYYY-MM-DD HH:MM:SS" KEEPBLANKS COMPOUND=50 COMMITCOUNT 9600000 INSERT INTO CUSTOMER104; COMMIT WORK; CONNECT RESET; CONNECT TO TPCC IN SHARE MODE; UPDATE COMMAND OPTIONS USING C OFF; ALTER TABLE CUSTOMER104 ACTIVATE NOT LOGGED INITIALLY; IMPORT FROM /flats/F1\_104/customer\_104\_5.dat OF DEL MODIFIED BY COLDEL| TIMESTAMPFORMAT="YYYY-MM-DD HH:MM:SS" KEEPBLANKS COMPOUND=50 COMMITCOUNT 9600000 INSERT INTO CUSTOMER104; COMMIT WORK; CONNECT RESET; CONNECT TO TPCC IN SHARE MODE; UPDATE COMMAND OPTIONS USING C OFF; ALTER TABLE CUSTOMER105 ACTIVATE NOT LOGGED INITIALLY; IMPORT FROM /flats/F1\_105/customer\_105\_1.dat OF DEL MODIFIED BY COLDEL| TIMESTAMPFORMAT="YYYY-MM-DD HH:MM:SS" KEEPBLANKS COMPOUND=50 COMMITCOUNT 9600000 INSERT INTO CUSTOMER105; COMMIT WORK; CONNECT RESET; CONNECT TO TPCC IN SHARE MODE; UPDATE COMMAND OPTIONS USING C OFF; ALTER TABLE CUSTOMER105 ACTIVATE NOT LOGGED INITIALLY; IMPORT FROM /flats/F1\_105/customer\_105\_2.dat OF DEL MODIFIED BY COLDEL| TIMESTAMPFORMAT="YYYY-MM-DD HH:MM:SS" KEEPBLANKS COMPOUND=50 COMMITCOUNT 9600000 INSERT INTO CUSTOMER105; COMMIT WORK; CONNECT RESET; CONNECT TO TPCC IN SHARE MODE; UPDATE COMMAND OPTIONS USING C OFF; ALTER TABLE CUSTOMER105 ACTIVATE NOT LOGGED INITIALLY; IMPORT FROM /flats/F1\_105/customer\_105\_3.dat OF DEL MODIFIED BY COLDEL| TIMESTAMPFORMAT="YYYY-MM-DD HH:MM:SS" KEEPBLANKS COMPOUND=50 COMMITCOUNT 9600000 INSERT INTO CUSTOMER105; COMMIT WORK; CONNECT RESET; CONNECT TO TPCC IN SHARE MODE; UPDATE COMMAND OPTIONS USING C OFF; ALTER TABLE CUSTOMER105 ACTIVATE NOT LOGGED INITIALLY;

IMPORT FROM /flats/F1\_105/customer\_105\_4.dat OF DEL MODIFIED BY COLDEL| TIMESTAMPFORMAT="YYYY-MM-DD HH:MM:SS" KEEPBLANKS COMPOUND=50 COMMITCOUNT 9600000 INSERT INTO CUSTOMER105; COMMIT WORK; CONNECT RESET; CONNECT TO TPCC IN SHARE MODE; UPDATE COMMAND OPTIONS USING C OFF; ALTER TABLE CUSTOMER105 ACTIVATE NOT LOGGED INITIALLY; IMPORT FROM /flats/F1\_105/customer\_105\_5.dat OF DEL MODIFIED BY COLDEL| TIMESTAMPFORMAT="YYYY-MM-DD HH:MM:SS" KEEPBLANKS COMPOUND=50 COMMITCOUNT 9600000 INSERT INTO CUSTOMER105; COMMIT WORK; CONNECT RESET; CONNECT TO TPCC IN SHARE MODE; UPDATE COMMAND OPTIONS USING C OFF; ALTER TABLE CUSTOMER106 ACTIVATE NOT LOGGED INITIALLY; IMPORT FROM /flats/F1\_106/customer\_106\_1.dat OF DEL MODIFIED BY COLDEL| TIMESTAMPFORMAT="YYYY-MM-DD HH:MM:SS" KEEPBLANKS COMPOUND=50 COMMITCOUNT 9600000 INSERT INTO CUSTOMER106; COMMIT WORK; CONNECT RESET; CONNECT TO TPCC IN SHARE MODE; UPDATE COMMAND OPTIONS USING C OFF; ALTER TABLE CUSTOMER106 ACTIVATE NOT LOGGED INITIALLY; IMPORT FROM /flats/F1\_106/customer\_106\_2.dat OF DEL MODIFIED BY COLDEL| TIMESTAMPFORMAT="YYYY-MM-DD HH:MM:SS" KEEPBLANKS COMPOUND=50 COMMITCOUNT 9600000 INSERT INTO CUSTOMER106; COMMIT WORK; CONNECT RESET; CONNECT TO TPCC IN SHARE MODE; UPDATE COMMAND OPTIONS USING C OFF; ALTER TABLE CUSTOMER106 ACTIVATE NOT LOGGED INITIALLY; IMPORT FROM /flats/F1\_106/customer\_106\_3.dat OF DEL MODIFIED BY COLDEL| TIMESTAMPFORMAT="YYYY-MM-DD HH:MM:SS" KEEPBLANKS COMPOUND=50 COMMITCOUNT 9600000 INSERT INTO CUSTOMER106; COMMIT WORK; CONNECT RESET; CONNECT TO TPCC IN SHARE MODE; UPDATE COMMAND OPTIONS USING C OFF; ALTER TABLE CUSTOMER106 ACTIVATE NOT LOGGED INITIALLY; IMPORT FROM /flats/F1\_106/customer\_106\_4.dat OF DEL MODIFIED BY COLDEL| TIMESTAMPFORMAT="YYYY-MM-DD HH:MM:SS" KEEPBLANKS COMPOUND=50 COMMITCOUNT 9600000 INSERT INTO CUSTOMER106; COMMIT WORK; CONNECT RESET; CONNECT TO TPCC IN SHARE MODE; UPDATE COMMAND OPTIONS USING C OFF; ALTER TABLE CUSTOMER106 ACTIVATE NOT LOGGED INITIALLY; IMPORT FROM /flats/F1\_106/customer\_106\_5.dat OF DEL MODIFIED BY COLDEL| TIMESTAMPFORMAT="YYYY-MM-DD HH:MM:SS" KEEPBLANKS COMPOUND=50 COMMITCOUNT 9600000 INSERT INTO CUSTOMER106; COMMIT WORK; CONNECT RESET; CONNECT TO TPCC IN SHARE MODE; UPDATE COMMAND OPTIONS USING C OFF; ALTER TABLE CUSTOMER107 ACTIVATE NOT LOGGED INITIALLY; IMPORT FROM /flats/F1\_107/customer\_107\_1.dat OF DEL MODIFIED BY COLDEL| TIMESTAMPFORMAT="YYYY-MM-DD HH:MM:SS" KEEPBLANKS COMPOUND=50 COMMITCOUNT 9600000 INSERT INTO CUSTOMER107; COMMIT WORK; CONNECT RESET; CONNECT TO TPCC IN SHARE MODE; UPDATE COMMAND OPTIONS USING C OFF; ALTER TABLE CUSTOMER107 ACTIVATE NOT LOGGED INITIALLY; IMPORT FROM /flats/F1\_107/customer\_107\_2.dat OF DEL MODIFIED BY COLDEL| TIMESTAMPFORMAT="YYYY-MM-DD HH:MM:SS" KEEPBLANKS COMPOUND=50 COMMITCOUNT 9600000 INSERT INTO CUSTOMER107; COMMIT WORK; CONNECT RESET; CONNECT TO TPCC IN SHARE MODE; UPDATE COMMAND OPTIONS USING C OFF; ALTER TABLE CUSTOMER107 ACTIVATE NOT LOGGED INITIALLY;

TPC Benchmark™ C Full Disclosure Report - IBM System p5 595 Model 9119-595 Page 308 of 562

IMPORT FROM /flats/F1\_107/customer\_107\_3.dat OF DEL MODIFIED BY COLDEL| TIMESTAMPFORMAT="YYYY-MM-DD HH:MM:SS" KEEPBLANKS COMPOUND=50 COMMITCOUNT 9600000 INSERT INTO CUSTOMER107; COMMIT WORK; CONNECT RESET; CONNECT TO TPCC IN SHARE MODE; UPDATE COMMAND OPTIONS USING C OFF; ALTER TABLE CUSTOMER107 ACTIVATE NOT LOGGED INITIALLY; IMPORT FROM /flats/F1\_107/customer\_107\_4.dat OF DEL MODIFIED BY COLDEL| TIMESTAMPFORMAT="YYYY-MM-DD HH:MM:SS" KEEPBLANKS COMPOUND=50 COMMITCOUNT 9600000 INSERT INTO CUSTOMER107; COMMIT WORK; CONNECT RESET; CONNECT TO TPCC IN SHARE MODE; UPDATE COMMAND OPTIONS USING C OFF; ALTER TABLE CUSTOMER107 ACTIVATE NOT LOGGED INITIALLY; IMPORT FROM /flats/F1\_107/customer\_107\_5.dat OF DEL MODIFIED BY COLDEL| TIMESTAMPFORMAT="YYYY-MM-DD HH:MM:SS" KEEPBLANKS COMPOUND=50 COMMITCOUNT 9600000 INSERT INTO CUSTOMER107; COMMIT WORK; CONNECT RESET; CONNECT TO TPCC IN SHARE MODE; UPDATE COMMAND OPTIONS USING C OFF; ALTER TABLE CUSTOMER108 ACTIVATE NOT LOGGED INITIALLY; IMPORT FROM /flats/F1\_108/customer\_108\_1.dat OF DEL MODIFIED BY COLDEL| TIMESTAMPFORMAT="YYYY-MM-DD HH:MM:SS" KEEPBLANKS COMPOUND=50 COMMITCOUNT 9600000 INSERT INTO CUSTOMER108; COMMIT WORK; CONNECT RESET; CONNECT TO TPCC IN SHARE MODE; UPDATE COMMAND OPTIONS USING C OFF; ALTER TABLE CUSTOMER108 ACTIVATE NOT LOGGED INITIALLY; IMPORT FROM /flats/F1\_108/customer\_108\_2.dat OF DEL MODIFIED BY COLDEL| TIMESTAMPFORMAT="YYYY-MM-DD HH:MM:SS" KEEPBLANKS COMPOUND=50 COMMITCOUNT 9600000 INSERT INTO CUSTOMER108; COMMIT WORK; CONNECT RESET; CONNECT TO TPCC IN SHARE MODE; UPDATE COMMAND OPTIONS USING C OFF; ALTER TABLE CUSTOMER108 ACTIVATE NOT LOGGED INITIALLY; IMPORT FROM /flats/F1\_108/customer\_108\_3.dat OF DEL MODIFIED BY COLDEL| TIMESTAMPFORMAT="YYYY-MM-DD HH:MM:SS" KEEPBLANKS COMPOUND=50 COMMITCOUNT 9600000 INSERT INTO CUSTOMER108; COMMIT WORK; CONNECT RESET; CONNECT TO TPCC IN SHARE MODE; UPDATE COMMAND OPTIONS USING C OFF; ALTER TABLE CUSTOMER108 ACTIVATE NOT LOGGED INITIALLY; IMPORT FROM /flats/F1\_108/customer\_108\_4.dat OF DEL MODIFIED BY COLDEL| TIMESTAMPFORMAT="YYYY-MM-DD HH:MM:SS" KEEPBLANKS COMPOUND=50 COMMITCOUNT 9600000 INSERT INTO CUSTOMER108; COMMIT WORK; CONNECT RESET; CONNECT TO TPCC IN SHARE MODE; UPDATE COMMAND OPTIONS USING C OFF; ALTER TABLE CUSTOMER108 ACTIVATE NOT LOGGED INITIALLY; IMPORT FROM /flats/F1\_108/customer\_108\_5.dat OF DEL MODIFIED BY COLDEL| TIMESTAMPFORMAT="YYYY-MM-DD HH:MM:SS" KEEPBLANKS COMPOUND=50 COMMITCOUNT 9600000 INSERT INTO CUSTOMER108; COMMIT WORK; CONNECT RESET; CONNECT TO TPCC IN SHARE MODE; UPDATE COMMAND OPTIONS USING C OFF; ALTER TABLE CUSTOMER109 ACTIVATE NOT LOGGED INITIALLY; IMPORT FROM /flats/F1\_109/customer\_109\_1.dat OF DEL MODIFIED BY COLDEL| TIMESTAMPFORMAT="YYYY-MM-DD HH:MM:SS" KEEPBLANKS COMPOUND=50 COMMITCOUNT 9600000 INSERT INTO CUSTOMER109; COMMIT WORK; CONNECT RESET; CONNECT TO TPCC IN SHARE MODE; UPDATE COMMAND OPTIONS USING C OFF; ALTER TABLE CUSTOMER109 ACTIVATE NOT LOGGED INITIALLY;

IMPORT FROM /flats/F1\_109/customer\_109\_2.dat OF DEL MODIFIED BY COLDEL| TIMESTAMPFORMAT="YYYY-MM-DD HH:MM:SS" KEEPBLANKS COMPOUND=50 COMMITCOUNT 9600000 INSERT INTO CUSTOMER109; COMMIT WORK; CONNECT RESET; CONNECT TO TPCC IN SHARE MODE; UPDATE COMMAND OPTIONS USING C OFF; ALTER TABLE CUSTOMER109 ACTIVATE NOT LOGGED INITIALLY; IMPORT FROM /flats/F1\_109/customer\_109\_3.dat OF DEL MODIFIED BY COLDEL| TIMESTAMPFORMAT="YYYY-MM-DD HH:MM:SS" KEEPBLANKS COMPOUND=50 COMMITCOUNT 9600000 INSERT INTO CUSTOMER109; COMMIT WORK; CONNECT RESET; CONNECT TO TPCC IN SHARE MODE; UPDATE COMMAND OPTIONS USING C OFF; ALTER TABLE CUSTOMER109 ACTIVATE NOT LOGGED INITIALLY; IMPORT FROM /flats/F1\_109/customer\_109\_4.dat OF DEL MODIFIED BY COLDEL| TIMESTAMPFORMAT="YYYY-MM-DD HH:MM:SS" KEEPBLANKS COMPOUND=50 COMMITCOUNT 9600000 INSERT INTO CUSTOMER109; COMMIT WORK; CONNECT RESET; CONNECT TO TPCC IN SHARE MODE; UPDATE COMMAND OPTIONS USING C OFF; ALTER TABLE CUSTOMER109 ACTIVATE NOT LOGGED INITIALLY; IMPORT FROM /flats/F1\_109/customer\_109\_5.dat OF DEL MODIFIED BY COLDEL| TIMESTAMPFORMAT="YYYY-MM-DD HH:MM:SS" KEEPBLANKS COMPOUND=50 COMMITCOUNT 9600000 INSERT INTO CUSTOMER109; COMMIT WORK; CONNECT RESET; CONNECT TO TPCC IN SHARE MODE; UPDATE COMMAND OPTIONS USING C OFF; ALTER TABLE CUSTOMER110 ACTIVATE NOT LOGGED INITIALLY; IMPORT FROM /flats/F1\_110/customer\_110\_1.dat OF DEL MODIFIED BY COLDEL| TIMESTAMPFORMAT="YYYY-MM-DD HH:MM:SS" KEEPBLANKS COMPOUND=50 COMMITCOUNT 9600000 INSERT INTO CUSTOMER110; COMMIT WORK; CONNECT RESET; CONNECT TO TPCC IN SHARE MODE; UPDATE COMMAND OPTIONS USING C OFF; ALTER TABLE CUSTOMER110 ACTIVATE NOT LOGGED INITIALLY; IMPORT FROM /flats/F1\_110/customer\_110\_2.dat OF DEL MODIFIED BY COLDEL| TIMESTAMPFORMAT="YYYY-MM-DD HH:MM:SS" KEEPBLANKS COMPOUND=50 COMMITCOUNT 9600000 INSERT INTO CUSTOMER110: COMMIT WORK; CONNECT RESET; CONNECT TO TPCC IN SHARE MODE; UPDATE COMMAND OPTIONS USING C OFF; ALTER TABLE CUSTOMER110 ACTIVATE NOT LOGGED INITIALLY; IMPORT FROM /flats/F1\_110/customer\_110\_3.dat OF DEL MODIFIED BY COLDEL| TIMESTAMPFORMAT="YYYY-MM-DD HH:MM:SS" KEEPBLANKS COMPOUND=50 COMMITCOUNT 9600000 INSERT INTO CUSTOMER110; COMMIT WORK; CONNECT RESET; CONNECT TO TPCC IN SHARE MODE; UPDATE COMMAND OPTIONS USING C OFF; ALTER TABLE CUSTOMER110 ACTIVATE NOT LOGGED INITIALLY; IMPORT FROM /flats/F1\_110/customer\_110\_4.dat OF DEL MODIFIED BY COLDEL| TIMESTAMPFORMAT="YYYY-MM-DD HH:MM:SS" KEEPBLANKS COMPOUND=50 COMMITCOUNT 9600000 INSERT INTO CUSTOMER110; COMMIT WORK; CONNECT RESET; CONNECT TO TPCC IN SHARE MODE; UPDATE COMMAND OPTIONS USING C OFF; ALTER TABLE CUSTOMER110 ACTIVATE NOT LOGGED INITIALLY; IMPORT FROM /flats/F1\_110/customer\_110\_5.dat OF DEL MODIFIED BY COLDEL| TIMESTAMPFORMAT="YYYY-MM-DD HH:MM:SS" KEEPBLANKS COMPOUND=50 COMMITCOUNT 9600000 INSERT INTO CUSTOMER110; COMMIT WORK; CONNECT RESET; CONNECT TO TPCC IN SHARE MODE; UPDATE COMMAND OPTIONS USING C OFF; ALTER TABLE CUSTOMER111 ACTIVATE NOT LOGGED INITIALLY;

IMPORT FROM /flats/F1\_111/customer\_111\_1.dat OF DEL MODIFIED BY COLDEL| TIMESTAMPFORMAT="YYYY-MM-DD HH:MM:SS" KEEPBLANKS COMPOUND=50 COMMITCOUNT 9600000 INSERT INTO CUSTOMER111; COMMIT WORK; CONNECT RESET; CONNECT TO TPCC IN SHARE MODE; UPDATE COMMAND OPTIONS USING C OFF; ALTER TABLE CUSTOMER111 ACTIVATE NOT LOGGED INITIALLY; IMPORT FROM /flats/F1\_111/customer\_111\_2.dat OF DEL MODIFIED BY COLDEL| TIMESTAMPFORMAT="YYYY-MM-DD HH:MM:SS" KEEPBLANKS COMPOUND=50 COMMITCOUNT 9600000 INSERT INTO CUSTOMER111; COMMIT WORK; CONNECT RESET; CONNECT TO TPCC IN SHARE MODE; UPDATE COMMAND OPTIONS USING C OFF; ALTER TABLE CUSTOMER111 ACTIVATE NOT LOGGED INITIALLY; IMPORT FROM /flats/F1\_111/customer\_111\_3.dat OF DEL MODIFIED BY COLDEL| TIMESTAMPFORMAT="YYYY-MM-DD HH:MM:SS" KEEPBLANKS COMPOUND=50 COMMITCOUNT 9600000 INSERT INTO CUSTOMER111; COMMIT WORK; CONNECT RESET; CONNECT TO TPCC IN SHARE MODE; UPDATE COMMAND OPTIONS USING C OFF; ALTER TABLE CUSTOMER111 ACTIVATE NOT LOGGED INITIALLY; IMPORT FROM /flats/F1\_111/customer\_111\_4.dat OF DEL MODIFIED BY COLDEL| TIMESTAMPFORMAT="YYYY-MM-DD HH:MM:SS" KEEPBLANKS COMPOUND=50 COMMITCOUNT 9600000 INSERT INTO CUSTOMER111; COMMIT WORK; CONNECT RESET; CONNECT TO TPCC IN SHARE MODE; UPDATE COMMAND OPTIONS USING C OFF; ALTER TABLE CUSTOMER111 ACTIVATE NOT LOGGED INITIALLY; IMPORT FROM /flats/F1\_111/customer\_111\_5.dat OF DEL MODIFIED BY COLDEL| TIMESTAMPFORMAT="YYYY-MM-DD HH:MM:SS" KEEPBLANKS COMPOUND=50 COMMITCOUNT 9600000 INSERT INTO CUSTOMER111; COMMIT WORK; CONNECT RESET; CONNECT TO TPCC IN SHARE MODE; UPDATE COMMAND OPTIONS USING C OFF; ALTER TABLE CUSTOMER112 ACTIVATE NOT LOGGED INITIALLY; IMPORT FROM /flats/F1\_112/customer\_112\_1.dat OF DEL MODIFIED BY COLDEL| TIMESTAMPFORMAT="YYYY-MM-DD HH:MM:SS" KEEPBLANKS COMPOUND=50 COMMITCOUNT 9600000 INSERT INTO CUSTOMER112: COMMIT WORK; CONNECT RESET; CONNECT TO TPCC IN SHARE MODE; UPDATE COMMAND OPTIONS USING C OFF; ALTER TABLE CUSTOMER112 ACTIVATE NOT LOGGED INITIALLY; IMPORT FROM /flats/F1\_112/customer\_112\_2.dat OF DEL MODIFIED BY COLDEL| TIMESTAMPFORMAT="YYYY-MM-DD HH:MM:SS" KEEPBLANKS COMPOUND=50 COMMITCOUNT 9600000 INSERT INTO CUSTOMER112; COMMIT WORK; CONNECT RESET; CONNECT TO TPCC IN SHARE MODE; UPDATE COMMAND OPTIONS USING C OFF; ALTER TABLE CUSTOMER112 ACTIVATE NOT LOGGED INITIALLY; IMPORT FROM /flats/F1\_112/customer\_112\_3.dat OF DEL MODIFIED BY COLDEL| TIMESTAMPFORMAT="YYYY-MM-DD HH:MM:SS" KEEPBLANKS COMPOUND=50 COMMITCOUNT 9600000 INSERT INTO CUSTOMER112: COMMIT WORK; CONNECT RESET; CONNECT TO TPCC IN SHARE MODE; UPDATE COMMAND OPTIONS USING C OFF; ALTER TABLE CUSTOMER112 ACTIVATE NOT LOGGED INITIALLY; IMPORT FROM /flats/F1\_112/customer\_112\_4.dat OF DEL MODIFIED BY COLDEL| TIMESTAMPFORMAT="YYYY-MM-DD HH:MM:SS" KEEPBLANKS COMPOUND=50 COMMITCOUNT 9600000 INSERT INTO CUSTOMER112; COMMIT WORK; CONNECT RESET; CONNECT TO TPCC IN SHARE MODE; UPDATE COMMAND OPTIONS USING C OFF; ALTER TABLE CUSTOMER112 ACTIVATE NOT LOGGED INITIALLY;

TPC Benchmark<sup>™</sup> C Full Disclosure Report - IBM System p5 595 Model 9119-595 Page 309 of 562

IMPORT FROM /flats/F1\_112/customer\_112\_5.dat OF DEL MODIFIED BY COLDEL| TIMESTAMPFORMAT="YYYY-MM-DD HH:MM:SS" KEEPBLANKS COMPOUND=50 COMMITCOUNT 9600000 INSERT INTO CUSTOMER112; COMMIT WORK; CONNECT RESET; CONNECT TO TPCC IN SHARE MODE; UPDATE COMMAND OPTIONS USING C OFF; ALTER TABLE CUSTOMER113 ACTIVATE NOT LOGGED INITIALLY; IMPORT FROM /flats/F1\_113/customer\_113\_1.dat OF DEL MODIFIED BY COLDEL| TIMESTAMPFORMAT="YYYY-MM-DD HH:MM:SS" KEEPBLANKS COMPOUND=50 COMMITCOUNT 9600000 INSERT INTO CUSTOMER113; COMMIT WORK; CONNECT RESET; CONNECT TO TPCC IN SHARE MODE; UPDATE COMMAND OPTIONS USING C OFF; ALTER TABLE CUSTOMER113 ACTIVATE NOT LOGGED INITIALLY; IMPORT FROM /flats/F1\_113/customer\_113\_2.dat OF DEL MODIFIED BY COLDEL| TIMESTAMPFORMAT="YYYY-MM-DD HH:MM:SS" KEEPBLANKS COMPOUND=50 COMMITCOUNT 9600000 INSERT INTO CUSTOMER113; COMMIT WORK; CONNECT RESET; CONNECT TO TPCC IN SHARE MODE; UPDATE COMMAND OPTIONS USING C OFF; ALTER TABLE CUSTOMER113 ACTIVATE NOT LOGGED INITIALLY; IMPORT FROM /flats/F1\_113/customer\_113\_3.dat OF DEL MODIFIED BY COLDEL| TIMESTAMPFORMAT="YYYY-MM-DD HH:MM:SS" KEEPBLANKS COMPOUND=50 COMMITCOUNT 9600000 INSERT INTO CUSTOMER113; COMMIT WORK; CONNECT RESET; CONNECT TO TPCC IN SHARE MODE; UPDATE COMMAND OPTIONS USING C OFF; ALTER TABLE CUSTOMER113 ACTIVATE NOT LOGGED INITIALLY; IMPORT FROM /flats/F1\_113/customer\_113\_4.dat OF DEL MODIFIED BY COLDEL| TIMESTAMPFORMAT="YYYY-MM-DD HH:MM:SS" KEEPBLANKS COMPOUND=50 COMMITCOUNT 9600000 INSERT INTO CUSTOMER113; COMMIT WORK; CONNECT RESET; CONNECT TO TPCC IN SHARE MODE; UPDATE COMMAND OPTIONS USING C OFF; ALTER TABLE CUSTOMER113 ACTIVATE NOT LOGGED INITIALLY; IMPORT FROM /flats/F1\_113/customer\_113\_5.dat OF DEL MODIFIED BY COLDEL| TIMESTAMPFORMAT="YYYY-MM-DD HH:MM:SS" KEEPBLANKS COMPOUND=50 COMMITCOUNT 9600000 INSERT INTO CUSTOMER113: COMMIT WORK; CONNECT RESET; CONNECT TO TPCC IN SHARE MODE; UPDATE COMMAND OPTIONS USING C OFF; ALTER TABLE CUSTOMER114 ACTIVATE NOT LOGGED INITIALLY; IMPORT FROM /flats/F1\_114/customer\_114\_1.dat OF DEL MODIFIED BY COLDEL| TIMESTAMPFORMAT="YYYY-MM-DD HH:MM:SS" KEEPBLANKS COMPOUND=50 COMMITCOUNT 9600000 INSERT INTO CUSTOMER114; COMMIT WORK; CONNECT RESET; CONNECT TO TPCC IN SHARE MODE; UPDATE COMMAND OPTIONS USING C OFF; ALTER TABLE CUSTOMER114 ACTIVATE NOT LOGGED INITIALLY; IMPORT FROM /flats/F1\_114/customer\_114\_2.dat OF DEL MODIFIED BY COLDEL| TIMESTAMPFORMAT="YYYY-MM-DD HH:MM:SS" KEEPBLANKS COMPOUND=50 COMMITCOUNT 9600000 INSERT INTO CUSTOMER114; COMMIT WORK; CONNECT RESET; CONNECT TO TPCC IN SHARE MODE; UPDATE COMMAND OPTIONS USING C OFF; ALTER TABLE CUSTOMER114 ACTIVATE NOT LOGGED INITIALLY; IMPORT FROM /flats/F1\_114/customer\_114\_3.dat OF DEL MODIFIED BY COLDEL| TIMESTAMPFORMAT="YYYY-MM-DD HH:MM:SS" KEEPBLANKS COMPOUND=50 COMMITCOUNT 9600000 INSERT INTO CUSTOMER114; COMMIT WORK; CONNECT RESET; CONNECT TO TPCC IN SHARE MODE; UPDATE COMMAND OPTIONS USING C OFF; ALTER TABLE CUSTOMER114 ACTIVATE NOT LOGGED INITIALLY;

IMPORT FROM /flats/F1\_114/customer\_114\_4.dat OF DEL MODIFIED BY COLDEL| TIMESTAMPFORMAT="YYYY-MM-DD HH:MM:SS" KEEPBLANKS COMPOUND=50 COMMITCOUNT 9600000 INSERT INTO CUSTOMER114; COMMIT WORK; CONNECT RESET; CONNECT TO TPCC IN SHARE MODE; UPDATE COMMAND OPTIONS USING C OFF; ALTER TABLE CUSTOMER114 ACTIVATE NOT LOGGED INITIALLY; IMPORT FROM /flats/F1\_114/customer\_114\_5.dat OF DEL MODIFIED BY COLDEL| TIMESTAMPFORMAT="YYYY-MM-DD HH:MM:SS" KEEPBLANKS COMPOUND=50 COMMITCOUNT 9600000 INSERT INTO CUSTOMER114; COMMIT WORK; CONNECT RESET; CONNECT TO TPCC IN SHARE MODE; UPDATE COMMAND OPTIONS USING C OFF; ALTER TABLE CUSTOMER115 ACTIVATE NOT LOGGED INITIALLY; IMPORT FROM /flats/F1\_115/customer\_115\_1.dat OF DEL MODIFIED BY COLDEL| TIMESTAMPFORMAT="YYYY-MM-DD HH:MM:SS" KEEPBLANKS COMPOUND=50 COMMITCOUNT 9600000 INSERT INTO CUSTOMER115; COMMIT WORK; CONNECT RESET; CONNECT TO TPCC IN SHARE MODE; UPDATE COMMAND OPTIONS USING C OFF; ALTER TABLE CUSTOMER115 ACTIVATE NOT LOGGED INITIALLY; IMPORT FROM /flats/F1\_115/customer\_115\_2.dat OF DEL MODIFIED BY COLDEL| TIMESTAMPFORMAT="YYYY-MM-DD HH:MM:SS" KEEPBLANKS COMPOUND=50 COMMITCOUNT 9600000 INSERT INTO CUSTOMER115; COMMIT WORK; CONNECT RESET; CONNECT TO TPCC IN SHARE MODE; UPDATE COMMAND OPTIONS USING C OFF; ALTER TABLE CUSTOMER115 ACTIVATE NOT LOGGED INITIALLY; IMPORT FROM /flats/F1\_115/customer\_115\_3.dat OF DEL MODIFIED BY COLDEL| TIMESTAMPFORMAT="YYYY-MM-DD HH:MM:SS" KEEPBLANKS COMPOUND=50 COMMITCOUNT 9600000 INSERT INTO CUSTOMER115; COMMIT WORK; CONNECT RESET; CONNECT TO TPCC IN SHARE MODE; UPDATE COMMAND OPTIONS USING C OFF; ALTER TABLE CUSTOMER115 ACTIVATE NOT LOGGED INITIALLY; IMPORT FROM /flats/F1\_115/customer\_115\_4.dat OF DEL MODIFIED BY COLDEL| TIMESTAMPFORMAT="YYYY-MM-DD HH:MM:SS" KEEPBLANKS COMPOUND=50 COMMITCOUNT 9600000 INSERT INTO CUSTOMER115: COMMIT WORK; CONNECT RESET; CONNECT TO TPCC IN SHARE MODE; UPDATE COMMAND OPTIONS USING C OFF; ALTER TABLE CUSTOMER115 ACTIVATE NOT LOGGED INITIALLY; IMPORT FROM /flats/F1\_115/customer\_115\_5.dat OF DEL MODIFIED BY COLDEL| TIMESTAMPFORMAT="YYYY-MM-DD HH:MM:SS" KEEPBLANKS COMPOUND=50 COMMITCOUNT 9600000 INSERT INTO CUSTOMER115; COMMIT WORK; CONNECT RESET; CONNECT TO TPCC IN SHARE MODE; UPDATE COMMAND OPTIONS USING C OFF; ALTER TABLE CUSTOMER116 ACTIVATE NOT LOGGED INITIALLY; IMPORT FROM /flats/F1\_116/customer\_116\_1.dat OF DEL MODIFIED BY COLDEL| TIMESTAMPFORMAT="YYYY-MM-DD HH:MM:SS" KEEPBLANKS COMPOUND=50 COMMITCOUNT 9600000 INSERT INTO CUSTOMER116: COMMIT WORK; CONNECT RESET; CONNECT TO TPCC IN SHARE MODE; UPDATE COMMAND OPTIONS USING C OFF; ALTER TABLE CUSTOMER116 ACTIVATE NOT LOGGED INITIALLY; IMPORT FROM /flats/F1\_116/customer\_116\_2.dat OF DEL MODIFIED BY COLDEL| TIMESTAMPFORMAT="YYYY-MM-DD HH:MM:SS" KEEPBLANKS COMPOUND=50 COMMITCOUNT 9600000 INSERT INTO CUSTOMER116; COMMIT WORK; CONNECT RESET; CONNECT TO TPCC IN SHARE MODE; UPDATE COMMAND OPTIONS USING C OFF; ALTER TABLE CUSTOMER116 ACTIVATE NOT LOGGED INITIALLY;

IMPORT FROM /flats/F1\_116/customer\_116\_3.dat OF DEL MODIFIED BY COLDEL| TIMESTAMPFORMAT="YYYY-MM-DD HH:MM:SS" KEEPBLANKS COMPOUND=50 COMMITCOUNT 9600000 INSERT INTO CUSTOMER116: COMMIT WORK; CONNECT RESET; CONNECT TO TPCC IN SHARE MODE; UPDATE COMMAND OPTIONS USING C OFF; ALTER TABLE CUSTOMER116 ACTIVATE NOT LOGGED INITIALLY; IMPORT FROM /flats/F1\_116/customer\_116\_4.dat OF DEL MODIFIED BY COLDEL| TIMESTAMPFORMAT="YYYY-MM-DD HH:MM:SS" KEEPBLANKS COMPOUND=50 COMMITCOUNT 9600000 INSERT INTO CUSTOMER116; COMMIT WORK; CONNECT RESET; CONNECT TO TPCC IN SHARE MODE; UPDATE COMMAND OPTIONS USING C OFF; ALTER TABLE CUSTOMER116 ACTIVATE NOT LOGGED INITIALLY; IMPORT FROM /flats/F1\_116/customer\_116\_5.dat OF DEL MODIFIED BY COLDEL| TIMESTAMPFORMAT="YYYY-MM-DD HH:MM:SS" KEEPBLANKS COMPOUND=50 COMMITCOUNT 9600000 INSERT INTO CUSTOMER116; COMMIT WORK; CONNECT RESET; CONNECT TO TPCC IN SHARE MODE; UPDATE COMMAND OPTIONS USING C OFF; ALTER TABLE CUSTOMER117 ACTIVATE NOT LOGGED INITIALLY; IMPORT FROM /flats/F1\_117/customer\_117\_1.dat OF DEL MODIFIED BY COLDEL| TIMESTAMPFORMAT="YYYY-MM-DD HH:MM:SS" KEEPBLANKS COMPOUND=50 COMMITCOUNT 9600000 INSERT INTO CUSTOMER117; COMMIT WORK; CONNECT RESET; CONNECT TO TPCC IN SHARE MODE; UPDATE COMMAND OPTIONS USING C OFF; ALTER TABLE CUSTOMER117 ACTIVATE NOT LOGGED INITIALLY; IMPORT FROM /flats/F1\_117/customer\_117\_2.dat OF DEL MODIFIED BY COLDEL| TIMESTAMPFORMAT="YYYY-MM-DD HH:MM:SS" KEEPBLANKS COMPOUND=50 COMMITCOUNT 9600000 INSERT INTO CUSTOMER117; COMMIT WORK; CONNECT RESET; CONNECT TO TPCC IN SHARE MODE; UPDATE COMMAND OPTIONS USING C OFF; ALTER TABLE CUSTOMER117 ACTIVATE NOT LOGGED INITIALLY; IMPORT FROM /flats/F1\_117/customer\_117\_3.dat OF DEL MODIFIED BY COLDEL| TIMESTAMPFORMAT="YYYY-MM-DD HH:MM:SS" KEEPBLANKS COMPOUND=50 COMMITCOUNT 9600000 INSERT INTO CUSTOMER117: COMMIT WORK; CONNECT RESET; CONNECT TO TPCC IN SHARE MODE; UPDATE COMMAND OPTIONS USING C OFF; ALTER TABLE CUSTOMER117 ACTIVATE NOT LOGGED INITIALLY; IMPORT FROM /flats/F1\_117/customer\_117\_4.dat OF DEL MODIFIED BY COLDEL| TIMESTAMPFORMAT="YYYY-MM-DD HH:MM:SS" KEEPBLANKS COMPOUND=50 COMMITCOUNT 9600000 INSERT INTO CUSTOMER117; COMMIT WORK; CONNECT RESET; CONNECT TO TPCC IN SHARE MODE; UPDATE COMMAND OPTIONS USING C OFF; ALTER TABLE CUSTOMER117 ACTIVATE NOT LOGGED INITIALLY; IMPORT FROM /flats/F1\_117/customer\_117\_5.dat OF DEL MODIFIED BY COLDEL| TIMESTAMPFORMAT="YYYY-MM-DD HH:MM:SS" KEEPBLANKS COMPOUND=50 COMMITCOUNT 9600000 INSERT INTO CUSTOMER117; COMMIT WORK; CONNECT RESET; CONNECT TO TPCC IN SHARE MODE; UPDATE COMMAND OPTIONS USING C OFF; ALTER TABLE CUSTOMER118 ACTIVATE NOT LOGGED INITIALLY; IMPORT FROM /flats/F1\_118/customer\_118\_1.dat OF DEL MODIFIED BY COLDEL| TIMESTAMPFORMAT="YYYY-MM-DD HH:MM:SS" KEEPBLANKS COMPOUND=50 COMMITCOUNT 9600000 INSERT INTO CUSTOMER118; COMMIT WORK; CONNECT RESET; CONNECT TO TPCC IN SHARE MODE; UPDATE COMMAND OPTIONS USING C OFF; ALTER TABLE CUSTOMER118 ACTIVATE NOT LOGGED INITIALLY;

TPC Benchmark<sup>™</sup> C Full Disclosure Report - IBM System p5 595 Model 9119-595 Page 310 of 562

IMPORT FROM /flats/F1\_118/customer\_118\_2.dat OF DEL MODIFIED BY COLDEL| TIMESTAMPFORMAT="YYYY-MM-DD HH:MM:SS" KEEPBLANKS COMPOUND=50 COMMITCOUNT 9600000 INSERT INTO CUSTOMER118: COMMIT WORK; CONNECT RESET; CONNECT TO TPCC IN SHARE MODE; UPDATE COMMAND OPTIONS USING C OFF; ALTER TABLE CUSTOMER118 ACTIVATE NOT LOGGED INITIALLY; IMPORT FROM /flats/F1\_118/customer\_118\_3.dat OF DEL MODIFIED BY COLDEL| TIMESTAMPFORMAT="YYYY-MM-DD HH:MM:SS" KEEPBLANKS COMPOUND=50 COMMITCOUNT 9600000 INSERT INTO CUSTOMER118; COMMIT WORK; CONNECT RESET; CONNECT TO TPCC IN SHARE MODE; UPDATE COMMAND OPTIONS USING C OFF; ALTER TABLE CUSTOMER118 ACTIVATE NOT LOGGED INITIALLY; IMPORT FROM /flats/F1\_118/customer\_118\_4.dat OF DEL MODIFIED BY COLDEL| TIMESTAMPFORMAT="YYYY-MM-DD HH:MM:SS" KEEPBLANKS COMPOUND=50 COMMITCOUNT 9600000 INSERT INTO CUSTOMER118; COMMIT WORK; CONNECT RESET; CONNECT TO TPCC IN SHARE MODE; UPDATE COMMAND OPTIONS USING C OFF; ALTER TABLE CUSTOMER118 ACTIVATE NOT LOGGED INITIALLY; IMPORT FROM /flats/F1\_118/customer\_118\_5.dat OF DEL MODIFIED BY COLDEL| TIMESTAMPFORMAT="YYYY-MM-DD HH:MM:SS" KEEPBLANKS COMPOUND=50 COMMITCOUNT 9600000 INSERT INTO CUSTOMER118; COMMIT WORK; CONNECT RESET; CONNECT TO TPCC IN SHARE MODE; UPDATE COMMAND OPTIONS USING C OFF; ALTER TABLE CUSTOMER119 ACTIVATE NOT LOGGED INITIALLY; IMPORT FROM /flats/F1\_119/customer\_119\_1.dat OF DEL MODIFIED BY COLDEL| TIMESTAMPFORMAT="YYYY-MM-DD HH:MM:SS" KEEPBLANKS COMPOUND=50 COMMITCOUNT 9600000 INSERT INTO CUSTOMER119; COMMIT WORK; CONNECT RESET; CONNECT TO TPCC IN SHARE MODE; UPDATE COMMAND OPTIONS USING C OFF; ALTER TABLE CUSTOMER119 ACTIVATE NOT LOGGED INITIALLY; IMPORT FROM /flats/F1\_119/customer\_119\_2.dat OF DEL MODIFIED BY COLDEL| TIMESTAMPFORMAT="YYYY-MM-DD HH:MM:SS" KEEPBLANKS COMPOUND=50 COMMITCOUNT 9600000 INSERT INTO CUSTOMER119; COMMIT WORK; CONNECT RESET; CONNECT TO TPCC IN SHARE MODE; UPDATE COMMAND OPTIONS USING C OFF; ALTER TABLE CUSTOMER119 ACTIVATE NOT LOGGED INITIALLY; IMPORT FROM /flats/F1\_119/customer\_119\_3.dat OF DEL MODIFIED BY COLDEL| TIMESTAMPFORMAT="YYYY-MM-DD HH:MM:SS" KEEPBLANKS COMPOUND=50 COMMITCOUNT 9600000 INSERT INTO CUSTOMER119; COMMIT WORK; CONNECT RESET; CONNECT TO TPCC IN SHARE MODE; UPDATE COMMAND OPTIONS USING C OFF; ALTER TABLE CUSTOMER119 ACTIVATE NOT LOGGED INITIALLY; IMPORT FROM /flats/F1\_119/customer\_119\_4.dat OF DEL MODIFIED BY COLDEL| TIMESTAMPFORMAT="YYYY-MM-DD HH:MM:SS" KEEPBLANKS COMPOUND=50 COMMITCOUNT 9600000 INSERT INTO CUSTOMER119; COMMIT WORK; CONNECT RESET; CONNECT TO TPCC IN SHARE MODE; UPDATE COMMAND OPTIONS USING C OFF; ALTER TABLE CUSTOMER119 ACTIVATE NOT LOGGED INITIALLY; IMPORT FROM /flats/F1\_119/customer\_119\_5.dat OF DEL MODIFIED BY COLDEL| TIMESTAMPFORMAT="YYYY-MM-DD HH:MM:SS" KEEPBLANKS COMPOUND=50 COMMITCOUNT 9600000 INSERT INTO CUSTOMER119; COMMIT WORK; CONNECT RESET; CONNECT TO TPCC IN SHARE MODE; UPDATE COMMAND OPTIONS USING C OFF; ALTER TABLE CUSTOMER120 ACTIVATE NOT LOGGED INITIALLY;

IMPORT FROM /flats/F1\_120/customer\_120\_1.dat OF DEL MODIFIED BY COLDEL| TIMESTAMPFORMAT="YYYY-MM-DD HH:MM:SS" KEEPBLANKS COMPOUND=50 COMMITCOUNT 9600000 INSERT INTO CUSTOMER120; COMMIT WORK; CONNECT RESET; CONNECT TO TPCC IN SHARE MODE; UPDATE COMMAND OPTIONS USING C OFF; ALTER TABLE CUSTOMER120 ACTIVATE NOT LOGGED INITIALLY; IMPORT FROM /flats/F1\_120/customer\_120\_2.dat OF DEL MODIFIED BY COLDEL| TIMESTAMPFORMAT="YYYY-MM-DD HH:MM:SS" KEEPBLANKS COMPOUND=50 COMMITCOUNT 9600000 INSERT INTO CUSTOMER120; COMMIT WORK; CONNECT RESET; CONNECT TO TPCC IN SHARE MODE; UPDATE COMMAND OPTIONS USING C OFF; ALTER TABLE CUSTOMER120 ACTIVATE NOT LOGGED INITIALLY; IMPORT FROM /flats/F1\_120/customer\_120\_3.dat OF DEL MODIFIED BY COLDEL| TIMESTAMPFORMAT="YYYY-MM-DD HH:MM:SS" KEEPBLANKS COMPOUND=50 COMMITCOUNT 9600000 INSERT INTO CUSTOMER120; COMMIT WORK; CONNECT RESET; CONNECT TO TPCC IN SHARE MODE; UPDATE COMMAND OPTIONS USING C OFF; ALTER TABLE CUSTOMER120 ACTIVATE NOT LOGGED INITIALLY; IMPORT FROM /flats/F1\_120/customer\_120\_4.dat OF DEL MODIFIED BY COLDEL| TIMESTAMPFORMAT="YYYY-MM-DD HH:MM:SS" KEEPBLANKS COMPOUND=50 COMMITCOUNT 9600000 INSERT INTO CUSTOMER120; COMMIT WORK; CONNECT RESET; CONNECT TO TPCC IN SHARE MODE; UPDATE COMMAND OPTIONS USING C OFF; ALTER TABLE CUSTOMER120 ACTIVATE NOT LOGGED INITIALLY; IMPORT FROM /flats/F1\_120/customer\_120\_5.dat OF DEL MODIFIED BY COLDEL| TIMESTAMPFORMAT="YYYY-MM-DD HH:MM:SS" KEEPBLANKS COMPOUND=50 COMMITCOUNT 9600000 INSERT INTO CUSTOMER120; COMMIT WORK; CONNECT RESET; CONNECT TO TPCC IN SHARE MODE; UPDATE COMMAND OPTIONS USING C OFF; ALTER TABLE CUSTOMER121 ACTIVATE NOT LOGGED INITIALLY; IMPORT FROM /flats/F1\_121/customer\_121\_1.dat OF DEL MODIFIED BY COLDEL| TIMESTAMPFORMAT="YYYY-MM-DD HH:MM:SS" KEEPBLANKS COMPOUND=50 COMMITCOUNT 9600000 INSERT INTO CUSTOMER121; COMMIT WORK; CONNECT RESET; CONNECT TO TPCC IN SHARE MODE; UPDATE COMMAND OPTIONS USING C OFF; ALTER TABLE CUSTOMER121 ACTIVATE NOT LOGGED INITIALLY; IMPORT FROM /flats/F1\_121/customer\_121\_2.dat OF DEL MODIFIED BY COLDEL| TIMESTAMPFORMAT="YYYY-MM-DD HH:MM:SS" KEEPBLANKS COMPOUND=50 COMMITCOUNT 9600000 INSERT INTO CUSTOMER121; COMMIT WORK; CONNECT RESET; CONNECT TO TPCC IN SHARE MODE; UPDATE COMMAND OPTIONS USING C OFF; ALTER TABLE CUSTOMER121 ACTIVATE NOT LOGGED INITIALLY; IMPORT FROM /flats/F1\_121/customer\_121\_3.dat OF DEL MODIFIED BY COLDEL| TIMESTAMPFORMAT="YYYY-MM-DD HH:MM:SS" KEEPBLANKS COMPOUND=50 COMMITCOUNT 9600000 INSERT INTO CUSTOMER121; COMMIT WORK; CONNECT RESET; CONNECT TO TPCC IN SHARE MODE; UPDATE COMMAND OPTIONS USING C OFF; ALTER TABLE CUSTOMER121 ACTIVATE NOT LOGGED INITIALLY; IMPORT FROM /flats/F1\_121/customer\_121\_4.dat OF DEL MODIFIED BY COLDEL| TIMESTAMPFORMAT="YYYY-MM-DD HH:MM:SS" KEEPBLANKS COMPOUND=50 COMMITCOUNT 9600000 INSERT INTO CUSTOMER121; COMMIT WORK; CONNECT RESET; CONNECT TO TPCC IN SHARE MODE; UPDATE COMMAND OPTIONS USING C OFF; ALTER TABLE CUSTOMER121 ACTIVATE NOT LOGGED INITIALLY;

IMPORT FROM /flats/F1\_121/customer\_121\_5.dat OF DEL MODIFIED BY COLDEL| TIMESTAMPFORMAT="YYYY-MM-DD HH:MM:SS" KEEPBLANKS COMPOUND=50 COMMITCOUNT 9600000 INSERT INTO CUSTOMER121; COMMIT WORK; CONNECT RESET; CONNECT TO TPCC IN SHARE MODE; UPDATE COMMAND OPTIONS USING C OFF; ALTER TABLE CUSTOMER122 ACTIVATE NOT LOGGED INITIALLY; IMPORT FROM /flats/F1\_122/customer\_122\_1.dat OF DEL MODIFIED BY COLDEL| TIMESTAMPFORMAT="YYYY-MM-DD HH:MM:SS" KEEPBLANKS COMPOUND=50 COMMITCOUNT 9600000 INSERT INTO CUSTOMER122; COMMIT WORK; CONNECT RESET; CONNECT TO TPCC IN SHARE MODE; UPDATE COMMAND OPTIONS USING C OFF; ALTER TABLE CUSTOMER122 ACTIVATE NOT LOGGED INITIALLY; IMPORT FROM /flats/F1\_122/customer\_122\_2.dat OF DEL MODIFIED BY COLDEL| TIMESTAMPFORMAT="YYYY-MM-DD HH:MM:SS" KEEPBLANKS COMPOUND=50 COMMITCOUNT 9600000 INSERT INTO CUSTOMER122; COMMIT WORK; CONNECT RESET; CONNECT TO TPCC IN SHARE MODE; UPDATE COMMAND OPTIONS USING C OFF; ALTER TABLE CUSTOMER122 ACTIVATE NOT LOGGED INITIALLY; IMPORT FROM /flats/F1\_122/customer\_122\_3.dat OF DEL MODIFIED BY COLDEL| TIMESTAMPFORMAT="YYYY-MM-DD HH:MM:SS" KEEPBLANKS COMPOUND=50 COMMITCOUNT 9600000 INSERT INTO CUSTOMER122; COMMIT WORK; CONNECT RESET; CONNECT TO TPCC IN SHARE MODE; UPDATE COMMAND OPTIONS USING C OFF; ALTER TABLE CUSTOMER122 ACTIVATE NOT LOGGED INITIALLY; IMPORT FROM /flats/F1\_122/customer\_122\_4.dat OF DEL MODIFIED BY COLDEL| TIMESTAMPFORMAT="YYYY-MM-DD HH:MM:SS" KEEPBLANKS COMPOUND=50 COMMITCOUNT 9600000 INSERT INTO CUSTOMER122; COMMIT WORK; CONNECT RESET; CONNECT TO TPCC IN SHARE MODE; UPDATE COMMAND OPTIONS USING C OFF; ALTER TABLE CUSTOMER122 ACTIVATE NOT LOGGED INITIALLY; IMPORT FROM /flats/F1\_122/customer\_122\_5.dat OF DEL MODIFIED BY COLDEL| TIMESTAMPFORMAT="YYYY-MM-DD HH:MM:SS" KEEPBLANKS COMPOUND=50 COMMITCOUNT 9600000 INSERT INTO CUSTOMER122; COMMIT WORK; CONNECT RESET; CONNECT TO TPCC IN SHARE MODE; UPDATE COMMAND OPTIONS USING C OFF; ALTER TABLE CUSTOMER123 ACTIVATE NOT LOGGED INITIALLY; IMPORT FROM /flats/F1\_123/customer\_123\_1.dat OF DEL MODIFIED BY COLDEL| TIMESTAMPFORMAT="YYYY-MM-DD HH:MM:SS" KEEPBLANKS COMPOUND=50 COMMITCOUNT 9600000 INSERT INTO CUSTOMER123; COMMIT WORK; CONNECT RESET; CONNECT TO TPCC IN SHARE MODE; UPDATE COMMAND OPTIONS USING C OFF; ALTER TABLE CUSTOMER123 ACTIVATE NOT LOGGED INITIALLY; IMPORT FROM /flats/F1\_123/customer\_123\_2.dat OF DEL MODIFIED BY COLDEL| TIMESTAMPFORMAT="YYYY-MM-DD HH:MM:SS" KEEPBLANKS COMPOUND=50 COMMITCOUNT 9600000 INSERT INTO CUSTOMER123; COMMIT WORK; CONNECT RESET; CONNECT TO TPCC IN SHARE MODE; UPDATE COMMAND OPTIONS USING C OFF; ALTER TABLE CUSTOMER123 ACTIVATE NOT LOGGED INITIALLY; IMPORT FROM /flats/F1\_123/customer\_123\_3.dat OF DEL MODIFIED BY COLDEL| TIMESTAMPFORMAT="YYYY-MM-DD HH:MM:SS" KEEPBLANKS COMPOUND=50 COMMITCOUNT 9600000 INSERT INTO CUSTOMER123; COMMIT WORK; CONNECT RESET; CONNECT TO TPCC IN SHARE MODE; UPDATE COMMAND OPTIONS USING C OFF; ALTER TABLE CUSTOMER123 ACTIVATE NOT LOGGED INITIALLY;

TPC Benchmark™ C Full Disclosure Report - IBM System p5 595 Model 9119-595 Page 311 of 562

IMPORT FROM /flats/F1\_123/customer\_123\_4.dat OF DEL MODIFIED BY COLDEL| TIMESTAMPFORMAT="YYYY-MM-DD HH:MM:SS" KEEPBLANKS COMPOUND=50 COMMITCOUNT 9600000 INSERT INTO CUSTOMER123; COMMIT WORK; CONNECT RESET; CONNECT TO TPCC IN SHARE MODE; UPDATE COMMAND OPTIONS USING C OFF; ALTER TABLE CUSTOMER123 ACTIVATE NOT LOGGED INITIALLY; IMPORT FROM /flats/F1\_123/customer\_123\_5.dat OF DEL MODIFIED BY COLDEL| TIMESTAMPFORMAT="YYYY-MM-DD HH:MM:SS" KEEPBLANKS COMPOUND=50 COMMITCOUNT 9600000 INSERT INTO CUSTOMER123; COMMIT WORK; CONNECT RESET; CONNECT TO TPCC IN SHARE MODE; UPDATE COMMAND OPTIONS USING C OFF; ALTER TABLE CUSTOMER124 ACTIVATE NOT LOGGED INITIALLY; IMPORT FROM /flats/F1\_124/customer\_124\_1.dat OF DEL MODIFIED BY COLDEL| TIMESTAMPFORMAT="YYYY-MM-DD HH:MM:SS" KEEPBLANKS COMPOUND=50 COMMITCOUNT 9600000 INSERT INTO CUSTOMER124; COMMIT WORK; CONNECT RESET; CONNECT TO TPCC IN SHARE MODE; UPDATE COMMAND OPTIONS USING C OFF; ALTER TABLE CUSTOMER124 ACTIVATE NOT LOGGED INITIALLY; IMPORT FROM /flats/F1\_124/customer\_124\_2.dat OF DEL MODIFIED BY COLDEL| TIMESTAMPFORMAT="YYYY-MM-DD HH:MM:SS" KEEPBLANKS COMPOUND=50 COMMITCOUNT 9600000 INSERT INTO CUSTOMER124; COMMIT WORK; CONNECT RESET; CONNECT TO TPCC IN SHARE MODE; UPDATE COMMAND OPTIONS USING C OFF; ALTER TABLE CUSTOMER124 ACTIVATE NOT LOGGED INITIALLY; IMPORT FROM /flats/F1\_124/customer\_124\_3.dat OF DEL MODIFIED BY COLDEL| TIMESTAMPFORMAT="YYYY-MM-DD HH:MM:SS" KEEPBLANKS COMPOUND=50 COMMITCOUNT 9600000 INSERT INTO CUSTOMER124; COMMIT WORK; CONNECT RESET; CONNECT TO TPCC IN SHARE MODE; UPDATE COMMAND OPTIONS USING C OFF; ALTER TABLE CUSTOMER124 ACTIVATE NOT LOGGED INITIALLY; IMPORT FROM /flats/F1\_124/customer\_124\_4.dat OF DEL MODIFIED BY COLDEL| TIMESTAMPFORMAT="YYYY-MM-DD HH:MM:SS" KEEPBLANKS COMPOUND=50 COMMITCOUNT 9600000 INSERT INTO CUSTOMER124; COMMIT WORK; CONNECT RESET; CONNECT TO TPCC IN SHARE MODE; UPDATE COMMAND OPTIONS USING C OFF; ALTER TABLE CUSTOMER124 ACTIVATE NOT LOGGED INITIALLY; IMPORT FROM /flats/F1\_124/customer\_124\_5.dat OF DEL MODIFIED BY COLDEL| TIMESTAMPFORMAT="YYYY-MM-DD HH:MM:SS" KEEPBLANKS COMPOUND=50 COMMITCOUNT 9600000 INSERT INTO CUSTOMER124; COMMIT WORK; CONNECT RESET; CONNECT TO TPCC IN SHARE MODE; UPDATE COMMAND OPTIONS USING C OFF; ALTER TABLE CUSTOMER125 ACTIVATE NOT LOGGED INITIALLY; IMPORT FROM /flats/F1\_125/customer\_125\_1.dat OF DEL MODIFIED BY COLDEL| TIMESTAMPFORMAT="YYYY-MM-DD HH:MM:SS" KEEPBLANKS COMPOUND=50 COMMITCOUNT 9600000 INSERT INTO CUSTOMER125; COMMIT WORK; CONNECT RESET; CONNECT TO TPCC IN SHARE MODE; UPDATE COMMAND OPTIONS USING C OFF; ALTER TABLE CUSTOMER125 ACTIVATE NOT LOGGED INITIALLY; IMPORT FROM /flats/F1\_125/customer\_125\_2.dat OF DEL MODIFIED BY COLDEL| TIMESTAMPFORMAT="YYYY-MM-DD HH:MM:SS" KEEPBLANKS COMPOUND=50 COMMITCOUNT 9600000 INSERT INTO CUSTOMER125; COMMIT WORK; CONNECT RESET; CONNECT TO TPCC IN SHARE MODE; UPDATE COMMAND OPTIONS USING C OFF; ALTER TABLE CUSTOMER125 ACTIVATE NOT LOGGED INITIALLY;

IMPORT FROM /flats/F1\_125/customer\_125\_3.dat OF DEL MODIFIED BY COLDEL| TIMESTAMPFORMAT="YYYY-MM-DD HH:MM:SS" KEEPBLANKS COMPOUND=50 COMMITCOUNT 9600000 INSERT INTO CUSTOMER125; COMMIT WORK; CONNECT RESET; CONNECT TO TPCC IN SHARE MODE; UPDATE COMMAND OPTIONS USING C OFF; ALTER TABLE CUSTOMER125 ACTIVATE NOT LOGGED INITIALLY; IMPORT FROM /flats/F1\_125/customer\_125\_4.dat OF DEL MODIFIED BY COLDEL| TIMESTAMPFORMAT="YYYY-MM-DD HH:MM:SS" KEEPBLANKS COMPOUND=50 COMMITCOUNT 9600000 INSERT INTO CUSTOMER125; COMMIT WORK; CONNECT RESET; CONNECT TO TPCC IN SHARE MODE; UPDATE COMMAND OPTIONS USING C OFF; ALTER TABLE CUSTOMER125 ACTIVATE NOT LOGGED INITIALLY; IMPORT FROM /flats/F1\_125/customer\_125\_5.dat OF DEL MODIFIED BY COLDEL| TIMESTAMPFORMAT="YYYY-MM-DD HH:MM:SS" KEEPBLANKS COMPOUND=50 COMMITCOUNT 9600000 INSERT INTO CUSTOMER125; COMMIT WORK; CONNECT RESET; CONNECT TO TPCC IN SHARE MODE; UPDATE COMMAND OPTIONS USING C OFF; ALTER TABLE CUSTOMER126 ACTIVATE NOT LOGGED INITIALLY; IMPORT FROM /flats/F1\_126/customer\_126\_1.dat OF DEL MODIFIED BY COLDEL| TIMESTAMPFORMAT="YYYY-MM-DD HH:MM:SS" KEEPBLANKS COMPOUND=50 COMMITCOUNT 9600000 INSERT INTO CUSTOMER126: COMMIT WORK; CONNECT RESET; CONNECT TO TPCC IN SHARE MODE; UPDATE COMMAND OPTIONS USING C OFF; ALTER TABLE CUSTOMER126 ACTIVATE NOT LOGGED INITIALLY; IMPORT FROM /flats/F1\_126/customer\_126\_2.dat OF DEL MODIFIED BY COLDEL| TIMESTAMPFORMAT="YYYY-MM-DD HH:MM:SS" KEEPBLANKS COMPOUND=50 COMMITCOUNT 9600000 INSERT INTO CUSTOMER126; COMMIT WORK; CONNECT RESET; CONNECT TO TPCC IN SHARE MODE; UPDATE COMMAND OPTIONS USING C OFF; ALTER TABLE CUSTOMER126 ACTIVATE NOT LOGGED INITIALLY; IMPORT FROM /flats/F1\_126/customer\_126\_3.dat OF DEL MODIFIED BY COLDEL| TIMESTAMPFORMAT="YYYY-MM-DD HH:MM:SS" KEEPBLANKS COMPOUND=50 COMMITCOUNT 9600000 INSERT INTO CUSTOMER126: COMMIT WORK; CONNECT RESET; CONNECT TO TPCC IN SHARE MODE; UPDATE COMMAND OPTIONS USING C OFF; ALTER TABLE CUSTOMER126 ACTIVATE NOT LOGGED INITIALLY; IMPORT FROM /flats/F1\_126/customer\_126\_4.dat OF DEL MODIFIED BY COLDEL| TIMESTAMPFORMAT="YYYY-MM-DD HH:MM:SS" KEEPBLANKS COMPOUND=50 COMMITCOUNT 9600000 INSERT INTO CUSTOMER126; COMMIT WORK; CONNECT RESET; CONNECT TO TPCC IN SHARE MODE; UPDATE COMMAND OPTIONS USING C OFF; ALTER TABLE CUSTOMER126 ACTIVATE NOT LOGGED INITIALLY; IMPORT FROM /flats/F1\_126/customer\_126\_5.dat OF DEL MODIFIED BY COLDEL| TIMESTAMPFORMAT="YYYY-MM-DD HH:MM:SS" KEEPBLANKS COMPOUND=50 COMMITCOUNT 9600000 INSERT INTO CUSTOMER126: COMMIT WORK; CONNECT RESET; CONNECT TO TPCC IN SHARE MODE; UPDATE COMMAND OPTIONS USING C OFF; ALTER TABLE CUSTOMER127 ACTIVATE NOT LOGGED INITIALLY; IMPORT FROM /flats/F1\_127/customer\_127\_1.dat OF DEL MODIFIED BY COLDEL| TIMESTAMPFORMAT="YYYY-MM-DD HH:MM:SS" KEEPBLANKS COMPOUND=50 COMMITCOUNT 9600000 INSERT INTO CUSTOMER127; COMMIT WORK; CONNECT RESET; CONNECT TO TPCC IN SHARE MODE; UPDATE COMMAND OPTIONS USING C OFF; ALTER TABLE CUSTOMER127 ACTIVATE NOT LOGGED INITIALLY;

IMPORT FROM /flats/F1\_127/customer\_127\_2.dat OF DEL MODIFIED BY COLDEL| TIMESTAMPFORMAT="YYYY-MM-DD HH:MM:SS" KEEPBLANKS COMPOUND=50 COMMITCOUNT 9600000 INSERT INTO CUSTOMER127; COMMIT WORK; CONNECT RESET; CONNECT TO TPCC IN SHARE MODE; UPDATE COMMAND OPTIONS USING C OFF; ALTER TABLE CUSTOMER127 ACTIVATE NOT LOGGED INITIALLY; IMPORT FROM /flats/F1\_127/customer\_127\_3.dat OF DEL MODIFIED BY COLDEL| TIMESTAMPFORMAT="YYYY-MM-DD HH:MM:SS" KEEPBLANKS COMPOUND=50 COMMITCOUNT 9600000 INSERT INTO CUSTOMER127; COMMIT WORK; CONNECT RESET; CONNECT TO TPCC IN SHARE MODE; UPDATE COMMAND OPTIONS USING C OFF; ALTER TABLE CUSTOMER127 ACTIVATE NOT LOGGED INITIALLY; IMPORT FROM /flats/F1\_127/customer\_127\_4.dat OF DEL MODIFIED BY COLDEL| TIMESTAMPFORMAT="YYYY-MM-DD HH:MM:SS" KEEPBLANKS COMPOUND=50 COMMITCOUNT 9600000 INSERT INTO CUSTOMER127; COMMIT WORK; CONNECT RESET; CONNECT TO TPCC IN SHARE MODE; UPDATE COMMAND OPTIONS USING C OFF; ALTER TABLE CUSTOMER127 ACTIVATE NOT LOGGED INITIALLY; IMPORT FROM /flats/F1\_127/customer\_127\_5.dat OF DEL MODIFIED BY COLDEL| TIMESTAMPFORMAT="YYYY-MM-DD HH:MM:SS" KEEPBLANKS COMPOUND=50 COMMITCOUNT 9600000 INSERT INTO CUSTOMER127; COMMIT WORK; CONNECT RESET; CONNECT TO TPCC IN SHARE MODE; UPDATE COMMAND OPTIONS USING C OFF; ALTER TABLE CUSTOMER128 ACTIVATE NOT LOGGED INITIALLY; IMPORT FROM /flats/F1\_128/customer\_128\_1.dat OF DEL MODIFIED BY COLDEL| TIMESTAMPFORMAT="YYYY-MM-DD HH:MM:SS" KEEPBLANKS COMPOUND=50 COMMITCOUNT 9600000 INSERT INTO CUSTOMER128; COMMIT WORK; CONNECT RESET; CONNECT TO TPCC IN SHARE MODE; UPDATE COMMAND OPTIONS USING C OFF; ALTER TABLE CUSTOMER128 ACTIVATE NOT LOGGED INITIALLY; IMPORT FROM /flats/F1\_128/customer\_128\_2.dat OF DEL MODIFIED BY COLDEL| TIMESTAMPFORMAT="YYYY-MM-DD HH:MM:SS" KEEPBLANKS COMPOUND=50 COMMITCOUNT 9600000 INSERT INTO CUSTOMER128: COMMIT WORK; CONNECT RESET; CONNECT TO TPCC IN SHARE MODE; UPDATE COMMAND OPTIONS USING C OFF; ALTER TABLE CUSTOMER128 ACTIVATE NOT LOGGED INITIALLY; IMPORT FROM /flats/F1\_128/customer\_128\_3.dat OF DEL MODIFIED BY COLDEL| TIMESTAMPFORMAT="YYYY-MM-DD HH:MM:SS" KEEPBLANKS COMPOUND=50 COMMITCOUNT 9600000 INSERT INTO CUSTOMER128; COMMIT WORK; CONNECT RESET; CONNECT TO TPCC IN SHARE MODE; UPDATE COMMAND OPTIONS USING C OFF; ALTER TABLE CUSTOMER128 ACTIVATE NOT LOGGED INITIALLY; IMPORT FROM /flats/F1\_128/customer\_128\_4.dat OF DEL MODIFIED BY COLDEL| TIMESTAMPFORMAT="YYYY-MM-DD HH:MM:SS" KEEPBLANKS COMPOUND=50 COMMITCOUNT 9600000 INSERT INTO CUSTOMER128; COMMIT WORK; CONNECT RESET; CONNECT TO TPCC IN SHARE MODE; UPDATE COMMAND OPTIONS USING C OFF; ALTER TABLE CUSTOMER128 ACTIVATE NOT LOGGED INITIALLY; IMPORT FROM /flats/F1\_128/customer\_128\_5.dat OF DEL MODIFIED BY COLDEL| TIMESTAMPFORMAT="YYYY-MM-DD HH:MM:SS" KEEPBLANKS COMPOUND=50 COMMITCOUNT 9600000 INSERT INTO CUSTOMER128; COMMIT WORK; CONNECT RESET; CONNECT TO TPCC IN SHARE MODE; UPDATE COMMAND OPTIONS USING C OFF; ALTER TABLE CUSTOMER129 ACTIVATE NOT LOGGED INITIALLY;

TPC Benchmark™ C Full Disclosure Report - IBM System p5 595 Model 9119-595 Page 312 of 562

IMPORT FROM /flats/F1\_129/customer\_129\_1.dat OF DEL MODIFIED BY COLDEL| TIMESTAMPFORMAT="YYYY-MM-DD HH:MM:SS" KEEPBLANKS COMPOUND=50 COMMITCOUNT 9600000 INSERT INTO CUSTOMER129; COMMIT WORK; CONNECT RESET; CONNECT TO TPCC IN SHARE MODE; UPDATE COMMAND OPTIONS USING C OFF; ALTER TABLE CUSTOMER129 ACTIVATE NOT LOGGED INITIALLY; IMPORT FROM /flats/F1\_129/customer\_129\_2.dat OF DEL MODIFIED BY COLDEL| TIMESTAMPFORMAT="YYYY-MM-DD HH:MM:SS" KEEPBLANKS COMPOUND=50 COMMITCOUNT 9600000 INSERT INTO CUSTOMER129; COMMIT WORK; CONNECT RESET; CONNECT TO TPCC IN SHARE MODE; UPDATE COMMAND OPTIONS USING C OFF; ALTER TABLE CUSTOMER129 ACTIVATE NOT LOGGED INITIALLY; IMPORT FROM /flats/F1\_129/customer\_129\_3.dat OF DEL MODIFIED BY COLDEL| TIMESTAMPFORMAT="YYYY-MM-DD HH:MM:SS" KEEPBLANKS COMPOUND=50 COMMITCOUNT 9600000 INSERT INTO CUSTOMER129; COMMIT WORK; CONNECT RESET; CONNECT TO TPCC IN SHARE MODE; UPDATE COMMAND OPTIONS USING C OFF; ALTER TABLE CUSTOMER129 ACTIVATE NOT LOGGED INITIALLY; IMPORT FROM /flats/F1\_129/customer\_129\_4.dat OF DEL MODIFIED BY COLDEL| TIMESTAMPFORMAT="YYYY-MM-DD HH:MM:SS" KEEPBLANKS COMPOUND=50 COMMITCOUNT 9600000 INSERT INTO CUSTOMER129; COMMIT WORK; CONNECT RESET; CONNECT TO TPCC IN SHARE MODE; UPDATE COMMAND OPTIONS USING C OFF; ALTER TABLE CUSTOMER129 ACTIVATE NOT LOGGED INITIALLY; IMPORT FROM /flats/F1\_129/customer\_129\_5.dat OF DEL MODIFIED BY COLDEL| TIMESTAMPFORMAT="YYYY-MM-DD HH:MM:SS" KEEPBLANKS COMPOUND=50 COMMITCOUNT 9600000 INSERT INTO CUSTOMER129; COMMIT WORK; CONNECT RESET; CONNECT TO TPCC IN SHARE MODE; UPDATE COMMAND OPTIONS USING C OFF; ALTER TABLE CUSTOMER130 ACTIVATE NOT LOGGED INITIALLY; IMPORT FROM /flats/F1\_130/customer\_130\_1.dat OF DEL MODIFIED BY COLDEL| TIMESTAMPFORMAT="YYYY-MM-DD HH:MM:SS" KEEPBLANKS COMPOUND=50 COMMITCOUNT 9600000 INSERT INTO CUSTOMER130; COMMIT WORK; CONNECT RESET; CONNECT TO TPCC IN SHARE MODE; UPDATE COMMAND OPTIONS USING C OFF; ALTER TABLE CUSTOMER130 ACTIVATE NOT LOGGED INITIALLY; IMPORT FROM /flats/F1\_130/customer\_130\_2.dat OF DEL MODIFIED BY COLDEL| TIMESTAMPFORMAT="YYYY-MM-DD HH:MM:SS" KEEPBLANKS COMPOUND=50 COMMITCOUNT 9600000 INSERT INTO CUSTOMER130; COMMIT WORK; CONNECT RESET; CONNECT TO TPCC IN SHARE MODE; UPDATE COMMAND OPTIONS USING C OFF; ALTER TABLE CUSTOMER130 ACTIVATE NOT LOGGED INITIALLY; IMPORT FROM /flats/F1\_130/customer\_130\_3.dat OF DEL MODIFIED BY COLDEL| TIMESTAMPFORMAT="YYYY-MM-DD HH:MM:SS" KEEPBLANKS COMPOUND=50 COMMITCOUNT 9600000 INSERT INTO CUSTOMER130; COMMIT WORK; CONNECT RESET; CONNECT TO TPCC IN SHARE MODE; UPDATE COMMAND OPTIONS USING C OFF; ALTER TABLE CUSTOMER130 ACTIVATE NOT LOGGED INITIALLY; IMPORT FROM /flats/F1\_130/customer\_130\_4.dat OF DEL MODIFIED BY COLDEL| TIMESTAMPFORMAT="YYYY-MM-DD HH:MM:SS" KEEPBLANKS COMPOUND=50 COMMITCOUNT 9600000 INSERT INTO CUSTOMER130; COMMIT WORK; CONNECT RESET; CONNECT TO TPCC IN SHARE MODE; UPDATE COMMAND OPTIONS USING C OFF; ALTER TABLE CUSTOMER130 ACTIVATE NOT LOGGED INITIALLY;

IMPORT FROM /flats/F1\_130/customer\_130\_5.dat OF DEL MODIFIED BY COLDEL| TIMESTAMPFORMAT="YYYY-MM-DD HH:MM:SS" KEEPBLANKS COMPOUND=50 COMMITCOUNT 9600000 INSERT INTO CUSTOMER130; COMMIT WORK; CONNECT RESET; CONNECT TO TPCC IN SHARE MODE; UPDATE COMMAND OPTIONS USING C OFF; ALTER TABLE CUSTOMER131 ACTIVATE NOT LOGGED INITIALLY; IMPORT FROM /flats/F1\_131/customer\_131\_1.dat OF DEL MODIFIED BY COLDEL| TIMESTAMPFORMAT="YYYY-MM-DD HH:MM:SS" KEEPBLANKS COMPOUND=50 COMMITCOUNT 9600000 INSERT INTO CUSTOMER131; COMMIT WORK; CONNECT RESET; CONNECT TO TPCC IN SHARE MODE; UPDATE COMMAND OPTIONS USING C OFF; ALTER TABLE CUSTOMER131 ACTIVATE NOT LOGGED INITIALLY; IMPORT FROM /flats/F1\_131/customer\_131\_2.dat OF DEL MODIFIED BY COLDEL| TIMESTAMPFORMAT="YYYY-MM-DD HH:MM:SS" KEEPBLANKS COMPOUND=50 COMMITCOUNT 9600000 INSERT INTO CUSTOMER131; COMMIT WORK; CONNECT RESET; CONNECT TO TPCC IN SHARE MODE; UPDATE COMMAND OPTIONS USING C OFF; ALTER TABLE CUSTOMER131 ACTIVATE NOT LOGGED INITIALLY; IMPORT FROM /flats/F1\_131/customer\_131\_3.dat OF DEL MODIFIED BY COLDEL| TIMESTAMPFORMAT="YYYY-MM-DD HH:MM:SS" KEEPBLANKS COMPOUND=50 COMMITCOUNT 9600000 INSERT INTO CUSTOMER131; COMMIT WORK; CONNECT RESET; CONNECT TO TPCC IN SHARE MODE; UPDATE COMMAND OPTIONS USING C OFF; ALTER TABLE CUSTOMER131 ACTIVATE NOT LOGGED INITIALLY; IMPORT FROM /flats/F1\_131/customer\_131\_4.dat OF DEL MODIFIED BY COLDEL| TIMESTAMPFORMAT="YYYY-MM-DD HH:MM:SS" KEEPBLANKS COMPOUND=50 COMMITCOUNT 9600000 INSERT INTO CUSTOMER131; COMMIT WORK; CONNECT RESET; CONNECT TO TPCC IN SHARE MODE; UPDATE COMMAND OPTIONS USING C OFF; ALTER TABLE CUSTOMER131 ACTIVATE NOT LOGGED INITIALLY; IMPORT FROM /flats/F1\_131/customer\_131\_5.dat OF DEL MODIFIED BY COLDEL| TIMESTAMPFORMAT="YYYY-MM-DD HH:MM:SS" KEEPBLANKS COMPOUND=50 COMMITCOUNT 9600000 INSERT INTO CUSTOMER131; COMMIT WORK; CONNECT RESET; CONNECT TO TPCC IN SHARE MODE; UPDATE COMMAND OPTIONS USING C OFF; ALTER TABLE CUSTOMER132 ACTIVATE NOT LOGGED INITIALLY; IMPORT FROM /flats/F1\_132/customer\_132\_1.dat OF DEL MODIFIED BY COLDEL| TIMESTAMPFORMAT="YYYY-MM-DD HH:MM:SS" KEEPBLANKS COMPOUND=50 COMMITCOUNT 9600000 INSERT INTO CUSTOMER132; COMMIT WORK; CONNECT RESET; CONNECT TO TPCC IN SHARE MODE; UPDATE COMMAND OPTIONS USING C OFF; ALTER TABLE CUSTOMER132 ACTIVATE NOT LOGGED INITIALLY; IMPORT FROM /flats/F1\_132/customer\_132\_2.dat OF DEL MODIFIED BY COLDEL| TIMESTAMPFORMAT="YYYY-MM-DD HH:MM:SS" KEEPBLANKS COMPOUND=50 COMMITCOUNT 9600000 INSERT INTO CUSTOMER132; COMMIT WORK; CONNECT RESET; CONNECT TO TPCC IN SHARE MODE; UPDATE COMMAND OPTIONS USING C OFF; ALTER TABLE CUSTOMER132 ACTIVATE NOT LOGGED INITIALLY; IMPORT FROM /flats/F1\_132/customer\_132\_3.dat OF DEL MODIFIED BY COLDEL| TIMESTAMPFORMAT="YYYY-MM-DD HH:MM:SS" KEEPBLANKS COMPOUND=50 COMMITCOUNT 9600000 INSERT INTO CUSTOMER132; COMMIT WORK; CONNECT RESET; CONNECT TO TPCC IN SHARE MODE; UPDATE COMMAND OPTIONS USING C OFF; ALTER TABLE CUSTOMER132 ACTIVATE NOT LOGGED INITIALLY;

IMPORT FROM /flats/F1\_132/customer\_132\_4.dat OF DEL MODIFIED BY COLDEL| TIMESTAMPFORMAT="YYYY-MM-DD HH:MM:SS" KEEPBLANKS COMPOUND=50 COMMITCOUNT 9600000 INSERT INTO CUSTOMER132; COMMIT WORK; CONNECT RESET; CONNECT TO TPCC IN SHARE MODE; UPDATE COMMAND OPTIONS USING C OFF; ALTER TABLE CUSTOMER132 ACTIVATE NOT LOGGED INITIALLY; IMPORT FROM /flats/F1\_132/customer\_132\_5.dat OF DEL MODIFIED BY COLDEL| TIMESTAMPFORMAT="YYYY-MM-DD HH:MM:SS" KEEPBLANKS COMPOUND=50 COMMITCOUNT 9600000 INSERT INTO CUSTOMER132; COMMIT WORK; CONNECT RESET; CONNECT TO TPCC IN SHARE MODE; UPDATE COMMAND OPTIONS USING C OFF; ALTER TABLE CUSTOMER133 ACTIVATE NOT LOGGED INITIALLY; IMPORT FROM /flats/F1\_133/customer\_133\_1.dat OF DEL MODIFIED BY COLDEL| TIMESTAMPFORMAT="YYYY-MM-DD HH:MM:SS" KEEPBLANKS COMPOUND=50 COMMITCOUNT 9600000 INSERT INTO CUSTOMER133; COMMIT WORK; CONNECT RESET; CONNECT TO TPCC IN SHARE MODE; UPDATE COMMAND OPTIONS USING C OFF; ALTER TABLE CUSTOMER133 ACTIVATE NOT LOGGED INITIALLY; IMPORT FROM /flats/F1\_133/customer\_133\_2.dat OF DEL MODIFIED BY COLDEL| TIMESTAMPFORMAT="YYYY-MM-DD HH:MM:SS" KEEPBLANKS COMPOUND=50 COMMITCOUNT 9600000 INSERT INTO CUSTOMER133: COMMIT WORK; CONNECT RESET; CONNECT TO TPCC IN SHARE MODE; UPDATE COMMAND OPTIONS USING C OFF; ALTER TABLE CUSTOMER133 ACTIVATE NOT LOGGED INITIALLY; IMPORT FROM /flats/F1\_133/customer\_133\_3.dat OF DEL MODIFIED BY COLDEL| TIMESTAMPFORMAT="YYYY-MM-DD HH:MM:SS" KEEPBLANKS COMPOUND=50 COMMITCOUNT 9600000 INSERT INTO CUSTOMER133; COMMIT WORK; CONNECT RESET; CONNECT TO TPCC IN SHARE MODE; UPDATE COMMAND OPTIONS USING C OFF; ALTER TABLE CUSTOMER133 ACTIVATE NOT LOGGED INITIALLY; IMPORT FROM /flats/F1\_133/customer\_133\_4.dat OF DEL MODIFIED BY COLDEL| TIMESTAMPFORMAT="YYYY-MM-DD HH:MM:SS" KEEPBLANKS COMPOUND=50 COMMITCOUNT 9600000 INSERT INTO CUSTOMER133: COMMIT WORK; CONNECT RESET; CONNECT TO TPCC IN SHARE MODE; UPDATE COMMAND OPTIONS USING C OFF; ALTER TABLE CUSTOMER133 ACTIVATE NOT LOGGED INITIALLY; IMPORT FROM /flats/F1\_133/customer\_133\_5.dat OF DEL MODIFIED BY COLDEL| TIMESTAMPFORMAT="YYYY-MM-DD HH:MM:SS" KEEPBLANKS COMPOUND=50 COMMITCOUNT 9600000 INSERT INTO CUSTOMER133; COMMIT WORK; CONNECT RESET; CONNECT TO TPCC IN SHARE MODE; UPDATE COMMAND OPTIONS USING C OFF; ALTER TABLE CUSTOMER134 ACTIVATE NOT LOGGED INITIALLY; IMPORT FROM /flats/F1\_134/customer\_134\_1.dat OF DEL MODIFIED BY COLDEL| TIMESTAMPFORMAT="YYYY-MM-DD HH:MM:SS" KEEPBLANKS COMPOUND=50 COMMITCOUNT 9600000 INSERT INTO CUSTOMER134; COMMIT WORK; CONNECT RESET; CONNECT TO TPCC IN SHARE MODE; UPDATE COMMAND OPTIONS USING C OFF; ALTER TABLE CUSTOMER134 ACTIVATE NOT LOGGED INITIALLY; IMPORT FROM /flats/F1\_134/customer\_134\_2.dat OF DEL MODIFIED BY COLDEL| TIMESTAMPFORMAT="YYYY-MM-DD HH:MM:SS" KEEPBLANKS COMPOUND=50 COMMITCOUNT 9600000 INSERT INTO CUSTOMER134; COMMIT WORK; CONNECT RESET; CONNECT TO TPCC IN SHARE MODE; UPDATE COMMAND OPTIONS USING C OFF; ALTER TABLE CUSTOMER134 ACTIVATE NOT LOGGED INITIALLY;

TPC Benchmark™ C Full Disclosure Report - IBM System p5 595 Model 9119-595 Page 313 of 562

IMPORT FROM /flats/F1\_134/customer\_134\_3.dat OF DEL MODIFIED BY COLDEL| TIMESTAMPFORMAT="YYYY-MM-DD HH:MM:SS" KEEPBLANKS COMPOUND=50 COMMITCOUNT 9600000 INSERT INTO CUSTOMER134; COMMIT WORK; CONNECT RESET; CONNECT TO TPCC IN SHARE MODE; UPDATE COMMAND OPTIONS USING C OFF; ALTER TABLE CUSTOMER134 ACTIVATE NOT LOGGED INITIALLY; IMPORT FROM /flats/F1\_134/customer\_134\_4.dat OF DEL MODIFIED BY COLDEL| TIMESTAMPFORMAT="YYYY-MM-DD HH:MM:SS" KEEPBLANKS COMPOUND=50 COMMITCOUNT 9600000 INSERT INTO CUSTOMER134; COMMIT WORK; CONNECT RESET; CONNECT TO TPCC IN SHARE MODE; UPDATE COMMAND OPTIONS USING C OFF; ALTER TABLE CUSTOMER134 ACTIVATE NOT LOGGED INITIALLY; IMPORT FROM /flats/F1\_134/customer\_134\_5.dat OF DEL MODIFIED BY COLDEL| TIMESTAMPFORMAT="YYYY-MM-DD HH:MM:SS" KEEPBLANKS COMPOUND=50 COMMITCOUNT 9600000 INSERT INTO CUSTOMER134; COMMIT WORK; CONNECT RESET; CONNECT TO TPCC IN SHARE MODE; UPDATE COMMAND OPTIONS USING C OFF; ALTER TABLE CUSTOMER135 ACTIVATE NOT LOGGED INITIALLY; IMPORT FROM /flats/F1\_135/customer\_135\_1.dat OF DEL MODIFIED BY COLDEL| TIMESTAMPFORMAT="YYYY-MM-DD HH:MM:SS" KEEPBLANKS COMPOUND=50 COMMITCOUNT 9600000 INSERT INTO CUSTOMER135; COMMIT WORK; CONNECT RESET; CONNECT TO TPCC IN SHARE MODE; UPDATE COMMAND OPTIONS USING C OFF; ALTER TABLE CUSTOMER135 ACTIVATE NOT LOGGED INITIALLY; IMPORT FROM /flats/F1\_135/customer\_135\_2.dat OF DEL MODIFIED BY COLDEL| TIMESTAMPFORMAT="YYYY-MM-DD HH:MM:SS" KEEPBLANKS COMPOUND=50 COMMITCOUNT 9600000 INSERT INTO CUSTOMER135; COMMIT WORK; CONNECT RESET; CONNECT TO TPCC IN SHARE MODE; UPDATE COMMAND OPTIONS USING C OFF; ALTER TABLE CUSTOMER135 ACTIVATE NOT LOGGED INITIALLY; IMPORT FROM /flats/F1\_135/customer\_135\_3.dat OF DEL MODIFIED BY COLDEL| TIMESTAMPFORMAT="YYYY-MM-DD HH:MM:SS" KEEPBLANKS COMPOUND=50 COMMITCOUNT 9600000 INSERT INTO CUSTOMER135; COMMIT WORK; CONNECT RESET; CONNECT TO TPCC IN SHARE MODE; UPDATE COMMAND OPTIONS USING C OFF; ALTER TABLE CUSTOMER135 ACTIVATE NOT LOGGED INITIALLY; IMPORT FROM /flats/F1\_135/customer\_135\_4.dat OF DEL MODIFIED BY COLDEL| TIMESTAMPFORMAT="YYYY-MM-DD HH:MM:SS" KEEPBLANKS COMPOUND=50 COMMITCOUNT 9600000 INSERT INTO CUSTOMER135; COMMIT WORK; CONNECT RESET; CONNECT TO TPCC IN SHARE MODE; UPDATE COMMAND OPTIONS USING C OFF; ALTER TABLE CUSTOMER135 ACTIVATE NOT LOGGED INITIALLY; IMPORT FROM /flats/F1\_135/customer\_135\_5.dat OF DEL MODIFIED BY COLDEL| TIMESTAMPFORMAT="YYYY-MM-DD HH:MM:SS" KEEPBLANKS COMPOUND=50 COMMITCOUNT 9600000 INSERT INTO CUSTOMER135; COMMIT WORK; CONNECT RESET; CONNECT TO TPCC IN SHARE MODE; UPDATE COMMAND OPTIONS USING C OFF; ALTER TABLE CUSTOMER136 ACTIVATE NOT LOGGED INITIALLY; IMPORT FROM /flats/F1\_136/customer\_136\_1.dat OF DEL MODIFIED BY COLDEL| TIMESTAMPFORMAT="YYYY-MM-DD HH:MM:SS" KEEPBLANKS COMPOUND=50 COMMITCOUNT 9600000 INSERT INTO CUSTOMER136; COMMIT WORK; CONNECT RESET; CONNECT TO TPCC IN SHARE MODE; UPDATE COMMAND OPTIONS USING C OFF; ALTER TABLE CUSTOMER136 ACTIVATE NOT LOGGED INITIALLY;

IMPORT FROM /flats/F1\_136/customer\_136\_2.dat OF DEL MODIFIED BY COLDEL| TIMESTAMPFORMAT="YYYY-MM-DD HH:MM:SS" KEEPBLANKS COMPOUND=50 COMMITCOUNT 9600000 INSERT INTO CUSTOMER136: COMMIT WORK; CONNECT RESET; CONNECT TO TPCC IN SHARE MODE; UPDATE COMMAND OPTIONS USING C OFF; ALTER TABLE CUSTOMER136 ACTIVATE NOT LOGGED INITIALLY; IMPORT FROM /flats/F1\_136/customer\_136\_3.dat OF DEL MODIFIED BY COLDEL| TIMESTAMPFORMAT="YYYY-MM-DD HH:MM:SS" KEEPBLANKS COMPOUND=50 COMMITCOUNT 9600000 INSERT INTO CUSTOMER136; COMMIT WORK; CONNECT RESET; CONNECT TO TPCC IN SHARE MODE; UPDATE COMMAND OPTIONS USING C OFF; ALTER TABLE CUSTOMER136 ACTIVATE NOT LOGGED INITIALLY; IMPORT FROM /flats/F1\_136/customer\_136\_4.dat OF DEL MODIFIED BY COLDEL| TIMESTAMPFORMAT="YYYY-MM-DD HH:MM:SS" KEEPBLANKS COMPOUND=50 COMMITCOUNT 9600000 INSERT INTO CUSTOMER136; COMMIT WORK; CONNECT RESET; CONNECT TO TPCC IN SHARE MODE; UPDATE COMMAND OPTIONS USING C OFF; ALTER TABLE CUSTOMER136 ACTIVATE NOT LOGGED INITIALLY; IMPORT FROM /flats/F1\_136/customer\_136\_5.dat OF DEL MODIFIED BY COLDEL| TIMESTAMPFORMAT="YYYY-MM-DD HH:MM:SS" KEEPBLANKS COMPOUND=50 COMMITCOUNT 9600000 INSERT INTO CUSTOMER136: COMMIT WORK; CONNECT RESET; CONNECT TO TPCC IN SHARE MODE; UPDATE COMMAND OPTIONS USING C OFF; ALTER TABLE CUSTOMER137 ACTIVATE NOT LOGGED INITIALLY; IMPORT FROM /flats/F1\_137/customer\_137\_1.dat OF DEL MODIFIED BY COLDEL| TIMESTAMPFORMAT="YYYY-MM-DD HH:MM:SS" KEEPBLANKS COMPOUND=50 COMMITCOUNT 9600000 INSERT INTO CUSTOMER137; COMMIT WORK; CONNECT RESET; CONNECT TO TPCC IN SHARE MODE; UPDATE COMMAND OPTIONS USING C OFF; ALTER TABLE CUSTOMER137 ACTIVATE NOT LOGGED INITIALLY; IMPORT FROM /flats/F1\_137/customer\_137\_2.dat OF DEL MODIFIED BY COLDEL| TIMESTAMPFORMAT="YYYY-MM-DD HH:MM:SS" KEEPBLANKS COMPOUND=50 COMMITCOUNT 9600000 INSERT INTO CUSTOMER137: COMMIT WORK; CONNECT RESET; CONNECT TO TPCC IN SHARE MODE; UPDATE COMMAND OPTIONS USING C OFF; ALTER TABLE CUSTOMER137 ACTIVATE NOT LOGGED INITIALLY; IMPORT FROM /flats/F1\_137/customer\_137\_3.dat OF DEL MODIFIED BY COLDEL| TIMESTAMPFORMAT="YYYY-MM-DD HH:MM:SS" KEEPBLANKS COMPOUND=50 COMMITCOUNT 9600000 INSERT INTO CUSTOMER137; COMMIT WORK; CONNECT RESET; CONNECT TO TPCC IN SHARE MODE; UPDATE COMMAND OPTIONS USING C OFF; ALTER TABLE CUSTOMER137 ACTIVATE NOT LOGGED INITIALLY; IMPORT FROM /flats/F1\_137/customer\_137\_4.dat OF DEL MODIFIED BY COLDEL| TIMESTAMPFORMAT="YYYY-MM-DD HH:MM:SS" KEEPBLANKS COMPOUND=50 COMMITCOUNT 9600000 INSERT INTO CUSTOMER137; COMMIT WORK; CONNECT RESET; CONNECT TO TPCC IN SHARE MODE; UPDATE COMMAND OPTIONS USING C OFF; ALTER TABLE CUSTOMER137 ACTIVATE NOT LOGGED INITIALLY; IMPORT FROM /flats/F1\_137/customer\_137\_5.dat OF DEL MODIFIED BY COLDEL| TIMESTAMPFORMAT="YYYY-MM-DD HH:MM:SS" KEEPBLANKS COMPOUND=50 COMMITCOUNT 9600000 INSERT INTO CUSTOMER137; COMMIT WORK; CONNECT RESET; CONNECT TO TPCC IN SHARE MODE; UPDATE COMMAND OPTIONS USING C OFF; ALTER TABLE CUSTOMER138 ACTIVATE NOT LOGGED INITIALLY;

IMPORT FROM /flats/F1\_138/customer\_138\_1.dat OF DEL MODIFIED BY COLDEL| TIMESTAMPFORMAT="YYYY-MM-DD HH:MM:SS" KEEPBLANKS COMPOUND=50 COMMITCOUNT 9600000 INSERT INTO CUSTOMER138: COMMIT WORK; CONNECT RESET; CONNECT TO TPCC IN SHARE MODE; UPDATE COMMAND OPTIONS USING C OFF; ALTER TABLE CUSTOMER138 ACTIVATE NOT LOGGED INITIALLY; IMPORT FROM /flats/F1\_138/customer\_138\_2.dat OF DEL MODIFIED BY COLDEL| TIMESTAMPFORMAT="YYYY-MM-DD HH:MM:SS" KEEPBLANKS COMPOUND=50 COMMITCOUNT 9600000 INSERT INTO CUSTOMER138; COMMIT WORK; CONNECT RESET; CONNECT TO TPCC IN SHARE MODE; UPDATE COMMAND OPTIONS USING C OFF; ALTER TABLE CUSTOMER138 ACTIVATE NOT LOGGED INITIALLY; IMPORT FROM /flats/F1\_138/customer\_138\_3.dat OF DEL MODIFIED BY COLDEL| TIMESTAMPFORMAT="YYYY-MM-DD HH:MM:SS" KEEPBLANKS COMPOUND=50 COMMITCOUNT 9600000 INSERT INTO CUSTOMER138; COMMIT WORK; CONNECT RESET; CONNECT TO TPCC IN SHARE MODE; UPDATE COMMAND OPTIONS USING C OFF; ALTER TABLE CUSTOMER138 ACTIVATE NOT LOGGED INITIALLY; IMPORT FROM /flats/F1\_138/customer\_138\_4.dat OF DEL MODIFIED BY COLDEL| TIMESTAMPFORMAT="YYYY-MM-DD HH:MM:SS" KEEPBLANKS COMPOUND=50 COMMITCOUNT 9600000 INSERT INTO CUSTOMER138: COMMIT WORK; CONNECT RESET; CONNECT TO TPCC IN SHARE MODE; UPDATE COMMAND OPTIONS USING C OFF; ALTER TABLE CUSTOMER138 ACTIVATE NOT LOGGED INITIALLY; IMPORT FROM /flats/F1\_138/customer\_138\_5.dat OF DEL MODIFIED BY COLDEL| TIMESTAMPFORMAT="YYYY-MM-DD HH:MM:SS" KEEPBLANKS COMPOUND=50 COMMITCOUNT 9600000 INSERT INTO CUSTOMER138; COMMIT WORK; CONNECT RESET; CONNECT TO TPCC IN SHARE MODE; UPDATE COMMAND OPTIONS USING C OFF; ALTER TABLE CUSTOMER139 ACTIVATE NOT LOGGED INITIALLY; IMPORT FROM /flats/F1\_139/customer\_139\_1.dat OF DEL MODIFIED BY COLDEL| TIMESTAMPFORMAT="YYYY-MM-DD HH:MM:SS" KEEPBLANKS COMPOUND=50 COMMITCOUNT 9600000 INSERT INTO CUSTOMER139: COMMIT WORK; CONNECT RESET; CONNECT TO TPCC IN SHARE MODE; UPDATE COMMAND OPTIONS USING C OFF; ALTER TABLE CUSTOMER139 ACTIVATE NOT LOGGED INITIALLY; IMPORT FROM /flats/F1\_139/customer\_139\_2.dat OF DEL MODIFIED BY COLDEL| TIMESTAMPFORMAT="YYYY-MM-DD HH:MM:SS" KEEPBLANKS COMPOUND=50 COMMITCOUNT 9600000 INSERT INTO CUSTOMER139; COMMIT WORK; CONNECT RESET; CONNECT TO TPCC IN SHARE MODE; UPDATE COMMAND OPTIONS USING C OFF; ALTER TABLE CUSTOMER139 ACTIVATE NOT LOGGED INITIALLY; IMPORT FROM /flats/F1\_139/customer\_139\_3.dat OF DEL MODIFIED BY COLDEL| TIMESTAMPFORMAT="YYYY-MM-DD HH:MM:SS" KEEPBLANKS COMPOUND=50 COMMITCOUNT 9600000 INSERT INTO CUSTOMER139; COMMIT WORK; CONNECT RESET; CONNECT TO TPCC IN SHARE MODE; UPDATE COMMAND OPTIONS USING C OFF; ALTER TABLE CUSTOMER139 ACTIVATE NOT LOGGED INITIALLY; IMPORT FROM /flats/F1\_139/customer\_139\_4.dat OF DEL MODIFIED BY COLDEL| TIMESTAMPFORMAT="YYYY-MM-DD HH:MM:SS" KEEPBLANKS COMPOUND=50 COMMITCOUNT 9600000 INSERT INTO CUSTOMER139; COMMIT WORK; CONNECT RESET; CONNECT TO TPCC IN SHARE MODE; UPDATE COMMAND OPTIONS USING C OFF; ALTER TABLE CUSTOMER139 ACTIVATE NOT LOGGED INITIALLY;

TPC Benchmark<sup>™</sup> C Full Disclosure Report - IBM System p5 595 Model 9119-595 Page 314 of 562

IMPORT FROM /flats/F1\_139/customer\_139\_5.dat OF DEL MODIFIED BY COLDEL| TIMESTAMPFORMAT="YYYY-MM-DD HH:MM:SS" KEEPBLANKS COMPOUND=50 COMMITCOUNT 9600000 INSERT INTO CUSTOMER139; COMMIT WORK; CONNECT RESET; CONNECT TO TPCC IN SHARE MODE; UPDATE COMMAND OPTIONS USING C OFF; ALTER TABLE CUSTOMER140 ACTIVATE NOT LOGGED INITIALLY; IMPORT FROM /flats/F1\_140/customer\_140\_1.dat OF DEL MODIFIED BY COLDEL| TIMESTAMPFORMAT="YYYY-MM-DD HH:MM:SS" KEEPBLANKS COMPOUND=50 COMMITCOUNT 9600000 INSERT INTO CUSTOMER140; COMMIT WORK; CONNECT RESET; CONNECT TO TPCC IN SHARE MODE; UPDATE COMMAND OPTIONS USING C OFF; ALTER TABLE CUSTOMER140 ACTIVATE NOT LOGGED INITIALLY; IMPORT FROM /flats/F1\_140/customer\_140\_2.dat OF DEL MODIFIED BY COLDEL| TIMESTAMPFORMAT="YYYY-MM-DD HH:MM:SS" KEEPBLANKS COMPOUND=50 COMMITCOUNT 9600000 INSERT INTO CUSTOMER140; COMMIT WORK; CONNECT RESET; CONNECT TO TPCC IN SHARE MODE; UPDATE COMMAND OPTIONS USING C OFF; ALTER TABLE CUSTOMER140 ACTIVATE NOT LOGGED INITIALLY; IMPORT FROM /flats/F1\_140/customer\_140\_3.dat OF DEL MODIFIED BY COLDEL| TIMESTAMPFORMAT="YYYY-MM-DD HH:MM:SS" KEEPBLANKS COMPOUND=50 COMMITCOUNT 9600000 INSERT INTO CUSTOMER140; COMMIT WORK; CONNECT RESET; CONNECT TO TPCC IN SHARE MODE; UPDATE COMMAND OPTIONS USING C OFF; ALTER TABLE CUSTOMER140 ACTIVATE NOT LOGGED INITIALLY; IMPORT FROM /flats/F1\_140/customer\_140\_4.dat OF DEL MODIFIED BY COLDEL| TIMESTAMPFORMAT="YYYY-MM-DD HH:MM:SS" KEEPBLANKS COMPOUND=50 COMMITCOUNT 9600000 INSERT INTO CUSTOMER140; COMMIT WORK; CONNECT RESET; CONNECT TO TPCC IN SHARE MODE; UPDATE COMMAND OPTIONS USING C OFF; ALTER TABLE CUSTOMER140 ACTIVATE NOT LOGGED INITIALLY; IMPORT FROM /flats/F1\_140/customer\_140\_5.dat OF DEL MODIFIED BY COLDEL| TIMESTAMPFORMAT="YYYY-MM-DD HH:MM:SS" KEEPBLANKS COMPOUND=50 COMMITCOUNT 9600000 INSERT INTO CUSTOMER140; COMMIT WORK; CONNECT RESET; CONNECT TO TPCC IN SHARE MODE; UPDATE COMMAND OPTIONS USING C OFF; ALTER TABLE CUSTOMER141 ACTIVATE NOT LOGGED INITIALLY; IMPORT FROM /flats/F1\_141/customer\_141\_1.dat OF DEL MODIFIED BY COLDEL| TIMESTAMPFORMAT="YYYY-MM-DD HH:MM:SS" KEEPBLANKS COMPOUND=50 COMMITCOUNT 9600000 INSERT INTO CUSTOMER141; COMMIT WORK; CONNECT RESET; CONNECT TO TPCC IN SHARE MODE; UPDATE COMMAND OPTIONS USING C OFF; ALTER TABLE CUSTOMER141 ACTIVATE NOT LOGGED INITIALLY; IMPORT FROM /flats/F1\_141/customer\_141\_2.dat OF DEL MODIFIED BY COLDEL| TIMESTAMPFORMAT="YYYY-MM-DD HH:MM:SS" KEEPBLANKS COMPOUND=50 COMMITCOUNT 9600000 INSERT INTO CUSTOMER141; COMMIT WORK; CONNECT RESET; CONNECT TO TPCC IN SHARE MODE; UPDATE COMMAND OPTIONS USING C OFF; ALTER TABLE CUSTOMER141 ACTIVATE NOT LOGGED INITIALLY; IMPORT FROM /flats/F1\_141/customer\_141\_3.dat OF DEL MODIFIED BY COLDEL| TIMESTAMPFORMAT="YYYY-MM-DD HH:MM:SS" KEEPBLANKS COMPOUND=50 COMMITCOUNT 9600000 INSERT INTO CUSTOMER141; COMMIT WORK; CONNECT RESET; CONNECT TO TPCC IN SHARE MODE; UPDATE COMMAND OPTIONS USING C OFF; ALTER TABLE CUSTOMER141 ACTIVATE NOT LOGGED INITIALLY;

IMPORT FROM /flats/F1\_141/customer\_141\_4.dat OF DEL MODIFIED BY COLDEL| TIMESTAMPFORMAT="YYYY-MM-DD HH:MM:SS" KEEPBLANKS COMPOUND=50 COMMITCOUNT 9600000 INSERT INTO CUSTOMER141; COMMIT WORK; CONNECT RESET; CONNECT TO TPCC IN SHARE MODE; UPDATE COMMAND OPTIONS USING C OFF; ALTER TABLE CUSTOMER141 ACTIVATE NOT LOGGED INITIALLY; IMPORT FROM /flats/F1\_141/customer\_141\_5.dat OF DEL MODIFIED BY COLDEL| TIMESTAMPFORMAT="YYYY-MM-DD HH:MM:SS" KEEPBLANKS COMPOUND=50 COMMITCOUNT 9600000 INSERT INTO CUSTOMER141; COMMIT WORK; CONNECT RESET; CONNECT TO TPCC IN SHARE MODE; UPDATE COMMAND OPTIONS USING C OFF; ALTER TABLE CUSTOMER142 ACTIVATE NOT LOGGED INITIALLY; IMPORT FROM /flats/F1\_142/customer\_142\_1.dat OF DEL MODIFIED BY COLDEL| TIMESTAMPFORMAT="YYYY-MM-DD HH:MM:SS" KEEPBLANKS COMPOUND=50 COMMITCOUNT 9600000 INSERT INTO CUSTOMER142; COMMIT WORK; CONNECT RESET; CONNECT TO TPCC IN SHARE MODE; UPDATE COMMAND OPTIONS USING C OFF; ALTER TABLE CUSTOMER142 ACTIVATE NOT LOGGED INITIALLY; IMPORT FROM /flats/F1\_142/customer\_142\_2.dat OF DEL MODIFIED BY COLDEL| TIMESTAMPFORMAT="YYYY-MM-DD HH:MM:SS" KEEPBLANKS COMPOUND=50 COMMITCOUNT 9600000 INSERT INTO CUSTOMER142; COMMIT WORK; CONNECT RESET; CONNECT TO TPCC IN SHARE MODE; UPDATE COMMAND OPTIONS USING C OFF; ALTER TABLE CUSTOMER142 ACTIVATE NOT LOGGED INITIALLY; IMPORT FROM /flats/F1\_142/customer\_142\_3.dat OF DEL MODIFIED BY COLDEL| TIMESTAMPFORMAT="YYYY-MM-DD HH:MM:SS" KEEPBLANKS COMPOUND=50 COMMITCOUNT 9600000 INSERT INTO CUSTOMER142; COMMIT WORK; CONNECT RESET; CONNECT TO TPCC IN SHARE MODE; UPDATE COMMAND OPTIONS USING C OFF; ALTER TABLE CUSTOMER142 ACTIVATE NOT LOGGED INITIALLY; IMPORT FROM /flats/F1\_142/customer\_142\_4.dat OF DEL MODIFIED BY COLDEL| TIMESTAMPFORMAT="YYYY-MM-DD HH:MM:SS" KEEPBLANKS COMPOUND=50 COMMITCOUNT 9600000 INSERT INTO CUSTOMER142; COMMIT WORK; CONNECT RESET; CONNECT TO TPCC IN SHARE MODE; UPDATE COMMAND OPTIONS USING C OFF; ALTER TABLE CUSTOMER142 ACTIVATE NOT LOGGED INITIALLY; IMPORT FROM /flats/F1\_142/customer\_142\_5.dat OF DEL MODIFIED BY COLDEL| TIMESTAMPFORMAT="YYYY-MM-DD HH:MM:SS" KEEPBLANKS COMPOUND=50 COMMITCOUNT 9600000 INSERT INTO CUSTOMER142; COMMIT WORK; CONNECT RESET; CONNECT TO TPCC IN SHARE MODE; UPDATE COMMAND OPTIONS USING C OFF; ALTER TABLE CUSTOMER143 ACTIVATE NOT LOGGED INITIALLY; IMPORT FROM /flats/F1\_143/customer\_143\_1.dat OF DEL MODIFIED BY COLDEL| TIMESTAMPFORMAT="YYYY-MM-DD HH:MM:SS" KEEPBLANKS COMPOUND=50 COMMITCOUNT 9600000 INSERT INTO CUSTOMER143; COMMIT WORK; CONNECT RESET; CONNECT TO TPCC IN SHARE MODE; UPDATE COMMAND OPTIONS USING C OFF; ALTER TABLE CUSTOMER143 ACTIVATE NOT LOGGED INITIALLY; IMPORT FROM /flats/F1\_143/customer\_143\_2.dat OF DEL MODIFIED BY COLDEL| TIMESTAMPFORMAT="YYYY-MM-DD HH:MM:SS" KEEPBLANKS COMPOUND=50 COMMITCOUNT 9600000 INSERT INTO CUSTOMER143; COMMIT WORK; CONNECT RESET; CONNECT TO TPCC IN SHARE MODE; UPDATE COMMAND OPTIONS USING C OFF; ALTER TABLE CUSTOMER143 ACTIVATE NOT LOGGED INITIALLY;

IMPORT FROM /flats/F1\_143/customer\_143\_3.dat OF DEL MODIFIED BY COLDEL| TIMESTAMPFORMAT="YYYY-MM-DD HH:MM:SS" KEEPBLANKS COMPOUND=50 COMMITCOUNT 9600000 INSERT INTO CUSTOMER143; COMMIT WORK; CONNECT RESET; CONNECT TO TPCC IN SHARE MODE; UPDATE COMMAND OPTIONS USING C OFF; ALTER TABLE CUSTOMER143 ACTIVATE NOT LOGGED INITIALLY; IMPORT FROM /flats/F1\_143/customer\_143\_4.dat OF DEL MODIFIED BY COLDEL| TIMESTAMPFORMAT="YYYY-MM-DD HH:MM:SS" KEEPBLANKS COMPOUND=50 COMMITCOUNT 9600000 INSERT INTO CUSTOMER143; COMMIT WORK; CONNECT RESET; CONNECT TO TPCC IN SHARE MODE; UPDATE COMMAND OPTIONS USING C OFF; ALTER TABLE CUSTOMER143 ACTIVATE NOT LOGGED INITIALLY; IMPORT FROM /flats/F1\_143/customer\_143\_5.dat OF DEL MODIFIED BY COLDEL| TIMESTAMPFORMAT="YYYY-MM-DD HH:MM:SS" KEEPBLANKS COMPOUND=50 COMMITCOUNT 9600000 INSERT INTO CUSTOMER143; COMMIT WORK; CONNECT RESET; CONNECT TO TPCC IN SHARE MODE; UPDATE COMMAND OPTIONS USING C OFF; ALTER TABLE CUSTOMER144 ACTIVATE NOT LOGGED INITIALLY; IMPORT FROM /flats/F1\_144/customer\_144\_1.dat OF DEL MODIFIED BY COLDEL| TIMESTAMPFORMAT="YYYY-MM-DD HH:MM:SS" KEEPBLANKS COMPOUND=50 COMMITCOUNT 9600000 INSERT INTO CUSTOMER144; COMMIT WORK; CONNECT RESET; CONNECT TO TPCC IN SHARE MODE; UPDATE COMMAND OPTIONS USING C OFF; ALTER TABLE CUSTOMER144 ACTIVATE NOT LOGGED INITIALLY; IMPORT FROM /flats/F1\_144/customer\_144\_2.dat OF DEL MODIFIED BY COLDEL| TIMESTAMPFORMAT="YYYY-MM-DD HH:MM:SS" KEEPBLANKS COMPOUND=50 COMMITCOUNT 9600000 INSERT INTO CUSTOMER144; COMMIT WORK; CONNECT RESET; CONNECT TO TPCC IN SHARE MODE; UPDATE COMMAND OPTIONS USING C OFF; ALTER TABLE CUSTOMER144 ACTIVATE NOT LOGGED INITIALLY; IMPORT FROM /flats/F1\_144/customer\_144\_3.dat OF DEL MODIFIED BY COLDEL| TIMESTAMPFORMAT="YYYY-MM-DD HH:MM:SS" KEEPBLANKS COMPOUND=50 COMMITCOUNT 9600000 INSERT INTO CUSTOMER144; COMMIT WORK; CONNECT RESET; CONNECT TO TPCC IN SHARE MODE; UPDATE COMMAND OPTIONS USING C OFF; ALTER TABLE CUSTOMER144 ACTIVATE NOT LOGGED INITIALLY; IMPORT FROM /flats/F1\_144/customer\_144\_4.dat OF DEL MODIFIED BY COLDEL| TIMESTAMPFORMAT="YYYY-MM-DD HH:MM:SS" KEEPBLANKS COMPOUND=50 COMMITCOUNT 9600000 INSERT INTO CUSTOMER144; COMMIT WORK; CONNECT RESET; CONNECT TO TPCC IN SHARE MODE; UPDATE COMMAND OPTIONS USING C OFF; ALTER TABLE CUSTOMER144 ACTIVATE NOT LOGGED INITIALLY; IMPORT FROM /flats/F1\_144/customer\_144\_5.dat OF DEL MODIFIED BY COLDEL| TIMESTAMPFORMAT="YYYY-MM-DD HH:MM:SS" KEEPBLANKS COMPOUND=50 COMMITCOUNT 9600000 INSERT INTO CUSTOMER144; COMMIT WORK; CONNECT RESET; CONNECT TO TPCC IN SHARE MODE; UPDATE COMMAND OPTIONS USING C OFF; ALTER TABLE CUSTOMER145 ACTIVATE NOT LOGGED INITIALLY; IMPORT FROM /flats/F1\_145/customer\_145\_1.dat OF DEL MODIFIED BY COLDEL| TIMESTAMPFORMAT="YYYY-MM-DD HH:MM:SS" KEEPBLANKS COMPOUND=50 COMMITCOUNT 9600000 INSERT INTO CUSTOMER145; COMMIT WORK; CONNECT RESET; CONNECT TO TPCC IN SHARE MODE; UPDATE COMMAND OPTIONS USING C OFF; ALTER TABLE CUSTOMER145 ACTIVATE NOT LOGGED INITIALLY;

TPC Benchmark<sup>™</sup> C Full Disclosure Report - IBM System p5 595 Model 9119-595 Page 315 of 562

IMPORT FROM /flats/F1\_145/customer\_145\_2.dat OF DEL MODIFIED BY COLDEL| TIMESTAMPFORMAT="YYYY-MM-DD HH:MM:SS" KEEPBLANKS COMPOUND=50 COMMITCOUNT 9600000 INSERT INTO CUSTOMER145; COMMIT WORK; CONNECT RESET; CONNECT TO TPCC IN SHARE MODE; UPDATE COMMAND OPTIONS USING C OFF; ALTER TABLE CUSTOMER145 ACTIVATE NOT LOGGED INITIALLY; IMPORT FROM /flats/F1\_145/customer\_145\_3.dat OF DEL MODIFIED BY COLDEL| TIMESTAMPFORMAT="YYYY-MM-DD HH:MM:SS" KEEPBLANKS COMPOUND=50 COMMITCOUNT 9600000 INSERT INTO CUSTOMER145; COMMIT WORK; CONNECT RESET; CONNECT TO TPCC IN SHARE MODE; UPDATE COMMAND OPTIONS USING C OFF; ALTER TABLE CUSTOMER145 ACTIVATE NOT LOGGED INITIALLY; IMPORT FROM /flats/F1\_145/customer\_145\_4.dat OF DEL MODIFIED BY COLDEL| TIMESTAMPFORMAT="YYYY-MM-DD HH:MM:SS" KEEPBLANKS COMPOUND=50 COMMITCOUNT 9600000 INSERT INTO CUSTOMER145; COMMIT WORK; CONNECT RESET; CONNECT TO TPCC IN SHARE MODE; UPDATE COMMAND OPTIONS USING C OFF; ALTER TABLE CUSTOMER145 ACTIVATE NOT LOGGED INITIALLY; IMPORT FROM /flats/F1\_145/customer\_145\_5.dat OF DEL MODIFIED BY COLDEL| TIMESTAMPFORMAT="YYYY-MM-DD HH:MM:SS" KEEPBLANKS COMPOUND=50 COMMITCOUNT 9600000 INSERT INTO CUSTOMER145; COMMIT WORK; CONNECT RESET; CONNECT TO TPCC IN SHARE MODE; UPDATE COMMAND OPTIONS USING C OFF; ALTER TABLE CUSTOMER146 ACTIVATE NOT LOGGED INITIALLY; IMPORT FROM /flats/F1\_146/customer\_146\_1.dat OF DEL MODIFIED BY COLDEL| TIMESTAMPFORMAT="YYYY-MM-DD HH:MM:SS" KEEPBLANKS COMPOUND=50 COMMITCOUNT 9600000 INSERT INTO CUSTOMER146; COMMIT WORK; CONNECT RESET; CONNECT TO TPCC IN SHARE MODE; UPDATE COMMAND OPTIONS USING C OFF; ALTER TABLE CUSTOMER146 ACTIVATE NOT LOGGED INITIALLY; IMPORT FROM /flats/F1\_146/customer\_146\_2.dat OF DEL MODIFIED BY COLDEL| TIMESTAMPFORMAT="YYYY-MM-DD HH:MM:SS" KEEPBLANKS COMPOUND=50 COMMITCOUNT 9600000 INSERT INTO CUSTOMER146; COMMIT WORK; CONNECT RESET; CONNECT TO TPCC IN SHARE MODE; UPDATE COMMAND OPTIONS USING C OFF; ALTER TABLE CUSTOMER146 ACTIVATE NOT LOGGED INITIALLY; IMPORT FROM /flats/F1\_146/customer\_146\_3.dat OF DEL MODIFIED BY COLDEL| TIMESTAMPFORMAT="YYYY-MM-DD HH:MM:SS" KEEPBLANKS COMPOUND=50 COMMITCOUNT 9600000 INSERT INTO CUSTOMER146; COMMIT WORK; CONNECT RESET; CONNECT TO TPCC IN SHARE MODE; UPDATE COMMAND OPTIONS USING C OFF; ALTER TABLE CUSTOMER146 ACTIVATE NOT LOGGED INITIALLY; IMPORT FROM /flats/F1\_146/customer\_146\_4.dat OF DEL MODIFIED BY COLDEL| TIMESTAMPFORMAT="YYYY-MM-DD HH:MM:SS" KEEPBLANKS COMPOUND=50 COMMITCOUNT 9600000 INSERT INTO CUSTOMER146; COMMIT WORK; CONNECT RESET; CONNECT TO TPCC IN SHARE MODE; UPDATE COMMAND OPTIONS USING C OFF; ALTER TABLE CUSTOMER146 ACTIVATE NOT LOGGED INITIALLY; IMPORT FROM /flats/F1\_146/customer\_146\_5.dat OF DEL MODIFIED BY COLDEL| TIMESTAMPFORMAT="YYYY-MM-DD HH:MM:SS" KEEPBLANKS COMPOUND=50 COMMITCOUNT 9600000 INSERT INTO CUSTOMER146; COMMIT WORK; CONNECT RESET; CONNECT TO TPCC IN SHARE MODE; UPDATE COMMAND OPTIONS USING C OFF; ALTER TABLE CUSTOMER147 ACTIVATE NOT LOGGED INITIALLY;

IMPORT FROM /flats/F1\_147/customer\_147\_1.dat OF DEL MODIFIED BY COLDEL| TIMESTAMPFORMAT="YYYY-MM-DD HH:MM:SS" KEEPBLANKS COMPOUND=50 COMMITCOUNT 9600000 INSERT INTO CUSTOMER147; COMMIT WORK; CONNECT RESET; CONNECT TO TPCC IN SHARE MODE; UPDATE COMMAND OPTIONS USING C OFF; ALTER TABLE CUSTOMER147 ACTIVATE NOT LOGGED INITIALLY; IMPORT FROM /flats/F1\_147/customer\_147\_2.dat OF DEL MODIFIED BY COLDEL| TIMESTAMPFORMAT="YYYY-MM-DD HH:MM:SS" KEEPBLANKS COMPOUND=50 COMMITCOUNT 9600000 INSERT INTO CUSTOMER147; COMMIT WORK; CONNECT RESET; CONNECT TO TPCC IN SHARE MODE; UPDATE COMMAND OPTIONS USING C OFF; ALTER TABLE CUSTOMER147 ACTIVATE NOT LOGGED INITIALLY; IMPORT FROM /flats/F1\_147/customer\_147\_3.dat OF DEL MODIFIED BY COLDEL| TIMESTAMPFORMAT="YYYY-MM-DD HH:MM:SS" KEEPBLANKS COMPOUND=50 COMMITCOUNT 9600000 INSERT INTO CUSTOMER147; COMMIT WORK; CONNECT RESET; CONNECT TO TPCC IN SHARE MODE; UPDATE COMMAND OPTIONS USING C OFF; ALTER TABLE CUSTOMER147 ACTIVATE NOT LOGGED INITIALLY; IMPORT FROM /flats/F1\_147/customer\_147\_4.dat OF DEL MODIFIED BY COLDEL| TIMESTAMPFORMAT="YYYY-MM-DD HH:MM:SS" KEEPBLANKS COMPOUND=50 COMMITCOUNT 9600000 INSERT INTO CUSTOMER147; COMMIT WORK; CONNECT RESET; CONNECT TO TPCC IN SHARE MODE; UPDATE COMMAND OPTIONS USING C OFF; ALTER TABLE CUSTOMER147 ACTIVATE NOT LOGGED INITIALLY; IMPORT FROM /flats/F1\_147/customer\_147\_5.dat OF DEL MODIFIED BY COLDEL| TIMESTAMPFORMAT="YYYY-MM-DD HH:MM:SS" KEEPBLANKS COMPOUND=50 COMMITCOUNT 9600000 INSERT INTO CUSTOMER147; COMMIT WORK; CONNECT RESET; CONNECT TO TPCC IN SHARE MODE; UPDATE COMMAND OPTIONS USING C OFF; ALTER TABLE CUSTOMER148 ACTIVATE NOT LOGGED INITIALLY; IMPORT FROM /flats/F1\_148/customer\_148\_1.dat OF DEL MODIFIED BY COLDEL| TIMESTAMPFORMAT="YYYY-MM-DD HH:MM:SS" KEEPBLANKS COMPOUND=50 COMMITCOUNT 9600000 INSERT INTO CUSTOMER148; COMMIT WORK; CONNECT RESET; CONNECT TO TPCC IN SHARE MODE; UPDATE COMMAND OPTIONS USING C OFF; ALTER TABLE CUSTOMER148 ACTIVATE NOT LOGGED INITIALLY; IMPORT FROM /flats/F1\_148/customer\_148\_2.dat OF DEL MODIFIED BY COLDEL| TIMESTAMPFORMAT="YYYY-MM-DD HH:MM:SS" KEEPBLANKS COMPOUND=50 COMMITCOUNT 9600000 INSERT INTO CUSTOMER148; COMMIT WORK; CONNECT RESET; CONNECT TO TPCC IN SHARE MODE; UPDATE COMMAND OPTIONS USING C OFF; ALTER TABLE CUSTOMER148 ACTIVATE NOT LOGGED INITIALLY; IMPORT FROM /flats/F1\_148/customer\_148\_3.dat OF DEL MODIFIED BY COLDEL| TIMESTAMPFORMAT="YYYY-MM-DD HH:MM:SS" KEEPBLANKS COMPOUND=50 COMMITCOUNT 9600000 INSERT INTO CUSTOMER148; COMMIT WORK; CONNECT RESET; CONNECT TO TPCC IN SHARE MODE; UPDATE COMMAND OPTIONS USING C OFF; ALTER TABLE CUSTOMER148 ACTIVATE NOT LOGGED INITIALLY; IMPORT FROM /flats/F1\_148/customer\_148\_4.dat OF DEL MODIFIED BY COLDEL| TIMESTAMPFORMAT="YYYY-MM-DD HH:MM:SS" KEEPBLANKS COMPOUND=50 COMMITCOUNT 9600000 INSERT INTO CUSTOMER148; COMMIT WORK; CONNECT RESET; CONNECT TO TPCC IN SHARE MODE; UPDATE COMMAND OPTIONS USING C OFF; ALTER TABLE CUSTOMER148 ACTIVATE NOT LOGGED INITIALLY;

IMPORT FROM /flats/F1\_148/customer\_148\_5.dat OF DEL MODIFIED BY COLDEL| TIMESTAMPFORMAT="YYYY-MM-DD HH:MM:SS" KEEPBLANKS COMPOUND=50 COMMITCOUNT 9600000 INSERT INTO CUSTOMER148; COMMIT WORK; CONNECT RESET; CONNECT TO TPCC IN SHARE MODE; UPDATE COMMAND OPTIONS USING C OFF; ALTER TABLE CUSTOMER149 ACTIVATE NOT LOGGED INITIALLY; IMPORT FROM /flats/F1\_149/customer\_149\_1.dat OF DEL MODIFIED BY COLDEL| TIMESTAMPFORMAT="YYYY-MM-DD HH:MM:SS" KEEPBLANKS COMPOUND=50 COMMITCOUNT 9600000 INSERT INTO CUSTOMER149; COMMIT WORK; CONNECT RESET; CONNECT TO TPCC IN SHARE MODE; UPDATE COMMAND OPTIONS USING C OFF; ALTER TABLE CUSTOMER149 ACTIVATE NOT LOGGED INITIALLY; IMPORT FROM /flats/F1\_149/customer\_149\_2.dat OF DEL MODIFIED BY COLDEL| TIMESTAMPFORMAT="YYYY-MM-DD HH:MM:SS" KEEPBLANKS COMPOUND=50 COMMITCOUNT 9600000 INSERT INTO CUSTOMER149; COMMIT WORK; CONNECT RESET; CONNECT TO TPCC IN SHARE MODE; UPDATE COMMAND OPTIONS USING C OFF; ALTER TABLE CUSTOMER149 ACTIVATE NOT LOGGED INITIALLY; IMPORT FROM /flats/F1\_149/customer\_149\_3.dat OF DEL MODIFIED BY COLDEL| TIMESTAMPFORMAT="YYYY-MM-DD HH:MM:SS" KEEPBLANKS COMPOUND=50 COMMITCOUNT 9600000 INSERT INTO CUSTOMER149; COMMIT WORK; CONNECT RESET; CONNECT TO TPCC IN SHARE MODE; UPDATE COMMAND OPTIONS USING C OFF; ALTER TABLE CUSTOMER149 ACTIVATE NOT LOGGED INITIALLY; IMPORT FROM /flats/F1\_149/customer\_149\_4.dat OF DEL MODIFIED BY COLDEL| TIMESTAMPFORMAT="YYYY-MM-DD HH:MM:SS" KEEPBLANKS COMPOUND=50 COMMITCOUNT 9600000 INSERT INTO CUSTOMER149; COMMIT WORK; CONNECT RESET; CONNECT TO TPCC IN SHARE MODE; UPDATE COMMAND OPTIONS USING C OFF; ALTER TABLE CUSTOMER149 ACTIVATE NOT LOGGED INITIALLY; IMPORT FROM /flats/F1\_149/customer\_149\_5.dat OF DEL MODIFIED BY COLDEL| TIMESTAMPFORMAT="YYYY-MM-DD HH:MM:SS" KEEPBLANKS COMPOUND=50 COMMITCOUNT 9600000 INSERT INTO CUSTOMER149; COMMIT WORK; CONNECT RESET; CONNECT TO TPCC IN SHARE MODE; UPDATE COMMAND OPTIONS USING C OFF; ALTER TABLE CUSTOMER150 ACTIVATE NOT LOGGED INITIALLY; IMPORT FROM /flats/F1\_150/customer\_150\_1.dat OF DEL MODIFIED BY COLDEL| TIMESTAMPFORMAT="YYYY-MM-DD HH:MM:SS" KEEPBLANKS COMPOUND=50 COMMITCOUNT 9600000 INSERT INTO CUSTOMER150; COMMIT WORK; CONNECT RESET; CONNECT TO TPCC IN SHARE MODE; UPDATE COMMAND OPTIONS USING C OFF; ALTER TABLE CUSTOMER150 ACTIVATE NOT LOGGED INITIALLY; IMPORT FROM /flats/F1\_150/customer\_150\_2.dat OF DEL MODIFIED BY COLDEL| TIMESTAMPFORMAT="YYYY-MM-DD HH:MM:SS" KEEPBLANKS COMPOUND=50 COMMITCOUNT 9600000 INSERT INTO CUSTOMER150; COMMIT WORK; CONNECT RESET; CONNECT TO TPCC IN SHARE MODE; UPDATE COMMAND OPTIONS USING C OFF; ALTER TABLE CUSTOMER150 ACTIVATE NOT LOGGED INITIALLY; IMPORT FROM /flats/F1\_150/customer\_150\_3.dat OF DEL MODIFIED BY COLDEL| TIMESTAMPFORMAT="YYYY-MM-DD HH:MM:SS" KEEPBLANKS COMPOUND=50 COMMITCOUNT 9600000 INSERT INTO CUSTOMER150; COMMIT WORK; CONNECT RESET; CONNECT TO TPCC IN SHARE MODE; UPDATE COMMAND OPTIONS USING C OFF; ALTER TABLE CUSTOMER150 ACTIVATE NOT LOGGED INITIALLY;

TPC Benchmark<sup>™</sup> C Full Disclosure Report - IBM System p5 595 Model 9119-595 Page 316 of 562

IMPORT FROM /flats/F1\_150/customer\_150\_4.dat OF DEL MODIFIED BY COLDEL| TIMESTAMPFORMAT="YYYY-MM-DD HH:MM:SS" KEEPBLANKS COMPOUND=50 COMMITCOUNT 9600000 INSERT INTO CUSTOMER150; COMMIT WORK; CONNECT RESET; CONNECT TO TPCC IN SHARE MODE; UPDATE COMMAND OPTIONS USING C OFF; ALTER TABLE CUSTOMER150 ACTIVATE NOT LOGGED INITIALLY; IMPORT FROM /flats/F1\_150/customer\_150\_5.dat OF DEL MODIFIED BY COLDEL| TIMESTAMPFORMAT="YYYY-MM-DD HH:MM:SS" KEEPBLANKS COMPOUND=50 COMMITCOUNT 9600000 INSERT INTO CUSTOMER150; COMMIT WORK; CONNECT RESET; CONNECT TO TPCC IN SHARE MODE; UPDATE COMMAND OPTIONS USING C OFF; ALTER TABLE CUSTOMER151 ACTIVATE NOT LOGGED INITIALLY; IMPORT FROM /flats/F1\_151/customer\_151\_1.dat OF DEL MODIFIED BY COLDEL| TIMESTAMPFORMAT="YYYY-MM-DD HH:MM:SS" KEEPBLANKS COMPOUND=50 COMMITCOUNT 9600000 INSERT INTO CUSTOMER151; COMMIT WORK; CONNECT RESET; CONNECT TO TPCC IN SHARE MODE; UPDATE COMMAND OPTIONS USING C OFF; ALTER TABLE CUSTOMER151 ACTIVATE NOT LOGGED INITIALLY; IMPORT FROM /flats/F1\_151/customer\_151\_2.dat OF DEL MODIFIED BY COLDEL| TIMESTAMPFORMAT="YYYY-MM-DD HH:MM:SS" KEEPBLANKS COMPOUND=50 COMMITCOUNT 9600000 INSERT INTO CUSTOMER151; COMMIT WORK; CONNECT RESET; CONNECT TO TPCC IN SHARE MODE; UPDATE COMMAND OPTIONS USING C OFF; ALTER TABLE CUSTOMER151 ACTIVATE NOT LOGGED INITIALLY; IMPORT FROM /flats/F1\_151/customer\_151\_3.dat OF DEL MODIFIED BY COLDEL| TIMESTAMPFORMAT="YYYY-MM-DD HH:MM:SS" KEEPBLANKS COMPOUND=50 COMMITCOUNT 9600000 INSERT INTO CUSTOMER151; COMMIT WORK; CONNECT RESET; CONNECT TO TPCC IN SHARE MODE; UPDATE COMMAND OPTIONS USING C OFF; ALTER TABLE CUSTOMER151 ACTIVATE NOT LOGGED INITIALLY; IMPORT FROM /flats/F1\_151/customer\_151\_4.dat OF DEL MODIFIED BY COLDEL| TIMESTAMPFORMAT="YYYY-MM-DD HH:MM:SS" KEEPBLANKS COMPOUND=50 COMMITCOUNT 9600000 INSERT INTO CUSTOMER151; COMMIT WORK; CONNECT RESET; CONNECT TO TPCC IN SHARE MODE; UPDATE COMMAND OPTIONS USING C OFF; ALTER TABLE CUSTOMER151 ACTIVATE NOT LOGGED INITIALLY; IMPORT FROM /flats/F1\_151/customer\_151\_5.dat OF DEL MODIFIED BY COLDEL| TIMESTAMPFORMAT="YYYY-MM-DD HH:MM:SS" KEEPBLANKS COMPOUND=50 COMMITCOUNT 9600000 INSERT INTO CUSTOMER151; COMMIT WORK; CONNECT RESET; CONNECT TO TPCC IN SHARE MODE; UPDATE COMMAND OPTIONS USING C OFF; ALTER TABLE CUSTOMER152 ACTIVATE NOT LOGGED INITIALLY; IMPORT FROM /flats/F1\_152/customer\_152\_1.dat OF DEL MODIFIED BY COLDEL| TIMESTAMPFORMAT="YYYY-MM-DD HH:MM:SS" KEEPBLANKS COMPOUND=50 COMMITCOUNT 9600000 INSERT INTO CUSTOMER152; COMMIT WORK; CONNECT RESET; CONNECT TO TPCC IN SHARE MODE; UPDATE COMMAND OPTIONS USING C OFF; ALTER TABLE CUSTOMER152 ACTIVATE NOT LOGGED INITIALLY; IMPORT FROM /flats/F1\_152/customer\_152\_2.dat OF DEL MODIFIED BY COLDEL| TIMESTAMPFORMAT="YYYY-MM-DD HH:MM:SS" KEEPBLANKS COMPOUND=50 COMMITCOUNT 9600000 INSERT INTO CUSTOMER152; COMMIT WORK; CONNECT RESET; CONNECT TO TPCC IN SHARE MODE; UPDATE COMMAND OPTIONS USING C OFF; ALTER TABLE CUSTOMER152 ACTIVATE NOT LOGGED INITIALLY;

IMPORT FROM /flats/F1\_152/customer\_152\_3.dat OF DEL MODIFIED BY COLDEL| TIMESTAMPFORMAT="YYYY-MM-DD HH:MM:SS" KEEPBLANKS COMPOUND=50 COMMITCOUNT 9600000 INSERT INTO CUSTOMER152; COMMIT WORK; CONNECT RESET; CONNECT TO TPCC IN SHARE MODE; UPDATE COMMAND OPTIONS USING C OFF; ALTER TABLE CUSTOMER152 ACTIVATE NOT LOGGED INITIALLY; IMPORT FROM /flats/F1\_152/customer\_152\_4.dat OF DEL MODIFIED BY COLDEL| TIMESTAMPFORMAT="YYYY-MM-DD HH:MM:SS" KEEPBLANKS COMPOUND=50 COMMITCOUNT 9600000 INSERT INTO CUSTOMER152; COMMIT WORK; CONNECT RESET; CONNECT TO TPCC IN SHARE MODE; UPDATE COMMAND OPTIONS USING C OFF; ALTER TABLE CUSTOMER152 ACTIVATE NOT LOGGED INITIALLY; IMPORT FROM /flats/F1\_152/customer\_152\_5.dat OF DEL MODIFIED BY COLDEL| TIMESTAMPFORMAT="YYYY-MM-DD HH:MM:SS" KEEPBLANKS COMPOUND=50 COMMITCOUNT 9600000 INSERT INTO CUSTOMER152; COMMIT WORK; CONNECT RESET; CONNECT TO TPCC IN SHARE MODE; UPDATE COMMAND OPTIONS USING C OFF; ALTER TABLE CUSTOMER153 ACTIVATE NOT LOGGED INITIALLY; IMPORT FROM /flats/F1\_153/customer\_153\_1.dat OF DEL MODIFIED BY COLDEL| TIMESTAMPFORMAT="YYYY-MM-DD HH:MM:SS" KEEPBLANKS COMPOUND=50 COMMITCOUNT 9600000 INSERT INTO CUSTOMER153; COMMIT WORK; CONNECT RESET; CONNECT TO TPCC IN SHARE MODE; UPDATE COMMAND OPTIONS USING C OFF; ALTER TABLE CUSTOMER153 ACTIVATE NOT LOGGED INITIALLY; IMPORT FROM /flats/F1\_153/customer\_153\_2.dat OF DEL MODIFIED BY COLDEL| TIMESTAMPFORMAT="YYYY-MM-DD HH:MM:SS" KEEPBLANKS COMPOUND=50 COMMITCOUNT 9600000 INSERT INTO CUSTOMER153; COMMIT WORK; CONNECT RESET; CONNECT TO TPCC IN SHARE MODE; UPDATE COMMAND OPTIONS USING C OFF; ALTER TABLE CUSTOMER153 ACTIVATE NOT LOGGED INITIALLY; IMPORT FROM /flats/F1\_153/customer\_153\_3.dat OF DEL MODIFIED BY COLDEL| TIMESTAMPFORMAT="YYYY-MM-DD HH:MM:SS" KEEPBLANKS COMPOUND=50 COMMITCOUNT 9600000 INSERT INTO CUSTOMER153: COMMIT WORK; CONNECT RESET; CONNECT TO TPCC IN SHARE MODE; UPDATE COMMAND OPTIONS USING C OFF; ALTER TABLE CUSTOMER153 ACTIVATE NOT LOGGED INITIALLY; IMPORT FROM /flats/F1\_153/customer\_153\_4.dat OF DEL MODIFIED BY COLDEL| TIMESTAMPFORMAT="YYYY-MM-DD HH:MM:SS" KEEPBLANKS COMPOUND=50 COMMITCOUNT 9600000 INSERT INTO CUSTOMER153; COMMIT WORK; CONNECT RESET; CONNECT TO TPCC IN SHARE MODE; UPDATE COMMAND OPTIONS USING C OFF; ALTER TABLE CUSTOMER153 ACTIVATE NOT LOGGED INITIALLY; IMPORT FROM /flats/F1\_153/customer\_153\_5.dat OF DEL MODIFIED BY COLDEL| TIMESTAMPFORMAT="YYYY-MM-DD HH:MM:SS" KEEPBLANKS COMPOUND=50 COMMITCOUNT 9600000 INSERT INTO CUSTOMER153; COMMIT WORK; CONNECT RESET; CONNECT TO TPCC IN SHARE MODE; UPDATE COMMAND OPTIONS USING C OFF; ALTER TABLE CUSTOMER154 ACTIVATE NOT LOGGED INITIALLY; IMPORT FROM /flats/F1\_154/customer\_154\_1.dat OF DEL MODIFIED BY COLDEL| TIMESTAMPFORMAT="YYYY-MM-DD HH:MM:SS" KEEPBLANKS COMPOUND=50 COMMITCOUNT 9600000 INSERT INTO CUSTOMER154; COMMIT WORK; CONNECT RESET; CONNECT TO TPCC IN SHARE MODE; UPDATE COMMAND OPTIONS USING C OFF; ALTER TABLE CUSTOMER154 ACTIVATE NOT LOGGED INITIALLY;

IMPORT FROM /flats/F1\_154/customer\_154\_2.dat OF DEL MODIFIED BY COLDEL| TIMESTAMPFORMAT="YYYY-MM-DD HH:MM:SS" KEEPBLANKS COMPOUND=50 COMMITCOUNT 9600000 INSERT INTO CUSTOMER154; COMMIT WORK; CONNECT RESET; CONNECT TO TPCC IN SHARE MODE; UPDATE COMMAND OPTIONS USING C OFF; ALTER TABLE CUSTOMER154 ACTIVATE NOT LOGGED INITIALLY; IMPORT FROM /flats/F1\_154/customer\_154\_3.dat OF DEL MODIFIED BY COLDEL| TIMESTAMPFORMAT="YYYY-MM-DD HH:MM:SS" KEEPBLANKS COMPOUND=50 COMMITCOUNT 9600000 INSERT INTO CUSTOMER154; COMMIT WORK; CONNECT RESET; CONNECT TO TPCC IN SHARE MODE; UPDATE COMMAND OPTIONS USING C OFF; ALTER TABLE CUSTOMER154 ACTIVATE NOT LOGGED INITIALLY; IMPORT FROM /flats/F1\_154/customer\_154\_4.dat OF DEL MODIFIED BY COLDEL| TIMESTAMPFORMAT="YYYY-MM-DD HH:MM:SS" KEEPBLANKS COMPOUND=50 COMMITCOUNT 9600000 INSERT INTO CUSTOMER154; COMMIT WORK; CONNECT RESET; CONNECT TO TPCC IN SHARE MODE; UPDATE COMMAND OPTIONS USING C OFF; ALTER TABLE CUSTOMER154 ACTIVATE NOT LOGGED INITIALLY; IMPORT FROM /flats/F1\_154/customer\_154\_5.dat OF DEL MODIFIED BY COLDEL| TIMESTAMPFORMAT="YYYY-MM-DD HH:MM:SS" KEEPBLANKS COMPOUND=50 COMMITCOUNT 9600000 INSERT INTO CUSTOMER154; COMMIT WORK; CONNECT RESET; CONNECT TO TPCC IN SHARE MODE; UPDATE COMMAND OPTIONS USING C OFF; ALTER TABLE CUSTOMER155 ACTIVATE NOT LOGGED INITIALLY; IMPORT FROM /flats/F1\_155/customer\_155\_1.dat OF DEL MODIFIED BY COLDEL| TIMESTAMPFORMAT="YYYY-MM-DD HH:MM:SS" KEEPBLANKS COMPOUND=50 COMMITCOUNT 9600000 INSERT INTO CUSTOMER155; COMMIT WORK; CONNECT RESET; CONNECT TO TPCC IN SHARE MODE; UPDATE COMMAND OPTIONS USING C OFF; ALTER TABLE CUSTOMER155 ACTIVATE NOT LOGGED INITIALLY; IMPORT FROM /flats/F1\_155/customer\_155\_2.dat OF DEL MODIFIED BY COLDEL| TIMESTAMPFORMAT="YYYY-MM-DD HH:MM:SS" KEEPBLANKS COMPOUND=50 COMMITCOUNT 9600000 INSERT INTO CUSTOMER155: COMMIT WORK; CONNECT RESET; CONNECT TO TPCC IN SHARE MODE; UPDATE COMMAND OPTIONS USING C OFF; ALTER TABLE CUSTOMER155 ACTIVATE NOT LOGGED INITIALLY; IMPORT FROM /flats/F1\_155/customer\_155\_3.dat OF DEL MODIFIED BY COLDEL| TIMESTAMPFORMAT="YYYY-MM-DD HH:MM:SS" KEEPBLANKS COMPOUND=50 COMMITCOUNT 9600000 INSERT INTO CUSTOMER155; COMMIT WORK; CONNECT RESET; CONNECT TO TPCC IN SHARE MODE; UPDATE COMMAND OPTIONS USING C OFF; ALTER TABLE CUSTOMER155 ACTIVATE NOT LOGGED INITIALLY; IMPORT FROM /flats/F1\_155/customer\_155\_4.dat OF DEL MODIFIED BY COLDEL| TIMESTAMPFORMAT="YYYY-MM-DD HH:MM:SS" KEEPBLANKS COMPOUND=50 COMMITCOUNT 9600000 INSERT INTO CUSTOMER155; COMMIT WORK; CONNECT RESET; CONNECT TO TPCC IN SHARE MODE; UPDATE COMMAND OPTIONS USING C OFF; ALTER TABLE CUSTOMER155 ACTIVATE NOT LOGGED INITIALLY; IMPORT FROM /flats/F1\_155/customer\_155\_5.dat OF DEL MODIFIED BY COLDEL| TIMESTAMPFORMAT="YYYY-MM-DD HH:MM:SS" KEEPBLANKS COMPOUND=50 COMMITCOUNT 9600000 INSERT INTO CUSTOMER155; COMMIT WORK; CONNECT RESET; CONNECT TO TPCC IN SHARE MODE; UPDATE COMMAND OPTIONS USING C OFF; ALTER TABLE CUSTOMER156 ACTIVATE NOT LOGGED INITIALLY;

TPC Benchmark<sup>™</sup> C Full Disclosure Report - IBM System p5 595 Model 9119-595 Page 317 of 562

IMPORT FROM /flats/F1\_156/customer\_156\_1.dat OF DEL MODIFIED BY COLDEL| TIMESTAMPFORMAT="YYYY-MM-DD HH:MM:SS" KEEPBLANKS COMPOUND=50 COMMITCOUNT 9600000 INSERT INTO CUSTOMER156; COMMIT WORK; CONNECT RESET; CONNECT TO TPCC IN SHARE MODE; UPDATE COMMAND OPTIONS USING C OFF; ALTER TABLE CUSTOMER156 ACTIVATE NOT LOGGED INITIALLY; IMPORT FROM /flats/F1\_156/customer\_156\_2.dat OF DEL MODIFIED BY COLDEL| TIMESTAMPFORMAT="YYYY-MM-DD HH:MM:SS" KEEPBLANKS COMPOUND=50 COMMITCOUNT 9600000 INSERT INTO CUSTOMER156; COMMIT WORK; CONNECT RESET; CONNECT TO TPCC IN SHARE MODE; UPDATE COMMAND OPTIONS USING C OFF; ALTER TABLE CUSTOMER156 ACTIVATE NOT LOGGED INITIALLY; IMPORT FROM /flats/F1\_156/customer\_156\_3.dat OF DEL MODIFIED BY COLDEL| TIMESTAMPFORMAT="YYYY-MM-DD HH:MM:SS" KEEPBLANKS COMPOUND=50 COMMITCOUNT 9600000 INSERT INTO CUSTOMER156; COMMIT WORK; CONNECT RESET; CONNECT TO TPCC IN SHARE MODE; UPDATE COMMAND OPTIONS USING C OFF; ALTER TABLE CUSTOMER156 ACTIVATE NOT LOGGED INITIALLY; IMPORT FROM /flats/F1\_156/customer\_156\_4.dat OF DEL MODIFIED BY COLDEL| TIMESTAMPFORMAT="YYYY-MM-DD HH:MM:SS" KEEPBLANKS COMPOUND=50 COMMITCOUNT 9600000 INSERT INTO CUSTOMER156; COMMIT WORK; CONNECT RESET; CONNECT TO TPCC IN SHARE MODE; UPDATE COMMAND OPTIONS USING C OFF; ALTER TABLE CUSTOMER156 ACTIVATE NOT LOGGED INITIALLY; IMPORT FROM /flats/F1\_156/customer\_156\_5.dat OF DEL MODIFIED BY COLDEL| TIMESTAMPFORMAT="YYYY-MM-DD HH:MM:SS" KEEPBLANKS COMPOUND=50 COMMITCOUNT 9600000 INSERT INTO CUSTOMER156; COMMIT WORK; CONNECT RESET; CONNECT TO TPCC IN SHARE MODE; UPDATE COMMAND OPTIONS USING C OFF; ALTER TABLE CUSTOMER157 ACTIVATE NOT LOGGED INITIALLY; IMPORT FROM /flats/F1\_157/customer\_157\_1.dat OF DEL MODIFIED BY COLDEL| TIMESTAMPFORMAT="YYYY-MM-DD HH:MM:SS" KEEPBLANKS COMPOUND=50 COMMITCOUNT 9600000 INSERT INTO CUSTOMER157; COMMIT WORK; CONNECT RESET; CONNECT TO TPCC IN SHARE MODE; UPDATE COMMAND OPTIONS USING C OFF; ALTER TABLE CUSTOMER157 ACTIVATE NOT LOGGED INITIALLY; IMPORT FROM /flats/F1\_157/customer\_157\_2.dat OF DEL MODIFIED BY COLDEL| TIMESTAMPFORMAT="YYYY-MM-DD HH:MM:SS" KEEPBLANKS COMPOUND=50 COMMITCOUNT 9600000 INSERT INTO CUSTOMER157; COMMIT WORK; CONNECT RESET; CONNECT TO TPCC IN SHARE MODE; UPDATE COMMAND OPTIONS USING C OFF; ALTER TABLE CUSTOMER157 ACTIVATE NOT LOGGED INITIALLY; IMPORT FROM /flats/F1\_157/customer\_157\_3.dat OF DEL MODIFIED BY COLDEL| TIMESTAMPFORMAT="YYYY-MM-DD HH:MM:SS" KEEPBLANKS COMPOUND=50 COMMITCOUNT 9600000 INSERT INTO CUSTOMER157; COMMIT WORK; CONNECT RESET; CONNECT TO TPCC IN SHARE MODE; UPDATE COMMAND OPTIONS USING C OFF; ALTER TABLE CUSTOMER157 ACTIVATE NOT LOGGED INITIALLY; IMPORT FROM /flats/F1\_157/customer\_157\_4.dat OF DEL MODIFIED BY COLDEL| TIMESTAMPFORMAT="YYYY-MM-DD HH:MM:SS" KEEPBLANKS COMPOUND=50 COMMITCOUNT 9600000 INSERT INTO CUSTOMER157; COMMIT WORK; CONNECT RESET; CONNECT TO TPCC IN SHARE MODE; UPDATE COMMAND OPTIONS USING C OFF; ALTER TABLE CUSTOMER157 ACTIVATE NOT LOGGED INITIALLY;

IMPORT FROM /flats/F1\_157/customer\_157\_5.dat OF DEL MODIFIED BY COLDEL| TIMESTAMPFORMAT="YYYY-MM-DD HH:MM:SS" KEEPBLANKS COMPOUND=50 COMMITCOUNT 9600000 INSERT INTO CUSTOMER157; COMMIT WORK; CONNECT RESET; CONNECT TO TPCC IN SHARE MODE; UPDATE COMMAND OPTIONS USING C OFF; ALTER TABLE CUSTOMER158 ACTIVATE NOT LOGGED INITIALLY; IMPORT FROM /flats/F1\_158/customer\_158\_1.dat OF DEL MODIFIED BY COLDEL| TIMESTAMPFORMAT="YYYY-MM-DD HH:MM:SS" KEEPBLANKS COMPOUND=50 COMMITCOUNT 9600000 INSERT INTO CUSTOMER158; COMMIT WORK; CONNECT RESET; CONNECT TO TPCC IN SHARE MODE; UPDATE COMMAND OPTIONS USING C OFF; ALTER TABLE CUSTOMER158 ACTIVATE NOT LOGGED INITIALLY; IMPORT FROM /flats/F1\_158/customer\_158\_2.dat OF DEL MODIFIED BY COLDEL| TIMESTAMPFORMAT="YYYY-MM-DD HH:MM:SS" KEEPBLANKS COMPOUND=50 COMMITCOUNT 9600000 INSERT INTO CUSTOMER158; COMMIT WORK; CONNECT RESET; CONNECT TO TPCC IN SHARE MODE; UPDATE COMMAND OPTIONS USING C OFF; ALTER TABLE CUSTOMER158 ACTIVATE NOT LOGGED INITIALLY; IMPORT FROM /flats/F1\_158/customer\_158\_3.dat OF DEL MODIFIED BY COLDEL| TIMESTAMPFORMAT="YYYY-MM-DD HH:MM:SS" KEEPBLANKS COMPOUND=50 COMMITCOUNT 9600000 INSERT INTO CUSTOMER158: COMMIT WORK; CONNECT RESET; CONNECT TO TPCC IN SHARE MODE; UPDATE COMMAND OPTIONS USING C OFF; ALTER TABLE CUSTOMER158 ACTIVATE NOT LOGGED INITIALLY; IMPORT FROM /flats/F1\_158/customer\_158\_4.dat OF DEL MODIFIED BY COLDEL| TIMESTAMPFORMAT="YYYY-MM-DD HH:MM:SS" KEEPBLANKS COMPOUND=50 COMMITCOUNT 9600000 INSERT INTO CUSTOMER158; COMMIT WORK; CONNECT RESET; CONNECT TO TPCC IN SHARE MODE; UPDATE COMMAND OPTIONS USING C OFF; ALTER TABLE CUSTOMER158 ACTIVATE NOT LOGGED INITIALLY; IMPORT FROM /flats/F1\_158/customer\_158\_5.dat OF DEL MODIFIED BY COLDEL| TIMESTAMPFORMAT="YYYY-MM-DD HH:MM:SS" KEEPBLANKS COMPOUND=50 COMMITCOUNT 9600000 INSERT INTO CUSTOMER158: COMMIT WORK; CONNECT RESET; CONNECT TO TPCC IN SHARE MODE; UPDATE COMMAND OPTIONS USING C OFF; ALTER TABLE CUSTOMER159 ACTIVATE NOT LOGGED INITIALLY; IMPORT FROM /flats/F1\_159/customer\_159\_1.dat OF DEL MODIFIED BY COLDEL| TIMESTAMPFORMAT="YYYY-MM-DD HH:MM:SS" KEEPBLANKS COMPOUND=50 COMMITCOUNT 9600000 INSERT INTO CUSTOMER159; COMMIT WORK; CONNECT RESET; CONNECT TO TPCC IN SHARE MODE; UPDATE COMMAND OPTIONS USING C OFF; ALTER TABLE CUSTOMER159 ACTIVATE NOT LOGGED INITIALLY; IMPORT FROM /flats/F1\_159/customer\_159\_2.dat OF DEL MODIFIED BY COLDEL| TIMESTAMPFORMAT="YYYY-MM-DD HH:MM:SS" KEEPBLANKS COMPOUND=50 COMMITCOUNT 9600000 INSERT INTO CUSTOMER159; COMMIT WORK; CONNECT RESET; CONNECT TO TPCC IN SHARE MODE; UPDATE COMMAND OPTIONS USING C OFF; ALTER TABLE CUSTOMER159 ACTIVATE NOT LOGGED INITIALLY; IMPORT FROM /flats/F1\_159/customer\_159\_3.dat OF DEL MODIFIED BY COLDEL| TIMESTAMPFORMAT="YYYY-MM-DD HH:MM:SS" KEEPBLANKS COMPOUND=50 COMMITCOUNT 9600000 INSERT INTO CUSTOMER159; COMMIT WORK; CONNECT RESET; CONNECT TO TPCC IN SHARE MODE; UPDATE COMMAND OPTIONS USING C OFF; ALTER TABLE CUSTOMER159 ACTIVATE NOT LOGGED INITIALLY;

IMPORT FROM /flats/F1\_159/customer\_159\_4.dat OF DEL MODIFIED BY COLDEL| TIMESTAMPFORMAT="YYYY-MM-DD HH:MM:SS" KEEPBLANKS COMPOUND=50 COMMITCOUNT 9600000 INSERT INTO CUSTOMER159; COMMIT WORK; CONNECT RESET; CONNECT TO TPCC IN SHARE MODE; UPDATE COMMAND OPTIONS USING C OFF; ALTER TABLE CUSTOMER159 ACTIVATE NOT LOGGED INITIALLY; IMPORT FROM /flats/F1\_159/customer\_159\_5.dat OF DEL MODIFIED BY COLDEL| TIMESTAMPFORMAT="YYYY-MM-DD HH:MM:SS" KEEPBLANKS COMPOUND=50 COMMITCOUNT 9600000 INSERT INTO CUSTOMER159; COMMIT WORK; CONNECT RESET; CONNECT TO TPCC IN SHARE MODE; UPDATE COMMAND OPTIONS USING C OFF; ALTER TABLE CUSTOMER160 ACTIVATE NOT LOGGED INITIALLY; IMPORT FROM /flats/F1\_160/customer\_160\_1.dat OF DEL MODIFIED BY COLDEL| TIMESTAMPFORMAT="YYYY-MM-DD HH:MM:SS" KEEPBLANKS COMPOUND=50 COMMITCOUNT 9600000 INSERT INTO CUSTOMER160; COMMIT WORK; CONNECT RESET; CONNECT TO TPCC IN SHARE MODE; UPDATE COMMAND OPTIONS USING C OFF; ALTER TABLE CUSTOMER160 ACTIVATE NOT LOGGED INITIALLY; IMPORT FROM /flats/F1\_160/customer\_160\_2.dat OF DEL MODIFIED BY COLDEL| TIMESTAMPFORMAT="YYYY-MM-DD HH:MM:SS" KEEPBLANKS COMPOUND=50 COMMITCOUNT 9600000 INSERT INTO CUSTOMER160; COMMIT WORK; CONNECT RESET; CONNECT TO TPCC IN SHARE MODE; UPDATE COMMAND OPTIONS USING C OFF; ALTER TABLE CUSTOMER160 ACTIVATE NOT LOGGED INITIALLY; IMPORT FROM /flats/F1\_160/customer\_160\_3.dat OF DEL MODIFIED BY COLDEL| TIMESTAMPFORMAT="YYYY-MM-DD HH:MM:SS" KEEPBLANKS COMPOUND=50 COMMITCOUNT 9600000 INSERT INTO CUSTOMER160; COMMIT WORK; CONNECT RESET; CONNECT TO TPCC IN SHARE MODE; UPDATE COMMAND OPTIONS USING C OFF; ALTER TABLE CUSTOMER160 ACTIVATE NOT LOGGED INITIALLY; IMPORT FROM /flats/F1\_160/customer\_160\_4.dat OF DEL MODIFIED BY COLDEL| TIMESTAMPFORMAT="YYYY-MM-DD HH:MM:SS" KEEPBLANKS COMPOUND=50 COMMITCOUNT 9600000 INSERT INTO CUSTOMER160; COMMIT WORK; CONNECT RESET; CONNECT TO TPCC IN SHARE MODE; UPDATE COMMAND OPTIONS USING C OFF; ALTER TABLE CUSTOMER160 ACTIVATE NOT LOGGED INITIALLY; IMPORT FROM /flats/F1\_160/customer\_160\_5.dat OF DEL MODIFIED BY COLDEL| TIMESTAMPFORMAT="YYYY-MM-DD HH:MM:SS" KEEPBLANKS COMPOUND=50 COMMITCOUNT 9600000 INSERT INTO CUSTOMER160; COMMIT WORK; CONNECT RESET; CONNECT TO TPCC IN SHARE MODE; UPDATE COMMAND OPTIONS USING C OFF; ALTER TABLE CUSTOMER161 ACTIVATE NOT LOGGED INITIALLY; IMPORT FROM /flats/F1\_161/customer\_161\_1.dat OF DEL MODIFIED BY COLDEL| TIMESTAMPFORMAT="YYYY-MM-DD HH:MM:SS" KEEPBLANKS COMPOUND=50 COMMITCOUNT 9600000 INSERT INTO CUSTOMER161; COMMIT WORK; CONNECT RESET; CONNECT TO TPCC IN SHARE MODE; UPDATE COMMAND OPTIONS USING C OFF; ALTER TABLE CUSTOMER161 ACTIVATE NOT LOGGED INITIALLY; IMPORT FROM /flats/F1\_161/customer\_161\_2.dat OF DEL MODIFIED BY COLDEL| TIMESTAMPFORMAT="YYYY-MM-DD HH:MM:SS" KEEPBLANKS COMPOUND=50 COMMITCOUNT 9600000 INSERT INTO CUSTOMER161; COMMIT WORK; CONNECT RESET; CONNECT TO TPCC IN SHARE MODE; UPDATE COMMAND OPTIONS USING C OFF; ALTER TABLE CUSTOMER161 ACTIVATE NOT LOGGED INITIALLY;

TPC Benchmark™ C Full Disclosure Report - IBM System p5 595 Model 9119-595 Page 318 of 562

IMPORT FROM /flats/F1\_161/customer\_161\_3.dat OF DEL MODIFIED BY COLDEL| TIMESTAMPFORMAT="YYYY-MM-DD HH:MM:SS" KEEPBLANKS COMPOUND=50 COMMITCOUNT 9600000 INSERT INTO CUSTOMER161; COMMIT WORK; CONNECT RESET; CONNECT TO TPCC IN SHARE MODE; UPDATE COMMAND OPTIONS USING C OFF; ALTER TABLE CUSTOMER161 ACTIVATE NOT LOGGED INITIALLY; IMPORT FROM /flats/F1\_161/customer\_161\_4.dat OF DEL MODIFIED BY COLDEL| TIMESTAMPFORMAT="YYYY-MM-DD HH:MM:SS" KEEPBLANKS COMPOUND=50 COMMITCOUNT 9600000 INSERT INTO CUSTOMER161; COMMIT WORK; CONNECT RESET; CONNECT TO TPCC IN SHARE MODE; UPDATE COMMAND OPTIONS USING C OFF; ALTER TABLE CUSTOMER161 ACTIVATE NOT LOGGED INITIALLY; IMPORT FROM /flats/F1\_161/customer\_161\_5.dat OF DEL MODIFIED BY COLDEL| TIMESTAMPFORMAT="YYYY-MM-DD HH:MM:SS" KEEPBLANKS COMPOUND=50 COMMITCOUNT 9600000 INSERT INTO CUSTOMER161; COMMIT WORK; CONNECT RESET; CONNECT TO TPCC IN SHARE MODE; UPDATE COMMAND OPTIONS USING C OFF; ALTER TABLE CUSTOMER162 ACTIVATE NOT LOGGED INITIALLY; IMPORT FROM /flats/F1\_162/customer\_162\_1.dat OF DEL MODIFIED BY COLDEL| TIMESTAMPFORMAT="YYYY-MM-DD HH:MM:SS" KEEPBLANKS COMPOUND=50 COMMITCOUNT 9600000 INSERT INTO CUSTOMER162; COMMIT WORK; CONNECT RESET; CONNECT TO TPCC IN SHARE MODE; UPDATE COMMAND OPTIONS USING C OFF; ALTER TABLE CUSTOMER162 ACTIVATE NOT LOGGED INITIALLY; IMPORT FROM /flats/F1\_162/customer\_162\_2.dat OF DEL MODIFIED BY COLDEL| TIMESTAMPFORMAT="YYYY-MM-DD HH:MM:SS" KEEPBLANKS COMPOUND=50 COMMITCOUNT 9600000 INSERT INTO CUSTOMER162; COMMIT WORK; CONNECT RESET; CONNECT TO TPCC IN SHARE MODE; UPDATE COMMAND OPTIONS USING C OFF; ALTER TABLE CUSTOMER162 ACTIVATE NOT LOGGED INITIALLY; IMPORT FROM /flats/F1\_162/customer\_162\_3.dat OF DEL MODIFIED BY COLDEL| TIMESTAMPFORMAT="YYYY-MM-DD HH:MM:SS" KEEPBLANKS COMPOUND=50 COMMITCOUNT 9600000 INSERT INTO CUSTOMER162; COMMIT WORK; CONNECT RESET; CONNECT TO TPCC IN SHARE MODE; UPDATE COMMAND OPTIONS USING C OFF; ALTER TABLE CUSTOMER162 ACTIVATE NOT LOGGED INITIALLY; IMPORT FROM /flats/F1\_162/customer\_162\_4.dat OF DEL MODIFIED BY COLDEL| TIMESTAMPFORMAT="YYYY-MM-DD HH:MM:SS" KEEPBLANKS COMPOUND=50 COMMITCOUNT 9600000 INSERT INTO CUSTOMER162; COMMIT WORK; CONNECT RESET; CONNECT TO TPCC IN SHARE MODE; UPDATE COMMAND OPTIONS USING C OFF; ALTER TABLE CUSTOMER162 ACTIVATE NOT LOGGED INITIALLY; IMPORT FROM /flats/F1\_162/customer\_162\_5.dat OF DEL MODIFIED BY COLDEL| TIMESTAMPFORMAT="YYYY-MM-DD HH:MM:SS" KEEPBLANKS COMPOUND=50 COMMITCOUNT 9600000 INSERT INTO CUSTOMER162; COMMIT WORK; CONNECT RESET; CONNECT TO TPCC IN SHARE MODE; UPDATE COMMAND OPTIONS USING C OFF; ALTER TABLE CUSTOMER163 ACTIVATE NOT LOGGED INITIALLY; IMPORT FROM /flats/F1\_163/customer\_163\_1.dat OF DEL MODIFIED BY COLDEL| TIMESTAMPFORMAT="YYYY-MM-DD HH:MM:SS" KEEPBLANKS COMPOUND=50 COMMITCOUNT 9600000 INSERT INTO CUSTOMER163; COMMIT WORK; CONNECT RESET; CONNECT TO TPCC IN SHARE MODE; UPDATE COMMAND OPTIONS USING C OFF; ALTER TABLE CUSTOMER163 ACTIVATE NOT LOGGED INITIALLY;

IMPORT FROM /flats/F1\_163/customer\_163\_2.dat OF DEL MODIFIED BY COLDEL| TIMESTAMPFORMAT="YYYY-MM-DD HH:MM:SS" KEEPBLANKS COMPOUND=50 COMMITCOUNT 9600000 INSERT INTO CUSTOMER163; COMMIT WORK; CONNECT RESET; CONNECT TO TPCC IN SHARE MODE; UPDATE COMMAND OPTIONS USING C OFF; ALTER TABLE CUSTOMER163 ACTIVATE NOT LOGGED INITIALLY; IMPORT FROM /flats/F1\_163/customer\_163\_3.dat OF DEL MODIFIED BY COLDEL| TIMESTAMPFORMAT="YYYY-MM-DD HH:MM:SS" KEEPBLANKS COMPOUND=50 COMMITCOUNT 9600000 INSERT INTO CUSTOMER163; COMMIT WORK; CONNECT RESET; CONNECT TO TPCC IN SHARE MODE; UPDATE COMMAND OPTIONS USING C OFF; ALTER TABLE CUSTOMER163 ACTIVATE NOT LOGGED INITIALLY; IMPORT FROM /flats/F1\_163/customer\_163\_4.dat OF DEL MODIFIED BY COLDEL| TIMESTAMPFORMAT="YYYY-MM-DD HH:MM:SS" KEEPBLANKS COMPOUND=50 COMMITCOUNT 9600000 INSERT INTO CUSTOMER163; COMMIT WORK; CONNECT RESET; CONNECT TO TPCC IN SHARE MODE; UPDATE COMMAND OPTIONS USING C OFF; ALTER TABLE CUSTOMER163 ACTIVATE NOT LOGGED INITIALLY; IMPORT FROM /flats/F1\_163/customer\_163\_5.dat OF DEL MODIFIED BY COLDEL| TIMESTAMPFORMAT="YYYY-MM-DD HH:MM:SS" KEEPBLANKS COMPOUND=50 COMMITCOUNT 9600000 INSERT INTO CUSTOMER163; COMMIT WORK; CONNECT RESET; CONNECT TO TPCC IN SHARE MODE; UPDATE COMMAND OPTIONS USING C OFF; ALTER TABLE CUSTOMER164 ACTIVATE NOT LOGGED INITIALLY; IMPORT FROM /flats/F1\_164/customer\_164\_1.dat OF DEL MODIFIED BY COLDEL| TIMESTAMPFORMAT="YYYY-MM-DD HH:MM:SS" KEEPBLANKS COMPOUND=50 COMMITCOUNT 9600000 INSERT INTO CUSTOMER164; COMMIT WORK; CONNECT RESET; CONNECT TO TPCC IN SHARE MODE; UPDATE COMMAND OPTIONS USING C OFF; ALTER TABLE CUSTOMER164 ACTIVATE NOT LOGGED INITIALLY; IMPORT FROM /flats/F1\_164/customer\_164\_2.dat OF DEL MODIFIED BY COLDEL| TIMESTAMPFORMAT="YYYY-MM-DD HH:MM:SS" KEEPBLANKS COMPOUND=50 COMMITCOUNT 9600000 INSERT INTO CUSTOMER164; COMMIT WORK; CONNECT RESET; CONNECT TO TPCC IN SHARE MODE; UPDATE COMMAND OPTIONS USING C OFF; ALTER TABLE CUSTOMER164 ACTIVATE NOT LOGGED INITIALLY; IMPORT FROM /flats/F1\_164/customer\_164\_3.dat OF DEL MODIFIED BY COLDEL| TIMESTAMPFORMAT="YYYY-MM-DD HH:MM:SS" KEEPBLANKS COMPOUND=50 COMMITCOUNT 9600000 INSERT INTO CUSTOMER164; COMMIT WORK; CONNECT RESET; CONNECT TO TPCC IN SHARE MODE; UPDATE COMMAND OPTIONS USING C OFF; ALTER TABLE CUSTOMER164 ACTIVATE NOT LOGGED INITIALLY; IMPORT FROM /flats/F1\_164/customer\_164\_4.dat OF DEL MODIFIED BY COLDEL| TIMESTAMPFORMAT="YYYY-MM-DD HH:MM:SS" KEEPBLANKS COMPOUND=50 COMMITCOUNT 9600000 INSERT INTO CUSTOMER164; COMMIT WORK; CONNECT RESET; CONNECT TO TPCC IN SHARE MODE; UPDATE COMMAND OPTIONS USING C OFF; ALTER TABLE CUSTOMER164 ACTIVATE NOT LOGGED INITIALLY; IMPORT FROM /flats/F1\_164/customer\_164\_5.dat OF DEL MODIFIED BY COLDEL| TIMESTAMPFORMAT="YYYY-MM-DD HH:MM:SS" KEEPBLANKS COMPOUND=50 COMMITCOUNT 9600000 INSERT INTO CUSTOMER164; COMMIT WORK; CONNECT RESET; CONNECT TO TPCC IN SHARE MODE; UPDATE COMMAND OPTIONS USING C OFF; ALTER TABLE CUSTOMER165 ACTIVATE NOT LOGGED INITIALLY;

IMPORT FROM /flats/F1\_165/customer\_165\_1.dat OF DEL MODIFIED BY COLDEL| TIMESTAMPFORMAT="YYYY-MM-DD HH:MM:SS" KEEPBLANKS COMPOUND=50 COMMITCOUNT 9600000 INSERT INTO CUSTOMER165: COMMIT WORK; CONNECT RESET; CONNECT TO TPCC IN SHARE MODE; UPDATE COMMAND OPTIONS USING C OFF; ALTER TABLE CUSTOMER165 ACTIVATE NOT LOGGED INITIALLY; IMPORT FROM /flats/F1\_165/customer\_165\_2.dat OF DEL MODIFIED BY COLDEL| TIMESTAMPFORMAT="YYYY-MM-DD HH:MM:SS" KEEPBLANKS COMPOUND=50 COMMITCOUNT 9600000 INSERT INTO CUSTOMER165; COMMIT WORK; CONNECT RESET; CONNECT TO TPCC IN SHARE MODE; UPDATE COMMAND OPTIONS USING C OFF; ALTER TABLE CUSTOMER165 ACTIVATE NOT LOGGED INITIALLY; IMPORT FROM /flats/F1\_165/customer\_165\_3.dat OF DEL MODIFIED BY COLDEL| TIMESTAMPFORMAT="YYYY-MM-DD HH:MM:SS" KEEPBLANKS COMPOUND=50 COMMITCOUNT 9600000 INSERT INTO CUSTOMER165; COMMIT WORK; CONNECT RESET; CONNECT TO TPCC IN SHARE MODE; UPDATE COMMAND OPTIONS USING C OFF; ALTER TABLE CUSTOMER165 ACTIVATE NOT LOGGED INITIALLY; IMPORT FROM /flats/F1\_165/customer\_165\_4.dat OF DEL MODIFIED BY COLDEL| TIMESTAMPFORMAT="YYYY-MM-DD HH:MM:SS" KEEPBLANKS COMPOUND=50 COMMITCOUNT 9600000 INSERT INTO CUSTOMER165: COMMIT WORK; CONNECT RESET; CONNECT TO TPCC IN SHARE MODE; UPDATE COMMAND OPTIONS USING C OFF; ALTER TABLE CUSTOMER165 ACTIVATE NOT LOGGED INITIALLY; IMPORT FROM /flats/F1\_165/customer\_165\_5.dat OF DEL MODIFIED BY COLDEL| TIMESTAMPFORMAT="YYYY-MM-DD HH:MM:SS" KEEPBLANKS COMPOUND=50 COMMITCOUNT 9600000 INSERT INTO CUSTOMER165; COMMIT WORK; CONNECT RESET; CONNECT TO TPCC IN SHARE MODE; UPDATE COMMAND OPTIONS USING C OFF; ALTER TABLE CUSTOMER166 ACTIVATE NOT LOGGED INITIALLY; IMPORT FROM /flats/F1\_166/customer\_166\_1.dat OF DEL MODIFIED BY COLDEL| TIMESTAMPFORMAT="YYYY-MM-DD HH:MM:SS" KEEPBLANKS COMPOUND=50 COMMITCOUNT 9600000 INSERT INTO CUSTOMER166; COMMIT WORK; CONNECT RESET; CONNECT TO TPCC IN SHARE MODE; UPDATE COMMAND OPTIONS USING C OFF; ALTER TABLE CUSTOMER166 ACTIVATE NOT LOGGED INITIALLY; IMPORT FROM /flats/F1\_166/customer\_166\_2.dat OF DEL MODIFIED BY COLDEL| TIMESTAMPFORMAT="YYYY-MM-DD HH:MM:SS" KEEPBLANKS COMPOUND=50 COMMITCOUNT 9600000 INSERT INTO CUSTOMER166; COMMIT WORK; CONNECT RESET; CONNECT TO TPCC IN SHARE MODE; UPDATE COMMAND OPTIONS USING C OFF; ALTER TABLE CUSTOMER166 ACTIVATE NOT LOGGED INITIALLY; IMPORT FROM /flats/F1\_166/customer\_166\_3.dat OF DEL MODIFIED BY COLDEL| TIMESTAMPFORMAT="YYYY-MM-DD HH:MM:SS" KEEPBLANKS COMPOUND=50 COMMITCOUNT 9600000 INSERT INTO CUSTOMER166; COMMIT WORK; CONNECT RESET; CONNECT TO TPCC IN SHARE MODE; UPDATE COMMAND OPTIONS USING C OFF; ALTER TABLE CUSTOMER166 ACTIVATE NOT LOGGED INITIALLY; IMPORT FROM /flats/F1\_166/customer\_166\_4.dat OF DEL MODIFIED BY COLDEL| TIMESTAMPFORMAT="YYYY-MM-DD HH:MM:SS" KEEPBLANKS COMPOUND=50 COMMITCOUNT 9600000 INSERT INTO CUSTOMER166; COMMIT WORK; CONNECT RESET; CONNECT TO TPCC IN SHARE MODE; UPDATE COMMAND OPTIONS USING C OFF; ALTER TABLE CUSTOMER166 ACTIVATE NOT LOGGED INITIALLY;

TPC Benchmark™ C Full Disclosure Report - IBM System p5 595 Model 9119-595 Page 319 of 562

IMPORT FROM /flats/F1\_166/customer\_166\_5.dat OF DEL MODIFIED BY COLDEL| TIMESTAMPFORMAT="YYYY-MM-DD HH:MM:SS" KEEPBLANKS COMPOUND=50 COMMITCOUNT 9600000 INSERT INTO CUSTOMER166; COMMIT WORK; CONNECT RESET; CONNECT TO TPCC IN SHARE MODE; UPDATE COMMAND OPTIONS USING C OFF; ALTER TABLE CUSTOMER167 ACTIVATE NOT LOGGED INITIALLY; IMPORT FROM /flats/F1\_167/customer\_167\_1.dat OF DEL MODIFIED BY COLDEL| TIMESTAMPFORMAT="YYYY-MM-DD HH:MM:SS" KEEPBLANKS COMPOUND=50 COMMITCOUNT 9600000 INSERT INTO CUSTOMER167; COMMIT WORK; CONNECT RESET; CONNECT TO TPCC IN SHARE MODE; UPDATE COMMAND OPTIONS USING C OFF; ALTER TABLE CUSTOMER167 ACTIVATE NOT LOGGED INITIALLY; IMPORT FROM /flats/F1\_167/customer\_167\_2.dat OF DEL MODIFIED BY COLDEL| TIMESTAMPFORMAT="YYYY-MM-DD HH:MM:SS" KEEPBLANKS COMPOUND=50 COMMITCOUNT 9600000 INSERT INTO CUSTOMER167; COMMIT WORK; CONNECT RESET; CONNECT TO TPCC IN SHARE MODE; UPDATE COMMAND OPTIONS USING C OFF; ALTER TABLE CUSTOMER167 ACTIVATE NOT LOGGED INITIALLY; IMPORT FROM /flats/F1\_167/customer\_167\_3.dat OF DEL MODIFIED BY COLDEL| TIMESTAMPFORMAT="YYYY-MM-DD HH:MM:SS" KEEPBLANKS COMPOUND=50 COMMITCOUNT 9600000 INSERT INTO CUSTOMER167; COMMIT WORK; CONNECT RESET; CONNECT TO TPCC IN SHARE MODE; UPDATE COMMAND OPTIONS USING C OFF; ALTER TABLE CUSTOMER167 ACTIVATE NOT LOGGED INITIALLY; IMPORT FROM /flats/F1\_167/customer\_167\_4.dat OF DEL MODIFIED BY COLDEL| TIMESTAMPFORMAT="YYYY-MM-DD HH:MM:SS" KEEPBLANKS COMPOUND=50 COMMITCOUNT 9600000 INSERT INTO CUSTOMER167; COMMIT WORK; CONNECT RESET; CONNECT TO TPCC IN SHARE MODE; UPDATE COMMAND OPTIONS USING C OFF; ALTER TABLE CUSTOMER167 ACTIVATE NOT LOGGED INITIALLY; IMPORT FROM /flats/F1\_167/customer\_167\_5.dat OF DEL MODIFIED BY COLDEL| TIMESTAMPFORMAT="YYYY-MM-DD HH:MM:SS" KEEPBLANKS COMPOUND=50 COMMITCOUNT 9600000 INSERT INTO CUSTOMER167; COMMIT WORK; CONNECT RESET; CONNECT TO TPCC IN SHARE MODE; UPDATE COMMAND OPTIONS USING C OFF; ALTER TABLE CUSTOMER168 ACTIVATE NOT LOGGED INITIALLY; IMPORT FROM /flats/F1\_168/customer\_168\_1.dat OF DEL MODIFIED BY COLDEL| TIMESTAMPFORMAT="YYYY-MM-DD HH:MM:SS" KEEPBLANKS COMPOUND=50 COMMITCOUNT 9600000 INSERT INTO CUSTOMER168; COMMIT WORK; CONNECT RESET; CONNECT TO TPCC IN SHARE MODE; UPDATE COMMAND OPTIONS USING C OFF; ALTER TABLE CUSTOMER168 ACTIVATE NOT LOGGED INITIALLY; IMPORT FROM /flats/F1\_168/customer\_168\_2.dat OF DEL MODIFIED BY COLDEL| TIMESTAMPFORMAT="YYYY-MM-DD HH:MM:SS" KEEPBLANKS COMPOUND=50 COMMITCOUNT 9600000 INSERT INTO CUSTOMER168: COMMIT WORK; CONNECT RESET; CONNECT TO TPCC IN SHARE MODE; UPDATE COMMAND OPTIONS USING C OFF; ALTER TABLE CUSTOMER168 ACTIVATE NOT LOGGED INITIALLY; IMPORT FROM /flats/F1\_168/customer\_168\_3.dat OF DEL MODIFIED BY COLDEL| TIMESTAMPFORMAT="YYYY-MM-DD HH:MM:SS" KEEPBLANKS COMPOUND=50 COMMITCOUNT 9600000 INSERT INTO CUSTOMER168; COMMIT WORK; CONNECT RESET; CONNECT TO TPCC IN SHARE MODE; UPDATE COMMAND OPTIONS USING C OFF; ALTER TABLE CUSTOMER168 ACTIVATE NOT LOGGED INITIALLY;

IMPORT FROM /flats/F1\_168/customer\_168\_4.dat OF DEL MODIFIED BY COLDEL| TIMESTAMPFORMAT="YYYY-MM-DD HH:MM:SS" KEEPBLANKS COMPOUND=50 COMMITCOUNT 9600000 INSERT INTO CUSTOMER168; COMMIT WORK; CONNECT RESET; CONNECT TO TPCC IN SHARE MODE; UPDATE COMMAND OPTIONS USING C OFF; ALTER TABLE CUSTOMER168 ACTIVATE NOT LOGGED INITIALLY; IMPORT FROM /flats/F1\_168/customer\_168\_5.dat OF DEL MODIFIED BY COLDEL| TIMESTAMPFORMAT="YYYY-MM-DD HH:MM:SS" KEEPBLANKS COMPOUND=50 COMMITCOUNT 9600000 INSERT INTO CUSTOMER168; COMMIT WORK; CONNECT RESET; CONNECT TO TPCC IN SHARE MODE; UPDATE COMMAND OPTIONS USING C OFF; ALTER TABLE CUSTOMER169 ACTIVATE NOT LOGGED INITIALLY; IMPORT FROM /flats/F1\_169/customer\_169\_1.dat OF DEL MODIFIED BY COLDEL| TIMESTAMPFORMAT="YYYY-MM-DD HH:MM:SS" KEEPBLANKS COMPOUND=50 COMMITCOUNT 9600000 INSERT INTO CUSTOMER169; COMMIT WORK; CONNECT RESET; CONNECT TO TPCC IN SHARE MODE; UPDATE COMMAND OPTIONS USING C OFF; ALTER TABLE CUSTOMER169 ACTIVATE NOT LOGGED INITIALLY; IMPORT FROM /flats/F1\_169/customer\_169\_2.dat OF DEL MODIFIED BY COLDEL| TIMESTAMPFORMAT="YYYY-MM-DD HH:MM:SS" KEEPBLANKS COMPOUND=50 COMMITCOUNT 9600000 INSERT INTO CUSTOMER169; COMMIT WORK; CONNECT RESET; CONNECT TO TPCC IN SHARE MODE; UPDATE COMMAND OPTIONS USING C OFF; ALTER TABLE CUSTOMER169 ACTIVATE NOT LOGGED INITIALLY; IMPORT FROM /flats/F1\_169/customer\_169\_3.dat OF DEL MODIFIED BY COLDEL| TIMESTAMPFORMAT="YYYY-MM-DD HH:MM:SS" KEEPBLANKS COMPOUND=50 COMMITCOUNT 9600000 INSERT INTO CUSTOMER169; COMMIT WORK; CONNECT RESET; CONNECT TO TPCC IN SHARE MODE; UPDATE COMMAND OPTIONS USING C OFF; ALTER TABLE CUSTOMER169 ACTIVATE NOT LOGGED INITIALLY; IMPORT FROM /flats/F1\_169/customer\_169\_4.dat OF DEL MODIFIED BY COLDEL| TIMESTAMPFORMAT="YYYY-MM-DD HH:MM:SS" KEEPBLANKS COMPOUND=50 COMMITCOUNT 9600000 INSERT INTO CUSTOMER169: COMMIT WORK; CONNECT RESET; CONNECT TO TPCC IN SHARE MODE; UPDATE COMMAND OPTIONS USING C OFF; ALTER TABLE CUSTOMER169 ACTIVATE NOT LOGGED INITIALLY; IMPORT FROM /flats/F1\_169/customer\_169\_5.dat OF DEL MODIFIED BY COLDEL| TIMESTAMPFORMAT="YYYY-MM-DD HH:MM:SS" KEEPBLANKS COMPOUND=50 COMMITCOUNT 9600000 INSERT INTO CUSTOMER169; COMMIT WORK; CONNECT RESET; CONNECT TO TPCC IN SHARE MODE; UPDATE COMMAND OPTIONS USING C OFF; ALTER TABLE CUSTOMER170 ACTIVATE NOT LOGGED INITIALLY; IMPORT FROM /flats/F1\_170/customer\_170\_1.dat OF DEL MODIFIED BY COLDEL| TIMESTAMPFORMAT="YYYY-MM-DD HH:MM:SS" KEEPBLANKS COMPOUND=50 COMMITCOUNT 9600000 INSERT INTO CUSTOMER170; COMMIT WORK; CONNECT RESET; CONNECT TO TPCC IN SHARE MODE; UPDATE COMMAND OPTIONS USING C OFF; ALTER TABLE CUSTOMER170 ACTIVATE NOT LOGGED INITIALLY; IMPORT FROM /flats/F1\_170/customer\_170\_2.dat OF DEL MODIFIED BY COLDEL| TIMESTAMPFORMAT="YYYY-MM-DD HH:MM:SS" KEEPBLANKS COMPOUND=50 COMMITCOUNT 9600000 INSERT INTO CUSTOMER170; COMMIT WORK; CONNECT RESET; CONNECT TO TPCC IN SHARE MODE; UPDATE COMMAND OPTIONS USING C OFF; ALTER TABLE CUSTOMER170 ACTIVATE NOT LOGGED INITIALLY;

IMPORT FROM /flats/F1\_170/customer\_170\_3.dat OF DEL MODIFIED BY COLDEL| TIMESTAMPFORMAT="YYYY-MM-DD HH:MM:SS" KEEPBLANKS COMPOUND=50 COMMITCOUNT 9600000 INSERT INTO CUSTOMER170; COMMIT WORK; CONNECT RESET; CONNECT TO TPCC IN SHARE MODE; UPDATE COMMAND OPTIONS USING C OFF; ALTER TABLE CUSTOMER170 ACTIVATE NOT LOGGED INITIALLY; IMPORT FROM /flats/F1\_170/customer\_170\_4.dat OF DEL MODIFIED BY COLDEL| TIMESTAMPFORMAT="YYYY-MM-DD HH:MM:SS" KEEPBLANKS COMPOUND=50 COMMITCOUNT 9600000 INSERT INTO CUSTOMER170; COMMIT WORK; CONNECT RESET; CONNECT TO TPCC IN SHARE MODE; UPDATE COMMAND OPTIONS USING C OFF; ALTER TABLE CUSTOMER170 ACTIVATE NOT LOGGED INITIALLY; IMPORT FROM /flats/F1\_170/customer\_170\_5.dat OF DEL MODIFIED BY COLDEL| TIMESTAMPFORMAT="YYYY-MM-DD HH:MM:SS" KEEPBLANKS COMPOUND=50 COMMITCOUNT 9600000 INSERT INTO CUSTOMER170; COMMIT WORK; CONNECT RESET; CONNECT TO TPCC IN SHARE MODE; UPDATE COMMAND OPTIONS USING C OFF; ALTER TABLE CUSTOMER171 ACTIVATE NOT LOGGED INITIALLY; IMPORT FROM /flats/F1\_171/customer\_171\_1.dat OF DEL MODIFIED BY COLDEL| TIMESTAMPFORMAT="YYYY-MM-DD HH:MM:SS" KEEPBLANKS COMPOUND=50 COMMITCOUNT 9600000 INSERT INTO CUSTOMER171; COMMIT WORK; CONNECT RESET; CONNECT TO TPCC IN SHARE MODE; UPDATE COMMAND OPTIONS USING C OFF; ALTER TABLE CUSTOMER171 ACTIVATE NOT LOGGED INITIALLY; IMPORT FROM /flats/F1\_171/customer\_171\_2.dat OF DEL MODIFIED BY COLDEL| TIMESTAMPFORMAT="YYYY-MM-DD HH:MM:SS" KEEPBLANKS COMPOUND=50 COMMITCOUNT 9600000 INSERT INTO CUSTOMER171; COMMIT WORK; CONNECT RESET; CONNECT TO TPCC IN SHARE MODE; UPDATE COMMAND OPTIONS USING C OFF; ALTER TABLE CUSTOMER171 ACTIVATE NOT LOGGED INITIALLY; IMPORT FROM /flats/F1\_171/customer\_171\_3.dat OF DEL MODIFIED BY COLDEL| TIMESTAMPFORMAT="YYYY-MM-DD HH:MM:SS" KEEPBLANKS COMPOUND=50 COMMITCOUNT 9600000 INSERT INTO CUSTOMER171; COMMIT WORK; CONNECT RESET; CONNECT TO TPCC IN SHARE MODE; UPDATE COMMAND OPTIONS USING C OFF; ALTER TABLE CUSTOMER171 ACTIVATE NOT LOGGED INITIALLY; IMPORT FROM /flats/F1\_171/customer\_171\_4.dat OF DEL MODIFIED BY COLDEL| TIMESTAMPFORMAT="YYYY-MM-DD HH:MM:SS" KEEPBLANKS COMPOUND=50 COMMITCOUNT 9600000 INSERT INTO CUSTOMER171; COMMIT WORK; CONNECT RESET; CONNECT TO TPCC IN SHARE MODE; UPDATE COMMAND OPTIONS USING C OFF; ALTER TABLE CUSTOMER171 ACTIVATE NOT LOGGED INITIALLY; IMPORT FROM /flats/F1\_171/customer\_171\_5.dat OF DEL MODIFIED BY COLDEL| TIMESTAMPFORMAT="YYYY-MM-DD HH:MM:SS" KEEPBLANKS COMPOUND=50 COMMITCOUNT 9600000 INSERT INTO CUSTOMER171; COMMIT WORK; CONNECT RESET; CONNECT TO TPCC IN SHARE MODE; UPDATE COMMAND OPTIONS USING C OFF; ALTER TABLE CUSTOMER172 ACTIVATE NOT LOGGED INITIALLY; IMPORT FROM /flats/F1\_172/customer\_172\_1.dat OF DEL MODIFIED BY COLDEL| TIMESTAMPFORMAT="YYYY-MM-DD HH:MM:SS" KEEPBLANKS COMPOUND=50 COMMITCOUNT 9600000 INSERT INTO CUSTOMER172; COMMIT WORK; CONNECT RESET; CONNECT TO TPCC IN SHARE MODE; UPDATE COMMAND OPTIONS USING C OFF; ALTER TABLE CUSTOMER172 ACTIVATE NOT LOGGED INITIALLY;

TPC Benchmark™ C Full Disclosure Report - IBM System p5 595 Model 9119-595 Page 320 of 562

IMPORT FROM /flats/F1\_172/customer\_172\_2.dat OF DEL MODIFIED BY COLDEL| TIMESTAMPFORMAT="YYYY-MM-DD HH:MM:SS" KEEPBLANKS COMPOUND=50 COMMITCOUNT 9600000 INSERT INTO CUSTOMER172; COMMIT WORK; CONNECT RESET; CONNECT TO TPCC IN SHARE MODE; UPDATE COMMAND OPTIONS USING C OFF; ALTER TABLE CUSTOMER172 ACTIVATE NOT LOGGED INITIALLY; IMPORT FROM /flats/F1\_172/customer\_172\_3.dat OF DEL MODIFIED BY COLDEL| TIMESTAMPFORMAT="YYYY-MM-DD HH:MM:SS" KEEPBLANKS COMPOUND=50 COMMITCOUNT 9600000 INSERT INTO CUSTOMER172; COMMIT WORK; CONNECT RESET; CONNECT TO TPCC IN SHARE MODE; UPDATE COMMAND OPTIONS USING C OFF; ALTER TABLE CUSTOMER172 ACTIVATE NOT LOGGED INITIALLY; IMPORT FROM /flats/F1\_172/customer\_172\_4.dat OF DEL MODIFIED BY COLDEL| TIMESTAMPFORMAT="YYYY-MM-DD HH:MM:SS" KEEPBLANKS COMPOUND=50 COMMITCOUNT 9600000 INSERT INTO CUSTOMER172; COMMIT WORK; CONNECT RESET; CONNECT TO TPCC IN SHARE MODE; UPDATE COMMAND OPTIONS USING C OFF; ALTER TABLE CUSTOMER172 ACTIVATE NOT LOGGED INITIALLY; IMPORT FROM /flats/F1\_172/customer\_172\_5.dat OF DEL MODIFIED BY COLDEL| TIMESTAMPFORMAT="YYYY-MM-DD HH:MM:SS" KEEPBLANKS COMPOUND=50 COMMITCOUNT 9600000 INSERT INTO CUSTOMER172; COMMIT WORK; CONNECT RESET; CONNECT TO TPCC IN SHARE MODE; UPDATE COMMAND OPTIONS USING C OFF; ALTER TABLE CUSTOMER173 ACTIVATE NOT LOGGED INITIALLY; IMPORT FROM /flats/F1\_173/customer\_173\_1.dat OF DEL MODIFIED BY COLDEL| TIMESTAMPFORMAT="YYYY-MM-DD HH:MM:SS" KEEPBLANKS COMPOUND=50 COMMITCOUNT 9600000 INSERT INTO CUSTOMER173; COMMIT WORK; CONNECT RESET; CONNECT TO TPCC IN SHARE MODE; UPDATE COMMAND OPTIONS USING C OFF; ALTER TABLE CUSTOMER173 ACTIVATE NOT LOGGED INITIALLY; IMPORT FROM /flats/F1\_173/customer\_173\_2.dat OF DEL MODIFIED BY COLDEL| TIMESTAMPFORMAT="YYYY-MM-DD HH:MM:SS" KEEPBLANKS COMPOUND=50 COMMITCOUNT 9600000 INSERT INTO CUSTOMER173; COMMIT WORK; CONNECT RESET; CONNECT TO TPCC IN SHARE MODE; UPDATE COMMAND OPTIONS USING C OFF; ALTER TABLE CUSTOMER173 ACTIVATE NOT LOGGED INITIALLY; IMPORT FROM /flats/F1\_173/customer\_173\_3.dat OF DEL MODIFIED BY COLDEL| TIMESTAMPFORMAT="YYYY-MM-DD HH:MM:SS" KEEPBLANKS COMPOUND=50 COMMITCOUNT 9600000 INSERT INTO CUSTOMER173; COMMIT WORK; CONNECT RESET; CONNECT TO TPCC IN SHARE MODE; UPDATE COMMAND OPTIONS USING C OFF; ALTER TABLE CUSTOMER173 ACTIVATE NOT LOGGED INITIALLY; IMPORT FROM /flats/F1\_173/customer\_173\_4.dat OF DEL MODIFIED BY COLDEL| TIMESTAMPFORMAT="YYYY-MM-DD HH:MM:SS" KEEPBLANKS COMPOUND=50 COMMITCOUNT 9600000 INSERT INTO CUSTOMER173; COMMIT WORK; CONNECT RESET; CONNECT TO TPCC IN SHARE MODE; UPDATE COMMAND OPTIONS USING C OFF; ALTER TABLE CUSTOMER173 ACTIVATE NOT LOGGED INITIALLY; IMPORT FROM /flats/F1\_173/customer\_173\_5.dat OF DEL MODIFIED BY COLDEL| TIMESTAMPFORMAT="YYYY-MM-DD HH:MM:SS" KEEPBLANKS COMPOUND=50 COMMITCOUNT 9600000 INSERT INTO CUSTOMER173; COMMIT WORK; CONNECT RESET; CONNECT TO TPCC IN SHARE MODE; UPDATE COMMAND OPTIONS USING C OFF; ALTER TABLE CUSTOMER174 ACTIVATE NOT LOGGED INITIALLY;

IMPORT FROM /flats/F1\_174/customer\_174\_1.dat OF DEL MODIFIED BY COLDEL| TIMESTAMPFORMAT="YYYY-MM-DD HH:MM:SS" KEEPBLANKS COMPOUND=50 COMMITCOUNT 9600000 INSERT INTO CUSTOMER174; COMMIT WORK; CONNECT RESET; CONNECT TO TPCC IN SHARE MODE; UPDATE COMMAND OPTIONS USING C OFF; ALTER TABLE CUSTOMER174 ACTIVATE NOT LOGGED INITIALLY; IMPORT FROM /flats/F1\_174/customer\_174\_2.dat OF DEL MODIFIED BY COLDEL| TIMESTAMPFORMAT="YYYY-MM-DD HH:MM:SS" KEEPBLANKS COMPOUND=50 COMMITCOUNT 9600000 INSERT INTO CUSTOMER174; COMMIT WORK; CONNECT RESET; CONNECT TO TPCC IN SHARE MODE; UPDATE COMMAND OPTIONS USING C OFF; ALTER TABLE CUSTOMER174 ACTIVATE NOT LOGGED INITIALLY; IMPORT FROM /flats/F1\_174/customer\_174\_3.dat OF DEL MODIFIED BY COLDEL| TIMESTAMPFORMAT="YYYY-MM-DD HH:MM:SS" KEEPBLANKS COMPOUND=50 COMMITCOUNT 9600000 INSERT INTO CUSTOMER174; COMMIT WORK; CONNECT RESET; CONNECT TO TPCC IN SHARE MODE; UPDATE COMMAND OPTIONS USING C OFF; ALTER TABLE CUSTOMER174 ACTIVATE NOT LOGGED INITIALLY; IMPORT FROM /flats/F1\_174/customer\_174\_4.dat OF DEL MODIFIED BY COLDEL| TIMESTAMPFORMAT="YYYY-MM-DD HH:MM:SS" KEEPBLANKS COMPOUND=50 COMMITCOUNT 9600000 INSERT INTO CUSTOMER174; COMMIT WORK; CONNECT RESET; CONNECT TO TPCC IN SHARE MODE; UPDATE COMMAND OPTIONS USING C OFF; ALTER TABLE CUSTOMER174 ACTIVATE NOT LOGGED INITIALLY; IMPORT FROM /flats/F1\_174/customer\_174\_5.dat OF DEL MODIFIED BY COLDEL| TIMESTAMPFORMAT="YYYY-MM-DD HH:MM:SS" KEEPBLANKS COMPOUND=50 COMMITCOUNT 9600000 INSERT INTO CUSTOMER174; COMMIT WORK; CONNECT RESET; CONNECT TO TPCC IN SHARE MODE; UPDATE COMMAND OPTIONS USING C OFF; ALTER TABLE CUSTOMER175 ACTIVATE NOT LOGGED INITIALLY; IMPORT FROM /flats/F1\_175/customer\_175\_1.dat OF DEL MODIFIED BY COLDEL| TIMESTAMPFORMAT="YYYY-MM-DD HH:MM:SS" KEEPBLANKS COMPOUND=50 COMMITCOUNT 9600000 INSERT INTO CUSTOMER175: COMMIT WORK; CONNECT RESET; CONNECT TO TPCC IN SHARE MODE; UPDATE COMMAND OPTIONS USING C OFF; ALTER TABLE CUSTOMER175 ACTIVATE NOT LOGGED INITIALLY; IMPORT FROM /flats/F1\_175/customer\_175\_2.dat OF DEL MODIFIED BY COLDEL| TIMESTAMPFORMAT="YYYY-MM-DD HH:MM:SS" KEEPBLANKS COMPOUND=50 COMMITCOUNT 9600000 INSERT INTO CUSTOMER175; COMMIT WORK; CONNECT RESET; CONNECT TO TPCC IN SHARE MODE; UPDATE COMMAND OPTIONS USING C OFF; ALTER TABLE CUSTOMER175 ACTIVATE NOT LOGGED INITIALLY; IMPORT FROM /flats/F1\_175/customer\_175\_3.dat OF DEL MODIFIED BY COLDEL| TIMESTAMPFORMAT="YYYY-MM-DD HH:MM:SS" KEEPBLANKS COMPOUND=50 COMMITCOUNT 9600000 INSERT INTO CUSTOMER175; COMMIT WORK; CONNECT RESET; CONNECT TO TPCC IN SHARE MODE; UPDATE COMMAND OPTIONS USING C OFF; ALTER TABLE CUSTOMER175 ACTIVATE NOT LOGGED INITIALLY; IMPORT FROM /flats/F1\_175/customer\_175\_4.dat OF DEL MODIFIED BY COLDEL| TIMESTAMPFORMAT="YYYY-MM-DD HH:MM:SS" KEEPBLANKS COMPOUND=50 COMMITCOUNT 9600000 INSERT INTO CUSTOMER175; COMMIT WORK; CONNECT RESET; CONNECT TO TPCC IN SHARE MODE; UPDATE COMMAND OPTIONS USING C OFF; ALTER TABLE CUSTOMER175 ACTIVATE NOT LOGGED INITIALLY;

IMPORT FROM /flats/F1\_175/customer\_175\_5.dat OF DEL MODIFIED BY COLDEL| TIMESTAMPFORMAT="YYYY-MM-DD HH:MM:SS" KEEPBLANKS COMPOUND=50 COMMITCOUNT 9600000 INSERT INTO CUSTOMER175; COMMIT WORK; CONNECT RESET; CONNECT TO TPCC IN SHARE MODE; UPDATE COMMAND OPTIONS USING C OFF; ALTER TABLE CUSTOMER176 ACTIVATE NOT LOGGED INITIALLY; IMPORT FROM /flats/F1\_176/customer\_176\_1.dat OF DEL MODIFIED BY COLDEL| TIMESTAMPFORMAT="YYYY-MM-DD HH:MM:SS" KEEPBLANKS COMPOUND=50 COMMITCOUNT 9600000 INSERT INTO CUSTOMER176; COMMIT WORK; CONNECT RESET; CONNECT TO TPCC IN SHARE MODE; UPDATE COMMAND OPTIONS USING C OFF; ALTER TABLE CUSTOMER176 ACTIVATE NOT LOGGED INITIALLY; IMPORT FROM /flats/F1\_176/customer\_176\_2.dat OF DEL MODIFIED BY COLDEL| TIMESTAMPFORMAT="YYYY-MM-DD HH:MM:SS" KEEPBLANKS COMPOUND=50 COMMITCOUNT 9600000 INSERT INTO CUSTOMER176; COMMIT WORK; CONNECT RESET; CONNECT TO TPCC IN SHARE MODE; UPDATE COMMAND OPTIONS USING C OFF; ALTER TABLE CUSTOMER176 ACTIVATE NOT LOGGED INITIALLY; IMPORT FROM /flats/F1\_176/customer\_176\_3.dat OF DEL MODIFIED BY COLDEL| TIMESTAMPFORMAT="YYYY-MM-DD HH:MM:SS" KEEPBLANKS COMPOUND=50 COMMITCOUNT 9600000 INSERT INTO CUSTOMER176; COMMIT WORK; CONNECT RESET; CONNECT TO TPCC IN SHARE MODE; UPDATE COMMAND OPTIONS USING C OFF; ALTER TABLE CUSTOMER176 ACTIVATE NOT LOGGED INITIALLY; IMPORT FROM /flats/F1\_176/customer\_176\_4.dat OF DEL MODIFIED BY COLDEL| TIMESTAMPFORMAT="YYYY-MM-DD HH:MM:SS" KEEPBLANKS COMPOUND=50 COMMITCOUNT 9600000 INSERT INTO CUSTOMER176; COMMIT WORK; CONNECT RESET; CONNECT TO TPCC IN SHARE MODE; UPDATE COMMAND OPTIONS USING C OFF; ALTER TABLE CUSTOMER176 ACTIVATE NOT LOGGED INITIALLY; IMPORT FROM /flats/F1\_176/customer\_176\_5.dat OF DEL MODIFIED BY COLDEL| TIMESTAMPFORMAT="YYYY-MM-DD HH:MM:SS" KEEPBLANKS COMPOUND=50 COMMITCOUNT 9600000 INSERT INTO CUSTOMER176: COMMIT WORK; CONNECT RESET; CONNECT TO TPCC IN SHARE MODE; UPDATE COMMAND OPTIONS USING C OFF; ALTER TABLE CUSTOMER177 ACTIVATE NOT LOGGED INITIALLY; IMPORT FROM /flats/F1\_177/customer\_177\_1.dat OF DEL MODIFIED BY COLDEL| TIMESTAMPFORMAT="YYYY-MM-DD HH:MM:SS" KEEPBLANKS COMPOUND=50 COMMITCOUNT 9600000 INSERT INTO CUSTOMER177; COMMIT WORK; CONNECT RESET; CONNECT TO TPCC IN SHARE MODE; UPDATE COMMAND OPTIONS USING C OFF; ALTER TABLE CUSTOMER177 ACTIVATE NOT LOGGED INITIALLY; IMPORT FROM /flats/F1\_177/customer\_177\_2.dat OF DEL MODIFIED BY COLDEL| TIMESTAMPFORMAT="YYYY-MM-DD HH:MM:SS" KEEPBLANKS COMPOUND=50 COMMITCOUNT 9600000 INSERT INTO CUSTOMER177; COMMIT WORK; CONNECT RESET; CONNECT TO TPCC IN SHARE MODE; UPDATE COMMAND OPTIONS USING C OFF; ALTER TABLE CUSTOMER177 ACTIVATE NOT LOGGED INITIALLY; IMPORT FROM /flats/F1\_177/customer\_177\_3.dat OF DEL MODIFIED BY COLDEL| TIMESTAMPFORMAT="YYYY-MM-DD HH:MM:SS" KEEPBLANKS COMPOUND=50 COMMITCOUNT 9600000 INSERT INTO CUSTOMER177; COMMIT WORK; CONNECT RESET; CONNECT TO TPCC IN SHARE MODE; UPDATE COMMAND OPTIONS USING C OFF; ALTER TABLE CUSTOMER177 ACTIVATE NOT LOGGED INITIALLY;

TPC Benchmark<sup>™</sup> C Full Disclosure Report - IBM System p5 595 Model 9119-595 Page 321 of 562

IMPORT FROM /flats/F1\_177/customer\_177\_4.dat OF DEL MODIFIED BY COLDEL| TIMESTAMPFORMAT="YYYY-MM-DD HH:MM:SS" KEEPBLANKS COMPOUND=50 COMMITCOUNT 9600000 INSERT INTO CUSTOMER177; COMMIT WORK; CONNECT RESET; CONNECT TO TPCC IN SHARE MODE; UPDATE COMMAND OPTIONS USING C OFF; ALTER TABLE CUSTOMER177 ACTIVATE NOT LOGGED INITIALLY; IMPORT FROM /flats/F1\_177/customer\_177\_5.dat OF DEL MODIFIED BY COLDEL| TIMESTAMPFORMAT="YYYY-MM-DD HH:MM:SS" KEEPBLANKS COMPOUND=50 COMMITCOUNT 9600000 INSERT INTO CUSTOMER177; COMMIT WORK; CONNECT RESET; CONNECT TO TPCC IN SHARE MODE; UPDATE COMMAND OPTIONS USING C OFF; ALTER TABLE CUSTOMER178 ACTIVATE NOT LOGGED INITIALLY; IMPORT FROM /flats/F1\_178/customer\_178\_1.dat OF DEL MODIFIED BY COLDEL| TIMESTAMPFORMAT="YYYY-MM-DD HH:MM:SS" KEEPBLANKS COMPOUND=50 COMMITCOUNT 9600000 INSERT INTO CUSTOMER178; COMMIT WORK; CONNECT RESET; CONNECT TO TPCC IN SHARE MODE; UPDATE COMMAND OPTIONS USING C OFF; ALTER TABLE CUSTOMER178 ACTIVATE NOT LOGGED INITIALLY; IMPORT FROM /flats/F1\_178/customer\_178\_2.dat OF DEL MODIFIED BY COLDEL| TIMESTAMPFORMAT="YYYY-MM-DD HH:MM:SS" KEEPBLANKS COMPOUND=50 COMMITCOUNT 9600000 INSERT INTO CUSTOMER178; COMMIT WORK; CONNECT RESET; CONNECT TO TPCC IN SHARE MODE; UPDATE COMMAND OPTIONS USING C OFF; ALTER TABLE CUSTOMER178 ACTIVATE NOT LOGGED INITIALLY; IMPORT FROM /flats/F1\_178/customer\_178\_3.dat OF DEL MODIFIED BY COLDEL| TIMESTAMPFORMAT="YYYY-MM-DD HH:MM:SS" KEEPBLANKS COMPOUND=50 COMMITCOUNT 9600000 INSERT INTO CUSTOMER178; COMMIT WORK; CONNECT RESET; CONNECT TO TPCC IN SHARE MODE; UPDATE COMMAND OPTIONS USING C OFF; ALTER TABLE CUSTOMER178 ACTIVATE NOT LOGGED INITIALLY; IMPORT FROM /flats/F1\_178/customer\_178\_4.dat OF DEL MODIFIED BY COLDEL| TIMESTAMPFORMAT="YYYY-MM-DD HH:MM:SS" KEEPBLANKS COMPOUND=50 COMMITCOUNT 9600000 INSERT INTO CUSTOMER178; COMMIT WORK; CONNECT RESET; CONNECT TO TPCC IN SHARE MODE; UPDATE COMMAND OPTIONS USING C OFF; ALTER TABLE CUSTOMER178 ACTIVATE NOT LOGGED INITIALLY; IMPORT FROM /flats/F1\_178/customer\_178\_5.dat OF DEL MODIFIED BY COLDEL| TIMESTAMPFORMAT="YYYY-MM-DD HH:MM:SS" KEEPBLANKS COMPOUND=50 COMMITCOUNT 9600000 INSERT INTO CUSTOMER178; COMMIT WORK; CONNECT RESET; CONNECT TO TPCC IN SHARE MODE; UPDATE COMMAND OPTIONS USING C OFF; ALTER TABLE CUSTOMER179 ACTIVATE NOT LOGGED INITIALLY; IMPORT FROM /flats/F1\_179/customer\_179\_1.dat OF DEL MODIFIED BY COLDEL| TIMESTAMPFORMAT="YYYY-MM-DD HH:MM:SS" KEEPBLANKS COMPOUND=50 COMMITCOUNT 9600000 INSERT INTO CUSTOMER179; COMMIT WORK; CONNECT RESET; CONNECT TO TPCC IN SHARE MODE; UPDATE COMMAND OPTIONS USING C OFF; ALTER TABLE CUSTOMER179 ACTIVATE NOT LOGGED INITIALLY; IMPORT FROM /flats/F1\_179/customer\_179\_2.dat OF DEL MODIFIED BY COLDEL| TIMESTAMPFORMAT="YYYY-MM-DD HH:MM:SS" KEEPBLANKS COMPOUND=50 COMMITCOUNT 9600000 INSERT INTO CUSTOMER179; COMMIT WORK; CONNECT RESET; CONNECT TO TPCC IN SHARE MODE; UPDATE COMMAND OPTIONS USING C OFF; ALTER TABLE CUSTOMER179 ACTIVATE NOT LOGGED INITIALLY;

IMPORT FROM /flats/F1\_179/customer\_179\_3.dat OF DEL MODIFIED BY COLDEL| TIMESTAMPFORMAT="YYYY-MM-DD HH:MM:SS" KEEPBLANKS COMPOUND=50 COMMITCOUNT 9600000 INSERT INTO CUSTOMER179; COMMIT WORK; CONNECT RESET; CONNECT TO TPCC IN SHARE MODE; UPDATE COMMAND OPTIONS USING C OFF; ALTER TABLE CUSTOMER179 ACTIVATE NOT LOGGED INITIALLY; IMPORT FROM /flats/F1\_179/customer\_179\_4.dat OF DEL MODIFIED BY COLDEL| TIMESTAMPFORMAT="YYYY-MM-DD HH:MM:SS" KEEPBLANKS COMPOUND=50 COMMITCOUNT 9600000 INSERT INTO CUSTOMER179; COMMIT WORK; CONNECT RESET; CONNECT TO TPCC IN SHARE MODE; UPDATE COMMAND OPTIONS USING C OFF; ALTER TABLE CUSTOMER179 ACTIVATE NOT LOGGED INITIALLY; IMPORT FROM /flats/F1\_179/customer\_179\_5.dat OF DEL MODIFIED BY COLDEL| TIMESTAMPFORMAT="YYYY-MM-DD HH:MM:SS" KEEPBLANKS COMPOUND=50 COMMITCOUNT 9600000 INSERT INTO CUSTOMER179; COMMIT WORK; CONNECT RESET; CONNECT TO TPCC IN SHARE MODE; UPDATE COMMAND OPTIONS USING C OFF; ALTER TABLE CUSTOMER180 ACTIVATE NOT LOGGED INITIALLY; IMPORT FROM /flats/F1\_180/customer\_180\_1.dat OF DEL MODIFIED BY COLDEL| TIMESTAMPFORMAT="YYYY-MM-DD HH:MM:SS" KEEPBLANKS COMPOUND=50 COMMITCOUNT 9600000 INSERT INTO CUSTOMER180; COMMIT WORK; CONNECT RESET; CONNECT TO TPCC IN SHARE MODE; UPDATE COMMAND OPTIONS USING C OFF; ALTER TABLE CUSTOMER180 ACTIVATE NOT LOGGED INITIALLY; IMPORT FROM /flats/F1\_180/customer\_180\_2.dat OF DEL MODIFIED BY COLDEL| TIMESTAMPFORMAT="YYYY-MM-DD HH:MM:SS" KEEPBLANKS COMPOUND=50 COMMITCOUNT 9600000 INSERT INTO CUSTOMER180; COMMIT WORK; CONNECT RESET; CONNECT TO TPCC IN SHARE MODE; UPDATE COMMAND OPTIONS USING C OFF; ALTER TABLE CUSTOMER180 ACTIVATE NOT LOGGED INITIALLY; IMPORT FROM /flats/F1\_180/customer\_180\_3.dat OF DEL MODIFIED BY COLDEL| TIMESTAMPFORMAT="YYYY-MM-DD HH:MM:SS" KEEPBLANKS COMPOUND=50 COMMITCOUNT 9600000 INSERT INTO CUSTOMER180; COMMIT WORK; CONNECT RESET; CONNECT TO TPCC IN SHARE MODE; UPDATE COMMAND OPTIONS USING C OFF; ALTER TABLE CUSTOMER180 ACTIVATE NOT LOGGED INITIALLY; IMPORT FROM /flats/F1\_180/customer\_180\_4.dat OF DEL MODIFIED BY COLDEL| TIMESTAMPFORMAT="YYYY-MM-DD HH:MM:SS" KEEPBLANKS COMPOUND=50 COMMITCOUNT 9600000 INSERT INTO CUSTOMER180; COMMIT WORK; CONNECT RESET; CONNECT TO TPCC IN SHARE MODE; UPDATE COMMAND OPTIONS USING C OFF; ALTER TABLE CUSTOMER180 ACTIVATE NOT LOGGED INITIALLY; IMPORT FROM /flats/F1\_180/customer\_180\_5.dat OF DEL MODIFIED BY COLDEL| TIMESTAMPFORMAT="YYYY-MM-DD HH:MM:SS" KEEPBLANKS COMPOUND=50 COMMITCOUNT 9600000 INSERT INTO CUSTOMER180; COMMIT WORK; CONNECT RESET; CONNECT TO TPCC IN SHARE MODE; UPDATE COMMAND OPTIONS USING C OFF; ALTER TABLE CUSTOMER181 ACTIVATE NOT LOGGED INITIALLY; IMPORT FROM /flats/F1\_181/customer\_181\_1.dat OF DEL MODIFIED BY COLDEL| TIMESTAMPFORMAT="YYYY-MM-DD HH:MM:SS" KEEPBLANKS COMPOUND=50 COMMITCOUNT 9600000 INSERT INTO CUSTOMER181; COMMIT WORK; CONNECT RESET; CONNECT TO TPCC IN SHARE MODE; UPDATE COMMAND OPTIONS USING C OFF; ALTER TABLE CUSTOMER181 ACTIVATE NOT LOGGED INITIALLY;

IMPORT FROM /flats/F1\_181/customer\_181\_2.dat OF DEL MODIFIED BY COLDEL| TIMESTAMPFORMAT="YYYY-MM-DD HH:MM:SS" KEEPBLANKS COMPOUND=50 COMMITCOUNT 9600000 INSERT INTO CUSTOMER181; COMMIT WORK; CONNECT RESET; CONNECT TO TPCC IN SHARE MODE; UPDATE COMMAND OPTIONS USING C OFF; ALTER TABLE CUSTOMER181 ACTIVATE NOT LOGGED INITIALLY; IMPORT FROM /flats/F1\_181/customer\_181\_3.dat OF DEL MODIFIED BY COLDEL| TIMESTAMPFORMAT="YYYY-MM-DD HH:MM:SS" KEEPBLANKS COMPOUND=50 COMMITCOUNT 9600000 INSERT INTO CUSTOMER181; COMMIT WORK; CONNECT RESET; CONNECT TO TPCC IN SHARE MODE; UPDATE COMMAND OPTIONS USING C OFF; ALTER TABLE CUSTOMER181 ACTIVATE NOT LOGGED INITIALLY; IMPORT FROM /flats/F1\_181/customer\_181\_4.dat OF DEL MODIFIED BY COLDEL| TIMESTAMPFORMAT="YYYY-MM-DD HH:MM:SS" KEEPBLANKS COMPOUND=50 COMMITCOUNT 9600000 INSERT INTO CUSTOMER181; COMMIT WORK; CONNECT RESET; CONNECT TO TPCC IN SHARE MODE; UPDATE COMMAND OPTIONS USING C OFF; ALTER TABLE CUSTOMER181 ACTIVATE NOT LOGGED INITIALLY; IMPORT FROM /flats/F1\_181/customer\_181\_5.dat OF DEL MODIFIED BY COLDEL| TIMESTAMPFORMAT="YYYY-MM-DD HH:MM:SS" KEEPBLANKS COMPOUND=50 COMMITCOUNT 9600000 INSERT INTO CUSTOMER181; COMMIT WORK; CONNECT RESET; CONNECT TO TPCC IN SHARE MODE; UPDATE COMMAND OPTIONS USING C OFF; ALTER TABLE CUSTOMER182 ACTIVATE NOT LOGGED INITIALLY; IMPORT FROM /flats/F1\_182/customer\_182\_1.dat OF DEL MODIFIED BY COLDEL| TIMESTAMPFORMAT="YYYY-MM-DD HH:MM:SS" KEEPBLANKS COMPOUND=50 COMMITCOUNT 9600000 INSERT INTO CUSTOMER182; COMMIT WORK; CONNECT RESET; CONNECT TO TPCC IN SHARE MODE; UPDATE COMMAND OPTIONS USING C OFF; ALTER TABLE CUSTOMER182 ACTIVATE NOT LOGGED INITIALLY; IMPORT FROM /flats/F1\_182/customer\_182\_2.dat OF DEL MODIFIED BY COLDEL| TIMESTAMPFORMAT="YYYY-MM-DD HH:MM:SS" KEEPBLANKS COMPOUND=50 COMMITCOUNT 9600000 INSERT INTO CUSTOMER182; COMMIT WORK; CONNECT RESET; CONNECT TO TPCC IN SHARE MODE; UPDATE COMMAND OPTIONS USING C OFF; ALTER TABLE CUSTOMER182 ACTIVATE NOT LOGGED INITIALLY; IMPORT FROM /flats/F1\_182/customer\_182\_3.dat OF DEL MODIFIED BY COLDEL| TIMESTAMPFORMAT="YYYY-MM-DD HH:MM:SS" KEEPBLANKS COMPOUND=50 COMMITCOUNT 9600000 INSERT INTO CUSTOMER182; COMMIT WORK; CONNECT RESET; CONNECT TO TPCC IN SHARE MODE; UPDATE COMMAND OPTIONS USING C OFF; ALTER TABLE CUSTOMER182 ACTIVATE NOT LOGGED INITIALLY; IMPORT FROM /flats/F1\_182/customer\_182\_4.dat OF DEL MODIFIED BY COLDEL| TIMESTAMPFORMAT="YYYY-MM-DD HH:MM:SS" KEEPBLANKS COMPOUND=50 COMMITCOUNT 9600000 INSERT INTO CUSTOMER182; COMMIT WORK; CONNECT RESET; CONNECT TO TPCC IN SHARE MODE; UPDATE COMMAND OPTIONS USING C OFF; ALTER TABLE CUSTOMER182 ACTIVATE NOT LOGGED INITIALLY; IMPORT FROM /flats/F1\_182/customer\_182\_5.dat OF DEL MODIFIED BY COLDEL| TIMESTAMPFORMAT="YYYY-MM-DD HH:MM:SS" KEEPBLANKS COMPOUND=50 COMMITCOUNT 9600000 INSERT INTO CUSTOMER182; COMMIT WORK; CONNECT RESET; CONNECT TO TPCC IN SHARE MODE; UPDATE COMMAND OPTIONS USING C OFF; ALTER TABLE CUSTOMER183 ACTIVATE NOT LOGGED INITIALLY;

TPC Benchmark<sup>™</sup> C Full Disclosure Report - IBM System p5 595 Model 9119-595 Page 322 of 562

IMPORT FROM /flats/F1\_183/customer\_183\_1.dat OF DEL MODIFIED BY COLDEL| TIMESTAMPFORMAT="YYYY-MM-DD HH:MM:SS" KEEPBLANKS COMPOUND=50 COMMITCOUNT 9600000 INSERT INTO CUSTOMER183; COMMIT WORK; CONNECT RESET; CONNECT TO TPCC IN SHARE MODE; UPDATE COMMAND OPTIONS USING C OFF; ALTER TABLE CUSTOMER183 ACTIVATE NOT LOGGED INITIALLY; IMPORT FROM /flats/F1\_183/customer\_183\_2.dat OF DEL MODIFIED BY COLDEL| TIMESTAMPFORMAT="YYYY-MM-DD HH:MM:SS" KEEPBLANKS COMPOUND=50 COMMITCOUNT 9600000 INSERT INTO CUSTOMER183; COMMIT WORK; CONNECT RESET; CONNECT TO TPCC IN SHARE MODE; UPDATE COMMAND OPTIONS USING C OFF; ALTER TABLE CUSTOMER183 ACTIVATE NOT LOGGED INITIALLY; IMPORT FROM /flats/F1\_183/customer\_183\_3.dat OF DEL MODIFIED BY COLDEL| TIMESTAMPFORMAT="YYYY-MM-DD HH:MM:SS" KEEPBLANKS COMPOUND=50 COMMITCOUNT 9600000 INSERT INTO CUSTOMER183; COMMIT WORK; CONNECT RESET; CONNECT TO TPCC IN SHARE MODE; UPDATE COMMAND OPTIONS USING C OFF; ALTER TABLE CUSTOMER183 ACTIVATE NOT LOGGED INITIALLY; IMPORT FROM /flats/F1\_183/customer\_183\_4.dat OF DEL MODIFIED BY COLDEL| TIMESTAMPFORMAT="YYYY-MM-DD HH:MM:SS" KEEPBLANKS COMPOUND=50 COMMITCOUNT 9600000 INSERT INTO CUSTOMER183; COMMIT WORK; CONNECT RESET; CONNECT TO TPCC IN SHARE MODE; UPDATE COMMAND OPTIONS USING C OFF; ALTER TABLE CUSTOMER183 ACTIVATE NOT LOGGED INITIALLY; IMPORT FROM /flats/F1\_183/customer\_183\_5.dat OF DEL MODIFIED BY COLDEL| TIMESTAMPFORMAT="YYYY-MM-DD HH:MM:SS" KEEPBLANKS COMPOUND=50 COMMITCOUNT 9600000 INSERT INTO CUSTOMER183; COMMIT WORK; CONNECT RESET; CONNECT TO TPCC IN SHARE MODE; UPDATE COMMAND OPTIONS USING C OFF; ALTER TABLE CUSTOMER184 ACTIVATE NOT LOGGED INITIALLY; IMPORT FROM /flats/F1\_184/customer\_184\_1.dat OF DEL MODIFIED BY COLDEL| TIMESTAMPFORMAT="YYYY-MM-DD HH:MM:SS" KEEPBLANKS COMPOUND=50 COMMITCOUNT 9600000 INSERT INTO CUSTOMER184; COMMIT WORK; CONNECT RESET; CONNECT TO TPCC IN SHARE MODE; UPDATE COMMAND OPTIONS USING C OFF; ALTER TABLE CUSTOMER184 ACTIVATE NOT LOGGED INITIALLY; IMPORT FROM /flats/F1\_184/customer\_184\_2.dat OF DEL MODIFIED BY COLDEL| TIMESTAMPFORMAT="YYYY-MM-DD HH:MM:SS" KEEPBLANKS COMPOUND=50 COMMITCOUNT 9600000 INSERT INTO CUSTOMER184; COMMIT WORK; CONNECT RESET; CONNECT TO TPCC IN SHARE MODE; UPDATE COMMAND OPTIONS USING C OFF; ALTER TABLE CUSTOMER184 ACTIVATE NOT LOGGED INITIALLY; IMPORT FROM /flats/F1\_184/customer\_184\_3.dat OF DEL MODIFIED BY COLDEL| TIMESTAMPFORMAT="YYYY-MM-DD HH:MM:SS" KEEPBLANKS COMPOUND=50 COMMITCOUNT 9600000 INSERT INTO CUSTOMER184; COMMIT WORK; CONNECT RESET; CONNECT TO TPCC IN SHARE MODE; UPDATE COMMAND OPTIONS USING C OFF; ALTER TABLE CUSTOMER184 ACTIVATE NOT LOGGED INITIALLY; IMPORT FROM /flats/F1\_184/customer\_184\_4.dat OF DEL MODIFIED BY COLDEL| TIMESTAMPFORMAT="YYYY-MM-DD HH:MM:SS" KEEPBLANKS COMPOUND=50 COMMITCOUNT 9600000 INSERT INTO CUSTOMER184; COMMIT WORK; CONNECT RESET; CONNECT TO TPCC IN SHARE MODE; UPDATE COMMAND OPTIONS USING C OFF; ALTER TABLE CUSTOMER184 ACTIVATE NOT LOGGED INITIALLY;

IMPORT FROM /flats/F1\_184/customer\_184\_5.dat OF DEL MODIFIED BY COLDEL| TIMESTAMPFORMAT="YYYY-MM-DD HH:MM:SS" KEEPBLANKS COMPOUND=50 COMMITCOUNT 9600000 INSERT INTO CUSTOMER184; COMMIT WORK; CONNECT RESET; CONNECT TO TPCC IN SHARE MODE; UPDATE COMMAND OPTIONS USING C OFF; ALTER TABLE CUSTOMER185 ACTIVATE NOT LOGGED INITIALLY; IMPORT FROM /flats/F1\_185/customer\_185\_1.dat OF DEL MODIFIED BY COLDEL| TIMESTAMPFORMAT="YYYY-MM-DD HH:MM:SS" KEEPBLANKS COMPOUND=50 COMMITCOUNT 9600000 INSERT INTO CUSTOMER185; COMMIT WORK; CONNECT RESET; CONNECT TO TPCC IN SHARE MODE; UPDATE COMMAND OPTIONS USING C OFF; ALTER TABLE CUSTOMER185 ACTIVATE NOT LOGGED INITIALLY; IMPORT FROM /flats/F1\_185/customer\_185\_2.dat OF DEL MODIFIED BY COLDEL| TIMESTAMPFORMAT="YYYY-MM-DD HH:MM:SS" KEEPBLANKS COMPOUND=50 COMMITCOUNT 9600000 INSERT INTO CUSTOMER185; COMMIT WORK; CONNECT RESET; CONNECT TO TPCC IN SHARE MODE; UPDATE COMMAND OPTIONS USING C OFF; ALTER TABLE CUSTOMER185 ACTIVATE NOT LOGGED INITIALLY; IMPORT FROM /flats/F1\_185/customer\_185\_3.dat OF DEL MODIFIED BY COLDEL| TIMESTAMPFORMAT="YYYY-MM-DD HH:MM:SS" KEEPBLANKS COMPOUND=50 COMMITCOUNT 9600000 INSERT INTO CUSTOMER185; COMMIT WORK; CONNECT RESET; CONNECT TO TPCC IN SHARE MODE; UPDATE COMMAND OPTIONS USING C OFF; ALTER TABLE CUSTOMER185 ACTIVATE NOT LOGGED INITIALLY; IMPORT FROM /flats/F1\_185/customer\_185\_4.dat OF DEL MODIFIED BY COLDEL| TIMESTAMPFORMAT="YYYY-MM-DD HH:MM:SS" KEEPBLANKS COMPOUND=50 COMMITCOUNT 9600000 INSERT INTO CUSTOMER185; COMMIT WORK; CONNECT RESET; CONNECT TO TPCC IN SHARE MODE; UPDATE COMMAND OPTIONS USING C OFF; ALTER TABLE CUSTOMER185 ACTIVATE NOT LOGGED INITIALLY; IMPORT FROM /flats/F1\_185/customer\_185\_5.dat OF DEL MODIFIED BY COLDEL| TIMESTAMPFORMAT="YYYY-MM-DD HH:MM:SS" KEEPBLANKS COMPOUND=50 COMMITCOUNT 9600000 INSERT INTO CUSTOMER185; COMMIT WORK; CONNECT RESET; CONNECT TO TPCC IN SHARE MODE; UPDATE COMMAND OPTIONS USING C OFF; ALTER TABLE CUSTOMER186 ACTIVATE NOT LOGGED INITIALLY; IMPORT FROM /flats/F1\_186/customer\_186\_1.dat OF DEL MODIFIED BY COLDEL| TIMESTAMPFORMAT="YYYY-MM-DD HH:MM:SS" KEEPBLANKS COMPOUND=50 COMMITCOUNT 9600000 INSERT INTO CUSTOMER186; COMMIT WORK; CONNECT RESET; CONNECT TO TPCC IN SHARE MODE; UPDATE COMMAND OPTIONS USING C OFF; ALTER TABLE CUSTOMER186 ACTIVATE NOT LOGGED INITIALLY; IMPORT FROM /flats/F1\_186/customer\_186\_2.dat OF DEL MODIFIED BY COLDEL| TIMESTAMPFORMAT="YYYY-MM-DD HH:MM:SS" KEEPBLANKS COMPOUND=50 COMMITCOUNT 9600000 INSERT INTO CUSTOMER186; COMMIT WORK; CONNECT RESET; CONNECT TO TPCC IN SHARE MODE; UPDATE COMMAND OPTIONS USING C OFF; ALTER TABLE CUSTOMER186 ACTIVATE NOT LOGGED INITIALLY; IMPORT FROM /flats/F1\_186/customer\_186\_3.dat OF DEL MODIFIED BY COLDEL| TIMESTAMPFORMAT="YYYY-MM-DD HH:MM:SS" KEEPBLANKS COMPOUND=50 COMMITCOUNT 9600000 INSERT INTO CUSTOMER186; COMMIT WORK; CONNECT RESET; CONNECT TO TPCC IN SHARE MODE; UPDATE COMMAND OPTIONS USING C OFF; ALTER TABLE CUSTOMER186 ACTIVATE NOT LOGGED INITIALLY;

IMPORT FROM /flats/F1\_186/customer\_186\_4.dat OF DEL MODIFIED BY COLDEL| TIMESTAMPFORMAT="YYYY-MM-DD HH:MM:SS" KEEPBLANKS COMPOUND=50 COMMITCOUNT 9600000 INSERT INTO CUSTOMER186; COMMIT WORK; CONNECT RESET; CONNECT TO TPCC IN SHARE MODE; UPDATE COMMAND OPTIONS USING C OFF; ALTER TABLE CUSTOMER186 ACTIVATE NOT LOGGED INITIALLY; IMPORT FROM /flats/F1\_186/customer\_186\_5.dat OF DEL MODIFIED BY COLDEL| TIMESTAMPFORMAT="YYYY-MM-DD HH:MM:SS" KEEPBLANKS COMPOUND=50 COMMITCOUNT 9600000 INSERT INTO CUSTOMER186; COMMIT WORK; CONNECT RESET; CONNECT TO TPCC IN SHARE MODE; UPDATE COMMAND OPTIONS USING C OFF; ALTER TABLE CUSTOMER187 ACTIVATE NOT LOGGED INITIALLY; IMPORT FROM /flats/F1\_187/customer\_187\_1.dat OF DEL MODIFIED BY COLDEL| TIMESTAMPFORMAT="YYYY-MM-DD HH:MM:SS" KEEPBLANKS COMPOUND=50 COMMITCOUNT 9600000 INSERT INTO CUSTOMER187; COMMIT WORK; CONNECT RESET; CONNECT TO TPCC IN SHARE MODE; UPDATE COMMAND OPTIONS USING C OFF; ALTER TABLE CUSTOMER187 ACTIVATE NOT LOGGED INITIALLY; IMPORT FROM /flats/F1\_187/customer\_187\_2.dat OF DEL MODIFIED BY COLDEL| TIMESTAMPFORMAT="YYYY-MM-DD HH:MM:SS" KEEPBLANKS COMPOUND=50 COMMITCOUNT 9600000 INSERT INTO CUSTOMER187; COMMIT WORK; CONNECT RESET; CONNECT TO TPCC IN SHARE MODE; UPDATE COMMAND OPTIONS USING C OFF; ALTER TABLE CUSTOMER187 ACTIVATE NOT LOGGED INITIALLY; IMPORT FROM /flats/F1\_187/customer\_187\_3.dat OF DEL MODIFIED BY COLDEL| TIMESTAMPFORMAT="YYYY-MM-DD HH:MM:SS" KEEPBLANKS COMPOUND=50 COMMITCOUNT 9600000 INSERT INTO CUSTOMER187; COMMIT WORK; CONNECT RESET; CONNECT TO TPCC IN SHARE MODE; UPDATE COMMAND OPTIONS USING C OFF; ALTER TABLE CUSTOMER187 ACTIVATE NOT LOGGED INITIALLY; IMPORT FROM /flats/F1\_187/customer\_187\_4.dat OF DEL MODIFIED BY COLDEL| TIMESTAMPFORMAT="YYYY-MM-DD HH:MM:SS" KEEPBLANKS COMPOUND=50 COMMITCOUNT 9600000 INSERT INTO CUSTOMER187; COMMIT WORK; CONNECT RESET; CONNECT TO TPCC IN SHARE MODE; UPDATE COMMAND OPTIONS USING C OFF; ALTER TABLE CUSTOMER187 ACTIVATE NOT LOGGED INITIALLY; IMPORT FROM /flats/F1\_187/customer\_187\_5.dat OF DEL MODIFIED BY COLDEL| TIMESTAMPFORMAT="YYYY-MM-DD HH:MM:SS" KEEPBLANKS COMPOUND=50 COMMITCOUNT 9600000 INSERT INTO CUSTOMER187; COMMIT WORK; CONNECT RESET; CONNECT TO TPCC IN SHARE MODE; UPDATE COMMAND OPTIONS USING C OFF; ALTER TABLE CUSTOMER188 ACTIVATE NOT LOGGED INITIALLY; IMPORT FROM /flats/F1\_188/customer\_188\_1.dat OF DEL MODIFIED BY COLDEL| TIMESTAMPFORMAT="YYYY-MM-DD HH:MM:SS" KEEPBLANKS COMPOUND=50 COMMITCOUNT 9600000 INSERT INTO CUSTOMER188; COMMIT WORK; CONNECT RESET; CONNECT TO TPCC IN SHARE MODE; UPDATE COMMAND OPTIONS USING C OFF; ALTER TABLE CUSTOMER188 ACTIVATE NOT LOGGED INITIALLY; IMPORT FROM /flats/F1\_188/customer\_188\_2.dat OF DEL MODIFIED BY COLDEL| TIMESTAMPFORMAT="YYYY-MM-DD HH:MM:SS" KEEPBLANKS COMPOUND=50 COMMITCOUNT 9600000 INSERT INTO CUSTOMER188; COMMIT WORK; CONNECT RESET; CONNECT TO TPCC IN SHARE MODE; UPDATE COMMAND OPTIONS USING C OFF; ALTER TABLE CUSTOMER188 ACTIVATE NOT LOGGED INITIALLY;

TPC Benchmark<sup>™</sup> C Full Disclosure Report - IBM System p5 595 Model 9119-595 Page 323 of 562

IMPORT FROM /flats/F1\_188/customer\_188\_3.dat OF DEL MODIFIED BY COLDEL| TIMESTAMPFORMAT="YYYY-MM-DD HH:MM:SS" KEEPBLANKS COMPOUND=50 COMMITCOUNT 9600000 INSERT INTO CUSTOMER188; COMMIT WORK; CONNECT RESET; CONNECT TO TPCC IN SHARE MODE; UPDATE COMMAND OPTIONS USING C OFF; ALTER TABLE CUSTOMER188 ACTIVATE NOT LOGGED INITIALLY; IMPORT FROM /flats/F1\_188/customer\_188\_4.dat OF DEL MODIFIED BY COLDEL| TIMESTAMPFORMAT="YYYY-MM-DD HH:MM:SS" KEEPBLANKS COMPOUND=50 COMMITCOUNT 9600000 INSERT INTO CUSTOMER188; COMMIT WORK; CONNECT RESET; CONNECT TO TPCC IN SHARE MODE; UPDATE COMMAND OPTIONS USING C OFF; ALTER TABLE CUSTOMER188 ACTIVATE NOT LOGGED INITIALLY; IMPORT FROM /flats/F1\_188/customer\_188\_5.dat OF DEL MODIFIED BY COLDEL| TIMESTAMPFORMAT="YYYY-MM-DD HH:MM:SS" KEEPBLANKS COMPOUND=50 COMMITCOUNT 9600000 INSERT INTO CUSTOMER188; COMMIT WORK; CONNECT RESET; CONNECT TO TPCC IN SHARE MODE; UPDATE COMMAND OPTIONS USING C OFF; ALTER TABLE CUSTOMER189 ACTIVATE NOT LOGGED INITIALLY; IMPORT FROM /flats/F1\_189/customer\_189\_1.dat OF DEL MODIFIED BY COLDEL| TIMESTAMPFORMAT="YYYY-MM-DD HH:MM:SS" KEEPBLANKS COMPOUND=50 COMMITCOUNT 9600000 INSERT INTO CUSTOMER189; COMMIT WORK; CONNECT RESET; CONNECT TO TPCC IN SHARE MODE; UPDATE COMMAND OPTIONS USING C OFF; ALTER TABLE CUSTOMER189 ACTIVATE NOT LOGGED INITIALLY; IMPORT FROM /flats/F1\_189/customer\_189\_2.dat OF DEL MODIFIED BY COLDEL| TIMESTAMPFORMAT="YYYY-MM-DD HH:MM:SS" KEEPBLANKS COMPOUND=50 COMMITCOUNT 9600000 INSERT INTO CUSTOMER189; COMMIT WORK; CONNECT RESET; CONNECT TO TPCC IN SHARE MODE; UPDATE COMMAND OPTIONS USING C OFF; ALTER TABLE CUSTOMER189 ACTIVATE NOT LOGGED INITIALLY; IMPORT FROM /flats/F1\_189/customer\_189\_3.dat OF DEL MODIFIED BY COLDEL| TIMESTAMPFORMAT="YYYY-MM-DD HH:MM:SS" KEEPBLANKS COMPOUND=50 COMMITCOUNT 9600000 INSERT INTO CUSTOMER189; COMMIT WORK; CONNECT RESET; CONNECT TO TPCC IN SHARE MODE; UPDATE COMMAND OPTIONS USING C OFF; ALTER TABLE CUSTOMER189 ACTIVATE NOT LOGGED INITIALLY; IMPORT FROM /flats/F1\_189/customer\_189\_4.dat OF DEL MODIFIED BY COLDEL| TIMESTAMPFORMAT="YYYY-MM-DD HH:MM:SS" KEEPBLANKS COMPOUND=50 COMMITCOUNT 9600000 INSERT INTO CUSTOMER189; COMMIT WORK; CONNECT RESET; CONNECT TO TPCC IN SHARE MODE; UPDATE COMMAND OPTIONS USING C OFF; ALTER TABLE CUSTOMER189 ACTIVATE NOT LOGGED INITIALLY; IMPORT FROM /flats/F1\_189/customer\_189\_5.dat OF DEL MODIFIED BY COLDEL| TIMESTAMPFORMAT="YYYY-MM-DD HH:MM:SS" KEEPBLANKS COMPOUND=50 COMMITCOUNT 9600000 INSERT INTO CUSTOMER189; COMMIT WORK; CONNECT RESET; CONNECT TO TPCC IN SHARE MODE; UPDATE COMMAND OPTIONS USING C OFF; ALTER TABLE CUSTOMER190 ACTIVATE NOT LOGGED INITIALLY; IMPORT FROM /flats/F1\_190/customer\_190\_1.dat OF DEL MODIFIED BY COLDEL| TIMESTAMPFORMAT="YYYY-MM-DD HH:MM:SS" KEEPBLANKS COMPOUND=50 COMMITCOUNT 9600000 INSERT INTO CUSTOMER190; COMMIT WORK; CONNECT RESET; CONNECT TO TPCC IN SHARE MODE; UPDATE COMMAND OPTIONS USING C OFF; ALTER TABLE CUSTOMER190 ACTIVATE NOT LOGGED INITIALLY;

IMPORT FROM /flats/F1\_190/customer\_190\_2.dat OF DEL MODIFIED BY COLDEL| TIMESTAMPFORMAT="YYYY-MM-DD HH:MM:SS" KEEPBLANKS COMPOUND=50 COMMITCOUNT 9600000 INSERT INTO CUSTOMER190; COMMIT WORK; CONNECT RESET; CONNECT TO TPCC IN SHARE MODE; UPDATE COMMAND OPTIONS USING C OFF; ALTER TABLE CUSTOMER190 ACTIVATE NOT LOGGED INITIALLY; IMPORT FROM /flats/F1\_190/customer\_190\_3.dat OF DEL MODIFIED BY COLDEL| TIMESTAMPFORMAT="YYYY-MM-DD HH:MM:SS" KEEPBLANKS COMPOUND=50 COMMITCOUNT 9600000 INSERT INTO CUSTOMER190; COMMIT WORK; CONNECT RESET; CONNECT TO TPCC IN SHARE MODE; UPDATE COMMAND OPTIONS USING C OFF; ALTER TABLE CUSTOMER190 ACTIVATE NOT LOGGED INITIALLY; IMPORT FROM /flats/F1\_190/customer\_190\_4.dat OF DEL MODIFIED BY COLDEL| TIMESTAMPFORMAT="YYYY-MM-DD HH:MM:SS" KEEPBLANKS COMPOUND=50 COMMITCOUNT 9600000 INSERT INTO CUSTOMER190; COMMIT WORK; CONNECT RESET; CONNECT TO TPCC IN SHARE MODE; UPDATE COMMAND OPTIONS USING C OFF; ALTER TABLE CUSTOMER190 ACTIVATE NOT LOGGED INITIALLY; IMPORT FROM /flats/F1\_190/customer\_190\_5.dat OF DEL MODIFIED BY COLDEL| TIMESTAMPFORMAT="YYYY-MM-DD HH:MM:SS" KEEPBLANKS COMPOUND=50 COMMITCOUNT 9600000 INSERT INTO CUSTOMER190; COMMIT WORK; CONNECT RESET; CONNECT TO TPCC IN SHARE MODE; UPDATE COMMAND OPTIONS USING C OFF; ALTER TABLE CUSTOMER191 ACTIVATE NOT LOGGED INITIALLY; IMPORT FROM /flats/F1\_191/customer\_191\_1.dat OF DEL MODIFIED BY COLDEL| TIMESTAMPFORMAT="YYYY-MM-DD HH:MM:SS" KEEPBLANKS COMPOUND=50 COMMITCOUNT 9600000 INSERT INTO CUSTOMER191; COMMIT WORK; CONNECT RESET; CONNECT TO TPCC IN SHARE MODE; UPDATE COMMAND OPTIONS USING C OFF; ALTER TABLE CUSTOMER191 ACTIVATE NOT LOGGED INITIALLY; IMPORT FROM /flats/F1\_191/customer\_191\_2.dat OF DEL MODIFIED BY COLDEL| TIMESTAMPFORMAT="YYYY-MM-DD HH:MM:SS" KEEPBLANKS COMPOUND=50 COMMITCOUNT 9600000 INSERT INTO CUSTOMER191; COMMIT WORK; CONNECT RESET; CONNECT TO TPCC IN SHARE MODE; UPDATE COMMAND OPTIONS USING C OFF; ALTER TABLE CUSTOMER191 ACTIVATE NOT LOGGED INITIALLY; IMPORT FROM /flats/F1\_191/customer\_191\_3.dat OF DEL MODIFIED BY COLDEL| TIMESTAMPFORMAT="YYYY-MM-DD HH:MM:SS" KEEPBLANKS COMPOUND=50 COMMITCOUNT 9600000 INSERT INTO CUSTOMER191; COMMIT WORK; CONNECT RESET; CONNECT TO TPCC IN SHARE MODE; UPDATE COMMAND OPTIONS USING C OFF; ALTER TABLE CUSTOMER191 ACTIVATE NOT LOGGED INITIALLY; IMPORT FROM /flats/F1\_191/customer\_191\_4.dat OF DEL MODIFIED BY COLDEL| TIMESTAMPFORMAT="YYYY-MM-DD HH:MM:SS" KEEPBLANKS COMPOUND=50 COMMITCOUNT 9600000 INSERT INTO CUSTOMER191; COMMIT WORK; CONNECT RESET; CONNECT TO TPCC IN SHARE MODE; UPDATE COMMAND OPTIONS USING C OFF; ALTER TABLE CUSTOMER191 ACTIVATE NOT LOGGED INITIALLY; IMPORT FROM /flats/F1\_191/customer\_191\_5.dat OF DEL MODIFIED BY COLDEL| TIMESTAMPFORMAT="YYYY-MM-DD HH:MM:SS" KEEPBLANKS COMPOUND=50 COMMITCOUNT 9600000 INSERT INTO CUSTOMER191; COMMIT WORK; CONNECT RESET; CONNECT TO TPCC IN SHARE MODE; UPDATE COMMAND OPTIONS USING C OFF; ALTER TABLE CUSTOMER192 ACTIVATE NOT LOGGED INITIALLY;

IMPORT FROM /flats/F1\_192/customer\_192\_1.dat OF DEL MODIFIED BY COLDEL| TIMESTAMPFORMAT="YYYY-MM-DD HH:MM:SS" KEEPBLANKS COMPOUND=50 COMMITCOUNT 9600000 INSERT INTO CUSTOMER192; COMMIT WORK; CONNECT RESET; CONNECT TO TPCC IN SHARE MODE; UPDATE COMMAND OPTIONS USING C OFF; ALTER TABLE CUSTOMER192 ACTIVATE NOT LOGGED INITIALLY; IMPORT FROM /flats/F1\_192/customer\_192\_2.dat OF DEL MODIFIED BY COLDEL| TIMESTAMPFORMAT="YYYY-MM-DD HH:MM:SS" KEEPBLANKS COMPOUND=50 COMMITCOUNT 9600000 INSERT INTO CUSTOMER192; COMMIT WORK; CONNECT RESET; CONNECT TO TPCC IN SHARE MODE; UPDATE COMMAND OPTIONS USING C OFF; ALTER TABLE CUSTOMER192 ACTIVATE NOT LOGGED INITIALLY; IMPORT FROM /flats/F1\_192/customer\_192\_3.dat OF DEL MODIFIED BY COLDEL| TIMESTAMPFORMAT="YYYY-MM-DD HH:MM:SS" KEEPBLANKS COMPOUND=50 COMMITCOUNT 9600000 INSERT INTO CUSTOMER192; COMMIT WORK; CONNECT RESET; CONNECT TO TPCC IN SHARE MODE; UPDATE COMMAND OPTIONS USING C OFF; ALTER TABLE CUSTOMER192 ACTIVATE NOT LOGGED INITIALLY; IMPORT FROM /flats/F1\_192/customer\_192\_4.dat OF DEL MODIFIED BY COLDEL| TIMESTAMPFORMAT="YYYY-MM-DD HH:MM:SS" KEEPBLANKS COMPOUND=50 COMMITCOUNT 9600000 INSERT INTO CUSTOMER192; COMMIT WORK; CONNECT RESET; CONNECT TO TPCC IN SHARE MODE; UPDATE COMMAND OPTIONS USING C OFF; ALTER TABLE CUSTOMER192 ACTIVATE NOT LOGGED INITIALLY; IMPORT FROM /flats/F1\_192/customer\_192\_5.dat OF DEL MODIFIED BY COLDEL| TIMESTAMPFORMAT="YYYY-MM-DD HH:MM:SS" KEEPBLANKS COMPOUND=50 COMMITCOUNT 9600000 INSERT INTO CUSTOMER192; COMMIT WORK; CONNECT RESET; CONNECT TO TPCC IN SHARE MODE; UPDATE COMMAND OPTIONS USING C OFF; ALTER TABLE CUSTOMER193 ACTIVATE NOT LOGGED INITIALLY; IMPORT FROM /flats/F1\_193/customer\_193\_1.dat OF DEL MODIFIED BY COLDEL| TIMESTAMPFORMAT="YYYY-MM-DD HH:MM:SS" KEEPBLANKS COMPOUND=50 COMMITCOUNT 9600000 INSERT INTO CUSTOMER193; COMMIT WORK; CONNECT RESET; CONNECT TO TPCC IN SHARE MODE; UPDATE COMMAND OPTIONS USING C OFF; ALTER TABLE CUSTOMER193 ACTIVATE NOT LOGGED INITIALLY; IMPORT FROM /flats/F1\_193/customer\_193\_2.dat OF DEL MODIFIED BY COLDEL| TIMESTAMPFORMAT="YYYY-MM-DD HH:MM:SS" KEEPBLANKS COMPOUND=50 COMMITCOUNT 9600000 INSERT INTO CUSTOMER193; COMMIT WORK; CONNECT RESET; CONNECT TO TPCC IN SHARE MODE; UPDATE COMMAND OPTIONS USING C OFF; ALTER TABLE CUSTOMER193 ACTIVATE NOT LOGGED INITIALLY; IMPORT FROM /flats/F1\_193/customer\_193\_3.dat OF DEL MODIFIED BY COLDEL| TIMESTAMPFORMAT="YYYY-MM-DD HH:MM:SS" KEEPBLANKS COMPOUND=50 COMMITCOUNT 9600000 INSERT INTO CUSTOMER193: COMMIT WORK; CONNECT RESET; CONNECT TO TPCC IN SHARE MODE; UPDATE COMMAND OPTIONS USING C OFF; ALTER TABLE CUSTOMER193 ACTIVATE NOT LOGGED INITIALLY; IMPORT FROM /flats/F1\_193/customer\_193\_4.dat OF DEL MODIFIED BY COLDEL| TIMESTAMPFORMAT="YYYY-MM-DD HH:MM:SS" KEEPBLANKS COMPOUND=50 COMMITCOUNT 9600000 INSERT INTO CUSTOMER193; COMMIT WORK; CONNECT RESET; CONNECT TO TPCC IN SHARE MODE; UPDATE COMMAND OPTIONS USING C OFF; ALTER TABLE CUSTOMER193 ACTIVATE NOT LOGGED INITIALLY;

TPC Benchmark<sup>™</sup> C Full Disclosure Report - IBM System p5 595 Model 9119-595 Page 324 of 562
IMPORT FROM /flats/F1\_193/customer\_193\_5.dat OF DEL MODIFIED BY COLDEL| TIMESTAMPFORMAT="YYYY-MM-DD HH:MM:SS" KEEPBLANKS COMPOUND=50 COMMITCOUNT 9600000 INSERT INTO CUSTOMER193; COMMIT WORK; CONNECT RESET; CONNECT TO TPCC IN SHARE MODE; UPDATE COMMAND OPTIONS USING C OFF; ALTER TABLE CUSTOMER194 ACTIVATE NOT LOGGED INITIALLY; IMPORT FROM /flats/F1\_194/customer\_194\_1.dat OF DEL MODIFIED BY COLDEL| TIMESTAMPFORMAT="YYYY-MM-DD HH:MM:SS" KEEPBLANKS COMPOUND=50 COMMITCOUNT 9600000 INSERT INTO CUSTOMER194; COMMIT WORK; CONNECT RESET; CONNECT TO TPCC IN SHARE MODE; UPDATE COMMAND OPTIONS USING C OFF; ALTER TABLE CUSTOMER194 ACTIVATE NOT LOGGED INITIALLY; IMPORT FROM /flats/F1\_194/customer\_194\_2.dat OF DEL MODIFIED BY COLDEL| TIMESTAMPFORMAT="YYYY-MM-DD HH:MM:SS" KEEPBLANKS COMPOUND=50 COMMITCOUNT 9600000 INSERT INTO CUSTOMER194; COMMIT WORK; CONNECT RESET; CONNECT TO TPCC IN SHARE MODE; UPDATE COMMAND OPTIONS USING C OFF; ALTER TABLE CUSTOMER194 ACTIVATE NOT LOGGED INITIALLY; IMPORT FROM /flats/F1\_194/customer\_194\_3.dat OF DEL MODIFIED BY COLDEL| TIMESTAMPFORMAT="YYYY-MM-DD HH:MM:SS" KEEPBLANKS COMPOUND=50 COMMITCOUNT 9600000 INSERT INTO CUSTOMER194; COMMIT WORK; CONNECT RESET; CONNECT TO TPCC IN SHARE MODE; UPDATE COMMAND OPTIONS USING C OFF; ALTER TABLE CUSTOMER194 ACTIVATE NOT LOGGED INITIALLY; IMPORT FROM /flats/F1\_194/customer\_194\_4.dat OF DEL MODIFIED BY COLDEL| TIMESTAMPFORMAT="YYYY-MM-DD HH:MM:SS" KEEPBLANKS COMPOUND=50 COMMITCOUNT 9600000 INSERT INTO CUSTOMER194; COMMIT WORK; CONNECT RESET; CONNECT TO TPCC IN SHARE MODE; UPDATE COMMAND OPTIONS USING C OFF; ALTER TABLE CUSTOMER194 ACTIVATE NOT LOGGED INITIALLY; IMPORT FROM /flats/F1\_194/customer\_194\_5.dat OF DEL MODIFIED BY COLDEL| TIMESTAMPFORMAT="YYYY-MM-DD HH:MM:SS" KEEPBLANKS COMPOUND=50 COMMITCOUNT 9600000 INSERT INTO CUSTOMER194; COMMIT WORK; CONNECT RESET; CONNECT TO TPCC IN SHARE MODE; UPDATE COMMAND OPTIONS USING C OFF; ALTER TABLE CUSTOMER195 ACTIVATE NOT LOGGED INITIALLY; IMPORT FROM /flats/F1\_195/customer\_195\_1.dat OF DEL MODIFIED BY COLDEL| TIMESTAMPFORMAT="YYYY-MM-DD HH:MM:SS" KEEPBLANKS COMPOUND=50 COMMITCOUNT 9600000 INSERT INTO CUSTOMER195; COMMIT WORK; CONNECT RESET; CONNECT TO TPCC IN SHARE MODE; UPDATE COMMAND OPTIONS USING C OFF; ALTER TABLE CUSTOMER195 ACTIVATE NOT LOGGED INITIALLY; IMPORT FROM /flats/F1\_195/customer\_195\_2.dat OF DEL MODIFIED BY COLDEL| TIMESTAMPFORMAT="YYYY-MM-DD HH:MM:SS" KEEPBLANKS COMPOUND=50 COMMITCOUNT 9600000 INSERT INTO CUSTOMER195; COMMIT WORK; CONNECT RESET; CONNECT TO TPCC IN SHARE MODE; UPDATE COMMAND OPTIONS USING C OFF; ALTER TABLE CUSTOMER195 ACTIVATE NOT LOGGED INITIALLY; IMPORT FROM /flats/F1\_195/customer\_195\_3.dat OF DEL MODIFIED BY COLDEL| TIMESTAMPFORMAT="YYYY-MM-DD HH:MM:SS" KEEPBLANKS COMPOUND=50 COMMITCOUNT 9600000 INSERT INTO CUSTOMER195; COMMIT WORK; CONNECT RESET; CONNECT TO TPCC IN SHARE MODE; UPDATE COMMAND OPTIONS USING C OFF; ALTER TABLE CUSTOMER195 ACTIVATE NOT LOGGED INITIALLY;

IMPORT FROM /flats/F1\_195/customer\_195\_4.dat OF DEL MODIFIED BY COLDEL| TIMESTAMPFORMAT="YYYY-MM-DD HH:MM:SS" KEEPBLANKS COMPOUND=50 COMMITCOUNT 9600000 INSERT INTO CUSTOMER195; COMMIT WORK; CONNECT RESET; CONNECT TO TPCC IN SHARE MODE; UPDATE COMMAND OPTIONS USING C OFF; ALTER TABLE CUSTOMER195 ACTIVATE NOT LOGGED INITIALLY; IMPORT FROM /flats/F1\_195/customer\_195\_5.dat OF DEL MODIFIED BY COLDEL| TIMESTAMPFORMAT="YYYY-MM-DD HH:MM:SS" KEEPBLANKS COMPOUND=50 COMMITCOUNT 9600000 INSERT INTO CUSTOMER195; COMMIT WORK; CONNECT RESET; CONNECT TO TPCC IN SHARE MODE; UPDATE COMMAND OPTIONS USING C OFF; ALTER TABLE CUSTOMER196 ACTIVATE NOT LOGGED INITIALLY; IMPORT FROM /flats/F1\_196/customer\_196\_1.dat OF DEL MODIFIED BY COLDEL| TIMESTAMPFORMAT="YYYY-MM-DD HH:MM:SS" KEEPBLANKS COMPOUND=50 COMMITCOUNT 9600000 INSERT INTO CUSTOMER196; COMMIT WORK; CONNECT RESET; CONNECT TO TPCC IN SHARE MODE; UPDATE COMMAND OPTIONS USING C OFF; ALTER TABLE CUSTOMER196 ACTIVATE NOT LOGGED INITIALLY; IMPORT FROM /flats/F1\_196/customer\_196\_2.dat OF DEL MODIFIED BY COLDEL| TIMESTAMPFORMAT="YYYY-MM-DD HH:MM:SS" KEEPBLANKS COMPOUND=50 COMMITCOUNT 9600000 INSERT INTO CUSTOMER196; COMMIT WORK; CONNECT RESET; CONNECT TO TPCC IN SHARE MODE; UPDATE COMMAND OPTIONS USING C OFF; ALTER TABLE CUSTOMER196 ACTIVATE NOT LOGGED INITIALLY; IMPORT FROM /flats/F1\_196/customer\_196\_3.dat OF DEL MODIFIED BY COLDEL| TIMESTAMPFORMAT="YYYY-MM-DD HH:MM:SS" KEEPBLANKS COMPOUND=50 COMMITCOUNT 9600000 INSERT INTO CUSTOMER196; COMMIT WORK; CONNECT RESET; CONNECT TO TPCC IN SHARE MODE; UPDATE COMMAND OPTIONS USING C OFF; ALTER TABLE CUSTOMER196 ACTIVATE NOT LOGGED INITIALLY; IMPORT FROM /flats/F1\_196/customer\_196\_4.dat OF DEL MODIFIED BY COLDEL| TIMESTAMPFORMAT="YYYY-MM-DD HH:MM:SS" KEEPBLANKS COMPOUND=50 COMMITCOUNT 9600000 INSERT INTO CUSTOMER196; COMMIT WORK; CONNECT RESET; CONNECT TO TPCC IN SHARE MODE; UPDATE COMMAND OPTIONS USING C OFF; ALTER TABLE CUSTOMER196 ACTIVATE NOT LOGGED INITIALLY; IMPORT FROM /flats/F1\_196/customer\_196\_5.dat OF DEL MODIFIED BY COLDEL| TIMESTAMPFORMAT="YYYY-MM-DD HH:MM:SS" KEEPBLANKS COMPOUND=50 COMMITCOUNT 9600000 INSERT INTO CUSTOMER196; COMMIT WORK; CONNECT RESET; CONNECT TO TPCC IN SHARE MODE; UPDATE COMMAND OPTIONS USING C OFF; ALTER TABLE CUSTOMER197 ACTIVATE NOT LOGGED INITIALLY; IMPORT FROM /flats/F1\_197/customer\_197\_1.dat OF DEL MODIFIED BY COLDEL| TIMESTAMPFORMAT="YYYY-MM-DD HH:MM:SS" KEEPBLANKS COMPOUND=50 COMMITCOUNT 9600000 INSERT INTO CUSTOMER197; COMMIT WORK; CONNECT RESET; CONNECT TO TPCC IN SHARE MODE; UPDATE COMMAND OPTIONS USING C OFF; ALTER TABLE CUSTOMER197 ACTIVATE NOT LOGGED INITIALLY; IMPORT FROM /flats/F1\_197/customer\_197\_2.dat OF DEL MODIFIED BY COLDEL| TIMESTAMPFORMAT="YYYY-MM-DD HH:MM:SS" KEEPBLANKS COMPOUND=50 COMMITCOUNT 9600000 INSERT INTO CUSTOMER197; COMMIT WORK; CONNECT RESET; CONNECT TO TPCC IN SHARE MODE; UPDATE COMMAND OPTIONS USING C OFF; ALTER TABLE CUSTOMER197 ACTIVATE NOT LOGGED INITIALLY;

IMPORT FROM /flats/F1\_197/customer\_197\_3.dat OF DEL MODIFIED BY COLDEL| TIMESTAMPFORMAT="YYYY-MM-DD HH:MM:SS" KEEPBLANKS COMPOUND=50 COMMITCOUNT 9600000 INSERT INTO CUSTOMER197; COMMIT WORK; CONNECT RESET; CONNECT TO TPCC IN SHARE MODE; UPDATE COMMAND OPTIONS USING C OFF; ALTER TABLE CUSTOMER197 ACTIVATE NOT LOGGED INITIALLY; IMPORT FROM /flats/F1\_197/customer\_197\_4.dat OF DEL MODIFIED BY COLDEL| TIMESTAMPFORMAT="YYYY-MM-DD HH:MM:SS" KEEPBLANKS COMPOUND=50 COMMITCOUNT 9600000 INSERT INTO CUSTOMER197; COMMIT WORK; CONNECT RESET; CONNECT TO TPCC IN SHARE MODE; UPDATE COMMAND OPTIONS USING C OFF; ALTER TABLE CUSTOMER197 ACTIVATE NOT LOGGED INITIALLY; IMPORT FROM /flats/F1\_197/customer\_197\_5.dat OF DEL MODIFIED BY COLDEL| TIMESTAMPFORMAT="YYYY-MM-DD HH:MM:SS" KEEPBLANKS COMPOUND=50 COMMITCOUNT 9600000 INSERT INTO CUSTOMER197; COMMIT WORK; CONNECT RESET; CONNECT TO TPCC IN SHARE MODE; UPDATE COMMAND OPTIONS USING C OFF; ALTER TABLE CUSTOMER198 ACTIVATE NOT LOGGED INITIALLY; IMPORT FROM /flats/F1\_198/customer\_198\_1.dat OF DEL MODIFIED BY COLDEL| TIMESTAMPFORMAT="YYYY-MM-DD HH:MM:SS" KEEPBLANKS COMPOUND=50 COMMITCOUNT 9600000 INSERT INTO CUSTOMER198: COMMIT WORK; CONNECT RESET; CONNECT TO TPCC IN SHARE MODE; UPDATE COMMAND OPTIONS USING C OFF; ALTER TABLE CUSTOMER198 ACTIVATE NOT LOGGED INITIALLY; IMPORT FROM /flats/F1\_198/customer\_198\_2.dat OF DEL MODIFIED BY COLDEL| TIMESTAMPFORMAT="YYYY-MM-DD HH:MM:SS" KEEPBLANKS COMPOUND=50 COMMITCOUNT 9600000 INSERT INTO CUSTOMER198; COMMIT WORK; CONNECT RESET; CONNECT TO TPCC IN SHARE MODE; UPDATE COMMAND OPTIONS USING C OFF; ALTER TABLE CUSTOMER198 ACTIVATE NOT LOGGED INITIALLY; IMPORT FROM /flats/F1\_198/customer\_198\_3.dat OF DEL MODIFIED BY COLDEL| TIMESTAMPFORMAT="YYYY-MM-DD HH:MM:SS" KEEPBLANKS COMPOUND=50 COMMITCOUNT 9600000 INSERT INTO CUSTOMER198: COMMIT WORK; CONNECT RESET; CONNECT TO TPCC IN SHARE MODE; UPDATE COMMAND OPTIONS USING C OFF; ALTER TABLE CUSTOMER198 ACTIVATE NOT LOGGED INITIALLY; IMPORT FROM /flats/F1\_198/customer\_198\_4.dat OF DEL MODIFIED BY COLDEL| TIMESTAMPFORMAT="YYYY-MM-DD HH:MM:SS" KEEPBLANKS COMPOUND=50 COMMITCOUNT 9600000 INSERT INTO CUSTOMER198; COMMIT WORK; CONNECT RESET; CONNECT TO TPCC IN SHARE MODE; UPDATE COMMAND OPTIONS USING C OFF; ALTER TABLE CUSTOMER198 ACTIVATE NOT LOGGED INITIALLY; IMPORT FROM /flats/F1\_198/customer\_198\_5.dat OF DEL MODIFIED BY COLDEL| TIMESTAMPFORMAT="YYYY-MM-DD HH:MM:SS" KEEPBLANKS COMPOUND=50 COMMITCOUNT 9600000 INSERT INTO CUSTOMER198: COMMIT WORK; CONNECT RESET; CONNECT TO TPCC IN SHARE MODE; UPDATE COMMAND OPTIONS USING C OFF; ALTER TABLE CUSTOMER199 ACTIVATE NOT LOGGED INITIALLY; IMPORT FROM /flats/F1\_199/customer\_199\_1.dat OF DEL MODIFIED BY COLDEL| TIMESTAMPFORMAT="YYYY-MM-DD HH:MM:SS" KEEPBLANKS COMPOUND=50 COMMITCOUNT 9600000 INSERT INTO CUSTOMER199; COMMIT WORK; CONNECT RESET; CONNECT TO TPCC IN SHARE MODE; UPDATE COMMAND OPTIONS USING C OFF; ALTER TABLE CUSTOMER199 ACTIVATE NOT LOGGED INITIALLY;

TPC Benchmark<sup>™</sup> C Full Disclosure Report - IBM System p5 595 Model 9119-595 Page 325 of 562

IMPORT FROM /flats/F1\_199/customer\_199\_2.dat OF DEL MODIFIED BY COLDEL| TIMESTAMPFORMAT="YYYY-MM-DD HH:MM:SS" KEEPBLANKS COMPOUND=50 COMMITCOUNT 9600000 INSERT INTO CUSTOMER199; COMMIT WORK; CONNECT RESET; CONNECT TO TPCC IN SHARE MODE; UPDATE COMMAND OPTIONS USING C OFF; ALTER TABLE CUSTOMER199 ACTIVATE NOT LOGGED INITIALLY; IMPORT FROM /flats/F1\_199/customer\_199\_3.dat OF DEL MODIFIED BY COLDEL| TIMESTAMPFORMAT="YYYY-MM-DD HH:MM:SS" KEEPBLANKS COMPOUND=50 COMMITCOUNT 9600000 INSERT INTO CUSTOMER199; COMMIT WORK; CONNECT RESET; CONNECT TO TPCC IN SHARE MODE; UPDATE COMMAND OPTIONS USING C OFF; ALTER TABLE CUSTOMER199 ACTIVATE NOT LOGGED INITIALLY; IMPORT FROM /flats/F1\_199/customer\_199\_4.dat OF DEL MODIFIED BY COLDEL| TIMESTAMPFORMAT="YYYY-MM-DD HH:MM:SS" KEEPBLANKS COMPOUND=50 COMMITCOUNT 9600000 INSERT INTO CUSTOMER199; COMMIT WORK; CONNECT RESET; CONNECT TO TPCC IN SHARE MODE; UPDATE COMMAND OPTIONS USING C OFF; ALTER TABLE CUSTOMER199 ACTIVATE NOT LOGGED INITIALLY; IMPORT FROM /flats/F1\_199/customer\_199\_5.dat OF DEL MODIFIED BY COLDEL| TIMESTAMPFORMAT="YYYY-MM-DD HH:MM:SS" KEEPBLANKS COMPOUND=50 COMMITCOUNT 9600000 INSERT INTO CUSTOMER199; COMMIT WORK; CONNECT RESET: CONNECT TO TPCC IN SHARE MODE; UPDATE COMMAND OPTIONS USING C OFF; ALTER TABLE CUSTOMER200 ACTIVATE NOT LOGGED INITIALLY; IMPORT FROM /flats/F1\_200/customer\_200\_1.dat OF DEL MODIFIED BY COLDEL| TIMESTAMPFORMAT="YYYY-MM-DD HH:MM:SS" KEEPBLANKS COMPOUND=50 COMMITCOUNT 9600000 INSERT INTO CUSTOMER200; COMMIT WORK; CONNECT RESET; CONNECT TO TPCC IN SHARE MODE; UPDATE COMMAND OPTIONS USING C OFF; ALTER TABLE CUSTOMER200 ACTIVATE NOT LOGGED INITIALLY; IMPORT FROM /flats/F1\_200/customer\_200\_2.dat OF DEL MODIFIED BY COLDEL| TIMESTAMPFORMAT="YYYY-MM-DD HH:MM:SS" KEEPBLANKS COMPOUND=50 COMMITCOUNT 9600000 INSERT INTO CUSTOMER200; COMMIT WORK; CONNECT RESET; CONNECT TO TPCC IN SHARE MODE; UPDATE COMMAND OPTIONS USING C OFF; ALTER TABLE CUSTOMER200 ACTIVATE NOT LOGGED INITIALLY; IMPORT FROM /flats/F1\_200/customer\_200\_3.dat OF DEL MODIFIED BY COLDEL| TIMESTAMPFORMAT="YYYY-MM-DD HH:MM:SS" KEEPBLANKS COMPOUND=50 COMMITCOUNT 9600000 INSERT INTO CUSTOMER200; COMMIT WORK; CONNECT RESET; CONNECT TO TPCC IN SHARE MODE; UPDATE COMMAND OPTIONS USING C OFF; ALTER TABLE CUSTOMER200 ACTIVATE NOT LOGGED INITIALLY; IMPORT FROM /flats/F1\_200/customer\_200\_4.dat OF DEL MODIFIED BY COLDEL| TIMESTAMPFORMAT="YYYY-MM-DD HH:MM:SS" KEEPBLANKS COMPOUND=50 COMMITCOUNT 9600000 INSERT INTO CUSTOMER200; COMMIT WORK; CONNECT RESET; CONNECT TO TPCC IN SHARE MODE; UPDATE COMMAND OPTIONS USING C OFF; ALTER TABLE CUSTOMER200 ACTIVATE NOT LOGGED INITIALLY; IMPORT FROM /flats/F1\_200/customer\_200\_5.dat OF DEL MODIFIED BY COLDEL| TIMESTAMPFORMAT="YYYY-MM-DD HH:MM:SS" KEEPBLANKS COMPOUND=50 COMMITCOUNT 9600000 INSERT INTO CUSTOMER200; COMMIT WORK; CONNECT RESET; **DDL/LOAD\_DISTRICT\_ALL.ddl**

CONNECT TO TPCC IN SHARE MODE; IMPORT FROM /flats/F1\_001/district\_001\_1.dat OF DEL MODIFIED BY COLDEL| TIMESTAMPFORMAT="YYYY-MM-DD HH:MM:SS" KEEPBLANKS COMPOUND=50 ALLOW WRITE ACCESS COMMITCOUNT 1000 INSERT INTO DISTRICT1; COMMIT WORK; CONNECT RESET; CONNECT TO TPCC IN SHARE MODE; IMPORT FROM /flats/F1\_002/district\_002\_1.dat OF DEL MODIFIED BY COLDEL| TIMESTAMPFORMAT="YYYY-MM-DD HH:MM:SS" KEEPBLANKS COMPOUND=50 ALLOW WRITE ACCESS COMMITCOUNT 1000 INSERT INTO DISTRICT2; COMMIT WORK; CONNECT RESET; CONNECT TO TPCC IN SHARE MODE; IMPORT FROM /flats/F1\_003/district\_003\_1.dat OF DEL MODIFIED BY COLDEL| TIMESTAMPFORMAT="YYYY-MM-DD HH:MM:SS" KEEPBLANKS COMPOUND=50 ALLOW WRITE ACCESS COMMITCOUNT 1000 INSERT INTO DISTRICT3; COMMIT WORK; CONNECT RESET; CONNECT TO TPCC IN SHARE MODE; IMPORT FROM /flats/F1\_004/district\_004\_1.dat OF DEL MODIFIED BY COLDEL| TIMESTAMPFORMAT="YYYY-MM-DD HH:MM:SS" KEEPBLANKS COMPOUND=50 ALLOW WRITE ACCESS COMMITCOUNT 1000 INSERT INTO DISTRICT4; COMMIT WORK; CONNECT RESET; CONNECT TO TPCC IN SHARE MODE; IMPORT FROM /flats/F1\_005/district\_005\_1.dat OF DEL MODIFIED BY COLDEL| TIMESTAMPFORMAT="YYYY-MM-DD HH:MM:SS" KEEPBLANKS COMPOUND=50 ALLOW WRITE ACCESS COMMITCOUNT 1000 INSERT INTO DISTRICT5; COMMIT WORK; CONNECT RESET; CONNECT TO TPCC IN SHARE MODE; IMPORT FROM /flats/F1\_006/district\_006\_1.dat OF DEL MODIFIED BY COLDEL| TIMESTAMPFORMAT="YYYY-MM-DD HH:MM:SS" KEEPBLANKS COMPOUND=50 ALLOW WRITE ACCESS COMMITCOUNT 1000 INSERT INTO DISTRICT6; COMMIT WORK; CONNECT RESET; CONNECT TO TPCC IN SHARE MODE; IMPORT FROM /flats/F1\_007/district\_007\_1.dat OF DEL MODIFIED BY COLDEL| TIMESTAMPFORMAT="YYYY-MM-DD HH:MM:SS" KEEPBLANKS COMPOUND=50 ALLOW WRITE ACCESS COMMITCOUNT 1000 INSERT INTO DISTRICT7; COMMIT WORK; CONNECT RESET; CONNECT TO TPCC IN SHARE MODE; IMPORT FROM /flats/F1\_008/district\_008\_1.dat OF DEL MODIFIED BY COLDEL| TIMESTAMPFORMAT="YYYY-MM-DD HH:MM:SS" KEEPBLANKS COMPOUND=50 ALLOW WRITE ACCESS COMMITCOUNT 1000 INSERT INTO DISTRICT8; COMMIT WORK; CONNECT RESET; CONNECT TO TPCC IN SHARE MODE; IMPORT FROM /flats/F1\_009/district\_009\_1.dat OF DEL MODIFIED BY COLDEL| TIMESTAMPFORMAT="YYYY-MM-DD HH:MM:SS" KEEPBLANKS COMPOUND=50 ALLOW WRITE ACCESS COMMITCOUNT 1000 INSERT INTO DISTRICT9; COMMIT WORK; CONNECT RESET; CONNECT TO TPCC IN SHARE MODE; IMPORT FROM /flats/F1\_010/district\_010\_1.dat OF DEL MODIFIED BY COLDEL| TIMESTAMPFORMAT="YYYY-MM-DD HH:MM:SS" KEEPBLANKS COMPOUND=50 ALLOW WRITE ACCESS COMMITCOUNT 1000 INSERT INTO DISTRICT10; COMMIT WORK; CONNECT RESET; CONNECT TO TPCC IN SHARE MODE; IMPORT FROM /flats/F1\_011/district\_011\_1.dat OF DEL MODIFIED BY COLDEL| TIMESTAMPFORMAT="YYYY-MM-DD HH:MM:SS" KEEPBLANKS COMPOUND=50 ALLOW WRITE ACCESS COMMITCOUNT 1000 INSERT INTO DISTRICT11; COMMIT WORK; CONNECT RESET; CONNECT TO TPCC IN SHARE MODE;

IMPORT FROM /flats/F1\_012/district\_012\_1.dat OF DEL MODIFIED BY COLDEL| TIMESTAMPFORMAT="YYYY-MM-DD HH:MM:SS" KEEPBLANKS COMPOUND=50 ALLOW WRITE ACCESS COMMITCOUNT 1000 INSERT INTO DISTRICT12; COMMIT WORK; CONNECT RESET; CONNECT TO TPCC IN SHARE MODE; IMPORT FROM /flats/F1\_013/district\_013\_1.dat OF DEL MODIFIED BY COLDEL| TIMESTAMPFORMAT="YYYY-MM-DD HH:MM:SS" KEEPBLANKS COMPOUND=50 ALLOW WRITE ACCESS COMMITCOUNT 1000 INSERT INTO DISTRICT13; COMMIT WORK; CONNECT RESET CONNECT TO TPCC IN SHARE MODE; IMPORT FROM /flats/F1\_014/district\_014\_1.dat OF DEL MODIFIED BY COLDEL| TIMESTAMPFORMAT="YYYY-MM-DD HH:MM:SS" KEEPBLANKS COMPOUND=50 ALLOW WRITE ACCESS COMMITCOUNT 1000 INSERT INTO DISTRICT14; COMMIT WORK; CONNECT RESET; CONNECT TO TPCC IN SHARE MODE; IMPORT FROM /flats/F1\_015/district\_015\_1.dat OF DEL MODIFIED BY COLDEL| TIMESTAMPFORMAT="YYYY-MM-DD HH:MM:SS" KEEPBLANKS COMPOUND=50 ALLOW WRITE ACCESS COMMITCOUNT 1000 INSERT INTO DISTRICT15; COMMIT WORK; CONNECT RESET; CONNECT TO TPCC IN SHARE MODE; IMPORT FROM /flats/F1\_016/district\_016\_1.dat OF DEL MODIFIED BY COLDEL| TIMESTAMPFORMAT="YYYY-MM-DD HH:MM:SS" KEEPBLANKS COMPOUND=50 ALLOW WRITE ACCESS COMMITCOUNT 1000 INSERT INTO DISTRICT16; COMMIT WORK; CONNECT RESET-CONNECT TO TPCC IN SHARE MODE; IMPORT FROM /flats/F1\_017/district\_017\_1.dat OF DEL MODIFIED BY COLDEL|<br>TIMESTAMPFORMAT="YYYY-MM-DD HH:MM:SS" KEEPBLANKS COMPOUND=50 ALLOW WRITE ACCESS COMMITCOUNT 1000 INSERT INTO DISTRICT17; COMMIT WORK; CONNECT RESET; CONNECT TO TPCC IN SHARE MODE; IMPORT FROM /flats/F1\_018/district\_018\_1.dat OF DEL MODIFIED BY COLDEL| TIMESTAMPFORMAT="YYYY-MM-DD HH:MM:SS" KEEPBLANKS COMPOUND=50 ALLOW WRITE ACCESS COMMITCOUNT 1000 INSERT INTO DISTRICT18; COMMIT WORK; CONNECT RESET; CONNECT TO TPCC IN SHARE MODE; IMPORT FROM /flats/F1\_019/district\_019\_1.dat OF DEL MODIFIED BY COLDEL| TIMESTAMPFORMAT="YYYY-MM-DD HH:MM:SS" KEEPBLANKS COMPOUND=50 ALLOW WRITE ACCESS COMMITCOUNT 1000 INSERT INTO DISTRICT19; COMMIT WORK; CONNECT RESET; CONNECT TO TPCC IN SHARE MODE; IMPORT FROM /flats/F1\_020/district\_020\_1.dat OF DEL MODIFIED BY COLDEL| TIMESTAMPFORMAT="YYYY-MM-DD HH:MM:SS" KEEPBLANKS COMPOUND=50 ALLOW WRITE ACCESS COMMITCOUNT 1000 INSERT INTO DISTRICT20; COMMIT WORK; CONNECT RESET; CONNECT TO TPCC IN SHARE MODE; IMPORT FROM /flats/F1\_021/district\_021\_1.dat OF DEL MODIFIED BY COLDEL| TIMESTAMPFORMAT="YYYY-MM-DD HH:MM:SS" KEEPBLANKS COMPOUND=50 ALLOW WRITE ACCESS COMMITCOUNT 1000 INSERT INTO DISTRICT21; COMMIT WORK; CONNECT RESET; CONNECT TO TPCC IN SHARE MODE; IMPORT FROM /flats/F1\_022/district\_022\_1.dat OF DEL MODIFIED BY COLDEL| TIMESTAMPFORMAT="YYYY-MM-DD HH:MM:SS" KEEPBLANKS COMPOUND=50 ALLOW WRITE ACCESS COMMITCOUNT 1000 INSERT INTO DISTRICT22; COMMIT WORK; CONNECT RESET; CONNECT TO TPCC IN SHARE MODE; IMPORT FROM /flats/F1\_023/district\_023\_1.dat OF DEL MODIFIED BY COLDEL| TIMESTAMPFORMAT="YYYY-MM-DD HH:MM:SS" KEEPBLANKS COMPOUND=50 ALLOW WRITE ACCESS COMMITCOUNT 1000 INSERT INTO DISTRICT23; COMMIT WORK; CONNECT RESET; CONNECT TO TPCC IN SHARE MODE;

TPC Benchmark<sup>™</sup> C Full Disclosure Report - IBM System p5 595 Model 9119-595 Page 326 of 562

IMPORT FROM /flats/F1\_024/district\_024\_1.dat OF DEL MODIFIED BY COLDEL| TIMESTAMPFORMAT="YYYY-MM-DD HH:MM:SS" KEEPBLANKS COMPOUND=50 ALLOW WRITE ACCESS COMMITCOUNT 1000 INSERT INTO DISTRICT24; COMMIT WORK; CONNECT RESET; CONNECT TO TPCC IN SHARE MODE; IMPORT FROM /flats/F1\_025/district\_025\_1.dat OF DEL MODIFIED BY COLDEL| TIMESTAMPFORMAT="YYYY-MM-DD HH:MM:SS" KEEPBLANKS COMPOUND=50 ALLOW WRITE ACCESS COMMITCOUNT 1000 INSERT INTO DISTRICT25; COMMIT WORK; CONNECT RESET; CONNECT TO TPCC IN SHARE MODE; IMPORT FROM /flats/F1\_026/district\_026\_1.dat OF DEL MODIFIED BY COLDEL| TIMESTAMPFORMAT="YYYY-MM-DD HH:MM:SS" KEEPBLANKS COMPOUND=50 ALLOW WRITE ACCESS COMMITCOUNT 1000 INSERT INTO DISTRICT26; COMMIT WORK; CONNECT RESET CONNECT TO TPCC IN SHARE MODE; IMPORT FROM /flats/F1\_027/district\_027\_1.dat OF DEL MODIFIED BY COLDEL| TIMESTAMPFORMAT="YYYY-MM-DD HH:MM:SS" KEEPBLANKS COMPOUND=50 ALLOW WRITE ACCESS COMMITCOUNT 1000 INSERT INTO DISTRICT27; COMMIT WORK; CONNECT RESET; CONNECT TO TPCC IN SHARE MODE; IMPORT FROM /flats/F1\_028/district\_028\_1.dat OF DEL MODIFIED BY COLDEL| TIMESTAMPFORMAT="YYYY-MM-DD HH:MM:SS" KEEPBLANKS COMPOUND=50 ALLOW WRITE ACCESS COMMITCOUNT 1000 INSERT INTO DISTRICT28; COMMIT WORK; CONNECT RESET: CONNECT TO TPCC IN SHARE MODE; IMPORT FROM /flats/F1\_029/district\_029\_1.dat OF DEL MODIFIED BY COLDEL| TIMESTAMPFORMAT="YYYY-MM-DD HH:MM:SS" KEEPBLANKS COMPOUND=50 ALLOW WRITE ACCESS COMMITCOUNT 1000 INSERT INTO DISTRICT29; COMMIT WORK; CONNECT RESET; CONNECT TO TPCC IN SHARE MODE; IMPORT FROM /flats/F1\_030/district\_030\_1.dat OF DEL MODIFIED BY COLDEL| TIMESTAMPFORMAT="YYYY-MM-DD HH:MM:SS" KEEPBLANKS COMPOUND=50 ALLOW WRITE ACCESS COMMITCOUNT 1000 INSERT INTO DISTRICT30; COMMIT WORK; CONNECT RESET; CONNECT TO TPCC IN SHARE MODE; IMPORT FROM /flats/F1\_031/district\_031\_1.dat OF DEL MODIFIED BY COLDEL| TIMESTAMPFORMAT="YYYY-MM-DD HH:MM:SS" KEEPBLANKS COMPOUND=50 ALLOW WRITE ACCESS COMMITCOUNT 1000 INSERT INTO DISTRICT31; COMMIT WORK; CONNECT RESET; CONNECT TO TPCC IN SHARE MODE; IMPORT FROM /flats/F1\_032/district\_032\_1.dat OF DEL MODIFIED BY COLDEL| TIMESTAMPFORMAT="YYYY-MM-DD HH:MM:SS" KEEPBLANKS COMPOUND=50 ALLOW WRITE ACCESS COMMITCOUNT 1000 INSERT INTO DISTRICT32; COMMIT WORK; CONNECT RESET; CONNECT TO TPCC IN SHARE MODE; IMPORT FROM /flats/F1\_033/district\_033\_1.dat OF DEL MODIFIED BY COLDEL| TIMESTAMPFORMAT="YYYY-MM-DD HH:MM:SS" KEEPBLANKS COMPOUND=50 ALLOW WRITE ACCESS COMMITCOUNT 1000 INSERT INTO DISTRICT33; COMMIT WORK; CONNECT RESET; CONNECT TO TPCC IN SHARE MODE; IMPORT FROM /flats/F1\_034/district\_034\_1.dat OF DEL MODIFIED BY COLDEL| TIMESTAMPFORMAT="YYYY-MM-DD HH:MM:SS" KEEPBLANKS COMPOUND=50 ALLOW WRITE ACCESS COMMITCOUNT 1000 INSERT INTO DISTRICT34; COMMIT WORK; CONNECT RESET; CONNECT TO TPCC IN SHARE MODE; IMPORT FROM /flats/F1\_035/district\_035\_1.dat OF DEL MODIFIED BY COLDEL| TIMESTAMPFORMAT="YYYY-MM-DD HH:MM:SS" KEEPBLANKS COMPOUND=50 ALLOW WRITE ACCESS COMMITCOUNT 1000 INSERT INTO DISTRICT35; COMMIT WORK; CONNECT RESET; CONNECT TO TPCC IN SHARE MODE;

IMPORT FROM /flats/F1\_036/district\_036\_1.dat OF DEL MODIFIED BY COLDEL| TIMESTAMPFORMAT="YYYY-MM-DD HH:MM:SS" KEEPBLANKS COMPOUND=50 ALLOW WRITE ACCESS COMMITCOUNT 1000 INSERT INTO DISTRICT36; COMMIT WORK; CONNECT RESET; CONNECT TO TPCC IN SHARE MODE; IMPORT FROM /flats/F1\_037/district\_037\_1.dat OF DEL MODIFIED BY COLDEL| TIMESTAMPFORMAT="YYYY-MM-DD HH:MM:SS" KEEPBLANKS COMPOUND=50 ALLOW WRITE ACCESS COMMITCOUNT 1000 INSERT INTO DISTRICT37; COMMIT WORK; CONNECT RESET; CONNECT TO TPCC IN SHARE MODE; IMPORT FROM /flats/F1\_038/district\_038\_1.dat OF DEL MODIFIED BY COLDEL| TIMESTAMPFORMAT="YYYY-MM-DD HH:MM:SS" KEEPBLANKS COMPOUND=50 ALLOW WRITE ACCESS COMMITCOUNT 1000 INSERT INTO DISTRICT38; COMMIT WORK; CONNECT RESET CONNECT TO TPCC IN SHARE MODE; IMPORT FROM /flats/F1\_039/district\_039\_1.dat OF DEL MODIFIED BY COLDEL| TIMESTAMPFORMAT="YYYY-MM-DD HH:MM:SS" KEEPBLANKS COMPOUND=50 ALLOW WRITE ACCESS COMMITCOUNT 1000 INSERT INTO DISTRICT39; COMMIT WORK; CONNECT RESET; CONNECT TO TPCC IN SHARE MODE; IMPORT FROM /flats/F1\_040/district\_040\_1.dat OF DEL MODIFIED BY COLDEL| TIMESTAMPFORMAT="YYYY-MM-DD HH:MM:SS" KEEPBLANKS COMPOUND=50 ALLOW WRITE ACCESS COMMITCOUNT 1000 INSERT INTO DISTRICT40; COMMIT WORK; CONNECT RESET: **DDL/LOAD\_HISTORY\_ALL.ddl** connect to TPCC in share mode; LOAD FROM /flats/F1\_001/history\_001\_1.dat OF DEL MODIFIED BY COLDEL| KEEPBLANKS

FASTPARSE REPLACE INTO HISTORY1 NONRECOVERABLE DATA BUFFER 16000 CPU\_PARALLELISM 4 ; connect reset; connect to TPCC in share mode; LOAD FROM /flats/F1\_002/history\_002\_1.dat OF DEL MODIFIED BY COLDEL| KEEPBLANKS FASTPARSE REPLACE INTO HISTORY2 NONRECOVERABLE DATA BUFFER 16000 CPU\_PARALLELISM 4 ; connect reset; connect to TPCC in share mode; LOAD FROM /flats/F1\_003/history\_003\_1.dat OF DEL MODIFIED BY COLDEL| KEEPBLANKS FASTPARSE REPLACE INTO HISTORY3 NONRECOVERABLE DATA BUFFER 16000 CPU\_PARALLELISM 4 ; connect reset; connect to TPCC in share mode; LOAD FROM /flats/F1\_004/history\_004\_1.dat OF DEL MODIFIED BY COLDEL| KEEPBLANKS FASTPARSE REPLACE INTO HISTORY4 NONRECOVERABLE DATA BUFFER 16000 CPU\_PARALLELISM 4 : connect reset; connect to TPCC in share mode; LOAD FROM /flats/F1\_005/history\_005\_1.dat OF DEL MODIFIED BY COLDEL| KEEPBLANKS FASTPARSE REPLACE INTO HISTORY5 NONRECOVERABLE DATA BUFFER 16000 CPU\_PARALLELISM 4 : connect reset; connect to TPCC in share mode; LOAD FROM /flats/F1\_006/history\_006\_1.dat OF DEL MODIFIED BY COLDEL| KEEPBLANKS FASTPARSE REPLACE INTO HISTORY6 NONRECOVERABLE DATA BUFFER 16000 CPU\_PARALLELISM 4 ; connect reset; connect to TPCC in share mode; LOAD FROM /flats/F1\_007/history\_007\_1.dat OF DEL MODIFIED BY COLDEL| KEEPBLANKS FASTPARSE REPLACE INTO HISTORY7 NONRECOVERABLE DATA BUFFER 16000 CPU\_PARALLELISM 4 ; connect reset; connect to TPCC in share mode;

LOAD FROM /flats/F1\_008/history\_008\_1.dat OF DEL MODIFIED BY COLDEL| KEEPBLANKS FASTPARSE REPLACE INTO HISTORY8 NONRECOVERABLE DATA BUFFER 16000 CPU\_PARALLELISM 4 ; connect reset; connect to TPCC in share mode; LOAD FROM /flats/F1\_009/history\_009\_1.dat OF DEL MODIFIED BY COLDEL| KEEPBLANKS FASTPARSE REPLACE INTO HISTORY9 NONRECOVERABLE DATA BUFFER 16000 CPU\_PARALLELISM 4 ; connect reset; connect to TPCC in share mode; LOAD FROM /flats/F1\_010/history\_010\_1.dat OF DEL MODIFIED BY COLDEL| KEEPBLANKS FASTPARSE REPLACE INTO HISTORY10 NONRECOVERABLE DATA BUFFER 16000 CPU\_PARALLELISM 4 ; connect reset; connect to TPCC in share mode; LOAD FROM /flats/F1\_011/history\_011\_1.dat OF DEL MODIFIED BY COLDEL| KEEPBLANKS FASTPARSE REPLACE INTO HISTORY11 NONRECOVERABLE DATA BUFFER 16000 CPU\_PARALLELISM 4 ; connect reset; connect to TPCC in share mode; LOAD FROM /flats/F1\_012/history\_012\_1.dat OF DEL MODIFIED BY COLDEL| KEEPBLANKS FASTPARSE REPLACE INTO HISTORY12 NONRECOVERABLE DATA BUFFER 16000 CPU\_PARALLELISM 4 : connect reset; connect to TPCC in share mode; LOAD FROM /flats/F1\_013/history\_013\_1.dat OF DEL MODIFIED BY COLDEL| KEEPBLANKS FASTPARSE REPLACE INTO HISTORY13 NONRECOVERABLE DATA BUFFER 16000 CPU\_PARALLELISM 4 : connect reset; connect to TPCC in share mode; LOAD FROM /flats/F1\_014/history\_014\_1.dat OF DEL MODIFIED BY COLDEL| KEEPBLANKS FASTPARSE REPLACE INTO HISTORY14 NONRECOVERABLE DATA BUFFER 16000 CPU\_PARALLELISM 4 ; connect reset; connect to TPCC in share mode; LOAD FROM /flats/F1\_015/history\_015\_1.dat OF DEL MODIFIED BY COLDEL| KEEPBLANKS FASTPARSE REPLACE INTO HISTORY15 NONRECOVERABLE DATA BUFFER 16000 CPU\_PARALLELISM 4 ; connect reset; connect to TPCC in share mode; LOAD FROM /flats/F1\_016/history\_016\_1.dat OF DEL MODIFIED BY COLDEL| KEEPBLANKS FASTPARSE REPLACE INTO HISTORY16 NONRECOVERABLE DATA BUFFER 16000 CPU\_PARALLELISM 4 ; connect reset; connect to TPCC in share mode; LOAD FROM /flats/F1\_017/history\_017\_1.dat OF DEL MODIFIED BY COLDEL| KEEPBLANKS FASTPARSE REPLACE INTO HISTORY17 NONRECOVERABLE DATA BUFFER 16000 CPU\_PARALLELISM 4 ; connect reset; connect to TPCC in share mode; LOAD FROM /flats/F1\_018/history\_018\_1.dat OF DEL MODIFIED BY COLDEL| KEEPBLANKS FASTPARSE REPLACE INTO HISTORY18 NONRECOVERABLE DATA BUFFER 16000 CPU\_PARALLELISM 4 ; connect reset; connect to TPCC in share mode; LOAD FROM /flats/F1\_019/history\_019\_1.dat OF DEL MODIFIED BY COLDEL| KEEPBLANKS FASTPARSE REPLACE INTO HISTORY19 NONRECOVERABLE DATA BUFFER 16000 CPU\_PARALLELISM 4 ; connect reset; connect to TPCC in share mode; LOAD FROM /flats/F1\_020/history\_020\_1.dat OF DEL MODIFIED BY COLDEL| KEEPBLANKS FASTPARSE REPLACE INTO HISTORY20 NONRECOVERABLE DATA BUFFER 16000 CPU\_PARALLELISM 4 ; connect reset; connect to TPCC in share mode; LOAD FROM /flats/F1\_021/history\_021\_1.dat OF DEL MODIFIED BY COLDEL| KEEPBLANKS FASTPARSE REPLACE INTO HISTORY21 NONRECOVERABLE DATA BUFFER 16000 CPU\_PARALLELISM 4 : connect reset; connect to TPCC in share mode; LOAD FROM /flats/F1\_022/history\_022\_1.dat OF DEL MODIFIED BY COLDEL| KEEPBLANKS FASTPARSE REPLACE INTO HISTORY22 NONRECOVERABLE DATA BUFFER 16000 CPU\_PARALLELISM 4 ;

connect reset; connect to TPCC in share mode; LOAD FROM /flats/F1\_023/history\_023\_1.dat OF DEL MODIFIED BY COLDEL| KEEPBLANKS FASTPARSE REPLACE INTO HISTORY23 NONRECOVERABLE DATA BUFFER 16000 CPU\_PARALLELISM 4 connect reset; connect to TPCC in share mode; LOAD FROM /flats/F1\_024/history\_024\_1.dat OF DEL MODIFIED BY COLDEL| KEEPBLANKS FASTPARSE REPLACE INTO HISTORY24 NONRECOVERABLE DATA BUFFER 16000 CPU\_PARALLELISM 4 connect reset; connect to TPCC in share mode; LOAD FROM /flats/F1\_025/history\_025\_1.dat OF DEL MODIFIED BY COLDEL| KEEPBLANKS FASTPARSE REPLACE INTO HISTORY25 NONRECOVERABLE DATA BUFFER 16000 CPU\_PARALLELISM 4 connect reset; connect to TPCC in share mode; LOAD FROM /flats/F1\_026/history\_026\_1.dat OF DEL MODIFIED BY COLDEL| KEEPBLANKS FASTPARSE REPLACE INTO HISTORY26 NONRECOVERABLE DATA BUFFER 16000 CPU\_PARALLELISM 4 ; connect reset connect to TPCC in share mode; LOAD FROM /flats/F1\_027/history\_027\_1.dat OF DEL MODIFIED BY COLDELI KEEPBLANKS FASTPARSE REPLACE INTO HISTORY27 NONRECOVERABLE DATA BUFFER 16000 CPU\_PARALLELISM 4 connect reset; connect to TPCC in share mode; LOAD FROM /flats/F1\_028/history\_028\_1.dat OF DEL MODIFIED BY COLDEL| KEEPBLANKS FASTPARSE REPLACE INTO HISTORY28 NONRECOVERABLE DATA BUFFER 16000 CPU\_PARALLELISM 4 ; connect reset; connect to TPCC in share mode; LOAD FROM /flats/F1\_029/history\_029\_1.dat OF DEL MODIFIED BY COLDEL| KEEPBLANKS FASTPARSE REPLACE INTO HISTORY29 NONRECOVERABLE DATA BUFFER 16000 CPU\_PARALLELISM 4 connect reset; connect to TPCC in share mode; LOAD FROM /flats/F1\_030/history\_030\_1.dat OF DEL MODIFIED BY COLDEL| KEEPBLANKS FASTPARSE REPLACE INTO HISTORY30 NONRECOVERABLE DATA BUFFER 16000 CPU\_PARALLELISM 4 connect reset; connect to TPCC in share mode; LOAD FROM /flats/F1\_031/history\_031\_1.dat OF DEL MODIFIED BY COLDEL| KEEPBLANKS FASTPARSE REPLACE INTO HISTORY31 NONRECOVERABLE DATA BUFFER 16000 CPU\_PARALLELISM 4 ; connect reset; connect to TPCC in share mode; LOAD FROM /flats/F1\_032/history\_032\_1.dat OF DEL MODIFIED BY COLDEL| KEEPBLANKS FASTPARSE REPLACE INTO HISTORY32 NONRECOVERABLE DATA BUFFER 16000 CPU\_PARALLELISM 4 connect reset; connect to TPCC in share mode; LOAD FROM /flats/F1\_033/history\_033\_1.dat OF DEL MODIFIED BY COLDEL| KEEPBLANKS FASTPARSE REPLACE INTO HISTORY33 NONRECOVERABLE DATA BUFFER 16000 CPU\_PARALLELISM 4 connect reset; connect to TPCC in share mode; LOAD FROM /flats/F1\_034/history\_034\_1.dat OF DEL MODIFIED BY COLDEL| KEEPBLANKS FASTPARSE REPLACE INTO HISTORY34 NONRECOVERABLE DATA BUFFER 16000 CPU\_PARALLELISM 4 connect reset; connect to TPCC in share mode; LOAD FROM /flats/F1\_035/history\_035\_1.dat OF DEL MODIFIED BY COLDEL| KEEPBLANKS FASTPARSE REPLACE INTO HISTORY35 NONRECOVERABLE DATA BUFFER 16000 CPU\_PARALLELISM 4 ; connect reset; connect to TPCC in share mode; LOAD FROM /flats/F1\_036/history\_036\_1.dat OF DEL MODIFIED BY COLDEL| KEEPBLANKS FASTPARSE REPLACE INTO HISTORY36 NONRECOVERABLE DATA BUFFER 16000 CPU\_PARALLELISM 4 connect reset; connect to TPCC in share mode;

FASTPARSE REPLACE INTO HISTORY37 NONRECOVERABLE DATA BUFFER 16000 CPU\_PARALLELISM 4 ; connect reset; connect to TPCC in share mode; LOAD FROM /flats/F1\_038/history\_038\_1.dat OF DEL MODIFIED BY COLDEL| KEEPBLANKS FASTPARSE REPLACE INTO HISTORY38 NONRECOVERABLE DATA BUFFER 16000 CPU\_PARALLELISM 4 ; connect reset; connect to TPCC in share mode; LOAD FROM /flats/F1\_039/history\_039\_1.dat OF DEL MODIFIED BY COLDEL| KEEPBLANKS FASTPARSE REPLACE INTO HISTORY39 NONRECOVERABLE DATA BUFFER 16000 CPU\_PARALLELISM 4 ; connect reset; connect to TPCC in share mode; LOAD FROM /flats/F1\_040/history\_040\_1.dat OF DEL MODIFIED BY COLDEL| KEEPBLANKS FASTPARSE REPLACE INTO HISTORY40 NONRECOVERABLE DATA BUFFER 16000 CPU\_PARALLELISM 4 ; connect reset; **DDL/LOAD\_ITEM\_ALL.ddl** CONNECT TO TPCC IN SHARE MODE; IMPORT FROM /flats/F1\_001/item\_1.dat OF DEL MODIFIED BY COLDEL| TIMESTAMPFORMAT="YYYY-MM-DD HH:MM:SS" KEEPBLANKS COMPOUND=50 COMMITCOUNT 1000 INSERT INTO ITEM; COMMIT WORK; CONNECT RESET; **DDL/LOAD\_NEW\_ORDER\_ALL.ddl** CONNECT TO TPCC IN SHARE MODE; IMPORT FROM /flats/F1\_001/neworder\_001\_1.dat OF DEL MODIFIED BY COLDEL| TIMESTAMPFORMAT="YYYY-MM-DD HH:MM:SS" KEEPBLANKS COMPOUND=50 ALLOW WRITE ACCESS COMMITCOUNT 1000 INSERT INTO NEW\_ORDERA1; COMMIT WORK; CONNECT RESET; CONNECT TO TPCC IN SHARE MODE; IMPORT FROM /flats/F1\_002/neworder\_002\_1.dat OF DEL MODIFIED BY COLDEL| TIMESTAMPFORMAT="YYYY-MM-DD HH:MM:SS" KEEPBLANKS COMPOUND=50 ALLOW WRITE ACCESS COMMITCOUNT 1000 INSERT INTO NEW\_ORDERA2; COMMIT WORK; CONNECT RESET; CONNECT TO TPCC IN SHARE MODE; IMPORT FROM /flats/F1\_003/neworder\_003\_1.dat OF DEL MODIFIED BY COLDEL| TIMESTAMPFORMAT="YYYY-MM-DD HH:MM:SS" KEEPBLANKS COMPOUND=50 ALLOW WRITE ACCESS COMMITCOUNT 1000 INSERT INTO NEW\_ORDERA3; COMMIT WORK; CONNECT RESET; CONNECT TO TPCC IN SHARE MODE; IMPORT FROM /flats/F1\_004/neworder\_004\_1.dat OF DEL MODIFIED BY COLDEL| TIMESTAMPFORMAT="YYYY-MM-DD HH:MM:SS" KEEPBLANKS COMPOUND=50 ALLOW WRITE ACCESS COMMITCOUNT 1000 INSERT INTO NEW\_ORDERA4; COMMIT WORK; CONNECT RESET; CONNECT TO TPCC IN SHARE MODE; IMPORT FROM /flats/F1\_005/neworder\_005\_1.dat OF DEL MODIFIED BY COLDEL| TIMESTAMPFORMAT="YYYY-MM-DD HH:MM:SS" KEEPBLANKS COMPOUND=50 ALLOW WRITE ACCESS COMMITCOUNT 1000 INSERT INTO NEW\_ORDERA5; COMMIT WORK; CONNECT RESET; CONNECT TO TPCC IN SHARE MODE; IMPORT FROM /flats/F1\_006/neworder\_006\_1.dat OF DEL MODIFIED BY COLDEL| TIMESTAMPFORMAT="YYYY-MM-DD HH:MM:SS" KEEPBLANKS COMPOUND=50 ALLOW WRITE ACCESS COMMITCOUNT 1000 INSERT INTO NEW\_ORDERA6; COMMIT WORK; CONNECT RESET; CONNECT TO TPCC IN SHARE MODE;

LOAD FROM /flats/F1\_037/history\_037\_1.dat OF DEL MODIFIED BY COLDEL| KEEPBLANKS

IMPORT FROM /flats/F1\_007/neworder\_007\_1.dat OF DEL MODIFIED BY COLDEL| TIMESTAMPFORMAT="YYYY-MM-DD HH:MM:SS" KEEPBLANKS COMPOUND=50 ALLOW WRITE ACCESS COMMITCOUNT 1000 INSERT INTO NEW\_ORDERA7; COMMIT WORK; CONNECT RESET; CONNECT TO TPCC IN SHARE MODE; IMPORT FROM /flats/F1\_008/neworder\_008\_1.dat OF DEL MODIFIED BY COLDEL| TIMESTAMPFORMAT="YYYY-MM-DD HH:MM:SS" KEEPBLANKS COMPOUND=50 ALLOW WRITE ACCESS COMMITCOUNT 1000 INSERT INTO NEW\_ORDERA8; COMMIT WORK; CONNECT RESET CONNECT TO TPCC IN SHARE MODE; IMPORT FROM /flats/F1\_009/neworder\_009\_1.dat OF DEL MODIFIED BY COLDEL| TIMESTAMPFORMAT="YYYY-MM-DD HH:MM:SS" KEEPBLANKS COMPOUND=50 ALLOW WRITE ACCESS COMMITCOUNT 1000 INSERT INTO NEW\_ORDERA9; COMMIT WORK; CONNECT RESET; CONNECT TO TPCC IN SHARE MODE; IMPORT FROM /flats/F1\_010/neworder\_010\_1.dat OF DEL MODIFIED BY COLDEL| TIMESTAMPFORMAT="YYYY-MM-DD HH:MM:SS" KEEPBLANKS COMPOUND=50 ALLOW WRITE ACCESS COMMITCOUNT 1000 INSERT INTO NEW\_ORDERA10; COMMIT WORK; CONNECT RESET; CONNECT TO TPCC IN SHARE MODE; IMPORT FROM /flats/F1\_011/neworder\_011\_1.dat OF DEL MODIFIED BY COLDEL| TIMESTAMPFORMAT="YYYY-MM-DD HH:MM:SS" KEEPBLANKS COMPOUND=50 ALLOW WRITE ACCESS COMMITCOUNT 1000 INSERT INTO NEW\_ORDERA11; COMMIT WORK; CONNECT RESET-CONNECT TO TPCC IN SHARE MODE; IMPORT FROM /flats/F1\_012/neworder\_012\_1.dat OF DEL MODIFIED BY COLDEL| TIMESTAMPFORMAT="YYYY-MM-DD HH:MM:SS" KEEPBLANKS COMPOUND=50 ALLOW WRITE ACCESS COMMITCOUNT 1000 INSERT INTO NEW\_ORDERA12; COMMIT WORK; CONNECT RESET; CONNECT TO TPCC IN SHARE MODE; IMPORT FROM /flats/F1\_013/neworder\_013\_1.dat OF DEL MODIFIED BY COLDEL| TIMESTAMPFORMAT="YYYY-MM-DD HH:MM:SS" KEEPBLANKS COMPOUND=50 ALLOW WRITE ACCESS COMMITCOUNT 1000 INSERT INTO NEW\_ORDERA13; COMMIT WORK; CONNECT RESET; CONNECT TO TPCC IN SHARE MODE; IMPORT FROM /flats/F1\_014/neworder\_014\_1.dat OF DEL MODIFIED BY COLDEL| TIMESTAMPFORMAT="YYYY-MM-DD HH:MM:SS" KEEPBLANKS COMPOUND=50 ALLOW WRITE ACCESS COMMITCOUNT 1000 INSERT INTO NEW\_ORDERA14; COMMIT WORK; CONNECT RESET; CONNECT TO TPCC IN SHARE MODE; IMPORT FROM /flats/F1\_015/neworder\_015\_1.dat OF DEL MODIFIED BY COLDEL| TIMESTAMPFORMAT="YYYY-MM-DD HH:MM:SS" KEEPBLANKS COMPOUND=50 ALLOW WRITE ACCESS COMMITCOUNT 1000 INSERT INTO NEW\_ORDERA15; COMMIT WORK; CONNECT RESET; CONNECT TO TPCC IN SHARE MODE; IMPORT FROM /flats/F1\_016/neworder\_016\_1.dat OF DEL MODIFIED BY COLDEL| TIMESTAMPFORMAT="YYYY-MM-DD HH:MM:SS" KEEPBLANKS COMPOUND=50 ALLOW WRITE ACCESS COMMITCOUNT 1000 INSERT INTO NEW\_ORDERA16; COMMIT WORK; CONNECT RESET; CONNECT TO TPCC IN SHARE MODE; IMPORT FROM /flats/F1\_017/neworder\_017\_1.dat OF DEL MODIFIED BY COLDEL| TIMESTAMPFORMAT="YYYY-MM-DD HH:MM:SS" KEEPBLANKS COMPOUND=50 ALLOW WRITE ACCESS COMMITCOUNT 1000 INSERT INTO NEW\_ORDERA17; COMMIT WORK; CONNECT RESET; CONNECT TO TPCC IN SHARE MODE; IMPORT FROM /flats/F1\_018/neworder\_018\_1.dat OF DEL MODIFIED BY COLDEL| TIMESTAMPFORMAT="YYYY-MM-DD HH:MM:SS" KEEPBLANKS COMPOUND=50 ALLOW WRITE ACCESS COMMITCOUNT 1000 INSERT INTO NEW\_ORDERA18; COMMIT WORK; CONNECT RESET; CONNECT TO TPCC IN SHARE MODE;

IMPORT FROM /flats/F1\_019/neworder\_019\_1.dat OF DEL MODIFIED BY COLDEL| TIMESTAMPFORMAT="YYYY-MM-DD HH:MM:SS" KEEPBLANKS COMPOUND=50 ALLOW WRITE ACCESS COMMITCOUNT 1000 INSERT INTO NEW\_ORDERA19; COMMIT WORK; CONNECT RESET; CONNECT TO TPCC IN SHARE MODE; IMPORT FROM /flats/F1\_020/neworder\_020\_1.dat OF DEL MODIFIED BY COLDEL| TIMESTAMPFORMAT="YYYY-MM-DD HH:MM:SS" KEEPBLANKS COMPOUND=50 ALLOW WRITE ACCESS COMMITCOUNT 1000 INSERT INTO NEW\_ORDERA20; COMMIT WORK; CONNECT RESET CONNECT TO TPCC IN SHARE MODE; IMPORT FROM /flats/F1\_021/neworder\_021\_1.dat OF DEL MODIFIED BY COLDEL| TIMESTAMPFORMAT="YYYY-MM-DD HH:MM:SS" KEEPBLANKS COMPOUND=50 ALLOW WRITE ACCESS COMMITCOUNT 1000 INSERT INTO NEW\_ORDERA21; COMMIT WORK; CONNECT RESET CONNECT TO TPCC IN SHARE MODE; IMPORT FROM /flats/F1\_022/neworder\_022\_1.dat OF DEL MODIFIED BY COLDEL| TIMESTAMPFORMAT="YYYY-MM-DD HH:MM:SS" KEEPBLANKS COMPOUND=50 ALLOW WRITE ACCESS COMMITCOUNT 1000 INSERT INTO NEW\_ORDERA22; COMMIT WORK; CONNECT RESET; CONNECT TO TPCC IN SHARE MODE; IMPORT FROM /flats/F1\_023/neworder\_023\_1.dat OF DEL MODIFIED BY COLDEL| TIMESTAMPFORMAT="YYYY-MM-DD HH:MM:SS" KEEPBLANKS COMPOUND=50 ALLOW WRITE ACCESS COMMITCOUNT 1000 INSERT INTO NEW\_ORDERA23; COMMIT WORK; CONNECT RESET; CONNECT TO TPCC IN SHARE MODE; IMPORT FROM /flats/F1\_024/neworder\_024\_1.dat OF DEL MODIFIED BY COLDEL| TIMESTAMPFORMAT="YYYY-MM-DD HH:MM:SS" KEEPBLANKS COMPOUND=50 ALLOW WRITE ACCESS COMMITCOUNT 1000 INSERT INTO NEW\_ORDERA24; COMMIT WORK; CONNECT RESET; CONNECT TO TPCC IN SHARE MODE; IMPORT FROM /flats/F1\_025/neworder\_025\_1.dat OF DEL MODIFIED BY COLDEL| TIMESTAMPFORMAT="YYYY-MM-DD HH:MM:SS" KEEPBLANKS COMPOUND=50 ALLOW WRITE ACCESS COMMITCOUNT 1000 INSERT INTO NEW\_ORDERA25; COMMIT WORK; CONNECT RESET; CONNECT TO TPCC IN SHARE MODE; IMPORT FROM /flats/F1\_026/neworder\_026\_1.dat OF DEL MODIFIED BY COLDEL| TIMESTAMPFORMAT="YYYY-MM-DD HH:MM:SS" KEEPBLANKS COMPOUND=50 ALLOW WRITE ACCESS COMMITCOUNT 1000 INSERT INTO NEW\_ORDERA26; COMMIT WORK; CONNECT RESET; CONNECT TO TPCC IN SHARE MODE; IMPORT FROM /flats/F1\_027/neworder\_027\_1.dat OF DEL MODIFIED BY COLDEL| TIMESTAMPFORMAT="YYYY-MM-DD HH:MM:SS" KEEPBLANKS COMPOUND=50 ALLOW WRITE ACCESS COMMITCOUNT 1000 INSERT INTO NEW\_ORDERA27; COMMIT WORK; CONNECT RESET; CONNECT TO TPCC IN SHARE MODE; IMPORT FROM /flats/F1\_028/neworder\_028\_1.dat OF DEL MODIFIED BY COLDEL| TIMESTAMPFORMAT="YYYY-MM-DD HH:MM:SS" KEEPBLANKS COMPOUND=50 ALLOW WRITE ACCESS COMMITCOUNT 1000 INSERT INTO NEW\_ORDERA28; COMMIT WORK; CONNECT RESET; CONNECT TO TPCC IN SHARE MODE; IMPORT FROM /flats/F1\_029/neworder\_029\_1.dat OF DEL MODIFIED BY COLDEL| TIMESTAMPFORMAT="YYYY-MM-DD HH:MM:SS" KEEPBLANKS COMPOUND=50 ALLOW WRITE ACCESS COMMITCOUNT 1000 INSERT INTO NEW\_ORDERA29; COMMIT WORK; CONNECT RESET; CONNECT TO TPCC IN SHARE MODE; IMPORT FROM /flats/F1\_030/neworder\_030\_1.dat OF DEL MODIFIED BY COLDEL| TIMESTAMPFORMAT="YYYY-MM-DD HH:MM:SS" KEEPBLANKS COMPOUND=50 ALLOW WRITE ACCESS COMMITCOUNT 1000 INSERT INTO NEW\_ORDERA30; COMMIT WORK; CONNECT RESET; CONNECT TO TPCC IN SHARE MODE; CONNECT RESET;

IMPORT FROM /flats/F1\_031/neworder\_031\_1.dat OF DEL MODIFIED BY COLDEL| TIMESTAMPFORMAT="YYYY-MM-DD HH:MM:SS" KEEPBLANKS COMPOUND=50 ALLOW WRITE ACCESS COMMITCOUNT 1000 INSERT INTO NEW\_ORDERA31; COMMIT WORK; CONNECT RESET; CONNECT TO TPCC IN SHARE MODE; IMPORT FROM /flats/F1\_032/neworder\_032\_1.dat OF DEL MODIFIED BY COLDEL| TIMESTAMPFORMAT="YYYY-MM-DD HH:MM:SS" KEEPBLANKS COMPOUND=50 ALLOW WRITE ACCESS COMMITCOUNT 1000 INSERT INTO NEW\_ORDERA32; COMMIT WORK; CONNECT RESET; CONNECT TO TPCC IN SHARE MODE; IMPORT FROM /flats/F1\_033/neworder\_033\_1.dat OF DEL MODIFIED BY COLDEL| TIMESTAMPFORMAT="YYYY-MM-DD HH:MM:SS" KEEPBLANKS COMPOUND=50 ALLOW WRITE ACCESS COMMITCOUNT 1000 INSERT INTO NEW\_ORDERA33; COMMIT WORK; CONNECT RESET CONNECT TO TPCC IN SHARE MODE; IMPORT FROM /flats/F1\_034/neworder\_034\_1.dat OF DEL MODIFIED BY COLDEL| TIMESTAMPFORMAT="YYYY-MM-DD HH:MM:SS" KEEPBLANKS COMPOUND=50 ALLOW WRITE ACCESS COMMITCOUNT 1000 INSERT INTO NEW\_ORDERA34; COMMIT WORK; CONNECT RESET; CONNECT TO TPCC IN SHARE MODE; IMPORT FROM /flats/F1\_035/neworder\_035\_1.dat OF DEL MODIFIED BY COLDEL| TIMESTAMPFORMAT="YYYY-MM-DD HH:MM:SS" KEEPBLANKS COMPOUND=50 ALLOW WRITE ACCESS COMMITCOUNT 1000 INSERT INTO NEW\_ORDERA35; COMMIT WORK; CONNECT RESET; CONNECT TO TPCC IN SHARE MODE; IMPORT FROM /flats/F1\_036/neworder\_036\_1.dat OF DEL MODIFIED BY COLDEL| TIMESTAMPFORMAT="YYYY-MM-DD HH:MM:SS" KEEPBLANKS COMPOUND=50 ALLOW WRITE ACCESS COMMITCOUNT 1000 INSERT INTO NEW\_ORDERA36; COMMIT WORK; CONNECT RESET; CONNECT TO TPCC IN SHARE MODE; IMPORT FROM /flats/F1\_037/neworder\_037\_1.dat OF DEL MODIFIED BY COLDEL| TIMESTAMPFORMAT="YYYY-MM-DD HH:MM:SS" KEEPBLANKS COMPOUND=50 ALLOW WRITE ACCESS COMMITCOUNT 1000 INSERT INTO NEW\_ORDERA37; COMMIT WORK; CONNECT RESET; CONNECT TO TPCC IN SHARE MODE; IMPORT FROM /flats/F1\_038/neworder\_038\_1.dat OF DEL MODIFIED BY COLDEL| TIMESTAMPFORMAT="YYYY-MM-DD HH:MM:SS" KEEPBLANKS COMPOUND=50 ALLOW WRITE ACCESS COMMITCOUNT 1000 INSERT INTO NEW\_ORDERA38; COMMIT WORK; CONNECT RESET; CONNECT TO TPCC IN SHARE MODE; IMPORT FROM /flats/F1\_039/neworder\_039\_1.dat OF DEL MODIFIED BY COLDEL| TIMESTAMPFORMAT="YYYY-MM-DD HH:MM:SS" KEEPBLANKS COMPOUND=50 ALLOW WRITE ACCESS COMMITCOUNT 1000 INSERT INTO NEW\_ORDERA39; COMMIT WORK; CONNECT RESET; CONNECT TO TPCC IN SHARE MODE; IMPORT FROM /flats/F1\_040/neworder\_040\_1.dat OF DEL MODIFIED BY COLDEL| TIMESTAMPFORMAT="YYYY-MM-DD HH:MM:SS" KEEPBLANKS COMPOUND=50 ALLOW WRITE ACCESS COMMITCOUNT 1000 INSERT INTO NEW\_ORDERA40; COMMIT WORK; CONNECT RESET; **DDL/LOAD\_ORDERS\_ALL.ddl** CONNECT TO TPCC IN SHARE MODE; UPDATE COMMAND OPTIONS USING C OFF; ALTER TABLE ORDERS1 ACTIVATE NOT LOGGED INITIALLY; IMPORT FROM /flats/F1\_001/orders\_001\_1.dat OF DEL MODIFIED BY COLDEL| TIMESTAMPFORMAT="YYYY-MM-DD HH:MM:SS" KEEPBLANKS COMPOUND=50 COMMITCOUNT 9600000 INSERT INTO ORDERS1; COMMIT WORK;

CONNECT TO TPCC IN SHARE MODE; UPDATE COMMAND OPTIONS USING C OFF; ALTER TABLE ORDERS1 ACTIVATE NOT LOGGED INITIALLY; IMPORT FROM /flats/F1\_001/orders\_001\_2.dat OF DEL MODIFIED BY COLDEL| TIMESTAMPFORMAT="YYYY-MM-DD HH:MM:SS" KEEPBLANKS COMPOUND=50 COMMITCOUNT 9600000 INSERT INTO ORDERS1: COMMIT WORK; CONNECT RESET; CONNECT TO TPCC IN SHARE MODE; UPDATE COMMAND OPTIONS USING C OFF; ALTER TABLE ORDERS1 ACTIVATE NOT LOGGED INITIALLY; IMPORT FROM /flats/F1\_001/orders\_001\_3.dat OF DEL MODIFIED BY COLDEL| TIMESTAMPFORMAT="YYYY-MM-DD HH:MM:SS" KEEPBLANKS COMPOUND=50 COMMITCOUNT 9600000 INSERT INTO ORDERS1; COMMIT WORK; CONNECT RESET; CONNECT TO TPCC IN SHARE MODE; UPDATE COMMAND OPTIONS USING C OFF; ALTER TABLE ORDERS1 ACTIVATE NOT LOGGED INITIALLY; IMPORT FROM /flats/F1\_001/orders\_001\_4.dat OF DEL MODIFIED BY COLDEL| TIMESTAMPFORMAT="YYYY-MM-DD HH:MM:SS" KEEPBLANKS COMPOUND=50 COMMITCOUNT 9600000 INSERT INTO ORDERS1; COMMIT WORK; CONNECT RESET; CONNECT TO TPCC IN SHARE MODE; UPDATE COMMAND OPTIONS USING C OFF; ALTER TABLE ORDERS1 ACTIVATE NOT LOGGED INITIALLY; IMPORT FROM /flats/F1\_001/orders\_001\_5.dat OF DEL MODIFIED BY COLDEL| TIMESTAMPFORMAT="YYYY-MM-DD HH:MM:SS" KEEPBLANKS COMPOUND=50 COMMITCOUNT 9600000 INSERT INTO ORDERS1; COMMIT WORK; CONNECT RESET; CONNECT TO TPCC IN SHARE MODE; UPDATE COMMAND OPTIONS USING C OFF; ALTER TABLE ORDERS2 ACTIVATE NOT LOGGED INITIALLY; IMPORT FROM /flats/F1\_002/orders\_002\_1.dat OF DEL MODIFIED BY COLDEL| TIMESTAMPFORMAT="YYYY-MM-DD HH:MM:SS" KEEPBLANKS COMPOUND=50 COMMITCOUNT 9600000 INSERT INTO ORDERS2; COMMIT WORK; CONNECT RESET; CONNECT TO TPCC IN SHARE MODE; UPDATE COMMAND OPTIONS USING C OFF; ALTER TABLE ORDERS2 ACTIVATE NOT LOGGED INITIALLY; IMPORT FROM /flats/F1\_002/orders\_002\_2.dat OF DEL MODIFIED BY COLDEL| TIMESTAMPFORMAT="YYYY-MM-DD HH:MM:SS" KEEPBLANKS COMPOUND=50 COMMITCOUNT 9600000 INSERT INTO ORDERS2; COMMIT WORK; CONNECT RESET; CONNECT TO TPCC IN SHARE MODE; UPDATE COMMAND OPTIONS USING C OFF; ALTER TABLE ORDERS2 ACTIVATE NOT LOGGED INITIALLY; IMPORT FROM /flats/F1\_002/orders\_002\_3.dat OF DEL MODIFIED BY COLDEL| TIMESTAMPFORMAT="YYYY-MM-DD HH:MM:SS" KEEPBLANKS COMPOUND=50 COMMITCOUNT 9600000 INSERT INTO ORDERS2; COMMIT WORK; CONNECT RESET; CONNECT TO TPCC IN SHARE MODE; UPDATE COMMAND OPTIONS USING C OFF; ALTER TABLE ORDERS2 ACTIVATE NOT LOGGED INITIALLY; IMPORT FROM /flats/F1\_002/orders\_002\_4.dat OF DEL MODIFIED BY COLDEL| TIMESTAMPFORMAT="YYYY-MM-DD HH:MM:SS" KEEPBLANKS COMPOUND=50 COMMITCOUNT 9600000 INSERT INTO ORDERS2: COMMIT WORK; CONNECT RESET; CONNECT TO TPCC IN SHARE MODE; UPDATE COMMAND OPTIONS USING C OFF; ALTER TABLE ORDERS2 ACTIVATE NOT LOGGED INITIALLY; IMPORT FROM /flats/F1\_002/orders\_002\_5.dat OF DEL MODIFIED BY COLDEL| TIMESTAMPFORMAT="YYYY-MM-DD HH:MM:SS" KEEPBLANKS COMPOUND=50 COMMITCOUNT 9600000 INSERT INTO ORDERS2; COMMIT WORK; CONNECT RESET; CONNECT TO TPCC IN SHARE MODE;

TPC Benchmark<sup>™</sup> C Full Disclosure Report - IBM System p5 595 Model 9119-595 Page 329 of 562

UPDATE COMMAND OPTIONS USING C OFF; ALTER TABLE ORDERS3 ACTIVATE NOT LOGGED INITIALLY; IMPORT FROM /flats/F1\_003/orders\_003\_1.dat OF DEL MODIFIED BY COLDEL| TIMESTAMPFORMAT="YYYY-MM-DD HH:MM:SS" KEEPBLANKS COMPOUND=50 COMMITCOUNT 9600000 INSERT INTO ORDERS3: COMMIT WORK; CONNECT RESET; CONNECT TO TPCC IN SHARE MODE; UPDATE COMMAND OPTIONS USING C OFF; ALTER TABLE ORDERS3 ACTIVATE NOT LOGGED INITIALLY; IMPORT FROM /flats/F1\_003/orders\_003\_2.dat OF DEL MODIFIED BY COLDEL| TIMESTAMPFORMAT="YYYY-MM-DD HH:MM:SS" KEEPBLANKS COMPOUND=50 COMMITCOUNT 9600000 INSERT INTO ORDERS3; COMMIT WORK; CONNECT RESET; CONNECT TO TPCC IN SHARE MODE; UPDATE COMMAND OPTIONS USING C OFF; ALTER TABLE ORDERS3 ACTIVATE NOT LOGGED INITIALLY; IMPORT FROM /flats/F1\_003/orders\_003\_3.dat OF DEL MODIFIED BY COLDEL| TIMESTAMPFORMAT="YYYY-MM-DD HH:MM:SS" KEEPBLANKS COMPOUND=50 COMMITCOUNT 9600000 INSERT INTO ORDERS3; COMMIT WORK; CONNECT RESET; CONNECT TO TPCC IN SHARE MODE; UPDATE COMMAND OPTIONS USING C OFF; ALTER TABLE ORDERS3 ACTIVATE NOT LOGGED INITIALLY; IMPORT FROM /flats/F1\_003/orders\_003\_4.dat OF DEL MODIFIED BY COLDEL| TIMESTAMPFORMAT="YYYY-MM-DD HH:MM:SS" KEEPBLANKS COMPOUND=50 COMMITCOUNT 9600000 INSERT INTO ORDERS3: COMMIT WORK; CONNECT RESET; CONNECT TO TPCC IN SHARE MODE; UPDATE COMMAND OPTIONS USING C OFF; ALTER TABLE ORDERS3 ACTIVATE NOT LOGGED INITIALLY; IMPORT FROM /flats/F1\_003/orders\_003\_5.dat OF DEL MODIFIED BY COLDEL| TIMESTAMPFORMAT="YYYY-MM-DD HH:MM:SS" KEEPBLANKS COMPOUND=50 COMMITCOUNT 9600000 INSERT INTO ORDERS3; COMMIT WORK; CONNECT RESET; CONNECT TO TPCC IN SHARE MODE; UPDATE COMMAND OPTIONS USING C OFF; ALTER TABLE ORDERS4 ACTIVATE NOT LOGGED INITIALLY; IMPORT FROM /flats/F1\_004/orders\_004\_1.dat OF DEL MODIFIED BY COLDEL| TIMESTAMPFORMAT="YYYY-MM-DD HH:MM:SS" KEEPBLANKS COMPOUND=50 COMMITCOUNT 9600000 INSERT INTO ORDERS4; COMMIT WORK; CONNECT RESET; CONNECT TO TPCC IN SHARE MODE; UPDATE COMMAND OPTIONS USING C OFF; ALTER TABLE ORDERS4 ACTIVATE NOT LOGGED INITIALLY; IMPORT FROM /flats/F1\_004/orders\_004\_2.dat OF DEL MODIFIED BY COLDEL| TIMESTAMPFORMAT="YYYY-MM-DD HH:MM:SS" KEEPBLANKS COMPOUND=50 COMMITCOUNT 9600000 INSERT INTO ORDERS4; COMMIT WORK; CONNECT RESET; CONNECT TO TPCC IN SHARE MODE; UPDATE COMMAND OPTIONS USING C OFF; ALTER TABLE ORDERS4 ACTIVATE NOT LOGGED INITIALLY; IMPORT FROM /flats/F1\_004/orders\_004\_3.dat OF DEL MODIFIED BY COLDEL| TIMESTAMPFORMAT="YYYY-MM-DD HH:MM:SS" KEEPBLANKS COMPOUND=50 COMMITCOUNT 9600000 INSERT INTO ORDERS4; COMMIT WORK; CONNECT RESET; CONNECT TO TPCC IN SHARE MODE; UPDATE COMMAND OPTIONS USING C OFF; ALTER TABLE ORDERS4 ACTIVATE NOT LOGGED INITIALLY; IMPORT FROM /flats/F1\_004/orders\_004\_4.dat OF DEL MODIFIED BY COLDEL| TIMESTAMPFORMAT="YYYY-MM-DD HH:MM:SS" KEEPBLANKS COMPOUND=50 COMMITCOUNT 9600000 INSERT INTO ORDERS4; COMMIT WORK; CONNECT RESET; CONNECT TO TPCC IN SHARE MODE; UPDATE COMMAND OPTIONS USING C OFF;

ALTER TABLE ORDERS4 ACTIVATE NOT LOGGED INITIALLY IMPORT FROM /flats/F1\_004/orders\_004\_5.dat OF DEL MODIFIED BY COLDEL| TIMESTAMPFORMAT="YYYY-MM-DD HH:MM:SS" KEEPBLANKS COMPOUND=50 COMMITCOUNT 9600000 INSERT INTO ORDERS4; COMMIT WORK; CONNECT RESET; CONNECT TO TPCC IN SHARE MODE; UPDATE COMMAND OPTIONS USING C OFF; ALTER TABLE ORDERS5 ACTIVATE NOT LOGGED INITIALLY; IMPORT FROM /flats/F1\_005/orders\_005\_1.dat OF DEL MODIFIED BY COLDEL| TIMESTAMPFORMAT="YYYY-MM-DD HH:MM:SS" KEEPBLANKS COMPOUND=50 COMMITCOUNT 9600000 INSERT INTO ORDERS5: COMMIT WORK; CONNECT RESET; CONNECT TO TPCC IN SHARE MODE; UPDATE COMMAND OPTIONS USING C OFF; ALTER TABLE ORDERS5 ACTIVATE NOT LOGGED INITIALLY; IMPORT FROM /flats/F1\_005/orders\_005\_2.dat OF DEL MODIFIED BY COLDEL| TIMESTAMPFORMAT="YYYY-MM-DD HH:MM:SS" KEEPBLANKS COMPOUND=50 COMMITCOUNT 9600000 INSERT INTO ORDERS5; COMMIT WORK; CONNECT RESET; CONNECT TO TPCC IN SHARE MODE; UPDATE COMMAND OPTIONS USING C OFF; ALTER TABLE ORDERS5 ACTIVATE NOT LOGGED INITIALLY; IMPORT FROM /flats/F1\_005/orders\_005\_3.dat OF DEL MODIFIED BY COLDEL| TIMESTAMPFORMAT="YYYY-MM-DD HH:MM:SS" KEEPBLANKS COMPOUND=50 COMMITCOUNT 9600000 INSERT INTO ORDERS5: COMMIT WORK; CONNECT RESET; CONNECT TO TPCC IN SHARE MODE; UPDATE COMMAND OPTIONS USING C OFF; ALTER TABLE ORDERS5 ACTIVATE NOT LOGGED INITIALLY; IMPORT FROM /flats/F1\_005/orders\_005\_4.dat OF DEL MODIFIED BY COLDEL| TIMESTAMPFORMAT="YYYY-MM-DD HH:MM:SS" KEEPBLANKS COMPOUND=50 COMMITCOUNT 9600000 INSERT INTO ORDERS5; COMMIT WORK; CONNECT RESET; CONNECT TO TPCC IN SHARE MODE; UPDATE COMMAND OPTIONS USING C OFF; ALTER TABLE ORDERS5 ACTIVATE NOT LOGGED INITIALLY; IMPORT FROM /flats/F1\_005/orders\_005\_5.dat OF DEL MODIFIED BY COLDEL| TIMESTAMPFORMAT="YYYY-MM-DD HH:MM:SS" KEEPBLANKS COMPOUND=50 COMMITCOUNT 9600000 INSERT INTO ORDERS5; COMMIT WORK; CONNECT RESET; CONNECT TO TPCC IN SHARE MODE; UPDATE COMMAND OPTIONS USING C OFF; ALTER TABLE ORDERS6 ACTIVATE NOT LOGGED INITIALLY; IMPORT FROM /flats/F1\_006/orders\_006\_1.dat OF DEL MODIFIED BY COLDEL| TIMESTAMPFORMAT="YYYY-MM-DD HH:MM:SS" KEEPBLANKS COMPOUND=50 COMMITCOUNT 9600000 INSERT INTO ORDERS6; COMMIT WORK; CONNECT RESET; CONNECT TO TPCC IN SHARE MODE; UPDATE COMMAND OPTIONS USING C OFF; ALTER TABLE ORDERS6 ACTIVATE NOT LOGGED INITIALLY; IMPORT FROM /flats/F1\_006/orders\_006\_2.dat OF DEL MODIFIED BY COLDEL| TIMESTAMPFORMAT="YYYY-MM-DD HH:MM:SS" KEEPBLANKS COMPOUND=50 COMMITCOUNT 9600000 INSERT INTO ORDERS6: COMMIT WORK; CONNECT RESET; CONNECT TO TPCC IN SHARE MODE; UPDATE COMMAND OPTIONS USING C OFF; ALTER TABLE ORDERS6 ACTIVATE NOT LOGGED INITIALLY; IMPORT FROM /flats/F1\_006/orders\_006\_3.dat OF DEL MODIFIED BY COLDEL| TIMESTAMPFORMAT="YYYY-MM-DD HH:MM:SS" KEEPBLANKS COMPOUND=50 COMMITCOUNT 9600000 INSERT INTO ORDERS6: COMMIT WORK; CONNECT RESET; CONNECT TO TPCC IN SHARE MODE; UPDATE COMMAND OPTIONS USING C OFF; ALTER TABLE ORDERS6 ACTIVATE NOT LOGGED INITIALLY;

IMPORT FROM /flats/F1\_006/orders\_006\_4.dat OF DEL MODIFIED BY COLDEL| TIMESTAMPFORMAT="YYYY-MM-DD HH:MM:SS" KEEPBLANKS COMPOUND=50 COMMITCOUNT 9600000 INSERT INTO ORDERS6: COMMIT WORK; CONNECT RESET; CONNECT TO TPCC IN SHARE MODE; UPDATE COMMAND OPTIONS USING C OFF; ALTER TABLE ORDERS6 ACTIVATE NOT LOGGED INITIALLY; IMPORT FROM /flats/F1\_006/orders\_006\_5.dat OF DEL MODIFIED BY COLDEL| TIMESTAMPFORMAT="YYYY-MM-DD HH:MM:SS" KEEPBLANKS COMPOUND=50 COMMITCOUNT 9600000 INSERT INTO ORDERS6; COMMIT WORK; CONNECT RESET; CONNECT TO TPCC IN SHARE MODE; UPDATE COMMAND OPTIONS USING C OFF; ALTER TABLE ORDERS7 ACTIVATE NOT LOGGED INITIALLY; IMPORT FROM /flats/F1\_007/orders\_007\_1.dat OF DEL MODIFIED BY COLDEL| TIMESTAMPFORMAT="YYYY-MM-DD HH:MM:SS" KEEPBLANKS COMPOUND=50 COMMITCOUNT 9600000 INSERT INTO ORDERS7; COMMIT WORK; CONNECT RESET; CONNECT TO TPCC IN SHARE MODE; UPDATE COMMAND OPTIONS USING C OFF; ALTER TABLE ORDERS7 ACTIVATE NOT LOGGED INITIALLY; IMPORT FROM /flats/F1\_007/orders\_007\_2.dat OF DEL MODIFIED BY COLDEL| TIMESTAMPFORMAT="YYYY-MM-DD HH:MM:SS" KEEPBLANKS COMPOUND=50 COMMITCOUNT 9600000 INSERT INTO ORDERS7; COMMIT WORK; CONNECT RESET; CONNECT TO TPCC IN SHARE MODE; UPDATE COMMAND OPTIONS USING C OFF; ALTER TABLE ORDERS7 ACTIVATE NOT LOGGED INITIALLY; IMPORT FROM /flats/F1\_007/orders\_007\_3.dat OF DEL MODIFIED BY COLDEL| TIMESTAMPFORMAT="YYYY-MM-DD HH:MM:SS" KEEPBLANKS COMPOUND=50 COMMITCOUNT 9600000 INSERT INTO ORDERS7; COMMIT WORK; CONNECT RESET; CONNECT TO TPCC IN SHARE MODE; UPDATE COMMAND OPTIONS USING C OFF; ALTER TABLE ORDERS7 ACTIVATE NOT LOGGED INITIALLY; IMPORT FROM /flats/F1\_007/orders\_007\_4.dat OF DEL MODIFIED BY COLDEL| TIMESTAMPFORMAT="YYYY-MM-DD HH:MM:SS" KEEPBLANKS COMPOUND=50 COMMITCOUNT 9600000 INSERT INTO ORDERS7: COMMIT WORK; CONNECT RESET; CONNECT TO TPCC IN SHARE MODE; UPDATE COMMAND OPTIONS USING C OFF; ALTER TABLE ORDERS7 ACTIVATE NOT LOGGED INITIALLY; IMPORT FROM /flats/F1\_007/orders\_007\_5.dat OF DEL MODIFIED BY COLDEL| TIMESTAMPFORMAT="YYYY-MM-DD HH:MM:SS" KEEPBLANKS COMPOUND=50 COMMITCOUNT 9600000 INSERT INTO ORDERS7; COMMIT WORK; CONNECT RESET; CONNECT TO TPCC IN SHARE MODE; UPDATE COMMAND OPTIONS USING C OFF; ALTER TABLE ORDERS8 ACTIVATE NOT LOGGED INITIALLY; IMPORT FROM /flats/F1\_008/orders\_008\_1.dat OF DEL MODIFIED BY COLDEL| TIMESTAMPFORMAT="YYYY-MM-DD HH:MM:SS" KEEPBLANKS COMPOUND=50 COMMITCOUNT 9600000 INSERT INTO ORDERS8; COMMIT WORK; CONNECT RESET; CONNECT TO TPCC IN SHARE MODE; UPDATE COMMAND OPTIONS USING C OFF; ALTER TABLE ORDERS8 ACTIVATE NOT LOGGED INITIALLY; IMPORT FROM /flats/F1\_008/orders\_008\_2.dat OF DEL MODIFIED BY COLDEL| TIMESTAMPFORMAT="YYYY-MM-DD HH:MM:SS" KEEPBLANKS COMPOUND=50 COMMITCOUNT 9600000 INSERT INTO ORDERS8; COMMIT WORK; CONNECT RESET; CONNECT TO TPCC IN SHARE MODE; UPDATE COMMAND OPTIONS USING C OFF; ALTER TABLE ORDERS8 ACTIVATE NOT LOGGED INITIALLY;

TPC Benchmark™ C Full Disclosure Report - IBM System p5 595 Model 9119-595 Page 330 of 562

IMPORT FROM /flats/F1\_008/orders\_008\_3.dat OF DEL MODIFIED BY COLDEL| TIMESTAMPFORMAT="YYYY-MM-DD HH:MM:SS" KEEPBLANKS COMPOUND=50 COMMITCOUNT 9600000 INSERT INTO ORDERS8; COMMIT WORK; CONNECT RESET; CONNECT TO TPCC IN SHARE MODE; UPDATE COMMAND OPTIONS USING C OFF; ALTER TABLE ORDERS8 ACTIVATE NOT LOGGED INITIALLY; IMPORT FROM /flats/F1\_008/orders\_008\_4.dat OF DEL MODIFIED BY COLDEL| TIMESTAMPFORMAT="YYYY-MM-DD HH:MM:SS" KEEPBLANKS COMPOUND=50 COMMITCOUNT 9600000 INSERT INTO ORDERS8; COMMIT WORK; CONNECT RESET; CONNECT TO TPCC IN SHARE MODE; UPDATE COMMAND OPTIONS USING C OFF; ALTER TABLE ORDERS8 ACTIVATE NOT LOGGED INITIALLY; IMPORT FROM /flats/F1\_008/orders\_008\_5.dat OF DEL MODIFIED BY COLDEL| TIMESTAMPFORMAT="YYYY-MM-DD HH:MM:SS" KEEPBLANKS COMPOUND=50 COMMITCOUNT 9600000 INSERT INTO ORDERS8; COMMIT WORK; CONNECT RESET; CONNECT TO TPCC IN SHARE MODE; UPDATE COMMAND OPTIONS USING C OFF; ALTER TABLE ORDERS9 ACTIVATE NOT LOGGED INITIALLY; IMPORT FROM /flats/F1\_009/orders\_009\_1.dat OF DEL MODIFIED BY COLDEL| TIMESTAMPFORMAT="YYYY-MM-DD HH:MM:SS" KEEPBLANKS COMPOUND=50 COMMITCOUNT 9600000 INSERT INTO ORDERS9; COMMIT WORK; CONNECT RESET; CONNECT TO TPCC IN SHARE MODE; UPDATE COMMAND OPTIONS USING C OFF; ALTER TABLE ORDERS9 ACTIVATE NOT LOGGED INITIALLY; IMPORT FROM /flats/F1\_009/orders\_009\_2.dat OF DEL MODIFIED BY COLDEL| TIMESTAMPFORMAT="YYYY-MM-DD HH:MM:SS" KEEPBLANKS COMPOUND=50 COMMITCOUNT 9600000 INSERT INTO ORDERS9; COMMIT WORK; CONNECT RESET; CONNECT TO TPCC IN SHARE MODE; UPDATE COMMAND OPTIONS USING C OFF; ALTER TABLE ORDERS9 ACTIVATE NOT LOGGED INITIALLY; IMPORT FROM /flats/F1\_009/orders\_009\_3.dat OF DEL MODIFIED BY COLDEL| TIMESTAMPFORMAT="YYYY-MM-DD HH:MM:SS" KEEPBLANKS COMPOUND=50 COMMITCOUNT 9600000 INSERT INTO ORDERS9; COMMIT WORK; CONNECT RESET; CONNECT TO TPCC IN SHARE MODE; UPDATE COMMAND OPTIONS USING C OFF; ALTER TABLE ORDERS9 ACTIVATE NOT LOGGED INITIALLY; IMPORT FROM /flats/F1\_009/orders\_009\_4.dat OF DEL MODIFIED BY COLDEL| TIMESTAMPFORMAT="YYYY-MM-DD HH:MM:SS" KEEPBLANKS COMPOUND=50 COMMITCOUNT 9600000 INSERT INTO ORDERS9; COMMIT WORK; CONNECT RESET; CONNECT TO TPCC IN SHARE MODE; UPDATE COMMAND OPTIONS USING C OFF; ALTER TABLE ORDERS9 ACTIVATE NOT LOGGED INITIALLY; IMPORT FROM /flats/F1\_009/orders\_009\_5.dat OF DEL MODIFIED BY COLDEL| TIMESTAMPFORMAT="YYYY-MM-DD HH:MM:SS" KEEPBLANKS COMPOUND=50 COMMITCOUNT 9600000 INSERT INTO ORDERS9; COMMIT WORK; CONNECT RESET; CONNECT TO TPCC IN SHARE MODE; UPDATE COMMAND OPTIONS USING C OFF; ALTER TABLE ORDERS10 ACTIVATE NOT LOGGED INITIALLY; IMPORT FROM /flats/F1\_010/orders\_010\_1.dat OF DEL MODIFIED BY COLDEL| TIMESTAMPFORMAT="YYYY-MM-DD HH:MM:SS" KEEPBLANKS COMPOUND=50 COMMITCOUNT 9600000 INSERT INTO ORDERS10; COMMIT WORK; CONNECT RESET; CONNECT TO TPCC IN SHARE MODE; UPDATE COMMAND OPTIONS USING C OFF; ALTER TABLE ORDERS10 ACTIVATE NOT LOGGED INITIALLY;

IMPORT FROM /flats/F1\_010/orders\_010\_2.dat OF DEL MODIFIED BY COLDEL| TIMESTAMPFORMAT="YYYY-MM-DD HH:MM:SS" KEEPBLANKS COMPOUND=50 COMMITCOUNT 9600000 INSERT INTO ORDERS10; COMMIT WORK; CONNECT RESET; CONNECT TO TPCC IN SHARE MODE; UPDATE COMMAND OPTIONS USING C OFF; ALTER TABLE ORDERS10 ACTIVATE NOT LOGGED INITIALLY; IMPORT FROM /flats/F1\_010/orders\_010\_3.dat OF DEL MODIFIED BY COLDEL| TIMESTAMPFORMAT="YYYY-MM-DD HH:MM:SS" KEEPBLANKS COMPOUND=50 COMMITCOUNT 9600000 INSERT INTO ORDERS10; COMMIT WORK; CONNECT RESET; CONNECT TO TPCC IN SHARE MODE; UPDATE COMMAND OPTIONS USING C OFF; ALTER TABLE ORDERS10 ACTIVATE NOT LOGGED INITIALLY; IMPORT FROM /flats/F1\_010/orders\_010\_4.dat OF DEL MODIFIED BY COLDEL| TIMESTAMPFORMAT="YYYY-MM-DD HH:MM:SS" KEEPBLANKS COMPOUND=50 COMMITCOUNT 9600000 INSERT INTO ORDERS10; COMMIT WORK; CONNECT RESET; CONNECT TO TPCC IN SHARE MODE; UPDATE COMMAND OPTIONS USING C OFF; ALTER TABLE ORDERS10 ACTIVATE NOT LOGGED INITIALLY; IMPORT FROM /flats/F1\_010/orders\_010\_5.dat OF DEL MODIFIED BY COLDEL| TIMESTAMPFORMAT="YYYY-MM-DD HH:MM:SS" KEEPBLANKS COMPOUND=50 COMMITCOUNT 9600000 INSERT INTO ORDERS10; COMMIT WORK; CONNECT RESET; CONNECT TO TPCC IN SHARE MODE; UPDATE COMMAND OPTIONS USING C OFF; ALTER TABLE ORDERS11 ACTIVATE NOT LOGGED INITIALLY; IMPORT FROM /flats/F1\_011/orders\_011\_1.dat OF DEL MODIFIED BY COLDEL| TIMESTAMPFORMAT="YYYY-MM-DD HH:MM:SS" KEEPBLANKS COMPOUND=50 COMMITCOUNT 9600000 INSERT INTO ORDERS11; COMMIT WORK; CONNECT RESET; CONNECT TO TPCC IN SHARE MODE; UPDATE COMMAND OPTIONS USING C OFF; ALTER TABLE ORDERS11 ACTIVATE NOT LOGGED INITIALLY; IMPORT FROM /flats/F1\_011/orders\_011\_2.dat OF DEL MODIFIED BY COLDEL| TIMESTAMPFORMAT="YYYY-MM-DD HH:MM:SS" KEEPBLANKS COMPOUND=50 COMMITCOUNT 9600000 INSERT INTO ORDERS11: COMMIT WORK; CONNECT RESET; CONNECT TO TPCC IN SHARE MODE; UPDATE COMMAND OPTIONS USING C OFF; ALTER TABLE ORDERS11 ACTIVATE NOT LOGGED INITIALLY; IMPORT FROM /flats/F1\_011/orders\_011\_3.dat OF DEL MODIFIED BY COLDEL| TIMESTAMPFORMAT="YYYY-MM-DD HH:MM:SS" KEEPBLANKS COMPOUND=50 COMMITCOUNT 9600000 INSERT INTO ORDERS11; COMMIT WORK; CONNECT RESET; CONNECT TO TPCC IN SHARE MODE; UPDATE COMMAND OPTIONS USING C OFF; ALTER TABLE ORDERS11 ACTIVATE NOT LOGGED INITIALLY; IMPORT FROM /flats/F1\_011/orders\_011\_4.dat OF DEL MODIFIED BY COLDEL| TIMESTAMPFORMAT="YYYY-MM-DD HH:MM:SS" KEEPBLANKS COMPOUND=50 COMMITCOUNT 9600000 INSERT INTO ORDERS11; COMMIT WORK; CONNECT RESET; CONNECT TO TPCC IN SHARE MODE; UPDATE COMMAND OPTIONS USING C OFF; ALTER TABLE ORDERS11 ACTIVATE NOT LOGGED INITIALLY; IMPORT FROM /flats/F1\_011/orders\_011\_5.dat OF DEL MODIFIED BY COLDEL| TIMESTAMPFORMAT="YYYY-MM-DD HH:MM:SS" KEEPBLANKS COMPOUND=50 COMMITCOUNT 9600000 INSERT INTO ORDERS11; COMMIT WORK; CONNECT RESET; CONNECT TO TPCC IN SHARE MODE; UPDATE COMMAND OPTIONS USING C OFF; ALTER TABLE ORDERS12 ACTIVATE NOT LOGGED INITIALLY;

IMPORT FROM /flats/F1\_012/orders\_012\_1.dat OF DEL MODIFIED BY COLDEL| TIMESTAMPFORMAT="YYYY-MM-DD HH:MM:SS" KEEPBLANKS COMPOUND=50 COMMITCOUNT 9600000 INSERT INTO ORDERS12; COMMIT WORK; CONNECT RESET; CONNECT TO TPCC IN SHARE MODE; UPDATE COMMAND OPTIONS USING C OFF; ALTER TABLE ORDERS12 ACTIVATE NOT LOGGED INITIALLY; IMPORT FROM /flats/F1\_012/orders\_012\_2.dat OF DEL MODIFIED BY COLDEL| TIMESTAMPFORMAT="YYYY-MM-DD HH:MM:SS" KEEPBLANKS COMPOUND=50 COMMITCOUNT 9600000 INSERT INTO ORDERS12; COMMIT WORK; CONNECT RESET; CONNECT TO TPCC IN SHARE MODE; UPDATE COMMAND OPTIONS USING C OFF; ALTER TABLE ORDERS12 ACTIVATE NOT LOGGED INITIALLY; IMPORT FROM /flats/F1\_012/orders\_012\_3.dat OF DEL MODIFIED BY COLDEL| TIMESTAMPFORMAT="YYYY-MM-DD HH:MM:SS" KEEPBLANKS COMPOUND=50 COMMITCOUNT 9600000 INSERT INTO ORDERS12; COMMIT WORK; CONNECT RESET; CONNECT TO TPCC IN SHARE MODE; UPDATE COMMAND OPTIONS USING C OFF; ALTER TABLE ORDERS12 ACTIVATE NOT LOGGED INITIALLY; IMPORT FROM /flats/F1\_012/orders\_012\_4.dat OF DEL MODIFIED BY COLDEL| TIMESTAMPFORMAT="YYYY-MM-DD HH:MM:SS" KEEPBLANKS COMPOUND=50 COMMITCOUNT 9600000 INSERT INTO ORDERS12; COMMIT WORK; CONNECT RESET; CONNECT TO TPCC IN SHARE MODE; UPDATE COMMAND OPTIONS USING C OFF; ALTER TABLE ORDERS12 ACTIVATE NOT LOGGED INITIALLY; IMPORT FROM /flats/F1\_012/orders\_012\_5.dat OF DEL MODIFIED BY COLDEL| TIMESTAMPFORMAT="YYYY-MM-DD HH:MM:SS" KEEPBLANKS COMPOUND=50 COMMITCOUNT 9600000 INSERT INTO ORDERS12; COMMIT WORK; CONNECT RESET; CONNECT TO TPCC IN SHARE MODE; UPDATE COMMAND OPTIONS USING C OFF; ALTER TABLE ORDERS13 ACTIVATE NOT LOGGED INITIALLY; IMPORT FROM /flats/F1\_013/orders\_013\_1.dat OF DEL MODIFIED BY COLDEL| TIMESTAMPFORMAT="YYYY-MM-DD HH:MM:SS" KEEPBLANKS COMPOUND=50 COMMITCOUNT 9600000 INSERT INTO ORDERS13: COMMIT WORK; CONNECT RESET; CONNECT TO TPCC IN SHARE MODE; UPDATE COMMAND OPTIONS USING C OFF; ALTER TABLE ORDERS13 ACTIVATE NOT LOGGED INITIALLY; IMPORT FROM /flats/F1\_013/orders\_013\_2.dat OF DEL MODIFIED BY COLDEL| TIMESTAMPFORMAT="YYYY-MM-DD HH:MM:SS" KEEPBLANKS COMPOUND=50 COMMITCOUNT 9600000 INSERT INTO ORDERS13; COMMIT WORK; CONNECT RESET; CONNECT TO TPCC IN SHARE MODE; UPDATE COMMAND OPTIONS USING C OFF; ALTER TABLE ORDERS13 ACTIVATE NOT LOGGED INITIALLY; IMPORT FROM /flats/F1\_013/orders\_013\_3.dat OF DEL MODIFIED BY COLDEL| TIMESTAMPFORMAT="YYYY-MM-DD HH:MM:SS" KEEPBLANKS COMPOUND=50 COMMITCOUNT 9600000 INSERT INTO ORDERS13: COMMIT WORK; CONNECT RESET; CONNECT TO TPCC IN SHARE MODE; UPDATE COMMAND OPTIONS USING C OFF; ALTER TABLE ORDERS13 ACTIVATE NOT LOGGED INITIALLY; IMPORT FROM /flats/F1\_013/orders\_013\_4.dat OF DEL MODIFIED BY COLDEL| TIMESTAMPFORMAT="YYYY-MM-DD HH:MM:SS" KEEPBLANKS COMPOUND=50 COMMITCOUNT 9600000 INSERT INTO ORDERS13; COMMIT WORK; CONNECT RESET; CONNECT TO TPCC IN SHARE MODE; UPDATE COMMAND OPTIONS USING C OFF; ALTER TABLE ORDERS13 ACTIVATE NOT LOGGED INITIALLY;

TPC Benchmark<sup>™</sup> C Full Disclosure Report - IBM System p5 595 Model 9119-595 Page 331 of 562

IMPORT FROM /flats/F1\_013/orders\_013\_5.dat OF DEL MODIFIED BY COLDEL| TIMESTAMPFORMAT="YYYY-MM-DD HH:MM:SS" KEEPBLANKS COMPOUND=50 COMMITCOUNT 9600000 INSERT INTO ORDERS13; COMMIT WORK; CONNECT RESET; CONNECT TO TPCC IN SHARE MODE; UPDATE COMMAND OPTIONS USING C OFF; ALTER TABLE ORDERS14 ACTIVATE NOT LOGGED INITIALLY; IMPORT FROM /flats/F1\_014/orders\_014\_1.dat OF DEL MODIFIED BY COLDEL| TIMESTAMPFORMAT="YYYY-MM-DD HH:MM:SS" KEEPBLANKS COMPOUND=50 COMMITCOUNT 9600000 INSERT INTO ORDERS14; COMMIT WORK; CONNECT RESET; CONNECT TO TPCC IN SHARE MODE; UPDATE COMMAND OPTIONS USING C OFF; ALTER TABLE ORDERS14 ACTIVATE NOT LOGGED INITIALLY; IMPORT FROM /flats/F1\_014/orders\_014\_2.dat OF DEL MODIFIED BY COLDEL| TIMESTAMPFORMAT="YYYY-MM-DD HH:MM:SS" KEEPBLANKS COMPOUND=50 COMMITCOUNT 9600000 INSERT INTO ORDERS14; COMMIT WORK; CONNECT RESET; CONNECT TO TPCC IN SHARE MODE; UPDATE COMMAND OPTIONS USING C OFF; ALTER TABLE ORDERS14 ACTIVATE NOT LOGGED INITIALLY; IMPORT FROM /flats/F1\_014/orders\_014\_3.dat OF DEL MODIFIED BY COLDEL| TIMESTAMPFORMAT="YYYY-MM-DD HH:MM:SS" KEEPBLANKS COMPOUND=50 COMMITCOUNT 9600000 INSERT INTO ORDERS14; COMMIT WORK; CONNECT RESET; CONNECT TO TPCC IN SHARE MODE; UPDATE COMMAND OPTIONS USING C OFF; ALTER TABLE ORDERS14 ACTIVATE NOT LOGGED INITIALLY; IMPORT FROM /flats/F1\_014/orders\_014\_4.dat OF DEL MODIFIED BY COLDEL| TIMESTAMPFORMAT="YYYY-MM-DD HH:MM:SS" KEEPBLANKS COMPOUND=50 COMMITCOUNT 9600000 INSERT INTO ORDERS14; COMMIT WORK; CONNECT RESET; CONNECT TO TPCC IN SHARE MODE; UPDATE COMMAND OPTIONS USING C OFF; ALTER TABLE ORDERS14 ACTIVATE NOT LOGGED INITIALLY; IMPORT FROM /flats/F1\_014/orders\_014\_5.dat OF DEL MODIFIED BY COLDEL| TIMESTAMPFORMAT="YYYY-MM-DD HH:MM:SS" KEEPBLANKS COMPOUND=50 COMMITCOUNT 9600000 INSERT INTO ORDERS14; COMMIT WORK; CONNECT RESET; CONNECT TO TPCC IN SHARE MODE; UPDATE COMMAND OPTIONS USING C OFF; ALTER TABLE ORDERS15 ACTIVATE NOT LOGGED INITIALLY; IMPORT FROM /flats/F1\_015/orders\_015\_1.dat OF DEL MODIFIED BY COLDEL| TIMESTAMPFORMAT="YYYY-MM-DD HH:MM:SS" KEEPBLANKS COMPOUND=50 COMMITCOUNT 9600000 INSERT INTO ORDERS15; COMMIT WORK; CONNECT RESET; CONNECT TO TPCC IN SHARE MODE; UPDATE COMMAND OPTIONS USING C OFF; ALTER TABLE ORDERS15 ACTIVATE NOT LOGGED INITIALLY; IMPORT FROM /flats/F1\_015/orders\_015\_2.dat OF DEL MODIFIED BY COLDEL| TIMESTAMPFORMAT="YYYY-MM-DD HH:MM:SS" KEEPBLANKS COMPOUND=50 COMMITCOUNT 9600000 INSERT INTO ORDERS15; COMMIT WORK; CONNECT RESET; CONNECT TO TPCC IN SHARE MODE; UPDATE COMMAND OPTIONS USING C OFF; ALTER TABLE ORDERS15 ACTIVATE NOT LOGGED INITIALLY; IMPORT FROM /flats/F1\_015/orders\_015\_3.dat OF DEL MODIFIED BY COLDEL| TIMESTAMPFORMAT="YYYY-MM-DD HH:MM:SS" KEEPBLANKS COMPOUND=50 COMMITCOUNT 9600000 INSERT INTO ORDERS15; COMMIT WORK; CONNECT RESET; CONNECT TO TPCC IN SHARE MODE; UPDATE COMMAND OPTIONS USING C OFF; ALTER TABLE ORDERS15 ACTIVATE NOT LOGGED INITIALLY;

IMPORT FROM /flats/F1\_015/orders\_015\_4.dat OF DEL MODIFIED BY COLDEL| TIMESTAMPFORMAT="YYYY-MM-DD HH:MM:SS" KEEPBLANKS COMPOUND=50 COMMITCOUNT 9600000 INSERT INTO ORDERS15; COMMIT WORK; CONNECT RESET; CONNECT TO TPCC IN SHARE MODE; UPDATE COMMAND OPTIONS USING C OFF; ALTER TABLE ORDERS15 ACTIVATE NOT LOGGED INITIALLY; IMPORT FROM /flats/F1\_015/orders\_015\_5.dat OF DEL MODIFIED BY COLDEL| TIMESTAMPFORMAT="YYYY-MM-DD HH:MM:SS" KEEPBLANKS COMPOUND=50 COMMITCOUNT 9600000 INSERT INTO ORDERS15; COMMIT WORK; CONNECT RESET; CONNECT TO TPCC IN SHARE MODE; UPDATE COMMAND OPTIONS USING C OFF; ALTER TABLE ORDERS16 ACTIVATE NOT LOGGED INITIALLY; IMPORT FROM /flats/F1\_016/orders\_016\_1.dat OF DEL MODIFIED BY COLDEL| TIMESTAMPFORMAT="YYYY-MM-DD HH:MM:SS" KEEPBLANKS COMPOUND=50 COMMITCOUNT 9600000 INSERT INTO ORDERS16; COMMIT WORK; CONNECT RESET; CONNECT TO TPCC IN SHARE MODE; UPDATE COMMAND OPTIONS USING C OFF; ALTER TABLE ORDERS16 ACTIVATE NOT LOGGED INITIALLY; IMPORT FROM /flats/F1\_016/orders\_016\_2.dat OF DEL MODIFIED BY COLDEL| TIMESTAMPFORMAT="YYYY-MM-DD HH:MM:SS" KEEPBLANKS COMPOUND=50 COMMITCOUNT 9600000 INSERT INTO ORDERS16: COMMIT WORK; CONNECT RESET; CONNECT TO TPCC IN SHARE MODE; UPDATE COMMAND OPTIONS USING C OFF; ALTER TABLE ORDERS16 ACTIVATE NOT LOGGED INITIALLY; IMPORT FROM /flats/F1\_016/orders\_016\_3.dat OF DEL MODIFIED BY COLDEL| TIMESTAMPFORMAT="YYYY-MM-DD HH:MM:SS" KEEPBLANKS COMPOUND=50 COMMITCOUNT 9600000 INSERT INTO ORDERS16; COMMIT WORK; CONNECT RESET; CONNECT TO TPCC IN SHARE MODE; UPDATE COMMAND OPTIONS USING C OFF; ALTER TABLE ORDERS16 ACTIVATE NOT LOGGED INITIALLY; IMPORT FROM /flats/F1\_016/orders\_016\_4.dat OF DEL MODIFIED BY COLDEL| TIMESTAMPFORMAT="YYYY-MM-DD HH:MM:SS" KEEPBLANKS COMPOUND=50 COMMITCOUNT 9600000 INSERT INTO ORDERS16: COMMIT WORK; CONNECT RESET; CONNECT TO TPCC IN SHARE MODE; UPDATE COMMAND OPTIONS USING C OFF; ALTER TABLE ORDERS16 ACTIVATE NOT LOGGED INITIALLY; IMPORT FROM /flats/F1\_016/orders\_016\_5.dat OF DEL MODIFIED BY COLDEL| TIMESTAMPFORMAT="YYYY-MM-DD HH:MM:SS" KEEPBLANKS COMPOUND=50 COMMITCOUNT 9600000 INSERT INTO ORDERS16; COMMIT WORK; CONNECT RESET; CONNECT TO TPCC IN SHARE MODE; UPDATE COMMAND OPTIONS USING C OFF; ALTER TABLE ORDERS17 ACTIVATE NOT LOGGED INITIALLY; IMPORT FROM /flats/F1\_017/orders\_017\_1.dat OF DEL MODIFIED BY COLDEL| TIMESTAMPFORMAT="YYYY-MM-DD HH:MM:SS" KEEPBLANKS COMPOUND=50 COMMITCOUNT 9600000 INSERT INTO ORDERS17; COMMIT WORK; CONNECT RESET; CONNECT TO TPCC IN SHARE MODE; UPDATE COMMAND OPTIONS USING C OFF; ALTER TABLE ORDERS17 ACTIVATE NOT LOGGED INITIALLY; IMPORT FROM /flats/F1\_017/orders\_017\_2.dat OF DEL MODIFIED BY COLDEL| TIMESTAMPFORMAT="YYYY-MM-DD HH:MM:SS" KEEPBLANKS COMPOUND=50 COMMITCOUNT 9600000 INSERT INTO ORDERS17; COMMIT WORK; CONNECT RESET; CONNECT TO TPCC IN SHARE MODE; UPDATE COMMAND OPTIONS USING C OFF; ALTER TABLE ORDERS17 ACTIVATE NOT LOGGED INITIALLY;

IMPORT FROM /flats/F1\_017/orders\_017\_3.dat OF DEL MODIFIED BY COLDEL| TIMESTAMPFORMAT="YYYY-MM-DD HH:MM:SS" KEEPBLANKS COMPOUND=50 COMMITCOUNT 9600000 INSERT INTO ORDERS17: COMMIT WORK; CONNECT RESET; CONNECT TO TPCC IN SHARE MODE; UPDATE COMMAND OPTIONS USING C OFF; ALTER TABLE ORDERS17 ACTIVATE NOT LOGGED INITIALLY; IMPORT FROM /flats/F1\_017/orders\_017\_4.dat OF DEL MODIFIED BY COLDEL| TIMESTAMPFORMAT="YYYY-MM-DD HH:MM:SS" KEEPBLANKS COMPOUND=50 COMMITCOUNT 9600000 INSERT INTO ORDERS17; COMMIT WORK; CONNECT RESET; CONNECT TO TPCC IN SHARE MODE; UPDATE COMMAND OPTIONS USING C OFF; ALTER TABLE ORDERS17 ACTIVATE NOT LOGGED INITIALLY; IMPORT FROM /flats/F1\_017/orders\_017\_5.dat OF DEL MODIFIED BY COLDEL| TIMESTAMPFORMAT="YYYY-MM-DD HH:MM:SS" KEEPBLANKS COMPOUND=50 COMMITCOUNT 9600000 INSERT INTO ORDERS17; COMMIT WORK; CONNECT RESET; CONNECT TO TPCC IN SHARE MODE; UPDATE COMMAND OPTIONS USING C OFF; ALTER TABLE ORDERS18 ACTIVATE NOT LOGGED INITIALLY; IMPORT FROM /flats/F1\_018/orders\_018\_1.dat OF DEL MODIFIED BY COLDEL| TIMESTAMPFORMAT="YYYY-MM-DD HH:MM:SS" KEEPBLANKS COMPOUND=50 COMMITCOUNT 9600000 INSERT INTO ORDERS18: COMMIT WORK; CONNECT RESET; CONNECT TO TPCC IN SHARE MODE; UPDATE COMMAND OPTIONS USING C OFF; ALTER TABLE ORDERS18 ACTIVATE NOT LOGGED INITIALLY; IMPORT FROM /flats/F1\_018/orders\_018\_2.dat OF DEL MODIFIED BY COLDEL| TIMESTAMPFORMAT="YYYY-MM-DD HH:MM:SS" KEEPBLANKS COMPOUND=50 COMMITCOUNT 9600000 INSERT INTO ORDERS18; COMMIT WORK; CONNECT RESET; CONNECT TO TPCC IN SHARE MODE; UPDATE COMMAND OPTIONS USING C OFF; ALTER TABLE ORDERS18 ACTIVATE NOT LOGGED INITIALLY; IMPORT FROM /flats/F1\_018/orders\_018\_3.dat OF DEL MODIFIED BY COLDEL| TIMESTAMPFORMAT="YYYY-MM-DD HH:MM:SS" KEEPBLANKS COMPOUND=50 COMMITCOUNT 9600000 INSERT INTO ORDERS18: COMMIT WORK; CONNECT RESET; CONNECT TO TPCC IN SHARE MODE; UPDATE COMMAND OPTIONS USING C OFF; ALTER TABLE ORDERS18 ACTIVATE NOT LOGGED INITIALLY; IMPORT FROM /flats/F1\_018/orders\_018\_4.dat OF DEL MODIFIED BY COLDEL| TIMESTAMPFORMAT="YYYY-MM-DD HH:MM:SS" KEEPBLANKS COMPOUND=50 COMMITCOUNT 9600000 INSERT INTO ORDERS18; COMMIT WORK; CONNECT RESET; CONNECT TO TPCC IN SHARE MODE; UPDATE COMMAND OPTIONS USING C OFF; ALTER TABLE ORDERS18 ACTIVATE NOT LOGGED INITIALLY; IMPORT FROM /flats/F1\_018/orders\_018\_5.dat OF DEL MODIFIED BY COLDEL| TIMESTAMPFORMAT="YYYY-MM-DD HH:MM:SS" KEEPBLANKS COMPOUND=50 COMMITCOUNT 9600000 INSERT INTO ORDERS18: COMMIT WORK; CONNECT RESET; CONNECT TO TPCC IN SHARE MODE; UPDATE COMMAND OPTIONS USING C OFF; ALTER TABLE ORDERS19 ACTIVATE NOT LOGGED INITIALLY; IMPORT FROM /flats/F1\_019/orders\_019\_1.dat OF DEL MODIFIED BY COLDEL| TIMESTAMPFORMAT="YYYY-MM-DD HH:MM:SS" KEEPBLANKS COMPOUND=50 COMMITCOUNT 9600000 INSERT INTO ORDERS19; COMMIT WORK; CONNECT RESET; CONNECT TO TPCC IN SHARE MODE; UPDATE COMMAND OPTIONS USING C OFF; ALTER TABLE ORDERS19 ACTIVATE NOT LOGGED INITIALLY;

TPC Benchmark<sup>™</sup> C Full Disclosure Report - IBM System p5 595 Model 9119-595 Page 332 of 562

IMPORT FROM /flats/F1\_019/orders\_019\_2.dat OF DEL MODIFIED BY COLDEL| TIMESTAMPFORMAT="YYYY-MM-DD HH:MM:SS" KEEPBLANKS COMPOUND=50 COMMITCOUNT 9600000 INSERT INTO ORDERS19; COMMIT WORK; CONNECT RESET; CONNECT TO TPCC IN SHARE MODE; UPDATE COMMAND OPTIONS USING C OFF; ALTER TABLE ORDERS19 ACTIVATE NOT LOGGED INITIALLY; IMPORT FROM /flats/F1\_019/orders\_019\_3.dat OF DEL MODIFIED BY COLDEL| TIMESTAMPFORMAT="YYYY-MM-DD HH:MM:SS" KEEPBLANKS COMPOUND=50 COMMITCOUNT 9600000 INSERT INTO ORDERS19; COMMIT WORK; CONNECT RESET; CONNECT TO TPCC IN SHARE MODE; UPDATE COMMAND OPTIONS USING C OFF; ALTER TABLE ORDERS19 ACTIVATE NOT LOGGED INITIALLY; IMPORT FROM /flats/F1\_019/orders\_019\_4.dat OF DEL MODIFIED BY COLDEL| TIMESTAMPFORMAT="YYYY-MM-DD HH:MM:SS" KEEPBLANKS COMPOUND=50 COMMITCOUNT 9600000 INSERT INTO ORDERS19; COMMIT WORK; CONNECT RESET; CONNECT TO TPCC IN SHARE MODE; UPDATE COMMAND OPTIONS USING C OFF; ALTER TABLE ORDERS19 ACTIVATE NOT LOGGED INITIALLY; IMPORT FROM /flats/F1\_019/orders\_019\_5.dat OF DEL MODIFIED BY COLDEL| TIMESTAMPFORMAT="YYYY-MM-DD HH:MM:SS" KEEPBLANKS COMPOUND=50 COMMITCOUNT 9600000 INSERT INTO ORDERS19; COMMIT WORK; CONNECT RESET; CONNECT TO TPCC IN SHARE MODE; UPDATE COMMAND OPTIONS USING C OFF; ALTER TABLE ORDERS20 ACTIVATE NOT LOGGED INITIALLY; IMPORT FROM /flats/F1\_020/orders\_020\_1.dat OF DEL MODIFIED BY COLDEL| TIMESTAMPFORMAT="YYYY-MM-DD HH:MM:SS" KEEPBLANKS COMPOUND=50 COMMITCOUNT 9600000 INSERT INTO ORDERS20; COMMIT WORK; CONNECT RESET; CONNECT TO TPCC IN SHARE MODE; UPDATE COMMAND OPTIONS USING C OFF; ALTER TABLE ORDERS20 ACTIVATE NOT LOGGED INITIALLY; IMPORT FROM /flats/F1\_020/orders\_020\_2.dat OF DEL MODIFIED BY COLDEL| TIMESTAMPFORMAT="YYYY-MM-DD HH:MM:SS" KEEPBLANKS COMPOUND=50 COMMITCOUNT 9600000 INSERT INTO ORDERS20; COMMIT WORK; CONNECT RESET; CONNECT TO TPCC IN SHARE MODE; UPDATE COMMAND OPTIONS USING C OFF; ALTER TABLE ORDERS20 ACTIVATE NOT LOGGED INITIALLY; IMPORT FROM /flats/F1\_020/orders\_020\_3.dat OF DEL MODIFIED BY COLDEL| TIMESTAMPFORMAT="YYYY-MM-DD HH:MM:SS" KEEPBLANKS COMPOUND=50 COMMITCOUNT 9600000 INSERT INTO ORDERS20; COMMIT WORK; CONNECT RESET; CONNECT TO TPCC IN SHARE MODE; UPDATE COMMAND OPTIONS USING C OFF; ALTER TABLE ORDERS20 ACTIVATE NOT LOGGED INITIALLY; IMPORT FROM /flats/F1\_020/orders\_020\_4.dat OF DEL MODIFIED BY COLDEL| TIMESTAMPFORMAT="YYYY-MM-DD HH:MM:SS" KEEPBLANKS COMPOUND=50 COMMITCOUNT 9600000 INSERT INTO ORDERS20; COMMIT WORK; CONNECT RESET; CONNECT TO TPCC IN SHARE MODE; UPDATE COMMAND OPTIONS USING C OFF; ALTER TABLE ORDERS20 ACTIVATE NOT LOGGED INITIALLY; IMPORT FROM /flats/F1\_020/orders\_020\_5.dat OF DEL MODIFIED BY COLDEL| TIMESTAMPFORMAT="YYYY-MM-DD HH:MM:SS" KEEPBLANKS COMPOUND=50 COMMITCOUNT 9600000 INSERT INTO ORDERS20; COMMIT WORK; CONNECT RESET; CONNECT TO TPCC IN SHARE MODE; UPDATE COMMAND OPTIONS USING C OFF; ALTER TABLE ORDERS21 ACTIVATE NOT LOGGED INITIALLY;

IMPORT FROM /flats/F1\_021/orders\_021\_1.dat OF DEL MODIFIED BY COLDEL| TIMESTAMPFORMAT="YYYY-MM-DD HH:MM:SS" KEEPBLANKS COMPOUND=50 COMMITCOUNT 9600000 INSERT INTO ORDERS21; COMMIT WORK; CONNECT RESET; CONNECT TO TPCC IN SHARE MODE; UPDATE COMMAND OPTIONS USING C OFF; ALTER TABLE ORDERS21 ACTIVATE NOT LOGGED INITIALLY; IMPORT FROM /flats/F1\_021/orders\_021\_2.dat OF DEL MODIFIED BY COLDEL| TIMESTAMPFORMAT="YYYY-MM-DD HH:MM:SS" KEEPBLANKS COMPOUND=50 COMMITCOUNT 9600000 INSERT INTO ORDERS21; COMMIT WORK; CONNECT RESET; CONNECT TO TPCC IN SHARE MODE; UPDATE COMMAND OPTIONS USING C OFF; ALTER TABLE ORDERS21 ACTIVATE NOT LOGGED INITIALLY; IMPORT FROM /flats/F1\_021/orders\_021\_3.dat OF DEL MODIFIED BY COLDEL| TIMESTAMPFORMAT="YYYY-MM-DD HH:MM:SS" KEEPBLANKS COMPOUND=50 COMMITCOUNT 9600000 INSERT INTO ORDERS21; COMMIT WORK; CONNECT RESET; CONNECT TO TPCC IN SHARE MODE; UPDATE COMMAND OPTIONS USING C OFF; ALTER TABLE ORDERS21 ACTIVATE NOT LOGGED INITIALLY; IMPORT FROM /flats/F1\_021/orders\_021\_4.dat OF DEL MODIFIED BY COLDEL| TIMESTAMPFORMAT="YYYY-MM-DD HH:MM:SS" KEEPBLANKS COMPOUND=50 COMMITCOUNT 9600000 INSERT INTO ORDERS21; COMMIT WORK; CONNECT RESET; CONNECT TO TPCC IN SHARE MODE; UPDATE COMMAND OPTIONS USING C OFF; ALTER TABLE ORDERS21 ACTIVATE NOT LOGGED INITIALLY; IMPORT FROM /flats/F1\_021/orders\_021\_5.dat OF DEL MODIFIED BY COLDEL| TIMESTAMPFORMAT="YYYY-MM-DD HH:MM:SS" KEEPBLANKS COMPOUND=50 COMMITCOUNT 9600000 INSERT INTO ORDERS21; COMMIT WORK; CONNECT RESET; CONNECT TO TPCC IN SHARE MODE; UPDATE COMMAND OPTIONS USING C OFF; ALTER TABLE ORDERS22 ACTIVATE NOT LOGGED INITIALLY; IMPORT FROM /flats/F1\_022/orders\_022\_1.dat OF DEL MODIFIED BY COLDEL| TIMESTAMPFORMAT="YYYY-MM-DD HH:MM:SS" KEEPBLANKS COMPOUND=50 COMMITCOUNT 9600000 INSERT INTO ORDERS22; COMMIT WORK; CONNECT RESET; CONNECT TO TPCC IN SHARE MODE; UPDATE COMMAND OPTIONS USING C OFF; ALTER TABLE ORDERS22 ACTIVATE NOT LOGGED INITIALLY; IMPORT FROM /flats/F1\_022/orders\_022\_2.dat OF DEL MODIFIED BY COLDEL| TIMESTAMPFORMAT="YYYY-MM-DD HH:MM:SS" KEEPBLANKS COMPOUND=50 COMMITCOUNT 9600000 INSERT INTO ORDERS22; COMMIT WORK; CONNECT RESET; CONNECT TO TPCC IN SHARE MODE; UPDATE COMMAND OPTIONS USING C OFF; ALTER TABLE ORDERS22 ACTIVATE NOT LOGGED INITIALLY; IMPORT FROM /flats/F1\_022/orders\_022\_3.dat OF DEL MODIFIED BY COLDEL| TIMESTAMPFORMAT="YYYY-MM-DD HH:MM:SS" KEEPBLANKS COMPOUND=50 COMMITCOUNT 9600000 INSERT INTO ORDERS22; COMMIT WORK; CONNECT RESET; CONNECT TO TPCC IN SHARE MODE; UPDATE COMMAND OPTIONS USING C OFF; ALTER TABLE ORDERS22 ACTIVATE NOT LOGGED INITIALLY; IMPORT FROM /flats/F1\_022/orders\_022\_4.dat OF DEL MODIFIED BY COLDEL| TIMESTAMPFORMAT="YYYY-MM-DD HH:MM:SS" KEEPBLANKS COMPOUND=50 COMMITCOUNT 9600000 INSERT INTO ORDERS22; COMMIT WORK; CONNECT RESET; CONNECT TO TPCC IN SHARE MODE; UPDATE COMMAND OPTIONS USING C OFF; ALTER TABLE ORDERS22 ACTIVATE NOT LOGGED INITIALLY;

IMPORT FROM /flats/F1\_022/orders\_022\_5.dat OF DEL MODIFIED BY COLDEL| TIMESTAMPFORMAT="YYYY-MM-DD HH:MM:SS" KEEPBLANKS COMPOUND=50 COMMITCOUNT 9600000 INSERT INTO ORDERS22; COMMIT WORK; CONNECT RESET; CONNECT TO TPCC IN SHARE MODE; UPDATE COMMAND OPTIONS USING C OFF; ALTER TABLE ORDERS23 ACTIVATE NOT LOGGED INITIALLY; IMPORT FROM /flats/F1\_023/orders\_023\_1.dat OF DEL MODIFIED BY COLDEL| TIMESTAMPFORMAT="YYYY-MM-DD HH:MM:SS" KEEPBLANKS COMPOUND=50 COMMITCOUNT 9600000 INSERT INTO ORDERS23; COMMIT WORK; CONNECT RESET; CONNECT TO TPCC IN SHARE MODE; UPDATE COMMAND OPTIONS USING C OFF; ALTER TABLE ORDERS23 ACTIVATE NOT LOGGED INITIALLY; IMPORT FROM /flats/F1\_023/orders\_023\_2.dat OF DEL MODIFIED BY COLDEL| TIMESTAMPFORMAT="YYYY-MM-DD HH:MM:SS" KEEPBLANKS COMPOUND=50 COMMITCOUNT 9600000 INSERT INTO ORDERS23; COMMIT WORK; CONNECT RESET; CONNECT TO TPCC IN SHARE MODE; UPDATE COMMAND OPTIONS USING C OFF; ALTER TABLE ORDERS23 ACTIVATE NOT LOGGED INITIALLY; IMPORT FROM /flats/F1\_023/orders\_023\_3.dat OF DEL MODIFIED BY COLDEL| TIMESTAMPFORMAT="YYYY-MM-DD HH:MM:SS" KEEPBLANKS COMPOUND=50 COMMITCOUNT 9600000 INSERT INTO ORDERS23; COMMIT WORK; CONNECT RESET; CONNECT TO TPCC IN SHARE MODE; UPDATE COMMAND OPTIONS USING C OFF; ALTER TABLE ORDERS23 ACTIVATE NOT LOGGED INITIALLY; IMPORT FROM /flats/F1\_023/orders\_023\_4.dat OF DEL MODIFIED BY COLDEL| TIMESTAMPFORMAT="YYYY-MM-DD HH:MM:SS" KEEPBLANKS COMPOUND=50 COMMITCOUNT 9600000 INSERT INTO ORDERS23; COMMIT WORK; CONNECT RESET; CONNECT TO TPCC IN SHARE MODE; UPDATE COMMAND OPTIONS USING C OFF; ALTER TABLE ORDERS23 ACTIVATE NOT LOGGED INITIALLY; IMPORT FROM /flats/F1\_023/orders\_023\_5.dat OF DEL MODIFIED BY COLDEL| TIMESTAMPFORMAT="YYYY-MM-DD HH:MM:SS" KEEPBLANKS COMPOUND=50 COMMITCOUNT 9600000 INSERT INTO ORDERS23; COMMIT WORK; CONNECT RESET; CONNECT TO TPCC IN SHARE MODE; UPDATE COMMAND OPTIONS USING C OFF; ALTER TABLE ORDERS24 ACTIVATE NOT LOGGED INITIALLY; IMPORT FROM /flats/F1\_024/orders\_024\_1.dat OF DEL MODIFIED BY COLDEL| TIMESTAMPFORMAT="YYYY-MM-DD HH:MM:SS" KEEPBLANKS COMPOUND=50 COMMITCOUNT 9600000 INSERT INTO ORDERS24; COMMIT WORK; CONNECT RESET; CONNECT TO TPCC IN SHARE MODE; UPDATE COMMAND OPTIONS USING C OFF; ALTER TABLE ORDERS24 ACTIVATE NOT LOGGED INITIALLY; IMPORT FROM /flats/F1\_024/orders\_024\_2.dat OF DEL MODIFIED BY COLDEL| TIMESTAMPFORMAT="YYYY-MM-DD HH:MM:SS" KEEPBLANKS COMPOUND=50 COMMITCOUNT 9600000 INSERT INTO ORDERS24; COMMIT WORK; CONNECT RESET; CONNECT TO TPCC IN SHARE MODE; UPDATE COMMAND OPTIONS USING C OFF; ALTER TABLE ORDERS24 ACTIVATE NOT LOGGED INITIALLY; IMPORT FROM /flats/F1\_024/orders\_024\_3.dat OF DEL MODIFIED BY COLDEL| TIMESTAMPFORMAT="YYYY-MM-DD HH:MM:SS" KEEPBLANKS COMPOUND=50 COMMITCOUNT 9600000 INSERT INTO ORDERS24; COMMIT WORK; CONNECT RESET; CONNECT TO TPCC IN SHARE MODE; UPDATE COMMAND OPTIONS USING C OFF; ALTER TABLE ORDERS24 ACTIVATE NOT LOGGED INITIALLY;

TPC Benchmark™ C Full Disclosure Report - IBM System p5 595 Model 9119-595 Page 333 of 562

IMPORT FROM /flats/F1\_024/orders\_024\_4.dat OF DEL MODIFIED BY COLDEL| TIMESTAMPFORMAT="YYYY-MM-DD HH:MM:SS" KEEPBLANKS COMPOUND=50 COMMITCOUNT 9600000 INSERT INTO ORDERS24; COMMIT WORK; CONNECT RESET; CONNECT TO TPCC IN SHARE MODE; UPDATE COMMAND OPTIONS USING C OFF; ALTER TABLE ORDERS24 ACTIVATE NOT LOGGED INITIALLY; IMPORT FROM /flats/F1\_024/orders\_024\_5.dat OF DEL MODIFIED BY COLDEL| TIMESTAMPFORMAT="YYYY-MM-DD HH:MM:SS" KEEPBLANKS COMPOUND=50 COMMITCOUNT 9600000 INSERT INTO ORDERS24; COMMIT WORK; CONNECT RESET; CONNECT TO TPCC IN SHARE MODE; UPDATE COMMAND OPTIONS USING C OFF; ALTER TABLE ORDERS25 ACTIVATE NOT LOGGED INITIALLY; IMPORT FROM /flats/F1\_025/orders\_025\_1.dat OF DEL MODIFIED BY COLDEL| TIMESTAMPFORMAT="YYYY-MM-DD HH:MM:SS" KEEPBLANKS COMPOUND=50 COMMITCOUNT 9600000 INSERT INTO ORDERS25; COMMIT WORK; CONNECT RESET; CONNECT TO TPCC IN SHARE MODE; UPDATE COMMAND OPTIONS USING C OFF; ALTER TABLE ORDERS25 ACTIVATE NOT LOGGED INITIALLY; IMPORT FROM /flats/F1\_025/orders\_025\_2.dat OF DEL MODIFIED BY COLDEL| TIMESTAMPFORMAT="YYYY-MM-DD HH:MM:SS" KEEPBLANKS COMPOUND=50 COMMITCOUNT 9600000 INSERT INTO ORDERS25; COMMIT WORK; CONNECT RESET; CONNECT TO TPCC IN SHARE MODE; UPDATE COMMAND OPTIONS USING C OFF; ALTER TABLE ORDERS25 ACTIVATE NOT LOGGED INITIALLY; IMPORT FROM /flats/F1\_025/orders\_025\_3.dat OF DEL MODIFIED BY COLDEL| TIMESTAMPFORMAT="YYYY-MM-DD HH:MM:SS" KEEPBLANKS COMPOUND=50 COMMITCOUNT 9600000 INSERT INTO ORDERS25; COMMIT WORK; CONNECT RESET; CONNECT TO TPCC IN SHARE MODE; UPDATE COMMAND OPTIONS USING C OFF; ALTER TABLE ORDERS25 ACTIVATE NOT LOGGED INITIALLY; IMPORT FROM /flats/F1\_025/orders\_025\_4.dat OF DEL MODIFIED BY COLDEL| TIMESTAMPFORMAT="YYYY-MM-DD HH:MM:SS" KEEPBLANKS COMPOUND=50 COMMITCOUNT 9600000 INSERT INTO ORDERS25; COMMIT WORK; CONNECT RESET; CONNECT TO TPCC IN SHARE MODE; UPDATE COMMAND OPTIONS USING C OFF; ALTER TABLE ORDERS25 ACTIVATE NOT LOGGED INITIALLY; IMPORT FROM /flats/F1\_025/orders\_025\_5.dat OF DEL MODIFIED BY COLDEL| TIMESTAMPFORMAT="YYYY-MM-DD HH:MM:SS" KEEPBLANKS COMPOUND=50 COMMITCOUNT 9600000 INSERT INTO ORDERS25; COMMIT WORK; CONNECT RESET; CONNECT TO TPCC IN SHARE MODE; UPDATE COMMAND OPTIONS USING C OFF; ALTER TABLE ORDERS26 ACTIVATE NOT LOGGED INITIALLY; IMPORT FROM /flats/F1\_026/orders\_026\_1.dat OF DEL MODIFIED BY COLDEL| TIMESTAMPFORMAT="YYYY-MM-DD HH:MM:SS" KEEPBLANKS COMPOUND=50 COMMITCOUNT 9600000 INSERT INTO ORDERS26; COMMIT WORK; CONNECT RESET; CONNECT TO TPCC IN SHARE MODE; UPDATE COMMAND OPTIONS USING C OFF; ALTER TABLE ORDERS26 ACTIVATE NOT LOGGED INITIALLY; IMPORT FROM /flats/F1\_026/orders\_026\_2.dat OF DEL MODIFIED BY COLDEL| TIMESTAMPFORMAT="YYYY-MM-DD HH:MM:SS" KEEPBLANKS COMPOUND=50 COMMITCOUNT 9600000 INSERT INTO ORDERS26; COMMIT WORK; CONNECT RESET; CONNECT TO TPCC IN SHARE MODE; UPDATE COMMAND OPTIONS USING C OFF; ALTER TABLE ORDERS26 ACTIVATE NOT LOGGED INITIALLY;

IMPORT FROM /flats/F1\_026/orders\_026\_3.dat OF DEL MODIFIED BY COLDEL| TIMESTAMPFORMAT="YYYY-MM-DD HH:MM:SS" KEEPBLANKS COMPOUND=50 COMMITCOUNT 9600000 INSERT INTO ORDERS26: COMMIT WORK; CONNECT RESET; CONNECT TO TPCC IN SHARE MODE; UPDATE COMMAND OPTIONS USING C OFF; ALTER TABLE ORDERS26 ACTIVATE NOT LOGGED INITIALLY; IMPORT FROM /flats/F1\_026/orders\_026\_4.dat OF DEL MODIFIED BY COLDEL| TIMESTAMPFORMAT="YYYY-MM-DD HH:MM:SS" KEEPBLANKS COMPOUND=50 COMMITCOUNT 9600000 INSERT INTO ORDERS26; COMMIT WORK; CONNECT RESET; CONNECT TO TPCC IN SHARE MODE; UPDATE COMMAND OPTIONS USING C OFF; ALTER TABLE ORDERS26 ACTIVATE NOT LOGGED INITIALLY; IMPORT FROM /flats/F1\_026/orders\_026\_5.dat OF DEL MODIFIED BY COLDEL| TIMESTAMPFORMAT="YYYY-MM-DD HH:MM:SS" KEEPBLANKS COMPOUND=50 COMMITCOUNT 9600000 INSERT INTO ORDERS26; COMMIT WORK; CONNECT RESET; CONNECT TO TPCC IN SHARE MODE; UPDATE COMMAND OPTIONS USING C OFF; ALTER TABLE ORDERS27 ACTIVATE NOT LOGGED INITIALLY; IMPORT FROM /flats/F1\_027/orders\_027\_1.dat OF DEL MODIFIED BY COLDEL| TIMESTAMPFORMAT="YYYY-MM-DD HH:MM:SS" KEEPBLANKS COMPOUND=50 COMMITCOUNT 9600000 INSERT INTO ORDERS27; COMMIT WORK; CONNECT RESET; CONNECT TO TPCC IN SHARE MODE; UPDATE COMMAND OPTIONS USING C OFF; ALTER TABLE ORDERS27 ACTIVATE NOT LOGGED INITIALLY; IMPORT FROM /flats/F1\_027/orders\_027\_2.dat OF DEL MODIFIED BY COLDEL| TIMESTAMPFORMAT="YYYY-MM-DD HH:MM:SS" KEEPBLANKS COMPOUND=50 COMMITCOUNT 9600000 INSERT INTO ORDERS27; COMMIT WORK; CONNECT RESET; CONNECT TO TPCC IN SHARE MODE; UPDATE COMMAND OPTIONS USING C OFF; ALTER TABLE ORDERS27 ACTIVATE NOT LOGGED INITIALLY; IMPORT FROM /flats/F1\_027/orders\_027\_3.dat OF DEL MODIFIED BY COLDEL| TIMESTAMPFORMAT="YYYY-MM-DD HH:MM:SS" KEEPBLANKS COMPOUND=50 COMMITCOUNT 9600000 INSERT INTO ORDERS27; COMMIT WORK; CONNECT RESET; CONNECT TO TPCC IN SHARE MODE; UPDATE COMMAND OPTIONS USING C OFF; ALTER TABLE ORDERS27 ACTIVATE NOT LOGGED INITIALLY; IMPORT FROM /flats/F1\_027/orders\_027\_4.dat OF DEL MODIFIED BY COLDEL| TIMESTAMPFORMAT="YYYY-MM-DD HH:MM:SS" KEEPBLANKS COMPOUND=50 COMMITCOUNT 9600000 INSERT INTO ORDERS27; COMMIT WORK; CONNECT RESET; CONNECT TO TPCC IN SHARE MODE; UPDATE COMMAND OPTIONS USING C OFF; ALTER TABLE ORDERS27 ACTIVATE NOT LOGGED INITIALLY; IMPORT FROM /flats/F1\_027/orders\_027\_5.dat OF DEL MODIFIED BY COLDEL| TIMESTAMPFORMAT="YYYY-MM-DD HH:MM:SS" KEEPBLANKS COMPOUND=50 COMMITCOUNT 9600000 INSERT INTO ORDERS27; COMMIT WORK; CONNECT RESET; CONNECT TO TPCC IN SHARE MODE; UPDATE COMMAND OPTIONS USING C OFF; ALTER TABLE ORDERS28 ACTIVATE NOT LOGGED INITIALLY; IMPORT FROM /flats/F1\_028/orders\_028\_1.dat OF DEL MODIFIED BY COLDEL| TIMESTAMPFORMAT="YYYY-MM-DD HH:MM:SS" KEEPBLANKS COMPOUND=50 COMMITCOUNT 9600000 INSERT INTO ORDERS28; COMMIT WORK; CONNECT RESET; CONNECT TO TPCC IN SHARE MODE; UPDATE COMMAND OPTIONS USING C OFF; ALTER TABLE ORDERS28 ACTIVATE NOT LOGGED INITIALLY;

IMPORT FROM /flats/F1\_028/orders\_028\_2.dat OF DEL MODIFIED BY COLDEL| TIMESTAMPFORMAT="YYYY-MM-DD HH:MM:SS" KEEPBLANKS COMPOUND=50 COMMITCOUNT 9600000 INSERT INTO ORDERS28; COMMIT WORK; CONNECT RESET; CONNECT TO TPCC IN SHARE MODE; UPDATE COMMAND OPTIONS USING C OFF; ALTER TABLE ORDERS28 ACTIVATE NOT LOGGED INITIALLY; IMPORT FROM /flats/F1\_028/orders\_028\_3.dat OF DEL MODIFIED BY COLDEL| TIMESTAMPFORMAT="YYYY-MM-DD HH:MM:SS" KEEPBLANKS COMPOUND=50 COMMITCOUNT 9600000 INSERT INTO ORDERS28; COMMIT WORK; CONNECT RESET; CONNECT TO TPCC IN SHARE MODE; UPDATE COMMAND OPTIONS USING C OFF; ALTER TABLE ORDERS28 ACTIVATE NOT LOGGED INITIALLY; IMPORT FROM /flats/F1\_028/orders\_028\_4.dat OF DEL MODIFIED BY COLDEL| TIMESTAMPFORMAT="YYYY-MM-DD HH:MM:SS" KEEPBLANKS COMPOUND=50 COMMITCOUNT 9600000 INSERT INTO ORDERS28; COMMIT WORK; CONNECT RESET; CONNECT TO TPCC IN SHARE MODE; UPDATE COMMAND OPTIONS USING C OFF; ALTER TABLE ORDERS28 ACTIVATE NOT LOGGED INITIALLY; IMPORT FROM /flats/F1\_028/orders\_028\_5.dat OF DEL MODIFIED BY COLDEL| TIMESTAMPFORMAT="YYYY-MM-DD HH:MM:SS" KEEPBLANKS COMPOUND=50 COMMITCOUNT 9600000 INSERT INTO ORDERS28; COMMIT WORK; CONNECT RESET; CONNECT TO TPCC IN SHARE MODE; UPDATE COMMAND OPTIONS USING C OFF; ALTER TABLE ORDERS29 ACTIVATE NOT LOGGED INITIALLY; IMPORT FROM /flats/F1\_029/orders\_029\_1.dat OF DEL MODIFIED BY COLDEL| TIMESTAMPFORMAT="YYYY-MM-DD HH:MM:SS" KEEPBLANKS COMPOUND=50 COMMITCOUNT 9600000 INSERT INTO ORDERS29; COMMIT WORK; CONNECT RESET; CONNECT TO TPCC IN SHARE MODE; UPDATE COMMAND OPTIONS USING C OFF; ALTER TABLE ORDERS29 ACTIVATE NOT LOGGED INITIALLY; IMPORT FROM /flats/F1\_029/orders\_029\_2.dat OF DEL MODIFIED BY COLDEL| TIMESTAMPFORMAT="YYYY-MM-DD HH:MM:SS" KEEPBLANKS COMPOUND=50 COMMITCOUNT 9600000 INSERT INTO ORDERS29; COMMIT WORK; CONNECT RESET; CONNECT TO TPCC IN SHARE MODE; UPDATE COMMAND OPTIONS USING C OFF; ALTER TABLE ORDERS29 ACTIVATE NOT LOGGED INITIALLY; IMPORT FROM /flats/F1\_029/orders\_029\_3.dat OF DEL MODIFIED BY COLDEL| TIMESTAMPFORMAT="YYYY-MM-DD HH:MM:SS" KEEPBLANKS COMPOUND=50 COMMITCOUNT 9600000 INSERT INTO ORDERS29; COMMIT WORK; CONNECT RESET; CONNECT TO TPCC IN SHARE MODE; UPDATE COMMAND OPTIONS USING C OFF; ALTER TABLE ORDERS29 ACTIVATE NOT LOGGED INITIALLY; IMPORT FROM /flats/F1\_029/orders\_029\_4.dat OF DEL MODIFIED BY COLDEL| TIMESTAMPFORMAT="YYYY-MM-DD HH:MM:SS" KEEPBLANKS COMPOUND=50 COMMITCOUNT 9600000 INSERT INTO ORDERS29; COMMIT WORK; CONNECT RESET; CONNECT TO TPCC IN SHARE MODE; UPDATE COMMAND OPTIONS USING C OFF; ALTER TABLE ORDERS29 ACTIVATE NOT LOGGED INITIALLY; IMPORT FROM /flats/F1\_029/orders\_029\_5.dat OF DEL MODIFIED BY COLDEL| TIMESTAMPFORMAT="YYYY-MM-DD HH:MM:SS" KEEPBLANKS COMPOUND=50 COMMITCOUNT 9600000 INSERT INTO ORDERS29; COMMIT WORK; CONNECT RESET; CONNECT TO TPCC IN SHARE MODE; UPDATE COMMAND OPTIONS USING C OFF; ALTER TABLE ORDERS30 ACTIVATE NOT LOGGED INITIALLY;

TPC Benchmark™ C Full Disclosure Report - IBM System p5 595 Model 9119-595 Page 334 of 562

IMPORT FROM /flats/F1\_030/orders\_030\_1.dat OF DEL MODIFIED BY COLDEL| TIMESTAMPFORMAT="YYYY-MM-DD HH:MM:SS" KEEPBLANKS COMPOUND=50 COMMITCOUNT 9600000 INSERT INTO ORDERS30; COMMIT WORK; CONNECT RESET; CONNECT TO TPCC IN SHARE MODE; UPDATE COMMAND OPTIONS USING C OFF; ALTER TABLE ORDERS30 ACTIVATE NOT LOGGED INITIALLY; IMPORT FROM /flats/F1\_030/orders\_030\_2.dat OF DEL MODIFIED BY COLDEL| TIMESTAMPFORMAT="YYYY-MM-DD HH:MM:SS" KEEPBLANKS COMPOUND=50 COMMITCOUNT 9600000 INSERT INTO ORDERS30; COMMIT WORK; CONNECT RESET; CONNECT TO TPCC IN SHARE MODE; UPDATE COMMAND OPTIONS USING C OFF; ALTER TABLE ORDERS30 ACTIVATE NOT LOGGED INITIALLY; IMPORT FROM /flats/F1\_030/orders\_030\_3.dat OF DEL MODIFIED BY COLDEL| TIMESTAMPFORMAT="YYYY-MM-DD HH:MM:SS" KEEPBLANKS COMPOUND=50 COMMITCOUNT 9600000 INSERT INTO ORDERS30; COMMIT WORK; CONNECT RESET; CONNECT TO TPCC IN SHARE MODE; UPDATE COMMAND OPTIONS USING C OFF; ALTER TABLE ORDERS30 ACTIVATE NOT LOGGED INITIALLY; IMPORT FROM /flats/F1\_030/orders\_030\_4.dat OF DEL MODIFIED BY COLDEL| TIMESTAMPFORMAT="YYYY-MM-DD HH:MM:SS" KEEPBLANKS COMPOUND=50 COMMITCOUNT 9600000 INSERT INTO ORDERS30; COMMIT WORK; CONNECT RESET; CONNECT TO TPCC IN SHARE MODE; UPDATE COMMAND OPTIONS USING C OFF; ALTER TABLE ORDERS30 ACTIVATE NOT LOGGED INITIALLY; IMPORT FROM /flats/F1\_030/orders\_030\_5.dat OF DEL MODIFIED BY COLDEL| TIMESTAMPFORMAT="YYYY-MM-DD HH:MM:SS" KEEPBLANKS COMPOUND=50 COMMITCOUNT 9600000 INSERT INTO ORDERS30; COMMIT WORK; CONNECT RESET; CONNECT TO TPCC IN SHARE MODE; UPDATE COMMAND OPTIONS USING C OFF; ALTER TABLE ORDERS31 ACTIVATE NOT LOGGED INITIALLY; IMPORT FROM /flats/F1\_031/orders\_031\_1.dat OF DEL MODIFIED BY COLDEL| TIMESTAMPFORMAT="YYYY-MM-DD HH:MM:SS" KEEPBLANKS COMPOUND=50 COMMITCOUNT 9600000 INSERT INTO ORDERS31; COMMIT WORK; CONNECT RESET; CONNECT TO TPCC IN SHARE MODE; UPDATE COMMAND OPTIONS USING C OFF; ALTER TABLE ORDERS31 ACTIVATE NOT LOGGED INITIALLY; IMPORT FROM /flats/F1\_031/orders\_031\_2.dat OF DEL MODIFIED BY COLDEL| TIMESTAMPFORMAT="YYYY-MM-DD HH:MM:SS" KEEPBLANKS COMPOUND=50 COMMITCOUNT 9600000 INSERT INTO ORDERS31; COMMIT WORK; CONNECT RESET; CONNECT TO TPCC IN SHARE MODE; UPDATE COMMAND OPTIONS USING C OFF; ALTER TABLE ORDERS31 ACTIVATE NOT LOGGED INITIALLY; IMPORT FROM /flats/F1\_031/orders\_031\_3.dat OF DEL MODIFIED BY COLDEL| TIMESTAMPFORMAT="YYYY-MM-DD HH:MM:SS" KEEPBLANKS COMPOUND=50 COMMITCOUNT 9600000 INSERT INTO ORDERS31; COMMIT WORK; CONNECT RESET; CONNECT TO TPCC IN SHARE MODE; UPDATE COMMAND OPTIONS USING C OFF; ALTER TABLE ORDERS31 ACTIVATE NOT LOGGED INITIALLY; IMPORT FROM /flats/F1\_031/orders\_031\_4.dat OF DEL MODIFIED BY COLDEL| TIMESTAMPFORMAT="YYYY-MM-DD HH:MM:SS" KEEPBLANKS COMPOUND=50 COMMITCOUNT 9600000 INSERT INTO ORDERS31; COMMIT WORK; CONNECT RESET; CONNECT TO TPCC IN SHARE MODE; UPDATE COMMAND OPTIONS USING C OFF; ALTER TABLE ORDERS31 ACTIVATE NOT LOGGED INITIALLY;

IMPORT FROM /flats/F1\_031/orders\_031\_5.dat OF DEL MODIFIED BY COLDEL| TIMESTAMPFORMAT="YYYY-MM-DD HH:MM:SS" KEEPBLANKS COMPOUND=50 COMMITCOUNT 9600000 INSERT INTO ORDERS31; COMMIT WORK; CONNECT RESET; CONNECT TO TPCC IN SHARE MODE; UPDATE COMMAND OPTIONS USING C OFF; ALTER TABLE ORDERS32 ACTIVATE NOT LOGGED INITIALLY; IMPORT FROM /flats/F1\_032/orders\_032\_1.dat OF DEL MODIFIED BY COLDEL| TIMESTAMPFORMAT="YYYY-MM-DD HH:MM:SS" KEEPBLANKS COMPOUND=50 COMMITCOUNT 9600000 INSERT INTO ORDERS32; COMMIT WORK; CONNECT RESET; CONNECT TO TPCC IN SHARE MODE; UPDATE COMMAND OPTIONS USING C OFF; ALTER TABLE ORDERS32 ACTIVATE NOT LOGGED INITIALLY; IMPORT FROM /flats/F1\_032/orders\_032\_2.dat OF DEL MODIFIED BY COLDEL| TIMESTAMPFORMAT="YYYY-MM-DD HH:MM:SS" KEEPBLANKS COMPOUND=50 COMMITCOUNT 9600000 INSERT INTO ORDERS32; COMMIT WORK; CONNECT RESET; CONNECT TO TPCC IN SHARE MODE; UPDATE COMMAND OPTIONS USING C OFF; ALTER TABLE ORDERS32 ACTIVATE NOT LOGGED INITIALLY; IMPORT FROM /flats/F1\_032/orders\_032\_3.dat OF DEL MODIFIED BY COLDEL| TIMESTAMPFORMAT="YYYY-MM-DD HH:MM:SS" KEEPBLANKS COMPOUND=50 COMMITCOUNT 9600000 INSERT INTO ORDERS32; COMMIT WORK; CONNECT RESET; CONNECT TO TPCC IN SHARE MODE; UPDATE COMMAND OPTIONS USING C OFF; ALTER TABLE ORDERS32 ACTIVATE NOT LOGGED INITIALLY; IMPORT FROM /flats/F1\_032/orders\_032\_4.dat OF DEL MODIFIED BY COLDEL| TIMESTAMPFORMAT="YYYY-MM-DD HH:MM:SS" KEEPBLANKS COMPOUND=50 COMMITCOUNT 9600000 INSERT INTO ORDERS32; COMMIT WORK; CONNECT RESET; CONNECT TO TPCC IN SHARE MODE; UPDATE COMMAND OPTIONS USING C OFF; ALTER TABLE ORDERS32 ACTIVATE NOT LOGGED INITIALLY; IMPORT FROM /flats/F1\_032/orders\_032\_5.dat OF DEL MODIFIED BY COLDEL| TIMESTAMPFORMAT="YYYY-MM-DD HH:MM:SS" KEEPBLANKS COMPOUND=50 COMMITCOUNT 9600000 INSERT INTO ORDERS32; COMMIT WORK; CONNECT RESET; CONNECT TO TPCC IN SHARE MODE; UPDATE COMMAND OPTIONS USING C OFF; ALTER TABLE ORDERS33 ACTIVATE NOT LOGGED INITIALLY; IMPORT FROM /flats/F1\_033/orders\_033\_1.dat OF DEL MODIFIED BY COLDEL| TIMESTAMPFORMAT="YYYY-MM-DD HH:MM:SS" KEEPBLANKS COMPOUND=50 COMMITCOUNT 9600000 INSERT INTO ORDERS33; COMMIT WORK; CONNECT RESET; CONNECT TO TPCC IN SHARE MODE; UPDATE COMMAND OPTIONS USING C OFF; ALTER TABLE ORDERS33 ACTIVATE NOT LOGGED INITIALLY; IMPORT FROM /flats/F1\_033/orders\_033\_2.dat OF DEL MODIFIED BY COLDEL| TIMESTAMPFORMAT="YYYY-MM-DD HH:MM:SS" KEEPBLANKS COMPOUND=50 COMMITCOUNT 9600000 INSERT INTO ORDERS33; COMMIT WORK; CONNECT RESET; CONNECT TO TPCC IN SHARE MODE; UPDATE COMMAND OPTIONS USING C OFF; ALTER TABLE ORDERS33 ACTIVATE NOT LOGGED INITIALLY; IMPORT FROM /flats/F1\_033/orders\_033\_3.dat OF DEL MODIFIED BY COLDEL| TIMESTAMPFORMAT="YYYY-MM-DD HH:MM:SS" KEEPBLANKS COMPOUND=50 COMMITCOUNT 9600000 INSERT INTO ORDERS33; COMMIT WORK; CONNECT RESET; CONNECT TO TPCC IN SHARE MODE; UPDATE COMMAND OPTIONS USING C OFF; ALTER TABLE ORDERS33 ACTIVATE NOT LOGGED INITIALLY;

IMPORT FROM /flats/F1\_033/orders\_033\_4.dat OF DEL MODIFIED BY COLDEL| TIMESTAMPFORMAT="YYYY-MM-DD HH:MM:SS" KEEPBLANKS COMPOUND=50 COMMITCOUNT 9600000 INSERT INTO ORDERS33: COMMIT WORK; CONNECT RESET; CONNECT TO TPCC IN SHARE MODE; UPDATE COMMAND OPTIONS USING C OFF; ALTER TABLE ORDERS33 ACTIVATE NOT LOGGED INITIALLY; IMPORT FROM /flats/F1\_033/orders\_033\_5.dat OF DEL MODIFIED BY COLDEL| TIMESTAMPFORMAT="YYYY-MM-DD HH:MM:SS" KEEPBLANKS COMPOUND=50 COMMITCOUNT 9600000 INSERT INTO ORDERS33; COMMIT WORK; CONNECT RESET; CONNECT TO TPCC IN SHARE MODE; UPDATE COMMAND OPTIONS USING C OFF; ALTER TABLE ORDERS34 ACTIVATE NOT LOGGED INITIALLY; IMPORT FROM /flats/F1\_034/orders\_034\_1.dat OF DEL MODIFIED BY COLDEL| TIMESTAMPFORMAT="YYYY-MM-DD HH:MM:SS" KEEPBLANKS COMPOUND=50 COMMITCOUNT 9600000 INSERT INTO ORDERS34; COMMIT WORK; CONNECT RESET; CONNECT TO TPCC IN SHARE MODE; UPDATE COMMAND OPTIONS USING C OFF; ALTER TABLE ORDERS34 ACTIVATE NOT LOGGED INITIALLY; IMPORT FROM /flats/F1\_034/orders\_034\_2.dat OF DEL MODIFIED BY COLDEL| TIMESTAMPFORMAT="YYYY-MM-DD HH:MM:SS" KEEPBLANKS COMPOUND=50 COMMITCOUNT 9600000 INSERT INTO ORDERS34; COMMIT WORK; CONNECT RESET; CONNECT TO TPCC IN SHARE MODE; UPDATE COMMAND OPTIONS USING C OFF; ALTER TABLE ORDERS34 ACTIVATE NOT LOGGED INITIALLY; IMPORT FROM /flats/F1\_034/orders\_034\_3.dat OF DEL MODIFIED BY COLDEL| TIMESTAMPFORMAT="YYYY-MM-DD HH:MM:SS" KEEPBLANKS COMPOUND=50 COMMITCOUNT 9600000 INSERT INTO ORDERS34; COMMIT WORK; CONNECT RESET; CONNECT TO TPCC IN SHARE MODE; UPDATE COMMAND OPTIONS USING C OFF; ALTER TABLE ORDERS34 ACTIVATE NOT LOGGED INITIALLY; IMPORT FROM /flats/F1\_034/orders\_034\_4.dat OF DEL MODIFIED BY COLDEL| TIMESTAMPFORMAT="YYYY-MM-DD HH:MM:SS" KEEPBLANKS COMPOUND=50 COMMITCOUNT 9600000 INSERT INTO ORDERS34; COMMIT WORK; CONNECT RESET; CONNECT TO TPCC IN SHARE MODE; UPDATE COMMAND OPTIONS USING C OFF; ALTER TABLE ORDERS34 ACTIVATE NOT LOGGED INITIALLY; IMPORT FROM /flats/F1\_034/orders\_034\_5.dat OF DEL MODIFIED BY COLDEL| TIMESTAMPFORMAT="YYYY-MM-DD HH:MM:SS" KEEPBLANKS COMPOUND=50 COMMITCOUNT 9600000 INSERT INTO ORDERS34; COMMIT WORK; CONNECT RESET; CONNECT TO TPCC IN SHARE MODE; UPDATE COMMAND OPTIONS USING C OFF; ALTER TABLE ORDERS35 ACTIVATE NOT LOGGED INITIALLY; IMPORT FROM /flats/F1\_035/orders\_035\_1.dat OF DEL MODIFIED BY COLDEL| TIMESTAMPFORMAT="YYYY-MM-DD HH:MM:SS" KEEPBLANKS COMPOUND=50 COMMITCOUNT 9600000 INSERT INTO ORDERS35; COMMIT WORK; CONNECT RESET; CONNECT TO TPCC IN SHARE MODE; UPDATE COMMAND OPTIONS USING C OFF; ALTER TABLE ORDERS35 ACTIVATE NOT LOGGED INITIALLY; IMPORT FROM /flats/F1\_035/orders\_035\_2.dat OF DEL MODIFIED BY COLDEL| TIMESTAMPFORMAT="YYYY-MM-DD HH:MM:SS" KEEPBLANKS COMPOUND=50 COMMITCOUNT 9600000 INSERT INTO ORDERS35; COMMIT WORK; CONNECT RESET; CONNECT TO TPCC IN SHARE MODE; UPDATE COMMAND OPTIONS USING C OFF; ALTER TABLE ORDERS35 ACTIVATE NOT LOGGED INITIALLY;

TPC Benchmark<sup>™</sup> C Full Disclosure Report - IBM System p5 595 Model 9119-595 Page 335 of 562

IMPORT FROM /flats/F1\_035/orders\_035\_3.dat OF DEL MODIFIED BY COLDEL| TIMESTAMPFORMAT="YYYY-MM-DD HH:MM:SS" KEEPBLANKS COMPOUND=50 COMMITCOUNT 9600000 INSERT INTO ORDERS35; COMMIT WORK; CONNECT RESET; CONNECT TO TPCC IN SHARE MODE; UPDATE COMMAND OPTIONS USING C OFF; ALTER TABLE ORDERS35 ACTIVATE NOT LOGGED INITIALLY; IMPORT FROM /flats/F1\_035/orders\_035\_4.dat OF DEL MODIFIED BY COLDEL| TIMESTAMPFORMAT="YYYY-MM-DD HH:MM:SS" KEEPBLANKS COMPOUND=50 COMMITCOUNT 9600000 INSERT INTO ORDERS35; COMMIT WORK; CONNECT RESET; CONNECT TO TPCC IN SHARE MODE; UPDATE COMMAND OPTIONS USING C OFF; ALTER TABLE ORDERS35 ACTIVATE NOT LOGGED INITIALLY; IMPORT FROM /flats/F1\_035/orders\_035\_5.dat OF DEL MODIFIED BY COLDEL| TIMESTAMPFORMAT="YYYY-MM-DD HH:MM:SS" KEEPBLANKS COMPOUND=50 COMMITCOUNT 9600000 INSERT INTO ORDERS35; COMMIT WORK; CONNECT RESET; CONNECT TO TPCC IN SHARE MODE; UPDATE COMMAND OPTIONS USING C OFF; ALTER TABLE ORDERS36 ACTIVATE NOT LOGGED INITIALLY; IMPORT FROM /flats/F1\_036/orders\_036\_1.dat OF DEL MODIFIED BY COLDEL| TIMESTAMPFORMAT="YYYY-MM-DD HH:MM:SS" KEEPBLANKS COMPOUND=50 COMMITCOUNT 9600000 INSERT INTO ORDERS36: COMMIT WORK; CONNECT RESET; CONNECT TO TPCC IN SHARE MODE; UPDATE COMMAND OPTIONS USING C OFF; ALTER TABLE ORDERS36 ACTIVATE NOT LOGGED INITIALLY; IMPORT FROM /flats/F1\_036/orders\_036\_2.dat OF DEL MODIFIED BY COLDEL| TIMESTAMPFORMAT="YYYY-MM-DD HH:MM:SS" KEEPBLANKS COMPOUND=50 COMMITCOUNT 9600000 INSERT INTO ORDERS36; COMMIT WORK; CONNECT RESET; CONNECT TO TPCC IN SHARE MODE; UPDATE COMMAND OPTIONS USING C OFF; ALTER TABLE ORDERS36 ACTIVATE NOT LOGGED INITIALLY; IMPORT FROM /flats/F1\_036/orders\_036\_3.dat OF DEL MODIFIED BY COLDEL| TIMESTAMPFORMAT="YYYY-MM-DD HH:MM:SS" KEEPBLANKS COMPOUND=50 COMMITCOUNT 9600000 INSERT INTO ORDERS36: COMMIT WORK; CONNECT RESET; CONNECT TO TPCC IN SHARE MODE; UPDATE COMMAND OPTIONS USING C OFF; ALTER TABLE ORDERS36 ACTIVATE NOT LOGGED INITIALLY; IMPORT FROM /flats/F1\_036/orders\_036\_4.dat OF DEL MODIFIED BY COLDEL| TIMESTAMPFORMAT="YYYY-MM-DD HH:MM:SS" KEEPBLANKS COMPOUND=50 COMMITCOUNT 9600000 INSERT INTO ORDERS36; COMMIT WORK; CONNECT RESET; CONNECT TO TPCC IN SHARE MODE; UPDATE COMMAND OPTIONS USING C OFF; ALTER TABLE ORDERS36 ACTIVATE NOT LOGGED INITIALLY; IMPORT FROM /flats/F1\_036/orders\_036\_5.dat OF DEL MODIFIED BY COLDEL| TIMESTAMPFORMAT="YYYY-MM-DD HH:MM:SS" KEEPBLANKS COMPOUND=50 COMMITCOUNT 9600000 INSERT INTO ORDERS36; COMMIT WORK; CONNECT RESET; CONNECT TO TPCC IN SHARE MODE; UPDATE COMMAND OPTIONS USING C OFF; ALTER TABLE ORDERS37 ACTIVATE NOT LOGGED INITIALLY; IMPORT FROM /flats/F1\_037/orders\_037\_1.dat OF DEL MODIFIED BY COLDEL| TIMESTAMPFORMAT="YYYY-MM-DD HH:MM:SS" KEEPBLANKS COMPOUND=50 COMMITCOUNT 9600000 INSERT INTO ORDERS37; COMMIT WORK; CONNECT RESET; CONNECT TO TPCC IN SHARE MODE; UPDATE COMMAND OPTIONS USING C OFF; ALTER TABLE ORDERS37 ACTIVATE NOT LOGGED INITIALLY;

IMPORT FROM /flats/F1\_037/orders\_037\_2.dat OF DEL MODIFIED BY COLDEL| TIMESTAMPFORMAT="YYYY-MM-DD HH:MM:SS" KEEPBLANKS COMPOUND=50 COMMITCOUNT 9600000 INSERT INTO ORDERS37; COMMIT WORK; CONNECT RESET; CONNECT TO TPCC IN SHARE MODE; UPDATE COMMAND OPTIONS USING C OFF; ALTER TABLE ORDERS37 ACTIVATE NOT LOGGED INITIALLY; IMPORT FROM /flats/F1\_037/orders\_037\_3.dat OF DEL MODIFIED BY COLDEL| TIMESTAMPFORMAT="YYYY-MM-DD HH:MM:SS" KEEPBLANKS COMPOUND=50 COMMITCOUNT 9600000 INSERT INTO ORDERS37; COMMIT WORK; CONNECT RESET; CONNECT TO TPCC IN SHARE MODE; UPDATE COMMAND OPTIONS USING C OFF; ALTER TABLE ORDERS37 ACTIVATE NOT LOGGED INITIALLY; IMPORT FROM /flats/F1\_037/orders\_037\_4.dat OF DEL MODIFIED BY COLDEL| TIMESTAMPFORMAT="YYYY-MM-DD HH:MM:SS" KEEPBLANKS COMPOUND=50 COMMITCOUNT 9600000 INSERT INTO ORDERS37; COMMIT WORK; CONNECT RESET; CONNECT TO TPCC IN SHARE MODE; UPDATE COMMAND OPTIONS USING C OFF; ALTER TABLE ORDERS37 ACTIVATE NOT LOGGED INITIALLY; IMPORT FROM /flats/F1\_037/orders\_037\_5.dat OF DEL MODIFIED BY COLDEL| TIMESTAMPFORMAT="YYYY-MM-DD HH:MM:SS" KEEPBLANKS COMPOUND=50 COMMITCOUNT 9600000 INSERT INTO ORDERS37; COMMIT WORK; CONNECT RESET; CONNECT TO TPCC IN SHARE MODE; UPDATE COMMAND OPTIONS USING C OFF; ALTER TABLE ORDERS38 ACTIVATE NOT LOGGED INITIALLY; IMPORT FROM /flats/F1\_038/orders\_038\_1.dat OF DEL MODIFIED BY COLDEL| TIMESTAMPFORMAT="YYYY-MM-DD HH:MM:SS" KEEPBLANKS COMPOUND=50 COMMITCOUNT 9600000 INSERT INTO ORDERS38; COMMIT WORK; CONNECT RESET; CONNECT TO TPCC IN SHARE MODE; UPDATE COMMAND OPTIONS USING C OFF; ALTER TABLE ORDERS38 ACTIVATE NOT LOGGED INITIALLY; IMPORT FROM /flats/F1\_038/orders\_038\_2.dat OF DEL MODIFIED BY COLDEL| TIMESTAMPFORMAT="YYYY-MM-DD HH:MM:SS" KEEPBLANKS COMPOUND=50 COMMITCOUNT 9600000 INSERT INTO ORDERS38: COMMIT WORK; CONNECT RESET; CONNECT TO TPCC IN SHARE MODE; UPDATE COMMAND OPTIONS USING C OFF; ALTER TABLE ORDERS38 ACTIVATE NOT LOGGED INITIALLY; IMPORT FROM /flats/F1\_038/orders\_038\_3.dat OF DEL MODIFIED BY COLDEL| TIMESTAMPFORMAT="YYYY-MM-DD HH:MM:SS" KEEPBLANKS COMPOUND=50 COMMITCOUNT 9600000 INSERT INTO ORDERS38; COMMIT WORK; CONNECT RESET; CONNECT TO TPCC IN SHARE MODE; UPDATE COMMAND OPTIONS USING C OFF; ALTER TABLE ORDERS38 ACTIVATE NOT LOGGED INITIALLY; IMPORT FROM /flats/F1\_038/orders\_038\_4.dat OF DEL MODIFIED BY COLDEL| TIMESTAMPFORMAT="YYYY-MM-DD HH:MM:SS" KEEPBLANKS COMPOUND=50 COMMITCOUNT 9600000 INSERT INTO ORDERS38; COMMIT WORK; CONNECT RESET; CONNECT TO TPCC IN SHARE MODE; UPDATE COMMAND OPTIONS USING C OFF; ALTER TABLE ORDERS38 ACTIVATE NOT LOGGED INITIALLY; IMPORT FROM /flats/F1\_038/orders\_038\_5.dat OF DEL MODIFIED BY COLDEL| TIMESTAMPFORMAT="YYYY-MM-DD HH:MM:SS" KEEPBLANKS COMPOUND=50 COMMITCOUNT 9600000 INSERT INTO ORDERS38; COMMIT WORK; CONNECT RESET; CONNECT TO TPCC IN SHARE MODE; UPDATE COMMAND OPTIONS USING C OFF; ALTER TABLE ORDERS39 ACTIVATE NOT LOGGED INITIALLY;

IMPORT FROM /flats/F1\_039/orders\_039\_1.dat OF DEL MODIFIED BY COLDEL| TIMESTAMPFORMAT="YYYY-MM-DD HH:MM:SS" KEEPBLANKS COMPOUND=50 COMMITCOUNT 9600000 INSERT INTO ORDERS39; COMMIT WORK; CONNECT RESET; CONNECT TO TPCC IN SHARE MODE; UPDATE COMMAND OPTIONS USING C OFF; ALTER TABLE ORDERS39 ACTIVATE NOT LOGGED INITIALLY; IMPORT FROM /flats/F1\_039/orders\_039\_2.dat OF DEL MODIFIED BY COLDEL| TIMESTAMPFORMAT="YYYY-MM-DD HH:MM:SS" KEEPBLANKS COMPOUND=50 COMMITCOUNT 9600000 INSERT INTO ORDERS39; COMMIT WORK; CONNECT RESET; CONNECT TO TPCC IN SHARE MODE; UPDATE COMMAND OPTIONS USING C OFF; ALTER TABLE ORDERS39 ACTIVATE NOT LOGGED INITIALLY; IMPORT FROM /flats/F1\_039/orders\_039\_3.dat OF DEL MODIFIED BY COLDEL| TIMESTAMPFORMAT="YYYY-MM-DD HH:MM:SS" KEEPBLANKS COMPOUND=50 COMMITCOUNT 9600000 INSERT INTO ORDERS39; COMMIT WORK; CONNECT RESET; CONNECT TO TPCC IN SHARE MODE; UPDATE COMMAND OPTIONS USING C OFF; ALTER TABLE ORDERS39 ACTIVATE NOT LOGGED INITIALLY; IMPORT FROM /flats/F1\_039/orders\_039\_4.dat OF DEL MODIFIED BY COLDEL| TIMESTAMPFORMAT="YYYY-MM-DD HH:MM:SS" KEEPBLANKS COMPOUND=50 COMMITCOUNT 9600000 INSERT INTO ORDERS39; COMMIT WORK; CONNECT RESET; CONNECT TO TPCC IN SHARE MODE; UPDATE COMMAND OPTIONS USING C OFF; ALTER TABLE ORDERS39 ACTIVATE NOT LOGGED INITIALLY; IMPORT FROM /flats/F1\_039/orders\_039\_5.dat OF DEL MODIFIED BY COLDEL| TIMESTAMPFORMAT="YYYY-MM-DD HH:MM:SS" KEEPBLANKS COMPOUND=50 COMMITCOUNT 9600000 INSERT INTO ORDERS39; COMMIT WORK; CONNECT RESET; CONNECT TO TPCC IN SHARE MODE; UPDATE COMMAND OPTIONS USING C OFF; ALTER TABLE ORDERS40 ACTIVATE NOT LOGGED INITIALLY; IMPORT FROM /flats/F1\_040/orders\_040\_1.dat OF DEL MODIFIED BY COLDEL| TIMESTAMPFORMAT="YYYY-MM-DD HH:MM:SS" KEEPBLANKS COMPOUND=50 COMMITCOUNT 9600000 INSERT INTO ORDERS40; COMMIT WORK; CONNECT RESET; CONNECT TO TPCC IN SHARE MODE; UPDATE COMMAND OPTIONS USING C OFF; ALTER TABLE ORDERS40 ACTIVATE NOT LOGGED INITIALLY; IMPORT FROM /flats/F1\_040/orders\_040\_2.dat OF DEL MODIFIED BY COLDEL| TIMESTAMPFORMAT="YYYY-MM-DD HH:MM:SS" KEEPBLANKS COMPOUND=50 COMMITCOUNT 9600000 INSERT INTO ORDERS40; COMMIT WORK; CONNECT RESET; CONNECT TO TPCC IN SHARE MODE; UPDATE COMMAND OPTIONS USING C OFF; ALTER TABLE ORDERS40 ACTIVATE NOT LOGGED INITIALLY; IMPORT FROM /flats/F1\_040/orders\_040\_3.dat OF DEL MODIFIED BY COLDEL| TIMESTAMPFORMAT="YYYY-MM-DD HH:MM:SS" KEEPBLANKS COMPOUND=50 COMMITCOUNT 9600000 INSERT INTO ORDERS40; COMMIT WORK; CONNECT RESET; CONNECT TO TPCC IN SHARE MODE; UPDATE COMMAND OPTIONS USING C OFF; ALTER TABLE ORDERS40 ACTIVATE NOT LOGGED INITIALLY; IMPORT FROM /flats/F1\_040/orders\_040\_4.dat OF DEL MODIFIED BY COLDEL| TIMESTAMPFORMAT="YYYY-MM-DD HH:MM:SS" KEEPBLANKS COMPOUND=50 COMMITCOUNT 9600000 INSERT INTO ORDERS40; COMMIT WORK; CONNECT RESET; CONNECT TO TPCC IN SHARE MODE; UPDATE COMMAND OPTIONS USING C OFF; ALTER TABLE ORDERS40 ACTIVATE NOT LOGGED INITIALLY;

TPC Benchmark<sup>™</sup> C Full Disclosure Report - IBM System p5 595 Model 9119-595 Page 336 of 562

IMPORT FROM /flats/F1\_040/orders\_040\_5.dat OF DEL MODIFIED BY COLDEL| TIMESTAMPFORMAT="YYYY-MM-DD HH:MM:SS" KEEPBLANKS COMPOUND=50 COMMITCOUNT 9600000 INSERT INTO ORDERS40; COMMIT WORK; CONNECT RESET; CONNECT TO TPCC IN SHARE MODE; UPDATE COMMAND OPTIONS USING C OFF; ALTER TABLE ORDERS41 ACTIVATE NOT LOGGED INITIALLY; IMPORT FROM /flats/F1\_041/orders\_041\_1.dat OF DEL MODIFIED BY COLDEL| TIMESTAMPFORMAT="YYYY-MM-DD HH:MM:SS" KEEPBLANKS COMPOUND=50 COMMITCOUNT 9600000 INSERT INTO ORDERS41; COMMIT WORK; CONNECT RESET; CONNECT TO TPCC IN SHARE MODE; UPDATE COMMAND OPTIONS USING C OFF; ALTER TABLE ORDERS41 ACTIVATE NOT LOGGED INITIALLY; IMPORT FROM /flats/F1\_041/orders\_041\_2.dat OF DEL MODIFIED BY COLDEL| TIMESTAMPFORMAT="YYYY-MM-DD HH:MM:SS" KEEPBLANKS COMPOUND=50 COMMITCOUNT 9600000 INSERT INTO ORDERS41; COMMIT WORK; CONNECT RESET; CONNECT TO TPCC IN SHARE MODE; UPDATE COMMAND OPTIONS USING C OFF; ALTER TABLE ORDERS41 ACTIVATE NOT LOGGED INITIALLY; IMPORT FROM /flats/F1\_041/orders\_041\_3.dat OF DEL MODIFIED BY COLDEL| TIMESTAMPFORMAT="YYYY-MM-DD HH:MM:SS" KEEPBLANKS COMPOUND=50 COMMITCOUNT 9600000 INSERT INTO ORDERS41; COMMIT WORK; CONNECT RESET; CONNECT TO TPCC IN SHARE MODE; UPDATE COMMAND OPTIONS USING C OFF; ALTER TABLE ORDERS41 ACTIVATE NOT LOGGED INITIALLY; IMPORT FROM /flats/F1\_041/orders\_041\_4.dat OF DEL MODIFIED BY COLDEL| TIMESTAMPFORMAT="YYYY-MM-DD HH:MM:SS" KEEPBLANKS COMPOUND=50 COMMITCOUNT 9600000 INSERT INTO ORDERS41; COMMIT WORK; CONNECT RESET; CONNECT TO TPCC IN SHARE MODE; UPDATE COMMAND OPTIONS USING C OFF; ALTER TABLE ORDERS41 ACTIVATE NOT LOGGED INITIALLY; IMPORT FROM /flats/F1\_041/orders\_041\_5.dat OF DEL MODIFIED BY COLDEL| TIMESTAMPFORMAT="YYYY-MM-DD HH:MM:SS" KEEPBLANKS COMPOUND=50 COMMITCOUNT 9600000 INSERT INTO ORDERS41; COMMIT WORK; CONNECT RESET; CONNECT TO TPCC IN SHARE MODE; UPDATE COMMAND OPTIONS USING C OFF; ALTER TABLE ORDERS42 ACTIVATE NOT LOGGED INITIALLY; IMPORT FROM /flats/F1\_042/orders\_042\_1.dat OF DEL MODIFIED BY COLDEL| TIMESTAMPFORMAT="YYYY-MM-DD HH:MM:SS" KEEPBLANKS COMPOUND=50 COMMITCOUNT 9600000 INSERT INTO ORDERS42; COMMIT WORK; CONNECT RESET; CONNECT TO TPCC IN SHARE MODE; UPDATE COMMAND OPTIONS USING C OFF; ALTER TABLE ORDERS42 ACTIVATE NOT LOGGED INITIALLY; IMPORT FROM /flats/F1\_042/orders\_042\_2.dat OF DEL MODIFIED BY COLDEL| TIMESTAMPFORMAT="YYYY-MM-DD HH:MM:SS" KEEPBLANKS COMPOUND=50 COMMITCOUNT 9600000 INSERT INTO ORDERS42; COMMIT WORK; CONNECT RESET; CONNECT TO TPCC IN SHARE MODE; UPDATE COMMAND OPTIONS USING C OFF; ALTER TABLE ORDERS42 ACTIVATE NOT LOGGED INITIALLY; IMPORT FROM /flats/F1\_042/orders\_042\_3.dat OF DEL MODIFIED BY COLDEL| TIMESTAMPFORMAT="YYYY-MM-DD HH:MM:SS" KEEPBLANKS COMPOUND=50 COMMITCOUNT 9600000 INSERT INTO ORDERS42; COMMIT WORK; CONNECT RESET; CONNECT TO TPCC IN SHARE MODE; UPDATE COMMAND OPTIONS USING C OFF; ALTER TABLE ORDERS42 ACTIVATE NOT LOGGED INITIALLY;

IMPORT FROM /flats/F1\_042/orders\_042\_4.dat OF DEL MODIFIED BY COLDEL| TIMESTAMPFORMAT="YYYY-MM-DD HH:MM:SS" KEEPBLANKS COMPOUND=50 COMMITCOUNT 9600000 INSERT INTO ORDERS42; COMMIT WORK; CONNECT RESET; CONNECT TO TPCC IN SHARE MODE; UPDATE COMMAND OPTIONS USING C OFF; ALTER TABLE ORDERS42 ACTIVATE NOT LOGGED INITIALLY; IMPORT FROM /flats/F1\_042/orders\_042\_5.dat OF DEL MODIFIED BY COLDEL| TIMESTAMPFORMAT="YYYY-MM-DD HH:MM:SS" KEEPBLANKS COMPOUND=50 COMMITCOUNT 9600000 INSERT INTO ORDERS42; COMMIT WORK; CONNECT RESET; CONNECT TO TPCC IN SHARE MODE; UPDATE COMMAND OPTIONS USING C OFF; ALTER TABLE ORDERS43 ACTIVATE NOT LOGGED INITIALLY; IMPORT FROM /flats/F1\_043/orders\_043\_1.dat OF DEL MODIFIED BY COLDEL| TIMESTAMPFORMAT="YYYY-MM-DD HH:MM:SS" KEEPBLANKS COMPOUND=50 COMMITCOUNT 9600000 INSERT INTO ORDERS43; COMMIT WORK; CONNECT RESET; CONNECT TO TPCC IN SHARE MODE; UPDATE COMMAND OPTIONS USING C OFF; ALTER TABLE ORDERS43 ACTIVATE NOT LOGGED INITIALLY; IMPORT FROM /flats/F1\_043/orders\_043\_2.dat OF DEL MODIFIED BY COLDEL| TIMESTAMPFORMAT="YYYY-MM-DD HH:MM:SS" KEEPBLANKS COMPOUND=50 COMMITCOUNT 9600000 INSERT INTO ORDERS43; COMMIT WORK; CONNECT RESET; CONNECT TO TPCC IN SHARE MODE; UPDATE COMMAND OPTIONS USING C OFF; ALTER TABLE ORDERS43 ACTIVATE NOT LOGGED INITIALLY; IMPORT FROM /flats/F1\_043/orders\_043\_3.dat OF DEL MODIFIED BY COLDEL| TIMESTAMPFORMAT="YYYY-MM-DD HH:MM:SS" KEEPBLANKS COMPOUND=50 COMMITCOUNT 9600000 INSERT INTO ORDERS43; COMMIT WORK; CONNECT RESET; CONNECT TO TPCC IN SHARE MODE; UPDATE COMMAND OPTIONS USING C OFF; ALTER TABLE ORDERS43 ACTIVATE NOT LOGGED INITIALLY; IMPORT FROM /flats/F1\_043/orders\_043\_4.dat OF DEL MODIFIED BY COLDEL| TIMESTAMPFORMAT="YYYY-MM-DD HH:MM:SS" KEEPBLANKS COMPOUND=50 COMMITCOUNT 9600000 INSERT INTO ORDERS43; COMMIT WORK; CONNECT RESET; CONNECT TO TPCC IN SHARE MODE; UPDATE COMMAND OPTIONS USING C OFF; ALTER TABLE ORDERS43 ACTIVATE NOT LOGGED INITIALLY; IMPORT FROM /flats/F1\_043/orders\_043\_5.dat OF DEL MODIFIED BY COLDEL| TIMESTAMPFORMAT="YYYY-MM-DD HH:MM:SS" KEEPBLANKS COMPOUND=50 COMMITCOUNT 9600000 INSERT INTO ORDERS43; COMMIT WORK; CONNECT RESET; CONNECT TO TPCC IN SHARE MODE; UPDATE COMMAND OPTIONS USING C OFF; ALTER TABLE ORDERS44 ACTIVATE NOT LOGGED INITIALLY; IMPORT FROM /flats/F1\_044/orders\_044\_1.dat OF DEL MODIFIED BY COLDEL| TIMESTAMPFORMAT="YYYY-MM-DD HH:MM:SS" KEEPBLANKS COMPOUND=50 COMMITCOUNT 9600000 INSERT INTO ORDERS44; COMMIT WORK; CONNECT RESET; CONNECT TO TPCC IN SHARE MODE; UPDATE COMMAND OPTIONS USING C OFF; ALTER TABLE ORDERS44 ACTIVATE NOT LOGGED INITIALLY; IMPORT FROM /flats/F1\_044/orders\_044\_2.dat OF DEL MODIFIED BY COLDEL| TIMESTAMPFORMAT="YYYY-MM-DD HH:MM:SS" KEEPBLANKS COMPOUND=50 COMMITCOUNT 9600000 INSERT INTO ORDERS44; COMMIT WORK; CONNECT RESET; CONNECT TO TPCC IN SHARE MODE; UPDATE COMMAND OPTIONS USING C OFF; ALTER TABLE ORDERS44 ACTIVATE NOT LOGGED INITIALLY;

IMPORT FROM /flats/F1\_044/orders\_044\_3.dat OF DEL MODIFIED BY COLDEL| TIMESTAMPFORMAT="YYYY-MM-DD HH:MM:SS" KEEPBLANKS COMPOUND=50 COMMITCOUNT 9600000 INSERT INTO ORDERS44; COMMIT WORK; CONNECT RESET; CONNECT TO TPCC IN SHARE MODE; UPDATE COMMAND OPTIONS USING C OFF; ALTER TABLE ORDERS44 ACTIVATE NOT LOGGED INITIALLY; IMPORT FROM /flats/F1\_044/orders\_044\_4.dat OF DEL MODIFIED BY COLDEL| TIMESTAMPFORMAT="YYYY-MM-DD HH:MM:SS" KEEPBLANKS COMPOUND=50 COMMITCOUNT 9600000 INSERT INTO ORDERS44; COMMIT WORK; CONNECT RESET; CONNECT TO TPCC IN SHARE MODE; UPDATE COMMAND OPTIONS USING C OFF; ALTER TABLE ORDERS44 ACTIVATE NOT LOGGED INITIALLY; IMPORT FROM /flats/F1\_044/orders\_044\_5.dat OF DEL MODIFIED BY COLDEL| TIMESTAMPFORMAT="YYYY-MM-DD HH:MM:SS" KEEPBLANKS COMPOUND=50 COMMITCOUNT 9600000 INSERT INTO ORDERS44; COMMIT WORK; CONNECT RESET; CONNECT TO TPCC IN SHARE MODE; UPDATE COMMAND OPTIONS USING C OFF; ALTER TABLE ORDERS45 ACTIVATE NOT LOGGED INITIALLY; IMPORT FROM /flats/F1\_045/orders\_045\_1.dat OF DEL MODIFIED BY COLDEL| TIMESTAMPFORMAT="YYYY-MM-DD HH:MM:SS" KEEPBLANKS COMPOUND=50 COMMITCOUNT 9600000 INSERT INTO ORDERS45; COMMIT WORK; CONNECT RESET; CONNECT TO TPCC IN SHARE MODE; UPDATE COMMAND OPTIONS USING C OFF; ALTER TABLE ORDERS45 ACTIVATE NOT LOGGED INITIALLY; IMPORT FROM /flats/F1\_045/orders\_045\_2.dat OF DEL MODIFIED BY COLDEL| TIMESTAMPFORMAT="YYYY-MM-DD HH:MM:SS" KEEPBLANKS COMPOUND=50 COMMITCOUNT 9600000 INSERT INTO ORDERS45; COMMIT WORK; CONNECT RESET; CONNECT TO TPCC IN SHARE MODE; UPDATE COMMAND OPTIONS USING C OFF; ALTER TABLE ORDERS45 ACTIVATE NOT LOGGED INITIALLY; IMPORT FROM /flats/F1\_045/orders\_045\_3.dat OF DEL MODIFIED BY COLDEL| TIMESTAMPFORMAT="YYYY-MM-DD HH:MM:SS" KEEPBLANKS COMPOUND=50 COMMITCOUNT 9600000 INSERT INTO ORDERS45; COMMIT WORK; CONNECT RESET; CONNECT TO TPCC IN SHARE MODE; UPDATE COMMAND OPTIONS USING C OFF; ALTER TABLE ORDERS45 ACTIVATE NOT LOGGED INITIALLY; IMPORT FROM /flats/F1\_045/orders\_045\_4.dat OF DEL MODIFIED BY COLDEL| TIMESTAMPFORMAT="YYYY-MM-DD HH:MM:SS" KEEPBLANKS COMPOUND=50 COMMITCOUNT 9600000 INSERT INTO ORDERS45; COMMIT WORK; CONNECT RESET; CONNECT TO TPCC IN SHARE MODE; UPDATE COMMAND OPTIONS USING C OFF; ALTER TABLE ORDERS45 ACTIVATE NOT LOGGED INITIALLY; IMPORT FROM /flats/F1\_045/orders\_045\_5.dat OF DEL MODIFIED BY COLDEL| TIMESTAMPFORMAT="YYYY-MM-DD HH:MM:SS" KEEPBLANKS COMPOUND=50 COMMITCOUNT 9600000 INSERT INTO ORDERS45; COMMIT WORK; CONNECT RESET; CONNECT TO TPCC IN SHARE MODE; UPDATE COMMAND OPTIONS USING C OFF; ALTER TABLE ORDERS46 ACTIVATE NOT LOGGED INITIALLY; IMPORT FROM /flats/F1\_046/orders\_046\_1.dat OF DEL MODIFIED BY COLDEL| TIMESTAMPFORMAT="YYYY-MM-DD HH:MM:SS" KEEPBLANKS COMPOUND=50 COMMITCOUNT 9600000 INSERT INTO ORDERS46; COMMIT WORK; CONNECT RESET; CONNECT TO TPCC IN SHARE MODE; UPDATE COMMAND OPTIONS USING C OFF; ALTER TABLE ORDERS46 ACTIVATE NOT LOGGED INITIALLY;

TPC Benchmark<sup>™</sup> C Full Disclosure Report - IBM System p5 595 Model 9119-595 Page 337 of 562

IMPORT FROM /flats/F1\_046/orders\_046\_2.dat OF DEL MODIFIED BY COLDEL| TIMESTAMPFORMAT="YYYY-MM-DD HH:MM:SS" KEEPBLANKS COMPOUND=50 COMMITCOUNT 9600000 INSERT INTO ORDERS46; COMMIT WORK; CONNECT RESET; CONNECT TO TPCC IN SHARE MODE; UPDATE COMMAND OPTIONS USING C OFF; ALTER TABLE ORDERS46 ACTIVATE NOT LOGGED INITIALLY; IMPORT FROM /flats/F1\_046/orders\_046\_3.dat OF DEL MODIFIED BY COLDEL| TIMESTAMPFORMAT="YYYY-MM-DD HH:MM:SS" KEEPBLANKS COMPOUND=50 COMMITCOUNT 9600000 INSERT INTO ORDERS46; COMMIT WORK; CONNECT RESET; CONNECT TO TPCC IN SHARE MODE; UPDATE COMMAND OPTIONS USING C OFF; ALTER TABLE ORDERS46 ACTIVATE NOT LOGGED INITIALLY; IMPORT FROM /flats/F1\_046/orders\_046\_4.dat OF DEL MODIFIED BY COLDEL| TIMESTAMPFORMAT="YYYY-MM-DD HH:MM:SS" KEEPBLANKS COMPOUND=50 COMMITCOUNT 9600000 INSERT INTO ORDERS46; COMMIT WORK; CONNECT RESET; CONNECT TO TPCC IN SHARE MODE; UPDATE COMMAND OPTIONS USING C OFF; ALTER TABLE ORDERS46 ACTIVATE NOT LOGGED INITIALLY; IMPORT FROM /flats/F1\_046/orders\_046\_5.dat OF DEL MODIFIED BY COLDEL| TIMESTAMPFORMAT="YYYY-MM-DD HH:MM:SS" KEEPBLANKS COMPOUND=50 COMMITCOUNT 9600000 INSERT INTO ORDERS46; COMMIT WORK; CONNECT RESET; CONNECT TO TPCC IN SHARE MODE; UPDATE COMMAND OPTIONS USING C OFF; ALTER TABLE ORDERS47 ACTIVATE NOT LOGGED INITIALLY; IMPORT FROM /flats/F1\_047/orders\_047\_1.dat OF DEL MODIFIED BY COLDEL| TIMESTAMPFORMAT="YYYY-MM-DD HH:MM:SS" KEEPBLANKS COMPOUND=50 COMMITCOUNT 9600000 INSERT INTO ORDERS47; COMMIT WORK; CONNECT RESET; CONNECT TO TPCC IN SHARE MODE; UPDATE COMMAND OPTIONS USING C OFF; ALTER TABLE ORDERS47 ACTIVATE NOT LOGGED INITIALLY; IMPORT FROM /flats/F1\_047/orders\_047\_2.dat OF DEL MODIFIED BY COLDEL| TIMESTAMPFORMAT="YYYY-MM-DD HH:MM:SS" KEEPBLANKS COMPOUND=50 COMMITCOUNT 9600000 INSERT INTO ORDERS47; COMMIT WORK; CONNECT RESET; CONNECT TO TPCC IN SHARE MODE; UPDATE COMMAND OPTIONS USING C OFF; ALTER TABLE ORDERS47 ACTIVATE NOT LOGGED INITIALLY; IMPORT FROM /flats/F1\_047/orders\_047\_3.dat OF DEL MODIFIED BY COLDEL| TIMESTAMPFORMAT="YYYY-MM-DD HH:MM:SS" KEEPBLANKS COMPOUND=50 COMMITCOUNT 9600000 INSERT INTO ORDERS47; COMMIT WORK; CONNECT RESET; CONNECT TO TPCC IN SHARE MODE; UPDATE COMMAND OPTIONS USING C OFF; ALTER TABLE ORDERS47 ACTIVATE NOT LOGGED INITIALLY; IMPORT FROM /flats/F1\_047/orders\_047\_4.dat OF DEL MODIFIED BY COLDEL| TIMESTAMPFORMAT="YYYY-MM-DD HH:MM:SS" KEEPBLANKS COMPOUND=50 COMMITCOUNT 9600000 INSERT INTO ORDERS47; COMMIT WORK; CONNECT RESET; CONNECT TO TPCC IN SHARE MODE; UPDATE COMMAND OPTIONS USING C OFF; ALTER TABLE ORDERS47 ACTIVATE NOT LOGGED INITIALLY; IMPORT FROM /flats/F1\_047/orders\_047\_5.dat OF DEL MODIFIED BY COLDEL| TIMESTAMPFORMAT="YYYY-MM-DD HH:MM:SS" KEEPBLANKS COMPOUND=50 COMMITCOUNT 9600000 INSERT INTO ORDERS47; COMMIT WORK; CONNECT RESET; CONNECT TO TPCC IN SHARE MODE; UPDATE COMMAND OPTIONS USING C OFF; ALTER TABLE ORDERS48 ACTIVATE NOT LOGGED INITIALLY;

IMPORT FROM /flats/F1\_048/orders\_048\_1.dat OF DEL MODIFIED BY COLDEL| TIMESTAMPFORMAT="YYYY-MM-DD HH:MM:SS" KEEPBLANKS COMPOUND=50 COMMITCOUNT 9600000 INSERT INTO ORDERS48; COMMIT WORK; CONNECT RESET; CONNECT TO TPCC IN SHARE MODE; UPDATE COMMAND OPTIONS USING C OFF; ALTER TABLE ORDERS48 ACTIVATE NOT LOGGED INITIALLY; IMPORT FROM /flats/F1\_048/orders\_048\_2.dat OF DEL MODIFIED BY COLDEL| TIMESTAMPFORMAT="YYYY-MM-DD HH:MM:SS" KEEPBLANKS COMPOUND=50 COMMITCOUNT 9600000 INSERT INTO ORDERS48; COMMIT WORK; CONNECT RESET; CONNECT TO TPCC IN SHARE MODE; UPDATE COMMAND OPTIONS USING C OFF; ALTER TABLE ORDERS48 ACTIVATE NOT LOGGED INITIALLY; IMPORT FROM /flats/F1\_048/orders\_048\_3.dat OF DEL MODIFIED BY COLDEL| TIMESTAMPFORMAT="YYYY-MM-DD HH:MM:SS" KEEPBLANKS COMPOUND=50 COMMITCOUNT 9600000 INSERT INTO ORDERS48; COMMIT WORK; CONNECT RESET; CONNECT TO TPCC IN SHARE MODE; UPDATE COMMAND OPTIONS USING C OFF; ALTER TABLE ORDERS48 ACTIVATE NOT LOGGED INITIALLY; IMPORT FROM /flats/F1\_048/orders\_048\_4.dat OF DEL MODIFIED BY COLDEL| TIMESTAMPFORMAT="YYYY-MM-DD HH:MM:SS" KEEPBLANKS COMPOUND=50 COMMITCOUNT 9600000 INSERT INTO ORDERS48; COMMIT WORK; CONNECT RESET; CONNECT TO TPCC IN SHARE MODE; UPDATE COMMAND OPTIONS USING C OFF; ALTER TABLE ORDERS48 ACTIVATE NOT LOGGED INITIALLY; IMPORT FROM /flats/F1\_048/orders\_048\_5.dat OF DEL MODIFIED BY COLDEL| TIMESTAMPFORMAT="YYYY-MM-DD HH:MM:SS" KEEPBLANKS COMPOUND=50 COMMITCOUNT 9600000 INSERT INTO ORDERS48; COMMIT WORK; CONNECT RESET; CONNECT TO TPCC IN SHARE MODE; UPDATE COMMAND OPTIONS USING C OFF; ALTER TABLE ORDERS49 ACTIVATE NOT LOGGED INITIALLY; IMPORT FROM /flats/F1\_049/orders\_049\_1.dat OF DEL MODIFIED BY COLDEL| TIMESTAMPFORMAT="YYYY-MM-DD HH:MM:SS" KEEPBLANKS COMPOUND=50 COMMITCOUNT 9600000 INSERT INTO ORDERS49; COMMIT WORK; CONNECT RESET; CONNECT TO TPCC IN SHARE MODE; UPDATE COMMAND OPTIONS USING C OFF; ALTER TABLE ORDERS49 ACTIVATE NOT LOGGED INITIALLY; IMPORT FROM /flats/F1\_049/orders\_049\_2.dat OF DEL MODIFIED BY COLDEL| TIMESTAMPFORMAT="YYYY-MM-DD HH:MM:SS" KEEPBLANKS COMPOUND=50 COMMITCOUNT 9600000 INSERT INTO ORDERS49; COMMIT WORK; CONNECT RESET; CONNECT TO TPCC IN SHARE MODE; UPDATE COMMAND OPTIONS USING C OFF; ALTER TABLE ORDERS49 ACTIVATE NOT LOGGED INITIALLY; IMPORT FROM /flats/F1\_049/orders\_049\_3.dat OF DEL MODIFIED BY COLDEL| TIMESTAMPFORMAT="YYYY-MM-DD HH:MM:SS" KEEPBLANKS COMPOUND=50 COMMITCOUNT 9600000 INSERT INTO ORDERS49; COMMIT WORK; CONNECT RESET; CONNECT TO TPCC IN SHARE MODE; UPDATE COMMAND OPTIONS USING C OFF; ALTER TABLE ORDERS49 ACTIVATE NOT LOGGED INITIALLY; IMPORT FROM /flats/F1\_049/orders\_049\_4.dat OF DEL MODIFIED BY COLDEL| TIMESTAMPFORMAT="YYYY-MM-DD HH:MM:SS" KEEPBLANKS COMPOUND=50 COMMITCOUNT 9600000 INSERT INTO ORDERS49; COMMIT WORK; CONNECT RESET; CONNECT TO TPCC IN SHARE MODE; UPDATE COMMAND OPTIONS USING C OFF; ALTER TABLE ORDERS49 ACTIVATE NOT LOGGED INITIALLY;

IMPORT FROM /flats/F1\_049/orders\_049\_5.dat OF DEL MODIFIED BY COLDEL| TIMESTAMPFORMAT="YYYY-MM-DD HH:MM:SS" KEEPBLANKS COMPOUND=50 COMMITCOUNT 9600000 INSERT INTO ORDERS49; COMMIT WORK; CONNECT RESET; CONNECT TO TPCC IN SHARE MODE; UPDATE COMMAND OPTIONS USING C OFF; ALTER TABLE ORDERS50 ACTIVATE NOT LOGGED INITIALLY; IMPORT FROM /flats/F1\_050/orders\_050\_1.dat OF DEL MODIFIED BY COLDEL| TIMESTAMPFORMAT="YYYY-MM-DD HH:MM:SS" KEEPBLANKS COMPOUND=50 COMMITCOUNT 9600000 INSERT INTO ORDERS50; COMMIT WORK; CONNECT RESET; CONNECT TO TPCC IN SHARE MODE; UPDATE COMMAND OPTIONS USING C OFF; ALTER TABLE ORDERS50 ACTIVATE NOT LOGGED INITIALLY; IMPORT FROM /flats/F1\_050/orders\_050\_2.dat OF DEL MODIFIED BY COLDEL| TIMESTAMPFORMAT="YYYY-MM-DD HH:MM:SS" KEEPBLANKS COMPOUND=50 COMMITCOUNT 9600000 INSERT INTO ORDERS50; COMMIT WORK; CONNECT RESET; CONNECT TO TPCC IN SHARE MODE; UPDATE COMMAND OPTIONS USING C OFF; ALTER TABLE ORDERS50 ACTIVATE NOT LOGGED INITIALLY; IMPORT FROM /flats/F1\_050/orders\_050\_3.dat OF DEL MODIFIED BY COLDEL| TIMESTAMPFORMAT="YYYY-MM-DD HH:MM:SS" KEEPBLANKS COMPOUND=50 COMMITCOUNT 9600000 INSERT INTO ORDERS50; COMMIT WORK; CONNECT RESET; CONNECT TO TPCC IN SHARE MODE; UPDATE COMMAND OPTIONS USING C OFF; ALTER TABLE ORDERS50 ACTIVATE NOT LOGGED INITIALLY; IMPORT FROM /flats/F1\_050/orders\_050\_4.dat OF DEL MODIFIED BY COLDEL| TIMESTAMPFORMAT="YYYY-MM-DD HH:MM:SS" KEEPBLANKS COMPOUND=50 COMMITCOUNT 9600000 INSERT INTO ORDERS50; COMMIT WORK; CONNECT RESET; CONNECT TO TPCC IN SHARE MODE; UPDATE COMMAND OPTIONS USING C OFF; ALTER TABLE ORDERS50 ACTIVATE NOT LOGGED INITIALLY; IMPORT FROM /flats/F1\_050/orders\_050\_5.dat OF DEL MODIFIED BY COLDEL| TIMESTAMPFORMAT="YYYY-MM-DD HH:MM:SS" KEEPBLANKS COMPOUND=50 COMMITCOUNT 9600000 INSERT INTO ORDERS50; COMMIT WORK; CONNECT RESET; CONNECT TO TPCC IN SHARE MODE; UPDATE COMMAND OPTIONS USING C OFF; ALTER TABLE ORDERS51 ACTIVATE NOT LOGGED INITIALLY; IMPORT FROM /flats/F1\_051/orders\_051\_1.dat OF DEL MODIFIED BY COLDEL| TIMESTAMPFORMAT="YYYY-MM-DD HH:MM:SS" KEEPBLANKS COMPOUND=50 COMMITCOUNT 9600000 INSERT INTO ORDERS51; COMMIT WORK; CONNECT RESET; CONNECT TO TPCC IN SHARE MODE; UPDATE COMMAND OPTIONS USING C OFF; ALTER TABLE ORDERS51 ACTIVATE NOT LOGGED INITIALLY; IMPORT FROM /flats/F1\_051/orders\_051\_2.dat OF DEL MODIFIED BY COLDEL| TIMESTAMPFORMAT="YYYY-MM-DD HH:MM:SS" KEEPBLANKS COMPOUND=50 COMMITCOUNT 9600000 INSERT INTO ORDERS51; COMMIT WORK; CONNECT RESET; CONNECT TO TPCC IN SHARE MODE; UPDATE COMMAND OPTIONS USING C OFF; ALTER TABLE ORDERS51 ACTIVATE NOT LOGGED INITIALLY; IMPORT FROM /flats/F1\_051/orders\_051\_3.dat OF DEL MODIFIED BY COLDEL| TIMESTAMPFORMAT="YYYY-MM-DD HH:MM:SS" KEEPBLANKS COMPOUND=50 COMMITCOUNT 9600000 INSERT INTO ORDERS51; COMMIT WORK; CONNECT RESET; CONNECT TO TPCC IN SHARE MODE; UPDATE COMMAND OPTIONS USING C OFF; ALTER TABLE ORDERS51 ACTIVATE NOT LOGGED INITIALLY;

TPC Benchmark<sup>™</sup> C Full Disclosure Report - IBM System p5 595 Model 9119-595 Page 338 of 562

IMPORT FROM /flats/F1\_051/orders\_051\_4.dat OF DEL MODIFIED BY COLDEL| TIMESTAMPFORMAT="YYYY-MM-DD HH:MM:SS" KEEPBLANKS COMPOUND=50 COMMITCOUNT 9600000 INSERT INTO ORDERS51; COMMIT WORK; CONNECT RESET; CONNECT TO TPCC IN SHARE MODE; UPDATE COMMAND OPTIONS USING C OFF; ALTER TABLE ORDERS51 ACTIVATE NOT LOGGED INITIALLY; IMPORT FROM /flats/F1\_051/orders\_051\_5.dat OF DEL MODIFIED BY COLDEL| TIMESTAMPFORMAT="YYYY-MM-DD HH:MM:SS" KEEPBLANKS COMPOUND=50 COMMITCOUNT 9600000 INSERT INTO ORDERS51; COMMIT WORK; CONNECT RESET; CONNECT TO TPCC IN SHARE MODE; UPDATE COMMAND OPTIONS USING C OFF; ALTER TABLE ORDERS52 ACTIVATE NOT LOGGED INITIALLY; IMPORT FROM /flats/F1\_052/orders\_052\_1.dat OF DEL MODIFIED BY COLDEL| TIMESTAMPFORMAT="YYYY-MM-DD HH:MM:SS" KEEPBLANKS COMPOUND=50 COMMITCOUNT 9600000 INSERT INTO ORDERS52; COMMIT WORK; CONNECT RESET; CONNECT TO TPCC IN SHARE MODE; UPDATE COMMAND OPTIONS USING C OFF; ALTER TABLE ORDERS52 ACTIVATE NOT LOGGED INITIALLY; IMPORT FROM /flats/F1\_052/orders\_052\_2.dat OF DEL MODIFIED BY COLDEL| TIMESTAMPFORMAT="YYYY-MM-DD HH:MM:SS" KEEPBLANKS COMPOUND=50 COMMITCOUNT 9600000 INSERT INTO ORDERS52; COMMIT WORK; CONNECT RESET; CONNECT TO TPCC IN SHARE MODE; UPDATE COMMAND OPTIONS USING C OFF; ALTER TABLE ORDERS52 ACTIVATE NOT LOGGED INITIALLY; IMPORT FROM /flats/F1\_052/orders\_052\_3.dat OF DEL MODIFIED BY COLDEL| TIMESTAMPFORMAT="YYYY-MM-DD HH:MM:SS" KEEPBLANKS COMPOUND=50 COMMITCOUNT 9600000 INSERT INTO ORDERS52; COMMIT WORK; CONNECT RESET; CONNECT TO TPCC IN SHARE MODE; UPDATE COMMAND OPTIONS USING C OFF; ALTER TABLE ORDERS52 ACTIVATE NOT LOGGED INITIALLY; IMPORT FROM /flats/F1\_052/orders\_052\_4.dat OF DEL MODIFIED BY COLDEL| TIMESTAMPFORMAT="YYYY-MM-DD HH:MM:SS" KEEPBLANKS COMPOUND=50 COMMITCOUNT 9600000 INSERT INTO ORDERS52; COMMIT WORK; CONNECT RESET; CONNECT TO TPCC IN SHARE MODE; UPDATE COMMAND OPTIONS USING C OFF; ALTER TABLE ORDERS52 ACTIVATE NOT LOGGED INITIALLY; IMPORT FROM /flats/F1\_052/orders\_052\_5.dat OF DEL MODIFIED BY COLDEL| TIMESTAMPFORMAT="YYYY-MM-DD HH:MM:SS" KEEPBLANKS COMPOUND=50 COMMITCOUNT 9600000 INSERT INTO ORDERS52; COMMIT WORK; CONNECT RESET; CONNECT TO TPCC IN SHARE MODE; UPDATE COMMAND OPTIONS USING C OFF; ALTER TABLE ORDERS53 ACTIVATE NOT LOGGED INITIALLY; IMPORT FROM /flats/F1\_053/orders\_053\_1.dat OF DEL MODIFIED BY COLDEL| TIMESTAMPFORMAT="YYYY-MM-DD HH:MM:SS" KEEPBLANKS COMPOUND=50 COMMITCOUNT 9600000 INSERT INTO ORDERS53; COMMIT WORK; CONNECT RESET; CONNECT TO TPCC IN SHARE MODE; UPDATE COMMAND OPTIONS USING C OFF; ALTER TABLE ORDERS53 ACTIVATE NOT LOGGED INITIALLY; IMPORT FROM /flats/F1\_053/orders\_053\_2.dat OF DEL MODIFIED BY COLDEL| TIMESTAMPFORMAT="YYYY-MM-DD HH:MM:SS" KEEPBLANKS COMPOUND=50 COMMITCOUNT 9600000 INSERT INTO ORDERS53; COMMIT WORK; CONNECT RESET; CONNECT TO TPCC IN SHARE MODE; UPDATE COMMAND OPTIONS USING C OFF; ALTER TABLE ORDERS53 ACTIVATE NOT LOGGED INITIALLY;

IMPORT FROM /flats/F1\_053/orders\_053\_3.dat OF DEL MODIFIED BY COLDEL| TIMESTAMPFORMAT="YYYY-MM-DD HH:MM:SS" KEEPBLANKS COMPOUND=50 COMMITCOUNT 9600000 INSERT INTO ORDERS53; COMMIT WORK; CONNECT RESET; CONNECT TO TPCC IN SHARE MODE; UPDATE COMMAND OPTIONS USING C OFF; ALTER TABLE ORDERS53 ACTIVATE NOT LOGGED INITIALLY; IMPORT FROM /flats/F1\_053/orders\_053\_4.dat OF DEL MODIFIED BY COLDEL| TIMESTAMPFORMAT="YYYY-MM-DD HH:MM:SS" KEEPBLANKS COMPOUND=50 COMMITCOUNT 9600000 INSERT INTO ORDERS53; COMMIT WORK; CONNECT RESET; CONNECT TO TPCC IN SHARE MODE; UPDATE COMMAND OPTIONS USING C OFF; ALTER TABLE ORDERS53 ACTIVATE NOT LOGGED INITIALLY; IMPORT FROM /flats/F1\_053/orders\_053\_5.dat OF DEL MODIFIED BY COLDEL| TIMESTAMPFORMAT="YYYY-MM-DD HH:MM:SS" KEEPBLANKS COMPOUND=50 COMMITCOUNT 9600000 INSERT INTO ORDERS53; COMMIT WORK; CONNECT RESET; CONNECT TO TPCC IN SHARE MODE; UPDATE COMMAND OPTIONS USING C OFF; ALTER TABLE ORDERS54 ACTIVATE NOT LOGGED INITIALLY; IMPORT FROM /flats/F1\_054/orders\_054\_1.dat OF DEL MODIFIED BY COLDEL| TIMESTAMPFORMAT="YYYY-MM-DD HH:MM:SS" KEEPBLANKS COMPOUND=50 COMMITCOUNT 9600000 INSERT INTO ORDERS54; COMMIT WORK; CONNECT RESET; CONNECT TO TPCC IN SHARE MODE; UPDATE COMMAND OPTIONS USING C OFF; ALTER TABLE ORDERS54 ACTIVATE NOT LOGGED INITIALLY; IMPORT FROM /flats/F1\_054/orders\_054\_2.dat OF DEL MODIFIED BY COLDEL| TIMESTAMPFORMAT="YYYY-MM-DD HH:MM:SS" KEEPBLANKS COMPOUND=50 COMMITCOUNT 9600000 INSERT INTO ORDERS54; COMMIT WORK; CONNECT RESET; CONNECT TO TPCC IN SHARE MODE; UPDATE COMMAND OPTIONS USING C OFF; ALTER TABLE ORDERS54 ACTIVATE NOT LOGGED INITIALLY; IMPORT FROM /flats/F1\_054/orders\_054\_3.dat OF DEL MODIFIED BY COLDEL| TIMESTAMPFORMAT="YYYY-MM-DD HH:MM:SS" KEEPBLANKS COMPOUND=50 COMMITCOUNT 9600000 INSERT INTO ORDERS54; COMMIT WORK; CONNECT RESET; CONNECT TO TPCC IN SHARE MODE; UPDATE COMMAND OPTIONS USING C OFF; ALTER TABLE ORDERS54 ACTIVATE NOT LOGGED INITIALLY; IMPORT FROM /flats/F1\_054/orders\_054\_4.dat OF DEL MODIFIED BY COLDEL| TIMESTAMPFORMAT="YYYY-MM-DD HH:MM:SS" KEEPBLANKS COMPOUND=50 COMMITCOUNT 9600000 INSERT INTO ORDERS54; COMMIT WORK; CONNECT RESET; CONNECT TO TPCC IN SHARE MODE; UPDATE COMMAND OPTIONS USING C OFF; ALTER TABLE ORDERS54 ACTIVATE NOT LOGGED INITIALLY; IMPORT FROM /flats/F1\_054/orders\_054\_5.dat OF DEL MODIFIED BY COLDEL| TIMESTAMPFORMAT="YYYY-MM-DD HH:MM:SS" KEEPBLANKS COMPOUND=50 COMMITCOUNT 9600000 INSERT INTO ORDERS54; COMMIT WORK; CONNECT RESET; CONNECT TO TPCC IN SHARE MODE; UPDATE COMMAND OPTIONS USING C OFF; ALTER TABLE ORDERS55 ACTIVATE NOT LOGGED INITIALLY; IMPORT FROM /flats/F1\_055/orders\_055\_1.dat OF DEL MODIFIED BY COLDEL| TIMESTAMPFORMAT="YYYY-MM-DD HH:MM:SS" KEEPBLANKS COMPOUND=50 COMMITCOUNT 9600000 INSERT INTO ORDERS55; COMMIT WORK; CONNECT RESET; CONNECT TO TPCC IN SHARE MODE; UPDATE COMMAND OPTIONS USING C OFF; ALTER TABLE ORDERS55 ACTIVATE NOT LOGGED INITIALLY;

IMPORT FROM /flats/F1\_055/orders\_055\_2.dat OF DEL MODIFIED BY COLDEL| TIMESTAMPFORMAT="YYYY-MM-DD HH:MM:SS" KEEPBLANKS COMPOUND=50 COMMITCOUNT 9600000 INSERT INTO ORDERS55: COMMIT WORK; CONNECT RESET; CONNECT TO TPCC IN SHARE MODE; UPDATE COMMAND OPTIONS USING C OFF; ALTER TABLE ORDERS55 ACTIVATE NOT LOGGED INITIALLY; IMPORT FROM /flats/F1\_055/orders\_055\_3.dat OF DEL MODIFIED BY COLDEL| TIMESTAMPFORMAT="YYYY-MM-DD HH:MM:SS" KEEPBLANKS COMPOUND=50 COMMITCOUNT 9600000 INSERT INTO ORDERS55; COMMIT WORK; CONNECT RESET; CONNECT TO TPCC IN SHARE MODE; UPDATE COMMAND OPTIONS USING C OFF; ALTER TABLE ORDERS55 ACTIVATE NOT LOGGED INITIALLY; IMPORT FROM /flats/F1\_055/orders\_055\_4.dat OF DEL MODIFIED BY COLDEL| TIMESTAMPFORMAT="YYYY-MM-DD HH:MM:SS" KEEPBLANKS COMPOUND=50 COMMITCOUNT 9600000 INSERT INTO ORDERS55; COMMIT WORK; CONNECT RESET; CONNECT TO TPCC IN SHARE MODE; UPDATE COMMAND OPTIONS USING C OFF; ALTER TABLE ORDERS55 ACTIVATE NOT LOGGED INITIALLY; IMPORT FROM /flats/F1\_055/orders\_055\_5.dat OF DEL MODIFIED BY COLDEL| TIMESTAMPFORMAT="YYYY-MM-DD HH:MM:SS" KEEPBLANKS COMPOUND=50 COMMITCOUNT 9600000 INSERT INTO ORDERS55: COMMIT WORK; CONNECT RESET; CONNECT TO TPCC IN SHARE MODE; UPDATE COMMAND OPTIONS USING C OFF; ALTER TABLE ORDERS56 ACTIVATE NOT LOGGED INITIALLY; IMPORT FROM /flats/F1\_056/orders\_056\_1.dat OF DEL MODIFIED BY COLDEL| TIMESTAMPFORMAT="YYYY-MM-DD HH:MM:SS" KEEPBLANKS COMPOUND=50 COMMITCOUNT 9600000 INSERT INTO ORDERS56; COMMIT WORK; CONNECT RESET; CONNECT TO TPCC IN SHARE MODE; UPDATE COMMAND OPTIONS USING C OFF; ALTER TABLE ORDERS56 ACTIVATE NOT LOGGED INITIALLY; IMPORT FROM /flats/F1\_056/orders\_056\_2.dat OF DEL MODIFIED BY COLDEL| TIMESTAMPFORMAT="YYYY-MM-DD HH:MM:SS" KEEPBLANKS COMPOUND=50 COMMITCOUNT 9600000 INSERT INTO ORDERS56: COMMIT WORK; CONNECT RESET; CONNECT TO TPCC IN SHARE MODE; UPDATE COMMAND OPTIONS USING C OFF; ALTER TABLE ORDERS56 ACTIVATE NOT LOGGED INITIALLY; IMPORT FROM /flats/F1\_056/orders\_056\_3.dat OF DEL MODIFIED BY COLDEL| TIMESTAMPFORMAT="YYYY-MM-DD HH:MM:SS" KEEPBLANKS COMPOUND=50 COMMITCOUNT 9600000 INSERT INTO ORDERS56; COMMIT WORK; CONNECT RESET; CONNECT TO TPCC IN SHARE MODE; UPDATE COMMAND OPTIONS USING C OFF; ALTER TABLE ORDERS56 ACTIVATE NOT LOGGED INITIALLY; IMPORT FROM /flats/F1\_056/orders\_056\_4.dat OF DEL MODIFIED BY COLDEL| TIMESTAMPFORMAT="YYYY-MM-DD HH:MM:SS" KEEPBLANKS COMPOUND=50 COMMITCOUNT 9600000 INSERT INTO ORDERS56: COMMIT WORK; CONNECT RESET; CONNECT TO TPCC IN SHARE MODE; UPDATE COMMAND OPTIONS USING C OFF; ALTER TABLE ORDERS56 ACTIVATE NOT LOGGED INITIALLY; IMPORT FROM /flats/F1\_056/orders\_056\_5.dat OF DEL MODIFIED BY COLDEL| TIMESTAMPFORMAT="YYYY-MM-DD HH:MM:SS" KEEPBLANKS COMPOUND=50 COMMITCOUNT 9600000 INSERT INTO ORDERS56; COMMIT WORK; CONNECT RESET; CONNECT TO TPCC IN SHARE MODE; UPDATE COMMAND OPTIONS USING C OFF; ALTER TABLE ORDERS57 ACTIVATE NOT LOGGED INITIALLY;

TPC Benchmark<sup>™</sup> C Full Disclosure Report - IBM System p5 595 Model 9119-595 Page 339 of 562

IMPORT FROM /flats/F1\_057/orders\_057\_1.dat OF DEL MODIFIED BY COLDEL| TIMESTAMPFORMAT="YYYY-MM-DD HH:MM:SS" KEEPBLANKS COMPOUND=50 COMMITCOUNT 9600000 INSERT INTO ORDERS57; COMMIT WORK; CONNECT RESET; CONNECT TO TPCC IN SHARE MODE; UPDATE COMMAND OPTIONS USING C OFF; ALTER TABLE ORDERS57 ACTIVATE NOT LOGGED INITIALLY; IMPORT FROM /flats/F1\_057/orders\_057\_2.dat OF DEL MODIFIED BY COLDEL| TIMESTAMPFORMAT="YYYY-MM-DD HH:MM:SS" KEEPBLANKS COMPOUND=50 COMMITCOUNT 9600000 INSERT INTO ORDERS57; COMMIT WORK; CONNECT RESET; CONNECT TO TPCC IN SHARE MODE; UPDATE COMMAND OPTIONS USING C OFF; ALTER TABLE ORDERS57 ACTIVATE NOT LOGGED INITIALLY; IMPORT FROM /flats/F1\_057/orders\_057\_3.dat OF DEL MODIFIED BY COLDEL| TIMESTAMPFORMAT="YYYY-MM-DD HH:MM:SS" KEEPBLANKS COMPOUND=50 COMMITCOUNT 9600000 INSERT INTO ORDERS57; COMMIT WORK; CONNECT RESET; CONNECT TO TPCC IN SHARE MODE; UPDATE COMMAND OPTIONS USING C OFF; ALTER TABLE ORDERS57 ACTIVATE NOT LOGGED INITIALLY; IMPORT FROM /flats/F1\_057/orders\_057\_4.dat OF DEL MODIFIED BY COLDEL| TIMESTAMPFORMAT="YYYY-MM-DD HH:MM:SS" KEEPBLANKS COMPOUND=50 COMMITCOUNT 9600000 INSERT INTO ORDERS57; COMMIT WORK; CONNECT RESET; CONNECT TO TPCC IN SHARE MODE; UPDATE COMMAND OPTIONS USING C OFF; ALTER TABLE ORDERS57 ACTIVATE NOT LOGGED INITIALLY; IMPORT FROM /flats/F1\_057/orders\_057\_5.dat OF DEL MODIFIED BY COLDEL| TIMESTAMPFORMAT="YYYY-MM-DD HH:MM:SS" KEEPBLANKS COMPOUND=50 COMMITCOUNT 9600000 INSERT INTO ORDERS57; COMMIT WORK; CONNECT RESET; CONNECT TO TPCC IN SHARE MODE; UPDATE COMMAND OPTIONS USING C OFF; ALTER TABLE ORDERS58 ACTIVATE NOT LOGGED INITIALLY; IMPORT FROM /flats/F1\_058/orders\_058\_1.dat OF DEL MODIFIED BY COLDEL| TIMESTAMPFORMAT="YYYY-MM-DD HH:MM:SS" KEEPBLANKS COMPOUND=50 COMMITCOUNT 9600000 INSERT INTO ORDERS58: COMMIT WORK; CONNECT RESET; CONNECT TO TPCC IN SHARE MODE; UPDATE COMMAND OPTIONS USING C OFF; ALTER TABLE ORDERS58 ACTIVATE NOT LOGGED INITIALLY; IMPORT FROM /flats/F1\_058/orders\_058\_2.dat OF DEL MODIFIED BY COLDEL| TIMESTAMPFORMAT="YYYY-MM-DD HH:MM:SS" KEEPBLANKS COMPOUND=50 COMMITCOUNT 9600000 INSERT INTO ORDERS58; COMMIT WORK; CONNECT RESET; CONNECT TO TPCC IN SHARE MODE; UPDATE COMMAND OPTIONS USING C OFF; ALTER TABLE ORDERS58 ACTIVATE NOT LOGGED INITIALLY; IMPORT FROM /flats/F1\_058/orders\_058\_3.dat OF DEL MODIFIED BY COLDEL| TIMESTAMPFORMAT="YYYY-MM-DD HH:MM:SS" KEEPBLANKS COMPOUND=50 COMMITCOUNT 9600000 INSERT INTO ORDERS58; COMMIT WORK; CONNECT RESET; CONNECT TO TPCC IN SHARE MODE; UPDATE COMMAND OPTIONS USING C OFF; ALTER TABLE ORDERS58 ACTIVATE NOT LOGGED INITIALLY; IMPORT FROM /flats/F1\_058/orders\_058\_4.dat OF DEL MODIFIED BY COLDEL| TIMESTAMPFORMAT="YYYY-MM-DD HH:MM:SS" KEEPBLANKS COMPOUND=50 COMMITCOUNT 9600000 INSERT INTO ORDERS58; COMMIT WORK; CONNECT RESET; CONNECT TO TPCC IN SHARE MODE; UPDATE COMMAND OPTIONS USING C OFF; ALTER TABLE ORDERS58 ACTIVATE NOT LOGGED INITIALLY;

IMPORT FROM /flats/F1\_058/orders\_058\_5.dat OF DEL MODIFIED BY COLDEL| TIMESTAMPFORMAT="YYYY-MM-DD HH:MM:SS" KEEPBLANKS COMPOUND=50 COMMITCOUNT 9600000 INSERT INTO ORDERS58; COMMIT WORK; CONNECT RESET; CONNECT TO TPCC IN SHARE MODE; UPDATE COMMAND OPTIONS USING C OFF; ALTER TABLE ORDERS59 ACTIVATE NOT LOGGED INITIALLY; IMPORT FROM /flats/F1\_059/orders\_059\_1.dat OF DEL MODIFIED BY COLDEL| TIMESTAMPFORMAT="YYYY-MM-DD HH:MM:SS" KEEPBLANKS COMPOUND=50 COMMITCOUNT 9600000 INSERT INTO ORDERS59; COMMIT WORK; CONNECT RESET; CONNECT TO TPCC IN SHARE MODE; UPDATE COMMAND OPTIONS USING C OFF; ALTER TABLE ORDERS59 ACTIVATE NOT LOGGED INITIALLY; IMPORT FROM /flats/F1\_059/orders\_059\_2.dat OF DEL MODIFIED BY COLDEL| TIMESTAMPFORMAT="YYYY-MM-DD HH:MM:SS" KEEPBLANKS COMPOUND=50 COMMITCOUNT 9600000 INSERT INTO ORDERS59; COMMIT WORK; CONNECT RESET; CONNECT TO TPCC IN SHARE MODE; UPDATE COMMAND OPTIONS USING C OFF; ALTER TABLE ORDERS59 ACTIVATE NOT LOGGED INITIALLY; IMPORT FROM /flats/F1\_059/orders\_059\_3.dat OF DEL MODIFIED BY COLDEL| TIMESTAMPFORMAT="YYYY-MM-DD HH:MM:SS" KEEPBLANKS COMPOUND=50 COMMITCOUNT 9600000 INSERT INTO ORDERS59; COMMIT WORK; CONNECT RESET; CONNECT TO TPCC IN SHARE MODE; UPDATE COMMAND OPTIONS USING C OFF; ALTER TABLE ORDERS59 ACTIVATE NOT LOGGED INITIALLY; IMPORT FROM /flats/F1\_059/orders\_059\_4.dat OF DEL MODIFIED BY COLDEL| TIMESTAMPFORMAT="YYYY-MM-DD HH:MM:SS" KEEPBLANKS COMPOUND=50 COMMITCOUNT 9600000 INSERT INTO ORDERS59; COMMIT WORK; CONNECT RESET; CONNECT TO TPCC IN SHARE MODE; UPDATE COMMAND OPTIONS USING C OFF; ALTER TABLE ORDERS59 ACTIVATE NOT LOGGED INITIALLY; IMPORT FROM /flats/F1\_059/orders\_059\_5.dat OF DEL MODIFIED BY COLDEL| TIMESTAMPFORMAT="YYYY-MM-DD HH:MM:SS" KEEPBLANKS COMPOUND=50 COMMITCOUNT 9600000 INSERT INTO ORDERS59; COMMIT WORK; CONNECT RESET; CONNECT TO TPCC IN SHARE MODE; UPDATE COMMAND OPTIONS USING C OFF; ALTER TABLE ORDERS60 ACTIVATE NOT LOGGED INITIALLY; IMPORT FROM /flats/F1\_060/orders\_060\_1.dat OF DEL MODIFIED BY COLDEL| TIMESTAMPFORMAT="YYYY-MM-DD HH:MM:SS" KEEPBLANKS COMPOUND=50 COMMITCOUNT 9600000 INSERT INTO ORDERS60; COMMIT WORK; CONNECT RESET; CONNECT TO TPCC IN SHARE MODE; UPDATE COMMAND OPTIONS USING C OFF; ALTER TABLE ORDERS60 ACTIVATE NOT LOGGED INITIALLY; IMPORT FROM /flats/F1\_060/orders\_060\_2.dat OF DEL MODIFIED BY COLDEL| TIMESTAMPFORMAT="YYYY-MM-DD HH:MM:SS" KEEPBLANKS COMPOUND=50 COMMITCOUNT 9600000 INSERT INTO ORDERS60; COMMIT WORK; CONNECT RESET; CONNECT TO TPCC IN SHARE MODE; UPDATE COMMAND OPTIONS USING C OFF; ALTER TABLE ORDERS60 ACTIVATE NOT LOGGED INITIALLY; IMPORT FROM /flats/F1\_060/orders\_060\_3.dat OF DEL MODIFIED BY COLDEL| TIMESTAMPFORMAT="YYYY-MM-DD HH:MM:SS" KEEPBLANKS COMPOUND=50 COMMITCOUNT 9600000 INSERT INTO ORDERS60; COMMIT WORK; CONNECT RESET; CONNECT TO TPCC IN SHARE MODE; UPDATE COMMAND OPTIONS USING C OFF; ALTER TABLE ORDERS60 ACTIVATE NOT LOGGED INITIALLY;

IMPORT FROM /flats/F1\_060/orders\_060\_4.dat OF DEL MODIFIED BY COLDEL| TIMESTAMPFORMAT="YYYY-MM-DD HH:MM:SS" KEEPBLANKS COMPOUND=50 COMMITCOUNT 9600000 INSERT INTO ORDERS60; COMMIT WORK; CONNECT RESET; CONNECT TO TPCC IN SHARE MODE; UPDATE COMMAND OPTIONS USING C OFF; ALTER TABLE ORDERS60 ACTIVATE NOT LOGGED INITIALLY; IMPORT FROM /flats/F1\_060/orders\_060\_5.dat OF DEL MODIFIED BY COLDEL| TIMESTAMPFORMAT="YYYY-MM-DD HH:MM:SS" KEEPBLANKS COMPOUND=50 COMMITCOUNT 9600000 INSERT INTO ORDERS60; COMMIT WORK; CONNECT RESET; CONNECT TO TPCC IN SHARE MODE; UPDATE COMMAND OPTIONS USING C OFF; ALTER TABLE ORDERS61 ACTIVATE NOT LOGGED INITIALLY; IMPORT FROM /flats/F1\_061/orders\_061\_1.dat OF DEL MODIFIED BY COLDEL| TIMESTAMPFORMAT="YYYY-MM-DD HH:MM:SS" KEEPBLANKS COMPOUND=50 COMMITCOUNT 9600000 INSERT INTO ORDERS61; COMMIT WORK; CONNECT RESET; CONNECT TO TPCC IN SHARE MODE; UPDATE COMMAND OPTIONS USING C OFF; ALTER TABLE ORDERS61 ACTIVATE NOT LOGGED INITIALLY; IMPORT FROM /flats/F1\_061/orders\_061\_2.dat OF DEL MODIFIED BY COLDEL| TIMESTAMPFORMAT="YYYY-MM-DD HH:MM:SS" KEEPBLANKS COMPOUND=50 COMMITCOUNT 9600000 INSERT INTO ORDERS61; COMMIT WORK; CONNECT RESET; CONNECT TO TPCC IN SHARE MODE; UPDATE COMMAND OPTIONS USING C OFF; ALTER TABLE ORDERS61 ACTIVATE NOT LOGGED INITIALLY; IMPORT FROM /flats/F1\_061/orders\_061\_3.dat OF DEL MODIFIED BY COLDEL| TIMESTAMPFORMAT="YYYY-MM-DD HH:MM:SS" KEEPBLANKS COMPOUND=50 COMMITCOUNT 9600000 INSERT INTO ORDERS61; COMMIT WORK; CONNECT RESET; CONNECT TO TPCC IN SHARE MODE; UPDATE COMMAND OPTIONS USING C OFF; ALTER TABLE ORDERS61 ACTIVATE NOT LOGGED INITIALLY; IMPORT FROM /flats/F1\_061/orders\_061\_4.dat OF DEL MODIFIED BY COLDEL| TIMESTAMPFORMAT="YYYY-MM-DD HH:MM:SS" KEEPBLANKS COMPOUND=50 COMMITCOUNT 9600000 INSERT INTO ORDERS61; COMMIT WORK; CONNECT RESET; CONNECT TO TPCC IN SHARE MODE; UPDATE COMMAND OPTIONS USING C OFF; ALTER TABLE ORDERS61 ACTIVATE NOT LOGGED INITIALLY; IMPORT FROM /flats/F1\_061/orders\_061\_5.dat OF DEL MODIFIED BY COLDEL| TIMESTAMPFORMAT="YYYY-MM-DD HH:MM:SS" KEEPBLANKS COMPOUND=50 COMMITCOUNT 9600000 INSERT INTO ORDERS61; COMMIT WORK; CONNECT RESET; CONNECT TO TPCC IN SHARE MODE; UPDATE COMMAND OPTIONS USING C OFF; ALTER TABLE ORDERS62 ACTIVATE NOT LOGGED INITIALLY; IMPORT FROM /flats/F1\_062/orders\_062\_1.dat OF DEL MODIFIED BY COLDEL| TIMESTAMPFORMAT="YYYY-MM-DD HH:MM:SS" KEEPBLANKS COMPOUND=50 COMMITCOUNT 9600000 INSERT INTO ORDERS62; COMMIT WORK; CONNECT RESET; CONNECT TO TPCC IN SHARE MODE; UPDATE COMMAND OPTIONS USING C OFF; ALTER TABLE ORDERS62 ACTIVATE NOT LOGGED INITIALLY; IMPORT FROM /flats/F1\_062/orders\_062\_2.dat OF DEL MODIFIED BY COLDEL| TIMESTAMPFORMAT="YYYY-MM-DD HH:MM:SS" KEEPBLANKS COMPOUND=50 COMMITCOUNT 9600000 INSERT INTO ORDERS62; COMMIT WORK; CONNECT RESET; CONNECT TO TPCC IN SHARE MODE; UPDATE COMMAND OPTIONS USING C OFF; ALTER TABLE ORDERS62 ACTIVATE NOT LOGGED INITIALLY;

TPC Benchmark™ C Full Disclosure Report - IBM System p5 595 Model 9119-595 Page 340 of 562

IMPORT FROM /flats/F1\_062/orders\_062\_3.dat OF DEL MODIFIED BY COLDEL| TIMESTAMPFORMAT="YYYY-MM-DD HH:MM:SS" KEEPBLANKS COMPOUND=50 COMMITCOUNT 9600000 INSERT INTO ORDERS62; COMMIT WORK; CONNECT RESET; CONNECT TO TPCC IN SHARE MODE; UPDATE COMMAND OPTIONS USING C OFF; ALTER TABLE ORDERS62 ACTIVATE NOT LOGGED INITIALLY; IMPORT FROM /flats/F1\_062/orders\_062\_4.dat OF DEL MODIFIED BY COLDEL| TIMESTAMPFORMAT="YYYY-MM-DD HH:MM:SS" KEEPBLANKS COMPOUND=50 COMMITCOUNT 9600000 INSERT INTO ORDERS62; COMMIT WORK; CONNECT RESET; CONNECT TO TPCC IN SHARE MODE; UPDATE COMMAND OPTIONS USING C OFF; ALTER TABLE ORDERS62 ACTIVATE NOT LOGGED INITIALLY; IMPORT FROM /flats/F1\_062/orders\_062\_5.dat OF DEL MODIFIED BY COLDEL| TIMESTAMPFORMAT="YYYY-MM-DD HH:MM:SS" KEEPBLANKS COMPOUND=50 COMMITCOUNT 9600000 INSERT INTO ORDERS62; COMMIT WORK; CONNECT RESET; CONNECT TO TPCC IN SHARE MODE; UPDATE COMMAND OPTIONS USING C OFF; ALTER TABLE ORDERS63 ACTIVATE NOT LOGGED INITIALLY; IMPORT FROM /flats/F1\_063/orders\_063\_1.dat OF DEL MODIFIED BY COLDEL| TIMESTAMPFORMAT="YYYY-MM-DD HH:MM:SS" KEEPBLANKS COMPOUND=50 COMMITCOUNT 9600000 INSERT INTO ORDERS63; COMMIT WORK; CONNECT RESET; CONNECT TO TPCC IN SHARE MODE; UPDATE COMMAND OPTIONS USING C OFF; ALTER TABLE ORDERS63 ACTIVATE NOT LOGGED INITIALLY; IMPORT FROM /flats/F1\_063/orders\_063\_2.dat OF DEL MODIFIED BY COLDEL| TIMESTAMPFORMAT="YYYY-MM-DD HH:MM:SS" KEEPBLANKS COMPOUND=50 COMMITCOUNT 9600000 INSERT INTO ORDERS63; COMMIT WORK; CONNECT RESET; CONNECT TO TPCC IN SHARE MODE; UPDATE COMMAND OPTIONS USING C OFF; ALTER TABLE ORDERS63 ACTIVATE NOT LOGGED INITIALLY; IMPORT FROM /flats/F1\_063/orders\_063\_3.dat OF DEL MODIFIED BY COLDEL| TIMESTAMPFORMAT="YYYY-MM-DD HH:MM:SS" KEEPBLANKS COMPOUND=50 COMMITCOUNT 9600000 INSERT INTO ORDERS63; COMMIT WORK; CONNECT RESET; CONNECT TO TPCC IN SHARE MODE; UPDATE COMMAND OPTIONS USING C OFF; ALTER TABLE ORDERS63 ACTIVATE NOT LOGGED INITIALLY; IMPORT FROM /flats/F1\_063/orders\_063\_4.dat OF DEL MODIFIED BY COLDEL| TIMESTAMPFORMAT="YYYY-MM-DD HH:MM:SS" KEEPBLANKS COMPOUND=50 COMMITCOUNT 9600000 INSERT INTO ORDERS63; COMMIT WORK; CONNECT RESET; CONNECT TO TPCC IN SHARE MODE; UPDATE COMMAND OPTIONS USING C OFF; ALTER TABLE ORDERS63 ACTIVATE NOT LOGGED INITIALLY; IMPORT FROM /flats/F1\_063/orders\_063\_5.dat OF DEL MODIFIED BY COLDEL| TIMESTAMPFORMAT="YYYY-MM-DD HH:MM:SS" KEEPBLANKS COMPOUND=50 COMMITCOUNT 9600000 INSERT INTO ORDERS63; COMMIT WORK; CONNECT RESET; CONNECT TO TPCC IN SHARE MODE; UPDATE COMMAND OPTIONS USING C OFF; ALTER TABLE ORDERS64 ACTIVATE NOT LOGGED INITIALLY; IMPORT FROM /flats/F1\_064/orders\_064\_1.dat OF DEL MODIFIED BY COLDEL| TIMESTAMPFORMAT="YYYY-MM-DD HH:MM:SS" KEEPBLANKS COMPOUND=50 COMMITCOUNT 9600000 INSERT INTO ORDERS64; COMMIT WORK; CONNECT RESET; CONNECT TO TPCC IN SHARE MODE; UPDATE COMMAND OPTIONS USING C OFF; ALTER TABLE ORDERS64 ACTIVATE NOT LOGGED INITIALLY;

IMPORT FROM /flats/F1\_064/orders\_064\_2.dat OF DEL MODIFIED BY COLDEL| TIMESTAMPFORMAT="YYYY-MM-DD HH:MM:SS" KEEPBLANKS COMPOUND=50 COMMITCOUNT 9600000 INSERT INTO ORDERS64; COMMIT WORK; CONNECT RESET; CONNECT TO TPCC IN SHARE MODE; UPDATE COMMAND OPTIONS USING C OFF; ALTER TABLE ORDERS64 ACTIVATE NOT LOGGED INITIALLY; IMPORT FROM /flats/F1\_064/orders\_064\_3.dat OF DEL MODIFIED BY COLDEL| TIMESTAMPFORMAT="YYYY-MM-DD HH:MM:SS" KEEPBLANKS COMPOUND=50 COMMITCOUNT 9600000 INSERT INTO ORDERS64; COMMIT WORK; CONNECT RESET; CONNECT TO TPCC IN SHARE MODE; UPDATE COMMAND OPTIONS USING C OFF; ALTER TABLE ORDERS64 ACTIVATE NOT LOGGED INITIALLY; IMPORT FROM /flats/F1\_064/orders\_064\_4.dat OF DEL MODIFIED BY COLDEL| TIMESTAMPFORMAT="YYYY-MM-DD HH:MM:SS" KEEPBLANKS COMPOUND=50 COMMITCOUNT 9600000 INSERT INTO ORDERS64; COMMIT WORK; CONNECT RESET; CONNECT TO TPCC IN SHARE MODE; UPDATE COMMAND OPTIONS USING C OFF; ALTER TABLE ORDERS64 ACTIVATE NOT LOGGED INITIALLY; IMPORT FROM /flats/F1\_064/orders\_064\_5.dat OF DEL MODIFIED BY COLDEL| TIMESTAMPFORMAT="YYYY-MM-DD HH:MM:SS" KEEPBLANKS COMPOUND=50 COMMITCOUNT 9600000 INSERT INTO ORDERS64; COMMIT WORK; CONNECT RESET; CONNECT TO TPCC IN SHARE MODE; UPDATE COMMAND OPTIONS USING C OFF; ALTER TABLE ORDERS65 ACTIVATE NOT LOGGED INITIALLY; IMPORT FROM /flats/F1\_065/orders\_065\_1.dat OF DEL MODIFIED BY COLDEL| TIMESTAMPFORMAT="YYYY-MM-DD HH:MM:SS" KEEPBLANKS COMPOUND=50 COMMITCOUNT 9600000 INSERT INTO ORDERS65; COMMIT WORK; CONNECT RESET; CONNECT TO TPCC IN SHARE MODE; UPDATE COMMAND OPTIONS USING C OFF; ALTER TABLE ORDERS65 ACTIVATE NOT LOGGED INITIALLY; IMPORT FROM /flats/F1\_065/orders\_065\_2.dat OF DEL MODIFIED BY COLDEL| TIMESTAMPFORMAT="YYYY-MM-DD HH:MM:SS" KEEPBLANKS COMPOUND=50 COMMITCOUNT 9600000 INSERT INTO ORDERS65: COMMIT WORK; CONNECT RESET; CONNECT TO TPCC IN SHARE MODE; UPDATE COMMAND OPTIONS USING C OFF; ALTER TABLE ORDERS65 ACTIVATE NOT LOGGED INITIALLY; IMPORT FROM /flats/F1\_065/orders\_065\_3.dat OF DEL MODIFIED BY COLDEL| TIMESTAMPFORMAT="YYYY-MM-DD HH:MM:SS" KEEPBLANKS COMPOUND=50 COMMITCOUNT 9600000 INSERT INTO ORDERS65; COMMIT WORK; CONNECT RESET; CONNECT TO TPCC IN SHARE MODE; UPDATE COMMAND OPTIONS USING C OFF; ALTER TABLE ORDERS65 ACTIVATE NOT LOGGED INITIALLY; IMPORT FROM /flats/F1\_065/orders\_065\_4.dat OF DEL MODIFIED BY COLDEL| TIMESTAMPFORMAT="YYYY-MM-DD HH:MM:SS" KEEPBLANKS COMPOUND=50 COMMITCOUNT 9600000 INSERT INTO ORDERS65; COMMIT WORK; CONNECT RESET; CONNECT TO TPCC IN SHARE MODE; UPDATE COMMAND OPTIONS USING C OFF; ALTER TABLE ORDERS65 ACTIVATE NOT LOGGED INITIALLY; IMPORT FROM /flats/F1\_065/orders\_065\_5.dat OF DEL MODIFIED BY COLDEL| TIMESTAMPFORMAT="YYYY-MM-DD HH:MM:SS" KEEPBLANKS COMPOUND=50 COMMITCOUNT 9600000 INSERT INTO ORDERS65; COMMIT WORK; CONNECT RESET; CONNECT TO TPCC IN SHARE MODE; UPDATE COMMAND OPTIONS USING C OFF; ALTER TABLE ORDERS66 ACTIVATE NOT LOGGED INITIALLY;

IMPORT FROM /flats/F1\_066/orders\_066\_1.dat OF DEL MODIFIED BY COLDEL| TIMESTAMPFORMAT="YYYY-MM-DD HH:MM:SS" KEEPBLANKS COMPOUND=50 COMMITCOUNT 9600000 INSERT INTO ORDERS66: COMMIT WORK; CONNECT RESET; CONNECT TO TPCC IN SHARE MODE; UPDATE COMMAND OPTIONS USING C OFF; ALTER TABLE ORDERS66 ACTIVATE NOT LOGGED INITIALLY; IMPORT FROM /flats/F1\_066/orders\_066\_2.dat OF DEL MODIFIED BY COLDEL| TIMESTAMPFORMAT="YYYY-MM-DD HH:MM:SS" KEEPBLANKS COMPOUND=50 COMMITCOUNT 9600000 INSERT INTO ORDERS66; COMMIT WORK; CONNECT RESET; CONNECT TO TPCC IN SHARE MODE; UPDATE COMMAND OPTIONS USING C OFF; ALTER TABLE ORDERS66 ACTIVATE NOT LOGGED INITIALLY; IMPORT FROM /flats/F1\_066/orders\_066\_3.dat OF DEL MODIFIED BY COLDEL| TIMESTAMPFORMAT="YYYY-MM-DD HH:MM:SS" KEEPBLANKS COMPOUND=50 COMMITCOUNT 9600000 INSERT INTO ORDERS66; COMMIT WORK; CONNECT RESET; CONNECT TO TPCC IN SHARE MODE; UPDATE COMMAND OPTIONS USING C OFF; ALTER TABLE ORDERS66 ACTIVATE NOT LOGGED INITIALLY; IMPORT FROM /flats/F1\_066/orders\_066\_4.dat OF DEL MODIFIED BY COLDEL| TIMESTAMPFORMAT="YYYY-MM-DD HH:MM:SS" KEEPBLANKS COMPOUND=50 COMMITCOUNT 9600000 INSERT INTO ORDERS66: COMMIT WORK; CONNECT RESET; CONNECT TO TPCC IN SHARE MODE; UPDATE COMMAND OPTIONS USING C OFF; ALTER TABLE ORDERS66 ACTIVATE NOT LOGGED INITIALLY; IMPORT FROM /flats/F1\_066/orders\_066\_5.dat OF DEL MODIFIED BY COLDEL| TIMESTAMPFORMAT="YYYY-MM-DD HH:MM:SS" KEEPBLANKS COMPOUND=50 COMMITCOUNT 9600000 INSERT INTO ORDERS66; COMMIT WORK; CONNECT RESET; CONNECT TO TPCC IN SHARE MODE; UPDATE COMMAND OPTIONS USING C OFF; ALTER TABLE ORDERS67 ACTIVATE NOT LOGGED INITIALLY; IMPORT FROM /flats/F1\_067/orders\_067\_1.dat OF DEL MODIFIED BY COLDEL| TIMESTAMPFORMAT="YYYY-MM-DD HH:MM:SS" KEEPBLANKS COMPOUND=50 COMMITCOUNT 9600000 INSERT INTO ORDERS67; COMMIT WORK; CONNECT RESET; CONNECT TO TPCC IN SHARE MODE; UPDATE COMMAND OPTIONS USING C OFF; ALTER TABLE ORDERS67 ACTIVATE NOT LOGGED INITIALLY; IMPORT FROM /flats/F1\_067/orders\_067\_2.dat OF DEL MODIFIED BY COLDEL| TIMESTAMPFORMAT="YYYY-MM-DD HH:MM:SS" KEEPBLANKS COMPOUND=50 COMMITCOUNT 9600000 INSERT INTO ORDERS67; COMMIT WORK; CONNECT RESET; CONNECT TO TPCC IN SHARE MODE; UPDATE COMMAND OPTIONS USING C OFF; ALTER TABLE ORDERS67 ACTIVATE NOT LOGGED INITIALLY; IMPORT FROM /flats/F1\_067/orders\_067\_3.dat OF DEL MODIFIED BY COLDEL| TIMESTAMPFORMAT="YYYY-MM-DD HH:MM:SS" KEEPBLANKS COMPOUND=50 COMMITCOUNT 9600000 INSERT INTO ORDERS67; COMMIT WORK; CONNECT RESET; CONNECT TO TPCC IN SHARE MODE; UPDATE COMMAND OPTIONS USING C OFF; ALTER TABLE ORDERS67 ACTIVATE NOT LOGGED INITIALLY; IMPORT FROM /flats/F1\_067/orders\_067\_4.dat OF DEL MODIFIED BY COLDEL| TIMESTAMPFORMAT="YYYY-MM-DD HH:MM:SS" KEEPBLANKS COMPOUND=50 COMMITCOUNT 9600000 INSERT INTO ORDERS67; COMMIT WORK; CONNECT RESET; CONNECT TO TPCC IN SHARE MODE; UPDATE COMMAND OPTIONS USING C OFF; ALTER TABLE ORDERS67 ACTIVATE NOT LOGGED INITIALLY;

TPC Benchmark™ C Full Disclosure Report - IBM System p5 595 Model 9119-595 Page 341 of 562

IMPORT FROM /flats/F1\_067/orders\_067\_5.dat OF DEL MODIFIED BY COLDEL| TIMESTAMPFORMAT="YYYY-MM-DD HH:MM:SS" KEEPBLANKS COMPOUND=50 COMMITCOUNT 9600000 INSERT INTO ORDERS67; COMMIT WORK; CONNECT RESET; CONNECT TO TPCC IN SHARE MODE; UPDATE COMMAND OPTIONS USING C OFF; ALTER TABLE ORDERS68 ACTIVATE NOT LOGGED INITIALLY; IMPORT FROM /flats/F1\_068/orders\_068\_1.dat OF DEL MODIFIED BY COLDEL| TIMESTAMPFORMAT="YYYY-MM-DD HH:MM:SS" KEEPBLANKS COMPOUND=50 COMMITCOUNT 9600000 INSERT INTO ORDERS68; COMMIT WORK; CONNECT RESET; CONNECT TO TPCC IN SHARE MODE; UPDATE COMMAND OPTIONS USING C OFF; ALTER TABLE ORDERS68 ACTIVATE NOT LOGGED INITIALLY; IMPORT FROM /flats/F1\_068/orders\_068\_2.dat OF DEL MODIFIED BY COLDEL| TIMESTAMPFORMAT="YYYY-MM-DD HH:MM:SS" KEEPBLANKS COMPOUND=50 COMMITCOUNT 9600000 INSERT INTO ORDERS68; COMMIT WORK; CONNECT RESET; CONNECT TO TPCC IN SHARE MODE; UPDATE COMMAND OPTIONS USING C OFF; ALTER TABLE ORDERS68 ACTIVATE NOT LOGGED INITIALLY; IMPORT FROM /flats/F1\_068/orders\_068\_3.dat OF DEL MODIFIED BY COLDEL| TIMESTAMPFORMAT="YYYY-MM-DD HH:MM:SS" KEEPBLANKS COMPOUND=50 COMMITCOUNT 9600000 INSERT INTO ORDERS68; COMMIT WORK; CONNECT RESET; CONNECT TO TPCC IN SHARE MODE; UPDATE COMMAND OPTIONS USING C OFF; ALTER TABLE ORDERS68 ACTIVATE NOT LOGGED INITIALLY; IMPORT FROM /flats/F1\_068/orders\_068\_4.dat OF DEL MODIFIED BY COLDEL| TIMESTAMPFORMAT="YYYY-MM-DD HH:MM:SS" KEEPBLANKS COMPOUND=50 COMMITCOUNT 9600000 INSERT INTO ORDERS68; COMMIT WORK; CONNECT RESET; CONNECT TO TPCC IN SHARE MODE; UPDATE COMMAND OPTIONS USING C OFF; ALTER TABLE ORDERS68 ACTIVATE NOT LOGGED INITIALLY; IMPORT FROM /flats/F1\_068/orders\_068\_5.dat OF DEL MODIFIED BY COLDEL| TIMESTAMPFORMAT="YYYY-MM-DD HH:MM:SS" KEEPBLANKS COMPOUND=50 COMMITCOUNT 9600000 INSERT INTO ORDERS68; COMMIT WORK; CONNECT RESET; CONNECT TO TPCC IN SHARE MODE; UPDATE COMMAND OPTIONS USING C OFF; ALTER TABLE ORDERS69 ACTIVATE NOT LOGGED INITIALLY; IMPORT FROM /flats/F1\_069/orders\_069\_1.dat OF DEL MODIFIED BY COLDEL| TIMESTAMPFORMAT="YYYY-MM-DD HH:MM:SS" KEEPBLANKS COMPOUND=50 COMMITCOUNT 9600000 INSERT INTO ORDERS69; COMMIT WORK; CONNECT RESET; CONNECT TO TPCC IN SHARE MODE; UPDATE COMMAND OPTIONS USING C OFF; ALTER TABLE ORDERS69 ACTIVATE NOT LOGGED INITIALLY; IMPORT FROM /flats/F1\_069/orders\_069\_2.dat OF DEL MODIFIED BY COLDEL| TIMESTAMPFORMAT="YYYY-MM-DD HH:MM:SS" KEEPBLANKS COMPOUND=50 COMMITCOUNT 9600000 INSERT INTO ORDERS69; COMMIT WORK; CONNECT RESET; CONNECT TO TPCC IN SHARE MODE; UPDATE COMMAND OPTIONS USING C OFF; ALTER TABLE ORDERS69 ACTIVATE NOT LOGGED INITIALLY; IMPORT FROM /flats/F1\_069/orders\_069\_3.dat OF DEL MODIFIED BY COLDEL| TIMESTAMPFORMAT="YYYY-MM-DD HH:MM:SS" KEEPBLANKS COMPOUND=50 COMMITCOUNT 9600000 INSERT INTO ORDERS69; COMMIT WORK; CONNECT RESET; CONNECT TO TPCC IN SHARE MODE; UPDATE COMMAND OPTIONS USING C OFF; ALTER TABLE ORDERS69 ACTIVATE NOT LOGGED INITIALLY;

IMPORT FROM /flats/F1\_069/orders\_069\_4.dat OF DEL MODIFIED BY COLDEL| TIMESTAMPFORMAT="YYYY-MM-DD HH:MM:SS" KEEPBLANKS COMPOUND=50 COMMITCOUNT 9600000 INSERT INTO ORDERS69; COMMIT WORK; CONNECT RESET; CONNECT TO TPCC IN SHARE MODE; UPDATE COMMAND OPTIONS USING C OFF; ALTER TABLE ORDERS69 ACTIVATE NOT LOGGED INITIALLY; IMPORT FROM /flats/F1\_069/orders\_069\_5.dat OF DEL MODIFIED BY COLDEL| TIMESTAMPFORMAT="YYYY-MM-DD HH:MM:SS" KEEPBLANKS COMPOUND=50 COMMITCOUNT 9600000 INSERT INTO ORDERS69; COMMIT WORK; CONNECT RESET; CONNECT TO TPCC IN SHARE MODE; UPDATE COMMAND OPTIONS USING C OFF; ALTER TABLE ORDERS70 ACTIVATE NOT LOGGED INITIALLY; IMPORT FROM /flats/F1\_070/orders\_070\_1.dat OF DEL MODIFIED BY COLDEL| TIMESTAMPFORMAT="YYYY-MM-DD HH:MM:SS" KEEPBLANKS COMPOUND=50 COMMITCOUNT 9600000 INSERT INTO ORDERS70; COMMIT WORK; CONNECT RESET; CONNECT TO TPCC IN SHARE MODE; UPDATE COMMAND OPTIONS USING C OFF; ALTER TABLE ORDERS70 ACTIVATE NOT LOGGED INITIALLY; IMPORT FROM /flats/F1\_070/orders\_070\_2.dat OF DEL MODIFIED BY COLDEL| TIMESTAMPFORMAT="YYYY-MM-DD HH:MM:SS" KEEPBLANKS COMPOUND=50 COMMITCOUNT 9600000 INSERT INTO ORDERS70; COMMIT WORK; CONNECT RESET; CONNECT TO TPCC IN SHARE MODE; UPDATE COMMAND OPTIONS USING C OFF; ALTER TABLE ORDERS70 ACTIVATE NOT LOGGED INITIALLY; IMPORT FROM /flats/F1\_070/orders\_070\_3.dat OF DEL MODIFIED BY COLDEL| TIMESTAMPFORMAT="YYYY-MM-DD HH:MM:SS" KEEPBLANKS COMPOUND=50 COMMITCOUNT 9600000 INSERT INTO ORDERS70; COMMIT WORK; CONNECT RESET; CONNECT TO TPCC IN SHARE MODE; UPDATE COMMAND OPTIONS USING C OFF; ALTER TABLE ORDERS70 ACTIVATE NOT LOGGED INITIALLY; IMPORT FROM /flats/F1\_070/orders\_070\_4.dat OF DEL MODIFIED BY COLDEL| TIMESTAMPFORMAT="YYYY-MM-DD HH:MM:SS" KEEPBLANKS COMPOUND=50 COMMITCOUNT 9600000 INSERT INTO ORDERS70; COMMIT WORK; CONNECT RESET; CONNECT TO TPCC IN SHARE MODE; UPDATE COMMAND OPTIONS USING C OFF; ALTER TABLE ORDERS70 ACTIVATE NOT LOGGED INITIALLY; IMPORT FROM /flats/F1\_070/orders\_070\_5.dat OF DEL MODIFIED BY COLDEL| TIMESTAMPFORMAT="YYYY-MM-DD HH:MM:SS" KEEPBLANKS COMPOUND=50 COMMITCOUNT 9600000 INSERT INTO ORDERS70; COMMIT WORK; CONNECT RESET; CONNECT TO TPCC IN SHARE MODE; UPDATE COMMAND OPTIONS USING C OFF; ALTER TABLE ORDERS71 ACTIVATE NOT LOGGED INITIALLY; IMPORT FROM /flats/F1\_071/orders\_071\_1.dat OF DEL MODIFIED BY COLDEL| TIMESTAMPFORMAT="YYYY-MM-DD HH:MM:SS" KEEPBLANKS COMPOUND=50 COMMITCOUNT 9600000 INSERT INTO ORDERS71; COMMIT WORK; CONNECT RESET; CONNECT TO TPCC IN SHARE MODE; UPDATE COMMAND OPTIONS USING C OFF; ALTER TABLE ORDERS71 ACTIVATE NOT LOGGED INITIALLY; IMPORT FROM /flats/F1\_071/orders\_071\_2.dat OF DEL MODIFIED BY COLDEL| TIMESTAMPFORMAT="YYYY-MM-DD HH:MM:SS" KEEPBLANKS COMPOUND=50 COMMITCOUNT 9600000 INSERT INTO ORDERS71; COMMIT WORK; CONNECT RESET; CONNECT TO TPCC IN SHARE MODE; UPDATE COMMAND OPTIONS USING C OFF; ALTER TABLE ORDERS71 ACTIVATE NOT LOGGED INITIALLY;

IMPORT FROM /flats/F1\_071/orders\_071\_3.dat OF DEL MODIFIED BY COLDEL| TIMESTAMPFORMAT="YYYY-MM-DD HH:MM:SS" KEEPBLANKS COMPOUND=50 COMMITCOUNT 9600000 INSERT INTO ORDERS71; COMMIT WORK; CONNECT RESET; CONNECT TO TPCC IN SHARE MODE; UPDATE COMMAND OPTIONS USING C OFF; ALTER TABLE ORDERS71 ACTIVATE NOT LOGGED INITIALLY; IMPORT FROM /flats/F1\_071/orders\_071\_4.dat OF DEL MODIFIED BY COLDEL| TIMESTAMPFORMAT="YYYY-MM-DD HH:MM:SS" KEEPBLANKS COMPOUND=50 COMMITCOUNT 9600000 INSERT INTO ORDERS71; COMMIT WORK; CONNECT RESET; CONNECT TO TPCC IN SHARE MODE; UPDATE COMMAND OPTIONS USING C OFF; ALTER TABLE ORDERS71 ACTIVATE NOT LOGGED INITIALLY; IMPORT FROM /flats/F1\_071/orders\_071\_5.dat OF DEL MODIFIED BY COLDEL| TIMESTAMPFORMAT="YYYY-MM-DD HH:MM:SS" KEEPBLANKS COMPOUND=50 COMMITCOUNT 9600000 INSERT INTO ORDERS71; COMMIT WORK; CONNECT RESET; CONNECT TO TPCC IN SHARE MODE; UPDATE COMMAND OPTIONS USING C OFF; ALTER TABLE ORDERS72 ACTIVATE NOT LOGGED INITIALLY; IMPORT FROM /flats/F1\_072/orders\_072\_1.dat OF DEL MODIFIED BY COLDEL| TIMESTAMPFORMAT="YYYY-MM-DD HH:MM:SS" KEEPBLANKS COMPOUND=50 COMMITCOUNT 9600000 INSERT INTO ORDERS72; COMMIT WORK; CONNECT RESET; CONNECT TO TPCC IN SHARE MODE; UPDATE COMMAND OPTIONS USING C OFF; ALTER TABLE ORDERS72 ACTIVATE NOT LOGGED INITIALLY; IMPORT FROM /flats/F1\_072/orders\_072\_2.dat OF DEL MODIFIED BY COLDEL| TIMESTAMPFORMAT="YYYY-MM-DD HH:MM:SS" KEEPBLANKS COMPOUND=50 COMMITCOUNT 9600000 INSERT INTO ORDERS72; COMMIT WORK; CONNECT RESET; CONNECT TO TPCC IN SHARE MODE; UPDATE COMMAND OPTIONS USING C OFF; ALTER TABLE ORDERS72 ACTIVATE NOT LOGGED INITIALLY; IMPORT FROM /flats/F1\_072/orders\_072\_3.dat OF DEL MODIFIED BY COLDEL| TIMESTAMPFORMAT="YYYY-MM-DD HH:MM:SS" KEEPBLANKS COMPOUND=50 COMMITCOUNT 9600000 INSERT INTO ORDERS72; COMMIT WORK; CONNECT RESET; CONNECT TO TPCC IN SHARE MODE; UPDATE COMMAND OPTIONS USING C OFF; ALTER TABLE ORDERS72 ACTIVATE NOT LOGGED INITIALLY; IMPORT FROM /flats/F1\_072/orders\_072\_4.dat OF DEL MODIFIED BY COLDEL| TIMESTAMPFORMAT="YYYY-MM-DD HH:MM:SS" KEEPBLANKS COMPOUND=50 COMMITCOUNT 9600000 INSERT INTO ORDERS72; COMMIT WORK; CONNECT RESET; CONNECT TO TPCC IN SHARE MODE; UPDATE COMMAND OPTIONS USING C OFF; ALTER TABLE ORDERS72 ACTIVATE NOT LOGGED INITIALLY; IMPORT FROM /flats/F1\_072/orders\_072\_5.dat OF DEL MODIFIED BY COLDEL| TIMESTAMPFORMAT="YYYY-MM-DD HH:MM:SS" KEEPBLANKS COMPOUND=50 COMMITCOUNT 9600000 INSERT INTO ORDERS72; COMMIT WORK; CONNECT RESET; CONNECT TO TPCC IN SHARE MODE; UPDATE COMMAND OPTIONS USING C OFF; ALTER TABLE ORDERS73 ACTIVATE NOT LOGGED INITIALLY; IMPORT FROM /flats/F1\_073/orders\_073\_1.dat OF DEL MODIFIED BY COLDEL| TIMESTAMPFORMAT="YYYY-MM-DD HH:MM:SS" KEEPBLANKS COMPOUND=50 COMMITCOUNT 9600000 INSERT INTO ORDERS73; COMMIT WORK; CONNECT RESET; CONNECT TO TPCC IN SHARE MODE; UPDATE COMMAND OPTIONS USING C OFF; ALTER TABLE ORDERS73 ACTIVATE NOT LOGGED INITIALLY;

TPC Benchmark<sup>™</sup> C Full Disclosure Report - IBM System p5 595 Model 9119-595 Page 342 of 562

IMPORT FROM /flats/F1\_073/orders\_073\_2.dat OF DEL MODIFIED BY COLDEL| TIMESTAMPFORMAT="YYYY-MM-DD HH:MM:SS" KEEPBLANKS COMPOUND=50 COMMITCOUNT 9600000 INSERT INTO ORDERS73; COMMIT WORK; CONNECT RESET; CONNECT TO TPCC IN SHARE MODE; UPDATE COMMAND OPTIONS USING C OFF; ALTER TABLE ORDERS73 ACTIVATE NOT LOGGED INITIALLY; IMPORT FROM /flats/F1\_073/orders\_073\_3.dat OF DEL MODIFIED BY COLDEL| TIMESTAMPFORMAT="YYYY-MM-DD HH:MM:SS" KEEPBLANKS COMPOUND=50 COMMITCOUNT 9600000 INSERT INTO ORDERS73; COMMIT WORK; CONNECT RESET; CONNECT TO TPCC IN SHARE MODE; UPDATE COMMAND OPTIONS USING C OFF; ALTER TABLE ORDERS73 ACTIVATE NOT LOGGED INITIALLY; IMPORT FROM /flats/F1\_073/orders\_073\_4.dat OF DEL MODIFIED BY COLDEL| TIMESTAMPFORMAT="YYYY-MM-DD HH:MM:SS" KEEPBLANKS COMPOUND=50 COMMITCOUNT 9600000 INSERT INTO ORDERS73; COMMIT WORK; CONNECT RESET; CONNECT TO TPCC IN SHARE MODE; UPDATE COMMAND OPTIONS USING C OFF; ALTER TABLE ORDERS73 ACTIVATE NOT LOGGED INITIALLY; IMPORT FROM /flats/F1\_073/orders\_073\_5.dat OF DEL MODIFIED BY COLDEL| TIMESTAMPFORMAT="YYYY-MM-DD HH:MM:SS" KEEPBLANKS COMPOUND=50 COMMITCOUNT 9600000 INSERT INTO ORDERS73; COMMIT WORK; CONNECT RESET; CONNECT TO TPCC IN SHARE MODE; UPDATE COMMAND OPTIONS USING C OFF; ALTER TABLE ORDERS74 ACTIVATE NOT LOGGED INITIALLY; IMPORT FROM /flats/F1\_074/orders\_074\_1.dat OF DEL MODIFIED BY COLDEL| TIMESTAMPFORMAT="YYYY-MM-DD HH:MM:SS" KEEPBLANKS COMPOUND=50 COMMITCOUNT 9600000 INSERT INTO ORDERS74; COMMIT WORK; CONNECT RESET; CONNECT TO TPCC IN SHARE MODE; UPDATE COMMAND OPTIONS USING C OFF; ALTER TABLE ORDERS74 ACTIVATE NOT LOGGED INITIALLY; IMPORT FROM /flats/F1\_074/orders\_074\_2.dat OF DEL MODIFIED BY COLDEL| TIMESTAMPFORMAT="YYYY-MM-DD HH:MM:SS" KEEPBLANKS COMPOUND=50 COMMITCOUNT 9600000 INSERT INTO ORDERS74; COMMIT WORK; CONNECT RESET; CONNECT TO TPCC IN SHARE MODE; UPDATE COMMAND OPTIONS USING C OFF; ALTER TABLE ORDERS74 ACTIVATE NOT LOGGED INITIALLY; IMPORT FROM /flats/F1\_074/orders\_074\_3.dat OF DEL MODIFIED BY COLDEL| TIMESTAMPFORMAT="YYYY-MM-DD HH:MM:SS" KEEPBLANKS COMPOUND=50 COMMITCOUNT 9600000 INSERT INTO ORDERS74; COMMIT WORK; CONNECT RESET; CONNECT TO TPCC IN SHARE MODE; UPDATE COMMAND OPTIONS USING C OFF; ALTER TABLE ORDERS74 ACTIVATE NOT LOGGED INITIALLY; IMPORT FROM /flats/F1\_074/orders\_074\_4.dat OF DEL MODIFIED BY COLDEL| TIMESTAMPFORMAT="YYYY-MM-DD HH:MM:SS" KEEPBLANKS COMPOUND=50 COMMITCOUNT 9600000 INSERT INTO ORDERS74; COMMIT WORK; CONNECT RESET; CONNECT TO TPCC IN SHARE MODE; UPDATE COMMAND OPTIONS USING C OFF; ALTER TABLE ORDERS74 ACTIVATE NOT LOGGED INITIALLY; IMPORT FROM /flats/F1\_074/orders\_074\_5.dat OF DEL MODIFIED BY COLDEL| TIMESTAMPFORMAT="YYYY-MM-DD HH:MM:SS" KEEPBLANKS COMPOUND=50 COMMITCOUNT 9600000 INSERT INTO ORDERS74; COMMIT WORK; CONNECT RESET; CONNECT TO TPCC IN SHARE MODE; UPDATE COMMAND OPTIONS USING C OFF; ALTER TABLE ORDERS75 ACTIVATE NOT LOGGED INITIALLY;

IMPORT FROM /flats/F1\_075/orders\_075\_1.dat OF DEL MODIFIED BY COLDEL| TIMESTAMPFORMAT="YYYY-MM-DD HH:MM:SS" KEEPBLANKS COMPOUND=50 COMMITCOUNT 9600000 INSERT INTO ORDERS75; COMMIT WORK; CONNECT RESET; CONNECT TO TPCC IN SHARE MODE; UPDATE COMMAND OPTIONS USING C OFF; ALTER TABLE ORDERS75 ACTIVATE NOT LOGGED INITIALLY; IMPORT FROM /flats/F1\_075/orders\_075\_2.dat OF DEL MODIFIED BY COLDEL| TIMESTAMPFORMAT="YYYY-MM-DD HH:MM:SS" KEEPBLANKS COMPOUND=50 COMMITCOUNT 9600000 INSERT INTO ORDERS75; COMMIT WORK; CONNECT RESET; CONNECT TO TPCC IN SHARE MODE; UPDATE COMMAND OPTIONS USING C OFF; ALTER TABLE ORDERS75 ACTIVATE NOT LOGGED INITIALLY; IMPORT FROM /flats/F1\_075/orders\_075\_3.dat OF DEL MODIFIED BY COLDEL| TIMESTAMPFORMAT="YYYY-MM-DD HH:MM:SS" KEEPBLANKS COMPOUND=50 COMMITCOUNT 9600000 INSERT INTO ORDERS75; COMMIT WORK; CONNECT RESET; CONNECT TO TPCC IN SHARE MODE; UPDATE COMMAND OPTIONS USING C OFF; ALTER TABLE ORDERS75 ACTIVATE NOT LOGGED INITIALLY; IMPORT FROM /flats/F1\_075/orders\_075\_4.dat OF DEL MODIFIED BY COLDEL| TIMESTAMPFORMAT="YYYY-MM-DD HH:MM:SS" KEEPBLANKS COMPOUND=50 COMMITCOUNT 9600000 INSERT INTO ORDERS75; COMMIT WORK; CONNECT RESET; CONNECT TO TPCC IN SHARE MODE; UPDATE COMMAND OPTIONS USING C OFF; ALTER TABLE ORDERS75 ACTIVATE NOT LOGGED INITIALLY; IMPORT FROM /flats/F1\_075/orders\_075\_5.dat OF DEL MODIFIED BY COLDEL| TIMESTAMPFORMAT="YYYY-MM-DD HH:MM:SS" KEEPBLANKS COMPOUND=50 COMMITCOUNT 9600000 INSERT INTO ORDERS75; COMMIT WORK; CONNECT RESET; CONNECT TO TPCC IN SHARE MODE; UPDATE COMMAND OPTIONS USING C OFF; ALTER TABLE ORDERS76 ACTIVATE NOT LOGGED INITIALLY; IMPORT FROM /flats/F1\_076/orders\_076\_1.dat OF DEL MODIFIED BY COLDEL| TIMESTAMPFORMAT="YYYY-MM-DD HH:MM:SS" KEEPBLANKS COMPOUND=50 COMMITCOUNT 9600000 INSERT INTO ORDERS76: COMMIT WORK; CONNECT RESET; CONNECT TO TPCC IN SHARE MODE; UPDATE COMMAND OPTIONS USING C OFF; ALTER TABLE ORDERS76 ACTIVATE NOT LOGGED INITIALLY; IMPORT FROM /flats/F1\_076/orders\_076\_2.dat OF DEL MODIFIED BY COLDEL| TIMESTAMPFORMAT="YYYY-MM-DD HH:MM:SS" KEEPBLANKS COMPOUND=50 COMMITCOUNT 9600000 INSERT INTO ORDERS76; COMMIT WORK; CONNECT RESET; CONNECT TO TPCC IN SHARE MODE; UPDATE COMMAND OPTIONS USING C OFF; ALTER TABLE ORDERS76 ACTIVATE NOT LOGGED INITIALLY; IMPORT FROM /flats/F1\_076/orders\_076\_3.dat OF DEL MODIFIED BY COLDEL| TIMESTAMPFORMAT="YYYY-MM-DD HH:MM:SS" KEEPBLANKS COMPOUND=50 COMMITCOUNT 9600000 INSERT INTO ORDERS76; COMMIT WORK; CONNECT RESET; CONNECT TO TPCC IN SHARE MODE; UPDATE COMMAND OPTIONS USING C OFF; ALTER TABLE ORDERS76 ACTIVATE NOT LOGGED INITIALLY; IMPORT FROM /flats/F1\_076/orders\_076\_4.dat OF DEL MODIFIED BY COLDEL| TIMESTAMPFORMAT="YYYY-MM-DD HH:MM:SS" KEEPBLANKS COMPOUND=50 COMMITCOUNT 9600000 INSERT INTO ORDERS76; COMMIT WORK; CONNECT RESET; CONNECT TO TPCC IN SHARE MODE; UPDATE COMMAND OPTIONS USING C OFF; ALTER TABLE ORDERS76 ACTIVATE NOT LOGGED INITIALLY;

IMPORT FROM /flats/F1\_076/orders\_076\_5.dat OF DEL MODIFIED BY COLDEL| TIMESTAMPFORMAT="YYYY-MM-DD HH:MM:SS" KEEPBLANKS COMPOUND=50 COMMITCOUNT 9600000 INSERT INTO ORDERS76: COMMIT WORK; CONNECT RESET; CONNECT TO TPCC IN SHARE MODE; UPDATE COMMAND OPTIONS USING C OFF; ALTER TABLE ORDERS77 ACTIVATE NOT LOGGED INITIALLY; IMPORT FROM /flats/F1\_077/orders\_077\_1.dat OF DEL MODIFIED BY COLDEL| TIMESTAMPFORMAT="YYYY-MM-DD HH:MM:SS" KEEPBLANKS COMPOUND=50 COMMITCOUNT 9600000 INSERT INTO ORDERS77; COMMIT WORK; CONNECT RESET; CONNECT TO TPCC IN SHARE MODE; UPDATE COMMAND OPTIONS USING C OFF; ALTER TABLE ORDERS77 ACTIVATE NOT LOGGED INITIALLY; IMPORT FROM /flats/F1\_077/orders\_077\_2.dat OF DEL MODIFIED BY COLDEL| TIMESTAMPFORMAT="YYYY-MM-DD HH:MM:SS" KEEPBLANKS COMPOUND=50 COMMITCOUNT 9600000 INSERT INTO ORDERS77; COMMIT WORK; CONNECT RESET; CONNECT TO TPCC IN SHARE MODE; UPDATE COMMAND OPTIONS USING C OFF; ALTER TABLE ORDERS77 ACTIVATE NOT LOGGED INITIALLY; IMPORT FROM /flats/F1\_077/orders\_077\_3.dat OF DEL MODIFIED BY COLDEL| TIMESTAMPFORMAT="YYYY-MM-DD HH:MM:SS" KEEPBLANKS COMPOUND=50 COMMITCOUNT 9600000 INSERT INTO ORDERS77; COMMIT WORK; CONNECT RESET; CONNECT TO TPCC IN SHARE MODE; UPDATE COMMAND OPTIONS USING C OFF; ALTER TABLE ORDERS77 ACTIVATE NOT LOGGED INITIALLY; IMPORT FROM /flats/F1\_077/orders\_077\_4.dat OF DEL MODIFIED BY COLDEL| TIMESTAMPFORMAT="YYYY-MM-DD HH:MM:SS" KEEPBLANKS COMPOUND=50 COMMITCOUNT 9600000 INSERT INTO ORDERS77; COMMIT WORK; CONNECT RESET; CONNECT TO TPCC IN SHARE MODE; UPDATE COMMAND OPTIONS USING C OFF; ALTER TABLE ORDERS77 ACTIVATE NOT LOGGED INITIALLY; IMPORT FROM /flats/F1\_077/orders\_077\_5.dat OF DEL MODIFIED BY COLDEL| TIMESTAMPFORMAT="YYYY-MM-DD HH:MM:SS" KEEPBLANKS COMPOUND=50 COMMITCOUNT 9600000 INSERT INTO ORDERS77; COMMIT WORK; CONNECT RESET; CONNECT TO TPCC IN SHARE MODE; UPDATE COMMAND OPTIONS USING C OFF; ALTER TABLE ORDERS78 ACTIVATE NOT LOGGED INITIALLY; IMPORT FROM /flats/F1\_078/orders\_078\_1.dat OF DEL MODIFIED BY COLDEL| TIMESTAMPFORMAT="YYYY-MM-DD HH:MM:SS" KEEPBLANKS COMPOUND=50 COMMITCOUNT 9600000 INSERT INTO ORDERS78; COMMIT WORK; CONNECT RESET; CONNECT TO TPCC IN SHARE MODE; UPDATE COMMAND OPTIONS USING C OFF; ALTER TABLE ORDERS78 ACTIVATE NOT LOGGED INITIALLY; IMPORT FROM /flats/F1\_078/orders\_078\_2.dat OF DEL MODIFIED BY COLDEL| TIMESTAMPFORMAT="YYYY-MM-DD HH:MM:SS" KEEPBLANKS COMPOUND=50 COMMITCOUNT 9600000 INSERT INTO ORDERS78: COMMIT WORK; CONNECT RESET; CONNECT TO TPCC IN SHARE MODE; UPDATE COMMAND OPTIONS USING C OFF; ALTER TABLE ORDERS78 ACTIVATE NOT LOGGED INITIALLY; IMPORT FROM /flats/F1\_078/orders\_078\_3.dat OF DEL MODIFIED BY COLDEL| TIMESTAMPFORMAT="YYYY-MM-DD HH:MM:SS" KEEPBLANKS COMPOUND=50 COMMITCOUNT 9600000 INSERT INTO ORDERS78; COMMIT WORK; CONNECT RESET; CONNECT TO TPCC IN SHARE MODE; UPDATE COMMAND OPTIONS USING C OFF; ALTER TABLE ORDERS78 ACTIVATE NOT LOGGED INITIALLY;

TPC Benchmark™ C Full Disclosure Report - IBM System p5 595 Model 9119-595 Page 343 of 562

IMPORT FROM /flats/F1\_078/orders\_078\_4.dat OF DEL MODIFIED BY COLDEL| TIMESTAMPFORMAT="YYYY-MM-DD HH:MM:SS" KEEPBLANKS COMPOUND=50 COMMITCOUNT 9600000 INSERT INTO ORDERS78; COMMIT WORK; CONNECT RESET; CONNECT TO TPCC IN SHARE MODE; UPDATE COMMAND OPTIONS USING C OFF; ALTER TABLE ORDERS78 ACTIVATE NOT LOGGED INITIALLY; IMPORT FROM /flats/F1\_078/orders\_078\_5.dat OF DEL MODIFIED BY COLDEL| TIMESTAMPFORMAT="YYYY-MM-DD HH:MM:SS" KEEPBLANKS COMPOUND=50 COMMITCOUNT 9600000 INSERT INTO ORDERS78; COMMIT WORK; CONNECT RESET; CONNECT TO TPCC IN SHARE MODE; UPDATE COMMAND OPTIONS USING C OFF; ALTER TABLE ORDERS79 ACTIVATE NOT LOGGED INITIALLY; IMPORT FROM /flats/F1\_079/orders\_079\_1.dat OF DEL MODIFIED BY COLDEL| TIMESTAMPFORMAT="YYYY-MM-DD HH:MM:SS" KEEPBLANKS COMPOUND=50 COMMITCOUNT 9600000 INSERT INTO ORDERS79; COMMIT WORK; CONNECT RESET; CONNECT TO TPCC IN SHARE MODE; UPDATE COMMAND OPTIONS USING C OFF; ALTER TABLE ORDERS79 ACTIVATE NOT LOGGED INITIALLY; IMPORT FROM /flats/F1\_079/orders\_079\_2.dat OF DEL MODIFIED BY COLDEL| TIMESTAMPFORMAT="YYYY-MM-DD HH:MM:SS" KEEPBLANKS COMPOUND=50 COMMITCOUNT 9600000 INSERT INTO ORDERS79; COMMIT WORK; CONNECT RESET; CONNECT TO TPCC IN SHARE MODE; UPDATE COMMAND OPTIONS USING C OFF; ALTER TABLE ORDERS79 ACTIVATE NOT LOGGED INITIALLY; IMPORT FROM /flats/F1\_079/orders\_079\_3.dat OF DEL MODIFIED BY COLDEL| TIMESTAMPFORMAT="YYYY-MM-DD HH:MM:SS" KEEPBLANKS COMPOUND=50 COMMITCOUNT 9600000 INSERT INTO ORDERS79; COMMIT WORK; CONNECT RESET; CONNECT TO TPCC IN SHARE MODE; UPDATE COMMAND OPTIONS USING C OFF; ALTER TABLE ORDERS79 ACTIVATE NOT LOGGED INITIALLY; IMPORT FROM /flats/F1\_079/orders\_079\_4.dat OF DEL MODIFIED BY COLDEL| TIMESTAMPFORMAT="YYYY-MM-DD HH:MM:SS" KEEPBLANKS COMPOUND=50 COMMITCOUNT 9600000 INSERT INTO ORDERS79; COMMIT WORK; CONNECT RESET; CONNECT TO TPCC IN SHARE MODE; UPDATE COMMAND OPTIONS USING C OFF; ALTER TABLE ORDERS79 ACTIVATE NOT LOGGED INITIALLY; IMPORT FROM /flats/F1\_079/orders\_079\_5.dat OF DEL MODIFIED BY COLDEL| TIMESTAMPFORMAT="YYYY-MM-DD HH:MM:SS" KEEPBLANKS COMPOUND=50 COMMITCOUNT 9600000 INSERT INTO ORDERS79; COMMIT WORK; CONNECT RESET; CONNECT TO TPCC IN SHARE MODE; UPDATE COMMAND OPTIONS USING C OFF; ALTER TABLE ORDERS80 ACTIVATE NOT LOGGED INITIALLY; IMPORT FROM /flats/F1\_080/orders\_080\_1.dat OF DEL MODIFIED BY COLDEL| TIMESTAMPFORMAT="YYYY-MM-DD HH:MM:SS" KEEPBLANKS COMPOUND=50 COMMITCOUNT 9600000 INSERT INTO ORDERS80; COMMIT WORK; CONNECT RESET; CONNECT TO TPCC IN SHARE MODE; UPDATE COMMAND OPTIONS USING C OFF; ALTER TABLE ORDERS80 ACTIVATE NOT LOGGED INITIALLY; IMPORT FROM /flats/F1\_080/orders\_080\_2.dat OF DEL MODIFIED BY COLDEL| TIMESTAMPFORMAT="YYYY-MM-DD HH:MM:SS" KEEPBLANKS COMPOUND=50 COMMITCOUNT 9600000 INSERT INTO ORDERS80; COMMIT WORK; CONNECT RESET; CONNECT TO TPCC IN SHARE MODE; UPDATE COMMAND OPTIONS USING C OFF; ALTER TABLE ORDERS80 ACTIVATE NOT LOGGED INITIALLY;

IMPORT FROM /flats/F1\_080/orders\_080\_3.dat OF DEL MODIFIED BY COLDEL| TIMESTAMPFORMAT="YYYY-MM-DD HH:MM:SS" KEEPBLANKS COMPOUND=50 COMMITCOUNT 9600000 INSERT INTO ORDERS80; COMMIT WORK; CONNECT RESET; CONNECT TO TPCC IN SHARE MODE; UPDATE COMMAND OPTIONS USING C OFF; ALTER TABLE ORDERS80 ACTIVATE NOT LOGGED INITIALLY; IMPORT FROM /flats/F1\_080/orders\_080\_4.dat OF DEL MODIFIED BY COLDEL| TIMESTAMPFORMAT="YYYY-MM-DD HH:MM:SS" KEEPBLANKS COMPOUND=50 COMMITCOUNT 9600000 INSERT INTO ORDERS80; COMMIT WORK; CONNECT RESET; CONNECT TO TPCC IN SHARE MODE; UPDATE COMMAND OPTIONS USING C OFF; ALTER TABLE ORDERS80 ACTIVATE NOT LOGGED INITIALLY; IMPORT FROM /flats/F1\_080/orders\_080\_5.dat OF DEL MODIFIED BY COLDEL| TIMESTAMPFORMAT="YYYY-MM-DD HH:MM:SS" KEEPBLANKS COMPOUND=50 COMMITCOUNT 9600000 INSERT INTO ORDERS80; COMMIT WORK; CONNECT RESET; CONNECT TO TPCC IN SHARE MODE; UPDATE COMMAND OPTIONS USING C OFF; ALTER TABLE ORDERS81 ACTIVATE NOT LOGGED INITIALLY; IMPORT FROM /flats/F1\_081/orders\_081\_1.dat OF DEL MODIFIED BY COLDEL| TIMESTAMPFORMAT="YYYY-MM-DD HH:MM:SS" KEEPBLANKS COMPOUND=50 COMMITCOUNT 9600000 INSERT INTO ORDERS81; COMMIT WORK; CONNECT RESET; CONNECT TO TPCC IN SHARE MODE; UPDATE COMMAND OPTIONS USING C OFF; ALTER TABLE ORDERS81 ACTIVATE NOT LOGGED INITIALLY; IMPORT FROM /flats/F1\_081/orders\_081\_2.dat OF DEL MODIFIED BY COLDEL| TIMESTAMPFORMAT="YYYY-MM-DD HH:MM:SS" KEEPBLANKS COMPOUND=50 COMMITCOUNT 9600000 INSERT INTO ORDERS81; COMMIT WORK; CONNECT RESET; CONNECT TO TPCC IN SHARE MODE; UPDATE COMMAND OPTIONS USING C OFF; ALTER TABLE ORDERS81 ACTIVATE NOT LOGGED INITIALLY; IMPORT FROM /flats/F1\_081/orders\_081\_3.dat OF DEL MODIFIED BY COLDEL| TIMESTAMPFORMAT="YYYY-MM-DD HH:MM:SS" KEEPBLANKS COMPOUND=50 COMMITCOUNT 9600000 INSERT INTO ORDERS81; COMMIT WORK; CONNECT RESET; CONNECT TO TPCC IN SHARE MODE; UPDATE COMMAND OPTIONS USING C OFF; ALTER TABLE ORDERS81 ACTIVATE NOT LOGGED INITIALLY; IMPORT FROM /flats/F1\_081/orders\_081\_4.dat OF DEL MODIFIED BY COLDEL| TIMESTAMPFORMAT="YYYY-MM-DD HH:MM:SS" KEEPBLANKS COMPOUND=50 COMMITCOUNT 9600000 INSERT INTO ORDERS81; COMMIT WORK; CONNECT RESET; CONNECT TO TPCC IN SHARE MODE; UPDATE COMMAND OPTIONS USING C OFF; ALTER TABLE ORDERS81 ACTIVATE NOT LOGGED INITIALLY; IMPORT FROM /flats/F1\_081/orders\_081\_5.dat OF DEL MODIFIED BY COLDEL| TIMESTAMPFORMAT="YYYY-MM-DD HH:MM:SS" KEEPBLANKS COMPOUND=50 COMMITCOUNT 9600000 INSERT INTO ORDERS81; COMMIT WORK; CONNECT RESET; CONNECT TO TPCC IN SHARE MODE; UPDATE COMMAND OPTIONS USING C OFF; ALTER TABLE ORDERS82 ACTIVATE NOT LOGGED INITIALLY; IMPORT FROM /flats/F1\_082/orders\_082\_1.dat OF DEL MODIFIED BY COLDEL| TIMESTAMPFORMAT="YYYY-MM-DD HH:MM:SS" KEEPBLANKS COMPOUND=50 COMMITCOUNT 9600000 INSERT INTO ORDERS82; COMMIT WORK; CONNECT RESET; CONNECT TO TPCC IN SHARE MODE; UPDATE COMMAND OPTIONS USING C OFF; ALTER TABLE ORDERS82 ACTIVATE NOT LOGGED INITIALLY;

IMPORT FROM /flats/F1\_082/orders\_082\_2.dat OF DEL MODIFIED BY COLDEL| TIMESTAMPFORMAT="YYYY-MM-DD HH:MM:SS" KEEPBLANKS COMPOUND=50 COMMITCOUNT 9600000 INSERT INTO ORDERS82; COMMIT WORK; CONNECT RESET; CONNECT TO TPCC IN SHARE MODE; UPDATE COMMAND OPTIONS USING C OFF; ALTER TABLE ORDERS82 ACTIVATE NOT LOGGED INITIALLY; IMPORT FROM /flats/F1\_082/orders\_082\_3.dat OF DEL MODIFIED BY COLDEL| TIMESTAMPFORMAT="YYYY-MM-DD HH:MM:SS" KEEPBLANKS COMPOUND=50 COMMITCOUNT 9600000 INSERT INTO ORDERS82; COMMIT WORK; CONNECT RESET; CONNECT TO TPCC IN SHARE MODE; UPDATE COMMAND OPTIONS USING C OFF; ALTER TABLE ORDERS82 ACTIVATE NOT LOGGED INITIALLY; IMPORT FROM /flats/F1\_082/orders\_082\_4.dat OF DEL MODIFIED BY COLDEL| TIMESTAMPFORMAT="YYYY-MM-DD HH:MM:SS" KEEPBLANKS COMPOUND=50 COMMITCOUNT 9600000 INSERT INTO ORDERS82; COMMIT WORK; CONNECT RESET; CONNECT TO TPCC IN SHARE MODE; UPDATE COMMAND OPTIONS USING C OFF; ALTER TABLE ORDERS82 ACTIVATE NOT LOGGED INITIALLY; IMPORT FROM /flats/F1\_082/orders\_082\_5.dat OF DEL MODIFIED BY COLDEL| TIMESTAMPFORMAT="YYYY-MM-DD HH:MM:SS" KEEPBLANKS COMPOUND=50 COMMITCOUNT 9600000 INSERT INTO ORDERS82; COMMIT WORK; CONNECT RESET; CONNECT TO TPCC IN SHARE MODE; UPDATE COMMAND OPTIONS USING C OFF; ALTER TABLE ORDERS83 ACTIVATE NOT LOGGED INITIALLY; IMPORT FROM /flats/F1\_083/orders\_083\_1.dat OF DEL MODIFIED BY COLDEL| TIMESTAMPFORMAT="YYYY-MM-DD HH:MM:SS" KEEPBLANKS COMPOUND=50 COMMITCOUNT 9600000 INSERT INTO ORDERS83; COMMIT WORK; CONNECT RESET; CONNECT TO TPCC IN SHARE MODE; UPDATE COMMAND OPTIONS USING C OFF; ALTER TABLE ORDERS83 ACTIVATE NOT LOGGED INITIALLY; IMPORT FROM /flats/F1\_083/orders\_083\_2.dat OF DEL MODIFIED BY COLDEL| TIMESTAMPFORMAT="YYYY-MM-DD HH:MM:SS" KEEPBLANKS COMPOUND=50 COMMITCOUNT 9600000 INSERT INTO ORDERS83; COMMIT WORK; CONNECT RESET; CONNECT TO TPCC IN SHARE MODE; UPDATE COMMAND OPTIONS USING C OFF; ALTER TABLE ORDERS83 ACTIVATE NOT LOGGED INITIALLY; IMPORT FROM /flats/F1\_083/orders\_083\_3.dat OF DEL MODIFIED BY COLDEL| TIMESTAMPFORMAT="YYYY-MM-DD HH:MM:SS" KEEPBLANKS COMPOUND=50 COMMITCOUNT 9600000 INSERT INTO ORDERS83; COMMIT WORK; CONNECT RESET; CONNECT TO TPCC IN SHARE MODE; UPDATE COMMAND OPTIONS USING C OFF; ALTER TABLE ORDERS83 ACTIVATE NOT LOGGED INITIALLY; IMPORT FROM /flats/F1\_083/orders\_083\_4.dat OF DEL MODIFIED BY COLDEL| TIMESTAMPFORMAT="YYYY-MM-DD HH:MM:SS" KEEPBLANKS COMPOUND=50 COMMITCOUNT 9600000 INSERT INTO ORDERS83; COMMIT WORK; CONNECT RESET; CONNECT TO TPCC IN SHARE MODE; UPDATE COMMAND OPTIONS USING C OFF; ALTER TABLE ORDERS83 ACTIVATE NOT LOGGED INITIALLY; IMPORT FROM /flats/F1\_083/orders\_083\_5.dat OF DEL MODIFIED BY COLDEL| TIMESTAMPFORMAT="YYYY-MM-DD HH:MM:SS" KEEPBLANKS COMPOUND=50 COMMITCOUNT 9600000 INSERT INTO ORDERS83; COMMIT WORK; CONNECT RESET; CONNECT TO TPCC IN SHARE MODE; UPDATE COMMAND OPTIONS USING C OFF; ALTER TABLE ORDERS84 ACTIVATE NOT LOGGED INITIALLY;

TPC Benchmark<sup>™</sup> C Full Disclosure Report - IBM System p5 595 Model 9119-595 Page 344 of 562

IMPORT FROM /flats/F1\_084/orders\_084\_1.dat OF DEL MODIFIED BY COLDEL| TIMESTAMPFORMAT="YYYY-MM-DD HH:MM:SS" KEEPBLANKS COMPOUND=50 COMMITCOUNT 9600000 INSERT INTO ORDERS84; COMMIT WORK; CONNECT RESET; CONNECT TO TPCC IN SHARE MODE; UPDATE COMMAND OPTIONS USING C OFF; ALTER TABLE ORDERS84 ACTIVATE NOT LOGGED INITIALLY; IMPORT FROM /flats/F1\_084/orders\_084\_2.dat OF DEL MODIFIED BY COLDEL| TIMESTAMPFORMAT="YYYY-MM-DD HH:MM:SS" KEEPBLANKS COMPOUND=50 COMMITCOUNT 9600000 INSERT INTO ORDERS84; COMMIT WORK; CONNECT RESET; CONNECT TO TPCC IN SHARE MODE; UPDATE COMMAND OPTIONS USING C OFF; ALTER TABLE ORDERS84 ACTIVATE NOT LOGGED INITIALLY; IMPORT FROM /flats/F1\_084/orders\_084\_3.dat OF DEL MODIFIED BY COLDEL| TIMESTAMPFORMAT="YYYY-MM-DD HH:MM:SS" KEEPBLANKS COMPOUND=50 COMMITCOUNT 9600000 INSERT INTO ORDERS84; COMMIT WORK; CONNECT RESET; CONNECT TO TPCC IN SHARE MODE; UPDATE COMMAND OPTIONS USING C OFF; ALTER TABLE ORDERS84 ACTIVATE NOT LOGGED INITIALLY; IMPORT FROM /flats/F1\_084/orders\_084\_4.dat OF DEL MODIFIED BY COLDEL| TIMESTAMPFORMAT="YYYY-MM-DD HH:MM:SS" KEEPBLANKS COMPOUND=50 COMMITCOUNT 9600000 INSERT INTO ORDERS84; COMMIT WORK; CONNECT RESET; CONNECT TO TPCC IN SHARE MODE; UPDATE COMMAND OPTIONS USING C OFF; ALTER TABLE ORDERS84 ACTIVATE NOT LOGGED INITIALLY; IMPORT FROM /flats/F1\_084/orders\_084\_5.dat OF DEL MODIFIED BY COLDEL| TIMESTAMPFORMAT="YYYY-MM-DD HH:MM:SS" KEEPBLANKS COMPOUND=50 COMMITCOUNT 9600000 INSERT INTO ORDERS84; COMMIT WORK; CONNECT RESET; CONNECT TO TPCC IN SHARE MODE; UPDATE COMMAND OPTIONS USING C OFF; ALTER TABLE ORDERS85 ACTIVATE NOT LOGGED INITIALLY; IMPORT FROM /flats/F1\_085/orders\_085\_1.dat OF DEL MODIFIED BY COLDEL| TIMESTAMPFORMAT="YYYY-MM-DD HH:MM:SS" KEEPBLANKS COMPOUND=50 COMMITCOUNT 9600000 INSERT INTO ORDERS85; COMMIT WORK; CONNECT RESET; CONNECT TO TPCC IN SHARE MODE; UPDATE COMMAND OPTIONS USING C OFF; ALTER TABLE ORDERS85 ACTIVATE NOT LOGGED INITIALLY; IMPORT FROM /flats/F1\_085/orders\_085\_2.dat OF DEL MODIFIED BY COLDEL| TIMESTAMPFORMAT="YYYY-MM-DD HH:MM:SS" KEEPBLANKS COMPOUND=50 COMMITCOUNT 9600000 INSERT INTO ORDERS85; COMMIT WORK; CONNECT RESET; CONNECT TO TPCC IN SHARE MODE; UPDATE COMMAND OPTIONS USING C OFF; ALTER TABLE ORDERS85 ACTIVATE NOT LOGGED INITIALLY; IMPORT FROM /flats/F1\_085/orders\_085\_3.dat OF DEL MODIFIED BY COLDEL| TIMESTAMPFORMAT="YYYY-MM-DD HH:MM:SS" KEEPBLANKS COMPOUND=50 COMMITCOUNT 9600000 INSERT INTO ORDERS85; COMMIT WORK; CONNECT RESET; CONNECT TO TPCC IN SHARE MODE; UPDATE COMMAND OPTIONS USING C OFF; ALTER TABLE ORDERS85 ACTIVATE NOT LOGGED INITIALLY; IMPORT FROM /flats/F1\_085/orders\_085\_4.dat OF DEL MODIFIED BY COLDEL| TIMESTAMPFORMAT="YYYY-MM-DD HH:MM:SS" KEEPBLANKS COMPOUND=50 COMMITCOUNT 9600000 INSERT INTO ORDERS85; COMMIT WORK; CONNECT RESET; CONNECT TO TPCC IN SHARE MODE; UPDATE COMMAND OPTIONS USING C OFF; ALTER TABLE ORDERS85 ACTIVATE NOT LOGGED INITIALLY;

IMPORT FROM /flats/F1\_085/orders\_085\_5.dat OF DEL MODIFIED BY COLDEL| TIMESTAMPFORMAT="YYYY-MM-DD HH:MM:SS" KEEPBLANKS COMPOUND=50 COMMITCOUNT 9600000 INSERT INTO ORDERS85; COMMIT WORK; CONNECT RESET; CONNECT TO TPCC IN SHARE MODE; UPDATE COMMAND OPTIONS USING C OFF; ALTER TABLE ORDERS86 ACTIVATE NOT LOGGED INITIALLY; IMPORT FROM /flats/F1\_086/orders\_086\_1.dat OF DEL MODIFIED BY COLDEL| TIMESTAMPFORMAT="YYYY-MM-DD HH:MM:SS" KEEPBLANKS COMPOUND=50 COMMITCOUNT 9600000 INSERT INTO ORDERS86; COMMIT WORK; CONNECT RESET; CONNECT TO TPCC IN SHARE MODE; UPDATE COMMAND OPTIONS USING C OFF; ALTER TABLE ORDERS86 ACTIVATE NOT LOGGED INITIALLY; IMPORT FROM /flats/F1\_086/orders\_086\_2.dat OF DEL MODIFIED BY COLDEL| TIMESTAMPFORMAT="YYYY-MM-DD HH:MM:SS" KEEPBLANKS COMPOUND=50 COMMITCOUNT 9600000 INSERT INTO ORDERS86; COMMIT WORK; CONNECT RESET; CONNECT TO TPCC IN SHARE MODE; UPDATE COMMAND OPTIONS USING C OFF; ALTER TABLE ORDERS86 ACTIVATE NOT LOGGED INITIALLY; IMPORT FROM /flats/F1\_086/orders\_086\_3.dat OF DEL MODIFIED BY COLDEL| TIMESTAMPFORMAT="YYYY-MM-DD HH:MM:SS" KEEPBLANKS COMPOUND=50 COMMITCOUNT 9600000 INSERT INTO ORDERS86; COMMIT WORK; CONNECT RESET; CONNECT TO TPCC IN SHARE MODE; UPDATE COMMAND OPTIONS USING C OFF; ALTER TABLE ORDERS86 ACTIVATE NOT LOGGED INITIALLY; IMPORT FROM /flats/F1\_086/orders\_086\_4.dat OF DEL MODIFIED BY COLDEL| TIMESTAMPFORMAT="YYYY-MM-DD HH:MM:SS" KEEPBLANKS COMPOUND=50 COMMITCOUNT 9600000 INSERT INTO ORDERS86; COMMIT WORK; CONNECT RESET; CONNECT TO TPCC IN SHARE MODE; UPDATE COMMAND OPTIONS USING C OFF; ALTER TABLE ORDERS86 ACTIVATE NOT LOGGED INITIALLY; IMPORT FROM /flats/F1\_086/orders\_086\_5.dat OF DEL MODIFIED BY COLDEL| TIMESTAMPFORMAT="YYYY-MM-DD HH:MM:SS" KEEPBLANKS COMPOUND=50 COMMITCOUNT 9600000 INSERT INTO ORDERS86 COMMIT WORK; CONNECT RESET; CONNECT TO TPCC IN SHARE MODE; UPDATE COMMAND OPTIONS USING C OFF; ALTER TABLE ORDERS87 ACTIVATE NOT LOGGED INITIALLY; IMPORT FROM /flats/F1\_087/orders\_087\_1.dat OF DEL MODIFIED BY COLDEL| TIMESTAMPFORMAT="YYYY-MM-DD HH:MM:SS" KEEPBLANKS COMPOUND=50 COMMITCOUNT 9600000 INSERT INTO ORDERS87; COMMIT WORK; CONNECT RESET; CONNECT TO TPCC IN SHARE MODE; UPDATE COMMAND OPTIONS USING C OFF; ALTER TABLE ORDERS87 ACTIVATE NOT LOGGED INITIALLY; IMPORT FROM /flats/F1\_087/orders\_087\_2.dat OF DEL MODIFIED BY COLDEL| TIMESTAMPFORMAT="YYYY-MM-DD HH:MM:SS" KEEPBLANKS COMPOUND=50 COMMITCOUNT 9600000 INSERT INTO ORDERS87; COMMIT WORK; CONNECT RESET; CONNECT TO TPCC IN SHARE MODE; UPDATE COMMAND OPTIONS USING C OFF; ALTER TABLE ORDERS87 ACTIVATE NOT LOGGED INITIALLY; IMPORT FROM /flats/F1\_087/orders\_087\_3.dat OF DEL MODIFIED BY COLDEL| TIMESTAMPFORMAT="YYYY-MM-DD HH:MM:SS" KEEPBLANKS COMPOUND=50 COMMITCOUNT 9600000 INSERT INTO ORDERS87; COMMIT WORK; CONNECT RESET; CONNECT TO TPCC IN SHARE MODE; UPDATE COMMAND OPTIONS USING C OFF; ALTER TABLE ORDERS87 ACTIVATE NOT LOGGED INITIALLY;

IMPORT FROM /flats/F1\_087/orders\_087\_4.dat OF DEL MODIFIED BY COLDEL| TIMESTAMPFORMAT="YYYY-MM-DD HH:MM:SS" KEEPBLANKS COMPOUND=50 COMMITCOUNT 9600000 INSERT INTO ORDERS87; COMMIT WORK; CONNECT RESET; CONNECT TO TPCC IN SHARE MODE; UPDATE COMMAND OPTIONS USING C OFF; ALTER TABLE ORDERS87 ACTIVATE NOT LOGGED INITIALLY; IMPORT FROM /flats/F1\_087/orders\_087\_5.dat OF DEL MODIFIED BY COLDEL| TIMESTAMPFORMAT="YYYY-MM-DD HH:MM:SS" KEEPBLANKS COMPOUND=50 COMMITCOUNT 9600000 INSERT INTO ORDERS87; COMMIT WORK; CONNECT RESET; CONNECT TO TPCC IN SHARE MODE; UPDATE COMMAND OPTIONS USING C OFF; ALTER TABLE ORDERS88 ACTIVATE NOT LOGGED INITIALLY; IMPORT FROM /flats/F1\_088/orders\_088\_1.dat OF DEL MODIFIED BY COLDEL| TIMESTAMPFORMAT="YYYY-MM-DD HH:MM:SS" KEEPBLANKS COMPOUND=50 COMMITCOUNT 9600000 INSERT INTO ORDERS88; COMMIT WORK; CONNECT RESET; CONNECT TO TPCC IN SHARE MODE; UPDATE COMMAND OPTIONS USING C OFF; ALTER TABLE ORDERS88 ACTIVATE NOT LOGGED INITIALLY; IMPORT FROM /flats/F1\_088/orders\_088\_2.dat OF DEL MODIFIED BY COLDEL| TIMESTAMPFORMAT="YYYY-MM-DD HH:MM:SS" KEEPBLANKS COMPOUND=50 COMMITCOUNT 9600000 INSERT INTO ORDERS88; COMMIT WORK; CONNECT RESET; CONNECT TO TPCC IN SHARE MODE; UPDATE COMMAND OPTIONS USING C OFF; ALTER TABLE ORDERS88 ACTIVATE NOT LOGGED INITIALLY; IMPORT FROM /flats/F1\_088/orders\_088\_3.dat OF DEL MODIFIED BY COLDEL| TIMESTAMPFORMAT="YYYY-MM-DD HH:MM:SS" KEEPBLANKS COMPOUND=50 COMMITCOUNT 9600000 INSERT INTO ORDERS88; COMMIT WORK; CONNECT RESET; CONNECT TO TPCC IN SHARE MODE; UPDATE COMMAND OPTIONS USING C OFF; ALTER TABLE ORDERS88 ACTIVATE NOT LOGGED INITIALLY; IMPORT FROM /flats/F1\_088/orders\_088\_4.dat OF DEL MODIFIED BY COLDEL| TIMESTAMPFORMAT="YYYY-MM-DD HH:MM:SS" KEEPBLANKS COMPOUND=50 COMMITCOUNT 9600000 INSERT INTO ORDERS88; COMMIT WORK; CONNECT RESET; CONNECT TO TPCC IN SHARE MODE; UPDATE COMMAND OPTIONS USING C OFF; ALTER TABLE ORDERS88 ACTIVATE NOT LOGGED INITIALLY; IMPORT FROM /flats/F1\_088/orders\_088\_5.dat OF DEL MODIFIED BY COLDEL| TIMESTAMPFORMAT="YYYY-MM-DD HH:MM:SS" KEEPBLANKS COMPOUND=50 COMMITCOUNT 9600000 INSERT INTO ORDERS88; COMMIT WORK; CONNECT RESET; CONNECT TO TPCC IN SHARE MODE; UPDATE COMMAND OPTIONS USING C OFF; ALTER TABLE ORDERS89 ACTIVATE NOT LOGGED INITIALLY; IMPORT FROM /flats/F1\_089/orders\_089\_1.dat OF DEL MODIFIED BY COLDEL| TIMESTAMPFORMAT="YYYY-MM-DD HH:MM:SS" KEEPBLANKS COMPOUND=50 COMMITCOUNT 9600000 INSERT INTO ORDERS89; COMMIT WORK; CONNECT RESET; CONNECT TO TPCC IN SHARE MODE; UPDATE COMMAND OPTIONS USING C OFF; ALTER TABLE ORDERS89 ACTIVATE NOT LOGGED INITIALLY; IMPORT FROM /flats/F1\_089/orders\_089\_2.dat OF DEL MODIFIED BY COLDEL| TIMESTAMPFORMAT="YYYY-MM-DD HH:MM:SS" KEEPBLANKS COMPOUND=50 COMMITCOUNT 9600000 INSERT INTO ORDERS89; COMMIT WORK; CONNECT RESET; CONNECT TO TPCC IN SHARE MODE; UPDATE COMMAND OPTIONS USING C OFF; ALTER TABLE ORDERS89 ACTIVATE NOT LOGGED INITIALLY;

TPC Benchmark<sup>™</sup> C Full Disclosure Report - IBM System p5 595 Model 9119-595 Page 345 of 562

IMPORT FROM /flats/F1\_089/orders\_089\_3.dat OF DEL MODIFIED BY COLDEL| TIMESTAMPFORMAT="YYYY-MM-DD HH:MM:SS" KEEPBLANKS COMPOUND=50 COMMITCOUNT 9600000 INSERT INTO ORDERS89; COMMIT WORK; CONNECT RESET; CONNECT TO TPCC IN SHARE MODE; UPDATE COMMAND OPTIONS USING C OFF; ALTER TABLE ORDERS89 ACTIVATE NOT LOGGED INITIALLY; IMPORT FROM /flats/F1\_089/orders\_089\_4.dat OF DEL MODIFIED BY COLDEL| TIMESTAMPFORMAT="YYYY-MM-DD HH:MM:SS" KEEPBLANKS COMPOUND=50 COMMITCOUNT 9600000 INSERT INTO ORDERS89; COMMIT WORK; CONNECT RESET; CONNECT TO TPCC IN SHARE MODE; UPDATE COMMAND OPTIONS USING C OFF; ALTER TABLE ORDERS89 ACTIVATE NOT LOGGED INITIALLY; IMPORT FROM /flats/F1\_089/orders\_089\_5.dat OF DEL MODIFIED BY COLDEL| TIMESTAMPFORMAT="YYYY-MM-DD HH:MM:SS" KEEPBLANKS COMPOUND=50 COMMITCOUNT 9600000 INSERT INTO ORDERS89; COMMIT WORK; CONNECT RESET; CONNECT TO TPCC IN SHARE MODE; UPDATE COMMAND OPTIONS USING C OFF; ALTER TABLE ORDERS90 ACTIVATE NOT LOGGED INITIALLY; IMPORT FROM /flats/F1\_090/orders\_090\_1.dat OF DEL MODIFIED BY COLDEL| TIMESTAMPFORMAT="YYYY-MM-DD HH:MM:SS" KEEPBLANKS COMPOUND=50 COMMITCOUNT 9600000 INSERT INTO ORDERS90; COMMIT WORK; CONNECT RESET; CONNECT TO TPCC IN SHARE MODE; UPDATE COMMAND OPTIONS USING C OFF; ALTER TABLE ORDERS90 ACTIVATE NOT LOGGED INITIALLY; IMPORT FROM /flats/F1\_090/orders\_090\_2.dat OF DEL MODIFIED BY COLDEL| TIMESTAMPFORMAT="YYYY-MM-DD HH:MM:SS" KEEPBLANKS COMPOUND=50 COMMITCOUNT 9600000 INSERT INTO ORDERS90; COMMIT WORK; CONNECT RESET; CONNECT TO TPCC IN SHARE MODE; UPDATE COMMAND OPTIONS USING C OFF; ALTER TABLE ORDERS90 ACTIVATE NOT LOGGED INITIALLY; IMPORT FROM /flats/F1\_090/orders\_090\_3.dat OF DEL MODIFIED BY COLDEL| TIMESTAMPFORMAT="YYYY-MM-DD HH:MM:SS" KEEPBLANKS COMPOUND=50 COMMITCOUNT 9600000 INSERT INTO ORDERS90; COMMIT WORK; CONNECT RESET; CONNECT TO TPCC IN SHARE MODE; UPDATE COMMAND OPTIONS USING C OFF; ALTER TABLE ORDERS90 ACTIVATE NOT LOGGED INITIALLY; IMPORT FROM /flats/F1\_090/orders\_090\_4.dat OF DEL MODIFIED BY COLDEL| TIMESTAMPFORMAT="YYYY-MM-DD HH:MM:SS" KEEPBLANKS COMPOUND=50 COMMITCOUNT 9600000 INSERT INTO ORDERS90; COMMIT WORK; CONNECT RESET; CONNECT TO TPCC IN SHARE MODE; UPDATE COMMAND OPTIONS USING C OFF; ALTER TABLE ORDERS90 ACTIVATE NOT LOGGED INITIALLY; IMPORT FROM /flats/F1\_090/orders\_090\_5.dat OF DEL MODIFIED BY COLDEL| TIMESTAMPFORMAT="YYYY-MM-DD HH:MM:SS" KEEPBLANKS COMPOUND=50 COMMITCOUNT 9600000 INSERT INTO ORDERS90; COMMIT WORK; CONNECT RESET; CONNECT TO TPCC IN SHARE MODE; UPDATE COMMAND OPTIONS USING C OFF; ALTER TABLE ORDERS91 ACTIVATE NOT LOGGED INITIALLY; IMPORT FROM /flats/F1\_091/orders\_091\_1.dat OF DEL MODIFIED BY COLDEL| TIMESTAMPFORMAT="YYYY-MM-DD HH:MM:SS" KEEPBLANKS COMPOUND=50 COMMITCOUNT 9600000 INSERT INTO ORDERS91; COMMIT WORK; CONNECT RESET; CONNECT TO TPCC IN SHARE MODE; UPDATE COMMAND OPTIONS USING C OFF; ALTER TABLE ORDERS91 ACTIVATE NOT LOGGED INITIALLY;

IMPORT FROM /flats/F1\_091/orders\_091\_2.dat OF DEL MODIFIED BY COLDEL| TIMESTAMPFORMAT="YYYY-MM-DD HH:MM:SS" KEEPBLANKS COMPOUND=50 COMMITCOUNT 9600000 INSERT INTO ORDERS91; COMMIT WORK; CONNECT RESET; CONNECT TO TPCC IN SHARE MODE; UPDATE COMMAND OPTIONS USING C OFF; ALTER TABLE ORDERS91 ACTIVATE NOT LOGGED INITIALLY; IMPORT FROM /flats/F1\_091/orders\_091\_3.dat OF DEL MODIFIED BY COLDEL| TIMESTAMPFORMAT="YYYY-MM-DD HH:MM:SS" KEEPBLANKS COMPOUND=50 COMMITCOUNT 9600000 INSERT INTO ORDERS91; COMMIT WORK; CONNECT RESET; CONNECT TO TPCC IN SHARE MODE; UPDATE COMMAND OPTIONS USING C OFF; ALTER TABLE ORDERS91 ACTIVATE NOT LOGGED INITIALLY; IMPORT FROM /flats/F1\_091/orders\_091\_4.dat OF DEL MODIFIED BY COLDEL| TIMESTAMPFORMAT="YYYY-MM-DD HH:MM:SS" KEEPBLANKS COMPOUND=50 COMMITCOUNT 9600000 INSERT INTO ORDERS91; COMMIT WORK; CONNECT RESET; CONNECT TO TPCC IN SHARE MODE; UPDATE COMMAND OPTIONS USING C OFF; ALTER TABLE ORDERS91 ACTIVATE NOT LOGGED INITIALLY; IMPORT FROM /flats/F1\_091/orders\_091\_5.dat OF DEL MODIFIED BY COLDEL| TIMESTAMPFORMAT="YYYY-MM-DD HH:MM:SS" KEEPBLANKS COMPOUND=50 COMMITCOUNT 9600000 INSERT INTO ORDERS91; COMMIT WORK; CONNECT RESET; CONNECT TO TPCC IN SHARE MODE; UPDATE COMMAND OPTIONS USING C OFF; ALTER TABLE ORDERS92 ACTIVATE NOT LOGGED INITIALLY; IMPORT FROM /flats/F1\_092/orders\_092\_1.dat OF DEL MODIFIED BY COLDEL| TIMESTAMPFORMAT="YYYY-MM-DD HH:MM:SS" KEEPBLANKS COMPOUND=50 COMMITCOUNT 9600000 INSERT INTO ORDERS92; COMMIT WORK; CONNECT RESET; CONNECT TO TPCC IN SHARE MODE; UPDATE COMMAND OPTIONS USING C OFF; ALTER TABLE ORDERS92 ACTIVATE NOT LOGGED INITIALLY; IMPORT FROM /flats/F1\_092/orders\_092\_2.dat OF DEL MODIFIED BY COLDEL| TIMESTAMPFORMAT="YYYY-MM-DD HH:MM:SS" KEEPBLANKS COMPOUND=50 COMMITCOUNT 9600000 INSERT INTO ORDERS92; COMMIT WORK; CONNECT RESET; CONNECT TO TPCC IN SHARE MODE; UPDATE COMMAND OPTIONS USING C OFF; ALTER TABLE ORDERS92 ACTIVATE NOT LOGGED INITIALLY; IMPORT FROM /flats/F1\_092/orders\_092\_3.dat OF DEL MODIFIED BY COLDEL| TIMESTAMPFORMAT="YYYY-MM-DD HH:MM:SS" KEEPBLANKS COMPOUND=50 COMMITCOUNT 9600000 INSERT INTO ORDERS92; COMMIT WORK; CONNECT RESET; CONNECT TO TPCC IN SHARE MODE; UPDATE COMMAND OPTIONS USING C OFF; ALTER TABLE ORDERS92 ACTIVATE NOT LOGGED INITIALLY; IMPORT FROM /flats/F1\_092/orders\_092\_4.dat OF DEL MODIFIED BY COLDEL| TIMESTAMPFORMAT="YYYY-MM-DD HH:MM:SS" KEEPBLANKS COMPOUND=50 COMMITCOUNT 9600000 INSERT INTO ORDERS92; COMMIT WORK; CONNECT RESET; CONNECT TO TPCC IN SHARE MODE; UPDATE COMMAND OPTIONS USING C OFF; ALTER TABLE ORDERS92 ACTIVATE NOT LOGGED INITIALLY; IMPORT FROM /flats/F1\_092/orders\_092\_5.dat OF DEL MODIFIED BY COLDEL| TIMESTAMPFORMAT="YYYY-MM-DD HH:MM:SS" KEEPBLANKS COMPOUND=50 COMMITCOUNT 9600000 INSERT INTO ORDERS92; COMMIT WORK; CONNECT RESET; CONNECT TO TPCC IN SHARE MODE; UPDATE COMMAND OPTIONS USING C OFF; ALTER TABLE ORDERS93 ACTIVATE NOT LOGGED INITIALLY;

IMPORT FROM /flats/F1\_093/orders\_093\_1.dat OF DEL MODIFIED BY COLDEL| TIMESTAMPFORMAT="YYYY-MM-DD HH:MM:SS" KEEPBLANKS COMPOUND=50 COMMITCOUNT 9600000 INSERT INTO ORDERS93; COMMIT WORK; CONNECT RESET; CONNECT TO TPCC IN SHARE MODE; UPDATE COMMAND OPTIONS USING C OFF; ALTER TABLE ORDERS93 ACTIVATE NOT LOGGED INITIALLY; IMPORT FROM /flats/F1\_093/orders\_093\_2.dat OF DEL MODIFIED BY COLDEL| TIMESTAMPFORMAT="YYYY-MM-DD HH:MM:SS" KEEPBLANKS COMPOUND=50 COMMITCOUNT 9600000 INSERT INTO ORDERS93; COMMIT WORK; CONNECT RESET; CONNECT TO TPCC IN SHARE MODE; UPDATE COMMAND OPTIONS USING C OFF; ALTER TABLE ORDERS93 ACTIVATE NOT LOGGED INITIALLY; IMPORT FROM /flats/F1\_093/orders\_093\_3.dat OF DEL MODIFIED BY COLDEL| TIMESTAMPFORMAT="YYYY-MM-DD HH:MM:SS" KEEPBLANKS COMPOUND=50 COMMITCOUNT 9600000 INSERT INTO ORDERS93; COMMIT WORK; CONNECT RESET; CONNECT TO TPCC IN SHARE MODE; UPDATE COMMAND OPTIONS USING C OFF; ALTER TABLE ORDERS93 ACTIVATE NOT LOGGED INITIALLY; IMPORT FROM /flats/F1\_093/orders\_093\_4.dat OF DEL MODIFIED BY COLDEL| TIMESTAMPFORMAT="YYYY-MM-DD HH:MM:SS" KEEPBLANKS COMPOUND=50 COMMITCOUNT 9600000 INSERT INTO ORDERS93; COMMIT WORK; CONNECT RESET; CONNECT TO TPCC IN SHARE MODE; UPDATE COMMAND OPTIONS USING C OFF; ALTER TABLE ORDERS93 ACTIVATE NOT LOGGED INITIALLY; IMPORT FROM /flats/F1\_093/orders\_093\_5.dat OF DEL MODIFIED BY COLDEL| TIMESTAMPFORMAT="YYYY-MM-DD HH:MM:SS" KEEPBLANKS COMPOUND=50 COMMITCOUNT 9600000 INSERT INTO ORDERS93; COMMIT WORK; CONNECT RESET; CONNECT TO TPCC IN SHARE MODE; UPDATE COMMAND OPTIONS USING C OFF; ALTER TABLE ORDERS94 ACTIVATE NOT LOGGED INITIALLY; IMPORT FROM /flats/F1\_094/orders\_094\_1.dat OF DEL MODIFIED BY COLDEL| TIMESTAMPFORMAT="YYYY-MM-DD HH:MM:SS" KEEPBLANKS COMPOUND=50 COMMITCOUNT 9600000 INSERT INTO ORDERS94; COMMIT WORK; CONNECT RESET; CONNECT TO TPCC IN SHARE MODE; UPDATE COMMAND OPTIONS USING C OFF; ALTER TABLE ORDERS94 ACTIVATE NOT LOGGED INITIALLY; IMPORT FROM /flats/F1\_094/orders\_094\_2.dat OF DEL MODIFIED BY COLDEL| TIMESTAMPFORMAT="YYYY-MM-DD HH:MM:SS" KEEPBLANKS COMPOUND=50 COMMITCOUNT 9600000 INSERT INTO ORDERS94; COMMIT WORK; CONNECT RESET; CONNECT TO TPCC IN SHARE MODE; UPDATE COMMAND OPTIONS USING C OFF; ALTER TABLE ORDERS94 ACTIVATE NOT LOGGED INITIALLY; IMPORT FROM /flats/F1\_094/orders\_094\_3.dat OF DEL MODIFIED BY COLDEL| TIMESTAMPFORMAT="YYYY-MM-DD HH:MM:SS" KEEPBLANKS COMPOUND=50 COMMITCOUNT 9600000 INSERT INTO ORDERS94; COMMIT WORK; CONNECT RESET; CONNECT TO TPCC IN SHARE MODE; UPDATE COMMAND OPTIONS USING C OFF; ALTER TABLE ORDERS94 ACTIVATE NOT LOGGED INITIALLY; IMPORT FROM /flats/F1\_094/orders\_094\_4.dat OF DEL MODIFIED BY COLDEL| TIMESTAMPFORMAT="YYYY-MM-DD HH:MM:SS" KEEPBLANKS COMPOUND=50 COMMITCOUNT 9600000 INSERT INTO ORDERS94; COMMIT WORK; CONNECT RESET; CONNECT TO TPCC IN SHARE MODE; UPDATE COMMAND OPTIONS USING C OFF; ALTER TABLE ORDERS94 ACTIVATE NOT LOGGED INITIALLY;

TPC Benchmark™ C Full Disclosure Report - IBM System p5 595 Model 9119-595 Page 346 of 562

IMPORT FROM /flats/F1\_094/orders\_094\_5.dat OF DEL MODIFIED BY COLDEL| TIMESTAMPFORMAT="YYYY-MM-DD HH:MM:SS" KEEPBLANKS COMPOUND=50 COMMITCOUNT 9600000 INSERT INTO ORDERS94; COMMIT WORK; CONNECT RESET; CONNECT TO TPCC IN SHARE MODE; UPDATE COMMAND OPTIONS USING C OFF; ALTER TABLE ORDERS95 ACTIVATE NOT LOGGED INITIALLY; IMPORT FROM /flats/F1\_095/orders\_095\_1.dat OF DEL MODIFIED BY COLDEL| TIMESTAMPFORMAT="YYYY-MM-DD HH:MM:SS" KEEPBLANKS COMPOUND=50 COMMITCOUNT 9600000 INSERT INTO ORDERS95; COMMIT WORK; CONNECT RESET; CONNECT TO TPCC IN SHARE MODE; UPDATE COMMAND OPTIONS USING C OFF; ALTER TABLE ORDERS95 ACTIVATE NOT LOGGED INITIALLY; IMPORT FROM /flats/F1\_095/orders\_095\_2.dat OF DEL MODIFIED BY COLDEL| TIMESTAMPFORMAT="YYYY-MM-DD HH:MM:SS" KEEPBLANKS COMPOUND=50 COMMITCOUNT 9600000 INSERT INTO ORDERS95; COMMIT WORK; CONNECT RESET; CONNECT TO TPCC IN SHARE MODE; UPDATE COMMAND OPTIONS USING C OFF; ALTER TABLE ORDERS95 ACTIVATE NOT LOGGED INITIALLY; IMPORT FROM /flats/F1\_095/orders\_095\_3.dat OF DEL MODIFIED BY COLDEL| TIMESTAMPFORMAT="YYYY-MM-DD HH:MM:SS" KEEPBLANKS COMPOUND=50 COMMITCOUNT 9600000 INSERT INTO ORDERS95; COMMIT WORK; CONNECT RESET; CONNECT TO TPCC IN SHARE MODE; UPDATE COMMAND OPTIONS USING C OFF; ALTER TABLE ORDERS95 ACTIVATE NOT LOGGED INITIALLY; IMPORT FROM /flats/F1\_095/orders\_095\_4.dat OF DEL MODIFIED BY COLDEL| TIMESTAMPFORMAT="YYYY-MM-DD HH:MM:SS" KEEPBLANKS COMPOUND=50 COMMITCOUNT 9600000 INSERT INTO ORDERS95; COMMIT WORK; CONNECT RESET; CONNECT TO TPCC IN SHARE MODE; UPDATE COMMAND OPTIONS USING C OFF; ALTER TABLE ORDERS95 ACTIVATE NOT LOGGED INITIALLY; IMPORT FROM /flats/F1\_095/orders\_095\_5.dat OF DEL MODIFIED BY COLDEL| TIMESTAMPFORMAT="YYYY-MM-DD HH:MM:SS" KEEPBLANKS COMPOUND=50 COMMITCOUNT 9600000 INSERT INTO ORDERS95; COMMIT WORK; CONNECT RESET; CONNECT TO TPCC IN SHARE MODE; UPDATE COMMAND OPTIONS USING C OFF; ALTER TABLE ORDERS96 ACTIVATE NOT LOGGED INITIALLY; IMPORT FROM /flats/F1\_096/orders\_096\_1.dat OF DEL MODIFIED BY COLDEL| TIMESTAMPFORMAT="YYYY-MM-DD HH:MM:SS" KEEPBLANKS COMPOUND=50 COMMITCOUNT 9600000 INSERT INTO ORDERS96; COMMIT WORK; CONNECT RESET; CONNECT TO TPCC IN SHARE MODE; UPDATE COMMAND OPTIONS USING C OFF; ALTER TABLE ORDERS96 ACTIVATE NOT LOGGED INITIALLY; IMPORT FROM /flats/F1\_096/orders\_096\_2.dat OF DEL MODIFIED BY COLDEL| TIMESTAMPFORMAT="YYYY-MM-DD HH:MM:SS" KEEPBLANKS COMPOUND=50 COMMITCOUNT 9600000 INSERT INTO ORDERS96; COMMIT WORK; CONNECT RESET; CONNECT TO TPCC IN SHARE MODE; UPDATE COMMAND OPTIONS USING C OFF; ALTER TABLE ORDERS96 ACTIVATE NOT LOGGED INITIALLY; IMPORT FROM /flats/F1\_096/orders\_096\_3.dat OF DEL MODIFIED BY COLDEL| TIMESTAMPFORMAT="YYYY-MM-DD HH:MM:SS" KEEPBLANKS COMPOUND=50 COMMITCOUNT 9600000 INSERT INTO ORDERS96; COMMIT WORK; CONNECT RESET; CONNECT TO TPCC IN SHARE MODE; UPDATE COMMAND OPTIONS USING C OFF; ALTER TABLE ORDERS96 ACTIVATE NOT LOGGED INITIALLY;

IMPORT FROM /flats/F1\_096/orders\_096\_4.dat OF DEL MODIFIED BY COLDEL| TIMESTAMPFORMAT="YYYY-MM-DD HH:MM:SS" KEEPBLANKS COMPOUND=50 COMMITCOUNT 9600000 INSERT INTO ORDERS96; COMMIT WORK; CONNECT RESET; CONNECT TO TPCC IN SHARE MODE; UPDATE COMMAND OPTIONS USING C OFF; ALTER TABLE ORDERS96 ACTIVATE NOT LOGGED INITIALLY; IMPORT FROM /flats/F1\_096/orders\_096\_5.dat OF DEL MODIFIED BY COLDEL| TIMESTAMPFORMAT="YYYY-MM-DD HH:MM:SS" KEEPBLANKS COMPOUND=50 COMMITCOUNT 9600000 INSERT INTO ORDERS96; COMMIT WORK; CONNECT RESET; CONNECT TO TPCC IN SHARE MODE; UPDATE COMMAND OPTIONS USING C OFF; ALTER TABLE ORDERS97 ACTIVATE NOT LOGGED INITIALLY; IMPORT FROM /flats/F1\_097/orders\_097\_1.dat OF DEL MODIFIED BY COLDEL| TIMESTAMPFORMAT="YYYY-MM-DD HH:MM:SS" KEEPBLANKS COMPOUND=50 COMMITCOUNT 9600000 INSERT INTO ORDERS97; COMMIT WORK; CONNECT RESET; CONNECT TO TPCC IN SHARE MODE; UPDATE COMMAND OPTIONS USING C OFF; ALTER TABLE ORDERS97 ACTIVATE NOT LOGGED INITIALLY; IMPORT FROM /flats/F1\_097/orders\_097\_2.dat OF DEL MODIFIED BY COLDEL| TIMESTAMPFORMAT="YYYY-MM-DD HH:MM:SS" KEEPBLANKS COMPOUND=50 COMMITCOUNT 9600000 INSERT INTO ORDERS97; COMMIT WORK; CONNECT RESET; CONNECT TO TPCC IN SHARE MODE; UPDATE COMMAND OPTIONS USING C OFF; ALTER TABLE ORDERS97 ACTIVATE NOT LOGGED INITIALLY; IMPORT FROM /flats/F1\_097/orders\_097\_3.dat OF DEL MODIFIED BY COLDEL| TIMESTAMPFORMAT="YYYY-MM-DD HH:MM:SS" KEEPBLANKS COMPOUND=50 COMMITCOUNT 9600000 INSERT INTO ORDERS97; COMMIT WORK; CONNECT RESET; CONNECT TO TPCC IN SHARE MODE; UPDATE COMMAND OPTIONS USING C OFF; ALTER TABLE ORDERS97 ACTIVATE NOT LOGGED INITIALLY; IMPORT FROM /flats/F1\_097/orders\_097\_4.dat OF DEL MODIFIED BY COLDEL| TIMESTAMPFORMAT="YYYY-MM-DD HH:MM:SS" KEEPBLANKS COMPOUND=50 COMMITCOUNT 9600000 INSERT INTO ORDERS97; COMMIT WORK; CONNECT RESET; CONNECT TO TPCC IN SHARE MODE; UPDATE COMMAND OPTIONS USING C OFF; ALTER TABLE ORDERS97 ACTIVATE NOT LOGGED INITIALLY; IMPORT FROM /flats/F1\_097/orders\_097\_5.dat OF DEL MODIFIED BY COLDEL| TIMESTAMPFORMAT="YYYY-MM-DD HH:MM:SS" KEEPBLANKS COMPOUND=50 COMMITCOUNT 9600000 INSERT INTO ORDERS97; COMMIT WORK; CONNECT RESET; CONNECT TO TPCC IN SHARE MODE; UPDATE COMMAND OPTIONS USING C OFF; ALTER TABLE ORDERS98 ACTIVATE NOT LOGGED INITIALLY; IMPORT FROM /flats/F1\_098/orders\_098\_1.dat OF DEL MODIFIED BY COLDEL| TIMESTAMPFORMAT="YYYY-MM-DD HH:MM:SS" KEEPBLANKS COMPOUND=50 COMMITCOUNT 9600000 INSERT INTO ORDERS98; COMMIT WORK; CONNECT RESET; CONNECT TO TPCC IN SHARE MODE; UPDATE COMMAND OPTIONS USING C OFF; ALTER TABLE ORDERS98 ACTIVATE NOT LOGGED INITIALLY; IMPORT FROM /flats/F1\_098/orders\_098\_2.dat OF DEL MODIFIED BY COLDEL| TIMESTAMPFORMAT="YYYY-MM-DD HH:MM:SS" KEEPBLANKS COMPOUND=50 COMMITCOUNT 9600000 INSERT INTO ORDERS98 COMMIT WORK; CONNECT RESET; CONNECT TO TPCC IN SHARE MODE; UPDATE COMMAND OPTIONS USING C OFF; ALTER TABLE ORDERS98 ACTIVATE NOT LOGGED INITIALLY;

IMPORT FROM /flats/F1\_098/orders\_098\_3.dat OF DEL MODIFIED BY COLDEL| TIMESTAMPFORMAT="YYYY-MM-DD HH:MM:SS" KEEPBLANKS COMPOUND=50 COMMITCOUNT 9600000 INSERT INTO ORDERS98; COMMIT WORK; CONNECT RESET; CONNECT TO TPCC IN SHARE MODE; UPDATE COMMAND OPTIONS USING C OFF; ALTER TABLE ORDERS98 ACTIVATE NOT LOGGED INITIALLY; IMPORT FROM /flats/F1\_098/orders\_098\_4.dat OF DEL MODIFIED BY COLDEL| TIMESTAMPFORMAT="YYYY-MM-DD HH:MM:SS" KEEPBLANKS COMPOUND=50 COMMITCOUNT 9600000 INSERT INTO ORDERS98; COMMIT WORK; CONNECT RESET; CONNECT TO TPCC IN SHARE MODE; UPDATE COMMAND OPTIONS USING C OFF; ALTER TABLE ORDERS98 ACTIVATE NOT LOGGED INITIALLY; IMPORT FROM /flats/F1\_098/orders\_098\_5.dat OF DEL MODIFIED BY COLDEL| TIMESTAMPFORMAT="YYYY-MM-DD HH:MM:SS" KEEPBLANKS COMPOUND=50 COMMITCOUNT 9600000 INSERT INTO ORDERS98; COMMIT WORK; CONNECT RESET; CONNECT TO TPCC IN SHARE MODE; UPDATE COMMAND OPTIONS USING C OFF; ALTER TABLE ORDERS99 ACTIVATE NOT LOGGED INITIALLY; IMPORT FROM /flats/F1\_099/orders\_099\_1.dat OF DEL MODIFIED BY COLDEL| TIMESTAMPFORMAT="YYYY-MM-DD HH:MM:SS" KEEPBLANKS COMPOUND=50 COMMITCOUNT 9600000 INSERT INTO ORDERS99; COMMIT WORK; CONNECT RESET; CONNECT TO TPCC IN SHARE MODE; UPDATE COMMAND OPTIONS USING C OFF; ALTER TABLE ORDERS99 ACTIVATE NOT LOGGED INITIALLY; IMPORT FROM /flats/F1\_099/orders\_099\_2.dat OF DEL MODIFIED BY COLDEL| TIMESTAMPFORMAT="YYYY-MM-DD HH:MM:SS" KEEPBLANKS COMPOUND=50 COMMITCOUNT 9600000 INSERT INTO ORDERS99; COMMIT WORK; CONNECT RESET; CONNECT TO TPCC IN SHARE MODE; UPDATE COMMAND OPTIONS USING C OFF; ALTER TABLE ORDERS99 ACTIVATE NOT LOGGED INITIALLY; IMPORT FROM /flats/F1\_099/orders\_099\_3.dat OF DEL MODIFIED BY COLDEL| TIMESTAMPFORMAT="YYYY-MM-DD HH:MM:SS" KEEPBLANKS COMPOUND=50 COMMITCOUNT 9600000 INSERT INTO ORDERS99; COMMIT WORK; CONNECT RESET; CONNECT TO TPCC IN SHARE MODE; UPDATE COMMAND OPTIONS USING C OFF; ALTER TABLE ORDERS99 ACTIVATE NOT LOGGED INITIALLY; IMPORT FROM /flats/F1\_099/orders\_099\_4.dat OF DEL MODIFIED BY COLDEL| TIMESTAMPFORMAT="YYYY-MM-DD HH:MM:SS" KEEPBLANKS COMPOUND=50 COMMITCOUNT 9600000 INSERT INTO ORDERS99; COMMIT WORK; CONNECT RESET; CONNECT TO TPCC IN SHARE MODE; UPDATE COMMAND OPTIONS USING C OFF; ALTER TABLE ORDERS99 ACTIVATE NOT LOGGED INITIALLY; IMPORT FROM /flats/F1\_099/orders\_099\_5.dat OF DEL MODIFIED BY COLDEL| TIMESTAMPFORMAT="YYYY-MM-DD HH:MM:SS" KEEPBLANKS COMPOUND=50 COMMITCOUNT 9600000 INSERT INTO ORDERS99; COMMIT WORK; CONNECT RESET; CONNECT TO TPCC IN SHARE MODE; UPDATE COMMAND OPTIONS USING C OFF; ALTER TABLE ORDERS100 ACTIVATE NOT LOGGED INITIALLY; IMPORT FROM /flats/F1\_100/orders\_100\_1.dat OF DEL MODIFIED BY COLDEL| TIMESTAMPFORMAT="YYYY-MM-DD HH:MM:SS" KEEPBLANKS COMPOUND=50 COMMITCOUNT 9600000 INSERT INTO ORDERS100; COMMIT WORK; CONNECT RESET; CONNECT TO TPCC IN SHARE MODE; UPDATE COMMAND OPTIONS USING C OFF; ALTER TABLE ORDERS100 ACTIVATE NOT LOGGED INITIALLY;

TPC Benchmark<sup>™</sup> C Full Disclosure Report - IBM System p5 595 Model 9119-595 Page 347 of 562

IMPORT FROM /flats/F1\_100/orders\_100\_2.dat OF DEL MODIFIED BY COLDEL| TIMESTAMPFORMAT="YYYY-MM-DD HH:MM:SS" KEEPBLANKS COMPOUND=50 COMMITCOUNT 9600000 INSERT INTO ORDERS100; COMMIT WORK; CONNECT RESET; CONNECT TO TPCC IN SHARE MODE; UPDATE COMMAND OPTIONS USING C OFF; ALTER TABLE ORDERS100 ACTIVATE NOT LOGGED INITIALLY; IMPORT FROM /flats/F1\_100/orders\_100\_3.dat OF DEL MODIFIED BY COLDEL| TIMESTAMPFORMAT="YYYY-MM-DD HH:MM:SS" KEEPBLANKS COMPOUND=50 COMMITCOUNT 9600000 INSERT INTO ORDERS100; COMMIT WORK; CONNECT RESET; CONNECT TO TPCC IN SHARE MODE; UPDATE COMMAND OPTIONS USING C OFF; ALTER TABLE ORDERS100 ACTIVATE NOT LOGGED INITIALLY; IMPORT FROM /flats/F1\_100/orders\_100\_4.dat OF DEL MODIFIED BY COLDEL| TIMESTAMPFORMAT="YYYY-MM-DD HH:MM:SS" KEEPBLANKS COMPOUND=50 COMMITCOUNT 9600000 INSERT INTO ORDERS100; COMMIT WORK; CONNECT RESET; CONNECT TO TPCC IN SHARE MODE; UPDATE COMMAND OPTIONS USING C OFF; ALTER TABLE ORDERS100 ACTIVATE NOT LOGGED INITIALLY; IMPORT FROM /flats/F1\_100/orders\_100\_5.dat OF DEL MODIFIED BY COLDEL| TIMESTAMPFORMAT="YYYY-MM-DD HH:MM:SS" KEEPBLANKS COMPOUND=50 COMMITCOUNT 9600000 INSERT INTO ORDERS100; COMMIT WORK; CONNECT RESET; CONNECT TO TPCC IN SHARE MODE; UPDATE COMMAND OPTIONS USING C OFF; ALTER TABLE ORDERS101 ACTIVATE NOT LOGGED INITIALLY; IMPORT FROM /flats/F1\_101/orders\_101\_1.dat OF DEL MODIFIED BY COLDEL| TIMESTAMPFORMAT="YYYY-MM-DD HH:MM:SS" KEEPBLANKS COMPOUND=50 COMMITCOUNT 9600000 INSERT INTO ORDERS101; COMMIT WORK; CONNECT RESET; CONNECT TO TPCC IN SHARE MODE; UPDATE COMMAND OPTIONS USING C OFF; ALTER TABLE ORDERS101 ACTIVATE NOT LOGGED INITIALLY; IMPORT FROM /flats/F1\_101/orders\_101\_2.dat OF DEL MODIFIED BY COLDEL| TIMESTAMPFORMAT="YYYY-MM-DD HH:MM:SS" KEEPBLANKS COMPOUND=50 COMMITCOUNT 9600000 INSERT INTO ORDERS101; COMMIT WORK; CONNECT RESET; CONNECT TO TPCC IN SHARE MODE; UPDATE COMMAND OPTIONS USING C OFF; ALTER TABLE ORDERS101 ACTIVATE NOT LOGGED INITIALLY; IMPORT FROM /flats/F1\_101/orders\_101\_3.dat OF DEL MODIFIED BY COLDEL| TIMESTAMPFORMAT="YYYY-MM-DD HH:MM:SS" KEEPBLANKS COMPOUND=50 COMMITCOUNT 9600000 INSERT INTO ORDERS101; COMMIT WORK; CONNECT RESET; CONNECT TO TPCC IN SHARE MODE; UPDATE COMMAND OPTIONS USING C OFF; ALTER TABLE ORDERS101 ACTIVATE NOT LOGGED INITIALLY; IMPORT FROM /flats/F1\_101/orders\_101\_4.dat OF DEL MODIFIED BY COLDEL| TIMESTAMPFORMAT="YYYY-MM-DD HH:MM:SS" KEEPBLANKS COMPOUND=50 COMMITCOUNT 9600000 INSERT INTO ORDERS101; COMMIT WORK; CONNECT RESET; CONNECT TO TPCC IN SHARE MODE; UPDATE COMMAND OPTIONS USING C OFF; ALTER TABLE ORDERS101 ACTIVATE NOT LOGGED INITIALLY; IMPORT FROM /flats/F1\_101/orders\_101\_5.dat OF DEL MODIFIED BY COLDEL| TIMESTAMPFORMAT="YYYY-MM-DD HH:MM:SS" KEEPBLANKS COMPOUND=50 COMMITCOUNT 9600000 INSERT INTO ORDERS101; COMMIT WORK; CONNECT RESET; CONNECT TO TPCC IN SHARE MODE; UPDATE COMMAND OPTIONS USING C OFF; ALTER TABLE ORDERS102 ACTIVATE NOT LOGGED INITIALLY;

IMPORT FROM /flats/F1\_102/orders\_102\_1.dat OF DEL MODIFIED BY COLDEL| TIMESTAMPFORMAT="YYYY-MM-DD HH:MM:SS" KEEPBLANKS COMPOUND=50 COMMITCOUNT 9600000 INSERT INTO ORDERS102: COMMIT WORK; CONNECT RESET; CONNECT TO TPCC IN SHARE MODE; UPDATE COMMAND OPTIONS USING C OFF; ALTER TABLE ORDERS102 ACTIVATE NOT LOGGED INITIALLY; IMPORT FROM /flats/F1\_102/orders\_102\_2.dat OF DEL MODIFIED BY COLDEL| TIMESTAMPFORMAT="YYYY-MM-DD HH:MM:SS" KEEPBLANKS COMPOUND=50 COMMITCOUNT 9600000 INSERT INTO ORDERS102; COMMIT WORK; CONNECT RESET; CONNECT TO TPCC IN SHARE MODE; UPDATE COMMAND OPTIONS USING C OFF; ALTER TABLE ORDERS102 ACTIVATE NOT LOGGED INITIALLY; IMPORT FROM /flats/F1\_102/orders\_102\_3.dat OF DEL MODIFIED BY COLDEL| TIMESTAMPFORMAT="YYYY-MM-DD HH:MM:SS" KEEPBLANKS COMPOUND=50 COMMITCOUNT 9600000 INSERT INTO ORDERS102; COMMIT WORK; CONNECT RESET; CONNECT TO TPCC IN SHARE MODE; UPDATE COMMAND OPTIONS USING C OFF; ALTER TABLE ORDERS102 ACTIVATE NOT LOGGED INITIALLY; IMPORT FROM /flats/F1\_102/orders\_102\_4.dat OF DEL MODIFIED BY COLDEL| TIMESTAMPFORMAT="YYYY-MM-DD HH:MM:SS" KEEPBLANKS COMPOUND=50 COMMITCOUNT 9600000 INSERT INTO ORDERS102: COMMIT WORK; CONNECT RESET; CONNECT TO TPCC IN SHARE MODE; UPDATE COMMAND OPTIONS USING C OFF; ALTER TABLE ORDERS102 ACTIVATE NOT LOGGED INITIALLY; IMPORT FROM /flats/F1\_102/orders\_102\_5.dat OF DEL MODIFIED BY COLDEL| TIMESTAMPFORMAT="YYYY-MM-DD HH:MM:SS" KEEPBLANKS COMPOUND=50 COMMITCOUNT 9600000 INSERT INTO ORDERS102; COMMIT WORK; CONNECT RESET; CONNECT TO TPCC IN SHARE MODE; UPDATE COMMAND OPTIONS USING C OFF; ALTER TABLE ORDERS103 ACTIVATE NOT LOGGED INITIALLY; IMPORT FROM /flats/F1\_103/orders\_103\_1.dat OF DEL MODIFIED BY COLDEL| TIMESTAMPFORMAT="YYYY-MM-DD HH:MM:SS" KEEPBLANKS COMPOUND=50 COMMITCOUNT 9600000 INSERT INTO ORDERS103: COMMIT WORK; CONNECT RESET; CONNECT TO TPCC IN SHARE MODE; UPDATE COMMAND OPTIONS USING C OFF; ALTER TABLE ORDERS103 ACTIVATE NOT LOGGED INITIALLY; IMPORT FROM /flats/F1\_103/orders\_103\_2.dat OF DEL MODIFIED BY COLDEL| TIMESTAMPFORMAT="YYYY-MM-DD HH:MM:SS" KEEPBLANKS COMPOUND=50 COMMITCOUNT 9600000 INSERT INTO ORDERS103; COMMIT WORK; CONNECT RESET; CONNECT TO TPCC IN SHARE MODE; UPDATE COMMAND OPTIONS USING C OFF; ALTER TABLE ORDERS103 ACTIVATE NOT LOGGED INITIALLY; IMPORT FROM /flats/F1\_103/orders\_103\_3.dat OF DEL MODIFIED BY COLDEL| TIMESTAMPFORMAT="YYYY-MM-DD HH:MM:SS" KEEPBLANKS COMPOUND=50 COMMITCOUNT 9600000 INSERT INTO ORDERS103; COMMIT WORK; CONNECT RESET; CONNECT TO TPCC IN SHARE MODE; UPDATE COMMAND OPTIONS USING C OFF; ALTER TABLE ORDERS103 ACTIVATE NOT LOGGED INITIALLY; IMPORT FROM /flats/F1\_103/orders\_103\_4.dat OF DEL MODIFIED BY COLDEL| TIMESTAMPFORMAT="YYYY-MM-DD HH:MM:SS" KEEPBLANKS COMPOUND=50 COMMITCOUNT 9600000 INSERT INTO ORDERS103; COMMIT WORK; CONNECT RESET; CONNECT TO TPCC IN SHARE MODE; UPDATE COMMAND OPTIONS USING C OFF; ALTER TABLE ORDERS103 ACTIVATE NOT LOGGED INITIALLY;

IMPORT FROM /flats/F1\_103/orders\_103\_5.dat OF DEL MODIFIED BY COLDEL| TIMESTAMPFORMAT="YYYY-MM-DD HH:MM:SS" KEEPBLANKS COMPOUND=50 COMMITCOUNT 9600000 INSERT INTO ORDERS103: COMMIT WORK; CONNECT RESET; CONNECT TO TPCC IN SHARE MODE; UPDATE COMMAND OPTIONS USING C OFF; ALTER TABLE ORDERS104 ACTIVATE NOT LOGGED INITIALLY; IMPORT FROM /flats/F1\_104/orders\_104\_1.dat OF DEL MODIFIED BY COLDEL| TIMESTAMPFORMAT="YYYY-MM-DD HH:MM:SS" KEEPBLANKS COMPOUND=50 COMMITCOUNT 9600000 INSERT INTO ORDERS104; COMMIT WORK; CONNECT RESET; CONNECT TO TPCC IN SHARE MODE; UPDATE COMMAND OPTIONS USING C OFF; ALTER TABLE ORDERS104 ACTIVATE NOT LOGGED INITIALLY; IMPORT FROM /flats/F1\_104/orders\_104\_2.dat OF DEL MODIFIED BY COLDEL| TIMESTAMPFORMAT="YYYY-MM-DD HH:MM:SS" KEEPBLANKS COMPOUND=50 COMMITCOUNT 9600000 INSERT INTO ORDERS104; COMMIT WORK; CONNECT RESET; CONNECT TO TPCC IN SHARE MODE; UPDATE COMMAND OPTIONS USING C OFF; ALTER TABLE ORDERS104 ACTIVATE NOT LOGGED INITIALLY; IMPORT FROM /flats/F1\_104/orders\_104\_3.dat OF DEL MODIFIED BY COLDEL| TIMESTAMPFORMAT="YYYY-MM-DD HH:MM:SS" KEEPBLANKS COMPOUND=50 COMMITCOUNT 9600000 INSERT INTO ORDERS104; COMMIT WORK; CONNECT RESET; CONNECT TO TPCC IN SHARE MODE; UPDATE COMMAND OPTIONS USING C OFF; ALTER TABLE ORDERS104 ACTIVATE NOT LOGGED INITIALLY; IMPORT FROM /flats/F1\_104/orders\_104\_4.dat OF DEL MODIFIED BY COLDEL| TIMESTAMPFORMAT="YYYY-MM-DD HH:MM:SS" KEEPBLANKS COMPOUND=50 COMMITCOUNT 9600000 INSERT INTO ORDERS104; COMMIT WORK; CONNECT RESET; CONNECT TO TPCC IN SHARE MODE; UPDATE COMMAND OPTIONS USING C OFF; ALTER TABLE ORDERS104 ACTIVATE NOT LOGGED INITIALLY; IMPORT FROM /flats/F1\_104/orders\_104\_5.dat OF DEL MODIFIED BY COLDEL| TIMESTAMPFORMAT="YYYY-MM-DD HH:MM:SS" KEEPBLANKS COMPOUND=50 COMMITCOUNT 9600000 INSERT INTO ORDERS104; COMMIT WORK; CONNECT RESET; CONNECT TO TPCC IN SHARE MODE; UPDATE COMMAND OPTIONS USING C OFF; ALTER TABLE ORDERS105 ACTIVATE NOT LOGGED INITIALLY; IMPORT FROM /flats/F1\_105/orders\_105\_1.dat OF DEL MODIFIED BY COLDEL| TIMESTAMPFORMAT="YYYY-MM-DD HH:MM:SS" KEEPBLANKS COMPOUND=50 COMMITCOUNT 9600000 INSERT INTO ORDERS105; COMMIT WORK; CONNECT RESET; CONNECT TO TPCC IN SHARE MODE; UPDATE COMMAND OPTIONS USING C OFF; ALTER TABLE ORDERS105 ACTIVATE NOT LOGGED INITIALLY; IMPORT FROM /flats/F1\_105/orders\_105\_2.dat OF DEL MODIFIED BY COLDEL| TIMESTAMPFORMAT="YYYY-MM-DD HH:MM:SS" KEEPBLANKS COMPOUND=50 COMMITCOUNT 9600000 INSERT INTO ORDERS105: COMMIT WORK; CONNECT RESET; CONNECT TO TPCC IN SHARE MODE; UPDATE COMMAND OPTIONS USING C OFF; ALTER TABLE ORDERS105 ACTIVATE NOT LOGGED INITIALLY; IMPORT FROM /flats/F1\_105/orders\_105\_3.dat OF DEL MODIFIED BY COLDEL| TIMESTAMPFORMAT="YYYY-MM-DD HH:MM:SS" KEEPBLANKS COMPOUND=50 COMMITCOUNT 9600000 INSERT INTO ORDERS105; COMMIT WORK; CONNECT RESET; CONNECT TO TPCC IN SHARE MODE; UPDATE COMMAND OPTIONS USING C OFF; ALTER TABLE ORDERS105 ACTIVATE NOT LOGGED INITIALLY;

TPC Benchmark<sup>™</sup> C Full Disclosure Report - IBM System p5 595 Model 9119-595 Page 348 of 562

IMPORT FROM /flats/F1\_105/orders\_105\_4.dat OF DEL MODIFIED BY COLDEL| TIMESTAMPFORMAT="YYYY-MM-DD HH:MM:SS" KEEPBLANKS COMPOUND=50 COMMITCOUNT 9600000 INSERT INTO ORDERS105; COMMIT WORK; CONNECT RESET; CONNECT TO TPCC IN SHARE MODE; UPDATE COMMAND OPTIONS USING C OFF; ALTER TABLE ORDERS105 ACTIVATE NOT LOGGED INITIALLY; IMPORT FROM /flats/F1\_105/orders\_105\_5.dat OF DEL MODIFIED BY COLDEL| TIMESTAMPFORMAT="YYYY-MM-DD HH:MM:SS" KEEPBLANKS COMPOUND=50 COMMITCOUNT 9600000 INSERT INTO ORDERS105; COMMIT WORK; CONNECT RESET; CONNECT TO TPCC IN SHARE MODE; UPDATE COMMAND OPTIONS USING C OFF; ALTER TABLE ORDERS106 ACTIVATE NOT LOGGED INITIALLY; IMPORT FROM /flats/F1\_106/orders\_106\_1.dat OF DEL MODIFIED BY COLDEL| TIMESTAMPFORMAT="YYYY-MM-DD HH:MM:SS" KEEPBLANKS COMPOUND=50 COMMITCOUNT 9600000 INSERT INTO ORDERS106; COMMIT WORK; CONNECT RESET; CONNECT TO TPCC IN SHARE MODE; UPDATE COMMAND OPTIONS USING C OFF; ALTER TABLE ORDERS106 ACTIVATE NOT LOGGED INITIALLY; IMPORT FROM /flats/F1\_106/orders\_106\_2.dat OF DEL MODIFIED BY COLDEL| TIMESTAMPFORMAT="YYYY-MM-DD HH:MM:SS" KEEPBLANKS COMPOUND=50 COMMITCOUNT 9600000 INSERT INTO ORDERS106; COMMIT WORK; CONNECT RESET; CONNECT TO TPCC IN SHARE MODE; UPDATE COMMAND OPTIONS USING C OFF; ALTER TABLE ORDERS106 ACTIVATE NOT LOGGED INITIALLY; IMPORT FROM /flats/F1\_106/orders\_106\_3.dat OF DEL MODIFIED BY COLDEL| TIMESTAMPFORMAT="YYYY-MM-DD HH:MM:SS" KEEPBLANKS COMPOUND=50 COMMITCOUNT 9600000 INSERT INTO ORDERS106; COMMIT WORK; CONNECT RESET; CONNECT TO TPCC IN SHARE MODE; UPDATE COMMAND OPTIONS USING C OFF; ALTER TABLE ORDERS106 ACTIVATE NOT LOGGED INITIALLY; IMPORT FROM /flats/F1\_106/orders\_106\_4.dat OF DEL MODIFIED BY COLDEL| TIMESTAMPFORMAT="YYYY-MM-DD HH:MM:SS" KEEPBLANKS COMPOUND=50 COMMITCOUNT 9600000 INSERT INTO ORDERS106; COMMIT WORK; CONNECT RESET; CONNECT TO TPCC IN SHARE MODE; UPDATE COMMAND OPTIONS USING C OFF; ALTER TABLE ORDERS106 ACTIVATE NOT LOGGED INITIALLY; IMPORT FROM /flats/F1\_106/orders\_106\_5.dat OF DEL MODIFIED BY COLDEL| TIMESTAMPFORMAT="YYYY-MM-DD HH:MM:SS" KEEPBLANKS COMPOUND=50 COMMITCOUNT 9600000 INSERT INTO ORDERS106; COMMIT WORK; CONNECT RESET; CONNECT TO TPCC IN SHARE MODE; UPDATE COMMAND OPTIONS USING C OFF; ALTER TABLE ORDERS107 ACTIVATE NOT LOGGED INITIALLY; IMPORT FROM /flats/F1\_107/orders\_107\_1.dat OF DEL MODIFIED BY COLDEL| TIMESTAMPFORMAT="YYYY-MM-DD HH:MM:SS" KEEPBLANKS COMPOUND=50 COMMITCOUNT 9600000 INSERT INTO ORDERS107; COMMIT WORK; CONNECT RESET; CONNECT TO TPCC IN SHARE MODE; UPDATE COMMAND OPTIONS USING C OFF; ALTER TABLE ORDERS107 ACTIVATE NOT LOGGED INITIALLY; IMPORT FROM /flats/F1\_107/orders\_107\_2.dat OF DEL MODIFIED BY COLDEL| TIMESTAMPFORMAT="YYYY-MM-DD HH:MM:SS" KEEPBLANKS COMPOUND=50 COMMITCOUNT 9600000 INSERT INTO ORDERS107; COMMIT WORK; CONNECT RESET; CONNECT TO TPCC IN SHARE MODE; UPDATE COMMAND OPTIONS USING C OFF; ALTER TABLE ORDERS107 ACTIVATE NOT LOGGED INITIALLY;

IMPORT FROM /flats/F1\_107/orders\_107\_3.dat OF DEL MODIFIED BY COLDEL| TIMESTAMPFORMAT="YYYY-MM-DD HH:MM:SS" KEEPBLANKS COMPOUND=50 COMMITCOUNT 9600000 INSERT INTO ORDERS107: COMMIT WORK; CONNECT RESET; CONNECT TO TPCC IN SHARE MODE; UPDATE COMMAND OPTIONS USING C OFF; ALTER TABLE ORDERS107 ACTIVATE NOT LOGGED INITIALLY; IMPORT FROM /flats/F1\_107/orders\_107\_4.dat OF DEL MODIFIED BY COLDEL| TIMESTAMPFORMAT="YYYY-MM-DD HH:MM:SS" KEEPBLANKS COMPOUND=50 COMMITCOUNT 9600000 INSERT INTO ORDERS107; COMMIT WORK; CONNECT RESET; CONNECT TO TPCC IN SHARE MODE; UPDATE COMMAND OPTIONS USING C OFF; ALTER TABLE ORDERS107 ACTIVATE NOT LOGGED INITIALLY; IMPORT FROM /flats/F1\_107/orders\_107\_5.dat OF DEL MODIFIED BY COLDEL| TIMESTAMPFORMAT="YYYY-MM-DD HH:MM:SS" KEEPBLANKS COMPOUND=50 COMMITCOUNT 9600000 INSERT INTO ORDERS107; COMMIT WORK; CONNECT RESET; CONNECT TO TPCC IN SHARE MODE; UPDATE COMMAND OPTIONS USING C OFF; ALTER TABLE ORDERS108 ACTIVATE NOT LOGGED INITIALLY; IMPORT FROM /flats/F1\_108/orders\_108\_1.dat OF DEL MODIFIED BY COLDEL| TIMESTAMPFORMAT="YYYY-MM-DD HH:MM:SS" KEEPBLANKS COMPOUND=50 COMMITCOUNT 9600000 INSERT INTO ORDERS108: COMMIT WORK; CONNECT RESET; CONNECT TO TPCC IN SHARE MODE; UPDATE COMMAND OPTIONS USING C OFF; ALTER TABLE ORDERS108 ACTIVATE NOT LOGGED INITIALLY; IMPORT FROM /flats/F1\_108/orders\_108\_2.dat OF DEL MODIFIED BY COLDEL| TIMESTAMPFORMAT="YYYY-MM-DD HH:MM:SS" KEEPBLANKS COMPOUND=50 COMMITCOUNT 9600000 INSERT INTO ORDERS108; COMMIT WORK; CONNECT RESET; CONNECT TO TPCC IN SHARE MODE; UPDATE COMMAND OPTIONS USING C OFF; ALTER TABLE ORDERS108 ACTIVATE NOT LOGGED INITIALLY; IMPORT FROM /flats/F1\_108/orders\_108\_3.dat OF DEL MODIFIED BY COLDEL| TIMESTAMPFORMAT="YYYY-MM-DD HH:MM:SS" KEEPBLANKS COMPOUND=50 COMMITCOUNT 9600000 INSERT INTO ORDERS108: COMMIT WORK; CONNECT RESET; CONNECT TO TPCC IN SHARE MODE; UPDATE COMMAND OPTIONS USING C OFF; ALTER TABLE ORDERS108 ACTIVATE NOT LOGGED INITIALLY; IMPORT FROM /flats/F1\_108/orders\_108\_4.dat OF DEL MODIFIED BY COLDEL| TIMESTAMPFORMAT="YYYY-MM-DD HH:MM:SS" KEEPBLANKS COMPOUND=50 COMMITCOUNT 9600000 INSERT INTO ORDERS108; COMMIT WORK; CONNECT RESET; CONNECT TO TPCC IN SHARE MODE; UPDATE COMMAND OPTIONS USING C OFF; ALTER TABLE ORDERS108 ACTIVATE NOT LOGGED INITIALLY; IMPORT FROM /flats/F1\_108/orders\_108\_5.dat OF DEL MODIFIED BY COLDEL| TIMESTAMPFORMAT="YYYY-MM-DD HH:MM:SS" KEEPBLANKS COMPOUND=50 COMMITCOUNT 9600000 INSERT INTO ORDERS108; COMMIT WORK; CONNECT RESET; CONNECT TO TPCC IN SHARE MODE; UPDATE COMMAND OPTIONS USING C OFF; ALTER TABLE ORDERS109 ACTIVATE NOT LOGGED INITIALLY; IMPORT FROM /flats/F1\_109/orders\_109\_1.dat OF DEL MODIFIED BY COLDEL| TIMESTAMPFORMAT="YYYY-MM-DD HH:MM:SS" KEEPBLANKS COMPOUND=50 COMMITCOUNT 9600000 INSERT INTO ORDERS109; COMMIT WORK; CONNECT RESET; CONNECT TO TPCC IN SHARE MODE; UPDATE COMMAND OPTIONS USING C OFF; ALTER TABLE ORDERS109 ACTIVATE NOT LOGGED INITIALLY;

IMPORT FROM /flats/F1\_109/orders\_109\_2.dat OF DEL MODIFIED BY COLDEL| TIMESTAMPFORMAT="YYYY-MM-DD HH:MM:SS" KEEPBLANKS COMPOUND=50 COMMITCOUNT 9600000 INSERT INTO ORDERS109; COMMIT WORK; CONNECT RESET; CONNECT TO TPCC IN SHARE MODE; UPDATE COMMAND OPTIONS USING C OFF; ALTER TABLE ORDERS109 ACTIVATE NOT LOGGED INITIALLY; IMPORT FROM /flats/F1\_109/orders\_109\_3.dat OF DEL MODIFIED BY COLDEL| TIMESTAMPFORMAT="YYYY-MM-DD HH:MM:SS" KEEPBLANKS COMPOUND=50 COMMITCOUNT 9600000 INSERT INTO ORDERS109; COMMIT WORK; CONNECT RESET; CONNECT TO TPCC IN SHARE MODE; UPDATE COMMAND OPTIONS USING C OFF; ALTER TABLE ORDERS109 ACTIVATE NOT LOGGED INITIALLY; IMPORT FROM /flats/F1\_109/orders\_109\_4.dat OF DEL MODIFIED BY COLDEL| TIMESTAMPFORMAT="YYYY-MM-DD HH:MM:SS" KEEPBLANKS COMPOUND=50 COMMITCOUNT 9600000 INSERT INTO ORDERS109; COMMIT WORK; CONNECT RESET; CONNECT TO TPCC IN SHARE MODE; UPDATE COMMAND OPTIONS USING C OFF; ALTER TABLE ORDERS109 ACTIVATE NOT LOGGED INITIALLY; IMPORT FROM /flats/F1\_109/orders\_109\_5.dat OF DEL MODIFIED BY COLDEL| TIMESTAMPFORMAT="YYYY-MM-DD HH:MM:SS" KEEPBLANKS COMPOUND=50 COMMITCOUNT 9600000 INSERT INTO ORDERS109; COMMIT WORK; CONNECT RESET; CONNECT TO TPCC IN SHARE MODE; UPDATE COMMAND OPTIONS USING C OFF; ALTER TABLE ORDERS110 ACTIVATE NOT LOGGED INITIALLY; IMPORT FROM /flats/F1\_110/orders\_110\_1.dat OF DEL MODIFIED BY COLDEL| TIMESTAMPFORMAT="YYYY-MM-DD HH:MM:SS" KEEPBLANKS COMPOUND=50 COMMITCOUNT 9600000 INSERT INTO ORDERS110; COMMIT WORK; CONNECT RESET; CONNECT TO TPCC IN SHARE MODE; UPDATE COMMAND OPTIONS USING C OFF; ALTER TABLE ORDERS110 ACTIVATE NOT LOGGED INITIALLY; IMPORT FROM /flats/F1\_110/orders\_110\_2.dat OF DEL MODIFIED BY COLDEL| TIMESTAMPFORMAT="YYYY-MM-DD HH:MM:SS" KEEPBLANKS COMPOUND=50 COMMITCOUNT 9600000 INSERT INTO ORDERS110: COMMIT WORK; CONNECT RESET; CONNECT TO TPCC IN SHARE MODE; UPDATE COMMAND OPTIONS USING C OFF; ALTER TABLE ORDERS110 ACTIVATE NOT LOGGED INITIALLY; IMPORT FROM /flats/F1\_110/orders\_110\_3.dat OF DEL MODIFIED BY COLDEL| TIMESTAMPFORMAT="YYYY-MM-DD HH:MM:SS" KEEPBLANKS COMPOUND=50 COMMITCOUNT 9600000 INSERT INTO ORDERS110; COMMIT WORK; CONNECT RESET; CONNECT TO TPCC IN SHARE MODE; UPDATE COMMAND OPTIONS USING C OFF; ALTER TABLE ORDERS110 ACTIVATE NOT LOGGED INITIALLY; IMPORT FROM /flats/F1\_110/orders\_110\_4.dat OF DEL MODIFIED BY COLDEL| TIMESTAMPFORMAT="YYYY-MM-DD HH:MM:SS" KEEPBLANKS COMPOUND=50 COMMITCOUNT 9600000 INSERT INTO ORDERS110: COMMIT WORK; CONNECT RESET; CONNECT TO TPCC IN SHARE MODE; UPDATE COMMAND OPTIONS USING C OFF; ALTER TABLE ORDERS110 ACTIVATE NOT LOGGED INITIALLY; IMPORT FROM /flats/F1\_110/orders\_110\_5.dat OF DEL MODIFIED BY COLDEL| TIMESTAMPFORMAT="YYYY-MM-DD HH:MM:SS" KEEPBLANKS COMPOUND=50 COMMITCOUNT 9600000 INSERT INTO ORDERS110; COMMIT WORK; CONNECT RESET; CONNECT TO TPCC IN SHARE MODE; UPDATE COMMAND OPTIONS USING C OFF; ALTER TABLE ORDERS111 ACTIVATE NOT LOGGED INITIALLY;

TPC Benchmark<sup>™</sup> C Full Disclosure Report - IBM System p5 595 Model 9119-595 Page 349 of 562

IMPORT FROM /flats/F1\_111/orders\_111\_1.dat OF DEL MODIFIED BY COLDEL| TIMESTAMPFORMAT="YYYY-MM-DD HH:MM:SS" KEEPBLANKS COMPOUND=50 COMMITCOUNT 9600000 INSERT INTO ORDERS111: COMMIT WORK; CONNECT RESET; CONNECT TO TPCC IN SHARE MODE; UPDATE COMMAND OPTIONS USING C OFF; ALTER TABLE ORDERS111 ACTIVATE NOT LOGGED INITIALLY; IMPORT FROM /flats/F1\_111/orders\_111\_2.dat OF DEL MODIFIED BY COLDEL| TIMESTAMPFORMAT="YYYY-MM-DD HH:MM:SS" KEEPBLANKS COMPOUND=50 COMMITCOUNT 9600000 INSERT INTO ORDERS111; COMMIT WORK; CONNECT RESET; CONNECT TO TPCC IN SHARE MODE; UPDATE COMMAND OPTIONS USING C OFF; ALTER TABLE ORDERS111 ACTIVATE NOT LOGGED INITIALLY; IMPORT FROM /flats/F1\_111/orders\_111\_3.dat OF DEL MODIFIED BY COLDEL| TIMESTAMPFORMAT="YYYY-MM-DD HH:MM:SS" KEEPBLANKS COMPOUND=50 COMMITCOUNT 9600000 INSERT INTO ORDERS111; COMMIT WORK; CONNECT RESET; CONNECT TO TPCC IN SHARE MODE; UPDATE COMMAND OPTIONS USING C OFF; ALTER TABLE ORDERS111 ACTIVATE NOT LOGGED INITIALLY; IMPORT FROM /flats/F1\_111/orders\_111\_4.dat OF DEL MODIFIED BY COLDEL| TIMESTAMPFORMAT="YYYY-MM-DD HH:MM:SS" KEEPBLANKS COMPOUND=50 COMMITCOUNT 9600000 INSERT INTO ORDERS111; COMMIT WORK; CONNECT RESET; CONNECT TO TPCC IN SHARE MODE; UPDATE COMMAND OPTIONS USING C OFF; ALTER TABLE ORDERS111 ACTIVATE NOT LOGGED INITIALLY; IMPORT FROM /flats/F1\_111/orders\_111\_5.dat OF DEL MODIFIED BY COLDEL| TIMESTAMPFORMAT="YYYY-MM-DD HH:MM:SS" KEEPBLANKS COMPOUND=50 COMMITCOUNT 9600000 INSERT INTO ORDERS111; COMMIT WORK; CONNECT RESET; CONNECT TO TPCC IN SHARE MODE; UPDATE COMMAND OPTIONS USING C OFF; ALTER TABLE ORDERS112 ACTIVATE NOT LOGGED INITIALLY; IMPORT FROM /flats/F1\_112/orders\_112\_1.dat OF DEL MODIFIED BY COLDEL| TIMESTAMPFORMAT="YYYY-MM-DD HH:MM:SS" KEEPBLANKS COMPOUND=50 COMMITCOUNT 9600000 INSERT INTO ORDERS112; COMMIT WORK; CONNECT RESET; CONNECT TO TPCC IN SHARE MODE; UPDATE COMMAND OPTIONS USING C OFF; ALTER TABLE ORDERS112 ACTIVATE NOT LOGGED INITIALLY; IMPORT FROM /flats/F1\_112/orders\_112\_2.dat OF DEL MODIFIED BY COLDEL| TIMESTAMPFORMAT="YYYY-MM-DD HH:MM:SS" KEEPBLANKS COMPOUND=50 COMMITCOUNT 9600000 INSERT INTO ORDERS112; COMMIT WORK; CONNECT RESET; CONNECT TO TPCC IN SHARE MODE; UPDATE COMMAND OPTIONS USING C OFF; ALTER TABLE ORDERS112 ACTIVATE NOT LOGGED INITIALLY; IMPORT FROM /flats/F1\_112/orders\_112\_3.dat OF DEL MODIFIED BY COLDEL| TIMESTAMPFORMAT="YYYY-MM-DD HH:MM:SS" KEEPBLANKS COMPOUND=50 COMMITCOUNT 9600000 INSERT INTO ORDERS112; COMMIT WORK; CONNECT RESET; CONNECT TO TPCC IN SHARE MODE; UPDATE COMMAND OPTIONS USING C OFF; ALTER TABLE ORDERS112 ACTIVATE NOT LOGGED INITIALLY; IMPORT FROM /flats/F1\_112/orders\_112\_4.dat OF DEL MODIFIED BY COLDEL| TIMESTAMPFORMAT="YYYY-MM-DD HH:MM:SS" KEEPBLANKS COMPOUND=50 COMMITCOUNT 9600000 INSERT INTO ORDERS112; COMMIT WORK; CONNECT RESET; CONNECT TO TPCC IN SHARE MODE; UPDATE COMMAND OPTIONS USING C OFF; ALTER TABLE ORDERS112 ACTIVATE NOT LOGGED INITIALLY;

IMPORT FROM /flats/F1\_112/orders\_112\_5.dat OF DEL MODIFIED BY COLDEL| TIMESTAMPFORMAT="YYYY-MM-DD HH:MM:SS" KEEPBLANKS COMPOUND=50 COMMITCOUNT 9600000 INSERT INTO ORDERS112: COMMIT WORK; CONNECT RESET; CONNECT TO TPCC IN SHARE MODE; UPDATE COMMAND OPTIONS USING C OFF; ALTER TABLE ORDERS113 ACTIVATE NOT LOGGED INITIALLY; IMPORT FROM /flats/F1\_113/orders\_113\_1.dat OF DEL MODIFIED BY COLDEL| TIMESTAMPFORMAT="YYYY-MM-DD HH:MM:SS" KEEPBLANKS COMPOUND=50 COMMITCOUNT 9600000 INSERT INTO ORDERS113; COMMIT WORK; CONNECT RESET; CONNECT TO TPCC IN SHARE MODE; UPDATE COMMAND OPTIONS USING C OFF; ALTER TABLE ORDERS113 ACTIVATE NOT LOGGED INITIALLY; IMPORT FROM /flats/F1\_113/orders\_113\_2.dat OF DEL MODIFIED BY COLDEL| TIMESTAMPFORMAT="YYYY-MM-DD HH:MM:SS" KEEPBLANKS COMPOUND=50 COMMITCOUNT 9600000 INSERT INTO ORDERS113; COMMIT WORK; CONNECT RESET; CONNECT TO TPCC IN SHARE MODE; UPDATE COMMAND OPTIONS USING C OFF; ALTER TABLE ORDERS113 ACTIVATE NOT LOGGED INITIALLY; IMPORT FROM /flats/F1\_113/orders\_113\_3.dat OF DEL MODIFIED BY COLDEL| TIMESTAMPFORMAT="YYYY-MM-DD HH:MM:SS" KEEPBLANKS COMPOUND=50 COMMITCOUNT 9600000 INSERT INTO ORDERS113: COMMIT WORK; CONNECT RESET; CONNECT TO TPCC IN SHARE MODE; UPDATE COMMAND OPTIONS USING C OFF; ALTER TABLE ORDERS113 ACTIVATE NOT LOGGED INITIALLY; IMPORT FROM /flats/F1\_113/orders\_113\_4.dat OF DEL MODIFIED BY COLDEL| TIMESTAMPFORMAT="YYYY-MM-DD HH:MM:SS" KEEPBLANKS COMPOUND=50 COMMITCOUNT 9600000 INSERT INTO ORDERS113; COMMIT WORK; CONNECT RESET; CONNECT TO TPCC IN SHARE MODE; UPDATE COMMAND OPTIONS USING C OFF; ALTER TABLE ORDERS113 ACTIVATE NOT LOGGED INITIALLY; IMPORT FROM /flats/F1\_113/orders\_113\_5.dat OF DEL MODIFIED BY COLDEL| TIMESTAMPFORMAT="YYYY-MM-DD HH:MM:SS" KEEPBLANKS COMPOUND=50 COMMITCOUNT 9600000 INSERT INTO ORDERS113: COMMIT WORK; CONNECT RESET; CONNECT TO TPCC IN SHARE MODE; UPDATE COMMAND OPTIONS USING C OFF; ALTER TABLE ORDERS114 ACTIVATE NOT LOGGED INITIALLY; IMPORT FROM /flats/F1\_114/orders\_114\_1.dat OF DEL MODIFIED BY COLDEL| TIMESTAMPFORMAT="YYYY-MM-DD HH:MM:SS" KEEPBLANKS COMPOUND=50 COMMITCOUNT 9600000 INSERT INTO ORDERS114; COMMIT WORK; CONNECT RESET; CONNECT TO TPCC IN SHARE MODE; UPDATE COMMAND OPTIONS USING C OFF; ALTER TABLE ORDERS114 ACTIVATE NOT LOGGED INITIALLY; IMPORT FROM /flats/F1\_114/orders\_114\_2.dat OF DEL MODIFIED BY COLDEL| TIMESTAMPFORMAT="YYYY-MM-DD HH:MM:SS" KEEPBLANKS COMPOUND=50 COMMITCOUNT 9600000 INSERT INTO ORDERS114; COMMIT WORK; CONNECT RESET; CONNECT TO TPCC IN SHARE MODE; UPDATE COMMAND OPTIONS USING C OFF; ALTER TABLE ORDERS114 ACTIVATE NOT LOGGED INITIALLY; IMPORT FROM /flats/F1\_114/orders\_114\_3.dat OF DEL MODIFIED BY COLDEL| TIMESTAMPFORMAT="YYYY-MM-DD HH:MM:SS" KEEPBLANKS COMPOUND=50 COMMITCOUNT 9600000 INSERT INTO ORDERS114; COMMIT WORK; CONNECT RESET; CONNECT TO TPCC IN SHARE MODE; UPDATE COMMAND OPTIONS USING C OFF; ALTER TABLE ORDERS114 ACTIVATE NOT LOGGED INITIALLY;

IMPORT FROM /flats/F1\_114/orders\_114\_4.dat OF DEL MODIFIED BY COLDEL| TIMESTAMPFORMAT="YYYY-MM-DD HH:MM:SS" KEEPBLANKS COMPOUND=50 COMMITCOUNT 9600000 INSERT INTO ORDERS114: COMMIT WORK; CONNECT RESET; CONNECT TO TPCC IN SHARE MODE; UPDATE COMMAND OPTIONS USING C OFF; ALTER TABLE ORDERS114 ACTIVATE NOT LOGGED INITIALLY; IMPORT FROM /flats/F1\_114/orders\_114\_5.dat OF DEL MODIFIED BY COLDEL| TIMESTAMPFORMAT="YYYY-MM-DD HH:MM:SS" KEEPBLANKS COMPOUND=50 COMMITCOUNT 9600000 INSERT INTO ORDERS114; COMMIT WORK; CONNECT RESET; CONNECT TO TPCC IN SHARE MODE; UPDATE COMMAND OPTIONS USING C OFF; ALTER TABLE ORDERS115 ACTIVATE NOT LOGGED INITIALLY; IMPORT FROM /flats/F1\_115/orders\_115\_1.dat OF DEL MODIFIED BY COLDEL| TIMESTAMPFORMAT="YYYY-MM-DD HH:MM:SS" KEEPBLANKS COMPOUND=50 COMMITCOUNT 9600000 INSERT INTO ORDERS115; COMMIT WORK; CONNECT RESET; CONNECT TO TPCC IN SHARE MODE; UPDATE COMMAND OPTIONS USING C OFF; ALTER TABLE ORDERS115 ACTIVATE NOT LOGGED INITIALLY; IMPORT FROM /flats/F1\_115/orders\_115\_2.dat OF DEL MODIFIED BY COLDEL| TIMESTAMPFORMAT="YYYY-MM-DD HH:MM:SS" KEEPBLANKS COMPOUND=50 COMMITCOUNT 9600000 INSERT INTO ORDERS115: COMMIT WORK; CONNECT RESET; CONNECT TO TPCC IN SHARE MODE; UPDATE COMMAND OPTIONS USING C OFF; ALTER TABLE ORDERS115 ACTIVATE NOT LOGGED INITIALLY; IMPORT FROM /flats/F1\_115/orders\_115\_3.dat OF DEL MODIFIED BY COLDEL| TIMESTAMPFORMAT="YYYY-MM-DD HH:MM:SS" KEEPBLANKS COMPOUND=50 COMMITCOUNT 9600000 INSERT INTO ORDERS115; COMMIT WORK; CONNECT RESET; CONNECT TO TPCC IN SHARE MODE; UPDATE COMMAND OPTIONS USING C OFF; ALTER TABLE ORDERS115 ACTIVATE NOT LOGGED INITIALLY; IMPORT FROM /flats/F1\_115/orders\_115\_4.dat OF DEL MODIFIED BY COLDEL| TIMESTAMPFORMAT="YYYY-MM-DD HH:MM:SS" KEEPBLANKS COMPOUND=50 COMMITCOUNT 9600000 INSERT INTO ORDERS115: COMMIT WORK; CONNECT RESET; CONNECT TO TPCC IN SHARE MODE; UPDATE COMMAND OPTIONS USING C OFF; ALTER TABLE ORDERS115 ACTIVATE NOT LOGGED INITIALLY; IMPORT FROM /flats/F1\_115/orders\_115\_5.dat OF DEL MODIFIED BY COLDEL| TIMESTAMPFORMAT="YYYY-MM-DD HH:MM:SS" KEEPBLANKS COMPOUND=50 COMMITCOUNT 9600000 INSERT INTO ORDERS115; COMMIT WORK; CONNECT RESET; CONNECT TO TPCC IN SHARE MODE; UPDATE COMMAND OPTIONS USING C OFF; ALTER TABLE ORDERS116 ACTIVATE NOT LOGGED INITIALLY; IMPORT FROM /flats/F1\_116/orders\_116\_1.dat OF DEL MODIFIED BY COLDEL| TIMESTAMPFORMAT="YYYY-MM-DD HH:MM:SS" KEEPBLANKS COMPOUND=50 COMMITCOUNT 9600000 INSERT INTO ORDERS116: COMMIT WORK; CONNECT RESET; CONNECT TO TPCC IN SHARE MODE; UPDATE COMMAND OPTIONS USING C OFF; ALTER TABLE ORDERS116 ACTIVATE NOT LOGGED INITIALLY; IMPORT FROM /flats/F1\_116/orders\_116\_2.dat OF DEL MODIFIED BY COLDEL| TIMESTAMPFORMAT="YYYY-MM-DD HH:MM:SS" KEEPBLANKS COMPOUND=50 COMMITCOUNT 9600000 INSERT INTO ORDERS116; COMMIT WORK; CONNECT RESET; CONNECT TO TPCC IN SHARE MODE; UPDATE COMMAND OPTIONS USING C OFF; ALTER TABLE ORDERS116 ACTIVATE NOT LOGGED INITIALLY;

TPC Benchmark<sup>™</sup> C Full Disclosure Report - IBM System p5 595 Model 9119-595 Page 350 of 562

IMPORT FROM /flats/F1\_116/orders\_116\_3.dat OF DEL MODIFIED BY COLDEL| TIMESTAMPFORMAT="YYYY-MM-DD HH:MM:SS" KEEPBLANKS COMPOUND=50 COMMITCOUNT 9600000 INSERT INTO ORDERS116: COMMIT WORK; CONNECT RESET; CONNECT TO TPCC IN SHARE MODE; UPDATE COMMAND OPTIONS USING C OFF; ALTER TABLE ORDERS116 ACTIVATE NOT LOGGED INITIALLY; IMPORT FROM /flats/F1\_116/orders\_116\_4.dat OF DEL MODIFIED BY COLDEL| TIMESTAMPFORMAT="YYYY-MM-DD HH:MM:SS" KEEPBLANKS COMPOUND=50 COMMITCOUNT 9600000 INSERT INTO ORDERS116; COMMIT WORK; CONNECT RESET; CONNECT TO TPCC IN SHARE MODE; UPDATE COMMAND OPTIONS USING C OFF; ALTER TABLE ORDERS116 ACTIVATE NOT LOGGED INITIALLY; IMPORT FROM /flats/F1\_116/orders\_116\_5.dat OF DEL MODIFIED BY COLDEL| TIMESTAMPFORMAT="YYYY-MM-DD HH:MM:SS" KEEPBLANKS COMPOUND=50 COMMITCOUNT 9600000 INSERT INTO ORDERS116; COMMIT WORK; CONNECT RESET; CONNECT TO TPCC IN SHARE MODE; UPDATE COMMAND OPTIONS USING C OFF; ALTER TABLE ORDERS117 ACTIVATE NOT LOGGED INITIALLY; IMPORT FROM /flats/F1\_117/orders\_117\_1.dat OF DEL MODIFIED BY COLDEL| TIMESTAMPFORMAT="YYYY-MM-DD HH:MM:SS" KEEPBLANKS COMPOUND=50 COMMITCOUNT 9600000 INSERT INTO ORDERS117; COMMIT WORK; CONNECT RESET; CONNECT TO TPCC IN SHARE MODE; UPDATE COMMAND OPTIONS USING C OFF; ALTER TABLE ORDERS117 ACTIVATE NOT LOGGED INITIALLY; IMPORT FROM /flats/F1\_117/orders\_117\_2.dat OF DEL MODIFIED BY COLDEL| TIMESTAMPFORMAT="YYYY-MM-DD HH:MM:SS" KEEPBLANKS COMPOUND=50 COMMITCOUNT 9600000 INSERT INTO ORDERS117; COMMIT WORK; CONNECT RESET; CONNECT TO TPCC IN SHARE MODE; UPDATE COMMAND OPTIONS USING C OFF; ALTER TABLE ORDERS117 ACTIVATE NOT LOGGED INITIALLY; IMPORT FROM /flats/F1\_117/orders\_117\_3.dat OF DEL MODIFIED BY COLDEL| TIMESTAMPFORMAT="YYYY-MM-DD HH:MM:SS" KEEPBLANKS COMPOUND=50 COMMITCOUNT 9600000 INSERT INTO ORDERS117; COMMIT WORK; CONNECT RESET; CONNECT TO TPCC IN SHARE MODE; UPDATE COMMAND OPTIONS USING C OFF; ALTER TABLE ORDERS117 ACTIVATE NOT LOGGED INITIALLY; IMPORT FROM /flats/F1\_117/orders\_117\_4.dat OF DEL MODIFIED BY COLDEL| TIMESTAMPFORMAT="YYYY-MM-DD HH:MM:SS" KEEPBLANKS COMPOUND=50 COMMITCOUNT 9600000 INSERT INTO ORDERS117; COMMIT WORK; CONNECT RESET; CONNECT TO TPCC IN SHARE MODE; UPDATE COMMAND OPTIONS USING C OFF; ALTER TABLE ORDERS117 ACTIVATE NOT LOGGED INITIALLY; IMPORT FROM /flats/F1\_117/orders\_117\_5.dat OF DEL MODIFIED BY COLDEL| TIMESTAMPFORMAT="YYYY-MM-DD HH:MM:SS" KEEPBLANKS COMPOUND=50 COMMITCOUNT 9600000 INSERT INTO ORDERS117; COMMIT WORK; CONNECT RESET; CONNECT TO TPCC IN SHARE MODE; UPDATE COMMAND OPTIONS USING C OFF; ALTER TABLE ORDERS118 ACTIVATE NOT LOGGED INITIALLY; IMPORT FROM /flats/F1\_118/orders\_118\_1.dat OF DEL MODIFIED BY COLDEL| TIMESTAMPFORMAT="YYYY-MM-DD HH:MM:SS" KEEPBLANKS COMPOUND=50 COMMITCOUNT 9600000 INSERT INTO ORDERS118; COMMIT WORK; CONNECT RESET; CONNECT TO TPCC IN SHARE MODE; UPDATE COMMAND OPTIONS USING C OFF; ALTER TABLE ORDERS118 ACTIVATE NOT LOGGED INITIALLY;

IMPORT FROM /flats/F1\_118/orders\_118\_2.dat OF DEL MODIFIED BY COLDEL| TIMESTAMPFORMAT="YYYY-MM-DD HH:MM:SS" KEEPBLANKS COMPOUND=50 COMMITCOUNT 9600000 INSERT INTO ORDERS118: COMMIT WORK; CONNECT RESET; CONNECT TO TPCC IN SHARE MODE; UPDATE COMMAND OPTIONS USING C OFF; ALTER TABLE ORDERS118 ACTIVATE NOT LOGGED INITIALLY; IMPORT FROM /flats/F1\_118/orders\_118\_3.dat OF DEL MODIFIED BY COLDEL| TIMESTAMPFORMAT="YYYY-MM-DD HH:MM:SS" KEEPBLANKS COMPOUND=50 COMMITCOUNT 9600000 INSERT INTO ORDERS118; COMMIT WORK; CONNECT RESET; CONNECT TO TPCC IN SHARE MODE; UPDATE COMMAND OPTIONS USING C OFF; ALTER TABLE ORDERS118 ACTIVATE NOT LOGGED INITIALLY; IMPORT FROM /flats/F1\_118/orders\_118\_4.dat OF DEL MODIFIED BY COLDEL| TIMESTAMPFORMAT="YYYY-MM-DD HH:MM:SS" KEEPBLANKS COMPOUND=50 COMMITCOUNT 9600000 INSERT INTO ORDERS118; COMMIT WORK; CONNECT RESET; CONNECT TO TPCC IN SHARE MODE; UPDATE COMMAND OPTIONS USING C OFF; ALTER TABLE ORDERS118 ACTIVATE NOT LOGGED INITIALLY; IMPORT FROM /flats/F1\_118/orders\_118\_5.dat OF DEL MODIFIED BY COLDEL| TIMESTAMPFORMAT="YYYY-MM-DD HH:MM:SS" KEEPBLANKS COMPOUND=50 COMMITCOUNT 9600000 INSERT INTO ORDERS118: COMMIT WORK; CONNECT RESET; CONNECT TO TPCC IN SHARE MODE; UPDATE COMMAND OPTIONS USING C OFF; ALTER TABLE ORDERS119 ACTIVATE NOT LOGGED INITIALLY; IMPORT FROM /flats/F1\_119/orders\_119\_1.dat OF DEL MODIFIED BY COLDEL| TIMESTAMPFORMAT="YYYY-MM-DD HH:MM:SS" KEEPBLANKS COMPOUND=50 COMMITCOUNT 9600000 INSERT INTO ORDERS119; COMMIT WORK; CONNECT RESET; CONNECT TO TPCC IN SHARE MODE; UPDATE COMMAND OPTIONS USING C OFF; ALTER TABLE ORDERS119 ACTIVATE NOT LOGGED INITIALLY; IMPORT FROM /flats/F1\_119/orders\_119\_2.dat OF DEL MODIFIED BY COLDEL| TIMESTAMPFORMAT="YYYY-MM-DD HH:MM:SS" KEEPBLANKS COMPOUND=50 COMMITCOUNT 9600000 INSERT INTO ORDERS119: COMMIT WORK; CONNECT RESET; CONNECT TO TPCC IN SHARE MODE; UPDATE COMMAND OPTIONS USING C OFF; ALTER TABLE ORDERS119 ACTIVATE NOT LOGGED INITIALLY; IMPORT FROM /flats/F1\_119/orders\_119\_3.dat OF DEL MODIFIED BY COLDEL| TIMESTAMPFORMAT="YYYY-MM-DD HH:MM:SS" KEEPBLANKS COMPOUND=50 COMMITCOUNT 9600000 INSERT INTO ORDERS119; COMMIT WORK; CONNECT RESET; CONNECT TO TPCC IN SHARE MODE; UPDATE COMMAND OPTIONS USING C OFF; ALTER TABLE ORDERS119 ACTIVATE NOT LOGGED INITIALLY; IMPORT FROM /flats/F1\_119/orders\_119\_4.dat OF DEL MODIFIED BY COLDEL| TIMESTAMPFORMAT="YYYY-MM-DD HH:MM:SS" KEEPBLANKS COMPOUND=50 COMMITCOUNT 9600000 INSERT INTO ORDERS119; COMMIT WORK; CONNECT RESET; CONNECT TO TPCC IN SHARE MODE; UPDATE COMMAND OPTIONS USING C OFF; ALTER TABLE ORDERS119 ACTIVATE NOT LOGGED INITIALLY; IMPORT FROM /flats/F1\_119/orders\_119\_5.dat OF DEL MODIFIED BY COLDEL| TIMESTAMPFORMAT="YYYY-MM-DD HH:MM:SS" KEEPBLANKS COMPOUND=50 COMMITCOUNT 9600000 INSERT INTO ORDERS119; COMMIT WORK; CONNECT RESET; CONNECT TO TPCC IN SHARE MODE; UPDATE COMMAND OPTIONS USING C OFF; ALTER TABLE ORDERS120 ACTIVATE NOT LOGGED INITIALLY;

IMPORT FROM /flats/F1\_120/orders\_120\_1.dat OF DEL MODIFIED BY COLDEL| TIMESTAMPFORMAT="YYYY-MM-DD HH:MM:SS" KEEPBLANKS COMPOUND=50 COMMITCOUNT 9600000 INSERT INTO ORDERS120: COMMIT WORK; CONNECT RESET; CONNECT TO TPCC IN SHARE MODE; UPDATE COMMAND OPTIONS USING C OFF; ALTER TABLE ORDERS120 ACTIVATE NOT LOGGED INITIALLY; IMPORT FROM /flats/F1\_120/orders\_120\_2.dat OF DEL MODIFIED BY COLDEL| TIMESTAMPFORMAT="YYYY-MM-DD HH:MM:SS" KEEPBLANKS COMPOUND=50 COMMITCOUNT 9600000 INSERT INTO ORDERS120; COMMIT WORK; CONNECT RESET; CONNECT TO TPCC IN SHARE MODE; UPDATE COMMAND OPTIONS USING C OFF; ALTER TABLE ORDERS120 ACTIVATE NOT LOGGED INITIALLY; IMPORT FROM /flats/F1\_120/orders\_120\_3.dat OF DEL MODIFIED BY COLDEL| TIMESTAMPFORMAT="YYYY-MM-DD HH:MM:SS" KEEPBLANKS COMPOUND=50 COMMITCOUNT 9600000 INSERT INTO ORDERS120; COMMIT WORK; CONNECT RESET; CONNECT TO TPCC IN SHARE MODE; UPDATE COMMAND OPTIONS USING C OFF; ALTER TABLE ORDERS120 ACTIVATE NOT LOGGED INITIALLY; IMPORT FROM /flats/F1\_120/orders\_120\_4.dat OF DEL MODIFIED BY COLDEL| TIMESTAMPFORMAT="YYYY-MM-DD HH:MM:SS" KEEPBLANKS COMPOUND=50 COMMITCOUNT 9600000 INSERT INTO ORDERS120: COMMIT WORK; CONNECT RESET; CONNECT TO TPCC IN SHARE MODE; UPDATE COMMAND OPTIONS USING C OFF; ALTER TABLE ORDERS120 ACTIVATE NOT LOGGED INITIALLY; IMPORT FROM /flats/F1\_120/orders\_120\_5.dat OF DEL MODIFIED BY COLDEL| TIMESTAMPFORMAT="YYYY-MM-DD HH:MM:SS" KEEPBLANKS COMPOUND=50 COMMITCOUNT 9600000 INSERT INTO ORDERS120; COMMIT WORK; CONNECT RESET; CONNECT TO TPCC IN SHARE MODE; UPDATE COMMAND OPTIONS USING C OFF; ALTER TABLE ORDERS121 ACTIVATE NOT LOGGED INITIALLY; IMPORT FROM /flats/F1\_121/orders\_121\_1.dat OF DEL MODIFIED BY COLDEL| TIMESTAMPFORMAT="YYYY-MM-DD HH:MM:SS" KEEPBLANKS COMPOUND=50 COMMITCOUNT 9600000 INSERT INTO ORDERS121; COMMIT WORK; CONNECT RESET; CONNECT TO TPCC IN SHARE MODE; UPDATE COMMAND OPTIONS USING C OFF; ALTER TABLE ORDERS121 ACTIVATE NOT LOGGED INITIALLY; IMPORT FROM /flats/F1\_121/orders\_121\_2.dat OF DEL MODIFIED BY COLDEL| TIMESTAMPFORMAT="YYYY-MM-DD HH:MM:SS" KEEPBLANKS COMPOUND=50 COMMITCOUNT 9600000 INSERT INTO ORDERS121; COMMIT WORK; CONNECT RESET; CONNECT TO TPCC IN SHARE MODE; UPDATE COMMAND OPTIONS USING C OFF; ALTER TABLE ORDERS121 ACTIVATE NOT LOGGED INITIALLY; IMPORT FROM /flats/F1\_121/orders\_121\_3.dat OF DEL MODIFIED BY COLDEL| TIMESTAMPFORMAT="YYYY-MM-DD HH:MM:SS" KEEPBLANKS COMPOUND=50 COMMITCOUNT 9600000 INSERT INTO ORDERS121; COMMIT WORK; CONNECT RESET; CONNECT TO TPCC IN SHARE MODE; UPDATE COMMAND OPTIONS USING C OFF; ALTER TABLE ORDERS121 ACTIVATE NOT LOGGED INITIALLY; IMPORT FROM /flats/F1\_121/orders\_121\_4.dat OF DEL MODIFIED BY COLDEL| TIMESTAMPFORMAT="YYYY-MM-DD HH:MM:SS" KEEPBLANKS COMPOUND=50 COMMITCOUNT 9600000 INSERT INTO ORDERS121; COMMIT WORK; CONNECT RESET; CONNECT TO TPCC IN SHARE MODE; UPDATE COMMAND OPTIONS USING C OFF; ALTER TABLE ORDERS121 ACTIVATE NOT LOGGED INITIALLY;

TPC Benchmark<sup>™</sup> C Full Disclosure Report - IBM System p5 595 Model 9119-595 Page 351 of 562

IMPORT FROM /flats/F1\_121/orders\_121\_5.dat OF DEL MODIFIED BY COLDEL| TIMESTAMPFORMAT="YYYY-MM-DD HH:MM:SS" KEEPBLANKS COMPOUND=50 COMMITCOUNT 9600000 INSERT INTO ORDERS121; COMMIT WORK; CONNECT RESET; CONNECT TO TPCC IN SHARE MODE; UPDATE COMMAND OPTIONS USING C OFF; ALTER TABLE ORDERS122 ACTIVATE NOT LOGGED INITIALLY; IMPORT FROM /flats/F1\_122/orders\_122\_1.dat OF DEL MODIFIED BY COLDEL| TIMESTAMPFORMAT="YYYY-MM-DD HH:MM:SS" KEEPBLANKS COMPOUND=50 COMMITCOUNT 9600000 INSERT INTO ORDERS122; COMMIT WORK; CONNECT RESET; CONNECT TO TPCC IN SHARE MODE; UPDATE COMMAND OPTIONS USING C OFF; ALTER TABLE ORDERS122 ACTIVATE NOT LOGGED INITIALLY; IMPORT FROM /flats/F1\_122/orders\_122\_2.dat OF DEL MODIFIED BY COLDEL| TIMESTAMPFORMAT="YYYY-MM-DD HH:MM:SS" KEEPBLANKS COMPOUND=50 COMMITCOUNT 9600000 INSERT INTO ORDERS122; COMMIT WORK; CONNECT RESET; CONNECT TO TPCC IN SHARE MODE; UPDATE COMMAND OPTIONS USING C OFF; ALTER TABLE ORDERS122 ACTIVATE NOT LOGGED INITIALLY; IMPORT FROM /flats/F1\_122/orders\_122\_3.dat OF DEL MODIFIED BY COLDEL| TIMESTAMPFORMAT="YYYY-MM-DD HH:MM:SS" KEEPBLANKS COMPOUND=50 COMMITCOUNT 9600000 INSERT INTO ORDERS122; COMMIT WORK; CONNECT RESET; CONNECT TO TPCC IN SHARE MODE; UPDATE COMMAND OPTIONS USING C OFF; ALTER TABLE ORDERS122 ACTIVATE NOT LOGGED INITIALLY; IMPORT FROM /flats/F1\_122/orders\_122\_4.dat OF DEL MODIFIED BY COLDEL| TIMESTAMPFORMAT="YYYY-MM-DD HH:MM:SS" KEEPBLANKS COMPOUND=50 COMMITCOUNT 9600000 INSERT INTO ORDERS122; COMMIT WORK; CONNECT RESET; CONNECT TO TPCC IN SHARE MODE; UPDATE COMMAND OPTIONS USING C OFF; ALTER TABLE ORDERS122 ACTIVATE NOT LOGGED INITIALLY; IMPORT FROM /flats/F1\_122/orders\_122\_5.dat OF DEL MODIFIED BY COLDEL| TIMESTAMPFORMAT="YYYY-MM-DD HH:MM:SS" KEEPBLANKS COMPOUND=50 COMMITCOUNT 9600000 INSERT INTO ORDERS122; COMMIT WORK; CONNECT RESET; CONNECT TO TPCC IN SHARE MODE; UPDATE COMMAND OPTIONS USING C OFF; ALTER TABLE ORDERS123 ACTIVATE NOT LOGGED INITIALLY; IMPORT FROM /flats/F1\_123/orders\_123\_1.dat OF DEL MODIFIED BY COLDEL| TIMESTAMPFORMAT="YYYY-MM-DD HH:MM:SS" KEEPBLANKS COMPOUND=50 COMMITCOUNT 9600000 INSERT INTO ORDERS123; COMMIT WORK; CONNECT RESET; CONNECT TO TPCC IN SHARE MODE; UPDATE COMMAND OPTIONS USING C OFF; ALTER TABLE ORDERS123 ACTIVATE NOT LOGGED INITIALLY; IMPORT FROM /flats/F1\_123/orders\_123\_2.dat OF DEL MODIFIED BY COLDEL| TIMESTAMPFORMAT="YYYY-MM-DD HH:MM:SS" KEEPBLANKS COMPOUND=50 COMMITCOUNT 9600000 INSERT INTO ORDERS123; COMMIT WORK; CONNECT RESET; CONNECT TO TPCC IN SHARE MODE; UPDATE COMMAND OPTIONS USING C OFF; ALTER TABLE ORDERS123 ACTIVATE NOT LOGGED INITIALLY; IMPORT FROM /flats/F1\_123/orders\_123\_3.dat OF DEL MODIFIED BY COLDEL| TIMESTAMPFORMAT="YYYY-MM-DD HH:MM:SS" KEEPBLANKS COMPOUND=50 COMMITCOUNT 9600000 INSERT INTO ORDERS123; COMMIT WORK; CONNECT RESET; CONNECT TO TPCC IN SHARE MODE; UPDATE COMMAND OPTIONS USING C OFF; ALTER TABLE ORDERS123 ACTIVATE NOT LOGGED INITIALLY;

IMPORT FROM /flats/F1\_123/orders\_123\_4.dat OF DEL MODIFIED BY COLDEL| TIMESTAMPFORMAT="YYYY-MM-DD HH:MM:SS" KEEPBLANKS COMPOUND=50 COMMITCOUNT 9600000 INSERT INTO ORDERS123: COMMIT WORK; CONNECT RESET; CONNECT TO TPCC IN SHARE MODE; UPDATE COMMAND OPTIONS USING C OFF; ALTER TABLE ORDERS123 ACTIVATE NOT LOGGED INITIALLY; IMPORT FROM /flats/F1\_123/orders\_123\_5.dat OF DEL MODIFIED BY COLDEL| TIMESTAMPFORMAT="YYYY-MM-DD HH:MM:SS" KEEPBLANKS COMPOUND=50 COMMITCOUNT 9600000 INSERT INTO ORDERS123; COMMIT WORK; CONNECT RESET; CONNECT TO TPCC IN SHARE MODE; UPDATE COMMAND OPTIONS USING C OFF; ALTER TABLE ORDERS124 ACTIVATE NOT LOGGED INITIALLY; IMPORT FROM /flats/F1\_124/orders\_124\_1.dat OF DEL MODIFIED BY COLDEL| TIMESTAMPFORMAT="YYYY-MM-DD HH:MM:SS" KEEPBLANKS COMPOUND=50 COMMITCOUNT 9600000 INSERT INTO ORDERS124; COMMIT WORK; CONNECT RESET; CONNECT TO TPCC IN SHARE MODE; UPDATE COMMAND OPTIONS USING C OFF; ALTER TABLE ORDERS124 ACTIVATE NOT LOGGED INITIALLY; IMPORT FROM /flats/F1\_124/orders\_124\_2.dat OF DEL MODIFIED BY COLDEL| TIMESTAMPFORMAT="YYYY-MM-DD HH:MM:SS" KEEPBLANKS COMPOUND=50 COMMITCOUNT 9600000 INSERT INTO ORDERS124; COMMIT WORK; CONNECT RESET; CONNECT TO TPCC IN SHARE MODE; UPDATE COMMAND OPTIONS USING C OFF; ALTER TABLE ORDERS124 ACTIVATE NOT LOGGED INITIALLY; IMPORT FROM /flats/F1\_124/orders\_124\_3.dat OF DEL MODIFIED BY COLDEL| TIMESTAMPFORMAT="YYYY-MM-DD HH:MM:SS" KEEPBLANKS COMPOUND=50 COMMITCOUNT 9600000 INSERT INTO ORDERS124; COMMIT WORK; CONNECT RESET; CONNECT TO TPCC IN SHARE MODE; UPDATE COMMAND OPTIONS USING C OFF; ALTER TABLE ORDERS124 ACTIVATE NOT LOGGED INITIALLY; IMPORT FROM /flats/F1\_124/orders\_124\_4.dat OF DEL MODIFIED BY COLDEL| TIMESTAMPFORMAT="YYYY-MM-DD HH:MM:SS" KEEPBLANKS COMPOUND=50 COMMITCOUNT 9600000 INSERT INTO ORDERS124; COMMIT WORK; CONNECT RESET; CONNECT TO TPCC IN SHARE MODE; UPDATE COMMAND OPTIONS USING C OFF; ALTER TABLE ORDERS124 ACTIVATE NOT LOGGED INITIALLY; IMPORT FROM /flats/F1\_124/orders\_124\_5.dat OF DEL MODIFIED BY COLDEL| TIMESTAMPFORMAT="YYYY-MM-DD HH:MM:SS" KEEPBLANKS COMPOUND=50 COMMITCOUNT 9600000 INSERT INTO ORDERS124; COMMIT WORK; CONNECT RESET; CONNECT TO TPCC IN SHARE MODE; UPDATE COMMAND OPTIONS USING C OFF; ALTER TABLE ORDERS125 ACTIVATE NOT LOGGED INITIALLY; IMPORT FROM /flats/F1\_125/orders\_125\_1.dat OF DEL MODIFIED BY COLDEL| TIMESTAMPFORMAT="YYYY-MM-DD HH:MM:SS" KEEPBLANKS COMPOUND=50 COMMITCOUNT 9600000 INSERT INTO ORDERS125; COMMIT WORK; CONNECT RESET; CONNECT TO TPCC IN SHARE MODE; UPDATE COMMAND OPTIONS USING C OFF; ALTER TABLE ORDERS125 ACTIVATE NOT LOGGED INITIALLY; IMPORT FROM /flats/F1\_125/orders\_125\_2.dat OF DEL MODIFIED BY COLDEL| TIMESTAMPFORMAT="YYYY-MM-DD HH:MM:SS" KEEPBLANKS COMPOUND=50 COMMITCOUNT 9600000 INSERT INTO ORDERS125; COMMIT WORK; CONNECT RESET; CONNECT TO TPCC IN SHARE MODE; UPDATE COMMAND OPTIONS USING C OFF; ALTER TABLE ORDERS125 ACTIVATE NOT LOGGED INITIALLY;

IMPORT FROM /flats/F1\_125/orders\_125\_3.dat OF DEL MODIFIED BY COLDEL| TIMESTAMPFORMAT="YYYY-MM-DD HH:MM:SS" KEEPBLANKS COMPOUND=50 COMMITCOUNT 9600000 INSERT INTO ORDERS125: COMMIT WORK; CONNECT RESET; CONNECT TO TPCC IN SHARE MODE; UPDATE COMMAND OPTIONS USING C OFF; ALTER TABLE ORDERS125 ACTIVATE NOT LOGGED INITIALLY; IMPORT FROM /flats/F1\_125/orders\_125\_4.dat OF DEL MODIFIED BY COLDEL| TIMESTAMPFORMAT="YYYY-MM-DD HH:MM:SS" KEEPBLANKS COMPOUND=50 COMMITCOUNT 9600000 INSERT INTO ORDERS125; COMMIT WORK; CONNECT RESET; CONNECT TO TPCC IN SHARE MODE; UPDATE COMMAND OPTIONS USING C OFF; ALTER TABLE ORDERS125 ACTIVATE NOT LOGGED INITIALLY; IMPORT FROM /flats/F1\_125/orders\_125\_5.dat OF DEL MODIFIED BY COLDEL| TIMESTAMPFORMAT="YYYY-MM-DD HH:MM:SS" KEEPBLANKS COMPOUND=50 COMMITCOUNT 9600000 INSERT INTO ORDERS125; COMMIT WORK; CONNECT RESET; CONNECT TO TPCC IN SHARE MODE; UPDATE COMMAND OPTIONS USING C OFF; ALTER TABLE ORDERS126 ACTIVATE NOT LOGGED INITIALLY; IMPORT FROM /flats/F1\_126/orders\_126\_1.dat OF DEL MODIFIED BY COLDEL| TIMESTAMPFORMAT="YYYY-MM-DD HH:MM:SS" KEEPBLANKS COMPOUND=50 COMMITCOUNT 9600000 INSERT INTO ORDERS126: COMMIT WORK; CONNECT RESET; CONNECT TO TPCC IN SHARE MODE; UPDATE COMMAND OPTIONS USING C OFF; ALTER TABLE ORDERS126 ACTIVATE NOT LOGGED INITIALLY; IMPORT FROM /flats/F1\_126/orders\_126\_2.dat OF DEL MODIFIED BY COLDEL| TIMESTAMPFORMAT="YYYY-MM-DD HH:MM:SS" KEEPBLANKS COMPOUND=50 COMMITCOUNT 9600000 INSERT INTO ORDERS126; COMMIT WORK; CONNECT RESET; CONNECT TO TPCC IN SHARE MODE; UPDATE COMMAND OPTIONS USING C OFF; ALTER TABLE ORDERS126 ACTIVATE NOT LOGGED INITIALLY; IMPORT FROM /flats/F1\_126/orders\_126\_3.dat OF DEL MODIFIED BY COLDEL| TIMESTAMPFORMAT="YYYY-MM-DD HH:MM:SS" KEEPBLANKS COMPOUND=50 COMMITCOUNT 9600000 INSERT INTO ORDERS126: COMMIT WORK; CONNECT RESET; CONNECT TO TPCC IN SHARE MODE; UPDATE COMMAND OPTIONS USING C OFF; ALTER TABLE ORDERS126 ACTIVATE NOT LOGGED INITIALLY; IMPORT FROM /flats/F1\_126/orders\_126\_4.dat OF DEL MODIFIED BY COLDEL| TIMESTAMPFORMAT="YYYY-MM-DD HH:MM:SS" KEEPBLANKS COMPOUND=50 COMMITCOUNT 9600000 INSERT INTO ORDERS126; COMMIT WORK; CONNECT RESET; CONNECT TO TPCC IN SHARE MODE; UPDATE COMMAND OPTIONS USING C OFF; ALTER TABLE ORDERS126 ACTIVATE NOT LOGGED INITIALLY; IMPORT FROM /flats/F1\_126/orders\_126\_5.dat OF DEL MODIFIED BY COLDEL| TIMESTAMPFORMAT="YYYY-MM-DD HH:MM:SS" KEEPBLANKS COMPOUND=50 COMMITCOUNT 9600000 INSERT INTO ORDERS126: COMMIT WORK; CONNECT RESET; CONNECT TO TPCC IN SHARE MODE; UPDATE COMMAND OPTIONS USING C OFF; ALTER TABLE ORDERS127 ACTIVATE NOT LOGGED INITIALLY; IMPORT FROM /flats/F1\_127/orders\_127\_1.dat OF DEL MODIFIED BY COLDEL| TIMESTAMPFORMAT="YYYY-MM-DD HH:MM:SS" KEEPBLANKS COMPOUND=50 COMMITCOUNT 9600000 INSERT INTO ORDERS127; COMMIT WORK; CONNECT RESET; CONNECT TO TPCC IN SHARE MODE; UPDATE COMMAND OPTIONS USING C OFF; ALTER TABLE ORDERS127 ACTIVATE NOT LOGGED INITIALLY;

TPC Benchmark™ C Full Disclosure Report - IBM System p5 595 Model 9119-595 Page 352 of 562

IMPORT FROM /flats/F1\_127/orders\_127\_2.dat OF DEL MODIFIED BY COLDEL| TIMESTAMPFORMAT="YYYY-MM-DD HH:MM:SS" KEEPBLANKS COMPOUND=50 COMMITCOUNT 9600000 INSERT INTO ORDERS127; COMMIT WORK; CONNECT RESET; CONNECT TO TPCC IN SHARE MODE; UPDATE COMMAND OPTIONS USING C OFF; ALTER TABLE ORDERS127 ACTIVATE NOT LOGGED INITIALLY; IMPORT FROM /flats/F1\_127/orders\_127\_3.dat OF DEL MODIFIED BY COLDEL| TIMESTAMPFORMAT="YYYY-MM-DD HH:MM:SS" KEEPBLANKS COMPOUND=50 COMMITCOUNT 9600000 INSERT INTO ORDERS127; COMMIT WORK; CONNECT RESET; CONNECT TO TPCC IN SHARE MODE; UPDATE COMMAND OPTIONS USING C OFF; ALTER TABLE ORDERS127 ACTIVATE NOT LOGGED INITIALLY; IMPORT FROM /flats/F1\_127/orders\_127\_4.dat OF DEL MODIFIED BY COLDEL| TIMESTAMPFORMAT="YYYY-MM-DD HH:MM:SS" KEEPBLANKS COMPOUND=50 COMMITCOUNT 9600000 INSERT INTO ORDERS127; COMMIT WORK; CONNECT RESET; CONNECT TO TPCC IN SHARE MODE; UPDATE COMMAND OPTIONS USING C OFF; ALTER TABLE ORDERS127 ACTIVATE NOT LOGGED INITIALLY; IMPORT FROM /flats/F1\_127/orders\_127\_5.dat OF DEL MODIFIED BY COLDEL| TIMESTAMPFORMAT="YYYY-MM-DD HH:MM:SS" KEEPBLANKS COMPOUND=50 COMMITCOUNT 9600000 INSERT INTO ORDERS127; COMMIT WORK; CONNECT RESET; CONNECT TO TPCC IN SHARE MODE; UPDATE COMMAND OPTIONS USING C OFF; ALTER TABLE ORDERS128 ACTIVATE NOT LOGGED INITIALLY; IMPORT FROM /flats/F1\_128/orders\_128\_1.dat OF DEL MODIFIED BY COLDEL| TIMESTAMPFORMAT="YYYY-MM-DD HH:MM:SS" KEEPBLANKS COMPOUND=50 COMMITCOUNT 9600000 INSERT INTO ORDERS128; COMMIT WORK; CONNECT RESET; CONNECT TO TPCC IN SHARE MODE; UPDATE COMMAND OPTIONS USING C OFF; ALTER TABLE ORDERS128 ACTIVATE NOT LOGGED INITIALLY; IMPORT FROM /flats/F1\_128/orders\_128\_2.dat OF DEL MODIFIED BY COLDEL| TIMESTAMPFORMAT="YYYY-MM-DD HH:MM:SS" KEEPBLANKS COMPOUND=50 COMMITCOUNT 9600000 INSERT INTO ORDERS128; COMMIT WORK; CONNECT RESET; CONNECT TO TPCC IN SHARE MODE; UPDATE COMMAND OPTIONS USING C OFF; ALTER TABLE ORDERS128 ACTIVATE NOT LOGGED INITIALLY; IMPORT FROM /flats/F1\_128/orders\_128\_3.dat OF DEL MODIFIED BY COLDEL| TIMESTAMPFORMAT="YYYY-MM-DD HH:MM:SS" KEEPBLANKS COMPOUND=50 COMMITCOUNT 9600000 INSERT INTO ORDERS128; COMMIT WORK; CONNECT RESET; CONNECT TO TPCC IN SHARE MODE; UPDATE COMMAND OPTIONS USING C OFF; ALTER TABLE ORDERS128 ACTIVATE NOT LOGGED INITIALLY; IMPORT FROM /flats/F1\_128/orders\_128\_4.dat OF DEL MODIFIED BY COLDEL| TIMESTAMPFORMAT="YYYY-MM-DD HH:MM:SS" KEEPBLANKS COMPOUND=50 COMMITCOUNT 9600000 INSERT INTO ORDERS128; COMMIT WORK; CONNECT RESET; CONNECT TO TPCC IN SHARE MODE; UPDATE COMMAND OPTIONS USING C OFF; ALTER TABLE ORDERS128 ACTIVATE NOT LOGGED INITIALLY; IMPORT FROM /flats/F1\_128/orders\_128\_5.dat OF DEL MODIFIED BY COLDEL| TIMESTAMPFORMAT="YYYY-MM-DD HH:MM:SS" KEEPBLANKS COMPOUND=50 COMMITCOUNT 9600000 INSERT INTO ORDERS128; COMMIT WORK; CONNECT RESET; CONNECT TO TPCC IN SHARE MODE; UPDATE COMMAND OPTIONS USING C OFF; ALTER TABLE ORDERS129 ACTIVATE NOT LOGGED INITIALLY;

IMPORT FROM /flats/F1\_129/orders\_129\_1.dat OF DEL MODIFIED BY COLDEL| TIMESTAMPFORMAT="YYYY-MM-DD HH:MM:SS" KEEPBLANKS COMPOUND=50 COMMITCOUNT 9600000 INSERT INTO ORDERS129: COMMIT WORK; CONNECT RESET; CONNECT TO TPCC IN SHARE MODE; UPDATE COMMAND OPTIONS USING C OFF; ALTER TABLE ORDERS129 ACTIVATE NOT LOGGED INITIALLY; IMPORT FROM /flats/F1\_129/orders\_129\_2.dat OF DEL MODIFIED BY COLDEL| TIMESTAMPFORMAT="YYYY-MM-DD HH:MM:SS" KEEPBLANKS COMPOUND=50 COMMITCOUNT 9600000 INSERT INTO ORDERS129; COMMIT WORK; CONNECT RESET; CONNECT TO TPCC IN SHARE MODE; UPDATE COMMAND OPTIONS USING C OFF; ALTER TABLE ORDERS129 ACTIVATE NOT LOGGED INITIALLY; IMPORT FROM /flats/F1\_129/orders\_129\_3.dat OF DEL MODIFIED BY COLDEL| TIMESTAMPFORMAT="YYYY-MM-DD HH:MM:SS" KEEPBLANKS COMPOUND=50 COMMITCOUNT 9600000 INSERT INTO ORDERS129; COMMIT WORK; CONNECT RESET; CONNECT TO TPCC IN SHARE MODE; UPDATE COMMAND OPTIONS USING C OFF; ALTER TABLE ORDERS129 ACTIVATE NOT LOGGED INITIALLY; IMPORT FROM /flats/F1\_129/orders\_129\_4.dat OF DEL MODIFIED BY COLDEL| TIMESTAMPFORMAT="YYYY-MM-DD HH:MM:SS" KEEPBLANKS COMPOUND=50 COMMITCOUNT 9600000 INSERT INTO ORDERS129: COMMIT WORK; CONNECT RESET; CONNECT TO TPCC IN SHARE MODE; UPDATE COMMAND OPTIONS USING C OFF; ALTER TABLE ORDERS129 ACTIVATE NOT LOGGED INITIALLY; IMPORT FROM /flats/F1\_129/orders\_129\_5.dat OF DEL MODIFIED BY COLDEL| TIMESTAMPFORMAT="YYYY-MM-DD HH:MM:SS" KEEPBLANKS COMPOUND=50 COMMITCOUNT 9600000 INSERT INTO ORDERS129; COMMIT WORK; CONNECT RESET; CONNECT TO TPCC IN SHARE MODE; UPDATE COMMAND OPTIONS USING C OFF; ALTER TABLE ORDERS130 ACTIVATE NOT LOGGED INITIALLY; IMPORT FROM /flats/F1\_130/orders\_130\_1.dat OF DEL MODIFIED BY COLDEL| TIMESTAMPFORMAT="YYYY-MM-DD HH:MM:SS" KEEPBLANKS COMPOUND=50 COMMITCOUNT 9600000 INSERT INTO ORDERS130: COMMIT WORK; CONNECT RESET; CONNECT TO TPCC IN SHARE MODE; UPDATE COMMAND OPTIONS USING C OFF; ALTER TABLE ORDERS130 ACTIVATE NOT LOGGED INITIALLY; IMPORT FROM /flats/F1\_130/orders\_130\_2.dat OF DEL MODIFIED BY COLDEL| TIMESTAMPFORMAT="YYYY-MM-DD HH:MM:SS" KEEPBLANKS COMPOUND=50 COMMITCOUNT 9600000 INSERT INTO ORDERS130; COMMIT WORK; CONNECT RESET; CONNECT TO TPCC IN SHARE MODE; UPDATE COMMAND OPTIONS USING C OFF; ALTER TABLE ORDERS130 ACTIVATE NOT LOGGED INITIALLY; IMPORT FROM /flats/F1\_130/orders\_130\_3.dat OF DEL MODIFIED BY COLDEL| TIMESTAMPFORMAT="YYYY-MM-DD HH:MM:SS" KEEPBLANKS COMPOUND=50 COMMITCOUNT 9600000 INSERT INTO ORDERS130; COMMIT WORK; CONNECT RESET; CONNECT TO TPCC IN SHARE MODE; UPDATE COMMAND OPTIONS USING C OFF; ALTER TABLE ORDERS130 ACTIVATE NOT LOGGED INITIALLY; IMPORT FROM /flats/F1\_130/orders\_130\_4.dat OF DEL MODIFIED BY COLDEL| TIMESTAMPFORMAT="YYYY-MM-DD HH:MM:SS" KEEPBLANKS COMPOUND=50 COMMITCOUNT 9600000 INSERT INTO ORDERS130; COMMIT WORK; CONNECT RESET; CONNECT TO TPCC IN SHARE MODE; UPDATE COMMAND OPTIONS USING C OFF; ALTER TABLE ORDERS130 ACTIVATE NOT LOGGED INITIALLY;

IMPORT FROM /flats/F1\_130/orders\_130\_5.dat OF DEL MODIFIED BY COLDEL| TIMESTAMPFORMAT="YYYY-MM-DD HH:MM:SS" KEEPBLANKS COMPOUND=50 COMMITCOUNT 9600000 INSERT INTO ORDERS130: COMMIT WORK; CONNECT RESET; CONNECT TO TPCC IN SHARE MODE; UPDATE COMMAND OPTIONS USING C OFF; ALTER TABLE ORDERS131 ACTIVATE NOT LOGGED INITIALLY; IMPORT FROM /flats/F1\_131/orders\_131\_1.dat OF DEL MODIFIED BY COLDEL| TIMESTAMPFORMAT="YYYY-MM-DD HH:MM:SS" KEEPBLANKS COMPOUND=50 COMMITCOUNT 9600000 INSERT INTO ORDERS131; COMMIT WORK; CONNECT RESET; CONNECT TO TPCC IN SHARE MODE; UPDATE COMMAND OPTIONS USING C OFF; ALTER TABLE ORDERS131 ACTIVATE NOT LOGGED INITIALLY; IMPORT FROM /flats/F1\_131/orders\_131\_2.dat OF DEL MODIFIED BY COLDEL| TIMESTAMPFORMAT="YYYY-MM-DD HH:MM:SS" KEEPBLANKS COMPOUND=50 COMMITCOUNT 9600000 INSERT INTO ORDERS131; COMMIT WORK; CONNECT RESET; CONNECT TO TPCC IN SHARE MODE; UPDATE COMMAND OPTIONS USING C OFF; ALTER TABLE ORDERS131 ACTIVATE NOT LOGGED INITIALLY; IMPORT FROM /flats/F1\_131/orders\_131\_3.dat OF DEL MODIFIED BY COLDEL| TIMESTAMPFORMAT="YYYY-MM-DD HH:MM:SS" KEEPBLANKS COMPOUND=50 COMMITCOUNT 9600000 INSERT INTO ORDERS131: COMMIT WORK; CONNECT RESET; CONNECT TO TPCC IN SHARE MODE; UPDATE COMMAND OPTIONS USING C OFF; ALTER TABLE ORDERS131 ACTIVATE NOT LOGGED INITIALLY; IMPORT FROM /flats/F1\_131/orders\_131\_4.dat OF DEL MODIFIED BY COLDEL| TIMESTAMPFORMAT="YYYY-MM-DD HH:MM:SS" KEEPBLANKS COMPOUND=50 COMMITCOUNT 9600000 INSERT INTO ORDERS131; COMMIT WORK; CONNECT RESET; CONNECT TO TPCC IN SHARE MODE; UPDATE COMMAND OPTIONS USING C OFF; ALTER TABLE ORDERS131 ACTIVATE NOT LOGGED INITIALLY; IMPORT FROM /flats/F1\_131/orders\_131\_5.dat OF DEL MODIFIED BY COLDEL| TIMESTAMPFORMAT="YYYY-MM-DD HH:MM:SS" KEEPBLANKS COMPOUND=50 COMMITCOUNT 9600000 INSERT INTO ORDERS131: COMMIT WORK; CONNECT RESET; CONNECT TO TPCC IN SHARE MODE; UPDATE COMMAND OPTIONS USING C OFF; ALTER TABLE ORDERS132 ACTIVATE NOT LOGGED INITIALLY; IMPORT FROM /flats/F1\_132/orders\_132\_1.dat OF DEL MODIFIED BY COLDEL| TIMESTAMPFORMAT="YYYY-MM-DD HH:MM:SS" KEEPBLANKS COMPOUND=50 COMMITCOUNT 9600000 INSERT INTO ORDERS132; COMMIT WORK; CONNECT RESET; CONNECT TO TPCC IN SHARE MODE; UPDATE COMMAND OPTIONS USING C OFF; ALTER TABLE ORDERS132 ACTIVATE NOT LOGGED INITIALLY; IMPORT FROM /flats/F1\_132/orders\_132\_2.dat OF DEL MODIFIED BY COLDEL| TIMESTAMPFORMAT="YYYY-MM-DD HH:MM:SS" KEEPBLANKS COMPOUND=50 COMMITCOUNT 9600000 INSERT INTO ORDERS132: COMMIT WORK; CONNECT RESET; CONNECT TO TPCC IN SHARE MODE; UPDATE COMMAND OPTIONS USING C OFF; ALTER TABLE ORDERS132 ACTIVATE NOT LOGGED INITIALLY; IMPORT FROM /flats/F1\_132/orders\_132\_3.dat OF DEL MODIFIED BY COLDEL| TIMESTAMPFORMAT="YYYY-MM-DD HH:MM:SS" KEEPBLANKS COMPOUND=50 COMMITCOUNT 9600000 INSERT INTO ORDERS132; COMMIT WORK; CONNECT RESET; CONNECT TO TPCC IN SHARE MODE; UPDATE COMMAND OPTIONS USING C OFF; ALTER TABLE ORDERS132 ACTIVATE NOT LOGGED INITIALLY;

TPC Benchmark<sup>™</sup> C Full Disclosure Report - IBM System p5 595 Model 9119-595 Page 353 of 562

IMPORT FROM /flats/F1\_132/orders\_132\_4.dat OF DEL MODIFIED BY COLDEL| TIMESTAMPFORMAT="YYYY-MM-DD HH:MM:SS" KEEPBLANKS COMPOUND=50 COMMITCOUNT 9600000 INSERT INTO ORDERS132: COMMIT WORK; CONNECT RESET; CONNECT TO TPCC IN SHARE MODE; UPDATE COMMAND OPTIONS USING C OFF; ALTER TABLE ORDERS132 ACTIVATE NOT LOGGED INITIALLY; IMPORT FROM /flats/F1\_132/orders\_132\_5.dat OF DEL MODIFIED BY COLDEL| TIMESTAMPFORMAT="YYYY-MM-DD HH:MM:SS" KEEPBLANKS COMPOUND=50 COMMITCOUNT 9600000 INSERT INTO ORDERS132; COMMIT WORK; CONNECT RESET; CONNECT TO TPCC IN SHARE MODE; UPDATE COMMAND OPTIONS USING C OFF; ALTER TABLE ORDERS133 ACTIVATE NOT LOGGED INITIALLY; IMPORT FROM /flats/F1\_133/orders\_133\_1.dat OF DEL MODIFIED BY COLDEL| TIMESTAMPFORMAT="YYYY-MM-DD HH:MM:SS" KEEPBLANKS COMPOUND=50 COMMITCOUNT 9600000 INSERT INTO ORDERS133; COMMIT WORK; CONNECT RESET; CONNECT TO TPCC IN SHARE MODE; UPDATE COMMAND OPTIONS USING C OFF; ALTER TABLE ORDERS133 ACTIVATE NOT LOGGED INITIALLY; IMPORT FROM /flats/F1\_133/orders\_133\_2.dat OF DEL MODIFIED BY COLDEL| TIMESTAMPFORMAT="YYYY-MM-DD HH:MM:SS" KEEPBLANKS COMPOUND=50 COMMITCOUNT 9600000 INSERT INTO ORDERS133; COMMIT WORK; CONNECT RESET; CONNECT TO TPCC IN SHARE MODE; UPDATE COMMAND OPTIONS USING C OFF; ALTER TABLE ORDERS133 ACTIVATE NOT LOGGED INITIALLY; IMPORT FROM /flats/F1\_133/orders\_133\_3.dat OF DEL MODIFIED BY COLDEL| TIMESTAMPFORMAT="YYYY-MM-DD HH:MM:SS" KEEPBLANKS COMPOUND=50 COMMITCOUNT 9600000 INSERT INTO ORDERS133; COMMIT WORK; CONNECT RESET; CONNECT TO TPCC IN SHARE MODE; UPDATE COMMAND OPTIONS USING C OFF; ALTER TABLE ORDERS133 ACTIVATE NOT LOGGED INITIALLY; IMPORT FROM /flats/F1\_133/orders\_133\_4.dat OF DEL MODIFIED BY COLDEL| TIMESTAMPFORMAT="YYYY-MM-DD HH:MM:SS" KEEPBLANKS COMPOUND=50 COMMITCOUNT 9600000 INSERT INTO ORDERS133; COMMIT WORK; CONNECT RESET; CONNECT TO TPCC IN SHARE MODE; UPDATE COMMAND OPTIONS USING C OFF; ALTER TABLE ORDERS133 ACTIVATE NOT LOGGED INITIALLY; IMPORT FROM /flats/F1\_133/orders\_133\_5.dat OF DEL MODIFIED BY COLDEL| TIMESTAMPFORMAT="YYYY-MM-DD HH:MM:SS" KEEPBLANKS COMPOUND=50 COMMITCOUNT 9600000 INSERT INTO ORDERS133; COMMIT WORK; CONNECT RESET; CONNECT TO TPCC IN SHARE MODE; UPDATE COMMAND OPTIONS USING C OFF; ALTER TABLE ORDERS134 ACTIVATE NOT LOGGED INITIALLY; IMPORT FROM /flats/F1\_134/orders\_134\_1.dat OF DEL MODIFIED BY COLDEL| TIMESTAMPFORMAT="YYYY-MM-DD HH:MM:SS" KEEPBLANKS COMPOUND=50 COMMITCOUNT 9600000 INSERT INTO ORDERS134; COMMIT WORK; CONNECT RESET; CONNECT TO TPCC IN SHARE MODE; UPDATE COMMAND OPTIONS USING C OFF; ALTER TABLE ORDERS134 ACTIVATE NOT LOGGED INITIALLY; IMPORT FROM /flats/F1\_134/orders\_134\_2.dat OF DEL MODIFIED BY COLDEL| TIMESTAMPFORMAT="YYYY-MM-DD HH:MM:SS" KEEPBLANKS COMPOUND=50 COMMITCOUNT 9600000 INSERT INTO ORDERS134; COMMIT WORK; CONNECT RESET; CONNECT TO TPCC IN SHARE MODE; UPDATE COMMAND OPTIONS USING C OFF; ALTER TABLE ORDERS134 ACTIVATE NOT LOGGED INITIALLY;

IMPORT FROM /flats/F1\_134/orders\_134\_3.dat OF DEL MODIFIED BY COLDEL| TIMESTAMPFORMAT="YYYY-MM-DD HH:MM:SS" KEEPBLANKS COMPOUND=50 COMMITCOUNT 9600000 INSERT INTO ORDERS134; COMMIT WORK; CONNECT RESET; CONNECT TO TPCC IN SHARE MODE; UPDATE COMMAND OPTIONS USING C OFF; ALTER TABLE ORDERS134 ACTIVATE NOT LOGGED INITIALLY; IMPORT FROM /flats/F1\_134/orders\_134\_4.dat OF DEL MODIFIED BY COLDEL| TIMESTAMPFORMAT="YYYY-MM-DD HH:MM:SS" KEEPBLANKS COMPOUND=50 COMMITCOUNT 9600000 INSERT INTO ORDERS134; COMMIT WORK; CONNECT RESET; CONNECT TO TPCC IN SHARE MODE; UPDATE COMMAND OPTIONS USING C OFF; ALTER TABLE ORDERS134 ACTIVATE NOT LOGGED INITIALLY; IMPORT FROM /flats/F1\_134/orders\_134\_5.dat OF DEL MODIFIED BY COLDEL| TIMESTAMPFORMAT="YYYY-MM-DD HH:MM:SS" KEEPBLANKS COMPOUND=50 COMMITCOUNT 9600000 INSERT INTO ORDERS134; COMMIT WORK; CONNECT RESET; CONNECT TO TPCC IN SHARE MODE; UPDATE COMMAND OPTIONS USING C OFF; ALTER TABLE ORDERS135 ACTIVATE NOT LOGGED INITIALLY; IMPORT FROM /flats/F1\_135/orders\_135\_1.dat OF DEL MODIFIED BY COLDEL| TIMESTAMPFORMAT="YYYY-MM-DD HH:MM:SS" KEEPBLANKS COMPOUND=50 COMMITCOUNT 9600000 INSERT INTO ORDERS135: COMMIT WORK; CONNECT RESET; CONNECT TO TPCC IN SHARE MODE; UPDATE COMMAND OPTIONS USING C OFF; ALTER TABLE ORDERS135 ACTIVATE NOT LOGGED INITIALLY; IMPORT FROM /flats/F1\_135/orders\_135\_2.dat OF DEL MODIFIED BY COLDEL| TIMESTAMPFORMAT="YYYY-MM-DD HH:MM:SS" KEEPBLANKS COMPOUND=50 COMMITCOUNT 9600000 INSERT INTO ORDERS135; COMMIT WORK; CONNECT RESET; CONNECT TO TPCC IN SHARE MODE; UPDATE COMMAND OPTIONS USING C OFF; ALTER TABLE ORDERS135 ACTIVATE NOT LOGGED INITIALLY; IMPORT FROM /flats/F1\_135/orders\_135\_3.dat OF DEL MODIFIED BY COLDEL| TIMESTAMPFORMAT="YYYY-MM-DD HH:MM:SS" KEEPBLANKS COMPOUND=50 COMMITCOUNT 9600000 INSERT INTO ORDERS135: COMMIT WORK; CONNECT RESET; CONNECT TO TPCC IN SHARE MODE; UPDATE COMMAND OPTIONS USING C OFF; ALTER TABLE ORDERS135 ACTIVATE NOT LOGGED INITIALLY; IMPORT FROM /flats/F1\_135/orders\_135\_4.dat OF DEL MODIFIED BY COLDEL| TIMESTAMPFORMAT="YYYY-MM-DD HH:MM:SS" KEEPBLANKS COMPOUND=50 COMMITCOUNT 9600000 INSERT INTO ORDERS135; COMMIT WORK; CONNECT RESET; CONNECT TO TPCC IN SHARE MODE; UPDATE COMMAND OPTIONS USING C OFF; ALTER TABLE ORDERS135 ACTIVATE NOT LOGGED INITIALLY; IMPORT FROM /flats/F1\_135/orders\_135\_5.dat OF DEL MODIFIED BY COLDEL| TIMESTAMPFORMAT="YYYY-MM-DD HH:MM:SS" KEEPBLANKS COMPOUND=50 COMMITCOUNT 9600000 INSERT INTO ORDERS135; COMMIT WORK; CONNECT RESET; CONNECT TO TPCC IN SHARE MODE; UPDATE COMMAND OPTIONS USING C OFF; ALTER TABLE ORDERS136 ACTIVATE NOT LOGGED INITIALLY; IMPORT FROM /flats/F1\_136/orders\_136\_1.dat OF DEL MODIFIED BY COLDEL| TIMESTAMPFORMAT="YYYY-MM-DD HH:MM:SS" KEEPBLANKS COMPOUND=50 COMMITCOUNT 9600000 INSERT INTO ORDERS136; COMMIT WORK; CONNECT RESET; CONNECT TO TPCC IN SHARE MODE; UPDATE COMMAND OPTIONS USING C OFF; ALTER TABLE ORDERS136 ACTIVATE NOT LOGGED INITIALLY;

IMPORT FROM /flats/F1\_136/orders\_136\_2.dat OF DEL MODIFIED BY COLDEL| TIMESTAMPFORMAT="YYYY-MM-DD HH:MM:SS" KEEPBLANKS COMPOUND=50 COMMITCOUNT 9600000 INSERT INTO ORDERS136: COMMIT WORK; CONNECT RESET; CONNECT TO TPCC IN SHARE MODE; UPDATE COMMAND OPTIONS USING C OFF; ALTER TABLE ORDERS136 ACTIVATE NOT LOGGED INITIALLY; IMPORT FROM /flats/F1\_136/orders\_136\_3.dat OF DEL MODIFIED BY COLDEL| TIMESTAMPFORMAT="YYYY-MM-DD HH:MM:SS" KEEPBLANKS COMPOUND=50 COMMITCOUNT 9600000 INSERT INTO ORDERS136; COMMIT WORK; CONNECT RESET; CONNECT TO TPCC IN SHARE MODE; UPDATE COMMAND OPTIONS USING C OFF; ALTER TABLE ORDERS136 ACTIVATE NOT LOGGED INITIALLY; IMPORT FROM /flats/F1\_136/orders\_136\_4.dat OF DEL MODIFIED BY COLDEL| TIMESTAMPFORMAT="YYYY-MM-DD HH:MM:SS" KEEPBLANKS COMPOUND=50 COMMITCOUNT 9600000 INSERT INTO ORDERS136; COMMIT WORK; CONNECT RESET; CONNECT TO TPCC IN SHARE MODE; UPDATE COMMAND OPTIONS USING C OFF; ALTER TABLE ORDERS136 ACTIVATE NOT LOGGED INITIALLY; IMPORT FROM /flats/F1\_136/orders\_136\_5.dat OF DEL MODIFIED BY COLDEL| TIMESTAMPFORMAT="YYYY-MM-DD HH:MM:SS" KEEPBLANKS COMPOUND=50 COMMITCOUNT 9600000 INSERT INTO ORDERS136: COMMIT WORK; CONNECT RESET; CONNECT TO TPCC IN SHARE MODE; UPDATE COMMAND OPTIONS USING C OFF; ALTER TABLE ORDERS137 ACTIVATE NOT LOGGED INITIALLY; IMPORT FROM /flats/F1\_137/orders\_137\_1.dat OF DEL MODIFIED BY COLDEL| TIMESTAMPFORMAT="YYYY-MM-DD HH:MM:SS" KEEPBLANKS COMPOUND=50 COMMITCOUNT 9600000 INSERT INTO ORDERS137; COMMIT WORK; CONNECT RESET; CONNECT TO TPCC IN SHARE MODE; UPDATE COMMAND OPTIONS USING C OFF; ALTER TABLE ORDERS137 ACTIVATE NOT LOGGED INITIALLY; IMPORT FROM /flats/F1\_137/orders\_137\_2.dat OF DEL MODIFIED BY COLDEL| TIMESTAMPFORMAT="YYYY-MM-DD HH:MM:SS" KEEPBLANKS COMPOUND=50 COMMITCOUNT 9600000 INSERT INTO ORDERS137: COMMIT WORK; CONNECT RESET; CONNECT TO TPCC IN SHARE MODE; UPDATE COMMAND OPTIONS USING C OFF; ALTER TABLE ORDERS137 ACTIVATE NOT LOGGED INITIALLY; IMPORT FROM /flats/F1\_137/orders\_137\_3.dat OF DEL MODIFIED BY COLDEL| TIMESTAMPFORMAT="YYYY-MM-DD HH:MM:SS" KEEPBLANKS COMPOUND=50 COMMITCOUNT 9600000 INSERT INTO ORDERS137; COMMIT WORK; CONNECT RESET; CONNECT TO TPCC IN SHARE MODE; UPDATE COMMAND OPTIONS USING C OFF; ALTER TABLE ORDERS137 ACTIVATE NOT LOGGED INITIALLY; IMPORT FROM /flats/F1\_137/orders\_137\_4.dat OF DEL MODIFIED BY COLDEL| TIMESTAMPFORMAT="YYYY-MM-DD HH:MM:SS" KEEPBLANKS COMPOUND=50 COMMITCOUNT 9600000 INSERT INTO ORDERS137: COMMIT WORK; CONNECT RESET; CONNECT TO TPCC IN SHARE MODE; UPDATE COMMAND OPTIONS USING C OFF; ALTER TABLE ORDERS137 ACTIVATE NOT LOGGED INITIALLY; IMPORT FROM /flats/F1\_137/orders\_137\_5.dat OF DEL MODIFIED BY COLDEL| TIMESTAMPFORMAT="YYYY-MM-DD HH:MM:SS" KEEPBLANKS COMPOUND=50 COMMITCOUNT 9600000 INSERT INTO ORDERS137; COMMIT WORK; CONNECT RESET; CONNECT TO TPCC IN SHARE MODE; UPDATE COMMAND OPTIONS USING C OFF; ALTER TABLE ORDERS138 ACTIVATE NOT LOGGED INITIALLY;

TPC Benchmark<sup>™</sup> C Full Disclosure Report - IBM System p5 595 Model 9119-595 Page 354 of 562

IMPORT FROM /flats/F1\_138/orders\_138\_1.dat OF DEL MODIFIED BY COLDEL| TIMESTAMPFORMAT="YYYY-MM-DD HH:MM:SS" KEEPBLANKS COMPOUND=50 COMMITCOUNT 9600000 INSERT INTO ORDERS138: COMMIT WORK; CONNECT RESET; CONNECT TO TPCC IN SHARE MODE; UPDATE COMMAND OPTIONS USING C OFF; ALTER TABLE ORDERS138 ACTIVATE NOT LOGGED INITIALLY; IMPORT FROM /flats/F1\_138/orders\_138\_2.dat OF DEL MODIFIED BY COLDEL| TIMESTAMPFORMAT="YYYY-MM-DD HH:MM:SS" KEEPBLANKS COMPOUND=50 COMMITCOUNT 9600000 INSERT INTO ORDERS138; COMMIT WORK; CONNECT RESET; CONNECT TO TPCC IN SHARE MODE; UPDATE COMMAND OPTIONS USING C OFF; ALTER TABLE ORDERS138 ACTIVATE NOT LOGGED INITIALLY; IMPORT FROM /flats/F1\_138/orders\_138\_3.dat OF DEL MODIFIED BY COLDEL| TIMESTAMPFORMAT="YYYY-MM-DD HH:MM:SS" KEEPBLANKS COMPOUND=50 COMMITCOUNT 9600000 INSERT INTO ORDERS138; COMMIT WORK; CONNECT RESET; CONNECT TO TPCC IN SHARE MODE; UPDATE COMMAND OPTIONS USING C OFF; ALTER TABLE ORDERS138 ACTIVATE NOT LOGGED INITIALLY; IMPORT FROM /flats/F1\_138/orders\_138\_4.dat OF DEL MODIFIED BY COLDEL| TIMESTAMPFORMAT="YYYY-MM-DD HH:MM:SS" KEEPBLANKS COMPOUND=50 COMMITCOUNT 9600000 INSERT INTO ORDERS138; COMMIT WORK; CONNECT RESET; CONNECT TO TPCC IN SHARE MODE; UPDATE COMMAND OPTIONS USING C OFF; ALTER TABLE ORDERS138 ACTIVATE NOT LOGGED INITIALLY; IMPORT FROM /flats/F1\_138/orders\_138\_5.dat OF DEL MODIFIED BY COLDEL| TIMESTAMPFORMAT="YYYY-MM-DD HH:MM:SS" KEEPBLANKS COMPOUND=50 COMMITCOUNT 9600000 INSERT INTO ORDERS138; COMMIT WORK; CONNECT RESET; CONNECT TO TPCC IN SHARE MODE; UPDATE COMMAND OPTIONS USING C OFF; ALTER TABLE ORDERS139 ACTIVATE NOT LOGGED INITIALLY; IMPORT FROM /flats/F1\_139/orders\_139\_1.dat OF DEL MODIFIED BY COLDEL| TIMESTAMPFORMAT="YYYY-MM-DD HH:MM:SS" KEEPBLANKS COMPOUND=50 COMMITCOUNT 9600000 INSERT INTO ORDERS139; COMMIT WORK; CONNECT RESET; CONNECT TO TPCC IN SHARE MODE; UPDATE COMMAND OPTIONS USING C OFF; ALTER TABLE ORDERS139 ACTIVATE NOT LOGGED INITIALLY; IMPORT FROM /flats/F1\_139/orders\_139\_2.dat OF DEL MODIFIED BY COLDEL| TIMESTAMPFORMAT="YYYY-MM-DD HH:MM:SS" KEEPBLANKS COMPOUND=50 COMMITCOUNT 9600000 INSERT INTO ORDERS139; COMMIT WORK; CONNECT RESET; CONNECT TO TPCC IN SHARE MODE; UPDATE COMMAND OPTIONS USING C OFF; ALTER TABLE ORDERS139 ACTIVATE NOT LOGGED INITIALLY; IMPORT FROM /flats/F1\_139/orders\_139\_3.dat OF DEL MODIFIED BY COLDEL| TIMESTAMPFORMAT="YYYY-MM-DD HH:MM:SS" KEEPBLANKS COMPOUND=50 COMMITCOUNT 9600000 INSERT INTO ORDERS139; COMMIT WORK; CONNECT RESET; CONNECT TO TPCC IN SHARE MODE; UPDATE COMMAND OPTIONS USING C OFF; ALTER TABLE ORDERS139 ACTIVATE NOT LOGGED INITIALLY; IMPORT FROM /flats/F1\_139/orders\_139\_4.dat OF DEL MODIFIED BY COLDEL| TIMESTAMPFORMAT="YYYY-MM-DD HH:MM:SS" KEEPBLANKS COMPOUND=50 COMMITCOUNT 9600000 INSERT INTO ORDERS139; COMMIT WORK; CONNECT RESET; CONNECT TO TPCC IN SHARE MODE; UPDATE COMMAND OPTIONS USING C OFF; ALTER TABLE ORDERS139 ACTIVATE NOT LOGGED INITIALLY;

IMPORT FROM /flats/F1\_139/orders\_139\_5.dat OF DEL MODIFIED BY COLDEL| TIMESTAMPFORMAT="YYYY-MM-DD HH:MM:SS" KEEPBLANKS COMPOUND=50 COMMITCOUNT 9600000 INSERT INTO ORDERS139: COMMIT WORK; CONNECT RESET; CONNECT TO TPCC IN SHARE MODE; UPDATE COMMAND OPTIONS USING C OFF; ALTER TABLE ORDERS140 ACTIVATE NOT LOGGED INITIALLY; IMPORT FROM /flats/F1\_140/orders\_140\_1.dat OF DEL MODIFIED BY COLDEL| TIMESTAMPFORMAT="YYYY-MM-DD HH:MM:SS" KEEPBLANKS COMPOUND=50 COMMITCOUNT 9600000 INSERT INTO ORDERS140; COMMIT WORK; CONNECT RESET; CONNECT TO TPCC IN SHARE MODE; UPDATE COMMAND OPTIONS USING C OFF; ALTER TABLE ORDERS140 ACTIVATE NOT LOGGED INITIALLY; IMPORT FROM /flats/F1\_140/orders\_140\_2.dat OF DEL MODIFIED BY COLDEL| TIMESTAMPFORMAT="YYYY-MM-DD HH:MM:SS" KEEPBLANKS COMPOUND=50 COMMITCOUNT 9600000 INSERT INTO ORDERS140; COMMIT WORK; CONNECT RESET; CONNECT TO TPCC IN SHARE MODE; UPDATE COMMAND OPTIONS USING C OFF; ALTER TABLE ORDERS140 ACTIVATE NOT LOGGED INITIALLY; IMPORT FROM /flats/F1\_140/orders\_140\_3.dat OF DEL MODIFIED BY COLDEL| TIMESTAMPFORMAT="YYYY-MM-DD HH:MM:SS" KEEPBLANKS COMPOUND=50 COMMITCOUNT 9600000 INSERT INTO ORDERS140: COMMIT WORK; CONNECT RESET; CONNECT TO TPCC IN SHARE MODE; UPDATE COMMAND OPTIONS USING C OFF; ALTER TABLE ORDERS140 ACTIVATE NOT LOGGED INITIALLY; IMPORT FROM /flats/F1\_140/orders\_140\_4.dat OF DEL MODIFIED BY COLDEL| TIMESTAMPFORMAT="YYYY-MM-DD HH:MM:SS" KEEPBLANKS COMPOUND=50 COMMITCOUNT 9600000 INSERT INTO ORDERS140; COMMIT WORK; CONNECT RESET; CONNECT TO TPCC IN SHARE MODE; UPDATE COMMAND OPTIONS USING C OFF; ALTER TABLE ORDERS140 ACTIVATE NOT LOGGED INITIALLY; IMPORT FROM /flats/F1\_140/orders\_140\_5.dat OF DEL MODIFIED BY COLDEL| TIMESTAMPFORMAT="YYYY-MM-DD HH:MM:SS" KEEPBLANKS COMPOUND=50 COMMITCOUNT 9600000 INSERT INTO ORDERS140; COMMIT WORK; CONNECT RESET; CONNECT TO TPCC IN SHARE MODE; UPDATE COMMAND OPTIONS USING C OFF; ALTER TABLE ORDERS141 ACTIVATE NOT LOGGED INITIALLY; IMPORT FROM /flats/F1\_141/orders\_141\_1.dat OF DEL MODIFIED BY COLDEL| TIMESTAMPFORMAT="YYYY-MM-DD HH:MM:SS" KEEPBLANKS COMPOUND=50 COMMITCOUNT 9600000 INSERT INTO ORDERS141; COMMIT WORK; CONNECT RESET; CONNECT TO TPCC IN SHARE MODE; UPDATE COMMAND OPTIONS USING C OFF; ALTER TABLE ORDERS141 ACTIVATE NOT LOGGED INITIALLY; IMPORT FROM /flats/F1\_141/orders\_141\_2.dat OF DEL MODIFIED BY COLDEL| TIMESTAMPFORMAT="YYYY-MM-DD HH:MM:SS" KEEPBLANKS COMPOUND=50 COMMITCOUNT 9600000 INSERT INTO ORDERS141; COMMIT WORK; CONNECT RESET; CONNECT TO TPCC IN SHARE MODE; UPDATE COMMAND OPTIONS USING C OFF; ALTER TABLE ORDERS141 ACTIVATE NOT LOGGED INITIALLY; IMPORT FROM /flats/F1\_141/orders\_141\_3.dat OF DEL MODIFIED BY COLDEL| TIMESTAMPFORMAT="YYYY-MM-DD HH:MM:SS" KEEPBLANKS COMPOUND=50 COMMITCOUNT 9600000 INSERT INTO ORDERS141; COMMIT WORK; CONNECT RESET; CONNECT TO TPCC IN SHARE MODE; UPDATE COMMAND OPTIONS USING C OFF; ALTER TABLE ORDERS141 ACTIVATE NOT LOGGED INITIALLY;

IMPORT FROM /flats/F1\_141/orders\_141\_4.dat OF DEL MODIFIED BY COLDEL| TIMESTAMPFORMAT="YYYY-MM-DD HH:MM:SS" KEEPBLANKS COMPOUND=50 COMMITCOUNT 9600000 INSERT INTO ORDERS141; COMMIT WORK; CONNECT RESET; CONNECT TO TPCC IN SHARE MODE; UPDATE COMMAND OPTIONS USING C OFF; ALTER TABLE ORDERS141 ACTIVATE NOT LOGGED INITIALLY; IMPORT FROM /flats/F1\_141/orders\_141\_5.dat OF DEL MODIFIED BY COLDEL| TIMESTAMPFORMAT="YYYY-MM-DD HH:MM:SS" KEEPBLANKS COMPOUND=50 COMMITCOUNT 9600000 INSERT INTO ORDERS141; COMMIT WORK; CONNECT RESET; CONNECT TO TPCC IN SHARE MODE; UPDATE COMMAND OPTIONS USING C OFF; ALTER TABLE ORDERS142 ACTIVATE NOT LOGGED INITIALLY; IMPORT FROM /flats/F1\_142/orders\_142\_1.dat OF DEL MODIFIED BY COLDEL| TIMESTAMPFORMAT="YYYY-MM-DD HH:MM:SS" KEEPBLANKS COMPOUND=50 COMMITCOUNT 9600000 INSERT INTO ORDERS142; COMMIT WORK; CONNECT RESET; CONNECT TO TPCC IN SHARE MODE; UPDATE COMMAND OPTIONS USING C OFF; ALTER TABLE ORDERS142 ACTIVATE NOT LOGGED INITIALLY; IMPORT FROM /flats/F1\_142/orders\_142\_2.dat OF DEL MODIFIED BY COLDEL| TIMESTAMPFORMAT="YYYY-MM-DD HH:MM:SS" KEEPBLANKS COMPOUND=50 COMMITCOUNT 9600000 INSERT INTO ORDERS142: COMMIT WORK; CONNECT RESET; CONNECT TO TPCC IN SHARE MODE; UPDATE COMMAND OPTIONS USING C OFF; ALTER TABLE ORDERS142 ACTIVATE NOT LOGGED INITIALLY; IMPORT FROM /flats/F1\_142/orders\_142\_3.dat OF DEL MODIFIED BY COLDEL| TIMESTAMPFORMAT="YYYY-MM-DD HH:MM:SS" KEEPBLANKS COMPOUND=50 COMMITCOUNT 9600000 INSERT INTO ORDERS142; COMMIT WORK; CONNECT RESET; CONNECT TO TPCC IN SHARE MODE; UPDATE COMMAND OPTIONS USING C OFF; ALTER TABLE ORDERS142 ACTIVATE NOT LOGGED INITIALLY; IMPORT FROM /flats/F1\_142/orders\_142\_4.dat OF DEL MODIFIED BY COLDEL| TIMESTAMPFORMAT="YYYY-MM-DD HH:MM:SS" KEEPBLANKS COMPOUND=50 COMMITCOUNT 9600000 INSERT INTO ORDERS142: COMMIT WORK; CONNECT RESET; CONNECT TO TPCC IN SHARE MODE; UPDATE COMMAND OPTIONS USING C OFF; ALTER TABLE ORDERS142 ACTIVATE NOT LOGGED INITIALLY; IMPORT FROM /flats/F1\_142/orders\_142\_5.dat OF DEL MODIFIED BY COLDEL| TIMESTAMPFORMAT="YYYY-MM-DD HH:MM:SS" KEEPBLANKS COMPOUND=50 COMMITCOUNT 9600000 INSERT INTO ORDERS142; COMMIT WORK; CONNECT RESET; CONNECT TO TPCC IN SHARE MODE; UPDATE COMMAND OPTIONS USING C OFF; ALTER TABLE ORDERS143 ACTIVATE NOT LOGGED INITIALLY; IMPORT FROM /flats/F1\_143/orders\_143\_1.dat OF DEL MODIFIED BY COLDEL| TIMESTAMPFORMAT="YYYY-MM-DD HH:MM:SS" KEEPBLANKS COMPOUND=50 COMMITCOUNT 9600000 INSERT INTO ORDERS143: COMMIT WORK; CONNECT RESET; CONNECT TO TPCC IN SHARE MODE; UPDATE COMMAND OPTIONS USING C OFF; ALTER TABLE ORDERS143 ACTIVATE NOT LOGGED INITIALLY; IMPORT FROM /flats/F1\_143/orders\_143\_2.dat OF DEL MODIFIED BY COLDEL| TIMESTAMPFORMAT="YYYY-MM-DD HH:MM:SS" KEEPBLANKS COMPOUND=50 COMMITCOUNT 9600000 INSERT INTO ORDERS143; COMMIT WORK; CONNECT RESET; CONNECT TO TPCC IN SHARE MODE; UPDATE COMMAND OPTIONS USING C OFF; ALTER TABLE ORDERS143 ACTIVATE NOT LOGGED INITIALLY;

TPC Benchmark<sup>™</sup> C Full Disclosure Report - IBM System p5 595 Model 9119-595 Page 355 of 562

IMPORT FROM /flats/F1\_143/orders\_143\_3.dat OF DEL MODIFIED BY COLDEL| TIMESTAMPFORMAT="YYYY-MM-DD HH:MM:SS" KEEPBLANKS COMPOUND=50 COMMITCOUNT 9600000 INSERT INTO ORDERS143; COMMIT WORK; CONNECT RESET; CONNECT TO TPCC IN SHARE MODE; UPDATE COMMAND OPTIONS USING C OFF; ALTER TABLE ORDERS143 ACTIVATE NOT LOGGED INITIALLY; IMPORT FROM /flats/F1\_143/orders\_143\_4.dat OF DEL MODIFIED BY COLDEL| TIMESTAMPFORMAT="YYYY-MM-DD HH:MM:SS" KEEPBLANKS COMPOUND=50 COMMITCOUNT 9600000 INSERT INTO ORDERS143; COMMIT WORK; CONNECT RESET; CONNECT TO TPCC IN SHARE MODE; UPDATE COMMAND OPTIONS USING C OFF; ALTER TABLE ORDERS143 ACTIVATE NOT LOGGED INITIALLY; IMPORT FROM /flats/F1\_143/orders\_143\_5.dat OF DEL MODIFIED BY COLDEL| TIMESTAMPFORMAT="YYYY-MM-DD HH:MM:SS" KEEPBLANKS COMPOUND=50 COMMITCOUNT 9600000 INSERT INTO ORDERS143; COMMIT WORK; CONNECT RESET; CONNECT TO TPCC IN SHARE MODE; UPDATE COMMAND OPTIONS USING C OFF; ALTER TABLE ORDERS144 ACTIVATE NOT LOGGED INITIALLY; IMPORT FROM /flats/F1\_144/orders\_144\_1.dat OF DEL MODIFIED BY COLDEL| TIMESTAMPFORMAT="YYYY-MM-DD HH:MM:SS" KEEPBLANKS COMPOUND=50 COMMITCOUNT 9600000 INSERT INTO ORDERS144; COMMIT WORK; CONNECT RESET; CONNECT TO TPCC IN SHARE MODE; UPDATE COMMAND OPTIONS USING C OFF; ALTER TABLE ORDERS144 ACTIVATE NOT LOGGED INITIALLY; IMPORT FROM /flats/F1\_144/orders\_144\_2.dat OF DEL MODIFIED BY COLDEL| TIMESTAMPFORMAT="YYYY-MM-DD HH:MM:SS" KEEPBLANKS COMPOUND=50 COMMITCOUNT 9600000 INSERT INTO ORDERS144; COMMIT WORK; CONNECT RESET; CONNECT TO TPCC IN SHARE MODE; UPDATE COMMAND OPTIONS USING C OFF; ALTER TABLE ORDERS144 ACTIVATE NOT LOGGED INITIALLY; IMPORT FROM /flats/F1\_144/orders\_144\_3.dat OF DEL MODIFIED BY COLDEL| TIMESTAMPFORMAT="YYYY-MM-DD HH:MM:SS" KEEPBLANKS COMPOUND=50 COMMITCOUNT 9600000 INSERT INTO ORDERS144; COMMIT WORK; CONNECT RESET; CONNECT TO TPCC IN SHARE MODE; UPDATE COMMAND OPTIONS USING C OFF; ALTER TABLE ORDERS144 ACTIVATE NOT LOGGED INITIALLY; IMPORT FROM /flats/F1\_144/orders\_144\_4.dat OF DEL MODIFIED BY COLDEL| TIMESTAMPFORMAT="YYYY-MM-DD HH:MM:SS" KEEPBLANKS COMPOUND=50 COMMITCOUNT 9600000 INSERT INTO ORDERS144; COMMIT WORK; CONNECT RESET; CONNECT TO TPCC IN SHARE MODE; UPDATE COMMAND OPTIONS USING C OFF; ALTER TABLE ORDERS144 ACTIVATE NOT LOGGED INITIALLY; IMPORT FROM /flats/F1\_144/orders\_144\_5.dat OF DEL MODIFIED BY COLDEL| TIMESTAMPFORMAT="YYYY-MM-DD HH:MM:SS" KEEPBLANKS COMPOUND=50 COMMITCOUNT 9600000 INSERT INTO ORDERS144; COMMIT WORK; CONNECT RESET; CONNECT TO TPCC IN SHARE MODE; UPDATE COMMAND OPTIONS USING C OFF; ALTER TABLE ORDERS145 ACTIVATE NOT LOGGED INITIALLY; IMPORT FROM /flats/F1\_145/orders\_145\_1.dat OF DEL MODIFIED BY COLDEL| TIMESTAMPFORMAT="YYYY-MM-DD HH:MM:SS" KEEPBLANKS COMPOUND=50 COMMITCOUNT 9600000 INSERT INTO ORDERS145; COMMIT WORK; CONNECT RESET; CONNECT TO TPCC IN SHARE MODE; UPDATE COMMAND OPTIONS USING C OFF; ALTER TABLE ORDERS145 ACTIVATE NOT LOGGED INITIALLY;

IMPORT FROM /flats/F1\_145/orders\_145\_2.dat OF DEL MODIFIED BY COLDEL| TIMESTAMPFORMAT="YYYY-MM-DD HH:MM:SS" KEEPBLANKS COMPOUND=50 COMMITCOUNT 9600000 INSERT INTO ORDERS145: COMMIT WORK; CONNECT RESET; CONNECT TO TPCC IN SHARE MODE; UPDATE COMMAND OPTIONS USING C OFF; ALTER TABLE ORDERS145 ACTIVATE NOT LOGGED INITIALLY; IMPORT FROM /flats/F1\_145/orders\_145\_3.dat OF DEL MODIFIED BY COLDEL| TIMESTAMPFORMAT="YYYY-MM-DD HH:MM:SS" KEEPBLANKS COMPOUND=50 COMMITCOUNT 9600000 INSERT INTO ORDERS145; COMMIT WORK; CONNECT RESET; CONNECT TO TPCC IN SHARE MODE; UPDATE COMMAND OPTIONS USING C OFF; ALTER TABLE ORDERS145 ACTIVATE NOT LOGGED INITIALLY; IMPORT FROM /flats/F1\_145/orders\_145\_4.dat OF DEL MODIFIED BY COLDEL| TIMESTAMPFORMAT="YYYY-MM-DD HH:MM:SS" KEEPBLANKS COMPOUND=50 COMMITCOUNT 9600000 INSERT INTO ORDERS145; COMMIT WORK; CONNECT RESET; CONNECT TO TPCC IN SHARE MODE; UPDATE COMMAND OPTIONS USING C OFF; ALTER TABLE ORDERS145 ACTIVATE NOT LOGGED INITIALLY; IMPORT FROM /flats/F1\_145/orders\_145\_5.dat OF DEL MODIFIED BY COLDEL| TIMESTAMPFORMAT="YYYY-MM-DD HH:MM:SS" KEEPBLANKS COMPOUND=50 COMMITCOUNT 9600000 INSERT INTO ORDERS145: COMMIT WORK; CONNECT RESET; CONNECT TO TPCC IN SHARE MODE; UPDATE COMMAND OPTIONS USING C OFF; ALTER TABLE ORDERS146 ACTIVATE NOT LOGGED INITIALLY; IMPORT FROM /flats/F1\_146/orders\_146\_1.dat OF DEL MODIFIED BY COLDEL| TIMESTAMPFORMAT="YYYY-MM-DD HH:MM:SS" KEEPBLANKS COMPOUND=50 COMMITCOUNT 9600000 INSERT INTO ORDERS146; COMMIT WORK; CONNECT RESET; CONNECT TO TPCC IN SHARE MODE; UPDATE COMMAND OPTIONS USING C OFF; ALTER TABLE ORDERS146 ACTIVATE NOT LOGGED INITIALLY; IMPORT FROM /flats/F1\_146/orders\_146\_2.dat OF DEL MODIFIED BY COLDEL| TIMESTAMPFORMAT="YYYY-MM-DD HH:MM:SS" KEEPBLANKS COMPOUND=50 COMMITCOUNT 9600000 INSERT INTO ORDERS146: COMMIT WORK; CONNECT RESET; CONNECT TO TPCC IN SHARE MODE; UPDATE COMMAND OPTIONS USING C OFF; ALTER TABLE ORDERS146 ACTIVATE NOT LOGGED INITIALLY; IMPORT FROM /flats/F1\_146/orders\_146\_3.dat OF DEL MODIFIED BY COLDEL| TIMESTAMPFORMAT="YYYY-MM-DD HH:MM:SS" KEEPBLANKS COMPOUND=50 COMMITCOUNT 9600000 INSERT INTO ORDERS146; COMMIT WORK; CONNECT RESET; CONNECT TO TPCC IN SHARE MODE; UPDATE COMMAND OPTIONS USING C OFF; ALTER TABLE ORDERS146 ACTIVATE NOT LOGGED INITIALLY; IMPORT FROM /flats/F1\_146/orders\_146\_4.dat OF DEL MODIFIED BY COLDEL| TIMESTAMPFORMAT="YYYY-MM-DD HH:MM:SS" KEEPBLANKS COMPOUND=50 COMMITCOUNT 9600000 INSERT INTO ORDERS146; COMMIT WORK; CONNECT RESET; CONNECT TO TPCC IN SHARE MODE; UPDATE COMMAND OPTIONS USING C OFF; ALTER TABLE ORDERS146 ACTIVATE NOT LOGGED INITIALLY; IMPORT FROM /flats/F1\_146/orders\_146\_5.dat OF DEL MODIFIED BY COLDEL| TIMESTAMPFORMAT="YYYY-MM-DD HH:MM:SS" KEEPBLANKS COMPOUND=50 COMMITCOUNT 9600000 INSERT INTO ORDERS146; COMMIT WORK; CONNECT RESET; CONNECT TO TPCC IN SHARE MODE; UPDATE COMMAND OPTIONS USING C OFF; ALTER TABLE ORDERS147 ACTIVATE NOT LOGGED INITIALLY;

IMPORT FROM /flats/F1\_147/orders\_147\_1.dat OF DEL MODIFIED BY COLDEL| TIMESTAMPFORMAT="YYYY-MM-DD HH:MM:SS" KEEPBLANKS COMPOUND=50 COMMITCOUNT 9600000 INSERT INTO ORDERS147: COMMIT WORK; CONNECT RESET; CONNECT TO TPCC IN SHARE MODE; UPDATE COMMAND OPTIONS USING C OFF; ALTER TABLE ORDERS147 ACTIVATE NOT LOGGED INITIALLY; IMPORT FROM /flats/F1\_147/orders\_147\_2.dat OF DEL MODIFIED BY COLDEL| TIMESTAMPFORMAT="YYYY-MM-DD HH:MM:SS" KEEPBLANKS COMPOUND=50 COMMITCOUNT 9600000 INSERT INTO ORDERS147; COMMIT WORK; CONNECT RESET; CONNECT TO TPCC IN SHARE MODE; UPDATE COMMAND OPTIONS USING C OFF; ALTER TABLE ORDERS147 ACTIVATE NOT LOGGED INITIALLY; IMPORT FROM /flats/F1\_147/orders\_147\_3.dat OF DEL MODIFIED BY COLDEL| TIMESTAMPFORMAT="YYYY-MM-DD HH:MM:SS" KEEPBLANKS COMPOUND=50 COMMITCOUNT 9600000 INSERT INTO ORDERS147; COMMIT WORK; CONNECT RESET; CONNECT TO TPCC IN SHARE MODE; UPDATE COMMAND OPTIONS USING C OFF; ALTER TABLE ORDERS147 ACTIVATE NOT LOGGED INITIALLY; IMPORT FROM /flats/F1\_147/orders\_147\_4.dat OF DEL MODIFIED BY COLDEL| TIMESTAMPFORMAT="YYYY-MM-DD HH:MM:SS" KEEPBLANKS COMPOUND=50 COMMITCOUNT 9600000 INSERT INTO ORDERS147: COMMIT WORK; CONNECT RESET; CONNECT TO TPCC IN SHARE MODE; UPDATE COMMAND OPTIONS USING C OFF; ALTER TABLE ORDERS147 ACTIVATE NOT LOGGED INITIALLY; IMPORT FROM /flats/F1\_147/orders\_147\_5.dat OF DEL MODIFIED BY COLDEL| TIMESTAMPFORMAT="YYYY-MM-DD HH:MM:SS" KEEPBLANKS COMPOUND=50 COMMITCOUNT 9600000 INSERT INTO ORDERS147; COMMIT WORK; CONNECT RESET; CONNECT TO TPCC IN SHARE MODE; UPDATE COMMAND OPTIONS USING C OFF; ALTER TABLE ORDERS148 ACTIVATE NOT LOGGED INITIALLY; IMPORT FROM /flats/F1\_148/orders\_148\_1.dat OF DEL MODIFIED BY COLDEL| TIMESTAMPFORMAT="YYYY-MM-DD HH:MM:SS" KEEPBLANKS COMPOUND=50 COMMITCOUNT 9600000 INSERT INTO ORDERS148: COMMIT WORK; CONNECT RESET; CONNECT TO TPCC IN SHARE MODE; UPDATE COMMAND OPTIONS USING C OFF; ALTER TABLE ORDERS148 ACTIVATE NOT LOGGED INITIALLY; IMPORT FROM /flats/F1\_148/orders\_148\_2.dat OF DEL MODIFIED BY COLDEL| TIMESTAMPFORMAT="YYYY-MM-DD HH:MM:SS" KEEPBLANKS COMPOUND=50 COMMITCOUNT 9600000 INSERT INTO ORDERS148; COMMIT WORK; CONNECT RESET; CONNECT TO TPCC IN SHARE MODE; UPDATE COMMAND OPTIONS USING C OFF; ALTER TABLE ORDERS148 ACTIVATE NOT LOGGED INITIALLY; IMPORT FROM /flats/F1\_148/orders\_148\_3.dat OF DEL MODIFIED BY COLDEL| TIMESTAMPFORMAT="YYYY-MM-DD HH:MM:SS" KEEPBLANKS COMPOUND=50 COMMITCOUNT 9600000 INSERT INTO ORDERS148: COMMIT WORK; CONNECT RESET; CONNECT TO TPCC IN SHARE MODE; UPDATE COMMAND OPTIONS USING C OFF; ALTER TABLE ORDERS148 ACTIVATE NOT LOGGED INITIALLY; IMPORT FROM /flats/F1\_148/orders\_148\_4.dat OF DEL MODIFIED BY COLDEL| TIMESTAMPFORMAT="YYYY-MM-DD HH:MM:SS" KEEPBLANKS COMPOUND=50 COMMITCOUNT 9600000 INSERT INTO ORDERS148; COMMIT WORK; CONNECT RESET; CONNECT TO TPCC IN SHARE MODE; UPDATE COMMAND OPTIONS USING C OFF; ALTER TABLE ORDERS148 ACTIVATE NOT LOGGED INITIALLY;

TPC Benchmark<sup>™</sup> C Full Disclosure Report - IBM System p5 595 Model 9119-595 Page 356 of 562

IMPORT FROM /flats/F1\_148/orders\_148\_5.dat OF DEL MODIFIED BY COLDEL| TIMESTAMPFORMAT="YYYY-MM-DD HH:MM:SS" KEEPBLANKS COMPOUND=50 COMMITCOUNT 9600000 INSERT INTO ORDERS148; COMMIT WORK; CONNECT RESET; CONNECT TO TPCC IN SHARE MODE; UPDATE COMMAND OPTIONS USING C OFF; ALTER TABLE ORDERS149 ACTIVATE NOT LOGGED INITIALLY; IMPORT FROM /flats/F1\_149/orders\_149\_1.dat OF DEL MODIFIED BY COLDEL| TIMESTAMPFORMAT="YYYY-MM-DD HH:MM:SS" KEEPBLANKS COMPOUND=50 COMMITCOUNT 9600000 INSERT INTO ORDERS149; COMMIT WORK; CONNECT RESET; CONNECT TO TPCC IN SHARE MODE; UPDATE COMMAND OPTIONS USING C OFF; ALTER TABLE ORDERS149 ACTIVATE NOT LOGGED INITIALLY; IMPORT FROM /flats/F1\_149/orders\_149\_2.dat OF DEL MODIFIED BY COLDEL| TIMESTAMPFORMAT="YYYY-MM-DD HH:MM:SS" KEEPBLANKS COMPOUND=50 COMMITCOUNT 9600000 INSERT INTO ORDERS149; COMMIT WORK; CONNECT RESET; CONNECT TO TPCC IN SHARE MODE; UPDATE COMMAND OPTIONS USING C OFF; ALTER TABLE ORDERS149 ACTIVATE NOT LOGGED INITIALLY; IMPORT FROM /flats/F1\_149/orders\_149\_3.dat OF DEL MODIFIED BY COLDEL| TIMESTAMPFORMAT="YYYY-MM-DD HH:MM:SS" KEEPBLANKS COMPOUND=50 COMMITCOUNT 9600000 INSERT INTO ORDERS149; COMMIT WORK; CONNECT RESET; CONNECT TO TPCC IN SHARE MODE; UPDATE COMMAND OPTIONS USING C OFF; ALTER TABLE ORDERS149 ACTIVATE NOT LOGGED INITIALLY; IMPORT FROM /flats/F1\_149/orders\_149\_4.dat OF DEL MODIFIED BY COLDEL| TIMESTAMPFORMAT="YYYY-MM-DD HH:MM:SS" KEEPBLANKS COMPOUND=50 COMMITCOUNT 9600000 INSERT INTO ORDERS149; COMMIT WORK; CONNECT RESET; CONNECT TO TPCC IN SHARE MODE; UPDATE COMMAND OPTIONS USING C OFF; ALTER TABLE ORDERS149 ACTIVATE NOT LOGGED INITIALLY; IMPORT FROM /flats/F1\_149/orders\_149\_5.dat OF DEL MODIFIED BY COLDEL| TIMESTAMPFORMAT="YYYY-MM-DD HH:MM:SS" KEEPBLANKS COMPOUND=50 COMMITCOUNT 9600000 INSERT INTO ORDERS149; COMMIT WORK; CONNECT RESET; CONNECT TO TPCC IN SHARE MODE; UPDATE COMMAND OPTIONS USING C OFF; ALTER TABLE ORDERS150 ACTIVATE NOT LOGGED INITIALLY; IMPORT FROM /flats/F1\_150/orders\_150\_1.dat OF DEL MODIFIED BY COLDEL| TIMESTAMPFORMAT="YYYY-MM-DD HH:MM:SS" KEEPBLANKS COMPOUND=50 COMMITCOUNT 9600000 INSERT INTO ORDERS150; COMMIT WORK; CONNECT RESET; CONNECT TO TPCC IN SHARE MODE; UPDATE COMMAND OPTIONS USING C OFF; ALTER TABLE ORDERS150 ACTIVATE NOT LOGGED INITIALLY; IMPORT FROM /flats/F1\_150/orders\_150\_2.dat OF DEL MODIFIED BY COLDEL| TIMESTAMPFORMAT="YYYY-MM-DD HH:MM:SS" KEEPBLANKS COMPOUND=50 COMMITCOUNT 9600000 INSERT INTO ORDERS150; COMMIT WORK; CONNECT RESET; CONNECT TO TPCC IN SHARE MODE; UPDATE COMMAND OPTIONS USING C OFF; ALTER TABLE ORDERS150 ACTIVATE NOT LOGGED INITIALLY; IMPORT FROM /flats/F1\_150/orders\_150\_3.dat OF DEL MODIFIED BY COLDEL| TIMESTAMPFORMAT="YYYY-MM-DD HH:MM:SS" KEEPBLANKS COMPOUND=50 COMMITCOUNT 9600000 INSERT INTO ORDERS150; COMMIT WORK; CONNECT RESET; CONNECT TO TPCC IN SHARE MODE; UPDATE COMMAND OPTIONS USING C OFF; ALTER TABLE ORDERS150 ACTIVATE NOT LOGGED INITIALLY;

IMPORT FROM /flats/F1\_150/orders\_150\_4.dat OF DEL MODIFIED BY COLDEL| TIMESTAMPFORMAT="YYYY-MM-DD HH:MM:SS" KEEPBLANKS COMPOUND=50 COMMITCOUNT 9600000 INSERT INTO ORDERS150: COMMIT WORK; CONNECT RESET; CONNECT TO TPCC IN SHARE MODE; UPDATE COMMAND OPTIONS USING C OFF; ALTER TABLE ORDERS150 ACTIVATE NOT LOGGED INITIALLY; IMPORT FROM /flats/F1\_150/orders\_150\_5.dat OF DEL MODIFIED BY COLDEL| TIMESTAMPFORMAT="YYYY-MM-DD HH:MM:SS" KEEPBLANKS COMPOUND=50 COMMITCOUNT 9600000 INSERT INTO ORDERS150; COMMIT WORK; CONNECT RESET; CONNECT TO TPCC IN SHARE MODE; UPDATE COMMAND OPTIONS USING C OFF; ALTER TABLE ORDERS151 ACTIVATE NOT LOGGED INITIALLY; IMPORT FROM /flats/F1\_151/orders\_151\_1.dat OF DEL MODIFIED BY COLDEL| TIMESTAMPFORMAT="YYYY-MM-DD HH:MM:SS" KEEPBLANKS COMPOUND=50 COMMITCOUNT 9600000 INSERT INTO ORDERS151; COMMIT WORK; CONNECT RESET; CONNECT TO TPCC IN SHARE MODE; UPDATE COMMAND OPTIONS USING C OFF; ALTER TABLE ORDERS151 ACTIVATE NOT LOGGED INITIALLY; IMPORT FROM /flats/F1\_151/orders\_151\_2.dat OF DEL MODIFIED BY COLDEL| TIMESTAMPFORMAT="YYYY-MM-DD HH:MM:SS" KEEPBLANKS COMPOUND=50 COMMITCOUNT 9600000 INSERT INTO ORDERS151: COMMIT WORK; CONNECT RESET; CONNECT TO TPCC IN SHARE MODE; UPDATE COMMAND OPTIONS USING C OFF; ALTER TABLE ORDERS151 ACTIVATE NOT LOGGED INITIALLY; IMPORT FROM /flats/F1\_151/orders\_151\_3.dat OF DEL MODIFIED BY COLDEL| TIMESTAMPFORMAT="YYYY-MM-DD HH:MM:SS" KEEPBLANKS COMPOUND=50 COMMITCOUNT 9600000 INSERT INTO ORDERS151; COMMIT WORK; CONNECT RESET; CONNECT TO TPCC IN SHARE MODE; UPDATE COMMAND OPTIONS USING C OFF; ALTER TABLE ORDERS151 ACTIVATE NOT LOGGED INITIALLY; IMPORT FROM /flats/F1\_151/orders\_151\_4.dat OF DEL MODIFIED BY COLDEL| TIMESTAMPFORMAT="YYYY-MM-DD HH:MM:SS" KEEPBLANKS COMPOUND=50 COMMITCOUNT 9600000 INSERT INTO ORDERS151: COMMIT WORK; CONNECT RESET; CONNECT TO TPCC IN SHARE MODE; UPDATE COMMAND OPTIONS USING C OFF; ALTER TABLE ORDERS151 ACTIVATE NOT LOGGED INITIALLY; IMPORT FROM /flats/F1\_151/orders\_151\_5.dat OF DEL MODIFIED BY COLDEL| TIMESTAMPFORMAT="YYYY-MM-DD HH:MM:SS" KEEPBLANKS COMPOUND=50 COMMITCOUNT 9600000 INSERT INTO ORDERS151; COMMIT WORK; CONNECT RESET; CONNECT TO TPCC IN SHARE MODE; UPDATE COMMAND OPTIONS USING C OFF; ALTER TABLE ORDERS152 ACTIVATE NOT LOGGED INITIALLY; IMPORT FROM /flats/F1\_152/orders\_152\_1.dat OF DEL MODIFIED BY COLDEL| TIMESTAMPFORMAT="YYYY-MM-DD HH:MM:SS" KEEPBLANKS COMPOUND=50 COMMITCOUNT 9600000 INSERT INTO ORDERS152; COMMIT WORK; CONNECT RESET; CONNECT TO TPCC IN SHARE MODE; UPDATE COMMAND OPTIONS USING C OFF; ALTER TABLE ORDERS152 ACTIVATE NOT LOGGED INITIALLY; IMPORT FROM /flats/F1\_152/orders\_152\_2.dat OF DEL MODIFIED BY COLDEL| TIMESTAMPFORMAT="YYYY-MM-DD HH:MM:SS" KEEPBLANKS COMPOUND=50 COMMITCOUNT 9600000 INSERT INTO ORDERS152; COMMIT WORK; CONNECT RESET; CONNECT TO TPCC IN SHARE MODE; UPDATE COMMAND OPTIONS USING C OFF; ALTER TABLE ORDERS152 ACTIVATE NOT LOGGED INITIALLY;

IMPORT FROM /flats/F1\_152/orders\_152\_3.dat OF DEL MODIFIED BY COLDEL| TIMESTAMPFORMAT="YYYY-MM-DD HH:MM:SS" KEEPBLANKS COMPOUND=50 COMMITCOUNT 9600000 INSERT INTO ORDERS152: COMMIT WORK; CONNECT RESET; CONNECT TO TPCC IN SHARE MODE; UPDATE COMMAND OPTIONS USING C OFF; ALTER TABLE ORDERS152 ACTIVATE NOT LOGGED INITIALLY; IMPORT FROM /flats/F1\_152/orders\_152\_4.dat OF DEL MODIFIED BY COLDEL| TIMESTAMPFORMAT="YYYY-MM-DD HH:MM:SS" KEEPBLANKS COMPOUND=50 COMMITCOUNT 9600000 INSERT INTO ORDERS152; COMMIT WORK; CONNECT RESET; CONNECT TO TPCC IN SHARE MODE; UPDATE COMMAND OPTIONS USING C OFF; ALTER TABLE ORDERS152 ACTIVATE NOT LOGGED INITIALLY; IMPORT FROM /flats/F1\_152/orders\_152\_5.dat OF DEL MODIFIED BY COLDEL| TIMESTAMPFORMAT="YYYY-MM-DD HH:MM:SS" KEEPBLANKS COMPOUND=50 COMMITCOUNT 9600000 INSERT INTO ORDERS152; COMMIT WORK; CONNECT RESET; CONNECT TO TPCC IN SHARE MODE; UPDATE COMMAND OPTIONS USING C OFF; ALTER TABLE ORDERS153 ACTIVATE NOT LOGGED INITIALLY; IMPORT FROM /flats/F1\_153/orders\_153\_1.dat OF DEL MODIFIED BY COLDEL| TIMESTAMPFORMAT="YYYY-MM-DD HH:MM:SS" KEEPBLANKS COMPOUND=50 COMMITCOUNT 9600000 INSERT INTO ORDERS153: COMMIT WORK; CONNECT RESET; CONNECT TO TPCC IN SHARE MODE; UPDATE COMMAND OPTIONS USING C OFF; ALTER TABLE ORDERS153 ACTIVATE NOT LOGGED INITIALLY; IMPORT FROM /flats/F1\_153/orders\_153\_2.dat OF DEL MODIFIED BY COLDEL| TIMESTAMPFORMAT="YYYY-MM-DD HH:MM:SS" KEEPBLANKS COMPOUND=50 COMMITCOUNT 9600000 INSERT INTO ORDERS153; COMMIT WORK; CONNECT RESET; CONNECT TO TPCC IN SHARE MODE; UPDATE COMMAND OPTIONS USING C OFF; ALTER TABLE ORDERS153 ACTIVATE NOT LOGGED INITIALLY; IMPORT FROM /flats/F1\_153/orders\_153\_3.dat OF DEL MODIFIED BY COLDEL| TIMESTAMPFORMAT="YYYY-MM-DD HH:MM:SS" KEEPBLANKS COMPOUND=50 COMMITCOUNT 9600000 INSERT INTO ORDERS153: COMMIT WORK; CONNECT RESET; CONNECT TO TPCC IN SHARE MODE; UPDATE COMMAND OPTIONS USING C OFF; ALTER TABLE ORDERS153 ACTIVATE NOT LOGGED INITIALLY; IMPORT FROM /flats/F1\_153/orders\_153\_4.dat OF DEL MODIFIED BY COLDEL| TIMESTAMPFORMAT="YYYY-MM-DD HH:MM:SS" KEEPBLANKS COMPOUND=50 COMMITCOUNT 9600000 INSERT INTO ORDERS153; COMMIT WORK; CONNECT RESET; CONNECT TO TPCC IN SHARE MODE; UPDATE COMMAND OPTIONS USING C OFF; ALTER TABLE ORDERS153 ACTIVATE NOT LOGGED INITIALLY; IMPORT FROM /flats/F1\_153/orders\_153\_5.dat OF DEL MODIFIED BY COLDEL| TIMESTAMPFORMAT="YYYY-MM-DD HH:MM:SS" KEEPBLANKS COMPOUND=50 COMMITCOUNT 9600000 INSERT INTO ORDERS153: COMMIT WORK; CONNECT RESET; CONNECT TO TPCC IN SHARE MODE; UPDATE COMMAND OPTIONS USING C OFF; ALTER TABLE ORDERS154 ACTIVATE NOT LOGGED INITIALLY; IMPORT FROM /flats/F1\_154/orders\_154\_1.dat OF DEL MODIFIED BY COLDEL| TIMESTAMPFORMAT="YYYY-MM-DD HH:MM:SS" KEEPBLANKS COMPOUND=50 COMMITCOUNT 9600000 INSERT INTO ORDERS154; COMMIT WORK; CONNECT RESET; CONNECT TO TPCC IN SHARE MODE; UPDATE COMMAND OPTIONS USING C OFF; ALTER TABLE ORDERS154 ACTIVATE NOT LOGGED INITIALLY;

TPC Benchmark<sup>™</sup> C Full Disclosure Report - IBM System p5 595 Model 9119-595 Page 357 of 562

IMPORT FROM /flats/F1\_154/orders\_154\_2.dat OF DEL MODIFIED BY COLDEL| TIMESTAMPFORMAT="YYYY-MM-DD HH:MM:SS" KEEPBLANKS COMPOUND=50 COMMITCOUNT 9600000 INSERT INTO ORDERS154; COMMIT WORK; CONNECT RESET; CONNECT TO TPCC IN SHARE MODE; UPDATE COMMAND OPTIONS USING C OFF; ALTER TABLE ORDERS154 ACTIVATE NOT LOGGED INITIALLY; IMPORT FROM /flats/F1\_154/orders\_154\_3.dat OF DEL MODIFIED BY COLDEL| TIMESTAMPFORMAT="YYYY-MM-DD HH:MM:SS" KEEPBLANKS COMPOUND=50 COMMITCOUNT 9600000 INSERT INTO ORDERS154; COMMIT WORK; CONNECT RESET; CONNECT TO TPCC IN SHARE MODE; UPDATE COMMAND OPTIONS USING C OFF; ALTER TABLE ORDERS154 ACTIVATE NOT LOGGED INITIALLY; IMPORT FROM /flats/F1\_154/orders\_154\_4.dat OF DEL MODIFIED BY COLDEL| TIMESTAMPFORMAT="YYYY-MM-DD HH:MM:SS" KEEPBLANKS COMPOUND=50 COMMITCOUNT 9600000 INSERT INTO ORDERS154; COMMIT WORK; CONNECT RESET; CONNECT TO TPCC IN SHARE MODE; UPDATE COMMAND OPTIONS USING C OFF; ALTER TABLE ORDERS154 ACTIVATE NOT LOGGED INITIALLY; IMPORT FROM /flats/F1\_154/orders\_154\_5.dat OF DEL MODIFIED BY COLDEL| TIMESTAMPFORMAT="YYYY-MM-DD HH:MM:SS" KEEPBLANKS COMPOUND=50 COMMITCOUNT 9600000 INSERT INTO ORDERS154; COMMIT WORK; CONNECT RESET; CONNECT TO TPCC IN SHARE MODE; UPDATE COMMAND OPTIONS USING C OFF; ALTER TABLE ORDERS155 ACTIVATE NOT LOGGED INITIALLY; IMPORT FROM /flats/F1\_155/orders\_155\_1.dat OF DEL MODIFIED BY COLDEL| TIMESTAMPFORMAT="YYYY-MM-DD HH:MM:SS" KEEPBLANKS COMPOUND=50 COMMITCOUNT 9600000 INSERT INTO ORDERS155; COMMIT WORK; CONNECT RESET; CONNECT TO TPCC IN SHARE MODE; UPDATE COMMAND OPTIONS USING C OFF; ALTER TABLE ORDERS155 ACTIVATE NOT LOGGED INITIALLY; IMPORT FROM /flats/F1\_155/orders\_155\_2.dat OF DEL MODIFIED BY COLDEL| TIMESTAMPFORMAT="YYYY-MM-DD HH:MM:SS" KEEPBLANKS COMPOUND=50 COMMITCOUNT 9600000 INSERT INTO ORDERS155; COMMIT WORK; CONNECT RESET; CONNECT TO TPCC IN SHARE MODE; UPDATE COMMAND OPTIONS USING C OFF; ALTER TABLE ORDERS155 ACTIVATE NOT LOGGED INITIALLY; IMPORT FROM /flats/F1\_155/orders\_155\_3.dat OF DEL MODIFIED BY COLDEL| TIMESTAMPFORMAT="YYYY-MM-DD HH:MM:SS" KEEPBLANKS COMPOUND=50 COMMITCOUNT 9600000 INSERT INTO ORDERS155; COMMIT WORK; CONNECT RESET; CONNECT TO TPCC IN SHARE MODE; UPDATE COMMAND OPTIONS USING C OFF; ALTER TABLE ORDERS155 ACTIVATE NOT LOGGED INITIALLY; IMPORT FROM /flats/F1\_155/orders\_155\_4.dat OF DEL MODIFIED BY COLDEL| TIMESTAMPFORMAT="YYYY-MM-DD HH:MM:SS" KEEPBLANKS COMPOUND=50 COMMITCOUNT 9600000 INSERT INTO ORDERS155; COMMIT WORK; CONNECT RESET; CONNECT TO TPCC IN SHARE MODE; UPDATE COMMAND OPTIONS USING C OFF; ALTER TABLE ORDERS155 ACTIVATE NOT LOGGED INITIALLY; IMPORT FROM /flats/F1\_155/orders\_155\_5.dat OF DEL MODIFIED BY COLDEL| TIMESTAMPFORMAT="YYYY-MM-DD HH:MM:SS" KEEPBLANKS COMPOUND=50 COMMITCOUNT 9600000 INSERT INTO ORDERS155; COMMIT WORK; CONNECT RESET; CONNECT TO TPCC IN SHARE MODE; UPDATE COMMAND OPTIONS USING C OFF; ALTER TABLE ORDERS156 ACTIVATE NOT LOGGED INITIALLY;

IMPORT FROM /flats/F1\_156/orders\_156\_1.dat OF DEL MODIFIED BY COLDEL| TIMESTAMPFORMAT="YYYY-MM-DD HH:MM:SS" KEEPBLANKS COMPOUND=50 COMMITCOUNT 9600000 INSERT INTO ORDERS156: COMMIT WORK; CONNECT RESET; CONNECT TO TPCC IN SHARE MODE; UPDATE COMMAND OPTIONS USING C OFF; ALTER TABLE ORDERS156 ACTIVATE NOT LOGGED INITIALLY; IMPORT FROM /flats/F1\_156/orders\_156\_2.dat OF DEL MODIFIED BY COLDEL| TIMESTAMPFORMAT="YYYY-MM-DD HH:MM:SS" KEEPBLANKS COMPOUND=50 COMMITCOUNT 9600000 INSERT INTO ORDERS156; COMMIT WORK; CONNECT RESET; CONNECT TO TPCC IN SHARE MODE; UPDATE COMMAND OPTIONS USING C OFF; ALTER TABLE ORDERS156 ACTIVATE NOT LOGGED INITIALLY; IMPORT FROM /flats/F1\_156/orders\_156\_3.dat OF DEL MODIFIED BY COLDEL| TIMESTAMPFORMAT="YYYY-MM-DD HH:MM:SS" KEEPBLANKS COMPOUND=50 COMMITCOUNT 9600000 INSERT INTO ORDERS156; COMMIT WORK; CONNECT RESET; CONNECT TO TPCC IN SHARE MODE; UPDATE COMMAND OPTIONS USING C OFF; ALTER TABLE ORDERS156 ACTIVATE NOT LOGGED INITIALLY; IMPORT FROM /flats/F1\_156/orders\_156\_4.dat OF DEL MODIFIED BY COLDEL| TIMESTAMPFORMAT="YYYY-MM-DD HH:MM:SS" KEEPBLANKS COMPOUND=50 COMMITCOUNT 9600000 INSERT INTO ORDERS156: COMMIT WORK; CONNECT RESET; CONNECT TO TPCC IN SHARE MODE; UPDATE COMMAND OPTIONS USING C OFF; ALTER TABLE ORDERS156 ACTIVATE NOT LOGGED INITIALLY; IMPORT FROM /flats/F1\_156/orders\_156\_5.dat OF DEL MODIFIED BY COLDEL| TIMESTAMPFORMAT="YYYY-MM-DD HH:MM:SS" KEEPBLANKS COMPOUND=50 COMMITCOUNT 9600000 INSERT INTO ORDERS156; COMMIT WORK; CONNECT RESET; CONNECT TO TPCC IN SHARE MODE; UPDATE COMMAND OPTIONS USING C OFF; ALTER TABLE ORDERS157 ACTIVATE NOT LOGGED INITIALLY; IMPORT FROM /flats/F1\_157/orders\_157\_1.dat OF DEL MODIFIED BY COLDEL| TIMESTAMPFORMAT="YYYY-MM-DD HH:MM:SS" KEEPBLANKS COMPOUND=50 COMMITCOUNT 9600000 INSERT INTO ORDERS157: COMMIT WORK; CONNECT RESET; CONNECT TO TPCC IN SHARE MODE; UPDATE COMMAND OPTIONS USING C OFF; ALTER TABLE ORDERS157 ACTIVATE NOT LOGGED INITIALLY; IMPORT FROM /flats/F1\_157/orders\_157\_2.dat OF DEL MODIFIED BY COLDEL| TIMESTAMPFORMAT="YYYY-MM-DD HH:MM:SS" KEEPBLANKS COMPOUND=50 COMMITCOUNT 9600000 INSERT INTO ORDERS157; COMMIT WORK; CONNECT RESET; CONNECT TO TPCC IN SHARE MODE; UPDATE COMMAND OPTIONS USING C OFF; ALTER TABLE ORDERS157 ACTIVATE NOT LOGGED INITIALLY; IMPORT FROM /flats/F1\_157/orders\_157\_3.dat OF DEL MODIFIED BY COLDEL| TIMESTAMPFORMAT="YYYY-MM-DD HH:MM:SS" KEEPBLANKS COMPOUND=50 COMMITCOUNT 9600000 INSERT INTO ORDERS157; COMMIT WORK; CONNECT RESET; CONNECT TO TPCC IN SHARE MODE; UPDATE COMMAND OPTIONS USING C OFF; ALTER TABLE ORDERS157 ACTIVATE NOT LOGGED INITIALLY; IMPORT FROM /flats/F1\_157/orders\_157\_4.dat OF DEL MODIFIED BY COLDEL| TIMESTAMPFORMAT="YYYY-MM-DD HH:MM:SS" KEEPBLANKS COMPOUND=50 COMMITCOUNT 9600000 INSERT INTO ORDERS157; COMMIT WORK; CONNECT RESET; CONNECT TO TPCC IN SHARE MODE; UPDATE COMMAND OPTIONS USING C OFF; ALTER TABLE ORDERS157 ACTIVATE NOT LOGGED INITIALLY;

IMPORT FROM /flats/F1\_157/orders\_157\_5.dat OF DEL MODIFIED BY COLDEL| TIMESTAMPFORMAT="YYYY-MM-DD HH:MM:SS" KEEPBLANKS COMPOUND=50 COMMITCOUNT 9600000 INSERT INTO ORDERS157: COMMIT WORK; CONNECT RESET; CONNECT TO TPCC IN SHARE MODE; UPDATE COMMAND OPTIONS USING C OFF; ALTER TABLE ORDERS158 ACTIVATE NOT LOGGED INITIALLY; IMPORT FROM /flats/F1\_158/orders\_158\_1.dat OF DEL MODIFIED BY COLDEL| TIMESTAMPFORMAT="YYYY-MM-DD HH:MM:SS" KEEPBLANKS COMPOUND=50 COMMITCOUNT 9600000 INSERT INTO ORDERS158; COMMIT WORK; CONNECT RESET; CONNECT TO TPCC IN SHARE MODE; UPDATE COMMAND OPTIONS USING C OFF; ALTER TABLE ORDERS158 ACTIVATE NOT LOGGED INITIALLY; IMPORT FROM /flats/F1\_158/orders\_158\_2.dat OF DEL MODIFIED BY COLDEL| TIMESTAMPFORMAT="YYYY-MM-DD HH:MM:SS" KEEPBLANKS COMPOUND=50 COMMITCOUNT 9600000 INSERT INTO ORDERS158; COMMIT WORK; CONNECT RESET; CONNECT TO TPCC IN SHARE MODE; UPDATE COMMAND OPTIONS USING C OFF; ALTER TABLE ORDERS158 ACTIVATE NOT LOGGED INITIALLY; IMPORT FROM /flats/F1\_158/orders\_158\_3.dat OF DEL MODIFIED BY COLDEL| TIMESTAMPFORMAT="YYYY-MM-DD HH:MM:SS" KEEPBLANKS COMPOUND=50 COMMITCOUNT 9600000 INSERT INTO ORDERS158: COMMIT WORK; CONNECT RESET; CONNECT TO TPCC IN SHARE MODE; UPDATE COMMAND OPTIONS USING C OFF; ALTER TABLE ORDERS158 ACTIVATE NOT LOGGED INITIALLY; IMPORT FROM /flats/F1\_158/orders\_158\_4.dat OF DEL MODIFIED BY COLDEL| TIMESTAMPFORMAT="YYYY-MM-DD HH:MM:SS" KEEPBLANKS COMPOUND=50 COMMITCOUNT 9600000 INSERT INTO ORDERS158; COMMIT WORK; CONNECT RESET; CONNECT TO TPCC IN SHARE MODE; UPDATE COMMAND OPTIONS USING C OFF; ALTER TABLE ORDERS158 ACTIVATE NOT LOGGED INITIALLY; IMPORT FROM /flats/F1\_158/orders\_158\_5.dat OF DEL MODIFIED BY COLDEL| TIMESTAMPFORMAT="YYYY-MM-DD HH:MM:SS" KEEPBLANKS COMPOUND=50 COMMITCOUNT 9600000 INSERT INTO ORDERS158: COMMIT WORK; CONNECT RESET; CONNECT TO TPCC IN SHARE MODE; UPDATE COMMAND OPTIONS USING C OFF; ALTER TABLE ORDERS159 ACTIVATE NOT LOGGED INITIALLY; IMPORT FROM /flats/F1\_159/orders\_159\_1.dat OF DEL MODIFIED BY COLDEL| TIMESTAMPFORMAT="YYYY-MM-DD HH:MM:SS" KEEPBLANKS COMPOUND=50 COMMITCOUNT 9600000 INSERT INTO ORDERS159; COMMIT WORK; CONNECT RESET; CONNECT TO TPCC IN SHARE MODE; UPDATE COMMAND OPTIONS USING C OFF; ALTER TABLE ORDERS159 ACTIVATE NOT LOGGED INITIALLY; IMPORT FROM /flats/F1\_159/orders\_159\_2.dat OF DEL MODIFIED BY COLDEL| TIMESTAMPFORMAT="YYYY-MM-DD HH:MM:SS" KEEPBLANKS COMPOUND=50 COMMITCOUNT 9600000 INSERT INTO ORDERS159: COMMIT WORK; CONNECT RESET; CONNECT TO TPCC IN SHARE MODE; UPDATE COMMAND OPTIONS USING C OFF; ALTER TABLE ORDERS159 ACTIVATE NOT LOGGED INITIALLY; IMPORT FROM /flats/F1\_159/orders\_159\_3.dat OF DEL MODIFIED BY COLDEL| TIMESTAMPFORMAT="YYYY-MM-DD HH:MM:SS" KEEPBLANKS COMPOUND=50 COMMITCOUNT 9600000 INSERT INTO ORDERS159; COMMIT WORK; CONNECT RESET; CONNECT TO TPCC IN SHARE MODE; UPDATE COMMAND OPTIONS USING C OFF; ALTER TABLE ORDERS159 ACTIVATE NOT LOGGED INITIALLY;

TPC Benchmark<sup>™</sup> C Full Disclosure Report - IBM System p5 595 Model 9119-595 Page 358 of 562

IMPORT FROM /flats/F1\_159/orders\_159\_4.dat OF DEL MODIFIED BY COLDEL| TIMESTAMPFORMAT="YYYY-MM-DD HH:MM:SS" KEEPBLANKS COMPOUND=50 COMMITCOUNT 9600000 INSERT INTO ORDERS159; COMMIT WORK; CONNECT RESET; CONNECT TO TPCC IN SHARE MODE; UPDATE COMMAND OPTIONS USING C OFF; ALTER TABLE ORDERS159 ACTIVATE NOT LOGGED INITIALLY; IMPORT FROM /flats/F1\_159/orders\_159\_5.dat OF DEL MODIFIED BY COLDEL| TIMESTAMPFORMAT="YYYY-MM-DD HH:MM:SS" KEEPBLANKS COMPOUND=50 COMMITCOUNT 9600000 INSERT INTO ORDERS159; COMMIT WORK; CONNECT RESET; CONNECT TO TPCC IN SHARE MODE; UPDATE COMMAND OPTIONS USING C OFF; ALTER TABLE ORDERS160 ACTIVATE NOT LOGGED INITIALLY; IMPORT FROM /flats/F1\_160/orders\_160\_1.dat OF DEL MODIFIED BY COLDEL| TIMESTAMPFORMAT="YYYY-MM-DD HH:MM:SS" KEEPBLANKS COMPOUND=50 COMMITCOUNT 9600000 INSERT INTO ORDERS160; COMMIT WORK; CONNECT RESET; CONNECT TO TPCC IN SHARE MODE; UPDATE COMMAND OPTIONS USING C OFF; ALTER TABLE ORDERS160 ACTIVATE NOT LOGGED INITIALLY; IMPORT FROM /flats/F1\_160/orders\_160\_2.dat OF DEL MODIFIED BY COLDEL| TIMESTAMPFORMAT="YYYY-MM-DD HH:MM:SS" KEEPBLANKS COMPOUND=50 COMMITCOUNT 9600000 INSERT INTO ORDERS160; COMMIT WORK; CONNECT RESET; CONNECT TO TPCC IN SHARE MODE; UPDATE COMMAND OPTIONS USING C OFF; ALTER TABLE ORDERS160 ACTIVATE NOT LOGGED INITIALLY; IMPORT FROM /flats/F1\_160/orders\_160\_3.dat OF DEL MODIFIED BY COLDEL| TIMESTAMPFORMAT="YYYY-MM-DD HH:MM:SS" KEEPBLANKS COMPOUND=50 COMMITCOUNT 9600000 INSERT INTO ORDERS160; COMMIT WORK; CONNECT RESET; CONNECT TO TPCC IN SHARE MODE; UPDATE COMMAND OPTIONS USING C OFF; ALTER TABLE ORDERS160 ACTIVATE NOT LOGGED INITIALLY; IMPORT FROM /flats/F1\_160/orders\_160\_4.dat OF DEL MODIFIED BY COLDEL| TIMESTAMPFORMAT="YYYY-MM-DD HH:MM:SS" KEEPBLANKS COMPOUND=50 COMMITCOUNT 9600000 INSERT INTO ORDERS160; COMMIT WORK; CONNECT RESET; CONNECT TO TPCC IN SHARE MODE; UPDATE COMMAND OPTIONS USING C OFF; ALTER TABLE ORDERS160 ACTIVATE NOT LOGGED INITIALLY; IMPORT FROM /flats/F1\_160/orders\_160\_5.dat OF DEL MODIFIED BY COLDEL| TIMESTAMPFORMAT="YYYY-MM-DD HH:MM:SS" KEEPBLANKS COMPOUND=50 COMMITCOUNT 9600000 INSERT INTO ORDERS160; COMMIT WORK; CONNECT RESET; CONNECT TO TPCC IN SHARE MODE; UPDATE COMMAND OPTIONS USING C OFF; ALTER TABLE ORDERS161 ACTIVATE NOT LOGGED INITIALLY; IMPORT FROM /flats/F1\_161/orders\_161\_1.dat OF DEL MODIFIED BY COLDEL| TIMESTAMPFORMAT="YYYY-MM-DD HH:MM:SS" KEEPBLANKS COMPOUND=50 COMMITCOUNT 9600000 INSERT INTO ORDERS161; COMMIT WORK; CONNECT RESET; CONNECT TO TPCC IN SHARE MODE; UPDATE COMMAND OPTIONS USING C OFF; ALTER TABLE ORDERS161 ACTIVATE NOT LOGGED INITIALLY; IMPORT FROM /flats/F1\_161/orders\_161\_2.dat OF DEL MODIFIED BY COLDEL| TIMESTAMPFORMAT="YYYY-MM-DD HH:MM:SS" KEEPBLANKS COMPOUND=50 COMMITCOUNT 9600000 INSERT INTO ORDERS161; COMMIT WORK; CONNECT RESET; CONNECT TO TPCC IN SHARE MODE; UPDATE COMMAND OPTIONS USING C OFF; ALTER TABLE ORDERS161 ACTIVATE NOT LOGGED INITIALLY;

IMPORT FROM /flats/F1\_161/orders\_161\_3.dat OF DEL MODIFIED BY COLDEL| TIMESTAMPFORMAT="YYYY-MM-DD HH:MM:SS" KEEPBLANKS COMPOUND=50 COMMITCOUNT 9600000 INSERT INTO ORDERS161: COMMIT WORK; CONNECT RESET; CONNECT TO TPCC IN SHARE MODE; UPDATE COMMAND OPTIONS USING C OFF; ALTER TABLE ORDERS161 ACTIVATE NOT LOGGED INITIALLY; IMPORT FROM /flats/F1\_161/orders\_161\_4.dat OF DEL MODIFIED BY COLDEL| TIMESTAMPFORMAT="YYYY-MM-DD HH:MM:SS" KEEPBLANKS COMPOUND=50 COMMITCOUNT 9600000 INSERT INTO ORDERS161; COMMIT WORK; CONNECT RESET; CONNECT TO TPCC IN SHARE MODE; UPDATE COMMAND OPTIONS USING C OFF; ALTER TABLE ORDERS161 ACTIVATE NOT LOGGED INITIALLY; IMPORT FROM /flats/F1\_161/orders\_161\_5.dat OF DEL MODIFIED BY COLDEL| TIMESTAMPFORMAT="YYYY-MM-DD HH:MM:SS" KEEPBLANKS COMPOUND=50 COMMITCOUNT 9600000 INSERT INTO ORDERS161; COMMIT WORK; CONNECT RESET; CONNECT TO TPCC IN SHARE MODE; UPDATE COMMAND OPTIONS USING C OFF; ALTER TABLE ORDERS162 ACTIVATE NOT LOGGED INITIALLY; IMPORT FROM /flats/F1\_162/orders\_162\_1.dat OF DEL MODIFIED BY COLDEL| TIMESTAMPFORMAT="YYYY-MM-DD HH:MM:SS" KEEPBLANKS COMPOUND=50 COMMITCOUNT 9600000 INSERT INTO ORDERS162: COMMIT WORK; CONNECT RESET; CONNECT TO TPCC IN SHARE MODE; UPDATE COMMAND OPTIONS USING C OFF; ALTER TABLE ORDERS162 ACTIVATE NOT LOGGED INITIALLY; IMPORT FROM /flats/F1\_162/orders\_162\_2.dat OF DEL MODIFIED BY COLDEL| TIMESTAMPFORMAT="YYYY-MM-DD HH:MM:SS" KEEPBLANKS COMPOUND=50 COMMITCOUNT 9600000 INSERT INTO ORDERS162; COMMIT WORK; CONNECT RESET; CONNECT TO TPCC IN SHARE MODE; UPDATE COMMAND OPTIONS USING C OFF; ALTER TABLE ORDERS162 ACTIVATE NOT LOGGED INITIALLY; IMPORT FROM /flats/F1\_162/orders\_162\_3.dat OF DEL MODIFIED BY COLDEL| TIMESTAMPFORMAT="YYYY-MM-DD HH:MM:SS" KEEPBLANKS COMPOUND=50 COMMITCOUNT 9600000 INSERT INTO ORDERS162: COMMIT WORK; CONNECT RESET; CONNECT TO TPCC IN SHARE MODE; UPDATE COMMAND OPTIONS USING C OFF; ALTER TABLE ORDERS162 ACTIVATE NOT LOGGED INITIALLY; IMPORT FROM /flats/F1\_162/orders\_162\_4.dat OF DEL MODIFIED BY COLDEL| TIMESTAMPFORMAT="YYYY-MM-DD HH:MM:SS" KEEPBLANKS COMPOUND=50 COMMITCOUNT 9600000 INSERT INTO ORDERS162; COMMIT WORK; CONNECT RESET; CONNECT TO TPCC IN SHARE MODE; UPDATE COMMAND OPTIONS USING C OFF; ALTER TABLE ORDERS162 ACTIVATE NOT LOGGED INITIALLY; IMPORT FROM /flats/F1\_162/orders\_162\_5.dat OF DEL MODIFIED BY COLDEL| TIMESTAMPFORMAT="YYYY-MM-DD HH:MM:SS" KEEPBLANKS COMPOUND=50 COMMITCOUNT 9600000 INSERT INTO ORDERS162; COMMIT WORK; CONNECT RESET; CONNECT TO TPCC IN SHARE MODE; UPDATE COMMAND OPTIONS USING C OFF; ALTER TABLE ORDERS163 ACTIVATE NOT LOGGED INITIALLY; IMPORT FROM /flats/F1\_163/orders\_163\_1.dat OF DEL MODIFIED BY COLDEL| TIMESTAMPFORMAT="YYYY-MM-DD HH:MM:SS" KEEPBLANKS COMPOUND=50 COMMITCOUNT 9600000 INSERT INTO ORDERS163; COMMIT WORK; CONNECT RESET; CONNECT TO TPCC IN SHARE MODE; UPDATE COMMAND OPTIONS USING C OFF; ALTER TABLE ORDERS163 ACTIVATE NOT LOGGED INITIALLY;

IMPORT FROM /flats/F1\_163/orders\_163\_2.dat OF DEL MODIFIED BY COLDEL| TIMESTAMPFORMAT="YYYY-MM-DD HH:MM:SS" KEEPBLANKS COMPOUND=50 COMMITCOUNT 9600000 INSERT INTO ORDERS163: COMMIT WORK; CONNECT RESET; CONNECT TO TPCC IN SHARE MODE; UPDATE COMMAND OPTIONS USING C OFF; ALTER TABLE ORDERS163 ACTIVATE NOT LOGGED INITIALLY; IMPORT FROM /flats/F1\_163/orders\_163\_3.dat OF DEL MODIFIED BY COLDEL| TIMESTAMPFORMAT="YYYY-MM-DD HH:MM:SS" KEEPBLANKS COMPOUND=50 COMMITCOUNT 9600000 INSERT INTO ORDERS163; COMMIT WORK; CONNECT RESET; CONNECT TO TPCC IN SHARE MODE; UPDATE COMMAND OPTIONS USING C OFF; ALTER TABLE ORDERS163 ACTIVATE NOT LOGGED INITIALLY; IMPORT FROM /flats/F1\_163/orders\_163\_4.dat OF DEL MODIFIED BY COLDEL| TIMESTAMPFORMAT="YYYY-MM-DD HH:MM:SS" KEEPBLANKS COMPOUND=50 COMMITCOUNT 9600000 INSERT INTO ORDERS163; COMMIT WORK; CONNECT RESET; CONNECT TO TPCC IN SHARE MODE; UPDATE COMMAND OPTIONS USING C OFF; ALTER TABLE ORDERS163 ACTIVATE NOT LOGGED INITIALLY; IMPORT FROM /flats/F1\_163/orders\_163\_5.dat OF DEL MODIFIED BY COLDEL| TIMESTAMPFORMAT="YYYY-MM-DD HH:MM:SS" KEEPBLANKS COMPOUND=50 COMMITCOUNT 9600000 INSERT INTO ORDERS163: COMMIT WORK; CONNECT RESET; CONNECT TO TPCC IN SHARE MODE; UPDATE COMMAND OPTIONS USING C OFF; ALTER TABLE ORDERS164 ACTIVATE NOT LOGGED INITIALLY; IMPORT FROM /flats/F1\_164/orders\_164\_1.dat OF DEL MODIFIED BY COLDEL| TIMESTAMPFORMAT="YYYY-MM-DD HH:MM:SS" KEEPBLANKS COMPOUND=50 COMMITCOUNT 9600000 INSERT INTO ORDERS164; COMMIT WORK; CONNECT RESET; CONNECT TO TPCC IN SHARE MODE; UPDATE COMMAND OPTIONS USING C OFF; ALTER TABLE ORDERS164 ACTIVATE NOT LOGGED INITIALLY; IMPORT FROM /flats/F1\_164/orders\_164\_2.dat OF DEL MODIFIED BY COLDEL| TIMESTAMPFORMAT="YYYY-MM-DD HH:MM:SS" KEEPBLANKS COMPOUND=50 COMMITCOUNT 9600000 INSERT INTO ORDERS164: COMMIT WORK; CONNECT RESET; CONNECT TO TPCC IN SHARE MODE; UPDATE COMMAND OPTIONS USING C OFF; ALTER TABLE ORDERS164 ACTIVATE NOT LOGGED INITIALLY; IMPORT FROM /flats/F1\_164/orders\_164\_3.dat OF DEL MODIFIED BY COLDEL| TIMESTAMPFORMAT="YYYY-MM-DD HH:MM:SS" KEEPBLANKS COMPOUND=50 COMMITCOUNT 9600000 INSERT INTO ORDERS164; COMMIT WORK; CONNECT RESET; CONNECT TO TPCC IN SHARE MODE; UPDATE COMMAND OPTIONS USING C OFF; ALTER TABLE ORDERS164 ACTIVATE NOT LOGGED INITIALLY; IMPORT FROM /flats/F1\_164/orders\_164\_4.dat OF DEL MODIFIED BY COLDEL| TIMESTAMPFORMAT="YYYY-MM-DD HH:MM:SS" KEEPBLANKS COMPOUND=50 COMMITCOUNT 9600000 INSERT INTO ORDERS164: COMMIT WORK; CONNECT RESET; CONNECT TO TPCC IN SHARE MODE; UPDATE COMMAND OPTIONS USING C OFF; ALTER TABLE ORDERS164 ACTIVATE NOT LOGGED INITIALLY; IMPORT FROM /flats/F1\_164/orders\_164\_5.dat OF DEL MODIFIED BY COLDEL| TIMESTAMPFORMAT="YYYY-MM-DD HH:MM:SS" KEEPBLANKS COMPOUND=50 COMMITCOUNT 9600000 INSERT INTO ORDERS164; COMMIT WORK; CONNECT RESET; CONNECT TO TPCC IN SHARE MODE; UPDATE COMMAND OPTIONS USING C OFF; ALTER TABLE ORDERS165 ACTIVATE NOT LOGGED INITIALLY;

TPC Benchmark<sup>™</sup> C Full Disclosure Report - IBM System p5 595 Model 9119-595 Page 359 of 562

IMPORT FROM /flats/F1\_165/orders\_165\_1.dat OF DEL MODIFIED BY COLDEL| TIMESTAMPFORMAT="YYYY-MM-DD HH:MM:SS" KEEPBLANKS COMPOUND=50 COMMITCOUNT 9600000 INSERT INTO ORDERS165: COMMIT WORK; CONNECT RESET; CONNECT TO TPCC IN SHARE MODE; UPDATE COMMAND OPTIONS USING C OFF; ALTER TABLE ORDERS165 ACTIVATE NOT LOGGED INITIALLY; IMPORT FROM /flats/F1\_165/orders\_165\_2.dat OF DEL MODIFIED BY COLDEL| TIMESTAMPFORMAT="YYYY-MM-DD HH:MM:SS" KEEPBLANKS COMPOUND=50 COMMITCOUNT 9600000 INSERT INTO ORDERS165; COMMIT WORK; CONNECT RESET; CONNECT TO TPCC IN SHARE MODE; UPDATE COMMAND OPTIONS USING C OFF; ALTER TABLE ORDERS165 ACTIVATE NOT LOGGED INITIALLY; IMPORT FROM /flats/F1\_165/orders\_165\_3.dat OF DEL MODIFIED BY COLDEL| TIMESTAMPFORMAT="YYYY-MM-DD HH:MM:SS" KEEPBLANKS COMPOUND=50 COMMITCOUNT 9600000 INSERT INTO ORDERS165; COMMIT WORK; CONNECT RESET; CONNECT TO TPCC IN SHARE MODE; UPDATE COMMAND OPTIONS USING C OFF; ALTER TABLE ORDERS165 ACTIVATE NOT LOGGED INITIALLY; IMPORT FROM /flats/F1\_165/orders\_165\_4.dat OF DEL MODIFIED BY COLDEL| TIMESTAMPFORMAT="YYYY-MM-DD HH:MM:SS" KEEPBLANKS COMPOUND=50 COMMITCOUNT 9600000 INSERT INTO ORDERS165; COMMIT WORK; CONNECT RESET; CONNECT TO TPCC IN SHARE MODE; UPDATE COMMAND OPTIONS USING C OFF; ALTER TABLE ORDERS165 ACTIVATE NOT LOGGED INITIALLY; IMPORT FROM /flats/F1\_165/orders\_165\_5.dat OF DEL MODIFIED BY COLDEL| TIMESTAMPFORMAT="YYYY-MM-DD HH:MM:SS" KEEPBLANKS COMPOUND=50 COMMITCOUNT 9600000 INSERT INTO ORDERS165; COMMIT WORK; CONNECT RESET; CONNECT TO TPCC IN SHARE MODE; UPDATE COMMAND OPTIONS USING C OFF; ALTER TABLE ORDERS166 ACTIVATE NOT LOGGED INITIALLY; IMPORT FROM /flats/F1\_166/orders\_166\_1.dat OF DEL MODIFIED BY COLDEL| TIMESTAMPFORMAT="YYYY-MM-DD HH:MM:SS" KEEPBLANKS COMPOUND=50 COMMITCOUNT 9600000 INSERT INTO ORDERS166; COMMIT WORK; CONNECT RESET; CONNECT TO TPCC IN SHARE MODE; UPDATE COMMAND OPTIONS USING C OFF; ALTER TABLE ORDERS166 ACTIVATE NOT LOGGED INITIALLY; IMPORT FROM /flats/F1\_166/orders\_166\_2.dat OF DEL MODIFIED BY COLDEL| TIMESTAMPFORMAT="YYYY-MM-DD HH:MM:SS" KEEPBLANKS COMPOUND=50 COMMITCOUNT 9600000 INSERT INTO ORDERS166; COMMIT WORK; CONNECT RESET; CONNECT TO TPCC IN SHARE MODE; UPDATE COMMAND OPTIONS USING C OFF; ALTER TABLE ORDERS166 ACTIVATE NOT LOGGED INITIALLY; IMPORT FROM /flats/F1\_166/orders\_166\_3.dat OF DEL MODIFIED BY COLDEL| TIMESTAMPFORMAT="YYYY-MM-DD HH:MM:SS" KEEPBLANKS COMPOUND=50 COMMITCOUNT 9600000 INSERT INTO ORDERS166; COMMIT WORK; CONNECT RESET; CONNECT TO TPCC IN SHARE MODE; UPDATE COMMAND OPTIONS USING C OFF; ALTER TABLE ORDERS166 ACTIVATE NOT LOGGED INITIALLY; IMPORT FROM /flats/F1\_166/orders\_166\_4.dat OF DEL MODIFIED BY COLDEL| TIMESTAMPFORMAT="YYYY-MM-DD HH:MM:SS" KEEPBLANKS COMPOUND=50 COMMITCOUNT 9600000 INSERT INTO ORDERS166; COMMIT WORK; CONNECT RESET; CONNECT TO TPCC IN SHARE MODE; UPDATE COMMAND OPTIONS USING C OFF; ALTER TABLE ORDERS166 ACTIVATE NOT LOGGED INITIALLY;

IMPORT FROM /flats/F1\_166/orders\_166\_5.dat OF DEL MODIFIED BY COLDEL| TIMESTAMPFORMAT="YYYY-MM-DD HH:MM:SS" KEEPBLANKS COMPOUND=50 COMMITCOUNT 9600000 INSERT INTO ORDERS166: COMMIT WORK; CONNECT RESET; CONNECT TO TPCC IN SHARE MODE; UPDATE COMMAND OPTIONS USING C OFF; ALTER TABLE ORDERS167 ACTIVATE NOT LOGGED INITIALLY; IMPORT FROM /flats/F1\_167/orders\_167\_1.dat OF DEL MODIFIED BY COLDEL| TIMESTAMPFORMAT="YYYY-MM-DD HH:MM:SS" KEEPBLANKS COMPOUND=50 COMMITCOUNT 9600000 INSERT INTO ORDERS167; COMMIT WORK; CONNECT RESET; CONNECT TO TPCC IN SHARE MODE; UPDATE COMMAND OPTIONS USING C OFF; ALTER TABLE ORDERS167 ACTIVATE NOT LOGGED INITIALLY; IMPORT FROM /flats/F1\_167/orders\_167\_2.dat OF DEL MODIFIED BY COLDEL| TIMESTAMPFORMAT="YYYY-MM-DD HH:MM:SS" KEEPBLANKS COMPOUND=50 COMMITCOUNT 9600000 INSERT INTO ORDERS167; COMMIT WORK; CONNECT RESET; CONNECT TO TPCC IN SHARE MODE; UPDATE COMMAND OPTIONS USING C OFF; ALTER TABLE ORDERS167 ACTIVATE NOT LOGGED INITIALLY; IMPORT FROM /flats/F1\_167/orders\_167\_3.dat OF DEL MODIFIED BY COLDEL| TIMESTAMPFORMAT="YYYY-MM-DD HH:MM:SS" KEEPBLANKS COMPOUND=50 COMMITCOUNT 9600000 INSERT INTO ORDERS167: COMMIT WORK; CONNECT RESET; CONNECT TO TPCC IN SHARE MODE; UPDATE COMMAND OPTIONS USING C OFF; ALTER TABLE ORDERS167 ACTIVATE NOT LOGGED INITIALLY; IMPORT FROM /flats/F1\_167/orders\_167\_4.dat OF DEL MODIFIED BY COLDEL| TIMESTAMPFORMAT="YYYY-MM-DD HH:MM:SS" KEEPBLANKS COMPOUND=50 COMMITCOUNT 9600000 INSERT INTO ORDERS167; COMMIT WORK; CONNECT RESET; CONNECT TO TPCC IN SHARE MODE; UPDATE COMMAND OPTIONS USING C OFF; ALTER TABLE ORDERS167 ACTIVATE NOT LOGGED INITIALLY; IMPORT FROM /flats/F1\_167/orders\_167\_5.dat OF DEL MODIFIED BY COLDEL| TIMESTAMPFORMAT="YYYY-MM-DD HH:MM:SS" KEEPBLANKS COMPOUND=50 COMMITCOUNT 9600000 INSERT INTO ORDERS167: COMMIT WORK; CONNECT RESET; CONNECT TO TPCC IN SHARE MODE; UPDATE COMMAND OPTIONS USING C OFF; ALTER TABLE ORDERS168 ACTIVATE NOT LOGGED INITIALLY; IMPORT FROM /flats/F1\_168/orders\_168\_1.dat OF DEL MODIFIED BY COLDEL| TIMESTAMPFORMAT="YYYY-MM-DD HH:MM:SS" KEEPBLANKS COMPOUND=50 COMMITCOUNT 9600000 INSERT INTO ORDERS168; COMMIT WORK; CONNECT RESET; CONNECT TO TPCC IN SHARE MODE; UPDATE COMMAND OPTIONS USING C OFF; ALTER TABLE ORDERS168 ACTIVATE NOT LOGGED INITIALLY; IMPORT FROM /flats/F1\_168/orders\_168\_2.dat OF DEL MODIFIED BY COLDEL| TIMESTAMPFORMAT="YYYY-MM-DD HH:MM:SS" KEEPBLANKS COMPOUND=50 COMMITCOUNT 9600000 INSERT INTO ORDERS168; COMMIT WORK; CONNECT RESET; CONNECT TO TPCC IN SHARE MODE; UPDATE COMMAND OPTIONS USING C OFF; ALTER TABLE ORDERS168 ACTIVATE NOT LOGGED INITIALLY; IMPORT FROM /flats/F1\_168/orders\_168\_3.dat OF DEL MODIFIED BY COLDEL| TIMESTAMPFORMAT="YYYY-MM-DD HH:MM:SS" KEEPBLANKS COMPOUND=50 COMMITCOUNT 9600000 INSERT INTO ORDERS168; COMMIT WORK; CONNECT RESET; CONNECT TO TPCC IN SHARE MODE; UPDATE COMMAND OPTIONS USING C OFF; ALTER TABLE ORDERS168 ACTIVATE NOT LOGGED INITIALLY;

IMPORT FROM /flats/F1\_168/orders\_168\_4.dat OF DEL MODIFIED BY COLDEL| TIMESTAMPFORMAT="YYYY-MM-DD HH:MM:SS" KEEPBLANKS COMPOUND=50 COMMITCOUNT 9600000 INSERT INTO ORDERS168: COMMIT WORK; CONNECT RESET; CONNECT TO TPCC IN SHARE MODE; UPDATE COMMAND OPTIONS USING C OFF; ALTER TABLE ORDERS168 ACTIVATE NOT LOGGED INITIALLY; IMPORT FROM /flats/F1\_168/orders\_168\_5.dat OF DEL MODIFIED BY COLDEL| TIMESTAMPFORMAT="YYYY-MM-DD HH:MM:SS" KEEPBLANKS COMPOUND=50 COMMITCOUNT 9600000 INSERT INTO ORDERS168; COMMIT WORK; CONNECT RESET; CONNECT TO TPCC IN SHARE MODE; UPDATE COMMAND OPTIONS USING C OFF; ALTER TABLE ORDERS169 ACTIVATE NOT LOGGED INITIALLY; IMPORT FROM /flats/F1\_169/orders\_169\_1.dat OF DEL MODIFIED BY COLDEL| TIMESTAMPFORMAT="YYYY-MM-DD HH:MM:SS" KEEPBLANKS COMPOUND=50 COMMITCOUNT 9600000 INSERT INTO ORDERS169; COMMIT WORK; CONNECT RESET; CONNECT TO TPCC IN SHARE MODE; UPDATE COMMAND OPTIONS USING C OFF; ALTER TABLE ORDERS169 ACTIVATE NOT LOGGED INITIALLY; IMPORT FROM /flats/F1\_169/orders\_169\_2.dat OF DEL MODIFIED BY COLDEL| TIMESTAMPFORMAT="YYYY-MM-DD HH:MM:SS" KEEPBLANKS COMPOUND=50 COMMITCOUNT 9600000 INSERT INTO ORDERS169: COMMIT WORK; CONNECT RESET; CONNECT TO TPCC IN SHARE MODE; UPDATE COMMAND OPTIONS USING C OFF; ALTER TABLE ORDERS169 ACTIVATE NOT LOGGED INITIALLY; IMPORT FROM /flats/F1\_169/orders\_169\_3.dat OF DEL MODIFIED BY COLDEL| TIMESTAMPFORMAT="YYYY-MM-DD HH:MM:SS" KEEPBLANKS COMPOUND=50 COMMITCOUNT 9600000 INSERT INTO ORDERS169; COMMIT WORK; CONNECT RESET; CONNECT TO TPCC IN SHARE MODE; UPDATE COMMAND OPTIONS USING C OFF; ALTER TABLE ORDERS169 ACTIVATE NOT LOGGED INITIALLY; IMPORT FROM /flats/F1\_169/orders\_169\_4.dat OF DEL MODIFIED BY COLDEL| TIMESTAMPFORMAT="YYYY-MM-DD HH:MM:SS" KEEPBLANKS COMPOUND=50 COMMITCOUNT 9600000 INSERT INTO ORDERS169: COMMIT WORK; CONNECT RESET; CONNECT TO TPCC IN SHARE MODE; UPDATE COMMAND OPTIONS USING C OFF; ALTER TABLE ORDERS169 ACTIVATE NOT LOGGED INITIALLY; IMPORT FROM /flats/F1\_169/orders\_169\_5.dat OF DEL MODIFIED BY COLDEL| TIMESTAMPFORMAT="YYYY-MM-DD HH:MM:SS" KEEPBLANKS COMPOUND=50 COMMITCOUNT 9600000 INSERT INTO ORDERS169; COMMIT WORK; CONNECT RESET; CONNECT TO TPCC IN SHARE MODE; UPDATE COMMAND OPTIONS USING C OFF; ALTER TABLE ORDERS170 ACTIVATE NOT LOGGED INITIALLY; IMPORT FROM /flats/F1\_170/orders\_170\_1.dat OF DEL MODIFIED BY COLDEL| TIMESTAMPFORMAT="YYYY-MM-DD HH:MM:SS" KEEPBLANKS COMPOUND=50 COMMITCOUNT 9600000 INSERT INTO ORDERS170: COMMIT WORK; CONNECT RESET; CONNECT TO TPCC IN SHARE MODE; UPDATE COMMAND OPTIONS USING C OFF; ALTER TABLE ORDERS170 ACTIVATE NOT LOGGED INITIALLY; IMPORT FROM /flats/F1\_170/orders\_170\_2.dat OF DEL MODIFIED BY COLDEL| TIMESTAMPFORMAT="YYYY-MM-DD HH:MM:SS" KEEPBLANKS COMPOUND=50 COMMITCOUNT 9600000 INSERT INTO ORDERS170; COMMIT WORK; CONNECT RESET; CONNECT TO TPCC IN SHARE MODE; UPDATE COMMAND OPTIONS USING C OFF; ALTER TABLE ORDERS170 ACTIVATE NOT LOGGED INITIALLY;

TPC Benchmark<sup>™</sup> C Full Disclosure Report - IBM System p5 595 Model 9119-595 Page 360 of 562
IMPORT FROM /flats/F1\_170/orders\_170\_3.dat OF DEL MODIFIED BY COLDEL| TIMESTAMPFORMAT="YYYY-MM-DD HH:MM:SS" KEEPBLANKS COMPOUND=50 COMMITCOUNT 9600000 INSERT INTO ORDERS170; COMMIT WORK; CONNECT RESET; CONNECT TO TPCC IN SHARE MODE; UPDATE COMMAND OPTIONS USING C OFF; ALTER TABLE ORDERS170 ACTIVATE NOT LOGGED INITIALLY; IMPORT FROM /flats/F1\_170/orders\_170\_4.dat OF DEL MODIFIED BY COLDEL| TIMESTAMPFORMAT="YYYY-MM-DD HH:MM:SS" KEEPBLANKS COMPOUND=50 COMMITCOUNT 9600000 INSERT INTO ORDERS170; COMMIT WORK; CONNECT RESET; CONNECT TO TPCC IN SHARE MODE; UPDATE COMMAND OPTIONS USING C OFF; ALTER TABLE ORDERS170 ACTIVATE NOT LOGGED INITIALLY; IMPORT FROM /flats/F1\_170/orders\_170\_5.dat OF DEL MODIFIED BY COLDEL| TIMESTAMPFORMAT="YYYY-MM-DD HH:MM:SS" KEEPBLANKS COMPOUND=50 COMMITCOUNT 9600000 INSERT INTO ORDERS170; COMMIT WORK; CONNECT RESET; CONNECT TO TPCC IN SHARE MODE; UPDATE COMMAND OPTIONS USING C OFF; ALTER TABLE ORDERS171 ACTIVATE NOT LOGGED INITIALLY; IMPORT FROM /flats/F1\_171/orders\_171\_1.dat OF DEL MODIFIED BY COLDEL| TIMESTAMPFORMAT="YYYY-MM-DD HH:MM:SS" KEEPBLANKS COMPOUND=50 COMMITCOUNT 9600000 INSERT INTO ORDERS171; COMMIT WORK; CONNECT RESET; CONNECT TO TPCC IN SHARE MODE; UPDATE COMMAND OPTIONS USING C OFF; ALTER TABLE ORDERS171 ACTIVATE NOT LOGGED INITIALLY; IMPORT FROM /flats/F1\_171/orders\_171\_2.dat OF DEL MODIFIED BY COLDEL| TIMESTAMPFORMAT="YYYY-MM-DD HH:MM:SS" KEEPBLANKS COMPOUND=50 COMMITCOUNT 9600000 INSERT INTO ORDERS171; COMMIT WORK; CONNECT RESET; CONNECT TO TPCC IN SHARE MODE; UPDATE COMMAND OPTIONS USING C OFF; ALTER TABLE ORDERS171 ACTIVATE NOT LOGGED INITIALLY; IMPORT FROM /flats/F1\_171/orders\_171\_3.dat OF DEL MODIFIED BY COLDEL| TIMESTAMPFORMAT="YYYY-MM-DD HH:MM:SS" KEEPBLANKS COMPOUND=50 COMMITCOUNT 9600000 INSERT INTO ORDERS171; COMMIT WORK; CONNECT RESET; CONNECT TO TPCC IN SHARE MODE; UPDATE COMMAND OPTIONS USING C OFF; ALTER TABLE ORDERS171 ACTIVATE NOT LOGGED INITIALLY; IMPORT FROM /flats/F1\_171/orders\_171\_4.dat OF DEL MODIFIED BY COLDEL| TIMESTAMPFORMAT="YYYY-MM-DD HH:MM:SS" KEEPBLANKS COMPOUND=50 COMMITCOUNT 9600000 INSERT INTO ORDERS171; COMMIT WORK; CONNECT RESET; CONNECT TO TPCC IN SHARE MODE; UPDATE COMMAND OPTIONS USING C OFF; ALTER TABLE ORDERS171 ACTIVATE NOT LOGGED INITIALLY; IMPORT FROM /flats/F1\_171/orders\_171\_5.dat OF DEL MODIFIED BY COLDEL| TIMESTAMPFORMAT="YYYY-MM-DD HH:MM:SS" KEEPBLANKS COMPOUND=50 COMMITCOUNT 9600000 INSERT INTO ORDERS171; COMMIT WORK; CONNECT RESET; CONNECT TO TPCC IN SHARE MODE; UPDATE COMMAND OPTIONS USING C OFF; ALTER TABLE ORDERS172 ACTIVATE NOT LOGGED INITIALLY; IMPORT FROM /flats/F1\_172/orders\_172\_1.dat OF DEL MODIFIED BY COLDEL| TIMESTAMPFORMAT="YYYY-MM-DD HH:MM:SS" KEEPBLANKS COMPOUND=50 COMMITCOUNT 9600000 INSERT INTO ORDERS172; COMMIT WORK; CONNECT RESET; CONNECT TO TPCC IN SHARE MODE; UPDATE COMMAND OPTIONS USING C OFF; ALTER TABLE ORDERS172 ACTIVATE NOT LOGGED INITIALLY;

IMPORT FROM /flats/F1\_172/orders\_172\_2.dat OF DEL MODIFIED BY COLDEL| TIMESTAMPFORMAT="YYYY-MM-DD HH:MM:SS" KEEPBLANKS COMPOUND=50 COMMITCOUNT 9600000 INSERT INTO ORDERS172: COMMIT WORK; CONNECT RESET; CONNECT TO TPCC IN SHARE MODE; UPDATE COMMAND OPTIONS USING C OFF; ALTER TABLE ORDERS172 ACTIVATE NOT LOGGED INITIALLY; IMPORT FROM /flats/F1\_172/orders\_172\_3.dat OF DEL MODIFIED BY COLDEL| TIMESTAMPFORMAT="YYYY-MM-DD HH:MM:SS" KEEPBLANKS COMPOUND=50 COMMITCOUNT 9600000 INSERT INTO ORDERS172; COMMIT WORK; CONNECT RESET; CONNECT TO TPCC IN SHARE MODE; UPDATE COMMAND OPTIONS USING C OFF; ALTER TABLE ORDERS172 ACTIVATE NOT LOGGED INITIALLY; IMPORT FROM /flats/F1\_172/orders\_172\_4.dat OF DEL MODIFIED BY COLDEL| TIMESTAMPFORMAT="YYYY-MM-DD HH:MM:SS" KEEPBLANKS COMPOUND=50 COMMITCOUNT 9600000 INSERT INTO ORDERS172; COMMIT WORK; CONNECT RESET; CONNECT TO TPCC IN SHARE MODE; UPDATE COMMAND OPTIONS USING C OFF; ALTER TABLE ORDERS172 ACTIVATE NOT LOGGED INITIALLY; IMPORT FROM /flats/F1\_172/orders\_172\_5.dat OF DEL MODIFIED BY COLDEL| TIMESTAMPFORMAT="YYYY-MM-DD HH:MM:SS" KEEPBLANKS COMPOUND=50 COMMITCOUNT 9600000 INSERT INTO ORDERS172: COMMIT WORK; CONNECT RESET; CONNECT TO TPCC IN SHARE MODE; UPDATE COMMAND OPTIONS USING C OFF; ALTER TABLE ORDERS173 ACTIVATE NOT LOGGED INITIALLY; IMPORT FROM /flats/F1\_173/orders\_173\_1.dat OF DEL MODIFIED BY COLDEL| TIMESTAMPFORMAT="YYYY-MM-DD HH:MM:SS" KEEPBLANKS COMPOUND=50 COMMITCOUNT 9600000 INSERT INTO ORDERS173; COMMIT WORK; CONNECT RESET; CONNECT TO TPCC IN SHARE MODE; UPDATE COMMAND OPTIONS USING C OFF; ALTER TABLE ORDERS173 ACTIVATE NOT LOGGED INITIALLY; IMPORT FROM /flats/F1\_173/orders\_173\_2.dat OF DEL MODIFIED BY COLDEL| TIMESTAMPFORMAT="YYYY-MM-DD HH:MM:SS" KEEPBLANKS COMPOUND=50 COMMITCOUNT 9600000 INSERT INTO ORDERS173: COMMIT WORK; CONNECT RESET; CONNECT TO TPCC IN SHARE MODE; UPDATE COMMAND OPTIONS USING C OFF; ALTER TABLE ORDERS173 ACTIVATE NOT LOGGED INITIALLY; IMPORT FROM /flats/F1\_173/orders\_173\_3.dat OF DEL MODIFIED BY COLDEL| TIMESTAMPFORMAT="YYYY-MM-DD HH:MM:SS" KEEPBLANKS COMPOUND=50 COMMITCOUNT 9600000 INSERT INTO ORDERS173; COMMIT WORK; CONNECT RESET; CONNECT TO TPCC IN SHARE MODE; UPDATE COMMAND OPTIONS USING C OFF; ALTER TABLE ORDERS173 ACTIVATE NOT LOGGED INITIALLY; IMPORT FROM /flats/F1\_173/orders\_173\_4.dat OF DEL MODIFIED BY COLDEL| TIMESTAMPFORMAT="YYYY-MM-DD HH:MM:SS" KEEPBLANKS COMPOUND=50 COMMITCOUNT 9600000 INSERT INTO ORDERS173; COMMIT WORK; CONNECT RESET; CONNECT TO TPCC IN SHARE MODE; UPDATE COMMAND OPTIONS USING C OFF; ALTER TABLE ORDERS173 ACTIVATE NOT LOGGED INITIALLY; IMPORT FROM /flats/F1\_173/orders\_173\_5.dat OF DEL MODIFIED BY COLDEL| TIMESTAMPFORMAT="YYYY-MM-DD HH:MM:SS" KEEPBLANKS COMPOUND=50 COMMITCOUNT 9600000 INSERT INTO ORDERS173; COMMIT WORK; CONNECT RESET; CONNECT TO TPCC IN SHARE MODE; UPDATE COMMAND OPTIONS USING C OFF; ALTER TABLE ORDERS174 ACTIVATE NOT LOGGED INITIALLY;

IMPORT FROM /flats/F1\_174/orders\_174\_1.dat OF DEL MODIFIED BY COLDEL| TIMESTAMPFORMAT="YYYY-MM-DD HH:MM:SS" KEEPBLANKS COMPOUND=50 COMMITCOUNT 9600000 INSERT INTO ORDERS174; COMMIT WORK; CONNECT RESET; CONNECT TO TPCC IN SHARE MODE; UPDATE COMMAND OPTIONS USING C OFF; ALTER TABLE ORDERS174 ACTIVATE NOT LOGGED INITIALLY; IMPORT FROM /flats/F1\_174/orders\_174\_2.dat OF DEL MODIFIED BY COLDEL| TIMESTAMPFORMAT="YYYY-MM-DD HH:MM:SS" KEEPBLANKS COMPOUND=50 COMMITCOUNT 9600000 INSERT INTO ORDERS174; COMMIT WORK; CONNECT RESET; CONNECT TO TPCC IN SHARE MODE; UPDATE COMMAND OPTIONS USING C OFF; ALTER TABLE ORDERS174 ACTIVATE NOT LOGGED INITIALLY; IMPORT FROM /flats/F1\_174/orders\_174\_3.dat OF DEL MODIFIED BY COLDEL| TIMESTAMPFORMAT="YYYY-MM-DD HH:MM:SS" KEEPBLANKS COMPOUND=50 COMMITCOUNT 9600000 INSERT INTO ORDERS174; COMMIT WORK; CONNECT RESET; CONNECT TO TPCC IN SHARE MODE; UPDATE COMMAND OPTIONS USING C OFF; ALTER TABLE ORDERS174 ACTIVATE NOT LOGGED INITIALLY; IMPORT FROM /flats/F1\_174/orders\_174\_4.dat OF DEL MODIFIED BY COLDEL| TIMESTAMPFORMAT="YYYY-MM-DD HH:MM:SS" KEEPBLANKS COMPOUND=50 COMMITCOUNT 9600000 INSERT INTO ORDERS174; COMMIT WORK; CONNECT RESET; CONNECT TO TPCC IN SHARE MODE; UPDATE COMMAND OPTIONS USING C OFF; ALTER TABLE ORDERS174 ACTIVATE NOT LOGGED INITIALLY; IMPORT FROM /flats/F1\_174/orders\_174\_5.dat OF DEL MODIFIED BY COLDEL| TIMESTAMPFORMAT="YYYY-MM-DD HH:MM:SS" KEEPBLANKS COMPOUND=50 COMMITCOUNT 9600000 INSERT INTO ORDERS174; COMMIT WORK; CONNECT RESET; CONNECT TO TPCC IN SHARE MODE; UPDATE COMMAND OPTIONS USING C OFF; ALTER TABLE ORDERS175 ACTIVATE NOT LOGGED INITIALLY; IMPORT FROM /flats/F1\_175/orders\_175\_1.dat OF DEL MODIFIED BY COLDEL| TIMESTAMPFORMAT="YYYY-MM-DD HH:MM:SS" KEEPBLANKS COMPOUND=50 COMMITCOUNT 9600000 INSERT INTO ORDERS175: COMMIT WORK; CONNECT RESET; CONNECT TO TPCC IN SHARE MODE; UPDATE COMMAND OPTIONS USING C OFF; ALTER TABLE ORDERS175 ACTIVATE NOT LOGGED INITIALLY; IMPORT FROM /flats/F1\_175/orders\_175\_2.dat OF DEL MODIFIED BY COLDEL| TIMESTAMPFORMAT="YYYY-MM-DD HH:MM:SS" KEEPBLANKS COMPOUND=50 COMMITCOUNT 9600000 INSERT INTO ORDERS175; COMMIT WORK; CONNECT RESET; CONNECT TO TPCC IN SHARE MODE; UPDATE COMMAND OPTIONS USING C OFF; ALTER TABLE ORDERS175 ACTIVATE NOT LOGGED INITIALLY; IMPORT FROM /flats/F1\_175/orders\_175\_3.dat OF DEL MODIFIED BY COLDEL| TIMESTAMPFORMAT="YYYY-MM-DD HH:MM:SS" KEEPBLANKS COMPOUND=50 COMMITCOUNT 9600000 INSERT INTO ORDERS175: COMMIT WORK; CONNECT RESET; CONNECT TO TPCC IN SHARE MODE; UPDATE COMMAND OPTIONS USING C OFF; ALTER TABLE ORDERS175 ACTIVATE NOT LOGGED INITIALLY; IMPORT FROM /flats/F1\_175/orders\_175\_4.dat OF DEL MODIFIED BY COLDEL| TIMESTAMPFORMAT="YYYY-MM-DD HH:MM:SS" KEEPBLANKS COMPOUND=50 COMMITCOUNT 9600000 INSERT INTO ORDERS175; COMMIT WORK; CONNECT RESET; CONNECT TO TPCC IN SHARE MODE; UPDATE COMMAND OPTIONS USING C OFF; ALTER TABLE ORDERS175 ACTIVATE NOT LOGGED INITIALLY;

TPC Benchmark<sup>™</sup> C Full Disclosure Report - IBM System p5 595 Model 9119-595 Page 361 of 562

IMPORT FROM /flats/F1\_175/orders\_175\_5.dat OF DEL MODIFIED BY COLDEL| TIMESTAMPFORMAT="YYYY-MM-DD HH:MM:SS" KEEPBLANKS COMPOUND=50 COMMITCOUNT 9600000 INSERT INTO ORDERS175: COMMIT WORK; CONNECT RESET; CONNECT TO TPCC IN SHARE MODE; UPDATE COMMAND OPTIONS USING C OFF; ALTER TABLE ORDERS176 ACTIVATE NOT LOGGED INITIALLY; IMPORT FROM /flats/F1\_176/orders\_176\_1.dat OF DEL MODIFIED BY COLDEL| TIMESTAMPFORMAT="YYYY-MM-DD HH:MM:SS" KEEPBLANKS COMPOUND=50 COMMITCOUNT 9600000 INSERT INTO ORDERS176; COMMIT WORK; CONNECT RESET; CONNECT TO TPCC IN SHARE MODE; UPDATE COMMAND OPTIONS USING C OFF; ALTER TABLE ORDERS176 ACTIVATE NOT LOGGED INITIALLY; IMPORT FROM /flats/F1\_176/orders\_176\_2.dat OF DEL MODIFIED BY COLDEL| TIMESTAMPFORMAT="YYYY-MM-DD HH:MM:SS" KEEPBLANKS COMPOUND=50 COMMITCOUNT 9600000 INSERT INTO ORDERS176; COMMIT WORK; CONNECT RESET; CONNECT TO TPCC IN SHARE MODE; UPDATE COMMAND OPTIONS USING C OFF; ALTER TABLE ORDERS176 ACTIVATE NOT LOGGED INITIALLY; IMPORT FROM /flats/F1\_176/orders\_176\_3.dat OF DEL MODIFIED BY COLDEL| TIMESTAMPFORMAT="YYYY-MM-DD HH:MM:SS" KEEPBLANKS COMPOUND=50 COMMITCOUNT 9600000 INSERT INTO ORDERS176; COMMIT WORK; CONNECT RESET; CONNECT TO TPCC IN SHARE MODE; UPDATE COMMAND OPTIONS USING C OFF; ALTER TABLE ORDERS176 ACTIVATE NOT LOGGED INITIALLY; IMPORT FROM /flats/F1\_176/orders\_176\_4.dat OF DEL MODIFIED BY COLDEL| TIMESTAMPFORMAT="YYYY-MM-DD HH:MM:SS" KEEPBLANKS COMPOUND=50 COMMITCOUNT 9600000 INSERT INTO ORDERS176; COMMIT WORK; CONNECT RESET; CONNECT TO TPCC IN SHARE MODE; UPDATE COMMAND OPTIONS USING C OFF; ALTER TABLE ORDERS176 ACTIVATE NOT LOGGED INITIALLY; IMPORT FROM /flats/F1\_176/orders\_176\_5.dat OF DEL MODIFIED BY COLDEL| TIMESTAMPFORMAT="YYYY-MM-DD HH:MM:SS" KEEPBLANKS COMPOUND=50 COMMITCOUNT 9600000 INSERT INTO ORDERS176; COMMIT WORK; CONNECT RESET; CONNECT TO TPCC IN SHARE MODE; UPDATE COMMAND OPTIONS USING C OFF; ALTER TABLE ORDERS177 ACTIVATE NOT LOGGED INITIALLY; IMPORT FROM /flats/F1\_177/orders\_177\_1.dat OF DEL MODIFIED BY COLDEL| TIMESTAMPFORMAT="YYYY-MM-DD HH:MM:SS" KEEPBLANKS COMPOUND=50 COMMITCOUNT 9600000 INSERT INTO ORDERS177; COMMIT WORK; CONNECT RESET; CONNECT TO TPCC IN SHARE MODE; UPDATE COMMAND OPTIONS USING C OFF; ALTER TABLE ORDERS177 ACTIVATE NOT LOGGED INITIALLY; IMPORT FROM /flats/F1\_177/orders\_177\_2.dat OF DEL MODIFIED BY COLDEL| TIMESTAMPFORMAT="YYYY-MM-DD HH:MM:SS" KEEPBLANKS COMPOUND=50 COMMITCOUNT 9600000 INSERT INTO ORDERS177; COMMIT WORK; CONNECT RESET; CONNECT TO TPCC IN SHARE MODE; UPDATE COMMAND OPTIONS USING C OFF; ALTER TABLE ORDERS177 ACTIVATE NOT LOGGED INITIALLY; IMPORT FROM /flats/F1\_177/orders\_177\_3.dat OF DEL MODIFIED BY COLDEL| TIMESTAMPFORMAT="YYYY-MM-DD HH:MM:SS" KEEPBLANKS COMPOUND=50 COMMITCOUNT 9600000 INSERT INTO ORDERS177; COMMIT WORK; CONNECT RESET; CONNECT TO TPCC IN SHARE MODE; UPDATE COMMAND OPTIONS USING C OFF; ALTER TABLE ORDERS177 ACTIVATE NOT LOGGED INITIALLY;

IMPORT FROM /flats/F1\_177/orders\_177\_4.dat OF DEL MODIFIED BY COLDEL| TIMESTAMPFORMAT="YYYY-MM-DD HH:MM:SS" KEEPBLANKS COMPOUND=50 COMMITCOUNT 9600000 INSERT INTO ORDERS177: COMMIT WORK; CONNECT RESET; CONNECT TO TPCC IN SHARE MODE; UPDATE COMMAND OPTIONS USING C OFF; ALTER TABLE ORDERS177 ACTIVATE NOT LOGGED INITIALLY; IMPORT FROM /flats/F1\_177/orders\_177\_5.dat OF DEL MODIFIED BY COLDEL| TIMESTAMPFORMAT="YYYY-MM-DD HH:MM:SS" KEEPBLANKS COMPOUND=50 COMMITCOUNT 9600000 INSERT INTO ORDERS177; COMMIT WORK; CONNECT RESET; CONNECT TO TPCC IN SHARE MODE; UPDATE COMMAND OPTIONS USING C OFF; ALTER TABLE ORDERS178 ACTIVATE NOT LOGGED INITIALLY; IMPORT FROM /flats/F1\_178/orders\_178\_1.dat OF DEL MODIFIED BY COLDEL| TIMESTAMPFORMAT="YYYY-MM-DD HH:MM:SS" KEEPBLANKS COMPOUND=50 COMMITCOUNT 9600000 INSERT INTO ORDERS178; COMMIT WORK; CONNECT RESET; CONNECT TO TPCC IN SHARE MODE; UPDATE COMMAND OPTIONS USING C OFF; ALTER TABLE ORDERS178 ACTIVATE NOT LOGGED INITIALLY; IMPORT FROM /flats/F1\_178/orders\_178\_2.dat OF DEL MODIFIED BY COLDEL| TIMESTAMPFORMAT="YYYY-MM-DD HH:MM:SS" KEEPBLANKS COMPOUND=50 COMMITCOUNT 9600000 INSERT INTO ORDERS178: COMMIT WORK; CONNECT RESET; CONNECT TO TPCC IN SHARE MODE; UPDATE COMMAND OPTIONS USING C OFF; ALTER TABLE ORDERS178 ACTIVATE NOT LOGGED INITIALLY; IMPORT FROM /flats/F1\_178/orders\_178\_3.dat OF DEL MODIFIED BY COLDEL| TIMESTAMPFORMAT="YYYY-MM-DD HH:MM:SS" KEEPBLANKS COMPOUND=50 COMMITCOUNT 9600000 INSERT INTO ORDERS178; COMMIT WORK; CONNECT RESET; CONNECT TO TPCC IN SHARE MODE; UPDATE COMMAND OPTIONS USING C OFF; ALTER TABLE ORDERS178 ACTIVATE NOT LOGGED INITIALLY; IMPORT FROM /flats/F1\_178/orders\_178\_4.dat OF DEL MODIFIED BY COLDEL| TIMESTAMPFORMAT="YYYY-MM-DD HH:MM:SS" KEEPBLANKS COMPOUND=50 COMMITCOUNT 9600000 INSERT INTO ORDERS178: COMMIT WORK; CONNECT RESET; CONNECT TO TPCC IN SHARE MODE; UPDATE COMMAND OPTIONS USING C OFF; ALTER TABLE ORDERS178 ACTIVATE NOT LOGGED INITIALLY; IMPORT FROM /flats/F1\_178/orders\_178\_5.dat OF DEL MODIFIED BY COLDEL| TIMESTAMPFORMAT="YYYY-MM-DD HH:MM:SS" KEEPBLANKS COMPOUND=50 COMMITCOUNT 9600000 INSERT INTO ORDERS178; COMMIT WORK; CONNECT RESET; CONNECT TO TPCC IN SHARE MODE; UPDATE COMMAND OPTIONS USING C OFF; ALTER TABLE ORDERS179 ACTIVATE NOT LOGGED INITIALLY; IMPORT FROM /flats/F1\_179/orders\_179\_1.dat OF DEL MODIFIED BY COLDEL| TIMESTAMPFORMAT="YYYY-MM-DD HH:MM:SS" KEEPBLANKS COMPOUND=50 COMMITCOUNT 9600000 INSERT INTO ORDERS179; COMMIT WORK; CONNECT RESET; CONNECT TO TPCC IN SHARE MODE; UPDATE COMMAND OPTIONS USING C OFF; ALTER TABLE ORDERS179 ACTIVATE NOT LOGGED INITIALLY; IMPORT FROM /flats/F1\_179/orders\_179\_2.dat OF DEL MODIFIED BY COLDEL| TIMESTAMPFORMAT="YYYY-MM-DD HH:MM:SS" KEEPBLANKS COMPOUND=50 COMMITCOUNT 9600000 INSERT INTO ORDERS179; COMMIT WORK; CONNECT RESET; CONNECT TO TPCC IN SHARE MODE; UPDATE COMMAND OPTIONS USING C OFF; ALTER TABLE ORDERS179 ACTIVATE NOT LOGGED INITIALLY;

IMPORT FROM /flats/F1\_179/orders\_179\_3.dat OF DEL MODIFIED BY COLDEL| TIMESTAMPFORMAT="YYYY-MM-DD HH:MM:SS" KEEPBLANKS COMPOUND=50 COMMITCOUNT 9600000 INSERT INTO ORDERS179: COMMIT WORK; CONNECT RESET; CONNECT TO TPCC IN SHARE MODE; UPDATE COMMAND OPTIONS USING C OFF; ALTER TABLE ORDERS179 ACTIVATE NOT LOGGED INITIALLY; IMPORT FROM /flats/F1\_179/orders\_179\_4.dat OF DEL MODIFIED BY COLDEL| TIMESTAMPFORMAT="YYYY-MM-DD HH:MM:SS" KEEPBLANKS COMPOUND=50 COMMITCOUNT 9600000 INSERT INTO ORDERS179; COMMIT WORK; CONNECT RESET; CONNECT TO TPCC IN SHARE MODE; UPDATE COMMAND OPTIONS USING C OFF; ALTER TABLE ORDERS179 ACTIVATE NOT LOGGED INITIALLY; IMPORT FROM /flats/F1\_179/orders\_179\_5.dat OF DEL MODIFIED BY COLDEL| TIMESTAMPFORMAT="YYYY-MM-DD HH:MM:SS" KEEPBLANKS COMPOUND=50 COMMITCOUNT 9600000 INSERT INTO ORDERS179; COMMIT WORK; CONNECT RESET; CONNECT TO TPCC IN SHARE MODE; UPDATE COMMAND OPTIONS USING C OFF; ALTER TABLE ORDERS180 ACTIVATE NOT LOGGED INITIALLY; IMPORT FROM /flats/F1\_180/orders\_180\_1.dat OF DEL MODIFIED BY COLDEL| TIMESTAMPFORMAT="YYYY-MM-DD HH:MM:SS" KEEPBLANKS COMPOUND=50 COMMITCOUNT 9600000 INSERT INTO ORDERS180: COMMIT WORK; CONNECT RESET; CONNECT TO TPCC IN SHARE MODE; UPDATE COMMAND OPTIONS USING C OFF; ALTER TABLE ORDERS180 ACTIVATE NOT LOGGED INITIALLY; IMPORT FROM /flats/F1\_180/orders\_180\_2.dat OF DEL MODIFIED BY COLDEL| TIMESTAMPFORMAT="YYYY-MM-DD HH:MM:SS" KEEPBLANKS COMPOUND=50 COMMITCOUNT 9600000 INSERT INTO ORDERS180; COMMIT WORK; CONNECT RESET; CONNECT TO TPCC IN SHARE MODE; UPDATE COMMAND OPTIONS USING C OFF; ALTER TABLE ORDERS180 ACTIVATE NOT LOGGED INITIALLY; IMPORT FROM /flats/F1\_180/orders\_180\_3.dat OF DEL MODIFIED BY COLDEL| TIMESTAMPFORMAT="YYYY-MM-DD HH:MM:SS" KEEPBLANKS COMPOUND=50 COMMITCOUNT 9600000 INSERT INTO ORDERS180: COMMIT WORK; CONNECT RESET; CONNECT TO TPCC IN SHARE MODE; UPDATE COMMAND OPTIONS USING C OFF; ALTER TABLE ORDERS180 ACTIVATE NOT LOGGED INITIALLY; IMPORT FROM /flats/F1\_180/orders\_180\_4.dat OF DEL MODIFIED BY COLDEL| TIMESTAMPFORMAT="YYYY-MM-DD HH:MM:SS" KEEPBLANKS COMPOUND=50 COMMITCOUNT 9600000 INSERT INTO ORDERS180; COMMIT WORK; CONNECT RESET; CONNECT TO TPCC IN SHARE MODE; UPDATE COMMAND OPTIONS USING C OFF; ALTER TABLE ORDERS180 ACTIVATE NOT LOGGED INITIALLY; IMPORT FROM /flats/F1\_180/orders\_180\_5.dat OF DEL MODIFIED BY COLDEL| TIMESTAMPFORMAT="YYYY-MM-DD HH:MM:SS" KEEPBLANKS COMPOUND=50 COMMITCOUNT 9600000 INSERT INTO ORDERS180: COMMIT WORK; CONNECT RESET; CONNECT TO TPCC IN SHARE MODE; UPDATE COMMAND OPTIONS USING C OFF; ALTER TABLE ORDERS181 ACTIVATE NOT LOGGED INITIALLY; IMPORT FROM /flats/F1\_181/orders\_181\_1.dat OF DEL MODIFIED BY COLDEL| TIMESTAMPFORMAT="YYYY-MM-DD HH:MM:SS" KEEPBLANKS COMPOUND=50 COMMITCOUNT 9600000 INSERT INTO ORDERS181; COMMIT WORK; CONNECT RESET; CONNECT TO TPCC IN SHARE MODE; UPDATE COMMAND OPTIONS USING C OFF; ALTER TABLE ORDERS181 ACTIVATE NOT LOGGED INITIALLY;

TPC Benchmark<sup>™</sup> C Full Disclosure Report - IBM System p5 595 Model 9119-595 Page 362 of 562

IMPORT FROM /flats/F1\_181/orders\_181\_2.dat OF DEL MODIFIED BY COLDEL| TIMESTAMPFORMAT="YYYY-MM-DD HH:MM:SS" KEEPBLANKS COMPOUND=50 COMMITCOUNT 9600000 INSERT INTO ORDERS181; COMMIT WORK; CONNECT RESET; CONNECT TO TPCC IN SHARE MODE; UPDATE COMMAND OPTIONS USING C OFF; ALTER TABLE ORDERS181 ACTIVATE NOT LOGGED INITIALLY; IMPORT FROM /flats/F1\_181/orders\_181\_3.dat OF DEL MODIFIED BY COLDEL| TIMESTAMPFORMAT="YYYY-MM-DD HH:MM:SS" KEEPBLANKS COMPOUND=50 COMMITCOUNT 9600000 INSERT INTO ORDERS181; COMMIT WORK; CONNECT RESET; CONNECT TO TPCC IN SHARE MODE; UPDATE COMMAND OPTIONS USING C OFF; ALTER TABLE ORDERS181 ACTIVATE NOT LOGGED INITIALLY; IMPORT FROM /flats/F1\_181/orders\_181\_4.dat OF DEL MODIFIED BY COLDEL| TIMESTAMPFORMAT="YYYY-MM-DD HH:MM:SS" KEEPBLANKS COMPOUND=50 COMMITCOUNT 9600000 INSERT INTO ORDERS181; COMMIT WORK; CONNECT RESET; CONNECT TO TPCC IN SHARE MODE; UPDATE COMMAND OPTIONS USING C OFF; ALTER TABLE ORDERS181 ACTIVATE NOT LOGGED INITIALLY; IMPORT FROM /flats/F1\_181/orders\_181\_5.dat OF DEL MODIFIED BY COLDEL| TIMESTAMPFORMAT="YYYY-MM-DD HH:MM:SS" KEEPBLANKS COMPOUND=50 COMMITCOUNT 9600000 INSERT INTO ORDERS181; COMMIT WORK; CONNECT RESET; CONNECT TO TPCC IN SHARE MODE; UPDATE COMMAND OPTIONS USING C OFF; ALTER TABLE ORDERS182 ACTIVATE NOT LOGGED INITIALLY; IMPORT FROM /flats/F1\_182/orders\_182\_1.dat OF DEL MODIFIED BY COLDEL| TIMESTAMPFORMAT="YYYY-MM-DD HH:MM:SS" KEEPBLANKS COMPOUND=50 COMMITCOUNT 9600000 INSERT INTO ORDERS182; COMMIT WORK; CONNECT RESET; CONNECT TO TPCC IN SHARE MODE; UPDATE COMMAND OPTIONS USING C OFF; ALTER TABLE ORDERS182 ACTIVATE NOT LOGGED INITIALLY; IMPORT FROM /flats/F1\_182/orders\_182\_2.dat OF DEL MODIFIED BY COLDEL| TIMESTAMPFORMAT="YYYY-MM-DD HH:MM:SS" KEEPBLANKS COMPOUND=50 COMMITCOUNT 9600000 INSERT INTO ORDERS182; COMMIT WORK; CONNECT RESET; CONNECT TO TPCC IN SHARE MODE; UPDATE COMMAND OPTIONS USING C OFF; ALTER TABLE ORDERS182 ACTIVATE NOT LOGGED INITIALLY; IMPORT FROM /flats/F1\_182/orders\_182\_3.dat OF DEL MODIFIED BY COLDEL| TIMESTAMPFORMAT="YYYY-MM-DD HH:MM:SS" KEEPBLANKS COMPOUND=50 COMMITCOUNT 9600000 INSERT INTO ORDERS182; COMMIT WORK; CONNECT RESET; CONNECT TO TPCC IN SHARE MODE; UPDATE COMMAND OPTIONS USING C OFF; ALTER TABLE ORDERS182 ACTIVATE NOT LOGGED INITIALLY; IMPORT FROM /flats/F1\_182/orders\_182\_4.dat OF DEL MODIFIED BY COLDEL| TIMESTAMPFORMAT="YYYY-MM-DD HH:MM:SS" KEEPBLANKS COMPOUND=50 COMMITCOUNT 9600000 INSERT INTO ORDERS182; COMMIT WORK; CONNECT RESET; CONNECT TO TPCC IN SHARE MODE; UPDATE COMMAND OPTIONS USING C OFF; ALTER TABLE ORDERS182 ACTIVATE NOT LOGGED INITIALLY; IMPORT FROM /flats/F1\_182/orders\_182\_5.dat OF DEL MODIFIED BY COLDEL| TIMESTAMPFORMAT="YYYY-MM-DD HH:MM:SS" KEEPBLANKS COMPOUND=50 COMMITCOUNT 9600000 INSERT INTO ORDERS182; COMMIT WORK; CONNECT RESET; CONNECT TO TPCC IN SHARE MODE; UPDATE COMMAND OPTIONS USING C OFF; ALTER TABLE ORDERS183 ACTIVATE NOT LOGGED INITIALLY;

IMPORT FROM /flats/F1\_183/orders\_183\_1.dat OF DEL MODIFIED BY COLDEL| TIMESTAMPFORMAT="YYYY-MM-DD HH:MM:SS" KEEPBLANKS COMPOUND=50 COMMITCOUNT 9600000 INSERT INTO ORDERS183: COMMIT WORK; CONNECT RESET; CONNECT TO TPCC IN SHARE MODE; UPDATE COMMAND OPTIONS USING C OFF; ALTER TABLE ORDERS183 ACTIVATE NOT LOGGED INITIALLY; IMPORT FROM /flats/F1\_183/orders\_183\_2.dat OF DEL MODIFIED BY COLDEL| TIMESTAMPFORMAT="YYYY-MM-DD HH:MM:SS" KEEPBLANKS COMPOUND=50 COMMITCOUNT 9600000 INSERT INTO ORDERS183; COMMIT WORK; CONNECT RESET; CONNECT TO TPCC IN SHARE MODE; UPDATE COMMAND OPTIONS USING C OFF; ALTER TABLE ORDERS183 ACTIVATE NOT LOGGED INITIALLY; IMPORT FROM /flats/F1\_183/orders\_183\_3.dat OF DEL MODIFIED BY COLDEL| TIMESTAMPFORMAT="YYYY-MM-DD HH:MM:SS" KEEPBLANKS COMPOUND=50 COMMITCOUNT 9600000 INSERT INTO ORDERS183; COMMIT WORK; CONNECT RESET; CONNECT TO TPCC IN SHARE MODE; UPDATE COMMAND OPTIONS USING C OFF; ALTER TABLE ORDERS183 ACTIVATE NOT LOGGED INITIALLY; IMPORT FROM /flats/F1\_183/orders\_183\_4.dat OF DEL MODIFIED BY COLDEL| TIMESTAMPFORMAT="YYYY-MM-DD HH:MM:SS" KEEPBLANKS COMPOUND=50 COMMITCOUNT 9600000 INSERT INTO ORDERS183: COMMIT WORK; CONNECT RESET; CONNECT TO TPCC IN SHARE MODE; UPDATE COMMAND OPTIONS USING C OFF; ALTER TABLE ORDERS183 ACTIVATE NOT LOGGED INITIALLY; IMPORT FROM /flats/F1\_183/orders\_183\_5.dat OF DEL MODIFIED BY COLDEL| TIMESTAMPFORMAT="YYYY-MM-DD HH:MM:SS" KEEPBLANKS COMPOUND=50 COMMITCOUNT 9600000 INSERT INTO ORDERS183; COMMIT WORK; CONNECT RESET; CONNECT TO TPCC IN SHARE MODE; UPDATE COMMAND OPTIONS USING C OFF; ALTER TABLE ORDERS184 ACTIVATE NOT LOGGED INITIALLY; IMPORT FROM /flats/F1\_184/orders\_184\_1.dat OF DEL MODIFIED BY COLDEL| TIMESTAMPFORMAT="YYYY-MM-DD HH:MM:SS" KEEPBLANKS COMPOUND=50 COMMITCOUNT 9600000 INSERT INTO ORDERS184; COMMIT WORK; CONNECT RESET; CONNECT TO TPCC IN SHARE MODE; UPDATE COMMAND OPTIONS USING C OFF; ALTER TABLE ORDERS184 ACTIVATE NOT LOGGED INITIALLY; IMPORT FROM /flats/F1\_184/orders\_184\_2.dat OF DEL MODIFIED BY COLDEL| TIMESTAMPFORMAT="YYYY-MM-DD HH:MM:SS" KEEPBLANKS COMPOUND=50 COMMITCOUNT 9600000 INSERT INTO ORDERS184; COMMIT WORK; CONNECT RESET; CONNECT TO TPCC IN SHARE MODE; UPDATE COMMAND OPTIONS USING C OFF; ALTER TABLE ORDERS184 ACTIVATE NOT LOGGED INITIALLY; IMPORT FROM /flats/F1\_184/orders\_184\_3.dat OF DEL MODIFIED BY COLDEL| TIMESTAMPFORMAT="YYYY-MM-DD HH:MM:SS" KEEPBLANKS COMPOUND=50 COMMITCOUNT 9600000 INSERT INTO ORDERS184; COMMIT WORK; CONNECT RESET; CONNECT TO TPCC IN SHARE MODE; UPDATE COMMAND OPTIONS USING C OFF; ALTER TABLE ORDERS184 ACTIVATE NOT LOGGED INITIALLY; IMPORT FROM /flats/F1\_184/orders\_184\_4.dat OF DEL MODIFIED BY COLDEL| TIMESTAMPFORMAT="YYYY-MM-DD HH:MM:SS" KEEPBLANKS COMPOUND=50 COMMITCOUNT 9600000 INSERT INTO ORDERS184; COMMIT WORK; CONNECT RESET; CONNECT TO TPCC IN SHARE MODE; UPDATE COMMAND OPTIONS USING C OFF; ALTER TABLE ORDERS184 ACTIVATE NOT LOGGED INITIALLY;

IMPORT FROM /flats/F1\_184/orders\_184\_5.dat OF DEL MODIFIED BY COLDEL| TIMESTAMPFORMAT="YYYY-MM-DD HH:MM:SS" KEEPBLANKS COMPOUND=50 COMMITCOUNT 9600000 INSERT INTO ORDERS184; COMMIT WORK; CONNECT RESET; CONNECT TO TPCC IN SHARE MODE; UPDATE COMMAND OPTIONS USING C OFF; ALTER TABLE ORDERS185 ACTIVATE NOT LOGGED INITIALLY; IMPORT FROM /flats/F1\_185/orders\_185\_1.dat OF DEL MODIFIED BY COLDEL| TIMESTAMPFORMAT="YYYY-MM-DD HH:MM:SS" KEEPBLANKS COMPOUND=50 COMMITCOUNT 9600000 INSERT INTO ORDERS185; COMMIT WORK; CONNECT RESET; CONNECT TO TPCC IN SHARE MODE; UPDATE COMMAND OPTIONS USING C OFF; ALTER TABLE ORDERS185 ACTIVATE NOT LOGGED INITIALLY; IMPORT FROM /flats/F1\_185/orders\_185\_2.dat OF DEL MODIFIED BY COLDEL| TIMESTAMPFORMAT="YYYY-MM-DD HH:MM:SS" KEEPBLANKS COMPOUND=50 COMMITCOUNT 9600000 INSERT INTO ORDERS185; COMMIT WORK; CONNECT RESET; CONNECT TO TPCC IN SHARE MODE; UPDATE COMMAND OPTIONS USING C OFF; ALTER TABLE ORDERS185 ACTIVATE NOT LOGGED INITIALLY; IMPORT FROM /flats/F1\_185/orders\_185\_3.dat OF DEL MODIFIED BY COLDEL| TIMESTAMPFORMAT="YYYY-MM-DD HH:MM:SS" KEEPBLANKS COMPOUND=50 COMMITCOUNT 9600000 INSERT INTO ORDERS185: COMMIT WORK; CONNECT RESET; CONNECT TO TPCC IN SHARE MODE; UPDATE COMMAND OPTIONS USING C OFF; ALTER TABLE ORDERS185 ACTIVATE NOT LOGGED INITIALLY; IMPORT FROM /flats/F1\_185/orders\_185\_4.dat OF DEL MODIFIED BY COLDEL| TIMESTAMPFORMAT="YYYY-MM-DD HH:MM:SS" KEEPBLANKS COMPOUND=50 COMMITCOUNT 9600000 INSERT INTO ORDERS185; COMMIT WORK; CONNECT RESET; CONNECT TO TPCC IN SHARE MODE; UPDATE COMMAND OPTIONS USING C OFF; ALTER TABLE ORDERS185 ACTIVATE NOT LOGGED INITIALLY; IMPORT FROM /flats/F1\_185/orders\_185\_5.dat OF DEL MODIFIED BY COLDEL| TIMESTAMPFORMAT="YYYY-MM-DD HH:MM:SS" KEEPBLANKS COMPOUND=50 COMMITCOUNT 9600000 INSERT INTO ORDERS185: COMMIT WORK; CONNECT RESET; CONNECT TO TPCC IN SHARE MODE; UPDATE COMMAND OPTIONS USING C OFF; ALTER TABLE ORDERS186 ACTIVATE NOT LOGGED INITIALLY; IMPORT FROM /flats/F1\_186/orders\_186\_1.dat OF DEL MODIFIED BY COLDEL| TIMESTAMPFORMAT="YYYY-MM-DD HH:MM:SS" KEEPBLANKS COMPOUND=50 COMMITCOUNT 9600000 INSERT INTO ORDERS186; COMMIT WORK; CONNECT RESET; CONNECT TO TPCC IN SHARE MODE; UPDATE COMMAND OPTIONS USING C OFF; ALTER TABLE ORDERS186 ACTIVATE NOT LOGGED INITIALLY; IMPORT FROM /flats/F1\_186/orders\_186\_2.dat OF DEL MODIFIED BY COLDEL| TIMESTAMPFORMAT="YYYY-MM-DD HH:MM:SS" KEEPBLANKS COMPOUND=50 COMMITCOUNT 9600000 INSERT INTO ORDERS186: COMMIT WORK; CONNECT RESET; CONNECT TO TPCC IN SHARE MODE; UPDATE COMMAND OPTIONS USING C OFF; ALTER TABLE ORDERS186 ACTIVATE NOT LOGGED INITIALLY; IMPORT FROM /flats/F1\_186/orders\_186\_3.dat OF DEL MODIFIED BY COLDEL| TIMESTAMPFORMAT="YYYY-MM-DD HH:MM:SS" KEEPBLANKS COMPOUND=50 COMMITCOUNT 9600000 INSERT INTO ORDERS186; COMMIT WORK; CONNECT RESET; CONNECT TO TPCC IN SHARE MODE; UPDATE COMMAND OPTIONS USING C OFF; ALTER TABLE ORDERS186 ACTIVATE NOT LOGGED INITIALLY;

TPC Benchmark<sup>™</sup> C Full Disclosure Report - IBM System p5 595 Model 9119-595 Page 363 of 562

IMPORT FROM /flats/F1\_186/orders\_186\_4.dat OF DEL MODIFIED BY COLDEL| TIMESTAMPFORMAT="YYYY-MM-DD HH:MM:SS" KEEPBLANKS COMPOUND=50 COMMITCOUNT 9600000 INSERT INTO ORDERS186; COMMIT WORK; CONNECT RESET; CONNECT TO TPCC IN SHARE MODE; UPDATE COMMAND OPTIONS USING C OFF; ALTER TABLE ORDERS186 ACTIVATE NOT LOGGED INITIALLY; IMPORT FROM /flats/F1\_186/orders\_186\_5.dat OF DEL MODIFIED BY COLDEL| TIMESTAMPFORMAT="YYYY-MM-DD HH:MM:SS" KEEPBLANKS COMPOUND=50 COMMITCOUNT 9600000 INSERT INTO ORDERS186; COMMIT WORK; CONNECT RESET; CONNECT TO TPCC IN SHARE MODE; UPDATE COMMAND OPTIONS USING C OFF; ALTER TABLE ORDERS187 ACTIVATE NOT LOGGED INITIALLY; IMPORT FROM /flats/F1\_187/orders\_187\_1.dat OF DEL MODIFIED BY COLDEL| TIMESTAMPFORMAT="YYYY-MM-DD HH:MM:SS" KEEPBLANKS COMPOUND=50 COMMITCOUNT 9600000 INSERT INTO ORDERS187; COMMIT WORK; CONNECT RESET; CONNECT TO TPCC IN SHARE MODE; UPDATE COMMAND OPTIONS USING C OFF; ALTER TABLE ORDERS187 ACTIVATE NOT LOGGED INITIALLY; IMPORT FROM /flats/F1\_187/orders\_187\_2.dat OF DEL MODIFIED BY COLDEL| TIMESTAMPFORMAT="YYYY-MM-DD HH:MM:SS" KEEPBLANKS COMPOUND=50 COMMITCOUNT 9600000 INSERT INTO ORDERS187; COMMIT WORK; CONNECT RESET; CONNECT TO TPCC IN SHARE MODE; UPDATE COMMAND OPTIONS USING C OFF; ALTER TABLE ORDERS187 ACTIVATE NOT LOGGED INITIALLY; IMPORT FROM /flats/F1\_187/orders\_187\_3.dat OF DEL MODIFIED BY COLDEL| TIMESTAMPFORMAT="YYYY-MM-DD HH:MM:SS" KEEPBLANKS COMPOUND=50 COMMITCOUNT 9600000 INSERT INTO ORDERS187; COMMIT WORK; CONNECT RESET; CONNECT TO TPCC IN SHARE MODE; UPDATE COMMAND OPTIONS USING C OFF; ALTER TABLE ORDERS187 ACTIVATE NOT LOGGED INITIALLY; IMPORT FROM /flats/F1\_187/orders\_187\_4.dat OF DEL MODIFIED BY COLDEL| TIMESTAMPFORMAT="YYYY-MM-DD HH:MM:SS" KEEPBLANKS COMPOUND=50 COMMITCOUNT 9600000 INSERT INTO ORDERS187; COMMIT WORK; CONNECT RESET; CONNECT TO TPCC IN SHARE MODE; UPDATE COMMAND OPTIONS USING C OFF; ALTER TABLE ORDERS187 ACTIVATE NOT LOGGED INITIALLY; IMPORT FROM /flats/F1\_187/orders\_187\_5.dat OF DEL MODIFIED BY COLDEL| TIMESTAMPFORMAT="YYYY-MM-DD HH:MM:SS" KEEPBLANKS COMPOUND=50 COMMITCOUNT 9600000 INSERT INTO ORDERS187; COMMIT WORK; CONNECT RESET; CONNECT TO TPCC IN SHARE MODE; UPDATE COMMAND OPTIONS USING C OFF; ALTER TABLE ORDERS188 ACTIVATE NOT LOGGED INITIALLY; IMPORT FROM /flats/F1\_188/orders\_188\_1.dat OF DEL MODIFIED BY COLDEL| TIMESTAMPFORMAT="YYYY-MM-DD HH:MM:SS" KEEPBLANKS COMPOUND=50 COMMITCOUNT 9600000 INSERT INTO ORDERS188; COMMIT WORK; CONNECT RESET; CONNECT TO TPCC IN SHARE MODE; UPDATE COMMAND OPTIONS USING C OFF; ALTER TABLE ORDERS188 ACTIVATE NOT LOGGED INITIALLY; IMPORT FROM /flats/F1\_188/orders\_188\_2.dat OF DEL MODIFIED BY COLDEL| TIMESTAMPFORMAT="YYYY-MM-DD HH:MM:SS" KEEPBLANKS COMPOUND=50 COMMITCOUNT 9600000 INSERT INTO ORDERS188; COMMIT WORK; CONNECT RESET; CONNECT TO TPCC IN SHARE MODE; UPDATE COMMAND OPTIONS USING C OFF; ALTER TABLE ORDERS188 ACTIVATE NOT LOGGED INITIALLY;

IMPORT FROM /flats/F1\_188/orders\_188\_3.dat OF DEL MODIFIED BY COLDEL| TIMESTAMPFORMAT="YYYY-MM-DD HH:MM:SS" KEEPBLANKS COMPOUND=50 COMMITCOUNT 9600000 INSERT INTO ORDERS188: COMMIT WORK; CONNECT RESET; CONNECT TO TPCC IN SHARE MODE; UPDATE COMMAND OPTIONS USING C OFF; ALTER TABLE ORDERS188 ACTIVATE NOT LOGGED INITIALLY; IMPORT FROM /flats/F1\_188/orders\_188\_4.dat OF DEL MODIFIED BY COLDEL| TIMESTAMPFORMAT="YYYY-MM-DD HH:MM:SS" KEEPBLANKS COMPOUND=50 COMMITCOUNT 9600000 INSERT INTO ORDERS188; COMMIT WORK; CONNECT RESET; CONNECT TO TPCC IN SHARE MODE; UPDATE COMMAND OPTIONS USING C OFF; ALTER TABLE ORDERS188 ACTIVATE NOT LOGGED INITIALLY; IMPORT FROM /flats/F1\_188/orders\_188\_5.dat OF DEL MODIFIED BY COLDEL| TIMESTAMPFORMAT="YYYY-MM-DD HH:MM:SS" KEEPBLANKS COMPOUND=50 COMMITCOUNT 9600000 INSERT INTO ORDERS188; COMMIT WORK; CONNECT RESET; CONNECT TO TPCC IN SHARE MODE; UPDATE COMMAND OPTIONS USING C OFF; ALTER TABLE ORDERS189 ACTIVATE NOT LOGGED INITIALLY; IMPORT FROM /flats/F1\_189/orders\_189\_1.dat OF DEL MODIFIED BY COLDEL| TIMESTAMPFORMAT="YYYY-MM-DD HH:MM:SS" KEEPBLANKS COMPOUND=50 COMMITCOUNT 9600000 INSERT INTO ORDERS189; COMMIT WORK; CONNECT RESET; CONNECT TO TPCC IN SHARE MODE; UPDATE COMMAND OPTIONS USING C OFF; ALTER TABLE ORDERS189 ACTIVATE NOT LOGGED INITIALLY; IMPORT FROM /flats/F1\_189/orders\_189\_2.dat OF DEL MODIFIED BY COLDEL| TIMESTAMPFORMAT="YYYY-MM-DD HH:MM:SS" KEEPBLANKS COMPOUND=50 COMMITCOUNT 9600000 INSERT INTO ORDERS189; COMMIT WORK; CONNECT RESET; CONNECT TO TPCC IN SHARE MODE; UPDATE COMMAND OPTIONS USING C OFF; ALTER TABLE ORDERS189 ACTIVATE NOT LOGGED INITIALLY; IMPORT FROM /flats/F1\_189/orders\_189\_3.dat OF DEL MODIFIED BY COLDEL| TIMESTAMPFORMAT="YYYY-MM-DD HH:MM:SS" KEEPBLANKS COMPOUND=50 COMMITCOUNT 9600000 INSERT INTO ORDERS189: COMMIT WORK; CONNECT RESET; CONNECT TO TPCC IN SHARE MODE; UPDATE COMMAND OPTIONS USING C OFF; ALTER TABLE ORDERS189 ACTIVATE NOT LOGGED INITIALLY; IMPORT FROM /flats/F1\_189/orders\_189\_4.dat OF DEL MODIFIED BY COLDEL| TIMESTAMPFORMAT="YYYY-MM-DD HH:MM:SS" KEEPBLANKS COMPOUND=50 COMMITCOUNT 9600000 INSERT INTO ORDERS189; COMMIT WORK; CONNECT RESET; CONNECT TO TPCC IN SHARE MODE; UPDATE COMMAND OPTIONS USING C OFF; ALTER TABLE ORDERS189 ACTIVATE NOT LOGGED INITIALLY; IMPORT FROM /flats/F1\_189/orders\_189\_5.dat OF DEL MODIFIED BY COLDEL| TIMESTAMPFORMAT="YYYY-MM-DD HH:MM:SS" KEEPBLANKS COMPOUND=50 COMMITCOUNT 9600000 INSERT INTO ORDERS189; COMMIT WORK; CONNECT RESET; CONNECT TO TPCC IN SHARE MODE; UPDATE COMMAND OPTIONS USING C OFF; ALTER TABLE ORDERS190 ACTIVATE NOT LOGGED INITIALLY; IMPORT FROM /flats/F1\_190/orders\_190\_1.dat OF DEL MODIFIED BY COLDEL| TIMESTAMPFORMAT="YYYY-MM-DD HH:MM:SS" KEEPBLANKS COMPOUND=50 COMMITCOUNT 9600000 INSERT INTO ORDERS190; COMMIT WORK; CONNECT RESET; CONNECT TO TPCC IN SHARE MODE; UPDATE COMMAND OPTIONS USING C OFF; ALTER TABLE ORDERS190 ACTIVATE NOT LOGGED INITIALLY;

IMPORT FROM /flats/F1\_190/orders\_190\_2.dat OF DEL MODIFIED BY COLDEL| TIMESTAMPFORMAT="YYYY-MM-DD HH:MM:SS" KEEPBLANKS COMPOUND=50 COMMITCOUNT 9600000 INSERT INTO ORDERS190; COMMIT WORK; CONNECT RESET; CONNECT TO TPCC IN SHARE MODE; UPDATE COMMAND OPTIONS USING C OFF; ALTER TABLE ORDERS190 ACTIVATE NOT LOGGED INITIALLY; IMPORT FROM /flats/F1\_190/orders\_190\_3.dat OF DEL MODIFIED BY COLDEL| TIMESTAMPFORMAT="YYYY-MM-DD HH:MM:SS" KEEPBLANKS COMPOUND=50 COMMITCOUNT 9600000 INSERT INTO ORDERS190; COMMIT WORK; CONNECT RESET; CONNECT TO TPCC IN SHARE MODE; UPDATE COMMAND OPTIONS USING C OFF; ALTER TABLE ORDERS190 ACTIVATE NOT LOGGED INITIALLY; IMPORT FROM /flats/F1\_190/orders\_190\_4.dat OF DEL MODIFIED BY COLDEL| TIMESTAMPFORMAT="YYYY-MM-DD HH:MM:SS" KEEPBLANKS COMPOUND=50 COMMITCOUNT 9600000 INSERT INTO ORDERS190; COMMIT WORK; CONNECT RESET; CONNECT TO TPCC IN SHARE MODE; UPDATE COMMAND OPTIONS USING C OFF; ALTER TABLE ORDERS190 ACTIVATE NOT LOGGED INITIALLY; IMPORT FROM /flats/F1\_190/orders\_190\_5.dat OF DEL MODIFIED BY COLDEL| TIMESTAMPFORMAT="YYYY-MM-DD HH:MM:SS" KEEPBLANKS COMPOUND=50 COMMITCOUNT 9600000 INSERT INTO ORDERS190; COMMIT WORK; CONNECT RESET; CONNECT TO TPCC IN SHARE MODE; UPDATE COMMAND OPTIONS USING C OFF; ALTER TABLE ORDERS191 ACTIVATE NOT LOGGED INITIALLY; IMPORT FROM /flats/F1\_191/orders\_191\_1.dat OF DEL MODIFIED BY COLDEL| TIMESTAMPFORMAT="YYYY-MM-DD HH:MM:SS" KEEPBLANKS COMPOUND=50 COMMITCOUNT 9600000 INSERT INTO ORDERS191; COMMIT WORK; CONNECT RESET; CONNECT TO TPCC IN SHARE MODE; UPDATE COMMAND OPTIONS USING C OFF; ALTER TABLE ORDERS191 ACTIVATE NOT LOGGED INITIALLY; IMPORT FROM /flats/F1\_191/orders\_191\_2.dat OF DEL MODIFIED BY COLDEL| TIMESTAMPFORMAT="YYYY-MM-DD HH:MM:SS" KEEPBLANKS COMPOUND=50 COMMITCOUNT 9600000 INSERT INTO ORDERS191; COMMIT WORK; CONNECT RESET; CONNECT TO TPCC IN SHARE MODE; UPDATE COMMAND OPTIONS USING C OFF; ALTER TABLE ORDERS191 ACTIVATE NOT LOGGED INITIALLY; IMPORT FROM /flats/F1\_191/orders\_191\_3.dat OF DEL MODIFIED BY COLDEL| TIMESTAMPFORMAT="YYYY-MM-DD HH:MM:SS" KEEPBLANKS COMPOUND=50 COMMITCOUNT 9600000 INSERT INTO ORDERS191; COMMIT WORK; CONNECT RESET; CONNECT TO TPCC IN SHARE MODE; UPDATE COMMAND OPTIONS USING C OFF; ALTER TABLE ORDERS191 ACTIVATE NOT LOGGED INITIALLY; IMPORT FROM /flats/F1\_191/orders\_191\_4.dat OF DEL MODIFIED BY COLDEL| TIMESTAMPFORMAT="YYYY-MM-DD HH:MM:SS" KEEPBLANKS COMPOUND=50 COMMITCOUNT 9600000 INSERT INTO ORDERS191; COMMIT WORK; CONNECT RESET; CONNECT TO TPCC IN SHARE MODE; UPDATE COMMAND OPTIONS USING C OFF; ALTER TABLE ORDERS191 ACTIVATE NOT LOGGED INITIALLY; IMPORT FROM /flats/F1\_191/orders\_191\_5.dat OF DEL MODIFIED BY COLDEL| TIMESTAMPFORMAT="YYYY-MM-DD HH:MM:SS" KEEPBLANKS COMPOUND=50 COMMITCOUNT 9600000 INSERT INTO ORDERS191; COMMIT WORK; CONNECT RESET; CONNECT TO TPCC IN SHARE MODE; UPDATE COMMAND OPTIONS USING C OFF; ALTER TABLE ORDERS192 ACTIVATE NOT LOGGED INITIALLY;

TPC Benchmark<sup>™</sup> C Full Disclosure Report - IBM System p5 595 Model 9119-595 Page 364 of 562

IMPORT FROM /flats/F1\_192/orders\_192\_1.dat OF DEL MODIFIED BY COLDEL| TIMESTAMPFORMAT="YYYY-MM-DD HH:MM:SS" KEEPBLANKS COMPOUND=50 COMMITCOUNT 9600000 INSERT INTO ORDERS192; COMMIT WORK; CONNECT RESET; CONNECT TO TPCC IN SHARE MODE; UPDATE COMMAND OPTIONS USING C OFF; ALTER TABLE ORDERS192 ACTIVATE NOT LOGGED INITIALLY; IMPORT FROM /flats/F1\_192/orders\_192\_2.dat OF DEL MODIFIED BY COLDEL| TIMESTAMPFORMAT="YYYY-MM-DD HH:MM:SS" KEEPBLANKS COMPOUND=50 COMMITCOUNT 9600000 INSERT INTO ORDERS192; COMMIT WORK; CONNECT RESET; CONNECT TO TPCC IN SHARE MODE; UPDATE COMMAND OPTIONS USING C OFF; ALTER TABLE ORDERS192 ACTIVATE NOT LOGGED INITIALLY; IMPORT FROM /flats/F1\_192/orders\_192\_3.dat OF DEL MODIFIED BY COLDEL| TIMESTAMPFORMAT="YYYY-MM-DD HH:MM:SS" KEEPBLANKS COMPOUND=50 COMMITCOUNT 9600000 INSERT INTO ORDERS192; COMMIT WORK; CONNECT RESET; CONNECT TO TPCC IN SHARE MODE; UPDATE COMMAND OPTIONS USING C OFF; ALTER TABLE ORDERS192 ACTIVATE NOT LOGGED INITIALLY; IMPORT FROM /flats/F1\_192/orders\_192\_4.dat OF DEL MODIFIED BY COLDEL| TIMESTAMPFORMAT="YYYY-MM-DD HH:MM:SS" KEEPBLANKS COMPOUND=50 COMMITCOUNT 9600000 INSERT INTO ORDERS192; COMMIT WORK; CONNECT RESET; CONNECT TO TPCC IN SHARE MODE; UPDATE COMMAND OPTIONS USING C OFF; ALTER TABLE ORDERS192 ACTIVATE NOT LOGGED INITIALLY; IMPORT FROM /flats/F1\_192/orders\_192\_5.dat OF DEL MODIFIED BY COLDEL| TIMESTAMPFORMAT="YYYY-MM-DD HH:MM:SS" KEEPBLANKS COMPOUND=50 COMMITCOUNT 9600000 INSERT INTO ORDERS192; COMMIT WORK; CONNECT RESET; CONNECT TO TPCC IN SHARE MODE; UPDATE COMMAND OPTIONS USING C OFF; ALTER TABLE ORDERS193 ACTIVATE NOT LOGGED INITIALLY; IMPORT FROM /flats/F1\_193/orders\_193\_1.dat OF DEL MODIFIED BY COLDEL| TIMESTAMPFORMAT="YYYY-MM-DD HH:MM:SS" KEEPBLANKS COMPOUND=50 COMMITCOUNT 9600000 INSERT INTO ORDERS193; COMMIT WORK; CONNECT RESET; CONNECT TO TPCC IN SHARE MODE; UPDATE COMMAND OPTIONS USING C OFF; ALTER TABLE ORDERS193 ACTIVATE NOT LOGGED INITIALLY; IMPORT FROM /flats/F1\_193/orders\_193\_2.dat OF DEL MODIFIED BY COLDEL| TIMESTAMPFORMAT="YYYY-MM-DD HH:MM:SS" KEEPBLANKS COMPOUND=50 COMMITCOUNT 9600000 INSERT INTO ORDERS193; COMMIT WORK; CONNECT RESET; CONNECT TO TPCC IN SHARE MODE; UPDATE COMMAND OPTIONS USING C OFF; ALTER TABLE ORDERS193 ACTIVATE NOT LOGGED INITIALLY; IMPORT FROM /flats/F1\_193/orders\_193\_3.dat OF DEL MODIFIED BY COLDEL| TIMESTAMPFORMAT="YYYY-MM-DD HH:MM:SS" KEEPBLANKS COMPOUND=50 COMMITCOUNT 9600000 INSERT INTO ORDERS193; COMMIT WORK; CONNECT RESET; CONNECT TO TPCC IN SHARE MODE; UPDATE COMMAND OPTIONS USING C OFF; ALTER TABLE ORDERS193 ACTIVATE NOT LOGGED INITIALLY; IMPORT FROM /flats/F1\_193/orders\_193\_4.dat OF DEL MODIFIED BY COLDEL| TIMESTAMPFORMAT="YYYY-MM-DD HH:MM:SS" KEEPBLANKS COMPOUND=50 COMMITCOUNT 9600000 INSERT INTO ORDERS193; COMMIT WORK; CONNECT RESET; CONNECT TO TPCC IN SHARE MODE; UPDATE COMMAND OPTIONS USING C OFF; ALTER TABLE ORDERS193 ACTIVATE NOT LOGGED INITIALLY;

IMPORT FROM /flats/F1\_193/orders\_193\_5.dat OF DEL MODIFIED BY COLDEL| TIMESTAMPFORMAT="YYYY-MM-DD HH:MM:SS" KEEPBLANKS COMPOUND=50 COMMITCOUNT 9600000 INSERT INTO ORDERS193: COMMIT WORK; CONNECT RESET; CONNECT TO TPCC IN SHARE MODE; UPDATE COMMAND OPTIONS USING C OFF; ALTER TABLE ORDERS194 ACTIVATE NOT LOGGED INITIALLY; IMPORT FROM /flats/F1\_194/orders\_194\_1.dat OF DEL MODIFIED BY COLDEL| TIMESTAMPFORMAT="YYYY-MM-DD HH:MM:SS" KEEPBLANKS COMPOUND=50 COMMITCOUNT 9600000 INSERT INTO ORDERS194; COMMIT WORK; CONNECT RESET; CONNECT TO TPCC IN SHARE MODE; UPDATE COMMAND OPTIONS USING C OFF; ALTER TABLE ORDERS194 ACTIVATE NOT LOGGED INITIALLY; IMPORT FROM /flats/F1\_194/orders\_194\_2.dat OF DEL MODIFIED BY COLDEL| TIMESTAMPFORMAT="YYYY-MM-DD HH:MM:SS" KEEPBLANKS COMPOUND=50 COMMITCOUNT 9600000 INSERT INTO ORDERS194; COMMIT WORK; CONNECT RESET; CONNECT TO TPCC IN SHARE MODE; UPDATE COMMAND OPTIONS USING C OFF; ALTER TABLE ORDERS194 ACTIVATE NOT LOGGED INITIALLY; IMPORT FROM /flats/F1\_194/orders\_194\_3.dat OF DEL MODIFIED BY COLDEL| TIMESTAMPFORMAT="YYYY-MM-DD HH:MM:SS" KEEPBLANKS COMPOUND=50 COMMITCOUNT 9600000 INSERT INTO ORDERS194; COMMIT WORK; CONNECT RESET; CONNECT TO TPCC IN SHARE MODE; UPDATE COMMAND OPTIONS USING C OFF; ALTER TABLE ORDERS194 ACTIVATE NOT LOGGED INITIALLY; IMPORT FROM /flats/F1\_194/orders\_194\_4.dat OF DEL MODIFIED BY COLDEL| TIMESTAMPFORMAT="YYYY-MM-DD HH:MM:SS" KEEPBLANKS COMPOUND=50 COMMITCOUNT 9600000 INSERT INTO ORDERS194; COMMIT WORK; CONNECT RESET; CONNECT TO TPCC IN SHARE MODE; UPDATE COMMAND OPTIONS USING C OFF; ALTER TABLE ORDERS194 ACTIVATE NOT LOGGED INITIALLY; IMPORT FROM /flats/F1\_194/orders\_194\_5.dat OF DEL MODIFIED BY COLDEL| TIMESTAMPFORMAT="YYYY-MM-DD HH:MM:SS" KEEPBLANKS COMPOUND=50 COMMITCOUNT 9600000 INSERT INTO ORDERS194; COMMIT WORK; CONNECT RESET; CONNECT TO TPCC IN SHARE MODE; UPDATE COMMAND OPTIONS USING C OFF; ALTER TABLE ORDERS195 ACTIVATE NOT LOGGED INITIALLY; IMPORT FROM /flats/F1\_195/orders\_195\_1.dat OF DEL MODIFIED BY COLDEL| TIMESTAMPFORMAT="YYYY-MM-DD HH:MM:SS" KEEPBLANKS COMPOUND=50 COMMITCOUNT 9600000 INSERT INTO ORDERS195; COMMIT WORK; CONNECT RESET; CONNECT TO TPCC IN SHARE MODE; UPDATE COMMAND OPTIONS USING C OFF; ALTER TABLE ORDERS195 ACTIVATE NOT LOGGED INITIALLY; IMPORT FROM /flats/F1\_195/orders\_195\_2.dat OF DEL MODIFIED BY COLDEL| TIMESTAMPFORMAT="YYYY-MM-DD HH:MM:SS" KEEPBLANKS COMPOUND=50 COMMITCOUNT 9600000 INSERT INTO ORDERS195; COMMIT WORK; CONNECT RESET; CONNECT TO TPCC IN SHARE MODE; UPDATE COMMAND OPTIONS USING C OFF; ALTER TABLE ORDERS195 ACTIVATE NOT LOGGED INITIALLY; IMPORT FROM /flats/F1\_195/orders\_195\_3.dat OF DEL MODIFIED BY COLDEL| TIMESTAMPFORMAT="YYYY-MM-DD HH:MM:SS" KEEPBLANKS COMPOUND=50 COMMITCOUNT 9600000 INSERT INTO ORDERS195; COMMIT WORK; CONNECT RESET; CONNECT TO TPCC IN SHARE MODE; UPDATE COMMAND OPTIONS USING C OFF; ALTER TABLE ORDERS195 ACTIVATE NOT LOGGED INITIALLY;

IMPORT FROM /flats/F1\_195/orders\_195\_4.dat OF DEL MODIFIED BY COLDEL| TIMESTAMPFORMAT="YYYY-MM-DD HH:MM:SS" KEEPBLANKS COMPOUND=50 COMMITCOUNT 9600000 INSERT INTO ORDERS195: COMMIT WORK; CONNECT RESET; CONNECT TO TPCC IN SHARE MODE; UPDATE COMMAND OPTIONS USING C OFF; ALTER TABLE ORDERS195 ACTIVATE NOT LOGGED INITIALLY; IMPORT FROM /flats/F1\_195/orders\_195\_5.dat OF DEL MODIFIED BY COLDEL| TIMESTAMPFORMAT="YYYY-MM-DD HH:MM:SS" KEEPBLANKS COMPOUND=50 COMMITCOUNT 9600000 INSERT INTO ORDERS195; COMMIT WORK; CONNECT RESET; CONNECT TO TPCC IN SHARE MODE; UPDATE COMMAND OPTIONS USING C OFF; ALTER TABLE ORDERS196 ACTIVATE NOT LOGGED INITIALLY; IMPORT FROM /flats/F1\_196/orders\_196\_1.dat OF DEL MODIFIED BY COLDEL| TIMESTAMPFORMAT="YYYY-MM-DD HH:MM:SS" KEEPBLANKS COMPOUND=50 COMMITCOUNT 9600000 INSERT INTO ORDERS196; COMMIT WORK; CONNECT RESET; CONNECT TO TPCC IN SHARE MODE; UPDATE COMMAND OPTIONS USING C OFF; ALTER TABLE ORDERS196 ACTIVATE NOT LOGGED INITIALLY; IMPORT FROM /flats/F1\_196/orders\_196\_2.dat OF DEL MODIFIED BY COLDEL| TIMESTAMPFORMAT="YYYY-MM-DD HH:MM:SS" KEEPBLANKS COMPOUND=50 COMMITCOUNT 9600000 INSERT INTO ORDERS196: COMMIT WORK; CONNECT RESET; CONNECT TO TPCC IN SHARE MODE; UPDATE COMMAND OPTIONS USING C OFF; ALTER TABLE ORDERS196 ACTIVATE NOT LOGGED INITIALLY; IMPORT FROM /flats/F1\_196/orders\_196\_3.dat OF DEL MODIFIED BY COLDEL| TIMESTAMPFORMAT="YYYY-MM-DD HH:MM:SS" KEEPBLANKS COMPOUND=50 COMMITCOUNT 9600000 INSERT INTO ORDERS196; COMMIT WORK; CONNECT RESET; CONNECT TO TPCC IN SHARE MODE; UPDATE COMMAND OPTIONS USING C OFF; ALTER TABLE ORDERS196 ACTIVATE NOT LOGGED INITIALLY; IMPORT FROM /flats/F1\_196/orders\_196\_4.dat OF DEL MODIFIED BY COLDEL| TIMESTAMPFORMAT="YYYY-MM-DD HH:MM:SS" KEEPBLANKS COMPOUND=50 COMMITCOUNT 9600000 INSERT INTO ORDERS196: COMMIT WORK; CONNECT RESET; CONNECT TO TPCC IN SHARE MODE; UPDATE COMMAND OPTIONS USING C OFF; ALTER TABLE ORDERS196 ACTIVATE NOT LOGGED INITIALLY; IMPORT FROM /flats/F1\_196/orders\_196\_5.dat OF DEL MODIFIED BY COLDEL| TIMESTAMPFORMAT="YYYY-MM-DD HH:MM:SS" KEEPBLANKS COMPOUND=50 COMMITCOUNT 9600000 INSERT INTO ORDERS196; COMMIT WORK; CONNECT RESET; CONNECT TO TPCC IN SHARE MODE; UPDATE COMMAND OPTIONS USING C OFF; ALTER TABLE ORDERS197 ACTIVATE NOT LOGGED INITIALLY; IMPORT FROM /flats/F1\_197/orders\_197\_1.dat OF DEL MODIFIED BY COLDEL| TIMESTAMPFORMAT="YYYY-MM-DD HH:MM:SS" KEEPBLANKS COMPOUND=50 COMMITCOUNT 9600000 INSERT INTO ORDERS197; COMMIT WORK; CONNECT RESET; CONNECT TO TPCC IN SHARE MODE; UPDATE COMMAND OPTIONS USING C OFF; ALTER TABLE ORDERS197 ACTIVATE NOT LOGGED INITIALLY; IMPORT FROM /flats/F1\_197/orders\_197\_2.dat OF DEL MODIFIED BY COLDEL| TIMESTAMPFORMAT="YYYY-MM-DD HH:MM:SS" KEEPBLANKS COMPOUND=50 COMMITCOUNT 9600000 INSERT INTO ORDERS197; COMMIT WORK; CONNECT RESET; CONNECT TO TPCC IN SHARE MODE; UPDATE COMMAND OPTIONS USING C OFF; ALTER TABLE ORDERS197 ACTIVATE NOT LOGGED INITIALLY;

TPC Benchmark<sup>™</sup> C Full Disclosure Report - IBM System p5 595 Model 9119-595 Page 365 of 562

IMPORT FROM /flats/F1\_197/orders\_197\_3.dat OF DEL MODIFIED BY COLDEL| TIMESTAMPFORMAT="YYYY-MM-DD HH:MM:SS" KEEPBLANKS COMPOUND=50 COMMITCOUNT 9600000 INSERT INTO ORDERS197; COMMIT WORK; CONNECT RESET; CONNECT TO TPCC IN SHARE MODE; UPDATE COMMAND OPTIONS USING C OFF; ALTER TABLE ORDERS197 ACTIVATE NOT LOGGED INITIALLY; IMPORT FROM /flats/F1\_197/orders\_197\_4.dat OF DEL MODIFIED BY COLDEL| TIMESTAMPFORMAT="YYYY-MM-DD HH:MM:SS" KEEPBLANKS COMPOUND=50 COMMITCOUNT 9600000 INSERT INTO ORDERS197; COMMIT WORK; CONNECT RESET; CONNECT TO TPCC IN SHARE MODE; UPDATE COMMAND OPTIONS USING C OFF; ALTER TABLE ORDERS197 ACTIVATE NOT LOGGED INITIALLY; IMPORT FROM /flats/F1\_197/orders\_197\_5.dat OF DEL MODIFIED BY COLDEL| TIMESTAMPFORMAT="YYYY-MM-DD HH:MM:SS" KEEPBLANKS COMPOUND=50 COMMITCOUNT 9600000 INSERT INTO ORDERS197; COMMIT WORK; CONNECT RESET; CONNECT TO TPCC IN SHARE MODE; UPDATE COMMAND OPTIONS USING C OFF; ALTER TABLE ORDERS198 ACTIVATE NOT LOGGED INITIALLY; IMPORT FROM /flats/F1\_198/orders\_198\_1.dat OF DEL MODIFIED BY COLDEL| TIMESTAMPFORMAT="YYYY-MM-DD HH:MM:SS" KEEPBLANKS COMPOUND=50 COMMITCOUNT 9600000 INSERT INTO ORDERS198; COMMIT WORK; CONNECT RESET: CONNECT TO TPCC IN SHARE MODE; UPDATE COMMAND OPTIONS USING C OFF; ALTER TABLE ORDERS198 ACTIVATE NOT LOGGED INITIALLY; IMPORT FROM /flats/F1\_198/orders\_198\_2.dat OF DEL MODIFIED BY COLDEL| TIMESTAMPFORMAT="YYYY-MM-DD HH:MM:SS" KEEPBLANKS COMPOUND=50 COMMITCOUNT 9600000 INSERT INTO ORDERS198; COMMIT WORK; CONNECT RESET; CONNECT TO TPCC IN SHARE MODE; UPDATE COMMAND OPTIONS USING C OFF; ALTER TABLE ORDERS198 ACTIVATE NOT LOGGED INITIALLY; IMPORT FROM /flats/F1\_198/orders\_198\_3.dat OF DEL MODIFIED BY COLDEL| TIMESTAMPFORMAT="YYYY-MM-DD HH:MM:SS" KEEPBLANKS COMPOUND=50 COMMITCOUNT 9600000 INSERT INTO ORDERS198; COMMIT WORK; CONNECT RESET; CONNECT TO TPCC IN SHARE MODE; UPDATE COMMAND OPTIONS USING C OFF; ALTER TABLE ORDERS198 ACTIVATE NOT LOGGED INITIALLY; IMPORT FROM /flats/F1\_198/orders\_198\_4.dat OF DEL MODIFIED BY COLDEL| TIMESTAMPFORMAT="YYYY-MM-DD HH:MM:SS" KEEPBLANKS COMPOUND=50 COMMITCOUNT 9600000 INSERT INTO ORDERS198: COMMIT WORK; CONNECT RESET; CONNECT TO TPCC IN SHARE MODE; UPDATE COMMAND OPTIONS USING C OFF; ALTER TABLE ORDERS198 ACTIVATE NOT LOGGED INITIALLY; IMPORT FROM /flats/F1\_198/orders\_198\_5.dat OF DEL MODIFIED BY COLDEL| TIMESTAMPFORMAT="YYYY-MM-DD HH:MM:SS" KEEPBLANKS COMPOUND=50 COMMITCOUNT 9600000 INSERT INTO ORDERS198; COMMIT WORK; CONNECT RESET; CONNECT TO TPCC IN SHARE MODE; UPDATE COMMAND OPTIONS USING C OFF; ALTER TABLE ORDERS199 ACTIVATE NOT LOGGED INITIALLY; IMPORT FROM /flats/F1\_199/orders\_199\_1.dat OF DEL MODIFIED BY COLDEL| TIMESTAMPFORMAT="YYYY-MM-DD HH:MM:SS" KEEPBLANKS COMPOUND=50 COMMITCOUNT 9600000 INSERT INTO ORDERS199; COMMIT WORK; CONNECT RESET; CONNECT TO TPCC IN SHARE MODE; UPDATE COMMAND OPTIONS USING C OFF; ALTER TABLE ORDERS199 ACTIVATE NOT LOGGED INITIALLY;

IMPORT FROM /flats/F1\_199/orders\_199\_2.dat OF DEL MODIFIED BY COLDEL| TIMESTAMPFORMAT="YYYY-MM-DD HH:MM:SS" KEEPBLANKS COMPOUND=50 COMMITCOUNT 9600000 INSERT INTO ORDERS199; COMMIT WORK; CONNECT RESET; CONNECT TO TPCC IN SHARE MODE; UPDATE COMMAND OPTIONS USING C OFF; ALTER TABLE ORDERS199 ACTIVATE NOT LOGGED INITIALLY; IMPORT FROM /flats/F1\_199/orders\_199\_3.dat OF DEL MODIFIED BY COLDEL| TIMESTAMPFORMAT="YYYY-MM-DD HH:MM:SS" KEEPBLANKS COMPOUND=50 COMMITCOUNT 9600000 INSERT INTO ORDERS199; COMMIT WORK; CONNECT RESET; CONNECT TO TPCC IN SHARE MODE; UPDATE COMMAND OPTIONS USING C OFF; ALTER TABLE ORDERS199 ACTIVATE NOT LOGGED INITIALLY; IMPORT FROM /flats/F1\_199/orders\_199\_4.dat OF DEL MODIFIED BY COLDEL| TIMESTAMPFORMAT="YYYY-MM-DD HH:MM:SS" KEEPBLANKS COMPOUND=50 COMMITCOUNT 9600000 INSERT INTO ORDERS199; COMMIT WORK; CONNECT RESET; CONNECT TO TPCC IN SHARE MODE; UPDATE COMMAND OPTIONS USING C OFF; ALTER TABLE ORDERS199 ACTIVATE NOT LOGGED INITIALLY; IMPORT FROM /flats/F1\_199/orders\_199\_5.dat OF DEL MODIFIED BY COLDEL| TIMESTAMPFORMAT="YYYY-MM-DD HH:MM:SS" KEEPBLANKS COMPOUND=50 COMMITCOUNT 9600000 INSERT INTO ORDERS199; COMMIT WORK; CONNECT RESET; CONNECT TO TPCC IN SHARE MODE; UPDATE COMMAND OPTIONS USING C OFF; ALTER TABLE ORDERS200 ACTIVATE NOT LOGGED INITIALLY; IMPORT FROM /flats/F1\_200/orders\_200\_1.dat OF DEL MODIFIED BY COLDEL| TIMESTAMPFORMAT="YYYY-MM-DD HH:MM:SS" KEEPBLANKS COMPOUND=50 COMMITCOUNT 9600000 INSERT INTO ORDERS200; COMMIT WORK; CONNECT RESET; CONNECT TO TPCC IN SHARE MODE; UPDATE COMMAND OPTIONS USING C OFF; ALTER TABLE ORDERS200 ACTIVATE NOT LOGGED INITIALLY; IMPORT FROM /flats/F1\_200/orders\_200\_2.dat OF DEL MODIFIED BY COLDEL| TIMESTAMPFORMAT="YYYY-MM-DD HH:MM:SS" KEEPBLANKS COMPOUND=50 COMMITCOUNT 9600000 INSERT INTO ORDERS200: COMMIT WORK; CONNECT RESET; CONNECT TO TPCC IN SHARE MODE; UPDATE COMMAND OPTIONS USING C OFF; ALTER TABLE ORDERS200 ACTIVATE NOT LOGGED INITIALLY; IMPORT FROM /flats/F1\_200/orders\_200\_3.dat OF DEL MODIFIED BY COLDEL| TIMESTAMPFORMAT="YYYY-MM-DD HH:MM:SS" KEEPBLANKS COMPOUND=50 COMMITCOUNT 9600000 INSERT INTO ORDERS200; COMMIT WORK; CONNECT RESET; CONNECT TO TPCC IN SHARE MODE; UPDATE COMMAND OPTIONS USING C OFF; ALTER TABLE ORDERS200 ACTIVATE NOT LOGGED INITIALLY: IMPORT FROM /flats/F1\_200/orders\_200\_4.dat OF DEL MODIFIED BY COLDEL| TIMESTAMPFORMAT="YYYY-MM-DD HH:MM:SS" KEEPBLANKS COMPOUND=50 COMMITCOUNT 9600000 INSERT INTO ORDERS200; COMMIT WORK; CONNECT RESET; CONNECT TO TPCC IN SHARE MODE; UPDATE COMMAND OPTIONS USING C OFF; ALTER TABLE ORDERS200 ACTIVATE NOT LOGGED INITIALLY; IMPORT FROM /flats/F1\_200/orders\_200\_5.dat OF DEL MODIFIED BY COLDEL| TIMESTAMPFORMAT="YYYY-MM-DD HH:MM:SS" KEEPBLANKS COMPOUND=50 COMMITCOUNT 9600000 INSERT INTO ORDERS200; COMMIT WORK; CONNECT RESET;

## **DDL/LOAD\_ORDER\_LINE\_ALL.ddl**

CONNECT TO TPCC IN SHARE MODE; UPDATE COMMAND OPTIONS USING C OFF; ALTER TABLE ORDER\_LINE1 ACTIVATE NOT LOGGED INITIALLY; IMPORT FROM /flats/F1\_001/orderline\_001\_1.dat OF DEL MODIFIED BY COLDEL| TIMESTAMPFORMAT="YYYY-MM-DD HH:MM:SS" KEEPBLANKS COMPOUND=50 COMMITCOUNT 105600000 INSERT INTO ORDER\_LINE1; COMMIT WORK; CONNECT RESET; CONNECT TO TPCC IN SHARE MODE; UPDATE COMMAND OPTIONS USING C OFF; ALTER TABLE ORDER\_LINE1 ACTIVATE NOT LOGGED INITIALLY: IMPORT FROM /flats/F1\_001/orderline\_001\_2.dat OF DEL MODIFIED BY COLDEL| TIMESTAMPFORMAT="YYYY-MM-DD HH:MM:SS" KEEPBLANKS COMPOUND=50 COMMITCOUNT 105600000 INSERT INTO ORDER\_LINE1; COMMIT WORK; CONNECT RESET; CONNECT TO TPCC IN SHARE MODE; UPDATE COMMAND OPTIONS USING C OFF; ALTER TABLE ORDER\_LINE1 ACTIVATE NOT LOGGED INITIALLY; IMPORT FROM /flats/F1\_001/orderline\_001\_3.dat OF DEL MODIFIED BY COLDEL| TIMESTAMPFORMAT="YYYY-MM-DD HH:MM:SS" KEEPBLANKS COMPOUND=50 COMMITCOUNT 105600000 INSERT INTO ORDER\_LINE1; COMMIT WORK; CONNECT RESET; CONNECT TO TPCC IN SHARE MODE; UPDATE COMMAND OPTIONS USING C OFF; ALTER TABLE ORDER\_LINE1 ACTIVATE NOT LOGGED INITIALLY; IMPORT FROM /flats/F1\_001/orderline\_001\_4.dat OF DEL MODIFIED BY COLDEL| TIMESTAMPFORMAT="YYYY-MM-DD HH:MM:SS" KEEPBLANKS COMPOUND=50 COMMITCOUNT 105600000 INSERT INTO ORDER\_LINE1; COMMIT WORK; CONNECT RESET; CONNECT TO TPCC IN SHARE MODE; UPDATE COMMAND OPTIONS USING C OFF; ALTER TABLE ORDER\_LINE1 ACTIVATE NOT LOGGED INITIALLY; IMPORT FROM /flats/F1\_001/orderline\_001\_5.dat OF DEL MODIFIED BY COLDEL| TIMESTAMPFORMAT="YYYY-MM-DD HH:MM:SS" KEEPBLANKS COMPOUND=50 COMMITCOUNT 105600000 INSERT INTO ORDER\_LINE1; COMMIT WORK; CONNECT RESET; CONNECT TO TPCC IN SHARE MODE; UPDATE COMMAND OPTIONS USING C OFF; ALTER TABLE ORDER\_LINE2 ACTIVATE NOT LOGGED INITIALLY; IMPORT FROM /flats/F1\_002/orderline\_002\_1.dat OF DEL MODIFIED BY COLDEL| TIMESTAMPFORMAT="YYYY-MM-DD HH:MM:SS" KEEPBLANKS COMPOUND=50 COMMITCOUNT 105600000 INSERT INTO ORDER\_LINE2; COMMIT WORK; CONNECT RESET; CONNECT TO TPCC IN SHARE MODE; UPDATE COMMAND OPTIONS USING C OFF; ALTER TABLE ORDER\_LINE2 ACTIVATE NOT LOGGED INITIALLY: IMPORT FROM /flats/F1\_002/orderline\_002\_2.dat OF DEL MODIFIED BY COLDEL| TIMESTAMPFORMAT="YYYY-MM-DD HH:MM:SS" KEEPBLANKS COMPOUND=50 COMMITCOUNT 105600000 INSERT INTO ORDER\_LINE2; COMMIT WORK; CONNECT RESET; CONNECT TO TPCC IN SHARE MODE; UPDATE COMMAND OPTIONS USING C OFF; ALTER TABLE ORDER\_LINE2 ACTIVATE NOT LOGGED INITIALLY; IMPORT FROM /flats/F1\_002/orderline\_002\_3.dat OF DEL MODIFIED BY COLDEL| TIMESTAMPFORMAT="YYYY-MM-DD HH:MM:SS" KEEPBLANKS COMPOUND=50 COMMITCOUNT 105600000 INSERT INTO ORDER\_LINE2; COMMIT WORK; CONNECT RESET; CONNECT TO TPCC IN SHARE MODE; UPDATE COMMAND OPTIONS USING C OFF; ALTER TABLE ORDER\_LINE2 ACTIVATE NOT LOGGED INITIALLY;

TPC Benchmark<sup>™</sup> C Full Disclosure Report - IBM System p5 595 Model 9119-595 Page 366 of 562

IMPORT FROM /flats/F1\_002/orderline\_002\_4.dat OF DEL MODIFIED BY COLDEL| TIMESTAMPFORMAT="YYYY-MM-DD HH:MM:SS" KEEPBLANKS COMPOUND=50 COMMITCOUNT 105600000 INSERT INTO ORDER\_LINE2; COMMIT WORK; CONNECT RESET; CONNECT TO TPCC IN SHARE MODE; UPDATE COMMAND OPTIONS USING C OFF; ALTER TABLE ORDER\_LINE2 ACTIVATE NOT LOGGED INITIALLY; IMPORT FROM /flats/F1\_002/orderline\_002\_5.dat OF DEL MODIFIED BY COLDEL| TIMESTAMPFORMAT="YYYY-MM-DD HH:MM:SS" KEEPBLANKS COMPOUND=50 COMMITCOUNT 105600000 INSERT INTO ORDER\_LINE2; COMMIT WORK; CONNECT RESET; CONNECT TO TPCC IN SHARE MODE; UPDATE COMMAND OPTIONS USING C OFF; ALTER TABLE ORDER\_LINE3 ACTIVATE NOT LOGGED INITIALLY; IMPORT FROM /flats/F1\_003/orderline\_003\_1.dat OF DEL MODIFIED BY COLDEL| TIMESTAMPFORMAT="YYYY-MM-DD HH:MM:SS" KEEPBLANKS COMPOUND=50 COMMITCOUNT 105600000 INSERT INTO ORDER\_LINE3; COMMIT WORK; CONNECT RESET; CONNECT TO TPCC IN SHARE MODE; UPDATE COMMAND OPTIONS USING C OFF; ALTER TABLE ORDER\_LINE3 ACTIVATE NOT LOGGED INITIALLY; IMPORT FROM /flats/F1\_003/orderline\_003\_2.dat OF DEL MODIFIED BY COLDEL| TIMESTAMPFORMAT="YYYY-MM-DD HH:MM:SS" KEEPBLANKS COMPOUND=50 COMMITCOUNT 105600000 INSERT INTO ORDER\_LINE3; COMMIT WORK; CONNECT RESET; CONNECT TO TPCC IN SHARE MODE; UPDATE COMMAND OPTIONS USING C OFF; ALTER TABLE ORDER\_LINE3 ACTIVATE NOT LOGGED INITIALLY; IMPORT FROM /flats/F1\_003/orderline\_003\_3.dat OF DEL MODIFIED BY COLDEL| TIMESTAMPFORMAT="YYYY-MM-DD HH:MM:SS" KEEPBLANKS COMPOUND=50 COMMITCOUNT 105600000 INSERT INTO ORDER\_LINE3; COMMIT WORK; CONNECT RESET; CONNECT TO TPCC IN SHARE MODE; UPDATE COMMAND OPTIONS USING C OFF; ALTER TABLE ORDER\_LINE3 ACTIVATE NOT LOGGED INITIALLY; IMPORT FROM /flats/F1\_003/orderline\_003\_4.dat OF DEL MODIFIED BY COLDEL| TIMESTAMPFORMAT="YYYY-MM-DD HH:MM:SS" KEEPBLANKS COMPOUND=50 COMMITCOUNT 105600000 INSERT INTO ORDER\_LINE3; COMMIT WORK; CONNECT RESET; CONNECT TO TPCC IN SHARE MODE; UPDATE COMMAND OPTIONS USING C OFF; ALTER TABLE ORDER\_LINE3 ACTIVATE NOT LOGGED INITIALLY; IMPORT FROM /flats/F1\_003/orderline\_003\_5.dat OF DEL MODIFIED BY COLDEL| TIMESTAMPFORMAT="YYYY-MM-DD HH:MM:SS" KEEPBLANKS COMPOUND=50 COMMITCOUNT 105600000 INSERT INTO ORDER\_LINE3; COMMIT WORK; CONNECT RESET; CONNECT TO TPCC IN SHARE MODE; UPDATE COMMAND OPTIONS USING C OFF; ALTER TABLE ORDER\_LINE4 ACTIVATE NOT LOGGED INITIALLY; IMPORT FROM /flats/F1\_004/orderline\_004\_1.dat OF DEL MODIFIED BY COLDEL| TIMESTAMPFORMAT="YYYY-MM-DD HH:MM:SS" KEEPBLANKS COMPOUND=50 COMMITCOUNT 105600000 INSERT INTO ORDER\_LINE4; COMMIT WORK; CONNECT RESET; CONNECT TO TPCC IN SHARE MODE; UPDATE COMMAND OPTIONS USING C OFF; ALTER TABLE ORDER\_LINE4 ACTIVATE NOT LOGGED INITIALLY: IMPORT FROM /flats/F1\_004/orderline\_004\_2.dat OF DEL MODIFIED BY COLDEL| TIMESTAMPFORMAT="YYYY-MM-DD HH:MM:SS" KEEPBLANKS COMPOUND=50 COMMITCOUNT 105600000 INSERT INTO ORDER\_LINE4; COMMIT WORK; CONNECT RESET; CONNECT TO TPCC IN SHARE MODE; UPDATE COMMAND OPTIONS USING C OFF; ALTER TABLE ORDER\_LINE4 ACTIVATE NOT LOGGED INITIALLY;

IMPORT FROM /flats/F1\_004/orderline\_004\_3.dat OF DEL MODIFIED BY COLDEL| TIMESTAMPFORMAT="YYYY-MM-DD HH:MM:SS" KEEPBLANKS COMPOUND=50 COMMITCOUNT 105600000 INSERT INTO ORDER\_LINE4; COMMIT WORK; CONNECT RESET; CONNECT TO TPCC IN SHARE MODE; UPDATE COMMAND OPTIONS USING C OFF; ALTER TABLE ORDER\_LINE4 ACTIVATE NOT LOGGED INITIALLY; IMPORT FROM /flats/F1\_004/orderline\_004\_4.dat OF DEL MODIFIED BY COLDEL| TIMESTAMPFORMAT="YYYY-MM-DD HH:MM:SS" KEEPBLANKS COMPOUND=50 COMMITCOUNT 105600000 INSERT INTO ORDER\_LINE4; COMMIT WORK; CONNECT RESET; CONNECT TO TPCC IN SHARE MODE; UPDATE COMMAND OPTIONS USING C OFF; ALTER TABLE ORDER\_LINE4 ACTIVATE NOT LOGGED INITIALLY; IMPORT FROM /flats/F1\_004/orderline\_004\_5.dat OF DEL MODIFIED BY COLDEL| TIMESTAMPFORMAT="YYYY-MM-DD HH:MM:SS" KEEPBLANKS COMPOUND=50 COMMITCOUNT 105600000 INSERT INTO ORDER\_LINE4; COMMIT WORK; CONNECT RESET; CONNECT TO TPCC IN SHARE MODE; UPDATE COMMAND OPTIONS USING C OFF; ALTER TABLE ORDER\_LINE5 ACTIVATE NOT LOGGED INITIALLY; IMPORT FROM /flats/F1\_005/orderline\_005\_1.dat OF DEL MODIFIED BY COLDEL| TIMESTAMPFORMAT="YYYY-MM-DD HH:MM:SS" KEEPBLANKS COMPOUND=50 COMMITCOUNT 105600000 INSERT INTO ORDER\_LINE5; COMMIT WORK; CONNECT RESET; CONNECT TO TPCC IN SHARE MODE; UPDATE COMMAND OPTIONS USING C OFF; ALTER TABLE ORDER\_LINE5 ACTIVATE NOT LOGGED INITIALLY; IMPORT FROM /flats/F1\_005/orderline\_005\_2.dat OF DEL MODIFIED BY COLDEL| TIMESTAMPFORMAT="YYYY-MM-DD HH:MM:SS" KEEPBLANKS COMPOUND=50 COMMITCOUNT 105600000 INSERT INTO ORDER\_LINE5; COMMIT WORK; CONNECT RESET; CONNECT TO TPCC IN SHARE MODE; UPDATE COMMAND OPTIONS USING C OFF; ALTER TABLE ORDER\_LINE5 ACTIVATE NOT LOGGED INITIALLY; IMPORT FROM /flats/F1\_005/orderline\_005\_3.dat OF DEL MODIFIED BY COLDEL| TIMESTAMPFORMAT="YYYY-MM-DD HH:MM:SS" KEEPBLANKS COMPOUND=50 COMMITCOUNT 105600000 INSERT INTO ORDER\_LINE5; COMMIT WORK; CONNECT RESET; CONNECT TO TPCC IN SHARE MODE; UPDATE COMMAND OPTIONS USING C OFF; ALTER TABLE ORDER\_LINE5 ACTIVATE NOT LOGGED INITIALLY; IMPORT FROM /flats/F1\_005/orderline\_005\_4.dat OF DEL MODIFIED BY COLDEL| TIMESTAMPFORMAT="YYYY-MM-DD HH:MM:SS" KEEPBLANKS COMPOUND=50 COMMITCOUNT 105600000 INSERT INTO ORDER\_LINE5; COMMIT WORK; CONNECT RESET; CONNECT TO TPCC IN SHARE MODE; UPDATE COMMAND OPTIONS USING C OFF; ALTER TABLE ORDER\_LINE5 ACTIVATE NOT LOGGED INITIALLY; IMPORT FROM /flats/F1\_005/orderline\_005\_5.dat OF DEL MODIFIED BY COLDEL| TIMESTAMPFORMAT="YYYY-MM-DD HH:MM:SS" KEEPBLANKS COMPOUND=50 COMMITCOUNT 105600000 INSERT INTO ORDER\_LINE5; COMMIT WORK; CONNECT RESET; CONNECT TO TPCC IN SHARE MODE; UPDATE COMMAND OPTIONS USING C OFF; ALTER TABLE ORDER\_LINE6 ACTIVATE NOT LOGGED INITIALLY; IMPORT FROM /flats/F1\_006/orderline\_006\_1.dat OF DEL MODIFIED BY COLDEL| TIMESTAMPFORMAT="YYYY-MM-DD HH:MM:SS" KEEPBLANKS COMPOUND=50 COMMITCOUNT 105600000 INSERT INTO ORDER\_LINE6; COMMIT WORK; CONNECT RESET; CONNECT TO TPCC IN SHARE MODE; UPDATE COMMAND OPTIONS USING C OFF; ALTER TABLE ORDER\_LINE6 ACTIVATE NOT LOGGED INITIALLY;

IMPORT FROM /flats/F1\_006/orderline\_006\_2.dat OF DEL MODIFIED BY COLDEL| TIMESTAMPFORMAT="YYYY-MM-DD HH:MM:SS" KEEPBLANKS COMPOUND=50 COMMITCOUNT 105600000 INSERT INTO ORDER\_LINE6; COMMIT WORK; CONNECT RESET; CONNECT TO TPCC IN SHARE MODE; UPDATE COMMAND OPTIONS USING C OFF; ALTER TABLE ORDER\_LINE6 ACTIVATE NOT LOGGED INITIALLY; IMPORT FROM /flats/F1\_006/orderline\_006\_3.dat OF DEL MODIFIED BY COLDEL| TIMESTAMPFORMAT="YYYY-MM-DD HH:MM:SS" KEEPBLANKS COMPOUND=50 COMMITCOUNT 105600000 INSERT INTO ORDER\_LINE6; COMMIT WORK; CONNECT RESET; CONNECT TO TPCC IN SHARE MODE; UPDATE COMMAND OPTIONS USING C OFF; ALTER TABLE ORDER\_LINE6 ACTIVATE NOT LOGGED INITIALLY; IMPORT FROM /flats/F1\_006/orderline\_006\_4.dat OF DEL MODIFIED BY COLDEL| TIMESTAMPFORMAT="YYYY-MM-DD HH:MM:SS" KEEPBLANKS COMPOUND=50 COMMITCOUNT 105600000 INSERT INTO ORDER\_LINE6; COMMIT WORK; CONNECT RESET; CONNECT TO TPCC IN SHARE MODE; UPDATE COMMAND OPTIONS USING C OFF; ALTER TABLE ORDER\_LINE6 ACTIVATE NOT LOGGED INITIALLY; IMPORT FROM /flats/F1\_006/orderline\_006\_5.dat OF DEL MODIFIED BY COLDEL| TIMESTAMPFORMAT="YYYY-MM-DD HH:MM:SS" KEEPBLANKS COMPOUND=50 COMMITCOUNT 105600000 INSERT INTO ORDER\_LINE6; COMMIT WORK; CONNECT RESET; CONNECT TO TPCC IN SHARE MODE; UPDATE COMMAND OPTIONS USING C OFF; ALTER TABLE ORDER\_LINE7 ACTIVATE NOT LOGGED INITIALLY; IMPORT FROM /flats/F1\_007/orderline\_007\_1.dat OF DEL MODIFIED BY COLDEL| TIMESTAMPFORMAT="YYYY-MM-DD HH:MM:SS" KEEPBLANKS COMPOUND=50 COMMITCOUNT 105600000 INSERT INTO ORDER\_LINE7; COMMIT WORK; CONNECT RESET; CONNECT TO TPCC IN SHARE MODE; UPDATE COMMAND OPTIONS USING C OFF; ALTER TABLE ORDER\_LINE7 ACTIVATE NOT LOGGED INITIALLY; IMPORT FROM /flats/F1\_007/orderline\_007\_2.dat OF DEL MODIFIED BY COLDEL| TIMESTAMPFORMAT="YYYY-MM-DD HH:MM:SS" KEEPBLANKS COMPOUND=50 COMMITCOUNT 105600000 INSERT INTO ORDER\_LINE7; COMMIT WORK; CONNECT RESET; CONNECT TO TPCC IN SHARE MODE; UPDATE COMMAND OPTIONS USING C OFF; ALTER TABLE ORDER\_LINE7 ACTIVATE NOT LOGGED INITIALLY; IMPORT FROM /flats/F1\_007/orderline\_007\_3.dat OF DEL MODIFIED BY COLDEL| TIMESTAMPFORMAT="YYYY-MM-DD HH:MM:SS" KEEPBLANKS COMPOUND=50 COMMITCOUNT 105600000 INSERT INTO ORDER\_LINE7; COMMIT WORK; CONNECT RESET; CONNECT TO TPCC IN SHARE MODE; UPDATE COMMAND OPTIONS USING C OFF; ALTER TABLE ORDER\_LINE7 ACTIVATE NOT LOGGED INITIALLY; IMPORT FROM /flats/F1\_007/orderline\_007\_4.dat OF DEL MODIFIED BY COLDEL| TIMESTAMPFORMAT="YYYY-MM-DD HH:MM:SS" KEEPBLANKS COMPOUND=50 COMMITCOUNT 105600000 INSERT INTO ORDER\_LINE7; COMMIT WORK; CONNECT RESET; CONNECT TO TPCC IN SHARE MODE; UPDATE COMMAND OPTIONS USING C OFF; ALTER TABLE ORDER\_LINE7 ACTIVATE NOT LOGGED INITIALLY: IMPORT FROM /flats/F1\_007/orderline\_007\_5.dat OF DEL MODIFIED BY COLDEL| TIMESTAMPFORMAT="YYYY-MM-DD HH:MM:SS" KEEPBLANKS COMPOUND=50 COMMITCOUNT 105600000 INSERT INTO ORDER\_LINE7; COMMIT WORK; CONNECT RESET; CONNECT TO TPCC IN SHARE MODE; UPDATE COMMAND OPTIONS USING C OFF; ALTER TABLE ORDER\_LINE8 ACTIVATE NOT LOGGED INITIALLY;

TPC Benchmark<sup>™</sup> C Full Disclosure Report - IBM System p5 595 Model 9119-595 Page 367 of 562

IMPORT FROM /flats/F1\_008/orderline\_008\_1.dat OF DEL MODIFIED BY COLDEL| TIMESTAMPFORMAT="YYYY-MM-DD HH:MM:SS" KEEPBLANKS COMPOUND=50 COMMITCOUNT 105600000 INSERT INTO ORDER\_LINE8; COMMIT WORK; CONNECT RESET; CONNECT TO TPCC IN SHARE MODE; UPDATE COMMAND OPTIONS USING C OFF; ALTER TABLE ORDER\_LINE8 ACTIVATE NOT LOGGED INITIALLY; IMPORT FROM /flats/F1\_008/orderline\_008\_2.dat OF DEL MODIFIED BY COLDEL| TIMESTAMPFORMAT="YYYY-MM-DD HH:MM:SS" KEEPBLANKS COMPOUND=50 COMMITCOUNT 105600000 INSERT INTO ORDER\_LINE8; COMMIT WORK; CONNECT RESET; CONNECT TO TPCC IN SHARE MODE; UPDATE COMMAND OPTIONS USING C OFF; ALTER TABLE ORDER\_LINE8 ACTIVATE NOT LOGGED INITIALLY; IMPORT FROM /flats/F1\_008/orderline\_008\_3.dat OF DEL MODIFIED BY COLDEL| TIMESTAMPFORMAT="YYYY-MM-DD HH:MM:SS" KEEPBLANKS COMPOUND=50 COMMITCOUNT 105600000 INSERT INTO ORDER\_LINE8; COMMIT WORK; CONNECT RESET; CONNECT TO TPCC IN SHARE MODE; UPDATE COMMAND OPTIONS USING C OFF; ALTER TABLE ORDER\_LINE8 ACTIVATE NOT LOGGED INITIALLY; IMPORT FROM /flats/F1\_008/orderline\_008\_4.dat OF DEL MODIFIED BY COLDEL| TIMESTAMPFORMAT="YYYY-MM-DD HH:MM:SS" KEEPBLANKS COMPOUND=50 COMMITCOUNT 105600000 INSERT INTO ORDER\_LINE8; COMMIT WORK; CONNECT RESET; CONNECT TO TPCC IN SHARE MODE; UPDATE COMMAND OPTIONS USING C OFF; ALTER TABLE ORDER\_LINE8 ACTIVATE NOT LOGGED INITIALLY; IMPORT FROM /flats/F1\_008/orderline\_008\_5.dat OF DEL MODIFIED BY COLDEL| TIMESTAMPFORMAT="YYYY-MM-DD HH:MM:SS" KEEPBLANKS COMPOUND=50 COMMITCOUNT 105600000 INSERT INTO ORDER\_LINE8; COMMIT WORK; CONNECT RESET; CONNECT TO TPCC IN SHARE MODE; UPDATE COMMAND OPTIONS USING C OFF; ALTER TABLE ORDER\_LINE9 ACTIVATE NOT LOGGED INITIALLY; IMPORT FROM /flats/F1\_009/orderline\_009\_1.dat OF DEL MODIFIED BY COLDEL| TIMESTAMPFORMAT="YYYY-MM-DD HH:MM:SS" KEEPBLANKS COMPOUND=50 COMMITCOUNT 105600000 INSERT INTO ORDER\_LINE9; COMMIT WORK; CONNECT RESET; CONNECT TO TPCC IN SHARE MODE; UPDATE COMMAND OPTIONS USING C OFF; ALTER TABLE ORDER\_LINE9 ACTIVATE NOT LOGGED INITIALLY; IMPORT FROM /flats/F1\_009/orderline\_009\_2.dat OF DEL MODIFIED BY COLDEL| TIMESTAMPFORMAT="YYYY-MM-DD HH:MM:SS" KEEPBLANKS COMPOUND=50 COMMITCOUNT 105600000 INSERT INTO ORDER\_LINE9; COMMIT WORK; CONNECT RESET; CONNECT TO TPCC IN SHARE MODE; UPDATE COMMAND OPTIONS USING C OFF; ALTER TABLE ORDER\_LINE9 ACTIVATE NOT LOGGED INITIALLY; IMPORT FROM /flats/F1\_009/orderline\_009\_3.dat OF DEL MODIFIED BY COLDEL| TIMESTAMPFORMAT="YYYY-MM-DD HH:MM:SS" KEEPBLANKS COMPOUND=50 COMMITCOUNT 105600000 INSERT INTO ORDER\_LINE9; COMMIT WORK; CONNECT RESET; CONNECT TO TPCC IN SHARE MODE; UPDATE COMMAND OPTIONS USING C OFF; ALTER TABLE ORDER\_LINE9 ACTIVATE NOT LOGGED INITIALLY: IMPORT FROM /flats/F1\_009/orderline\_009\_4.dat OF DEL MODIFIED BY COLDEL| TIMESTAMPFORMAT="YYYY-MM-DD HH:MM:SS" KEEPBLANKS COMPOUND=50 COMMITCOUNT 105600000 INSERT INTO ORDER\_LINE9; COMMIT WORK; CONNECT RESET; CONNECT TO TPCC IN SHARE MODE; UPDATE COMMAND OPTIONS USING C OFF; ALTER TABLE ORDER\_LINE9 ACTIVATE NOT LOGGED INITIALLY;

IMPORT FROM /flats/F1\_009/orderline\_009\_5.dat OF DEL MODIFIED BY COLDEL| TIMESTAMPFORMAT="YYYY-MM-DD HH:MM:SS" KEEPBLANKS COMPOUND=50 COMMITCOUNT 105600000 INSERT INTO ORDER\_LINE9; COMMIT WORK; CONNECT RESET; CONNECT TO TPCC IN SHARE MODE; UPDATE COMMAND OPTIONS USING C OFF; ALTER TABLE ORDER\_LINE10 ACTIVATE NOT LOGGED INITIALLY; IMPORT FROM /flats/F1\_010/orderline\_010\_1.dat OF DEL MODIFIED BY COLDEL| TIMESTAMPFORMAT="YYYY-MM-DD HH:MM:SS" KEEPBLANKS COMPOUND=50 COMMITCOUNT 105600000 INSERT INTO ORDER\_LINE10; COMMIT WORK; CONNECT RESET; CONNECT TO TPCC IN SHARE MODE; UPDATE COMMAND OPTIONS USING C OFF; ALTER TABLE ORDER\_LINE10 ACTIVATE NOT LOGGED INITIALLY; IMPORT FROM /flats/F1\_010/orderline\_010\_2.dat OF DEL MODIFIED BY COLDEL| TIMESTAMPFORMAT="YYYY-MM-DD HH:MM:SS" KEEPBLANKS COMPOUND=50 COMMITCOUNT 105600000 INSERT INTO ORDER\_LINE10; COMMIT WORK; CONNECT RESET; CONNECT TO TPCC IN SHARE MODE; UPDATE COMMAND OPTIONS USING C OFF; ALTER TABLE ORDER\_LINE10 ACTIVATE NOT LOGGED INITIALLY; IMPORT FROM /flats/F1\_010/orderline\_010\_3.dat OF DEL MODIFIED BY COLDEL| TIMESTAMPFORMAT="YYYY-MM-DD HH:MM:SS" KEEPBLANKS COMPOUND=50 COMMITCOUNT 105600000 INSERT INTO ORDER\_LINE10; COMMIT WORK; CONNECT RESET; CONNECT TO TPCC IN SHARE MODE; UPDATE COMMAND OPTIONS USING C OFF; ALTER TABLE ORDER\_LINE10 ACTIVATE NOT LOGGED INITIALLY; IMPORT FROM /flats/F1\_010/orderline\_010\_4.dat OF DEL MODIFIED BY COLDEL| TIMESTAMPFORMAT="YYYY-MM-DD HH:MM:SS" KEEPBLANKS COMPOUND=50 COMMITCOUNT 105600000 INSERT INTO ORDER\_LINE10; COMMIT WORK; CONNECT RESET; CONNECT TO TPCC IN SHARE MODE; UPDATE COMMAND OPTIONS USING C OFF; ALTER TABLE ORDER\_LINE10 ACTIVATE NOT LOGGED INITIALLY; IMPORT FROM /flats/F1\_010/orderline\_010\_5.dat OF DEL MODIFIED BY COLDEL| TIMESTAMPFORMAT="YYYY-MM-DD HH:MM:SS" KEEPBLANKS COMPOUND=50 COMMITCOUNT 105600000 INSERT INTO ORDER\_LINE10; COMMIT WORK; CONNECT RESET; CONNECT TO TPCC IN SHARE MODE; UPDATE COMMAND OPTIONS USING C OFF; ALTER TABLE ORDER\_LINE11 ACTIVATE NOT LOGGED INITIALLY; IMPORT FROM /flats/F1\_011/orderline\_011\_1.dat OF DEL MODIFIED BY COLDEL| TIMESTAMPFORMAT="YYYY-MM-DD HH:MM:SS" KEEPBLANKS COMPOUND=50 COMMITCOUNT 105600000 INSERT INTO ORDER\_LINE11; COMMIT WORK; CONNECT RESET; CONNECT TO TPCC IN SHARE MODE; UPDATE COMMAND OPTIONS USING C OFF; ALTER TABLE ORDER\_LINE11 ACTIVATE NOT LOGGED INITIALLY; IMPORT FROM /flats/F1\_011/orderline\_011\_2.dat OF DEL MODIFIED BY COLDEL| TIMESTAMPFORMAT="YYYY-MM-DD HH:MM:SS" KEEPBLANKS COMPOUND=50 COMMITCOUNT 105600000 INSERT INTO ORDER\_LINE11; COMMIT WORK; CONNECT RESET; CONNECT TO TPCC IN SHARE MODE; UPDATE COMMAND OPTIONS USING C OFF; ALTER TABLE ORDER\_LINE11 ACTIVATE NOT LOGGED INITIALLY; IMPORT FROM /flats/F1\_011/orderline\_011\_3.dat OF DEL MODIFIED BY COLDEL| TIMESTAMPFORMAT="YYYY-MM-DD HH:MM:SS" KEEPBLANKS COMPOUND=50 COMMITCOUNT 105600000 INSERT INTO ORDER\_LINE11; COMMIT WORK; CONNECT RESET; CONNECT TO TPCC IN SHARE MODE; UPDATE COMMAND OPTIONS USING C OFF; ALTER TABLE ORDER\_LINE11 ACTIVATE NOT LOGGED INITIALLY;

IMPORT FROM /flats/F1\_011/orderline\_011\_4.dat OF DEL MODIFIED BY COLDEL| TIMESTAMPFORMAT="YYYY-MM-DD HH:MM:SS" KEEPBLANKS COMPOUND=50 COMMITCOUNT 105600000 INSERT INTO ORDER\_LINE11; COMMIT WORK; CONNECT RESET; CONNECT TO TPCC IN SHARE MODE; UPDATE COMMAND OPTIONS USING C OFF; ALTER TABLE ORDER\_LINE11 ACTIVATE NOT LOGGED INITIALLY; IMPORT FROM /flats/F1\_011/orderline\_011\_5.dat OF DEL MODIFIED BY COLDEL| TIMESTAMPFORMAT="YYYY-MM-DD HH:MM:SS" KEEPBLANKS COMPOUND=50 COMMITCOUNT 105600000 INSERT INTO ORDER\_LINE11; COMMIT WORK; CONNECT RESET; CONNECT TO TPCC IN SHARE MODE; UPDATE COMMAND OPTIONS USING C OFF; ALTER TABLE ORDER\_LINE12 ACTIVATE NOT LOGGED INITIALLY; IMPORT FROM /flats/F1\_012/orderline\_012\_1.dat OF DEL MODIFIED BY COLDEL| TIMESTAMPFORMAT="YYYY-MM-DD HH:MM:SS" KEEPBLANKS COMPOUND=50 COMMITCOUNT 105600000 INSERT INTO ORDER\_LINE12; COMMIT WORK; CONNECT RESET; CONNECT TO TPCC IN SHARE MODE; UPDATE COMMAND OPTIONS USING C OFF; ALTER TABLE ORDER\_LINE12 ACTIVATE NOT LOGGED INITIALLY; IMPORT FROM /flats/F1\_012/orderline\_012\_2.dat OF DEL MODIFIED BY COLDEL| TIMESTAMPFORMAT="YYYY-MM-DD HH:MM:SS" KEEPBLANKS COMPOUND=50 COMMITCOUNT 105600000 INSERT INTO ORDER\_LINE12; COMMIT WORK; CONNECT RESET; CONNECT TO TPCC IN SHARE MODE; UPDATE COMMAND OPTIONS USING C OFF; ALTER TABLE ORDER\_LINE12 ACTIVATE NOT LOGGED INITIALLY; IMPORT FROM /flats/F1\_012/orderline\_012\_3.dat OF DEL MODIFIED BY COLDEL| TIMESTAMPFORMAT="YYYY-MM-DD HH:MM:SS" KEEPBLANKS COMPOUND=50 COMMITCOUNT 105600000 INSERT INTO ORDER\_LINE12; COMMIT WORK; CONNECT RESET; CONNECT TO TPCC IN SHARE MODE; UPDATE COMMAND OPTIONS USING C OFF; ALTER TABLE ORDER\_LINE12 ACTIVATE NOT LOGGED INITIALLY; IMPORT FROM /flats/F1\_012/orderline\_012\_4.dat OF DEL MODIFIED BY COLDEL| TIMESTAMPFORMAT="YYYY-MM-DD HH:MM:SS" KEEPBLANKS COMPOUND=50 COMMITCOUNT 105600000 INSERT INTO ORDER\_LINE12; COMMIT WORK; CONNECT RESET; CONNECT TO TPCC IN SHARE MODE; UPDATE COMMAND OPTIONS USING C OFF; ALTER TABLE ORDER\_LINE12 ACTIVATE NOT LOGGED INITIALLY; IMPORT FROM /flats/F1\_012/orderline\_012\_5.dat OF DEL MODIFIED BY COLDEL| TIMESTAMPFORMAT="YYYY-MM-DD HH:MM:SS" KEEPBLANKS COMPOUND=50 COMMITCOUNT 105600000 INSERT INTO ORDER\_LINE12; COMMIT WORK; CONNECT RESET; CONNECT TO TPCC IN SHARE MODE; UPDATE COMMAND OPTIONS USING C OFF; ALTER TABLE ORDER\_LINE13 ACTIVATE NOT LOGGED INITIALLY; IMPORT FROM /flats/F1\_013/orderline\_013\_1.dat OF DEL MODIFIED BY COLDEL| TIMESTAMPFORMAT="YYYY-MM-DD HH:MM:SS" KEEPBLANKS COMPOUND=50 COMMITCOUNT 105600000 INSERT INTO ORDER\_LINE13; COMMIT WORK; CONNECT RESET; CONNECT TO TPCC IN SHARE MODE; UPDATE COMMAND OPTIONS USING C OFF; ALTER TABLE ORDER\_LINE13 ACTIVATE NOT LOGGED INITIALLY; IMPORT FROM /flats/F1\_013/orderline\_013\_2.dat OF DEL MODIFIED BY COLDEL| TIMESTAMPFORMAT="YYYY-MM-DD HH:MM:SS" KEEPBLANKS COMPOUND=50 COMMITCOUNT 105600000 INSERT INTO ORDER\_LINE13; COMMIT WORK; CONNECT RESET; CONNECT TO TPCC IN SHARE MODE; UPDATE COMMAND OPTIONS USING C OFF; ALTER TABLE ORDER\_LINE13 ACTIVATE NOT LOGGED INITIALLY;

TPC Benchmark™ C Full Disclosure Report - IBM System p5 595 Model 9119-595 Page 368 of 562

IMPORT FROM /flats/F1\_013/orderline\_013\_3.dat OF DEL MODIFIED BY COLDEL| TIMESTAMPFORMAT="YYYY-MM-DD HH:MM:SS" KEEPBLANKS COMPOUND=50 COMMITCOUNT 105600000 INSERT INTO ORDER\_LINE13; COMMIT WORK; CONNECT RESET; CONNECT TO TPCC IN SHARE MODE; UPDATE COMMAND OPTIONS USING C OFF; ALTER TABLE ORDER\_LINE13 ACTIVATE NOT LOGGED INITIALLY; IMPORT FROM /flats/F1\_013/orderline\_013\_4.dat OF DEL MODIFIED BY COLDEL| TIMESTAMPFORMAT="YYYY-MM-DD HH:MM:SS" KEEPBLANKS COMPOUND=50 COMMITCOUNT 105600000 INSERT INTO ORDER\_LINE13; COMMIT WORK; CONNECT RESET; CONNECT TO TPCC IN SHARE MODE; UPDATE COMMAND OPTIONS USING C OFF; ALTER TABLE ORDER\_LINE13 ACTIVATE NOT LOGGED INITIALLY; IMPORT FROM /flats/F1\_013/orderline\_013\_5.dat OF DEL MODIFIED BY COLDEL| TIMESTAMPFORMAT="YYYY-MM-DD HH:MM:SS" KEEPBLANKS COMPOUND=50 COMMITCOUNT 105600000 INSERT INTO ORDER\_LINE13; COMMIT WORK; CONNECT RESET; CONNECT TO TPCC IN SHARE MODE; UPDATE COMMAND OPTIONS USING C OFF; ALTER TABLE ORDER\_LINE14 ACTIVATE NOT LOGGED INITIALLY; IMPORT FROM /flats/F1\_014/orderline\_014\_1.dat OF DEL MODIFIED BY COLDEL| TIMESTAMPFORMAT="YYYY-MM-DD HH:MM:SS" KEEPBLANKS COMPOUND=50 COMMITCOUNT 105600000 INSERT INTO ORDER\_LINE14; COMMIT WORK; CONNECT RESET; CONNECT TO TPCC IN SHARE MODE; UPDATE COMMAND OPTIONS USING C OFF; ALTER TABLE ORDER\_LINE14 ACTIVATE NOT LOGGED INITIALLY; IMPORT FROM /flats/F1\_014/orderline\_014\_2.dat OF DEL MODIFIED BY COLDEL| TIMESTAMPFORMAT="YYYY-MM-DD HH:MM:SS" KEEPBLANKS COMPOUND=50 COMMITCOUNT 105600000 INSERT INTO ORDER\_LINE14; COMMIT WORK; CONNECT RESET; CONNECT TO TPCC IN SHARE MODE; UPDATE COMMAND OPTIONS USING C OFF; ALTER TABLE ORDER\_LINE14 ACTIVATE NOT LOGGED INITIALLY; IMPORT FROM /flats/F1\_014/orderline\_014\_3.dat OF DEL MODIFIED BY COLDEL| TIMESTAMPFORMAT="YYYY-MM-DD HH:MM:SS" KEEPBLANKS COMPOUND=50 COMMITCOUNT 105600000 INSERT INTO ORDER\_LINE14; COMMIT WORK; CONNECT RESET; CONNECT TO TPCC IN SHARE MODE; UPDATE COMMAND OPTIONS USING C OFF; ALTER TABLE ORDER\_LINE14 ACTIVATE NOT LOGGED INITIALLY; IMPORT FROM /flats/F1\_014/orderline\_014\_4.dat OF DEL MODIFIED BY COLDEL| TIMESTAMPFORMAT="YYYY-MM-DD HH:MM:SS" KEEPBLANKS COMPOUND=50 COMMITCOUNT 105600000 INSERT INTO ORDER\_LINE14; COMMIT WORK; CONNECT RESET; CONNECT TO TPCC IN SHARE MODE; UPDATE COMMAND OPTIONS USING C OFF; ALTER TABLE ORDER\_LINE14 ACTIVATE NOT LOGGED INITIALLY; IMPORT FROM /flats/F1\_014/orderline\_014\_5.dat OF DEL MODIFIED BY COLDEL| TIMESTAMPFORMAT="YYYY-MM-DD HH:MM:SS" KEEPBLANKS COMPOUND=50 COMMITCOUNT 105600000 INSERT INTO ORDER\_LINE14; COMMIT WORK; CONNECT RESET; CONNECT TO TPCC IN SHARE MODE; UPDATE COMMAND OPTIONS USING C OFF; ALTER TABLE ORDER\_LINE15 ACTIVATE NOT LOGGED INITIALLY; IMPORT FROM /flats/F1\_015/orderline\_015\_1.dat OF DEL MODIFIED BY COLDEL| TIMESTAMPFORMAT="YYYY-MM-DD HH:MM:SS" KEEPBLANKS COMPOUND=50 COMMITCOUNT 105600000 INSERT INTO ORDER\_LINE15; COMMIT WORK; CONNECT RESET; CONNECT TO TPCC IN SHARE MODE; UPDATE COMMAND OPTIONS USING C OFF; ALTER TABLE ORDER\_LINE15 ACTIVATE NOT LOGGED INITIALLY;

IMPORT FROM /flats/F1\_015/orderline\_015\_2.dat OF DEL MODIFIED BY COLDEL| TIMESTAMPFORMAT="YYYY-MM-DD HH:MM:SS" KEEPBLANKS COMPOUND=50 COMMITCOUNT 105600000 INSERT INTO ORDER\_LINE15; COMMIT WORK; CONNECT RESET; CONNECT TO TPCC IN SHARE MODE; UPDATE COMMAND OPTIONS USING C OFF; ALTER TABLE ORDER\_LINE15 ACTIVATE NOT LOGGED INITIALLY; IMPORT FROM /flats/F1\_015/orderline\_015\_3.dat OF DEL MODIFIED BY COLDEL| TIMESTAMPFORMAT="YYYY-MM-DD HH:MM:SS" KEEPBLANKS COMPOUND=50 COMMITCOUNT 105600000 INSERT INTO ORDER\_LINE15; COMMIT WORK; CONNECT RESET; CONNECT TO TPCC IN SHARE MODE; UPDATE COMMAND OPTIONS USING C OFF; ALTER TABLE ORDER\_LINE15 ACTIVATE NOT LOGGED INITIALLY; IMPORT FROM /flats/F1\_015/orderline\_015\_4.dat OF DEL MODIFIED BY COLDEL| TIMESTAMPFORMAT="YYYY-MM-DD HH:MM:SS" KEEPBLANKS COMPOUND=50 COMMITCOUNT 105600000 INSERT INTO ORDER\_LINE15; COMMIT WORK; CONNECT RESET; CONNECT TO TPCC IN SHARE MODE; UPDATE COMMAND OPTIONS USING C OFF; ALTER TABLE ORDER\_LINE15 ACTIVATE NOT LOGGED INITIALLY; IMPORT FROM /flats/F1\_015/orderline\_015\_5.dat OF DEL MODIFIED BY COLDEL| TIMESTAMPFORMAT="YYYY-MM-DD HH:MM:SS" KEEPBLANKS COMPOUND=50 COMMITCOUNT 105600000 INSERT INTO ORDER\_LINE15; COMMIT WORK; CONNECT RESET; CONNECT TO TPCC IN SHARE MODE; UPDATE COMMAND OPTIONS USING C OFF; ALTER TABLE ORDER\_LINE16 ACTIVATE NOT LOGGED INITIALLY; IMPORT FROM /flats/F1\_016/orderline\_016\_1.dat OF DEL MODIFIED BY COLDEL| TIMESTAMPFORMAT="YYYY-MM-DD HH:MM:SS" KEEPBLANKS COMPOUND=50 COMMITCOUNT 105600000 INSERT INTO ORDER\_LINE16; COMMIT WORK; CONNECT RESET; CONNECT TO TPCC IN SHARE MODE; UPDATE COMMAND OPTIONS USING C OFF; ALTER TABLE ORDER\_LINE16 ACTIVATE NOT LOGGED INITIALLY; IMPORT FROM /flats/F1\_016/orderline\_016\_2.dat OF DEL MODIFIED BY COLDEL| TIMESTAMPFORMAT="YYYY-MM-DD HH:MM:SS" KEEPBLANKS COMPOUND=50 COMMITCOUNT 105600000 INSERT INTO ORDER\_LINE16; COMMIT WORK; CONNECT RESET; CONNECT TO TPCC IN SHARE MODE; UPDATE COMMAND OPTIONS USING C OFF; ALTER TABLE ORDER\_LINE16 ACTIVATE NOT LOGGED INITIALLY; IMPORT FROM /flats/F1\_016/orderline\_016\_3.dat OF DEL MODIFIED BY COLDEL| TIMESTAMPFORMAT="YYYY-MM-DD HH:MM:SS" KEEPBLANKS COMPOUND=50 COMMITCOUNT 105600000 INSERT INTO ORDER\_LINE16; COMMIT WORK; CONNECT RESET; CONNECT TO TPCC IN SHARE MODE; UPDATE COMMAND OPTIONS USING C OFF; ALTER TABLE ORDER\_LINE16 ACTIVATE NOT LOGGED INITIALLY; IMPORT FROM /flats/F1\_016/orderline\_016\_4.dat OF DEL MODIFIED BY COLDEL| TIMESTAMPFORMAT="YYYY-MM-DD HH:MM:SS" KEEPBLANKS COMPOUND=50 COMMITCOUNT 105600000 INSERT INTO ORDER\_LINE16; COMMIT WORK; CONNECT RESET; CONNECT TO TPCC IN SHARE MODE; UPDATE COMMAND OPTIONS USING C OFF; ALTER TABLE ORDER\_LINE16 ACTIVATE NOT LOGGED INITIALLY; IMPORT FROM /flats/F1\_016/orderline\_016\_5.dat OF DEL MODIFIED BY COLDEL| TIMESTAMPFORMAT="YYYY-MM-DD HH:MM:SS" KEEPBLANKS COMPOUND=50 COMMITCOUNT 105600000 INSERT INTO ORDER\_LINE16; COMMIT WORK; CONNECT RESET; CONNECT TO TPCC IN SHARE MODE; UPDATE COMMAND OPTIONS USING C OFF; ALTER TABLE ORDER\_LINE17 ACTIVATE NOT LOGGED INITIALLY;

IMPORT FROM /flats/F1\_017/orderline\_017\_1.dat OF DEL MODIFIED BY COLDEL| TIMESTAMPFORMAT="YYYY-MM-DD HH:MM:SS" KEEPBLANKS COMPOUND=50 COMMITCOUNT 105600000 INSERT INTO ORDER\_LINE17; COMMIT WORK; CONNECT RESET; CONNECT TO TPCC IN SHARE MODE; UPDATE COMMAND OPTIONS USING C OFF; ALTER TABLE ORDER\_LINE17 ACTIVATE NOT LOGGED INITIALLY; IMPORT FROM /flats/F1\_017/orderline\_017\_2.dat OF DEL MODIFIED BY COLDEL| TIMESTAMPFORMAT="YYYY-MM-DD HH:MM:SS" KEEPBLANKS COMPOUND=50 COMMITCOUNT 105600000 INSERT INTO ORDER\_LINE17; COMMIT WORK; CONNECT RESET; CONNECT TO TPCC IN SHARE MODE; UPDATE COMMAND OPTIONS USING C OFF; ALTER TABLE ORDER\_LINE17 ACTIVATE NOT LOGGED INITIALLY; IMPORT FROM /flats/F1\_017/orderline\_017\_3.dat OF DEL MODIFIED BY COLDEL| TIMESTAMPFORMAT="YYYY-MM-DD HH:MM:SS" KEEPBLANKS COMPOUND=50 COMMITCOUNT 105600000 INSERT INTO ORDER\_LINE17; COMMIT WORK; CONNECT RESET; CONNECT TO TPCC IN SHARE MODE; UPDATE COMMAND OPTIONS USING C OFF; ALTER TABLE ORDER\_LINE17 ACTIVATE NOT LOGGED INITIALLY; IMPORT FROM /flats/F1\_017/orderline\_017\_4.dat OF DEL MODIFIED BY COLDEL| TIMESTAMPFORMAT="YYYY-MM-DD HH:MM:SS" KEEPBLANKS COMPOUND=50 COMMITCOUNT 105600000 INSERT INTO ORDER\_LINE17; COMMIT WORK; CONNECT RESET; CONNECT TO TPCC IN SHARE MODE; UPDATE COMMAND OPTIONS USING C OFF; ALTER TABLE ORDER\_LINE17 ACTIVATE NOT LOGGED INITIALLY; IMPORT FROM /flats/F1\_017/orderline\_017\_5.dat OF DEL MODIFIED BY COLDEL| TIMESTAMPFORMAT="YYYY-MM-DD HH:MM:SS" KEEPBLANKS COMPOUND=50 COMMITCOUNT 105600000 INSERT INTO ORDER\_LINE17; COMMIT WORK; CONNECT RESET; CONNECT TO TPCC IN SHARE MODE; UPDATE COMMAND OPTIONS USING C OFF; ALTER TABLE ORDER\_LINE18 ACTIVATE NOT LOGGED INITIALLY; IMPORT FROM /flats/F1\_018/orderline\_018\_1.dat OF DEL MODIFIED BY COLDEL| TIMESTAMPFORMAT="YYYY-MM-DD HH:MM:SS" KEEPBLANKS COMPOUND=50 COMMITCOUNT 105600000 INSERT INTO ORDER\_LINE18; COMMIT WORK; CONNECT RESET; CONNECT TO TPCC IN SHARE MODE; UPDATE COMMAND OPTIONS USING C OFF; ALTER TABLE ORDER\_LINE18 ACTIVATE NOT LOGGED INITIALLY; IMPORT FROM /flats/F1\_018/orderline\_018\_2.dat OF DEL MODIFIED BY COLDEL| TIMESTAMPFORMAT="YYYY-MM-DD HH:MM:SS" KEEPBLANKS COMPOUND=50 COMMITCOUNT 105600000 INSERT INTO ORDER\_LINE18; COMMIT WORK; CONNECT RESET; CONNECT TO TPCC IN SHARE MODE; UPDATE COMMAND OPTIONS USING C OFF; ALTER TABLE ORDER\_LINE18 ACTIVATE NOT LOGGED INITIALLY; IMPORT FROM /flats/F1\_018/orderline\_018\_3.dat OF DEL MODIFIED BY COLDEL| TIMESTAMPFORMAT="YYYY-MM-DD HH:MM:SS" KEEPBLANKS COMPOUND=50 COMMITCOUNT 105600000 INSERT INTO ORDER\_LINE18; COMMIT WORK; CONNECT RESET; CONNECT TO TPCC IN SHARE MODE; UPDATE COMMAND OPTIONS USING C OFF; ALTER TABLE ORDER\_LINE18 ACTIVATE NOT LOGGED INITIALLY; IMPORT FROM /flats/F1\_018/orderline\_018\_4.dat OF DEL MODIFIED BY COLDEL| TIMESTAMPFORMAT="YYYY-MM-DD HH:MM:SS" KEEPBLANKS COMPOUND=50 COMMITCOUNT 105600000 INSERT INTO ORDER\_LINE18; COMMIT WORK; CONNECT RESET; CONNECT TO TPCC IN SHARE MODE; UPDATE COMMAND OPTIONS USING C OFF; ALTER TABLE ORDER\_LINE18 ACTIVATE NOT LOGGED INITIALLY;

TPC Benchmark™ C Full Disclosure Report - IBM System p5 595 Model 9119-595 Page 369 of 562

IMPORT FROM /flats/F1\_018/orderline\_018\_5.dat OF DEL MODIFIED BY COLDEL| TIMESTAMPFORMAT="YYYY-MM-DD HH:MM:SS" KEEPBLANKS COMPOUND=50 COMMITCOUNT 105600000 INSERT INTO ORDER\_LINE18; COMMIT WORK; CONNECT RESET CONNECT TO TPCC IN SHARE MODE; UPDATE COMMAND OPTIONS USING C OFF; ALTER TABLE ORDER\_LINE19 ACTIVATE NOT LOGGED INITIALLY; IMPORT FROM /flats/F1\_019/orderline\_019\_1.dat OF DEL MODIFIED BY COLDEL| TIMESTAMPFORMAT="YYYY-MM-DD HH:MM:SS" KEEPBLANKS COMPOUND=50 COMMITCOUNT 105600000 INSERT INTO ORDER\_LINE19; COMMIT WORK; CONNECT RESET; CONNECT TO TPCC IN SHARE MODE; UPDATE COMMAND OPTIONS USING C OFF; ALTER TABLE ORDER\_LINE19 ACTIVATE NOT LOGGED INITIALLY; IMPORT FROM /flats/F1\_019/orderline\_019\_2.dat OF DEL MODIFIED BY COLDEL| TIMESTAMPFORMAT="YYYY-MM-DD HH:MM:SS" KEEPBLANKS COMPOUND=50 COMMITCOUNT 105600000 INSERT INTO ORDER\_LINE19; COMMIT WORK; CONNECT RESET; CONNECT TO TPCC IN SHARE MODE; UPDATE COMMAND OPTIONS USING C OFF; ALTER TABLE ORDER\_LINE19 ACTIVATE NOT LOGGED INITIALLY; IMPORT FROM /flats/F1\_019/orderline\_019\_3.dat OF DEL MODIFIED BY COLDEL| TIMESTAMPFORMAT="YYYY-MM-DD HH:MM:SS" KEEPBLANKS COMPOUND=50 COMMITCOUNT 105600000 INSERT INTO ORDER\_LINE19; COMMIT WORK; CONNECT RESET; CONNECT TO TPCC IN SHARE MODE; UPDATE COMMAND OPTIONS USING C OFF; ALTER TABLE ORDER\_LINE19 ACTIVATE NOT LOGGED INITIALLY; IMPORT FROM /flats/F1\_019/orderline\_019\_4.dat OF DEL MODIFIED BY COLDEL| TIMESTAMPFORMAT="YYYY-MM-DD HH:MM:SS" KEEPBLANKS COMPOUND=50 COMMITCOUNT 105600000 INSERT INTO ORDER\_LINE19; COMMIT WORK; CONNECT RESET; CONNECT TO TPCC IN SHARE MODE; UPDATE COMMAND OPTIONS USING C OFF; ALTER TABLE ORDER\_LINE19 ACTIVATE NOT LOGGED INITIALLY; IMPORT FROM /flats/F1\_019/orderline\_019\_5.dat OF DEL MODIFIED BY COLDEL| TIMESTAMPFORMAT="YYYY-MM-DD HH:MM:SS" KEEPBLANKS COMPOUND=50 COMMITCOUNT 105600000 INSERT INTO ORDER\_LINE19; COMMIT WORK; CONNECT RESET; CONNECT TO TPCC IN SHARE MODE; UPDATE COMMAND OPTIONS USING C OFF; ALTER TABLE ORDER\_LINE20 ACTIVATE NOT LOGGED INITIALLY; IMPORT FROM /flats/F1\_020/orderline\_020\_1.dat OF DEL MODIFIED BY COLDEL| TIMESTAMPFORMAT="YYYY-MM-DD HH:MM:SS" KEEPBLANKS COMPOUND=50 COMMITCOUNT 105600000 INSERT INTO ORDER\_LINE20; COMMIT WORK; CONNECT RESET; CONNECT TO TPCC IN SHARE MODE; UPDATE COMMAND OPTIONS USING C OFF; ALTER TABLE ORDER\_LINE20 ACTIVATE NOT LOGGED INITIALLY; IMPORT FROM /flats/F1\_020/orderline\_020\_2.dat OF DEL MODIFIED BY COLDEL| TIMESTAMPFORMAT="YYYY-MM-DD HH:MM:SS" KEEPBLANKS COMPOUND=50 COMMITCOUNT 105600000 INSERT INTO ORDER\_LINE20; COMMIT WORK; CONNECT RESET; CONNECT TO TPCC IN SHARE MODE; UPDATE COMMAND OPTIONS USING C OFF; ALTER TABLE ORDER\_LINE20 ACTIVATE NOT LOGGED INITIALLY; IMPORT FROM /flats/F1\_020/orderline\_020\_3.dat OF DEL MODIFIED BY COLDEL| TIMESTAMPFORMAT="YYYY-MM-DD HH:MM:SS" KEEPBLANKS COMPOUND=50 COMMITCOUNT 105600000 INSERT INTO ORDER\_LINE20; COMMIT WORK; CONNECT RESET; CONNECT TO TPCC IN SHARE MODE; UPDATE COMMAND OPTIONS USING C OFF; ALTER TABLE ORDER\_LINE20 ACTIVATE NOT LOGGED INITIALLY;

IMPORT FROM /flats/F1\_020/orderline\_020\_4.dat OF DEL MODIFIED BY COLDEL| TIMESTAMPFORMAT="YYYY-MM-DD HH:MM:SS" KEEPBLANKS COMPOUND=50 COMMITCOUNT 105600000 INSERT INTO ORDER\_LINE20; COMMIT WORK; CONNECT RESET; CONNECT TO TPCC IN SHARE MODE; UPDATE COMMAND OPTIONS USING C OFF; ALTER TABLE ORDER\_LINE20 ACTIVATE NOT LOGGED INITIALLY; IMPORT FROM /flats/F1\_020/orderline\_020\_5.dat OF DEL MODIFIED BY COLDEL| TIMESTAMPFORMAT="YYYY-MM-DD HH:MM:SS" KEEPBLANKS COMPOUND=50 COMMITCOUNT 105600000 INSERT INTO ORDER\_LINE20; COMMIT WORK; CONNECT RESET; CONNECT TO TPCC IN SHARE MODE; UPDATE COMMAND OPTIONS USING C OFF; ALTER TABLE ORDER\_LINE21 ACTIVATE NOT LOGGED INITIALLY; IMPORT FROM /flats/F1\_021/orderline\_021\_1.dat OF DEL MODIFIED BY COLDEL| TIMESTAMPFORMAT="YYYY-MM-DD HH:MM:SS" KEEPBLANKS COMPOUND=50 COMMITCOUNT 105600000 INSERT INTO ORDER\_LINE21; COMMIT WORK; CONNECT RESET; CONNECT TO TPCC IN SHARE MODE; UPDATE COMMAND OPTIONS USING C OFF; ALTER TABLE ORDER\_LINE21 ACTIVATE NOT LOGGED INITIALLY; IMPORT FROM /flats/F1\_021/orderline\_021\_2.dat OF DEL MODIFIED BY COLDEL| TIMESTAMPFORMAT="YYYY-MM-DD HH:MM:SS" KEEPBLANKS COMPOUND=50 COMMITCOUNT 105600000 INSERT INTO ORDER\_LINE21; COMMIT WORK; CONNECT RESET; CONNECT TO TPCC IN SHARE MODE; UPDATE COMMAND OPTIONS USING C OFF; ALTER TABLE ORDER\_LINE21 ACTIVATE NOT LOGGED INITIALLY; IMPORT FROM /flats/F1\_021/orderline\_021\_3.dat OF DEL MODIFIED BY COLDEL| TIMESTAMPFORMAT="YYYY-MM-DD HH:MM:SS" KEEPBLANKS COMPOUND=50 COMMITCOUNT 105600000 INSERT INTO ORDER\_LINE21; COMMIT WORK; CONNECT RESET; CONNECT TO TPCC IN SHARE MODE; UPDATE COMMAND OPTIONS USING C OFF; ALTER TABLE ORDER\_LINE21 ACTIVATE NOT LOGGED INITIALLY; IMPORT FROM /flats/F1\_021/orderline\_021\_4.dat OF DEL MODIFIED BY COLDEL| TIMESTAMPFORMAT="YYYY-MM-DD HH:MM:SS" KEEPBLANKS COMPOUND=50 COMMITCOUNT 105600000 INSERT INTO ORDER\_LINE21; COMMIT WORK; CONNECT RESET; CONNECT TO TPCC IN SHARE MODE; UPDATE COMMAND OPTIONS USING C OFF; ALTER TABLE ORDER\_LINE21 ACTIVATE NOT LOGGED INITIALLY; IMPORT FROM /flats/F1\_021/orderline\_021\_5.dat OF DEL MODIFIED BY COLDEL| TIMESTAMPFORMAT="YYYY-MM-DD HH:MM:SS" KEEPBLANKS COMPOUND=50 COMMITCOUNT 105600000 INSERT INTO ORDER\_LINE21; COMMIT WORK; CONNECT RESET; CONNECT TO TPCC IN SHARE MODE; UPDATE COMMAND OPTIONS USING C OFF; ALTER TABLE ORDER\_LINE22 ACTIVATE NOT LOGGED INITIALLY; IMPORT FROM /flats/F1\_022/orderline\_022\_1.dat OF DEL MODIFIED BY COLDEL| TIMESTAMPFORMAT="YYYY-MM-DD HH:MM:SS" KEEPBLANKS COMPOUND=50 COMMITCOUNT 105600000 INSERT INTO ORDER\_LINE22; COMMIT WORK; CONNECT RESET; CONNECT TO TPCC IN SHARE MODE; UPDATE COMMAND OPTIONS USING C OFF; ALTER TABLE ORDER\_LINE22 ACTIVATE NOT LOGGED INITIALLY; IMPORT FROM /flats/F1\_022/orderline\_022\_2.dat OF DEL MODIFIED BY COLDEL| TIMESTAMPFORMAT="YYYY-MM-DD HH:MM:SS" KEEPBLANKS COMPOUND=50 COMMITCOUNT 105600000 INSERT INTO ORDER\_LINE22; COMMIT WORK; CONNECT RESET; CONNECT TO TPCC IN SHARE MODE; UPDATE COMMAND OPTIONS USING C OFF; ALTER TABLE ORDER\_LINE22 ACTIVATE NOT LOGGED INITIALLY;

IMPORT FROM /flats/F1\_022/orderline\_022\_3.dat OF DEL MODIFIED BY COLDEL| TIMESTAMPFORMAT="YYYY-MM-DD HH:MM:SS" KEEPBLANKS COMPOUND=50 COMMITCOUNT 105600000 INSERT INTO ORDER\_LINE22; COMMIT WORK; CONNECT RESET; CONNECT TO TPCC IN SHARE MODE; UPDATE COMMAND OPTIONS USING C OFF; ALTER TABLE ORDER\_LINE22 ACTIVATE NOT LOGGED INITIALLY; IMPORT FROM /flats/F1\_022/orderline\_022\_4.dat OF DEL MODIFIED BY COLDEL| TIMESTAMPFORMAT="YYYY-MM-DD HH:MM:SS" KEEPBLANKS COMPOUND=50 COMMITCOUNT 105600000 INSERT INTO ORDER\_LINE22; COMMIT WORK; CONNECT RESET; CONNECT TO TPCC IN SHARE MODE; UPDATE COMMAND OPTIONS USING C OFF; ALTER TABLE ORDER\_LINE22 ACTIVATE NOT LOGGED INITIALLY; IMPORT FROM /flats/F1\_022/orderline\_022\_5.dat OF DEL MODIFIED BY COLDEL| TIMESTAMPFORMAT="YYYY-MM-DD HH:MM:SS" KEEPBLANKS COMPOUND=50 COMMITCOUNT 105600000 INSERT INTO ORDER\_LINE22; COMMIT WORK; CONNECT RESET; CONNECT TO TPCC IN SHARE MODE; UPDATE COMMAND OPTIONS USING C OFF; ALTER TABLE ORDER\_LINE23 ACTIVATE NOT LOGGED INITIALLY; IMPORT FROM /flats/F1\_023/orderline\_023\_1.dat OF DEL MODIFIED BY COLDEL| TIMESTAMPFORMAT="YYYY-MM-DD HH:MM:SS" KEEPBLANKS COMPOUND=50 COMMITCOUNT 105600000 INSERT INTO ORDER\_LINE23; COMMIT WORK; CONNECT RESET; CONNECT TO TPCC IN SHARE MODE; UPDATE COMMAND OPTIONS USING C OFF; ALTER TABLE ORDER\_LINE23 ACTIVATE NOT LOGGED INITIALLY; IMPORT FROM /flats/F1\_023/orderline\_023\_2.dat OF DEL MODIFIED BY COLDEL| TIMESTAMPFORMAT="YYYY-MM-DD HH:MM:SS" KEEPBLANKS COMPOUND=50 COMMITCOUNT 105600000 INSERT INTO ORDER\_LINE23; COMMIT WORK; CONNECT RESET; CONNECT TO TPCC IN SHARE MODE; UPDATE COMMAND OPTIONS USING C OFF; ALTER TABLE ORDER\_LINE23 ACTIVATE NOT LOGGED INITIALLY; IMPORT FROM /flats/F1\_023/orderline\_023\_3.dat OF DEL MODIFIED BY COLDEL| TIMESTAMPFORMAT="YYYY-MM-DD HH:MM:SS" KEEPBLANKS COMPOUND=50 COMMITCOUNT 105600000 INSERT INTO ORDER\_LINE23; COMMIT WORK; CONNECT RESET; CONNECT TO TPCC IN SHARE MODE; UPDATE COMMAND OPTIONS USING C OFF; ALTER TABLE ORDER\_LINE23 ACTIVATE NOT LOGGED INITIALLY; IMPORT FROM /flats/F1\_023/orderline\_023\_4.dat OF DEL MODIFIED BY COLDEL| TIMESTAMPFORMAT="YYYY-MM-DD HH:MM:SS" KEEPBLANKS COMPOUND=50 COMMITCOUNT 105600000 INSERT INTO ORDER\_LINE23; COMMIT WORK; CONNECT RESET; CONNECT TO TPCC IN SHARE MODE; UPDATE COMMAND OPTIONS USING C OFF; ALTER TABLE ORDER\_LINE23 ACTIVATE NOT LOGGED INITIALLY; IMPORT FROM /flats/F1\_023/orderline\_023\_5.dat OF DEL MODIFIED BY COLDEL| TIMESTAMPFORMAT="YYYY-MM-DD HH:MM:SS" KEEPBLANKS COMPOUND=50 COMMITCOUNT 105600000 INSERT INTO ORDER\_LINE23; COMMIT WORK; CONNECT RESET; CONNECT TO TPCC IN SHARE MODE; UPDATE COMMAND OPTIONS USING C OFF; ALTER TABLE ORDER\_LINE24 ACTIVATE NOT LOGGED INITIALLY; IMPORT FROM /flats/F1\_024/orderline\_024\_1.dat OF DEL MODIFIED BY COLDEL| TIMESTAMPFORMAT="YYYY-MM-DD HH:MM:SS" KEEPBLANKS COMPOUND=50 COMMITCOUNT 105600000 INSERT INTO ORDER\_LINE24; COMMIT WORK; CONNECT RESET; CONNECT TO TPCC IN SHARE MODE; UPDATE COMMAND OPTIONS USING C OFF; ALTER TABLE ORDER\_LINE24 ACTIVATE NOT LOGGED INITIALLY;

TPC Benchmark™ C Full Disclosure Report - IBM System p5 595 Model 9119-595 Page 370 of 562

IMPORT FROM /flats/F1\_024/orderline\_024\_2.dat OF DEL MODIFIED BY COLDEL| TIMESTAMPFORMAT="YYYY-MM-DD HH:MM:SS" KEEPBLANKS COMPOUND=50 COMMITCOUNT 105600000 INSERT INTO ORDER\_LINE24; COMMIT WORK; CONNECT RESET; CONNECT TO TPCC IN SHARE MODE; UPDATE COMMAND OPTIONS USING C OFF; ALTER TABLE ORDER\_LINE24 ACTIVATE NOT LOGGED INITIALLY; IMPORT FROM /flats/F1\_024/orderline\_024\_3.dat OF DEL MODIFIED BY COLDEL| TIMESTAMPFORMAT="YYYY-MM-DD HH:MM:SS" KEEPBLANKS COMPOUND=50 COMMITCOUNT 105600000 INSERT INTO ORDER\_LINE24; COMMIT WORK; CONNECT RESET; CONNECT TO TPCC IN SHARE MODE; UPDATE COMMAND OPTIONS USING C OFF; ALTER TABLE ORDER\_LINE24 ACTIVATE NOT LOGGED INITIALLY; IMPORT FROM /flats/F1\_024/orderline\_024\_4.dat OF DEL MODIFIED BY COLDEL| TIMESTAMPFORMAT="YYYY-MM-DD HH:MM:SS" KEEPBLANKS COMPOUND=50 COMMITCOUNT 105600000 INSERT INTO ORDER\_LINE24; COMMIT WORK; CONNECT RESET; CONNECT TO TPCC IN SHARE MODE; UPDATE COMMAND OPTIONS USING C OFF; ALTER TABLE ORDER\_LINE24 ACTIVATE NOT LOGGED INITIALLY; IMPORT FROM /flats/F1\_024/orderline\_024\_5.dat OF DEL MODIFIED BY COLDEL| TIMESTAMPFORMAT="YYYY-MM-DD HH:MM:SS" KEEPBLANKS COMPOUND=50 COMMITCOUNT 105600000 INSERT INTO ORDER\_LINE24; COMMIT WORK; CONNECT RESET; CONNECT TO TPCC IN SHARE MODE; UPDATE COMMAND OPTIONS USING C OFF; ALTER TABLE ORDER\_LINE25 ACTIVATE NOT LOGGED INITIALLY; IMPORT FROM /flats/F1\_025/orderline\_025\_1.dat OF DEL MODIFIED BY COLDEL| TIMESTAMPFORMAT="YYYY-MM-DD HH:MM:SS" KEEPBLANKS COMPOUND=50 COMMITCOUNT 105600000 INSERT INTO ORDER\_LINE25; COMMIT WORK; CONNECT RESET; CONNECT TO TPCC IN SHARE MODE; UPDATE COMMAND OPTIONS USING C OFF; ALTER TABLE ORDER\_LINE25 ACTIVATE NOT LOGGED INITIALLY; IMPORT FROM /flats/F1\_025/orderline\_025\_2.dat OF DEL MODIFIED BY COLDEL| TIMESTAMPFORMAT="YYYY-MM-DD HH:MM:SS" KEEPBLANKS COMPOUND=50 COMMITCOUNT 105600000 INSERT INTO ORDER\_LINE25; COMMIT WORK; CONNECT RESET; CONNECT TO TPCC IN SHARE MODE; UPDATE COMMAND OPTIONS USING C OFF; ALTER TABLE ORDER\_LINE25 ACTIVATE NOT LOGGED INITIALLY; IMPORT FROM /flats/F1\_025/orderline\_025\_3.dat OF DEL MODIFIED BY COLDEL| TIMESTAMPFORMAT="YYYY-MM-DD HH:MM:SS" KEEPBLANKS COMPOUND=50 COMMITCOUNT 105600000 INSERT INTO ORDER\_LINE25; COMMIT WORK; CONNECT RESET; CONNECT TO TPCC IN SHARE MODE; UPDATE COMMAND OPTIONS USING C OFF; ALTER TABLE ORDER\_LINE25 ACTIVATE NOT LOGGED INITIALLY; IMPORT FROM /flats/F1\_025/orderline\_025\_4.dat OF DEL MODIFIED BY COLDEL| TIMESTAMPFORMAT="YYYY-MM-DD HH:MM:SS" KEEPBLANKS COMPOUND=50 COMMITCOUNT 105600000 INSERT INTO ORDER\_LINE25; COMMIT WORK; CONNECT RESET; CONNECT TO TPCC IN SHARE MODE; UPDATE COMMAND OPTIONS USING C OFF; ALTER TABLE ORDER\_LINE25 ACTIVATE NOT LOGGED INITIALLY: IMPORT FROM /flats/F1\_025/orderline\_025\_5.dat OF DEL MODIFIED BY COLDEL| TIMESTAMPFORMAT="YYYY-MM-DD HH:MM:SS" KEEPBLANKS COMPOUND=50 COMMITCOUNT 105600000 INSERT INTO ORDER\_LINE25; COMMIT WORK: CONNECT RESET; CONNECT TO TPCC IN SHARE MODE; UPDATE COMMAND OPTIONS USING C OFF; ALTER TABLE ORDER\_LINE26 ACTIVATE NOT LOGGED INITIALLY;

IMPORT FROM /flats/F1\_026/orderline\_026\_1.dat OF DEL MODIFIED BY COLDEL| TIMESTAMPFORMAT="YYYY-MM-DD HH:MM:SS" KEEPBLANKS COMPOUND=50 COMMITCOUNT 105600000 INSERT INTO ORDER\_LINE26; COMMIT WORK; CONNECT RESET; CONNECT TO TPCC IN SHARE MODE; UPDATE COMMAND OPTIONS USING C OFF; ALTER TABLE ORDER\_LINE26 ACTIVATE NOT LOGGED INITIALLY; IMPORT FROM /flats/F1\_026/orderline\_026\_2.dat OF DEL MODIFIED BY COLDEL| TIMESTAMPFORMAT="YYYY-MM-DD HH:MM:SS" KEEPBLANKS COMPOUND=50 COMMITCOUNT 105600000 INSERT INTO ORDER\_LINE26; COMMIT WORK; CONNECT RESET; CONNECT TO TPCC IN SHARE MODE; UPDATE COMMAND OPTIONS USING C OFF; ALTER TABLE ORDER\_LINE26 ACTIVATE NOT LOGGED INITIALLY; IMPORT FROM /flats/F1\_026/orderline\_026\_3.dat OF DEL MODIFIED BY COLDEL| TIMESTAMPFORMAT="YYYY-MM-DD HH:MM:SS" KEEPBLANKS COMPOUND=50 COMMITCOUNT 105600000 INSERT INTO ORDER\_LINE26; COMMIT WORK; CONNECT RESET; CONNECT TO TPCC IN SHARE MODE; UPDATE COMMAND OPTIONS USING C OFF; ALTER TABLE ORDER\_LINE26 ACTIVATE NOT LOGGED INITIALLY; IMPORT FROM /flats/F1\_026/orderline\_026\_4.dat OF DEL MODIFIED BY COLDEL| TIMESTAMPFORMAT="YYYY-MM-DD HH:MM:SS" KEEPBLANKS COMPOUND=50 COMMITCOUNT 105600000 INSERT INTO ORDER\_LINE26; COMMIT WORK; CONNECT RESET; CONNECT TO TPCC IN SHARE MODE; UPDATE COMMAND OPTIONS USING C OFF; ALTER TABLE ORDER\_LINE26 ACTIVATE NOT LOGGED INITIALLY; IMPORT FROM /flats/F1\_026/orderline\_026\_5.dat OF DEL MODIFIED BY COLDEL| TIMESTAMPFORMAT="YYYY-MM-DD HH:MM:SS" KEEPBLANKS COMPOUND=50 COMMITCOUNT 105600000 INSERT INTO ORDER\_LINE26; COMMIT WORK; CONNECT RESET; CONNECT TO TPCC IN SHARE MODE; UPDATE COMMAND OPTIONS USING C OFF; ALTER TABLE ORDER\_LINE27 ACTIVATE NOT LOGGED INITIALLY; IMPORT FROM /flats/F1\_027/orderline\_027\_1.dat OF DEL MODIFIED BY COLDEL| TIMESTAMPFORMAT="YYYY-MM-DD HH:MM:SS" KEEPBLANKS COMPOUND=50 COMMITCOUNT 105600000 INSERT INTO ORDER\_LINE27; COMMIT WORK; CONNECT RESET; CONNECT TO TPCC IN SHARE MODE; UPDATE COMMAND OPTIONS USING C OFF; ALTER TABLE ORDER\_LINE27 ACTIVATE NOT LOGGED INITIALLY; IMPORT FROM /flats/F1\_027/orderline\_027\_2.dat OF DEL MODIFIED BY COLDEL| TIMESTAMPFORMAT="YYYY-MM-DD HH:MM:SS" KEEPBLANKS COMPOUND=50 COMMITCOUNT 105600000 INSERT INTO ORDER\_LINE27; COMMIT WORK; CONNECT RESET; CONNECT TO TPCC IN SHARE MODE; UPDATE COMMAND OPTIONS USING C OFF; ALTER TABLE ORDER\_LINE27 ACTIVATE NOT LOGGED INITIALLY; IMPORT FROM /flats/F1\_027/orderline\_027\_3.dat OF DEL MODIFIED BY COLDEL| TIMESTAMPFORMAT="YYYY-MM-DD HH:MM:SS" KEEPBLANKS COMPOUND=50 COMMITCOUNT 105600000 INSERT INTO ORDER\_LINE27; COMMIT WORK; CONNECT RESET; CONNECT TO TPCC IN SHARE MODE; UPDATE COMMAND OPTIONS USING C OFF; ALTER TABLE ORDER\_LINE27 ACTIVATE NOT LOGGED INITIALLY; IMPORT FROM /flats/F1\_027/orderline\_027\_4.dat OF DEL MODIFIED BY COLDEL| TIMESTAMPFORMAT="YYYY-MM-DD HH:MM:SS" KEEPBLANKS COMPOUND=50 COMMITCOUNT 105600000 INSERT INTO ORDER\_LINE27; COMMIT WORK; CONNECT RESET; CONNECT TO TPCC IN SHARE MODE; UPDATE COMMAND OPTIONS USING C OFF; ALTER TABLE ORDER\_LINE27 ACTIVATE NOT LOGGED INITIALLY;

IMPORT FROM /flats/F1\_027/orderline\_027\_5.dat OF DEL MODIFIED BY COLDEL| TIMESTAMPFORMAT="YYYY-MM-DD HH:MM:SS" KEEPBLANKS COMPOUND=50 COMMITCOUNT 105600000 INSERT INTO ORDER\_LINE27; COMMIT WORK; CONNECT RESET; CONNECT TO TPCC IN SHARE MODE; UPDATE COMMAND OPTIONS USING C OFF; ALTER TABLE ORDER\_LINE28 ACTIVATE NOT LOGGED INITIALLY; IMPORT FROM /flats/F1\_028/orderline\_028\_1.dat OF DEL MODIFIED BY COLDEL| TIMESTAMPFORMAT="YYYY-MM-DD HH:MM:SS" KEEPBLANKS COMPOUND=50 COMMITCOUNT 105600000 INSERT INTO ORDER\_LINE28; COMMIT WORK; CONNECT RESET; CONNECT TO TPCC IN SHARE MODE; UPDATE COMMAND OPTIONS USING C OFF; ALTER TABLE ORDER\_LINE28 ACTIVATE NOT LOGGED INITIALLY; IMPORT FROM /flats/F1\_028/orderline\_028\_2.dat OF DEL MODIFIED BY COLDEL| TIMESTAMPFORMAT="YYYY-MM-DD HH:MM:SS" KEEPBLANKS COMPOUND=50 COMMITCOUNT 105600000 INSERT INTO ORDER\_LINE28; COMMIT WORK; CONNECT RESET; CONNECT TO TPCC IN SHARE MODE; UPDATE COMMAND OPTIONS USING C OFF; ALTER TABLE ORDER\_LINE28 ACTIVATE NOT LOGGED INITIALLY; IMPORT FROM /flats/F1\_028/orderline\_028\_3.dat OF DEL MODIFIED BY COLDEL| TIMESTAMPFORMAT="YYYY-MM-DD HH:MM:SS" KEEPBLANKS COMPOUND=50 COMMITCOUNT 105600000 INSERT INTO ORDER\_LINE28; COMMIT WORK; CONNECT RESET; CONNECT TO TPCC IN SHARE MODE; UPDATE COMMAND OPTIONS USING C OFF; ALTER TABLE ORDER\_LINE28 ACTIVATE NOT LOGGED INITIALLY; IMPORT FROM /flats/F1\_028/orderline\_028\_4.dat OF DEL MODIFIED BY COLDEL| TIMESTAMPFORMAT="YYYY-MM-DD HH:MM:SS" KEEPBLANKS COMPOUND=50 COMMITCOUNT 105600000 INSERT INTO ORDER\_LINE28; COMMIT WORK; CONNECT RESET; CONNECT TO TPCC IN SHARE MODE; UPDATE COMMAND OPTIONS USING C OFF; ALTER TABLE ORDER\_LINE28 ACTIVATE NOT LOGGED INITIALLY; IMPORT FROM /flats/F1\_028/orderline\_028\_5.dat OF DEL MODIFIED BY COLDEL| TIMESTAMPFORMAT="YYYY-MM-DD HH:MM:SS" KEEPBLANKS COMPOUND=50 COMMITCOUNT 105600000 INSERT INTO ORDER\_LINE28; COMMIT WORK; CONNECT RESET; CONNECT TO TPCC IN SHARE MODE; UPDATE COMMAND OPTIONS USING C OFF; ALTER TABLE ORDER\_LINE29 ACTIVATE NOT LOGGED INITIALLY; IMPORT FROM /flats/F1\_029/orderline\_029\_1.dat OF DEL MODIFIED BY COLDEL| TIMESTAMPFORMAT="YYYY-MM-DD HH:MM:SS" KEEPBLANKS COMPOUND=50 COMMITCOUNT 105600000 INSERT INTO ORDER\_LINE29; COMMIT WORK; CONNECT RESET; CONNECT TO TPCC IN SHARE MODE; UPDATE COMMAND OPTIONS USING C OFF; ALTER TABLE ORDER\_LINE29 ACTIVATE NOT LOGGED INITIALLY; IMPORT FROM /flats/F1\_029/orderline\_029\_2.dat OF DEL MODIFIED BY COLDEL| TIMESTAMPFORMAT="YYYY-MM-DD HH:MM:SS" KEEPBLANKS COMPOUND=50 COMMITCOUNT 105600000 INSERT INTO ORDER\_LINE29; COMMIT WORK; CONNECT RESET; CONNECT TO TPCC IN SHARE MODE; UPDATE COMMAND OPTIONS USING C OFF; ALTER TABLE ORDER\_LINE29 ACTIVATE NOT LOGGED INITIALLY: IMPORT FROM /flats/F1\_029/orderline\_029\_3.dat OF DEL MODIFIED BY COLDEL| TIMESTAMPFORMAT="YYYY-MM-DD HH:MM:SS" KEEPBLANKS COMPOUND=50 COMMITCOUNT 105600000 INSERT INTO ORDER\_LINE29; COMMIT WORK; CONNECT RESET; CONNECT TO TPCC IN SHARE MODE; UPDATE COMMAND OPTIONS USING C OFF; ALTER TABLE ORDER\_LINE29 ACTIVATE NOT LOGGED INITIALLY;

TPC Benchmark<sup>™</sup> C Full Disclosure Report - IBM System p5 595 Model 9119-595 Page 371 of 562

IMPORT FROM /flats/F1\_029/orderline\_029\_4.dat OF DEL MODIFIED BY COLDEL| TIMESTAMPFORMAT="YYYY-MM-DD HH:MM:SS" KEEPBLANKS COMPOUND=50 COMMITCOUNT 105600000 INSERT INTO ORDER\_LINE29; COMMIT WORK; CONNECT RESET; CONNECT TO TPCC IN SHARE MODE; UPDATE COMMAND OPTIONS USING C OFF; ALTER TABLE ORDER\_LINE29 ACTIVATE NOT LOGGED INITIALLY; IMPORT FROM /flats/F1\_029/orderline\_029\_5.dat OF DEL MODIFIED BY COLDEL| TIMESTAMPFORMAT="YYYY-MM-DD HH:MM:SS" KEEPBLANKS COMPOUND=50 COMMITCOUNT 105600000 INSERT INTO ORDER\_LINE29; COMMIT WORK; CONNECT RESET; CONNECT TO TPCC IN SHARE MODE; UPDATE COMMAND OPTIONS USING C OFF; ALTER TABLE ORDER\_LINE30 ACTIVATE NOT LOGGED INITIALLY; IMPORT FROM /flats/F1\_030/orderline\_030\_1.dat OF DEL MODIFIED BY COLDEL| TIMESTAMPFORMAT="YYYY-MM-DD HH:MM:SS" KEEPBLANKS COMPOUND=50 COMMITCOUNT 105600000 INSERT INTO ORDER\_LINE30; COMMIT WORK; CONNECT RESET; CONNECT TO TPCC IN SHARE MODE; UPDATE COMMAND OPTIONS USING C OFF; ALTER TABLE ORDER\_LINE30 ACTIVATE NOT LOGGED INITIALLY; IMPORT FROM /flats/F1\_030/orderline\_030\_2.dat OF DEL MODIFIED BY COLDEL| TIMESTAMPFORMAT="YYYY-MM-DD HH:MM:SS" KEEPBLANKS COMPOUND=50 COMMITCOUNT 105600000 INSERT INTO ORDER\_LINE30; COMMIT WORK; CONNECT RESET; CONNECT TO TPCC IN SHARE MODE; UPDATE COMMAND OPTIONS USING C OFF; ALTER TABLE ORDER\_LINE30 ACTIVATE NOT LOGGED INITIALLY; IMPORT FROM /flats/F1\_030/orderline\_030\_3.dat OF DEL MODIFIED BY COLDEL| TIMESTAMPFORMAT="YYYY-MM-DD HH:MM:SS" KEEPBLANKS COMPOUND=50 COMMITCOUNT 105600000 INSERT INTO ORDER\_LINE30; COMMIT WORK; CONNECT RESET; CONNECT TO TPCC IN SHARE MODE; UPDATE COMMAND OPTIONS USING C OFF; ALTER TABLE ORDER\_LINE30 ACTIVATE NOT LOGGED INITIALLY; IMPORT FROM /flats/F1\_030/orderline\_030\_4.dat OF DEL MODIFIED BY COLDEL| TIMESTAMPFORMAT="YYYY-MM-DD HH:MM:SS" KEEPBLANKS COMPOUND=50 COMMITCOUNT 105600000 INSERT INTO ORDER\_LINE30; COMMIT WORK; CONNECT RESET; CONNECT TO TPCC IN SHARE MODE; UPDATE COMMAND OPTIONS USING C OFF; ALTER TABLE ORDER\_LINE30 ACTIVATE NOT LOGGED INITIALLY; IMPORT FROM /flats/F1\_030/orderline\_030\_5.dat OF DEL MODIFIED BY COLDEL| TIMESTAMPFORMAT="YYYY-MM-DD HH:MM:SS" KEEPBLANKS COMPOUND=50 COMMITCOUNT 105600000 INSERT INTO ORDER\_LINE30; COMMIT WORK; CONNECT RESET; CONNECT TO TPCC IN SHARE MODE; UPDATE COMMAND OPTIONS USING C OFF; ALTER TABLE ORDER\_LINE31 ACTIVATE NOT LOGGED INITIALLY; IMPORT FROM /flats/F1\_031/orderline\_031\_1.dat OF DEL MODIFIED BY COLDEL| TIMESTAMPFORMAT="YYYY-MM-DD HH:MM:SS" KEEPBLANKS COMPOUND=50 COMMITCOUNT 105600000 INSERT INTO ORDER\_LINE31; COMMIT WORK; CONNECT RESET; CONNECT TO TPCC IN SHARE MODE; UPDATE COMMAND OPTIONS USING C OFF; ALTER TABLE ORDER\_LINE31 ACTIVATE NOT LOGGED INITIALLY; IMPORT FROM /flats/F1\_031/orderline\_031\_2.dat OF DEL MODIFIED BY COLDEL| TIMESTAMPFORMAT="YYYY-MM-DD HH:MM:SS" KEEPBLANKS COMPOUND=50 COMMITCOUNT 105600000 INSERT INTO ORDER\_LINE31; COMMIT WORK: CONNECT RESET; CONNECT TO TPCC IN SHARE MODE; UPDATE COMMAND OPTIONS USING C OFF; ALTER TABLE ORDER\_LINE31 ACTIVATE NOT LOGGED INITIALLY;

IMPORT FROM /flats/F1\_031/orderline\_031\_3.dat OF DEL MODIFIED BY COLDEL| TIMESTAMPFORMAT="YYYY-MM-DD HH:MM:SS" KEEPBLANKS COMPOUND=50 COMMITCOUNT 105600000 INSERT INTO ORDER\_LINE31; COMMIT WORK; CONNECT RESET; CONNECT TO TPCC IN SHARE MODE; UPDATE COMMAND OPTIONS USING C OFF; ALTER TABLE ORDER\_LINE31 ACTIVATE NOT LOGGED INITIALLY; IMPORT FROM /flats/F1\_031/orderline\_031\_4.dat OF DEL MODIFIED BY COLDEL| TIMESTAMPFORMAT="YYYY-MM-DD HH:MM:SS" KEEPBLANKS COMPOUND=50 COMMITCOUNT 105600000 INSERT INTO ORDER\_LINE31; COMMIT WORK; CONNECT RESET; CONNECT TO TPCC IN SHARE MODE; UPDATE COMMAND OPTIONS USING C OFF; ALTER TABLE ORDER\_LINE31 ACTIVATE NOT LOGGED INITIALLY; IMPORT FROM /flats/F1\_031/orderline\_031\_5.dat OF DEL MODIFIED BY COLDEL| TIMESTAMPFORMAT="YYYY-MM-DD HH:MM:SS" KEEPBLANKS COMPOUND=50 COMMITCOUNT 105600000 INSERT INTO ORDER\_LINE31; COMMIT WORK; CONNECT RESET; CONNECT TO TPCC IN SHARE MODE; UPDATE COMMAND OPTIONS USING C OFF; ALTER TABLE ORDER\_LINE32 ACTIVATE NOT LOGGED INITIALLY; IMPORT FROM /flats/F1\_032/orderline\_032\_1.dat OF DEL MODIFIED BY COLDEL| TIMESTAMPFORMAT="YYYY-MM-DD HH:MM:SS" KEEPBLANKS COMPOUND=50 COMMITCOUNT 105600000 INSERT INTO ORDER\_LINE32; COMMIT WORK; CONNECT RESET; CONNECT TO TPCC IN SHARE MODE; UPDATE COMMAND OPTIONS USING C OFF; ALTER TABLE ORDER\_LINE32 ACTIVATE NOT LOGGED INITIALLY; IMPORT FROM /flats/F1\_032/orderline\_032\_2.dat OF DEL MODIFIED BY COLDEL| TIMESTAMPFORMAT="YYYY-MM-DD HH:MM:SS" KEEPBLANKS COMPOUND=50 COMMITCOUNT 105600000 INSERT INTO ORDER\_LINE32; COMMIT WORK; CONNECT RESET; CONNECT TO TPCC IN SHARE MODE; UPDATE COMMAND OPTIONS USING C OFF; ALTER TABLE ORDER\_LINE32 ACTIVATE NOT LOGGED INITIALLY; IMPORT FROM /flats/F1\_032/orderline\_032\_3.dat OF DEL MODIFIED BY COLDEL| TIMESTAMPFORMAT="YYYY-MM-DD HH:MM:SS" KEEPBLANKS COMPOUND=50 COMMITCOUNT 105600000 INSERT INTO ORDER\_LINE32; COMMIT WORK; CONNECT RESET; CONNECT TO TPCC IN SHARE MODE; UPDATE COMMAND OPTIONS USING C OFF; ALTER TABLE ORDER\_LINE32 ACTIVATE NOT LOGGED INITIALLY; IMPORT FROM /flats/F1\_032/orderline\_032\_4.dat OF DEL MODIFIED BY COLDEL| TIMESTAMPFORMAT="YYYY-MM-DD HH:MM:SS" KEEPBLANKS COMPOUND=50 COMMITCOUNT 105600000 INSERT INTO ORDER\_LINE32; COMMIT WORK; CONNECT RESET; CONNECT TO TPCC IN SHARE MODE; UPDATE COMMAND OPTIONS USING C OFF; ALTER TABLE ORDER\_LINE32 ACTIVATE NOT LOGGED INITIALLY; IMPORT FROM /flats/F1\_032/orderline\_032\_5.dat OF DEL MODIFIED BY COLDEL| TIMESTAMPFORMAT="YYYY-MM-DD HH:MM:SS" KEEPBLANKS COMPOUND=50 COMMITCOUNT 105600000 INSERT INTO ORDER\_LINE32; COMMIT WORK; CONNECT RESET; CONNECT TO TPCC IN SHARE MODE; UPDATE COMMAND OPTIONS USING C OFF; ALTER TABLE ORDER\_LINE33 ACTIVATE NOT LOGGED INITIALLY; IMPORT FROM /flats/F1\_033/orderline\_033\_1.dat OF DEL MODIFIED BY COLDEL| TIMESTAMPFORMAT="YYYY-MM-DD HH:MM:SS" KEEPBLANKS COMPOUND=50 COMMITCOUNT 105600000 INSERT INTO ORDER\_LINE33; COMMIT WORK; CONNECT RESET; CONNECT TO TPCC IN SHARE MODE; UPDATE COMMAND OPTIONS USING C OFF; ALTER TABLE ORDER\_LINE33 ACTIVATE NOT LOGGED INITIALLY;

IMPORT FROM /flats/F1\_033/orderline\_033\_2.dat OF DEL MODIFIED BY COLDEL| TIMESTAMPFORMAT="YYYY-MM-DD HH:MM:SS" KEEPBLANKS COMPOUND=50 COMMITCOUNT 105600000 INSERT INTO ORDER\_LINE33; COMMIT WORK; CONNECT RESET; CONNECT TO TPCC IN SHARE MODE; UPDATE COMMAND OPTIONS USING C OFF; ALTER TABLE ORDER\_LINE33 ACTIVATE NOT LOGGED INITIALLY; IMPORT FROM /flats/F1\_033/orderline\_033\_3.dat OF DEL MODIFIED BY COLDEL| TIMESTAMPFORMAT="YYYY-MM-DD HH:MM:SS" KEEPBLANKS COMPOUND=50 COMMITCOUNT 105600000 INSERT INTO ORDER\_LINE33; COMMIT WORK; CONNECT RESET; CONNECT TO TPCC IN SHARE MODE; UPDATE COMMAND OPTIONS USING C OFF; ALTER TABLE ORDER\_LINE33 ACTIVATE NOT LOGGED INITIALLY; IMPORT FROM /flats/F1\_033/orderline\_033\_4.dat OF DEL MODIFIED BY COLDEL| TIMESTAMPFORMAT="YYYY-MM-DD HH:MM:SS" KEEPBLANKS COMPOUND=50 COMMITCOUNT 105600000 INSERT INTO ORDER\_LINE33; COMMIT WORK; CONNECT RESET; CONNECT TO TPCC IN SHARE MODE; UPDATE COMMAND OPTIONS USING C OFF; ALTER TABLE ORDER\_LINE33 ACTIVATE NOT LOGGED INITIALLY; IMPORT FROM /flats/F1\_033/orderline\_033\_5.dat OF DEL MODIFIED BY COLDEL| TIMESTAMPFORMAT="YYYY-MM-DD HH:MM:SS" KEEPBLANKS COMPOUND=50 COMMITCOUNT 105600000 INSERT INTO ORDER\_LINE33; COMMIT WORK; CONNECT RESET; CONNECT TO TPCC IN SHARE MODE; UPDATE COMMAND OPTIONS USING C OFF; ALTER TABLE ORDER\_LINE34 ACTIVATE NOT LOGGED INITIALLY; IMPORT FROM /flats/F1\_034/orderline\_034\_1.dat OF DEL MODIFIED BY COLDEL| TIMESTAMPFORMAT="YYYY-MM-DD HH:MM:SS" KEEPBLANKS COMPOUND=50 COMMITCOUNT 105600000 INSERT INTO ORDER\_LINE34; COMMIT WORK; CONNECT RESET; CONNECT TO TPCC IN SHARE MODE; UPDATE COMMAND OPTIONS USING C OFF; ALTER TABLE ORDER\_LINE34 ACTIVATE NOT LOGGED INITIALLY; IMPORT FROM /flats/F1\_034/orderline\_034\_2.dat OF DEL MODIFIED BY COLDEL| TIMESTAMPFORMAT="YYYY-MM-DD HH:MM:SS" KEEPBLANKS COMPOUND=50 COMMITCOUNT 105600000 INSERT INTO ORDER\_LINE34; COMMIT WORK; CONNECT RESET; CONNECT TO TPCC IN SHARE MODE; UPDATE COMMAND OPTIONS USING C OFF; ALTER TABLE ORDER\_LINE34 ACTIVATE NOT LOGGED INITIALLY; IMPORT FROM /flats/F1\_034/orderline\_034\_3.dat OF DEL MODIFIED BY COLDEL| TIMESTAMPFORMAT="YYYY-MM-DD HH:MM:SS" KEEPBLANKS COMPOUND=50 COMMITCOUNT 105600000 INSERT INTO ORDER\_LINE34; COMMIT WORK; CONNECT RESET; CONNECT TO TPCC IN SHARE MODE; UPDATE COMMAND OPTIONS USING C OFF; ALTER TABLE ORDER\_LINE34 ACTIVATE NOT LOGGED INITIALLY; IMPORT FROM /flats/F1\_034/orderline\_034\_4.dat OF DEL MODIFIED BY COLDEL| TIMESTAMPFORMAT="YYYY-MM-DD HH:MM:SS" KEEPBLANKS COMPOUND=50 COMMITCOUNT 105600000 INSERT INTO ORDER\_LINE34; COMMIT WORK; CONNECT RESET; CONNECT TO TPCC IN SHARE MODE; UPDATE COMMAND OPTIONS USING C OFF; ALTER TABLE ORDER\_LINE34 ACTIVATE NOT LOGGED INITIALLY; IMPORT FROM /flats/F1\_034/orderline\_034\_5.dat OF DEL MODIFIED BY COLDEL| TIMESTAMPFORMAT="YYYY-MM-DD HH:MM:SS" KEEPBLANKS COMPOUND=50 COMMITCOUNT 105600000 INSERT INTO ORDER\_LINE34; COMMIT WORK; CONNECT RESET; CONNECT TO TPCC IN SHARE MODE; UPDATE COMMAND OPTIONS USING C OFF; ALTER TABLE ORDER\_LINE35 ACTIVATE NOT LOGGED INITIALLY;

TPC Benchmark<sup>™</sup> C Full Disclosure Report - IBM System p5 595 Model 9119-595 Page 372 of 562

IMPORT FROM /flats/F1\_035/orderline\_035\_1.dat OF DEL MODIFIED BY COLDEL| TIMESTAMPFORMAT="YYYY-MM-DD HH:MM:SS" KEEPBLANKS COMPOUND=50 COMMITCOUNT 105600000 INSERT INTO ORDER\_LINE35; COMMIT WORK; CONNECT RESET; CONNECT TO TPCC IN SHARE MODE; UPDATE COMMAND OPTIONS USING C OFF; ALTER TABLE ORDER\_LINE35 ACTIVATE NOT LOGGED INITIALLY; IMPORT FROM /flats/F1\_035/orderline\_035\_2.dat OF DEL MODIFIED BY COLDEL| TIMESTAMPFORMAT="YYYY-MM-DD HH:MM:SS" KEEPBLANKS COMPOUND=50 COMMITCOUNT 105600000 INSERT INTO ORDER\_LINE35; COMMIT WORK; CONNECT RESET; CONNECT TO TPCC IN SHARE MODE; UPDATE COMMAND OPTIONS USING C OFF; ALTER TABLE ORDER\_LINE35 ACTIVATE NOT LOGGED INITIALLY; IMPORT FROM /flats/F1\_035/orderline\_035\_3.dat OF DEL MODIFIED BY COLDEL| TIMESTAMPFORMAT="YYYY-MM-DD HH:MM:SS" KEEPBLANKS COMPOUND=50 COMMITCOUNT 105600000 INSERT INTO ORDER\_LINE35; COMMIT WORK; CONNECT RESET; CONNECT TO TPCC IN SHARE MODE; UPDATE COMMAND OPTIONS USING C OFF; ALTER TABLE ORDER\_LINE35 ACTIVATE NOT LOGGED INITIALLY; IMPORT FROM /flats/F1\_035/orderline\_035\_4.dat OF DEL MODIFIED BY COLDEL| TIMESTAMPFORMAT="YYYY-MM-DD HH:MM:SS" KEEPBLANKS COMPOUND=50 COMMITCOUNT 105600000 INSERT INTO ORDER\_LINE35; COMMIT WORK; CONNECT RESET; CONNECT TO TPCC IN SHARE MODE; UPDATE COMMAND OPTIONS USING C OFF; ALTER TABLE ORDER\_LINE35 ACTIVATE NOT LOGGED INITIALLY; IMPORT FROM /flats/F1\_035/orderline\_035\_5.dat OF DEL MODIFIED BY COLDEL| TIMESTAMPFORMAT="YYYY-MM-DD HH:MM:SS" KEEPBLANKS COMPOUND=50 COMMITCOUNT 105600000 INSERT INTO ORDER\_LINE35; COMMIT WORK; CONNECT RESET; CONNECT TO TPCC IN SHARE MODE; UPDATE COMMAND OPTIONS USING C OFF; ALTER TABLE ORDER\_LINE36 ACTIVATE NOT LOGGED INITIALLY; IMPORT FROM /flats/F1\_036/orderline\_036\_1.dat OF DEL MODIFIED BY COLDEL| TIMESTAMPFORMAT="YYYY-MM-DD HH:MM:SS" KEEPBLANKS COMPOUND=50 COMMITCOUNT 105600000 INSERT INTO ORDER\_LINE36; COMMIT WORK; CONNECT RESET; CONNECT TO TPCC IN SHARE MODE; UPDATE COMMAND OPTIONS USING C OFF; ALTER TABLE ORDER\_LINE36 ACTIVATE NOT LOGGED INITIALLY; IMPORT FROM /flats/F1\_036/orderline\_036\_2.dat OF DEL MODIFIED BY COLDEL| TIMESTAMPFORMAT="YYYY-MM-DD HH:MM:SS" KEEPBLANKS COMPOUND=50 COMMITCOUNT 105600000 INSERT INTO ORDER\_LINE36; COMMIT WORK; CONNECT RESET; CONNECT TO TPCC IN SHARE MODE; UPDATE COMMAND OPTIONS USING C OFF; ALTER TABLE ORDER\_LINE36 ACTIVATE NOT LOGGED INITIALLY; IMPORT FROM /flats/F1\_036/orderline\_036\_3.dat OF DEL MODIFIED BY COLDEL| TIMESTAMPFORMAT="YYYY-MM-DD HH:MM:SS" KEEPBLANKS COMPOUND=50 COMMITCOUNT 105600000 INSERT INTO ORDER\_LINE36; COMMIT WORK; CONNECT RESET; CONNECT TO TPCC IN SHARE MODE; UPDATE COMMAND OPTIONS USING C OFF; ALTER TABLE ORDER\_LINE36 ACTIVATE NOT LOGGED INITIALLY: IMPORT FROM /flats/F1\_036/orderline\_036\_4.dat OF DEL MODIFIED BY COLDEL| TIMESTAMPFORMAT="YYYY-MM-DD HH:MM:SS" KEEPBLANKS COMPOUND=50 COMMITCOUNT 105600000 INSERT INTO ORDER\_LINE36; COMMIT WORK; CONNECT RESET; CONNECT TO TPCC IN SHARE MODE; UPDATE COMMAND OPTIONS USING C OFF; ALTER TABLE ORDER\_LINE36 ACTIVATE NOT LOGGED INITIALLY;

IMPORT FROM /flats/F1\_036/orderline\_036\_5.dat OF DEL MODIFIED BY COLDEL| TIMESTAMPFORMAT="YYYY-MM-DD HH:MM:SS" KEEPBLANKS COMPOUND=50 COMMITCOUNT 105600000 INSERT INTO ORDER\_LINE36; COMMIT WORK; CONNECT RESET; CONNECT TO TPCC IN SHARE MODE; UPDATE COMMAND OPTIONS USING C OFF; ALTER TABLE ORDER\_LINE37 ACTIVATE NOT LOGGED INITIALLY; IMPORT FROM /flats/F1\_037/orderline\_037\_1.dat OF DEL MODIFIED BY COLDEL| TIMESTAMPFORMAT="YYYY-MM-DD HH:MM:SS" KEEPBLANKS COMPOUND=50 COMMITCOUNT 105600000 INSERT INTO ORDER\_LINE37; COMMIT WORK; CONNECT RESET; CONNECT TO TPCC IN SHARE MODE; UPDATE COMMAND OPTIONS USING C OFF; ALTER TABLE ORDER\_LINE37 ACTIVATE NOT LOGGED INITIALLY; IMPORT FROM /flats/F1\_037/orderline\_037\_2.dat OF DEL MODIFIED BY COLDEL| TIMESTAMPFORMAT="YYYY-MM-DD HH:MM:SS" KEEPBLANKS COMPOUND=50 COMMITCOUNT 105600000 INSERT INTO ORDER\_LINE37; COMMIT WORK; CONNECT RESET; CONNECT TO TPCC IN SHARE MODE; UPDATE COMMAND OPTIONS USING C OFF; ALTER TABLE ORDER\_LINE37 ACTIVATE NOT LOGGED INITIALLY; IMPORT FROM /flats/F1\_037/orderline\_037\_3.dat OF DEL MODIFIED BY COLDEL| TIMESTAMPFORMAT="YYYY-MM-DD HH:MM:SS" KEEPBLANKS COMPOUND=50 COMMITCOUNT 105600000 INSERT INTO ORDER\_LINE37; COMMIT WORK; CONNECT RESET; CONNECT TO TPCC IN SHARE MODE; UPDATE COMMAND OPTIONS USING C OFF; ALTER TABLE ORDER\_LINE37 ACTIVATE NOT LOGGED INITIALLY; IMPORT FROM /flats/F1\_037/orderline\_037\_4.dat OF DEL MODIFIED BY COLDEL| TIMESTAMPFORMAT="YYYY-MM-DD HH:MM:SS" KEEPBLANKS COMPOUND=50 COMMITCOUNT 105600000 INSERT INTO ORDER\_LINE37; COMMIT WORK; CONNECT RESET; CONNECT TO TPCC IN SHARE MODE; UPDATE COMMAND OPTIONS USING C OFF; ALTER TABLE ORDER\_LINE37 ACTIVATE NOT LOGGED INITIALLY; IMPORT FROM /flats/F1\_037/orderline\_037\_5.dat OF DEL MODIFIED BY COLDEL| TIMESTAMPFORMAT="YYYY-MM-DD HH:MM:SS" KEEPBLANKS COMPOUND=50 COMMITCOUNT 105600000 INSERT INTO ORDER\_LINE37; COMMIT WORK; CONNECT RESET; CONNECT TO TPCC IN SHARE MODE; UPDATE COMMAND OPTIONS USING C OFF; ALTER TABLE ORDER\_LINE38 ACTIVATE NOT LOGGED INITIALLY; IMPORT FROM /flats/F1\_038/orderline\_038\_1.dat OF DEL MODIFIED BY COLDEL| TIMESTAMPFORMAT="YYYY-MM-DD HH:MM:SS" KEEPBLANKS COMPOUND=50 COMMITCOUNT 105600000 INSERT INTO ORDER\_LINE38; COMMIT WORK; CONNECT RESET; CONNECT TO TPCC IN SHARE MODE; UPDATE COMMAND OPTIONS USING C OFF; ALTER TABLE ORDER\_LINE38 ACTIVATE NOT LOGGED INITIALLY; IMPORT FROM /flats/F1\_038/orderline\_038\_2.dat OF DEL MODIFIED BY COLDEL| TIMESTAMPFORMAT="YYYY-MM-DD HH:MM:SS" KEEPBLANKS COMPOUND=50 COMMITCOUNT 105600000 INSERT INTO ORDER\_LINE38; COMMIT WORK; CONNECT RESET; CONNECT TO TPCC IN SHARE MODE; UPDATE COMMAND OPTIONS USING C OFF; ALTER TABLE ORDER\_LINE38 ACTIVATE NOT LOGGED INITIALLY; IMPORT FROM /flats/F1\_038/orderline\_038\_3.dat OF DEL MODIFIED BY COLDEL| TIMESTAMPFORMAT="YYYY-MM-DD HH:MM:SS" KEEPBLANKS COMPOUND=50 COMMITCOUNT 105600000 INSERT INTO ORDER\_LINE38; COMMIT WORK; CONNECT RESET; CONNECT TO TPCC IN SHARE MODE; UPDATE COMMAND OPTIONS USING C OFF; ALTER TABLE ORDER\_LINE38 ACTIVATE NOT LOGGED INITIALLY;

IMPORT FROM /flats/F1\_038/orderline\_038\_4.dat OF DEL MODIFIED BY COLDEL| TIMESTAMPFORMAT="YYYY-MM-DD HH:MM:SS" KEEPBLANKS COMPOUND=50 COMMITCOUNT 105600000 INSERT INTO ORDER\_LINE38; COMMIT WORK; CONNECT RESET; CONNECT TO TPCC IN SHARE MODE; UPDATE COMMAND OPTIONS USING C OFF; ALTER TABLE ORDER\_LINE38 ACTIVATE NOT LOGGED INITIALLY; IMPORT FROM /flats/F1\_038/orderline\_038\_5.dat OF DEL MODIFIED BY COLDEL| TIMESTAMPFORMAT="YYYY-MM-DD HH:MM:SS" KEEPBLANKS COMPOUND=50 COMMITCOUNT 105600000 INSERT INTO ORDER\_LINE38; COMMIT WORK; CONNECT RESET; CONNECT TO TPCC IN SHARE MODE; UPDATE COMMAND OPTIONS USING C OFF; ALTER TABLE ORDER\_LINE39 ACTIVATE NOT LOGGED INITIALLY; IMPORT FROM /flats/F1\_039/orderline\_039\_1.dat OF DEL MODIFIED BY COLDEL| TIMESTAMPFORMAT="YYYY-MM-DD HH:MM:SS" KEEPBLANKS COMPOUND=50 COMMITCOUNT 105600000 INSERT INTO ORDER\_LINE39; COMMIT WORK; CONNECT RESET; CONNECT TO TPCC IN SHARE MODE; UPDATE COMMAND OPTIONS USING C OFF; ALTER TABLE ORDER\_LINE39 ACTIVATE NOT LOGGED INITIALLY; IMPORT FROM /flats/F1\_039/orderline\_039\_2.dat OF DEL MODIFIED BY COLDEL| TIMESTAMPFORMAT="YYYY-MM-DD HH:MM:SS" KEEPBLANKS COMPOUND=50 COMMITCOUNT 105600000 INSERT INTO ORDER\_LINE39; COMMIT WORK; CONNECT RESET; CONNECT TO TPCC IN SHARE MODE; UPDATE COMMAND OPTIONS USING C OFF; ALTER TABLE ORDER\_LINE39 ACTIVATE NOT LOGGED INITIALLY; IMPORT FROM /flats/F1\_039/orderline\_039\_3.dat OF DEL MODIFIED BY COLDEL| TIMESTAMPFORMAT="YYYY-MM-DD HH:MM:SS" KEEPBLANKS COMPOUND=50 COMMITCOUNT 105600000 INSERT INTO ORDER\_LINE39; COMMIT WORK; CONNECT RESET; CONNECT TO TPCC IN SHARE MODE; UPDATE COMMAND OPTIONS USING C OFF; ALTER TABLE ORDER\_LINE39 ACTIVATE NOT LOGGED INITIALLY; IMPORT FROM /flats/F1\_039/orderline\_039\_4.dat OF DEL MODIFIED BY COLDEL| TIMESTAMPFORMAT="YYYY-MM-DD HH:MM:SS" KEEPBLANKS COMPOUND=50 COMMITCOUNT 105600000 INSERT INTO ORDER\_LINE39; COMMIT WORK; CONNECT RESET; CONNECT TO TPCC IN SHARE MODE; UPDATE COMMAND OPTIONS USING C OFF; ALTER TABLE ORDER\_LINE39 ACTIVATE NOT LOGGED INITIALLY; IMPORT FROM /flats/F1\_039/orderline\_039\_5.dat OF DEL MODIFIED BY COLDEL| TIMESTAMPFORMAT="YYYY-MM-DD HH:MM:SS" KEEPBLANKS COMPOUND=50 COMMITCOUNT 105600000 INSERT INTO ORDER\_LINE39; COMMIT WORK; CONNECT RESET; CONNECT TO TPCC IN SHARE MODE; UPDATE COMMAND OPTIONS USING C OFF; ALTER TABLE ORDER\_LINE40 ACTIVATE NOT LOGGED INITIALLY; IMPORT FROM /flats/F1\_040/orderline\_040\_1.dat OF DEL MODIFIED BY COLDEL| TIMESTAMPFORMAT="YYYY-MM-DD HH:MM:SS" KEEPBLANKS COMPOUND=50 COMMITCOUNT 105600000 INSERT INTO ORDER\_LINE40; COMMIT WORK; CONNECT RESET; CONNECT TO TPCC IN SHARE MODE; UPDATE COMMAND OPTIONS USING C OFF; ALTER TABLE ORDER\_LINE40 ACTIVATE NOT LOGGED INITIALLY; IMPORT FROM /flats/F1\_040/orderline\_040\_2.dat OF DEL MODIFIED BY COLDEL| TIMESTAMPFORMAT="YYYY-MM-DD HH:MM:SS" KEEPBLANKS COMPOUND=50 COMMITCOUNT 105600000 INSERT INTO ORDER\_LINE40; COMMIT WORK; CONNECT RESET; CONNECT TO TPCC IN SHARE MODE; UPDATE COMMAND OPTIONS USING C OFF; ALTER TABLE ORDER\_LINE40 ACTIVATE NOT LOGGED INITIALLY;

TPC Benchmark<sup>™</sup> C Full Disclosure Report - IBM System p5 595 Model 9119-595 Page 373 of 562

IMPORT FROM /flats/F1\_040/orderline\_040\_3.dat OF DEL MODIFIED BY COLDEL| TIMESTAMPFORMAT="YYYY-MM-DD HH:MM:SS" KEEPBLANKS COMPOUND=50 COMMITCOUNT 105600000 INSERT INTO ORDER\_LINE40; COMMIT WORK; CONNECT RESET; CONNECT TO TPCC IN SHARE MODE; UPDATE COMMAND OPTIONS USING C OFF; ALTER TABLE ORDER\_LINE40 ACTIVATE NOT LOGGED INITIALLY; IMPORT FROM /flats/F1\_040/orderline\_040\_4.dat OF DEL MODIFIED BY COLDEL| TIMESTAMPFORMAT="YYYY-MM-DD HH:MM:SS" KEEPBLANKS COMPOUND=50 COMMITCOUNT 105600000 INSERT INTO ORDER\_LINE40; COMMIT WORK; CONNECT RESET; CONNECT TO TPCC IN SHARE MODE; UPDATE COMMAND OPTIONS USING C OFF; ALTER TABLE ORDER\_LINE40 ACTIVATE NOT LOGGED INITIALLY; IMPORT FROM /flats/F1\_040/orderline\_040\_5.dat OF DEL MODIFIED BY COLDEL| TIMESTAMPFORMAT="YYYY-MM-DD HH:MM:SS" KEEPBLANKS COMPOUND=50 COMMITCOUNT 105600000 INSERT INTO ORDER\_LINE40; COMMIT WORK; CONNECT RESET; CONNECT TO TPCC IN SHARE MODE; UPDATE COMMAND OPTIONS USING C OFF; ALTER TABLE ORDER\_LINE41 ACTIVATE NOT LOGGED INITIALLY; IMPORT FROM /flats/F1\_041/orderline\_041\_1.dat OF DEL MODIFIED BY COLDEL| TIMESTAMPFORMAT="YYYY-MM-DD HH:MM:SS" KEEPBLANKS COMPOUND=50 COMMITCOUNT 105600000 INSERT INTO ORDER\_LINE41; COMMIT WORK; CONNECT RESET; CONNECT TO TPCC IN SHARE MODE; UPDATE COMMAND OPTIONS USING C OFF; ALTER TABLE ORDER\_LINE41 ACTIVATE NOT LOGGED INITIALLY; IMPORT FROM /flats/F1\_041/orderline\_041\_2.dat OF DEL MODIFIED BY COLDEL| TIMESTAMPFORMAT="YYYY-MM-DD HH:MM:SS" KEEPBLANKS COMPOUND=50 COMMITCOUNT 105600000 INSERT INTO ORDER\_LINE41; COMMIT WORK; CONNECT RESET; CONNECT TO TPCC IN SHARE MODE; UPDATE COMMAND OPTIONS USING C OFF; ALTER TABLE ORDER\_LINE41 ACTIVATE NOT LOGGED INITIALLY; IMPORT FROM /flats/F1\_041/orderline\_041\_3.dat OF DEL MODIFIED BY COLDEL| TIMESTAMPFORMAT="YYYY-MM-DD HH:MM:SS" KEEPBLANKS COMPOUND=50 COMMITCOUNT 105600000 INSERT INTO ORDER\_LINE41; COMMIT WORK; CONNECT RESET; CONNECT TO TPCC IN SHARE MODE; UPDATE COMMAND OPTIONS USING C OFF; ALTER TABLE ORDER\_LINE41 ACTIVATE NOT LOGGED INITIALLY; IMPORT FROM /flats/F1\_041/orderline\_041\_4.dat OF DEL MODIFIED BY COLDEL| TIMESTAMPFORMAT="YYYY-MM-DD HH:MM:SS" KEEPBLANKS COMPOUND=50 COMMITCOUNT 105600000 INSERT INTO ORDER\_LINE41; COMMIT WORK; CONNECT RESET; CONNECT TO TPCC IN SHARE MODE; UPDATE COMMAND OPTIONS USING C OFF; ALTER TABLE ORDER\_LINE41 ACTIVATE NOT LOGGED INITIALLY; IMPORT FROM /flats/F1\_041/orderline\_041\_5.dat OF DEL MODIFIED BY COLDEL| TIMESTAMPFORMAT="YYYY-MM-DD HH:MM:SS" KEEPBLANKS COMPOUND=50 COMMITCOUNT 105600000 INSERT INTO ORDER\_LINE41; COMMIT WORK; CONNECT RESET; CONNECT TO TPCC IN SHARE MODE; UPDATE COMMAND OPTIONS USING C OFF; ALTER TABLE ORDER\_LINE42 ACTIVATE NOT LOGGED INITIALLY: IMPORT FROM /flats/F1\_042/orderline\_042\_1.dat OF DEL MODIFIED BY COLDEL| TIMESTAMPFORMAT="YYYY-MM-DD HH:MM:SS" KEEPBLANKS COMPOUND=50 COMMITCOUNT 105600000 INSERT INTO ORDER\_LINE42; COMMIT WORK: CONNECT RESET; CONNECT TO TPCC IN SHARE MODE; UPDATE COMMAND OPTIONS USING C OFF; ALTER TABLE ORDER\_LINE42 ACTIVATE NOT LOGGED INITIALLY;

IMPORT FROM /flats/F1\_042/orderline\_042\_2.dat OF DEL MODIFIED BY COLDEL| TIMESTAMPFORMAT="YYYY-MM-DD HH:MM:SS" KEEPBLANKS COMPOUND=50 COMMITCOUNT 105600000 INSERT INTO ORDER\_LINE42; COMMIT WORK; CONNECT RESET; CONNECT TO TPCC IN SHARE MODE; UPDATE COMMAND OPTIONS USING C OFF; ALTER TABLE ORDER\_LINE42 ACTIVATE NOT LOGGED INITIALLY; IMPORT FROM /flats/F1\_042/orderline\_042\_3.dat OF DEL MODIFIED BY COLDEL| TIMESTAMPFORMAT="YYYY-MM-DD HH:MM:SS" KEEPBLANKS COMPOUND=50 COMMITCOUNT 105600000 INSERT INTO ORDER\_LINE42; COMMIT WORK; CONNECT RESET; CONNECT TO TPCC IN SHARE MODE; UPDATE COMMAND OPTIONS USING C OFF; ALTER TABLE ORDER\_LINE42 ACTIVATE NOT LOGGED INITIALLY; IMPORT FROM /flats/F1\_042/orderline\_042\_4.dat OF DEL MODIFIED BY COLDEL| TIMESTAMPFORMAT="YYYY-MM-DD HH:MM:SS" KEEPBLANKS COMPOUND=50 COMMITCOUNT 105600000 INSERT INTO ORDER\_LINE42; COMMIT WORK; CONNECT RESET; CONNECT TO TPCC IN SHARE MODE; UPDATE COMMAND OPTIONS USING C OFF; ALTER TABLE ORDER\_LINE42 ACTIVATE NOT LOGGED INITIALLY; IMPORT FROM /flats/F1\_042/orderline\_042\_5.dat OF DEL MODIFIED BY COLDEL| TIMESTAMPFORMAT="YYYY-MM-DD HH:MM:SS" KEEPBLANKS COMPOUND=50 COMMITCOUNT 105600000 INSERT INTO ORDER\_LINE42; COMMIT WORK; CONNECT RESET; CONNECT TO TPCC IN SHARE MODE; UPDATE COMMAND OPTIONS USING C OFF; ALTER TABLE ORDER\_LINE43 ACTIVATE NOT LOGGED INITIALLY; IMPORT FROM /flats/F1\_043/orderline\_043\_1.dat OF DEL MODIFIED BY COLDEL| TIMESTAMPFORMAT="YYYY-MM-DD HH:MM:SS" KEEPBLANKS COMPOUND=50 COMMITCOUNT 105600000 INSERT INTO ORDER\_LINE43; COMMIT WORK; CONNECT RESET; CONNECT TO TPCC IN SHARE MODE; UPDATE COMMAND OPTIONS USING C OFF; ALTER TABLE ORDER\_LINE43 ACTIVATE NOT LOGGED INITIALLY; IMPORT FROM /flats/F1\_043/orderline\_043\_2.dat OF DEL MODIFIED BY COLDEL| TIMESTAMPFORMAT="YYYY-MM-DD HH:MM:SS" KEEPBLANKS COMPOUND=50 COMMITCOUNT 105600000 INSERT INTO ORDER\_LINE43; COMMIT WORK; CONNECT RESET; CONNECT TO TPCC IN SHARE MODE; UPDATE COMMAND OPTIONS USING C OFF; ALTER TABLE ORDER\_LINE43 ACTIVATE NOT LOGGED INITIALLY; IMPORT FROM /flats/F1\_043/orderline\_043\_3.dat OF DEL MODIFIED BY COLDEL| TIMESTAMPFORMAT="YYYY-MM-DD HH:MM:SS" KEEPBLANKS COMPOUND=50 COMMITCOUNT 105600000 INSERT INTO ORDER\_LINE43; COMMIT WORK; CONNECT RESET; CONNECT TO TPCC IN SHARE MODE; UPDATE COMMAND OPTIONS USING C OFF; ALTER TABLE ORDER\_LINE43 ACTIVATE NOT LOGGED INITIALLY; IMPORT FROM /flats/F1\_043/orderline\_043\_4.dat OF DEL MODIFIED BY COLDEL| TIMESTAMPFORMAT="YYYY-MM-DD HH:MM:SS" KEEPBLANKS COMPOUND=50 COMMITCOUNT 105600000 INSERT INTO ORDER\_LINE43; COMMIT WORK; CONNECT RESET; CONNECT TO TPCC IN SHARE MODE; UPDATE COMMAND OPTIONS USING C OFF; ALTER TABLE ORDER\_LINE43 ACTIVATE NOT LOGGED INITIALLY; IMPORT FROM /flats/F1\_043/orderline\_043\_5.dat OF DEL MODIFIED BY COLDEL| TIMESTAMPFORMAT="YYYY-MM-DD HH:MM:SS" KEEPBLANKS COMPOUND=50 COMMITCOUNT 105600000 INSERT INTO ORDER\_LINE43; COMMIT WORK; CONNECT RESET; CONNECT TO TPCC IN SHARE MODE; UPDATE COMMAND OPTIONS USING C OFF; ALTER TABLE ORDER\_LINE44 ACTIVATE NOT LOGGED INITIALLY;

IMPORT FROM /flats/F1\_044/orderline\_044\_1.dat OF DEL MODIFIED BY COLDEL| TIMESTAMPFORMAT="YYYY-MM-DD HH:MM:SS" KEEPBLANKS COMPOUND=50 COMMITCOUNT 105600000 INSERT INTO ORDER\_LINE44; COMMIT WORK; CONNECT RESET; CONNECT TO TPCC IN SHARE MODE; UPDATE COMMAND OPTIONS USING C OFF; ALTER TABLE ORDER\_LINE44 ACTIVATE NOT LOGGED INITIALLY; IMPORT FROM /flats/F1\_044/orderline\_044\_2.dat OF DEL MODIFIED BY COLDEL| TIMESTAMPFORMAT="YYYY-MM-DD HH:MM:SS" KEEPBLANKS COMPOUND=50 COMMITCOUNT 105600000 INSERT INTO ORDER\_LINE44; COMMIT WORK; CONNECT RESET; CONNECT TO TPCC IN SHARE MODE; UPDATE COMMAND OPTIONS USING C OFF; ALTER TABLE ORDER\_LINE44 ACTIVATE NOT LOGGED INITIALLY; IMPORT FROM /flats/F1\_044/orderline\_044\_3.dat OF DEL MODIFIED BY COLDEL| TIMESTAMPFORMAT="YYYY-MM-DD HH:MM:SS" KEEPBLANKS COMPOUND=50 COMMITCOUNT 105600000 INSERT INTO ORDER\_LINE44; COMMIT WORK; CONNECT RESET; CONNECT TO TPCC IN SHARE MODE; UPDATE COMMAND OPTIONS USING C OFF; ALTER TABLE ORDER\_LINE44 ACTIVATE NOT LOGGED INITIALLY; IMPORT FROM /flats/F1\_044/orderline\_044\_4.dat OF DEL MODIFIED BY COLDEL| TIMESTAMPFORMAT="YYYY-MM-DD HH:MM:SS" KEEPBLANKS COMPOUND=50 COMMITCOUNT 105600000 INSERT INTO ORDER\_LINE44; COMMIT WORK; CONNECT RESET; CONNECT TO TPCC IN SHARE MODE; UPDATE COMMAND OPTIONS USING C OFF; ALTER TABLE ORDER\_LINE44 ACTIVATE NOT LOGGED INITIALLY; IMPORT FROM /flats/F1\_044/orderline\_044\_5.dat OF DEL MODIFIED BY COLDEL| TIMESTAMPFORMAT="YYYY-MM-DD HH:MM:SS" KEEPBLANKS COMPOUND=50 COMMITCOUNT 105600000 INSERT INTO ORDER\_LINE44; COMMIT WORK; CONNECT RESET; CONNECT TO TPCC IN SHARE MODE; UPDATE COMMAND OPTIONS USING C OFF; ALTER TABLE ORDER\_LINE45 ACTIVATE NOT LOGGED INITIALLY; IMPORT FROM /flats/F1\_045/orderline\_045\_1.dat OF DEL MODIFIED BY COLDEL| TIMESTAMPFORMAT="YYYY-MM-DD HH:MM:SS" KEEPBLANKS COMPOUND=50 COMMITCOUNT 105600000 INSERT INTO ORDER\_LINE45; COMMIT WORK; CONNECT RESET; CONNECT TO TPCC IN SHARE MODE; UPDATE COMMAND OPTIONS USING C OFF; ALTER TABLE ORDER\_LINE45 ACTIVATE NOT LOGGED INITIALLY; IMPORT FROM /flats/F1\_045/orderline\_045\_2.dat OF DEL MODIFIED BY COLDEL| TIMESTAMPFORMAT="YYYY-MM-DD HH:MM:SS" KEEPBLANKS COMPOUND=50 COMMITCOUNT 105600000 INSERT INTO ORDER\_LINE45; COMMIT WORK; CONNECT RESET; CONNECT TO TPCC IN SHARE MODE; UPDATE COMMAND OPTIONS USING C OFF; ALTER TABLE ORDER\_LINE45 ACTIVATE NOT LOGGED INITIALLY; IMPORT FROM /flats/F1\_045/orderline\_045\_3.dat OF DEL MODIFIED BY COLDEL| TIMESTAMPFORMAT="YYYY-MM-DD HH:MM:SS" KEEPBLANKS COMPOUND=50 COMMITCOUNT 105600000 INSERT INTO ORDER\_LINE45; COMMIT WORK; CONNECT RESET; CONNECT TO TPCC IN SHARE MODE; UPDATE COMMAND OPTIONS USING C OFF; ALTER TABLE ORDER\_LINE45 ACTIVATE NOT LOGGED INITIALLY; IMPORT FROM /flats/F1\_045/orderline\_045\_4.dat OF DEL MODIFIED BY COLDEL| TIMESTAMPFORMAT="YYYY-MM-DD HH:MM:SS" KEEPBLANKS COMPOUND=50 COMMITCOUNT 105600000 INSERT INTO ORDER\_LINE45; COMMIT WORK; CONNECT RESET; CONNECT TO TPCC IN SHARE MODE; UPDATE COMMAND OPTIONS USING C OFF; ALTER TABLE ORDER\_LINE45 ACTIVATE NOT LOGGED INITIALLY;

TPC Benchmark<sup>™</sup> C Full Disclosure Report - IBM System p5 595 Model 9119-595 Page 374 of 562

IMPORT FROM /flats/F1\_045/orderline\_045\_5.dat OF DEL MODIFIED BY COLDEL| TIMESTAMPFORMAT="YYYY-MM-DD HH:MM:SS" KEEPBLANKS COMPOUND=50 COMMITCOUNT 105600000 INSERT INTO ORDER\_LINE45; COMMIT WORK; CONNECT RESET; CONNECT TO TPCC IN SHARE MODE; UPDATE COMMAND OPTIONS USING C OFF; ALTER TABLE ORDER\_LINE46 ACTIVATE NOT LOGGED INITIALLY; IMPORT FROM /flats/F1\_046/orderline\_046\_1.dat OF DEL MODIFIED BY COLDEL| TIMESTAMPFORMAT="YYYY-MM-DD HH:MM:SS" KEEPBLANKS COMPOUND=50 COMMITCOUNT 105600000 INSERT INTO ORDER\_LINE46; COMMIT WORK; CONNECT RESET; CONNECT TO TPCC IN SHARE MODE; UPDATE COMMAND OPTIONS USING C OFF; ALTER TABLE ORDER\_LINE46 ACTIVATE NOT LOGGED INITIALLY; IMPORT FROM /flats/F1\_046/orderline\_046\_2.dat OF DEL MODIFIED BY COLDEL| TIMESTAMPFORMAT="YYYY-MM-DD HH:MM:SS" KEEPBLANKS COMPOUND=50 COMMITCOUNT 105600000 INSERT INTO ORDER\_LINE46; COMMIT WORK; CONNECT RESET; CONNECT TO TPCC IN SHARE MODE; UPDATE COMMAND OPTIONS USING C OFF; ALTER TABLE ORDER\_LINE46 ACTIVATE NOT LOGGED INITIALLY; IMPORT FROM /flats/F1\_046/orderline\_046\_3.dat OF DEL MODIFIED BY COLDEL| TIMESTAMPFORMAT="YYYY-MM-DD HH:MM:SS" KEEPBLANKS COMPOUND=50 COMMITCOUNT 105600000 INSERT INTO ORDER\_LINE46; COMMIT WORK; CONNECT RESET; CONNECT TO TPCC IN SHARE MODE; UPDATE COMMAND OPTIONS USING C OFF; ALTER TABLE ORDER\_LINE46 ACTIVATE NOT LOGGED INITIALLY; IMPORT FROM /flats/F1\_046/orderline\_046\_4.dat OF DEL MODIFIED BY COLDEL| TIMESTAMPFORMAT="YYYY-MM-DD HH:MM:SS" KEEPBLANKS COMPOUND=50 COMMITCOUNT 105600000 INSERT INTO ORDER\_LINE46; COMMIT WORK; CONNECT RESET; CONNECT TO TPCC IN SHARE MODE; UPDATE COMMAND OPTIONS USING C OFF; ALTER TABLE ORDER\_LINE46 ACTIVATE NOT LOGGED INITIALLY; IMPORT FROM /flats/F1\_046/orderline\_046\_5.dat OF DEL MODIFIED BY COLDEL| TIMESTAMPFORMAT="YYYY-MM-DD HH:MM:SS" KEEPBLANKS COMPOUND=50 COMMITCOUNT 105600000 INSERT INTO ORDER\_LINE46; COMMIT WORK; CONNECT RESET; CONNECT TO TPCC IN SHARE MODE; UPDATE COMMAND OPTIONS USING C OFF; ALTER TABLE ORDER\_LINE47 ACTIVATE NOT LOGGED INITIALLY; IMPORT FROM /flats/F1\_047/orderline\_047\_1.dat OF DEL MODIFIED BY COLDEL| TIMESTAMPFORMAT="YYYY-MM-DD HH:MM:SS" KEEPBLANKS COMPOUND=50 COMMITCOUNT 105600000 INSERT INTO ORDER\_LINE47; COMMIT WORK; CONNECT RESET; CONNECT TO TPCC IN SHARE MODE; UPDATE COMMAND OPTIONS USING C OFF; ALTER TABLE ORDER\_LINE47 ACTIVATE NOT LOGGED INITIALLY; IMPORT FROM /flats/F1\_047/orderline\_047\_2.dat OF DEL MODIFIED BY COLDEL| TIMESTAMPFORMAT="YYYY-MM-DD HH:MM:SS" KEEPBLANKS COMPOUND=50 COMMITCOUNT 105600000 INSERT INTO ORDER\_LINE47; COMMIT WORK; CONNECT RESET; CONNECT TO TPCC IN SHARE MODE; UPDATE COMMAND OPTIONS USING C OFF; ALTER TABLE ORDER\_LINE47 ACTIVATE NOT LOGGED INITIALLY: IMPORT FROM /flats/F1\_047/orderline\_047\_3.dat OF DEL MODIFIED BY COLDEL| TIMESTAMPFORMAT="YYYY-MM-DD HH:MM:SS" KEEPBLANKS COMPOUND=50 COMMITCOUNT 105600000 INSERT INTO ORDER\_LINE47; COMMIT WORK; CONNECT RESET; CONNECT TO TPCC IN SHARE MODE; UPDATE COMMAND OPTIONS USING C OFF; ALTER TABLE ORDER\_LINE47 ACTIVATE NOT LOGGED INITIALLY;

IMPORT FROM /flats/F1\_047/orderline\_047\_4.dat OF DEL MODIFIED BY COLDEL| TIMESTAMPFORMAT="YYYY-MM-DD HH:MM:SS" KEEPBLANKS COMPOUND=50 COMMITCOUNT 105600000 INSERT INTO ORDER\_LINE47; COMMIT WORK; CONNECT RESET; CONNECT TO TPCC IN SHARE MODE; UPDATE COMMAND OPTIONS USING C OFF; ALTER TABLE ORDER\_LINE47 ACTIVATE NOT LOGGED INITIALLY; IMPORT FROM /flats/F1\_047/orderline\_047\_5.dat OF DEL MODIFIED BY COLDEL| TIMESTAMPFORMAT="YYYY-MM-DD HH:MM:SS" KEEPBLANKS COMPOUND=50 COMMITCOUNT 105600000 INSERT INTO ORDER\_LINE47; COMMIT WORK; CONNECT RESET; CONNECT TO TPCC IN SHARE MODE; UPDATE COMMAND OPTIONS USING C OFF; ALTER TABLE ORDER\_LINE48 ACTIVATE NOT LOGGED INITIALLY; IMPORT FROM /flats/F1\_048/orderline\_048\_1.dat OF DEL MODIFIED BY COLDEL| TIMESTAMPFORMAT="YYYY-MM-DD HH:MM:SS" KEEPBLANKS COMPOUND=50 COMMITCOUNT 105600000 INSERT INTO ORDER\_LINE48; COMMIT WORK; CONNECT RESET; CONNECT TO TPCC IN SHARE MODE; UPDATE COMMAND OPTIONS USING C OFF; ALTER TABLE ORDER\_LINE48 ACTIVATE NOT LOGGED INITIALLY; IMPORT FROM /flats/F1\_048/orderline\_048\_2.dat OF DEL MODIFIED BY COLDEL| TIMESTAMPFORMAT="YYYY-MM-DD HH:MM:SS" KEEPBLANKS COMPOUND=50 COMMITCOUNT 105600000 INSERT INTO ORDER\_LINE48; COMMIT WORK; CONNECT RESET; CONNECT TO TPCC IN SHARE MODE; UPDATE COMMAND OPTIONS USING C OFF; ALTER TABLE ORDER\_LINE48 ACTIVATE NOT LOGGED INITIALLY; IMPORT FROM /flats/F1\_048/orderline\_048\_3.dat OF DEL MODIFIED BY COLDEL| TIMESTAMPFORMAT="YYYY-MM-DD HH:MM:SS" KEEPBLANKS COMPOUND=50 COMMITCOUNT 105600000 INSERT INTO ORDER\_LINE48; COMMIT WORK; CONNECT RESET; CONNECT TO TPCC IN SHARE MODE; UPDATE COMMAND OPTIONS USING C OFF; ALTER TABLE ORDER\_LINE48 ACTIVATE NOT LOGGED INITIALLY; IMPORT FROM /flats/F1\_048/orderline\_048\_4.dat OF DEL MODIFIED BY COLDEL| TIMESTAMPFORMAT="YYYY-MM-DD HH:MM:SS" KEEPBLANKS COMPOUND=50 COMMITCOUNT 105600000 INSERT INTO ORDER\_LINE48; COMMIT WORK; CONNECT RESET; CONNECT TO TPCC IN SHARE MODE; UPDATE COMMAND OPTIONS USING C OFF; ALTER TABLE ORDER\_LINE48 ACTIVATE NOT LOGGED INITIALLY; IMPORT FROM /flats/F1\_048/orderline\_048\_5.dat OF DEL MODIFIED BY COLDEL| TIMESTAMPFORMAT="YYYY-MM-DD HH:MM:SS" KEEPBLANKS COMPOUND=50 COMMITCOUNT 105600000 INSERT INTO ORDER\_LINE48; COMMIT WORK; CONNECT RESET; CONNECT TO TPCC IN SHARE MODE; UPDATE COMMAND OPTIONS USING C OFF; ALTER TABLE ORDER\_LINE49 ACTIVATE NOT LOGGED INITIALLY; IMPORT FROM /flats/F1\_049/orderline\_049\_1.dat OF DEL MODIFIED BY COLDEL| TIMESTAMPFORMAT="YYYY-MM-DD HH:MM:SS" KEEPBLANKS COMPOUND=50 COMMITCOUNT 105600000 INSERT INTO ORDER\_LINE49; COMMIT WORK; CONNECT RESET; CONNECT TO TPCC IN SHARE MODE; UPDATE COMMAND OPTIONS USING C OFF; ALTER TABLE ORDER\_LINE49 ACTIVATE NOT LOGGED INITIALLY; IMPORT FROM /flats/F1\_049/orderline\_049\_2.dat OF DEL MODIFIED BY COLDEL| TIMESTAMPFORMAT="YYYY-MM-DD HH:MM:SS" KEEPBLANKS COMPOUND=50 COMMITCOUNT 105600000 INSERT INTO ORDER\_LINE49; COMMIT WORK; CONNECT RESET; CONNECT TO TPCC IN SHARE MODE; UPDATE COMMAND OPTIONS USING C OFF; ALTER TABLE ORDER\_LINE49 ACTIVATE NOT LOGGED INITIALLY;

IMPORT FROM /flats/F1\_049/orderline\_049\_3.dat OF DEL MODIFIED BY COLDEL| TIMESTAMPFORMAT="YYYY-MM-DD HH:MM:SS" KEEPBLANKS COMPOUND=50 COMMITCOUNT 105600000 INSERT INTO ORDER\_LINE49; COMMIT WORK; CONNECT RESET; CONNECT TO TPCC IN SHARE MODE; UPDATE COMMAND OPTIONS USING C OFF; ALTER TABLE ORDER\_LINE49 ACTIVATE NOT LOGGED INITIALLY; IMPORT FROM /flats/F1\_049/orderline\_049\_4.dat OF DEL MODIFIED BY COLDEL| TIMESTAMPFORMAT="YYYY-MM-DD HH:MM:SS" KEEPBLANKS COMPOUND=50 COMMITCOUNT 105600000 INSERT INTO ORDER\_LINE49; COMMIT WORK; CONNECT RESET; CONNECT TO TPCC IN SHARE MODE; UPDATE COMMAND OPTIONS USING C OFF; ALTER TABLE ORDER\_LINE49 ACTIVATE NOT LOGGED INITIALLY; IMPORT FROM /flats/F1\_049/orderline\_049\_5.dat OF DEL MODIFIED BY COLDEL| TIMESTAMPFORMAT="YYYY-MM-DD HH:MM:SS" KEEPBLANKS COMPOUND=50 COMMITCOUNT 105600000 INSERT INTO ORDER\_LINE49; COMMIT WORK; CONNECT RESET; CONNECT TO TPCC IN SHARE MODE; UPDATE COMMAND OPTIONS USING C OFF; ALTER TABLE ORDER\_LINE50 ACTIVATE NOT LOGGED INITIALLY; IMPORT FROM /flats/F1\_050/orderline\_050\_1.dat OF DEL MODIFIED BY COLDEL| TIMESTAMPFORMAT="YYYY-MM-DD HH:MM:SS" KEEPBLANKS COMPOUND=50 COMMITCOUNT 105600000 INSERT INTO ORDER\_LINE50; COMMIT WORK; CONNECT RESET; CONNECT TO TPCC IN SHARE MODE; UPDATE COMMAND OPTIONS USING C OFF; ALTER TABLE ORDER\_LINE50 ACTIVATE NOT LOGGED INITIALLY; IMPORT FROM /flats/F1\_050/orderline\_050\_2.dat OF DEL MODIFIED BY COLDEL| TIMESTAMPFORMAT="YYYY-MM-DD HH:MM:SS" KEEPBLANKS COMPOUND=50 COMMITCOUNT 105600000 INSERT INTO ORDER\_LINE50; COMMIT WORK; CONNECT RESET; CONNECT TO TPCC IN SHARE MODE; UPDATE COMMAND OPTIONS USING C OFF; ALTER TABLE ORDER\_LINE50 ACTIVATE NOT LOGGED INITIALLY; IMPORT FROM /flats/F1\_050/orderline\_050\_3.dat OF DEL MODIFIED BY COLDEL| TIMESTAMPFORMAT="YYYY-MM-DD HH:MM:SS" KEEPBLANKS COMPOUND=50 COMMITCOUNT 105600000 INSERT INTO ORDER\_LINE50; COMMIT WORK; CONNECT RESET; CONNECT TO TPCC IN SHARE MODE; UPDATE COMMAND OPTIONS USING C OFF; ALTER TABLE ORDER\_LINE50 ACTIVATE NOT LOGGED INITIALLY; IMPORT FROM /flats/F1\_050/orderline\_050\_4.dat OF DEL MODIFIED BY COLDEL| TIMESTAMPFORMAT="YYYY-MM-DD HH:MM:SS" KEEPBLANKS COMPOUND=50 COMMITCOUNT 105600000 INSERT INTO ORDER\_LINE50; COMMIT WORK; CONNECT RESET; CONNECT TO TPCC IN SHARE MODE; UPDATE COMMAND OPTIONS USING C OFF; ALTER TABLE ORDER\_LINE50 ACTIVATE NOT LOGGED INITIALLY; IMPORT FROM /flats/F1\_050/orderline\_050\_5.dat OF DEL MODIFIED BY COLDEL| TIMESTAMPFORMAT="YYYY-MM-DD HH:MM:SS" KEEPBLANKS COMPOUND=50 COMMITCOUNT 105600000 INSERT INTO ORDER\_LINE50; COMMIT WORK; CONNECT RESET; CONNECT TO TPCC IN SHARE MODE; UPDATE COMMAND OPTIONS USING C OFF; ALTER TABLE ORDER\_LINE51 ACTIVATE NOT LOGGED INITIALLY; IMPORT FROM /flats/F1\_051/orderline\_051\_1.dat OF DEL MODIFIED BY COLDEL| TIMESTAMPFORMAT="YYYY-MM-DD HH:MM:SS" KEEPBLANKS COMPOUND=50 COMMITCOUNT 105600000 INSERT INTO ORDER\_LINE51; COMMIT WORK; CONNECT RESET; CONNECT TO TPCC IN SHARE MODE; UPDATE COMMAND OPTIONS USING C OFF; ALTER TABLE ORDER\_LINE51 ACTIVATE NOT LOGGED INITIALLY;

TPC Benchmark<sup>™</sup> C Full Disclosure Report - IBM System p5 595 Model 9119-595 Page 375 of 562

IMPORT FROM /flats/F1\_051/orderline\_051\_2.dat OF DEL MODIFIED BY COLDEL| TIMESTAMPFORMAT="YYYY-MM-DD HH:MM:SS" KEEPBLANKS COMPOUND=50 COMMITCOUNT 105600000 INSERT INTO ORDER\_LINE51; COMMIT WORK; CONNECT RESET; CONNECT TO TPCC IN SHARE MODE; UPDATE COMMAND OPTIONS USING C OFF; ALTER TABLE ORDER\_LINE51 ACTIVATE NOT LOGGED INITIALLY; IMPORT FROM /flats/F1\_051/orderline\_051\_3.dat OF DEL MODIFIED BY COLDEL| TIMESTAMPFORMAT="YYYY-MM-DD HH:MM:SS" KEEPBLANKS COMPOUND=50 COMMITCOUNT 105600000 INSERT INTO ORDER\_LINE51; COMMIT WORK; CONNECT RESET; CONNECT TO TPCC IN SHARE MODE; UPDATE COMMAND OPTIONS USING C OFF; ALTER TABLE ORDER\_LINE51 ACTIVATE NOT LOGGED INITIALLY; IMPORT FROM /flats/F1\_051/orderline\_051\_4.dat OF DEL MODIFIED BY COLDEL| TIMESTAMPFORMAT="YYYY-MM-DD HH:MM:SS" KEEPBLANKS COMPOUND=50 COMMITCOUNT 105600000 INSERT INTO ORDER\_LINE51; COMMIT WORK; CONNECT RESET; CONNECT TO TPCC IN SHARE MODE; UPDATE COMMAND OPTIONS USING C OFF; ALTER TABLE ORDER\_LINE51 ACTIVATE NOT LOGGED INITIALLY; IMPORT FROM /flats/F1\_051/orderline\_051\_5.dat OF DEL MODIFIED BY COLDEL| TIMESTAMPFORMAT="YYYY-MM-DD HH:MM:SS" KEEPBLANKS COMPOUND=50 COMMITCOUNT 105600000 INSERT INTO ORDER\_LINE51; COMMIT WORK; CONNECT RESET; CONNECT TO TPCC IN SHARE MODE; UPDATE COMMAND OPTIONS USING C OFF; ALTER TABLE ORDER\_LINE52 ACTIVATE NOT LOGGED INITIALLY; IMPORT FROM /flats/F1\_052/orderline\_052\_1.dat OF DEL MODIFIED BY COLDEL| TIMESTAMPFORMAT="YYYY-MM-DD HH:MM:SS" KEEPBLANKS COMPOUND=50 COMMITCOUNT 105600000 INSERT INTO ORDER\_LINE52; COMMIT WORK; CONNECT RESET; CONNECT TO TPCC IN SHARE MODE; UPDATE COMMAND OPTIONS USING C OFF; ALTER TABLE ORDER\_LINE52 ACTIVATE NOT LOGGED INITIALLY; IMPORT FROM /flats/F1\_052/orderline\_052\_2.dat OF DEL MODIFIED BY COLDEL| TIMESTAMPFORMAT="YYYY-MM-DD HH:MM:SS" KEEPBLANKS COMPOUND=50 COMMITCOUNT 105600000 INSERT INTO ORDER\_LINE52; COMMIT WORK; CONNECT RESET; CONNECT TO TPCC IN SHARE MODE; UPDATE COMMAND OPTIONS USING C OFF; ALTER TABLE ORDER\_LINE52 ACTIVATE NOT LOGGED INITIALLY; IMPORT FROM /flats/F1\_052/orderline\_052\_3.dat OF DEL MODIFIED BY COLDEL| TIMESTAMPFORMAT="YYYY-MM-DD HH:MM:SS" KEEPBLANKS COMPOUND=50 COMMITCOUNT 105600000 INSERT INTO ORDER\_LINE52; COMMIT WORK; CONNECT RESET; CONNECT TO TPCC IN SHARE MODE; UPDATE COMMAND OPTIONS USING C OFF; ALTER TABLE ORDER\_LINE52 ACTIVATE NOT LOGGED INITIALLY; IMPORT FROM /flats/F1\_052/orderline\_052\_4.dat OF DEL MODIFIED BY COLDEL| TIMESTAMPFORMAT="YYYY-MM-DD HH:MM:SS" KEEPBLANKS COMPOUND=50 COMMITCOUNT 105600000 INSERT INTO ORDER\_LINE52; COMMIT WORK; CONNECT RESET; CONNECT TO TPCC IN SHARE MODE; UPDATE COMMAND OPTIONS USING C OFF; ALTER TABLE ORDER\_LINE52 ACTIVATE NOT LOGGED INITIALLY; IMPORT FROM /flats/F1\_052/orderline\_052\_5.dat OF DEL MODIFIED BY COLDEL| TIMESTAMPFORMAT="YYYY-MM-DD HH:MM:SS" KEEPBLANKS COMPOUND=50 COMMITCOUNT 105600000 INSERT INTO ORDER\_LINE52; COMMIT WORK; CONNECT RESET; CONNECT TO TPCC IN SHARE MODE; UPDATE COMMAND OPTIONS USING C OFF; ALTER TABLE ORDER\_LINE53 ACTIVATE NOT LOGGED INITIALLY;

IMPORT FROM /flats/F1\_053/orderline\_053\_1.dat OF DEL MODIFIED BY COLDEL| TIMESTAMPFORMAT="YYYY-MM-DD HH:MM:SS" KEEPBLANKS COMPOUND=50 COMMITCOUNT 105600000 INSERT INTO ORDER\_LINE53; COMMIT WORK; CONNECT RESET; CONNECT TO TPCC IN SHARE MODE; UPDATE COMMAND OPTIONS USING C OFF; ALTER TABLE ORDER\_LINE53 ACTIVATE NOT LOGGED INITIALLY; IMPORT FROM /flats/F1\_053/orderline\_053\_2.dat OF DEL MODIFIED BY COLDEL| TIMESTAMPFORMAT="YYYY-MM-DD HH:MM:SS" KEEPBLANKS COMPOUND=50 COMMITCOUNT 105600000 INSERT INTO ORDER\_LINE53; COMMIT WORK; CONNECT RESET; CONNECT TO TPCC IN SHARE MODE; UPDATE COMMAND OPTIONS USING C OFF; ALTER TABLE ORDER\_LINE53 ACTIVATE NOT LOGGED INITIALLY; IMPORT FROM /flats/F1\_053/orderline\_053\_3.dat OF DEL MODIFIED BY COLDEL| TIMESTAMPFORMAT="YYYY-MM-DD HH:MM:SS" KEEPBLANKS COMPOUND=50 COMMITCOUNT 105600000 INSERT INTO ORDER\_LINE53; COMMIT WORK; CONNECT RESET; CONNECT TO TPCC IN SHARE MODE; UPDATE COMMAND OPTIONS USING C OFF; ALTER TABLE ORDER\_LINE53 ACTIVATE NOT LOGGED INITIALLY; IMPORT FROM /flats/F1\_053/orderline\_053\_4.dat OF DEL MODIFIED BY COLDEL| TIMESTAMPFORMAT="YYYY-MM-DD HH:MM:SS" KEEPBLANKS COMPOUND=50 COMMITCOUNT 105600000 INSERT INTO ORDER\_LINE53; COMMIT WORK; CONNECT RESET; CONNECT TO TPCC IN SHARE MODE; UPDATE COMMAND OPTIONS USING C OFF; ALTER TABLE ORDER\_LINE53 ACTIVATE NOT LOGGED INITIALLY; IMPORT FROM /flats/F1\_053/orderline\_053\_5.dat OF DEL MODIFIED BY COLDEL| TIMESTAMPFORMAT="YYYY-MM-DD HH:MM:SS" KEEPBLANKS COMPOUND=50 COMMITCOUNT 105600000 INSERT INTO ORDER\_LINE53; COMMIT WORK; CONNECT RESET; CONNECT TO TPCC IN SHARE MODE; UPDATE COMMAND OPTIONS USING C OFF; ALTER TABLE ORDER\_LINE54 ACTIVATE NOT LOGGED INITIALLY; IMPORT FROM /flats/F1\_054/orderline\_054\_1.dat OF DEL MODIFIED BY COLDEL| TIMESTAMPFORMAT="YYYY-MM-DD HH:MM:SS" KEEPBLANKS COMPOUND=50 COMMITCOUNT 105600000 INSERT INTO ORDER\_LINE54; COMMIT WORK; CONNECT RESET; CONNECT TO TPCC IN SHARE MODE; UPDATE COMMAND OPTIONS USING C OFF; ALTER TABLE ORDER\_LINE54 ACTIVATE NOT LOGGED INITIALLY; IMPORT FROM /flats/F1\_054/orderline\_054\_2.dat OF DEL MODIFIED BY COLDEL| TIMESTAMPFORMAT="YYYY-MM-DD HH:MM:SS" KEEPBLANKS COMPOUND=50 COMMITCOUNT 105600000 INSERT INTO ORDER\_LINE54; COMMIT WORK; CONNECT RESET; CONNECT TO TPCC IN SHARE MODE; UPDATE COMMAND OPTIONS USING C OFF; ALTER TABLE ORDER\_LINE54 ACTIVATE NOT LOGGED INITIALLY; IMPORT FROM /flats/F1\_054/orderline\_054\_3.dat OF DEL MODIFIED BY COLDEL| TIMESTAMPFORMAT="YYYY-MM-DD HH:MM:SS" KEEPBLANKS COMPOUND=50 COMMITCOUNT 105600000 INSERT INTO ORDER\_LINE54; COMMIT WORK; CONNECT RESET; CONNECT TO TPCC IN SHARE MODE; UPDATE COMMAND OPTIONS USING C OFF; ALTER TABLE ORDER\_LINE54 ACTIVATE NOT LOGGED INITIALLY; IMPORT FROM /flats/F1\_054/orderline\_054\_4.dat OF DEL MODIFIED BY COLDEL| TIMESTAMPFORMAT="YYYY-MM-DD HH:MM:SS" KEEPBLANKS COMPOUND=50 COMMITCOUNT 105600000 INSERT INTO ORDER\_LINE54; COMMIT WORK; CONNECT RESET; CONNECT TO TPCC IN SHARE MODE; UPDATE COMMAND OPTIONS USING C OFF; ALTER TABLE ORDER\_LINE54 ACTIVATE NOT LOGGED INITIALLY;

IMPORT FROM /flats/F1\_054/orderline\_054\_5.dat OF DEL MODIFIED BY COLDEL| TIMESTAMPFORMAT="YYYY-MM-DD HH:MM:SS" KEEPBLANKS COMPOUND=50 COMMITCOUNT 105600000 INSERT INTO ORDER\_LINE54; COMMIT WORK; CONNECT RESET; CONNECT TO TPCC IN SHARE MODE; UPDATE COMMAND OPTIONS USING C OFF; ALTER TABLE ORDER\_LINE55 ACTIVATE NOT LOGGED INITIALLY; IMPORT FROM /flats/F1\_055/orderline\_055\_1.dat OF DEL MODIFIED BY COLDEL| TIMESTAMPFORMAT="YYYY-MM-DD HH:MM:SS" KEEPBLANKS COMPOUND=50 COMMITCOUNT 105600000 INSERT INTO ORDER\_LINE55; COMMIT WORK; CONNECT RESET; CONNECT TO TPCC IN SHARE MODE; UPDATE COMMAND OPTIONS USING C OFF; ALTER TABLE ORDER\_LINE55 ACTIVATE NOT LOGGED INITIALLY; IMPORT FROM /flats/F1\_055/orderline\_055\_2.dat OF DEL MODIFIED BY COLDEL| TIMESTAMPFORMAT="YYYY-MM-DD HH:MM:SS" KEEPBLANKS COMPOUND=50 COMMITCOUNT 105600000 INSERT INTO ORDER\_LINE55; COMMIT WORK; CONNECT RESET; CONNECT TO TPCC IN SHARE MODE; UPDATE COMMAND OPTIONS USING C OFF; ALTER TABLE ORDER\_LINE55 ACTIVATE NOT LOGGED INITIALLY; IMPORT FROM /flats/F1\_055/orderline\_055\_3.dat OF DEL MODIFIED BY COLDEL| TIMESTAMPFORMAT="YYYY-MM-DD HH:MM:SS" KEEPBLANKS COMPOUND=50 COMMITCOUNT 105600000 INSERT INTO ORDER\_LINE55; COMMIT WORK; CONNECT RESET; CONNECT TO TPCC IN SHARE MODE; UPDATE COMMAND OPTIONS USING C OFF; ALTER TABLE ORDER\_LINE55 ACTIVATE NOT LOGGED INITIALLY; IMPORT FROM /flats/F1\_055/orderline\_055\_4.dat OF DEL MODIFIED BY COLDEL| TIMESTAMPFORMAT="YYYY-MM-DD HH:MM:SS" KEEPBLANKS COMPOUND=50 COMMITCOUNT 105600000 INSERT INTO ORDER\_LINE55; COMMIT WORK; CONNECT RESET; CONNECT TO TPCC IN SHARE MODE; UPDATE COMMAND OPTIONS USING C OFF; ALTER TABLE ORDER\_LINE55 ACTIVATE NOT LOGGED INITIALLY; IMPORT FROM /flats/F1\_055/orderline\_055\_5.dat OF DEL MODIFIED BY COLDEL| TIMESTAMPFORMAT="YYYY-MM-DD HH:MM:SS" KEEPBLANKS COMPOUND=50 COMMITCOUNT 105600000 INSERT INTO ORDER\_LINE55; COMMIT WORK; CONNECT RESET; CONNECT TO TPCC IN SHARE MODE; UPDATE COMMAND OPTIONS USING C OFF; ALTER TABLE ORDER\_LINE56 ACTIVATE NOT LOGGED INITIALLY; IMPORT FROM /flats/F1\_056/orderline\_056\_1.dat OF DEL MODIFIED BY COLDEL| TIMESTAMPFORMAT="YYYY-MM-DD HH:MM:SS" KEEPBLANKS COMPOUND=50 COMMITCOUNT 105600000 INSERT INTO ORDER\_LINE56; COMMIT WORK; CONNECT RESET; CONNECT TO TPCC IN SHARE MODE; UPDATE COMMAND OPTIONS USING C OFF; ALTER TABLE ORDER\_LINE56 ACTIVATE NOT LOGGED INITIALLY; IMPORT FROM /flats/F1\_056/orderline\_056\_2.dat OF DEL MODIFIED BY COLDEL| TIMESTAMPFORMAT="YYYY-MM-DD HH:MM:SS" KEEPBLANKS COMPOUND=50 COMMITCOUNT 105600000 INSERT INTO ORDER\_LINE56; COMMIT WORK; CONNECT RESET; CONNECT TO TPCC IN SHARE MODE; UPDATE COMMAND OPTIONS USING C OFF; ALTER TABLE ORDER\_LINE56 ACTIVATE NOT LOGGED INITIALLY; IMPORT FROM /flats/F1\_056/orderline\_056\_3.dat OF DEL MODIFIED BY COLDEL| TIMESTAMPFORMAT="YYYY-MM-DD HH:MM:SS" KEEPBLANKS COMPOUND=50 COMMITCOUNT 105600000 INSERT INTO ORDER\_LINE56; COMMIT WORK; CONNECT RESET; CONNECT TO TPCC IN SHARE MODE; UPDATE COMMAND OPTIONS USING C OFF; ALTER TABLE ORDER\_LINE56 ACTIVATE NOT LOGGED INITIALLY;

TPC Benchmark™ C Full Disclosure Report - IBM System p5 595 Model 9119-595 Page 376 of 562

IMPORT FROM /flats/F1\_056/orderline\_056\_4.dat OF DEL MODIFIED BY COLDEL| TIMESTAMPFORMAT="YYYY-MM-DD HH:MM:SS" KEEPBLANKS COMPOUND=50 COMMITCOUNT 105600000 INSERT INTO ORDER\_LINE56; COMMIT WORK; CONNECT RESET; CONNECT TO TPCC IN SHARE MODE; UPDATE COMMAND OPTIONS USING C OFF; ALTER TABLE ORDER\_LINE56 ACTIVATE NOT LOGGED INITIALLY; IMPORT FROM /flats/F1\_056/orderline\_056\_5.dat OF DEL MODIFIED BY COLDEL| TIMESTAMPFORMAT="YYYY-MM-DD HH:MM:SS" KEEPBLANKS COMPOUND=50 COMMITCOUNT 105600000 INSERT INTO ORDER\_LINE56; COMMIT WORK; CONNECT RESET; CONNECT TO TPCC IN SHARE MODE; UPDATE COMMAND OPTIONS USING C OFF; ALTER TABLE ORDER\_LINE57 ACTIVATE NOT LOGGED INITIALLY; IMPORT FROM /flats/F1\_057/orderline\_057\_1.dat OF DEL MODIFIED BY COLDEL| TIMESTAMPFORMAT="YYYY-MM-DD HH:MM:SS" KEEPBLANKS COMPOUND=50 COMMITCOUNT 105600000 INSERT INTO ORDER\_LINE57; COMMIT WORK; CONNECT RESET; CONNECT TO TPCC IN SHARE MODE; UPDATE COMMAND OPTIONS USING C OFF; ALTER TABLE ORDER\_LINE57 ACTIVATE NOT LOGGED INITIALLY; IMPORT FROM /flats/F1\_057/orderline\_057\_2.dat OF DEL MODIFIED BY COLDEL| TIMESTAMPFORMAT="YYYY-MM-DD HH:MM:SS" KEEPBLANKS COMPOUND=50 COMMITCOUNT 105600000 INSERT INTO ORDER\_LINE57; COMMIT WORK; CONNECT RESET; CONNECT TO TPCC IN SHARE MODE; UPDATE COMMAND OPTIONS USING C OFF; ALTER TABLE ORDER\_LINE57 ACTIVATE NOT LOGGED INITIALLY; IMPORT FROM /flats/F1\_057/orderline\_057\_3.dat OF DEL MODIFIED BY COLDEL| TIMESTAMPFORMAT="YYYY-MM-DD HH:MM:SS" KEEPBLANKS COMPOUND=50 COMMITCOUNT 105600000 INSERT INTO ORDER\_LINE57; COMMIT WORK; CONNECT RESET; CONNECT TO TPCC IN SHARE MODE; UPDATE COMMAND OPTIONS USING C OFF; ALTER TABLE ORDER\_LINE57 ACTIVATE NOT LOGGED INITIALLY; IMPORT FROM /flats/F1\_057/orderline\_057\_4.dat OF DEL MODIFIED BY COLDEL| TIMESTAMPFORMAT="YYYY-MM-DD HH:MM:SS" KEEPBLANKS COMPOUND=50 COMMITCOUNT 105600000 INSERT INTO ORDER\_LINE57; COMMIT WORK; CONNECT RESET; CONNECT TO TPCC IN SHARE MODE; UPDATE COMMAND OPTIONS USING C OFF; ALTER TABLE ORDER\_LINE57 ACTIVATE NOT LOGGED INITIALLY; IMPORT FROM /flats/F1\_057/orderline\_057\_5.dat OF DEL MODIFIED BY COLDEL| TIMESTAMPFORMAT="YYYY-MM-DD HH:MM:SS" KEEPBLANKS COMPOUND=50 COMMITCOUNT 105600000 INSERT INTO ORDER\_LINE57; COMMIT WORK; CONNECT RESET; CONNECT TO TPCC IN SHARE MODE; UPDATE COMMAND OPTIONS USING C OFF; ALTER TABLE ORDER\_LINE58 ACTIVATE NOT LOGGED INITIALLY; IMPORT FROM /flats/F1\_058/orderline\_058\_1.dat OF DEL MODIFIED BY COLDEL| TIMESTAMPFORMAT="YYYY-MM-DD HH:MM:SS" KEEPBLANKS COMPOUND=50 COMMITCOUNT 105600000 INSERT INTO ORDER\_LINE58; COMMIT WORK; CONNECT RESET; CONNECT TO TPCC IN SHARE MODE; UPDATE COMMAND OPTIONS USING C OFF; ALTER TABLE ORDER\_LINE58 ACTIVATE NOT LOGGED INITIALLY: IMPORT FROM /flats/F1\_058/orderline\_058\_2.dat OF DEL MODIFIED BY COLDEL| TIMESTAMPFORMAT="YYYY-MM-DD HH:MM:SS" KEEPBLANKS COMPOUND=50 COMMITCOUNT 105600000 INSERT INTO ORDER\_LINE58; COMMIT WORK: CONNECT RESET; CONNECT TO TPCC IN SHARE MODE; UPDATE COMMAND OPTIONS USING C OFF; ALTER TABLE ORDER\_LINE58 ACTIVATE NOT LOGGED INITIALLY;

IMPORT FROM /flats/F1\_058/orderline\_058\_3.dat OF DEL MODIFIED BY COLDEL| TIMESTAMPFORMAT="YYYY-MM-DD HH:MM:SS" KEEPBLANKS COMPOUND=50 COMMITCOUNT 105600000 INSERT INTO ORDER\_LINE58; COMMIT WORK; CONNECT RESET; CONNECT TO TPCC IN SHARE MODE; UPDATE COMMAND OPTIONS USING C OFF; ALTER TABLE ORDER\_LINE58 ACTIVATE NOT LOGGED INITIALLY; IMPORT FROM /flats/F1\_058/orderline\_058\_4.dat OF DEL MODIFIED BY COLDEL| TIMESTAMPFORMAT="YYYY-MM-DD HH:MM:SS" KEEPBLANKS COMPOUND=50 COMMITCOUNT 105600000 INSERT INTO ORDER\_LINE58; COMMIT WORK; CONNECT RESET; CONNECT TO TPCC IN SHARE MODE; UPDATE COMMAND OPTIONS USING C OFF; ALTER TABLE ORDER\_LINE58 ACTIVATE NOT LOGGED INITIALLY; IMPORT FROM /flats/F1\_058/orderline\_058\_5.dat OF DEL MODIFIED BY COLDEL| TIMESTAMPFORMAT="YYYY-MM-DD HH:MM:SS" KEEPBLANKS COMPOUND=50 COMMITCOUNT 105600000 INSERT INTO ORDER\_LINE58; COMMIT WORK; CONNECT RESET; CONNECT TO TPCC IN SHARE MODE; UPDATE COMMAND OPTIONS USING C OFF; ALTER TABLE ORDER\_LINE59 ACTIVATE NOT LOGGED INITIALLY IMPORT FROM /flats/F1\_059/orderline\_059\_1.dat OF DEL MODIFIED BY COLDEL| TIMESTAMPFORMAT="YYYY-MM-DD HH:MM:SS" KEEPBLANKS COMPOUND=50 COMMITCOUNT 105600000 INSERT INTO ORDER\_LINE59; COMMIT WORK; CONNECT RESET; CONNECT TO TPCC IN SHARE MODE; UPDATE COMMAND OPTIONS USING C OFF; ALTER TABLE ORDER\_LINE59 ACTIVATE NOT LOGGED INITIALLY; IMPORT FROM /flats/F1\_059/orderline\_059\_2.dat OF DEL MODIFIED BY COLDEL| TIMESTAMPFORMAT="YYYY-MM-DD HH:MM:SS" KEEPBLANKS COMPOUND=50 COMMITCOUNT 105600000 INSERT INTO ORDER\_LINE59; COMMIT WORK; CONNECT RESET; CONNECT TO TPCC IN SHARE MODE; UPDATE COMMAND OPTIONS USING C OFF; ALTER TABLE ORDER\_LINE59 ACTIVATE NOT LOGGED INITIALLY; IMPORT FROM /flats/F1\_059/orderline\_059\_3.dat OF DEL MODIFIED BY COLDEL| TIMESTAMPFORMAT="YYYY-MM-DD HH:MM:SS" KEEPBLANKS COMPOUND=50 COMMITCOUNT 105600000 INSERT INTO ORDER\_LINE59; COMMIT WORK; CONNECT RESET; CONNECT TO TPCC IN SHARE MODE; UPDATE COMMAND OPTIONS USING C OFF; ALTER TABLE ORDER\_LINE59 ACTIVATE NOT LOGGED INITIALLY; IMPORT FROM /flats/F1\_059/orderline\_059\_4.dat OF DEL MODIFIED BY COLDEL| TIMESTAMPFORMAT="YYYY-MM-DD HH:MM:SS" KEEPBLANKS COMPOUND=50 COMMITCOUNT 105600000 INSERT INTO ORDER\_LINE59; COMMIT WORK; CONNECT RESET; CONNECT TO TPCC IN SHARE MODE; UPDATE COMMAND OPTIONS USING C OFF; ALTER TABLE ORDER\_LINE59 ACTIVATE NOT LOGGED INITIALLY; IMPORT FROM /flats/F1\_059/orderline\_059\_5.dat OF DEL MODIFIED BY COLDEL| TIMESTAMPFORMAT="YYYY-MM-DD HH:MM:SS" KEEPBLANKS COMPOUND=50 COMMITCOUNT 105600000 INSERT INTO ORDER\_LINE59; COMMIT WORK; CONNECT RESET; CONNECT TO TPCC IN SHARE MODE; UPDATE COMMAND OPTIONS USING C OFF; ALTER TABLE ORDER\_LINE60 ACTIVATE NOT LOGGED INITIALLY; IMPORT FROM /flats/F1\_060/orderline\_060\_1.dat OF DEL MODIFIED BY COLDEL| TIMESTAMPFORMAT="YYYY-MM-DD HH:MM:SS" KEEPBLANKS COMPOUND=50 COMMITCOUNT 105600000 INSERT INTO ORDER\_LINE60; COMMIT WORK; CONNECT RESET; CONNECT TO TPCC IN SHARE MODE; UPDATE COMMAND OPTIONS USING C OFF; ALTER TABLE ORDER\_LINE60 ACTIVATE NOT LOGGED INITIALLY;

IMPORT FROM /flats/F1\_060/orderline\_060\_2.dat OF DEL MODIFIED BY COLDEL| TIMESTAMPFORMAT="YYYY-MM-DD HH:MM:SS" KEEPBLANKS COMPOUND=50 COMMITCOUNT 105600000 INSERT INTO ORDER\_LINE60; COMMIT WORK; CONNECT RESET; CONNECT TO TPCC IN SHARE MODE; UPDATE COMMAND OPTIONS USING C OFF; ALTER TABLE ORDER\_LINE60 ACTIVATE NOT LOGGED INITIALLY; IMPORT FROM /flats/F1\_060/orderline\_060\_3.dat OF DEL MODIFIED BY COLDEL| TIMESTAMPFORMAT="YYYY-MM-DD HH:MM:SS" KEEPBLANKS COMPOUND=50 COMMITCOUNT 105600000 INSERT INTO ORDER\_LINE60; COMMIT WORK; CONNECT RESET; CONNECT TO TPCC IN SHARE MODE; UPDATE COMMAND OPTIONS USING C OFF; ALTER TABLE ORDER\_LINE60 ACTIVATE NOT LOGGED INITIALLY; IMPORT FROM /flats/F1\_060/orderline\_060\_4.dat OF DEL MODIFIED BY COLDEL| TIMESTAMPFORMAT="YYYY-MM-DD HH:MM:SS" KEEPBLANKS COMPOUND=50 COMMITCOUNT 105600000 INSERT INTO ORDER\_LINE60; COMMIT WORK; CONNECT RESET; CONNECT TO TPCC IN SHARE MODE; UPDATE COMMAND OPTIONS USING C OFF; ALTER TABLE ORDER\_LINE60 ACTIVATE NOT LOGGED INITIALLY; IMPORT FROM /flats/F1\_060/orderline\_060\_5.dat OF DEL MODIFIED BY COLDEL| TIMESTAMPFORMAT="YYYY-MM-DD HH:MM:SS" KEEPBLANKS COMPOUND=50 COMMITCOUNT 105600000 INSERT INTO ORDER\_LINE60; COMMIT WORK; CONNECT RESET; CONNECT TO TPCC IN SHARE MODE; UPDATE COMMAND OPTIONS USING C OFF; ALTER TABLE ORDER\_LINE61 ACTIVATE NOT LOGGED INITIALLY; IMPORT FROM /flats/F1\_061/orderline\_061\_1.dat OF DEL MODIFIED BY COLDEL| TIMESTAMPFORMAT="YYYY-MM-DD HH:MM:SS" KEEPBLANKS COMPOUND=50 COMMITCOUNT 105600000 INSERT INTO ORDER\_LINE61; COMMIT WORK; CONNECT RESET; CONNECT TO TPCC IN SHARE MODE; UPDATE COMMAND OPTIONS USING C OFF; ALTER TABLE ORDER\_LINE61 ACTIVATE NOT LOGGED INITIALLY; IMPORT FROM /flats/F1\_061/orderline\_061\_2.dat OF DEL MODIFIED BY COLDEL| TIMESTAMPFORMAT="YYYY-MM-DD HH:MM:SS" KEEPBLANKS COMPOUND=50 COMMITCOUNT 105600000 INSERT INTO ORDER\_LINE61; COMMIT WORK; CONNECT RESET; CONNECT TO TPCC IN SHARE MODE; UPDATE COMMAND OPTIONS USING C OFF; ALTER TABLE ORDER\_LINE61 ACTIVATE NOT LOGGED INITIALLY; IMPORT FROM /flats/F1\_061/orderline\_061\_3.dat OF DEL MODIFIED BY COLDEL| TIMESTAMPFORMAT="YYYY-MM-DD HH:MM:SS" KEEPBLANKS COMPOUND=50 COMMITCOUNT 105600000 INSERT INTO ORDER\_LINE61; COMMIT WORK; CONNECT RESET; CONNECT TO TPCC IN SHARE MODE; UPDATE COMMAND OPTIONS USING C OFF; ALTER TABLE ORDER\_LINE61 ACTIVATE NOT LOGGED INITIALLY; IMPORT FROM /flats/F1\_061/orderline\_061\_4.dat OF DEL MODIFIED BY COLDEL| TIMESTAMPFORMAT="YYYY-MM-DD HH:MM:SS" KEEPBLANKS COMPOUND=50 COMMITCOUNT 105600000 INSERT INTO ORDER\_LINE61; COMMIT WORK; CONNECT RESET; CONNECT TO TPCC IN SHARE MODE; UPDATE COMMAND OPTIONS USING C OFF; ALTER TABLE ORDER\_LINE61 ACTIVATE NOT LOGGED INITIALLY; IMPORT FROM /flats/F1\_061/orderline\_061\_5.dat OF DEL MODIFIED BY COLDEL| TIMESTAMPFORMAT="YYYY-MM-DD HH:MM:SS" KEEPBLANKS COMPOUND=50 COMMITCOUNT 105600000 INSERT INTO ORDER\_LINE61; COMMIT WORK; CONNECT RESET; CONNECT TO TPCC IN SHARE MODE; UPDATE COMMAND OPTIONS USING C OFF; ALTER TABLE ORDER\_LINE62 ACTIVATE NOT LOGGED INITIALLY;

TPC Benchmark<sup>™</sup> C Full Disclosure Report - IBM System p5 595 Model 9119-595 Page 377 of 562

IMPORT FROM /flats/F1\_062/orderline\_062\_1.dat OF DEL MODIFIED BY COLDEL| TIMESTAMPFORMAT="YYYY-MM-DD HH:MM:SS" KEEPBLANKS COMPOUND=50 COMMITCOUNT 105600000 INSERT INTO ORDER\_LINE62; COMMIT WORK; CONNECT RESET; CONNECT TO TPCC IN SHARE MODE; UPDATE COMMAND OPTIONS USING C OFF; ALTER TABLE ORDER\_LINE62 ACTIVATE NOT LOGGED INITIALLY; IMPORT FROM /flats/F1\_062/orderline\_062\_2.dat OF DEL MODIFIED BY COLDEL| TIMESTAMPFORMAT="YYYY-MM-DD HH:MM:SS" KEEPBLANKS COMPOUND=50 COMMITCOUNT 105600000 INSERT INTO ORDER\_LINE62; COMMIT WORK; CONNECT RESET; CONNECT TO TPCC IN SHARE MODE; UPDATE COMMAND OPTIONS USING C OFF; ALTER TABLE ORDER\_LINE62 ACTIVATE NOT LOGGED INITIALLY; IMPORT FROM /flats/F1\_062/orderline\_062\_3.dat OF DEL MODIFIED BY COLDEL| TIMESTAMPFORMAT="YYYY-MM-DD HH:MM:SS" KEEPBLANKS COMPOUND=50 COMMITCOUNT 105600000 INSERT INTO ORDER\_LINE62; COMMIT WORK; CONNECT RESET; CONNECT TO TPCC IN SHARE MODE; UPDATE COMMAND OPTIONS USING C OFF; ALTER TABLE ORDER\_LINE62 ACTIVATE NOT LOGGED INITIALLY; IMPORT FROM /flats/F1\_062/orderline\_062\_4.dat OF DEL MODIFIED BY COLDEL| TIMESTAMPFORMAT="YYYY-MM-DD HH:MM:SS" KEEPBLANKS COMPOUND=50 COMMITCOUNT 105600000 INSERT INTO ORDER\_LINE62; COMMIT WORK; CONNECT RESET; CONNECT TO TPCC IN SHARE MODE; UPDATE COMMAND OPTIONS USING C OFF; ALTER TABLE ORDER\_LINE62 ACTIVATE NOT LOGGED INITIALLY; IMPORT FROM /flats/F1\_062/orderline\_062\_5.dat OF DEL MODIFIED BY COLDEL| TIMESTAMPFORMAT="YYYY-MM-DD HH:MM:SS" KEEPBLANKS COMPOUND=50 COMMITCOUNT 105600000 INSERT INTO ORDER\_LINE62; COMMIT WORK; CONNECT RESET; CONNECT TO TPCC IN SHARE MODE; UPDATE COMMAND OPTIONS USING C OFF; ALTER TABLE ORDER\_LINE63 ACTIVATE NOT LOGGED INITIALLY; IMPORT FROM /flats/F1\_063/orderline\_063\_1.dat OF DEL MODIFIED BY COLDEL| TIMESTAMPFORMAT="YYYY-MM-DD HH:MM:SS" KEEPBLANKS COMPOUND=50 COMMITCOUNT 105600000 INSERT INTO ORDER\_LINE63; COMMIT WORK; CONNECT RESET; CONNECT TO TPCC IN SHARE MODE; UPDATE COMMAND OPTIONS USING C OFF; ALTER TABLE ORDER\_LINE63 ACTIVATE NOT LOGGED INITIALLY; IMPORT FROM /flats/F1\_063/orderline\_063\_2.dat OF DEL MODIFIED BY COLDEL| TIMESTAMPFORMAT="YYYY-MM-DD HH:MM:SS" KEEPBLANKS COMPOUND=50 COMMITCOUNT 105600000 INSERT INTO ORDER\_LINE63; COMMIT WORK; CONNECT RESET; CONNECT TO TPCC IN SHARE MODE; UPDATE COMMAND OPTIONS USING C OFF; ALTER TABLE ORDER\_LINE63 ACTIVATE NOT LOGGED INITIALLY; IMPORT FROM /flats/F1\_063/orderline\_063\_3.dat OF DEL MODIFIED BY COLDEL| TIMESTAMPFORMAT="YYYY-MM-DD HH:MM:SS" KEEPBLANKS COMPOUND=50 COMMITCOUNT 105600000 INSERT INTO ORDER\_LINE63; COMMIT WORK; CONNECT RESET; CONNECT TO TPCC IN SHARE MODE; UPDATE COMMAND OPTIONS USING C OFF; ALTER TABLE ORDER\_LINE63 ACTIVATE NOT LOGGED INITIALLY; IMPORT FROM /flats/F1\_063/orderline\_063\_4.dat OF DEL MODIFIED BY COLDEL| TIMESTAMPFORMAT="YYYY-MM-DD HH:MM:SS" KEEPBLANKS COMPOUND=50 COMMITCOUNT 105600000 INSERT INTO ORDER\_LINE63; COMMIT WORK; CONNECT RESET; CONNECT TO TPCC IN SHARE MODE; UPDATE COMMAND OPTIONS USING C OFF; ALTER TABLE ORDER\_LINE63 ACTIVATE NOT LOGGED INITIALLY;

IMPORT FROM /flats/F1\_063/orderline\_063\_5.dat OF DEL MODIFIED BY COLDEL| TIMESTAMPFORMAT="YYYY-MM-DD HH:MM:SS" KEEPBLANKS COMPOUND=50 COMMITCOUNT 105600000 INSERT INTO ORDER\_LINE63; COMMIT WORK; CONNECT RESET; CONNECT TO TPCC IN SHARE MODE; UPDATE COMMAND OPTIONS USING C OFF; ALTER TABLE ORDER\_LINE64 ACTIVATE NOT LOGGED INITIALLY; IMPORT FROM /flats/F1\_064/orderline\_064\_1.dat OF DEL MODIFIED BY COLDEL| TIMESTAMPFORMAT="YYYY-MM-DD HH:MM:SS" KEEPBLANKS COMPOUND=50 COMMITCOUNT 105600000 INSERT INTO ORDER\_LINE64; COMMIT WORK; CONNECT RESET; CONNECT TO TPCC IN SHARE MODE; UPDATE COMMAND OPTIONS USING C OFF; ALTER TABLE ORDER\_LINE64 ACTIVATE NOT LOGGED INITIALLY; IMPORT FROM /flats/F1\_064/orderline\_064\_2.dat OF DEL MODIFIED BY COLDEL| TIMESTAMPFORMAT="YYYY-MM-DD HH:MM:SS" KEEPBLANKS COMPOUND=50 COMMITCOUNT 105600000 INSERT INTO ORDER\_LINE64; COMMIT WORK; CONNECT RESET; CONNECT TO TPCC IN SHARE MODE; UPDATE COMMAND OPTIONS USING C OFF; ALTER TABLE ORDER\_LINE64 ACTIVATE NOT LOGGED INITIALLY; IMPORT FROM /flats/F1\_064/orderline\_064\_3.dat OF DEL MODIFIED BY COLDEL| TIMESTAMPFORMAT="YYYY-MM-DD HH:MM:SS" KEEPBLANKS COMPOUND=50 COMMITCOUNT 105600000 INSERT INTO ORDER\_LINE64; COMMIT WORK; CONNECT RESET; CONNECT TO TPCC IN SHARE MODE; UPDATE COMMAND OPTIONS USING C OFF; ALTER TABLE ORDER\_LINE64 ACTIVATE NOT LOGGED INITIALLY; IMPORT FROM /flats/F1\_064/orderline\_064\_4.dat OF DEL MODIFIED BY COLDEL| TIMESTAMPFORMAT="YYYY-MM-DD HH:MM:SS" KEEPBLANKS COMPOUND=50 COMMITCOUNT 105600000 INSERT INTO ORDER\_LINE64; COMMIT WORK; CONNECT RESET; CONNECT TO TPCC IN SHARE MODE; UPDATE COMMAND OPTIONS USING C OFF; ALTER TABLE ORDER\_LINE64 ACTIVATE NOT LOGGED INITIALLY; IMPORT FROM /flats/F1\_064/orderline\_064\_5.dat OF DEL MODIFIED BY COLDEL| TIMESTAMPFORMAT="YYYY-MM-DD HH:MM:SS" KEEPBLANKS COMPOUND=50 COMMITCOUNT 105600000 INSERT INTO ORDER\_LINE64; COMMIT WORK; CONNECT RESET; CONNECT TO TPCC IN SHARE MODE; UPDATE COMMAND OPTIONS USING C OFF; ALTER TABLE ORDER\_LINE65 ACTIVATE NOT LOGGED INITIALLY; IMPORT FROM /flats/F1\_065/orderline\_065\_1.dat OF DEL MODIFIED BY COLDEL| TIMESTAMPFORMAT="YYYY-MM-DD HH:MM:SS" KEEPBLANKS COMPOUND=50 COMMITCOUNT 105600000 INSERT INTO ORDER\_LINE65; COMMIT WORK; CONNECT RESET; CONNECT TO TPCC IN SHARE MODE; UPDATE COMMAND OPTIONS USING C OFF; ALTER TABLE ORDER\_LINE65 ACTIVATE NOT LOGGED INITIALLY; IMPORT FROM /flats/F1\_065/orderline\_065\_2.dat OF DEL MODIFIED BY COLDEL| TIMESTAMPFORMAT="YYYY-MM-DD HH:MM:SS" KEEPBLANKS COMPOUND=50 COMMITCOUNT 105600000 INSERT INTO ORDER\_LINE65; COMMIT WORK; CONNECT RESET; CONNECT TO TPCC IN SHARE MODE; UPDATE COMMAND OPTIONS USING C OFF; ALTER TABLE ORDER\_LINE65 ACTIVATE NOT LOGGED INITIALLY; IMPORT FROM /flats/F1\_065/orderline\_065\_3.dat OF DEL MODIFIED BY COLDEL| TIMESTAMPFORMAT="YYYY-MM-DD HH:MM:SS" KEEPBLANKS COMPOUND=50 COMMITCOUNT 105600000 INSERT INTO ORDER\_LINE65; COMMIT WORK; CONNECT RESET; CONNECT TO TPCC IN SHARE MODE; UPDATE COMMAND OPTIONS USING C OFF; ALTER TABLE ORDER\_LINE65 ACTIVATE NOT LOGGED INITIALLY;

IMPORT FROM /flats/F1\_065/orderline\_065\_4.dat OF DEL MODIFIED BY COLDEL| TIMESTAMPFORMAT="YYYY-MM-DD HH:MM:SS" KEEPBLANKS COMPOUND=50 COMMITCOUNT 105600000 INSERT INTO ORDER\_LINE65; COMMIT WORK; CONNECT RESET; CONNECT TO TPCC IN SHARE MODE; UPDATE COMMAND OPTIONS USING C OFF; ALTER TABLE ORDER\_LINE65 ACTIVATE NOT LOGGED INITIALLY; IMPORT FROM /flats/F1\_065/orderline\_065\_5.dat OF DEL MODIFIED BY COLDEL| TIMESTAMPFORMAT="YYYY-MM-DD HH:MM:SS" KEEPBLANKS COMPOUND=50 COMMITCOUNT 105600000 INSERT INTO ORDER\_LINE65; COMMIT WORK; CONNECT RESET; CONNECT TO TPCC IN SHARE MODE; UPDATE COMMAND OPTIONS USING C OFF; ALTER TABLE ORDER\_LINE66 ACTIVATE NOT LOGGED INITIALLY; IMPORT FROM /flats/F1\_066/orderline\_066\_1.dat OF DEL MODIFIED BY COLDEL| TIMESTAMPFORMAT="YYYY-MM-DD HH:MM:SS" KEEPBLANKS COMPOUND=50 COMMITCOUNT 105600000 INSERT INTO ORDER\_LINE66; COMMIT WORK; CONNECT RESET; CONNECT TO TPCC IN SHARE MODE; UPDATE COMMAND OPTIONS USING C OFF; ALTER TABLE ORDER\_LINE66 ACTIVATE NOT LOGGED INITIALLY; IMPORT FROM /flats/F1\_066/orderline\_066\_2.dat OF DEL MODIFIED BY COLDEL| TIMESTAMPFORMAT="YYYY-MM-DD HH:MM:SS" KEEPBLANKS COMPOUND=50 COMMITCOUNT 105600000 INSERT INTO ORDER\_LINE66; COMMIT WORK; CONNECT RESET; CONNECT TO TPCC IN SHARE MODE; UPDATE COMMAND OPTIONS USING C OFF; ALTER TABLE ORDER\_LINE66 ACTIVATE NOT LOGGED INITIALLY; IMPORT FROM /flats/F1\_066/orderline\_066\_3.dat OF DEL MODIFIED BY COLDEL| TIMESTAMPFORMAT="YYYY-MM-DD HH:MM:SS" KEEPBLANKS COMPOUND=50 COMMITCOUNT 105600000 INSERT INTO ORDER\_LINE66; COMMIT WORK; CONNECT RESET; CONNECT TO TPCC IN SHARE MODE; UPDATE COMMAND OPTIONS USING C OFF; ALTER TABLE ORDER\_LINE66 ACTIVATE NOT LOGGED INITIALLY; IMPORT FROM /flats/F1\_066/orderline\_066\_4.dat OF DEL MODIFIED BY COLDEL| TIMESTAMPFORMAT="YYYY-MM-DD HH:MM:SS" KEEPBLANKS COMPOUND=50 COMMITCOUNT 105600000 INSERT INTO ORDER\_LINE66; COMMIT WORK; CONNECT RESET; CONNECT TO TPCC IN SHARE MODE; UPDATE COMMAND OPTIONS USING C OFF; ALTER TABLE ORDER\_LINE66 ACTIVATE NOT LOGGED INITIALLY; IMPORT FROM /flats/F1\_066/orderline\_066\_5.dat OF DEL MODIFIED BY COLDEL| TIMESTAMPFORMAT="YYYY-MM-DD HH:MM:SS" KEEPBLANKS COMPOUND=50 COMMITCOUNT 105600000 INSERT INTO ORDER\_LINE66; COMMIT WORK; CONNECT RESET; CONNECT TO TPCC IN SHARE MODE; UPDATE COMMAND OPTIONS USING C OFF; ALTER TABLE ORDER\_LINE67 ACTIVATE NOT LOGGED INITIALLY; IMPORT FROM /flats/F1\_067/orderline\_067\_1.dat OF DEL MODIFIED BY COLDEL| TIMESTAMPFORMAT="YYYY-MM-DD HH:MM:SS" KEEPBLANKS COMPOUND=50 COMMITCOUNT 105600000 INSERT INTO ORDER\_LINE67; COMMIT WORK; CONNECT RESET; CONNECT TO TPCC IN SHARE MODE; UPDATE COMMAND OPTIONS USING C OFF; ALTER TABLE ORDER\_LINE67 ACTIVATE NOT LOGGED INITIALLY; IMPORT FROM /flats/F1\_067/orderline\_067\_2.dat OF DEL MODIFIED BY COLDEL| TIMESTAMPFORMAT="YYYY-MM-DD HH:MM:SS" KEEPBLANKS COMPOUND=50 COMMITCOUNT 105600000 INSERT INTO ORDER\_LINE67; COMMIT WORK; CONNECT RESET; CONNECT TO TPCC IN SHARE MODE; UPDATE COMMAND OPTIONS USING C OFF; ALTER TABLE ORDER\_LINE67 ACTIVATE NOT LOGGED INITIALLY;

TPC Benchmark™ C Full Disclosure Report - IBM System p5 595 Model 9119-595 Page 378 of 562

IMPORT FROM /flats/F1\_067/orderline\_067\_3.dat OF DEL MODIFIED BY COLDEL| TIMESTAMPFORMAT="YYYY-MM-DD HH:MM:SS" KEEPBLANKS COMPOUND=50 COMMITCOUNT 105600000 INSERT INTO ORDER\_LINE67; COMMIT WORK; CONNECT RESET; CONNECT TO TPCC IN SHARE MODE; UPDATE COMMAND OPTIONS USING C OFF; ALTER TABLE ORDER\_LINE67 ACTIVATE NOT LOGGED INITIALLY; IMPORT FROM /flats/F1\_067/orderline\_067\_4.dat OF DEL MODIFIED BY COLDEL| TIMESTAMPFORMAT="YYYY-MM-DD HH:MM:SS" KEEPBLANKS COMPOUND=50 COMMITCOUNT 105600000 INSERT INTO ORDER\_LINE67; COMMIT WORK; CONNECT RESET; CONNECT TO TPCC IN SHARE MODE; UPDATE COMMAND OPTIONS USING C OFF; ALTER TABLE ORDER\_LINE67 ACTIVATE NOT LOGGED INITIALLY; IMPORT FROM /flats/F1\_067/orderline\_067\_5.dat OF DEL MODIFIED BY COLDEL| TIMESTAMPFORMAT="YYYY-MM-DD HH:MM:SS" KEEPBLANKS COMPOUND=50 COMMITCOUNT 105600000 INSERT INTO ORDER\_LINE67; COMMIT WORK; CONNECT RESET; CONNECT TO TPCC IN SHARE MODE; UPDATE COMMAND OPTIONS USING C OFF; ALTER TABLE ORDER\_LINE68 ACTIVATE NOT LOGGED INITIALLY; IMPORT FROM /flats/F1\_068/orderline\_068\_1.dat OF DEL MODIFIED BY COLDEL| TIMESTAMPFORMAT="YYYY-MM-DD HH:MM:SS" KEEPBLANKS COMPOUND=50 COMMITCOUNT 105600000 INSERT INTO ORDER\_LINE68; COMMIT WORK; CONNECT RESET; CONNECT TO TPCC IN SHARE MODE; UPDATE COMMAND OPTIONS USING C OFF; ALTER TABLE ORDER\_LINE68 ACTIVATE NOT LOGGED INITIALLY; IMPORT FROM /flats/F1\_068/orderline\_068\_2.dat OF DEL MODIFIED BY COLDEL| TIMESTAMPFORMAT="YYYY-MM-DD HH:MM:SS" KEEPBLANKS COMPOUND=50 COMMITCOUNT 105600000 INSERT INTO ORDER\_LINE68; COMMIT WORK; CONNECT RESET; CONNECT TO TPCC IN SHARE MODE; UPDATE COMMAND OPTIONS USING C OFF; ALTER TABLE ORDER\_LINE68 ACTIVATE NOT LOGGED INITIALLY; IMPORT FROM /flats/F1\_068/orderline\_068\_3.dat OF DEL MODIFIED BY COLDEL| TIMESTAMPFORMAT="YYYY-MM-DD HH:MM:SS" KEEPBLANKS COMPOUND=50 COMMITCOUNT 105600000 INSERT INTO ORDER\_LINE68; COMMIT WORK; CONNECT RESET; CONNECT TO TPCC IN SHARE MODE; UPDATE COMMAND OPTIONS USING C OFF; ALTER TABLE ORDER\_LINE68 ACTIVATE NOT LOGGED INITIALLY; IMPORT FROM /flats/F1\_068/orderline\_068\_4.dat OF DEL MODIFIED BY COLDEL| TIMESTAMPFORMAT="YYYY-MM-DD HH:MM:SS" KEEPBLANKS COMPOUND=50 COMMITCOUNT 105600000 INSERT INTO ORDER\_LINE68; COMMIT WORK; CONNECT RESET; CONNECT TO TPCC IN SHARE MODE; UPDATE COMMAND OPTIONS USING C OFF; ALTER TABLE ORDER\_LINE68 ACTIVATE NOT LOGGED INITIALLY; IMPORT FROM /flats/F1\_068/orderline\_068\_5.dat OF DEL MODIFIED BY COLDEL| TIMESTAMPFORMAT="YYYY-MM-DD HH:MM:SS" KEEPBLANKS COMPOUND=50 COMMITCOUNT 105600000 INSERT INTO ORDER\_LINE68; COMMIT WORK; CONNECT RESET; CONNECT TO TPCC IN SHARE MODE; UPDATE COMMAND OPTIONS USING C OFF; ALTER TABLE ORDER\_LINE69 ACTIVATE NOT LOGGED INITIALLY; IMPORT FROM /flats/F1\_069/orderline\_069\_1.dat OF DEL MODIFIED BY COLDEL| TIMESTAMPFORMAT="YYYY-MM-DD HH:MM:SS" KEEPBLANKS COMPOUND=50 COMMITCOUNT 105600000 INSERT INTO ORDER\_LINE69; COMMIT WORK; CONNECT RESET; CONNECT TO TPCC IN SHARE MODE; UPDATE COMMAND OPTIONS USING C OFF; ALTER TABLE ORDER\_LINE69 ACTIVATE NOT LOGGED INITIALLY;

IMPORT FROM /flats/F1\_069/orderline\_069\_2.dat OF DEL MODIFIED BY COLDEL| TIMESTAMPFORMAT="YYYY-MM-DD HH:MM:SS" KEEPBLANKS COMPOUND=50 COMMITCOUNT 105600000 INSERT INTO ORDER\_LINE69; COMMIT WORK; CONNECT RESET; CONNECT TO TPCC IN SHARE MODE; UPDATE COMMAND OPTIONS USING C OFF; ALTER TABLE ORDER\_LINE69 ACTIVATE NOT LOGGED INITIALLY; IMPORT FROM /flats/F1\_069/orderline\_069\_3.dat OF DEL MODIFIED BY COLDEL| TIMESTAMPFORMAT="YYYY-MM-DD HH:MM:SS" KEEPBLANKS COMPOUND=50 COMMITCOUNT 105600000 INSERT INTO ORDER\_LINE69; COMMIT WORK; CONNECT RESET; CONNECT TO TPCC IN SHARE MODE; UPDATE COMMAND OPTIONS USING C OFF; ALTER TABLE ORDER\_LINE69 ACTIVATE NOT LOGGED INITIALLY; IMPORT FROM /flats/F1\_069/orderline\_069\_4.dat OF DEL MODIFIED BY COLDEL| TIMESTAMPFORMAT="YYYY-MM-DD HH:MM:SS" KEEPBLANKS COMPOUND=50 COMMITCOUNT 105600000 INSERT INTO ORDER\_LINE69; COMMIT WORK; CONNECT RESET; CONNECT TO TPCC IN SHARE MODE; UPDATE COMMAND OPTIONS USING C OFF; ALTER TABLE ORDER\_LINE69 ACTIVATE NOT LOGGED INITIALLY; IMPORT FROM /flats/F1\_069/orderline\_069\_5.dat OF DEL MODIFIED BY COLDEL| TIMESTAMPFORMAT="YYYY-MM-DD HH:MM:SS" KEEPBLANKS COMPOUND=50 COMMITCOUNT 105600000 INSERT INTO ORDER\_LINE69; COMMIT WORK; CONNECT RESET; CONNECT TO TPCC IN SHARE MODE; UPDATE COMMAND OPTIONS USING C OFF; ALTER TABLE ORDER\_LINE70 ACTIVATE NOT LOGGED INITIALLY; IMPORT FROM /flats/F1\_070/orderline\_070\_1.dat OF DEL MODIFIED BY COLDEL| TIMESTAMPFORMAT="YYYY-MM-DD HH:MM:SS" KEEPBLANKS COMPOUND=50 COMMITCOUNT 105600000 INSERT INTO ORDER\_LINE70; COMMIT WORK; CONNECT RESET; CONNECT TO TPCC IN SHARE MODE; UPDATE COMMAND OPTIONS USING C OFF; ALTER TABLE ORDER\_LINE70 ACTIVATE NOT LOGGED INITIALLY; IMPORT FROM /flats/F1\_070/orderline\_070\_2.dat OF DEL MODIFIED BY COLDEL| TIMESTAMPFORMAT="YYYY-MM-DD HH:MM:SS" KEEPBLANKS COMPOUND=50 COMMITCOUNT 105600000 INSERT INTO ORDER\_LINE70; COMMIT WORK; CONNECT RESET; CONNECT TO TPCC IN SHARE MODE; UPDATE COMMAND OPTIONS USING C OFF; ALTER TABLE ORDER\_LINE70 ACTIVATE NOT LOGGED INITIALLY; IMPORT FROM /flats/F1\_070/orderline\_070\_3.dat OF DEL MODIFIED BY COLDEL| TIMESTAMPFORMAT="YYYY-MM-DD HH:MM:SS" KEEPBLANKS COMPOUND=50 COMMITCOUNT 105600000 INSERT INTO ORDER\_LINE70; COMMIT WORK; CONNECT RESET; CONNECT TO TPCC IN SHARE MODE; UPDATE COMMAND OPTIONS USING C OFF; ALTER TABLE ORDER\_LINE70 ACTIVATE NOT LOGGED INITIALLY; IMPORT FROM /flats/F1\_070/orderline\_070\_4.dat OF DEL MODIFIED BY COLDEL| TIMESTAMPFORMAT="YYYY-MM-DD HH:MM:SS" KEEPBLANKS COMPOUND=50 COMMITCOUNT 105600000 INSERT INTO ORDER\_LINE70; COMMIT WORK; CONNECT RESET; CONNECT TO TPCC IN SHARE MODE; UPDATE COMMAND OPTIONS USING C OFF; ALTER TABLE ORDER\_LINE70 ACTIVATE NOT LOGGED INITIALLY; IMPORT FROM /flats/F1\_070/orderline\_070\_5.dat OF DEL MODIFIED BY COLDEL| TIMESTAMPFORMAT="YYYY-MM-DD HH:MM:SS" KEEPBLANKS COMPOUND=50 COMMITCOUNT 105600000 INSERT INTO ORDER\_LINE70; COMMIT WORK; CONNECT RESET; CONNECT TO TPCC IN SHARE MODE; UPDATE COMMAND OPTIONS USING C OFF; ALTER TABLE ORDER\_LINE71 ACTIVATE NOT LOGGED INITIALLY;

IMPORT FROM /flats/F1\_071/orderline\_071\_1.dat OF DEL MODIFIED BY COLDEL| TIMESTAMPFORMAT="YYYY-MM-DD HH:MM:SS" KEEPBLANKS COMPOUND=50 COMMITCOUNT 105600000 INSERT INTO ORDER\_LINE71; COMMIT WORK; CONNECT RESET; CONNECT TO TPCC IN SHARE MODE; UPDATE COMMAND OPTIONS USING C OFF; ALTER TABLE ORDER\_LINE71 ACTIVATE NOT LOGGED INITIALLY; IMPORT FROM /flats/F1\_071/orderline\_071\_2.dat OF DEL MODIFIED BY COLDEL| TIMESTAMPFORMAT="YYYY-MM-DD HH:MM:SS" KEEPBLANKS COMPOUND=50 COMMITCOUNT 105600000 INSERT INTO ORDER\_LINE71; COMMIT WORK; CONNECT RESET; CONNECT TO TPCC IN SHARE MODE; UPDATE COMMAND OPTIONS USING C OFF; ALTER TABLE ORDER\_LINE71 ACTIVATE NOT LOGGED INITIALLY; IMPORT FROM /flats/F1\_071/orderline\_071\_3.dat OF DEL MODIFIED BY COLDEL| TIMESTAMPFORMAT="YYYY-MM-DD HH:MM:SS" KEEPBLANKS COMPOUND=50 COMMITCOUNT 105600000 INSERT INTO ORDER\_LINE71; COMMIT WORK; CONNECT RESET; CONNECT TO TPCC IN SHARE MODE; UPDATE COMMAND OPTIONS USING C OFF; ALTER TABLE ORDER\_LINE71 ACTIVATE NOT LOGGED INITIALLY; IMPORT FROM /flats/F1\_071/orderline\_071\_4.dat OF DEL MODIFIED BY COLDEL| TIMESTAMPFORMAT="YYYY-MM-DD HH:MM:SS" KEEPBLANKS COMPOUND=50 COMMITCOUNT 105600000 INSERT INTO ORDER\_LINE71; COMMIT WORK; CONNECT RESET; CONNECT TO TPCC IN SHARE MODE; UPDATE COMMAND OPTIONS USING C OFF; ALTER TABLE ORDER\_LINE71 ACTIVATE NOT LOGGED INITIALLY; IMPORT FROM /flats/F1\_071/orderline\_071\_5.dat OF DEL MODIFIED BY COLDEL| TIMESTAMPFORMAT="YYYY-MM-DD HH:MM:SS" KEEPBLANKS COMPOUND=50 COMMITCOUNT 105600000 INSERT INTO ORDER\_LINE71; COMMIT WORK; CONNECT RESET; CONNECT TO TPCC IN SHARE MODE; UPDATE COMMAND OPTIONS USING C OFF; ALTER TABLE ORDER\_LINE72 ACTIVATE NOT LOGGED INITIALLY; IMPORT FROM /flats/F1\_072/orderline\_072\_1.dat OF DEL MODIFIED BY COLDEL| TIMESTAMPFORMAT="YYYY-MM-DD HH:MM:SS" KEEPBLANKS COMPOUND=50 COMMITCOUNT 105600000 INSERT INTO ORDER\_LINE72; COMMIT WORK; CONNECT RESET; CONNECT TO TPCC IN SHARE MODE; UPDATE COMMAND OPTIONS USING C OFF; ALTER TABLE ORDER\_LINE72 ACTIVATE NOT LOGGED INITIALLY; IMPORT FROM /flats/F1\_072/orderline\_072\_2.dat OF DEL MODIFIED BY COLDEL| TIMESTAMPFORMAT="YYYY-MM-DD HH:MM:SS" KEEPBLANKS COMPOUND=50 COMMITCOUNT 105600000 INSERT INTO ORDER\_LINE72; COMMIT WORK; CONNECT RESET; CONNECT TO TPCC IN SHARE MODE; UPDATE COMMAND OPTIONS USING C OFF; ALTER TABLE ORDER\_LINE72 ACTIVATE NOT LOGGED INITIALLY; IMPORT FROM /flats/F1\_072/orderline\_072\_3.dat OF DEL MODIFIED BY COLDEL| TIMESTAMPFORMAT="YYYY-MM-DD HH:MM:SS" KEEPBLANKS COMPOUND=50 COMMITCOUNT 105600000 INSERT INTO ORDER\_LINE72; COMMIT WORK; CONNECT RESET; CONNECT TO TPCC IN SHARE MODE; UPDATE COMMAND OPTIONS USING C OFF; ALTER TABLE ORDER\_LINE72 ACTIVATE NOT LOGGED INITIALLY; IMPORT FROM /flats/F1\_072/orderline\_072\_4.dat OF DEL MODIFIED BY COLDEL| TIMESTAMPFORMAT="YYYY-MM-DD HH:MM:SS" KEEPBLANKS COMPOUND=50 COMMITCOUNT 105600000 INSERT INTO ORDER\_LINE72; COMMIT WORK; CONNECT RESET; CONNECT TO TPCC IN SHARE MODE; UPDATE COMMAND OPTIONS USING C OFF; ALTER TABLE ORDER\_LINE72 ACTIVATE NOT LOGGED INITIALLY;

TPC Benchmark<sup>™</sup> C Full Disclosure Report - IBM System p5 595 Model 9119-595 Page 379 of 562

IMPORT FROM /flats/F1\_072/orderline\_072\_5.dat OF DEL MODIFIED BY COLDEL| TIMESTAMPFORMAT="YYYY-MM-DD HH:MM:SS" KEEPBLANKS COMPOUND=50 COMMITCOUNT 105600000 INSERT INTO ORDER\_LINE72; COMMIT WORK; CONNECT RESET; CONNECT TO TPCC IN SHARE MODE; UPDATE COMMAND OPTIONS USING C OFF; ALTER TABLE ORDER\_LINE73 ACTIVATE NOT LOGGED INITIALLY; IMPORT FROM /flats/F1\_073/orderline\_073\_1.dat OF DEL MODIFIED BY COLDEL| TIMESTAMPFORMAT="YYYY-MM-DD HH:MM:SS" KEEPBLANKS COMPOUND=50 COMMITCOUNT 105600000 INSERT INTO ORDER\_LINE73; COMMIT WORK; CONNECT RESET; CONNECT TO TPCC IN SHARE MODE; UPDATE COMMAND OPTIONS USING C OFF; ALTER TABLE ORDER\_LINE73 ACTIVATE NOT LOGGED INITIALLY; IMPORT FROM /flats/F1\_073/orderline\_073\_2.dat OF DEL MODIFIED BY COLDEL| TIMESTAMPFORMAT="YYYY-MM-DD HH:MM:SS" KEEPBLANKS COMPOUND=50 COMMITCOUNT 105600000 INSERT INTO ORDER\_LINE73; COMMIT WORK; CONNECT RESET; CONNECT TO TPCC IN SHARE MODE; UPDATE COMMAND OPTIONS USING C OFF; ALTER TABLE ORDER\_LINE73 ACTIVATE NOT LOGGED INITIALLY; IMPORT FROM /flats/F1\_073/orderline\_073\_3.dat OF DEL MODIFIED BY COLDEL| TIMESTAMPFORMAT="YYYY-MM-DD HH:MM:SS" KEEPBLANKS COMPOUND=50 COMMITCOUNT 105600000 INSERT INTO ORDER\_LINE73; COMMIT WORK; CONNECT RESET; CONNECT TO TPCC IN SHARE MODE; UPDATE COMMAND OPTIONS USING C OFF; ALTER TABLE ORDER\_LINE73 ACTIVATE NOT LOGGED INITIALLY; IMPORT FROM /flats/F1\_073/orderline\_073\_4.dat OF DEL MODIFIED BY COLDEL| TIMESTAMPFORMAT="YYYY-MM-DD HH:MM:SS" KEEPBLANKS COMPOUND=50 COMMITCOUNT 105600000 INSERT INTO ORDER\_LINE73; COMMIT WORK; CONNECT RESET; CONNECT TO TPCC IN SHARE MODE; UPDATE COMMAND OPTIONS USING C OFF; ALTER TABLE ORDER\_LINE73 ACTIVATE NOT LOGGED INITIALLY; IMPORT FROM /flats/F1\_073/orderline\_073\_5.dat OF DEL MODIFIED BY COLDEL| TIMESTAMPFORMAT="YYYY-MM-DD HH:MM:SS" KEEPBLANKS COMPOUND=50 COMMITCOUNT 105600000 INSERT INTO ORDER\_LINE73; COMMIT WORK; CONNECT RESET; CONNECT TO TPCC IN SHARE MODE; UPDATE COMMAND OPTIONS USING C OFF; ALTER TABLE ORDER\_LINE74 ACTIVATE NOT LOGGED INITIALLY; IMPORT FROM /flats/F1\_074/orderline\_074\_1.dat OF DEL MODIFIED BY COLDEL| TIMESTAMPFORMAT="YYYY-MM-DD HH:MM:SS" KEEPBLANKS COMPOUND=50 COMMITCOUNT 105600000 INSERT INTO ORDER\_LINE74; COMMIT WORK; CONNECT RESET; CONNECT TO TPCC IN SHARE MODE; UPDATE COMMAND OPTIONS USING C OFF; ALTER TABLE ORDER\_LINE74 ACTIVATE NOT LOGGED INITIALLY; IMPORT FROM /flats/F1\_074/orderline\_074\_2.dat OF DEL MODIFIED BY COLDEL| TIMESTAMPFORMAT="YYYY-MM-DD HH:MM:SS" KEEPBLANKS COMPOUND=50 COMMITCOUNT 105600000 INSERT INTO ORDER\_LINE74; COMMIT WORK; CONNECT RESET; CONNECT TO TPCC IN SHARE MODE; UPDATE COMMAND OPTIONS USING C OFF; ALTER TABLE ORDER\_LINE74 ACTIVATE NOT LOGGED INITIALLY; IMPORT FROM /flats/F1\_074/orderline\_074\_3.dat OF DEL MODIFIED BY COLDEL| TIMESTAMPFORMAT="YYYY-MM-DD HH:MM:SS" KEEPBLANKS COMPOUND=50 COMMITCOUNT 105600000 INSERT INTO ORDER\_LINE74; COMMIT WORK; CONNECT RESET; CONNECT TO TPCC IN SHARE MODE; UPDATE COMMAND OPTIONS USING C OFF; ALTER TABLE ORDER\_LINE74 ACTIVATE NOT LOGGED INITIALLY;

IMPORT FROM /flats/F1\_074/orderline\_074\_4.dat OF DEL MODIFIED BY COLDEL| TIMESTAMPFORMAT="YYYY-MM-DD HH:MM:SS" KEEPBLANKS COMPOUND=50 COMMITCOUNT 105600000 INSERT INTO ORDER\_LINE74; COMMIT WORK; CONNECT RESET; CONNECT TO TPCC IN SHARE MODE; UPDATE COMMAND OPTIONS USING C OFF; ALTER TABLE ORDER\_LINE74 ACTIVATE NOT LOGGED INITIALLY; IMPORT FROM /flats/F1\_074/orderline\_074\_5.dat OF DEL MODIFIED BY COLDEL| TIMESTAMPFORMAT="YYYY-MM-DD HH:MM:SS" KEEPBLANKS COMPOUND=50 COMMITCOUNT 105600000 INSERT INTO ORDER\_LINE74; COMMIT WORK; CONNECT RESET; CONNECT TO TPCC IN SHARE MODE; UPDATE COMMAND OPTIONS USING C OFF; ALTER TABLE ORDER\_LINE75 ACTIVATE NOT LOGGED INITIALLY; IMPORT FROM /flats/F1\_075/orderline\_075\_1.dat OF DEL MODIFIED BY COLDEL| TIMESTAMPFORMAT="YYYY-MM-DD HH:MM:SS" KEEPBLANKS COMPOUND=50 COMMITCOUNT 105600000 INSERT INTO ORDER\_LINE75; COMMIT WORK; CONNECT RESET; CONNECT TO TPCC IN SHARE MODE; UPDATE COMMAND OPTIONS USING C OFF; ALTER TABLE ORDER\_LINE75 ACTIVATE NOT LOGGED INITIALLY; IMPORT FROM /flats/F1\_075/orderline\_075\_2.dat OF DEL MODIFIED BY COLDEL| TIMESTAMPFORMAT="YYYY-MM-DD HH:MM:SS" KEEPBLANKS COMPOUND=50 COMMITCOUNT 105600000 INSERT INTO ORDER\_LINE75; COMMIT WORK; CONNECT RESET; CONNECT TO TPCC IN SHARE MODE; UPDATE COMMAND OPTIONS USING C OFF; ALTER TABLE ORDER\_LINE75 ACTIVATE NOT LOGGED INITIALLY; IMPORT FROM /flats/F1\_075/orderline\_075\_3.dat OF DEL MODIFIED BY COLDEL| TIMESTAMPFORMAT="YYYY-MM-DD HH:MM:SS" KEEPBLANKS COMPOUND=50 COMMITCOUNT 105600000 INSERT INTO ORDER\_LINE75; COMMIT WORK; CONNECT RESET; CONNECT TO TPCC IN SHARE MODE; UPDATE COMMAND OPTIONS USING C OFF; ALTER TABLE ORDER\_LINE75 ACTIVATE NOT LOGGED INITIALLY; IMPORT FROM /flats/F1\_075/orderline\_075\_4.dat OF DEL MODIFIED BY COLDEL| TIMESTAMPFORMAT="YYYY-MM-DD HH:MM:SS" KEEPBLANKS COMPOUND=50 COMMITCOUNT 105600000 INSERT INTO ORDER\_LINE75; COMMIT WORK; CONNECT RESET; CONNECT TO TPCC IN SHARE MODE; UPDATE COMMAND OPTIONS USING C OFF; ALTER TABLE ORDER\_LINE75 ACTIVATE NOT LOGGED INITIALLY; IMPORT FROM /flats/F1\_075/orderline\_075\_5.dat OF DEL MODIFIED BY COLDEL| TIMESTAMPFORMAT="YYYY-MM-DD HH:MM:SS" KEEPBLANKS COMPOUND=50 COMMITCOUNT 105600000 INSERT INTO ORDER\_LINE75; COMMIT WORK; CONNECT RESET; CONNECT TO TPCC IN SHARE MODE; UPDATE COMMAND OPTIONS USING C OFF; ALTER TABLE ORDER\_LINE76 ACTIVATE NOT LOGGED INITIALLY; IMPORT FROM /flats/F1\_076/orderline\_076\_1.dat OF DEL MODIFIED BY COLDEL| TIMESTAMPFORMAT="YYYY-MM-DD HH:MM:SS" KEEPBLANKS COMPOUND=50 COMMITCOUNT 105600000 INSERT INTO ORDER\_LINE76; COMMIT WORK; CONNECT RESET; CONNECT TO TPCC IN SHARE MODE; UPDATE COMMAND OPTIONS USING C OFF; ALTER TABLE ORDER\_LINE76 ACTIVATE NOT LOGGED INITIALLY; IMPORT FROM /flats/F1\_076/orderline\_076\_2.dat OF DEL MODIFIED BY COLDEL| TIMESTAMPFORMAT="YYYY-MM-DD HH:MM:SS" KEEPBLANKS COMPOUND=50 COMMITCOUNT 105600000 INSERT INTO ORDER\_LINE76; COMMIT WORK; CONNECT RESET; CONNECT TO TPCC IN SHARE MODE; UPDATE COMMAND OPTIONS USING C OFF; ALTER TABLE ORDER\_LINE76 ACTIVATE NOT LOGGED INITIALLY;

IMPORT FROM /flats/F1\_076/orderline\_076\_3.dat OF DEL MODIFIED BY COLDEL| TIMESTAMPFORMAT="YYYY-MM-DD HH:MM:SS" KEEPBLANKS COMPOUND=50 COMMITCOUNT 105600000 INSERT INTO ORDER\_LINE76; COMMIT WORK; CONNECT RESET; CONNECT TO TPCC IN SHARE MODE; UPDATE COMMAND OPTIONS USING C OFF; ALTER TABLE ORDER\_LINE76 ACTIVATE NOT LOGGED INITIALLY; IMPORT FROM /flats/F1\_076/orderline\_076\_4.dat OF DEL MODIFIED BY COLDEL| TIMESTAMPFORMAT="YYYY-MM-DD HH:MM:SS" KEEPBLANKS COMPOUND=50 COMMITCOUNT 105600000 INSERT INTO ORDER\_LINE76; COMMIT WORK; CONNECT RESET; CONNECT TO TPCC IN SHARE MODE; UPDATE COMMAND OPTIONS USING C OFF; ALTER TABLE ORDER\_LINE76 ACTIVATE NOT LOGGED INITIALLY; IMPORT FROM /flats/F1\_076/orderline\_076\_5.dat OF DEL MODIFIED BY COLDEL| TIMESTAMPFORMAT="YYYY-MM-DD HH:MM:SS" KEEPBLANKS COMPOUND=50 COMMITCOUNT 105600000 INSERT INTO ORDER\_LINE76; COMMIT WORK; CONNECT RESET; CONNECT TO TPCC IN SHARE MODE; UPDATE COMMAND OPTIONS USING C OFF; ALTER TABLE ORDER\_LINE77 ACTIVATE NOT LOGGED INITIALLY; IMPORT FROM /flats/F1\_077/orderline\_077\_1.dat OF DEL MODIFIED BY COLDEL| TIMESTAMPFORMAT="YYYY-MM-DD HH:MM:SS" KEEPBLANKS COMPOUND=50 COMMITCOUNT 105600000 INSERT INTO ORDER\_LINE77; COMMIT WORK; CONNECT RESET; CONNECT TO TPCC IN SHARE MODE; UPDATE COMMAND OPTIONS USING C OFF; ALTER TABLE ORDER\_LINE77 ACTIVATE NOT LOGGED INITIALLY; IMPORT FROM /flats/F1\_077/orderline\_077\_2.dat OF DEL MODIFIED BY COLDEL| TIMESTAMPFORMAT="YYYY-MM-DD HH:MM:SS" KEEPBLANKS COMPOUND=50 COMMITCOUNT 105600000 INSERT INTO ORDER\_LINE77; COMMIT WORK; CONNECT RESET; CONNECT TO TPCC IN SHARE MODE; UPDATE COMMAND OPTIONS USING C OFF; ALTER TABLE ORDER\_LINE77 ACTIVATE NOT LOGGED INITIALLY; IMPORT FROM /flats/F1\_077/orderline\_077\_3.dat OF DEL MODIFIED BY COLDEL| TIMESTAMPFORMAT="YYYY-MM-DD HH:MM:SS" KEEPBLANKS COMPOUND=50 COMMITCOUNT 105600000 INSERT INTO ORDER\_LINE77; COMMIT WORK; CONNECT RESET; CONNECT TO TPCC IN SHARE MODE; UPDATE COMMAND OPTIONS USING C OFF; ALTER TABLE ORDER\_LINE77 ACTIVATE NOT LOGGED INITIALLY; IMPORT FROM /flats/F1\_077/orderline\_077\_4.dat OF DEL MODIFIED BY COLDEL| TIMESTAMPFORMAT="YYYY-MM-DD HH:MM:SS" KEEPBLANKS COMPOUND=50 COMMITCOUNT 105600000 INSERT INTO ORDER\_LINE77; COMMIT WORK; CONNECT RESET; CONNECT TO TPCC IN SHARE MODE; UPDATE COMMAND OPTIONS USING C OFF; ALTER TABLE ORDER\_LINE77 ACTIVATE NOT LOGGED INITIALLY; IMPORT FROM /flats/F1\_077/orderline\_077\_5.dat OF DEL MODIFIED BY COLDEL| TIMESTAMPFORMAT="YYYY-MM-DD HH:MM:SS" KEEPBLANKS COMPOUND=50 COMMITCOUNT 105600000 INSERT INTO ORDER\_LINE77; COMMIT WORK; CONNECT RESET; CONNECT TO TPCC IN SHARE MODE; UPDATE COMMAND OPTIONS USING C OFF; ALTER TABLE ORDER\_LINE78 ACTIVATE NOT LOGGED INITIALLY; IMPORT FROM /flats/F1\_078/orderline\_078\_1.dat OF DEL MODIFIED BY COLDEL| TIMESTAMPFORMAT="YYYY-MM-DD HH:MM:SS" KEEPBLANKS COMPOUND=50 COMMITCOUNT 105600000 INSERT INTO ORDER\_LINE78; COMMIT WORK; CONNECT RESET; CONNECT TO TPCC IN SHARE MODE; UPDATE COMMAND OPTIONS USING C OFF; ALTER TABLE ORDER\_LINE78 ACTIVATE NOT LOGGED INITIALLY;

TPC Benchmark™ C Full Disclosure Report - IBM System p5 595 Model 9119-595 Page 380 of 562

IMPORT FROM /flats/F1\_078/orderline\_078\_2.dat OF DEL MODIFIED BY COLDEL| TIMESTAMPFORMAT="YYYY-MM-DD HH:MM:SS" KEEPBLANKS COMPOUND=50 COMMITCOUNT 105600000 INSERT INTO ORDER\_LINE78; COMMIT WORK; CONNECT RESET; CONNECT TO TPCC IN SHARE MODE; UPDATE COMMAND OPTIONS USING C OFF; ALTER TABLE ORDER\_LINE78 ACTIVATE NOT LOGGED INITIALLY; IMPORT FROM /flats/F1\_078/orderline\_078\_3.dat OF DEL MODIFIED BY COLDEL| TIMESTAMPFORMAT="YYYY-MM-DD HH:MM:SS" KEEPBLANKS COMPOUND=50 COMMITCOUNT 105600000 INSERT INTO ORDER\_LINE78; COMMIT WORK; CONNECT RESET; CONNECT TO TPCC IN SHARE MODE; UPDATE COMMAND OPTIONS USING C OFF; ALTER TABLE ORDER\_LINE78 ACTIVATE NOT LOGGED INITIALLY; IMPORT FROM /flats/F1\_078/orderline\_078\_4.dat OF DEL MODIFIED BY COLDEL| TIMESTAMPFORMAT="YYYY-MM-DD HH:MM:SS" KEEPBLANKS COMPOUND=50 COMMITCOUNT 105600000 INSERT INTO ORDER\_LINE78; COMMIT WORK; CONNECT RESET; CONNECT TO TPCC IN SHARE MODE; UPDATE COMMAND OPTIONS USING C OFF; ALTER TABLE ORDER\_LINE78 ACTIVATE NOT LOGGED INITIALLY; IMPORT FROM /flats/F1\_078/orderline\_078\_5.dat OF DEL MODIFIED BY COLDEL| TIMESTAMPFORMAT="YYYY-MM-DD HH:MM:SS" KEEPBLANKS COMPOUND=50 COMMITCOUNT 105600000 INSERT INTO ORDER\_LINE78; COMMIT WORK; CONNECT RESET; CONNECT TO TPCC IN SHARE MODE; UPDATE COMMAND OPTIONS USING C OFF; ALTER TABLE ORDER\_LINE79 ACTIVATE NOT LOGGED INITIALLY; IMPORT FROM /flats/F1\_079/orderline\_079\_1.dat OF DEL MODIFIED BY COLDEL| TIMESTAMPFORMAT="YYYY-MM-DD HH:MM:SS" KEEPBLANKS COMPOUND=50 COMMITCOUNT 105600000 INSERT INTO ORDER\_LINE79; COMMIT WORK; CONNECT RESET; CONNECT TO TPCC IN SHARE MODE; UPDATE COMMAND OPTIONS USING C OFF; ALTER TABLE ORDER\_LINE79 ACTIVATE NOT LOGGED INITIALLY; IMPORT FROM /flats/F1\_079/orderline\_079\_2.dat OF DEL MODIFIED BY COLDEL| TIMESTAMPFORMAT="YYYY-MM-DD HH:MM:SS" KEEPBLANKS COMPOUND=50 COMMITCOUNT 105600000 INSERT INTO ORDER\_LINE79; COMMIT WORK; CONNECT RESET; CONNECT TO TPCC IN SHARE MODE; UPDATE COMMAND OPTIONS USING C OFF; ALTER TABLE ORDER\_LINE79 ACTIVATE NOT LOGGED INITIALLY; IMPORT FROM /flats/F1\_079/orderline\_079\_3.dat OF DEL MODIFIED BY COLDEL| TIMESTAMPFORMAT="YYYY-MM-DD HH:MM:SS" KEEPBLANKS COMPOUND=50 COMMITCOUNT 105600000 INSERT INTO ORDER\_LINE79; COMMIT WORK; CONNECT RESET; CONNECT TO TPCC IN SHARE MODE; UPDATE COMMAND OPTIONS USING C OFF; ALTER TABLE ORDER\_LINE79 ACTIVATE NOT LOGGED INITIALLY; IMPORT FROM /flats/F1\_079/orderline\_079\_4.dat OF DEL MODIFIED BY COLDEL| TIMESTAMPFORMAT="YYYY-MM-DD HH:MM:SS" KEEPBLANKS COMPOUND=50 COMMITCOUNT 105600000 INSERT INTO ORDER\_LINE79; COMMIT WORK; CONNECT RESET; CONNECT TO TPCC IN SHARE MODE; UPDATE COMMAND OPTIONS USING C OFF; ALTER TABLE ORDER\_LINE79 ACTIVATE NOT LOGGED INITIALLY; IMPORT FROM /flats/F1\_079/orderline\_079\_5.dat OF DEL MODIFIED BY COLDEL| TIMESTAMPFORMAT="YYYY-MM-DD HH:MM:SS" KEEPBLANKS COMPOUND=50 COMMITCOUNT 105600000 INSERT INTO ORDER\_LINE79; COMMIT WORK; CONNECT RESET; CONNECT TO TPCC IN SHARE MODE; UPDATE COMMAND OPTIONS USING C OFF; ALTER TABLE ORDER\_LINE80 ACTIVATE NOT LOGGED INITIALLY;

IMPORT FROM /flats/F1\_080/orderline\_080\_1.dat OF DEL MODIFIED BY COLDEL| TIMESTAMPFORMAT="YYYY-MM-DD HH:MM:SS" KEEPBLANKS COMPOUND=50 COMMITCOUNT 105600000 INSERT INTO ORDER\_LINE80; COMMIT WORK; CONNECT RESET; CONNECT TO TPCC IN SHARE MODE; UPDATE COMMAND OPTIONS USING C OFF; ALTER TABLE ORDER\_LINE80 ACTIVATE NOT LOGGED INITIALLY; IMPORT FROM /flats/F1\_080/orderline\_080\_2.dat OF DEL MODIFIED BY COLDEL| TIMESTAMPFORMAT="YYYY-MM-DD HH:MM:SS" KEEPBLANKS COMPOUND=50 COMMITCOUNT 105600000 INSERT INTO ORDER\_LINE80; COMMIT WORK; CONNECT RESET; CONNECT TO TPCC IN SHARE MODE; UPDATE COMMAND OPTIONS USING C OFF; ALTER TABLE ORDER\_LINE80 ACTIVATE NOT LOGGED INITIALLY; IMPORT FROM /flats/F1\_080/orderline\_080\_3.dat OF DEL MODIFIED BY COLDEL| TIMESTAMPFORMAT="YYYY-MM-DD HH:MM:SS" KEEPBLANKS COMPOUND=50 COMMITCOUNT 105600000 INSERT INTO ORDER\_LINE80; COMMIT WORK; CONNECT RESET; CONNECT TO TPCC IN SHARE MODE; UPDATE COMMAND OPTIONS USING C OFF; ALTER TABLE ORDER\_LINE80 ACTIVATE NOT LOGGED INITIALLY; IMPORT FROM /flats/F1\_080/orderline\_080\_4.dat OF DEL MODIFIED BY COLDEL| TIMESTAMPFORMAT="YYYY-MM-DD HH:MM:SS" KEEPBLANKS COMPOUND=50 COMMITCOUNT 105600000 INSERT INTO ORDER\_LINE80; COMMIT WORK; CONNECT RESET; CONNECT TO TPCC IN SHARE MODE; UPDATE COMMAND OPTIONS USING C OFF; ALTER TABLE ORDER\_LINE80 ACTIVATE NOT LOGGED INITIALLY; IMPORT FROM /flats/F1\_080/orderline\_080\_5.dat OF DEL MODIFIED BY COLDEL| TIMESTAMPFORMAT="YYYY-MM-DD HH:MM:SS" KEEPBLANKS COMPOUND=50 COMMITCOUNT 105600000 INSERT INTO ORDER\_LINE80; COMMIT WORK; CONNECT RESET; CONNECT TO TPCC IN SHARE MODE; UPDATE COMMAND OPTIONS USING C OFF; ALTER TABLE ORDER\_LINE81 ACTIVATE NOT LOGGED INITIALLY; IMPORT FROM /flats/F1\_081/orderline\_081\_1.dat OF DEL MODIFIED BY COLDEL| TIMESTAMPFORMAT="YYYY-MM-DD HH:MM:SS" KEEPBLANKS COMPOUND=50 COMMITCOUNT 105600000 INSERT INTO ORDER\_LINE81; COMMIT WORK; CONNECT RESET; CONNECT TO TPCC IN SHARE MODE; UPDATE COMMAND OPTIONS USING C OFF; ALTER TABLE ORDER\_LINE81 ACTIVATE NOT LOGGED INITIALLY; IMPORT FROM /flats/F1\_081/orderline\_081\_2.dat OF DEL MODIFIED BY COLDEL| TIMESTAMPFORMAT="YYYY-MM-DD HH:MM:SS" KEEPBLANKS COMPOUND=50 COMMITCOUNT 105600000 INSERT INTO ORDER\_LINE81; COMMIT WORK; CONNECT RESET; CONNECT TO TPCC IN SHARE MODE; UPDATE COMMAND OPTIONS USING C OFF; ALTER TABLE ORDER\_LINE81 ACTIVATE NOT LOGGED INITIALLY; IMPORT FROM /flats/F1\_081/orderline\_081\_3.dat OF DEL MODIFIED BY COLDEL| TIMESTAMPFORMAT="YYYY-MM-DD HH:MM:SS" KEEPBLANKS COMPOUND=50 COMMITCOUNT 105600000 INSERT INTO ORDER\_LINE81; COMMIT WORK; CONNECT RESET; CONNECT TO TPCC IN SHARE MODE; UPDATE COMMAND OPTIONS USING C OFF; ALTER TABLE ORDER\_LINE81 ACTIVATE NOT LOGGED INITIALLY; IMPORT FROM /flats/F1\_081/orderline\_081\_4.dat OF DEL MODIFIED BY COLDEL| TIMESTAMPFORMAT="YYYY-MM-DD HH:MM:SS" KEEPBLANKS COMPOUND=50 COMMITCOUNT 105600000 INSERT INTO ORDER\_LINE81; COMMIT WORK; CONNECT RESET; CONNECT TO TPCC IN SHARE MODE; UPDATE COMMAND OPTIONS USING C OFF; ALTER TABLE ORDER\_LINE81 ACTIVATE NOT LOGGED INITIALLY;

IMPORT FROM /flats/F1\_081/orderline\_081\_5.dat OF DEL MODIFIED BY COLDEL| TIMESTAMPFORMAT="YYYY-MM-DD HH:MM:SS" KEEPBLANKS COMPOUND=50 COMMITCOUNT 105600000 INSERT INTO ORDER\_LINE81; COMMIT WORK; CONNECT RESET; CONNECT TO TPCC IN SHARE MODE; UPDATE COMMAND OPTIONS USING C OFF; ALTER TABLE ORDER\_LINE82 ACTIVATE NOT LOGGED INITIALLY; IMPORT FROM /flats/F1\_082/orderline\_082\_1.dat OF DEL MODIFIED BY COLDEL| TIMESTAMPFORMAT="YYYY-MM-DD HH:MM:SS" KEEPBLANKS COMPOUND=50 COMMITCOUNT 105600000 INSERT INTO ORDER\_LINE82; COMMIT WORK; CONNECT RESET; CONNECT TO TPCC IN SHARE MODE; UPDATE COMMAND OPTIONS USING C OFF; ALTER TABLE ORDER\_LINE82 ACTIVATE NOT LOGGED INITIALLY; IMPORT FROM /flats/F1\_082/orderline\_082\_2.dat OF DEL MODIFIED BY COLDEL| TIMESTAMPFORMAT="YYYY-MM-DD HH:MM:SS" KEEPBLANKS COMPOUND=50 COMMITCOUNT 105600000 INSERT INTO ORDER\_LINE82; COMMIT WORK; CONNECT RESET; CONNECT TO TPCC IN SHARE MODE; UPDATE COMMAND OPTIONS USING C OFF; ALTER TABLE ORDER\_LINE82 ACTIVATE NOT LOGGED INITIALLY; IMPORT FROM /flats/F1\_082/orderline\_082\_3.dat OF DEL MODIFIED BY COLDEL| TIMESTAMPFORMAT="YYYY-MM-DD HH:MM:SS" KEEPBLANKS COMPOUND=50 COMMITCOUNT 105600000 INSERT INTO ORDER\_LINE82; COMMIT WORK; CONNECT RESET; CONNECT TO TPCC IN SHARE MODE; UPDATE COMMAND OPTIONS USING C OFF; ALTER TABLE ORDER\_LINE82 ACTIVATE NOT LOGGED INITIALLY; IMPORT FROM /flats/F1\_082/orderline\_082\_4.dat OF DEL MODIFIED BY COLDEL| TIMESTAMPFORMAT="YYYY-MM-DD HH:MM:SS" KEEPBLANKS COMPOUND=50 COMMITCOUNT 105600000 INSERT INTO ORDER\_LINE82; COMMIT WORK; CONNECT RESET; CONNECT TO TPCC IN SHARE MODE; UPDATE COMMAND OPTIONS USING C OFF; ALTER TABLE ORDER\_LINE82 ACTIVATE NOT LOGGED INITIALLY; IMPORT FROM /flats/F1\_082/orderline\_082\_5.dat OF DEL MODIFIED BY COLDEL| TIMESTAMPFORMAT="YYYY-MM-DD HH:MM:SS" KEEPBLANKS COMPOUND=50 COMMITCOUNT 105600000 INSERT INTO ORDER\_LINE82; COMMIT WORK; CONNECT RESET; CONNECT TO TPCC IN SHARE MODE; UPDATE COMMAND OPTIONS USING C OFF; ALTER TABLE ORDER\_LINE83 ACTIVATE NOT LOGGED INITIALLY; IMPORT FROM /flats/F1\_083/orderline\_083\_1.dat OF DEL MODIFIED BY COLDEL| TIMESTAMPFORMAT="YYYY-MM-DD HH:MM:SS" KEEPBLANKS COMPOUND=50 COMMITCOUNT 105600000 INSERT INTO ORDER\_LINE83; COMMIT WORK; CONNECT RESET; CONNECT TO TPCC IN SHARE MODE; UPDATE COMMAND OPTIONS USING C OFF; ALTER TABLE ORDER\_LINE83 ACTIVATE NOT LOGGED INITIALLY; IMPORT FROM /flats/F1\_083/orderline\_083\_2.dat OF DEL MODIFIED BY COLDEL| TIMESTAMPFORMAT="YYYY-MM-DD HH:MM:SS" KEEPBLANKS COMPOUND=50 COMMITCOUNT 105600000 INSERT INTO ORDER\_LINE83; COMMIT WORK; CONNECT RESET; CONNECT TO TPCC IN SHARE MODE; UPDATE COMMAND OPTIONS USING C OFF; ALTER TABLE ORDER\_LINE83 ACTIVATE NOT LOGGED INITIALLY; IMPORT FROM /flats/F1\_083/orderline\_083\_3.dat OF DEL MODIFIED BY COLDEL| TIMESTAMPFORMAT="YYYY-MM-DD HH:MM:SS" KEEPBLANKS COMPOUND=50 COMMITCOUNT 105600000 INSERT INTO ORDER\_LINE83; COMMIT WORK; CONNECT RESET; CONNECT TO TPCC IN SHARE MODE; UPDATE COMMAND OPTIONS USING C OFF; ALTER TABLE ORDER\_LINE83 ACTIVATE NOT LOGGED INITIALLY;

TPC Benchmark™ C Full Disclosure Report - IBM System p5 595 Model 9119-595 Page 381 of 562

IMPORT FROM /flats/F1\_083/orderline\_083\_4.dat OF DEL MODIFIED BY COLDEL| TIMESTAMPFORMAT="YYYY-MM-DD HH:MM:SS" KEEPBLANKS COMPOUND=50 COMMITCOUNT 105600000 INSERT INTO ORDER\_LINE83; COMMIT WORK; CONNECT RESET; CONNECT TO TPCC IN SHARE MODE; UPDATE COMMAND OPTIONS USING C OFF; ALTER TABLE ORDER\_LINE83 ACTIVATE NOT LOGGED INITIALLY; IMPORT FROM /flats/F1\_083/orderline\_083\_5.dat OF DEL MODIFIED BY COLDEL| TIMESTAMPFORMAT="YYYY-MM-DD HH:MM:SS" KEEPBLANKS COMPOUND=50 COMMITCOUNT 105600000 INSERT INTO ORDER\_LINE83; COMMIT WORK; CONNECT RESET; CONNECT TO TPCC IN SHARE MODE; UPDATE COMMAND OPTIONS USING C OFF; ALTER TABLE ORDER\_LINE84 ACTIVATE NOT LOGGED INITIALLY; IMPORT FROM /flats/F1\_084/orderline\_084\_1.dat OF DEL MODIFIED BY COLDEL| TIMESTAMPFORMAT="YYYY-MM-DD HH:MM:SS" KEEPBLANKS COMPOUND=50 COMMITCOUNT 105600000 INSERT INTO ORDER\_LINE84; COMMIT WORK; CONNECT RESET; CONNECT TO TPCC IN SHARE MODE; UPDATE COMMAND OPTIONS USING C OFF; ALTER TABLE ORDER\_LINE84 ACTIVATE NOT LOGGED INITIALLY; IMPORT FROM /flats/F1\_084/orderline\_084\_2.dat OF DEL MODIFIED BY COLDEL| TIMESTAMPFORMAT="YYYY-MM-DD HH:MM:SS" KEEPBLANKS COMPOUND=50 COMMITCOUNT 105600000 INSERT INTO ORDER\_LINE84; COMMIT WORK; CONNECT RESET; CONNECT TO TPCC IN SHARE MODE; UPDATE COMMAND OPTIONS USING C OFF; ALTER TABLE ORDER\_LINE84 ACTIVATE NOT LOGGED INITIALLY; IMPORT FROM /flats/F1\_084/orderline\_084\_3.dat OF DEL MODIFIED BY COLDEL| TIMESTAMPFORMAT="YYYY-MM-DD HH:MM:SS" KEEPBLANKS COMPOUND=50 COMMITCOUNT 105600000 INSERT INTO ORDER\_LINE84; COMMIT WORK; CONNECT RESET; CONNECT TO TPCC IN SHARE MODE; UPDATE COMMAND OPTIONS USING C OFF; ALTER TABLE ORDER\_LINE84 ACTIVATE NOT LOGGED INITIALLY; IMPORT FROM /flats/F1\_084/orderline\_084\_4.dat OF DEL MODIFIED BY COLDEL| TIMESTAMPFORMAT="YYYY-MM-DD HH:MM:SS" KEEPBLANKS COMPOUND=50 COMMITCOUNT 105600000 INSERT INTO ORDER\_LINE84; COMMIT WORK; CONNECT RESET; CONNECT TO TPCC IN SHARE MODE; UPDATE COMMAND OPTIONS USING C OFF; ALTER TABLE ORDER\_LINE84 ACTIVATE NOT LOGGED INITIALLY; IMPORT FROM /flats/F1\_084/orderline\_084\_5.dat OF DEL MODIFIED BY COLDEL| TIMESTAMPFORMAT="YYYY-MM-DD HH:MM:SS" KEEPBLANKS COMPOUND=50 COMMITCOUNT 105600000 INSERT INTO ORDER\_LINE84; COMMIT WORK; CONNECT RESET; CONNECT TO TPCC IN SHARE MODE; UPDATE COMMAND OPTIONS USING C OFF; ALTER TABLE ORDER\_LINE85 ACTIVATE NOT LOGGED INITIALLY; IMPORT FROM /flats/F1\_085/orderline\_085\_1.dat OF DEL MODIFIED BY COLDEL| TIMESTAMPFORMAT="YYYY-MM-DD HH:MM:SS" KEEPBLANKS COMPOUND=50 COMMITCOUNT 105600000 INSERT INTO ORDER\_LINE85; COMMIT WORK; CONNECT RESET; CONNECT TO TPCC IN SHARE MODE; UPDATE COMMAND OPTIONS USING C OFF; ALTER TABLE ORDER\_LINE85 ACTIVATE NOT LOGGED INITIALLY; IMPORT FROM /flats/F1\_085/orderline\_085\_2.dat OF DEL MODIFIED BY COLDEL| TIMESTAMPFORMAT="YYYY-MM-DD HH:MM:SS" KEEPBLANKS COMPOUND=50 COMMITCOUNT 105600000 INSERT INTO ORDER\_LINE85; COMMIT WORK; CONNECT RESET; CONNECT TO TPCC IN SHARE MODE; UPDATE COMMAND OPTIONS USING C OFF; ALTER TABLE ORDER\_LINE85 ACTIVATE NOT LOGGED INITIALLY;

IMPORT FROM /flats/F1\_085/orderline\_085\_3.dat OF DEL MODIFIED BY COLDEL| TIMESTAMPFORMAT="YYYY-MM-DD HH:MM:SS" KEEPBLANKS COMPOUND=50 COMMITCOUNT 105600000 INSERT INTO ORDER\_LINE85; COMMIT WORK; CONNECT RESET; CONNECT TO TPCC IN SHARE MODE; UPDATE COMMAND OPTIONS USING C OFF; ALTER TABLE ORDER\_LINE85 ACTIVATE NOT LOGGED INITIALLY; IMPORT FROM /flats/F1\_085/orderline\_085\_4.dat OF DEL MODIFIED BY COLDEL| TIMESTAMPFORMAT="YYYY-MM-DD HH:MM:SS" KEEPBLANKS COMPOUND=50 COMMITCOUNT 105600000 INSERT INTO ORDER\_LINE85; COMMIT WORK; CONNECT RESET; CONNECT TO TPCC IN SHARE MODE; UPDATE COMMAND OPTIONS USING C OFF; ALTER TABLE ORDER\_LINE85 ACTIVATE NOT LOGGED INITIALLY; IMPORT FROM /flats/F1\_085/orderline\_085\_5.dat OF DEL MODIFIED BY COLDEL| TIMESTAMPFORMAT="YYYY-MM-DD HH:MM:SS" KEEPBLANKS COMPOUND=50 COMMITCOUNT 105600000 INSERT INTO ORDER\_LINE85; COMMIT WORK; CONNECT RESET; CONNECT TO TPCC IN SHARE MODE; UPDATE COMMAND OPTIONS USING C OFF; ALTER TABLE ORDER\_LINE86 ACTIVATE NOT LOGGED INITIALLY; IMPORT FROM /flats/F1\_086/orderline\_086\_1.dat OF DEL MODIFIED BY COLDEL| TIMESTAMPFORMAT="YYYY-MM-DD HH:MM:SS" KEEPBLANKS COMPOUND=50 COMMITCOUNT 105600000 INSERT INTO ORDER\_LINE86; COMMIT WORK; CONNECT RESET; CONNECT TO TPCC IN SHARE MODE; UPDATE COMMAND OPTIONS USING C OFF; ALTER TABLE ORDER\_LINE86 ACTIVATE NOT LOGGED INITIALLY; IMPORT FROM /flats/F1\_086/orderline\_086\_2.dat OF DEL MODIFIED BY COLDEL| TIMESTAMPFORMAT="YYYY-MM-DD HH:MM:SS" KEEPBLANKS COMPOUND=50 COMMITCOUNT 105600000 INSERT INTO ORDER\_LINE86; COMMIT WORK; CONNECT RESET; CONNECT TO TPCC IN SHARE MODE; UPDATE COMMAND OPTIONS USING C OFF; ALTER TABLE ORDER\_LINE86 ACTIVATE NOT LOGGED INITIALLY; IMPORT FROM /flats/F1\_086/orderline\_086\_3.dat OF DEL MODIFIED BY COLDEL| TIMESTAMPFORMAT="YYYY-MM-DD HH:MM:SS" KEEPBLANKS COMPOUND=50 COMMITCOUNT 105600000 INSERT INTO ORDER\_LINE86; COMMIT WORK; CONNECT RESET; CONNECT TO TPCC IN SHARE MODE; UPDATE COMMAND OPTIONS USING C OFF; ALTER TABLE ORDER\_LINE86 ACTIVATE NOT LOGGED INITIALLY; IMPORT FROM /flats/F1\_086/orderline\_086\_4.dat OF DEL MODIFIED BY COLDEL| TIMESTAMPFORMAT="YYYY-MM-DD HH:MM:SS" KEEPBLANKS COMPOUND=50 COMMITCOUNT 105600000 INSERT INTO ORDER\_LINE86; COMMIT WORK; CONNECT RESET; CONNECT TO TPCC IN SHARE MODE; UPDATE COMMAND OPTIONS USING C OFF; ALTER TABLE ORDER\_LINE86 ACTIVATE NOT LOGGED INITIALLY; IMPORT FROM /flats/F1\_086/orderline\_086\_5.dat OF DEL MODIFIED BY COLDEL| TIMESTAMPFORMAT="YYYY-MM-DD HH:MM:SS" KEEPBLANKS COMPOUND=50 COMMITCOUNT 105600000 INSERT INTO ORDER\_LINE86; COMMIT WORK; CONNECT RESET; CONNECT TO TPCC IN SHARE MODE; UPDATE COMMAND OPTIONS USING C OFF; ALTER TABLE ORDER\_LINE87 ACTIVATE NOT LOGGED INITIALLY; IMPORT FROM /flats/F1\_087/orderline\_087\_1.dat OF DEL MODIFIED BY COLDEL| TIMESTAMPFORMAT="YYYY-MM-DD HH:MM:SS" KEEPBLANKS COMPOUND=50 COMMITCOUNT 105600000 INSERT INTO ORDER\_LINE87; COMMIT WORK; CONNECT RESET; CONNECT TO TPCC IN SHARE MODE; UPDATE COMMAND OPTIONS USING C OFF; ALTER TABLE ORDER\_LINE87 ACTIVATE NOT LOGGED INITIALLY;

IMPORT FROM /flats/F1\_087/orderline\_087\_2.dat OF DEL MODIFIED BY COLDEL| TIMESTAMPFORMAT="YYYY-MM-DD HH:MM:SS" KEEPBLANKS COMPOUND=50 COMMITCOUNT 105600000 INSERT INTO ORDER\_LINE87; COMMIT WORK; CONNECT RESET; CONNECT TO TPCC IN SHARE MODE; UPDATE COMMAND OPTIONS USING C OFF; ALTER TABLE ORDER\_LINE87 ACTIVATE NOT LOGGED INITIALLY; IMPORT FROM /flats/F1\_087/orderline\_087\_3.dat OF DEL MODIFIED BY COLDEL| TIMESTAMPFORMAT="YYYY-MM-DD HH:MM:SS" KEEPBLANKS COMPOUND=50 COMMITCOUNT 105600000 INSERT INTO ORDER\_LINE87; COMMIT WORK; CONNECT RESET; CONNECT TO TPCC IN SHARE MODE; UPDATE COMMAND OPTIONS USING C OFF; ALTER TABLE ORDER\_LINE87 ACTIVATE NOT LOGGED INITIALLY; IMPORT FROM /flats/F1\_087/orderline\_087\_4.dat OF DEL MODIFIED BY COLDEL| TIMESTAMPFORMAT="YYYY-MM-DD HH:MM:SS" KEEPBLANKS COMPOUND=50 COMMITCOUNT 105600000 INSERT INTO ORDER\_LINE87; COMMIT WORK; CONNECT RESET; CONNECT TO TPCC IN SHARE MODE; UPDATE COMMAND OPTIONS USING C OFF; ALTER TABLE ORDER\_LINE87 ACTIVATE NOT LOGGED INITIALLY; IMPORT FROM /flats/F1\_087/orderline\_087\_5.dat OF DEL MODIFIED BY COLDEL| TIMESTAMPFORMAT="YYYY-MM-DD HH:MM:SS" KEEPBLANKS COMPOUND=50 COMMITCOUNT 105600000 INSERT INTO ORDER\_LINE87; COMMIT WORK; CONNECT RESET; CONNECT TO TPCC IN SHARE MODE; UPDATE COMMAND OPTIONS USING C OFF; ALTER TABLE ORDER\_LINE88 ACTIVATE NOT LOGGED INITIALLY; IMPORT FROM /flats/F1\_088/orderline\_088\_1.dat OF DEL MODIFIED BY COLDEL| TIMESTAMPFORMAT="YYYY-MM-DD HH:MM:SS" KEEPBLANKS COMPOUND=50 COMMITCOUNT 105600000 INSERT INTO ORDER\_LINE88; COMMIT WORK; CONNECT RESET; CONNECT TO TPCC IN SHARE MODE; UPDATE COMMAND OPTIONS USING C OFF; ALTER TABLE ORDER\_LINE88 ACTIVATE NOT LOGGED INITIALLY; IMPORT FROM /flats/F1\_088/orderline\_088\_2.dat OF DEL MODIFIED BY COLDEL| TIMESTAMPFORMAT="YYYY-MM-DD HH:MM:SS" KEEPBLANKS COMPOUND=50 COMMITCOUNT 105600000 INSERT INTO ORDER\_LINE88; COMMIT WORK; CONNECT RESET; CONNECT TO TPCC IN SHARE MODE; UPDATE COMMAND OPTIONS USING C OFF; ALTER TABLE ORDER\_LINE88 ACTIVATE NOT LOGGED INITIALLY; IMPORT FROM /flats/F1\_088/orderline\_088\_3.dat OF DEL MODIFIED BY COLDEL| TIMESTAMPFORMAT="YYYY-MM-DD HH:MM:SS" KEEPBLANKS COMPOUND=50 COMMITCOUNT 105600000 INSERT INTO ORDER\_LINE88; COMMIT WORK; CONNECT RESET; CONNECT TO TPCC IN SHARE MODE; UPDATE COMMAND OPTIONS USING C OFF; ALTER TABLE ORDER\_LINE88 ACTIVATE NOT LOGGED INITIALLY; IMPORT FROM /flats/F1\_088/orderline\_088\_4.dat OF DEL MODIFIED BY COLDEL| TIMESTAMPFORMAT="YYYY-MM-DD HH:MM:SS" KEEPBLANKS COMPOUND=50 COMMITCOUNT 105600000 INSERT INTO ORDER\_LINE88; COMMIT WORK; CONNECT RESET; CONNECT TO TPCC IN SHARE MODE; UPDATE COMMAND OPTIONS USING C OFF; ALTER TABLE ORDER\_LINE88 ACTIVATE NOT LOGGED INITIALLY; IMPORT FROM /flats/F1\_088/orderline\_088\_5.dat OF DEL MODIFIED BY COLDEL| TIMESTAMPFORMAT="YYYY-MM-DD HH:MM:SS" KEEPBLANKS COMPOUND=50 COMMITCOUNT 105600000 INSERT INTO ORDER\_LINE88; COMMIT WORK; CONNECT RESET; CONNECT TO TPCC IN SHARE MODE; UPDATE COMMAND OPTIONS USING C OFF; ALTER TABLE ORDER\_LINE89 ACTIVATE NOT LOGGED INITIALLY;

TPC Benchmark™ C Full Disclosure Report - IBM System p5 595 Model 9119-595 Page 382 of 562

IMPORT FROM /flats/F1\_089/orderline\_089\_1.dat OF DEL MODIFIED BY COLDEL| TIMESTAMPFORMAT="YYYY-MM-DD HH:MM:SS" KEEPBLANKS COMPOUND=50 COMMITCOUNT 105600000 INSERT INTO ORDER\_LINE89; COMMIT WORK; CONNECT RESET; CONNECT TO TPCC IN SHARE MODE; UPDATE COMMAND OPTIONS USING C OFF; ALTER TABLE ORDER\_LINE89 ACTIVATE NOT LOGGED INITIALLY; IMPORT FROM /flats/F1\_089/orderline\_089\_2.dat OF DEL MODIFIED BY COLDEL| TIMESTAMPFORMAT="YYYY-MM-DD HH:MM:SS" KEEPBLANKS COMPOUND=50 COMMITCOUNT 105600000 INSERT INTO ORDER\_LINE89; COMMIT WORK; CONNECT RESET; CONNECT TO TPCC IN SHARE MODE; UPDATE COMMAND OPTIONS USING C OFF; ALTER TABLE ORDER\_LINE89 ACTIVATE NOT LOGGED INITIALLY; IMPORT FROM /flats/F1\_089/orderline\_089\_3.dat OF DEL MODIFIED BY COLDEL| TIMESTAMPFORMAT="YYYY-MM-DD HH:MM:SS" KEEPBLANKS COMPOUND=50 COMMITCOUNT 105600000 INSERT INTO ORDER\_LINE89; COMMIT WORK; CONNECT RESET; CONNECT TO TPCC IN SHARE MODE; UPDATE COMMAND OPTIONS USING C OFF; ALTER TABLE ORDER\_LINE89 ACTIVATE NOT LOGGED INITIALLY; IMPORT FROM /flats/F1\_089/orderline\_089\_4.dat OF DEL MODIFIED BY COLDEL| TIMESTAMPFORMAT="YYYY-MM-DD HH:MM:SS" KEEPBLANKS COMPOUND=50 COMMITCOUNT 105600000 INSERT INTO ORDER\_LINE89; COMMIT WORK; CONNECT RESET; CONNECT TO TPCC IN SHARE MODE; UPDATE COMMAND OPTIONS USING C OFF; ALTER TABLE ORDER\_LINE89 ACTIVATE NOT LOGGED INITIALLY; IMPORT FROM /flats/F1\_089/orderline\_089\_5.dat OF DEL MODIFIED BY COLDEL| TIMESTAMPFORMAT="YYYY-MM-DD HH:MM:SS" KEEPBLANKS COMPOUND=50 COMMITCOUNT 105600000 INSERT INTO ORDER\_LINE89; COMMIT WORK; CONNECT RESET; CONNECT TO TPCC IN SHARE MODE; UPDATE COMMAND OPTIONS USING C OFF; ALTER TABLE ORDER\_LINE90 ACTIVATE NOT LOGGED INITIALLY; IMPORT FROM /flats/F1\_090/orderline\_090\_1.dat OF DEL MODIFIED BY COLDEL| TIMESTAMPFORMAT="YYYY-MM-DD HH:MM:SS" KEEPBLANKS COMPOUND=50 COMMITCOUNT 105600000 INSERT INTO ORDER\_LINE90; COMMIT WORK; CONNECT RESET; CONNECT TO TPCC IN SHARE MODE; UPDATE COMMAND OPTIONS USING C OFF; ALTER TABLE ORDER\_LINE90 ACTIVATE NOT LOGGED INITIALLY; IMPORT FROM /flats/F1\_090/orderline\_090\_2.dat OF DEL MODIFIED BY COLDEL| TIMESTAMPFORMAT="YYYY-MM-DD HH:MM:SS" KEEPBLANKS COMPOUND=50 COMMITCOUNT 105600000 INSERT INTO ORDER\_LINE90; COMMIT WORK; CONNECT RESET; CONNECT TO TPCC IN SHARE MODE; UPDATE COMMAND OPTIONS USING C OFF; ALTER TABLE ORDER\_LINE90 ACTIVATE NOT LOGGED INITIALLY; IMPORT FROM /flats/F1\_090/orderline\_090\_3.dat OF DEL MODIFIED BY COLDEL| TIMESTAMPFORMAT="YYYY-MM-DD HH:MM:SS" KEEPBLANKS COMPOUND=50 COMMITCOUNT 105600000 INSERT INTO ORDER\_LINE90; COMMIT WORK; CONNECT RESET; CONNECT TO TPCC IN SHARE MODE; UPDATE COMMAND OPTIONS USING C OFF; ALTER TABLE ORDER\_LINE90 ACTIVATE NOT LOGGED INITIALLY; IMPORT FROM /flats/F1\_090/orderline\_090\_4.dat OF DEL MODIFIED BY COLDEL| TIMESTAMPFORMAT="YYYY-MM-DD HH:MM:SS" KEEPBLANKS COMPOUND=50 COMMITCOUNT 105600000 INSERT INTO ORDER\_LINE90; COMMIT WORK; CONNECT RESET; CONNECT TO TPCC IN SHARE MODE; UPDATE COMMAND OPTIONS USING C OFF; ALTER TABLE ORDER\_LINE90 ACTIVATE NOT LOGGED INITIALLY;

IMPORT FROM /flats/F1\_090/orderline\_090\_5.dat OF DEL MODIFIED BY COLDEL| TIMESTAMPFORMAT="YYYY-MM-DD HH:MM:SS" KEEPBLANKS COMPOUND=50 COMMITCOUNT 105600000 INSERT INTO ORDER\_LINE90; COMMIT WORK; CONNECT RESET; CONNECT TO TPCC IN SHARE MODE; UPDATE COMMAND OPTIONS USING C OFF; ALTER TABLE ORDER\_LINE91 ACTIVATE NOT LOGGED INITIALLY; IMPORT FROM /flats/F1\_091/orderline\_091\_1.dat OF DEL MODIFIED BY COLDEL| TIMESTAMPFORMAT="YYYY-MM-DD HH:MM:SS" KEEPBLANKS COMPOUND=50 COMMITCOUNT 105600000 INSERT INTO ORDER\_LINE91; COMMIT WORK; CONNECT RESET; CONNECT TO TPCC IN SHARE MODE; UPDATE COMMAND OPTIONS USING C OFF; ALTER TABLE ORDER\_LINE91 ACTIVATE NOT LOGGED INITIALLY; IMPORT FROM /flats/F1\_091/orderline\_091\_2.dat OF DEL MODIFIED BY COLDEL| TIMESTAMPFORMAT="YYYY-MM-DD HH:MM:SS" KEEPBLANKS COMPOUND=50 COMMITCOUNT 105600000 INSERT INTO ORDER\_LINE91; COMMIT WORK; CONNECT RESET; CONNECT TO TPCC IN SHARE MODE; UPDATE COMMAND OPTIONS USING C OFF; ALTER TABLE ORDER\_LINE91 ACTIVATE NOT LOGGED INITIALLY; IMPORT FROM /flats/F1\_091/orderline\_091\_3.dat OF DEL MODIFIED BY COLDEL| TIMESTAMPFORMAT="YYYY-MM-DD HH:MM:SS" KEEPBLANKS COMPOUND=50 COMMITCOUNT 105600000 INSERT INTO ORDER\_LINE91; COMMIT WORK; CONNECT RESET; CONNECT TO TPCC IN SHARE MODE; UPDATE COMMAND OPTIONS USING C OFF; ALTER TABLE ORDER\_LINE91 ACTIVATE NOT LOGGED INITIALLY; IMPORT FROM /flats/F1\_091/orderline\_091\_4.dat OF DEL MODIFIED BY COLDEL| TIMESTAMPFORMAT="YYYY-MM-DD HH:MM:SS" KEEPBLANKS COMPOUND=50 COMMITCOUNT 105600000 INSERT INTO ORDER\_LINE91; COMMIT WORK; CONNECT RESET; CONNECT TO TPCC IN SHARE MODE; UPDATE COMMAND OPTIONS USING C OFF; ALTER TABLE ORDER\_LINE91 ACTIVATE NOT LOGGED INITIALLY; IMPORT FROM /flats/F1\_091/orderline\_091\_5.dat OF DEL MODIFIED BY COLDEL| TIMESTAMPFORMAT="YYYY-MM-DD HH:MM:SS" KEEPBLANKS COMPOUND=50 COMMITCOUNT 105600000 INSERT INTO ORDER\_LINE91; COMMIT WORK; CONNECT RESET; CONNECT TO TPCC IN SHARE MODE; UPDATE COMMAND OPTIONS USING C OFF; ALTER TABLE ORDER\_LINE92 ACTIVATE NOT LOGGED INITIALLY; IMPORT FROM /flats/F1\_092/orderline\_092\_1.dat OF DEL MODIFIED BY COLDEL| TIMESTAMPFORMAT="YYYY-MM-DD HH:MM:SS" KEEPBLANKS COMPOUND=50 COMMITCOUNT 105600000 INSERT INTO ORDER\_LINE92; COMMIT WORK; CONNECT RESET; CONNECT TO TPCC IN SHARE MODE; UPDATE COMMAND OPTIONS USING C OFF; ALTER TABLE ORDER\_LINE92 ACTIVATE NOT LOGGED INITIALLY; IMPORT FROM /flats/F1\_092/orderline\_092\_2.dat OF DEL MODIFIED BY COLDEL| TIMESTAMPFORMAT="YYYY-MM-DD HH:MM:SS" KEEPBLANKS COMPOUND=50 COMMITCOUNT 105600000 INSERT INTO ORDER\_LINE92; COMMIT WORK; CONNECT RESET; CONNECT TO TPCC IN SHARE MODE; UPDATE COMMAND OPTIONS USING C OFF; ALTER TABLE ORDER\_LINE92 ACTIVATE NOT LOGGED INITIALLY; IMPORT FROM /flats/F1\_092/orderline\_092\_3.dat OF DEL MODIFIED BY COLDEL| TIMESTAMPFORMAT="YYYY-MM-DD HH:MM:SS" KEEPBLANKS COMPOUND=50 COMMITCOUNT 105600000 INSERT INTO ORDER\_LINE92; COMMIT WORK; CONNECT RESET; CONNECT TO TPCC IN SHARE MODE; UPDATE COMMAND OPTIONS USING C OFF; ALTER TABLE ORDER\_LINE92 ACTIVATE NOT LOGGED INITIALLY;

IMPORT FROM /flats/F1\_092/orderline\_092\_4.dat OF DEL MODIFIED BY COLDEL| TIMESTAMPFORMAT="YYYY-MM-DD HH:MM:SS" KEEPBLANKS COMPOUND=50 COMMITCOUNT 105600000 INSERT INTO ORDER\_LINE92; COMMIT WORK; CONNECT RESET; CONNECT TO TPCC IN SHARE MODE; UPDATE COMMAND OPTIONS USING C OFF; ALTER TABLE ORDER\_LINE92 ACTIVATE NOT LOGGED INITIALLY; IMPORT FROM /flats/F1\_092/orderline\_092\_5.dat OF DEL MODIFIED BY COLDEL| TIMESTAMPFORMAT="YYYY-MM-DD HH:MM:SS" KEEPBLANKS COMPOUND=50 COMMITCOUNT 105600000 INSERT INTO ORDER\_LINE92; COMMIT WORK; CONNECT RESET; CONNECT TO TPCC IN SHARE MODE; UPDATE COMMAND OPTIONS USING C OFF; ALTER TABLE ORDER\_LINE93 ACTIVATE NOT LOGGED INITIALLY; IMPORT FROM /flats/F1\_093/orderline\_093\_1.dat OF DEL MODIFIED BY COLDEL| TIMESTAMPFORMAT="YYYY-MM-DD HH:MM:SS" KEEPBLANKS COMPOUND=50 COMMITCOUNT 105600000 INSERT INTO ORDER\_LINE93; COMMIT WORK; CONNECT RESET; CONNECT TO TPCC IN SHARE MODE; UPDATE COMMAND OPTIONS USING C OFF; ALTER TABLE ORDER\_LINE93 ACTIVATE NOT LOGGED INITIALLY; IMPORT FROM /flats/F1\_093/orderline\_093\_2.dat OF DEL MODIFIED BY COLDEL| TIMESTAMPFORMAT="YYYY-MM-DD HH:MM:SS" KEEPBLANKS COMPOUND=50 COMMITCOUNT 105600000 INSERT INTO ORDER\_LINE93; COMMIT WORK; CONNECT RESET; CONNECT TO TPCC IN SHARE MODE; UPDATE COMMAND OPTIONS USING C OFF; ALTER TABLE ORDER\_LINE93 ACTIVATE NOT LOGGED INITIALLY; IMPORT FROM /flats/F1\_093/orderline\_093\_3.dat OF DEL MODIFIED BY COLDEL| TIMESTAMPFORMAT="YYYY-MM-DD HH:MM:SS" KEEPBLANKS COMPOUND=50 COMMITCOUNT 105600000 INSERT INTO ORDER\_LINE93; COMMIT WORK; CONNECT RESET; CONNECT TO TPCC IN SHARE MODE; UPDATE COMMAND OPTIONS USING C OFF; ALTER TABLE ORDER\_LINE93 ACTIVATE NOT LOGGED INITIALLY; IMPORT FROM /flats/F1\_093/orderline\_093\_4.dat OF DEL MODIFIED BY COLDEL| TIMESTAMPFORMAT="YYYY-MM-DD HH:MM:SS" KEEPBLANKS COMPOUND=50 COMMITCOUNT 105600000 INSERT INTO ORDER\_LINE93; COMMIT WORK; CONNECT RESET; CONNECT TO TPCC IN SHARE MODE; UPDATE COMMAND OPTIONS USING C OFF; ALTER TABLE ORDER\_LINE93 ACTIVATE NOT LOGGED INITIALLY; IMPORT FROM /flats/F1\_093/orderline\_093\_5.dat OF DEL MODIFIED BY COLDEL| TIMESTAMPFORMAT="YYYY-MM-DD HH:MM:SS" KEEPBLANKS COMPOUND=50 COMMITCOUNT 105600000 INSERT INTO ORDER\_LINE93; COMMIT WORK; CONNECT RESET; CONNECT TO TPCC IN SHARE MODE; UPDATE COMMAND OPTIONS USING C OFF; ALTER TABLE ORDER\_LINE94 ACTIVATE NOT LOGGED INITIALLY; IMPORT FROM /flats/F1\_094/orderline\_094\_1.dat OF DEL MODIFIED BY COLDEL| TIMESTAMPFORMAT="YYYY-MM-DD HH:MM:SS" KEEPBLANKS COMPOUND=50 COMMITCOUNT 105600000 INSERT INTO ORDER\_LINE94; COMMIT WORK; CONNECT RESET; CONNECT TO TPCC IN SHARE MODE; UPDATE COMMAND OPTIONS USING C OFF; ALTER TABLE ORDER\_LINE94 ACTIVATE NOT LOGGED INITIALLY; IMPORT FROM /flats/F1\_094/orderline\_094\_2.dat OF DEL MODIFIED BY COLDEL| TIMESTAMPFORMAT="YYYY-MM-DD HH:MM:SS" KEEPBLANKS COMPOUND=50 COMMITCOUNT 105600000 INSERT INTO ORDER\_LINE94; COMMIT WORK; CONNECT RESET; CONNECT TO TPCC IN SHARE MODE; UPDATE COMMAND OPTIONS USING C OFF; ALTER TABLE ORDER\_LINE94 ACTIVATE NOT LOGGED INITIALLY;

TPC Benchmark™ C Full Disclosure Report - IBM System p5 595 Model 9119-595 Page 383 of 562

IMPORT FROM /flats/F1\_094/orderline\_094\_3.dat OF DEL MODIFIED BY COLDEL| TIMESTAMPFORMAT="YYYY-MM-DD HH:MM:SS" KEEPBLANKS COMPOUND=50 COMMITCOUNT 105600000 INSERT INTO ORDER\_LINE94; COMMIT WORK; CONNECT RESET; CONNECT TO TPCC IN SHARE MODE; UPDATE COMMAND OPTIONS USING C OFF; ALTER TABLE ORDER\_LINE94 ACTIVATE NOT LOGGED INITIALLY; IMPORT FROM /flats/F1\_094/orderline\_094\_4.dat OF DEL MODIFIED BY COLDEL| TIMESTAMPFORMAT="YYYY-MM-DD HH:MM:SS" KEEPBLANKS COMPOUND=50 COMMITCOUNT 105600000 INSERT INTO ORDER\_LINE94; COMMIT WORK; CONNECT RESET; CONNECT TO TPCC IN SHARE MODE; UPDATE COMMAND OPTIONS USING C OFF; ALTER TABLE ORDER\_LINE94 ACTIVATE NOT LOGGED INITIALLY; IMPORT FROM /flats/F1\_094/orderline\_094\_5.dat OF DEL MODIFIED BY COLDEL| TIMESTAMPFORMAT="YYYY-MM-DD HH:MM:SS" KEEPBLANKS COMPOUND=50 COMMITCOUNT 105600000 INSERT INTO ORDER\_LINE94; COMMIT WORK; CONNECT RESET; CONNECT TO TPCC IN SHARE MODE; UPDATE COMMAND OPTIONS USING C OFF; ALTER TABLE ORDER\_LINE95 ACTIVATE NOT LOGGED INITIALLY; IMPORT FROM /flats/F1\_095/orderline\_095\_1.dat OF DEL MODIFIED BY COLDEL| TIMESTAMPFORMAT="YYYY-MM-DD HH:MM:SS" KEEPBLANKS COMPOUND=50 COMMITCOUNT 105600000 INSERT INTO ORDER\_LINE95; COMMIT WORK; CONNECT RESET; CONNECT TO TPCC IN SHARE MODE; UPDATE COMMAND OPTIONS USING C OFF; ALTER TABLE ORDER\_LINE95 ACTIVATE NOT LOGGED INITIALLY; IMPORT FROM /flats/F1\_095/orderline\_095\_2.dat OF DEL MODIFIED BY COLDEL| TIMESTAMPFORMAT="YYYY-MM-DD HH:MM:SS" KEEPBLANKS COMPOUND=50 COMMITCOUNT 105600000 INSERT INTO ORDER\_LINE95; COMMIT WORK; CONNECT RESET; CONNECT TO TPCC IN SHARE MODE; UPDATE COMMAND OPTIONS USING C OFF; ALTER TABLE ORDER\_LINE95 ACTIVATE NOT LOGGED INITIALLY; IMPORT FROM /flats/F1\_095/orderline\_095\_3.dat OF DEL MODIFIED BY COLDEL| TIMESTAMPFORMAT="YYYY-MM-DD HH:MM:SS" KEEPBLANKS COMPOUND=50 COMMITCOUNT 105600000 INSERT INTO ORDER\_LINE95; COMMIT WORK; CONNECT RESET; CONNECT TO TPCC IN SHARE MODE; UPDATE COMMAND OPTIONS USING C OFF; ALTER TABLE ORDER\_LINE95 ACTIVATE NOT LOGGED INITIALLY; IMPORT FROM /flats/F1\_095/orderline\_095\_4.dat OF DEL MODIFIED BY COLDEL| TIMESTAMPFORMAT="YYYY-MM-DD HH:MM:SS" KEEPBLANKS COMPOUND=50 COMMITCOUNT 105600000 INSERT INTO ORDER\_LINE95; COMMIT WORK; CONNECT RESET; CONNECT TO TPCC IN SHARE MODE; UPDATE COMMAND OPTIONS USING C OFF; ALTER TABLE ORDER\_LINE95 ACTIVATE NOT LOGGED INITIALLY; IMPORT FROM /flats/F1\_095/orderline\_095\_5.dat OF DEL MODIFIED BY COLDEL| TIMESTAMPFORMAT="YYYY-MM-DD HH:MM:SS" KEEPBLANKS COMPOUND=50 COMMITCOUNT 105600000 INSERT INTO ORDER\_LINE95; COMMIT WORK; CONNECT RESET; CONNECT TO TPCC IN SHARE MODE; UPDATE COMMAND OPTIONS USING C OFF; ALTER TABLE ORDER\_LINE96 ACTIVATE NOT LOGGED INITIALLY: IMPORT FROM /flats/F1\_096/orderline\_096\_1.dat OF DEL MODIFIED BY COLDEL| TIMESTAMPFORMAT="YYYY-MM-DD HH:MM:SS" KEEPBLANKS COMPOUND=50 COMMITCOUNT 105600000 INSERT INTO ORDER\_LINE96; COMMIT WORK: CONNECT RESET; CONNECT TO TPCC IN SHARE MODE; UPDATE COMMAND OPTIONS USING C OFF; ALTER TABLE ORDER\_LINE96 ACTIVATE NOT LOGGED INITIALLY;

IMPORT FROM /flats/F1\_096/orderline\_096\_2.dat OF DEL MODIFIED BY COLDEL| TIMESTAMPFORMAT="YYYY-MM-DD HH:MM:SS" KEEPBLANKS COMPOUND=50 COMMITCOUNT 105600000 INSERT INTO ORDER\_LINE96; COMMIT WORK; CONNECT RESET; CONNECT TO TPCC IN SHARE MODE; UPDATE COMMAND OPTIONS USING C OFF; ALTER TABLE ORDER\_LINE96 ACTIVATE NOT LOGGED INITIALLY; IMPORT FROM /flats/F1\_096/orderline\_096\_3.dat OF DEL MODIFIED BY COLDEL| TIMESTAMPFORMAT="YYYY-MM-DD HH:MM:SS" KEEPBLANKS COMPOUND=50 COMMITCOUNT 105600000 INSERT INTO ORDER\_LINE96; COMMIT WORK; CONNECT RESET; CONNECT TO TPCC IN SHARE MODE; UPDATE COMMAND OPTIONS USING C OFF; ALTER TABLE ORDER\_LINE96 ACTIVATE NOT LOGGED INITIALLY; IMPORT FROM /flats/F1\_096/orderline\_096\_4.dat OF DEL MODIFIED BY COLDEL| TIMESTAMPFORMAT="YYYY-MM-DD HH:MM:SS" KEEPBLANKS COMPOUND=50 COMMITCOUNT 105600000 INSERT INTO ORDER\_LINE96; COMMIT WORK; CONNECT RESET; CONNECT TO TPCC IN SHARE MODE; UPDATE COMMAND OPTIONS USING C OFF; ALTER TABLE ORDER\_LINE96 ACTIVATE NOT LOGGED INITIALLY; IMPORT FROM /flats/F1\_096/orderline\_096\_5.dat OF DEL MODIFIED BY COLDEL| TIMESTAMPFORMAT="YYYY-MM-DD HH:MM:SS" KEEPBLANKS COMPOUND=50 COMMITCOUNT 105600000 INSERT INTO ORDER\_LINE96; COMMIT WORK; CONNECT RESET; CONNECT TO TPCC IN SHARE MODE; UPDATE COMMAND OPTIONS USING C OFF; ALTER TABLE ORDER\_LINE97 ACTIVATE NOT LOGGED INITIALLY; IMPORT FROM /flats/F1\_097/orderline\_097\_1.dat OF DEL MODIFIED BY COLDEL| TIMESTAMPFORMAT="YYYY-MM-DD HH:MM:SS" KEEPBLANKS COMPOUND=50 COMMITCOUNT 105600000 INSERT INTO ORDER\_LINE97; COMMIT WORK; CONNECT RESET; CONNECT TO TPCC IN SHARE MODE; UPDATE COMMAND OPTIONS USING C OFF; ALTER TABLE ORDER\_LINE97 ACTIVATE NOT LOGGED INITIALLY; IMPORT FROM /flats/F1\_097/orderline\_097\_2.dat OF DEL MODIFIED BY COLDEL| TIMESTAMPFORMAT="YYYY-MM-DD HH:MM:SS" KEEPBLANKS COMPOUND=50 COMMITCOUNT 105600000 INSERT INTO ORDER\_LINE97; COMMIT WORK; CONNECT RESET; CONNECT TO TPCC IN SHARE MODE; UPDATE COMMAND OPTIONS USING C OFF; ALTER TABLE ORDER\_LINE97 ACTIVATE NOT LOGGED INITIALLY; IMPORT FROM /flats/F1\_097/orderline\_097\_3.dat OF DEL MODIFIED BY COLDEL| TIMESTAMPFORMAT="YYYY-MM-DD HH:MM:SS" KEEPBLANKS COMPOUND=50 COMMITCOUNT 105600000 INSERT INTO ORDER\_LINE97; COMMIT WORK; CONNECT RESET; CONNECT TO TPCC IN SHARE MODE; UPDATE COMMAND OPTIONS USING C OFF; ALTER TABLE ORDER\_LINE97 ACTIVATE NOT LOGGED INITIALLY; IMPORT FROM /flats/F1\_097/orderline\_097\_4.dat OF DEL MODIFIED BY COLDEL| TIMESTAMPFORMAT="YYYY-MM-DD HH:MM:SS" KEEPBLANKS COMPOUND=50 COMMITCOUNT 105600000 INSERT INTO ORDER\_LINE97; COMMIT WORK; CONNECT RESET; CONNECT TO TPCC IN SHARE MODE; UPDATE COMMAND OPTIONS USING C OFF; ALTER TABLE ORDER\_LINE97 ACTIVATE NOT LOGGED INITIALLY; IMPORT FROM /flats/F1\_097/orderline\_097\_5.dat OF DEL MODIFIED BY COLDEL| TIMESTAMPFORMAT="YYYY-MM-DD HH:MM:SS" KEEPBLANKS COMPOUND=50 COMMITCOUNT 105600000 INSERT INTO ORDER\_LINE97; COMMIT WORK; CONNECT RESET; CONNECT TO TPCC IN SHARE MODE; UPDATE COMMAND OPTIONS USING C OFF; ALTER TABLE ORDER\_LINE98 ACTIVATE NOT LOGGED INITIALLY;

IMPORT FROM /flats/F1\_098/orderline\_098\_1.dat OF DEL MODIFIED BY COLDEL| TIMESTAMPFORMAT="YYYY-MM-DD HH:MM:SS" KEEPBLANKS COMPOUND=50 COMMITCOUNT 105600000 INSERT INTO ORDER\_LINE98; COMMIT WORK; CONNECT RESET; CONNECT TO TPCC IN SHARE MODE; UPDATE COMMAND OPTIONS USING C OFF; ALTER TABLE ORDER\_LINE98 ACTIVATE NOT LOGGED INITIALLY; IMPORT FROM /flats/F1\_098/orderline\_098\_2.dat OF DEL MODIFIED BY COLDEL| TIMESTAMPFORMAT="YYYY-MM-DD HH:MM:SS" KEEPBLANKS COMPOUND=50 COMMITCOUNT 105600000 INSERT INTO ORDER\_LINE98; COMMIT WORK; CONNECT RESET; CONNECT TO TPCC IN SHARE MODE; UPDATE COMMAND OPTIONS USING C OFF; ALTER TABLE ORDER\_LINE98 ACTIVATE NOT LOGGED INITIALLY; IMPORT FROM /flats/F1\_098/orderline\_098\_3.dat OF DEL MODIFIED BY COLDEL| TIMESTAMPFORMAT="YYYY-MM-DD HH:MM:SS" KEEPBLANKS COMPOUND=50 COMMITCOUNT 105600000 INSERT INTO ORDER\_LINE98; COMMIT WORK; CONNECT RESET; CONNECT TO TPCC IN SHARE MODE; UPDATE COMMAND OPTIONS USING C OFF; ALTER TABLE ORDER\_LINE98 ACTIVATE NOT LOGGED INITIALLY; IMPORT FROM /flats/F1\_098/orderline\_098\_4.dat OF DEL MODIFIED BY COLDEL| TIMESTAMPFORMAT="YYYY-MM-DD HH:MM:SS" KEEPBLANKS COMPOUND=50 COMMITCOUNT 105600000 INSERT INTO ORDER\_LINE98; COMMIT WORK; CONNECT RESET; CONNECT TO TPCC IN SHARE MODE; UPDATE COMMAND OPTIONS USING C OFF; ALTER TABLE ORDER\_LINE98 ACTIVATE NOT LOGGED INITIALLY; IMPORT FROM /flats/F1\_098/orderline\_098\_5.dat OF DEL MODIFIED BY COLDEL| TIMESTAMPFORMAT="YYYY-MM-DD HH:MM:SS" KEEPBLANKS COMPOUND=50 COMMITCOUNT 105600000 INSERT INTO ORDER\_LINE98; COMMIT WORK; CONNECT RESET; CONNECT TO TPCC IN SHARE MODE; UPDATE COMMAND OPTIONS USING C OFF; ALTER TABLE ORDER\_LINE99 ACTIVATE NOT LOGGED INITIALLY; IMPORT FROM /flats/F1\_099/orderline\_099\_1.dat OF DEL MODIFIED BY COLDEL| TIMESTAMPFORMAT="YYYY-MM-DD HH:MM:SS" KEEPBLANKS COMPOUND=50 COMMITCOUNT 105600000 INSERT INTO ORDER\_LINE99; COMMIT WORK; CONNECT RESET; CONNECT TO TPCC IN SHARE MODE; UPDATE COMMAND OPTIONS USING C OFF; ALTER TABLE ORDER\_LINE99 ACTIVATE NOT LOGGED INITIALLY; IMPORT FROM /flats/F1\_099/orderline\_099\_2.dat OF DEL MODIFIED BY COLDEL| TIMESTAMPFORMAT="YYYY-MM-DD HH:MM:SS" KEEPBLANKS COMPOUND=50 COMMITCOUNT 105600000 INSERT INTO ORDER\_LINE99; COMMIT WORK; CONNECT RESET; CONNECT TO TPCC IN SHARE MODE; UPDATE COMMAND OPTIONS USING C OFF; ALTER TABLE ORDER\_LINE99 ACTIVATE NOT LOGGED INITIALLY; IMPORT FROM /flats/F1\_099/orderline\_099\_3.dat OF DEL MODIFIED BY COLDEL| TIMESTAMPFORMAT="YYYY-MM-DD HH:MM:SS" KEEPBLANKS COMPOUND=50 COMMITCOUNT 105600000 INSERT INTO ORDER\_LINE99; COMMIT WORK; CONNECT RESET; CONNECT TO TPCC IN SHARE MODE; UPDATE COMMAND OPTIONS USING C OFF; ALTER TABLE ORDER\_LINE99 ACTIVATE NOT LOGGED INITIALLY; IMPORT FROM /flats/F1\_099/orderline\_099\_4.dat OF DEL MODIFIED BY COLDEL| TIMESTAMPFORMAT="YYYY-MM-DD HH:MM:SS" KEEPBLANKS COMPOUND=50 COMMITCOUNT 105600000 INSERT INTO ORDER\_LINE99; COMMIT WORK; CONNECT RESET; CONNECT TO TPCC IN SHARE MODE; UPDATE COMMAND OPTIONS USING C OFF; ALTER TABLE ORDER\_LINE99 ACTIVATE NOT LOGGED INITIALLY;

TPC Benchmark™ C Full Disclosure Report - IBM System p5 595 Model 9119-595 Page 384 of 562

IMPORT FROM /flats/F1\_099/orderline\_099\_5.dat OF DEL MODIFIED BY COLDEL| TIMESTAMPFORMAT="YYYY-MM-DD HH:MM:SS" KEEPBLANKS COMPOUND=50 COMMITCOUNT 105600000 INSERT INTO ORDER\_LINE99; COMMIT WORK; CONNECT RESET; CONNECT TO TPCC IN SHARE MODE; UPDATE COMMAND OPTIONS USING C OFF; ALTER TABLE ORDER\_LINE100 ACTIVATE NOT LOGGED INITIALLY; IMPORT FROM /flats/F1\_100/orderline\_100\_1.dat OF DEL MODIFIED BY COLDEL| TIMESTAMPFORMAT="YYYY-MM-DD HH:MM:SS" KEEPBLANKS COMPOUND=50 COMMITCOUNT 105600000 INSERT INTO ORDER\_LINE100; COMMIT WORK; CONNECT RESET; CONNECT TO TPCC IN SHARE MODE; UPDATE COMMAND OPTIONS USING C OFF; ALTER TABLE ORDER\_LINE100 ACTIVATE NOT LOGGED INITIALLY; IMPORT FROM /flats/F1\_100/orderline\_100\_2.dat OF DEL MODIFIED BY COLDEL| TIMESTAMPFORMAT="YYYY-MM-DD HH:MM:SS" KEEPBLANKS COMPOUND=50 COMMITCOUNT 105600000 INSERT INTO ORDER\_LINE100; COMMIT WORK; CONNECT RESET; CONNECT TO TPCC IN SHARE MODE; UPDATE COMMAND OPTIONS USING C OFF; ALTER TABLE ORDER\_LINE100 ACTIVATE NOT LOGGED INITIALLY; IMPORT FROM /flats/F1\_100/orderline\_100\_3.dat OF DEL MODIFIED BY COLDEL| TIMESTAMPFORMAT="YYYY-MM-DD HH:MM:SS" KEEPBLANKS COMPOUND=50 COMMITCOUNT 105600000 INSERT INTO ORDER\_LINE100; COMMIT WORK; CONNECT RESET; CONNECT TO TPCC IN SHARE MODE; UPDATE COMMAND OPTIONS USING C OFF; ALTER TABLE ORDER\_LINE100 ACTIVATE NOT LOGGED INITIALLY; IMPORT FROM /flats/F1\_100/orderline\_100\_4.dat OF DEL MODIFIED BY COLDEL| TIMESTAMPFORMAT="YYYY-MM-DD HH:MM:SS" KEEPBLANKS COMPOUND=50 COMMITCOUNT 105600000 INSERT INTO ORDER\_LINE100; COMMIT WORK; CONNECT RESET; CONNECT TO TPCC IN SHARE MODE; UPDATE COMMAND OPTIONS USING C OFF; ALTER TABLE ORDER\_LINE100 ACTIVATE NOT LOGGED INITIALLY; IMPORT FROM /flats/F1\_100/orderline\_100\_5.dat OF DEL MODIFIED BY COLDEL| TIMESTAMPFORMAT="YYYY-MM-DD HH:MM:SS" KEEPBLANKS COMPOUND=50 COMMITCOUNT 105600000 INSERT INTO ORDER\_LINE100; COMMIT WORK; CONNECT RESET; CONNECT TO TPCC IN SHARE MODE; UPDATE COMMAND OPTIONS USING C OFF; ALTER TABLE ORDER\_LINE101 ACTIVATE NOT LOGGED INITIALLY; IMPORT FROM /flats/F1\_101/orderline\_101\_1.dat OF DEL MODIFIED BY COLDEL| TIMESTAMPFORMAT="YYYY-MM-DD HH:MM:SS" KEEPBLANKS COMPOUND=50 COMMITCOUNT 105600000 INSERT INTO ORDER\_LINE101; COMMIT WORK; CONNECT RESET; CONNECT TO TPCC IN SHARE MODE; UPDATE COMMAND OPTIONS USING C OFF; ALTER TABLE ORDER\_LINE101 ACTIVATE NOT LOGGED INITIALLY; IMPORT FROM /flats/F1\_101/orderline\_101\_2.dat OF DEL MODIFIED BY COLDEL| TIMESTAMPFORMAT="YYYY-MM-DD HH:MM:SS" KEEPBLANKS COMPOUND=50 COMMITCOUNT 105600000 INSERT INTO ORDER\_LINE101; COMMIT WORK; CONNECT RESET; CONNECT TO TPCC IN SHARE MODE; UPDATE COMMAND OPTIONS USING C OFF; ALTER TABLE ORDER\_LINE101 ACTIVATE NOT LOGGED INITIALLY; IMPORT FROM /flats/F1\_101/orderline\_101\_3.dat OF DEL MODIFIED BY COLDEL| TIMESTAMPFORMAT="YYYY-MM-DD HH:MM:SS" KEEPBLANKS COMPOUND=50 COMMITCOUNT 105600000 INSERT INTO ORDER\_LINE101; COMMIT WORK; CONNECT RESET; CONNECT TO TPCC IN SHARE MODE; UPDATE COMMAND OPTIONS USING C OFF; ALTER TABLE ORDER\_LINE101 ACTIVATE NOT LOGGED INITIALLY;

IMPORT FROM /flats/F1\_101/orderline\_101\_4.dat OF DEL MODIFIED BY COLDEL| TIMESTAMPFORMAT="YYYY-MM-DD HH:MM:SS" KEEPBLANKS COMPOUND=50 COMMITCOUNT 105600000 INSERT INTO ORDER\_LINE101; COMMIT WORK; CONNECT RESET; CONNECT TO TPCC IN SHARE MODE; UPDATE COMMAND OPTIONS USING C OFF; ALTER TABLE ORDER\_LINE101 ACTIVATE NOT LOGGED INITIALLY; IMPORT FROM /flats/F1\_101/orderline\_101\_5.dat OF DEL MODIFIED BY COLDEL| TIMESTAMPFORMAT="YYYY-MM-DD HH:MM:SS" KEEPBLANKS COMPOUND=50 COMMITCOUNT 105600000 INSERT INTO ORDER\_LINE101; COMMIT WORK; CONNECT RESET; CONNECT TO TPCC IN SHARE MODE; UPDATE COMMAND OPTIONS USING C OFF; ALTER TABLE ORDER\_LINE102 ACTIVATE NOT LOGGED INITIALLY; IMPORT FROM /flats/F1\_102/orderline\_102\_1.dat OF DEL MODIFIED BY COLDEL| TIMESTAMPFORMAT="YYYY-MM-DD HH:MM:SS" KEEPBLANKS COMPOUND=50 COMMITCOUNT 105600000 INSERT INTO ORDER\_LINE102; COMMIT WORK; CONNECT RESET; CONNECT TO TPCC IN SHARE MODE; UPDATE COMMAND OPTIONS USING C OFF; ALTER TABLE ORDER\_LINE102 ACTIVATE NOT LOGGED INITIALLY; IMPORT FROM /flats/F1\_102/orderline\_102\_2.dat OF DEL MODIFIED BY COLDEL| TIMESTAMPFORMAT="YYYY-MM-DD HH:MM:SS" KEEPBLANKS COMPOUND=50 COMMITCOUNT 105600000 INSERT INTO ORDER\_LINE102; COMMIT WORK; CONNECT RESET; CONNECT TO TPCC IN SHARE MODE; UPDATE COMMAND OPTIONS USING C OFF; ALTER TABLE ORDER\_LINE102 ACTIVATE NOT LOGGED INITIALLY; IMPORT FROM /flats/F1\_102/orderline\_102\_3.dat OF DEL MODIFIED BY COLDEL| TIMESTAMPFORMAT="YYYY-MM-DD HH:MM:SS" KEEPBLANKS COMPOUND=50 COMMITCOUNT 105600000 INSERT INTO ORDER\_LINE102; COMMIT WORK; CONNECT RESET; CONNECT TO TPCC IN SHARE MODE; UPDATE COMMAND OPTIONS USING C OFF; ALTER TABLE ORDER\_LINE102 ACTIVATE NOT LOGGED INITIALLY; IMPORT FROM /flats/F1\_102/orderline\_102\_4.dat OF DEL MODIFIED BY COLDEL| TIMESTAMPFORMAT="YYYY-MM-DD HH:MM:SS" KEEPBLANKS COMPOUND=50 COMMITCOUNT 105600000 INSERT INTO ORDER\_LINE102; COMMIT WORK; CONNECT RESET; CONNECT TO TPCC IN SHARE MODE; UPDATE COMMAND OPTIONS USING C OFF; ALTER TABLE ORDER\_LINE102 ACTIVATE NOT LOGGED INITIALLY; IMPORT FROM /flats/F1\_102/orderline\_102\_5.dat OF DEL MODIFIED BY COLDEL| TIMESTAMPFORMAT="YYYY-MM-DD HH:MM:SS" KEEPBLANKS COMPOUND=50 COMMITCOUNT 105600000 INSERT INTO ORDER\_LINE102; COMMIT WORK; CONNECT RESET; CONNECT TO TPCC IN SHARE MODE; UPDATE COMMAND OPTIONS USING C OFF; ALTER TABLE ORDER\_LINE103 ACTIVATE NOT LOGGED INITIALLY; IMPORT FROM /flats/F1\_103/orderline\_103\_1.dat OF DEL MODIFIED BY COLDEL| TIMESTAMPFORMAT="YYYY-MM-DD HH:MM:SS" KEEPBLANKS COMPOUND=50 COMMITCOUNT 105600000 INSERT INTO ORDER\_LINE103; COMMIT WORK; CONNECT RESET; CONNECT TO TPCC IN SHARE MODE; UPDATE COMMAND OPTIONS USING C OFF; ALTER TABLE ORDER\_LINE103 ACTIVATE NOT LOGGED INITIALLY; IMPORT FROM /flats/F1\_103/orderline\_103\_2.dat OF DEL MODIFIED BY COLDEL| TIMESTAMPFORMAT="YYYY-MM-DD HH:MM:SS" KEEPBLANKS COMPOUND=50 COMMITCOUNT 105600000 INSERT INTO ORDER\_LINE103; COMMIT WORK; CONNECT RESET; CONNECT TO TPCC IN SHARE MODE; UPDATE COMMAND OPTIONS USING C OFF; ALTER TABLE ORDER\_LINE103 ACTIVATE NOT LOGGED INITIALLY;

IMPORT FROM /flats/F1\_103/orderline\_103\_3.dat OF DEL MODIFIED BY COLDEL| TIMESTAMPFORMAT="YYYY-MM-DD HH:MM:SS" KEEPBLANKS COMPOUND=50 COMMITCOUNT 105600000 INSERT INTO ORDER\_LINE103; COMMIT WORK; CONNECT RESET; CONNECT TO TPCC IN SHARE MODE; UPDATE COMMAND OPTIONS USING C OFF; ALTER TABLE ORDER\_LINE103 ACTIVATE NOT LOGGED INITIALLY; IMPORT FROM /flats/F1\_103/orderline\_103\_4.dat OF DEL MODIFIED BY COLDEL| TIMESTAMPFORMAT="YYYY-MM-DD HH:MM:SS" KEEPBLANKS COMPOUND=50 COMMITCOUNT 105600000 INSERT INTO ORDER\_LINE103; COMMIT WORK; CONNECT RESET; CONNECT TO TPCC IN SHARE MODE; UPDATE COMMAND OPTIONS USING C OFF; ALTER TABLE ORDER\_LINE103 ACTIVATE NOT LOGGED INITIALLY; IMPORT FROM /flats/F1\_103/orderline\_103\_5.dat OF DEL MODIFIED BY COLDEL| TIMESTAMPFORMAT="YYYY-MM-DD HH:MM:SS" KEEPBLANKS COMPOUND=50 COMMITCOUNT 105600000 INSERT INTO ORDER\_LINE103; COMMIT WORK; CONNECT RESET; CONNECT TO TPCC IN SHARE MODE; UPDATE COMMAND OPTIONS USING C OFF; ALTER TABLE ORDER\_LINE104 ACTIVATE NOT LOGGED INITIALLY; IMPORT FROM /flats/F1\_104/orderline\_104\_1.dat OF DEL MODIFIED BY COLDEL| TIMESTAMPFORMAT="YYYY-MM-DD HH:MM:SS" KEEPBLANKS COMPOUND=50 COMMITCOUNT 105600000 INSERT INTO ORDER\_LINE104; COMMIT WORK; CONNECT RESET; CONNECT TO TPCC IN SHARE MODE; UPDATE COMMAND OPTIONS USING C OFF; ALTER TABLE ORDER\_LINE104 ACTIVATE NOT LOGGED INITIALLY; IMPORT FROM /flats/F1\_104/orderline\_104\_2.dat OF DEL MODIFIED BY COLDEL| TIMESTAMPFORMAT="YYYY-MM-DD HH:MM:SS" KEEPBLANKS COMPOUND=50 COMMITCOUNT 105600000 INSERT INTO ORDER\_LINE104; COMMIT WORK; CONNECT RESET; CONNECT TO TPCC IN SHARE MODE; UPDATE COMMAND OPTIONS USING C OFF; ALTER TABLE ORDER\_LINE104 ACTIVATE NOT LOGGED INITIALLY; IMPORT FROM /flats/F1\_104/orderline\_104\_3.dat OF DEL MODIFIED BY COLDEL| TIMESTAMPFORMAT="YYYY-MM-DD HH:MM:SS" KEEPBLANKS COMPOUND=50 COMMITCOUNT 105600000 INSERT INTO ORDER\_LINE104; COMMIT WORK; CONNECT RESET; CONNECT TO TPCC IN SHARE MODE; UPDATE COMMAND OPTIONS USING C OFF; ALTER TABLE ORDER\_LINE104 ACTIVATE NOT LOGGED INITIALLY; IMPORT FROM /flats/F1\_104/orderline\_104\_4.dat OF DEL MODIFIED BY COLDEL| TIMESTAMPFORMAT="YYYY-MM-DD HH:MM:SS" KEEPBLANKS COMPOUND=50 COMMITCOUNT 105600000 INSERT INTO ORDER\_LINE104; COMMIT WORK; CONNECT RESET; CONNECT TO TPCC IN SHARE MODE; UPDATE COMMAND OPTIONS USING C OFF; ALTER TABLE ORDER\_LINE104 ACTIVATE NOT LOGGED INITIALLY; IMPORT FROM /flats/F1\_104/orderline\_104\_5.dat OF DEL MODIFIED BY COLDEL| TIMESTAMPFORMAT="YYYY-MM-DD HH:MM:SS" KEEPBLANKS COMPOUND=50 COMMITCOUNT 105600000 INSERT INTO ORDER\_LINE104; COMMIT WORK; CONNECT RESET; CONNECT TO TPCC IN SHARE MODE; UPDATE COMMAND OPTIONS USING C OFF; ALTER TABLE ORDER\_LINE105 ACTIVATE NOT LOGGED INITIALLY; IMPORT FROM /flats/F1\_105/orderline\_105\_1.dat OF DEL MODIFIED BY COLDEL| TIMESTAMPFORMAT="YYYY-MM-DD HH:MM:SS" KEEPBLANKS COMPOUND=50 COMMITCOUNT 105600000 INSERT INTO ORDER\_LINE105; COMMIT WORK; CONNECT RESET; CONNECT TO TPCC IN SHARE MODE; UPDATE COMMAND OPTIONS USING C OFF; ALTER TABLE ORDER\_LINE105 ACTIVATE NOT LOGGED INITIALLY;

TPC Benchmark<sup>™</sup> C Full Disclosure Report - IBM System p5 595 Model 9119-595 Page 385 of 562

IMPORT FROM /flats/F1\_105/orderline\_105\_2.dat OF DEL MODIFIED BY COLDEL| TIMESTAMPFORMAT="YYYY-MM-DD HH:MM:SS" KEEPBLANKS COMPOUND=50 COMMITCOUNT 105600000 INSERT INTO ORDER\_LINE105; COMMIT WORK; CONNECT RESET CONNECT TO TPCC IN SHARE MODE; UPDATE COMMAND OPTIONS USING C OFF; ALTER TABLE ORDER\_LINE105 ACTIVATE NOT LOGGED INITIALLY; IMPORT FROM /flats/F1\_105/orderline\_105\_3.dat OF DEL MODIFIED BY COLDEL| TIMESTAMPFORMAT="YYYY-MM-DD HH:MM:SS" KEEPBLANKS COMPOUND=50 COMMITCOUNT 105600000 INSERT INTO ORDER\_LINE105; COMMIT WORK; CONNECT RESET; CONNECT TO TPCC IN SHARE MODE; UPDATE COMMAND OPTIONS USING C OFF; ALTER TABLE ORDER\_LINE105 ACTIVATE NOT LOGGED INITIALLY; IMPORT FROM /flats/F1\_105/orderline\_105\_4.dat OF DEL MODIFIED BY COLDEL| TIMESTAMPFORMAT="YYYY-MM-DD HH:MM:SS" KEEPBLANKS COMPOUND=50 COMMITCOUNT 105600000 INSERT INTO ORDER\_LINE105; COMMIT WORK; CONNECT RESET; CONNECT TO TPCC IN SHARE MODE; UPDATE COMMAND OPTIONS USING C OFF; ALTER TABLE ORDER\_LINE105 ACTIVATE NOT LOGGED INITIALLY; IMPORT FROM /flats/F1\_105/orderline\_105\_5.dat OF DEL MODIFIED BY COLDEL| TIMESTAMPFORMAT="YYYY-MM-DD HH:MM:SS" KEEPBLANKS COMPOUND=50 COMMITCOUNT 105600000 INSERT INTO ORDER\_LINE105; COMMIT WORK; CONNECT RESET; CONNECT TO TPCC IN SHARE MODE; UPDATE COMMAND OPTIONS USING C OFF; ALTER TABLE ORDER\_LINE106 ACTIVATE NOT LOGGED INITIALLY; IMPORT FROM /flats/F1\_106/orderline\_106\_1.dat OF DEL MODIFIED BY COLDEL| TIMESTAMPFORMAT="YYYY-MM-DD HH:MM:SS" KEEPBLANKS COMPOUND=50 COMMITCOUNT 105600000 INSERT INTO ORDER\_LINE106; COMMIT WORK; CONNECT RESET; CONNECT TO TPCC IN SHARE MODE; UPDATE COMMAND OPTIONS USING C OFF; ALTER TABLE ORDER\_LINE106 ACTIVATE NOT LOGGED INITIALLY; IMPORT FROM /flats/F1\_106/orderline\_106\_2.dat OF DEL MODIFIED BY COLDEL| TIMESTAMPFORMAT="YYYY-MM-DD HH:MM:SS" KEEPBLANKS COMPOUND=50 COMMITCOUNT 105600000 INSERT INTO ORDER\_LINE106; COMMIT WORK; CONNECT RESET; CONNECT TO TPCC IN SHARE MODE; UPDATE COMMAND OPTIONS USING C OFF; ALTER TABLE ORDER\_LINE106 ACTIVATE NOT LOGGED INITIALLY; IMPORT FROM /flats/F1\_106/orderline\_106\_3.dat OF DEL MODIFIED BY COLDEL| TIMESTAMPFORMAT="YYYY-MM-DD HH:MM:SS" KEEPBLANKS COMPOUND=50 COMMITCOUNT 105600000 INSERT INTO ORDER\_LINE106; COMMIT WORK; CONNECT RESET; CONNECT TO TPCC IN SHARE MODE; UPDATE COMMAND OPTIONS USING C OFF; ALTER TABLE ORDER\_LINE106 ACTIVATE NOT LOGGED INITIALLY; IMPORT FROM /flats/F1\_106/orderline\_106\_4.dat OF DEL MODIFIED BY COLDEL| TIMESTAMPFORMAT="YYYY-MM-DD HH:MM:SS" KEEPBLANKS COMPOUND=50 COMMITCOUNT 105600000 INSERT INTO ORDER\_LINE106; COMMIT WORK; CONNECT RESET; CONNECT TO TPCC IN SHARE MODE; UPDATE COMMAND OPTIONS USING C OFF; ALTER TABLE ORDER\_LINE106 ACTIVATE NOT LOGGED INITIALLY: IMPORT FROM /flats/F1\_106/orderline\_106\_5.dat OF DEL MODIFIED BY COLDEL| TIMESTAMPFORMAT="YYYY-MM-DD HH:MM:SS" KEEPBLANKS COMPOUND=50 COMMITCOUNT 105600000 INSERT INTO ORDER\_LINE106; COMMIT WORK; CONNECT RESET; CONNECT TO TPCC IN SHARE MODE; UPDATE COMMAND OPTIONS USING C OFF; ALTER TABLE ORDER\_LINE107 ACTIVATE NOT LOGGED INITIALLY;

IMPORT FROM /flats/F1\_107/orderline\_107\_1.dat OF DEL MODIFIED BY COLDEL| TIMESTAMPFORMAT="YYYY-MM-DD HH:MM:SS" KEEPBLANKS COMPOUND=50 COMMITCOUNT 105600000 INSERT INTO ORDER\_LINE107; COMMIT WORK; CONNECT RESET; CONNECT TO TPCC IN SHARE MODE; UPDATE COMMAND OPTIONS USING C OFF; ALTER TABLE ORDER\_LINE107 ACTIVATE NOT LOGGED INITIALLY; IMPORT FROM /flats/F1\_107/orderline\_107\_2.dat OF DEL MODIFIED BY COLDEL| TIMESTAMPFORMAT="YYYY-MM-DD HH:MM:SS" KEEPBLANKS COMPOUND=50 COMMITCOUNT 105600000 INSERT INTO ORDER\_LINE107; COMMIT WORK; CONNECT RESET; CONNECT TO TPCC IN SHARE MODE; UPDATE COMMAND OPTIONS USING C OFF; ALTER TABLE ORDER\_LINE107 ACTIVATE NOT LOGGED INITIALLY; IMPORT FROM /flats/F1\_107/orderline\_107\_3.dat OF DEL MODIFIED BY COLDEL| TIMESTAMPFORMAT="YYYY-MM-DD HH:MM:SS" KEEPBLANKS COMPOUND=50 COMMITCOUNT 105600000 INSERT INTO ORDER\_LINE107; COMMIT WORK; CONNECT RESET; CONNECT TO TPCC IN SHARE MODE; UPDATE COMMAND OPTIONS USING C OFF; ALTER TABLE ORDER\_LINE107 ACTIVATE NOT LOGGED INITIALLY; IMPORT FROM /flats/F1\_107/orderline\_107\_4.dat OF DEL MODIFIED BY COLDEL| TIMESTAMPFORMAT="YYYY-MM-DD HH:MM:SS" KEEPBLANKS COMPOUND=50 COMMITCOUNT 105600000 INSERT INTO ORDER\_LINE107; COMMIT WORK; CONNECT RESET; CONNECT TO TPCC IN SHARE MODE; UPDATE COMMAND OPTIONS USING C OFF; ALTER TABLE ORDER\_LINE107 ACTIVATE NOT LOGGED INITIALLY; IMPORT FROM /flats/F1\_107/orderline\_107\_5.dat OF DEL MODIFIED BY COLDEL| TIMESTAMPFORMAT="YYYY-MM-DD HH:MM:SS" KEEPBLANKS COMPOUND=50 COMMITCOUNT 105600000 INSERT INTO ORDER\_LINE107; COMMIT WORK; CONNECT RESET; CONNECT TO TPCC IN SHARE MODE; UPDATE COMMAND OPTIONS USING C OFF; ALTER TABLE ORDER\_LINE108 ACTIVATE NOT LOGGED INITIALLY; IMPORT FROM /flats/F1\_108/orderline\_108\_1.dat OF DEL MODIFIED BY COLDEL| TIMESTAMPFORMAT="YYYY-MM-DD HH:MM:SS" KEEPBLANKS COMPOUND=50 COMMITCOUNT 105600000 INSERT INTO ORDER\_LINE108; COMMIT WORK; CONNECT RESET; CONNECT TO TPCC IN SHARE MODE; UPDATE COMMAND OPTIONS USING C OFF; ALTER TABLE ORDER\_LINE108 ACTIVATE NOT LOGGED INITIALLY; IMPORT FROM /flats/F1\_108/orderline\_108\_2.dat OF DEL MODIFIED BY COLDEL| TIMESTAMPFORMAT="YYYY-MM-DD HH:MM:SS" KEEPBLANKS COMPOUND=50 COMMITCOUNT 105600000 INSERT INTO ORDER\_LINE108; COMMIT WORK; CONNECT RESET; CONNECT TO TPCC IN SHARE MODE; UPDATE COMMAND OPTIONS USING C OFF; ALTER TABLE ORDER\_LINE108 ACTIVATE NOT LOGGED INITIALLY; IMPORT FROM /flats/F1\_108/orderline\_108\_3.dat OF DEL MODIFIED BY COLDEL| TIMESTAMPFORMAT="YYYY-MM-DD HH:MM:SS" KEEPBLANKS COMPOUND=50 COMMITCOUNT 105600000 INSERT INTO ORDER\_LINE108; COMMIT WORK; CONNECT RESET; CONNECT TO TPCC IN SHARE MODE; UPDATE COMMAND OPTIONS USING C OFF; ALTER TABLE ORDER\_LINE108 ACTIVATE NOT LOGGED INITIALLY; IMPORT FROM /flats/F1\_108/orderline\_108\_4.dat OF DEL MODIFIED BY COLDEL| TIMESTAMPFORMAT="YYYY-MM-DD HH:MM:SS" KEEPBLANKS COMPOUND=50 COMMITCOUNT 105600000 INSERT INTO ORDER\_LINE108; COMMIT WORK; CONNECT RESET; CONNECT TO TPCC IN SHARE MODE; UPDATE COMMAND OPTIONS USING C OFF; ALTER TABLE ORDER\_LINE108 ACTIVATE NOT LOGGED INITIALLY;

IMPORT FROM /flats/F1\_108/orderline\_108\_5.dat OF DEL MODIFIED BY COLDEL| TIMESTAMPFORMAT="YYYY-MM-DD HH:MM:SS" KEEPBLANKS COMPOUND=50 COMMITCOUNT 105600000 INSERT INTO ORDER\_LINE108; COMMIT WORK; CONNECT RESET; CONNECT TO TPCC IN SHARE MODE; UPDATE COMMAND OPTIONS USING C OFF; ALTER TABLE ORDER\_LINE109 ACTIVATE NOT LOGGED INITIALLY; IMPORT FROM /flats/F1\_109/orderline\_109\_1.dat OF DEL MODIFIED BY COLDEL| TIMESTAMPFORMAT="YYYY-MM-DD HH:MM:SS" KEEPBLANKS COMPOUND=50 COMMITCOUNT 105600000 INSERT INTO ORDER\_LINE109; COMMIT WORK; CONNECT RESET; CONNECT TO TPCC IN SHARE MODE; UPDATE COMMAND OPTIONS USING C OFF; ALTER TABLE ORDER\_LINE109 ACTIVATE NOT LOGGED INITIALLY; IMPORT FROM /flats/F1\_109/orderline\_109\_2.dat OF DEL MODIFIED BY COLDEL| TIMESTAMPFORMAT="YYYY-MM-DD HH:MM:SS" KEEPBLANKS COMPOUND=50 COMMITCOUNT 105600000 INSERT INTO ORDER\_LINE109; COMMIT WORK; CONNECT RESET; CONNECT TO TPCC IN SHARE MODE; UPDATE COMMAND OPTIONS USING C OFF; ALTER TABLE ORDER\_LINE109 ACTIVATE NOT LOGGED INITIALLY; IMPORT FROM /flats/F1\_109/orderline\_109\_3.dat OF DEL MODIFIED BY COLDEL| TIMESTAMPFORMAT="YYYY-MM-DD HH:MM:SS" KEEPBLANKS COMPOUND=50 COMMITCOUNT 105600000 INSERT INTO ORDER\_LINE109; COMMIT WORK; CONNECT RESET; CONNECT TO TPCC IN SHARE MODE; UPDATE COMMAND OPTIONS USING C OFF; ALTER TABLE ORDER\_LINE109 ACTIVATE NOT LOGGED INITIALLY; IMPORT FROM /flats/F1\_109/orderline\_109\_4.dat OF DEL MODIFIED BY COLDEL| TIMESTAMPFORMAT="YYYY-MM-DD HH:MM:SS" KEEPBLANKS COMPOUND=50 COMMITCOUNT 105600000 INSERT INTO ORDER\_LINE109; COMMIT WORK; CONNECT RESET; CONNECT TO TPCC IN SHARE MODE; UPDATE COMMAND OPTIONS USING C OFF; ALTER TABLE ORDER\_LINE109 ACTIVATE NOT LOGGED INITIALLY; IMPORT FROM /flats/F1\_109/orderline\_109\_5.dat OF DEL MODIFIED BY COLDEL| TIMESTAMPFORMAT="YYYY-MM-DD HH:MM:SS" KEEPBLANKS COMPOUND=50 COMMITCOUNT 105600000 INSERT INTO ORDER\_LINE109; COMMIT WORK; CONNECT RESET; CONNECT TO TPCC IN SHARE MODE; UPDATE COMMAND OPTIONS USING C OFF; ALTER TABLE ORDER\_LINE110 ACTIVATE NOT LOGGED INITIALLY; IMPORT FROM /flats/F1\_110/orderline\_110\_1.dat OF DEL MODIFIED BY COLDEL| TIMESTAMPFORMAT="YYYY-MM-DD HH:MM:SS" KEEPBLANKS COMPOUND=50 COMMITCOUNT 105600000 INSERT INTO ORDER\_LINE110; COMMIT WORK; CONNECT RESET; CONNECT TO TPCC IN SHARE MODE; UPDATE COMMAND OPTIONS USING C OFF; ALTER TABLE ORDER\_LINE110 ACTIVATE NOT LOGGED INITIALLY; IMPORT FROM /flats/F1\_110/orderline\_110\_2.dat OF DEL MODIFIED BY COLDEL| TIMESTAMPFORMAT="YYYY-MM-DD HH:MM:SS" KEEPBLANKS COMPOUND=50 COMMITCOUNT 105600000 INSERT INTO ORDER\_LINE110; COMMIT WORK; CONNECT RESET; CONNECT TO TPCC IN SHARE MODE; UPDATE COMMAND OPTIONS USING C OFF; ALTER TABLE ORDER\_LINE110 ACTIVATE NOT LOGGED INITIALLY; IMPORT FROM /flats/F1\_110/orderline\_110\_3.dat OF DEL MODIFIED BY COLDEL| TIMESTAMPFORMAT="YYYY-MM-DD HH:MM:SS" KEEPBLANKS COMPOUND=50 COMMITCOUNT 105600000 INSERT INTO ORDER\_LINE110; COMMIT WORK; CONNECT RESET; CONNECT TO TPCC IN SHARE MODE; UPDATE COMMAND OPTIONS USING C OFF; ALTER TABLE ORDER\_LINE110 ACTIVATE NOT LOGGED INITIALLY;

TPC Benchmark<sup>™</sup> C Full Disclosure Report - IBM System p5 595 Model 9119-595 Page 386 of 562

IMPORT FROM /flats/F1\_110/orderline\_110\_4.dat OF DEL MODIFIED BY COLDEL| TIMESTAMPFORMAT="YYYY-MM-DD HH:MM:SS" KEEPBLANKS COMPOUND=50 COMMITCOUNT 105600000 INSERT INTO ORDER\_LINE110; COMMIT WORK; CONNECT RESET; CONNECT TO TPCC IN SHARE MODE; UPDATE COMMAND OPTIONS USING C OFF; ALTER TABLE ORDER\_LINE110 ACTIVATE NOT LOGGED INITIALLY; IMPORT FROM /flats/F1\_110/orderline\_110\_5.dat OF DEL MODIFIED BY COLDEL| TIMESTAMPFORMAT="YYYY-MM-DD HH:MM:SS" KEEPBLANKS COMPOUND=50 COMMITCOUNT 105600000 INSERT INTO ORDER\_LINE110; COMMIT WORK; CONNECT RESET; CONNECT TO TPCC IN SHARE MODE; UPDATE COMMAND OPTIONS USING C OFF; ALTER TABLE ORDER\_LINE111 ACTIVATE NOT LOGGED INITIALLY; IMPORT FROM /flats/F1\_111/orderline\_111\_1.dat OF DEL MODIFIED BY COLDEL| TIMESTAMPFORMAT="YYYY-MM-DD HH:MM:SS" KEEPBLANKS COMPOUND=50 COMMITCOUNT 105600000 INSERT INTO ORDER\_LINE111; COMMIT WORK; CONNECT RESET; CONNECT TO TPCC IN SHARE MODE; UPDATE COMMAND OPTIONS USING C OFF; ALTER TABLE ORDER\_LINE111 ACTIVATE NOT LOGGED INITIALLY; IMPORT FROM /flats/F1\_111/orderline\_111\_2.dat OF DEL MODIFIED BY COLDEL| TIMESTAMPFORMAT="YYYY-MM-DD HH:MM:SS" KEEPBLANKS COMPOUND=50 COMMITCOUNT 105600000 INSERT INTO ORDER\_LINE111; COMMIT WORK; CONNECT RESET; CONNECT TO TPCC IN SHARE MODE; UPDATE COMMAND OPTIONS USING C OFF; ALTER TABLE ORDER\_LINE111 ACTIVATE NOT LOGGED INITIALLY; IMPORT FROM /flats/F1\_111/orderline\_111\_3.dat OF DEL MODIFIED BY COLDEL| TIMESTAMPFORMAT="YYYY-MM-DD HH:MM:SS" KEEPBLANKS COMPOUND=50 COMMITCOUNT 105600000 INSERT INTO ORDER\_LINE111; COMMIT WORK; CONNECT RESET; CONNECT TO TPCC IN SHARE MODE; UPDATE COMMAND OPTIONS USING C OFF; ALTER TABLE ORDER\_LINE111 ACTIVATE NOT LOGGED INITIALLY; IMPORT FROM /flats/F1\_111/orderline\_111\_4.dat OF DEL MODIFIED BY COLDEL| TIMESTAMPFORMAT="YYYY-MM-DD HH:MM:SS" KEEPBLANKS COMPOUND=50 COMMITCOUNT 105600000 INSERT INTO ORDER\_LINE111; COMMIT WORK; CONNECT RESET; CONNECT TO TPCC IN SHARE MODE; UPDATE COMMAND OPTIONS USING C OFF; ALTER TABLE ORDER\_LINE111 ACTIVATE NOT LOGGED INITIALLY; IMPORT FROM /flats/F1\_111/orderline\_111\_5.dat OF DEL MODIFIED BY COLDEL| TIMESTAMPFORMAT="YYYY-MM-DD HH:MM:SS" KEEPBLANKS COMPOUND=50 COMMITCOUNT 105600000 INSERT INTO ORDER\_LINE111; COMMIT WORK; CONNECT RESET; CONNECT TO TPCC IN SHARE MODE; UPDATE COMMAND OPTIONS USING C OFF; ALTER TABLE ORDER\_LINE112 ACTIVATE NOT LOGGED INITIALLY; IMPORT FROM /flats/F1\_112/orderline\_112\_1.dat OF DEL MODIFIED BY COLDEL| TIMESTAMPFORMAT="YYYY-MM-DD HH:MM:SS" KEEPBLANKS COMPOUND=50 COMMITCOUNT 105600000 INSERT INTO ORDER\_LINE112; COMMIT WORK; CONNECT RESET; CONNECT TO TPCC IN SHARE MODE; UPDATE COMMAND OPTIONS USING C OFF; ALTER TABLE ORDER\_LINE112 ACTIVATE NOT LOGGED INITIALLY: IMPORT FROM /flats/F1\_112/orderline\_112\_2.dat OF DEL MODIFIED BY COLDEL| TIMESTAMPFORMAT="YYYY-MM-DD HH:MM:SS" KEEPBLANKS COMPOUND=50 COMMITCOUNT 105600000 INSERT INTO ORDER\_LINE112; COMMIT WORK; CONNECT RESET; CONNECT TO TPCC IN SHARE MODE; UPDATE COMMAND OPTIONS USING C OFF; ALTER TABLE ORDER\_LINE112 ACTIVATE NOT LOGGED INITIALLY;

IMPORT FROM /flats/F1\_112/orderline\_112\_3.dat OF DEL MODIFIED BY COLDEL| TIMESTAMPFORMAT="YYYY-MM-DD HH:MM:SS" KEEPBLANKS COMPOUND=50 COMMITCOUNT 105600000 INSERT INTO ORDER\_LINE112; COMMIT WORK; CONNECT RESET; CONNECT TO TPCC IN SHARE MODE; UPDATE COMMAND OPTIONS USING C OFF; ALTER TABLE ORDER\_LINE112 ACTIVATE NOT LOGGED INITIALLY; IMPORT FROM /flats/F1\_112/orderline\_112\_4.dat OF DEL MODIFIED BY COLDEL| TIMESTAMPFORMAT="YYYY-MM-DD HH:MM:SS" KEEPBLANKS COMPOUND=50 COMMITCOUNT 105600000 INSERT INTO ORDER\_LINE112; COMMIT WORK; CONNECT RESET; CONNECT TO TPCC IN SHARE MODE; UPDATE COMMAND OPTIONS USING C OFF; ALTER TABLE ORDER\_LINE112 ACTIVATE NOT LOGGED INITIALLY; IMPORT FROM /flats/F1\_112/orderline\_112\_5.dat OF DEL MODIFIED BY COLDEL| TIMESTAMPFORMAT="YYYY-MM-DD HH:MM:SS" KEEPBLANKS COMPOUND=50 COMMITCOUNT 105600000 INSERT INTO ORDER\_LINE112; COMMIT WORK; CONNECT RESET; CONNECT TO TPCC IN SHARE MODE; UPDATE COMMAND OPTIONS USING C OFF; ALTER TABLE ORDER\_LINE113 ACTIVATE NOT LOGGED INITIALLY; IMPORT FROM /flats/F1\_113/orderline\_113\_1.dat OF DEL MODIFIED BY COLDEL| TIMESTAMPFORMAT="YYYY-MM-DD HH:MM:SS" KEEPBLANKS COMPOUND=50 COMMITCOUNT 105600000 INSERT INTO ORDER\_LINE113; COMMIT WORK; CONNECT RESET; CONNECT TO TPCC IN SHARE MODE; UPDATE COMMAND OPTIONS USING C OFF; ALTER TABLE ORDER\_LINE113 ACTIVATE NOT LOGGED INITIALLY; IMPORT FROM /flats/F1\_113/orderline\_113\_2.dat OF DEL MODIFIED BY COLDEL| TIMESTAMPFORMAT="YYYY-MM-DD HH:MM:SS" KEEPBLANKS COMPOUND=50 COMMITCOUNT 105600000 INSERT INTO ORDER\_LINE113; COMMIT WORK; CONNECT RESET; CONNECT TO TPCC IN SHARE MODE; UPDATE COMMAND OPTIONS USING C OFF; ALTER TABLE ORDER\_LINE113 ACTIVATE NOT LOGGED INITIALLY; IMPORT FROM /flats/F1\_113/orderline\_113\_3.dat OF DEL MODIFIED BY COLDEL| TIMESTAMPFORMAT="YYYY-MM-DD HH:MM:SS" KEEPBLANKS COMPOUND=50 COMMITCOUNT 105600000 INSERT INTO ORDER\_LINE113; COMMIT WORK; CONNECT RESET; CONNECT TO TPCC IN SHARE MODE; UPDATE COMMAND OPTIONS USING C OFF; ALTER TABLE ORDER\_LINE113 ACTIVATE NOT LOGGED INITIALLY; IMPORT FROM /flats/F1\_113/orderline\_113\_4.dat OF DEL MODIFIED BY COLDEL| TIMESTAMPFORMAT="YYYY-MM-DD HH:MM:SS" KEEPBLANKS COMPOUND=50 COMMITCOUNT 105600000 INSERT INTO ORDER\_LINE113; COMMIT WORK; CONNECT RESET; CONNECT TO TPCC IN SHARE MODE; UPDATE COMMAND OPTIONS USING C OFF; ALTER TABLE ORDER\_LINE113 ACTIVATE NOT LOGGED INITIALLY; IMPORT FROM /flats/F1\_113/orderline\_113\_5.dat OF DEL MODIFIED BY COLDEL| TIMESTAMPFORMAT="YYYY-MM-DD HH:MM:SS" KEEPBLANKS COMPOUND=50 COMMITCOUNT 105600000 INSERT INTO ORDER\_LINE113; COMMIT WORK; CONNECT RESET; CONNECT TO TPCC IN SHARE MODE; UPDATE COMMAND OPTIONS USING C OFF; ALTER TABLE ORDER\_LINE114 ACTIVATE NOT LOGGED INITIALLY: IMPORT FROM /flats/F1\_114/orderline\_114\_1.dat OF DEL MODIFIED BY COLDEL| TIMESTAMPFORMAT="YYYY-MM-DD HH:MM:SS" KEEPBLANKS COMPOUND=50 COMMITCOUNT 105600000 INSERT INTO ORDER\_LINE114; COMMIT WORK; CONNECT RESET; CONNECT TO TPCC IN SHARE MODE; UPDATE COMMAND OPTIONS USING C OFF; ALTER TABLE ORDER\_LINE114 ACTIVATE NOT LOGGED INITIALLY;

IMPORT FROM /flats/F1\_114/orderline\_114\_2.dat OF DEL MODIFIED BY COLDEL| TIMESTAMPFORMAT="YYYY-MM-DD HH:MM:SS" KEEPBLANKS COMPOUND=50 COMMITCOUNT 105600000 INSERT INTO ORDER\_LINE114; COMMIT WORK; CONNECT RESET; CONNECT TO TPCC IN SHARE MODE; UPDATE COMMAND OPTIONS USING C OFF; ALTER TABLE ORDER\_LINE114 ACTIVATE NOT LOGGED INITIALLY; IMPORT FROM /flats/F1\_114/orderline\_114\_3.dat OF DEL MODIFIED BY COLDEL| TIMESTAMPFORMAT="YYYY-MM-DD HH:MM:SS" KEEPBLANKS COMPOUND=50 COMMITCOUNT 105600000 INSERT INTO ORDER\_LINE114; COMMIT WORK; CONNECT RESET; CONNECT TO TPCC IN SHARE MODE; UPDATE COMMAND OPTIONS USING C OFF; ALTER TABLE ORDER\_LINE114 ACTIVATE NOT LOGGED INITIALLY; IMPORT FROM /flats/F1\_114/orderline\_114\_4.dat OF DEL MODIFIED BY COLDEL| TIMESTAMPFORMAT="YYYY-MM-DD HH:MM:SS" KEEPBLANKS COMPOUND=50 COMMITCOUNT 105600000 INSERT INTO ORDER\_LINE114; COMMIT WORK; CONNECT RESET; CONNECT TO TPCC IN SHARE MODE; UPDATE COMMAND OPTIONS USING C OFF; ALTER TABLE ORDER\_LINE114 ACTIVATE NOT LOGGED INITIALLY; IMPORT FROM /flats/F1\_114/orderline\_114\_5.dat OF DEL MODIFIED BY COLDEL| TIMESTAMPFORMAT="YYYY-MM-DD HH:MM:SS" KEEPBLANKS COMPOUND=50 COMMITCOUNT 105600000 INSERT INTO ORDER\_LINE114; COMMIT WORK; CONNECT RESET; CONNECT TO TPCC IN SHARE MODE; UPDATE COMMAND OPTIONS USING C OFF; ALTER TABLE ORDER\_LINE115 ACTIVATE NOT LOGGED INITIALLY; IMPORT FROM /flats/F1\_115/orderline\_115\_1.dat OF DEL MODIFIED BY COLDEL| TIMESTAMPFORMAT="YYYY-MM-DD HH:MM:SS" KEEPBLANKS COMPOUND=50 COMMITCOUNT 105600000 INSERT INTO ORDER\_LINE115; COMMIT WORK; CONNECT RESET; CONNECT TO TPCC IN SHARE MODE; UPDATE COMMAND OPTIONS USING C OFF; ALTER TABLE ORDER\_LINE115 ACTIVATE NOT LOGGED INITIALLY; IMPORT FROM /flats/F1\_115/orderline\_115\_2.dat OF DEL MODIFIED BY COLDEL| TIMESTAMPFORMAT="YYYY-MM-DD HH:MM:SS" KEEPBLANKS COMPOUND=50 COMMITCOUNT 105600000 INSERT INTO ORDER\_LINE115; COMMIT WORK; CONNECT RESET; CONNECT TO TPCC IN SHARE MODE; UPDATE COMMAND OPTIONS USING C OFF; ALTER TABLE ORDER\_LINE115 ACTIVATE NOT LOGGED INITIALLY; IMPORT FROM /flats/F1\_115/orderline\_115\_3.dat OF DEL MODIFIED BY COLDEL| TIMESTAMPFORMAT="YYYY-MM-DD HH:MM:SS" KEEPBLANKS COMPOUND=50 COMMITCOUNT 105600000 INSERT INTO ORDER\_LINE115; COMMIT WORK; CONNECT RESET; CONNECT TO TPCC IN SHARE MODE; UPDATE COMMAND OPTIONS USING C OFF; ALTER TABLE ORDER\_LINE115 ACTIVATE NOT LOGGED INITIALLY; IMPORT FROM /flats/F1\_115/orderline\_115\_4.dat OF DEL MODIFIED BY COLDEL| TIMESTAMPFORMAT="YYYY-MM-DD HH:MM:SS" KEEPBLANKS COMPOUND=50 COMMITCOUNT 105600000 INSERT INTO ORDER\_LINE115; COMMIT WORK; CONNECT RESET; CONNECT TO TPCC IN SHARE MODE; UPDATE COMMAND OPTIONS USING C OFF; ALTER TABLE ORDER\_LINE115 ACTIVATE NOT LOGGED INITIALLY; IMPORT FROM /flats/F1\_115/orderline\_115\_5.dat OF DEL MODIFIED BY COLDEL| TIMESTAMPFORMAT="YYYY-MM-DD HH:MM:SS" KEEPBLANKS COMPOUND=50 COMMITCOUNT 105600000 INSERT INTO ORDER\_LINE115; COMMIT WORK; CONNECT RESET; CONNECT TO TPCC IN SHARE MODE; UPDATE COMMAND OPTIONS USING C OFF; ALTER TABLE ORDER\_LINE116 ACTIVATE NOT LOGGED INITIALLY;

TPC Benchmark<sup>™</sup> C Full Disclosure Report - IBM System p5 595 Model 9119-595 Page 387 of 562

IMPORT FROM /flats/F1\_116/orderline\_116\_1.dat OF DEL MODIFIED BY COLDEL| TIMESTAMPFORMAT="YYYY-MM-DD HH:MM:SS" KEEPBLANKS COMPOUND=50 COMMITCOUNT 105600000 INSERT INTO ORDER\_LINE116; COMMIT WORK; CONNECT RESET; CONNECT TO TPCC IN SHARE MODE; UPDATE COMMAND OPTIONS USING C OFF; ALTER TABLE ORDER\_LINE116 ACTIVATE NOT LOGGED INITIALLY; IMPORT FROM /flats/F1\_116/orderline\_116\_2.dat OF DEL MODIFIED BY COLDEL| TIMESTAMPFORMAT="YYYY-MM-DD HH:MM:SS" KEEPBLANKS COMPOUND=50 COMMITCOUNT 105600000 INSERT INTO ORDER\_LINE116; COMMIT WORK; CONNECT RESET; CONNECT TO TPCC IN SHARE MODE; UPDATE COMMAND OPTIONS USING C OFF; ALTER TABLE ORDER\_LINE116 ACTIVATE NOT LOGGED INITIALLY; IMPORT FROM /flats/F1\_116/orderline\_116\_3.dat OF DEL MODIFIED BY COLDEL| TIMESTAMPFORMAT="YYYY-MM-DD HH:MM:SS" KEEPBLANKS COMPOUND=50 COMMITCOUNT 105600000 INSERT INTO ORDER\_LINE116; COMMIT WORK; CONNECT RESET; CONNECT TO TPCC IN SHARE MODE; UPDATE COMMAND OPTIONS USING C OFF; ALTER TABLE ORDER\_LINE116 ACTIVATE NOT LOGGED INITIALLY; IMPORT FROM /flats/F1\_116/orderline\_116\_4.dat OF DEL MODIFIED BY COLDEL| TIMESTAMPFORMAT="YYYY-MM-DD HH:MM:SS" KEEPBLANKS COMPOUND=50 COMMITCOUNT 105600000 INSERT INTO ORDER\_LINE116; COMMIT WORK; CONNECT RESET; CONNECT TO TPCC IN SHARE MODE; UPDATE COMMAND OPTIONS USING C OFF; ALTER TABLE ORDER\_LINE116 ACTIVATE NOT LOGGED INITIALLY; IMPORT FROM /flats/F1\_116/orderline\_116\_5.dat OF DEL MODIFIED BY COLDEL| TIMESTAMPFORMAT="YYYY-MM-DD HH:MM:SS" KEEPBLANKS COMPOUND=50 COMMITCOUNT 105600000 INSERT INTO ORDER\_LINE116; COMMIT WORK; CONNECT RESET; CONNECT TO TPCC IN SHARE MODE; UPDATE COMMAND OPTIONS USING C OFF; ALTER TABLE ORDER\_LINE117 ACTIVATE NOT LOGGED INITIALLY; IMPORT FROM /flats/F1\_117/orderline\_117\_1.dat OF DEL MODIFIED BY COLDEL| TIMESTAMPFORMAT="YYYY-MM-DD HH:MM:SS" KEEPBLANKS COMPOUND=50 COMMITCOUNT 105600000 INSERT INTO ORDER\_LINE117; COMMIT WORK; CONNECT RESET; CONNECT TO TPCC IN SHARE MODE; UPDATE COMMAND OPTIONS USING C OFF; ALTER TABLE ORDER\_LINE117 ACTIVATE NOT LOGGED INITIALLY; IMPORT FROM /flats/F1\_117/orderline\_117\_2.dat OF DEL MODIFIED BY COLDEL| TIMESTAMPFORMAT="YYYY-MM-DD HH:MM:SS" KEEPBLANKS COMPOUND=50 COMMITCOUNT 105600000 INSERT INTO ORDER\_LINE117; COMMIT WORK; CONNECT RESET; CONNECT TO TPCC IN SHARE MODE; UPDATE COMMAND OPTIONS USING C OFF; ALTER TABLE ORDER\_LINE117 ACTIVATE NOT LOGGED INITIALLY; IMPORT FROM /flats/F1\_117/orderline\_117\_3.dat OF DEL MODIFIED BY COLDEL| TIMESTAMPFORMAT="YYYY-MM-DD HH:MM:SS" KEEPBLANKS COMPOUND=50 COMMITCOUNT 105600000 INSERT INTO ORDER\_LINE117; COMMIT WORK; CONNECT RESET; CONNECT TO TPCC IN SHARE MODE; UPDATE COMMAND OPTIONS USING C OFF; ALTER TABLE ORDER\_LINE117 ACTIVATE NOT LOGGED INITIALLY: IMPORT FROM /flats/F1\_117/orderline\_117\_4.dat OF DEL MODIFIED BY COLDEL| TIMESTAMPFORMAT="YYYY-MM-DD HH:MM:SS" KEEPBLANKS COMPOUND=50 COMMITCOUNT 105600000 INSERT INTO ORDER\_LINE117; COMMIT WORK; CONNECT RESET; CONNECT TO TPCC IN SHARE MODE; UPDATE COMMAND OPTIONS USING C OFF; ALTER TABLE ORDER\_LINE117 ACTIVATE NOT LOGGED INITIALLY;

IMPORT FROM /flats/F1\_117/orderline\_117\_5.dat OF DEL MODIFIED BY COLDEL| TIMESTAMPFORMAT="YYYY-MM-DD HH:MM:SS" KEEPBLANKS COMPOUND=50 COMMITCOUNT 105600000 INSERT INTO ORDER\_LINE117; COMMIT WORK; CONNECT RESET; CONNECT TO TPCC IN SHARE MODE; UPDATE COMMAND OPTIONS USING C OFF; ALTER TABLE ORDER\_LINE118 ACTIVATE NOT LOGGED INITIALLY; IMPORT FROM /flats/F1\_118/orderline\_118\_1.dat OF DEL MODIFIED BY COLDEL| TIMESTAMPFORMAT="YYYY-MM-DD HH:MM:SS" KEEPBLANKS COMPOUND=50 COMMITCOUNT 105600000 INSERT INTO ORDER\_LINE118; COMMIT WORK; CONNECT RESET; CONNECT TO TPCC IN SHARE MODE; UPDATE COMMAND OPTIONS USING C OFF; ALTER TABLE ORDER\_LINE118 ACTIVATE NOT LOGGED INITIALLY; IMPORT FROM /flats/F1\_118/orderline\_118\_2.dat OF DEL MODIFIED BY COLDEL| TIMESTAMPFORMAT="YYYY-MM-DD HH:MM:SS" KEEPBLANKS COMPOUND=50 COMMITCOUNT 105600000 INSERT INTO ORDER\_LINE118; COMMIT WORK; CONNECT RESET; CONNECT TO TPCC IN SHARE MODE; UPDATE COMMAND OPTIONS USING C OFF; ALTER TABLE ORDER\_LINE118 ACTIVATE NOT LOGGED INITIALLY; IMPORT FROM /flats/F1\_118/orderline\_118\_3.dat OF DEL MODIFIED BY COLDEL| TIMESTAMPFORMAT="YYYY-MM-DD HH:MM:SS" KEEPBLANKS COMPOUND=50 COMMITCOUNT 105600000 INSERT INTO ORDER\_LINE118; COMMIT WORK; CONNECT RESET; CONNECT TO TPCC IN SHARE MODE; UPDATE COMMAND OPTIONS USING C OFF; ALTER TABLE ORDER\_LINE118 ACTIVATE NOT LOGGED INITIALLY; IMPORT FROM /flats/F1\_118/orderline\_118\_4.dat OF DEL MODIFIED BY COLDEL| TIMESTAMPFORMAT="YYYY-MM-DD HH:MM:SS" KEEPBLANKS COMPOUND=50 COMMITCOUNT 105600000 INSERT INTO ORDER\_LINE118; COMMIT WORK; CONNECT RESET; CONNECT TO TPCC IN SHARE MODE; UPDATE COMMAND OPTIONS USING C OFF; ALTER TABLE ORDER\_LINE118 ACTIVATE NOT LOGGED INITIALLY; IMPORT FROM /flats/F1\_118/orderline\_118\_5.dat OF DEL MODIFIED BY COLDEL| TIMESTAMPFORMAT="YYYY-MM-DD HH:MM:SS" KEEPBLANKS COMPOUND=50 COMMITCOUNT 105600000 INSERT INTO ORDER\_LINE118; COMMIT WORK; CONNECT RESET; CONNECT TO TPCC IN SHARE MODE; UPDATE COMMAND OPTIONS USING C OFF; ALTER TABLE ORDER\_LINE119 ACTIVATE NOT LOGGED INITIALLY; IMPORT FROM /flats/F1\_119/orderline\_119\_1.dat OF DEL MODIFIED BY COLDEL| TIMESTAMPFORMAT="YYYY-MM-DD HH:MM:SS" KEEPBLANKS COMPOUND=50 COMMITCOUNT 105600000 INSERT INTO ORDER\_LINE119; COMMIT WORK; CONNECT RESET; CONNECT TO TPCC IN SHARE MODE; UPDATE COMMAND OPTIONS USING C OFF; ALTER TABLE ORDER\_LINE119 ACTIVATE NOT LOGGED INITIALLY; IMPORT FROM /flats/F1\_119/orderline\_119\_2.dat OF DEL MODIFIED BY COLDEL| TIMESTAMPFORMAT="YYYY-MM-DD HH:MM:SS" KEEPBLANKS COMPOUND=50 COMMITCOUNT 105600000 INSERT INTO ORDER\_LINE119; COMMIT WORK; CONNECT RESET; CONNECT TO TPCC IN SHARE MODE; UPDATE COMMAND OPTIONS USING C OFF; ALTER TABLE ORDER\_LINE119 ACTIVATE NOT LOGGED INITIALLY: IMPORT FROM /flats/F1\_119/orderline\_119\_3.dat OF DEL MODIFIED BY COLDEL| TIMESTAMPFORMAT="YYYY-MM-DD HH:MM:SS" KEEPBLANKS COMPOUND=50 COMMITCOUNT 105600000 INSERT INTO ORDER\_LINE119; COMMIT WORK; CONNECT RESET; CONNECT TO TPCC IN SHARE MODE; UPDATE COMMAND OPTIONS USING C OFF; ALTER TABLE ORDER\_LINE119 ACTIVATE NOT LOGGED INITIALLY;

IMPORT FROM /flats/F1\_119/orderline\_119\_4.dat OF DEL MODIFIED BY COLDEL| TIMESTAMPFORMAT="YYYY-MM-DD HH:MM:SS" KEEPBLANKS COMPOUND=50 COMMITCOUNT 105600000 INSERT INTO ORDER\_LINE119; COMMIT WORK; CONNECT RESET; CONNECT TO TPCC IN SHARE MODE; UPDATE COMMAND OPTIONS USING C OFF; ALTER TABLE ORDER\_LINE119 ACTIVATE NOT LOGGED INITIALLY; IMPORT FROM /flats/F1\_119/orderline\_119\_5.dat OF DEL MODIFIED BY COLDEL| TIMESTAMPFORMAT="YYYY-MM-DD HH:MM:SS" KEEPBLANKS COMPOUND=50 COMMITCOUNT 105600000 INSERT INTO ORDER\_LINE119; COMMIT WORK; CONNECT RESET; CONNECT TO TPCC IN SHARE MODE; UPDATE COMMAND OPTIONS USING C OFF; ALTER TABLE ORDER\_LINE120 ACTIVATE NOT LOGGED INITIALLY; IMPORT FROM /flats/F1\_120/orderline\_120\_1.dat OF DEL MODIFIED BY COLDEL| TIMESTAMPFORMAT="YYYY-MM-DD HH:MM:SS" KEEPBLANKS COMPOUND=50 COMMITCOUNT 105600000 INSERT INTO ORDER\_LINE120; COMMIT WORK; CONNECT RESET; CONNECT TO TPCC IN SHARE MODE; UPDATE COMMAND OPTIONS USING C OFF; ALTER TABLE ORDER\_LINE120 ACTIVATE NOT LOGGED INITIALLY; IMPORT FROM /flats/F1\_120/orderline\_120\_2.dat OF DEL MODIFIED BY COLDEL| TIMESTAMPFORMAT="YYYY-MM-DD HH:MM:SS" KEEPBLANKS COMPOUND=50 COMMITCOUNT 105600000 INSERT INTO ORDER\_LINE120; COMMIT WORK; CONNECT RESET; CONNECT TO TPCC IN SHARE MODE; UPDATE COMMAND OPTIONS USING C OFF; ALTER TABLE ORDER\_LINE120 ACTIVATE NOT LOGGED INITIALLY; IMPORT FROM /flats/F1\_120/orderline\_120\_3.dat OF DEL MODIFIED BY COLDEL| TIMESTAMPFORMAT="YYYY-MM-DD HH:MM:SS" KEEPBLANKS COMPOUND=50 COMMITCOUNT 105600000 INSERT INTO ORDER\_LINE120; COMMIT WORK; CONNECT RESET; CONNECT TO TPCC IN SHARE MODE; UPDATE COMMAND OPTIONS USING C OFF; ALTER TABLE ORDER\_LINE120 ACTIVATE NOT LOGGED INITIALLY; IMPORT FROM /flats/F1\_120/orderline\_120\_4.dat OF DEL MODIFIED BY COLDEL| TIMESTAMPFORMAT="YYYY-MM-DD HH:MM:SS" KEEPBLANKS COMPOUND=50 COMMITCOUNT 105600000 INSERT INTO ORDER\_LINE120; COMMIT WORK; CONNECT RESET; CONNECT TO TPCC IN SHARE MODE; UPDATE COMMAND OPTIONS USING C OFF; ALTER TABLE ORDER\_LINE120 ACTIVATE NOT LOGGED INITIALLY; IMPORT FROM /flats/F1\_120/orderline\_120\_5.dat OF DEL MODIFIED BY COLDEL| TIMESTAMPFORMAT="YYYY-MM-DD HH:MM:SS" KEEPBLANKS COMPOUND=50 COMMITCOUNT 105600000 INSERT INTO ORDER\_LINE120; COMMIT WORK; CONNECT RESET; CONNECT TO TPCC IN SHARE MODE; UPDATE COMMAND OPTIONS USING C OFF; ALTER TABLE ORDER\_LINE121 ACTIVATE NOT LOGGED INITIALLY; IMPORT FROM /flats/F1\_121/orderline\_121\_1.dat OF DEL MODIFIED BY COLDEL| TIMESTAMPFORMAT="YYYY-MM-DD HH:MM:SS" KEEPBLANKS COMPOUND=50 COMMITCOUNT 105600000 INSERT INTO ORDER\_LINE121; COMMIT WORK; CONNECT RESET; CONNECT TO TPCC IN SHARE MODE; UPDATE COMMAND OPTIONS USING C OFF; ALTER TABLE ORDER\_LINE121 ACTIVATE NOT LOGGED INITIALLY; IMPORT FROM /flats/F1\_121/orderline\_121\_2.dat OF DEL MODIFIED BY COLDEL| TIMESTAMPFORMAT="YYYY-MM-DD HH:MM:SS" KEEPBLANKS COMPOUND=50 COMMITCOUNT 105600000 INSERT INTO ORDER\_LINE121; COMMIT WORK; CONNECT RESET; CONNECT TO TPCC IN SHARE MODE; UPDATE COMMAND OPTIONS USING C OFF; ALTER TABLE ORDER\_LINE121 ACTIVATE NOT LOGGED INITIALLY;

TPC Benchmark<sup>™</sup> C Full Disclosure Report - IBM System p5 595 Model 9119-595 Page 388 of 562

IMPORT FROM /flats/F1\_121/orderline\_121\_3.dat OF DEL MODIFIED BY COLDEL| TIMESTAMPFORMAT="YYYY-MM-DD HH:MM:SS" KEEPBLANKS COMPOUND=50 COMMITCOUNT 105600000 INSERT INTO ORDER\_LINE121; COMMIT WORK; CONNECT RESET; CONNECT TO TPCC IN SHARE MODE; UPDATE COMMAND OPTIONS USING C OFF; ALTER TABLE ORDER\_LINE121 ACTIVATE NOT LOGGED INITIALLY; IMPORT FROM /flats/F1\_121/orderline\_121\_4.dat OF DEL MODIFIED BY COLDEL| TIMESTAMPFORMAT="YYYY-MM-DD HH:MM:SS" KEEPBLANKS COMPOUND=50 COMMITCOUNT 105600000 INSERT INTO ORDER\_LINE121; COMMIT WORK; CONNECT RESET; CONNECT TO TPCC IN SHARE MODE; UPDATE COMMAND OPTIONS USING C OFF; ALTER TABLE ORDER\_LINE121 ACTIVATE NOT LOGGED INITIALLY; IMPORT FROM /flats/F1\_121/orderline\_121\_5.dat OF DEL MODIFIED BY COLDEL| TIMESTAMPFORMAT="YYYY-MM-DD HH:MM:SS" KEEPBLANKS COMPOUND=50 COMMITCOUNT 105600000 INSERT INTO ORDER\_LINE121; COMMIT WORK; CONNECT RESET; CONNECT TO TPCC IN SHARE MODE; UPDATE COMMAND OPTIONS USING C OFF; ALTER TABLE ORDER\_LINE122 ACTIVATE NOT LOGGED INITIALLY; IMPORT FROM /flats/F1\_122/orderline\_122\_1.dat OF DEL MODIFIED BY COLDEL| TIMESTAMPFORMAT="YYYY-MM-DD HH:MM:SS" KEEPBLANKS COMPOUND=50 COMMITCOUNT 105600000 INSERT INTO ORDER\_LINE122; COMMIT WORK; CONNECT RESET; CONNECT TO TPCC IN SHARE MODE; UPDATE COMMAND OPTIONS USING C OFF; ALTER TABLE ORDER\_LINE122 ACTIVATE NOT LOGGED INITIALLY; IMPORT FROM /flats/F1\_122/orderline\_122\_2.dat OF DEL MODIFIED BY COLDEL| TIMESTAMPFORMAT="YYYY-MM-DD HH:MM:SS" KEEPBLANKS COMPOUND=50 COMMITCOUNT 105600000 INSERT INTO ORDER\_LINE122; COMMIT WORK; CONNECT RESET; CONNECT TO TPCC IN SHARE MODE; UPDATE COMMAND OPTIONS USING C OFF; ALTER TABLE ORDER\_LINE122 ACTIVATE NOT LOGGED INITIALLY; IMPORT FROM /flats/F1\_122/orderline\_122\_3.dat OF DEL MODIFIED BY COLDEL| TIMESTAMPFORMAT="YYYY-MM-DD HH:MM:SS" KEEPBLANKS COMPOUND=50 COMMITCOUNT 105600000 INSERT INTO ORDER\_LINE122; COMMIT WORK; CONNECT RESET; CONNECT TO TPCC IN SHARE MODE; UPDATE COMMAND OPTIONS USING C OFF; ALTER TABLE ORDER\_LINE122 ACTIVATE NOT LOGGED INITIALLY; IMPORT FROM /flats/F1\_122/orderline\_122\_4.dat OF DEL MODIFIED BY COLDEL| TIMESTAMPFORMAT="YYYY-MM-DD HH:MM:SS" KEEPBLANKS COMPOUND=50 COMMITCOUNT 105600000 INSERT INTO ORDER\_LINE122; COMMIT WORK; CONNECT RESET; CONNECT TO TPCC IN SHARE MODE; UPDATE COMMAND OPTIONS USING C OFF; ALTER TABLE ORDER\_LINE122 ACTIVATE NOT LOGGED INITIALLY; IMPORT FROM /flats/F1\_122/orderline\_122\_5.dat OF DEL MODIFIED BY COLDEL| TIMESTAMPFORMAT="YYYY-MM-DD HH:MM:SS" KEEPBLANKS COMPOUND=50 COMMITCOUNT 105600000 INSERT INTO ORDER\_LINE122; COMMIT WORK; CONNECT RESET; CONNECT TO TPCC IN SHARE MODE; UPDATE COMMAND OPTIONS USING C OFF; ALTER TABLE ORDER\_LINE123 ACTIVATE NOT LOGGED INITIALLY: IMPORT FROM /flats/F1\_123/orderline\_123\_1.dat OF DEL MODIFIED BY COLDEL| TIMESTAMPFORMAT="YYYY-MM-DD HH:MM:SS" KEEPBLANKS COMPOUND=50 COMMITCOUNT 105600000 INSERT INTO ORDER\_LINE123; COMMIT WORK; CONNECT RESET; CONNECT TO TPCC IN SHARE MODE; UPDATE COMMAND OPTIONS USING C OFF; ALTER TABLE ORDER\_LINE123 ACTIVATE NOT LOGGED INITIALLY;

IMPORT FROM /flats/F1\_123/orderline\_123\_2.dat OF DEL MODIFIED BY COLDEL| TIMESTAMPFORMAT="YYYY-MM-DD HH:MM:SS" KEEPBLANKS COMPOUND=50 COMMITCOUNT 105600000 INSERT INTO ORDER\_LINE123; COMMIT WORK; CONNECT RESET; CONNECT TO TPCC IN SHARE MODE; UPDATE COMMAND OPTIONS USING C OFF; ALTER TABLE ORDER\_LINE123 ACTIVATE NOT LOGGED INITIALLY; IMPORT FROM /flats/F1\_123/orderline\_123\_3.dat OF DEL MODIFIED BY COLDEL| TIMESTAMPFORMAT="YYYY-MM-DD HH:MM:SS" KEEPBLANKS COMPOUND=50 COMMITCOUNT 105600000 INSERT INTO ORDER\_LINE123; COMMIT WORK; CONNECT RESET; CONNECT TO TPCC IN SHARE MODE; UPDATE COMMAND OPTIONS USING C OFF; ALTER TABLE ORDER\_LINE123 ACTIVATE NOT LOGGED INITIALLY; IMPORT FROM /flats/F1\_123/orderline\_123\_4.dat OF DEL MODIFIED BY COLDEL| TIMESTAMPFORMAT="YYYY-MM-DD HH:MM:SS" KEEPBLANKS COMPOUND=50 COMMITCOUNT 105600000 INSERT INTO ORDER\_LINE123; COMMIT WORK; CONNECT RESET; CONNECT TO TPCC IN SHARE MODE; UPDATE COMMAND OPTIONS USING C OFF; ALTER TABLE ORDER\_LINE123 ACTIVATE NOT LOGGED INITIALLY; IMPORT FROM /flats/F1\_123/orderline\_123\_5.dat OF DEL MODIFIED BY COLDEL| TIMESTAMPFORMAT="YYYY-MM-DD HH:MM:SS" KEEPBLANKS COMPOUND=50 COMMITCOUNT 105600000 INSERT INTO ORDER\_LINE123; COMMIT WORK; CONNECT RESET; CONNECT TO TPCC IN SHARE MODE; UPDATE COMMAND OPTIONS USING C OFF; ALTER TABLE ORDER\_LINE124 ACTIVATE NOT LOGGED INITIALLY; IMPORT FROM /flats/F1\_124/orderline\_124\_1.dat OF DEL MODIFIED BY COLDEL| TIMESTAMPFORMAT="YYYY-MM-DD HH:MM:SS" KEEPBLANKS COMPOUND=50 COMMITCOUNT 105600000 INSERT INTO ORDER\_LINE124; COMMIT WORK; CONNECT RESET; CONNECT TO TPCC IN SHARE MODE; UPDATE COMMAND OPTIONS USING C OFF; ALTER TABLE ORDER\_LINE124 ACTIVATE NOT LOGGED INITIALLY; IMPORT FROM /flats/F1\_124/orderline\_124\_2.dat OF DEL MODIFIED BY COLDEL| TIMESTAMPFORMAT="YYYY-MM-DD HH:MM:SS" KEEPBLANKS COMPOUND=50 COMMITCOUNT 105600000 INSERT INTO ORDER\_LINE124; COMMIT WORK; CONNECT RESET; CONNECT TO TPCC IN SHARE MODE; UPDATE COMMAND OPTIONS USING C OFF; ALTER TABLE ORDER\_LINE124 ACTIVATE NOT LOGGED INITIALLY; IMPORT FROM /flats/F1\_124/orderline\_124\_3.dat OF DEL MODIFIED BY COLDEL| TIMESTAMPFORMAT="YYYY-MM-DD HH:MM:SS" KEEPBLANKS COMPOUND=50 COMMITCOUNT 105600000 INSERT INTO ORDER\_LINE124; COMMIT WORK; CONNECT RESET; CONNECT TO TPCC IN SHARE MODE; UPDATE COMMAND OPTIONS USING C OFF; ALTER TABLE ORDER\_LINE124 ACTIVATE NOT LOGGED INITIALLY; IMPORT FROM /flats/F1\_124/orderline\_124\_4.dat OF DEL MODIFIED BY COLDEL| TIMESTAMPFORMAT="YYYY-MM-DD HH:MM:SS" KEEPBLANKS COMPOUND=50 COMMITCOUNT 105600000 INSERT INTO ORDER\_LINE124; COMMIT WORK; CONNECT RESET; CONNECT TO TPCC IN SHARE MODE; UPDATE COMMAND OPTIONS USING C OFF; ALTER TABLE ORDER\_LINE124 ACTIVATE NOT LOGGED INITIALLY; IMPORT FROM /flats/F1\_124/orderline\_124\_5.dat OF DEL MODIFIED BY COLDEL| TIMESTAMPFORMAT="YYYY-MM-DD HH:MM:SS" KEEPBLANKS COMPOUND=50 COMMITCOUNT 105600000 INSERT INTO ORDER\_LINE124; COMMIT WORK; CONNECT RESET; CONNECT TO TPCC IN SHARE MODE; UPDATE COMMAND OPTIONS USING C OFF; ALTER TABLE ORDER\_LINE125 ACTIVATE NOT LOGGED INITIALLY;

IMPORT FROM /flats/F1\_125/orderline\_125\_1.dat OF DEL MODIFIED BY COLDEL| TIMESTAMPFORMAT="YYYY-MM-DD HH:MM:SS" KEEPBLANKS COMPOUND=50 COMMITCOUNT 105600000 INSERT INTO ORDER\_LINE125; COMMIT WORK; CONNECT RESET; CONNECT TO TPCC IN SHARE MODE; UPDATE COMMAND OPTIONS USING C OFF; ALTER TABLE ORDER\_LINE125 ACTIVATE NOT LOGGED INITIALLY; IMPORT FROM /flats/F1\_125/orderline\_125\_2.dat OF DEL MODIFIED BY COLDEL| TIMESTAMPFORMAT="YYYY-MM-DD HH:MM:SS" KEEPBLANKS COMPOUND=50 COMMITCOUNT 105600000 INSERT INTO ORDER\_LINE125; COMMIT WORK; CONNECT RESET; CONNECT TO TPCC IN SHARE MODE; UPDATE COMMAND OPTIONS USING C OFF; ALTER TABLE ORDER\_LINE125 ACTIVATE NOT LOGGED INITIALLY; IMPORT FROM /flats/F1\_125/orderline\_125\_3.dat OF DEL MODIFIED BY COLDEL| TIMESTAMPFORMAT="YYYY-MM-DD HH:MM:SS" KEEPBLANKS COMPOUND=50 COMMITCOUNT 105600000 INSERT INTO ORDER\_LINE125; COMMIT WORK; CONNECT RESET; CONNECT TO TPCC IN SHARE MODE; UPDATE COMMAND OPTIONS USING C OFF; ALTER TABLE ORDER\_LINE125 ACTIVATE NOT LOGGED INITIALLY; IMPORT FROM /flats/F1\_125/orderline\_125\_4.dat OF DEL MODIFIED BY COLDEL| TIMESTAMPFORMAT="YYYY-MM-DD HH:MM:SS" KEEPBLANKS COMPOUND=50 COMMITCOUNT 105600000 INSERT INTO ORDER\_LINE125; COMMIT WORK; CONNECT RESET; CONNECT TO TPCC IN SHARE MODE; UPDATE COMMAND OPTIONS USING C OFF; ALTER TABLE ORDER\_LINE125 ACTIVATE NOT LOGGED INITIALLY; IMPORT FROM /flats/F1\_125/orderline\_125\_5.dat OF DEL MODIFIED BY COLDEL| TIMESTAMPFORMAT="YYYY-MM-DD HH:MM:SS" KEEPBLANKS COMPOUND=50 COMMITCOUNT 105600000 INSERT INTO ORDER\_LINE125; COMMIT WORK; CONNECT RESET; CONNECT TO TPCC IN SHARE MODE; UPDATE COMMAND OPTIONS USING C OFF; ALTER TABLE ORDER\_LINE126 ACTIVATE NOT LOGGED INITIALLY; IMPORT FROM /flats/F1\_126/orderline\_126\_1.dat OF DEL MODIFIED BY COLDEL| TIMESTAMPFORMAT="YYYY-MM-DD HH:MM:SS" KEEPBLANKS COMPOUND=50 COMMITCOUNT 105600000 INSERT INTO ORDER\_LINE126; COMMIT WORK; CONNECT RESET; CONNECT TO TPCC IN SHARE MODE; UPDATE COMMAND OPTIONS USING C OFF; ALTER TABLE ORDER\_LINE126 ACTIVATE NOT LOGGED INITIALLY; IMPORT FROM /flats/F1\_126/orderline\_126\_2.dat OF DEL MODIFIED BY COLDEL| TIMESTAMPFORMAT="YYYY-MM-DD HH:MM:SS" KEEPBLANKS COMPOUND=50 COMMITCOUNT 105600000 INSERT INTO ORDER\_LINE126; COMMIT WORK; CONNECT RESET; CONNECT TO TPCC IN SHARE MODE; UPDATE COMMAND OPTIONS USING C OFF; ALTER TABLE ORDER\_LINE126 ACTIVATE NOT LOGGED INITIALLY; IMPORT FROM /flats/F1\_126/orderline\_126\_3.dat OF DEL MODIFIED BY COLDEL| TIMESTAMPFORMAT="YYYY-MM-DD HH:MM:SS" KEEPBLANKS COMPOUND=50 COMMITCOUNT 105600000 INSERT INTO ORDER\_LINE126; COMMIT WORK; CONNECT RESET; CONNECT TO TPCC IN SHARE MODE; UPDATE COMMAND OPTIONS USING C OFF; ALTER TABLE ORDER\_LINE126 ACTIVATE NOT LOGGED INITIALLY; IMPORT FROM /flats/F1\_126/orderline\_126\_4.dat OF DEL MODIFIED BY COLDEL| TIMESTAMPFORMAT="YYYY-MM-DD HH:MM:SS" KEEPBLANKS COMPOUND=50 COMMITCOUNT 105600000 INSERT INTO ORDER\_LINE126; COMMIT WORK; CONNECT RESET; CONNECT TO TPCC IN SHARE MODE; UPDATE COMMAND OPTIONS USING C OFF; ALTER TABLE ORDER\_LINE126 ACTIVATE NOT LOGGED INITIALLY;

TPC Benchmark<sup>™</sup> C Full Disclosure Report - IBM System p5 595 Model 9119-595 Page 389 of 562

IMPORT FROM /flats/F1\_126/orderline\_126\_5.dat OF DEL MODIFIED BY COLDEL| TIMESTAMPFORMAT="YYYY-MM-DD HH:MM:SS" KEEPBLANKS COMPOUND=50 COMMITCOUNT 105600000 INSERT INTO ORDER\_LINE126; COMMIT WORK; CONNECT RESET; CONNECT TO TPCC IN SHARE MODE; UPDATE COMMAND OPTIONS USING C OFF; ALTER TABLE ORDER\_LINE127 ACTIVATE NOT LOGGED INITIALLY; IMPORT FROM /flats/F1\_127/orderline\_127\_1.dat OF DEL MODIFIED BY COLDEL| TIMESTAMPFORMAT="YYYY-MM-DD HH:MM:SS" KEEPBLANKS COMPOUND=50 COMMITCOUNT 105600000 INSERT INTO ORDER\_LINE127; COMMIT WORK; CONNECT RESET; CONNECT TO TPCC IN SHARE MODE; UPDATE COMMAND OPTIONS USING C OFF; ALTER TABLE ORDER\_LINE127 ACTIVATE NOT LOGGED INITIALLY; IMPORT FROM /flats/F1\_127/orderline\_127\_2.dat OF DEL MODIFIED BY COLDEL| TIMESTAMPFORMAT="YYYY-MM-DD HH:MM:SS" KEEPBLANKS COMPOUND=50 COMMITCOUNT 105600000 INSERT INTO ORDER\_LINE127; COMMIT WORK; CONNECT RESET; CONNECT TO TPCC IN SHARE MODE; UPDATE COMMAND OPTIONS USING C OFF; ALTER TABLE ORDER\_LINE127 ACTIVATE NOT LOGGED INITIALLY; IMPORT FROM /flats/F1\_127/orderline\_127\_3.dat OF DEL MODIFIED BY COLDEL| TIMESTAMPFORMAT="YYYY-MM-DD HH:MM:SS" KEEPBLANKS COMPOUND=50 COMMITCOUNT 105600000 INSERT INTO ORDER\_LINE127; COMMIT WORK; CONNECT RESET; CONNECT TO TPCC IN SHARE MODE; UPDATE COMMAND OPTIONS USING C OFF; ALTER TABLE ORDER\_LINE127 ACTIVATE NOT LOGGED INITIALLY; IMPORT FROM /flats/F1\_127/orderline\_127\_4.dat OF DEL MODIFIED BY COLDEL| TIMESTAMPFORMAT="YYYY-MM-DD HH:MM:SS" KEEPBLANKS COMPOUND=50 COMMITCOUNT 105600000 INSERT INTO ORDER\_LINE127; COMMIT WORK; CONNECT RESET; CONNECT TO TPCC IN SHARE MODE; UPDATE COMMAND OPTIONS USING C OFF; ALTER TABLE ORDER\_LINE127 ACTIVATE NOT LOGGED INITIALLY; IMPORT FROM /flats/F1\_127/orderline\_127\_5.dat OF DEL MODIFIED BY COLDEL| TIMESTAMPFORMAT="YYYY-MM-DD HH:MM:SS" KEEPBLANKS COMPOUND=50 COMMITCOUNT 105600000 INSERT INTO ORDER\_LINE127; COMMIT WORK; CONNECT RESET; CONNECT TO TPCC IN SHARE MODE; UPDATE COMMAND OPTIONS USING C OFF; ALTER TABLE ORDER\_LINE128 ACTIVATE NOT LOGGED INITIALLY; IMPORT FROM /flats/F1\_128/orderline\_128\_1.dat OF DEL MODIFIED BY COLDEL| TIMESTAMPFORMAT="YYYY-MM-DD HH:MM:SS" KEEPBLANKS COMPOUND=50 COMMITCOUNT 105600000 INSERT INTO ORDER\_LINE128; COMMIT WORK; CONNECT RESET; CONNECT TO TPCC IN SHARE MODE; UPDATE COMMAND OPTIONS USING C OFF; ALTER TABLE ORDER\_LINE128 ACTIVATE NOT LOGGED INITIALLY; IMPORT FROM /flats/F1\_128/orderline\_128\_2.dat OF DEL MODIFIED BY COLDEL| TIMESTAMPFORMAT="YYYY-MM-DD HH:MM:SS" KEEPBLANKS COMPOUND=50 COMMITCOUNT 105600000 INSERT INTO ORDER\_LINE128; COMMIT WORK; CONNECT RESET; CONNECT TO TPCC IN SHARE MODE; UPDATE COMMAND OPTIONS USING C OFF; ALTER TABLE ORDER\_LINE128 ACTIVATE NOT LOGGED INITIALLY: IMPORT FROM /flats/F1\_128/orderline\_128\_3.dat OF DEL MODIFIED BY COLDEL| TIMESTAMPFORMAT="YYYY-MM-DD HH:MM:SS" KEEPBLANKS COMPOUND=50 COMMITCOUNT 105600000 INSERT INTO ORDER\_LINE128; COMMIT WORK; CONNECT RESET; CONNECT TO TPCC IN SHARE MODE; UPDATE COMMAND OPTIONS USING C OFF; ALTER TABLE ORDER\_LINE128 ACTIVATE NOT LOGGED INITIALLY;

IMPORT FROM /flats/F1\_128/orderline\_128\_4.dat OF DEL MODIFIED BY COLDEL| TIMESTAMPFORMAT="YYYY-MM-DD HH:MM:SS" KEEPBLANKS COMPOUND=50 COMMITCOUNT 105600000 INSERT INTO ORDER\_LINE128; COMMIT WORK; CONNECT RESET; CONNECT TO TPCC IN SHARE MODE; UPDATE COMMAND OPTIONS USING C OFF; ALTER TABLE ORDER\_LINE128 ACTIVATE NOT LOGGED INITIALLY; IMPORT FROM /flats/F1\_128/orderline\_128\_5.dat OF DEL MODIFIED BY COLDEL| TIMESTAMPFORMAT="YYYY-MM-DD HH:MM:SS" KEEPBLANKS COMPOUND=50 COMMITCOUNT 105600000 INSERT INTO ORDER\_LINE128; COMMIT WORK; CONNECT RESET; CONNECT TO TPCC IN SHARE MODE; UPDATE COMMAND OPTIONS USING C OFF; ALTER TABLE ORDER\_LINE129 ACTIVATE NOT LOGGED INITIALLY; IMPORT FROM /flats/F1\_129/orderline\_129\_1.dat OF DEL MODIFIED BY COLDEL| TIMESTAMPFORMAT="YYYY-MM-DD HH:MM:SS" KEEPBLANKS COMPOUND=50 COMMITCOUNT 105600000 INSERT INTO ORDER\_LINE129; COMMIT WORK; CONNECT RESET; CONNECT TO TPCC IN SHARE MODE; UPDATE COMMAND OPTIONS USING C OFF; ALTER TABLE ORDER\_LINE129 ACTIVATE NOT LOGGED INITIALLY; IMPORT FROM /flats/F1\_129/orderline\_129\_2.dat OF DEL MODIFIED BY COLDEL| TIMESTAMPFORMAT="YYYY-MM-DD HH:MM:SS" KEEPBLANKS COMPOUND=50 COMMITCOUNT 105600000 INSERT INTO ORDER\_LINE129; COMMIT WORK; CONNECT RESET; CONNECT TO TPCC IN SHARE MODE; UPDATE COMMAND OPTIONS USING C OFF; ALTER TABLE ORDER\_LINE129 ACTIVATE NOT LOGGED INITIALLY; IMPORT FROM /flats/F1\_129/orderline\_129\_3.dat OF DEL MODIFIED BY COLDEL| TIMESTAMPFORMAT="YYYY-MM-DD HH:MM:SS" KEEPBLANKS COMPOUND=50 COMMITCOUNT 105600000 INSERT INTO ORDER\_LINE129; COMMIT WORK; CONNECT RESET; CONNECT TO TPCC IN SHARE MODE; UPDATE COMMAND OPTIONS USING C OFF; ALTER TABLE ORDER\_LINE129 ACTIVATE NOT LOGGED INITIALLY; IMPORT FROM /flats/F1\_129/orderline\_129\_4.dat OF DEL MODIFIED BY COLDEL| TIMESTAMPFORMAT="YYYY-MM-DD HH:MM:SS" KEEPBLANKS COMPOUND=50 COMMITCOUNT 105600000 INSERT INTO ORDER\_LINE129; COMMIT WORK; CONNECT RESET; CONNECT TO TPCC IN SHARE MODE; UPDATE COMMAND OPTIONS USING C OFF; ALTER TABLE ORDER\_LINE129 ACTIVATE NOT LOGGED INITIALLY; IMPORT FROM /flats/F1\_129/orderline\_129\_5.dat OF DEL MODIFIED BY COLDEL| TIMESTAMPFORMAT="YYYY-MM-DD HH:MM:SS" KEEPBLANKS COMPOUND=50 COMMITCOUNT 105600000 INSERT INTO ORDER\_LINE129; COMMIT WORK; CONNECT RESET; CONNECT TO TPCC IN SHARE MODE; UPDATE COMMAND OPTIONS USING C OFF; ALTER TABLE ORDER\_LINE130 ACTIVATE NOT LOGGED INITIALLY; IMPORT FROM /flats/F1\_130/orderline\_130\_1.dat OF DEL MODIFIED BY COLDEL| TIMESTAMPFORMAT="YYYY-MM-DD HH:MM:SS" KEEPBLANKS COMPOUND=50 COMMITCOUNT 105600000 INSERT INTO ORDER\_LINE130; COMMIT WORK; CONNECT RESET; CONNECT TO TPCC IN SHARE MODE; UPDATE COMMAND OPTIONS USING C OFF; ALTER TABLE ORDER\_LINE130 ACTIVATE NOT LOGGED INITIALLY; IMPORT FROM /flats/F1\_130/orderline\_130\_2.dat OF DEL MODIFIED BY COLDEL| TIMESTAMPFORMAT="YYYY-MM-DD HH:MM:SS" KEEPBLANKS COMPOUND=50 COMMITCOUNT 105600000 INSERT INTO ORDER\_LINE130; COMMIT WORK; CONNECT RESET; CONNECT TO TPCC IN SHARE MODE; UPDATE COMMAND OPTIONS USING C OFF; ALTER TABLE ORDER\_LINE130 ACTIVATE NOT LOGGED INITIALLY;

IMPORT FROM /flats/F1\_130/orderline\_130\_3.dat OF DEL MODIFIED BY COLDEL| TIMESTAMPFORMAT="YYYY-MM-DD HH:MM:SS" KEEPBLANKS COMPOUND=50 COMMITCOUNT 105600000 INSERT INTO ORDER\_LINE130; COMMIT WORK; CONNECT RESET; CONNECT TO TPCC IN SHARE MODE; UPDATE COMMAND OPTIONS USING C OFF; ALTER TABLE ORDER\_LINE130 ACTIVATE NOT LOGGED INITIALLY; IMPORT FROM /flats/F1\_130/orderline\_130\_4.dat OF DEL MODIFIED BY COLDEL| TIMESTAMPFORMAT="YYYY-MM-DD HH:MM:SS" KEEPBLANKS COMPOUND=50 COMMITCOUNT 105600000 INSERT INTO ORDER\_LINE130; COMMIT WORK; CONNECT RESET; CONNECT TO TPCC IN SHARE MODE; UPDATE COMMAND OPTIONS USING C OFF; ALTER TABLE ORDER\_LINE130 ACTIVATE NOT LOGGED INITIALLY; IMPORT FROM /flats/F1\_130/orderline\_130\_5.dat OF DEL MODIFIED BY COLDEL| TIMESTAMPFORMAT="YYYY-MM-DD HH:MM:SS" KEEPBLANKS COMPOUND=50 COMMITCOUNT 105600000 INSERT INTO ORDER\_LINE130; COMMIT WORK; CONNECT RESET; CONNECT TO TPCC IN SHARE MODE; UPDATE COMMAND OPTIONS USING C OFF; ALTER TABLE ORDER\_LINE131 ACTIVATE NOT LOGGED INITIALLY; IMPORT FROM /flats/F1\_131/orderline\_131\_1.dat OF DEL MODIFIED BY COLDEL| TIMESTAMPFORMAT="YYYY-MM-DD HH:MM:SS" KEEPBLANKS COMPOUND=50 COMMITCOUNT 105600000 INSERT INTO ORDER\_LINE131; COMMIT WORK; CONNECT RESET; CONNECT TO TPCC IN SHARE MODE; UPDATE COMMAND OPTIONS USING C OFF; ALTER TABLE ORDER\_LINE131 ACTIVATE NOT LOGGED INITIALLY; IMPORT FROM /flats/F1\_131/orderline\_131\_2.dat OF DEL MODIFIED BY COLDEL| TIMESTAMPFORMAT="YYYY-MM-DD HH:MM:SS" KEEPBLANKS COMPOUND=50 COMMITCOUNT 105600000 INSERT INTO ORDER\_LINE131; COMMIT WORK; CONNECT RESET; CONNECT TO TPCC IN SHARE MODE; UPDATE COMMAND OPTIONS USING C OFF; ALTER TABLE ORDER\_LINE131 ACTIVATE NOT LOGGED INITIALLY; IMPORT FROM /flats/F1\_131/orderline\_131\_3.dat OF DEL MODIFIED BY COLDEL| TIMESTAMPFORMAT="YYYY-MM-DD HH:MM:SS" KEEPBLANKS COMPOUND=50 COMMITCOUNT 105600000 INSERT INTO ORDER\_LINE131; COMMIT WORK; CONNECT RESET; CONNECT TO TPCC IN SHARE MODE; UPDATE COMMAND OPTIONS USING C OFF; ALTER TABLE ORDER\_LINE131 ACTIVATE NOT LOGGED INITIALLY; IMPORT FROM /flats/F1\_131/orderline\_131\_4.dat OF DEL MODIFIED BY COLDEL| TIMESTAMPFORMAT="YYYY-MM-DD HH:MM:SS" KEEPBLANKS COMPOUND=50 COMMITCOUNT 105600000 INSERT INTO ORDER\_LINE131; COMMIT WORK; CONNECT RESET; CONNECT TO TPCC IN SHARE MODE; UPDATE COMMAND OPTIONS USING C OFF; ALTER TABLE ORDER\_LINE131 ACTIVATE NOT LOGGED INITIALLY; IMPORT FROM /flats/F1\_131/orderline\_131\_5.dat OF DEL MODIFIED BY COLDEL| TIMESTAMPFORMAT="YYYY-MM-DD HH:MM:SS" KEEPBLANKS COMPOUND=50 COMMITCOUNT 105600000 INSERT INTO ORDER\_LINE131; COMMIT WORK; CONNECT RESET; CONNECT TO TPCC IN SHARE MODE; UPDATE COMMAND OPTIONS USING C OFF; ALTER TABLE ORDER\_LINE132 ACTIVATE NOT LOGGED INITIALLY; IMPORT FROM /flats/F1\_132/orderline\_132\_1.dat OF DEL MODIFIED BY COLDEL| TIMESTAMPFORMAT="YYYY-MM-DD HH:MM:SS" KEEPBLANKS COMPOUND=50 COMMITCOUNT 105600000 INSERT INTO ORDER\_LINE132; COMMIT WORK; CONNECT RESET; CONNECT TO TPCC IN SHARE MODE; UPDATE COMMAND OPTIONS USING C OFF; ALTER TABLE ORDER\_LINE132 ACTIVATE NOT LOGGED INITIALLY;

TPC Benchmark<sup>™</sup> C Full Disclosure Report - IBM System p5 595 Model 9119-595 Page 390 of 562

IMPORT FROM /flats/F1\_132/orderline\_132\_2.dat OF DEL MODIFIED BY COLDEL| TIMESTAMPFORMAT="YYYY-MM-DD HH:MM:SS" KEEPBLANKS COMPOUND=50 COMMITCOUNT 105600000 INSERT INTO ORDER\_LINE132; COMMIT WORK; CONNECT RESET; CONNECT TO TPCC IN SHARE MODE; UPDATE COMMAND OPTIONS USING C OFF; ALTER TABLE ORDER\_LINE132 ACTIVATE NOT LOGGED INITIALLY; IMPORT FROM /flats/F1\_132/orderline\_132\_3.dat OF DEL MODIFIED BY COLDEL| TIMESTAMPFORMAT="YYYY-MM-DD HH:MM:SS" KEEPBLANKS COMPOUND=50 COMMITCOUNT 105600000 INSERT INTO ORDER\_LINE132; COMMIT WORK; CONNECT RESET; CONNECT TO TPCC IN SHARE MODE; UPDATE COMMAND OPTIONS USING C OFF; ALTER TABLE ORDER\_LINE132 ACTIVATE NOT LOGGED INITIALLY; IMPORT FROM /flats/F1\_132/orderline\_132\_4.dat OF DEL MODIFIED BY COLDEL| TIMESTAMPFORMAT="YYYY-MM-DD HH:MM:SS" KEEPBLANKS COMPOUND=50 COMMITCOUNT 105600000 INSERT INTO ORDER\_LINE132; COMMIT WORK; CONNECT RESET; CONNECT TO TPCC IN SHARE MODE; UPDATE COMMAND OPTIONS USING C OFF; ALTER TABLE ORDER\_LINE132 ACTIVATE NOT LOGGED INITIALLY; IMPORT FROM /flats/F1\_132/orderline\_132\_5.dat OF DEL MODIFIED BY COLDEL| TIMESTAMPFORMAT="YYYY-MM-DD HH:MM:SS" KEEPBLANKS COMPOUND=50 COMMITCOUNT 105600000 INSERT INTO ORDER\_LINE132; COMMIT WORK; CONNECT RESET; CONNECT TO TPCC IN SHARE MODE; UPDATE COMMAND OPTIONS USING C OFF; ALTER TABLE ORDER\_LINE133 ACTIVATE NOT LOGGED INITIALLY; IMPORT FROM /flats/F1\_133/orderline\_133\_1.dat OF DEL MODIFIED BY COLDEL| TIMESTAMPFORMAT="YYYY-MM-DD HH:MM:SS" KEEPBLANKS COMPOUND=50 COMMITCOUNT 105600000 INSERT INTO ORDER\_LINE133; COMMIT WORK; CONNECT RESET; CONNECT TO TPCC IN SHARE MODE; UPDATE COMMAND OPTIONS USING C OFF; ALTER TABLE ORDER\_LINE133 ACTIVATE NOT LOGGED INITIALLY; IMPORT FROM /flats/F1\_133/orderline\_133\_2.dat OF DEL MODIFIED BY COLDEL| TIMESTAMPFORMAT="YYYY-MM-DD HH:MM:SS" KEEPBLANKS COMPOUND=50 COMMITCOUNT 105600000 INSERT INTO ORDER\_LINE133; COMMIT WORK; CONNECT RESET; CONNECT TO TPCC IN SHARE MODE; UPDATE COMMAND OPTIONS USING C OFF; ALTER TABLE ORDER\_LINE133 ACTIVATE NOT LOGGED INITIALLY; IMPORT FROM /flats/F1\_133/orderline\_133\_3.dat OF DEL MODIFIED BY COLDEL| TIMESTAMPFORMAT="YYYY-MM-DD HH:MM:SS" KEEPBLANKS COMPOUND=50 COMMITCOUNT 105600000 INSERT INTO ORDER\_LINE133; COMMIT WORK; CONNECT RESET; CONNECT TO TPCC IN SHARE MODE; UPDATE COMMAND OPTIONS USING C OFF; ALTER TABLE ORDER\_LINE133 ACTIVATE NOT LOGGED INITIALLY; IMPORT FROM /flats/F1\_133/orderline\_133\_4.dat OF DEL MODIFIED BY COLDEL| TIMESTAMPFORMAT="YYYY-MM-DD HH:MM:SS" KEEPBLANKS COMPOUND=50 COMMITCOUNT 105600000 INSERT INTO ORDER\_LINE133; COMMIT WORK; CONNECT RESET; CONNECT TO TPCC IN SHARE MODE; UPDATE COMMAND OPTIONS USING C OFF; ALTER TABLE ORDER\_LINE133 ACTIVATE NOT LOGGED INITIALLY: IMPORT FROM /flats/F1\_133/orderline\_133\_5.dat OF DEL MODIFIED BY COLDEL| TIMESTAMPFORMAT="YYYY-MM-DD HH:MM:SS" KEEPBLANKS COMPOUND=50 COMMITCOUNT 105600000 INSERT INTO ORDER\_LINE133; COMMIT WORK; CONNECT RESET; CONNECT TO TPCC IN SHARE MODE; UPDATE COMMAND OPTIONS USING C OFF; ALTER TABLE ORDER\_LINE134 ACTIVATE NOT LOGGED INITIALLY;

IMPORT FROM /flats/F1\_134/orderline\_134\_1.dat OF DEL MODIFIED BY COLDEL| TIMESTAMPFORMAT="YYYY-MM-DD HH:MM:SS" KEEPBLANKS COMPOUND=50 COMMITCOUNT 105600000 INSERT INTO ORDER\_LINE134; COMMIT WORK; CONNECT RESET; CONNECT TO TPCC IN SHARE MODE; UPDATE COMMAND OPTIONS USING C OFF; ALTER TABLE ORDER\_LINE134 ACTIVATE NOT LOGGED INITIALLY; IMPORT FROM /flats/F1\_134/orderline\_134\_2.dat OF DEL MODIFIED BY COLDEL| TIMESTAMPFORMAT="YYYY-MM-DD HH:MM:SS" KEEPBLANKS COMPOUND=50 COMMITCOUNT 105600000 INSERT INTO ORDER\_LINE134; COMMIT WORK; CONNECT RESET; CONNECT TO TPCC IN SHARE MODE; UPDATE COMMAND OPTIONS USING C OFF; ALTER TABLE ORDER\_LINE134 ACTIVATE NOT LOGGED INITIALLY; IMPORT FROM /flats/F1\_134/orderline\_134\_3.dat OF DEL MODIFIED BY COLDEL| TIMESTAMPFORMAT="YYYY-MM-DD HH:MM:SS" KEEPBLANKS COMPOUND=50 COMMITCOUNT 105600000 INSERT INTO ORDER\_LINE134; COMMIT WORK; CONNECT RESET; CONNECT TO TPCC IN SHARE MODE; UPDATE COMMAND OPTIONS USING C OFF; ALTER TABLE ORDER\_LINE134 ACTIVATE NOT LOGGED INITIALLY; IMPORT FROM /flats/F1\_134/orderline\_134\_4.dat OF DEL MODIFIED BY COLDEL| TIMESTAMPFORMAT="YYYY-MM-DD HH:MM:SS" KEEPBLANKS COMPOUND=50 COMMITCOUNT 105600000 INSERT INTO ORDER\_LINE134; COMMIT WORK; CONNECT RESET; CONNECT TO TPCC IN SHARE MODE; UPDATE COMMAND OPTIONS USING C OFF; ALTER TABLE ORDER\_LINE134 ACTIVATE NOT LOGGED INITIALLY; IMPORT FROM /flats/F1\_134/orderline\_134\_5.dat OF DEL MODIFIED BY COLDEL| TIMESTAMPFORMAT="YYYY-MM-DD HH:MM:SS" KEEPBLANKS COMPOUND=50 COMMITCOUNT 105600000 INSERT INTO ORDER\_LINE134; COMMIT WORK; CONNECT RESET; CONNECT TO TPCC IN SHARE MODE; UPDATE COMMAND OPTIONS USING C OFF; ALTER TABLE ORDER\_LINE135 ACTIVATE NOT LOGGED INITIALLY; IMPORT FROM /flats/F1\_135/orderline\_135\_1.dat OF DEL MODIFIED BY COLDEL| TIMESTAMPFORMAT="YYYY-MM-DD HH:MM:SS" KEEPBLANKS COMPOUND=50 COMMITCOUNT 105600000 INSERT INTO ORDER\_LINE135; COMMIT WORK; CONNECT RESET; CONNECT TO TPCC IN SHARE MODE; UPDATE COMMAND OPTIONS USING C OFF; ALTER TABLE ORDER\_LINE135 ACTIVATE NOT LOGGED INITIALLY; IMPORT FROM /flats/F1\_135/orderline\_135\_2.dat OF DEL MODIFIED BY COLDEL| TIMESTAMPFORMAT="YYYY-MM-DD HH:MM:SS" KEEPBLANKS COMPOUND=50 COMMITCOUNT 105600000 INSERT INTO ORDER\_LINE135; COMMIT WORK; CONNECT RESET; CONNECT TO TPCC IN SHARE MODE; UPDATE COMMAND OPTIONS USING C OFF; ALTER TABLE ORDER\_LINE135 ACTIVATE NOT LOGGED INITIALLY; IMPORT FROM /flats/F1\_135/orderline\_135\_3.dat OF DEL MODIFIED BY COLDEL| TIMESTAMPFORMAT="YYYY-MM-DD HH:MM:SS" KEEPBLANKS COMPOUND=50 COMMITCOUNT 105600000 INSERT INTO ORDER\_LINE135; COMMIT WORK; CONNECT RESET; CONNECT TO TPCC IN SHARE MODE; UPDATE COMMAND OPTIONS USING C OFF; ALTER TABLE ORDER\_LINE135 ACTIVATE NOT LOGGED INITIALLY; IMPORT FROM /flats/F1\_135/orderline\_135\_4.dat OF DEL MODIFIED BY COLDEL| TIMESTAMPFORMAT="YYYY-MM-DD HH:MM:SS" KEEPBLANKS COMPOUND=50 COMMITCOUNT 105600000 INSERT INTO ORDER\_LINE135; COMMIT WORK; CONNECT RESET; CONNECT TO TPCC IN SHARE MODE; UPDATE COMMAND OPTIONS USING C OFF; ALTER TABLE ORDER\_LINE135 ACTIVATE NOT LOGGED INITIALLY;

IMPORT FROM /flats/F1\_135/orderline\_135\_5.dat OF DEL MODIFIED BY COLDEL| TIMESTAMPFORMAT="YYYY-MM-DD HH:MM:SS" KEEPBLANKS COMPOUND=50 COMMITCOUNT 105600000 INSERT INTO ORDER\_LINE135; COMMIT WORK; CONNECT RESET; CONNECT TO TPCC IN SHARE MODE; UPDATE COMMAND OPTIONS USING C OFF; ALTER TABLE ORDER\_LINE136 ACTIVATE NOT LOGGED INITIALLY; IMPORT FROM /flats/F1\_136/orderline\_136\_1.dat OF DEL MODIFIED BY COLDEL| TIMESTAMPFORMAT="YYYY-MM-DD HH:MM:SS" KEEPBLANKS COMPOUND=50 COMMITCOUNT 105600000 INSERT INTO ORDER\_LINE136; COMMIT WORK; CONNECT RESET; CONNECT TO TPCC IN SHARE MODE; UPDATE COMMAND OPTIONS USING C OFF; ALTER TABLE ORDER\_LINE136 ACTIVATE NOT LOGGED INITIALLY; IMPORT FROM /flats/F1\_136/orderline\_136\_2.dat OF DEL MODIFIED BY COLDEL| TIMESTAMPFORMAT="YYYY-MM-DD HH:MM:SS" KEEPBLANKS COMPOUND=50 COMMITCOUNT 105600000 INSERT INTO ORDER\_LINE136; COMMIT WORK; CONNECT RESET; CONNECT TO TPCC IN SHARE MODE; UPDATE COMMAND OPTIONS USING C OFF; ALTER TABLE ORDER\_LINE136 ACTIVATE NOT LOGGED INITIALLY; IMPORT FROM /flats/F1\_136/orderline\_136\_3.dat OF DEL MODIFIED BY COLDEL| TIMESTAMPFORMAT="YYYY-MM-DD HH:MM:SS" KEEPBLANKS COMPOUND=50 COMMITCOUNT 105600000 INSERT INTO ORDER\_LINE136; COMMIT WORK; CONNECT RESET; CONNECT TO TPCC IN SHARE MODE; UPDATE COMMAND OPTIONS USING C OFF; ALTER TABLE ORDER\_LINE136 ACTIVATE NOT LOGGED INITIALLY; IMPORT FROM /flats/F1\_136/orderline\_136\_4.dat OF DEL MODIFIED BY COLDEL| TIMESTAMPFORMAT="YYYY-MM-DD HH:MM:SS" KEEPBLANKS COMPOUND=50 COMMITCOUNT 105600000 INSERT INTO ORDER\_LINE136; COMMIT WORK; CONNECT RESET; CONNECT TO TPCC IN SHARE MODE; UPDATE COMMAND OPTIONS USING C OFF; ALTER TABLE ORDER\_LINE136 ACTIVATE NOT LOGGED INITIALLY; IMPORT FROM /flats/F1\_136/orderline\_136\_5.dat OF DEL MODIFIED BY COLDEL| TIMESTAMPFORMAT="YYYY-MM-DD HH:MM:SS" KEEPBLANKS COMPOUND=50 COMMITCOUNT 105600000 INSERT INTO ORDER\_LINE136; COMMIT WORK; CONNECT RESET; CONNECT TO TPCC IN SHARE MODE; UPDATE COMMAND OPTIONS USING C OFF; ALTER TABLE ORDER\_LINE137 ACTIVATE NOT LOGGED INITIALLY; IMPORT FROM /flats/F1\_137/orderline\_137\_1.dat OF DEL MODIFIED BY COLDEL| TIMESTAMPFORMAT="YYYY-MM-DD HH:MM:SS" KEEPBLANKS COMPOUND=50 COMMITCOUNT 105600000 INSERT INTO ORDER\_LINE137; COMMIT WORK; CONNECT RESET; CONNECT TO TPCC IN SHARE MODE; UPDATE COMMAND OPTIONS USING C OFF; ALTER TABLE ORDER\_LINE137 ACTIVATE NOT LOGGED INITIALLY; IMPORT FROM /flats/F1\_137/orderline\_137\_2.dat OF DEL MODIFIED BY COLDEL| TIMESTAMPFORMAT="YYYY-MM-DD HH:MM:SS" KEEPBLANKS COMPOUND=50 COMMITCOUNT 105600000 INSERT INTO ORDER\_LINE137; COMMIT WORK; CONNECT RESET; CONNECT TO TPCC IN SHARE MODE; UPDATE COMMAND OPTIONS USING C OFF; ALTER TABLE ORDER\_LINE137 ACTIVATE NOT LOGGED INITIALLY; IMPORT FROM /flats/F1\_137/orderline\_137\_3.dat OF DEL MODIFIED BY COLDEL| TIMESTAMPFORMAT="YYYY-MM-DD HH:MM:SS" KEEPBLANKS COMPOUND=50 COMMITCOUNT 105600000 INSERT INTO ORDER\_LINE137; COMMIT WORK; CONNECT RESET; CONNECT TO TPCC IN SHARE MODE; UPDATE COMMAND OPTIONS USING C OFF; ALTER TABLE ORDER\_LINE137 ACTIVATE NOT LOGGED INITIALLY;

TPC Benchmark<sup>™</sup> C Full Disclosure Report - IBM System p5 595 Model 9119-595 Page 391 of 562

IMPORT FROM /flats/F1\_137/orderline\_137\_4.dat OF DEL MODIFIED BY COLDEL| TIMESTAMPFORMAT="YYYY-MM-DD HH:MM:SS" KEEPBLANKS COMPOUND=50 COMMITCOUNT 105600000 INSERT INTO ORDER\_LINE137; COMMIT WORK; CONNECT RESET; CONNECT TO TPCC IN SHARE MODE; UPDATE COMMAND OPTIONS USING C OFF; ALTER TABLE ORDER\_LINE137 ACTIVATE NOT LOGGED INITIALLY; IMPORT FROM /flats/F1\_137/orderline\_137\_5.dat OF DEL MODIFIED BY COLDEL| TIMESTAMPFORMAT="YYYY-MM-DD HH:MM:SS" KEEPBLANKS COMPOUND=50 COMMITCOUNT 105600000 INSERT INTO ORDER\_LINE137; COMMIT WORK; CONNECT RESET; CONNECT TO TPCC IN SHARE MODE; UPDATE COMMAND OPTIONS USING C OFF; ALTER TABLE ORDER\_LINE138 ACTIVATE NOT LOGGED INITIALLY; IMPORT FROM /flats/F1\_138/orderline\_138\_1.dat OF DEL MODIFIED BY COLDEL| TIMESTAMPFORMAT="YYYY-MM-DD HH:MM:SS" KEEPBLANKS COMPOUND=50 COMMITCOUNT 105600000 INSERT INTO ORDER\_LINE138; COMMIT WORK; CONNECT RESET; CONNECT TO TPCC IN SHARE MODE; UPDATE COMMAND OPTIONS USING C OFF; ALTER TABLE ORDER\_LINE138 ACTIVATE NOT LOGGED INITIALLY; IMPORT FROM /flats/F1\_138/orderline\_138\_2.dat OF DEL MODIFIED BY COLDEL| TIMESTAMPFORMAT="YYYY-MM-DD HH:MM:SS" KEEPBLANKS COMPOUND=50 COMMITCOUNT 105600000 INSERT INTO ORDER\_LINE138; COMMIT WORK; CONNECT RESET; CONNECT TO TPCC IN SHARE MODE; UPDATE COMMAND OPTIONS USING C OFF; ALTER TABLE ORDER\_LINE138 ACTIVATE NOT LOGGED INITIALLY; IMPORT FROM /flats/F1\_138/orderline\_138\_3.dat OF DEL MODIFIED BY COLDEL| TIMESTAMPFORMAT="YYYY-MM-DD HH:MM:SS" KEEPBLANKS COMPOUND=50 COMMITCOUNT 105600000 INSERT INTO ORDER\_LINE138; COMMIT WORK; CONNECT RESET; CONNECT TO TPCC IN SHARE MODE; UPDATE COMMAND OPTIONS USING C OFF; ALTER TABLE ORDER\_LINE138 ACTIVATE NOT LOGGED INITIALLY; IMPORT FROM /flats/F1\_138/orderline\_138\_4.dat OF DEL MODIFIED BY COLDEL| TIMESTAMPFORMAT="YYYY-MM-DD HH:MM:SS" KEEPBLANKS COMPOUND=50 COMMITCOUNT 105600000 INSERT INTO ORDER\_LINE138; COMMIT WORK; CONNECT RESET; CONNECT TO TPCC IN SHARE MODE; UPDATE COMMAND OPTIONS USING C OFF; ALTER TABLE ORDER\_LINE138 ACTIVATE NOT LOGGED INITIALLY; IMPORT FROM /flats/F1\_138/orderline\_138\_5.dat OF DEL MODIFIED BY COLDEL| TIMESTAMPFORMAT="YYYY-MM-DD HH:MM:SS" KEEPBLANKS COMPOUND=50 COMMITCOUNT 105600000 INSERT INTO ORDER\_LINE138; COMMIT WORK; CONNECT RESET; CONNECT TO TPCC IN SHARE MODE; UPDATE COMMAND OPTIONS USING C OFF; ALTER TABLE ORDER\_LINE139 ACTIVATE NOT LOGGED INITIALLY; IMPORT FROM /flats/F1\_139/orderline\_139\_1.dat OF DEL MODIFIED BY COLDEL| TIMESTAMPFORMAT="YYYY-MM-DD HH:MM:SS" KEEPBLANKS COMPOUND=50 COMMITCOUNT 105600000 INSERT INTO ORDER\_LINE139; COMMIT WORK; CONNECT RESET; CONNECT TO TPCC IN SHARE MODE; UPDATE COMMAND OPTIONS USING C OFF; ALTER TABLE ORDER\_LINE139 ACTIVATE NOT LOGGED INITIALLY: IMPORT FROM /flats/F1\_139/orderline\_139\_2.dat OF DEL MODIFIED BY COLDEL| TIMESTAMPFORMAT="YYYY-MM-DD HH:MM:SS" KEEPBLANKS COMPOUND=50 COMMITCOUNT 105600000 INSERT INTO ORDER\_LINE139; COMMIT WORK; CONNECT RESET; CONNECT TO TPCC IN SHARE MODE; UPDATE COMMAND OPTIONS USING C OFF; ALTER TABLE ORDER\_LINE139 ACTIVATE NOT LOGGED INITIALLY;

IMPORT FROM /flats/F1\_139/orderline\_139\_3.dat OF DEL MODIFIED BY COLDEL| TIMESTAMPFORMAT="YYYY-MM-DD HH:MM:SS" KEEPBLANKS COMPOUND=50 COMMITCOUNT 105600000 INSERT INTO ORDER\_LINE139; COMMIT WORK; CONNECT RESET; CONNECT TO TPCC IN SHARE MODE; UPDATE COMMAND OPTIONS USING C OFF; ALTER TABLE ORDER\_LINE139 ACTIVATE NOT LOGGED INITIALLY; IMPORT FROM /flats/F1\_139/orderline\_139\_4.dat OF DEL MODIFIED BY COLDEL| TIMESTAMPFORMAT="YYYY-MM-DD HH:MM:SS" KEEPBLANKS COMPOUND=50 COMMITCOUNT 105600000 INSERT INTO ORDER\_LINE139; COMMIT WORK; CONNECT RESET; CONNECT TO TPCC IN SHARE MODE; UPDATE COMMAND OPTIONS USING C OFF; ALTER TABLE ORDER\_LINE139 ACTIVATE NOT LOGGED INITIALLY; IMPORT FROM /flats/F1\_139/orderline\_139\_5.dat OF DEL MODIFIED BY COLDEL| TIMESTAMPFORMAT="YYYY-MM-DD HH:MM:SS" KEEPBLANKS COMPOUND=50 COMMITCOUNT 105600000 INSERT INTO ORDER\_LINE139; COMMIT WORK; CONNECT RESET; CONNECT TO TPCC IN SHARE MODE; UPDATE COMMAND OPTIONS USING C OFF; ALTER TABLE ORDER\_LINE140 ACTIVATE NOT LOGGED INITIALLY; IMPORT FROM /flats/F1\_140/orderline\_140\_1.dat OF DEL MODIFIED BY COLDEL| TIMESTAMPFORMAT="YYYY-MM-DD HH:MM:SS" KEEPBLANKS COMPOUND=50 COMMITCOUNT 105600000 INSERT INTO ORDER\_LINE140; COMMIT WORK; CONNECT RESET; CONNECT TO TPCC IN SHARE MODE; UPDATE COMMAND OPTIONS USING C OFF; ALTER TABLE ORDER\_LINE140 ACTIVATE NOT LOGGED INITIALLY; IMPORT FROM /flats/F1\_140/orderline\_140\_2.dat OF DEL MODIFIED BY COLDEL| TIMESTAMPFORMAT="YYYY-MM-DD HH:MM:SS" KEEPBLANKS COMPOUND=50 COMMITCOUNT 105600000 INSERT INTO ORDER\_LINE140; COMMIT WORK; CONNECT RESET; CONNECT TO TPCC IN SHARE MODE; UPDATE COMMAND OPTIONS USING C OFF; ALTER TABLE ORDER\_LINE140 ACTIVATE NOT LOGGED INITIALLY; IMPORT FROM /flats/F1\_140/orderline\_140\_3.dat OF DEL MODIFIED BY COLDEL| TIMESTAMPFORMAT="YYYY-MM-DD HH:MM:SS" KEEPBLANKS COMPOUND=50 COMMITCOUNT 105600000 INSERT INTO ORDER\_LINE140; COMMIT WORK; CONNECT RESET; CONNECT TO TPCC IN SHARE MODE; UPDATE COMMAND OPTIONS USING C OFF; ALTER TABLE ORDER\_LINE140 ACTIVATE NOT LOGGED INITIALLY; IMPORT FROM /flats/F1\_140/orderline\_140\_4.dat OF DEL MODIFIED BY COLDEL| TIMESTAMPFORMAT="YYYY-MM-DD HH:MM:SS" KEEPBLANKS COMPOUND=50 COMMITCOUNT 105600000 INSERT INTO ORDER\_LINE140; COMMIT WORK; CONNECT RESET; CONNECT TO TPCC IN SHARE MODE; UPDATE COMMAND OPTIONS USING C OFF; ALTER TABLE ORDER\_LINE140 ACTIVATE NOT LOGGED INITIALLY; IMPORT FROM /flats/F1\_140/orderline\_140\_5.dat OF DEL MODIFIED BY COLDEL| TIMESTAMPFORMAT="YYYY-MM-DD HH:MM:SS" KEEPBLANKS COMPOUND=50 COMMITCOUNT 105600000 INSERT INTO ORDER\_LINE140; COMMIT WORK; CONNECT RESET; CONNECT TO TPCC IN SHARE MODE; UPDATE COMMAND OPTIONS USING C OFF; ALTER TABLE ORDER\_LINE141 ACTIVATE NOT LOGGED INITIALLY: IMPORT FROM /flats/F1\_141/orderline\_141\_1.dat OF DEL MODIFIED BY COLDEL| TIMESTAMPFORMAT="YYYY-MM-DD HH:MM:SS" KEEPBLANKS COMPOUND=50 COMMITCOUNT 105600000 INSERT INTO ORDER\_LINE141; COMMIT WORK; CONNECT RESET; CONNECT TO TPCC IN SHARE MODE; UPDATE COMMAND OPTIONS USING C OFF; ALTER TABLE ORDER\_LINE141 ACTIVATE NOT LOGGED INITIALLY;

IMPORT FROM /flats/F1\_141/orderline\_141\_2.dat OF DEL MODIFIED BY COLDEL| TIMESTAMPFORMAT="YYYY-MM-DD HH:MM:SS" KEEPBLANKS COMPOUND=50 COMMITCOUNT 105600000 INSERT INTO ORDER\_LINE141; COMMIT WORK; CONNECT RESET; CONNECT TO TPCC IN SHARE MODE; UPDATE COMMAND OPTIONS USING C OFF; ALTER TABLE ORDER\_LINE141 ACTIVATE NOT LOGGED INITIALLY; IMPORT FROM /flats/F1\_141/orderline\_141\_3.dat OF DEL MODIFIED BY COLDEL| TIMESTAMPFORMAT="YYYY-MM-DD HH:MM:SS" KEEPBLANKS COMPOUND=50 COMMITCOUNT 105600000 INSERT INTO ORDER\_LINE141; COMMIT WORK; CONNECT RESET; CONNECT TO TPCC IN SHARE MODE; UPDATE COMMAND OPTIONS USING C OFF; ALTER TABLE ORDER\_LINE141 ACTIVATE NOT LOGGED INITIALLY; IMPORT FROM /flats/F1\_141/orderline\_141\_4.dat OF DEL MODIFIED BY COLDEL| TIMESTAMPFORMAT="YYYY-MM-DD HH:MM:SS" KEEPBLANKS COMPOUND=50 COMMITCOUNT 105600000 INSERT INTO ORDER\_LINE141; COMMIT WORK; CONNECT RESET; CONNECT TO TPCC IN SHARE MODE; UPDATE COMMAND OPTIONS USING C OFF; ALTER TABLE ORDER\_LINE141 ACTIVATE NOT LOGGED INITIALLY; IMPORT FROM /flats/F1\_141/orderline\_141\_5.dat OF DEL MODIFIED BY COLDEL| TIMESTAMPFORMAT="YYYY-MM-DD HH:MM:SS" KEEPBLANKS COMPOUND=50 COMMITCOUNT 105600000 INSERT INTO ORDER\_LINE141; COMMIT WORK; CONNECT RESET; CONNECT TO TPCC IN SHARE MODE; UPDATE COMMAND OPTIONS USING C OFF; ALTER TABLE ORDER\_LINE142 ACTIVATE NOT LOGGED INITIALLY; IMPORT FROM /flats/F1\_142/orderline\_142\_1.dat OF DEL MODIFIED BY COLDEL| TIMESTAMPFORMAT="YYYY-MM-DD HH:MM:SS" KEEPBLANKS COMPOUND=50 COMMITCOUNT 105600000 INSERT INTO ORDER\_LINE142; COMMIT WORK; CONNECT RESET; CONNECT TO TPCC IN SHARE MODE; UPDATE COMMAND OPTIONS USING C OFF; ALTER TABLE ORDER\_LINE142 ACTIVATE NOT LOGGED INITIALLY; IMPORT FROM /flats/F1\_142/orderline\_142\_2.dat OF DEL MODIFIED BY COLDEL| TIMESTAMPFORMAT="YYYY-MM-DD HH:MM:SS" KEEPBLANKS COMPOUND=50 COMMITCOUNT 105600000 INSERT INTO ORDER\_LINE142; COMMIT WORK; CONNECT RESET; CONNECT TO TPCC IN SHARE MODE; UPDATE COMMAND OPTIONS USING C OFF; ALTER TABLE ORDER\_LINE142 ACTIVATE NOT LOGGED INITIALLY; IMPORT FROM /flats/F1\_142/orderline\_142\_3.dat OF DEL MODIFIED BY COLDEL| TIMESTAMPFORMAT="YYYY-MM-DD HH:MM:SS" KEEPBLANKS COMPOUND=50 COMMITCOUNT 105600000 INSERT INTO ORDER\_LINE142; COMMIT WORK; CONNECT RESET; CONNECT TO TPCC IN SHARE MODE; UPDATE COMMAND OPTIONS USING C OFF; ALTER TABLE ORDER\_LINE142 ACTIVATE NOT LOGGED INITIALLY; IMPORT FROM /flats/F1\_142/orderline\_142\_4.dat OF DEL MODIFIED BY COLDEL| TIMESTAMPFORMAT="YYYY-MM-DD HH:MM:SS" KEEPBLANKS COMPOUND=50 COMMITCOUNT 105600000 INSERT INTO ORDER\_LINE142; COMMIT WORK; CONNECT RESET; CONNECT TO TPCC IN SHARE MODE; UPDATE COMMAND OPTIONS USING C OFF; ALTER TABLE ORDER\_LINE142 ACTIVATE NOT LOGGED INITIALLY; IMPORT FROM /flats/F1\_142/orderline\_142\_5.dat OF DEL MODIFIED BY COLDEL| TIMESTAMPFORMAT="YYYY-MM-DD HH:MM:SS" KEEPBLANKS COMPOUND=50 COMMITCOUNT 105600000 INSERT INTO ORDER\_LINE142; COMMIT WORK; CONNECT RESET; CONNECT TO TPCC IN SHARE MODE; UPDATE COMMAND OPTIONS USING C OFF; ALTER TABLE ORDER\_LINE143 ACTIVATE NOT LOGGED INITIALLY;

TPC Benchmark<sup>™</sup> C Full Disclosure Report - IBM System p5 595 Model 9119-595 Page 392 of 562

IMPORT FROM /flats/F1\_143/orderline\_143\_1.dat OF DEL MODIFIED BY COLDEL| TIMESTAMPFORMAT="YYYY-MM-DD HH:MM:SS" KEEPBLANKS COMPOUND=50 COMMITCOUNT 105600000 INSERT INTO ORDER\_LINE143; COMMIT WORK; CONNECT RESET; CONNECT TO TPCC IN SHARE MODE; UPDATE COMMAND OPTIONS USING C OFF; ALTER TABLE ORDER\_LINE143 ACTIVATE NOT LOGGED INITIALLY; IMPORT FROM /flats/F1\_143/orderline\_143\_2.dat OF DEL MODIFIED BY COLDEL| TIMESTAMPFORMAT="YYYY-MM-DD HH:MM:SS" KEEPBLANKS COMPOUND=50 COMMITCOUNT 105600000 INSERT INTO ORDER\_LINE143; COMMIT WORK; CONNECT RESET; CONNECT TO TPCC IN SHARE MODE; UPDATE COMMAND OPTIONS USING C OFF; ALTER TABLE ORDER\_LINE143 ACTIVATE NOT LOGGED INITIALLY; IMPORT FROM /flats/F1\_143/orderline\_143\_3.dat OF DEL MODIFIED BY COLDEL| TIMESTAMPFORMAT="YYYY-MM-DD HH:MM:SS" KEEPBLANKS COMPOUND=50 COMMITCOUNT 105600000 INSERT INTO ORDER\_LINE143; COMMIT WORK; CONNECT RESET; CONNECT TO TPCC IN SHARE MODE; UPDATE COMMAND OPTIONS USING C OFF; ALTER TABLE ORDER\_LINE143 ACTIVATE NOT LOGGED INITIALLY; IMPORT FROM /flats/F1\_143/orderline\_143\_4.dat OF DEL MODIFIED BY COLDEL| TIMESTAMPFORMAT="YYYY-MM-DD HH:MM:SS" KEEPBLANKS COMPOUND=50 COMMITCOUNT 105600000 INSERT INTO ORDER\_LINE143; COMMIT WORK; CONNECT RESET; CONNECT TO TPCC IN SHARE MODE; UPDATE COMMAND OPTIONS USING C OFF; ALTER TABLE ORDER\_LINE143 ACTIVATE NOT LOGGED INITIALLY; IMPORT FROM /flats/F1\_143/orderline\_143\_5.dat OF DEL MODIFIED BY COLDEL| TIMESTAMPFORMAT="YYYY-MM-DD HH:MM:SS" KEEPBLANKS COMPOUND=50 COMMITCOUNT 105600000 INSERT INTO ORDER\_LINE143; COMMIT WORK; CONNECT RESET; CONNECT TO TPCC IN SHARE MODE; UPDATE COMMAND OPTIONS USING C OFF; ALTER TABLE ORDER\_LINE144 ACTIVATE NOT LOGGED INITIALLY; IMPORT FROM /flats/F1\_144/orderline\_144\_1.dat OF DEL MODIFIED BY COLDEL| TIMESTAMPFORMAT="YYYY-MM-DD HH:MM:SS" KEEPBLANKS COMPOUND=50 COMMITCOUNT 105600000 INSERT INTO ORDER\_LINE144; COMMIT WORK; CONNECT RESET; CONNECT TO TPCC IN SHARE MODE; UPDATE COMMAND OPTIONS USING C OFF; ALTER TABLE ORDER\_LINE144 ACTIVATE NOT LOGGED INITIALLY; IMPORT FROM /flats/F1\_144/orderline\_144\_2.dat OF DEL MODIFIED BY COLDEL| TIMESTAMPFORMAT="YYYY-MM-DD HH:MM:SS" KEEPBLANKS COMPOUND=50 COMMITCOUNT 105600000 INSERT INTO ORDER\_LINE144; COMMIT WORK; CONNECT RESET; CONNECT TO TPCC IN SHARE MODE; UPDATE COMMAND OPTIONS USING C OFF; ALTER TABLE ORDER\_LINE144 ACTIVATE NOT LOGGED INITIALLY; IMPORT FROM /flats/F1\_144/orderline\_144\_3.dat OF DEL MODIFIED BY COLDEL| TIMESTAMPFORMAT="YYYY-MM-DD HH:MM:SS" KEEPBLANKS COMPOUND=50 COMMITCOUNT 105600000 INSERT INTO ORDER\_LINE144; COMMIT WORK; CONNECT RESET; CONNECT TO TPCC IN SHARE MODE; UPDATE COMMAND OPTIONS USING C OFF; ALTER TABLE ORDER\_LINE144 ACTIVATE NOT LOGGED INITIALLY: IMPORT FROM /flats/F1\_144/orderline\_144\_4.dat OF DEL MODIFIED BY COLDEL| TIMESTAMPFORMAT="YYYY-MM-DD HH:MM:SS" KEEPBLANKS COMPOUND=50 COMMITCOUNT 105600000 INSERT INTO ORDER\_LINE144; COMMIT WORK; CONNECT RESET; CONNECT TO TPCC IN SHARE MODE; UPDATE COMMAND OPTIONS USING C OFF; ALTER TABLE ORDER\_LINE144 ACTIVATE NOT LOGGED INITIALLY;

IMPORT FROM /flats/F1\_144/orderline\_144\_5.dat OF DEL MODIFIED BY COLDEL| TIMESTAMPFORMAT="YYYY-MM-DD HH:MM:SS" KEEPBLANKS COMPOUND=50 COMMITCOUNT 105600000 INSERT INTO ORDER\_LINE144; COMMIT WORK; CONNECT RESET; CONNECT TO TPCC IN SHARE MODE; UPDATE COMMAND OPTIONS USING C OFF; ALTER TABLE ORDER\_LINE145 ACTIVATE NOT LOGGED INITIALLY; IMPORT FROM /flats/F1\_145/orderline\_145\_1.dat OF DEL MODIFIED BY COLDEL| TIMESTAMPFORMAT="YYYY-MM-DD HH:MM:SS" KEEPBLANKS COMPOUND=50 COMMITCOUNT 105600000 INSERT INTO ORDER\_LINE145; COMMIT WORK; CONNECT RESET; CONNECT TO TPCC IN SHARE MODE; UPDATE COMMAND OPTIONS USING C OFF; ALTER TABLE ORDER\_LINE145 ACTIVATE NOT LOGGED INITIALLY; IMPORT FROM /flats/F1\_145/orderline\_145\_2.dat OF DEL MODIFIED BY COLDEL| TIMESTAMPFORMAT="YYYY-MM-DD HH:MM:SS" KEEPBLANKS COMPOUND=50 COMMITCOUNT 105600000 INSERT INTO ORDER\_LINE145; COMMIT WORK; CONNECT RESET; CONNECT TO TPCC IN SHARE MODE; UPDATE COMMAND OPTIONS USING C OFF; ALTER TABLE ORDER\_LINE145 ACTIVATE NOT LOGGED INITIALLY; IMPORT FROM /flats/F1\_145/orderline\_145\_3.dat OF DEL MODIFIED BY COLDEL| TIMESTAMPFORMAT="YYYY-MM-DD HH:MM:SS" KEEPBLANKS COMPOUND=50 COMMITCOUNT 105600000 INSERT INTO ORDER\_LINE145; COMMIT WORK; CONNECT RESET; CONNECT TO TPCC IN SHARE MODE; UPDATE COMMAND OPTIONS USING C OFF; ALTER TABLE ORDER\_LINE145 ACTIVATE NOT LOGGED INITIALLY; IMPORT FROM /flats/F1\_145/orderline\_145\_4.dat OF DEL MODIFIED BY COLDEL| TIMESTAMPFORMAT="YYYY-MM-DD HH:MM:SS" KEEPBLANKS COMPOUND=50 COMMITCOUNT 105600000 INSERT INTO ORDER\_LINE145; COMMIT WORK; CONNECT RESET; CONNECT TO TPCC IN SHARE MODE; UPDATE COMMAND OPTIONS USING C OFF; ALTER TABLE ORDER\_LINE145 ACTIVATE NOT LOGGED INITIALLY; IMPORT FROM /flats/F1\_145/orderline\_145\_5.dat OF DEL MODIFIED BY COLDEL| TIMESTAMPFORMAT="YYYY-MM-DD HH:MM:SS" KEEPBLANKS COMPOUND=50 COMMITCOUNT 105600000 INSERT INTO ORDER\_LINE145; COMMIT WORK; CONNECT RESET; CONNECT TO TPCC IN SHARE MODE; UPDATE COMMAND OPTIONS USING C OFF; ALTER TABLE ORDER\_LINE146 ACTIVATE NOT LOGGED INITIALLY; IMPORT FROM /flats/F1\_146/orderline\_146\_1.dat OF DEL MODIFIED BY COLDEL| TIMESTAMPFORMAT="YYYY-MM-DD HH:MM:SS" KEEPBLANKS COMPOUND=50 COMMITCOUNT 105600000 INSERT INTO ORDER\_LINE146; COMMIT WORK; CONNECT RESET; CONNECT TO TPCC IN SHARE MODE; UPDATE COMMAND OPTIONS USING C OFF; ALTER TABLE ORDER\_LINE146 ACTIVATE NOT LOGGED INITIALLY; IMPORT FROM /flats/F1\_146/orderline\_146\_2.dat OF DEL MODIFIED BY COLDEL| TIMESTAMPFORMAT="YYYY-MM-DD HH:MM:SS" KEEPBLANKS COMPOUND=50 COMMITCOUNT 105600000 INSERT INTO ORDER\_LINE146; COMMIT WORK; CONNECT RESET; CONNECT TO TPCC IN SHARE MODE; UPDATE COMMAND OPTIONS USING C OFF; ALTER TABLE ORDER\_LINE146 ACTIVATE NOT LOGGED INITIALLY; IMPORT FROM /flats/F1\_146/orderline\_146\_3.dat OF DEL MODIFIED BY COLDEL| TIMESTAMPFORMAT="YYYY-MM-DD HH:MM:SS" KEEPBLANKS COMPOUND=50 COMMITCOUNT 105600000 INSERT INTO ORDER\_LINE146; COMMIT WORK; CONNECT RESET; CONNECT TO TPCC IN SHARE MODE; UPDATE COMMAND OPTIONS USING C OFF; ALTER TABLE ORDER\_LINE146 ACTIVATE NOT LOGGED INITIALLY;

IMPORT FROM /flats/F1\_146/orderline\_146\_4.dat OF DEL MODIFIED BY COLDEL| TIMESTAMPFORMAT="YYYY-MM-DD HH:MM:SS" KEEPBLANKS COMPOUND=50 COMMITCOUNT 105600000 INSERT INTO ORDER\_LINE146; COMMIT WORK; CONNECT RESET; CONNECT TO TPCC IN SHARE MODE; UPDATE COMMAND OPTIONS USING C OFF; ALTER TABLE ORDER\_LINE146 ACTIVATE NOT LOGGED INITIALLY; IMPORT FROM /flats/F1\_146/orderline\_146\_5.dat OF DEL MODIFIED BY COLDEL| TIMESTAMPFORMAT="YYYY-MM-DD HH:MM:SS" KEEPBLANKS COMPOUND=50 COMMITCOUNT 105600000 INSERT INTO ORDER\_LINE146; COMMIT WORK; CONNECT RESET; CONNECT TO TPCC IN SHARE MODE; UPDATE COMMAND OPTIONS USING C OFF; ALTER TABLE ORDER\_LINE147 ACTIVATE NOT LOGGED INITIALLY; IMPORT FROM /flats/F1\_147/orderline\_147\_1.dat OF DEL MODIFIED BY COLDEL| TIMESTAMPFORMAT="YYYY-MM-DD HH:MM:SS" KEEPBLANKS COMPOUND=50 COMMITCOUNT 105600000 INSERT INTO ORDER\_LINE147; COMMIT WORK; CONNECT RESET; CONNECT TO TPCC IN SHARE MODE; UPDATE COMMAND OPTIONS USING C OFF; ALTER TABLE ORDER\_LINE147 ACTIVATE NOT LOGGED INITIALLY; IMPORT FROM /flats/F1\_147/orderline\_147\_2.dat OF DEL MODIFIED BY COLDEL| TIMESTAMPFORMAT="YYYY-MM-DD HH:MM:SS" KEEPBLANKS COMPOUND=50 COMMITCOUNT 105600000 INSERT INTO ORDER\_LINE147; COMMIT WORK; CONNECT RESET; CONNECT TO TPCC IN SHARE MODE; UPDATE COMMAND OPTIONS USING C OFF; ALTER TABLE ORDER\_LINE147 ACTIVATE NOT LOGGED INITIALLY; IMPORT FROM /flats/F1\_147/orderline\_147\_3.dat OF DEL MODIFIED BY COLDEL| TIMESTAMPFORMAT="YYYY-MM-DD HH:MM:SS" KEEPBLANKS COMPOUND=50 COMMITCOUNT 105600000 INSERT INTO ORDER\_LINE147; COMMIT WORK; CONNECT RESET; CONNECT TO TPCC IN SHARE MODE; UPDATE COMMAND OPTIONS USING C OFF; ALTER TABLE ORDER\_LINE147 ACTIVATE NOT LOGGED INITIALLY; IMPORT FROM /flats/F1\_147/orderline\_147\_4.dat OF DEL MODIFIED BY COLDEL| TIMESTAMPFORMAT="YYYY-MM-DD HH:MM:SS" KEEPBLANKS COMPOUND=50 COMMITCOUNT 105600000 INSERT INTO ORDER\_LINE147; COMMIT WORK; CONNECT RESET; CONNECT TO TPCC IN SHARE MODE; UPDATE COMMAND OPTIONS USING C OFF; ALTER TABLE ORDER\_LINE147 ACTIVATE NOT LOGGED INITIALLY; IMPORT FROM /flats/F1\_147/orderline\_147\_5.dat OF DEL MODIFIED BY COLDEL| TIMESTAMPFORMAT="YYYY-MM-DD HH:MM:SS" KEEPBLANKS COMPOUND=50 COMMITCOUNT 105600000 INSERT INTO ORDER\_LINE147; COMMIT WORK; CONNECT RESET; CONNECT TO TPCC IN SHARE MODE; UPDATE COMMAND OPTIONS USING C OFF; ALTER TABLE ORDER\_LINE148 ACTIVATE NOT LOGGED INITIALLY; IMPORT FROM /flats/F1\_148/orderline\_148\_1.dat OF DEL MODIFIED BY COLDEL| TIMESTAMPFORMAT="YYYY-MM-DD HH:MM:SS" KEEPBLANKS COMPOUND=50 COMMITCOUNT 105600000 INSERT INTO ORDER\_LINE148; COMMIT WORK; CONNECT RESET; CONNECT TO TPCC IN SHARE MODE; UPDATE COMMAND OPTIONS USING C OFF; ALTER TABLE ORDER\_LINE148 ACTIVATE NOT LOGGED INITIALLY; IMPORT FROM /flats/F1\_148/orderline\_148\_2.dat OF DEL MODIFIED BY COLDEL| TIMESTAMPFORMAT="YYYY-MM-DD HH:MM:SS" KEEPBLANKS COMPOUND=50 COMMITCOUNT 105600000 INSERT INTO ORDER\_LINE148; COMMIT WORK; CONNECT RESET; CONNECT TO TPCC IN SHARE MODE; UPDATE COMMAND OPTIONS USING C OFF; ALTER TABLE ORDER\_LINE148 ACTIVATE NOT LOGGED INITIALLY;

TPC Benchmark<sup>™</sup> C Full Disclosure Report - IBM System p5 595 Model 9119-595 Page 393 of 562

IMPORT FROM /flats/F1\_148/orderline\_148\_3.dat OF DEL MODIFIED BY COLDEL| TIMESTAMPFORMAT="YYYY-MM-DD HH:MM:SS" KEEPBLANKS COMPOUND=50 COMMITCOUNT 105600000 INSERT INTO ORDER\_LINE148; COMMIT WORK; CONNECT RESET; CONNECT TO TPCC IN SHARE MODE; UPDATE COMMAND OPTIONS USING C OFF; ALTER TABLE ORDER\_LINE148 ACTIVATE NOT LOGGED INITIALLY; IMPORT FROM /flats/F1\_148/orderline\_148\_4.dat OF DEL MODIFIED BY COLDEL| TIMESTAMPFORMAT="YYYY-MM-DD HH:MM:SS" KEEPBLANKS COMPOUND=50 COMMITCOUNT 105600000 INSERT INTO ORDER\_LINE148; COMMIT WORK; CONNECT RESET; CONNECT TO TPCC IN SHARE MODE; UPDATE COMMAND OPTIONS USING C OFF; ALTER TABLE ORDER\_LINE148 ACTIVATE NOT LOGGED INITIALLY; IMPORT FROM /flats/F1\_148/orderline\_148\_5.dat OF DEL MODIFIED BY COLDEL| TIMESTAMPFORMAT="YYYY-MM-DD HH:MM:SS" KEEPBLANKS COMPOUND=50 COMMITCOUNT 105600000 INSERT INTO ORDER\_LINE148; COMMIT WORK; CONNECT RESET; CONNECT TO TPCC IN SHARE MODE; UPDATE COMMAND OPTIONS USING C OFF; ALTER TABLE ORDER\_LINE149 ACTIVATE NOT LOGGED INITIALLY; IMPORT FROM /flats/F1\_149/orderline\_149\_1.dat OF DEL MODIFIED BY COLDEL| TIMESTAMPFORMAT="YYYY-MM-DD HH:MM:SS" KEEPBLANKS COMPOUND=50 COMMITCOUNT 105600000 INSERT INTO ORDER\_LINE149; COMMIT WORK; CONNECT RESET; CONNECT TO TPCC IN SHARE MODE; UPDATE COMMAND OPTIONS USING C OFF; ALTER TABLE ORDER\_LINE149 ACTIVATE NOT LOGGED INITIALLY; IMPORT FROM /flats/F1\_149/orderline\_149\_2.dat OF DEL MODIFIED BY COLDEL| TIMESTAMPFORMAT="YYYY-MM-DD HH:MM:SS" KEEPBLANKS COMPOUND=50 COMMITCOUNT 105600000 INSERT INTO ORDER\_LINE149; COMMIT WORK; CONNECT RESET; CONNECT TO TPCC IN SHARE MODE; UPDATE COMMAND OPTIONS USING C OFF; ALTER TABLE ORDER\_LINE149 ACTIVATE NOT LOGGED INITIALLY; IMPORT FROM /flats/F1\_149/orderline\_149\_3.dat OF DEL MODIFIED BY COLDEL| TIMESTAMPFORMAT="YYYY-MM-DD HH:MM:SS" KEEPBLANKS COMPOUND=50 COMMITCOUNT 105600000 INSERT INTO ORDER\_LINE149; COMMIT WORK; CONNECT RESET; CONNECT TO TPCC IN SHARE MODE; UPDATE COMMAND OPTIONS USING C OFF; ALTER TABLE ORDER\_LINE149 ACTIVATE NOT LOGGED INITIALLY; IMPORT FROM /flats/F1\_149/orderline\_149\_4.dat OF DEL MODIFIED BY COLDEL| TIMESTAMPFORMAT="YYYY-MM-DD HH:MM:SS" KEEPBLANKS COMPOUND=50 COMMITCOUNT 105600000 INSERT INTO ORDER\_LINE149; COMMIT WORK; CONNECT RESET; CONNECT TO TPCC IN SHARE MODE; UPDATE COMMAND OPTIONS USING C OFF; ALTER TABLE ORDER\_LINE149 ACTIVATE NOT LOGGED INITIALLY; IMPORT FROM /flats/F1\_149/orderline\_149\_5.dat OF DEL MODIFIED BY COLDEL| TIMESTAMPFORMAT="YYYY-MM-DD HH:MM:SS" KEEPBLANKS COMPOUND=50 COMMITCOUNT 105600000 INSERT INTO ORDER\_LINE149; COMMIT WORK; CONNECT RESET; CONNECT TO TPCC IN SHARE MODE; UPDATE COMMAND OPTIONS USING C OFF; ALTER TABLE ORDER\_LINE150 ACTIVATE NOT LOGGED INITIALLY: IMPORT FROM /flats/F1\_150/orderline\_150\_1.dat OF DEL MODIFIED BY COLDEL| TIMESTAMPFORMAT="YYYY-MM-DD HH:MM:SS" KEEPBLANKS COMPOUND=50 COMMITCOUNT 105600000 INSERT INTO ORDER\_LINE150; COMMIT WORK; CONNECT RESET; CONNECT TO TPCC IN SHARE MODE; UPDATE COMMAND OPTIONS USING C OFF; ALTER TABLE ORDER\_LINE150 ACTIVATE NOT LOGGED INITIALLY;

IMPORT FROM /flats/F1\_150/orderline\_150\_2.dat OF DEL MODIFIED BY COLDEL| TIMESTAMPFORMAT="YYYY-MM-DD HH:MM:SS" KEEPBLANKS COMPOUND=50 COMMITCOUNT 105600000 INSERT INTO ORDER\_LINE150; COMMIT WORK; CONNECT RESET; CONNECT TO TPCC IN SHARE MODE; UPDATE COMMAND OPTIONS USING C OFF; ALTER TABLE ORDER\_LINE150 ACTIVATE NOT LOGGED INITIALLY; IMPORT FROM /flats/F1\_150/orderline\_150\_3.dat OF DEL MODIFIED BY COLDEL| TIMESTAMPFORMAT="YYYY-MM-DD HH:MM:SS" KEEPBLANKS COMPOUND=50 COMMITCOUNT 105600000 INSERT INTO ORDER\_LINE150; COMMIT WORK; CONNECT RESET; CONNECT TO TPCC IN SHARE MODE; UPDATE COMMAND OPTIONS USING C OFF; ALTER TABLE ORDER\_LINE150 ACTIVATE NOT LOGGED INITIALLY; IMPORT FROM /flats/F1\_150/orderline\_150\_4.dat OF DEL MODIFIED BY COLDEL| TIMESTAMPFORMAT="YYYY-MM-DD HH:MM:SS" KEEPBLANKS COMPOUND=50 COMMITCOUNT 105600000 INSERT INTO ORDER\_LINE150; COMMIT WORK; CONNECT RESET; CONNECT TO TPCC IN SHARE MODE; UPDATE COMMAND OPTIONS USING C OFF; ALTER TABLE ORDER\_LINE150 ACTIVATE NOT LOGGED INITIALLY; IMPORT FROM /flats/F1\_150/orderline\_150\_5.dat OF DEL MODIFIED BY COLDEL| TIMESTAMPFORMAT="YYYY-MM-DD HH:MM:SS" KEEPBLANKS COMPOUND=50 COMMITCOUNT 105600000 INSERT INTO ORDER\_LINE150; COMMIT WORK; CONNECT RESET; CONNECT TO TPCC IN SHARE MODE; UPDATE COMMAND OPTIONS USING C OFF; ALTER TABLE ORDER\_LINE151 ACTIVATE NOT LOGGED INITIALLY; IMPORT FROM /flats/F1\_151/orderline\_151\_1.dat OF DEL MODIFIED BY COLDEL| TIMESTAMPFORMAT="YYYY-MM-DD HH:MM:SS" KEEPBLANKS COMPOUND=50 COMMITCOUNT 105600000 INSERT INTO ORDER\_LINE151; COMMIT WORK; CONNECT RESET; CONNECT TO TPCC IN SHARE MODE; UPDATE COMMAND OPTIONS USING C OFF; ALTER TABLE ORDER\_LINE151 ACTIVATE NOT LOGGED INITIALLY; IMPORT FROM /flats/F1\_151/orderline\_151\_2.dat OF DEL MODIFIED BY COLDEL| TIMESTAMPFORMAT="YYYY-MM-DD HH:MM:SS" KEEPBLANKS COMPOUND=50 COMMITCOUNT 105600000 INSERT INTO ORDER\_LINE151; COMMIT WORK; CONNECT RESET; CONNECT TO TPCC IN SHARE MODE; UPDATE COMMAND OPTIONS USING C OFF; ALTER TABLE ORDER\_LINE151 ACTIVATE NOT LOGGED INITIALLY; IMPORT FROM /flats/F1\_151/orderline\_151\_3.dat OF DEL MODIFIED BY COLDEL| TIMESTAMPFORMAT="YYYY-MM-DD HH:MM:SS" KEEPBLANKS COMPOUND=50 COMMITCOUNT 105600000 INSERT INTO ORDER\_LINE151; COMMIT WORK; CONNECT RESET; CONNECT TO TPCC IN SHARE MODE; UPDATE COMMAND OPTIONS USING C OFF; ALTER TABLE ORDER\_LINE151 ACTIVATE NOT LOGGED INITIALLY; IMPORT FROM /flats/F1\_151/orderline\_151\_4.dat OF DEL MODIFIED BY COLDEL| TIMESTAMPFORMAT="YYYY-MM-DD HH:MM:SS" KEEPBLANKS COMPOUND=50 COMMITCOUNT 105600000 INSERT INTO ORDER\_LINE151; COMMIT WORK; CONNECT RESET; CONNECT TO TPCC IN SHARE MODE; UPDATE COMMAND OPTIONS USING C OFF; ALTER TABLE ORDER\_LINE151 ACTIVATE NOT LOGGED INITIALLY; IMPORT FROM /flats/F1\_151/orderline\_151\_5.dat OF DEL MODIFIED BY COLDEL| TIMESTAMPFORMAT="YYYY-MM-DD HH:MM:SS" KEEPBLANKS COMPOUND=50 COMMITCOUNT 105600000 INSERT INTO ORDER\_LINE151; COMMIT WORK; CONNECT RESET; CONNECT TO TPCC IN SHARE MODE; UPDATE COMMAND OPTIONS USING C OFF; ALTER TABLE ORDER\_LINE152 ACTIVATE NOT LOGGED INITIALLY;

IMPORT FROM /flats/F1\_152/orderline\_152\_1.dat OF DEL MODIFIED BY COLDEL| TIMESTAMPFORMAT="YYYY-MM-DD HH:MM:SS" KEEPBLANKS COMPOUND=50 COMMITCOUNT 105600000 INSERT INTO ORDER\_LINE152; COMMIT WORK; CONNECT RESET; CONNECT TO TPCC IN SHARE MODE; UPDATE COMMAND OPTIONS USING C OFF; ALTER TABLE ORDER\_LINE152 ACTIVATE NOT LOGGED INITIALLY; IMPORT FROM /flats/F1\_152/orderline\_152\_2.dat OF DEL MODIFIED BY COLDEL| TIMESTAMPFORMAT="YYYY-MM-DD HH:MM:SS" KEEPBLANKS COMPOUND=50 COMMITCOUNT 105600000 INSERT INTO ORDER\_LINE152; COMMIT WORK; CONNECT RESET; CONNECT TO TPCC IN SHARE MODE; UPDATE COMMAND OPTIONS USING C OFF; ALTER TABLE ORDER\_LINE152 ACTIVATE NOT LOGGED INITIALLY; IMPORT FROM /flats/F1\_152/orderline\_152\_3.dat OF DEL MODIFIED BY COLDEL| TIMESTAMPFORMAT="YYYY-MM-DD HH:MM:SS" KEEPBLANKS COMPOUND=50 COMMITCOUNT 105600000 INSERT INTO ORDER\_LINE152; COMMIT WORK; CONNECT RESET; CONNECT TO TPCC IN SHARE MODE; UPDATE COMMAND OPTIONS USING C OFF; ALTER TABLE ORDER\_LINE152 ACTIVATE NOT LOGGED INITIALLY; IMPORT FROM /flats/F1\_152/orderline\_152\_4.dat OF DEL MODIFIED BY COLDEL| TIMESTAMPFORMAT="YYYY-MM-DD HH:MM:SS" KEEPBLANKS COMPOUND=50 COMMITCOUNT 105600000 INSERT INTO ORDER\_LINE152; COMMIT WORK; CONNECT RESET; CONNECT TO TPCC IN SHARE MODE; UPDATE COMMAND OPTIONS USING C OFF; ALTER TABLE ORDER\_LINE152 ACTIVATE NOT LOGGED INITIALLY; IMPORT FROM /flats/F1\_152/orderline\_152\_5.dat OF DEL MODIFIED BY COLDEL| TIMESTAMPFORMAT="YYYY-MM-DD HH:MM:SS" KEEPBLANKS COMPOUND=50 COMMITCOUNT 105600000 INSERT INTO ORDER\_LINE152; COMMIT WORK; CONNECT RESET; CONNECT TO TPCC IN SHARE MODE; UPDATE COMMAND OPTIONS USING C OFF; ALTER TABLE ORDER\_LINE153 ACTIVATE NOT LOGGED INITIALLY; IMPORT FROM /flats/F1\_153/orderline\_153\_1.dat OF DEL MODIFIED BY COLDEL| TIMESTAMPFORMAT="YYYY-MM-DD HH:MM:SS" KEEPBLANKS COMPOUND=50 COMMITCOUNT 105600000 INSERT INTO ORDER\_LINE153; COMMIT WORK; CONNECT RESET; CONNECT TO TPCC IN SHARE MODE; UPDATE COMMAND OPTIONS USING C OFF; ALTER TABLE ORDER\_LINE153 ACTIVATE NOT LOGGED INITIALLY; IMPORT FROM /flats/F1\_153/orderline\_153\_2.dat OF DEL MODIFIED BY COLDEL| TIMESTAMPFORMAT="YYYY-MM-DD HH:MM:SS" KEEPBLANKS COMPOUND=50 COMMITCOUNT 105600000 INSERT INTO ORDER\_LINE153; COMMIT WORK; CONNECT RESET; CONNECT TO TPCC IN SHARE MODE; UPDATE COMMAND OPTIONS USING C OFF; ALTER TABLE ORDER\_LINE153 ACTIVATE NOT LOGGED INITIALLY; IMPORT FROM /flats/F1\_153/orderline\_153\_3.dat OF DEL MODIFIED BY COLDEL| TIMESTAMPFORMAT="YYYY-MM-DD HH:MM:SS" KEEPBLANKS COMPOUND=50 COMMITCOUNT 105600000 INSERT INTO ORDER\_LINE153; COMMIT WORK; CONNECT RESET; CONNECT TO TPCC IN SHARE MODE; UPDATE COMMAND OPTIONS USING C OFF; ALTER TABLE ORDER\_LINE153 ACTIVATE NOT LOGGED INITIALLY; IMPORT FROM /flats/F1\_153/orderline\_153\_4.dat OF DEL MODIFIED BY COLDEL| TIMESTAMPFORMAT="YYYY-MM-DD HH:MM:SS" KEEPBLANKS COMPOUND=50 COMMITCOUNT 105600000 INSERT INTO ORDER\_LINE153; COMMIT WORK; CONNECT RESET; CONNECT TO TPCC IN SHARE MODE; UPDATE COMMAND OPTIONS USING C OFF; ALTER TABLE ORDER\_LINE153 ACTIVATE NOT LOGGED INITIALLY;

TPC Benchmark<sup>™</sup> C Full Disclosure Report - IBM System p5 595 Model 9119-595 Page 394 of 562

IMPORT FROM /flats/F1\_153/orderline\_153\_5.dat OF DEL MODIFIED BY COLDEL| TIMESTAMPFORMAT="YYYY-MM-DD HH:MM:SS" KEEPBLANKS COMPOUND=50 COMMITCOUNT 105600000 INSERT INTO ORDER\_LINE153; COMMIT WORK; CONNECT RESET; CONNECT TO TPCC IN SHARE MODE; UPDATE COMMAND OPTIONS USING C OFF; ALTER TABLE ORDER\_LINE154 ACTIVATE NOT LOGGED INITIALLY; IMPORT FROM /flats/F1\_154/orderline\_154\_1.dat OF DEL MODIFIED BY COLDEL| TIMESTAMPFORMAT="YYYY-MM-DD HH:MM:SS" KEEPBLANKS COMPOUND=50 COMMITCOUNT 105600000 INSERT INTO ORDER\_LINE154; COMMIT WORK; CONNECT RESET; CONNECT TO TPCC IN SHARE MODE; UPDATE COMMAND OPTIONS USING C OFF; ALTER TABLE ORDER\_LINE154 ACTIVATE NOT LOGGED INITIALLY; IMPORT FROM /flats/F1\_154/orderline\_154\_2.dat OF DEL MODIFIED BY COLDEL| TIMESTAMPFORMAT="YYYY-MM-DD HH:MM:SS" KEEPBLANKS COMPOUND=50 COMMITCOUNT 105600000 INSERT INTO ORDER\_LINE154; COMMIT WORK; CONNECT RESET; CONNECT TO TPCC IN SHARE MODE; UPDATE COMMAND OPTIONS USING C OFF; ALTER TABLE ORDER\_LINE154 ACTIVATE NOT LOGGED INITIALLY; IMPORT FROM /flats/F1\_154/orderline\_154\_3.dat OF DEL MODIFIED BY COLDEL| TIMESTAMPFORMAT="YYYY-MM-DD HH:MM:SS" KEEPBLANKS COMPOUND=50 COMMITCOUNT 105600000 INSERT INTO ORDER\_LINE154; COMMIT WORK; CONNECT RESET; CONNECT TO TPCC IN SHARE MODE; UPDATE COMMAND OPTIONS USING C OFF; ALTER TABLE ORDER\_LINE154 ACTIVATE NOT LOGGED INITIALLY; IMPORT FROM /flats/F1\_154/orderline\_154\_4.dat OF DEL MODIFIED BY COLDEL| TIMESTAMPFORMAT="YYYY-MM-DD HH:MM:SS" KEEPBLANKS COMPOUND=50 COMMITCOUNT 105600000 INSERT INTO ORDER\_LINE154; COMMIT WORK; CONNECT RESET; CONNECT TO TPCC IN SHARE MODE; UPDATE COMMAND OPTIONS USING C OFF; ALTER TABLE ORDER\_LINE154 ACTIVATE NOT LOGGED INITIALLY; IMPORT FROM /flats/F1\_154/orderline\_154\_5.dat OF DEL MODIFIED BY COLDEL| TIMESTAMPFORMAT="YYYY-MM-DD HH:MM:SS" KEEPBLANKS COMPOUND=50 COMMITCOUNT 105600000 INSERT INTO ORDER\_LINE154; COMMIT WORK; CONNECT RESET; CONNECT TO TPCC IN SHARE MODE; UPDATE COMMAND OPTIONS USING C OFF; ALTER TABLE ORDER\_LINE155 ACTIVATE NOT LOGGED INITIALLY; IMPORT FROM /flats/F1\_155/orderline\_155\_1.dat OF DEL MODIFIED BY COLDEL| TIMESTAMPFORMAT="YYYY-MM-DD HH:MM:SS" KEEPBLANKS COMPOUND=50 COMMITCOUNT 105600000 INSERT INTO ORDER\_LINE155; COMMIT WORK; CONNECT RESET; CONNECT TO TPCC IN SHARE MODE; UPDATE COMMAND OPTIONS USING C OFF; ALTER TABLE ORDER\_LINE155 ACTIVATE NOT LOGGED INITIALLY; IMPORT FROM /flats/F1\_155/orderline\_155\_2.dat OF DEL MODIFIED BY COLDEL| TIMESTAMPFORMAT="YYYY-MM-DD HH:MM:SS" KEEPBLANKS COMPOUND=50 COMMITCOUNT 105600000 INSERT INTO ORDER\_LINE155; COMMIT WORK; CONNECT RESET; CONNECT TO TPCC IN SHARE MODE; UPDATE COMMAND OPTIONS USING C OFF; ALTER TABLE ORDER\_LINE155 ACTIVATE NOT LOGGED INITIALLY; IMPORT FROM /flats/F1\_155/orderline\_155\_3.dat OF DEL MODIFIED BY COLDEL| TIMESTAMPFORMAT="YYYY-MM-DD HH:MM:SS" KEEPBLANKS COMPOUND=50 COMMITCOUNT 105600000 INSERT INTO ORDER\_LINE155; COMMIT WORK; CONNECT RESET; CONNECT TO TPCC IN SHARE MODE; UPDATE COMMAND OPTIONS USING C OFF; ALTER TABLE ORDER\_LINE155 ACTIVATE NOT LOGGED INITIALLY;

IMPORT FROM /flats/F1\_155/orderline\_155\_4.dat OF DEL MODIFIED BY COLDEL| TIMESTAMPFORMAT="YYYY-MM-DD HH:MM:SS" KEEPBLANKS COMPOUND=50 COMMITCOUNT 105600000 INSERT INTO ORDER\_LINE155; COMMIT WORK; CONNECT RESET; CONNECT TO TPCC IN SHARE MODE; UPDATE COMMAND OPTIONS USING C OFF; ALTER TABLE ORDER\_LINE155 ACTIVATE NOT LOGGED INITIALLY; IMPORT FROM /flats/F1\_155/orderline\_155\_5.dat OF DEL MODIFIED BY COLDEL| TIMESTAMPFORMAT="YYYY-MM-DD HH:MM:SS" KEEPBLANKS COMPOUND=50 COMMITCOUNT 105600000 INSERT INTO ORDER\_LINE155; COMMIT WORK; CONNECT RESET; CONNECT TO TPCC IN SHARE MODE; UPDATE COMMAND OPTIONS USING C OFF; ALTER TABLE ORDER\_LINE156 ACTIVATE NOT LOGGED INITIALLY; IMPORT FROM /flats/F1\_156/orderline\_156\_1.dat OF DEL MODIFIED BY COLDEL| TIMESTAMPFORMAT="YYYY-MM-DD HH:MM:SS" KEEPBLANKS COMPOUND=50 COMMITCOUNT 105600000 INSERT INTO ORDER\_LINE156; COMMIT WORK; CONNECT RESET; CONNECT TO TPCC IN SHARE MODE; UPDATE COMMAND OPTIONS USING C OFF; ALTER TABLE ORDER\_LINE156 ACTIVATE NOT LOGGED INITIALLY; IMPORT FROM /flats/F1\_156/orderline\_156\_2.dat OF DEL MODIFIED BY COLDEL| TIMESTAMPFORMAT="YYYY-MM-DD HH:MM:SS" KEEPBLANKS COMPOUND=50 COMMITCOUNT 105600000 INSERT INTO ORDER\_LINE156; COMMIT WORK; CONNECT RESET; CONNECT TO TPCC IN SHARE MODE; UPDATE COMMAND OPTIONS USING C OFF; ALTER TABLE ORDER\_LINE156 ACTIVATE NOT LOGGED INITIALLY; IMPORT FROM /flats/F1\_156/orderline\_156\_3.dat OF DEL MODIFIED BY COLDEL| TIMESTAMPFORMAT="YYYY-MM-DD HH:MM:SS" KEEPBLANKS COMPOUND=50 COMMITCOUNT 105600000 INSERT INTO ORDER\_LINE156; COMMIT WORK; CONNECT RESET; CONNECT TO TPCC IN SHARE MODE; UPDATE COMMAND OPTIONS USING C OFF; ALTER TABLE ORDER\_LINE156 ACTIVATE NOT LOGGED INITIALLY; IMPORT FROM /flats/F1\_156/orderline\_156\_4.dat OF DEL MODIFIED BY COLDEL| TIMESTAMPFORMAT="YYYY-MM-DD HH:MM:SS" KEEPBLANKS COMPOUND=50 COMMITCOUNT 105600000 INSERT INTO ORDER\_LINE156; COMMIT WORK; CONNECT RESET; CONNECT TO TPCC IN SHARE MODE; UPDATE COMMAND OPTIONS USING C OFF; ALTER TABLE ORDER\_LINE156 ACTIVATE NOT LOGGED INITIALLY; IMPORT FROM /flats/F1\_156/orderline\_156\_5.dat OF DEL MODIFIED BY COLDEL| TIMESTAMPFORMAT="YYYY-MM-DD HH:MM:SS" KEEPBLANKS COMPOUND=50 COMMITCOUNT 105600000 INSERT INTO ORDER\_LINE156; COMMIT WORK; CONNECT RESET; CONNECT TO TPCC IN SHARE MODE; UPDATE COMMAND OPTIONS USING C OFF; ALTER TABLE ORDER\_LINE157 ACTIVATE NOT LOGGED INITIALLY; IMPORT FROM /flats/F1\_157/orderline\_157\_1.dat OF DEL MODIFIED BY COLDEL| TIMESTAMPFORMAT="YYYY-MM-DD HH:MM:SS" KEEPBLANKS COMPOUND=50 COMMITCOUNT 105600000 INSERT INTO ORDER\_LINE157; COMMIT WORK; CONNECT RESET; CONNECT TO TPCC IN SHARE MODE; UPDATE COMMAND OPTIONS USING C OFF; ALTER TABLE ORDER\_LINE157 ACTIVATE NOT LOGGED INITIALLY; IMPORT FROM /flats/F1\_157/orderline\_157\_2.dat OF DEL MODIFIED BY COLDEL| TIMESTAMPFORMAT="YYYY-MM-DD HH:MM:SS" KEEPBLANKS COMPOUND=50 COMMITCOUNT 105600000 INSERT INTO ORDER\_LINE157; COMMIT WORK; CONNECT RESET; CONNECT TO TPCC IN SHARE MODE; UPDATE COMMAND OPTIONS USING C OFF; ALTER TABLE ORDER\_LINE157 ACTIVATE NOT LOGGED INITIALLY;

IMPORT FROM /flats/F1\_157/orderline\_157\_3.dat OF DEL MODIFIED BY COLDEL| TIMESTAMPFORMAT="YYYY-MM-DD HH:MM:SS" KEEPBLANKS COMPOUND=50 COMMITCOUNT 105600000 INSERT INTO ORDER\_LINE157; COMMIT WORK; CONNECT RESET; CONNECT TO TPCC IN SHARE MODE; UPDATE COMMAND OPTIONS USING C OFF; ALTER TABLE ORDER\_LINE157 ACTIVATE NOT LOGGED INITIALLY; IMPORT FROM /flats/F1\_157/orderline\_157\_4.dat OF DEL MODIFIED BY COLDEL| TIMESTAMPFORMAT="YYYY-MM-DD HH:MM:SS" KEEPBLANKS COMPOUND=50 COMMITCOUNT 105600000 INSERT INTO ORDER\_LINE157; COMMIT WORK; CONNECT RESET; CONNECT TO TPCC IN SHARE MODE; UPDATE COMMAND OPTIONS USING C OFF; ALTER TABLE ORDER\_LINE157 ACTIVATE NOT LOGGED INITIALLY; IMPORT FROM /flats/F1\_157/orderline\_157\_5.dat OF DEL MODIFIED BY COLDEL| TIMESTAMPFORMAT="YYYY-MM-DD HH:MM:SS" KEEPBLANKS COMPOUND=50 COMMITCOUNT 105600000 INSERT INTO ORDER\_LINE157; COMMIT WORK; CONNECT RESET; CONNECT TO TPCC IN SHARE MODE; UPDATE COMMAND OPTIONS USING C OFF; ALTER TABLE ORDER\_LINE158 ACTIVATE NOT LOGGED INITIALLY; IMPORT FROM /flats/F1\_158/orderline\_158\_1.dat OF DEL MODIFIED BY COLDEL| TIMESTAMPFORMAT="YYYY-MM-DD HH:MM:SS" KEEPBLANKS COMPOUND=50 COMMITCOUNT 105600000 INSERT INTO ORDER\_LINE158; COMMIT WORK; CONNECT RESET; CONNECT TO TPCC IN SHARE MODE; UPDATE COMMAND OPTIONS USING C OFF; ALTER TABLE ORDER\_LINE158 ACTIVATE NOT LOGGED INITIALLY; IMPORT FROM /flats/F1\_158/orderline\_158\_2.dat OF DEL MODIFIED BY COLDEL| TIMESTAMPFORMAT="YYYY-MM-DD HH:MM:SS" KEEPBLANKS COMPOUND=50 COMMITCOUNT 105600000 INSERT INTO ORDER\_LINE158; COMMIT WORK; CONNECT RESET; CONNECT TO TPCC IN SHARE MODE; UPDATE COMMAND OPTIONS USING C OFF; ALTER TABLE ORDER\_LINE158 ACTIVATE NOT LOGGED INITIALLY; IMPORT FROM /flats/F1\_158/orderline\_158\_3.dat OF DEL MODIFIED BY COLDEL| TIMESTAMPFORMAT="YYYY-MM-DD HH:MM:SS" KEEPBLANKS COMPOUND=50 COMMITCOUNT 105600000 INSERT INTO ORDER\_LINE158; COMMIT WORK; CONNECT RESET; CONNECT TO TPCC IN SHARE MODE; UPDATE COMMAND OPTIONS USING C OFF; ALTER TABLE ORDER\_LINE158 ACTIVATE NOT LOGGED INITIALLY; IMPORT FROM /flats/F1\_158/orderline\_158\_4.dat OF DEL MODIFIED BY COLDEL| TIMESTAMPFORMAT="YYYY-MM-DD HH:MM:SS" KEEPBLANKS COMPOUND=50 COMMITCOUNT 105600000 INSERT INTO ORDER\_LINE158; COMMIT WORK; CONNECT RESET; CONNECT TO TPCC IN SHARE MODE; UPDATE COMMAND OPTIONS USING C OFF; ALTER TABLE ORDER\_LINE158 ACTIVATE NOT LOGGED INITIALLY; IMPORT FROM /flats/F1\_158/orderline\_158\_5.dat OF DEL MODIFIED BY COLDEL| TIMESTAMPFORMAT="YYYY-MM-DD HH:MM:SS" KEEPBLANKS COMPOUND=50 COMMITCOUNT 105600000 INSERT INTO ORDER\_LINE158; COMMIT WORK; CONNECT RESET; CONNECT TO TPCC IN SHARE MODE; UPDATE COMMAND OPTIONS USING C OFF; ALTER TABLE ORDER\_LINE159 ACTIVATE NOT LOGGED INITIALLY; IMPORT FROM /flats/F1\_159/orderline\_159\_1.dat OF DEL MODIFIED BY COLDEL| TIMESTAMPFORMAT="YYYY-MM-DD HH:MM:SS" KEEPBLANKS COMPOUND=50 COMMITCOUNT 105600000 INSERT INTO ORDER\_LINE159; COMMIT WORK; CONNECT RESET; CONNECT TO TPCC IN SHARE MODE; UPDATE COMMAND OPTIONS USING C OFF; ALTER TABLE ORDER\_LINE159 ACTIVATE NOT LOGGED INITIALLY;

TPC Benchmark<sup>™</sup> C Full Disclosure Report - IBM System p5 595 Model 9119-595 Page 395 of 562

IMPORT FROM /flats/F1\_159/orderline\_159\_2.dat OF DEL MODIFIED BY COLDEL| TIMESTAMPFORMAT="YYYY-MM-DD HH:MM:SS" KEEPBLANKS COMPOUND=50 COMMITCOUNT 105600000 INSERT INTO ORDER\_LINE159; COMMIT WORK; CONNECT RESET; CONNECT TO TPCC IN SHARE MODE; UPDATE COMMAND OPTIONS USING C OFF; ALTER TABLE ORDER\_LINE159 ACTIVATE NOT LOGGED INITIALLY; IMPORT FROM /flats/F1\_159/orderline\_159\_3.dat OF DEL MODIFIED BY COLDEL| TIMESTAMPFORMAT="YYYY-MM-DD HH:MM:SS" KEEPBLANKS COMPOUND=50 COMMITCOUNT 105600000 INSERT INTO ORDER\_LINE159; COMMIT WORK; CONNECT RESET; CONNECT TO TPCC IN SHARE MODE; UPDATE COMMAND OPTIONS USING C OFF; ALTER TABLE ORDER\_LINE159 ACTIVATE NOT LOGGED INITIALLY; IMPORT FROM /flats/F1\_159/orderline\_159\_4.dat OF DEL MODIFIED BY COLDEL| TIMESTAMPFORMAT="YYYY-MM-DD HH:MM:SS" KEEPBLANKS COMPOUND=50 COMMITCOUNT 105600000 INSERT INTO ORDER\_LINE159; COMMIT WORK; CONNECT RESET; CONNECT TO TPCC IN SHARE MODE; UPDATE COMMAND OPTIONS USING C OFF; ALTER TABLE ORDER\_LINE159 ACTIVATE NOT LOGGED INITIALLY; IMPORT FROM /flats/F1\_159/orderline\_159\_5.dat OF DEL MODIFIED BY COLDEL| TIMESTAMPFORMAT="YYYY-MM-DD HH:MM:SS" KEEPBLANKS COMPOUND=50 COMMITCOUNT 105600000 INSERT INTO ORDER\_LINE159; COMMIT WORK; CONNECT RESET; CONNECT TO TPCC IN SHARE MODE; UPDATE COMMAND OPTIONS USING C OFF; ALTER TABLE ORDER\_LINE160 ACTIVATE NOT LOGGED INITIALLY; IMPORT FROM /flats/F1\_160/orderline\_160\_1.dat OF DEL MODIFIED BY COLDEL| TIMESTAMPFORMAT="YYYY-MM-DD HH:MM:SS" KEEPBLANKS COMPOUND=50 COMMITCOUNT 105600000 INSERT INTO ORDER\_LINE160; COMMIT WORK; CONNECT RESET; CONNECT TO TPCC IN SHARE MODE; UPDATE COMMAND OPTIONS USING C OFF; ALTER TABLE ORDER\_LINE160 ACTIVATE NOT LOGGED INITIALLY; IMPORT FROM /flats/F1\_160/orderline\_160\_2.dat OF DEL MODIFIED BY COLDEL| TIMESTAMPFORMAT="YYYY-MM-DD HH:MM:SS" KEEPBLANKS COMPOUND=50 COMMITCOUNT 105600000 INSERT INTO ORDER\_LINE160; COMMIT WORK; CONNECT RESET; CONNECT TO TPCC IN SHARE MODE; UPDATE COMMAND OPTIONS USING C OFF; ALTER TABLE ORDER\_LINE160 ACTIVATE NOT LOGGED INITIALLY; IMPORT FROM /flats/F1\_160/orderline\_160\_3.dat OF DEL MODIFIED BY COLDEL| TIMESTAMPFORMAT="YYYY-MM-DD HH:MM:SS" KEEPBLANKS COMPOUND=50 COMMITCOUNT 105600000 INSERT INTO ORDER\_LINE160; COMMIT WORK; CONNECT RESET; CONNECT TO TPCC IN SHARE MODE; UPDATE COMMAND OPTIONS USING C OFF; ALTER TABLE ORDER\_LINE160 ACTIVATE NOT LOGGED INITIALLY; IMPORT FROM /flats/F1\_160/orderline\_160\_4.dat OF DEL MODIFIED BY COLDEL| TIMESTAMPFORMAT="YYYY-MM-DD HH:MM:SS" KEEPBLANKS COMPOUND=50 COMMITCOUNT 105600000 INSERT INTO ORDER\_LINE160; COMMIT WORK; CONNECT RESET; CONNECT TO TPCC IN SHARE MODE; UPDATE COMMAND OPTIONS USING C OFF; ALTER TABLE ORDER\_LINE160 ACTIVATE NOT LOGGED INITIALLY: IMPORT FROM /flats/F1\_160/orderline\_160\_5.dat OF DEL MODIFIED BY COLDEL| TIMESTAMPFORMAT="YYYY-MM-DD HH:MM:SS" KEEPBLANKS COMPOUND=50 COMMITCOUNT 105600000 INSERT INTO ORDER\_LINE160; COMMIT WORK; CONNECT RESET; CONNECT TO TPCC IN SHARE MODE; UPDATE COMMAND OPTIONS USING C OFF; ALTER TABLE ORDER\_LINE161 ACTIVATE NOT LOGGED INITIALLY;

IMPORT FROM /flats/F1\_161/orderline\_161\_1.dat OF DEL MODIFIED BY COLDEL| TIMESTAMPFORMAT="YYYY-MM-DD HH:MM:SS" KEEPBLANKS COMPOUND=50 COMMITCOUNT 105600000 INSERT INTO ORDER\_LINE161; COMMIT WORK; CONNECT RESET; CONNECT TO TPCC IN SHARE MODE; UPDATE COMMAND OPTIONS USING C OFF; ALTER TABLE ORDER\_LINE161 ACTIVATE NOT LOGGED INITIALLY; IMPORT FROM /flats/F1\_161/orderline\_161\_2.dat OF DEL MODIFIED BY COLDEL| TIMESTAMPFORMAT="YYYY-MM-DD HH:MM:SS" KEEPBLANKS COMPOUND=50 COMMITCOUNT 105600000 INSERT INTO ORDER\_LINE161; COMMIT WORK; CONNECT RESET; CONNECT TO TPCC IN SHARE MODE; UPDATE COMMAND OPTIONS USING C OFF; ALTER TABLE ORDER\_LINE161 ACTIVATE NOT LOGGED INITIALLY; IMPORT FROM /flats/F1\_161/orderline\_161\_3.dat OF DEL MODIFIED BY COLDEL| TIMESTAMPFORMAT="YYYY-MM-DD HH:MM:SS" KEEPBLANKS COMPOUND=50 COMMITCOUNT 105600000 INSERT INTO ORDER\_LINE161; COMMIT WORK; CONNECT RESET; CONNECT TO TPCC IN SHARE MODE; UPDATE COMMAND OPTIONS USING C OFF; ALTER TABLE ORDER\_LINE161 ACTIVATE NOT LOGGED INITIALLY; IMPORT FROM /flats/F1\_161/orderline\_161\_4.dat OF DEL MODIFIED BY COLDEL| TIMESTAMPFORMAT="YYYY-MM-DD HH:MM:SS" KEEPBLANKS COMPOUND=50 COMMITCOUNT 105600000 INSERT INTO ORDER\_LINE161; COMMIT WORK; CONNECT RESET; CONNECT TO TPCC IN SHARE MODE; UPDATE COMMAND OPTIONS USING C OFF; ALTER TABLE ORDER\_LINE161 ACTIVATE NOT LOGGED INITIALLY; IMPORT FROM /flats/F1\_161/orderline\_161\_5.dat OF DEL MODIFIED BY COLDEL| TIMESTAMPFORMAT="YYYY-MM-DD HH:MM:SS" KEEPBLANKS COMPOUND=50 COMMITCOUNT 105600000 INSERT INTO ORDER\_LINE161; COMMIT WORK; CONNECT RESET; CONNECT TO TPCC IN SHARE MODE; UPDATE COMMAND OPTIONS USING C OFF; ALTER TABLE ORDER\_LINE162 ACTIVATE NOT LOGGED INITIALLY; IMPORT FROM /flats/F1\_162/orderline\_162\_1.dat OF DEL MODIFIED BY COLDEL| TIMESTAMPFORMAT="YYYY-MM-DD HH:MM:SS" KEEPBLANKS COMPOUND=50 COMMITCOUNT 105600000 INSERT INTO ORDER\_LINE162; COMMIT WORK; CONNECT RESET; CONNECT TO TPCC IN SHARE MODE; UPDATE COMMAND OPTIONS USING C OFF; ALTER TABLE ORDER\_LINE162 ACTIVATE NOT LOGGED INITIALLY; IMPORT FROM /flats/F1\_162/orderline\_162\_2.dat OF DEL MODIFIED BY COLDEL| TIMESTAMPFORMAT="YYYY-MM-DD HH:MM:SS" KEEPBLANKS COMPOUND=50 COMMITCOUNT 105600000 INSERT INTO ORDER\_LINE162; COMMIT WORK; CONNECT RESET; CONNECT TO TPCC IN SHARE MODE; UPDATE COMMAND OPTIONS USING C OFF; ALTER TABLE ORDER\_LINE162 ACTIVATE NOT LOGGED INITIALLY; IMPORT FROM /flats/F1\_162/orderline\_162\_3.dat OF DEL MODIFIED BY COLDEL| TIMESTAMPFORMAT="YYYY-MM-DD HH:MM:SS" KEEPBLANKS COMPOUND=50 COMMITCOUNT 105600000 INSERT INTO ORDER\_LINE162; COMMIT WORK; CONNECT RESET; CONNECT TO TPCC IN SHARE MODE; UPDATE COMMAND OPTIONS USING C OFF; ALTER TABLE ORDER\_LINE162 ACTIVATE NOT LOGGED INITIALLY; IMPORT FROM /flats/F1\_162/orderline\_162\_4.dat OF DEL MODIFIED BY COLDEL| TIMESTAMPFORMAT="YYYY-MM-DD HH:MM:SS" KEEPBLANKS COMPOUND=50 COMMITCOUNT 105600000 INSERT INTO ORDER\_LINE162; COMMIT WORK; CONNECT RESET; CONNECT TO TPCC IN SHARE MODE; UPDATE COMMAND OPTIONS USING C OFF; ALTER TABLE ORDER\_LINE162 ACTIVATE NOT LOGGED INITIALLY;

IMPORT FROM /flats/F1\_162/orderline\_162\_5.dat OF DEL MODIFIED BY COLDEL| TIMESTAMPFORMAT="YYYY-MM-DD HH:MM:SS" KEEPBLANKS COMPOUND=50 COMMITCOUNT 105600000 INSERT INTO ORDER\_LINE162; COMMIT WORK; CONNECT RESET; CONNECT TO TPCC IN SHARE MODE; UPDATE COMMAND OPTIONS USING C OFF; ALTER TABLE ORDER\_LINE163 ACTIVATE NOT LOGGED INITIALLY; IMPORT FROM /flats/F1\_163/orderline\_163\_1.dat OF DEL MODIFIED BY COLDEL| TIMESTAMPFORMAT="YYYY-MM-DD HH:MM:SS" KEEPBLANKS COMPOUND=50 COMMITCOUNT 105600000 INSERT INTO ORDER\_LINE163; COMMIT WORK; CONNECT RESET; CONNECT TO TPCC IN SHARE MODE; UPDATE COMMAND OPTIONS USING C OFF; ALTER TABLE ORDER\_LINE163 ACTIVATE NOT LOGGED INITIALLY; IMPORT FROM /flats/F1\_163/orderline\_163\_2.dat OF DEL MODIFIED BY COLDEL| TIMESTAMPFORMAT="YYYY-MM-DD HH:MM:SS" KEEPBLANKS COMPOUND=50 COMMITCOUNT 105600000 INSERT INTO ORDER\_LINE163; COMMIT WORK; CONNECT RESET; CONNECT TO TPCC IN SHARE MODE; UPDATE COMMAND OPTIONS USING C OFF; ALTER TABLE ORDER\_LINE163 ACTIVATE NOT LOGGED INITIALLY; IMPORT FROM /flats/F1\_163/orderline\_163\_3.dat OF DEL MODIFIED BY COLDEL| TIMESTAMPFORMAT="YYYY-MM-DD HH:MM:SS" KEEPBLANKS COMPOUND=50 COMMITCOUNT 105600000 INSERT INTO ORDER\_LINE163; COMMIT WORK; CONNECT RESET; CONNECT TO TPCC IN SHARE MODE; UPDATE COMMAND OPTIONS USING C OFF; ALTER TABLE ORDER\_LINE163 ACTIVATE NOT LOGGED INITIALLY; IMPORT FROM /flats/F1\_163/orderline\_163\_4.dat OF DEL MODIFIED BY COLDEL| TIMESTAMPFORMAT="YYYY-MM-DD HH:MM:SS" KEEPBLANKS COMPOUND=50 COMMITCOUNT 105600000 INSERT INTO ORDER\_LINE163; COMMIT WORK; CONNECT RESET; CONNECT TO TPCC IN SHARE MODE; UPDATE COMMAND OPTIONS USING C OFF; ALTER TABLE ORDER\_LINE163 ACTIVATE NOT LOGGED INITIALLY; IMPORT FROM /flats/F1\_163/orderline\_163\_5.dat OF DEL MODIFIED BY COLDEL| TIMESTAMPFORMAT="YYYY-MM-DD HH:MM:SS" KEEPBLANKS COMPOUND=50 COMMITCOUNT 105600000 INSERT INTO ORDER\_LINE163; COMMIT WORK; CONNECT RESET; CONNECT TO TPCC IN SHARE MODE; UPDATE COMMAND OPTIONS USING C OFF; ALTER TABLE ORDER\_LINE164 ACTIVATE NOT LOGGED INITIALLY; IMPORT FROM /flats/F1\_164/orderline\_164\_1.dat OF DEL MODIFIED BY COLDEL| TIMESTAMPFORMAT="YYYY-MM-DD HH:MM:SS" KEEPBLANKS COMPOUND=50 COMMITCOUNT 105600000 INSERT INTO ORDER\_LINE164; COMMIT WORK; CONNECT RESET; CONNECT TO TPCC IN SHARE MODE; UPDATE COMMAND OPTIONS USING C OFF; ALTER TABLE ORDER\_LINE164 ACTIVATE NOT LOGGED INITIALLY; IMPORT FROM /flats/F1\_164/orderline\_164\_2.dat OF DEL MODIFIED BY COLDEL| TIMESTAMPFORMAT="YYYY-MM-DD HH:MM:SS" KEEPBLANKS COMPOUND=50 COMMITCOUNT 105600000 INSERT INTO ORDER\_LINE164; COMMIT WORK; CONNECT RESET; CONNECT TO TPCC IN SHARE MODE; UPDATE COMMAND OPTIONS USING C OFF; ALTER TABLE ORDER\_LINE164 ACTIVATE NOT LOGGED INITIALLY; IMPORT FROM /flats/F1\_164/orderline\_164\_3.dat OF DEL MODIFIED BY COLDEL| TIMESTAMPFORMAT="YYYY-MM-DD HH:MM:SS" KEEPBLANKS COMPOUND=50 COMMITCOUNT 105600000 INSERT INTO ORDER\_LINE164; COMMIT WORK; CONNECT RESET; CONNECT TO TPCC IN SHARE MODE; UPDATE COMMAND OPTIONS USING C OFF; ALTER TABLE ORDER\_LINE164 ACTIVATE NOT LOGGED INITIALLY;

TPC Benchmark™ C Full Disclosure Report - IBM System p5 595 Model 9119-595 Page 396 of 562
IMPORT FROM /flats/F1\_164/orderline\_164\_4.dat OF DEL MODIFIED BY COLDEL| TIMESTAMPFORMAT="YYYY-MM-DD HH:MM:SS" KEEPBLANKS COMPOUND=50 COMMITCOUNT 105600000 INSERT INTO ORDER\_LINE164; COMMIT WORK; CONNECT RESET; CONNECT TO TPCC IN SHARE MODE; UPDATE COMMAND OPTIONS USING C OFF; ALTER TABLE ORDER\_LINE164 ACTIVATE NOT LOGGED INITIALLY; IMPORT FROM /flats/F1\_164/orderline\_164\_5.dat OF DEL MODIFIED BY COLDEL| TIMESTAMPFORMAT="YYYY-MM-DD HH:MM:SS" KEEPBLANKS COMPOUND=50 COMMITCOUNT 105600000 INSERT INTO ORDER\_LINE164; COMMIT WORK; CONNECT RESET; CONNECT TO TPCC IN SHARE MODE; UPDATE COMMAND OPTIONS USING C OFF; ALTER TABLE ORDER\_LINE165 ACTIVATE NOT LOGGED INITIALLY; IMPORT FROM /flats/F1\_165/orderline\_165\_1.dat OF DEL MODIFIED BY COLDEL| TIMESTAMPFORMAT="YYYY-MM-DD HH:MM:SS" KEEPBLANKS COMPOUND=50 COMMITCOUNT 105600000 INSERT INTO ORDER\_LINE165; COMMIT WORK; CONNECT RESET; CONNECT TO TPCC IN SHARE MODE; UPDATE COMMAND OPTIONS USING C OFF; ALTER TABLE ORDER\_LINE165 ACTIVATE NOT LOGGED INITIALLY; IMPORT FROM /flats/F1\_165/orderline\_165\_2.dat OF DEL MODIFIED BY COLDEL| TIMESTAMPFORMAT="YYYY-MM-DD HH:MM:SS" KEEPBLANKS COMPOUND=50 COMMITCOUNT 105600000 INSERT INTO ORDER\_LINE165; COMMIT WORK; CONNECT RESET; CONNECT TO TPCC IN SHARE MODE; UPDATE COMMAND OPTIONS USING C OFF; ALTER TABLE ORDER\_LINE165 ACTIVATE NOT LOGGED INITIALLY; IMPORT FROM /flats/F1\_165/orderline\_165\_3.dat OF DEL MODIFIED BY COLDEL| TIMESTAMPFORMAT="YYYY-MM-DD HH:MM:SS" KEEPBLANKS COMPOUND=50 COMMITCOUNT 105600000 INSERT INTO ORDER\_LINE165; COMMIT WORK; CONNECT RESET; CONNECT TO TPCC IN SHARE MODE; UPDATE COMMAND OPTIONS USING C OFF; ALTER TABLE ORDER\_LINE165 ACTIVATE NOT LOGGED INITIALLY; IMPORT FROM /flats/F1\_165/orderline\_165\_4.dat OF DEL MODIFIED BY COLDEL| TIMESTAMPFORMAT="YYYY-MM-DD HH:MM:SS" KEEPBLANKS COMPOUND=50 COMMITCOUNT 105600000 INSERT INTO ORDER\_LINE165; COMMIT WORK; CONNECT RESET; CONNECT TO TPCC IN SHARE MODE; UPDATE COMMAND OPTIONS USING C OFF; ALTER TABLE ORDER\_LINE165 ACTIVATE NOT LOGGED INITIALLY; IMPORT FROM /flats/F1\_165/orderline\_165\_5.dat OF DEL MODIFIED BY COLDEL| TIMESTAMPFORMAT="YYYY-MM-DD HH:MM:SS" KEEPBLANKS COMPOUND=50 COMMITCOUNT 105600000 INSERT INTO ORDER\_LINE165; COMMIT WORK; CONNECT RESET; CONNECT TO TPCC IN SHARE MODE; UPDATE COMMAND OPTIONS USING C OFF; ALTER TABLE ORDER\_LINE166 ACTIVATE NOT LOGGED INITIALLY; IMPORT FROM /flats/F1\_166/orderline\_166\_1.dat OF DEL MODIFIED BY COLDEL| TIMESTAMPFORMAT="YYYY-MM-DD HH:MM:SS" KEEPBLANKS COMPOUND=50 COMMITCOUNT 105600000 INSERT INTO ORDER\_LINE166; COMMIT WORK; CONNECT RESET; CONNECT TO TPCC IN SHARE MODE; UPDATE COMMAND OPTIONS USING C OFF; ALTER TABLE ORDER\_LINE166 ACTIVATE NOT LOGGED INITIALLY: IMPORT FROM /flats/F1\_166/orderline\_166\_2.dat OF DEL MODIFIED BY COLDEL| TIMESTAMPFORMAT="YYYY-MM-DD HH:MM:SS" KEEPBLANKS COMPOUND=50 COMMITCOUNT 105600000 INSERT INTO ORDER\_LINE166; COMMIT WORK; CONNECT RESET; CONNECT TO TPCC IN SHARE MODE; UPDATE COMMAND OPTIONS USING C OFF; ALTER TABLE ORDER\_LINE166 ACTIVATE NOT LOGGED INITIALLY;

IMPORT FROM /flats/F1\_166/orderline\_166\_3.dat OF DEL MODIFIED BY COLDEL| TIMESTAMPFORMAT="YYYY-MM-DD HH:MM:SS" KEEPBLANKS COMPOUND=50 COMMITCOUNT 105600000 INSERT INTO ORDER\_LINE166; COMMIT WORK; CONNECT RESET; CONNECT TO TPCC IN SHARE MODE; UPDATE COMMAND OPTIONS USING C OFF; ALTER TABLE ORDER\_LINE166 ACTIVATE NOT LOGGED INITIALLY; IMPORT FROM /flats/F1\_166/orderline\_166\_4.dat OF DEL MODIFIED BY COLDEL| TIMESTAMPFORMAT="YYYY-MM-DD HH:MM:SS" KEEPBLANKS COMPOUND=50 COMMITCOUNT 105600000 INSERT INTO ORDER\_LINE166; COMMIT WORK; CONNECT RESET; CONNECT TO TPCC IN SHARE MODE; UPDATE COMMAND OPTIONS USING C OFF; ALTER TABLE ORDER\_LINE166 ACTIVATE NOT LOGGED INITIALLY; IMPORT FROM /flats/F1\_166/orderline\_166\_5.dat OF DEL MODIFIED BY COLDEL| TIMESTAMPFORMAT="YYYY-MM-DD HH:MM:SS" KEEPBLANKS COMPOUND=50 COMMITCOUNT 105600000 INSERT INTO ORDER\_LINE166; COMMIT WORK; CONNECT RESET; CONNECT TO TPCC IN SHARE MODE; UPDATE COMMAND OPTIONS USING C OFF; ALTER TABLE ORDER\_LINE167 ACTIVATE NOT LOGGED INITIALLY; IMPORT FROM /flats/F1\_167/orderline\_167\_1.dat OF DEL MODIFIED BY COLDEL| TIMESTAMPFORMAT="YYYY-MM-DD HH:MM:SS" KEEPBLANKS COMPOUND=50 COMMITCOUNT 105600000 INSERT INTO ORDER\_LINE167; COMMIT WORK; CONNECT RESET; CONNECT TO TPCC IN SHARE MODE; UPDATE COMMAND OPTIONS USING C OFF; ALTER TABLE ORDER\_LINE167 ACTIVATE NOT LOGGED INITIALLY; IMPORT FROM /flats/F1\_167/orderline\_167\_2.dat OF DEL MODIFIED BY COLDEL| TIMESTAMPFORMAT="YYYY-MM-DD HH:MM:SS" KEEPBLANKS COMPOUND=50 COMMITCOUNT 105600000 INSERT INTO ORDER\_LINE167; COMMIT WORK; CONNECT RESET; CONNECT TO TPCC IN SHARE MODE; UPDATE COMMAND OPTIONS USING C OFF; ALTER TABLE ORDER\_LINE167 ACTIVATE NOT LOGGED INITIALLY; IMPORT FROM /flats/F1\_167/orderline\_167\_3.dat OF DEL MODIFIED BY COLDEL| TIMESTAMPFORMAT="YYYY-MM-DD HH:MM:SS" KEEPBLANKS COMPOUND=50 COMMITCOUNT 105600000 INSERT INTO ORDER\_LINE167; COMMIT WORK; CONNECT RESET; CONNECT TO TPCC IN SHARE MODE; UPDATE COMMAND OPTIONS USING C OFF; ALTER TABLE ORDER\_LINE167 ACTIVATE NOT LOGGED INITIALLY; IMPORT FROM /flats/F1\_167/orderline\_167\_4.dat OF DEL MODIFIED BY COLDEL| TIMESTAMPFORMAT="YYYY-MM-DD HH:MM:SS" KEEPBLANKS COMPOUND=50 COMMITCOUNT 105600000 INSERT INTO ORDER\_LINE167; COMMIT WORK; CONNECT RESET; CONNECT TO TPCC IN SHARE MODE; UPDATE COMMAND OPTIONS USING C OFF; ALTER TABLE ORDER\_LINE167 ACTIVATE NOT LOGGED INITIALLY; IMPORT FROM /flats/F1\_167/orderline\_167\_5.dat OF DEL MODIFIED BY COLDEL| TIMESTAMPFORMAT="YYYY-MM-DD HH:MM:SS" KEEPBLANKS COMPOUND=50 COMMITCOUNT 105600000 INSERT INTO ORDER\_LINE167; COMMIT WORK; CONNECT RESET; CONNECT TO TPCC IN SHARE MODE; UPDATE COMMAND OPTIONS USING C OFF; ALTER TABLE ORDER\_LINE168 ACTIVATE NOT LOGGED INITIALLY; IMPORT FROM /flats/F1\_168/orderline\_168\_1.dat OF DEL MODIFIED BY COLDEL| TIMESTAMPFORMAT="YYYY-MM-DD HH:MM:SS" KEEPBLANKS COMPOUND=50 COMMITCOUNT 105600000 INSERT INTO ORDER\_LINE168; COMMIT WORK; CONNECT RESET; CONNECT TO TPCC IN SHARE MODE; UPDATE COMMAND OPTIONS USING C OFF; ALTER TABLE ORDER\_LINE168 ACTIVATE NOT LOGGED INITIALLY;

IMPORT FROM /flats/F1\_168/orderline\_168\_2.dat OF DEL MODIFIED BY COLDEL| TIMESTAMPFORMAT="YYYY-MM-DD HH:MM:SS" KEEPBLANKS COMPOUND=50 COMMITCOUNT 105600000 INSERT INTO ORDER\_LINE168; COMMIT WORK; CONNECT RESET; CONNECT TO TPCC IN SHARE MODE; UPDATE COMMAND OPTIONS USING C OFF; ALTER TABLE ORDER\_LINE168 ACTIVATE NOT LOGGED INITIALLY; IMPORT FROM /flats/F1\_168/orderline\_168\_3.dat OF DEL MODIFIED BY COLDEL| TIMESTAMPFORMAT="YYYY-MM-DD HH:MM:SS" KEEPBLANKS COMPOUND=50 COMMITCOUNT 105600000 INSERT INTO ORDER\_LINE168; COMMIT WORK; CONNECT RESET; CONNECT TO TPCC IN SHARE MODE; UPDATE COMMAND OPTIONS USING C OFF; ALTER TABLE ORDER\_LINE168 ACTIVATE NOT LOGGED INITIALLY; IMPORT FROM /flats/F1\_168/orderline\_168\_4.dat OF DEL MODIFIED BY COLDEL| TIMESTAMPFORMAT="YYYY-MM-DD HH:MM:SS" KEEPBLANKS COMPOUND=50 COMMITCOUNT 105600000 INSERT INTO ORDER\_LINE168; COMMIT WORK; CONNECT RESET; CONNECT TO TPCC IN SHARE MODE; UPDATE COMMAND OPTIONS USING C OFF; ALTER TABLE ORDER\_LINE168 ACTIVATE NOT LOGGED INITIALLY; IMPORT FROM /flats/F1\_168/orderline\_168\_5.dat OF DEL MODIFIED BY COLDEL| TIMESTAMPFORMAT="YYYY-MM-DD HH:MM:SS" KEEPBLANKS COMPOUND=50 COMMITCOUNT 105600000 INSERT INTO ORDER\_LINE168; COMMIT WORK; CONNECT RESET; CONNECT TO TPCC IN SHARE MODE; UPDATE COMMAND OPTIONS USING C OFF; ALTER TABLE ORDER\_LINE169 ACTIVATE NOT LOGGED INITIALLY; IMPORT FROM /flats/F1\_169/orderline\_169\_1.dat OF DEL MODIFIED BY COLDEL| TIMESTAMPFORMAT="YYYY-MM-DD HH:MM:SS" KEEPBLANKS COMPOUND=50 COMMITCOUNT 105600000 INSERT INTO ORDER\_LINE169; COMMIT WORK; CONNECT RESET; CONNECT TO TPCC IN SHARE MODE; UPDATE COMMAND OPTIONS USING C OFF; ALTER TABLE ORDER\_LINE169 ACTIVATE NOT LOGGED INITIALLY; IMPORT FROM /flats/F1\_169/orderline\_169\_2.dat OF DEL MODIFIED BY COLDEL| TIMESTAMPFORMAT="YYYY-MM-DD HH:MM:SS" KEEPBLANKS COMPOUND=50 COMMITCOUNT 105600000 INSERT INTO ORDER\_LINE169; COMMIT WORK; CONNECT RESET; CONNECT TO TPCC IN SHARE MODE; UPDATE COMMAND OPTIONS USING C OFF; ALTER TABLE ORDER\_LINE169 ACTIVATE NOT LOGGED INITIALLY; IMPORT FROM /flats/F1\_169/orderline\_169\_3.dat OF DEL MODIFIED BY COLDEL| TIMESTAMPFORMAT="YYYY-MM-DD HH:MM:SS" KEEPBLANKS COMPOUND=50 COMMITCOUNT 105600000 INSERT INTO ORDER\_LINE169; COMMIT WORK; CONNECT RESET; CONNECT TO TPCC IN SHARE MODE; UPDATE COMMAND OPTIONS USING C OFF; ALTER TABLE ORDER\_LINE169 ACTIVATE NOT LOGGED INITIALLY; IMPORT FROM /flats/F1\_169/orderline\_169\_4.dat OF DEL MODIFIED BY COLDEL| TIMESTAMPFORMAT="YYYY-MM-DD HH:MM:SS" KEEPBLANKS COMPOUND=50 COMMITCOUNT 105600000 INSERT INTO ORDER\_LINE169; COMMIT WORK; CONNECT RESET; CONNECT TO TPCC IN SHARE MODE; UPDATE COMMAND OPTIONS USING C OFF; ALTER TABLE ORDER\_LINE169 ACTIVATE NOT LOGGED INITIALLY; IMPORT FROM /flats/F1\_169/orderline\_169\_5.dat OF DEL MODIFIED BY COLDEL| TIMESTAMPFORMAT="YYYY-MM-DD HH:MM:SS" KEEPBLANKS COMPOUND=50 COMMITCOUNT 105600000 INSERT INTO ORDER\_LINE169; COMMIT WORK; CONNECT RESET; CONNECT TO TPCC IN SHARE MODE; UPDATE COMMAND OPTIONS USING C OFF; ALTER TABLE ORDER\_LINE170 ACTIVATE NOT LOGGED INITIALLY;

TPC Benchmark<sup>™</sup> C Full Disclosure Report - IBM System p5 595 Model 9119-595 Page 397 of 562

IMPORT FROM /flats/F1\_170/orderline\_170\_1.dat OF DEL MODIFIED BY COLDEL| TIMESTAMPFORMAT="YYYY-MM-DD HH:MM:SS" KEEPBLANKS COMPOUND=50 COMMITCOUNT 105600000 INSERT INTO ORDER\_LINE170; COMMIT WORK; CONNECT RESET; CONNECT TO TPCC IN SHARE MODE; UPDATE COMMAND OPTIONS USING C OFF; ALTER TABLE ORDER\_LINE170 ACTIVATE NOT LOGGED INITIALLY; IMPORT FROM /flats/F1\_170/orderline\_170\_2.dat OF DEL MODIFIED BY COLDEL| TIMESTAMPFORMAT="YYYY-MM-DD HH:MM:SS" KEEPBLANKS COMPOUND=50 COMMITCOUNT 105600000 INSERT INTO ORDER\_LINE170; COMMIT WORK; CONNECT RESET; CONNECT TO TPCC IN SHARE MODE; UPDATE COMMAND OPTIONS USING C OFF; ALTER TABLE ORDER\_LINE170 ACTIVATE NOT LOGGED INITIALLY; IMPORT FROM /flats/F1\_170/orderline\_170\_3.dat OF DEL MODIFIED BY COLDEL| TIMESTAMPFORMAT="YYYY-MM-DD HH:MM:SS" KEEPBLANKS COMPOUND=50 COMMITCOUNT 105600000 INSERT INTO ORDER\_LINE170; COMMIT WORK; CONNECT RESET; CONNECT TO TPCC IN SHARE MODE; UPDATE COMMAND OPTIONS USING C OFF; ALTER TABLE ORDER\_LINE170 ACTIVATE NOT LOGGED INITIALLY; IMPORT FROM /flats/F1\_170/orderline\_170\_4.dat OF DEL MODIFIED BY COLDEL| TIMESTAMPFORMAT="YYYY-MM-DD HH:MM:SS" KEEPBLANKS COMPOUND=50 COMMITCOUNT 105600000 INSERT INTO ORDER\_LINE170; COMMIT WORK; CONNECT RESET; CONNECT TO TPCC IN SHARE MODE; UPDATE COMMAND OPTIONS USING C OFF; ALTER TABLE ORDER\_LINE170 ACTIVATE NOT LOGGED INITIALLY; IMPORT FROM /flats/F1\_170/orderline\_170\_5.dat OF DEL MODIFIED BY COLDEL| TIMESTAMPFORMAT="YYYY-MM-DD HH:MM:SS" KEEPBLANKS COMPOUND=50 COMMITCOUNT 105600000 INSERT INTO ORDER\_LINE170; COMMIT WORK; CONNECT RESET; CONNECT TO TPCC IN SHARE MODE; UPDATE COMMAND OPTIONS USING C OFF; ALTER TABLE ORDER\_LINE171 ACTIVATE NOT LOGGED INITIALLY; IMPORT FROM /flats/F1\_171/orderline\_171\_1.dat OF DEL MODIFIED BY COLDEL| TIMESTAMPFORMAT="YYYY-MM-DD HH:MM:SS" KEEPBLANKS COMPOUND=50 COMMITCOUNT 105600000 INSERT INTO ORDER\_LINE171; COMMIT WORK; CONNECT RESET; CONNECT TO TPCC IN SHARE MODE; UPDATE COMMAND OPTIONS USING C OFF; ALTER TABLE ORDER\_LINE171 ACTIVATE NOT LOGGED INITIALLY; IMPORT FROM /flats/F1\_171/orderline\_171\_2.dat OF DEL MODIFIED BY COLDEL| TIMESTAMPFORMAT="YYYY-MM-DD HH:MM:SS" KEEPBLANKS COMPOUND=50 COMMITCOUNT 105600000 INSERT INTO ORDER\_LINE171; COMMIT WORK; CONNECT RESET; CONNECT TO TPCC IN SHARE MODE; UPDATE COMMAND OPTIONS USING C OFF; ALTER TABLE ORDER\_LINE171 ACTIVATE NOT LOGGED INITIALLY; IMPORT FROM /flats/F1\_171/orderline\_171\_3.dat OF DEL MODIFIED BY COLDEL| TIMESTAMPFORMAT="YYYY-MM-DD HH:MM:SS" KEEPBLANKS COMPOUND=50 COMMITCOUNT 105600000 INSERT INTO ORDER\_LINE171; COMMIT WORK; CONNECT RESET; CONNECT TO TPCC IN SHARE MODE; UPDATE COMMAND OPTIONS USING C OFF; ALTER TABLE ORDER\_LINE171 ACTIVATE NOT LOGGED INITIALLY: IMPORT FROM /flats/F1\_171/orderline\_171\_4.dat OF DEL MODIFIED BY COLDEL| TIMESTAMPFORMAT="YYYY-MM-DD HH:MM:SS" KEEPBLANKS COMPOUND=50 COMMITCOUNT 105600000 INSERT INTO ORDER\_LINE171; COMMIT WORK; CONNECT RESET; CONNECT TO TPCC IN SHARE MODE; UPDATE COMMAND OPTIONS USING C OFF; ALTER TABLE ORDER\_LINE171 ACTIVATE NOT LOGGED INITIALLY;

IMPORT FROM /flats/F1\_171/orderline\_171\_5.dat OF DEL MODIFIED BY COLDEL| TIMESTAMPFORMAT="YYYY-MM-DD HH:MM:SS" KEEPBLANKS COMPOUND=50 COMMITCOUNT 105600000 INSERT INTO ORDER\_LINE171; COMMIT WORK; CONNECT RESET; CONNECT TO TPCC IN SHARE MODE; UPDATE COMMAND OPTIONS USING C OFF; ALTER TABLE ORDER\_LINE172 ACTIVATE NOT LOGGED INITIALLY; IMPORT FROM /flats/F1\_172/orderline\_172\_1.dat OF DEL MODIFIED BY COLDEL| TIMESTAMPFORMAT="YYYY-MM-DD HH:MM:SS" KEEPBLANKS COMPOUND=50 COMMITCOUNT 105600000 INSERT INTO ORDER\_LINE172; COMMIT WORK; CONNECT RESET; CONNECT TO TPCC IN SHARE MODE; UPDATE COMMAND OPTIONS USING C OFF; ALTER TABLE ORDER\_LINE172 ACTIVATE NOT LOGGED INITIALLY; IMPORT FROM /flats/F1\_172/orderline\_172\_2.dat OF DEL MODIFIED BY COLDEL| TIMESTAMPFORMAT="YYYY-MM-DD HH:MM:SS" KEEPBLANKS COMPOUND=50 COMMITCOUNT 105600000 INSERT INTO ORDER\_LINE172; COMMIT WORK; CONNECT RESET; CONNECT TO TPCC IN SHARE MODE; UPDATE COMMAND OPTIONS USING C OFF; ALTER TABLE ORDER\_LINE172 ACTIVATE NOT LOGGED INITIALLY; IMPORT FROM /flats/F1\_172/orderline\_172\_3.dat OF DEL MODIFIED BY COLDEL| TIMESTAMPFORMAT="YYYY-MM-DD HH:MM:SS" KEEPBLANKS COMPOUND=50 COMMITCOUNT 105600000 INSERT INTO ORDER\_LINE172; COMMIT WORK; CONNECT RESET; CONNECT TO TPCC IN SHARE MODE; UPDATE COMMAND OPTIONS USING C OFF; ALTER TABLE ORDER\_LINE172 ACTIVATE NOT LOGGED INITIALLY; IMPORT FROM /flats/F1\_172/orderline\_172\_4.dat OF DEL MODIFIED BY COLDEL| TIMESTAMPFORMAT="YYYY-MM-DD HH:MM:SS" KEEPBLANKS COMPOUND=50 COMMITCOUNT 105600000 INSERT INTO ORDER\_LINE172; COMMIT WORK; CONNECT RESET; CONNECT TO TPCC IN SHARE MODE; UPDATE COMMAND OPTIONS USING C OFF; ALTER TABLE ORDER\_LINE172 ACTIVATE NOT LOGGED INITIALLY; IMPORT FROM /flats/F1\_172/orderline\_172\_5.dat OF DEL MODIFIED BY COLDEL| TIMESTAMPFORMAT="YYYY-MM-DD HH:MM:SS" KEEPBLANKS COMPOUND=50 COMMITCOUNT 105600000 INSERT INTO ORDER\_LINE172; COMMIT WORK; CONNECT RESET; CONNECT TO TPCC IN SHARE MODE; UPDATE COMMAND OPTIONS USING C OFF; ALTER TABLE ORDER\_LINE173 ACTIVATE NOT LOGGED INITIALLY; IMPORT FROM /flats/F1\_173/orderline\_173\_1.dat OF DEL MODIFIED BY COLDEL| TIMESTAMPFORMAT="YYYY-MM-DD HH:MM:SS" KEEPBLANKS COMPOUND=50 COMMITCOUNT 105600000 INSERT INTO ORDER\_LINE173; COMMIT WORK; CONNECT RESET; CONNECT TO TPCC IN SHARE MODE; UPDATE COMMAND OPTIONS USING C OFF; ALTER TABLE ORDER\_LINE173 ACTIVATE NOT LOGGED INITIALLY; IMPORT FROM /flats/F1\_173/orderline\_173\_2.dat OF DEL MODIFIED BY COLDEL| TIMESTAMPFORMAT="YYYY-MM-DD HH:MM:SS" KEEPBLANKS COMPOUND=50 COMMITCOUNT 105600000 INSERT INTO ORDER\_LINE173; COMMIT WORK; CONNECT RESET; CONNECT TO TPCC IN SHARE MODE; UPDATE COMMAND OPTIONS USING C OFF; ALTER TABLE ORDER\_LINE173 ACTIVATE NOT LOGGED INITIALLY; IMPORT FROM /flats/F1\_173/orderline\_173\_3.dat OF DEL MODIFIED BY COLDEL| TIMESTAMPFORMAT="YYYY-MM-DD HH:MM:SS" KEEPBLANKS COMPOUND=50 COMMITCOUNT 105600000 INSERT INTO ORDER\_LINE173; COMMIT WORK; CONNECT RESET; CONNECT TO TPCC IN SHARE MODE; UPDATE COMMAND OPTIONS USING C OFF; ALTER TABLE ORDER\_LINE173 ACTIVATE NOT LOGGED INITIALLY;

IMPORT FROM /flats/F1\_173/orderline\_173\_4.dat OF DEL MODIFIED BY COLDEL| TIMESTAMPFORMAT="YYYY-MM-DD HH:MM:SS" KEEPBLANKS COMPOUND=50 COMMITCOUNT 105600000 INSERT INTO ORDER\_LINE173; COMMIT WORK; CONNECT RESET; CONNECT TO TPCC IN SHARE MODE; UPDATE COMMAND OPTIONS USING C OFF; ALTER TABLE ORDER\_LINE173 ACTIVATE NOT LOGGED INITIALLY; IMPORT FROM /flats/F1\_173/orderline\_173\_5.dat OF DEL MODIFIED BY COLDEL| TIMESTAMPFORMAT="YYYY-MM-DD HH:MM:SS" KEEPBLANKS COMPOUND=50 COMMITCOUNT 105600000 INSERT INTO ORDER\_LINE173; COMMIT WORK; CONNECT RESET; CONNECT TO TPCC IN SHARE MODE; UPDATE COMMAND OPTIONS USING C OFF; ALTER TABLE ORDER\_LINE174 ACTIVATE NOT LOGGED INITIALLY; IMPORT FROM /flats/F1\_174/orderline\_174\_1.dat OF DEL MODIFIED BY COLDEL| TIMESTAMPFORMAT="YYYY-MM-DD HH:MM:SS" KEEPBLANKS COMPOUND=50 COMMITCOUNT 105600000 INSERT INTO ORDER\_LINE174; COMMIT WORK; CONNECT RESET; CONNECT TO TPCC IN SHARE MODE; UPDATE COMMAND OPTIONS USING C OFF; ALTER TABLE ORDER\_LINE174 ACTIVATE NOT LOGGED INITIALLY; IMPORT FROM /flats/F1\_174/orderline\_174\_2.dat OF DEL MODIFIED BY COLDEL| TIMESTAMPFORMAT="YYYY-MM-DD HH:MM:SS" KEEPBLANKS COMPOUND=50 COMMITCOUNT 105600000 INSERT INTO ORDER\_LINE174; COMMIT WORK; CONNECT RESET; CONNECT TO TPCC IN SHARE MODE; UPDATE COMMAND OPTIONS USING C OFF; ALTER TABLE ORDER\_LINE174 ACTIVATE NOT LOGGED INITIALLY; IMPORT FROM /flats/F1\_174/orderline\_174\_3.dat OF DEL MODIFIED BY COLDEL| TIMESTAMPFORMAT="YYYY-MM-DD HH:MM:SS" KEEPBLANKS COMPOUND=50 COMMITCOUNT 105600000 INSERT INTO ORDER\_LINE174; COMMIT WORK; CONNECT RESET; CONNECT TO TPCC IN SHARE MODE; UPDATE COMMAND OPTIONS USING C OFF; ALTER TABLE ORDER\_LINE174 ACTIVATE NOT LOGGED INITIALLY; IMPORT FROM /flats/F1\_174/orderline\_174\_4.dat OF DEL MODIFIED BY COLDEL| TIMESTAMPFORMAT="YYYY-MM-DD HH:MM:SS" KEEPBLANKS COMPOUND=50 COMMITCOUNT 105600000 INSERT INTO ORDER\_LINE174; COMMIT WORK; CONNECT RESET; CONNECT TO TPCC IN SHARE MODE; UPDATE COMMAND OPTIONS USING C OFF; ALTER TABLE ORDER\_LINE174 ACTIVATE NOT LOGGED INITIALLY; IMPORT FROM /flats/F1\_174/orderline\_174\_5.dat OF DEL MODIFIED BY COLDEL| TIMESTAMPFORMAT="YYYY-MM-DD HH:MM:SS" KEEPBLANKS COMPOUND=50 COMMITCOUNT 105600000 INSERT INTO ORDER\_LINE174; COMMIT WORK; CONNECT RESET; CONNECT TO TPCC IN SHARE MODE; UPDATE COMMAND OPTIONS USING C OFF; ALTER TABLE ORDER\_LINE175 ACTIVATE NOT LOGGED INITIALLY; IMPORT FROM /flats/F1\_175/orderline\_175\_1.dat OF DEL MODIFIED BY COLDEL| TIMESTAMPFORMAT="YYYY-MM-DD HH:MM:SS" KEEPBLANKS COMPOUND=50 COMMITCOUNT 105600000 INSERT INTO ORDER\_LINE175; COMMIT WORK; CONNECT RESET; CONNECT TO TPCC IN SHARE MODE; UPDATE COMMAND OPTIONS USING C OFF; ALTER TABLE ORDER\_LINE175 ACTIVATE NOT LOGGED INITIALLY; IMPORT FROM /flats/F1\_175/orderline\_175\_2.dat OF DEL MODIFIED BY COLDEL| TIMESTAMPFORMAT="YYYY-MM-DD HH:MM:SS" KEEPBLANKS COMPOUND=50 COMMITCOUNT 105600000 INSERT INTO ORDER\_LINE175; COMMIT WORK; CONNECT RESET; CONNECT TO TPCC IN SHARE MODE; UPDATE COMMAND OPTIONS USING C OFF; ALTER TABLE ORDER\_LINE175 ACTIVATE NOT LOGGED INITIALLY;

TPC Benchmark<sup>™</sup> C Full Disclosure Report - IBM System p5 595 Model 9119-595 Page 398 of 562

IMPORT FROM /flats/F1\_175/orderline\_175\_3.dat OF DEL MODIFIED BY COLDEL| TIMESTAMPFORMAT="YYYY-MM-DD HH:MM:SS" KEEPBLANKS COMPOUND=50 COMMITCOUNT 105600000 INSERT INTO ORDER\_LINE175; COMMIT WORK; CONNECT RESET; CONNECT TO TPCC IN SHARE MODE; UPDATE COMMAND OPTIONS USING C OFF; ALTER TABLE ORDER\_LINE175 ACTIVATE NOT LOGGED INITIALLY; IMPORT FROM /flats/F1\_175/orderline\_175\_4.dat OF DEL MODIFIED BY COLDEL| TIMESTAMPFORMAT="YYYY-MM-DD HH:MM:SS" KEEPBLANKS COMPOUND=50 COMMITCOUNT 105600000 INSERT INTO ORDER\_LINE175; COMMIT WORK; CONNECT RESET; CONNECT TO TPCC IN SHARE MODE; UPDATE COMMAND OPTIONS USING C OFF; ALTER TABLE ORDER\_LINE175 ACTIVATE NOT LOGGED INITIALLY; IMPORT FROM /flats/F1\_175/orderline\_175\_5.dat OF DEL MODIFIED BY COLDEL| TIMESTAMPFORMAT="YYYY-MM-DD HH:MM:SS" KEEPBLANKS COMPOUND=50 COMMITCOUNT 105600000 INSERT INTO ORDER\_LINE175; COMMIT WORK; CONNECT RESET; CONNECT TO TPCC IN SHARE MODE; UPDATE COMMAND OPTIONS USING C OFF; ALTER TABLE ORDER\_LINE176 ACTIVATE NOT LOGGED INITIALLY; IMPORT FROM /flats/F1\_176/orderline\_176\_1.dat OF DEL MODIFIED BY COLDEL| TIMESTAMPFORMAT="YYYY-MM-DD HH:MM:SS" KEEPBLANKS COMPOUND=50 COMMITCOUNT 105600000 INSERT INTO ORDER\_LINE176; COMMIT WORK; CONNECT RESET; CONNECT TO TPCC IN SHARE MODE; UPDATE COMMAND OPTIONS USING C OFF; ALTER TABLE ORDER\_LINE176 ACTIVATE NOT LOGGED INITIALLY; IMPORT FROM /flats/F1\_176/orderline\_176\_2.dat OF DEL MODIFIED BY COLDEL| TIMESTAMPFORMAT="YYYY-MM-DD HH:MM:SS" KEEPBLANKS COMPOUND=50 COMMITCOUNT 105600000 INSERT INTO ORDER\_LINE176; COMMIT WORK; CONNECT RESET; CONNECT TO TPCC IN SHARE MODE; UPDATE COMMAND OPTIONS USING C OFF; ALTER TABLE ORDER\_LINE176 ACTIVATE NOT LOGGED INITIALLY; IMPORT FROM /flats/F1\_176/orderline\_176\_3.dat OF DEL MODIFIED BY COLDEL| TIMESTAMPFORMAT="YYYY-MM-DD HH:MM:SS" KEEPBLANKS COMPOUND=50 COMMITCOUNT 105600000 INSERT INTO ORDER\_LINE176; COMMIT WORK; CONNECT RESET; CONNECT TO TPCC IN SHARE MODE; UPDATE COMMAND OPTIONS USING C OFF; ALTER TABLE ORDER\_LINE176 ACTIVATE NOT LOGGED INITIALLY; IMPORT FROM /flats/F1\_176/orderline\_176\_4.dat OF DEL MODIFIED BY COLDEL| TIMESTAMPFORMAT="YYYY-MM-DD HH:MM:SS" KEEPBLANKS COMPOUND=50 COMMITCOUNT 105600000 INSERT INTO ORDER\_LINE176; COMMIT WORK; CONNECT RESET; CONNECT TO TPCC IN SHARE MODE; UPDATE COMMAND OPTIONS USING C OFF; ALTER TABLE ORDER\_LINE176 ACTIVATE NOT LOGGED INITIALLY; IMPORT FROM /flats/F1\_176/orderline\_176\_5.dat OF DEL MODIFIED BY COLDEL| TIMESTAMPFORMAT="YYYY-MM-DD HH:MM:SS" KEEPBLANKS COMPOUND=50 COMMITCOUNT 105600000 INSERT INTO ORDER\_LINE176; COMMIT WORK; CONNECT RESET; CONNECT TO TPCC IN SHARE MODE; UPDATE COMMAND OPTIONS USING C OFF; ALTER TABLE ORDER\_LINE177 ACTIVATE NOT LOGGED INITIALLY: IMPORT FROM /flats/F1\_177/orderline\_177\_1.dat OF DEL MODIFIED BY COLDEL| TIMESTAMPFORMAT="YYYY-MM-DD HH:MM:SS" KEEPBLANKS COMPOUND=50 COMMITCOUNT 105600000 INSERT INTO ORDER\_LINE177; COMMIT WORK; CONNECT RESET; CONNECT TO TPCC IN SHARE MODE; UPDATE COMMAND OPTIONS USING C OFF; ALTER TABLE ORDER\_LINE177 ACTIVATE NOT LOGGED INITIALLY;

IMPORT FROM /flats/F1\_177/orderline\_177\_2.dat OF DEL MODIFIED BY COLDEL| TIMESTAMPFORMAT="YYYY-MM-DD HH:MM:SS" KEEPBLANKS COMPOUND=50 COMMITCOUNT 105600000 INSERT INTO ORDER\_LINE177; COMMIT WORK; CONNECT RESET; CONNECT TO TPCC IN SHARE MODE; UPDATE COMMAND OPTIONS USING C OFF; ALTER TABLE ORDER\_LINE177 ACTIVATE NOT LOGGED INITIALLY; IMPORT FROM /flats/F1\_177/orderline\_177\_3.dat OF DEL MODIFIED BY COLDEL| TIMESTAMPFORMAT="YYYY-MM-DD HH:MM:SS" KEEPBLANKS COMPOUND=50 COMMITCOUNT 105600000 INSERT INTO ORDER\_LINE177; COMMIT WORK; CONNECT RESET; CONNECT TO TPCC IN SHARE MODE; UPDATE COMMAND OPTIONS USING C OFF; ALTER TABLE ORDER\_LINE177 ACTIVATE NOT LOGGED INITIALLY; IMPORT FROM /flats/F1\_177/orderline\_177\_4.dat OF DEL MODIFIED BY COLDEL| TIMESTAMPFORMAT="YYYY-MM-DD HH:MM:SS" KEEPBLANKS COMPOUND=50 COMMITCOUNT 105600000 INSERT INTO ORDER\_LINE177; COMMIT WORK; CONNECT RESET; CONNECT TO TPCC IN SHARE MODE; UPDATE COMMAND OPTIONS USING C OFF; ALTER TABLE ORDER\_LINE177 ACTIVATE NOT LOGGED INITIALLY; IMPORT FROM /flats/F1\_177/orderline\_177\_5.dat OF DEL MODIFIED BY COLDEL| TIMESTAMPFORMAT="YYYY-MM-DD HH:MM:SS" KEEPBLANKS COMPOUND=50 COMMITCOUNT 105600000 INSERT INTO ORDER\_LINE177; COMMIT WORK; CONNECT RESET; CONNECT TO TPCC IN SHARE MODE; UPDATE COMMAND OPTIONS USING C OFF; ALTER TABLE ORDER\_LINE178 ACTIVATE NOT LOGGED INITIALLY; IMPORT FROM /flats/F1\_178/orderline\_178\_1.dat OF DEL MODIFIED BY COLDEL| TIMESTAMPFORMAT="YYYY-MM-DD HH:MM:SS" KEEPBLANKS COMPOUND=50 COMMITCOUNT 105600000 INSERT INTO ORDER\_LINE178; COMMIT WORK; CONNECT RESET; CONNECT TO TPCC IN SHARE MODE; UPDATE COMMAND OPTIONS USING C OFF; ALTER TABLE ORDER\_LINE178 ACTIVATE NOT LOGGED INITIALLY; IMPORT FROM /flats/F1\_178/orderline\_178\_2.dat OF DEL MODIFIED BY COLDEL| TIMESTAMPFORMAT="YYYY-MM-DD HH:MM:SS" KEEPBLANKS COMPOUND=50 COMMITCOUNT 105600000 INSERT INTO ORDER\_LINE178; COMMIT WORK; CONNECT RESET; CONNECT TO TPCC IN SHARE MODE; UPDATE COMMAND OPTIONS USING C OFF; ALTER TABLE ORDER\_LINE178 ACTIVATE NOT LOGGED INITIALLY; IMPORT FROM /flats/F1\_178/orderline\_178\_3.dat OF DEL MODIFIED BY COLDEL| TIMESTAMPFORMAT="YYYY-MM-DD HH:MM:SS" KEEPBLANKS COMPOUND=50 COMMITCOUNT 105600000 INSERT INTO ORDER\_LINE178; COMMIT WORK; CONNECT RESET; CONNECT TO TPCC IN SHARE MODE; UPDATE COMMAND OPTIONS USING C OFF; ALTER TABLE ORDER\_LINE178 ACTIVATE NOT LOGGED INITIALLY; IMPORT FROM /flats/F1\_178/orderline\_178\_4.dat OF DEL MODIFIED BY COLDEL| TIMESTAMPFORMAT="YYYY-MM-DD HH:MM:SS" KEEPBLANKS COMPOUND=50 COMMITCOUNT 105600000 INSERT INTO ORDER\_LINE178; COMMIT WORK; CONNECT RESET; CONNECT TO TPCC IN SHARE MODE; UPDATE COMMAND OPTIONS USING C OFF; ALTER TABLE ORDER\_LINE178 ACTIVATE NOT LOGGED INITIALLY; IMPORT FROM /flats/F1\_178/orderline\_178\_5.dat OF DEL MODIFIED BY COLDEL| TIMESTAMPFORMAT="YYYY-MM-DD HH:MM:SS" KEEPBLANKS COMPOUND=50 COMMITCOUNT 105600000 INSERT INTO ORDER\_LINE178; COMMIT WORK; CONNECT RESET; CONNECT TO TPCC IN SHARE MODE; UPDATE COMMAND OPTIONS USING C OFF; ALTER TABLE ORDER\_LINE179 ACTIVATE NOT LOGGED INITIALLY;

IMPORT FROM /flats/F1\_179/orderline\_179\_1.dat OF DEL MODIFIED BY COLDEL| TIMESTAMPFORMAT="YYYY-MM-DD HH:MM:SS" KEEPBLANKS COMPOUND=50 COMMITCOUNT 105600000 INSERT INTO ORDER\_LINE179; COMMIT WORK; CONNECT RESET; CONNECT TO TPCC IN SHARE MODE; UPDATE COMMAND OPTIONS USING C OFF; ALTER TABLE ORDER\_LINE179 ACTIVATE NOT LOGGED INITIALLY; IMPORT FROM /flats/F1\_179/orderline\_179\_2.dat OF DEL MODIFIED BY COLDEL| TIMESTAMPFORMAT="YYYY-MM-DD HH:MM:SS" KEEPBLANKS COMPOUND=50 COMMITCOUNT 105600000 INSERT INTO ORDER\_LINE179; COMMIT WORK; CONNECT RESET; CONNECT TO TPCC IN SHARE MODE; UPDATE COMMAND OPTIONS USING C OFF; ALTER TABLE ORDER\_LINE179 ACTIVATE NOT LOGGED INITIALLY; IMPORT FROM /flats/F1\_179/orderline\_179\_3.dat OF DEL MODIFIED BY COLDEL| TIMESTAMPFORMAT="YYYY-MM-DD HH:MM:SS" KEEPBLANKS COMPOUND=50 COMMITCOUNT 105600000 INSERT INTO ORDER\_LINE179; COMMIT WORK; CONNECT RESET; CONNECT TO TPCC IN SHARE MODE; UPDATE COMMAND OPTIONS USING C OFF; ALTER TABLE ORDER\_LINE179 ACTIVATE NOT LOGGED INITIALLY; IMPORT FROM /flats/F1\_179/orderline\_179\_4.dat OF DEL MODIFIED BY COLDEL| TIMESTAMPFORMAT="YYYY-MM-DD HH:MM:SS" KEEPBLANKS COMPOUND=50 COMMITCOUNT 105600000 INSERT INTO ORDER\_LINE179; COMMIT WORK; CONNECT RESET; CONNECT TO TPCC IN SHARE MODE; UPDATE COMMAND OPTIONS USING C OFF; ALTER TABLE ORDER\_LINE179 ACTIVATE NOT LOGGED INITIALLY; IMPORT FROM /flats/F1\_179/orderline\_179\_5.dat OF DEL MODIFIED BY COLDEL| TIMESTAMPFORMAT="YYYY-MM-DD HH:MM:SS" KEEPBLANKS COMPOUND=50 COMMITCOUNT 105600000 INSERT INTO ORDER\_LINE179; COMMIT WORK; CONNECT RESET; CONNECT TO TPCC IN SHARE MODE; UPDATE COMMAND OPTIONS USING C OFF; ALTER TABLE ORDER\_LINE180 ACTIVATE NOT LOGGED INITIALLY; IMPORT FROM /flats/F1\_180/orderline\_180\_1.dat OF DEL MODIFIED BY COLDEL| TIMESTAMPFORMAT="YYYY-MM-DD HH:MM:SS" KEEPBLANKS COMPOUND=50 COMMITCOUNT 105600000 INSERT INTO ORDER\_LINE180; COMMIT WORK; CONNECT RESET; CONNECT TO TPCC IN SHARE MODE; UPDATE COMMAND OPTIONS USING C OFF; ALTER TABLE ORDER\_LINE180 ACTIVATE NOT LOGGED INITIALLY; IMPORT FROM /flats/F1\_180/orderline\_180\_2.dat OF DEL MODIFIED BY COLDEL| TIMESTAMPFORMAT="YYYY-MM-DD HH:MM:SS" KEEPBLANKS COMPOUND=50 COMMITCOUNT 105600000 INSERT INTO ORDER\_LINE180; COMMIT WORK; CONNECT RESET; CONNECT TO TPCC IN SHARE MODE; UPDATE COMMAND OPTIONS USING C OFF; ALTER TABLE ORDER\_LINE180 ACTIVATE NOT LOGGED INITIALLY; IMPORT FROM /flats/F1\_180/orderline\_180\_3.dat OF DEL MODIFIED BY COLDEL| TIMESTAMPFORMAT="YYYY-MM-DD HH:MM:SS" KEEPBLANKS COMPOUND=50 COMMITCOUNT 105600000 INSERT INTO ORDER\_LINE180; COMMIT WORK; CONNECT RESET; CONNECT TO TPCC IN SHARE MODE; UPDATE COMMAND OPTIONS USING C OFF; ALTER TABLE ORDER\_LINE180 ACTIVATE NOT LOGGED INITIALLY; IMPORT FROM /flats/F1\_180/orderline\_180\_4.dat OF DEL MODIFIED BY COLDEL| TIMESTAMPFORMAT="YYYY-MM-DD HH:MM:SS" KEEPBLANKS COMPOUND=50 COMMITCOUNT 105600000 INSERT INTO ORDER\_LINE180; COMMIT WORK; CONNECT RESET; CONNECT TO TPCC IN SHARE MODE; UPDATE COMMAND OPTIONS USING C OFF; ALTER TABLE ORDER\_LINE180 ACTIVATE NOT LOGGED INITIALLY;

TPC Benchmark<sup>™</sup> C Full Disclosure Report - IBM System p5 595 Model 9119-595 Page 399 of 562

IMPORT FROM /flats/F1\_180/orderline\_180\_5.dat OF DEL MODIFIED BY COLDEL| TIMESTAMPFORMAT="YYYY-MM-DD HH:MM:SS" KEEPBLANKS COMPOUND=50 COMMITCOUNT 105600000 INSERT INTO ORDER\_LINE180; COMMIT WORK; CONNECT RESET; CONNECT TO TPCC IN SHARE MODE; UPDATE COMMAND OPTIONS USING C OFF; ALTER TABLE ORDER\_LINE181 ACTIVATE NOT LOGGED INITIALLY; IMPORT FROM /flats/F1\_181/orderline\_181\_1.dat OF DEL MODIFIED BY COLDEL| TIMESTAMPFORMAT="YYYY-MM-DD HH:MM:SS" KEEPBLANKS COMPOUND=50 COMMITCOUNT 105600000 INSERT INTO ORDER\_LINE181; COMMIT WORK; CONNECT RESET; CONNECT TO TPCC IN SHARE MODE; UPDATE COMMAND OPTIONS USING C OFF; ALTER TABLE ORDER\_LINE181 ACTIVATE NOT LOGGED INITIALLY; IMPORT FROM /flats/F1\_181/orderline\_181\_2.dat OF DEL MODIFIED BY COLDEL| TIMESTAMPFORMAT="YYYY-MM-DD HH:MM:SS" KEEPBLANKS COMPOUND=50 COMMITCOUNT 105600000 INSERT INTO ORDER\_LINE181; COMMIT WORK; CONNECT RESET; CONNECT TO TPCC IN SHARE MODE; UPDATE COMMAND OPTIONS USING C OFF; ALTER TABLE ORDER\_LINE181 ACTIVATE NOT LOGGED INITIALLY; IMPORT FROM /flats/F1\_181/orderline\_181\_3.dat OF DEL MODIFIED BY COLDEL| TIMESTAMPFORMAT="YYYY-MM-DD HH:MM:SS" KEEPBLANKS COMPOUND=50 COMMITCOUNT 105600000 INSERT INTO ORDER\_LINE181; COMMIT WORK; CONNECT RESET; CONNECT TO TPCC IN SHARE MODE; UPDATE COMMAND OPTIONS USING C OFF; ALTER TABLE ORDER\_LINE181 ACTIVATE NOT LOGGED INITIALLY; IMPORT FROM /flats/F1\_181/orderline\_181\_4.dat OF DEL MODIFIED BY COLDEL| TIMESTAMPFORMAT="YYYY-MM-DD HH:MM:SS" KEEPBLANKS COMPOUND=50 COMMITCOUNT 105600000 INSERT INTO ORDER\_LINE181; COMMIT WORK; CONNECT RESET; CONNECT TO TPCC IN SHARE MODE; UPDATE COMMAND OPTIONS USING C OFF; ALTER TABLE ORDER\_LINE181 ACTIVATE NOT LOGGED INITIALLY; IMPORT FROM /flats/F1\_181/orderline\_181\_5.dat OF DEL MODIFIED BY COLDEL| TIMESTAMPFORMAT="YYYY-MM-DD HH:MM:SS" KEEPBLANKS COMPOUND=50 COMMITCOUNT 105600000 INSERT INTO ORDER\_LINE181; COMMIT WORK; CONNECT RESET; CONNECT TO TPCC IN SHARE MODE; UPDATE COMMAND OPTIONS USING C OFF; ALTER TABLE ORDER\_LINE182 ACTIVATE NOT LOGGED INITIALLY; IMPORT FROM /flats/F1\_182/orderline\_182\_1.dat OF DEL MODIFIED BY COLDEL| TIMESTAMPFORMAT="YYYY-MM-DD HH:MM:SS" KEEPBLANKS COMPOUND=50 COMMITCOUNT 105600000 INSERT INTO ORDER\_LINE182; COMMIT WORK; CONNECT RESET; CONNECT TO TPCC IN SHARE MODE; UPDATE COMMAND OPTIONS USING C OFF; ALTER TABLE ORDER\_LINE182 ACTIVATE NOT LOGGED INITIALLY; IMPORT FROM /flats/F1\_182/orderline\_182\_2.dat OF DEL MODIFIED BY COLDEL| TIMESTAMPFORMAT="YYYY-MM-DD HH:MM:SS" KEEPBLANKS COMPOUND=50 COMMITCOUNT 105600000 INSERT INTO ORDER\_LINE182; COMMIT WORK; CONNECT RESET; CONNECT TO TPCC IN SHARE MODE; UPDATE COMMAND OPTIONS USING C OFF; ALTER TABLE ORDER\_LINE182 ACTIVATE NOT LOGGED INITIALLY; IMPORT FROM /flats/F1\_182/orderline\_182\_3.dat OF DEL MODIFIED BY COLDEL| TIMESTAMPFORMAT="YYYY-MM-DD HH:MM:SS" KEEPBLANKS COMPOUND=50 COMMITCOUNT 105600000 INSERT INTO ORDER\_LINE182; COMMIT WORK; CONNECT RESET; CONNECT TO TPCC IN SHARE MODE; UPDATE COMMAND OPTIONS USING C OFF; ALTER TABLE ORDER\_LINE182 ACTIVATE NOT LOGGED INITIALLY;

IMPORT FROM /flats/F1\_182/orderline\_182\_4.dat OF DEL MODIFIED BY COLDEL| TIMESTAMPFORMAT="YYYY-MM-DD HH:MM:SS" KEEPBLANKS COMPOUND=50 COMMITCOUNT 105600000 INSERT INTO ORDER\_LINE182; COMMIT WORK; CONNECT RESET; CONNECT TO TPCC IN SHARE MODE; UPDATE COMMAND OPTIONS USING C OFF; ALTER TABLE ORDER\_LINE182 ACTIVATE NOT LOGGED INITIALLY; IMPORT FROM /flats/F1\_182/orderline\_182\_5.dat OF DEL MODIFIED BY COLDEL| TIMESTAMPFORMAT="YYYY-MM-DD HH:MM:SS" KEEPBLANKS COMPOUND=50 COMMITCOUNT 105600000 INSERT INTO ORDER\_LINE182; COMMIT WORK; CONNECT RESET; CONNECT TO TPCC IN SHARE MODE; UPDATE COMMAND OPTIONS USING C OFF; ALTER TABLE ORDER\_LINE183 ACTIVATE NOT LOGGED INITIALLY; IMPORT FROM /flats/F1\_183/orderline\_183\_1.dat OF DEL MODIFIED BY COLDEL| TIMESTAMPFORMAT="YYYY-MM-DD HH:MM:SS" KEEPBLANKS COMPOUND=50 COMMITCOUNT 105600000 INSERT INTO ORDER\_LINE183; COMMIT WORK; CONNECT RESET; CONNECT TO TPCC IN SHARE MODE; UPDATE COMMAND OPTIONS USING C OFF; ALTER TABLE ORDER\_LINE183 ACTIVATE NOT LOGGED INITIALLY; IMPORT FROM /flats/F1\_183/orderline\_183\_2.dat OF DEL MODIFIED BY COLDEL| TIMESTAMPFORMAT="YYYY-MM-DD HH:MM:SS" KEEPBLANKS COMPOUND=50 COMMITCOUNT 105600000 INSERT INTO ORDER\_LINE183; COMMIT WORK; CONNECT RESET; CONNECT TO TPCC IN SHARE MODE; UPDATE COMMAND OPTIONS USING C OFF; ALTER TABLE ORDER\_LINE183 ACTIVATE NOT LOGGED INITIALLY; IMPORT FROM /flats/F1\_183/orderline\_183\_3.dat OF DEL MODIFIED BY COLDEL| TIMESTAMPFORMAT="YYYY-MM-DD HH:MM:SS" KEEPBLANKS COMPOUND=50 COMMITCOUNT 105600000 INSERT INTO ORDER\_LINE183; COMMIT WORK; CONNECT RESET; CONNECT TO TPCC IN SHARE MODE; UPDATE COMMAND OPTIONS USING C OFF; ALTER TABLE ORDER\_LINE183 ACTIVATE NOT LOGGED INITIALLY; IMPORT FROM /flats/F1\_183/orderline\_183\_4.dat OF DEL MODIFIED BY COLDEL| TIMESTAMPFORMAT="YYYY-MM-DD HH:MM:SS" KEEPBLANKS COMPOUND=50 COMMITCOUNT 105600000 INSERT INTO ORDER\_LINE183; COMMIT WORK; CONNECT RESET; CONNECT TO TPCC IN SHARE MODE; UPDATE COMMAND OPTIONS USING C OFF; ALTER TABLE ORDER\_LINE183 ACTIVATE NOT LOGGED INITIALLY; IMPORT FROM /flats/F1\_183/orderline\_183\_5.dat OF DEL MODIFIED BY COLDEL| TIMESTAMPFORMAT="YYYY-MM-DD HH:MM:SS" KEEPBLANKS COMPOUND=50 COMMITCOUNT 105600000 INSERT INTO ORDER\_LINE183; COMMIT WORK; CONNECT RESET; CONNECT TO TPCC IN SHARE MODE; UPDATE COMMAND OPTIONS USING C OFF; ALTER TABLE ORDER\_LINE184 ACTIVATE NOT LOGGED INITIALLY; IMPORT FROM /flats/F1\_184/orderline\_184\_1.dat OF DEL MODIFIED BY COLDEL| TIMESTAMPFORMAT="YYYY-MM-DD HH:MM:SS" KEEPBLANKS COMPOUND=50 COMMITCOUNT 105600000 INSERT INTO ORDER\_LINE184; COMMIT WORK; CONNECT RESET; CONNECT TO TPCC IN SHARE MODE; UPDATE COMMAND OPTIONS USING C OFF; ALTER TABLE ORDER\_LINE184 ACTIVATE NOT LOGGED INITIALLY; IMPORT FROM /flats/F1\_184/orderline\_184\_2.dat OF DEL MODIFIED BY COLDEL| TIMESTAMPFORMAT="YYYY-MM-DD HH:MM:SS" KEEPBLANKS COMPOUND=50 COMMITCOUNT 105600000 INSERT INTO ORDER\_LINE184; COMMIT WORK; CONNECT RESET; CONNECT TO TPCC IN SHARE MODE; UPDATE COMMAND OPTIONS USING C OFF; ALTER TABLE ORDER\_LINE184 ACTIVATE NOT LOGGED INITIALLY;

IMPORT FROM /flats/F1\_184/orderline\_184\_3.dat OF DEL MODIFIED BY COLDEL| TIMESTAMPFORMAT="YYYY-MM-DD HH:MM:SS" KEEPBLANKS COMPOUND=50 COMMITCOUNT 105600000 INSERT INTO ORDER\_LINE184; COMMIT WORK; CONNECT RESET; CONNECT TO TPCC IN SHARE MODE; UPDATE COMMAND OPTIONS USING C OFF; ALTER TABLE ORDER\_LINE184 ACTIVATE NOT LOGGED INITIALLY; IMPORT FROM /flats/F1\_184/orderline\_184\_4.dat OF DEL MODIFIED BY COLDEL| TIMESTAMPFORMAT="YYYY-MM-DD HH:MM:SS" KEEPBLANKS COMPOUND=50 COMMITCOUNT 105600000 INSERT INTO ORDER\_LINE184; COMMIT WORK; CONNECT RESET; CONNECT TO TPCC IN SHARE MODE; UPDATE COMMAND OPTIONS USING C OFF; ALTER TABLE ORDER\_LINE184 ACTIVATE NOT LOGGED INITIALLY; IMPORT FROM /flats/F1\_184/orderline\_184\_5.dat OF DEL MODIFIED BY COLDEL| TIMESTAMPFORMAT="YYYY-MM-DD HH:MM:SS" KEEPBLANKS COMPOUND=50 COMMITCOUNT 105600000 INSERT INTO ORDER\_LINE184; COMMIT WORK; CONNECT RESET; CONNECT TO TPCC IN SHARE MODE; UPDATE COMMAND OPTIONS USING C OFF; ALTER TABLE ORDER\_LINE185 ACTIVATE NOT LOGGED INITIALLY; IMPORT FROM /flats/F1\_185/orderline\_185\_1.dat OF DEL MODIFIED BY COLDEL| TIMESTAMPFORMAT="YYYY-MM-DD HH:MM:SS" KEEPBLANKS COMPOUND=50 COMMITCOUNT 105600000 INSERT INTO ORDER\_LINE185; COMMIT WORK; CONNECT RESET; CONNECT TO TPCC IN SHARE MODE; UPDATE COMMAND OPTIONS USING C OFF; ALTER TABLE ORDER\_LINE185 ACTIVATE NOT LOGGED INITIALLY; IMPORT FROM /flats/F1\_185/orderline\_185\_2.dat OF DEL MODIFIED BY COLDEL| TIMESTAMPFORMAT="YYYY-MM-DD HH:MM:SS" KEEPBLANKS COMPOUND=50 COMMITCOUNT 105600000 INSERT INTO ORDER\_LINE185; COMMIT WORK; CONNECT RESET; CONNECT TO TPCC IN SHARE MODE; UPDATE COMMAND OPTIONS USING C OFF; ALTER TABLE ORDER\_LINE185 ACTIVATE NOT LOGGED INITIALLY; IMPORT FROM /flats/F1\_185/orderline\_185\_3.dat OF DEL MODIFIED BY COLDEL| TIMESTAMPFORMAT="YYYY-MM-DD HH:MM:SS" KEEPBLANKS COMPOUND=50 COMMITCOUNT 105600000 INSERT INTO ORDER\_LINE185; COMMIT WORK; CONNECT RESET; CONNECT TO TPCC IN SHARE MODE; UPDATE COMMAND OPTIONS USING C OFF; ALTER TABLE ORDER\_LINE185 ACTIVATE NOT LOGGED INITIALLY; IMPORT FROM /flats/F1\_185/orderline\_185\_4.dat OF DEL MODIFIED BY COLDEL| TIMESTAMPFORMAT="YYYY-MM-DD HH:MM:SS" KEEPBLANKS COMPOUND=50 COMMITCOUNT 105600000 INSERT INTO ORDER\_LINE185; COMMIT WORK; CONNECT RESET; CONNECT TO TPCC IN SHARE MODE; UPDATE COMMAND OPTIONS USING C OFF; ALTER TABLE ORDER\_LINE185 ACTIVATE NOT LOGGED INITIALLY; IMPORT FROM /flats/F1\_185/orderline\_185\_5.dat OF DEL MODIFIED BY COLDEL| TIMESTAMPFORMAT="YYYY-MM-DD HH:MM:SS" KEEPBLANKS COMPOUND=50 COMMITCOUNT 105600000 INSERT INTO ORDER\_LINE185; COMMIT WORK; CONNECT RESET; CONNECT TO TPCC IN SHARE MODE; UPDATE COMMAND OPTIONS USING C OFF; ALTER TABLE ORDER\_LINE186 ACTIVATE NOT LOGGED INITIALLY; IMPORT FROM /flats/F1\_186/orderline\_186\_1.dat OF DEL MODIFIED BY COLDEL| TIMESTAMPFORMAT="YYYY-MM-DD HH:MM:SS" KEEPBLANKS COMPOUND=50 COMMITCOUNT 105600000 INSERT INTO ORDER\_LINE186; COMMIT WORK; CONNECT RESET; CONNECT TO TPCC IN SHARE MODE; UPDATE COMMAND OPTIONS USING C OFF; ALTER TABLE ORDER\_LINE186 ACTIVATE NOT LOGGED INITIALLY;

TPC Benchmark<sup>™</sup> C Full Disclosure Report - IBM System p5 595 Model 9119-595 Page 400 of 562

IMPORT FROM /flats/F1\_186/orderline\_186\_2.dat OF DEL MODIFIED BY COLDEL| TIMESTAMPFORMAT="YYYY-MM-DD HH:MM:SS" KEEPBLANKS COMPOUND=50 COMMITCOUNT 105600000 INSERT INTO ORDER\_LINE186; COMMIT WORK; CONNECT RESET; CONNECT TO TPCC IN SHARE MODE; UPDATE COMMAND OPTIONS USING C OFF; ALTER TABLE ORDER\_LINE186 ACTIVATE NOT LOGGED INITIALLY; IMPORT FROM /flats/F1\_186/orderline\_186\_3.dat OF DEL MODIFIED BY COLDEL| TIMESTAMPFORMAT="YYYY-MM-DD HH:MM:SS" KEEPBLANKS COMPOUND=50 COMMITCOUNT 105600000 INSERT INTO ORDER\_LINE186; COMMIT WORK; CONNECT RESET; CONNECT TO TPCC IN SHARE MODE; UPDATE COMMAND OPTIONS USING C OFF; ALTER TABLE ORDER\_LINE186 ACTIVATE NOT LOGGED INITIALLY; IMPORT FROM /flats/F1\_186/orderline\_186\_4.dat OF DEL MODIFIED BY COLDEL| TIMESTAMPFORMAT="YYYY-MM-DD HH:MM:SS" KEEPBLANKS COMPOUND=50 COMMITCOUNT 105600000 INSERT INTO ORDER\_LINE186; COMMIT WORK; CONNECT RESET; CONNECT TO TPCC IN SHARE MODE; UPDATE COMMAND OPTIONS USING C OFF; ALTER TABLE ORDER\_LINE186 ACTIVATE NOT LOGGED INITIALLY; IMPORT FROM /flats/F1\_186/orderline\_186\_5.dat OF DEL MODIFIED BY COLDEL| TIMESTAMPFORMAT="YYYY-MM-DD HH:MM:SS" KEEPBLANKS COMPOUND=50 COMMITCOUNT 105600000 INSERT INTO ORDER\_LINE186; COMMIT WORK; CONNECT RESET; CONNECT TO TPCC IN SHARE MODE; UPDATE COMMAND OPTIONS USING C OFF; ALTER TABLE ORDER\_LINE187 ACTIVATE NOT LOGGED INITIALLY; IMPORT FROM /flats/F1\_187/orderline\_187\_1.dat OF DEL MODIFIED BY COLDEL| TIMESTAMPFORMAT="YYYY-MM-DD HH:MM:SS" KEEPBLANKS COMPOUND=50 COMMITCOUNT 105600000 INSERT INTO ORDER\_LINE187; COMMIT WORK; CONNECT RESET; CONNECT TO TPCC IN SHARE MODE; UPDATE COMMAND OPTIONS USING C OFF; ALTER TABLE ORDER\_LINE187 ACTIVATE NOT LOGGED INITIALLY; IMPORT FROM /flats/F1\_187/orderline\_187\_2.dat OF DEL MODIFIED BY COLDEL| TIMESTAMPFORMAT="YYYY-MM-DD HH:MM:SS" KEEPBLANKS COMPOUND=50 COMMITCOUNT 105600000 INSERT INTO ORDER\_LINE187; COMMIT WORK; CONNECT RESET; CONNECT TO TPCC IN SHARE MODE; UPDATE COMMAND OPTIONS USING C OFF; ALTER TABLE ORDER\_LINE187 ACTIVATE NOT LOGGED INITIALLY; IMPORT FROM /flats/F1\_187/orderline\_187\_3.dat OF DEL MODIFIED BY COLDEL| TIMESTAMPFORMAT="YYYY-MM-DD HH:MM:SS" KEEPBLANKS COMPOUND=50 COMMITCOUNT 105600000 INSERT INTO ORDER\_LINE187; COMMIT WORK; CONNECT RESET; CONNECT TO TPCC IN SHARE MODE; UPDATE COMMAND OPTIONS USING C OFF; ALTER TABLE ORDER\_LINE187 ACTIVATE NOT LOGGED INITIALLY; IMPORT FROM /flats/F1\_187/orderline\_187\_4.dat OF DEL MODIFIED BY COLDEL| TIMESTAMPFORMAT="YYYY-MM-DD HH:MM:SS" KEEPBLANKS COMPOUND=50 COMMITCOUNT 105600000 INSERT INTO ORDER\_LINE187; COMMIT WORK; CONNECT RESET; CONNECT TO TPCC IN SHARE MODE; UPDATE COMMAND OPTIONS USING C OFF; ALTER TABLE ORDER\_LINE187 ACTIVATE NOT LOGGED INITIALLY: IMPORT FROM /flats/F1\_187/orderline\_187\_5.dat OF DEL MODIFIED BY COLDEL| TIMESTAMPFORMAT="YYYY-MM-DD HH:MM:SS" KEEPBLANKS COMPOUND=50 COMMITCOUNT 105600000 INSERT INTO ORDER\_LINE187; COMMIT WORK; CONNECT RESET; CONNECT TO TPCC IN SHARE MODE; UPDATE COMMAND OPTIONS USING C OFF; ALTER TABLE ORDER\_LINE188 ACTIVATE NOT LOGGED INITIALLY;

IMPORT FROM /flats/F1\_188/orderline\_188\_1.dat OF DEL MODIFIED BY COLDEL| TIMESTAMPFORMAT="YYYY-MM-DD HH:MM:SS" KEEPBLANKS COMPOUND=50 COMMITCOUNT 105600000 INSERT INTO ORDER\_LINE188; COMMIT WORK; CONNECT RESET; CONNECT TO TPCC IN SHARE MODE; UPDATE COMMAND OPTIONS USING C OFF; ALTER TABLE ORDER\_LINE188 ACTIVATE NOT LOGGED INITIALLY; IMPORT FROM /flats/F1\_188/orderline\_188\_2.dat OF DEL MODIFIED BY COLDEL| TIMESTAMPFORMAT="YYYY-MM-DD HH:MM:SS" KEEPBLANKS COMPOUND=50 COMMITCOUNT 105600000 INSERT INTO ORDER\_LINE188; COMMIT WORK; CONNECT RESET; CONNECT TO TPCC IN SHARE MODE; UPDATE COMMAND OPTIONS USING C OFF; ALTER TABLE ORDER\_LINE188 ACTIVATE NOT LOGGED INITIALLY; IMPORT FROM /flats/F1\_188/orderline\_188\_3.dat OF DEL MODIFIED BY COLDEL| TIMESTAMPFORMAT="YYYY-MM-DD HH:MM:SS" KEEPBLANKS COMPOUND=50 COMMITCOUNT 105600000 INSERT INTO ORDER\_LINE188; COMMIT WORK; CONNECT RESET; CONNECT TO TPCC IN SHARE MODE; UPDATE COMMAND OPTIONS USING C OFF; ALTER TABLE ORDER\_LINE188 ACTIVATE NOT LOGGED INITIALLY; IMPORT FROM /flats/F1\_188/orderline\_188\_4.dat OF DEL MODIFIED BY COLDEL| TIMESTAMPFORMAT="YYYY-MM-DD HH:MM:SS" KEEPBLANKS COMPOUND=50 COMMITCOUNT 105600000 INSERT INTO ORDER\_LINE188; COMMIT WORK; CONNECT RESET; CONNECT TO TPCC IN SHARE MODE; UPDATE COMMAND OPTIONS USING C OFF; ALTER TABLE ORDER\_LINE188 ACTIVATE NOT LOGGED INITIALLY; IMPORT FROM /flats/F1\_188/orderline\_188\_5.dat OF DEL MODIFIED BY COLDEL| TIMESTAMPFORMAT="YYYY-MM-DD HH:MM:SS" KEEPBLANKS COMPOUND=50 COMMITCOUNT 105600000 INSERT INTO ORDER\_LINE188; COMMIT WORK; CONNECT RESET; CONNECT TO TPCC IN SHARE MODE; UPDATE COMMAND OPTIONS USING C OFF; ALTER TABLE ORDER\_LINE189 ACTIVATE NOT LOGGED INITIALLY; IMPORT FROM /flats/F1\_189/orderline\_189\_1.dat OF DEL MODIFIED BY COLDEL| TIMESTAMPFORMAT="YYYY-MM-DD HH:MM:SS" KEEPBLANKS COMPOUND=50 COMMITCOUNT 105600000 INSERT INTO ORDER\_LINE189; COMMIT WORK; CONNECT RESET; CONNECT TO TPCC IN SHARE MODE; UPDATE COMMAND OPTIONS USING C OFF; ALTER TABLE ORDER\_LINE189 ACTIVATE NOT LOGGED INITIALLY; IMPORT FROM /flats/F1\_189/orderline\_189\_2.dat OF DEL MODIFIED BY COLDEL| TIMESTAMPFORMAT="YYYY-MM-DD HH:MM:SS" KEEPBLANKS COMPOUND=50 COMMITCOUNT 105600000 INSERT INTO ORDER\_LINE189; COMMIT WORK; CONNECT RESET; CONNECT TO TPCC IN SHARE MODE; UPDATE COMMAND OPTIONS USING C OFF; ALTER TABLE ORDER\_LINE189 ACTIVATE NOT LOGGED INITIALLY; IMPORT FROM /flats/F1\_189/orderline\_189\_3.dat OF DEL MODIFIED BY COLDEL| TIMESTAMPFORMAT="YYYY-MM-DD HH:MM:SS" KEEPBLANKS COMPOUND=50 COMMITCOUNT 105600000 INSERT INTO ORDER\_LINE189; COMMIT WORK; CONNECT RESET; CONNECT TO TPCC IN SHARE MODE; UPDATE COMMAND OPTIONS USING C OFF; ALTER TABLE ORDER\_LINE189 ACTIVATE NOT LOGGED INITIALLY; IMPORT FROM /flats/F1\_189/orderline\_189\_4.dat OF DEL MODIFIED BY COLDEL| TIMESTAMPFORMAT="YYYY-MM-DD HH:MM:SS" KEEPBLANKS COMPOUND=50 COMMITCOUNT 105600000 INSERT INTO ORDER\_LINE189; COMMIT WORK; CONNECT RESET; CONNECT TO TPCC IN SHARE MODE; UPDATE COMMAND OPTIONS USING C OFF; ALTER TABLE ORDER\_LINE189 ACTIVATE NOT LOGGED INITIALLY;

IMPORT FROM /flats/F1\_189/orderline\_189\_5.dat OF DEL MODIFIED BY COLDEL| TIMESTAMPFORMAT="YYYY-MM-DD HH:MM:SS" KEEPBLANKS COMPOUND=50 COMMITCOUNT 105600000 INSERT INTO ORDER\_LINE189; COMMIT WORK; CONNECT RESET; CONNECT TO TPCC IN SHARE MODE; UPDATE COMMAND OPTIONS USING C OFF; ALTER TABLE ORDER\_LINE190 ACTIVATE NOT LOGGED INITIALLY; IMPORT FROM /flats/F1\_190/orderline\_190\_1.dat OF DEL MODIFIED BY COLDEL| TIMESTAMPFORMAT="YYYY-MM-DD HH:MM:SS" KEEPBLANKS COMPOUND=50 COMMITCOUNT 105600000 INSERT INTO ORDER\_LINE190; COMMIT WORK; CONNECT RESET; CONNECT TO TPCC IN SHARE MODE; UPDATE COMMAND OPTIONS USING C OFF; ALTER TABLE ORDER\_LINE190 ACTIVATE NOT LOGGED INITIALLY; IMPORT FROM /flats/F1\_190/orderline\_190\_2.dat OF DEL MODIFIED BY COLDEL| TIMESTAMPFORMAT="YYYY-MM-DD HH:MM:SS" KEEPBLANKS COMPOUND=50 COMMITCOUNT 105600000 INSERT INTO ORDER\_LINE190; COMMIT WORK; CONNECT RESET; CONNECT TO TPCC IN SHARE MODE; UPDATE COMMAND OPTIONS USING C OFF; ALTER TABLE ORDER\_LINE190 ACTIVATE NOT LOGGED INITIALLY; IMPORT FROM /flats/F1\_190/orderline\_190\_3.dat OF DEL MODIFIED BY COLDEL| TIMESTAMPFORMAT="YYYY-MM-DD HH:MM:SS" KEEPBLANKS COMPOUND=50 COMMITCOUNT 105600000 INSERT INTO ORDER\_LINE190; COMMIT WORK; CONNECT RESET; CONNECT TO TPCC IN SHARE MODE; UPDATE COMMAND OPTIONS USING C OFF; ALTER TABLE ORDER\_LINE190 ACTIVATE NOT LOGGED INITIALLY; IMPORT FROM /flats/F1\_190/orderline\_190\_4.dat OF DEL MODIFIED BY COLDEL| TIMESTAMPFORMAT="YYYY-MM-DD HH:MM:SS" KEEPBLANKS COMPOUND=50 COMMITCOUNT 105600000 INSERT INTO ORDER\_LINE190; COMMIT WORK; CONNECT RESET; CONNECT TO TPCC IN SHARE MODE; UPDATE COMMAND OPTIONS USING C OFF; ALTER TABLE ORDER\_LINE190 ACTIVATE NOT LOGGED INITIALLY; IMPORT FROM /flats/F1\_190/orderline\_190\_5.dat OF DEL MODIFIED BY COLDEL| TIMESTAMPFORMAT="YYYY-MM-DD HH:MM:SS" KEEPBLANKS COMPOUND=50 COMMITCOUNT 105600000 INSERT INTO ORDER\_LINE190; COMMIT WORK; CONNECT RESET; CONNECT TO TPCC IN SHARE MODE; UPDATE COMMAND OPTIONS USING C OFF; ALTER TABLE ORDER\_LINE191 ACTIVATE NOT LOGGED INITIALLY; IMPORT FROM /flats/F1\_191/orderline\_191\_1.dat OF DEL MODIFIED BY COLDEL| TIMESTAMPFORMAT="YYYY-MM-DD HH:MM:SS" KEEPBLANKS COMPOUND=50 COMMITCOUNT 105600000 INSERT INTO ORDER\_LINE191; COMMIT WORK; CONNECT RESET; CONNECT TO TPCC IN SHARE MODE; UPDATE COMMAND OPTIONS USING C OFF; ALTER TABLE ORDER\_LINE191 ACTIVATE NOT LOGGED INITIALLY; IMPORT FROM /flats/F1\_191/orderline\_191\_2.dat OF DEL MODIFIED BY COLDEL| TIMESTAMPFORMAT="YYYY-MM-DD HH:MM:SS" KEEPBLANKS COMPOUND=50 COMMITCOUNT 105600000 INSERT INTO ORDER\_LINE191; COMMIT WORK; CONNECT RESET; CONNECT TO TPCC IN SHARE MODE; UPDATE COMMAND OPTIONS USING C OFF; ALTER TABLE ORDER\_LINE191 ACTIVATE NOT LOGGED INITIALLY; IMPORT FROM /flats/F1\_191/orderline\_191\_3.dat OF DEL MODIFIED BY COLDEL| TIMESTAMPFORMAT="YYYY-MM-DD HH:MM:SS" KEEPBLANKS COMPOUND=50 COMMITCOUNT 105600000 INSERT INTO ORDER\_LINE191; COMMIT WORK; CONNECT RESET; CONNECT TO TPCC IN SHARE MODE; UPDATE COMMAND OPTIONS USING C OFF; ALTER TABLE ORDER\_LINE191 ACTIVATE NOT LOGGED INITIALLY;

TPC Benchmark<sup>™</sup> C Full Disclosure Report - IBM System p5 595 Model 9119-595 Page 401 of 562

IMPORT FROM /flats/F1\_191/orderline\_191\_4.dat OF DEL MODIFIED BY COLDEL| TIMESTAMPFORMAT="YYYY-MM-DD HH:MM:SS" KEEPBLANKS COMPOUND=50 COMMITCOUNT 105600000 INSERT INTO ORDER\_LINE191; COMMIT WORK; CONNECT RESET; CONNECT TO TPCC IN SHARE MODE; UPDATE COMMAND OPTIONS USING C OFF; ALTER TABLE ORDER\_LINE191 ACTIVATE NOT LOGGED INITIALLY; IMPORT FROM /flats/F1\_191/orderline\_191\_5.dat OF DEL MODIFIED BY COLDEL| TIMESTAMPFORMAT="YYYY-MM-DD HH:MM:SS" KEEPBLANKS COMPOUND=50 COMMITCOUNT 105600000 INSERT INTO ORDER\_LINE191; COMMIT WORK; CONNECT RESET; CONNECT TO TPCC IN SHARE MODE; UPDATE COMMAND OPTIONS USING C OFF; ALTER TABLE ORDER\_LINE192 ACTIVATE NOT LOGGED INITIALLY; IMPORT FROM /flats/F1\_192/orderline\_192\_1.dat OF DEL MODIFIED BY COLDEL| TIMESTAMPFORMAT="YYYY-MM-DD HH:MM:SS" KEEPBLANKS COMPOUND=50 COMMITCOUNT 105600000 INSERT INTO ORDER\_LINE192; COMMIT WORK; CONNECT RESET; CONNECT TO TPCC IN SHARE MODE; UPDATE COMMAND OPTIONS USING C OFF; ALTER TABLE ORDER\_LINE192 ACTIVATE NOT LOGGED INITIALLY; IMPORT FROM /flats/F1\_192/orderline\_192\_2.dat OF DEL MODIFIED BY COLDEL| TIMESTAMPFORMAT="YYYY-MM-DD HH:MM:SS" KEEPBLANKS COMPOUND=50 COMMITCOUNT 105600000 INSERT INTO ORDER\_LINE192; COMMIT WORK; CONNECT RESET; CONNECT TO TPCC IN SHARE MODE; UPDATE COMMAND OPTIONS USING C OFF; ALTER TABLE ORDER\_LINE192 ACTIVATE NOT LOGGED INITIALLY; IMPORT FROM /flats/F1\_192/orderline\_192\_3.dat OF DEL MODIFIED BY COLDEL| TIMESTAMPFORMAT="YYYY-MM-DD HH:MM:SS" KEEPBLANKS COMPOUND=50 COMMITCOUNT 105600000 INSERT INTO ORDER\_LINE192; COMMIT WORK; CONNECT RESET; CONNECT TO TPCC IN SHARE MODE; UPDATE COMMAND OPTIONS USING C OFF; ALTER TABLE ORDER\_LINE192 ACTIVATE NOT LOGGED INITIALLY; IMPORT FROM /flats/F1\_192/orderline\_192\_4.dat OF DEL MODIFIED BY COLDEL| TIMESTAMPFORMAT="YYYY-MM-DD HH:MM:SS" KEEPBLANKS COMPOUND=50 COMMITCOUNT 105600000 INSERT INTO ORDER\_LINE192; COMMIT WORK; CONNECT RESET; CONNECT TO TPCC IN SHARE MODE; UPDATE COMMAND OPTIONS USING C OFF; ALTER TABLE ORDER\_LINE192 ACTIVATE NOT LOGGED INITIALLY; IMPORT FROM /flats/F1\_192/orderline\_192\_5.dat OF DEL MODIFIED BY COLDEL| TIMESTAMPFORMAT="YYYY-MM-DD HH:MM:SS" KEEPBLANKS COMPOUND=50 COMMITCOUNT 105600000 INSERT INTO ORDER\_LINE192; COMMIT WORK; CONNECT RESET; CONNECT TO TPCC IN SHARE MODE; UPDATE COMMAND OPTIONS USING C OFF; ALTER TABLE ORDER\_LINE193 ACTIVATE NOT LOGGED INITIALLY; IMPORT FROM /flats/F1\_193/orderline\_193\_1.dat OF DEL MODIFIED BY COLDEL| TIMESTAMPFORMAT="YYYY-MM-DD HH:MM:SS" KEEPBLANKS COMPOUND=50 COMMITCOUNT 105600000 INSERT INTO ORDER\_LINE193; COMMIT WORK; CONNECT RESET; CONNECT TO TPCC IN SHARE MODE; UPDATE COMMAND OPTIONS USING C OFF; ALTER TABLE ORDER\_LINE193 ACTIVATE NOT LOGGED INITIALLY: IMPORT FROM /flats/F1\_193/orderline\_193\_2.dat OF DEL MODIFIED BY COLDEL| TIMESTAMPFORMAT="YYYY-MM-DD HH:MM:SS" KEEPBLANKS COMPOUND=50 COMMITCOUNT 105600000 INSERT INTO ORDER\_LINE193; COMMIT WORK; CONNECT RESET; CONNECT TO TPCC IN SHARE MODE; UPDATE COMMAND OPTIONS USING C OFF; ALTER TABLE ORDER\_LINE193 ACTIVATE NOT LOGGED INITIALLY;

IMPORT FROM /flats/F1\_193/orderline\_193\_3.dat OF DEL MODIFIED BY COLDEL| TIMESTAMPFORMAT="YYYY-MM-DD HH:MM:SS" KEEPBLANKS COMPOUND=50 COMMITCOUNT 105600000 INSERT INTO ORDER\_LINE193; COMMIT WORK; CONNECT RESET; CONNECT TO TPCC IN SHARE MODE; UPDATE COMMAND OPTIONS USING C OFF; ALTER TABLE ORDER\_LINE193 ACTIVATE NOT LOGGED INITIALLY; IMPORT FROM /flats/F1\_193/orderline\_193\_4.dat OF DEL MODIFIED BY COLDEL| TIMESTAMPFORMAT="YYYY-MM-DD HH:MM:SS" KEEPBLANKS COMPOUND=50 COMMITCOUNT 105600000 INSERT INTO ORDER\_LINE193; COMMIT WORK; CONNECT RESET; CONNECT TO TPCC IN SHARE MODE; UPDATE COMMAND OPTIONS USING C OFF; ALTER TABLE ORDER\_LINE193 ACTIVATE NOT LOGGED INITIALLY; IMPORT FROM /flats/F1\_193/orderline\_193\_5.dat OF DEL MODIFIED BY COLDEL| TIMESTAMPFORMAT="YYYY-MM-DD HH:MM:SS" KEEPBLANKS COMPOUND=50 COMMITCOUNT 105600000 INSERT INTO ORDER\_LINE193; COMMIT WORK; CONNECT RESET; CONNECT TO TPCC IN SHARE MODE; UPDATE COMMAND OPTIONS USING C OFF; ALTER TABLE ORDER\_LINE194 ACTIVATE NOT LOGGED INITIALLY; IMPORT FROM /flats/F1\_194/orderline\_194\_1.dat OF DEL MODIFIED BY COLDEL| TIMESTAMPFORMAT="YYYY-MM-DD HH:MM:SS" KEEPBLANKS COMPOUND=50 COMMITCOUNT 105600000 INSERT INTO ORDER\_LINE194; COMMIT WORK; CONNECT RESET; CONNECT TO TPCC IN SHARE MODE; UPDATE COMMAND OPTIONS USING C OFF; ALTER TABLE ORDER\_LINE194 ACTIVATE NOT LOGGED INITIALLY; IMPORT FROM /flats/F1\_194/orderline\_194\_2.dat OF DEL MODIFIED BY COLDEL| TIMESTAMPFORMAT="YYYY-MM-DD HH:MM:SS" KEEPBLANKS COMPOUND=50 COMMITCOUNT 105600000 INSERT INTO ORDER\_LINE194; COMMIT WORK; CONNECT RESET; CONNECT TO TPCC IN SHARE MODE; UPDATE COMMAND OPTIONS USING C OFF; ALTER TABLE ORDER\_LINE194 ACTIVATE NOT LOGGED INITIALLY; IMPORT FROM /flats/F1\_194/orderline\_194\_3.dat OF DEL MODIFIED BY COLDEL| TIMESTAMPFORMAT="YYYY-MM-DD HH:MM:SS" KEEPBLANKS COMPOUND=50 COMMITCOUNT 105600000 INSERT INTO ORDER\_LINE194; COMMIT WORK; CONNECT RESET; CONNECT TO TPCC IN SHARE MODE; UPDATE COMMAND OPTIONS USING C OFF; ALTER TABLE ORDER\_LINE194 ACTIVATE NOT LOGGED INITIALLY; IMPORT FROM /flats/F1\_194/orderline\_194\_4.dat OF DEL MODIFIED BY COLDEL| TIMESTAMPFORMAT="YYYY-MM-DD HH:MM:SS" KEEPBLANKS COMPOUND=50 COMMITCOUNT 105600000 INSERT INTO ORDER\_LINE194; COMMIT WORK; CONNECT RESET; CONNECT TO TPCC IN SHARE MODE; UPDATE COMMAND OPTIONS USING C OFF; ALTER TABLE ORDER\_LINE194 ACTIVATE NOT LOGGED INITIALLY; IMPORT FROM /flats/F1\_194/orderline\_194\_5.dat OF DEL MODIFIED BY COLDEL| TIMESTAMPFORMAT="YYYY-MM-DD HH:MM:SS" KEEPBLANKS COMPOUND=50 COMMITCOUNT 105600000 INSERT INTO ORDER\_LINE194; COMMIT WORK; CONNECT RESET; CONNECT TO TPCC IN SHARE MODE; UPDATE COMMAND OPTIONS USING C OFF; ALTER TABLE ORDER\_LINE195 ACTIVATE NOT LOGGED INITIALLY; IMPORT FROM /flats/F1\_195/orderline\_195\_1.dat OF DEL MODIFIED BY COLDEL| TIMESTAMPFORMAT="YYYY-MM-DD HH:MM:SS" KEEPBLANKS COMPOUND=50 COMMITCOUNT 105600000 INSERT INTO ORDER\_LINE195; COMMIT WORK; CONNECT RESET; CONNECT TO TPCC IN SHARE MODE; UPDATE COMMAND OPTIONS USING C OFF; ALTER TABLE ORDER\_LINE195 ACTIVATE NOT LOGGED INITIALLY;

IMPORT FROM /flats/F1\_195/orderline\_195\_2.dat OF DEL MODIFIED BY COLDEL| TIMESTAMPFORMAT="YYYY-MM-DD HH:MM:SS" KEEPBLANKS COMPOUND=50 COMMITCOUNT 105600000 INSERT INTO ORDER\_LINE195; COMMIT WORK; CONNECT RESET; CONNECT TO TPCC IN SHARE MODE; UPDATE COMMAND OPTIONS USING C OFF; ALTER TABLE ORDER\_LINE195 ACTIVATE NOT LOGGED INITIALLY; IMPORT FROM /flats/F1\_195/orderline\_195\_3.dat OF DEL MODIFIED BY COLDEL| TIMESTAMPFORMAT="YYYY-MM-DD HH:MM:SS" KEEPBLANKS COMPOUND=50 COMMITCOUNT 105600000 INSERT INTO ORDER\_LINE195; COMMIT WORK; CONNECT RESET; CONNECT TO TPCC IN SHARE MODE; UPDATE COMMAND OPTIONS USING C OFF; ALTER TABLE ORDER\_LINE195 ACTIVATE NOT LOGGED INITIALLY; IMPORT FROM /flats/F1\_195/orderline\_195\_4.dat OF DEL MODIFIED BY COLDEL| TIMESTAMPFORMAT="YYYY-MM-DD HH:MM:SS" KEEPBLANKS COMPOUND=50 COMMITCOUNT 105600000 INSERT INTO ORDER\_LINE195; COMMIT WORK; CONNECT RESET; CONNECT TO TPCC IN SHARE MODE; UPDATE COMMAND OPTIONS USING C OFF; ALTER TABLE ORDER\_LINE195 ACTIVATE NOT LOGGED INITIALLY; IMPORT FROM /flats/F1\_195/orderline\_195\_5.dat OF DEL MODIFIED BY COLDEL| TIMESTAMPFORMAT="YYYY-MM-DD HH:MM:SS" KEEPBLANKS COMPOUND=50 COMMITCOUNT 105600000 INSERT INTO ORDER\_LINE195; COMMIT WORK; CONNECT RESET; CONNECT TO TPCC IN SHARE MODE; UPDATE COMMAND OPTIONS USING C OFF; ALTER TABLE ORDER\_LINE196 ACTIVATE NOT LOGGED INITIALLY; IMPORT FROM /flats/F1\_196/orderline\_196\_1.dat OF DEL MODIFIED BY COLDEL| TIMESTAMPFORMAT="YYYY-MM-DD HH:MM:SS" KEEPBLANKS COMPOUND=50 COMMITCOUNT 105600000 INSERT INTO ORDER\_LINE196; COMMIT WORK; CONNECT RESET; CONNECT TO TPCC IN SHARE MODE; UPDATE COMMAND OPTIONS USING C OFF; ALTER TABLE ORDER\_LINE196 ACTIVATE NOT LOGGED INITIALLY; IMPORT FROM /flats/F1\_196/orderline\_196\_2.dat OF DEL MODIFIED BY COLDEL| TIMESTAMPFORMAT="YYYY-MM-DD HH:MM:SS" KEEPBLANKS COMPOUND=50 COMMITCOUNT 105600000 INSERT INTO ORDER\_LINE196; COMMIT WORK; CONNECT RESET; CONNECT TO TPCC IN SHARE MODE; UPDATE COMMAND OPTIONS USING C OFF; ALTER TABLE ORDER\_LINE196 ACTIVATE NOT LOGGED INITIALLY; IMPORT FROM /flats/F1\_196/orderline\_196\_3.dat OF DEL MODIFIED BY COLDEL| TIMESTAMPFORMAT="YYYY-MM-DD HH:MM:SS" KEEPBLANKS COMPOUND=50 COMMITCOUNT 105600000 INSERT INTO ORDER\_LINE196; COMMIT WORK; CONNECT RESET; CONNECT TO TPCC IN SHARE MODE; UPDATE COMMAND OPTIONS USING C OFF; ALTER TABLE ORDER\_LINE196 ACTIVATE NOT LOGGED INITIALLY; IMPORT FROM /flats/F1\_196/orderline\_196\_4.dat OF DEL MODIFIED BY COLDEL| TIMESTAMPFORMAT="YYYY-MM-DD HH:MM:SS" KEEPBLANKS COMPOUND=50 COMMITCOUNT 105600000 INSERT INTO ORDER\_LINE196; COMMIT WORK; CONNECT RESET; CONNECT TO TPCC IN SHARE MODE; UPDATE COMMAND OPTIONS USING C OFF; ALTER TABLE ORDER\_LINE196 ACTIVATE NOT LOGGED INITIALLY; IMPORT FROM /flats/F1\_196/orderline\_196\_5.dat OF DEL MODIFIED BY COLDEL| TIMESTAMPFORMAT="YYYY-MM-DD HH:MM:SS" KEEPBLANKS COMPOUND=50 COMMITCOUNT 105600000 INSERT INTO ORDER\_LINE196; COMMIT WORK; CONNECT RESET; CONNECT TO TPCC IN SHARE MODE; UPDATE COMMAND OPTIONS USING C OFF; ALTER TABLE ORDER\_LINE197 ACTIVATE NOT LOGGED INITIALLY;

TPC Benchmark<sup>™</sup> C Full Disclosure Report - IBM System p5 595 Model 9119-595 Page 402 of 562

IMPORT FROM /flats/F1\_197/orderline\_197\_1.dat OF DEL MODIFIED BY COLDEL| TIMESTAMPFORMAT="YYYY-MM-DD HH:MM:SS" KEEPBLANKS COMPOUND=50 COMMITCOUNT 105600000 INSERT INTO ORDER\_LINE197; COMMIT WORK; CONNECT RESET; CONNECT TO TPCC IN SHARE MODE; UPDATE COMMAND OPTIONS USING C OFF; ALTER TABLE ORDER\_LINE197 ACTIVATE NOT LOGGED INITIALLY; IMPORT FROM /flats/F1\_197/orderline\_197\_2.dat OF DEL MODIFIED BY COLDEL| TIMESTAMPFORMAT="YYYY-MM-DD HH:MM:SS" KEEPBLANKS COMPOUND=50 COMMITCOUNT 105600000 INSERT INTO ORDER\_LINE197; COMMIT WORK; CONNECT RESET; CONNECT TO TPCC IN SHARE MODE; UPDATE COMMAND OPTIONS USING C OFF; ALTER TABLE ORDER\_LINE197 ACTIVATE NOT LOGGED INITIALLY; IMPORT FROM /flats/F1\_197/orderline\_197\_3.dat OF DEL MODIFIED BY COLDEL| TIMESTAMPFORMAT="YYYY-MM-DD HH:MM:SS" KEEPBLANKS COMPOUND=50 COMMITCOUNT 105600000 INSERT INTO ORDER\_LINE197; COMMIT WORK; CONNECT RESET; CONNECT TO TPCC IN SHARE MODE; UPDATE COMMAND OPTIONS USING C OFF; ALTER TABLE ORDER\_LINE197 ACTIVATE NOT LOGGED INITIALLY; IMPORT FROM /flats/F1\_197/orderline\_197\_4.dat OF DEL MODIFIED BY COLDEL| TIMESTAMPFORMAT="YYYY-MM-DD HH:MM:SS" KEEPBLANKS COMPOUND=50 COMMITCOUNT 105600000 INSERT INTO ORDER\_LINE197; COMMIT WORK; CONNECT RESET; CONNECT TO TPCC IN SHARE MODE; UPDATE COMMAND OPTIONS USING C OFF; ALTER TABLE ORDER\_LINE197 ACTIVATE NOT LOGGED INITIALLY; IMPORT FROM /flats/F1\_197/orderline\_197\_5.dat OF DEL MODIFIED BY COLDEL| TIMESTAMPFORMAT="YYYY-MM-DD HH:MM:SS" KEEPBLANKS COMPOUND=50 COMMITCOUNT 105600000 INSERT INTO ORDER\_LINE197; COMMIT WORK; CONNECT RESET; CONNECT TO TPCC IN SHARE MODE; UPDATE COMMAND OPTIONS USING C OFF; ALTER TABLE ORDER\_LINE198 ACTIVATE NOT LOGGED INITIALLY; IMPORT FROM /flats/F1\_198/orderline\_198\_1.dat OF DEL MODIFIED BY COLDEL| TIMESTAMPFORMAT="YYYY-MM-DD HH:MM:SS" KEEPBLANKS COMPOUND=50 COMMITCOUNT 105600000 INSERT INTO ORDER\_LINE198; COMMIT WORK; CONNECT RESET; CONNECT TO TPCC IN SHARE MODE; UPDATE COMMAND OPTIONS USING C OFF; ALTER TABLE ORDER\_LINE198 ACTIVATE NOT LOGGED INITIALLY; IMPORT FROM /flats/F1\_198/orderline\_198\_2.dat OF DEL MODIFIED BY COLDEL| TIMESTAMPFORMAT="YYYY-MM-DD HH:MM:SS" KEEPBLANKS COMPOUND=50 COMMITCOUNT 105600000 INSERT INTO ORDER\_LINE198; COMMIT WORK; CONNECT RESET; CONNECT TO TPCC IN SHARE MODE; UPDATE COMMAND OPTIONS USING C OFF; ALTER TABLE ORDER\_LINE198 ACTIVATE NOT LOGGED INITIALLY; IMPORT FROM /flats/F1\_198/orderline\_198\_3.dat OF DEL MODIFIED BY COLDEL| TIMESTAMPFORMAT="YYYY-MM-DD HH:MM:SS" KEEPBLANKS COMPOUND=50 COMMITCOUNT 105600000 INSERT INTO ORDER\_LINE198; COMMIT WORK; CONNECT RESET; CONNECT TO TPCC IN SHARE MODE; UPDATE COMMAND OPTIONS USING C OFF; ALTER TABLE ORDER\_LINE198 ACTIVATE NOT LOGGED INITIALLY: IMPORT FROM /flats/F1\_198/orderline\_198\_4.dat OF DEL MODIFIED BY COLDEL| TIMESTAMPFORMAT="YYYY-MM-DD HH:MM:SS" KEEPBLANKS COMPOUND=50 COMMITCOUNT 105600000 INSERT INTO ORDER\_LINE198; COMMIT WORK; CONNECT RESET; CONNECT TO TPCC IN SHARE MODE; UPDATE COMMAND OPTIONS USING C OFF; ALTER TABLE ORDER\_LINE198 ACTIVATE NOT LOGGED INITIALLY;

IMPORT FROM /flats/F1\_198/orderline\_198\_5.dat OF DEL MODIFIED BY COLDEL| TIMESTAMPFORMAT="YYYY-MM-DD HH:MM:SS" KEEPBLANKS COMPOUND=50 COMMITCOUNT 105600000 INSERT INTO ORDER\_LINE198; COMMIT WORK; CONNECT RESET; CONNECT TO TPCC IN SHARE MODE; UPDATE COMMAND OPTIONS USING C OFF; ALTER TABLE ORDER\_LINE199 ACTIVATE NOT LOGGED INITIALLY; IMPORT FROM /flats/F1\_199/orderline\_199\_1.dat OF DEL MODIFIED BY COLDEL| TIMESTAMPFORMAT="YYYY-MM-DD HH:MM:SS" KEEPBLANKS COMPOUND=50 COMMITCOUNT 105600000 INSERT INTO ORDER\_LINE199; COMMIT WORK; CONNECT RESET; CONNECT TO TPCC IN SHARE MODE; UPDATE COMMAND OPTIONS USING C OFF; ALTER TABLE ORDER\_LINE199 ACTIVATE NOT LOGGED INITIALLY; IMPORT FROM /flats/F1\_199/orderline\_199\_2.dat OF DEL MODIFIED BY COLDEL| TIMESTAMPFORMAT="YYYY-MM-DD HH:MM:SS" KEEPBLANKS COMPOUND=50 COMMITCOUNT 105600000 INSERT INTO ORDER\_LINE199; COMMIT WORK; CONNECT RESET; CONNECT TO TPCC IN SHARE MODE; UPDATE COMMAND OPTIONS USING C OFF; ALTER TABLE ORDER\_LINE199 ACTIVATE NOT LOGGED INITIALLY; IMPORT FROM /flats/F1\_199/orderline\_199\_3.dat OF DEL MODIFIED BY COLDEL| TIMESTAMPFORMAT="YYYY-MM-DD HH:MM:SS" KEEPBLANKS COMPOUND=50 COMMITCOUNT 105600000 INSERT INTO ORDER\_LINE199; COMMIT WORK; CONNECT RESET; CONNECT TO TPCC IN SHARE MODE; UPDATE COMMAND OPTIONS USING C OFF; ALTER TABLE ORDER\_LINE199 ACTIVATE NOT LOGGED INITIALLY; IMPORT FROM /flats/F1\_199/orderline\_199\_4.dat OF DEL MODIFIED BY COLDEL| TIMESTAMPFORMAT="YYYY-MM-DD HH:MM:SS" KEEPBLANKS COMPOUND=50 COMMITCOUNT 105600000 INSERT INTO ORDER\_LINE199; COMMIT WORK; CONNECT RESET; CONNECT TO TPCC IN SHARE MODE; UPDATE COMMAND OPTIONS USING C OFF; ALTER TABLE ORDER\_LINE199 ACTIVATE NOT LOGGED INITIALLY; IMPORT FROM /flats/F1\_199/orderline\_199\_5.dat OF DEL MODIFIED BY COLDEL| TIMESTAMPFORMAT="YYYY-MM-DD HH:MM:SS" KEEPBLANKS COMPOUND=50 COMMITCOUNT 105600000 INSERT INTO ORDER\_LINE199; COMMIT WORK; CONNECT RESET; CONNECT TO TPCC IN SHARE MODE; UPDATE COMMAND OPTIONS USING C OFF; ALTER TABLE ORDER\_LINE200 ACTIVATE NOT LOGGED INITIALLY; IMPORT FROM /flats/F1\_200/orderline\_200\_1.dat OF DEL MODIFIED BY COLDEL| TIMESTAMPFORMAT="YYYY-MM-DD HH:MM:SS" KEEPBLANKS COMPOUND=50 COMMITCOUNT 105600000 INSERT INTO ORDER\_LINE200; COMMIT WORK; CONNECT RESET; CONNECT TO TPCC IN SHARE MODE; UPDATE COMMAND OPTIONS USING C OFF; ALTER TABLE ORDER\_LINE200 ACTIVATE NOT LOGGED INITIALLY; IMPORT FROM /flats/F1\_200/orderline\_200\_2.dat OF DEL MODIFIED BY COLDEL| TIMESTAMPFORMAT="YYYY-MM-DD HH:MM:SS" KEEPBLANKS COMPOUND=50 COMMITCOUNT 105600000 INSERT INTO ORDER\_LINE200; COMMIT WORK; CONNECT RESET; CONNECT TO TPCC IN SHARE MODE; UPDATE COMMAND OPTIONS USING C OFF; ALTER TABLE ORDER\_LINE200 ACTIVATE NOT LOGGED INITIALLY: IMPORT FROM /flats/F1\_200/orderline\_200\_3.dat OF DEL MODIFIED BY COLDEL| TIMESTAMPFORMAT="YYYY-MM-DD HH:MM:SS" KEEPBLANKS COMPOUND=50 COMMITCOUNT 105600000 INSERT INTO ORDER\_LINE200; COMMIT WORK; CONNECT RESET; CONNECT TO TPCC IN SHARE MODE; UPDATE COMMAND OPTIONS USING C OFF; ALTER TABLE ORDER\_LINE200 ACTIVATE NOT LOGGED INITIALLY;

IMPORT FROM /flats/F1\_200/orderline\_200\_4.dat OF DEL MODIFIED BY COLDEL| TIMESTAMPFORMAT="YYYY-MM-DD HH:MM:SS" KEEPBLANKS COMPOUND=50 COMMITCOUNT 105600000 INSERT INTO ORDER\_LINE200; COMMIT WORK; CONNECT RESET; CONNECT TO TPCC IN SHARE MODE; UPDATE COMMAND OPTIONS USING C OFF; ALTER TABLE ORDER\_LINE200 ACTIVATE NOT LOGGED INITIALLY; IMPORT FROM /flats/F1\_200/orderline\_200\_5.dat OF DEL MODIFIED BY COLDEL| TIMESTAMPFORMAT="YYYY-MM-DD HH:MM:SS" KEEPBLANKS COMPOUND=50 COMMITCOUNT 105600000 INSERT INTO ORDER\_LINE200; COMMIT WORK; CONNECT RESET;

## **DDL/LOAD\_STOCK\_ALL.ddl**

CONNECT TO TPCC IN SHARE MODE; UPDATE COMMAND OPTIONS USING C OFF; ALTER TABLE STOCK1 ACTIVATE NOT LOGGED INITIALLY; IMPORT FROM /flats/F1\_001/stock\_001\_1.dat OF DEL MODIFIED BY COLDEL| TIMESTAMPFORMAT="YYYY-MM-DD HH:MM:SS" KEEPBLANKS COMPOUND=50 COMMITCOUNT 32000000 INSERT INTO STOCK1; COMMIT WORK; CONNECT RESET; CONNECT TO TPCC IN SHARE MODE; UPDATE COMMAND OPTIONS USING C OFF; ALTER TABLE STOCK1 ACTIVATE NOT LOGGED INITIALLY; IMPORT FROM /flats/F1\_001/stock\_001\_2.dat OF DEL MODIFIED BY COLDEL| TIMESTAMPFORMAT="YYYY-MM-DD HH:MM:SS" KEEPBLANKS COMPOUND=50 COMMITCOUNT 32000000 INSERT INTO STOCK1; COMMIT WORK; CONNECT RESET; CONNECT TO TPCC IN SHARE MODE; UPDATE COMMAND OPTIONS USING C OFF; ALTER TABLE STOCK1 ACTIVATE NOT LOGGED INITIALLY; IMPORT FROM /flats/F1\_001/stock\_001\_3.dat OF DEL MODIFIED BY COLDEL| TIMESTAMPFORMAT="YYYY-MM-DD HH:MM:SS" KEEPBLANKS COMPOUND=50 COMMITCOUNT 32000000 INSERT INTO STOCK1; COMMIT WORK; CONNECT RESET: CONNECT TO TPCC IN SHARE MODE; UPDATE COMMAND OPTIONS USING C OFF; ALTER TABLE STOCK1 ACTIVATE NOT LOGGED INITIALLY; IMPORT FROM /flats/F1\_001/stock\_001\_4.dat OF DEL MODIFIED BY COLDEL| TIMESTAMPFORMAT="YYYY-MM-DD HH:MM:SS" KEEPBLANKS COMPOUND=50 COMMITCOUNT 32000000 INSERT INTO STOCK1; COMMIT WORK; CONNECT RESET; CONNECT TO TPCC IN SHARE MODE; UPDATE COMMAND OPTIONS USING C OFF; ALTER TABLE STOCK1 ACTIVATE NOT LOGGED INITIALLY; IMPORT FROM /flats/F1\_001/stock\_001\_5.dat OF DEL MODIFIED BY COLDEL| TIMESTAMPFORMAT="YYYY-MM-DD HH:MM:SS" KEEPBLANKS COMPOUND=50 COMMITCOUNT 32000000 INSERT INTO STOCK1; COMMIT WORK; CONNECT RESET; CONNECT TO TPCC IN SHARE MODE; UPDATE COMMAND OPTIONS USING C OFF; ALTER TABLE STOCK2 ACTIVATE NOT LOGGED INITIALLY; IMPORT FROM /flats/F1\_002/stock\_002\_1.dat OF DEL MODIFIED BY COLDEL| TIMESTAMPFORMAT="YYYY-MM-DD HH:MM:SS" KEEPBLANKS COMPOUND=50 COMMITCOUNT 32000000 INSERT INTO STOCK2; COMMIT WORK; CONNECT RESET; CONNECT TO TPCC IN SHARE MODE; UPDATE COMMAND OPTIONS USING C OFF; ALTER TABLE STOCK2 ACTIVATE NOT LOGGED INITIALLY; IMPORT FROM /flats/F1\_002/stock\_002\_2.dat OF DEL MODIFIED BY COLDEL| TIMESTAMPFORMAT="YYYY-MM-DD HH:MM:SS" KEEPBLANKS COMPOUND=50 COMMITCOUNT 32000000 INSERT INTO STOCK2;

TPC Benchmark<sup>™</sup> C Full Disclosure Report - IBM System p5 595 Model 9119-595 Page 403 of 562

COMMIT WORK; CONNECT RESET; CONNECT TO TPCC IN SHARE MODE; UPDATE COMMAND OPTIONS USING C OFF; ALTER TABLE STOCK2 ACTIVATE NOT LOGGED INITIALLY; IMPORT FROM /flats/F1\_002/stock\_002\_3.dat OF DEL MODIFIED BY COLDEL| TIMESTAMPFORMAT="YYYY-MM-DD HH:MM:SS" KEEPBLANKS COMPOUND=50 COMMITCOUNT 32000000 INSERT INTO STOCK2; COMMIT WORK; CONNECT RESET; CONNECT TO TPCC IN SHARE MODE; UPDATE COMMAND OPTIONS USING C OFF; ALTER TABLE STOCK2 ACTIVATE NOT LOGGED INITIALLY; IMPORT FROM /flats/F1\_002/stock\_002\_4.dat OF DEL MODIFIED BY COLDEL| TIMESTAMPFORMAT="YYYY-MM-DD HH:MM:SS" KEEPBLANKS COMPOUND=50 COMMITCOUNT 32000000 INSERT INTO STOCK2; COMMIT WORK; CONNECT RESET; CONNECT TO TPCC IN SHARE MODE; UPDATE COMMAND OPTIONS USING C OFF; ALTER TABLE STOCK2 ACTIVATE NOT LOGGED INITIALLY; IMPORT FROM /flats/F1\_002/stock\_002\_5.dat OF DEL MODIFIED BY COLDEL| TIMESTAMPFORMAT="YYYY-MM-DD HH:MM:SS" KEEPBLANKS COMPOUND=50 COMMITCOUNT 32000000 INSERT INTO STOCK2; COMMIT WORK; CONNECT RESET; CONNECT TO TPCC IN SHARE MODE; UPDATE COMMAND OPTIONS USING C OFF; ALTER TABLE STOCK3 ACTIVATE NOT LOGGED INITIALLY; IMPORT FROM /flats/F1\_003/stock\_003\_1.dat OF DEL MODIFIED BY COLDEL| TIMESTAMPFORMAT="YYYY-MM-DD HH:MM:SS" KEEPBLANKS COMPOUND=50 COMMITCOUNT 32000000 INSERT INTO STOCK3; COMMIT WORK; CONNECT RESET; CONNECT TO TPCC IN SHARE MODE; UPDATE COMMAND OPTIONS USING C OFF; ALTER TABLE STOCK3 ACTIVATE NOT LOGGED INITIALLY; IMPORT FROM /flats/F1\_003/stock\_003\_2.dat OF DEL MODIFIED BY COLDEL| TIMESTAMPFORMAT="YYYY-MM-DD HH:MM:SS" KEEPBLANKS COMPOUND=50 COMMITCOUNT 32000000 INSERT INTO STOCK3; COMMIT WORK; CONNECT RESET; CONNECT TO TPCC IN SHARE MODE; UPDATE COMMAND OPTIONS USING C OFF; ALTER TABLE STOCK3 ACTIVATE NOT LOGGED INITIALLY; IMPORT FROM /flats/F1\_003/stock\_003\_3.dat OF DEL MODIFIED BY COLDEL| TIMESTAMPFORMAT="YYYY-MM-DD HH:MM:SS" KEEPBLANKS COMPOUND=50 COMMITCOUNT 32000000 INSERT INTO STOCK3; COMMIT WORK; CONNECT RESET CONNECT TO TPCC IN SHARE MODE; UPDATE COMMAND OPTIONS USING C OFF; ALTER TABLE STOCK3 ACTIVATE NOT LOGGED INITIALLY; IMPORT FROM /flats/F1\_003/stock\_003\_4.dat OF DEL MODIFIED BY COLDEL| TIMESTAMPFORMAT="YYYY-MM-DD HH:MM:SS" KEEPBLANKS COMPOUND=50 COMMITCOUNT 32000000 INSERT INTO STOCK3; COMMIT WORK; CONNECT RESET; CONNECT TO TPCC IN SHARE MODE; UPDATE COMMAND OPTIONS USING C OFF; ALTER TABLE STOCK3 ACTIVATE NOT LOGGED INITIALLY; IMPORT FROM /flats/F1\_003/stock\_003\_5.dat OF DEL MODIFIED BY COLDEL| TIMESTAMPFORMAT="YYYY-MM-DD HH:MM:SS" KEEPBLANKS COMPOUND=50 COMMITCOUNT 32000000 INSERT INTO STOCK3; COMMIT WORK; CONNECT RESET; CONNECT TO TPCC IN SHARE MODE; UPDATE COMMAND OPTIONS USING C OFF; ALTER TABLE STOCK4 ACTIVATE NOT LOGGED INITIALLY; IMPORT FROM /flats/F1\_004/stock\_004\_1.dat OF DEL MODIFIED BY COLDEL| TIMESTAMPFORMAT="YYYY-MM-DD HH:MM:SS" KEEPBLANKS COMPOUND=50 COMMITCOUNT 32000000 INSERT INTO STOCK4; COMMIT WORK;

CONNECT RESET; CONNECT TO TPCC IN SHARE MODE; UPDATE COMMAND OPTIONS USING C OFF; ALTER TABLE STOCK4 ACTIVATE NOT LOGGED INITIALLY; IMPORT FROM /flats/F1\_004/stock\_004\_2.dat OF DEL MODIFIED BY COLDEL| TIMESTAMPFORMAT="YYYY-MM-DD HH:MM:SS" KEEPBLANKS COMPOUND=50 COMMITCOUNT 32000000 INSERT INTO STOCK4; COMMIT WORK; CONNECT RESET; CONNECT TO TPCC IN SHARE MODE; UPDATE COMMAND OPTIONS USING C OFF; ALTER TABLE STOCK4 ACTIVATE NOT LOGGED INITIALLY IMPORT FROM /flats/F1\_004/stock\_004\_3.dat OF DEL MODIFIED BY COLDEL| TIMESTAMPFORMAT="YYYY-MM-DD HH:MM:SS" KEEPBLANKS COMPOUND=50 COMMITCOUNT 32000000 INSERT INTO STOCK4; COMMIT WORK; CONNECT RESET; CONNECT TO TPCC IN SHARE MODE; UPDATE COMMAND OPTIONS USING C OFF; ALTER TABLE STOCK4 ACTIVATE NOT LOGGED INITIALLY; IMPORT FROM /flats/F1\_004/stock\_004\_4.dat OF DEL MODIFIED BY COLDEL| TIMESTAMPFORMAT="YYYY-MM-DD HH:MM:SS" KEEPBLANKS COMPOUND=50 COMMITCOUNT 32000000 INSERT INTO STOCK4; COMMIT WORK; CONNECT RESET; CONNECT TO TPCC IN SHARE MODE; UPDATE COMMAND OPTIONS USING C OFF; ALTER TABLE STOCK4 ACTIVATE NOT LOGGED INITIALLY: IMPORT FROM /flats/F1\_004/stock\_004\_5.dat OF DEL MODIFIED BY COLDEL| TIMESTAMPFORMAT="YYYY-MM-DD HH:MM:SS" KEEPBLANKS COMPOUND=50 COMMITCOUNT 32000000 INSERT INTO STOCK4; COMMIT WORK; CONNECT RESET; CONNECT TO TPCC IN SHARE MODE; UPDATE COMMAND OPTIONS USING C OFF; ALTER TABLE STOCK5 ACTIVATE NOT LOGGED INITIALLY; IMPORT FROM /flats/F1\_005/stock\_005\_1.dat OF DEL MODIFIED BY COLDEL| TIMESTAMPFORMAT="YYYY-MM-DD HH:MM:SS" KEEPBLANKS COMPOUND=50 COMMITCOUNT 32000000 INSERT INTO STOCK5; COMMIT WORK; CONNECT RESET; CONNECT TO TPCC IN SHARE MODE; UPDATE COMMAND OPTIONS USING C OFF; ALTER TABLE STOCK5 ACTIVATE NOT LOGGED INITIALLY; IMPORT FROM /flats/F1\_005/stock\_005\_2.dat OF DEL MODIFIED BY COLDEL| TIMESTAMPFORMAT="YYYY-MM-DD HH:MM:SS" KEEPBLANKS COMPOUND=50 COMMITCOUNT 32000000 INSERT INTO STOCK5; COMMIT WORK; CONNECT RESET; CONNECT TO TPCC IN SHARE MODE; UPDATE COMMAND OPTIONS USING C OFF; ALTER TABLE STOCK5 ACTIVATE NOT LOGGED INITIALLY; IMPORT FROM /flats/F1\_005/stock\_005\_3.dat OF DEL MODIFIED BY COLDEL| TIMESTAMPFORMAT="YYYY-MM-DD HH:MM:SS" KEEPBLANKS COMPOUND=50 COMMITCOUNT 32000000 INSERT INTO STOCK5; COMMIT WORK; CONNECT RESET; CONNECT TO TPCC IN SHARE MODE; UPDATE COMMAND OPTIONS USING C OFF; ALTER TABLE STOCK5 ACTIVATE NOT LOGGED INITIALLY; IMPORT FROM /flats/F1\_005/stock\_005\_4.dat OF DEL MODIFIED BY COLDEL| TIMESTAMPFORMAT="YYYY-MM-DD HH:MM:SS" KEEPBLANKS COMPOUND=50 COMMITCOUNT 32000000 INSERT INTO STOCK5; COMMIT WORK; CONNECT RESET; CONNECT TO TPCC IN SHARE MODE; UPDATE COMMAND OPTIONS USING C OFF; ALTER TABLE STOCK5 ACTIVATE NOT LOGGED INITIALLY; IMPORT FROM /flats/F1\_005/stock\_005\_5.dat OF DEL MODIFIED BY COLDEL| TIMESTAMPFORMAT="YYYY-MM-DD HH:MM:SS" KEEPBLANKS COMPOUND=50 COMMITCOUNT 32000000 INSERT INTO STOCK5; COMMIT WORK; CONNECT RESET;

CONNECT TO TPCC IN SHARE MODE; UPDATE COMMAND OPTIONS USING C OFF; ALTER TABLE STOCK6 ACTIVATE NOT LOGGED INITIALLY; IMPORT FROM /flats/F1\_006/stock\_006\_1.dat OF DEL MODIFIED BY COLDEL| TIMESTAMPFORMAT="YYYY-MM-DD HH:MM:SS" KEEPBLANKS COMPOUND=50 COMMITCOUNT 32000000 INSERT INTO STOCK6; COMMIT WORK; CONNECT RESET; CONNECT TO TPCC IN SHARE MODE; UPDATE COMMAND OPTIONS USING C OFF; ALTER TABLE STOCK6 ACTIVATE NOT LOGGED INITIALLY; IMPORT FROM /flats/F1\_006/stock\_006\_2.dat OF DEL MODIFIED BY COLDEL| TIMESTAMPFORMAT="YYYY-MM-DD HH:MM:SS" KEEPBLANKS COMPOUND=50 COMMITCOUNT 32000000 INSERT INTO STOCK6; COMMIT WORK; CONNECT RESET; CONNECT TO TPCC IN SHARE MODE; UPDATE COMMAND OPTIONS USING C OFF; ALTER TABLE STOCK6 ACTIVATE NOT LOGGED INITIALLY; IMPORT FROM /flats/F1\_006/stock\_006\_3.dat OF DEL MODIFIED BY COLDEL| TIMESTAMPFORMAT="YYYY-MM-DD HH:MM:SS" KEEPBLANKS COMPOUND=50 COMMITCOUNT 32000000 INSERT INTO STOCK6; COMMIT WORK; CONNECT RESET; CONNECT TO TPCC IN SHARE MODE; UPDATE COMMAND OPTIONS USING C OFF; ALTER TABLE STOCK6 ACTIVATE NOT LOGGED INITIALLY; IMPORT FROM /flats/F1\_006/stock\_006\_4.dat OF DEL MODIFIED BY COLDEL| TIMESTAMPFORMAT="YYYY-MM-DD HH:MM:SS" KEEPBLANKS COMPOUND=50 COMMITCOUNT 32000000 INSERT INTO STOCK6; COMMIT WORK; CONNECT RESET; CONNECT TO TPCC IN SHARE MODE; UPDATE COMMAND OPTIONS USING C OFF; ALTER TABLE STOCK6 ACTIVATE NOT LOGGED INITIALLY; IMPORT FROM /flats/F1\_006/stock\_006\_5.dat OF DEL MODIFIED BY COLDEL| TIMESTAMPFORMAT="YYYY-MM-DD HH:MM:SS" KEEPBLANKS COMPOUND=50 COMMITCOUNT 32000000 INSERT INTO STOCK6; COMMIT WORK; CONNECT RESET; CONNECT TO TPCC IN SHARE MODE; UPDATE COMMAND OPTIONS USING C OFF; ALTER TABLE STOCK7 ACTIVATE NOT LOGGED INITIALLY; IMPORT FROM /flats/F1\_007/stock\_007\_1.dat OF DEL MODIFIED BY COLDEL| TIMESTAMPFORMAT="YYYY-MM-DD HH:MM:SS" KEEPBLANKS COMPOUND=50 COMMITCOUNT 32000000 INSERT INTO STOCK7; COMMIT WORK; CONNECT RESET; CONNECT TO TPCC IN SHARE MODE; UPDATE COMMAND OPTIONS USING C OFF; ALTER TABLE STOCK7 ACTIVATE NOT LOGGED INITIALLY; IMPORT FROM /flats/F1\_007/stock\_007\_2.dat OF DEL MODIFIED BY COLDEL| TIMESTAMPFORMAT="YYYY-MM-DD HH:MM:SS" KEEPBLANKS COMPOUND=50 COMMITCOUNT 32000000 INSERT INTO STOCK7; COMMIT WORK; CONNECT RESET; CONNECT TO TPCC IN SHARE MODE; UPDATE COMMAND OPTIONS USING C OFF; ALTER TABLE STOCK7 ACTIVATE NOT LOGGED INITIALLY; IMPORT FROM /flats/F1\_007/stock\_007\_3.dat OF DEL MODIFIED BY COLDEL| TIMESTAMPFORMAT="YYYY-MM-DD HH:MM:SS" KEEPBLANKS COMPOUND=50 COMMITCOUNT 32000000 INSERT INTO STOCK7; COMMIT WORK; CONNECT RESET; CONNECT TO TPCC IN SHARE MODE; UPDATE COMMAND OPTIONS USING C OFF; ALTER TABLE STOCK7 ACTIVATE NOT LOGGED INITIALLY; IMPORT FROM /flats/F1\_007/stock\_007\_4.dat OF DEL MODIFIED BY COLDEL| TIMESTAMPFORMAT="YYYY-MM-DD HH:MM:SS" KEEPBLANKS COMPOUND=50 COMMITCOUNT 32000000 INSERT INTO STOCK7; COMMIT WORK; CONNECT RESET; CONNECT TO TPCC IN SHARE MODE;

TPC Benchmark<sup>™</sup> C Full Disclosure Report - IBM System p5 595 Model 9119-595 Page 404 of 562

UPDATE COMMAND OPTIONS USING C OFF; ALTER TABLE STOCK7 ACTIVATE NOT LOGGED INITIALLY; IMPORT FROM /flats/F1\_007/stock\_007\_5.dat OF DEL MODIFIED BY COLDEL| TIMESTAMPFORMAT="YYYY-MM-DD HH:MM:SS" KEEPBLANKS COMPOUND=50 COMMITCOUNT 32000000 INSERT INTO STOCK7; COMMIT WORK; CONNECT RESET; CONNECT TO TPCC IN SHARE MODE; UPDATE COMMAND OPTIONS USING C OFF; ALTER TABLE STOCK8 ACTIVATE NOT LOGGED INITIALLY; IMPORT FROM /flats/F1\_008/stock\_008\_1.dat OF DEL MODIFIED BY COLDEL| TIMESTAMPFORMAT="YYYY-MM-DD HH:MM:SS" KEEPBLANKS COMPOUND=50 COMMITCOUNT 32000000 INSERT INTO STOCK8; COMMIT WORK; CONNECT RESET; CONNECT TO TPCC IN SHARE MODE; UPDATE COMMAND OPTIONS USING C OFF; ALTER TABLE STOCK8 ACTIVATE NOT LOGGED INITIALLY; IMPORT FROM /flats/F1\_008/stock\_008\_2.dat OF DEL MODIFIED BY COLDEL| TIMESTAMPFORMAT="YYYY-MM-DD HH:MM:SS" KEEPBLANKS COMPOUND=50 COMMITCOUNT 32000000 INSERT INTO STOCK8; COMMIT WORK; CONNECT RESET; CONNECT TO TPCC IN SHARE MODE; UPDATE COMMAND OPTIONS USING C OFF; ALTER TABLE STOCK8 ACTIVATE NOT LOGGED INITIALLY; IMPORT FROM /flats/F1\_008/stock\_008\_3.dat OF DEL MODIFIED BY COLDEL| TIMESTAMPFORMAT="YYYY-MM-DD HH:MM:SS" KEEPBLANKS COMPOUND=50 COMMITCOUNT 32000000 INSERT INTO STOCK8; COMMIT WORK; CONNECT RESET; CONNECT TO TPCC IN SHARE MODE; UPDATE COMMAND OPTIONS USING C OFF; ALTER TABLE STOCK8 ACTIVATE NOT LOGGED INITIALLY: IMPORT FROM /flats/F1\_008/stock\_008\_4.dat OF DEL MODIFIED BY COLDEL| TIMESTAMPFORMAT="YYYY-MM-DD HH:MM:SS" KEEPBLANKS COMPOUND=50 COMMITCOUNT 32000000 INSERT INTO STOCK8; COMMIT WORK; CONNECT RESET; CONNECT TO TPCC IN SHARE MODE; UPDATE COMMAND OPTIONS USING C OFF; ALTER TABLE STOCK8 ACTIVATE NOT LOGGED INITIALLY; IMPORT FROM /flats/F1\_008/stock\_008\_5.dat OF DEL MODIFIED BY COLDEL| TIMESTAMPFORMAT="YYYY-MM-DD HH:MM:SS" KEEPBLANKS COMPOUND=50 COMMITCOUNT 32000000 INSERT INTO STOCK8; COMMIT WORK; CONNECT RESET; CONNECT TO TPCC IN SHARE MODE; UPDATE COMMAND OPTIONS USING C OFF; ALTER TABLE STOCK9 ACTIVATE NOT LOGGED INITIALLY; IMPORT FROM /flats/F1\_009/stock\_009\_1.dat OF DEL MODIFIED BY COLDEL| TIMESTAMPFORMAT="YYYY-MM-DD HH:MM:SS" KEEPBLANKS COMPOUND=50 COMMITCOUNT 32000000 INSERT INTO STOCK9; COMMIT WORK; CONNECT RESET; CONNECT TO TPCC IN SHARE MODE; UPDATE COMMAND OPTIONS USING C OFF; ALTER TABLE STOCK9 ACTIVATE NOT LOGGED INITIALLY; IMPORT FROM /flats/F1\_009/stock\_009\_2.dat OF DEL MODIFIED BY COLDEL| TIMESTAMPFORMAT="YYYY-MM-DD HH:MM:SS" KEEPBLANKS COMPOUND=50 COMMITCOUNT 32000000 INSERT INTO STOCK9; COMMIT WORK; CONNECT RESET; CONNECT TO TPCC IN SHARE MODE; UPDATE COMMAND OPTIONS USING C OFF; ALTER TABLE STOCK9 ACTIVATE NOT LOGGED INITIALLY; IMPORT FROM /flats/F1\_009/stock\_009\_3.dat OF DEL MODIFIED BY COLDEL| TIMESTAMPFORMAT="YYYY-MM-DD HH:MM:SS" KEEPBLANKS COMPOUND=50 COMMITCOUNT 32000000 INSERT INTO STOCK9; COMMIT WORK; CONNECT RESET; CONNECT TO TPCC IN SHARE MODE; UPDATE COMMAND OPTIONS USING C OFF;

ALTER TABLE STOCK9 ACTIVATE NOT LOGGED INITIALLY; IMPORT FROM /flats/F1\_009/stock\_009\_4.dat OF DEL MODIFIED BY COLDEL| TIMESTAMPFORMAT="YYYY-MM-DD HH:MM:SS" KEEPBLANKS COMPOUND=50 COMMITCOUNT 32000000 INSERT INTO STOCK9; COMMIT WORK; CONNECT RESET; CONNECT TO TPCC IN SHARE MODE; UPDATE COMMAND OPTIONS USING C OFF; ALTER TABLE STOCK9 ACTIVATE NOT LOGGED INITIALLY; IMPORT FROM /flats/F1\_009/stock\_009\_5.dat OF DEL MODIFIED BY COLDEL| TIMESTAMPFORMAT="YYYY-MM-DD HH:MM:SS" KEEPBLANKS COMPOUND=50 COMMITCOUNT 32000000 INSERT INTO STOCK9; COMMIT WORK; CONNECT RESET; CONNECT TO TPCC IN SHARE MODE; UPDATE COMMAND OPTIONS USING C OFF; ALTER TABLE STOCK10 ACTIVATE NOT LOGGED INITIALLY; IMPORT FROM /flats/F1\_010/stock\_010\_1.dat OF DEL MODIFIED BY COLDEL| TIMESTAMPFORMAT="YYYY-MM-DD HH:MM:SS" KEEPBLANKS COMPOUND=50 COMMITCOUNT 32000000 INSERT INTO STOCK10; COMMIT WORK; CONNECT RESET; CONNECT TO TPCC IN SHARE MODE; UPDATE COMMAND OPTIONS USING C OFF; ALTER TABLE STOCK10 ACTIVATE NOT LOGGED INITIALLY; IMPORT FROM /flats/F1\_010/stock\_010\_2.dat OF DEL MODIFIED BY COLDEL| TIMESTAMPFORMAT="YYYY-MM-DD HH:MM:SS" KEEPBLANKS COMPOUND=50 COMMITCOUNT 32000000 INSERT INTO STOCK10; COMMIT WORK; CONNECT RESET; CONNECT TO TPCC IN SHARE MODE; UPDATE COMMAND OPTIONS USING C OFF; ALTER TABLE STOCK10 ACTIVATE NOT LOGGED INITIALLY; IMPORT FROM /flats/F1\_010/stock\_010\_3.dat OF DEL MODIFIED BY COLDEL| TIMESTAMPFORMAT="YYYY-MM-DD HH:MM:SS" KEEPBLANKS COMPOUND=50 COMMITCOUNT 32000000 INSERT INTO STOCK10; COMMIT WORK; CONNECT RESET; CONNECT TO TPCC IN SHARE MODE; UPDATE COMMAND OPTIONS USING C OFF; ALTER TABLE STOCK10 ACTIVATE NOT LOGGED INITIALLY; IMPORT FROM /flats/F1\_010/stock\_010\_4.dat OF DEL MODIFIED BY COLDEL| TIMESTAMPFORMAT="YYYY-MM-DD HH:MM:SS" KEEPBLANKS COMPOUND=50 COMMITCOUNT 32000000 INSERT INTO STOCK10; COMMIT WORK; CONNECT RESET; CONNECT TO TPCC IN SHARE MODE; UPDATE COMMAND OPTIONS USING C OFF; ALTER TABLE STOCK10 ACTIVATE NOT LOGGED INITIALLY; IMPORT FROM /flats/F1\_010/stock\_010\_5.dat OF DEL MODIFIED BY COLDEL| TIMESTAMPFORMAT="YYYY-MM-DD HH:MM:SS" KEEPBLANKS COMPOUND=50 COMMITCOUNT 32000000 INSERT INTO STOCK10; COMMIT WORK; CONNECT RESET; CONNECT TO TPCC IN SHARE MODE; UPDATE COMMAND OPTIONS USING C OFF; ALTER TABLE STOCK11 ACTIVATE NOT LOGGED INITIALLY; IMPORT FROM /flats/F1\_011/stock\_011\_1.dat OF DEL MODIFIED BY COLDEL| TIMESTAMPFORMAT="YYYY-MM-DD HH:MM:SS" KEEPBLANKS COMPOUND=50 COMMITCOUNT 32000000 INSERT INTO STOCK11; COMMIT WORK; CONNECT RESET; CONNECT TO TPCC IN SHARE MODE; UPDATE COMMAND OPTIONS USING C OFF; ALTER TABLE STOCK11 ACTIVATE NOT LOGGED INITIALLY; IMPORT FROM /flats/F1\_011/stock\_011\_2.dat OF DEL MODIFIED BY COLDEL| TIMESTAMPFORMAT="YYYY-MM-DD HH:MM:SS" KEEPBLANKS COMPOUND=50 COMMITCOUNT 32000000 INSERT INTO STOCK11; COMMIT WORK; CONNECT RESET; CONNECT TO TPCC IN SHARE MODE; UPDATE COMMAND OPTIONS USING C OFF; ALTER TABLE STOCK11 ACTIVATE NOT LOGGED INITIALLY;

IMPORT FROM /flats/F1\_011/stock\_011\_3.dat OF DEL MODIFIED BY COLDEL| TIMESTAMPFORMAT="YYYY-MM-DD HH:MM:SS" KEEPBLANKS COMPOUND=50 COMMITCOUNT 32000000 INSERT INTO STOCK11; COMMIT WORK; CONNECT RESET; CONNECT TO TPCC IN SHARE MODE; UPDATE COMMAND OPTIONS USING C OFF; ALTER TABLE STOCK11 ACTIVATE NOT LOGGED INITIALLY; IMPORT FROM /flats/F1\_011/stock\_011\_4.dat OF DEL MODIFIED BY COLDEL| TIMESTAMPFORMAT="YYYY-MM-DD HH:MM:SS" KEEPBLANKS COMPOUND=50 COMMITCOUNT 32000000 INSERT INTO STOCK11; COMMIT WORK; CONNECT RESET; CONNECT TO TPCC IN SHARE MODE; UPDATE COMMAND OPTIONS USING C OFF; ALTER TABLE STOCK11 ACTIVATE NOT LOGGED INITIALLY; IMPORT FROM /flats/F1\_011/stock\_011\_5.dat OF DEL MODIFIED BY COLDEL| TIMESTAMPFORMAT="YYYY-MM-DD HH:MM:SS" KEEPBLANKS COMPOUND=50 COMMITCOUNT 32000000 INSERT INTO STOCK11; COMMIT WORK; CONNECT RESET; CONNECT TO TPCC IN SHARE MODE; UPDATE COMMAND OPTIONS USING C OFF; ALTER TABLE STOCK12 ACTIVATE NOT LOGGED INITIALLY; IMPORT FROM /flats/F1\_012/stock\_012\_1.dat OF DEL MODIFIED BY COLDEL| TIMESTAMPFORMAT="YYYY-MM-DD HH:MM:SS" KEEPBLANKS COMPOUND=50 COMMITCOUNT 32000000 INSERT INTO STOCK12; COMMIT WORK; CONNECT RESET; CONNECT TO TPCC IN SHARE MODE; UPDATE COMMAND OPTIONS USING C OFF; ALTER TABLE STOCK12 ACTIVATE NOT LOGGED INITIALLY; IMPORT FROM /flats/F1\_012/stock\_012\_2.dat OF DEL MODIFIED BY COLDEL| TIMESTAMPFORMAT="YYYY-MM-DD HH:MM:SS" KEEPBLANKS COMPOUND=50 COMMITCOUNT 32000000 INSERT INTO STOCK12; COMMIT WORK; CONNECT RESET; CONNECT TO TPCC IN SHARE MODE; UPDATE COMMAND OPTIONS USING C OFF; ALTER TABLE STOCK12 ACTIVATE NOT LOGGED INITIALLY; IMPORT FROM /flats/F1\_012/stock\_012\_3.dat OF DEL MODIFIED BY COLDEL| TIMESTAMPFORMAT="YYYY-MM-DD HH:MM:SS" KEEPBLANKS COMPOUND=50 COMMITCOUNT 32000000 INSERT INTO STOCK12; COMMIT WORK; CONNECT RESET; CONNECT TO TPCC IN SHARE MODE; UPDATE COMMAND OPTIONS USING C OFF; ALTER TABLE STOCK12 ACTIVATE NOT LOGGED INITIALLY; IMPORT FROM /flats/F1\_012/stock\_012\_4.dat OF DEL MODIFIED BY COLDEL| TIMESTAMPFORMAT="YYYY-MM-DD HH:MM:SS" KEEPBLANKS COMPOUND=50 COMMITCOUNT 32000000 INSERT INTO STOCK12; COMMIT WORK; CONNECT RESET; CONNECT TO TPCC IN SHARE MODE; UPDATE COMMAND OPTIONS USING C OFF; ALTER TABLE STOCK12 ACTIVATE NOT LOGGED INITIALLY; IMPORT FROM /flats/F1\_012/stock\_012\_5.dat OF DEL MODIFIED BY COLDEL| TIMESTAMPFORMAT="YYYY-MM-DD HH:MM:SS" KEEPBLANKS COMPOUND=50 COMMITCOUNT 32000000 INSERT INTO STOCK12; COMMIT WORK; CONNECT RESET; CONNECT TO TPCC IN SHARE MODE; UPDATE COMMAND OPTIONS USING C OFF; ALTER TABLE STOCK13 ACTIVATE NOT LOGGED INITIALLY; IMPORT FROM /flats/F1\_013/stock\_013\_1.dat OF DEL MODIFIED BY COLDEL| TIMESTAMPFORMAT="YYYY-MM-DD HH:MM:SS" KEEPBLANKS COMPOUND=50 COMMITCOUNT 32000000 INSERT INTO STOCK13; COMMIT WORK; CONNECT RESET; CONNECT TO TPCC IN SHARE MODE; UPDATE COMMAND OPTIONS USING C OFF; ALTER TABLE STOCK13 ACTIVATE NOT LOGGED INITIALLY;

TPC Benchmark™ C Full Disclosure Report - IBM System p5 595 Model 9119-595 Page 405 of 562

IMPORT FROM /flats/F1\_013/stock\_013\_2.dat OF DEL MODIFIED BY COLDEL| TIMESTAMPFORMAT="YYYY-MM-DD HH:MM:SS" KEEPBLANKS COMPOUND=50 COMMITCOUNT 32000000 INSERT INTO STOCK13; COMMIT WORK; CONNECT RESET; CONNECT TO TPCC IN SHARE MODE; UPDATE COMMAND OPTIONS USING C OFF; ALTER TABLE STOCK13 ACTIVATE NOT LOGGED INITIALLY; IMPORT FROM /flats/F1\_013/stock\_013\_3.dat OF DEL MODIFIED BY COLDEL| TIMESTAMPFORMAT="YYYY-MM-DD HH:MM:SS" KEEPBLANKS COMPOUND=50 COMMITCOUNT 32000000 INSERT INTO STOCK13; COMMIT WORK; CONNECT RESET; CONNECT TO TPCC IN SHARE MODE; UPDATE COMMAND OPTIONS USING C OFF; ALTER TABLE STOCK13 ACTIVATE NOT LOGGED INITIALLY; IMPORT FROM /flats/F1\_013/stock\_013\_4.dat OF DEL MODIFIED BY COLDEL| TIMESTAMPFORMAT="YYYY-MM-DD HH:MM:SS" KEEPBLANKS COMPOUND=50 COMMITCOUNT 32000000 INSERT INTO STOCK13; COMMIT WORK; CONNECT RESET; CONNECT TO TPCC IN SHARE MODE; UPDATE COMMAND OPTIONS USING C OFF; ALTER TABLE STOCK13 ACTIVATE NOT LOGGED INITIALLY; IMPORT FROM /flats/F1\_013/stock\_013\_5.dat OF DEL MODIFIED BY COLDEL| TIMESTAMPFORMAT="YYYY-MM-DD HH:MM:SS" KEEPBLANKS COMPOUND=50 COMMITCOUNT 32000000 INSERT INTO STOCK13; COMMIT WORK; CONNECT RESET; CONNECT TO TPCC IN SHARE MODE; UPDATE COMMAND OPTIONS USING C OFF; ALTER TABLE STOCK14 ACTIVATE NOT LOGGED INITIALLY; IMPORT FROM /flats/F1\_014/stock\_014\_1.dat OF DEL MODIFIED BY COLDEL| TIMESTAMPFORMAT="YYYY-MM-DD HH:MM:SS" KEEPBLANKS COMPOUND=50 COMMITCOUNT 32000000 INSERT INTO STOCK14; COMMIT WORK; CONNECT RESET; CONNECT TO TPCC IN SHARE MODE; UPDATE COMMAND OPTIONS USING C OFF; ALTER TABLE STOCK14 ACTIVATE NOT LOGGED INITIALLY; IMPORT FROM /flats/F1\_014/stock\_014\_2.dat OF DEL MODIFIED BY COLDEL| TIMESTAMPFORMAT="YYYY-MM-DD HH:MM:SS" KEEPBLANKS COMPOUND=50 COMMITCOUNT 32000000 INSERT INTO STOCK14; COMMIT WORK; CONNECT RESET; CONNECT TO TPCC IN SHARE MODE; UPDATE COMMAND OPTIONS USING C OFF; ALTER TABLE STOCK14 ACTIVATE NOT LOGGED INITIALLY; IMPORT FROM /flats/F1\_014/stock\_014\_3.dat OF DEL MODIFIED BY COLDEL| TIMESTAMPFORMAT="YYYY-MM-DD HH:MM:SS" KEEPBLANKS COMPOUND=50 COMMITCOUNT 32000000 INSERT INTO STOCK14; COMMIT WORK; CONNECT RESET; CONNECT TO TPCC IN SHARE MODE; UPDATE COMMAND OPTIONS USING C OFF; ALTER TABLE STOCK14 ACTIVATE NOT LOGGED INITIALLY; IMPORT FROM /flats/F1\_014/stock\_014\_4.dat OF DEL MODIFIED BY COLDEL| TIMESTAMPFORMAT="YYYY-MM-DD HH:MM:SS" KEEPBLANKS COMPOUND=50 COMMITCOUNT 32000000 INSERT INTO STOCK14; COMMIT WORK; CONNECT RESET; CONNECT TO TPCC IN SHARE MODE; UPDATE COMMAND OPTIONS USING C OFF; ALTER TABLE STOCK14 ACTIVATE NOT LOGGED INITIALLY; IMPORT FROM /flats/F1\_014/stock\_014\_5.dat OF DEL MODIFIED BY COLDEL| TIMESTAMPFORMAT="YYYY-MM-DD HH:MM:SS" KEEPBLANKS COMPOUND=50 COMMITCOUNT 32000000 INSERT INTO STOCK14; COMMIT WORK; CONNECT RESET; CONNECT TO TPCC IN SHARE MODE; UPDATE COMMAND OPTIONS USING C OFF; ALTER TABLE STOCK15 ACTIVATE NOT LOGGED INITIALLY;

IMPORT FROM /flats/F1\_015/stock\_015\_1.dat OF DEL MODIFIED BY COLDEL| TIMESTAMPFORMAT="YYYY-MM-DD HH:MM:SS" KEEPBLANKS COMPOUND=50 COMMITCOUNT 32000000 INSERT INTO STOCK15; COMMIT WORK; CONNECT RESET; CONNECT TO TPCC IN SHARE MODE; UPDATE COMMAND OPTIONS USING C OFF; ALTER TABLE STOCK15 ACTIVATE NOT LOGGED INITIALLY; IMPORT FROM /flats/F1\_015/stock\_015\_2.dat OF DEL MODIFIED BY COLDEL| TIMESTAMPFORMAT="YYYY-MM-DD HH:MM:SS" KEEPBLANKS COMPOUND=50 COMMITCOUNT 32000000 INSERT INTO STOCK15; COMMIT WORK; CONNECT RESET; CONNECT TO TPCC IN SHARE MODE; UPDATE COMMAND OPTIONS USING C OFF; ALTER TABLE STOCK15 ACTIVATE NOT LOGGED INITIALLY; IMPORT FROM /flats/F1\_015/stock\_015\_3.dat OF DEL MODIFIED BY COLDEL| TIMESTAMPFORMAT="YYYY-MM-DD HH:MM:SS" KEEPBLANKS COMPOUND=50 COMMITCOUNT 32000000 INSERT INTO STOCK15; COMMIT WORK; CONNECT RESET; CONNECT TO TPCC IN SHARE MODE; UPDATE COMMAND OPTIONS USING C OFF; ALTER TABLE STOCK15 ACTIVATE NOT LOGGED INITIALLY; IMPORT FROM /flats/F1\_015/stock\_015\_4.dat OF DEL MODIFIED BY COLDEL| TIMESTAMPFORMAT="YYYY-MM-DD HH:MM:SS" KEEPBLANKS COMPOUND=50 COMMITCOUNT 32000000 INSERT INTO STOCK15; COMMIT WORK; CONNECT RESET; CONNECT TO TPCC IN SHARE MODE; UPDATE COMMAND OPTIONS USING C OFF; ALTER TABLE STOCK15 ACTIVATE NOT LOGGED INITIALLY; IMPORT FROM /flats/F1\_015/stock\_015\_5.dat OF DEL MODIFIED BY COLDEL| TIMESTAMPFORMAT="YYYY-MM-DD HH:MM:SS" KEEPBLANKS COMPOUND=50 COMMITCOUNT 32000000 INSERT INTO STOCK15; COMMIT WORK; CONNECT RESET; CONNECT TO TPCC IN SHARE MODE; UPDATE COMMAND OPTIONS USING C OFF; ALTER TABLE STOCK16 ACTIVATE NOT LOGGED INITIALLY; IMPORT FROM /flats/F1\_016/stock\_016\_1.dat OF DEL MODIFIED BY COLDEL| TIMESTAMPFORMAT="YYYY-MM-DD HH:MM:SS" KEEPBLANKS COMPOUND=50 COMMITCOUNT 32000000 INSERT INTO STOCK16; COMMIT WORK; CONNECT RESET; CONNECT TO TPCC IN SHARE MODE; UPDATE COMMAND OPTIONS USING C OFF; ALTER TABLE STOCK16 ACTIVATE NOT LOGGED INITIALLY; IMPORT FROM /flats/F1\_016/stock\_016\_2.dat OF DEL MODIFIED BY COLDEL| TIMESTAMPFORMAT="YYYY-MM-DD HH:MM:SS" KEEPBLANKS COMPOUND=50 COMMITCOUNT 32000000 INSERT INTO STOCK16; COMMIT WORK; CONNECT RESET; CONNECT TO TPCC IN SHARE MODE; UPDATE COMMAND OPTIONS USING C OFF; ALTER TABLE STOCK16 ACTIVATE NOT LOGGED INITIALLY; IMPORT FROM /flats/F1\_016/stock\_016\_3.dat OF DEL MODIFIED BY COLDEL| TIMESTAMPFORMAT="YYYY-MM-DD HH:MM:SS" KEEPBLANKS COMPOUND=50 COMMITCOUNT 32000000 INSERT INTO STOCK16; COMMIT WORK; CONNECT RESET; CONNECT TO TPCC IN SHARE MODE; UPDATE COMMAND OPTIONS USING C OFF; ALTER TABLE STOCK16 ACTIVATE NOT LOGGED INITIALLY; IMPORT FROM /flats/F1\_016/stock\_016\_4.dat OF DEL MODIFIED BY COLDEL| TIMESTAMPFORMAT="YYYY-MM-DD HH:MM:SS" KEEPBLANKS COMPOUND=50 COMMITCOUNT 32000000 INSERT INTO STOCK16; COMMIT WORK; CONNECT RESET; CONNECT TO TPCC IN SHARE MODE; UPDATE COMMAND OPTIONS USING C OFF; ALTER TABLE STOCK16 ACTIVATE NOT LOGGED INITIALLY;

IMPORT FROM /flats/F1\_016/stock\_016\_5.dat OF DEL MODIFIED BY COLDEL| TIMESTAMPFORMAT="YYYY-MM-DD HH:MM:SS" KEEPBLANKS COMPOUND=50 COMMITCOUNT 32000000 INSERT INTO STOCK16; COMMIT WORK; CONNECT RESET; CONNECT TO TPCC IN SHARE MODE; UPDATE COMMAND OPTIONS USING C OFF; ALTER TABLE STOCK17 ACTIVATE NOT LOGGED INITIALLY; IMPORT FROM /flats/F1\_017/stock\_017\_1.dat OF DEL MODIFIED BY COLDEL| TIMESTAMPFORMAT="YYYY-MM-DD HH:MM:SS" KEEPBLANKS COMPOUND=50 COMMITCOUNT 32000000 INSERT INTO STOCK17; COMMIT WORK; CONNECT RESET; CONNECT TO TPCC IN SHARE MODE; UPDATE COMMAND OPTIONS USING C OFF; ALTER TABLE STOCK17 ACTIVATE NOT LOGGED INITIALLY; IMPORT FROM /flats/F1\_017/stock\_017\_2.dat OF DEL MODIFIED BY COLDEL| TIMESTAMPFORMAT="YYYY-MM-DD HH:MM:SS" KEEPBLANKS COMPOUND=50 COMMITCOUNT 32000000 INSERT INTO STOCK17; COMMIT WORK; CONNECT RESET; CONNECT TO TPCC IN SHARE MODE; UPDATE COMMAND OPTIONS USING C OFF; ALTER TABLE STOCK17 ACTIVATE NOT LOGGED INITIALLY; IMPORT FROM /flats/F1\_017/stock\_017\_3.dat OF DEL MODIFIED BY COLDEL| TIMESTAMPFORMAT="YYYY-MM-DD HH:MM:SS" KEEPBLANKS COMPOUND=50 COMMITCOUNT 32000000 INSERT INTO STOCK17; COMMIT WORK; CONNECT RESET; CONNECT TO TPCC IN SHARE MODE; UPDATE COMMAND OPTIONS USING C OFF; ALTER TABLE STOCK17 ACTIVATE NOT LOGGED INITIALLY; IMPORT FROM /flats/F1\_017/stock\_017\_4.dat OF DEL MODIFIED BY COLDEL| TIMESTAMPFORMAT="YYYY-MM-DD HH:MM:SS" KEEPBLANKS COMPOUND=50 COMMITCOUNT 32000000 INSERT INTO STOCK17; COMMIT WORK; CONNECT RESET; CONNECT TO TPCC IN SHARE MODE; UPDATE COMMAND OPTIONS USING C OFF; ALTER TABLE STOCK17 ACTIVATE NOT LOGGED INITIALLY; IMPORT FROM /flats/F1\_017/stock\_017\_5.dat OF DEL MODIFIED BY COLDEL| TIMESTAMPFORMAT="YYYY-MM-DD HH:MM:SS" KEEPBLANKS COMPOUND=50 COMMITCOUNT 32000000 INSERT INTO STOCK17; COMMIT WORK; CONNECT RESET; CONNECT TO TPCC IN SHARE MODE; UPDATE COMMAND OPTIONS USING C OFF; ALTER TABLE STOCK18 ACTIVATE NOT LOGGED INITIALLY; IMPORT FROM /flats/F1\_018/stock\_018\_1.dat OF DEL MODIFIED BY COLDEL| TIMESTAMPFORMAT="YYYY-MM-DD HH:MM:SS" KEEPBLANKS COMPOUND=50 COMMITCOUNT 32000000 INSERT INTO STOCK18; COMMIT WORK; CONNECT RESET; CONNECT TO TPCC IN SHARE MODE; UPDATE COMMAND OPTIONS USING C OFF; ALTER TABLE STOCK18 ACTIVATE NOT LOGGED INITIALLY; IMPORT FROM /flats/F1\_018/stock\_018\_2.dat OF DEL MODIFIED BY COLDEL| TIMESTAMPFORMAT="YYYY-MM-DD HH:MM:SS" KEEPBLANKS COMPOUND=50 COMMITCOUNT 32000000 INSERT INTO STOCK18; COMMIT WORK; CONNECT RESET; CONNECT TO TPCC IN SHARE MODE; UPDATE COMMAND OPTIONS USING C OFF; ALTER TABLE STOCK18 ACTIVATE NOT LOGGED INITIALLY; IMPORT FROM /flats/F1\_018/stock\_018\_3.dat OF DEL MODIFIED BY COLDEL| TIMESTAMPFORMAT="YYYY-MM-DD HH:MM:SS" KEEPBLANKS COMPOUND=50 COMMITCOUNT 32000000 INSERT INTO STOCK18; COMMIT WORK; CONNECT RESET; CONNECT TO TPCC IN SHARE MODE; UPDATE COMMAND OPTIONS USING C OFF; ALTER TABLE STOCK18 ACTIVATE NOT LOGGED INITIALLY;

TPC Benchmark™ C Full Disclosure Report - IBM System p5 595 Model 9119-595 Page 406 of 562

IMPORT FROM /flats/F1\_018/stock\_018\_4.dat OF DEL MODIFIED BY COLDEL| TIMESTAMPFORMAT="YYYY-MM-DD HH:MM:SS" KEEPBLANKS COMPOUND=50 COMMITCOUNT 32000000 INSERT INTO STOCK18; COMMIT WORK; CONNECT RESET; CONNECT TO TPCC IN SHARE MODE; UPDATE COMMAND OPTIONS USING C OFF; ALTER TABLE STOCK18 ACTIVATE NOT LOGGED INITIALLY; IMPORT FROM /flats/F1\_018/stock\_018\_5.dat OF DEL MODIFIED BY COLDEL| TIMESTAMPFORMAT="YYYY-MM-DD HH:MM:SS" KEEPBLANKS COMPOUND=50 COMMITCOUNT 32000000 INSERT INTO STOCK18; COMMIT WORK; CONNECT RESET; CONNECT TO TPCC IN SHARE MODE; UPDATE COMMAND OPTIONS USING C OFF; ALTER TABLE STOCK19 ACTIVATE NOT LOGGED INITIALLY; IMPORT FROM /flats/F1\_019/stock\_019\_1.dat OF DEL MODIFIED BY COLDEL| TIMESTAMPFORMAT="YYYY-MM-DD HH:MM:SS" KEEPBLANKS COMPOUND=50 COMMITCOUNT 32000000 INSERT INTO STOCK19; COMMIT WORK; CONNECT RESET; CONNECT TO TPCC IN SHARE MODE; UPDATE COMMAND OPTIONS USING C OFF; ALTER TABLE STOCK19 ACTIVATE NOT LOGGED INITIALLY; IMPORT FROM /flats/F1\_019/stock\_019\_2.dat OF DEL MODIFIED BY COLDEL| TIMESTAMPFORMAT="YYYY-MM-DD HH:MM:SS" KEEPBLANKS COMPOUND=50 COMMITCOUNT 32000000 INSERT INTO STOCK19; COMMIT WORK; CONNECT RESET; CONNECT TO TPCC IN SHARE MODE; UPDATE COMMAND OPTIONS USING C OFF; ALTER TABLE STOCK19 ACTIVATE NOT LOGGED INITIALLY; IMPORT FROM /flats/F1\_019/stock\_019\_3.dat OF DEL MODIFIED BY COLDEL| TIMESTAMPFORMAT="YYYY-MM-DD HH:MM:SS" KEEPBLANKS COMPOUND=50 COMMITCOUNT 32000000 INSERT INTO STOCK19; COMMIT WORK; CONNECT RESET; CONNECT TO TPCC IN SHARE MODE; UPDATE COMMAND OPTIONS USING C OFF; ALTER TABLE STOCK19 ACTIVATE NOT LOGGED INITIALLY; IMPORT FROM /flats/F1\_019/stock\_019\_4.dat OF DEL MODIFIED BY COLDEL| TIMESTAMPFORMAT="YYYY-MM-DD HH:MM:SS" KEEPBLANKS COMPOUND=50 COMMITCOUNT 32000000 INSERT INTO STOCK19; COMMIT WORK; CONNECT RESET; CONNECT TO TPCC IN SHARE MODE; UPDATE COMMAND OPTIONS USING C OFF; ALTER TABLE STOCK19 ACTIVATE NOT LOGGED INITIALLY; IMPORT FROM /flats/F1\_019/stock\_019\_5.dat OF DEL MODIFIED BY COLDEL| TIMESTAMPFORMAT="YYYY-MM-DD HH:MM:SS" KEEPBLANKS COMPOUND=50 COMMITCOUNT 32000000 INSERT INTO STOCK19; COMMIT WORK; CONNECT RESET; CONNECT TO TPCC IN SHARE MODE; UPDATE COMMAND OPTIONS USING C OFF; ALTER TABLE STOCK20 ACTIVATE NOT LOGGED INITIALLY; IMPORT FROM /flats/F1\_020/stock\_020\_1.dat OF DEL MODIFIED BY COLDEL| TIMESTAMPFORMAT="YYYY-MM-DD HH:MM:SS" KEEPBLANKS COMPOUND=50 COMMITCOUNT 32000000 INSERT INTO STOCK20; COMMIT WORK; CONNECT RESET; CONNECT TO TPCC IN SHARE MODE; UPDATE COMMAND OPTIONS USING C OFF; ALTER TABLE STOCK20 ACTIVATE NOT LOGGED INITIALLY; IMPORT FROM /flats/F1\_020/stock\_020\_2.dat OF DEL MODIFIED BY COLDEL| TIMESTAMPFORMAT="YYYY-MM-DD HH:MM:SS" KEEPBLANKS COMPOUND=50 COMMITCOUNT 32000000 INSERT INTO STOCK20; COMMIT WORK; CONNECT RESET; CONNECT TO TPCC IN SHARE MODE; UPDATE COMMAND OPTIONS USING C OFF; ALTER TABLE STOCK20 ACTIVATE NOT LOGGED INITIALLY;

IMPORT FROM /flats/F1\_020/stock\_020\_3.dat OF DEL MODIFIED BY COLDEL| TIMESTAMPFORMAT="YYYY-MM-DD HH:MM:SS" KEEPBLANKS COMPOUND=50 COMMITCOUNT 32000000 INSERT INTO STOCK20; COMMIT WORK; CONNECT RESET; CONNECT TO TPCC IN SHARE MODE; UPDATE COMMAND OPTIONS USING C OFF; ALTER TABLE STOCK20 ACTIVATE NOT LOGGED INITIALLY; IMPORT FROM /flats/F1\_020/stock\_020\_4.dat OF DEL MODIFIED BY COLDEL| TIMESTAMPFORMAT="YYYY-MM-DD HH:MM:SS" KEEPBLANKS COMPOUND=50 COMMITCOUNT 32000000 INSERT INTO STOCK20; COMMIT WORK; CONNECT RESET; CONNECT TO TPCC IN SHARE MODE; UPDATE COMMAND OPTIONS USING C OFF; ALTER TABLE STOCK20 ACTIVATE NOT LOGGED INITIALLY; IMPORT FROM /flats/F1\_020/stock\_020\_5.dat OF DEL MODIFIED BY COLDEL| TIMESTAMPFORMAT="YYYY-MM-DD HH:MM:SS" KEEPBLANKS COMPOUND=50 COMMITCOUNT 32000000 INSERT INTO STOCK20; COMMIT WORK; CONNECT RESET; CONNECT TO TPCC IN SHARE MODE; UPDATE COMMAND OPTIONS USING C OFF; ALTER TABLE STOCK21 ACTIVATE NOT LOGGED INITIALLY; IMPORT FROM /flats/F1\_021/stock\_021\_1.dat OF DEL MODIFIED BY COLDEL| TIMESTAMPFORMAT="YYYY-MM-DD HH:MM:SS" KEEPBLANKS COMPOUND=50 COMMITCOUNT 32000000 INSERT INTO STOCK21; COMMIT WORK; CONNECT RESET; CONNECT TO TPCC IN SHARE MODE; UPDATE COMMAND OPTIONS USING C OFF; ALTER TABLE STOCK21 ACTIVATE NOT LOGGED INITIALLY; IMPORT FROM /flats/F1\_021/stock\_021\_2.dat OF DEL MODIFIED BY COLDEL| TIMESTAMPFORMAT="YYYY-MM-DD HH:MM:SS" KEEPBLANKS COMPOUND=50 COMMITCOUNT 32000000 INSERT INTO STOCK21; COMMIT WORK; CONNECT RESET; CONNECT TO TPCC IN SHARE MODE; UPDATE COMMAND OPTIONS USING C OFF; ALTER TABLE STOCK21 ACTIVATE NOT LOGGED INITIALLY; IMPORT FROM /flats/F1\_021/stock\_021\_3.dat OF DEL MODIFIED BY COLDEL| TIMESTAMPFORMAT="YYYY-MM-DD HH:MM:SS" KEEPBLANKS COMPOUND=50 COMMITCOUNT 32000000 INSERT INTO STOCK21; COMMIT WORK; CONNECT RESET; CONNECT TO TPCC IN SHARE MODE; UPDATE COMMAND OPTIONS USING C OFF; ALTER TABLE STOCK21 ACTIVATE NOT LOGGED INITIALLY; IMPORT FROM /flats/F1\_021/stock\_021\_4.dat OF DEL MODIFIED BY COLDEL| TIMESTAMPFORMAT="YYYY-MM-DD HH:MM:SS" KEEPBLANKS COMPOUND=50 COMMITCOUNT 32000000 INSERT INTO STOCK21; COMMIT WORK; CONNECT RESET; CONNECT TO TPCC IN SHARE MODE; UPDATE COMMAND OPTIONS USING C OFF; ALTER TABLE STOCK21 ACTIVATE NOT LOGGED INITIALLY; IMPORT FROM /flats/F1\_021/stock\_021\_5.dat OF DEL MODIFIED BY COLDEL| TIMESTAMPFORMAT="YYYY-MM-DD HH:MM:SS" KEEPBLANKS COMPOUND=50 COMMITCOUNT 32000000 INSERT INTO STOCK21; COMMIT WORK; CONNECT RESET; CONNECT TO TPCC IN SHARE MODE; UPDATE COMMAND OPTIONS USING C OFF; ALTER TABLE STOCK22 ACTIVATE NOT LOGGED INITIALLY; IMPORT FROM /flats/F1\_022/stock\_022\_1.dat OF DEL MODIFIED BY COLDEL| TIMESTAMPFORMAT="YYYY-MM-DD HH:MM:SS" KEEPBLANKS COMPOUND=50 COMMITCOUNT 32000000 INSERT INTO STOCK22; COMMIT WORK; CONNECT RESET; CONNECT TO TPCC IN SHARE MODE; UPDATE COMMAND OPTIONS USING C OFF; ALTER TABLE STOCK22 ACTIVATE NOT LOGGED INITIALLY;

IMPORT FROM /flats/F1\_022/stock\_022\_2.dat OF DEL MODIFIED BY COLDEL| TIMESTAMPFORMAT="YYYY-MM-DD HH:MM:SS" KEEPBLANKS COMPOUND=50 COMMITCOUNT 32000000 INSERT INTO STOCK22; COMMIT WORK; CONNECT RESET CONNECT TO TPCC IN SHARE MODE; UPDATE COMMAND OPTIONS USING C OFF; ALTER TABLE STOCK22 ACTIVATE NOT LOGGED INITIALLY; IMPORT FROM /flats/F1\_022/stock\_022\_3.dat OF DEL MODIFIED BY COLDEL| TIMESTAMPFORMAT="YYYY-MM-DD HH:MM:SS" KEEPBLANKS COMPOUND=50 COMMITCOUNT 32000000 INSERT INTO STOCK22; COMMIT WORK; CONNECT RESET; CONNECT TO TPCC IN SHARE MODE; UPDATE COMMAND OPTIONS USING C OFF; ALTER TABLE STOCK22 ACTIVATE NOT LOGGED INITIALLY; IMPORT FROM /flats/F1\_022/stock\_022\_4.dat OF DEL MODIFIED BY COLDEL| TIMESTAMPFORMAT="YYYY-MM-DD HH:MM:SS" KEEPBLANKS COMPOUND=50 COMMITCOUNT 32000000 INSERT INTO STOCK22; COMMIT WORK; CONNECT RESET; CONNECT TO TPCC IN SHARE MODE; UPDATE COMMAND OPTIONS USING C OFF; ALTER TABLE STOCK22 ACTIVATE NOT LOGGED INITIALLY; IMPORT FROM /flats/F1\_022/stock\_022\_5.dat OF DEL MODIFIED BY COLDEL| TIMESTAMPFORMAT="YYYY-MM-DD HH:MM:SS" KEEPBLANKS COMPOUND=50 COMMITCOUNT 32000000 INSERT INTO STOCK22; COMMIT WORK; CONNECT RESET; CONNECT TO TPCC IN SHARE MODE; UPDATE COMMAND OPTIONS USING C OFF; ALTER TABLE STOCK23 ACTIVATE NOT LOGGED INITIALLY; IMPORT FROM /flats/F1\_023/stock\_023\_1.dat OF DEL MODIFIED BY COLDEL| TIMESTAMPFORMAT="YYYY-MM-DD HH:MM:SS" KEEPBLANKS COMPOUND=50 COMMITCOUNT 32000000 INSERT INTO STOCK23; COMMIT WORK; CONNECT RESET; CONNECT TO TPCC IN SHARE MODE; UPDATE COMMAND OPTIONS USING C OFF; ALTER TABLE STOCK23 ACTIVATE NOT LOGGED INITIALLY; IMPORT FROM /flats/F1\_023/stock\_023\_2.dat OF DEL MODIFIED BY COLDEL| TIMESTAMPFORMAT="YYYY-MM-DD HH:MM:SS" KEEPBLANKS COMPOUND=50 COMMITCOUNT 32000000 INSERT INTO STOCK23; COMMIT WORK; CONNECT RESET; CONNECT TO TPCC IN SHARE MODE; UPDATE COMMAND OPTIONS USING C OFF; ALTER TABLE STOCK23 ACTIVATE NOT LOGGED INITIALLY; IMPORT FROM /flats/F1\_023/stock\_023\_3.dat OF DEL MODIFIED BY COLDEL| TIMESTAMPFORMAT="YYYY-MM-DD HH:MM:SS" KEEPBLANKS COMPOUND=50 COMMITCOUNT 32000000 INSERT INTO STOCK23; COMMIT WORK; CONNECT RESET; CONNECT TO TPCC IN SHARE MODE; UPDATE COMMAND OPTIONS USING C OFF; ALTER TABLE STOCK23 ACTIVATE NOT LOGGED INITIALLY; IMPORT FROM /flats/F1\_023/stock\_023\_4.dat OF DEL MODIFIED BY COLDEL| TIMESTAMPFORMAT="YYYY-MM-DD HH:MM:SS" KEEPBLANKS COMPOUND=50 COMMITCOUNT 32000000 INSERT INTO STOCK23; COMMIT WORK; CONNECT RESET; CONNECT TO TPCC IN SHARE MODE; UPDATE COMMAND OPTIONS USING C OFF; ALTER TABLE STOCK23 ACTIVATE NOT LOGGED INITIALLY; IMPORT FROM /flats/F1\_023/stock\_023\_5.dat OF DEL MODIFIED BY COLDEL| TIMESTAMPFORMAT="YYYY-MM-DD HH:MM:SS" KEEPBLANKS COMPOUND=50 COMMITCOUNT 32000000 INSERT INTO STOCK23; COMMIT WORK; CONNECT RESET; CONNECT TO TPCC IN SHARE MODE; UPDATE COMMAND OPTIONS USING C OFF; ALTER TABLE STOCK24 ACTIVATE NOT LOGGED INITIALLY;

TPC Benchmark<sup>™</sup> C Full Disclosure Report - IBM System p5 595 Model 9119-595 Page 407 of 562

IMPORT FROM /flats/F1\_024/stock\_024\_1.dat OF DEL MODIFIED BY COLDEL| TIMESTAMPFORMAT="YYYY-MM-DD HH:MM:SS" KEEPBLANKS COMPOUND=50 COMMITCOUNT 32000000 INSERT INTO STOCK24; COMMIT WORK; CONNECT RESET; CONNECT TO TPCC IN SHARE MODE; UPDATE COMMAND OPTIONS USING C OFF; ALTER TABLE STOCK24 ACTIVATE NOT LOGGED INITIALLY; IMPORT FROM /flats/F1\_024/stock\_024\_2.dat OF DEL MODIFIED BY COLDEL| TIMESTAMPFORMAT="YYYY-MM-DD HH:MM:SS" KEEPBLANKS COMPOUND=50 COMMITCOUNT 32000000 INSERT INTO STOCK24; COMMIT WORK; CONNECT RESET; CONNECT TO TPCC IN SHARE MODE; UPDATE COMMAND OPTIONS USING C OFF; ALTER TABLE STOCK24 ACTIVATE NOT LOGGED INITIALLY; IMPORT FROM /flats/F1\_024/stock\_024\_3.dat OF DEL MODIFIED BY COLDEL| TIMESTAMPFORMAT="YYYY-MM-DD HH:MM:SS" KEEPBLANKS COMPOUND=50 COMMITCOUNT 32000000 INSERT INTO STOCK24; COMMIT WORK; CONNECT RESET; CONNECT TO TPCC IN SHARE MODE; UPDATE COMMAND OPTIONS USING C OFF; ALTER TABLE STOCK24 ACTIVATE NOT LOGGED INITIALLY; IMPORT FROM /flats/F1\_024/stock\_024\_4.dat OF DEL MODIFIED BY COLDEL| TIMESTAMPFORMAT="YYYY-MM-DD HH:MM:SS" KEEPBLANKS COMPOUND=50 COMMITCOUNT 32000000 INSERT INTO STOCK24; COMMIT WORK; CONNECT RESET; CONNECT TO TPCC IN SHARE MODE; UPDATE COMMAND OPTIONS USING C OFF; ALTER TABLE STOCK24 ACTIVATE NOT LOGGED INITIALLY; IMPORT FROM /flats/F1\_024/stock\_024\_5.dat OF DEL MODIFIED BY COLDEL| TIMESTAMPFORMAT="YYYY-MM-DD HH:MM:SS" KEEPBLANKS COMPOUND=50 COMMITCOUNT 32000000 INSERT INTO STOCK24; COMMIT WORK; CONNECT RESET; CONNECT TO TPCC IN SHARE MODE; UPDATE COMMAND OPTIONS USING C OFF; ALTER TABLE STOCK25 ACTIVATE NOT LOGGED INITIALLY; IMPORT FROM /flats/F1\_025/stock\_025\_1.dat OF DEL MODIFIED BY COLDEL| TIMESTAMPFORMAT="YYYY-MM-DD HH:MM:SS" KEEPBLANKS COMPOUND=50 COMMITCOUNT 32000000 INSERT INTO STOCK25; COMMIT WORK; CONNECT RESET; CONNECT TO TPCC IN SHARE MODE; UPDATE COMMAND OPTIONS USING C OFF; ALTER TABLE STOCK25 ACTIVATE NOT LOGGED INITIALLY; IMPORT FROM /flats/F1\_025/stock\_025\_2.dat OF DEL MODIFIED BY COLDEL| TIMESTAMPFORMAT="YYYY-MM-DD HH:MM:SS" KEEPBLANKS COMPOUND=50 COMMITCOUNT 32000000 INSERT INTO STOCK25; COMMIT WORK; CONNECT RESET; CONNECT TO TPCC IN SHARE MODE; UPDATE COMMAND OPTIONS USING C OFF; ALTER TABLE STOCK25 ACTIVATE NOT LOGGED INITIALLY; IMPORT FROM /flats/F1\_025/stock\_025\_3.dat OF DEL MODIFIED BY COLDEL| TIMESTAMPFORMAT="YYYY-MM-DD HH:MM:SS" KEEPBLANKS COMPOUND=50 COMMITCOUNT 32000000 INSERT INTO STOCK25; COMMIT WORK; CONNECT RESET; CONNECT TO TPCC IN SHARE MODE; UPDATE COMMAND OPTIONS USING C OFF; ALTER TABLE STOCK25 ACTIVATE NOT LOGGED INITIALLY; IMPORT FROM /flats/F1\_025/stock\_025\_4.dat OF DEL MODIFIED BY COLDEL| TIMESTAMPFORMAT="YYYY-MM-DD HH:MM:SS" KEEPBLANKS COMPOUND=50 COMMITCOUNT 32000000 INSERT INTO STOCK25; COMMIT WORK; CONNECT RESET; CONNECT TO TPCC IN SHARE MODE; UPDATE COMMAND OPTIONS USING C OFF; ALTER TABLE STOCK25 ACTIVATE NOT LOGGED INITIALLY;

IMPORT FROM /flats/F1\_025/stock\_025\_5.dat OF DEL MODIFIED BY COLDEL| TIMESTAMPFORMAT="YYYY-MM-DD HH:MM:SS" KEEPBLANKS COMPOUND=50 COMMITCOUNT 32000000 INSERT INTO STOCK25; COMMIT WORK; CONNECT RESET; CONNECT TO TPCC IN SHARE MODE; UPDATE COMMAND OPTIONS USING C OFF; ALTER TABLE STOCK26 ACTIVATE NOT LOGGED INITIALLY; IMPORT FROM /flats/F1\_026/stock\_026\_1.dat OF DEL MODIFIED BY COLDEL| TIMESTAMPFORMAT="YYYY-MM-DD HH:MM:SS" KEEPBLANKS COMPOUND=50 COMMITCOUNT 32000000 INSERT INTO STOCK26; COMMIT WORK; CONNECT RESET; CONNECT TO TPCC IN SHARE MODE; UPDATE COMMAND OPTIONS USING C OFF; ALTER TABLE STOCK26 ACTIVATE NOT LOGGED INITIALLY; IMPORT FROM /flats/F1\_026/stock\_026\_2.dat OF DEL MODIFIED BY COLDEL| TIMESTAMPFORMAT="YYYY-MM-DD HH:MM:SS" KEEPBLANKS COMPOUND=50 COMMITCOUNT 32000000 INSERT INTO STOCK26; COMMIT WORK; CONNECT RESET; CONNECT TO TPCC IN SHARE MODE; UPDATE COMMAND OPTIONS USING C OFF; ALTER TABLE STOCK26 ACTIVATE NOT LOGGED INITIALLY; IMPORT FROM /flats/F1\_026/stock\_026\_3.dat OF DEL MODIFIED BY COLDEL| TIMESTAMPFORMAT="YYYY-MM-DD HH:MM:SS" KEEPBLANKS COMPOUND=50 COMMITCOUNT 32000000 INSERT INTO STOCK26; COMMIT WORK; CONNECT RESET; CONNECT TO TPCC IN SHARE MODE; UPDATE COMMAND OPTIONS USING C OFF; ALTER TABLE STOCK26 ACTIVATE NOT LOGGED INITIALLY; IMPORT FROM /flats/F1\_026/stock\_026\_4.dat OF DEL MODIFIED BY COLDEL| TIMESTAMPFORMAT="YYYY-MM-DD HH:MM:SS" KEEPBLANKS COMPOUND=50 COMMITCOUNT 32000000 INSERT INTO STOCK26; COMMIT WORK; CONNECT RESET; CONNECT TO TPCC IN SHARE MODE; UPDATE COMMAND OPTIONS USING C OFF; ALTER TABLE STOCK26 ACTIVATE NOT LOGGED INITIALLY; IMPORT FROM /flats/F1\_026/stock\_026\_5.dat OF DEL MODIFIED BY COLDEL| TIMESTAMPFORMAT="YYYY-MM-DD HH:MM:SS" KEEPBLANKS COMPOUND=50 COMMITCOUNT 32000000 INSERT INTO STOCK26; COMMIT WORK; CONNECT RESET; CONNECT TO TPCC IN SHARE MODE; UPDATE COMMAND OPTIONS USING C OFF; ALTER TABLE STOCK27 ACTIVATE NOT LOGGED INITIALLY; IMPORT FROM /flats/F1\_027/stock\_027\_1.dat OF DEL MODIFIED BY COLDEL| TIMESTAMPFORMAT="YYYY-MM-DD HH:MM:SS" KEEPBLANKS COMPOUND=50 COMMITCOUNT 32000000 INSERT INTO STOCK27; COMMIT WORK; CONNECT RESET; CONNECT TO TPCC IN SHARE MODE; UPDATE COMMAND OPTIONS USING C OFF; ALTER TABLE STOCK27 ACTIVATE NOT LOGGED INITIALLY; IMPORT FROM /flats/F1\_027/stock\_027\_2.dat OF DEL MODIFIED BY COLDEL| TIMESTAMPFORMAT="YYYY-MM-DD HH:MM:SS" KEEPBLANKS COMPOUND=50 COMMITCOUNT 32000000 INSERT INTO STOCK27; COMMIT WORK; CONNECT RESET; CONNECT TO TPCC IN SHARE MODE; UPDATE COMMAND OPTIONS USING C OFF; ALTER TABLE STOCK27 ACTIVATE NOT LOGGED INITIALLY; IMPORT FROM /flats/F1\_027/stock\_027\_3.dat OF DEL MODIFIED BY COLDEL| TIMESTAMPFORMAT="YYYY-MM-DD HH:MM:SS" KEEPBLANKS COMPOUND=50 COMMITCOUNT 32000000 INSERT INTO STOCK27; COMMIT WORK; CONNECT RESET; CONNECT TO TPCC IN SHARE MODE; UPDATE COMMAND OPTIONS USING C OFF; ALTER TABLE STOCK27 ACTIVATE NOT LOGGED INITIALLY;

IMPORT FROM /flats/F1\_027/stock\_027\_4.dat OF DEL MODIFIED BY COLDEL| TIMESTAMPFORMAT="YYYY-MM-DD HH:MM:SS" KEEPBLANKS COMPOUND=50 COMMITCOUNT 32000000 INSERT INTO STOCK27; COMMIT WORK; CONNECT RESET; CONNECT TO TPCC IN SHARE MODE; UPDATE COMMAND OPTIONS USING C OFF; ALTER TABLE STOCK27 ACTIVATE NOT LOGGED INITIALLY; IMPORT FROM /flats/F1\_027/stock\_027\_5.dat OF DEL MODIFIED BY COLDEL| TIMESTAMPFORMAT="YYYY-MM-DD HH:MM:SS" KEEPBLANKS COMPOUND=50 COMMITCOUNT 32000000 INSERT INTO STOCK27; COMMIT WORK; CONNECT RESET; CONNECT TO TPCC IN SHARE MODE; UPDATE COMMAND OPTIONS USING C OFF; ALTER TABLE STOCK28 ACTIVATE NOT LOGGED INITIALLY; IMPORT FROM /flats/F1\_028/stock\_028\_1.dat OF DEL MODIFIED BY COLDEL| TIMESTAMPFORMAT="YYYY-MM-DD HH:MM:SS" KEEPBLANKS COMPOUND=50 COMMITCOUNT 32000000 INSERT INTO STOCK28; COMMIT WORK; CONNECT RESET; CONNECT TO TPCC IN SHARE MODE; UPDATE COMMAND OPTIONS USING C OFF; ALTER TABLE STOCK28 ACTIVATE NOT LOGGED INITIALLY; IMPORT FROM /flats/F1\_028/stock\_028\_2.dat OF DEL MODIFIED BY COLDEL| TIMESTAMPFORMAT="YYYY-MM-DD HH:MM:SS" KEEPBLANKS COMPOUND=50 COMMITCOUNT 32000000 INSERT INTO STOCK28; COMMIT WORK; CONNECT RESET; CONNECT TO TPCC IN SHARE MODE; UPDATE COMMAND OPTIONS USING C OFF; ALTER TABLE STOCK28 ACTIVATE NOT LOGGED INITIALLY; IMPORT FROM /flats/F1\_028/stock\_028\_3.dat OF DEL MODIFIED BY COLDEL| TIMESTAMPFORMAT="YYYY-MM-DD HH:MM:SS" KEEPBLANKS COMPOUND=50 COMMITCOUNT 32000000 INSERT INTO STOCK28; COMMIT WORK; CONNECT RESET; CONNECT TO TPCC IN SHARE MODE; UPDATE COMMAND OPTIONS USING C OFF; ALTER TABLE STOCK28 ACTIVATE NOT LOGGED INITIALLY; IMPORT FROM /flats/F1\_028/stock\_028\_4.dat OF DEL MODIFIED BY COLDEL| TIMESTAMPFORMAT="YYYY-MM-DD HH:MM:SS" KEEPBLANKS COMPOUND=50 COMMITCOUNT 32000000 INSERT INTO STOCK28; COMMIT WORK; CONNECT RESET; CONNECT TO TPCC IN SHARE MODE; UPDATE COMMAND OPTIONS USING C OFF; ALTER TABLE STOCK28 ACTIVATE NOT LOGGED INITIALLY; IMPORT FROM /flats/F1\_028/stock\_028\_5.dat OF DEL MODIFIED BY COLDEL| TIMESTAMPFORMAT="YYYY-MM-DD HH:MM:SS" KEEPBLANKS COMPOUND=50 COMMITCOUNT 32000000 INSERT INTO STOCK28; COMMIT WORK; CONNECT RESET; CONNECT TO TPCC IN SHARE MODE; UPDATE COMMAND OPTIONS USING C OFF; ALTER TABLE STOCK29 ACTIVATE NOT LOGGED INITIALLY; IMPORT FROM /flats/F1\_029/stock\_029\_1.dat OF DEL MODIFIED BY COLDEL| TIMESTAMPFORMAT="YYYY-MM-DD HH:MM:SS" KEEPBLANKS COMPOUND=50 COMMITCOUNT 32000000 INSERT INTO STOCK29; COMMIT WORK; CONNECT RESET; CONNECT TO TPCC IN SHARE MODE; UPDATE COMMAND OPTIONS USING C OFF; ALTER TABLE STOCK29 ACTIVATE NOT LOGGED INITIALLY; IMPORT FROM /flats/F1\_029/stock\_029\_2.dat OF DEL MODIFIED BY COLDEL| TIMESTAMPFORMAT="YYYY-MM-DD HH:MM:SS" KEEPBLANKS COMPOUND=50 COMMITCOUNT 32000000 INSERT INTO STOCK29; COMMIT WORK; CONNECT RESET; CONNECT TO TPCC IN SHARE MODE; UPDATE COMMAND OPTIONS USING C OFF; ALTER TABLE STOCK29 ACTIVATE NOT LOGGED INITIALLY;

TPC Benchmark™ C Full Disclosure Report - IBM System p5 595 Model 9119-595 Page 408 of 562

IMPORT FROM /flats/F1\_029/stock\_029\_3.dat OF DEL MODIFIED BY COLDEL| TIMESTAMPFORMAT="YYYY-MM-DD HH:MM:SS" KEEPBLANKS COMPOUND=50 COMMITCOUNT 32000000 INSERT INTO STOCK29; COMMIT WORK; CONNECT RESET; CONNECT TO TPCC IN SHARE MODE; UPDATE COMMAND OPTIONS USING C OFF; ALTER TABLE STOCK29 ACTIVATE NOT LOGGED INITIALLY; IMPORT FROM /flats/F1\_029/stock\_029\_4.dat OF DEL MODIFIED BY COLDEL| TIMESTAMPFORMAT="YYYY-MM-DD HH:MM:SS" KEEPBLANKS COMPOUND=50 COMMITCOUNT 32000000 INSERT INTO STOCK29; COMMIT WORK; CONNECT RESET; CONNECT TO TPCC IN SHARE MODE; UPDATE COMMAND OPTIONS USING C OFF; ALTER TABLE STOCK29 ACTIVATE NOT LOGGED INITIALLY; IMPORT FROM /flats/F1\_029/stock\_029\_5.dat OF DEL MODIFIED BY COLDEL| TIMESTAMPFORMAT="YYYY-MM-DD HH:MM:SS" KEEPBLANKS COMPOUND=50 COMMITCOUNT 32000000 INSERT INTO STOCK29; COMMIT WORK; CONNECT RESET; CONNECT TO TPCC IN SHARE MODE; UPDATE COMMAND OPTIONS USING C OFF; ALTER TABLE STOCK30 ACTIVATE NOT LOGGED INITIALLY; IMPORT FROM /flats/F1\_030/stock\_030\_1.dat OF DEL MODIFIED BY COLDEL| TIMESTAMPFORMAT="YYYY-MM-DD HH:MM:SS" KEEPBLANKS COMPOUND=50 COMMITCOUNT 32000000 INSERT INTO STOCK30; COMMIT WORK; CONNECT RESET; CONNECT TO TPCC IN SHARE MODE; UPDATE COMMAND OPTIONS USING C OFF; ALTER TABLE STOCK30 ACTIVATE NOT LOGGED INITIALLY; IMPORT FROM /flats/F1\_030/stock\_030\_2.dat OF DEL MODIFIED BY COLDEL| TIMESTAMPFORMAT="YYYY-MM-DD HH:MM:SS" KEEPBLANKS COMPOUND=50 COMMITCOUNT 32000000 INSERT INTO STOCK30; COMMIT WORK; CONNECT RESET; CONNECT TO TPCC IN SHARE MODE; UPDATE COMMAND OPTIONS USING C OFF; ALTER TABLE STOCK30 ACTIVATE NOT LOGGED INITIALLY; IMPORT FROM /flats/F1\_030/stock\_030\_3.dat OF DEL MODIFIED BY COLDEL| TIMESTAMPFORMAT="YYYY-MM-DD HH:MM:SS" KEEPBLANKS COMPOUND=50 COMMITCOUNT 32000000 INSERT INTO STOCK30; COMMIT WORK; CONNECT RESET; CONNECT TO TPCC IN SHARE MODE; UPDATE COMMAND OPTIONS USING C OFF; ALTER TABLE STOCK30 ACTIVATE NOT LOGGED INITIALLY; IMPORT FROM /flats/F1\_030/stock\_030\_4.dat OF DEL MODIFIED BY COLDEL| TIMESTAMPFORMAT="YYYY-MM-DD HH:MM:SS" KEEPBLANKS COMPOUND=50 COMMITCOUNT 32000000 INSERT INTO STOCK30; COMMIT WORK; CONNECT RESET; CONNECT TO TPCC IN SHARE MODE; UPDATE COMMAND OPTIONS USING C OFF; ALTER TABLE STOCK30 ACTIVATE NOT LOGGED INITIALLY; IMPORT FROM /flats/F1\_030/stock\_030\_5.dat OF DEL MODIFIED BY COLDEL| TIMESTAMPFORMAT="YYYY-MM-DD HH:MM:SS" KEEPBLANKS COMPOUND=50 COMMITCOUNT 32000000 INSERT INTO STOCK30; COMMIT WORK; CONNECT RESET; CONNECT TO TPCC IN SHARE MODE; UPDATE COMMAND OPTIONS USING C OFF; ALTER TABLE STOCK31 ACTIVATE NOT LOGGED INITIALLY; IMPORT FROM /flats/F1\_031/stock\_031\_1.dat OF DEL MODIFIED BY COLDEL| TIMESTAMPFORMAT="YYYY-MM-DD HH:MM:SS" KEEPBLANKS COMPOUND=50 COMMITCOUNT 32000000 INSERT INTO STOCK31; COMMIT WORK; CONNECT RESET; CONNECT TO TPCC IN SHARE MODE; UPDATE COMMAND OPTIONS USING C OFF; ALTER TABLE STOCK31 ACTIVATE NOT LOGGED INITIALLY;

IMPORT FROM /flats/F1\_031/stock\_031\_2.dat OF DEL MODIFIED BY COLDEL| TIMESTAMPFORMAT="YYYY-MM-DD HH:MM:SS" KEEPBLANKS COMPOUND=50 COMMITCOUNT 32000000 INSERT INTO STOCK31; COMMIT WORK; CONNECT RESET; CONNECT TO TPCC IN SHARE MODE; UPDATE COMMAND OPTIONS USING C OFF; ALTER TABLE STOCK31 ACTIVATE NOT LOGGED INITIALLY; IMPORT FROM /flats/F1\_031/stock\_031\_3.dat OF DEL MODIFIED BY COLDEL| TIMESTAMPFORMAT="YYYY-MM-DD HH:MM:SS" KEEPBLANKS COMPOUND=50 COMMITCOUNT 32000000 INSERT INTO STOCK31; COMMIT WORK; CONNECT RESET; CONNECT TO TPCC IN SHARE MODE; UPDATE COMMAND OPTIONS USING C OFF; ALTER TABLE STOCK31 ACTIVATE NOT LOGGED INITIALLY; IMPORT FROM /flats/F1\_031/stock\_031\_4.dat OF DEL MODIFIED BY COLDEL| TIMESTAMPFORMAT="YYYY-MM-DD HH:MM:SS" KEEPBLANKS COMPOUND=50 COMMITCOUNT 32000000 INSERT INTO STOCK31; COMMIT WORK; CONNECT RESET; CONNECT TO TPCC IN SHARE MODE; UPDATE COMMAND OPTIONS USING C OFF; ALTER TABLE STOCK31 ACTIVATE NOT LOGGED INITIALLY; IMPORT FROM /flats/F1\_031/stock\_031\_5.dat OF DEL MODIFIED BY COLDEL| TIMESTAMPFORMAT="YYYY-MM-DD HH:MM:SS" KEEPBLANKS COMPOUND=50 COMMITCOUNT 32000000 INSERT INTO STOCK31; COMMIT WORK; CONNECT RESET; CONNECT TO TPCC IN SHARE MODE; UPDATE COMMAND OPTIONS USING C OFF; ALTER TABLE STOCK32 ACTIVATE NOT LOGGED INITIALLY; IMPORT FROM /flats/F1\_032/stock\_032\_1.dat OF DEL MODIFIED BY COLDEL| TIMESTAMPFORMAT="YYYY-MM-DD HH:MM:SS" KEEPBLANKS COMPOUND=50 COMMITCOUNT 32000000 INSERT INTO STOCK32; COMMIT WORK; CONNECT RESET; CONNECT TO TPCC IN SHARE MODE; UPDATE COMMAND OPTIONS USING C OFF; ALTER TABLE STOCK32 ACTIVATE NOT LOGGED INITIALLY; IMPORT FROM /flats/F1\_032/stock\_032\_2.dat OF DEL MODIFIED BY COLDEL| TIMESTAMPFORMAT="YYYY-MM-DD HH:MM:SS" KEEPBLANKS COMPOUND=50 COMMITCOUNT 32000000 INSERT INTO STOCK32; COMMIT WORK; CONNECT RESET; CONNECT TO TPCC IN SHARE MODE; UPDATE COMMAND OPTIONS USING C OFF; ALTER TABLE STOCK32 ACTIVATE NOT LOGGED INITIALLY; IMPORT FROM /flats/F1\_032/stock\_032\_3.dat OF DEL MODIFIED BY COLDEL| TIMESTAMPFORMAT="YYYY-MM-DD HH:MM:SS" KEEPBLANKS COMPOUND=50 COMMITCOUNT 32000000 INSERT INTO STOCK32; COMMIT WORK; CONNECT RESET; CONNECT TO TPCC IN SHARE MODE; UPDATE COMMAND OPTIONS USING C OFF; ALTER TABLE STOCK32 ACTIVATE NOT LOGGED INITIALLY; IMPORT FROM /flats/F1\_032/stock\_032\_4.dat OF DEL MODIFIED BY COLDEL| TIMESTAMPFORMAT="YYYY-MM-DD HH:MM:SS" KEEPBLANKS COMPOUND=50 COMMITCOUNT 32000000 INSERT INTO STOCK32; COMMIT WORK; CONNECT RESET; CONNECT TO TPCC IN SHARE MODE; UPDATE COMMAND OPTIONS USING C OFF; ALTER TABLE STOCK32 ACTIVATE NOT LOGGED INITIALLY; IMPORT FROM /flats/F1\_032/stock\_032\_5.dat OF DEL MODIFIED BY COLDEL| TIMESTAMPFORMAT="YYYY-MM-DD HH:MM:SS" KEEPBLANKS COMPOUND=50 COMMITCOUNT 32000000 INSERT INTO STOCK32; COMMIT WORK; CONNECT RESET; CONNECT TO TPCC IN SHARE MODE; UPDATE COMMAND OPTIONS USING C OFF; ALTER TABLE STOCK33 ACTIVATE NOT LOGGED INITIALLY;

IMPORT FROM /flats/F1\_033/stock\_033\_1.dat OF DEL MODIFIED BY COLDEL| TIMESTAMPFORMAT="YYYY-MM-DD HH:MM:SS" KEEPBLANKS COMPOUND=50 COMMITCOUNT 32000000 INSERT INTO STOCK33; COMMIT WORK; CONNECT RESET CONNECT TO TPCC IN SHARE MODE; UPDATE COMMAND OPTIONS USING C OFF; ALTER TABLE STOCK33 ACTIVATE NOT LOGGED INITIALLY; IMPORT FROM /flats/F1\_033/stock\_033\_2.dat OF DEL MODIFIED BY COLDEL| TIMESTAMPFORMAT="YYYY-MM-DD HH:MM:SS" KEEPBLANKS COMPOUND=50 COMMITCOUNT 32000000 INSERT INTO STOCK33; COMMIT WORK; CONNECT RESET; CONNECT TO TPCC IN SHARE MODE; UPDATE COMMAND OPTIONS USING C OFF; ALTER TABLE STOCK33 ACTIVATE NOT LOGGED INITIALLY; IMPORT FROM /flats/F1\_033/stock\_033\_3.dat OF DEL MODIFIED BY COLDEL| TIMESTAMPFORMAT="YYYY-MM-DD HH:MM:SS" KEEPBLANKS COMPOUND=50 COMMITCOUNT 32000000 INSERT INTO STOCK33; COMMIT WORK; CONNECT RESET; CONNECT TO TPCC IN SHARE MODE; UPDATE COMMAND OPTIONS USING C OFF; ALTER TABLE STOCK33 ACTIVATE NOT LOGGED INITIALLY; IMPORT FROM /flats/F1\_033/stock\_033\_4.dat OF DEL MODIFIED BY COLDEL| TIMESTAMPFORMAT="YYYY-MM-DD HH:MM:SS" KEEPBLANKS COMPOUND=50 COMMITCOUNT 32000000 INSERT INTO STOCK33; COMMIT WORK; CONNECT RESET; CONNECT TO TPCC IN SHARE MODE; UPDATE COMMAND OPTIONS USING C OFF; ALTER TABLE STOCK33 ACTIVATE NOT LOGGED INITIALLY; IMPORT FROM /flats/F1\_033/stock\_033\_5.dat OF DEL MODIFIED BY COLDEL| TIMESTAMPFORMAT="YYYY-MM-DD HH:MM:SS" KEEPBLANKS COMPOUND=50 COMMITCOUNT 32000000 INSERT INTO STOCK33; COMMIT WORK; CONNECT RESET; CONNECT TO TPCC IN SHARE MODE; UPDATE COMMAND OPTIONS USING C OFF; ALTER TABLE STOCK34 ACTIVATE NOT LOGGED INITIALLY; IMPORT FROM /flats/F1\_034/stock\_034\_1.dat OF DEL MODIFIED BY COLDEL| TIMESTAMPFORMAT="YYYY-MM-DD HH:MM:SS" KEEPBLANKS COMPOUND=50 COMMITCOUNT 32000000 INSERT INTO STOCK34; COMMIT WORK; CONNECT RESET; CONNECT TO TPCC IN SHARE MODE; UPDATE COMMAND OPTIONS USING C OFF; ALTER TABLE STOCK34 ACTIVATE NOT LOGGED INITIALLY; IMPORT FROM /flats/F1\_034/stock\_034\_2.dat OF DEL MODIFIED BY COLDEL| TIMESTAMPFORMAT="YYYY-MM-DD HH:MM:SS" KEEPBLANKS COMPOUND=50 COMMITCOUNT 32000000 INSERT INTO STOCK34; COMMIT WORK; CONNECT RESET; CONNECT TO TPCC IN SHARE MODE; UPDATE COMMAND OPTIONS USING C OFF; ALTER TABLE STOCK34 ACTIVATE NOT LOGGED INITIALLY; IMPORT FROM /flats/F1\_034/stock\_034\_3.dat OF DEL MODIFIED BY COLDEL| TIMESTAMPFORMAT="YYYY-MM-DD HH:MM:SS" KEEPBLANKS COMPOUND=50 COMMITCOUNT 32000000 INSERT INTO STOCK34; COMMIT WORK; CONNECT RESET; CONNECT TO TPCC IN SHARE MODE; UPDATE COMMAND OPTIONS USING C OFF; ALTER TABLE STOCK34 ACTIVATE NOT LOGGED INITIALLY; IMPORT FROM /flats/F1\_034/stock\_034\_4.dat OF DEL MODIFIED BY COLDEL| TIMESTAMPFORMAT="YYYY-MM-DD HH:MM:SS" KEEPBLANKS COMPOUND=50 COMMITCOUNT 32000000 INSERT INTO STOCK34; COMMIT WORK; CONNECT RESET; CONNECT TO TPCC IN SHARE MODE; UPDATE COMMAND OPTIONS USING C OFF; ALTER TABLE STOCK34 ACTIVATE NOT LOGGED INITIALLY;

TPC Benchmark™ C Full Disclosure Report - IBM System p5 595 Model 9119-595 Page 409 of 562

IMPORT FROM /flats/F1\_034/stock\_034\_5.dat OF DEL MODIFIED BY COLDEL| TIMESTAMPFORMAT="YYYY-MM-DD HH:MM:SS" KEEPBLANKS COMPOUND=50 COMMITCOUNT 32000000 INSERT INTO STOCK34; COMMIT WORK; CONNECT RESET; CONNECT TO TPCC IN SHARE MODE; UPDATE COMMAND OPTIONS USING C OFF; ALTER TABLE STOCK35 ACTIVATE NOT LOGGED INITIALLY; IMPORT FROM /flats/F1\_035/stock\_035\_1.dat OF DEL MODIFIED BY COLDEL| TIMESTAMPFORMAT="YYYY-MM-DD HH:MM:SS" KEEPBLANKS COMPOUND=50 COMMITCOUNT 32000000 INSERT INTO STOCK35; COMMIT WORK; CONNECT RESET; CONNECT TO TPCC IN SHARE MODE; UPDATE COMMAND OPTIONS USING C OFF; ALTER TABLE STOCK35 ACTIVATE NOT LOGGED INITIALLY; IMPORT FROM /flats/F1\_035/stock\_035\_2.dat OF DEL MODIFIED BY COLDEL| TIMESTAMPFORMAT="YYYY-MM-DD HH:MM:SS" KEEPBLANKS COMPOUND=50 COMMITCOUNT 32000000 INSERT INTO STOCK35; COMMIT WORK; CONNECT RESET; CONNECT TO TPCC IN SHARE MODE; UPDATE COMMAND OPTIONS USING C OFF; ALTER TABLE STOCK35 ACTIVATE NOT LOGGED INITIALLY; IMPORT FROM /flats/F1\_035/stock\_035\_3.dat OF DEL MODIFIED BY COLDEL| TIMESTAMPFORMAT="YYYY-MM-DD HH:MM:SS" KEEPBLANKS COMPOUND=50 COMMITCOUNT 32000000 INSERT INTO STOCK35; COMMIT WORK; CONNECT RESET; CONNECT TO TPCC IN SHARE MODE; UPDATE COMMAND OPTIONS USING C OFF; ALTER TABLE STOCK35 ACTIVATE NOT LOGGED INITIALLY; IMPORT FROM /flats/F1\_035/stock\_035\_4.dat OF DEL MODIFIED BY COLDEL| TIMESTAMPFORMAT="YYYY-MM-DD HH:MM:SS" KEEPBLANKS COMPOUND=50 COMMITCOUNT 32000000 INSERT INTO STOCK35; COMMIT WORK; CONNECT RESET; CONNECT TO TPCC IN SHARE MODE; UPDATE COMMAND OPTIONS USING C OFF; ALTER TABLE STOCK35 ACTIVATE NOT LOGGED INITIALLY; IMPORT FROM /flats/F1\_035/stock\_035\_5.dat OF DEL MODIFIED BY COLDEL| TIMESTAMPFORMAT="YYYY-MM-DD HH:MM:SS" KEEPBLANKS COMPOUND=50 COMMITCOUNT 32000000 INSERT INTO STOCK35; COMMIT WORK; CONNECT RESET; CONNECT TO TPCC IN SHARE MODE; UPDATE COMMAND OPTIONS USING C OFF; ALTER TABLE STOCK36 ACTIVATE NOT LOGGED INITIALLY; IMPORT FROM /flats/F1\_036/stock\_036\_1.dat OF DEL MODIFIED BY COLDEL| TIMESTAMPFORMAT="YYYY-MM-DD HH:MM:SS" KEEPBLANKS COMPOUND=50 COMMITCOUNT 32000000 INSERT INTO STOCK36; COMMIT WORK; CONNECT RESET; CONNECT TO TPCC IN SHARE MODE; UPDATE COMMAND OPTIONS USING C OFF; ALTER TABLE STOCK36 ACTIVATE NOT LOGGED INITIALLY; IMPORT FROM /flats/F1\_036/stock\_036\_2.dat OF DEL MODIFIED BY COLDEL| TIMESTAMPFORMAT="YYYY-MM-DD HH:MM:SS" KEEPBLANKS COMPOUND=50 COMMITCOUNT 32000000 INSERT INTO STOCK36; COMMIT WORK; CONNECT RESET; CONNECT TO TPCC IN SHARE MODE; UPDATE COMMAND OPTIONS USING C OFF; ALTER TABLE STOCK36 ACTIVATE NOT LOGGED INITIALLY; IMPORT FROM /flats/F1\_036/stock\_036\_3.dat OF DEL MODIFIED BY COLDEL| TIMESTAMPFORMAT="YYYY-MM-DD HH:MM:SS" KEEPBLANKS COMPOUND=50 COMMITCOUNT 32000000 INSERT INTO STOCK36; COMMIT WORK; CONNECT RESET; CONNECT TO TPCC IN SHARE MODE; UPDATE COMMAND OPTIONS USING C OFF; ALTER TABLE STOCK36 ACTIVATE NOT LOGGED INITIALLY;

IMPORT FROM /flats/F1\_036/stock\_036\_4.dat OF DEL MODIFIED BY COLDEL| TIMESTAMPFORMAT="YYYY-MM-DD HH:MM:SS" KEEPBLANKS COMPOUND=50 COMMITCOUNT 32000000 INSERT INTO STOCK36; COMMIT WORK; CONNECT RESET; CONNECT TO TPCC IN SHARE MODE; UPDATE COMMAND OPTIONS USING C OFF; ALTER TABLE STOCK36 ACTIVATE NOT LOGGED INITIALLY; IMPORT FROM /flats/F1\_036/stock\_036\_5.dat OF DEL MODIFIED BY COLDEL| TIMESTAMPFORMAT="YYYY-MM-DD HH:MM:SS" KEEPBLANKS COMPOUND=50 COMMITCOUNT 32000000 INSERT INTO STOCK36; COMMIT WORK; CONNECT RESET; CONNECT TO TPCC IN SHARE MODE; UPDATE COMMAND OPTIONS USING C OFF; ALTER TABLE STOCK37 ACTIVATE NOT LOGGED INITIALLY; IMPORT FROM /flats/F1\_037/stock\_037\_1.dat OF DEL MODIFIED BY COLDEL| TIMESTAMPFORMAT="YYYY-MM-DD HH:MM:SS" KEEPBLANKS COMPOUND=50 COMMITCOUNT 32000000 INSERT INTO STOCK37; COMMIT WORK; CONNECT RESET; CONNECT TO TPCC IN SHARE MODE; UPDATE COMMAND OPTIONS USING C OFF; ALTER TABLE STOCK37 ACTIVATE NOT LOGGED INITIALLY; IMPORT FROM /flats/F1\_037/stock\_037\_2.dat OF DEL MODIFIED BY COLDEL| TIMESTAMPFORMAT="YYYY-MM-DD HH:MM:SS" KEEPBLANKS COMPOUND=50 COMMITCOUNT 32000000 INSERT INTO STOCK37; COMMIT WORK; CONNECT RESET; CONNECT TO TPCC IN SHARE MODE; UPDATE COMMAND OPTIONS USING C OFF; ALTER TABLE STOCK37 ACTIVATE NOT LOGGED INITIALLY; IMPORT FROM /flats/F1\_037/stock\_037\_3.dat OF DEL MODIFIED BY COLDEL| TIMESTAMPFORMAT="YYYY-MM-DD HH:MM:SS" KEEPBLANKS COMPOUND=50 COMMITCOUNT 32000000 INSERT INTO STOCK37; COMMIT WORK; CONNECT RESET; CONNECT TO TPCC IN SHARE MODE; UPDATE COMMAND OPTIONS USING C OFF; ALTER TABLE STOCK37 ACTIVATE NOT LOGGED INITIALLY; IMPORT FROM /flats/F1\_037/stock\_037\_4.dat OF DEL MODIFIED BY COLDEL| TIMESTAMPFORMAT="YYYY-MM-DD HH:MM:SS" KEEPBLANKS COMPOUND=50 COMMITCOUNT 32000000 INSERT INTO STOCK37; COMMIT WORK; CONNECT RESET; CONNECT TO TPCC IN SHARE MODE; UPDATE COMMAND OPTIONS USING C OFF; ALTER TABLE STOCK37 ACTIVATE NOT LOGGED INITIALLY; IMPORT FROM /flats/F1\_037/stock\_037\_5.dat OF DEL MODIFIED BY COLDEL| TIMESTAMPFORMAT="YYYY-MM-DD HH:MM:SS" KEEPBLANKS COMPOUND=50 COMMITCOUNT 32000000 INSERT INTO STOCK37; COMMIT WORK; CONNECT RESET; CONNECT TO TPCC IN SHARE MODE; UPDATE COMMAND OPTIONS USING C OFF; ALTER TABLE STOCK38 ACTIVATE NOT LOGGED INITIALLY; IMPORT FROM /flats/F1\_038/stock\_038\_1.dat OF DEL MODIFIED BY COLDEL| TIMESTAMPFORMAT="YYYY-MM-DD HH:MM:SS" KEEPBLANKS COMPOUND=50 COMMITCOUNT 32000000 INSERT INTO STOCK38; COMMIT WORK; CONNECT RESET; CONNECT TO TPCC IN SHARE MODE; UPDATE COMMAND OPTIONS USING C OFF; ALTER TABLE STOCK38 ACTIVATE NOT LOGGED INITIALLY; IMPORT FROM /flats/F1\_038/stock\_038\_2.dat OF DEL MODIFIED BY COLDEL| TIMESTAMPFORMAT="YYYY-MM-DD HH:MM:SS" KEEPBLANKS COMPOUND=50 COMMITCOUNT 32000000 INSERT INTO STOCK38; COMMIT WORK; CONNECT RESET; CONNECT TO TPCC IN SHARE MODE; UPDATE COMMAND OPTIONS USING C OFF; ALTER TABLE STOCK38 ACTIVATE NOT LOGGED INITIALLY;

IMPORT FROM /flats/F1\_038/stock\_038\_3.dat OF DEL MODIFIED BY COLDEL| TIMESTAMPFORMAT="YYYY-MM-DD HH:MM:SS" KEEPBLANKS COMPOUND=50 COMMITCOUNT 32000000 INSERT INTO STOCK38; COMMIT WORK; CONNECT RESET; CONNECT TO TPCC IN SHARE MODE; UPDATE COMMAND OPTIONS USING C OFF; ALTER TABLE STOCK38 ACTIVATE NOT LOGGED INITIALLY; IMPORT FROM /flats/F1\_038/stock\_038\_4.dat OF DEL MODIFIED BY COLDEL| TIMESTAMPFORMAT="YYYY-MM-DD HH:MM:SS" KEEPBLANKS COMPOUND=50 COMMITCOUNT 32000000 INSERT INTO STOCK38; COMMIT WORK; CONNECT RESET; CONNECT TO TPCC IN SHARE MODE; UPDATE COMMAND OPTIONS USING C OFF; ALTER TABLE STOCK38 ACTIVATE NOT LOGGED INITIALLY; IMPORT FROM /flats/F1\_038/stock\_038\_5.dat OF DEL MODIFIED BY COLDEL| TIMESTAMPFORMAT="YYYY-MM-DD HH:MM:SS" KEEPBLANKS COMPOUND=50 COMMITCOUNT 32000000 INSERT INTO STOCK38; COMMIT WORK; CONNECT RESET; CONNECT TO TPCC IN SHARE MODE; UPDATE COMMAND OPTIONS USING C OFF; ALTER TABLE STOCK39 ACTIVATE NOT LOGGED INITIALLY; IMPORT FROM /flats/F1\_039/stock\_039\_1.dat OF DEL MODIFIED BY COLDEL| TIMESTAMPFORMAT="YYYY-MM-DD HH:MM:SS" KEEPBLANKS COMPOUND=50 COMMITCOUNT 32000000 INSERT INTO STOCK39; COMMIT WORK; CONNECT RESET; CONNECT TO TPCC IN SHARE MODE; UPDATE COMMAND OPTIONS USING C OFF; ALTER TABLE STOCK39 ACTIVATE NOT LOGGED INITIALLY; IMPORT FROM /flats/F1\_039/stock\_039\_2.dat OF DEL MODIFIED BY COLDEL| TIMESTAMPFORMAT="YYYY-MM-DD HH:MM:SS" KEEPBLANKS COMPOUND=50 COMMITCOUNT 32000000 INSERT INTO STOCK39; COMMIT WORK; CONNECT RESET; CONNECT TO TPCC IN SHARE MODE; UPDATE COMMAND OPTIONS USING C OFF; ALTER TABLE STOCK39 ACTIVATE NOT LOGGED INITIALLY; IMPORT FROM /flats/F1\_039/stock\_039\_3.dat OF DEL MODIFIED BY COLDEL| TIMESTAMPFORMAT="YYYY-MM-DD HH:MM:SS" KEEPBLANKS COMPOUND=50 COMMITCOUNT 32000000 INSERT INTO STOCK39; COMMIT WORK; CONNECT RESET; CONNECT TO TPCC IN SHARE MODE; UPDATE COMMAND OPTIONS USING C OFF; ALTER TABLE STOCK39 ACTIVATE NOT LOGGED INITIALLY; IMPORT FROM /flats/F1\_039/stock\_039\_4.dat OF DEL MODIFIED BY COLDEL| TIMESTAMPFORMAT="YYYY-MM-DD HH:MM:SS" KEEPBLANKS COMPOUND=50 COMMITCOUNT 32000000 INSERT INTO STOCK39; COMMIT WORK; CONNECT RESET; CONNECT TO TPCC IN SHARE MODE; UPDATE COMMAND OPTIONS USING C OFF; ALTER TABLE STOCK39 ACTIVATE NOT LOGGED INITIALLY; IMPORT FROM /flats/F1\_039/stock\_039\_5.dat OF DEL MODIFIED BY COLDEL| TIMESTAMPFORMAT="YYYY-MM-DD HH:MM:SS" KEEPBLANKS COMPOUND=50 COMMITCOUNT 32000000 INSERT INTO STOCK39; COMMIT WORK; CONNECT RESET; CONNECT TO TPCC IN SHARE MODE; UPDATE COMMAND OPTIONS USING C OFF; ALTER TABLE STOCK40 ACTIVATE NOT LOGGED INITIALLY; IMPORT FROM /flats/F1\_040/stock\_040\_1.dat OF DEL MODIFIED BY COLDEL| TIMESTAMPFORMAT="YYYY-MM-DD HH:MM:SS" KEEPBLANKS COMPOUND=50 COMMITCOUNT 32000000 INSERT INTO STOCK40; COMMIT WORK; CONNECT RESET; CONNECT TO TPCC IN SHARE MODE; UPDATE COMMAND OPTIONS USING C OFF; ALTER TABLE STOCK40 ACTIVATE NOT LOGGED INITIALLY;

TPC Benchmark™ C Full Disclosure Report - IBM System p5 595 Model 9119-595 Page 410 of 562

IMPORT FROM /flats/F1\_040/stock\_040\_2.dat OF DEL MODIFIED BY COLDEL| TIMESTAMPFORMAT="YYYY-MM-DD HH:MM:SS" KEEPBLANKS COMPOUND=50 COMMITCOUNT 32000000 INSERT INTO STOCK40; COMMIT WORK; CONNECT RESET; CONNECT TO TPCC IN SHARE MODE; UPDATE COMMAND OPTIONS USING C OFF; ALTER TABLE STOCK40 ACTIVATE NOT LOGGED INITIALLY; IMPORT FROM /flats/F1\_040/stock\_040\_3.dat OF DEL MODIFIED BY COLDEL| TIMESTAMPFORMAT="YYYY-MM-DD HH:MM:SS" KEEPBLANKS COMPOUND=50 COMMITCOUNT 32000000 INSERT INTO STOCK40; COMMIT WORK; CONNECT RESET; CONNECT TO TPCC IN SHARE MODE; UPDATE COMMAND OPTIONS USING C OFF; ALTER TABLE STOCK40 ACTIVATE NOT LOGGED INITIALLY; IMPORT FROM /flats/F1\_040/stock\_040\_4.dat OF DEL MODIFIED BY COLDEL| TIMESTAMPFORMAT="YYYY-MM-DD HH:MM:SS" KEEPBLANKS COMPOUND=50 COMMITCOUNT 32000000 INSERT INTO STOCK40; COMMIT WORK; CONNECT RESET; CONNECT TO TPCC IN SHARE MODE; UPDATE COMMAND OPTIONS USING C OFF; ALTER TABLE STOCK40 ACTIVATE NOT LOGGED INITIALLY; IMPORT FROM /flats/F1\_040/stock\_040\_5.dat OF DEL MODIFIED BY COLDEL| TIMESTAMPFORMAT="YYYY-MM-DD HH:MM:SS" KEEPBLANKS COMPOUND=50 COMMITCOUNT 32000000 INSERT INTO STOCK40; COMMIT WORK; CONNECT RESET; CONNECT TO TPCC IN SHARE MODE; UPDATE COMMAND OPTIONS USING C OFF; ALTER TABLE STOCK41 ACTIVATE NOT LOGGED INITIALLY; IMPORT FROM /flats/F1\_041/stock\_041\_1.dat OF DEL MODIFIED BY COLDEL| TIMESTAMPFORMAT="YYYY-MM-DD HH:MM:SS" KEEPBLANKS COMPOUND=50 COMMITCOUNT 32000000 INSERT INTO STOCK41; COMMIT WORK; CONNECT RESET; CONNECT TO TPCC IN SHARE MODE; UPDATE COMMAND OPTIONS USING C OFF; ALTER TABLE STOCK41 ACTIVATE NOT LOGGED INITIALLY; IMPORT FROM /flats/F1\_041/stock\_041\_2.dat OF DEL MODIFIED BY COLDEL| TIMESTAMPFORMAT="YYYY-MM-DD HH:MM:SS" KEEPBLANKS COMPOUND=50 COMMITCOUNT 32000000 INSERT INTO STOCK41; COMMIT WORK; CONNECT RESET; CONNECT TO TPCC IN SHARE MODE; UPDATE COMMAND OPTIONS USING C OFF; ALTER TABLE STOCK41 ACTIVATE NOT LOGGED INITIALLY; IMPORT FROM /flats/F1\_041/stock\_041\_3.dat OF DEL MODIFIED BY COLDEL| TIMESTAMPFORMAT="YYYY-MM-DD HH:MM:SS" KEEPBLANKS COMPOUND=50 COMMITCOUNT 32000000 INSERT INTO STOCK41; COMMIT WORK; CONNECT RESET; CONNECT TO TPCC IN SHARE MODE; UPDATE COMMAND OPTIONS USING C OFF; ALTER TABLE STOCK41 ACTIVATE NOT LOGGED INITIALLY; IMPORT FROM /flats/F1\_041/stock\_041\_4.dat OF DEL MODIFIED BY COLDEL| TIMESTAMPFORMAT="YYYY-MM-DD HH:MM:SS" KEEPBLANKS COMPOUND=50 COMMITCOUNT 32000000 INSERT INTO STOCK41; COMMIT WORK; CONNECT RESET; CONNECT TO TPCC IN SHARE MODE; UPDATE COMMAND OPTIONS USING C OFF; ALTER TABLE STOCK41 ACTIVATE NOT LOGGED INITIALLY; IMPORT FROM /flats/F1\_041/stock\_041\_5.dat OF DEL MODIFIED BY COLDEL| TIMESTAMPFORMAT="YYYY-MM-DD HH:MM:SS" KEEPBLANKS COMPOUND=50 COMMITCOUNT 32000000 INSERT INTO STOCK41; COMMIT WORK; CONNECT RESET; CONNECT TO TPCC IN SHARE MODE; UPDATE COMMAND OPTIONS USING C OFF; ALTER TABLE STOCK42 ACTIVATE NOT LOGGED INITIALLY;

IMPORT FROM /flats/F1\_042/stock\_042\_1.dat OF DEL MODIFIED BY COLDEL| TIMESTAMPFORMAT="YYYY-MM-DD HH:MM:SS" KEEPBLANKS COMPOUND=50 COMMITCOUNT 32000000 INSERT INTO STOCK42; COMMIT WORK; CONNECT RESET; CONNECT TO TPCC IN SHARE MODE; UPDATE COMMAND OPTIONS USING C OFF; ALTER TABLE STOCK42 ACTIVATE NOT LOGGED INITIALLY; IMPORT FROM /flats/F1\_042/stock\_042\_2.dat OF DEL MODIFIED BY COLDEL| TIMESTAMPFORMAT="YYYY-MM-DD HH:MM:SS" KEEPBLANKS COMPOUND=50 COMMITCOUNT 32000000 INSERT INTO STOCK42; COMMIT WORK; CONNECT RESET; CONNECT TO TPCC IN SHARE MODE; UPDATE COMMAND OPTIONS USING C OFF; ALTER TABLE STOCK42 ACTIVATE NOT LOGGED INITIALLY; IMPORT FROM /flats/F1\_042/stock\_042\_3.dat OF DEL MODIFIED BY COLDEL| TIMESTAMPFORMAT="YYYY-MM-DD HH:MM:SS" KEEPBLANKS COMPOUND=50 COMMITCOUNT 32000000 INSERT INTO STOCK42; COMMIT WORK; CONNECT RESET; CONNECT TO TPCC IN SHARE MODE; UPDATE COMMAND OPTIONS USING C OFF; ALTER TABLE STOCK42 ACTIVATE NOT LOGGED INITIALLY; IMPORT FROM /flats/F1\_042/stock\_042\_4.dat OF DEL MODIFIED BY COLDEL| TIMESTAMPFORMAT="YYYY-MM-DD HH:MM:SS" KEEPBLANKS COMPOUND=50 COMMITCOUNT 32000000 INSERT INTO STOCK42; COMMIT WORK; CONNECT RESET; CONNECT TO TPCC IN SHARE MODE; UPDATE COMMAND OPTIONS USING C OFF; ALTER TABLE STOCK42 ACTIVATE NOT LOGGED INITIALLY; IMPORT FROM /flats/F1\_042/stock\_042\_5.dat OF DEL MODIFIED BY COLDEL| TIMESTAMPFORMAT="YYYY-MM-DD HH:MM:SS" KEEPBLANKS COMPOUND=50 COMMITCOUNT 32000000 INSERT INTO STOCK42; COMMIT WORK; CONNECT RESET; CONNECT TO TPCC IN SHARE MODE; UPDATE COMMAND OPTIONS USING C OFF; ALTER TABLE STOCK43 ACTIVATE NOT LOGGED INITIALLY; IMPORT FROM /flats/F1\_043/stock\_043\_1.dat OF DEL MODIFIED BY COLDEL| TIMESTAMPFORMAT="YYYY-MM-DD HH:MM:SS" KEEPBLANKS COMPOUND=50 COMMITCOUNT 32000000 INSERT INTO STOCK43; COMMIT WORK; CONNECT RESET; CONNECT TO TPCC IN SHARE MODE; UPDATE COMMAND OPTIONS USING C OFF; ALTER TABLE STOCK43 ACTIVATE NOT LOGGED INITIALLY; IMPORT FROM /flats/F1\_043/stock\_043\_2.dat OF DEL MODIFIED BY COLDEL| TIMESTAMPFORMAT="YYYY-MM-DD HH:MM:SS" KEEPBLANKS COMPOUND=50 COMMITCOUNT 32000000 INSERT INTO STOCK43; COMMIT WORK; CONNECT RESET; CONNECT TO TPCC IN SHARE MODE; UPDATE COMMAND OPTIONS USING C OFF; ALTER TABLE STOCK43 ACTIVATE NOT LOGGED INITIALLY; IMPORT FROM /flats/F1\_043/stock\_043\_3.dat OF DEL MODIFIED BY COLDEL| TIMESTAMPFORMAT="YYYY-MM-DD HH:MM:SS" KEEPBLANKS COMPOUND=50 COMMITCOUNT 32000000 INSERT INTO STOCK43; COMMIT WORK; CONNECT RESET; CONNECT TO TPCC IN SHARE MODE; UPDATE COMMAND OPTIONS USING C OFF; ALTER TABLE STOCK43 ACTIVATE NOT LOGGED INITIALLY; IMPORT FROM /flats/F1\_043/stock\_043\_4.dat OF DEL MODIFIED BY COLDEL| TIMESTAMPFORMAT="YYYY-MM-DD HH:MM:SS" KEEPBLANKS COMPOUND=50 COMMITCOUNT 32000000 INSERT INTO STOCK43; COMMIT WORK; CONNECT RESET; CONNECT TO TPCC IN SHARE MODE; UPDATE COMMAND OPTIONS USING C OFF; ALTER TABLE STOCK43 ACTIVATE NOT LOGGED INITIALLY;

IMPORT FROM /flats/F1\_043/stock\_043\_5.dat OF DEL MODIFIED BY COLDEL| TIMESTAMPFORMAT="YYYY-MM-DD HH:MM:SS" KEEPBLANKS COMPOUND=50 COMMITCOUNT 32000000 INSERT INTO STOCK43; COMMIT WORK; CONNECT RESET CONNECT TO TPCC IN SHARE MODE; UPDATE COMMAND OPTIONS USING C OFF; ALTER TABLE STOCK44 ACTIVATE NOT LOGGED INITIALLY; IMPORT FROM /flats/F1\_044/stock\_044\_1.dat OF DEL MODIFIED BY COLDEL| TIMESTAMPFORMAT="YYYY-MM-DD HH:MM:SS" KEEPBLANKS COMPOUND=50 COMMITCOUNT 32000000 INSERT INTO STOCK44; COMMIT WORK; CONNECT RESET; CONNECT TO TPCC IN SHARE MODE; UPDATE COMMAND OPTIONS USING C OFF; ALTER TABLE STOCK44 ACTIVATE NOT LOGGED INITIALLY; IMPORT FROM /flats/F1\_044/stock\_044\_2.dat OF DEL MODIFIED BY COLDEL| TIMESTAMPFORMAT="YYYY-MM-DD HH:MM:SS" KEEPBLANKS COMPOUND=50 COMMITCOUNT 32000000 INSERT INTO STOCK44; COMMIT WORK; CONNECT RESET; CONNECT TO TPCC IN SHARE MODE; UPDATE COMMAND OPTIONS USING C OFF; ALTER TABLE STOCK44 ACTIVATE NOT LOGGED INITIALLY; IMPORT FROM /flats/F1\_044/stock\_044\_3.dat OF DEL MODIFIED BY COLDEL| TIMESTAMPFORMAT="YYYY-MM-DD HH:MM:SS" KEEPBLANKS COMPOUND=50 COMMITCOUNT 32000000 INSERT INTO STOCK44; COMMIT WORK; CONNECT RESET; CONNECT TO TPCC IN SHARE MODE; UPDATE COMMAND OPTIONS USING C OFF; ALTER TABLE STOCK44 ACTIVATE NOT LOGGED INITIALLY; IMPORT FROM /flats/F1\_044/stock\_044\_4.dat OF DEL MODIFIED BY COLDEL| TIMESTAMPFORMAT="YYYY-MM-DD HH:MM:SS" KEEPBLANKS COMPOUND=50 COMMITCOUNT 32000000 INSERT INTO STOCK44; COMMIT WORK; CONNECT RESET; CONNECT TO TPCC IN SHARE MODE; UPDATE COMMAND OPTIONS USING C OFF; ALTER TABLE STOCK44 ACTIVATE NOT LOGGED INITIALLY; IMPORT FROM /flats/F1\_044/stock\_044\_5.dat OF DEL MODIFIED BY COLDEL| TIMESTAMPFORMAT="YYYY-MM-DD HH:MM:SS" KEEPBLANKS COMPOUND=50 COMMITCOUNT 32000000 INSERT INTO STOCK44; COMMIT WORK; CONNECT RESET; CONNECT TO TPCC IN SHARE MODE; UPDATE COMMAND OPTIONS USING C OFF; ALTER TABLE STOCK45 ACTIVATE NOT LOGGED INITIALLY; IMPORT FROM /flats/F1\_045/stock\_045\_1.dat OF DEL MODIFIED BY COLDEL| TIMESTAMPFORMAT="YYYY-MM-DD HH:MM:SS" KEEPBLANKS COMPOUND=50 COMMITCOUNT 32000000 INSERT INTO STOCK45; COMMIT WORK; CONNECT RESET; CONNECT TO TPCC IN SHARE MODE; UPDATE COMMAND OPTIONS USING C OFF; ALTER TABLE STOCK45 ACTIVATE NOT LOGGED INITIALLY; IMPORT FROM /flats/F1\_045/stock\_045\_2.dat OF DEL MODIFIED BY COLDEL| TIMESTAMPFORMAT="YYYY-MM-DD HH:MM:SS" KEEPBLANKS COMPOUND=50 COMMITCOUNT 32000000 INSERT INTO STOCK45; COMMIT WORK; CONNECT RESET; CONNECT TO TPCC IN SHARE MODE; UPDATE COMMAND OPTIONS USING C OFF; ALTER TABLE STOCK45 ACTIVATE NOT LOGGED INITIALLY; IMPORT FROM /flats/F1\_045/stock\_045\_3.dat OF DEL MODIFIED BY COLDEL| TIMESTAMPFORMAT="YYYY-MM-DD HH:MM:SS" KEEPBLANKS COMPOUND=50 COMMITCOUNT 32000000 INSERT INTO STOCK45; COMMIT WORK; CONNECT RESET; CONNECT TO TPCC IN SHARE MODE; UPDATE COMMAND OPTIONS USING C OFF; ALTER TABLE STOCK45 ACTIVATE NOT LOGGED INITIALLY;

TPC Benchmark™ C Full Disclosure Report - IBM System p5 595 Model 9119-595 Page 411 of 562

IMPORT FROM /flats/F1\_045/stock\_045\_4.dat OF DEL MODIFIED BY COLDEL| TIMESTAMPFORMAT="YYYY-MM-DD HH:MM:SS" KEEPBLANKS COMPOUND=50 COMMITCOUNT 32000000 INSERT INTO STOCK45; COMMIT WORK; CONNECT RESET; CONNECT TO TPCC IN SHARE MODE; UPDATE COMMAND OPTIONS USING C OFF; ALTER TABLE STOCK45 ACTIVATE NOT LOGGED INITIALLY; IMPORT FROM /flats/F1\_045/stock\_045\_5.dat OF DEL MODIFIED BY COLDEL| TIMESTAMPFORMAT="YYYY-MM-DD HH:MM:SS" KEEPBLANKS COMPOUND=50 COMMITCOUNT 32000000 INSERT INTO STOCK45; COMMIT WORK; CONNECT RESET; CONNECT TO TPCC IN SHARE MODE; UPDATE COMMAND OPTIONS USING C OFF; ALTER TABLE STOCK46 ACTIVATE NOT LOGGED INITIALLY; IMPORT FROM /flats/F1\_046/stock\_046\_1.dat OF DEL MODIFIED BY COLDEL| TIMESTAMPFORMAT="YYYY-MM-DD HH:MM:SS" KEEPBLANKS COMPOUND=50 COMMITCOUNT 32000000 INSERT INTO STOCK46; COMMIT WORK; CONNECT RESET; CONNECT TO TPCC IN SHARE MODE; UPDATE COMMAND OPTIONS USING C OFF; ALTER TABLE STOCK46 ACTIVATE NOT LOGGED INITIALLY; IMPORT FROM /flats/F1\_046/stock\_046\_2.dat OF DEL MODIFIED BY COLDEL| TIMESTAMPFORMAT="YYYY-MM-DD HH:MM:SS" KEEPBLANKS COMPOUND=50 COMMITCOUNT 32000000 INSERT INTO STOCK46; COMMIT WORK; CONNECT RESET; CONNECT TO TPCC IN SHARE MODE; UPDATE COMMAND OPTIONS USING C OFF; ALTER TABLE STOCK46 ACTIVATE NOT LOGGED INITIALLY; IMPORT FROM /flats/F1\_046/stock\_046\_3.dat OF DEL MODIFIED BY COLDEL| TIMESTAMPFORMAT="YYYY-MM-DD HH:MM:SS" KEEPBLANKS COMPOUND=50 COMMITCOUNT 32000000 INSERT INTO STOCK46; COMMIT WORK; CONNECT RESET; CONNECT TO TPCC IN SHARE MODE; UPDATE COMMAND OPTIONS USING C OFF; ALTER TABLE STOCK46 ACTIVATE NOT LOGGED INITIALLY; IMPORT FROM /flats/F1\_046/stock\_046\_4.dat OF DEL MODIFIED BY COLDEL| TIMESTAMPFORMAT="YYYY-MM-DD HH:MM:SS" KEEPBLANKS COMPOUND=50 COMMITCOUNT 32000000 INSERT INTO STOCK46; COMMIT WORK; CONNECT RESET; CONNECT TO TPCC IN SHARE MODE; UPDATE COMMAND OPTIONS USING C OFF; ALTER TABLE STOCK46 ACTIVATE NOT LOGGED INITIALLY; IMPORT FROM /flats/F1\_046/stock\_046\_5.dat OF DEL MODIFIED BY COLDEL| TIMESTAMPFORMAT="YYYY-MM-DD HH:MM:SS" KEEPBLANKS COMPOUND=50 COMMITCOUNT 32000000 INSERT INTO STOCK46; COMMIT WORK; CONNECT RESET; CONNECT TO TPCC IN SHARE MODE; UPDATE COMMAND OPTIONS USING C OFF; ALTER TABLE STOCK47 ACTIVATE NOT LOGGED INITIALLY; IMPORT FROM /flats/F1\_047/stock\_047\_1.dat OF DEL MODIFIED BY COLDEL| TIMESTAMPFORMAT="YYYY-MM-DD HH:MM:SS" KEEPBLANKS COMPOUND=50 COMMITCOUNT 32000000 INSERT INTO STOCK47; COMMIT WORK; CONNECT RESET; CONNECT TO TPCC IN SHARE MODE; UPDATE COMMAND OPTIONS USING C OFF; ALTER TABLE STOCK47 ACTIVATE NOT LOGGED INITIALLY; IMPORT FROM /flats/F1\_047/stock\_047\_2.dat OF DEL MODIFIED BY COLDEL| TIMESTAMPFORMAT="YYYY-MM-DD HH:MM:SS" KEEPBLANKS COMPOUND=50 COMMITCOUNT 32000000 INSERT INTO STOCK47; COMMIT WORK; CONNECT RESET; CONNECT TO TPCC IN SHARE MODE; UPDATE COMMAND OPTIONS USING C OFF; ALTER TABLE STOCK47 ACTIVATE NOT LOGGED INITIALLY;

IMPORT FROM /flats/F1\_047/stock\_047\_3.dat OF DEL MODIFIED BY COLDEL| TIMESTAMPFORMAT="YYYY-MM-DD HH:MM:SS" KEEPBLANKS COMPOUND=50 COMMITCOUNT 32000000 INSERT INTO STOCK47; COMMIT WORK; CONNECT RESET; CONNECT TO TPCC IN SHARE MODE; UPDATE COMMAND OPTIONS USING C OFF; ALTER TABLE STOCK47 ACTIVATE NOT LOGGED INITIALLY; IMPORT FROM /flats/F1\_047/stock\_047\_4.dat OF DEL MODIFIED BY COLDEL| TIMESTAMPFORMAT="YYYY-MM-DD HH:MM:SS" KEEPBLANKS COMPOUND=50 COMMITCOUNT 32000000 INSERT INTO STOCK47; COMMIT WORK; CONNECT RESET; CONNECT TO TPCC IN SHARE MODE; UPDATE COMMAND OPTIONS USING C OFF; ALTER TABLE STOCK47 ACTIVATE NOT LOGGED INITIALLY; IMPORT FROM /flats/F1\_047/stock\_047\_5.dat OF DEL MODIFIED BY COLDEL| TIMESTAMPFORMAT="YYYY-MM-DD HH:MM:SS" KEEPBLANKS COMPOUND=50 COMMITCOUNT 32000000 INSERT INTO STOCK47; COMMIT WORK; CONNECT RESET; CONNECT TO TPCC IN SHARE MODE; UPDATE COMMAND OPTIONS USING C OFF; ALTER TABLE STOCK48 ACTIVATE NOT LOGGED INITIALLY; IMPORT FROM /flats/F1\_048/stock\_048\_1.dat OF DEL MODIFIED BY COLDEL| TIMESTAMPFORMAT="YYYY-MM-DD HH:MM:SS" KEEPBLANKS COMPOUND=50 COMMITCOUNT 32000000 INSERT INTO STOCK48; COMMIT WORK; CONNECT RESET; CONNECT TO TPCC IN SHARE MODE; UPDATE COMMAND OPTIONS USING C OFF; ALTER TABLE STOCK48 ACTIVATE NOT LOGGED INITIALLY; IMPORT FROM /flats/F1\_048/stock\_048\_2.dat OF DEL MODIFIED BY COLDEL| TIMESTAMPFORMAT="YYYY-MM-DD HH:MM:SS" KEEPBLANKS COMPOUND=50 COMMITCOUNT 32000000 INSERT INTO STOCK48; COMMIT WORK; CONNECT RESET; CONNECT TO TPCC IN SHARE MODE; UPDATE COMMAND OPTIONS USING C OFF; ALTER TABLE STOCK48 ACTIVATE NOT LOGGED INITIALLY; IMPORT FROM /flats/F1\_048/stock\_048\_3.dat OF DEL MODIFIED BY COLDEL| TIMESTAMPFORMAT="YYYY-MM-DD HH:MM:SS" KEEPBLANKS COMPOUND=50 COMMITCOUNT 32000000 INSERT INTO STOCK48; COMMIT WORK; CONNECT RESET; CONNECT TO TPCC IN SHARE MODE; UPDATE COMMAND OPTIONS USING C OFF; ALTER TABLE STOCK48 ACTIVATE NOT LOGGED INITIALLY; IMPORT FROM /flats/F1\_048/stock\_048\_4.dat OF DEL MODIFIED BY COLDEL| TIMESTAMPFORMAT="YYYY-MM-DD HH:MM:SS" KEEPBLANKS COMPOUND=50 COMMITCOUNT 32000000 INSERT INTO STOCK48; COMMIT WORK; CONNECT RESET; CONNECT TO TPCC IN SHARE MODE; UPDATE COMMAND OPTIONS USING C OFF; ALTER TABLE STOCK48 ACTIVATE NOT LOGGED INITIALLY; IMPORT FROM /flats/F1\_048/stock\_048\_5.dat OF DEL MODIFIED BY COLDEL| TIMESTAMPFORMAT="YYYY-MM-DD HH:MM:SS" KEEPBLANKS COMPOUND=50 COMMITCOUNT 32000000 INSERT INTO STOCK48; COMMIT WORK; CONNECT RESET; CONNECT TO TPCC IN SHARE MODE; UPDATE COMMAND OPTIONS USING C OFF; ALTER TABLE STOCK49 ACTIVATE NOT LOGGED INITIALLY; IMPORT FROM /flats/F1\_049/stock\_049\_1.dat OF DEL MODIFIED BY COLDEL| TIMESTAMPFORMAT="YYYY-MM-DD HH:MM:SS" KEEPBLANKS COMPOUND=50 COMMITCOUNT 32000000 INSERT INTO STOCK49; COMMIT WORK; CONNECT RESET; CONNECT TO TPCC IN SHARE MODE; UPDATE COMMAND OPTIONS USING C OFF; ALTER TABLE STOCK49 ACTIVATE NOT LOGGED INITIALLY;

IMPORT FROM /flats/F1\_049/stock\_049\_2.dat OF DEL MODIFIED BY COLDEL| TIMESTAMPFORMAT="YYYY-MM-DD HH:MM:SS" KEEPBLANKS COMPOUND=50 COMMITCOUNT 32000000 INSERT INTO STOCK49; COMMIT WORK; CONNECT RESET CONNECT TO TPCC IN SHARE MODE; UPDATE COMMAND OPTIONS USING C OFF; ALTER TABLE STOCK49 ACTIVATE NOT LOGGED INITIALLY; IMPORT FROM /flats/F1\_049/stock\_049\_3.dat OF DEL MODIFIED BY COLDEL| TIMESTAMPFORMAT="YYYY-MM-DD HH:MM:SS" KEEPBLANKS COMPOUND=50 COMMITCOUNT 32000000 INSERT INTO STOCK49; COMMIT WORK; CONNECT RESET; CONNECT TO TPCC IN SHARE MODE; UPDATE COMMAND OPTIONS USING C OFF; ALTER TABLE STOCK49 ACTIVATE NOT LOGGED INITIALLY; IMPORT FROM /flats/F1\_049/stock\_049\_4.dat OF DEL MODIFIED BY COLDEL| TIMESTAMPFORMAT="YYYY-MM-DD HH:MM:SS" KEEPBLANKS COMPOUND=50 COMMITCOUNT 32000000 INSERT INTO STOCK49; COMMIT WORK; CONNECT RESET; CONNECT TO TPCC IN SHARE MODE; UPDATE COMMAND OPTIONS USING C OFF; ALTER TABLE STOCK49 ACTIVATE NOT LOGGED INITIALLY; IMPORT FROM /flats/F1\_049/stock\_049\_5.dat OF DEL MODIFIED BY COLDEL| TIMESTAMPFORMAT="YYYY-MM-DD HH:MM:SS" KEEPBLANKS COMPOUND=50 COMMITCOUNT 32000000 INSERT INTO STOCK49; COMMIT WORK; CONNECT RESET; CONNECT TO TPCC IN SHARE MODE; UPDATE COMMAND OPTIONS USING C OFF; ALTER TABLE STOCK50 ACTIVATE NOT LOGGED INITIALLY; IMPORT FROM /flats/F1\_050/stock\_050\_1.dat OF DEL MODIFIED BY COLDEL| TIMESTAMPFORMAT="YYYY-MM-DD HH:MM:SS" KEEPBLANKS COMPOUND=50 COMMITCOUNT 32000000 INSERT INTO STOCK50; COMMIT WORK; CONNECT RESET; CONNECT TO TPCC IN SHARE MODE; UPDATE COMMAND OPTIONS USING C OFF; ALTER TABLE STOCK50 ACTIVATE NOT LOGGED INITIALLY; IMPORT FROM /flats/F1\_050/stock\_050\_2.dat OF DEL MODIFIED BY COLDEL| TIMESTAMPFORMAT="YYYY-MM-DD HH:MM:SS" KEEPBLANKS COMPOUND=50 COMMITCOUNT 32000000 INSERT INTO STOCK50; COMMIT WORK; CONNECT RESET; CONNECT TO TPCC IN SHARE MODE; UPDATE COMMAND OPTIONS USING C OFF; ALTER TABLE STOCK50 ACTIVATE NOT LOGGED INITIALLY; IMPORT FROM /flats/F1\_050/stock\_050\_3.dat OF DEL MODIFIED BY COLDEL| TIMESTAMPFORMAT="YYYY-MM-DD HH:MM:SS" KEEPBLANKS COMPOUND=50 COMMITCOUNT 32000000 INSERT INTO STOCK50; COMMIT WORK; CONNECT RESET; CONNECT TO TPCC IN SHARE MODE; UPDATE COMMAND OPTIONS USING C OFF; ALTER TABLE STOCK50 ACTIVATE NOT LOGGED INITIALLY; IMPORT FROM /flats/F1\_050/stock\_050\_4.dat OF DEL MODIFIED BY COLDEL| TIMESTAMPFORMAT="YYYY-MM-DD HH:MM:SS" KEEPBLANKS COMPOUND=50 COMMITCOUNT 32000000 INSERT INTO STOCK50; COMMIT WORK; CONNECT RESET; CONNECT TO TPCC IN SHARE MODE; UPDATE COMMAND OPTIONS USING C OFF; ALTER TABLE STOCK50 ACTIVATE NOT LOGGED INITIALLY; IMPORT FROM /flats/F1\_050/stock\_050\_5.dat OF DEL MODIFIED BY COLDEL| TIMESTAMPFORMAT="YYYY-MM-DD HH:MM:SS" KEEPBLANKS COMPOUND=50 COMMITCOUNT 32000000 INSERT INTO STOCK50; COMMIT WORK; CONNECT RESET; CONNECT TO TPCC IN SHARE MODE; UPDATE COMMAND OPTIONS USING C OFF; ALTER TABLE STOCK51 ACTIVATE NOT LOGGED INITIALLY;

TPC Benchmark™ C Full Disclosure Report - IBM System p5 595 Model 9119-595 Page 412 of 562

IMPORT FROM /flats/F1\_051/stock\_051\_1.dat OF DEL MODIFIED BY COLDEL| TIMESTAMPFORMAT="YYYY-MM-DD HH:MM:SS" KEEPBLANKS COMPOUND=50 COMMITCOUNT 32000000 INSERT INTO STOCK51; COMMIT WORK; CONNECT RESET; CONNECT TO TPCC IN SHARE MODE; UPDATE COMMAND OPTIONS USING C OFF; ALTER TABLE STOCK51 ACTIVATE NOT LOGGED INITIALLY; IMPORT FROM /flats/F1\_051/stock\_051\_2.dat OF DEL MODIFIED BY COLDEL| TIMESTAMPFORMAT="YYYY-MM-DD HH:MM:SS" KEEPBLANKS COMPOUND=50 COMMITCOUNT 32000000 INSERT INTO STOCK51; COMMIT WORK; CONNECT RESET; CONNECT TO TPCC IN SHARE MODE; UPDATE COMMAND OPTIONS USING C OFF; ALTER TABLE STOCK51 ACTIVATE NOT LOGGED INITIALLY; IMPORT FROM /flats/F1\_051/stock\_051\_3.dat OF DEL MODIFIED BY COLDEL| TIMESTAMPFORMAT="YYYY-MM-DD HH:MM:SS" KEEPBLANKS COMPOUND=50 COMMITCOUNT 32000000 INSERT INTO STOCK51; COMMIT WORK; CONNECT RESET; CONNECT TO TPCC IN SHARE MODE; UPDATE COMMAND OPTIONS USING C OFF; ALTER TABLE STOCK51 ACTIVATE NOT LOGGED INITIALLY; IMPORT FROM /flats/F1\_051/stock\_051\_4.dat OF DEL MODIFIED BY COLDEL| TIMESTAMPFORMAT="YYYY-MM-DD HH:MM:SS" KEEPBLANKS COMPOUND=50 COMMITCOUNT 32000000 INSERT INTO STOCK51; COMMIT WORK; CONNECT RESET; CONNECT TO TPCC IN SHARE MODE; UPDATE COMMAND OPTIONS USING C OFF; ALTER TABLE STOCK51 ACTIVATE NOT LOGGED INITIALLY; IMPORT FROM /flats/F1\_051/stock\_051\_5.dat OF DEL MODIFIED BY COLDEL| TIMESTAMPFORMAT="YYYY-MM-DD HH:MM:SS" KEEPBLANKS COMPOUND=50 COMMITCOUNT 32000000 INSERT INTO STOCK51; COMMIT WORK; CONNECT RESET; CONNECT TO TPCC IN SHARE MODE; UPDATE COMMAND OPTIONS USING C OFF; ALTER TABLE STOCK52 ACTIVATE NOT LOGGED INITIALLY; IMPORT FROM /flats/F1\_052/stock\_052\_1.dat OF DEL MODIFIED BY COLDEL| TIMESTAMPFORMAT="YYYY-MM-DD HH:MM:SS" KEEPBLANKS COMPOUND=50 COMMITCOUNT 32000000 INSERT INTO STOCK52; COMMIT WORK; CONNECT RESET; CONNECT TO TPCC IN SHARE MODE; UPDATE COMMAND OPTIONS USING C OFF; ALTER TABLE STOCK52 ACTIVATE NOT LOGGED INITIALLY; IMPORT FROM /flats/F1\_052/stock\_052\_2.dat OF DEL MODIFIED BY COLDEL| TIMESTAMPFORMAT="YYYY-MM-DD HH:MM:SS" KEEPBLANKS COMPOUND=50 COMMITCOUNT 32000000 INSERT INTO STOCK52; COMMIT WORK; CONNECT RESET; CONNECT TO TPCC IN SHARE MODE; UPDATE COMMAND OPTIONS USING C OFF; ALTER TABLE STOCK52 ACTIVATE NOT LOGGED INITIALLY; IMPORT FROM /flats/F1\_052/stock\_052\_3.dat OF DEL MODIFIED BY COLDEL| TIMESTAMPFORMAT="YYYY-MM-DD HH:MM:SS" KEEPBLANKS COMPOUND=50 COMMITCOUNT 32000000 INSERT INTO STOCK52; COMMIT WORK; CONNECT RESET; CONNECT TO TPCC IN SHARE MODE; UPDATE COMMAND OPTIONS USING C OFF; ALTER TABLE STOCK52 ACTIVATE NOT LOGGED INITIALLY; IMPORT FROM /flats/F1\_052/stock\_052\_4.dat OF DEL MODIFIED BY COLDEL| TIMESTAMPFORMAT="YYYY-MM-DD HH:MM:SS" KEEPBLANKS COMPOUND=50 COMMITCOUNT 32000000 INSERT INTO STOCK52; COMMIT WORK; CONNECT RESET; CONNECT TO TPCC IN SHARE MODE; UPDATE COMMAND OPTIONS USING C OFF; ALTER TABLE STOCK52 ACTIVATE NOT LOGGED INITIALLY;

IMPORT FROM /flats/F1\_052/stock\_052\_5.dat OF DEL MODIFIED BY COLDEL| TIMESTAMPFORMAT="YYYY-MM-DD HH:MM:SS" KEEPBLANKS COMPOUND=50 COMMITCOUNT 32000000 INSERT INTO STOCK52; COMMIT WORK; CONNECT RESET; CONNECT TO TPCC IN SHARE MODE; UPDATE COMMAND OPTIONS USING C OFF; ALTER TABLE STOCK53 ACTIVATE NOT LOGGED INITIALLY; IMPORT FROM /flats/F1\_053/stock\_053\_1.dat OF DEL MODIFIED BY COLDEL| TIMESTAMPFORMAT="YYYY-MM-DD HH:MM:SS" KEEPBLANKS COMPOUND=50 COMMITCOUNT 32000000 INSERT INTO STOCK53; COMMIT WORK; CONNECT RESET; CONNECT TO TPCC IN SHARE MODE; UPDATE COMMAND OPTIONS USING C OFF; ALTER TABLE STOCK53 ACTIVATE NOT LOGGED INITIALLY; IMPORT FROM /flats/F1\_053/stock\_053\_2.dat OF DEL MODIFIED BY COLDEL| TIMESTAMPFORMAT="YYYY-MM-DD HH:MM:SS" KEEPBLANKS COMPOUND=50 COMMITCOUNT 32000000 INSERT INTO STOCK53; COMMIT WORK; CONNECT RESET; CONNECT TO TPCC IN SHARE MODE; UPDATE COMMAND OPTIONS USING C OFF; ALTER TABLE STOCK53 ACTIVATE NOT LOGGED INITIALLY; IMPORT FROM /flats/F1\_053/stock\_053\_3.dat OF DEL MODIFIED BY COLDEL| TIMESTAMPFORMAT="YYYY-MM-DD HH:MM:SS" KEEPBLANKS COMPOUND=50 COMMITCOUNT 32000000 INSERT INTO STOCK53; COMMIT WORK; CONNECT RESET; CONNECT TO TPCC IN SHARE MODE; UPDATE COMMAND OPTIONS USING C OFF; ALTER TABLE STOCK53 ACTIVATE NOT LOGGED INITIALLY; IMPORT FROM /flats/F1\_053/stock\_053\_4.dat OF DEL MODIFIED BY COLDEL| TIMESTAMPFORMAT="YYYY-MM-DD HH:MM:SS" KEEPBLANKS COMPOUND=50 COMMITCOUNT 32000000 INSERT INTO STOCK53; COMMIT WORK; CONNECT RESET; CONNECT TO TPCC IN SHARE MODE; UPDATE COMMAND OPTIONS USING C OFF; ALTER TABLE STOCK53 ACTIVATE NOT LOGGED INITIALLY; IMPORT FROM /flats/F1\_053/stock\_053\_5.dat OF DEL MODIFIED BY COLDEL| TIMESTAMPFORMAT="YYYY-MM-DD HH:MM:SS" KEEPBLANKS COMPOUND=50 COMMITCOUNT 32000000 INSERT INTO STOCK53; COMMIT WORK; CONNECT RESET; CONNECT TO TPCC IN SHARE MODE; UPDATE COMMAND OPTIONS USING C OFF; ALTER TABLE STOCK54 ACTIVATE NOT LOGGED INITIALLY; IMPORT FROM /flats/F1\_054/stock\_054\_1.dat OF DEL MODIFIED BY COLDEL| TIMESTAMPFORMAT="YYYY-MM-DD HH:MM:SS" KEEPBLANKS COMPOUND=50 COMMITCOUNT 32000000 INSERT INTO STOCK54; COMMIT WORK; CONNECT RESET; CONNECT TO TPCC IN SHARE MODE; UPDATE COMMAND OPTIONS USING C OFF; ALTER TABLE STOCK54 ACTIVATE NOT LOGGED INITIALLY; IMPORT FROM /flats/F1\_054/stock\_054\_2.dat OF DEL MODIFIED BY COLDEL| TIMESTAMPFORMAT="YYYY-MM-DD HH:MM:SS" KEEPBLANKS COMPOUND=50 COMMITCOUNT 32000000 INSERT INTO STOCK54; COMMIT WORK; CONNECT RESET; CONNECT TO TPCC IN SHARE MODE; UPDATE COMMAND OPTIONS USING C OFF; ALTER TABLE STOCK54 ACTIVATE NOT LOGGED INITIALLY; IMPORT FROM /flats/F1\_054/stock\_054\_3.dat OF DEL MODIFIED BY COLDEL| TIMESTAMPFORMAT="YYYY-MM-DD HH:MM:SS" KEEPBLANKS COMPOUND=50 COMMITCOUNT 32000000 INSERT INTO STOCK54; COMMIT WORK; CONNECT RESET; CONNECT TO TPCC IN SHARE MODE; UPDATE COMMAND OPTIONS USING C OFF; ALTER TABLE STOCK54 ACTIVATE NOT LOGGED INITIALLY;

IMPORT FROM /flats/F1\_054/stock\_054\_4.dat OF DEL MODIFIED BY COLDEL| TIMESTAMPFORMAT="YYYY-MM-DD HH:MM:SS" KEEPBLANKS COMPOUND=50 COMMITCOUNT 32000000 INSERT INTO STOCK54; COMMIT WORK; CONNECT RESET CONNECT TO TPCC IN SHARE MODE; UPDATE COMMAND OPTIONS USING C OFF; ALTER TABLE STOCK54 ACTIVATE NOT LOGGED INITIALLY; IMPORT FROM /flats/F1\_054/stock\_054\_5.dat OF DEL MODIFIED BY COLDEL| TIMESTAMPFORMAT="YYYY-MM-DD HH:MM:SS" KEEPBLANKS COMPOUND=50 COMMITCOUNT 32000000 INSERT INTO STOCK54; COMMIT WORK; CONNECT RESET; CONNECT TO TPCC IN SHARE MODE; UPDATE COMMAND OPTIONS USING C OFF; ALTER TABLE STOCK55 ACTIVATE NOT LOGGED INITIALLY; IMPORT FROM /flats/F1\_055/stock\_055\_1.dat OF DEL MODIFIED BY COLDEL| TIMESTAMPFORMAT="YYYY-MM-DD HH:MM:SS" KEEPBLANKS COMPOUND=50 COMMITCOUNT 32000000 INSERT INTO STOCK55; COMMIT WORK; CONNECT RESET; CONNECT TO TPCC IN SHARE MODE; UPDATE COMMAND OPTIONS USING C OFF; ALTER TABLE STOCK55 ACTIVATE NOT LOGGED INITIALLY; IMPORT FROM /flats/F1\_055/stock\_055\_2.dat OF DEL MODIFIED BY COLDEL| TIMESTAMPFORMAT="YYYY-MM-DD HH:MM:SS" KEEPBLANKS COMPOUND=50 COMMITCOUNT 32000000 INSERT INTO STOCK55; COMMIT WORK; CONNECT RESET; CONNECT TO TPCC IN SHARE MODE; UPDATE COMMAND OPTIONS USING C OFF; ALTER TABLE STOCK55 ACTIVATE NOT LOGGED INITIALLY; IMPORT FROM /flats/F1\_055/stock\_055\_3.dat OF DEL MODIFIED BY COLDEL| TIMESTAMPFORMAT="YYYY-MM-DD HH:MM:SS" KEEPBLANKS COMPOUND=50 COMMITCOUNT 32000000 INSERT INTO STOCK55; COMMIT WORK; CONNECT RESET; CONNECT TO TPCC IN SHARE MODE; UPDATE COMMAND OPTIONS USING C OFF; ALTER TABLE STOCK55 ACTIVATE NOT LOGGED INITIALLY; IMPORT FROM /flats/F1\_055/stock\_055\_4.dat OF DEL MODIFIED BY COLDEL| TIMESTAMPFORMAT="YYYY-MM-DD HH:MM:SS" KEEPBLANKS COMPOUND=50 COMMITCOUNT 32000000 INSERT INTO STOCK55; COMMIT WORK; CONNECT RESET; CONNECT TO TPCC IN SHARE MODE; UPDATE COMMAND OPTIONS USING C OFF; ALTER TABLE STOCK55 ACTIVATE NOT LOGGED INITIALLY; IMPORT FROM /flats/F1\_055/stock\_055\_5.dat OF DEL MODIFIED BY COLDEL| TIMESTAMPFORMAT="YYYY-MM-DD HH:MM:SS" KEEPBLANKS COMPOUND=50 COMMITCOUNT 32000000 INSERT INTO STOCK55; COMMIT WORK; CONNECT RESET; CONNECT TO TPCC IN SHARE MODE; UPDATE COMMAND OPTIONS USING C OFF; ALTER TABLE STOCK56 ACTIVATE NOT LOGGED INITIALLY; IMPORT FROM /flats/F1\_056/stock\_056\_1.dat OF DEL MODIFIED BY COLDEL| TIMESTAMPFORMAT="YYYY-MM-DD HH:MM:SS" KEEPBLANKS COMPOUND=50 COMMITCOUNT 32000000 INSERT INTO STOCK56; COMMIT WORK; CONNECT RESET; CONNECT TO TPCC IN SHARE MODE; UPDATE COMMAND OPTIONS USING C OFF; ALTER TABLE STOCK56 ACTIVATE NOT LOGGED INITIALLY; IMPORT FROM /flats/F1\_056/stock\_056\_2.dat OF DEL MODIFIED BY COLDEL| TIMESTAMPFORMAT="YYYY-MM-DD HH:MM:SS" KEEPBLANKS COMPOUND=50 COMMITCOUNT 32000000 INSERT INTO STOCK56; COMMIT WORK; CONNECT RESET; CONNECT TO TPCC IN SHARE MODE; UPDATE COMMAND OPTIONS USING C OFF; ALTER TABLE STOCK56 ACTIVATE NOT LOGGED INITIALLY;

TPC Benchmark™ C Full Disclosure Report - IBM System p5 595 Model 9119-595 Page 413 of 562

IMPORT FROM /flats/F1\_056/stock\_056\_3.dat OF DEL MODIFIED BY COLDEL| TIMESTAMPFORMAT="YYYY-MM-DD HH:MM:SS" KEEPBLANKS COMPOUND=50 COMMITCOUNT 32000000 INSERT INTO STOCK56; COMMIT WORK; CONNECT RESET; CONNECT TO TPCC IN SHARE MODE; UPDATE COMMAND OPTIONS USING C OFF; ALTER TABLE STOCK56 ACTIVATE NOT LOGGED INITIALLY; IMPORT FROM /flats/F1\_056/stock\_056\_4.dat OF DEL MODIFIED BY COLDEL| TIMESTAMPFORMAT="YYYY-MM-DD HH:MM:SS" KEEPBLANKS COMPOUND=50 COMMITCOUNT 32000000 INSERT INTO STOCK56; COMMIT WORK; CONNECT RESET; CONNECT TO TPCC IN SHARE MODE; UPDATE COMMAND OPTIONS USING C OFF; ALTER TABLE STOCK56 ACTIVATE NOT LOGGED INITIALLY; IMPORT FROM /flats/F1\_056/stock\_056\_5.dat OF DEL MODIFIED BY COLDEL| TIMESTAMPFORMAT="YYYY-MM-DD HH:MM:SS" KEEPBLANKS COMPOUND=50 COMMITCOUNT 32000000 INSERT INTO STOCK56; COMMIT WORK; CONNECT RESET; CONNECT TO TPCC IN SHARE MODE; UPDATE COMMAND OPTIONS USING C OFF; ALTER TABLE STOCK57 ACTIVATE NOT LOGGED INITIALLY; IMPORT FROM /flats/F1\_057/stock\_057\_1.dat OF DEL MODIFIED BY COLDEL| TIMESTAMPFORMAT="YYYY-MM-DD HH:MM:SS" KEEPBLANKS COMPOUND=50 COMMITCOUNT 32000000 INSERT INTO STOCK57; COMMIT WORK; CONNECT RESET; CONNECT TO TPCC IN SHARE MODE; UPDATE COMMAND OPTIONS USING C OFF; ALTER TABLE STOCK57 ACTIVATE NOT LOGGED INITIALLY; IMPORT FROM /flats/F1\_057/stock\_057\_2.dat OF DEL MODIFIED BY COLDEL| TIMESTAMPFORMAT="YYYY-MM-DD HH:MM:SS" KEEPBLANKS COMPOUND=50 COMMITCOUNT 32000000 INSERT INTO STOCK57; COMMIT WORK; CONNECT RESET; CONNECT TO TPCC IN SHARE MODE; UPDATE COMMAND OPTIONS USING C OFF; ALTER TABLE STOCK57 ACTIVATE NOT LOGGED INITIALLY; IMPORT FROM /flats/F1\_057/stock\_057\_3.dat OF DEL MODIFIED BY COLDEL| TIMESTAMPFORMAT="YYYY-MM-DD HH:MM:SS" KEEPBLANKS COMPOUND=50 COMMITCOUNT 32000000 INSERT INTO STOCK57; COMMIT WORK; CONNECT RESET; CONNECT TO TPCC IN SHARE MODE; UPDATE COMMAND OPTIONS USING C OFF; ALTER TABLE STOCK57 ACTIVATE NOT LOGGED INITIALLY; IMPORT FROM /flats/F1\_057/stock\_057\_4.dat OF DEL MODIFIED BY COLDEL| TIMESTAMPFORMAT="YYYY-MM-DD HH:MM:SS" KEEPBLANKS COMPOUND=50 COMMITCOUNT 32000000 INSERT INTO STOCK57; COMMIT WORK; CONNECT RESET; CONNECT TO TPCC IN SHARE MODE; UPDATE COMMAND OPTIONS USING C OFF; ALTER TABLE STOCK57 ACTIVATE NOT LOGGED INITIALLY; IMPORT FROM /flats/F1\_057/stock\_057\_5.dat OF DEL MODIFIED BY COLDEL| TIMESTAMPFORMAT="YYYY-MM-DD HH:MM:SS" KEEPBLANKS COMPOUND=50 COMMITCOUNT 32000000 INSERT INTO STOCK57; COMMIT WORK; CONNECT RESET; CONNECT TO TPCC IN SHARE MODE; UPDATE COMMAND OPTIONS USING C OFF; ALTER TABLE STOCK58 ACTIVATE NOT LOGGED INITIALLY; IMPORT FROM /flats/F1\_058/stock\_058\_1.dat OF DEL MODIFIED BY COLDEL| TIMESTAMPFORMAT="YYYY-MM-DD HH:MM:SS" KEEPBLANKS COMPOUND=50 COMMITCOUNT 32000000 INSERT INTO STOCK58; COMMIT WORK; CONNECT RESET; CONNECT TO TPCC IN SHARE MODE; UPDATE COMMAND OPTIONS USING C OFF; ALTER TABLE STOCK58 ACTIVATE NOT LOGGED INITIALLY;

IMPORT FROM /flats/F1\_058/stock\_058\_2.dat OF DEL MODIFIED BY COLDEL| TIMESTAMPFORMAT="YYYY-MM-DD HH:MM:SS" KEEPBLANKS COMPOUND=50 COMMITCOUNT 32000000 INSERT INTO STOCK58; COMMIT WORK; CONNECT RESET; CONNECT TO TPCC IN SHARE MODE; UPDATE COMMAND OPTIONS USING C OFF; ALTER TABLE STOCK58 ACTIVATE NOT LOGGED INITIALLY; IMPORT FROM /flats/F1\_058/stock\_058\_3.dat OF DEL MODIFIED BY COLDEL| TIMESTAMPFORMAT="YYYY-MM-DD HH:MM:SS" KEEPBLANKS COMPOUND=50 COMMITCOUNT 32000000 INSERT INTO STOCK58; COMMIT WORK; CONNECT RESET; CONNECT TO TPCC IN SHARE MODE; UPDATE COMMAND OPTIONS USING C OFF; ALTER TABLE STOCK58 ACTIVATE NOT LOGGED INITIALLY; IMPORT FROM /flats/F1\_058/stock\_058\_4.dat OF DEL MODIFIED BY COLDEL| TIMESTAMPFORMAT="YYYY-MM-DD HH:MM:SS" KEEPBLANKS COMPOUND=50 COMMITCOUNT 32000000 INSERT INTO STOCK58; COMMIT WORK; CONNECT RESET; CONNECT TO TPCC IN SHARE MODE; UPDATE COMMAND OPTIONS USING C OFF; ALTER TABLE STOCK58 ACTIVATE NOT LOGGED INITIALLY; IMPORT FROM /flats/F1\_058/stock\_058\_5.dat OF DEL MODIFIED BY COLDEL| TIMESTAMPFORMAT="YYYY-MM-DD HH:MM:SS" KEEPBLANKS COMPOUND=50 COMMITCOUNT 32000000 INSERT INTO STOCK58; COMMIT WORK; CONNECT RESET; CONNECT TO TPCC IN SHARE MODE; UPDATE COMMAND OPTIONS USING C OFF; ALTER TABLE STOCK59 ACTIVATE NOT LOGGED INITIALLY; IMPORT FROM /flats/F1\_059/stock\_059\_1.dat OF DEL MODIFIED BY COLDEL| TIMESTAMPFORMAT="YYYY-MM-DD HH:MM:SS" KEEPBLANKS COMPOUND=50 COMMITCOUNT 32000000 INSERT INTO STOCK59; COMMIT WORK; CONNECT RESET; CONNECT TO TPCC IN SHARE MODE; UPDATE COMMAND OPTIONS USING C OFF; ALTER TABLE STOCK59 ACTIVATE NOT LOGGED INITIALLY; IMPORT FROM /flats/F1\_059/stock\_059\_2.dat OF DEL MODIFIED BY COLDEL| TIMESTAMPFORMAT="YYYY-MM-DD HH:MM:SS" KEEPBLANKS COMPOUND=50 COMMITCOUNT 32000000 INSERT INTO STOCK59; COMMIT WORK; CONNECT RESET; CONNECT TO TPCC IN SHARE MODE; UPDATE COMMAND OPTIONS USING C OFF; ALTER TABLE STOCK59 ACTIVATE NOT LOGGED INITIALLY; IMPORT FROM /flats/F1\_059/stock\_059\_3.dat OF DEL MODIFIED BY COLDEL| TIMESTAMPFORMAT="YYYY-MM-DD HH:MM:SS" KEEPBLANKS COMPOUND=50 COMMITCOUNT 32000000 INSERT INTO STOCK59; COMMIT WORK; CONNECT RESET; CONNECT TO TPCC IN SHARE MODE; UPDATE COMMAND OPTIONS USING C OFF; ALTER TABLE STOCK59 ACTIVATE NOT LOGGED INITIALLY; IMPORT FROM /flats/F1\_059/stock\_059\_4.dat OF DEL MODIFIED BY COLDEL| TIMESTAMPFORMAT="YYYY-MM-DD HH:MM:SS" KEEPBLANKS COMPOUND=50 COMMITCOUNT 32000000 INSERT INTO STOCK59; COMMIT WORK; CONNECT RESET; CONNECT TO TPCC IN SHARE MODE; UPDATE COMMAND OPTIONS USING C OFF; ALTER TABLE STOCK59 ACTIVATE NOT LOGGED INITIALLY; IMPORT FROM /flats/F1\_059/stock\_059\_5.dat OF DEL MODIFIED BY COLDEL| TIMESTAMPFORMAT="YYYY-MM-DD HH:MM:SS" KEEPBLANKS COMPOUND=50 COMMITCOUNT 32000000 INSERT INTO STOCK59; COMMIT WORK; CONNECT RESET; CONNECT TO TPCC IN SHARE MODE; UPDATE COMMAND OPTIONS USING C OFF; ALTER TABLE STOCK60 ACTIVATE NOT LOGGED INITIALLY;

IMPORT FROM /flats/F1\_060/stock\_060\_1.dat OF DEL MODIFIED BY COLDEL| TIMESTAMPFORMAT="YYYY-MM-DD HH:MM:SS" KEEPBLANKS COMPOUND=50 COMMITCOUNT 32000000 INSERT INTO STOCK60; COMMIT WORK; CONNECT RESET CONNECT TO TPCC IN SHARE MODE; UPDATE COMMAND OPTIONS USING C OFF; ALTER TABLE STOCK60 ACTIVATE NOT LOGGED INITIALLY; IMPORT FROM /flats/F1\_060/stock\_060\_2.dat OF DEL MODIFIED BY COLDEL| TIMESTAMPFORMAT="YYYY-MM-DD HH:MM:SS" KEEPBLANKS COMPOUND=50 COMMITCOUNT 32000000 INSERT INTO STOCK60; COMMIT WORK; CONNECT RESET; CONNECT TO TPCC IN SHARE MODE; UPDATE COMMAND OPTIONS USING C OFF; ALTER TABLE STOCK60 ACTIVATE NOT LOGGED INITIALLY; IMPORT FROM /flats/F1\_060/stock\_060\_3.dat OF DEL MODIFIED BY COLDEL| TIMESTAMPFORMAT="YYYY-MM-DD HH:MM:SS" KEEPBLANKS COMPOUND=50 COMMITCOUNT 32000000 INSERT INTO STOCK60; COMMIT WORK; CONNECT RESET; CONNECT TO TPCC IN SHARE MODE; UPDATE COMMAND OPTIONS USING C OFF; ALTER TABLE STOCK60 ACTIVATE NOT LOGGED INITIALLY; IMPORT FROM /flats/F1\_060/stock\_060\_4.dat OF DEL MODIFIED BY COLDEL| TIMESTAMPFORMAT="YYYY-MM-DD HH:MM:SS" KEEPBLANKS COMPOUND=50 COMMITCOUNT 32000000 INSERT INTO STOCK60; COMMIT WORK; CONNECT RESET; CONNECT TO TPCC IN SHARE MODE; UPDATE COMMAND OPTIONS USING C OFF; ALTER TABLE STOCK60 ACTIVATE NOT LOGGED INITIALLY; IMPORT FROM /flats/F1\_060/stock\_060\_5.dat OF DEL MODIFIED BY COLDEL| TIMESTAMPFORMAT="YYYY-MM-DD HH:MM:SS" KEEPBLANKS COMPOUND=50 COMMITCOUNT 32000000 INSERT INTO STOCK60; COMMIT WORK; CONNECT RESET; CONNECT TO TPCC IN SHARE MODE; UPDATE COMMAND OPTIONS USING C OFF; ALTER TABLE STOCK61 ACTIVATE NOT LOGGED INITIALLY; IMPORT FROM /flats/F1\_061/stock\_061\_1.dat OF DEL MODIFIED BY COLDEL| TIMESTAMPFORMAT="YYYY-MM-DD HH:MM:SS" KEEPBLANKS COMPOUND=50 COMMITCOUNT 32000000 INSERT INTO STOCK61; COMMIT WORK; CONNECT RESET; CONNECT TO TPCC IN SHARE MODE; UPDATE COMMAND OPTIONS USING C OFF; ALTER TABLE STOCK61 ACTIVATE NOT LOGGED INITIALLY; IMPORT FROM /flats/F1\_061/stock\_061\_2.dat OF DEL MODIFIED BY COLDEL| TIMESTAMPFORMAT="YYYY-MM-DD HH:MM:SS" KEEPBLANKS COMPOUND=50 COMMITCOUNT 32000000 INSERT INTO STOCK61; COMMIT WORK; CONNECT RESET; CONNECT TO TPCC IN SHARE MODE; UPDATE COMMAND OPTIONS USING C OFF; ALTER TABLE STOCK61 ACTIVATE NOT LOGGED INITIALLY; IMPORT FROM /flats/F1\_061/stock\_061\_3.dat OF DEL MODIFIED BY COLDEL| TIMESTAMPFORMAT="YYYY-MM-DD HH:MM:SS" KEEPBLANKS COMPOUND=50 COMMITCOUNT 32000000 INSERT INTO STOCK61; COMMIT WORK; CONNECT RESET; CONNECT TO TPCC IN SHARE MODE; UPDATE COMMAND OPTIONS USING C OFF; ALTER TABLE STOCK61 ACTIVATE NOT LOGGED INITIALLY; IMPORT FROM /flats/F1\_061/stock\_061\_4.dat OF DEL MODIFIED BY COLDEL| TIMESTAMPFORMAT="YYYY-MM-DD HH:MM:SS" KEEPBLANKS COMPOUND=50 COMMITCOUNT 32000000 INSERT INTO STOCK61; COMMIT WORK; CONNECT RESET; CONNECT TO TPCC IN SHARE MODE; UPDATE COMMAND OPTIONS USING C OFF; ALTER TABLE STOCK61 ACTIVATE NOT LOGGED INITIALLY;

TPC Benchmark<sup>™</sup> C Full Disclosure Report - IBM System p5 595 Model 9119-595 Page 414 of 562

IMPORT FROM /flats/F1\_061/stock\_061\_5.dat OF DEL MODIFIED BY COLDEL| TIMESTAMPFORMAT="YYYY-MM-DD HH:MM:SS" KEEPBLANKS COMPOUND=50 COMMITCOUNT 32000000 INSERT INTO STOCK61; COMMIT WORK; CONNECT RESET; CONNECT TO TPCC IN SHARE MODE; UPDATE COMMAND OPTIONS USING C OFF; ALTER TABLE STOCK62 ACTIVATE NOT LOGGED INITIALLY; IMPORT FROM /flats/F1\_062/stock\_062\_1.dat OF DEL MODIFIED BY COLDEL| TIMESTAMPFORMAT="YYYY-MM-DD HH:MM:SS" KEEPBLANKS COMPOUND=50 COMMITCOUNT 32000000 INSERT INTO STOCK62; COMMIT WORK; CONNECT RESET; CONNECT TO TPCC IN SHARE MODE; UPDATE COMMAND OPTIONS USING C OFF; ALTER TABLE STOCK62 ACTIVATE NOT LOGGED INITIALLY; IMPORT FROM /flats/F1\_062/stock\_062\_2.dat OF DEL MODIFIED BY COLDEL| TIMESTAMPFORMAT="YYYY-MM-DD HH:MM:SS" KEEPBLANKS COMPOUND=50 COMMITCOUNT 32000000 INSERT INTO STOCK62; COMMIT WORK; CONNECT RESET; CONNECT TO TPCC IN SHARE MODE; UPDATE COMMAND OPTIONS USING C OFF; ALTER TABLE STOCK62 ACTIVATE NOT LOGGED INITIALLY; IMPORT FROM /flats/F1\_062/stock\_062\_3.dat OF DEL MODIFIED BY COLDEL| TIMESTAMPFORMAT="YYYY-MM-DD HH:MM:SS" KEEPBLANKS COMPOUND=50 COMMITCOUNT 32000000 INSERT INTO STOCK62; COMMIT WORK; CONNECT RESET; CONNECT TO TPCC IN SHARE MODE; UPDATE COMMAND OPTIONS USING C OFF; ALTER TABLE STOCK62 ACTIVATE NOT LOGGED INITIALLY; IMPORT FROM /flats/F1\_062/stock\_062\_4.dat OF DEL MODIFIED BY COLDEL| TIMESTAMPFORMAT="YYYY-MM-DD HH:MM:SS" KEEPBLANKS COMPOUND=50 COMMITCOUNT 32000000 INSERT INTO STOCK62; COMMIT WORK; CONNECT RESET; CONNECT TO TPCC IN SHARE MODE; UPDATE COMMAND OPTIONS USING C OFF; ALTER TABLE STOCK62 ACTIVATE NOT LOGGED INITIALLY; IMPORT FROM /flats/F1\_062/stock\_062\_5.dat OF DEL MODIFIED BY COLDEL| TIMESTAMPFORMAT="YYYY-MM-DD HH:MM:SS" KEEPBLANKS COMPOUND=50 COMMITCOUNT 32000000 INSERT INTO STOCK62; COMMIT WORK; CONNECT RESET; CONNECT TO TPCC IN SHARE MODE; UPDATE COMMAND OPTIONS USING C OFF; ALTER TABLE STOCK63 ACTIVATE NOT LOGGED INITIALLY; IMPORT FROM /flats/F1\_063/stock\_063\_1.dat OF DEL MODIFIED BY COLDEL| TIMESTAMPFORMAT="YYYY-MM-DD HH:MM:SS" KEEPBLANKS COMPOUND=50 COMMITCOUNT 32000000 INSERT INTO STOCK63; COMMIT WORK; CONNECT RESET; CONNECT TO TPCC IN SHARE MODE; UPDATE COMMAND OPTIONS USING C OFF; ALTER TABLE STOCK63 ACTIVATE NOT LOGGED INITIALLY; IMPORT FROM /flats/F1\_063/stock\_063\_2.dat OF DEL MODIFIED BY COLDEL| TIMESTAMPFORMAT="YYYY-MM-DD HH:MM:SS" KEEPBLANKS COMPOUND=50 COMMITCOUNT 32000000 INSERT INTO STOCK63; COMMIT WORK; CONNECT RESET; CONNECT TO TPCC IN SHARE MODE; UPDATE COMMAND OPTIONS USING C OFF; ALTER TABLE STOCK63 ACTIVATE NOT LOGGED INITIALLY; IMPORT FROM /flats/F1\_063/stock\_063\_3.dat OF DEL MODIFIED BY COLDEL| TIMESTAMPFORMAT="YYYY-MM-DD HH:MM:SS" KEEPBLANKS COMPOUND=50 COMMITCOUNT 32000000 INSERT INTO STOCK63; COMMIT WORK; CONNECT RESET; CONNECT TO TPCC IN SHARE MODE; UPDATE COMMAND OPTIONS USING C OFF; ALTER TABLE STOCK63 ACTIVATE NOT LOGGED INITIALLY;

IMPORT FROM /flats/F1\_063/stock\_063\_4.dat OF DEL MODIFIED BY COLDEL| TIMESTAMPFORMAT="YYYY-MM-DD HH:MM:SS" KEEPBLANKS COMPOUND=50 COMMITCOUNT 32000000 INSERT INTO STOCK63; COMMIT WORK; CONNECT RESET; CONNECT TO TPCC IN SHARE MODE; UPDATE COMMAND OPTIONS USING C OFF; ALTER TABLE STOCK63 ACTIVATE NOT LOGGED INITIALLY; IMPORT FROM /flats/F1\_063/stock\_063\_5.dat OF DEL MODIFIED BY COLDEL| TIMESTAMPFORMAT="YYYY-MM-DD HH:MM:SS" KEEPBLANKS COMPOUND=50 COMMITCOUNT 32000000 INSERT INTO STOCK63; COMMIT WORK; CONNECT RESET; CONNECT TO TPCC IN SHARE MODE; UPDATE COMMAND OPTIONS USING C OFF; ALTER TABLE STOCK64 ACTIVATE NOT LOGGED INITIALLY; IMPORT FROM /flats/F1\_064/stock\_064\_1.dat OF DEL MODIFIED BY COLDEL| TIMESTAMPFORMAT="YYYY-MM-DD HH:MM:SS" KEEPBLANKS COMPOUND=50 COMMITCOUNT 32000000 INSERT INTO STOCK64; COMMIT WORK; CONNECT RESET; CONNECT TO TPCC IN SHARE MODE; UPDATE COMMAND OPTIONS USING C OFF; ALTER TABLE STOCK64 ACTIVATE NOT LOGGED INITIALLY; IMPORT FROM /flats/F1\_064/stock\_064\_2.dat OF DEL MODIFIED BY COLDEL| TIMESTAMPFORMAT="YYYY-MM-DD HH:MM:SS" KEEPBLANKS COMPOUND=50 COMMITCOUNT 32000000 INSERT INTO STOCK64; COMMIT WORK; CONNECT RESET; CONNECT TO TPCC IN SHARE MODE; UPDATE COMMAND OPTIONS USING C OFF; ALTER TABLE STOCK64 ACTIVATE NOT LOGGED INITIALLY; IMPORT FROM /flats/F1\_064/stock\_064\_3.dat OF DEL MODIFIED BY COLDEL| TIMESTAMPFORMAT="YYYY-MM-DD HH:MM:SS" KEEPBLANKS COMPOUND=50 COMMITCOUNT 32000000 INSERT INTO STOCK64; COMMIT WORK; CONNECT RESET; CONNECT TO TPCC IN SHARE MODE; UPDATE COMMAND OPTIONS USING C OFF; ALTER TABLE STOCK64 ACTIVATE NOT LOGGED INITIALLY; IMPORT FROM /flats/F1\_064/stock\_064\_4.dat OF DEL MODIFIED BY COLDEL| TIMESTAMPFORMAT="YYYY-MM-DD HH:MM:SS" KEEPBLANKS COMPOUND=50 COMMITCOUNT 32000000 INSERT INTO STOCK64; COMMIT WORK; CONNECT RESET; CONNECT TO TPCC IN SHARE MODE; UPDATE COMMAND OPTIONS USING C OFF; ALTER TABLE STOCK64 ACTIVATE NOT LOGGED INITIALLY; IMPORT FROM /flats/F1\_064/stock\_064\_5.dat OF DEL MODIFIED BY COLDEL| TIMESTAMPFORMAT="YYYY-MM-DD HH:MM:SS" KEEPBLANKS COMPOUND=50 COMMITCOUNT 32000000 INSERT INTO STOCK64; COMMIT WORK; CONNECT RESET; CONNECT TO TPCC IN SHARE MODE; UPDATE COMMAND OPTIONS USING C OFF; ALTER TABLE STOCK65 ACTIVATE NOT LOGGED INITIALLY; IMPORT FROM /flats/F1\_065/stock\_065\_1.dat OF DEL MODIFIED BY COLDEL| TIMESTAMPFORMAT="YYYY-MM-DD HH:MM:SS" KEEPBLANKS COMPOUND=50 COMMITCOUNT 32000000 INSERT INTO STOCK65; COMMIT WORK; CONNECT RESET; CONNECT TO TPCC IN SHARE MODE; UPDATE COMMAND OPTIONS USING C OFF; ALTER TABLE STOCK65 ACTIVATE NOT LOGGED INITIALLY; IMPORT FROM /flats/F1\_065/stock\_065\_2.dat OF DEL MODIFIED BY COLDEL| TIMESTAMPFORMAT="YYYY-MM-DD HH:MM:SS" KEEPBLANKS COMPOUND=50 COMMITCOUNT 32000000 INSERT INTO STOCK65; COMMIT WORK; CONNECT RESET; CONNECT TO TPCC IN SHARE MODE; UPDATE COMMAND OPTIONS USING C OFF; ALTER TABLE STOCK65 ACTIVATE NOT LOGGED INITIALLY;

IMPORT FROM /flats/F1\_065/stock\_065\_3.dat OF DEL MODIFIED BY COLDEL| TIMESTAMPFORMAT="YYYY-MM-DD HH:MM:SS" KEEPBLANKS COMPOUND=50 COMMITCOUNT 32000000 INSERT INTO STOCK65; COMMIT WORK; CONNECT RESET CONNECT TO TPCC IN SHARE MODE; UPDATE COMMAND OPTIONS USING C OFF; ALTER TABLE STOCK65 ACTIVATE NOT LOGGED INITIALLY; IMPORT FROM /flats/F1\_065/stock\_065\_4.dat OF DEL MODIFIED BY COLDEL| TIMESTAMPFORMAT="YYYY-MM-DD HH:MM:SS" KEEPBLANKS COMPOUND=50 COMMITCOUNT 32000000 INSERT INTO STOCK65; COMMIT WORK; CONNECT RESET; CONNECT TO TPCC IN SHARE MODE; UPDATE COMMAND OPTIONS USING C OFF; ALTER TABLE STOCK65 ACTIVATE NOT LOGGED INITIALLY; IMPORT FROM /flats/F1\_065/stock\_065\_5.dat OF DEL MODIFIED BY COLDEL| TIMESTAMPFORMAT="YYYY-MM-DD HH:MM:SS" KEEPBLANKS COMPOUND=50 COMMITCOUNT 32000000 INSERT INTO STOCK65; COMMIT WORK; CONNECT RESET; CONNECT TO TPCC IN SHARE MODE; UPDATE COMMAND OPTIONS USING C OFF; ALTER TABLE STOCK66 ACTIVATE NOT LOGGED INITIALLY; IMPORT FROM /flats/F1\_066/stock\_066\_1.dat OF DEL MODIFIED BY COLDEL| TIMESTAMPFORMAT="YYYY-MM-DD HH:MM:SS" KEEPBLANKS COMPOUND=50 COMMITCOUNT 32000000 INSERT INTO STOCK66; COMMIT WORK; CONNECT RESET; CONNECT TO TPCC IN SHARE MODE; UPDATE COMMAND OPTIONS USING C OFF; ALTER TABLE STOCK66 ACTIVATE NOT LOGGED INITIALLY; IMPORT FROM /flats/F1\_066/stock\_066\_2.dat OF DEL MODIFIED BY COLDEL| TIMESTAMPFORMAT="YYYY-MM-DD HH:MM:SS" KEEPBLANKS COMPOUND=50 COMMITCOUNT 32000000 INSERT INTO STOCK66; COMMIT WORK; CONNECT RESET; CONNECT TO TPCC IN SHARE MODE; UPDATE COMMAND OPTIONS USING C OFF; ALTER TABLE STOCK66 ACTIVATE NOT LOGGED INITIALLY; IMPORT FROM /flats/F1\_066/stock\_066\_3.dat OF DEL MODIFIED BY COLDEL| TIMESTAMPFORMAT="YYYY-MM-DD HH:MM:SS" KEEPBLANKS COMPOUND=50 COMMITCOUNT 32000000 INSERT INTO STOCK66; COMMIT WORK; CONNECT RESET; CONNECT TO TPCC IN SHARE MODE; UPDATE COMMAND OPTIONS USING C OFF; ALTER TABLE STOCK66 ACTIVATE NOT LOGGED INITIALLY; IMPORT FROM /flats/F1\_066/stock\_066\_4.dat OF DEL MODIFIED BY COLDEL| TIMESTAMPFORMAT="YYYY-MM-DD HH:MM:SS" KEEPBLANKS COMPOUND=50 COMMITCOUNT 32000000 INSERT INTO STOCK66; COMMIT WORK; CONNECT RESET; CONNECT TO TPCC IN SHARE MODE; UPDATE COMMAND OPTIONS USING C OFF; ALTER TABLE STOCK66 ACTIVATE NOT LOGGED INITIALLY; IMPORT FROM /flats/F1\_066/stock\_066\_5.dat OF DEL MODIFIED BY COLDEL| TIMESTAMPFORMAT="YYYY-MM-DD HH:MM:SS" KEEPBLANKS COMPOUND=50 COMMITCOUNT 32000000 INSERT INTO STOCK66; COMMIT WORK; CONNECT RESET; CONNECT TO TPCC IN SHARE MODE; UPDATE COMMAND OPTIONS USING C OFF; ALTER TABLE STOCK67 ACTIVATE NOT LOGGED INITIALLY; IMPORT FROM /flats/F1\_067/stock\_067\_1.dat OF DEL MODIFIED BY COLDEL| TIMESTAMPFORMAT="YYYY-MM-DD HH:MM:SS" KEEPBLANKS COMPOUND=50 COMMITCOUNT 32000000 INSERT INTO STOCK67; COMMIT WORK; CONNECT RESET; CONNECT TO TPCC IN SHARE MODE; UPDATE COMMAND OPTIONS USING C OFF; ALTER TABLE STOCK67 ACTIVATE NOT LOGGED INITIALLY;

TPC Benchmark™ C Full Disclosure Report - IBM System p5 595 Model 9119-595 Page 415 of 562

IMPORT FROM /flats/F1\_067/stock\_067\_2.dat OF DEL MODIFIED BY COLDEL| TIMESTAMPFORMAT="YYYY-MM-DD HH:MM:SS" KEEPBLANKS COMPOUND=50 COMMITCOUNT 32000000 INSERT INTO STOCK67; COMMIT WORK; CONNECT RESET; CONNECT TO TPCC IN SHARE MODE; UPDATE COMMAND OPTIONS USING C OFF; ALTER TABLE STOCK67 ACTIVATE NOT LOGGED INITIALLY; IMPORT FROM /flats/F1\_067/stock\_067\_3.dat OF DEL MODIFIED BY COLDEL| TIMESTAMPFORMAT="YYYY-MM-DD HH:MM:SS" KEEPBLANKS COMPOUND=50 COMMITCOUNT 32000000 INSERT INTO STOCK67; COMMIT WORK; CONNECT RESET; CONNECT TO TPCC IN SHARE MODE; UPDATE COMMAND OPTIONS USING C OFF; ALTER TABLE STOCK67 ACTIVATE NOT LOGGED INITIALLY; IMPORT FROM /flats/F1\_067/stock\_067\_4.dat OF DEL MODIFIED BY COLDEL| TIMESTAMPFORMAT="YYYY-MM-DD HH:MM:SS" KEEPBLANKS COMPOUND=50 COMMITCOUNT 32000000 INSERT INTO STOCK67; COMMIT WORK; CONNECT RESET; CONNECT TO TPCC IN SHARE MODE; UPDATE COMMAND OPTIONS USING C OFF; ALTER TABLE STOCK67 ACTIVATE NOT LOGGED INITIALLY; IMPORT FROM /flats/F1\_067/stock\_067\_5.dat OF DEL MODIFIED BY COLDEL| TIMESTAMPFORMAT="YYYY-MM-DD HH:MM:SS" KEEPBLANKS COMPOUND=50 COMMITCOUNT 32000000 INSERT INTO STOCK67; COMMIT WORK; CONNECT RESET; CONNECT TO TPCC IN SHARE MODE; UPDATE COMMAND OPTIONS USING C OFF; ALTER TABLE STOCK68 ACTIVATE NOT LOGGED INITIALLY; IMPORT FROM /flats/F1\_068/stock\_068\_1.dat OF DEL MODIFIED BY COLDEL| TIMESTAMPFORMAT="YYYY-MM-DD HH:MM:SS" KEEPBLANKS COMPOUND=50 COMMITCOUNT 32000000 INSERT INTO STOCK68; COMMIT WORK; CONNECT RESET; CONNECT TO TPCC IN SHARE MODE; UPDATE COMMAND OPTIONS USING C OFF; ALTER TABLE STOCK68 ACTIVATE NOT LOGGED INITIALLY; IMPORT FROM /flats/F1\_068/stock\_068\_2.dat OF DEL MODIFIED BY COLDEL| TIMESTAMPFORMAT="YYYY-MM-DD HH:MM:SS" KEEPBLANKS COMPOUND=50 COMMITCOUNT 32000000 INSERT INTO STOCK68; COMMIT WORK; CONNECT RESET; CONNECT TO TPCC IN SHARE MODE; UPDATE COMMAND OPTIONS USING C OFF; ALTER TABLE STOCK68 ACTIVATE NOT LOGGED INITIALLY; IMPORT FROM /flats/F1\_068/stock\_068\_3.dat OF DEL MODIFIED BY COLDEL| TIMESTAMPFORMAT="YYYY-MM-DD HH:MM:SS" KEEPBLANKS COMPOUND=50 COMMITCOUNT 32000000 INSERT INTO STOCK68; COMMIT WORK; CONNECT RESET; CONNECT TO TPCC IN SHARE MODE; UPDATE COMMAND OPTIONS USING C OFF; ALTER TABLE STOCK68 ACTIVATE NOT LOGGED INITIALLY; IMPORT FROM /flats/F1\_068/stock\_068\_4.dat OF DEL MODIFIED BY COLDEL| TIMESTAMPFORMAT="YYYY-MM-DD HH:MM:SS" KEEPBLANKS COMPOUND=50 COMMITCOUNT 32000000 INSERT INTO STOCK68; COMMIT WORK; CONNECT RESET; CONNECT TO TPCC IN SHARE MODE; UPDATE COMMAND OPTIONS USING C OFF; ALTER TABLE STOCK68 ACTIVATE NOT LOGGED INITIALLY; IMPORT FROM /flats/F1\_068/stock\_068\_5.dat OF DEL MODIFIED BY COLDEL| TIMESTAMPFORMAT="YYYY-MM-DD HH:MM:SS" KEEPBLANKS COMPOUND=50 COMMITCOUNT 32000000 INSERT INTO STOCK68; COMMIT WORK; CONNECT RESET; CONNECT TO TPCC IN SHARE MODE; UPDATE COMMAND OPTIONS USING C OFF; ALTER TABLE STOCK69 ACTIVATE NOT LOGGED INITIALLY;

IMPORT FROM /flats/F1\_069/stock\_069\_1.dat OF DEL MODIFIED BY COLDEL| TIMESTAMPFORMAT="YYYY-MM-DD HH:MM:SS" KEEPBLANKS COMPOUND=50 COMMITCOUNT 32000000 INSERT INTO STOCK69; COMMIT WORK; CONNECT RESET; CONNECT TO TPCC IN SHARE MODE; UPDATE COMMAND OPTIONS USING C OFF; ALTER TABLE STOCK69 ACTIVATE NOT LOGGED INITIALLY; IMPORT FROM /flats/F1\_069/stock\_069\_2.dat OF DEL MODIFIED BY COLDEL| TIMESTAMPFORMAT="YYYY-MM-DD HH:MM:SS" KEEPBLANKS COMPOUND=50 COMMITCOUNT 32000000 INSERT INTO STOCK69; COMMIT WORK; CONNECT RESET; CONNECT TO TPCC IN SHARE MODE; UPDATE COMMAND OPTIONS USING C OFF; ALTER TABLE STOCK69 ACTIVATE NOT LOGGED INITIALLY; IMPORT FROM /flats/F1\_069/stock\_069\_3.dat OF DEL MODIFIED BY COLDEL| TIMESTAMPFORMAT="YYYY-MM-DD HH:MM:SS" KEEPBLANKS COMPOUND=50 COMMITCOUNT 32000000 INSERT INTO STOCK69; COMMIT WORK; CONNECT RESET; CONNECT TO TPCC IN SHARE MODE; UPDATE COMMAND OPTIONS USING C OFF; ALTER TABLE STOCK69 ACTIVATE NOT LOGGED INITIALLY; IMPORT FROM /flats/F1\_069/stock\_069\_4.dat OF DEL MODIFIED BY COLDEL| TIMESTAMPFORMAT="YYYY-MM-DD HH:MM:SS" KEEPBLANKS COMPOUND=50 COMMITCOUNT 32000000 INSERT INTO STOCK69; COMMIT WORK; CONNECT RESET; CONNECT TO TPCC IN SHARE MODE; UPDATE COMMAND OPTIONS USING C OFF; ALTER TABLE STOCK69 ACTIVATE NOT LOGGED INITIALLY; IMPORT FROM /flats/F1\_069/stock\_069\_5.dat OF DEL MODIFIED BY COLDEL| TIMESTAMPFORMAT="YYYY-MM-DD HH:MM:SS" KEEPBLANKS COMPOUND=50 COMMITCOUNT 32000000 INSERT INTO STOCK69; COMMIT WORK; CONNECT RESET; CONNECT TO TPCC IN SHARE MODE; UPDATE COMMAND OPTIONS USING C OFF; ALTER TABLE STOCK70 ACTIVATE NOT LOGGED INITIALLY; IMPORT FROM /flats/F1\_070/stock\_070\_1.dat OF DEL MODIFIED BY COLDEL| TIMESTAMPFORMAT="YYYY-MM-DD HH:MM:SS" KEEPBLANKS COMPOUND=50 COMMITCOUNT 32000000 INSERT INTO STOCK70; COMMIT WORK; CONNECT RESET; CONNECT TO TPCC IN SHARE MODE; UPDATE COMMAND OPTIONS USING C OFF; ALTER TABLE STOCK70 ACTIVATE NOT LOGGED INITIALLY; IMPORT FROM /flats/F1\_070/stock\_070\_2.dat OF DEL MODIFIED BY COLDEL| TIMESTAMPFORMAT="YYYY-MM-DD HH:MM:SS" KEEPBLANKS COMPOUND=50 COMMITCOUNT 32000000 INSERT INTO STOCK70; COMMIT WORK; CONNECT RESET; CONNECT TO TPCC IN SHARE MODE; UPDATE COMMAND OPTIONS USING C OFF; ALTER TABLE STOCK70 ACTIVATE NOT LOGGED INITIALLY; IMPORT FROM /flats/F1\_070/stock\_070\_3.dat OF DEL MODIFIED BY COLDEL| TIMESTAMPFORMAT="YYYY-MM-DD HH:MM:SS" KEEPBLANKS COMPOUND=50 COMMITCOUNT 32000000 INSERT INTO STOCK70; COMMIT WORK; CONNECT RESET; CONNECT TO TPCC IN SHARE MODE; UPDATE COMMAND OPTIONS USING C OFF; ALTER TABLE STOCK70 ACTIVATE NOT LOGGED INITIALLY; IMPORT FROM /flats/F1\_070/stock\_070\_4.dat OF DEL MODIFIED BY COLDEL| TIMESTAMPFORMAT="YYYY-MM-DD HH:MM:SS" KEEPBLANKS COMPOUND=50 COMMITCOUNT 32000000 INSERT INTO STOCK70; COMMIT WORK; CONNECT RESET; CONNECT TO TPCC IN SHARE MODE; UPDATE COMMAND OPTIONS USING C OFF; ALTER TABLE STOCK70 ACTIVATE NOT LOGGED INITIALLY;

IMPORT FROM /flats/F1\_070/stock\_070\_5.dat OF DEL MODIFIED BY COLDEL| TIMESTAMPFORMAT="YYYY-MM-DD HH:MM:SS" KEEPBLANKS COMPOUND=50 COMMITCOUNT 32000000 INSERT INTO STOCK70; COMMIT WORK; CONNECT RESET; CONNECT TO TPCC IN SHARE MODE; UPDATE COMMAND OPTIONS USING C OFF; ALTER TABLE STOCK71 ACTIVATE NOT LOGGED INITIALLY; IMPORT FROM /flats/F1\_071/stock\_071\_1.dat OF DEL MODIFIED BY COLDEL| TIMESTAMPFORMAT="YYYY-MM-DD HH:MM:SS" KEEPBLANKS COMPOUND=50 COMMITCOUNT 32000000 INSERT INTO STOCK71; COMMIT WORK; CONNECT RESET; CONNECT TO TPCC IN SHARE MODE; UPDATE COMMAND OPTIONS USING C OFF; ALTER TABLE STOCK71 ACTIVATE NOT LOGGED INITIALLY; IMPORT FROM /flats/F1\_071/stock\_071\_2.dat OF DEL MODIFIED BY COLDEL| TIMESTAMPFORMAT="YYYY-MM-DD HH:MM:SS" KEEPBLANKS COMPOUND=50 COMMITCOUNT 32000000 INSERT INTO STOCK71; COMMIT WORK; CONNECT RESET; CONNECT TO TPCC IN SHARE MODE; UPDATE COMMAND OPTIONS USING C OFF; ALTER TABLE STOCK71 ACTIVATE NOT LOGGED INITIALLY; IMPORT FROM /flats/F1\_071/stock\_071\_3.dat OF DEL MODIFIED BY COLDEL| TIMESTAMPFORMAT="YYYY-MM-DD HH:MM:SS" KEEPBLANKS COMPOUND=50 COMMITCOUNT 32000000 INSERT INTO STOCK71; COMMIT WORK; CONNECT RESET; CONNECT TO TPCC IN SHARE MODE; UPDATE COMMAND OPTIONS USING C OFF; ALTER TABLE STOCK71 ACTIVATE NOT LOGGED INITIALLY; IMPORT FROM /flats/F1\_071/stock\_071\_4.dat OF DEL MODIFIED BY COLDEL| TIMESTAMPFORMAT="YYYY-MM-DD HH:MM:SS" KEEPBLANKS COMPOUND=50 COMMITCOUNT 32000000 INSERT INTO STOCK71; COMMIT WORK; CONNECT RESET; CONNECT TO TPCC IN SHARE MODE; UPDATE COMMAND OPTIONS USING C OFF; ALTER TABLE STOCK71 ACTIVATE NOT LOGGED INITIALLY; IMPORT FROM /flats/F1\_071/stock\_071\_5.dat OF DEL MODIFIED BY COLDEL| TIMESTAMPFORMAT="YYYY-MM-DD HH:MM:SS" KEEPBLANKS COMPOUND=50 COMMITCOUNT 32000000 INSERT INTO STOCK71; COMMIT WORK; CONNECT RESET; CONNECT TO TPCC IN SHARE MODE; UPDATE COMMAND OPTIONS USING C OFF; ALTER TABLE STOCK72 ACTIVATE NOT LOGGED INITIALLY; IMPORT FROM /flats/F1\_072/stock\_072\_1.dat OF DEL MODIFIED BY COLDEL| TIMESTAMPFORMAT="YYYY-MM-DD HH:MM:SS" KEEPBLANKS COMPOUND=50 COMMITCOUNT 32000000 INSERT INTO STOCK72; COMMIT WORK; CONNECT RESET; CONNECT TO TPCC IN SHARE MODE; UPDATE COMMAND OPTIONS USING C OFF; ALTER TABLE STOCK72 ACTIVATE NOT LOGGED INITIALLY; IMPORT FROM /flats/F1\_072/stock\_072\_2.dat OF DEL MODIFIED BY COLDEL| TIMESTAMPFORMAT="YYYY-MM-DD HH:MM:SS" KEEPBLANKS COMPOUND=50 COMMITCOUNT 32000000 INSERT INTO STOCK72; COMMIT WORK; CONNECT RESET; CONNECT TO TPCC IN SHARE MODE; UPDATE COMMAND OPTIONS USING C OFF; ALTER TABLE STOCK72 ACTIVATE NOT LOGGED INITIALLY; IMPORT FROM /flats/F1\_072/stock\_072\_3.dat OF DEL MODIFIED BY COLDEL| TIMESTAMPFORMAT="YYYY-MM-DD HH:MM:SS" KEEPBLANKS COMPOUND=50 COMMITCOUNT 32000000 INSERT INTO STOCK72; COMMIT WORK; CONNECT RESET; CONNECT TO TPCC IN SHARE MODE; UPDATE COMMAND OPTIONS USING C OFF; ALTER TABLE STOCK72 ACTIVATE NOT LOGGED INITIALLY;

TPC Benchmark<sup>™</sup> C Full Disclosure Report - IBM System p5 595 Model 9119-595 Page 416 of 562

IMPORT FROM /flats/F1\_072/stock\_072\_4.dat OF DEL MODIFIED BY COLDEL| TIMESTAMPFORMAT="YYYY-MM-DD HH:MM:SS" KEEPBLANKS COMPOUND=50 COMMITCOUNT 32000000 INSERT INTO STOCK72; COMMIT WORK; CONNECT RESET; CONNECT TO TPCC IN SHARE MODE; UPDATE COMMAND OPTIONS USING C OFF; ALTER TABLE STOCK72 ACTIVATE NOT LOGGED INITIALLY; IMPORT FROM /flats/F1\_072/stock\_072\_5.dat OF DEL MODIFIED BY COLDEL| TIMESTAMPFORMAT="YYYY-MM-DD HH:MM:SS" KEEPBLANKS COMPOUND=50 COMMITCOUNT 32000000 INSERT INTO STOCK72; COMMIT WORK; CONNECT RESET; CONNECT TO TPCC IN SHARE MODE; UPDATE COMMAND OPTIONS USING C OFF; ALTER TABLE STOCK73 ACTIVATE NOT LOGGED INITIALLY; IMPORT FROM /flats/F1\_073/stock\_073\_1.dat OF DEL MODIFIED BY COLDEL| TIMESTAMPFORMAT="YYYY-MM-DD HH:MM:SS" KEEPBLANKS COMPOUND=50 COMMITCOUNT 32000000 INSERT INTO STOCK73; COMMIT WORK; CONNECT RESET; CONNECT TO TPCC IN SHARE MODE; UPDATE COMMAND OPTIONS USING C OFF; ALTER TABLE STOCK73 ACTIVATE NOT LOGGED INITIALLY; IMPORT FROM /flats/F1\_073/stock\_073\_2.dat OF DEL MODIFIED BY COLDEL| TIMESTAMPFORMAT="YYYY-MM-DD HH:MM:SS" KEEPBLANKS COMPOUND=50 COMMITCOUNT 32000000 INSERT INTO STOCK73; COMMIT WORK; CONNECT RESET; CONNECT TO TPCC IN SHARE MODE; UPDATE COMMAND OPTIONS USING C OFF; ALTER TABLE STOCK73 ACTIVATE NOT LOGGED INITIALLY; IMPORT FROM /flats/F1\_073/stock\_073\_3.dat OF DEL MODIFIED BY COLDEL| TIMESTAMPFORMAT="YYYY-MM-DD HH:MM:SS" KEEPBLANKS COMPOUND=50 COMMITCOUNT 32000000 INSERT INTO STOCK73; COMMIT WORK; CONNECT RESET; CONNECT TO TPCC IN SHARE MODE; UPDATE COMMAND OPTIONS USING C OFF; ALTER TABLE STOCK73 ACTIVATE NOT LOGGED INITIALLY; IMPORT FROM /flats/F1\_073/stock\_073\_4.dat OF DEL MODIFIED BY COLDEL| TIMESTAMPFORMAT="YYYY-MM-DD HH:MM:SS" KEEPBLANKS COMPOUND=50 COMMITCOUNT 32000000 INSERT INTO STOCK73; COMMIT WORK; CONNECT RESET; CONNECT TO TPCC IN SHARE MODE; UPDATE COMMAND OPTIONS USING C OFF; ALTER TABLE STOCK73 ACTIVATE NOT LOGGED INITIALLY; IMPORT FROM /flats/F1\_073/stock\_073\_5.dat OF DEL MODIFIED BY COLDEL| TIMESTAMPFORMAT="YYYY-MM-DD HH:MM:SS" KEEPBLANKS COMPOUND=50 COMMITCOUNT 32000000 INSERT INTO STOCK73; COMMIT WORK; CONNECT RESET; CONNECT TO TPCC IN SHARE MODE; UPDATE COMMAND OPTIONS USING C OFF; ALTER TABLE STOCK74 ACTIVATE NOT LOGGED INITIALLY; IMPORT FROM /flats/F1\_074/stock\_074\_1.dat OF DEL MODIFIED BY COLDEL| TIMESTAMPFORMAT="YYYY-MM-DD HH:MM:SS" KEEPBLANKS COMPOUND=50 COMMITCOUNT 32000000 INSERT INTO STOCK74; COMMIT WORK; CONNECT RESET; CONNECT TO TPCC IN SHARE MODE; UPDATE COMMAND OPTIONS USING C OFF; ALTER TABLE STOCK74 ACTIVATE NOT LOGGED INITIALLY; IMPORT FROM /flats/F1\_074/stock\_074\_2.dat OF DEL MODIFIED BY COLDEL| TIMESTAMPFORMAT="YYYY-MM-DD HH:MM:SS" KEEPBLANKS COMPOUND=50 COMMITCOUNT 32000000 INSERT INTO STOCK74; COMMIT WORK; CONNECT RESET; CONNECT TO TPCC IN SHARE MODE; UPDATE COMMAND OPTIONS USING C OFF; ALTER TABLE STOCK74 ACTIVATE NOT LOGGED INITIALLY;

IMPORT FROM /flats/F1\_074/stock\_074\_3.dat OF DEL MODIFIED BY COLDEL| TIMESTAMPFORMAT="YYYY-MM-DD HH:MM:SS" KEEPBLANKS COMPOUND=50 COMMITCOUNT 32000000 INSERT INTO STOCK74; COMMIT WORK; CONNECT RESET; CONNECT TO TPCC IN SHARE MODE; UPDATE COMMAND OPTIONS USING C OFF; ALTER TABLE STOCK74 ACTIVATE NOT LOGGED INITIALLY; IMPORT FROM /flats/F1\_074/stock\_074\_4.dat OF DEL MODIFIED BY COLDEL| TIMESTAMPFORMAT="YYYY-MM-DD HH:MM:SS" KEEPBLANKS COMPOUND=50 COMMITCOUNT 32000000 INSERT INTO STOCK74; COMMIT WORK; CONNECT RESET; CONNECT TO TPCC IN SHARE MODE; UPDATE COMMAND OPTIONS USING C OFF; ALTER TABLE STOCK74 ACTIVATE NOT LOGGED INITIALLY; IMPORT FROM /flats/F1\_074/stock\_074\_5.dat OF DEL MODIFIED BY COLDEL| TIMESTAMPFORMAT="YYYY-MM-DD HH:MM:SS" KEEPBLANKS COMPOUND=50 COMMITCOUNT 32000000 INSERT INTO STOCK74; COMMIT WORK; CONNECT RESET; CONNECT TO TPCC IN SHARE MODE; UPDATE COMMAND OPTIONS USING C OFF; ALTER TABLE STOCK75 ACTIVATE NOT LOGGED INITIALLY; IMPORT FROM /flats/F1\_075/stock\_075\_1.dat OF DEL MODIFIED BY COLDEL| TIMESTAMPFORMAT="YYYY-MM-DD HH:MM:SS" KEEPBLANKS COMPOUND=50 COMMITCOUNT 32000000 INSERT INTO STOCK75; COMMIT WORK; CONNECT RESET; CONNECT TO TPCC IN SHARE MODE; UPDATE COMMAND OPTIONS USING C OFF; ALTER TABLE STOCK75 ACTIVATE NOT LOGGED INITIALLY; IMPORT FROM /flats/F1\_075/stock\_075\_2.dat OF DEL MODIFIED BY COLDEL| TIMESTAMPFORMAT="YYYY-MM-DD HH:MM:SS" KEEPBLANKS COMPOUND=50 COMMITCOUNT 32000000 INSERT INTO STOCK75; COMMIT WORK; CONNECT RESET; CONNECT TO TPCC IN SHARE MODE; UPDATE COMMAND OPTIONS USING C OFF; ALTER TABLE STOCK75 ACTIVATE NOT LOGGED INITIALLY; IMPORT FROM /flats/F1\_075/stock\_075\_3.dat OF DEL MODIFIED BY COLDEL| TIMESTAMPFORMAT="YYYY-MM-DD HH:MM:SS" KEEPBLANKS COMPOUND=50 COMMITCOUNT 32000000 INSERT INTO STOCK75; COMMIT WORK; CONNECT RESET; CONNECT TO TPCC IN SHARE MODE; UPDATE COMMAND OPTIONS USING C OFF; ALTER TABLE STOCK75 ACTIVATE NOT LOGGED INITIALLY; IMPORT FROM /flats/F1\_075/stock\_075\_4.dat OF DEL MODIFIED BY COLDEL| TIMESTAMPFORMAT="YYYY-MM-DD HH:MM:SS" KEEPBLANKS COMPOUND=50 COMMITCOUNT 32000000 INSERT INTO STOCK75; COMMIT WORK; CONNECT RESET; CONNECT TO TPCC IN SHARE MODE; UPDATE COMMAND OPTIONS USING C OFF; ALTER TABLE STOCK75 ACTIVATE NOT LOGGED INITIALLY; IMPORT FROM /flats/F1\_075/stock\_075\_5.dat OF DEL MODIFIED BY COLDEL| TIMESTAMPFORMAT="YYYY-MM-DD HH:MM:SS" KEEPBLANKS COMPOUND=50 COMMITCOUNT 32000000 INSERT INTO STOCK75; COMMIT WORK; CONNECT RESET; CONNECT TO TPCC IN SHARE MODE; UPDATE COMMAND OPTIONS USING C OFF; ALTER TABLE STOCK76 ACTIVATE NOT LOGGED INITIALLY; IMPORT FROM /flats/F1\_076/stock\_076\_1.dat OF DEL MODIFIED BY COLDEL| TIMESTAMPFORMAT="YYYY-MM-DD HH:MM:SS" KEEPBLANKS COMPOUND=50 COMMITCOUNT 32000000 INSERT INTO STOCK76; COMMIT WORK; CONNECT RESET; CONNECT TO TPCC IN SHARE MODE; UPDATE COMMAND OPTIONS USING C OFF; ALTER TABLE STOCK76 ACTIVATE NOT LOGGED INITIALLY;

IMPORT FROM /flats/F1\_076/stock\_076\_2.dat OF DEL MODIFIED BY COLDEL| TIMESTAMPFORMAT="YYYY-MM-DD HH:MM:SS" KEEPBLANKS COMPOUND=50 COMMITCOUNT 32000000 INSERT INTO STOCK76; COMMIT WORK; CONNECT RESET; CONNECT TO TPCC IN SHARE MODE; UPDATE COMMAND OPTIONS USING C OFF; ALTER TABLE STOCK76 ACTIVATE NOT LOGGED INITIALLY; IMPORT FROM /flats/F1\_076/stock\_076\_3.dat OF DEL MODIFIED BY COLDEL| TIMESTAMPFORMAT="YYYY-MM-DD HH:MM:SS" KEEPBLANKS COMPOUND=50 COMMITCOUNT 32000000 INSERT INTO STOCK76; COMMIT WORK; CONNECT RESET; CONNECT TO TPCC IN SHARE MODE; UPDATE COMMAND OPTIONS USING C OFF; ALTER TABLE STOCK76 ACTIVATE NOT LOGGED INITIALLY; IMPORT FROM /flats/F1\_076/stock\_076\_4.dat OF DEL MODIFIED BY COLDEL| TIMESTAMPFORMAT="YYYY-MM-DD HH:MM:SS" KEEPBLANKS COMPOUND=50 COMMITCOUNT 32000000 INSERT INTO STOCK76; COMMIT WORK; CONNECT RESET; CONNECT TO TPCC IN SHARE MODE; UPDATE COMMAND OPTIONS USING C OFF; ALTER TABLE STOCK76 ACTIVATE NOT LOGGED INITIALLY; IMPORT FROM /flats/F1\_076/stock\_076\_5.dat OF DEL MODIFIED BY COLDEL| TIMESTAMPFORMAT="YYYY-MM-DD HH:MM:SS" KEEPBLANKS COMPOUND=50 COMMITCOUNT 32000000 INSERT INTO STOCK76; COMMIT WORK; CONNECT RESET; CONNECT TO TPCC IN SHARE MODE; UPDATE COMMAND OPTIONS USING C OFF; ALTER TABLE STOCK77 ACTIVATE NOT LOGGED INITIALLY; IMPORT FROM /flats/F1\_077/stock\_077\_1.dat OF DEL MODIFIED BY COLDEL| TIMESTAMPFORMAT="YYYY-MM-DD HH:MM:SS" KEEPBLANKS COMPOUND=50 COMMITCOUNT 32000000 INSERT INTO STOCK77; COMMIT WORK; CONNECT RESET; CONNECT TO TPCC IN SHARE MODE; UPDATE COMMAND OPTIONS USING C OFF; ALTER TABLE STOCK77 ACTIVATE NOT LOGGED INITIALLY; IMPORT FROM /flats/F1\_077/stock\_077\_2.dat OF DEL MODIFIED BY COLDEL| TIMESTAMPFORMAT="YYYY-MM-DD HH:MM:SS" KEEPBLANKS COMPOUND=50 COMMITCOUNT 32000000 INSERT INTO STOCK77; COMMIT WORK; CONNECT RESET; CONNECT TO TPCC IN SHARE MODE; UPDATE COMMAND OPTIONS USING C OFF; ALTER TABLE STOCK77 ACTIVATE NOT LOGGED INITIALLY; IMPORT FROM /flats/F1\_077/stock\_077\_3.dat OF DEL MODIFIED BY COLDEL| TIMESTAMPFORMAT="YYYY-MM-DD HH:MM:SS" KEEPBLANKS COMPOUND=50 COMMITCOUNT 32000000 INSERT INTO STOCK77; COMMIT WORK; CONNECT RESET; CONNECT TO TPCC IN SHARE MODE; UPDATE COMMAND OPTIONS USING C OFF; ALTER TABLE STOCK77 ACTIVATE NOT LOGGED INITIALLY; IMPORT FROM /flats/F1\_077/stock\_077\_4.dat OF DEL MODIFIED BY COLDEL| TIMESTAMPFORMAT="YYYY-MM-DD HH:MM:SS" KEEPBLANKS COMPOUND=50 COMMITCOUNT 32000000 INSERT INTO STOCK77; COMMIT WORK; CONNECT RESET; CONNECT TO TPCC IN SHARE MODE; UPDATE COMMAND OPTIONS USING C OFF; ALTER TABLE STOCK77 ACTIVATE NOT LOGGED INITIALLY; IMPORT FROM /flats/F1\_077/stock\_077\_5.dat OF DEL MODIFIED BY COLDEL| TIMESTAMPFORMAT="YYYY-MM-DD HH:MM:SS" KEEPBLANKS COMPOUND=50 COMMITCOUNT 32000000 INSERT INTO STOCK77; COMMIT WORK; CONNECT RESET; CONNECT TO TPCC IN SHARE MODE; UPDATE COMMAND OPTIONS USING C OFF; ALTER TABLE STOCK78 ACTIVATE NOT LOGGED INITIALLY;

TPC Benchmark<sup>™</sup> C Full Disclosure Report - IBM System p5 595 Model 9119-595 Page 417 of 562

IMPORT FROM /flats/F1\_078/stock\_078\_1.dat OF DEL MODIFIED BY COLDEL| TIMESTAMPFORMAT="YYYY-MM-DD HH:MM:SS" KEEPBLANKS COMPOUND=50 COMMITCOUNT 32000000 INSERT INTO STOCK78; COMMIT WORK; CONNECT RESET; CONNECT TO TPCC IN SHARE MODE; UPDATE COMMAND OPTIONS USING C OFF; ALTER TABLE STOCK78 ACTIVATE NOT LOGGED INITIALLY; IMPORT FROM /flats/F1\_078/stock\_078\_2.dat OF DEL MODIFIED BY COLDEL| TIMESTAMPFORMAT="YYYY-MM-DD HH:MM:SS" KEEPBLANKS COMPOUND=50 COMMITCOUNT 32000000 INSERT INTO STOCK78; COMMIT WORK; CONNECT RESET; CONNECT TO TPCC IN SHARE MODE; UPDATE COMMAND OPTIONS USING C OFF; ALTER TABLE STOCK78 ACTIVATE NOT LOGGED INITIALLY; IMPORT FROM /flats/F1\_078/stock\_078\_3.dat OF DEL MODIFIED BY COLDEL| TIMESTAMPFORMAT="YYYY-MM-DD HH:MM:SS" KEEPBLANKS COMPOUND=50 COMMITCOUNT 32000000 INSERT INTO STOCK78; COMMIT WORK; CONNECT RESET; CONNECT TO TPCC IN SHARE MODE; UPDATE COMMAND OPTIONS USING C OFF; ALTER TABLE STOCK78 ACTIVATE NOT LOGGED INITIALLY; IMPORT FROM /flats/F1\_078/stock\_078\_4.dat OF DEL MODIFIED BY COLDEL| TIMESTAMPFORMAT="YYYY-MM-DD HH:MM:SS" KEEPBLANKS COMPOUND=50 COMMITCOUNT 32000000 INSERT INTO STOCK78; COMMIT WORK; CONNECT RESET; CONNECT TO TPCC IN SHARE MODE; UPDATE COMMAND OPTIONS USING C OFF; ALTER TABLE STOCK78 ACTIVATE NOT LOGGED INITIALLY; IMPORT FROM /flats/F1\_078/stock\_078\_5.dat OF DEL MODIFIED BY COLDEL| TIMESTAMPFORMAT="YYYY-MM-DD HH:MM:SS" KEEPBLANKS COMPOUND=50 COMMITCOUNT 32000000 INSERT INTO STOCK78; COMMIT WORK; CONNECT RESET; CONNECT TO TPCC IN SHARE MODE; UPDATE COMMAND OPTIONS USING C OFF; ALTER TABLE STOCK79 ACTIVATE NOT LOGGED INITIALLY; IMPORT FROM /flats/F1\_079/stock\_079\_1.dat OF DEL MODIFIED BY COLDEL| TIMESTAMPFORMAT="YYYY-MM-DD HH:MM:SS" KEEPBLANKS COMPOUND=50 COMMITCOUNT 32000000 INSERT INTO STOCK79; COMMIT WORK; CONNECT RESET; CONNECT TO TPCC IN SHARE MODE; UPDATE COMMAND OPTIONS USING C OFF; ALTER TABLE STOCK79 ACTIVATE NOT LOGGED INITIALLY; IMPORT FROM /flats/F1\_079/stock\_079\_2.dat OF DEL MODIFIED BY COLDEL| TIMESTAMPFORMAT="YYYY-MM-DD HH:MM:SS" KEEPBLANKS COMPOUND=50 COMMITCOUNT 32000000 INSERT INTO STOCK79; COMMIT WORK; CONNECT RESET; CONNECT TO TPCC IN SHARE MODE; UPDATE COMMAND OPTIONS USING C OFF; ALTER TABLE STOCK79 ACTIVATE NOT LOGGED INITIALLY; IMPORT FROM /flats/F1\_079/stock\_079\_3.dat OF DEL MODIFIED BY COLDEL| TIMESTAMPFORMAT="YYYY-MM-DD HH:MM:SS" KEEPBLANKS COMPOUND=50 COMMITCOUNT 32000000 INSERT INTO STOCK79; COMMIT WORK; CONNECT RESET; CONNECT TO TPCC IN SHARE MODE; UPDATE COMMAND OPTIONS USING C OFF; ALTER TABLE STOCK79 ACTIVATE NOT LOGGED INITIALLY; IMPORT FROM /flats/F1\_079/stock\_079\_4.dat OF DEL MODIFIED BY COLDEL| TIMESTAMPFORMAT="YYYY-MM-DD HH:MM:SS" KEEPBLANKS COMPOUND=50 COMMITCOUNT 32000000 INSERT INTO STOCK79; COMMIT WORK; CONNECT RESET; CONNECT TO TPCC IN SHARE MODE; UPDATE COMMAND OPTIONS USING C OFF; ALTER TABLE STOCK79 ACTIVATE NOT LOGGED INITIALLY;

IMPORT FROM /flats/F1\_079/stock\_079\_5.dat OF DEL MODIFIED BY COLDEL| TIMESTAMPFORMAT="YYYY-MM-DD HH:MM:SS" KEEPBLANKS COMPOUND=50 COMMITCOUNT 32000000 INSERT INTO STOCK79; COMMIT WORK; CONNECT RESET; CONNECT TO TPCC IN SHARE MODE; UPDATE COMMAND OPTIONS USING C OFF; ALTER TABLE STOCK80 ACTIVATE NOT LOGGED INITIALLY; IMPORT FROM /flats/F1\_080/stock\_080\_1.dat OF DEL MODIFIED BY COLDEL| TIMESTAMPFORMAT="YYYY-MM-DD HH:MM:SS" KEEPBLANKS COMPOUND=50 COMMITCOUNT 32000000 INSERT INTO STOCK80; COMMIT WORK; CONNECT RESET; CONNECT TO TPCC IN SHARE MODE; UPDATE COMMAND OPTIONS USING C OFF; ALTER TABLE STOCK80 ACTIVATE NOT LOGGED INITIALLY; IMPORT FROM /flats/F1\_080/stock\_080\_2.dat OF DEL MODIFIED BY COLDEL| TIMESTAMPFORMAT="YYYY-MM-DD HH:MM:SS" KEEPBLANKS COMPOUND=50 COMMITCOUNT 32000000 INSERT INTO STOCK80; COMMIT WORK; CONNECT RESET; CONNECT TO TPCC IN SHARE MODE; UPDATE COMMAND OPTIONS USING C OFF; ALTER TABLE STOCK80 ACTIVATE NOT LOGGED INITIALLY; IMPORT FROM /flats/F1\_080/stock\_080\_3.dat OF DEL MODIFIED BY COLDEL| TIMESTAMPFORMAT="YYYY-MM-DD HH:MM:SS" KEEPBLANKS COMPOUND=50 COMMITCOUNT 32000000 INSERT INTO STOCK80; COMMIT WORK; CONNECT RESET; CONNECT TO TPCC IN SHARE MODE; UPDATE COMMAND OPTIONS USING C OFF; ALTER TABLE STOCK80 ACTIVATE NOT LOGGED INITIALLY; IMPORT FROM /flats/F1\_080/stock\_080\_4.dat OF DEL MODIFIED BY COLDEL| TIMESTAMPFORMAT="YYYY-MM-DD HH:MM:SS" KEEPBLANKS COMPOUND=50 COMMITCOUNT 32000000 INSERT INTO STOCK80; COMMIT WORK; CONNECT RESET; CONNECT TO TPCC IN SHARE MODE; UPDATE COMMAND OPTIONS USING C OFF; ALTER TABLE STOCK80 ACTIVATE NOT LOGGED INITIALLY; IMPORT FROM /flats/F1\_080/stock\_080\_5.dat OF DEL MODIFIED BY COLDEL| TIMESTAMPFORMAT="YYYY-MM-DD HH:MM:SS" KEEPBLANKS COMPOUND=50 COMMITCOUNT 32000000 INSERT INTO STOCK80; COMMIT WORK; CONNECT RESET; CONNECT TO TPCC IN SHARE MODE; UPDATE COMMAND OPTIONS USING C OFF; ALTER TABLE STOCK81 ACTIVATE NOT LOGGED INITIALLY; IMPORT FROM /flats/F1\_081/stock\_081\_1.dat OF DEL MODIFIED BY COLDEL| TIMESTAMPFORMAT="YYYY-MM-DD HH:MM:SS" KEEPBLANKS COMPOUND=50 COMMITCOUNT 32000000 INSERT INTO STOCK81; COMMIT WORK; CONNECT RESET; CONNECT TO TPCC IN SHARE MODE; UPDATE COMMAND OPTIONS USING C OFF; ALTER TABLE STOCK81 ACTIVATE NOT LOGGED INITIALLY; IMPORT FROM /flats/F1\_081/stock\_081\_2.dat OF DEL MODIFIED BY COLDEL| TIMESTAMPFORMAT="YYYY-MM-DD HH:MM:SS" KEEPBLANKS COMPOUND=50 COMMITCOUNT 32000000 INSERT INTO STOCK81; COMMIT WORK; CONNECT RESET; CONNECT TO TPCC IN SHARE MODE; UPDATE COMMAND OPTIONS USING C OFF; ALTER TABLE STOCK81 ACTIVATE NOT LOGGED INITIALLY; IMPORT FROM /flats/F1\_081/stock\_081\_3.dat OF DEL MODIFIED BY COLDEL| TIMESTAMPFORMAT="YYYY-MM-DD HH:MM:SS" KEEPBLANKS COMPOUND=50 COMMITCOUNT 32000000 INSERT INTO STOCK81; COMMIT WORK; CONNECT RESET; CONNECT TO TPCC IN SHARE MODE; UPDATE COMMAND OPTIONS USING C OFF; ALTER TABLE STOCK81 ACTIVATE NOT LOGGED INITIALLY;

IMPORT FROM /flats/F1\_081/stock\_081\_4.dat OF DEL MODIFIED BY COLDEL| TIMESTAMPFORMAT="YYYY-MM-DD HH:MM:SS" KEEPBLANKS COMPOUND=50 COMMITCOUNT 32000000 INSERT INTO STOCK81; COMMIT WORK; CONNECT RESET CONNECT TO TPCC IN SHARE MODE; UPDATE COMMAND OPTIONS USING C OFF; ALTER TABLE STOCK81 ACTIVATE NOT LOGGED INITIALLY; IMPORT FROM /flats/F1\_081/stock\_081\_5.dat OF DEL MODIFIED BY COLDEL| TIMESTAMPFORMAT="YYYY-MM-DD HH:MM:SS" KEEPBLANKS COMPOUND=50 COMMITCOUNT 32000000 INSERT INTO STOCK81; COMMIT WORK; CONNECT RESET; CONNECT TO TPCC IN SHARE MODE; UPDATE COMMAND OPTIONS USING C OFF; ALTER TABLE STOCK82 ACTIVATE NOT LOGGED INITIALLY; IMPORT FROM /flats/F1\_082/stock\_082\_1.dat OF DEL MODIFIED BY COLDEL| TIMESTAMPFORMAT="YYYY-MM-DD HH:MM:SS" KEEPBLANKS COMPOUND=50 COMMITCOUNT 32000000 INSERT INTO STOCK82; COMMIT WORK; CONNECT RESET; CONNECT TO TPCC IN SHARE MODE; UPDATE COMMAND OPTIONS USING C OFF; ALTER TABLE STOCK82 ACTIVATE NOT LOGGED INITIALLY; IMPORT FROM /flats/F1\_082/stock\_082\_2.dat OF DEL MODIFIED BY COLDEL| TIMESTAMPFORMAT="YYYY-MM-DD HH:MM:SS" KEEPBLANKS COMPOUND=50 COMMITCOUNT 32000000 INSERT INTO STOCK82; COMMIT WORK; CONNECT RESET; CONNECT TO TPCC IN SHARE MODE; UPDATE COMMAND OPTIONS USING C OFF; ALTER TABLE STOCK82 ACTIVATE NOT LOGGED INITIALLY; IMPORT FROM /flats/F1\_082/stock\_082\_3.dat OF DEL MODIFIED BY COLDEL| TIMESTAMPFORMAT="YYYY-MM-DD HH:MM:SS" KEEPBLANKS COMPOUND=50 COMMITCOUNT 32000000 INSERT INTO STOCK82; COMMIT WORK; CONNECT RESET; CONNECT TO TPCC IN SHARE MODE; UPDATE COMMAND OPTIONS USING C OFF; ALTER TABLE STOCK82 ACTIVATE NOT LOGGED INITIALLY; IMPORT FROM /flats/F1\_082/stock\_082\_4.dat OF DEL MODIFIED BY COLDEL| TIMESTAMPFORMAT="YYYY-MM-DD HH:MM:SS" KEEPBLANKS COMPOUND=50 COMMITCOUNT 32000000 INSERT INTO STOCK82; COMMIT WORK; CONNECT RESET; CONNECT TO TPCC IN SHARE MODE; UPDATE COMMAND OPTIONS USING C OFF; ALTER TABLE STOCK82 ACTIVATE NOT LOGGED INITIALLY; IMPORT FROM /flats/F1\_082/stock\_082\_5.dat OF DEL MODIFIED BY COLDEL| TIMESTAMPFORMAT="YYYY-MM-DD HH:MM:SS" KEEPBLANKS COMPOUND=50 COMMITCOUNT 32000000 INSERT INTO STOCK82; COMMIT WORK; CONNECT RESET; CONNECT TO TPCC IN SHARE MODE; UPDATE COMMAND OPTIONS USING C OFF; ALTER TABLE STOCK83 ACTIVATE NOT LOGGED INITIALLY; IMPORT FROM /flats/F1\_083/stock\_083\_1.dat OF DEL MODIFIED BY COLDEL| TIMESTAMPFORMAT="YYYY-MM-DD HH:MM:SS" KEEPBLANKS COMPOUND=50 COMMITCOUNT 32000000 INSERT INTO STOCK83; COMMIT WORK; CONNECT RESET; CONNECT TO TPCC IN SHARE MODE; UPDATE COMMAND OPTIONS USING C OFF; ALTER TABLE STOCK83 ACTIVATE NOT LOGGED INITIALLY; IMPORT FROM /flats/F1\_083/stock\_083\_2.dat OF DEL MODIFIED BY COLDEL| TIMESTAMPFORMAT="YYYY-MM-DD HH:MM:SS" KEEPBLANKS COMPOUND=50 COMMITCOUNT 32000000 INSERT INTO STOCK83; COMMIT WORK; CONNECT RESET; CONNECT TO TPCC IN SHARE MODE; UPDATE COMMAND OPTIONS USING C OFF; ALTER TABLE STOCK83 ACTIVATE NOT LOGGED INITIALLY;

TPC Benchmark™ C Full Disclosure Report - IBM System p5 595 Model 9119-595 Page 418 of 562

IMPORT FROM /flats/F1\_083/stock\_083\_3.dat OF DEL MODIFIED BY COLDEL| TIMESTAMPFORMAT="YYYY-MM-DD HH:MM:SS" KEEPBLANKS COMPOUND=50 COMMITCOUNT 32000000 INSERT INTO STOCK83; COMMIT WORK; CONNECT RESET; CONNECT TO TPCC IN SHARE MODE; UPDATE COMMAND OPTIONS USING C OFF; ALTER TABLE STOCK83 ACTIVATE NOT LOGGED INITIALLY; IMPORT FROM /flats/F1\_083/stock\_083\_4.dat OF DEL MODIFIED BY COLDEL| TIMESTAMPFORMAT="YYYY-MM-DD HH:MM:SS" KEEPBLANKS COMPOUND=50 COMMITCOUNT 32000000 INSERT INTO STOCK83; COMMIT WORK; CONNECT RESET; CONNECT TO TPCC IN SHARE MODE; UPDATE COMMAND OPTIONS USING C OFF; ALTER TABLE STOCK83 ACTIVATE NOT LOGGED INITIALLY; IMPORT FROM /flats/F1\_083/stock\_083\_5.dat OF DEL MODIFIED BY COLDEL| TIMESTAMPFORMAT="YYYY-MM-DD HH:MM:SS" KEEPBLANKS COMPOUND=50 COMMITCOUNT 32000000 INSERT INTO STOCK83; COMMIT WORK; CONNECT RESET; CONNECT TO TPCC IN SHARE MODE; UPDATE COMMAND OPTIONS USING C OFF; ALTER TABLE STOCK84 ACTIVATE NOT LOGGED INITIALLY; IMPORT FROM /flats/F1\_084/stock\_084\_1.dat OF DEL MODIFIED BY COLDEL| TIMESTAMPFORMAT="YYYY-MM-DD HH:MM:SS" KEEPBLANKS COMPOUND=50 COMMITCOUNT 32000000 INSERT INTO STOCK84; COMMIT WORK; CONNECT RESET; CONNECT TO TPCC IN SHARE MODE; UPDATE COMMAND OPTIONS USING C OFF; ALTER TABLE STOCK84 ACTIVATE NOT LOGGED INITIALLY; IMPORT FROM /flats/F1\_084/stock\_084\_2.dat OF DEL MODIFIED BY COLDEL| TIMESTAMPFORMAT="YYYY-MM-DD HH:MM:SS" KEEPBLANKS COMPOUND=50 COMMITCOUNT 32000000 INSERT INTO STOCK84; COMMIT WORK; CONNECT RESET; CONNECT TO TPCC IN SHARE MODE; UPDATE COMMAND OPTIONS USING C OFF; ALTER TABLE STOCK84 ACTIVATE NOT LOGGED INITIALLY; IMPORT FROM /flats/F1\_084/stock\_084\_3.dat OF DEL MODIFIED BY COLDEL| TIMESTAMPFORMAT="YYYY-MM-DD HH:MM:SS" KEEPBLANKS COMPOUND=50 COMMITCOUNT 32000000 INSERT INTO STOCK84; COMMIT WORK; CONNECT RESET; CONNECT TO TPCC IN SHARE MODE; UPDATE COMMAND OPTIONS USING C OFF; ALTER TABLE STOCK84 ACTIVATE NOT LOGGED INITIALLY; IMPORT FROM /flats/F1\_084/stock\_084\_4.dat OF DEL MODIFIED BY COLDEL| TIMESTAMPFORMAT="YYYY-MM-DD HH:MM:SS" KEEPBLANKS COMPOUND=50 COMMITCOUNT 32000000 INSERT INTO STOCK84; COMMIT WORK; CONNECT RESET; CONNECT TO TPCC IN SHARE MODE; UPDATE COMMAND OPTIONS USING C OFF; ALTER TABLE STOCK84 ACTIVATE NOT LOGGED INITIALLY; IMPORT FROM /flats/F1\_084/stock\_084\_5.dat OF DEL MODIFIED BY COLDEL| TIMESTAMPFORMAT="YYYY-MM-DD HH:MM:SS" KEEPBLANKS COMPOUND=50 COMMITCOUNT 32000000 INSERT INTO STOCK84; COMMIT WORK; CONNECT RESET; CONNECT TO TPCC IN SHARE MODE; UPDATE COMMAND OPTIONS USING C OFF; ALTER TABLE STOCK85 ACTIVATE NOT LOGGED INITIALLY; IMPORT FROM /flats/F1\_085/stock\_085\_1.dat OF DEL MODIFIED BY COLDEL| TIMESTAMPFORMAT="YYYY-MM-DD HH:MM:SS" KEEPBLANKS COMPOUND=50 COMMITCOUNT 32000000 INSERT INTO STOCK85; COMMIT WORK; CONNECT RESET; CONNECT TO TPCC IN SHARE MODE; UPDATE COMMAND OPTIONS USING C OFF; ALTER TABLE STOCK85 ACTIVATE NOT LOGGED INITIALLY;

IMPORT FROM /flats/F1\_085/stock\_085\_2.dat OF DEL MODIFIED BY COLDEL| TIMESTAMPFORMAT="YYYY-MM-DD HH:MM:SS" KEEPBLANKS COMPOUND=50 COMMITCOUNT 32000000 INSERT INTO STOCK85; COMMIT WORK; CONNECT RESET; CONNECT TO TPCC IN SHARE MODE; UPDATE COMMAND OPTIONS USING C OFF; ALTER TABLE STOCK85 ACTIVATE NOT LOGGED INITIALLY; IMPORT FROM /flats/F1\_085/stock\_085\_3.dat OF DEL MODIFIED BY COLDEL| TIMESTAMPFORMAT="YYYY-MM-DD HH:MM:SS" KEEPBLANKS COMPOUND=50 COMMITCOUNT 32000000 INSERT INTO STOCK85; COMMIT WORK; CONNECT RESET; CONNECT TO TPCC IN SHARE MODE; UPDATE COMMAND OPTIONS USING C OFF; ALTER TABLE STOCK85 ACTIVATE NOT LOGGED INITIALLY; IMPORT FROM /flats/F1\_085/stock\_085\_4.dat OF DEL MODIFIED BY COLDEL| TIMESTAMPFORMAT="YYYY-MM-DD HH:MM:SS" KEEPBLANKS COMPOUND=50 COMMITCOUNT 32000000 INSERT INTO STOCK85; COMMIT WORK; CONNECT RESET; CONNECT TO TPCC IN SHARE MODE; UPDATE COMMAND OPTIONS USING C OFF; ALTER TABLE STOCK85 ACTIVATE NOT LOGGED INITIALLY; IMPORT FROM /flats/F1\_085/stock\_085\_5.dat OF DEL MODIFIED BY COLDEL| TIMESTAMPFORMAT="YYYY-MM-DD HH:MM:SS" KEEPBLANKS COMPOUND=50 COMMITCOUNT 32000000 INSERT INTO STOCK85; COMMIT WORK; CONNECT RESET; CONNECT TO TPCC IN SHARE MODE; UPDATE COMMAND OPTIONS USING C OFF; ALTER TABLE STOCK86 ACTIVATE NOT LOGGED INITIALLY; IMPORT FROM /flats/F1\_086/stock\_086\_1.dat OF DEL MODIFIED BY COLDEL| TIMESTAMPFORMAT="YYYY-MM-DD HH:MM:SS" KEEPBLANKS COMPOUND=50 COMMITCOUNT 32000000 INSERT INTO STOCK86; COMMIT WORK; CONNECT RESET; CONNECT TO TPCC IN SHARE MODE; UPDATE COMMAND OPTIONS USING C OFF; ALTER TABLE STOCK86 ACTIVATE NOT LOGGED INITIALLY; IMPORT FROM /flats/F1\_086/stock\_086\_2.dat OF DEL MODIFIED BY COLDEL| TIMESTAMPFORMAT="YYYY-MM-DD HH:MM:SS" KEEPBLANKS COMPOUND=50 COMMITCOUNT 32000000 INSERT INTO STOCK86; COMMIT WORK; CONNECT RESET; CONNECT TO TPCC IN SHARE MODE; UPDATE COMMAND OPTIONS USING C OFF; ALTER TABLE STOCK86 ACTIVATE NOT LOGGED INITIALLY; IMPORT FROM /flats/F1\_086/stock\_086\_3.dat OF DEL MODIFIED BY COLDEL| TIMESTAMPFORMAT="YYYY-MM-DD HH:MM:SS" KEEPBLANKS COMPOUND=50 COMMITCOUNT 32000000 INSERT INTO STOCK86; COMMIT WORK; CONNECT RESET; CONNECT TO TPCC IN SHARE MODE; UPDATE COMMAND OPTIONS USING C OFF; ALTER TABLE STOCK86 ACTIVATE NOT LOGGED INITIALLY; IMPORT FROM /flats/F1\_086/stock\_086\_4.dat OF DEL MODIFIED BY COLDEL| TIMESTAMPFORMAT="YYYY-MM-DD HH:MM:SS" KEEPBLANKS COMPOUND=50 COMMITCOUNT 32000000 INSERT INTO STOCK86; COMMIT WORK; CONNECT RESET; CONNECT TO TPCC IN SHARE MODE; UPDATE COMMAND OPTIONS USING C OFF; ALTER TABLE STOCK86 ACTIVATE NOT LOGGED INITIALLY; IMPORT FROM /flats/F1\_086/stock\_086\_5.dat OF DEL MODIFIED BY COLDEL| TIMESTAMPFORMAT="YYYY-MM-DD HH:MM:SS" KEEPBLANKS COMPOUND=50 COMMITCOUNT 32000000 INSERT INTO STOCK86; COMMIT WORK; CONNECT RESET; CONNECT TO TPCC IN SHARE MODE; UPDATE COMMAND OPTIONS USING C OFF; ALTER TABLE STOCK87 ACTIVATE NOT LOGGED INITIALLY;

IMPORT FROM /flats/F1\_087/stock\_087\_1.dat OF DEL MODIFIED BY COLDEL| TIMESTAMPFORMAT="YYYY-MM-DD HH:MM:SS" KEEPBLANKS COMPOUND=50 COMMITCOUNT 32000000 INSERT INTO STOCK87; COMMIT WORK; CONNECT RESET CONNECT TO TPCC IN SHARE MODE; UPDATE COMMAND OPTIONS USING C OFF; ALTER TABLE STOCK87 ACTIVATE NOT LOGGED INITIALLY; IMPORT FROM /flats/F1\_087/stock\_087\_2.dat OF DEL MODIFIED BY COLDEL| TIMESTAMPFORMAT="YYYY-MM-DD HH:MM:SS" KEEPBLANKS COMPOUND=50 COMMITCOUNT 32000000 INSERT INTO STOCK87; COMMIT WORK; CONNECT RESET; CONNECT TO TPCC IN SHARE MODE; UPDATE COMMAND OPTIONS USING C OFF; ALTER TABLE STOCK87 ACTIVATE NOT LOGGED INITIALLY; IMPORT FROM /flats/F1\_087/stock\_087\_3.dat OF DEL MODIFIED BY COLDEL| TIMESTAMPFORMAT="YYYY-MM-DD HH:MM:SS" KEEPBLANKS COMPOUND=50 COMMITCOUNT 32000000 INSERT INTO STOCK87; COMMIT WORK; CONNECT RESET; CONNECT TO TPCC IN SHARE MODE; UPDATE COMMAND OPTIONS USING C OFF; ALTER TABLE STOCK87 ACTIVATE NOT LOGGED INITIALLY; IMPORT FROM /flats/F1\_087/stock\_087\_4.dat OF DEL MODIFIED BY COLDEL| TIMESTAMPFORMAT="YYYY-MM-DD HH:MM:SS" KEEPBLANKS COMPOUND=50 COMMITCOUNT 32000000 INSERT INTO STOCK87; COMMIT WORK; CONNECT RESET; CONNECT TO TPCC IN SHARE MODE; UPDATE COMMAND OPTIONS USING C OFF; ALTER TABLE STOCK87 ACTIVATE NOT LOGGED INITIALLY; IMPORT FROM /flats/F1\_087/stock\_087\_5.dat OF DEL MODIFIED BY COLDEL| TIMESTAMPFORMAT="YYYY-MM-DD HH:MM:SS" KEEPBLANKS COMPOUND=50 COMMITCOUNT 32000000 INSERT INTO STOCK87; COMMIT WORK; CONNECT RESET; CONNECT TO TPCC IN SHARE MODE; UPDATE COMMAND OPTIONS USING C OFF; ALTER TABLE STOCK88 ACTIVATE NOT LOGGED INITIALLY; IMPORT FROM /flats/F1\_088/stock\_088\_1.dat OF DEL MODIFIED BY COLDEL| TIMESTAMPFORMAT="YYYY-MM-DD HH:MM:SS" KEEPBLANKS COMPOUND=50 COMMITCOUNT 32000000 INSERT INTO STOCK88; COMMIT WORK; CONNECT RESET; CONNECT TO TPCC IN SHARE MODE; UPDATE COMMAND OPTIONS USING C OFF; ALTER TABLE STOCK88 ACTIVATE NOT LOGGED INITIALLY; IMPORT FROM /flats/F1\_088/stock\_088\_2.dat OF DEL MODIFIED BY COLDEL| TIMESTAMPFORMAT="YYYY-MM-DD HH:MM:SS" KEEPBLANKS COMPOUND=50 COMMITCOUNT 32000000 INSERT INTO STOCK88; COMMIT WORK; CONNECT RESET; CONNECT TO TPCC IN SHARE MODE; UPDATE COMMAND OPTIONS USING C OFF; ALTER TABLE STOCK88 ACTIVATE NOT LOGGED INITIALLY; IMPORT FROM /flats/F1\_088/stock\_088\_3.dat OF DEL MODIFIED BY COLDEL| TIMESTAMPFORMAT="YYYY-MM-DD HH:MM:SS" KEEPBLANKS COMPOUND=50 COMMITCOUNT 32000000 INSERT INTO STOCK88; COMMIT WORK; CONNECT RESET; CONNECT TO TPCC IN SHARE MODE; UPDATE COMMAND OPTIONS USING C OFF; ALTER TABLE STOCK88 ACTIVATE NOT LOGGED INITIALLY; IMPORT FROM /flats/F1\_088/stock\_088\_4.dat OF DEL MODIFIED BY COLDEL| TIMESTAMPFORMAT="YYYY-MM-DD HH:MM:SS" KEEPBLANKS COMPOUND=50 COMMITCOUNT 32000000 INSERT INTO STOCK88; COMMIT WORK; CONNECT RESET; CONNECT TO TPCC IN SHARE MODE; UPDATE COMMAND OPTIONS USING C OFF; ALTER TABLE STOCK88 ACTIVATE NOT LOGGED INITIALLY;

TPC Benchmark<sup>™</sup> C Full Disclosure Report - IBM System p5 595 Model 9119-595 Page 419 of 562

IMPORT FROM /flats/F1\_088/stock\_088\_5.dat OF DEL MODIFIED BY COLDEL| TIMESTAMPFORMAT="YYYY-MM-DD HH:MM:SS" KEEPBLANKS COMPOUND=50 COMMITCOUNT 32000000 INSERT INTO STOCK88; COMMIT WORK; CONNECT RESET; CONNECT TO TPCC IN SHARE MODE; UPDATE COMMAND OPTIONS USING C OFF; ALTER TABLE STOCK89 ACTIVATE NOT LOGGED INITIALLY; IMPORT FROM /flats/F1\_089/stock\_089\_1.dat OF DEL MODIFIED BY COLDEL| TIMESTAMPFORMAT="YYYY-MM-DD HH:MM:SS" KEEPBLANKS COMPOUND=50 COMMITCOUNT 32000000 INSERT INTO STOCK89; COMMIT WORK; CONNECT RESET; CONNECT TO TPCC IN SHARE MODE; UPDATE COMMAND OPTIONS USING C OFF; ALTER TABLE STOCK89 ACTIVATE NOT LOGGED INITIALLY; IMPORT FROM /flats/F1\_089/stock\_089\_2.dat OF DEL MODIFIED BY COLDEL| TIMESTAMPFORMAT="YYYY-MM-DD HH:MM:SS" KEEPBLANKS COMPOUND=50 COMMITCOUNT 32000000 INSERT INTO STOCK89; COMMIT WORK; CONNECT RESET; CONNECT TO TPCC IN SHARE MODE; UPDATE COMMAND OPTIONS USING C OFF; ALTER TABLE STOCK89 ACTIVATE NOT LOGGED INITIALLY; IMPORT FROM /flats/F1\_089/stock\_089\_3.dat OF DEL MODIFIED BY COLDEL| TIMESTAMPFORMAT="YYYY-MM-DD HH:MM:SS" KEEPBLANKS COMPOUND=50 COMMITCOUNT 32000000 INSERT INTO STOCK89; COMMIT WORK; CONNECT RESET; CONNECT TO TPCC IN SHARE MODE; UPDATE COMMAND OPTIONS USING C OFF; ALTER TABLE STOCK89 ACTIVATE NOT LOGGED INITIALLY; IMPORT FROM /flats/F1\_089/stock\_089\_4.dat OF DEL MODIFIED BY COLDEL| TIMESTAMPFORMAT="YYYY-MM-DD HH:MM:SS" KEEPBLANKS COMPOUND=50 COMMITCOUNT 32000000 INSERT INTO STOCK89; COMMIT WORK; CONNECT RESET; CONNECT TO TPCC IN SHARE MODE; UPDATE COMMAND OPTIONS USING C OFF; ALTER TABLE STOCK89 ACTIVATE NOT LOGGED INITIALLY; IMPORT FROM /flats/F1\_089/stock\_089\_5.dat OF DEL MODIFIED BY COLDEL| TIMESTAMPFORMAT="YYYY-MM-DD HH:MM:SS" KEEPBLANKS COMPOUND=50 COMMITCOUNT 32000000 INSERT INTO STOCK89; COMMIT WORK; CONNECT RESET; CONNECT TO TPCC IN SHARE MODE; UPDATE COMMAND OPTIONS USING C OFF; ALTER TABLE STOCK90 ACTIVATE NOT LOGGED INITIALLY; IMPORT FROM /flats/F1\_090/stock\_090\_1.dat OF DEL MODIFIED BY COLDEL| TIMESTAMPFORMAT="YYYY-MM-DD HH:MM:SS" KEEPBLANKS COMPOUND=50 COMMITCOUNT 32000000 INSERT INTO STOCK90; COMMIT WORK; CONNECT RESET; CONNECT TO TPCC IN SHARE MODE; UPDATE COMMAND OPTIONS USING C OFF; ALTER TABLE STOCK90 ACTIVATE NOT LOGGED INITIALLY; IMPORT FROM /flats/F1\_090/stock\_090\_2.dat OF DEL MODIFIED BY COLDEL| TIMESTAMPFORMAT="YYYY-MM-DD HH:MM:SS" KEEPBLANKS COMPOUND=50 COMMITCOUNT 32000000 INSERT INTO STOCK90; COMMIT WORK; CONNECT RESET; CONNECT TO TPCC IN SHARE MODE; UPDATE COMMAND OPTIONS USING C OFF; ALTER TABLE STOCK90 ACTIVATE NOT LOGGED INITIALLY; IMPORT FROM /flats/F1\_090/stock\_090\_3.dat OF DEL MODIFIED BY COLDEL| TIMESTAMPFORMAT="YYYY-MM-DD HH:MM:SS" KEEPBLANKS COMPOUND=50 COMMITCOUNT 32000000 INSERT INTO STOCK90; COMMIT WORK; CONNECT RESET; CONNECT TO TPCC IN SHARE MODE; UPDATE COMMAND OPTIONS USING C OFF; ALTER TABLE STOCK90 ACTIVATE NOT LOGGED INITIALLY;

IMPORT FROM /flats/F1\_090/stock\_090\_4.dat OF DEL MODIFIED BY COLDEL| TIMESTAMPFORMAT="YYYY-MM-DD HH:MM:SS" KEEPBLANKS COMPOUND=50 COMMITCOUNT 32000000 INSERT INTO STOCK90; COMMIT WORK; CONNECT RESET; CONNECT TO TPCC IN SHARE MODE; UPDATE COMMAND OPTIONS USING C OFF; ALTER TABLE STOCK90 ACTIVATE NOT LOGGED INITIALLY; IMPORT FROM /flats/F1\_090/stock\_090\_5.dat OF DEL MODIFIED BY COLDEL| TIMESTAMPFORMAT="YYYY-MM-DD HH:MM:SS" KEEPBLANKS COMPOUND=50 COMMITCOUNT 32000000 INSERT INTO STOCK90; COMMIT WORK; CONNECT RESET; CONNECT TO TPCC IN SHARE MODE; UPDATE COMMAND OPTIONS USING C OFF; ALTER TABLE STOCK91 ACTIVATE NOT LOGGED INITIALLY; IMPORT FROM /flats/F1\_091/stock\_091\_1.dat OF DEL MODIFIED BY COLDEL| TIMESTAMPFORMAT="YYYY-MM-DD HH:MM:SS" KEEPBLANKS COMPOUND=50 COMMITCOUNT 32000000 INSERT INTO STOCK91; COMMIT WORK; CONNECT RESET; CONNECT TO TPCC IN SHARE MODE; UPDATE COMMAND OPTIONS USING C OFF; ALTER TABLE STOCK91 ACTIVATE NOT LOGGED INITIALLY; IMPORT FROM /flats/F1\_091/stock\_091\_2.dat OF DEL MODIFIED BY COLDEL| TIMESTAMPFORMAT="YYYY-MM-DD HH:MM:SS" KEEPBLANKS COMPOUND=50 COMMITCOUNT 32000000 INSERT INTO STOCK91; COMMIT WORK; CONNECT RESET; CONNECT TO TPCC IN SHARE MODE; UPDATE COMMAND OPTIONS USING C OFF; ALTER TABLE STOCK91 ACTIVATE NOT LOGGED INITIALLY; IMPORT FROM /flats/F1\_091/stock\_091\_3.dat OF DEL MODIFIED BY COLDEL| TIMESTAMPFORMAT="YYYY-MM-DD HH:MM:SS" KEEPBLANKS COMPOUND=50 COMMITCOUNT 32000000 INSERT INTO STOCK91; COMMIT WORK; CONNECT RESET; CONNECT TO TPCC IN SHARE MODE; UPDATE COMMAND OPTIONS USING C OFF; ALTER TABLE STOCK91 ACTIVATE NOT LOGGED INITIALLY; IMPORT FROM /flats/F1\_091/stock\_091\_4.dat OF DEL MODIFIED BY COLDEL| TIMESTAMPFORMAT="YYYY-MM-DD HH:MM:SS" KEEPBLANKS COMPOUND=50 COMMITCOUNT 32000000 INSERT INTO STOCK91; COMMIT WORK; CONNECT RESET; CONNECT TO TPCC IN SHARE MODE; UPDATE COMMAND OPTIONS USING C OFF; ALTER TABLE STOCK91 ACTIVATE NOT LOGGED INITIALLY; IMPORT FROM /flats/F1\_091/stock\_091\_5.dat OF DEL MODIFIED BY COLDEL| TIMESTAMPFORMAT="YYYY-MM-DD HH:MM:SS" KEEPBLANKS COMPOUND=50 COMMITCOUNT 32000000 INSERT INTO STOCK91; COMMIT WORK; CONNECT RESET; CONNECT TO TPCC IN SHARE MODE; UPDATE COMMAND OPTIONS USING C OFF; ALTER TABLE STOCK92 ACTIVATE NOT LOGGED INITIALLY; IMPORT FROM /flats/F1\_092/stock\_092\_1.dat OF DEL MODIFIED BY COLDEL| TIMESTAMPFORMAT="YYYY-MM-DD HH:MM:SS" KEEPBLANKS COMPOUND=50 COMMITCOUNT 32000000 INSERT INTO STOCK92; COMMIT WORK; CONNECT RESET; CONNECT TO TPCC IN SHARE MODE; UPDATE COMMAND OPTIONS USING C OFF; ALTER TABLE STOCK92 ACTIVATE NOT LOGGED INITIALLY; IMPORT FROM /flats/F1\_092/stock\_092\_2.dat OF DEL MODIFIED BY COLDEL| TIMESTAMPFORMAT="YYYY-MM-DD HH:MM:SS" KEEPBLANKS COMPOUND=50 COMMITCOUNT 32000000 INSERT INTO STOCK92; COMMIT WORK; CONNECT RESET; CONNECT TO TPCC IN SHARE MODE; UPDATE COMMAND OPTIONS USING C OFF; ALTER TABLE STOCK92 ACTIVATE NOT LOGGED INITIALLY;

IMPORT FROM /flats/F1\_092/stock\_092\_3.dat OF DEL MODIFIED BY COLDEL| TIMESTAMPFORMAT="YYYY-MM-DD HH:MM:SS" KEEPBLANKS COMPOUND=50 COMMITCOUNT 32000000 INSERT INTO STOCK92; COMMIT WORK; CONNECT RESET; CONNECT TO TPCC IN SHARE MODE; UPDATE COMMAND OPTIONS USING C OFF; ALTER TABLE STOCK92 ACTIVATE NOT LOGGED INITIALLY; IMPORT FROM /flats/F1\_092/stock\_092\_4.dat OF DEL MODIFIED BY COLDEL| TIMESTAMPFORMAT="YYYY-MM-DD HH:MM:SS" KEEPBLANKS COMPOUND=50 COMMITCOUNT 32000000 INSERT INTO STOCK92; COMMIT WORK; CONNECT RESET; CONNECT TO TPCC IN SHARE MODE; UPDATE COMMAND OPTIONS USING C OFF; ALTER TABLE STOCK92 ACTIVATE NOT LOGGED INITIALLY; IMPORT FROM /flats/F1\_092/stock\_092\_5.dat OF DEL MODIFIED BY COLDEL| TIMESTAMPFORMAT="YYYY-MM-DD HH:MM:SS" KEEPBLANKS COMPOUND=50 COMMITCOUNT 32000000 INSERT INTO STOCK92; COMMIT WORK; CONNECT RESET; CONNECT TO TPCC IN SHARE MODE; UPDATE COMMAND OPTIONS USING C OFF; ALTER TABLE STOCK93 ACTIVATE NOT LOGGED INITIALLY; IMPORT FROM /flats/F1\_093/stock\_093\_1.dat OF DEL MODIFIED BY COLDEL| TIMESTAMPFORMAT="YYYY-MM-DD HH:MM:SS" KEEPBLANKS COMPOUND=50 COMMITCOUNT 32000000 INSERT INTO STOCK93; COMMIT WORK; CONNECT RESET; CONNECT TO TPCC IN SHARE MODE; UPDATE COMMAND OPTIONS USING C OFF; ALTER TABLE STOCK93 ACTIVATE NOT LOGGED INITIALLY; IMPORT FROM /flats/F1\_093/stock\_093\_2.dat OF DEL MODIFIED BY COLDEL| TIMESTAMPFORMAT="YYYY-MM-DD HH:MM:SS" KEEPBLANKS COMPOUND=50 COMMITCOUNT 32000000 INSERT INTO STOCK93; COMMIT WORK; CONNECT RESET; CONNECT TO TPCC IN SHARE MODE; UPDATE COMMAND OPTIONS USING C OFF; ALTER TABLE STOCK93 ACTIVATE NOT LOGGED INITIALLY; IMPORT FROM /flats/F1\_093/stock\_093\_3.dat OF DEL MODIFIED BY COLDEL| TIMESTAMPFORMAT="YYYY-MM-DD HH:MM:SS" KEEPBLANKS COMPOUND=50 COMMITCOUNT 32000000 INSERT INTO STOCK93; COMMIT WORK; CONNECT RESET; CONNECT TO TPCC IN SHARE MODE; UPDATE COMMAND OPTIONS USING C OFF; ALTER TABLE STOCK93 ACTIVATE NOT LOGGED INITIALLY; IMPORT FROM /flats/F1\_093/stock\_093\_4.dat OF DEL MODIFIED BY COLDEL| TIMESTAMPFORMAT="YYYY-MM-DD HH:MM:SS" KEEPBLANKS COMPOUND=50 COMMITCOUNT 32000000 INSERT INTO STOCK93; COMMIT WORK; CONNECT RESET; CONNECT TO TPCC IN SHARE MODE; UPDATE COMMAND OPTIONS USING C OFF; ALTER TABLE STOCK93 ACTIVATE NOT LOGGED INITIALLY; IMPORT FROM /flats/F1\_093/stock\_093\_5.dat OF DEL MODIFIED BY COLDEL| TIMESTAMPFORMAT="YYYY-MM-DD HH:MM:SS" KEEPBLANKS COMPOUND=50 COMMITCOUNT 32000000 INSERT INTO STOCK93; COMMIT WORK; CONNECT RESET; CONNECT TO TPCC IN SHARE MODE; UPDATE COMMAND OPTIONS USING C OFF; ALTER TABLE STOCK94 ACTIVATE NOT LOGGED INITIALLY; IMPORT FROM /flats/F1\_094/stock\_094\_1.dat OF DEL MODIFIED BY COLDEL| TIMESTAMPFORMAT="YYYY-MM-DD HH:MM:SS" KEEPBLANKS COMPOUND=50 COMMITCOUNT 32000000 INSERT INTO STOCK94; COMMIT WORK; CONNECT RESET; CONNECT TO TPCC IN SHARE MODE; UPDATE COMMAND OPTIONS USING C OFF; ALTER TABLE STOCK94 ACTIVATE NOT LOGGED INITIALLY;

TPC Benchmark™ C Full Disclosure Report - IBM System p5 595 Model 9119-595 Page 420 of 562

IMPORT FROM /flats/F1\_094/stock\_094\_2.dat OF DEL MODIFIED BY COLDEL| TIMESTAMPFORMAT="YYYY-MM-DD HH:MM:SS" KEEPBLANKS COMPOUND=50 COMMITCOUNT 32000000 INSERT INTO STOCK94; COMMIT WORK; CONNECT RESET; CONNECT TO TPCC IN SHARE MODE; UPDATE COMMAND OPTIONS USING C OFF; ALTER TABLE STOCK94 ACTIVATE NOT LOGGED INITIALLY; IMPORT FROM /flats/F1\_094/stock\_094\_3.dat OF DEL MODIFIED BY COLDEL| TIMESTAMPFORMAT="YYYY-MM-DD HH:MM:SS" KEEPBLANKS COMPOUND=50 COMMITCOUNT 32000000 INSERT INTO STOCK94; COMMIT WORK; CONNECT RESET; CONNECT TO TPCC IN SHARE MODE; UPDATE COMMAND OPTIONS USING C OFF; ALTER TABLE STOCK94 ACTIVATE NOT LOGGED INITIALLY; IMPORT FROM /flats/F1\_094/stock\_094\_4.dat OF DEL MODIFIED BY COLDEL| TIMESTAMPFORMAT="YYYY-MM-DD HH:MM:SS" KEEPBLANKS COMPOUND=50 COMMITCOUNT 32000000 INSERT INTO STOCK94; COMMIT WORK; CONNECT RESET; CONNECT TO TPCC IN SHARE MODE; UPDATE COMMAND OPTIONS USING C OFF; ALTER TABLE STOCK94 ACTIVATE NOT LOGGED INITIALLY; IMPORT FROM /flats/F1\_094/stock\_094\_5.dat OF DEL MODIFIED BY COLDEL| TIMESTAMPFORMAT="YYYY-MM-DD HH:MM:SS" KEEPBLANKS COMPOUND=50 COMMITCOUNT 32000000 INSERT INTO STOCK94; COMMIT WORK; CONNECT RESET; CONNECT TO TPCC IN SHARE MODE; UPDATE COMMAND OPTIONS USING C OFF; ALTER TABLE STOCK95 ACTIVATE NOT LOGGED INITIALLY; IMPORT FROM /flats/F1\_095/stock\_095\_1.dat OF DEL MODIFIED BY COLDEL| TIMESTAMPFORMAT="YYYY-MM-DD HH:MM:SS" KEEPBLANKS COMPOUND=50 COMMITCOUNT 32000000 INSERT INTO STOCK95; COMMIT WORK; CONNECT RESET; CONNECT TO TPCC IN SHARE MODE; UPDATE COMMAND OPTIONS USING C OFF; ALTER TABLE STOCK95 ACTIVATE NOT LOGGED INITIALLY; IMPORT FROM /flats/F1\_095/stock\_095\_2.dat OF DEL MODIFIED BY COLDEL| TIMESTAMPFORMAT="YYYY-MM-DD HH:MM:SS" KEEPBLANKS COMPOUND=50 COMMITCOUNT 32000000 INSERT INTO STOCK95; COMMIT WORK; CONNECT RESET; CONNECT TO TPCC IN SHARE MODE; UPDATE COMMAND OPTIONS USING C OFF; ALTER TABLE STOCK95 ACTIVATE NOT LOGGED INITIALLY; IMPORT FROM /flats/F1\_095/stock\_095\_3.dat OF DEL MODIFIED BY COLDEL| TIMESTAMPFORMAT="YYYY-MM-DD HH:MM:SS" KEEPBLANKS COMPOUND=50 COMMITCOUNT 32000000 INSERT INTO STOCK95; COMMIT WORK; CONNECT RESET; CONNECT TO TPCC IN SHARE MODE; UPDATE COMMAND OPTIONS USING C OFF; ALTER TABLE STOCK95 ACTIVATE NOT LOGGED INITIALLY; IMPORT FROM /flats/F1\_095/stock\_095\_4.dat OF DEL MODIFIED BY COLDEL| TIMESTAMPFORMAT="YYYY-MM-DD HH:MM:SS" KEEPBLANKS COMPOUND=50 COMMITCOUNT 32000000 INSERT INTO STOCK95; COMMIT WORK; CONNECT RESET; CONNECT TO TPCC IN SHARE MODE; UPDATE COMMAND OPTIONS USING C OFF; ALTER TABLE STOCK95 ACTIVATE NOT LOGGED INITIALLY; IMPORT FROM /flats/F1\_095/stock\_095\_5.dat OF DEL MODIFIED BY COLDEL| TIMESTAMPFORMAT="YYYY-MM-DD HH:MM:SS" KEEPBLANKS COMPOUND=50 COMMITCOUNT 32000000 INSERT INTO STOCK95; COMMIT WORK; CONNECT RESET; CONNECT TO TPCC IN SHARE MODE; UPDATE COMMAND OPTIONS USING C OFF; ALTER TABLE STOCK96 ACTIVATE NOT LOGGED INITIALLY;

IMPORT FROM /flats/F1\_096/stock\_096\_1.dat OF DEL MODIFIED BY COLDEL| TIMESTAMPFORMAT="YYYY-MM-DD HH:MM:SS" KEEPBLANKS COMPOUND=50 COMMITCOUNT 32000000 INSERT INTO STOCK96; COMMIT WORK; CONNECT RESET; CONNECT TO TPCC IN SHARE MODE; UPDATE COMMAND OPTIONS USING C OFF; ALTER TABLE STOCK96 ACTIVATE NOT LOGGED INITIALLY; IMPORT FROM /flats/F1\_096/stock\_096\_2.dat OF DEL MODIFIED BY COLDEL| TIMESTAMPFORMAT="YYYY-MM-DD HH:MM:SS" KEEPBLANKS COMPOUND=50 COMMITCOUNT 32000000 INSERT INTO STOCK96; COMMIT WORK; CONNECT RESET; CONNECT TO TPCC IN SHARE MODE; UPDATE COMMAND OPTIONS USING C OFF; ALTER TABLE STOCK96 ACTIVATE NOT LOGGED INITIALLY; IMPORT FROM /flats/F1\_096/stock\_096\_3.dat OF DEL MODIFIED BY COLDEL| TIMESTAMPFORMAT="YYYY-MM-DD HH:MM:SS" KEEPBLANKS COMPOUND=50 COMMITCOUNT 32000000 INSERT INTO STOCK96; COMMIT WORK; CONNECT RESET; CONNECT TO TPCC IN SHARE MODE; UPDATE COMMAND OPTIONS USING C OFF; ALTER TABLE STOCK96 ACTIVATE NOT LOGGED INITIALLY; IMPORT FROM /flats/F1\_096/stock\_096\_4.dat OF DEL MODIFIED BY COLDEL| TIMESTAMPFORMAT="YYYY-MM-DD HH:MM:SS" KEEPBLANKS COMPOUND=50 COMMITCOUNT 32000000 INSERT INTO STOCK96; COMMIT WORK; CONNECT RESET; CONNECT TO TPCC IN SHARE MODE; UPDATE COMMAND OPTIONS USING C OFF; ALTER TABLE STOCK96 ACTIVATE NOT LOGGED INITIALLY; IMPORT FROM /flats/F1\_096/stock\_096\_5.dat OF DEL MODIFIED BY COLDEL| TIMESTAMPFORMAT="YYYY-MM-DD HH:MM:SS" KEEPBLANKS COMPOUND=50 COMMITCOUNT 32000000 INSERT INTO STOCK96; COMMIT WORK; CONNECT RESET; CONNECT TO TPCC IN SHARE MODE; UPDATE COMMAND OPTIONS USING C OFF; ALTER TABLE STOCK97 ACTIVATE NOT LOGGED INITIALLY; IMPORT FROM /flats/F1\_097/stock\_097\_1.dat OF DEL MODIFIED BY COLDEL| TIMESTAMPFORMAT="YYYY-MM-DD HH:MM:SS" KEEPBLANKS COMPOUND=50 COMMITCOUNT 32000000 INSERT INTO STOCK97; COMMIT WORK; CONNECT RESET; CONNECT TO TPCC IN SHARE MODE; UPDATE COMMAND OPTIONS USING C OFF; ALTER TABLE STOCK97 ACTIVATE NOT LOGGED INITIALLY; IMPORT FROM /flats/F1\_097/stock\_097\_2.dat OF DEL MODIFIED BY COLDEL| TIMESTAMPFORMAT="YYYY-MM-DD HH:MM:SS" KEEPBLANKS COMPOUND=50 COMMITCOUNT 32000000 INSERT INTO STOCK97; COMMIT WORK; CONNECT RESET; CONNECT TO TPCC IN SHARE MODE; UPDATE COMMAND OPTIONS USING C OFF; ALTER TABLE STOCK97 ACTIVATE NOT LOGGED INITIALLY; IMPORT FROM /flats/F1\_097/stock\_097\_3.dat OF DEL MODIFIED BY COLDEL| TIMESTAMPFORMAT="YYYY-MM-DD HH:MM:SS" KEEPBLANKS COMPOUND=50 COMMITCOUNT 32000000 INSERT INTO STOCK97; COMMIT WORK; CONNECT RESET; CONNECT TO TPCC IN SHARE MODE; UPDATE COMMAND OPTIONS USING C OFF; ALTER TABLE STOCK97 ACTIVATE NOT LOGGED INITIALLY; IMPORT FROM /flats/F1\_097/stock\_097\_4.dat OF DEL MODIFIED BY COLDEL| TIMESTAMPFORMAT="YYYY-MM-DD HH:MM:SS" KEEPBLANKS COMPOUND=50 COMMITCOUNT 32000000 INSERT INTO STOCK97; COMMIT WORK; CONNECT RESET; CONNECT TO TPCC IN SHARE MODE; UPDATE COMMAND OPTIONS USING C OFF; ALTER TABLE STOCK97 ACTIVATE NOT LOGGED INITIALLY;

IMPORT FROM /flats/F1\_097/stock\_097\_5.dat OF DEL MODIFIED BY COLDEL| TIMESTAMPFORMAT="YYYY-MM-DD HH:MM:SS" KEEPBLANKS COMPOUND=50 COMMITCOUNT 32000000 INSERT INTO STOCK97; COMMIT WORK; CONNECT RESET; CONNECT TO TPCC IN SHARE MODE; UPDATE COMMAND OPTIONS USING C OFF; ALTER TABLE STOCK98 ACTIVATE NOT LOGGED INITIALLY; IMPORT FROM /flats/F1\_098/stock\_098\_1.dat OF DEL MODIFIED BY COLDEL| TIMESTAMPFORMAT="YYYY-MM-DD HH:MM:SS" KEEPBLANKS COMPOUND=50 COMMITCOUNT 32000000 INSERT INTO STOCK98; COMMIT WORK; CONNECT RESET; CONNECT TO TPCC IN SHARE MODE; UPDATE COMMAND OPTIONS USING C OFF; ALTER TABLE STOCK98 ACTIVATE NOT LOGGED INITIALLY; IMPORT FROM /flats/F1\_098/stock\_098\_2.dat OF DEL MODIFIED BY COLDEL| TIMESTAMPFORMAT="YYYY-MM-DD HH:MM:SS" KEEPBLANKS COMPOUND=50 COMMITCOUNT 32000000 INSERT INTO STOCK98; COMMIT WORK; CONNECT RESET; CONNECT TO TPCC IN SHARE MODE; UPDATE COMMAND OPTIONS USING C OFF; ALTER TABLE STOCK98 ACTIVATE NOT LOGGED INITIALLY; IMPORT FROM /flats/F1\_098/stock\_098\_3.dat OF DEL MODIFIED BY COLDEL| TIMESTAMPFORMAT="YYYY-MM-DD HH:MM:SS" KEEPBLANKS COMPOUND=50 COMMITCOUNT 32000000 INSERT INTO STOCK98; COMMIT WORK; CONNECT RESET; CONNECT TO TPCC IN SHARE MODE; UPDATE COMMAND OPTIONS USING C OFF; ALTER TABLE STOCK98 ACTIVATE NOT LOGGED INITIALLY; IMPORT FROM /flats/F1\_098/stock\_098\_4.dat OF DEL MODIFIED BY COLDEL| TIMESTAMPFORMAT="YYYY-MM-DD HH:MM:SS" KEEPBLANKS COMPOUND=50 COMMITCOUNT 32000000 INSERT INTO STOCK98; COMMIT WORK; CONNECT RESET; CONNECT TO TPCC IN SHARE MODE; UPDATE COMMAND OPTIONS USING C OFF; ALTER TABLE STOCK98 ACTIVATE NOT LOGGED INITIALLY; IMPORT FROM /flats/F1\_098/stock\_098\_5.dat OF DEL MODIFIED BY COLDEL| TIMESTAMPFORMAT="YYYY-MM-DD HH:MM:SS" KEEPBLANKS COMPOUND=50 COMMITCOUNT 32000000 INSERT INTO STOCK98; COMMIT WORK; CONNECT RESET; CONNECT TO TPCC IN SHARE MODE; UPDATE COMMAND OPTIONS USING C OFF; ALTER TABLE STOCK99 ACTIVATE NOT LOGGED INITIALLY; IMPORT FROM /flats/F1\_099/stock\_099\_1.dat OF DEL MODIFIED BY COLDEL| TIMESTAMPFORMAT="YYYY-MM-DD HH:MM:SS" KEEPBLANKS COMPOUND=50 COMMITCOUNT 32000000 INSERT INTO STOCK99; COMMIT WORK; CONNECT RESET; CONNECT TO TPCC IN SHARE MODE; UPDATE COMMAND OPTIONS USING C OFF; ALTER TABLE STOCK99 ACTIVATE NOT LOGGED INITIALLY; IMPORT FROM /flats/F1\_099/stock\_099\_2.dat OF DEL MODIFIED BY COLDEL| TIMESTAMPFORMAT="YYYY-MM-DD HH:MM:SS" KEEPBLANKS COMPOUND=50 COMMITCOUNT 32000000 INSERT INTO STOCK99; COMMIT WORK; CONNECT RESET; CONNECT TO TPCC IN SHARE MODE; UPDATE COMMAND OPTIONS USING C OFF; ALTER TABLE STOCK99 ACTIVATE NOT LOGGED INITIALLY; IMPORT FROM /flats/F1\_099/stock\_099\_3.dat OF DEL MODIFIED BY COLDEL| TIMESTAMPFORMAT="YYYY-MM-DD HH:MM:SS" KEEPBLANKS COMPOUND=50 COMMITCOUNT 32000000 INSERT INTO STOCK99; COMMIT WORK; CONNECT RESET; CONNECT TO TPCC IN SHARE MODE; UPDATE COMMAND OPTIONS USING C OFF; ALTER TABLE STOCK99 ACTIVATE NOT LOGGED INITIALLY;

TPC Benchmark<sup>™</sup> C Full Disclosure Report - IBM System p5 595 Model 9119-595 Page 421 of 562

IMPORT FROM /flats/F1\_099/stock\_099\_4.dat OF DEL MODIFIED BY COLDEL| TIMESTAMPFORMAT="YYYY-MM-DD HH:MM:SS" KEEPBLANKS COMPOUND=50 COMMITCOUNT 32000000 INSERT INTO STOCK99; COMMIT WORK; CONNECT RESET; CONNECT TO TPCC IN SHARE MODE; UPDATE COMMAND OPTIONS USING C OFF; ALTER TABLE STOCK99 ACTIVATE NOT LOGGED INITIALLY; IMPORT FROM /flats/F1\_099/stock\_099\_5.dat OF DEL MODIFIED BY COLDEL| TIMESTAMPFORMAT="YYYY-MM-DD HH:MM:SS" KEEPBLANKS COMPOUND=50 COMMITCOUNT 32000000 INSERT INTO STOCK99; COMMIT WORK; CONNECT RESET; CONNECT TO TPCC IN SHARE MODE; UPDATE COMMAND OPTIONS USING C OFF; ALTER TABLE STOCK100 ACTIVATE NOT LOGGED INITIALLY; IMPORT FROM /flats/F1\_100/stock\_100\_1.dat OF DEL MODIFIED BY COLDEL| TIMESTAMPFORMAT="YYYY-MM-DD HH:MM:SS" KEEPBLANKS COMPOUND=50 COMMITCOUNT 32000000 INSERT INTO STOCK100; COMMIT WORK; CONNECT RESET; CONNECT TO TPCC IN SHARE MODE; UPDATE COMMAND OPTIONS USING C OFF; ALTER TABLE STOCK100 ACTIVATE NOT LOGGED INITIALLY; IMPORT FROM /flats/F1\_100/stock\_100\_2.dat OF DEL MODIFIED BY COLDEL| TIMESTAMPFORMAT="YYYY-MM-DD HH:MM:SS" KEEPBLANKS COMPOUND=50 COMMITCOUNT 32000000 INSERT INTO STOCK100; COMMIT WORK; CONNECT RESET; CONNECT TO TPCC IN SHARE MODE; UPDATE COMMAND OPTIONS USING C OFF; ALTER TABLE STOCK100 ACTIVATE NOT LOGGED INITIALLY; IMPORT FROM /flats/F1\_100/stock\_100\_3.dat OF DEL MODIFIED BY COLDEL| TIMESTAMPFORMAT="YYYY-MM-DD HH:MM:SS" KEEPBLANKS COMPOUND=50 COMMITCOUNT 32000000 INSERT INTO STOCK100; COMMIT WORK; CONNECT RESET; CONNECT TO TPCC IN SHARE MODE; UPDATE COMMAND OPTIONS USING C OFF; ALTER TABLE STOCK100 ACTIVATE NOT LOGGED INITIALLY; IMPORT FROM /flats/F1\_100/stock\_100\_4.dat OF DEL MODIFIED BY COLDEL| TIMESTAMPFORMAT="YYYY-MM-DD HH:MM:SS" KEEPBLANKS COMPOUND=50 COMMITCOUNT 32000000 INSERT INTO STOCK100; COMMIT WORK; CONNECT RESET; CONNECT TO TPCC IN SHARE MODE; UPDATE COMMAND OPTIONS USING C OFF; ALTER TABLE STOCK100 ACTIVATE NOT LOGGED INITIALLY; IMPORT FROM /flats/F1\_100/stock\_100\_5.dat OF DEL MODIFIED BY COLDEL| TIMESTAMPFORMAT="YYYY-MM-DD HH:MM:SS" KEEPBLANKS COMPOUND=50 COMMITCOUNT 32000000 INSERT INTO STOCK100; COMMIT WORK; CONNECT RESET; CONNECT TO TPCC IN SHARE MODE; UPDATE COMMAND OPTIONS USING C OFF; ALTER TABLE STOCK101 ACTIVATE NOT LOGGED INITIALLY; IMPORT FROM /flats/F1\_101/stock\_101\_1.dat OF DEL MODIFIED BY COLDEL| TIMESTAMPFORMAT="YYYY-MM-DD HH:MM:SS" KEEPBLANKS COMPOUND=50 COMMITCOUNT 32000000 INSERT INTO STOCK101; COMMIT WORK; CONNECT RESET; CONNECT TO TPCC IN SHARE MODE; UPDATE COMMAND OPTIONS USING C OFF; ALTER TABLE STOCK101 ACTIVATE NOT LOGGED INITIALLY; IMPORT FROM /flats/F1\_101/stock\_101\_2.dat OF DEL MODIFIED BY COLDEL| TIMESTAMPFORMAT="YYYY-MM-DD HH:MM:SS" KEEPBLANKS COMPOUND=50 COMMITCOUNT 32000000 INSERT INTO STOCK101; COMMIT WORK; CONNECT RESET; CONNECT TO TPCC IN SHARE MODE; UPDATE COMMAND OPTIONS USING C OFF; ALTER TABLE STOCK101 ACTIVATE NOT LOGGED INITIALLY;

IMPORT FROM /flats/F1\_101/stock\_101\_3.dat OF DEL MODIFIED BY COLDEL| TIMESTAMPFORMAT="YYYY-MM-DD HH:MM:SS" KEEPBLANKS COMPOUND=50 COMMITCOUNT 32000000 INSERT INTO STOCK101; COMMIT WORK; CONNECT RESET; CONNECT TO TPCC IN SHARE MODE; UPDATE COMMAND OPTIONS USING C OFF; ALTER TABLE STOCK101 ACTIVATE NOT LOGGED INITIALLY; IMPORT FROM /flats/F1\_101/stock\_101\_4.dat OF DEL MODIFIED BY COLDEL| TIMESTAMPFORMAT="YYYY-MM-DD HH:MM:SS" KEEPBLANKS COMPOUND=50 COMMITCOUNT 32000000 INSERT INTO STOCK101; COMMIT WORK; CONNECT RESET; CONNECT TO TPCC IN SHARE MODE; UPDATE COMMAND OPTIONS USING C OFF; ALTER TABLE STOCK101 ACTIVATE NOT LOGGED INITIALLY; IMPORT FROM /flats/F1\_101/stock\_101\_5.dat OF DEL MODIFIED BY COLDEL| TIMESTAMPFORMAT="YYYY-MM-DD HH:MM:SS" KEEPBLANKS COMPOUND=50 COMMITCOUNT 32000000 INSERT INTO STOCK101; COMMIT WORK; CONNECT RESET; CONNECT TO TPCC IN SHARE MODE; UPDATE COMMAND OPTIONS USING C OFF; ALTER TABLE STOCK102 ACTIVATE NOT LOGGED INITIALLY; IMPORT FROM /flats/F1\_102/stock\_102\_1.dat OF DEL MODIFIED BY COLDEL| TIMESTAMPFORMAT="YYYY-MM-DD HH:MM:SS" KEEPBLANKS COMPOUND=50 COMMITCOUNT 32000000 INSERT INTO STOCK102; COMMIT WORK; CONNECT RESET; CONNECT TO TPCC IN SHARE MODE; UPDATE COMMAND OPTIONS USING C OFF; ALTER TABLE STOCK102 ACTIVATE NOT LOGGED INITIALLY; IMPORT FROM /flats/F1\_102/stock\_102\_2.dat OF DEL MODIFIED BY COLDEL| TIMESTAMPFORMAT="YYYY-MM-DD HH:MM:SS" KEEPBLANKS COMPOUND=50 COMMITCOUNT 32000000 INSERT INTO STOCK102; COMMIT WORK; CONNECT RESET; CONNECT TO TPCC IN SHARE MODE; UPDATE COMMAND OPTIONS USING C OFF; ALTER TABLE STOCK102 ACTIVATE NOT LOGGED INITIALLY; IMPORT FROM /flats/F1\_102/stock\_102\_3.dat OF DEL MODIFIED BY COLDEL| TIMESTAMPFORMAT="YYYY-MM-DD HH:MM:SS" KEEPBLANKS COMPOUND=50 COMMITCOUNT 32000000 INSERT INTO STOCK102; COMMIT WORK; CONNECT RESET; CONNECT TO TPCC IN SHARE MODE; UPDATE COMMAND OPTIONS USING C OFF; ALTER TABLE STOCK102 ACTIVATE NOT LOGGED INITIALLY; IMPORT FROM /flats/F1\_102/stock\_102\_4.dat OF DEL MODIFIED BY COLDEL| TIMESTAMPFORMAT="YYYY-MM-DD HH:MM:SS" KEEPBLANKS COMPOUND=50 COMMITCOUNT 32000000 INSERT INTO STOCK102; COMMIT WORK; CONNECT RESET; CONNECT TO TPCC IN SHARE MODE; UPDATE COMMAND OPTIONS USING C OFF; ALTER TABLE STOCK102 ACTIVATE NOT LOGGED INITIALLY; IMPORT FROM /flats/F1\_102/stock\_102\_5.dat OF DEL MODIFIED BY COLDEL| TIMESTAMPFORMAT="YYYY-MM-DD HH:MM:SS" KEEPBLANKS COMPOUND=50 COMMITCOUNT 32000000 INSERT INTO STOCK102; COMMIT WORK; CONNECT RESET; CONNECT TO TPCC IN SHARE MODE; UPDATE COMMAND OPTIONS USING C OFF; ALTER TABLE STOCK103 ACTIVATE NOT LOGGED INITIALLY; IMPORT FROM /flats/F1\_103/stock\_103\_1.dat OF DEL MODIFIED BY COLDEL| TIMESTAMPFORMAT="YYYY-MM-DD HH:MM:SS" KEEPBLANKS COMPOUND=50 COMMITCOUNT 32000000 INSERT INTO STOCK103; COMMIT WORK; CONNECT RESET; CONNECT TO TPCC IN SHARE MODE; UPDATE COMMAND OPTIONS USING C OFF; ALTER TABLE STOCK103 ACTIVATE NOT LOGGED INITIALLY;

IMPORT FROM /flats/F1\_103/stock\_103\_2.dat OF DEL MODIFIED BY COLDEL| TIMESTAMPFORMAT="YYYY-MM-DD HH:MM:SS" KEEPBLANKS COMPOUND=50 COMMITCOUNT 32000000 INSERT INTO STOCK103; COMMIT WORK; CONNECT RESET; CONNECT TO TPCC IN SHARE MODE; UPDATE COMMAND OPTIONS USING C OFF; ALTER TABLE STOCK103 ACTIVATE NOT LOGGED INITIALLY; IMPORT FROM /flats/F1\_103/stock\_103\_3.dat OF DEL MODIFIED BY COLDEL| TIMESTAMPFORMAT="YYYY-MM-DD HH:MM:SS" KEEPBLANKS COMPOUND=50 COMMITCOUNT 32000000 INSERT INTO STOCK103; COMMIT WORK; CONNECT RESET; CONNECT TO TPCC IN SHARE MODE; UPDATE COMMAND OPTIONS USING C OFF; ALTER TABLE STOCK103 ACTIVATE NOT LOGGED INITIALLY; IMPORT FROM /flats/F1\_103/stock\_103\_4.dat OF DEL MODIFIED BY COLDEL| TIMESTAMPFORMAT="YYYY-MM-DD HH:MM:SS" KEEPBLANKS COMPOUND=50 COMMITCOUNT 32000000 INSERT INTO STOCK103; COMMIT WORK; CONNECT RESET; CONNECT TO TPCC IN SHARE MODE; UPDATE COMMAND OPTIONS USING C OFF; ALTER TABLE STOCK103 ACTIVATE NOT LOGGED INITIALLY; IMPORT FROM /flats/F1\_103/stock\_103\_5.dat OF DEL MODIFIED BY COLDEL| TIMESTAMPFORMAT="YYYY-MM-DD HH:MM:SS" KEEPBLANKS COMPOUND=50 COMMITCOUNT 32000000 INSERT INTO STOCK103; COMMIT WORK; CONNECT RESET; CONNECT TO TPCC IN SHARE MODE; UPDATE COMMAND OPTIONS USING C OFF; ALTER TABLE STOCK104 ACTIVATE NOT LOGGED INITIALLY; IMPORT FROM /flats/F1\_104/stock\_104\_1.dat OF DEL MODIFIED BY COLDEL| TIMESTAMPFORMAT="YYYY-MM-DD HH:MM:SS" KEEPBLANKS COMPOUND=50 COMMITCOUNT 32000000 INSERT INTO STOCK104; COMMIT WORK; CONNECT RESET; CONNECT TO TPCC IN SHARE MODE; UPDATE COMMAND OPTIONS USING C OFF; ALTER TABLE STOCK104 ACTIVATE NOT LOGGED INITIALLY; IMPORT FROM /flats/F1\_104/stock\_104\_2.dat OF DEL MODIFIED BY COLDEL| TIMESTAMPFORMAT="YYYY-MM-DD HH:MM:SS" KEEPBLANKS COMPOUND=50 COMMITCOUNT 32000000 INSERT INTO STOCK104; COMMIT WORK; CONNECT RESET; CONNECT TO TPCC IN SHARE MODE; UPDATE COMMAND OPTIONS USING C OFF; ALTER TABLE STOCK104 ACTIVATE NOT LOGGED INITIALLY; IMPORT FROM /flats/F1\_104/stock\_104\_3.dat OF DEL MODIFIED BY COLDEL| TIMESTAMPFORMAT="YYYY-MM-DD HH:MM:SS" KEEPBLANKS COMPOUND=50 COMMITCOUNT 32000000 INSERT INTO STOCK104; COMMIT WORK; CONNECT RESET; CONNECT TO TPCC IN SHARE MODE; UPDATE COMMAND OPTIONS USING C OFF; ALTER TABLE STOCK104 ACTIVATE NOT LOGGED INITIALLY; IMPORT FROM /flats/F1\_104/stock\_104\_4.dat OF DEL MODIFIED BY COLDEL| TIMESTAMPFORMAT="YYYY-MM-DD HH:MM:SS" KEEPBLANKS COMPOUND=50 COMMITCOUNT 32000000 INSERT INTO STOCK104; COMMIT WORK; CONNECT RESET; CONNECT TO TPCC IN SHARE MODE; UPDATE COMMAND OPTIONS USING C OFF; ALTER TABLE STOCK104 ACTIVATE NOT LOGGED INITIALLY; IMPORT FROM /flats/F1\_104/stock\_104\_5.dat OF DEL MODIFIED BY COLDEL| TIMESTAMPFORMAT="YYYY-MM-DD HH:MM:SS" KEEPBLANKS COMPOUND=50 COMMITCOUNT 32000000 INSERT INTO STOCK104; COMMIT WORK; CONNECT RESET; CONNECT TO TPCC IN SHARE MODE; UPDATE COMMAND OPTIONS USING C OFF; ALTER TABLE STOCK105 ACTIVATE NOT LOGGED INITIALLY;

TPC Benchmark™ C Full Disclosure Report - IBM System p5 595 Model 9119-595 Page 422 of 562

IMPORT FROM /flats/F1\_105/stock\_105\_1.dat OF DEL MODIFIED BY COLDEL| TIMESTAMPFORMAT="YYYY-MM-DD HH:MM:SS" KEEPBLANKS COMPOUND=50 COMMITCOUNT 32000000 INSERT INTO STOCK105; COMMIT WORK; CONNECT RESET; CONNECT TO TPCC IN SHARE MODE; UPDATE COMMAND OPTIONS USING C OFF; ALTER TABLE STOCK105 ACTIVATE NOT LOGGED INITIALLY; IMPORT FROM /flats/F1\_105/stock\_105\_2.dat OF DEL MODIFIED BY COLDEL| TIMESTAMPFORMAT="YYYY-MM-DD HH:MM:SS" KEEPBLANKS COMPOUND=50 COMMITCOUNT 32000000 INSERT INTO STOCK105; COMMIT WORK; CONNECT RESET; CONNECT TO TPCC IN SHARE MODE; UPDATE COMMAND OPTIONS USING C OFF; ALTER TABLE STOCK105 ACTIVATE NOT LOGGED INITIALLY; IMPORT FROM /flats/F1\_105/stock\_105\_3.dat OF DEL MODIFIED BY COLDEL| TIMESTAMPFORMAT="YYYY-MM-DD HH:MM:SS" KEEPBLANKS COMPOUND=50 COMMITCOUNT 32000000 INSERT INTO STOCK105; COMMIT WORK; CONNECT RESET; CONNECT TO TPCC IN SHARE MODE; UPDATE COMMAND OPTIONS USING C OFF; ALTER TABLE STOCK105 ACTIVATE NOT LOGGED INITIALLY; IMPORT FROM /flats/F1\_105/stock\_105\_4.dat OF DEL MODIFIED BY COLDEL| TIMESTAMPFORMAT="YYYY-MM-DD HH:MM:SS" KEEPBLANKS COMPOUND=50 COMMITCOUNT 32000000 INSERT INTO STOCK105; COMMIT WORK; CONNECT RESET; CONNECT TO TPCC IN SHARE MODE; UPDATE COMMAND OPTIONS USING C OFF; ALTER TABLE STOCK105 ACTIVATE NOT LOGGED INITIALLY; IMPORT FROM /flats/F1\_105/stock\_105\_5.dat OF DEL MODIFIED BY COLDEL| TIMESTAMPFORMAT="YYYY-MM-DD HH:MM:SS" KEEPBLANKS COMPOUND=50 COMMITCOUNT 32000000 INSERT INTO STOCK105; COMMIT WORK; CONNECT RESET; CONNECT TO TPCC IN SHARE MODE; UPDATE COMMAND OPTIONS USING C OFF; ALTER TABLE STOCK106 ACTIVATE NOT LOGGED INITIALLY; IMPORT FROM /flats/F1\_106/stock\_106\_1.dat OF DEL MODIFIED BY COLDEL| TIMESTAMPFORMAT="YYYY-MM-DD HH:MM:SS" KEEPBLANKS COMPOUND=50 COMMITCOUNT 32000000 INSERT INTO STOCK106; COMMIT WORK; CONNECT RESET; CONNECT TO TPCC IN SHARE MODE; UPDATE COMMAND OPTIONS USING C OFF; ALTER TABLE STOCK106 ACTIVATE NOT LOGGED INITIALLY; IMPORT FROM /flats/F1\_106/stock\_106\_2.dat OF DEL MODIFIED BY COLDEL| TIMESTAMPFORMAT="YYYY-MM-DD HH:MM:SS" KEEPBLANKS COMPOUND=50 COMMITCOUNT 32000000 INSERT INTO STOCK106; COMMIT WORK; CONNECT RESET; CONNECT TO TPCC IN SHARE MODE; UPDATE COMMAND OPTIONS USING C OFF; ALTER TABLE STOCK106 ACTIVATE NOT LOGGED INITIALLY; IMPORT FROM /flats/F1\_106/stock\_106\_3.dat OF DEL MODIFIED BY COLDEL| TIMESTAMPFORMAT="YYYY-MM-DD HH:MM:SS" KEEPBLANKS COMPOUND=50 COMMITCOUNT 32000000 INSERT INTO STOCK106; COMMIT WORK; CONNECT RESET; CONNECT TO TPCC IN SHARE MODE; UPDATE COMMAND OPTIONS USING C OFF; ALTER TABLE STOCK106 ACTIVATE NOT LOGGED INITIALLY; IMPORT FROM /flats/F1\_106/stock\_106\_4.dat OF DEL MODIFIED BY COLDEL| TIMESTAMPFORMAT="YYYY-MM-DD HH:MM:SS" KEEPBLANKS COMPOUND=50 COMMITCOUNT 32000000 INSERT INTO STOCK106; COMMIT WORK; CONNECT RESET; CONNECT TO TPCC IN SHARE MODE; UPDATE COMMAND OPTIONS USING C OFF; ALTER TABLE STOCK106 ACTIVATE NOT LOGGED INITIALLY;

IMPORT FROM /flats/F1\_106/stock\_106\_5.dat OF DEL MODIFIED BY COLDEL| TIMESTAMPFORMAT="YYYY-MM-DD HH:MM:SS" KEEPBLANKS COMPOUND=50 COMMITCOUNT 32000000 INSERT INTO STOCK106; COMMIT WORK; CONNECT RESET; CONNECT TO TPCC IN SHARE MODE; UPDATE COMMAND OPTIONS USING C OFF; ALTER TABLE STOCK107 ACTIVATE NOT LOGGED INITIALLY; IMPORT FROM /flats/F1\_107/stock\_107\_1.dat OF DEL MODIFIED BY COLDEL| TIMESTAMPFORMAT="YYYY-MM-DD HH:MM:SS" KEEPBLANKS COMPOUND=50 COMMITCOUNT 32000000 INSERT INTO STOCK107; COMMIT WORK; CONNECT RESET; CONNECT TO TPCC IN SHARE MODE; UPDATE COMMAND OPTIONS USING C OFF; ALTER TABLE STOCK107 ACTIVATE NOT LOGGED INITIALLY; IMPORT FROM /flats/F1\_107/stock\_107\_2.dat OF DEL MODIFIED BY COLDEL| TIMESTAMPFORMAT="YYYY-MM-DD HH:MM:SS" KEEPBLANKS COMPOUND=50 COMMITCOUNT 32000000 INSERT INTO STOCK107; COMMIT WORK; CONNECT RESET; CONNECT TO TPCC IN SHARE MODE; UPDATE COMMAND OPTIONS USING C OFF; ALTER TABLE STOCK107 ACTIVATE NOT LOGGED INITIALLY; IMPORT FROM /flats/F1\_107/stock\_107\_3.dat OF DEL MODIFIED BY COLDEL| TIMESTAMPFORMAT="YYYY-MM-DD HH:MM:SS" KEEPBLANKS COMPOUND=50 COMMITCOUNT 32000000 INSERT INTO STOCK107; COMMIT WORK; CONNECT RESET; CONNECT TO TPCC IN SHARE MODE; UPDATE COMMAND OPTIONS USING C OFF; ALTER TABLE STOCK107 ACTIVATE NOT LOGGED INITIALLY; IMPORT FROM /flats/F1\_107/stock\_107\_4.dat OF DEL MODIFIED BY COLDEL| TIMESTAMPFORMAT="YYYY-MM-DD HH:MM:SS" KEEPBLANKS COMPOUND=50 COMMITCOUNT 32000000 INSERT INTO STOCK107; COMMIT WORK; CONNECT RESET; CONNECT TO TPCC IN SHARE MODE; UPDATE COMMAND OPTIONS USING C OFF; ALTER TABLE STOCK107 ACTIVATE NOT LOGGED INITIALLY; IMPORT FROM /flats/F1\_107/stock\_107\_5.dat OF DEL MODIFIED BY COLDEL| TIMESTAMPFORMAT="YYYY-MM-DD HH:MM:SS" KEEPBLANKS COMPOUND=50 COMMITCOUNT 32000000 INSERT INTO STOCK107; COMMIT WORK; CONNECT RESET; CONNECT TO TPCC IN SHARE MODE; UPDATE COMMAND OPTIONS USING C OFF; ALTER TABLE STOCK108 ACTIVATE NOT LOGGED INITIALLY; IMPORT FROM /flats/F1\_108/stock\_108\_1.dat OF DEL MODIFIED BY COLDEL| TIMESTAMPFORMAT="YYYY-MM-DD HH:MM:SS" KEEPBLANKS COMPOUND=50 COMMITCOUNT 32000000 INSERT INTO STOCK108; COMMIT WORK; CONNECT RESET; CONNECT TO TPCC IN SHARE MODE; UPDATE COMMAND OPTIONS USING C OFF; ALTER TABLE STOCK108 ACTIVATE NOT LOGGED INITIALLY; IMPORT FROM /flats/F1\_108/stock\_108\_2.dat OF DEL MODIFIED BY COLDEL| TIMESTAMPFORMAT="YYYY-MM-DD HH:MM:SS" KEEPBLANKS COMPOUND=50 COMMITCOUNT 32000000 INSERT INTO STOCK108; COMMIT WORK; CONNECT RESET; CONNECT TO TPCC IN SHARE MODE; UPDATE COMMAND OPTIONS USING C OFF; ALTER TABLE STOCK108 ACTIVATE NOT LOGGED INITIALLY; IMPORT FROM /flats/F1\_108/stock\_108\_3.dat OF DEL MODIFIED BY COLDEL| TIMESTAMPFORMAT="YYYY-MM-DD HH:MM:SS" KEEPBLANKS COMPOUND=50 COMMITCOUNT 32000000 INSERT INTO STOCK108; COMMIT WORK; CONNECT RESET; CONNECT TO TPCC IN SHARE MODE; UPDATE COMMAND OPTIONS USING C OFF; ALTER TABLE STOCK108 ACTIVATE NOT LOGGED INITIALLY;

IMPORT FROM /flats/F1\_108/stock\_108\_4.dat OF DEL MODIFIED BY COLDEL| TIMESTAMPFORMAT="YYYY-MM-DD HH:MM:SS" KEEPBLANKS COMPOUND=50 COMMITCOUNT 32000000 INSERT INTO STOCK108; COMMIT WORK; CONNECT RESET; CONNECT TO TPCC IN SHARE MODE; UPDATE COMMAND OPTIONS USING C OFF; ALTER TABLE STOCK108 ACTIVATE NOT LOGGED INITIALLY; IMPORT FROM /flats/F1\_108/stock\_108\_5.dat OF DEL MODIFIED BY COLDEL| TIMESTAMPFORMAT="YYYY-MM-DD HH:MM:SS" KEEPBLANKS COMPOUND=50 COMMITCOUNT 32000000 INSERT INTO STOCK108; COMMIT WORK; CONNECT RESET; CONNECT TO TPCC IN SHARE MODE; UPDATE COMMAND OPTIONS USING C OFF; ALTER TABLE STOCK109 ACTIVATE NOT LOGGED INITIALLY; IMPORT FROM /flats/F1\_109/stock\_109\_1.dat OF DEL MODIFIED BY COLDEL| TIMESTAMPFORMAT="YYYY-MM-DD HH:MM:SS" KEEPBLANKS COMPOUND=50 COMMITCOUNT 32000000 INSERT INTO STOCK109; COMMIT WORK; CONNECT RESET; CONNECT TO TPCC IN SHARE MODE; UPDATE COMMAND OPTIONS USING C OFF; ALTER TABLE STOCK109 ACTIVATE NOT LOGGED INITIALLY; IMPORT FROM /flats/F1\_109/stock\_109\_2.dat OF DEL MODIFIED BY COLDEL| TIMESTAMPFORMAT="YYYY-MM-DD HH:MM:SS" KEEPBLANKS COMPOUND=50 COMMITCOUNT 32000000 INSERT INTO STOCK109; COMMIT WORK; CONNECT RESET; CONNECT TO TPCC IN SHARE MODE; UPDATE COMMAND OPTIONS USING C OFF; ALTER TABLE STOCK109 ACTIVATE NOT LOGGED INITIALLY; IMPORT FROM /flats/F1\_109/stock\_109\_3.dat OF DEL MODIFIED BY COLDEL| TIMESTAMPFORMAT="YYYY-MM-DD HH:MM:SS" KEEPBLANKS COMPOUND=50 COMMITCOUNT 32000000 INSERT INTO STOCK109; COMMIT WORK; CONNECT RESET; CONNECT TO TPCC IN SHARE MODE; UPDATE COMMAND OPTIONS USING C OFF; ALTER TABLE STOCK109 ACTIVATE NOT LOGGED INITIALLY; IMPORT FROM /flats/F1\_109/stock\_109\_4.dat OF DEL MODIFIED BY COLDEL| TIMESTAMPFORMAT="YYYY-MM-DD HH:MM:SS" KEEPBLANKS COMPOUND=50 COMMITCOUNT 32000000 INSERT INTO STOCK109; COMMIT WORK; CONNECT RESET; CONNECT TO TPCC IN SHARE MODE; UPDATE COMMAND OPTIONS USING C OFF; ALTER TABLE STOCK109 ACTIVATE NOT LOGGED INITIALLY; IMPORT FROM /flats/F1\_109/stock\_109\_5.dat OF DEL MODIFIED BY COLDEL| TIMESTAMPFORMAT="YYYY-MM-DD HH:MM:SS" KEEPBLANKS COMPOUND=50 COMMITCOUNT 32000000 INSERT INTO STOCK109; COMMIT WORK; CONNECT RESET; CONNECT TO TPCC IN SHARE MODE; UPDATE COMMAND OPTIONS USING C OFF; ALTER TABLE STOCK110 ACTIVATE NOT LOGGED INITIALLY; IMPORT FROM /flats/F1\_110/stock\_110\_1.dat OF DEL MODIFIED BY COLDEL| TIMESTAMPFORMAT="YYYY-MM-DD HH:MM:SS" KEEPBLANKS COMPOUND=50 COMMITCOUNT 32000000 INSERT INTO STOCK110; COMMIT WORK; CONNECT RESET; CONNECT TO TPCC IN SHARE MODE; UPDATE COMMAND OPTIONS USING C OFF; ALTER TABLE STOCK110 ACTIVATE NOT LOGGED INITIALLY; IMPORT FROM /flats/F1\_110/stock\_110\_2.dat OF DEL MODIFIED BY COLDEL| TIMESTAMPFORMAT="YYYY-MM-DD HH:MM:SS" KEEPBLANKS COMPOUND=50 COMMITCOUNT 32000000 INSERT INTO STOCK110; COMMIT WORK; CONNECT RESET; CONNECT TO TPCC IN SHARE MODE; UPDATE COMMAND OPTIONS USING C OFF; ALTER TABLE STOCK110 ACTIVATE NOT LOGGED INITIALLY;

TPC Benchmark<sup>™</sup> C Full Disclosure Report - IBM System p5 595 Model 9119-595 Page 423 of 562

IMPORT FROM /flats/F1\_110/stock\_110\_3.dat OF DEL MODIFIED BY COLDEL| TIMESTAMPFORMAT="YYYY-MM-DD HH:MM:SS" KEEPBLANKS COMPOUND=50 COMMITCOUNT 32000000 INSERT INTO STOCK110; COMMIT WORK; CONNECT RESET; CONNECT TO TPCC IN SHARE MODE; UPDATE COMMAND OPTIONS USING C OFF; ALTER TABLE STOCK110 ACTIVATE NOT LOGGED INITIALLY; IMPORT FROM /flats/F1\_110/stock\_110\_4.dat OF DEL MODIFIED BY COLDEL| TIMESTAMPFORMAT="YYYY-MM-DD HH:MM:SS" KEEPBLANKS COMPOUND=50 COMMITCOUNT 32000000 INSERT INTO STOCK110; COMMIT WORK; CONNECT RESET; CONNECT TO TPCC IN SHARE MODE; UPDATE COMMAND OPTIONS USING C OFF; ALTER TABLE STOCK110 ACTIVATE NOT LOGGED INITIALLY; IMPORT FROM /flats/F1\_110/stock\_110\_5.dat OF DEL MODIFIED BY COLDEL| TIMESTAMPFORMAT="YYYY-MM-DD HH:MM:SS" KEEPBLANKS COMPOUND=50 COMMITCOUNT 32000000 INSERT INTO STOCK110; COMMIT WORK; CONNECT RESET; CONNECT TO TPCC IN SHARE MODE; UPDATE COMMAND OPTIONS USING C OFF; ALTER TABLE STOCK111 ACTIVATE NOT LOGGED INITIALLY; IMPORT FROM /flats/F1\_111/stock\_111\_1.dat OF DEL MODIFIED BY COLDEL| TIMESTAMPFORMAT="YYYY-MM-DD HH:MM:SS" KEEPBLANKS COMPOUND=50 COMMITCOUNT 32000000 INSERT INTO STOCK111; COMMIT WORK; CONNECT RESET; CONNECT TO TPCC IN SHARE MODE; UPDATE COMMAND OPTIONS USING C OFF; ALTER TABLE STOCK111 ACTIVATE NOT LOGGED INITIALLY; IMPORT FROM /flats/F1\_111/stock\_111\_2.dat OF DEL MODIFIED BY COLDEL| TIMESTAMPFORMAT="YYYY-MM-DD HH:MM:SS" KEEPBLANKS COMPOUND=50 COMMITCOUNT 32000000 INSERT INTO STOCK111; COMMIT WORK; CONNECT RESET; CONNECT TO TPCC IN SHARE MODE; UPDATE COMMAND OPTIONS USING C OFF; ALTER TABLE STOCK111 ACTIVATE NOT LOGGED INITIALLY; IMPORT FROM /flats/F1\_111/stock\_111\_3.dat OF DEL MODIFIED BY COLDEL| TIMESTAMPFORMAT="YYYY-MM-DD HH:MM:SS" KEEPBLANKS COMPOUND=50 COMMITCOUNT 32000000 INSERT INTO STOCK111; COMMIT WORK; CONNECT RESET; CONNECT TO TPCC IN SHARE MODE; UPDATE COMMAND OPTIONS USING C OFF; ALTER TABLE STOCK111 ACTIVATE NOT LOGGED INITIALLY; IMPORT FROM /flats/F1\_111/stock\_111\_4.dat OF DEL MODIFIED BY COLDEL| TIMESTAMPFORMAT="YYYY-MM-DD HH:MM:SS" KEEPBLANKS COMPOUND=50 COMMITCOUNT 32000000 INSERT INTO STOCK111; COMMIT WORK; CONNECT RESET; CONNECT TO TPCC IN SHARE MODE; UPDATE COMMAND OPTIONS USING C OFF; ALTER TABLE STOCK111 ACTIVATE NOT LOGGED INITIALLY; IMPORT FROM /flats/F1\_111/stock\_111\_5.dat OF DEL MODIFIED BY COLDEL| TIMESTAMPFORMAT="YYYY-MM-DD HH:MM:SS" KEEPBLANKS COMPOUND=50 COMMITCOUNT 32000000 INSERT INTO STOCK111; COMMIT WORK; CONNECT RESET; CONNECT TO TPCC IN SHARE MODE; UPDATE COMMAND OPTIONS USING C OFF; ALTER TABLE STOCK112 ACTIVATE NOT LOGGED INITIALLY; IMPORT FROM /flats/F1\_112/stock\_112\_1.dat OF DEL MODIFIED BY COLDEL| TIMESTAMPFORMAT="YYYY-MM-DD HH:MM:SS" KEEPBLANKS COMPOUND=50 COMMITCOUNT 32000000 INSERT INTO STOCK112; COMMIT WORK; CONNECT RESET; CONNECT TO TPCC IN SHARE MODE; UPDATE COMMAND OPTIONS USING C OFF; ALTER TABLE STOCK112 ACTIVATE NOT LOGGED INITIALLY;

IMPORT FROM /flats/F1\_112/stock\_112\_2.dat OF DEL MODIFIED BY COLDEL| TIMESTAMPFORMAT="YYYY-MM-DD HH:MM:SS" KEEPBLANKS COMPOUND=50 COMMITCOUNT 32000000 INSERT INTO STOCK112; COMMIT WORK; CONNECT RESET; CONNECT TO TPCC IN SHARE MODE; UPDATE COMMAND OPTIONS USING C OFF; ALTER TABLE STOCK112 ACTIVATE NOT LOGGED INITIALLY; IMPORT FROM /flats/F1\_112/stock\_112\_3.dat OF DEL MODIFIED BY COLDEL| TIMESTAMPFORMAT="YYYY-MM-DD HH:MM:SS" KEEPBLANKS COMPOUND=50 COMMITCOUNT 32000000 INSERT INTO STOCK112; COMMIT WORK; CONNECT RESET; CONNECT TO TPCC IN SHARE MODE; UPDATE COMMAND OPTIONS USING C OFF; ALTER TABLE STOCK112 ACTIVATE NOT LOGGED INITIALLY; IMPORT FROM /flats/F1\_112/stock\_112\_4.dat OF DEL MODIFIED BY COLDEL| TIMESTAMPFORMAT="YYYY-MM-DD HH:MM:SS" KEEPBLANKS COMPOUND=50 COMMITCOUNT 32000000 INSERT INTO STOCK112; COMMIT WORK; CONNECT RESET; CONNECT TO TPCC IN SHARE MODE; UPDATE COMMAND OPTIONS USING C OFF; ALTER TABLE STOCK112 ACTIVATE NOT LOGGED INITIALLY; IMPORT FROM /flats/F1\_112/stock\_112\_5.dat OF DEL MODIFIED BY COLDEL| TIMESTAMPFORMAT="YYYY-MM-DD HH:MM:SS" KEEPBLANKS COMPOUND=50 COMMITCOUNT 32000000 INSERT INTO STOCK112; COMMIT WORK; CONNECT RESET; CONNECT TO TPCC IN SHARE MODE; UPDATE COMMAND OPTIONS USING C OFF; ALTER TABLE STOCK113 ACTIVATE NOT LOGGED INITIALLY; IMPORT FROM /flats/F1\_113/stock\_113\_1.dat OF DEL MODIFIED BY COLDEL| TIMESTAMPFORMAT="YYYY-MM-DD HH:MM:SS" KEEPBLANKS COMPOUND=50 COMMITCOUNT 32000000 INSERT INTO STOCK113; COMMIT WORK; CONNECT RESET; CONNECT TO TPCC IN SHARE MODE; UPDATE COMMAND OPTIONS USING C OFF; ALTER TABLE STOCK113 ACTIVATE NOT LOGGED INITIALLY; IMPORT FROM /flats/F1\_113/stock\_113\_2.dat OF DEL MODIFIED BY COLDEL| TIMESTAMPFORMAT="YYYY-MM-DD HH:MM:SS" KEEPBLANKS COMPOUND=50 COMMITCOUNT 32000000 INSERT INTO STOCK113; COMMIT WORK; CONNECT RESET; CONNECT TO TPCC IN SHARE MODE; UPDATE COMMAND OPTIONS USING C OFF; ALTER TABLE STOCK113 ACTIVATE NOT LOGGED INITIALLY; IMPORT FROM /flats/F1\_113/stock\_113\_3.dat OF DEL MODIFIED BY COLDEL| TIMESTAMPFORMAT="YYYY-MM-DD HH:MM:SS" KEEPBLANKS COMPOUND=50 COMMITCOUNT 32000000 INSERT INTO STOCK113; COMMIT WORK; CONNECT RESET; CONNECT TO TPCC IN SHARE MODE; UPDATE COMMAND OPTIONS USING C OFF; ALTER TABLE STOCK113 ACTIVATE NOT LOGGED INITIALLY; IMPORT FROM /flats/F1\_113/stock\_113\_4.dat OF DEL MODIFIED BY COLDEL| TIMESTAMPFORMAT="YYYY-MM-DD HH:MM:SS" KEEPBLANKS COMPOUND=50 COMMITCOUNT 32000000 INSERT INTO STOCK113; COMMIT WORK; CONNECT RESET; CONNECT TO TPCC IN SHARE MODE; UPDATE COMMAND OPTIONS USING C OFF; ALTER TABLE STOCK113 ACTIVATE NOT LOGGED INITIALLY; IMPORT FROM /flats/F1\_113/stock\_113\_5.dat OF DEL MODIFIED BY COLDEL| TIMESTAMPFORMAT="YYYY-MM-DD HH:MM:SS" KEEPBLANKS COMPOUND=50 COMMITCOUNT 32000000 INSERT INTO STOCK113; COMMIT WORK; CONNECT RESET; CONNECT TO TPCC IN SHARE MODE; UPDATE COMMAND OPTIONS USING C OFF; ALTER TABLE STOCK114 ACTIVATE NOT LOGGED INITIALLY;

IMPORT FROM /flats/F1\_114/stock\_114\_1.dat OF DEL MODIFIED BY COLDEL| TIMESTAMPFORMAT="YYYY-MM-DD HH:MM:SS" KEEPBLANKS COMPOUND=50 COMMITCOUNT 32000000 INSERT INTO STOCK114; COMMIT WORK; CONNECT RESET; CONNECT TO TPCC IN SHARE MODE; UPDATE COMMAND OPTIONS USING C OFF; ALTER TABLE STOCK114 ACTIVATE NOT LOGGED INITIALLY; IMPORT FROM /flats/F1\_114/stock\_114\_2.dat OF DEL MODIFIED BY COLDEL| TIMESTAMPFORMAT="YYYY-MM-DD HH:MM:SS" KEEPBLANKS COMPOUND=50 COMMITCOUNT 32000000 INSERT INTO STOCK114; COMMIT WORK; CONNECT RESET; CONNECT TO TPCC IN SHARE MODE; UPDATE COMMAND OPTIONS USING C OFF; ALTER TABLE STOCK114 ACTIVATE NOT LOGGED INITIALLY; IMPORT FROM /flats/F1\_114/stock\_114\_3.dat OF DEL MODIFIED BY COLDEL| TIMESTAMPFORMAT="YYYY-MM-DD HH:MM:SS" KEEPBLANKS COMPOUND=50 COMMITCOUNT 32000000 INSERT INTO STOCK114; COMMIT WORK; CONNECT RESET; CONNECT TO TPCC IN SHARE MODE; UPDATE COMMAND OPTIONS USING C OFF; ALTER TABLE STOCK114 ACTIVATE NOT LOGGED INITIALLY; IMPORT FROM /flats/F1\_114/stock\_114\_4.dat OF DEL MODIFIED BY COLDEL| TIMESTAMPFORMAT="YYYY-MM-DD HH:MM:SS" KEEPBLANKS COMPOUND=50 COMMITCOUNT 32000000 INSERT INTO STOCK114; COMMIT WORK; CONNECT RESET; CONNECT TO TPCC IN SHARE MODE; UPDATE COMMAND OPTIONS USING C OFF; ALTER TABLE STOCK114 ACTIVATE NOT LOGGED INITIALLY; IMPORT FROM /flats/F1\_114/stock\_114\_5.dat OF DEL MODIFIED BY COLDEL| TIMESTAMPFORMAT="YYYY-MM-DD HH:MM:SS" KEEPBLANKS COMPOUND=50 COMMITCOUNT 32000000 INSERT INTO STOCK114; COMMIT WORK; CONNECT RESET; CONNECT TO TPCC IN SHARE MODE; UPDATE COMMAND OPTIONS USING C OFF; ALTER TABLE STOCK115 ACTIVATE NOT LOGGED INITIALLY; IMPORT FROM /flats/F1\_115/stock\_115\_1.dat OF DEL MODIFIED BY COLDEL| TIMESTAMPFORMAT="YYYY-MM-DD HH:MM:SS" KEEPBLANKS COMPOUND=50 COMMITCOUNT 32000000 INSERT INTO STOCK115; COMMIT WORK; CONNECT RESET; CONNECT TO TPCC IN SHARE MODE; UPDATE COMMAND OPTIONS USING C OFF; ALTER TABLE STOCK115 ACTIVATE NOT LOGGED INITIALLY; IMPORT FROM /flats/F1\_115/stock\_115\_2.dat OF DEL MODIFIED BY COLDEL| TIMESTAMPFORMAT="YYYY-MM-DD HH:MM:SS" KEEPBLANKS COMPOUND=50 COMMITCOUNT 32000000 INSERT INTO STOCK115; COMMIT WORK; CONNECT RESET; CONNECT TO TPCC IN SHARE MODE; UPDATE COMMAND OPTIONS USING C OFF; ALTER TABLE STOCK115 ACTIVATE NOT LOGGED INITIALLY; IMPORT FROM /flats/F1\_115/stock\_115\_3.dat OF DEL MODIFIED BY COLDEL| TIMESTAMPFORMAT="YYYY-MM-DD HH:MM:SS" KEEPBLANKS COMPOUND=50 COMMITCOUNT 32000000 INSERT INTO STOCK115; COMMIT WORK; CONNECT RESET; CONNECT TO TPCC IN SHARE MODE; UPDATE COMMAND OPTIONS USING C OFF; ALTER TABLE STOCK115 ACTIVATE NOT LOGGED INITIALLY; IMPORT FROM /flats/F1\_115/stock\_115\_4.dat OF DEL MODIFIED BY COLDEL| TIMESTAMPFORMAT="YYYY-MM-DD HH:MM:SS" KEEPBLANKS COMPOUND=50 COMMITCOUNT 32000000 INSERT INTO STOCK115; COMMIT WORK; CONNECT RESET; CONNECT TO TPCC IN SHARE MODE; UPDATE COMMAND OPTIONS USING C OFF; ALTER TABLE STOCK115 ACTIVATE NOT LOGGED INITIALLY;

TPC Benchmark™ C Full Disclosure Report - IBM System p5 595 Model 9119-595 Page 424 of 562

IMPORT FROM /flats/F1\_115/stock\_115\_5.dat OF DEL MODIFIED BY COLDEL| TIMESTAMPFORMAT="YYYY-MM-DD HH:MM:SS" KEEPBLANKS COMPOUND=50 COMMITCOUNT 32000000 INSERT INTO STOCK115; COMMIT WORK; CONNECT RESET; CONNECT TO TPCC IN SHARE MODE; UPDATE COMMAND OPTIONS USING C OFF; ALTER TABLE STOCK116 ACTIVATE NOT LOGGED INITIALLY; IMPORT FROM /flats/F1\_116/stock\_116\_1.dat OF DEL MODIFIED BY COLDEL| TIMESTAMPFORMAT="YYYY-MM-DD HH:MM:SS" KEEPBLANKS COMPOUND=50 COMMITCOUNT 32000000 INSERT INTO STOCK116; COMMIT WORK; CONNECT RESET; CONNECT TO TPCC IN SHARE MODE; UPDATE COMMAND OPTIONS USING C OFF; ALTER TABLE STOCK116 ACTIVATE NOT LOGGED INITIALLY; IMPORT FROM /flats/F1\_116/stock\_116\_2.dat OF DEL MODIFIED BY COLDEL| TIMESTAMPFORMAT="YYYY-MM-DD HH:MM:SS" KEEPBLANKS COMPOUND=50 COMMITCOUNT 32000000 INSERT INTO STOCK116; COMMIT WORK; CONNECT RESET; CONNECT TO TPCC IN SHARE MODE; UPDATE COMMAND OPTIONS USING C OFF; ALTER TABLE STOCK116 ACTIVATE NOT LOGGED INITIALLY; IMPORT FROM /flats/F1\_116/stock\_116\_3.dat OF DEL MODIFIED BY COLDEL| TIMESTAMPFORMAT="YYYY-MM-DD HH:MM:SS" KEEPBLANKS COMPOUND=50 COMMITCOUNT 32000000 INSERT INTO STOCK116; COMMIT WORK; CONNECT RESET; CONNECT TO TPCC IN SHARE MODE; UPDATE COMMAND OPTIONS USING C OFF; ALTER TABLE STOCK116 ACTIVATE NOT LOGGED INITIALLY; IMPORT FROM /flats/F1\_116/stock\_116\_4.dat OF DEL MODIFIED BY COLDEL| TIMESTAMPFORMAT="YYYY-MM-DD HH:MM:SS" KEEPBLANKS COMPOUND=50 COMMITCOUNT 32000000 INSERT INTO STOCK116; COMMIT WORK; CONNECT RESET; CONNECT TO TPCC IN SHARE MODE; UPDATE COMMAND OPTIONS USING C OFF; ALTER TABLE STOCK116 ACTIVATE NOT LOGGED INITIALLY; IMPORT FROM /flats/F1\_116/stock\_116\_5.dat OF DEL MODIFIED BY COLDEL| TIMESTAMPFORMAT="YYYY-MM-DD HH:MM:SS" KEEPBLANKS COMPOUND=50 COMMITCOUNT 32000000 INSERT INTO STOCK116; COMMIT WORK; CONNECT RESET; CONNECT TO TPCC IN SHARE MODE; UPDATE COMMAND OPTIONS USING C OFF; ALTER TABLE STOCK117 ACTIVATE NOT LOGGED INITIALLY; IMPORT FROM /flats/F1\_117/stock\_117\_1.dat OF DEL MODIFIED BY COLDEL| TIMESTAMPFORMAT="YYYY-MM-DD HH:MM:SS" KEEPBLANKS COMPOUND=50 COMMITCOUNT 32000000 INSERT INTO STOCK117; COMMIT WORK; CONNECT RESET; CONNECT TO TPCC IN SHARE MODE; UPDATE COMMAND OPTIONS USING C OFF; ALTER TABLE STOCK117 ACTIVATE NOT LOGGED INITIALLY; IMPORT FROM /flats/F1\_117/stock\_117\_2.dat OF DEL MODIFIED BY COLDEL| TIMESTAMPFORMAT="YYYY-MM-DD HH:MM:SS" KEEPBLANKS COMPOUND=50 COMMITCOUNT 32000000 INSERT INTO STOCK117; COMMIT WORK; CONNECT RESET; CONNECT TO TPCC IN SHARE MODE; UPDATE COMMAND OPTIONS USING C OFF; ALTER TABLE STOCK117 ACTIVATE NOT LOGGED INITIALLY; IMPORT FROM /flats/F1\_117/stock\_117\_3.dat OF DEL MODIFIED BY COLDEL| TIMESTAMPFORMAT="YYYY-MM-DD HH:MM:SS" KEEPBLANKS COMPOUND=50 COMMITCOUNT 32000000 INSERT INTO STOCK117; COMMIT WORK; CONNECT RESET; CONNECT TO TPCC IN SHARE MODE; UPDATE COMMAND OPTIONS USING C OFF; ALTER TABLE STOCK117 ACTIVATE NOT LOGGED INITIALLY;

IMPORT FROM /flats/F1\_117/stock\_117\_4.dat OF DEL MODIFIED BY COLDEL| TIMESTAMPFORMAT="YYYY-MM-DD HH:MM:SS" KEEPBLANKS COMPOUND=50 COMMITCOUNT 32000000 INSERT INTO STOCK117; COMMIT WORK; CONNECT RESET; CONNECT TO TPCC IN SHARE MODE; UPDATE COMMAND OPTIONS USING C OFF; ALTER TABLE STOCK117 ACTIVATE NOT LOGGED INITIALLY; IMPORT FROM /flats/F1\_117/stock\_117\_5.dat OF DEL MODIFIED BY COLDEL| TIMESTAMPFORMAT="YYYY-MM-DD HH:MM:SS" KEEPBLANKS COMPOUND=50 COMMITCOUNT 32000000 INSERT INTO STOCK117; COMMIT WORK; CONNECT RESET; CONNECT TO TPCC IN SHARE MODE; UPDATE COMMAND OPTIONS USING C OFF; ALTER TABLE STOCK118 ACTIVATE NOT LOGGED INITIALLY; IMPORT FROM /flats/F1\_118/stock\_118\_1.dat OF DEL MODIFIED BY COLDEL| TIMESTAMPFORMAT="YYYY-MM-DD HH:MM:SS" KEEPBLANKS COMPOUND=50 COMMITCOUNT 32000000 INSERT INTO STOCK118; COMMIT WORK; CONNECT RESET; CONNECT TO TPCC IN SHARE MODE; UPDATE COMMAND OPTIONS USING C OFF; ALTER TABLE STOCK118 ACTIVATE NOT LOGGED INITIALLY; IMPORT FROM /flats/F1\_118/stock\_118\_2.dat OF DEL MODIFIED BY COLDEL| TIMESTAMPFORMAT="YYYY-MM-DD HH:MM:SS" KEEPBLANKS COMPOUND=50 COMMITCOUNT 32000000 INSERT INTO STOCK118; COMMIT WORK; CONNECT RESET; CONNECT TO TPCC IN SHARE MODE; UPDATE COMMAND OPTIONS USING C OFF; ALTER TABLE STOCK118 ACTIVATE NOT LOGGED INITIALLY; IMPORT FROM /flats/F1\_118/stock\_118\_3.dat OF DEL MODIFIED BY COLDEL| TIMESTAMPFORMAT="YYYY-MM-DD HH:MM:SS" KEEPBLANKS COMPOUND=50 COMMITCOUNT 32000000 INSERT INTO STOCK118; COMMIT WORK; CONNECT RESET; CONNECT TO TPCC IN SHARE MODE; UPDATE COMMAND OPTIONS USING C OFF; ALTER TABLE STOCK118 ACTIVATE NOT LOGGED INITIALLY; IMPORT FROM /flats/F1\_118/stock\_118\_4.dat OF DEL MODIFIED BY COLDEL| TIMESTAMPFORMAT="YYYY-MM-DD HH:MM:SS" KEEPBLANKS COMPOUND=50 COMMITCOUNT 32000000 INSERT INTO STOCK118; COMMIT WORK; CONNECT RESET; CONNECT TO TPCC IN SHARE MODE; UPDATE COMMAND OPTIONS USING C OFF; ALTER TABLE STOCK118 ACTIVATE NOT LOGGED INITIALLY; IMPORT FROM /flats/F1\_118/stock\_118\_5.dat OF DEL MODIFIED BY COLDEL| TIMESTAMPFORMAT="YYYY-MM-DD HH:MM:SS" KEEPBLANKS COMPOUND=50 COMMITCOUNT 32000000 INSERT INTO STOCK118; COMMIT WORK; CONNECT RESET; CONNECT TO TPCC IN SHARE MODE; UPDATE COMMAND OPTIONS USING C OFF; ALTER TABLE STOCK119 ACTIVATE NOT LOGGED INITIALLY; IMPORT FROM /flats/F1\_119/stock\_119\_1.dat OF DEL MODIFIED BY COLDEL| TIMESTAMPFORMAT="YYYY-MM-DD HH:MM:SS" KEEPBLANKS COMPOUND=50 COMMITCOUNT 32000000 INSERT INTO STOCK119; COMMIT WORK; CONNECT RESET; CONNECT TO TPCC IN SHARE MODE; UPDATE COMMAND OPTIONS USING C OFF; ALTER TABLE STOCK119 ACTIVATE NOT LOGGED INITIALLY; IMPORT FROM /flats/F1\_119/stock\_119\_2.dat OF DEL MODIFIED BY COLDEL| TIMESTAMPFORMAT="YYYY-MM-DD HH:MM:SS" KEEPBLANKS COMPOUND=50 COMMITCOUNT 32000000 INSERT INTO STOCK119; COMMIT WORK; CONNECT RESET; CONNECT TO TPCC IN SHARE MODE; UPDATE COMMAND OPTIONS USING C OFF; ALTER TABLE STOCK119 ACTIVATE NOT LOGGED INITIALLY;

IMPORT FROM /flats/F1\_119/stock\_119\_3.dat OF DEL MODIFIED BY COLDEL| TIMESTAMPFORMAT="YYYY-MM-DD HH:MM:SS" KEEPBLANKS COMPOUND=50 COMMITCOUNT 32000000 INSERT INTO STOCK119; COMMIT WORK; CONNECT RESET; CONNECT TO TPCC IN SHARE MODE; UPDATE COMMAND OPTIONS USING C OFF; ALTER TABLE STOCK119 ACTIVATE NOT LOGGED INITIALLY; IMPORT FROM /flats/F1\_119/stock\_119\_4.dat OF DEL MODIFIED BY COLDEL| TIMESTAMPFORMAT="YYYY-MM-DD HH:MM:SS" KEEPBLANKS COMPOUND=50 COMMITCOUNT 32000000 INSERT INTO STOCK119; COMMIT WORK; CONNECT RESET; CONNECT TO TPCC IN SHARE MODE; UPDATE COMMAND OPTIONS USING C OFF; ALTER TABLE STOCK119 ACTIVATE NOT LOGGED INITIALLY; IMPORT FROM /flats/F1\_119/stock\_119\_5.dat OF DEL MODIFIED BY COLDEL| TIMESTAMPFORMAT="YYYY-MM-DD HH:MM:SS" KEEPBLANKS COMPOUND=50 COMMITCOUNT 32000000 INSERT INTO STOCK119; COMMIT WORK; CONNECT RESET; CONNECT TO TPCC IN SHARE MODE; UPDATE COMMAND OPTIONS USING C OFF; ALTER TABLE STOCK120 ACTIVATE NOT LOGGED INITIALLY; IMPORT FROM /flats/F1\_120/stock\_120\_1.dat OF DEL MODIFIED BY COLDEL| TIMESTAMPFORMAT="YYYY-MM-DD HH:MM:SS" KEEPBLANKS COMPOUND=50 COMMITCOUNT 32000000 INSERT INTO STOCK120; COMMIT WORK; CONNECT RESET; CONNECT TO TPCC IN SHARE MODE; UPDATE COMMAND OPTIONS USING C OFF; ALTER TABLE STOCK120 ACTIVATE NOT LOGGED INITIALLY; IMPORT FROM /flats/F1\_120/stock\_120\_2.dat OF DEL MODIFIED BY COLDEL| TIMESTAMPFORMAT="YYYY-MM-DD HH:MM:SS" KEEPBLANKS COMPOUND=50 COMMITCOUNT 32000000 INSERT INTO STOCK120; COMMIT WORK; CONNECT RESET; CONNECT TO TPCC IN SHARE MODE; UPDATE COMMAND OPTIONS USING C OFF; ALTER TABLE STOCK120 ACTIVATE NOT LOGGED INITIALLY; IMPORT FROM /flats/F1\_120/stock\_120\_3.dat OF DEL MODIFIED BY COLDEL| TIMESTAMPFORMAT="YYYY-MM-DD HH:MM:SS" KEEPBLANKS COMPOUND=50 COMMITCOUNT 32000000 INSERT INTO STOCK120; COMMIT WORK; CONNECT RESET; CONNECT TO TPCC IN SHARE MODE; UPDATE COMMAND OPTIONS USING C OFF; ALTER TABLE STOCK120 ACTIVATE NOT LOGGED INITIALLY; IMPORT FROM /flats/F1\_120/stock\_120\_4.dat OF DEL MODIFIED BY COLDEL| TIMESTAMPFORMAT="YYYY-MM-DD HH:MM:SS" KEEPBLANKS COMPOUND=50 COMMITCOUNT 32000000 INSERT INTO STOCK120; COMMIT WORK; CONNECT RESET; CONNECT TO TPCC IN SHARE MODE; UPDATE COMMAND OPTIONS USING C OFF; ALTER TABLE STOCK120 ACTIVATE NOT LOGGED INITIALLY; IMPORT FROM /flats/F1\_120/stock\_120\_5.dat OF DEL MODIFIED BY COLDEL| TIMESTAMPFORMAT="YYYY-MM-DD HH:MM:SS" KEEPBLANKS COMPOUND=50 COMMITCOUNT 32000000 INSERT INTO STOCK120; COMMIT WORK; CONNECT RESET; CONNECT TO TPCC IN SHARE MODE; UPDATE COMMAND OPTIONS USING C OFF; ALTER TABLE STOCK121 ACTIVATE NOT LOGGED INITIALLY; IMPORT FROM /flats/F1\_121/stock\_121\_1.dat OF DEL MODIFIED BY COLDEL| TIMESTAMPFORMAT="YYYY-MM-DD HH:MM:SS" KEEPBLANKS COMPOUND=50 COMMITCOUNT 32000000 INSERT INTO STOCK121; COMMIT WORK; CONNECT RESET; CONNECT TO TPCC IN SHARE MODE; UPDATE COMMAND OPTIONS USING C OFF; ALTER TABLE STOCK121 ACTIVATE NOT LOGGED INITIALLY;

TPC Benchmark™ C Full Disclosure Report - IBM System p5 595 Model 9119-595 Page 425 of 562

IMPORT FROM /flats/F1\_121/stock\_121\_2.dat OF DEL MODIFIED BY COLDEL| TIMESTAMPFORMAT="YYYY-MM-DD HH:MM:SS" KEEPBLANKS COMPOUND=50 COMMITCOUNT 32000000 INSERT INTO STOCK121; COMMIT WORK; CONNECT RESET; CONNECT TO TPCC IN SHARE MODE; UPDATE COMMAND OPTIONS USING C OFF; ALTER TABLE STOCK121 ACTIVATE NOT LOGGED INITIALLY; IMPORT FROM /flats/F1\_121/stock\_121\_3.dat OF DEL MODIFIED BY COLDEL| TIMESTAMPFORMAT="YYYY-MM-DD HH:MM:SS" KEEPBLANKS COMPOUND=50 COMMITCOUNT 32000000 INSERT INTO STOCK121; COMMIT WORK; CONNECT RESET; CONNECT TO TPCC IN SHARE MODE; UPDATE COMMAND OPTIONS USING C OFF; ALTER TABLE STOCK121 ACTIVATE NOT LOGGED INITIALLY; IMPORT FROM /flats/F1\_121/stock\_121\_4.dat OF DEL MODIFIED BY COLDEL| TIMESTAMPFORMAT="YYYY-MM-DD HH:MM:SS" KEEPBLANKS COMPOUND=50 COMMITCOUNT 32000000 INSERT INTO STOCK121; COMMIT WORK; CONNECT RESET; CONNECT TO TPCC IN SHARE MODE; UPDATE COMMAND OPTIONS USING C OFF; ALTER TABLE STOCK121 ACTIVATE NOT LOGGED INITIALLY; IMPORT FROM /flats/F1\_121/stock\_121\_5.dat OF DEL MODIFIED BY COLDEL| TIMESTAMPFORMAT="YYYY-MM-DD HH:MM:SS" KEEPBLANKS COMPOUND=50 COMMITCOUNT 32000000 INSERT INTO STOCK121; COMMIT WORK; CONNECT RESET; CONNECT TO TPCC IN SHARE MODE; UPDATE COMMAND OPTIONS USING C OFF; ALTER TABLE STOCK122 ACTIVATE NOT LOGGED INITIALLY; IMPORT FROM /flats/F1\_122/stock\_122\_1.dat OF DEL MODIFIED BY COLDEL| TIMESTAMPFORMAT="YYYY-MM-DD HH:MM:SS" KEEPBLANKS COMPOUND=50 COMMITCOUNT 32000000 INSERT INTO STOCK122; COMMIT WORK; CONNECT RESET; CONNECT TO TPCC IN SHARE MODE; UPDATE COMMAND OPTIONS USING C OFF; ALTER TABLE STOCK122 ACTIVATE NOT LOGGED INITIALLY; IMPORT FROM /flats/F1\_122/stock\_122\_2.dat OF DEL MODIFIED BY COLDEL| TIMESTAMPFORMAT="YYYY-MM-DD HH:MM:SS" KEEPBLANKS COMPOUND=50 COMMITCOUNT 32000000 INSERT INTO STOCK122; COMMIT WORK; CONNECT RESET; CONNECT TO TPCC IN SHARE MODE; UPDATE COMMAND OPTIONS USING C OFF; ALTER TABLE STOCK122 ACTIVATE NOT LOGGED INITIALLY; IMPORT FROM /flats/F1\_122/stock\_122\_3.dat OF DEL MODIFIED BY COLDEL| TIMESTAMPFORMAT="YYYY-MM-DD HH:MM:SS" KEEPBLANKS COMPOUND=50 COMMITCOUNT 32000000 INSERT INTO STOCK122; COMMIT WORK; CONNECT RESET; CONNECT TO TPCC IN SHARE MODE; UPDATE COMMAND OPTIONS USING C OFF; ALTER TABLE STOCK122 ACTIVATE NOT LOGGED INITIALLY; IMPORT FROM /flats/F1\_122/stock\_122\_4.dat OF DEL MODIFIED BY COLDEL| TIMESTAMPFORMAT="YYYY-MM-DD HH:MM:SS" KEEPBLANKS COMPOUND=50 COMMITCOUNT 32000000 INSERT INTO STOCK122; COMMIT WORK; CONNECT RESET; CONNECT TO TPCC IN SHARE MODE; UPDATE COMMAND OPTIONS USING C OFF; ALTER TABLE STOCK122 ACTIVATE NOT LOGGED INITIALLY; IMPORT FROM /flats/F1\_122/stock\_122\_5.dat OF DEL MODIFIED BY COLDEL| TIMESTAMPFORMAT="YYYY-MM-DD HH:MM:SS" KEEPBLANKS COMPOUND=50 COMMITCOUNT 32000000 INSERT INTO STOCK122; COMMIT WORK; CONNECT RESET; CONNECT TO TPCC IN SHARE MODE; UPDATE COMMAND OPTIONS USING C OFF; ALTER TABLE STOCK123 ACTIVATE NOT LOGGED INITIALLY;

IMPORT FROM /flats/F1\_123/stock\_123\_1.dat OF DEL MODIFIED BY COLDEL| TIMESTAMPFORMAT="YYYY-MM-DD HH:MM:SS" KEEPBLANKS COMPOUND=50 COMMITCOUNT 32000000 INSERT INTO STOCK123; COMMIT WORK; CONNECT RESET; CONNECT TO TPCC IN SHARE MODE; UPDATE COMMAND OPTIONS USING C OFF; ALTER TABLE STOCK123 ACTIVATE NOT LOGGED INITIALLY; IMPORT FROM /flats/F1\_123/stock\_123\_2.dat OF DEL MODIFIED BY COLDEL| TIMESTAMPFORMAT="YYYY-MM-DD HH:MM:SS" KEEPBLANKS COMPOUND=50 COMMITCOUNT 32000000 INSERT INTO STOCK123; COMMIT WORK; CONNECT RESET; CONNECT TO TPCC IN SHARE MODE; UPDATE COMMAND OPTIONS USING C OFF; ALTER TABLE STOCK123 ACTIVATE NOT LOGGED INITIALLY; IMPORT FROM /flats/F1\_123/stock\_123\_3.dat OF DEL MODIFIED BY COLDEL| TIMESTAMPFORMAT="YYYY-MM-DD HH:MM:SS" KEEPBLANKS COMPOUND=50 COMMITCOUNT 32000000 INSERT INTO STOCK123; COMMIT WORK; CONNECT RESET; CONNECT TO TPCC IN SHARE MODE; UPDATE COMMAND OPTIONS USING C OFF; ALTER TABLE STOCK123 ACTIVATE NOT LOGGED INITIALLY; IMPORT FROM /flats/F1\_123/stock\_123\_4.dat OF DEL MODIFIED BY COLDEL| TIMESTAMPFORMAT="YYYY-MM-DD HH:MM:SS" KEEPBLANKS COMPOUND=50 COMMITCOUNT 32000000 INSERT INTO STOCK123; COMMIT WORK; CONNECT RESET; CONNECT TO TPCC IN SHARE MODE; UPDATE COMMAND OPTIONS USING C OFF; ALTER TABLE STOCK123 ACTIVATE NOT LOGGED INITIALLY; IMPORT FROM /flats/F1\_123/stock\_123\_5.dat OF DEL MODIFIED BY COLDEL| TIMESTAMPFORMAT="YYYY-MM-DD HH:MM:SS" KEEPBLANKS COMPOUND=50 COMMITCOUNT 32000000 INSERT INTO STOCK123; COMMIT WORK; CONNECT RESET; CONNECT TO TPCC IN SHARE MODE; UPDATE COMMAND OPTIONS USING C OFF; ALTER TABLE STOCK124 ACTIVATE NOT LOGGED INITIALLY; IMPORT FROM /flats/F1\_124/stock\_124\_1.dat OF DEL MODIFIED BY COLDEL| TIMESTAMPFORMAT="YYYY-MM-DD HH:MM:SS" KEEPBLANKS COMPOUND=50 COMMITCOUNT 32000000 INSERT INTO STOCK124; COMMIT WORK; CONNECT RESET; CONNECT TO TPCC IN SHARE MODE; UPDATE COMMAND OPTIONS USING C OFF; ALTER TABLE STOCK124 ACTIVATE NOT LOGGED INITIALLY; IMPORT FROM /flats/F1\_124/stock\_124\_2.dat OF DEL MODIFIED BY COLDEL| TIMESTAMPFORMAT="YYYY-MM-DD HH:MM:SS" KEEPBLANKS COMPOUND=50 COMMITCOUNT 32000000 INSERT INTO STOCK124; COMMIT WORK; CONNECT RESET; CONNECT TO TPCC IN SHARE MODE; UPDATE COMMAND OPTIONS USING C OFF; ALTER TABLE STOCK124 ACTIVATE NOT LOGGED INITIALLY; IMPORT FROM /flats/F1\_124/stock\_124\_3.dat OF DEL MODIFIED BY COLDEL| TIMESTAMPFORMAT="YYYY-MM-DD HH:MM:SS" KEEPBLANKS COMPOUND=50 COMMITCOUNT 32000000 INSERT INTO STOCK124; COMMIT WORK; CONNECT RESET; CONNECT TO TPCC IN SHARE MODE; UPDATE COMMAND OPTIONS USING C OFF; ALTER TABLE STOCK124 ACTIVATE NOT LOGGED INITIALLY; IMPORT FROM /flats/F1\_124/stock\_124\_4.dat OF DEL MODIFIED BY COLDEL| TIMESTAMPFORMAT="YYYY-MM-DD HH:MM:SS" KEEPBLANKS COMPOUND=50 COMMITCOUNT 32000000 INSERT INTO STOCK124; COMMIT WORK; CONNECT RESET; CONNECT TO TPCC IN SHARE MODE; UPDATE COMMAND OPTIONS USING C OFF; ALTER TABLE STOCK124 ACTIVATE NOT LOGGED INITIALLY;

IMPORT FROM /flats/F1\_124/stock\_124\_5.dat OF DEL MODIFIED BY COLDEL| TIMESTAMPFORMAT="YYYY-MM-DD HH:MM:SS" KEEPBLANKS COMPOUND=50 COMMITCOUNT 32000000 INSERT INTO STOCK124; COMMIT WORK; CONNECT RESET; CONNECT TO TPCC IN SHARE MODE; UPDATE COMMAND OPTIONS USING C OFF; ALTER TABLE STOCK125 ACTIVATE NOT LOGGED INITIALLY; IMPORT FROM /flats/F1\_125/stock\_125\_1.dat OF DEL MODIFIED BY COLDEL| TIMESTAMPFORMAT="YYYY-MM-DD HH:MM:SS" KEEPBLANKS COMPOUND=50 COMMITCOUNT 32000000 INSERT INTO STOCK125; COMMIT WORK; CONNECT RESET; CONNECT TO TPCC IN SHARE MODE; UPDATE COMMAND OPTIONS USING C OFF; ALTER TABLE STOCK125 ACTIVATE NOT LOGGED INITIALLY; IMPORT FROM /flats/F1\_125/stock\_125\_2.dat OF DEL MODIFIED BY COLDEL| TIMESTAMPFORMAT="YYYY-MM-DD HH:MM:SS" KEEPBLANKS COMPOUND=50 COMMITCOUNT 32000000 INSERT INTO STOCK125; COMMIT WORK; CONNECT RESET; CONNECT TO TPCC IN SHARE MODE; UPDATE COMMAND OPTIONS USING C OFF; ALTER TABLE STOCK125 ACTIVATE NOT LOGGED INITIALLY; IMPORT FROM /flats/F1\_125/stock\_125\_3.dat OF DEL MODIFIED BY COLDEL| TIMESTAMPFORMAT="YYYY-MM-DD HH:MM:SS" KEEPBLANKS COMPOUND=50 COMMITCOUNT 32000000 INSERT INTO STOCK125; COMMIT WORK; CONNECT RESET; CONNECT TO TPCC IN SHARE MODE; UPDATE COMMAND OPTIONS USING C OFF; ALTER TABLE STOCK125 ACTIVATE NOT LOGGED INITIALLY; IMPORT FROM /flats/F1\_125/stock\_125\_4.dat OF DEL MODIFIED BY COLDEL| TIMESTAMPFORMAT="YYYY-MM-DD HH:MM:SS" KEEPBLANKS COMPOUND=50 COMMITCOUNT 32000000 INSERT INTO STOCK125; COMMIT WORK; CONNECT RESET; CONNECT TO TPCC IN SHARE MODE; UPDATE COMMAND OPTIONS USING C OFF; ALTER TABLE STOCK125 ACTIVATE NOT LOGGED INITIALLY; IMPORT FROM /flats/F1\_125/stock\_125\_5.dat OF DEL MODIFIED BY COLDEL| TIMESTAMPFORMAT="YYYY-MM-DD HH:MM:SS" KEEPBLANKS COMPOUND=50 COMMITCOUNT 32000000 INSERT INTO STOCK125; COMMIT WORK; CONNECT RESET; CONNECT TO TPCC IN SHARE MODE; UPDATE COMMAND OPTIONS USING C OFF; ALTER TABLE STOCK126 ACTIVATE NOT LOGGED INITIALLY; IMPORT FROM /flats/F1\_126/stock\_126\_1.dat OF DEL MODIFIED BY COLDEL| TIMESTAMPFORMAT="YYYY-MM-DD HH:MM:SS" KEEPBLANKS COMPOUND=50 COMMITCOUNT 32000000 INSERT INTO STOCK126; COMMIT WORK; CONNECT RESET; CONNECT TO TPCC IN SHARE MODE; UPDATE COMMAND OPTIONS USING C OFF; ALTER TABLE STOCK126 ACTIVATE NOT LOGGED INITIALLY; IMPORT FROM /flats/F1\_126/stock\_126\_2.dat OF DEL MODIFIED BY COLDEL| TIMESTAMPFORMAT="YYYY-MM-DD HH:MM:SS" KEEPBLANKS COMPOUND=50 COMMITCOUNT 32000000 INSERT INTO STOCK126; COMMIT WORK; CONNECT RESET; CONNECT TO TPCC IN SHARE MODE; UPDATE COMMAND OPTIONS USING C OFF; ALTER TABLE STOCK126 ACTIVATE NOT LOGGED INITIALLY; IMPORT FROM /flats/F1\_126/stock\_126\_3.dat OF DEL MODIFIED BY COLDEL| TIMESTAMPFORMAT="YYYY-MM-DD HH:MM:SS" KEEPBLANKS COMPOUND=50 COMMITCOUNT 32000000 INSERT INTO STOCK126; COMMIT WORK; CONNECT RESET; CONNECT TO TPCC IN SHARE MODE; UPDATE COMMAND OPTIONS USING C OFF; ALTER TABLE STOCK126 ACTIVATE NOT LOGGED INITIALLY;

TPC Benchmark™ C Full Disclosure Report - IBM System p5 595 Model 9119-595 Page 426 of 562

IMPORT FROM /flats/F1\_126/stock\_126\_4.dat OF DEL MODIFIED BY COLDEL| TIMESTAMPFORMAT="YYYY-MM-DD HH:MM:SS" KEEPBLANKS COMPOUND=50 COMMITCOUNT 32000000 INSERT INTO STOCK126; COMMIT WORK; CONNECT RESET; CONNECT TO TPCC IN SHARE MODE; UPDATE COMMAND OPTIONS USING C OFF; ALTER TABLE STOCK126 ACTIVATE NOT LOGGED INITIALLY; IMPORT FROM /flats/F1\_126/stock\_126\_5.dat OF DEL MODIFIED BY COLDEL| TIMESTAMPFORMAT="YYYY-MM-DD HH:MM:SS" KEEPBLANKS COMPOUND=50 COMMITCOUNT 32000000 INSERT INTO STOCK126; COMMIT WORK; CONNECT RESET; CONNECT TO TPCC IN SHARE MODE; UPDATE COMMAND OPTIONS USING C OFF; ALTER TABLE STOCK127 ACTIVATE NOT LOGGED INITIALLY; IMPORT FROM /flats/F1\_127/stock\_127\_1.dat OF DEL MODIFIED BY COLDEL| TIMESTAMPFORMAT="YYYY-MM-DD HH:MM:SS" KEEPBLANKS COMPOUND=50 COMMITCOUNT 32000000 INSERT INTO STOCK127; COMMIT WORK; CONNECT RESET; CONNECT TO TPCC IN SHARE MODE; UPDATE COMMAND OPTIONS USING C OFF; ALTER TABLE STOCK127 ACTIVATE NOT LOGGED INITIALLY; IMPORT FROM /flats/F1\_127/stock\_127\_2.dat OF DEL MODIFIED BY COLDEL| TIMESTAMPFORMAT="YYYY-MM-DD HH:MM:SS" KEEPBLANKS COMPOUND=50 COMMITCOUNT 32000000 INSERT INTO STOCK127; COMMIT WORK; CONNECT RESET; CONNECT TO TPCC IN SHARE MODE; UPDATE COMMAND OPTIONS USING C OFF; ALTER TABLE STOCK127 ACTIVATE NOT LOGGED INITIALLY; IMPORT FROM /flats/F1\_127/stock\_127\_3.dat OF DEL MODIFIED BY COLDEL| TIMESTAMPFORMAT="YYYY-MM-DD HH:MM:SS" KEEPBLANKS COMPOUND=50 COMMITCOUNT 32000000 INSERT INTO STOCK127; COMMIT WORK; CONNECT RESET; CONNECT TO TPCC IN SHARE MODE; UPDATE COMMAND OPTIONS USING C OFF; ALTER TABLE STOCK127 ACTIVATE NOT LOGGED INITIALLY; IMPORT FROM /flats/F1\_127/stock\_127\_4.dat OF DEL MODIFIED BY COLDEL| TIMESTAMPFORMAT="YYYY-MM-DD HH:MM:SS" KEEPBLANKS COMPOUND=50 COMMITCOUNT 32000000 INSERT INTO STOCK127; COMMIT WORK; CONNECT RESET; CONNECT TO TPCC IN SHARE MODE; UPDATE COMMAND OPTIONS USING C OFF; ALTER TABLE STOCK127 ACTIVATE NOT LOGGED INITIALLY; IMPORT FROM /flats/F1\_127/stock\_127\_5.dat OF DEL MODIFIED BY COLDEL| TIMESTAMPFORMAT="YYYY-MM-DD HH:MM:SS" KEEPBLANKS COMPOUND=50 COMMITCOUNT 32000000 INSERT INTO STOCK127; COMMIT WORK; CONNECT RESET; CONNECT TO TPCC IN SHARE MODE; UPDATE COMMAND OPTIONS USING C OFF; ALTER TABLE STOCK128 ACTIVATE NOT LOGGED INITIALLY; IMPORT FROM /flats/F1\_128/stock\_128\_1.dat OF DEL MODIFIED BY COLDEL| TIMESTAMPFORMAT="YYYY-MM-DD HH:MM:SS" KEEPBLANKS COMPOUND=50 COMMITCOUNT 32000000 INSERT INTO STOCK128; COMMIT WORK; CONNECT RESET; CONNECT TO TPCC IN SHARE MODE; UPDATE COMMAND OPTIONS USING C OFF; ALTER TABLE STOCK128 ACTIVATE NOT LOGGED INITIALLY; IMPORT FROM /flats/F1\_128/stock\_128\_2.dat OF DEL MODIFIED BY COLDEL| TIMESTAMPFORMAT="YYYY-MM-DD HH:MM:SS" KEEPBLANKS COMPOUND=50 COMMITCOUNT 32000000 INSERT INTO STOCK128; COMMIT WORK; CONNECT RESET; CONNECT TO TPCC IN SHARE MODE; UPDATE COMMAND OPTIONS USING C OFF; ALTER TABLE STOCK128 ACTIVATE NOT LOGGED INITIALLY;

IMPORT FROM /flats/F1\_128/stock\_128\_3.dat OF DEL MODIFIED BY COLDEL| TIMESTAMPFORMAT="YYYY-MM-DD HH:MM:SS" KEEPBLANKS COMPOUND=50 COMMITCOUNT 32000000 INSERT INTO STOCK128; COMMIT WORK; CONNECT RESET; CONNECT TO TPCC IN SHARE MODE; UPDATE COMMAND OPTIONS USING C OFF; ALTER TABLE STOCK128 ACTIVATE NOT LOGGED INITIALLY; IMPORT FROM /flats/F1\_128/stock\_128\_4.dat OF DEL MODIFIED BY COLDEL| TIMESTAMPFORMAT="YYYY-MM-DD HH:MM:SS" KEEPBLANKS COMPOUND=50 COMMITCOUNT 32000000 INSERT INTO STOCK128; COMMIT WORK; CONNECT RESET; CONNECT TO TPCC IN SHARE MODE; UPDATE COMMAND OPTIONS USING C OFF; ALTER TABLE STOCK128 ACTIVATE NOT LOGGED INITIALLY; IMPORT FROM /flats/F1\_128/stock\_128\_5.dat OF DEL MODIFIED BY COLDEL| TIMESTAMPFORMAT="YYYY-MM-DD HH:MM:SS" KEEPBLANKS COMPOUND=50 COMMITCOUNT 32000000 INSERT INTO STOCK128; COMMIT WORK; CONNECT RESET; CONNECT TO TPCC IN SHARE MODE; UPDATE COMMAND OPTIONS USING C OFF; ALTER TABLE STOCK129 ACTIVATE NOT LOGGED INITIALLY; IMPORT FROM /flats/F1\_129/stock\_129\_1.dat OF DEL MODIFIED BY COLDEL| TIMESTAMPFORMAT="YYYY-MM-DD HH:MM:SS" KEEPBLANKS COMPOUND=50 COMMITCOUNT 32000000 INSERT INTO STOCK129; COMMIT WORK; CONNECT RESET; CONNECT TO TPCC IN SHARE MODE; UPDATE COMMAND OPTIONS USING C OFF; ALTER TABLE STOCK129 ACTIVATE NOT LOGGED INITIALLY; IMPORT FROM /flats/F1\_129/stock\_129\_2.dat OF DEL MODIFIED BY COLDEL| TIMESTAMPFORMAT="YYYY-MM-DD HH:MM:SS" KEEPBLANKS COMPOUND=50 COMMITCOUNT 32000000 INSERT INTO STOCK129; COMMIT WORK; CONNECT RESET; CONNECT TO TPCC IN SHARE MODE; UPDATE COMMAND OPTIONS USING C OFF; ALTER TABLE STOCK129 ACTIVATE NOT LOGGED INITIALLY; IMPORT FROM /flats/F1\_129/stock\_129\_3.dat OF DEL MODIFIED BY COLDEL| TIMESTAMPFORMAT="YYYY-MM-DD HH:MM:SS" KEEPBLANKS COMPOUND=50 COMMITCOUNT 32000000 INSERT INTO STOCK129; COMMIT WORK; CONNECT RESET; CONNECT TO TPCC IN SHARE MODE; UPDATE COMMAND OPTIONS USING C OFF; ALTER TABLE STOCK129 ACTIVATE NOT LOGGED INITIALLY; IMPORT FROM /flats/F1\_129/stock\_129\_4.dat OF DEL MODIFIED BY COLDEL| TIMESTAMPFORMAT="YYYY-MM-DD HH:MM:SS" KEEPBLANKS COMPOUND=50 COMMITCOUNT 32000000 INSERT INTO STOCK129; COMMIT WORK; CONNECT RESET; CONNECT TO TPCC IN SHARE MODE; UPDATE COMMAND OPTIONS USING C OFF; ALTER TABLE STOCK129 ACTIVATE NOT LOGGED INITIALLY; IMPORT FROM /flats/F1\_129/stock\_129\_5.dat OF DEL MODIFIED BY COLDEL| TIMESTAMPFORMAT="YYYY-MM-DD HH:MM:SS" KEEPBLANKS COMPOUND=50 COMMITCOUNT 32000000 INSERT INTO STOCK129; COMMIT WORK; CONNECT RESET; CONNECT TO TPCC IN SHARE MODE; UPDATE COMMAND OPTIONS USING C OFF; ALTER TABLE STOCK130 ACTIVATE NOT LOGGED INITIALLY; IMPORT FROM /flats/F1\_130/stock\_130\_1.dat OF DEL MODIFIED BY COLDEL| TIMESTAMPFORMAT="YYYY-MM-DD HH:MM:SS" KEEPBLANKS COMPOUND=50 COMMITCOUNT 32000000 INSERT INTO STOCK130; COMMIT WORK; CONNECT RESET; CONNECT TO TPCC IN SHARE MODE; UPDATE COMMAND OPTIONS USING C OFF; ALTER TABLE STOCK130 ACTIVATE NOT LOGGED INITIALLY;

IMPORT FROM /flats/F1\_130/stock\_130\_2.dat OF DEL MODIFIED BY COLDEL| TIMESTAMPFORMAT="YYYY-MM-DD HH:MM:SS" KEEPBLANKS COMPOUND=50 COMMITCOUNT 32000000 INSERT INTO STOCK130; COMMIT WORK; CONNECT RESET; CONNECT TO TPCC IN SHARE MODE; UPDATE COMMAND OPTIONS USING C OFF; ALTER TABLE STOCK130 ACTIVATE NOT LOGGED INITIALLY; IMPORT FROM /flats/F1\_130/stock\_130\_3.dat OF DEL MODIFIED BY COLDEL| TIMESTAMPFORMAT="YYYY-MM-DD HH:MM:SS" KEEPBLANKS COMPOUND=50 COMMITCOUNT 32000000 INSERT INTO STOCK130; COMMIT WORK; CONNECT RESET; CONNECT TO TPCC IN SHARE MODE; UPDATE COMMAND OPTIONS USING C OFF; ALTER TABLE STOCK130 ACTIVATE NOT LOGGED INITIALLY; IMPORT FROM /flats/F1\_130/stock\_130\_4.dat OF DEL MODIFIED BY COLDEL| TIMESTAMPFORMAT="YYYY-MM-DD HH:MM:SS" KEEPBLANKS COMPOUND=50 COMMITCOUNT 32000000 INSERT INTO STOCK130; COMMIT WORK; CONNECT RESET; CONNECT TO TPCC IN SHARE MODE; UPDATE COMMAND OPTIONS USING C OFF; ALTER TABLE STOCK130 ACTIVATE NOT LOGGED INITIALLY; IMPORT FROM /flats/F1\_130/stock\_130\_5.dat OF DEL MODIFIED BY COLDEL| TIMESTAMPFORMAT="YYYY-MM-DD HH:MM:SS" KEEPBLANKS COMPOUND=50 COMMITCOUNT 32000000 INSERT INTO STOCK130; COMMIT WORK; CONNECT RESET; CONNECT TO TPCC IN SHARE MODE; UPDATE COMMAND OPTIONS USING C OFF; ALTER TABLE STOCK131 ACTIVATE NOT LOGGED INITIALLY; IMPORT FROM /flats/F1\_131/stock\_131\_1.dat OF DEL MODIFIED BY COLDEL| TIMESTAMPFORMAT="YYYY-MM-DD HH:MM:SS" KEEPBLANKS COMPOUND=50 COMMITCOUNT 32000000 INSERT INTO STOCK131; COMMIT WORK; CONNECT RESET; CONNECT TO TPCC IN SHARE MODE; UPDATE COMMAND OPTIONS USING C OFF; ALTER TABLE STOCK131 ACTIVATE NOT LOGGED INITIALLY; IMPORT FROM /flats/F1\_131/stock\_131\_2.dat OF DEL MODIFIED BY COLDEL| TIMESTAMPFORMAT="YYYY-MM-DD HH:MM:SS" KEEPBLANKS COMPOUND=50 COMMITCOUNT 32000000 INSERT INTO STOCK131; COMMIT WORK; CONNECT RESET; CONNECT TO TPCC IN SHARE MODE; UPDATE COMMAND OPTIONS USING C OFF; ALTER TABLE STOCK131 ACTIVATE NOT LOGGED INITIALLY; IMPORT FROM /flats/F1\_131/stock\_131\_3.dat OF DEL MODIFIED BY COLDEL| TIMESTAMPFORMAT="YYYY-MM-DD HH:MM:SS" KEEPBLANKS COMPOUND=50 COMMITCOUNT 32000000 INSERT INTO STOCK131; COMMIT WORK; CONNECT RESET; CONNECT TO TPCC IN SHARE MODE; UPDATE COMMAND OPTIONS USING C OFF; ALTER TABLE STOCK131 ACTIVATE NOT LOGGED INITIALLY; IMPORT FROM /flats/F1\_131/stock\_131\_4.dat OF DEL MODIFIED BY COLDEL| TIMESTAMPFORMAT="YYYY-MM-DD HH:MM:SS" KEEPBLANKS COMPOUND=50 COMMITCOUNT 32000000 INSERT INTO STOCK131; COMMIT WORK; CONNECT RESET; CONNECT TO TPCC IN SHARE MODE; UPDATE COMMAND OPTIONS USING C OFF; ALTER TABLE STOCK131 ACTIVATE NOT LOGGED INITIALLY; IMPORT FROM /flats/F1\_131/stock\_131\_5.dat OF DEL MODIFIED BY COLDEL| TIMESTAMPFORMAT="YYYY-MM-DD HH:MM:SS" KEEPBLANKS COMPOUND=50 COMMITCOUNT 32000000 INSERT INTO STOCK131; COMMIT WORK; CONNECT RESET; CONNECT TO TPCC IN SHARE MODE; UPDATE COMMAND OPTIONS USING C OFF; ALTER TABLE STOCK132 ACTIVATE NOT LOGGED INITIALLY;

TPC Benchmark™ C Full Disclosure Report - IBM System p5 595 Model 9119-595 Page 427 of 562

IMPORT FROM /flats/F1\_132/stock\_132\_1.dat OF DEL MODIFIED BY COLDEL| TIMESTAMPFORMAT="YYYY-MM-DD HH:MM:SS" KEEPBLANKS COMPOUND=50 COMMITCOUNT 32000000 INSERT INTO STOCK132; COMMIT WORK; CONNECT RESET; CONNECT TO TPCC IN SHARE MODE; UPDATE COMMAND OPTIONS USING C OFF; ALTER TABLE STOCK132 ACTIVATE NOT LOGGED INITIALLY; IMPORT FROM /flats/F1\_132/stock\_132\_2.dat OF DEL MODIFIED BY COLDEL| TIMESTAMPFORMAT="YYYY-MM-DD HH:MM:SS" KEEPBLANKS COMPOUND=50 COMMITCOUNT 32000000 INSERT INTO STOCK132; COMMIT WORK; CONNECT RESET; CONNECT TO TPCC IN SHARE MODE; UPDATE COMMAND OPTIONS USING C OFF; ALTER TABLE STOCK132 ACTIVATE NOT LOGGED INITIALLY; IMPORT FROM /flats/F1\_132/stock\_132\_3.dat OF DEL MODIFIED BY COLDEL| TIMESTAMPFORMAT="YYYY-MM-DD HH:MM:SS" KEEPBLANKS COMPOUND=50 COMMITCOUNT 32000000 INSERT INTO STOCK132; COMMIT WORK; CONNECT RESET; CONNECT TO TPCC IN SHARE MODE; UPDATE COMMAND OPTIONS USING C OFF; ALTER TABLE STOCK132 ACTIVATE NOT LOGGED INITIALLY; IMPORT FROM /flats/F1\_132/stock\_132\_4.dat OF DEL MODIFIED BY COLDEL| TIMESTAMPFORMAT="YYYY-MM-DD HH:MM:SS" KEEPBLANKS COMPOUND=50 COMMITCOUNT 32000000 INSERT INTO STOCK132; COMMIT WORK; CONNECT RESET; CONNECT TO TPCC IN SHARE MODE; UPDATE COMMAND OPTIONS USING C OFF; ALTER TABLE STOCK132 ACTIVATE NOT LOGGED INITIALLY; IMPORT FROM /flats/F1\_132/stock\_132\_5.dat OF DEL MODIFIED BY COLDEL| TIMESTAMPFORMAT="YYYY-MM-DD HH:MM:SS" KEEPBLANKS COMPOUND=50 COMMITCOUNT 32000000 INSERT INTO STOCK132; COMMIT WORK; CONNECT RESET; CONNECT TO TPCC IN SHARE MODE; UPDATE COMMAND OPTIONS USING C OFF; ALTER TABLE STOCK133 ACTIVATE NOT LOGGED INITIALLY; IMPORT FROM /flats/F1\_133/stock\_133\_1.dat OF DEL MODIFIED BY COLDEL| TIMESTAMPFORMAT="YYYY-MM-DD HH:MM:SS" KEEPBLANKS COMPOUND=50 COMMITCOUNT 32000000 INSERT INTO STOCK133; COMMIT WORK; CONNECT RESET; CONNECT TO TPCC IN SHARE MODE; UPDATE COMMAND OPTIONS USING C OFF; ALTER TABLE STOCK133 ACTIVATE NOT LOGGED INITIALLY; IMPORT FROM /flats/F1\_133/stock\_133\_2.dat OF DEL MODIFIED BY COLDEL| TIMESTAMPFORMAT="YYYY-MM-DD HH:MM:SS" KEEPBLANKS COMPOUND=50 COMMITCOUNT 32000000 INSERT INTO STOCK133; COMMIT WORK; CONNECT RESET; CONNECT TO TPCC IN SHARE MODE; UPDATE COMMAND OPTIONS USING C OFF; ALTER TABLE STOCK133 ACTIVATE NOT LOGGED INITIALLY; IMPORT FROM /flats/F1\_133/stock\_133\_3.dat OF DEL MODIFIED BY COLDEL| TIMESTAMPFORMAT="YYYY-MM-DD HH:MM:SS" KEEPBLANKS COMPOUND=50 COMMITCOUNT 32000000 INSERT INTO STOCK133; COMMIT WORK; CONNECT RESET; CONNECT TO TPCC IN SHARE MODE; UPDATE COMMAND OPTIONS USING C OFF; ALTER TABLE STOCK133 ACTIVATE NOT LOGGED INITIALLY; IMPORT FROM /flats/F1\_133/stock\_133\_4.dat OF DEL MODIFIED BY COLDEL| TIMESTAMPFORMAT="YYYY-MM-DD HH:MM:SS" KEEPBLANKS COMPOUND=50 COMMITCOUNT 32000000 INSERT INTO STOCK133; COMMIT WORK; CONNECT RESET; CONNECT TO TPCC IN SHARE MODE; UPDATE COMMAND OPTIONS USING C OFF; ALTER TABLE STOCK133 ACTIVATE NOT LOGGED INITIALLY;

IMPORT FROM /flats/F1\_133/stock\_133\_5.dat OF DEL MODIFIED BY COLDEL| TIMESTAMPFORMAT="YYYY-MM-DD HH:MM:SS" KEEPBLANKS COMPOUND=50 COMMITCOUNT 32000000 INSERT INTO STOCK133; COMMIT WORK; CONNECT RESET; CONNECT TO TPCC IN SHARE MODE; UPDATE COMMAND OPTIONS USING C OFF; ALTER TABLE STOCK134 ACTIVATE NOT LOGGED INITIALLY; IMPORT FROM /flats/F1\_134/stock\_134\_1.dat OF DEL MODIFIED BY COLDEL| TIMESTAMPFORMAT="YYYY-MM-DD HH:MM:SS" KEEPBLANKS COMPOUND=50 COMMITCOUNT 32000000 INSERT INTO STOCK134; COMMIT WORK; CONNECT RESET; CONNECT TO TPCC IN SHARE MODE; UPDATE COMMAND OPTIONS USING C OFF; ALTER TABLE STOCK134 ACTIVATE NOT LOGGED INITIALLY; IMPORT FROM /flats/F1\_134/stock\_134\_2.dat OF DEL MODIFIED BY COLDEL| TIMESTAMPFORMAT="YYYY-MM-DD HH:MM:SS" KEEPBLANKS COMPOUND=50 COMMITCOUNT 32000000 INSERT INTO STOCK134; COMMIT WORK; CONNECT RESET; CONNECT TO TPCC IN SHARE MODE; UPDATE COMMAND OPTIONS USING C OFF; ALTER TABLE STOCK134 ACTIVATE NOT LOGGED INITIALLY; IMPORT FROM /flats/F1\_134/stock\_134\_3.dat OF DEL MODIFIED BY COLDEL| TIMESTAMPFORMAT="YYYY-MM-DD HH:MM:SS" KEEPBLANKS COMPOUND=50 COMMITCOUNT 32000000 INSERT INTO STOCK134; COMMIT WORK; CONNECT RESET; CONNECT TO TPCC IN SHARE MODE; UPDATE COMMAND OPTIONS USING C OFF; ALTER TABLE STOCK134 ACTIVATE NOT LOGGED INITIALLY; IMPORT FROM /flats/F1\_134/stock\_134\_4.dat OF DEL MODIFIED BY COLDEL| TIMESTAMPFORMAT="YYYY-MM-DD HH:MM:SS" KEEPBLANKS COMPOUND=50 COMMITCOUNT 32000000 INSERT INTO STOCK134; COMMIT WORK; CONNECT RESET; CONNECT TO TPCC IN SHARE MODE; UPDATE COMMAND OPTIONS USING C OFF; ALTER TABLE STOCK134 ACTIVATE NOT LOGGED INITIALLY; IMPORT FROM /flats/F1\_134/stock\_134\_5.dat OF DEL MODIFIED BY COLDEL| TIMESTAMPFORMAT="YYYY-MM-DD HH:MM:SS" KEEPBLANKS COMPOUND=50 COMMITCOUNT 32000000 INSERT INTO STOCK134; COMMIT WORK; CONNECT RESET; CONNECT TO TPCC IN SHARE MODE; UPDATE COMMAND OPTIONS USING C OFF; ALTER TABLE STOCK135 ACTIVATE NOT LOGGED INITIALLY; IMPORT FROM /flats/F1\_135/stock\_135\_1.dat OF DEL MODIFIED BY COLDEL| TIMESTAMPFORMAT="YYYY-MM-DD HH:MM:SS" KEEPBLANKS COMPOUND=50 COMMITCOUNT 32000000 INSERT INTO STOCK135; COMMIT WORK; CONNECT RESET; CONNECT TO TPCC IN SHARE MODE; UPDATE COMMAND OPTIONS USING C OFF; ALTER TABLE STOCK135 ACTIVATE NOT LOGGED INITIALLY; IMPORT FROM /flats/F1\_135/stock\_135\_2.dat OF DEL MODIFIED BY COLDEL| TIMESTAMPFORMAT="YYYY-MM-DD HH:MM:SS" KEEPBLANKS COMPOUND=50 COMMITCOUNT 32000000 INSERT INTO STOCK135; COMMIT WORK; CONNECT RESET; CONNECT TO TPCC IN SHARE MODE; UPDATE COMMAND OPTIONS USING C OFF; ALTER TABLE STOCK135 ACTIVATE NOT LOGGED INITIALLY; IMPORT FROM /flats/F1\_135/stock\_135\_3.dat OF DEL MODIFIED BY COLDEL| TIMESTAMPFORMAT="YYYY-MM-DD HH:MM:SS" KEEPBLANKS COMPOUND=50 COMMITCOUNT 32000000 INSERT INTO STOCK135; COMMIT WORK; CONNECT RESET; CONNECT TO TPCC IN SHARE MODE; UPDATE COMMAND OPTIONS USING C OFF; ALTER TABLE STOCK135 ACTIVATE NOT LOGGED INITIALLY;

IMPORT FROM /flats/F1\_135/stock\_135\_4.dat OF DEL MODIFIED BY COLDEL| TIMESTAMPFORMAT="YYYY-MM-DD HH:MM:SS" KEEPBLANKS COMPOUND=50 COMMITCOUNT 32000000 INSERT INTO STOCK135; COMMIT WORK; CONNECT RESET CONNECT TO TPCC IN SHARE MODE; UPDATE COMMAND OPTIONS USING C OFF; ALTER TABLE STOCK135 ACTIVATE NOT LOGGED INITIALLY; IMPORT FROM /flats/F1\_135/stock\_135\_5.dat OF DEL MODIFIED BY COLDEL| TIMESTAMPFORMAT="YYYY-MM-DD HH:MM:SS" KEEPBLANKS COMPOUND=50 COMMITCOUNT 32000000 INSERT INTO STOCK135; COMMIT WORK; CONNECT RESET; CONNECT TO TPCC IN SHARE MODE; UPDATE COMMAND OPTIONS USING C OFF; ALTER TABLE STOCK136 ACTIVATE NOT LOGGED INITIALLY; IMPORT FROM /flats/F1\_136/stock\_136\_1.dat OF DEL MODIFIED BY COLDEL| TIMESTAMPFORMAT="YYYY-MM-DD HH:MM:SS" KEEPBLANKS COMPOUND=50 COMMITCOUNT 32000000 INSERT INTO STOCK136; COMMIT WORK; CONNECT RESET; CONNECT TO TPCC IN SHARE MODE; UPDATE COMMAND OPTIONS USING C OFF; ALTER TABLE STOCK136 ACTIVATE NOT LOGGED INITIALLY; IMPORT FROM /flats/F1\_136/stock\_136\_2.dat OF DEL MODIFIED BY COLDEL| TIMESTAMPFORMAT="YYYY-MM-DD HH:MM:SS" KEEPBLANKS COMPOUND=50 COMMITCOUNT 32000000 INSERT INTO STOCK136; COMMIT WORK; CONNECT RESET; CONNECT TO TPCC IN SHARE MODE; UPDATE COMMAND OPTIONS USING C OFF; ALTER TABLE STOCK136 ACTIVATE NOT LOGGED INITIALLY; IMPORT FROM /flats/F1\_136/stock\_136\_3.dat OF DEL MODIFIED BY COLDEL| TIMESTAMPFORMAT="YYYY-MM-DD HH:MM:SS" KEEPBLANKS COMPOUND=50 COMMITCOUNT 32000000 INSERT INTO STOCK136; COMMIT WORK; CONNECT RESET; CONNECT TO TPCC IN SHARE MODE; UPDATE COMMAND OPTIONS USING C OFF; ALTER TABLE STOCK136 ACTIVATE NOT LOGGED INITIALLY; IMPORT FROM /flats/F1\_136/stock\_136\_4.dat OF DEL MODIFIED BY COLDEL| TIMESTAMPFORMAT="YYYY-MM-DD HH:MM:SS" KEEPBLANKS COMPOUND=50 COMMITCOUNT 32000000 INSERT INTO STOCK136; COMMIT WORK; CONNECT RESET; CONNECT TO TPCC IN SHARE MODE; UPDATE COMMAND OPTIONS USING C OFF; ALTER TABLE STOCK136 ACTIVATE NOT LOGGED INITIALLY; IMPORT FROM /flats/F1\_136/stock\_136\_5.dat OF DEL MODIFIED BY COLDEL| TIMESTAMPFORMAT="YYYY-MM-DD HH:MM:SS" KEEPBLANKS COMPOUND=50 COMMITCOUNT 32000000 INSERT INTO STOCK136; COMMIT WORK; CONNECT RESET; CONNECT TO TPCC IN SHARE MODE; UPDATE COMMAND OPTIONS USING C OFF; ALTER TABLE STOCK137 ACTIVATE NOT LOGGED INITIALLY; IMPORT FROM /flats/F1\_137/stock\_137\_1.dat OF DEL MODIFIED BY COLDEL| TIMESTAMPFORMAT="YYYY-MM-DD HH:MM:SS" KEEPBLANKS COMPOUND=50 COMMITCOUNT 32000000 INSERT INTO STOCK137; COMMIT WORK; CONNECT RESET; CONNECT TO TPCC IN SHARE MODE; UPDATE COMMAND OPTIONS USING C OFF; ALTER TABLE STOCK137 ACTIVATE NOT LOGGED INITIALLY; IMPORT FROM /flats/F1\_137/stock\_137\_2.dat OF DEL MODIFIED BY COLDEL| TIMESTAMPFORMAT="YYYY-MM-DD HH:MM:SS" KEEPBLANKS COMPOUND=50 COMMITCOUNT 32000000 INSERT INTO STOCK137; COMMIT WORK; CONNECT RESET; CONNECT TO TPCC IN SHARE MODE; UPDATE COMMAND OPTIONS USING C OFF; ALTER TABLE STOCK137 ACTIVATE NOT LOGGED INITIALLY;

TPC Benchmark™ C Full Disclosure Report - IBM System p5 595 Model 9119-595 Page 428 of 562

IMPORT FROM /flats/F1\_137/stock\_137\_3.dat OF DEL MODIFIED BY COLDEL| TIMESTAMPFORMAT="YYYY-MM-DD HH:MM:SS" KEEPBLANKS COMPOUND=50 COMMITCOUNT 32000000 INSERT INTO STOCK137; COMMIT WORK; CONNECT RESET; CONNECT TO TPCC IN SHARE MODE; UPDATE COMMAND OPTIONS USING C OFF; ALTER TABLE STOCK137 ACTIVATE NOT LOGGED INITIALLY; IMPORT FROM /flats/F1\_137/stock\_137\_4.dat OF DEL MODIFIED BY COLDEL| TIMESTAMPFORMAT="YYYY-MM-DD HH:MM:SS" KEEPBLANKS COMPOUND=50 COMMITCOUNT 32000000 INSERT INTO STOCK137; COMMIT WORK; CONNECT RESET; CONNECT TO TPCC IN SHARE MODE; UPDATE COMMAND OPTIONS USING C OFF; ALTER TABLE STOCK137 ACTIVATE NOT LOGGED INITIALLY; IMPORT FROM /flats/F1\_137/stock\_137\_5.dat OF DEL MODIFIED BY COLDEL| TIMESTAMPFORMAT="YYYY-MM-DD HH:MM:SS" KEEPBLANKS COMPOUND=50 COMMITCOUNT 32000000 INSERT INTO STOCK137; COMMIT WORK; CONNECT RESET; CONNECT TO TPCC IN SHARE MODE; UPDATE COMMAND OPTIONS USING C OFF; ALTER TABLE STOCK138 ACTIVATE NOT LOGGED INITIALLY; IMPORT FROM /flats/F1\_138/stock\_138\_1.dat OF DEL MODIFIED BY COLDEL| TIMESTAMPFORMAT="YYYY-MM-DD HH:MM:SS" KEEPBLANKS COMPOUND=50 COMMITCOUNT 32000000 INSERT INTO STOCK138; COMMIT WORK; CONNECT RESET; CONNECT TO TPCC IN SHARE MODE; UPDATE COMMAND OPTIONS USING C OFF; ALTER TABLE STOCK138 ACTIVATE NOT LOGGED INITIALLY; IMPORT FROM /flats/F1\_138/stock\_138\_2.dat OF DEL MODIFIED BY COLDEL| TIMESTAMPFORMAT="YYYY-MM-DD HH:MM:SS" KEEPBLANKS COMPOUND=50 COMMITCOUNT 32000000 INSERT INTO STOCK138; COMMIT WORK; CONNECT RESET; CONNECT TO TPCC IN SHARE MODE; UPDATE COMMAND OPTIONS USING C OFF; ALTER TABLE STOCK138 ACTIVATE NOT LOGGED INITIALLY; IMPORT FROM /flats/F1\_138/stock\_138\_3.dat OF DEL MODIFIED BY COLDEL| TIMESTAMPFORMAT="YYYY-MM-DD HH:MM:SS" KEEPBLANKS COMPOUND=50 COMMITCOUNT 32000000 INSERT INTO STOCK138; COMMIT WORK; CONNECT RESET; CONNECT TO TPCC IN SHARE MODE; UPDATE COMMAND OPTIONS USING C OFF; ALTER TABLE STOCK138 ACTIVATE NOT LOGGED INITIALLY; IMPORT FROM /flats/F1\_138/stock\_138\_4.dat OF DEL MODIFIED BY COLDEL| TIMESTAMPFORMAT="YYYY-MM-DD HH:MM:SS" KEEPBLANKS COMPOUND=50 COMMITCOUNT 32000000 INSERT INTO STOCK138; COMMIT WORK; CONNECT RESET; CONNECT TO TPCC IN SHARE MODE; UPDATE COMMAND OPTIONS USING C OFF; ALTER TABLE STOCK138 ACTIVATE NOT LOGGED INITIALLY; IMPORT FROM /flats/F1\_138/stock\_138\_5.dat OF DEL MODIFIED BY COLDEL| TIMESTAMPFORMAT="YYYY-MM-DD HH:MM:SS" KEEPBLANKS COMPOUND=50 COMMITCOUNT 32000000 INSERT INTO STOCK138; COMMIT WORK; CONNECT RESET; CONNECT TO TPCC IN SHARE MODE; UPDATE COMMAND OPTIONS USING C OFF; ALTER TABLE STOCK139 ACTIVATE NOT LOGGED INITIALLY; IMPORT FROM /flats/F1\_139/stock\_139\_1.dat OF DEL MODIFIED BY COLDEL| TIMESTAMPFORMAT="YYYY-MM-DD HH:MM:SS" KEEPBLANKS COMPOUND=50 COMMITCOUNT 32000000 INSERT INTO STOCK139; COMMIT WORK; CONNECT RESET; CONNECT TO TPCC IN SHARE MODE; UPDATE COMMAND OPTIONS USING C OFF; ALTER TABLE STOCK139 ACTIVATE NOT LOGGED INITIALLY;

IMPORT FROM /flats/F1\_139/stock\_139\_2.dat OF DEL MODIFIED BY COLDEL| TIMESTAMPFORMAT="YYYY-MM-DD HH:MM:SS" KEEPBLANKS COMPOUND=50 COMMITCOUNT 32000000 INSERT INTO STOCK139; COMMIT WORK; CONNECT RESET; CONNECT TO TPCC IN SHARE MODE; UPDATE COMMAND OPTIONS USING C OFF; ALTER TABLE STOCK139 ACTIVATE NOT LOGGED INITIALLY; IMPORT FROM /flats/F1\_139/stock\_139\_3.dat OF DEL MODIFIED BY COLDEL| TIMESTAMPFORMAT="YYYY-MM-DD HH:MM:SS" KEEPBLANKS COMPOUND=50 COMMITCOUNT 32000000 INSERT INTO STOCK139; COMMIT WORK; CONNECT RESET; CONNECT TO TPCC IN SHARE MODE; UPDATE COMMAND OPTIONS USING C OFF; ALTER TABLE STOCK139 ACTIVATE NOT LOGGED INITIALLY; IMPORT FROM /flats/F1\_139/stock\_139\_4.dat OF DEL MODIFIED BY COLDEL| TIMESTAMPFORMAT="YYYY-MM-DD HH:MM:SS" KEEPBLANKS COMPOUND=50 COMMITCOUNT 32000000 INSERT INTO STOCK139; COMMIT WORK; CONNECT RESET; CONNECT TO TPCC IN SHARE MODE; UPDATE COMMAND OPTIONS USING C OFF; ALTER TABLE STOCK139 ACTIVATE NOT LOGGED INITIALLY; IMPORT FROM /flats/F1\_139/stock\_139\_5.dat OF DEL MODIFIED BY COLDEL| TIMESTAMPFORMAT="YYYY-MM-DD HH:MM:SS" KEEPBLANKS COMPOUND=50 COMMITCOUNT 32000000 INSERT INTO STOCK139; COMMIT WORK; CONNECT RESET; CONNECT TO TPCC IN SHARE MODE; UPDATE COMMAND OPTIONS USING C OFF; ALTER TABLE STOCK140 ACTIVATE NOT LOGGED INITIALLY; IMPORT FROM /flats/F1\_140/stock\_140\_1.dat OF DEL MODIFIED BY COLDEL| TIMESTAMPFORMAT="YYYY-MM-DD HH:MM:SS" KEEPBLANKS COMPOUND=50 COMMITCOUNT 32000000 INSERT INTO STOCK140; COMMIT WORK; CONNECT RESET; CONNECT TO TPCC IN SHARE MODE; UPDATE COMMAND OPTIONS USING C OFF; ALTER TABLE STOCK140 ACTIVATE NOT LOGGED INITIALLY; IMPORT FROM /flats/F1\_140/stock\_140\_2.dat OF DEL MODIFIED BY COLDEL| TIMESTAMPFORMAT="YYYY-MM-DD HH:MM:SS" KEEPBLANKS COMPOUND=50 COMMITCOUNT 32000000 INSERT INTO STOCK140; COMMIT WORK; CONNECT RESET; CONNECT TO TPCC IN SHARE MODE; UPDATE COMMAND OPTIONS USING C OFF; ALTER TABLE STOCK140 ACTIVATE NOT LOGGED INITIALLY; IMPORT FROM /flats/F1\_140/stock\_140\_3.dat OF DEL MODIFIED BY COLDEL| TIMESTAMPFORMAT="YYYY-MM-DD HH:MM:SS" KEEPBLANKS COMPOUND=50 COMMITCOUNT 32000000 INSERT INTO STOCK140; COMMIT WORK; CONNECT RESET; CONNECT TO TPCC IN SHARE MODE; UPDATE COMMAND OPTIONS USING C OFF; ALTER TABLE STOCK140 ACTIVATE NOT LOGGED INITIALLY; IMPORT FROM /flats/F1\_140/stock\_140\_4.dat OF DEL MODIFIED BY COLDEL| TIMESTAMPFORMAT="YYYY-MM-DD HH:MM:SS" KEEPBLANKS COMPOUND=50 COMMITCOUNT 32000000 INSERT INTO STOCK140; COMMIT WORK; CONNECT RESET; CONNECT TO TPCC IN SHARE MODE; UPDATE COMMAND OPTIONS USING C OFF; ALTER TABLE STOCK140 ACTIVATE NOT LOGGED INITIALLY; IMPORT FROM /flats/F1\_140/stock\_140\_5.dat OF DEL MODIFIED BY COLDEL| TIMESTAMPFORMAT="YYYY-MM-DD HH:MM:SS" KEEPBLANKS COMPOUND=50 COMMITCOUNT 32000000 INSERT INTO STOCK140; COMMIT WORK; CONNECT RESET; CONNECT TO TPCC IN SHARE MODE; UPDATE COMMAND OPTIONS USING C OFF; ALTER TABLE STOCK141 ACTIVATE NOT LOGGED INITIALLY;

IMPORT FROM /flats/F1\_141/stock\_141\_1.dat OF DEL MODIFIED BY COLDEL| TIMESTAMPFORMAT="YYYY-MM-DD HH:MM:SS" KEEPBLANKS COMPOUND=50 COMMITCOUNT 32000000 INSERT INTO STOCK141; COMMIT WORK; CONNECT RESET; CONNECT TO TPCC IN SHARE MODE; UPDATE COMMAND OPTIONS USING C OFF; ALTER TABLE STOCK141 ACTIVATE NOT LOGGED INITIALLY; IMPORT FROM /flats/F1\_141/stock\_141\_2.dat OF DEL MODIFIED BY COLDEL| TIMESTAMPFORMAT="YYYY-MM-DD HH:MM:SS" KEEPBLANKS COMPOUND=50 COMMITCOUNT 32000000 INSERT INTO STOCK141; COMMIT WORK; CONNECT RESET; CONNECT TO TPCC IN SHARE MODE; UPDATE COMMAND OPTIONS USING C OFF; ALTER TABLE STOCK141 ACTIVATE NOT LOGGED INITIALLY; IMPORT FROM /flats/F1\_141/stock\_141\_3.dat OF DEL MODIFIED BY COLDEL| TIMESTAMPFORMAT="YYYY-MM-DD HH:MM:SS" KEEPBLANKS COMPOUND=50 COMMITCOUNT 32000000 INSERT INTO STOCK141; COMMIT WORK; CONNECT RESET; CONNECT TO TPCC IN SHARE MODE; UPDATE COMMAND OPTIONS USING C OFF; ALTER TABLE STOCK141 ACTIVATE NOT LOGGED INITIALLY; IMPORT FROM /flats/F1\_141/stock\_141\_4.dat OF DEL MODIFIED BY COLDEL| TIMESTAMPFORMAT="YYYY-MM-DD HH:MM:SS" KEEPBLANKS COMPOUND=50 COMMITCOUNT 32000000 INSERT INTO STOCK141; COMMIT WORK; CONNECT RESET; CONNECT TO TPCC IN SHARE MODE; UPDATE COMMAND OPTIONS USING C OFF; ALTER TABLE STOCK141 ACTIVATE NOT LOGGED INITIALLY; IMPORT FROM /flats/F1\_141/stock\_141\_5.dat OF DEL MODIFIED BY COLDEL| TIMESTAMPFORMAT="YYYY-MM-DD HH:MM:SS" KEEPBLANKS COMPOUND=50 COMMITCOUNT 32000000 INSERT INTO STOCK141; COMMIT WORK; CONNECT RESET; CONNECT TO TPCC IN SHARE MODE; UPDATE COMMAND OPTIONS USING C OFF; ALTER TABLE STOCK142 ACTIVATE NOT LOGGED INITIALLY; IMPORT FROM /flats/F1\_142/stock\_142\_1.dat OF DEL MODIFIED BY COLDEL| TIMESTAMPFORMAT="YYYY-MM-DD HH:MM:SS" KEEPBLANKS COMPOUND=50 COMMITCOUNT 32000000 INSERT INTO STOCK142; COMMIT WORK; CONNECT RESET; CONNECT TO TPCC IN SHARE MODE; UPDATE COMMAND OPTIONS USING C OFF; ALTER TABLE STOCK142 ACTIVATE NOT LOGGED INITIALLY; IMPORT FROM /flats/F1\_142/stock\_142\_2.dat OF DEL MODIFIED BY COLDEL| TIMESTAMPFORMAT="YYYY-MM-DD HH:MM:SS" KEEPBLANKS COMPOUND=50 COMMITCOUNT 32000000 INSERT INTO STOCK142; COMMIT WORK; CONNECT RESET; CONNECT TO TPCC IN SHARE MODE; UPDATE COMMAND OPTIONS USING C OFF; ALTER TABLE STOCK142 ACTIVATE NOT LOGGED INITIALLY; IMPORT FROM /flats/F1\_142/stock\_142\_3.dat OF DEL MODIFIED BY COLDEL| TIMESTAMPFORMAT="YYYY-MM-DD HH:MM:SS" KEEPBLANKS COMPOUND=50 COMMITCOUNT 32000000 INSERT INTO STOCK142; COMMIT WORK; CONNECT RESET; CONNECT TO TPCC IN SHARE MODE; UPDATE COMMAND OPTIONS USING C OFF; ALTER TABLE STOCK142 ACTIVATE NOT LOGGED INITIALLY; IMPORT FROM /flats/F1\_142/stock\_142\_4.dat OF DEL MODIFIED BY COLDEL| TIMESTAMPFORMAT="YYYY-MM-DD HH:MM:SS" KEEPBLANKS COMPOUND=50 COMMITCOUNT 32000000 INSERT INTO STOCK142; COMMIT WORK; CONNECT RESET; CONNECT TO TPCC IN SHARE MODE; UPDATE COMMAND OPTIONS USING C OFF; ALTER TABLE STOCK142 ACTIVATE NOT LOGGED INITIALLY;

TPC Benchmark™ C Full Disclosure Report - IBM System p5 595 Model 9119-595 Page 429 of 562

IMPORT FROM /flats/F1\_142/stock\_142\_5.dat OF DEL MODIFIED BY COLDEL| TIMESTAMPFORMAT="YYYY-MM-DD HH:MM:SS" KEEPBLANKS COMPOUND=50 COMMITCOUNT 32000000 INSERT INTO STOCK142; COMMIT WORK; CONNECT RESET; CONNECT TO TPCC IN SHARE MODE; UPDATE COMMAND OPTIONS USING C OFF; ALTER TABLE STOCK143 ACTIVATE NOT LOGGED INITIALLY; IMPORT FROM /flats/F1\_143/stock\_143\_1.dat OF DEL MODIFIED BY COLDEL| TIMESTAMPFORMAT="YYYY-MM-DD HH:MM:SS" KEEPBLANKS COMPOUND=50 COMMITCOUNT 32000000 INSERT INTO STOCK143; COMMIT WORK; CONNECT RESET; CONNECT TO TPCC IN SHARE MODE; UPDATE COMMAND OPTIONS USING C OFF; ALTER TABLE STOCK143 ACTIVATE NOT LOGGED INITIALLY; IMPORT FROM /flats/F1\_143/stock\_143\_2.dat OF DEL MODIFIED BY COLDEL| TIMESTAMPFORMAT="YYYY-MM-DD HH:MM:SS" KEEPBLANKS COMPOUND=50 COMMITCOUNT 32000000 INSERT INTO STOCK143; COMMIT WORK; CONNECT RESET; CONNECT TO TPCC IN SHARE MODE; UPDATE COMMAND OPTIONS USING C OFF; ALTER TABLE STOCK143 ACTIVATE NOT LOGGED INITIALLY; IMPORT FROM /flats/F1\_143/stock\_143\_3.dat OF DEL MODIFIED BY COLDEL| TIMESTAMPFORMAT="YYYY-MM-DD HH:MM:SS" KEEPBLANKS COMPOUND=50 COMMITCOUNT 32000000 INSERT INTO STOCK143; COMMIT WORK; CONNECT RESET; CONNECT TO TPCC IN SHARE MODE; UPDATE COMMAND OPTIONS USING C OFF; ALTER TABLE STOCK143 ACTIVATE NOT LOGGED INITIALLY; IMPORT FROM /flats/F1\_143/stock\_143\_4.dat OF DEL MODIFIED BY COLDEL| TIMESTAMPFORMAT="YYYY-MM-DD HH:MM:SS" KEEPBLANKS COMPOUND=50 COMMITCOUNT 32000000 INSERT INTO STOCK143; COMMIT WORK; CONNECT RESET; CONNECT TO TPCC IN SHARE MODE; UPDATE COMMAND OPTIONS USING C OFF; ALTER TABLE STOCK143 ACTIVATE NOT LOGGED INITIALLY; IMPORT FROM /flats/F1\_143/stock\_143\_5.dat OF DEL MODIFIED BY COLDEL| TIMESTAMPFORMAT="YYYY-MM-DD HH:MM:SS" KEEPBLANKS COMPOUND=50 COMMITCOUNT 32000000 INSERT INTO STOCK143; COMMIT WORK; CONNECT RESET; CONNECT TO TPCC IN SHARE MODE; UPDATE COMMAND OPTIONS USING C OFF; ALTER TABLE STOCK144 ACTIVATE NOT LOGGED INITIALLY; IMPORT FROM /flats/F1\_144/stock\_144\_1.dat OF DEL MODIFIED BY COLDEL| TIMESTAMPFORMAT="YYYY-MM-DD HH:MM:SS" KEEPBLANKS COMPOUND=50 COMMITCOUNT 32000000 INSERT INTO STOCK144; COMMIT WORK; CONNECT RESET; CONNECT TO TPCC IN SHARE MODE; UPDATE COMMAND OPTIONS USING C OFF; ALTER TABLE STOCK144 ACTIVATE NOT LOGGED INITIALLY; IMPORT FROM /flats/F1\_144/stock\_144\_2.dat OF DEL MODIFIED BY COLDEL| TIMESTAMPFORMAT="YYYY-MM-DD HH:MM:SS" KEEPBLANKS COMPOUND=50 COMMITCOUNT 32000000 INSERT INTO STOCK144; COMMIT WORK; CONNECT RESET; CONNECT TO TPCC IN SHARE MODE; UPDATE COMMAND OPTIONS USING C OFF; ALTER TABLE STOCK144 ACTIVATE NOT LOGGED INITIALLY; IMPORT FROM /flats/F1\_144/stock\_144\_3.dat OF DEL MODIFIED BY COLDEL| TIMESTAMPFORMAT="YYYY-MM-DD HH:MM:SS" KEEPBLANKS COMPOUND=50 COMMITCOUNT 32000000 INSERT INTO STOCK144; COMMIT WORK; CONNECT RESET; CONNECT TO TPCC IN SHARE MODE; UPDATE COMMAND OPTIONS USING C OFF; ALTER TABLE STOCK144 ACTIVATE NOT LOGGED INITIALLY;

IMPORT FROM /flats/F1\_144/stock\_144\_4.dat OF DEL MODIFIED BY COLDEL| TIMESTAMPFORMAT="YYYY-MM-DD HH:MM:SS" KEEPBLANKS COMPOUND=50 COMMITCOUNT 32000000 INSERT INTO STOCK144; COMMIT WORK; CONNECT RESET; CONNECT TO TPCC IN SHARE MODE; UPDATE COMMAND OPTIONS USING C OFF; ALTER TABLE STOCK144 ACTIVATE NOT LOGGED INITIALLY; IMPORT FROM /flats/F1\_144/stock\_144\_5.dat OF DEL MODIFIED BY COLDEL| TIMESTAMPFORMAT="YYYY-MM-DD HH:MM:SS" KEEPBLANKS COMPOUND=50 COMMITCOUNT 32000000 INSERT INTO STOCK144; COMMIT WORK; CONNECT RESET; CONNECT TO TPCC IN SHARE MODE; UPDATE COMMAND OPTIONS USING C OFF; ALTER TABLE STOCK145 ACTIVATE NOT LOGGED INITIALLY; IMPORT FROM /flats/F1\_145/stock\_145\_1.dat OF DEL MODIFIED BY COLDEL| TIMESTAMPFORMAT="YYYY-MM-DD HH:MM:SS" KEEPBLANKS COMPOUND=50 COMMITCOUNT 32000000 INSERT INTO STOCK145; COMMIT WORK; CONNECT RESET; CONNECT TO TPCC IN SHARE MODE; UPDATE COMMAND OPTIONS USING C OFF; ALTER TABLE STOCK145 ACTIVATE NOT LOGGED INITIALLY; IMPORT FROM /flats/F1\_145/stock\_145\_2.dat OF DEL MODIFIED BY COLDEL| TIMESTAMPFORMAT="YYYY-MM-DD HH:MM:SS" KEEPBLANKS COMPOUND=50 COMMITCOUNT 32000000 INSERT INTO STOCK145; COMMIT WORK; CONNECT RESET; CONNECT TO TPCC IN SHARE MODE; UPDATE COMMAND OPTIONS USING C OFF; ALTER TABLE STOCK145 ACTIVATE NOT LOGGED INITIALLY; IMPORT FROM /flats/F1\_145/stock\_145\_3.dat OF DEL MODIFIED BY COLDEL| TIMESTAMPFORMAT="YYYY-MM-DD HH:MM:SS" KEEPBLANKS COMPOUND=50 COMMITCOUNT 32000000 INSERT INTO STOCK145; COMMIT WORK; CONNECT RESET; CONNECT TO TPCC IN SHARE MODE; UPDATE COMMAND OPTIONS USING C OFF; ALTER TABLE STOCK145 ACTIVATE NOT LOGGED INITIALLY; IMPORT FROM /flats/F1\_145/stock\_145\_4.dat OF DEL MODIFIED BY COLDEL| TIMESTAMPFORMAT="YYYY-MM-DD HH:MM:SS" KEEPBLANKS COMPOUND=50 COMMITCOUNT 32000000 INSERT INTO STOCK145; COMMIT WORK; CONNECT RESET; CONNECT TO TPCC IN SHARE MODE; UPDATE COMMAND OPTIONS USING C OFF; ALTER TABLE STOCK145 ACTIVATE NOT LOGGED INITIALLY; IMPORT FROM /flats/F1\_145/stock\_145\_5.dat OF DEL MODIFIED BY COLDEL| TIMESTAMPFORMAT="YYYY-MM-DD HH:MM:SS" KEEPBLANKS COMPOUND=50 COMMITCOUNT 32000000 INSERT INTO STOCK145; COMMIT WORK; CONNECT RESET; CONNECT TO TPCC IN SHARE MODE; UPDATE COMMAND OPTIONS USING C OFF; ALTER TABLE STOCK146 ACTIVATE NOT LOGGED INITIALLY; IMPORT FROM /flats/F1\_146/stock\_146\_1.dat OF DEL MODIFIED BY COLDEL| TIMESTAMPFORMAT="YYYY-MM-DD HH:MM:SS" KEEPBLANKS COMPOUND=50 COMMITCOUNT 32000000 INSERT INTO STOCK146; COMMIT WORK; CONNECT RESET; CONNECT TO TPCC IN SHARE MODE; UPDATE COMMAND OPTIONS USING C OFF; ALTER TABLE STOCK146 ACTIVATE NOT LOGGED INITIALLY; IMPORT FROM /flats/F1\_146/stock\_146\_2.dat OF DEL MODIFIED BY COLDEL| TIMESTAMPFORMAT="YYYY-MM-DD HH:MM:SS" KEEPBLANKS COMPOUND=50 COMMITCOUNT 32000000 INSERT INTO STOCK146; COMMIT WORK; CONNECT RESET; CONNECT TO TPCC IN SHARE MODE; UPDATE COMMAND OPTIONS USING C OFF; ALTER TABLE STOCK146 ACTIVATE NOT LOGGED INITIALLY;

IMPORT FROM /flats/F1\_146/stock\_146\_3.dat OF DEL MODIFIED BY COLDEL| TIMESTAMPFORMAT="YYYY-MM-DD HH:MM:SS" KEEPBLANKS COMPOUND=50 COMMITCOUNT 32000000 INSERT INTO STOCK146; COMMIT WORK; CONNECT RESET CONNECT TO TPCC IN SHARE MODE; UPDATE COMMAND OPTIONS USING C OFF; ALTER TABLE STOCK146 ACTIVATE NOT LOGGED INITIALLY; IMPORT FROM /flats/F1\_146/stock\_146\_4.dat OF DEL MODIFIED BY COLDEL| TIMESTAMPFORMAT="YYYY-MM-DD HH:MM:SS" KEEPBLANKS COMPOUND=50 COMMITCOUNT 32000000 INSERT INTO STOCK146; COMMIT WORK; CONNECT RESET; CONNECT TO TPCC IN SHARE MODE; UPDATE COMMAND OPTIONS USING C OFF; ALTER TABLE STOCK146 ACTIVATE NOT LOGGED INITIALLY; IMPORT FROM /flats/F1\_146/stock\_146\_5.dat OF DEL MODIFIED BY COLDEL| TIMESTAMPFORMAT="YYYY-MM-DD HH:MM:SS" KEEPBLANKS COMPOUND=50 COMMITCOUNT 32000000 INSERT INTO STOCK146; COMMIT WORK; CONNECT RESET; CONNECT TO TPCC IN SHARE MODE; UPDATE COMMAND OPTIONS USING C OFF; ALTER TABLE STOCK147 ACTIVATE NOT LOGGED INITIALLY; IMPORT FROM /flats/F1\_147/stock\_147\_1.dat OF DEL MODIFIED BY COLDEL| TIMESTAMPFORMAT="YYYY-MM-DD HH:MM:SS" KEEPBLANKS COMPOUND=50 COMMITCOUNT 32000000 INSERT INTO STOCK147; COMMIT WORK; CONNECT RESET; CONNECT TO TPCC IN SHARE MODE; UPDATE COMMAND OPTIONS USING C OFF; ALTER TABLE STOCK147 ACTIVATE NOT LOGGED INITIALLY; IMPORT FROM /flats/F1\_147/stock\_147\_2.dat OF DEL MODIFIED BY COLDEL| TIMESTAMPFORMAT="YYYY-MM-DD HH:MM:SS" KEEPBLANKS COMPOUND=50 COMMITCOUNT 32000000 INSERT INTO STOCK147; COMMIT WORK; CONNECT RESET; CONNECT TO TPCC IN SHARE MODE; UPDATE COMMAND OPTIONS USING C OFF; ALTER TABLE STOCK147 ACTIVATE NOT LOGGED INITIALLY; IMPORT FROM /flats/F1\_147/stock\_147\_3.dat OF DEL MODIFIED BY COLDEL| TIMESTAMPFORMAT="YYYY-MM-DD HH:MM:SS" KEEPBLANKS COMPOUND=50 COMMITCOUNT 32000000 INSERT INTO STOCK147; COMMIT WORK; CONNECT RESET; CONNECT TO TPCC IN SHARE MODE; UPDATE COMMAND OPTIONS USING C OFF; ALTER TABLE STOCK147 ACTIVATE NOT LOGGED INITIALLY; IMPORT FROM /flats/F1\_147/stock\_147\_4.dat OF DEL MODIFIED BY COLDEL| TIMESTAMPFORMAT="YYYY-MM-DD HH:MM:SS" KEEPBLANKS COMPOUND=50 COMMITCOUNT 32000000 INSERT INTO STOCK147; COMMIT WORK; CONNECT RESET; CONNECT TO TPCC IN SHARE MODE; UPDATE COMMAND OPTIONS USING C OFF; ALTER TABLE STOCK147 ACTIVATE NOT LOGGED INITIALLY; IMPORT FROM /flats/F1\_147/stock\_147\_5.dat OF DEL MODIFIED BY COLDEL| TIMESTAMPFORMAT="YYYY-MM-DD HH:MM:SS" KEEPBLANKS COMPOUND=50 COMMITCOUNT 32000000 INSERT INTO STOCK147; COMMIT WORK; CONNECT RESET; CONNECT TO TPCC IN SHARE MODE; UPDATE COMMAND OPTIONS USING C OFF; ALTER TABLE STOCK148 ACTIVATE NOT LOGGED INITIALLY; IMPORT FROM /flats/F1\_148/stock\_148\_1.dat OF DEL MODIFIED BY COLDEL| TIMESTAMPFORMAT="YYYY-MM-DD HH:MM:SS" KEEPBLANKS COMPOUND=50 COMMITCOUNT 32000000 INSERT INTO STOCK148; COMMIT WORK; CONNECT RESET; CONNECT TO TPCC IN SHARE MODE; UPDATE COMMAND OPTIONS USING C OFF; ALTER TABLE STOCK148 ACTIVATE NOT LOGGED INITIALLY;

TPC Benchmark™ C Full Disclosure Report - IBM System p5 595 Model 9119-595 Page 430 of 562

IMPORT FROM /flats/F1\_148/stock\_148\_2.dat OF DEL MODIFIED BY COLDEL| TIMESTAMPFORMAT="YYYY-MM-DD HH:MM:SS" KEEPBLANKS COMPOUND=50 COMMITCOUNT 32000000 INSERT INTO STOCK148; COMMIT WORK; CONNECT RESET; CONNECT TO TPCC IN SHARE MODE; UPDATE COMMAND OPTIONS USING C OFF; ALTER TABLE STOCK148 ACTIVATE NOT LOGGED INITIALLY; IMPORT FROM /flats/F1\_148/stock\_148\_3.dat OF DEL MODIFIED BY COLDEL| TIMESTAMPFORMAT="YYYY-MM-DD HH:MM:SS" KEEPBLANKS COMPOUND=50 COMMITCOUNT 32000000 INSERT INTO STOCK148; COMMIT WORK; CONNECT RESET; CONNECT TO TPCC IN SHARE MODE; UPDATE COMMAND OPTIONS USING C OFF; ALTER TABLE STOCK148 ACTIVATE NOT LOGGED INITIALLY; IMPORT FROM /flats/F1\_148/stock\_148\_4.dat OF DEL MODIFIED BY COLDEL| TIMESTAMPFORMAT="YYYY-MM-DD HH:MM:SS" KEEPBLANKS COMPOUND=50 COMMITCOUNT 32000000 INSERT INTO STOCK148; COMMIT WORK; CONNECT RESET; CONNECT TO TPCC IN SHARE MODE; UPDATE COMMAND OPTIONS USING C OFF; ALTER TABLE STOCK148 ACTIVATE NOT LOGGED INITIALLY; IMPORT FROM /flats/F1\_148/stock\_148\_5.dat OF DEL MODIFIED BY COLDEL| TIMESTAMPFORMAT="YYYY-MM-DD HH:MM:SS" KEEPBLANKS COMPOUND=50 COMMITCOUNT 32000000 INSERT INTO STOCK148; COMMIT WORK; CONNECT RESET; CONNECT TO TPCC IN SHARE MODE; UPDATE COMMAND OPTIONS USING C OFF; ALTER TABLE STOCK149 ACTIVATE NOT LOGGED INITIALLY; IMPORT FROM /flats/F1\_149/stock\_149\_1.dat OF DEL MODIFIED BY COLDEL| TIMESTAMPFORMAT="YYYY-MM-DD HH:MM:SS" KEEPBLANKS COMPOUND=50 COMMITCOUNT 32000000 INSERT INTO STOCK149; COMMIT WORK; CONNECT RESET; CONNECT TO TPCC IN SHARE MODE; UPDATE COMMAND OPTIONS USING C OFF; ALTER TABLE STOCK149 ACTIVATE NOT LOGGED INITIALLY; IMPORT FROM /flats/F1\_149/stock\_149\_2.dat OF DEL MODIFIED BY COLDEL| TIMESTAMPFORMAT="YYYY-MM-DD HH:MM:SS" KEEPBLANKS COMPOUND=50 COMMITCOUNT 32000000 INSERT INTO STOCK149; COMMIT WORK; CONNECT RESET; CONNECT TO TPCC IN SHARE MODE; UPDATE COMMAND OPTIONS USING C OFF; ALTER TABLE STOCK149 ACTIVATE NOT LOGGED INITIALLY; IMPORT FROM /flats/F1\_149/stock\_149\_3.dat OF DEL MODIFIED BY COLDEL| TIMESTAMPFORMAT="YYYY-MM-DD HH:MM:SS" KEEPBLANKS COMPOUND=50 COMMITCOUNT 32000000 INSERT INTO STOCK149; COMMIT WORK; CONNECT RESET; CONNECT TO TPCC IN SHARE MODE; UPDATE COMMAND OPTIONS USING C OFF; ALTER TABLE STOCK149 ACTIVATE NOT LOGGED INITIALLY; IMPORT FROM /flats/F1\_149/stock\_149\_4.dat OF DEL MODIFIED BY COLDEL| TIMESTAMPFORMAT="YYYY-MM-DD HH:MM:SS" KEEPBLANKS COMPOUND=50 COMMITCOUNT 32000000 INSERT INTO STOCK149; COMMIT WORK; CONNECT RESET; CONNECT TO TPCC IN SHARE MODE; UPDATE COMMAND OPTIONS USING C OFF; ALTER TABLE STOCK149 ACTIVATE NOT LOGGED INITIALLY; IMPORT FROM /flats/F1\_149/stock\_149\_5.dat OF DEL MODIFIED BY COLDEL| TIMESTAMPFORMAT="YYYY-MM-DD HH:MM:SS" KEEPBLANKS COMPOUND=50 COMMITCOUNT 32000000 INSERT INTO STOCK149; COMMIT WORK; CONNECT RESET; CONNECT TO TPCC IN SHARE MODE; UPDATE COMMAND OPTIONS USING C OFF; ALTER TABLE STOCK150 ACTIVATE NOT LOGGED INITIALLY;

IMPORT FROM /flats/F1\_150/stock\_150\_1.dat OF DEL MODIFIED BY COLDEL| TIMESTAMPFORMAT="YYYY-MM-DD HH:MM:SS" KEEPBLANKS COMPOUND=50 COMMITCOUNT 32000000 INSERT INTO STOCK150; COMMIT WORK; CONNECT RESET; CONNECT TO TPCC IN SHARE MODE; UPDATE COMMAND OPTIONS USING C OFF; ALTER TABLE STOCK150 ACTIVATE NOT LOGGED INITIALLY; IMPORT FROM /flats/F1\_150/stock\_150\_2.dat OF DEL MODIFIED BY COLDEL| TIMESTAMPFORMAT="YYYY-MM-DD HH:MM:SS" KEEPBLANKS COMPOUND=50 COMMITCOUNT 32000000 INSERT INTO STOCK150; COMMIT WORK; CONNECT RESET; CONNECT TO TPCC IN SHARE MODE; UPDATE COMMAND OPTIONS USING C OFF; ALTER TABLE STOCK150 ACTIVATE NOT LOGGED INITIALLY; IMPORT FROM /flats/F1\_150/stock\_150\_3.dat OF DEL MODIFIED BY COLDEL| TIMESTAMPFORMAT="YYYY-MM-DD HH:MM:SS" KEEPBLANKS COMPOUND=50 COMMITCOUNT 32000000 INSERT INTO STOCK150; COMMIT WORK; CONNECT RESET; CONNECT TO TPCC IN SHARE MODE; UPDATE COMMAND OPTIONS USING C OFF; ALTER TABLE STOCK150 ACTIVATE NOT LOGGED INITIALLY; IMPORT FROM /flats/F1\_150/stock\_150\_4.dat OF DEL MODIFIED BY COLDEL| TIMESTAMPFORMAT="YYYY-MM-DD HH:MM:SS" KEEPBLANKS COMPOUND=50 COMMITCOUNT 32000000 INSERT INTO STOCK150; COMMIT WORK; CONNECT RESET; CONNECT TO TPCC IN SHARE MODE; UPDATE COMMAND OPTIONS USING C OFF; ALTER TABLE STOCK150 ACTIVATE NOT LOGGED INITIALLY; IMPORT FROM /flats/F1\_150/stock\_150\_5.dat OF DEL MODIFIED BY COLDEL| TIMESTAMPFORMAT="YYYY-MM-DD HH:MM:SS" KEEPBLANKS COMPOUND=50 COMMITCOUNT 32000000 INSERT INTO STOCK150; COMMIT WORK; CONNECT RESET; CONNECT TO TPCC IN SHARE MODE; UPDATE COMMAND OPTIONS USING C OFF; ALTER TABLE STOCK151 ACTIVATE NOT LOGGED INITIALLY; IMPORT FROM /flats/F1\_151/stock\_151\_1.dat OF DEL MODIFIED BY COLDEL| TIMESTAMPFORMAT="YYYY-MM-DD HH:MM:SS" KEEPBLANKS COMPOUND=50 COMMITCOUNT 32000000 INSERT INTO STOCK151; COMMIT WORK; CONNECT RESET; CONNECT TO TPCC IN SHARE MODE; UPDATE COMMAND OPTIONS USING C OFF; ALTER TABLE STOCK151 ACTIVATE NOT LOGGED INITIALLY; IMPORT FROM /flats/F1\_151/stock\_151\_2.dat OF DEL MODIFIED BY COLDEL| TIMESTAMPFORMAT="YYYY-MM-DD HH:MM:SS" KEEPBLANKS COMPOUND=50 COMMITCOUNT 32000000 INSERT INTO STOCK151; COMMIT WORK; CONNECT RESET; CONNECT TO TPCC IN SHARE MODE; UPDATE COMMAND OPTIONS USING C OFF; ALTER TABLE STOCK151 ACTIVATE NOT LOGGED INITIALLY; IMPORT FROM /flats/F1\_151/stock\_151\_3.dat OF DEL MODIFIED BY COLDEL| TIMESTAMPFORMAT="YYYY-MM-DD HH:MM:SS" KEEPBLANKS COMPOUND=50 COMMITCOUNT 32000000 INSERT INTO STOCK151; COMMIT WORK; CONNECT RESET; CONNECT TO TPCC IN SHARE MODE; UPDATE COMMAND OPTIONS USING C OFF; ALTER TABLE STOCK151 ACTIVATE NOT LOGGED INITIALLY; IMPORT FROM /flats/F1\_151/stock\_151\_4.dat OF DEL MODIFIED BY COLDEL| TIMESTAMPFORMAT="YYYY-MM-DD HH:MM:SS" KEEPBLANKS COMPOUND=50 COMMITCOUNT 32000000 INSERT INTO STOCK151; COMMIT WORK; CONNECT RESET; CONNECT TO TPCC IN SHARE MODE; UPDATE COMMAND OPTIONS USING C OFF; ALTER TABLE STOCK151 ACTIVATE NOT LOGGED INITIALLY;

IMPORT FROM /flats/F1\_151/stock\_151\_5.dat OF DEL MODIFIED BY COLDEL| TIMESTAMPFORMAT="YYYY-MM-DD HH:MM:SS" KEEPBLANKS COMPOUND=50 COMMITCOUNT 32000000 INSERT INTO STOCK151; COMMIT WORK; CONNECT RESET CONNECT TO TPCC IN SHARE MODE; UPDATE COMMAND OPTIONS USING C OFF; ALTER TABLE STOCK152 ACTIVATE NOT LOGGED INITIALLY; IMPORT FROM /flats/F1\_152/stock\_152\_1.dat OF DEL MODIFIED BY COLDEL| TIMESTAMPFORMAT="YYYY-MM-DD HH:MM:SS" KEEPBLANKS COMPOUND=50 COMMITCOUNT 32000000 INSERT INTO STOCK152; COMMIT WORK; CONNECT RESET; CONNECT TO TPCC IN SHARE MODE; UPDATE COMMAND OPTIONS USING C OFF; ALTER TABLE STOCK152 ACTIVATE NOT LOGGED INITIALLY; IMPORT FROM /flats/F1\_152/stock\_152\_2.dat OF DEL MODIFIED BY COLDEL| TIMESTAMPFORMAT="YYYY-MM-DD HH:MM:SS" KEEPBLANKS COMPOUND=50 COMMITCOUNT 32000000 INSERT INTO STOCK152; COMMIT WORK; CONNECT RESET; CONNECT TO TPCC IN SHARE MODE; UPDATE COMMAND OPTIONS USING C OFF; ALTER TABLE STOCK152 ACTIVATE NOT LOGGED INITIALLY; IMPORT FROM /flats/F1\_152/stock\_152\_3.dat OF DEL MODIFIED BY COLDEL| TIMESTAMPFORMAT="YYYY-MM-DD HH:MM:SS" KEEPBLANKS COMPOUND=50 COMMITCOUNT 32000000 INSERT INTO STOCK152; COMMIT WORK; CONNECT RESET; CONNECT TO TPCC IN SHARE MODE; UPDATE COMMAND OPTIONS USING C OFF; ALTER TABLE STOCK152 ACTIVATE NOT LOGGED INITIALLY; IMPORT FROM /flats/F1\_152/stock\_152\_4.dat OF DEL MODIFIED BY COLDEL| TIMESTAMPFORMAT="YYYY-MM-DD HH:MM:SS" KEEPBLANKS COMPOUND=50 COMMITCOUNT 32000000 INSERT INTO STOCK152; COMMIT WORK; CONNECT RESET; CONNECT TO TPCC IN SHARE MODE; UPDATE COMMAND OPTIONS USING C OFF; ALTER TABLE STOCK152 ACTIVATE NOT LOGGED INITIALLY; IMPORT FROM /flats/F1\_152/stock\_152\_5.dat OF DEL MODIFIED BY COLDEL| TIMESTAMPFORMAT="YYYY-MM-DD HH:MM:SS" KEEPBLANKS COMPOUND=50 COMMITCOUNT 32000000 INSERT INTO STOCK152; COMMIT WORK; CONNECT RESET; CONNECT TO TPCC IN SHARE MODE; UPDATE COMMAND OPTIONS USING C OFF; ALTER TABLE STOCK153 ACTIVATE NOT LOGGED INITIALLY; IMPORT FROM /flats/F1\_153/stock\_153\_1.dat OF DEL MODIFIED BY COLDEL| TIMESTAMPFORMAT="YYYY-MM-DD HH:MM:SS" KEEPBLANKS COMPOUND=50 COMMITCOUNT 32000000 INSERT INTO STOCK153; COMMIT WORK; CONNECT RESET; CONNECT TO TPCC IN SHARE MODE; UPDATE COMMAND OPTIONS USING C OFF; ALTER TABLE STOCK153 ACTIVATE NOT LOGGED INITIALLY; IMPORT FROM /flats/F1\_153/stock\_153\_2.dat OF DEL MODIFIED BY COLDEL| TIMESTAMPFORMAT="YYYY-MM-DD HH:MM:SS" KEEPBLANKS COMPOUND=50 COMMITCOUNT 32000000 INSERT INTO STOCK153; COMMIT WORK; CONNECT RESET; CONNECT TO TPCC IN SHARE MODE; UPDATE COMMAND OPTIONS USING C OFF; ALTER TABLE STOCK153 ACTIVATE NOT LOGGED INITIALLY; IMPORT FROM /flats/F1\_153/stock\_153\_3.dat OF DEL MODIFIED BY COLDEL| TIMESTAMPFORMAT="YYYY-MM-DD HH:MM:SS" KEEPBLANKS COMPOUND=50 COMMITCOUNT 32000000 INSERT INTO STOCK153; COMMIT WORK; CONNECT RESET; CONNECT TO TPCC IN SHARE MODE; UPDATE COMMAND OPTIONS USING C OFF; ALTER TABLE STOCK153 ACTIVATE NOT LOGGED INITIALLY;

TPC Benchmark™ C Full Disclosure Report - IBM System p5 595 Model 9119-595 Page 431 of 562

IMPORT FROM /flats/F1\_153/stock\_153\_4.dat OF DEL MODIFIED BY COLDEL| TIMESTAMPFORMAT="YYYY-MM-DD HH:MM:SS" KEEPBLANKS COMPOUND=50 COMMITCOUNT 32000000 INSERT INTO STOCK153; COMMIT WORK; CONNECT RESET; CONNECT TO TPCC IN SHARE MODE; UPDATE COMMAND OPTIONS USING C OFF; ALTER TABLE STOCK153 ACTIVATE NOT LOGGED INITIALLY; IMPORT FROM /flats/F1\_153/stock\_153\_5.dat OF DEL MODIFIED BY COLDEL| TIMESTAMPFORMAT="YYYY-MM-DD HH:MM:SS" KEEPBLANKS COMPOUND=50 COMMITCOUNT 32000000 INSERT INTO STOCK153; COMMIT WORK; CONNECT RESET; CONNECT TO TPCC IN SHARE MODE; UPDATE COMMAND OPTIONS USING C OFF; ALTER TABLE STOCK154 ACTIVATE NOT LOGGED INITIALLY; IMPORT FROM /flats/F1\_154/stock\_154\_1.dat OF DEL MODIFIED BY COLDEL| TIMESTAMPFORMAT="YYYY-MM-DD HH:MM:SS" KEEPBLANKS COMPOUND=50 COMMITCOUNT 32000000 INSERT INTO STOCK154; COMMIT WORK; CONNECT RESET; CONNECT TO TPCC IN SHARE MODE; UPDATE COMMAND OPTIONS USING C OFF; ALTER TABLE STOCK154 ACTIVATE NOT LOGGED INITIALLY; IMPORT FROM /flats/F1\_154/stock\_154\_2.dat OF DEL MODIFIED BY COLDEL| TIMESTAMPFORMAT="YYYY-MM-DD HH:MM:SS" KEEPBLANKS COMPOUND=50 COMMITCOUNT 32000000 INSERT INTO STOCK154; COMMIT WORK; CONNECT RESET; CONNECT TO TPCC IN SHARE MODE; UPDATE COMMAND OPTIONS USING C OFF; ALTER TABLE STOCK154 ACTIVATE NOT LOGGED INITIALLY; IMPORT FROM /flats/F1\_154/stock\_154\_3.dat OF DEL MODIFIED BY COLDEL| TIMESTAMPFORMAT="YYYY-MM-DD HH:MM:SS" KEEPBLANKS COMPOUND=50 COMMITCOUNT 32000000 INSERT INTO STOCK154; COMMIT WORK; CONNECT RESET; CONNECT TO TPCC IN SHARE MODE; UPDATE COMMAND OPTIONS USING C OFF; ALTER TABLE STOCK154 ACTIVATE NOT LOGGED INITIALLY; IMPORT FROM /flats/F1\_154/stock\_154\_4.dat OF DEL MODIFIED BY COLDEL| TIMESTAMPFORMAT="YYYY-MM-DD HH:MM:SS" KEEPBLANKS COMPOUND=50 COMMITCOUNT 32000000 INSERT INTO STOCK154; COMMIT WORK; CONNECT RESET; CONNECT TO TPCC IN SHARE MODE; UPDATE COMMAND OPTIONS USING C OFF; ALTER TABLE STOCK154 ACTIVATE NOT LOGGED INITIALLY; IMPORT FROM /flats/F1\_154/stock\_154\_5.dat OF DEL MODIFIED BY COLDEL| TIMESTAMPFORMAT="YYYY-MM-DD HH:MM:SS" KEEPBLANKS COMPOUND=50 COMMITCOUNT 32000000 INSERT INTO STOCK154; COMMIT WORK; CONNECT RESET; CONNECT TO TPCC IN SHARE MODE; UPDATE COMMAND OPTIONS USING C OFF; ALTER TABLE STOCK155 ACTIVATE NOT LOGGED INITIALLY; IMPORT FROM /flats/F1\_155/stock\_155\_1.dat OF DEL MODIFIED BY COLDEL| TIMESTAMPFORMAT="YYYY-MM-DD HH:MM:SS" KEEPBLANKS COMPOUND=50 COMMITCOUNT 32000000 INSERT INTO STOCK155; COMMIT WORK; CONNECT RESET; CONNECT TO TPCC IN SHARE MODE; UPDATE COMMAND OPTIONS USING C OFF; ALTER TABLE STOCK155 ACTIVATE NOT LOGGED INITIALLY; IMPORT FROM /flats/F1\_155/stock\_155\_2.dat OF DEL MODIFIED BY COLDEL| TIMESTAMPFORMAT="YYYY-MM-DD HH:MM:SS" KEEPBLANKS COMPOUND=50 COMMITCOUNT 32000000 INSERT INTO STOCK155; COMMIT WORK; CONNECT RESET; CONNECT TO TPCC IN SHARE MODE; UPDATE COMMAND OPTIONS USING C OFF; ALTER TABLE STOCK155 ACTIVATE NOT LOGGED INITIALLY;

IMPORT FROM /flats/F1\_155/stock\_155\_3.dat OF DEL MODIFIED BY COLDEL| TIMESTAMPFORMAT="YYYY-MM-DD HH:MM:SS" KEEPBLANKS COMPOUND=50 COMMITCOUNT 32000000 INSERT INTO STOCK155; COMMIT WORK; CONNECT RESET; CONNECT TO TPCC IN SHARE MODE; UPDATE COMMAND OPTIONS USING C OFF; ALTER TABLE STOCK155 ACTIVATE NOT LOGGED INITIALLY; IMPORT FROM /flats/F1\_155/stock\_155\_4.dat OF DEL MODIFIED BY COLDEL| TIMESTAMPFORMAT="YYYY-MM-DD HH:MM:SS" KEEPBLANKS COMPOUND=50 COMMITCOUNT 32000000 INSERT INTO STOCK155; COMMIT WORK; CONNECT RESET; CONNECT TO TPCC IN SHARE MODE; UPDATE COMMAND OPTIONS USING C OFF; ALTER TABLE STOCK155 ACTIVATE NOT LOGGED INITIALLY; IMPORT FROM /flats/F1\_155/stock\_155\_5.dat OF DEL MODIFIED BY COLDEL| TIMESTAMPFORMAT="YYYY-MM-DD HH:MM:SS" KEEPBLANKS COMPOUND=50 COMMITCOUNT 32000000 INSERT INTO STOCK155; COMMIT WORK; CONNECT RESET; CONNECT TO TPCC IN SHARE MODE; UPDATE COMMAND OPTIONS USING C OFF; ALTER TABLE STOCK156 ACTIVATE NOT LOGGED INITIALLY; IMPORT FROM /flats/F1\_156/stock\_156\_1.dat OF DEL MODIFIED BY COLDEL| TIMESTAMPFORMAT="YYYY-MM-DD HH:MM:SS" KEEPBLANKS COMPOUND=50 COMMITCOUNT 32000000 INSERT INTO STOCK156; COMMIT WORK; CONNECT RESET; CONNECT TO TPCC IN SHARE MODE; UPDATE COMMAND OPTIONS USING C OFF; ALTER TABLE STOCK156 ACTIVATE NOT LOGGED INITIALLY; IMPORT FROM /flats/F1\_156/stock\_156\_2.dat OF DEL MODIFIED BY COLDEL| TIMESTAMPFORMAT="YYYY-MM-DD HH:MM:SS" KEEPBLANKS COMPOUND=50 COMMITCOUNT 32000000 INSERT INTO STOCK156; COMMIT WORK; CONNECT RESET; CONNECT TO TPCC IN SHARE MODE; UPDATE COMMAND OPTIONS USING C OFF; ALTER TABLE STOCK156 ACTIVATE NOT LOGGED INITIALLY; IMPORT FROM /flats/F1\_156/stock\_156\_3.dat OF DEL MODIFIED BY COLDEL| TIMESTAMPFORMAT="YYYY-MM-DD HH:MM:SS" KEEPBLANKS COMPOUND=50 COMMITCOUNT 32000000 INSERT INTO STOCK156; COMMIT WORK; CONNECT RESET; CONNECT TO TPCC IN SHARE MODE; UPDATE COMMAND OPTIONS USING C OFF; ALTER TABLE STOCK156 ACTIVATE NOT LOGGED INITIALLY; IMPORT FROM /flats/F1\_156/stock\_156\_4.dat OF DEL MODIFIED BY COLDEL| TIMESTAMPFORMAT="YYYY-MM-DD HH:MM:SS" KEEPBLANKS COMPOUND=50 COMMITCOUNT 32000000 INSERT INTO STOCK156; COMMIT WORK; CONNECT RESET; CONNECT TO TPCC IN SHARE MODE; UPDATE COMMAND OPTIONS USING C OFF; ALTER TABLE STOCK156 ACTIVATE NOT LOGGED INITIALLY; IMPORT FROM /flats/F1\_156/stock\_156\_5.dat OF DEL MODIFIED BY COLDEL| TIMESTAMPFORMAT="YYYY-MM-DD HH:MM:SS" KEEPBLANKS COMPOUND=50 COMMITCOUNT 32000000 INSERT INTO STOCK156; COMMIT WORK; CONNECT RESET; CONNECT TO TPCC IN SHARE MODE; UPDATE COMMAND OPTIONS USING C OFF; ALTER TABLE STOCK157 ACTIVATE NOT LOGGED INITIALLY; IMPORT FROM /flats/F1\_157/stock\_157\_1.dat OF DEL MODIFIED BY COLDEL| TIMESTAMPFORMAT="YYYY-MM-DD HH:MM:SS" KEEPBLANKS COMPOUND=50 COMMITCOUNT 32000000 INSERT INTO STOCK157; COMMIT WORK; CONNECT RESET; CONNECT TO TPCC IN SHARE MODE; UPDATE COMMAND OPTIONS USING C OFF; ALTER TABLE STOCK157 ACTIVATE NOT LOGGED INITIALLY;

IMPORT FROM /flats/F1\_157/stock\_157\_2.dat OF DEL MODIFIED BY COLDEL| TIMESTAMPFORMAT="YYYY-MM-DD HH:MM:SS" KEEPBLANKS COMPOUND=50 COMMITCOUNT 32000000 INSERT INTO STOCK157; COMMIT WORK; CONNECT RESET; CONNECT TO TPCC IN SHARE MODE; UPDATE COMMAND OPTIONS USING C OFF; ALTER TABLE STOCK157 ACTIVATE NOT LOGGED INITIALLY; IMPORT FROM /flats/F1\_157/stock\_157\_3.dat OF DEL MODIFIED BY COLDEL| TIMESTAMPFORMAT="YYYY-MM-DD HH:MM:SS" KEEPBLANKS COMPOUND=50 COMMITCOUNT 32000000 INSERT INTO STOCK157; COMMIT WORK; CONNECT RESET; CONNECT TO TPCC IN SHARE MODE; UPDATE COMMAND OPTIONS USING C OFF; ALTER TABLE STOCK157 ACTIVATE NOT LOGGED INITIALLY; IMPORT FROM /flats/F1\_157/stock\_157\_4.dat OF DEL MODIFIED BY COLDEL| TIMESTAMPFORMAT="YYYY-MM-DD HH:MM:SS" KEEPBLANKS COMPOUND=50 COMMITCOUNT 32000000 INSERT INTO STOCK157; COMMIT WORK; CONNECT RESET; CONNECT TO TPCC IN SHARE MODE; UPDATE COMMAND OPTIONS USING C OFF; ALTER TABLE STOCK157 ACTIVATE NOT LOGGED INITIALLY; IMPORT FROM /flats/F1\_157/stock\_157\_5.dat OF DEL MODIFIED BY COLDEL| TIMESTAMPFORMAT="YYYY-MM-DD HH:MM:SS" KEEPBLANKS COMPOUND=50 COMMITCOUNT 32000000 INSERT INTO STOCK157; COMMIT WORK; CONNECT RESET; CONNECT TO TPCC IN SHARE MODE; UPDATE COMMAND OPTIONS USING C OFF; ALTER TABLE STOCK158 ACTIVATE NOT LOGGED INITIALLY; IMPORT FROM /flats/F1\_158/stock\_158\_1.dat OF DEL MODIFIED BY COLDEL| TIMESTAMPFORMAT="YYYY-MM-DD HH:MM:SS" KEEPBLANKS COMPOUND=50 COMMITCOUNT 32000000 INSERT INTO STOCK158; COMMIT WORK; CONNECT RESET; CONNECT TO TPCC IN SHARE MODE; UPDATE COMMAND OPTIONS USING C OFF; ALTER TABLE STOCK158 ACTIVATE NOT LOGGED INITIALLY; IMPORT FROM /flats/F1\_158/stock\_158\_2.dat OF DEL MODIFIED BY COLDEL| TIMESTAMPFORMAT="YYYY-MM-DD HH:MM:SS" KEEPBLANKS COMPOUND=50 COMMITCOUNT 32000000 INSERT INTO STOCK158; COMMIT WORK; CONNECT RESET; CONNECT TO TPCC IN SHARE MODE; UPDATE COMMAND OPTIONS USING C OFF; ALTER TABLE STOCK158 ACTIVATE NOT LOGGED INITIALLY; IMPORT FROM /flats/F1\_158/stock\_158\_3.dat OF DEL MODIFIED BY COLDEL| TIMESTAMPFORMAT="YYYY-MM-DD HH:MM:SS" KEEPBLANKS COMPOUND=50 COMMITCOUNT 32000000 INSERT INTO STOCK158; COMMIT WORK; CONNECT RESET; CONNECT TO TPCC IN SHARE MODE; UPDATE COMMAND OPTIONS USING C OFF; ALTER TABLE STOCK158 ACTIVATE NOT LOGGED INITIALLY; IMPORT FROM /flats/F1\_158/stock\_158\_4.dat OF DEL MODIFIED BY COLDEL| TIMESTAMPFORMAT="YYYY-MM-DD HH:MM:SS" KEEPBLANKS COMPOUND=50 COMMITCOUNT 32000000 INSERT INTO STOCK158; COMMIT WORK; CONNECT RESET; CONNECT TO TPCC IN SHARE MODE; UPDATE COMMAND OPTIONS USING C OFF; ALTER TABLE STOCK158 ACTIVATE NOT LOGGED INITIALLY; IMPORT FROM /flats/F1\_158/stock\_158\_5.dat OF DEL MODIFIED BY COLDEL| TIMESTAMPFORMAT="YYYY-MM-DD HH:MM:SS" KEEPBLANKS COMPOUND=50 COMMITCOUNT 32000000 INSERT INTO STOCK158; COMMIT WORK; CONNECT RESET; CONNECT TO TPCC IN SHARE MODE; UPDATE COMMAND OPTIONS USING C OFF; ALTER TABLE STOCK159 ACTIVATE NOT LOGGED INITIALLY;

TPC Benchmark™ C Full Disclosure Report - IBM System p5 595 Model 9119-595 Page 432 of 562
IMPORT FROM /flats/F1\_159/stock\_159\_1.dat OF DEL MODIFIED BY COLDEL| TIMESTAMPFORMAT="YYYY-MM-DD HH:MM:SS" KEEPBLANKS COMPOUND=50 COMMITCOUNT 32000000 INSERT INTO STOCK159; COMMIT WORK; CONNECT RESET; CONNECT TO TPCC IN SHARE MODE; UPDATE COMMAND OPTIONS USING C OFF; ALTER TABLE STOCK159 ACTIVATE NOT LOGGED INITIALLY; IMPORT FROM /flats/F1\_159/stock\_159\_2.dat OF DEL MODIFIED BY COLDEL| TIMESTAMPFORMAT="YYYY-MM-DD HH:MM:SS" KEEPBLANKS COMPOUND=50 COMMITCOUNT 32000000 INSERT INTO STOCK159; COMMIT WORK; CONNECT RESET; CONNECT TO TPCC IN SHARE MODE; UPDATE COMMAND OPTIONS USING C OFF; ALTER TABLE STOCK159 ACTIVATE NOT LOGGED INITIALLY; IMPORT FROM /flats/F1\_159/stock\_159\_3.dat OF DEL MODIFIED BY COLDEL| TIMESTAMPFORMAT="YYYY-MM-DD HH:MM:SS" KEEPBLANKS COMPOUND=50 COMMITCOUNT 32000000 INSERT INTO STOCK159; COMMIT WORK; CONNECT RESET; CONNECT TO TPCC IN SHARE MODE; UPDATE COMMAND OPTIONS USING C OFF; ALTER TABLE STOCK159 ACTIVATE NOT LOGGED INITIALLY; IMPORT FROM /flats/F1\_159/stock\_159\_4.dat OF DEL MODIFIED BY COLDEL| TIMESTAMPFORMAT="YYYY-MM-DD HH:MM:SS" KEEPBLANKS COMPOUND=50 COMMITCOUNT 32000000 INSERT INTO STOCK159; COMMIT WORK; CONNECT RESET; CONNECT TO TPCC IN SHARE MODE; UPDATE COMMAND OPTIONS USING C OFF; ALTER TABLE STOCK159 ACTIVATE NOT LOGGED INITIALLY; IMPORT FROM /flats/F1\_159/stock\_159\_5.dat OF DEL MODIFIED BY COLDEL| TIMESTAMPFORMAT="YYYY-MM-DD HH:MM:SS" KEEPBLANKS COMPOUND=50 COMMITCOUNT 32000000 INSERT INTO STOCK159; COMMIT WORK; CONNECT RESET; CONNECT TO TPCC IN SHARE MODE; UPDATE COMMAND OPTIONS USING C OFF; ALTER TABLE STOCK160 ACTIVATE NOT LOGGED INITIALLY; IMPORT FROM /flats/F1\_160/stock\_160\_1.dat OF DEL MODIFIED BY COLDEL| TIMESTAMPFORMAT="YYYY-MM-DD HH:MM:SS" KEEPBLANKS COMPOUND=50 COMMITCOUNT 32000000 INSERT INTO STOCK160; COMMIT WORK; CONNECT RESET; CONNECT TO TPCC IN SHARE MODE; UPDATE COMMAND OPTIONS USING C OFF; ALTER TABLE STOCK160 ACTIVATE NOT LOGGED INITIALLY; IMPORT FROM /flats/F1\_160/stock\_160\_2.dat OF DEL MODIFIED BY COLDEL| TIMESTAMPFORMAT="YYYY-MM-DD HH:MM:SS" KEEPBLANKS COMPOUND=50 COMMITCOUNT 32000000 INSERT INTO STOCK160; COMMIT WORK; CONNECT RESET; CONNECT TO TPCC IN SHARE MODE; UPDATE COMMAND OPTIONS USING C OFF; ALTER TABLE STOCK160 ACTIVATE NOT LOGGED INITIALLY; IMPORT FROM /flats/F1\_160/stock\_160\_3.dat OF DEL MODIFIED BY COLDEL| TIMESTAMPFORMAT="YYYY-MM-DD HH:MM:SS" KEEPBLANKS COMPOUND=50 COMMITCOUNT 32000000 INSERT INTO STOCK160; COMMIT WORK; CONNECT RESET; CONNECT TO TPCC IN SHARE MODE; UPDATE COMMAND OPTIONS USING C OFF; ALTER TABLE STOCK160 ACTIVATE NOT LOGGED INITIALLY; IMPORT FROM /flats/F1\_160/stock\_160\_4.dat OF DEL MODIFIED BY COLDEL| TIMESTAMPFORMAT="YYYY-MM-DD HH:MM:SS" KEEPBLANKS COMPOUND=50 COMMITCOUNT 32000000 INSERT INTO STOCK160; COMMIT WORK; CONNECT RESET; CONNECT TO TPCC IN SHARE MODE; UPDATE COMMAND OPTIONS USING C OFF; ALTER TABLE STOCK160 ACTIVATE NOT LOGGED INITIALLY;

IMPORT FROM /flats/F1\_160/stock\_160\_5.dat OF DEL MODIFIED BY COLDEL| TIMESTAMPFORMAT="YYYY-MM-DD HH:MM:SS" KEEPBLANKS COMPOUND=50 COMMITCOUNT 32000000 INSERT INTO STOCK160; COMMIT WORK; CONNECT RESET; CONNECT TO TPCC IN SHARE MODE; UPDATE COMMAND OPTIONS USING C OFF; ALTER TABLE STOCK161 ACTIVATE NOT LOGGED INITIALLY; IMPORT FROM /flats/F1\_161/stock\_161\_1.dat OF DEL MODIFIED BY COLDEL| TIMESTAMPFORMAT="YYYY-MM-DD HH:MM:SS" KEEPBLANKS COMPOUND=50 COMMITCOUNT 32000000 INSERT INTO STOCK161; COMMIT WORK; CONNECT RESET; CONNECT TO TPCC IN SHARE MODE; UPDATE COMMAND OPTIONS USING C OFF; ALTER TABLE STOCK161 ACTIVATE NOT LOGGED INITIALLY; IMPORT FROM /flats/F1\_161/stock\_161\_2.dat OF DEL MODIFIED BY COLDEL| TIMESTAMPFORMAT="YYYY-MM-DD HH:MM:SS" KEEPBLANKS COMPOUND=50 COMMITCOUNT 32000000 INSERT INTO STOCK161; COMMIT WORK; CONNECT RESET; CONNECT TO TPCC IN SHARE MODE; UPDATE COMMAND OPTIONS USING C OFF; ALTER TABLE STOCK161 ACTIVATE NOT LOGGED INITIALLY; IMPORT FROM /flats/F1\_161/stock\_161\_3.dat OF DEL MODIFIED BY COLDEL| TIMESTAMPFORMAT="YYYY-MM-DD HH:MM:SS" KEEPBLANKS COMPOUND=50 COMMITCOUNT 32000000 INSERT INTO STOCK161; COMMIT WORK; CONNECT RESET; CONNECT TO TPCC IN SHARE MODE; UPDATE COMMAND OPTIONS USING C OFF; ALTER TABLE STOCK161 ACTIVATE NOT LOGGED INITIALLY; IMPORT FROM /flats/F1\_161/stock\_161\_4.dat OF DEL MODIFIED BY COLDEL| TIMESTAMPFORMAT="YYYY-MM-DD HH:MM:SS" KEEPBLANKS COMPOUND=50 COMMITCOUNT 32000000 INSERT INTO STOCK161; COMMIT WORK; CONNECT RESET; CONNECT TO TPCC IN SHARE MODE; UPDATE COMMAND OPTIONS USING C OFF; ALTER TABLE STOCK161 ACTIVATE NOT LOGGED INITIALLY; IMPORT FROM /flats/F1\_161/stock\_161\_5.dat OF DEL MODIFIED BY COLDEL| TIMESTAMPFORMAT="YYYY-MM-DD HH:MM:SS" KEEPBLANKS COMPOUND=50 COMMITCOUNT 32000000 INSERT INTO STOCK161; COMMIT WORK; CONNECT RESET; CONNECT TO TPCC IN SHARE MODE; UPDATE COMMAND OPTIONS USING C OFF; ALTER TABLE STOCK162 ACTIVATE NOT LOGGED INITIALLY; IMPORT FROM /flats/F1\_162/stock\_162\_1.dat OF DEL MODIFIED BY COLDEL| TIMESTAMPFORMAT="YYYY-MM-DD HH:MM:SS" KEEPBLANKS COMPOUND=50 COMMITCOUNT 32000000 INSERT INTO STOCK162; COMMIT WORK; CONNECT RESET; CONNECT TO TPCC IN SHARE MODE; UPDATE COMMAND OPTIONS USING C OFF; ALTER TABLE STOCK162 ACTIVATE NOT LOGGED INITIALLY; IMPORT FROM /flats/F1\_162/stock\_162\_2.dat OF DEL MODIFIED BY COLDEL| TIMESTAMPFORMAT="YYYY-MM-DD HH:MM:SS" KEEPBLANKS COMPOUND=50 COMMITCOUNT 32000000 INSERT INTO STOCK162; COMMIT WORK; CONNECT RESET; CONNECT TO TPCC IN SHARE MODE; UPDATE COMMAND OPTIONS USING C OFF; ALTER TABLE STOCK162 ACTIVATE NOT LOGGED INITIALLY; IMPORT FROM /flats/F1\_162/stock\_162\_3.dat OF DEL MODIFIED BY COLDEL| TIMESTAMPFORMAT="YYYY-MM-DD HH:MM:SS" KEEPBLANKS COMPOUND=50 COMMITCOUNT 32000000 INSERT INTO STOCK162; COMMIT WORK; CONNECT RESET; CONNECT TO TPCC IN SHARE MODE; UPDATE COMMAND OPTIONS USING C OFF; ALTER TABLE STOCK162 ACTIVATE NOT LOGGED INITIALLY;

IMPORT FROM /flats/F1\_162/stock\_162\_4.dat OF DEL MODIFIED BY COLDEL| TIMESTAMPFORMAT="YYYY-MM-DD HH:MM:SS" KEEPBLANKS COMPOUND=50 COMMITCOUNT 32000000 INSERT INTO STOCK162; COMMIT WORK; CONNECT RESET CONNECT TO TPCC IN SHARE MODE; UPDATE COMMAND OPTIONS USING C OFF; ALTER TABLE STOCK162 ACTIVATE NOT LOGGED INITIALLY; IMPORT FROM /flats/F1\_162/stock\_162\_5.dat OF DEL MODIFIED BY COLDEL| TIMESTAMPFORMAT="YYYY-MM-DD HH:MM:SS" KEEPBLANKS COMPOUND=50 COMMITCOUNT 32000000 INSERT INTO STOCK162; COMMIT WORK; CONNECT RESET; CONNECT TO TPCC IN SHARE MODE; UPDATE COMMAND OPTIONS USING C OFF; ALTER TABLE STOCK163 ACTIVATE NOT LOGGED INITIALLY; IMPORT FROM /flats/F1\_163/stock\_163\_1.dat OF DEL MODIFIED BY COLDEL| TIMESTAMPFORMAT="YYYY-MM-DD HH:MM:SS" KEEPBLANKS COMPOUND=50 COMMITCOUNT 32000000 INSERT INTO STOCK163; COMMIT WORK; CONNECT RESET; CONNECT TO TPCC IN SHARE MODE; UPDATE COMMAND OPTIONS USING C OFF; ALTER TABLE STOCK163 ACTIVATE NOT LOGGED INITIALLY; IMPORT FROM /flats/F1\_163/stock\_163\_2.dat OF DEL MODIFIED BY COLDEL| TIMESTAMPFORMAT="YYYY-MM-DD HH:MM:SS" KEEPBLANKS COMPOUND=50 COMMITCOUNT 32000000 INSERT INTO STOCK163; COMMIT WORK; CONNECT RESET; CONNECT TO TPCC IN SHARE MODE; UPDATE COMMAND OPTIONS USING C OFF; ALTER TABLE STOCK163 ACTIVATE NOT LOGGED INITIALLY; IMPORT FROM /flats/F1\_163/stock\_163\_3.dat OF DEL MODIFIED BY COLDEL| TIMESTAMPFORMAT="YYYY-MM-DD HH:MM:SS" KEEPBLANKS COMPOUND=50 COMMITCOUNT 32000000 INSERT INTO STOCK163; COMMIT WORK; CONNECT RESET; CONNECT TO TPCC IN SHARE MODE; UPDATE COMMAND OPTIONS USING C OFF; ALTER TABLE STOCK163 ACTIVATE NOT LOGGED INITIALLY; IMPORT FROM /flats/F1\_163/stock\_163\_4.dat OF DEL MODIFIED BY COLDEL| TIMESTAMPFORMAT="YYYY-MM-DD HH:MM:SS" KEEPBLANKS COMPOUND=50 COMMITCOUNT 32000000 INSERT INTO STOCK163; COMMIT WORK; CONNECT RESET; CONNECT TO TPCC IN SHARE MODE; UPDATE COMMAND OPTIONS USING C OFF; ALTER TABLE STOCK163 ACTIVATE NOT LOGGED INITIALLY; IMPORT FROM /flats/F1\_163/stock\_163\_5.dat OF DEL MODIFIED BY COLDEL| TIMESTAMPFORMAT="YYYY-MM-DD HH:MM:SS" KEEPBLANKS COMPOUND=50 COMMITCOUNT 32000000 INSERT INTO STOCK163; COMMIT WORK; CONNECT RESET; CONNECT TO TPCC IN SHARE MODE; UPDATE COMMAND OPTIONS USING C OFF; ALTER TABLE STOCK164 ACTIVATE NOT LOGGED INITIALLY; IMPORT FROM /flats/F1\_164/stock\_164\_1.dat OF DEL MODIFIED BY COLDEL| TIMESTAMPFORMAT="YYYY-MM-DD HH:MM:SS" KEEPBLANKS COMPOUND=50 COMMITCOUNT 32000000 INSERT INTO STOCK164; COMMIT WORK; CONNECT RESET; CONNECT TO TPCC IN SHARE MODE; UPDATE COMMAND OPTIONS USING C OFF; ALTER TABLE STOCK164 ACTIVATE NOT LOGGED INITIALLY; IMPORT FROM /flats/F1\_164/stock\_164\_2.dat OF DEL MODIFIED BY COLDEL| TIMESTAMPFORMAT="YYYY-MM-DD HH:MM:SS" KEEPBLANKS COMPOUND=50 COMMITCOUNT 32000000 INSERT INTO STOCK164; COMMIT WORK; CONNECT RESET; CONNECT TO TPCC IN SHARE MODE; UPDATE COMMAND OPTIONS USING C OFF; ALTER TABLE STOCK164 ACTIVATE NOT LOGGED INITIALLY;

TPC Benchmark™ C Full Disclosure Report - IBM System p5 595 Model 9119-595 Page 433 of 562

IMPORT FROM /flats/F1\_164/stock\_164\_3.dat OF DEL MODIFIED BY COLDEL| TIMESTAMPFORMAT="YYYY-MM-DD HH:MM:SS" KEEPBLANKS COMPOUND=50 COMMITCOUNT 32000000 INSERT INTO STOCK164; COMMIT WORK; CONNECT RESET; CONNECT TO TPCC IN SHARE MODE; UPDATE COMMAND OPTIONS USING C OFF; ALTER TABLE STOCK164 ACTIVATE NOT LOGGED INITIALLY; IMPORT FROM /flats/F1\_164/stock\_164\_4.dat OF DEL MODIFIED BY COLDEL| TIMESTAMPFORMAT="YYYY-MM-DD HH:MM:SS" KEEPBLANKS COMPOUND=50 COMMITCOUNT 32000000 INSERT INTO STOCK164; COMMIT WORK; CONNECT RESET; CONNECT TO TPCC IN SHARE MODE; UPDATE COMMAND OPTIONS USING C OFF; ALTER TABLE STOCK164 ACTIVATE NOT LOGGED INITIALLY; IMPORT FROM /flats/F1\_164/stock\_164\_5.dat OF DEL MODIFIED BY COLDEL| TIMESTAMPFORMAT="YYYY-MM-DD HH:MM:SS" KEEPBLANKS COMPOUND=50 COMMITCOUNT 32000000 INSERT INTO STOCK164; COMMIT WORK; CONNECT RESET; CONNECT TO TPCC IN SHARE MODE; UPDATE COMMAND OPTIONS USING C OFF; ALTER TABLE STOCK165 ACTIVATE NOT LOGGED INITIALLY; IMPORT FROM /flats/F1\_165/stock\_165\_1.dat OF DEL MODIFIED BY COLDEL| TIMESTAMPFORMAT="YYYY-MM-DD HH:MM:SS" KEEPBLANKS COMPOUND=50 COMMITCOUNT 32000000 INSERT INTO STOCK165; COMMIT WORK; CONNECT RESET; CONNECT TO TPCC IN SHARE MODE; UPDATE COMMAND OPTIONS USING C OFF; ALTER TABLE STOCK165 ACTIVATE NOT LOGGED INITIALLY; IMPORT FROM /flats/F1\_165/stock\_165\_2.dat OF DEL MODIFIED BY COLDEL| TIMESTAMPFORMAT="YYYY-MM-DD HH:MM:SS" KEEPBLANKS COMPOUND=50 COMMITCOUNT 32000000 INSERT INTO STOCK165; COMMIT WORK; CONNECT RESET; CONNECT TO TPCC IN SHARE MODE; UPDATE COMMAND OPTIONS USING C OFF; ALTER TABLE STOCK165 ACTIVATE NOT LOGGED INITIALLY; IMPORT FROM /flats/F1\_165/stock\_165\_3.dat OF DEL MODIFIED BY COLDEL| TIMESTAMPFORMAT="YYYY-MM-DD HH:MM:SS" KEEPBLANKS COMPOUND=50 COMMITCOUNT 32000000 INSERT INTO STOCK165; COMMIT WORK; CONNECT RESET; CONNECT TO TPCC IN SHARE MODE; UPDATE COMMAND OPTIONS USING C OFF; ALTER TABLE STOCK165 ACTIVATE NOT LOGGED INITIALLY; IMPORT FROM /flats/F1\_165/stock\_165\_4.dat OF DEL MODIFIED BY COLDEL| TIMESTAMPFORMAT="YYYY-MM-DD HH:MM:SS" KEEPBLANKS COMPOUND=50 COMMITCOUNT 32000000 INSERT INTO STOCK165; COMMIT WORK; CONNECT RESET; CONNECT TO TPCC IN SHARE MODE; UPDATE COMMAND OPTIONS USING C OFF; ALTER TABLE STOCK165 ACTIVATE NOT LOGGED INITIALLY; IMPORT FROM /flats/F1\_165/stock\_165\_5.dat OF DEL MODIFIED BY COLDEL| TIMESTAMPFORMAT="YYYY-MM-DD HH:MM:SS" KEEPBLANKS COMPOUND=50 COMMITCOUNT 32000000 INSERT INTO STOCK165; COMMIT WORK; CONNECT RESET; CONNECT TO TPCC IN SHARE MODE; UPDATE COMMAND OPTIONS USING C OFF; ALTER TABLE STOCK166 ACTIVATE NOT LOGGED INITIALLY; IMPORT FROM /flats/F1\_166/stock\_166\_1.dat OF DEL MODIFIED BY COLDEL| TIMESTAMPFORMAT="YYYY-MM-DD HH:MM:SS" KEEPBLANKS COMPOUND=50 COMMITCOUNT 32000000 INSERT INTO STOCK166; COMMIT WORK; CONNECT RESET; CONNECT TO TPCC IN SHARE MODE; UPDATE COMMAND OPTIONS USING C OFF; ALTER TABLE STOCK166 ACTIVATE NOT LOGGED INITIALLY;

IMPORT FROM /flats/F1\_166/stock\_166\_2.dat OF DEL MODIFIED BY COLDEL| TIMESTAMPFORMAT="YYYY-MM-DD HH:MM:SS" KEEPBLANKS COMPOUND=50 COMMITCOUNT 32000000 INSERT INTO STOCK166; COMMIT WORK; CONNECT RESET; CONNECT TO TPCC IN SHARE MODE; UPDATE COMMAND OPTIONS USING C OFF; ALTER TABLE STOCK166 ACTIVATE NOT LOGGED INITIALLY; IMPORT FROM /flats/F1\_166/stock\_166\_3.dat OF DEL MODIFIED BY COLDEL| TIMESTAMPFORMAT="YYYY-MM-DD HH:MM:SS" KEEPBLANKS COMPOUND=50 COMMITCOUNT 32000000 INSERT INTO STOCK166; COMMIT WORK; CONNECT RESET; CONNECT TO TPCC IN SHARE MODE; UPDATE COMMAND OPTIONS USING C OFF; ALTER TABLE STOCK166 ACTIVATE NOT LOGGED INITIALLY; IMPORT FROM /flats/F1\_166/stock\_166\_4.dat OF DEL MODIFIED BY COLDEL| TIMESTAMPFORMAT="YYYY-MM-DD HH:MM:SS" KEEPBLANKS COMPOUND=50 COMMITCOUNT 32000000 INSERT INTO STOCK166; COMMIT WORK; CONNECT RESET; CONNECT TO TPCC IN SHARE MODE; UPDATE COMMAND OPTIONS USING C OFF; ALTER TABLE STOCK166 ACTIVATE NOT LOGGED INITIALLY; IMPORT FROM /flats/F1\_166/stock\_166\_5.dat OF DEL MODIFIED BY COLDEL| TIMESTAMPFORMAT="YYYY-MM-DD HH:MM:SS" KEEPBLANKS COMPOUND=50 COMMITCOUNT 32000000 INSERT INTO STOCK166; COMMIT WORK; CONNECT RESET; CONNECT TO TPCC IN SHARE MODE; UPDATE COMMAND OPTIONS USING C OFF; ALTER TABLE STOCK167 ACTIVATE NOT LOGGED INITIALLY; IMPORT FROM /flats/F1\_167/stock\_167\_1.dat OF DEL MODIFIED BY COLDEL| TIMESTAMPFORMAT="YYYY-MM-DD HH:MM:SS" KEEPBLANKS COMPOUND=50 COMMITCOUNT 32000000 INSERT INTO STOCK167; COMMIT WORK; CONNECT RESET; CONNECT TO TPCC IN SHARE MODE; UPDATE COMMAND OPTIONS USING C OFF; ALTER TABLE STOCK167 ACTIVATE NOT LOGGED INITIALLY; IMPORT FROM /flats/F1\_167/stock\_167\_2.dat OF DEL MODIFIED BY COLDEL| TIMESTAMPFORMAT="YYYY-MM-DD HH:MM:SS" KEEPBLANKS COMPOUND=50 COMMITCOUNT 32000000 INSERT INTO STOCK167; COMMIT WORK; CONNECT RESET; CONNECT TO TPCC IN SHARE MODE; UPDATE COMMAND OPTIONS USING C OFF; ALTER TABLE STOCK167 ACTIVATE NOT LOGGED INITIALLY; IMPORT FROM /flats/F1\_167/stock\_167\_3.dat OF DEL MODIFIED BY COLDEL| TIMESTAMPFORMAT="YYYY-MM-DD HH:MM:SS" KEEPBLANKS COMPOUND=50 COMMITCOUNT 32000000 INSERT INTO STOCK167; COMMIT WORK; CONNECT RESET; CONNECT TO TPCC IN SHARE MODE; UPDATE COMMAND OPTIONS USING C OFF; ALTER TABLE STOCK167 ACTIVATE NOT LOGGED INITIALLY; IMPORT FROM /flats/F1\_167/stock\_167\_4.dat OF DEL MODIFIED BY COLDEL| TIMESTAMPFORMAT="YYYY-MM-DD HH:MM:SS" KEEPBLANKS COMPOUND=50 COMMITCOUNT 32000000 INSERT INTO STOCK167; COMMIT WORK; CONNECT RESET; CONNECT TO TPCC IN SHARE MODE; UPDATE COMMAND OPTIONS USING C OFF; ALTER TABLE STOCK167 ACTIVATE NOT LOGGED INITIALLY; IMPORT FROM /flats/F1\_167/stock\_167\_5.dat OF DEL MODIFIED BY COLDEL| TIMESTAMPFORMAT="YYYY-MM-DD HH:MM:SS" KEEPBLANKS COMPOUND=50 COMMITCOUNT 32000000 INSERT INTO STOCK167; COMMIT WORK; CONNECT RESET; CONNECT TO TPCC IN SHARE MODE; UPDATE COMMAND OPTIONS USING C OFF; ALTER TABLE STOCK168 ACTIVATE NOT LOGGED INITIALLY;

IMPORT FROM /flats/F1\_168/stock\_168\_1.dat OF DEL MODIFIED BY COLDEL| TIMESTAMPFORMAT="YYYY-MM-DD HH:MM:SS" KEEPBLANKS COMPOUND=50 COMMITCOUNT 32000000 INSERT INTO STOCK168; COMMIT WORK; CONNECT RESET; CONNECT TO TPCC IN SHARE MODE; UPDATE COMMAND OPTIONS USING C OFF; ALTER TABLE STOCK168 ACTIVATE NOT LOGGED INITIALLY; IMPORT FROM /flats/F1\_168/stock\_168\_2.dat OF DEL MODIFIED BY COLDEL| TIMESTAMPFORMAT="YYYY-MM-DD HH:MM:SS" KEEPBLANKS COMPOUND=50 COMMITCOUNT 32000000 INSERT INTO STOCK168; COMMIT WORK; CONNECT RESET; CONNECT TO TPCC IN SHARE MODE; UPDATE COMMAND OPTIONS USING C OFF; ALTER TABLE STOCK168 ACTIVATE NOT LOGGED INITIALLY; IMPORT FROM /flats/F1\_168/stock\_168\_3.dat OF DEL MODIFIED BY COLDEL| TIMESTAMPFORMAT="YYYY-MM-DD HH:MM:SS" KEEPBLANKS COMPOUND=50 COMMITCOUNT 32000000 INSERT INTO STOCK168; COMMIT WORK; CONNECT RESET; CONNECT TO TPCC IN SHARE MODE; UPDATE COMMAND OPTIONS USING C OFF; ALTER TABLE STOCK168 ACTIVATE NOT LOGGED INITIALLY; IMPORT FROM /flats/F1\_168/stock\_168\_4.dat OF DEL MODIFIED BY COLDEL| TIMESTAMPFORMAT="YYYY-MM-DD HH:MM:SS" KEEPBLANKS COMPOUND=50 COMMITCOUNT 32000000 INSERT INTO STOCK168; COMMIT WORK; CONNECT RESET; CONNECT TO TPCC IN SHARE MODE; UPDATE COMMAND OPTIONS USING C OFF; ALTER TABLE STOCK168 ACTIVATE NOT LOGGED INITIALLY; IMPORT FROM /flats/F1\_168/stock\_168\_5.dat OF DEL MODIFIED BY COLDEL| TIMESTAMPFORMAT="YYYY-MM-DD HH:MM:SS" KEEPBLANKS COMPOUND=50 COMMITCOUNT 32000000 INSERT INTO STOCK168; COMMIT WORK; CONNECT RESET; CONNECT TO TPCC IN SHARE MODE; UPDATE COMMAND OPTIONS USING C OFF; ALTER TABLE STOCK169 ACTIVATE NOT LOGGED INITIALLY; IMPORT FROM /flats/F1\_169/stock\_169\_1.dat OF DEL MODIFIED BY COLDEL| TIMESTAMPFORMAT="YYYY-MM-DD HH:MM:SS" KEEPBLANKS COMPOUND=50 COMMITCOUNT 32000000 INSERT INTO STOCK169; COMMIT WORK; CONNECT RESET; CONNECT TO TPCC IN SHARE MODE; UPDATE COMMAND OPTIONS USING C OFF; ALTER TABLE STOCK169 ACTIVATE NOT LOGGED INITIALLY; IMPORT FROM /flats/F1\_169/stock\_169\_2.dat OF DEL MODIFIED BY COLDEL| TIMESTAMPFORMAT="YYYY-MM-DD HH:MM:SS" KEEPBLANKS COMPOUND=50 COMMITCOUNT 32000000 INSERT INTO STOCK169; COMMIT WORK; CONNECT RESET; CONNECT TO TPCC IN SHARE MODE; UPDATE COMMAND OPTIONS USING C OFF; ALTER TABLE STOCK169 ACTIVATE NOT LOGGED INITIALLY; IMPORT FROM /flats/F1\_169/stock\_169\_3.dat OF DEL MODIFIED BY COLDEL| TIMESTAMPFORMAT="YYYY-MM-DD HH:MM:SS" KEEPBLANKS COMPOUND=50 COMMITCOUNT 32000000 INSERT INTO STOCK169; COMMIT WORK; CONNECT RESET; CONNECT TO TPCC IN SHARE MODE; UPDATE COMMAND OPTIONS USING C OFF; ALTER TABLE STOCK169 ACTIVATE NOT LOGGED INITIALLY; IMPORT FROM /flats/F1\_169/stock\_169\_4.dat OF DEL MODIFIED BY COLDEL| TIMESTAMPFORMAT="YYYY-MM-DD HH:MM:SS" KEEPBLANKS COMPOUND=50 COMMITCOUNT 32000000 INSERT INTO STOCK169; COMMIT WORK; CONNECT RESET; CONNECT TO TPCC IN SHARE MODE; UPDATE COMMAND OPTIONS USING C OFF; ALTER TABLE STOCK169 ACTIVATE NOT LOGGED INITIALLY;

TPC Benchmark™ C Full Disclosure Report - IBM System p5 595 Model 9119-595 Page 434 of 562

IMPORT FROM /flats/F1\_169/stock\_169\_5.dat OF DEL MODIFIED BY COLDEL| TIMESTAMPFORMAT="YYYY-MM-DD HH:MM:SS" KEEPBLANKS COMPOUND=50 COMMITCOUNT 32000000 INSERT INTO STOCK169; COMMIT WORK; CONNECT RESET; CONNECT TO TPCC IN SHARE MODE; UPDATE COMMAND OPTIONS USING C OFF; ALTER TABLE STOCK170 ACTIVATE NOT LOGGED INITIALLY; IMPORT FROM /flats/F1\_170/stock\_170\_1.dat OF DEL MODIFIED BY COLDEL| TIMESTAMPFORMAT="YYYY-MM-DD HH:MM:SS" KEEPBLANKS COMPOUND=50 COMMITCOUNT 32000000 INSERT INTO STOCK170; COMMIT WORK; CONNECT RESET; CONNECT TO TPCC IN SHARE MODE; UPDATE COMMAND OPTIONS USING C OFF; ALTER TABLE STOCK170 ACTIVATE NOT LOGGED INITIALLY; IMPORT FROM /flats/F1\_170/stock\_170\_2.dat OF DEL MODIFIED BY COLDEL| TIMESTAMPFORMAT="YYYY-MM-DD HH:MM:SS" KEEPBLANKS COMPOUND=50 COMMITCOUNT 32000000 INSERT INTO STOCK170; COMMIT WORK; CONNECT RESET; CONNECT TO TPCC IN SHARE MODE; UPDATE COMMAND OPTIONS USING C OFF; ALTER TABLE STOCK170 ACTIVATE NOT LOGGED INITIALLY; IMPORT FROM /flats/F1\_170/stock\_170\_3.dat OF DEL MODIFIED BY COLDEL| TIMESTAMPFORMAT="YYYY-MM-DD HH:MM:SS" KEEPBLANKS COMPOUND=50 COMMITCOUNT 32000000 INSERT INTO STOCK170; COMMIT WORK; CONNECT RESET; CONNECT TO TPCC IN SHARE MODE; UPDATE COMMAND OPTIONS USING C OFF; ALTER TABLE STOCK170 ACTIVATE NOT LOGGED INITIALLY; IMPORT FROM /flats/F1\_170/stock\_170\_4.dat OF DEL MODIFIED BY COLDEL| TIMESTAMPFORMAT="YYYY-MM-DD HH:MM:SS" KEEPBLANKS COMPOUND=50 COMMITCOUNT 32000000 INSERT INTO STOCK170; COMMIT WORK; CONNECT RESET; CONNECT TO TPCC IN SHARE MODE; UPDATE COMMAND OPTIONS USING C OFF; ALTER TABLE STOCK170 ACTIVATE NOT LOGGED INITIALLY; IMPORT FROM /flats/F1\_170/stock\_170\_5.dat OF DEL MODIFIED BY COLDEL| TIMESTAMPFORMAT="YYYY-MM-DD HH:MM:SS" KEEPBLANKS COMPOUND=50 COMMITCOUNT 32000000 INSERT INTO STOCK170; COMMIT WORK; CONNECT RESET; CONNECT TO TPCC IN SHARE MODE; UPDATE COMMAND OPTIONS USING C OFF; ALTER TABLE STOCK171 ACTIVATE NOT LOGGED INITIALLY; IMPORT FROM /flats/F1\_171/stock\_171\_1.dat OF DEL MODIFIED BY COLDEL| TIMESTAMPFORMAT="YYYY-MM-DD HH:MM:SS" KEEPBLANKS COMPOUND=50 COMMITCOUNT 32000000 INSERT INTO STOCK171; COMMIT WORK; CONNECT RESET; CONNECT TO TPCC IN SHARE MODE; UPDATE COMMAND OPTIONS USING C OFF; ALTER TABLE STOCK171 ACTIVATE NOT LOGGED INITIALLY; IMPORT FROM /flats/F1\_171/stock\_171\_2.dat OF DEL MODIFIED BY COLDEL| TIMESTAMPFORMAT="YYYY-MM-DD HH:MM:SS" KEEPBLANKS COMPOUND=50 COMMITCOUNT 32000000 INSERT INTO STOCK171; COMMIT WORK; CONNECT RESET; CONNECT TO TPCC IN SHARE MODE; UPDATE COMMAND OPTIONS USING C OFF; ALTER TABLE STOCK171 ACTIVATE NOT LOGGED INITIALLY; IMPORT FROM /flats/F1\_171/stock\_171\_3.dat OF DEL MODIFIED BY COLDEL| TIMESTAMPFORMAT="YYYY-MM-DD HH:MM:SS" KEEPBLANKS COMPOUND=50 COMMITCOUNT 32000000 INSERT INTO STOCK171; COMMIT WORK; CONNECT RESET; CONNECT TO TPCC IN SHARE MODE; UPDATE COMMAND OPTIONS USING C OFF; ALTER TABLE STOCK171 ACTIVATE NOT LOGGED INITIALLY;

IMPORT FROM /flats/F1\_171/stock\_171\_4.dat OF DEL MODIFIED BY COLDEL| TIMESTAMPFORMAT="YYYY-MM-DD HH:MM:SS" KEEPBLANKS COMPOUND=50 COMMITCOUNT 32000000 INSERT INTO STOCK171; COMMIT WORK; CONNECT RESET; CONNECT TO TPCC IN SHARE MODE; UPDATE COMMAND OPTIONS USING C OFF; ALTER TABLE STOCK171 ACTIVATE NOT LOGGED INITIALLY; IMPORT FROM /flats/F1\_171/stock\_171\_5.dat OF DEL MODIFIED BY COLDEL| TIMESTAMPFORMAT="YYYY-MM-DD HH:MM:SS" KEEPBLANKS COMPOUND=50 COMMITCOUNT 32000000 INSERT INTO STOCK171; COMMIT WORK; CONNECT RESET; CONNECT TO TPCC IN SHARE MODE; UPDATE COMMAND OPTIONS USING C OFF; ALTER TABLE STOCK172 ACTIVATE NOT LOGGED INITIALLY; IMPORT FROM /flats/F1\_172/stock\_172\_1.dat OF DEL MODIFIED BY COLDEL| TIMESTAMPFORMAT="YYYY-MM-DD HH:MM:SS" KEEPBLANKS COMPOUND=50 COMMITCOUNT 32000000 INSERT INTO STOCK172; COMMIT WORK; CONNECT RESET; CONNECT TO TPCC IN SHARE MODE; UPDATE COMMAND OPTIONS USING C OFF; ALTER TABLE STOCK172 ACTIVATE NOT LOGGED INITIALLY; IMPORT FROM /flats/F1\_172/stock\_172\_2.dat OF DEL MODIFIED BY COLDEL| TIMESTAMPFORMAT="YYYY-MM-DD HH:MM:SS" KEEPBLANKS COMPOUND=50 COMMITCOUNT 32000000 INSERT INTO STOCK172; COMMIT WORK; CONNECT RESET; CONNECT TO TPCC IN SHARE MODE; UPDATE COMMAND OPTIONS USING C OFF; ALTER TABLE STOCK172 ACTIVATE NOT LOGGED INITIALLY; IMPORT FROM /flats/F1\_172/stock\_172\_3.dat OF DEL MODIFIED BY COLDEL| TIMESTAMPFORMAT="YYYY-MM-DD HH:MM:SS" KEEPBLANKS COMPOUND=50 COMMITCOUNT 32000000 INSERT INTO STOCK172; COMMIT WORK; CONNECT RESET; CONNECT TO TPCC IN SHARE MODE; UPDATE COMMAND OPTIONS USING C OFF; ALTER TABLE STOCK172 ACTIVATE NOT LOGGED INITIALLY; IMPORT FROM /flats/F1\_172/stock\_172\_4.dat OF DEL MODIFIED BY COLDEL| TIMESTAMPFORMAT="YYYY-MM-DD HH:MM:SS" KEEPBLANKS COMPOUND=50 COMMITCOUNT 32000000 INSERT INTO STOCK172; COMMIT WORK; CONNECT RESET; CONNECT TO TPCC IN SHARE MODE; UPDATE COMMAND OPTIONS USING C OFF; ALTER TABLE STOCK172 ACTIVATE NOT LOGGED INITIALLY; IMPORT FROM /flats/F1\_172/stock\_172\_5.dat OF DEL MODIFIED BY COLDEL| TIMESTAMPFORMAT="YYYY-MM-DD HH:MM:SS" KEEPBLANKS COMPOUND=50 COMMITCOUNT 32000000 INSERT INTO STOCK172; COMMIT WORK; CONNECT RESET; CONNECT TO TPCC IN SHARE MODE; UPDATE COMMAND OPTIONS USING C OFF; ALTER TABLE STOCK173 ACTIVATE NOT LOGGED INITIALLY; IMPORT FROM /flats/F1\_173/stock\_173\_1.dat OF DEL MODIFIED BY COLDEL| TIMESTAMPFORMAT="YYYY-MM-DD HH:MM:SS" KEEPBLANKS COMPOUND=50 COMMITCOUNT 32000000 INSERT INTO STOCK173; COMMIT WORK; CONNECT RESET; CONNECT TO TPCC IN SHARE MODE; UPDATE COMMAND OPTIONS USING C OFF; ALTER TABLE STOCK173 ACTIVATE NOT LOGGED INITIALLY; IMPORT FROM /flats/F1\_173/stock\_173\_2.dat OF DEL MODIFIED BY COLDEL| TIMESTAMPFORMAT="YYYY-MM-DD HH:MM:SS" KEEPBLANKS COMPOUND=50 COMMITCOUNT 32000000 INSERT INTO STOCK173; COMMIT WORK; CONNECT RESET; CONNECT TO TPCC IN SHARE MODE; UPDATE COMMAND OPTIONS USING C OFF; ALTER TABLE STOCK173 ACTIVATE NOT LOGGED INITIALLY;

IMPORT FROM /flats/F1\_173/stock\_173\_3.dat OF DEL MODIFIED BY COLDEL| TIMESTAMPFORMAT="YYYY-MM-DD HH:MM:SS" KEEPBLANKS COMPOUND=50 COMMITCOUNT 32000000 INSERT INTO STOCK173; COMMIT WORK; CONNECT RESET; CONNECT TO TPCC IN SHARE MODE; UPDATE COMMAND OPTIONS USING C OFF; ALTER TABLE STOCK173 ACTIVATE NOT LOGGED INITIALLY; IMPORT FROM /flats/F1\_173/stock\_173\_4.dat OF DEL MODIFIED BY COLDEL| TIMESTAMPFORMAT="YYYY-MM-DD HH:MM:SS" KEEPBLANKS COMPOUND=50 COMMITCOUNT 32000000 INSERT INTO STOCK173; COMMIT WORK; CONNECT RESET; CONNECT TO TPCC IN SHARE MODE; UPDATE COMMAND OPTIONS USING C OFF; ALTER TABLE STOCK173 ACTIVATE NOT LOGGED INITIALLY; IMPORT FROM /flats/F1\_173/stock\_173\_5.dat OF DEL MODIFIED BY COLDEL| TIMESTAMPFORMAT="YYYY-MM-DD HH:MM:SS" KEEPBLANKS COMPOUND=50 COMMITCOUNT 32000000 INSERT INTO STOCK173; COMMIT WORK; CONNECT RESET; CONNECT TO TPCC IN SHARE MODE; UPDATE COMMAND OPTIONS USING C OFF; ALTER TABLE STOCK174 ACTIVATE NOT LOGGED INITIALLY; IMPORT FROM /flats/F1\_174/stock\_174\_1.dat OF DEL MODIFIED BY COLDEL| TIMESTAMPFORMAT="YYYY-MM-DD HH:MM:SS" KEEPBLANKS COMPOUND=50 COMMITCOUNT 32000000 INSERT INTO STOCK174; COMMIT WORK; CONNECT RESET; CONNECT TO TPCC IN SHARE MODE; UPDATE COMMAND OPTIONS USING C OFF; ALTER TABLE STOCK174 ACTIVATE NOT LOGGED INITIALLY; IMPORT FROM /flats/F1\_174/stock\_174\_2.dat OF DEL MODIFIED BY COLDEL| TIMESTAMPFORMAT="YYYY-MM-DD HH:MM:SS" KEEPBLANKS COMPOUND=50 COMMITCOUNT 32000000 INSERT INTO STOCK174; COMMIT WORK; CONNECT RESET; CONNECT TO TPCC IN SHARE MODE; UPDATE COMMAND OPTIONS USING C OFF; ALTER TABLE STOCK174 ACTIVATE NOT LOGGED INITIALLY; IMPORT FROM /flats/F1\_174/stock\_174\_3.dat OF DEL MODIFIED BY COLDEL| TIMESTAMPFORMAT="YYYY-MM-DD HH:MM:SS" KEEPBLANKS COMPOUND=50 COMMITCOUNT 32000000 INSERT INTO STOCK174; COMMIT WORK; CONNECT RESET; CONNECT TO TPCC IN SHARE MODE; UPDATE COMMAND OPTIONS USING C OFF; ALTER TABLE STOCK174 ACTIVATE NOT LOGGED INITIALLY; IMPORT FROM /flats/F1\_174/stock\_174\_4.dat OF DEL MODIFIED BY COLDEL| TIMESTAMPFORMAT="YYYY-MM-DD HH:MM:SS" KEEPBLANKS COMPOUND=50 COMMITCOUNT 32000000 INSERT INTO STOCK174; COMMIT WORK; CONNECT RESET; CONNECT TO TPCC IN SHARE MODE; UPDATE COMMAND OPTIONS USING C OFF; ALTER TABLE STOCK174 ACTIVATE NOT LOGGED INITIALLY; IMPORT FROM /flats/F1\_174/stock\_174\_5.dat OF DEL MODIFIED BY COLDEL| TIMESTAMPFORMAT="YYYY-MM-DD HH:MM:SS" KEEPBLANKS COMPOUND=50 COMMITCOUNT 32000000 INSERT INTO STOCK174; COMMIT WORK; CONNECT RESET; CONNECT TO TPCC IN SHARE MODE; UPDATE COMMAND OPTIONS USING C OFF; ALTER TABLE STOCK175 ACTIVATE NOT LOGGED INITIALLY; IMPORT FROM /flats/F1\_175/stock\_175\_1.dat OF DEL MODIFIED BY COLDEL| TIMESTAMPFORMAT="YYYY-MM-DD HH:MM:SS" KEEPBLANKS COMPOUND=50 COMMITCOUNT 32000000 INSERT INTO STOCK175; COMMIT WORK; CONNECT RESET; CONNECT TO TPCC IN SHARE MODE; UPDATE COMMAND OPTIONS USING C OFF; ALTER TABLE STOCK175 ACTIVATE NOT LOGGED INITIALLY;

TPC Benchmark™ C Full Disclosure Report - IBM System p5 595 Model 9119-595 Page 435 of 562

IMPORT FROM /flats/F1\_175/stock\_175\_2.dat OF DEL MODIFIED BY COLDEL| TIMESTAMPFORMAT="YYYY-MM-DD HH:MM:SS" KEEPBLANKS COMPOUND=50 COMMITCOUNT 32000000 INSERT INTO STOCK175; COMMIT WORK; CONNECT RESET; CONNECT TO TPCC IN SHARE MODE; UPDATE COMMAND OPTIONS USING C OFF; ALTER TABLE STOCK175 ACTIVATE NOT LOGGED INITIALLY; IMPORT FROM /flats/F1\_175/stock\_175\_3.dat OF DEL MODIFIED BY COLDEL| TIMESTAMPFORMAT="YYYY-MM-DD HH:MM:SS" KEEPBLANKS COMPOUND=50 COMMITCOUNT 32000000 INSERT INTO STOCK175; COMMIT WORK; CONNECT RESET; CONNECT TO TPCC IN SHARE MODE; UPDATE COMMAND OPTIONS USING C OFF; ALTER TABLE STOCK175 ACTIVATE NOT LOGGED INITIALLY; IMPORT FROM /flats/F1\_175/stock\_175\_4.dat OF DEL MODIFIED BY COLDEL| TIMESTAMPFORMAT="YYYY-MM-DD HH:MM:SS" KEEPBLANKS COMPOUND=50 COMMITCOUNT 32000000 INSERT INTO STOCK175; COMMIT WORK; CONNECT RESET; CONNECT TO TPCC IN SHARE MODE; UPDATE COMMAND OPTIONS USING C OFF; ALTER TABLE STOCK175 ACTIVATE NOT LOGGED INITIALLY; IMPORT FROM /flats/F1\_175/stock\_175\_5.dat OF DEL MODIFIED BY COLDEL| TIMESTAMPFORMAT="YYYY-MM-DD HH:MM:SS" KEEPBLANKS COMPOUND=50 COMMITCOUNT 32000000 INSERT INTO STOCK175; COMMIT WORK; CONNECT RESET; CONNECT TO TPCC IN SHARE MODE; UPDATE COMMAND OPTIONS USING C OFF; ALTER TABLE STOCK176 ACTIVATE NOT LOGGED INITIALLY; IMPORT FROM /flats/F1\_176/stock\_176\_1.dat OF DEL MODIFIED BY COLDEL| TIMESTAMPFORMAT="YYYY-MM-DD HH:MM:SS" KEEPBLANKS COMPOUND=50 COMMITCOUNT 32000000 INSERT INTO STOCK176; COMMIT WORK; CONNECT RESET; CONNECT TO TPCC IN SHARE MODE; UPDATE COMMAND OPTIONS USING C OFF; ALTER TABLE STOCK176 ACTIVATE NOT LOGGED INITIALLY; IMPORT FROM /flats/F1\_176/stock\_176\_2.dat OF DEL MODIFIED BY COLDEL| TIMESTAMPFORMAT="YYYY-MM-DD HH:MM:SS" KEEPBLANKS COMPOUND=50 COMMITCOUNT 32000000 INSERT INTO STOCK176; COMMIT WORK; CONNECT RESET; CONNECT TO TPCC IN SHARE MODE; UPDATE COMMAND OPTIONS USING C OFF; ALTER TABLE STOCK176 ACTIVATE NOT LOGGED INITIALLY; IMPORT FROM /flats/F1\_176/stock\_176\_3.dat OF DEL MODIFIED BY COLDEL| TIMESTAMPFORMAT="YYYY-MM-DD HH:MM:SS" KEEPBLANKS COMPOUND=50 COMMITCOUNT 32000000 INSERT INTO STOCK176; COMMIT WORK; CONNECT RESET; CONNECT TO TPCC IN SHARE MODE; UPDATE COMMAND OPTIONS USING C OFF; ALTER TABLE STOCK176 ACTIVATE NOT LOGGED INITIALLY; IMPORT FROM /flats/F1\_176/stock\_176\_4.dat OF DEL MODIFIED BY COLDEL| TIMESTAMPFORMAT="YYYY-MM-DD HH:MM:SS" KEEPBLANKS COMPOUND=50 COMMITCOUNT 32000000 INSERT INTO STOCK176; COMMIT WORK; CONNECT RESET; CONNECT TO TPCC IN SHARE MODE; UPDATE COMMAND OPTIONS USING C OFF; ALTER TABLE STOCK176 ACTIVATE NOT LOGGED INITIALLY; IMPORT FROM /flats/F1\_176/stock\_176\_5.dat OF DEL MODIFIED BY COLDEL| TIMESTAMPFORMAT="YYYY-MM-DD HH:MM:SS" KEEPBLANKS COMPOUND=50 COMMITCOUNT 32000000 INSERT INTO STOCK176; COMMIT WORK; CONNECT RESET; CONNECT TO TPCC IN SHARE MODE; UPDATE COMMAND OPTIONS USING C OFF; ALTER TABLE STOCK177 ACTIVATE NOT LOGGED INITIALLY;

IMPORT FROM /flats/F1\_177/stock\_177\_1.dat OF DEL MODIFIED BY COLDEL| TIMESTAMPFORMAT="YYYY-MM-DD HH:MM:SS" KEEPBLANKS COMPOUND=50 COMMITCOUNT 32000000 INSERT INTO STOCK177; COMMIT WORK; CONNECT RESET; CONNECT TO TPCC IN SHARE MODE; UPDATE COMMAND OPTIONS USING C OFF; ALTER TABLE STOCK177 ACTIVATE NOT LOGGED INITIALLY; IMPORT FROM /flats/F1\_177/stock\_177\_2.dat OF DEL MODIFIED BY COLDEL| TIMESTAMPFORMAT="YYYY-MM-DD HH:MM:SS" KEEPBLANKS COMPOUND=50 COMMITCOUNT 32000000 INSERT INTO STOCK177; COMMIT WORK; CONNECT RESET; CONNECT TO TPCC IN SHARE MODE; UPDATE COMMAND OPTIONS USING C OFF; ALTER TABLE STOCK177 ACTIVATE NOT LOGGED INITIALLY; IMPORT FROM /flats/F1\_177/stock\_177\_3.dat OF DEL MODIFIED BY COLDEL| TIMESTAMPFORMAT="YYYY-MM-DD HH:MM:SS" KEEPBLANKS COMPOUND=50 COMMITCOUNT 32000000 INSERT INTO STOCK177; COMMIT WORK; CONNECT RESET; CONNECT TO TPCC IN SHARE MODE; UPDATE COMMAND OPTIONS USING C OFF; ALTER TABLE STOCK177 ACTIVATE NOT LOGGED INITIALLY; IMPORT FROM /flats/F1\_177/stock\_177\_4.dat OF DEL MODIFIED BY COLDEL| TIMESTAMPFORMAT="YYYY-MM-DD HH:MM:SS" KEEPBLANKS COMPOUND=50 COMMITCOUNT 32000000 INSERT INTO STOCK177; COMMIT WORK; CONNECT RESET; CONNECT TO TPCC IN SHARE MODE; UPDATE COMMAND OPTIONS USING C OFF; ALTER TABLE STOCK177 ACTIVATE NOT LOGGED INITIALLY; IMPORT FROM /flats/F1\_177/stock\_177\_5.dat OF DEL MODIFIED BY COLDEL| TIMESTAMPFORMAT="YYYY-MM-DD HH:MM:SS" KEEPBLANKS COMPOUND=50 COMMITCOUNT 32000000 INSERT INTO STOCK177; COMMIT WORK; CONNECT RESET; CONNECT TO TPCC IN SHARE MODE; UPDATE COMMAND OPTIONS USING C OFF; ALTER TABLE STOCK178 ACTIVATE NOT LOGGED INITIALLY; IMPORT FROM /flats/F1\_178/stock\_178\_1.dat OF DEL MODIFIED BY COLDEL| TIMESTAMPFORMAT="YYYY-MM-DD HH:MM:SS" KEEPBLANKS COMPOUND=50 COMMITCOUNT 32000000 INSERT INTO STOCK178; COMMIT WORK; CONNECT RESET; CONNECT TO TPCC IN SHARE MODE; UPDATE COMMAND OPTIONS USING C OFF; ALTER TABLE STOCK178 ACTIVATE NOT LOGGED INITIALLY; IMPORT FROM /flats/F1\_178/stock\_178\_2.dat OF DEL MODIFIED BY COLDEL| TIMESTAMPFORMAT="YYYY-MM-DD HH:MM:SS" KEEPBLANKS COMPOUND=50 COMMITCOUNT 32000000 INSERT INTO STOCK178; COMMIT WORK; CONNECT RESET; CONNECT TO TPCC IN SHARE MODE; UPDATE COMMAND OPTIONS USING C OFF; ALTER TABLE STOCK178 ACTIVATE NOT LOGGED INITIALLY; IMPORT FROM /flats/F1\_178/stock\_178\_3.dat OF DEL MODIFIED BY COLDEL| TIMESTAMPFORMAT="YYYY-MM-DD HH:MM:SS" KEEPBLANKS COMPOUND=50 COMMITCOUNT 32000000 INSERT INTO STOCK178; COMMIT WORK; CONNECT RESET; CONNECT TO TPCC IN SHARE MODE; UPDATE COMMAND OPTIONS USING C OFF; ALTER TABLE STOCK178 ACTIVATE NOT LOGGED INITIALLY; IMPORT FROM /flats/F1\_178/stock\_178\_4.dat OF DEL MODIFIED BY COLDEL| TIMESTAMPFORMAT="YYYY-MM-DD HH:MM:SS" KEEPBLANKS COMPOUND=50 COMMITCOUNT 32000000 INSERT INTO STOCK178; COMMIT WORK; CONNECT RESET; CONNECT TO TPCC IN SHARE MODE; UPDATE COMMAND OPTIONS USING C OFF; ALTER TABLE STOCK178 ACTIVATE NOT LOGGED INITIALLY;

IMPORT FROM /flats/F1\_178/stock\_178\_5.dat OF DEL MODIFIED BY COLDEL| TIMESTAMPFORMAT="YYYY-MM-DD HH:MM:SS" KEEPBLANKS COMPOUND=50 COMMITCOUNT 32000000 INSERT INTO STOCK178; COMMIT WORK; CONNECT RESET; CONNECT TO TPCC IN SHARE MODE; UPDATE COMMAND OPTIONS USING C OFF; ALTER TABLE STOCK179 ACTIVATE NOT LOGGED INITIALLY; IMPORT FROM /flats/F1\_179/stock\_179\_1.dat OF DEL MODIFIED BY COLDEL| TIMESTAMPFORMAT="YYYY-MM-DD HH:MM:SS" KEEPBLANKS COMPOUND=50 COMMITCOUNT 32000000 INSERT INTO STOCK179; COMMIT WORK; CONNECT RESET; CONNECT TO TPCC IN SHARE MODE; UPDATE COMMAND OPTIONS USING C OFF; ALTER TABLE STOCK179 ACTIVATE NOT LOGGED INITIALLY; IMPORT FROM /flats/F1\_179/stock\_179\_2.dat OF DEL MODIFIED BY COLDEL| TIMESTAMPFORMAT="YYYY-MM-DD HH:MM:SS" KEEPBLANKS COMPOUND=50 COMMITCOUNT 32000000 INSERT INTO STOCK179; COMMIT WORK; CONNECT RESET; CONNECT TO TPCC IN SHARE MODE; UPDATE COMMAND OPTIONS USING C OFF; ALTER TABLE STOCK179 ACTIVATE NOT LOGGED INITIALLY; IMPORT FROM /flats/F1\_179/stock\_179\_3.dat OF DEL MODIFIED BY COLDEL| TIMESTAMPFORMAT="YYYY-MM-DD HH:MM:SS" KEEPBLANKS COMPOUND=50 COMMITCOUNT 32000000 INSERT INTO STOCK179; COMMIT WORK; CONNECT RESET; CONNECT TO TPCC IN SHARE MODE; UPDATE COMMAND OPTIONS USING C OFF; ALTER TABLE STOCK179 ACTIVATE NOT LOGGED INITIALLY; IMPORT FROM /flats/F1\_179/stock\_179\_4.dat OF DEL MODIFIED BY COLDEL| TIMESTAMPFORMAT="YYYY-MM-DD HH:MM:SS" KEEPBLANKS COMPOUND=50 COMMITCOUNT 32000000 INSERT INTO STOCK179; COMMIT WORK; CONNECT RESET; CONNECT TO TPCC IN SHARE MODE; UPDATE COMMAND OPTIONS USING C OFF; ALTER TABLE STOCK179 ACTIVATE NOT LOGGED INITIALLY; IMPORT FROM /flats/F1\_179/stock\_179\_5.dat OF DEL MODIFIED BY COLDEL| TIMESTAMPFORMAT="YYYY-MM-DD HH:MM:SS" KEEPBLANKS COMPOUND=50 COMMITCOUNT 32000000 INSERT INTO STOCK179; COMMIT WORK; CONNECT RESET; CONNECT TO TPCC IN SHARE MODE; UPDATE COMMAND OPTIONS USING C OFF; ALTER TABLE STOCK180 ACTIVATE NOT LOGGED INITIALLY; IMPORT FROM /flats/F1\_180/stock\_180\_1.dat OF DEL MODIFIED BY COLDEL| TIMESTAMPFORMAT="YYYY-MM-DD HH:MM:SS" KEEPBLANKS COMPOUND=50 COMMITCOUNT 32000000 INSERT INTO STOCK180; COMMIT WORK; CONNECT RESET; CONNECT TO TPCC IN SHARE MODE; UPDATE COMMAND OPTIONS USING C OFF; ALTER TABLE STOCK180 ACTIVATE NOT LOGGED INITIALLY; IMPORT FROM /flats/F1\_180/stock\_180\_2.dat OF DEL MODIFIED BY COLDEL| TIMESTAMPFORMAT="YYYY-MM-DD HH:MM:SS" KEEPBLANKS COMPOUND=50 COMMITCOUNT 32000000 INSERT INTO STOCK180; COMMIT WORK; CONNECT RESET; CONNECT TO TPCC IN SHARE MODE; UPDATE COMMAND OPTIONS USING C OFF; ALTER TABLE STOCK180 ACTIVATE NOT LOGGED INITIALLY; IMPORT FROM /flats/F1\_180/stock\_180\_3.dat OF DEL MODIFIED BY COLDEL| TIMESTAMPFORMAT="YYYY-MM-DD HH:MM:SS" KEEPBLANKS COMPOUND=50 COMMITCOUNT 32000000 INSERT INTO STOCK180; COMMIT WORK; CONNECT RESET; CONNECT TO TPCC IN SHARE MODE; UPDATE COMMAND OPTIONS USING C OFF; ALTER TABLE STOCK180 ACTIVATE NOT LOGGED INITIALLY;

TPC Benchmark™ C Full Disclosure Report - IBM System p5 595 Model 9119-595 Page 436 of 562

IMPORT FROM /flats/F1\_180/stock\_180\_4.dat OF DEL MODIFIED BY COLDEL| TIMESTAMPFORMAT="YYYY-MM-DD HH:MM:SS" KEEPBLANKS COMPOUND=50 COMMITCOUNT 32000000 INSERT INTO STOCK180; COMMIT WORK; CONNECT RESET; CONNECT TO TPCC IN SHARE MODE; UPDATE COMMAND OPTIONS USING C OFF; ALTER TABLE STOCK180 ACTIVATE NOT LOGGED INITIALLY; IMPORT FROM /flats/F1\_180/stock\_180\_5.dat OF DEL MODIFIED BY COLDEL| TIMESTAMPFORMAT="YYYY-MM-DD HH:MM:SS" KEEPBLANKS COMPOUND=50 COMMITCOUNT 32000000 INSERT INTO STOCK180; COMMIT WORK; CONNECT RESET; CONNECT TO TPCC IN SHARE MODE; UPDATE COMMAND OPTIONS USING C OFF; ALTER TABLE STOCK181 ACTIVATE NOT LOGGED INITIALLY; IMPORT FROM /flats/F1\_181/stock\_181\_1.dat OF DEL MODIFIED BY COLDEL| TIMESTAMPFORMAT="YYYY-MM-DD HH:MM:SS" KEEPBLANKS COMPOUND=50 COMMITCOUNT 32000000 INSERT INTO STOCK181; COMMIT WORK; CONNECT RESET; CONNECT TO TPCC IN SHARE MODE; UPDATE COMMAND OPTIONS USING C OFF; ALTER TABLE STOCK181 ACTIVATE NOT LOGGED INITIALLY; IMPORT FROM /flats/F1\_181/stock\_181\_2.dat OF DEL MODIFIED BY COLDEL| TIMESTAMPFORMAT="YYYY-MM-DD HH:MM:SS" KEEPBLANKS COMPOUND=50 COMMITCOUNT 32000000 INSERT INTO STOCK181; COMMIT WORK; CONNECT RESET; CONNECT TO TPCC IN SHARE MODE; UPDATE COMMAND OPTIONS USING C OFF; ALTER TABLE STOCK181 ACTIVATE NOT LOGGED INITIALLY; IMPORT FROM /flats/F1\_181/stock\_181\_3.dat OF DEL MODIFIED BY COLDEL| TIMESTAMPFORMAT="YYYY-MM-DD HH:MM:SS" KEEPBLANKS COMPOUND=50 COMMITCOUNT 32000000 INSERT INTO STOCK181; COMMIT WORK; CONNECT RESET; CONNECT TO TPCC IN SHARE MODE; UPDATE COMMAND OPTIONS USING C OFF; ALTER TABLE STOCK181 ACTIVATE NOT LOGGED INITIALLY; IMPORT FROM /flats/F1\_181/stock\_181\_4.dat OF DEL MODIFIED BY COLDEL| TIMESTAMPFORMAT="YYYY-MM-DD HH:MM:SS" KEEPBLANKS COMPOUND=50 COMMITCOUNT 32000000 INSERT INTO STOCK181; COMMIT WORK; CONNECT RESET; CONNECT TO TPCC IN SHARE MODE; UPDATE COMMAND OPTIONS USING C OFF; ALTER TABLE STOCK181 ACTIVATE NOT LOGGED INITIALLY; IMPORT FROM /flats/F1\_181/stock\_181\_5.dat OF DEL MODIFIED BY COLDEL| TIMESTAMPFORMAT="YYYY-MM-DD HH:MM:SS" KEEPBLANKS COMPOUND=50 COMMITCOUNT 32000000 INSERT INTO STOCK181; COMMIT WORK; CONNECT RESET; CONNECT TO TPCC IN SHARE MODE; UPDATE COMMAND OPTIONS USING C OFF; ALTER TABLE STOCK182 ACTIVATE NOT LOGGED INITIALLY; IMPORT FROM /flats/F1\_182/stock\_182\_1.dat OF DEL MODIFIED BY COLDEL| TIMESTAMPFORMAT="YYYY-MM-DD HH:MM:SS" KEEPBLANKS COMPOUND=50 COMMITCOUNT 32000000 INSERT INTO STOCK182; COMMIT WORK; CONNECT RESET; CONNECT TO TPCC IN SHARE MODE; UPDATE COMMAND OPTIONS USING C OFF; ALTER TABLE STOCK182 ACTIVATE NOT LOGGED INITIALLY; IMPORT FROM /flats/F1\_182/stock\_182\_2.dat OF DEL MODIFIED BY COLDEL| TIMESTAMPFORMAT="YYYY-MM-DD HH:MM:SS" KEEPBLANKS COMPOUND=50 COMMITCOUNT 32000000 INSERT INTO STOCK182; COMMIT WORK; CONNECT RESET; CONNECT TO TPCC IN SHARE MODE; UPDATE COMMAND OPTIONS USING C OFF; ALTER TABLE STOCK182 ACTIVATE NOT LOGGED INITIALLY;

IMPORT FROM /flats/F1\_182/stock\_182\_3.dat OF DEL MODIFIED BY COLDEL| TIMESTAMPFORMAT="YYYY-MM-DD HH:MM:SS" KEEPBLANKS COMPOUND=50 COMMITCOUNT 32000000 INSERT INTO STOCK182; COMMIT WORK; CONNECT RESET; CONNECT TO TPCC IN SHARE MODE; UPDATE COMMAND OPTIONS USING C OFF; ALTER TABLE STOCK182 ACTIVATE NOT LOGGED INITIALLY; IMPORT FROM /flats/F1\_182/stock\_182\_4.dat OF DEL MODIFIED BY COLDEL| TIMESTAMPFORMAT="YYYY-MM-DD HH:MM:SS" KEEPBLANKS COMPOUND=50 COMMITCOUNT 32000000 INSERT INTO STOCK182; COMMIT WORK; CONNECT RESET; CONNECT TO TPCC IN SHARE MODE; UPDATE COMMAND OPTIONS USING C OFF; ALTER TABLE STOCK182 ACTIVATE NOT LOGGED INITIALLY; IMPORT FROM /flats/F1\_182/stock\_182\_5.dat OF DEL MODIFIED BY COLDEL| TIMESTAMPFORMAT="YYYY-MM-DD HH:MM:SS" KEEPBLANKS COMPOUND=50 COMMITCOUNT 32000000 INSERT INTO STOCK182; COMMIT WORK; CONNECT RESET; CONNECT TO TPCC IN SHARE MODE; UPDATE COMMAND OPTIONS USING C OFF; ALTER TABLE STOCK183 ACTIVATE NOT LOGGED INITIALLY; IMPORT FROM /flats/F1\_183/stock\_183\_1.dat OF DEL MODIFIED BY COLDEL| TIMESTAMPFORMAT="YYYY-MM-DD HH:MM:SS" KEEPBLANKS COMPOUND=50 COMMITCOUNT 32000000 INSERT INTO STOCK183; COMMIT WORK; CONNECT RESET; CONNECT TO TPCC IN SHARE MODE; UPDATE COMMAND OPTIONS USING C OFF; ALTER TABLE STOCK183 ACTIVATE NOT LOGGED INITIALLY; IMPORT FROM /flats/F1\_183/stock\_183\_2.dat OF DEL MODIFIED BY COLDEL| TIMESTAMPFORMAT="YYYY-MM-DD HH:MM:SS" KEEPBLANKS COMPOUND=50 COMMITCOUNT 32000000 INSERT INTO STOCK183; COMMIT WORK; CONNECT RESET; CONNECT TO TPCC IN SHARE MODE; UPDATE COMMAND OPTIONS USING C OFF; ALTER TABLE STOCK183 ACTIVATE NOT LOGGED INITIALLY; IMPORT FROM /flats/F1\_183/stock\_183\_3.dat OF DEL MODIFIED BY COLDEL| TIMESTAMPFORMAT="YYYY-MM-DD HH:MM:SS" KEEPBLANKS COMPOUND=50 COMMITCOUNT 32000000 INSERT INTO STOCK183; COMMIT WORK; CONNECT RESET; CONNECT TO TPCC IN SHARE MODE; UPDATE COMMAND OPTIONS USING C OFF; ALTER TABLE STOCK183 ACTIVATE NOT LOGGED INITIALLY; IMPORT FROM /flats/F1\_183/stock\_183\_4.dat OF DEL MODIFIED BY COLDEL| TIMESTAMPFORMAT="YYYY-MM-DD HH:MM:SS" KEEPBLANKS COMPOUND=50 COMMITCOUNT 32000000 INSERT INTO STOCK183; COMMIT WORK; CONNECT RESET; CONNECT TO TPCC IN SHARE MODE; UPDATE COMMAND OPTIONS USING C OFF; ALTER TABLE STOCK183 ACTIVATE NOT LOGGED INITIALLY; IMPORT FROM /flats/F1\_183/stock\_183\_5.dat OF DEL MODIFIED BY COLDEL| TIMESTAMPFORMAT="YYYY-MM-DD HH:MM:SS" KEEPBLANKS COMPOUND=50 COMMITCOUNT 32000000 INSERT INTO STOCK183; COMMIT WORK; CONNECT RESET; CONNECT TO TPCC IN SHARE MODE; UPDATE COMMAND OPTIONS USING C OFF; ALTER TABLE STOCK184 ACTIVATE NOT LOGGED INITIALLY; IMPORT FROM /flats/F1\_184/stock\_184\_1.dat OF DEL MODIFIED BY COLDEL| TIMESTAMPFORMAT="YYYY-MM-DD HH:MM:SS" KEEPBLANKS COMPOUND=50 COMMITCOUNT 32000000 INSERT INTO STOCK184; COMMIT WORK; CONNECT RESET; CONNECT TO TPCC IN SHARE MODE; UPDATE COMMAND OPTIONS USING C OFF; ALTER TABLE STOCK184 ACTIVATE NOT LOGGED INITIALLY;

IMPORT FROM /flats/F1\_184/stock\_184\_2.dat OF DEL MODIFIED BY COLDEL| TIMESTAMPFORMAT="YYYY-MM-DD HH:MM:SS" KEEPBLANKS COMPOUND=50 COMMITCOUNT 32000000 INSERT INTO STOCK184; COMMIT WORK; CONNECT RESET; CONNECT TO TPCC IN SHARE MODE; UPDATE COMMAND OPTIONS USING C OFF; ALTER TABLE STOCK184 ACTIVATE NOT LOGGED INITIALLY; IMPORT FROM /flats/F1\_184/stock\_184\_3.dat OF DEL MODIFIED BY COLDEL| TIMESTAMPFORMAT="YYYY-MM-DD HH:MM:SS" KEEPBLANKS COMPOUND=50 COMMITCOUNT 32000000 INSERT INTO STOCK184; COMMIT WORK; CONNECT RESET; CONNECT TO TPCC IN SHARE MODE; UPDATE COMMAND OPTIONS USING C OFF; ALTER TABLE STOCK184 ACTIVATE NOT LOGGED INITIALLY; IMPORT FROM /flats/F1\_184/stock\_184\_4.dat OF DEL MODIFIED BY COLDEL| TIMESTAMPFORMAT="YYYY-MM-DD HH:MM:SS" KEEPBLANKS COMPOUND=50 COMMITCOUNT 32000000 INSERT INTO STOCK184; COMMIT WORK; CONNECT RESET; CONNECT TO TPCC IN SHARE MODE; UPDATE COMMAND OPTIONS USING C OFF; ALTER TABLE STOCK184 ACTIVATE NOT LOGGED INITIALLY; IMPORT FROM /flats/F1\_184/stock\_184\_5.dat OF DEL MODIFIED BY COLDEL| TIMESTAMPFORMAT="YYYY-MM-DD HH:MM:SS" KEEPBLANKS COMPOUND=50 COMMITCOUNT 32000000 INSERT INTO STOCK184; COMMIT WORK; CONNECT RESET; CONNECT TO TPCC IN SHARE MODE; UPDATE COMMAND OPTIONS USING C OFF; ALTER TABLE STOCK185 ACTIVATE NOT LOGGED INITIALLY; IMPORT FROM /flats/F1\_185/stock\_185\_1.dat OF DEL MODIFIED BY COLDEL| TIMESTAMPFORMAT="YYYY-MM-DD HH:MM:SS" KEEPBLANKS COMPOUND=50 COMMITCOUNT 32000000 INSERT INTO STOCK185; COMMIT WORK; CONNECT RESET; CONNECT TO TPCC IN SHARE MODE; UPDATE COMMAND OPTIONS USING C OFF; ALTER TABLE STOCK185 ACTIVATE NOT LOGGED INITIALLY; IMPORT FROM /flats/F1\_185/stock\_185\_2.dat OF DEL MODIFIED BY COLDEL| TIMESTAMPFORMAT="YYYY-MM-DD HH:MM:SS" KEEPBLANKS COMPOUND=50 COMMITCOUNT 32000000 INSERT INTO STOCK185; COMMIT WORK; CONNECT RESET; CONNECT TO TPCC IN SHARE MODE; UPDATE COMMAND OPTIONS USING C OFF; ALTER TABLE STOCK185 ACTIVATE NOT LOGGED INITIALLY; IMPORT FROM /flats/F1\_185/stock\_185\_3.dat OF DEL MODIFIED BY COLDEL| TIMESTAMPFORMAT="YYYY-MM-DD HH:MM:SS" KEEPBLANKS COMPOUND=50 COMMITCOUNT 32000000 INSERT INTO STOCK185; COMMIT WORK; CONNECT RESET; CONNECT TO TPCC IN SHARE MODE; UPDATE COMMAND OPTIONS USING C OFF; ALTER TABLE STOCK185 ACTIVATE NOT LOGGED INITIALLY; IMPORT FROM /flats/F1\_185/stock\_185\_4.dat OF DEL MODIFIED BY COLDEL| TIMESTAMPFORMAT="YYYY-MM-DD HH:MM:SS" KEEPBLANKS COMPOUND=50 COMMITCOUNT 32000000 INSERT INTO STOCK185; COMMIT WORK; CONNECT RESET; CONNECT TO TPCC IN SHARE MODE; UPDATE COMMAND OPTIONS USING C OFF; ALTER TABLE STOCK185 ACTIVATE NOT LOGGED INITIALLY; IMPORT FROM /flats/F1\_185/stock\_185\_5.dat OF DEL MODIFIED BY COLDEL| TIMESTAMPFORMAT="YYYY-MM-DD HH:MM:SS" KEEPBLANKS COMPOUND=50 COMMITCOUNT 32000000 INSERT INTO STOCK185; COMMIT WORK; CONNECT RESET; CONNECT TO TPCC IN SHARE MODE; UPDATE COMMAND OPTIONS USING C OFF; ALTER TABLE STOCK186 ACTIVATE NOT LOGGED INITIALLY;

TPC Benchmark™ C Full Disclosure Report - IBM System p5 595 Model 9119-595 Page 437 of 562

IMPORT FROM /flats/F1\_186/stock\_186\_1.dat OF DEL MODIFIED BY COLDEL| TIMESTAMPFORMAT="YYYY-MM-DD HH:MM:SS" KEEPBLANKS COMPOUND=50 COMMITCOUNT 32000000 INSERT INTO STOCK186; COMMIT WORK; CONNECT RESET; CONNECT TO TPCC IN SHARE MODE; UPDATE COMMAND OPTIONS USING C OFF; ALTER TABLE STOCK186 ACTIVATE NOT LOGGED INITIALLY; IMPORT FROM /flats/F1\_186/stock\_186\_2.dat OF DEL MODIFIED BY COLDEL| TIMESTAMPFORMAT="YYYY-MM-DD HH:MM:SS" KEEPBLANKS COMPOUND=50 COMMITCOUNT 32000000 INSERT INTO STOCK186; COMMIT WORK; CONNECT RESET; CONNECT TO TPCC IN SHARE MODE; UPDATE COMMAND OPTIONS USING C OFF; ALTER TABLE STOCK186 ACTIVATE NOT LOGGED INITIALLY; IMPORT FROM /flats/F1\_186/stock\_186\_3.dat OF DEL MODIFIED BY COLDEL| TIMESTAMPFORMAT="YYYY-MM-DD HH:MM:SS" KEEPBLANKS COMPOUND=50 COMMITCOUNT 32000000 INSERT INTO STOCK186; COMMIT WORK; CONNECT RESET; CONNECT TO TPCC IN SHARE MODE; UPDATE COMMAND OPTIONS USING C OFF; ALTER TABLE STOCK186 ACTIVATE NOT LOGGED INITIALLY; IMPORT FROM /flats/F1\_186/stock\_186\_4.dat OF DEL MODIFIED BY COLDEL| TIMESTAMPFORMAT="YYYY-MM-DD HH:MM:SS" KEEPBLANKS COMPOUND=50 COMMITCOUNT 32000000 INSERT INTO STOCK186; COMMIT WORK; CONNECT RESET; CONNECT TO TPCC IN SHARE MODE; UPDATE COMMAND OPTIONS USING C OFF; ALTER TABLE STOCK186 ACTIVATE NOT LOGGED INITIALLY; IMPORT FROM /flats/F1\_186/stock\_186\_5.dat OF DEL MODIFIED BY COLDEL| TIMESTAMPFORMAT="YYYY-MM-DD HH:MM:SS" KEEPBLANKS COMPOUND=50 COMMITCOUNT 32000000 INSERT INTO STOCK186; COMMIT WORK; CONNECT RESET; CONNECT TO TPCC IN SHARE MODE; UPDATE COMMAND OPTIONS USING C OFF; ALTER TABLE STOCK187 ACTIVATE NOT LOGGED INITIALLY; IMPORT FROM /flats/F1\_187/stock\_187\_1.dat OF DEL MODIFIED BY COLDEL| TIMESTAMPFORMAT="YYYY-MM-DD HH:MM:SS" KEEPBLANKS COMPOUND=50 COMMITCOUNT 32000000 INSERT INTO STOCK187; COMMIT WORK; CONNECT RESET; CONNECT TO TPCC IN SHARE MODE; UPDATE COMMAND OPTIONS USING C OFF; ALTER TABLE STOCK187 ACTIVATE NOT LOGGED INITIALLY; IMPORT FROM /flats/F1\_187/stock\_187\_2.dat OF DEL MODIFIED BY COLDEL| TIMESTAMPFORMAT="YYYY-MM-DD HH:MM:SS" KEEPBLANKS COMPOUND=50 COMMITCOUNT 32000000 INSERT INTO STOCK187; COMMIT WORK; CONNECT RESET; CONNECT TO TPCC IN SHARE MODE; UPDATE COMMAND OPTIONS USING C OFF; ALTER TABLE STOCK187 ACTIVATE NOT LOGGED INITIALLY; IMPORT FROM /flats/F1\_187/stock\_187\_3.dat OF DEL MODIFIED BY COLDEL| TIMESTAMPFORMAT="YYYY-MM-DD HH:MM:SS" KEEPBLANKS COMPOUND=50 COMMITCOUNT 32000000 INSERT INTO STOCK187; COMMIT WORK; CONNECT RESET; CONNECT TO TPCC IN SHARE MODE; UPDATE COMMAND OPTIONS USING C OFF; ALTER TABLE STOCK187 ACTIVATE NOT LOGGED INITIALLY; IMPORT FROM /flats/F1\_187/stock\_187\_4.dat OF DEL MODIFIED BY COLDEL| TIMESTAMPFORMAT="YYYY-MM-DD HH:MM:SS" KEEPBLANKS COMPOUND=50 COMMITCOUNT 32000000 INSERT INTO STOCK187; COMMIT WORK; CONNECT RESET; CONNECT TO TPCC IN SHARE MODE; UPDATE COMMAND OPTIONS USING C OFF; ALTER TABLE STOCK187 ACTIVATE NOT LOGGED INITIALLY;

IMPORT FROM /flats/F1\_187/stock\_187\_5.dat OF DEL MODIFIED BY COLDEL| TIMESTAMPFORMAT="YYYY-MM-DD HH:MM:SS" KEEPBLANKS COMPOUND=50 COMMITCOUNT 32000000 INSERT INTO STOCK187; COMMIT WORK; CONNECT RESET; CONNECT TO TPCC IN SHARE MODE; UPDATE COMMAND OPTIONS USING C OFF; ALTER TABLE STOCK188 ACTIVATE NOT LOGGED INITIALLY; IMPORT FROM /flats/F1\_188/stock\_188\_1.dat OF DEL MODIFIED BY COLDEL| TIMESTAMPFORMAT="YYYY-MM-DD HH:MM:SS" KEEPBLANKS COMPOUND=50 COMMITCOUNT 32000000 INSERT INTO STOCK188; COMMIT WORK; CONNECT RESET; CONNECT TO TPCC IN SHARE MODE; UPDATE COMMAND OPTIONS USING C OFF; ALTER TABLE STOCK188 ACTIVATE NOT LOGGED INITIALLY; IMPORT FROM /flats/F1\_188/stock\_188\_2.dat OF DEL MODIFIED BY COLDEL| TIMESTAMPFORMAT="YYYY-MM-DD HH:MM:SS" KEEPBLANKS COMPOUND=50 COMMITCOUNT 32000000 INSERT INTO STOCK188; COMMIT WORK; CONNECT RESET; CONNECT TO TPCC IN SHARE MODE; UPDATE COMMAND OPTIONS USING C OFF; ALTER TABLE STOCK188 ACTIVATE NOT LOGGED INITIALLY; IMPORT FROM /flats/F1\_188/stock\_188\_3.dat OF DEL MODIFIED BY COLDEL| TIMESTAMPFORMAT="YYYY-MM-DD HH:MM:SS" KEEPBLANKS COMPOUND=50 COMMITCOUNT 32000000 INSERT INTO STOCK188; COMMIT WORK; CONNECT RESET; CONNECT TO TPCC IN SHARE MODE; UPDATE COMMAND OPTIONS USING C OFF; ALTER TABLE STOCK188 ACTIVATE NOT LOGGED INITIALLY; IMPORT FROM /flats/F1\_188/stock\_188\_4.dat OF DEL MODIFIED BY COLDEL| TIMESTAMPFORMAT="YYYY-MM-DD HH:MM:SS" KEEPBLANKS COMPOUND=50 COMMITCOUNT 32000000 INSERT INTO STOCK188; COMMIT WORK; CONNECT RESET; CONNECT TO TPCC IN SHARE MODE; UPDATE COMMAND OPTIONS USING C OFF; ALTER TABLE STOCK188 ACTIVATE NOT LOGGED INITIALLY; IMPORT FROM /flats/F1\_188/stock\_188\_5.dat OF DEL MODIFIED BY COLDEL| TIMESTAMPFORMAT="YYYY-MM-DD HH:MM:SS" KEEPBLANKS COMPOUND=50 COMMITCOUNT 32000000 INSERT INTO STOCK188; COMMIT WORK; CONNECT RESET; CONNECT TO TPCC IN SHARE MODE; UPDATE COMMAND OPTIONS USING C OFF; ALTER TABLE STOCK189 ACTIVATE NOT LOGGED INITIALLY; IMPORT FROM /flats/F1\_189/stock\_189\_1.dat OF DEL MODIFIED BY COLDEL| TIMESTAMPFORMAT="YYYY-MM-DD HH:MM:SS" KEEPBLANKS COMPOUND=50 COMMITCOUNT 32000000 INSERT INTO STOCK189; COMMIT WORK; CONNECT RESET; CONNECT TO TPCC IN SHARE MODE; UPDATE COMMAND OPTIONS USING C OFF; ALTER TABLE STOCK189 ACTIVATE NOT LOGGED INITIALLY; IMPORT FROM /flats/F1\_189/stock\_189\_2.dat OF DEL MODIFIED BY COLDEL| TIMESTAMPFORMAT="YYYY-MM-DD HH:MM:SS" KEEPBLANKS COMPOUND=50 COMMITCOUNT 32000000 INSERT INTO STOCK189; COMMIT WORK; CONNECT RESET; CONNECT TO TPCC IN SHARE MODE; UPDATE COMMAND OPTIONS USING C OFF; ALTER TABLE STOCK189 ACTIVATE NOT LOGGED INITIALLY; IMPORT FROM /flats/F1\_189/stock\_189\_3.dat OF DEL MODIFIED BY COLDEL| TIMESTAMPFORMAT="YYYY-MM-DD HH:MM:SS" KEEPBLANKS COMPOUND=50 COMMITCOUNT 32000000 INSERT INTO STOCK189; COMMIT WORK; CONNECT RESET; CONNECT TO TPCC IN SHARE MODE; UPDATE COMMAND OPTIONS USING C OFF; ALTER TABLE STOCK189 ACTIVATE NOT LOGGED INITIALLY;

IMPORT FROM /flats/F1\_189/stock\_189\_4.dat OF DEL MODIFIED BY COLDEL| TIMESTAMPFORMAT="YYYY-MM-DD HH:MM:SS" KEEPBLANKS COMPOUND=50 COMMITCOUNT 32000000 INSERT INTO STOCK189; COMMIT WORK; CONNECT RESET; CONNECT TO TPCC IN SHARE MODE; UPDATE COMMAND OPTIONS USING C OFF; ALTER TABLE STOCK189 ACTIVATE NOT LOGGED INITIALLY; IMPORT FROM /flats/F1\_189/stock\_189\_5.dat OF DEL MODIFIED BY COLDEL| TIMESTAMPFORMAT="YYYY-MM-DD HH:MM:SS" KEEPBLANKS COMPOUND=50 COMMITCOUNT 32000000 INSERT INTO STOCK189; COMMIT WORK; CONNECT RESET; CONNECT TO TPCC IN SHARE MODE; UPDATE COMMAND OPTIONS USING C OFF; ALTER TABLE STOCK190 ACTIVATE NOT LOGGED INITIALLY; IMPORT FROM /flats/F1\_190/stock\_190\_1.dat OF DEL MODIFIED BY COLDEL| TIMESTAMPFORMAT="YYYY-MM-DD HH:MM:SS" KEEPBLANKS COMPOUND=50 COMMITCOUNT 32000000 INSERT INTO STOCK190; COMMIT WORK; CONNECT RESET; CONNECT TO TPCC IN SHARE MODE; UPDATE COMMAND OPTIONS USING C OFF; ALTER TABLE STOCK190 ACTIVATE NOT LOGGED INITIALLY; IMPORT FROM /flats/F1\_190/stock\_190\_2.dat OF DEL MODIFIED BY COLDEL| TIMESTAMPFORMAT="YYYY-MM-DD HH:MM:SS" KEEPBLANKS COMPOUND=50 COMMITCOUNT 32000000 INSERT INTO STOCK190; COMMIT WORK; CONNECT RESET; CONNECT TO TPCC IN SHARE MODE; UPDATE COMMAND OPTIONS USING C OFF; ALTER TABLE STOCK190 ACTIVATE NOT LOGGED INITIALLY; IMPORT FROM /flats/F1\_190/stock\_190\_3.dat OF DEL MODIFIED BY COLDEL| TIMESTAMPFORMAT="YYYY-MM-DD HH:MM:SS" KEEPBLANKS COMPOUND=50 COMMITCOUNT 32000000 INSERT INTO STOCK190; COMMIT WORK; CONNECT RESET; CONNECT TO TPCC IN SHARE MODE; UPDATE COMMAND OPTIONS USING C OFF; ALTER TABLE STOCK190 ACTIVATE NOT LOGGED INITIALLY; IMPORT FROM /flats/F1\_190/stock\_190\_4.dat OF DEL MODIFIED BY COLDEL| TIMESTAMPFORMAT="YYYY-MM-DD HH:MM:SS" KEEPBLANKS COMPOUND=50 COMMITCOUNT 32000000 INSERT INTO STOCK190; COMMIT WORK; CONNECT RESET; CONNECT TO TPCC IN SHARE MODE; UPDATE COMMAND OPTIONS USING C OFF; ALTER TABLE STOCK190 ACTIVATE NOT LOGGED INITIALLY; IMPORT FROM /flats/F1\_190/stock\_190\_5.dat OF DEL MODIFIED BY COLDEL| TIMESTAMPFORMAT="YYYY-MM-DD HH:MM:SS" KEEPBLANKS COMPOUND=50 COMMITCOUNT 32000000 INSERT INTO STOCK190; COMMIT WORK; CONNECT RESET; CONNECT TO TPCC IN SHARE MODE; UPDATE COMMAND OPTIONS USING C OFF; ALTER TABLE STOCK191 ACTIVATE NOT LOGGED INITIALLY; IMPORT FROM /flats/F1\_191/stock\_191\_1.dat OF DEL MODIFIED BY COLDEL| TIMESTAMPFORMAT="YYYY-MM-DD HH:MM:SS" KEEPBLANKS COMPOUND=50 COMMITCOUNT 32000000 INSERT INTO STOCK191; COMMIT WORK; CONNECT RESET; CONNECT TO TPCC IN SHARE MODE; UPDATE COMMAND OPTIONS USING C OFF; ALTER TABLE STOCK191 ACTIVATE NOT LOGGED INITIALLY; IMPORT FROM /flats/F1\_191/stock\_191\_2.dat OF DEL MODIFIED BY COLDEL| TIMESTAMPFORMAT="YYYY-MM-DD HH:MM:SS" KEEPBLANKS COMPOUND=50 COMMITCOUNT 32000000 INSERT INTO STOCK191; COMMIT WORK; CONNECT RESET; CONNECT TO TPCC IN SHARE MODE; UPDATE COMMAND OPTIONS USING C OFF; ALTER TABLE STOCK191 ACTIVATE NOT LOGGED INITIALLY;

TPC Benchmark™ C Full Disclosure Report - IBM System p5 595 Model 9119-595 Page 438 of 562

IMPORT FROM /flats/F1\_191/stock\_191\_3.dat OF DEL MODIFIED BY COLDEL| TIMESTAMPFORMAT="YYYY-MM-DD HH:MM:SS" KEEPBLANKS COMPOUND=50 COMMITCOUNT 32000000 INSERT INTO STOCK191; COMMIT WORK; CONNECT RESET; CONNECT TO TPCC IN SHARE MODE; UPDATE COMMAND OPTIONS USING C OFF; ALTER TABLE STOCK191 ACTIVATE NOT LOGGED INITIALLY; IMPORT FROM /flats/F1\_191/stock\_191\_4.dat OF DEL MODIFIED BY COLDEL| TIMESTAMPFORMAT="YYYY-MM-DD HH:MM:SS" KEEPBLANKS COMPOUND=50 COMMITCOUNT 32000000 INSERT INTO STOCK191; COMMIT WORK; CONNECT RESET; CONNECT TO TPCC IN SHARE MODE; UPDATE COMMAND OPTIONS USING C OFF; ALTER TABLE STOCK191 ACTIVATE NOT LOGGED INITIALLY; IMPORT FROM /flats/F1\_191/stock\_191\_5.dat OF DEL MODIFIED BY COLDEL| TIMESTAMPFORMAT="YYYY-MM-DD HH:MM:SS" KEEPBLANKS COMPOUND=50 COMMITCOUNT 32000000 INSERT INTO STOCK191; COMMIT WORK; CONNECT RESET; CONNECT TO TPCC IN SHARE MODE; UPDATE COMMAND OPTIONS USING C OFF; ALTER TABLE STOCK192 ACTIVATE NOT LOGGED INITIALLY; IMPORT FROM /flats/F1\_192/stock\_192\_1.dat OF DEL MODIFIED BY COLDEL| TIMESTAMPFORMAT="YYYY-MM-DD HH:MM:SS" KEEPBLANKS COMPOUND=50 COMMITCOUNT 32000000 INSERT INTO STOCK192; COMMIT WORK; CONNECT RESET; CONNECT TO TPCC IN SHARE MODE; UPDATE COMMAND OPTIONS USING C OFF; ALTER TABLE STOCK192 ACTIVATE NOT LOGGED INITIALLY; IMPORT FROM /flats/F1\_192/stock\_192\_2.dat OF DEL MODIFIED BY COLDEL| TIMESTAMPFORMAT="YYYY-MM-DD HH:MM:SS" KEEPBLANKS COMPOUND=50 COMMITCOUNT 32000000 INSERT INTO STOCK192; COMMIT WORK; CONNECT RESET; CONNECT TO TPCC IN SHARE MODE; UPDATE COMMAND OPTIONS USING C OFF; ALTER TABLE STOCK192 ACTIVATE NOT LOGGED INITIALLY; IMPORT FROM /flats/F1\_192/stock\_192\_3.dat OF DEL MODIFIED BY COLDEL| TIMESTAMPFORMAT="YYYY-MM-DD HH:MM:SS" KEEPBLANKS COMPOUND=50 COMMITCOUNT 32000000 INSERT INTO STOCK192; COMMIT WORK; CONNECT RESET; CONNECT TO TPCC IN SHARE MODE; UPDATE COMMAND OPTIONS USING C OFF; ALTER TABLE STOCK192 ACTIVATE NOT LOGGED INITIALLY; IMPORT FROM /flats/F1\_192/stock\_192\_4.dat OF DEL MODIFIED BY COLDEL| TIMESTAMPFORMAT="YYYY-MM-DD HH:MM:SS" KEEPBLANKS COMPOUND=50 COMMITCOUNT 32000000 INSERT INTO STOCK192; COMMIT WORK; CONNECT RESET; CONNECT TO TPCC IN SHARE MODE; UPDATE COMMAND OPTIONS USING C OFF; ALTER TABLE STOCK192 ACTIVATE NOT LOGGED INITIALLY; IMPORT FROM /flats/F1\_192/stock\_192\_5.dat OF DEL MODIFIED BY COLDEL| TIMESTAMPFORMAT="YYYY-MM-DD HH:MM:SS" KEEPBLANKS COMPOUND=50 COMMITCOUNT 32000000 INSERT INTO STOCK192; COMMIT WORK; CONNECT RESET; CONNECT TO TPCC IN SHARE MODE; UPDATE COMMAND OPTIONS USING C OFF; ALTER TABLE STOCK193 ACTIVATE NOT LOGGED INITIALLY; IMPORT FROM /flats/F1\_193/stock\_193\_1.dat OF DEL MODIFIED BY COLDEL| TIMESTAMPFORMAT="YYYY-MM-DD HH:MM:SS" KEEPBLANKS COMPOUND=50 COMMITCOUNT 32000000 INSERT INTO STOCK193; COMMIT WORK; CONNECT RESET; CONNECT TO TPCC IN SHARE MODE; UPDATE COMMAND OPTIONS USING C OFF; ALTER TABLE STOCK193 ACTIVATE NOT LOGGED INITIALLY;

IMPORT FROM /flats/F1\_193/stock\_193\_2.dat OF DEL MODIFIED BY COLDEL| TIMESTAMPFORMAT="YYYY-MM-DD HH:MM:SS" KEEPBLANKS COMPOUND=50 COMMITCOUNT 32000000 INSERT INTO STOCK193; COMMIT WORK; CONNECT RESET; CONNECT TO TPCC IN SHARE MODE; UPDATE COMMAND OPTIONS USING C OFF; ALTER TABLE STOCK193 ACTIVATE NOT LOGGED INITIALLY; IMPORT FROM /flats/F1\_193/stock\_193\_3.dat OF DEL MODIFIED BY COLDEL| TIMESTAMPFORMAT="YYYY-MM-DD HH:MM:SS" KEEPBLANKS COMPOUND=50 COMMITCOUNT 32000000 INSERT INTO STOCK193; COMMIT WORK; CONNECT RESET; CONNECT TO TPCC IN SHARE MODE; UPDATE COMMAND OPTIONS USING C OFF; ALTER TABLE STOCK193 ACTIVATE NOT LOGGED INITIALLY; IMPORT FROM /flats/F1\_193/stock\_193\_4.dat OF DEL MODIFIED BY COLDEL| TIMESTAMPFORMAT="YYYY-MM-DD HH:MM:SS" KEEPBLANKS COMPOUND=50 COMMITCOUNT 32000000 INSERT INTO STOCK193; COMMIT WORK; CONNECT RESET; CONNECT TO TPCC IN SHARE MODE; UPDATE COMMAND OPTIONS USING C OFF; ALTER TABLE STOCK193 ACTIVATE NOT LOGGED INITIALLY; IMPORT FROM /flats/F1\_193/stock\_193\_5.dat OF DEL MODIFIED BY COLDEL| TIMESTAMPFORMAT="YYYY-MM-DD HH:MM:SS" KEEPBLANKS COMPOUND=50 COMMITCOUNT 32000000 INSERT INTO STOCK193; COMMIT WORK; CONNECT RESET; CONNECT TO TPCC IN SHARE MODE; UPDATE COMMAND OPTIONS USING C OFF; ALTER TABLE STOCK194 ACTIVATE NOT LOGGED INITIALLY; IMPORT FROM /flats/F1\_194/stock\_194\_1.dat OF DEL MODIFIED BY COLDEL| TIMESTAMPFORMAT="YYYY-MM-DD HH:MM:SS" KEEPBLANKS COMPOUND=50 COMMITCOUNT 32000000 INSERT INTO STOCK194; COMMIT WORK; CONNECT RESET; CONNECT TO TPCC IN SHARE MODE; UPDATE COMMAND OPTIONS USING C OFF; ALTER TABLE STOCK194 ACTIVATE NOT LOGGED INITIALLY; IMPORT FROM /flats/F1\_194/stock\_194\_2.dat OF DEL MODIFIED BY COLDEL| TIMESTAMPFORMAT="YYYY-MM-DD HH:MM:SS" KEEPBLANKS COMPOUND=50 COMMITCOUNT 32000000 INSERT INTO STOCK194; COMMIT WORK; CONNECT RESET; CONNECT TO TPCC IN SHARE MODE; UPDATE COMMAND OPTIONS USING C OFF; ALTER TABLE STOCK194 ACTIVATE NOT LOGGED INITIALLY; IMPORT FROM /flats/F1\_194/stock\_194\_3.dat OF DEL MODIFIED BY COLDEL| TIMESTAMPFORMAT="YYYY-MM-DD HH:MM:SS" KEEPBLANKS COMPOUND=50 COMMITCOUNT 32000000 INSERT INTO STOCK194; COMMIT WORK; CONNECT RESET; CONNECT TO TPCC IN SHARE MODE; UPDATE COMMAND OPTIONS USING C OFF; ALTER TABLE STOCK194 ACTIVATE NOT LOGGED INITIALLY; IMPORT FROM /flats/F1\_194/stock\_194\_4.dat OF DEL MODIFIED BY COLDEL| TIMESTAMPFORMAT="YYYY-MM-DD HH:MM:SS" KEEPBLANKS COMPOUND=50 COMMITCOUNT 32000000 INSERT INTO STOCK194; COMMIT WORK; CONNECT RESET; CONNECT TO TPCC IN SHARE MODE; UPDATE COMMAND OPTIONS USING C OFF; ALTER TABLE STOCK194 ACTIVATE NOT LOGGED INITIALLY; IMPORT FROM /flats/F1\_194/stock\_194\_5.dat OF DEL MODIFIED BY COLDEL| TIMESTAMPFORMAT="YYYY-MM-DD HH:MM:SS" KEEPBLANKS COMPOUND=50 COMMITCOUNT 32000000 INSERT INTO STOCK194; COMMIT WORK; CONNECT RESET; CONNECT TO TPCC IN SHARE MODE; UPDATE COMMAND OPTIONS USING C OFF; ALTER TABLE STOCK195 ACTIVATE NOT LOGGED INITIALLY;

IMPORT FROM /flats/F1\_195/stock\_195\_1.dat OF DEL MODIFIED BY COLDEL| TIMESTAMPFORMAT="YYYY-MM-DD HH:MM:SS" KEEPBLANKS COMPOUND=50 COMMITCOUNT 32000000 INSERT INTO STOCK195; COMMIT WORK; CONNECT RESET; CONNECT TO TPCC IN SHARE MODE; UPDATE COMMAND OPTIONS USING C OFF; ALTER TABLE STOCK195 ACTIVATE NOT LOGGED INITIALLY; IMPORT FROM /flats/F1\_195/stock\_195\_2.dat OF DEL MODIFIED BY COLDEL| TIMESTAMPFORMAT="YYYY-MM-DD HH:MM:SS" KEEPBLANKS COMPOUND=50 COMMITCOUNT 32000000 INSERT INTO STOCK195; COMMIT WORK; CONNECT RESET; CONNECT TO TPCC IN SHARE MODE; UPDATE COMMAND OPTIONS USING C OFF; ALTER TABLE STOCK195 ACTIVATE NOT LOGGED INITIALLY; IMPORT FROM /flats/F1\_195/stock\_195\_3.dat OF DEL MODIFIED BY COLDEL| TIMESTAMPFORMAT="YYYY-MM-DD HH:MM:SS" KEEPBLANKS COMPOUND=50 COMMITCOUNT 32000000 INSERT INTO STOCK195; COMMIT WORK; CONNECT RESET; CONNECT TO TPCC IN SHARE MODE; UPDATE COMMAND OPTIONS USING C OFF; ALTER TABLE STOCK195 ACTIVATE NOT LOGGED INITIALLY; IMPORT FROM /flats/F1\_195/stock\_195\_4.dat OF DEL MODIFIED BY COLDEL| TIMESTAMPFORMAT="YYYY-MM-DD HH:MM:SS" KEEPBLANKS COMPOUND=50 COMMITCOUNT 32000000 INSERT INTO STOCK195; COMMIT WORK; CONNECT RESET; CONNECT TO TPCC IN SHARE MODE; UPDATE COMMAND OPTIONS USING C OFF; ALTER TABLE STOCK195 ACTIVATE NOT LOGGED INITIALLY; IMPORT FROM /flats/F1\_195/stock\_195\_5.dat OF DEL MODIFIED BY COLDEL| TIMESTAMPFORMAT="YYYY-MM-DD HH:MM:SS" KEEPBLANKS COMPOUND=50 COMMITCOUNT 32000000 INSERT INTO STOCK195; COMMIT WORK; CONNECT RESET; CONNECT TO TPCC IN SHARE MODE; UPDATE COMMAND OPTIONS USING C OFF; ALTER TABLE STOCK196 ACTIVATE NOT LOGGED INITIALLY; IMPORT FROM /flats/F1\_196/stock\_196\_1.dat OF DEL MODIFIED BY COLDEL| TIMESTAMPFORMAT="YYYY-MM-DD HH:MM:SS" KEEPBLANKS COMPOUND=50 COMMITCOUNT 32000000 INSERT INTO STOCK196; COMMIT WORK; CONNECT RESET; CONNECT TO TPCC IN SHARE MODE; UPDATE COMMAND OPTIONS USING C OFF; ALTER TABLE STOCK196 ACTIVATE NOT LOGGED INITIALLY; IMPORT FROM /flats/F1\_196/stock\_196\_2.dat OF DEL MODIFIED BY COLDEL| TIMESTAMPFORMAT="YYYY-MM-DD HH:MM:SS" KEEPBLANKS COMPOUND=50 COMMITCOUNT 32000000 INSERT INTO STOCK196; COMMIT WORK; CONNECT RESET; CONNECT TO TPCC IN SHARE MODE; UPDATE COMMAND OPTIONS USING C OFF; ALTER TABLE STOCK196 ACTIVATE NOT LOGGED INITIALLY; IMPORT FROM /flats/F1\_196/stock\_196\_3.dat OF DEL MODIFIED BY COLDEL| TIMESTAMPFORMAT="YYYY-MM-DD HH:MM:SS" KEEPBLANKS COMPOUND=50 COMMITCOUNT 32000000 INSERT INTO STOCK196; COMMIT WORK; CONNECT RESET; CONNECT TO TPCC IN SHARE MODE; UPDATE COMMAND OPTIONS USING C OFF; ALTER TABLE STOCK196 ACTIVATE NOT LOGGED INITIALLY; IMPORT FROM /flats/F1\_196/stock\_196\_4.dat OF DEL MODIFIED BY COLDEL| TIMESTAMPFORMAT="YYYY-MM-DD HH:MM:SS" KEEPBLANKS COMPOUND=50 COMMITCOUNT 32000000 INSERT INTO STOCK196; COMMIT WORK; CONNECT RESET; CONNECT TO TPCC IN SHARE MODE; UPDATE COMMAND OPTIONS USING C OFF; ALTER TABLE STOCK196 ACTIVATE NOT LOGGED INITIALLY;

TPC Benchmark™ C Full Disclosure Report - IBM System p5 595 Model 9119-595 Page 439 of 562

IMPORT FROM /flats/F1\_196/stock\_196\_5.dat OF DEL MODIFIED BY COLDEL| TIMESTAMPFORMAT="YYYY-MM-DD HH:MM:SS" KEEPBLANKS COMPOUND=50 COMMITCOUNT 32000000 INSERT INTO STOCK196; COMMIT WORK; CONNECT RESET; CONNECT TO TPCC IN SHARE MODE; UPDATE COMMAND OPTIONS USING C OFF; ALTER TABLE STOCK197 ACTIVATE NOT LOGGED INITIALLY; IMPORT FROM /flats/F1\_197/stock\_197\_1.dat OF DEL MODIFIED BY COLDEL| TIMESTAMPFORMAT="YYYY-MM-DD HH:MM:SS" KEEPBLANKS COMPOUND=50 COMMITCOUNT 32000000 INSERT INTO STOCK197; COMMIT WORK; CONNECT RESET; CONNECT TO TPCC IN SHARE MODE; UPDATE COMMAND OPTIONS USING C OFF; ALTER TABLE STOCK197 ACTIVATE NOT LOGGED INITIALLY; IMPORT FROM /flats/F1\_197/stock\_197\_2.dat OF DEL MODIFIED BY COLDEL| TIMESTAMPFORMAT="YYYY-MM-DD HH:MM:SS" KEEPBLANKS COMPOUND=50 COMMITCOUNT 32000000 INSERT INTO STOCK197; COMMIT WORK; CONNECT RESET; CONNECT TO TPCC IN SHARE MODE; UPDATE COMMAND OPTIONS USING C OFF; ALTER TABLE STOCK197 ACTIVATE NOT LOGGED INITIALLY; IMPORT FROM /flats/F1\_197/stock\_197\_3.dat OF DEL MODIFIED BY COLDEL| TIMESTAMPFORMAT="YYYY-MM-DD HH:MM:SS" KEEPBLANKS COMPOUND=50 COMMITCOUNT 32000000 INSERT INTO STOCK197; COMMIT WORK; CONNECT RESET; CONNECT TO TPCC IN SHARE MODE; UPDATE COMMAND OPTIONS USING C OFF; ALTER TABLE STOCK197 ACTIVATE NOT LOGGED INITIALLY; IMPORT FROM /flats/F1\_197/stock\_197\_4.dat OF DEL MODIFIED BY COLDEL| TIMESTAMPFORMAT="YYYY-MM-DD HH:MM:SS" KEEPBLANKS COMPOUND=50 COMMITCOUNT 32000000 INSERT INTO STOCK197; COMMIT WORK; CONNECT RESET; CONNECT TO TPCC IN SHARE MODE; UPDATE COMMAND OPTIONS USING C OFF; ALTER TABLE STOCK197 ACTIVATE NOT LOGGED INITIALLY; IMPORT FROM /flats/F1\_197/stock\_197\_5.dat OF DEL MODIFIED BY COLDEL| TIMESTAMPFORMAT="YYYY-MM-DD HH:MM:SS" KEEPBLANKS COMPOUND=50 COMMITCOUNT 32000000 INSERT INTO STOCK197; COMMIT WORK; CONNECT RESET; CONNECT TO TPCC IN SHARE MODE; UPDATE COMMAND OPTIONS USING C OFF; ALTER TABLE STOCK198 ACTIVATE NOT LOGGED INITIALLY; IMPORT FROM /flats/F1\_198/stock\_198\_1.dat OF DEL MODIFIED BY COLDEL| TIMESTAMPFORMAT="YYYY-MM-DD HH:MM:SS" KEEPBLANKS COMPOUND=50 COMMITCOUNT 32000000 INSERT INTO STOCK198; COMMIT WORK; CONNECT RESET; CONNECT TO TPCC IN SHARE MODE; UPDATE COMMAND OPTIONS USING C OFF; ALTER TABLE STOCK198 ACTIVATE NOT LOGGED INITIALLY; IMPORT FROM /flats/F1\_198/stock\_198\_2.dat OF DEL MODIFIED BY COLDEL| TIMESTAMPFORMAT="YYYY-MM-DD HH:MM:SS" KEEPBLANKS COMPOUND=50 COMMITCOUNT 32000000 INSERT INTO STOCK198; COMMIT WORK; CONNECT RESET; CONNECT TO TPCC IN SHARE MODE; UPDATE COMMAND OPTIONS USING C OFF; ALTER TABLE STOCK198 ACTIVATE NOT LOGGED INITIALLY; IMPORT FROM /flats/F1\_198/stock\_198\_3.dat OF DEL MODIFIED BY COLDEL| TIMESTAMPFORMAT="YYYY-MM-DD HH:MM:SS" KEEPBLANKS COMPOUND=50 COMMITCOUNT 32000000 INSERT INTO STOCK198; COMMIT WORK; CONNECT RESET; CONNECT TO TPCC IN SHARE MODE; UPDATE COMMAND OPTIONS USING C OFF; ALTER TABLE STOCK198 ACTIVATE NOT LOGGED INITIALLY;

IMPORT FROM /flats/F1\_198/stock\_198\_4.dat OF DEL MODIFIED BY COLDEL| TIMESTAMPFORMAT="YYYY-MM-DD HH:MM:SS" KEEPBLANKS COMPOUND=50 COMMITCOUNT 32000000 INSERT INTO STOCK198; COMMIT WORK; CONNECT RESET; CONNECT TO TPCC IN SHARE MODE; UPDATE COMMAND OPTIONS USING C OFF; ALTER TABLE STOCK198 ACTIVATE NOT LOGGED INITIALLY; IMPORT FROM /flats/F1\_198/stock\_198\_5.dat OF DEL MODIFIED BY COLDEL| TIMESTAMPFORMAT="YYYY-MM-DD HH:MM:SS" KEEPBLANKS COMPOUND=50 COMMITCOUNT 32000000 INSERT INTO STOCK198; COMMIT WORK; CONNECT RESET; CONNECT TO TPCC IN SHARE MODE; UPDATE COMMAND OPTIONS USING C OFF; ALTER TABLE STOCK199 ACTIVATE NOT LOGGED INITIALLY; IMPORT FROM /flats/F1\_199/stock\_199\_1.dat OF DEL MODIFIED BY COLDEL| TIMESTAMPFORMAT="YYYY-MM-DD HH:MM:SS" KEEPBLANKS COMPOUND=50 COMMITCOUNT 32000000 INSERT INTO STOCK199; COMMIT WORK; CONNECT RESET; CONNECT TO TPCC IN SHARE MODE; UPDATE COMMAND OPTIONS USING C OFF; ALTER TABLE STOCK199 ACTIVATE NOT LOGGED INITIALLY; IMPORT FROM /flats/F1\_199/stock\_199\_2.dat OF DEL MODIFIED BY COLDEL| TIMESTAMPFORMAT="YYYY-MM-DD HH:MM:SS" KEEPBLANKS COMPOUND=50 COMMITCOUNT 32000000 INSERT INTO STOCK199; COMMIT WORK; CONNECT RESET; CONNECT TO TPCC IN SHARE MODE; UPDATE COMMAND OPTIONS USING C OFF; ALTER TABLE STOCK199 ACTIVATE NOT LOGGED INITIALLY; IMPORT FROM /flats/F1\_199/stock\_199\_3.dat OF DEL MODIFIED BY COLDEL| TIMESTAMPFORMAT="YYYY-MM-DD HH:MM:SS" KEEPBLANKS COMPOUND=50 COMMITCOUNT 32000000 INSERT INTO STOCK199; COMMIT WORK; CONNECT RESET; CONNECT TO TPCC IN SHARE MODE; UPDATE COMMAND OPTIONS USING C OFF; ALTER TABLE STOCK199 ACTIVATE NOT LOGGED INITIALLY; IMPORT FROM /flats/F1\_199/stock\_199\_4.dat OF DEL MODIFIED BY COLDEL| TIMESTAMPFORMAT="YYYY-MM-DD HH:MM:SS" KEEPBLANKS COMPOUND=50 COMMITCOUNT 32000000 INSERT INTO STOCK199; COMMIT WORK; CONNECT RESET; CONNECT TO TPCC IN SHARE MODE; UPDATE COMMAND OPTIONS USING C OFF; ALTER TABLE STOCK199 ACTIVATE NOT LOGGED INITIALLY; IMPORT FROM /flats/F1\_199/stock\_199\_5.dat OF DEL MODIFIED BY COLDEL| TIMESTAMPFORMAT="YYYY-MM-DD HH:MM:SS" KEEPBLANKS COMPOUND=50 COMMITCOUNT 32000000 INSERT INTO STOCK199; COMMIT WORK; CONNECT RESET; CONNECT TO TPCC IN SHARE MODE; UPDATE COMMAND OPTIONS USING C OFF; ALTER TABLE STOCK200 ACTIVATE NOT LOGGED INITIALLY; IMPORT FROM /flats/F1\_200/stock\_200\_1.dat OF DEL MODIFIED BY COLDEL| TIMESTAMPFORMAT="YYYY-MM-DD HH:MM:SS" KEEPBLANKS COMPOUND=50 COMMITCOUNT 32000000 INSERT INTO STOCK200; COMMIT WORK; CONNECT RESET; CONNECT TO TPCC IN SHARE MODE; UPDATE COMMAND OPTIONS USING C OFF; ALTER TABLE STOCK200 ACTIVATE NOT LOGGED INITIALLY; IMPORT FROM /flats/F1\_200/stock\_200\_2.dat OF DEL MODIFIED BY COLDEL| TIMESTAMPFORMAT="YYYY-MM-DD HH:MM:SS" KEEPBLANKS COMPOUND=50 COMMITCOUNT 32000000 INSERT INTO STOCK200; COMMIT WORK; CONNECT RESET; CONNECT TO TPCC IN SHARE MODE; UPDATE COMMAND OPTIONS USING C OFF; ALTER TABLE STOCK200 ACTIVATE NOT LOGGED INITIALLY;

IMPORT FROM /flats/F1\_200/stock\_200\_3.dat OF DEL MODIFIED BY COLDEL| TIMESTAMPFORMAT="YYYY-MM-DD HH:MM:SS" KEEPBLANKS COMPOUND=50 COMMITCOUNT 32000000 INSERT INTO STOCK200; COMMIT WORK; CONNECT RESET; CONNECT TO TPCC IN SHARE MODE; UPDATE COMMAND OPTIONS USING C OFF; ALTER TABLE STOCK200 ACTIVATE NOT LOGGED INITIALLY; IMPORT FROM /flats/F1\_200/stock\_200\_4.dat OF DEL MODIFIED BY COLDEL| TIMESTAMPFORMAT="YYYY-MM-DD HH:MM:SS" KEEPBLANKS COMPOUND=50 COMMITCOUNT 32000000 INSERT INTO STOCK200; COMMIT WORK; CONNECT RESET; CONNECT TO TPCC IN SHARE MODE; UPDATE COMMAND OPTIONS USING C OFF; ALTER TABLE STOCK200 ACTIVATE NOT LOGGED INITIALLY; IMPORT FROM /flats/F1\_200/stock\_200\_5.dat OF DEL MODIFIED BY COLDEL| TIMESTAMPFORMAT="YYYY-MM-DD HH:MM:SS" KEEPBLANKS COMPOUND=50 COMMITCOUNT 32000000 INSERT INTO STOCK200; COMMIT WORK; CONNECT RESET;

#### **DDL/LOAD\_WAREHOUSE\_ALL.ddl**

CONNECT TO TPCC IN SHARE MODE; IMPORT FROM /flats/F1\_001/warehouse\_001\_1.dat OF DEL MODIFIED BY COLDEL| TIMESTAMPFORMAT="YYYY-MM-DD HH:MM:SS" KEEPBLANKS COMPOUND=50 ALLOW WRITE ACCESS COMMITCOUNT 1000 INSERT INTO WAREHOUSE1; COMMIT WORK; CONNECT RESET; CONNECT TO TPCC IN SHARE MODE; IMPORT FROM /flats/F1\_002/warehouse\_002\_1.dat OF DEL MODIFIED BY COLDEL| TIMESTAMPFORMAT="YYYY-MM-DD HH:MM:SS" KEEPBLANKS COMPOUND=50 ALLOW WRITE ACCESS COMMITCOUNT 1000 INSERT INTO WAREHOUSE2; COMMIT WORK; CONNECT RESET; CONNECT TO TPCC IN SHARE MODE; IMPORT FROM /flats/F1\_003/warehouse\_003\_1.dat OF DEL MODIFIED BY COLDEL| TIMESTAMPFORMAT="YYYY-MM-DD HH:MM:SS" KEEPBLANKS COMPOUND=50 ALLOW WRITE ACCESS COMMITCOUNT 1000 INSERT INTO WAREHOUSE3; COMMIT WORK; CONNECT RESET; CONNECT TO TPCC IN SHARE MODE; IMPORT FROM /flats/F1\_004/warehouse\_004\_1.dat OF DEL MODIFIED BY COLDEL| TIMESTAMPFORMAT="YYYY-MM-DD HH:MM:SS" KEEPBLANKS COMPOUND=50 ALLOW WRITE ACCESS COMMITCOUNT 1000 INSERT INTO WAREHOUSE4; COMMIT WORK; CONNECT RESET; CONNECT TO TPCC IN SHARE MODE; IMPORT FROM /flats/F1\_005/warehouse\_005\_1.dat OF DEL MODIFIED BY COLDEL| TIMESTAMPFORMAT="YYYY-MM-DD HH:MM:SS" KEEPBLANKS COMPOUND=50 ALLOW WRITE ACCESS COMMITCOUNT 1000 INSERT INTO WAREHOUSE5; COMMIT WORK; CONNECT RESET; CONNECT TO TPCC IN SHARE MODE; IMPORT FROM /flats/F1\_006/warehouse\_006\_1.dat OF DEL MODIFIED BY COLDEL| TIMESTAMPFORMAT="YYYY-MM-DD HH:MM:SS" KEEPBLANKS COMPOUND=50 ALLOW WRITE ACCESS COMMITCOUNT 1000 INSERT INTO WAREHOUSE6; COMMIT WORK; CONNECT RESET; CONNECT TO TPCC IN SHARE MODE; IMPORT FROM /flats/F1\_007/warehouse\_007\_1.dat OF DEL MODIFIED BY COLDEL| TIMESTAMPFORMAT="YYYY-MM-DD HH:MM:SS" KEEPBLANKS COMPOUND=50 ALLOW WRITE ACCESS COMMITCOUNT 1000 INSERT INTO WAREHOUSE7; COMMIT WORK; CONNECT RESET; CONNECT TO TPCC IN SHARE MODE; IMPORT FROM /flats/F1\_008/warehouse\_008\_1.dat OF DEL MODIFIED BY COLDEL| TIMESTAMPFORMAT="YYYY-MM-DD HH:MM:SS" KEEPBLANKS COMPOUND=50 ALLOW WRITE ACCESS COMMITCOUNT 1000 INSERT INTO WAREHOUSE8;

TPC Benchmark™ C Full Disclosure Report - IBM System p5 595 Model 9119-595 Page 440 of 562

COMMIT WORK; CONNECT RESET; CONNECT TO TPCC IN SHARE MODE; IMPORT FROM /flats/F1\_009/warehouse\_009\_1.dat OF DEL MODIFIED BY COLDEL| TIMESTAMPFORMAT="YYYY-MM-DD HH:MM:SS" KEEPBLANKS COMPOUND=50 ALLOW WRITE ACCESS COMMITCOUNT 1000 INSERT INTO WAREHOUSE9; COMMIT WORK; CONNECT RESET; CONNECT TO TPCC IN SHARE MODE; IMPORT FROM /flats/F1\_010/warehouse\_010\_1.dat OF DEL MODIFIED BY COLDEL| TIMESTAMPFORMAT="YYYY-MM-DD HH:MM:SS" KEEPBLANKS COMPOUND=50 ALLOW WRITE ACCESS COMMITCOUNT 1000 INSERT INTO WAREHOUSE10; COMMIT WORK; CONNECT RESET; CONNECT TO TPCC IN SHARE MODE; IMPORT FROM /flats/F1\_011/warehouse\_011\_1.dat OF DEL MODIFIED BY COLDEL| TIMESTAMPFORMAT="YYYY-MM-DD HH:MM:SS" KEEPBLANKS COMPOUND=50 ALLOW WRITE ACCESS COMMITCOUNT 1000 INSERT INTO WAREHOUSE11; COMMIT WORK; CONNECT RESET; CONNECT TO TPCC IN SHARE MODE; IMPORT FROM /flats/F1\_012/warehouse\_012\_1.dat OF DEL MODIFIED BY COLDEL| TIMESTAMPFORMAT="YYYY-MM-DD HH:MM:SS" KEEPBLANKS COMPOUND=50 ALLOW WRITE ACCESS COMMITCOUNT 1000 INSERT INTO WAREHOUSE12; COMMIT WORK; CONNECT RESET; CONNECT TO TPCC IN SHARE MODE; IMPORT FROM /flats/F1\_013/warehouse\_013\_1.dat OF DEL MODIFIED BY COLDEL| TIMESTAMPFORMAT="YYYY-MM-DD HH:MM:SS" KEEPBLANKS COMPOUND=50 ALLOW WRITE ACCESS COMMITCOUNT 1000 INSERT INTO WAREHOUSE13; COMMIT WORK; CONNECT RESET; CONNECT TO TPCC IN SHARE MODE; IMPORT FROM /flats/F1\_014/warehouse\_014\_1.dat OF DEL MODIFIED BY COLDEL| TIMESTAMPFORMAT="YYYY-MM-DD HH:MM:SS" KEEPBLANKS COMPOUND=50 ALLOW WRITE ACCESS COMMITCOUNT 1000 INSERT INTO WAREHOUSE14; COMMIT WORK; CONNECT RESET; CONNECT TO TPCC IN SHARE MODE; IMPORT FROM /flats/F1\_015/warehouse\_015\_1.dat OF DEL MODIFIED BY COLDEL| TIMESTAMPFORMAT="YYYY-MM-DD HH:MM:SS" KEEPBLANKS COMPOUND=50 ALLOW WRITE ACCESS COMMITCOUNT 1000 INSERT INTO WAREHOUSE15; COMMIT WORK; CONNECT RESET; CONNECT TO TPCC IN SHARE MODE; IMPORT FROM /flats/F1\_016/warehouse\_016\_1.dat OF DEL MODIFIED BY COLDEL| TIMESTAMPFORMAT="YYYY-MM-DD HH:MM:SS" KEEPBLANKS COMPOUND=50 ALLOW WRITE ACCESS COMMITCOUNT 1000 INSERT INTO WAREHOUSE16; COMMIT WORK; CONNECT RESET; CONNECT TO TPCC IN SHARE MODE; IMPORT FROM /flats/F1\_017/warehouse\_017\_1.dat OF DEL MODIFIED BY COLDEL| TIMESTAMPFORMAT="YYYY-MM-DD HH:MM:SS" KEEPBLANKS COMPOUND=50 ALLOW WRITE ACCESS COMMITCOUNT 1000 INSERT INTO WAREHOUSE17; COMMIT WORK; CONNECT RESET; CONNECT TO TPCC IN SHARE MODE; IMPORT FROM /flats/F1\_018/warehouse\_018\_1.dat OF DEL MODIFIED BY COLDEL| TIMESTAMPFORMAT="YYYY-MM-DD HH:MM:SS" KEEPBLANKS COMPOUND=50 ALLOW WRITE ACCESS COMMITCOUNT 1000 INSERT INTO WAREHOUSE18; COMMIT WORK; CONNECT RESET; CONNECT TO TPCC IN SHARE MODE; IMPORT FROM /flats/F1\_019/warehouse\_019\_1.dat OF DEL MODIFIED BY COLDEL| TIMESTAMPFORMAT="YYYY-MM-DD HH:MM:SS" KEEPBLANKS COMPOUND=50 ALLOW WRITE ACCESS COMMITCOUNT 1000 INSERT INTO WAREHOUSE19; COMMIT WORK; CONNECT RESET CONNECT TO TPCC IN SHARE MODE; IMPORT FROM /flats/F1\_020/warehouse\_020\_1.dat OF DEL MODIFIED BY COLDEL| TIMESTAMPFORMAT="YYYY-MM-DD HH:MM:SS" KEEPBLANKS COMPOUND=50 ALLOW WRITE ACCESS COMMITCOUNT 1000 INSERT INTO WAREHOUSE20; COMMIT WORK;

CONNECT RESET; CONNECT TO TPCC IN SHARE MODE; IMPORT FROM /flats/F1\_021/warehouse\_021\_1.dat OF DEL MODIFIED BY COLDEL| TIMESTAMPFORMAT="YYYY-MM-DD HH:MM:SS" KEEPBLANKS COMPOUND=50 ALLOW WRITE ACCESS COMMITCOUNT 1000 INSERT INTO WAREHOUSE21; COMMIT WORK; CONNECT RESET; CONNECT TO TPCC IN SHARE MODE; IMPORT FROM /flats/F1\_022/warehouse\_022\_1.dat OF DEL MODIFIED BY COLDEL| TIMESTAMPFORMAT="YYYY-MM-DD HH:MM:SS" KEEPBLANKS COMPOUND=50 ALLOW WRITE ACCESS COMMITCOUNT 1000 INSERT INTO WAREHOUSE22; COMMIT WORK; CONNECT RESET; CONNECT TO TPCC IN SHARE MODE; IMPORT FROM /flats/F1\_023/warehouse\_023\_1.dat OF DEL MODIFIED BY COLDEL| TIMESTAMPFORMAT="YYYY-MM-DD HH:MM:SS" KEEPBLANKS COMPOUND=50 ALLOW WRITE ACCESS COMMITCOUNT 1000 INSERT INTO WAREHOUSE23; COMMIT WORK; CONNECT RESET; CONNECT TO TPCC IN SHARE MODE; IMPORT FROM /flats/F1\_024/warehouse\_024\_1.dat OF DEL MODIFIED BY COLDEL| TIMESTAMPFORMAT="YYYY-MM-DD HH:MM:SS" KEEPBLANKS COMPOUND=50 ALLOW WRITE ACCESS COMMITCOUNT 1000 INSERT INTO WAREHOUSE24; COMMIT WORK; CONNECT RESET; CONNECT TO TPCC IN SHARE MODE; IMPORT FROM /flats/F1\_025/warehouse\_025\_1.dat OF DEL MODIFIED BY COLDEL| TIMESTAMPFORMAT="YYYY-MM-DD HH:MM:SS" KEEPBLANKS COMPOUND=50 ALLOW WRITE ACCESS COMMITCOUNT 1000 INSERT INTO WAREHOUSE25; COMMIT WORK; CONNECT RESET; CONNECT TO TPCC IN SHARE MODE; IMPORT FROM /flats/F1\_026/warehouse\_026\_1.dat OF DEL MODIFIED BY COLDEL| TIMESTAMPFORMAT="YYYY-MM-DD HH:MM:SS" KEEPBLANKS COMPOUND=50 ALLOW WRITE ACCESS COMMITCOUNT 1000 INSERT INTO WAREHOUSE26; COMMIT WORK; CONNECT RESET; CONNECT TO TPCC IN SHARE MODE; IMPORT FROM /flats/F1\_027/warehouse\_027\_1.dat OF DEL MODIFIED BY COLDEL| TIMESTAMPFORMAT="YYYY-MM-DD HH:MM:SS" KEEPBLANKS COMPOUND=50 ALLOW WRITE ACCESS COMMITCOUNT 1000 INSERT INTO WAREHOUSE27; COMMIT WORK; CONNECT RESET; CONNECT TO TPCC IN SHARE MODE; IMPORT FROM /flats/F1\_028/warehouse\_028\_1.dat OF DEL MODIFIED BY COLDEL| TIMESTAMPFORMAT="YYYY-MM-DD HH:MM:SS" KEEPBLANKS COMPOUND=50 ALLOW WRITE ACCESS COMMITCOUNT 1000 INSERT INTO WAREHOUSE28; COMMIT WORK; CONNECT RESET; CONNECT TO TPCC IN SHARE MODE; IMPORT FROM /flats/F1\_029/warehouse\_029\_1.dat OF DEL MODIFIED BY COLDEL| TIMESTAMPFORMAT="YYYY-MM-DD HH:MM:SS" KEEPBLANKS COMPOUND=50 ALLOW WRITE ACCESS COMMITCOUNT 1000 INSERT INTO WAREHOUSE29; COMMIT WORK; CONNECT RESET; CONNECT TO TPCC IN SHARE MODE; IMPORT FROM /flats/F1\_030/warehouse\_030\_1.dat OF DEL MODIFIED BY COLDEL| TIMESTAMPFORMAT="YYYY-MM-DD HH:MM:SS" KEEPBLANKS COMPOUND=50 ALLOW WRITE ACCESS COMMITCOUNT 1000 INSERT INTO WAREHOUSE30; COMMIT WORK; CONNECT RESET; CONNECT TO TPCC IN SHARE MODE; IMPORT FROM /flats/F1\_031/warehouse\_031\_1.dat OF DEL MODIFIED BY COLDEL| TIMESTAMPFORMAT="YYYY-MM-DD HH:MM:SS" KEEPBLANKS COMPOUND=50 ALLOW WRITE ACCESS COMMITCOUNT 1000 INSERT INTO WAREHOUSE31; COMMIT WORK; CONNECT RESET; CONNECT TO TPCC IN SHARE MODE; IMPORT FROM /flats/F1\_032/warehouse\_032\_1.dat OF DEL MODIFIED BY COLDEL| TIMESTAMPFORMAT="YYYY-MM-DD HH:MM:SS" KEEPBLANKS COMPOUND=50 ALLOW WRITE ACCESS COMMITCOUNT 1000 INSERT INTO WAREHOUSE32; COMMIT WORK; CONNECT RESET;

CONNECT TO TPCC IN SHARE MODE; IMPORT FROM /flats/F1\_033/warehouse\_033\_1.dat OF DEL MODIFIED BY COLDEL| TIMESTAMPFORMAT="YYYY-MM-DD HH:MM:SS" KEEPBLANKS COMPOUND=50 ALLOW WRITE ACCESS COMMITCOUNT 1000 INSERT INTO WAREHOUSE33; COMMIT WORK; CONNECT RESET; CONNECT TO TPCC IN SHARE MODE; IMPORT FROM /flats/F1\_034/warehouse\_034\_1.dat OF DEL MODIFIED BY COLDEL| TIMESTAMPFORMAT="YYYY-MM-DD HH:MM:SS" KEEPBLANKS COMPOUND=50 ALLOW WRITE ACCESS COMMITCOUNT 1000 INSERT INTO WAREHOUSE34; COMMIT WORK; CONNECT RESET; CONNECT TO TPCC IN SHARE MODE; IMPORT FROM /flats/F1\_035/warehouse\_035\_1.dat OF DEL MODIFIED BY COLDEL| TIMESTAMPFORMAT="YYYY-MM-DD HH:MM:SS" KEEPBLANKS COMPOUND=50 ALLOW WRITE ACCESS COMMITCOUNT 1000 INSERT INTO WAREHOUSE35; COMMIT WORK; CONNECT RESET; CONNECT TO TPCC IN SHARE MODE; IMPORT FROM /flats/F1\_036/warehouse\_036\_1.dat OF DEL MODIFIED BY COLDEL| TIMESTAMPFORMAT="YYYY-MM-DD HH:MM:SS" KEEPBLANKS COMPOUND=50 ALLOW WRITE ACCESS COMMITCOUNT 1000 INSERT INTO WAREHOUSE36; COMMIT WORK; CONNECT RESET; CONNECT TO TPCC IN SHARE MODE; IMPORT FROM /flats/F1\_037/warehouse\_037\_1.dat OF DEL MODIFIED BY COLDEL| TIMESTAMPFORMAT="YYYY-MM-DD HH:MM:SS" KEEPBLANKS COMPOUND=50 ALLOW WRITE ACCESS COMMITCOUNT 1000 INSERT INTO WAREHOUSE37; COMMIT WORK; CONNECT RESET; CONNECT TO TPCC IN SHARE MODE; IMPORT FROM /flats/F1\_038/warehouse\_038\_1.dat OF DEL MODIFIED BY COLDEL| TIMESTAMPFORMAT="YYYY-MM-DD HH:MM:SS" KEEPBLANKS COMPOUND=50 ALLOW WRITE ACCESS COMMITCOUNT 1000 INSERT INTO WAREHOUSE38; COMMIT WORK; CONNECT RESET; CONNECT TO TPCC IN SHARE MODE; IMPORT FROM /flats/F1\_039/warehouse\_039\_1.dat OF DEL MODIFIED BY COLDEL| TIMESTAMPFORMAT="YYYY-MM-DD HH:MM:SS" KEEPBLANKS COMPOUND=50 ALLOW WRITE ACCESS COMMITCOUNT 1000 INSERT INTO WAREHOUSE39; COMMIT WORK; CONNECT RESET; CONNECT TO TPCC IN SHARE MODE; IMPORT FROM /flats/F1\_040/warehouse\_040\_1.dat OF DEL MODIFIED BY COLDEL| TIMESTAMPFORMAT="YYYY-MM-DD HH:MM:SS" KEEPBLANKS COMPOUND=50 ALLOW WRITE ACCESS COMMITCOUNT 1000 INSERT INTO WAREHOUSE40; COMMIT WORK; CONNECT RESET; **DDL/RNST\_CUSTOMER.ddl** connect to TPCC in share mode;

RUNSTATS ON TABLE nbissoon.CUSTOMER1 AND INDEXES ALL; COMMIT WORK; connect reset; connect to TPCC in share mode; RUNSTATS ON TABLE nbissoon.CUSTOMER2 AND INDEXES ALL; COMMIT WORK; connect reset; connect to TPCC in share mode; RUNSTATS ON TABLE nbissoon.CUSTOMER3 AND INDEXES ALL; COMMIT WORK; connect reset; connect to TPCC in share mode; RUNSTATS ON TABLE nbissoon.CUSTOMER4 AND INDEXES ALL; COMMIT WORK; connect reset; connect to TPCC in share mode; RUNSTATS ON TABLE nbissoon.CUSTOMER5 AND INDEXES ALL; COMMIT WORK;

connect reset; connect to TPCC in share mode; RUNSTATS ON TABLE nbissoon.CUSTOMER6 AND INDEXES ALL; COMMIT WORK; connect reset; connect to TPCC in share mode; RUNSTATS ON TABLE nbissoon.CUSTOMER7 AND INDEXES ALL; COMMIT WORK; connect reset; connect to TPCC in share mode; RUNSTATS ON TABLE nbissoon.CUSTOMER8 AND INDEXES ALL; COMMIT WORK; connect reset; connect to TPCC in share mode; RUNSTATS ON TABLE nbissoon.CUSTOMER9 AND INDEXES ALL; COMMIT WORK; connect reset; connect to TPCC in share mode; RUNSTATS ON TABLE nbissoon.CUSTOMER10 AND INDEXES ALL; COMMIT WORK; connect reset connect to TPCC in share mode; RUNSTATS ON TABLE nbissoon.CUSTOMER11 AND INDEXES ALL; COMMIT WORK; connect reset; connect to TPCC in share mode; RUNSTATS ON TABLE nbissoon.CUSTOMER12 AND INDEXES ALL; COMMIT WORK: connect reset; connect to TPCC in share mode; RUNSTATS ON TABLE nbissoon.CUSTOMER13 AND INDEXES ALL; COMMIT WORK; connect reset; connect to TPCC in share mode; RUNSTATS ON TABLE nbissoon.CUSTOMER14 AND INDEXES ALL; COMMIT WORK; connect reset; connect to TPCC in share mode; RUNSTATS ON TABLE nbissoon.CUSTOMER15 AND INDEXES ALL; COMMIT WORK: connect reset; connect to TPCC in share mode; RUNSTATS ON TABLE nbissoon.CUSTOMER16 AND INDEXES ALL; COMMIT WORK; connect reset; connect to TPCC in share mode; RUNSTATS ON TABLE nbissoon.CUSTOMER17 AND INDEXES ALL; COMMIT WORK; connect reset; connect to TPCC in share mode; RUNSTATS ON TABLE nbissoon.CUSTOMER18 AND INDEXES ALL; COMMIT WORK; connect reset; connect to TPCC in share mode; RUNSTATS ON TABLE nbissoon.CUSTOMER19 AND INDEXES ALL; COMMIT WORK: connect reset; connect to TPCC in share mode; RUNSTATS ON TABLE nbissoon.CUSTOMER20 AND INDEXES ALL; COMMIT WORK; connect reset; connect to TPCC in share mode; RUNSTATS ON TABLE nbissoon.CUSTOMER21 AND INDEXES ALL; COMMIT WORK; connect reset; connect to TPCC in share mode; RUNSTATS ON TABLE nbissoon.CUSTOMER22 AND INDEXES ALL; COMMIT WORK; connect reset; connect to TPCC in share mode; RUNSTATS ON TABLE nbissoon.CUSTOMER23 AND INDEXES ALL; COMMIT WORK; connect reset;

connect to TPCC in share mode; RUNSTATS ON TABLE nbissoon.CUSTOMER24 AND INDEXES ALL; COMMIT WORK; connect reset; connect to TPCC in share mode; RUNSTATS ON TABLE nbissoon.CUSTOMER25 AND INDEXES ALL; COMMIT WORK; connect reset; connect to TPCC in share mode; RUNSTATS ON TABLE nbissoon.CUSTOMER26 AND INDEXES ALL; COMMIT WORK; connect reset; connect to TPCC in share mode; RUNSTATS ON TABLE nbissoon.CUSTOMER27 AND INDEXES ALL; COMMIT WORK; connect reset; connect to TPCC in share mode; RUNSTATS ON TABLE nbissoon.CUSTOMER28 AND INDEXES ALL; COMMIT WORK; connect reset; connect to TPCC in share mode; RUNSTATS ON TABLE nbissoon.CUSTOMER29 AND INDEXES ALL; COMMIT WORK; connect reset; connect to TPCC in share mode; RUNSTATS ON TABLE nbissoon.CUSTOMER30 AND INDEXES ALL; COMMIT WORK; connect reset; connect to TPCC in share mode; RUNSTATS ON TABLE nbissoon.CUSTOMER31 AND INDEXES ALL; COMMIT WORK; connect reset; connect to TPCC in share mode; RUNSTATS ON TABLE nbissoon.CUSTOMER32 AND INDEXES ALL; COMMIT WORK; connect reset; connect to TPCC in share mode; RUNSTATS ON TABLE nbissoon.CUSTOMER33 AND INDEXES ALL; COMMIT WORK; connect reset; connect to TPCC in share mode; RUNSTATS ON TABLE nbissoon.CUSTOMER34 AND INDEXES ALL; COMMIT WORK; connect reset; connect to TPCC in share mode; RUNSTATS ON TABLE nbissoon.CUSTOMER35 AND INDEXES ALL; COMMIT WORK; connect reset; connect to TPCC in share mode; RUNSTATS ON TABLE nbissoon.CUSTOMER36 AND INDEXES ALL; COMMIT WORK; connect reset; connect to TPCC in share mode; RUNSTATS ON TABLE nbissoon.CUSTOMER37 AND INDEXES ALL; COMMIT WORK; connect reset; connect to TPCC in share mode; RUNSTATS ON TABLE nbissoon.CUSTOMER38 AND INDEXES ALL; COMMIT WORK; connect reset; connect to TPCC in share mode; RUNSTATS ON TABLE nbissoon.CUSTOMER39 AND INDEXES ALL; COMMIT WORK; connect reset; connect to TPCC in share mode; RUNSTATS ON TABLE nbissoon.CUSTOMER40 AND INDEXES ALL; COMMIT WORK; connect reset; connect to TPCC in share mode; RUNSTATS ON TABLE nbissoon.CUSTOMER41 AND INDEXES ALL; COMMIT WORK; connect reset; connect to TPCC in share mode;

RUNSTATS ON TABLE nbissoon.CUSTOMER42 AND INDEXES ALL; COMMIT WORK; connect reset; connect to TPCC in share mode; RUNSTATS ON TABLE nbissoon.CUSTOMER43 AND INDEXES ALL; COMMIT WORK; connect reset; connect to TPCC in share mode; RUNSTATS ON TABLE nbissoon.CUSTOMER44 AND INDEXES ALL; COMMIT WORK; connect reset; connect to TPCC in share mode; RUNSTATS ON TABLE nbissoon.CUSTOMER45 AND INDEXES ALL; COMMIT WORK; connect reset; connect to TPCC in share mode; RUNSTATS ON TABLE nbissoon.CUSTOMER46 AND INDEXES ALL; COMMIT WORK; connect reset; connect to TPCC in share mode; RUNSTATS ON TABLE nbissoon.CUSTOMER47 AND INDEXES ALL; COMMIT WORK; connect reset; connect to TPCC in share mode; RUNSTATS ON TABLE nbissoon.CUSTOMER48 AND INDEXES ALL; COMMIT WORK; connect reset; connect to TPCC in share mode; RUNSTATS ON TABLE nbissoon.CUSTOMER49 AND INDEXES ALL; COMMIT WORK; connect reset; connect to TPCC in share mode; RUNSTATS ON TABLE nbissoon.CUSTOMER50 AND INDEXES ALL; COMMIT WORK; connect reset; connect to TPCC in share mode; RUNSTATS ON TABLE nbissoon.CUSTOMER51 AND INDEXES ALL; COMMIT WORK; connect reset; connect to TPCC in share mode; RUNSTATS ON TABLE nbissoon.CUSTOMER52 AND INDEXES ALL; COMMIT WORK; connect reset; connect to TPCC in share mode; RUNSTATS ON TABLE nbissoon.CUSTOMER53 AND INDEXES ALL; COMMIT WORK; connect reset; connect to TPCC in share mode; RUNSTATS ON TABLE nbissoon.CUSTOMER54 AND INDEXES ALL; COMMIT WORK; connect reset; connect to TPCC in share mode; RUNSTATS ON TABLE nbissoon.CUSTOMER55 AND INDEXES ALL; COMMIT WORK; connect reset; connect to TPCC in share mode; RUNSTATS ON TABLE nbissoon.CUSTOMER56 AND INDEXES ALL; COMMIT WORK; connect reset; connect to TPCC in share mode; RUNSTATS ON TABLE nbissoon.CUSTOMER57 AND INDEXES ALL; COMMIT WORK; connect reset; connect to TPCC in share mode; RUNSTATS ON TABLE nbissoon.CUSTOMER58 AND INDEXES ALL; COMMIT WORK; connect reset; connect to TPCC in share mode; RUNSTATS ON TABLE nbissoon.CUSTOMER59 AND INDEXES ALL; COMMIT WORK; connect reset; connect to TPCC in share mode; RUNSTATS ON TABLE nbissoon.CUSTOMER60 AND INDEXES ALL;

TPC Benchmark™ C Full Disclosure Report - IBM System p5 595 Model 9119-595 Page 442 of 562

COMMIT WORK: connect reset connect to TPCC in share mode; RUNSTATS ON TABLE nbissoon.CUSTOMER61 AND INDEXES ALL; COMMIT WORK: connect reset; connect to TPCC in share mode; RUNSTATS ON TABLE nbissoon.CUSTOMER62 AND INDEXES ALL; COMMIT WORK; connect reset; connect to TPCC in share mode; RUNSTATS ON TABLE nbissoon.CUSTOMER63 AND INDEXES ALL; COMMIT WORK; connect reset; connect to TPCC in share mode; RUNSTATS ON TABLE nbissoon.CUSTOMER64 AND INDEXES ALL; COMMIT WORK; connect reset; connect to TPCC in share mode; RUNSTATS ON TABLE nbissoon.CUSTOMER65 AND INDEXES ALL; COMMIT WORK; connect reset connect to TPCC in share mode; RUNSTATS ON TABLE nbissoon.CUSTOMER66 AND INDEXES ALL; COMMIT WORK; connect reset; connect to TPCC in share mode; RUNSTATS ON TABLE nbissoon.CUSTOMER67 AND INDEXES ALL; COMMIT WORK; connect reset; connect to TPCC in share mode; RUNSTATS ON TABLE nbissoon.CUSTOMER68 AND INDEXES ALL; COMMIT WORK; connect reset; connect to TPCC in share mode; RUNSTATS ON TABLE nbissoon.CUSTOMER69 AND INDEXES ALL; COMMIT WORK; connect reset; connect to TPCC in share mode; RUNSTATS ON TABLE nbissoon.CUSTOMER70 AND INDEXES ALL; COMMIT WORK; connect reset; connect to TPCC in share mode; RUNSTATS ON TABLE nbissoon.CUSTOMER71 AND INDEXES ALL; COMMIT WORK; connect reset; connect to TPCC in share mode; RUNSTATS ON TABLE nbissoon.CUSTOMER72 AND INDEXES ALL; COMMIT WORK; connect reset; connect to TPCC in share mode; RUNSTATS ON TABLE nbissoon.CUSTOMER73 AND INDEXES ALL; COMMIT WORK; connect reset; connect to TPCC in share mode; RUNSTATS ON TABLE nbissoon.CUSTOMER74 AND INDEXES ALL; COMMIT WORK; connect reset; connect to TPCC in share mode; RUNSTATS ON TABLE nbissoon.CUSTOMER75 AND INDEXES ALL; COMMIT WORK; connect reset; connect to TPCC in share mode; RUNSTATS ON TABLE nbissoon.CUSTOMER76 AND INDEXES ALL; COMMIT WORK; connect reset; connect to TPCC in share mode; RUNSTATS ON TABLE nbissoon.CUSTOMER77 AND INDEXES ALL; COMMIT WORK; connect reset; connect to TPCC in share mode; RUNSTATS ON TABLE nbissoon.CUSTOMER78 AND INDEXES ALL; COMMIT WORK;

connect reset; connect to TPCC in share mode; RUNSTATS ON TABLE nbissoon.CUSTOMER79 AND INDEXES ALL; COMMIT WORK; connect reset; connect to TPCC in share mode; RUNSTATS ON TABLE nbissoon.CUSTOMER80 AND INDEXES ALL; COMMIT WORK; connect reset; connect to TPCC in share mode; RUNSTATS ON TABLE nbissoon.CUSTOMER81 AND INDEXES ALL; COMMIT WORK; connect reset; connect to TPCC in share mode; RUNSTATS ON TABLE nbissoon.CUSTOMER82 AND INDEXES ALL; COMMIT WORK; connect reset; connect to TPCC in share mode; RUNSTATS ON TABLE nbissoon.CUSTOMER83 AND INDEXES ALL; COMMIT WORK; connect reset; connect to TPCC in share mode; RUNSTATS ON TABLE nbissoon.CUSTOMER84 AND INDEXES ALL; COMMIT WORK; connect reset; connect to TPCC in share mode; RUNSTATS ON TABLE nbissoon.CUSTOMER85 AND INDEXES ALL; COMMIT WORK; connect reset; connect to TPCC in share mode; RUNSTATS ON TABLE nbissoon.CUSTOMER86 AND INDEXES ALL; COMMIT WORK; connect reset; connect to TPCC in share mode; RUNSTATS ON TABLE nbissoon.CUSTOMER87 AND INDEXES ALL; COMMIT WORK; connect reset; connect to TPCC in share mode; RUNSTATS ON TABLE nbissoon.CUSTOMER88 AND INDEXES ALL; COMMIT WORK; connect reset; connect to TPCC in share mode; RUNSTATS ON TABLE nbissoon.CUSTOMER89 AND INDEXES ALL; COMMIT WORK; connect reset; connect to TPCC in share mode; RUNSTATS ON TABLE nbissoon.CUSTOMER90 AND INDEXES ALL; COMMIT WORK; connect reset; connect to TPCC in share mode; RUNSTATS ON TABLE nbissoon.CUSTOMER91 AND INDEXES ALL; COMMIT WORK; connect reset; connect to TPCC in share mode; RUNSTATS ON TABLE nbissoon.CUSTOMER92 AND INDEXES ALL; COMMIT WORK: connect reset; connect to TPCC in share mode; RUNSTATS ON TABLE nbissoon.CUSTOMER93 AND INDEXES ALL; COMMIT WORK; connect reset; connect to TPCC in share mode; RUNSTATS ON TABLE nbissoon.CUSTOMER94 AND INDEXES ALL; COMMIT WORK; connect reset; connect to TPCC in share mode; RUNSTATS ON TABLE nbissoon.CUSTOMER95 AND INDEXES ALL; COMMIT WORK; connect reset; connect to TPCC in share mode; RUNSTATS ON TABLE nbissoon.CUSTOMER96 AND INDEXES ALL; COMMIT WORK; connect reset;

connect to TPCC in share mode; RUNSTATS ON TABLE nbissoon.CUSTOMER97 AND INDEXES ALL; COMMIT WORK; connect reset; connect to TPCC in share mode; RUNSTATS ON TABLE nbissoon.CUSTOMER98 AND INDEXES ALL; COMMIT WORK; connect reset; connect to TPCC in share mode; RUNSTATS ON TABLE nbissoon.CUSTOMER99 AND INDEXES ALL; COMMIT WORK; connect reset; connect to TPCC in share mode; RUNSTATS ON TABLE nbissoon.CUSTOMER100 AND INDEXES ALL; COMMIT WORK; connect reset; connect to TPCC in share mode; RUNSTATS ON TABLE nbissoon.CUSTOMER101 AND INDEXES ALL; COMMIT WORK; connect reset; connect to TPCC in share mode; RUNSTATS ON TABLE nbissoon.CUSTOMER102 AND INDEXES ALL; COMMIT WORK; connect reset; connect to TPCC in share mode; RUNSTATS ON TABLE nbissoon.CUSTOMER103 AND INDEXES ALL; COMMIT WORK; connect reset; connect to TPCC in share mode; RUNSTATS ON TABLE nbissoon.CUSTOMER104 AND INDEXES ALL; COMMIT WORK; connect reset; connect to TPCC in share mode; RUNSTATS ON TABLE nbissoon.CUSTOMER105 AND INDEXES ALL; COMMIT WORK; connect reset; connect to TPCC in share mode; RUNSTATS ON TABLE nbissoon.CUSTOMER106 AND INDEXES ALL; COMMIT WORK; connect reset; connect to TPCC in share mode; RUNSTATS ON TABLE nbissoon.CUSTOMER107 AND INDEXES ALL; COMMIT WORK; connect reset; connect to TPCC in share mode; RUNSTATS ON TABLE nbissoon.CUSTOMER108 AND INDEXES ALL; COMMIT WORK; connect reset; connect to TPCC in share mode; RUNSTATS ON TABLE nbissoon.CUSTOMER109 AND INDEXES ALL; COMMIT WORK; connect reset; connect to TPCC in share mode; RUNSTATS ON TABLE nbissoon.CUSTOMER110 AND INDEXES ALL; COMMIT WORK; connect reset; connect to TPCC in share mode; RUNSTATS ON TABLE nbissoon.CUSTOMER111 AND INDEXES ALL; COMMIT WORK; connect reset; connect to TPCC in share mode; RUNSTATS ON TABLE nbissoon.CUSTOMER112 AND INDEXES ALL; COMMIT WORK; connect reset; connect to TPCC in share mode; RUNSTATS ON TABLE nbissoon.CUSTOMER113 AND INDEXES ALL; COMMIT WORK; connect reset; connect to TPCC in share mode; RUNSTATS ON TABLE nbissoon.CUSTOMER114 AND INDEXES ALL; COMMIT WORK; connect reset; connect to TPCC in share mode;

TPC Benchmark<sup>™</sup> C Full Disclosure Report - IBM System p5 595 Model 9119-595 Page 443 of 562

RUNSTATS ON TABLE nbissoon.CUSTOMER115 AND INDEXES ALL; COMMIT WORK; connect reset; connect to TPCC in share mode; RUNSTATS ON TABLE nbissoon.CUSTOMER116 AND INDEXES ALL; COMMIT WORK; connect reset; connect to TPCC in share mode; RUNSTATS ON TABLE nbissoon.CUSTOMER117 AND INDEXES ALL; COMMIT WORK; connect reset; connect to TPCC in share mode; RUNSTATS ON TABLE nbissoon.CUSTOMER118 AND INDEXES ALL; COMMIT WORK; connect reset; connect to TPCC in share mode; RUNSTATS ON TABLE nbissoon.CUSTOMER119 AND INDEXES ALL; COMMIT WORK; connect reset; connect to TPCC in share mode; RUNSTATS ON TABLE nbissoon.CUSTOMER120 AND INDEXES ALL; COMMIT WORK; connect reset; connect to TPCC in share mode; RUNSTATS ON TABLE nbissoon.CUSTOMER121 AND INDEXES ALL; COMMIT WORK; connect reset; connect to TPCC in share mode; RUNSTATS ON TABLE nbissoon.CUSTOMER122 AND INDEXES ALL; COMMIT WORK; connect reset; connect to TPCC in share mode; RUNSTATS ON TABLE nbissoon.CUSTOMER123 AND INDEXES ALL; COMMIT WORK: connect reset; connect to TPCC in share mode; RUNSTATS ON TABLE nbissoon.CUSTOMER124 AND INDEXES ALL; COMMIT WORK; connect reset; connect to TPCC in share mode; RUNSTATS ON TABLE nbissoon.CUSTOMER125 AND INDEXES ALL; COMMIT WORK; connect reset; connect to TPCC in share mode; RUNSTATS ON TABLE nbissoon.CUSTOMER126 AND INDEXES ALL; COMMIT WORK; connect reset; connect to TPCC in share mode; RUNSTATS ON TABLE nbissoon.CUSTOMER127 AND INDEXES ALL; COMMIT WORK; connect reset; connect to TPCC in share mode; RUNSTATS ON TABLE nbissoon.CUSTOMER128 AND INDEXES ALL; COMMIT WORK; connect reset; connect to TPCC in share mode; RUNSTATS ON TABLE nbissoon.CUSTOMER129 AND INDEXES ALL; COMMIT WORK; connect reset; connect to TPCC in share mode; RUNSTATS ON TABLE nbissoon.CUSTOMER130 AND INDEXES ALL; COMMIT WORK: connect reset; connect to TPCC in share mode; RUNSTATS ON TABLE nbissoon.CUSTOMER131 AND INDEXES ALL; COMMIT WORK; connect reset; connect to TPCC in share mode; RUNSTATS ON TABLE nbissoon.CUSTOMER132 AND INDEXES ALL; COMMIT WORK; connect reset; connect to TPCC in share mode; RUNSTATS ON TABLE nbissoon.CUSTOMER133 AND INDEXES ALL;

COMMIT WORK; connect reset; connect to TPCC in share mode; RUNSTATS ON TABLE nbissoon.CUSTOMER134 AND INDEXES ALL; COMMIT WORK: connect reset; connect to TPCC in share mode; RUNSTATS ON TABLE nbissoon.CUSTOMER135 AND INDEXES ALL; COMMIT WORK; connect reset; connect to TPCC in share mode; RUNSTATS ON TABLE nbissoon.CUSTOMER136 AND INDEXES ALL; COMMIT WORK; connect reset; connect to TPCC in share mode; RUNSTATS ON TABLE nbissoon.CUSTOMER137 AND INDEXES ALL; COMMIT WORK; connect reset; connect to TPCC in share mode; RUNSTATS ON TABLE nbissoon.CUSTOMER138 AND INDEXES ALL; COMMIT WORK; connect reset; connect to TPCC in share mode; RUNSTATS ON TABLE nbissoon.CUSTOMER139 AND INDEXES ALL; COMMIT WORK; connect reset; connect to TPCC in share mode; RUNSTATS ON TABLE nbissoon.CUSTOMER140 AND INDEXES ALL; COMMIT WORK; connect reset; connect to TPCC in share mode; RUNSTATS ON TABLE nbissoon.CUSTOMER141 AND INDEXES ALL; COMMIT WORK; connect reset; connect to TPCC in share mode; RUNSTATS ON TABLE nbissoon.CUSTOMER142 AND INDEXES ALL; COMMIT WORK; connect reset; connect to TPCC in share mode; RUNSTATS ON TABLE nbissoon.CUSTOMER143 AND INDEXES ALL; COMMIT WORK; connect reset; connect to TPCC in share mode; RUNSTATS ON TABLE nbissoon.CUSTOMER144 AND INDEXES ALL; COMMIT WORK; connect reset; connect to TPCC in share mode; RUNSTATS ON TABLE nbissoon.CUSTOMER145 AND INDEXES ALL; COMMIT WORK; connect reset; connect to TPCC in share mode; RUNSTATS ON TABLE nbissoon.CUSTOMER146 AND INDEXES ALL; COMMIT WORK; connect reset; connect to TPCC in share mode; RUNSTATS ON TABLE nbissoon.CUSTOMER147 AND INDEXES ALL; COMMIT WORK; connect reset; connect to TPCC in share mode; RUNSTATS ON TABLE nbissoon.CUSTOMER148 AND INDEXES ALL; COMMIT WORK; connect reset; connect to TPCC in share mode; RUNSTATS ON TABLE nbissoon.CUSTOMER149 AND INDEXES ALL; COMMIT WORK; connect reset; connect to TPCC in share mode; RUNSTATS ON TABLE nbissoon.CUSTOMER150 AND INDEXES ALL; COMMIT WORK; connect reset; connect to TPCC in share mode; RUNSTATS ON TABLE nbissoon.CUSTOMER151 AND INDEXES ALL; COMMIT WORK;

connect reset; connect to TPCC in share mode; RUNSTATS ON TABLE nbissoon.CUSTOMER152 AND INDEXES ALL; COMMIT WORK; connect reset; connect to TPCC in share mode; RUNSTATS ON TABLE nbissoon.CUSTOMER153 AND INDEXES ALL; COMMIT WORK; connect reset; connect to TPCC in share mode; RUNSTATS ON TABLE nbissoon.CUSTOMER154 AND INDEXES ALL; COMMIT WORK; connect reset; connect to TPCC in share mode; RUNSTATS ON TABLE nbissoon.CUSTOMER155 AND INDEXES ALL; COMMIT WORK; connect reset; connect to TPCC in share mode; RUNSTATS ON TABLE nbissoon.CUSTOMER156 AND INDEXES ALL; COMMIT WORK; connect reset; connect to TPCC in share mode; RUNSTATS ON TABLE nbissoon.CUSTOMER157 AND INDEXES ALL; COMMIT WORK; connect reset; connect to TPCC in share mode; RUNSTATS ON TABLE nbissoon.CUSTOMER158 AND INDEXES ALL; COMMIT WORK; connect reset; connect to TPCC in share mode; RUNSTATS ON TABLE nbissoon.CUSTOMER159 AND INDEXES ALL; COMMIT WORK; connect reset; connect to TPCC in share mode; RUNSTATS ON TABLE nbissoon.CUSTOMER160 AND INDEXES ALL; COMMIT WORK; connect reset; connect to TPCC in share mode; RUNSTATS ON TABLE nbissoon.CUSTOMER161 AND INDEXES ALL; COMMIT WORK; connect reset; connect to TPCC in share mode; RUNSTATS ON TABLE nbissoon.CUSTOMER162 AND INDEXES ALL; COMMIT WORK; connect reset; connect to TPCC in share mode; RUNSTATS ON TABLE nbissoon.CUSTOMER163 AND INDEXES ALL; COMMIT WORK; connect reset; connect to TPCC in share mode; RUNSTATS ON TABLE nbissoon.CUSTOMER164 AND INDEXES ALL; COMMIT WORK; connect reset; connect to TPCC in share mode; RUNSTATS ON TABLE nbissoon.CUSTOMER165 AND INDEXES ALL; COMMIT WORK: connect reset; connect to TPCC in share mode; RUNSTATS ON TABLE nbissoon.CUSTOMER166 AND INDEXES ALL; COMMIT WORK; connect reset; connect to TPCC in share mode; RUNSTATS ON TABLE nbissoon.CUSTOMER167 AND INDEXES ALL; COMMIT WORK; connect reset; connect to TPCC in share mode; RUNSTATS ON TABLE nbissoon.CUSTOMER168 AND INDEXES ALL; COMMIT WORK; connect reset; connect to TPCC in share mode; RUNSTATS ON TABLE nbissoon.CUSTOMER169 AND INDEXES ALL; COMMIT WORK; connect reset;

TPC Benchmark<sup>™</sup> C Full Disclosure Report - IBM System p5 595 Model 9119-595 Page 444 of 562

connect to TPCC in share mode; RUNSTATS ON TABLE nbissoon.CUSTOMER170 AND INDEXES ALL; COMMIT WORK; connect reset; connect to TPCC in share mode; RUNSTATS ON TABLE nbissoon.CUSTOMER171 AND INDEXES ALL; COMMIT WORK: connect reset; connect to TPCC in share mode; RUNSTATS ON TABLE nbissoon.CUSTOMER172 AND INDEXES ALL; COMMIT WORK; connect reset; connect to TPCC in share mode; RUNSTATS ON TABLE nbissoon.CUSTOMER173 AND INDEXES ALL; COMMIT WORK; connect reset; connect to TPCC in share mode; RUNSTATS ON TABLE nbissoon.CUSTOMER174 AND INDEXES ALL; COMMIT WORK; connect reset; connect to TPCC in share mode; RUNSTATS ON TABLE nbissoon.CUSTOMER175 AND INDEXES ALL; COMMIT WORK; connect reset connect to TPCC in share mode; RUNSTATS ON TABLE nbissoon.CUSTOMER176 AND INDEXES ALL; COMMIT WORK connect reset; connect to TPCC in share mode; RUNSTATS ON TABLE nbissoon.CUSTOMER177 AND INDEXES ALL; COMMIT WORK; connect reset; connect to TPCC in share mode; RUNSTATS ON TABLE nbissoon.CUSTOMER178 AND INDEXES ALL; COMMIT WORK; connect reset; connect to TPCC in share mode; RUNSTATS ON TABLE nbissoon.CUSTOMER179 AND INDEXES ALL; COMMIT WORK; connect reset; connect to TPCC in share mode; RUNSTATS ON TABLE nbissoon.CUSTOMER180 AND INDEXES ALL; COMMIT WORK; connect reset; connect to TPCC in share mode; RUNSTATS ON TABLE nbissoon.CUSTOMER181 AND INDEXES ALL; COMMIT WORK; connect reset; connect to TPCC in share mode; RUNSTATS ON TABLE nbissoon.CUSTOMER182 AND INDEXES ALL; COMMIT WORK: connect reset; connect to TPCC in share mode; RUNSTATS ON TABLE nbissoon.CUSTOMER183 AND INDEXES ALL; COMMIT WORK; connect reset; connect to TPCC in share mode; RUNSTATS ON TABLE nbissoon.CUSTOMER184 AND INDEXES ALL; COMMIT WORK; connect reset; connect to TPCC in share mode; RUNSTATS ON TABLE nbissoon.CUSTOMER185 AND INDEXES ALL; COMMIT WORK; connect reset; connect to TPCC in share mode; RUNSTATS ON TABLE nbissoon.CUSTOMER186 AND INDEXES ALL; COMMIT WORK: connect reset; connect to TPCC in share mode; RUNSTATS ON TABLE nbissoon.CUSTOMER187 AND INDEXES ALL; COMMIT WORK; connect reset; connect to TPCC in share mode;

RUNSTATS ON TABLE nbissoon.CUSTOMER188 AND INDEXES ALL; COMMIT WORK; connect reset; connect to TPCC in share mode; RUNSTATS ON TABLE nbissoon.CUSTOMER189 AND INDEXES ALL; COMMIT WORK; connect reset; connect to TPCC in share mode; RUNSTATS ON TABLE nbissoon.CUSTOMER190 AND INDEXES ALL; COMMIT WORK; connect reset; connect to TPCC in share mode; RUNSTATS ON TABLE nbissoon.CUSTOMER191 AND INDEXES ALL; COMMIT WORK; connect reset; connect to TPCC in share mode; RUNSTATS ON TABLE nbissoon.CUSTOMER192 AND INDEXES ALL; COMMIT WORK; connect reset; connect to TPCC in share mode; RUNSTATS ON TABLE nbissoon.CUSTOMER193 AND INDEXES ALL; COMMIT WORK; connect reset; connect to TPCC in share mode; RUNSTATS ON TABLE nbissoon.CUSTOMER194 AND INDEXES ALL; COMMIT WORK; connect reset; connect to TPCC in share mode; RUNSTATS ON TABLE nbissoon.CUSTOMER195 AND INDEXES ALL; COMMIT WORK; connect reset; connect to TPCC in share mode; RUNSTATS ON TABLE nbissoon.CUSTOMER196 AND INDEXES ALL; COMMIT WORK; connect reset; connect to TPCC in share mode; RUNSTATS ON TABLE nbissoon.CUSTOMER197 AND INDEXES ALL; COMMIT WORK; connect reset; connect to TPCC in share mode; RUNSTATS ON TABLE nbissoon.CUSTOMER198 AND INDEXES ALL; COMMIT WORK; connect reset; connect to TPCC in share mode; RUNSTATS ON TABLE nbissoon.CUSTOMER199 AND INDEXES ALL; COMMIT WORK; connect reset; connect to TPCC in share mode; RUNSTATS ON TABLE nbissoon.CUSTOMER200 AND INDEXES ALL; COMMIT WORK; connect reset;

# **DDL/RNST\_DISTRICT.ddl**

connect to TPCC in share mode; RUNSTATS ON TABLE nbissoon.DISTRICT1 AND INDEXES ALL; COMMIT WORK; connect reset; connect to TPCC in share mode; RUNSTATS ON TABLE nbissoon.DISTRICT2 AND INDEXES ALL; COMMIT WORK; connect reset; connect to TPCC in share mode; RUNSTATS ON TABLE nbissoon.DISTRICT3 AND INDEXES ALL; COMMIT WORK; connect reset; connect to TPCC in share mode; RUNSTATS ON TABLE nbissoon.DISTRICT4 AND INDEXES ALL; COMMIT WORK; connect reset;

connect to TPCC in share mode; RUNSTATS ON TABLE nbissoon.DISTRICT5 AND INDEXES ALL; COMMIT WORK; connect reset; connect to TPCC in share mode; RUNSTATS ON TABLE nbissoon.DISTRICT6 AND INDEXES ALL; COMMIT WORK; connect reset; connect to TPCC in share mode; RUNSTATS ON TABLE nbissoon.DISTRICT7 AND INDEXES ALL; COMMIT WORK; connect reset; connect to TPCC in share mode; RUNSTATS ON TABLE nbissoon.DISTRICT8 AND INDEXES ALL; COMMIT WORK; connect reset; connect to TPCC in share mode; RUNSTATS ON TABLE nbissoon.DISTRICT9 AND INDEXES ALL; COMMIT WORK; connect reset; connect to TPCC in share mode; RUNSTATS ON TABLE nbissoon.DISTRICT10 AND INDEXES ALL; COMMIT WORK; connect reset; connect to TPCC in share mode; RUNSTATS ON TABLE nbissoon.DISTRICT11 AND INDEXES ALL; COMMIT WORK: connect reset; connect to TPCC in share mode; RUNSTATS ON TABLE nbissoon.DISTRICT12 AND INDEXES ALL; COMMIT WORK; connect reset; connect to TPCC in share mode; RUNSTATS ON TABLE nbissoon.DISTRICT13 AND INDEXES ALL; COMMIT WORK; connect reset; connect to TPCC in share mode; RUNSTATS ON TABLE nbissoon.DISTRICT14 AND INDEXES ALL; COMMIT WORK; connect reset; connect to TPCC in share mode; RUNSTATS ON TABLE nbissoon.DISTRICT15 AND INDEXES ALL; COMMIT WORK; connect reset; connect to TPCC in share mode; RUNSTATS ON TABLE nbissoon.DISTRICT16 AND INDEXES ALL; COMMIT WORK; connect reset; connect to TPCC in share mode; RUNSTATS ON TABLE nbissoon.DISTRICT17 AND INDEXES ALL; COMMIT WORK; connect reset; connect to TPCC in share mode; RUNSTATS ON TABLE nbissoon.DISTRICT18 AND INDEXES ALL; COMMIT WORK; connect reset; connect to TPCC in share mode; RUNSTATS ON TABLE nbissoon.DISTRICT19 AND INDEXES ALL; COMMIT WORK; connect reset; connect to TPCC in share mode; RUNSTATS ON TABLE nbissoon.DISTRICT20 AND INDEXES ALL; COMMIT WORK; connect reset; connect to TPCC in share mode; RUNSTATS ON TABLE nbissoon.DISTRICT21 AND INDEXES ALL; COMMIT WORK; connect reset; connect to TPCC in share mode; RUNSTATS ON TABLE nbissoon.DISTRICT22 AND INDEXES ALL; COMMIT WORK; connect reset; connect to TPCC in share mode;

TPC Benchmark™ C Full Disclosure Report - IBM System p5 595 Model 9119-595 Page 445 of 562

RUNSTATS ON TABLE nbissoon.DISTRICT23 AND INDEXES ALL; COMMIT WORK: connect reset; connect to TPCC in share mode; RUNSTATS ON TABLE nbissoon.DISTRICT24 AND INDEXES ALL; COMMIT WORK; connect reset; connect to TPCC in share mode; RUNSTATS ON TABLE nbissoon.DISTRICT25 AND INDEXES ALL; COMMIT WORK; connect reset; connect to TPCC in share mode; RUNSTATS ON TABLE nbissoon.DISTRICT26 AND INDEXES ALL; COMMIT WORK; connect reset; connect to TPCC in share mode; RUNSTATS ON TABLE nbissoon.DISTRICT27 AND INDEXES ALL; COMMIT WORK; connect reset; connect to TPCC in share mode; RUNSTATS ON TABLE nbissoon.DISTRICT28 AND INDEXES ALL; COMMIT WORK; connect reset; connect to TPCC in share mode; RUNSTATS ON TABLE nbissoon.DISTRICT29 AND INDEXES ALL; COMMIT WORK; connect reset; connect to TPCC in share mode; RUNSTATS ON TABLE nbissoon.DISTRICT30 AND INDEXES ALL; COMMIT WORK; connect reset; connect to TPCC in share mode; RUNSTATS ON TABLE nbissoon.DISTRICT31 AND INDEXES ALL; COMMIT WORK; connect reset; connect to TPCC in share mode; RUNSTATS ON TABLE nbissoon.DISTRICT32 AND INDEXES ALL; COMMIT WORK; connect reset; connect to TPCC in share mode; RUNSTATS ON TABLE nbissoon.DISTRICT33 AND INDEXES ALL; COMMIT WORK: connect reset; connect to TPCC in share mode; RUNSTATS ON TABLE nbissoon.DISTRICT34 AND INDEXES ALL; COMMIT WORK; connect reset; connect to TPCC in share mode; RUNSTATS ON TABLE nbissoon.DISTRICT35 AND INDEXES ALL; COMMIT WORK; connect reset; connect to TPCC in share mode; RUNSTATS ON TABLE nbissoon.DISTRICT36 AND INDEXES ALL; COMMIT WORK; connect reset; connect to TPCC in share mode; RUNSTATS ON TABLE nbissoon.DISTRICT37 AND INDEXES ALL; COMMIT WORK; connect reset; connect to TPCC in share mode; RUNSTATS ON TABLE nbissoon.DISTRICT38 AND INDEXES ALL; COMMIT WORK connect reset connect to TPCC in share mode; RUNSTATS ON TABLE nbissoon.DISTRICT39 AND INDEXES ALL; COMMIT WORK; connect reset; connect to TPCC in share mode; RUNSTATS ON TABLE nbissoon.DISTRICT40 AND INDEXES ALL; COMMIT WORK; connect reset;

## **DDL/RNST\_HISTORY.ddl**

connect to TPCC in share mode; RUNSTATS ON TABLE nbissoon.HISTORY1 AND INDEXES ALL; COMMIT WORK; connect reset; connect to TPCC in share mode; RUNSTATS ON TABLE nbissoon.HISTORY2 AND INDEXES ALL; COMMIT WORK; connect reset; connect to TPCC in share mode; RUNSTATS ON TABLE nbissoon.HISTORY3 AND INDEXES ALL; COMMIT WORK; connect reset; connect to TPCC in share mode; RUNSTATS ON TABLE nbissoon.HISTORY4 AND INDEXES ALL; COMMIT WORK; connect reset; connect to TPCC in share mode; RUNSTATS ON TABLE nbissoon.HISTORY5 AND INDEXES ALL; COMMIT WORK; connect reset; connect to TPCC in share mode; RUNSTATS ON TABLE nbissoon.HISTORY6 AND INDEXES ALL; COMMIT WORK; connect reset; connect to TPCC in share mode; RUNSTATS ON TABLE nbissoon.HISTORY7 AND INDEXES ALL; COMMIT WORK; connect reset; connect to TPCC in share mode; RUNSTATS ON TABLE nbissoon.HISTORY8 AND INDEXES ALL; COMMIT WORK; connect reset; connect to TPCC in share mode; RUNSTATS ON TABLE nbissoon.HISTORY9 AND INDEXES ALL; COMMIT WORK: connect reset; connect to TPCC in share mode; RUNSTATS ON TABLE nbissoon.HISTORY10 AND INDEXES ALL; COMMIT WORK; connect reset; connect to TPCC in share mode; RUNSTATS ON TABLE nbissoon.HISTORY11 AND INDEXES ALL; COMMIT WORK; connect reset; connect to TPCC in share mode; RUNSTATS ON TABLE nbissoon.HISTORY12 AND INDEXES ALL; COMMIT WORK; connect reset; connect to TPCC in share mode; RUNSTATS ON TABLE nbissoon.HISTORY13 AND INDEXES ALL; COMMIT WORK; connect reset; connect to TPCC in share mode; RUNSTATS ON TABLE nbissoon.HISTORY14 AND INDEXES ALL; COMMIT WORK; connect reset; connect to TPCC in share mode; RUNSTATS ON TABLE nbissoon.HISTORY15 AND INDEXES ALL; COMMIT WORK: connect reset; connect to TPCC in share mode; RUNSTATS ON TABLE nbissoon.HISTORY16 AND INDEXES ALL; COMMIT WORK; connect reset; connect to TPCC in share mode; RUNSTATS ON TABLE nbissoon.HISTORY17 AND INDEXES ALL; COMMIT WORK; connect reset; connect to TPCC in share mode;

RUNSTATS ON TABLE nbissoon.HISTORY18 AND INDEXES ALL; COMMIT WORK; connect reset; connect to TPCC in share mode; RUNSTATS ON TABLE nbissoon.HISTORY19 AND INDEXES ALL; COMMIT WORK; connect reset; connect to TPCC in share mode; RUNSTATS ON TABLE nbissoon.HISTORY20 AND INDEXES ALL; COMMIT WORK; connect reset; connect to TPCC in share mode; RUNSTATS ON TABLE nbissoon.HISTORY21 AND INDEXES ALL; COMMIT WORK; connect reset; connect to TPCC in share mode; RUNSTATS ON TABLE nbissoon.HISTORY22 AND INDEXES ALL; COMMIT WORK; connect reset; connect to TPCC in share mode; RUNSTATS ON TABLE nbissoon.HISTORY23 AND INDEXES ALL; COMMIT WORK; connect reset; connect to TPCC in share mode; RUNSTATS ON TABLE nbissoon.HISTORY24 AND INDEXES ALL; COMMIT WORK; connect reset; connect to TPCC in share mode; RUNSTATS ON TABLE nbissoon.HISTORY25 AND INDEXES ALL; COMMIT WORK; connect reset; connect to TPCC in share mode; RUNSTATS ON TABLE nbissoon.HISTORY26 AND INDEXES ALL; COMMIT WORK; connect reset; connect to TPCC in share mode; RUNSTATS ON TABLE nbissoon.HISTORY27 AND INDEXES ALL; COMMIT WORK; connect reset; connect to TPCC in share mode; RUNSTATS ON TABLE nbissoon.HISTORY28 AND INDEXES ALL; COMMIT WORK; connect reset; connect to TPCC in share mode; RUNSTATS ON TABLE nbissoon.HISTORY29 AND INDEXES ALL; COMMIT WORK; connect reset; connect to TPCC in share mode; RUNSTATS ON TABLE nbissoon.HISTORY30 AND INDEXES ALL; COMMIT WORK; connect reset; connect to TPCC in share mode; RUNSTATS ON TABLE nbissoon.HISTORY31 AND INDEXES ALL; COMMIT WORK; connect reset; connect to TPCC in share mode; RUNSTATS ON TABLE nbissoon.HISTORY32 AND INDEXES ALL; COMMIT WORK; connect reset; connect to TPCC in share mode; RUNSTATS ON TABLE nbissoon.HISTORY33 AND INDEXES ALL; COMMIT WORK: connect reset; connect to TPCC in share mode; RUNSTATS ON TABLE nbissoon.HISTORY34 AND INDEXES ALL; COMMIT WORK; connect reset; connect to TPCC in share mode; RUNSTATS ON TABLE nbissoon.HISTORY35 AND INDEXES ALL; COMMIT WORK; connect reset; connect to TPCC in share mode; RUNSTATS ON TABLE nbissoon.HISTORY36 AND INDEXES ALL;

COMMIT WORK; connect reset connect to TPCC in share mode; RUNSTATS ON TABLE nbissoon.HISTORY37 AND INDEXES ALL; COMMIT WORKconnect reset; connect to TPCC in share mode; RUNSTATS ON TABLE nbissoon.HISTORY38 AND INDEXES ALL; COMMIT WORK; connect reset; connect to TPCC in share mode; RUNSTATS ON TABLE nbissoon.HISTORY39 AND INDEXES ALL; COMMIT WORK; connect reset; connect to TPCC in share mode; RUNSTATS ON TABLE nbissoon.HISTORY40 AND INDEXES ALL; COMMIT WORK; connect reset;

### **DDL/RNST\_ITEM.ddl**

connect to TPCC in share mode; RUNSTATS ON TABLE nbissoon.ITEM AND INDEXES ALL; COMMIT WORK: connect reset;

## **DDL/RNST\_NEW\_ORDERA.ddl**

connect to TPCC in share mode; RUNSTATS ON TABLE nbissoon.NEW\_ORDERA1 AND INDEXES ALL; COMMIT WORK; connect reset; connect to TPCC in share mode; RUNSTATS ON TABLE nbissoon.NEW\_ORDERA2 AND INDEXES ALL; COMMIT WORK; connect reset; connect to TPCC in share mode; RUNSTATS ON TABLE nbissoon.NEW\_ORDERA3 AND INDEXES ALL: COMMIT WORK; connect reset; connect to TPCC in share mode; RUNSTATS ON TABLE nbissoon.NEW\_ORDERA4 AND INDEXES ALL; COMMIT WORK; connect reset; connect to TPCC in share mode; RUNSTATS ON TABLE nbissoon.NEW\_ORDERA5 AND INDEXES ALL; COMMIT WORK; connect reset; connect to TPCC in share mode; RUNSTATS ON TABLE nbissoon.NEW\_ORDERA6 AND INDEXES ALL; COMMIT WORK: connect reset connect to TPCC in share mode; RUNSTATS ON TABLE nbissoon.NEW\_ORDERA7 AND INDEXES ALL: COMMIT WORK; connect reset; connect to TPCC in share mode; RUNSTATS ON TABLE nbissoon.NEW\_ORDERA8 AND INDEXES ALL; COMMIT WORK; connect reset; connect to TPCC in share mode; RUNSTATS ON TABLE nbissoon.NEW\_ORDERA9 AND INDEXES ALL; COMMIT WORK; connect reset; connect to TPCC in share mode; RUNSTATS ON TABLE nbissoon.NEW\_ORDERA10 AND INDEXES ALL; COMMIT WORK: connect reset;

connect to TPCC in share mode; RUNSTATS ON TABLE nbissoon.NEW\_ORDERA11 AND INDEXES ALL; COMMIT WORK; connect reset; connect to TPCC in share mode; RUNSTATS ON TABLE nbissoon.NEW\_ORDERA12 AND INDEXES ALL; COMMIT WORK; connect reset; connect to TPCC in share mode; RUNSTATS ON TABLE nbissoon.NEW\_ORDERA13 AND INDEXES ALL; COMMIT WORK; connect reset; connect to TPCC in share mode; RUNSTATS ON TABLE nbissoon.NEW\_ORDERA14 AND INDEXES ALL; COMMIT WORK; connect reset; connect to TPCC in share mode; RUNSTATS ON TABLE nbissoon.NEW\_ORDERA15 AND INDEXES ALL; COMMIT WORK; connect reset; connect to TPCC in share mode; RUNSTATS ON TABLE nbissoon.NEW\_ORDERA16 AND INDEXES ALL: COMMIT WORK; connect reset; connect to TPCC in share mode; RUNSTATS ON TABLE nbissoon.NEW\_ORDERA17 AND INDEXES ALL: COMMIT WORK; connect reset; connect to TPCC in share mode; RUNSTATS ON TABLE nbissoon.NEW\_ORDERA18 AND INDEXES ALL; COMMIT WORK; connect reset; connect to TPCC in share mode; RUNSTATS ON TABLE nbissoon.NEW\_ORDERA19 AND INDEXES ALL; COMMIT WORK; connect reset; connect to TPCC in share mode; RUNSTATS ON TABLE nbissoon.NEW\_ORDERA20 AND INDEXES ALL; COMMIT WORK; connect reset; connect to TPCC in share mode; RUNSTATS ON TABLE nbissoon.NEW\_ORDERA21 AND INDEXES ALL; COMMIT WORK; connect reset; connect to TPCC in share mode; RUNSTATS ON TABLE nbissoon.NEW\_ORDERA22 AND INDEXES ALL; COMMIT WORK; connect reset; connect to TPCC in share mode; RUNSTATS ON TABLE nbissoon.NEW\_ORDERA23 AND INDEXES ALL; COMMIT WORK; connect reset; connect to TPCC in share mode; RUNSTATS ON TABLE nbissoon.NEW\_ORDERA24 AND INDEXES ALL; COMMIT WORK; connect reset; connect to TPCC in share mode; RUNSTATS ON TABLE nbissoon.NEW\_ORDERA25 AND INDEXES ALL; COMMIT WORK; connect reset; connect to TPCC in share mode; RUNSTATS ON TABLE nbissoon.NEW\_ORDERA26 AND INDEXES ALL; COMMIT WORK; connect reset; connect to TPCC in share mode; RUNSTATS ON TABLE nbissoon.NEW\_ORDERA27 AND INDEXES ALL; COMMIT WORK; connect reset; connect to TPCC in share mode; RUNSTATS ON TABLE nbissoon.NEW\_ORDERA28 AND INDEXES ALL; COMMIT WORK; connect reset; connect to TPCC in share mode;

RUNSTATS ON TABLE nbissoon.NEW\_ORDERA29 AND INDEXES ALL; COMMIT WORK; connect reset; connect to TPCC in share mode; RUNSTATS ON TABLE nbissoon.NEW\_ORDERA30 AND INDEXES ALL; COMMIT WORK; connect reset; connect to TPCC in share mode; RUNSTATS ON TABLE nbissoon.NEW\_ORDERA31 AND INDEXES ALL; COMMIT WORK; connect reset; connect to TPCC in share mode; RUNSTATS ON TABLE nbissoon.NEW\_ORDERA32 AND INDEXES ALL; COMMIT WORK; connect reset; connect to TPCC in share mode; RUNSTATS ON TABLE nbissoon.NEW\_ORDERA33 AND INDEXES ALL; COMMIT WORK; connect reset; connect to TPCC in share mode; RUNSTATS ON TABLE nbissoon.NEW\_ORDERA34 AND INDEXES ALL; COMMIT WORK; connect reset; connect to TPCC in share mode; RUNSTATS ON TABLE nbissoon.NEW\_ORDERA35 AND INDEXES ALL; COMMIT WORK; connect reset; connect to TPCC in share mode; RUNSTATS ON TABLE nbissoon.NEW\_ORDERA36 AND INDEXES ALL; COMMIT WORK; connect reset; connect to TPCC in share mode; RUNSTATS ON TABLE nbissoon.NEW\_ORDERA37 AND INDEXES ALL; COMMIT WORK; connect reset; connect to TPCC in share mode; RUNSTATS ON TABLE nbissoon.NEW\_ORDERA38 AND INDEXES ALL; COMMIT WORK; connect reset; connect to TPCC in share mode; RUNSTATS ON TABLE nbissoon.NEW\_ORDERA39 AND INDEXES ALL; COMMIT WORK; connect reset; connect to TPCC in share mode; RUNSTATS ON TABLE nbissoon.NEW\_ORDERA40 AND INDEXES ALL; COMMIT WORK; connect reset; **DDL/RNST\_NEW\_ORDERB.ddl**

connect to TPCC in share mode; RUNSTATS ON TABLE nbissoon.NEW\_ORDERB1 AND INDEXES ALL; COMMIT WORK; connect reset; connect to TPCC in share mode; RUNSTATS ON TABLE nbissoon.NEW\_ORDERB2 AND INDEXES ALL; COMMIT WORK; connect reset; connect to TPCC in share mode; RUNSTATS ON TABLE nbissoon.NEW\_ORDERB3 AND INDEXES ALL; COMMIT WORK; connect reset; connect to TPCC in share mode; RUNSTATS ON TABLE nbissoon.NEW\_ORDERB4 AND INDEXES ALL; COMMIT WORK; connect reset; connect to TPCC in share mode; RUNSTATS ON TABLE nbissoon.NEW\_ORDERB5 AND INDEXES ALL; COMMIT WORK; connect reset;

TPC Benchmark<sup>™</sup> C Full Disclosure Report - IBM System p5 595 Model 9119-595 Page 447 of 562

connect to TPCC in share mode; RUNSTATS ON TABLE nbissoon.NEW\_ORDERB6 AND INDEXES ALL; COMMIT WORK; connect reset; connect to TPCC in share mode; RUNSTATS ON TABLE nbissoon.NEW\_ORDERB7 AND INDEXES ALL; COMMIT WORK; connect reset; connect to TPCC in share mode; RUNSTATS ON TABLE nbissoon.NEW\_ORDERB8 AND INDEXES ALL; COMMIT WORK; connect reset; connect to TPCC in share mode; RUNSTATS ON TABLE nbissoon.NEW\_ORDERB9 AND INDEXES ALL; COMMIT WORK; connect reset; connect to TPCC in share mode; RUNSTATS ON TABLE nbissoon.NEW\_ORDERB10 AND INDEXES ALL; COMMIT WORK; connect reset; connect to TPCC in share mode; RUNSTATS ON TABLE nbissoon.NEW\_ORDERB11 AND INDEXES ALL; COMMIT WORK; connect reset connect to TPCC in share mode; RUNSTATS ON TABLE nbissoon.NEW\_ORDERB12 AND INDEXES ALL: COMMIT WORK; connect reset; connect to TPCC in share mode; RUNSTATS ON TABLE nbissoon.NEW\_ORDERB13 AND INDEXES ALL; COMMIT WORK; connect reset; connect to TPCC in share mode; RUNSTATS ON TABLE nbissoon.NEW\_ORDERB14 AND INDEXES ALL; COMMIT WORK; connect reset; connect to TPCC in share mode; RUNSTATS ON TABLE nbissoon.NEW\_ORDERB15 AND INDEXES ALL; COMMIT WORK; connect reset; connect to TPCC in share mode; RUNSTATS ON TABLE nbissoon.NEW\_ORDERB16 AND INDEXES ALL: COMMIT WORK; connect reset; connect to TPCC in share mode; RUNSTATS ON TABLE nbissoon.NEW\_ORDERB17 AND INDEXES ALL; COMMIT WORK; connect reset; connect to TPCC in share mode; RUNSTATS ON TABLE nbissoon.NEW\_ORDERB18 AND INDEXES ALL; COMMIT WORK: connect reset; connect to TPCC in share mode; RUNSTATS ON TABLE nbissoon.NEW\_ORDERB19 AND INDEXES ALL; COMMIT WORK; connect reset; connect to TPCC in share mode; RUNSTATS ON TABLE nbissoon.NEW\_ORDERB20 AND INDEXES ALL; COMMIT WORK; connect reset; connect to TPCC in share mode; RUNSTATS ON TABLE nbissoon.NEW\_ORDERB21 AND INDEXES ALL; COMMIT WORK; connect reset connect to TPCC in share mode; RUNSTATS ON TABLE nbissoon.NEW\_ORDERB22 AND INDEXES ALL; COMMIT WORK: connect reset; connect to TPCC in share mode; RUNSTATS ON TABLE nbissoon.NEW\_ORDERB23 AND INDEXES ALL; COMMIT WORK; connect reset connect to TPCC in share mode;

RUNSTATS ON TABLE nbissoon.NEW\_ORDERB24 AND INDEXES ALL; COMMIT WORK; connect reset; connect to TPCC in share mode; RUNSTATS ON TABLE nbissoon.NEW\_ORDERB25 AND INDEXES ALL; COMMIT WORK; connect reset; connect to TPCC in share mode; RUNSTATS ON TABLE nbissoon.NEW\_ORDERB26 AND INDEXES ALL; COMMIT WORK; connect reset; connect to TPCC in share mode; RUNSTATS ON TABLE nbissoon.NEW\_ORDERB27 AND INDEXES ALL; COMMIT WORK; connect reset; connect to TPCC in share mode; RUNSTATS ON TABLE nbissoon.NEW\_ORDERB28 AND INDEXES ALL; COMMIT WORK; connect reset; connect to TPCC in share mode; RUNSTATS ON TABLE nbissoon.NEW\_ORDERB29 AND INDEXES ALL: COMMIT WORK; connect reset; connect to TPCC in share mode; RUNSTATS ON TABLE nbissoon.NEW\_ORDERB30 AND INDEXES ALL; COMMIT WORK; connect reset; connect to TPCC in share mode; RUNSTATS ON TABLE nbissoon.NEW\_ORDERB31 AND INDEXES ALL; COMMIT WORK; connect reset; connect to TPCC in share mode; RUNSTATS ON TABLE nbissoon.NEW\_ORDERB32 AND INDEXES ALL; COMMIT WORK; connect reset; connect to TPCC in share mode; RUNSTATS ON TABLE nbissoon.NEW\_ORDERB33 AND INDEXES ALL; COMMIT WORK; connect reset; connect to TPCC in share mode; RUNSTATS ON TABLE nbissoon.NEW\_ORDERB34 AND INDEXES ALL; COMMIT WORK; connect reset; connect to TPCC in share mode; RUNSTATS ON TABLE nbissoon.NEW\_ORDERB35 AND INDEXES ALL: COMMIT WORK; connect reset; connect to TPCC in share mode; RUNSTATS ON TABLE nbissoon.NEW\_ORDERB36 AND INDEXES ALL: COMMIT WORK; connect reset; connect to TPCC in share mode; RUNSTATS ON TABLE nbissoon.NEW\_ORDERB37 AND INDEXES ALL; COMMIT WORK; connect reset; connect to TPCC in share mode; RUNSTATS ON TABLE nbissoon.NEW\_ORDERB38 AND INDEXES ALL; COMMIT WORK; connect reset; connect to TPCC in share mode; RUNSTATS ON TABLE nbissoon.NEW\_ORDERB39 AND INDEXES ALL; COMMIT WORK: connect reset; connect to TPCC in share mode; RUNSTATS ON TABLE nbissoon.NEW\_ORDERB40 AND INDEXES ALL; COMMIT WORK; connect reset;

## **DDL/RNST\_ORDERS.ddl**

connect to TPCC in share mode; RUNSTATS ON TABLE nbissoon.ORDERS1 AND INDEXES ALL; COMMIT WORK; connect reset; connect to TPCC in share mode; RUNSTATS ON TABLE nbissoon.ORDERS2 AND INDEXES ALL; COMMIT WORK; connect reset; connect to TPCC in share mode; RUNSTATS ON TABLE nbissoon.ORDERS3 AND INDEXES ALL; COMMIT WORK; connect reset; connect to TPCC in share mode; RUNSTATS ON TABLE nbissoon.ORDERS4 AND INDEXES ALL; COMMIT WORK; connect reset; connect to TPCC in share mode; RUNSTATS ON TABLE nbissoon.ORDERS5 AND INDEXES ALL; COMMIT WORK; connect reset; connect to TPCC in share mode; RUNSTATS ON TABLE nbissoon.ORDERS6 AND INDEXES ALL; COMMIT WORK; connect reset; connect to TPCC in share mode; RUNSTATS ON TABLE nbissoon.ORDERS7 AND INDEXES ALL; COMMIT WORK; connect reset; connect to TPCC in share mode; RUNSTATS ON TABLE nbissoon.ORDERS8 AND INDEXES ALL; COMMIT WORK; connect reset; connect to TPCC in share mode; RUNSTATS ON TABLE nbissoon.ORDERS9 AND INDEXES ALL; COMMIT WORK; connect reset; connect to TPCC in share mode; RUNSTATS ON TABLE nbissoon.ORDERS10 AND INDEXES ALL; COMMIT WORK; connect reset; connect to TPCC in share mode; RUNSTATS ON TABLE nbissoon.ORDERS11 AND INDEXES ALL; COMMIT WORK; connect reset; connect to TPCC in share mode; RUNSTATS ON TABLE nbissoon.ORDERS12 AND INDEXES ALL; COMMIT WORK; connect reset; connect to TPCC in share mode; RUNSTATS ON TABLE nbissoon.ORDERS13 AND INDEXES ALL; COMMIT WORK; connect reset; connect to TPCC in share mode; RUNSTATS ON TABLE nbissoon.ORDERS14 AND INDEXES ALL; COMMIT WORK; connect reset; connect to TPCC in share mode; RUNSTATS ON TABLE nbissoon.ORDERS15 AND INDEXES ALL; COMMIT WORK; connect reset; connect to TPCC in share mode; RUNSTATS ON TABLE nbissoon.ORDERS16 AND INDEXES ALL; COMMIT WORK; connect reset; connect to TPCC in share mode; RUNSTATS ON TABLE nbissoon.ORDERS17 AND INDEXES ALL; COMMIT WORK; connect reset; connect to TPCC in share mode; RUNSTATS ON TABLE nbissoon.ORDERS18 AND INDEXES ALL; COMMIT WORK; connect reset;

TPC Benchmark™ C Full Disclosure Report - IBM System p5 595 Model 9119-595 Page 448 of 562

connect to TPCC in share mode;

RUNSTATS ON TABLE nbissoon.ORDERS19 AND INDEXES ALL; COMMIT WORK; connect reset; connect to TPCC in share mode; RUNSTATS ON TABLE nbissoon.ORDERS20 AND INDEXES ALL; COMMIT WORK; connect reset; connect to TPCC in share mode; RUNSTATS ON TABLE nbissoon.ORDERS21 AND INDEXES ALL; COMMIT WORK; connect reset; connect to TPCC in share mode; RUNSTATS ON TABLE nbissoon.ORDERS22 AND INDEXES ALL; COMMIT WORK; connect reset; connect to TPCC in share mode; RUNSTATS ON TABLE nbissoon.ORDERS23 AND INDEXES ALL; COMMIT WORK; connect reset; connect to TPCC in share mode; RUNSTATS ON TABLE nbissoon.ORDERS24 AND INDEXES ALL; COMMIT WORK; connect reset; connect to TPCC in share mode; RUNSTATS ON TABLE nbissoon.ORDERS25 AND INDEXES ALL; COMMIT WORK; connect reset; connect to TPCC in share mode; RUNSTATS ON TABLE nbissoon.ORDERS26 AND INDEXES ALL; COMMIT WORK; connect reset; connect to TPCC in share mode; RUNSTATS ON TABLE nbissoon.ORDERS27 AND INDEXES ALL; COMMIT WORK; connect reset; connect to TPCC in share mode; RUNSTATS ON TABLE nbissoon.ORDERS28 AND INDEXES ALL; COMMIT WORK; connect reset; connect to TPCC in share mode; RUNSTATS ON TABLE nbissoon.ORDERS29 AND INDEXES ALL; COMMIT WORK: connect reset; connect to TPCC in share mode; RUNSTATS ON TABLE nbissoon.ORDERS30 AND INDEXES ALL; COMMIT WORK; connect reset; connect to TPCC in share mode; RUNSTATS ON TABLE nbissoon.ORDERS31 AND INDEXES ALL; COMMIT WORK; connect reset; connect to TPCC in share mode; RUNSTATS ON TABLE nbissoon.ORDERS32 AND INDEXES ALL; COMMIT WORK; connect reset; connect to TPCC in share mode; RUNSTATS ON TABLE nbissoon.ORDERS33 AND INDEXES ALL; COMMIT WORK; connect reset; connect to TPCC in share mode; RUNSTATS ON TABLE nbissoon.ORDERS34 AND INDEXES ALL; COMMIT WORK connect reset; connect to TPCC in share mode; RUNSTATS ON TABLE nbissoon.ORDERS35 AND INDEXES ALL; COMMIT WORK; connect reset; connect to TPCC in share mode; RUNSTATS ON TABLE nbissoon.ORDERS36 AND INDEXES ALL; COMMIT WORK; connect reset; connect to TPCC in share mode; RUNSTATS ON TABLE nbissoon.ORDERS37 AND INDEXES ALL;

COMMIT WORK; connect reset; connect to TPCC in share mode; RUNSTATS ON TABLE nbissoon.ORDERS38 AND INDEXES ALL; COMMIT WORK: connect reset; connect to TPCC in share mode; RUNSTATS ON TABLE nbissoon.ORDERS39 AND INDEXES ALL; COMMIT WORK; connect reset; connect to TPCC in share mode; RUNSTATS ON TABLE nbissoon.ORDERS40 AND INDEXES ALL; COMMIT WORK; connect reset; connect to TPCC in share mode; RUNSTATS ON TABLE nbissoon.ORDERS41 AND INDEXES ALL; COMMIT WORK; connect reset; connect to TPCC in share mode; RUNSTATS ON TABLE nbissoon.ORDERS42 AND INDEXES ALL; COMMIT WORK; connect reset; connect to TPCC in share mode; RUNSTATS ON TABLE nbissoon.ORDERS43 AND INDEXES ALL; COMMIT WORK; connect reset; connect to TPCC in share mode; RUNSTATS ON TABLE nbissoon.ORDERS44 AND INDEXES ALL; COMMIT WORK; connect reset; connect to TPCC in share mode; RUNSTATS ON TABLE nbissoon.ORDERS45 AND INDEXES ALL; COMMIT WORK; connect reset; connect to TPCC in share mode; RUNSTATS ON TABLE nbissoon.ORDERS46 AND INDEXES ALL; COMMIT WORK: connect reset; connect to TPCC in share mode; RUNSTATS ON TABLE nbissoon.ORDERS47 AND INDEXES ALL; COMMIT WORK; connect reset; connect to TPCC in share mode; RUNSTATS ON TABLE nbissoon.ORDERS48 AND INDEXES ALL; COMMIT WORK; connect reset; connect to TPCC in share mode; RUNSTATS ON TABLE nbissoon.ORDERS49 AND INDEXES ALL; COMMIT WORK; connect reset; connect to TPCC in share mode; RUNSTATS ON TABLE nbissoon.ORDERS50 AND INDEXES ALL; COMMIT WORK; connect reset; connect to TPCC in share mode; RUNSTATS ON TABLE nbissoon.ORDERS51 AND INDEXES ALL; COMMIT WORK; connect reset; connect to TPCC in share mode; RUNSTATS ON TABLE nbissoon.ORDERS52 AND INDEXES ALL; COMMIT WORK; connect reset; connect to TPCC in share mode; RUNSTATS ON TABLE nbissoon.ORDERS53 AND INDEXES ALL; COMMIT WORK; connect reset; connect to TPCC in share mode; RUNSTATS ON TABLE nbissoon.ORDERS54 AND INDEXES ALL; COMMIT WORK; connect reset; connect to TPCC in share mode; RUNSTATS ON TABLE nbissoon.ORDERS55 AND INDEXES ALL; COMMIT WORK;

connect reset; connect to TPCC in share mode; RUNSTATS ON TABLE nbissoon.ORDERS56 AND INDEXES ALL; COMMIT WORK; connect reset; connect to TPCC in share mode; RUNSTATS ON TABLE nbissoon.ORDERS57 AND INDEXES ALL; COMMIT WORK; connect reset; connect to TPCC in share mode; RUNSTATS ON TABLE nbissoon.ORDERS58 AND INDEXES ALL; COMMIT WORK; connect reset; connect to TPCC in share mode; RUNSTATS ON TABLE nbissoon.ORDERS59 AND INDEXES ALL; COMMIT WORK; connect reset; connect to TPCC in share mode; RUNSTATS ON TABLE nbissoon.ORDERS60 AND INDEXES ALL; COMMIT WORK; connect reset; connect to TPCC in share mode; RUNSTATS ON TABLE nbissoon.ORDERS61 AND INDEXES ALL; COMMIT WORK; connect reset; connect to TPCC in share mode; RUNSTATS ON TABLE nbissoon.ORDERS62 AND INDEXES ALL; COMMIT WORK; connect reset; connect to TPCC in share mode; RUNSTATS ON TABLE nbissoon.ORDERS63 AND INDEXES ALL; COMMIT WORK; connect reset; connect to TPCC in share mode; RUNSTATS ON TABLE nbissoon.ORDERS64 AND INDEXES ALL; COMMIT WORK; connect reset; connect to TPCC in share mode; RUNSTATS ON TABLE nbissoon.ORDERS65 AND INDEXES ALL; COMMIT WORK: connect reset; connect to TPCC in share mode; RUNSTATS ON TABLE nbissoon.ORDERS66 AND INDEXES ALL; COMMIT WORK; connect reset; connect to TPCC in share mode; RUNSTATS ON TABLE nbissoon.ORDERS67 AND INDEXES ALL; COMMIT WORK: connect reset; connect to TPCC in share mode; RUNSTATS ON TABLE nbissoon.ORDERS68 AND INDEXES ALL; COMMIT WORK; connect reset; connect to TPCC in share mode; RUNSTATS ON TABLE nbissoon.ORDERS69 AND INDEXES ALL; COMMIT WORK; connect reset; connect to TPCC in share mode; RUNSTATS ON TABLE nbissoon.ORDERS70 AND INDEXES ALL; COMMIT WORK; connect reset; connect to TPCC in share mode; RUNSTATS ON TABLE nbissoon.ORDERS71 AND INDEXES ALL; COMMIT WORK; connect reset; connect to TPCC in share mode; RUNSTATS ON TABLE nbissoon.ORDERS72 AND INDEXES ALL; COMMIT WORK; connect reset; connect to TPCC in share mode; RUNSTATS ON TABLE nbissoon.ORDERS73 AND INDEXES ALL; COMMIT WORK; connect reset;

TPC Benchmark™ C Full Disclosure Report - IBM System p5 595 Model 9119-595 Page 449 of 562

connect to TPCC in share mode; RUNSTATS ON TABLE nbissoon.ORDERS74 AND INDEXES ALL; COMMIT WORK; connect reset; connect to TPCC in share mode; RUNSTATS ON TABLE nbissoon.ORDERS75 AND INDEXES ALL; COMMIT WORK: connect reset; connect to TPCC in share mode; RUNSTATS ON TABLE nbissoon.ORDERS76 AND INDEXES ALL; COMMIT WORK; connect reset; connect to TPCC in share mode; RUNSTATS ON TABLE nbissoon.ORDERS77 AND INDEXES ALL; COMMIT WORK; connect reset; connect to TPCC in share mode; RUNSTATS ON TABLE nbissoon.ORDERS78 AND INDEXES ALL; COMMIT WORK; connect reset; connect to TPCC in share mode; RUNSTATS ON TABLE nbissoon.ORDERS79 AND INDEXES ALL; COMMIT WORK; connect reset; connect to TPCC in share mode; RUNSTATS ON TABLE nbissoon.ORDERS80 AND INDEXES ALL; COMMIT WORK: connect reset; connect to TPCC in share mode; RUNSTATS ON TABLE nbissoon.ORDERS81 AND INDEXES ALL; COMMIT WORK; connect reset; connect to TPCC in share mode; RUNSTATS ON TABLE nbissoon.ORDERS82 AND INDEXES ALL; COMMIT WORK; connect reset; connect to TPCC in share mode; RUNSTATS ON TABLE nbissoon.ORDERS83 AND INDEXES ALL; COMMIT WORK; connect reset; connect to TPCC in share mode; RUNSTATS ON TABLE nbissoon.ORDERS84 AND INDEXES ALL; COMMIT WORK; connect reset; connect to TPCC in share mode; RUNSTATS ON TABLE nbissoon.ORDERS85 AND INDEXES ALL; COMMIT WORK; connect reset; connect to TPCC in share mode; RUNSTATS ON TABLE nbissoon.ORDERS86 AND INDEXES ALL; COMMIT WORK: connect reset; connect to TPCC in share mode; RUNSTATS ON TABLE nbissoon.ORDERS87 AND INDEXES ALL; COMMIT WORK; connect reset; connect to TPCC in share mode; RUNSTATS ON TABLE nbissoon.ORDERS88 AND INDEXES ALL; COMMIT WORK; connect reset; connect to TPCC in share mode; RUNSTATS ON TABLE nbissoon.ORDERS89 AND INDEXES ALL; COMMIT WORK; connect reset; connect to TPCC in share mode; RUNSTATS ON TABLE nbissoon.ORDERS90 AND INDEXES ALL; COMMIT WORK: connect reset; connect to TPCC in share mode; RUNSTATS ON TABLE nbissoon.ORDERS91 AND INDEXES ALL; COMMIT WORK; connect reset connect to TPCC in share mode;

RUNSTATS ON TABLE nbissoon.ORDERS92 AND INDEXES ALL; COMMIT WORK; connect reset; connect to TPCC in share mode; RUNSTATS ON TABLE nbissoon.ORDERS93 AND INDEXES ALL; COMMIT WORK; connect reset; connect to TPCC in share mode; RUNSTATS ON TABLE nbissoon.ORDERS94 AND INDEXES ALL; COMMIT WORK; connect reset; connect to TPCC in share mode; RUNSTATS ON TABLE nbissoon.ORDERS95 AND INDEXES ALL; COMMIT WORK; connect reset; connect to TPCC in share mode; RUNSTATS ON TABLE nbissoon.ORDERS96 AND INDEXES ALL; COMMIT WORK: connect reset; connect to TPCC in share mode; RUNSTATS ON TABLE nbissoon.ORDERS97 AND INDEXES ALL; COMMIT WORK; connect reset; connect to TPCC in share mode; RUNSTATS ON TABLE nbissoon.ORDERS98 AND INDEXES ALL; COMMIT WORK; connect reset; connect to TPCC in share mode; RUNSTATS ON TABLE nbissoon.ORDERS99 AND INDEXES ALL; COMMIT WORK; connect reset; connect to TPCC in share mode; RUNSTATS ON TABLE nbissoon.ORDERS100 AND INDEXES ALL; COMMIT WORK; connect reset; connect to TPCC in share mode; RUNSTATS ON TABLE nbissoon.ORDERS101 AND INDEXES ALL; COMMIT WORK; connect reset; connect to TPCC in share mode; RUNSTATS ON TABLE nbissoon.ORDERS102 AND INDEXES ALL; COMMIT WORK; connect reset; connect to TPCC in share mode; RUNSTATS ON TABLE nbissoon.ORDERS103 AND INDEXES ALL; COMMIT WORK; connect reset; connect to TPCC in share mode; RUNSTATS ON TABLE nbissoon.ORDERS104 AND INDEXES ALL; COMMIT WORK; connect reset; connect to TPCC in share mode; RUNSTATS ON TABLE nbissoon.ORDERS105 AND INDEXES ALL; COMMIT WORK; connect reset; connect to TPCC in share mode; RUNSTATS ON TABLE nbissoon.ORDERS106 AND INDEXES ALL; COMMIT WORK; connect reset; connect to TPCC in share mode; RUNSTATS ON TABLE nbissoon.ORDERS107 AND INDEXES ALL; COMMIT WORK: connect reset; connect to TPCC in share mode; RUNSTATS ON TABLE nbissoon.ORDERS108 AND INDEXES ALL; COMMIT WORK; connect reset; connect to TPCC in share mode; RUNSTATS ON TABLE nbissoon.ORDERS109 AND INDEXES ALL; COMMIT WORK; connect reset; connect to TPCC in share mode; RUNSTATS ON TABLE nbissoon.ORDERS110 AND INDEXES ALL;

COMMIT WORK; connect reset; connect to TPCC in share mode; RUNSTATS ON TABLE nbissoon.ORDERS111 AND INDEXES ALL; COMMIT WORK: connect reset; connect to TPCC in share mode; RUNSTATS ON TABLE nbissoon.ORDERS112 AND INDEXES ALL; COMMIT WORK; connect reset; connect to TPCC in share mode; RUNSTATS ON TABLE nbissoon.ORDERS113 AND INDEXES ALL; COMMIT WORK; connect reset; connect to TPCC in share mode; RUNSTATS ON TABLE nbissoon.ORDERS114 AND INDEXES ALL; COMMIT WORK; connect reset; connect to TPCC in share mode; RUNSTATS ON TABLE nbissoon.ORDERS115 AND INDEXES ALL; COMMIT WORK: connect reset; connect to TPCC in share mode; RUNSTATS ON TABLE nbissoon.ORDERS116 AND INDEXES ALL; COMMIT WORK; connect reset; connect to TPCC in share mode; RUNSTATS ON TABLE nbissoon.ORDERS117 AND INDEXES ALL; COMMIT WORK; connect reset; connect to TPCC in share mode; RUNSTATS ON TABLE nbissoon.ORDERS118 AND INDEXES ALL; COMMIT WORK; connect reset; connect to TPCC in share mode; RUNSTATS ON TABLE nbissoon.ORDERS119 AND INDEXES ALL; COMMIT WORK: connect reset; connect to TPCC in share mode; RUNSTATS ON TABLE nbissoon.ORDERS120 AND INDEXES ALL; COMMIT WORK; connect reset; connect to TPCC in share mode; RUNSTATS ON TABLE nbissoon.ORDERS121 AND INDEXES ALL; COMMIT WORK; connect reset; connect to TPCC in share mode; RUNSTATS ON TABLE nbissoon.ORDERS122 AND INDEXES ALL; COMMIT WORK; connect reset; connect to TPCC in share mode; RUNSTATS ON TABLE nbissoon.ORDERS123 AND INDEXES ALL; COMMIT WORK; connect reset; connect to TPCC in share mode; RUNSTATS ON TABLE nbissoon.ORDERS124 AND INDEXES ALL; COMMIT WORK; connect reset; connect to TPCC in share mode; RUNSTATS ON TABLE nbissoon.ORDERS125 AND INDEXES ALL; COMMIT WORK; connect reset; connect to TPCC in share mode; RUNSTATS ON TABLE nbissoon.ORDERS126 AND INDEXES ALL; COMMIT WORK; connect reset; connect to TPCC in share mode; RUNSTATS ON TABLE nbissoon.ORDERS127 AND INDEXES ALL; COMMIT WORK; connect reset; connect to TPCC in share mode; RUNSTATS ON TABLE nbissoon.ORDERS128 AND INDEXES ALL; COMMIT WORK;

TPC Benchmark™ C Full Disclosure Report - IBM System p5 595 Model 9119-595 Page 450 of 562

connect reset; connect to TPCC in share mode; RUNSTATS ON TABLE nbissoon.ORDERS129 AND INDEXES ALL; COMMIT WORK; connect reset; connect to TPCC in share mode; RUNSTATS ON TABLE nbissoon.ORDERS130 AND INDEXES ALL; COMMIT WORK; connect reset; connect to TPCC in share mode; RUNSTATS ON TABLE nbissoon.ORDERS131 AND INDEXES ALL; COMMIT WORK; connect reset; connect to TPCC in share mode; RUNSTATS ON TABLE nbissoon.ORDERS132 AND INDEXES ALL; COMMIT WORK; connect reset; connect to TPCC in share mode; RUNSTATS ON TABLE nbissoon.ORDERS133 AND INDEXES ALL; COMMIT WORK; connect reset; connect to TPCC in share mode; RUNSTATS ON TABLE nbissoon.ORDERS134 AND INDEXES ALL; COMMIT WORK; connect reset; connect to TPCC in share mode; RUNSTATS ON TABLE nbissoon.ORDERS135 AND INDEXES ALL; COMMIT WORK: connect reset; connect to TPCC in share mode; RUNSTATS ON TABLE nbissoon.ORDERS136 AND INDEXES ALL; COMMIT WORK; connect reset; connect to TPCC in share mode; RUNSTATS ON TABLE nbissoon.ORDERS137 AND INDEXES ALL; COMMIT WORK; connect reset; connect to TPCC in share mode; RUNSTATS ON TABLE nbissoon.ORDERS138 AND INDEXES ALL; COMMIT WORK: connect reset; connect to TPCC in share mode; RUNSTATS ON TABLE nbissoon.ORDERS139 AND INDEXES ALL; COMMIT WORK; connect reset; connect to TPCC in share mode; RUNSTATS ON TABLE nbissoon.ORDERS140 AND INDEXES ALL; COMMIT WORK; connect reset; connect to TPCC in share mode; RUNSTATS ON TABLE nbissoon.ORDERS141 AND INDEXES ALL; COMMIT WORK; connect reset; connect to TPCC in share mode; RUNSTATS ON TABLE nbissoon.ORDERS142 AND INDEXES ALL; COMMIT WORK: connect reset; connect to TPCC in share mode; RUNSTATS ON TABLE nbissoon.ORDERS143 AND INDEXES ALL; COMMIT WORK; connect reset; connect to TPCC in share mode; RUNSTATS ON TABLE nbissoon.ORDERS144 AND INDEXES ALL; COMMIT WORK; connect reset; connect to TPCC in share mode; RUNSTATS ON TABLE nbissoon.ORDERS145 AND INDEXES ALL; COMMIT WORK; connect reset; connect to TPCC in share mode; RUNSTATS ON TABLE nbissoon.ORDERS146 AND INDEXES ALL; COMMIT WORK; connect reset;

connect to TPCC in share mode; RUNSTATS ON TABLE nbissoon.ORDERS147 AND INDEXES ALL; COMMIT WORK; connect reset; connect to TPCC in share mode; RUNSTATS ON TABLE nbissoon.ORDERS148 AND INDEXES ALL; COMMIT WORK; connect reset; connect to TPCC in share mode; RUNSTATS ON TABLE nbissoon.ORDERS149 AND INDEXES ALL; COMMIT WORK; connect reset; connect to TPCC in share mode; RUNSTATS ON TABLE nbissoon.ORDERS150 AND INDEXES ALL; COMMIT WORK; connect reset; connect to TPCC in share mode; RUNSTATS ON TABLE nbissoon.ORDERS151 AND INDEXES ALL; COMMIT WORK; connect reset; connect to TPCC in share mode; RUNSTATS ON TABLE nbissoon.ORDERS152 AND INDEXES ALL; COMMIT WORK; connect reset; connect to TPCC in share mode; RUNSTATS ON TABLE nbissoon.ORDERS153 AND INDEXES ALL; COMMIT WORK; connect reset; connect to TPCC in share mode; RUNSTATS ON TABLE nbissoon.ORDERS154 AND INDEXES ALL; COMMIT WORK; connect reset; connect to TPCC in share mode; RUNSTATS ON TABLE nbissoon.ORDERS155 AND INDEXES ALL; COMMIT WORK; connect reset; connect to TPCC in share mode; RUNSTATS ON TABLE nbissoon.ORDERS156 AND INDEXES ALL; COMMIT WORK; connect reset; connect to TPCC in share mode; RUNSTATS ON TABLE nbissoon.ORDERS157 AND INDEXES ALL; COMMIT WORK; connect reset; connect to TPCC in share mode; RUNSTATS ON TABLE nbissoon.ORDERS158 AND INDEXES ALL; COMMIT WORK; connect reset; connect to TPCC in share mode; RUNSTATS ON TABLE nbissoon.ORDERS159 AND INDEXES ALL; COMMIT WORK; connect reset; connect to TPCC in share mode; RUNSTATS ON TABLE nbissoon.ORDERS160 AND INDEXES ALL; COMMIT WORK; connect reset; connect to TPCC in share mode; RUNSTATS ON TABLE nbissoon.ORDERS161 AND INDEXES ALL; COMMIT WORK; connect reset; connect to TPCC in share mode; RUNSTATS ON TABLE nbissoon.ORDERS162 AND INDEXES ALL; COMMIT WORK; connect reset; connect to TPCC in share mode; RUNSTATS ON TABLE nbissoon.ORDERS163 AND INDEXES ALL; COMMIT WORK; connect reset; connect to TPCC in share mode; RUNSTATS ON TABLE nbissoon.ORDERS164 AND INDEXES ALL; COMMIT WORK; connect reset; connect to TPCC in share mode;

RUNSTATS ON TABLE nbissoon.ORDERS165 AND INDEXES ALL; COMMIT WORK; connect reset; connect to TPCC in share mode; RUNSTATS ON TABLE nbissoon.ORDERS166 AND INDEXES ALL; COMMIT WORK; connect reset; connect to TPCC in share mode; RUNSTATS ON TABLE nbissoon.ORDERS167 AND INDEXES ALL; COMMIT WORK; connect reset; connect to TPCC in share mode; RUNSTATS ON TABLE nbissoon.ORDERS168 AND INDEXES ALL; COMMIT WORK; connect reset; connect to TPCC in share mode; RUNSTATS ON TABLE nbissoon.ORDERS169 AND INDEXES ALL; COMMIT WORK; connect reset; connect to TPCC in share mode; RUNSTATS ON TABLE nbissoon.ORDERS170 AND INDEXES ALL; COMMIT WORK; connect reset; connect to TPCC in share mode; RUNSTATS ON TABLE nbissoon.ORDERS171 AND INDEXES ALL; COMMIT WORK; connect reset; connect to TPCC in share mode; RUNSTATS ON TABLE nbissoon.ORDERS172 AND INDEXES ALL; COMMIT WORK; connect reset; connect to TPCC in share mode; RUNSTATS ON TABLE nbissoon.ORDERS173 AND INDEXES ALL; COMMIT WORK; connect reset; connect to TPCC in share mode; RUNSTATS ON TABLE nbissoon.ORDERS174 AND INDEXES ALL; COMMIT WORK; connect reset; connect to TPCC in share mode; RUNSTATS ON TABLE nbissoon.ORDERS175 AND INDEXES ALL; COMMIT WORK; connect reset; connect to TPCC in share mode; RUNSTATS ON TABLE nbissoon.ORDERS176 AND INDEXES ALL; COMMIT WORK; connect reset; connect to TPCC in share mode; RUNSTATS ON TABLE nbissoon.ORDERS177 AND INDEXES ALL; COMMIT WORK; connect reset; connect to TPCC in share mode; RUNSTATS ON TABLE nbissoon.ORDERS178 AND INDEXES ALL; COMMIT WORK; connect reset; connect to TPCC in share mode; RUNSTATS ON TABLE nbissoon.ORDERS179 AND INDEXES ALL; COMMIT WORK; connect reset; connect to TPCC in share mode; RUNSTATS ON TABLE nbissoon.ORDERS180 AND INDEXES ALL; COMMIT WORK; connect reset; connect to TPCC in share mode; RUNSTATS ON TABLE nbissoon.ORDERS181 AND INDEXES ALL; COMMIT WORK; connect reset; connect to TPCC in share mode; RUNSTATS ON TABLE nbissoon.ORDERS182 AND INDEXES ALL; COMMIT WORK; connect reset; connect to TPCC in share mode; RUNSTATS ON TABLE nbissoon.ORDERS183 AND INDEXES ALL;

TPC Benchmark™ C Full Disclosure Report - IBM System p5 595 Model 9119-595 Page 451 of 562

COMMIT WORK; connect reset connect to TPCC in share mode; RUNSTATS ON TABLE nbissoon.ORDERS184 AND INDEXES ALL; COMMIT WORKconnect reset; connect to TPCC in share mode; RUNSTATS ON TABLE nbissoon.ORDERS185 AND INDEXES ALL; COMMIT WORK; connect reset; connect to TPCC in share mode; RUNSTATS ON TABLE nbissoon.ORDERS186 AND INDEXES ALL; COMMIT WORK; connect reset; connect to TPCC in share mode; RUNSTATS ON TABLE nbissoon.ORDERS187 AND INDEXES ALL; COMMIT WORK; connect reset; connect to TPCC in share mode; RUNSTATS ON TABLE nbissoon.ORDERS188 AND INDEXES ALL; COMMIT WORK connect reset; connect to TPCC in share mode; RUNSTATS ON TABLE nbissoon.ORDERS189 AND INDEXES ALL; COMMIT WORK; connect reset; connect to TPCC in share mode; RUNSTATS ON TABLE nbissoon.ORDERS190 AND INDEXES ALL; COMMIT WORK connect reset; connect to TPCC in share mode; RUNSTATS ON TABLE nbissoon.ORDERS191 AND INDEXES ALL; COMMIT WORK; connect reset; connect to TPCC in share mode; RUNSTATS ON TABLE nbissoon.ORDERS192 AND INDEXES ALL; COMMIT WORK connect reset; connect to TPCC in share mode; RUNSTATS ON TABLE nbissoon.ORDERS193 AND INDEXES ALL; COMMIT WORK; connect reset; connect to TPCC in share mode; RUNSTATS ON TABLE nbissoon.ORDERS194 AND INDEXES ALL; COMMIT WORK; connect reset; connect to TPCC in share mode; RUNSTATS ON TABLE nbissoon.ORDERS195 AND INDEXES ALL; COMMIT WORK; connect reset; connect to TPCC in share mode; RUNSTATS ON TABLE nbissoon.ORDERS196 AND INDEXES ALL; COMMIT WORK connect reset; connect to TPCC in share mode; RUNSTATS ON TABLE nbissoon.ORDERS197 AND INDEXES ALL; COMMIT WORK; connect reset; connect to TPCC in share mode; RUNSTATS ON TABLE nbissoon.ORDERS198 AND INDEXES ALL; COMMIT WORK; connect reset; connect to TPCC in share mode; RUNSTATS ON TABLE nbissoon.ORDERS199 AND INDEXES ALL; COMMIT WORK; connect reset; connect to TPCC in share mode; RUNSTATS ON TABLE nbissoon.ORDERS200 AND INDEXES ALL; COMMIT WORK: connect reset;

## **DDL/RNST\_ORDER\_LINE.ddl**

connect to TPCC in share mode; RUNSTATS ON TABLE nbissoon.ORDER\_LINE1 AND INDEXES ALL: COMMIT WORK; connect reset; connect to TPCC in share mode; RUNSTATS ON TABLE nbissoon.ORDER\_LINE2 AND INDEXES ALL; COMMIT WORK; connect reset; connect to TPCC in share mode; RUNSTATS ON TABLE nbissoon.ORDER\_LINE3 AND INDEXES ALL; COMMIT WORK; connect reset; connect to TPCC in share mode; RUNSTATS ON TABLE nbissoon.ORDER\_LINE4 AND INDEXES ALL; COMMIT WORK; connect reset; connect to TPCC in share mode; RUNSTATS ON TABLE nbissoon.ORDER\_LINE5 AND INDEXES ALL; COMMIT WORK; connect reset; connect to TPCC in share mode; RUNSTATS ON TABLE nbissoon.ORDER\_LINE6 AND INDEXES ALL; COMMIT WORK; connect reset; connect to TPCC in share mode; RUNSTATS ON TABLE nbissoon.ORDER\_LINE7 AND INDEXES ALL; COMMIT WORK; connect reset; connect to TPCC in share mode; RUNSTATS ON TABLE nbissoon.ORDER\_LINE8 AND INDEXES ALL; COMMIT WORK; connect reset; connect to TPCC in share mode; RUNSTATS ON TABLE nbissoon.ORDER\_LINE9 AND INDEXES ALL; COMMIT WORK; connect reset; connect to TPCC in share mode; RUNSTATS ON TABLE nbissoon.ORDER\_LINE10 AND INDEXES ALL; COMMIT WORK; connect reset; connect to TPCC in share mode; RUNSTATS ON TABLE nbissoon.ORDER\_LINE11 AND INDEXES ALL; COMMIT WORK; connect reset; connect to TPCC in share mode; RUNSTATS ON TABLE nbissoon.ORDER\_LINE12 AND INDEXES ALL; COMMIT WORK; connect reset; connect to TPCC in share mode; RUNSTATS ON TABLE nbissoon.ORDER\_LINE13 AND INDEXES ALL; COMMIT WORK; connect reset; connect to TPCC in share mode; RUNSTATS ON TABLE nbissoon.ORDER\_LINE14 AND INDEXES ALL; COMMIT WORK; connect reset; connect to TPCC in share mode; RUNSTATS ON TABLE nbissoon.ORDER\_LINE15 AND INDEXES ALL; COMMIT WORK: connect reset; connect to TPCC in share mode; RUNSTATS ON TABLE nbissoon.ORDER\_LINE16 AND INDEXES ALL; COMMIT WORK; connect reset; connect to TPCC in share mode; RUNSTATS ON TABLE nbissoon.ORDER\_LINE17 AND INDEXES ALL; COMMIT WORK; connect reset; connect to TPCC in share mode;

RUNSTATS ON TABLE nbissoon.ORDER\_LINE18 AND INDEXES ALL; COMMIT WORK; connect reset; connect to TPCC in share mode; RUNSTATS ON TABLE nbissoon.ORDER\_LINE19 AND INDEXES ALL; COMMIT WORK; connect reset; connect to TPCC in share mode; RUNSTATS ON TABLE nbissoon.ORDER\_LINE20 AND INDEXES ALL; COMMIT WORK; connect reset; connect to TPCC in share mode; RUNSTATS ON TABLE nbissoon.ORDER\_LINE21 AND INDEXES ALL; COMMIT WORK; connect reset; connect to TPCC in share mode; RUNSTATS ON TABLE nbissoon.ORDER\_LINE22 AND INDEXES ALL; COMMIT WORK; connect reset; connect to TPCC in share mode; RUNSTATS ON TABLE nbissoon.ORDER\_LINE23 AND INDEXES ALL; COMMIT WORK; connect reset; connect to TPCC in share mode; RUNSTATS ON TABLE nbissoon.ORDER\_LINE24 AND INDEXES ALL; COMMIT WORK; connect reset; connect to TPCC in share mode; RUNSTATS ON TABLE nbissoon.ORDER\_LINE25 AND INDEXES ALL; COMMIT WORK; connect reset; connect to TPCC in share mode; RUNSTATS ON TABLE nbissoon.ORDER\_LINE26 AND INDEXES ALL; COMMIT WORK; connect reset; connect to TPCC in share mode; RUNSTATS ON TABLE nbissoon.ORDER\_LINE27 AND INDEXES ALL; COMMIT WORK; connect reset; connect to TPCC in share mode; RUNSTATS ON TABLE nbissoon.ORDER\_LINE28 AND INDEXES ALL; COMMIT WORK; connect reset; connect to TPCC in share mode; RUNSTATS ON TABLE nbissoon.ORDER\_LINE29 AND INDEXES ALL; COMMIT WORK; connect reset; connect to TPCC in share mode; RUNSTATS ON TABLE nbissoon.ORDER\_LINE30 AND INDEXES ALL; COMMIT WORK; connect reset; connect to TPCC in share mode; RUNSTATS ON TABLE nbissoon.ORDER\_LINE31 AND INDEXES ALL; COMMIT WORK; connect reset; connect to TPCC in share mode; RUNSTATS ON TABLE nbissoon.ORDER\_LINE32 AND INDEXES ALL; COMMIT WORK; connect reset; connect to TPCC in share mode; RUNSTATS ON TABLE nbissoon.ORDER\_LINE33 AND INDEXES ALL; COMMIT WORK: connect reset; connect to TPCC in share mode; RUNSTATS ON TABLE nbissoon.ORDER\_LINE34 AND INDEXES ALL; COMMIT WORK; connect reset; connect to TPCC in share mode; RUNSTATS ON TABLE nbissoon.ORDER\_LINE35 AND INDEXES ALL; COMMIT WORK; connect reset; connect to TPCC in share mode; RUNSTATS ON TABLE nbissoon.ORDER\_LINE36 AND INDEXES ALL;

TPC Benchmark<sup>™</sup> C Full Disclosure Report - IBM System p5 595 Model 9119-595 Page 452 of 562

COMMIT WORK: connect reset connect to TPCC in share mode; RUNSTATS ON TABLE nbissoon.ORDER\_LINE37 AND INDEXES ALL; COMMIT WORK: connect reset; connect to TPCC in share mode; RUNSTATS ON TABLE nbissoon.ORDER\_LINE38 AND INDEXES ALL; COMMIT WORK; connect reset; connect to TPCC in share mode; RUNSTATS ON TABLE nbissoon.ORDER\_LINE39 AND INDEXES ALL; COMMIT WORK; connect reset; connect to TPCC in share mode; RUNSTATS ON TABLE nbissoon.ORDER\_LINE40 AND INDEXES ALL; COMMIT WORK; connect reset; connect to TPCC in share mode; RUNSTATS ON TABLE nbissoon.ORDER\_LINE41 AND INDEXES ALL; COMMIT WORK; connect reset connect to TPCC in share mode; RUNSTATS ON TABLE nbissoon.ORDER\_LINE42 AND INDEXES ALL; COMMIT WORK; connect reset; connect to TPCC in share mode; RUNSTATS ON TABLE nbissoon.ORDER\_LINE43 AND INDEXES ALL; COMMIT WORK: connect reset; connect to TPCC in share mode; RUNSTATS ON TABLE nbissoon.ORDER\_LINE44 AND INDEXES ALL; COMMIT WORK; connect reset; connect to TPCC in share mode; RUNSTATS ON TABLE nbissoon.ORDER\_LINE45 AND INDEXES ALL; COMMIT WORK; connect reset; connect to TPCC in share mode; RUNSTATS ON TABLE nbissoon.ORDER\_LINE46 AND INDEXES ALL; COMMIT WORK; connect reset; connect to TPCC in share mode; RUNSTATS ON TABLE nbissoon.ORDER\_LINE47 AND INDEXES ALL; COMMIT WORK; connect reset; connect to TPCC in share mode; RUNSTATS ON TABLE nbissoon.ORDER\_LINE48 AND INDEXES ALL; COMMIT WORK; connect reset; connect to TPCC in share mode; RUNSTATS ON TABLE nbissoon.ORDER\_LINE49 AND INDEXES ALL; COMMIT WORK; connect reset; connect to TPCC in share mode; RUNSTATS ON TABLE nbissoon.ORDER\_LINE50 AND INDEXES ALL; COMMIT WORK; connect reset; connect to TPCC in share mode; RUNSTATS ON TABLE nbissoon.ORDER\_LINE51 AND INDEXES ALL; COMMIT WORK; connect reset; connect to TPCC in share mode; RUNSTATS ON TABLE nbissoon.ORDER\_LINE52 AND INDEXES ALL; COMMIT WORK; connect reset; connect to TPCC in share mode; RUNSTATS ON TABLE nbissoon.ORDER\_LINE53 AND INDEXES ALL; COMMIT WORK; connect reset; connect to TPCC in share mode; RUNSTATS ON TABLE nbissoon.ORDER\_LINE54 AND INDEXES ALL; COMMIT WORK;

connect reset; connect to TPCC in share mode; RUNSTATS ON TABLE nbissoon.ORDER\_LINE55 AND INDEXES ALL; COMMIT WORK; connect reset; connect to TPCC in share mode; RUNSTATS ON TABLE nbissoon.ORDER\_LINE56 AND INDEXES ALL; COMMIT WORK; connect reset; connect to TPCC in share mode; RUNSTATS ON TABLE nbissoon.ORDER\_LINE57 AND INDEXES ALL; COMMIT WORK; connect reset; connect to TPCC in share mode; RUNSTATS ON TABLE nbissoon.ORDER\_LINE58 AND INDEXES ALL; COMMIT WORK; connect reset; connect to TPCC in share mode; RUNSTATS ON TABLE nbissoon.ORDER\_LINE59 AND INDEXES ALL; COMMIT WORK; connect reset; connect to TPCC in share mode; RUNSTATS ON TABLE nbissoon.ORDER\_LINE60 AND INDEXES ALL; COMMIT WORK; connect reset; connect to TPCC in share mode; RUNSTATS ON TABLE nbissoon.ORDER\_LINE61 AND INDEXES ALL; COMMIT WORK; connect reset; connect to TPCC in share mode; RUNSTATS ON TABLE nbissoon.ORDER\_LINE62 AND INDEXES ALL; COMMIT WORK; connect reset; connect to TPCC in share mode; RUNSTATS ON TABLE nbissoon.ORDER\_LINE63 AND INDEXES ALL; COMMIT WORK; connect reset; connect to TPCC in share mode; RUNSTATS ON TABLE nbissoon.ORDER\_LINE64 AND INDEXES ALL; COMMIT WORK; connect reset; connect to TPCC in share mode; RUNSTATS ON TABLE nbissoon.ORDER\_LINE65 AND INDEXES ALL; COMMIT WORK; connect reset; connect to TPCC in share mode; RUNSTATS ON TABLE nbissoon.ORDER\_LINE66 AND INDEXES ALL; COMMIT WORK; connect reset; connect to TPCC in share mode; RUNSTATS ON TABLE nbissoon.ORDER\_LINE67 AND INDEXES ALL; COMMIT WORK; connect reset; connect to TPCC in share mode; RUNSTATS ON TABLE nbissoon.ORDER\_LINE68 AND INDEXES ALL; COMMIT WORK: connect reset; connect to TPCC in share mode; RUNSTATS ON TABLE nbissoon.ORDER\_LINE69 AND INDEXES ALL; COMMIT WORK; connect reset; connect to TPCC in share mode; RUNSTATS ON TABLE nbissoon.ORDER\_LINE70 AND INDEXES ALL; COMMIT WORK; connect reset; connect to TPCC in share mode; RUNSTATS ON TABLE nbissoon.ORDER\_LINE71 AND INDEXES ALL; COMMIT WORK; connect reset; connect to TPCC in share mode; RUNSTATS ON TABLE nbissoon.ORDER\_LINE72 AND INDEXES ALL; COMMIT WORK; connect reset;

connect to TPCC in share mode; RUNSTATS ON TABLE nbissoon.ORDER\_LINE73 AND INDEXES ALL; COMMIT WORK; connect reset; connect to TPCC in share mode; RUNSTATS ON TABLE nbissoon.ORDER\_LINE74 AND INDEXES ALL; COMMIT WORK; connect reset; connect to TPCC in share mode; RUNSTATS ON TABLE nbissoon.ORDER\_LINE75 AND INDEXES ALL; COMMIT WORK; connect reset; connect to TPCC in share mode; RUNSTATS ON TABLE nbissoon.ORDER\_LINE76 AND INDEXES ALL; COMMIT WORK; connect reset; connect to TPCC in share mode; RUNSTATS ON TABLE nbissoon.ORDER\_LINE77 AND INDEXES ALL; COMMIT WORK; connect reset; connect to TPCC in share mode; RUNSTATS ON TABLE nbissoon.ORDER\_LINE78 AND INDEXES ALL; COMMIT WORK; connect reset; connect to TPCC in share mode; RUNSTATS ON TABLE nbissoon.ORDER\_LINE79 AND INDEXES ALL; COMMIT WORK; connect reset; connect to TPCC in share mode; RUNSTATS ON TABLE nbissoon.ORDER\_LINE80 AND INDEXES ALL; COMMIT WORK; connect reset; connect to TPCC in share mode; RUNSTATS ON TABLE nbissoon.ORDER\_LINE81 AND INDEXES ALL; COMMIT WORK; connect reset; connect to TPCC in share mode; RUNSTATS ON TABLE nbissoon.ORDER\_LINE82 AND INDEXES ALL; COMMIT WORK; connect reset; connect to TPCC in share mode; RUNSTATS ON TABLE nbissoon.ORDER\_LINE83 AND INDEXES ALL; COMMIT WORK; connect reset; connect to TPCC in share mode; RUNSTATS ON TABLE nbissoon.ORDER\_LINE84 AND INDEXES ALL; COMMIT WORK; connect reset; connect to TPCC in share mode; RUNSTATS ON TABLE nbissoon.ORDER\_LINE85 AND INDEXES ALL; COMMIT WORK; connect reset; connect to TPCC in share mode; RUNSTATS ON TABLE nbissoon.ORDER\_LINE86 AND INDEXES ALL; COMMIT WORK; connect reset; connect to TPCC in share mode; RUNSTATS ON TABLE nbissoon.ORDER\_LINE87 AND INDEXES ALL; COMMIT WORK; connect reset; connect to TPCC in share mode; RUNSTATS ON TABLE nbissoon.ORDER\_LINE88 AND INDEXES ALL; COMMIT WORK; connect reset; connect to TPCC in share mode; RUNSTATS ON TABLE nbissoon.ORDER\_LINE89 AND INDEXES ALL; COMMIT WORK; connect reset; connect to TPCC in share mode; RUNSTATS ON TABLE nbissoon.ORDER\_LINE90 AND INDEXES ALL; COMMIT WORK; connect reset; connect to TPCC in share mode;

TPC Benchmark<sup>™</sup> C Full Disclosure Report - IBM System p5 595 Model 9119-595 Page 453 of 562

RUNSTATS ON TABLE nbissoon.ORDER\_LINE91 AND INDEXES ALL; COMMIT WORK; connect reset; connect to TPCC in share mode; RUNSTATS ON TABLE nbissoon.ORDER\_LINE92 AND INDEXES ALL; COMMIT WORK; connect reset; connect to TPCC in share mode; RUNSTATS ON TABLE nbissoon.ORDER\_LINE93 AND INDEXES ALL; COMMIT WORK; connect reset; connect to TPCC in share mode; RUNSTATS ON TABLE nbissoon.ORDER\_LINE94 AND INDEXES ALL; COMMIT WORK; connect reset; connect to TPCC in share mode; RUNSTATS ON TABLE nbissoon.ORDER\_LINE95 AND INDEXES ALL; COMMIT WORK; connect reset; connect to TPCC in share mode; RUNSTATS ON TABLE nbissoon.ORDER\_LINE96 AND INDEXES ALL; COMMIT WORK; connect reset; connect to TPCC in share mode; RUNSTATS ON TABLE nbissoon.ORDER\_LINE97 AND INDEXES ALL; COMMIT WORK; connect reset; connect to TPCC in share mode; RUNSTATS ON TABLE nbissoon.ORDER\_LINE98 AND INDEXES ALL; COMMIT WORK; connect reset; connect to TPCC in share mode; RUNSTATS ON TABLE nbissoon.ORDER\_LINE99 AND INDEXES ALL; COMMIT WORK; connect reset; connect to TPCC in share mode; RUNSTATS ON TABLE nbissoon.ORDER\_LINE100 AND INDEXES ALL; COMMIT WORK; connect reset; connect to TPCC in share mode; RUNSTATS ON TABLE nbissoon.ORDER\_LINE101 AND INDEXES ALL; COMMIT WORK: connect reset; connect to TPCC in share mode; RUNSTATS ON TABLE nbissoon.ORDER\_LINE102 AND INDEXES ALL; COMMIT WORK; connect reset; connect to TPCC in share mode; RUNSTATS ON TABLE nbissoon.ORDER\_LINE103 AND INDEXES ALL; COMMIT WORK; connect reset; connect to TPCC in share mode; RUNSTATS ON TABLE nbissoon.ORDER\_LINE104 AND INDEXES ALL; COMMIT WORK; connect reset; connect to TPCC in share mode; RUNSTATS ON TABLE nbissoon.ORDER\_LINE105 AND INDEXES ALL; COMMIT WORK; connect reset; connect to TPCC in share mode; RUNSTATS ON TABLE nbissoon.ORDER\_LINE106 AND INDEXES ALL; COMMIT WORK: connect reset; connect to TPCC in share mode; RUNSTATS ON TABLE nbissoon.ORDER\_LINE107 AND INDEXES ALL; COMMIT WORK; connect reset; connect to TPCC in share mode; RUNSTATS ON TABLE nbissoon.ORDER\_LINE108 AND INDEXES ALL; COMMIT WORK; connect reset; connect to TPCC in share mode; RUNSTATS ON TABLE nbissoon.ORDER\_LINE109 AND INDEXES ALL;

COMMIT WORK; connect reset; connect to TPCC in share mode; RUNSTATS ON TABLE nbissoon.ORDER\_LINE110 AND INDEXES ALL; COMMIT WORK: connect reset; connect to TPCC in share mode; RUNSTATS ON TABLE nbissoon.ORDER\_LINE111 AND INDEXES ALL; COMMIT WORK; connect reset; connect to TPCC in share mode; RUNSTATS ON TABLE nbissoon.ORDER\_LINE112 AND INDEXES ALL; COMMIT WORK; connect reset; connect to TPCC in share mode; RUNSTATS ON TABLE nbissoon.ORDER\_LINE113 AND INDEXES ALL; COMMIT WORK; connect reset; connect to TPCC in share mode; RUNSTATS ON TABLE nbissoon.ORDER\_LINE114 AND INDEXES ALL; COMMIT WORK; connect reset; connect to TPCC in share mode; RUNSTATS ON TABLE nbissoon.ORDER\_LINE115 AND INDEXES ALL; COMMIT WORK; connect reset; connect to TPCC in share mode; RUNSTATS ON TABLE nbissoon.ORDER\_LINE116 AND INDEXES ALL; COMMIT WORK; connect reset; connect to TPCC in share mode; RUNSTATS ON TABLE nbissoon.ORDER\_LINE117 AND INDEXES ALL; COMMIT WORK; connect reset; connect to TPCC in share mode; RUNSTATS ON TABLE nbissoon.ORDER\_LINE118 AND INDEXES ALL; COMMIT WORK; connect reset; connect to TPCC in share mode; RUNSTATS ON TABLE nbissoon.ORDER\_LINE119 AND INDEXES ALL; COMMIT WORK; connect reset; connect to TPCC in share mode; RUNSTATS ON TABLE nbissoon.ORDER\_LINE120 AND INDEXES ALL; COMMIT WORK; connect reset; connect to TPCC in share mode; RUNSTATS ON TABLE nbissoon.ORDER\_LINE121 AND INDEXES ALL; COMMIT WORK; connect reset; connect to TPCC in share mode; RUNSTATS ON TABLE nbissoon.ORDER\_LINE122 AND INDEXES ALL; COMMIT WORK; connect reset; connect to TPCC in share mode; RUNSTATS ON TABLE nbissoon.ORDER\_LINE123 AND INDEXES ALL; COMMIT WORK; connect reset; connect to TPCC in share mode; RUNSTATS ON TABLE nbissoon.ORDER\_LINE124 AND INDEXES ALL; COMMIT WORK; connect reset; connect to TPCC in share mode; RUNSTATS ON TABLE nbissoon.ORDER\_LINE125 AND INDEXES ALL; COMMIT WORK; connect reset; connect to TPCC in share mode; RUNSTATS ON TABLE nbissoon.ORDER\_LINE126 AND INDEXES ALL; COMMIT WORK; connect reset; connect to TPCC in share mode; RUNSTATS ON TABLE nbissoon.ORDER\_LINE127 AND INDEXES ALL; COMMIT WORK;

connect reset; connect to TPCC in share mode; RUNSTATS ON TABLE nbissoon.ORDER\_LINE128 AND INDEXES ALL; COMMIT WORK; connect reset; connect to TPCC in share mode; RUNSTATS ON TABLE nbissoon.ORDER\_LINE129 AND INDEXES ALL; COMMIT WORK; connect reset; connect to TPCC in share mode; RUNSTATS ON TABLE nbissoon.ORDER\_LINE130 AND INDEXES ALL; COMMIT WORK; connect reset; connect to TPCC in share mode; RUNSTATS ON TABLE nbissoon.ORDER\_LINE131 AND INDEXES ALL; COMMIT WORK; connect reset; connect to TPCC in share mode; RUNSTATS ON TABLE nbissoon.ORDER\_LINE132 AND INDEXES ALL; COMMIT WORK; connect reset; connect to TPCC in share mode; RUNSTATS ON TABLE nbissoon.ORDER\_LINE133 AND INDEXES ALL; COMMIT WORK; connect reset; connect to TPCC in share mode; RUNSTATS ON TABLE nbissoon.ORDER\_LINE134 AND INDEXES ALL; COMMIT WORK; connect reset; connect to TPCC in share mode; RUNSTATS ON TABLE nbissoon.ORDER\_LINE135 AND INDEXES ALL; COMMIT WORK; connect reset; connect to TPCC in share mode; RUNSTATS ON TABLE nbissoon.ORDER\_LINE136 AND INDEXES ALL; COMMIT WORK; connect reset; connect to TPCC in share mode; RUNSTATS ON TABLE nbissoon.ORDER\_LINE137 AND INDEXES ALL; COMMIT WORK: connect reset; connect to TPCC in share mode; RUNSTATS ON TABLE nbissoon.ORDER\_LINE138 AND INDEXES ALL; COMMIT WORK; connect reset; connect to TPCC in share mode; RUNSTATS ON TABLE nbissoon.ORDER\_LINE139 AND INDEXES ALL; COMMIT WORK; connect reset; connect to TPCC in share mode; RUNSTATS ON TABLE nbissoon.ORDER\_LINE140 AND INDEXES ALL; COMMIT WORK; connect reset; connect to TPCC in share mode; RUNSTATS ON TABLE nbissoon.ORDER\_LINE141 AND INDEXES ALL; COMMIT WORK; connect reset; connect to TPCC in share mode; RUNSTATS ON TABLE nbissoon.ORDER\_LINE142 AND INDEXES ALL; COMMIT WORK; connect reset; connect to TPCC in share mode; RUNSTATS ON TABLE nbissoon.ORDER\_LINE143 AND INDEXES ALL; COMMIT WORK; connect reset; connect to TPCC in share mode; RUNSTATS ON TABLE nbissoon.ORDER\_LINE144 AND INDEXES ALL; COMMIT WORK; connect reset; connect to TPCC in share mode; RUNSTATS ON TABLE nbissoon.ORDER\_LINE145 AND INDEXES ALL; COMMIT WORK; connect reset;

TPC Benchmark™ C Full Disclosure Report - IBM System p5 595 Model 9119-595 Page 454 of 562

connect to TPCC in share mode; RUNSTATS ON TABLE nbissoon.ORDER\_LINE146 AND INDEXES ALL; COMMIT WORK; connect reset; connect to TPCC in share mode; RUNSTATS ON TABLE nbissoon.ORDER\_LINE147 AND INDEXES ALL; COMMIT WORK: connect reset; connect to TPCC in share mode; RUNSTATS ON TABLE nbissoon.ORDER\_LINE148 AND INDEXES ALL; COMMIT WORK; connect reset; connect to TPCC in share mode; RUNSTATS ON TABLE nbissoon.ORDER\_LINE149 AND INDEXES ALL; COMMIT WORK; connect reset; connect to TPCC in share mode; RUNSTATS ON TABLE nbissoon.ORDER\_LINE150 AND INDEXES ALL; COMMIT WORK; connect reset; connect to TPCC in share mode; RUNSTATS ON TABLE nbissoon.ORDER\_LINE151 AND INDEXES ALL; COMMIT WORK; connect reset; connect to TPCC in share mode; RUNSTATS ON TABLE nbissoon.ORDER\_LINE152 AND INDEXES ALL; COMMIT WORK: connect reset; connect to TPCC in share mode; RUNSTATS ON TABLE nbissoon.ORDER\_LINE153 AND INDEXES ALL; COMMIT WORK; connect reset; connect to TPCC in share mode; RUNSTATS ON TABLE nbissoon.ORDER\_LINE154 AND INDEXES ALL; COMMIT WORK; connect reset; connect to TPCC in share mode; RUNSTATS ON TABLE nbissoon.ORDER\_LINE155 AND INDEXES ALL; COMMIT WORK; connect reset; connect to TPCC in share mode; RUNSTATS ON TABLE nbissoon.ORDER\_LINE156 AND INDEXES ALL; COMMIT WORK; connect reset; connect to TPCC in share mode; RUNSTATS ON TABLE nbissoon.ORDER\_LINE157 AND INDEXES ALL; COMMIT WORK; connect reset; connect to TPCC in share mode; RUNSTATS ON TABLE nbissoon.ORDER\_LINE158 AND INDEXES ALL; COMMIT WORK: connect reset; connect to TPCC in share mode; RUNSTATS ON TABLE nbissoon.ORDER\_LINE159 AND INDEXES ALL; COMMIT WORK; connect reset; connect to TPCC in share mode; RUNSTATS ON TABLE nbissoon.ORDER\_LINE160 AND INDEXES ALL; COMMIT WORK; connect reset; connect to TPCC in share mode; RUNSTATS ON TABLE nbissoon.ORDER\_LINE161 AND INDEXES ALL; COMMIT WORK; connect reset; connect to TPCC in share mode; RUNSTATS ON TABLE nbissoon.ORDER\_LINE162 AND INDEXES ALL; COMMIT WORK: connect reset; connect to TPCC in share mode; RUNSTATS ON TABLE nbissoon.ORDER\_LINE163 AND INDEXES ALL; COMMIT WORK; connect reset connect to TPCC in share mode;

RUNSTATS ON TABLE nbissoon.ORDER\_LINE164 AND INDEXES ALL; COMMIT WORK; connect reset; connect to TPCC in share mode; RUNSTATS ON TABLE nbissoon.ORDER\_LINE165 AND INDEXES ALL; COMMIT WORK; connect reset; connect to TPCC in share mode; RUNSTATS ON TABLE nbissoon.ORDER\_LINE166 AND INDEXES ALL; COMMIT WORK; connect reset; connect to TPCC in share mode; RUNSTATS ON TABLE nbissoon.ORDER\_LINE167 AND INDEXES ALL; COMMIT WORK; connect reset; connect to TPCC in share mode; RUNSTATS ON TABLE nbissoon.ORDER\_LINE168 AND INDEXES ALL; COMMIT WORK; connect reset; connect to TPCC in share mode; RUNSTATS ON TABLE nbissoon.ORDER\_LINE169 AND INDEXES ALL; COMMIT WORK; connect reset; connect to TPCC in share mode; RUNSTATS ON TABLE nbissoon.ORDER\_LINE170 AND INDEXES ALL; COMMIT WORK; connect reset; connect to TPCC in share mode; RUNSTATS ON TABLE nbissoon.ORDER\_LINE171 AND INDEXES ALL; COMMIT WORK; connect reset; connect to TPCC in share mode; RUNSTATS ON TABLE nbissoon.ORDER\_LINE172 AND INDEXES ALL; COMMIT WORK; connect reset; connect to TPCC in share mode; RUNSTATS ON TABLE nbissoon.ORDER\_LINE173 AND INDEXES ALL; COMMIT WORK; connect reset; connect to TPCC in share mode; RUNSTATS ON TABLE nbissoon.ORDER\_LINE174 AND INDEXES ALL; COMMIT WORK; connect reset; connect to TPCC in share mode; RUNSTATS ON TABLE nbissoon.ORDER\_LINE175 AND INDEXES ALL; COMMIT WORK; connect reset; connect to TPCC in share mode; RUNSTATS ON TABLE nbissoon.ORDER\_LINE176 AND INDEXES ALL; COMMIT WORK; connect reset; connect to TPCC in share mode; RUNSTATS ON TABLE nbissoon.ORDER\_LINE177 AND INDEXES ALL; COMMIT WORK; connect reset; connect to TPCC in share mode; RUNSTATS ON TABLE nbissoon.ORDER\_LINE178 AND INDEXES ALL; COMMIT WORK; connect reset; connect to TPCC in share mode; RUNSTATS ON TABLE nbissoon.ORDER\_LINE179 AND INDEXES ALL; COMMIT WORK: connect reset; connect to TPCC in share mode; RUNSTATS ON TABLE nbissoon.ORDER\_LINE180 AND INDEXES ALL; COMMIT WORK; connect reset; connect to TPCC in share mode; RUNSTATS ON TABLE nbissoon.ORDER\_LINE181 AND INDEXES ALL; COMMIT WORK; connect reset; connect to TPCC in share mode; RUNSTATS ON TABLE nbissoon.ORDER\_LINE182 AND INDEXES ALL;

COMMIT WORK; connect reset; connect to TPCC in share mode; RUNSTATS ON TABLE nbissoon.ORDER\_LINE183 AND INDEXES ALL; COMMIT WORK: connect reset; connect to TPCC in share mode; RUNSTATS ON TABLE nbissoon.ORDER\_LINE184 AND INDEXES ALL; COMMIT WORK; connect reset; connect to TPCC in share mode; RUNSTATS ON TABLE nbissoon.ORDER\_LINE185 AND INDEXES ALL; COMMIT WORK; connect reset; connect to TPCC in share mode; RUNSTATS ON TABLE nbissoon.ORDER\_LINE186 AND INDEXES ALL; COMMIT WORK; connect reset; connect to TPCC in share mode; RUNSTATS ON TABLE nbissoon.ORDER\_LINE187 AND INDEXES ALL; COMMIT WORK; connect reset; connect to TPCC in share mode; RUNSTATS ON TABLE nbissoon.ORDER\_LINE188 AND INDEXES ALL; COMMIT WORK; connect reset; connect to TPCC in share mode; RUNSTATS ON TABLE nbissoon.ORDER\_LINE189 AND INDEXES ALL; COMMIT WORK; connect reset; connect to TPCC in share mode; RUNSTATS ON TABLE nbissoon.ORDER\_LINE190 AND INDEXES ALL; COMMIT WORK; connect reset; connect to TPCC in share mode; RUNSTATS ON TABLE nbissoon.ORDER\_LINE191 AND INDEXES ALL; COMMIT WORK; connect reset; connect to TPCC in share mode; RUNSTATS ON TABLE nbissoon.ORDER\_LINE192 AND INDEXES ALL; COMMIT WORK; connect reset; connect to TPCC in share mode; RUNSTATS ON TABLE nbissoon.ORDER\_LINE193 AND INDEXES ALL; COMMIT WORK; connect reset; connect to TPCC in share mode; RUNSTATS ON TABLE nbissoon.ORDER\_LINE194 AND INDEXES ALL; COMMIT WORK; connect reset; connect to TPCC in share mode; RUNSTATS ON TABLE nbissoon.ORDER\_LINE195 AND INDEXES ALL; COMMIT WORK; connect reset; connect to TPCC in share mode; RUNSTATS ON TABLE nbissoon.ORDER\_LINE196 AND INDEXES ALL; COMMIT WORK; connect reset; connect to TPCC in share mode; RUNSTATS ON TABLE nbissoon.ORDER\_LINE197 AND INDEXES ALL; COMMIT WORK; connect reset; connect to TPCC in share mode; RUNSTATS ON TABLE nbissoon.ORDER\_LINE198 AND INDEXES ALL; COMMIT WORK; connect reset; connect to TPCC in share mode; RUNSTATS ON TABLE nbissoon.ORDER\_LINE199 AND INDEXES ALL; COMMIT WORK; connect reset; connect to TPCC in share mode; RUNSTATS ON TABLE nbissoon.ORDER\_LINE200 AND INDEXES ALL; COMMIT WORK;

TPC Benchmark™ C Full Disclosure Report - IBM System p5 595 Model 9119-595 Page 455 of 562

connect reset;

### **DDL/RNST\_STOCK.ddl**

connect to TPCC in share mode; RUNSTATS ON TABLE nbissoon.STOCK1 AND INDEXES ALL; COMMIT WORK; connect reset; connect to TPCC in share mode; RUNSTATS ON TABLE nbissoon.STOCK2 AND INDEXES ALL; COMMIT WORK; connect reset; connect to TPCC in share mode; RUNSTATS ON TABLE nbissoon.STOCK3 AND INDEXES ALL; COMMIT WORK; connect reset; connect to TPCC in share mode; RUNSTATS ON TABLE nbissoon.STOCK4 AND INDEXES ALL; COMMIT WORK; connect reset; connect to TPCC in share mode; RUNSTATS ON TABLE nbissoon.STOCK5 AND INDEXES ALL; COMMIT WORK: connect reset; connect to TPCC in share mode; RUNSTATS ON TABLE nbissoon.STOCK6 AND INDEXES ALL; COMMIT WORKconnect reset; connect to TPCC in share mode; RUNSTATS ON TABLE nbissoon.STOCK7 AND INDEXES ALL; COMMIT WORK; connect reset; connect to TPCC in share mode; RUNSTATS ON TABLE nbissoon.STOCK8 AND INDEXES ALL; COMMIT WORK; connect reset; connect to TPCC in share mode; RUNSTATS ON TABLE nbissoon.STOCK9 AND INDEXES ALL; COMMIT WORK; connect reset; connect to TPCC in share mode; RUNSTATS ON TABLE nbissoon.STOCK10 AND INDEXES ALL; COMMIT WORKconnect reset; connect to TPCC in share mode; RUNSTATS ON TABLE nbissoon.STOCK11 AND INDEXES ALL; COMMIT WORK; connect reset; connect to TPCC in share mode; RUNSTATS ON TABLE nbissoon.STOCK12 AND INDEXES ALL; COMMIT WORK; connect reset; connect to TPCC in share mode; RUNSTATS ON TABLE nbissoon.STOCK13 AND INDEXES ALL; COMMIT WORK; connect reset; connect to TPCC in share mode; RUNSTATS ON TABLE nbissoon.STOCK14 AND INDEXES ALL; COMMIT WORK; connect reset; connect to TPCC in share mode; RUNSTATS ON TABLE nbissoon.STOCK15 AND INDEXES ALL; COMMIT WORK; connect reset; connect to TPCC in share mode; RUNSTATS ON TABLE nbissoon.STOCK16 AND INDEXES ALL; COMMIT WORK; connect reset; connect to TPCC in share mode; RUNSTATS ON TABLE nbissoon.STOCK17 AND INDEXES ALL;

connect reset; connect to TPCC in share mode; RUNSTATS ON TABLE nbissoon.STOCK18 AND INDEXES ALL; COMMIT WORK: connect reset; connect to TPCC in share mode; RUNSTATS ON TABLE nbissoon.STOCK19 AND INDEXES ALL; COMMIT WORK; connect reset; connect to TPCC in share mode; RUNSTATS ON TABLE nbissoon.STOCK20 AND INDEXES ALL; COMMIT WORK; connect reset; connect to TPCC in share mode; RUNSTATS ON TABLE nbissoon.STOCK21 AND INDEXES ALL; COMMIT WORK; connect reset; connect to TPCC in share mode; RUNSTATS ON TABLE nbissoon.STOCK22 AND INDEXES ALL; COMMIT WORK: connect reset; connect to TPCC in share mode; RUNSTATS ON TABLE nbissoon.STOCK23 AND INDEXES ALL; COMMIT WORK; connect reset; connect to TPCC in share mode; RUNSTATS ON TABLE nbissoon.STOCK24 AND INDEXES ALL; COMMIT WORK: connect reset; connect to TPCC in share mode; RUNSTATS ON TABLE nbissoon.STOCK25 AND INDEXES ALL; COMMIT WORK; connect reset; connect to TPCC in share mode; RUNSTATS ON TABLE nbissoon.STOCK26 AND INDEXES ALL; COMMIT WORK: connect reset; connect to TPCC in share mode; RUNSTATS ON TABLE nbissoon.STOCK27 AND INDEXES ALL; COMMIT WORK; connect reset; connect to TPCC in share mode; RUNSTATS ON TABLE nbissoon.STOCK28 AND INDEXES ALL; COMMIT WORK; connect reset; connect to TPCC in share mode; RUNSTATS ON TABLE nbissoon.STOCK29 AND INDEXES ALL; COMMIT WORK; connect reset; connect to TPCC in share mode; RUNSTATS ON TABLE nbissoon.STOCK30 AND INDEXES ALL; COMMIT WORK: connect reset; connect to TPCC in share mode; RUNSTATS ON TABLE nbissoon.STOCK31 AND INDEXES ALL; COMMIT WORK; connect reset; connect to TPCC in share mode; RUNSTATS ON TABLE nbissoon.STOCK32 AND INDEXES ALL; COMMIT WORK; connect reset; connect to TPCC in share mode; RUNSTATS ON TABLE nbissoon.STOCK33 AND INDEXES ALL; COMMIT WORK; connect reset; connect to TPCC in share mode; RUNSTATS ON TABLE nbissoon.STOCK34 AND INDEXES ALL; COMMIT WORK; connect reset; connect to TPCC in share mode; RUNSTATS ON TABLE nbissoon.STOCK35 AND INDEXES ALL; COMMIT WORK;

COMMIT WORK;

connect reset; connect to TPCC in share mode; RUNSTATS ON TABLE nbissoon.STOCK36 AND INDEXES ALL; COMMIT WORK; connect reset; connect to TPCC in share mode; RUNSTATS ON TABLE nbissoon.STOCK37 AND INDEXES ALL; COMMIT WORK; connect reset; connect to TPCC in share mode; RUNSTATS ON TABLE nbissoon.STOCK38 AND INDEXES ALL; COMMIT WORK; connect reset; connect to TPCC in share mode; RUNSTATS ON TABLE nbissoon.STOCK39 AND INDEXES ALL; COMMIT WORK; connect reset; connect to TPCC in share mode; RUNSTATS ON TABLE nbissoon.STOCK40 AND INDEXES ALL; COMMIT WORK; connect reset; connect to TPCC in share mode; RUNSTATS ON TABLE nbissoon.STOCK41 AND INDEXES ALL; COMMIT WORK; connect reset; connect to TPCC in share mode; RUNSTATS ON TABLE nbissoon.STOCK42 AND INDEXES ALL; COMMIT WORK; connect reset; connect to TPCC in share mode; RUNSTATS ON TABLE nbissoon.STOCK43 AND INDEXES ALL; COMMIT WORK; connect reset; connect to TPCC in share mode; RUNSTATS ON TABLE nbissoon.STOCK44 AND INDEXES ALL; COMMIT WORK; connect reset; connect to TPCC in share mode; RUNSTATS ON TABLE nbissoon.STOCK45 AND INDEXES ALL; COMMIT WORK: connect reset; connect to TPCC in share mode; RUNSTATS ON TABLE nbissoon.STOCK46 AND INDEXES ALL; COMMIT WORK; connect reset; connect to TPCC in share mode; RUNSTATS ON TABLE nbissoon.STOCK47 AND INDEXES ALL; COMMIT WORK; connect reset; connect to TPCC in share mode; RUNSTATS ON TABLE nbissoon.STOCK48 AND INDEXES ALL; COMMIT WORK; connect reset; connect to TPCC in share mode; RUNSTATS ON TABLE nbissoon.STOCK49 AND INDEXES ALL; COMMIT WORK: connect reset; connect to TPCC in share mode; RUNSTATS ON TABLE nbissoon.STOCK50 AND INDEXES ALL; COMMIT WORK; connect reset; connect to TPCC in share mode; RUNSTATS ON TABLE nbissoon.STOCK51 AND INDEXES ALL; COMMIT WORK; connect reset; connect to TPCC in share mode; RUNSTATS ON TABLE nbissoon.STOCK52 AND INDEXES ALL; COMMIT WORK; connect reset; connect to TPCC in share mode; RUNSTATS ON TABLE nbissoon.STOCK53 AND INDEXES ALL; COMMIT WORK; connect reset;

TPC Benchmark<sup>™</sup> C Full Disclosure Report - IBM System p5 595 Model 9119-595 Page 456 of 562

connect to TPCC in share mode; RUNSTATS ON TABLE nbissoon.STOCK54 AND INDEXES ALL; COMMIT WORK; connect reset; connect to TPCC in share mode; RUNSTATS ON TABLE nbissoon.STOCK55 AND INDEXES ALL; COMMIT WORK: connect reset; connect to TPCC in share mode; RUNSTATS ON TABLE nbissoon.STOCK56 AND INDEXES ALL; COMMIT WORK; connect reset; connect to TPCC in share mode; RUNSTATS ON TABLE nbissoon.STOCK57 AND INDEXES ALL; COMMIT WORK; connect reset; connect to TPCC in share mode; RUNSTATS ON TABLE nbissoon.STOCK58 AND INDEXES ALL; COMMIT WORK; connect reset; connect to TPCC in share mode; RUNSTATS ON TABLE nbissoon.STOCK59 AND INDEXES ALL; COMMIT WORK; connect reset; connect to TPCC in share mode; RUNSTATS ON TABLE nbissoon.STOCK60 AND INDEXES ALL; COMMIT WORK connect reset; connect to TPCC in share mode; RUNSTATS ON TABLE nbissoon.STOCK61 AND INDEXES ALL; COMMIT WORK; connect reset; connect to TPCC in share mode; RUNSTATS ON TABLE nbissoon.STOCK62 AND INDEXES ALL; COMMIT WORK; connect reset; connect to TPCC in share mode; RUNSTATS ON TABLE nbissoon.STOCK63 AND INDEXES ALL; COMMIT WORK; connect reset; connect to TPCC in share mode; RUNSTATS ON TABLE nbissoon.STOCK64 AND INDEXES ALL; COMMIT WORK; connect reset; connect to TPCC in share mode; RUNSTATS ON TABLE nbissoon.STOCK65 AND INDEXES ALL; COMMIT WORK; connect reset; connect to TPCC in share mode; RUNSTATS ON TABLE nbissoon.STOCK66 AND INDEXES ALL; COMMIT WORK: connect reset; connect to TPCC in share mode; RUNSTATS ON TABLE nbissoon.STOCK67 AND INDEXES ALL; COMMIT WORK; connect reset; connect to TPCC in share mode; RUNSTATS ON TABLE nbissoon.STOCK68 AND INDEXES ALL; COMMIT WORK; connect reset; connect to TPCC in share mode; RUNSTATS ON TABLE nbissoon.STOCK69 AND INDEXES ALL; COMMIT WORK; connect reset; connect to TPCC in share mode; RUNSTATS ON TABLE nbissoon.STOCK70 AND INDEXES ALL; COMMIT WORK: connect reset; connect to TPCC in share mode; RUNSTATS ON TABLE nbissoon.STOCK71 AND INDEXES ALL; COMMIT WORK; connect reset connect to TPCC in share mode;

RUNSTATS ON TABLE nbissoon.STOCK72 AND INDEXES ALL; COMMIT WORK; connect reset; connect to TPCC in share mode; RUNSTATS ON TABLE nbissoon.STOCK73 AND INDEXES ALL; COMMIT WORK; connect reset; connect to TPCC in share mode; RUNSTATS ON TABLE nbissoon.STOCK74 AND INDEXES ALL; COMMIT WORK; connect reset; connect to TPCC in share mode; RUNSTATS ON TABLE nbissoon.STOCK75 AND INDEXES ALL; COMMIT WORK; connect reset; connect to TPCC in share mode; RUNSTATS ON TABLE nbissoon.STOCK76 AND INDEXES ALL; COMMIT WORK: connect reset; connect to TPCC in share mode; RUNSTATS ON TABLE nbissoon.STOCK77 AND INDEXES ALL; COMMIT WORK; connect reset; connect to TPCC in share mode; RUNSTATS ON TABLE nbissoon.STOCK78 AND INDEXES ALL; COMMIT WORK; connect reset; connect to TPCC in share mode; RUNSTATS ON TABLE nbissoon.STOCK79 AND INDEXES ALL; COMMIT WORK; connect reset; connect to TPCC in share mode; RUNSTATS ON TABLE nbissoon.STOCK80 AND INDEXES ALL; COMMIT WORK; connect reset; connect to TPCC in share mode; RUNSTATS ON TABLE nbissoon.STOCK81 AND INDEXES ALL; COMMIT WORK; connect reset; connect to TPCC in share mode; RUNSTATS ON TABLE nbissoon.STOCK82 AND INDEXES ALL; COMMIT WORK; connect reset; connect to TPCC in share mode; RUNSTATS ON TABLE nbissoon.STOCK83 AND INDEXES ALL; COMMIT WORK; connect reset; connect to TPCC in share mode; RUNSTATS ON TABLE nbissoon.STOCK84 AND INDEXES ALL; COMMIT WORK; connect reset; connect to TPCC in share mode; RUNSTATS ON TABLE nbissoon.STOCK85 AND INDEXES ALL; COMMIT WORK; connect reset; connect to TPCC in share mode; RUNSTATS ON TABLE nbissoon.STOCK86 AND INDEXES ALL; COMMIT WORK; connect reset; connect to TPCC in share mode; RUNSTATS ON TABLE nbissoon.STOCK87 AND INDEXES ALL; COMMIT WORK: connect reset; connect to TPCC in share mode; RUNSTATS ON TABLE nbissoon.STOCK88 AND INDEXES ALL; COMMIT WORK; connect reset; connect to TPCC in share mode; RUNSTATS ON TABLE nbissoon.STOCK89 AND INDEXES ALL; COMMIT WORK; connect reset; connect to TPCC in share mode; RUNSTATS ON TABLE nbissoon.STOCK90 AND INDEXES ALL;

COMMIT WORK; connect reset; connect to TPCC in share mode; RUNSTATS ON TABLE nbissoon.STOCK91 AND INDEXES ALL; COMMIT WORK: connect reset; connect to TPCC in share mode; RUNSTATS ON TABLE nbissoon.STOCK92 AND INDEXES ALL; COMMIT WORK; connect reset; connect to TPCC in share mode; RUNSTATS ON TABLE nbissoon.STOCK93 AND INDEXES ALL; COMMIT WORK; connect reset; connect to TPCC in share mode; RUNSTATS ON TABLE nbissoon.STOCK94 AND INDEXES ALL; COMMIT WORK; connect reset; connect to TPCC in share mode; RUNSTATS ON TABLE nbissoon.STOCK95 AND INDEXES ALL; COMMIT WORK: connect reset; connect to TPCC in share mode; RUNSTATS ON TABLE nbissoon.STOCK96 AND INDEXES ALL; COMMIT WORK; connect reset; connect to TPCC in share mode; RUNSTATS ON TABLE nbissoon.STOCK97 AND INDEXES ALL; COMMIT WORK; connect reset; connect to TPCC in share mode; RUNSTATS ON TABLE nbissoon.STOCK98 AND INDEXES ALL; COMMIT WORK; connect reset; connect to TPCC in share mode; RUNSTATS ON TABLE nbissoon.STOCK99 AND INDEXES ALL; COMMIT WORK: connect reset; connect to TPCC in share mode; RUNSTATS ON TABLE nbissoon.STOCK100 AND INDEXES ALL; COMMIT WORK; connect reset; connect to TPCC in share mode; RUNSTATS ON TABLE nbissoon.STOCK101 AND INDEXES ALL; COMMIT WORK; connect reset; connect to TPCC in share mode; RUNSTATS ON TABLE nbissoon.STOCK102 AND INDEXES ALL; COMMIT WORK; connect reset; connect to TPCC in share mode; RUNSTATS ON TABLE nbissoon.STOCK103 AND INDEXES ALL; COMMIT WORK; connect reset; connect to TPCC in share mode; RUNSTATS ON TABLE nbissoon.STOCK104 AND INDEXES ALL; COMMIT WORK; connect reset; connect to TPCC in share mode; RUNSTATS ON TABLE nbissoon.STOCK105 AND INDEXES ALL; COMMIT WORK; connect reset; connect to TPCC in share mode; RUNSTATS ON TABLE nbissoon.STOCK106 AND INDEXES ALL; COMMIT WORK; connect reset; connect to TPCC in share mode; RUNSTATS ON TABLE nbissoon.STOCK107 AND INDEXES ALL; COMMIT WORK; connect reset; connect to TPCC in share mode; RUNSTATS ON TABLE nbissoon.STOCK108 AND INDEXES ALL; COMMIT WORK;

TPC Benchmark™ C Full Disclosure Report - IBM System p5 595 Model 9119-595 Page 457 of 562

connect reset; connect to TPCC in share mode; RUNSTATS ON TABLE nbissoon.STOCK109 AND INDEXES ALL; COMMIT WORK; connect reset; connect to TPCC in share mode; RUNSTATS ON TABLE nbissoon.STOCK110 AND INDEXES ALL; COMMIT WORK; connect reset; connect to TPCC in share mode; RUNSTATS ON TABLE nbissoon.STOCK111 AND INDEXES ALL; COMMIT WORK; connect reset; connect to TPCC in share mode; RUNSTATS ON TABLE nbissoon.STOCK112 AND INDEXES ALL; COMMIT WORK; connect reset; connect to TPCC in share mode; RUNSTATS ON TABLE nbissoon.STOCK113 AND INDEXES ALL; COMMIT WORK; connect reset; connect to TPCC in share mode; RUNSTATS ON TABLE nbissoon.STOCK114 AND INDEXES ALL; COMMIT WORK; connect reset; connect to TPCC in share mode; RUNSTATS ON TABLE nbissoon.STOCK115 AND INDEXES ALL; COMMIT WORK: connect reset; connect to TPCC in share mode; RUNSTATS ON TABLE nbissoon.STOCK116 AND INDEXES ALL; COMMIT WORK; connect reset; connect to TPCC in share mode; RUNSTATS ON TABLE nbissoon.STOCK117 AND INDEXES ALL; COMMIT WORK; connect reset; connect to TPCC in share mode; RUNSTATS ON TABLE nbissoon.STOCK118 AND INDEXES ALL; COMMIT WORK: connect reset; connect to TPCC in share mode; RUNSTATS ON TABLE nbissoon.STOCK119 AND INDEXES ALL; COMMIT WORK; connect reset; connect to TPCC in share mode; RUNSTATS ON TABLE nbissoon.STOCK120 AND INDEXES ALL; COMMIT WORK; connect reset; connect to TPCC in share mode; RUNSTATS ON TABLE nbissoon.STOCK121 AND INDEXES ALL; COMMIT WORK; connect reset; connect to TPCC in share mode; RUNSTATS ON TABLE nbissoon.STOCK122 AND INDEXES ALL; COMMIT WORK: connect reset; connect to TPCC in share mode; RUNSTATS ON TABLE nbissoon.STOCK123 AND INDEXES ALL; COMMIT WORK; connect reset; connect to TPCC in share mode; RUNSTATS ON TABLE nbissoon.STOCK124 AND INDEXES ALL; COMMIT WORK; connect reset; connect to TPCC in share mode; RUNSTATS ON TABLE nbissoon.STOCK125 AND INDEXES ALL; COMMIT WORK; connect reset; connect to TPCC in share mode; RUNSTATS ON TABLE nbissoon.STOCK126 AND INDEXES ALL; COMMIT WORK; connect reset;

connect to TPCC in share mode; RUNSTATS ON TABLE nbissoon.STOCK127 AND INDEXES ALL; COMMIT WORK; connect reset; connect to TPCC in share mode; RUNSTATS ON TABLE nbissoon.STOCK128 AND INDEXES ALL; COMMIT WORK; connect reset; connect to TPCC in share mode; RUNSTATS ON TABLE nbissoon.STOCK129 AND INDEXES ALL; COMMIT WORK; connect reset; connect to TPCC in share mode; RUNSTATS ON TABLE nbissoon.STOCK130 AND INDEXES ALL; COMMIT WORK; connect reset; connect to TPCC in share mode; RUNSTATS ON TABLE nbissoon.STOCK131 AND INDEXES ALL; COMMIT WORK; connect reset; connect to TPCC in share mode; RUNSTATS ON TABLE nbissoon.STOCK132 AND INDEXES ALL; COMMIT WORK; connect reset; connect to TPCC in share mode; RUNSTATS ON TABLE nbissoon.STOCK133 AND INDEXES ALL; COMMIT WORK; connect reset; connect to TPCC in share mode; RUNSTATS ON TABLE nbissoon.STOCK134 AND INDEXES ALL; COMMIT WORK; connect reset; connect to TPCC in share mode; RUNSTATS ON TABLE nbissoon.STOCK135 AND INDEXES ALL; COMMIT WORK; connect reset; connect to TPCC in share mode; RUNSTATS ON TABLE nbissoon.STOCK136 AND INDEXES ALL; COMMIT WORK; connect reset; connect to TPCC in share mode; RUNSTATS ON TABLE nbissoon.STOCK137 AND INDEXES ALL; COMMIT WORK; connect reset; connect to TPCC in share mode; RUNSTATS ON TABLE nbissoon.STOCK138 AND INDEXES ALL; COMMIT WORK; connect reset; connect to TPCC in share mode; RUNSTATS ON TABLE nbissoon.STOCK139 AND INDEXES ALL; COMMIT WORK; connect reset; connect to TPCC in share mode; RUNSTATS ON TABLE nbissoon.STOCK140 AND INDEXES ALL; COMMIT WORK; connect reset; connect to TPCC in share mode; RUNSTATS ON TABLE nbissoon.STOCK141 AND INDEXES ALL; COMMIT WORK; connect reset; connect to TPCC in share mode; RUNSTATS ON TABLE nbissoon.STOCK142 AND INDEXES ALL; COMMIT WORK; connect reset; connect to TPCC in share mode; RUNSTATS ON TABLE nbissoon.STOCK143 AND INDEXES ALL; COMMIT WORK; connect reset; connect to TPCC in share mode; RUNSTATS ON TABLE nbissoon.STOCK144 AND INDEXES ALL; COMMIT WORK; connect reset; connect to TPCC in share mode;

RUNSTATS ON TABLE nbissoon.STOCK145 AND INDEXES ALL; COMMIT WORK; connect reset; connect to TPCC in share mode; RUNSTATS ON TABLE nbissoon.STOCK146 AND INDEXES ALL; COMMIT WORK; connect reset; connect to TPCC in share mode; RUNSTATS ON TABLE nbissoon.STOCK147 AND INDEXES ALL; COMMIT WORK; connect reset; connect to TPCC in share mode; RUNSTATS ON TABLE nbissoon.STOCK148 AND INDEXES ALL; COMMIT WORK; connect reset; connect to TPCC in share mode; RUNSTATS ON TABLE nbissoon.STOCK149 AND INDEXES ALL; COMMIT WORK; connect reset; connect to TPCC in share mode; RUNSTATS ON TABLE nbissoon.STOCK150 AND INDEXES ALL; COMMIT WORK; connect reset; connect to TPCC in share mode; RUNSTATS ON TABLE nbissoon.STOCK151 AND INDEXES ALL; COMMIT WORK; connect reset; connect to TPCC in share mode; RUNSTATS ON TABLE nbissoon.STOCK152 AND INDEXES ALL; COMMIT WORK; connect reset; connect to TPCC in share mode; RUNSTATS ON TABLE nbissoon.STOCK153 AND INDEXES ALL; COMMIT WORK; connect reset; connect to TPCC in share mode; RUNSTATS ON TABLE nbissoon.STOCK154 AND INDEXES ALL; COMMIT WORK; connect reset; connect to TPCC in share mode; RUNSTATS ON TABLE nbissoon.STOCK155 AND INDEXES ALL; COMMIT WORK; connect reset; connect to TPCC in share mode; RUNSTATS ON TABLE nbissoon.STOCK156 AND INDEXES ALL; COMMIT WORK; connect reset; connect to TPCC in share mode; RUNSTATS ON TABLE nbissoon.STOCK157 AND INDEXES ALL; COMMIT WORK; connect reset; connect to TPCC in share mode; RUNSTATS ON TABLE nbissoon.STOCK158 AND INDEXES ALL; COMMIT WORK; connect reset; connect to TPCC in share mode; RUNSTATS ON TABLE nbissoon.STOCK159 AND INDEXES ALL; COMMIT WORK; connect reset; connect to TPCC in share mode; RUNSTATS ON TABLE nbissoon.STOCK160 AND INDEXES ALL; COMMIT WORK; connect reset; connect to TPCC in share mode; RUNSTATS ON TABLE nbissoon.STOCK161 AND INDEXES ALL; COMMIT WORK; connect reset; connect to TPCC in share mode; RUNSTATS ON TABLE nbissoon.STOCK162 AND INDEXES ALL; COMMIT WORK; connect reset; connect to TPCC in share mode; RUNSTATS ON TABLE nbissoon.STOCK163 AND INDEXES ALL;

TPC Benchmark™ C Full Disclosure Report - IBM System p5 595 Model 9119-595 Page 458 of 562

COMMIT WORK; connect reset; connect to TPCC in share mode; RUNSTATS ON TABLE nbissoon.STOCK164 AND INDEXES ALL; COMMIT WORKconnect reset; connect to TPCC in share mode; RUNSTATS ON TABLE nbissoon.STOCK165 AND INDEXES ALL; COMMIT WORK; connect reset; connect to TPCC in share mode; RUNSTATS ON TABLE nbissoon.STOCK166 AND INDEXES ALL; COMMIT WORK; connect reset; connect to TPCC in share mode; RUNSTATS ON TABLE nbissoon.STOCK167 AND INDEXES ALL; COMMIT WORK; connect reset; connect to TPCC in share mode; RUNSTATS ON TABLE nbissoon.STOCK168 AND INDEXES ALL; COMMIT WORK: connect reset; connect to TPCC in share mode; RUNSTATS ON TABLE nbissoon.STOCK169 AND INDEXES ALL; COMMIT WORK; connect reset; connect to TPCC in share mode; RUNSTATS ON TABLE nbissoon.STOCK170 AND INDEXES ALL; COMMIT WORK; connect reset; connect to TPCC in share mode; RUNSTATS ON TABLE nbissoon.STOCK171 AND INDEXES ALL; COMMIT WORK; connect reset; connect to TPCC in share mode; RUNSTATS ON TABLE nbissoon.STOCK172 AND INDEXES ALL; COMMIT WORK; connect reset; connect to TPCC in share mode; RUNSTATS ON TABLE nbissoon.STOCK173 AND INDEXES ALL; COMMIT WORK; connect reset; connect to TPCC in share mode; RUNSTATS ON TABLE nbissoon.STOCK174 AND INDEXES ALL; COMMIT WORK; connect reset; connect to TPCC in share mode; RUNSTATS ON TABLE nbissoon.STOCK175 AND INDEXES ALL; COMMIT WORK; connect reset; connect to TPCC in share mode; RUNSTATS ON TABLE nbissoon.STOCK176 AND INDEXES ALL; COMMIT WORK; connect reset; connect to TPCC in share mode; RUNSTATS ON TABLE nbissoon.STOCK177 AND INDEXES ALL; COMMIT WORK; connect reset; connect to TPCC in share mode; RUNSTATS ON TABLE nbissoon.STOCK178 AND INDEXES ALL; COMMIT WORK; connect reset; connect to TPCC in share mode; RUNSTATS ON TABLE nbissoon.STOCK179 AND INDEXES ALL; COMMIT WORK; connect reset; connect to TPCC in share mode; RUNSTATS ON TABLE nbissoon.STOCK180 AND INDEXES ALL; COMMIT WORK; connect reset; connect to TPCC in share mode; RUNSTATS ON TABLE nbissoon.STOCK181 AND INDEXES ALL; COMMIT WORK;

connect reset; connect to TPCC in share mode; RUNSTATS ON TABLE nbissoon.STOCK182 AND INDEXES ALL; COMMIT WORK; connect reset; connect to TPCC in share mode; RUNSTATS ON TABLE nbissoon.STOCK183 AND INDEXES ALL; COMMIT WORK; connect reset; connect to TPCC in share mode; RUNSTATS ON TABLE nbissoon.STOCK184 AND INDEXES ALL; COMMIT WORK; connect reset; connect to TPCC in share mode; RUNSTATS ON TABLE nbissoon.STOCK185 AND INDEXES ALL; COMMIT WORK; connect reset; connect to TPCC in share mode; RUNSTATS ON TABLE nbissoon.STOCK186 AND INDEXES ALL; COMMIT WORK; connect reset; connect to TPCC in share mode; RUNSTATS ON TABLE nbissoon.STOCK187 AND INDEXES ALL; COMMIT WORK; connect reset; connect to TPCC in share mode; RUNSTATS ON TABLE nbissoon.STOCK188 AND INDEXES ALL; COMMIT WORK; connect reset; connect to TPCC in share mode; RUNSTATS ON TABLE nbissoon.STOCK189 AND INDEXES ALL; COMMIT WORK; connect reset; connect to TPCC in share mode; RUNSTATS ON TABLE nbissoon.STOCK190 AND INDEXES ALL; COMMIT WORK; connect reset; connect to TPCC in share mode; RUNSTATS ON TABLE nbissoon.STOCK191 AND INDEXES ALL; COMMIT WORK: connect reset; connect to TPCC in share mode; RUNSTATS ON TABLE nbissoon.STOCK192 AND INDEXES ALL; COMMIT WORK; connect reset; connect to TPCC in share mode; RUNSTATS ON TABLE nbissoon.STOCK193 AND INDEXES ALL; COMMIT WORK; connect reset; connect to TPCC in share mode; RUNSTATS ON TABLE nbissoon.STOCK194 AND INDEXES ALL; COMMIT WORK; connect reset; connect to TPCC in share mode; RUNSTATS ON TABLE nbissoon.STOCK195 AND INDEXES ALL; COMMIT WORK: connect reset; connect to TPCC in share mode; RUNSTATS ON TABLE nbissoon.STOCK196 AND INDEXES ALL; COMMIT WORK; connect reset; connect to TPCC in share mode; RUNSTATS ON TABLE nbissoon.STOCK197 AND INDEXES ALL; COMMIT WORK; connect reset; connect to TPCC in share mode; RUNSTATS ON TABLE nbissoon.STOCK198 AND INDEXES ALL; COMMIT WORK; connect reset; connect to TPCC in share mode; RUNSTATS ON TABLE nbissoon.STOCK199 AND INDEXES ALL; COMMIT WORK; connect reset;

connect to TPCC in share mode; RUNSTATS ON TABLE nbissoon.STOCK200 AND INDEXES ALL; COMMIT WORK; connect reset;

### **DDL/RNST\_WAREHOUSE.ddl**

connect to TPCC in share mode; RUNSTATS ON TABLE nbissoon.WAREHOUSE1 AND INDEXES ALL; COMMIT WORK; connect reset; connect to TPCC in share mode; RUNSTATS ON TABLE nbissoon.WAREHOUSE2 AND INDEXES ALL; COMMIT WORK: connect reset; connect to TPCC in share mode; RUNSTATS ON TABLE nbissoon.WAREHOUSE3 AND INDEXES ALL; COMMIT WORK; connect reset; connect to TPCC in share mode; RUNSTATS ON TABLE nbissoon.WAREHOUSE4 AND INDEXES ALL; COMMIT WORK: connect reset; connect to TPCC in share mode; RUNSTATS ON TABLE nbissoon.WAREHOUSE5 AND INDEXES ALL; COMMIT WORK; connect reset; connect to TPCC in share mode; RUNSTATS ON TABLE nbissoon.WAREHOUSE6 AND INDEXES ALL; COMMIT WORK; connect reset; connect to TPCC in share mode; RUNSTATS ON TABLE nbissoon.WAREHOUSE7 AND INDEXES ALL; COMMIT WORK; connect reset; connect to TPCC in share mode; RUNSTATS ON TABLE nbissoon.WAREHOUSE8 AND INDEXES ALL; COMMIT WORK; connect reset; connect to TPCC in share mode; RUNSTATS ON TABLE nbissoon.WAREHOUSE9 AND INDEXES ALL; COMMIT WORK; connect reset; connect to TPCC in share mode; RUNSTATS ON TABLE nbissoon.WAREHOUSE10 AND INDEXES ALL; COMMIT WORK; connect reset; connect to TPCC in share mode; RUNSTATS ON TABLE nbissoon.WAREHOUSE11 AND INDEXES ALL; COMMIT WORK; connect reset; connect to TPCC in share mode; RUNSTATS ON TABLE nbissoon.WAREHOUSE12 AND INDEXES ALL; COMMIT WORK; connect reset; connect to TPCC in share mode; RUNSTATS ON TABLE nbissoon.WAREHOUSE13 AND INDEXES ALL: COMMIT WORK; connect reset; connect to TPCC in share mode; RUNSTATS ON TABLE nbissoon.WAREHOUSE14 AND INDEXES ALL; COMMIT WORK: connect reset; connect to TPCC in share mode; RUNSTATS ON TABLE nbissoon.WAREHOUSE15 AND INDEXES ALL; COMMIT WORK; connect reset; connect to TPCC in share mode; RUNSTATS ON TABLE nbissoon.WAREHOUSE16 AND INDEXES ALL; COMMIT WORK;

TPC Benchmark<sup>™</sup> C Full Disclosure Report - IBM System p5 595 Model 9119-595 Page 459 of 562

connect reset; connect to TPCC in share mode; RUNSTATS ON TABLE nbissoon.WAREHOUSE17 AND INDEXES ALL; COMMIT WORK; connect reset; connect to TPCC in share mode; RUNSTATS ON TABLE nbissoon.WAREHOUSE18 AND INDEXES ALL; COMMIT WORK; connect reset connect to TPCC in share mode; RUNSTATS ON TABLE nbissoon.WAREHOUSE19 AND INDEXES ALL; COMMIT WORK: connect reset; connect to TPCC in share mode; RUNSTATS ON TABLE nbissoon.WAREHOUSE20 AND INDEXES ALL; COMMIT WORK; connect reset; connect to TPCC in share mode; RUNSTATS ON TABLE nbissoon.WAREHOUSE21 AND INDEXES ALL; COMMIT WORK; connect reset; connect to TPCC in share mode; RUNSTATS ON TABLE nbissoon.WAREHOUSE22 AND INDEXES ALL; COMMIT WORK; connect reset; connect to TPCC in share mode; RUNSTATS ON TABLE nbissoon.WAREHOUSE23 AND INDEXES ALL; COMMIT WORK: connect reset; connect to TPCC in share mode; RUNSTATS ON TABLE nbissoon.WAREHOUSE24 AND INDEXES ALL; COMMIT WORK; connect reset; connect to TPCC in share mode; RUNSTATS ON TABLE nbissoon.WAREHOUSE25 AND INDEXES ALL; COMMIT WORK; connect reset; connect to TPCC in share mode; RUNSTATS ON TABLE nbissoon.WAREHOUSE26 AND INDEXES ALL; COMMIT WORK connect reset; connect to TPCC in share mode: RUNSTATS ON TABLE nbissoon.WAREHOUSE27 AND INDEXES ALL; COMMIT WORK; connect reset; connect to TPCC in share mode; RUNSTATS ON TABLE nbissoon.WAREHOUSE28 AND INDEXES ALL; COMMIT WORK; connect reset; connect to TPCC in share mode; RUNSTATS ON TABLE nbissoon.WAREHOUSE29 AND INDEXES ALL; COMMIT WORK; connect reset; connect to TPCC in share mode; RUNSTATS ON TABLE nbissoon.WAREHOUSE30 AND INDEXES ALL; COMMIT WORK: connect reset connect to TPCC in share mode; RUNSTATS ON TABLE nbissoon.WAREHOUSE31 AND INDEXES ALL; COMMIT WORK; connect reset; connect to TPCC in share mode; RUNSTATS ON TABLE nbissoon.WAREHOUSE32 AND INDEXES ALL; COMMIT WORK; connect reset; connect to TPCC in share mode; RUNSTATS ON TABLE nbissoon.WAREHOUSE33 AND INDEXES ALL; COMMIT WORK; connect reset; connect to TPCC in share mode; RUNSTATS ON TABLE nbissoon.WAREHOUSE34 AND INDEXES ALL; COMMIT WORK; connect reset;

connect to TPCC in share mode; RUNSTATS ON TABLE nbissoon.WAREHOUSE35 AND INDEXES ALL; COMMIT WORK; connect reset; connect to TPCC in share mode; RUNSTATS ON TABLE nbissoon.WAREHOUSE36 AND INDEXES ALL; COMMIT WORK; connect reset; connect to TPCC in share mode; RUNSTATS ON TABLE nbissoon.WAREHOUSE37 AND INDEXES ALL; COMMIT WORK; connect reset; connect to TPCC in share mode; RUNSTATS ON TABLE nbissoon.WAREHOUSE38 AND INDEXES ALL; COMMIT WORK; connect reset; connect to TPCC in share mode; RUNSTATS ON TABLE nbissoon.WAREHOUSE39 AND INDEXES ALL; COMMIT WORK; connect reset; connect to TPCC in share mode; RUNSTATS ON TABLE nbissoon.WAREHOUSE40 AND INDEXES ALL; COMMIT WORK; connect reset;

#### **bp/alter\_bufferpool.ddl**

-- Licensed Materials - Property of IBM -- -- Governed under the terms of the International -- License Agreement for Non-Warranted Sample Code. -- (C) COPYRIGHT International Business Machines Corp. 1996 - 2006 -- All Rights Reserved. -- -- US Government Users Restricted Rights - Use, duplication or -- disclosure restricted by GSA ADP Schedule Contract with IBM Corp. -- Set Bufferpools For Tablespaces connect to tpcc; ALTER BUFFERPOOL WAR1 DEFERRED SIZE 1268; ALTER BUFFERPOOL WAR2 DEFERRED SIZE 1268; ALTER BUFFERPOOL WAR3 DEFERRED SIZE 1268; ALTER BUFFERPOOL WAR4 DEFERRED SIZE 1268; ALTER BUFFERPOOL WAR5 DEFERRED SIZE 1268; ALTER BUFFERPOOL WAR6 DEFERRED SIZE 1268; ALTER BUFFERPOOL WAR7 DEFERRED SIZE 1268; ALTER BUFFERPOOL WAR8 DEFERRED SIZE 1268; ALTER BUFFERPOOL DIS1 DEFERRED SIZE 12812; ALTER BUFFERPOOL DIS2 DEFERRED SIZE 12812; ALTER BUFFERPOOL DIS3 DEFERRED SIZE 12812; ALTER BUFFERPOOL DIS4 DEFERRED SIZE 12812; ALTER BUFFERPOOL DIS5 DEFERRED SIZE 12812; ALTER BUFFERPOOL DIS6 DEFERRED SIZE 12812; ALTER BUFFERPOOL DIS7 DEFERRED SIZE 12812; ALTER BUFFERPOOL DIS8 DEFERRED SIZE 12812; ALTER BUFFERPOOL ITM DEFERRED SIZE 4843; ALTER BUFFERPOOL HST1 DEFERRED SIZE 2250; ALTER BUFFERPOOL HST2 DEFERRED SIZE 2250; ALTER BUFFERPOOL HST3 DEFERRED SIZE 2250; ALTER BUFFERPOOL HST4 DEFERRED SIZE 2250; ALTER BUFFERPOOL HST5 DEFERRED SIZE 2250; ALTER BUFFERPOOL HST6 DEFERRED SIZE 2250; ALTER BUFFERPOOL HST7 DEFERRED SIZE 2250; ALTER BUFFERPOOL HST8 DEFERRED SIZE 2250; ALTER BUFFERPOOL NEW1 DEFERRED SIZE 846258; ALTER BUFFERPOOL NEW2 DEFERRED SIZE 846258; ALTER BUFFERPOOL NEW3 DEFERRED SIZE 846258; ALTER BUFFERPOOL NEW4 DEFERRED SIZE 846258;

ALTER BUFFERPOOL NEW5 DEFERRED SIZE 846258; ALTER BUFFERPOOL NEW6 DEFERRED SIZE 846258; ALTER BUFFERPOOL NEW7 DEFERRED SIZE 846258; ALTER BUFFERPOOL NEW8 DEFERRED SIZE 846258; ALTER BUFFERPOOL ORD1 DEFERRED SIZE 875118; ALTER BUFFERPOOL ORD2 DEFERRED SIZE 875118; ALTER BUFFERPOOL ORD3 DEFERRED SIZE 875118; ALTER BUFFERPOOL ORD4 DEFERRED SIZE 875118; ALTER BUFFERPOOL ORD5 DEFERRED SIZE 875118; ALTER BUFFERPOOL ORD6 DEFERRED SIZE 875118; ALTER BUFFERPOOL ORD7 DEFERRED SIZE 875118; ALTER BUFFERPOOL ORD8 DEFERRED SIZE 875118; ALTER BUFFERPOOL ORD\_I1 DEFERRED SIZE 2619217; ALTER BUFFERPOOL ORD\_I2 DEFERRED SIZE 2619217; ALTER BUFFERPOOL ORD\_I3 DEFERRED SIZE 2619217; ALTER BUFFERPOOL ORD\_I4 DEFERRED SIZE 2619217; ALTER BUFFERPOOL ORD\_I5 DEFERRED SIZE 2619217; ALTER BUFFERPOOL ORD\_I6 DEFERRED SIZE 2619217; ALTER BUFFERPOOL ORD\_I7 DEFERRED SIZE 2619217; ALTER BUFFERPOOL ORD\_I8 DEFERRED SIZE 2619217; ALTER BUFFERPOOL OLN1 DEFERRED SIZE 1606802; ALTER BUFFERPOOL OLN2 DEFERRED SIZE 1606802; ALTER BUFFERPOOL OLN3 DEFERRED SIZE 1606802; ALTER BUFFERPOOL OLN4 DEFERRED SIZE 1606802; ALTER BUFFERPOOL OLN5 DEFERRED SIZE 1606802; ALTER BUFFERPOOL OLN6 DEFERRED SIZE 1606802; ALTER BUFFERPOOL OLN7 DEFERRED SIZE 1606802; ALTER BUFFERPOOL OLN8 DEFERRED SIZE 1606802; ALTER BUFFERPOOL CST1 DEFERRED SIZE 800000; ALTER BUFFERPOOL CST2 DEFERRED SIZE 800000; ALTER BUFFERPOOL CST3 DEFERRED SIZE 800000; ALTER BUFFERPOOL CST4 DEFERRED SIZE 800000; ALTER BUFFERPOOL CST5 DEFERRED SIZE 800000; ALTER BUFFERPOOL CST6 DEFERRED SIZE 800000; ALTER BUFFERPOOL CST7 DEFERRED SIZE 800000; ALTER BUFFERPOOL CST8 DEFERRED SIZE 800000; ALTER BUFFERPOOL CST\_I1 DEFERRED SIZE 1339747; ALTER BUFFERPOOL CST\_I2 DEFERRED SIZE 1339747; ALTER BUFFERPOOL CST\_I3 DEFERRED SIZE 1339747; ALTER BUFFERPOOL CST\_I4 DEFERRED SIZE 1339747; ALTER BUFFERPOOL CST\_I5 DEFERRED SIZE 1339747; ALTER BUFFERPOOL CST\_I6 DEFERRED SIZE 1339747; ALTER BUFFERPOOL CST\_I7 DEFERRED SIZE 1339747; ALTER BUFFERPOOL CST\_I8 DEFERRED SIZE 1339747; ALTER BUFFERPOOL STK1 DEFERRED SIZE 47845104; ALTER BUFFERPOOL STK2 DEFERRED SIZE 47845104; ALTER BUFFERPOOL STK3 DEFERRED SIZE 47845104; ALTER BUFFERPOOL STK4 DEFERRED SIZE 47845104; ALTER BUFFERPOOL STK5 DEFERRED SIZE 47845104; ALTER BUFFERPOOL STK6 DEFERRED SIZE 47845104; ALTER BUFFERPOOL STK7 DEFERRED SIZE 47845104; ALTER BUFFERPOOL STK8 DEFERRED SIZE 47845104; connect reset; terminate;

### **bp/alter\_tablespace.ddl**

-- Licensed Materials - Property of IBM

-- Governed under the terms of the International

-- License Agreement for Non-Warranted Sample Code.

-----------------------------------------------------------------------------

-- -- (C) COPYRIGHT International Business Machines Corp. 1996 - 2006 -- All Rights Reserved.

 -- US Government Users Restricted Rights - Use, duplication or -- disclosure restricted by GSA ADP Schedule Contract with IBM Corp.

------------------------------------------------------------------------------

- Set Bufferpools For Tablespaces

connect to tpcc;

-- ---------------------------- Non-Affinitized Bufferpools

ALTER TABLESPACE ts\_item\_001 BUFFERPOOL ITM;

-- Affinitized Bufferpools -- ------------------------ WAREHOUSE ALTER TABLESPACE ts\_ware\_001 BUFFERPOOL WAR1; ALTER TABLESPACE ts\_ware\_002 BUFFERPOOL WAR1; ALTER TABLESPACE ts\_ware\_003 BUFFERPOOL WAR1; ALTER TABLESPACE ts\_ware\_004 BUFFERPOOL WAR1; ALTER TABLESPACE ts\_ware\_005 BUFFERPOOL WAR1; ALTER TABLESPACE ts\_ware\_006 BUFFERPOOL WAR2; ALTER TABLESPACE ts\_ware\_007 BUFFERPOOL WAR2; ALTER TABLESPACE ts\_ware\_008 BUFFERPOOL WAR2; ALTER TABLESPACE ts\_ware\_009 BUFFERPOOL WAR2; ALTER TABLESPACE ts\_ware\_010 BUFFERPOOL WAR2; ALTER TABLESPACE ts\_ware\_011 BUFFERPOOL WAR3; ALTER TABLESPACE ts\_ware\_012 BUFFERPOOL WAR3; ALTER TABLESPACE ts\_ware\_013 BUFFERPOOL WAR3; ALTER TABLESPACE ts\_ware\_014 BUFFERPOOL WAR3; ALTER TABLESPACE ts\_ware\_015 BUFFERPOOL WAR3; ALTER TABLESPACE ts\_ware\_016 BUFFERPOOL WAR4: ALTER TABLESPACE ts\_ware\_017 BUFFERPOOL WAR4; ALTER TABLESPACE ts\_ware\_018 BUFFERPOOL WAR4; ALTER TABLESPACE ts\_ware\_019 BUFFERPOOL WAR4: ALTER TABLESPACE ts\_ware\_020 BUFFERPOOL WAR4; ALTER TABLESPACE ts\_ware\_021 BUFFERPOOL WAR5; ALTER TABLESPACE ts\_ware\_022 BUFFERPOOL WAR5; ALTER TABLESPACE ts\_ware\_023 BUFFERPOOL WAR5; ALTER TABLESPACE ts\_ware\_024 BUFFERPOOL WAR5; ALTER TABLESPACE ts\_ware\_025 BUFFERPOOL WAR5; ALTER TABLESPACE ts\_ware\_026 BUFFERPOOL WAR6; ALTER TABLESPACE ts\_ware\_027 BUFFERPOOL WAR6; ALTER TABLESPACE ts\_ware\_028 BUFFERPOOL WAR6; ALTER TABLESPACE ts\_ware\_029 BUFFERPOOL WAR6; ALTER TABLESPACE ts\_ware\_030 BUFFERPOOL WAR6; ALTER TABLESPACE ts\_ware\_031 BUFFERPOOL WAR7; ALTER TABLESPACE ts\_ware\_032 BUFFERPOOL WAR7; ALTER TABLESPACE ts\_ware\_033 BUFFERPOOL WAR7; ALTER TABLESPACE ts\_ware\_034 BUFFERPOOL WAR7; ALTER TABLESPACE ts\_ware\_035 BUFFERPOOL WAR7: ALTER TABLESPACE ts\_ware\_036 BUFFERPOOL WAR8; ALTER TABLESPACE ts\_ware\_037 BUFFERPOOL WAR8; ALTER TABLESPACE ts\_ware\_038 BUFFERPOOL WAR8; ALTER TABLESPACE ts\_ware\_039 BUFFERPOOL WAR8; ALTER TABLESPACE ts\_ware\_040 BUFFERPOOL WAR8 -- DISTRICT ALTER TABLESPACE ts\_dist\_001 BUFFERPOOL DIS1; ALTER TABLESPACE ts\_dist\_002 BUFFERPOOL DIS1; ALTER TABLESPACE ts\_dist\_003 BUFFERPOOL DIS1; ALTER TABLESPACE ts\_dist\_004 BUFFERPOOL DIS1; ALTER TABLESPACE ts\_dist\_005 BUFFERPOOL DIS1; ALTER TABLESPACE ts\_dist\_006 BUFFERPOOL DIS2; ALTER TABLESPACE ts\_dist\_007 BUFFERPOOL DIS2; ALTER TABLESPACE ts\_dist\_008 BUFFERPOOL DIS2; ALTER TABLESPACE ts\_dist\_009 BUFFERPOOL DIS2; ALTER TABLESPACE ts\_dist\_010 BUFFERPOOL DIS2: ALTER TABLESPACE ts\_dist\_011 BUFFERPOOL DIS3; ALTER TABLESPACE ts\_dist\_012 BUFFERPOOL DIS3; ALTER TABLESPACE ts\_dist\_013 BUFFERPOOL DIS3; ALTER TABLESPACE ts\_dist\_014 BUFFERPOOL DIS3; ALTER TABLESPACE ts\_dist\_015 BUFFERPOOL DIS3: ALTER TABLESPACE ts\_dist\_016 BUFFERPOOL DIS4; ALTER TABLESPACE ts\_dist\_017 BUFFERPOOL DIS4;

ALTER TABLESPACE ts\_dist\_018 BUFFERPOOL DIS4; ALTER TABLESPACE ts\_dist\_019 BUFFERPOOL DIS4; ALTER TABLESPACE ts\_dist\_020 BUFFERPOOL DIS4; ALTER TABLESPACE ts\_dist\_021 BUFFERPOOL DIS5: ALTER TABLESPACE ts\_dist\_022 BUFFERPOOL DIS5; ALTER TABLESPACE ts\_dist\_023 BUFFERPOOL DIS5;

ALTER TABLESPACE ts\_dist\_024 BUFFERPOOL DIS5 ALTER TABLESPACE ts\_dist\_025 BUFFERPOOL DIS5; ALTER TABLESPACE ts\_dist\_026 BUFFERPOOL DIS6; ALTER TABLESPACE ts\_dist\_027 BUFFERPOOL DIS6; ALTER TABLESPACE ts\_dist\_028 BUFFERPOOL DIS6: ALTER TABLESPACE ts\_dist\_029 BUFFERPOOL DIS6; ALTER TABLESPACE ts\_dist\_030 BUFFERPOOL DIS6; ALTER TABLESPACE ts\_dist\_031 BUFFERPOOL DIS7; ALTER TABLESPACE ts\_dist\_032 BUFFERPOOL DIS7; ALTER TABLESPACE ts\_dist\_033 BUFFERPOOL DIS7; ALTER TABLESPACE ts\_dist\_034 BUFFERPOOL DIS7; ALTER TABLESPACE ts\_dist\_035 BUFFERPOOL DIS7; ALTER TABLESPACE ts\_dist\_036 BUFFERPOOL DIS8; ALTER TABLESPACE ts\_dist\_037 BUFFERPOOL DIS8; ALTER TABLESPACE ts\_dist\_038 BUFFERPOOL DIS8: ALTER TABLESPACE ts\_dist\_039 BUFFERPOOL DIS8; ALTER TABLESPACE ts\_dist\_040 BUFFERPOOL DIS8; -- STOCK ALTER TABLESPACE ts\_stock\_001 BUFFERPOOL STK1; ALTER TABLESPACE ts\_stock\_002 BUFFERPOOL STK1; ALTER TABLESPACE ts\_stock\_003 BUFFERPOOL STK1; ALTER TABLESPACE ts\_stock\_004 BUFFERPOOL STK1; ALTER TABLESPACE ts\_stock\_005 BUFFERPOOL STK1; ALTER TABLESPACE ts\_stock\_006 BUFFERPOOL STK1; ALTER TABLESPACE ts\_stock\_007 BUFFERPOOL STK1: ALTER TABLESPACE ts\_stock\_008 BUFFERPOOL STK1; ALTER TABLESPACE ts\_stock\_009 BUFFERPOOL STK1; ALTER TABLESPACE ts\_stock\_010 BUFFERPOOL STK1: ALTER TABLESPACE ts\_stock\_011 BUFFERPOOL STK1; ALTER TABLESPACE ts\_stock\_012 BUFFERPOOL STK1; ALTER TABLESPACE ts\_stock\_013 BUFFERPOOL STK1; ALTER TABLESPACE ts\_stock\_014 BUFFERPOOL STK1; ALTER TABLESPACE ts\_stock\_015 BUFFERPOOL STK1; ALTER TABLESPACE ts\_stock\_016 BUFFERPOOL STK1 ALTER TABLESPACE ts\_stock\_017 BUFFERPOOL STK1; ALTER TABLESPACE ts\_stock\_018 BUFFERPOOL STK1; ALTER TABLESPACE ts\_stock\_019 BUFFERPOOL STK1; ALTER TABLESPACE ts\_stock\_020 BUFFERPOOL STK1; ALTER TABLESPACE ts\_stock\_021 BUFFERPOOL STK1; ALTER TABLESPACE ts\_stock\_022 BUFFERPOOL STK1; ALTER TABLESPACE ts\_stock\_023 BUFFERPOOL STK1; ALTER TABLESPACE ts\_stock\_024 BUFFERPOOL STK1; ALTER TABLESPACE ts\_stock\_025 BUFFERPOOL STK1; ALTER TABLESPACE ts\_stock\_026 BUFFERPOOL STK2; ALTER TABLESPACE ts\_stock\_027 BUFFERPOOL STK2; ALTER TABLESPACE ts\_stock\_028 BUFFERPOOL STK2; ALTER TABLESPACE ts\_stock\_029 BUFFERPOOL STK2; ALTER TABLESPACE ts\_stock\_030 BUFFERPOOL STK2; ALTER TABLESPACE ts\_stock\_031 BUFFERPOOL STK2; ALTER TABLESPACE ts\_stock\_032 BUFFERPOOL STK2; ALTER TABLESPACE ts\_stock\_033 BUFFERPOOL STK2; ALTER TABLESPACE ts\_stock\_034 BUFFERPOOL STK2; ALTER TABLESPACE ts\_stock\_035 BUFFERPOOL STK2; ALTER TABLESPACE ts\_stock\_036 BUFFERPOOL STK2; ALTER TABLESPACE ts\_stock\_037 BUFFERPOOL STK2: ALTER TABLESPACE ts\_stock\_038 BUFFERPOOL STK2; ALTER TABLESPACE ts\_stock\_039 BUFFERPOOL STK2; ALTER TABLESPACE ts\_stock\_040 BUFFERPOOL STK2; ALTER TABLESPACE ts\_stock\_041 BUFFERPOOL STK2; ALTER TABLESPACE ts\_stock\_042 BUFFERPOOL STK2; ALTER TABLESPACE ts\_stock\_043 BUFFERPOOL STK2; ALTER TABLESPACE ts\_stock\_044 BUFFERPOOL STK2; ALTER TABLESPACE ts\_stock\_045 BUFFERPOOL STK2; ALTER TABLESPACE ts\_stock\_046 BUFFERPOOL STK2; ALTER TABLESPACE ts\_stock\_047 BUFFERPOOL STK2; ALTER TABLESPACE ts\_stock\_048 BUFFERPOOL STK2; ALTER TABLESPACE ts\_stock\_049 BUFFERPOOL STK2; ALTER TABLESPACE ts\_stock\_050 BUFFERPOOL STK2; ALTER TABLESPACE ts\_stock\_051 BUFFERPOOL STK3; ALTER TABLESPACE ts\_stock\_052 BUFFERPOOL STK3: ALTER TABLESPACE ts\_stock\_053 BUFFERPOOL STK3: ALTER TABLESPACE ts\_stock\_054 BUFFERPOOL STK3; ALTER TABLESPACE ts\_stock\_055 BUFFERPOOL STK3;

ALTER TABLESPACE ts\_stock\_056 BUFFERPOOL STK3 ALTER TABLESPACE ts\_stock\_057 BUFFERPOOL STK3; ALTER TABLESPACE ts\_stock\_058 BUFFERPOOL STK3; ALTER TABLESPACE ts\_stock\_059 BUFFERPOOL STK3; ALTER TABLESPACE ts\_stock\_060 BUFFERPOOL STK3; ALTER TABLESPACE ts\_stock\_061 BUFFERPOOL STK3; ALTER TABLESPACE ts\_stock\_062 BUFFERPOOL STK3; ALTER TABLESPACE ts\_stock\_063 BUFFERPOOL STK3; ALTER TABLESPACE ts\_stock\_064 BUFFERPOOL STK3; ALTER TABLESPACE ts\_stock\_065 BUFFERPOOL STK3; ALTER TABLESPACE ts\_stock\_066 BUFFERPOOL STK3; ALTER TABLESPACE ts\_stock\_067 BUFFERPOOL STK3; ALTER TABLESPACE ts\_stock\_068 BUFFERPOOL STK3; ALTER TABLESPACE ts\_stock\_069 BUFFERPOOL STK3; ALTER TABLESPACE ts\_stock\_070 BUFFERPOOL STK3; ALTER TABLESPACE ts\_stock\_071 BUFFERPOOL STK3; ALTER TABLESPACE ts\_stock\_072 BUFFERPOOL STK3; ALTER TABLESPACE ts\_stock\_073 BUFFERPOOL STK3; ALTER TABLESPACE ts\_stock\_074 BUFFERPOOL STK3; ALTER TABLESPACE ts\_stock\_075 BUFFERPOOL STK3; ALTER TABLESPACE ts\_stock\_076 BUFFERPOOL STK4; ALTER TABLESPACE ts\_stock\_077 BUFFERPOOL STK4; ALTER TABLESPACE ts\_stock\_078 BUFFERPOOL STK4; ALTER TABLESPACE ts\_stock\_079 BUFFERPOOL STK4; ALTER TABLESPACE ts\_stock\_080 BUFFERPOOL STK4: ALTER TABLESPACE ts\_stock\_081 BUFFERPOOL STK4; ALTER TABLESPACE ts\_stock\_082 BUFFERPOOL STK4: ALTER TABLESPACE ts\_stock\_083 BUFFERPOOL STK4: ALTER TABLESPACE ts\_stock\_084 BUFFERPOOL STK4; ALTER TABLESPACE ts\_stock\_085 BUFFERPOOL STK4; ALTER TABLESPACE ts\_stock\_086 BUFFERPOOL STK4; ALTER TABLESPACE ts\_stock\_087 BUFFERPOOL STK4; ALTER TABLESPACE ts\_stock\_088 BUFFERPOOL STK4; ALTER TABLESPACE ts\_stock\_089 BUFFERPOOL STK4: ALTER TABLESPACE ts\_stock\_090 BUFFERPOOL STK4; ALTER TABLESPACE ts\_stock\_091 BUFFERPOOL STK4; ALTER TABLESPACE ts\_stock\_092 BUFFERPOOL STK4; ALTER TABLESPACE ts\_stock\_093 BUFFERPOOL STK4; ALTER TABLESPACE ts\_stock\_094 BUFFERPOOL STK4; ALTER TABLESPACE ts\_stock\_095 BUFFERPOOL STK4; ALTER TABLESPACE ts\_stock\_096 BUFFERPOOL STK4; ALTER TABLESPACE ts\_stock\_097 BUFFERPOOL STK4; ALTER TABLESPACE ts\_stock\_098 BUFFERPOOL STK4; ALTER TABLESPACE ts\_stock\_099 BUFFERPOOL STK4: ALTER TABLESPACE ts\_stock\_100 BUFFERPOOL STK4; ALTER TABLESPACE ts\_stock\_101 BUFFERPOOL STK5; ALTER TABLESPACE ts\_stock\_102 BUFFERPOOL STK5; ALTER TABLESPACE ts\_stock\_103 BUFFERPOOL STK5; ALTER TABLESPACE ts\_stock\_104 BUFFERPOOL STK5: ALTER TABLESPACE ts\_stock\_105 BUFFERPOOL STK5; ALTER TABLESPACE ts\_stock\_106 BUFFERPOOL STK5; ALTER TABLESPACE ts\_stock\_107 BUFFERPOOL STK5; ALTER TABLESPACE ts\_stock\_108 BUFFERPOOL STK5; ALTER TABLESPACE ts\_stock\_109 BUFFERPOOL STK5; ALTER TABLESPACE ts\_stock\_110 BUFFERPOOL STK5: ALTER TABLESPACE ts\_stock\_111 BUFFERPOOL STK5; ALTER TABLESPACE ts\_stock\_112 BUFFERPOOL STK5; ALTER TABLESPACE ts\_stock\_113 BUFFERPOOL STK5; ALTER TABLESPACE ts\_stock\_114 BUFFERPOOL STK5; ALTER TABLESPACE ts\_stock\_115 BUFFERPOOL STK5; ALTER TABLESPACE ts\_stock\_116 BUFFERPOOL STK5; ALTER TABLESPACE ts\_stock\_117 BUFFERPOOL STK5; ALTER TABLESPACE ts\_stock\_118 BUFFERPOOL STK5; ALTER TABLESPACE ts\_stock\_119 BUFFERPOOL STK5; ALTER TABLESPACE ts\_stock\_120 BUFFERPOOL STK5: ALTER TABLESPACE ts\_stock\_121 BUFFERPOOL STK5; ALTER TABLESPACE ts\_stock\_122 BUFFERPOOL STK5; ALTER TABLESPACE ts\_stock\_123 BUFFERPOOL STK5: ALTER TABLESPACE ts\_stock\_124 BUFFERPOOL STK5; ALTER TABLESPACE ts\_stock\_125 BUFFERPOOL STK5; ALTER TABLESPACE ts\_stock\_126 BUFFERPOOL STK6; ALTER TABLESPACE ts\_stock\_127 BUFFERPOOL STK6; ALTER TABLESPACE ts\_stock\_128 BUFFERPOOL STK6;

TPC Benchmark™ C Full Disclosure Report - IBM System p5 595 Model 9119-595 Page 461 of 562

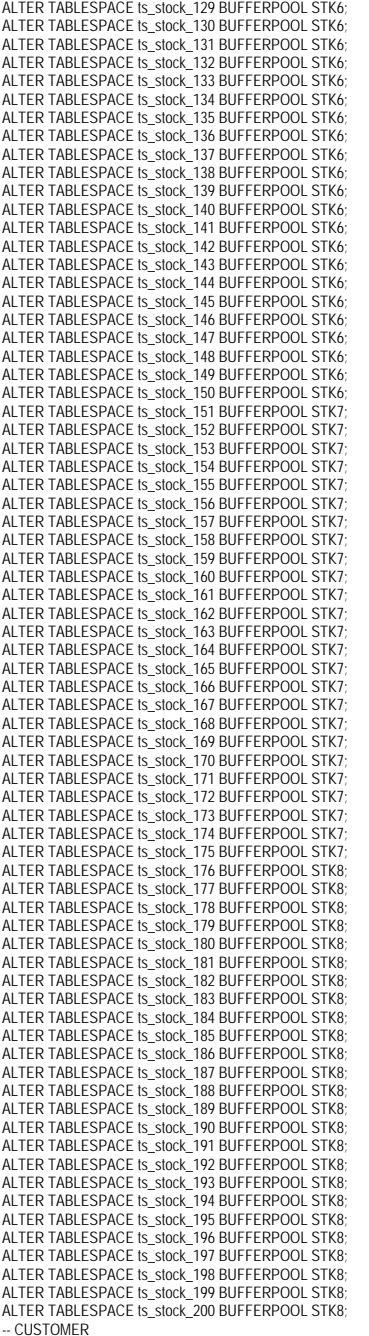

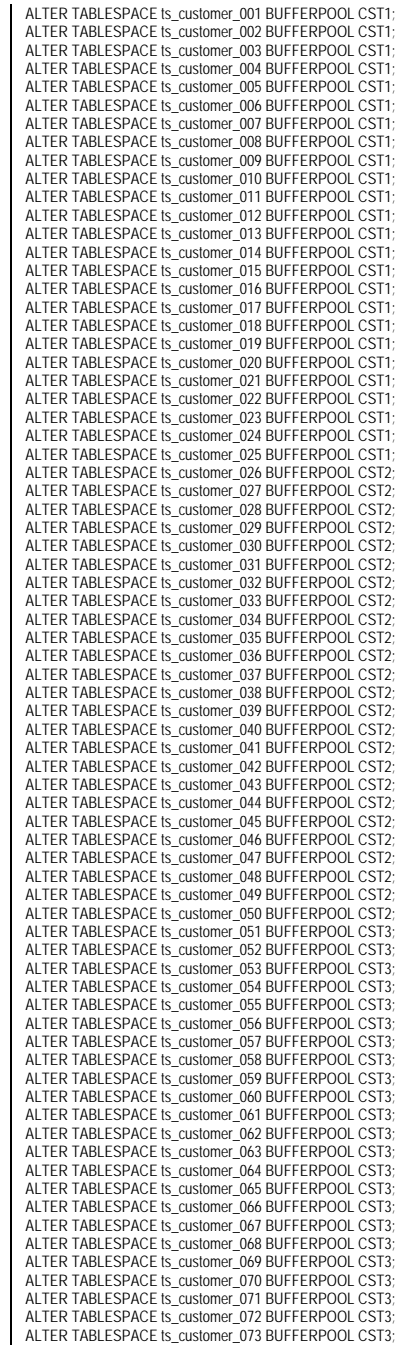

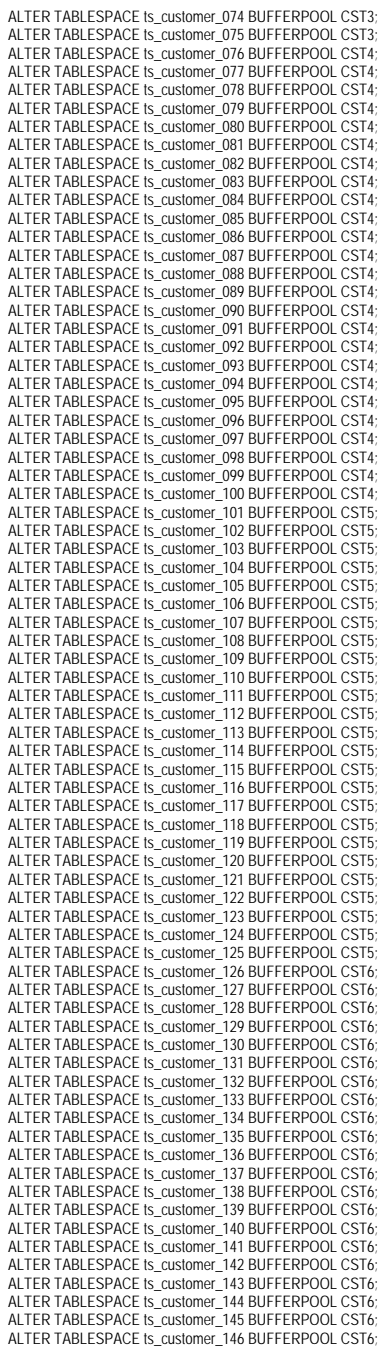

TPC Benchmark™ C Full Disclosure Report - IBM System p5 595 Model 9119-595 Page 462 of 562

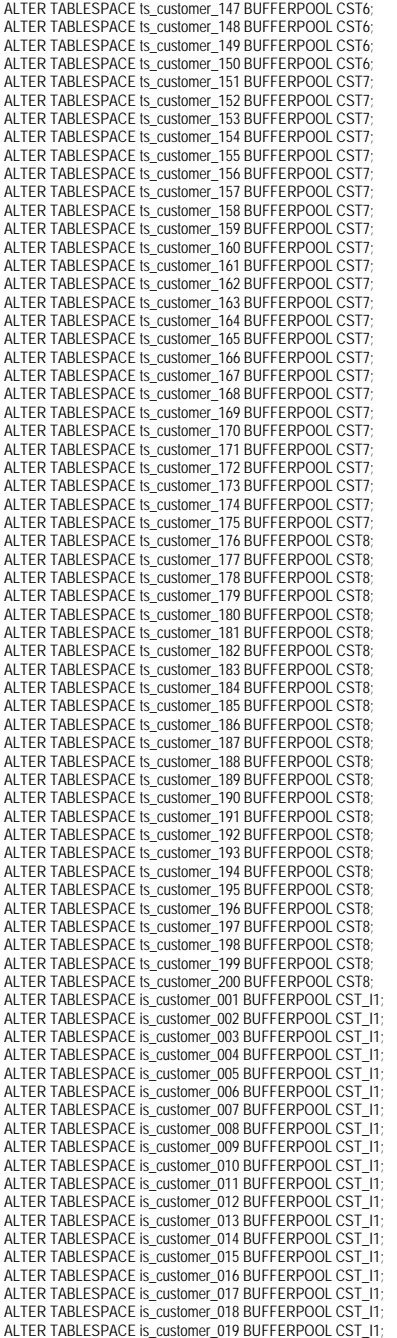

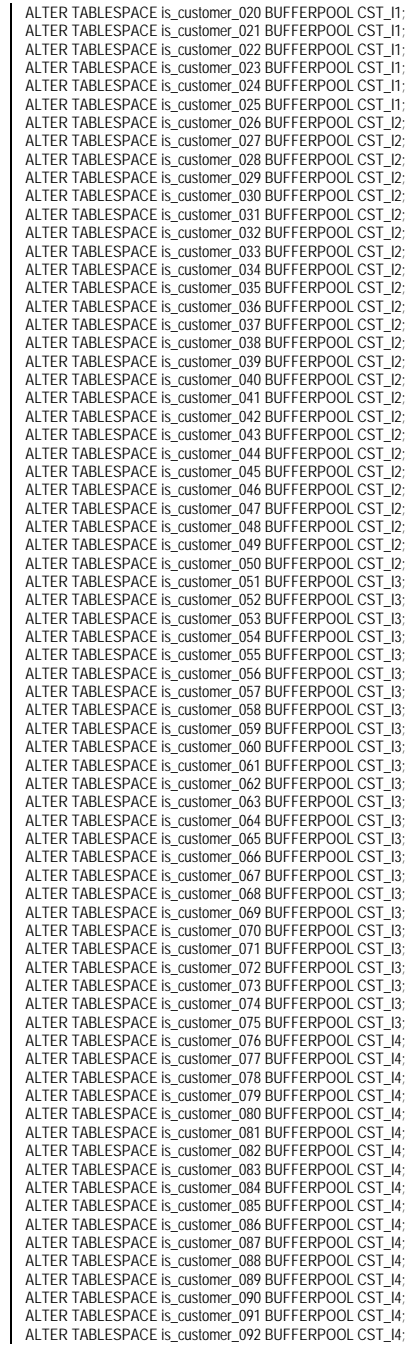

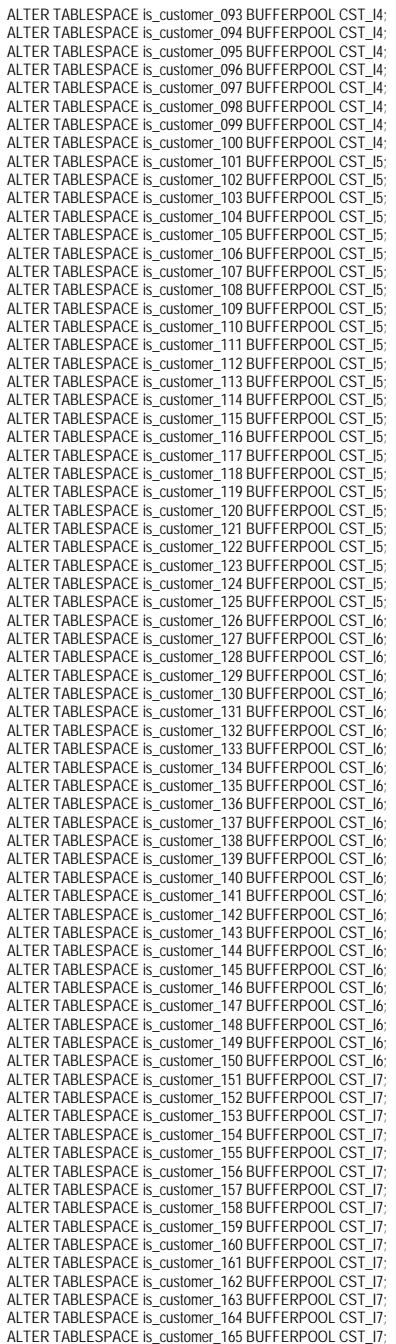

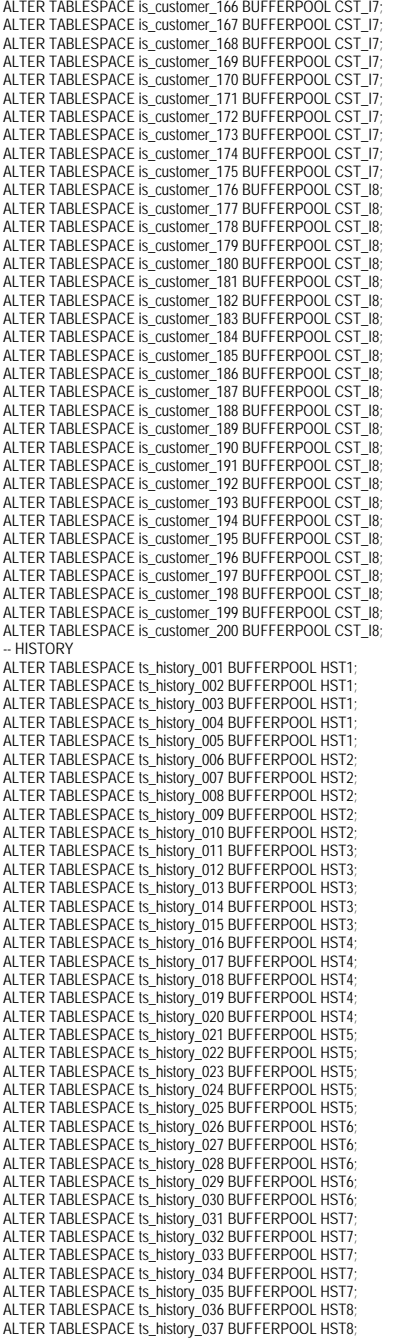

ALTER TABLESPACE ts\_history\_038 BUFFERPOOL HST8; ALTER TABLESPACE ts\_history\_039 BUFFERPOOL HST8; ALTER TABLESPACE ts\_history\_040 BUFFERPOOL HST8; -- ORDERS -- ALTER TABLESPACE ts\_order\_001 BUFFERPOOL ORD1; ALTER TABLESPACE ts\_order\_002 BUFFERPOOL ORD1; ALTER TABLESPACE ts\_order\_003 BUFFERPOOL ORD1: ALTER TABLESPACE ts\_order\_004 BUFFERPOOL ORD1; ALTER TABLESPACE ts\_order\_005 BUFFERPOOL ORD1: ALTER TABLESPACE ts\_order\_006 BUFFERPOOL ORD1; ALTER TABLESPACE ts\_order\_007 BUFFERPOOL ORD1; ALTER TABLESPACE ts\_order\_008 BUFFERPOOL ORD1: ALTER TABLESPACE ts\_order\_009 BUFFERPOOL ORD1; ALTER TABLESPACE ts\_order\_010 BUFFERPOOL ORD1: ALTER TABLESPACE ts\_order\_011 BUFFERPOOL ORD1: ALTER TABLESPACE ts\_order\_012 BUFFERPOOL ORD1; ALTER TABLESPACE ts\_order\_013 BUFFERPOOL ORD1 ALTER TABLESPACE ts\_order\_014 BUFFERPOOL ORD1; ALTER TABLESPACE ts\_order\_015 BUFFERPOOL ORD1; ALTER TABLESPACE ts\_order\_016 BUFFERPOOL ORD1: ALTER TABLESPACE ts\_order\_017 BUFFERPOOL ORD1; ALTER TABLESPACE ts\_order\_018 BUFFERPOOL ORD1; ALTER TABLESPACE ts\_order\_019 BUFFERPOOL ORD1; ALTER TABLESPACE ts\_order\_020 BUFFERPOOL ORD1 ALTER TABLESPACE ts\_order\_021 BUFFERPOOL ORD1: ALTER TABLESPACE ts\_order\_022 BUFFERPOOL ORD1; ALTER TABLESPACE ts\_order\_023 BUFFERPOOL ORD1; ALTER TABLESPACE ts\_order\_024 BUFFERPOOL ORD1: ALTER TABLESPACE ts\_order\_025 BUFFERPOOL ORD1; ALTER TABLESPACE ts\_order\_026 BUFFERPOOL ORD2; ALTER TABLESPACE ts\_order\_027 BUFFERPOOL ORD2; ALTER TABLESPACE ts\_order\_028 BUFFERPOOL ORD2; ALTER TABLESPACE ts\_order\_029 BUFFERPOOL ORD2; ALTER TABLESPACE ts\_order\_030 BUFFERPOOL ORD2 ALTER TABLESPACE ts\_order\_031 BUFFERPOOL ORD2; ALTER TABLESPACE ts\_order\_032 BUFFERPOOL ORD2; ALTER TABLESPACE ts\_order\_033 BUFFERPOOL ORD2; ALTER TABLESPACE ts\_order\_034 BUFFERPOOL ORD2; ALTER TABLESPACE ts\_order\_035 BUFFERPOOL ORD2; ALTER TABLESPACE ts\_order\_036 BUFFERPOOL ORD2; ALTER TABLESPACE ts\_order\_037 BUFFERPOOL ORD2; ALTER TABLESPACE ts\_order\_038 BUFFERPOOL ORD2; ALTER TABLESPACE ts\_order\_039 BUFFERPOOL ORD2; ALTER TABLESPACE ts\_order\_040 BUFFERPOOL ORD2; ALTER TABLESPACE ts\_order\_041 BUFFERPOOL ORD2; ALTER TABLESPACE ts\_order\_042 BUFFERPOOL ORD2; ALTER TABLESPACE ts\_order\_043 BUFFERPOOL ORD2; ALTER TABLESPACE ts\_order\_044 BUFFERPOOL ORD2; ALTER TABLESPACE ts\_order\_045 BUFFERPOOL ORD2 ALTER TABLESPACE ts\_order\_046 BUFFERPOOL ORD2 ALTER TABLESPACE ts\_order\_047 BUFFERPOOL ORD2 ALTER TABLESPACE ts\_order\_048 BUFFERPOOL ORD2; ALTER TABLESPACE ts\_order\_049 BUFFERPOOL ORD2; ALTER TABLESPACE ts\_order\_050 BUFFERPOOL ORD2; ALTER TABLESPACE ts\_order\_051 BUFFERPOOL ORD3; ALTER TABLESPACE ts\_order\_052 BUFFERPOOL ORD3; ALTER TABLESPACE ts\_order\_053 BUFFERPOOL ORD3; ALTER TABLESPACE ts\_order\_054 BUFFERPOOL ORD3; ALTER TABLESPACE ts\_order\_055 BUFFERPOOL ORD3; ALTER TABLESPACE ts\_order\_056 BUFFERPOOL ORD3; ALTER TABLESPACE ts\_order\_057 BUFFERPOOL ORD3; ALTER TABLESPACE ts\_order\_058 BUFFERPOOL ORD3; ALTER TABLESPACE ts\_order\_059 BUFFERPOOL ORD3; ALTER TABLESPACE ts\_order\_060 BUFFERPOOL ORD3; ALTER TABLESPACE ts\_order\_061 BUFFERPOOL ORD3; ALTER TABLESPACE ts\_order\_062 BUFFERPOOL ORD3; ALTER TABLESPACE ts\_order\_063 BUFFERPOOL ORD3; ALTER TABLESPACE ts\_order\_064 BUFFERPOOL ORD3; ALTER TABLESPACE ts\_order\_065 BUFFERPOOL ORD3; ALTER TABLESPACE ts\_order\_066 BUFFERPOOL ORD3; ALTER TABLESPACE ts\_order\_067 BUFFERPOOL ORD3; ALTER TABLESPACE ts\_order\_068 BUFFERPOOL ORD3; ALTER TABLESPACE ts\_order\_069 BUFFERPOOL ORD3

ALTER TABLESPACE ts\_order\_070 BUFFERPOOL ORD3; ALTER TABLESPACE ts\_order\_071 BUFFERPOOL ORD3; ALTER TABLESPACE ts\_order\_072 BUFFERPOOL ORD3; ALTER TABLESPACE ts\_order\_073 BUFFERPOOL ORD3; ALTER TABLESPACE ts\_order\_074 BUFFERPOOL ORD3; ALTER TABLESPACE ts\_order\_075 BUFFERPOOL ORD3; ALTER TABLESPACE ts\_order\_076 BUFFERPOOL ORD4; ALTER TABLESPACE ts\_order\_077 BUFFERPOOL ORD4; ALTER TABLESPACE ts\_order\_078 BUFFERPOOL ORD4: ALTER TABLESPACE ts\_order\_079 BUFFERPOOL ORD4; ALTER TABLESPACE ts\_order\_080 BUFFERPOOL ORD4; ALTER TABLESPACE ts\_order\_081 BUFFERPOOL ORD4: ALTER TABLESPACE ts\_order\_082 BUFFERPOOL ORD4; ALTER TABLESPACE ts\_order\_083 BUFFERPOOL ORD4: ALTER TABLESPACE ts\_order\_084 BUFFERPOOL ORD4: ALTER TABLESPACE ts\_order\_085 BUFFERPOOL ORD4; ALTER TABLESPACE ts\_order\_086 BUFFERPOOL ORD4; ALTER TABLESPACE ts\_order\_087 BUFFERPOOL ORD4; ALTER TABLESPACE ts\_order\_088 BUFFERPOOL ORD4; ALTER TABLESPACE ts\_order\_089 BUFFERPOOL ORD4; ALTER TABLESPACE ts\_order\_090 BUFFERPOOL ORD4; ALTER TABLESPACE ts\_order\_091 BUFFERPOOL ORD4; ALTER TABLESPACE ts\_order\_092 BUFFERPOOL ORD4; ALTER TABLESPACE ts\_order\_093 BUFFERPOOL ORD4; ALTER TABLESPACE ts\_order\_094 BUFFERPOOL ORD4: ALTER TABLESPACE ts\_order\_095 BUFFERPOOL ORD4; ALTER TABLESPACE ts\_order\_096 BUFFERPOOL ORD4; ALTER TABLESPACE ts\_order\_097 BUFFERPOOL ORD4: ALTER TABLESPACE ts\_order\_098 BUFFERPOOL ORD4; ALTER TABLESPACE ts\_order\_099 BUFFERPOOL ORD4; ALTER TABLESPACE ts\_order\_100 BUFFERPOOL ORD4; ALTER TABLESPACE ts\_order\_101 BUFFERPOOL ORD5; ALTER TABLESPACE ts\_order\_102 BUFFERPOOL ORD5; ALTER TABLESPACE ts\_order\_103 BUFFERPOOL ORD5: ALTER TABLESPACE ts\_order\_104 BUFFERPOOL ORD5; ALTER TABLESPACE ts\_order\_105 BUFFERPOOL ORD5; ALTER TABLESPACE ts\_order\_106 BUFFERPOOL ORD5; ALTER TABLESPACE ts\_order\_107 BUFFERPOOL ORD5; ALTER TABLESPACE ts\_order\_108 BUFFERPOOL ORD5; ALTER TABLESPACE ts\_order\_109 BUFFERPOOL ORD5; ALTER TABLESPACE ts\_order\_110 BUFFERPOOL ORD5; ALTER TABLESPACE ts\_order\_111 BUFFERPOOL ORD5; ALTER TABLESPACE ts\_order\_112 BUFFERPOOL ORD5; ALTER TABLESPACE ts\_order\_113 BUFFERPOOL ORD5: ALTER TABLESPACE ts\_order\_114 BUFFERPOOL ORD5; ALTER TABLESPACE ts\_order\_115 BUFFERPOOL ORD5; ALTER TABLESPACE ts\_order\_116 BUFFERPOOL ORD5; ALTER TABLESPACE ts\_order\_117 BUFFERPOOL ORD5; ALTER TABLESPACE ts\_order\_118 BUFFERPOOL ORD5: ALTER TABLESPACE ts\_order\_119 BUFFERPOOL ORD5; ALTER TABLESPACE ts\_order\_120 BUFFERPOOL ORD5; ALTER TABLESPACE ts\_order\_121 BUFFERPOOL ORD5; ALTER TABLESPACE ts\_order\_122 BUFFERPOOL ORD5; ALTER TABLESPACE ts\_order\_123 BUFFERPOOL ORD5; ALTER TABLESPACE ts\_order\_124 BUFFERPOOL ORD5; ALTER TABLESPACE ts\_order\_125 BUFFERPOOL ORD5; ALTER TABLESPACE ts\_order\_126 BUFFERPOOL ORD6; ALTER TABLESPACE ts\_order\_127 BUFFERPOOL ORD6; ALTER TABLESPACE ts\_order\_128 BUFFERPOOL ORD6; ALTER TABLESPACE ts\_order\_129 BUFFERPOOL ORD6; ALTER TABLESPACE ts\_order\_130 BUFFERPOOL ORD6; ALTER TABLESPACE ts\_order\_131 BUFFERPOOL ORD6; ALTER TABLESPACE ts\_order\_132 BUFFERPOOL ORD6; ALTER TABLESPACE ts\_order\_133 BUFFERPOOL ORD6; ALTER TABLESPACE ts\_order\_134 BUFFERPOOL ORD6; ALTER TABLESPACE ts\_order\_135 BUFFERPOOL ORD6; ALTER TABLESPACE ts\_order\_136 BUFFERPOOL ORD6; ALTER TABLESPACE ts\_order\_137 BUFFERPOOL ORD6; ALTER TABLESPACE ts\_order\_138 BUFFERPOOL ORD6; ALTER TABLESPACE ts\_order\_139 BUFFERPOOL ORD6; ALTER TABLESPACE ts\_order\_140 BUFFERPOOL ORD6; ALTER TABLESPACE ts\_order\_141 BUFFERPOOL ORD6; ALTER TABLESPACE ts\_order\_142 BUFFERPOOL ORD6;

TPC Benchmark™ C Full Disclosure Report - IBM System p5 595 Model 9119-595 Page 464 of 562

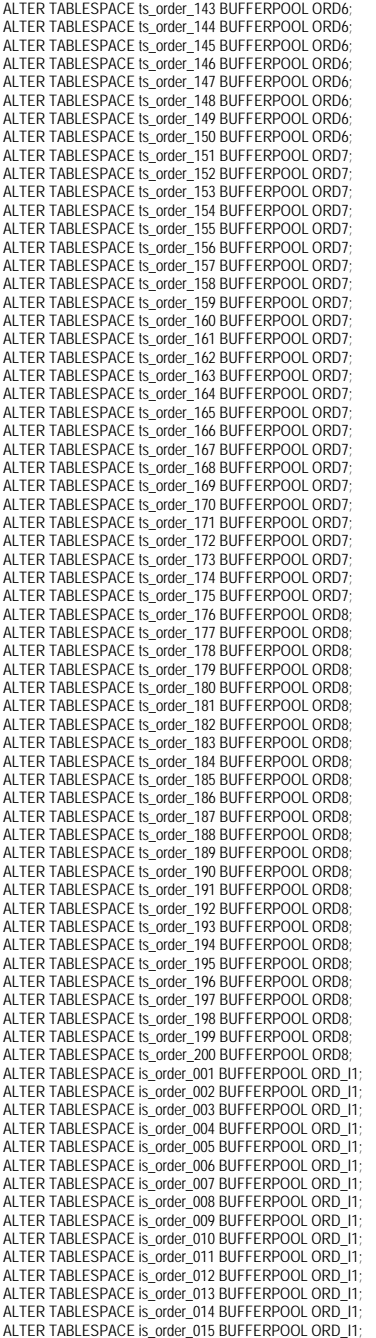

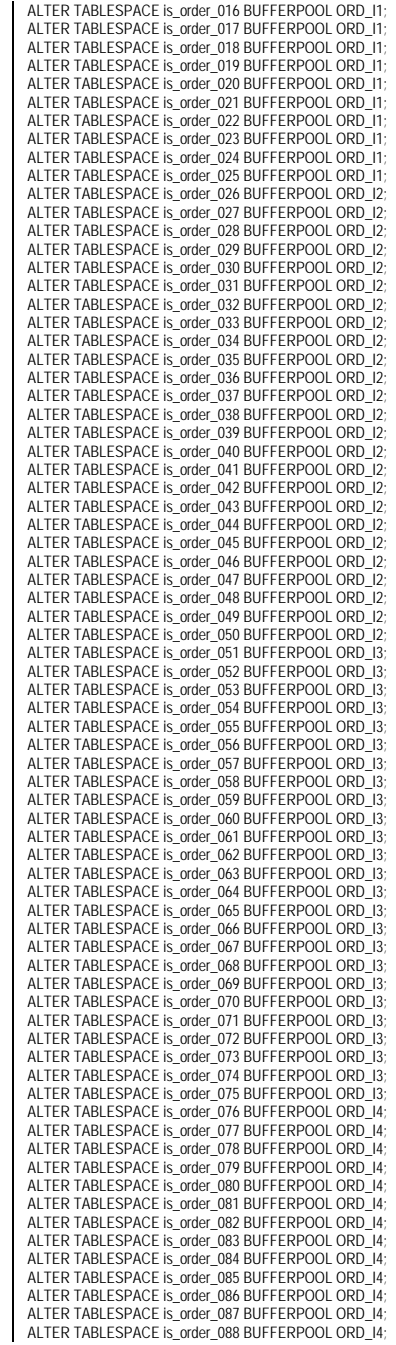

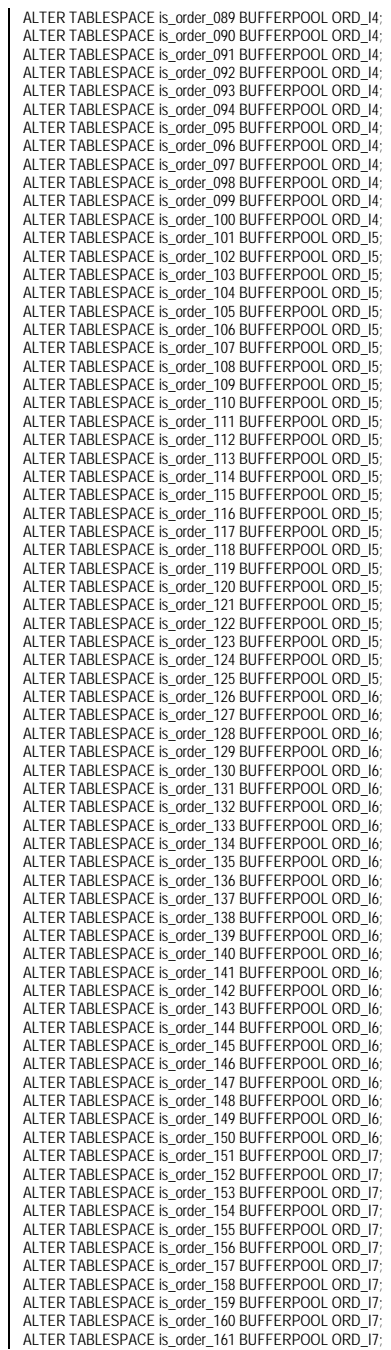

TPC Benchmark™ C Full Disclosure Report - IBM System p5 595 Model 9119-595 Page 465 of 562

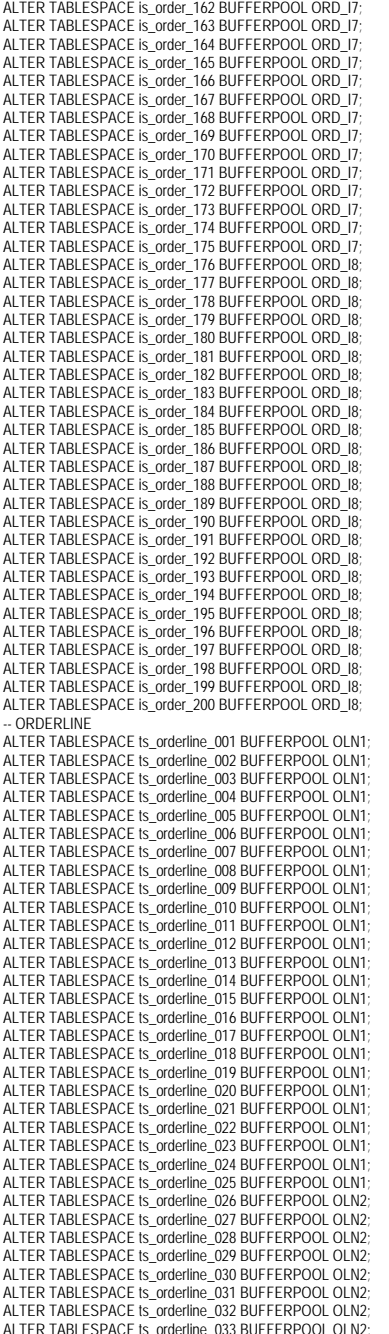

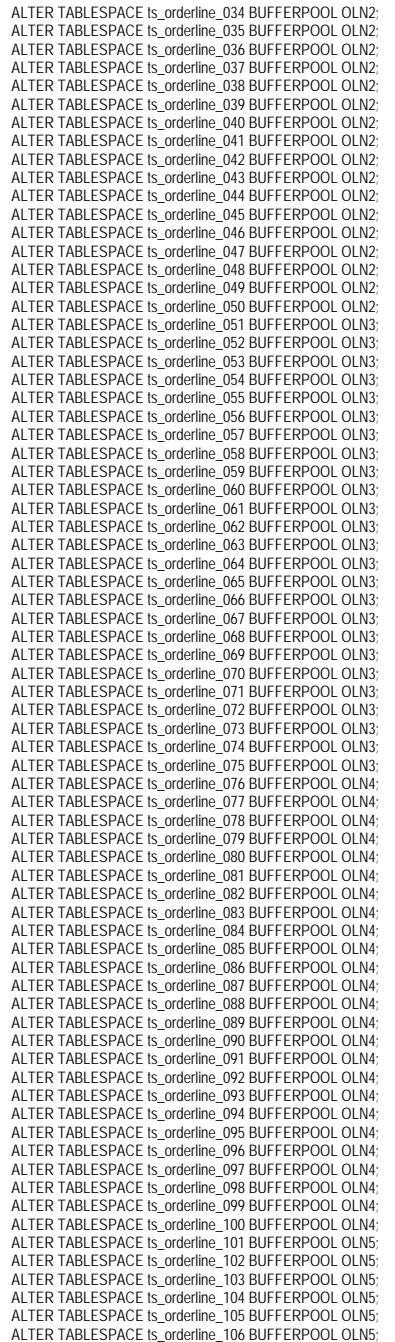

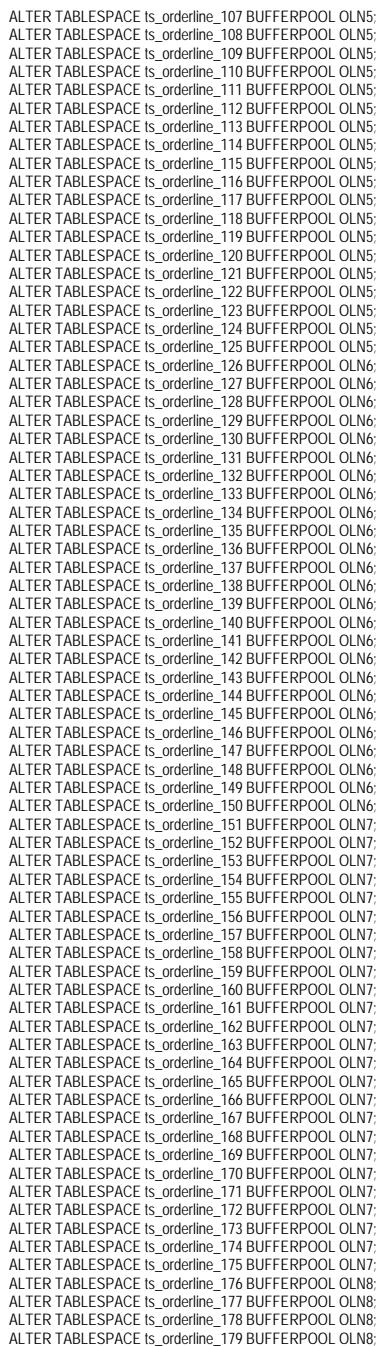

ALTER TABLESPACE ts\_orderline\_180 BUFFERPOOL OLN8; ALTER TABLESPACE ts\_orderline\_181 BUFFERPOOL OLN8; ALTER TABLESPACE ts\_orderline\_182 BUFFERPOOL OLN8; ALTER TABLESPACE ts\_orderline\_183 BUFFERPOOL OLN8: ALTER TABLESPACE ts\_orderline\_184 BUFFERPOOL OLN8; ALTER TABLESPACE ts\_orderline\_185 BUFFERPOOL OLN8; ALTER TABLESPACE ts\_orderline\_186 BUFFERPOOL OLN8; ALTER TABLESPACE ts\_orderline\_187 BUFFERPOOL OLN8; ALTER TABLESPACE ts\_orderline\_188 BUFFERPOOL OLN8: ALTER TABLESPACE ts\_orderline\_189 BUFFERPOOL OLN8; ALTER TABLESPACE ts\_orderline\_190 BUFFERPOOL OLN8; ALTER TABLESPACE ts\_orderline\_191 BUFFERPOOL OLN8; ALTER TABLESPACE ts\_orderline\_192 BUFFERPOOL OLN8; ALTER TABLESPACE ts\_orderline\_193 BUFFERPOOL OLN8: ALTER TABLESPACE ts\_orderline\_194 BUFFERPOOL OLN8; ALTER TABLESPACE ts\_orderline\_195 BUFFERPOOL OLN8; ALTER TABLESPACE ts\_orderline\_196 BUFFERPOOL OLN8; ALTER TABLESPACE ts\_orderline\_197 BUFFERPOOL OLN8; ALTER TABLESPACE ts\_orderline\_198 BUFFERPOOL OLN8; ALTER TABLESPACE ts\_orderline\_199 BUFFERPOOL OLN8; ALTER TABLESPACE ts\_orderline\_200 BUFFERPOOL OLN8; -- NEWORDERA ALTER TABLESPACE ts\_newordA\_001 BUFFERPOOL NEW1; ALTER TABLESPACE ts\_newordA\_002 BUFFERPOOL NEW1; ALTER TABLESPACE ts\_newordA\_003 BUFFERPOOL NEW1: ALTER TABLESPACE ts\_newordA\_004 BUFFERPOOL NEW1; ALTER TABLESPACE ts\_newordA\_005 BUFFERPOOL NEW1; ALTER TABLESPACE ts\_newordA\_006 BUFFERPOOL NEW2: ALTER TABLESPACE ts\_newordA\_007 BUFFERPOOL NEW2; ALTER TABLESPACE ts\_newordA\_008 BUFFERPOOL NEW2; ALTER TABLESPACE ts\_newordA\_009 BUFFERPOOL NEW2; ALTER TABLESPACE ts\_newordA\_010 BUFFERPOOL NEW2; ALTER TABLESPACE ts\_newordA\_011 BUFFERPOOL NEW3; ALTER TABLESPACE ts\_newordA\_012 BUFFERPOOL NEW3: ALTER TABLESPACE ts\_newordA\_013 BUFFERPOOL NEW3; ALTER TABLESPACE ts\_newordA\_014 BUFFERPOOL NEW3; ALTER TABLESPACE ts\_newordA\_015 BUFFERPOOL NEW3; ALTER TABLESPACE ts\_newordA\_016 BUFFERPOOL NEW4; ALTER TABLESPACE ts\_newordA\_017 BUFFERPOOL NEW4; ALTER TABLESPACE ts\_newordA\_018 BUFFERPOOL NEW4; ALTER TABLESPACE ts\_newordA\_019 BUFFERPOOL NEW4; ALTER TABLESPACE ts\_newordA\_020 BUFFERPOOL NEW4; ALTER TABLESPACE ts\_newordA\_021 BUFFERPOOL NEW5; ALTER TABLESPACE ts\_newordA\_022 BUFFERPOOL NEW5: ALTER TABLESPACE ts\_newordA\_023 BUFFERPOOL NEW5; ALTER TABLESPACE ts\_newordA\_024 BUFFERPOOL NEW5; ALTER TABLESPACE ts\_newordA\_025 BUFFERPOOL NEW5; ALTER TABLESPACE ts\_newordA\_026 BUFFERPOOL NEW6; ALTER TABLESPACE ts\_newordA\_027 BUFFERPOOL NEW6: ALTER TABLESPACE ts\_newordA\_028 BUFFERPOOL NEW6; ALTER TABLESPACE ts\_newordA\_029 BUFFERPOOL NEW6; ALTER TABLESPACE ts\_newordA\_030 BUFFERPOOL NEW6; ALTER TABLESPACE ts\_newordA\_031 BUFFERPOOL NEW7; ALTER TABLESPACE ts\_newordA\_032 BUFFERPOOL NEW7; ALTER TABLESPACE ts\_newordA\_033 BUFFERPOOL NEW7: ALTER TABLESPACE ts\_newordA\_034 BUFFERPOOL NEW7; ALTER TABLESPACE ts\_newordA\_035 BUFFERPOOL NEW7; ALTER TABLESPACE ts\_newordA\_036 BUFFERPOOL NEW8; ALTER TABLESPACE ts\_newordA\_037 BUFFERPOOL NEW8; ALTER TABLESPACE ts\_newordA\_038 BUFFERPOOL NEW8: ALTER TABLESPACE ts\_newordA\_039 BUFFERPOOL NEW8; ALTER TABLESPACE ts\_newordA\_040 BUFFERPOOL NEW8; -- NEWORDERB ALTER TABLESPACE ts\_newordB\_001 BUFFERPOOL NEW1; ALTER TABLESPACE ts\_newordB\_002 BUFFERPOOL NEW1: ALTER TABLESPACE ts\_newordB\_003 BUFFERPOOL NEW1; ALTER TABLESPACE ts\_newordB\_004 BUFFERPOOL NEW1; ALTER TABLESPACE ts\_newordB\_005 BUFFERPOOL NEW1: ALTER TABLESPACE ts\_newordB\_006 BUFFERPOOL NEW2; ALTER TABLESPACE ts\_newordB\_007 BUFFERPOOL NEW2; ALTER TABLESPACE ts\_newordB\_008 BUFFERPOOL NEW2: ALTER TABLESPACE ts\_newordB\_009 BUFFERPOOL NEW2; ALTER TABLESPACE ts\_newordB\_010 BUFFERPOOL NEW2;

ALTER TABLESPACE ts\_newordB\_011 BUFFERPOOL NEW3; ALTER TABLESPACE ts\_newordB\_012 BUFFERPOOL NEW3; ALTER TABLESPACE ts\_newordB\_013 BUFFERPOOL NEW3; ALTER TABLESPACE ts\_newordB\_014 BUFFERPOOL NEW3: ALTER TABLESPACE ts\_newordB\_015 BUFFERPOOL NEW3; ALTER TABLESPACE ts\_newordB\_016 BUFFERPOOL NEW4; ALTER TABLESPACE ts\_newordB\_017 BUFFERPOOL NEW4: ALTER TABLESPACE ts\_newordB\_018 BUFFERPOOL NEW4; ALTER TABLESPACE ts\_newordB\_019 BUFFERPOOL NEW4: ALTER TABLESPACE ts\_newordB\_020 BUFFERPOOL NEW4; ALTER TABLESPACE ts\_newordB\_021 BUFFERPOOL NEW5; ALTER TABLESPACE ts\_newordB\_022 BUFFERPOOL NEW5: ALTER TABLESPACE ts\_newordB\_023 BUFFERPOOL NEW5; ALTER TABLESPACE ts\_newordB\_024 BUFFERPOOL NEW5: ALTER TABLESPACE ts\_newordB\_025 BUFFERPOOL NEW5; ALTER TABLESPACE ts\_newordB\_026 BUFFERPOOL NEW6; ALTER TABLESPACE ts\_newordB\_027 BUFFERPOOL NEW6; ALTER TABLESPACE ts\_newordB\_028 BUFFERPOOL NEW6; ALTER TABLESPACE ts\_newordB\_029 BUFFERPOOL NEW6; ALTER TABLESPACE ts\_newordB\_030 BUFFERPOOL NEW6; ALTER TABLESPACE ts\_newordB\_031 BUFFERPOOL NEW7; ALTER TABLESPACE ts\_newordB\_032 BUFFERPOOL NEW7; ALTER TABLESPACE ts\_newordB\_033 BUFFERPOOL NEW7; ALTER TABLESPACE ts\_newordB\_034 BUFFERPOOL NEW7; ALTER TABLESPACE ts\_newordB\_035 BUFFERPOOL NEW7: ALTER TABLESPACE ts\_newordB\_036 BUFFERPOOL NEW8; ALTER TABLESPACE ts\_newordB\_037 BUFFERPOOL NEW8: ALTER TABLESPACE ts\_newordB\_038 BUFFERPOOL NEW8: ALTER TABLESPACE ts\_newordB\_039 BUFFERPOOL NEW8: ALTER TABLESPACE ts\_newordB\_040 BUFFERPOOL NEW8; connect reset; terminate; **bp/create\_bufferpool.ddl** ----------------------------------------------------------------------------- -- Licensed Materials - Property of IBM -- Governed under the terms of the International -- License Agreement for Non-Warranted Sample Code. --

 -- (C) COPYRIGHT International Business Machines Corp. 1996 - 2006 -- All Rights Reserved.

 -- US Government Users Restricted Rights - Use, duplication or -- disclosure restricted by GSA ADP Schedule Contract with IBM Corp.

------------------------------------------------------------------------------

-- Create Bufferpools connect to tpcc; create bufferpool IBMDEFAULTBP8K size 100 pagesize 8K; create bufferpool IBMDEFAULTBP16K size 100 pagesize 16K; CREATE BUFFERPOOL WAR1 SIZE 100 PAGESIZE 4096; CREATE BUFFERPOOL WAR2 SIZE 100 PAGESIZE 4096; CREATE BUFFERPOOL WAR3 SIZE 100 PAGESIZE 4096; CREATE BUFFERPOOL WAR4 SIZE 100 PAGESIZE 4096; CREATE BUFFERPOOL WAR5 SIZE 100 PAGESIZE 4096; CREATE BUFFERPOOL WAR6 SIZE 100 PAGESIZE 4096; CREATE BUFFERPOOL WAR7 SIZE 100 PAGESIZE 4096; CREATE BUFFERPOOL WAR8 SIZE 100 PAGESIZE 4096; CREATE BUFFERPOOL DIS1 SIZE 100 PAGESIZE 4096; CREATE BUFFERPOOL DIS2 SIZE 100 PAGESIZE 4096; CREATE BUFFERPOOL DIS3 SIZE 100 PAGESIZE 4096; CREATE BUFFERPOOL DIS4 SIZE 100 PAGESIZE 4096; CREATE BUFFERPOOL DIS5 SIZE 100 PAGESIZE 4096; CREATE BUFFERPOOL DIS6 SIZE 100 PAGESIZE 4096; CREATE BUFFERPOOL DIS7 SIZE 100 PAGESIZE 4096; CREATE BUFFERPOOL DIS8 SIZE 100 PAGESIZE 4096; CREATE BUFFERPOOL ITM SIZE 100 PAGESIZE 8192; CREATE BUFFERPOOL HST1 SIZE 100 PAGESIZE 16384; CREATE BUFFERPOOL HST2 SIZE 100 PAGESIZE 16384;

CREATE BUFFERPOOL HST3 SIZE 100 PAGESIZE 16384; CREATE BUFFERPOOL HST4 SIZE 100 PAGESIZE 16384; CREATE BUFFERPOOL HST5 SIZE 100 PAGESIZE 16384; CREATE BUFFERPOOL HST6 SIZE 100 PAGESIZE 16384; CREATE BUFFERPOOL HST7 SIZE 100 PAGESIZE 16384; CREATE BUFFERPOOL HST8 SIZE 100 PAGESIZE 16384; CREATE BUFFERPOOL NEW1 SIZE 100 PAGESIZE 4096; CREATE BUFFERPOOL NEW2 SIZE 100 PAGESIZE 4096; CREATE BUFFERPOOL NEW3 SIZE 100 PAGESIZE 4096; CREATE BUFFERPOOL NEW4 SIZE 100 PAGESIZE 4096 CREATE BUFFERPOOL NEW5 SIZE 100 PAGESIZE 4096; CREATE BUFFERPOOL NEW6 SIZE 100 PAGESIZE 4096; CREATE BUFFERPOOL NEW7 SIZE 100 PAGESIZE 4096; CREATE BUFFERPOOL NEW8 SIZE 100 PAGESIZE 4096; CREATE BUFFERPOOL ORD1 SIZE 100 PAGESIZE 8192; CREATE BUFFERPOOL ORD2 SIZE 100 PAGESIZE 8192; CREATE BUFFERPOOL ORD3 SIZE 100 PAGESIZE 8192; CREATE BUFFERPOOL ORD4 SIZE 100 PAGESIZE 8192; CREATE BUFFERPOOL ORD5 SIZE 100 PAGESIZE 8192; CREATE BUFFERPOOL ORD6 SIZE 100 PAGESIZE 8192; CREATE BUFFERPOOL ORD7 SIZE 100 PAGESIZE 8192; CREATE BUFFERPOOL ORD8 SIZE 100 PAGESIZE 8192; CREATE BUFFERPOOL ORD\_I1 SIZE 100 PAGESIZE 8192; CREATE BUFFERPOOL ORD\_I2 SIZE 100 PAGESIZE 8192; CREATE BUFFERPOOL ORD\_I3 SIZE 100 PAGESIZE 8192; CREATE BUFFERPOOL ORD\_I4 SIZE 100 PAGESIZE 8192; CREATE BUFFERPOOL ORD\_I5 SIZE 100 PAGESIZE 8192; CREATE BUFFERPOOL ORD\_I6 SIZE 100 PAGESIZE 8192; CREATE BUFFERPOOL ORD\_I7 SIZE 100 PAGESIZE 8192; CREATE BUFFERPOOL ORD\_I8 SIZE 100 PAGESIZE 8192; CREATE BUFFERPOOL OLN1 SIZE 100 PAGESIZE 8192: CREATE BUFFERPOOL OLN2 SIZE 100 PAGESIZE 8192; CREATE BUFFERPOOL OLN3 SIZE 100 PAGESIZE 8192; CREATE BUFFERPOOL OLN4 SIZE 100 PAGESIZE 8192; CREATE BUFFERPOOL OLN5 SIZE 100 PAGESIZE 8192; CREATE BUFFERPOOL OLN6 SIZE 100 PAGESIZE 8192; CREATE BUFFERPOOL OLN7 SIZE 100 PAGESIZE 8192; CREATE BUFFERPOOL OLN8 SIZE 100 PAGESIZE 8192; CREATE BUFFERPOOL CST1 SIZE 100 PAGESIZE 4096; CREATE BUFFERPOOL CST2 SIZE 100 PAGESIZE 4096; CREATE BUFFERPOOL CST3 SIZE 100 PAGESIZE 4096; CREATE BUFFERPOOL CST4 SIZE 100 PAGESIZE 4096; CREATE BUFFERPOOL CST5 SIZE 100 PAGESIZE 4096; CREATE BUFFERPOOL CST6 SIZE 100 PAGESIZE 4096; CREATE BUFFERPOOL CST7 SIZE 100 PAGESIZE 4096; CREATE BUFFERPOOL CST8 SIZE 100 PAGESIZE 4096; CREATE BUFFERPOOL CST\_I1 SIZE 100 PAGESIZE 8192; CREATE BUFFERPOOL CST\_I2 SIZE 100 PAGESIZE 8192; CREATE BUFFERPOOL CST\_I3 SIZE 100 PAGESIZE 8192; CREATE BUFFERPOOL CST\_I4 SIZE 100 PAGESIZE 8192; CREATE BUFFERPOOL CST\_I5 SIZE 100 PAGESIZE 8192; CREATE BUFFERPOOL CST\_I6 SIZE 100 PAGESIZE 8192; CREATE BUFFERPOOL CST\_I7 SIZE 100 PAGESIZE 8192; CREATE BUFFERPOOL CST\_I8 SIZE 100 PAGESIZE 8192; CREATE BUFFERPOOL STK1 SIZE 100 PAGESIZE 4096; CREATE BUFFERPOOL STK2 SIZE 100 PAGESIZE 4096; CREATE BUFFERPOOL STK3 SIZE 100 PAGESIZE 4096; CREATE BUFFERPOOL STK4 SIZE 100 PAGESIZE 4096; CREATE BUFFERPOOL STK5 SIZE 100 PAGESIZE 4096; CREATE BUFFERPOOL STK6 SIZE 100 PAGESIZE 4096; CREATE BUFFERPOOL STK7 SIZE 100 PAGESIZE 4096; CREATE BUFFERPOOL STK8 SIZE 100 PAGESIZE 4096; connect reset; terminate; **db/create\_database.ddl**

-- Licensed Materials - Property of IBM

TPC Benchmark™ C Full Disclosure Report - IBM System p5 595 Model 9119-595 Page 467 of 562

-- Governed under the terms of the International -- License Agreement for Non-Warranted Sample Code.

 -- (C) COPYRIGHT International Business Machines Corp. 1996 - 2006 -- All Rights Reserved.

--<br>-- US Government Users Restricted Rights - Use, duplication or -- disclosure restricted by GSA ADP Schedule Contract with IBM Corp.

drop database tpcc; create database tpcc on /home/tpcc/db/tpccdb1 collate using identity catalog tablespace managed by system using ('/home/tpcc/db/db1catalog');

#### **ts/cris\_customer.ddl**

connect to tpcc; -- now creating TS for is\_customer\_001 of D1 drop tablespace is\_customer\_001; create regular tablespace is\_customer\_001 pagesize 8K managed by database using  $\overline{\phantom{a}}$  device '/dev/rD1F01V1CSTI' 320192  $\qquad \qquad$  extentsize 64 prefetchsize 4096 bufferpool ibmdefaultbp8K; commit; -- now creating TS for is\_customer\_002 of D1 drop tablespace is\_customer\_002; create regular tablespace is\_customer\_002 pagesize 8K managed by database using  $\overline{\phantom{a}}$  device '/dev/rD1F01V2CSTI' 320192  $\overline{\phantom{a}}$  extentsize 64 prefetchsize 4096 bufferpool ibmdefaultbp8K; commit; -- now creating TS for is\_customer\_003 of D1 drop tablespace is\_customer\_003; create regular tablespace is\_customer\_003 pagesize 8K managed by database using  $\overline{\phantom{a}}$  device '/dev/rD1F01V3CSTI' 320192 ) extentsize 64 prefetchsize 4096 bufferpool ibmdefaultbp8K; commit; -- now creating TS for is\_customer\_004 of D1 drop tablespace is\_customer\_004; create regular tablespace is\_customer\_004 pagesize 8K managed by database using  $\overline{\phantom{a}}$  device '/dev/rD1F01V4CSTI' 320192  $\qquad \qquad$  extentsize 64 prefetchsize 4096 bufferpool ibmdefaultbp8K; commit; -- now creating TS for is\_customer\_005 of D1 drop tablespace is\_customer\_005; create regular tablespace is\_customer\_005 pagesize 8K managed by database using

 $\sqrt{2}$  device '/dev/rD1F01V5CSTI' 320192  $\overline{\phantom{a}}$  extentsize 64 prefetchsize 4096 .<br>bufferpool ibmdefaultbp8K: commit; -- now creating TS for is\_customer\_006 of D1 drop tablespace is\_customer\_006; create regular tablespace is\_customer\_006 pagesize 8K managed by database using  $\overline{\phantom{a}}$  device '/dev/rD1F02V1CSTI' 320192  $\overline{\phantom{a}}$  extentsize 64 prefetchsize 4096 bufferpool ibmdefaultbp8K; commit; -- now creating TS for is\_customer\_007 of D1 drop tablespace is\_customer\_007; create regular tablespace is\_customer\_007 pagesize 8K managed by database using  $\sqrt{2}$  device '/dev/rD1F02V2CSTI' 320192 ) extentsize 64 prefetchsize 4096 bufferpool ibmdefaultbp8K; commit; -- now creating TS for is\_customer\_008 of D1 drop tablespace is\_customer\_008; create regular tablespace is\_customer\_008 pagesize 8K managed by database using  $\sqrt{2}$  device '/dev/rD1F02V3CSTI' 320192  $\qquad \qquad$  extentsize 64 prefetchsize 4096 bufferpool ibmdefaultbp8K; commit; -- now creating TS for is\_customer\_009 of D1 drop tablespace is\_customer\_009; create regular tablespace is\_customer\_009 pagesize 8K managed by database using  $\overline{\phantom{a}}$  device '/dev/rD1F02V4CSTI' 320192  $\overline{\phantom{a}}$  extentsize 64 prefetchsize 4096 bufferpool ibmdefaultbp8K; commit; -- now creating TS for is\_customer\_010 of D1 drop tablespace is\_customer\_010; create regular tablespace is\_customer\_010 pagesize 8K managed by database using  $\sqrt{2}$  device '/dev/rD1F02V5CSTI' 320192  $\overline{\phantom{a}}$  extentsize 64 prefetchsize 4096 bufferpool ibmdefaultbp8K; commit; -- now creating TS for is\_customer\_011 of D1 drop tablespace is\_customer\_011; create regular tablespace is\_customer\_011 pagesize 8K managed by database using

 device '/dev/rD1F03V1CSTI' 320192  $\overline{\phantom{a}}$  extentsize 64 prefetchsize 4096 bufferpool ibmdefaultbp8K; commit; -- now creating TS for is\_customer\_012 of D1 drop tablespace is\_customer\_012; create regular tablespace is\_customer\_012 pagesize 8K managed by database using  $\overline{\phantom{a}}$  device '/dev/rD1F03V2CSTI' 320192  $\overline{\phantom{a}}$  extentsize 64 prefetchsize 4096 bufferpool ibmdefaultbp8K; commit; -- now creating TS for is\_customer\_013 of D1 drop tablespace is\_customer\_013; create regular tablespace is\_customer\_013 pagesize 8K managed by database using  $\overline{\phantom{a}}$  device '/dev/rD1F03V3CSTI' 320192  $\overline{\phantom{a}}$  extentsize 64 prefetchsize 4096 bufferpool ibmdefaultbp8K; commit; -- now creating TS for is\_customer\_014 of D1 drop tablespace is\_customer\_014; create regular tablespace is\_customer\_014 pagesize 8K managed by database using  $\overline{\phantom{a}}$  device '/dev/rD1F03V4CSTI' 320192 ) extentsize 64 prefetchsize 4096 bufferpool ibmdefaultbp8K; commit; -- now creating TS for is\_customer\_015 of D1 drop tablespace is\_customer\_015; create regular tablespace is\_customer\_015 pagesize 8K managed by database using  $\overline{\phantom{a}}$  device '/dev/rD1F03V5CSTI' 320192  $\overline{\phantom{a}}$  extentsize 64 prefetchsize 4096 bufferpool ibmdefaultbp8K; commit; -- now creating TS for is\_customer\_016 of D1 drop tablespace is\_customer\_016; create regular tablespace is\_customer\_016 pagesize 8K managed by database using  $\overline{\phantom{a}}$  device '/dev/rD1F04V1CSTI' 320192  $\overline{\phantom{a}}$  extentsize 64 prefetchsize 4096 bufferpool ibmdefaultbp8K; commit; -- now creating TS for is\_customer\_017 of D1 drop tablespace is\_customer\_017; create regular tablespace is\_customer\_017 pagesize 8K managed by database using  $\overline{\phantom{a}}$ device '/dev/rD1F04V2CSTI' 320192

TPC Benchmark<sup>™</sup> C Full Disclosure Report - IBM System p5 595 Model 9119-595 Page 468 of 562

 $\sqrt{2}$
$\overline{\phantom{a}}$  extentsize 64 prefetchsize 4096 bufferpool ibmdefaultbp8K; commit; -- now creating TS for is\_customer\_018 of D1 drop tablespace is\_customer\_018; create regular tablespace is\_customer\_018 pagesize 8K managed by database using  $\overline{\phantom{a}}$  device '/dev/rD1F04V3CSTI' 320192  $\overline{\phantom{a}}$  extentsize 64 prefetchsize 4096 bufferpool ibmdefaultbp8K; commit; -- now creating TS for is\_customer\_019 of D1 drop tablespace is\_customer\_019; create regular tablespace is\_customer\_019 pagesize 8K managed by database using  $\overline{\phantom{a}}$  device '/dev/rD1F04V4CSTI' 320192  $\overline{\phantom{a}}$  extentsize 64 prefetchsize 4096 bufferpool ibmdefaultbp8K; commit; -- now creating TS for is\_customer\_020 of D1 drop tablespace is\_customer\_020; create regular tablespace is\_customer\_020 pagesize 8K managed by database using  $\overline{\phantom{a}}$  device '/dev/rD1F04V5CSTI' 320192  $\overline{\phantom{a}}$  extentsize 64 prefetchsize 4096 bufferpool ibmdefaultbp8K; commit; -- now creating TS for is\_customer\_021 of D1 drop tablespace is\_customer\_021; create regular tablespace is\_customer\_021 pagesize 8K managed by database using  $\overline{\phantom{a}}$  device '/dev/rD1F05V1CSTI' 320192 ) extentsize 64 prefetchsize 4096 bufferpool ibmdefaultbp8K; commit; -- now creating TS for is\_customer\_022 of D1 drop tablespace is\_customer\_022; create regular tablespace is\_customer\_022 pagesize 8K managed by database using  $\overline{\phantom{a}}$  device '/dev/rD1F05V2CSTI' 320192  $\qquad \qquad$  extentsize 64 prefetchsize 4096 bufferpool ibmdefaultbp8K; commit; -- now creating TS for is\_customer\_023 of D1 drop tablespace is\_customer\_023; create regular tablespace is\_customer\_023 pagesize 8K managed by database using  $\overline{\phantom{a}}$  device '/dev/rD1F05V3CSTI' 320192  $\overline{\phantom{a}}$ 

 extentsize 64 prefetchsize 4096 bufferpool ibmdefaultbp8K; commit; -- now creating TS for is\_customer\_024 of D1 drop tablespace is\_customer\_024; create regular tablespace is\_customer\_024 pagesize 8K managed by database using  $\overline{\phantom{a}}$  device '/dev/rD1F05V4CSTI' 320192  $\overline{\phantom{a}}$  extentsize 64 prefetchsize 4096 bufferpool ibmdefaultbp8K; commit; -- now creating TS for is\_customer\_025 of D1 drop tablespace is\_customer\_025; create regular tablespace is\_customer\_025 pagesize 8K managed by database using  $\sqrt{2}$  device '/dev/rD1F05V5CSTI' 320192  $\overline{\phantom{a}}$  extentsize 64 prefetchsize 4096 bufferpool ibmdefaultbp8K; commit; ---------,<br>-- now creating TS for is\_customer\_026 of D1 drop tablespace is\_customer\_026; create regular tablespace is\_customer\_026 pagesize 8K managed by database using  $\sqrt{2}$  device '/dev/rD1F06V1CSTI' 320192  $\qquad \qquad$  extentsize 64 prefetchsize 4096 bufferpool ibmdefaultbp8K; commit; -- now creating TS for is\_customer\_027 of D1 drop tablespace is\_customer\_027; create regular tablespace is\_customer\_027 pagesize 8K managed by database using ( device '/dev/rD1F06V2CSTI' 320192 ) extentsize 64 prefetchsize 4096 bufferpool ibmdefaultbp8K; commit; -- now creating TS for is\_customer\_028 of D1 drop tablespace is\_customer\_028; create regular tablespace is\_customer\_028 pagesize 8K managed by database using  $\sqrt{2}$  device '/dev/rD1F06V3CSTI' 320192 ) extentsize 64 prefetchsize 4096 bufferpool ibmdefaultbp8K; commit; -- now creating TS for is\_customer\_029 of D1 drop tablespace is\_customer\_029; create regular tablespace is\_customer\_029 pagesize 8K managed by database using  $\sqrt{2}$  device '/dev/rD1F06V4CSTI' 320192  $\qquad \qquad$ extentsize 64

 prefetchsize 4096 bufferpool ibmdefaultbp8K; commit; -- now creating TS for is\_customer\_030 of D1 drop tablespace is\_customer\_030; create regular tablespace is\_customer\_030 pagesize 8K managed by database using  $\overline{\phantom{a}}$  device '/dev/rD1F06V5CSTI' 320192 ) extentsize 64 prefetchsize 4096 bufferpool ibmdefaultbp8K; commit; -- now creating TS for is\_customer\_031 of D1 drop tablespace is\_customer\_031; create regular tablespace is\_customer\_031 pagesize 8K managed by database using  $\overline{\phantom{a}}$  device '/dev/rD1F07V1CSTI' 320192  $\overline{\phantom{a}}$  extentsize 64 prefetchsize 4096 bufferpool ibmdefaultbp8K; commit; -- now creating TS for is\_customer\_032 of D1 drop tablespace is\_customer\_032; create regular tablespace is\_customer\_032 pagesize 8K managed by database using  $\overline{\phantom{a}}$  device '/dev/rD1F07V2CSTI' 320192  $\overline{\phantom{a}}$  extentsize 64 prefetchsize 4096 bufferpool ibmdefaultbp8K; commit; -- now creating TS for is\_customer\_033 of D1 drop tablespace is\_customer\_033; create regular tablespace is\_customer\_033 pagesize 8K managed by database using  $\overline{\phantom{a}}$  device '/dev/rD1F07V3CSTI' 320192  $\overline{\phantom{a}}$  extentsize 64 prefetchsize 4096 bufferpool ibmdefaultbp8K; commit; -- now creating TS for is\_customer\_034 of D1 drop tablespace is\_customer\_034; create regular tablespace is\_customer\_034 pagesize 8K managed by database using  $\overline{\phantom{a}}$  device '/dev/rD1F07V4CSTI' 320192  $\overline{\phantom{a}}$  extentsize 64 prefetchsize 4096 bufferpool ibmdefaultbp8K; commit; -- now creating TS for is\_customer\_035 of D1 drop tablespace is\_customer\_035; create regular tablespace is\_customer\_035 pagesize 8K managed by database using  $\overline{\phantom{a}}$  device '/dev/rD1F07V5CSTI' 320192  $\overline{\phantom{a}}$  extentsize 64 prefetchsize 4096

TPC Benchmark<sup>™</sup> C Full Disclosure Report - IBM System p5 595 Model 9119-595 Page 469 of 562

 bufferpool ibmdefaultbp8K; commit; -- now creating TS for is\_customer\_036 of D1 drop tablespace is\_customer\_036; create regular tablespace is\_customer\_036 pagesize 8K managed by database using  $\overline{\phantom{a}}$  device '/dev/rD1F08V1CSTI' 320192  $\overline{\phantom{a}}$  extentsize 64 prefetchsize 4096 bufferpool ibmdefaultbp8K; commit; -- now creating TS for is\_customer\_037 of D1 drop tablespace is\_customer\_037; create regular tablespace is\_customer\_037 pagesize 8K managed by database using  $\overline{\phantom{a}}$  device '/dev/rD1F08V2CSTI' 320192  $\qquad \qquad$  extentsize 64 prefetchsize 4096 bufferpool ibmdefaultbp8K; commit; -- now creating TS for is\_customer\_038 of D1 drop tablespace is\_customer\_038; create regular tablespace is\_customer\_038 pagesize 8K managed by database using  $\overline{\phantom{a}}$  device '/dev/rD1F08V3CSTI' 320192  $\overline{\phantom{a}}$  extentsize 64 prefetchsize 4096 bufferpool ibmdefaultbp8K; commit; -- now creating TS for is\_customer\_039 of D1 drop tablespace is\_customer\_039; create regular tablespace is\_customer\_039 pagesize 8K managed by database using  $\overline{\phantom{a}}$  device '/dev/rD1F08V4CSTI' 320192  $\overline{\phantom{a}}$  extentsize 64 prefetchsize 4096 bufferpool ibmdefaultbp8K; commit; -- now creating TS for is\_customer\_040 of D1 drop tablespace is\_customer\_040; create regular tablespace is\_customer\_040 pagesize 8K managed by database using  $\overline{\phantom{a}}$  device '/dev/rD1F08V5CSTI' 320192  $\qquad \qquad$  extentsize 64 prefetchsize 4096 bufferpool ibmdefaultbp8K; commit; -- now creating TS for is\_customer\_041 of D1 drop tablespace is\_customer\_041; create regular tablespace is\_customer\_041 pagesize 8K managed by database using  $\overline{\phantom{a}}$  device '/dev/rD1F09V1CSTI' 320192  $\overline{\phantom{a}}$  extentsize 64 prefetchsize 4096 bufferpool ibmdefaultbp8K;

commit; -- now creating TS for is\_customer\_042 of D1 drop tablespace is\_customer\_042; create regular tablespace is\_customer\_042 pagesize 8K managed by database using  $\sqrt{2}$  device '/dev/rD1F09V2CSTI' 320192  $\overline{\phantom{a}}$  extentsize 64 prefetchsize 4096 bufferpool ibmdefaultbp8K; commit; -- now creating TS for is\_customer\_043 of D1 drop tablespace is\_customer\_043; create regular tablespace is\_customer\_043 pagesize 8K managed by database using  $\sqrt{2}$  device '/dev/rD1F09V3CSTI' 320192  $\overline{\phantom{a}}$  extentsize 64 prefetchsize 4096 bufferpool ibmdefaultbp8K; commit; -- now creating TS for is\_customer\_044 of D1 drop tablespace is\_customer\_044; create regular tablespace is\_customer\_044 pagesize 8K managed by database using  $\sqrt{2}$  device '/dev/rD1F09V4CSTI' 320192 ) extentsize 64 prefetchsize 4096 bufferpool ibmdefaultbp8K; commit; -- now creating TS for is\_customer\_045 of D1 drop tablespace is\_customer\_045; create regular tablespace is\_customer\_045 pagesize 8K managed by database using  $\sqrt{2}$  device '/dev/rD1F09V5CSTI' 320192  $\overline{\phantom{a}}$  extentsize 64 prefetchsize 4096 bufferpool ibmdefaultbp8K; commit; -- now creating TS for is\_customer\_046 of D1 drop tablespace is\_customer\_046; create regular tablespace is\_customer\_046 pagesize 8K managed by database using  $\overline{\phantom{a}}$  device '/dev/rD1F10V1CSTI' 320192  $\overline{\phantom{a}}$  extentsize 64 prefetchsize 4096 bufferpool ibmdefaultbp8K; commit; -- now creating TS for is\_customer\_047 of D1 drop tablespace is\_customer\_047; create regular tablespace is\_customer\_047 pagesize 8K managed by database using  $\sqrt{2}$  device '/dev/rD1F10V2CSTI' 320192  $\qquad \qquad$  extentsize 64 prefetchsize 4096 bufferpool ibmdefaultbp8K; commit;

-- now creating TS for is\_customer\_048 of D1 drop tablespace is\_customer\_048; create regular tablespace is\_customer\_048 pagesize 8K managed by database using  $\overline{\phantom{a}}$  device '/dev/rD1F10V3CSTI' 320192  $\overline{\phantom{a}}$  extentsize 64 prefetchsize 4096 bufferpool ibmdefaultbp8K; commit; -- now creating TS for is\_customer\_049 of D1 drop tablespace is\_customer\_049; create regular tablespace is\_customer\_049 pagesize 8K managed by database using  $\overline{\phantom{a}}$  device '/dev/rD1F10V4CSTI' 320192 ) extentsize 64 prefetchsize 4096 bufferpool ibmdefaultbp8K; commit; -- now creating TS for is\_customer\_050 of D1 drop tablespace is\_customer\_050; create regular tablespace is\_customer\_050 pagesize 8K managed by database using  $\overline{\phantom{a}}$  device '/dev/rD1F10V5CSTI' 320192 ) extentsize 64 prefetchsize 4096 bufferpool ibmdefaultbp8K; commit; -- now creating TS for is\_customer\_051 of D1 drop tablespace is\_customer\_051; create regular tablespace is\_customer\_051 pagesize 8K managed by database using  $\overline{\phantom{a}}$  device '/dev/rD1F11V1CSTI' 320192 ) extentsize 64 prefetchsize 4096 bufferpool ibmdefaultbp8K; commit; -- now creating TS for is\_customer\_052 of D1 drop tablespace is\_customer\_052; create regular tablespace is\_customer\_052 pagesize 8K managed by database using  $\overline{\phantom{a}}$  device '/dev/rD1F11V2CSTI' 320192  $\overline{\phantom{a}}$  extentsize 64 prefetchsize 4096 bufferpool ibmdefaultbp8K; commit; -- now creating TS for is\_customer\_053 of D1 drop tablespace is\_customer\_053; create regular tablespace is\_customer\_053 pagesize 8K managed by database using  $\overline{\phantom{a}}$  device '/dev/rD1F11V3CSTI' 320192  $\overline{\phantom{a}}$  extentsize 64 prefetchsize 4096 bufferpool ibmdefaultbp8K; commit; -- now creating TS for is\_customer\_054 of D1

TPC Benchmark™ C Full Disclosure Report - IBM System p5 595 Model 9119-595 Page 470 of 562

drop tablespace is\_customer\_054; create regular tablespace is\_customer\_054 pagesize 8K managed by database using  $\overline{\phantom{a}}$  device '/dev/rD1F11V4CSTI' 320192  $\overline{\phantom{a}}$  extentsize 64 prefetchsize 4096 bufferpool ibmdefaultbp8K; commit; -- now creating TS for is\_customer\_055 of D1 drop tablespace is\_customer\_055; create regular tablespace is\_customer\_055 pagesize 8K managed by database using  $\overline{\phantom{a}}$  device '/dev/rD1F11V5CSTI' 320192  $\qquad \qquad$  extentsize 64 prefetchsize 4096 bufferpool ibmdefaultbp8K; commit; -- now creating TS for is\_customer\_056 of D1 drop tablespace is\_customer\_056; create regular tablespace is\_customer\_056 pagesize 8K managed by database using  $\overline{\phantom{a}}$  device '/dev/rD1F12V1CSTI' 320192  $\overline{\phantom{a}}$  extentsize 64 prefetchsize 4096 bufferpool ibmdefaultbp8K; commit; -- now creating TS for is\_customer\_057 of D1 drop tablespace is\_customer\_057; create regular tablespace is\_customer\_057 pagesize 8K managed by database using  $\overline{\phantom{a}}$  device '/dev/rD1F12V2CSTI' 320192  $\overline{\phantom{a}}$  extentsize 64 prefetchsize 4096 bufferpool ibmdefaultbp8K; commit; -- now creating TS for is\_customer\_058 of D1 drop tablespace is\_customer\_058; create regular tablespace is\_customer\_058 pagesize 8K managed by database using  $\overline{\phantom{a}}$  device '/dev/rD1F12V3CSTI' 320192  $\overline{\phantom{a}}$  extentsize 64 prefetchsize 4096 bufferpool ibmdefaultbp8K; commit; -- now creating TS for is\_customer\_059 of D1 drop tablespace is\_customer\_059; create regular tablespace is\_customer\_059 pagesize 8K managed by database using ( device '/dev/rD1F12V4CSTI' 320192 ) extentsize 64 prefetchsize 4096 bufferpool ibmdefaultbp8K; commit -- now creating TS for is\_customer\_060 of D1 drop tablespace is\_customer\_060;

create regular tablespace is\_customer\_060 pagesize 8K managed by database using  $\sqrt{2}$  device '/dev/rD1F12V5CSTI' 320192  $\overline{\phantom{a}}$  extentsize 64 prefetchsize 4096 bufferpool ibmdefaultbp8K; commit; -- now creating TS for is\_customer\_061 of D1 drop tablespace is\_customer\_061; create regular tablespace is\_customer\_061 pagesize 8K managed by database using  $\overline{\phantom{a}}$  device '/dev/rD1F13V1CSTI' 320192  $\overline{\phantom{a}}$  extentsize 64 prefetchsize 4096 bufferpool ibmdefaultbp8K; commit; -- now creating TS for is\_customer\_062 of D1 drop tablespace is\_customer\_062; create regular tablespace is\_customer\_062 pagesize 8K managed by database using  $\sqrt{2}$  device '/dev/rD1F13V2CSTI' 320192  $\qquad \qquad$  extentsize 64 prefetchsize 4096 bufferpool ibmdefaultbp8K; commit; -- now creating TS for is\_customer\_063 of D1 drop tablespace is\_customer\_063; create regular tablespace is\_customer\_063 pagesize 8K managed by database using  $\sqrt{2}$  device '/dev/rD1F13V3CSTI' 320192  $\overline{\phantom{a}}$  extentsize 64 prefetchsize 4096 bufferpool ibmdefaultbp8K; commit; -- now creating TS for is\_customer\_064 of D1 drop tablespace is\_customer\_064; create regular tablespace is\_customer\_064 pagesize 8K managed by database using  $\overline{\phantom{a}}$  device '/dev/rD1F13V4CSTI' 320192 ) extentsize 64 prefetchsize 4096 bufferpool ibmdefaultbp8K; commit; -- now creating TS for is\_customer\_065 of D1 drop tablespace is\_customer\_065; create regular tablespace is\_customer\_065 pagesize 8K managed by database using  $\sqrt{2}$  device '/dev/rD1F13V5CSTI' 320192  $\overline{\phantom{a}}$  extentsize 64 prefetchsize 4096 bufferpool ibmdefaultbp8K; commit; - now creating TS for is\_customer\_066 of D1 drop tablespace is\_customer\_066; create regular tablespace is\_customer\_066 pagesize 8K

 managed by database using  $\overline{\phantom{a}}$  device '/dev/rD1F14V1CSTI' 320192  $\overline{\phantom{a}}$  extentsize 64 prefetchsize 4096 bufferpool ibmdefaultbp8K; commit; -- now creating TS for is\_customer\_067 of D1 drop tablespace is\_customer\_067; create regular tablespace is\_customer\_067 pagesize 8K managed by database using  $\overline{\phantom{a}}$  device '/dev/rD1F14V2CSTI' 320192  $\overline{\phantom{a}}$  extentsize 64 prefetchsize 4096 bufferpool ibmdefaultbp8K; commit; -- now creating TS for is\_customer\_068 of D1 drop tablespace is\_customer\_068; create regular tablespace is\_customer\_068 pagesize 8K managed by database using  $\overline{\phantom{a}}$  device '/dev/rD1F14V3CSTI' 320192  $\overline{\phantom{a}}$  extentsize 64 prefetchsize 4096 bufferpool ibmdefaultbp8K; commit; -- now creating TS for is\_customer\_069 of D1 drop tablespace is\_customer\_069; create regular tablespace is\_customer\_069 pagesize 8K managed by database using  $\overline{\phantom{a}}$  device '/dev/rD1F14V4CSTI' 320192  $\overline{\phantom{a}}$  extentsize 64 prefetchsize 4096 bufferpool ibmdefaultbp8K; commit; -- now creating TS for is\_customer\_070 of D1 drop tablespace is\_customer\_070; create regular tablespace is\_customer\_070 pagesize 8K managed by database using  $\overline{\phantom{a}}$  device '/dev/rD1F14V5CSTI' 320192  $\overline{\phantom{a}}$  extentsize 64 prefetchsize 4096 bufferpool ibmdefaultbp8K; commit; -- now creating TS for is\_customer\_071 of D1 drop tablespace is\_customer\_071; create regular tablespace is\_customer\_071 pagesize 8K managed by database using  $\overline{\phantom{a}}$  device '/dev/rD1F15V1CSTI' 320192 ) extentsize 64 prefetchsize 4096 bufferpool ibmdefaultbp8K; commit; -- now creating TS for is\_customer\_072 of D1 drop tablespace is\_customer\_072; create regular tablespace is\_customer\_072 pagesize 8K managed by database

TPC Benchmark™ C Full Disclosure Report - IBM System p5 595 Model 9119-595 Page 471 of 562

 using  $\overline{\phantom{a}}$  device '/dev/rD1F15V2CSTI' 320192  $\overline{\phantom{a}}$  extentsize 64 prefetchsize 4096 bufferpool ibmdefaultbp8K; commit; -- now creating TS for is\_customer\_073 of D1 drop tablespace is\_customer\_073; create regular tablespace is\_customer\_073 pagesize 8K managed by database using  $\overline{\phantom{a}}$  device '/dev/rD1F15V3CSTI' 320192 ) extentsize 64 prefetchsize 4096 bufferpool ibmdefaultbp8K; commit; -- now creating TS for is\_customer\_074 of D1 drop tablespace is\_customer\_074; create regular tablespace is\_customer\_074 pagesize 8K managed by database using  $\overline{\phantom{a}}$  device '/dev/rD1F15V4CSTI' 320192  $\overline{\phantom{a}}$  extentsize 64 prefetchsize 4096 bufferpool ibmdefaultbp8K; commit; -- now creating TS for is\_customer\_075 of D1 drop tablespace is\_customer\_075; create regular tablespace is\_customer\_075 pagesize 8K managed by database using  $\overline{\phantom{a}}$  device '/dev/rD1F15V5CSTI' 320192  $\overline{\phantom{a}}$  extentsize 64 prefetchsize 4096 bufferpool ibmdefaultbp8K; commit; -- now creating TS for is\_customer\_076 of D1 drop tablespace is\_customer\_076; create regular tablespace is\_customer\_076 pagesize 8K managed by database using  $\overline{\phantom{a}}$  device '/dev/rD1F16V1CSTI' 320192  $\overline{\phantom{a}}$  extentsize 64 prefetchsize 4096 bufferpool ibmdefaultbp8K; commit; -- now creating TS for is\_customer\_077 of D1 drop tablespace is\_customer\_077; create regular tablespace is\_customer\_077 pagesize 8K managed by database using  $\overline{\phantom{a}}$  device '/dev/rD1F16V2CSTI' 320192  $\overline{\phantom{a}}$  extentsize 64 prefetchsize 4096 bufferpool ibmdefaultbp8K; commit; -- now creating TS for is\_customer\_078 of D1 drop tablespace is\_customer\_078; create regular tablespace is\_customer\_078 pagesize 8K managed by database using

 $\sqrt{2}$  device '/dev/rD1F16V3CSTI' 320192  $\overline{\phantom{a}}$  extentsize 64 prefetchsize 4096 .<br>bufferpool ibmdefaultbp8K: commit; -- now creating TS for is\_customer\_079 of D1 drop tablespace is\_customer\_079; create regular tablespace is\_customer\_079 pagesize 8K managed by database using ( device '/dev/rD1F16V4CSTI' 320192  $\overline{\phantom{a}}$  extentsize 64 prefetchsize 4096 bufferpool ibmdefaultbp8K; commit; -- now creating TS for is\_customer\_080 of D1 drop tablespace is\_customer\_080; create regular tablespace is\_customer\_080 pagesize 8K managed by database using  $\sqrt{2}$  device '/dev/rD1F16V5CSTI' 320192 ) extentsize 64 prefetchsize 4096 bufferpool ibmdefaultbp8K; commit; -- now creating TS for is\_customer\_081 of D1 drop tablespace is\_customer\_081; create regular tablespace is\_customer\_081 pagesize 8K managed by database using  $\sqrt{2}$  device '/dev/rD1F17V1CSTI' 320192 ) extentsize 64 prefetchsize 4096 bufferpool ibmdefaultbp8K; commit; -- now creating TS for is\_customer\_082 of D1 drop tablespace is\_customer\_082; create regular tablespace is\_customer\_082 pagesize 8K managed by database using  $\overline{\phantom{a}}$  device '/dev/rD1F17V2CSTI' 320192  $\overline{\phantom{a}}$  extentsize 64 prefetchsize 4096 bufferpool ibmdefaultbp8K; commit; -- now creating TS for is\_customer\_083 of D1 drop tablespace is\_customer\_083; create regular tablespace is\_customer\_083 pagesize 8K managed by database using  $\sqrt{2}$  device '/dev/rD1F17V3CSTI' 320192  $\overline{\phantom{a}}$  extentsize 64 prefetchsize 4096 bufferpool ibmdefaultbp8K; commit; -- now creating TS for is\_customer\_084 of D1 drop tablespace is\_customer\_084; create regular tablespace is\_customer\_084 pagesize 8K managed by database using  $\sqrt{2}$ 

 device '/dev/rD1F17V4CSTI' 320192  $\overline{\phantom{a}}$  extentsize 64 prefetchsize 4096 bufferpool ibmdefaultbp8K; commit; -- now creating TS for is\_customer\_085 of D1 drop tablespace is\_customer\_085; create regular tablespace is\_customer\_085 pagesize 8K managed by database using  $\overline{\phantom{a}}$  device '/dev/rD1F17V5CSTI' 320192  $\overline{\phantom{a}}$  extentsize 64 prefetchsize 4096 bufferpool ibmdefaultbp8K; commit; -- now creating TS for is\_customer\_086 of D1 drop tablespace is\_customer\_086; create regular tablespace is\_customer\_086 pagesize 8K managed by database using  $\overline{\phantom{a}}$  device '/dev/rD1F18V1CSTI' 320192  $\overline{\phantom{a}}$  extentsize 64 prefetchsize 4096 bufferpool ibmdefaultbp8K; commit; -- now creating TS for is\_customer\_087 of D1 drop tablespace is\_customer\_087; create regular tablespace is\_customer\_087 pagesize 8K managed by database using  $\overline{\phantom{a}}$  device '/dev/rD1F18V2CSTI' 320192 ) extentsize 64 prefetchsize 4096 bufferpool ibmdefaultbp8K; commit; -- now creating TS for is\_customer\_088 of D1 drop tablespace is\_customer\_088; create regular tablespace is\_customer\_088 pagesize 8K managed by database using  $\overline{\phantom{a}}$  device '/dev/rD1F18V3CSTI' 320192  $\overline{\phantom{a}}$  extentsize 64 prefetchsize 4096 bufferpool ibmdefaultbp8K; commit; -- now creating TS for is\_customer\_089 of D1 drop tablespace is\_customer\_089; create regular tablespace is\_customer\_089 pagesize 8K managed by database using  $\overline{\phantom{a}}$  device '/dev/rD1F18V4CSTI' 320192  $\overline{\phantom{a}}$  extentsize 64 prefetchsize 4096 bufferpool ibmdefaultbp8K; commit; -- now creating TS for is\_customer\_090 of D1 drop tablespace is\_customer\_090; create regular tablespace is\_customer\_090 pagesize 8K managed by database using  $\overline{\phantom{a}}$ device '/dev/rD1F18V5CSTI' 320192

TPC Benchmark<sup>™</sup> C Full Disclosure Report - IBM System p5 595 Model 9119-595 Page 472 of 562

 $\overline{\phantom{a}}$  extentsize 64 prefetchsize 4096 bufferpool ibmdefaultbp8K; commit; -- now creating TS for is\_customer\_091 of D1 drop tablespace is\_customer\_091; create regular tablespace is\_customer\_091 pagesize 8K managed by database using  $\overline{\phantom{a}}$  device '/dev/rD1F19V1CSTI' 320192  $\overline{\phantom{a}}$  extentsize 64 prefetchsize 4096 bufferpool ibmdefaultbp8K; commit; -- now creating TS for is\_customer\_092 of D1 drop tablespace is\_customer\_092; create regular tablespace is\_customer\_092 pagesize 8K managed by database using  $\overline{\phantom{a}}$  device '/dev/rD1F19V2CSTI' 320192  $\overline{\phantom{a}}$  extentsize 64 prefetchsize 4096 bufferpool ibmdefaultbp8K; commit; -- now creating TS for is\_customer\_093 of D1 drop tablespace is\_customer\_093; create regular tablespace is\_customer\_093 pagesize 8K managed by database using  $\overline{\phantom{a}}$  device '/dev/rD1F19V3CSTI' 320192  $\overline{\phantom{a}}$  extentsize 64 prefetchsize 4096 bufferpool ibmdefaultbp8K; commit; -- now creating TS for is\_customer\_094 of D1 drop tablespace is\_customer\_094; create regular tablespace is\_customer\_094 pagesize 8K managed by database using  $\overline{\phantom{a}}$  device '/dev/rD1F19V4CSTI' 320192 ) extentsize 64 prefetchsize 4096 bufferpool ibmdefaultbp8K; commit; -- now creating TS for is\_customer\_095 of D1 drop tablespace is\_customer\_095; create regular tablespace is\_customer\_095 pagesize 8K managed by database using  $\overline{\phantom{a}}$  device '/dev/rD1F19V5CSTI' 320192  $\qquad \qquad$  extentsize 64 prefetchsize 4096 bufferpool ibmdefaultbp8K; commit; -- now creating TS for is\_customer\_096 of D1 drop tablespace is\_customer\_096; create regular tablespace is\_customer\_096 pagesize 8K managed by database using  $\overline{\phantom{a}}$  device '/dev/rD1F20V1CSTI' 320192  $\overline{\phantom{a}}$ 

 extentsize 64 prefetchsize 4096 bufferpool ibmdefaultbp8K; commit; -- now creating TS for is\_customer\_097 of D1 drop tablespace is\_customer\_097; create regular tablespace is\_customer\_097 pagesize 8K managed by database using  $\overline{\phantom{a}}$  device '/dev/rD1F20V2CSTI' 320192  $\overline{\phantom{a}}$  extentsize 64 prefetchsize 4096 bufferpool ibmdefaultbp8K; commit; -- now creating TS for is\_customer\_098 of D1 drop tablespace is\_customer\_098; create regular tablespace is\_customer\_098 pagesize 8K managed by database using  $\sqrt{2}$  device '/dev/rD1F20V3CSTI' 320192  $\overline{\phantom{a}}$  extentsize 64 prefetchsize 4096 bufferpool ibmdefaultbp8K; commit; ---------,<br>-- now creating TS for is\_customer\_099 of D1 drop tablespace is\_customer\_099 create regular tablespace is\_customer\_099 pagesize 8K managed by database using  $\sqrt{2}$  device '/dev/rD1F20V4CSTI' 320192  $\qquad \qquad$  extentsize 64 prefetchsize 4096 bufferpool ibmdefaultbp8K; commit; -- now creating TS for is\_customer\_100 of D1 drop tablespace is\_customer\_100; create regular tablespace is\_customer\_100 pagesize 8K managed by database using ( device '/dev/rD1F20V5CSTI' 320192 ) extentsize 64 prefetchsize 4096 bufferpool ibmdefaultbp8K; commit; -- now creating TS for is\_customer\_101 of D1 drop tablespace is\_customer\_101; create regular tablespace is\_customer\_101 pagesize 8K managed by database using  $\sqrt{2}$  device '/dev/rD1F21V1CSTI' 320192 ) extentsize 64 prefetchsize 4096 bufferpool ibmdefaultbp8K; commit; -- now creating TS for is\_customer\_102 of D1 drop tablespace is\_customer\_102; create regular tablespace is\_customer\_102 pagesize 8K managed by database using  $\sqrt{2}$  device '/dev/rD1F21V2CSTI' 320192  $\qquad \qquad$ extentsize 64

 prefetchsize 4096 bufferpool ibmdefaultbp8K; commit; -- now creating TS for is\_customer\_103 of D1 drop tablespace is\_customer\_103; create regular tablespace is\_customer\_103 pagesize 8K managed by database using  $\overline{\phantom{a}}$  device '/dev/rD1F21V3CSTI' 320192 ) extentsize 64 prefetchsize 4096 bufferpool ibmdefaultbp8K; commit; -- now creating TS for is\_customer\_104 of D1 drop tablespace is\_customer\_104; create regular tablespace is\_customer\_104 pagesize 8K managed by database using  $\overline{\phantom{a}}$  device '/dev/rD1F21V4CSTI' 320192  $\overline{\phantom{a}}$  extentsize 64 prefetchsize 4096 bufferpool ibmdefaultbp8K; commit; -- now creating TS for is\_customer\_105 of D1 drop tablespace is\_customer\_105; create regular tablespace is\_customer\_105 pagesize 8K managed by database using  $\overline{\phantom{a}}$  device '/dev/rD1F21V5CSTI' 320192  $\overline{\phantom{a}}$  extentsize 64 prefetchsize 4096 bufferpool ibmdefaultbp8K; commit; -- now creating TS for is\_customer\_106 of D1 drop tablespace is\_customer\_106; create regular tablespace is\_customer\_106 pagesize 8K managed by database using  $\overline{\phantom{a}}$  device '/dev/rD1F22V1CSTI' 320192  $\overline{\phantom{a}}$  extentsize 64 prefetchsize 4096 bufferpool ibmdefaultbp8K; commit; -- now creating TS for is\_customer\_107 of D1 drop tablespace is\_customer\_107; create regular tablespace is\_customer\_107 pagesize 8K managed by database using  $\overline{\phantom{a}}$  device '/dev/rD1F22V2CSTI' 320192  $\overline{\phantom{a}}$  extentsize 64 prefetchsize 4096 bufferpool ibmdefaultbp8K; commit; -- now creating TS for is\_customer\_108 of D1 drop tablespace is\_customer\_108; create regular tablespace is\_customer\_108 pagesize 8K managed by database using  $\overline{\phantom{a}}$  device '/dev/rD1F22V3CSTI' 320192  $\overline{\phantom{a}}$  extentsize 64 prefetchsize 4096

TPC Benchmark<sup>™</sup> C Full Disclosure Report - IBM System p5 595 Model 9119-595 Page 473 of 562

 bufferpool ibmdefaultbp8K; commit; -- now creating TS for is\_customer\_109 of D1 drop tablespace is\_customer\_109; create regular tablespace is\_customer\_109 pagesize 8K managed by database using  $\overline{\phantom{a}}$  device '/dev/rD1F22V4CSTI' 320192  $\overline{\phantom{a}}$  extentsize 64 prefetchsize 4096 bufferpool ibmdefaultbp8K; commit; -- now creating TS for is\_customer\_110 of D1 drop tablespace is\_customer\_110; create regular tablespace is\_customer\_110 pagesize 8K managed by database using  $\overline{\phantom{a}}$  device '/dev/rD1F22V5CSTI' 320192  $\qquad \qquad$  extentsize 64 prefetchsize 4096 bufferpool ibmdefaultbp8K; commit; -- now creating TS for is\_customer\_111 of D1 drop tablespace is\_customer\_111; create regular tablespace is\_customer\_111 pagesize 8K managed by database using  $\overline{\phantom{a}}$  device '/dev/rD1F23V1CSTI' 320192  $\overline{\phantom{a}}$  extentsize 64 prefetchsize 4096 bufferpool ibmdefaultbp8K; commit; -- now creating TS for is\_customer\_112 of D1 drop tablespace is\_customer\_112; create regular tablespace is\_customer\_112 pagesize 8K managed by database using  $\overline{\phantom{a}}$  device '/dev/rD1F23V2CSTI' 320192  $\overline{\phantom{a}}$  extentsize 64 prefetchsize 4096 bufferpool ibmdefaultbp8K; commit; -- now creating TS for is\_customer\_113 of D1 drop tablespace is\_customer\_113; create regular tablespace is\_customer\_113 pagesize 8K managed by database using  $\overline{\phantom{a}}$  device '/dev/rD1F23V3CSTI' 320192  $\qquad \qquad$  extentsize 64 prefetchsize 4096 bufferpool ibmdefaultbp8K; commit; -- now creating TS for is\_customer\_114 of D1 drop tablespace is\_customer\_114; create regular tablespace is\_customer\_114 pagesize 8K managed by database using  $\overline{\phantom{a}}$  device '/dev/rD1F23V4CSTI' 320192  $\overline{\phantom{a}}$  extentsize 64 prefetchsize 4096 bufferpool ibmdefaultbp8K;

commit; -- now creating TS for is\_customer\_115 of D1 drop tablespace is\_customer\_115; create regular tablespace is\_customer\_115 pagesize 8K managed by database using  $\sqrt{2}$  device '/dev/rD1F23V5CSTI' 320192  $\overline{\phantom{a}}$  extentsize 64 prefetchsize 4096 bufferpool ibmdefaultbp8K; commit; -- now creating TS for is\_customer\_116 of D1 drop tablespace is\_customer\_116; create regular tablespace is\_customer\_116 pagesize 8K managed by database using  $\sqrt{2}$  device '/dev/rD1F24V1CSTI' 320192  $\overline{\phantom{a}}$  extentsize 64 prefetchsize 4096 bufferpool ibmdefaultbp8K; commit; -- now creating TS for is\_customer\_117 of D1 drop tablespace is\_customer\_117; create regular tablespace is\_customer\_117 pagesize 8K managed by database using  $\sqrt{2}$  device '/dev/rD1F24V2CSTI' 320192 ) extentsize 64 prefetchsize 4096 bufferpool ibmdefaultbp8K; commit; -- now creating TS for is\_customer\_118 of D1 drop tablespace is\_customer\_118; create regular tablespace is\_customer\_118 pagesize 8K managed by database using  $\sqrt{2}$  device '/dev/rD1F24V3CSTI' 320192  $\overline{\phantom{a}}$  extentsize 64 prefetchsize 4096 bufferpool ibmdefaultbp8K; commit; -- now creating TS for is\_customer\_119 of D1 drop tablespace is\_customer\_119; create regular tablespace is\_customer\_119 pagesize 8K managed by database using  $\overline{\phantom{a}}$  device '/dev/rD1F24V4CSTI' 320192  $\overline{\phantom{a}}$  extentsize 64 prefetchsize 4096 bufferpool ibmdefaultbp8K; commit; -- now creating TS for is\_customer\_120 of D1 drop tablespace is\_customer\_120; create regular tablespace is\_customer\_120 pagesize 8K managed by database using  $\sqrt{2}$  device '/dev/rD1F24V5CSTI' 320192  $\qquad \qquad$  extentsize 64 prefetchsize 4096 bufferpool ibmdefaultbp8K; commit;

-- now creating TS for is\_customer\_121 of D1 drop tablespace is\_customer\_121; create regular tablespace is\_customer\_121 pagesize 8K managed by database using  $\overline{\phantom{a}}$  device '/dev/rD1F25V1CSTI' 320192  $\overline{\phantom{a}}$  extentsize 64 prefetchsize 4096 bufferpool ibmdefaultbp8K; commit; -- now creating TS for is\_customer\_122 of D1 drop tablespace is\_customer\_122; create regular tablespace is\_customer\_122 pagesize 8K managed by database using  $\overline{\phantom{a}}$  device '/dev/rD1F25V2CSTI' 320192 ) extentsize 64 prefetchsize 4096 bufferpool ibmdefaultbp8K; commit; -- now creating TS for is\_customer\_123 of D1 drop tablespace is\_customer\_123; create regular tablespace is\_customer\_123 pagesize 8K managed by database using  $\overline{\phantom{a}}$  device '/dev/rD1F25V3CSTI' 320192 ) extentsize 64 prefetchsize 4096 bufferpool ibmdefaultbp8K; commit; -- now creating TS for is\_customer\_124 of D1 drop tablespace is\_customer\_124; create regular tablespace is\_customer\_124 pagesize 8K managed by database using  $\overline{\phantom{a}}$  device '/dev/rD1F25V4CSTI' 320192 ) extentsize 64 prefetchsize 4096 bufferpool ibmdefaultbp8K; commit; -- now creating TS for is\_customer\_125 of D1 drop tablespace is\_customer\_125; create regular tablespace is\_customer\_125 pagesize 8K managed by database using  $\overline{\phantom{a}}$  device '/dev/rD1F25V5CSTI' 320192  $\overline{\phantom{a}}$  extentsize 64 prefetchsize 4096 bufferpool ibmdefaultbp8K; commit; -- now creating TS for is\_customer\_126 of D1 drop tablespace is\_customer\_126; create regular tablespace is\_customer\_126 pagesize 8K managed by database using  $\overline{\phantom{a}}$  device '/dev/rD1F26V1CSTI' 320192  $\overline{\phantom{a}}$  extentsize 64 prefetchsize 4096 bufferpool ibmdefaultbp8K; commit; -- now creating TS for is\_customer\_127 of D1

TPC Benchmark™ C Full Disclosure Report - IBM System p5 595 Model 9119-595 Page 474 of 562

drop tablespace is\_customer\_127; create regular tablespace is\_customer\_127 pagesize 8K managed by database using  $\overline{\phantom{a}}$  device '/dev/rD1F26V2CSTI' 320192  $\overline{\phantom{a}}$  extentsize 64 prefetchsize 4096 bufferpool ibmdefaultbp8K; commit; -- now creating TS for is\_customer\_128 of D1 drop tablespace is\_customer\_128; create regular tablespace is\_customer\_128 pagesize 8K managed by database using  $\overline{\phantom{a}}$  device '/dev/rD1F26V3CSTI' 320192  $\qquad \qquad$  extentsize 64 prefetchsize 4096 bufferpool ibmdefaultbp8K; commit; -- now creating TS for is\_customer\_129 of D1 drop tablespace is\_customer\_129; create regular tablespace is\_customer\_129 pagesize 8K managed by database using  $\overline{\phantom{a}}$  device '/dev/rD1F26V4CSTI' 320192  $\overline{\phantom{a}}$  extentsize 64 prefetchsize 4096 bufferpool ibmdefaultbp8K; commit; -- now creating TS for is\_customer\_130 of D1 drop tablespace is\_customer\_130; create regular tablespace is\_customer\_130 pagesize 8K managed by database using  $\overline{\phantom{a}}$  device '/dev/rD1F26V5CSTI' 320192  $\overline{\phantom{a}}$  extentsize 64 prefetchsize 4096 bufferpool ibmdefaultbp8K; commit; -- now creating TS for is\_customer\_131 of D1 drop tablespace is\_customer\_131; create regular tablespace is\_customer\_131 pagesize 8K managed by database using  $\overline{\phantom{a}}$  device '/dev/rD1F27V1CSTI' 320192  $\overline{\phantom{a}}$  extentsize 64 prefetchsize 4096 bufferpool ibmdefaultbp8K; commit; -- now creating TS for is\_customer\_132 of D1 drop tablespace is\_customer\_132; create regular tablespace is\_customer\_132 pagesize 8K managed by database using ( device '/dev/rD1F27V2CSTI' 320192 ) extentsize 64 prefetchsize 4096 bufferpool ibmdefaultbp8K; commit -- now creating TS for is\_customer\_133 of D1 drop tablespace is\_customer\_133;

create regular tablespace is\_customer\_133 pagesize 8K managed by database using  $\sqrt{2}$  device '/dev/rD1F27V3CSTI' 320192  $\overline{\phantom{a}}$  extentsize 64 prefetchsize 4096 bufferpool ibmdefaultbp8K; commit; -- now creating TS for is\_customer\_134 of D1 drop tablespace is\_customer\_134; create regular tablespace is\_customer\_134 pagesize 8K managed by database using  $\overline{\phantom{a}}$  device '/dev/rD1F27V4CSTI' 320192  $\overline{\phantom{a}}$  extentsize 64 prefetchsize 4096 bufferpool ibmdefaultbp8K; commit; -- now creating TS for is\_customer\_135 of D1 drop tablespace is\_customer\_135; create regular tablespace is\_customer\_135 pagesize 8K managed by database using  $\sqrt{2}$  device '/dev/rD1F27V5CSTI' 320192  $\qquad \qquad$  extentsize 64 prefetchsize 4096 bufferpool ibmdefaultbp8K; commit; -- now creating TS for is\_customer\_136 of D1 drop tablespace is\_customer\_136; create regular tablespace is\_customer\_136 pagesize 8K managed by database using  $\sqrt{2}$  device '/dev/rD1F28V1CSTI' 320192  $\overline{\phantom{a}}$  extentsize 64 prefetchsize 4096 bufferpool ibmdefaultbp8K; commit; -- now creating TS for is\_customer\_137 of D1 drop tablespace is\_customer\_137; create regular tablespace is\_customer\_137 pagesize 8K managed by database using  $\overline{\phantom{a}}$  device '/dev/rD1F28V2CSTI' 320192 ) extentsize 64 prefetchsize 4096 bufferpool ibmdefaultbp8K; commit; -- now creating TS for is\_customer\_138 of D1 drop tablespace is\_customer\_138; create regular tablespace is\_customer\_138 pagesize 8K managed by database using  $\sqrt{2}$  device '/dev/rD1F28V3CSTI' 320192  $\overline{\phantom{a}}$  extentsize 64 prefetchsize 4096 bufferpool ibmdefaultbp8K; commit; - now creating TS for is\_customer\_139 of D1 drop tablespace is\_customer\_139; create regular tablespace is\_customer\_139 pagesize 8K

 managed by database using  $\overline{\phantom{a}}$  device '/dev/rD1F28V4CSTI' 320192  $\overline{\phantom{a}}$  extentsize 64 prefetchsize 4096 bufferpool ibmdefaultbp8K; commit; -- now creating TS for is\_customer\_140 of D1 drop tablespace is\_customer\_140; create regular tablespace is\_customer\_140 pagesize 8K managed by database using  $\overline{\phantom{a}}$  device '/dev/rD1F28V5CSTI' 320192  $\overline{\phantom{a}}$  extentsize 64 prefetchsize 4096 bufferpool ibmdefaultbp8K; commit; -- now creating TS for is\_customer\_141 of D1 drop tablespace is\_customer\_141; create regular tablespace is\_customer\_141 pagesize 8K managed by database using  $\overline{\phantom{a}}$  device '/dev/rD1F29V1CSTI' 320192  $\overline{\phantom{a}}$  extentsize 64 prefetchsize 4096 bufferpool ibmdefaultbp8K; commit; -- now creating TS for is\_customer\_142 of D1 drop tablespace is\_customer\_142; create regular tablespace is\_customer\_142 pagesize 8K managed by database using  $\overline{\phantom{a}}$  device '/dev/rD1F29V2CSTI' 320192  $\overline{\phantom{a}}$  extentsize 64 prefetchsize 4096 bufferpool ibmdefaultbp8K; commit; -- now creating TS for is\_customer\_143 of D1 drop tablespace is\_customer\_143; create regular tablespace is\_customer\_143 pagesize 8K managed by database using  $\overline{\phantom{a}}$  device '/dev/rD1F29V3CSTI' 320192  $\overline{\phantom{a}}$  extentsize 64 prefetchsize 4096 bufferpool ibmdefaultbp8K; commit; -- now creating TS for is\_customer\_144 of D1 drop tablespace is\_customer\_144; create regular tablespace is\_customer\_144 pagesize 8K managed by database using  $\overline{\phantom{a}}$  device '/dev/rD1F29V4CSTI' 320192 ) extentsize 64 prefetchsize 4096 bufferpool ibmdefaultbp8K; commit; -- now creating TS for is\_customer\_145 of D1 drop tablespace is\_customer\_145; create regular tablespace is\_customer\_145 pagesize 8K managed by database

TPC Benchmark™ C Full Disclosure Report - IBM System p5 595 Model 9119-595 Page 475 of 562

 using  $\overline{\phantom{a}}$  device '/dev/rD1F29V5CSTI' 320192  $\overline{\phantom{a}}$  extentsize 64 prefetchsize 4096 bufferpool ibmdefaultbp8K; commit; -- now creating TS for is\_customer\_146 of D1 drop tablespace is\_customer\_146; create regular tablespace is\_customer\_146 pagesize 8K managed by database using  $\overline{\phantom{a}}$  device '/dev/rD1F30V1CSTI' 320192 ) extentsize 64 prefetchsize 4096 bufferpool ibmdefaultbp8K; commit; -- now creating TS for is\_customer\_147 of D1 drop tablespace is\_customer\_147; create regular tablespace is\_customer\_147 pagesize 8K managed by database using  $\overline{\phantom{a}}$  device '/dev/rD1F30V2CSTI' 320192  $\overline{\phantom{a}}$  extentsize 64 prefetchsize 4096 bufferpool ibmdefaultbp8K; commit; -- now creating TS for is\_customer\_148 of D1 drop tablespace is\_customer\_148; create regular tablespace is\_customer\_148 pagesize 8K managed by database using  $\overline{\phantom{a}}$  device '/dev/rD1F30V3CSTI' 320192  $\overline{\phantom{a}}$  extentsize 64 prefetchsize 4096 bufferpool ibmdefaultbp8K; commit; -- now creating TS for is\_customer\_149 of D1 drop tablespace is\_customer\_149; create regular tablespace is\_customer\_149 pagesize 8K managed by database using  $\overline{\phantom{a}}$  device '/dev/rD1F30V4CSTI' 320192  $\overline{\phantom{a}}$  extentsize 64 prefetchsize 4096 bufferpool ibmdefaultbp8K; commit; -- now creating TS for is\_customer\_150 of D1 drop tablespace is\_customer\_150; create regular tablespace is\_customer\_150 pagesize 8K managed by database using  $\overline{\phantom{a}}$  device '/dev/rD1F30V5CSTI' 320192  $\overline{\phantom{a}}$  extentsize 64 prefetchsize 4096 bufferpool ibmdefaultbp8K; commit; -- now creating TS for is\_customer\_151 of D1 drop tablespace is\_customer\_151; create regular tablespace is\_customer\_151 pagesize 8K managed by database using

 $\sqrt{2}$  device '/dev/rD1F31V1CSTI' 320192  $\overline{\phantom{a}}$  extentsize 64 prefetchsize 4096 .<br>bufferpool ibmdefaultbp8K: commit; -- now creating TS for is\_customer\_152 of D1 drop tablespace is\_customer\_152; create regular tablespace is\_customer\_152 pagesize 8K managed by database using  $\overline{\phantom{a}}$  device '/dev/rD1F31V2CSTI' 320192  $\overline{\phantom{a}}$  extentsize 64 prefetchsize 4096 bufferpool ibmdefaultbp8K; commit; -- now creating TS for is\_customer\_153 of D1 drop tablespace is\_customer\_153; create regular tablespace is\_customer\_153 pagesize 8K managed by database using  $\sqrt{2}$  device '/dev/rD1F31V3CSTI' 320192 ) extentsize 64 prefetchsize 4096 bufferpool ibmdefaultbp8K; commit; -- now creating TS for is\_customer\_154 of D1 drop tablespace is\_customer\_154; create regular tablespace is\_customer\_154 pagesize 8K managed by database using  $\sqrt{2}$  device '/dev/rD1F31V4CSTI' 320192 ) extentsize 64 prefetchsize 4096 bufferpool ibmdefaultbp8K; commit; -- now creating TS for is\_customer\_155 of D1 drop tablespace is\_customer\_155; create regular tablespace is\_customer\_155 pagesize 8K managed by database using  $\overline{\phantom{a}}$  device '/dev/rD1F31V5CSTI' 320192  $\overline{\phantom{a}}$  extentsize 64 prefetchsize 4096 bufferpool ibmdefaultbp8K; commit; -- now creating TS for is\_customer\_156 of D1 drop tablespace is\_customer\_156; create regular tablespace is\_customer\_156 pagesize 8K managed by database using  $\sqrt{2}$  device '/dev/rD1F32V1CSTI' 320192  $\overline{\phantom{a}}$  extentsize 64 prefetchsize 4096 bufferpool ibmdefaultbp8K; commit; -- now creating TS for is\_customer\_157 of D1 drop tablespace is\_customer\_157; create regular tablespace is\_customer\_157 pagesize 8K managed by database using  $\sqrt{2}$ 

 device '/dev/rD1F32V2CSTI' 320192  $\overline{\phantom{a}}$  extentsize 64 prefetchsize 4096 bufferpool ibmdefaultbp8K; commit; -- now creating TS for is\_customer\_158 of D1 drop tablespace is\_customer\_158; create regular tablespace is\_customer\_158 pagesize 8K managed by database using  $\overline{\phantom{a}}$  device '/dev/rD1F32V3CSTI' 320192  $\overline{\phantom{a}}$  extentsize 64 prefetchsize 4096 bufferpool ibmdefaultbp8K; commit; -- now creating TS for is\_customer\_159 of D1 drop tablespace is\_customer\_159; create regular tablespace is\_customer\_159 pagesize 8K managed by database using  $\overline{\phantom{a}}$  device '/dev/rD1F32V4CSTI' 320192  $\overline{\phantom{a}}$  extentsize 64 prefetchsize 4096 bufferpool ibmdefaultbp8K; commit; -- now creating TS for is\_customer\_160 of D1 drop tablespace is\_customer\_160; create regular tablespace is\_customer\_160 pagesize 8K managed by database using  $\overline{\phantom{a}}$  device '/dev/rD1F32V5CSTI' 320192 ) extentsize 64 prefetchsize 4096 bufferpool ibmdefaultbp8K; commit; -- now creating TS for is\_customer\_161 of D1 drop tablespace is\_customer\_161; create regular tablespace is\_customer\_161 pagesize 8K managed by database using  $\overline{\phantom{a}}$  device '/dev/rD1F33V1CSTI' 320192  $\overline{\phantom{a}}$  extentsize 64 prefetchsize 4096 bufferpool ibmdefaultbp8K; commit; -- now creating TS for is\_customer\_162 of D1 drop tablespace is\_customer\_162; create regular tablespace is\_customer\_162 pagesize 8K managed by database using  $\overline{\phantom{a}}$  device '/dev/rD1F33V2CSTI' 320192  $\overline{\phantom{a}}$  extentsize 64 prefetchsize 4096 bufferpool ibmdefaultbp8K; commit; -- now creating TS for is\_customer\_163 of D1 drop tablespace is\_customer\_163; create regular tablespace is\_customer\_163 pagesize 8K managed by database using  $\overline{\phantom{a}}$ device '/dev/rD1F33V3CSTI' 320192

TPC Benchmark<sup>™</sup> C Full Disclosure Report - IBM System p5 595 Model 9119-595 Page 476 of 562

 $\overline{\phantom{a}}$  extentsize 64 prefetchsize 4096 bufferpool ibmdefaultbp8K; commit; -- now creating TS for is\_customer\_164 of D1 drop tablespace is\_customer\_164; create regular tablespace is\_customer\_164 pagesize 8K managed by database using  $\overline{\phantom{a}}$  device '/dev/rD1F33V4CSTI' 320192  $\overline{\phantom{a}}$  extentsize 64 prefetchsize 4096 bufferpool ibmdefaultbp8K; commit; -- now creating TS for is\_customer\_165 of D1 drop tablespace is\_customer\_165; create regular tablespace is\_customer\_165 pagesize 8K managed by database using  $\overline{\phantom{a}}$  device '/dev/rD1F33V5CSTI' 320192  $\overline{\phantom{a}}$  extentsize 64 prefetchsize 4096 bufferpool ibmdefaultbp8K; commit; -- now creating TS for is\_customer\_166 of D1 drop tablespace is\_customer\_166; create regular tablespace is\_customer\_166 pagesize 8K managed by database using  $\overline{\phantom{a}}$  device '/dev/rD1F34V1CSTI' 320192  $\overline{\phantom{a}}$  extentsize 64 prefetchsize 4096 bufferpool ibmdefaultbp8K; commit; -- now creating TS for is\_customer\_167 of D1 drop tablespace is\_customer\_167; create regular tablespace is\_customer\_167 pagesize 8K managed by database using  $\overline{\phantom{a}}$  device '/dev/rD1F34V2CSTI' 320192 ) extentsize 64 prefetchsize 4096 bufferpool ibmdefaultbp8K; commit; -- now creating TS for is\_customer\_168 of D1 drop tablespace is\_customer\_168; create regular tablespace is\_customer\_168 pagesize 8K managed by database using  $\overline{\phantom{a}}$  device '/dev/rD1F34V3CSTI' 320192  $\qquad \qquad$  extentsize 64 prefetchsize 4096 bufferpool ibmdefaultbp8K; commit; -- now creating TS for is\_customer\_169 of D1 drop tablespace is\_customer\_169; create regular tablespace is\_customer\_169 pagesize 8K managed by database using  $\overline{\phantom{a}}$  device '/dev/rD1F34V4CSTI' 320192  $\overline{\phantom{a}}$ 

 extentsize 64 prefetchsize 4096 bufferpool ibmdefaultbp8K; commit; -- now creating TS for is\_customer\_170 of D1 drop tablespace is\_customer\_170; create regular tablespace is\_customer\_170 pagesize 8K managed by database using  $\overline{\phantom{a}}$  device '/dev/rD1F34V5CSTI' 320192  $\overline{\phantom{a}}$  extentsize 64 prefetchsize 4096 bufferpool ibmdefaultbp8K; commit; -- now creating TS for is\_customer\_171 of D1 drop tablespace is\_customer\_171; create regular tablespace is\_customer\_171 pagesize 8K managed by database using  $\sqrt{2}$  device '/dev/rD1F35V1CSTI' 320192  $\overline{\phantom{a}}$  extentsize 64 prefetchsize 4096 bufferpool ibmdefaultbp8K; commit; -- now creating TS for is\_customer\_172 of D1 drop tablespace is\_customer\_172; create regular tablespace is\_customer\_172 pagesize 8K managed by database using  $\sqrt{2}$  device '/dev/rD1F35V2CSTI' 320192  $\qquad \qquad$  extentsize 64 prefetchsize 4096 bufferpool ibmdefaultbp8K; commit; -- now creating TS for is\_customer\_173 of D1 drop tablespace is\_customer\_173; create regular tablespace is\_customer\_173 pagesize 8K managed by database using ( device '/dev/rD1F35V3CSTI' 320192 ) extentsize 64 prefetchsize 4096 bufferpool ibmdefaultbp8K; commit; -- now creating TS for is\_customer\_174 of D1 drop tablespace is\_customer\_174; create regular tablespace is\_customer\_174 pagesize 8K managed by database using  $\sqrt{2}$  device '/dev/rD1F35V4CSTI' 320192 ) extentsize 64 prefetchsize 4096 bufferpool ibmdefaultbp8K; commit; -- now creating TS for is\_customer\_175 of D1 drop tablespace is\_customer\_175; create regular tablespace is\_customer\_175 pagesize 8K managed by database using  $\sqrt{2}$  device '/dev/rD1F35V5CSTI' 320192  $\qquad \qquad$ extentsize 64

 prefetchsize 4096 bufferpool ibmdefaultbp8K; commit; -- now creating TS for is\_customer\_176 of D1 drop tablespace is\_customer\_176; create regular tablespace is\_customer\_176 pagesize 8K managed by database using  $\overline{\phantom{a}}$  device '/dev/rD1F36V1CSTI' 320192 ) extentsize 64 prefetchsize 4096 bufferpool ibmdefaultbp8K; commit; -- now creating TS for is\_customer\_177 of D1 drop tablespace is\_customer\_177; create regular tablespace is\_customer\_177 pagesize 8K managed by database using  $\overline{\phantom{a}}$  device '/dev/rD1F36V2CSTI' 320192  $\overline{\phantom{a}}$  extentsize 64 prefetchsize 4096 bufferpool ibmdefaultbp8K; commit; -- now creating TS for is\_customer\_178 of D1 drop tablespace is\_customer\_178; create regular tablespace is\_customer\_178 pagesize 8K managed by database using  $\overline{\phantom{a}}$  device '/dev/rD1F36V3CSTI' 320192  $\overline{\phantom{a}}$  extentsize 64 prefetchsize 4096 bufferpool ibmdefaultbp8K; commit; -- now creating TS for is\_customer\_179 of D1 drop tablespace is\_customer\_179; create regular tablespace is\_customer\_179 pagesize 8K managed by database using  $\overline{\phantom{a}}$  device '/dev/rD1F36V4CSTI' 320192  $\overline{\phantom{a}}$  extentsize 64 prefetchsize 4096 bufferpool ibmdefaultbp8K; commit; -- now creating TS for is\_customer\_180 of D1 drop tablespace is\_customer\_180; create regular tablespace is\_customer\_180 pagesize 8K managed by database using  $\overline{\phantom{a}}$  device '/dev/rD1F36V5CSTI' 320192  $\overline{\phantom{a}}$  extentsize 64 prefetchsize 4096 bufferpool ibmdefaultbp8K; commit; -- now creating TS for is\_customer\_181 of D1 drop tablespace is\_customer\_181; create regular tablespace is\_customer\_181 pagesize 8K managed by database using  $\overline{\phantom{a}}$  device '/dev/rD1F37V1CSTI' 320192  $\overline{\phantom{a}}$  extentsize 64 prefetchsize 4096

TPC Benchmark<sup>™</sup> C Full Disclosure Report - IBM System p5 595 Model 9119-595 Page 477 of 562

 bufferpool ibmdefaultbp8K; commit; -- now creating TS for is\_customer\_182 of D1 drop tablespace is\_customer\_182; create regular tablespace is\_customer\_182 pagesize 8K managed by database using  $\overline{\phantom{a}}$  device '/dev/rD1F37V2CSTI' 320192  $\overline{\phantom{a}}$  extentsize 64 prefetchsize 4096 bufferpool ibmdefaultbp8K; commit; -- now creating TS for is\_customer\_183 of D1 drop tablespace is\_customer\_183; create regular tablespace is\_customer\_183 pagesize 8K managed by database using  $\overline{\phantom{a}}$  device '/dev/rD1F37V3CSTI' 320192  $\qquad \qquad$  extentsize 64 prefetchsize 4096 bufferpool ibmdefaultbp8K; commit; -- now creating TS for is\_customer\_184 of D1 drop tablespace is\_customer\_184; create regular tablespace is\_customer\_184 pagesize 8K managed by database using  $\overline{\phantom{a}}$  device '/dev/rD1F37V4CSTI' 320192  $\overline{\phantom{a}}$  extentsize 64 prefetchsize 4096 bufferpool ibmdefaultbp8K; commit; -- now creating TS for is\_customer\_185 of D1 drop tablespace is\_customer\_185; create regular tablespace is\_customer\_185 pagesize 8K managed by database using  $\overline{\phantom{a}}$  device '/dev/rD1F37V5CSTI' 320192  $\overline{\phantom{a}}$  extentsize 64 prefetchsize 4096 bufferpool ibmdefaultbp8K; commit; -- now creating TS for is\_customer\_186 of D1 drop tablespace is\_customer\_186; create regular tablespace is\_customer\_186 pagesize 8K managed by database using  $\overline{\phantom{a}}$  device '/dev/rD1F38V1CSTI' 320192  $\qquad \qquad$  extentsize 64 prefetchsize 4096 bufferpool ibmdefaultbp8K; commit; -- now creating TS for is\_customer\_187 of D1 drop tablespace is\_customer\_187; create regular tablespace is\_customer\_187 pagesize 8K managed by database using  $\overline{\phantom{a}}$  device '/dev/rD1F38V2CSTI' 320192  $\overline{\phantom{a}}$  extentsize 64 prefetchsize 4096 bufferpool ibmdefaultbp8K;

commit; -- now creating TS for is\_customer\_188 of D1 drop tablespace is\_customer\_188; create regular tablespace is\_customer\_188 pagesize 8K managed by database using  $\sqrt{2}$  device '/dev/rD1F38V3CSTI' 320192  $\overline{\phantom{a}}$  extentsize 64 prefetchsize 4096 bufferpool ibmdefaultbp8K; commit; -- now creating TS for is\_customer\_189 of D1 drop tablespace is\_customer\_189; create regular tablespace is\_customer\_189 pagesize 8K managed by database using  $\sqrt{2}$  device '/dev/rD1F38V4CSTI' 320192  $\overline{\phantom{a}}$  extentsize 64 prefetchsize 4096 bufferpool ibmdefaultbp8K; commit; -- now creating TS for is\_customer\_190 of D1 drop tablespace is\_customer\_190; create regular tablespace is\_customer\_190 pagesize 8K managed by database using  $\sqrt{2}$  device '/dev/rD1F38V5CSTI' 320192 ) extentsize 64 prefetchsize 4096 bufferpool ibmdefaultbp8K; commit; -- now creating TS for is\_customer\_191 of D1 drop tablespace is\_customer\_191; create regular tablespace is\_customer\_191 pagesize 8K managed by database using  $\sqrt{2}$  device '/dev/rD1F39V1CSTI' 320192  $\overline{\phantom{a}}$  extentsize 64 prefetchsize 4096 bufferpool ibmdefaultbp8K; commit; -- now creating TS for is\_customer\_192 of D1 drop tablespace is\_customer\_192; create regular tablespace is\_customer\_192 pagesize 8K managed by database using  $\overline{\phantom{a}}$  device '/dev/rD1F39V2CSTI' 320192  $\overline{\phantom{a}}$  extentsize 64 prefetchsize 4096 bufferpool ibmdefaultbp8K; commit; -- now creating TS for is\_customer\_193 of D1 drop tablespace is\_customer\_193; create regular tablespace is\_customer\_193 pagesize 8K managed by database using  $\sqrt{2}$  device '/dev/rD1F39V3CSTI' 320192  $\qquad \qquad$  extentsize 64 prefetchsize 4096 bufferpool ibmdefaultbp8K;

-- now creating TS for is\_customer\_194 of D1 drop tablespace is\_customer\_194; create regular tablespace is\_customer\_194 pagesize 8K managed by database using  $\overline{\phantom{a}}$  device '/dev/rD1F39V4CSTI' 320192  $\overline{\phantom{a}}$  extentsize 64 prefetchsize 4096 bufferpool ibmdefaultbp8K; commit; -- now creating TS for is\_customer\_195 of D1 drop tablespace is\_customer\_195; create regular tablespace is\_customer\_195 pagesize 8K managed by database using  $\overline{\phantom{a}}$  device '/dev/rD1F39V5CSTI' 320192 ) extentsize 64 prefetchsize 4096 bufferpool ibmdefaultbp8K; commit; -- now creating TS for is\_customer\_196 of D1 drop tablespace is\_customer\_196; create regular tablespace is\_customer\_196 pagesize 8K managed by database using  $\overline{\phantom{a}}$  device '/dev/rD1F40V1CSTI' 320192 ) extentsize 64 prefetchsize 4096 bufferpool ibmdefaultbp8K; commit; -- now creating TS for is\_customer\_197 of D1 drop tablespace is\_customer\_197; create regular tablespace is\_customer\_197 pagesize 8K managed by database using  $\overline{\phantom{a}}$  device '/dev/rD1F40V2CSTI' 320192 ) extentsize 64 prefetchsize 4096 bufferpool ibmdefaultbp8K; commit; -- now creating TS for is\_customer\_198 of D1 drop tablespace is\_customer\_198; create regular tablespace is\_customer\_198 pagesize 8K managed by database using  $\overline{\phantom{a}}$  device '/dev/rD1F40V3CSTI' 320192  $\overline{\phantom{a}}$  extentsize 64 prefetchsize 4096 bufferpool ibmdefaultbp8K; commit; -- now creating TS for is\_customer\_199 of D1 drop tablespace is\_customer\_199; create regular tablespace is\_customer\_199 pagesize 8K managed by database using  $\overline{\phantom{a}}$  device '/dev/rD1F40V4CSTI' 320192  $\overline{\phantom{a}}$  extentsize 64 prefetchsize 4096 bufferpool ibmdefaultbp8K; commit; -- now creating TS for is\_customer\_200 of D1

TPC Benchmark™ C Full Disclosure Report - IBM System p5 595 Model 9119-595 Page 478 of 562

commit;

drop tablespace is\_customer\_200; create regular tablespace is\_customer\_200 pagesize 8K managed by database using  $\overline{\phantom{a}}$  device '/dev/rD1F40V5CSTI' 320192  $\overline{\phantom{a}}$  extentsize 64 prefetchsize 4096 bufferpool ibmdefaultbp8K; commit; connect reset;

## **ts/cris\_order.ddl**

connect to tpcc; -- now creating TS for is\_order\_001 of D1 drop tablespace is\_order\_001; create regular tablespace is\_order\_001 pagesize 8K managed by database using  $\overline{\phantom{a}}$  device '/dev/rD1F01V1ORDI' 262656  $\qquad \qquad$  extentsize 64 prefetchsize 4096 bufferpool ibmdefaultbp8K; commit; -- now creating TS for is\_order\_002 of D1 drop tablespace is order 002: create regular tablespace is\_order\_002 pagesize 8K managed by database using  $\overline{\phantom{a}}$  device '/dev/rD1F01V2ORDI' 262656  $\overline{\phantom{a}}$  extentsize 64 prefetchsize 4096 bufferpool ibmdefaultbp8K; commit; -- now creating TS for is\_order\_003 of D1 drop tablespace is\_order\_003; create regular tablespace is\_order\_003 pagesize 8K managed by database using  $\overline{\phantom{a}}$  device '/dev/rD1F01V3ORDI' 262656 ) extentsize 64 prefetchsize 4096 bufferpool ibmdefaultbp8K; commit; -- now creating TS for is\_order\_004 of D1 drop tablespace is\_order\_004; create regular tablespace is\_order\_004 pagesize 8K managed by database using  $\overline{\phantom{a}}$  device '/dev/rD1F01V4ORDI' 262656 ) extentsize 64 prefetchsize 4096 bufferpool ibmdefaultbp8K; commit; -- now creating TS for is\_order\_005 of D1 drop tablespace is\_order\_005; create regular tablespace is\_order\_005 pagesize 8K managed by database using

 $\sqrt{2}$  device '/dev/rD1F01V5ORDI' 262656  $\overline{\phantom{a}}$  extentsize 64 prefetchsize 4096 .<br>bufferpool ibmdefaultbp8K: commit; -- now creating TS for is\_order\_006 of D1 drop tablespace is\_order\_006; create regular tablespace is\_order\_006 pagesize 8K managed by database using ( device '/dev/rD1F02V1ORDI' 262656  $\overline{\phantom{a}}$  extentsize 64 prefetchsize 4096 bufferpool ibmdefaultbp8K; commit; -- now creating TS for is\_order\_007 of D1 drop tablespace is\_order\_007; create regular tablespace is\_order\_007 pagesize 8K managed by database using  $\sqrt{2}$  device '/dev/rD1F02V2ORDI' 262656 ) extentsize 64 prefetchsize 4096 bufferpool ibmdefaultbp8K; commit; -- now creating TS for is\_order\_008 of D1 drop tablespace is\_order\_008; create regular tablespace is\_order\_008 pagesize 8K managed by database using  $\sqrt{2}$  device '/dev/rD1F02V3ORDI' 262656 ) extentsize 64 prefetchsize 4096 bufferpool ibmdefaultbp8K; commit; -- now creating TS for is\_order\_009 of D1 drop tablespace is order 009; create regular tablespace is\_order\_009 pagesize 8K managed by database using  $\overline{\phantom{a}}$  device '/dev/rD1F02V4ORDI' 262656  $\overline{\phantom{a}}$  extentsize 64 prefetchsize 4096 bufferpool ibmdefaultbp8K; commit; -- now creating TS for is order 010 of D1 drop tablespace is\_order\_010; create regular tablespace is\_order\_010 pagesize 8K managed by database using  $\sqrt{2}$  device '/dev/rD1F02V5ORDI' 262656  $\overline{\phantom{a}}$  extentsize 64 prefetchsize 4096 bufferpool ibmdefaultbp8K; commit; -- now creating TS for is\_order\_011 of D1 drop tablespace is\_order\_011; create regular tablespace is\_order\_011 pagesize 8K managed by database using  $\sqrt{2}$ 

 device '/dev/rD1F03V1ORDI' 262656  $\overline{\phantom{a}}$  extentsize 64 prefetchsize 4096 bufferpool ibmdefaultbp8K; commit; -- now creating TS for is order 012 of D1 drop tablespace is\_order\_012; create regular tablespace is\_order\_012 pagesize 8K managed by database using  $\overline{\phantom{a}}$  device '/dev/rD1F03V2ORDI' 262656  $\overline{\phantom{a}}$  extentsize 64 prefetchsize 4096 bufferpool ibmdefaultbp8K; commit; -- now creating TS for is\_order\_013 of D1 drop tablespace is\_order\_013; create regular tablespace is\_order\_013 pagesize 8K managed by database using  $\overline{\phantom{a}}$  device '/dev/rD1F03V3ORDI' 262656  $\overline{\phantom{a}}$  extentsize 64 prefetchsize 4096 bufferpool ibmdefaultbp8K; commit; -- now creating TS for is\_order\_014 of D1 drop tablespace is\_order\_014; create regular tablespace is\_order\_014 pagesize 8K managed by database using  $\overline{\phantom{a}}$  device '/dev/rD1F03V4ORDI' 262656 ) extentsize 64 prefetchsize 4096 bufferpool ibmdefaultbp8K; commit; -- now creating TS for is\_order\_015 of D1 drop tablespace is\_order\_015; create regular tablespace is\_order\_015 pagesize 8K managed by database using  $\overline{\phantom{a}}$  device '/dev/rD1F03V5ORDI' 262656  $\overline{\phantom{a}}$  extentsize 64 prefetchsize 4096 bufferpool ibmdefaultbp8K; commit; -- now creating TS for is\_order\_016 of D1 drop tablespace is order 016; create regular tablespace is\_order\_016 pagesize 8K managed by database using  $\overline{\phantom{a}}$  device '/dev/rD1F04V1ORDI' 262656  $\overline{\phantom{a}}$  extentsize 64 prefetchsize 4096 bufferpool ibmdefaultbp8K; commit; -- now creating TS for is\_order\_017 of D1 drop tablespace is\_order\_017; create regular tablespace is\_order\_017 pagesize 8K managed by database using  $\overline{\phantom{a}}$ device '/dev/rD1F04V2ORDI' 262656

TPC Benchmark<sup>™</sup> C Full Disclosure Report - IBM System p5 595 Model 9119-595 Page 479 of 562

 $\overline{\phantom{a}}$  extentsize 64 prefetchsize 4096 bufferpool ibmdefaultbp8K; commit; -- now creating TS for is order 018 of D1 drop tablespace is\_order\_018; create regular tablespace is\_order\_018 pagesize 8K managed by database using  $\overline{\phantom{a}}$  device '/dev/rD1F04V3ORDI' 262656  $\overline{\phantom{a}}$  extentsize 64 prefetchsize 4096 bufferpool ibmdefaultbp8K; commit; -- now creating TS for is\_order\_019 of D1 drop tablespace is\_order\_019; create regular tablespace is\_order\_019 pagesize 8K managed by database using  $\overline{\phantom{a}}$  device '/dev/rD1F04V4ORDI' 262656  $\overline{\phantom{a}}$  extentsize 64 prefetchsize 4096 bufferpool ibmdefaultbp8K; commit; -- now creating TS for is order 020 of D1 drop tablespace is\_order\_020; create regular tablespace is\_order\_020 pagesize 8K managed by database using  $\overline{\phantom{a}}$  device '/dev/rD1F04V5ORDI' 262656  $\overline{\phantom{a}}$  extentsize 64 prefetchsize 4096 bufferpool ibmdefaultbp8K; commit; -- now creating TS for is\_order\_021 of D1 drop tablespace is\_order\_021; create regular tablespace is\_order\_021 pagesize 8K managed by database using  $\overline{\phantom{a}}$  device '/dev/rD1F05V1ORDI' 262656 ) extentsize 64 prefetchsize 4096 bufferpool ibmdefaultbp8K; commit; -- now creating TS for is\_order\_022 of D1 drop tablespace is\_order\_022; create regular tablespace is\_order\_022 pagesize 8K managed by database using  $\overline{\phantom{a}}$  device '/dev/rD1F05V2ORDI' 262656  $\qquad \qquad$  extentsize 64 prefetchsize 4096 bufferpool ibmdefaultbp8K; commit; -- now creating TS for is\_order\_023 of D1 drop tablespace is order 023; create regular tablespace is\_order\_023 pagesize 8K managed by database using  $\overline{\phantom{a}}$  device '/dev/rD1F05V3ORDI' 262656  $\overline{\phantom{a}}$ 

 extentsize 64 prefetchsize 4096 bufferpool ibmdefaultbp8K; commit; -- now creating TS for is\_order\_024 of D1 drop tablespace is\_order\_024; create regular tablespace is\_order\_024 pagesize 8K managed by database using  $\overline{\phantom{a}}$  device '/dev/rD1F05V4ORDI' 262656  $\overline{\phantom{a}}$  extentsize 64 prefetchsize 4096 bufferpool ibmdefaultbp8K; commit; -- now creating TS for is order 025 of D1 drop tablespace is\_order\_025; create regular tablespace is\_order\_025 pagesize 8K managed by database using  $\sqrt{2}$  device '/dev/rD1F05V5ORDI' 262656  $\overline{\phantom{a}}$  extentsize 64 prefetchsize 4096 bufferpool ibmdefaultbp8K; commit; ---------,<br>-- now creating TS for is order 026 of D1 drop tablespace is\_order\_026; create regular tablespace is\_order\_026 pagesize 8K managed by database using  $\sqrt{2}$  device '/dev/rD1F06V1ORDI' 262656  $\qquad \qquad$  extentsize 64 prefetchsize 4096 bufferpool ibmdefaultbp8K; commit; -- now creating TS for is\_order\_027 of D1 drop tablespace is\_order\_027; create regular tablespace is\_order\_027 pagesize 8K managed by database using ( device '/dev/rD1F06V2ORDI' 262656 ) extentsize 64 prefetchsize 4096 bufferpool ibmdefaultbp8K; commit; -- now creating TS for is\_order\_028 of D1 drop tablespace is\_order\_028; create regular tablespace is\_order\_028 pagesize 8K managed by database using  $\sqrt{2}$  device '/dev/rD1F06V3ORDI' 262656 ) extentsize 64 prefetchsize 4096 bufferpool ibmdefaultbp8K; commit; -- now creating TS for is\_order\_029 of D1 drop tablespace is\_order\_029; create regular tablespace is\_order\_029 pagesize 8K managed by database using  $\sqrt{2}$  device '/dev/rD1F06V4ORDI' 262656  $\qquad \qquad$ extentsize 64

 prefetchsize 4096 bufferpool ibmdefaultbp8K; commit; -- now creating TS for is\_order\_030 of D1 drop tablespace is\_order\_030; create regular tablespace is\_order\_030 pagesize 8K managed by database using  $\overline{\phantom{a}}$  device '/dev/rD1F06V5ORDI' 262656 ) extentsize 64 prefetchsize 4096 bufferpool ibmdefaultbp8K; commit; -- now creating TS for is\_order\_031 of D1 drop tablespace is\_order\_031; create regular tablespace is\_order\_031 pagesize 8K managed by database using  $\overline{\phantom{a}}$  device '/dev/rD1F07V1ORDI' 262656  $\overline{\phantom{a}}$  extentsize 64 prefetchsize 4096 bufferpool ibmdefaultbp8K; commit; -- now creating TS for is\_order\_032 of D1 drop tablespace is\_order\_032; create regular tablespace is\_order\_032 pagesize 8K managed by database using  $\overline{\phantom{a}}$  device '/dev/rD1F07V2ORDI' 262656  $\overline{\phantom{a}}$  extentsize 64 prefetchsize 4096 bufferpool ibmdefaultbp8K; commit; -- now creating TS for is\_order\_033 of D1 drop tablespace is\_order\_033; create regular tablespace is\_order\_033 pagesize 8K managed by database using  $\overline{\phantom{a}}$  device '/dev/rD1F07V3ORDI' 262656  $\overline{\phantom{a}}$  extentsize 64 prefetchsize 4096 bufferpool ibmdefaultbp8K; commit; -- now creating TS for is order 034 of D1 drop tablespace is\_order\_034; create regular tablespace is\_order\_034 pagesize 8K managed by database using  $\overline{\phantom{a}}$  device '/dev/rD1F07V4ORDI' 262656  $\overline{\phantom{a}}$  extentsize 64 prefetchsize 4096 bufferpool ibmdefaultbp8K; commit; -- now creating TS for is\_order\_035 of D1 drop tablespace is\_order\_035 create regular tablespace is\_order\_035 pagesize 8K managed by database using  $\overline{\phantom{a}}$  device '/dev/rD1F07V5ORDI' 262656  $\overline{\phantom{a}}$  extentsize 64 prefetchsize 4096

TPC Benchmark<sup>™</sup> C Full Disclosure Report - IBM System p5 595 Model 9119-595 Page 480 of 562

 bufferpool ibmdefaultbp8K; commit; -- now creating TS for is\_order\_036 of D1 drop tablespace is\_order\_036; create regular tablespace is\_order\_036 pagesize 8K managed by database using  $\overline{\phantom{a}}$  device '/dev/rD1F08V1ORDI' 262656  $\overline{\phantom{a}}$  extentsize 64 prefetchsize 4096 bufferpool ibmdefaultbp8K; commit; -- now creating TS for is\_order\_037 of D1 drop tablespace is\_order\_037; create regular tablespace is\_order\_037 pagesize 8K managed by database using  $\overline{\phantom{a}}$  device '/dev/rD1F08V2ORDI' 262656  $\qquad \qquad$  extentsize 64 prefetchsize 4096 bufferpool ibmdefaultbp8K; commit; -- now creating TS for is\_order\_038 of D1 drop tablespace is\_order\_038; create regular tablespace is order\_038 pagesize 8K managed by database using  $\overline{\phantom{a}}$  device '/dev/rD1F08V3ORDI' 262656  $\overline{\phantom{a}}$  extentsize 64 prefetchsize 4096 bufferpool ibmdefaultbp8K; commit; -- now creating TS for is\_order\_039 of D1 drop tablespace is\_order\_039; create regular tablespace is\_order\_039 pagesize 8K managed by database using  $\overline{\phantom{a}}$  device '/dev/rD1F08V4ORDI' 262656  $\overline{\phantom{a}}$  extentsize 64 prefetchsize 4096 bufferpool ibmdefaultbp8K; commit; -- now creating TS for is\_order\_040 of D1 drop tablespace is\_order\_040; create regular tablespace is\_order\_040 pagesize 8K managed by database using  $\overline{\phantom{a}}$  device '/dev/rD1F08V5ORDI' 262656  $\qquad \qquad$  extentsize 64 prefetchsize 4096 bufferpool ibmdefaultbp8K; commit; -- now creating TS for is\_order\_041 of D1 drop tablespace is\_order\_041; create regular tablespace is\_order\_041 pagesize 8K managed by database using  $\overline{\phantom{a}}$  device '/dev/rD1F09V1ORDI' 262656  $\overline{\phantom{a}}$  extentsize 64 prefetchsize 4096 bufferpool ibmdefaultbp8K;

commit; -- now creating TS for is\_order\_042 of D1 drop tablespace is\_order\_042; create regular tablespace is\_order\_042 pagesize 8K managed by database using ( device '/dev/rD1F09V2ORDI' 262656  $\overline{\phantom{a}}$  extentsize 64 prefetchsize 4096 bufferpool ibmdefaultbp8K; commit; -- now creating TS for is\_order\_043 of D1 drop tablespace is\_order\_043; create regular tablespace is\_order\_043 pagesize 8K managed by database using  $\sqrt{2}$  device '/dev/rD1F09V3ORDI' 262656  $\overline{\phantom{a}}$  extentsize 64 prefetchsize 4096 bufferpool ibmdefaultbp8K; commit; -- now creating TS for is\_order\_044 of D1 drop tablespace is\_order\_044; create regular tablespace is\_order\_044 pagesize 8K managed by database using  $\sqrt{2}$  device '/dev/rD1F09V4ORDI' 262656 ) extentsize 64 prefetchsize 4096 bufferpool ibmdefaultbp8K; commit; -- now creating TS for is\_order\_045 of D1 drop tablespace is\_order\_045; create regular tablespace is\_order\_045 pagesize 8K managed by database using  $\sqrt{2}$  device '/dev/rD1F09V5ORDI' 262656  $\overline{\phantom{a}}$  extentsize 64 prefetchsize 4096 bufferpool ibmdefaultbp8K; commit; -- now creating TS for is\_order\_046 of D1 drop tablespace is\_order\_046; create regular tablespace is\_order\_046 pagesize 8K managed by database using  $\overline{\phantom{a}}$  device '/dev/rD1F10V1ORDI' 262656  $\overline{\phantom{a}}$  extentsize 64 prefetchsize 4096 bufferpool ibmdefaultbp8K; commit; -- now creating TS for is\_order\_047 of D1 drop tablespace is\_order\_047; create regular tablespace is\_order\_047 pagesize 8K managed by database using  $\sqrt{2}$  device '/dev/rD1F10V2ORDI' 262656  $\qquad \qquad$  extentsize 64 prefetchsize 4096 bufferpool ibmdefaultbp8K; commit;

-- now creating TS for is order 048 of D1 drop tablespace is\_order\_048; create regular tablespace is\_order\_048 pagesize 8K managed by database using  $\overline{\phantom{a}}$  device '/dev/rD1F10V3ORDI' 262656  $\overline{\phantom{a}}$  extentsize 64 prefetchsize 4096 bufferpool ibmdefaultbp8K; commit; -- now creating TS for is\_order\_049 of D1 drop tablespace is\_order\_049; create regular tablespace is\_order\_049 pagesize 8K managed by database using  $\overline{\phantom{a}}$  device '/dev/rD1F10V4ORDI' 262656 ) extentsize 64 prefetchsize 4096 bufferpool ibmdefaultbp8K; commit; -- now creating TS for is\_order\_050 of D1 drop tablespace is\_order\_050; create regular tablespace is\_order\_050 pagesize 8K managed by database using  $\overline{\phantom{a}}$  device '/dev/rD1F10V5ORDI' 262656 ) extentsize 64 prefetchsize 4096 bufferpool ibmdefaultbp8K; commit; -- now creating TS for is\_order\_051 of D1 drop tablespace is\_order\_051; create regular tablespace is\_order\_051 pagesize 8K managed by database using  $\overline{\phantom{a}}$  device '/dev/rD1F11V1ORDI' 262656 ) extentsize 64 prefetchsize 4096 bufferpool ibmdefaultbp8K; commit; -- now creating TS for is\_order\_052 of D1 drop tablespace is\_order\_052; create regular tablespace is\_order\_052 pagesize 8K managed by database using  $\overline{\phantom{a}}$  device '/dev/rD1F11V2ORDI' 262656  $\overline{\phantom{a}}$  extentsize 64 prefetchsize 4096 bufferpool ibmdefaultbp8K; commit; -- now creating TS for is\_order\_053 of D1 drop tablespace is\_order\_053; create regular tablespace is\_order\_053 pagesize 8K managed by database using  $\overline{\phantom{a}}$  device '/dev/rD1F11V3ORDI' 262656  $\overline{\phantom{a}}$  extentsize 64 prefetchsize 4096 bufferpool ibmdefaultbp8K; commit; -- now creating TS for is order 054 of D1

TPC Benchmark<sup>™</sup> C Full Disclosure Report - IBM System p5 595 Model 9119-595 Page 481 of 562

drop tablespace is order 054; create regular tablespace is\_order\_054 pagesize 8K managed by database using  $\overline{\phantom{a}}$  device '/dev/rD1F11V4ORDI' 262656  $\overline{\phantom{a}}$  extentsize 64 prefetchsize 4096 bufferpool ibmdefaultbp8K; commit; -- now creating TS for is\_order\_055 of D1 drop tablespace is\_order\_055; create regular tablespace is\_order\_055 pagesize 8K managed by database using  $\overline{\phantom{a}}$  device '/dev/rD1F11V5ORDI' 262656  $\qquad \qquad$  extentsize 64 prefetchsize 4096 bufferpool ibmdefaultbp8K; commit; -- now creating TS for is\_order\_056 of D1 drop tablespace is\_order\_056; create regular tablespace is\_order\_056 pagesize 8K managed by database using  $\overline{\phantom{a}}$  device '/dev/rD1F12V1ORDI' 262656  $\overline{\phantom{a}}$  extentsize 64 prefetchsize 4096 bufferpool ibmdefaultbp8K; commit; -- now creating TS for is\_order\_057 of D1 drop tablespace is\_order\_057; create regular tablespace is\_order\_057 pagesize 8K managed by database using  $\overline{\phantom{a}}$  device '/dev/rD1F12V2ORDI' 262656  $\overline{\phantom{a}}$  extentsize 64 prefetchsize 4096 bufferpool ibmdefaultbp8K; commit; -- now creating TS for is\_order\_058 of D1 drop tablespace is\_order\_058; create regular tablespace is\_order\_058 pagesize 8K managed by database using  $\overline{\phantom{a}}$  device '/dev/rD1F12V3ORDI' 262656  $\overline{\phantom{a}}$  extentsize 64 prefetchsize 4096 bufferpool ibmdefaultbp8K; commit; -- now creating TS for is\_order\_059 of D1 drop tablespace is\_order\_059; create regular tablespace is\_order\_059 pagesize 8K managed by database using ( device '/dev/rD1F12V4ORDI' 262656 ) extentsize 64 prefetchsize 4096 bufferpool ibmdefaultbp8K; commit -- now creating TS for is\_order\_060 of D1 drop tablespace is\_order\_060;

create regular tablespace is\_order\_060 pagesize 8K managed by database using  $\sqrt{2}$  device '/dev/rD1F12V5ORDI' 262656  $\overline{\phantom{a}}$  extentsize 64 prefetchsize 4096 bufferpool ibmdefaultbp8K; commit; -- now creating TS for is\_order\_061 of D1 drop tablespace is\_order\_061; create regular tablespace is\_order\_061 pagesize 8K managed by database using  $\overline{\phantom{a}}$  device '/dev/rD1F13V1ORDI' 262656  $\overline{\phantom{a}}$  extentsize 64 prefetchsize 4096 bufferpool ibmdefaultbp8K; commit; -- now creating TS for is order 062 of D1 drop tablespace is order 062; create regular tablespace is\_order\_062 pagesize 8K managed by database using  $\sqrt{2}$  device '/dev/rD1F13V2ORDI' 262656  $\qquad \qquad$  extentsize 64 prefetchsize 4096 bufferpool ibmdefaultbp8K; commit; -- now creating TS for is\_order\_063 of D1 drop tablespace is\_order\_063; create regular tablespace is\_order\_063 pagesize 8K managed by database using  $\sqrt{2}$  device '/dev/rD1F13V3ORDI' 262656  $\overline{\phantom{a}}$  extentsize 64 prefetchsize 4096 bufferpool ibmdefaultbp8K; commit; -- now creating TS for is\_order\_064 of D1 drop tablespace is\_order\_064; create regular tablespace is\_order\_064 pagesize 8K managed by database using  $\overline{\phantom{a}}$  device '/dev/rD1F13V4ORDI' 262656 ) extentsize 64 prefetchsize 4096 bufferpool ibmdefaultbp8K; commit; -- now creating TS for is\_order\_065 of D1 drop tablespace is\_order\_065; create regular tablespace is\_order\_065 pagesize 8K managed by database using  $\sqrt{2}$  device '/dev/rD1F13V5ORDI' 262656  $\overline{\phantom{a}}$  extentsize 64 prefetchsize 4096 bufferpool ibmdefaultbp8K; commit; - now creating TS for is\_order\_066 of D1 drop tablespace is\_order\_066; create regular tablespace is\_order\_066 pagesize 8K

 managed by database using  $\overline{\phantom{a}}$  device '/dev/rD1F14V1ORDI' 262656  $\overline{\phantom{a}}$  extentsize 64 prefetchsize 4096 bufferpool ibmdefaultbp8K; commit; -- now creating TS for is\_order\_067 of D1 drop tablespace is\_order\_067; create regular tablespace is\_order\_067 pagesize 8K managed by database using  $\overline{\phantom{a}}$  device '/dev/rD1F14V2ORDI' 262656  $\overline{\phantom{a}}$  extentsize 64 prefetchsize 4096 bufferpool ibmdefaultbp8K; commit; -- now creating TS for is\_order\_068 of D1 drop tablespace is order 068 create regular tablespace is\_order\_068 pagesize 8K managed by database using  $\overline{\phantom{a}}$  device '/dev/rD1F14V3ORDI' 262656  $\overline{\phantom{a}}$  extentsize 64 prefetchsize 4096 bufferpool ibmdefaultbp8K; commit; -- now creating TS for is\_order\_069 of D1 drop tablespace is\_order\_069; create regular tablespace is\_order\_069 pagesize 8K managed by database using  $\overline{\phantom{a}}$  device '/dev/rD1F14V4ORDI' 262656  $\overline{\phantom{a}}$  extentsize 64 prefetchsize 4096 bufferpool ibmdefaultbp8K; commit; -- now creating TS for is order 070 of D1 drop tablespace is\_order\_070; create regular tablespace is\_order\_070 pagesize 8K managed by database using  $\overline{\phantom{a}}$  device '/dev/rD1F14V5ORDI' 262656  $\overline{\phantom{a}}$  extentsize 64 prefetchsize 4096 bufferpool ibmdefaultbp8K; commit; -- now creating TS for is\_order\_071 of D1 drop tablespace is\_order\_071; create regular tablespace is\_order\_071 pagesize 8K managed by database using  $\overline{\phantom{a}}$  device '/dev/rD1F15V1ORDI' 262656 ) extentsize 64 prefetchsize 4096 bufferpool ibmdefaultbp8K; commit; -- now creating TS for is\_order\_072 of D1 drop tablespace is\_order\_072; create regular tablespace is\_order\_072 pagesize 8K managed by database

TPC Benchmark<sup>™</sup> C Full Disclosure Report - IBM System p5 595 Model 9119-595 Page 482 of 562

 using  $\overline{\phantom{a}}$  device '/dev/rD1F15V2ORDI' 262656  $\overline{\phantom{a}}$  extentsize 64 prefetchsize 4096 bufferpool ibmdefaultbp8K; commit; -- now creating TS for is\_order\_073 of D1 drop tablespace is\_order\_073; create regular tablespace is\_order\_073 pagesize 8K managed by database using  $\overline{\phantom{a}}$  device '/dev/rD1F15V3ORDI' 262656 ) extentsize 64 prefetchsize 4096 bufferpool ibmdefaultbp8K; commit; -- now creating TS for is\_order\_074 of D1 drop tablespace is\_order\_074; create regular tablespace is\_order\_074 pagesize 8K managed by database using  $\overline{\phantom{a}}$  device '/dev/rD1F15V4ORDI' 262656  $\overline{\phantom{a}}$  extentsize 64 prefetchsize 4096 bufferpool ibmdefaultbp8K; commit; -- now creating TS for is\_order\_075 of D1 drop tablespace is\_order\_075; create regular tablespace is\_order\_075 pagesize 8K managed by database using  $\overline{\phantom{a}}$  device '/dev/rD1F15V5ORDI' 262656  $\overline{\phantom{a}}$  extentsize 64 prefetchsize 4096 bufferpool ibmdefaultbp8K; commit; -- now creating TS for is\_order\_076 of D1 drop tablespace is order 076; create regular tablespace is\_order\_076 pagesize 8K managed by database using  $\overline{\phantom{a}}$  device '/dev/rD1F16V1ORDI' 262656  $\overline{\phantom{a}}$  extentsize 64 prefetchsize 4096 bufferpool ibmdefaultbp8K; commit; -- now creating TS for is\_order\_077 of D1 drop tablespace is\_order\_077; create regular tablespace is\_order\_077 pagesize 8K managed by database using  $\overline{\phantom{a}}$  device '/dev/rD1F16V2ORDI' 262656  $\overline{\phantom{a}}$  extentsize 64 prefetchsize 4096 bufferpool ibmdefaultbp8K; commit; -- now creating TS for is\_order\_078 of D1 drop tablespace is\_order\_078; create regular tablespace is\_order\_078 pagesize 8K managed by database using

 $\sqrt{2}$  device '/dev/rD1F16V3ORDI' 262656  $\overline{\phantom{a}}$  extentsize 64 prefetchsize 4096 .<br>bufferpool ibmdefaultbp8K: commit; -- now creating TS for is\_order\_079 of D1 drop tablespace is\_order\_079; create regular tablespace is\_order\_079 pagesize 8K managed by database using  $\overline{\phantom{a}}$  device '/dev/rD1F16V4ORDI' 262656  $\overline{\phantom{a}}$  extentsize 64 prefetchsize 4096 bufferpool ibmdefaultbp8K; commit; -- now creating TS for is\_order\_080 of D1 drop tablespace is\_order\_080; create regular tablespace is\_order\_080 pagesize 8K managed by database using  $\sqrt{2}$  device '/dev/rD1F16V5ORDI' 262656 ) extentsize 64 prefetchsize 4096 bufferpool ibmdefaultbp8K; commit; -- now creating TS for is\_order\_081 of D1 drop tablespace is\_order\_081; create regular tablespace is\_order\_081 pagesize 8K managed by database using  $\sqrt{2}$  device '/dev/rD1F17V1ORDI' 262656 ) extentsize 64 prefetchsize 4096 bufferpool ibmdefaultbp8K; commit; -- now creating TS for is\_order\_082 of D1 drop tablespace is\_order\_082; create regular tablespace is\_order\_082 pagesize 8K managed by database using  $\overline{\phantom{a}}$  device '/dev/rD1F17V2ORDI' 262656  $\overline{\phantom{a}}$  extentsize 64 prefetchsize 4096 bufferpool ibmdefaultbp8K; commit; -- now creating TS for is order 083 of D1 drop tablespace is\_order\_083; create regular tablespace is\_order\_083 pagesize 8K managed by database using  $\sqrt{2}$  device '/dev/rD1F17V3ORDI' 262656  $\overline{\phantom{a}}$  extentsize 64 prefetchsize 4096 bufferpool ibmdefaultbp8K; commit; -- now creating TS for is\_order\_084 of D1 drop tablespace is\_order\_084; create regular tablespace is\_order\_084 pagesize 8K managed by database using  $\sqrt{2}$ 

 device '/dev/rD1F17V4ORDI' 262656  $\overline{\phantom{a}}$  extentsize 64 prefetchsize 4096 bufferpool ibmdefaultbp8K; commit; -- now creating TS for is\_order\_085 of D1 drop tablespace is\_order\_085; create regular tablespace is\_order\_085 pagesize 8K managed by database using  $\overline{\phantom{a}}$  device '/dev/rD1F17V5ORDI' 262656  $\overline{\phantom{a}}$  extentsize 64 prefetchsize 4096 bufferpool ibmdefaultbp8K; commit; -- now creating TS for is\_order\_086 of D1 drop tablespace is\_order\_086; create regular tablespace is\_order\_086 pagesize 8K managed by database using  $\overline{\phantom{a}}$  device '/dev/rD1F18V1ORDI' 262656  $\overline{\phantom{a}}$  extentsize 64 prefetchsize 4096 bufferpool ibmdefaultbp8K; commit; -- now creating TS for is\_order\_087 of D1 drop tablespace is\_order\_087; create regular tablespace is\_order\_087 pagesize 8K managed by database using  $\overline{\phantom{a}}$  device '/dev/rD1F18V2ORDI' 262656 ) extentsize 64 prefetchsize 4096 bufferpool ibmdefaultbp8K; commit; -- now creating TS for is\_order\_088 of D1 drop tablespace is order 088 create regular tablespace is\_order\_088 pagesize 8K managed by database using  $\overline{\phantom{a}}$  device '/dev/rD1F18V3ORDI' 262656  $\overline{\phantom{a}}$  extentsize 64 prefetchsize 4096 bufferpool ibmdefaultbp8K; commit; -- now creating TS for is\_order\_089 of D1 drop tablespace is order 089 create regular tablespace is\_order\_089 pagesize 8K managed by database using  $\overline{\phantom{a}}$  device '/dev/rD1F18V4ORDI' 262656  $\overline{\phantom{a}}$  extentsize 64 prefetchsize 4096 bufferpool ibmdefaultbp8K; commit; -- now creating TS for is\_order\_090 of D1 drop tablespace is\_order\_090; create regular tablespace is\_order\_090 pagesize 8K managed by database using  $\overline{\phantom{a}}$ device '/dev/rD1F18V5ORDI' 262656

TPC Benchmark<sup>™</sup> C Full Disclosure Report - IBM System p5 595 Model 9119-595 Page 483 of 562

 $\overline{\phantom{a}}$  extentsize 64 prefetchsize 4096 bufferpool ibmdefaultbp8K; commit; -- now creating TS for is order 091 of D1 drop tablespace is\_order\_091; create regular tablespace is\_order\_091 pagesize 8K managed by database using  $\overline{\phantom{a}}$  device '/dev/rD1F19V1ORDI' 262656  $\overline{\phantom{a}}$  extentsize 64 prefetchsize 4096 bufferpool ibmdefaultbp8K; commit; -- now creating TS for is\_order\_092 of D1 drop tablespace is\_order\_092; create regular tablespace is\_order\_092 pagesize 8K managed by database using  $\overline{\phantom{a}}$  device '/dev/rD1F19V2ORDI' 262656  $\overline{\phantom{a}}$  extentsize 64 prefetchsize 4096 bufferpool ibmdefaultbp8K; commit; -- now creating TS for is order 093 of D1 drop tablespace is order 093: create regular tablespace is\_order\_093 pagesize 8K managed by database using  $\overline{\phantom{a}}$  device '/dev/rD1F19V3ORDI' 262656  $\overline{\phantom{a}}$  extentsize 64 prefetchsize 4096 bufferpool ibmdefaultbp8K; commit; -- now creating TS for is\_order\_094 of D1 drop tablespace is\_order\_094; create regular tablespace is\_order\_094 pagesize 8K managed by database using  $\overline{\phantom{a}}$  device '/dev/rD1F19V4ORDI' 262656 ) extentsize 64 prefetchsize 4096 bufferpool ibmdefaultbp8K; commit; -- now creating TS for is\_order\_095 of D1 drop tablespace is\_order\_095; create regular tablespace is\_order\_095 pagesize 8K managed by database using  $\overline{\phantom{a}}$  device '/dev/rD1F19V5ORDI' 262656  $\qquad \qquad$  extentsize 64 prefetchsize 4096 bufferpool ibmdefaultbp8K; commit; -- now creating TS for is\_order\_096 of D1 drop tablespace is order 096; create regular tablespace is\_order\_096 pagesize 8K managed by database using  $\overline{\phantom{a}}$  device '/dev/rD1F20V1ORDI' 262656  $\overline{\phantom{a}}$ 

 extentsize 64 prefetchsize 4096 bufferpool ibmdefaultbp8K; commit; -- now creating TS for is\_order\_097 of D1 drop tablespace is order 097; create regular tablespace is\_order\_097 pagesize 8K managed by database using  $\overline{\phantom{a}}$  device '/dev/rD1F20V2ORDI' 262656  $\overline{\phantom{a}}$  extentsize 64 prefetchsize 4096 bufferpool ibmdefaultbp8K; commit; -- now creating TS for is order 098 of D1 drop tablespace is\_order\_098; create regular tablespace is\_order\_098 pagesize 8K managed by database using  $\sqrt{2}$  device '/dev/rD1F20V3ORDI' 262656  $\overline{\phantom{a}}$  extentsize 64 prefetchsize 4096 bufferpool ibmdefaultbp8K; commit; ---------,<br>-- now creating TS for is order 099 of D1 drop tablespace is\_order\_099; create regular tablespace is\_order\_099 pagesize 8K managed by database using  $\sqrt{2}$  device '/dev/rD1F20V4ORDI' 262656  $\qquad \qquad$  extentsize 64 prefetchsize 4096 bufferpool ibmdefaultbp8K; commit; -- now creating TS for is\_order\_100 of D1 drop tablespace is\_order\_100; create regular tablespace is\_order\_100 pagesize 8K managed by database using ( device '/dev/rD1F20V5ORDI' 262656 ) extentsize 64 prefetchsize 4096 bufferpool ibmdefaultbp8K; commit; -- now creating TS for is\_order\_101 of D1 drop tablespace is\_order\_101; create regular tablespace is\_order\_101 pagesize 8K managed by database using  $\sqrt{2}$  device '/dev/rD1F21V1ORDI' 262656 ) extentsize 64 prefetchsize 4096 bufferpool ibmdefaultbp8K; commit; -- now creating TS for is\_order\_102 of D1 drop tablespace is\_order\_102; create regular tablespace is\_order\_102 pagesize 8K managed by database using  $\sqrt{2}$  device '/dev/rD1F21V2ORDI' 262656  $\qquad \qquad$ extentsize 64

 prefetchsize 4096 bufferpool ibmdefaultbp8K; commit; -- now creating TS for is\_order\_103 of D1 drop tablespace is\_order\_103; create regular tablespace is\_order\_103 pagesize 8K managed by database using  $\overline{\phantom{a}}$  device '/dev/rD1F21V3ORDI' 262656 ) extentsize 64 prefetchsize 4096 bufferpool ibmdefaultbp8K; commit; -- now creating TS for is\_order\_104 of D1 drop tablespace is order 104 create regular tablespace is\_order\_104 pagesize 8K managed by database using  $\overline{\phantom{a}}$  device '/dev/rD1F21V4ORDI' 262656  $\overline{\phantom{a}}$  extentsize 64 prefetchsize 4096 bufferpool ibmdefaultbp8K; commit; -- now creating TS for is\_order\_105 of D1 drop tablespace is\_order\_105; create regular tablespace is\_order\_105 pagesize 8K managed by database using  $\overline{\phantom{a}}$  device '/dev/rD1F21V5ORDI' 262656  $\overline{\phantom{a}}$  extentsize 64 prefetchsize 4096 bufferpool ibmdefaultbp8K; commit; -- now creating TS for is\_order\_106 of D1 drop tablespace is\_order\_106; create regular tablespace is\_order\_106 pagesize 8K managed by database using  $\overline{\phantom{a}}$  device '/dev/rD1F22V1ORDI' 262656  $\overline{\phantom{a}}$  extentsize 64 prefetchsize 4096 bufferpool ibmdefaultbp8K; commit; -- now creating TS for is order 107 of D1 drop tablespace is\_order\_107; create regular tablespace is\_order\_107 pagesize 8K managed by database using  $\overline{\phantom{a}}$  device '/dev/rD1F22V2ORDI' 262656  $\overline{\phantom{a}}$  extentsize 64 prefetchsize 4096 bufferpool ibmdefaultbp8K; commit; -- now creating TS for is\_order\_108 of D1 drop tablespace is\_order\_108 create regular tablespace is\_order\_108 pagesize 8K managed by database using  $\overline{\phantom{a}}$  device '/dev/rD1F22V3ORDI' 262656  $\overline{\phantom{a}}$  extentsize 64 prefetchsize 4096

TPC Benchmark<sup>™</sup> C Full Disclosure Report - IBM System p5 595 Model 9119-595 Page 484 of 562

 bufferpool ibmdefaultbp8K; commit; -- now creating TS for is\_order\_109 of D1 drop tablespace is\_order\_109; create regular tablespace is\_order\_109 pagesize 8K managed by database using  $\overline{\phantom{a}}$  device '/dev/rD1F22V4ORDI' 262656  $\overline{\phantom{a}}$  extentsize 64 prefetchsize 4096 bufferpool ibmdefaultbp8K; commit; -- now creating TS for is\_order\_110 of D1 drop tablespace is\_order\_110; create regular tablespace is\_order\_110 pagesize 8K managed by database using ( device '/dev/rD1F22V5ORDI' 262656  $\qquad \qquad$  extentsize 64 prefetchsize 4096 bufferpool ibmdefaultbp8K; commit; -- now creating TS for is\_order\_111 of D1 drop tablespace is\_order\_111; create regular tablespace is order 111 pagesize 8K managed by database using  $\overline{\phantom{a}}$  device '/dev/rD1F23V1ORDI' 262656  $\overline{\phantom{a}}$  extentsize 64 prefetchsize 4096 bufferpool ibmdefaultbp8K; commit; -- now creating TS for is\_order\_112 of D1 drop tablespace is order 112; create regular tablespace is\_order\_112 pagesize 8K managed by database using  $\overline{\phantom{a}}$  device '/dev/rD1F23V2ORDI' 262656  $\qquad \qquad$  extentsize 64 prefetchsize 4096 bufferpool ibmdefaultbp8K; commit; -- now creating TS for is order 113 of D1 drop tablespace is\_order\_113; create regular tablespace is\_order\_113 pagesize 8K managed by database using  $\overline{\phantom{a}}$  device '/dev/rD1F23V3ORDI' 262656  $\qquad \qquad$  extentsize 64 prefetchsize 4096 bufferpool ibmdefaultbp8K; commit; -- now creating TS for is\_order\_114 of D1 drop tablespace is\_order\_114; create regular tablespace is\_order\_114 pagesize 8K managed by database using  $\overline{\phantom{a}}$  device '/dev/rD1F23V4ORDI' 262656  $\overline{\phantom{a}}$  extentsize 64 prefetchsize 4096 bufferpool ibmdefaultbp8K;

commit; -- now creating TS for is\_order\_115 of D1 drop tablespace is\_order\_115; create regular tablespace is\_order\_115 pagesize 8K managed by database using ( device '/dev/rD1F23V5ORDI' 262656  $\overline{\phantom{a}}$  extentsize 64 prefetchsize 4096 bufferpool ibmdefaultbp8K; commit; -- now creating TS for is\_order\_116 of D1 drop tablespace is\_order\_116; create regular tablespace is\_order\_116 pagesize 8K managed by database using  $\sqrt{2}$  device '/dev/rD1F24V1ORDI' 262656  $\overline{\phantom{a}}$  extentsize 64 prefetchsize 4096 bufferpool ibmdefaultbp8K; commit; -- now creating TS for is\_order\_117 of D1 drop tablespace is\_order\_117; create regular tablespace is\_order\_117 pagesize 8K managed by database using  $\sqrt{2}$  device '/dev/rD1F24V2ORDI' 262656 ) extentsize 64 prefetchsize 4096 bufferpool ibmdefaultbp8K; commit; -- now creating TS for is\_order\_118 of D1 drop tablespace is\_order\_118; create regular tablespace is\_order\_118 pagesize 8K managed by database using  $\sqrt{2}$  device '/dev/rD1F24V3ORDI' 262656  $\overline{\phantom{a}}$  extentsize 64 prefetchsize 4096 bufferpool ibmdefaultbp8K; commit; -- now creating TS for is\_order\_119 of D1 drop tablespace is\_order\_119; create regular tablespace is\_order\_119 pagesize 8K managed by database using  $\overline{\phantom{a}}$  device '/dev/rD1F24V4ORDI' 262656  $\overline{\phantom{a}}$  extentsize 64 prefetchsize 4096 bufferpool ibmdefaultbp8K; commit; -- now creating TS for is\_order\_120 of D1 drop tablespace is\_order\_120; create regular tablespace is\_order\_120 pagesize 8K managed by database using  $\sqrt{2}$  device '/dev/rD1F24V5ORDI' 262656  $\qquad \qquad$  extentsize 64 prefetchsize 4096 bufferpool ibmdefaultbp8K; commit;

-- now creating TS for is order 121 of D1 drop tablespace is\_order\_121; create regular tablespace is\_order\_121 pagesize 8K managed by database using  $\overline{\phantom{a}}$  device '/dev/rD1F25V1ORDI' 262656  $\overline{\phantom{a}}$  extentsize 64 prefetchsize 4096 bufferpool ibmdefaultbp8K; commit; -- now creating TS for is\_order\_122 of D1 drop tablespace is\_order\_122; create regular tablespace is\_order\_122 pagesize 8K managed by database using  $\overline{\phantom{a}}$  device '/dev/rD1F25V2ORDI' 262656 ) extentsize 64 prefetchsize 4096 bufferpool ibmdefaultbp8K; commit; -- now creating TS for is\_order\_123 of D1 drop tablespace is\_order\_123; create regular tablespace is\_order\_123 pagesize 8K managed by database using  $\overline{\phantom{a}}$  device '/dev/rD1F25V3ORDI' 262656 ) extentsize 64 prefetchsize 4096 bufferpool ibmdefaultbp8K; commit; -- now creating TS for is\_order\_124 of D1 drop tablespace is\_order\_124; create regular tablespace is\_order\_124 pagesize 8K managed by database using  $\overline{\phantom{a}}$  device '/dev/rD1F25V4ORDI' 262656  $\overline{\phantom{a}}$  extentsize 64 prefetchsize 4096 bufferpool ibmdefaultbp8K; commit; -- now creating TS for is\_order\_125 of D1 drop tablespace is\_order\_125; create regular tablespace is\_order\_125 pagesize 8K managed by database using  $\overline{\phantom{a}}$  device '/dev/rD1F25V5ORDI' 262656  $\overline{\phantom{a}}$  extentsize 64 prefetchsize 4096 bufferpool ibmdefaultbp8K; commit; -- now creating TS for is\_order\_126 of D1 drop tablespace is\_order\_126; create regular tablespace is\_order\_126 pagesize 8K managed by database using  $\overline{\phantom{a}}$  device '/dev/rD1F26V1ORDI' 262656  $\overline{\phantom{a}}$  extentsize 64 prefetchsize 4096 bufferpool ibmdefaultbp8K; commit; -- now creating TS for is order 127 of D1

TPC Benchmark<sup>™</sup> C Full Disclosure Report - IBM System p5 595 Model 9119-595 Page 485 of 562

drop tablespace is order 127; create regular tablespace is\_order\_127 pagesize 8K managed by database using  $\overline{\phantom{a}}$  device '/dev/rD1F26V2ORDI' 262656  $\overline{\phantom{a}}$  extentsize 64 prefetchsize 4096 bufferpool ibmdefaultbp8K; commit; -- now creating TS for is\_order\_128 of D1 drop tablespace is\_order\_128; create regular tablespace is\_order\_128 pagesize 8K managed by database using  $\overline{\phantom{a}}$  device '/dev/rD1F26V3ORDI' 262656  $\qquad \qquad$  extentsize 64 prefetchsize 4096 bufferpool ibmdefaultbp8K; commit; -- now creating TS for is\_order\_129 of D1 drop tablespace is order 129: create regular tablespace is\_order\_129 pagesize 8K managed by database using  $\overline{\phantom{a}}$  device '/dev/rD1F26V4ORDI' 262656  $\overline{\phantom{a}}$  extentsize 64 prefetchsize 4096 bufferpool ibmdefaultbp8K; commit; -- now creating TS for is order 130 of D1 drop tablespace is\_order\_130; create regular tablespace is\_order\_130 pagesize 8K managed by database using  $\overline{\phantom{a}}$  device '/dev/rD1F26V5ORDI' 262656  $\overline{\phantom{a}}$  extentsize 64 prefetchsize 4096 bufferpool ibmdefaultbp8K; commit; -- now creating TS for is\_order\_131 of D1 drop tablespace is\_order\_131; create regular tablespace is\_order\_131 pagesize 8K managed by database using  $\overline{\phantom{a}}$  device '/dev/rD1F27V1ORDI' 262656  $\qquad \qquad$  extentsize 64 prefetchsize 4096 bufferpool ibmdefaultbp8K; commit; -- now creating TS for is\_order\_132 of D1 drop tablespace is\_order\_132; create regular tablespace is\_order\_132 pagesize 8K managed by database using ( device '/dev/rD1F27V2ORDI' 262656 ) extentsize 64 prefetchsize 4096 bufferpool ibmdefaultbp8K; commit -- now creating TS for is\_order\_133 of D1 drop tablespace is order 133;

create regular tablespace is\_order\_133 pagesize 8K managed by database using  $\sqrt{2}$  device '/dev/rD1F27V3ORDI' 262656  $\overline{\phantom{a}}$  extentsize 64 prefetchsize 4096 bufferpool ibmdefaultbp8K; commit; -- now creating TS for is\_order\_134 of D1 drop tablespace is\_order\_134; create regular tablespace is\_order\_134 pagesize 8K managed by database using  $\overline{\phantom{a}}$  device '/dev/rD1F27V4ORDI' 262656  $\overline{\phantom{a}}$  extentsize 64 prefetchsize 4096 bufferpool ibmdefaultbp8K; commit; -- now creating TS for is order 135 of D1 drop tablespace is order 135; create regular tablespace is\_order\_135 pagesize 8K managed by database using  $\sqrt{2}$  device '/dev/rD1F27V5ORDI' 262656  $\qquad \qquad$  extentsize 64 prefetchsize 4096 bufferpool ibmdefaultbp8K; commit; -- now creating TS for is\_order\_136 of D1 drop tablespace is\_order\_136; create regular tablespace is\_order\_136 pagesize 8K managed by database using  $\sqrt{2}$  device '/dev/rD1F28V1ORDI' 262656  $\overline{\phantom{a}}$  extentsize 64 prefetchsize 4096 bufferpool ibmdefaultbp8K; commit; -- now creating TS for is\_order\_137 of D1 drop tablespace is\_order\_137; create regular tablespace is\_order\_137 pagesize 8K managed by database using  $\overline{\phantom{a}}$  device '/dev/rD1F28V2ORDI' 262656 ) extentsize 64 prefetchsize 4096 bufferpool ibmdefaultbp8K; commit; -- now creating TS for is\_order\_138 of D1 drop tablespace is\_order\_138; create regular tablespace is\_order\_138 pagesize 8K managed by database using  $\sqrt{2}$  device '/dev/rD1F28V3ORDI' 262656  $\overline{\phantom{a}}$  extentsize 64 prefetchsize 4096 bufferpool ibmdefaultbp8K; commit; -- now creating TS for is\_order\_139 of D1 drop tablespace is\_order\_139; create regular tablespace is order 139 pagesize 8K

 managed by database using  $\overline{\phantom{a}}$  device '/dev/rD1F28V4ORDI' 262656  $\overline{\phantom{a}}$  extentsize 64 prefetchsize 4096 bufferpool ibmdefaultbp8K; commit; -- now creating TS for is\_order\_140 of D1 drop tablespace is\_order\_140; create regular tablespace is\_order\_140 pagesize 8K managed by database using  $\overline{\phantom{a}}$  device '/dev/rD1F28V5ORDI' 262656  $\overline{\phantom{a}}$  extentsize 64 prefetchsize 4096 bufferpool ibmdefaultbp8K; commit; -- now creating TS for is\_order\_141 of D1 drop tablespace is\_order\_141; create regular tablespace is\_order\_141 pagesize 8K managed by database using  $\overline{\phantom{a}}$  device '/dev/rD1F29V1ORDI' 262656  $\overline{\phantom{a}}$  extentsize 64 prefetchsize 4096 bufferpool ibmdefaultbp8K; commit; -- now creating TS for is\_order\_142 of D1 drop tablespace is\_order\_142; create regular tablespace is\_order\_142 pagesize 8K managed by database using  $\overline{\phantom{a}}$  device '/dev/rD1F29V2ORDI' 262656  $\overline{\phantom{a}}$  extentsize 64 prefetchsize 4096 bufferpool ibmdefaultbp8K; commit; -- now creating TS for is order 143 of D1 drop tablespace is\_order\_143; create regular tablespace is\_order\_143 pagesize 8K managed by database using  $\overline{\phantom{a}}$  device '/dev/rD1F29V3ORDI' 262656  $\overline{\phantom{a}}$  extentsize 64 prefetchsize 4096 bufferpool ibmdefaultbp8K; commit; -- now creating TS for is\_order\_144 of D1 drop tablespace is\_order\_144; create regular tablespace is\_order\_144 pagesize 8K managed by database using  $\overline{\phantom{a}}$  device '/dev/rD1F29V4ORDI' 262656 ) extentsize 64 prefetchsize 4096 bufferpool ibmdefaultbp8K; commit; -- now creating TS for is\_order\_145 of D1 drop tablespace is\_order\_145; create regular tablespace is\_order\_145 pagesize 8K managed by database

TPC Benchmark<sup>™</sup> C Full Disclosure Report - IBM System p5 595 Model 9119-595 Page 486 of 562

 using  $\overline{\phantom{a}}$  device '/dev/rD1F29V5ORDI' 262656  $\overline{\phantom{a}}$  extentsize 64 prefetchsize 4096 bufferpool ibmdefaultbp8K; commit; -- now creating TS for is\_order\_146 of D1 drop tablespace is\_order\_146; create regular tablespace is\_order\_146 pagesize 8K managed by database using  $\overline{\phantom{a}}$  device '/dev/rD1F30V1ORDI' 262656 ) extentsize 64 prefetchsize 4096 bufferpool ibmdefaultbp8K; commit; -- now creating TS for is\_order\_147 of D1 drop tablespace is\_order\_147; create regular tablespace is\_order\_147 pagesize 8K managed by database using  $\overline{\phantom{a}}$  device '/dev/rD1F30V2ORDI' 262656  $\overline{\phantom{a}}$  extentsize 64 prefetchsize 4096 bufferpool ibmdefaultbp8K; commit; -- now creating TS for is\_order\_148 of D1 drop tablespace is\_order\_148; create regular tablespace is\_order\_148 pagesize 8K managed by database using  $\overline{\phantom{a}}$  device '/dev/rD1F30V3ORDI' 262656  $\overline{\phantom{a}}$  extentsize 64 prefetchsize 4096 bufferpool ibmdefaultbp8K; commit; -- now creating TS for is\_order\_149 of D1 drop tablespace is\_order\_149; create regular tablespace is\_order\_149 pagesize 8K managed by database using  $\overline{\phantom{a}}$  device '/dev/rD1F30V4ORDI' 262656  $\qquad \qquad$  extentsize 64 prefetchsize 4096 bufferpool ibmdefaultbp8K; commit; -- now creating TS for is\_order\_150 of D1 drop tablespace is\_order\_150; create regular tablespace is\_order\_150 pagesize 8K managed by database using  $\overline{\phantom{a}}$  device '/dev/rD1F30V5ORDI' 262656  $\overline{\phantom{a}}$  extentsize 64 prefetchsize 4096 bufferpool ibmdefaultbp8K; commit; -- now creating TS for is\_order\_151 of D1 drop tablespace is\_order\_151; create regular tablespace is\_order\_151 pagesize 8K managed by database using

 $\sqrt{2}$  device '/dev/rD1F31V1ORDI' 262656  $\overline{\phantom{a}}$  extentsize 64 prefetchsize 4096 .<br>bufferpool ibmdefaultbp8K: commit; -- now creating TS for is\_order\_152 of D1 drop tablespace is\_order\_152; create regular tablespace is\_order\_152 pagesize 8K managed by database using  $\overline{\phantom{a}}$  device '/dev/rD1F31V2ORDI' 262656  $\overline{\phantom{a}}$  extentsize 64 prefetchsize 4096 bufferpool ibmdefaultbp8K; commit; -- now creating TS for is\_order\_153 of D1 drop tablespace is\_order\_153; create regular tablespace is\_order\_153 pagesize 8K managed by database using  $\sqrt{2}$  device '/dev/rD1F31V3ORDI' 262656 ) extentsize 64 prefetchsize 4096 bufferpool ibmdefaultbp8K; commit; -- now creating TS for is\_order\_154 of D1 drop tablespace is\_order\_154; create regular tablespace is\_order\_154 pagesize 8K managed by database using  $\sqrt{2}$  device '/dev/rD1F31V4ORDI' 262656 ) extentsize 64 prefetchsize 4096 bufferpool ibmdefaultbp8K; commit; -- now creating TS for is\_order\_155 of D1 drop tablespace is\_order\_155; create regular tablespace is\_order\_155 pagesize 8K managed by database using  $\overline{\phantom{a}}$  device '/dev/rD1F31V5ORDI' 262656  $\overline{\phantom{a}}$  extentsize 64 prefetchsize 4096 bufferpool ibmdefaultbp8K; commit; -- now creating TS for is order 156 of D1 drop tablespace is\_order\_156; create regular tablespace is\_order\_156 pagesize 8K managed by database using  $\sqrt{2}$  device '/dev/rD1F32V1ORDI' 262656  $\overline{\phantom{a}}$  extentsize 64 prefetchsize 4096 bufferpool ibmdefaultbp8K; commit; -- now creating TS for is\_order\_157 of D1 drop tablespace is\_order\_157; create regular tablespace is\_order\_157 pagesize 8K managed by database using  $\sqrt{2}$ 

 device '/dev/rD1F32V2ORDI' 262656  $\overline{\phantom{a}}$  extentsize 64 prefetchsize 4096 bufferpool ibmdefaultbp8K; commit; -- now creating TS for is\_order\_158 of D1 drop tablespace is\_order\_158; create regular tablespace is\_order\_158 pagesize 8K managed by database using  $\overline{\phantom{a}}$  device '/dev/rD1F32V3ORDI' 262656  $\overline{\phantom{a}}$  extentsize 64 prefetchsize 4096 bufferpool ibmdefaultbp8K; commit; -- now creating TS for is\_order\_159 of D1 drop tablespace is\_order\_159; create regular tablespace is\_order\_159 pagesize 8K managed by database using  $\overline{\phantom{a}}$  device '/dev/rD1F32V4ORDI' 262656  $\overline{\phantom{a}}$  extentsize 64 prefetchsize 4096 bufferpool ibmdefaultbp8K; commit; -- now creating TS for is\_order\_160 of D1 drop tablespace is\_order\_160; create regular tablespace is\_order\_160 pagesize 8K managed by database using  $\overline{\phantom{a}}$  device '/dev/rD1F32V5ORDI' 262656 ) extentsize 64 prefetchsize 4096 bufferpool ibmdefaultbp8K; commit; -- now creating TS for is\_order\_161 of D1 drop tablespace is\_order\_161; create regular tablespace is\_order\_161 pagesize 8K managed by database using  $\overline{\phantom{a}}$  device '/dev/rD1F33V1ORDI' 262656  $\overline{\phantom{a}}$  extentsize 64 prefetchsize 4096 bufferpool ibmdefaultbp8K; commit; -- now creating TS for is\_order\_162 of D1 drop tablespace is order 162 create regular tablespace is\_order\_162 pagesize 8K managed by database using  $\overline{\phantom{a}}$  device '/dev/rD1F33V2ORDI' 262656  $\overline{\phantom{a}}$  extentsize 64 prefetchsize 4096 bufferpool ibmdefaultbp8K; commit; -- now creating TS for is\_order\_163 of D1 drop tablespace is\_order\_163 create regular tablespace is\_order\_163 pagesize 8K managed by database using  $\overline{\phantom{a}}$ device '/dev/rD1F33V3ORDI' 262656

TPC Benchmark<sup>™</sup> C Full Disclosure Report - IBM System p5 595 Model 9119-595 Page 487 of 562

 $\overline{\phantom{a}}$  extentsize 64 prefetchsize 4096 bufferpool ibmdefaultbp8K; commit; -- now creating TS for is order 164 of D1 drop tablespace is\_order\_164; create regular tablespace is\_order\_164 pagesize 8K managed by database using  $\overline{\phantom{a}}$  device '/dev/rD1F33V4ORDI' 262656  $\qquad \qquad$  extentsize 64 prefetchsize 4096 bufferpool ibmdefaultbp8K; commit; -- now creating TS for is\_order\_165 of D1 drop tablespace is\_order\_165; create regular tablespace is\_order\_165 pagesize 8K managed by database using  $\overline{\phantom{a}}$  device '/dev/rD1F33V5ORDI' 262656  $\overline{\phantom{a}}$  extentsize 64 prefetchsize 4096 bufferpool ibmdefaultbp8K; commit; -- now creating TS for is order 166 of D1 drop tablespace is\_order\_166; create regular tablespace is\_order\_166 pagesize 8K managed by database using  $\overline{\phantom{a}}$  device '/dev/rD1F34V1ORDI' 262656  $\overline{\phantom{a}}$  extentsize 64 prefetchsize 4096 bufferpool ibmdefaultbp8K; commit; -- now creating TS for is\_order\_167 of D1 drop tablespace is\_order\_167; create regular tablespace is\_order\_167 pagesize 8K managed by database using  $\overline{\phantom{a}}$  device '/dev/rD1F34V2ORDI' 262656 ) extentsize 64 prefetchsize 4096 bufferpool ibmdefaultbp8K; commit; -- now creating TS for is\_order\_168 of D1 drop tablespace is\_order\_168; create regular tablespace is\_order\_168 pagesize 8K managed by database using  $\overline{\phantom{a}}$  device '/dev/rD1F34V3ORDI' 262656  $\qquad \qquad$  extentsize 64 prefetchsize 4096 bufferpool ibmdefaultbp8K; commit; -- now creating TS for is\_order\_169 of D1 drop tablespace is order 169; create regular tablespace is\_order\_169 pagesize 8K managed by database using  $\overline{\phantom{a}}$  device '/dev/rD1F34V4ORDI' 262656  $\overline{\phantom{a}}$ 

 extentsize 64 prefetchsize 4096 bufferpool ibmdefaultbp8K; commit; -- now creating TS for is\_order\_170 of D1 drop tablespace is\_order\_170; create regular tablespace is\_order\_170 pagesize 8K managed by database using  $\overline{\phantom{a}}$  device '/dev/rD1F34V5ORDI' 262656  $\overline{\phantom{a}}$  extentsize 64 prefetchsize 4096 bufferpool ibmdefaultbp8K; commit; -- now creating TS for is order 171 of D1 drop tablespace is\_order\_171; create regular tablespace is\_order\_171 pagesize 8K managed by database using  $\sqrt{2}$  device '/dev/rD1F35V1ORDI' 262656  $\overline{\phantom{a}}$  extentsize 64 prefetchsize 4096 bufferpool ibmdefaultbp8K; commit; ---------,<br>-- now creating TS for is order 172 of D1 drop tablespace is\_order\_172; create regular tablespace is\_order\_172 pagesize 8K managed by database using  $\sqrt{2}$  device '/dev/rD1F35V2ORDI' 262656  $\qquad \qquad$  extentsize 64 prefetchsize 4096 bufferpool ibmdefaultbp8K; commit; -- now creating TS for is\_order\_173 of D1 drop tablespace is\_order\_173; create regular tablespace is\_order\_173 pagesize 8K managed by database using ( device '/dev/rD1F35V3ORDI' 262656 ) extentsize 64 prefetchsize 4096 bufferpool ibmdefaultbp8K; commit; -- now creating TS for is\_order\_174 of D1 drop tablespace is\_order\_174; create regular tablespace is\_order\_174 pagesize 8K managed by database using  $\sqrt{2}$  device '/dev/rD1F35V4ORDI' 262656 ) extentsize 64 prefetchsize 4096 bufferpool ibmdefaultbp8K; commit; -- now creating TS for is\_order\_175 of D1 drop tablespace is\_order\_175; create regular tablespace is\_order\_175 pagesize 8K managed by database using  $\sqrt{2}$  device '/dev/rD1F35V5ORDI' 262656  $\qquad \qquad$ extentsize 64

 prefetchsize 4096 bufferpool ibmdefaultbp8K; commit; -- now creating TS for is\_order\_176 of D1 drop tablespace is\_order\_176; create regular tablespace is\_order\_176 pagesize 8K managed by database using  $\overline{\phantom{a}}$  device '/dev/rD1F36V1ORDI' 262656 ) extentsize 64 prefetchsize 4096 bufferpool ibmdefaultbp8K; commit; -- now creating TS for is\_order\_177 of D1 drop tablespace is\_order\_177 create regular tablespace is\_order\_177 pagesize 8K managed by database using  $\overline{\phantom{a}}$  device '/dev/rD1F36V2ORDI' 262656  $\overline{\phantom{a}}$  extentsize 64 prefetchsize 4096 bufferpool ibmdefaultbp8K; commit; -- now creating TS for is\_order\_178 of D1 drop tablespace is\_order\_178; create regular tablespace is\_order\_178 pagesize 8K managed by database using  $\overline{\phantom{a}}$  device '/dev/rD1F36V3ORDI' 262656  $\overline{\phantom{a}}$  extentsize 64 prefetchsize 4096 bufferpool ibmdefaultbp8K; commit; -- now creating TS for is\_order\_179 of D1 drop tablespace is\_order\_179; create regular tablespace is\_order\_179 pagesize 8K managed by database using  $\overline{\phantom{a}}$  device '/dev/rD1F36V4ORDI' 262656  $\overline{\phantom{a}}$  extentsize 64 prefetchsize 4096 bufferpool ibmdefaultbp8K; commit; -- now creating TS for is order 180 of D1 drop tablespace is\_order\_180; create regular tablespace is\_order\_180 pagesize 8K managed by database using  $\overline{\phantom{a}}$  device '/dev/rD1F36V5ORDI' 262656  $\overline{\phantom{a}}$  extentsize 64 prefetchsize 4096 bufferpool ibmdefaultbp8K; commit; -- now creating TS for is\_order\_181 of D1 drop tablespace is\_order\_181; create regular tablespace is\_order\_181 pagesize 8K managed by database using  $\overline{\phantom{a}}$  device '/dev/rD1F37V1ORDI' 262656  $\overline{\phantom{a}}$  extentsize 64 prefetchsize 4096

TPC Benchmark<sup>™</sup> C Full Disclosure Report - IBM System p5 595 Model 9119-595 Page 488 of 562

 bufferpool ibmdefaultbp8K; commit; -- now creating TS for is\_order\_182 of D1 drop tablespace is\_order\_182; create regular tablespace is\_order\_182 pagesize 8K managed by database using  $\overline{\phantom{a}}$  device '/dev/rD1F37V2ORDI' 262656  $\qquad \qquad$  extentsize 64 prefetchsize 4096 bufferpool ibmdefaultbp8K; commit; -- now creating TS for is\_order\_183 of D1 drop tablespace is\_order\_183; create regular tablespace is\_order\_183 pagesize 8K managed by database using ( device '/dev/rD1F37V3ORDI' 262656  $\qquad \qquad$  extentsize 64 prefetchsize 4096 bufferpool ibmdefaultbp8K; commit; -- now creating TS for is\_order\_184 of D1 drop tablespace is\_order\_184; create regular tablespace is order 184 pagesize 8K managed by database using  $\overline{\phantom{a}}$  device '/dev/rD1F37V4ORDI' 262656  $\overline{\phantom{a}}$  extentsize 64 prefetchsize 4096 bufferpool ibmdefaultbp8K; commit; -- now creating TS for is\_order\_185 of D1 drop tablespace is order 185; create regular tablespace is\_order\_185 pagesize 8K managed by database using  $\overline{\phantom{a}}$  device '/dev/rD1F37V5ORDI' 262656  $\qquad \qquad$  extentsize 64 prefetchsize 4096 bufferpool ibmdefaultbp8K; commit; -- now creating TS for is order 186 of D1 drop tablespace is\_order\_186; create regular tablespace is\_order\_186 pagesize 8K managed by database using  $\overline{\phantom{a}}$  device '/dev/rD1F38V1ORDI' 262656  $\qquad \qquad$  extentsize 64 prefetchsize 4096 bufferpool ibmdefaultbp8K; commit; -- now creating TS for is\_order\_187 of D1 drop tablespace is\_order\_187; create regular tablespace is\_order\_187 pagesize 8K managed by database using  $\overline{\phantom{a}}$  device '/dev/rD1F38V2ORDI' 262656  $\overline{\phantom{a}}$  extentsize 64 prefetchsize 4096 bufferpool ibmdefaultbp8K;

commit; -- now creating TS for is\_order\_188 of D1 drop tablespace is\_order\_188; create regular tablespace is\_order\_188 pagesize 8K managed by database using ( device '/dev/rD1F38V3ORDI' 262656  $\overline{\phantom{a}}$  extentsize 64 prefetchsize 4096 bufferpool ibmdefaultbp8K; commit; -- now creating TS for is\_order\_189 of D1 drop tablespace is\_order\_189; create regular tablespace is\_order\_189 pagesize 8K managed by database using  $\sqrt{2}$  device '/dev/rD1F38V4ORDI' 262656  $\overline{\phantom{a}}$  extentsize 64 prefetchsize 4096 bufferpool ibmdefaultbp8K; commit; -- now creating TS for is\_order\_190 of D1 drop tablespace is\_order\_190; create regular tablespace is\_order\_190 pagesize 8K managed by database using  $\sqrt{2}$  device '/dev/rD1F38V5ORDI' 262656 ) extentsize 64 prefetchsize 4096 bufferpool ibmdefaultbp8K; commit; -- now creating TS for is\_order\_191 of D1 drop tablespace is\_order\_191; create regular tablespace is\_order\_191 pagesize 8K managed by database using  $\sqrt{2}$  device '/dev/rD1F39V1ORDI' 262656  $\overline{\phantom{a}}$  extentsize 64 prefetchsize 4096 bufferpool ibmdefaultbp8K; commit; -- now creating TS for is\_order\_192 of D1 drop tablespace is\_order\_192; create regular tablespace is\_order\_192 pagesize 8K managed by database using  $\overline{\phantom{a}}$  device '/dev/rD1F39V2ORDI' 262656  $\overline{\phantom{a}}$  extentsize 64 prefetchsize 4096 bufferpool ibmdefaultbp8K; commit; -- now creating TS for is\_order\_193 of D1 drop tablespace is\_order\_193; create regular tablespace is\_order\_193 pagesize 8K managed by database using  $\sqrt{2}$  device '/dev/rD1F39V3ORDI' 262656  $\qquad \qquad$  extentsize 64 prefetchsize 4096 bufferpool ibmdefaultbp8K; commit;

-- now creating TS for is order 194 of D1 drop tablespace is\_order\_194; create regular tablespace is\_order\_194 pagesize 8K managed by database using  $\overline{\phantom{a}}$  device '/dev/rD1F39V4ORDI' 262656  $\overline{\phantom{a}}$  extentsize 64 prefetchsize 4096 bufferpool ibmdefaultbp8K; commit; -- now creating TS for is\_order\_195 of D1 drop tablespace is\_order\_195; create regular tablespace is\_order\_195 pagesize 8K managed by database using  $\overline{\phantom{a}}$  device '/dev/rD1F39V5ORDI' 262656 ) extentsize 64 prefetchsize 4096 bufferpool ibmdefaultbp8K; commit; -- now creating TS for is\_order\_196 of D1 drop tablespace is\_order\_196; create regular tablespace is\_order\_196 pagesize 8K managed by database using  $\overline{\phantom{a}}$  device '/dev/rD1F40V1ORDI' 262656 ) extentsize 64 prefetchsize 4096 bufferpool ibmdefaultbp8K; commit; -- now creating TS for is\_order\_197 of D1 drop tablespace is\_order\_197; create regular tablespace is\_order\_197 pagesize 8K managed by database using  $\overline{\phantom{a}}$  device '/dev/rD1F40V2ORDI' 262656  $\overline{\phantom{a}}$  extentsize 64 prefetchsize 4096 bufferpool ibmdefaultbp8K; commit; -- now creating TS for is\_order\_198 of D1 drop tablespace is\_order\_198; create regular tablespace is\_order\_198 pagesize 8K managed by database using  $\overline{\phantom{a}}$  device '/dev/rD1F40V3ORDI' 262656  $\overline{\phantom{a}}$  extentsize 64 prefetchsize 4096 bufferpool ibmdefaultbp8K; commit; -- now creating TS for is\_order\_199 of D1 drop tablespace is\_order\_199 create regular tablespace is\_order\_199 pagesize 8K managed by database using  $\overline{\phantom{a}}$  device '/dev/rD1F40V4ORDI' 262656  $\overline{\phantom{a}}$  extentsize 64 prefetchsize 4096 bufferpool ibmdefaultbp8K; commit; -- now creating TS for is order 200 of D1

TPC Benchmark<sup>™</sup> C Full Disclosure Report - IBM System p5 595 Model 9119-595 Page 489 of 562

drop tablespace is order 200; create regular tablespace is\_order\_200 pagesize 8K managed by database using  $\overline{\phantom{a}}$  device '/dev/rD1F40V5ORDI' 262656  $\overline{\phantom{a}}$  extentsize 64 prefetchsize 4096 bufferpool ibmdefaultbp8K; commit; connect reset;

## **ts/crts\_customer.ddl**

connect to tpcc; -- now creating TS for ts\_customer\_001 of D1 drop tablespace ts\_customer\_001; create regular tablespace ts\_customer\_001 pagesize 4K managed by database using  $\overline{\phantom{a}}$  device '/dev/rD1F01V1CST' 10080512  $\qquad \qquad$  extentsize 256 prefetchsize 4096; commit; -- now creating TS for ts\_customer\_002 of D1 drop tablespace ts\_customer\_002; create regular tablespace ts\_customer\_002 pagesize 4K managed by database using  $\overline{\phantom{a}}$  device '/dev/rD1F01V2CST' 10080512  $\qquad \qquad$  extentsize 256 prefetchsize 4096; commit; -- now creating TS for ts\_customer\_003 of D1 drop tablespace ts\_customer\_003; create regular tablespace ts\_customer\_003 pagesize 4K managed by database using  $\overline{\phantom{a}}$  device '/dev/rD1F01V3CST' 10080512  $\qquad \qquad$  extentsize 256 prefetchsize 4096; commit; -- now creating TS for ts\_customer\_004 of D1 drop tablespace ts\_customer\_004; create regular tablespace ts\_customer\_004 pagesize 4K managed by database using  $\overline{\phantom{a}}$  device '/dev/rD1F01V4CST' 10080512  $\qquad \qquad$  extentsize 256 prefetchsize 4096; commit; -- now creating TS for ts\_customer\_005 of D1 drop tablespace ts\_customer\_005; create regular tablespace ts\_customer\_005 pagesize 4K managed by database using  $\overline{\phantom{a}}$  device '/dev/rD1F01V5CST' 10080512  $\qquad \qquad$ extentsize 256

 prefetchsize 4096; commit; -- now creating TS for ts\_customer\_006 of D1 drop tablespace ts\_customer\_006; create regular tablespace ts\_customer\_006 pagesize 4K managed by database using  $\sqrt{2}$  device '/dev/rD1F02V1CST' 10080512  $\overline{\phantom{a}}$  extentsize 256 prefetchsize 4096; commit; -- now creating TS for ts\_customer\_007 of D1 drop tablespace ts\_customer\_007; create regular tablespace ts\_customer\_007 pagesize 4K managed by database using  $\sqrt{2}$  device '/dev/rD1F02V2CST' 10080512  $\overline{\phantom{a}}$  extentsize 256 prefetchsize 4096; commit; -- now creating TS for ts\_customer\_008 of D1 drop tablespace ts\_customer\_008; create regular tablespace ts\_customer\_008 pagesize 4K managed by database using  $\sqrt{2}$  device '/dev/rD1F02V3CST' 10080512 ) extentsize 256 prefetchsize 4096; commit; -- now creating TS for ts\_customer\_009 of D1 drop tablespace ts\_customer\_009; create regular tablespace ts\_customer\_009 pagesize 4K managed by database using  $\sqrt{2}$  device '/dev/rD1F02V4CST' 10080512  $\overline{\phantom{a}}$  extentsize 256 prefetchsize 4096; commit; -- now creating TS for ts\_customer\_010 of D1 drop tablespace ts\_customer\_010; create regular tablespace ts\_customer\_010 pagesize 4K managed by database using  $\overline{\phantom{a}}$  device '/dev/rD1F02V5CST' 10080512 ) extentsize 256 prefetchsize 4096; commit; -- now creating TS for ts\_customer\_011 of D1 drop tablespace ts\_customer\_011; create regular tablespace ts\_customer\_011 pagesize 4K managed by database using  $\overline{\phantom{a}}$  device '/dev/rD1F03V1CST' 10080512 ) extentsize 256 prefetchsize 4096; commit; -- now creating TS for ts\_customer\_012 of D1 drop tablespace ts\_customer\_012; create regular tablespace ts\_customer\_012 pagesize 4K managed by database using

 $\overline{\phantom{a}}$  device '/dev/rD1F03V2CST' 10080512  $\overline{\phantom{a}}$  extentsize 256 prefetchsize 4096; commit; -- now creating TS for ts\_customer\_013 of D1 drop tablespace ts\_customer\_013; create regular tablespace ts\_customer\_013 pagesize 4K managed by database using  $\overline{\phantom{a}}$  device '/dev/rD1F03V3CST' 10080512  $\overline{\phantom{a}}$  extentsize 256 prefetchsize 4096; commit; -- now creating TS for ts\_customer\_014 of D1 drop tablespace ts\_customer\_014; create regular tablespace ts\_customer\_014 pagesize 4K managed by database using  $\overline{\phantom{a}}$  device '/dev/rD1F03V4CST' 10080512  $\overline{\phantom{a}}$  extentsize 256 prefetchsize 4096; commit; -- now creating TS for ts\_customer\_015 of D1 drop tablespace ts\_customer\_015; create regular tablespace ts\_customer\_015 pagesize 4K managed by database using  $\overline{\phantom{a}}$  device '/dev/rD1F03V5CST' 10080512  $\overline{\phantom{a}}$  extentsize 256 prefetchsize 4096; commit; -- now creating TS for ts\_customer\_016 of D1 drop tablespace ts\_customer\_016; create regular tablespace ts\_customer\_016 pagesize 4K managed by database using  $\overline{\phantom{a}}$  device '/dev/rD1F04V1CST' 10080512  $\overline{\phantom{a}}$  extentsize 256 prefetchsize 4096; commit; -- now creating TS for ts\_customer\_017 of D1 drop tablespace ts\_customer\_017; create regular tablespace ts\_customer\_017 pagesize 4K managed by database using  $\overline{\phantom{a}}$  device '/dev/rD1F04V2CST' 10080512  $\overline{\phantom{a}}$  extentsize 256 prefetchsize 4096; commit; -- now creating TS for ts\_customer\_018 of D1 drop tablespace ts\_customer\_018; create regular tablespace ts\_customer\_018 pagesize 4K managed by database using  $\overline{\phantom{a}}$  device '/dev/rD1F04V3CST' 10080512  $\overline{\phantom{a}}$  extentsize 256 prefetchsize 4096; commit; -- now creating TS for ts\_customer\_019 of D1

TPC Benchmark™ C Full Disclosure Report - IBM System p5 595 Model 9119-595 Page 490 of 562

drop tablespace ts\_customer\_019; create regular tablespace ts\_customer\_019 pagesize 4K managed by database using  $\overline{\phantom{a}}$  device '/dev/rD1F04V4CST' 10080512  $\overline{\phantom{a}}$  extentsize 256 prefetchsize 4096; commit; -- now creating TS for ts\_customer\_020 of D1 drop tablespace ts\_customer\_020; create regular tablespace ts\_customer\_020 pagesize 4K managed by database using  $\overline{\phantom{a}}$  device '/dev/rD1F04V5CST' 10080512  $\overline{\phantom{a}}$  extentsize 256 prefetchsize 4096; commit; -- now creating TS for ts\_customer\_021 of D1 drop tablespace ts\_customer\_021; create regular tablespace ts\_customer\_021 pagesize 4K managed by database using  $\overline{\phantom{a}}$  device '/dev/rD1F05V1CST' 10080512  $\overline{\phantom{a}}$  extentsize 256 prefetchsize 4096; commit; -- now creating TS for ts\_customer\_022 of D1 drop tablespace ts\_customer\_022; create regular tablespace ts\_customer\_022 pagesize 4K managed by database using  $\overline{\phantom{a}}$  device '/dev/rD1F05V2CST' 10080512  $\overline{\phantom{a}}$  extentsize 256 prefetchsize 4096; commit; -- now creating TS for ts\_customer\_023 of D1 drop tablespace ts\_customer\_023; create regular tablespace ts\_customer\_023 pagesize 4K managed by database using  $\overline{\phantom{a}}$  device '/dev/rD1F05V3CST' 10080512  $\overline{\phantom{a}}$  extentsize 256 prefetchsize 4096; commit; -- now creating TS for ts\_customer\_024 of D1 drop tablespace ts\_customer\_024; create regular tablespace ts\_customer\_024 pagesize 4K managed by database using  $\overline{\phantom{a}}$  device '/dev/rD1F05V4CST' 10080512  $\overline{\phantom{a}}$  extentsize 256 prefetchsize 4096; commit; -- now creating TS for ts\_customer\_025 of D1 drop tablespace ts\_customer\_025; create regular tablespace ts\_customer\_025 pagesize 4K managed by database using  $\overline{\phantom{a}}$  device '/dev/rD1F05V5CST' 10080512  $\overline{\phantom{a}}$ 

 extentsize 256 prefetchsize 4096; commit; -- now creating TS for ts\_customer\_026 of D1 drop tablespace ts\_customer\_026; create regular tablespace ts\_customer\_026 pagesize 4K managed by database using  $\sqrt{2}$  device '/dev/rD1F06V1CST' 10080512  $\qquad \qquad$  extentsize 256 prefetchsize 4096; commit; -- now creating TS for ts\_customer\_027 of D1 drop tablespace ts\_customer\_027; create regular tablespace ts\_customer\_027 pagesize 4K managed by database using ( device '/dev/rD1F06V2CST' 10080512  $\qquad \qquad$  extentsize 256 prefetchsize 4096; commit; -- now creating TS for ts\_customer\_028 of D1 drop tablespace ts\_customer\_028; create regular tablespace ts\_customer\_028 pagesize 4K managed by database using  $\sqrt{2}$  device '/dev/rD1F06V3CST' 10080512 ) extentsize 256 prefetchsize 4096; commit; -- now creating TS for ts\_customer\_029 of D1 drop tablespace ts\_customer\_029; create regular tablespace ts\_customer\_029 pagesize 4K managed by database using  $\sqrt{2}$  device '/dev/rD1F06V4CST' 10080512  $\qquad \qquad$  extentsize 256 prefetchsize 4096; commit; -- now creating TS for ts\_customer\_030 of D1 drop tablespace ts\_customer\_030; create regular tablespace ts\_customer\_030 pagesize 4K managed by database using  $\sqrt{2}$  device '/dev/rD1F06V5CST' 10080512  $\overline{\phantom{a}}$  extentsize 256 prefetchsize 4096; commit; -- now creating TS for ts\_customer\_031 of D1 drop tablespace ts\_customer\_031; create regular tablespace ts\_customer\_031 pagesize 4K managed by database using  $\sqrt{2}$  device '/dev/rD1F07V1CST' 10080512  $\overline{\phantom{a}}$  extentsize 256 prefetchsize 4096; commit; -- now creating TS for ts\_customer\_032 of D1 drop tablespace ts\_customer\_032; create regular tablespace ts\_customer\_032 pagesize 4K managed by database

 using  $\overline{\phantom{a}}$  device '/dev/rD1F07V2CST' 10080512  $\overline{\phantom{a}}$  extentsize 256 prefetchsize 4096; commit; -- now creating TS for ts\_customer\_033 of D1 drop tablespace ts\_customer\_033; create regular tablespace ts\_customer\_033 pagesize 4K managed by database using  $\overline{\phantom{a}}$  device '/dev/rD1F07V3CST' 10080512  $\overline{\phantom{a}}$  extentsize 256 prefetchsize 4096; commit; -- now creating TS for ts\_customer\_034 of D1 drop tablespace ts\_customer\_034; create regular tablespace ts\_customer\_034 pagesize 4K managed by database using  $\overline{\phantom{a}}$  device '/dev/rD1F07V4CST' 10080512  $\overline{\phantom{a}}$  extentsize 256 prefetchsize 4096; commit; -- now creating TS for ts\_customer\_035 of D1 drop tablespace ts\_customer\_035; create regular tablespace ts\_customer\_035 pagesize 4K managed by database using  $\overline{\phantom{a}}$  device '/dev/rD1F07V5CST' 10080512  $\overline{\phantom{a}}$  extentsize 256 prefetchsize 4096; commit; -- now creating TS for ts\_customer\_036 of D1 drop tablespace ts\_customer\_036; create regular tablespace ts\_customer\_036 pagesize 4K managed by database using  $\overline{\phantom{a}}$  device '/dev/rD1F08V1CST' 10080512 ) extentsize 256 prefetchsize 4096; commit; -- now creating TS for ts\_customer\_037 of D1 drop tablespace ts\_customer\_037; create regular tablespace ts\_customer\_037 pagesize 4K managed by database using  $\overline{\phantom{a}}$  device '/dev/rD1F08V2CST' 10080512 ) extentsize 256 prefetchsize 4096; commit; -- now creating TS for ts\_customer\_038 of D1 drop tablespace ts\_customer\_038; create regular tablespace ts\_customer\_038 pagesize 4K managed by database using  $\overline{\phantom{a}}$  device '/dev/rD1F08V3CST' 10080512  $\overline{\phantom{a}}$  extentsize 256 prefetchsize 4096; commit;

TPC Benchmark<sup>™</sup> C Full Disclosure Report - IBM System p5 595 Model 9119-595 Page 491 of 562

-- now creating TS for ts\_customer\_039 of D1 drop tablespace ts\_customer\_039; create regular tablespace ts\_customer\_039 pagesize 4K managed by database using  $\overline{\phantom{a}}$  device '/dev/rD1F08V4CST' 10080512  $\qquad \qquad$  extentsize 256 prefetchsize 4096; commit; -- now creating TS for ts\_customer\_040 of D1 drop tablespace ts\_customer\_040; create regular tablespace ts\_customer\_040 pagesize 4K managed by database using  $\overline{\phantom{a}}$  device '/dev/rD1F08V5CST' 10080512  $\qquad \qquad$  extentsize 256 prefetchsize 4096; commit -- now creating TS for ts\_customer\_041 of D1 drop tablespace ts\_customer\_041; create regular tablespace ts\_customer\_041 pagesize 4K managed by database using  $\overline{\phantom{a}}$  device '/dev/rD1F09V1CST' 10080512  $\qquad \qquad$  extentsize 256 prefetchsize 4096; commit; -- now creating TS for ts\_customer\_042 of D1 drop tablespace ts\_customer\_042; create regular tablespace ts\_customer\_042 pagesize 4K managed by database using  $\overline{\phantom{a}}$  device '/dev/rD1F09V2CST' 10080512  $\qquad \qquad$  extentsize 256 prefetchsize 4096; commit; -- now creating TS for ts\_customer\_043 of D1 drop tablespace ts\_customer\_043; create regular tablespace ts\_customer\_043 pagesize 4K managed by database using  $\overline{\phantom{a}}$  device '/dev/rD1F09V3CST' 10080512  $\qquad \qquad$  extentsize 256 prefetchsize 4096; commit; -- now creating TS for ts\_customer\_044 of D1 drop tablespace ts\_customer\_044; create regular tablespace ts\_customer\_044 pagesize 4K managed by database using  $\overline{\phantom{a}}$  device '/dev/rD1F09V4CST' 10080512  $\qquad \qquad$  extentsize 256 prefetchsize 4096; commit; -- now creating TS for ts\_customer\_045 of D1 drop tablespace ts\_customer\_045; create regular tablespace ts\_customer\_045 pagesize 4K managed by database using  $\overline{\phantom{a}}$ device '/dev/rD1F09V5CST' 10080512

 $\overline{\phantom{a}}$  extentsize 256 prefetchsize 4096; commit; -- now creating TS for ts\_customer\_046 of D1 drop tablespace ts\_customer\_046; create regular tablespace ts\_customer\_046 pagesize 4K managed by database using  $\overline{\phantom{a}}$  device '/dev/rD1F10V1CST' 10080512  $\overline{\phantom{a}}$  extentsize 256 prefetchsize 4096; commit; -- now creating TS for ts\_customer\_047 of D1 drop tablespace ts\_customer\_047; create regular tablespace ts\_customer\_047 pagesize 4K managed by database using  $\overline{\phantom{a}}$  device '/dev/rD1F10V2CST' 10080512  $\overline{\phantom{a}}$  extentsize 256 prefetchsize 4096; commit; -- now creating TS for ts\_customer\_048 of D1 drop tablespace ts\_customer\_048; create regular tablespace ts\_customer\_048 pagesize 4K managed by database using  $\sqrt{2}$  device '/dev/rD1F10V3CST' 10080512  $\overline{\phantom{a}}$  extentsize 256 prefetchsize 4096; commit; -- now creating TS for ts\_customer\_049 of D1 drop tablespace ts\_customer\_049; create regular tablespace ts\_customer\_049 pagesize 4K managed by database using  $\sqrt{2}$  device '/dev/rD1F10V4CST' 10080512  $\overline{\phantom{a}}$  extentsize 256 prefetchsize 4096; commit; -- now creating TS for ts\_customer\_050 of D1 drop tablespace ts\_customer\_050; create regular tablespace ts\_customer\_050 pagesize 4K managed by database using  $\sqrt{2}$  device '/dev/rD1F10V5CST' 10080512  $\overline{\phantom{a}}$  extentsize 256 prefetchsize 4096; commit; -- now creating TS for ts\_customer\_051 of D1 drop tablespace ts\_customer\_051; create regular tablespace ts\_customer\_051 pagesize 4K managed by database using  $\sqrt{2}$  device '/dev/rD1F11V1CST' 10080512 ) extentsize 256 prefetchsize 4096; commit; - now creating TS for ts\_customer\_052 of D1 drop tablespace ts\_customer\_052; create regular tablespace ts\_customer\_052 pagesize 4K

 managed by database using  $\overline{\phantom{a}}$  device '/dev/rD1F11V2CST' 10080512  $\overline{\phantom{a}}$  extentsize 256 prefetchsize 4096; commit; -- now creating TS for ts\_customer\_053 of D1 drop tablespace ts\_customer\_053; create regular tablespace ts\_customer\_053 pagesize 4K managed by database using  $\overline{\phantom{a}}$  device '/dev/rD1F11V3CST' 10080512 ) extentsize 256 prefetchsize 4096; commit; -- now creating TS for ts\_customer\_054 of D1 drop tablespace ts\_customer\_054; create regular tablespace ts\_customer\_054 pagesize 4K managed by database using  $\overline{\phantom{a}}$  device '/dev/rD1F11V4CST' 10080512 ) extentsize 256 prefetchsize 4096; commit; -- now creating TS for ts\_customer\_055 of D1 drop tablespace ts\_customer\_055; create regular tablespace ts\_customer\_055 pagesize 4K managed by database using  $\overline{\phantom{a}}$  device '/dev/rD1F11V5CST' 10080512 ) extentsize 256 prefetchsize 4096; commit; -- now creating TS for ts\_customer\_056 of D1 drop tablespace ts\_customer\_056; create regular tablespace ts\_customer\_056 pagesize 4K managed by database using  $\overline{\phantom{a}}$  device '/dev/rD1F12V1CST' 10080512 ) extentsize 256 prefetchsize 4096; commit; -- now creating TS for ts\_customer\_057 of D1 drop tablespace ts\_customer\_057; create regular tablespace ts\_customer\_057 pagesize 4K managed by database using  $\overline{\phantom{a}}$  device '/dev/rD1F12V2CST' 10080512 ) extentsize 256 prefetchsize 4096; commit; -- now creating TS for ts\_customer\_058 of D1 drop tablespace ts\_customer\_058; create regular tablespace ts\_customer\_058 pagesize 4K managed by database using  $\overline{\phantom{a}}$  device '/dev/rD1F12V3CST' 10080512  $\overline{\phantom{a}}$  extentsize 256 prefetchsize 4096;

TPC Benchmark<sup>™</sup> C Full Disclosure Report - IBM System p5 595 Model 9119-595 Page 492 of 562

commit; -- now creating TS for ts\_customer\_059 of D1 drop tablespace ts\_customer\_059; create regular tablespace ts\_customer\_059 pagesize 4K managed by database using  $\overline{\phantom{a}}$  device '/dev/rD1F12V4CST' 10080512  $\overline{\phantom{a}}$  extentsize 256 prefetchsize 4096; commit; -- now creating TS for ts\_customer\_060 of D1 drop tablespace ts\_customer\_060; create regular tablespace ts\_customer\_060 pagesize 4K managed by database using  $\overline{\phantom{a}}$  device '/dev/rD1F12V5CST' 10080512  $\overline{\phantom{a}}$  extentsize 256 prefetchsize 4096; commit; -- now creating TS for ts\_customer\_061 of D1 drop tablespace ts\_customer\_061; create regular tablespace ts\_customer\_061 pagesize 4K managed by database using  $\overline{\phantom{a}}$  device '/dev/rD1F13V1CST' 10080512  $\overline{\phantom{a}}$  extentsize 256 prefetchsize 4096; commit; -- now creating TS for ts\_customer\_062 of D1 drop tablespace ts\_customer\_062; create regular tablespace ts\_customer\_062 pagesize 4K managed by database using  $\overline{\phantom{a}}$  device '/dev/rD1F13V2CST' 10080512  $\overline{\phantom{a}}$  extentsize 256 prefetchsize 4096; commit; -- now creating TS for ts\_customer\_063 of D1 drop tablespace ts\_customer\_063; create regular tablespace ts\_customer\_063 pagesize 4K managed by database using  $\overline{\phantom{a}}$  device '/dev/rD1F13V3CST' 10080512  $\overline{\phantom{a}}$  extentsize 256 prefetchsize 4096; commit; -- now creating TS for ts\_customer\_064 of D1 drop tablespace ts\_customer\_064; create regular tablespace ts\_customer\_064 pagesize 4K managed by database using  $\overline{\phantom{a}}$  device '/dev/rD1F13V4CST' 10080512  $\overline{\phantom{a}}$  extentsize 256 prefetchsize 4096; commit; -- now creating TS for ts\_customer\_065 of D1 drop tablespace ts\_customer\_065; create regular tablespace ts\_customer\_065 pagesize 4K managed by database using  $\overline{\phantom{a}}$ 

 device '/dev/rD1F13V5CST' 10080512  $\qquad \qquad$  extentsize 256 prefetchsize 4096; commit; -- now creating TS for ts\_customer\_066 of D1 drop tablespace ts\_customer\_066; create regular tablespace ts\_customer\_066 pagesize 4K managed by database using  $\sqrt{2}$  device '/dev/rD1F14V1CST' 10080512  $\overline{\phantom{a}}$  extentsize 256 prefetchsize 4096; commit; -- now creating TS for ts\_customer\_067 of D1 drop tablespace ts\_customer\_067; create regular tablespace ts\_customer\_067 pagesize 4K managed by database using  $\sqrt{2}$  device '/dev/rD1F14V2CST' 10080512  $\overline{\phantom{a}}$  extentsize 256 prefetchsize 4096; commit; -- now creating TS for ts\_customer\_068 of D1 drop tablespace ts\_customer\_068; create regular tablespace ts\_customer\_068 pagesize 4K managed by database using  $\sqrt{2}$  device '/dev/rD1F14V3CST' 10080512  $\overline{\phantom{a}}$  extentsize 256 prefetchsize 4096; commit; -- now creating TS for ts\_customer\_069 of D1 drop tablespace ts\_customer\_069; create regular tablespace ts\_customer\_069 pagesize 4K managed by database using  $\sqrt{2}$  device '/dev/rD1F14V4CST' 10080512  $\overline{\phantom{a}}$  extentsize 256 prefetchsize 4096; commit; -- now creating TS for ts\_customer\_070 of D1 drop tablespace ts\_customer\_070; create regular tablespace ts\_customer\_070 pagesize 4K managed by database using  $\overline{\phantom{a}}$  device '/dev/rD1F14V5CST' 10080512  $\overline{\phantom{a}}$  extentsize 256 prefetchsize 4096; commit; -- now creating TS for ts\_customer\_071 of D1 drop tablespace ts\_customer\_071; create regular tablespace ts\_customer\_071 pagesize 4K managed by database using  $\overline{\phantom{a}}$  device '/dev/rD1F15V1CST' 10080512  $\overline{\phantom{a}}$  extentsize 256 prefetchsize 4096; commit; -- now creating TS for ts\_customer\_072 of D1 drop tablespace ts\_customer\_072;

create regular tablespace ts\_customer\_072 pagesize 4K managed by database using  $\overline{\phantom{a}}$  device '/dev/rD1F15V2CST' 10080512  $\overline{\phantom{a}}$  extentsize 256 prefetchsize 4096; commit; -- now creating TS for ts\_customer\_073 of D1 drop tablespace ts\_customer\_073; create regular tablespace ts\_customer\_073 pagesize 4K managed by database using  $\overline{\phantom{a}}$  device '/dev/rD1F15V3CST' 10080512  $\overline{\phantom{a}}$  extentsize 256 prefetchsize 4096; commit; -- now creating TS for ts\_customer\_074 of D1 drop tablespace ts\_customer\_074; create regular tablespace ts\_customer\_074 pagesize 4K managed by database using  $\overline{\phantom{a}}$  device '/dev/rD1F15V4CST' 10080512  $\overline{\phantom{a}}$  extentsize 256 prefetchsize 4096; commit; -- now creating TS for ts\_customer\_075 of D1 drop tablespace ts\_customer\_075; create regular tablespace ts\_customer\_075 pagesize 4K managed by database using  $\overline{\phantom{a}}$  device '/dev/rD1F15V5CST' 10080512 ) extentsize 256 prefetchsize 4096; commit; -- now creating TS for ts\_customer\_076 of D1 drop tablespace ts\_customer\_076; create regular tablespace ts\_customer\_076 pagesize 4K managed by database using  $\overline{\phantom{a}}$  device '/dev/rD1F16V1CST' 10080512  $\overline{\phantom{a}}$  extentsize 256 prefetchsize 4096; commit; -- now creating TS for ts\_customer\_077 of D1 drop tablespace ts\_customer\_077; create regular tablespace ts\_customer\_077 pagesize 4K managed by database using  $\overline{\phantom{a}}$  device '/dev/rD1F16V2CST' 10080512  $\overline{\phantom{a}}$  extentsize 256 prefetchsize 4096; commit; -- now creating TS for ts\_customer\_078 of D1 drop tablespace ts\_customer\_078; create regular tablespace ts\_customer\_078 pagesize 4K managed by database using  $\overline{\phantom{a}}$  device '/dev/rD1F16V3CST' 10080512  $\overline{\phantom{a}}$ extentsize 256

TPC Benchmark<sup>™</sup> C Full Disclosure Report - IBM System p5 595 Model 9119-595 Page 493 of 562

 prefetchsize 4096; commit; -- now creating TS for ts\_customer\_079 of D1 drop tablespace ts\_customer\_079; create regular tablespace ts\_customer\_079 pagesize 4K managed by database using  $\overline{\phantom{a}}$  device '/dev/rD1F16V4CST' 10080512  $\qquad \qquad$  extentsize 256 prefetchsize 4096; commit; -- now creating TS for ts\_customer\_080 of D1 drop tablespace ts\_customer\_080; create regular tablespace ts\_customer\_080 pagesize 4K managed by database using  $\overline{\phantom{a}}$  device '/dev/rD1F16V5CST' 10080512  $\qquad \qquad$  extentsize 256 prefetchsize 4096; commit; -- now creating TS for ts\_customer\_081 of D1 drop tablespace ts\_customer\_081; create regular tablespace ts\_customer\_081 pagesize 4K managed by database using  $\overline{\phantom{a}}$  device '/dev/rD1F17V1CST' 10080512 ) extentsize 256 prefetchsize 4096; commit; -- now creating TS for ts\_customer\_082 of D1 drop tablespace ts\_customer\_082; create regular tablespace ts\_customer\_082 pagesize 4K managed by database using  $\overline{\phantom{a}}$  device '/dev/rD1F17V2CST' 10080512 ) extentsize 256 prefetchsize 4096; commit; -- now creating TS for ts\_customer\_083 of D1 drop tablespace ts\_customer\_083; create regular tablespace ts\_customer\_083 pagesize 4K managed by database using  $\overline{\phantom{a}}$  device '/dev/rD1F17V3CST' 10080512 ) extentsize 256 prefetchsize 4096; commit; -- now creating TS for ts\_customer\_084 of D1 drop tablespace ts\_customer\_084; create regular tablespace ts\_customer\_084 pagesize 4K managed by database using  $\overline{\phantom{a}}$  device '/dev/rD1F17V4CST' 10080512 ) extentsize 256 prefetchsize 4096; commit; -- now creating TS for ts\_customer\_085 of D1 drop tablespace ts\_customer\_085; create regular tablespace ts\_customer\_085 pagesize 4K managed by database using

 $\sqrt{2}$  device '/dev/rD1F17V5CST' 10080512  $\overline{\phantom{a}}$  extentsize 256 prefetchsize 4096; commit; -- now creating TS for ts\_customer\_086 of D1 drop tablespace ts\_customer\_086; create regular tablespace ts\_customer\_086 pagesize 4K managed by database using  $\sqrt{2}$  device '/dev/rD1F18V1CST' 10080512  $\overline{\phantom{a}}$  extentsize 256 prefetchsize 4096; commit; -- now creating TS for ts\_customer\_087 of D1 drop tablespace ts\_customer\_087; create regular tablespace ts\_customer\_087 pagesize 4K managed by database using  $\sqrt{2}$  device '/dev/rD1F18V2CST' 10080512  $\overline{\phantom{a}}$  extentsize 256 prefetchsize 4096; commit; -- now creating TS for ts\_customer\_088 of D1 drop tablespace ts\_customer\_088; create regular tablespace ts\_customer\_088 pagesize 4K managed by database using  $\sqrt{2}$  device '/dev/rD1F18V3CST' 10080512  $\qquad \qquad$  extentsize 256 prefetchsize 4096; commit; -- now creating TS for ts\_customer\_089 of D1 drop tablespace ts\_customer\_089; create regular tablespace ts\_customer\_089 pagesize 4K managed by database using  $\sqrt{2}$  device '/dev/rD1F18V4CST' 10080512  $\qquad \qquad$  extentsize 256 prefetchsize 4096; commit; -- now creating TS for ts\_customer\_090 of D1 drop tablespace ts\_customer\_090; create regular tablespace ts\_customer\_090 pagesize 4K managed by database using  $\sqrt{2}$  device '/dev/rD1F18V5CST' 10080512  $\qquad \qquad$  extentsize 256 prefetchsize 4096; commit; -- now creating TS for ts\_customer\_091 of D1 drop tablespace ts\_customer\_091; create regular tablespace ts\_customer\_091 pagesize 4K managed by database using  $\sqrt{2}$  device '/dev/rD1F19V1CST' 10080512  $\qquad \qquad$  extentsize 256 prefetchsize 4096; commit; -- now creating TS for ts\_customer\_092 of D1

drop tablespace ts\_customer\_092; create regular tablespace ts\_customer\_092 pagesize 4K managed by database using  $\overline{\phantom{a}}$  device '/dev/rD1F19V2CST' 10080512  $\overline{\phantom{a}}$  extentsize 256 prefetchsize 4096; commit; -- now creating TS for ts\_customer\_093 of D1 drop tablespace ts\_customer\_093; create regular tablespace ts\_customer\_093 pagesize 4K managed by database using  $\overline{\phantom{a}}$  device '/dev/rD1F19V3CST' 10080512  $\overline{\phantom{a}}$  extentsize 256 prefetchsize 4096; commit; -- now creating TS for ts\_customer\_094 of D1 drop tablespace ts\_customer\_094; create regular tablespace ts\_customer\_094 pagesize 4K managed by database using  $\overline{\phantom{a}}$  device '/dev/rD1F19V4CST' 10080512  $\overline{\phantom{a}}$ extentsize 256 prefetchsize 4096; commit; -- now creating TS for ts\_customer\_095 of D1 drop tablespace ts\_customer\_095; create regular tablespace ts\_customer\_095 pagesize 4K managed by database using  $\overline{\phantom{a}}$  device '/dev/rD1F19V5CST' 10080512  $\overline{\phantom{a}}$  extentsize 256 prefetchsize 4096; commit; -- now creating TS for ts\_customer\_096 of D1 drop tablespace ts\_customer\_096; create regular tablespace ts\_customer\_096 pagesize 4K managed by database using  $\overline{\phantom{a}}$  device '/dev/rD1F20V1CST' 10080512  $\overline{\phantom{a}}$  extentsize 256 prefetchsize 4096; commit; -- now creating TS for ts\_customer\_097 of D1 drop tablespace ts\_customer\_097; create regular tablespace ts\_customer\_097 pagesize 4K managed by database using  $\overline{\phantom{a}}$  device '/dev/rD1F20V2CST' 10080512  $\overline{\phantom{a}}$  extentsize 256 prefetchsize 4096; commit; -- now creating TS for ts\_customer\_098 of D1 drop tablespace ts\_customer\_098; create regular tablespace ts\_customer\_098 pagesize 4K managed by database using  $\overline{\phantom{a}}$ device '/dev/rD1F20V3CST' 10080512

TPC Benchmark<sup>™</sup> C Full Disclosure Report - IBM System p5 595 Model 9119-595 Page 494 of 562

 $\overline{\phantom{a}}$ 

 extentsize 256 prefetchsize 4096; commit -- now creating TS for ts\_customer\_099 of D1 drop tablespace ts\_customer\_099; create regular tablespace ts\_customer\_099 pagesize 4K managed by database using  $\overline{\phantom{a}}$  device '/dev/rD1F20V4CST' 10080512 ) extentsize 256 prefetchsize 4096; commit; -- now creating TS for ts\_customer\_100 of D1 drop tablespace ts\_customer\_100; create regular tablespace ts\_customer\_100 pagesize 4K managed by database using  $\overline{\phantom{a}}$  device '/dev/rD1F20V5CST' 10080512  $\qquad \qquad$  extentsize 256 prefetchsize 4096; commit; -- now creating TS for ts\_customer\_101 of D1 drop tablespace ts\_customer\_101; create regular tablespace ts\_customer\_101 pagesize 4K managed by database using  $\overline{\phantom{a}}$  device '/dev/rD1F21V1CST' 10080512 ) extentsize 256 prefetchsize 4096; commit; -- now creating TS for ts\_customer\_102 of D1 drop tablespace ts\_customer\_102; create regular tablespace ts\_customer\_102 pagesize 4K managed by database using  $\overline{\phantom{a}}$  device '/dev/rD1F21V2CST' 10080512 ) extentsize 256 prefetchsize 4096; commit; -- now creating TS for ts\_customer\_103 of D1 drop tablespace ts\_customer\_103; create regular tablespace ts\_customer\_103 pagesize 4K managed by database using  $\overline{\phantom{a}}$  device '/dev/rD1F21V3CST' 10080512  $\qquad \qquad$  extentsize 256 prefetchsize 4096; commit; -- now creating TS for ts\_customer\_104 of D1 drop tablespace ts\_customer\_104; create regular tablespace ts\_customer\_104 pagesize 4K managed by database using  $\overline{\phantom{a}}$  device '/dev/rD1F21V4CST' 10080512 ) extentsize 256 prefetchsize 4096; commit; -- now creating TS for ts\_customer\_105 of D1 drop tablespace ts\_customer\_105; create regular tablespace ts\_customer\_105 pagesize 4K managed by database

 using  $\sqrt{2}$  device '/dev/rD1F21V5CST' 10080512  $\overline{\phantom{a}}$  extentsize 256 prefetchsize 4096; commit; -- now creating TS for ts\_customer\_106 of D1 drop tablespace ts\_customer\_106; create regular tablespace ts\_customer\_106 pagesize 4K managed by database using  $\overline{\phantom{a}}$  device '/dev/rD1F22V1CST' 10080512 ) extentsize 256 prefetchsize 4096; commit; -- now creating TS for ts\_customer\_107 of D1 drop tablespace ts\_customer\_107; create regular tablespace ts\_customer\_107 pagesize 4K managed by database using  $\overline{\phantom{a}}$  device '/dev/rD1F22V2CST' 10080512  $\overline{\phantom{a}}$  extentsize 256 prefetchsize 4096; commit; -- now creating TS for ts\_customer\_108 of D1 drop tablespace ts\_customer\_108; create regular tablespace ts\_customer\_108 pagesize 4K managed by database using  $\sqrt{2}$  device '/dev/rD1F22V3CST' 10080512  $\overline{\phantom{a}}$  extentsize 256 prefetchsize 4096; commit; -- now creating TS for ts\_customer\_109 of D1 drop tablespace ts\_customer\_109; create regular tablespace ts\_customer\_109 pagesize 4K managed by database using  $\overline{\phantom{a}}$  device '/dev/rD1F22V4CST' 10080512 ) extentsize 256 prefetchsize 4096; commit; -- now creating TS for ts\_customer\_110 of D1 drop tablespace ts\_customer\_110; create regular tablespace ts\_customer\_110 pagesize 4K managed by database using  $\sqrt{2}$  device '/dev/rD1F22V5CST' 10080512 ) extentsize 256 prefetchsize 4096; commit; -- now creating TS for ts\_customer\_111 of D1 drop tablespace ts\_customer\_111; create regular tablespace ts\_customer\_111 pagesize 4K managed by database using  $\sqrt{2}$  device '/dev/rD1F23V1CST' 10080512  $\overline{\phantom{a}}$  extentsize 256 prefetchsize 4096; commit;

-- now creating TS for ts\_customer\_112 of D1 drop tablespace ts\_customer\_112; create regular tablespace ts\_customer\_112 pagesize 4K managed by database using  $\overline{\phantom{a}}$  device '/dev/rD1F23V2CST' 10080512  $\overline{\phantom{a}}$  extentsize 256 prefetchsize 4096; commit; -- now creating TS for ts\_customer\_113 of D1 drop tablespace ts\_customer\_113; create regular tablespace ts\_customer\_113 pagesize 4K managed by database using  $\overline{\phantom{a}}$  device '/dev/rD1F23V3CST' 10080512  $\overline{\phantom{a}}$  extentsize 256 prefetchsize 4096; commit; -- now creating TS for ts\_customer\_114 of D1 drop tablespace ts\_customer\_114; create regular tablespace ts\_customer\_114 pagesize 4K managed by database using  $\overline{\phantom{a}}$  device '/dev/rD1F23V4CST' 10080512  $\overline{\phantom{a}}$  extentsize 256 prefetchsize 4096; commit; -- now creating TS for ts\_customer\_115 of D1 drop tablespace ts\_customer\_115; create regular tablespace ts\_customer\_115 pagesize 4K managed by database using  $\overline{\phantom{a}}$  device '/dev/rD1F23V5CST' 10080512  $\overline{\phantom{a}}$  extentsize 256 prefetchsize 4096; commit; -- now creating TS for ts\_customer\_116 of D1 drop tablespace ts\_customer\_116; create regular tablespace ts\_customer\_116 pagesize 4K managed by database using  $\overline{\phantom{a}}$  device '/dev/rD1F24V1CST' 10080512  $\overline{\phantom{a}}$  extentsize 256 prefetchsize 4096; commit; -- now creating TS for ts\_customer\_117 of D1 drop tablespace ts\_customer\_117; create regular tablespace ts\_customer\_117 pagesize 4K managed by database using  $\overline{\phantom{a}}$  device '/dev/rD1F24V2CST' 10080512  $\overline{\phantom{a}}$  extentsize 256 prefetchsize 4096; commit; -- now creating TS for ts\_customer\_118 of D1 drop tablespace ts\_customer\_118; create regular tablespace ts\_customer\_118 pagesize 4K managed by database using  $\overline{\phantom{a}}$ device '/dev/rD1F24V3CST' 10080512

TPC Benchmark<sup>™</sup> C Full Disclosure Report - IBM System p5 595 Model 9119-595 Page 495 of 562

 $\overline{\phantom{a}}$  extentsize 256 prefetchsize 4096; commit; -- now creating TS for ts\_customer\_119 of D1 drop tablespace ts\_customer\_119; create regular tablespace ts\_customer\_119 pagesize 4K managed by database using  $\overline{\phantom{a}}$  device '/dev/rD1F24V4CST' 10080512  $\overline{\phantom{a}}$  extentsize 256 prefetchsize 4096; commit; -- now creating TS for ts\_customer\_120 of D1 drop tablespace ts\_customer\_120; create regular tablespace ts\_customer\_120 pagesize 4K managed by database using  $\overline{\phantom{a}}$  device '/dev/rD1F24V5CST' 10080512  $\overline{\phantom{a}}$  extentsize 256 prefetchsize 4096; commit; -- now creating TS for ts\_customer\_121 of D1 drop tablespace ts\_customer\_121; create regular tablespace ts\_customer\_121 pagesize 4K managed by database using  $\overline{\phantom{a}}$  device '/dev/rD1F25V1CST' 10080512  $\overline{\phantom{a}}$  extentsize 256 prefetchsize 4096; commit; -- now creating TS for ts\_customer\_122 of D1 drop tablespace ts\_customer\_122; create regular tablespace ts\_customer\_122 pagesize 4K managed by database using  $\overline{\phantom{a}}$  device '/dev/rD1F25V2CST' 10080512  $\overline{\phantom{a}}$  extentsize 256 prefetchsize 4096; commit; -- now creating TS for ts\_customer\_123 of D1 drop tablespace ts\_customer\_123; create regular tablespace ts\_customer\_123 pagesize 4K managed by database using  $\overline{\phantom{a}}$  device '/dev/rD1F25V3CST' 10080512  $\overline{\phantom{a}}$  extentsize 256 prefetchsize 4096; commit; -- now creating TS for ts\_customer\_124 of D1 drop tablespace ts\_customer\_124; create regular tablespace ts\_customer\_124 pagesize 4K managed by database using  $\sqrt{2}$  device '/dev/rD1F25V4CST' 10080512 ) extentsize 256 prefetchsize 4096; commit; -- now creating TS for ts\_customer\_125 of D1 drop tablespace ts\_customer\_125; create regular tablespace ts\_customer\_125 pagesize 4K

 managed by database using  $\sqrt{2}$  device '/dev/rD1F25V5CST' 10080512  $\qquad \qquad$  extentsize 256 prefetchsize 4096; commit; -- now creating TS for ts\_customer\_126 of D1 drop tablespace ts\_customer\_126; create regular tablespace ts\_customer\_126 pagesize 4K managed by database using  $\sqrt{2}$  device '/dev/rD1F26V1CST' 10080512 ) extentsize 256 prefetchsize 4096; commit; -- now creating TS for ts\_customer\_127 of D1 drop tablespace ts\_customer\_127; create regular tablespace ts\_customer\_127 pagesize 4K managed by database using  $\sqrt{2}$  device '/dev/rD1F26V2CST' 10080512 ) extentsize 256 prefetchsize 4096; commit; -- now creating TS for ts\_customer\_128 of D1 drop tablespace ts\_customer\_128; create regular tablespace ts\_customer\_128 pagesize 4K managed by database using  $\sqrt{2}$  device '/dev/rD1F26V3CST' 10080512 ) extentsize 256 prefetchsize 4096; commit; -- now creating TS for ts\_customer\_129 of D1 drop tablespace ts\_customer\_129; create regular tablespace ts\_customer\_129 pagesize 4K managed by database using  $\sqrt{2}$  device '/dev/rD1F26V4CST' 10080512 ) extentsize 256 prefetchsize 4096; commit; -- now creating TS for ts\_customer\_130 of D1 drop tablespace ts\_customer\_130; create regular tablespace ts\_customer\_130 pagesize 4K managed by database using  $\sqrt{2}$  device '/dev/rD1F26V5CST' 10080512 ) extentsize 256 prefetchsize 4096; commit; -- now creating TS for ts\_customer\_131 of D1 drop tablespace ts\_customer\_131; create regular tablespace ts\_customer\_131 pagesize 4K managed by database using  $\sqrt{2}$  device '/dev/rD1F27V1CST' 10080512  $\overline{\phantom{a}}$  extentsize 256 prefetchsize 4096;

commit; -- now creating TS for ts\_customer\_132 of D1 drop tablespace ts\_customer\_132; create regular tablespace ts\_customer\_132 pagesize 4K managed by database using  $\overline{\phantom{a}}$  device '/dev/rD1F27V2CST' 10080512  $\overline{\phantom{a}}$  extentsize 256 prefetchsize 4096; commit; -- now creating TS for ts\_customer\_133 of D1 drop tablespace ts\_customer\_133; create regular tablespace ts\_customer\_133 pagesize 4K managed by database using  $\overline{\phantom{a}}$  device '/dev/rD1F27V3CST' 10080512 ) extentsize 256 prefetchsize 4096; commit; -- now creating TS for ts\_customer\_134 of D1 drop tablespace ts\_customer\_134; create regular tablespace ts\_customer\_134 pagesize 4K managed by database using  $\overline{\phantom{a}}$  device '/dev/rD1F27V4CST' 10080512  $\overline{\phantom{a}}$  extentsize 256 prefetchsize 4096; commit; -- now creating TS for ts\_customer\_135 of D1 drop tablespace ts\_customer\_135; create regular tablespace ts\_customer\_135 pagesize 4K managed by database using  $\overline{\phantom{a}}$  device '/dev/rD1F27V5CST' 10080512  $\overline{\phantom{a}}$  extentsize 256 prefetchsize 4096; commit; -- now creating TS for ts\_customer\_136 of D1 drop tablespace ts\_customer\_136; create regular tablespace ts\_customer\_136 pagesize 4K managed by database using  $\overline{\phantom{a}}$  device '/dev/rD1F28V1CST' 10080512  $\overline{\phantom{a}}$  extentsize 256 prefetchsize 4096; commit; -- now creating TS for ts\_customer\_137 of D1 drop tablespace ts\_customer\_137; create regular tablespace ts\_customer\_137 pagesize 4K managed by database using  $\overline{\phantom{a}}$  device '/dev/rD1F28V2CST' 10080512  $\overline{\phantom{a}}$  extentsize 256 prefetchsize 4096; commit; -- now creating TS for ts\_customer\_138 of D1 drop tablespace ts\_customer\_138; create regular tablespace ts\_customer\_138 pagesize 4K managed by database using  $\overline{\phantom{a}}$ 

TPC Benchmark™ C Full Disclosure Report - IBM System p5 595 Model 9119-595 Page 496 of 562

 device '/dev/rD1F28V3CST' 10080512  $\qquad \qquad$  extentsize 256 prefetchsize 4096; commit; -- now creating TS for ts\_customer\_139 of D1 drop tablespace ts\_customer\_139; create regular tablespace ts\_customer\_139 pagesize 4K managed by database using  $\overline{\phantom{a}}$  device '/dev/rD1F28V4CST' 10080512  $\qquad \qquad$  extentsize 256 prefetchsize 4096; commit; -- now creating TS for ts\_customer\_140 of D1 drop tablespace ts\_customer\_140; create regular tablespace ts\_customer\_140 pagesize 4K managed by database using  $\overline{\phantom{a}}$  device '/dev/rD1F28V5CST' 10080512  $\qquad \qquad$  extentsize 256 prefetchsize 4096; commit; -- now creating TS for ts\_customer\_141 of D1 drop tablespace ts\_customer\_141; create regular tablespace ts\_customer\_141 pagesize 4K managed by database using  $\overline{\phantom{a}}$  device '/dev/rD1F29V1CST' 10080512  $\overline{\phantom{a}}$  extentsize 256 prefetchsize 4096; commit -- now creating TS for ts\_customer\_142 of D1 drop tablespace ts\_customer\_142; create regular tablespace ts\_customer\_142 pagesize 4K managed by database using  $\overline{\phantom{a}}$  device '/dev/rD1F29V2CST' 10080512  $\qquad \qquad$  extentsize 256 prefetchsize 4096; commit; -- now creating TS for ts\_customer\_143 of D1 drop tablespace ts\_customer\_143; create regular tablespace ts\_customer\_143 pagesize 4K managed by database using  $\overline{\phantom{a}}$  device '/dev/rD1F29V3CST' 10080512  $\overline{\phantom{a}}$  extentsize 256 prefetchsize 4096; commit; -- now creating TS for ts\_customer\_144 of D1 drop tablespace ts\_customer\_144; create regular tablespace ts\_customer\_144 pagesize 4K managed by database using  $\overline{\phantom{a}}$  device '/dev/rD1F29V4CST' 10080512  $\overline{\phantom{a}}$  extentsize 256 prefetchsize 4096; commit -- now creating TS for ts\_customer\_145 of D1 drop tablespace ts\_customer\_145;

create regular tablespace ts\_customer\_145 pagesize 4K managed by database using  $\sqrt{2}$  device '/dev/rD1F29V5CST' 10080512  $\overline{\phantom{a}}$  extentsize 256 prefetchsize 4096; commit; -- now creating TS for ts\_customer\_146 of D1 drop tablespace ts\_customer\_146; create regular tablespace ts\_customer\_146 pagesize 4K managed by database using  $\sqrt{2}$  device '/dev/rD1F30V1CST' 10080512  $\overline{\phantom{a}}$  extentsize 256 prefetchsize 4096; commit; -- now creating TS for ts\_customer\_147 of D1 drop tablespace ts\_customer\_147; create regular tablespace ts\_customer\_147 pagesize 4K managed by database using  $\sqrt{2}$  device '/dev/rD1F30V2CST' 10080512  $\overline{\phantom{a}}$  extentsize 256 prefetchsize 4096; commit; -- now creating TS for ts\_customer\_148 of D1 drop tablespace ts\_customer\_148; create regular tablespace ts\_customer\_148 pagesize 4K managed by database using  $\sqrt{2}$  device '/dev/rD1F30V3CST' 10080512 ) extentsize 256 prefetchsize 4096; commit; -- now creating TS for ts\_customer\_149 of D1 drop tablespace ts\_customer\_149; create regular tablespace ts\_customer\_149 pagesize 4K managed by database using  $\sqrt{2}$  device '/dev/rD1F30V4CST' 10080512  $\overline{\phantom{a}}$  extentsize 256 prefetchsize 4096; commit; -- now creating TS for ts\_customer\_150 of D1 drop tablespace ts\_customer\_150; create regular tablespace ts\_customer\_150 pagesize 4K managed by database using  $\sqrt{2}$  device '/dev/rD1F30V5CST' 10080512  $\qquad \qquad$  extentsize 256 prefetchsize 4096; commit; -- now creating TS for ts\_customer\_151 of D1 drop tablespace ts\_customer\_151; create regular tablespace ts\_customer\_151 pagesize 4K managed by database using  $\sqrt{2}$  device '/dev/rD1F31V1CST' 10080512  $\qquad \qquad$ extentsize 256

 prefetchsize 4096; commit; -- now creating TS for ts\_customer\_152 of D1 drop tablespace ts\_customer\_152; create regular tablespace ts\_customer\_152 pagesize 4K managed by database using  $\overline{\phantom{a}}$  device '/dev/rD1F31V2CST' 10080512  $\overline{\phantom{a}}$  extentsize 256 prefetchsize 4096; commit; -- now creating TS for ts\_customer\_153 of D1 drop tablespace ts\_customer\_153; create regular tablespace ts\_customer\_153 pagesize 4K managed by database using  $\overline{\phantom{a}}$  device '/dev/rD1F31V3CST' 10080512  $\overline{\phantom{a}}$  extentsize 256 prefetchsize 4096; commit; -- now creating TS for ts\_customer\_154 of D1 drop tablespace ts\_customer\_154; create regular tablespace ts\_customer\_154 pagesize 4K managed by database using  $\overline{\phantom{a}}$  device '/dev/rD1F31V4CST' 10080512 ) extentsize 256 prefetchsize 4096; commit; -- now creating TS for ts\_customer\_155 of D1 drop tablespace ts\_customer\_155; create regular tablespace ts\_customer\_155 pagesize 4K managed by database using  $\overline{\phantom{a}}$  device '/dev/rD1F31V5CST' 10080512  $\overline{\phantom{a}}$  extentsize 256 prefetchsize 4096; commit; -- now creating TS for ts\_customer\_156 of D1 drop tablespace ts\_customer\_156; create regular tablespace ts\_customer\_156 pagesize 4K managed by database using  $\overline{\phantom{a}}$  device '/dev/rD1F32V1CST' 10080512 ) extentsize 256 prefetchsize 4096; commit; -- now creating TS for ts\_customer\_157 of D1 drop tablespace ts\_customer\_157; create regular tablespace ts\_customer\_157 pagesize 4K managed by database using  $\overline{\phantom{a}}$  device '/dev/rD1F32V2CST' 10080512 ) extentsize 256 prefetchsize 4096; commit; -- now creating TS for ts\_customer\_158 of D1 drop tablespace ts\_customer\_158; create regular tablespace ts\_customer\_158 pagesize 4K managed by database using

TPC Benchmark™ C Full Disclosure Report - IBM System p5 595 Model 9119-595 Page 497 of 562

 $\overline{\phantom{a}}$  device '/dev/rD1F32V3CST' 10080512  $\overline{\phantom{a}}$  extentsize 256 prefetchsize 4096; commit; -- now creating TS for ts\_customer\_159 of D1 drop tablespace ts\_customer\_159; create regular tablespace ts\_customer\_159 pagesize 4K managed by database using  $\overline{\phantom{a}}$  device '/dev/rD1F32V4CST' 10080512  $\overline{\phantom{a}}$  extentsize 256 prefetchsize 4096; commit; -- now creating TS for ts\_customer\_160 of D1 drop tablespace ts\_customer\_160; create regular tablespace ts\_customer\_160 pagesize 4K managed by database using  $\overline{\phantom{a}}$  device '/dev/rD1F32V5CST' 10080512  $\overline{\phantom{a}}$  extentsize 256 prefetchsize 4096; commit; -- now creating TS for ts\_customer\_161 of D1 drop tablespace ts\_customer\_161; create regular tablespace ts\_customer\_161 pagesize 4K managed by database using  $\overline{\phantom{a}}$  device '/dev/rD1F33V1CST' 10080512  $\qquad \qquad$  extentsize 256 prefetchsize 4096; commit; -- now creating TS for ts\_customer\_162 of D1 drop tablespace ts\_customer\_162; create regular tablespace ts\_customer\_162 pagesize 4K managed by database using  $\overline{\phantom{a}}$  device '/dev/rD1F33V2CST' 10080512  $\qquad \qquad$  extentsize 256 prefetchsize 4096; commit; -- now creating TS for ts\_customer\_163 of D1 drop tablespace ts\_customer\_163; create regular tablespace ts\_customer\_163 pagesize 4K managed by database using  $\overline{\phantom{a}}$  device '/dev/rD1F33V3CST' 10080512  $\qquad \qquad$  extentsize 256 prefetchsize 4096; commit; -- now creating TS for ts\_customer\_164 of D1 drop tablespace ts\_customer\_164; create regular tablespace ts\_customer\_164 pagesize 4K managed by database using  $\overline{\phantom{a}}$  device '/dev/rD1F33V4CST' 10080512  $\qquad \qquad$  extentsize 256 prefetchsize 4096; commit; -- now creating TS for ts\_customer\_165 of D1

drop tablespace ts\_customer\_165; create regular tablespace ts\_customer\_165 pagesize 4K managed by database using  $\sqrt{2}$  device '/dev/rD1F33V5CST' 10080512  $\overline{\phantom{a}}$  extentsize 256 prefetchsize 4096; commit; -- now creating TS for ts\_customer\_166 of D1 drop tablespace ts\_customer\_166; create regular tablespace ts\_customer\_166 pagesize 4K managed by database using  $\overline{\phantom{a}}$  device '/dev/rD1F34V1CST' 10080512  $\overline{\phantom{a}}$  extentsize 256 prefetchsize 4096; commit; -- now creating TS for ts\_customer\_167 of D1 drop tablespace ts\_customer\_167; create regular tablespace ts\_customer\_167 pagesize 4K managed by database using  $\overline{\phantom{a}}$  device '/dev/rD1F34V2CST' 10080512  $\overline{\phantom{a}}$  extentsize 256 prefetchsize 4096; commit; -- now creating TS for ts\_customer\_168 of D1 drop tablespace ts\_customer\_168; create regular tablespace ts\_customer\_168 pagesize 4K managed by database using  $\overline{\phantom{a}}$  device '/dev/rD1F34V3CST' 10080512  $\overline{\phantom{a}}$  extentsize 256 prefetchsize 4096; commit; -- now creating TS for ts\_customer\_169 of D1 drop tablespace ts\_customer\_169; create regular tablespace ts\_customer\_169 pagesize 4K managed by database using  $\overline{\phantom{a}}$  device '/dev/rD1F34V4CST' 10080512  $\overline{\phantom{a}}$  extentsize 256 prefetchsize 4096; commit; -- now creating TS for ts\_customer\_170 of D1 drop tablespace ts\_customer\_170; create regular tablespace ts\_customer\_170 pagesize 4K managed by database using  $\overline{\phantom{a}}$  device '/dev/rD1F34V5CST' 10080512  $\overline{\phantom{a}}$  extentsize 256 prefetchsize 4096; commit; -- now creating TS for ts\_customer\_171 of D1 drop tablespace ts\_customer\_171; create regular tablespace ts\_customer\_171 pagesize 4K managed by database using  $\sqrt{2}$  device '/dev/rD1F35V1CST' 10080512  $\overline{\phantom{a}}$ 

 extentsize 256 prefetchsize 4096; commit; -- now creating TS for ts\_customer\_172 of D1 drop tablespace ts\_customer\_172; create regular tablespace ts\_customer\_172 pagesize 4K managed by database using  $\overline{\phantom{a}}$  device '/dev/rD1F35V2CST' 10080512 ) extentsize 256 prefetchsize 4096; commit; -- now creating TS for ts\_customer\_173 of D1 drop tablespace ts\_customer\_173; create regular tablespace ts\_customer\_173 pagesize 4K managed by database using  $\overline{\phantom{a}}$  device '/dev/rD1F35V3CST' 10080512  $\overline{\phantom{a}}$  extentsize 256 prefetchsize 4096; commit; -- now creating TS for ts\_customer\_174 of D1 drop tablespace ts\_customer\_174; create regular tablespace ts\_customer\_174 pagesize 4K managed by database using  $\overline{\phantom{a}}$  device '/dev/rD1F35V4CST' 10080512 ) extentsize 256 prefetchsize 4096; commit; -- now creating TS for ts\_customer\_175 of D1 drop tablespace ts\_customer\_175; create regular tablespace ts\_customer\_175 pagesize 4K managed by database using  $\overline{\phantom{a}}$  device '/dev/rD1F35V5CST' 10080512  $\overline{\phantom{a}}$  extentsize 256 prefetchsize 4096; commit; -- now creating TS for ts\_customer\_176 of D1 drop tablespace ts\_customer\_176; create regular tablespace ts\_customer\_176 pagesize 4K managed by database using  $\overline{\phantom{a}}$  device '/dev/rD1F36V1CST' 10080512  $\overline{\phantom{a}}$  extentsize 256 prefetchsize 4096; commit; -- now creating TS for ts\_customer\_177 of D1 drop tablespace ts\_customer\_177; create regular tablespace ts\_customer\_177 pagesize 4K managed by database using  $\overline{\phantom{a}}$  device '/dev/rD1F36V2CST' 10080512  $\overline{\phantom{a}}$  extentsize 256 prefetchsize 4096; commit; -- now creating TS for ts\_customer\_178 of D1 drop tablespace ts\_customer\_178; create regular tablespace ts\_customer\_178 pagesize 4K managed by database

TPC Benchmark™ C Full Disclosure Report - IBM System p5 595 Model 9119-595 Page 498 of 562

 using  $\overline{\phantom{a}}$  device '/dev/rD1F36V3CST' 10080512  $\overline{\phantom{a}}$  extentsize 256 prefetchsize 4096; commit; -- now creating TS for ts\_customer\_179 of D1 drop tablespace ts\_customer\_179; create regular tablespace ts\_customer\_179 pagesize 4K managed by database using  $\overline{\phantom{a}}$  device '/dev/rD1F36V4CST' 10080512 ) extentsize 256 prefetchsize 4096; commit; -- now creating TS for ts\_customer\_180 of D1 drop tablespace ts\_customer\_180; create regular tablespace ts\_customer\_180 pagesize 4K managed by database using  $\overline{\phantom{a}}$  device '/dev/rD1F36V5CST' 10080512  $\overline{\phantom{a}}$  extentsize 256 prefetchsize 4096; commit; -- now creating TS for ts\_customer\_181 of D1 drop tablespace ts\_customer\_181; create regular tablespace ts\_customer\_181 pagesize 4K managed by database using  $\overline{\phantom{a}}$  device '/dev/rD1F37V1CST' 10080512  $\overline{\phantom{a}}$  extentsize 256 prefetchsize 4096; commit; -- now creating TS for ts\_customer\_182 of D1 drop tablespace ts\_customer\_182; create regular tablespace ts\_customer\_182 pagesize 4K managed by database using  $\overline{\phantom{a}}$  device '/dev/rD1F37V2CST' 10080512 ) extentsize 256 prefetchsize 4096; commit; -- now creating TS for ts\_customer\_183 of D1 drop tablespace ts\_customer\_183; create regular tablespace ts\_customer\_183 pagesize 4K managed by database using  $\overline{\phantom{a}}$  device '/dev/rD1F37V3CST' 10080512 ) extentsize 256 prefetchsize 4096; commit; -- now creating TS for ts\_customer\_184 of D1 drop tablespace ts\_customer\_184; create regular tablespace ts\_customer\_184 pagesize 4K managed by database using  $\overline{\phantom{a}}$  device '/dev/rD1F37V4CST' 10080512  $\overline{\phantom{a}}$  extentsize 256 prefetchsize 4096; commit;

- now creating TS for ts\_customer\_185 of D1 drop tablespace ts\_customer\_185; create regular tablespace ts\_customer\_185 pagesize 4K managed by database using  $\sqrt{2}$  device '/dev/rD1F37V5CST' 10080512  $\qquad \qquad$  extentsize 256 prefetchsize 4096; commit; -- now creating TS for ts\_customer\_186 of D1 drop tablespace ts\_customer\_186; create regular tablespace ts\_customer\_186 pagesize 4K managed by database using  $\sqrt{2}$  device '/dev/rD1F38V1CST' 10080512  $\qquad \qquad$  extentsize 256 prefetchsize 4096; commit; -- now creating TS for ts\_customer\_187 of D1 drop tablespace ts\_customer\_187; create regular tablespace ts\_customer\_187 pagesize 4K managed by database using  $\sqrt{2}$  device '/dev/rD1F38V2CST' 10080512  $\qquad \qquad$  extentsize 256 prefetchsize 4096; commit; -- now creating TS for ts\_customer\_188 of D1 drop tablespace ts\_customer\_188; create regular tablespace ts\_customer\_188 pagesize 4K managed by database using  $\sqrt{2}$  device '/dev/rD1F38V3CST' 10080512  $\qquad \qquad$  extentsize 256 prefetchsize 4096; commit; -- now creating TS for ts\_customer\_189 of D1 drop tablespace ts\_customer\_189; create regular tablespace ts\_customer\_189 pagesize 4K managed by database using  $\sqrt{2}$  device '/dev/rD1F38V4CST' 10080512  $\overline{\phantom{a}}$  extentsize 256 prefetchsize 4096; commit; -- now creating TS for ts\_customer\_190 of D1 drop tablespace ts\_customer\_190; create regular tablespace ts\_customer\_190 pagesize 4K managed by database using  $\sqrt{2}$  device '/dev/rD1F38V5CST' 10080512  $\overline{\phantom{a}}$  extentsize 256 prefetchsize 4096; commit; -- now creating TS for ts\_customer\_191 of D1 drop tablespace ts\_customer\_191; create regular tablespace ts\_customer\_191 pagesize 4K managed by database using  $\sqrt{2}$ device '/dev/rD1F39V1CST' 10080512

 $\overline{\phantom{a}}$  extentsize 256 prefetchsize 4096; commit; -- now creating TS for ts\_customer\_192 of D1 drop tablespace ts\_customer\_192; create regular tablespace ts\_customer\_192 pagesize 4K managed by database using  $\overline{\phantom{a}}$  device '/dev/rD1F39V2CST' 10080512  $\overline{\phantom{a}}$  extentsize 256 prefetchsize 4096; commit; -- now creating TS for ts\_customer\_193 of D1 drop tablespace ts\_customer\_193; create regular tablespace ts\_customer\_193 pagesize 4K managed by database using  $\overline{\phantom{a}}$  device '/dev/rD1F39V3CST' 10080512  $\overline{\phantom{a}}$  extentsize 256 prefetchsize 4096; commit; -- now creating TS for ts\_customer\_194 of D1 drop tablespace ts\_customer\_194; create regular tablespace ts\_customer\_194 pagesize 4K managed by database using  $\overline{\phantom{a}}$  device '/dev/rD1F39V4CST' 10080512  $\overline{\phantom{a}}$  extentsize 256 prefetchsize 4096; commit; -- now creating TS for ts\_customer\_195 of D1 drop tablespace ts\_customer\_195; create regular tablespace ts\_customer\_195 pagesize 4K managed by database using  $\overline{\phantom{a}}$  device '/dev/rD1F39V5CST' 10080512  $\overline{\phantom{a}}$  extentsize 256 prefetchsize 4096; commit; -- now creating TS for ts\_customer\_196 of D1 drop tablespace ts\_customer\_196; create regular tablespace ts\_customer\_196 pagesize 4K managed by database using  $\overline{\phantom{a}}$  device '/dev/rD1F40V1CST' 10080512  $\overline{\phantom{a}}$  extentsize 256 prefetchsize 4096; commit; -- now creating TS for ts\_customer\_197 of D1 drop tablespace ts\_customer\_197; create regular tablespace ts\_customer\_197 pagesize 4K managed by database using  $\overline{\phantom{a}}$  device '/dev/rD1F40V2CST' 10080512 ) extentsize 256 prefetchsize 4096; commit; -- now creating TS for ts\_customer\_198 of D1 drop tablespace ts\_customer\_198; create regular tablespace ts\_customer\_198 pagesize 4K

TPC Benchmark™ C Full Disclosure Report - IBM System p5 595 Model 9119-595 Page 499 of 562

 managed by database using  $\overline{\phantom{a}}$  device '/dev/rD1F40V3CST' 10080512  $\qquad \qquad$  extentsize 256 prefetchsize 4096; commit; -- now creating TS for ts\_customer\_199 of D1 drop tablespace ts\_customer\_199; create regular tablespace ts\_customer\_199 pagesize 4K managed by database using  $\overline{\phantom{a}}$  device '/dev/rD1F40V4CST' 10080512 ) extentsize 256 prefetchsize 4096; commit -- now creating TS for ts\_customer\_200 of D1 drop tablespace ts\_customer\_200; create regular tablespace ts\_customer\_200 pagesize 4K managed by database using  $\overline{\phantom{a}}$  device '/dev/rD1F40V5CST' 10080512 ) extentsize 256 prefetchsize 4096; commit connect reset;

**ts/crts\_dist.ddl**

connect to tpcc; -- now creating TS for ts\_dist\_001 of D1 drop tablespace ts\_dist\_001; create regular tablespace ts\_dist\_001 pagesize 4K managed by database using  $\overline{\phantom{a}}$  device '/dev/rD1F01V1DIST' 1280, device '/dev/rD1F01V2DIST' 1280, device '/dev/rD1F01V3DIST' 1280, device '/dev/rD1F01V4DIST' 1280, device '/dev/rD1F01V5DIST' 1280  $\overline{\phantom{a}}$  extentsize 256 prefetchsize 4096; commit; -- now creating TS for ts\_dist\_002 of D1 drop tablespace ts\_dist\_002; create regular tablespace ts\_dist\_002 pagesize 4K managed by database using ( device '/dev/rD1F02V1DIST' 1280, device '/dev/rD1F02V2DIST' 1280, device '/dev/rD1F02V3DIST' 1280, device '/dev/rD1F02V4DIST' 1280, device '/dev/rD1F02V5DIST' 1280 ) extentsize 256 prefetchsize 4096; commit; -- now creating TS for ts\_dist\_003 of D1 drop tablespace ts\_dist\_003; create regular tablespace ts\_dist\_003 pagesize 4K managed by database

 using  $\sqrt{2}$  device '/dev/rD1F03V1DIST' 1280, device '/dev/rD1F03V2DIST' 1280, device '/dev/rD1F03V3DIST' 1280, device '/dev/rD1F03V4DIST' 1280, device '/dev/rD1F03V5DIST' 1280  $\qquad \qquad$  extentsize 256 prefetchsize 4096; commit; -- now creating TS for ts\_dist\_004 of D1 drop tablespace ts\_dist\_004; create regular tablespace ts\_dist\_004 pagesize 4K managed by database using  $\sqrt{2}$  device '/dev/rD1F04V1DIST' 1280, device '/dev/rD1F04V2DIST' 1280, device '/dev/rD1F04V3DIST' 1280, device '/dev/rD1F04V4DIST' 1280, device '/dev/rD1F04V5DIST' 1280  $\overline{\phantom{a}}$  extentsize 256 prefetchsize 4096; commit; -- now creating TS for ts\_dist\_005 of D1 drop tablespace ts\_dist\_005; create regular tablespace ts\_dist\_005 pagesize 4K managed by database using  $\sqrt{2}$  device '/dev/rD1F05V1DIST' 1280, device '/dev/rD1F05V2DIST' 1280, device '/dev/rD1F05V3DIST' 1280, device '/dev/rD1F05V4DIST' 1280, device '/dev/rD1F05V5DIST' 1280 ) extentsize 256 prefetchsize 4096; commit; -- now creating TS for ts\_dist\_006 of D1 drop tablespace ts\_dist\_006: create regular tablespace ts\_dist\_006 pagesize 4K managed by database using  $\sqrt{2}$  device '/dev/rD1F06V1DIST' 1280, device '/dev/rD1F06V2DIST' 1280, device '/dev/rD1F06V3DIST' 1280, device '/dev/rD1F06V4DIST' 1280, device '/dev/rD1F06V5DIST' 1280  $\overline{\phantom{a}}$  extentsize 256 prefetchsize 4096; commit; -- now creating TS for ts\_dist\_007 of D1 drop tablespace ts\_dist\_007; create regular tablespace ts\_dist\_007 pagesize 4K managed by database using  $\sqrt{2}$  device '/dev/rD1F07V1DIST' 1280, device '/dev/rD1F07V2DIST' 1280, device '/dev/rD1F07V3DIST' 1280, device '/dev/rD1F07V4DIST' 1280, device '/dev/rD1F07V5DIST' 1280  $\overline{\phantom{a}}$  extentsize 256 prefetchsize 4096; commit; -- now creating TS for ts\_dist\_008 of D1 drop tablespace ts\_dist\_008;

create regular tablespace ts\_dist\_008 pagesize 4K managed by database using  $\overline{\phantom{a}}$  device '/dev/rD1F08V1DIST' 1280, device '/dev/rD1F08V2DIST' 1280, device '/dev/rD1F08V3DIST' 1280, device '/dev/rD1F08V4DIST' 1280, device '/dev/rD1F08V5DIST' 1280  $\overline{\phantom{a}}$  extentsize 256 prefetchsize 4096; commit; -- now creating TS for ts\_dist\_009 of D1 drop tablespace ts\_dist\_009; create regular tablespace ts\_dist\_009 pagesize 4K managed by database using ( device '/dev/rD1F09V1DIST' 1280, device '/dev/rD1F09V2DIST' 1280, device '/dev/rD1F09V3DIST' 1280, device '/dev/rD1F09V4DIST' 1280, device '/dev/rD1F09V5DIST' 1280  $\overline{\phantom{a}}$  extentsize 256 prefetchsize 4096; commit; -- now creating TS for ts\_dist\_010 of D1 drop tablespace ts\_dist\_010; create regular tablespace ts\_dist\_010 pagesize 4K managed by database using  $\overline{\phantom{a}}$  device '/dev/rD1F10V1DIST' 1280, device '/dev/rD1F10V2DIST' 1280, device '/dev/rD1F10V3DIST' 1280, device '/dev/rD1F10V4DIST' 1280, device '/dev/rD1F10V5DIST' 1280  $\overline{\phantom{a}}$  extentsize 256 prefetchsize 4096; commit; -- now creating TS for ts\_dist\_011 of D1 drop tablespace ts\_dist\_011; create regular tablespace ts\_dist\_011 pagesize 4K managed by database using  $\overline{\phantom{a}}$  device '/dev/rD1F11V1DIST' 1280, device '/dev/rD1F11V2DIST' 1280, device '/dev/rD1F11V3DIST' 1280, device '/dev/rD1F11V4DIST' 1280, device '/dev/rD1F11V5DIST' 1280  $\overline{\phantom{a}}$  extentsize 256 prefetchsize 4096; commit; -- now creating TS for ts\_dist\_012 of D1 drop tablespace ts\_dist\_012; create regular tablespace ts\_dist\_012 pagesize 4K managed by database using ( device '/dev/rD1F12V1DIST' 1280, device '/dev/rD1F12V2DIST' 1280, device '/dev/rD1F12V3DIST' 1280, device '/dev/rD1F12V4DIST' 1280, device '/dev/rD1F12V5DIST' 1280  $\overline{\phantom{a}}$  extentsize 256 prefetchsize 4096; commit;

TPC Benchmark<sup>™</sup> C Full Disclosure Report - IBM System p5 595 Model 9119-595 Page 500 of 562

-- now creating TS for ts\_dist\_013 of D1 drop tablespace ts\_dist\_013; create regular tablespace ts\_dist\_013 pagesize 4K managed by database using  $\overline{\phantom{a}}$  device '/dev/rD1F13V1DIST' 1280, device '/dev/rD1F13V2DIST' 1280, device '/dev/rD1F13V3DIST' 1280, device '/dev/rD1F13V4DIST' 1280, device '/dev/rD1F13V5DIST' 1280  $\overline{\phantom{a}}$  extentsize 256 prefetchsize 4096; commit; -- now creating TS for ts\_dist\_014 of D1 drop tablespace ts\_dist\_014; create regular tablespace ts\_dist\_014 pagesize 4K managed by database using  $\overline{\phantom{a}}$  device '/dev/rD1F14V1DIST' 1280, device '/dev/rD1F14V2DIST' 1280, device '/dev/rD1F14V3DIST' 1280, device '/dev/rD1F14V4DIST' 1280, device '/dev/rD1F14V5DIST' 1280 ) extentsize 256 prefetchsize 4096; commit; -- now creating TS for ts\_dist\_015 of D1 drop tablespace ts\_dist\_015; create regular tablespace ts\_dist\_015 pagesize 4K managed by database using  $\overline{\phantom{a}}$  device '/dev/rD1F15V1DIST' 1280, device '/dev/rD1F15V2DIST' 1280, device '/dev/rD1F15V3DIST' 1280, device '/dev/rD1F15V4DIST' 1280, device '/dev/rD1F15V5DIST' 1280  $\overline{\phantom{a}}$  extentsize 256 prefetchsize 4096; commit -- now creating TS for ts\_dist\_016 of D1 drop tablespace ts\_dist\_016; create regular tablespace ts\_dist\_016 pagesize 4K managed by database using  $\overline{\phantom{a}}$  device '/dev/rD1F16V1DIST' 1280, device '/dev/rD1F16V2DIST' 1280, device '/dev/rD1F16V3DIST' 1280, device '/dev/rD1F16V4DIST' 1280, device '/dev/rD1F16V5DIST' 1280  $\overline{\phantom{a}}$  extentsize 256 prefetchsize 4096; commit; -- now creating TS for ts\_dist\_017 of D1 drop tablespace ts\_dist\_017; create regular tablespace ts\_dist\_017 pagesize 4K managed by database using  $\overline{\phantom{a}}$  device '/dev/rD1F17V1DIST' 1280, device '/dev/rD1F17V2DIST' 1280. device '/dev/rD1F17V3DIST' 1280, device '/dev/rD1F17V4DIST' 1280, device '/dev/rD1F17V5DIST' 1280  $\qquad \qquad$ extentsize 256

commit; -- now creating TS for ts\_dist\_018 of D1 drop tablespace ts\_dist\_018; create regular tablespace ts\_dist\_018 pagesize 4K managed by database using  $\sqrt{2}$  device '/dev/rD1F18V1DIST' 1280, device '/dev/rD1F18V2DIST' 1280, device '/dev/rD1F18V3DIST' 1280, device '/dev/rD1F18V4DIST' 1280, device '/dev/rD1F18V5DIST' 1280  $\overline{\phantom{a}}$  extentsize 256 prefetchsize 4096; commit; -- now creating TS for ts\_dist\_019 of D1 drop tablespace ts\_dist\_019; create regular tablespace ts\_dist\_019 pagesize 4K managed by database using  $\sqrt{2}$  device '/dev/rD1F19V1DIST' 1280, device '/dev/rD1F19V2DIST' 1280, device '/dev/rD1F19V3DIST' 1280, device '/dev/rD1F19V4DIST' 1280, device '/dev/rD1F19V5DIST' 1280  $\overline{\phantom{a}}$  extentsize 256 prefetchsize 4096; commit; -- now creating TS for ts\_dist\_020 of D1 drop tablespace ts\_dist\_020; create regular tablespace ts\_dist\_020 pagesize 4K managed by database using ( device '/dev/rD1F20V1DIST' 1280, device '/dev/rD1F20V2DIST' 1280, device '/dev/rD1F20V3DIST' 1280, device '/dev/rD1F20V4DIST' 1280, device '/dev/rD1F20V5DIST' 1280  $\qquad \qquad$  extentsize 256 prefetchsize 4096; commit; -- now creating TS for ts\_dist\_021 of D1 drop tablespace ts\_dist\_021; create regular tablespace ts\_dist\_021 pagesize 4K managed by database using  $\sqrt{2}$  device '/dev/rD1F21V1DIST' 1280, device '/dev/rD1F21V2DIST' 1280, device '/dev/rD1F21V3DIST' 1280, device '/dev/rD1F21V4DIST' 1280, device '/dev/rD1F21V5DIST' 1280 ) extentsize 256 prefetchsize 4096; commit; -- now creating TS for ts\_dist\_022 of D1 drop tablespace ts\_dist\_022; create regular tablespace ts\_dist\_022 pagesize 4K managed by database using  $\sqrt{2}$  device '/dev/rD1F22V1DIST' 1280, device '/dev/rD1F22V2DIST' 1280, device '/dev/rD1F22V3DIST' 1280, device '/dev/rD1F22V4DIST' 1280, device '/dev/rD1F22V5DIST' 1280

prefetchsize 4096;

 $\overline{\phantom{a}}$  extentsize 256 prefetchsize 4096; commit; -- now creating TS for ts\_dist\_023 of D1 drop tablespace ts\_dist\_023; create regular tablespace ts\_dist\_023 pagesize 4K managed by database using  $\overline{\phantom{a}}$  device '/dev/rD1F23V1DIST' 1280, device '/dev/rD1F23V2DIST' 1280, device '/dev/rD1F23V3DIST' 1280, device '/dev/rD1F23V4DIST' 1280, device '/dev/rD1F23V5DIST' 1280 ) extentsize 256 prefetchsize 4096; commit; -- now creating TS for ts\_dist\_024 of D1 drop tablespace ts\_dist\_024; create regular tablespace ts\_dist\_024 pagesize 4K managed by database using  $\overline{\phantom{a}}$  device '/dev/rD1F24V1DIST' 1280, device '/dev/rD1F24V2DIST' 1280, device '/dev/rD1F24V3DIST' 1280, device '/dev/rD1F24V4DIST' 1280, device '/dev/rD1F24V5DIST' 1280  $\overline{\phantom{a}}$  extentsize 256 prefetchsize 4096; commit; -- now creating TS for ts\_dist\_025 of D1 drop tablespace ts\_dist\_025; create regular tablespace ts\_dist\_025 pagesize 4K managed by database using  $\overline{\phantom{a}}$  device '/dev/rD1F25V1DIST' 1280, device '/dev/rD1F25V2DIST' 1280, device '/dev/rD1F25V3DIST' 1280, device '/dev/rD1F25V4DIST' 1280, device '/dev/rD1F25V5DIST' 1280  $\overline{\phantom{a}}$  extentsize 256 prefetchsize 4096; commit; -- now creating TS for ts\_dist\_026 of D1 drop tablespace ts\_dist\_026; create regular tablespace ts\_dist\_026 pagesize 4K managed by database using  $\overline{\phantom{a}}$  device '/dev/rD1F26V1DIST' 1280, device '/dev/rD1F26V2DIST' 1280, device '/dev/rD1F26V3DIST' 1280, device '/dev/rD1F26V4DIST' 1280, device '/dev/rD1F26V5DIST' 1280  $\overline{\phantom{a}}$  extentsize 256 prefetchsize 4096; commit; -- now creating TS for ts\_dist\_027 of D1 drop tablespace ts\_dist\_027; create regular tablespace ts\_dist\_027 pagesize 4K managed by database using  $\overline{\phantom{a}}$  device '/dev/rD1F27V1DIST' 1280, device '/dev/rD1F27V2DIST' 1280, device '/dev/rD1F27V3DIST' 1280,

TPC Benchmark™ C Full Disclosure Report - IBM System p5 595 Model 9119-595 Page 501 of 562

 device '/dev/rD1F27V4DIST' 1280, device '/dev/rD1F27V5DIST' 1280  $\overline{\phantom{a}}$  extentsize 256 prefetchsize 4096; commit; -- now creating TS for ts\_dist\_028 of D1 drop tablespace ts\_dist\_028; create regular tablespace ts\_dist\_028 pagesize 4K managed by database using  $\overline{\phantom{a}}$  device '/dev/rD1F28V1DIST' 1280, device '/dev/rD1F28V2DIST' 1280, device '/dev/rD1F28V3DIST' 1280, device '/dev/rD1F28V4DIST' 1280, device '/dev/rD1F28V5DIST' 1280  $\overline{\phantom{a}}$  extentsize 256 prefetchsize 4096; commit; -- now creating TS for ts\_dist\_029 of D1 drop tablespace ts\_dist\_029; create regular tablespace ts\_dist\_029 pagesize 4K managed by database using  $\overline{\phantom{a}}$  device '/dev/rD1F29V1DIST' 1280, device '/dev/rD1F29V2DIST' 1280, device '/dev/rD1F29V3DIST' 1280, device '/dev/rD1F29V4DIST' 1280, device '/dev/rD1F29V5DIST' 1280 ) extentsize 256 prefetchsize 4096; commit; -- now creating TS for ts\_dist\_030 of D1 drop tablespace ts\_dist\_030; create regular tablespace ts\_dist\_030 pagesize 4K managed by database using  $\overline{\phantom{a}}$  device '/dev/rD1F30V1DIST' 1280, device '/dev/rD1F30V2DIST' 1280, device '/dev/rD1F30V3DIST' 1280, device '/dev/rD1F30V4DIST' 1280, device '/dev/rD1F30V5DIST' 1280  $\overline{\phantom{a}}$  extentsize 256 prefetchsize 4096; commit; -- now creating TS for ts\_dist\_031 of D1 drop tablespace ts\_dist\_031; create regular tablespace ts\_dist\_031 pagesize 4K managed by database using  $\overline{\phantom{a}}$  device '/dev/rD1F31V1DIST' 1280, device '/dev/rD1F31V2DIST' 1280, device '/dev/rD1F31V3DIST' 1280, device '/dev/rD1F31V4DIST' 1280, device '/dev/rD1F31V5DIST' 1280  $\qquad \qquad$  extentsize 256 prefetchsize 4096; commit; -- now creating TS for ts\_dist\_032 of D1 drop tablespace ts\_dist\_032; create regular tablespace ts\_dist\_032 pagesize 4K managed by database using  $\overline{\phantom{a}}$ device '/dev/rD1F32V1DIST' 1280,

 device '/dev/rD1F32V2DIST' 1280, device '/dev/rD1F32V3DIST' 1280, device '/dev/rD1F32V4DIST' 1280, device '/dev/rD1F32V5DIST' 1280  $\qquad \qquad$  extentsize 256 prefetchsize 4096; commit; -- now creating TS for ts\_dist\_033 of D1 drop tablespace ts\_dist\_033; create regular tablespace ts\_dist\_033 pagesize 4K managed by database using  $\sqrt{2}$  device '/dev/rD1F33V1DIST' 1280, device '/dev/rD1F33V2DIST' 1280, device '/dev/rD1F33V3DIST' 1280, device '/dev/rD1F33V4DIST' 1280, device '/dev/rD1F33V5DIST' 1280  $\overline{\phantom{a}}$  extentsize 256 prefetchsize 4096; commit; -- now creating TS for ts\_dist\_034 of D1 drop tablespace ts\_dist\_034; create regular tablespace ts\_dist\_034 pagesize 4K managed by database using ( device '/dev/rD1F34V1DIST' 1280, device '/dev/rD1F34V2DIST' 1280, device '/dev/rD1F34V3DIST' 1280, device '/dev/rD1F34V4DIST' 1280, device '/dev/rD1F34V5DIST' 1280  $\overline{\phantom{a}}$  extentsize 256 prefetchsize 4096; commit; -- now creating TS for ts\_dist\_035 of D1 drop tablespace ts\_dist\_035; create regular tablespace ts\_dist\_035 pagesize 4K managed by database using  $\sqrt{2}$  device '/dev/rD1F35V1DIST' 1280, device '/dev/rD1F35V2DIST' 1280, device '/dev/rD1F35V3DIST' 1280, device '/dev/rD1F35V4DIST' 1280, device '/dev/rD1F35V5DIST' 1280  $\overline{\phantom{a}}$  extentsize 256 prefetchsize 4096; commit; -- now creating TS for ts\_dist\_036 of D1 drop tablespace ts\_dist\_036; create regular tablespace ts\_dist\_036 pagesize 4K managed by database using  $\sqrt{2}$  device '/dev/rD1F36V1DIST' 1280, device '/dev/rD1F36V2DIST' 1280, device '/dev/rD1F36V3DIST' 1280, device '/dev/rD1F36V4DIST' 1280, device '/dev/rD1F36V5DIST' 1280 ) extentsize 256 prefetchsize 4096; commit; -- now creating TS for ts\_dist\_037 of D1 drop tablespace ts\_dist\_037; create regular tablespace ts\_dist\_037 pagesize 4K managed by database using

 ( device '/dev/rD1F37V1DIST' 1280, device '/dev/rD1F37V2DIST' 1280, device '/dev/rD1F37V3DIST' 1280, device '/dev/rD1F37V4DIST' 1280, device '/dev/rD1F37V5DIST' 1280  $\overline{\phantom{a}}$  extentsize 256 prefetchsize 4096; commit; -- now creating TS for ts\_dist\_038 of D1 drop tablespace ts\_dist\_038; create regular tablespace ts\_dist\_038 pagesize 4K managed by database using  $\overline{\phantom{a}}$  device '/dev/rD1F38V1DIST' 1280, device '/dev/rD1F38V2DIST' 1280, device '/dev/rD1F38V3DIST' 1280, device '/dev/rD1F38V4DIST' 1280, device '/dev/rD1F38V5DIST' 1280  $\overline{\phantom{a}}$  extentsize 256 prefetchsize 4096; commit; -- now creating TS for ts\_dist\_039 of D1 drop tablespace ts\_dist\_039; create regular tablespace ts\_dist\_039 pagesize 4K managed by database using  $\overline{\phantom{a}}$  device '/dev/rD1F39V1DIST' 1280, device '/dev/rD1F39V2DIST' 1280, device '/dev/rD1F39V3DIST' 1280, device '/dev/rD1F39V4DIST' 1280, device '/dev/rD1F39V5DIST' 1280  $\overline{\phantom{a}}$  extentsize 256 prefetchsize 4096; commit; -- now creating TS for ts\_dist\_040 of D1 drop tablespace ts\_dist\_040; create regular tablespace ts\_dist\_040 pagesize 4K managed by database using ( device '/dev/rD1F40V1DIST' 1280, device '/dev/rD1F40V2DIST' 1280, device '/dev/rD1F40V3DIST' 1280, device '/dev/rD1F40V4DIST' 1280, device '/dev/rD1F40V5DIST' 1280  $\overline{\phantom{a}}$  extentsize 256 prefetchsize 4096; commit; connect reset; **ts/crts\_history.ddl** connect to tpcc; -- now creating TS for ts\_history\_001 of D1 drop tablespace ts\_history\_001; create regular tablespace ts\_history\_001 pagesize 16K managed by database using  $\overline{\phantom{a}}$ device '/dev/rD1F01V1HIST' 239872,

 device '/dev/rD1F01V2HIST' 239872, device '/dev/rD1F01V3HIST' 239872,

TPC Benchmark<sup>™</sup> C Full Disclosure Report - IBM System p5 595 Model 9119-595 Page 502 of 562

 device '/dev/rD1F01V4HIST' 239872, device '/dev/rD1F01V5HIST' 239872  $\overline{\phantom{a}}$  extentsize 256 prefetchsize 4096 bufferpool ibmdefaultbp16K; commit; -- now creating TS for ts\_history\_002 of D1 drop tablespace ts\_history\_002; create regular tablespace ts\_history\_002 pagesize 16K managed by database using ( device '/dev/rD1F02V1HIST' 239872, device '/dev/rD1F02V2HIST' 239872, device '/dev/rD1F02V3HIST' 239872, device '/dev/rD1F02V4HIST' 239872, device '/dev/rD1F02V5HIST' 239872  $\qquad \qquad$  extentsize 256 prefetchsize 4096 bufferpool ibmdefaultbp16K; commit; -- now creating TS for ts\_history\_003 of D1 drop tablespace ts\_history\_003; create regular tablespace ts\_history\_003 pagesize 16K managed by database using  $\overline{\phantom{a}}$  device '/dev/rD1F03V1HIST' 239872, device '/dev/rD1F03V2HIST' 239872, device '/dev/rD1F03V3HIST' 239872, device '/dev/rD1F03V4HIST' 239872, device '/dev/rD1F03V5HIST' 239872  $\overline{\phantom{a}}$  extentsize 256 prefetchsize 4096 bufferpool ibmdefaultbp16K; commit; -- now creating TS for ts\_history\_004 of D1 drop tablespace ts\_history\_004; create regular tablespace ts\_history\_004 pagesize 16K managed by database using  $\overline{\phantom{a}}$  device '/dev/rD1F04V1HIST' 239872, device '/dev/rD1F04V2HIST' 239872, device '/dev/rD1F04V3HIST' 239872, device '/dev/rD1F04V4HIST' 239872, device '/dev/rD1F04V5HIST' 239872  $\overline{\phantom{a}}$  extentsize 256 prefetchsize 4096 bufferpool ibmdefaultbp16K; commit; -- now creating TS for ts\_history\_005 of D1 drop tablespace ts\_history\_005; create regular tablespace ts\_history\_005 pagesize 16K managed by database using  $\overline{\phantom{a}}$  device '/dev/rD1F05V1HIST' 239872, device '/dev/rD1F05V2HIST' 239872, device '/dev/rD1F05V3HIST' 239872, device '/dev/rD1F05V4HIST' 239872, device '/dev/rD1F05V5HIST' 239872  $\overline{\phantom{a}}$  extentsize 256 prefetchsize 4096 bufferpool ibmdefaultbp16K; commit -- now creating TS for ts\_history\_006 of D1 drop tablespace ts\_history\_006;

create regular tablespace ts\_history\_006 pagesize 16K managed by database using  $\sqrt{2}$  device '/dev/rD1F06V1HIST' 239872, device '/dev/rD1F06V2HIST' 239872, device '/dev/rD1F06V3HIST' 239872, device '/dev/rD1F06V4HIST' 239872, device '/dev/rD1F06V5HIST' 239872  $\overline{\phantom{a}}$  extentsize 256 prefetchsize 4096 bufferpool ibmdefaultbp16K; commit; -- now creating TS for ts\_history\_007 of D1 drop tablespace ts\_history\_007; create regular tablespace ts\_history\_007 pagesize 16K managed by database using ( device '/dev/rD1F07V1HIST' 239872, device '/dev/rD1F07V2HIST' 239872, device '/dev/rD1F07V3HIST' 239872, device '/dev/rD1F07V4HIST' 239872, device '/dev/rD1F07V5HIST' 239872  $\overline{\phantom{a}}$  extentsize 256 prefetchsize 4096 bufferpool ibmdefaultbp16K; commit; -- now creating TS for ts\_history\_008 of D1 drop tablespace ts\_history\_008; create regular tablespace ts\_history\_008 pagesize 16K managed by database using  $\sqrt{2}$  device '/dev/rD1F08V1HIST' 239872, device '/dev/rD1F08V2HIST' 239872, device '/dev/rD1F08V3HIST' 239872, device '/dev/rD1F08V4HIST' 239872, device '/dev/rD1F08V5HIST' 239872  $\overline{\phantom{a}}$  extentsize 256 prefetchsize 4096 bufferpool ibmdefaultbp16K; commit; -- now creating TS for ts\_history\_009 of D1 drop tablespace ts\_history\_009; create regular tablespace ts\_history\_009 pagesize 16K managed by database using  $\overline{\phantom{a}}$  device '/dev/rD1F09V1HIST' 239872, device '/dev/rD1F09V2HIST' 239872, device '/dev/rD1F09V3HIST' 239872, device '/dev/rD1F09V4HIST' 239872, device '/dev/rD1F09V5HIST' 239872  $\qquad \qquad$  extentsize 256 prefetchsize 4096 bufferpool ibmdefaultbp16K; commit; -- now creating TS for ts\_history\_010 of D1 drop tablespace ts\_history\_010; create regular tablespace ts\_history\_010 pagesize 16K managed by database using  $\sqrt{2}$  device '/dev/rD1F10V1HIST' 239872, device '/dev/rD1F10V2HIST' 239872, device '/dev/rD1F10V3HIST' 239872, device '/dev/rD1F10V4HIST' 239872, device '/dev/rD1F10V5HIST' 239872

 $\overline{\phantom{a}}$  extentsize 256 prefetchsize 4096 bufferpool ibmdefaultbp16K; commit; -- now creating TS for ts\_history\_011 of D1 drop tablespace ts\_history\_011; create regular tablespace ts\_history\_011 pagesize 16K managed by database using  $\overline{\phantom{a}}$  device '/dev/rD1F11V1HIST' 239872, device '/dev/rD1F11V2HIST' 239872, device '/dev/rD1F11V3HIST' 239872, device '/dev/rD1F11V4HIST' 239872, device '/dev/rD1F11V5HIST' 239872  $\overline{\phantom{a}}$  extentsize 256 prefetchsize 4096 bufferpool ibmdefaultbp16K; commit; -- now creating TS for ts\_history\_012 of D1 drop tablespace ts\_history\_012; create regular tablespace ts\_history\_012 pagesize 16K managed by database using  $\overline{\phantom{a}}$  device '/dev/rD1F12V1HIST' 239872, device '/dev/rD1F12V2HIST' 239872, device '/dev/rD1F12V3HIST' 239872, device '/dev/rD1F12V4HIST' 239872, device '/dev/rD1F12V5HIST' 239872 ) extentsize 256 prefetchsize 4096 bufferpool ibmdefaultbp16K; commit; -- now creating TS for ts\_history\_013 of D1 drop tablespace ts\_history\_013; create regular tablespace ts\_history\_013 pagesize 16K managed by database using  $\overline{\phantom{a}}$  device '/dev/rD1F13V1HIST' 239872, device '/dev/rD1F13V2HIST' 239872, device '/dev/rD1F13V3HIST' 239872, device '/dev/rD1F13V4HIST' 239872, device '/dev/rD1F13V5HIST' 239872 ) extentsize 256 prefetchsize 4096 bufferpool ibmdefaultbp16K; commit; -- now creating TS for ts\_history\_014 of D1 drop tablespace ts\_history\_014: create regular tablespace ts\_history\_014 pagesize 16K managed by database using  $\overline{\phantom{a}}$  device '/dev/rD1F14V1HIST' 239872, device '/dev/rD1F14V2HIST' 239872, device '/dev/rD1F14V3HIST' 239872, device '/dev/rD1F14V4HIST' 239872, device '/dev/rD1F14V5HIST' 239872 ) extentsize 256 prefetchsize 4096 bufferpool ibmdefaultbp16K; commit; -- now creating TS for ts\_history\_015 of D1 drop tablespace ts\_history\_015; create regular tablespace ts\_history\_015 pagesize 16K managed by database

TPC Benchmark™ C Full Disclosure Report - IBM System p5 595 Model 9119-595 Page 503 of 562

 using  $\overline{\phantom{a}}$  device '/dev/rD1F15V1HIST' 239872, device '/dev/rD1F15V2HIST' 239872, device '/dev/rD1F15V3HIST' 239872, device '/dev/rD1F15V4HIST' 239872, device '/dev/rD1F15V5HIST' 239872  $\qquad \qquad$  extentsize 256 prefetchsize 4096 bufferpool ibmdefaultbp16K; commit; -- now creating TS for ts\_history\_016 of D1 drop tablespace ts\_history\_016; create regular tablespace ts\_history\_016 pagesize 16K managed by database using  $\overline{\phantom{a}}$  device '/dev/rD1F16V1HIST' 239872, device '/dev/rD1F16V2HIST' 239872, device '/dev/rD1F16V3HIST' 239872, device '/dev/rD1F16V4HIST' 239872, device '/dev/rD1F16V5HIST' 239872  $\qquad \qquad$  extentsize 256 prefetchsize 4096 bufferpool ibmdefaultbp16K; commit; -- now creating TS for ts\_history\_017 of D1 drop tablespace ts\_history\_017; create regular tablespace ts\_history\_017 pagesize 16K managed by database using  $\overline{\phantom{a}}$  device '/dev/rD1F17V1HIST' 239872, device '/dev/rD1F17V2HIST' 239872, device '/dev/rD1F17V3HIST' 239872, device '/dev/rD1F17V4HIST' 239872, device '/dev/rD1F17V5HIST' 239872  $\overline{\phantom{a}}$  extentsize 256 prefetchsize 4096 bufferpool ibmdefaultbp16K; commit; -- now creating TS for ts\_history\_018 of D1 drop tablespace ts\_history\_018; create regular tablespace ts\_history\_018 pagesize 16K managed by database using  $\overline{\phantom{a}}$  device '/dev/rD1F18V1HIST' 239872, device '/dev/rD1F18V2HIST' 239872, device '/dev/rD1F18V3HIST' 239872, device '/dev/rD1F18V4HIST' 239872, device '/dev/rD1F18V5HIST' 239872  $\overline{\phantom{a}}$  extentsize 256 prefetchsize 4096 bufferpool ibmdefaultbp16K; commit; -- now creating TS for ts\_history\_019 of D1 drop tablespace ts\_history\_019; create regular tablespace ts\_history\_019 pagesize 16K managed by database using  $\overline{\phantom{a}}$  device '/dev/rD1F19V1HIST' 239872, device '/dev/rD1F19V2HIST' 239872, device '/dev/rD1F19V3HIST' 239872, device '/dev/rD1F19V4HIST' 239872, device '/dev/rD1F19V5HIST' 239872

 $\qquad \qquad$ extentsize 256

 bufferpool ibmdefaultbp16K; commit; -- now creating TS for ts\_history\_020 of D1 drop tablespace ts\_history\_020; create regular tablespace ts\_history\_020 pagesize 16K managed by database using  $\sqrt{2}$  device '/dev/rD1F20V1HIST' 239872, device '/dev/rD1F20V2HIST' 239872, device '/dev/rD1F20V3HIST' 239872, device '/dev/rD1F20V4HIST' 239872, device '/dev/rD1F20V5HIST' 239872  $\overline{\phantom{a}}$  extentsize 256 prefetchsize 4096 bufferpool ibmdefaultbp16K; commit; -- now creating TS for ts\_history\_021 of D1 drop tablespace ts\_history\_021; create regular tablespace ts\_history\_021 pagesize 16K managed by database using  $\sqrt{2}$  device '/dev/rD1F21V1HIST' 239872, device '/dev/rD1F21V2HIST' 239872, device '/dev/rD1F21V3HIST' 239872, device '/dev/rD1F21V4HIST' 239872, device '/dev/rD1F21V5HIST' 239872  $\overline{\phantom{a}}$  extentsize 256 prefetchsize 4096 **bufferpool ibmdefaultbp16K:** commit; -- now creating TS for ts\_history\_022 of D1 drop tablespace ts\_history\_022; create regular tablespace ts\_history\_022 pagesize 16K managed by database using  $\sqrt{2}$  device '/dev/rD1F22V1HIST' 239872, device '/dev/rD1F22V2HIST' 239872, device '/dev/rD1F22V3HIST' 239872, device '/dev/rD1F22V4HIST' 239872, device '/dev/rD1F22V5HIST' 239872  $\qquad \qquad$  extentsize 256 prefetchsize 4096 bufferpool ibmdefaultbp16K; commit; -- now creating TS for ts\_history\_023 of D1 drop tablespace ts\_history\_023; create regular tablespace ts\_history\_023 pagesize 16K managed by database using  $\sqrt{2}$  device '/dev/rD1F23V1HIST' 239872, device '/dev/rD1F23V2HIST' 239872, device '/dev/rD1F23V3HIST' 239872, device '/dev/rD1F23V4HIST' 239872, device '/dev/rD1F23V5HIST' 239872  $\overline{\phantom{a}}$  extentsize 256 prefetchsize 4096 bufferpool ibmdefaultbp16K; commit; -- now creating TS for ts\_history\_024 of D1 drop tablespace ts\_history\_024; create regular tablespace ts\_history\_024 pagesize 16K managed by database using  $\sqrt{2}$ 

prefetchsize 4096

 device '/dev/rD1F24V1HIST' 239872, device '/dev/rD1F24V2HIST' 239872, device '/dev/rD1F24V3HIST' 239872, device '/dev/rD1F24V4HIST' 239872, device '/dev/rD1F24V5HIST' 239872  $\overline{\phantom{a}}$  extentsize 256 prefetchsize 4096 bufferpool ibmdefaultbp16K; commit; -- now creating TS for ts\_history\_025 of D1 drop tablespace ts\_history\_025; create regular tablespace ts\_history\_025 pagesize 16K managed by database using  $\overline{\phantom{a}}$  device '/dev/rD1F25V1HIST' 239872, device '/dev/rD1F25V2HIST' 239872, device '/dev/rD1F25V3HIST' 239872, device '/dev/rD1F25V4HIST' 239872, device '/dev/rD1F25V5HIST' 239872  $\overline{\phantom{a}}$  extentsize 256 prefetchsize 4096 bufferpool ibmdefaultbp16K; commit; -- now creating TS for ts\_history\_026 of D1 drop tablespace ts\_history\_026; create regular tablespace ts\_history\_026 pagesize 16K managed by database using  $\overline{\phantom{a}}$  device '/dev/rD1F26V1HIST' 239872, device '/dev/rD1F26V2HIST' 239872, device '/dev/rD1F26V3HIST' 239872, device '/dev/rD1F26V4HIST' 239872, device '/dev/rD1F26V5HIST' 239872 ) extentsize 256 prefetchsize 4096 bufferpool ibmdefaultbp16K; commit; -- now creating TS for ts\_history\_027 of D1 drop tablespace ts\_history\_027; create regular tablespace ts\_history\_027 pagesize 16K managed by database using  $\overline{\phantom{a}}$  device '/dev/rD1F27V1HIST' 239872, device '/dev/rD1F27V2HIST' 239872, device '/dev/rD1F27V3HIST' 239872, device '/dev/rD1F27V4HIST' 239872, device '/dev/rD1F27V5HIST' 239872  $\overline{\phantom{a}}$  extentsize 256 prefetchsize 4096 bufferpool ibmdefaultbp16K; commit; -- now creating TS for ts\_history\_028 of D1 drop tablespace ts\_history\_028; create regular tablespace ts\_history\_028 pagesize 16K managed by database using  $\overline{\phantom{a}}$  device '/dev/rD1F28V1HIST' 239872, device '/dev/rD1F28V2HIST' 239872, device '/dev/rD1F28V3HIST' 239872, device '/dev/rD1F28V4HIST' 239872, device '/dev/rD1F28V5HIST' 239872  $\overline{\phantom{a}}$  extentsize 256 prefetchsize 4096 bufferpool ibmdefaultbp16K;

TPC Benchmark™ C Full Disclosure Report - IBM System p5 595 Model 9119-595 Page 504 of 562
commit; -- now creating TS for ts\_history\_029 of D1 drop tablespace ts\_history\_029; create regular tablespace ts\_history\_029 pagesize 16K managed by database using ( device '/dev/rD1F29V1HIST' 239872, device '/dev/rD1F29V2HIST' 239872, device '/dev/rD1F29V3HIST' 239872, device '/dev/rD1F29V4HIST' 239872, device '/dev/rD1F29V5HIST' 239872  $\overline{\phantom{a}}$  extentsize 256 prefetchsize 4096 bufferpool ibmdefaultbp16K; commit; -- now creating TS for ts\_history\_030 of D1 drop tablespace ts\_history\_030; create regular tablespace ts\_history\_030 pagesize 16K managed by database using  $\overline{\phantom{a}}$  device '/dev/rD1F30V1HIST' 239872, device '/dev/rD1F30V2HIST' 239872, device '/dev/rD1F30V3HIST' 239872, device '/dev/rD1F30V4HIST' 239872, device '/dev/rD1F30V5HIST' 239872  $\overline{\phantom{a}}$  extentsize 256 prefetchsize 4096 bufferpool ibmdefaultbp16K; commit; -- now creating TS for ts\_history\_031 of D1 drop tablespace ts\_history\_031; create regular tablespace ts\_history\_031 pagesize 16K managed by database using  $\sqrt{2}$  device '/dev/rD1F31V1HIST' 239872, device '/dev/rD1F31V2HIST' 239872, device '/dev/rD1F31V3HIST' 239872, device '/dev/rD1F31V4HIST' 239872, device '/dev/rD1F31V5HIST' 239872  $\overline{\phantom{a}}$  extentsize 256 prefetchsize 4096 bufferpool ibmdefaultbp16K; commit; -- now creating TS for ts\_history\_032 of D1 drop tablespace ts\_history\_032; create regular tablespace ts\_history\_032 pagesize 16K managed by database using  $\overline{\phantom{a}}$  device '/dev/rD1F32V1HIST' 239872, device '/dev/rD1F32V2HIST' 239872, device '/dev/rD1F32V3HIST' 239872, device '/dev/rD1F32V4HIST' 239872, device '/dev/rD1F32V5HIST' 239872  $\qquad \qquad$  extentsize 256 prefetchsize 4096 bufferpool ibmdefaultbp16K; commit; -- now creating TS for ts\_history\_033 of D1 drop tablespace ts\_history\_033; create regular tablespace ts\_history\_033 pagesize 16K managed by database using  $\overline{\phantom{a}}$  device '/dev/rD1F33V1HIST' 239872, device '/dev/rD1F33V2HIST' 239872,

 device '/dev/rD1F33V4HIST' 239872, device '/dev/rD1F33V5HIST' 239872 ) extentsize 256 prefetchsize 4096 bufferpool ibmdefaultbp16K; commit; -- now creating TS for ts\_history\_034 of D1 drop tablespace ts\_history\_034; create regular tablespace ts\_history\_034 pagesize 16K managed by database using  $\sqrt{2}$  device '/dev/rD1F34V1HIST' 239872, device '/dev/rD1F34V2HIST' 239872, device '/dev/rD1F34V3HIST' 239872, device '/dev/rD1F34V4HIST' 239872, device '/dev/rD1F34V5HIST' 239872  $\overline{\phantom{a}}$  extentsize 256 prefetchsize 4096 bufferpool ibmdefaultbp16K; commit; -- now creating TS for ts\_history\_035 of D1 drop tablespace ts\_history\_035; create regular tablespace ts\_history\_035 pagesize 16K managed by database using  $\sqrt{2}$  device '/dev/rD1F35V1HIST' 239872, device '/dev/rD1F35V2HIST' 239872, device '/dev/rD1F35V3HIST' 239872, device '/dev/rD1F35V4HIST' 239872, device '/dev/rD1F35V5HIST' 239872  $\qquad \qquad$  extentsize 256 prefetchsize 4096 bufferpool ibmdefaultbp16K; commit; -- now creating TS for ts\_history\_036 of D1 drop tablespace ts\_history\_036; create regular tablespace ts\_history\_036 pagesize 16K managed by database using ( device '/dev/rD1F36V1HIST' 239872, device '/dev/rD1F36V2HIST' 239872, device '/dev/rD1F36V3HIST' 239872, device '/dev/rD1F36V4HIST' 239872, device '/dev/rD1F36V5HIST' 239872  $\overline{\phantom{a}}$  extentsize 256 prefetchsize 4096 bufferpool ibmdefaultbp16K; commit; -- now creating TS for ts\_history\_037 of D1 drop tablespace ts\_history\_037; create regular tablespace ts\_history\_037 pagesize 16K managed by database using  $\sqrt{2}$  device '/dev/rD1F37V1HIST' 239872, device '/dev/rD1F37V2HIST' 239872, device '/dev/rD1F37V3HIST' 239872, device '/dev/rD1F37V4HIST' 239872, device '/dev/rD1F37V5HIST' 239872  $\overline{\phantom{a}}$  extentsize 256 prefetchsize 4096 bufferpool ibmdefaultbp16K; commit; -- now creating TS for ts\_history\_038 of D1

device '/dev/rD1F33V3HIST' 239872,

drop tablespace ts\_history\_038; create regular tablespace ts\_history\_038 pagesize 16K managed by database using  $\overline{\phantom{a}}$  device '/dev/rD1F38V1HIST' 239872, device '/dev/rD1F38V2HIST' 239872, device '/dev/rD1F38V3HIST' 239872, device '/dev/rD1F38V4HIST' 239872, device '/dev/rD1F38V5HIST' 239872 ) extentsize 256 prefetchsize 4096 bufferpool ibmdefaultbp16K; commit; -- now creating TS for ts\_history\_039 of D1 drop tablespace ts\_history\_039; create regular tablespace ts\_history\_039 pagesize 16K managed by database using  $\overline{\phantom{a}}$  device '/dev/rD1F39V1HIST' 239872, device '/dev/rD1F39V2HIST' 239872, device '/dev/rD1F39V3HIST' 239872, device '/dev/rD1F39V4HIST' 239872, device '/dev/rD1F39V5HIST' 239872 ) extentsize 256 prefetchsize 4096 bufferpool ibmdefaultbp16K; commit; -- now creating TS for ts\_history\_040 of D1 drop tablespace ts\_history\_040; create regular tablespace ts\_history\_040 pagesize 16K managed by database using  $\overline{\phantom{a}}$  device '/dev/rD1F40V1HIST' 239872, device '/dev/rD1F40V2HIST' 239872, device '/dev/rD1F40V3HIST' 239872, device '/dev/rD1F40V4HIST' 239872, device '/dev/rD1F40V5HIST' 239872  $\overline{\phantom{a}}$  extentsize 256 prefetchsize 4096 bufferpool ibmdefaultbp16K; commit; connect reset; **ts/crts\_item.ddl** connect to tpcc; -- now creating TS for ts\_item\_001 of D1 drop tablespace ts\_item\_001; create regular tablespace ts\_item\_001 pagesize 8K managed by database using  $\overline{\phantom{a}}$  device '/dev/rD1F01V1ITEM' 304, device '/dev/rD1F01V2ITEM' 304, device '/dev/rD1F01V3ITEM' 304, device '/dev/rD1F01V4ITEM' 304, device '/dev/rD1F01V5ITEM' 304, device '/dev/rD1F02V1ITEM' 304, device '/dev/rD1F02V2ITEM' 304, device '/dev/rD1F02V3ITEM' 304, device '/dev/rD1F02V4ITEM' 304, device '/dev/rD1F02V5ITEM' 304, device '/dev/rD1F03V1ITEM' 304,

TPC Benchmark<sup>™</sup> C Full Disclosure Report - IBM System p5 595 Model 9119-595 Page 505 of 562

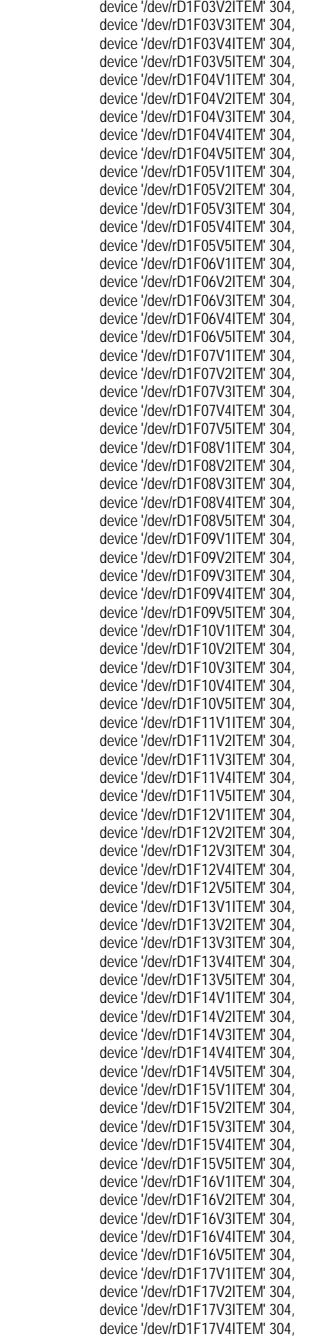

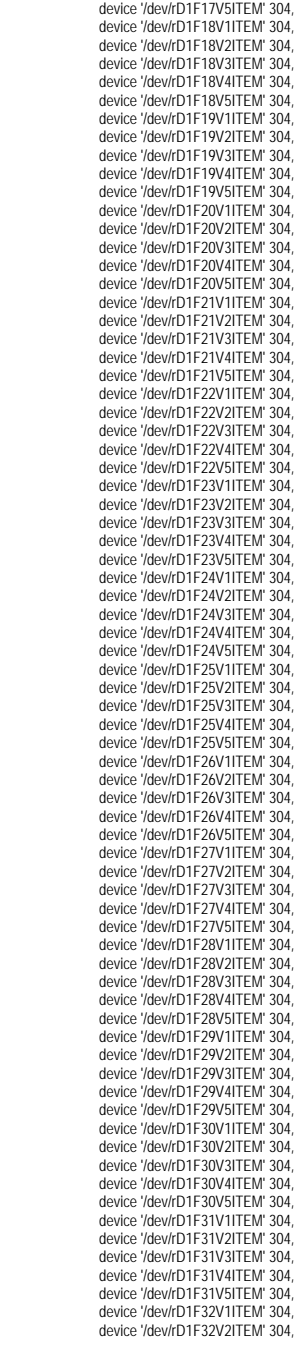

 device '/dev/rD1F32V3ITEM' 304, device '/dev/rD1F32V4ITEM' 304, device '/dev/rD1F32V5ITEM' 304, device '/dev/rD1F33V1ITEM' 304, device '/dev/rD1F33V2ITEM' 304, device '/dev/rD1F33V3ITEM' 304, device '/dev/rD1F33V4ITEM' 304, device '/dev/rD1F33V5ITEM' 304, device '/dev/rD1F34V1ITEM' 304, device '/dev/rD1F34V2ITEM' 304, device '/dev/rD1F34V3ITEM' 304, device '/dev/rD1F34V4ITEM' 304, device '/dev/rD1F34V5ITEM' 304, device '/dev/rD1F35V1ITEM' 304, device '/dev/rD1F35V2ITEM' 304, device '/dev/rD1F35V3ITEM' 304, device '/dev/rD1F35V4ITEM' 304, device '/dev/rD1F35V5ITEM' 304, device '/dev/rD1F36V1ITEM' 304, device '/dev/rD1F36V2ITEM' 304, device '/dev/rD1F36V3ITEM' 304, device '/dev/rD1F36V4ITEM' 304, device '/dev/rD1F36V5ITEM' 304, device '/dev/rD1F37V1ITEM' 304, device '/dev/rD1F37V2ITEM' 304, device '/dev/rD1F37V3ITEM' 304, device '/dev/rD1F37V4ITEM' 304, device '/dev/rD1F37V5ITEM' 304, device '/dev/rD1F38V1ITEM' 304, device '/dev/rD1F38V2ITEM' 304, device '/dev/rD1F38V3ITEM' 304, device '/dev/rD1F38V4ITEM' 304, device '/dev/rD1F38V5ITEM' 304, device '/dev/rD1F39V1ITEM' 304, device '/dev/rD1F39V2ITEM' 304, device '/dev/rD1F39V3ITEM' 304, device '/dev/rD1F39V4ITEM' 304, device '/dev/rD1F39V5ITEM' 304, device '/dev/rD1F40V1ITEM' 304, device '/dev/rD1F40V2ITEM' 304, device '/dev/rD1F40V3ITEM' 304, device '/dev/rD1F40V4ITEM' 304, device '/dev/rD1F40V5ITEM' 304  $\overline{\phantom{a}}$  extentsize 16 prefetchsize 4096 bufferpool ibmdefaultbp8K; commit; connect reset; **ts/crts\_neworda.ddl** connect to tpcc; -- now creating TS for ts\_neworda\_001 of D1 drop tablespace ts\_neworda\_001; create regular tablespace ts\_neworda\_001 pagesize 4K managed by database using ( device '/dev/rD1F01V1NORA' 149248, device '/dev/rD1F01V2NORA' 149248, device '/dev/rD1F01V3NORA' 149248, device '/dev/rD1F01V4NORA' 149248, device '/dev/rD1F01V5NORA' 149248  $\overline{\phantom{a}}$  extentsize 256 prefetchsize 4096; commit; -- now creating TS for ts\_neworda\_002 of D1

drop tablespace ts\_neworda\_002; create regular tablespace ts\_neworda\_002 pagesize 4K managed by database using  $\overline{\phantom{a}}$  device '/dev/rD1F02V1NORA' 149248, device '/dev/rD1F02V2NORA' 149248, device '/dev/rD1F02V3NORA' 149248, device '/dev/rD1F02V4NORA' 149248, device '/dev/rD1F02V5NORA' 149248 ) extentsize 256 prefetchsize 4096; commit; -- now creating TS for ts\_neworda\_003 of D1 drop tablespace ts\_neworda\_003; create regular tablespace ts\_neworda\_003 pagesize 4K managed by database using  $\sqrt{2}$  device '/dev/rD1F03V1NORA' 149248, device '/dev/rD1F03V2NORA' 149248, device '/dev/rD1F03V3NORA' 149248, device '/dev/rD1F03V4NORA' 149248, device '/dev/rD1F03V5NORA' 149248  $\overline{\phantom{a}}$  extentsize 256 prefetchsize 4096; commit -- now creating TS for ts\_neworda\_004 of D1 drop tablespace ts\_neworda\_004; create regular tablespace ts\_neworda\_004 pagesize 4K managed by database using  $\overline{\phantom{a}}$  device '/dev/rD1F04V1NORA' 149248, device '/dev/rD1F04V2NORA' 149248, device '/dev/rD1F04V3NORA' 149248, device '/dev/rD1F04V4NORA' 149248, device '/dev/rD1F04V5NORA' 149248  $\qquad \qquad$  extentsize 256 prefetchsize 4096; commit; -- now creating TS for ts\_neworda\_005 of D1 drop tablespace ts\_neworda\_005; create regular tablespace ts\_neworda\_005 pagesize 4K managed by database using  $\overline{\phantom{a}}$  device '/dev/rD1F05V1NORA' 149248, device '/dev/rD1F05V2NORA' 149248, device '/dev/rD1F05V3NORA' 149248, device '/dev/rD1F05V4NORA' 149248, device '/dev/rD1F05V5NORA' 149248  $\overline{\phantom{a}}$  extentsize 256 prefetchsize 4096; commit; -- now creating TS for ts\_neworda\_006 of D1 drop tablespace ts\_neworda\_006; create regular tablespace ts\_neworda\_006 pagesize 4K managed by database using ( device '/dev/rD1F06V1NORA' 149248, device '/dev/rD1F06V2NORA' 149248, device '/dev/rD1F06V3NORA' 149248, device '/dev/rD1F06V4NORA' 149248, device '/dev/rD1F06V5NORA' 149248  $\overline{\phantom{a}}$  extentsize 256 prefetchsize 4096;

-- now creating TS for ts\_neworda\_007 of D1 drop tablespace ts\_neworda\_007; create regular tablespace ts\_neworda\_007 pagesize 4K managed by database using ( device '/dev/rD1F07V1NORA' 149248, device '/dev/rD1F07V2NORA' 149248, device '/dev/rD1F07V3NORA' 149248, device '/dev/rD1F07V4NORA' 149248, device '/dev/rD1F07V5NORA' 149248  $\overline{\phantom{a}}$  extentsize 256 prefetchsize 4096; commit; -- now creating TS for ts\_neworda\_008 of D1 drop tablespace ts\_neworda\_008; create regular tablespace ts\_neworda\_008 pagesize 4K managed by database using ( device '/dev/rD1F08V1NORA' 149248, device '/dev/rD1F08V2NORA' 149248, device '/dev/rD1F08V3NORA' 149248, device '/dev/rD1F08V4NORA' 149248, device '/dev/rD1F08V5NORA' 149248  $\overline{\phantom{a}}$  extentsize 256 prefetchsize 4096; commit; -- now creating TS for ts\_neworda\_009 of D1 drop tablespace ts\_neworda\_009; create regular tablespace ts\_neworda\_009 pagesize 4K managed by database using  $\sqrt{2}$  device '/dev/rD1F09V1NORA' 149248, device '/dev/rD1F09V2NORA' 149248, device '/dev/rD1F09V3NORA' 149248, device '/dev/rD1F09V4NORA' 149248, device '/dev/rD1F09V5NORA' 149248  $\overline{\phantom{a}}$  extentsize 256 prefetchsize 4096; commit; -- now creating TS for ts\_neworda\_010 of D1 drop tablespace ts\_neworda\_010; create regular tablespace ts\_neworda\_010 pagesize 4K managed by database using ( device '/dev/rD1F10V1NORA' 149248, device '/dev/rD1F10V2NORA' 149248, device '/dev/rD1F10V3NORA' 149248, device '/dev/rD1F10V4NORA' 149248, device '/dev/rD1F10V5NORA' 149248  $\qquad \qquad$  extentsize 256 prefetchsize 4096; commit; -- now creating TS for ts\_neworda\_011 of D1 drop tablespace ts\_neworda\_011; create regular tablespace ts\_neworda\_011 pagesize 4K managed by database using  $\sqrt{2}$  device '/dev/rD1F11V1NORA' 149248, device '/dev/rD1F11V2NORA' 149248, device '/dev/rD1F11V3NORA' 149248, device '/dev/rD1F11V4NORA' 149248, device '/dev/rD1F11V5NORA' 149248

commit;

 extentsize 256 prefetchsize 4096; commit; -- now creating TS for ts\_neworda\_012 of D1 drop tablespace ts\_neworda\_012; create regular tablespace ts\_neworda\_012 pagesize 4K managed by database using  $\overline{\phantom{a}}$  device '/dev/rD1F12V1NORA' 149248, device '/dev/rD1F12V2NORA' 149248, device '/dev/rD1F12V3NORA' 149248, device '/dev/rD1F12V4NORA' 149248, device '/dev/rD1F12V5NORA' 149248  $\overline{\phantom{a}}$  extentsize 256 prefetchsize 4096; commit; -- now creating TS for ts\_neworda\_013 of D1 drop tablespace ts\_neworda\_013; create regular tablespace ts\_neworda\_013 pagesize 4K managed by database using  $\overline{\phantom{a}}$  device '/dev/rD1F13V1NORA' 149248, device '/dev/rD1F13V2NORA' 149248, device '/dev/rD1F13V3NORA' 149248, device '/dev/rD1F13V4NORA' 149248, device '/dev/rD1F13V5NORA' 149248  $\overline{\phantom{a}}$  extentsize 256 prefetchsize 4096; commit; -- now creating TS for ts\_neworda\_014 of D1 drop tablespace ts\_neworda\_014; create regular tablespace ts\_neworda\_014 pagesize 4K managed by database using  $\overline{\phantom{a}}$  device '/dev/rD1F14V1NORA' 149248, device '/dev/rD1F14V2NORA' 149248, device '/dev/rD1F14V3NORA' 149248, device '/dev/rD1F14V4NORA' 149248, device '/dev/rD1F14V5NORA' 149248  $\overline{\phantom{a}}$  extentsize 256 prefetchsize 4096; commit; -- now creating TS for ts\_neworda\_015 of D1 drop tablespace ts\_neworda\_015; create regular tablespace ts\_neworda\_015 pagesize 4K managed by database using  $\overline{\phantom{a}}$  device '/dev/rD1F15V1NORA' 149248, device '/dev/rD1F15V2NORA' 149248, device '/dev/rD1F15V3NORA' 149248, device '/dev/rD1F15V4NORA' 149248, device '/dev/rD1F15V5NORA' 149248  $\overline{\phantom{a}}$  extentsize 256 prefetchsize 4096; commit; -- now creating TS for ts\_neworda\_016 of D1 drop tablespace ts\_neworda\_016; create regular tablespace ts\_neworda\_016 pagesize 4K managed by database using  $\overline{\phantom{a}}$  device '/dev/rD1F16V1NORA' 149248, device '/dev/rD1F16V2NORA' 149248, device '/dev/rD1F16V3NORA' 149248, device '/dev/rD1F16V4NORA' 149248,

TPC Benchmark™ C Full Disclosure Report - IBM System p5 595 Model 9119-595 Page 507 of 562

 $\overline{\phantom{a}}$ 

 device '/dev/rD1F16V5NORA' 149248  $\qquad \qquad$  extentsize 256 prefetchsize 4096; commit; -- now creating TS for ts\_neworda\_017 of D1 drop tablespace ts\_neworda\_017; create regular tablespace ts\_neworda\_017 pagesize 4K managed by database using  $\overline{\phantom{a}}$  device '/dev/rD1F17V1NORA' 149248, device '/dev/rD1F17V2NORA' 149248, device '/dev/rD1F17V3NORA' 149248, device '/dev/rD1F17V4NORA' 149248, device '/dev/rD1F17V5NORA' 149248  $\overline{\phantom{a}}$  extentsize 256 prefetchsize 4096; commit; -- now creating TS for ts\_neworda\_018 of D1 drop tablespace ts\_neworda\_018; create regular tablespace ts\_neworda\_018 pagesize 4K managed by database using  $\overline{\phantom{a}}$  device '/dev/rD1F18V1NORA' 149248, device '/dev/rD1F18V2NORA' 149248, device '/dev/rD1F18V3NORA' 149248, device '/dev/rD1F18V4NORA' 149248, device '/dev/rD1F18V5NORA' 149248 ) extentsize 256 prefetchsize 4096; commit; -- now creating TS for ts\_neworda\_019 of D1 drop tablespace ts\_neworda\_019; create regular tablespace ts\_neworda\_019 pagesize 4K managed by database using  $\overline{\phantom{a}}$  device '/dev/rD1F19V1NORA' 149248, device '/dev/rD1F19V2NORA' 149248, device '/dev/rD1F19V3NORA' 149248, device '/dev/rD1F19V4NORA' 149248, device '/dev/rD1F19V5NORA' 149248  $\qquad \qquad$  extentsize 256 prefetchsize 4096; commit; -- now creating TS for ts\_neworda\_020 of D1 drop tablespace ts\_neworda\_020; create regular tablespace ts\_neworda\_020 pagesize 4K managed by database using  $\overline{\phantom{a}}$  device '/dev/rD1F20V1NORA' 149248, device '/dev/rD1F20V2NORA' 149248, device '/dev/rD1F20V3NORA' 149248, device '/dev/rD1F20V4NORA' 149248, device '/dev/rD1F20V5NORA' 149248  $\overline{\phantom{a}}$  extentsize 256 prefetchsize 4096; commit; -- now creating TS for ts\_neworda\_021 of D1 drop tablespace ts\_neworda\_021; create regular tablespace ts\_neworda\_021 pagesize 4K managed by database using  $\overline{\phantom{a}}$  device '/dev/rD1F21V1NORA' 149248, device '/dev/rD1F21V2NORA' 149248,

 device '/dev/rD1F21V3NORA' 149248, device '/dev/rD1F21V4NORA' 149248, device '/dev/rD1F21V5NORA' 149248  $\overline{\phantom{a}}$  extentsize 256 prefetchsize 4096; commit; -- now creating TS for ts\_neworda\_022 of D1 drop tablespace ts\_neworda\_022; create regular tablespace ts\_neworda\_022 pagesize 4K managed by database using ( device '/dev/rD1F22V1NORA' 149248, device '/dev/rD1F22V2NORA' 149248, device '/dev/rD1F22V3NORA' 149248, device '/dev/rD1F22V4NORA' 149248, device '/dev/rD1F22V5NORA' 149248  $\qquad \qquad$  extentsize 256 prefetchsize 4096; commit; -- now creating TS for ts\_neworda\_023 of D1 drop tablespace ts\_neworda\_023; create regular tablespace ts\_neworda\_023 pagesize 4K managed by database using  $\sqrt{2}$  device '/dev/rD1F23V1NORA' 149248, device '/dev/rD1F23V2NORA' 149248, device '/dev/rD1F23V3NORA' 149248, device '/dev/rD1F23V4NORA' 149248, device '/dev/rD1F23V5NORA' 149248  $\overline{\phantom{a}}$  extentsize 256 prefetchsize 4096; commit; -- now creating TS for ts\_neworda\_024 of D1 drop tablespace ts\_neworda\_024; create regular tablespace ts\_neworda\_024 pagesize 4K managed by database using  $\sqrt{2}$  device '/dev/rD1F24V1NORA' 149248, device '/dev/rD1F24V2NORA' 149248, device '/dev/rD1F24V3NORA' 149248, device '/dev/rD1F24V4NORA' 149248, device '/dev/rD1F24V5NORA' 149248 ) extentsize 256 prefetchsize 4096; commit; -- now creating TS for ts\_neworda\_025 of D1 drop tablespace ts\_neworda\_025; create regular tablespace ts\_neworda\_025 pagesize 4K managed by database using  $\sqrt{2}$  device '/dev/rD1F25V1NORA' 149248, device '/dev/rD1F25V2NORA' 149248, device '/dev/rD1F25V3NORA' 149248, device '/dev/rD1F25V4NORA' 149248, device '/dev/rD1F25V5NORA' 149248  $\overline{\phantom{a}}$  extentsize 256 prefetchsize 4096; commit; -- now creating TS for ts\_neworda\_026 of D1 drop tablespace ts\_neworda\_026; create regular tablespace ts\_neworda\_026 pagesize 4K managed by database using

 device '/dev/rD1F26V1NORA' 149248, device '/dev/rD1F26V2NORA' 149248, device '/dev/rD1F26V3NORA' 149248, device '/dev/rD1F26V4NORA' 149248, device '/dev/rD1F26V5NORA' 149248  $\overline{\phantom{a}}$  extentsize 256 prefetchsize 4096; commit; -- now creating TS for ts\_neworda\_027 of D1 drop tablespace ts\_neworda\_027; create regular tablespace ts\_neworda\_027 pagesize 4K managed by database using  $\overline{\phantom{a}}$  device '/dev/rD1F27V1NORA' 149248, device '/dev/rD1F27V2NORA' 149248, device '/dev/rD1F27V3NORA' 149248, device '/dev/rD1F27V4NORA' 149248, device '/dev/rD1F27V5NORA' 149248  $\overline{\phantom{a}}$  extentsize 256 prefetchsize 4096; commit; -- now creating TS for ts\_neworda\_028 of D1 drop tablespace ts\_neworda\_028; create regular tablespace ts\_neworda\_028 pagesize 4K managed by database using  $\overline{\phantom{a}}$  device '/dev/rD1F28V1NORA' 149248, device '/dev/rD1F28V2NORA' 149248, device '/dev/rD1F28V3NORA' 149248, device '/dev/rD1F28V4NORA' 149248, device '/dev/rD1F28V5NORA' 149248  $\overline{\phantom{a}}$  extentsize 256 prefetchsize 4096; commit; -- now creating TS for ts\_neworda\_029 of D1 drop tablespace ts\_neworda\_029; create regular tablespace ts\_neworda\_029 pagesize 4K managed by database using  $\overline{\phantom{a}}$  device '/dev/rD1F29V1NORA' 149248, device '/dev/rD1F29V2NORA' 149248, device '/dev/rD1F29V3NORA' 149248, device '/dev/rD1F29V4NORA' 149248, device '/dev/rD1F29V5NORA' 149248  $\overline{\phantom{a}}$  extentsize 256 prefetchsize 4096; commit; -- now creating TS for ts\_neworda\_030 of D1 drop tablespace ts\_neworda\_030; create regular tablespace ts\_neworda\_030 pagesize 4K managed by database using  $\overline{\phantom{a}}$  device '/dev/rD1F30V1NORA' 149248, device '/dev/rD1F30V2NORA' 149248, device '/dev/rD1F30V3NORA' 149248, device '/dev/rD1F30V4NORA' 149248, device '/dev/rD1F30V5NORA' 149248  $\overline{\phantom{a}}$  extentsize 256 prefetchsize 4096; commit; -- now creating TS for ts\_neworda\_031 of D1 drop tablespace ts\_neworda\_031; create regular tablespace ts\_neworda\_031 pagesize 4K managed by database

TPC Benchmark<sup>™</sup> C Full Disclosure Report - IBM System p5 595 Model 9119-595 Page 508 of 562

 $\sqrt{2}$ 

 using  $\overline{\phantom{a}}$  device '/dev/rD1F31V1NORA' 149248, device '/dev/rD1F31V2NORA' 149248, device '/dev/rD1F31V3NORA' 149248, device '/dev/rD1F31V4NORA' 149248, device '/dev/rD1F31V5NORA' 149248  $\qquad \qquad$  extentsize 256 prefetchsize 4096; commit; -- now creating TS for ts\_neworda\_032 of D1 drop tablespace ts\_neworda\_032; create regular tablespace ts\_neworda\_032 pagesize 4K managed by database using  $\overline{\phantom{a}}$  device '/dev/rD1F32V1NORA' 149248, device '/dev/rD1F32V2NORA' 149248, device '/dev/rD1F32V3NORA' 149248, device '/dev/rD1F32V4NORA' 149248, device '/dev/rD1F32V5NORA' 149248  $\overline{\phantom{a}}$  extentsize 256 prefetchsize 4096; commit; -- now creating TS for ts\_neworda\_033 of D1 drop tablespace ts\_neworda\_033; create regular tablespace ts\_neworda\_033 pagesize 4K managed by database using  $\overline{\phantom{a}}$  device '/dev/rD1F33V1NORA' 149248, device '/dev/rD1F33V2NORA' 149248, device '/dev/rD1F33V3NORA' 149248, device '/dev/rD1F33V4NORA' 149248, device '/dev/rD1F33V5NORA' 149248 ) extentsize 256 prefetchsize 4096; commit; -- now creating TS for ts\_neworda\_034 of D1 drop tablespace ts\_neworda\_034; create regular tablespace ts\_neworda\_034 pagesize 4K managed by database using  $\overline{\phantom{a}}$  device '/dev/rD1F34V1NORA' 149248, device '/dev/rD1F34V2NORA' 149248, device '/dev/rD1F34V3NORA' 149248, device '/dev/rD1F34V4NORA' 149248, device '/dev/rD1F34V5NORA' 149248  $\overline{\phantom{a}}$  extentsize 256 prefetchsize 4096; commit; -- now creating TS for ts\_neworda\_035 of D1 drop tablespace ts\_neworda\_035; create regular tablespace ts\_neworda\_035 pagesize 4K managed by database using  $\overline{\phantom{a}}$  device '/dev/rD1F35V1NORA' 149248, device '/dev/rD1F35V2NORA' 149248, device '/dev/rD1F35V3NORA' 149248, device '/dev/rD1F35V4NORA' 149248, device '/dev/rD1F35V5NORA' 149248  $\overline{\phantom{a}}$  extentsize 256 prefetchsize 4096; commi -- now creating TS for ts\_neworda\_036 of D1 drop tablespace ts\_neworda\_036;

create regular tablespace ts\_neworda\_036 pagesize 4K managed by database using  $\sqrt{2}$  device '/dev/rD1F36V1NORA' 149248, device '/dev/rD1F36V2NORA' 149248, device '/dev/rD1F36V3NORA' 149248, device '/dev/rD1F36V4NORA' 149248, device '/dev/rD1F36V5NORA' 149248  $\overline{\phantom{a}}$  extentsize 256 prefetchsize 4096; commit; -- now creating TS for ts\_neworda\_037 of D1 drop tablespace ts\_neworda\_037; create regular tablespace ts\_neworda\_037 pagesize 4K managed by database using ( device '/dev/rD1F37V1NORA' 149248, device '/dev/rD1F37V2NORA' 149248, device '/dev/rD1F37V3NORA' 149248, device '/dev/rD1F37V4NORA' 149248, device '/dev/rD1F37V5NORA' 149248  $\overline{\phantom{a}}$  extentsize 256 prefetchsize 4096; commit; -- now creating TS for ts\_neworda\_038 of D1 drop tablespace ts\_neworda\_038; create regular tablespace ts\_neworda\_038 pagesize 4K managed by database using  $\sqrt{2}$  device '/dev/rD1F38V1NORA' 149248, device '/dev/rD1F38V2NORA' 149248, device '/dev/rD1F38V3NORA' 149248, device '/dev/rD1F38V4NORA' 149248, device '/dev/rD1F38V5NORA' 149248  $\overline{\phantom{a}}$  extentsize 256 prefetchsize 4096; commit; -- now creating TS for ts\_neworda\_039 of D1 drop tablespace ts\_neworda\_039; create regular tablespace ts\_neworda\_039 pagesize 4K managed by database using  $\overline{\phantom{a}}$  device '/dev/rD1F39V1NORA' 149248, device '/dev/rD1F39V2NORA' 149248, device '/dev/rD1F39V3NORA' 149248, device '/dev/rD1F39V4NORA' 149248, device '/dev/rD1F39V5NORA' 149248  $\overline{\phantom{a}}$  extentsize 256 prefetchsize 4096; commit; -- now creating TS for ts\_neworda\_040 of D1 drop tablespace ts\_neworda\_040; create regular tablespace ts\_neworda\_040 pagesize 4K managed by database using  $\sqrt{2}$  device '/dev/rD1F40V1NORA' 149248, device '/dev/rD1F40V2NORA' 149248, device '/dev/rD1F40V3NORA' 149248, device '/dev/rD1F40V4NORA' 149248, device '/dev/rD1F40V5NORA' 149248  $\overline{\phantom{a}}$  extentsize 256 prefetchsize 4096; commit;

**ts/crts\_newordb.ddl** connect to tpcc; -- now creating TS for ts\_newordb\_001 of D1 drop tablespace ts\_newordb\_001; create regular tablespace ts\_newordb\_001 pagesize 4K managed by database using ( device '/dev/rD1F01V1NORB' 149248, device '/dev/rD1F01V2NORB' 149248, device '/dev/rD1F01V3NORB' 149248, device '/dev/rD1F01V4NORB' 149248, device '/dev/rD1F01V5NORB' 149248  $\overline{\phantom{a}}$  extentsize 256 prefetchsize 4096; commit; -- now creating TS for ts\_newordb\_002 of D1 drop tablespace ts\_newordb\_002; create regular tablespace ts\_newordb\_002 pagesize 4K managed by database using  $\overline{\phantom{a}}$  device '/dev/rD1F02V1NORB' 149248, device '/dev/rD1F02V2NORB' 149248, device '/dev/rD1F02V3NORB' 149248, device '/dev/rD1F02V4NORB' 149248, device '/dev/rD1F02V5NORB' 149248 ) extentsize 256 prefetchsize 4096; commit; -- now creating TS for ts\_newordb\_003 of D1 drop tablespace ts\_newordb\_003; create regular tablespace ts\_newordb\_003 pagesize 4K managed by database using  $\overline{\phantom{a}}$  device '/dev/rD1F03V1NORB' 149248, device '/dev/rD1F03V2NORB' 149248, device '/dev/rD1F03V3NORB' 149248, device '/dev/rD1F03V4NORB' 149248, device '/dev/rD1F03V5NORB' 149248  $\overline{\phantom{a}}$  extentsize 256 prefetchsize 4096; commit; -- now creating TS for ts\_newordb\_004 of D1 drop tablespace ts\_newordb\_004; create regular tablespace ts\_newordb\_004 pagesize 4K managed by database using  $\overline{\phantom{a}}$  device '/dev/rD1F04V1NORB' 149248, device '/dev/rD1F04V2NORB' 149248, device '/dev/rD1F04V3NORB' 149248, device '/dev/rD1F04V4NORB' 149248, device '/dev/rD1F04V5NORB' 149248  $\overline{\phantom{a}}$  extentsize 256 prefetchsize 4096; commit; -- now creating TS for ts\_newordb\_005 of D1 drop tablespace ts\_newordb\_005; create regular tablespace ts\_newordb\_005 pagesize 4K managed by database

connect reset;

TPC Benchmark™ C Full Disclosure Report - IBM System p5 595 Model 9119-595 Page 509 of 562

 using  $\overline{\phantom{a}}$  device '/dev/rD1F05V1NORB' 149248, device '/dev/rD1F05V2NORB' 149248, device '/dev/rD1F05V3NORB' 149248, device '/dev/rD1F05V4NORB' 149248, device '/dev/rD1F05V5NORB' 149248  $\qquad \qquad$  extentsize 256 prefetchsize 4096; commit; -- now creating TS for ts\_newordb\_006 of D1 drop tablespace ts\_newordb\_006; create regular tablespace ts\_newordb\_006 pagesize 4K managed by database using  $\overline{\phantom{a}}$  device '/dev/rD1F06V1NORB' 149248, device '/dev/rD1F06V2NORB' 149248, device '/dev/rD1F06V3NORB' 149248, device '/dev/rD1F06V4NORB' 149248, device '/dev/rD1F06V5NORB' 149248  $\overline{\phantom{a}}$  extentsize 256 prefetchsize 4096; commit; -- now creating TS for ts\_newordb\_007 of D1 drop tablespace ts\_newordb\_007; create regular tablespace ts\_newordb\_007 pagesize 4K managed by database using  $\overline{\phantom{a}}$  device '/dev/rD1F07V1NORB' 149248, device '/dev/rD1F07V2NORB' 149248, device '/dev/rD1F07V3NORB' 149248, device '/dev/rD1F07V4NORB' 149248, device '/dev/rD1F07V5NORB' 149248 ) extentsize 256 prefetchsize 4096; commit; -- now creating TS for ts\_newordb\_008 of D1 drop tablespace ts\_newordb\_008; create regular tablespace ts\_newordb\_008 pagesize 4K managed by database using  $\overline{\phantom{a}}$  device '/dev/rD1F08V1NORB' 149248, device '/dev/rD1F08V2NORB' 149248, device '/dev/rD1F08V3NORB' 149248, device '/dev/rD1F08V4NORB' 149248, device '/dev/rD1F08V5NORB' 149248  $\overline{\phantom{a}}$  extentsize 256 prefetchsize 4096; commit; -- now creating TS for ts\_newordb\_009 of D1 drop tablespace ts\_newordb\_009; create regular tablespace ts\_newordb\_009 pagesize 4K managed by database using  $\overline{\phantom{a}}$  device '/dev/rD1F09V1NORB' 149248, device '/dev/rD1F09V2NORB' 149248, device '/dev/rD1F09V3NORB' 149248, device '/dev/rD1F09V4NORB' 149248, device '/dev/rD1F09V5NORB' 149248  $\overline{\phantom{a}}$  extentsize 256 prefetchsize 4096; commi -- now creating TS for ts\_newordb\_010 of D1 drop tablespace ts\_newordb\_010;

create regular tablespace ts\_newordb\_010 pagesize 4K managed by database using  $\sqrt{2}$  device '/dev/rD1F10V1NORB' 149248, device '/dev/rD1F10V2NORB' 149248, device '/dev/rD1F10V3NORB' 149248, device '/dev/rD1F10V4NORB' 149248, device '/dev/rD1F10V5NORB' 149248  $\overline{\phantom{a}}$  extentsize 256 prefetchsize 4096; commit; -- now creating TS for ts\_newordb\_011 of D1 drop tablespace ts\_newordb\_011; create regular tablespace ts\_newordb\_011 pagesize 4K managed by database using ( device '/dev/rD1F11V1NORB' 149248, device '/dev/rD1F11V2NORB' 149248, device '/dev/rD1F11V3NORB' 149248, device '/dev/rD1F11V4NORB' 149248, device '/dev/rD1F11V5NORB' 149248  $\overline{\phantom{a}}$  extentsize 256 prefetchsize 4096; commit; -- now creating TS for ts\_newordb\_012 of D1 drop tablespace ts\_newordb\_012; create regular tablespace ts\_newordb\_012 pagesize 4K managed by database using  $\sqrt{2}$  device '/dev/rD1F12V1NORB' 149248, device '/dev/rD1F12V2NORB' 149248, device '/dev/rD1F12V3NORB' 149248, device '/dev/rD1F12V4NORB' 149248, device '/dev/rD1F12V5NORB' 149248  $\overline{\phantom{a}}$  extentsize 256 prefetchsize 4096; commit; -- now creating TS for ts\_newordb\_013 of D1 drop tablespace ts\_newordb\_013; create regular tablespace ts\_newordb\_013 pagesize 4K managed by database using  $\overline{\phantom{a}}$  device '/dev/rD1F13V1NORB' 149248, device '/dev/rD1F13V2NORB' 149248, device '/dev/rD1F13V3NORB' 149248, device '/dev/rD1F13V4NORB' 149248, device '/dev/rD1F13V5NORB' 149248  $\overline{\phantom{a}}$  extentsize 256 prefetchsize 4096; commit; -- now creating TS for ts\_newordb\_014 of D1 drop tablespace ts\_newordb\_014: create regular tablespace ts\_newordb\_014 pagesize 4K managed by database using  $\sqrt{2}$  device '/dev/rD1F14V1NORB' 149248, device '/dev/rD1F14V2NORB' 149248, device '/dev/rD1F14V3NORB' 149248, device '/dev/rD1F14V4NORB' 149248, device '/dev/rD1F14V5NORB' 149248  $\overline{\phantom{a}}$  extentsize 256 prefetchsize 4096; commit;

-- now creating TS for ts\_newordb\_015 of D1 drop tablespace ts\_newordb\_015; create regular tablespace ts\_newordb\_015 pagesize 4K managed by database using  $\overline{\phantom{a}}$  device '/dev/rD1F15V1NORB' 149248, device '/dev/rD1F15V2NORB' 149248, device '/dev/rD1F15V3NORB' 149248, device '/dev/rD1F15V4NORB' 149248, device '/dev/rD1F15V5NORB' 149248  $\overline{\phantom{a}}$  extentsize 256 prefetchsize 4096; commit; -- now creating TS for ts\_newordb\_016 of D1 drop tablespace ts\_newordb\_016; create regular tablespace ts\_newordb\_016 pagesize 4K managed by database using  $\overline{\phantom{a}}$  device '/dev/rD1F16V1NORB' 149248, device '/dev/rD1F16V2NORB' 149248, device '/dev/rD1F16V3NORB' 149248, device '/dev/rD1F16V4NORB' 149248, device '/dev/rD1F16V5NORB' 149248 ) extentsize 256 prefetchsize 4096; commit; -- now creating TS for ts\_newordb\_017 of D1 drop tablespace ts\_newordb\_017; create regular tablespace ts\_newordb\_017 pagesize 4K managed by database using  $\overline{\phantom{a}}$  device '/dev/rD1F17V1NORB' 149248, device '/dev/rD1F17V2NORB' 149248, device '/dev/rD1F17V3NORB' 149248, device '/dev/rD1F17V4NORB' 149248, device '/dev/rD1F17V5NORB' 149248  $\overline{\phantom{a}}$  extentsize 256 prefetchsize 4096; commit; -- now creating TS for ts\_newordb\_018 of D1 drop tablespace ts\_newordb\_018; create regular tablespace ts\_newordb\_018 pagesize 4K managed by database using  $\overline{\phantom{a}}$  device '/dev/rD1F18V1NORB' 149248, device '/dev/rD1F18V2NORB' 149248, device '/dev/rD1F18V3NORB' 149248, device '/dev/rD1F18V4NORB' 149248, device '/dev/rD1F18V5NORB' 149248  $\overline{\phantom{a}}$  extentsize 256 prefetchsize 4096; commit; -- now creating TS for ts\_newordb\_019 of D1 drop tablespace ts\_newordb\_019; create regular tablespace ts\_newordb\_019 pagesize 4K managed by database using  $\overline{\phantom{a}}$  device '/dev/rD1F19V1NORB' 149248, device '/dev/rD1F19V2NORB' 149248, device '/dev/rD1F19V3NORB' 149248, device '/dev/rD1F19V4NORB' 149248, device '/dev/rD1F19V5NORB' 149248  $\overline{\phantom{a}}$ extentsize 256

TPC Benchmark™ C Full Disclosure Report - IBM System p5 595 Model 9119-595 Page 510 of 562

 prefetchsize 4096; commit; -- now creating TS for ts\_newordb\_020 of D1 drop tablespace ts\_newordb\_020; create regular tablespace ts\_newordb\_020 pagesize 4K managed by database using  $\overline{\phantom{a}}$  device '/dev/rD1F20V1NORB' 149248, device '/dev/rD1F20V2NORB' 149248, device '/dev/rD1F20V3NORB' 149248, device '/dev/rD1F20V4NORB' 149248, device '/dev/rD1F20V5NORB' 149248  $\overline{\phantom{a}}$  extentsize 256 prefetchsize 4096; commit; -- now creating TS for ts\_newordb\_021 of D1 drop tablespace ts\_newordb\_021; create regular tablespace ts\_newordb\_021 pagesize 4K managed by database using  $\overline{\phantom{a}}$  device '/dev/rD1F21V1NORB' 149248, device '/dev/rD1F21V2NORB' 149248, device '/dev/rD1F21V3NORB' 149248, device '/dev/rD1F21V4NORB' 149248, device '/dev/rD1F21V5NORB' 149248  $\overline{\phantom{a}}$  extentsize 256 prefetchsize 4096; commit -- now creating TS for ts\_newordb\_022 of D1 drop tablespace ts\_newordb\_022; create regular tablespace ts\_newordb\_022 pagesize 4K managed by database using  $\overline{\phantom{a}}$  device '/dev/rD1F22V1NORB' 149248, device '/dev/rD1F22V2NORB' 149248, device '/dev/rD1F22V3NORB' 149248, device '/dev/rD1F22V4NORB' 149248, device '/dev/rD1F22V5NORB' 149248  $\qquad \qquad$  extentsize 256 prefetchsize 4096; commit; -- now creating TS for ts\_newordb\_023 of D1 drop tablespace ts\_newordb\_023; create regular tablespace ts\_newordb\_023 pagesize 4K managed by database using  $\overline{\phantom{a}}$  device '/dev/rD1F23V1NORB' 149248, device '/dev/rD1F23V2NORB' 149248, device '/dev/rD1F23V3NORB' 149248, device '/dev/rD1F23V4NORB' 149248, device '/dev/rD1F23V5NORB' 149248  $\overline{\phantom{a}}$  extentsize 256 prefetchsize 4096; commit; -- now creating TS for ts\_newordb\_024 of D1 drop tablespace ts\_newordb\_024: create regular tablespace ts\_newordb\_024 pagesize 4K managed by database using  $\overline{\phantom{a}}$  device '/dev/rD1F24V1NORB' 149248, device '/dev/rD1F24V2NORB' 149248, device '/dev/rD1F24V3NORB' 149248, device '/dev/rD1F24V4NORB' 149248, device '/dev/rD1F24V5NORB' 149248

 $\overline{\phantom{a}}$  extentsize 256 prefetchsize 4096; commit; -- now creating TS for ts\_newordb\_025 of D1 drop tablespace ts\_newordb\_025; create regular tablespace ts\_newordb\_025 pagesize 4K managed by database using  $\overline{\phantom{a}}$  device '/dev/rD1F25V1NORB' 149248, device '/dev/rD1F25V2NORB' 149248, device '/dev/rD1F25V3NORB' 149248, device '/dev/rD1F25V4NORB' 149248, device '/dev/rD1F25V5NORB' 149248 ) extentsize 256 prefetchsize 4096; commit; -- now creating TS for ts\_newordb\_026 of D1 drop tablespace ts\_newordb\_026; create regular tablespace ts\_newordb\_026 pagesize 4K managed by database using  $\sqrt{2}$  device '/dev/rD1F26V1NORB' 149248, device '/dev/rD1F26V2NORB' 149248, device '/dev/rD1F26V3NORB' 149248, device '/dev/rD1F26V4NORB' 149248, device '/dev/rD1F26V5NORB' 149248  $\overline{\phantom{a}}$  extentsize 256 prefetchsize 4096; commit; -- now creating TS for ts\_newordb\_027 of D1 drop tablespace ts\_newordb\_027; create regular tablespace ts\_newordb\_027 pagesize 4K managed by database using  $\sqrt{2}$  device '/dev/rD1F27V1NORB' 149248, device '/dev/rD1F27V2NORB' 149248, device '/dev/rD1F27V3NORB' 149248, device '/dev/rD1F27V4NORB' 149248, device '/dev/rD1F27V5NORB' 149248  $\overline{\phantom{a}}$  extentsize 256 prefetchsize 4096; commit; -- now creating TS for ts\_newordb\_028 of D1 drop tablespace ts\_newordb\_028; create regular tablespace ts\_newordb\_028 pagesize 4K managed by database using  $\overline{\phantom{a}}$  device '/dev/rD1F28V1NORB' 149248, device '/dev/rD1F28V2NORB' 149248, device '/dev/rD1F28V3NORB' 149248, device '/dev/rD1F28V4NORB' 149248, device '/dev/rD1F28V5NORB' 149248  $\qquad \qquad$  extentsize 256 prefetchsize 4096; commit; -- now creating TS for ts\_newordb\_029 of D1 drop tablespace ts\_newordb\_029; create regular tablespace ts\_newordb\_029 pagesize 4K managed by database using  $\sqrt{2}$  device '/dev/rD1F29V1NORB' 149248, device '/dev/rD1F29V2NORB' 149248, device '/dev/rD1F29V3NORB' 149248,

 device '/dev/rD1F29V4NORB' 149248, device '/dev/rD1F29V5NORB' 149248  $\overline{\phantom{a}}$  extentsize 256 prefetchsize 4096; commit; -- now creating TS for ts\_newordb\_030 of D1 drop tablespace ts\_newordb\_030; create regular tablespace ts\_newordb\_030 pagesize 4K managed by database using  $\overline{\phantom{a}}$  device '/dev/rD1F30V1NORB' 149248, device '/dev/rD1F30V2NORB' 149248, device '/dev/rD1F30V3NORB' 149248, device '/dev/rD1F30V4NORB' 149248, device '/dev/rD1F30V5NORB' 149248  $\overline{\phantom{a}}$  extentsize 256 prefetchsize 4096; commit; -- now creating TS for ts\_newordb\_031 of D1 drop tablespace ts\_newordb\_031; create regular tablespace ts\_newordb\_031 pagesize 4K managed by database using  $\overline{\phantom{a}}$  device '/dev/rD1F31V1NORB' 149248, device '/dev/rD1F31V2NORB' 149248, device '/dev/rD1F31V3NORB' 149248, device '/dev/rD1F31V4NORB' 149248, device '/dev/rD1F31V5NORB' 149248 ) extentsize 256 prefetchsize 4096; commit; -- now creating TS for ts\_newordb\_032 of D1 drop tablespace ts\_newordb\_032; create regular tablespace ts\_newordb\_032 pagesize 4K managed by database using  $\overline{\phantom{a}}$  device '/dev/rD1F32V1NORB' 149248, device '/dev/rD1F32V2NORB' 149248, device '/dev/rD1F32V3NORB' 149248, device '/dev/rD1F32V4NORB' 149248, device '/dev/rD1F32V5NORB' 149248  $\overline{\phantom{a}}$  extentsize 256 prefetchsize 4096; commit; -- now creating TS for ts\_newordb\_033 of D1 drop tablespace ts\_newordb\_033; create regular tablespace ts\_newordb\_033 pagesize 4K managed by database using  $\overline{\phantom{a}}$  device '/dev/rD1F33V1NORB' 149248, device '/dev/rD1F33V2NORB' 149248, device '/dev/rD1F33V3NORB' 149248, device '/dev/rD1F33V4NORB' 149248, device '/dev/rD1F33V5NORB' 149248  $\overline{\phantom{a}}$  extentsize 256 prefetchsize 4096; commit; -- now creating TS for ts\_newordb\_034 of D1 drop tablespace ts\_newordb\_034; create regular tablespace ts\_newordb\_034 pagesize 4K managed by database using  $\overline{\phantom{a}}$ device '/dev/rD1F34V1NORB' 149248,

TPC Benchmark™ C Full Disclosure Report - IBM System p5 595 Model 9119-595 Page 511 of 562

 device '/dev/rD1F34V2NORB' 149248, device '/dev/rD1F34V3NORB' 149248, device '/dev/rD1F34V4NORB' 149248, device '/dev/rD1F34V5NORB' 149248  $\qquad \qquad$  extentsize 256 prefetchsize 4096; commit; -- now creating TS for ts\_newordb\_035 of D1 drop tablespace ts\_newordb\_035; create regular tablespace ts\_newordb\_035 pagesize 4K managed by database using  $\overline{\phantom{a}}$  device '/dev/rD1F35V1NORB' 149248, device '/dev/rD1F35V2NORB' 149248, device '/dev/rD1F35V3NORB' 149248, device '/dev/rD1F35V4NORB' 149248, device '/dev/rD1F35V5NORB' 149248  $\overline{\phantom{a}}$  extentsize 256 prefetchsize 4096; commit; -- now creating TS for ts\_newordb\_036 of D1 drop tablespace ts\_newordb\_036; create regular tablespace ts\_newordb\_036 pagesize 4K managed by database using  $\overline{\phantom{a}}$  device '/dev/rD1F36V1NORB' 149248, device '/dev/rD1F36V2NORB' 149248, device '/dev/rD1F36V3NORB' 149248, device '/dev/rD1F36V4NORB' 149248, device '/dev/rD1F36V5NORB' 149248  $\overline{\phantom{a}}$  extentsize 256 prefetchsize 4096; commit -- now creating TS for ts\_newordb\_037 of D1 drop tablespace ts\_newordb\_037; create regular tablespace ts\_newordb\_037 pagesize 4K managed by database using  $\overline{\phantom{a}}$  device '/dev/rD1F37V1NORB' 149248, device '/dev/rD1F37V2NORB' 149248, device '/dev/rD1F37V3NORB' 149248, device '/dev/rD1F37V4NORB' 149248, device '/dev/rD1F37V5NORB' 149248  $\overline{\phantom{a}}$  extentsize 256 prefetchsize 4096; commit; -- now creating TS for ts\_newordb\_038 of D1 drop tablespace ts\_newordb\_038; create regular tablespace ts\_newordb\_038 pagesize 4K managed by database using  $\overline{\phantom{a}}$  device '/dev/rD1F38V1NORB' 149248, device '/dev/rD1F38V2NORB' 149248, device '/dev/rD1F38V3NORB' 149248, device '/dev/rD1F38V4NORB' 149248, device '/dev/rD1F38V5NORB' 149248  $\overline{\phantom{a}}$  extentsize 256 prefetchsize 4096; commit; -- now creating TS for ts\_newordb\_039 of D1 drop tablespace ts\_newordb\_039; create regular tablespace ts\_newordb\_039 pagesize 4K managed by database using

 $\sqrt{2}$  device '/dev/rD1F39V1NORB' 149248, device '/dev/rD1F39V2NORB' 149248, device '/dev/rD1F39V3NORB' 149248, device '/dev/rD1F39V4NORB' 149248, device '/dev/rD1F39V5NORB' 149248  $\overline{\phantom{a}}$  extentsize 256 prefetchsize 4096; commit; -- now creating TS for ts\_newordb\_040 of D1 drop tablespace ts\_newordb\_040; create regular tablespace ts\_newordb\_040 pagesize 4K managed by database using  $\overline{\phantom{a}}$  device '/dev/rD1F40V1NORB' 149248, device '/dev/rD1F40V2NORB' 149248, device '/dev/rD1F40V3NORB' 149248, device '/dev/rD1F40V4NORB' 149248, device '/dev/rD1F40V5NORB' 149248  $\qquad \qquad$  extentsize 256 prefetchsize 4096; commit; connect reset;

## **ts/crts\_order.ddl**

connect to tpcc; -- now creating TS for ts\_order\_001 of D1 drop tablespace ts\_order\_001; create regular tablespace ts\_order\_001 pagesize 8K managed by database using  $\sqrt{2}$  device '/dev/rD1F01V1ORD' 304640 ) extentsize 256 prefetchsize 4096 bufferpool ibmdefaultbp8K; commit; -- now creating TS for ts\_order\_002 of D1 drop tablespace ts\_order\_002; create regular tablespace ts\_order\_002 pagesize 8K managed by database using  $\overline{\phantom{a}}$  device '/dev/rD1F01V2ORD' 304640  $\overline{\phantom{a}}$  extentsize 256 prefetchsize 4096 bufferpool ibmdefaultbp8K; commit; -- now creating TS for ts\_order\_003 of D1 drop tablespace ts\_order\_003; create regular tablespace ts\_order\_003 pagesize 8K managed by database using  $\sqrt{2}$  device '/dev/rD1F01V3ORD' 304640  $\overline{\phantom{a}}$  extentsize 256 prefetchsize 4096 bufferpool ibmdefaultbp8K; commit; - now creating TS for ts\_order\_004 of D1 drop tablespace ts\_order\_004; create regular tablespace ts\_order\_004 pagesize 8K

 managed by database using  $\overline{\phantom{a}}$  device '/dev/rD1F01V4ORD' 304640  $\overline{\phantom{a}}$  extentsize 256 prefetchsize 4096 bufferpool ibmdefaultbp8K; commit; -- now creating TS for ts\_order\_005 of D1 drop tablespace ts\_order\_005; create regular tablespace ts\_order\_005 pagesize 8K managed by database using  $\overline{\phantom{a}}$  device '/dev/rD1F01V5ORD' 304640  $\overline{\phantom{a}}$  extentsize 256 prefetchsize 4096 bufferpool ibmdefaultbp8K; commit; -- now creating TS for ts\_order\_006 of D1 drop tablespace ts\_order\_006; create regular tablespace ts\_order\_006 pagesize 8K managed by database using  $\overline{\phantom{a}}$  device '/dev/rD1F02V1ORD' 304640  $\overline{\phantom{a}}$ extentsize 256 prefetchsize 4096 bufferpool ibmdefaultbp8K; commit; -- now creating TS for ts\_order\_007 of D1 drop tablespace ts\_order\_007; create regular tablespace ts\_order\_007 pagesize 8K managed by database using  $\overline{\phantom{a}}$  device '/dev/rD1F02V2ORD' 304640  $\overline{\phantom{a}}$  extentsize 256 prefetchsize 4096 bufferpool ibmdefaultbp8K; commit; -- now creating TS for ts\_order\_008 of D1 drop tablespace ts\_order\_008; create regular tablespace ts\_order\_008 pagesize 8K managed by database using  $\overline{\phantom{a}}$  device '/dev/rD1F02V3ORD' 304640  $\overline{\phantom{a}}$  extentsize 256 prefetchsize 4096 bufferpool ibmdefaultbp8K; commit; -- now creating TS for ts\_order\_009 of D1 drop tablespace ts\_order\_009; create regular tablespace ts\_order\_009 pagesize 8K managed by database using  $\overline{\phantom{a}}$  device '/dev/rD1F02V4ORD' 304640  $\overline{\phantom{a}}$  extentsize 256 prefetchsize 4096 bufferpool ibmdefaultbp8K; commit; -- now creating TS for ts\_order\_010 of D1 drop tablespace ts\_order\_010; create regular tablespace ts\_order\_010 pagesize 8K managed by database

TPC Benchmark™ C Full Disclosure Report - IBM System p5 595 Model 9119-595 Page 512 of 562

 using  $\overline{\phantom{a}}$  device '/dev/rD1F02V5ORD' 304640  $\overline{\phantom{a}}$  extentsize 256 prefetchsize 4096 bufferpool ibmdefaultbp8K; commit; -- now creating TS for ts\_order\_011 of D1 drop tablespace ts\_order\_011; create regular tablespace ts\_order\_011 pagesize 8K managed by database using  $\overline{\phantom{a}}$  device '/dev/rD1F03V1ORD' 304640 ) extentsize 256 prefetchsize 4096 bufferpool ibmdefaultbp8K; commit; -- now creating TS for ts\_order\_012 of D1 drop tablespace ts\_order\_012; create regular tablespace ts\_order\_012 pagesize 8K managed by database using  $\overline{\phantom{a}}$  device '/dev/rD1F03V2ORD' 304640  $\overline{\phantom{a}}$  extentsize 256 prefetchsize 4096 bufferpool ibmdefaultbp8K; commit; -- now creating TS for ts\_order\_013 of D1 drop tablespace ts\_order\_013; create regular tablespace ts\_order\_013 pagesize 8K managed by database using  $\overline{\phantom{a}}$  device '/dev/rD1F03V3ORD' 304640  $\overline{\phantom{a}}$  extentsize 256 prefetchsize 4096 bufferpool ibmdefaultbp8K; commit; -- now creating TS for ts\_order\_014 of D1 drop tablespace ts\_order\_014; create regular tablespace ts\_order\_014 pagesize 8K managed by database using  $\overline{\phantom{a}}$  device '/dev/rD1F03V4ORD' 304640  $\qquad \qquad$  extentsize 256 prefetchsize 4096 bufferpool ibmdefaultbp8K; commit; -- now creating TS for ts\_order\_015 of D1 drop tablespace ts\_order\_015; create regular tablespace ts\_order\_015 pagesize 8K managed by database using  $\overline{\phantom{a}}$  device '/dev/rD1F03V5ORD' 304640  $\overline{\phantom{a}}$  extentsize 256 prefetchsize 4096 bufferpool ibmdefaultbp8K; commit; -- now creating TS for ts\_order\_016 of D1 drop tablespace ts\_order\_016; create regular tablespace ts\_order\_016 pagesize 8K managed by database using

 $\sqrt{2}$  device '/dev/rD1F04V1ORD' 304640  $\overline{\phantom{a}}$  extentsize 256 prefetchsize 4096 .<br>bufferpool ibmdefaultbp8K: commit; -- now creating TS for ts\_order\_017 of D1 drop tablespace ts\_order\_017; create regular tablespace ts\_order\_017 pagesize 8K managed by database using  $\overline{\phantom{a}}$  device '/dev/rD1F04V2ORD' 304640  $\overline{\phantom{a}}$  extentsize 256 prefetchsize 4096 bufferpool ibmdefaultbp8K; commit; -- now creating TS for ts\_order\_018 of D1 drop tablespace ts\_order\_018; create regular tablespace ts\_order\_018 pagesize 8K managed by database using  $\sqrt{2}$  device '/dev/rD1F04V3ORD' 304640  $\overline{\phantom{a}}$  extentsize 256 prefetchsize 4096 bufferpool ibmdefaultbp8K; commit; -- now creating TS for ts\_order\_019 of D1 drop tablespace ts\_order\_019; create regular tablespace ts\_order\_019 pagesize 8K managed by database using  $\sqrt{2}$  device '/dev/rD1F04V4ORD' 304640 ) extentsize 256 prefetchsize 4096 bufferpool ibmdefaultbp8K; commit; -- now creating TS for ts\_order\_020 of D1 drop tablespace ts\_order\_020; create regular tablespace ts\_order\_020 pagesize 8K managed by database using  $\overline{\phantom{a}}$  device '/dev/rD1F04V5ORD' 304640  $\overline{\phantom{a}}$  extentsize 256 prefetchsize 4096 bufferpool ibmdefaultbp8K; commit; -- now creating TS for ts\_order\_021 of D1 drop tablespace ts\_order\_021; create regular tablespace ts\_order\_021 pagesize 8K managed by database using  $\sqrt{2}$  device '/dev/rD1F05V1ORD' 304640  $\overline{\phantom{a}}$  extentsize 256 prefetchsize 4096 bufferpool ibmdefaultbp8K; commit; -- now creating TS for ts\_order\_022 of D1 drop tablespace ts\_order\_022; create regular tablespace ts\_order\_022 pagesize 8K managed by database using  $\sqrt{2}$ 

 device '/dev/rD1F05V2ORD' 304640  $\overline{\phantom{a}}$  extentsize 256 prefetchsize 4096 bufferpool ibmdefaultbp8K; commit; -- now creating TS for ts\_order\_023 of D1 drop tablespace ts\_order\_023; create regular tablespace ts\_order\_023 pagesize 8K managed by database using  $\overline{\phantom{a}}$  device '/dev/rD1F05V3ORD' 304640  $\overline{\phantom{a}}$  extentsize 256 prefetchsize 4096 bufferpool ibmdefaultbp8K; commit; -- now creating TS for ts\_order\_024 of D1 drop tablespace ts\_order\_024; create regular tablespace ts\_order\_024 pagesize 8K managed by database using  $\overline{\phantom{a}}$  device '/dev/rD1F05V4ORD' 304640  $\overline{\phantom{a}}$  extentsize 256 prefetchsize 4096 bufferpool ibmdefaultbp8K; commit; -- now creating TS for ts\_order\_025 of D1 drop tablespace ts\_order\_025; create regular tablespace ts\_order\_025 pagesize 8K managed by database using  $\overline{\phantom{a}}$  device '/dev/rD1F05V5ORD' 304640 ) extentsize 256 prefetchsize 4096 bufferpool ibmdefaultbp8K; commit; -- now creating TS for ts\_order\_026 of D1 drop tablespace ts\_order\_026; create regular tablespace ts\_order\_026 pagesize 8K managed by database using  $\overline{\phantom{a}}$  device '/dev/rD1F06V1ORD' 304640  $\overline{\phantom{a}}$  extentsize 256 prefetchsize 4096 bufferpool ibmdefaultbp8K; commit; -- now creating TS for ts\_order\_027 of D1 drop tablespace ts\_order\_027; create regular tablespace ts\_order\_027 pagesize 8K managed by database using  $\overline{\phantom{a}}$  device '/dev/rD1F06V2ORD' 304640  $\overline{\phantom{a}}$  extentsize 256 prefetchsize 4096 bufferpool ibmdefaultbp8K; commit; -- now creating TS for ts\_order\_028 of D1 drop tablespace ts\_order\_028; create regular tablespace ts\_order\_028 pagesize 8K managed by database using  $\overline{\phantom{a}}$ device '/dev/rD1F06V3ORD' 304640

TPC Benchmark<sup>™</sup> C Full Disclosure Report - IBM System p5 595 Model 9119-595 Page 513 of 562

 $\overline{\phantom{a}}$  extentsize 256 prefetchsize 4096 bufferpool ibmdefaultbp8K; commit; -- now creating TS for ts\_order\_029 of D1 drop tablespace ts\_order\_029; create regular tablespace ts\_order\_029 pagesize 8K managed by database using  $\overline{\phantom{a}}$  device '/dev/rD1F06V4ORD' 304640  $\qquad \qquad$  extentsize 256 prefetchsize 4096 bufferpool ibmdefaultbp8K; commit; -- now creating TS for ts\_order\_030 of D1 drop tablespace ts\_order\_030; create regular tablespace ts\_order\_030 pagesize 8K managed by database using  $\overline{\phantom{a}}$  device '/dev/rD1F06V5ORD' 304640  $\overline{\phantom{a}}$  extentsize 256 prefetchsize 4096 bufferpool ibmdefaultbp8K; commit; -- now creating TS for ts\_order\_031 of D1 drop tablespace ts\_order\_031; create regular tablespace ts\_order\_031 pagesize 8K managed by database using  $\overline{\phantom{a}}$  device '/dev/rD1F07V1ORD' 304640  $\overline{\phantom{a}}$  extentsize 256 prefetchsize 4096 bufferpool ibmdefaultbp8K; commit; -- now creating TS for ts\_order\_032 of D1 drop tablespace ts\_order\_032; create regular tablespace ts\_order\_032 pagesize 8K managed by database using  $\overline{\phantom{a}}$  device '/dev/rD1F07V2ORD' 304640 ) extentsize 256 prefetchsize 4096 bufferpool ibmdefaultbp8K; commit; -- now creating TS for ts\_order\_033 of D1 drop tablespace ts\_order\_033; create regular tablespace ts\_order\_033 pagesize 8K managed by database using  $\overline{\phantom{a}}$  device '/dev/rD1F07V3ORD' 304640  $\qquad \qquad$  extentsize 256 prefetchsize 4096 bufferpool ibmdefaultbp8K; commit; -- now creating TS for ts\_order\_034 of D1 drop tablespace ts\_order\_034; create regular tablespace ts\_order\_034 pagesize 8K managed by database using  $\overline{\phantom{a}}$  device '/dev/rD1F07V4ORD' 304640  $\overline{\phantom{a}}$ 

 extentsize 256 prefetchsize 4096 bufferpool ibmdefaultbp8K; commit; -- now creating TS for ts\_order\_035 of D1 drop tablespace ts\_order\_035; create regular tablespace ts\_order\_035 pagesize 8K managed by database using  $\overline{\phantom{a}}$  device '/dev/rD1F07V5ORD' 304640  $\overline{\phantom{a}}$  extentsize 256 prefetchsize 4096 bufferpool ibmdefaultbp8K; commit; -- now creating TS for ts\_order\_036 of D1 drop tablespace ts\_order\_036; create regular tablespace ts\_order\_036 pagesize 8K managed by database using  $\sqrt{2}$  device '/dev/rD1F08V1ORD' 304640  $\overline{\phantom{a}}$  extentsize 256 prefetchsize 4096 bufferpool ibmdefaultbp8K; commit; ---------,<br>-- now creating TS for ts\_order\_037 of D1 drop tablespace ts\_order\_037; create regular tablespace ts\_order\_037 pagesize 8K managed by database using  $\sqrt{2}$  device '/dev/rD1F08V2ORD' 304640  $\qquad \qquad$  extentsize 256 prefetchsize 4096 bufferpool ibmdefaultbp8K; commit; -- now creating TS for ts\_order\_038 of D1 drop tablespace ts\_order\_038; create regular tablespace ts\_order\_038 pagesize 8K managed by database using  $\overline{\phantom{a}}$  device '/dev/rD1F08V3ORD' 304640 ) extentsize 256 prefetchsize 4096 bufferpool ibmdefaultbp8K; commit; -- now creating TS for ts\_order\_039 of D1 drop tablespace ts\_order\_039; create regular tablespace ts\_order\_039 pagesize 8K managed by database using  $\sqrt{2}$  device '/dev/rD1F08V4ORD' 304640 ) extentsize 256 prefetchsize 4096 bufferpool ibmdefaultbp8K; commit; -- now creating TS for ts\_order\_040 of D1 drop tablespace ts\_order\_040; create regular tablespace ts\_order\_040 pagesize 8K managed by database using  $\sqrt{2}$  device '/dev/rD1F08V5ORD' 304640  $\qquad \qquad$ extentsize 256

 prefetchsize 4096 bufferpool ibmdefaultbp8K; commit; -- now creating TS for ts\_order\_041 of D1 drop tablespace ts\_order\_041: create regular tablespace ts\_order\_041 pagesize 8K managed by database using  $\overline{\phantom{a}}$  device '/dev/rD1F09V1ORD' 304640 ) extentsize 256 prefetchsize 4096 bufferpool ibmdefaultbp8K; commit; -- now creating TS for ts\_order\_042 of D1 drop tablespace ts\_order\_042; create regular tablespace ts\_order\_042 pagesize 8K managed by database using  $\overline{\phantom{a}}$  device '/dev/rD1F09V2ORD' 304640  $\overline{\phantom{a}}$  extentsize 256 prefetchsize 4096 bufferpool ibmdefaultbp8K; commit; -- now creating TS for ts\_order\_043 of D1 drop tablespace ts\_order\_043; create regular tablespace ts\_order\_043 pagesize 8K managed by database using  $\overline{\phantom{a}}$  device '/dev/rD1F09V3ORD' 304640  $\overline{\phantom{a}}$  extentsize 256 prefetchsize 4096 bufferpool ibmdefaultbp8K; commit; -- now creating TS for ts\_order\_044 of D1 drop tablespace ts\_order\_044; create regular tablespace ts\_order\_044 pagesize 8K managed by database using  $\overline{\phantom{a}}$  device '/dev/rD1F09V4ORD' 304640  $\overline{\phantom{a}}$  extentsize 256 prefetchsize 4096 bufferpool ibmdefaultbp8K; commit; -- now creating TS for ts\_order\_045 of D1 drop tablespace ts\_order\_045; create regular tablespace ts\_order\_045 pagesize 8K managed by database using  $\overline{\phantom{a}}$  device '/dev/rD1F09V5ORD' 304640  $\overline{\phantom{a}}$  extentsize 256 prefetchsize 4096 bufferpool ibmdefaultbp8K; commit; -- now creating TS for ts\_order\_046 of D1 drop tablespace ts\_order\_046; create regular tablespace ts\_order\_046 pagesize 8K managed by database using  $\overline{\phantom{a}}$  device '/dev/rD1F10V1ORD' 304640  $\overline{\phantom{a}}$  extentsize 256 prefetchsize 4096

TPC Benchmark<sup>™</sup> C Full Disclosure Report - IBM System p5 595 Model 9119-595 Page 514 of 562

 bufferpool ibmdefaultbp8K; commit; -- now creating TS for ts\_order\_047 of D1 drop tablespace ts\_order\_047; create regular tablespace ts\_order\_047 pagesize 8K managed by database using  $\overline{\phantom{a}}$  device '/dev/rD1F10V2ORD' 304640  $\qquad \qquad$  extentsize 256 prefetchsize 4096 bufferpool ibmdefaultbp8K; commit; -- now creating TS for ts\_order\_048 of D1 drop tablespace ts\_order\_048; create regular tablespace ts\_order\_048 pagesize 8K managed by database using  $\overline{\phantom{a}}$  device '/dev/rD1F10V3ORD' 304640  $\qquad \qquad$  extentsize 256 prefetchsize 4096 bufferpool ibmdefaultbp8K; commit; -- now creating TS for ts\_order\_049 of D1 drop tablespace ts\_order\_049; create regular tablespace ts\_order\_049 pagesize 8K managed by database using  $\overline{\phantom{a}}$  device '/dev/rD1F10V4ORD' 304640  $\overline{\phantom{a}}$  extentsize 256 prefetchsize 4096 bufferpool ibmdefaultbp8K; commit; -- now creating TS for ts\_order\_050 of D1 drop tablespace ts\_order\_050; create regular tablespace ts\_order\_050 pagesize 8K managed by database using  $\overline{\phantom{a}}$  device '/dev/rD1F10V5ORD' 304640  $\qquad \qquad$  extentsize 256 prefetchsize 4096 bufferpool ibmdefaultbp8K; commit; -- now creating TS for ts\_order\_051 of D1 drop tablespace ts\_order\_051; create regular tablespace ts\_order\_051 pagesize 8K managed by database using  $\overline{\phantom{a}}$  device '/dev/rD1F11V1ORD' 304640  $\qquad \qquad$  extentsize 256 prefetchsize 4096 bufferpool ibmdefaultbp8K; commit; -- now creating TS for ts\_order\_052 of D1 drop tablespace ts\_order\_052; create regular tablespace ts\_order\_052 pagesize 8K managed by database using  $\overline{\phantom{a}}$  device '/dev/rD1F11V2ORD' 304640  $\overline{\phantom{a}}$  extentsize 256 prefetchsize 4096 bufferpool ibmdefaultbp8K;

-- now creating TS for ts\_order\_053 of D1 drop tablespace ts\_order\_053; create regular tablespace ts\_order\_053 pagesize 8K managed by database using  $\sqrt{2}$  device '/dev/rD1F11V3ORD' 304640  $\overline{\phantom{a}}$  extentsize 256 prefetchsize 4096 bufferpool ibmdefaultbp8K; commit; -- now creating TS for ts\_order\_054 of D1 drop tablespace ts\_order\_054; create regular tablespace ts\_order\_054 pagesize 8K managed by database using  $\sqrt{2}$  device '/dev/rD1F11V4ORD' 304640  $\overline{\phantom{a}}$  extentsize 256 prefetchsize 4096 bufferpool ibmdefaultbp8K; commit; -- now creating TS for ts\_order\_055 of D1 drop tablespace ts\_order\_055; create regular tablespace ts\_order\_055 pagesize 8K managed by database using  $\sqrt{2}$  device '/dev/rD1F11V5ORD' 304640 ) extentsize 256 prefetchsize 4096 bufferpool ibmdefaultbp8K; commit; -- now creating TS for ts\_order\_056 of D1 drop tablespace ts\_order\_056; create regular tablespace ts\_order\_056 pagesize 8K managed by database using  $\sqrt{2}$  device '/dev/rD1F12V1ORD' 304640  $\overline{\phantom{a}}$  extentsize 256 prefetchsize 4096 bufferpool ibmdefaultbp8K; commit; -- now creating TS for ts\_order\_057 of D1 drop tablespace ts\_order\_057; create regular tablespace ts\_order\_057 pagesize 8K managed by database using  $\overline{\phantom{a}}$  device '/dev/rD1F12V2ORD' 304640  $\overline{\phantom{a}}$  extentsize 256 prefetchsize 4096 bufferpool ibmdefaultbp8K; commit; -- now creating TS for ts\_order\_058 of D1 drop tablespace ts\_order\_058; create regular tablespace ts\_order\_058 pagesize 8K managed by database using  $\sqrt{2}$  device '/dev/rD1F12V3ORD' 304640  $\qquad \qquad$  extentsize 256 prefetchsize 4096 bufferpool ibmdefaultbp8K; commit;

commit;

-- now creating TS for ts\_order\_059 of D1 drop tablespace ts\_order\_059; create regular tablespace ts\_order\_059 pagesize 8K managed by database using  $\overline{\phantom{a}}$  device '/dev/rD1F12V4ORD' 304640  $\overline{\phantom{a}}$  extentsize 256 prefetchsize 4096 bufferpool ibmdefaultbp8K; commit; -- now creating TS for ts\_order\_060 of D1 drop tablespace ts\_order\_060; create regular tablespace ts\_order\_060 pagesize 8K managed by database using  $\overline{\phantom{a}}$  device '/dev/rD1F12V5ORD' 304640 ) extentsize 256 prefetchsize 4096 bufferpool ibmdefaultbp8K; commit; -- now creating TS for ts\_order\_061 of D1 drop tablespace ts\_order\_061; create regular tablespace ts\_order\_061 pagesize 8K managed by database using  $\overline{\phantom{a}}$  device '/dev/rD1F13V1ORD' 304640 ) extentsize 256 prefetchsize 4096 bufferpool ibmdefaultbp8K; commit; -- now creating TS for ts\_order\_062 of D1 drop tablespace ts\_order\_062; create regular tablespace ts\_order\_062 pagesize 8K managed by database using  $\overline{\phantom{a}}$  device '/dev/rD1F13V2ORD' 304640  $\overline{\phantom{a}}$  extentsize 256 prefetchsize 4096 bufferpool ibmdefaultbp8K; commit; -- now creating TS for ts\_order\_063 of D1 drop tablespace ts\_order\_063; create regular tablespace ts\_order\_063 pagesize 8K managed by database using  $\overline{\phantom{a}}$  device '/dev/rD1F13V3ORD' 304640  $\overline{\phantom{a}}$  extentsize 256 prefetchsize 4096 bufferpool ibmdefaultbp8K; commit; -- now creating TS for ts\_order\_064 of D1 drop tablespace ts\_order\_064; create regular tablespace ts\_order\_064 pagesize 8K managed by database using  $\overline{\phantom{a}}$  device '/dev/rD1F13V4ORD' 304640  $\overline{\phantom{a}}$  extentsize 256 prefetchsize 4096 bufferpool ibmdefaultbp8K; commit; -- now creating TS for ts\_order\_065 of D1

TPC Benchmark<sup>™</sup> C Full Disclosure Report - IBM System p5 595 Model 9119-595 Page 515 of 562

drop tablespace ts\_order\_065; create regular tablespace ts\_order\_065 pagesize 8K managed by database using  $\overline{\phantom{a}}$  device '/dev/rD1F13V5ORD' 304640  $\overline{\phantom{a}}$  extentsize 256 prefetchsize 4096 bufferpool ibmdefaultbp8K; commit; -- now creating TS for ts\_order\_066 of D1 drop tablespace ts\_order\_066; create regular tablespace ts\_order\_066 pagesize 8K managed by database using  $\overline{\phantom{a}}$  device '/dev/rD1F14V1ORD' 304640  $\qquad \qquad$  extentsize 256 prefetchsize 4096 bufferpool ibmdefaultbp8K; commit; -- now creating TS for ts\_order\_067 of D1 drop tablespace ts\_order\_067; create regular tablespace ts\_order\_067 pagesize 8K managed by database using  $\overline{\phantom{a}}$  device '/dev/rD1F14V2ORD' 304640  $\overline{\phantom{a}}$  extentsize 256 prefetchsize 4096 bufferpool ibmdefaultbp8K; commit; -- now creating TS for ts\_order\_068 of D1 drop tablespace ts\_order\_068; create regular tablespace ts\_order\_068 pagesize 8K managed by database using  $\overline{\phantom{a}}$  device '/dev/rD1F14V3ORD' 304640 ) extentsize 256 prefetchsize 4096 bufferpool ibmdefaultbp8K; commit; -- now creating TS for ts\_order\_069 of D1 drop tablespace ts\_order\_069; create regular tablespace ts\_order\_069 pagesize 8K managed by database using  $\overline{\phantom{a}}$  device '/dev/rD1F14V4ORD' 304640  $\qquad \qquad$  extentsize 256 prefetchsize 4096 bufferpool ibmdefaultbp8K; commit; -- now creating TS for ts\_order\_070 of D1 drop tablespace ts\_order\_070; create regular tablespace ts\_order\_070 pagesize 8K managed by database using ( device '/dev/rD1F14V5ORD' 304640 ) extentsize 256 prefetchsize 4096 bufferpool ibmdefaultbp8K; commit -- now creating TS for ts\_order\_071 of D1 drop tablespace ts\_order\_071;

create regular tablespace ts\_order\_071 pagesize 8K managed by database using  $\sqrt{2}$  device '/dev/rD1F15V1ORD' 304640  $\overline{\phantom{a}}$  extentsize 256 prefetchsize 4096 bufferpool ibmdefaultbp8K; commit; -- now creating TS for ts\_order\_072 of D1 drop tablespace ts\_order\_072; create regular tablespace ts\_order\_072 pagesize 8K managed by database using  $\overline{\phantom{a}}$  device '/dev/rD1F15V2ORD' 304640  $\overline{\phantom{a}}$  extentsize 256 prefetchsize 4096 bufferpool ibmdefaultbp8K; commit; -- now creating TS for ts\_order\_073 of D1 drop tablespace ts\_order\_073; create regular tablespace ts\_order\_073 pagesize 8K managed by database using  $\sqrt{2}$  device '/dev/rD1F15V3ORD' 304640  $\qquad \qquad$  extentsize 256 prefetchsize 4096 bufferpool ibmdefaultbp8K; commit; -- now creating TS for ts\_order\_074 of D1 drop tablespace ts\_order\_074; create regular tablespace ts\_order\_074 pagesize 8K managed by database using  $\sqrt{2}$  device '/dev/rD1F15V4ORD' 304640  $\overline{\phantom{a}}$  extentsize 256 prefetchsize 4096 bufferpool ibmdefaultbp8K; commit; -- now creating TS for ts\_order\_075 of D1 drop tablespace ts\_order\_075; create regular tablespace ts\_order\_075 pagesize 8K managed by database using  $\overline{\phantom{a}}$  device '/dev/rD1F15V5ORD' 304640 ) extentsize 256 prefetchsize 4096 bufferpool ibmdefaultbp8K; commit; -- now creating TS for ts\_order\_076 of D1 drop tablespace ts\_order\_076; create regular tablespace ts\_order\_076 pagesize 8K managed by database using  $\sqrt{2}$  device '/dev/rD1F16V1ORD' 304640  $\overline{\phantom{a}}$  extentsize 256 prefetchsize 4096 bufferpool ibmdefaultbp8K; commit; -- now creating TS for ts\_order\_077 of D1 drop tablespace ts\_order\_077; create regular tablespace ts\_order\_077 pagesize 8K

 managed by database using  $\overline{\phantom{a}}$  device '/dev/rD1F16V2ORD' 304640  $\overline{\phantom{a}}$  extentsize 256 prefetchsize 4096 bufferpool ibmdefaultbp8K; commit; -- now creating TS for ts\_order\_078 of D1 drop tablespace ts\_order\_078; create regular tablespace ts\_order\_078 pagesize 8K managed by database using  $\overline{\phantom{a}}$  device '/dev/rD1F16V3ORD' 304640  $\overline{\phantom{a}}$  extentsize 256 prefetchsize 4096 bufferpool ibmdefaultbp8K; commit; -- now creating TS for ts\_order\_079 of D1 drop tablespace ts\_order\_079; create regular tablespace ts\_order\_079 pagesize 8K managed by database using  $\overline{\phantom{a}}$  device '/dev/rD1F16V4ORD' 304640  $\overline{\phantom{a}}$ extentsize 256 prefetchsize 4096 bufferpool ibmdefaultbp8K; commit; -- now creating TS for ts\_order\_080 of D1 drop tablespace ts\_order\_080; create regular tablespace ts\_order\_080 pagesize 8K managed by database using  $\overline{\phantom{a}}$  device '/dev/rD1F16V5ORD' 304640  $\overline{\phantom{a}}$  extentsize 256 prefetchsize 4096 bufferpool ibmdefaultbp8K; commit; -- now creating TS for ts\_order\_081 of D1 drop tablespace ts\_order\_081; create regular tablespace ts\_order\_081 pagesize 8K managed by database using  $\overline{\phantom{a}}$  device '/dev/rD1F17V1ORD' 304640  $\overline{\phantom{a}}$  extentsize 256 prefetchsize 4096 bufferpool ibmdefaultbp8K; commit; -- now creating TS for ts\_order\_082 of D1 drop tablespace ts\_order\_082; create regular tablespace ts\_order\_082 pagesize 8K managed by database using  $\overline{\phantom{a}}$  device '/dev/rD1F17V2ORD' 304640 ) extentsize 256 prefetchsize 4096 bufferpool ibmdefaultbp8K; commit; -- now creating TS for ts\_order\_083 of D1 drop tablespace ts\_order\_083; create regular tablespace ts\_order\_083 pagesize 8K managed by database

TPC Benchmark<sup>™</sup> C Full Disclosure Report - IBM System p5 595 Model 9119-595 Page 516 of 562

 using  $\overline{\phantom{a}}$  device '/dev/rD1F17V3ORD' 304640  $\overline{\phantom{a}}$  extentsize 256 prefetchsize 4096 bufferpool ibmdefaultbp8K; commit; -- now creating TS for ts\_order\_084 of D1 drop tablespace ts\_order\_084; create regular tablespace ts\_order\_084 pagesize 8K managed by database using  $\overline{\phantom{a}}$  device '/dev/rD1F17V4ORD' 304640 ) extentsize 256 prefetchsize 4096 bufferpool ibmdefaultbp8K; commit; -- now creating TS for ts\_order\_085 of D1 drop tablespace ts\_order\_085; create regular tablespace ts\_order\_085 pagesize 8K managed by database using  $\overline{\phantom{a}}$  device '/dev/rD1F17V5ORD' 304640  $\overline{\phantom{a}}$  extentsize 256 prefetchsize 4096 bufferpool ibmdefaultbp8K; commit; -- now creating TS for ts\_order\_086 of D1 drop tablespace ts\_order\_086; create regular tablespace ts\_order\_086 pagesize 8K managed by database using  $\overline{\phantom{a}}$  device '/dev/rD1F18V1ORD' 304640  $\overline{\phantom{a}}$  extentsize 256 prefetchsize 4096 bufferpool ibmdefaultbp8K; commit; -- now creating TS for ts\_order\_087 of D1 drop tablespace ts\_order\_087; create regular tablespace ts\_order\_087 pagesize 8K managed by database using  $\overline{\phantom{a}}$  device '/dev/rD1F18V2ORD' 304640  $\qquad \qquad$  extentsize 256 prefetchsize 4096 bufferpool ibmdefaultbp8K; commit; -- now creating TS for ts\_order\_088 of D1 drop tablespace ts\_order\_088; create regular tablespace ts\_order\_088 pagesize 8K managed by database using  $\overline{\phantom{a}}$  device '/dev/rD1F18V3ORD' 304640  $\overline{\phantom{a}}$  extentsize 256 prefetchsize 4096 bufferpool ibmdefaultbp8K; commit; -- now creating TS for ts\_order\_089 of D1 drop tablespace ts\_order\_089; create regular tablespace ts\_order\_089 pagesize 8K managed by database using

 $\sqrt{2}$  device '/dev/rD1F18V4ORD' 304640  $\overline{\phantom{a}}$  extentsize 256 prefetchsize 4096 .<br>bufferpool ibmdefaultbp8K: commit; -- now creating TS for ts\_order\_090 of D1 drop tablespace ts\_order\_090; create regular tablespace ts\_order\_090 pagesize 8K managed by database using  $\overline{\phantom{a}}$  device '/dev/rD1F18V5ORD' 304640  $\overline{\phantom{a}}$  extentsize 256 prefetchsize 4096 bufferpool ibmdefaultbp8K; commit; -- now creating TS for ts\_order\_091 of D1 drop tablespace ts\_order\_091; create regular tablespace ts\_order\_091 pagesize 8K managed by database using  $\sqrt{2}$  device '/dev/rD1F19V1ORD' 304640  $\overline{\phantom{a}}$  extentsize 256 prefetchsize 4096 bufferpool ibmdefaultbp8K; commit; -- now creating TS for ts\_order\_092 of D1 drop tablespace ts\_order\_092; create regular tablespace ts\_order\_092 pagesize 8K managed by database using  $\sqrt{2}$  device '/dev/rD1F19V2ORD' 304640 ) extentsize 256 prefetchsize 4096 bufferpool ibmdefaultbp8K; commit; -- now creating TS for ts\_order\_093 of D1 drop tablespace ts\_order\_093; create regular tablespace ts\_order\_093 pagesize 8K managed by database using  $\overline{\phantom{a}}$  device '/dev/rD1F19V3ORD' 304640  $\overline{\phantom{a}}$  extentsize 256 prefetchsize 4096 bufferpool ibmdefaultbp8K; commit; -- now creating TS for ts\_order\_094 of D1 drop tablespace ts\_order\_094; create regular tablespace ts\_order\_094 pagesize 8K managed by database using  $\sqrt{2}$  device '/dev/rD1F19V4ORD' 304640  $\overline{\phantom{a}}$  extentsize 256 prefetchsize 4096 bufferpool ibmdefaultbp8K; commit; -- now creating TS for ts\_order\_095 of D1 drop tablespace ts\_order\_095; create regular tablespace ts\_order\_095 pagesize 8K managed by database using  $\sqrt{2}$ 

 device '/dev/rD1F19V5ORD' 304640  $\overline{\phantom{a}}$  extentsize 256 prefetchsize 4096 bufferpool ibmdefaultbp8K; commit; -- now creating TS for ts\_order\_096 of D1 drop tablespace ts\_order\_096; create regular tablespace ts\_order\_096 pagesize 8K managed by database using  $\overline{\phantom{a}}$  device '/dev/rD1F20V1ORD' 304640  $\overline{\phantom{a}}$  extentsize 256 prefetchsize 4096 bufferpool ibmdefaultbp8K; commit; -- now creating TS for ts\_order\_097 of D1 drop tablespace ts\_order\_097; create regular tablespace ts\_order\_097 pagesize 8K managed by database using  $\overline{\phantom{a}}$  device '/dev/rD1F20V2ORD' 304640  $\overline{\phantom{a}}$  extentsize 256 prefetchsize 4096 bufferpool ibmdefaultbp8K; commit; -- now creating TS for ts\_order\_098 of D1 drop tablespace ts\_order\_098; create regular tablespace ts\_order\_098 pagesize 8K managed by database using  $\overline{\phantom{a}}$  device '/dev/rD1F20V3ORD' 304640 ) extentsize 256 prefetchsize 4096 bufferpool ibmdefaultbp8K; commit; -- now creating TS for ts\_order\_099 of D1 drop tablespace ts\_order\_099; create regular tablespace ts\_order\_099 pagesize 8K managed by database using  $\overline{\phantom{a}}$  device '/dev/rD1F20V4ORD' 304640  $\overline{\phantom{a}}$  extentsize 256 prefetchsize 4096 bufferpool ibmdefaultbp8K; commit; -- now creating TS for ts\_order\_100 of D1 drop tablespace ts\_order\_100; create regular tablespace ts\_order\_100 pagesize 8K managed by database using  $\overline{\phantom{a}}$  device '/dev/rD1F20V5ORD' 304640  $\overline{\phantom{a}}$  extentsize 256 prefetchsize 4096 bufferpool ibmdefaultbp8K; commit; -- now creating TS for ts\_order\_101 of D1 drop tablespace ts\_order\_101; create regular tablespace ts\_order\_101 pagesize 8K managed by database using  $\overline{\phantom{a}}$ device '/dev/rD1F21V1ORD' 304640

TPC Benchmark<sup>™</sup> C Full Disclosure Report - IBM System p5 595 Model 9119-595 Page 517 of 562

 $\overline{\phantom{a}}$  extentsize 256 prefetchsize 4096 bufferpool ibmdefaultbp8K; commit; -- now creating TS for ts\_order\_102 of D1 drop tablespace ts\_order\_102; create regular tablespace ts\_order\_102 pagesize 8K managed by database using  $\overline{\phantom{a}}$  device '/dev/rD1F21V2ORD' 304640  $\qquad \qquad$  extentsize 256 prefetchsize 4096 bufferpool ibmdefaultbp8K; commit; -- now creating TS for ts\_order\_103 of D1 drop tablespace ts\_order\_103; create regular tablespace ts\_order\_103 pagesize 8K managed by database using  $\overline{\phantom{a}}$  device '/dev/rD1F21V3ORD' 304640  $\overline{\phantom{a}}$  extentsize 256 prefetchsize 4096 bufferpool ibmdefaultbp8K; commit; -- now creating TS for ts\_order\_104 of D1 drop tablespace ts\_order\_104; create regular tablespace ts\_order\_104 pagesize 8K managed by database using  $\overline{\phantom{a}}$  device '/dev/rD1F21V4ORD' 304640  $\overline{\phantom{a}}$  extentsize 256 prefetchsize 4096 bufferpool ibmdefaultbp8K; commit; -- now creating TS for ts\_order\_105 of D1 drop tablespace ts\_order\_105; create regular tablespace ts\_order\_105 pagesize 8K managed by database using  $\overline{\phantom{a}}$  device '/dev/rD1F21V5ORD' 304640 ) extentsize 256 prefetchsize 4096 bufferpool ibmdefaultbp8K; commit; -- now creating TS for ts\_order\_106 of D1 drop tablespace ts\_order\_106; create regular tablespace ts\_order\_106 pagesize 8K managed by database using  $\overline{\phantom{a}}$  device '/dev/rD1F22V1ORD' 304640  $\qquad \qquad$  extentsize 256 prefetchsize 4096 bufferpool ibmdefaultbp8K; commit; -- now creating TS for ts\_order\_107 of D1 drop tablespace ts\_order\_107; create regular tablespace ts\_order\_107 pagesize 8K managed by database using  $\overline{\phantom{a}}$  device '/dev/rD1F22V2ORD' 304640  $\overline{\phantom{a}}$ 

 extentsize 256 prefetchsize 4096 bufferpool ibmdefaultbp8K; commit; -- now creating TS for ts\_order\_108 of D1 drop tablespace ts\_order\_108; create regular tablespace ts\_order\_108 pagesize 8K managed by database using  $\overline{\phantom{a}}$  device '/dev/rD1F22V3ORD' 304640  $\overline{\phantom{a}}$  extentsize 256 prefetchsize 4096 bufferpool ibmdefaultbp8K; commit; -- now creating TS for ts\_order\_109 of D1 drop tablespace ts\_order\_109; create regular tablespace ts\_order\_109 pagesize 8K managed by database using  $\sqrt{2}$  device '/dev/rD1F22V4ORD' 304640  $\overline{\phantom{a}}$  extentsize 256 prefetchsize 4096 bufferpool ibmdefaultbp8K; commit; ---------,<br>-- now creating TS for ts\_order\_110 of D1 drop tablespace ts\_order\_110; create regular tablespace ts\_order\_110 pagesize 8K managed by database using  $\sqrt{2}$  device '/dev/rD1F22V5ORD' 304640  $\qquad \qquad$  extentsize 256 prefetchsize 4096 bufferpool ibmdefaultbp8K; commit; -- now creating TS for ts\_order\_111 of D1 drop tablespace ts\_order\_111; create regular tablespace ts\_order\_111 pagesize 8K managed by database using  $\overline{\phantom{a}}$  device '/dev/rD1F23V1ORD' 304640 ) extentsize 256 prefetchsize 4096 bufferpool ibmdefaultbp8K; commit; -- now creating TS for ts\_order\_112 of D1 drop tablespace ts\_order\_112; create regular tablespace ts\_order\_112 pagesize 8K managed by database using  $\sqrt{2}$  device '/dev/rD1F23V2ORD' 304640 ) extentsize 256 prefetchsize 4096 bufferpool ibmdefaultbp8K; commit; -- now creating TS for ts\_order\_113 of D1 drop tablespace ts\_order\_113; create regular tablespace ts\_order\_113 pagesize 8K managed by database using  $\sqrt{2}$  device '/dev/rD1F23V3ORD' 304640  $\qquad \qquad$ extentsize 256

 prefetchsize 4096 bufferpool ibmdefaultbp8K; commit; -- now creating TS for ts\_order\_114 of D1 drop tablespace ts\_order\_114: create regular tablespace ts\_order\_114 pagesize 8K managed by database using  $\overline{\phantom{a}}$  device '/dev/rD1F23V4ORD' 304640 ) extentsize 256 prefetchsize 4096 bufferpool ibmdefaultbp8K; commit; -- now creating TS for ts\_order\_115 of D1 drop tablespace ts\_order\_115; create regular tablespace ts\_order\_115 pagesize 8K managed by database using  $\overline{\phantom{a}}$  device '/dev/rD1F23V5ORD' 304640  $\overline{\phantom{a}}$  extentsize 256 prefetchsize 4096 bufferpool ibmdefaultbp8K; commit; -- now creating TS for ts\_order\_116 of D1 drop tablespace ts\_order\_116; create regular tablespace ts\_order\_116 pagesize 8K managed by database using  $\overline{\phantom{a}}$  device '/dev/rD1F24V1ORD' 304640  $\overline{\phantom{a}}$  extentsize 256 prefetchsize 4096 bufferpool ibmdefaultbp8K; commit; -- now creating TS for ts\_order\_117 of D1 drop tablespace ts\_order\_117; create regular tablespace ts\_order\_117 pagesize 8K managed by database using  $\overline{\phantom{a}}$  device '/dev/rD1F24V2ORD' 304640  $\overline{\phantom{a}}$  extentsize 256 prefetchsize 4096 bufferpool ibmdefaultbp8K; commit; -- now creating TS for ts\_order\_118 of D1 drop tablespace ts\_order\_118; create regular tablespace ts\_order\_118 pagesize 8K managed by database using  $\overline{\phantom{a}}$  device '/dev/rD1F24V3ORD' 304640  $\overline{\phantom{a}}$  extentsize 256 prefetchsize 4096 bufferpool ibmdefaultbp8K; commit; -- now creating TS for ts\_order\_119 of D1 drop tablespace ts\_order\_119; create regular tablespace ts\_order\_119 pagesize 8K managed by database using  $\overline{\phantom{a}}$  device '/dev/rD1F24V4ORD' 304640  $\overline{\phantom{a}}$  extentsize 256 prefetchsize 4096

TPC Benchmark<sup>™</sup> C Full Disclosure Report - IBM System p5 595 Model 9119-595 Page 518 of 562

 bufferpool ibmdefaultbp8K; commit; -- now creating TS for ts\_order\_120 of D1 drop tablespace ts\_order\_120; create regular tablespace ts\_order\_120 pagesize 8K managed by database using  $\overline{\phantom{a}}$  device '/dev/rD1F24V5ORD' 304640  $\qquad \qquad$  extentsize 256 prefetchsize 4096 bufferpool ibmdefaultbp8K; commit; -- now creating TS for ts\_order\_121 of D1 drop tablespace ts\_order\_121; create regular tablespace ts\_order\_121 pagesize 8K managed by database using  $\overline{\phantom{a}}$  device '/dev/rD1F25V1ORD' 304640  $\qquad \qquad$  extentsize 256 prefetchsize 4096 bufferpool ibmdefaultbp8K; commit; -- now creating TS for ts\_order\_122 of D1 drop tablespace ts\_order\_122; create regular tablespace ts\_order\_122 pagesize 8K managed by database using  $\overline{\phantom{a}}$  device '/dev/rD1F25V2ORD' 304640  $\overline{\phantom{a}}$  extentsize 256 prefetchsize 4096 bufferpool ibmdefaultbp8K; commit; -- now creating TS for ts\_order\_123 of D1 drop tablespace ts\_order\_123; create regular tablespace ts\_order\_123 pagesize 8K managed by database using  $\overline{\phantom{a}}$  device '/dev/rD1F25V3ORD' 304640  $\qquad \qquad$  extentsize 256 prefetchsize 4096 bufferpool ibmdefaultbp8K; commit; -- now creating TS for ts\_order\_124 of D1 drop tablespace ts\_order\_124; create regular tablespace ts\_order\_124 pagesize 8K managed by database using  $\overline{\phantom{a}}$  device '/dev/rD1F25V4ORD' 304640  $\qquad \qquad$  extentsize 256 prefetchsize 4096 bufferpool ibmdefaultbp8K; commit; -- now creating TS for ts\_order\_125 of D1 drop tablespace ts\_order\_125; create regular tablespace ts\_order\_125 pagesize 8K managed by database using  $\overline{\phantom{a}}$  device '/dev/rD1F25V5ORD' 304640  $\overline{\phantom{a}}$  extentsize 256 prefetchsize 4096 bufferpool ibmdefaultbp8K;

commit; -- now creating TS for ts\_order\_126 of D1 drop tablespace ts\_order\_126; create regular tablespace ts\_order\_126 pagesize 8K managed by database using  $\sqrt{2}$  device '/dev/rD1F26V1ORD' 304640  $\overline{\phantom{a}}$  extentsize 256 prefetchsize 4096 bufferpool ibmdefaultbp8K; commit; -- now creating TS for ts\_order\_127 of D1 drop tablespace ts\_order\_127; create regular tablespace ts\_order\_127 pagesize 8K managed by database using  $\sqrt{2}$  device '/dev/rD1F26V2ORD' 304640  $\overline{\phantom{a}}$  extentsize 256 prefetchsize 4096 bufferpool ibmdefaultbp8K; commit; -- now creating TS for ts\_order\_128 of D1 drop tablespace ts\_order\_128; create regular tablespace ts\_order\_128 pagesize 8K managed by database using  $\sqrt{2}$  device '/dev/rD1F26V3ORD' 304640 ) extentsize 256 prefetchsize 4096 bufferpool ibmdefaultbp8K; commit; -- now creating TS for ts\_order\_129 of D1 drop tablespace ts\_order\_129; create regular tablespace ts\_order\_129 pagesize 8K managed by database using  $\sqrt{2}$  device '/dev/rD1F26V4ORD' 304640  $\overline{\phantom{a}}$  extentsize 256 prefetchsize 4096 bufferpool ibmdefaultbp8K; commit; -- now creating TS for ts\_order\_130 of D1 drop tablespace ts\_order\_130; create regular tablespace ts\_order\_130 pagesize 8K managed by database using  $\overline{\phantom{a}}$  device '/dev/rD1F26V5ORD' 304640  $\overline{\phantom{a}}$  extentsize 256 prefetchsize 4096 bufferpool ibmdefaultbp8K; commit; -- now creating TS for ts\_order\_131 of D1 drop tablespace ts\_order\_131; create regular tablespace ts\_order\_131 pagesize 8K managed by database using  $\sqrt{2}$  device '/dev/rD1F27V1ORD' 304640  $\qquad \qquad$  extentsize 256 prefetchsize 4096 bufferpool ibmdefaultbp8K; commit;

-- now creating TS for ts\_order\_132 of D1 drop tablespace ts\_order\_132; create regular tablespace ts\_order\_132 pagesize 8K managed by database using  $\overline{\phantom{a}}$  device '/dev/rD1F27V2ORD' 304640  $\overline{\phantom{a}}$  extentsize 256 prefetchsize 4096 bufferpool ibmdefaultbp8K; commit; -- now creating TS for ts\_order\_133 of D1 drop tablespace ts\_order\_133; create regular tablespace ts\_order\_133 pagesize 8K managed by database using  $\overline{\phantom{a}}$  device '/dev/rD1F27V3ORD' 304640 ) extentsize 256 prefetchsize 4096 bufferpool ibmdefaultbp8K; commit; -- now creating TS for ts\_order\_134 of D1 drop tablespace ts\_order\_134; create regular tablespace ts\_order\_134 pagesize 8K managed by database using  $\overline{\phantom{a}}$  device '/dev/rD1F27V4ORD' 304640 ) extentsize 256 prefetchsize 4096 bufferpool ibmdefaultbp8K; commit; -- now creating TS for ts\_order\_135 of D1 drop tablespace ts\_order\_135; create regular tablespace ts\_order\_135 pagesize 8K managed by database using  $\overline{\phantom{a}}$  device '/dev/rD1F27V5ORD' 304640  $\overline{\phantom{a}}$  extentsize 256 prefetchsize 4096 bufferpool ibmdefaultbp8K; commit; -- now creating TS for ts\_order\_136 of D1 drop tablespace ts\_order\_136; create regular tablespace ts\_order\_136 pagesize 8K managed by database using  $\overline{\phantom{a}}$  device '/dev/rD1F28V1ORD' 304640  $\overline{\phantom{a}}$  extentsize 256 prefetchsize 4096 bufferpool ibmdefaultbp8K; commit; -- now creating TS for ts\_order\_137 of D1 drop tablespace ts\_order\_137; create regular tablespace ts\_order\_137 pagesize 8K managed by database using  $\overline{\phantom{a}}$  device '/dev/rD1F28V2ORD' 304640  $\overline{\phantom{a}}$  extentsize 256 prefetchsize 4096 bufferpool ibmdefaultbp8K; commit; -- now creating TS for ts\_order\_138 of D1

TPC Benchmark™ C Full Disclosure Report - IBM System p5 595 Model 9119-595 Page 519 of 562

drop tablespace ts\_order\_138; create regular tablespace ts\_order\_138 pagesize 8K managed by database using  $\overline{\phantom{a}}$  device '/dev/rD1F28V3ORD' 304640  $\overline{\phantom{a}}$  extentsize 256 prefetchsize 4096 bufferpool ibmdefaultbp8K; commit; -- now creating TS for ts\_order\_139 of D1 drop tablespace ts\_order\_139; create regular tablespace ts\_order\_139 pagesize 8K managed by database using  $\overline{\phantom{a}}$  device '/dev/rD1F28V4ORD' 304640  $\qquad \qquad$  extentsize 256 prefetchsize 4096 bufferpool ibmdefaultbp8K; commit; -- now creating TS for ts\_order\_140 of D1 drop tablespace ts\_order\_140; create regular tablespace ts\_order\_140 pagesize 8K managed by database using  $\overline{\phantom{a}}$  device '/dev/rD1F28V5ORD' 304640  $\overline{\phantom{a}}$  extentsize 256 prefetchsize 4096 bufferpool ibmdefaultbp8K; commit; -- now creating TS for ts\_order\_141 of D1 drop tablespace ts\_order\_141; create regular tablespace ts\_order\_141 pagesize 8K managed by database using  $\overline{\phantom{a}}$  device '/dev/rD1F29V1ORD' 304640 ) extentsize 256 prefetchsize 4096 bufferpool ibmdefaultbp8K; commit; -- now creating TS for ts\_order\_142 of D1 drop tablespace ts\_order\_142; create regular tablespace ts\_order\_142 pagesize 8K managed by database using  $\overline{\phantom{a}}$  device '/dev/rD1F29V2ORD' 304640  $\overline{\phantom{a}}$  extentsize 256 prefetchsize 4096 bufferpool ibmdefaultbp8K; commit; -- now creating TS for ts\_order\_143 of D1 drop tablespace ts\_order\_143; create regular tablespace ts\_order\_143 pagesize 8K managed by database using ( device '/dev/rD1F29V3ORD' 304640 ) extentsize 256 prefetchsize 4096 bufferpool ibmdefaultbp8K; commit -- now creating TS for ts\_order\_144 of D1 drop tablespace ts\_order\_144;

create regular tablespace ts\_order\_144 pagesize 8K managed by database using  $\sqrt{2}$  device '/dev/rD1F29V4ORD' 304640  $\overline{\phantom{a}}$  extentsize 256 prefetchsize 4096 bufferpool ibmdefaultbp8K; commit; -- now creating TS for ts\_order\_145 of D1 drop tablespace ts\_order\_145; create regular tablespace ts\_order\_145 pagesize 8K managed by database using  $\overline{\phantom{a}}$  device '/dev/rD1F29V5ORD' 304640  $\overline{\phantom{a}}$  extentsize 256 prefetchsize 4096 bufferpool ibmdefaultbp8K; commit; -- now creating TS for ts\_order\_146 of D1 drop tablespace ts\_order\_146; create regular tablespace ts\_order\_146 pagesize 8K managed by database using  $\sqrt{2}$  device '/dev/rD1F30V1ORD' 304640  $\qquad \qquad$  extentsize 256 prefetchsize 4096 bufferpool ibmdefaultbp8K; commit; -- now creating TS for ts\_order\_147 of D1 drop tablespace ts\_order\_147; create regular tablespace ts\_order\_147 pagesize 8K managed by database using  $\sqrt{2}$  device '/dev/rD1F30V2ORD' 304640  $\overline{\phantom{a}}$  extentsize 256 prefetchsize 4096 bufferpool ibmdefaultbp8K; commit; -- now creating TS for ts\_order\_148 of D1 drop tablespace ts\_order\_148; create regular tablespace ts\_order\_148 pagesize 8K managed by database using  $\overline{\phantom{a}}$  device '/dev/rD1F30V3ORD' 304640 ) extentsize 256 prefetchsize 4096 bufferpool ibmdefaultbp8K; commit; -- now creating TS for ts\_order\_149 of D1 drop tablespace ts\_order\_149; create regular tablespace ts\_order\_149 pagesize 8K managed by database using  $\sqrt{2}$  device '/dev/rD1F30V4ORD' 304640  $\overline{\phantom{a}}$  extentsize 256 prefetchsize 4096 bufferpool ibmdefaultbp8K; commit; - now creating TS for ts\_order\_150 of D1 drop tablespace ts\_order\_150; create regular tablespace ts\_order\_150 pagesize 8K

 managed by database using  $\overline{\phantom{a}}$  device '/dev/rD1F30V5ORD' 304640  $\overline{\phantom{a}}$  extentsize 256 prefetchsize 4096 bufferpool ibmdefaultbp8K; commit; -- now creating TS for ts\_order\_151 of D1 drop tablespace ts\_order\_151; create regular tablespace ts\_order\_151 pagesize 8K managed by database using  $\overline{\phantom{a}}$  device '/dev/rD1F31V1ORD' 304640  $\overline{\phantom{a}}$  extentsize 256 prefetchsize 4096 bufferpool ibmdefaultbp8K; commit; -- now creating TS for ts\_order\_152 of D1 drop tablespace ts\_order\_152; create regular tablespace ts\_order\_152 pagesize 8K managed by database using  $\overline{\phantom{a}}$  device '/dev/rD1F31V2ORD' 304640  $\overline{\phantom{a}}$ extentsize 256 prefetchsize 4096 bufferpool ibmdefaultbp8K; commit; -- now creating TS for ts\_order\_153 of D1 drop tablespace ts\_order\_153; create regular tablespace ts\_order\_153 pagesize 8K managed by database using  $\overline{\phantom{a}}$  device '/dev/rD1F31V3ORD' 304640  $\overline{\phantom{a}}$  extentsize 256 prefetchsize 4096 bufferpool ibmdefaultbp8K; commit; -- now creating TS for ts\_order\_154 of D1 drop tablespace ts\_order\_154; create regular tablespace ts\_order\_154 pagesize 8K managed by database using  $\overline{\phantom{a}}$  device '/dev/rD1F31V4ORD' 304640  $\overline{\phantom{a}}$  extentsize 256 prefetchsize 4096 bufferpool ibmdefaultbp8K; commit; -- now creating TS for ts\_order\_155 of D1 drop tablespace ts\_order\_155; create regular tablespace ts\_order\_155 pagesize 8K managed by database using  $\overline{\phantom{a}}$  device '/dev/rD1F31V5ORD' 304640 ) extentsize 256 prefetchsize 4096 bufferpool ibmdefaultbp8K; commit; -- now creating TS for ts\_order\_156 of D1 drop tablespace ts\_order\_156; create regular tablespace ts\_order\_156 pagesize 8K managed by database

TPC Benchmark<sup>™</sup> C Full Disclosure Report - IBM System p5 595 Model 9119-595 Page 520 of 562

 using  $\overline{\phantom{a}}$  device '/dev/rD1F32V1ORD' 304640  $\overline{\phantom{a}}$  extentsize 256 prefetchsize 4096 bufferpool ibmdefaultbp8K; commit; -- now creating TS for ts\_order\_157 of D1 drop tablespace ts\_order\_157; create regular tablespace ts\_order\_157 pagesize 8K managed by database using  $\overline{\phantom{a}}$  device '/dev/rD1F32V2ORD' 304640 ) extentsize 256 prefetchsize 4096 bufferpool ibmdefaultbp8K; commit; -- now creating TS for ts\_order\_158 of D1 drop tablespace ts\_order\_158; create regular tablespace ts\_order\_158 pagesize 8K managed by database using  $\overline{\phantom{a}}$  device '/dev/rD1F32V3ORD' 304640  $\overline{\phantom{a}}$  extentsize 256 prefetchsize 4096 bufferpool ibmdefaultbp8K; commit; -- now creating TS for ts\_order\_159 of D1 drop tablespace ts\_order\_159; create regular tablespace ts\_order\_159 pagesize 8K managed by database using  $\overline{\phantom{a}}$  device '/dev/rD1F32V4ORD' 304640  $\overline{\phantom{a}}$  extentsize 256 prefetchsize 4096 bufferpool ibmdefaultbp8K; commit; -- now creating TS for ts\_order\_160 of D1 drop tablespace ts\_order\_160; create regular tablespace ts\_order\_160 pagesize 8K managed by database using  $\overline{\phantom{a}}$  device '/dev/rD1F32V5ORD' 304640  $\overline{\phantom{a}}$  extentsize 256 prefetchsize 4096 bufferpool ibmdefaultbp8K; commit; -- now creating TS for ts\_order\_161 of D1 drop tablespace ts\_order\_161; create regular tablespace ts\_order\_161 pagesize 8K managed by database using  $\overline{\phantom{a}}$  device '/dev/rD1F33V1ORD' 304640  $\overline{\phantom{a}}$  extentsize 256 prefetchsize 4096 bufferpool ibmdefaultbp8K; commit; -- now creating TS for ts\_order\_162 of D1 drop tablespace ts\_order\_162; create regular tablespace ts\_order\_162 pagesize 8K managed by database using

 $\sqrt{2}$  device '/dev/rD1F33V2ORD' 304640  $\overline{\phantom{a}}$  extentsize 256 prefetchsize 4096 .<br>bufferpool ibmdefaultbp8K: commit; -- now creating TS for ts\_order\_163 of D1 drop tablespace ts\_order\_163; create regular tablespace ts\_order\_163 pagesize 8K managed by database using  $\overline{\phantom{a}}$  device '/dev/rD1F33V3ORD' 304640  $\overline{\phantom{a}}$  extentsize 256 prefetchsize 4096 bufferpool ibmdefaultbp8K; commit; -- now creating TS for ts\_order\_164 of D1 drop tablespace ts\_order\_164; create regular tablespace ts\_order\_164 pagesize 8K managed by database using  $\sqrt{2}$  device '/dev/rD1F33V4ORD' 304640  $\overline{\phantom{a}}$  extentsize 256 prefetchsize 4096 bufferpool ibmdefaultbp8K; commit; -- now creating TS for ts\_order\_165 of D1 drop tablespace ts\_order\_165; create regular tablespace ts\_order\_165 pagesize 8K managed by database using  $\sqrt{2}$  device '/dev/rD1F33V5ORD' 304640 ) extentsize 256 prefetchsize 4096 bufferpool ibmdefaultbp8K; commit; -- now creating TS for ts\_order\_166 of D1 drop tablespace ts\_order\_166; create regular tablespace ts\_order\_166 pagesize 8K managed by database using  $\overline{\phantom{a}}$  device '/dev/rD1F34V1ORD' 304640  $\overline{\phantom{a}}$  extentsize 256 prefetchsize 4096 bufferpool ibmdefaultbp8K; commit; -- now creating TS for ts\_order\_167 of D1 drop tablespace ts\_order\_167; create regular tablespace ts\_order\_167 pagesize 8K managed by database using  $\sqrt{2}$  device '/dev/rD1F34V2ORD' 304640  $\overline{\phantom{a}}$  extentsize 256 prefetchsize 4096 bufferpool ibmdefaultbp8K; commit; -- now creating TS for ts\_order\_168 of D1 drop tablespace ts\_order\_168; create regular tablespace ts\_order\_168 pagesize 8K managed by database using  $\sqrt{2}$ 

 device '/dev/rD1F34V3ORD' 304640  $\overline{\phantom{a}}$  extentsize 256 prefetchsize 4096 bufferpool ibmdefaultbp8K; commit; -- now creating TS for ts\_order\_169 of D1 drop tablespace ts\_order\_169; create regular tablespace ts\_order\_169 pagesize 8K managed by database using  $\overline{\phantom{a}}$  device '/dev/rD1F34V4ORD' 304640  $\overline{\phantom{a}}$  extentsize 256 prefetchsize 4096 bufferpool ibmdefaultbp8K; commit; -- now creating TS for ts\_order\_170 of D1 drop tablespace ts\_order\_170; create regular tablespace ts\_order\_170 pagesize 8K managed by database using  $\overline{\phantom{a}}$  device '/dev/rD1F34V5ORD' 304640  $\overline{\phantom{a}}$  extentsize 256 prefetchsize 4096 bufferpool ibmdefaultbp8K; commit; -- now creating TS for ts\_order\_171 of D1 drop tablespace ts\_order\_171; create regular tablespace ts\_order\_171 pagesize 8K managed by database using  $\overline{\phantom{a}}$  device '/dev/rD1F35V1ORD' 304640 ) extentsize 256 prefetchsize 4096 bufferpool ibmdefaultbp8K; commit; -- now creating TS for ts\_order\_172 of D1 drop tablespace ts\_order\_172; create regular tablespace ts\_order\_172 pagesize 8K managed by database using  $\overline{\phantom{a}}$  device '/dev/rD1F35V2ORD' 304640  $\overline{\phantom{a}}$  extentsize 256 prefetchsize 4096 bufferpool ibmdefaultbp8K; commit; -- now creating TS for ts\_order\_173 of D1 drop tablespace ts\_order\_173; create regular tablespace ts\_order\_173 pagesize 8K managed by database using  $\overline{\phantom{a}}$  device '/dev/rD1F35V3ORD' 304640  $\overline{\phantom{a}}$  extentsize 256 prefetchsize 4096 bufferpool ibmdefaultbp8K; commit; -- now creating TS for ts\_order\_174 of D1 drop tablespace ts\_order\_174; create regular tablespace ts\_order\_174 pagesize 8K managed by database using  $\overline{\phantom{a}}$ device '/dev/rD1F35V4ORD' 304640

TPC Benchmark<sup>™</sup> C Full Disclosure Report - IBM System p5 595 Model 9119-595 Page 521 of 562

 $\overline{\phantom{a}}$  extentsize 256 prefetchsize 4096 bufferpool ibmdefaultbp8K; commit; -- now creating TS for ts\_order\_175 of D1 drop tablespace ts\_order\_175; create regular tablespace ts\_order\_175 pagesize 8K managed by database using  $\overline{\phantom{a}}$  device '/dev/rD1F35V5ORD' 304640  $\overline{\phantom{a}}$  extentsize 256 prefetchsize 4096 bufferpool ibmdefaultbp8K; commit; -- now creating TS for ts\_order\_176 of D1 drop tablespace ts\_order\_176; create regular tablespace ts\_order\_176 pagesize 8K managed by database using  $\overline{\phantom{a}}$  device '/dev/rD1F36V1ORD' 304640  $\overline{\phantom{a}}$  extentsize 256 prefetchsize 4096 bufferpool ibmdefaultbp8K; commit; -- now creating TS for ts\_order\_177 of D1 drop tablespace ts\_order\_177; create regular tablespace ts\_order\_177 pagesize 8K managed by database using  $\overline{\phantom{a}}$  device '/dev/rD1F36V2ORD' 304640  $\overline{\phantom{a}}$  extentsize 256 prefetchsize 4096 bufferpool ibmdefaultbp8K; commit; -- now creating TS for ts\_order\_178 of D1 drop tablespace ts\_order\_178; create regular tablespace ts\_order\_178 pagesize 8K managed by database using  $\overline{\phantom{a}}$  device '/dev/rD1F36V3ORD' 304640 ) extentsize 256 prefetchsize 4096 bufferpool ibmdefaultbp8K; commit; -- now creating TS for ts\_order\_179 of D1 drop tablespace ts\_order\_179; create regular tablespace ts\_order\_179 pagesize 8K managed by database using  $\overline{\phantom{a}}$  device '/dev/rD1F36V4ORD' 304640 ) extentsize 256 prefetchsize 4096 bufferpool ibmdefaultbp8K; commit; -- now creating TS for ts\_order\_180 of D1 drop tablespace ts\_order\_180; create regular tablespace ts\_order\_180 pagesize 8K managed by database using  $\overline{\phantom{a}}$  device '/dev/rD1F36V5ORD' 304640  $\overline{\phantom{a}}$ 

 extentsize 256 prefetchsize 4096 bufferpool ibmdefaultbp8K; commit; -- now creating TS for ts\_order\_181 of D1 drop tablespace ts\_order\_181; create regular tablespace ts\_order\_181 pagesize 8K managed by database using  $\overline{\phantom{a}}$  device '/dev/rD1F37V1ORD' 304640  $\overline{\phantom{a}}$  extentsize 256 prefetchsize 4096 bufferpool ibmdefaultbp8K; commit; -- now creating TS for ts\_order\_182 of D1 drop tablespace ts\_order\_182; create regular tablespace ts\_order\_182 pagesize 8K managed by database using  $\sqrt{2}$  device '/dev/rD1F37V2ORD' 304640  $\overline{\phantom{a}}$  extentsize 256 prefetchsize 4096 bufferpool ibmdefaultbp8K; commit; ---------,<br>-- now creating TS for ts\_order\_183 of D1 drop tablespace ts\_order\_183; create regular tablespace ts\_order\_183 pagesize 8K managed by database using  $\sqrt{2}$  device '/dev/rD1F37V3ORD' 304640  $\qquad \qquad$  extentsize 256 prefetchsize 4096 bufferpool ibmdefaultbp8K; commit; -- now creating TS for ts\_order\_184 of D1 drop tablespace ts\_order\_184; create regular tablespace ts\_order\_184 pagesize 8K managed by database using  $\overline{\phantom{a}}$  device '/dev/rD1F37V4ORD' 304640 ) extentsize 256 prefetchsize 4096 bufferpool ibmdefaultbp8K; commit; -- now creating TS for ts\_order\_185 of D1 drop tablespace ts\_order\_185; create regular tablespace ts\_order\_185 pagesize 8K managed by database using  $\sqrt{2}$  device '/dev/rD1F37V5ORD' 304640 ) extentsize 256 prefetchsize 4096 bufferpool ibmdefaultbp8K; commit; -- now creating TS for ts\_order\_186 of D1 drop tablespace ts\_order\_186; create regular tablespace ts\_order\_186 pagesize 8K managed by database using  $\sqrt{2}$  device '/dev/rD1F38V1ORD' 304640  $\qquad \qquad$ extentsize 256

 prefetchsize 4096 bufferpool ibmdefaultbp8K; commit; -- now creating TS for ts\_order\_187 of D1 drop tablespace ts\_order\_187; create regular tablespace ts\_order\_187 pagesize 8K managed by database using  $\overline{\phantom{a}}$  device '/dev/rD1F38V2ORD' 304640 ) extentsize 256 prefetchsize 4096 bufferpool ibmdefaultbp8K; commit; -- now creating TS for ts\_order\_188 of D1 drop tablespace ts\_order\_188; create regular tablespace ts\_order\_188 pagesize 8K managed by database using  $\overline{\phantom{a}}$  device '/dev/rD1F38V3ORD' 304640  $\overline{\phantom{a}}$  extentsize 256 prefetchsize 4096 bufferpool ibmdefaultbp8K; commit; -- now creating TS for ts\_order\_189 of D1 drop tablespace ts\_order\_189; create regular tablespace ts\_order\_189 pagesize 8K managed by database using  $\overline{\phantom{a}}$  device '/dev/rD1F38V4ORD' 304640  $\overline{\phantom{a}}$  extentsize 256 prefetchsize 4096 bufferpool ibmdefaultbp8K; commit; -- now creating TS for ts\_order\_190 of D1 drop tablespace ts\_order\_190; create regular tablespace ts\_order\_190 pagesize 8K managed by database using  $\overline{\phantom{a}}$  device '/dev/rD1F38V5ORD' 304640  $\overline{\phantom{a}}$  extentsize 256 prefetchsize 4096 bufferpool ibmdefaultbp8K; commit; -- now creating TS for ts\_order\_191 of D1 drop tablespace ts\_order\_191; create regular tablespace ts\_order\_191 pagesize 8K managed by database using  $\overline{\phantom{a}}$  device '/dev/rD1F39V1ORD' 304640  $\overline{\phantom{a}}$  extentsize 256 prefetchsize 4096 bufferpool ibmdefaultbp8K; commit; -- now creating TS for ts\_order\_192 of D1 drop tablespace ts\_order\_192; create regular tablespace ts\_order\_192 pagesize 8K managed by database using  $\overline{\phantom{a}}$  device '/dev/rD1F39V2ORD' 304640  $\overline{\phantom{a}}$  extentsize 256 prefetchsize 4096

TPC Benchmark<sup>™</sup> C Full Disclosure Report - IBM System p5 595 Model 9119-595 Page 522 of 562

 bufferpool ibmdefaultbp8K; commit; -- now creating TS for ts\_order\_193 of D1 drop tablespace ts\_order\_193; create regular tablespace ts\_order\_193 pagesize 8K managed by database using  $\overline{\phantom{a}}$  device '/dev/rD1F39V3ORD' 304640  $\overline{\phantom{a}}$  extentsize 256 prefetchsize 4096 bufferpool ibmdefaultbp8K; commit; -- now creating TS for ts\_order\_194 of D1 drop tablespace ts\_order\_194; create regular tablespace ts\_order\_194 pagesize 8K managed by database using  $\overline{\phantom{a}}$  device '/dev/rD1F39V4ORD' 304640  $\qquad \qquad$  extentsize 256 prefetchsize 4096 bufferpool ibmdefaultbp8K; commit; -- now creating TS for ts\_order\_195 of D1 drop tablespace ts\_order\_195; create regular tablespace ts\_order\_195 pagesize 8K managed by database using  $\overline{\phantom{a}}$  device '/dev/rD1F39V5ORD' 304640  $\overline{\phantom{a}}$  extentsize 256 prefetchsize 4096 bufferpool ibmdefaultbp8K; commit; -- now creating TS for ts\_order\_196 of D1 drop tablespace ts\_order\_196; create regular tablespace ts\_order\_196 pagesize 8K managed by database using  $\overline{\phantom{a}}$  device '/dev/rD1F40V1ORD' 304640  $\overline{\phantom{a}}$  extentsize 256 prefetchsize 4096 bufferpool ibmdefaultbp8K; commit; -- now creating TS for ts\_order\_197 of D1 drop tablespace ts\_order\_197; create regular tablespace ts\_order\_197 pagesize 8K managed by database using  $\overline{\phantom{a}}$  device '/dev/rD1F40V2ORD' 304640  $\qquad \qquad$  extentsize 256 prefetchsize 4096 bufferpool ibmdefaultbp8K; commit; -- now creating TS for ts\_order\_198 of D1 drop tablespace ts\_order\_198; create regular tablespace ts\_order\_198 pagesize 8K managed by database using  $\overline{\phantom{a}}$  device '/dev/rD1F40V3ORD' 304640  $\overline{\phantom{a}}$  extentsize 256 prefetchsize 4096 bufferpool ibmdefaultbp8K;

commit; -- now creating TS for ts\_order\_199 of D1 drop tablespace ts\_order\_199; create regular tablespace ts\_order\_199 pagesize 8K managed by database using  $\sqrt{2}$  device '/dev/rD1F40V4ORD' 304640  $\overline{\phantom{a}}$  extentsize 256 prefetchsize 4096 bufferpool ibmdefaultbp8K; commit; -- now creating TS for ts\_order\_200 of D1 drop tablespace ts\_order\_200; create regular tablespace ts\_order\_200 pagesize 8K managed by database using  $\sqrt{2}$  device '/dev/rD1F40V5ORD' 304640  $\overline{\phantom{a}}$  extentsize 256 prefetchsize 4096 bufferpool ibmdefaultbp8K; commit; connect reset;

## **ts/crts\_orderline.ddl**

connect to tpcc; -- now creating TS for ts\_orderline\_001 of D1 drop tablespace ts\_orderline\_001; create regular tablespace ts\_orderline\_001 pagesize 8K managed by database using  $\sqrt{2}$  device '/dev/rD1F01V1ORL' 7984128 ) extentsize 256 prefetchsize 4096 bufferpool ibmdefaultbp8K; commit; -- now creating TS for ts\_orderline\_002 of D1 drop tablespace ts\_orderline\_002; create regular tablespace ts\_orderline\_002 pagesize 8K managed by database using  $\overline{\phantom{a}}$  device '/dev/rD1F01V2ORL' 7984128  $\overline{\phantom{a}}$  extentsize 256 prefetchsize 4096 bufferpool ibmdefaultbp8K; commit; -- now creating TS for ts\_orderline\_003 of D1 drop tablespace ts\_orderline\_003; create regular tablespace ts\_orderline\_003 pagesize 8K managed by database using  $\sqrt{2}$  device '/dev/rD1F01V3ORL' 7984128  $\overline{\phantom{a}}$  extentsize 256 prefetchsize 4096 bufferpool ibmdefaultbp8K; commit; - now creating TS for ts\_orderline\_004 of D1 drop tablespace ts\_orderline\_004; create regular tablespace ts\_orderline\_004 pagesize 8K

 managed by database using  $\overline{\phantom{a}}$  device '/dev/rD1F01V4ORL' 7984128  $\overline{\phantom{a}}$  extentsize 256 prefetchsize 4096 bufferpool ibmdefaultbp8K; commit; -- now creating TS for ts\_orderline\_005 of D1 drop tablespace ts\_orderline\_005; create regular tablespace ts\_orderline\_005 pagesize 8K managed by database using  $\overline{\phantom{a}}$  device '/dev/rD1F01V5ORL' 7984128  $\overline{\phantom{a}}$  extentsize 256 prefetchsize 4096 bufferpool ibmdefaultbp8K; commit; -- now creating TS for ts\_orderline\_006 of D1 drop tablespace ts\_orderline\_006; create regular tablespace ts\_orderline\_006 pagesize 8K managed by database using  $\overline{\phantom{a}}$  device '/dev/rD1F02V1ORL' 7984128  $\overline{\phantom{a}}$ extentsize 256 prefetchsize 4096 bufferpool ibmdefaultbp8K; commit; -- now creating TS for ts\_orderline\_007 of D1 drop tablespace ts\_orderline\_007; create regular tablespace ts\_orderline\_007 pagesize 8K managed by database using  $\overline{\phantom{a}}$  device '/dev/rD1F02V2ORL' 7984128  $\overline{\phantom{a}}$  extentsize 256 prefetchsize 4096 bufferpool ibmdefaultbp8K; commit; -- now creating TS for ts\_orderline\_008 of D1 drop tablespace ts\_orderline\_008; create regular tablespace ts\_orderline\_008 pagesize 8K managed by database using  $\overline{\phantom{a}}$  device '/dev/rD1F02V3ORL' 7984128  $\overline{\phantom{a}}$  extentsize 256 prefetchsize 4096 bufferpool ibmdefaultbp8K; commit; -- now creating TS for ts\_orderline\_009 of D1 drop tablespace ts\_orderline\_009; create regular tablespace ts\_orderline\_009 pagesize 8K managed by database using  $\overline{\phantom{a}}$  device '/dev/rD1F02V4ORL' 7984128 ) extentsize 256 prefetchsize 4096 bufferpool ibmdefaultbp8K; commit; -- now creating TS for ts\_orderline\_010 of D1 drop tablespace ts\_orderline\_010; create regular tablespace ts\_orderline\_010 pagesize 8K managed by database

TPC Benchmark<sup>™</sup> C Full Disclosure Report - IBM System p5 595 Model 9119-595 Page 523 of 562

 using  $\overline{\phantom{a}}$  device '/dev/rD1F02V5ORL' 7984128  $\overline{\phantom{a}}$  extentsize 256 prefetchsize 4096 bufferpool ibmdefaultbp8K; commit; -- now creating TS for ts\_orderline\_011 of D1 drop tablespace ts\_orderline\_011; create regular tablespace ts\_orderline\_011 pagesize 8K managed by database using  $\overline{\phantom{a}}$  device '/dev/rD1F03V1ORL' 7984128 ) extentsize 256 prefetchsize 4096 bufferpool ibmdefaultbp8K; commit; -- now creating TS for ts\_orderline\_012 of D1 drop tablespace ts\_orderline\_012; create regular tablespace ts\_orderline\_012 pagesize 8K managed by database using  $\overline{\phantom{a}}$  device '/dev/rD1F03V2ORL' 7984128  $\overline{\phantom{a}}$  extentsize 256 prefetchsize 4096 bufferpool ibmdefaultbp8K; commit; -- now creating TS for ts\_orderline\_013 of D1 drop tablespace ts\_orderline\_013; create regular tablespace ts\_orderline\_013 pagesize 8K managed by database using  $\overline{\phantom{a}}$  device '/dev/rD1F03V3ORL' 7984128  $\overline{\phantom{a}}$  extentsize 256 prefetchsize 4096 bufferpool ibmdefaultbp8K; commit; -- now creating TS for ts\_orderline\_014 of D1 drop tablespace ts\_orderline\_014; create regular tablespace ts\_orderline\_014 pagesize 8K managed by database using  $\overline{\phantom{a}}$  device '/dev/rD1F03V4ORL' 7984128  $\overline{\phantom{a}}$  extentsize 256 prefetchsize 4096 bufferpool ibmdefaultbp8K; commit; -- now creating TS for ts\_orderline\_015 of D1 drop tablespace ts\_orderline\_015; create regular tablespace ts\_orderline\_015 pagesize 8K managed by database using  $\overline{\phantom{a}}$  device '/dev/rD1F03V5ORL' 7984128  $\overline{\phantom{a}}$  extentsize 256 prefetchsize 4096 bufferpool ibmdefaultbp8K; commit; -- now creating TS for ts\_orderline\_016 of D1 drop tablespace ts\_orderline\_016; create regular tablespace ts\_orderline\_016 pagesize 8K managed by database using

 $\sqrt{2}$  device '/dev/rD1F04V1ORL' 7984128  $\overline{\phantom{a}}$  extentsize 256 prefetchsize 4096 .<br>bufferpool ibmdefaultbp8K: commit; -- now creating TS for ts\_orderline\_017 of D1 drop tablespace ts\_orderline\_017; create regular tablespace ts\_orderline\_017 pagesize 8K managed by database using  $\overline{\phantom{a}}$  device '/dev/rD1F04V2ORL' 7984128  $\overline{\phantom{a}}$  extentsize 256 prefetchsize 4096 bufferpool ibmdefaultbp8K; commit; -- now creating TS for ts\_orderline\_018 of D1 drop tablespace ts\_orderline\_018; create regular tablespace ts\_orderline\_018 pagesize 8K managed by database using  $\sqrt{2}$  device '/dev/rD1F04V3ORL' 7984128  $\overline{\phantom{a}}$  extentsize 256 prefetchsize 4096 bufferpool ibmdefaultbp8K; commit; -- now creating TS for ts\_orderline\_019 of D1 drop tablespace ts\_orderline\_019; create regular tablespace ts\_orderline\_019 pagesize 8K managed by database using  $\sqrt{2}$  device '/dev/rD1F04V4ORL' 7984128 ) extentsize 256 prefetchsize 4096 bufferpool ibmdefaultbp8K; commit; -- now creating TS for ts\_orderline\_020 of D1 drop tablespace ts\_orderline\_020; create regular tablespace ts\_orderline\_020 pagesize 8K managed by database using  $\overline{\phantom{a}}$  device '/dev/rD1F04V5ORL' 7984128  $\overline{\phantom{a}}$  extentsize 256 prefetchsize 4096 bufferpool ibmdefaultbp8K; commit; -- now creating TS for ts\_orderline\_021 of D1 drop tablespace ts\_orderline\_021; create regular tablespace ts\_orderline\_021 pagesize 8K managed by database using  $\sqrt{2}$  device '/dev/rD1F05V1ORL' 7984128  $\overline{\phantom{a}}$  extentsize 256 prefetchsize 4096 bufferpool ibmdefaultbp8K; commit; -- now creating TS for ts\_orderline\_022 of D1 drop tablespace ts\_orderline\_022; create regular tablespace ts\_orderline\_022 pagesize 8K managed by database using  $\sqrt{2}$ 

 device '/dev/rD1F05V2ORL' 7984128  $\overline{\phantom{a}}$  extentsize 256 prefetchsize 4096 bufferpool ibmdefaultbp8K; commit; -- now creating TS for ts\_orderline\_023 of D1 drop tablespace ts\_orderline\_023; create regular tablespace ts\_orderline\_023 pagesize 8K managed by database using  $\overline{\phantom{a}}$  device '/dev/rD1F05V3ORL' 7984128  $\overline{\phantom{a}}$  extentsize 256 prefetchsize 4096 bufferpool ibmdefaultbp8K; commit; -- now creating TS for ts\_orderline\_024 of D1 drop tablespace ts\_orderline\_024; create regular tablespace ts\_orderline\_024 pagesize 8K managed by database using  $\overline{\phantom{a}}$  device '/dev/rD1F05V4ORL' 7984128  $\overline{\phantom{a}}$  extentsize 256 prefetchsize 4096 bufferpool ibmdefaultbp8K; commit; -- now creating TS for ts\_orderline\_025 of D1 drop tablespace ts\_orderline\_025; create regular tablespace ts\_orderline\_025 pagesize 8K managed by database using  $\overline{\phantom{a}}$  device '/dev/rD1F05V5ORL' 7984128 ) extentsize 256 prefetchsize 4096 bufferpool ibmdefaultbp8K; commit; -- now creating TS for ts\_orderline\_026 of D1 drop tablespace ts\_orderline\_026; create regular tablespace ts\_orderline\_026 pagesize 8K managed by database using  $\overline{\phantom{a}}$  device '/dev/rD1F06V1ORL' 7984128  $\overline{\phantom{a}}$  extentsize 256 prefetchsize 4096 bufferpool ibmdefaultbp8K; commit; -- now creating TS for ts\_orderline\_027 of D1 drop tablespace ts\_orderline\_027; create regular tablespace ts\_orderline\_027 pagesize 8K managed by database using  $\overline{\phantom{a}}$  device '/dev/rD1F06V2ORL' 7984128  $\overline{\phantom{a}}$  extentsize 256 prefetchsize 4096 bufferpool ibmdefaultbp8K; commit; -- now creating TS for ts\_orderline\_028 of D1 drop tablespace ts\_orderline\_028; create regular tablespace ts\_orderline\_028 pagesize 8K managed by database using  $\overline{\phantom{a}}$ device '/dev/rD1F06V3ORL' 7984128

TPC Benchmark™ C Full Disclosure Report - IBM System p5 595 Model 9119-595 Page 524 of 562

 $\overline{\phantom{a}}$  extentsize 256 prefetchsize 4096 bufferpool ibmdefaultbp8K; commit; -- now creating TS for ts\_orderline\_029 of D1 drop tablespace ts\_orderline\_029; create regular tablespace ts\_orderline\_029 pagesize 8K managed by database using  $\overline{\phantom{a}}$  device '/dev/rD1F06V4ORL' 7984128  $\qquad \qquad$  extentsize 256 prefetchsize 4096 bufferpool ibmdefaultbp8K; commit; -- now creating TS for ts\_orderline\_030 of D1 drop tablespace ts\_orderline\_030; create regular tablespace ts\_orderline\_030 pagesize 8K managed by database using  $\overline{\phantom{a}}$  device '/dev/rD1F06V5ORL' 7984128  $\overline{\phantom{a}}$  extentsize 256 prefetchsize 4096 bufferpool ibmdefaultbp8K; commit; -- now creating TS for ts\_orderline\_031 of D1 drop tablespace ts\_orderline\_031; create regular tablespace ts\_orderline\_031 pagesize 8K managed by database using  $\overline{\phantom{a}}$  device '/dev/rD1F07V1ORL' 7984128  $\overline{\phantom{a}}$  extentsize 256 prefetchsize 4096 bufferpool ibmdefaultbp8K; commit; -- now creating TS for ts\_orderline\_032 of D1 drop tablespace ts\_orderline\_032; create regular tablespace ts\_orderline\_032 pagesize 8K managed by database using  $\overline{\phantom{a}}$  device '/dev/rD1F07V2ORL' 7984128 ) extentsize 256 prefetchsize 4096 bufferpool ibmdefaultbp8K; commit; -- now creating TS for ts\_orderline\_033 of D1 drop tablespace ts\_orderline\_033; create regular tablespace ts\_orderline\_033 pagesize 8K managed by database using  $\overline{\phantom{a}}$  device '/dev/rD1F07V3ORL' 7984128  $\qquad \qquad$  extentsize 256 prefetchsize 4096 bufferpool ibmdefaultbp8K; commit; -- now creating TS for ts\_orderline\_034 of D1 drop tablespace ts\_orderline\_034; create regular tablespace ts\_orderline\_034 pagesize 8K managed by database using  $\overline{\phantom{a}}$  device '/dev/rD1F07V4ORL' 7984128  $\overline{\phantom{a}}$ 

 extentsize 256 prefetchsize 4096 bufferpool ibmdefaultbp8K; commit; -- now creating TS for ts\_orderline\_035 of D1 drop tablespace ts\_orderline\_035; create regular tablespace ts\_orderline\_035 pagesize 8K managed by database using  $\overline{\phantom{a}}$  device '/dev/rD1F07V5ORL' 7984128  $\overline{\phantom{a}}$  extentsize 256 prefetchsize 4096 bufferpool ibmdefaultbp8K; commit; -- now creating TS for ts\_orderline\_036 of D1 drop tablespace ts\_orderline\_036; create regular tablespace ts\_orderline\_036 pagesize 8K managed by database using  $\sqrt{2}$  device '/dev/rD1F08V1ORL' 7984128  $\overline{\phantom{a}}$  extentsize 256 prefetchsize 4096 bufferpool ibmdefaultbp8K; commit; ---------,<br>-- now creating TS for ts\_orderline\_037 of D1 drop tablespace ts\_orderline\_037; create regular tablespace ts\_orderline\_037 pagesize 8K managed by database using  $\sqrt{2}$  device '/dev/rD1F08V2ORL' 7984128  $\qquad \qquad$  extentsize 256 prefetchsize 4096 bufferpool ibmdefaultbp8K; commit; -- now creating TS for ts\_orderline\_038 of D1 drop tablespace ts\_orderline\_038; create regular tablespace ts\_orderline\_038 pagesize 8K managed by database using  $\overline{\phantom{a}}$  device '/dev/rD1F08V3ORL' 7984128 ) extentsize 256 prefetchsize 4096 bufferpool ibmdefaultbp8K; commit; -- now creating TS for ts\_orderline\_039 of D1 drop tablespace ts\_orderline\_039; create regular tablespace ts\_orderline\_039 pagesize 8K managed by database using  $\sqrt{2}$  device '/dev/rD1F08V4ORL' 7984128 ) extentsize 256 prefetchsize 4096 bufferpool ibmdefaultbp8K; commit; -- now creating TS for ts\_orderline\_040 of D1 drop tablespace ts\_orderline\_040; create regular tablespace ts\_orderline\_040 pagesize 8K managed by database using  $\sqrt{2}$  device '/dev/rD1F08V5ORL' 7984128  $\qquad \qquad$ extentsize 256

 prefetchsize 4096 bufferpool ibmdefaultbp8K; commit; -- now creating TS for ts\_orderline\_041 of D1 drop tablespace ts\_orderline\_041; create regular tablespace ts\_orderline\_041 pagesize 8K managed by database using  $\overline{\phantom{a}}$  device '/dev/rD1F09V1ORL' 7984128 ) extentsize 256 prefetchsize 4096 bufferpool ibmdefaultbp8K; commit; -- now creating TS for ts\_orderline\_042 of D1 drop tablespace ts\_orderline\_042; create regular tablespace ts\_orderline\_042 pagesize 8K managed by database using  $\overline{\phantom{a}}$  device '/dev/rD1F09V2ORL' 7984128  $\overline{\phantom{a}}$  extentsize 256 prefetchsize 4096 bufferpool ibmdefaultbp8K; commit; -- now creating TS for ts\_orderline\_043 of D1 drop tablespace ts\_orderline\_043; create regular tablespace ts\_orderline\_043 pagesize 8K managed by database using  $\overline{\phantom{a}}$  device '/dev/rD1F09V3ORL' 7984128  $\overline{\phantom{a}}$  extentsize 256 prefetchsize 4096 bufferpool ibmdefaultbp8K; commit; -- now creating TS for ts\_orderline\_044 of D1 drop tablespace ts\_orderline\_044; create regular tablespace ts\_orderline\_044 pagesize 8K managed by database using  $\overline{\phantom{a}}$  device '/dev/rD1F09V4ORL' 7984128  $\overline{\phantom{a}}$  extentsize 256 prefetchsize 4096 bufferpool ibmdefaultbp8K; commit; -- now creating TS for ts\_orderline\_045 of D1 drop tablespace ts\_orderline\_045; create regular tablespace ts\_orderline\_045 pagesize 8K managed by database using  $\overline{\phantom{a}}$  device '/dev/rD1F09V5ORL' 7984128  $\overline{\phantom{a}}$  extentsize 256 prefetchsize 4096 bufferpool ibmdefaultbp8K; commit; -- now creating TS for ts\_orderline\_046 of D1 drop tablespace ts\_orderline\_046; create regular tablespace ts\_orderline\_046 pagesize 8K managed by database using  $\overline{\phantom{a}}$  device '/dev/rD1F10V1ORL' 7984128  $\overline{\phantom{a}}$  extentsize 256 prefetchsize 4096

TPC Benchmark<sup>™</sup> C Full Disclosure Report - IBM System p5 595 Model 9119-595 Page 525 of 562

 bufferpool ibmdefaultbp8K; commit; -- now creating TS for ts\_orderline\_047 of D1 drop tablespace ts\_orderline\_047; create regular tablespace ts\_orderline\_047 pagesize 8K managed by database using  $\overline{\phantom{a}}$  device '/dev/rD1F10V2ORL' 7984128  $\qquad \qquad$  extentsize 256 prefetchsize 4096 bufferpool ibmdefaultbp8K; commit; -- now creating TS for ts\_orderline\_048 of D1 drop tablespace ts\_orderline\_048; create regular tablespace ts\_orderline\_048 pagesize 8K managed by database using  $\overline{\phantom{a}}$  device '/dev/rD1F10V3ORL' 7984128  $\qquad \qquad$  extentsize 256 prefetchsize 4096 bufferpool ibmdefaultbp8K; commit; -- now creating TS for ts\_orderline\_049 of D1 drop tablespace ts\_orderline\_049; create regular tablespace ts\_orderline\_049 pagesize 8K managed by database using  $\overline{\phantom{a}}$  device '/dev/rD1F10V4ORL' 7984128  $\overline{\phantom{a}}$  extentsize 256 prefetchsize 4096 bufferpool ibmdefaultbp8K; commit; -- now creating TS for ts\_orderline\_050 of D1 drop tablespace ts\_orderline\_050; create regular tablespace ts\_orderline\_050 pagesize 8K managed by database using  $\overline{\phantom{a}}$  device '/dev/rD1F10V5ORL' 7984128  $\qquad \qquad$  extentsize 256 prefetchsize 4096 bufferpool ibmdefaultbp8K; commit; -- now creating TS for ts\_orderline\_051 of D1 drop tablespace ts\_orderline\_051; create regular tablespace ts\_orderline\_051 pagesize 8K managed by database using  $\overline{\phantom{a}}$  device '/dev/rD1F11V1ORL' 7984128  $\qquad \qquad$  extentsize 256 prefetchsize 4096 bufferpool ibmdefaultbp8K; commit; -- now creating TS for ts\_orderline\_052 of D1 drop tablespace ts\_orderline\_052; create regular tablespace ts\_orderline\_052 pagesize 8K managed by database using  $\overline{\phantom{a}}$  device '/dev/rD1F11V2ORL' 7984128  $\overline{\phantom{a}}$  extentsize 256 prefetchsize 4096 bufferpool ibmdefaultbp8K;

commit; -- now creating TS for ts\_orderline\_053 of D1 drop tablespace ts\_orderline\_053; create regular tablespace ts\_orderline\_053 pagesize 8K managed by database using  $\sqrt{2}$  device '/dev/rD1F11V3ORL' 7984128  $\overline{\phantom{a}}$  extentsize 256 prefetchsize 4096 bufferpool ibmdefaultbp8K; commit; -- now creating TS for ts\_orderline\_054 of D1 drop tablespace ts\_orderline\_054; create regular tablespace ts\_orderline\_054 pagesize 8K managed by database using  $\sqrt{2}$  device '/dev/rD1F11V4ORL' 7984128  $\overline{\phantom{a}}$  extentsize 256 prefetchsize 4096 bufferpool ibmdefaultbp8K; commit; -- now creating TS for ts\_orderline\_055 of D1 drop tablespace ts\_orderline\_055; create regular tablespace ts\_orderline\_055 pagesize 8K managed by database using  $\sqrt{2}$  device '/dev/rD1F11V5ORL' 7984128 ) extentsize 256 prefetchsize 4096 bufferpool ibmdefaultbp8K; commit; -- now creating TS for ts\_orderline\_056 of D1 drop tablespace ts\_orderline\_056; create regular tablespace ts\_orderline\_056 pagesize 8K managed by database using  $\sqrt{2}$  device '/dev/rD1F12V1ORL' 7984128  $\overline{\phantom{a}}$  extentsize 256 prefetchsize 4096 bufferpool ibmdefaultbp8K; commit; -- now creating TS for ts\_orderline\_057 of D1 drop tablespace ts\_orderline\_057; create regular tablespace ts\_orderline\_057 pagesize 8K managed by database using  $\overline{\phantom{a}}$  device '/dev/rD1F12V2ORL' 7984128  $\overline{\phantom{a}}$  extentsize 256 prefetchsize 4096 bufferpool ibmdefaultbp8K; commit; -- now creating TS for ts\_orderline\_058 of D1 drop tablespace ts\_orderline\_058; create regular tablespace ts\_orderline\_058 pagesize 8K managed by database using  $\sqrt{2}$  device '/dev/rD1F12V3ORL' 7984128  $\qquad \qquad$  extentsize 256 prefetchsize 4096 bufferpool ibmdefaultbp8K; commit;

-- now creating TS for ts\_orderline\_059 of D1 drop tablespace ts\_orderline\_059; create regular tablespace ts\_orderline\_059 pagesize 8K managed by database using  $\overline{\phantom{a}}$  device '/dev/rD1F12V4ORL' 7984128  $\overline{\phantom{a}}$  extentsize 256 prefetchsize 4096 bufferpool ibmdefaultbp8K; commit; -- now creating TS for ts\_orderline\_060 of D1 drop tablespace ts\_orderline\_060; create regular tablespace ts\_orderline\_060 pagesize 8K managed by database using  $\overline{\phantom{a}}$  device '/dev/rD1F12V5ORL' 7984128 ) extentsize 256 prefetchsize 4096 bufferpool ibmdefaultbp8K; commit; -- now creating TS for ts\_orderline\_061 of D1 drop tablespace ts\_orderline\_061; create regular tablespace ts\_orderline\_061 pagesize 8K managed by database using  $\overline{\phantom{a}}$  device '/dev/rD1F13V1ORL' 7984128 ) extentsize 256 prefetchsize 4096 bufferpool ibmdefaultbp8K; commit; -- now creating TS for ts\_orderline\_062 of D1 drop tablespace ts\_orderline\_062; create regular tablespace ts\_orderline\_062 pagesize 8K managed by database using  $\overline{\phantom{a}}$  device '/dev/rD1F13V2ORL' 7984128  $\overline{\phantom{a}}$  extentsize 256 prefetchsize 4096 bufferpool ibmdefaultbp8K; commit; -- now creating TS for ts\_orderline\_063 of D1 drop tablespace ts\_orderline\_063; create regular tablespace ts\_orderline\_063 pagesize 8K managed by database using  $\overline{\phantom{a}}$  device '/dev/rD1F13V3ORL' 7984128  $\overline{\phantom{a}}$  extentsize 256 prefetchsize 4096 bufferpool ibmdefaultbp8K; commit; -- now creating TS for ts\_orderline\_064 of D1 drop tablespace ts\_orderline\_064; create regular tablespace ts\_orderline\_064 pagesize 8K managed by database using  $\overline{\phantom{a}}$  device '/dev/rD1F13V4ORL' 7984128  $\overline{\phantom{a}}$  extentsize 256 prefetchsize 4096 bufferpool ibmdefaultbp8K; commit; -- now creating TS for ts\_orderline\_065 of D1

TPC Benchmark™ C Full Disclosure Report - IBM System p5 595 Model 9119-595 Page 526 of 562

drop tablespace ts\_orderline\_065; create regular tablespace ts\_orderline\_065 pagesize 8K managed by database using  $\overline{\phantom{a}}$  device '/dev/rD1F13V5ORL' 7984128  $\overline{\phantom{a}}$  extentsize 256 prefetchsize 4096 bufferpool ibmdefaultbp8K; commit; -- now creating TS for ts\_orderline\_066 of D1 drop tablespace ts\_orderline\_066; create regular tablespace ts\_orderline\_066 pagesize 8K managed by database using  $\overline{\phantom{a}}$  device '/dev/rD1F14V1ORL' 7984128  $\qquad \qquad$  extentsize 256 prefetchsize 4096 bufferpool ibmdefaultbp8K; commit; -- now creating TS for ts\_orderline\_067 of D1 drop tablespace ts\_orderline\_067; create regular tablespace ts\_orderline\_067 pagesize 8K managed by database using  $\overline{\phantom{a}}$  device '/dev/rD1F14V2ORL' 7984128  $\overline{\phantom{a}}$  extentsize 256 prefetchsize 4096 bufferpool ibmdefaultbp8K; commit; -- now creating TS for ts\_orderline\_068 of D1 drop tablespace ts\_orderline\_068; create regular tablespace ts\_orderline\_068 pagesize 8K managed by database using  $\overline{\phantom{a}}$  device '/dev/rD1F14V3ORL' 7984128 ) extentsize 256 prefetchsize 4096 bufferpool ibmdefaultbp8K; commit; -- now creating TS for ts\_orderline\_069 of D1 drop tablespace ts\_orderline\_069; create regular tablespace ts\_orderline\_069 pagesize 8K managed by database using  $\overline{\phantom{a}}$  device '/dev/rD1F14V4ORL' 7984128  $\qquad \qquad$  extentsize 256 prefetchsize 4096 bufferpool ibmdefaultbp8K; commit; -- now creating TS for ts\_orderline\_070 of D1 drop tablespace ts\_orderline\_070; create regular tablespace ts\_orderline\_070 pagesize 8K managed by database using ( device '/dev/rD1F14V5ORL' 7984128 ) extentsize 256 prefetchsize 4096 bufferpool ibmdefaultbp8K; commit -- now creating TS for ts\_orderline\_071 of D1 drop tablespace ts\_orderline\_071;

create regular tablespace ts\_orderline\_071 pagesize 8K managed by database using  $\sqrt{2}$  device '/dev/rD1F15V1ORL' 7984128  $\overline{\phantom{a}}$  extentsize 256 prefetchsize 4096 bufferpool ibmdefaultbp8K; commit; -- now creating TS for ts\_orderline\_072 of D1 drop tablespace ts\_orderline\_072; create regular tablespace ts\_orderline\_072 pagesize 8K managed by database using  $\overline{\phantom{a}}$  device '/dev/rD1F15V2ORL' 7984128  $\overline{\phantom{a}}$  extentsize 256 prefetchsize 4096 bufferpool ibmdefaultbp8K; commit; -- now creating TS for ts\_orderline\_073 of D1 drop tablespace ts\_orderline\_073; create regular tablespace ts\_orderline\_073 pagesize 8K managed by database using  $\sqrt{2}$  device '/dev/rD1F15V3ORL' 7984128  $\qquad \qquad$  extentsize 256 prefetchsize 4096 bufferpool ibmdefaultbp8K; commit; -- now creating TS for ts\_orderline\_074 of D1 drop tablespace ts\_orderline\_074; create regular tablespace ts\_orderline\_074 pagesize 8K managed by database using  $\sqrt{2}$  device '/dev/rD1F15V4ORL' 7984128  $\overline{\phantom{a}}$  extentsize 256 prefetchsize 4096 bufferpool ibmdefaultbp8K; commit; -- now creating TS for ts\_orderline\_075 of D1 drop tablespace ts\_orderline\_075; create regular tablespace ts\_orderline\_075 pagesize 8K managed by database using  $\overline{\phantom{a}}$  device '/dev/rD1F15V5ORL' 7984128 ) extentsize 256 prefetchsize 4096 bufferpool ibmdefaultbp8K; commit; -- now creating TS for ts\_orderline\_076 of D1 drop tablespace ts\_orderline\_076; create regular tablespace ts\_orderline\_076 pagesize 8K managed by database using  $\sqrt{2}$  device '/dev/rD1F16V1ORL' 7984128  $\overline{\phantom{a}}$  extentsize 256 prefetchsize 4096 bufferpool ibmdefaultbp8K; commit; - now creating TS for ts\_orderline\_077 of D1 drop tablespace ts\_orderline\_077; create regular tablespace ts\_orderline\_077 pagesize 8K

 managed by database using  $\overline{\phantom{a}}$  device '/dev/rD1F16V2ORL' 7984128  $\overline{\phantom{a}}$  extentsize 256 prefetchsize 4096 bufferpool ibmdefaultbp8K; commit; -- now creating TS for ts\_orderline\_078 of D1 drop tablespace ts\_orderline\_078; create regular tablespace ts\_orderline\_078 pagesize 8K managed by database using  $\overline{\phantom{a}}$  device '/dev/rD1F16V3ORL' 7984128  $\overline{\phantom{a}}$  extentsize 256 prefetchsize 4096 bufferpool ibmdefaultbp8K; commit; -- now creating TS for ts\_orderline\_079 of D1 drop tablespace ts\_orderline\_079; create regular tablespace ts\_orderline\_079 pagesize 8K managed by database using  $\overline{\phantom{a}}$  device '/dev/rD1F16V4ORL' 7984128  $\overline{\phantom{a}}$ extentsize 256 prefetchsize 4096 bufferpool ibmdefaultbp8K; commit; -- now creating TS for ts\_orderline\_080 of D1 drop tablespace ts\_orderline\_080; create regular tablespace ts\_orderline\_080 pagesize 8K managed by database using  $\overline{\phantom{a}}$  device '/dev/rD1F16V5ORL' 7984128  $\overline{\phantom{a}}$  extentsize 256 prefetchsize 4096 bufferpool ibmdefaultbp8K; commit; -- now creating TS for ts\_orderline\_081 of D1 drop tablespace ts\_orderline\_081; create regular tablespace ts\_orderline\_081 pagesize 8K managed by database using  $\overline{\phantom{a}}$  device '/dev/rD1F17V1ORL' 7984128  $\overline{\phantom{a}}$  extentsize 256 prefetchsize 4096 bufferpool ibmdefaultbp8K; commit; -- now creating TS for ts\_orderline\_082 of D1 drop tablespace ts\_orderline\_082; create regular tablespace ts\_orderline\_082 pagesize 8K managed by database using  $\overline{\phantom{a}}$  device '/dev/rD1F17V2ORL' 7984128 ) extentsize 256 prefetchsize 4096 bufferpool ibmdefaultbp8K; commit; -- now creating TS for ts\_orderline\_083 of D1 drop tablespace ts\_orderline\_083; create regular tablespace ts\_orderline\_083 pagesize 8K managed by database

TPC Benchmark™ C Full Disclosure Report - IBM System p5 595 Model 9119-595 Page 527 of 562

 using  $\overline{\phantom{a}}$  device '/dev/rD1F17V3ORL' 7984128  $\overline{\phantom{a}}$  extentsize 256 prefetchsize 4096 bufferpool ibmdefaultbp8K; commit; -- now creating TS for ts\_orderline\_084 of D1 drop tablespace ts\_orderline\_084; create regular tablespace ts\_orderline\_084 pagesize 8K managed by database using  $\overline{\phantom{a}}$  device '/dev/rD1F17V4ORL' 7984128 ) extentsize 256 prefetchsize 4096 bufferpool ibmdefaultbp8K; commit; -- now creating TS for ts\_orderline\_085 of D1 drop tablespace ts\_orderline\_085; create regular tablespace ts\_orderline\_085 pagesize 8K managed by database using  $\overline{\phantom{a}}$  device '/dev/rD1F17V5ORL' 7984128  $\overline{\phantom{a}}$  extentsize 256 prefetchsize 4096 bufferpool ibmdefaultbp8K; commit; -- now creating TS for ts\_orderline\_086 of D1 drop tablespace ts\_orderline\_086; create regular tablespace ts\_orderline\_086 pagesize 8K managed by database using  $\overline{\phantom{a}}$  device '/dev/rD1F18V1ORL' 7984128  $\overline{\phantom{a}}$  extentsize 256 prefetchsize 4096 bufferpool ibmdefaultbp8K; commit; -- now creating TS for ts\_orderline\_087 of D1 drop tablespace ts\_orderline\_087; create regular tablespace ts\_orderline\_087 pagesize 8K managed by database using  $\overline{\phantom{a}}$  device '/dev/rD1F18V2ORL' 7984128  $\qquad \qquad$  extentsize 256 prefetchsize 4096 bufferpool ibmdefaultbp8K; commit; -- now creating TS for ts\_orderline\_088 of D1 drop tablespace ts\_orderline\_088; create regular tablespace ts\_orderline\_088 pagesize 8K managed by database using  $\overline{\phantom{a}}$  device '/dev/rD1F18V3ORL' 7984128  $\overline{\phantom{a}}$  extentsize 256 prefetchsize 4096 bufferpool ibmdefaultbp8K; commit; -- now creating TS for ts\_orderline\_089 of D1 drop tablespace ts\_orderline\_089; create regular tablespace ts\_orderline\_089 pagesize 8K managed by database using

 $\sqrt{2}$  device '/dev/rD1F18V4ORL' 7984128  $\overline{\phantom{a}}$  extentsize 256 prefetchsize 4096 .<br>bufferpool ibmdefaultbp8K: commit; -- now creating TS for ts\_orderline\_090 of D1 drop tablespace ts\_orderline\_090; create regular tablespace ts\_orderline\_090 pagesize 8K managed by database using  $\overline{\phantom{a}}$  device '/dev/rD1F18V5ORL' 7984128  $\overline{\phantom{a}}$  extentsize 256 prefetchsize 4096 bufferpool ibmdefaultbp8K; commit; -- now creating TS for ts\_orderline\_091 of D1 drop tablespace ts\_orderline\_091; create regular tablespace ts\_orderline\_091 pagesize 8K managed by database using  $\sqrt{2}$  device '/dev/rD1F19V1ORL' 7984128  $\overline{\phantom{a}}$  extentsize 256 prefetchsize 4096 bufferpool ibmdefaultbp8K; commit; -- now creating TS for ts\_orderline\_092 of D1 drop tablespace ts\_orderline\_092; create regular tablespace ts\_orderline\_092 pagesize 8K managed by database using  $\sqrt{2}$  device '/dev/rD1F19V2ORL' 7984128 ) extentsize 256 prefetchsize 4096 bufferpool ibmdefaultbp8K; commit; -- now creating TS for ts\_orderline\_093 of D1 drop tablespace ts\_orderline\_093; create regular tablespace ts\_orderline\_093 pagesize 8K managed by database using  $\overline{\phantom{a}}$  device '/dev/rD1F19V3ORL' 7984128  $\overline{\phantom{a}}$  extentsize 256 prefetchsize 4096 bufferpool ibmdefaultbp8K; commit; -- now creating TS for ts\_orderline\_094 of D1 drop tablespace ts\_orderline\_094; create regular tablespace ts\_orderline\_094 pagesize 8K managed by database using  $\sqrt{2}$  device '/dev/rD1F19V4ORL' 7984128  $\overline{\phantom{a}}$  extentsize 256 prefetchsize 4096 bufferpool ibmdefaultbp8K; commit; -- now creating TS for ts\_orderline\_095 of D1 drop tablespace ts\_orderline\_095; create regular tablespace ts\_orderline\_095 pagesize 8K managed by database using  $\sqrt{2}$ 

 device '/dev/rD1F19V5ORL' 7984128  $\overline{\phantom{a}}$  extentsize 256 prefetchsize 4096 bufferpool ibmdefaultbp8K; commit; -- now creating TS for ts\_orderline\_096 of D1 drop tablespace ts\_orderline\_096; create regular tablespace ts\_orderline\_096 pagesize 8K managed by database using  $\overline{\phantom{a}}$  device '/dev/rD1F20V1ORL' 7984128  $\overline{\phantom{a}}$  extentsize 256 prefetchsize 4096 bufferpool ibmdefaultbp8K; commit; -- now creating TS for ts\_orderline\_097 of D1 drop tablespace ts\_orderline\_097; create regular tablespace ts\_orderline\_097 pagesize 8K managed by database using  $\overline{\phantom{a}}$  device '/dev/rD1F20V2ORL' 7984128  $\overline{\phantom{a}}$  extentsize 256 prefetchsize 4096 bufferpool ibmdefaultbp8K; commit; -- now creating TS for ts\_orderline\_098 of D1 drop tablespace ts\_orderline\_098; create regular tablespace ts\_orderline\_098 pagesize 8K managed by database using  $\overline{\phantom{a}}$  device '/dev/rD1F20V3ORL' 7984128 ) extentsize 256 prefetchsize 4096 bufferpool ibmdefaultbp8K; commit; -- now creating TS for ts\_orderline\_099 of D1 drop tablespace ts\_orderline\_099; create regular tablespace ts\_orderline\_099 pagesize 8K managed by database using  $\overline{\phantom{a}}$  device '/dev/rD1F20V4ORL' 7984128  $\overline{\phantom{a}}$  extentsize 256 prefetchsize 4096 bufferpool ibmdefaultbp8K; commit; -- now creating TS for ts\_orderline\_100 of D1 drop tablespace ts\_orderline\_100; create regular tablespace ts\_orderline\_100 pagesize 8K managed by database using  $\overline{\phantom{a}}$  device '/dev/rD1F20V5ORL' 7984128  $\overline{\phantom{a}}$  extentsize 256 prefetchsize 4096 bufferpool ibmdefaultbp8K; commit; -- now creating TS for ts\_orderline\_101 of D1 drop tablespace ts\_orderline\_101; create regular tablespace ts\_orderline\_101 pagesize 8K managed by database using  $\overline{\phantom{a}}$ device '/dev/rD1F21V1ORL' 7984128

TPC Benchmark<sup>™</sup> C Full Disclosure Report - IBM System p5 595 Model 9119-595 Page 528 of 562

 $\overline{\phantom{a}}$  extentsize 256 prefetchsize 4096 bufferpool ibmdefaultbp8K; commit; -- now creating TS for ts\_orderline\_102 of D1 drop tablespace ts\_orderline\_102; create regular tablespace ts\_orderline\_102 pagesize 8K managed by database using  $\overline{\phantom{a}}$  device '/dev/rD1F21V2ORL' 7984128  $\qquad \qquad$  extentsize 256 prefetchsize 4096 bufferpool ibmdefaultbp8K; commit; -- now creating TS for ts\_orderline\_103 of D1 drop tablespace ts\_orderline\_103; create regular tablespace ts\_orderline\_103 pagesize 8K managed by database using  $\overline{\phantom{a}}$  device '/dev/rD1F21V3ORL' 7984128  $\overline{\phantom{a}}$  extentsize 256 prefetchsize 4096 bufferpool ibmdefaultbp8K; commit; -- now creating TS for ts\_orderline\_104 of D1 drop tablespace ts\_orderline\_104; create regular tablespace ts\_orderline\_104 pagesize 8K managed by database using  $\overline{\phantom{a}}$  device '/dev/rD1F21V4ORL' 7984128  $\overline{\phantom{a}}$  extentsize 256 prefetchsize 4096 bufferpool ibmdefaultbp8K; commit; -- now creating TS for ts\_orderline\_105 of D1 drop tablespace ts\_orderline\_105; create regular tablespace ts\_orderline\_105 pagesize 8K managed by database using  $\overline{\phantom{a}}$  device '/dev/rD1F21V5ORL' 7984128 ) extentsize 256 prefetchsize 4096 bufferpool ibmdefaultbp8K; commit; -- now creating TS for ts\_orderline\_106 of D1 drop tablespace ts\_orderline\_106; create regular tablespace ts\_orderline\_106 pagesize 8K managed by database using  $\overline{\phantom{a}}$  device '/dev/rD1F22V1ORL' 7984128  $\qquad \qquad$  extentsize 256 prefetchsize 4096 bufferpool ibmdefaultbp8K; commit; -- now creating TS for ts\_orderline\_107 of D1 drop tablespace ts\_orderline\_107; create regular tablespace ts\_orderline\_107 pagesize 8K managed by database using  $\overline{\phantom{a}}$  device '/dev/rD1F22V2ORL' 7984128  $\overline{\phantom{a}}$ 

 prefetchsize 4096 bufferpool ibmdefaultbp8K; commit; -- now creating TS for ts\_orderline\_108 of D1 drop tablespace ts\_orderline\_108; create regular tablespace ts\_orderline\_108 pagesize 8K managed by database using  $\overline{\phantom{a}}$  device '/dev/rD1F22V3ORL' 7984128  $\overline{\phantom{a}}$  extentsize 256 prefetchsize 4096 bufferpool ibmdefaultbp8K; commit; -- now creating TS for ts\_orderline\_109 of D1 drop tablespace ts\_orderline\_109; create regular tablespace ts\_orderline\_109 pagesize 8K managed by database using  $\sqrt{2}$  device '/dev/rD1F22V4ORL' 7984128  $\overline{\phantom{a}}$  extentsize 256 prefetchsize 4096 bufferpool ibmdefaultbp8K; commit; -- now creating TS for ts\_orderline\_110 of D1 drop tablespace ts\_orderline\_110; create regular tablespace ts\_orderline\_110 pagesize 8K managed by database using  $\sqrt{2}$  device '/dev/rD1F22V5ORL' 7984128  $\qquad \qquad$  extentsize 256 prefetchsize 4096 bufferpool ibmdefaultbp8K; commit; -- now creating TS for ts\_orderline\_111 of D1 drop tablespace ts\_orderline\_111; create regular tablespace ts\_orderline\_111 pagesize 8K managed by database using  $\overline{\phantom{a}}$  device '/dev/rD1F23V1ORL' 7984128 ) extentsize 256 prefetchsize 4096 bufferpool ibmdefaultbp8K; commit; -- now creating TS for ts\_orderline\_112 of D1 drop tablespace ts\_orderline\_112; create regular tablespace ts\_orderline\_112 pagesize 8K managed by database using  $\sqrt{2}$  device '/dev/rD1F23V2ORL' 7984128 ) extentsize 256 prefetchsize 4096 bufferpool ibmdefaultbp8K; commit; -- now creating TS for ts\_orderline\_113 of D1 drop tablespace ts\_orderline\_113; create regular tablespace ts\_orderline\_113 pagesize 8K managed by database using  $\sqrt{2}$  device '/dev/rD1F23V3ORL' 7984128  $\qquad \qquad$ extentsize 256

extentsize 256

 prefetchsize 4096 bufferpool ibmdefaultbp8K; commit; -- now creating TS for ts\_orderline\_114 of D1 drop tablespace ts\_orderline\_114; create regular tablespace ts\_orderline\_114 pagesize 8K managed by database using  $\overline{\phantom{a}}$  device '/dev/rD1F23V4ORL' 7984128 ) extentsize 256 prefetchsize 4096 bufferpool ibmdefaultbp8K; commit; -- now creating TS for ts\_orderline\_115 of D1 drop tablespace ts\_orderline\_115; create regular tablespace ts\_orderline\_115 pagesize 8K managed by database using  $\overline{\phantom{a}}$  device '/dev/rD1F23V5ORL' 7984128  $\overline{\phantom{a}}$  extentsize 256 prefetchsize 4096 bufferpool ibmdefaultbp8K; commit; -- now creating TS for ts\_orderline\_116 of D1 drop tablespace ts\_orderline\_116; create regular tablespace ts\_orderline\_116 pagesize 8K managed by database using  $\overline{\phantom{a}}$  device '/dev/rD1F24V1ORL' 7984128  $\overline{\phantom{a}}$  extentsize 256 prefetchsize 4096 bufferpool ibmdefaultbp8K; commit; -- now creating TS for ts\_orderline\_117 of D1 drop tablespace ts\_orderline\_117; create regular tablespace ts\_orderline\_117 pagesize 8K managed by database using  $\overline{\phantom{a}}$  device '/dev/rD1F24V2ORL' 7984128  $\overline{\phantom{a}}$  extentsize 256 prefetchsize 4096 bufferpool ibmdefaultbp8K; commit; -- now creating TS for ts\_orderline\_118 of D1 drop tablespace ts\_orderline\_118; create regular tablespace ts\_orderline\_118 pagesize 8K managed by database using  $\overline{\phantom{a}}$  device '/dev/rD1F24V3ORL' 7984128  $\overline{\phantom{a}}$  extentsize 256 prefetchsize 4096 bufferpool ibmdefaultbp8K; commit; -- now creating TS for ts\_orderline\_119 of D1 drop tablespace ts\_orderline\_119; create regular tablespace ts\_orderline\_119 pagesize 8K managed by database using  $\overline{\phantom{a}}$  device '/dev/rD1F24V4ORL' 7984128  $\overline{\phantom{a}}$  extentsize 256 prefetchsize 4096

TPC Benchmark™ C Full Disclosure Report - IBM System p5 595 Model 9119-595 Page 529 of 562

 bufferpool ibmdefaultbp8K; commit; -- now creating TS for ts\_orderline\_120 of D1 drop tablespace ts\_orderline\_120; create regular tablespace ts\_orderline\_120 pagesize 8K managed by database using  $\overline{\phantom{a}}$  device '/dev/rD1F24V5ORL' 7984128  $\qquad \qquad$  extentsize 256 prefetchsize 4096 bufferpool ibmdefaultbp8K; commit; -- now creating TS for ts\_orderline\_121 of D1 drop tablespace ts\_orderline\_121; create regular tablespace ts\_orderline\_121 pagesize 8K managed by database using  $\overline{\phantom{a}}$  device '/dev/rD1F25V1ORL' 7984128  $\qquad \qquad$  extentsize 256 prefetchsize 4096 bufferpool ibmdefaultbp8K; commit; -- now creating TS for ts\_orderline\_122 of D1 drop tablespace ts\_orderline\_122; create regular tablespace ts\_orderline\_122 pagesize 8K managed by database using  $\overline{\phantom{a}}$  device '/dev/rD1F25V2ORL' 7984128  $\overline{\phantom{a}}$  extentsize 256 prefetchsize 4096 bufferpool ibmdefaultbp8K; commit; -- now creating TS for ts\_orderline\_123 of D1 drop tablespace ts\_orderline\_123; create regular tablespace ts\_orderline\_123 pagesize 8K managed by database using  $\overline{\phantom{a}}$  device '/dev/rD1F25V3ORL' 7984128  $\qquad \qquad$  extentsize 256 prefetchsize 4096 bufferpool ibmdefaultbp8K; commit; -- now creating TS for ts\_orderline\_124 of D1 drop tablespace ts\_orderline\_124; create regular tablespace ts\_orderline\_124 pagesize 8K managed by database using  $\overline{\phantom{a}}$  device '/dev/rD1F25V4ORL' 7984128  $\qquad \qquad$  extentsize 256 prefetchsize 4096 bufferpool ibmdefaultbp8K; commit; -- now creating TS for ts\_orderline\_125 of D1 drop tablespace ts\_orderline\_125; create regular tablespace ts\_orderline\_125 pagesize 8K managed by database using  $\overline{\phantom{a}}$  device '/dev/rD1F25V5ORL' 7984128  $\overline{\phantom{a}}$  extentsize 256 prefetchsize 4096 bufferpool ibmdefaultbp8K;

commit; -- now creating TS for ts\_orderline\_126 of D1 drop tablespace ts\_orderline\_126; create regular tablespace ts\_orderline\_126 pagesize 8K managed by database using  $\sqrt{2}$  device '/dev/rD1F26V1ORL' 7984128  $\overline{\phantom{a}}$  extentsize 256 prefetchsize 4096 bufferpool ibmdefaultbp8K; commit; -- now creating TS for ts\_orderline\_127 of D1 drop tablespace ts\_orderline\_127; create regular tablespace ts\_orderline\_127 pagesize 8K managed by database using  $\sqrt{2}$  device '/dev/rD1F26V2ORL' 7984128  $\overline{\phantom{a}}$  extentsize 256 prefetchsize 4096 bufferpool ibmdefaultbp8K; commit; -- now creating TS for ts\_orderline\_128 of D1 drop tablespace ts\_orderline\_128; create regular tablespace ts\_orderline\_128 pagesize 8K managed by database using  $\sqrt{2}$  device '/dev/rD1F26V3ORL' 7984128 ) extentsize 256 prefetchsize 4096 bufferpool ibmdefaultbp8K; commit; -- now creating TS for ts\_orderline\_129 of D1 drop tablespace ts\_orderline\_129; create regular tablespace ts\_orderline\_129 pagesize 8K managed by database using  $\sqrt{2}$  device '/dev/rD1F26V4ORL' 7984128  $\overline{\phantom{a}}$  extentsize 256 prefetchsize 4096 bufferpool ibmdefaultbp8K; commit; -- now creating TS for ts\_orderline\_130 of D1 drop tablespace ts\_orderline\_130; create regular tablespace ts\_orderline\_130 pagesize 8K managed by database using  $\overline{\phantom{a}}$  device '/dev/rD1F26V5ORL' 7984128  $\overline{\phantom{a}}$  extentsize 256 prefetchsize 4096 bufferpool ibmdefaultbp8K; commit; -- now creating TS for ts\_orderline\_131 of D1 drop tablespace ts\_orderline\_131; create regular tablespace ts\_orderline\_131 pagesize 8K managed by database using  $\sqrt{2}$  device '/dev/rD1F27V1ORL' 7984128  $\qquad \qquad$  extentsize 256 prefetchsize 4096 bufferpool ibmdefaultbp8K; commit;

-- now creating TS for ts\_orderline\_132 of D1 drop tablespace ts\_orderline\_132; create regular tablespace ts\_orderline\_132 pagesize 8K managed by database using  $\overline{\phantom{a}}$  device '/dev/rD1F27V2ORL' 7984128  $\overline{\phantom{a}}$  extentsize 256 prefetchsize 4096 bufferpool ibmdefaultbp8K; commit; -- now creating TS for ts\_orderline\_133 of D1 drop tablespace ts\_orderline\_133; create regular tablespace ts\_orderline\_133 pagesize 8K managed by database using  $\overline{\phantom{a}}$  device '/dev/rD1F27V3ORL' 7984128 ) extentsize 256 prefetchsize 4096 bufferpool ibmdefaultbp8K; commit; -- now creating TS for ts\_orderline\_134 of D1 drop tablespace ts\_orderline\_134; create regular tablespace ts\_orderline\_134 pagesize 8K managed by database using  $\overline{\phantom{a}}$  device '/dev/rD1F27V4ORL' 7984128 ) extentsize 256 prefetchsize 4096 bufferpool ibmdefaultbp8K; commit; -- now creating TS for ts\_orderline\_135 of D1 drop tablespace ts\_orderline\_135; create regular tablespace ts\_orderline\_135 pagesize 8K managed by database using  $\overline{\phantom{a}}$  device '/dev/rD1F27V5ORL' 7984128  $\overline{\phantom{a}}$  extentsize 256 prefetchsize 4096 bufferpool ibmdefaultbp8K; commit; -- now creating TS for ts\_orderline\_136 of D1 drop tablespace ts\_orderline\_136; create regular tablespace ts\_orderline\_136 pagesize 8K managed by database using  $\overline{\phantom{a}}$  device '/dev/rD1F28V1ORL' 7984128  $\overline{\phantom{a}}$  extentsize 256 prefetchsize 4096 bufferpool ibmdefaultbp8K; commit; -- now creating TS for ts\_orderline\_137 of D1 drop tablespace ts\_orderline\_137; create regular tablespace ts\_orderline\_137 pagesize 8K managed by database using  $\overline{\phantom{a}}$  device '/dev/rD1F28V2ORL' 7984128  $\overline{\phantom{a}}$  extentsize 256 prefetchsize 4096 bufferpool ibmdefaultbp8K; commit; -- now creating TS for ts\_orderline\_138 of D1

TPC Benchmark™ C Full Disclosure Report - IBM System p5 595 Model 9119-595 Page 530 of 562

drop tablespace ts\_orderline\_138; create regular tablespace ts\_orderline\_138 pagesize 8K managed by database using  $\overline{\phantom{a}}$  device '/dev/rD1F28V3ORL' 7984128  $\overline{\phantom{a}}$  extentsize 256 prefetchsize 4096 bufferpool ibmdefaultbp8K; commit; -- now creating TS for ts\_orderline\_139 of D1 drop tablespace ts\_orderline\_139; create regular tablespace ts\_orderline\_139 pagesize 8K managed by database using  $\overline{\phantom{a}}$  device '/dev/rD1F28V4ORL' 7984128  $\qquad \qquad$  extentsize 256 prefetchsize 4096 bufferpool ibmdefaultbp8K; commit; -- now creating TS for ts\_orderline\_140 of D1 drop tablespace ts\_orderline\_140; create regular tablespace ts\_orderline\_140 pagesize 8K managed by database using  $\overline{\phantom{a}}$  device '/dev/rD1F28V5ORL' 7984128  $\overline{\phantom{a}}$  extentsize 256 prefetchsize 4096 bufferpool ibmdefaultbp8K; commit; -- now creating TS for ts\_orderline\_141 of D1 drop tablespace ts\_orderline\_141; create regular tablespace ts\_orderline\_141 pagesize 8K managed by database using  $\overline{\phantom{a}}$  device '/dev/rD1F29V1ORL' 7984128 ) extentsize 256 prefetchsize 4096 bufferpool ibmdefaultbp8K; commit; -- now creating TS for ts\_orderline\_142 of D1 drop tablespace ts\_orderline\_142; create regular tablespace ts\_orderline\_142 pagesize 8K managed by database using  $\overline{\phantom{a}}$  device '/dev/rD1F29V2ORL' 7984128  $\qquad \qquad$  extentsize 256 prefetchsize 4096 bufferpool ibmdefaultbp8K; commit; -- now creating TS for ts\_orderline\_143 of D1 drop tablespace ts\_orderline\_143; create regular tablespace ts\_orderline\_143 pagesize 8K managed by database using ( device '/dev/rD1F29V3ORL' 7984128 ) extentsize 256 prefetchsize 4096 bufferpool ibmdefaultbp8K; commit -- now creating TS for ts\_orderline\_144 of D1 drop tablespace ts\_orderline\_144;

create regular tablespace ts\_orderline\_144 pagesize 8K managed by database using  $\sqrt{2}$  device '/dev/rD1F29V4ORL' 7984128  $\overline{\phantom{a}}$  extentsize 256 prefetchsize 4096 bufferpool ibmdefaultbp8K; commit; -- now creating TS for ts\_orderline\_145 of D1 drop tablespace ts\_orderline\_145; create regular tablespace ts\_orderline\_145 pagesize 8K managed by database using  $\overline{\phantom{a}}$  device '/dev/rD1F29V5ORL' 7984128  $\overline{\phantom{a}}$  extentsize 256 prefetchsize 4096 bufferpool ibmdefaultbp8K; commit; -- now creating TS for ts\_orderline\_146 of D1 drop tablespace ts\_orderline\_146; create regular tablespace ts\_orderline\_146 pagesize 8K managed by database using  $\sqrt{2}$  device '/dev/rD1F30V1ORL' 7984128  $\qquad \qquad$  extentsize 256 prefetchsize 4096 bufferpool ibmdefaultbp8K; commit; -- now creating TS for ts\_orderline\_147 of D1 drop tablespace ts\_orderline\_147; create regular tablespace ts\_orderline\_147 pagesize 8K managed by database using  $\sqrt{2}$  device '/dev/rD1F30V2ORL' 7984128  $\overline{\phantom{a}}$  extentsize 256 prefetchsize 4096 bufferpool ibmdefaultbp8K; commit; -- now creating TS for ts\_orderline\_148 of D1 drop tablespace ts\_orderline\_148; create regular tablespace ts\_orderline\_148 pagesize 8K managed by database using  $\overline{\phantom{a}}$  device '/dev/rD1F30V3ORL' 7984128 ) extentsize 256 prefetchsize 4096 bufferpool ibmdefaultbp8K; commit; -- now creating TS for ts\_orderline\_149 of D1 drop tablespace ts\_orderline\_149; create regular tablespace ts\_orderline\_149 pagesize 8K managed by database using  $\sqrt{2}$  device '/dev/rD1F30V4ORL' 7984128  $\overline{\phantom{a}}$  extentsize 256 prefetchsize 4096 bufferpool ibmdefaultbp8K; commit; - now creating TS for ts\_orderline\_150 of D1 drop tablespace ts\_orderline\_150; create regular tablespace ts\_orderline\_150 pagesize 8K

 managed by database using  $\overline{\phantom{a}}$  device '/dev/rD1F30V5ORL' 7984128  $\overline{\phantom{a}}$  extentsize 256 prefetchsize 4096 bufferpool ibmdefaultbp8K; commit; -- now creating TS for ts\_orderline\_151 of D1 drop tablespace ts\_orderline\_151; create regular tablespace ts\_orderline\_151 pagesize 8K managed by database using  $\overline{\phantom{a}}$  device '/dev/rD1F31V1ORL' 7984128  $\overline{\phantom{a}}$  extentsize 256 prefetchsize 4096 bufferpool ibmdefaultbp8K; commit; -- now creating TS for ts\_orderline\_152 of D1 drop tablespace ts\_orderline\_152; create regular tablespace ts\_orderline\_152 pagesize 8K managed by database using  $\overline{\phantom{a}}$  device '/dev/rD1F31V2ORL' 7984128  $\overline{\phantom{a}}$ extentsize 256 prefetchsize 4096 bufferpool ibmdefaultbp8K; commit; -- now creating TS for ts\_orderline\_153 of D1 drop tablespace ts\_orderline\_153; create regular tablespace ts\_orderline\_153 pagesize 8K managed by database using  $\overline{\phantom{a}}$  device '/dev/rD1F31V3ORL' 7984128  $\overline{\phantom{a}}$  extentsize 256 prefetchsize 4096 bufferpool ibmdefaultbp8K; commit; -- now creating TS for ts\_orderline\_154 of D1 drop tablespace ts\_orderline\_154; create regular tablespace ts\_orderline\_154 pagesize 8K managed by database using  $\overline{\phantom{a}}$  device '/dev/rD1F31V4ORL' 7984128  $\overline{\phantom{a}}$  extentsize 256 prefetchsize 4096 bufferpool ibmdefaultbp8K; commit; -- now creating TS for ts\_orderline\_155 of D1 drop tablespace ts\_orderline\_155; create regular tablespace ts\_orderline\_155 pagesize 8K managed by database using  $\overline{\phantom{a}}$  device '/dev/rD1F31V5ORL' 7984128 ) extentsize 256 prefetchsize 4096 bufferpool ibmdefaultbp8K; commit; -- now creating TS for ts\_orderline\_156 of D1 drop tablespace ts\_orderline\_156; create regular tablespace ts\_orderline\_156 pagesize 8K managed by database

TPC Benchmark™ C Full Disclosure Report - IBM System p5 595 Model 9119-595 Page 531 of 562

 using  $\overline{\phantom{a}}$  device '/dev/rD1F32V1ORL' 7984128  $\overline{\phantom{a}}$  extentsize 256 prefetchsize 4096 bufferpool ibmdefaultbp8K; commit; -- now creating TS for ts\_orderline\_157 of D1 drop tablespace ts\_orderline\_157; create regular tablespace ts\_orderline\_157 pagesize 8K managed by database using  $\overline{\phantom{a}}$  device '/dev/rD1F32V2ORL' 7984128 ) extentsize 256 prefetchsize 4096 bufferpool ibmdefaultbp8K; commit; -- now creating TS for ts\_orderline\_158 of D1 drop tablespace ts\_orderline\_158; create regular tablespace ts\_orderline\_158 pagesize 8K managed by database using  $\overline{\phantom{a}}$  device '/dev/rD1F32V3ORL' 7984128  $\overline{\phantom{a}}$  extentsize 256 prefetchsize 4096 bufferpool ibmdefaultbp8K; commit; -- now creating TS for ts\_orderline\_159 of D1 drop tablespace ts\_orderline\_159; create regular tablespace ts\_orderline\_159 pagesize 8K managed by database using  $\overline{\phantom{a}}$  device '/dev/rD1F32V4ORL' 7984128  $\overline{\phantom{a}}$  extentsize 256 prefetchsize 4096 bufferpool ibmdefaultbp8K; commit; -- now creating TS for ts\_orderline\_160 of D1 drop tablespace ts\_orderline\_160; create regular tablespace ts\_orderline\_160 pagesize 8K managed by database using  $\overline{\phantom{a}}$  device '/dev/rD1F32V5ORL' 7984128  $\qquad \qquad$  extentsize 256 prefetchsize 4096 bufferpool ibmdefaultbp8K; commit; -- now creating TS for ts\_orderline\_161 of D1 drop tablespace ts\_orderline\_161; create regular tablespace ts\_orderline\_161 pagesize 8K managed by database using  $\overline{\phantom{a}}$  device '/dev/rD1F33V1ORL' 7984128  $\overline{\phantom{a}}$  extentsize 256 prefetchsize 4096 bufferpool ibmdefaultbp8K; commit; -- now creating TS for ts\_orderline\_162 of D1 drop tablespace ts\_orderline\_162; create regular tablespace ts\_orderline\_162 pagesize 8K managed by database using

 $\sqrt{2}$  device '/dev/rD1F33V2ORL' 7984128  $\overline{\phantom{a}}$  extentsize 256 prefetchsize 4096 .<br>bufferpool ibmdefaultbp8K: commit; -- now creating TS for ts\_orderline\_163 of D1 drop tablespace ts\_orderline\_163; create regular tablespace ts\_orderline\_163 pagesize 8K managed by database using  $\overline{\phantom{a}}$  device '/dev/rD1F33V3ORL' 7984128  $\overline{\phantom{a}}$  extentsize 256 prefetchsize 4096 bufferpool ibmdefaultbp8K; commit; -- now creating TS for ts\_orderline\_164 of D1 drop tablespace ts\_orderline\_164; create regular tablespace ts\_orderline\_164 pagesize 8K managed by database using  $\sqrt{2}$  device '/dev/rD1F33V4ORL' 7984128  $\overline{\phantom{a}}$  extentsize 256 prefetchsize 4096 bufferpool ibmdefaultbp8K; commit; -- now creating TS for ts\_orderline\_165 of D1 drop tablespace ts\_orderline\_165; create regular tablespace ts\_orderline\_165 pagesize 8K managed by database using  $\sqrt{2}$  device '/dev/rD1F33V5ORL' 7984128 ) extentsize 256 prefetchsize 4096 bufferpool ibmdefaultbp8K; commit; -- now creating TS for ts\_orderline\_166 of D1 drop tablespace ts\_orderline\_166; create regular tablespace ts\_orderline\_166 pagesize 8K managed by database using  $\overline{\phantom{a}}$  device '/dev/rD1F34V1ORL' 7984128  $\overline{\phantom{a}}$  extentsize 256 prefetchsize 4096 bufferpool ibmdefaultbp8K; commit; -- now creating TS for ts\_orderline\_167 of D1 drop tablespace ts\_orderline\_167; create regular tablespace ts\_orderline\_167 pagesize 8K managed by database using  $\sqrt{2}$  device '/dev/rD1F34V2ORL' 7984128  $\overline{\phantom{a}}$  extentsize 256 prefetchsize 4096 bufferpool ibmdefaultbp8K; commit; -- now creating TS for ts\_orderline\_168 of D1 drop tablespace ts\_orderline\_168; create regular tablespace ts\_orderline\_168 pagesize 8K managed by database using  $\sqrt{2}$ 

 device '/dev/rD1F34V3ORL' 7984128  $\overline{\phantom{a}}$  extentsize 256 prefetchsize 4096 bufferpool ibmdefaultbp8K; commit; -- now creating TS for ts\_orderline\_169 of D1 drop tablespace ts\_orderline\_169; create regular tablespace ts\_orderline\_169 pagesize 8K managed by database using  $\overline{\phantom{a}}$  device '/dev/rD1F34V4ORL' 7984128  $\overline{\phantom{a}}$  extentsize 256 prefetchsize 4096 bufferpool ibmdefaultbp8K; commit; -- now creating TS for ts\_orderline\_170 of D1 drop tablespace ts\_orderline\_170; create regular tablespace ts\_orderline\_170 pagesize 8K managed by database using  $\overline{\phantom{a}}$  device '/dev/rD1F34V5ORL' 7984128  $\overline{\phantom{a}}$  extentsize 256 prefetchsize 4096 bufferpool ibmdefaultbp8K; commit; -- now creating TS for ts\_orderline\_171 of D1 drop tablespace ts\_orderline\_171; create regular tablespace ts\_orderline\_171 pagesize 8K managed by database using  $\overline{\phantom{a}}$  device '/dev/rD1F35V1ORL' 7984128 ) extentsize 256 prefetchsize 4096 bufferpool ibmdefaultbp8K; commit; -- now creating TS for ts\_orderline\_172 of D1 drop tablespace ts\_orderline\_172; create regular tablespace ts\_orderline\_172 pagesize 8K managed by database using  $\overline{\phantom{a}}$  device '/dev/rD1F35V2ORL' 7984128  $\overline{\phantom{a}}$  extentsize 256 prefetchsize 4096 bufferpool ibmdefaultbp8K; commit; -- now creating TS for ts\_orderline\_173 of D1 drop tablespace ts\_orderline\_173; create regular tablespace ts\_orderline\_173 pagesize 8K managed by database using  $\overline{\phantom{a}}$  device '/dev/rD1F35V3ORL' 7984128  $\overline{\phantom{a}}$  extentsize 256 prefetchsize 4096 bufferpool ibmdefaultbp8K; commit; -- now creating TS for ts\_orderline\_174 of D1 drop tablespace ts\_orderline\_174; create regular tablespace ts\_orderline\_174 pagesize 8K managed by database using  $\overline{\phantom{a}}$ device '/dev/rD1F35V4ORL' 7984128

TPC Benchmark™ C Full Disclosure Report - IBM System p5 595 Model 9119-595 Page 532 of 562

 $\overline{\phantom{a}}$  extentsize 256 prefetchsize 4096 bufferpool ibmdefaultbp8K; commit; -- now creating TS for ts\_orderline\_175 of D1 drop tablespace ts\_orderline\_175; create regular tablespace ts\_orderline\_175 pagesize 8K managed by database using  $\overline{\phantom{a}}$  device '/dev/rD1F35V5ORL' 7984128  $\qquad \qquad$  extentsize 256 prefetchsize 4096 bufferpool ibmdefaultbp8K; commit; -- now creating TS for ts\_orderline\_176 of D1 drop tablespace ts\_orderline\_176; create regular tablespace ts\_orderline\_176 pagesize 8K managed by database using  $\overline{\phantom{a}}$  device '/dev/rD1F36V1ORL' 7984128  $\overline{\phantom{a}}$  extentsize 256 prefetchsize 4096 bufferpool ibmdefaultbp8K; commit; -- now creating TS for ts\_orderline\_177 of D1 drop tablespace ts\_orderline\_177; create regular tablespace ts\_orderline\_177 pagesize 8K managed by database using  $\overline{\phantom{a}}$  device '/dev/rD1F36V2ORL' 7984128  $\overline{\phantom{a}}$  extentsize 256 prefetchsize 4096 bufferpool ibmdefaultbp8K; commit; -- now creating TS for ts\_orderline\_178 of D1 drop tablespace ts\_orderline\_178; create regular tablespace ts\_orderline\_178 pagesize 8K managed by database using  $\overline{\phantom{a}}$  device '/dev/rD1F36V3ORL' 7984128 ) extentsize 256 prefetchsize 4096 bufferpool ibmdefaultbp8K; commit; -- now creating TS for ts\_orderline\_179 of D1 drop tablespace ts\_orderline\_179; create regular tablespace ts\_orderline\_179 pagesize 8K managed by database using  $\overline{\phantom{a}}$  device '/dev/rD1F36V4ORL' 7984128  $\qquad \qquad$  extentsize 256 prefetchsize 4096 bufferpool ibmdefaultbp8K; commit; -- now creating TS for ts\_orderline\_180 of D1 drop tablespace ts\_orderline\_180; create regular tablespace ts\_orderline\_180 pagesize 8K managed by database using  $\overline{\phantom{a}}$  device '/dev/rD1F36V5ORL' 7984128  $\overline{\phantom{a}}$ 

 extentsize 256 prefetchsize 4096 bufferpool ibmdefaultbp8K; commit; -- now creating TS for ts\_orderline\_181 of D1 drop tablespace ts\_orderline\_181; create regular tablespace ts\_orderline\_181 pagesize 8K managed by database using  $\overline{\phantom{a}}$  device '/dev/rD1F37V1ORL' 7984128  $\overline{\phantom{a}}$  extentsize 256 prefetchsize 4096 bufferpool ibmdefaultbp8K; commit; -- now creating TS for ts\_orderline\_182 of D1 drop tablespace ts\_orderline\_182; create regular tablespace ts\_orderline\_182 pagesize 8K managed by database using  $\sqrt{2}$  device '/dev/rD1F37V2ORL' 7984128  $\overline{\phantom{a}}$  extentsize 256 prefetchsize 4096 bufferpool ibmdefaultbp8K; commit; ---------,<br>-- now creating TS for ts\_orderline\_183 of D1 drop tablespace ts\_orderline\_183; create regular tablespace ts\_orderline\_183 pagesize 8K managed by database using  $\sqrt{2}$  device '/dev/rD1F37V3ORL' 7984128  $\qquad \qquad$  extentsize 256 prefetchsize 4096 bufferpool ibmdefaultbp8K; commit; -- now creating TS for ts\_orderline\_184 of D1 drop tablespace ts\_orderline\_184; create regular tablespace ts\_orderline\_184 pagesize 8K managed by database using  $\overline{\phantom{a}}$  device '/dev/rD1F37V4ORL' 7984128 ) extentsize 256 prefetchsize 4096 bufferpool ibmdefaultbp8K; commit; -- now creating TS for ts\_orderline\_185 of D1 drop tablespace ts\_orderline\_185; create regular tablespace ts\_orderline\_185 pagesize 8K managed by database using  $\sqrt{2}$  device '/dev/rD1F37V5ORL' 7984128 ) extentsize 256 prefetchsize 4096 bufferpool ibmdefaultbp8K; commit; -- now creating TS for ts\_orderline\_186 of D1 drop tablespace ts\_orderline\_186; create regular tablespace ts\_orderline\_186 pagesize 8K managed by database using  $\sqrt{2}$  device '/dev/rD1F38V1ORL' 7984128  $\qquad \qquad$ extentsize 256

 prefetchsize 4096 bufferpool ibmdefaultbp8K; commit; -- now creating TS for ts\_orderline\_187 of D1 drop tablespace ts\_orderline\_187; create regular tablespace ts\_orderline\_187 pagesize 8K managed by database using  $\overline{\phantom{a}}$  device '/dev/rD1F38V2ORL' 7984128 ) extentsize 256 prefetchsize 4096 bufferpool ibmdefaultbp8K; commit; -- now creating TS for ts\_orderline\_188 of D1 drop tablespace ts\_orderline\_188; create regular tablespace ts\_orderline\_188 pagesize 8K managed by database using  $\overline{\phantom{a}}$  device '/dev/rD1F38V3ORL' 7984128  $\overline{\phantom{a}}$  extentsize 256 prefetchsize 4096 bufferpool ibmdefaultbp8K; commit; -- now creating TS for ts\_orderline\_189 of D1 drop tablespace ts\_orderline\_189; create regular tablespace ts\_orderline\_189 pagesize 8K managed by database using  $\overline{\phantom{a}}$  device '/dev/rD1F38V4ORL' 7984128  $\overline{\phantom{a}}$  extentsize 256 prefetchsize 4096 bufferpool ibmdefaultbp8K; commit; -- now creating TS for ts\_orderline\_190 of D1 drop tablespace ts\_orderline\_190; create regular tablespace ts\_orderline\_190 pagesize 8K managed by database using  $\overline{\phantom{a}}$  device '/dev/rD1F38V5ORL' 7984128  $\overline{\phantom{a}}$  extentsize 256 prefetchsize 4096 bufferpool ibmdefaultbp8K; commit; -- now creating TS for ts\_orderline\_191 of D1 drop tablespace ts\_orderline\_191; create regular tablespace ts\_orderline\_191 pagesize 8K managed by database using  $\overline{\phantom{a}}$  device '/dev/rD1F39V1ORL' 7984128  $\overline{\phantom{a}}$  extentsize 256 prefetchsize 4096 bufferpool ibmdefaultbp8K; commit; -- now creating TS for ts\_orderline\_192 of D1 drop tablespace ts\_orderline\_192; create regular tablespace ts\_orderline\_192 pagesize 8K managed by database using  $\overline{\phantom{a}}$  device '/dev/rD1F39V2ORL' 7984128  $\overline{\phantom{a}}$  extentsize 256 prefetchsize 4096

TPC Benchmark<sup>™</sup> C Full Disclosure Report - IBM System p5 595 Model 9119-595 Page 533 of 562

 bufferpool ibmdefaultbp8K; commit; -- now creating TS for ts\_orderline\_193 of D1 drop tablespace ts\_orderline\_193; create regular tablespace ts\_orderline\_193 pagesize 8K managed by database using  $\overline{\phantom{a}}$  device '/dev/rD1F39V3ORL' 7984128  $\qquad \qquad$  extentsize 256 prefetchsize 4096 bufferpool ibmdefaultbp8K; commit; -- now creating TS for ts\_orderline\_194 of D1 drop tablespace ts\_orderline\_194; create regular tablespace ts\_orderline\_194 pagesize 8K managed by database using  $\overline{\phantom{a}}$  device '/dev/rD1F39V4ORL' 7984128  $\qquad \qquad$  extentsize 256 prefetchsize 4096 bufferpool ibmdefaultbp8K; commit; -- now creating TS for ts\_orderline\_195 of D1 drop tablespace ts\_orderline\_195; create regular tablespace ts\_orderline\_195 pagesize 8K managed by database using  $\overline{\phantom{a}}$  device '/dev/rD1F39V5ORL' 7984128  $\overline{\phantom{a}}$  extentsize 256 prefetchsize 4096 bufferpool ibmdefaultbp8K; commit; -- now creating TS for ts\_orderline\_196 of D1 drop tablespace ts\_orderline\_196; create regular tablespace ts\_orderline\_196 pagesize 8K managed by database using  $\overline{\phantom{a}}$  device '/dev/rD1F40V1ORL' 7984128  $\qquad \qquad$  extentsize 256 prefetchsize 4096 bufferpool ibmdefaultbp8K; commit; -- now creating TS for ts\_orderline\_197 of D1 drop tablespace ts\_orderline\_197; create regular tablespace ts\_orderline\_197 pagesize 8K managed by database using  $\overline{\phantom{a}}$  device '/dev/rD1F40V2ORL' 7984128  $\qquad \qquad$  extentsize 256 prefetchsize 4096 bufferpool ibmdefaultbp8K; commit; -- now creating TS for ts\_orderline\_198 of D1 drop tablespace ts\_orderline\_198; create regular tablespace ts\_orderline\_198 pagesize 8K managed by database using  $\overline{\phantom{a}}$  device '/dev/rD1F40V3ORL' 7984128  $\overline{\phantom{a}}$  extentsize 256 prefetchsize 4096 bufferpool ibmdefaultbp8K;

commit; -- now creating TS for ts\_orderline\_199 of D1 drop tablespace ts\_orderline\_199; create regular tablespace ts\_orderline\_199 pagesize 8K managed by database using  $\sqrt{2}$  device '/dev/rD1F40V4ORL' 7984128  $\overline{\phantom{a}}$  extentsize 256 prefetchsize 4096 bufferpool ibmdefaultbp8K; commit; -- now creating TS for ts\_orderline\_200 of D1 drop tablespace ts\_orderline\_200; create regular tablespace ts\_orderline\_200 pagesize 8K managed by database using  $\sqrt{2}$  device '/dev/rD1F40V5ORL' 7984128  $\overline{\phantom{a}}$  extentsize 256 prefetchsize 4096 bufferpool ibmdefaultbp8K; commit; connect reset;

## **ts/crts\_stock.ddl**

connect to tpcc; -- now creating TS for ts\_stock\_001 of D1 drop tablespace ts\_stock\_001; create regular tablespace ts\_stock\_001 pagesize 4K managed by database using  $\sqrt{2}$  device '/dev/rD1F01V1STK' 14000384 ) extentsize 256 prefetchsize 4096; commit; -- now creating TS for ts\_stock\_002 of D1 drop tablespace ts\_stock\_002; create regular tablespace ts\_stock\_002 pagesize 4K managed by database using  $\sqrt{2}$  device '/dev/rD1F01V2STK' 14000384  $\qquad \qquad$  extentsize 256 prefetchsize 4096; commit; -- now creating TS for ts\_stock\_003 of D1 drop tablespace ts\_stock\_003; create regular tablespace ts\_stock\_003 pagesize 4K managed by database using  $\sqrt{2}$  device '/dev/rD1F01V3STK' 14000384 ) extentsize 256 prefetchsize 4096; commit; -- now creating TS for ts\_stock\_004 of D1 drop tablespace ts\_stock\_004; create regular tablespace ts\_stock\_004 pagesize 4K managed by database using (

 device '/dev/rD1F01V4STK' 14000384  $\overline{\phantom{a}}$  extentsize 256 prefetchsize 4096; commit; -- now creating TS for ts\_stock\_005 of D1 drop tablespace ts\_stock\_005; create regular tablespace ts\_stock\_005 pagesize 4K managed by database using  $\overline{\phantom{a}}$  device '/dev/rD1F01V5STK' 14000384  $\overline{\phantom{a}}$  extentsize 256 prefetchsize 4096; commit; -- now creating TS for ts\_stock\_006 of D1 drop tablespace ts\_stock\_006; create regular tablespace ts\_stock\_006 pagesize 4K managed by database using  $\overline{\phantom{a}}$  device '/dev/rD1F02V1STK' 14000384  $\overline{\phantom{a}}$  extentsize 256 prefetchsize 4096; commit; -- now creating TS for ts\_stock\_007 of D1 drop tablespace ts\_stock\_007 create regular tablespace ts\_stock\_007 pagesize 4K managed by database using  $\overline{\phantom{a}}$  device '/dev/rD1F02V2STK' 14000384  $\overline{\phantom{a}}$  extentsize 256 prefetchsize 4096; commit; -- now creating TS for ts\_stock\_008 of D1 drop tablespace ts\_stock\_008; create regular tablespace ts\_stock\_008 pagesize 4K managed by database using  $\overline{\phantom{a}}$  device '/dev/rD1F02V3STK' 14000384  $\overline{\phantom{a}}$  extentsize 256 prefetchsize 4096; commit; -- now creating TS for ts\_stock\_009 of D1 drop tablespace ts\_stock\_009; create regular tablespace ts\_stock\_009 pagesize 4K managed by database using  $\overline{\phantom{a}}$  device '/dev/rD1F02V4STK' 14000384  $\overline{\phantom{a}}$  extentsize 256 prefetchsize 4096; commit; -- now creating TS for ts\_stock\_010 of D1 drop tablespace ts\_stock\_010; create regular tablespace ts\_stock\_010 pagesize 4K managed by database using  $\overline{\phantom{a}}$  device '/dev/rD1F02V5STK' 14000384  $\overline{\phantom{a}}$  extentsize 256 prefetchsize 4096; commit; -- now creating TS for ts\_stock\_011 of D1 drop tablespace ts\_stock\_011;

TPC Benchmark<sup>™</sup> C Full Disclosure Report - IBM System p5 595 Model 9119-595 Page 534 of 562

create regular tablespace ts\_stock\_011 pagesize 4K managed by database using  $\overline{\phantom{a}}$  device '/dev/rD1F03V1STK' 14000384  $\overline{\phantom{a}}$  extentsize 256 prefetchsize 4096; commit; -- now creating TS for ts\_stock\_012 of D1 drop tablespace ts\_stock\_012; create regular tablespace ts\_stock\_012 pagesize 4K managed by database using  $\overline{\phantom{a}}$  device '/dev/rD1F03V2STK' 14000384  $\overline{\phantom{a}}$  extentsize 256 prefetchsize 4096; commit; -- now creating TS for ts\_stock\_013 of D1 drop tablespace ts\_stock\_013; create regular tablespace ts\_stock\_013 pagesize 4K managed by database using  $\overline{\phantom{a}}$  device '/dev/rD1F03V3STK' 14000384  $\overline{\phantom{a}}$  extentsize 256 prefetchsize 4096; commit; -- now creating TS for ts\_stock\_014 of D1 drop tablespace ts\_stock\_014; create regular tablespace ts\_stock\_014 pagesize 4K managed by database using  $\overline{\phantom{a}}$  device '/dev/rD1F03V4STK' 14000384  $\qquad \qquad$  extentsize 256 prefetchsize 4096; commit; -- now creating TS for ts\_stock\_015 of D1 drop tablespace ts\_stock\_015; create regular tablespace ts\_stock\_015 pagesize 4K managed by database using  $\overline{\phantom{a}}$  device '/dev/rD1F03V5STK' 14000384 ) extentsize 256 prefetchsize 4096; commit; -- now creating TS for ts\_stock\_016 of D1 drop tablespace ts\_stock\_016; create regular tablespace ts\_stock\_016 pagesize 4K managed by database using  $\overline{\phantom{a}}$  device '/dev/rD1F04V1STK' 14000384  $\qquad \qquad$  extentsize 256 prefetchsize 4096; commit -- now creating TS for ts\_stock\_017 of D1 drop tablespace ts\_stock\_017; create regular tablespace ts\_stock\_017 pagesize 4K managed by database using  $\overline{\phantom{a}}$  device '/dev/rD1F04V2STK' 14000384  $\qquad \qquad$ extentsize 256

 prefetchsize 4096; commit; -- now creating TS for ts\_stock\_018 of D1 drop tablespace ts\_stock\_018; create regular tablespace ts\_stock\_018 pagesize 4K managed by database using  $\sqrt{2}$  device '/dev/rD1F04V3STK' 14000384  $\overline{\phantom{a}}$  extentsize 256 prefetchsize 4096; commit; -- now creating TS for ts\_stock\_019 of D1 drop tablespace ts\_stock\_019; create regular tablespace ts\_stock\_019 pagesize 4K managed by database using  $\sqrt{2}$  device '/dev/rD1F04V4STK' 14000384  $\overline{\phantom{a}}$  extentsize 256 prefetchsize 4096; commit; -- now creating TS for ts\_stock\_020 of D1 drop tablespace ts\_stock\_020; create regular tablespace ts\_stock\_020 pagesize 4K managed by database using  $\sqrt{2}$  device '/dev/rD1F04V5STK' 14000384 ) extentsize 256 prefetchsize 4096; commit; -- now creating TS for ts\_stock\_021 of D1 drop tablespace ts\_stock\_021; create regular tablespace ts\_stock\_021 pagesize 4K managed by database using  $\sqrt{2}$  device '/dev/rD1F05V1STK' 14000384  $\overline{\phantom{a}}$  extentsize 256 prefetchsize 4096; commit; -- now creating TS for ts\_stock\_022 of D1 drop tablespace ts\_stock\_022; create regular tablespace ts\_stock\_022 pagesize 4K managed by database using  $\overline{\phantom{a}}$  device '/dev/rD1F05V2STK' 14000384 ) extentsize 256 prefetchsize 4096; commit; -- now creating TS for ts\_stock\_023 of D1 drop tablespace ts\_stock\_023; create regular tablespace ts\_stock\_023 pagesize 4K managed by database using  $\overline{\phantom{a}}$  device '/dev/rD1F05V3STK' 14000384 ) extentsize 256 prefetchsize 4096; commit; -- now creating TS for ts\_stock\_024 of D1 drop tablespace ts\_stock\_024; create regular tablespace ts\_stock\_024 pagesize 4K managed by database using

 $\overline{\phantom{a}}$  device '/dev/rD1F05V4STK' 14000384  $\overline{\phantom{a}}$  extentsize 256 prefetchsize 4096; commit; -- now creating TS for ts\_stock\_025 of D1 drop tablespace ts\_stock\_025; create regular tablespace ts\_stock\_025 pagesize 4K managed by database using  $\overline{\phantom{a}}$  device '/dev/rD1F05V5STK' 14000384  $\overline{\phantom{a}}$  extentsize 256 prefetchsize 4096; commit; -- now creating TS for ts\_stock\_026 of D1 drop tablespace ts\_stock\_026; create regular tablespace ts\_stock\_026 pagesize 4K managed by database using  $\overline{\phantom{a}}$  device '/dev/rD1F06V1STK' 14000384  $\overline{\phantom{a}}$  extentsize 256 prefetchsize 4096; commit; -- now creating TS for ts\_stock\_027 of D1 drop tablespace ts\_stock\_027 create regular tablespace ts\_stock\_027 pagesize 4K managed by database using  $\overline{\phantom{a}}$  device '/dev/rD1F06V2STK' 14000384  $\overline{\phantom{a}}$  extentsize 256 prefetchsize 4096; commit; -- now creating TS for ts\_stock\_028 of D1 drop tablespace ts\_stock\_028; create regular tablespace ts\_stock\_028 pagesize 4K managed by database using  $\overline{\phantom{a}}$  device '/dev/rD1F06V3STK' 14000384  $\overline{\phantom{a}}$  extentsize 256 prefetchsize 4096; commit; -- now creating TS for ts\_stock\_029 of D1 drop tablespace ts\_stock\_029; create regular tablespace ts\_stock\_029 pagesize 4K managed by database using  $\overline{\phantom{a}}$  device '/dev/rD1F06V4STK' 14000384  $\overline{\phantom{a}}$  extentsize 256 prefetchsize 4096; commit; -- now creating TS for ts\_stock\_030 of D1 drop tablespace ts\_stock\_030; create regular tablespace ts\_stock\_030 pagesize 4K managed by database using  $\overline{\phantom{a}}$  device '/dev/rD1F06V5STK' 14000384  $\overline{\phantom{a}}$  extentsize 256 prefetchsize 4096; commit; -- now creating TS for ts\_stock\_031 of D1

TPC Benchmark™ C Full Disclosure Report - IBM System p5 595 Model 9119-595 Page 535 of 562

drop tablespace ts\_stock\_031; create regular tablespace ts\_stock\_031 pagesize 4K managed by database using  $\overline{\phantom{a}}$  device '/dev/rD1F07V1STK' 14000384  $\overline{\phantom{a}}$  extentsize 256 prefetchsize 4096; commit; -- now creating TS for ts\_stock\_032 of D1 drop tablespace ts\_stock\_032; create regular tablespace ts\_stock\_032 pagesize 4K managed by database using  $\overline{\phantom{a}}$  device '/dev/rD1F07V2STK' 14000384  $\overline{\phantom{a}}$  extentsize 256 prefetchsize 4096; commit; -- now creating TS for ts\_stock\_033 of D1 drop tablespace ts\_stock\_033; create regular tablespace ts\_stock\_033 pagesize 4K managed by database using  $\overline{\phantom{a}}$  device '/dev/rD1F07V3STK' 14000384  $\overline{\phantom{a}}$  extentsize 256 prefetchsize 4096; commit; -- now creating TS for ts\_stock\_034 of D1 drop tablespace ts\_stock\_034; create regular tablespace ts\_stock\_034 pagesize 4K managed by database using  $\overline{\phantom{a}}$  device '/dev/rD1F07V4STK' 14000384  $\overline{\phantom{a}}$  extentsize 256 prefetchsize 4096; commit; -- now creating TS for ts\_stock\_035 of D1 drop tablespace ts\_stock\_035; create regular tablespace ts\_stock\_035 pagesize 4K managed by database using  $\overline{\phantom{a}}$  device '/dev/rD1F07V5STK' 14000384  $\overline{\phantom{a}}$  extentsize 256 prefetchsize 4096; commit; -- now creating TS for ts\_stock\_036 of D1 drop tablespace ts\_stock\_036; create regular tablespace ts\_stock\_036 pagesize 4K managed by database using  $\overline{\phantom{a}}$  device '/dev/rD1F08V1STK' 14000384  $\overline{\phantom{a}}$  extentsize 256 prefetchsize 4096; commit; -- now creating TS for ts\_stock\_037 of D1 drop tablespace ts\_stock\_037; create regular tablespace ts\_stock\_037 pagesize 4K managed by database using  $\overline{\phantom{a}}$  device '/dev/rD1F08V2STK' 14000384  $\overline{\phantom{a}}$ 

 extentsize 256 prefetchsize 4096; commit; -- now creating TS for ts\_stock\_038 of D1 drop tablespace ts\_stock\_038; create regular tablespace ts\_stock\_038 pagesize 4K managed by database using  $\sqrt{2}$  device '/dev/rD1F08V3STK' 14000384  $\qquad \qquad$  extentsize 256 prefetchsize 4096; commit; -- now creating TS for ts\_stock\_039 of D1 drop tablespace ts\_stock\_039; create regular tablespace ts\_stock\_039 pagesize 4K managed by database using ( device '/dev/rD1F08V4STK' 14000384  $\qquad \qquad$  extentsize 256 prefetchsize 4096; commit; -- now creating TS for ts\_stock\_040 of D1 drop tablespace ts\_stock\_040; create regular tablespace ts\_stock\_040 pagesize 4K managed by database using  $\sqrt{2}$  device '/dev/rD1F08V5STK' 14000384 ) extentsize 256 prefetchsize 4096; commit; -- now creating TS for ts\_stock\_041 of D1 drop tablespace ts\_stock\_041; create regular tablespace ts\_stock\_041 pagesize 4K managed by database using  $\sqrt{2}$  device '/dev/rD1F09V1STK' 14000384  $\qquad \qquad$  extentsize 256 prefetchsize 4096; commit; -- now creating TS for ts\_stock\_042 of D1 drop tablespace ts\_stock\_042; create regular tablespace ts\_stock\_042 pagesize 4K managed by database using  $\sqrt{2}$  device '/dev/rD1F09V2STK' 14000384  $\overline{\phantom{a}}$  extentsize 256 prefetchsize 4096; commit; -- now creating TS for ts\_stock\_043 of D1 drop tablespace ts\_stock\_043; create regular tablespace ts\_stock\_043 pagesize 4K managed by database using  $\sqrt{2}$  device '/dev/rD1F09V3STK' 14000384  $\overline{\phantom{a}}$  extentsize 256 prefetchsize 4096; commit; -- now creating TS for ts\_stock\_044 of D1 drop tablespace ts\_stock\_044; create regular tablespace ts\_stock\_044 pagesize 4K managed by database

 using  $\overline{\phantom{a}}$  device '/dev/rD1F09V4STK' 14000384  $\overline{\phantom{a}}$  extentsize 256 prefetchsize 4096; commit; -- now creating TS for ts\_stock\_045 of D1 drop tablespace ts\_stock\_045; create regular tablespace ts\_stock\_045 pagesize 4K managed by database using  $\overline{\phantom{a}}$  device '/dev/rD1F09V5STK' 14000384  $\overline{\phantom{a}}$  extentsize 256 prefetchsize 4096; commit; -- now creating TS for ts\_stock\_046 of D1 drop tablespace ts\_stock\_046; create regular tablespace ts\_stock\_046 pagesize 4K managed by database using  $\overline{\phantom{a}}$  device '/dev/rD1F10V1STK' 14000384  $\overline{\phantom{a}}$  extentsize 256 prefetchsize 4096; commit; -- now creating TS for ts\_stock\_047 of D1 drop tablespace ts\_stock\_047; create regular tablespace ts\_stock\_047 pagesize 4K managed by database using  $\overline{\phantom{a}}$  device '/dev/rD1F10V2STK' 14000384  $\overline{\phantom{a}}$  extentsize 256 prefetchsize 4096; commit; -- now creating TS for ts\_stock\_048 of D1 drop tablespace ts\_stock\_048; create regular tablespace ts\_stock\_048 pagesize 4K managed by database using  $\overline{\phantom{a}}$  device '/dev/rD1F10V3STK' 14000384 ) extentsize 256 prefetchsize 4096; commit; -- now creating TS for ts\_stock\_049 of D1 drop tablespace ts\_stock\_049; create regular tablespace ts\_stock\_049 pagesize 4K managed by database using  $\overline{\phantom{a}}$  device '/dev/rD1F10V4STK' 14000384 ) extentsize 256 prefetchsize 4096; commit; -- now creating TS for ts\_stock\_050 of D1 drop tablespace ts\_stock\_050; create regular tablespace ts\_stock\_050 pagesize 4K managed by database using  $\overline{\phantom{a}}$  device '/dev/rD1F10V5STK' 14000384  $\overline{\phantom{a}}$  extentsize 256 prefetchsize 4096; commit;

TPC Benchmark<sup>™</sup> C Full Disclosure Report - IBM System p5 595 Model 9119-595 Page 536 of 562

-- now creating TS for ts\_stock\_051 of D1 drop tablespace ts\_stock\_051; create regular tablespace ts\_stock\_051 pagesize 4K managed by database using  $\overline{\phantom{a}}$  device '/dev/rD1F11V1STK' 14000384  $\qquad \qquad$  extentsize 256 prefetchsize 4096; commit; -- now creating TS for ts\_stock\_052 of D1 drop tablespace ts\_stock\_052; create regular tablespace ts\_stock\_052 pagesize 4K managed by database using  $\overline{\phantom{a}}$  device '/dev/rD1F11V2STK' 14000384  $\qquad \qquad$  extentsize 256 prefetchsize 4096; commit; -- now creating TS for ts\_stock\_053 of D1 drop tablespace ts\_stock\_053; create regular tablespace ts\_stock\_053 pagesize 4K managed by database using  $\overline{\phantom{a}}$  device '/dev/rD1F11V3STK' 14000384  $\qquad \qquad$  extentsize 256 prefetchsize 4096; commit; -- now creating TS for ts\_stock\_054 of D1 drop tablespace ts\_stock\_054; create regular tablespace ts\_stock\_054 pagesize 4K managed by database using  $\overline{\phantom{a}}$  device '/dev/rD1F11V4STK' 14000384  $\qquad \qquad$  extentsize 256 prefetchsize 4096; commit; -- now creating TS for ts\_stock\_055 of D1 drop tablespace ts\_stock\_055; create regular tablespace ts\_stock\_055 pagesize 4K managed by database using  $\overline{\phantom{a}}$  device '/dev/rD1F11V5STK' 14000384  $\qquad \qquad$  extentsize 256 prefetchsize 4096; commit; -- now creating TS for ts\_stock\_056 of D1 drop tablespace ts\_stock\_056; create regular tablespace ts\_stock\_056 pagesize 4K managed by database using  $\overline{\phantom{a}}$  device '/dev/rD1F12V1STK' 14000384  $\qquad \qquad$  extentsize 256 prefetchsize 4096; commit; -- now creating TS for ts\_stock\_057 of D1 drop tablespace ts\_stock\_057; create regular tablespace ts\_stock\_057 pagesize 4K managed by database using  $\overline{\phantom{a}}$ device '/dev/rD1F12V2STK' 14000384

 $\overline{\phantom{a}}$  extentsize 256 prefetchsize 4096; commit; -- now creating TS for ts\_stock\_058 of D1 drop tablespace ts\_stock\_058; create regular tablespace ts\_stock\_058 pagesize 4K managed by database using  $\overline{\phantom{a}}$  device '/dev/rD1F12V3STK' 14000384  $\overline{\phantom{a}}$  extentsize 256 prefetchsize 4096; commit; -- now creating TS for ts\_stock\_059 of D1 drop tablespace ts\_stock\_059; create regular tablespace ts\_stock\_059 pagesize 4K managed by database using  $\overline{\phantom{a}}$  device '/dev/rD1F12V4STK' 14000384  $\overline{\phantom{a}}$  extentsize 256 prefetchsize 4096; commit; -- now creating TS for ts\_stock\_060 of D1 drop tablespace ts\_stock\_060; create regular tablespace ts\_stock\_060 pagesize 4K managed by database using  $\sqrt{2}$  device '/dev/rD1F12V5STK' 14000384  $\overline{\phantom{a}}$  extentsize 256 prefetchsize 4096; commit; -- now creating TS for ts\_stock\_061 of D1 drop tablespace ts\_stock\_061; create regular tablespace ts\_stock\_061 pagesize 4K managed by database using  $\sqrt{2}$  device '/dev/rD1F13V1STK' 14000384  $\overline{\phantom{a}}$  extentsize 256 prefetchsize 4096; commit; -- now creating TS for ts\_stock\_062 of D1 drop tablespace ts\_stock\_062; create regular tablespace ts\_stock\_062 pagesize 4K managed by database using  $\sqrt{2}$  device '/dev/rD1F13V2STK' 14000384  $\overline{\phantom{a}}$  extentsize 256 prefetchsize 4096; commit; -- now creating TS for ts\_stock\_063 of D1 drop tablespace ts\_stock\_063; create regular tablespace ts\_stock\_063 pagesize 4K managed by database using  $\sqrt{2}$  device '/dev/rD1F13V3STK' 14000384 ) extentsize 256 prefetchsize 4096; commit; - now creating TS for ts\_stock\_064 of D1 drop tablespace ts\_stock\_064; create regular tablespace ts\_stock\_064 pagesize 4K

 managed by database using  $\overline{\phantom{a}}$  device '/dev/rD1F13V4STK' 14000384  $\overline{\phantom{a}}$  extentsize 256 prefetchsize 4096; commit; -- now creating TS for ts\_stock\_065 of D1 drop tablespace ts\_stock\_065; create regular tablespace ts\_stock\_065 pagesize 4K managed by database using  $\overline{\phantom{a}}$  device '/dev/rD1F13V5STK' 14000384 ) extentsize 256 prefetchsize 4096; commit; -- now creating TS for ts\_stock\_066 of D1 drop tablespace ts\_stock\_066; create regular tablespace ts\_stock\_066 pagesize 4K managed by database using  $\overline{\phantom{a}}$  device '/dev/rD1F14V1STK' 14000384 ) extentsize 256 prefetchsize 4096; commit; -- now creating TS for ts\_stock\_067 of D1 drop tablespace ts\_stock\_067 create regular tablespace ts\_stock\_067 pagesize 4K managed by database using  $\overline{\phantom{a}}$  device '/dev/rD1F14V2STK' 14000384 ) extentsize 256 prefetchsize 4096; commit; -- now creating TS for ts\_stock\_068 of D1 drop tablespace ts\_stock\_068; create regular tablespace ts\_stock\_068 pagesize 4K managed by database using  $\overline{\phantom{a}}$  device '/dev/rD1F14V3STK' 14000384 ) extentsize 256 prefetchsize 4096; commit; -- now creating TS for ts\_stock\_069 of D1 drop tablespace ts\_stock\_069; create regular tablespace ts\_stock\_069 pagesize 4K managed by database using  $\overline{\phantom{a}}$  device '/dev/rD1F14V4STK' 14000384 ) extentsize 256 prefetchsize 4096; commit; -- now creating TS for ts\_stock\_070 of D1 drop tablespace ts\_stock\_070; create regular tablespace ts\_stock\_070 pagesize 4K managed by database using  $\overline{\phantom{a}}$  device '/dev/rD1F14V5STK' 14000384  $\overline{\phantom{a}}$  extentsize 256 prefetchsize 4096;

TPC Benchmark<sup>™</sup> C Full Disclosure Report - IBM System p5 595 Model 9119-595 Page 537 of 562

commit; -- now creating TS for ts\_stock\_071 of D1 drop tablespace ts\_stock\_071; create regular tablespace ts\_stock\_071 pagesize 4K managed by database using  $\overline{\phantom{a}}$  device '/dev/rD1F15V1STK' 14000384  $\overline{\phantom{a}}$  extentsize 256 prefetchsize 4096; commit; -- now creating TS for ts\_stock\_072 of D1 drop tablespace ts\_stock\_072; create regular tablespace ts\_stock\_072 pagesize 4K managed by database using  $\overline{\phantom{a}}$  device '/dev/rD1F15V2STK' 14000384  $\overline{\phantom{a}}$  extentsize 256 prefetchsize 4096; commit; -- now creating TS for ts\_stock\_073 of D1 drop tablespace ts\_stock\_073; create regular tablespace ts\_stock\_073 pagesize 4K managed by database using  $\overline{\phantom{a}}$  device '/dev/rD1F15V3STK' 14000384  $\overline{\phantom{a}}$  extentsize 256 prefetchsize 4096; commit; -- now creating TS for ts\_stock\_074 of D1 drop tablespace ts\_stock\_074; create regular tablespace ts\_stock\_074 pagesize 4K managed by database using  $\overline{\phantom{a}}$  device '/dev/rD1F15V4STK' 14000384  $\overline{\phantom{a}}$  extentsize 256 prefetchsize 4096; commit; -- now creating TS for ts\_stock\_075 of D1 drop tablespace ts\_stock\_075; create regular tablespace ts\_stock\_075 pagesize 4K managed by database using  $\overline{\phantom{a}}$  device '/dev/rD1F15V5STK' 14000384  $\overline{\phantom{a}}$  extentsize 256 prefetchsize 4096; commit; -- now creating TS for ts\_stock\_076 of D1 drop tablespace ts\_stock\_076; create regular tablespace ts\_stock\_076 pagesize 4K managed by database using  $\overline{\phantom{a}}$  device '/dev/rD1F16V1STK' 14000384  $\overline{\phantom{a}}$  extentsize 256 prefetchsize 4096; commit; -- now creating TS for ts\_stock\_077 of D1 drop tablespace ts\_stock\_077; create regular tablespace ts\_stock\_077 pagesize 4K managed by database using  $\overline{\phantom{a}}$ 

 device '/dev/rD1F16V2STK' 14000384  $\qquad \qquad$  extentsize 256 prefetchsize 4096; commit; -- now creating TS for ts\_stock\_078 of D1 drop tablespace ts\_stock\_078; create regular tablespace ts\_stock\_078 pagesize 4K managed by database using  $\sqrt{2}$  device '/dev/rD1F16V3STK' 14000384  $\overline{\phantom{a}}$  extentsize 256 prefetchsize 4096; commit; -- now creating TS for ts\_stock\_079 of D1 drop tablespace ts\_stock\_079; create regular tablespace ts\_stock\_079 pagesize 4K managed by database using  $\sqrt{2}$  device '/dev/rD1F16V4STK' 14000384  $\overline{\phantom{a}}$  extentsize 256 prefetchsize 4096; commit; -- now creating TS for ts\_stock\_080 of D1 drop tablespace ts\_stock\_080; create regular tablespace ts\_stock\_080 pagesize 4K managed by database using  $\sqrt{2}$  device '/dev/rD1F16V5STK' 14000384  $\overline{\phantom{a}}$  extentsize 256 prefetchsize 4096; commit; -- now creating TS for ts\_stock\_081 of D1 drop tablespace ts\_stock\_081; create regular tablespace ts\_stock\_081 pagesize 4K managed by database using  $\sqrt{2}$  device '/dev/rD1F17V1STK' 14000384  $\overline{\phantom{a}}$  extentsize 256 prefetchsize 4096; commit; -- now creating TS for ts\_stock\_082 of D1 drop tablespace ts\_stock\_082; create regular tablespace ts\_stock\_082 pagesize 4K managed by database using  $\overline{\phantom{a}}$  device '/dev/rD1F17V2STK' 14000384  $\overline{\phantom{a}}$  extentsize 256 prefetchsize 4096; commit; -- now creating TS for ts\_stock\_083 of D1 drop tablespace ts\_stock\_083; create regular tablespace ts\_stock\_083 pagesize 4K managed by database using  $\overline{\phantom{a}}$  device '/dev/rD1F17V3STK' 14000384  $\overline{\phantom{a}}$  extentsize 256 prefetchsize 4096; commit; -- now creating TS for ts\_stock\_084 of D1 drop tablespace ts\_stock\_084;

create regular tablespace ts\_stock\_084 pagesize 4K managed by database using  $\overline{\phantom{a}}$  device '/dev/rD1F17V4STK' 14000384  $\overline{\phantom{a}}$  extentsize 256 prefetchsize 4096; commit; -- now creating TS for ts\_stock\_085 of D1 drop tablespace ts\_stock\_085; create regular tablespace ts\_stock\_085 pagesize 4K managed by database using  $\overline{\phantom{a}}$  device '/dev/rD1F17V5STK' 14000384  $\overline{\phantom{a}}$  extentsize 256 prefetchsize 4096; commit; -- now creating TS for ts\_stock\_086 of D1 drop tablespace ts\_stock\_086; create regular tablespace ts\_stock\_086 pagesize 4K managed by database using  $\overline{\phantom{a}}$  device '/dev/rD1F18V1STK' 14000384  $\overline{\phantom{a}}$  extentsize 256 prefetchsize 4096; commit; -- now creating TS for ts\_stock\_087 of D1 drop tablespace ts\_stock\_087; create regular tablespace ts\_stock\_087 pagesize 4K managed by database using  $\overline{\phantom{a}}$  device '/dev/rD1F18V2STK' 14000384 ) extentsize 256 prefetchsize 4096; commit; -- now creating TS for ts\_stock\_088 of D1 drop tablespace ts\_stock\_088 create regular tablespace ts\_stock\_088 pagesize 4K managed by database using  $\overline{\phantom{a}}$  device '/dev/rD1F18V3STK' 14000384  $\overline{\phantom{a}}$  extentsize 256 prefetchsize 4096; commit; -- now creating TS for ts\_stock\_089 of D1 drop tablespace ts\_stock\_089; create regular tablespace ts\_stock\_089 pagesize 4K managed by database using  $\overline{\phantom{a}}$  device '/dev/rD1F18V4STK' 14000384  $\overline{\phantom{a}}$  extentsize 256 prefetchsize 4096; commit; -- now creating TS for ts\_stock\_090 of D1 drop tablespace ts\_stock\_090; create regular tablespace ts\_stock\_090 pagesize 4K managed by database using  $\overline{\phantom{a}}$  device '/dev/rD1F18V5STK' 14000384  $\overline{\phantom{a}}$ extentsize 256

TPC Benchmark<sup>™</sup> C Full Disclosure Report - IBM System p5 595 Model 9119-595 Page 538 of 562

 prefetchsize 4096; commit; -- now creating TS for ts\_stock\_091 of D1 drop tablespace ts\_stock\_091; create regular tablespace ts\_stock\_091 pagesize 4K managed by database using  $\overline{\phantom{a}}$  device '/dev/rD1F19V1STK' 14000384  $\qquad \qquad$  extentsize 256 prefetchsize 4096; commit; -- now creating TS for ts\_stock\_092 of D1 drop tablespace ts\_stock\_092; create regular tablespace ts\_stock\_092 pagesize 4K managed by database using  $\overline{\phantom{a}}$  device '/dev/rD1F19V2STK' 14000384  $\qquad \qquad$  extentsize 256 prefetchsize 4096; commit; -- now creating TS for ts\_stock\_093 of D1 drop tablespace ts\_stock\_093; create regular tablespace ts\_stock\_093 pagesize 4K managed by database using  $\overline{\phantom{a}}$  device '/dev/rD1F19V3STK' 14000384 ) extentsize 256 prefetchsize 4096; commit; -- now creating TS for ts\_stock\_094 of D1 drop tablespace ts\_stock\_094; create regular tablespace ts\_stock\_094 pagesize 4K managed by database using  $\overline{\phantom{a}}$  device '/dev/rD1F19V4STK' 14000384 ) extentsize 256 prefetchsize 4096; commit; -- now creating TS for ts\_stock\_095 of D1 drop tablespace ts\_stock\_095; create regular tablespace ts\_stock\_095 pagesize 4K managed by database using  $\overline{\phantom{a}}$  device '/dev/rD1F19V5STK' 14000384 ) extentsize 256 prefetchsize 4096; commit; -- now creating TS for ts\_stock\_096 of D1 drop tablespace ts\_stock\_096; create regular tablespace ts\_stock\_096 pagesize 4K managed by database using  $\overline{\phantom{a}}$  device '/dev/rD1F20V1STK' 14000384 ) extentsize 256 prefetchsize 4096; commit; -- now creating TS for ts\_stock\_097 of D1 drop tablespace ts\_stock\_097; create regular tablespace ts\_stock\_097 pagesize 4K managed by database using

 $\sqrt{2}$  device '/dev/rD1F20V2STK' 14000384  $\overline{\phantom{a}}$  extentsize 256 prefetchsize 4096; commit; -- now creating TS for ts\_stock\_098 of D1 drop tablespace ts\_stock\_098; create regular tablespace ts\_stock\_098 pagesize 4K managed by database using  $\sqrt{2}$  device '/dev/rD1F20V3STK' 14000384  $\overline{\phantom{a}}$  extentsize 256 prefetchsize 4096; commit; -- now creating TS for ts\_stock\_099 of D1 drop tablespace ts\_stock\_099; create regular tablespace ts\_stock\_099 pagesize 4K managed by database using  $\sqrt{2}$  device '/dev/rD1F20V4STK' 14000384  $\overline{\phantom{a}}$  extentsize 256 prefetchsize 4096; commit; -- now creating TS for ts\_stock\_100 of D1 drop tablespace ts\_stock\_100; create regular tablespace ts\_stock\_100 pagesize 4K managed by database using  $\sqrt{2}$  device '/dev/rD1F20V5STK' 14000384  $\qquad \qquad$  extentsize 256 prefetchsize 4096; commit; -- now creating TS for ts\_stock\_101 of D1 drop tablespace ts\_stock\_101; create regular tablespace ts\_stock\_101 pagesize 4K managed by database using  $\sqrt{2}$  device '/dev/rD1F21V1STK' 14000384  $\qquad \qquad$  extentsize 256 prefetchsize 4096; commit; -- now creating TS for ts\_stock\_102 of D1 drop tablespace ts\_stock\_102; create regular tablespace ts\_stock\_102 pagesize 4K managed by database using  $\sqrt{2}$  device '/dev/rD1F21V2STK' 14000384  $\qquad \qquad$  extentsize 256 prefetchsize 4096; commit; -- now creating TS for ts\_stock\_103 of D1 drop tablespace ts\_stock\_103; create regular tablespace ts\_stock\_103 pagesize 4K managed by database using  $\sqrt{2}$  device '/dev/rD1F21V3STK' 14000384  $\qquad \qquad$  extentsize 256 prefetchsize 4096; commit; -- now creating TS for ts\_stock\_104 of D1

drop tablespace ts\_stock\_104; create regular tablespace ts\_stock\_104 pagesize 4K managed by database using  $\overline{\phantom{a}}$  device '/dev/rD1F21V4STK' 14000384  $\overline{\phantom{a}}$  extentsize 256 prefetchsize 4096; commit; -- now creating TS for ts\_stock\_105 of D1 drop tablespace ts\_stock\_105; create regular tablespace ts\_stock\_105 pagesize 4K managed by database using  $\overline{\phantom{a}}$  device '/dev/rD1F21V5STK' 14000384  $\overline{\phantom{a}}$  extentsize 256 prefetchsize 4096; commit; -- now creating TS for ts\_stock\_106 of D1 drop tablespace ts\_stock\_106; create regular tablespace ts\_stock\_106 pagesize 4K managed by database using  $\overline{\phantom{a}}$  device '/dev/rD1F22V1STK' 14000384  $\overline{\phantom{a}}$  extentsize 256 prefetchsize 4096; commit; -- now creating TS for ts\_stock\_107 of D1 drop tablespace ts\_stock\_107; create regular tablespace ts\_stock\_107 pagesize 4K managed by database using  $\overline{\phantom{a}}$  device '/dev/rD1F22V2STK' 14000384  $\overline{\phantom{a}}$  extentsize 256 prefetchsize 4096; commit; -- now creating TS for ts\_stock\_108 of D1 drop tablespace ts\_stock\_108; create regular tablespace ts\_stock\_108 pagesize 4K managed by database using  $\overline{\phantom{a}}$  device '/dev/rD1F22V3STK' 14000384  $\overline{\phantom{a}}$  extentsize 256 prefetchsize 4096; commit; -- now creating TS for ts\_stock\_109 of D1 drop tablespace ts\_stock\_109; create regular tablespace ts\_stock\_109 pagesize 4K managed by database using  $\overline{\phantom{a}}$  device '/dev/rD1F22V4STK' 14000384  $\overline{\phantom{a}}$  extentsize 256 prefetchsize 4096; commit; -- now creating TS for ts\_stock\_110 of D1 drop tablespace ts\_stock\_110; create regular tablespace ts\_stock\_110 pagesize 4K managed by database using  $\overline{\phantom{a}}$ device '/dev/rD1F22V5STK' 14000384

TPC Benchmark<sup>™</sup> C Full Disclosure Report - IBM System p5 595 Model 9119-595 Page 539 of 562

 $\overline{\phantom{a}}$ 

 extentsize 256 prefetchsize 4096; commit; -- now creating TS for ts\_stock\_111 of D1 drop tablespace ts\_stock\_111; create regular tablespace ts\_stock\_111 pagesize 4K managed by database using  $\overline{\phantom{a}}$  device '/dev/rD1F23V1STK' 14000384 ) extentsize 256 prefetchsize 4096; commit; -- now creating TS for ts\_stock\_112 of D1 drop tablespace ts\_stock\_112; create regular tablespace ts\_stock\_112 pagesize 4K managed by database using  $\overline{\phantom{a}}$  device '/dev/rD1F23V2STK' 14000384  $\qquad \qquad$  extentsize 256 prefetchsize 4096; commit; -- now creating TS for ts\_stock\_113 of D1 drop tablespace ts\_stock\_113; create regular tablespace ts\_stock\_113 pagesize 4K managed by database using  $\overline{\phantom{a}}$  device '/dev/rD1F23V3STK' 14000384 ) extentsize 256 prefetchsize 4096; commit; -- now creating TS for ts\_stock\_114 of D1 drop tablespace ts\_stock\_114; create regular tablespace ts\_stock\_114 pagesize 4K managed by database using  $\overline{\phantom{a}}$  device '/dev/rD1F23V4STK' 14000384  $\qquad \qquad$  extentsize 256 prefetchsize 4096; commit; -- now creating TS for ts\_stock\_115 of D1 drop tablespace ts\_stock\_115; create regular tablespace ts\_stock\_115 pagesize 4K managed by database using  $\overline{\phantom{a}}$  device '/dev/rD1F23V5STK' 14000384  $\qquad \qquad$  extentsize 256 prefetchsize 4096; commit; -- now creating TS for ts\_stock\_116 of D1 drop tablespace ts\_stock\_116; create regular tablespace ts\_stock\_116 pagesize 4K managed by database using  $\overline{\phantom{a}}$  device '/dev/rD1F24V1STK' 14000384 ) extentsize 256 prefetchsize 4096; commit; -- now creating TS for ts\_stock\_117 of D1 drop tablespace ts\_stock\_117; create regular tablespace ts\_stock\_117 pagesize 4K managed by database

 using  $\sqrt{2}$  device '/dev/rD1F24V2STK' 14000384  $\overline{\phantom{a}}$  extentsize 256 prefetchsize 4096; commit; -- now creating TS for ts\_stock\_118 of D1 drop tablespace ts\_stock\_118; create regular tablespace ts\_stock\_118 pagesize 4K managed by database using  $\overline{\phantom{a}}$  device '/dev/rD1F24V3STK' 14000384 ) extentsize 256 prefetchsize 4096; commit; -- now creating TS for ts\_stock\_119 of D1 drop tablespace ts\_stock\_119; create regular tablespace ts\_stock\_119 pagesize 4K managed by database using  $\overline{\phantom{a}}$  device '/dev/rD1F24V4STK' 14000384  $\overline{\phantom{a}}$  extentsize 256 prefetchsize 4096; commit; -- now creating TS for ts\_stock\_120 of D1 drop tablespace ts\_stock\_120; create regular tablespace ts\_stock\_120 pagesize 4K managed by database using  $\sqrt{2}$  device '/dev/rD1F24V5STK' 14000384  $\overline{\phantom{a}}$  extentsize 256 prefetchsize 4096; commit; -- now creating TS for ts\_stock\_121 of D1 drop tablespace ts\_stock\_121; create regular tablespace ts\_stock\_121 pagesize 4K managed by database using  $\overline{\phantom{a}}$  device '/dev/rD1F25V1STK' 14000384 ) extentsize 256 prefetchsize 4096; commit; -- now creating TS for ts\_stock\_122 of D1 drop tablespace ts\_stock\_122; create regular tablespace ts\_stock\_122 pagesize 4K managed by database using  $\sqrt{2}$  device '/dev/rD1F25V2STK' 14000384 ) extentsize 256 prefetchsize 4096; commit; -- now creating TS for ts\_stock\_123 of D1 drop tablespace ts\_stock\_123; create regular tablespace ts\_stock\_123 pagesize 4K managed by database using  $\sqrt{2}$  device '/dev/rD1F25V3STK' 14000384  $\overline{\phantom{a}}$  extentsize 256 prefetchsize 4096; commit;

-- now creating TS for ts\_stock\_124 of D1 drop tablespace ts\_stock\_124; create regular tablespace ts\_stock\_124 pagesize 4K managed by database using  $\overline{\phantom{a}}$  device '/dev/rD1F25V4STK' 14000384  $\overline{\phantom{a}}$  extentsize 256 prefetchsize 4096; commit; -- now creating TS for ts\_stock\_125 of D1 drop tablespace ts\_stock\_125; create regular tablespace ts\_stock\_125 pagesize 4K managed by database using  $\overline{\phantom{a}}$  device '/dev/rD1F25V5STK' 14000384  $\overline{\phantom{a}}$  extentsize 256 prefetchsize 4096; commit; -- now creating TS for ts\_stock\_126 of D1 drop tablespace ts\_stock\_126; create regular tablespace ts\_stock\_126 pagesize 4K managed by database using  $\overline{\phantom{a}}$  device '/dev/rD1F26V1STK' 14000384  $\overline{\phantom{a}}$  extentsize 256 prefetchsize 4096; commit; -- now creating TS for ts\_stock\_127 of D1 drop tablespace ts\_stock\_127; create regular tablespace ts\_stock\_127 pagesize 4K managed by database using  $\overline{\phantom{a}}$  device '/dev/rD1F26V2STK' 14000384  $\overline{\phantom{a}}$  extentsize 256 prefetchsize 4096; commit; -- now creating TS for ts\_stock\_128 of D1 drop tablespace ts\_stock\_128; create regular tablespace ts\_stock\_128 pagesize 4K managed by database using  $\overline{\phantom{a}}$  device '/dev/rD1F26V3STK' 14000384  $\overline{\phantom{a}}$  extentsize 256 prefetchsize 4096; commit; -- now creating TS for ts\_stock\_129 of D1 drop tablespace ts\_stock\_129; create regular tablespace ts\_stock\_129 pagesize 4K managed by database using  $\overline{\phantom{a}}$  device '/dev/rD1F26V4STK' 14000384  $\overline{\phantom{a}}$  extentsize 256 prefetchsize 4096; commit; -- now creating TS for ts\_stock\_130 of D1 drop tablespace ts\_stock\_130; create regular tablespace ts\_stock\_130 pagesize 4K managed by database using  $\overline{\phantom{a}}$ device '/dev/rD1F26V5STK' 14000384

TPC Benchmark<sup>™</sup> C Full Disclosure Report - IBM System p5 595 Model 9119-595 Page 540 of 562
$\overline{\phantom{a}}$  extentsize 256 prefetchsize 4096; commit; -- now creating TS for ts\_stock\_131 of D1 drop tablespace ts\_stock\_131; create regular tablespace ts\_stock\_131 pagesize 4K managed by database using  $\overline{\phantom{a}}$  device '/dev/rD1F27V1STK' 14000384  $\overline{\phantom{a}}$  extentsize 256 prefetchsize 4096; commit; -- now creating TS for ts\_stock\_132 of D1 drop tablespace ts\_stock\_132; create regular tablespace ts\_stock\_132 pagesize 4K managed by database using  $\overline{\phantom{a}}$  device '/dev/rD1F27V2STK' 14000384  $\overline{\phantom{a}}$  extentsize 256 prefetchsize 4096; commit; -- now creating TS for ts\_stock\_133 of D1 drop tablespace ts\_stock\_133; create regular tablespace ts\_stock\_133 pagesize 4K managed by database using  $\overline{\phantom{a}}$  device '/dev/rD1F27V3STK' 14000384  $\overline{\phantom{a}}$  extentsize 256 prefetchsize 4096; commit; -- now creating TS for ts\_stock\_134 of D1 drop tablespace ts\_stock\_134; create regular tablespace ts\_stock\_134 pagesize 4K managed by database using  $\overline{\phantom{a}}$  device '/dev/rD1F27V4STK' 14000384  $\overline{\phantom{a}}$  extentsize 256 prefetchsize 4096; commit; -- now creating TS for ts\_stock\_135 of D1 drop tablespace ts\_stock\_135; create regular tablespace ts\_stock\_135 pagesize 4K managed by database using  $\overline{\phantom{a}}$  device '/dev/rD1F27V5STK' 14000384  $\overline{\phantom{a}}$  extentsize 256 prefetchsize 4096; commit; -- now creating TS for ts\_stock\_136 of D1 drop tablespace ts\_stock\_136; create regular tablespace ts\_stock\_136 pagesize 4K managed by database using ( device '/dev/rD1F28V1STK' 14000384 ) extentsize 256 prefetchsize 4096; commit; -- now creating TS for ts\_stock\_137 of D1 drop tablespace ts\_stock\_137; create regular tablespace ts\_stock\_137 pagesize 4K

 managed by database using ( device '/dev/rD1F28V2STK' 14000384  $\qquad \qquad$  extentsize 256 prefetchsize 4096; commit; -- now creating TS for ts\_stock\_138 of D1 drop tablespace ts\_stock\_138; create regular tablespace ts\_stock\_138 pagesize 4K managed by database using  $\sqrt{2}$  device '/dev/rD1F28V3STK' 14000384 ) extentsize 256 prefetchsize 4096; commit; -- now creating TS for ts\_stock\_139 of D1 drop tablespace ts\_stock\_139; create regular tablespace ts\_stock\_139 pagesize 4K managed by database using  $\sqrt{2}$  device '/dev/rD1F28V4STK' 14000384 ) extentsize 256 prefetchsize 4096; commit; -- now creating TS for ts\_stock\_140 of D1 drop tablespace ts\_stock\_140; create regular tablespace ts\_stock\_140 pagesize 4K managed by database using  $\sqrt{2}$  device '/dev/rD1F28V5STK' 14000384 ) extentsize 256 prefetchsize 4096; commit; -- now creating TS for ts\_stock\_141 of D1 drop tablespace ts\_stock\_141; create regular tablespace ts\_stock\_141 pagesize 4K managed by database using  $\sqrt{2}$  device '/dev/rD1F29V1STK' 14000384 ) extentsize 256 prefetchsize 4096; commit; -- now creating TS for ts\_stock\_142 of D1 drop tablespace ts\_stock\_142; create regular tablespace ts\_stock\_142 pagesize 4K managed by database using  $\sqrt{2}$  device '/dev/rD1F29V2STK' 14000384 ) extentsize 256 prefetchsize 4096; commit; -- now creating TS for ts\_stock\_143 of D1 drop tablespace ts\_stock\_143; create regular tablespace ts\_stock\_143 pagesize 4K managed by database using  $\sqrt{2}$  device '/dev/rD1F29V3STK' 14000384  $\overline{\phantom{a}}$  extentsize 256 prefetchsize 4096;

commit; -- now creating TS for ts\_stock\_144 of D1 drop tablespace ts\_stock\_144; create regular tablespace ts\_stock\_144 pagesize 4K managed by database using  $\overline{\phantom{a}}$  device '/dev/rD1F29V4STK' 14000384  $\overline{\phantom{a}}$  extentsize 256 prefetchsize 4096; commit; -- now creating TS for ts\_stock\_145 of D1 drop tablespace ts\_stock\_145; create regular tablespace ts\_stock\_145 pagesize 4K managed by database using  $\overline{\phantom{a}}$  device '/dev/rD1F29V5STK' 14000384 ) extentsize 256 prefetchsize 4096; commit; -- now creating TS for ts\_stock\_146 of D1 drop tablespace ts\_stock\_146; create regular tablespace ts\_stock\_146 pagesize 4K managed by database using  $\overline{\phantom{a}}$  device '/dev/rD1F30V1STK' 14000384  $\overline{\phantom{a}}$  extentsize 256 prefetchsize 4096; commit; -- now creating TS for ts\_stock\_147 of D1 drop tablespace ts\_stock\_147; create regular tablespace ts\_stock\_147 pagesize 4K managed by database using  $\overline{\phantom{a}}$  device '/dev/rD1F30V2STK' 14000384  $\overline{\phantom{a}}$  extentsize 256 prefetchsize 4096; commit; -- now creating TS for ts\_stock\_148 of D1 drop tablespace ts\_stock\_148; create regular tablespace ts\_stock\_148 pagesize 4K managed by database using  $\overline{\phantom{a}}$  device '/dev/rD1F30V3STK' 14000384  $\overline{\phantom{a}}$  extentsize 256 prefetchsize 4096; commit; -- now creating TS for ts\_stock\_149 of D1 drop tablespace ts\_stock\_149; create regular tablespace ts\_stock\_149 pagesize 4K managed by database using  $\overline{\phantom{a}}$  device '/dev/rD1F30V4STK' 14000384  $\overline{\phantom{a}}$  extentsize 256 prefetchsize 4096; commit; -- now creating TS for ts\_stock\_150 of D1 drop tablespace ts\_stock\_150; create regular tablespace ts\_stock\_150 pagesize 4K managed by database using  $\overline{\phantom{a}}$ 

TPC Benchmark<sup>™</sup> C Full Disclosure Report - IBM System p5 595 Model 9119-595 Page 541 of 562

 device '/dev/rD1F30V5STK' 14000384  $\qquad \qquad$  extentsize 256 prefetchsize 4096; commit; -- now creating TS for ts\_stock\_151 of D1 drop tablespace ts\_stock\_151; create regular tablespace ts\_stock\_151 pagesize 4K managed by database using  $\overline{\phantom{a}}$  device '/dev/rD1F31V1STK' 14000384  $\qquad \qquad$  extentsize 256 prefetchsize 4096; commit; -- now creating TS for ts\_stock\_152 of D1 drop tablespace ts\_stock\_152; create regular tablespace ts\_stock\_152 pagesize 4K managed by database using  $\overline{\phantom{a}}$  device '/dev/rD1F31V2STK' 14000384  $\qquad \qquad$  extentsize 256 prefetchsize 4096; commit; -- now creating TS for ts\_stock\_153 of D1 drop tablespace ts\_stock\_153; create regular tablespace ts\_stock\_153 pagesize 4K managed by database using  $\overline{\phantom{a}}$  device '/dev/rD1F31V3STK' 14000384  $\overline{\phantom{a}}$  extentsize 256 prefetchsize 4096; commit -- now creating TS for ts\_stock\_154 of D1 drop tablespace ts\_stock\_154; create regular tablespace ts\_stock\_154 pagesize 4K managed by database using  $\overline{\phantom{a}}$  device '/dev/rD1F31V4STK' 14000384  $\qquad \qquad$  extentsize 256 prefetchsize 4096; commit; -- now creating TS for ts\_stock\_155 of D1 drop tablespace ts\_stock\_155; create regular tablespace ts\_stock\_155 pagesize 4K managed by database using  $\overline{\phantom{a}}$  device '/dev/rD1F31V5STK' 14000384  $\overline{\phantom{a}}$  extentsize 256 prefetchsize 4096; commit; -- now creating TS for ts\_stock\_156 of D1 drop tablespace ts\_stock\_156; create regular tablespace ts\_stock\_156 pagesize 4K managed by database using  $\overline{\phantom{a}}$  device '/dev/rD1F32V1STK' 14000384  $\overline{\phantom{a}}$  extentsize 256 prefetchsize 4096; commit -- now creating TS for ts\_stock\_157 of D1 drop tablespace ts\_stock\_157;

create regular tablespace ts\_stock\_157 pagesize 4K managed by database using  $\sqrt{2}$  device '/dev/rD1F32V2STK' 14000384  $\overline{\phantom{a}}$  extentsize 256 prefetchsize 4096; commit; -- now creating TS for ts\_stock\_158 of D1 drop tablespace ts\_stock\_158; create regular tablespace ts\_stock\_158 pagesize 4K managed by database using  $\sqrt{2}$  device '/dev/rD1F32V3STK' 14000384  $\overline{\phantom{a}}$  extentsize 256 prefetchsize 4096; commit; -- now creating TS for ts\_stock\_159 of D1 drop tablespace ts\_stock\_159; create regular tablespace ts\_stock\_159 pagesize 4K managed by database using  $\sqrt{2}$  device '/dev/rD1F32V4STK' 14000384  $\overline{\phantom{a}}$  extentsize 256 prefetchsize 4096; commit; -- now creating TS for ts\_stock\_160 of D1 drop tablespace ts\_stock\_160; create regular tablespace ts\_stock\_160 pagesize 4K managed by database using  $\sqrt{2}$  device '/dev/rD1F32V5STK' 14000384 ) extentsize 256 prefetchsize 4096; commit; -- now creating TS for ts\_stock\_161 of D1 drop tablespace ts\_stock\_161; create regular tablespace ts\_stock\_161 pagesize 4K managed by database using  $\sqrt{2}$  device '/dev/rD1F33V1STK' 14000384  $\overline{\phantom{a}}$  extentsize 256 prefetchsize 4096; commit; -- now creating TS for ts\_stock\_162 of D1 drop tablespace ts\_stock\_162; create regular tablespace ts\_stock\_162 pagesize 4K managed by database using  $\sqrt{2}$  device '/dev/rD1F33V2STK' 14000384  $\qquad \qquad$  extentsize 256 prefetchsize 4096; commit; -- now creating TS for ts\_stock\_163 of D1 drop tablespace ts\_stock\_163; create regular tablespace ts\_stock\_163 pagesize 4K managed by database using  $\sqrt{2}$  device '/dev/rD1F33V3STK' 14000384  $\qquad \qquad$ extentsize 256

 prefetchsize 4096; commit; -- now creating TS for ts\_stock\_164 of D1 drop tablespace ts\_stock\_164; create regular tablespace ts\_stock\_164 pagesize 4K managed by database using  $\overline{\phantom{a}}$  device '/dev/rD1F33V4STK' 14000384  $\overline{\phantom{a}}$  extentsize 256 prefetchsize 4096; commit; -- now creating TS for ts\_stock\_165 of D1 drop tablespace ts\_stock\_165; create regular tablespace ts\_stock\_165 pagesize 4K managed by database using  $\overline{\phantom{a}}$  device '/dev/rD1F33V5STK' 14000384  $\overline{\phantom{a}}$  extentsize 256 prefetchsize 4096; commit; -- now creating TS for ts\_stock\_166 of D1 drop tablespace ts\_stock\_166; create regular tablespace ts\_stock\_166 pagesize 4K managed by database using  $\overline{\phantom{a}}$  device '/dev/rD1F34V1STK' 14000384 ) extentsize 256 prefetchsize 4096; commit; -- now creating TS for ts\_stock\_167 of D1 drop tablespace ts\_stock\_167; create regular tablespace ts\_stock\_167 pagesize 4K managed by database using  $\overline{\phantom{a}}$  device '/dev/rD1F34V2STK' 14000384  $\overline{\phantom{a}}$  extentsize 256 prefetchsize 4096; commit; -- now creating TS for ts\_stock\_168 of D1 drop tablespace ts\_stock\_168; create regular tablespace ts\_stock\_168 pagesize 4K managed by database using  $\overline{\phantom{a}}$  device '/dev/rD1F34V3STK' 14000384 ) extentsize 256 prefetchsize 4096; commit; -- now creating TS for ts\_stock\_169 of D1 drop tablespace ts\_stock\_169; create regular tablespace ts\_stock\_169 pagesize 4K managed by database using  $\overline{\phantom{a}}$  device '/dev/rD1F34V4STK' 14000384 ) extentsize 256 prefetchsize 4096; commit; -- now creating TS for ts\_stock\_170 of D1 drop tablespace ts\_stock\_170; create regular tablespace ts\_stock\_170 pagesize 4K managed by database using

TPC Benchmark™ C Full Disclosure Report - IBM System p5 595 Model 9119-595 Page 542 of 562

 $\overline{\phantom{a}}$  device '/dev/rD1F34V5STK' 14000384  $\overline{\phantom{a}}$  extentsize 256 prefetchsize 4096; commit; -- now creating TS for ts\_stock\_171 of D1 drop tablespace ts\_stock\_171; create regular tablespace ts\_stock\_171 pagesize 4K managed by database using  $\overline{\phantom{a}}$  device '/dev/rD1F35V1STK' 14000384  $\overline{\phantom{a}}$  extentsize 256 prefetchsize 4096; commit; -- now creating TS for ts\_stock\_172 of D1 drop tablespace ts\_stock\_172; create regular tablespace ts\_stock\_172 pagesize 4K managed by database using  $\overline{\phantom{a}}$  device '/dev/rD1F35V2STK' 14000384  $\overline{\phantom{a}}$  extentsize 256 prefetchsize 4096; commit; -- now creating TS for ts\_stock\_173 of D1 drop tablespace ts\_stock\_173; create regular tablespace ts\_stock\_173 pagesize 4K managed by database using  $\overline{\phantom{a}}$  device '/dev/rD1F35V3STK' 14000384  $\qquad \qquad$  extentsize 256 prefetchsize 4096; commit; -- now creating TS for ts\_stock\_174 of D1 drop tablespace ts\_stock\_174; create regular tablespace ts\_stock\_174 pagesize 4K managed by database using  $\overline{\phantom{a}}$  device '/dev/rD1F35V4STK' 14000384  $\qquad \qquad$  extentsize 256 prefetchsize 4096; commit; -- now creating TS for ts\_stock\_175 of D1 drop tablespace ts\_stock\_175; create regular tablespace ts\_stock\_175 pagesize 4K managed by database using  $\overline{\phantom{a}}$  device '/dev/rD1F35V5STK' 14000384  $\qquad \qquad$  extentsize 256 prefetchsize 4096; commit; -- now creating TS for ts\_stock\_176 of D1 drop tablespace ts\_stock\_176; create regular tablespace ts\_stock\_176 pagesize 4K managed by database using  $\overline{\phantom{a}}$  device '/dev/rD1F36V1STK' 14000384  $\qquad \qquad$  extentsize 256 prefetchsize 4096; commit; -- now creating TS for ts\_stock\_177 of D1

drop tablespace ts\_stock\_177; create regular tablespace ts\_stock\_177 pagesize 4K managed by database using  $\sqrt{2}$  device '/dev/rD1F36V2STK' 14000384  $\overline{\phantom{a}}$  extentsize 256 prefetchsize 4096; commit; -- now creating TS for ts\_stock\_178 of D1 drop tablespace ts\_stock\_178; create regular tablespace ts\_stock\_178 pagesize 4K managed by database using  $\overline{\phantom{a}}$  device '/dev/rD1F36V3STK' 14000384  $\overline{\phantom{a}}$  extentsize 256 prefetchsize 4096; commit; -- now creating TS for ts\_stock\_179 of D1 drop tablespace ts\_stock\_179; create regular tablespace ts\_stock\_179 pagesize 4K managed by database using  $\overline{\phantom{a}}$  device '/dev/rD1F36V4STK' 14000384  $\overline{\phantom{a}}$  extentsize 256 prefetchsize 4096; commit; -- now creating TS for ts\_stock\_180 of D1 drop tablespace ts\_stock\_180; create regular tablespace ts\_stock\_180 pagesize 4K managed by database using  $\overline{\phantom{a}}$  device '/dev/rD1F36V5STK' 14000384  $\overline{\phantom{a}}$  extentsize 256 prefetchsize 4096; commit; -- now creating TS for ts\_stock\_181 of D1 drop tablespace ts\_stock\_181; create regular tablespace ts\_stock\_181 pagesize 4K managed by database using  $\overline{\phantom{a}}$  device '/dev/rD1F37V1STK' 14000384  $\overline{\phantom{a}}$  extentsize 256 prefetchsize 4096; commit; -- now creating TS for ts\_stock\_182 of D1 drop tablespace ts\_stock\_182; create regular tablespace ts\_stock\_182 pagesize 4K managed by database using  $\overline{\phantom{a}}$  device '/dev/rD1F37V2STK' 14000384  $\overline{\phantom{a}}$  extentsize 256 prefetchsize 4096; commit; -- now creating TS for ts\_stock\_183 of D1 drop tablespace ts\_stock\_183; create regular tablespace ts\_stock\_183 pagesize 4K managed by database using  $\sqrt{2}$  device '/dev/rD1F37V3STK' 14000384  $\overline{\phantom{a}}$ 

 extentsize 256 prefetchsize 4096; commit; -- now creating TS for ts\_stock\_184 of D1 drop tablespace ts\_stock\_184; create regular tablespace ts\_stock\_184 pagesize 4K managed by database using  $\overline{\phantom{a}}$  device '/dev/rD1F37V4STK' 14000384  $\overline{\phantom{a}}$  extentsize 256 prefetchsize 4096; commit; -- now creating TS for ts\_stock\_185 of D1 drop tablespace ts\_stock\_185; create regular tablespace ts\_stock\_185 pagesize 4K managed by database using  $\overline{\phantom{a}}$  device '/dev/rD1F37V5STK' 14000384  $\overline{\phantom{a}}$  extentsize 256 prefetchsize 4096; commit; -- now creating TS for ts\_stock\_186 of D1 drop tablespace ts\_stock\_186; create regular tablespace ts\_stock\_186 pagesize 4K managed by database using  $\overline{\phantom{a}}$  device '/dev/rD1F38V1STK' 14000384 ) extentsize 256 prefetchsize 4096; commit; -- now creating TS for ts\_stock\_187 of D1 drop tablespace ts\_stock\_187; create regular tablespace ts\_stock\_187 pagesize 4K managed by database using  $\overline{\phantom{a}}$  device '/dev/rD1F38V2STK' 14000384  $\overline{\phantom{a}}$  extentsize 256 prefetchsize 4096; commit; -- now creating TS for ts\_stock\_188 of D1 drop tablespace ts\_stock\_188; create regular tablespace ts\_stock\_188 pagesize 4K managed by database using  $\overline{\phantom{a}}$  device '/dev/rD1F38V3STK' 14000384  $\overline{\phantom{a}}$  extentsize 256 prefetchsize 4096; commit; -- now creating TS for ts\_stock\_189 of D1 drop tablespace ts\_stock\_189; create regular tablespace ts\_stock\_189 pagesize 4K managed by database using  $\overline{\phantom{a}}$  device '/dev/rD1F38V4STK' 14000384  $\overline{\phantom{a}}$  extentsize 256 prefetchsize 4096; commit; -- now creating TS for ts\_stock\_190 of D1 drop tablespace ts\_stock\_190; create regular tablespace ts\_stock\_190 pagesize 4K managed by database

TPC Benchmark™ C Full Disclosure Report - IBM System p5 595 Model 9119-595 Page 543 of 562

 using  $\overline{\phantom{a}}$  device '/dev/rD1F38V5STK' 14000384  $\overline{\phantom{a}}$  extentsize 256 prefetchsize 4096; commit; -- now creating TS for ts\_stock\_191 of D1 drop tablespace ts\_stock\_191; create regular tablespace ts\_stock\_191 pagesize 4K managed by database using  $\overline{\phantom{a}}$  device '/dev/rD1F39V1STK' 14000384 ) extentsize 256 prefetchsize 4096; commit; -- now creating TS for ts\_stock\_192 of D1 drop tablespace ts\_stock\_192; create regular tablespace ts\_stock\_192 pagesize 4K managed by database using  $\overline{\phantom{a}}$  device '/dev/rD1F39V2STK' 14000384  $\overline{\phantom{a}}$  extentsize 256 prefetchsize 4096; commit; -- now creating TS for ts\_stock\_193 of D1 drop tablespace ts\_stock\_193; create regular tablespace ts\_stock\_193 pagesize 4K managed by database using  $\overline{\phantom{a}}$  device '/dev/rD1F39V3STK' 14000384  $\overline{\phantom{a}}$  extentsize 256 prefetchsize 4096; commit; -- now creating TS for ts\_stock\_194 of D1 drop tablespace ts\_stock\_194; create regular tablespace ts\_stock\_194 pagesize 4K managed by database using  $\overline{\phantom{a}}$  device '/dev/rD1F39V4STK' 14000384 ) extentsize 256 prefetchsize 4096; commit; -- now creating TS for ts\_stock\_195 of D1 drop tablespace ts\_stock\_195; create regular tablespace ts\_stock\_195 pagesize 4K managed by database using  $\overline{\phantom{a}}$  device '/dev/rD1F39V5STK' 14000384 ) extentsize 256 prefetchsize 4096; commit; -- now creating TS for ts\_stock\_196 of D1 drop tablespace ts\_stock\_196; create regular tablespace ts\_stock\_196 pagesize 4K managed by database using  $\overline{\phantom{a}}$  device '/dev/rD1F40V1STK' 14000384  $\overline{\phantom{a}}$  extentsize 256 prefetchsize 4096; commit;

-- now creating TS for ts\_stock\_197 of D1 drop tablespace ts\_stock\_197; create regular tablespace ts\_stock\_197 pagesize 4K managed by database using  $\sqrt{2}$  device '/dev/rD1F40V2STK' 14000384  $\qquad \qquad$  extentsize 256 prefetchsize 4096; commit; -- now creating TS for ts\_stock\_198 of D1 drop tablespace ts\_stock\_198; create regular tablespace ts\_stock\_198 pagesize 4K managed by database using  $\sqrt{2}$  device '/dev/rD1F40V3STK' 14000384  $\qquad \qquad$  extentsize 256 prefetchsize 4096; commit; -- now creating TS for ts\_stock\_199 of D1 drop tablespace ts\_stock\_199; create regular tablespace ts\_stock\_199 pagesize 4K managed by database using  $\sqrt{2}$  device '/dev/rD1F40V4STK' 14000384  $\qquad \qquad$  extentsize 256 prefetchsize 4096; commit; -- now creating TS for ts\_stock\_200 of D1 drop tablespace ts\_stock\_200; create regular tablespace ts\_stock\_200 pagesize 4K managed by database using  $\sqrt{2}$  device '/dev/rD1F40V5STK' 14000384  $\qquad \qquad$  extentsize 256 prefetchsize 4096; commit; connect reset;

### **ts/crts\_ware.ddl**

connect to tpcc; -- now creating TS for ts\_ware\_001 of D1 drop tablespace ts\_ware\_001; create regular tablespace ts\_ware\_001 pagesize 4K managed by database using  $\sqrt{2}$  device '/dev/rD1F01V1WARE' 160, device '/dev/rD1F01V2WARE' 160, device '/dev/rD1F01V3WARE' 160, device '/dev/rD1F01V4WARE' 160, device '/dev/rD1F01V5WARE' 160  $\overline{\phantom{a}}$  extentsize 32 prefetchsize 4096; commit; -- now creating TS for ts\_ware\_002 of D1 drop tablespace ts\_ware\_002; create regular tablespace ts\_ware\_002 pagesize 4K managed by database using

 ( device '/dev/rD1F02V1WARE' 160, device '/dev/rD1F02V2WARE' 160, device '/dev/rD1F02V3WARE' 160, device '/dev/rD1F02V4WARE' 160, device '/dev/rD1F02V5WARE' 160  $\overline{\phantom{a}}$  extentsize 32 prefetchsize 4096; commit; -- now creating TS for ts\_ware\_003 of D1 drop tablespace ts\_ware\_003; create regular tablespace ts\_ware\_003 pagesize 4K managed by database using  $\overline{\phantom{a}}$  device '/dev/rD1F03V1WARE' 160, device '/dev/rD1F03V2WARE' 160, device '/dev/rD1F03V3WARE' 160, device '/dev/rD1F03V4WARE' 160, device '/dev/rD1F03V5WARE' 160  $\overline{\phantom{a}}$  extentsize 32 prefetchsize 4096; commit; -- now creating TS for ts\_ware\_004 of D1 drop tablespace ts\_ware\_004; create regular tablespace ts\_ware\_004 pagesize 4K managed by database using  $\overline{\phantom{a}}$  device '/dev/rD1F04V1WARE' 160, device '/dev/rD1F04V2WARE' 160, device '/dev/rD1F04V3WARE' 160, device '/dev/rD1F04V4WARE' 160, device '/dev/rD1F04V5WARE' 160  $\overline{\phantom{a}}$  extentsize 32 prefetchsize 4096; commit; -- now creating TS for ts\_ware\_005 of D1 drop tablespace ts\_ware\_005; create regular tablespace ts\_ware\_005 pagesize 4K managed by database using ( device '/dev/rD1F05V1WARE' 160, device '/dev/rD1F05V2WARE' 160, device '/dev/rD1F05V3WARE' 160, device '/dev/rD1F05V4WARE' 160, device '/dev/rD1F05V5WARE' 160  $\overline{\phantom{a}}$  extentsize 32 prefetchsize 4096; commit; -- now creating TS for ts\_ware\_006 of D1 drop tablespace ts\_ware\_006; create regular tablespace ts\_ware\_006 pagesize 4K managed by database using  $\overline{\phantom{a}}$  device '/dev/rD1F06V1WARE' 160, device '/dev/rD1F06V2WARE' 160, device '/dev/rD1F06V3WARE' 160, device '/dev/rD1F06V4WARE' 160, device '/dev/rD1F06V5WARE' 160 ) extentsize 32 prefetchsize 4096; commit; -- now creating TS for ts\_ware\_007 of D1 drop tablespace ts\_ware\_007; create regular tablespace ts\_ware\_007 pagesize 4K

TPC Benchmark<sup>™</sup> C Full Disclosure Report - IBM System p5 595 Model 9119-595 Page 544 of 562

 managed by database using  $\overline{\phantom{a}}$  device '/dev/rD1F07V1WARE' 160, device '/dev/rD1F07V2WARE' 160, device '/dev/rD1F07V3WARE' 160, device '/dev/rD1F07V4WARE' 160, device '/dev/rD1F07V5WARE' 160  $\overline{\phantom{a}}$  extentsize 32 prefetchsize 4096; commit; -- now creating TS for ts\_ware\_008 of D1 drop tablespace ts\_ware\_008; create regular tablespace ts\_ware\_008 pagesize 4K managed by database using  $\overline{\phantom{a}}$  device '/dev/rD1F08V1WARE' 160, device '/dev/rD1F08V2WARE' 160, device '/dev/rD1F08V3WARE' 160, device '/dev/rD1F08V4WARE' 160, device '/dev/rD1F08V5WARE' 160  $\overline{\phantom{a}}$  extentsize 32 prefetchsize 4096; commit; -- now creating TS for ts\_ware\_009 of D1 drop tablespace ts\_ware\_009; create regular tablespace ts\_ware\_009 pagesize 4K managed by database using  $\overline{\phantom{a}}$  device '/dev/rD1F09V1WARE' 160, device '/dev/rD1F09V2WARE' 160, device '/dev/rD1F09V3WARE' 160, device '/dev/rD1F09V4WARE' 160, device '/dev/rD1F09V5WARE' 160  $\qquad \qquad$  extentsize 32 prefetchsize 4096; commit; -- now creating TS for ts\_ware\_010 of D1 drop tablespace ts\_ware\_010; create regular tablespace ts\_ware\_010 pagesize 4K managed by database using  $\overline{\phantom{a}}$  device '/dev/rD1F10V1WARE' 160, device '/dev/rD1F10V2WARE' 160, device '/dev/rD1F10V3WARE' 160, device '/dev/rD1F10V4WARE' 160, device '/dev/rD1F10V5WARE' 160 ) extentsize 32 prefetchsize 4096; commit; -- now creating TS for ts\_ware\_011 of D1 drop tablespace ts\_ware\_011; create regular tablespace ts\_ware\_011 pagesize 4K managed by database using  $\overline{\phantom{a}}$  device '/dev/rD1F11V1WARE' 160, device '/dev/rD1F11V2WARE' 160, device '/dev/rD1F11V3WARE' 160, device '/dev/rD1F11V4WARE' 160, device '/dev/rD1F11V5WARE' 160  $\qquad \qquad$  extentsize 32 prefetchsize 4096; commit; -- now creating TS for ts\_ware\_012 of D1

drop tablespace ts\_ware\_012; create regular tablespace ts\_ware\_012 pagesize 4K managed by database using  $\sqrt{2}$  device '/dev/rD1F12V1WARE' 160, device '/dev/rD1F12V2WARE' 160, device '/dev/rD1F12V3WARE' 160, device '/dev/rD1F12V4WARE' 160, device '/dev/rD1F12V5WARE' 160 ) extentsize 32 prefetchsize 4096; commit; -- now creating TS for ts\_ware\_013 of D1 drop tablespace ts\_ware\_013; create regular tablespace ts\_ware\_013 pagesize 4K managed by database using ( device '/dev/rD1F13V1WARE' 160, device '/dev/rD1F13V2WARE' 160, device '/dev/rD1F13V3WARE' 160, device '/dev/rD1F13V4WARE' 160, device '/dev/rD1F13V5WARE' 160  $\overline{\phantom{a}}$  extentsize 32 prefetchsize 4096; commit; -- now creating TS for ts\_ware\_014 of D1 drop tablespace ts\_ware\_014; create regular tablespace ts\_ware\_014 pagesize 4K managed by database using  $\sqrt{2}$  device '/dev/rD1F14V1WARE' 160, device '/dev/rD1F14V2WARE' 160, device '/dev/rD1F14V3WARE' 160, device '/dev/rD1F14V4WARE' 160, device '/dev/rD1F14V5WARE' 160  $\qquad \qquad$  extentsize 32 prefetchsize 4096; commit; -- now creating TS for ts\_ware\_015 of D1 drop tablespace ts\_ware\_015; create regular tablespace ts\_ware\_015 pagesize 4K managed by database using  $\sqrt{2}$  device '/dev/rD1F15V1WARE' 160, device '/dev/rD1F15V2WARE' 160, device '/dev/rD1F15V3WARE' 160, device '/dev/rD1F15V4WARE' 160, device '/dev/rD1F15V5WARE' 160  $\overline{\phantom{a}}$  extentsize 32 prefetchsize 4096; commit; -- now creating TS for ts\_ware\_016 of D1 drop tablespace ts\_ware\_016; create regular tablespace ts\_ware\_016 pagesize 4K managed by database using ( device '/dev/rD1F16V1WARE' 160, device '/dev/rD1F16V2WARE' 160, device '/dev/rD1F16V3WARF' 160. device '/dev/rD1F16V4WARE' 160, device '/dev/rD1F16V5WARE' 160  $\overline{\phantom{a}}$  extentsize 32 prefetchsize 4096;

commit; -- now creating TS for ts\_ware\_017 of D1 drop tablespace ts\_ware\_017; create regular tablespace ts\_ware\_017 pagesize 4K managed by database using ( device '/dev/rD1F17V1WARE' 160, device '/dev/rD1F17V2WARE' 160, device '/dev/rD1F17V3WARE' 160, device '/dev/rD1F17V4WARE' 160, device '/dev/rD1F17V5WARE' 160  $\overline{\phantom{a}}$  extentsize 32 prefetchsize 4096; commit; -- now creating TS for ts\_ware\_018 of D1 drop tablespace ts\_ware\_018; create regular tablespace ts\_ware\_018 pagesize 4K managed by database using  $\overline{\phantom{a}}$  device '/dev/rD1F18V1WARE' 160, device '/dev/rD1F18V2WARE' 160, device '/dev/rD1F18V3WARE' 160, device '/dev/rD1F18V4WARE' 160, device '/dev/rD1F18V5WARE' 160  $\overline{\phantom{a}}$  extentsize 32 prefetchsize 4096; commit; -- now creating TS for ts\_ware\_019 of D1 drop tablespace ts\_ware\_019; create regular tablespace ts\_ware\_019 pagesize 4K managed by database using  $\overline{\phantom{a}}$  device '/dev/rD1F19V1WARE' 160, device '/dev/rD1F19V2WARE' 160, device '/dev/rD1F19V3WARE' 160, device '/dev/rD1F19V4WARE' 160, device '/dev/rD1F19V5WARE' 160  $\overline{\phantom{a}}$  extentsize 32 prefetchsize 4096; commit; -- now creating TS for ts\_ware\_020 of D1 drop tablespace ts\_ware\_020; create regular tablespace ts\_ware\_020 pagesize 4K managed by database using  $\overline{\phantom{a}}$  device '/dev/rD1F20V1WARE' 160, device '/dev/rD1F20V2WARE' 160, device '/dev/rD1F20V3WARE' 160, device '/dev/rD1F20V4WARE' 160, device '/dev/rD1F20V5WARE' 160  $\overline{\phantom{a}}$  extentsize 32 prefetchsize 4096; commit; -- now creating TS for ts\_ware\_021 of D1 drop tablespace ts\_ware\_021; create regular tablespace ts\_ware\_021 pagesize 4K managed by database using  $\overline{\phantom{a}}$  device '/dev/rD1F21V1WARE' 160, device '/dev/rD1F21V2WARE' 160, device '/dev/rD1F21V3WARE' 160, device '/dev/rD1F21V4WARE' 160, device '/dev/rD1F21V5WARE' 160  $\overline{\phantom{a}}$ 

TPC Benchmark™ C Full Disclosure Report - IBM System p5 595 Model 9119-595 Page 545 of 562

 extentsize 32 prefetchsize 4096; commit -- now creating TS for ts\_ware\_022 of D1 drop tablespace ts\_ware\_022; create regular tablespace ts\_ware\_022 pagesize 4K managed by database using  $\overline{\phantom{a}}$  device '/dev/rD1F22V1WARE' 160, device '/dev/rD1F22V2WARE' 160, device '/dev/rD1F22V3WARE' 160, device '/dev/rD1F22V4WARE' 160, device '/dev/rD1F22V5WARE' 160  $\overline{\phantom{a}}$  extentsize 32 prefetchsize 4096; commit; -- now creating TS for ts\_ware\_023 of D1 drop tablespace ts\_ware\_023; create regular tablespace ts\_ware\_023 pagesize 4K managed by database using  $\overline{\phantom{a}}$  device '/dev/rD1F23V1WARE' 160, device '/dev/rD1F23V2WARE' 160, device '/dev/rD1F23V3WARE' 160, device '/dev/rD1F23V4WARE' 160, device '/dev/rD1F23V5WARE' 160  $\qquad \qquad$  extentsize 32 prefetchsize 4096; commit; -- now creating TS for ts\_ware\_024 of D1 drop tablespace ts\_ware\_024; create regular tablespace ts\_ware\_024 pagesize 4K managed by database using  $\sqrt{2}$  device '/dev/rD1F24V1WARE' 160, device '/dev/rD1F24V2WARE' 160, device '/dev/rD1F24V3WARE' 160, device '/dev/rD1F24V4WARE' 160, device '/dev/rD1F24V5WARE' 160  $\overline{\phantom{a}}$  extentsize 32 prefetchsize 4096; commit; -- now creating TS for ts\_ware\_025 of D1 drop tablespace ts\_ware\_025; create regular tablespace ts\_ware\_025 pagesize 4K managed by database using  $\overline{\phantom{a}}$  device '/dev/rD1F25V1WARE' 160, device '/dev/rD1F25V2WARE' 160, device '/dev/rD1F25V3WARE' 160, device '/dev/rD1F25V4WARE' 160, device '/dev/rD1F25V5WARE' 160  $\overline{\phantom{a}}$  extentsize 32 prefetchsize 4096; commit; -- now creating TS for ts\_ware\_026 of D1 drop tablespace ts\_ware\_026; create regular tablespace ts\_ware\_026 pagesize 4K managed by database using  $\overline{\phantom{a}}$  device '/dev/rD1F26V1WARE' 160, device '/dev/rD1F26V2WARE' 160, device '/dev/rD1F26V3WARE' 160, device '/dev/rD1F26V4WARE' 160,

 device '/dev/rD1F26V5WARE' 160  $\qquad \qquad$  extentsize 32 prefetchsize 4096; commit; -- now creating TS for ts\_ware\_027 of D1 drop tablespace ts\_ware\_027; create regular tablespace ts\_ware\_027 pagesize 4K managed by database using  $\sqrt{2}$  device '/dev/rD1F27V1WARE' 160, device '/dev/rD1F27V2WARE' 160, device '/dev/rD1F27V3WARE' 160, device '/dev/rD1F27V4WARE' 160, device '/dev/rD1F27V5WARE' 160  $\overline{\phantom{a}}$  extentsize 32 prefetchsize 4096; commit; -- now creating TS for ts\_ware\_028 of D1 drop tablespace ts\_ware\_028; create regular tablespace ts\_ware\_028 pagesize 4K managed by database using ( device '/dev/rD1F28V1WARE' 160, device '/dev/rD1F28V2WARE' 160, device '/dev/rD1F28V3WARE' 160, device '/dev/rD1F28V4WARE' 160, device '/dev/rD1F28V5WARE' 160 ) extentsize 32 prefetchsize 4096; commit; -- now creating TS for ts\_ware\_029 of D1 drop tablespace ts\_ware\_029; create regular tablespace ts\_ware\_029 pagesize 4K managed by database using ( device '/dev/rD1F29V1WARE' 160, device '/dev/rD1F29V2WARE' 160, device '/dev/rD1F29V3WARE' 160, device '/dev/rD1F29V4WARE' 160, device '/dev/rD1F29V5WARE' 160  $\qquad \qquad$  extentsize 32 prefetchsize 4096; commit; -- now creating TS for ts\_ware\_030 of D1 drop tablespace ts\_ware\_030; create regular tablespace ts\_ware\_030 pagesize 4K managed by database using  $\sqrt{2}$  device '/dev/rD1F30V1WARE' 160, device '/dev/rD1F30V2WARE' 160, device '/dev/rD1F30V3WARE' 160, device '/dev/rD1F30V4WARE' 160, device '/dev/rD1F30V5WARE' 160  $\overline{\phantom{a}}$  extentsize 32 prefetchsize 4096; commit; -- now creating TS for ts\_ware\_031 of D1 drop tablespace ts\_ware\_031; create regular tablespace ts\_ware\_031 pagesize 4K managed by database using  $\sqrt{2}$  device '/dev/rD1F31V1WARE' 160, device '/dev/rD1F31V2WARE' 160,

 device '/dev/rD1F31V3WARE' 160, device '/dev/rD1F31V4WARE' 160, device '/dev/rD1F31V5WARE' 160 ) extentsize 32 prefetchsize 4096; commit; -- now creating TS for ts\_ware\_032 of D1 drop tablespace ts\_ware\_032; create regular tablespace ts\_ware\_032 pagesize 4K managed by database using ( device '/dev/rD1F32V1WARE' 160, device '/dev/rD1F32V2WARE' 160, device '/dev/rD1F32V3WARE' 160, device '/dev/rD1F32V4WARE' 160, device '/dev/rD1F32V5WARE' 160  $\overline{\phantom{a}}$  extentsize 32 prefetchsize 4096; commit; -- now creating TS for ts\_ware\_033 of D1 drop tablespace ts\_ware\_033; create regular tablespace ts\_ware\_033 pagesize 4K managed by database using  $\overline{\phantom{a}}$  device '/dev/rD1F33V1WARE' 160, device '/dev/rD1F33V2WARE' 160, device '/dev/rD1F33V3WARE' 160, device '/dev/rD1F33V4WARE' 160, device '/dev/rD1F33V5WARE' 160  $\overline{\phantom{a}}$  extentsize 32 prefetchsize 4096; commit; -- now creating TS for ts\_ware\_034 of D1 drop tablespace ts\_ware\_034; create regular tablespace ts\_ware\_034 pagesize 4K managed by database using  $\overline{\phantom{a}}$  device '/dev/rD1F34V1WARE' 160, device '/dev/rD1F34V2WARE' 160, device '/dev/rD1F34V3WARE' 160, device '/dev/rD1F34V4WARE' 160, device '/dev/rD1F34V5WARE' 160 ) extentsize 32 prefetchsize 4096; commit; -- now creating TS for ts\_ware\_035 of D1 drop tablespace ts\_ware\_035; create regular tablespace ts\_ware\_035 pagesize 4K managed by database using  $\overline{\phantom{a}}$  device '/dev/rD1F35V1WARE' 160, device '/dev/rD1F35V2WARE' 160, device '/dev/rD1F35V3WARE' 160, device '/dev/rD1F35V4WARE' 160, device '/dev/rD1F35V5WARE' 160  $\overline{\phantom{a}}$  extentsize 32 prefetchsize 4096; commit; -- now creating TS for ts\_ware\_036 of D1 drop tablespace ts\_ware\_036; create regular tablespace ts\_ware\_036 pagesize 4K managed by database using  $\overline{\phantom{a}}$ 

TPC Benchmark<sup>™</sup> C Full Disclosure Report - IBM System p5 595 Model 9119-595 Page 546 of 562

 device '/dev/rD1F36V1WARE' 160, device '/dev/rD1F36V2WARE' 160, device '/dev/rD1F36V3WARE' 160, device '/dev/rD1F36V4WARE' 160, device '/dev/rD1F36V5WARE' 160  $\overline{\phantom{a}}$  extentsize 32 prefetchsize 4096; commit; -- now creating TS for ts\_ware\_037 of D1 drop tablespace ts\_ware\_037; create regular tablespace ts\_ware\_037 pagesize 4K managed by database using  $\overline{\phantom{a}}$  device '/dev/rD1F37V1WARE' 160, device '/dev/rD1F37V2WARE' 160, device '/dev/rD1F37V3WARE' 160, device '/dev/rD1F37V4WARE' 160, device '/dev/rD1F37V5WARE' 160  $\qquad \qquad$  extentsize 32 prefetchsize 4096; commit; -- now creating TS for ts\_ware\_038 of D1 drop tablespace ts\_ware\_038 create regular tablespace ts\_ware\_038 pagesize 4K managed by database using ( device '/dev/rD1F38V1WARE' 160, device '/dev/rD1F38V2WARE' 160, device '/dev/rD1F38V3WARE' 160, device '/dev/rD1F38V4WARE' 160, device '/dev/rD1F38V5WARE' 160  $\qquad \qquad$  extentsize 32 prefetchsize 4096; commit; -- now creating TS for ts\_ware\_039 of D1 drop tablespace ts\_ware\_039; create regular tablespace ts\_ware\_039 pagesize 4K managed by database using ( device '/dev/rD1F39V1WARE' 160, device '/dev/rD1F39V2WARE' 160, device '/dev/rD1F39V3WARE' 160, device '/dev/rD1F39V4WARE' 160, device '/dev/rD1F39V5WARE' 160  $\overline{\phantom{a}}$  extentsize 32 prefetchsize 4096; commit; -- now creating TS for ts\_ware\_040 of D1 drop tablespace ts\_ware\_040; create regular tablespace ts\_ware\_040 pagesize 4K managed by database using  $\overline{\phantom{a}}$  device '/dev/rD1F40V1WARE' 160, device '/dev/rD1F40V2WARE' 160, device '/dev/rD1F40V3WARE' 160, device '/dev/rD1F40V4WARE' 160, device '/dev/rD1F40V5WARE' 160  $\qquad \qquad$  extentsize 32 prefetchsize 4096; commi connect reset;

#### **C.2 Data Generation Code Makefile.config** ############################################################################# ## Licensed Materials - Property of IBM ## ## Governed under the terms of the International ## License Agreement for Non-Warranted Sample Code. ## ## (C) COPYRIGHT International Business Machines Corp. 1996 - 2006 ## All Rights Reserved. ## ## US Government Users Restricted Rights - Use, duplication or ## disclosure restricted by GSA ADP Schedule Contract with IBM Corp. ############################################################################## # # Makefile.config - AIX 64-bit # # # Make Configuration MAKE=make # Compiler Configuration. # CFLAGS\_DEBUG may be set to "-g", "-DDEBUGIT" "-g -DDEBUGIT" or left blank CC=xlc CFLAGS\_OS=-qflag=i:i -qlanglvl=ansi -qcpluscmt -DSQLUNIX -DSQLAIX -q64 -O3 -D\_LARGE\_FILES CFLAGS\_OUT=-o CFLAGS\_DEBUG= # Linker Configuration LD\_EXEC=xlc LD\_STORP=xlc LDFLAGS\_EXEC=-lm -q64 LDFLAGS\_SHLIB=-qmkshrobj LDFLAGS\_STORP=\$(LDFLAGS\_SHLIB) -bE:\$@.exp -lc -b64 LDFLAGS\_LIB=-L\$(TPCC\_SQLLIB)/lib -ldb2 LDFLAGS\_OUT=-o # Library Configuration AR=ar ARFLAGS=-r -v -X64 ARFLAGS\_LIB= ARFLAGS\_OUT= # OS Commands ERASE=rm -f ERASEDIR=\$(ERASE) -R MOVE=mv COPY=cp # OS File Extensions & Path Separators OBJEXT=.o  $IIBFXT = .a$ SHLIBEXT=.a BINEXT=  $SI$  ASH $=$ / CMDSEP=; **Src.Common/Makefile**

############################################################################# ## Licensed Materials - Property of IBM ## ## Governed under the terms of the International ## License Agreement for Non-Warranted Sample Code. ## ## (C) COPYRIGHT International Business Machines Corp. 1996 - 2005 ## All Rights Reserved ##

## US Government Users Restricted Rights - Use, duplication or ## disclosure restricted by GSA ADP Schedule Contract with IBM Corp. ############################################################################## # # Makefile - Makefile for Src.Common # # include \$(TPCC\_ROOT)/Makefile.config # ######################################################################## # Preprocessor, Compiler and LInker Flags # ########################################################################  $BND$  OPTS = GRANT PUBLIC \ MESSAGES \$\*.bnd.msg PRP\_OPTS = BINDFILE \ OPTLEVEL 1 ISOLATION RR \ MESSAGES \$\*.prep.msg \ LEVEL \$(TPCC\_VERSION) \ NOLINEMACRO INCLUDE = -I\$(TPCC\_SQLLIB)/include -I\$(TPCC\_ROOT)/include CFLAGS = \$(CFLAGS\_OS) \$(CFLAGS\_DEBUG) \$(INCLUDE) \ -DSQLA\_NOLINES -D\$(DB2EDITION) -D\$(DB2VERSION) \ -D\$(TPCC\_SPTYPE) UTIL\_OBJ = tpccmisc\$(OBJEXT) tpccdbg\$(OBJEXT) UTIL\_OBJ\_DB2 = tpccctx\$(OBJEXT) # ######################################################################## # User Targets # ######################################################################## all: dbgen connect \$(UTIL\_OBJ\_DB2) disconnect dbgen: \$(UTIL\_OBJ) clean: - \$(ERASE) \*\$(OBJEXT) \*.bnd \*.msg tpccctx.c # ######################################################################## # Helper Targets # ######################################################################## connect: - db2 connect to \$(TPCC\_DBNAME) disconnect: - db2 connect reset dh<sup>2</sup> terminate rebind: connect db2 bind tpccctx.bnd \$(BND\_OPTS) # ######################################################################## # Build Rules # ######################################################################## .SUFFIXES: .SUFFIXES: \$(OBJEXT) .c .sqc .sqc.c: @echo "Prepping \$\*.sqc" -db2 prep \$\*.sqc \$(PRP\_OPTS) @echo "Binding \$\*.bnd" db2 bind \$\*.bnd \$(BND\_OPTS) # ######################################################################## # Dependencies # ######################################################################## # Source tpccdbg\$(OBJEXT): tpccdbg.c tpccctx\$(OBJEXT): tpccctx.c tpccmisc\$(OBJEXT): # Headers tpccdbg.c: \$(TPCC\_ROOT)/include/db2tpcc.h

#### **Src.Common/tpccmisc.c**

\*\* Licensed Materials - Property of IBM

\*\* \*\* Governed under the terms of the International

\*\* License Agreement for Non-Warranted Sample Code.

/\*\*\*\*\*\*\*\*\*\*\*\*\*\*\*\*\*\*\*\*\*\*\*\*\*\*\*\*\*\*\*\*\*\*\*\*\*\*\*\*\*\*\*\*\*\*\*\*\*\*\*\*\*\*\*\*\*\*\*\*\*\*\*\*\*\*\*\*\*\*\*\*\*\*\*\*

TPC Benchmark<sup>™</sup> C Full Disclosure Report - IBM System p5 595 Model 9119-595 Page 547 of 562

\*\*

\*\* (C) COPYRIGHT International Business Machines Corp. 1996 - 2005 \*\* All Rights Reserved.

\*\* US Government Users Restricted Rights - Use, duplication or \*\* disclosure restricted by GSA ADP Schedule Contract with IBM Corp.

\* tpccmisc.c - Miscellaneous routines

#include <stdlib.h> #include <sys/types.h> #include <sys/time.h> double current time ms(void) double current\_time(void);

/\* Current time in SECONDS, precision SECONDS \*/ double current\_time(void)

/\* use time() to get seconds \*/ return(time(NULL));

/\* Current time in SECONDS, precision MILLISECONDS \*/ double current time ms(void) /\* gettimeofday() returns seconds and microseconds \*/

/\* convert to fractional seconds \*/ struct timeval to qettimeofday(&t,NULL); return (t.tv\_sec + (double)t.tv\_usec/(1000\*1000))

# dbgen/Makefile

## Licensed Materials - Property of IBM  $##$ ## Governed under the terms of the International ## License Agreement for Non-Warranted Sample Code. ## ## (C) COPYRIGHT International Business Machines Corp. 1996 - 2005 ## All Rights Reserved.  $##$ ## US Government Users Restricted Rights - Use, duplication or ## disclosure restricted by GSA ADP Schedule Contract with IBM Corp. # Makefile - Build gendata tool include \$(TPCC\_ROOT)/Makefile.config # Preprocessor, Compiler and Linker Flags INCLUDE = - I\$(TPCC\_SQLLIB)/include -I\$(TPCC\_ROOT)/include \$(INCLUDE) \$(CFLAGS OS) -DLINT ARGS -DSQLA NOLINES \  $CFIAGS =$ -D\$(DB2EDITION) -D\$(DB2VERSION) \$(CFLAGS DEBUG)  $LDFLAGS =$ \$(LDFLAGS EXEC) \$(LDFLAGS LIB) # File Collections  $ORIS =$ tpccrnd\$(OBJFXT) \ \$(TPCC\_ROOT)/Src.Common/tpccmisc\$(OBJEXT)  $ORJ$  FFF = \$(TPCC\_ROOT)/Src.Common/tpcclwh\$(OBJEXT)  $EXEC =$ gendata\$(BINEXT) # Fnd-User Targets all:  $$(EXEC)$ 

clean

- \$(ERASE) \*\$(OBJEXT) \$(EXEC) # Build Rules .SUFFIXES: SUFFIXES: \$(OBJEXT).c # We use \$@\$(OBJFXT) here so that the UNIX makefiles work with both # 'traditional' make and GNU make \$(EXEC): ,<br>\$(LD\_EXEC) \$(LDFLAGS) \$(OBJS) \$@\$(OBJEXT) \$(LDFLAGS\_OUT)\$@ # Dependencies # Link Dependencies gendata\$(BINEXT): \$(OBJS) gendata\$(OBJEXT) # Build Dependencies # Source gendata\$(OBJEXT): gendata.c # Headers \$(TPCC\_ROOT)/include/tpccrnd.h \$(TPCC\_ROOT)/include/lval.h gendata.c:

## dbgen/gendata.c

\*\* Licensed Materials - Property of IBM \*\* Governed under the terms of the International \*\* License Agreement for Non-Warranted Sample Code. " (C) COPYRIGHT International Business Machines Corp. 1996 - 2006 \*\* All Rights Reserved. \*\* US Government Users Restricted Rights - Use, duplication or \*\* disclosure restricted by GSA ADP Schedule Contract with IBM Corp. \* gendata.c - Generate data for TPC-C database  $\#$ include <stdlib.h> #include <stdio.h> #include <string.h>  $\#$ include <salutil.h> /\* UNIX named pipe support \*/ #include <sys/stat.h> #include <errno.h> #include <fcntl.h> #include <time h> #include "platform.h" #include "db2tpcc.h" #include "tpccrnd.h" #include "tpccmisc.h" #include "Ival h" /\* PROTOTYPES. \*/ void gen\_dist\_tbl( void ): void gen\_cust\_tbl(void); void gen\_hist\_tbl(void); void gen\_nu\_ord\_tbl( void ); void gen\_ordr\_tbl(void); void gen\_item\_tbl(void); void gen stock tbl(void); void gen\_ware\_tbl(void); int i,  $j$ ; double timestamp1, timestamp2, elapse; int rc. rc1. rc2:  $int using\_range = 0;$ int using  $n$ pipe = 0; int using\_rctload =  $0$ ; int quiet\_mode =  $0$ ;

sqlint32 ware start =- 1, ware end =- 1; char fmtWare[] = "%s|%s|%s|%s|%s|%s|%04.4f|%.2f|%d\n"; char fmtDist[] = "%d|%04.4f|%.2f|%s|%s|%s|%s|%s|%s|%d|%d\n"; char fmtItem $I =$ "%sl%.2fl%sl%dl%d\n" char fmtStock[] = "%d|%d|%d|%d|%s|%s|%s|%s|%s|%s|%s|%s|%s|%s|%s|%d|%d\n";  $char fmtCustI =$ "%d|%s|%s|%s|%s|%.2f|%s|%s|%s|%04.4f|%s|%s|%s|%s|%s|%s|%d|%d|%d|%.2f|%.2f|%d\n" char fmtHist[] = "%d|%d|%d|%d|%d|%s|%.2f|%s\n"; char fmtOrdr[] = "%d|%s|%d|%d|%d|%d|%d\n"; char fmtOLine[] = "%s|%.2f|%d|%d|%d|%s|%d|%d|%d|%d\n"; char fmtNewOrd[] = "%d|%d|%d\n"; void InitFormatStrings(char delim): void ScalingReport(void); int outtype  $\check{1} = 0$ : int outtype  $2 = 0$ : char \*outname1 = NULL; char \*outname2 = NULL:  $\int^{\kappa}$ main  $^{\ast}$ / int main (int argc, char \*argv[]) int ontion =  $-1$ char \*delim = NULL; /\* Compute Warehouse Ranges ware start = 1: ware end = WARFHOUSES /\* Process Command Line Arguments /\* Valid Command Line Options -t <table> \* Table Option: (-t 3 for warehouse) \* Output Column Delimiter: -d <char>
(-d'', -d'|', etc) \* Output to File: -f[n] <file> (-f customer.dat) \* Output to Pipe: -p[n] <pipename> (-p tpccpipe.000) \* Warehouse Range:  $-r$  < start > < end >  $(r 1 100)$ \* Scaling Report: - s \* Quiet Mode: -0 \* The -f[n] and/or -p[n] options are required. \* The -t, -d, -r, -s and -q options are optional. \* If -d is omitted, the vertical bar (pipe) symbol ('|') will be used. \* If -r is omitted, the range [1. WAREHOUSES] will be used. \* Due to the TPC-C spec requiring that orders and orderline be \* generated at the same time, there is an extension to the -f and -p \* options to specify one of the two output streams for each argument. \*-f1 orders.dat -f2 orderline.dat will output to two files \* -f1 orders.dat -p2 tpccpipe.000 will output to a file and a pipe \* -f1/-p1 specifies the destination for the orders table \* -f2/-p2 specifies the destination for the orderline table /\* Read Arguments \*/ for  $(i=1; i$ if (strcmp(argv[i], "-t") == 0) { option =  $atoi(arqvli+1)$ ;  $1 + +$ } else if (strcmp(argv[i], "-r") == 0) { ware start =  $atoi(arqv[i+1])$ ; ware end = atoi( $arav[i+2]$ ):  $i + 2i$ } else if (strcmp(argv[i], "-d") == 0) {  $delim = argv[i+1]$ ; } else if ((strcmp(argy[i], "-f") == 0) ||

 $(strcmp(argv[i], "f1") == 0))$  { outtype1 = IOH\_FILE; outname1 = argv[i+1];  $1 + +$ ; } else if (strcmp(argv[i], "-f2") == 0) { outtype2 = IOH\_FILE;  $outname2 = argv[i+1];$  $1++$  $\}$  else if ((strcmp(argv[i], "-p") == 0) ||  $(strcmp(argv[i], "-p1") == 0))$  outtype1 = IOH\_PIPE;  $outname1 = arav[i+1]$ ;  $1 + +$ ; } else if (strcmp(argv[i], "-p2") == 0) { outtype2 = IOH\_PIPE outname2 = argv[i+1];  $i++$ ; } else if (strcmp(argv[i], "-s") == 0) { ScalingReport(); exit(0); } else if (strcmp(argv[i], "-q") == 0) { quiet\_mode =  $1$  $\log_{10}($ fprintf(stderr, "gendata: Don't understand argument: %s\n",argv[i]) exit(-1); } } /\* \*\*\*\*\*\*\*\*\*\*\*\*\*\*\*\*\*\*\*\*\*\*\*\*\*\*\*\*\*\*\*\*\*\*\*\*\*\*\*\*\*\*\*\*\*\*\*\*\*\*\*\*\*\*\*\*\*\*\*\*\*\*\*\*\* \*/ /\* Validate Command Line Arguments \*/ /\* \*\*\*\*\*\*\*\*\*\*\*\*\*\*\*\*\*\*\*\*\*\*\*\*\*\*\*\*\*\*\*\*\*\*\*\*\*\*\*\*\*\*\*\*\*\*\*\*\*\*\*\*\*\*\*\*\*\*\*\*\*\*\*\*\* \*/ /\* Validate Table Argument \*/ if (option  $<$  3 || option  $>$  11 || option == 10) { fprintf(stderr,"gendata: Invalid table selected: %d\n",option); exit(-1); } /\* Validate Delimiter Argument \*/ if (delim  $==$  NULL) { // default delimiter is used for IMPORT & LOAD, no changes neccessary using  $rctload = 0$ ;  $\}$  else if (strlen(delim) == 1 && !isalnum(delim[0]) && delim[0] != '.' && delim[0] != '%') { // user-supplied delimiter used for rctload InitFormatStrings(delim[0]); using  $rctload = 1$ ; } else { fprintf(stderr,"gendata: Invalid delimiter specified: %s\n",delim); exit(-1); } /\* Validate File/Pipe Arguments \*/ if (option !=  $9$  && outtype1 > 0 && outtype2 > 0) { fprintf(stderr,"gendata: Specifying two output file/pipes allowed only when generating\norders/orderline.\n"); exit(-1); } if (option ==  $9$  && ((outtype1 == 0) || (outtype2 == 0))) { fprintf(stderr,"gendata: Must specify two output file/pipes when generating orders/orderline.\n"); exit(-1); } if (outtype1 ==  $0$  || outname1 == NULL || strcmp(outname1,"") == 0) { fprintf(stderr,"gendata: Invalid 1st output file/pipe specified.\n"): exit(-1); } if (option == 9 && (outtype2 == 0 || outname2 == NULL || strcmp(outname2,"") == 0)) { fprintf(stderr,"gendata: Invalid 2nd output file/pipe specified.\n"); exit(-1); }

if (option  $== 9$ ) { if (outtype1 == IOH\_FILE) outtype1 = IOH\_FILE\_APPEND; if (outtype2 == IOH\_FILE) outtype2 = IOH\_FILE\_APPEND; } /\* Validate Range Arguments \*/ if (ware\_start <= 0 || ware\_start > WAREHOUSES) { fprintf(stderr,"gendata: Invalid range starting value: %d\n",ware\_start); exit(-1); } if (ware\_end <= 0 || ware\_end > WAREHOUSES || ware\_end < ware\_start) { fprintf(stderr,"gendata: Invalid range ending value: %d\n",ware\_end); exit(-1); } initialize\_random(); /\* \*\*\*\*\*\*\*\*\*\*\*\*\*\*\*\*\*\*\*\*\*\*\*\*\*\*\*\*\*\*\*\*\*\*\*\*\*\*\*\*\*\*\*\*\*\*\*\*\*\*\*\*\*\*\*\*\*\*\*\*\*\*\*\*\* \*/ /\* Generate Data \*/ /\* \*\*\*\*\*\*\*\*\*\*\*\*\*\*\*\*\*\*\*\*\*\*\*\*\*\*\*\*\*\*\*\*\*\*\*\*\*\*\*\*\*\*\*\*\*\*\*\*\*\*\*\*\*\*\*\*\*\*\*\*\*\*\*\*\* \*/ switch (option) { case 3: /\* WAREHOUSE \*/ gen\_ware\_tbl(); break; case 4: /\* DISTRICT \*/ gen\_dist\_tbl(); break; case 5: /\* ITEM \*/ gen\_item\_tbl(); break; case 6: /\* STOCK \*/ gen\_stock\_tbl(); break; case 7: /\* CUSTOMER \*/ gen\_cust\_tbl(); break; case 8: /\* HISTORY \*/ gen\_hist\_tbl(); break; case 9: /\* ORDERS + ORDER\_LINE \*/ gen\_ordr\_tbl(); break; case 11: /\* NEW\_ORDER \*/ gen\_nu\_ord\_tbl(); break; case 2: case 10: default: fprintf(stderr, "Error: invalid option = %d \n",(option)); break; } return 0; } /\*----------------------------------------------------------------------\*/ /\* generate item table \*/ /\*----------------------------------------------------------------------\*/ void gen\_item\_tbl( void ) { sqlint32 item\_num = 0 ; sqlint32 item\_im\_id ; char item\_name[25] double item price char item\_data[51] IOH\_NUM numBytes; ioHandle hnd; char Buffer[1024];  $t$ imestamp1 = current\_time(); rc = GenericOpen(&hnd, outtype1, outname1); if (rc != 0) { goto item\_done; }  $for$ (item\_num = 1; item\_num <= ITEMS; item\_num++) { /\* create image id field \*/ item\_im\_id = rand\_integer( 1, 10000 ) ; /\* create name field \*/ create\_random\_a\_string( item\_name, 14, 24);

 /\* create price field \*/ item\_price = rand\_decimal( 100, 10000, 2 ) ; /\* create ORIGINAL field \*/ create\_a\_string\_with\_original( item\_data, 26, 50, 10) ; numBytes = sprintf(Buffer, fmtItem, item\_name, item\_price, item\_data, item\_im\_id, item\_num); rc = GenericWrite(&hnd, Buffer, numBytes); if rc != 0) { goto item\_done; } } /\* end for... \*/ rc = GenericClose(&hnd); item\_done: timestamp2 = current\_time(); elapse = timestamp2 - timestamp1; if (rc == 0) { if (!quiet\_mode) { fprintf(stdout,"\nITEM table generated in %8.2f seconds.\n\n",elapse); fflush(stdout); }  $\log_{10}$  fprintf(stderr,"\nITEM table FAILED at (I %d) after %8.2f seconds.\n\n",item\_num,elapse); fflush(stderr); } } /\*----------------------------------------------------------------------\*/  $\frac{1}{2}$  generate stock table  $\frac{1}{2}$ /\*----------------------------------------------------------------------\*/ void gen\_stock\_tbl( void ) { sqlint $32$  ware num = 0 sqlint32 stock\_num =  $0$  sqlint32 stock\_quant; sqlint32 s\_ytd; sqlint32 s\_order\_cnt, s\_remote\_cnt char stock\_dist\_01[25] char stock\_dist\_02[25] char\_stock\_dist\_03[25] char stock\_dist\_04[25] char stock dist\_05[25] char stock\_dist\_06[25] char stock dist\_07[25] char stock dist\_08[25] char stock dist 09[25] char stock dist 10[25] char stock\_data[51] IOH\_NUM numBytes ioHandle hnd; char Buffer[1024];  $t$ imestamp1 = current\_time(); rc = GenericOpen(&hnd, outtype1, outname1); if ( $rc$  != 0) { goto stock\_done; } for (stock\_num = 1; stock\_num <= STOCK\_PER\_WAREHOUSE; stock\_num++) { if (!quiet\_mode && (stock\_num%500 == 0)) { fprintf(stdout, "STOCK for Item #%d\n",stock\_num); fflush(stdout); } for (ware\_num = ware\_start; ware\_num <= ware\_end; ware\_num++) { stock\_quant = rand\_integer( 10, 100) create\_random\_a\_string( stock\_dist\_01, 24, 24); create\_random\_a\_string( stock\_dist\_02, 24, 24); create\_random\_a\_string( stock\_dist\_03, 24, 24);  $\frac{1}{2}$ create\_random\_a\_string( stock\_dist\_04, 24, 24); create\_random\_a\_string( stock\_dist\_05, 24, 24); create\_random\_a\_string( stock\_dist\_06, 24, 24); create\_random\_a\_string( stock\_dist\_07, 24, 24); create\_random\_a\_string( stock\_dist\_08, 24, 24); create\_random\_a\_string( stock\_dist\_09, 24, 24);

# TPC Benchmark<sup>™</sup> C Full Disclosure Report - IBM System p5 595 Model 9119-595 Page 549 of 562

create\_random\_a\_string( stock\_dist\_10, 24, 24); /\* create ORIGINAL field \*/ create\_a\_string\_with\_original( stock\_data, 26, 50, 10 ); s\_vtd = s\_order\_cnt = s\_remote\_cnt = 0; numBytes = sprintf(Buffer, fmtStock, s\_remote\_cnt. stock\_quant, s\_order\_cnt, s\_ytd, stock<sub>data</sub>, stock\_dist\_01, stock\_dist\_02. stock\_dist\_03, stock\_dist\_04 stock\_dist\_05. stock\_dist\_06, stock\_dist\_07, stock\_dist\_08, stock\_dist\_09, stock\_dist\_10. stock\_num. ware\_num); rc = GenericWrite(&hnd, Buffer, numBytes); if (rc != 0) { goto stock\_done; }  $\frac{1}{2}$  /\* end for  $\frac{1}{2}$  $\frac{1}{2}$  /\* end for... \*/ rc = GenericClose(&hnd); stock\_done:  $t$ imestamp2 = current\_time(); elapse = timestamp2 - timestamp1; if ( $rc == 0$ ) { if (!quiet\_mode) { fprintf(stdout,"\nSTOCK table generated in %8.2f seconds.\n\n",elapse); fflush(stdout); } } else { fprintf(stderr,"\nSTOCK table FAILED at (S %d W %d) after %8.2f seconds.\n\n",stock\_num, ware\_num, elapse); fflush(stderr); } } /\*----------------------------------------------------------------------\*/ /\* generate warehouse table \*/ /\*----------------------------------------------------------------------\*/ void gen\_ware\_tbl( void ) { sqlint $32$  ware num = 0 ; char ware\_name[11] ; char ware\_street\_1[21] char ware\_street\_2[21] char ware\_city[21] ; char ware\_state[3] char ware\_zip[10] double ware\_tax ; double ware\_YTD IOH\_NUM numBytes: ioHandle hnd; char Buffer[1024]; timestamp1 = current\_time(); rc = GenericOpen(&hnd, outtype1, outname1); if ( $rc$  != 0) { goto ware\_done; } for (ware\_num = ware\_start; ware\_num <= ware\_end; ware\_num++) { if (!quiet\_mode && ((ware\_num % 500) == 0)) { fprintf(stdout, "Warehouse #%d\n", ware\_num); fflush(stdout); } create\_random\_a\_string( ware\_name,  $6.10$ ) ; /\* create name \*/ create\_random\_a\_string( ware\_street\_1, 10,20) ; /\* create street 1 \*/ create\_random\_a\_string( ware\_street\_2, 10,20) ; /\* create street 2 \*/ create\_random\_a\_string( ware\_city, 10,20) ; /\* create city \*/ create\_random\_a\_string( ware\_state, 2,2) ; /\* create state \*/ create\_random\_n\_string( ware\_zip, 4,4) ; /\* create zip \*/

strcat(ware\_zip, "11111"); ware\_tax = rand\_decimal(0, 2000,4); ware YTD = 300000.00: numBytes = sprintf(Buffer, fmtWare, ware\_name. ware\_street\_1, ware\_street\_2. ware\_city, ware\_state. ware\_zip, ware\_tax, ware\_YTD. ware\_num); rc = GenericWrite(&hnd, Buffer, numBytes); if (rc != 0) { goto ware\_done; }  $}^{\prime}$  /\* end for  $\overrightarrow{r}$  rc = GenericClose(&hnd); ware\_done: timestamp2 = current\_time(); elapse = timestamp2 - timestamp1; if ( $\bar{r}$  c = = 0) { if (!quiet\_mode) { fprintf(stdout,"\nWAREHOUSE table generated in %8.2f seconds.\n\n",elapse); fflush(stdout); } } else { fprintf(stderr,"\nWAREHOUSE table FAILED at (W %d) after %8.2f seconds.\n\n",ware\_num, elapse); fflush(stderr); } /\*----------------------------------------------------------------------\*/ /\* generate dist table \*/ /\*----------------------------------------------------------------------\*/ void gen\_dist\_tbl( void ) sqlint $32$  ware num = 0 ; sqlint32 dist\_num = 0 ; char dist\_name[11]; char dist\_street\_1[21]; char dist\_street\_2[21]; char dist\_city[21]; char dist\_state[3]; char dist\_zip[10]; double dist\_tax; sqlint32 next\_o\_id; double dist\_YTD; IOH\_NUM numBytes; ioHandle hnd; char Buffer[1024]; next\_o\_id = CUSTOMERS\_PER\_DISTRICT + 1;  $t$ imestamp1 = current\_time(); rc = GenericOpen(&hnd, outtype1, outname1); if rc != 0) { goto dist\_done; } for (ware\_num = ware\_start; ware\_num <= ware\_end; ware\_num++) { if (!quiet\_mode) { fprintf(stdout, "DISTRICT for Warehouse #%d\n", ware\_num); fflush(stdout); } for (dist\_num = 1; dist\_num <= DISTRICTS\_PER\_WAREHOUSE; dist\_num++) { create\_random\_a\_string( dist\_name,  $6,10$  ; /\* create name \*/ create\_random\_a\_string( dist\_street\_1, 10,20) ; /\* create street 1 \*/ create\_random\_a\_string( dist\_street\_2, 10,20) ; /\* create street 2 \*/ create\_random\_a\_string( dist\_city, 10,20) ; /\* create city \*/ create\_random\_a\_string( dist\_state, 2,2) ; /\* create state \*/ create\_random\_n\_string( dist\_zip, 4,4) ; /\* create zip \*/  $strcat(dist$  zip, "11111")  $dist\_tax = rand\_decimal(0, 2000, 4);$  dist\_YTD = 30000.00; numBytes = sprintf(Buffer, fmtDist, next\_o\_id,

}

{

dist\_tax,

 dist\_YTD, dist\_name, dist\_street\_1, dist\_street\_2. dist\_city. dist\_state. dist\_zip. dist\_num, ware\_num); rc = GenericWrite(&hnd, Buffer, numBytes); if rc != 0} { goto dist\_done; }  $\frac{1}{2}$  /\* end for...  $\frac{1}{2}$  $\}$ /\* end for...  $\gamma$  rc = GenericClose(&hnd); dist\_done: timestamp2 = current\_time(); elapse = timestamp2 - timestamp1; if (rc == 0) { if (!quiet\_mode) { fprintf(stdout,"\nDISTRICT table generated in %8.2f seconds.\n\n",elapse); fflush(stdout); }  $\log_{10}($  fprintf(stderr,"\nDISTRICT table FAILED at (W %d D %d) after %8.2f seconds.\n\n",ware\_num,dist\_num,elapse); fflush(stderr); } } /\*----------------------------------------------------------------------\*/  $/$ \* generate customer table /\*----------------------------------------------------------------------\*/ void gen\_cust\_tbl( void ) { sqlint32 ware\_num =  $0$ sqlint32 dist\_num =  $0$  ; sqlint $32$  cust\_num = 0 ; char cust\_last[17]; char cust\_middle[3]; char cust\_first[17]; char cust\_street\_1[21]; char cust\_street\_2[21]; char cust\_city[21]; char cust\_state[3] char cust\_zip[10]; char cust\_phone[17]; char cust\_credit[3]; char cust\_data[501] char cust\_since[27]; double cust\_discount double cust\_balance; double cust\_YTD\_payment; double cust\_credit\_lim; IOH\_NUM numBytes; ioHandle hnd; char Buffer[1024]; int len, pos; timestamp1 = current\_time(); rc = GenericOpen(&hnd, outtype1, outname1); if ( $rc$  != 0) { goto cust\_done; } strcpy(cust\_middle, "OE"); createTimestampString(cust\_since); for (cust\_num = 1; cust\_num <= CUSTOMERS\_PER\_DISTRICT; cust\_num++) { if (!quiet\_mode) { fprintf(stdout, "CUSTOMER #%d:\n", cust\_num); fflush(stdout); } for (ware\_num = ware\_start; ware\_num <= ware\_end; ware\_num++) { for (dist\_num = 1; dist\_num <= DISTRICTS\_PER\_WAREHOUSE; dist\_num++)  $\left\{ \begin{array}{c} \end{array} \right.$ 

if (cust  $num \le 1000$ ) /\* create last name \*/

TPC Benchmark™ C Full Disclosure Report - IBM System p5 595 Model 9119-595 Page 550 of 562

create\_random\_last\_name( cust\_last, cust\_num); else /\* create last name \*/ create\_random\_last\_name( cust\_last, 0); create\_random\_a\_string( cust\_first, 8,16) ; /\* create first name \*/ create\_random\_a\_string( cust\_street\_1, 10,20) ; /\* create street 1 \*/ create\_random\_a\_string( cust\_street\_2, 10,20) ; /\* create street 2  $^*/$  create\_random\_a\_string( cust\_city, 10,20) ; /\* create city \*/ create\_random\_a\_string( cust\_state, 2,2) ; /\* create state \*/ create\_random\_n\_string( cust\_zip, 4,4) ; /\* create zip \*/ strcat(cust\_zip, "11111"); /\* create phone number \*/ create\_random\_n\_string( cust\_phone, 16,16) ; if ( rand\_integer(  $1, 100$  ) <=  $10$  ) strcpy( cust\_credit, "BC" ) ; else strcpy( cust\_credit, "GC" ) ; /\* create discount rate \*/ cust\_discount = rand\_decimal(0,5000,4); /\* create customer data \*/ create\_random\_a\_string(cust\_data, 300, 500); /\* pad customer data (only for non-rctload) \*/ if  $(i$ using\_rctload == 0) $(i)$  for (pos=strlen(cust\_data); pos<500; pos++) cust\_data[pos] =  $'$ cust\_data $[500] = \sqrt[4]{0}$ ;  $\qquad \qquad \}$  cust\_credit\_lim = 50000.00;  $\text{cust}$  balance = -10.00; cust\_YTD\_payment = 10.00; if (cust\_num == 1 && dist\_num == 1 && ware\_num == 1)  $\left\{ \begin{array}{ccc} \end{array} \right.$  sprintf(cust\_first,"C\_LAST\_LOAD=%d",C\_C\_LAST\_LOAD);  $\qquad \qquad \}$  numBytes = sprintf(Buffer, fmtCust, cust\_num, cust\_state, cust\_zip, cust\_phone, cust\_since. cust\_credit\_lim, cust\_middle, cust\_credit cust\_discount. cust\_data, cust\_last, cust\_first, cust\_street\_1, cust\_street\_2, cust\_city, dist\_num. ware\_num,  $\overline{0}$ ,  $\overline{0}$ , cust\_balance, cust\_YTD\_payment, 1); rc = GenericWrite(&hnd, Buffer, numBytes); if (rc != 0) { goto cust\_done; } } /\* end for district... \*/ } /\* end for warehouse... \*/ } /\* end for customer... \*/ rc = GenericClose(&hnd); cust\_done: timestamp2 = current\_time(); elapse = timestamp2 - timestamp1; if  $(rc == 0)$  { if (laujet\_mode) { fprintf(stdout,"\nCUSTOMER table generated in %8.2f seconds.\n\n",elapse); fflush(stdout); } } else { fprintf(stderr,"\nCUSTOMER table FAILED at (W %d D %d C %d) after %8.2f seconds.\n\n",ware\_num, dist\_num, cust\_num, elapse); fflush(stderr);

 } } /\*----------------------------------------------------------------------\*/  $\frac{1}{2}$  generate hist table  $\frac{1}{2}$ /\*----------------------------------------------------------------------\*/ void gen\_hist\_tbl( void ) { sqlint $32$  ware num = 0 ; sqlint $32$  dist\_num = 0 ; sqlint $32$  cust\_num = 0 ; char hist\_data[25] char h\_date[27] IOH\_NUM numBytes; ioHandle hnd; char Buffer[1024];  $t$ imestamp1 = current\_time(); rc = GenericOpen(&hnd, outtype1, outname1); if rc != 0} { goto hist\_done; } createTimestampString(h\_date); for (ware\_num = ware\_start; ware\_num <= ware\_end; ware\_num++) { if (laujet\_mode) { fprintf(stdout, "HISTORY for Warehouse #%d:\n", ware\_num); fflush(stdout); } for (dist\_num = 1; dist\_num <= DISTRICTS\_PER\_WAREHOUSE; dist\_num++) { for (cust\_num = 1; cust\_num <= CUSTOMERS\_PER\_DISTRICT; cust\_num++) { /\* create history data \*/ create\_random\_a\_string( hist\_data, 12,24) numBytes = sprintf(Buffer, fmtHist, cust\_num dist\_num, ware\_num. dist\_num. ware\_num, h\_date,  $10.00,$ hist\_data); rc = GenericWrite(&hnd, Buffer, numBytes); if rc != 0) { goto hist\_done; } } /\* end for customer... \*/ } /\* end for district... \*/ } /\* end for warehouse... \*/ rc = GenericClose(&hnd); hist\_done:  $t$ imestamp2 = current\_time(); elapse = timestamp2 - timestamp1; if  $(rc == 0)$  { if (!quiet\_mode) { fprintf(stdout,"\nHISTORY table generated in %8.2f seconds.\n\n",elapse); fflush(stdout); } } else { fprintf(stderr,"\nHISTORY table FAILED at (W %d D %d C %d) after %8.2f seconds.\n\n",ware\_num, dist\_num, cust\_num, elapse); fflush(stderr); } } /\*----------------------------------------------------------------------\*/ /\* generate nu\_ord table \*/ /\*----------------------------------------------------------------------\*/ void gen\_nu\_ord\_tbl( void ) { sqlint32 ware\_num =  $0$  ; sqlint32 dist\_num =  $0$  ; sqlint $32$  nu\_ord\_id = 0 ; int nu\_ord\_hi ; IOH\_NUM numBytes: ioHandle hnd;

 /\* compute maximum and minimum order numbers for this district \*/ nu\_ord\_hi = CUSTOMERS\_PER\_DISTRICT - NU\_ORDERS\_PER\_DISTRICT + 1; if (nu\_ord\_hi < 0) { nu\_ord\_hi = CUSTOMERS\_PER\_DISTRICT - (CUSTOMERS\_PER\_DISTRICT / 3) + 1; fprintf(stderr,"\n\*\*\*\* WARNING \*\*\*\* NU\_ORDERS\_PER\_DISTRICT is > CUSTOMERS\_PER\_DISTRICT\n");<br>fprintf(stderr." Check t fprintf(stderr," Check the values in file lval.h\n");<br>fprintf(stderr." Loading New-Order with 1/3 of CL Loading New-Order with 1/3 of CUSTOMERS\_PER\_DISTRICT\n"); }  $t$ imestamp1 = current\_time(); rc = GenericOpen(&hnd, outtype1, outname1); if ( $rc$  != 0) { goto neword\_done; } for (nu\_ord\_id = nu\_ord\_hi; nu\_ord\_id <= CUSTOMERS\_PER\_DISTRICT nu\_ord\_id++) { if (!quiet\_mode) { fprintf(stdout, "NEW\_ORDER for Customer #%d:\n", nu\_ord\_id); fflush(stdout); } for (ware\_num = ware\_start; ware\_num <= ware\_end; ware\_num++) { for (dist\_num = 1; dist\_num <= DISTRICTS\_PER\_WAREHOUSE; dist\_num++)  $\left\{ \begin{array}{c} \end{array} \right.$  numBytes = sprintf(Buffer, fmtNewOrd, nu\_ord\_id, dist\_num, ware\_num); rc = GenericWrite(&hnd, Buffer, numBytes); if ( $rc$  != 0) { goto neword\_done; } } /\* end for... \*/  $\}$ /\* end for...  $\gamma$  $\gamma'$  end for...  $\gamma$  rc = GenericClose(&hnd); neword\_done: timestamp2 = current\_time(); elapse = timestamp2 - timestamp1; if ( $\overline{rc} == 0$ ) { if (!quiet\_mode) { fprintf(stdout,"\nNEW\_ORDER table generated in %8.2f seconds.\n\n",elapse); fflush(stdout); } } else { fprintf(stderr,"\nNEW\_ORDER table FAILED at (W %d D %d O %d) after %8.2f seconds.\n\n",ware\_num, dist\_num, nu\_ord\_id, elapse); fflush(stderr); } } /\*----------------------------------------------------------------------\*/ /\* generate order and order\_line tables \*/ /\*----------------------------------------------------------------------\*/ void gen\_ordr\_tbl( void ) { sqlint $32$  ware  $num = 0$ sqlint32 dist\_num =  $0$  ; sqlint $32$  cust\_num = 0 ; sqlint32 ord\_num =  $0$  ; sqlint32 ordr\_carrier\_id; sqlint32 ordr\_ol\_cnt; sqlint32 oline\_ol\_num; sqlint32 oline\_item\_num; double oline\_amount; char oline\_dist\_info[25]; IOH\_NUM numBytes; ioHandle hnd1, hnd2; char Buffer[1024]; char currtmstmp[27]; char nulltmstmp[27] = "0001-01-01 00:00:00"; oline\_dist\_info $[24]$  = '\0';  $t$ imestamp1 = current  $time()$ 

TPC Benchmark<sup>™</sup> C Full Disclosure Report - IBM System p5 595 Model 9119-595 Page 551 of 562

char Buffer[1024];

 rc1 = GenericOpen(&hnd1, outtype1, outname1); if (rc1 != 0) { goto ool\_done; } rc2 = GenericOpen(&hnd2, outtype2, outname2); if  $(rc2 != 0)$  { goto ool\_done; } createTimestampString(currtmstmp); for (ware\_num = ware\_start; ware\_num <= ware\_end; ware\_num++) { if (!quiet\_mode) { fprintf(stdout, "ORDERS & ORDER\_LINE for Warehouse #%d\n", ware\_num); fflush(stdout); } for (dist\_num = 1; dist\_num <= DISTRICTS\_PER\_WAREHOUSE; dist\_num++) { if (!quiet\_mode) { fprintf(stdout, "District #%d\t", dist\_num); fflush(stdout); } seed\_1\_3000(); for (ord\_num = 1; ord\_num <= CUSTOMERS\_PER\_DISTRICT; ord\_num++)  $\{$  $if (ord num < 2101)$  ordr\_carrier\_id = rand\_integer( 1, 10 ) ; else ordr\_carrier\_id = 0; cust\_num = random\_1\_3000(); ordr\_ol\_cnt = rand\_integer(MIN\_OL\_PER\_ORDER,MAX\_OL\_PER\_ORDER); numBytes = sprintf(Buffer, fmtOrdr, cust\_num, currtmstmp, ordr\_carrier\_id, ordr\_ol\_cnt, 1, ord\_num, ware\_num. dist\_num); rc1 = GenericWrite(&hnd1, Buffer, numBytes); if  $(rc1 != 0) { (qoto oo) _ done; }$ for ( oline ol\_num = 1; oline ol\_num <= ordr\_ol\_cnt; oline\_ol\_num++ )  $\left\{ \begin{array}{ccc} \end{array} \right.$  oline\_item\_num = rand\_integer(1, ITEMS) ; create\_random\_a\_string( oline\_dist\_info, 24, 24) ; numBytes = sprintf(Buffer, fmtOLine, ((ord\_num < 2101) ? currtmstmp : nulltmstmp),  $((ord_{10}num < 2101)$  ? 0.00 : rand\_decimal(1,999999,2)), oline\_item\_num, ware\_num,  $5,$  oline\_dist\_info, ord\_num, dist\_num, ware\_num, oline\_ol\_num); rc2 = GenericWrite(&hnd2, Buffer, numBytes); if (rc2 != 0) { goto ool done; } } /\* for order\_line \*/  $\frac{1}{2}$  /\* for order  $\frac{1}{2}$  } /\* for dist \*/ } /\* for ware \*/ rc1 = GenericClose(&hnd2); rc2 = GenericClose(&hnd1); ool\_done:  $timestame2 = current time()$ : elapse = timestamp2 - timestamp1; if (rc1 == 0 && rc2 == 0) { if (!quiet\_mode) { fprintf(stdout,"\nORDERS & ORDER\_LINE tables generated in %8.2f seconds.\n\n",elapse); fflush(stdout); } } else { fprintf(stderr,"\nORDERS & ORDER\_LINE tables FAILED at (W %d D %d O %d OL %d) after %8.2f

seconds.\n\n",ware\_num, dist\_num, ord\_num, oline\_ol\_num, elapse);

#### fflush(stderr); } } // This routine will initalize the printf format strings and replace the // delimiter with the one provided. The pipe symbol is the default. void InitFormatStrings(char delim) { char \*p; // Check if Using Default Delimiter if (delim == '|') return; // Replace Delimiters while  $(p = strchr(fmtWare, '|\)$  {  $*p = delim:$  } while  $(p = \text{strchr}(\text{fmtDist}, |'))$  {  $p = \text{delim};$  } while  $(p = \text{strchr}(\text{fmtItem.}|\mathcal{V}))$   $\mathcal{N}(p = \text{delim: })$ while  $(p = \text{strch}(fmtStock, \text{'}))$  {  $\uparrow p = \text{delim}$ ; } while  $(p = \text{strchr}(\text{fmtCust},\text{'}))$  {  $\uparrow p = \text{delim}$ ; } while  $(p = \text{strchr}(\text{fmtHist}, \text{'}))$  {  $\uparrow p = \text{delim};$  } while  $(p = \text{strchr}(\text{fmtOrd}, \text{'}))$  {  $\uparrow p = \text{delim}$ ; } while  $(p = \text{strchr}(\text{fmtOl.ine},'|))$  {  $\uparrow p = \text{delim};$  } while (p = strchr(fmtNewOrd, |')) { \*p = delim; }

#### void ScalingReport(void)

}

}

{ /\* Print Scaling Values \*/ fprintf(stdout,"Scaling Values in Use\n"); fprintf(stdout,"----------------------------------\n");<br>fprintf(stdout."Warehouses: %d\n", WAREHOUSES); fprintf(stdout,"Warehouses: fprintf(stdout,"Districts/Warehouse: %d\n", DISTRICTS\_PER\_WAREHOUSE); fprintf(stdout,"Customers/District: %d\n", CUSTOMERS\_PER\_DISTRICT);<br>fprintf(stdout,"Items: %d\n", ITEMS);<br>fprintf(stdout,"Items: %d\n", ITEMS); fprintf(stdout,"Items: fprintf(stdout,"Stock/Warehouse: %d\n", STOCK\_PER\_WAREHOUSE); fprintf(stdout,"Min Order Lines/Order: %d\n", MIN\_OL\_PER\_ORDER); fprintf(stdout,"Max Order Lines/Order: %d\n", MAX\_OL\_PER\_ORDER); fprintf(stdout,"New Orders/District: %d\n", NU\_ORDERS\_PER\_DISTRICT);<br>fprintf(stdout,"----------------------------\n"); fprintf(stdout,"--

## **dbgen/tpccrnd.c**

\*\* Licensed Materials - Property of IBM \*\* \*\* Governed under the terms of the International \*\* License Agreement for Non-Warranted Sample Code. \*\* \*\* (C) COPYRIGHT International Business Machines Corp. 1996 - 2006 \*\* All Rights Reserved. \*\* \*\* US Government Users Restricted Rights - Use, duplication or \*\* disclosure restricted by GSA ADP Schedule Contract with IBM Corp. \*\*\*\*\*\*\*\*\*\*\*\*\*\*\*\*\*\*\*\*\*\*\*\*\*\*\*\*\*\*\*\*\*\*\*\*\*\*\*\*\*\*\*\*\*\*\*\*\*\*\*\*\*\*\*\*\*\*\*\*\*\*\*\*\*\*\*\*\*\*\*\*\*\*\*\*\*/ /\* \* tpccrnd.c - Random generation functions for TPC-C \* \*/ #include <stdio.h> #include <string.h> #include <math.h> #include "db2tpcc.h" #include "tpccmisc.h" #include "lval.h" static char tbl\_cust[CUSTOMERS\_PER\_DISTRICT]; static char alnum $[] =$  "0123456789abcdefghijklmnopqrstuvwxyzABCDEFGHIJKLMNOPQRSTUVWXYZ"; static char \*last\_name\_parts[] = { "RAR" "OUGHT", "ABLE", "PRI",

/\*\*\*\*\*\*\*\*\*\*\*\*\*\*\*\*\*\*\*\*\*\*\*\*\*\*\*\*\*\*\*\*\*\*\*\*\*\*\*\*\*\*\*\*\*\*\*\*\*\*\*\*\*\*\*\*\*\*\*\*\*\*\*\*\*\*\*\*\*\*\*\*\*\*\*\*

#### "PRES", "ESE", "ANTI", "CALLY", "ATION" "EING" }; /\* \*\*\*\*\*\*\*\*\*\*\*\*\*\*\*\*\*\*\*\*\*\*\*\*\*\*\*\*\*\*\*\*\*\*\*\*\*\*\*\*\*\*\*\*\*\*\*\*\*\*\*\*\*\*\*\*\*\*\*\*\*\*\*\*\*\*\*\*\*\*\*\*\*\*\* rand\_integer \* create a uniform random numeric value of type integer, of random value between lo and hi. Number is NOT placed in BUFFER, and IS simply RETURNED. \* Routine RETURNS the VALUE. \* **parameters** \* ---------- \* lo end of acceptable value range hi end of acceptable value range \* output \* ------ \* random integer value RETURNED \* \*\*\*\*\*\*\*\*\*\*\*\*\*\*\*\*\*\*\*\*\*\*\*\*\*\*\*\*\*\*\*\*\*\*\*\*\*\*\*\*\*\*\*\*\*\*\*\*\*\*\*\*\*\*\*\*\*\*\*\*\*\*\*\*\*\*\*\*\*\*\*\*\*\*\* \*/ int rand\_integer (int val\_lo, int val\_hi) { return((random()%(val\_hi-val\_lo+1))+val\_lo); } /\* \*\*\*\*\*\*\*\*\*\*\*\*\*\*\*\*\*\*\*\*\*\*\*\*\*\*\*\*\*\*\*\*\*\*\*\*\*\*\*\*\*\*\*\*\*\*\*\*\*\*\*\*\*\*\*\*\*\*\*\*\*\*\*\*\*\*\*\*\*\*\*\*\*\*\* rand\_decimal \* create a uniform random numeric value of type double, of random value between lo and hi with val\_dec fractional digits. Number is NOT placed in BUFFER, and IS simply RETURNED. \* Routine RETURNS the VALUE. \* **parameters** \* ---------- \* lo end of acceptable value range hi end of acceptable value range number of fractional digits \* output \* ------ \* random double value RETURNED \* \*\*\*\*\*\*\*\*\*\*\*\*\*\*\*\*\*\*\*\*\*\*\*\*\*\*\*\*\*\*\*\*\*\*\*\*\*\*\*\*\*\*\*\*\*\*\*\*\*\*\*\*\*\*\*\*\*\*\*\*\*\*\*\*\*\*\*\*\*\*\*\*\*\*\* \*/ double rand\_decimal (int val\_lo, int val\_hi, int val\_dec) { return(rand\_integer(val\_lo,val\_hi)/pow(10.0,(double)val\_dec)); } /\* \*\*\*\*\*\*\*\*\*\*\*\*\*\*\*\*\*\*\*\*\*\*\*\*\*\*\*\*\*\*\*\*\*\*\*\*\*\*\*\*\*\*\*\*\*\*\*\*\*\*\*\*\*\*\*\*\*\*\*\*\*\*\*\*\*\*\*\*\*\*\*\*\*\*\* seed\_1\_3000 \* \* \*\*\*\*\*\*\*\*\*\*\*\*\*\*\*\*\*\*\*\*\*\*\*\*\*\*\*\*\*\*\*\*\*\*\*\*\*\*\*\*\*\*\*\*\*\*\*\*\*\*\*\*\*\*\*\*\*\*\*\*\*\*\*\*\*\*\*\*\*\*\*\*\*\*\* \*/ void seed\_1\_3000( void ) { int i for (i = 0; i < CUSTOMERS\_PER\_DISTRICT; i++) { tbl  $cust[i] = 0$ ; } } /\*

TPC Benchmark<sup>™</sup> C Full Disclosure Report - IBM System p5 595 Model 9119-595 Page 552 of 562

random\_1\_3000 int random 1 3000(void) static int i: static int x: x = rand\_integer(0, CUSTOMERS\_PER\_DISTRICT - 1); for  $(i = 0:i <$  CUSTOMERS PER DISTRICT:  $(i++)$ if  $(tbL_{cut}x] == 0)$  $tbL_{cust}[x] = 1$ ;  $return(x+1)$  $\}$  else  $\{$  $X++$ If  $(x ==$  CUSTOMERS\_PER\_DISTRICT)  $x=0$ ; printf("\nfatal error in random\_1\_3000 \n"); abort(); initialize random void initialize\_random(void) int t = current\_time(); srand(t) srandom(t) \*\*\*\*\*\*\*\*\*\*\*\*\*\*\*\*\*\*\*\*\*\*\*\*\*\*\*\*\*\*\* create\_random\_a\_string \* create a random alphanumeric string, of random length between lo and \* hi and place them in designated buffer. Routine returns the actual \* length \* parameters \* lo end of acceptable length range \* hi end of acceptable length range \* output actual length random alphanumeric string int create\_random\_a\_string(char \*out\_buffer, int length\_lo, int length\_hi) int i. actual length actual\_length = rand\_integer(length\_lo, length\_hi) ; for  $(i = 0; i < actual$  length;  $i++$ ) out\_buffer[i] = alnum[rand\_integer(0,61)] out bufferfactual length = '\0' return (actual\_length);

\* lo end of acceptable length range \* hi end of acceptable length range \* output actual length \* random numeric string int create\_random\_n\_string( char \*out\_buffer, int length\_lo, int length\_hi) int i, actual\_length actual\_length = rand\_integer(length\_lo, length\_hi); for  $(i = 0; i <$  actual length;  $i++$ ) out\_buffer[i] = (char)rand\_integer(48,57); out\_buffer[actual\_length] = '\0' return (actual length); \* NUrand\_val \* create a non-uniform random numeric value of type integer, of random value between lo and hi. Number is NOT placed in BUFFER, and IS \* simply RETURNED. \* Routine RETURNS the VALUE. parameters \* lo end of acceptable value range \* hi end of acceptable value range \* output \* random integer value RETURNED int NUrand val (int A, int x, int y, int C) return((((rand\_integer(0,A)|rand\_integer(x,y))+C)%(y-x+1))+x); \* create\_a\_string\_with\_original create a random alphanumeric string, of random length between lo and \* hi and place them in designated buffer. Routine returns the actual \* length. the word "ORIGINAL" is placed at a random location in the buffer at \* random, for a given percent of the records. percent\_to\_set must be an integer value from 0 to 100. \* if 0. no records will be set. If 100, all records will be set. \* CANNOT USE ON STRINGS OF LENGTH LESS THAN 8 ! LOWER LIMIT MUST BE > 8 !

create random n string

\* length.

\* parameters

parameters

\* lo end of acceptable length range

\* create a random numeric string, of random length between lo and hi and place them in designated buffer. Routine returns the actual

output actual length random alphanumeric string with the word "ORIGINAL" is placed at a random location int create\_a\_string\_with\_original( char \*out buffer, int lenath lo. int length\_hi, int percent\_to\_set) int actual\_length, start\_pos ; actual\_length = create\_random\_a\_string( out\_buffer, length\_lo, length\_hi ) ; if (rand integer  $(1, 100)$  <= percent to set) start\_pos = rand\_integer(0, actual\_length-8) strncpy(out\_buffer+start\_pos,"ORIGINAL",8) return (actual\_length); \*\*\*\*\*\*\*\*\*\*\*\*\*\*\*\*\*\*\*\*\*\*\*\*\*\*\*\*\*\*\*\*\*\*\*\*\* \* create\_random\_last\_name \* parameters: out buffer - target buffer for the generated last name \* description: create\_random\_last\_name generates a random number from 0 to 999 inclusive. a random name is generated by associating a random string with each digit of the generated number. the three strings are  $^{\star}$ concatenated to generate the name int create\_random\_last\_name(char \*out\_buffer, int cust\_num) int random num: if (cust  $num == 0$ ) random\_num = NUrand\_val( A\_C\_LAST, 0, 999, C\_C\_LAST\_LOAD ); else random  $num = cust num - 1$ : strcpy(out buffer, last name parts[random num / 100]); random num  $%=100$ strcat(out\_buffer, last\_name\_parts[random\_num / 10]); random\_num %= 10; strcat(out buffer last name partsfrandom numl): return(strlen(out buffer)); include/db2tpcc.h \*\* Licensed Materials - Property of IBM \*\* Governed under the terms of the International \*\* License Agreement for Non-Warranted Sample Code. \*\* (C) COPYRIGHT International Business Machines Corp. 1996 - 2006 \*\* All Rights Reserved. \*\* US Government Users Restricted Rights - Use, duplication or \*\* disclosure restricted by GSA ADP Schedule Contract with IBM Corp \* db2tpcc.h - Macros and Miscellany

hi end of acceptable length range percentage of records to set to ORIGINAL

TPC Benchmark™ C Full Disclosure Report - IBM System p5 595 Model 9119-595

 $\ddot{\phantom{1}}$ 

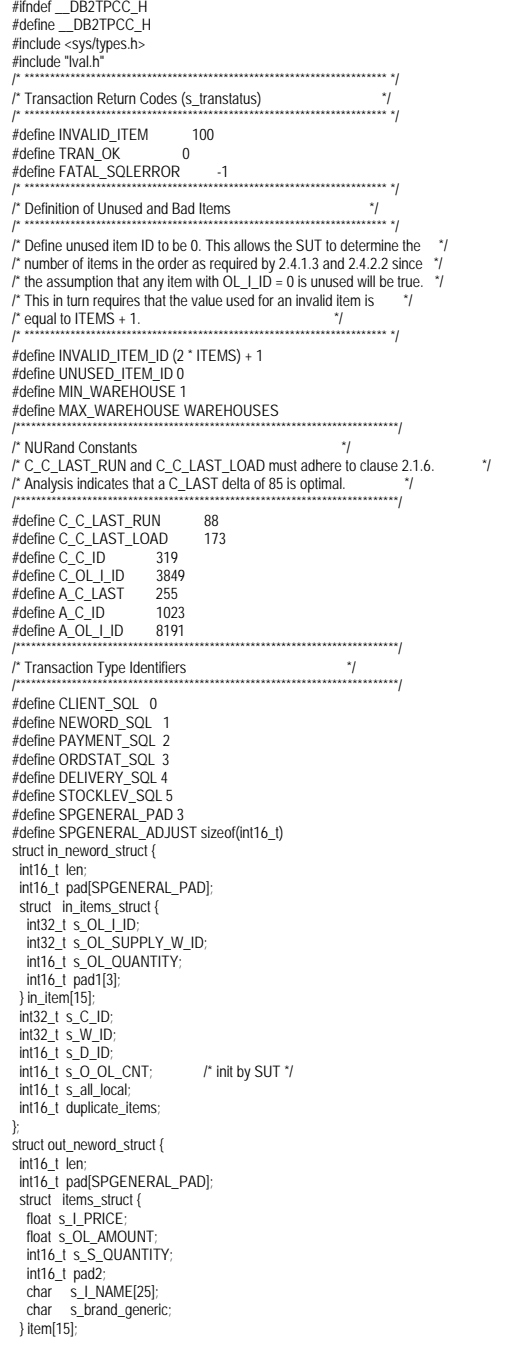

float s W TAX: float s\_D\_TAX; float s\_C\_DISCOUNT; float s\_total\_amount; int32\_t s\_O\_ID; int16 t s O OL CNT; int16\_t s\_transtatus; int16\_t deadlocks; char s\_C\_LAST[17]; char s\_C\_CREDIT[3]; char s\_O\_ENTRY\_D\_time[27]; struct in\_payment\_struct { int16\_t\_len; int16\_t pad[SPGENERAL\_PAD]; float s H AMOUNT:  $int32_t s_W_l D$ int32\_t s\_C\_W\_ID;  $int32_t s_C_l D$ int16\_t s\_C\_D\_ID; int16\_t s\_D\_ID;  $char$  s\_C\_LAST[17]; struct out\_payment\_struct { int16\_t\_len; int16\_t\_pad[SPGENERAL\_PAD]; double s\_C\_CREDIT\_LIM; double s\_C\_BALANCE; float s\_C\_DISCOUNT;<br>int32\_t s\_C\_ID; int16\_t s\_transtatus; int16\_t\_deadlocks; char s\_W\_STREET\_1[21]; char s\_W\_STREET\_2[21]; char s\_W\_CITY[21]; char s\_W\_STATE[3]; char s\_W\_ZIP[10]; char s\_D\_STREET\_1[21]; char s\_D\_STREET\_2[21]; char s\_D\_CITY[21]; char s\_D\_STATE[3] char s\_D\_ZIP[10]; char s\_C\_FIRST[17]; char s\_C\_MIDDLE[3]; char s\_C\_LAST[17]; char s\_C\_STREET\_1[21]; char s\_C\_STREET\_2[21]; char s\_C\_CITY[21];<br>char s\_C\_STATE[3]; char  $\overline{S}$  C ZIP[10]; char s\_C\_PHONE[17]; char s\_C\_CREDIT[3]; char s\_C\_DATA[201]; char s\_H\_DATE\_time[27] char s\_C\_SINCE\_time[27]; struct in\_ordstat\_struct { int16\_t len; int16\_t\_pad[SPGENERAL\_PAD];  $int32_t$  s<sub>\_C\_ID;</sub> int32\_t s\_W\_ID; int16\_t s\_D\_ID; int16\_t pad1[3]; char s\_C\_LAST[17]; struct out ordstat struct {  $int16$  t len; int16\_t\_pad[SPGENERAL\_PAD]; double s\_C\_BALANCE;  $int32_t s_C$  ID; int32\_t s\_O\_ID; int16\_t s\_O\_CARRIER\_ID;

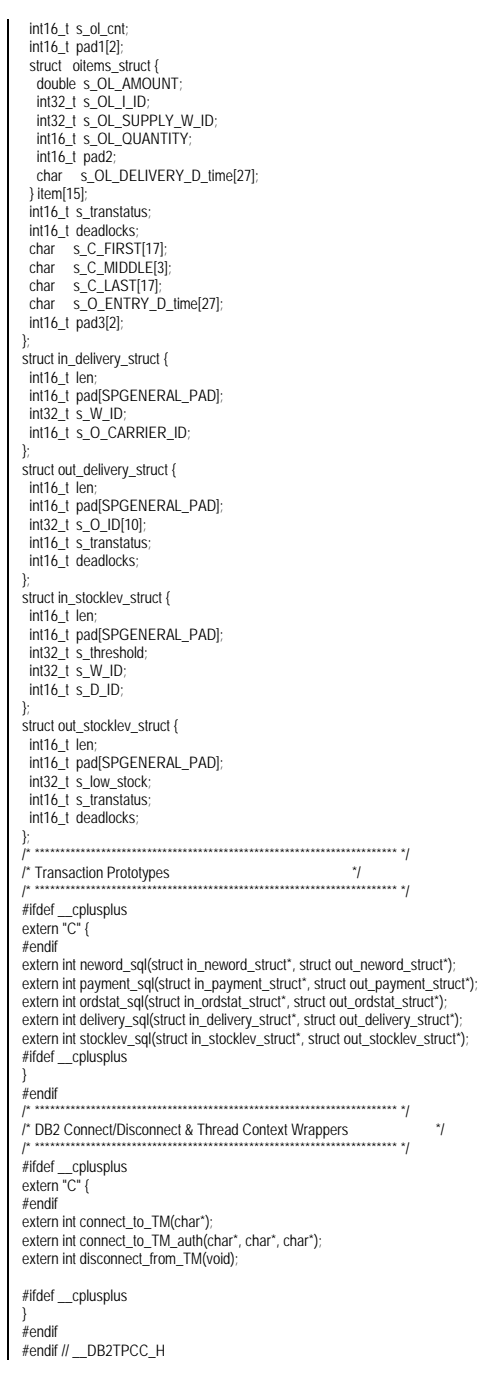

TPC Benchmark<sup>™</sup> C Full Disclosure Report - IBM System p5 595 Model 9119-595

## include/lval.h

/\* Ival.h - generated automatically at 20060614.2208 \*/ #ifndef LVAL H #define LVAL H #define WAREHOUSES 320000 #define DISTRICTS\_PER\_WAREHOUSE 10 #define CUSTOMERS\_PER\_DISTRICT 3000 #define ITEMS 100000 #define STOCK\_PER\_WAREHOUSE 100000 #define MIN OL PER ORDER 5 #define MAX\_OL\_PER\_ORDER 15 #define NU\_ORDERS\_PER\_DISTRICT 900 #endif // LVAL H

### include/platform.h

\*\* Licensed Materials - Property of IBM \*\* Governed under the terms of the International \*\* License Agreement for Non-Warranted Sample Code. \*\* (C) COPYRIGHT International Business Machines Corp. 1996 - 2005 \*\* All Rights Reserved. \*\* US Government Users Restricted Rights - Use, duplication or \*\* disclosure restricted by GSA ADP Schedule Contract with IBM Corp. platform.h - Platform Isolation Layer #ifndef \_\_PLATFORM\_H #define \_\_PLATFORM\_H /\* Generic Macros  $^{\star}$ #define GEN FRRCODE errno /\* Windows I/O Macros " UNIX I/O Macros #include <fcntl.h> #define IOH INIT(hnd. type. name)  $hnd$ ->fd = -1;  $hnd$ ->type = type;  $hnd \rightarrow nam \rightarrow man$ #define IOH CREATE(hnd) if (hnd->type == IOH PIPE) {  $rc = mkfifo(hnd \rightarrow name. 0666)$ lelse {  $rc = 0$ #define IOH OPEN(hnd) if (hnd->type == IOH\_FILE\_APPEND) { hnd->fd = open(hnd->name, O\_WRONLY | O\_CREAT | O\_APPEND, 0666); lelse {  $hnd$ ->fd = open(hnd->name, O WRONLY | O CREAT | O TRUNC, 0666); if (hnd->fd == -1) {  $rc = -1;$ } else {  $rc = 0$ #define IOH\_WRITE(hnd, buff, num, num2) rc = write(hnd->fd, buff, num);

if  $(rc \ge 0)$  {  $num2 = rc$  $\lambda$  $rc = 0$ #define IOH FLUSH(hnd)  $rc = 0$ : #define IOH CLOSE(hnd)  $rc = close(hnd \rightarrow fd)$ : if (hnd->type == IOH PIPE) {  $rc =$  unlink(hnd->name): } #define IOH\_DELETF(hnd) typedef unsigned int IOH\_NUM; typedef int IOH HND: /\* UNIX Semaphore Macros #include <sys/types.h> #include <sys/ipc.h>  $\#$ include <sys/sem.h> union semun { int val: struct semid\_ds \*buf; unsigned short int "array; semUnion: struct sembuf semBuf: #define SEM HANDLE int #define SFM\_INIT(hnd. x. name) if ((hnd = semget(IPC\_PRIVATE, 1 , IPC\_CREAT | IPC\_EXCL | S\_IRUSR | S\_IWUSR | S\_IRGRP |  $S_{\text{NGRP}}$  |  $S_{\text{NOTH}}$  |  $S_{\text{NOTH}}$  |  $S_{\text{NOTH}}$  |  $S_{\text{NOTH}}$  |  $S_{\text{NOTH}}$  |  $S_{\text{NOTH}}$  |  $S_{\text{NOTH}}$  |  $S_{\text{NOTH}}$  |  $S_{\text{NOTH}}$  |  $S_{\text{NOTH}}$  |  $S_{\text{NOTH}}$  |  $S_{\text{NOTH}}$  |  $S_{\text{NOTH}}$  |  $S_{\text{NOTH}}$  |  $S_{\text{NOTH}}$ API\_ERROR(\_LINE\_, "semget", (rc=GEN\_ERRCODE)); semUnion.val =  $x$ : if  $($  semctl(hnd,  $0$ , SFTVAI, semUnion)  $< 0$ ) API\_ERROR(\_LINE\_, "semctl SETVAL", (rc=GEN\_ERRCODE)) #define SEM WAIT(hnd) semBuf.sem num = 0: semBuf.sem\_op = -1; semBuf.sem\_flg = SEM\_UNDO; if (semop(hnd,  $\&$ semBuf, 1) < 0) API\_ERROR(\_\_LINE\_\_, "semop wait", (rc=GEN\_ERRCODE)) #define SEM FREE(hnd) semBuf.sem\_num = 0; semBuf.sem\_op = 1; semBuf.sem\_flg = SEM\_UNDO; if (semop(hnd,  $\&$ semBuf, 1) < 0) API\_ERROR(\_LINE\_, "semop free", (rc=GEN\_ERRCODE)) #define SEM\_DESTROY(hnd) if (semctl(hnd, 0, IPC\_RMID, 0)) API ERROR( LINE . "semctl IPC RMID". (rc=GEN ERRCODE)): /\* Common I/O Macros and Definitions #define IOH FILE 1 #define IOH\_PIPF 2 #define IOH\_FILE\_APPEND 3 #define IOH\_ERRMSG(hnd, msq) if (rc != 0) { fprintf(stderr, "Error %d %s fd %d (%d, %s)\n", GEN\_ERRCODE, msg, hnd->fd, hnd->type, hnd->name); return rc: struct \_ioh { IOH HND fd: int type; char \*name: typedef struct\_ioh ioHandle; <sup>\*</sup> Generic I/O Routine Prototypes int GenericOpen(ioHandle \*hnd, int type, char \*name); int GenericWrite(ioHandle \*hnd. char \*Buffer. unsigned int numBytes) int GenericClose(ioHandle \*hnd);  $\gamma$ <sup>\*</sup> Generic I/O Routines int GenericOpen(ioHandle \*hnd, int type, char \*name)

 $int rc = 0;$ IOH\_INIT(hnd, type, name) IOH\_CREATE(hnd) IOH\_ERRMSG(hnd. "creating") IOH OPFN(hnd) IOH FRRMSG(hnd. "opening") return rc: int GenericWrite(ioHandle \*hnd, char \*Buffer, unsigned int numBytes) int  $rc = 0$ : int numBytesWritten = -1; IOH WRITE(hnd. Buffer, numBytes, numBytesWritten) IOH\_ERRMSG(hnd, "writing") if (numBytes != numBytesWritten) { fprintf(stderr, "Truncated data writing to fd %d (%d, %s)\n", hnd->fd, hnd->type, hnd->name);  $TC = -1$ return rc: int GenericClose(ioHandle \*hnd)  $int rc = 0;$ IOH FLUSH(hnd) IOH ERRMSG(hnd, "flushing") IOH\_CLOSE(hnd) IOH\_FRRMSG(hnd. "closing") IOH DELETE(hnd) IOH\_ERRMSG(hnd, "deleting") return rc; #endif // PI ATFORM H include/tpccmisc.h \*\* Licensed Materials - Property of IBM \*\* Governed under the terms of the International \*\* License Agreement for Non-Warranted Sample Code. \*\* (C) COPYRIGHT International Business Machines Corp. 1996 - 2005 \*\* All Rights Reserved. \*\* US Government Users Restricted Rights - Use, duplication or \*\* disclosure restricted by GSA ADP Schedule Contract with IBM Corp \* tpccmisc.h - Miscellanouse Routines #ifndef \_TPCCMISC\_H #define\_TPCCMISC\_H extern double current time ms(void); extern double current time(void); #include <time.h> #define createTimestampString(buf) time t now: struct tm \*tm; time(&now);  $tm = localtime(\&now):$ sprintf(buf, "%4.4d-%2.2d-%2.2d %2.2d:%2.2d:%2.2d", tm->tm year + 1900, tm->tm mon, tm->tm mday, \ tm->tm\_hour, tm->tm\_min, tm->tm\_sec); \

TPC Benchmark<sup>™</sup> C Full Disclosure Report - IBM System p5 595 Model 9119-595

Page 555 of 562

#endif // TPCCMISC H

## include/tpccrnd.h

\*\* Licensed Materials - Property of IBM

\*\* Governed under the terms of the International

\*\* License Agreement for Non-Warranted Sample Code.

\*\* (C) COPYRIGHT International Business Machines Corp. 1996 - 2006 \*\* All Rights Reserved.

\*\* US Government Users Restricted Rights - Use, duplication or \*\* disclosure restricted by GSA ADP Schedule Contract with IBM Corp.

\* tpccrnd.h - Random generation functions for TPC-C

 $\gamma$ #ifndef TPCCRND H #define \_\_TPCCRND\_H void initialize random(void); int rand\_integer(int val\_lo, int val\_hi); double rand\_decimal(int val\_lo, int val\_hi, int val\_dec) ; int NUrand\_val(int A, int val\_lo, int val\_hi, int C) ; void seed\_1\_3000(void); int random\_1\_3000(void); int create\_random\_a\_string( char \*out\_buffer, int length\_lo, int length\_hi); int create\_random\_n\_string( char \*out\_buffer, int length\_lo, int length hi); int create\_a\_string\_with\_original( char \*out\_buffer, int length\_lo, int length\_hi int percent\_to\_set); int create random last name(char \*out buffer, int cust num); #endif // TPCCRND H

# tpccenv.sh

## Licensed Materials - Property of IBM  $##$ ## Governed under the terms of the International ## License Agreement for Non-Warranted Sample Code. ## ## (C) COPYRIGHT International Business Machines Corp. 1996 - 2006 ## All Rights Reserved.  $\# \#$ ## US Government Users Restricted Rights - Use, duplication or ## disclosure restricted by GSA ADP Schedule Contract with IBM Corp. # tpccenv.sh - UNIX Environment Setup # The Kit Version export TPCC\_VERSION=CK060601 # The DB2 Instance Name (for DB2) export DB2INSTANCE=\${USER} # The OS being used (i.e. "UNIX", "LINUX", "WINDOWS", "AIX") export PLATFORM=AIX # The type of make command and slash used by the OS. # (i.e. UNIX - "/", WINDOWS - "\"). # These are referenced all over the kit. export SLASH="/";

export MAKE=make export TPCC\_SPTYPE=SPGENERAL export DB2VERSION=v8 export TPCC\_SCHEMA=\${USER} export DB2EDITION=EE export DB2NODE=0 export DB2NODES=1; export TPCC\_DBNAME=TPCC export TPCC\_ROOT=\${HOME}/tpc-c.ibm export TPCC\_SQLLIB=\${HOME}/sqllib export TPCC\_RUNDATA=\${HOME}/tpccdata export TPCC\_DEBUGDIR=/tmp export TPCC\_SPDIR=\${TPCC\_SQLLIB}/function export TPCC\_FENCED=NO

# **Appendix - D: Pricing Information**

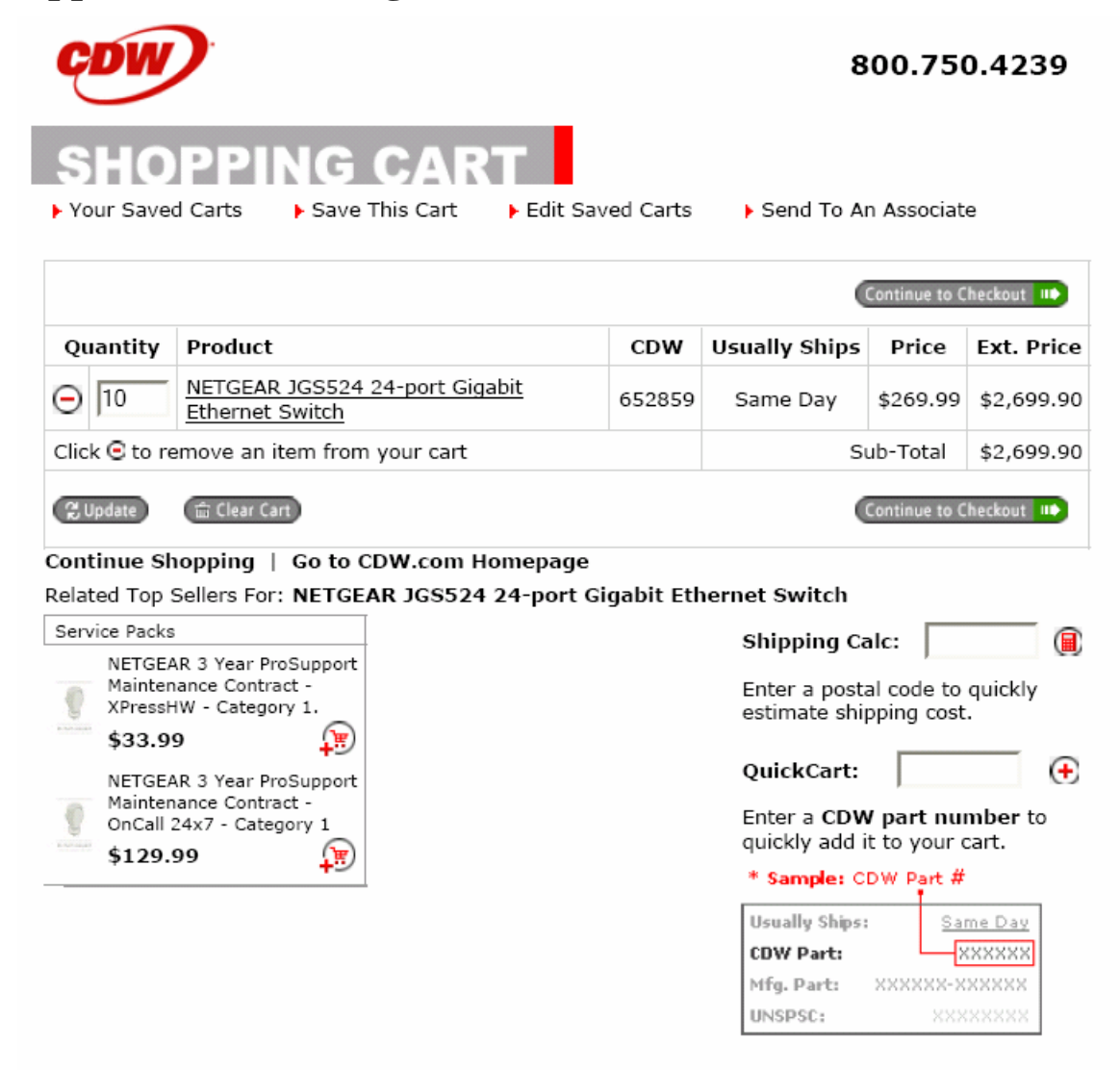

Microsoft Corporation One Microsoft Way Redmond, WA 98052-6399 Tel 425 882 8080 Fax 425 936 7329 http://www.microsoft.com/ *Microsoft*

July 24, 2006

IBM Corporation Tony Petrossian 11501 BURNET ROAD Austin, TX 78758

Mr. Petrossian:

Here is the information you requested regarding pricing for several Microsoft products to be used in conjunction with your TPC-C benchmark testing.

All pricing shown is in US Dollars (\$).

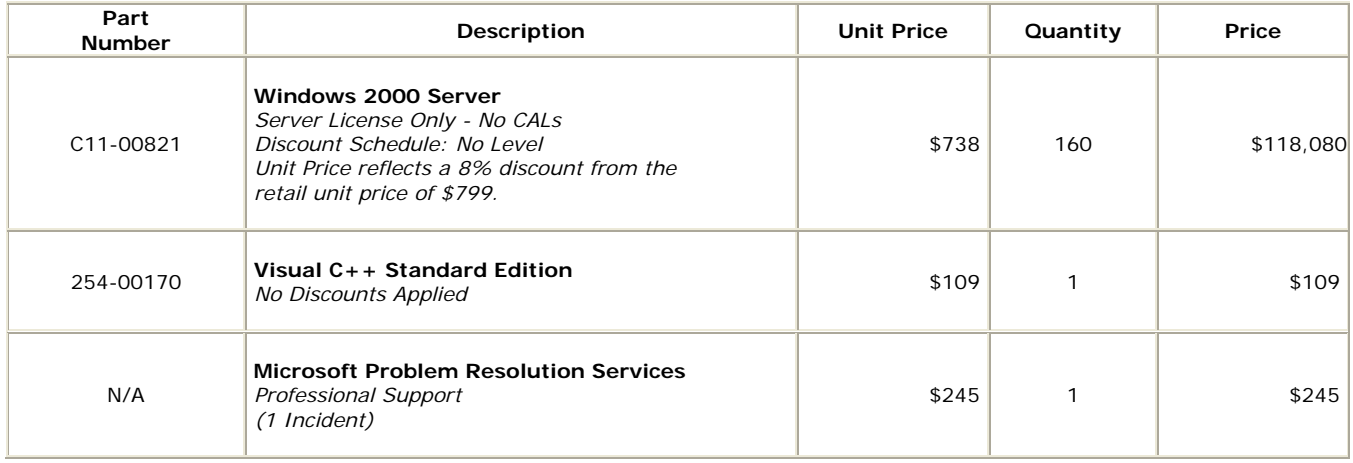

All products are currently orderable through Microsoft's normal distribution channels. A list of Microsoft's authorized resellers can be found at:

http://www.microsoft.com/products/info/render.aspx?view=22&type=mnp&content=22/licensi ng.

Defect support is included in the purchase price. Additional support is available from Microsoft PSS on an incident by incident basis at \$245 per call.

This quote is valid for the next 90 days.

If we can be of any further assistance, please contact Jamie Reding at (425) 703-0510 or jamiere@microsoft.com.

Reference ID: PCtope0622016403. Please include this Reference ID in any correspondence regarding this price quote.

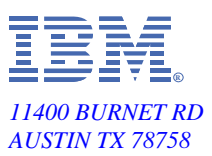

July 18, 2006

Dear Tony,

The requested quote for the System p 595 TPC-C benchmark using DB2 9 and IBM System Storage DS4800

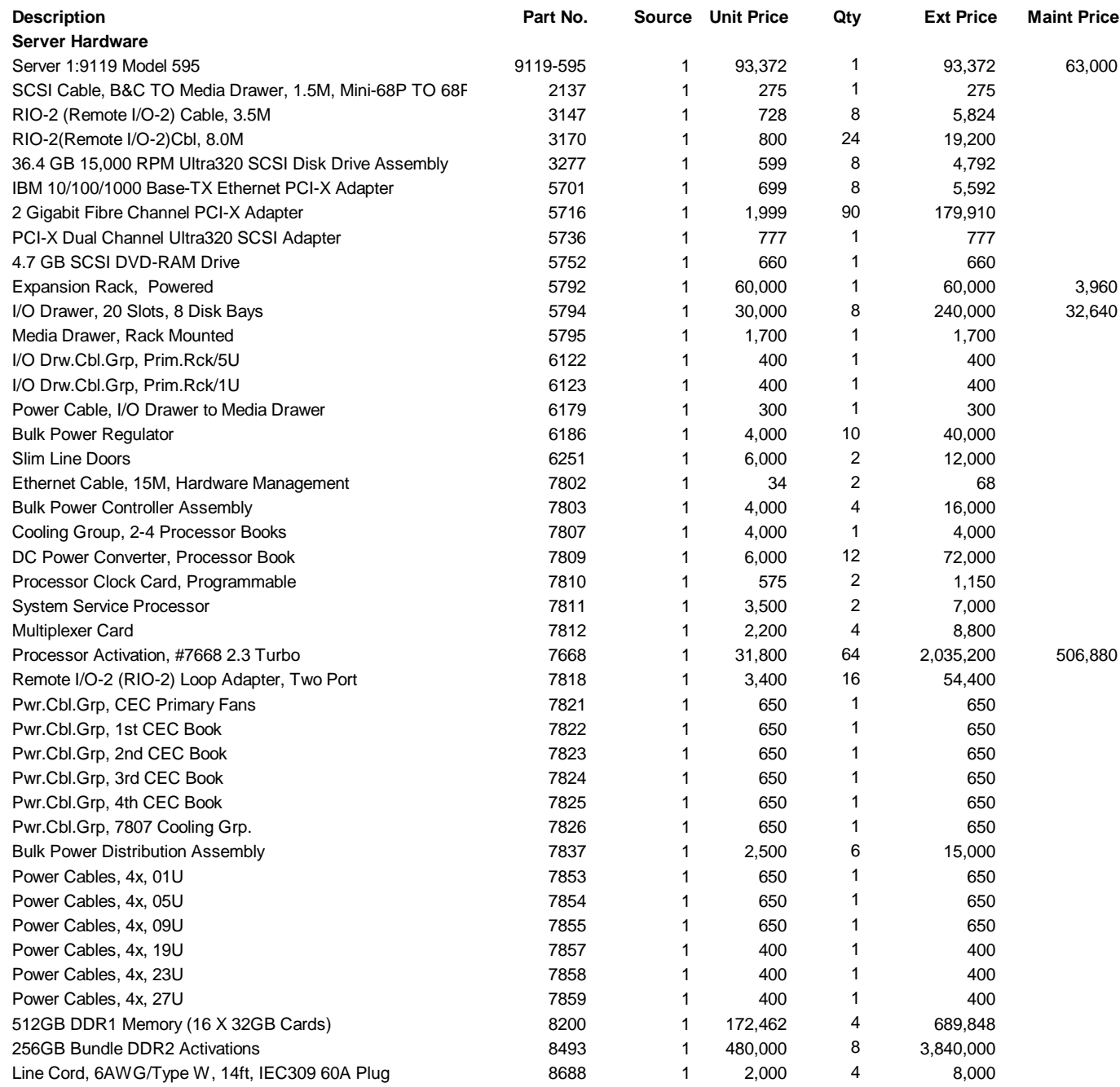

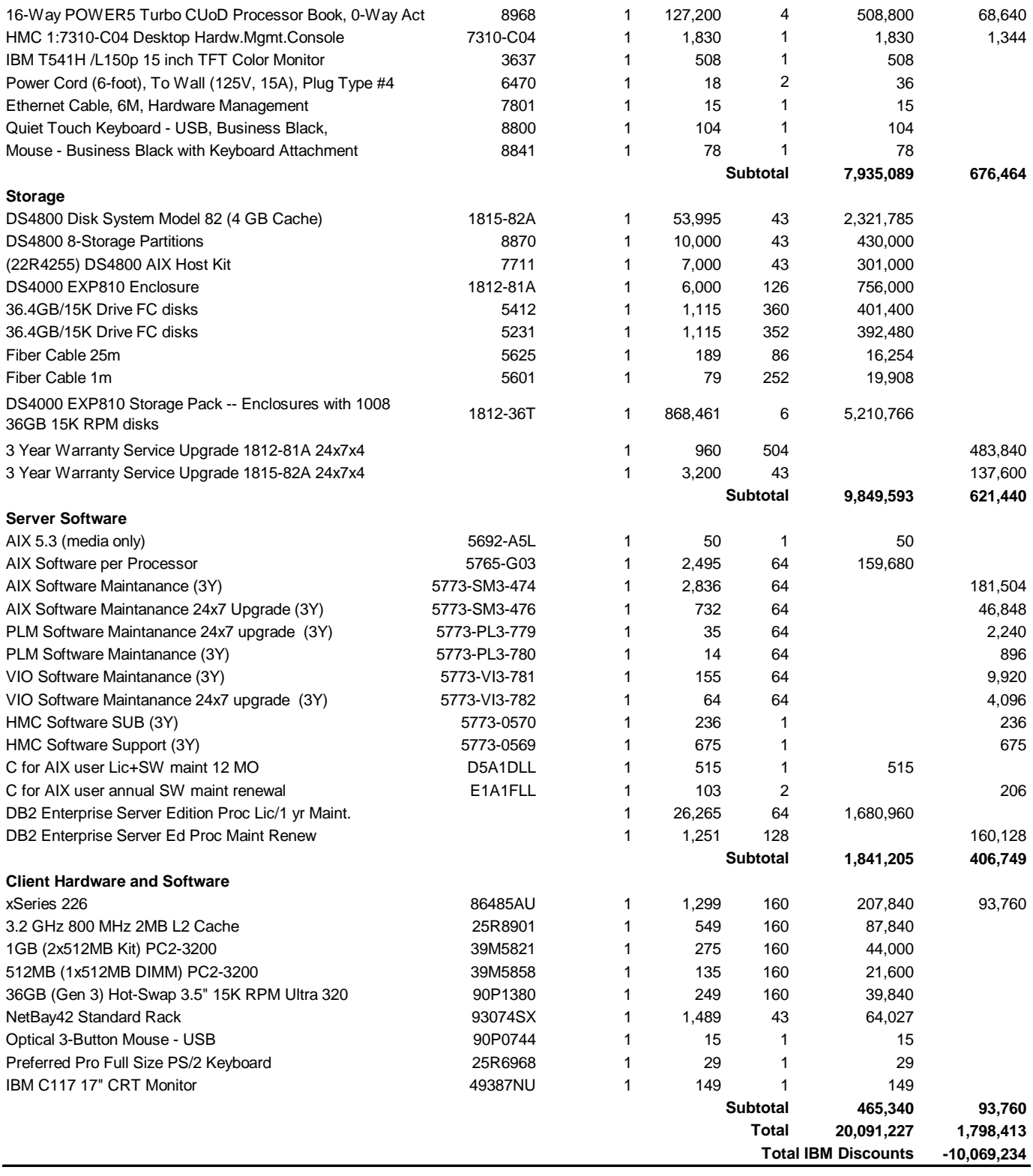

**11,820,406 Three-Year Cost of Ownership**

For additional information, please contact me directly at 1-512-838-6804.

William R. Casey

Enterprise Offering Manager IBM Corporation wrcasey@us.ibm.com 1-512-838-1422

# **Appendix - E: Orderability Information**

The following product(s) will be orderable after 10/30/2006:

 DS4000 EXP810 Storage Pack -- Enclosures with 1008 36GB 15K RPM disks -- model 1812-36T Odering information will be available at http://www.ibm.com/servers/storage/product/p.html